# **Microsoft.Deployment.Compression Namespace**

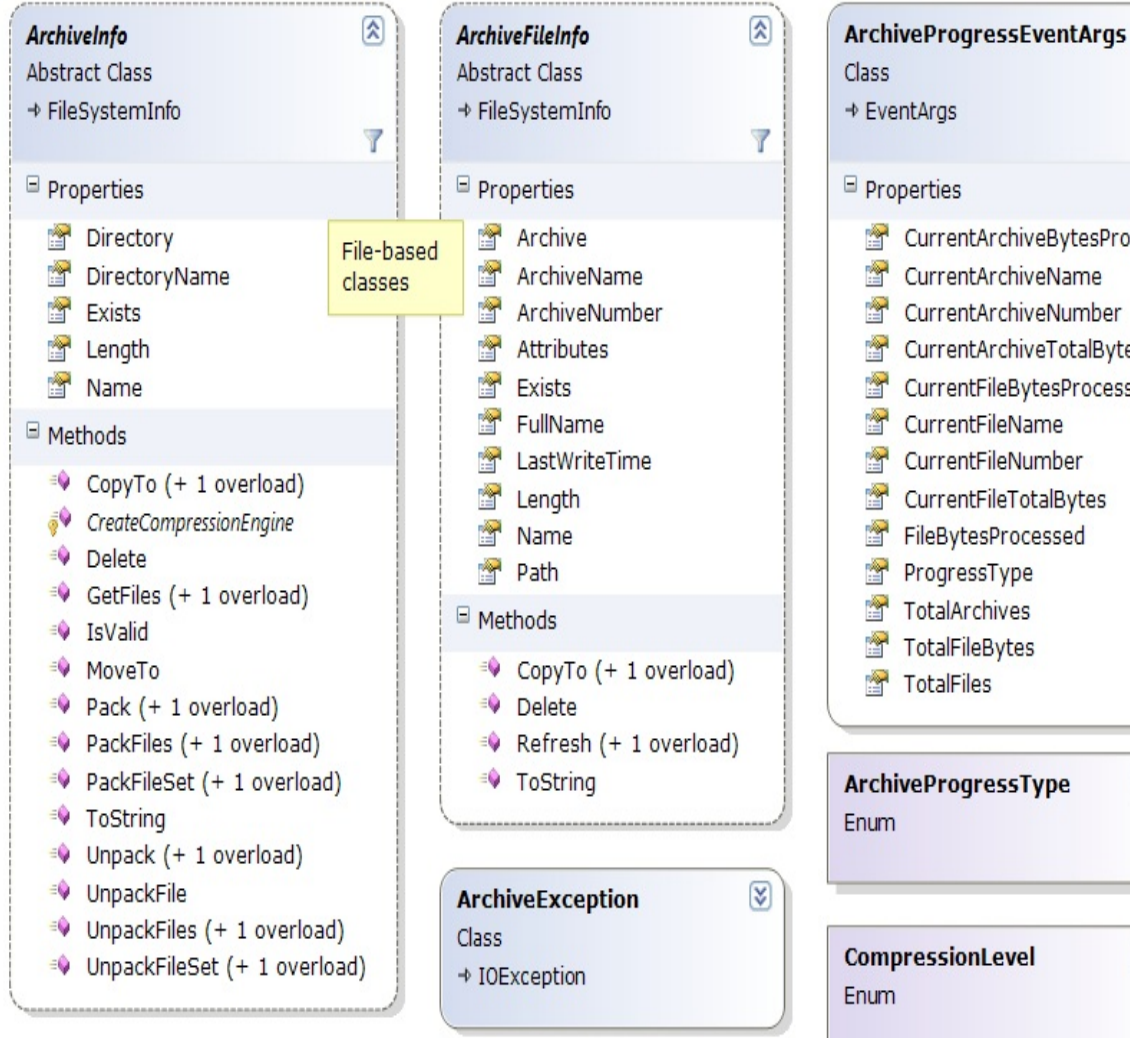

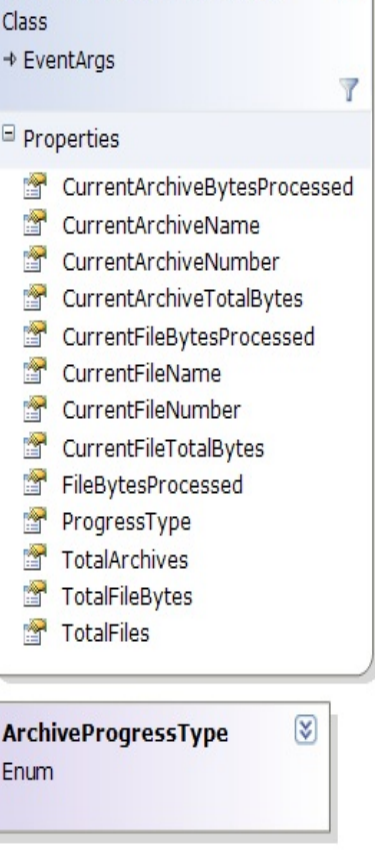

 $\overline{\mathsf{x}}$ 

 $\widehat{\mathbf{x}}$ 

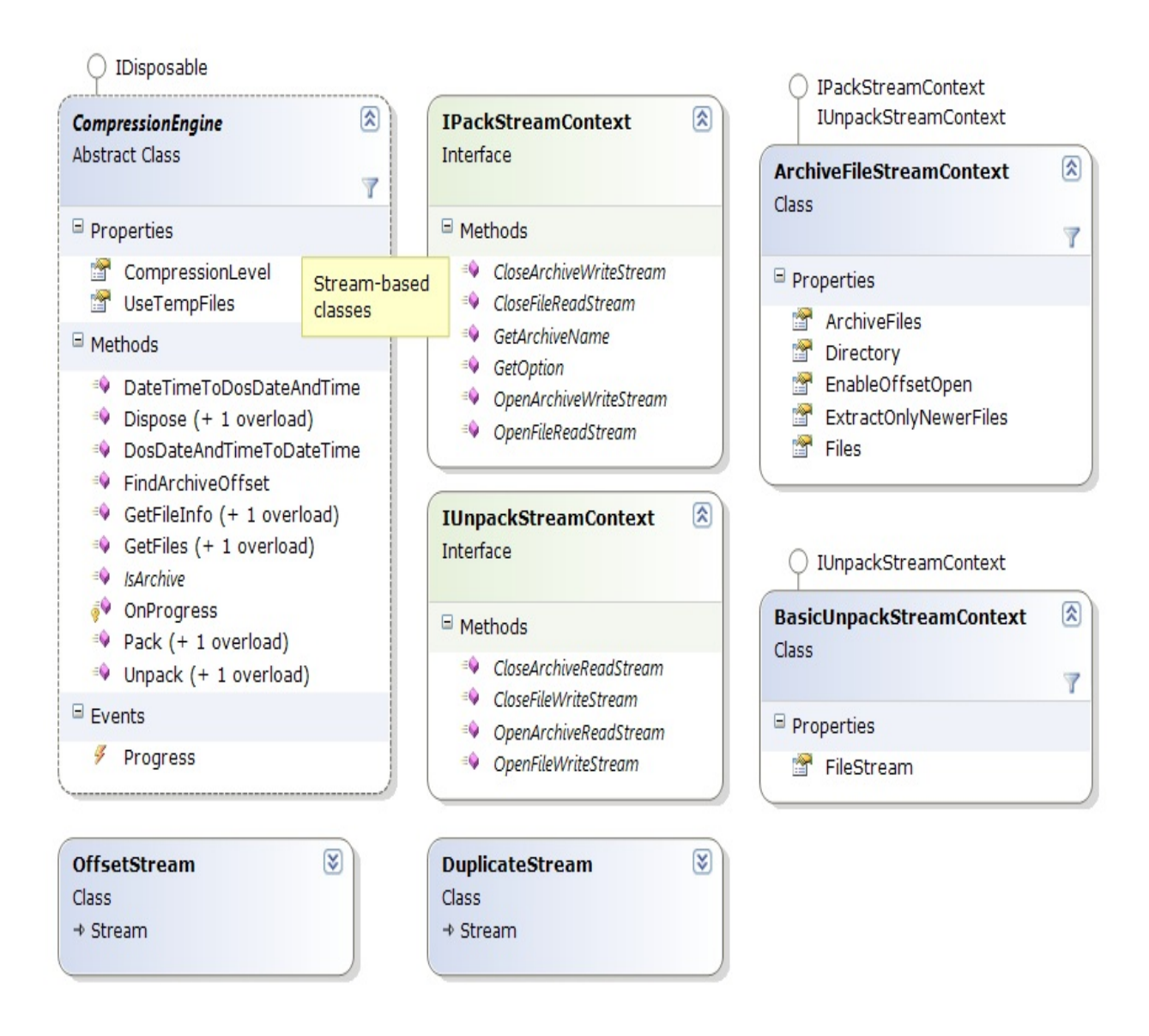

# **Microsoft.Deployment.WindowsInstaller Namespace**

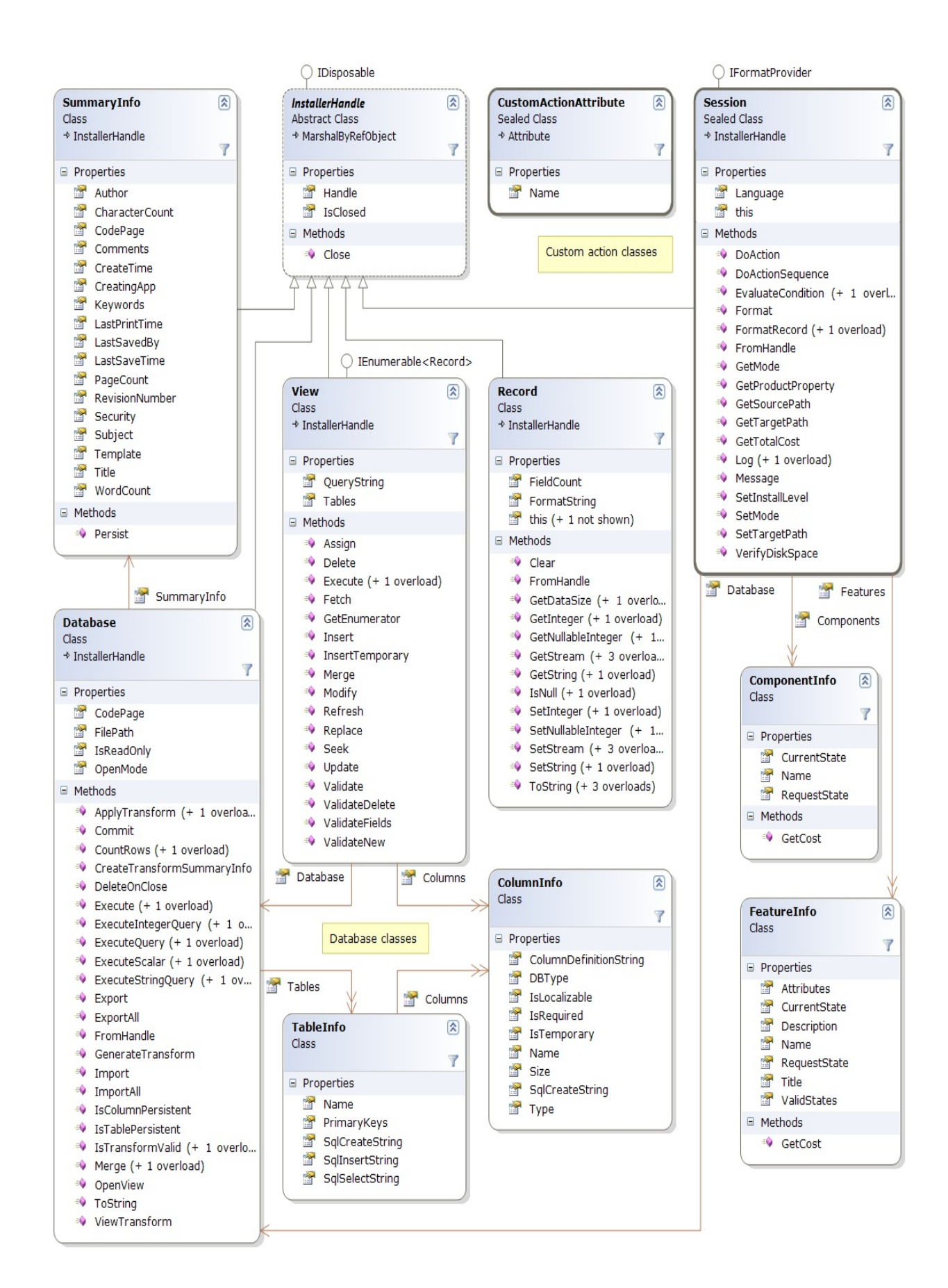

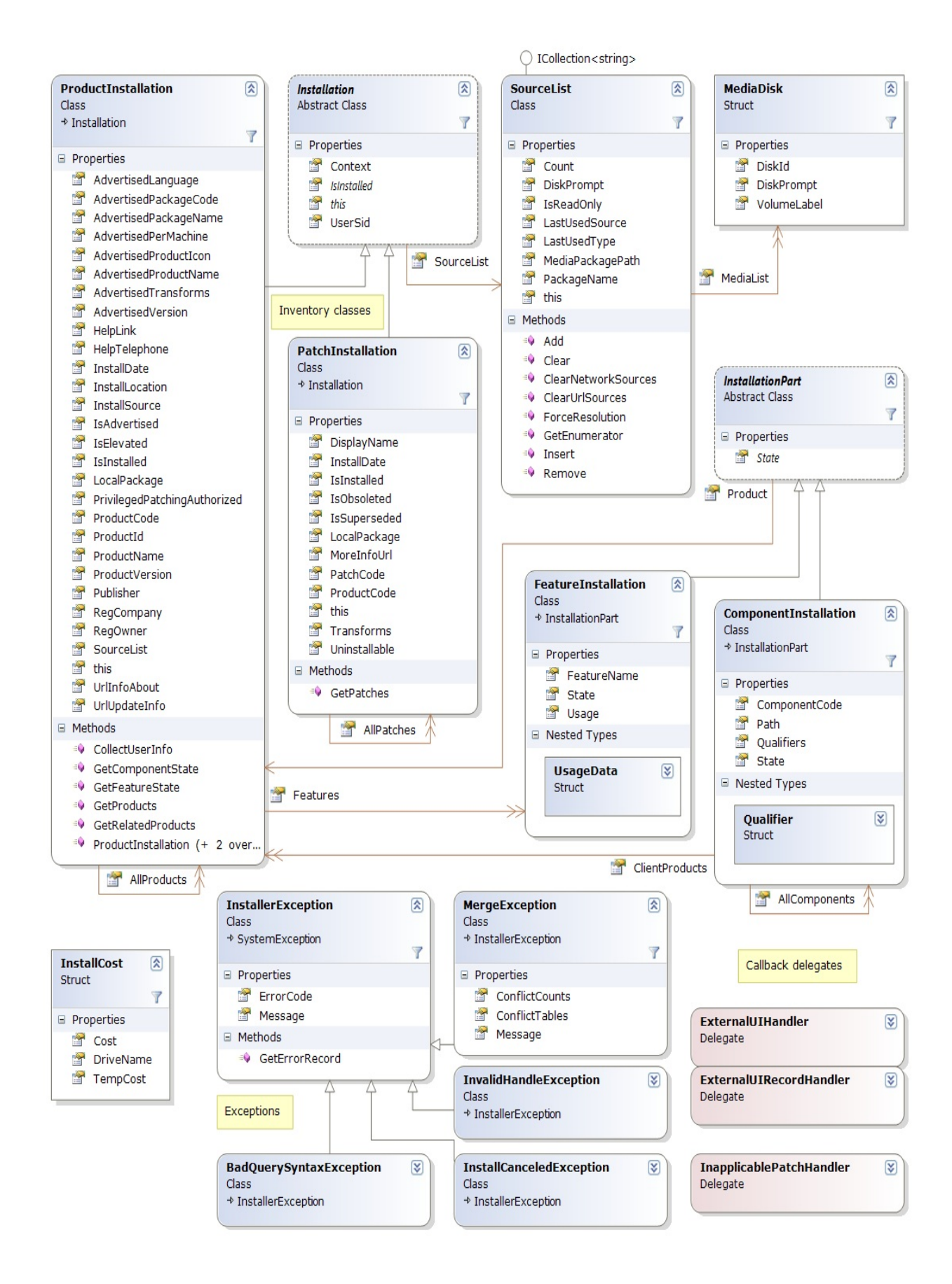

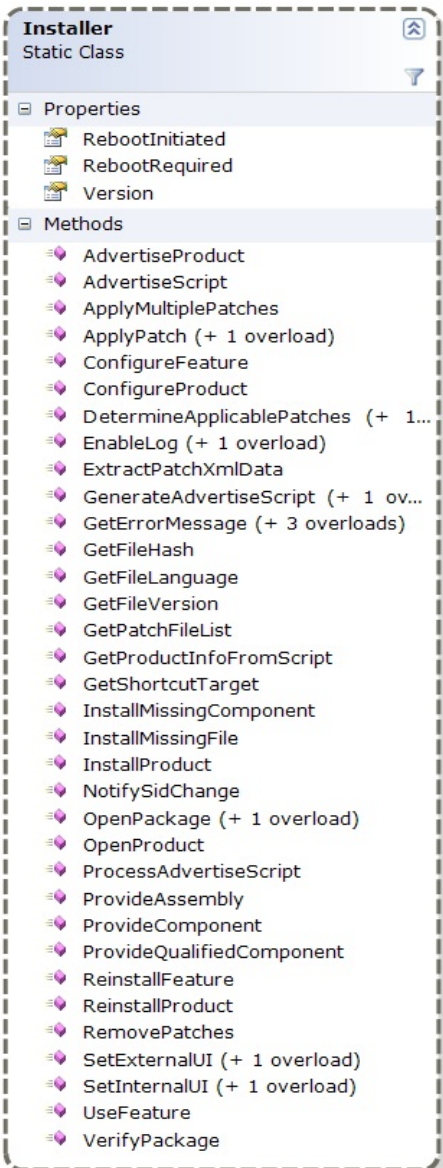

 $\frac{1}{1}$ 

ì

l ı ì 1 ı 1 ı

> ı п п

1

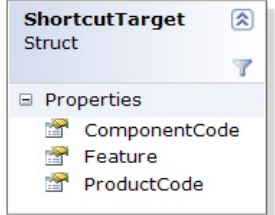

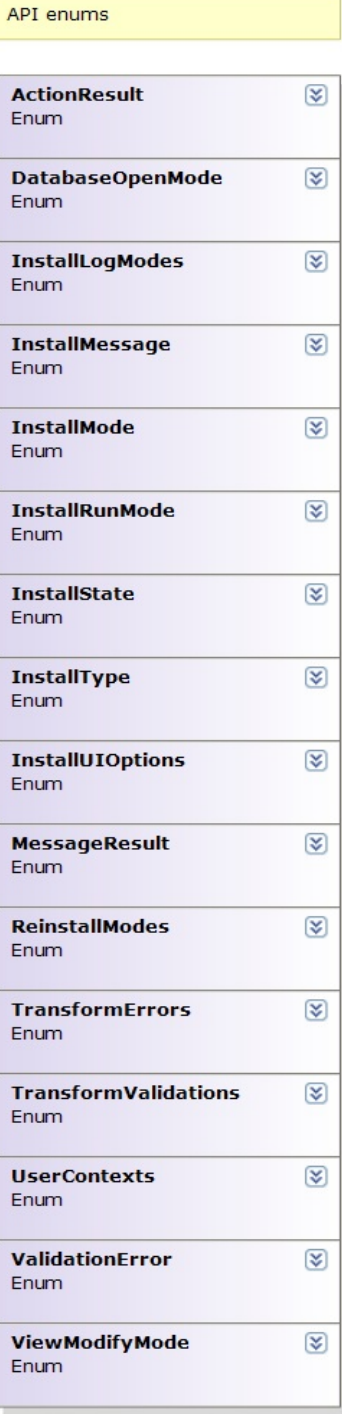

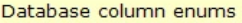

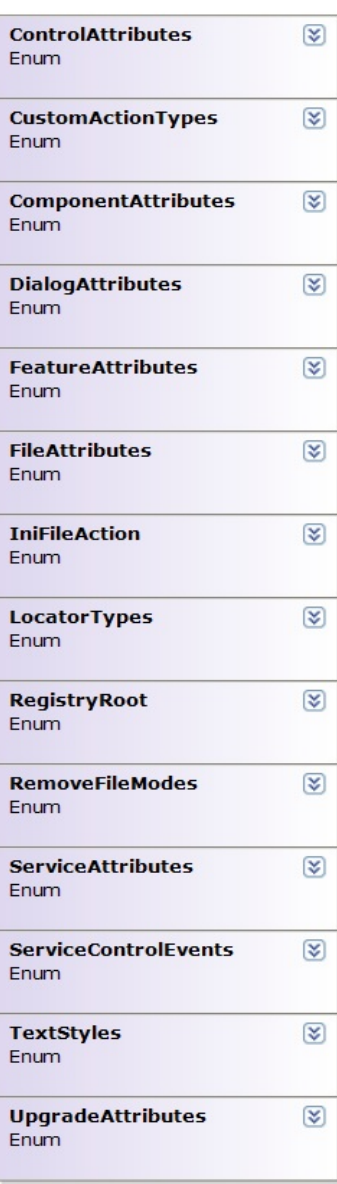

<span id="page-6-0"></span>Deployment Tools

Foundation**Microsoft.Deployment.Compression Namespace**

Deployment Tools Foundation [Namespaces](#page-2080-0) ►

**Microsoft.Deployment.Compression**

 $|C#$ 

 $\vert \cdot \vert$ 

Framework for archive packing and unpacking.

# **Types**

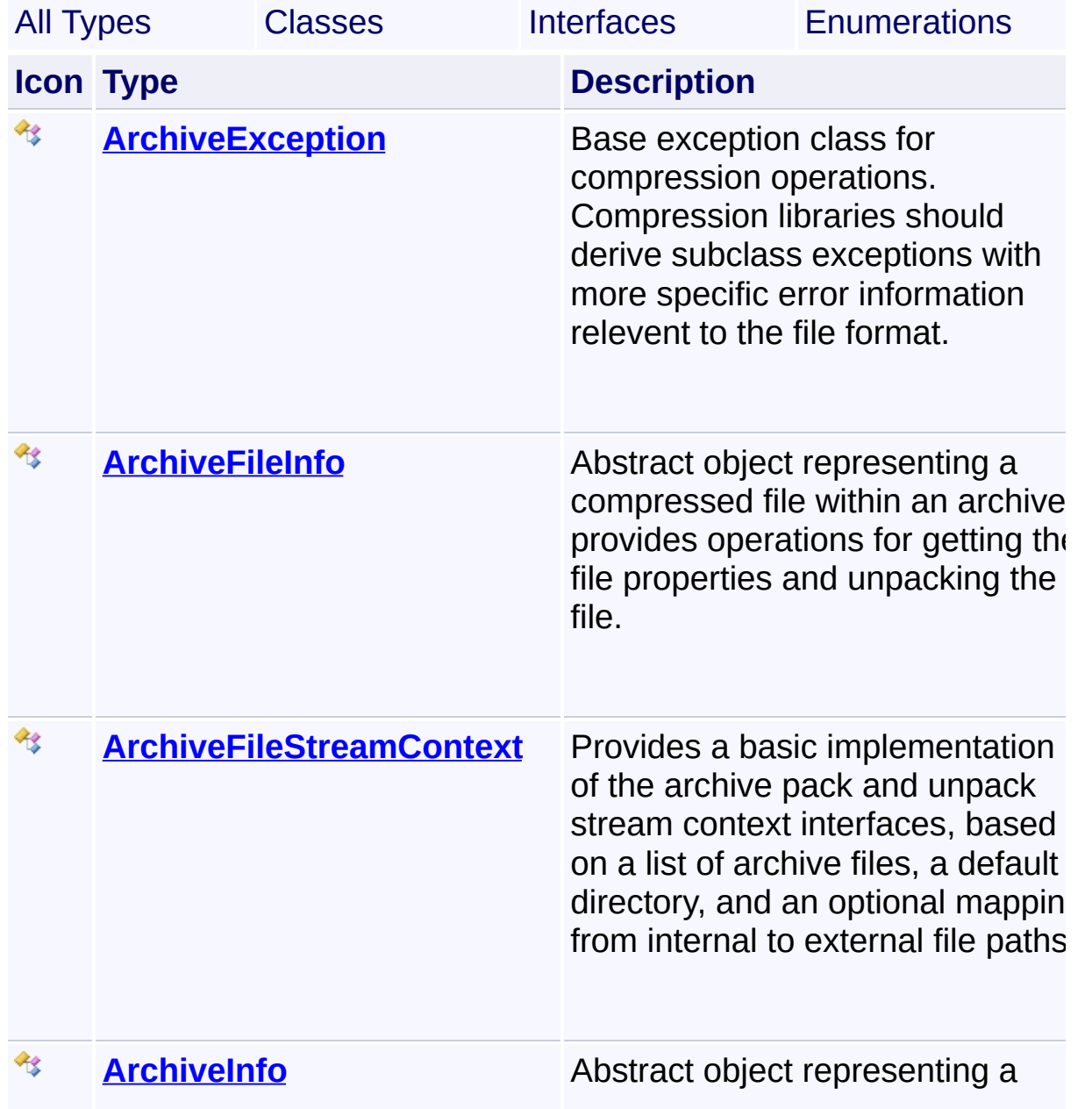

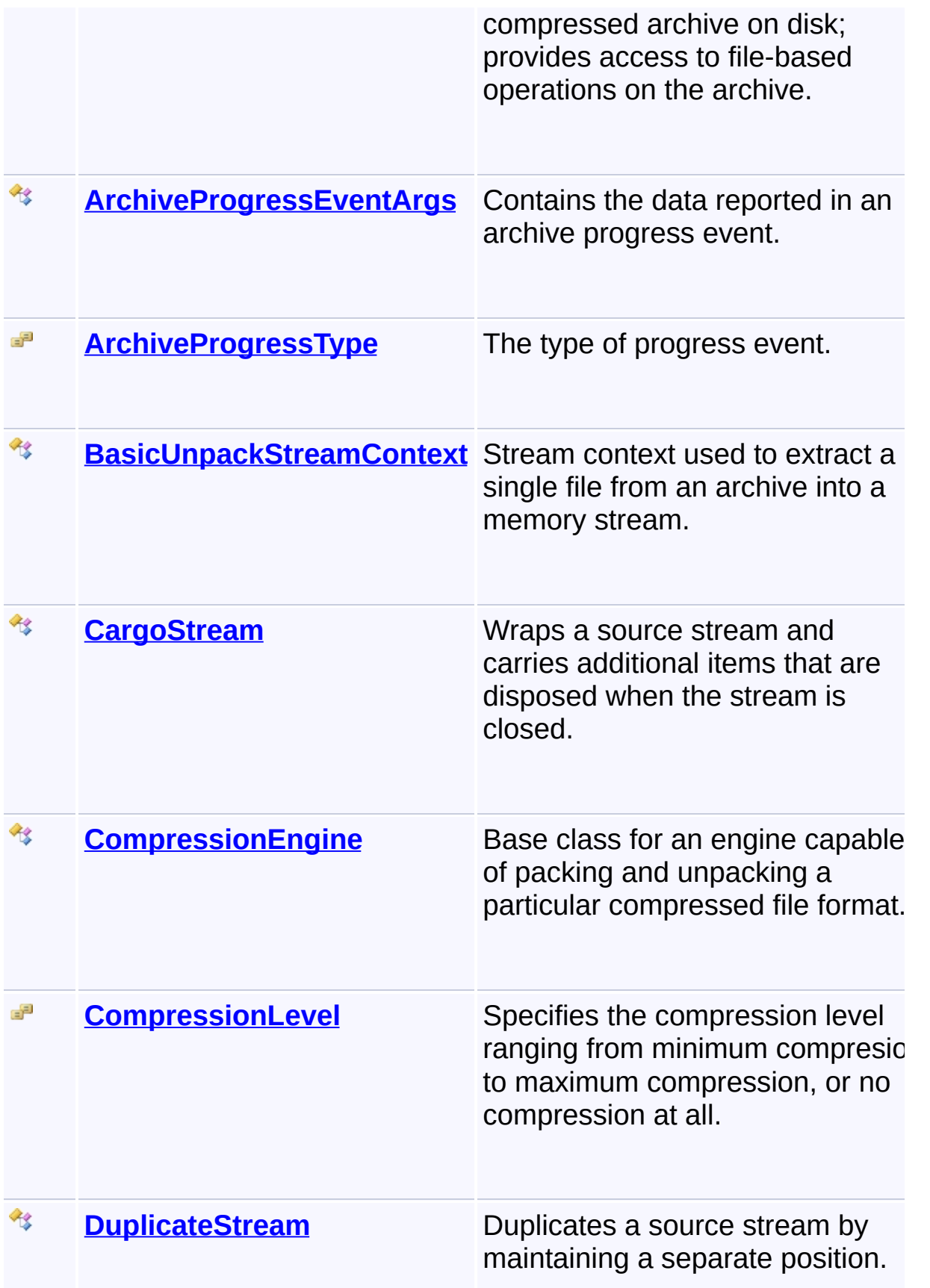

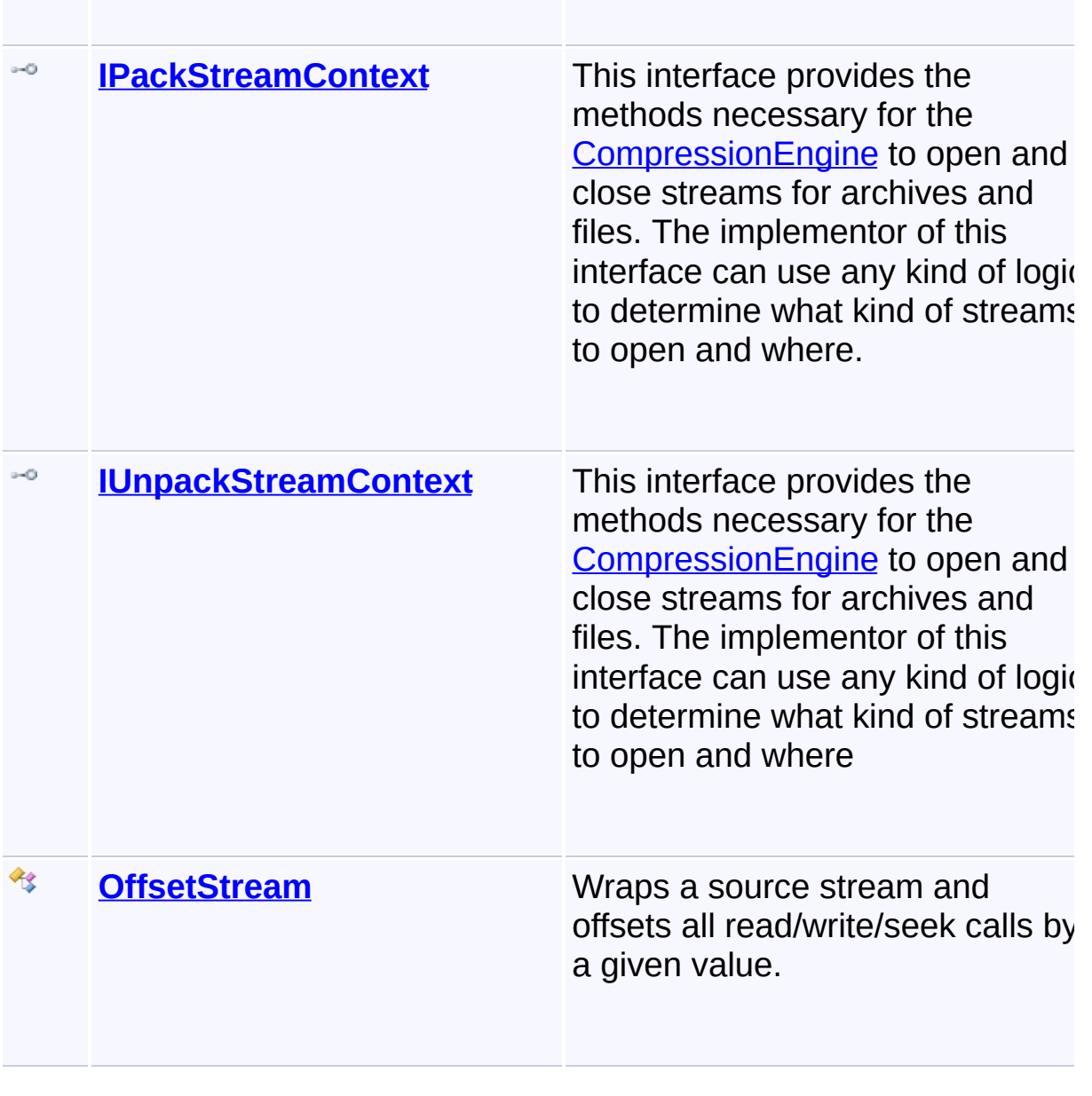

Send comments on this topic to [wix-users@lists.sourceforge.net](mailto:wix-users%40lists.sourceforge.net?Subject=Deployment Tools Foundation)

## <span id="page-9-0"></span>Deployment Tools Foundation [Namespaces](#page-2080-0) ► [Microsoft.Deployment.Compression](#page-6-0) ► **ArchiveException**  $|{\mathrm C}\#|$ Deployment Tools Foundation**ArchiveException Class**

Base exception class for compression operations. Compression libraries should derive subclass exceptions with more specific error information relevent to the file format.

# **Declaration Syntax**

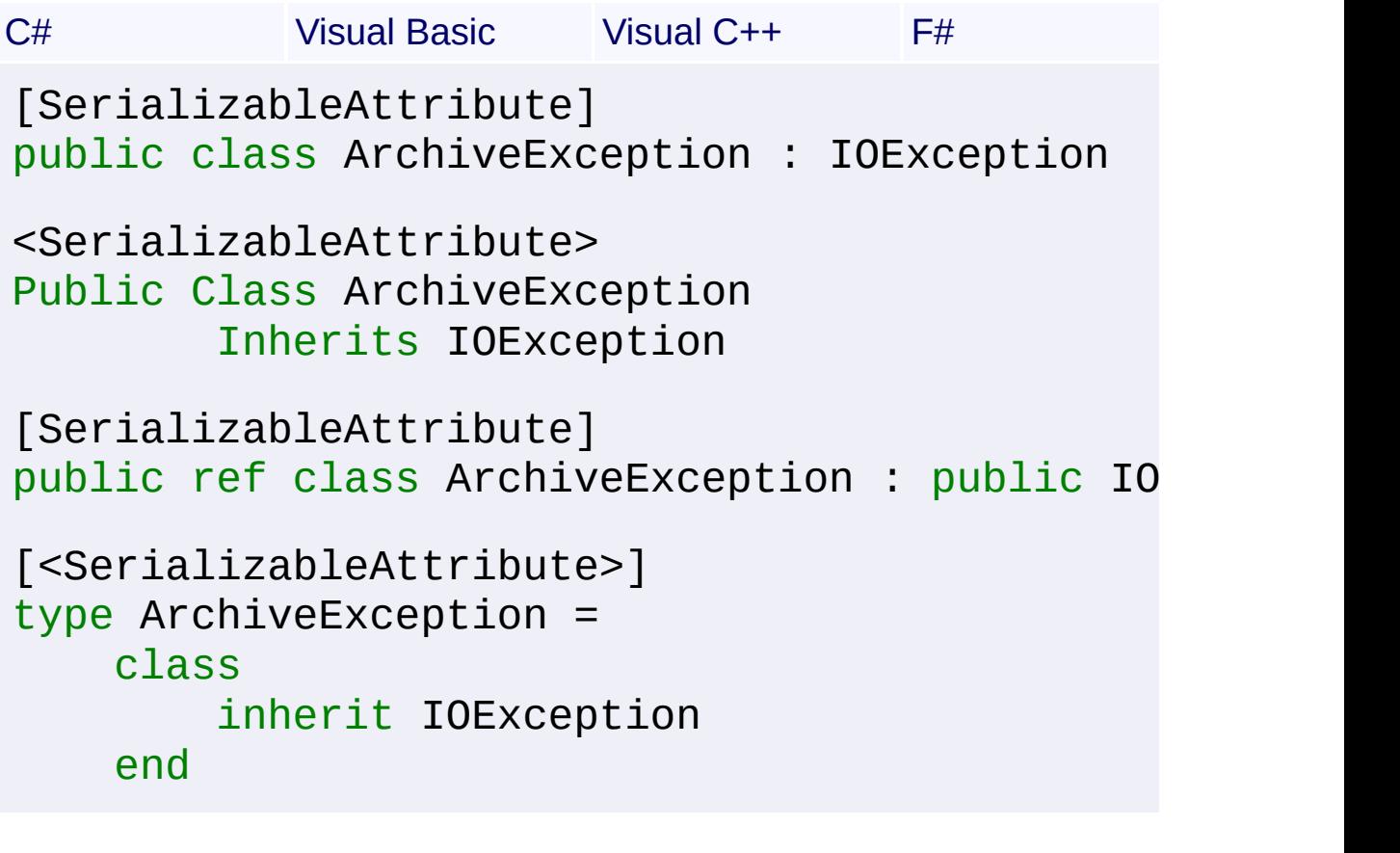

# **Members**

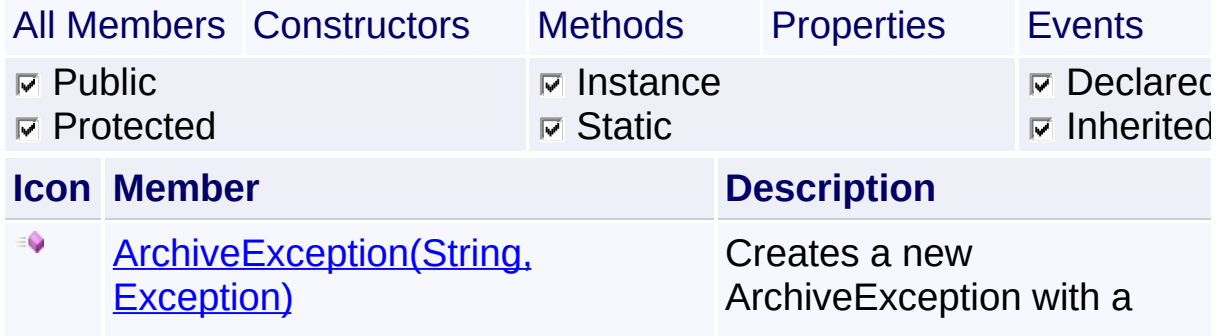

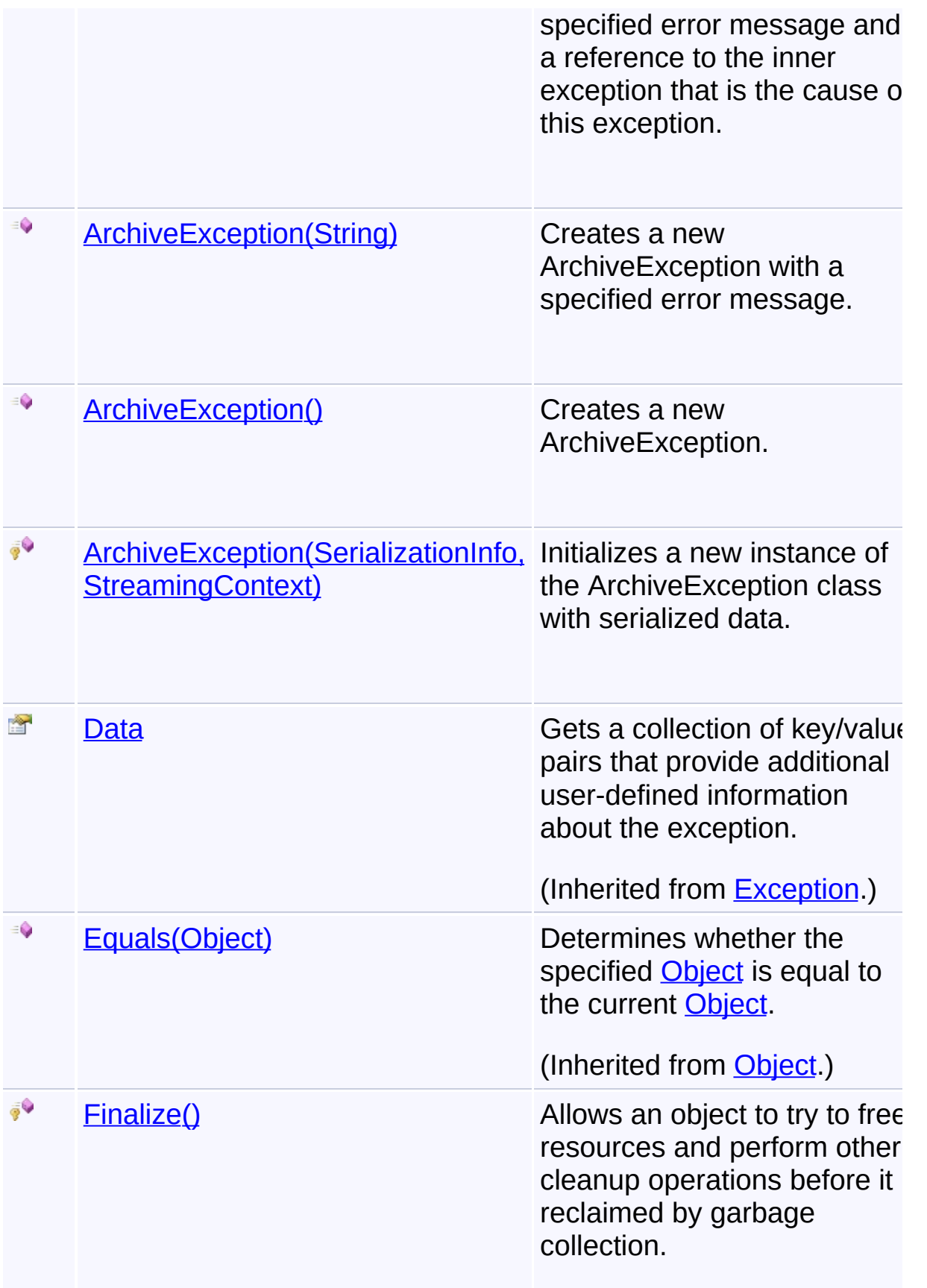

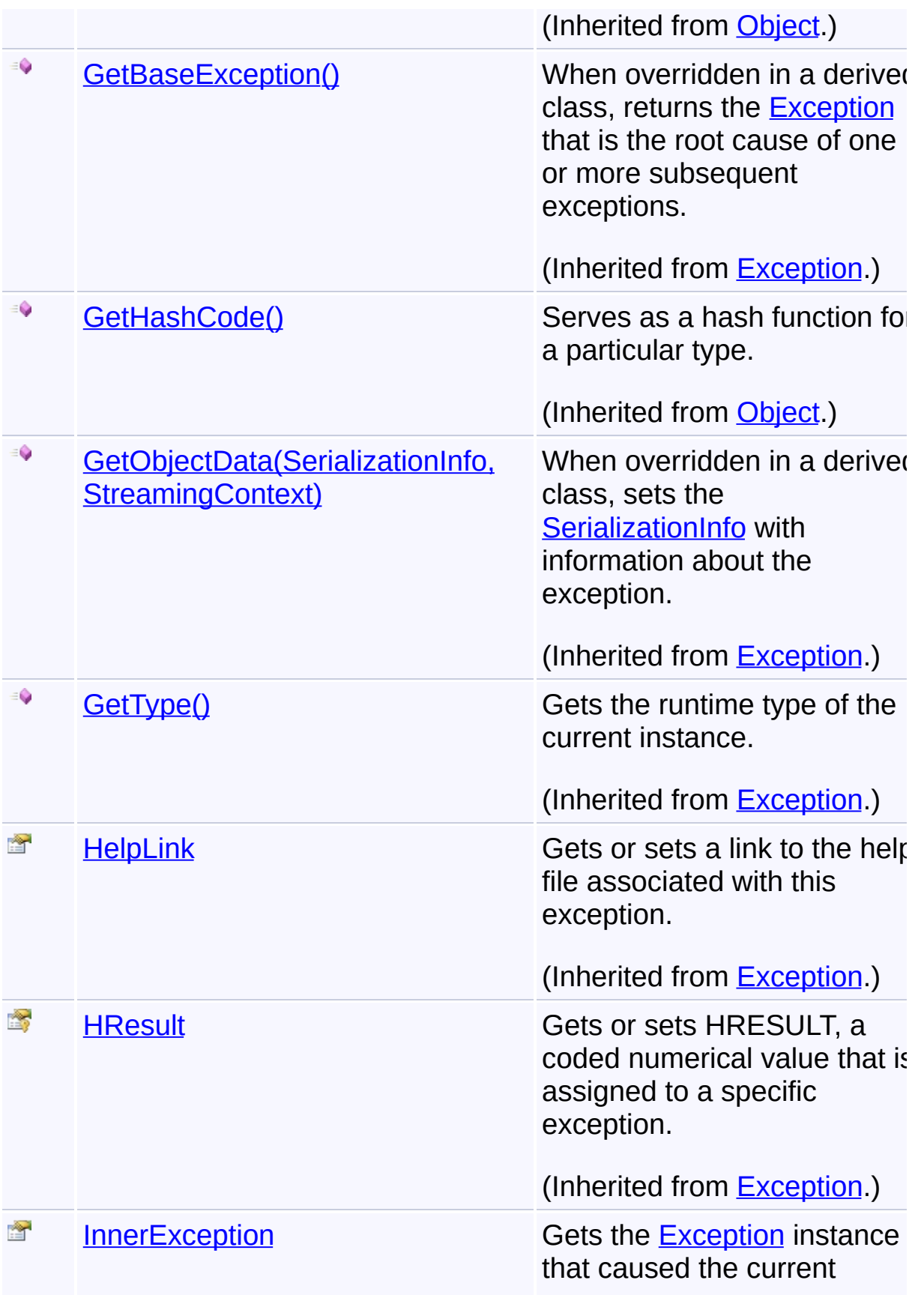

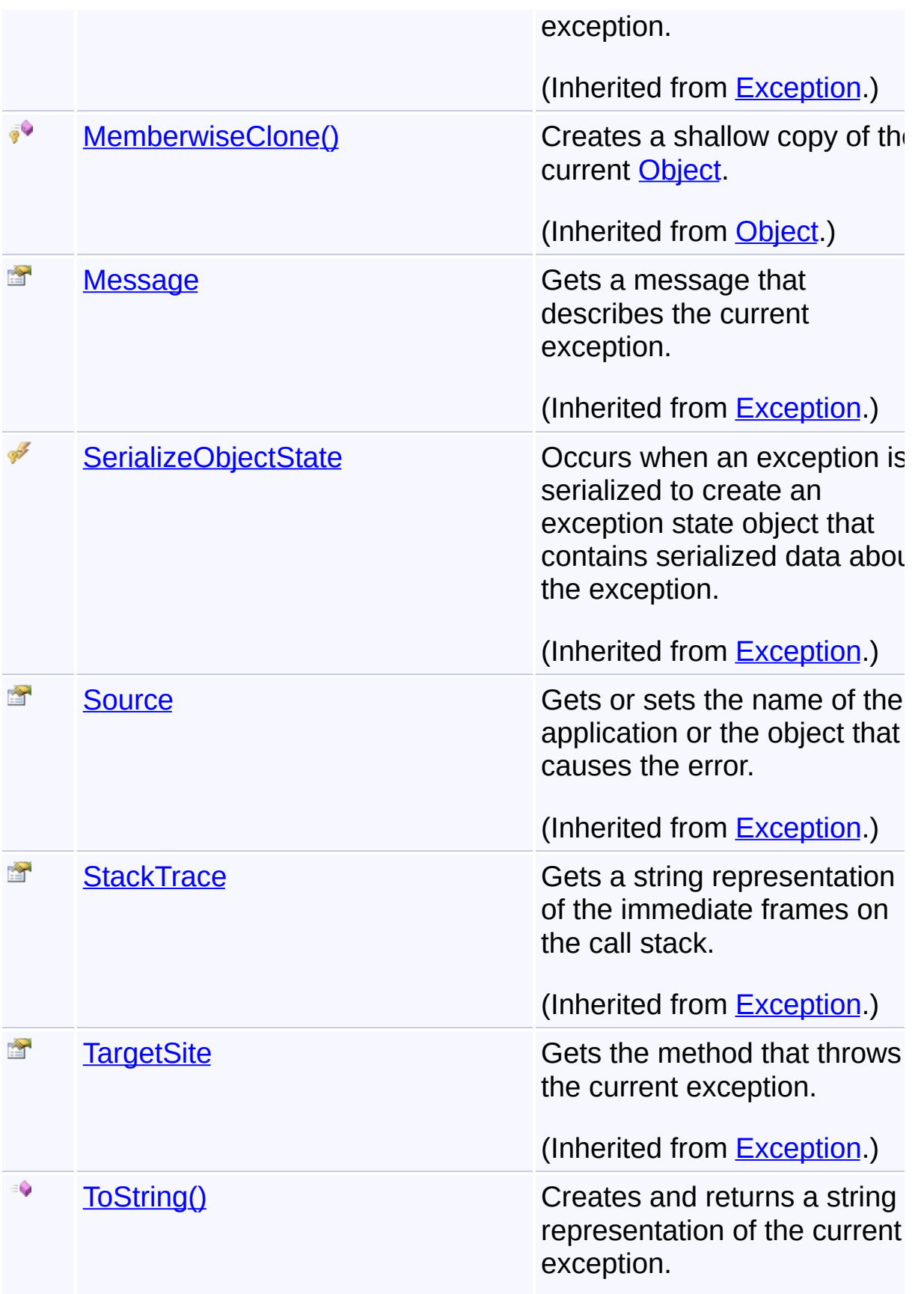

 $\blacktriangleright$ 

# **Inheritance Hierarchy**

**[Object](http://msdn2.microsoft.com/en-us/library/e5kfa45b)** 

**[Exception](http://msdn2.microsoft.com/en-us/library/c18k6c59)** 

**[SystemException](http://msdn2.microsoft.com/en-us/library/z3h75xk6)** 

[IOException](http://msdn2.microsoft.com/en-us/library/hccy4eyd)

**ArchiveException**

- [CabException](#page-384-0)
- **[ZipException](#page-487-0)**

Send comments on this topic to [wix-users@lists.sourceforge.net](mailto:wix-users%40lists.sourceforge.net?Subject=Deployment Tools Foundation)

Assembly: Microsoft.Deployment.Compression (Module: Microsoft.Deployment.Compression.dll) Version: 3.0.0.0 (3.11.1.2318)

 $\lceil \bullet \rceil$ 

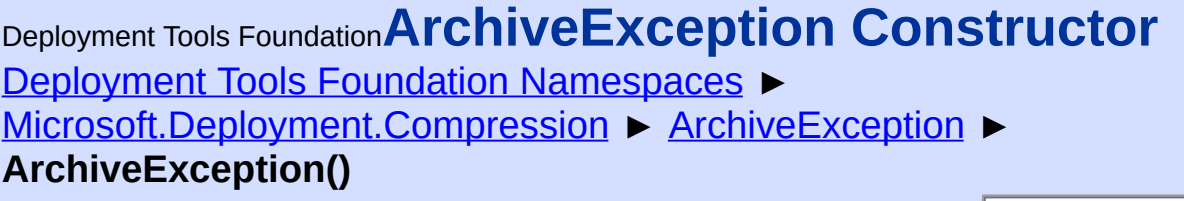

## **Members**

 $|C#$ 

 $\overline{\phantom{a}}$ 

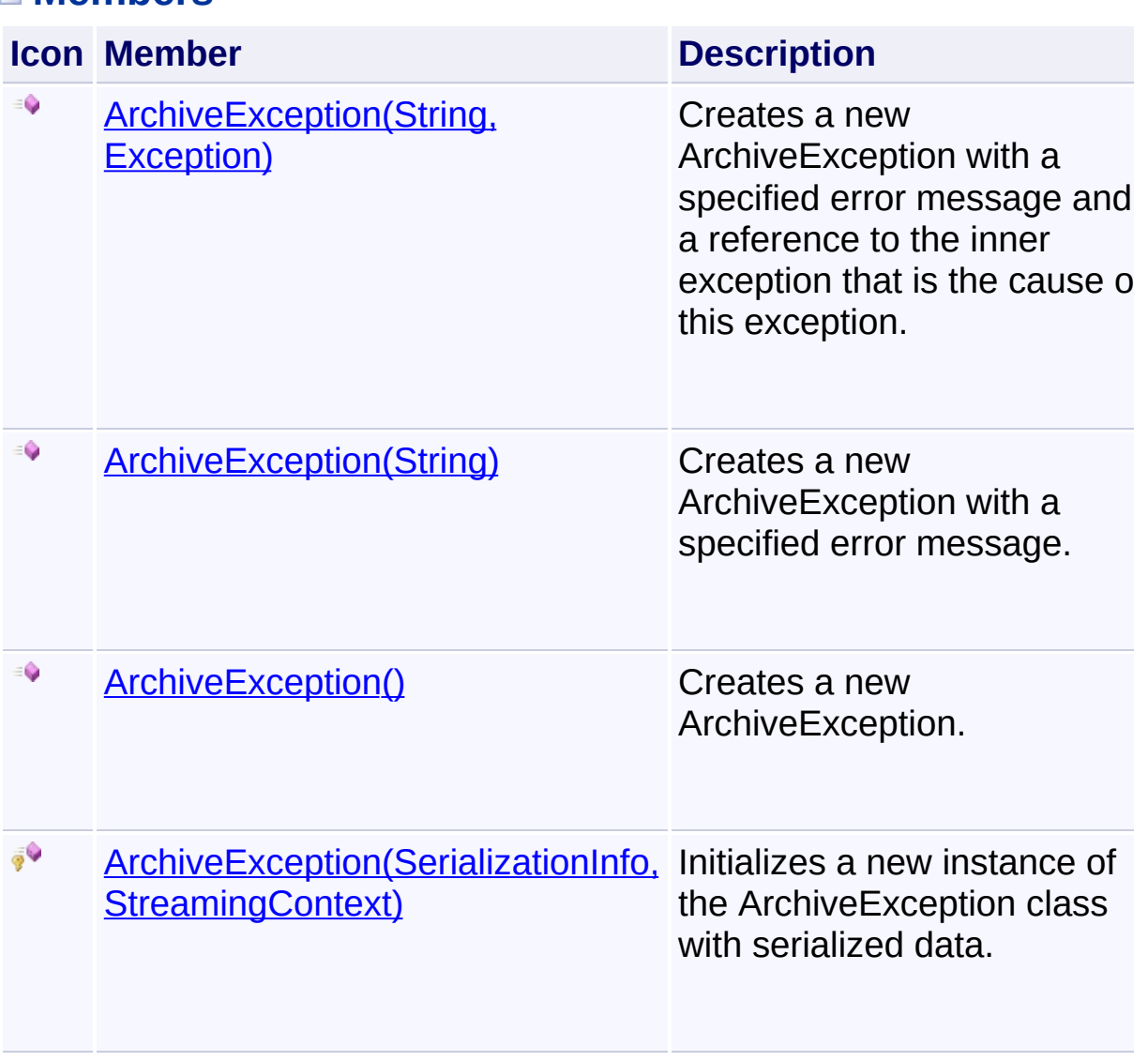

Send comments on this topic to [wix-users@lists.sourceforge.net](mailto:wix-users%40lists.sourceforge.net?Subject=Deployment Tools Foundation)

<span id="page-15-0"></span>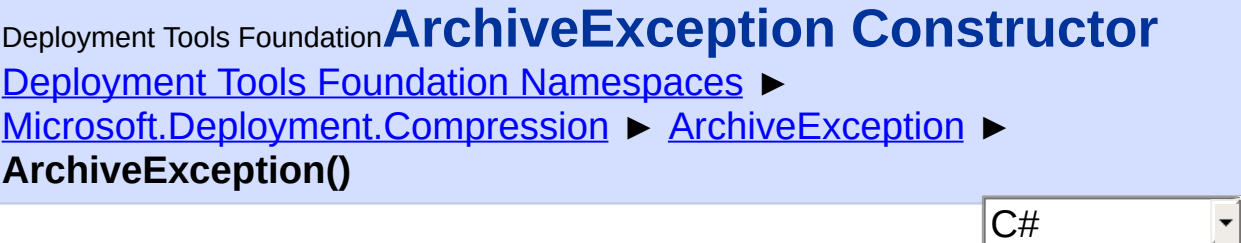

 $|\cdot|$ 

Creates a new ArchiveException.

# **Declaration Syntax**

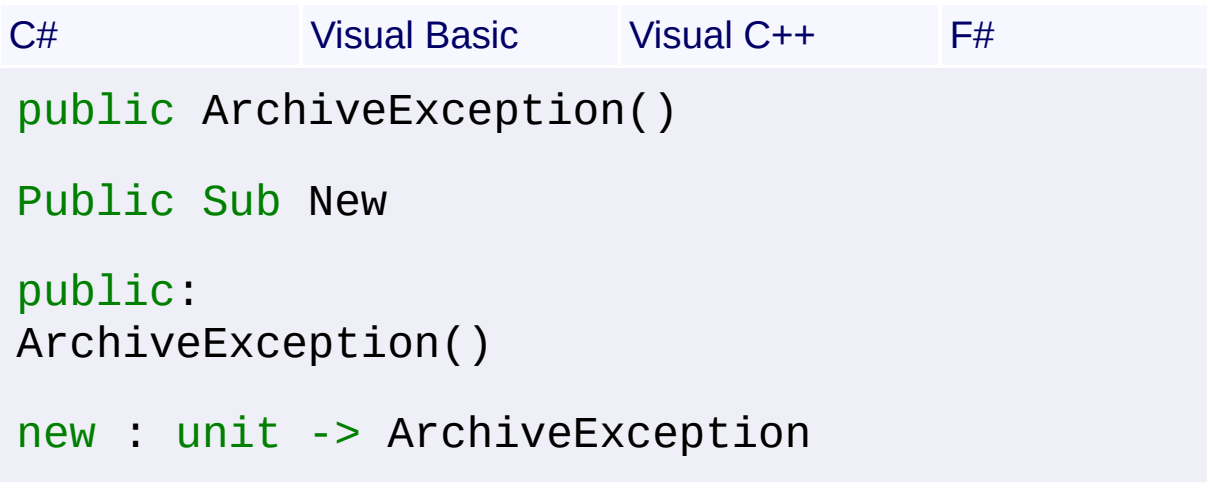

Send comments on this topic to [wix-users@lists.sourceforge.net](mailto:wix-users%40lists.sourceforge.net?Subject=Deployment Tools Foundation)

<span id="page-16-0"></span>Deployment Tools Foundation [Namespaces](#page-2080-0) ► [Microsoft.Deployment.Compression](#page-6-0) ► [ArchiveException](#page-9-0) ► Deployment Tools Foundation**ArchiveException Constructor (info, context)**

**ArchiveException(SerializationInfo, StreamingContext)**

 $C#$ Initializes a new instance of the ArchiveException class with serialized data.

# **Declaration Syntax**

```
C# Visual Basic Visual C++ F#
protected ArchiveException(
        SerializationInfo info,
        StreamingContext context
)
Protected Sub New (
        info As SerializationInfo,
        context As StreamingContext
)
protected:
ArchiveException(
        SerializationInfo^ info,
        StreamingContext context
)
new :
        info : SerializationInfo *
        context : StreamingContext -> Archive
```
**Parameters**

*info* **([SerializationInfo\)](http://msdn2.microsoft.com/en-us/library/a9b6042e)**

The SerializationInfo that holds the serialized object data about the exception being thrown.

#### *context* **([StreamingContext](http://msdn2.microsoft.com/en-us/library/t16abws5))**

 $\begin{array}{|c|c|c|}\hline \textbf{4} & \textbf{5} & \textbf{6} \ \hline \end{array}$ 

The StreamingContext that contains contextual information about the source or destination.

 $\vert \cdot \vert$ 

Send comments on this topic to [wix-users@lists.sourceforge.net](mailto:wix-users%40lists.sourceforge.net?Subject=Deployment Tools Foundation)

<span id="page-18-0"></span>Deployment Tools Foundation**ArchiveException Constructor**

# **(message)**

Deployment Tools Foundation [Namespaces](#page-2080-0) ▶

[Microsoft.Deployment.Compression](#page-6-0) ► [ArchiveException](#page-9-0) ►

**ArchiveException(String)**

Creates a new ArchiveException with a specified error message.

 $|C#|$ 

## **Declaration Syntax**

```
C# Visual Basic Visual C++ F#
public ArchiveException(
        string message
)
Public Sub New (
        message As String
)
public:
ArchiveException(
        String^ message
)
new :
        message : string -> ArchiveException
```
## **Parameters**

#### *message* **([String\)](http://msdn2.microsoft.com/en-us/library/s1wwdcbf)**

The message that describes the error.

Send comments on this topic to [wix-users@lists.sourceforge.net](mailto:wix-users%40lists.sourceforge.net?Subject=Deployment Tools Foundation)

Assembly: Microsoft.Deployment.Compression (Module:

Microsoft.Deployment.Compression.dll) Version: 3.0.0.0 (3.11.1.2318)

<span id="page-20-0"></span>Deployment Tools Foundation**ArchiveException Constructor (message, innerException)**

Deployment Tools Foundation [Namespaces](#page-2080-0) ► [Microsoft.Deployment.Compression](#page-6-0) ► [ArchiveException](#page-9-0) ► **ArchiveException(String, Exception)**

 $|C#|$ Creates a new ArchiveException with a specified error message and a reference to the inner exception that is the cause of this exception.

**Declaration Syntax**

```
C# Visual Basic Visual C++ F#
public ArchiveException(
        string message,
        Exception innerException
)
Public Sub New (
        message As String,
        innerException As Exception
)
public:
ArchiveException(
        String^ message,
        Exception^ innerException
)
new :
        message string
        innerException : Exception -> Archive
```
**Parameters**

*message* **([String\)](http://msdn2.microsoft.com/en-us/library/s1wwdcbf)**

The message that describes the error.

#### *innerException* **[\(Exception](http://msdn2.microsoft.com/en-us/library/c18k6c59))**

The exception that is the cause of the current exception. If the innerException parameter is not a null reference (Nothing in Visual Basic), the current exception is raised in a catch block that handles the inner exception.

Send comments on this topic to [wix-users@lists.sourceforge.net](mailto:wix-users%40lists.sourceforge.net?Subject=Deployment Tools Foundation)

Assembly: Microsoft.Deployment.Compression (Module: Microsoft.Deployment.Compression.dll) Version: 3.0.0.0 (3.11.1.2318)

 $\blacktriangleright$ 

<span id="page-22-0"></span>Deployment Tools Foundation [Namespaces](#page-2080-0) ▶ [Microsoft.Deployment.Compression](#page-6-0) ► **ArchiveFileInfo** Deployment Tools Foundation**ArchiveFileInfo Class**

Abstract object representing a compressed file within an archive; provides operations for getting the file properties and unpacking the file.

C#

## **Declaration Syntax**

```
C# Visual Basic Visual C++ F#
[SerializableAttribute]
public abstract class ArchiveFileInfo : FileS
<SerializableAttribute>
Public MustInherit Class ArchiveFileInfo
        Inherits FileSystemInfo
[SerializableAttribute]
public ref class ArchiveFileInfo abstract : p
[<AbstractClassAttribute>]
[<SerializableAttribute>]
type ArchiveFileInfo =
    class
        inherit FileSystemInfo
    end
```
## **Members**

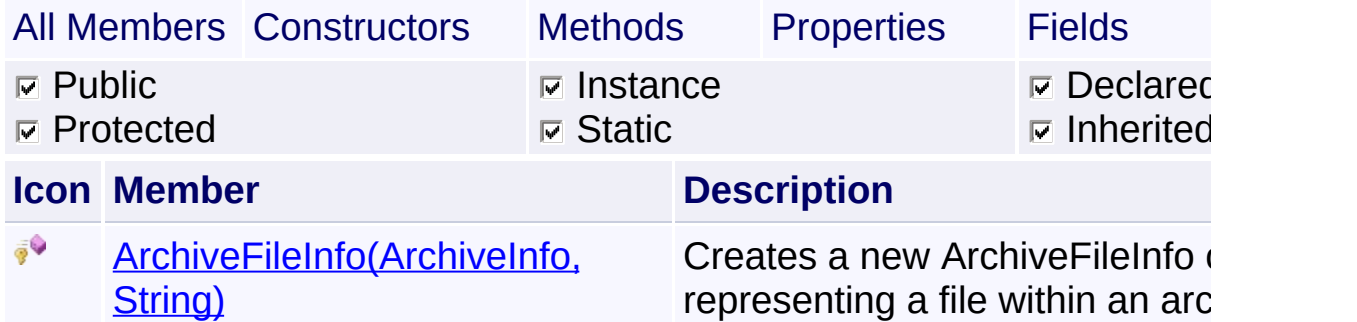

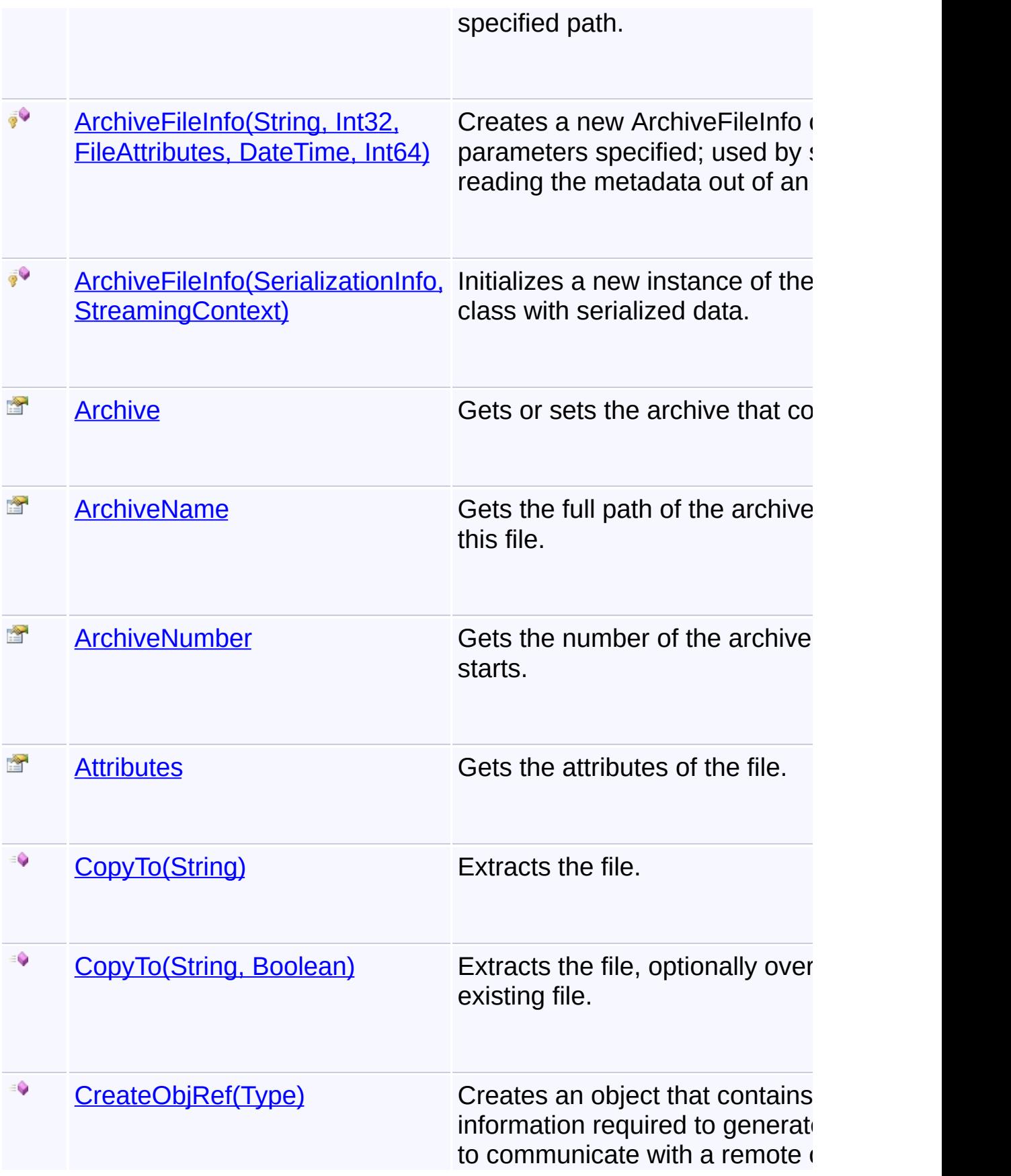

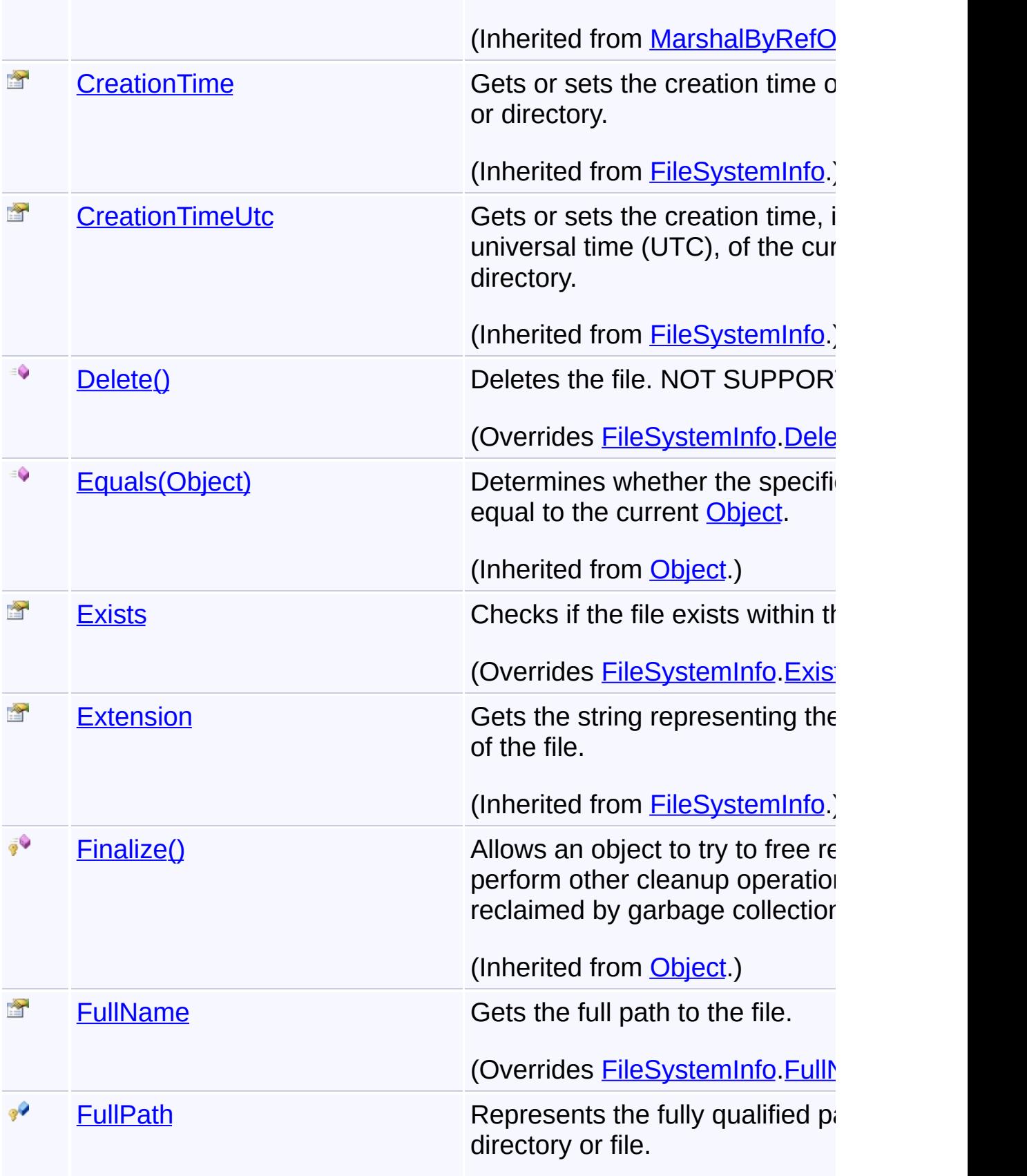

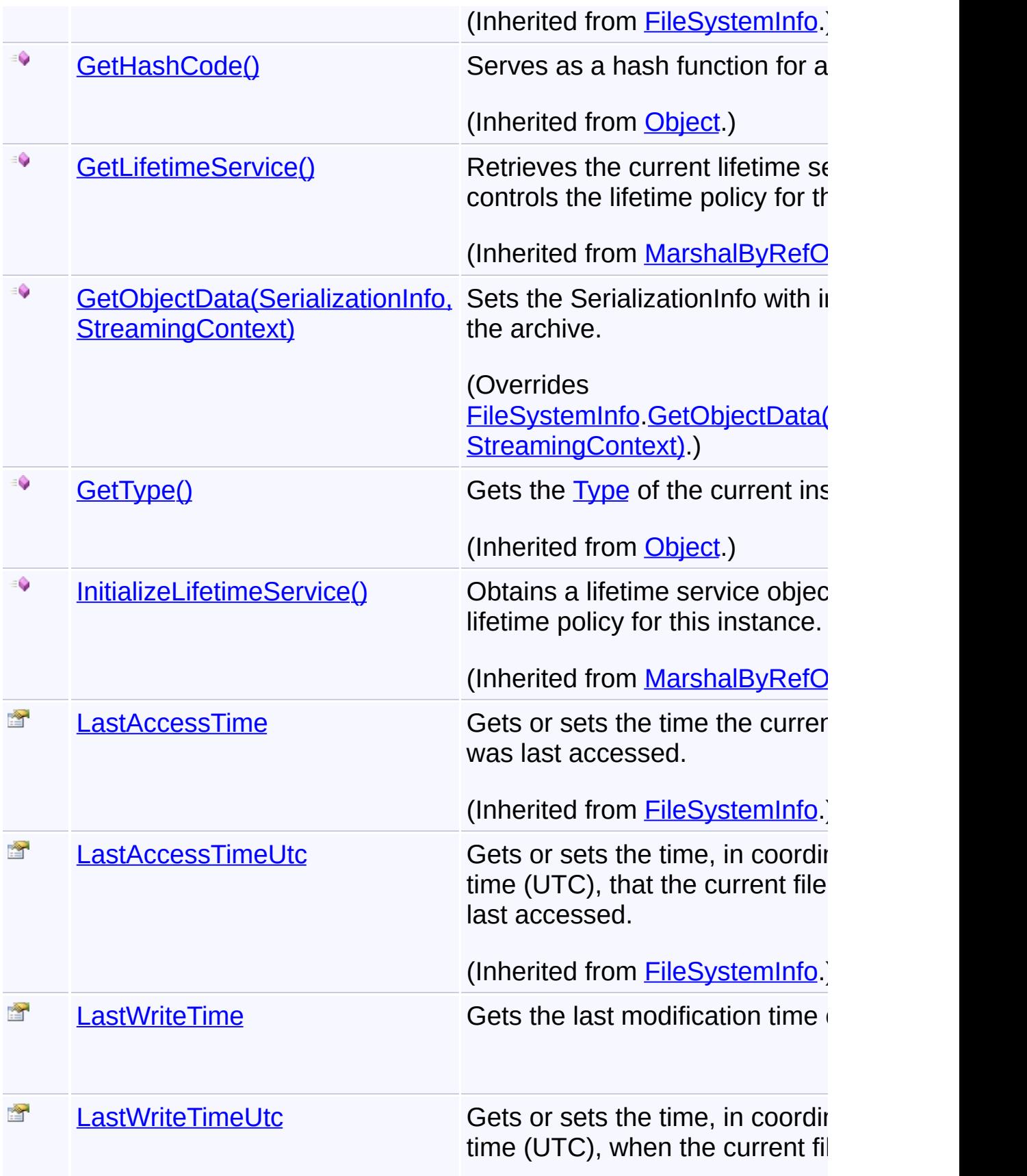

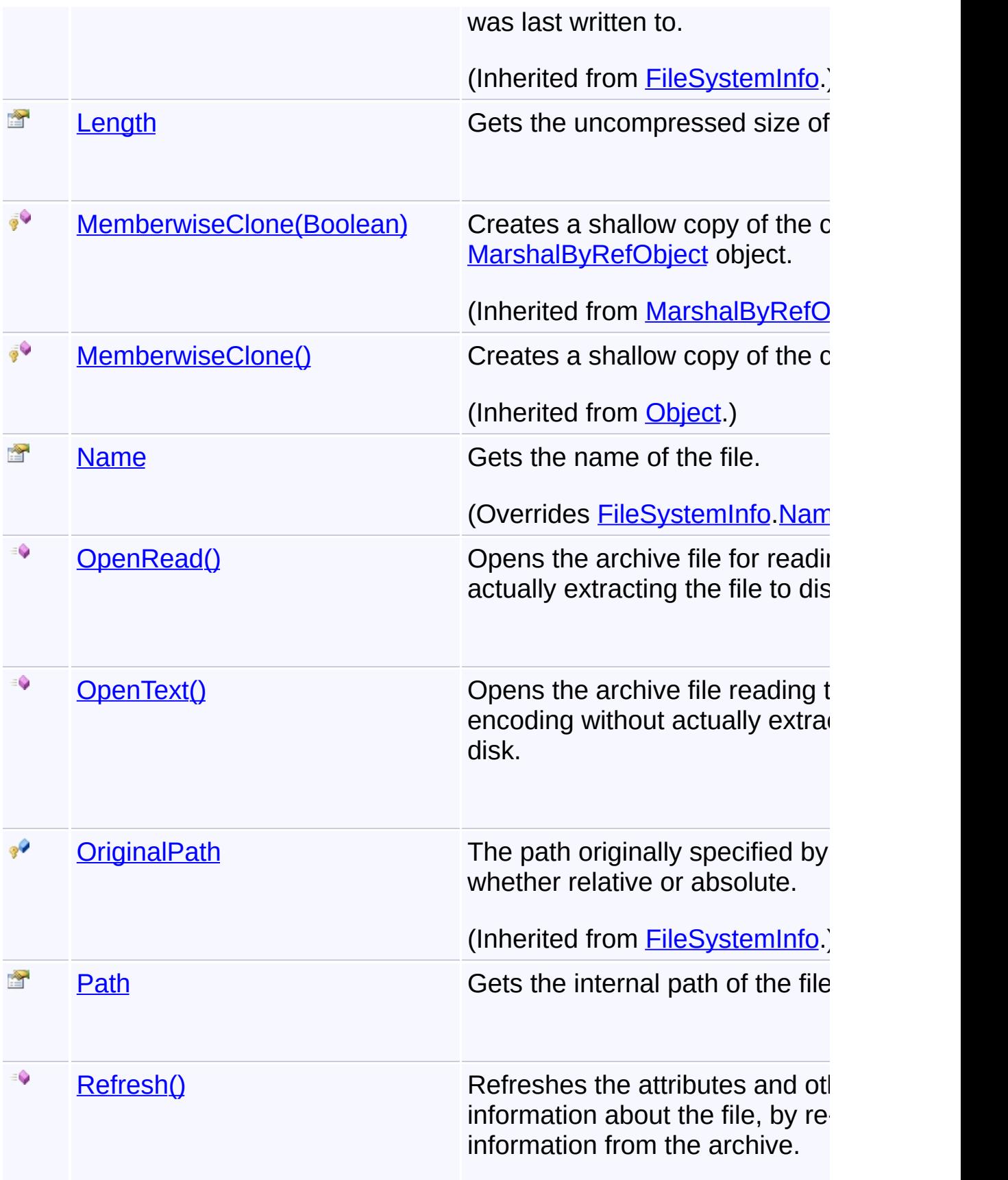

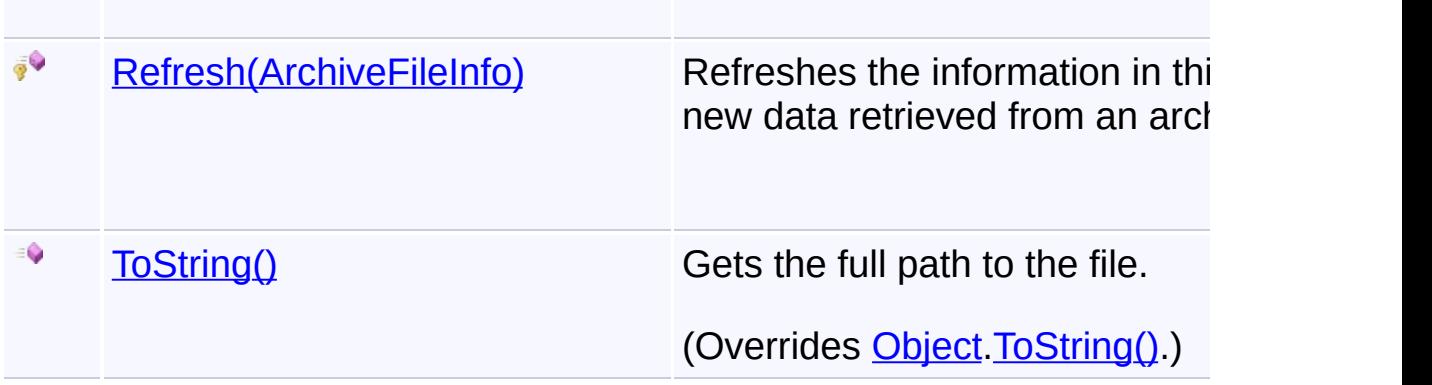

# **Inheritance Hierarchy**

## **[Object](http://msdn2.microsoft.com/en-us/library/e5kfa45b)**

**[MarshalByRefObject](http://msdn2.microsoft.com/en-us/library/w4302s1f)** 

[FileSystemInfo](http://msdn2.microsoft.com/en-us/library/975xhcs9)

**ArchiveFileInfo**

**[CabFileInfo](#page-401-0)** 

**[ZipFileInfo](#page-501-0)** 

Send comments on this topic to [wix-users@lists.sourceforge.net](mailto:wix-users%40lists.sourceforge.net?Subject=Deployment Tools Foundation)

Assembly: Microsoft.Deployment.Compression (Module: Microsoft.Deployment.Compression.dll) Version: 3.0.0.0 (3.11.1.2318)

 $\vert \cdot \vert$ 

 $\lceil \blacktriangleleft \rceil$ 

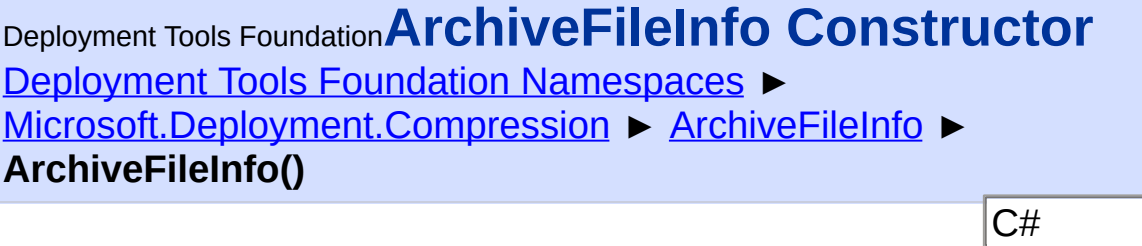

F

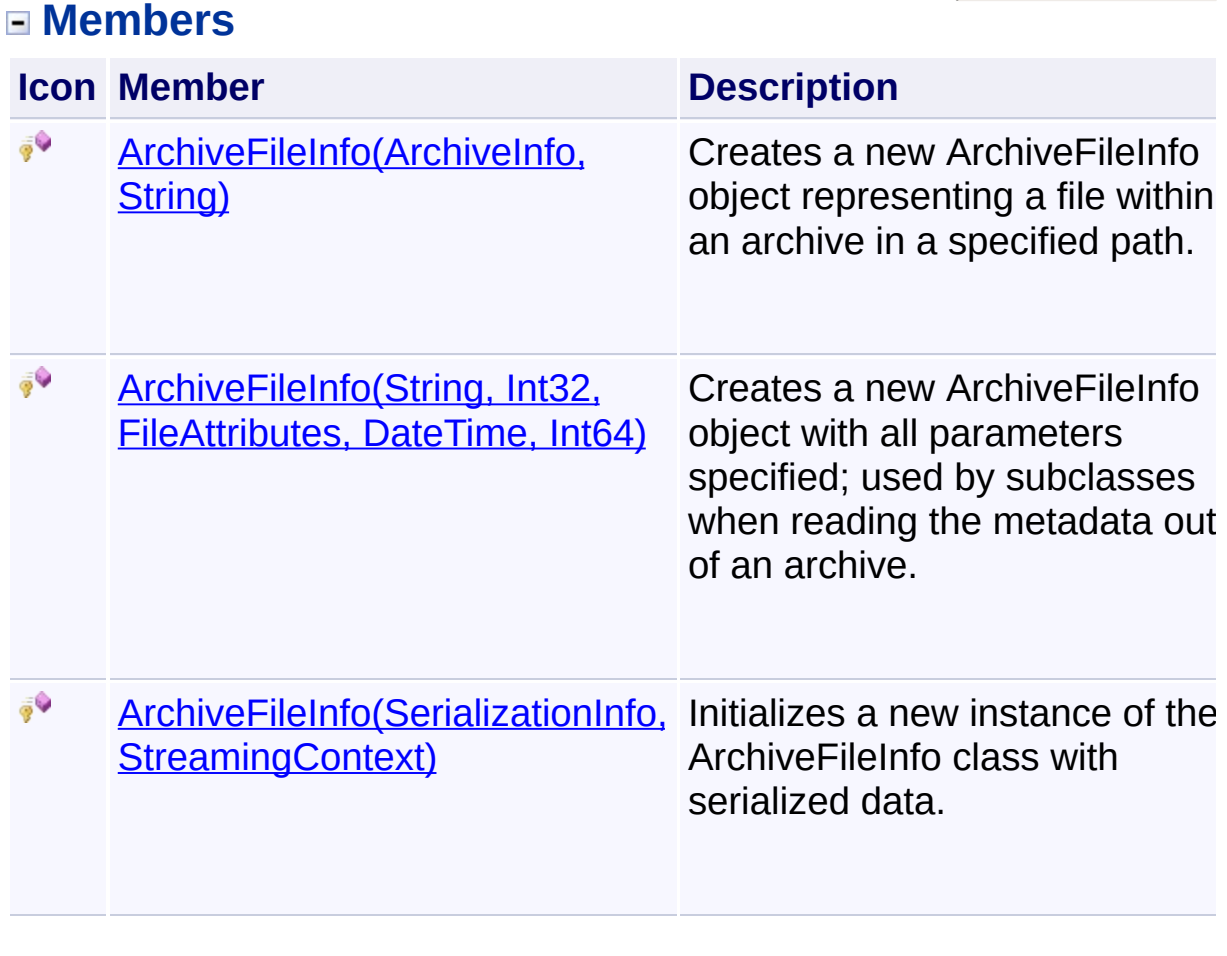

Send comments on this topic to [wix-users@lists.sourceforge.net](mailto:wix-users%40lists.sourceforge.net?Subject=Deployment Tools Foundation)

<span id="page-29-0"></span>Deployment Tools Foundation [Namespaces](#page-2080-0) ► [Microsoft.Deployment.Compression](#page-6-0) ► [ArchiveFileInfo](#page-22-0) ► Deployment Tools Foundation**ArchiveFileInfo Constructor (archiveInfo, filePath)**

**ArchiveFileInfo(ArchiveInfo, String)**

 $C#$ Creates a new ArchiveFileInfo object representing a file within an archive in a specified path.

# **Declaration Syntax**

```
C# Visual Basic Visual C++ F#
protected ArchiveFileInfo(
        ArchiveInfo archiveInfo,
        string filePath
)
Protected Sub New (
        archiveInfo As ArchiveInfo,
        filePath As String
)
protected:
ArchiveFileInfo(
        ArchiveInfo^ archiveInfo,
        String^ filePath
\mathcal{L}new :
        archiveInfo : ArchiveInfo *
        filePath : string -> ArchiveFileInfo
```
## **Parameters**

*archiveInfo* **[\(ArchiveInfo](#page-103-0))**

An object representing the archive containing the file.

#### *filePath* **[\(String\)](http://msdn2.microsoft.com/en-us/library/s1wwdcbf)**

The path to the file within the archive. Usually, this is a simple file name, but if the archive contains a directory structure this may include the directory.

Send comments on this topic to [wix-users@lists.sourceforge.net](mailto:wix-users%40lists.sourceforge.net?Subject=Deployment Tools Foundation)

<span id="page-31-0"></span>Deployment Tools Foundation [Namespaces](#page-2080-0) ► [Microsoft.Deployment.Compression](#page-6-0) ► [ArchiveFileInfo](#page-22-0) ► **ArchiveFileInfo(SerializationInfo, StreamingContext)** Deployment Tools Foundation**ArchiveFileInfo Constructor (info, context)**

 $C#$ Initializes a new instance of the ArchiveFileInfo class with serialized data.

## **Declaration Syntax**

```
C# Visual Basic Visual C++ F#
protected ArchiveFileInfo(
        SerializationInfo info,
        StreamingContext context
)
Protected Sub New (
        info As SerializationInfo,
        context As StreamingContext
\left( \right)protected:
ArchiveFileInfo(
        SerializationInfo^ info,
        StreamingContext context
)
new :
        info : SerializationInfo *
        context : StreamingContext -> Archive
```
## **Parameters**

## *info* **([SerializationInfo\)](http://msdn2.microsoft.com/en-us/library/a9b6042e)**

The SerializationInfo that holds the serialized object data about the

exception being thrown.

#### *context* **([StreamingContext](http://msdn2.microsoft.com/en-us/library/t16abws5))**

 $\begin{bmatrix} 1 \end{bmatrix}$ 

The StreamingContext that contains contextual information about the source or destination.

 $\blacktriangleright$ 

Send comments on this topic to [wix-users@lists.sourceforge.net](mailto:wix-users%40lists.sourceforge.net?Subject=Deployment Tools Foundation)

<span id="page-33-0"></span>Deployment Tools Foundation [Namespaces](#page-2080-0) ► [Microsoft.Deployment.Compression](#page-6-0) ► [ArchiveFileInfo](#page-22-0) ► Deployment Tools Foundation**ArchiveFileInfo Constructor (filePath, archiveNumber, attributes, lastWriteTime, length)**

**ArchiveFileInfo(String, Int32, FileAttributes, DateTime, Int64)**

 $C#$ Creates a new ArchiveFileInfo object with all parameters specified; used by subclasses when reading the metadata out of an archive.

## **Declaration Syntax**

```
C# Visual Basic Visual C++ F#
protected ArchiveFileInfo(
        string filePath,
        int archiveNumber,
        FileAttributes attributes,
        DateTime lastWriteTime,
        long length
)
Protected Sub New (
        filePath As String,
        archiveNumber As Integer,
        attributes As FileAttributes,
        lastWriteTime As DateTime,
        length As Long
)
protected:
ArchiveFileInfo(
        String^ filePath,
        int archiveNumber,
        FileAttributes attributes,
```

```
DateTime lastWriteTime,
        long long length
\lambdanew :
        filePath : string *
        archiveNumber : int *
        attributes : FileAttributes *
        lastWriteTime : DateTime *
        length : int64 -> ArchiveFileInfo
```
## **Parameters**

#### *filePath* **[\(String\)](http://msdn2.microsoft.com/en-us/library/s1wwdcbf)**

The internal path and name of the file in the archive.

#### *archiveNumber* **[\(Int32\)](http://msdn2.microsoft.com/en-us/library/td2s409d)**

The archive number where the file starts.

#### *attributes* **([FileAttributes\)](http://msdn2.microsoft.com/en-us/library/9f93fa06)**

The stored attributes of the file.

#### *lastWriteTime* **[\(DateTime\)](http://msdn2.microsoft.com/en-us/library/03ybds8y)**

The stored last write time of the file.

#### *length* **([Int64](http://msdn2.microsoft.com/en-us/library/6yy583ek))**

The uncompressed size of the file.

Send comments on this topic to [wix-users@lists.sourceforge.net](mailto:wix-users%40lists.sourceforge.net?Subject=Deployment Tools Foundation)

<span id="page-35-0"></span>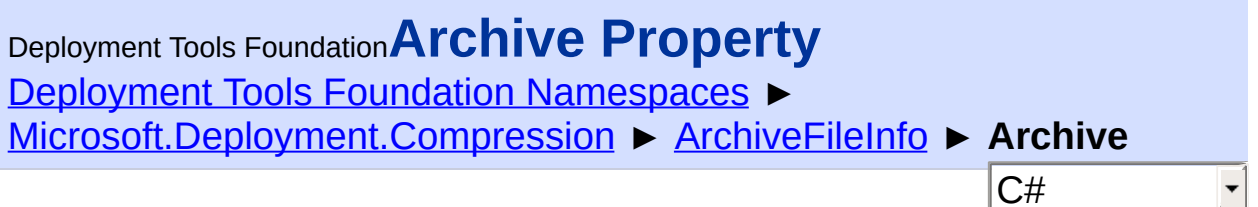

Gets or sets the archive that contains this file.

## **Declaration Syntax**

```
C# Visual Basic Visual C++ F#
public ArchiveInfo Archive { get; }
Public ReadOnly Property Archive As ArchiveIn
        Get
public:
property ArchiveInfo^ Archive {
        ArchiveInfo^ get ();
}
member Archive : ArchiveInfo with get
```
# **Property Value**

[ArchiveInfo](#page-103-0)

The ArchiveInfo instance that retrieved this file information -- this may be null if the ArchiveFileInfo object was returned directly from a stream.

Send comments on this topic to [wix-users@lists.sourceforge.net](mailto:wix-users%40lists.sourceforge.net?Subject=Deployment Tools Foundation)
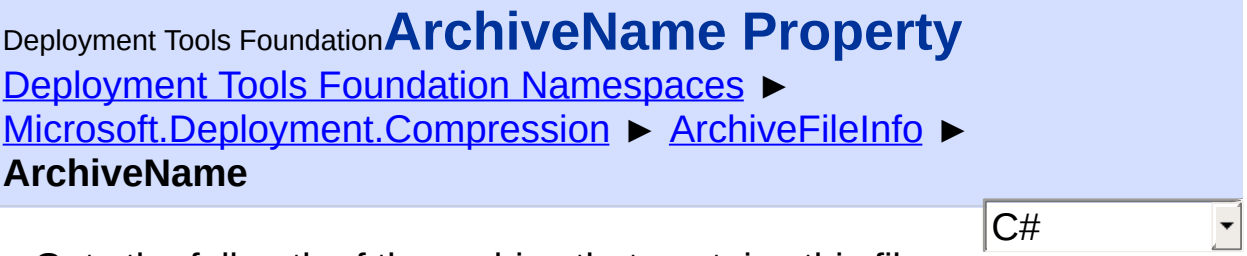

Gets the full path of the archive that contains this file.

## **Declaration Syntax**

```
C# Visual Basic Visual C++ F#
public string ArchiveName { get; }
Public ReadOnly Property ArchiveName As Strin
        Get
public:
property String^ ArchiveName {
        String^ get ();
}
member ArchiveName : string with get
```
## **Property Value**

**[String](http://msdn2.microsoft.com/en-us/library/s1wwdcbf)** The full path of the archive that contains this file.

Send comments on this topic to [wix-users@lists.sourceforge.net](mailto:wix-users%40lists.sourceforge.net?Subject=Deployment Tools Foundation)

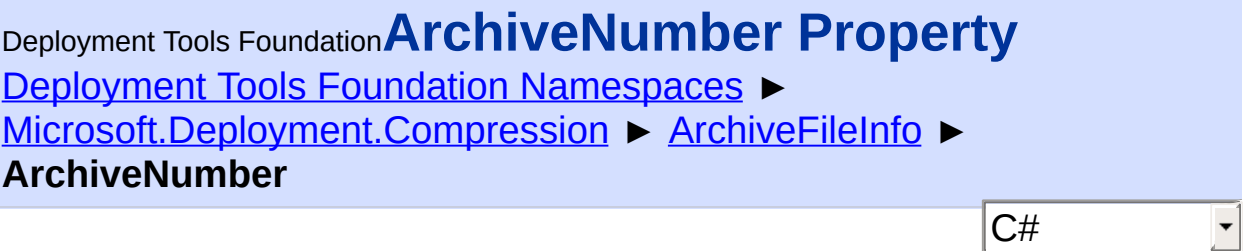

Gets the number of the archive where this file starts.

# **Declaration Syntax**

```
C# Visual Basic Visual C++ F#
public int ArchiveNumber { get; }
Public ReadOnly Property ArchiveNumber As Int
        Get
public:
property int ArchiveNumber {
        int get ();
}
member ArchiveNumber : int with get
```
## **Property Value**

[Int32](http://msdn2.microsoft.com/en-us/library/td2s409d) The number of the archive where this file starts.

## **Remarks**

A single archive or the first archive in a chain is numbered 0.

Send comments on this topic to [wix-users@lists.sourceforge.net](mailto:wix-users%40lists.sourceforge.net?Subject=Deployment Tools Foundation)

Assembly: Microsoft.Deployment.Compression (Module: Microsoft.Deployment.Compression.dll) Version: 3.0.0.0 (3.11.1.2318)

 $=$   $\mathbf{F}$ 

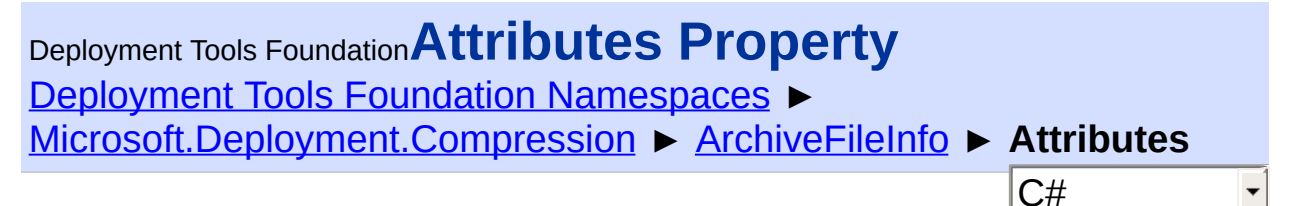

Gets the attributes of the file.

### **Declaration Syntax**

```
C# Visual Basic Visual C++ F#
public FileAttributes Attributes { get; }
Public ReadOnly Property Attributes As FileAt
        Get
public:
property FileAttributes Attributes {
        FileAttributes get ();
}
member Attributes : FileAttributes with get
```
### **Property Value**

**[FileAttributes](http://msdn2.microsoft.com/en-us/library/9f93fa06)** The attributes of the file as stored in the archive.

Send comments on this topic to [wix-users@lists.sourceforge.net](mailto:wix-users%40lists.sourceforge.net?Subject=Deployment Tools Foundation)

Assembly: Microsoft.Deployment.Compression (Module: Microsoft.Deployment.Compression.dll) Version: 3.0.0.0 (3.11.1.2318)

 $\blacktriangleright$ 

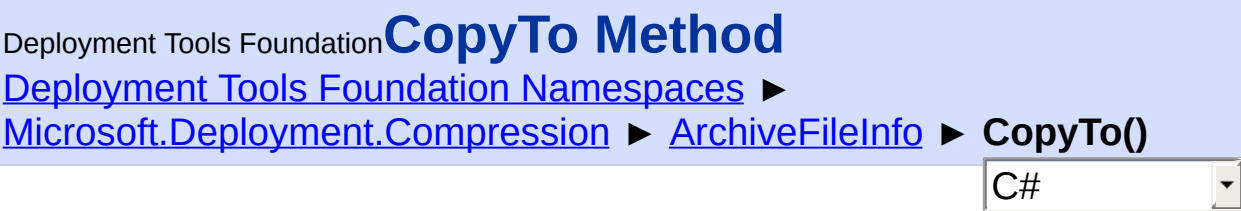

### **Members**

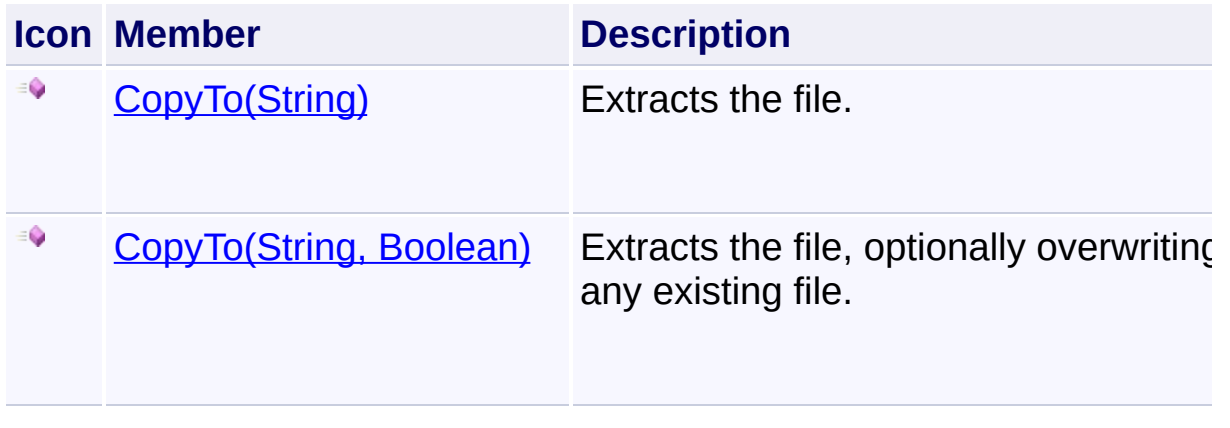

Send comments on this topic to [wix-users@lists.sourceforge.net](mailto:wix-users%40lists.sourceforge.net?Subject=Deployment Tools Foundation)

<span id="page-40-0"></span>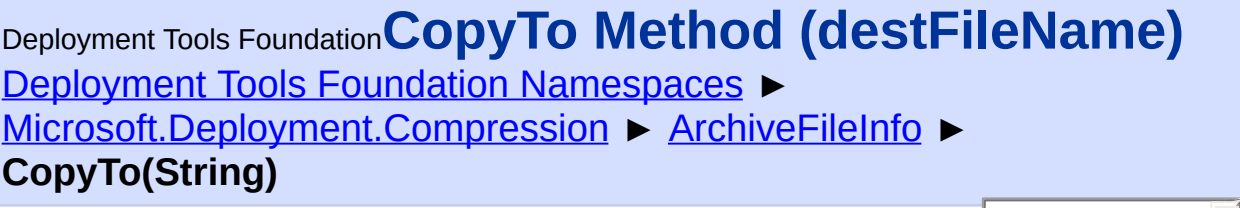

 $|C#|$ 

Extracts the file.

```
Declaration Syntax
```

```
C# Visual Basic Visual C++ F#
public void CopyTo(
        string destFileName
)
Public Sub CopyTo (
        destFileName As String
)
public:
void CopyTo(
        String^ destFileName
)
member CopyTo :
        destFileName : string -> unit
```
### **Parameters**

#### *destFileName* **([String](http://msdn2.microsoft.com/en-us/library/s1wwdcbf))**

The destination path where the file will be extracted.

Send comments on this topic to [wix-users@lists.sourceforge.net](mailto:wix-users%40lists.sourceforge.net?Subject=Deployment Tools Foundation)

<span id="page-41-0"></span>Deployment Tools Foundation**CopyTo Method (destFileName,**

 $|C#|$ 

 $\overline{\phantom{a}}$ 

# **overwrite)**

Deployment Tools Foundation [Namespaces](#page-2080-0) ▶ [Microsoft.Deployment.Compression](#page-6-0) ► [ArchiveFileInfo](#page-22-0) ► **CopyTo(String, Boolean)**

Extracts the file, optionally overwriting any existing file.

## **Declaration Syntax**

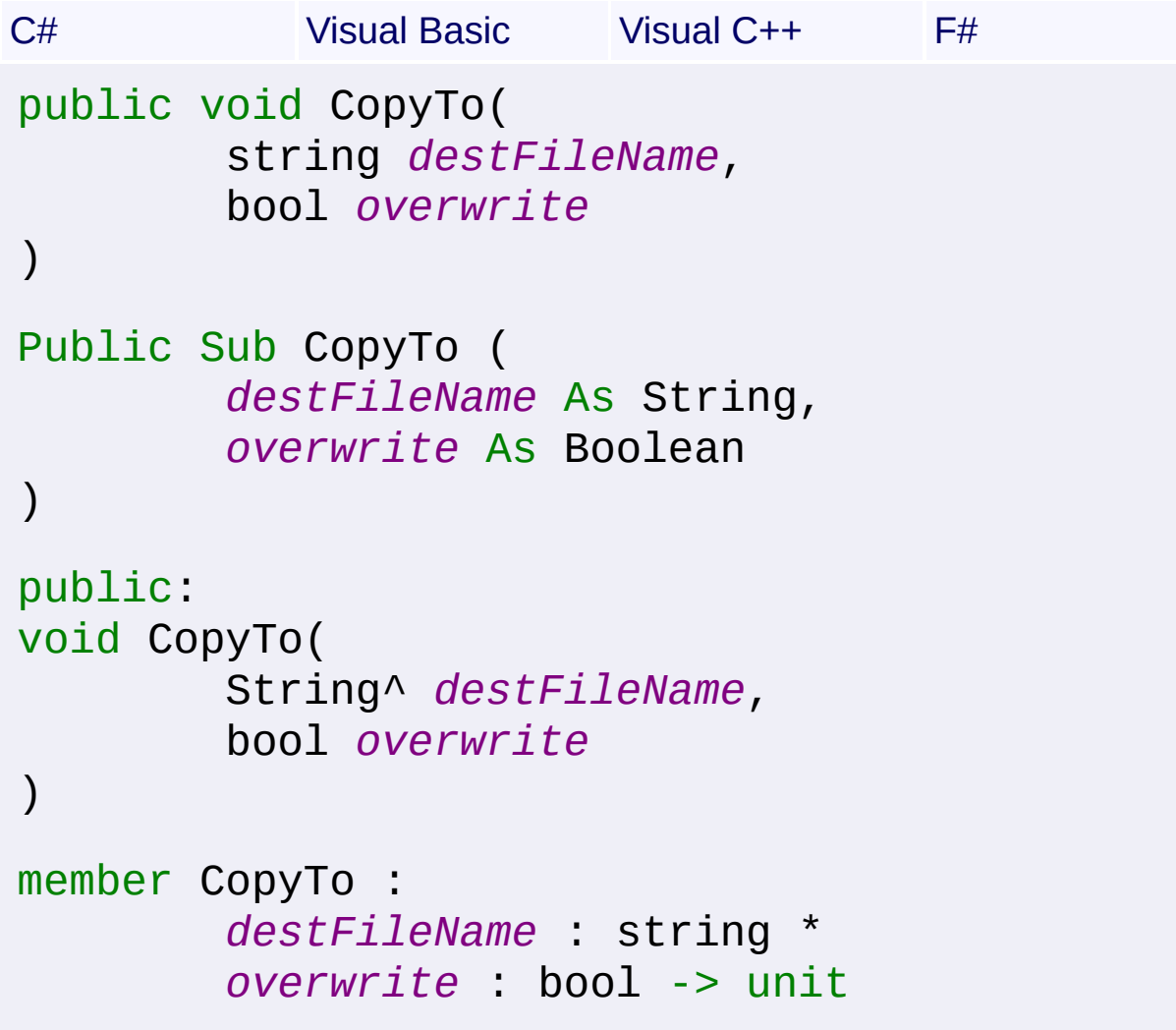

#### **Parameters**

```
destFileName (String)
   The destination path where the file will be extracted.
```
#### *overwrite* **[\(Boolean](http://msdn2.microsoft.com/en-us/library/a28wyd50))**

If true, *destFileName* will be overwritten if it exists.

#### **Exceptions**

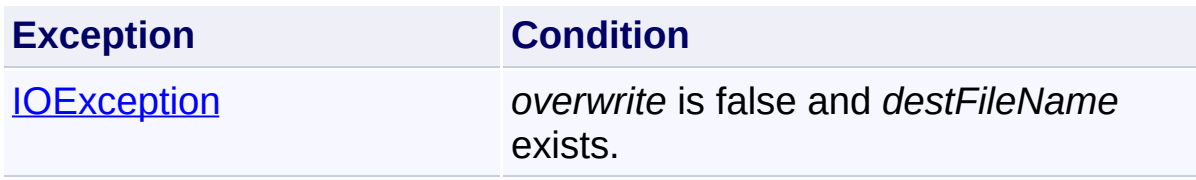

Send comments on this topic to [wix-users@lists.sourceforge.net](mailto:wix-users%40lists.sourceforge.net?Subject=Deployment Tools Foundation)

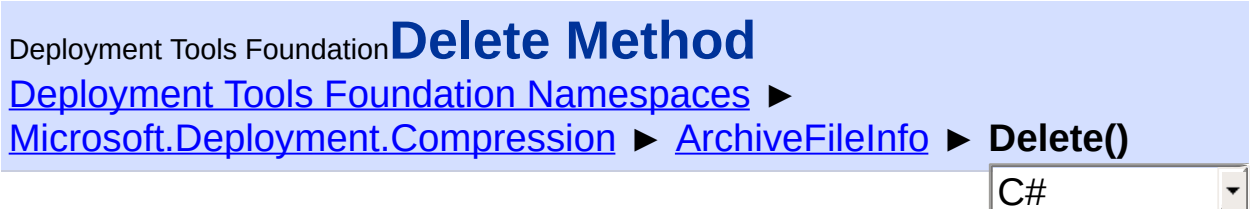

Deletes the file. NOT SUPPORTED.

### **Declaration Syntax**

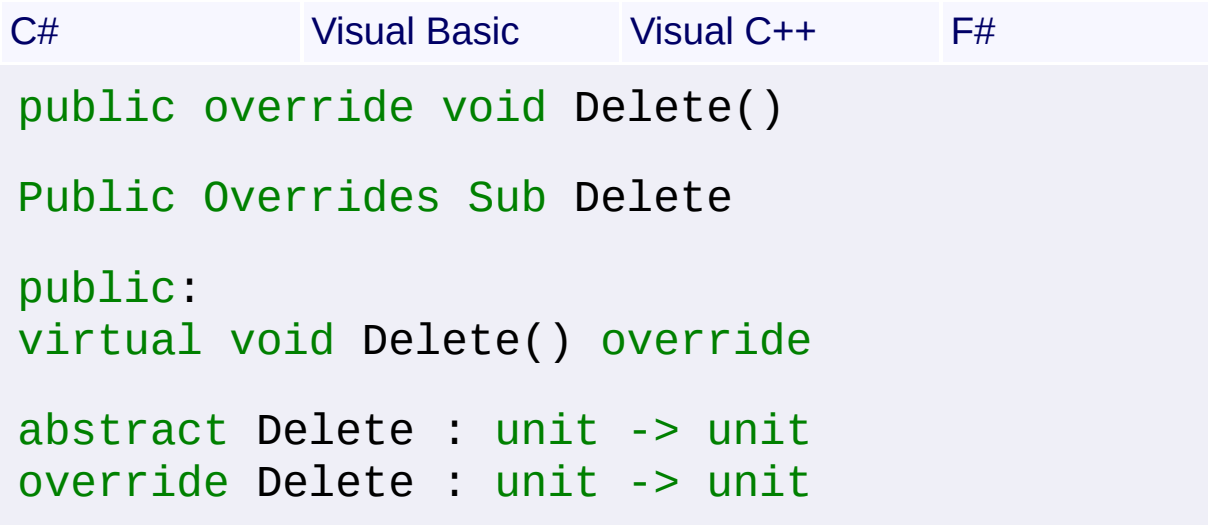

### **Exceptions**

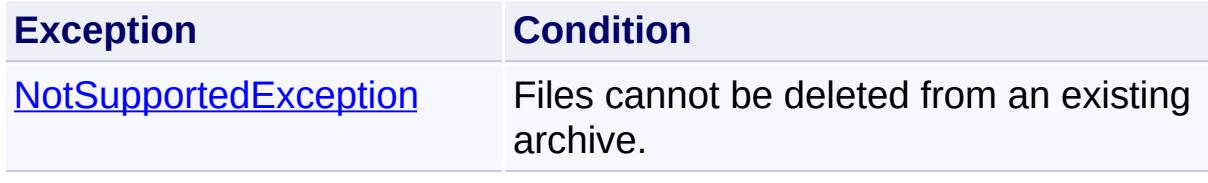

Send comments on this topic to [wix-users@lists.sourceforge.net](mailto:wix-users%40lists.sourceforge.net?Subject=Deployment Tools Foundation)

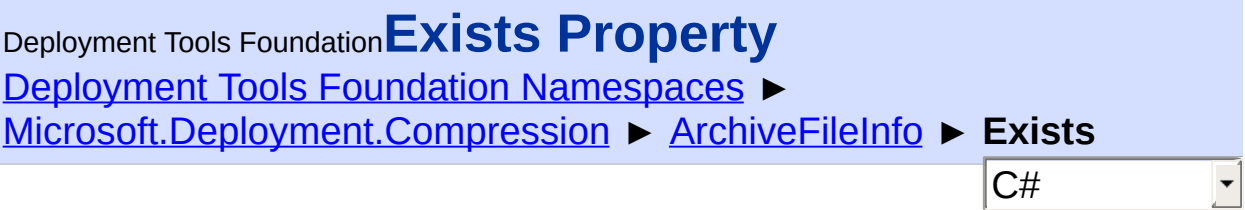

Checks if the file exists within the archive.

### **Declaration Syntax**

```
C# Visual Basic Visual C++ F#
public override bool Exists { get; }
Public Overrides ReadOnly Property Exists As
        Get
public:
virtual property bool Exists {
        bool get () override;
}
abstract Exists : bool with get
override Exists : bool with get
```
#### **Property Value**

**[Boolean](http://msdn2.microsoft.com/en-us/library/a28wyd50)** True if the file exists, false otherwise.

Send comments on this topic to [wix-users@lists.sourceforge.net](mailto:wix-users%40lists.sourceforge.net?Subject=Deployment Tools Foundation)

Assembly: Microsoft.Deployment.Compression (Module: Microsoft.Deployment.Compression.dll) Version: 3.0.0.0 (3.11.1.2318)

 $\blacktriangleright$ 

<span id="page-45-0"></span>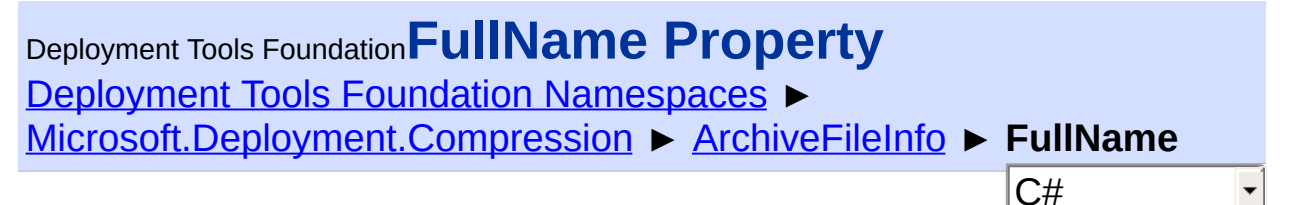

Gets the full path to the file.

#### **Declaration Syntax**

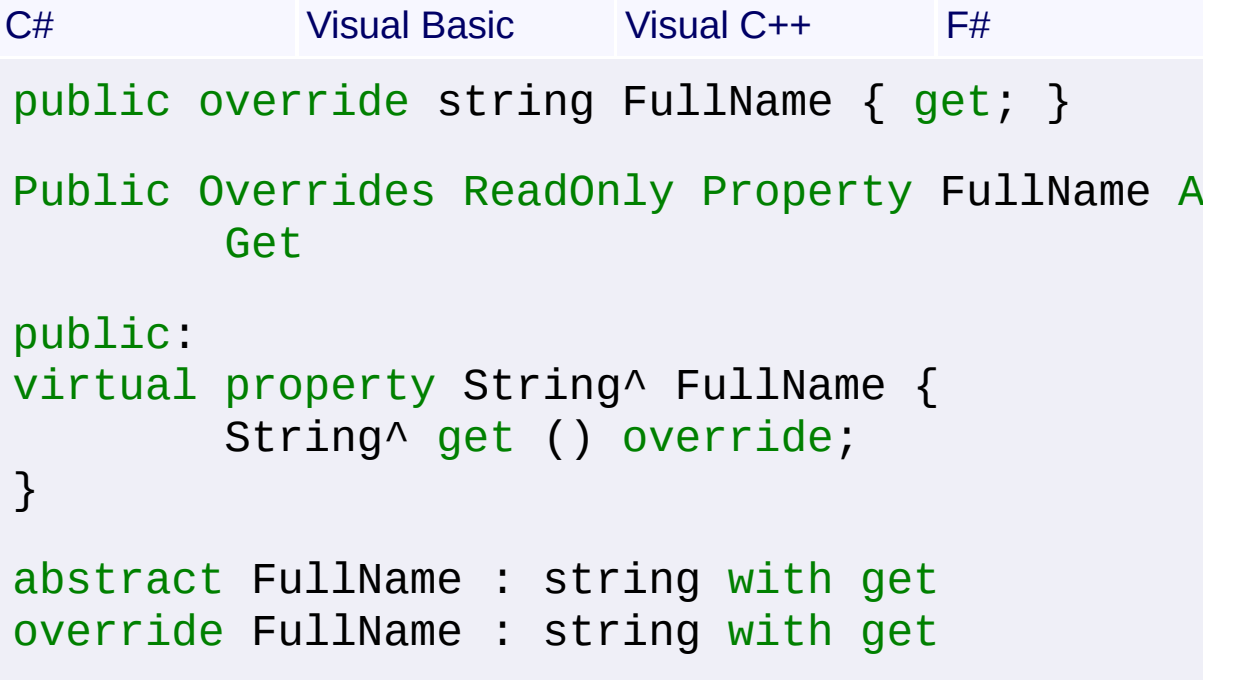

#### **Property Value**

#### **[String](http://msdn2.microsoft.com/en-us/library/s1wwdcbf)**

The full path to the file, including the full path to the archive, the internal path in the archive, and the file name.

#### **Remarks**

For example, the path "C:\archive.cab\file.txt" refers to file "file.txt" inside the archive "archive.cab".

Send comments on this topic to [wix-users@lists.sourceforge.net](mailto:wix-users%40lists.sourceforge.net?Subject=Deployment Tools Foundation)

 $\left| \cdot \right|$ 

 $\mathbf{F}$ 

Deployment Tools Foundation [Namespaces](#page-2080-0) ► [Microsoft.Deployment.Compression](#page-6-0) ► [ArchiveFileInfo](#page-22-0) ► **GetObjectData(SerializationInfo, StreamingContext)**  $C#$ Deployment Tools Foundation**GetObjectData Method (info, context)**

Sets the SerializationInfo with information about the archive.

## **Declaration Syntax**

```
C# Visual Basic Visual C++ F#
public override void GetObjectData(
        SerializationInfo info,
        StreamingContext context
)
Public Overrides Sub GetObjectData (
        info As SerializationInfo,
        context As StreamingContext
)
public:
virtual void GetObjectData(
        SerializationInfo^ info,
        StreamingContext context
) override
abstract GetObjectData :
        info : SerializationInfo *
        context : StreamingContext -> unit
override GetObjectData :
        info : SerializationInfo *
        context : StreamingContext -> unit
```
#### **Parameters**

#### *info* **([SerializationInfo\)](http://msdn2.microsoft.com/en-us/library/a9b6042e)**

The SerializationInfo that holds the serialized object data.

#### *context* **([StreamingContext](http://msdn2.microsoft.com/en-us/library/t16abws5))**

The StreamingContext that contains contextual information about the source or destination.

Send comments on this topic to [wix-users@lists.sourceforge.net](mailto:wix-users%40lists.sourceforge.net?Subject=Deployment Tools Foundation)

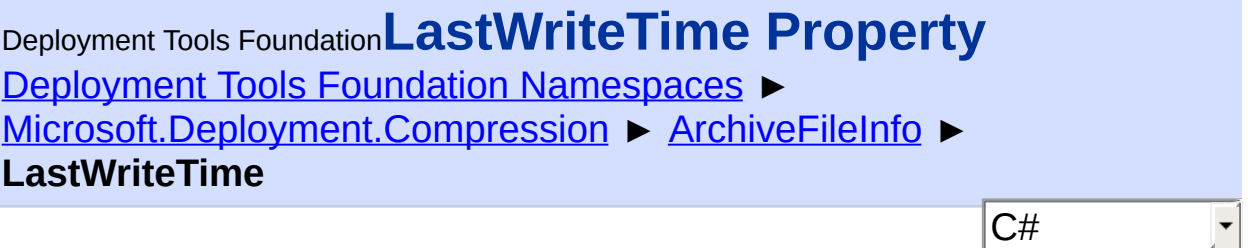

Gets the last modification time of the file.

## **Declaration Syntax**

```
C# Visual Basic Visual C++ F#
public DateTime LastWriteTime { get; }
Public ReadOnly Property LastWriteTime As Dat
        Get
public:
property DateTime LastWriteTime {
        DateTime get ();
}
member LastWriteTime : DateTime with get
```
## **Property Value**

**[DateTime](http://msdn2.microsoft.com/en-us/library/03ybds8y)** The last modification time of the file as stored in the archive.

Send comments on this topic to [wix-users@lists.sourceforge.net](mailto:wix-users%40lists.sourceforge.net?Subject=Deployment Tools Foundation)

Assembly: Microsoft.Deployment.Compression (Module: Microsoft.Deployment.Compression.dll) Version: 3.0.0.0 (3.11.1.2318)

 $\Box$ 

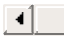

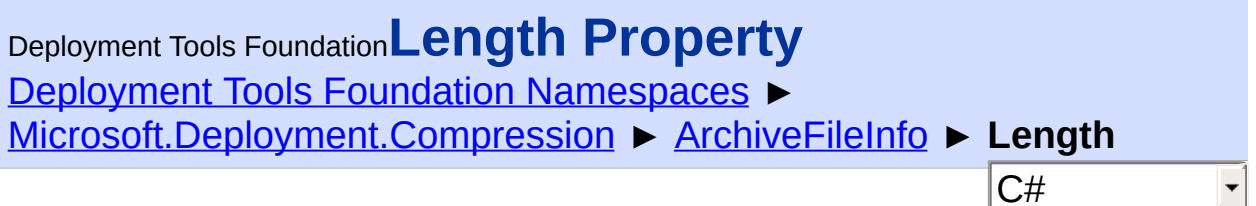

Gets the uncompressed size of the file.

### **Declaration Syntax**

```
C# Visual Basic Visual C++ F#
public long Length { get; }
Public ReadOnly Property Length As Long
        Get
public:
property long long Length {
        long long get ();
}
member Length : int64 with get
```
### **Property Value**

[Int64](http://msdn2.microsoft.com/en-us/library/6yy583ek) The uncompressed size of the file in bytes.

Send comments on this topic to [wix-users@lists.sourceforge.net](mailto:wix-users%40lists.sourceforge.net?Subject=Deployment Tools Foundation)

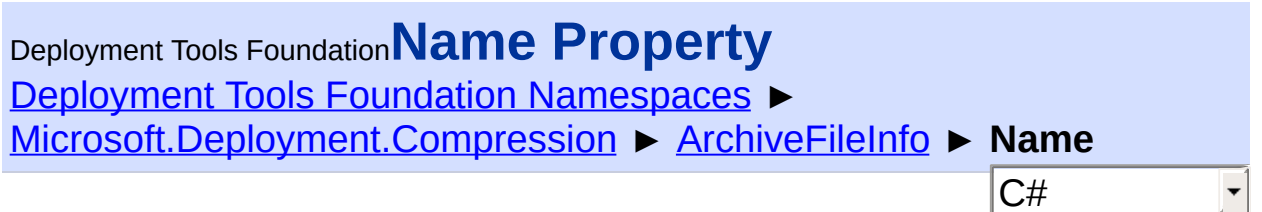

Gets the name of the file.

### **Declaration Syntax**

```
C# Visual Basic Visual C++ F#
public override string Name { get; }
Public Overrides ReadOnly Property Name As St
        Get
public:
virtual property String^ Name {
        String^ get () override;
}
abstract Name : string with get
override Name : string with get
```
**Property Value**

**[String](http://msdn2.microsoft.com/en-us/library/s1wwdcbf)** The name of the file, not including any path.

Send comments on this topic to [wix-users@lists.sourceforge.net](mailto:wix-users%40lists.sourceforge.net?Subject=Deployment Tools Foundation)

Assembly: Microsoft.Deployment.Compression (Module: Microsoft.Deployment.Compression.dll) Version: 3.0.0.0 (3.11.1.2318)

 $\mathbf{F}$ 

<span id="page-52-0"></span>Deployment Tools Foundation [Namespaces](#page-2080-0) ► [Microsoft.Deployment.Compression](#page-6-0) ► [ArchiveFileInfo](#page-22-0) ► **OpenRead()** C# Deployment Tools Foundation**OpenRead Method**

Opens the archive file for reading without actually extracting the file to disk.

#### **Declaration Syntax**

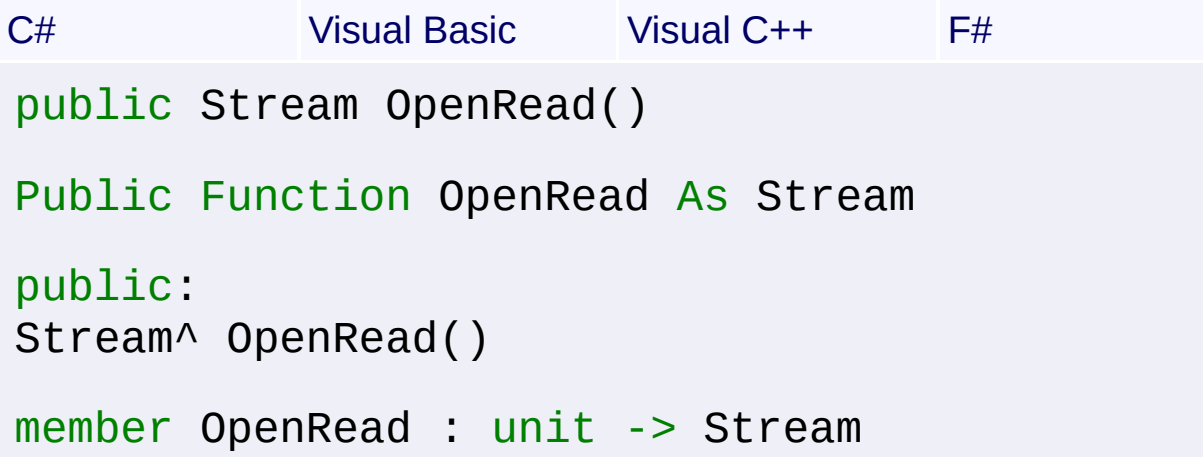

### **Return Value**

#### [Stream](http://msdn2.microsoft.com/en-us/library/8f86tw9e)

A stream for reading directly from the packed file. Like any stream this should be closed/disposed as soon as it is no longer needed.

Send comments on this topic to [wix-users@lists.sourceforge.net](mailto:wix-users%40lists.sourceforge.net?Subject=Deployment Tools Foundation)

Deployment Tools Foundation [Namespaces](#page-2080-0) ► [Microsoft.Deployment.Compression](#page-6-0) ► [ArchiveFileInfo](#page-22-0) ► **OpenText()** C# Deployment Tools Foundation**OpenText Method**

Opens the archive file reading text with UTF-8 encoding without actually extracting the file to disk.

#### **Declaration Syntax**

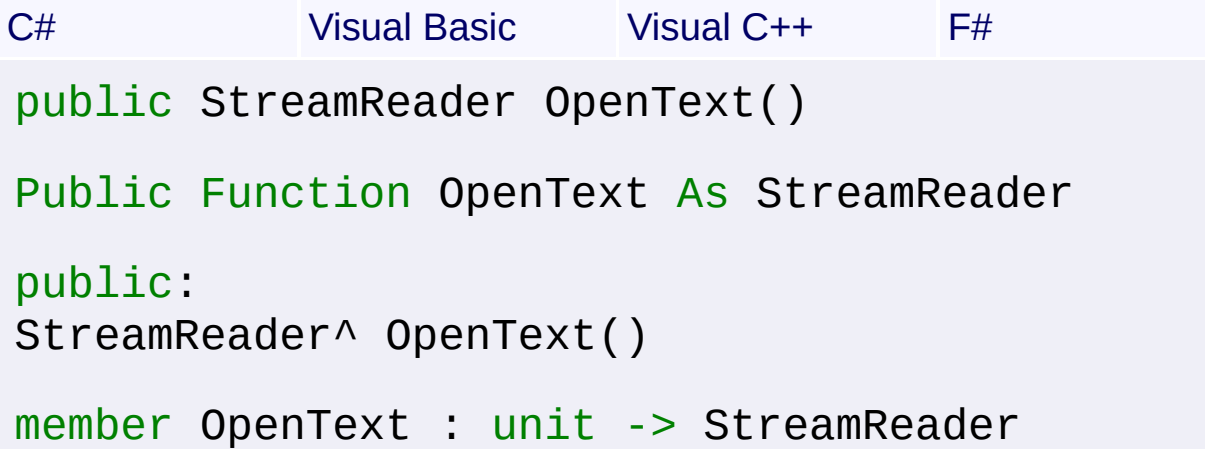

#### **Return Value**

#### **[StreamReader](http://msdn2.microsoft.com/en-us/library/6aetdk20)**

A reader for reading text directly from the packed file. Like any reader the should be closed/disposed as soon as it is no longer needed.

#### **Remarks**

To open an archived text file with different encoding, use the [OpenRead](#page-52-0) method and pass the returned stream to one of the [StreamReader](http://msdn2.microsoft.com/en-us/library/6aetdk20) constructor overloads.

Send comments on this topic to [wix-users@lists.sourceforge.net](mailto:wix-users%40lists.sourceforge.net?Subject=Deployment Tools Foundation)

Deployment Tools Foundation**Path Property** Deployment Tools Foundation [Namespaces](#page-2080-0) ► [Microsoft.Deployment.Compression](#page-6-0) ► [ArchiveFileInfo](#page-22-0) ► **Path** C#  $\overline{\phantom{a}}$ 

Gets the internal path of the file in the archive.

## **Declaration Syntax**

```
C# Visual Basic Visual C++ F#
public string Path { get; }
Public ReadOnly Property Path As String
        Get
public:
property String^ Path {
        String^ get ();
}
member Path : string with get
```
## **Property Value**

**[String](http://msdn2.microsoft.com/en-us/library/s1wwdcbf)** The internal path of the file in the archive, not including the file name.

Send comments on this topic to [wix-users@lists.sourceforge.net](mailto:wix-users%40lists.sourceforge.net?Subject=Deployment Tools Foundation)

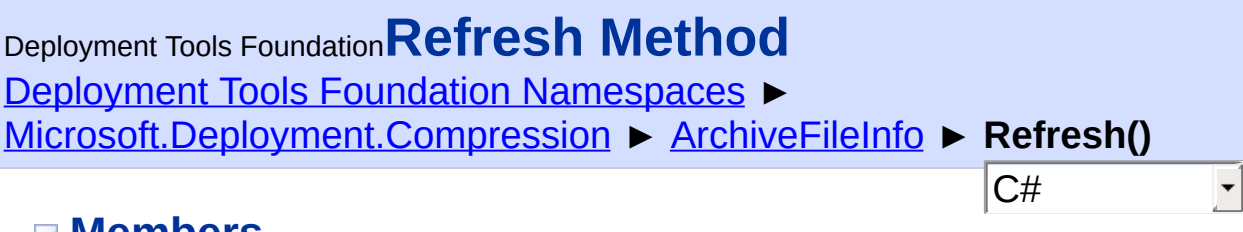

#### **Members**

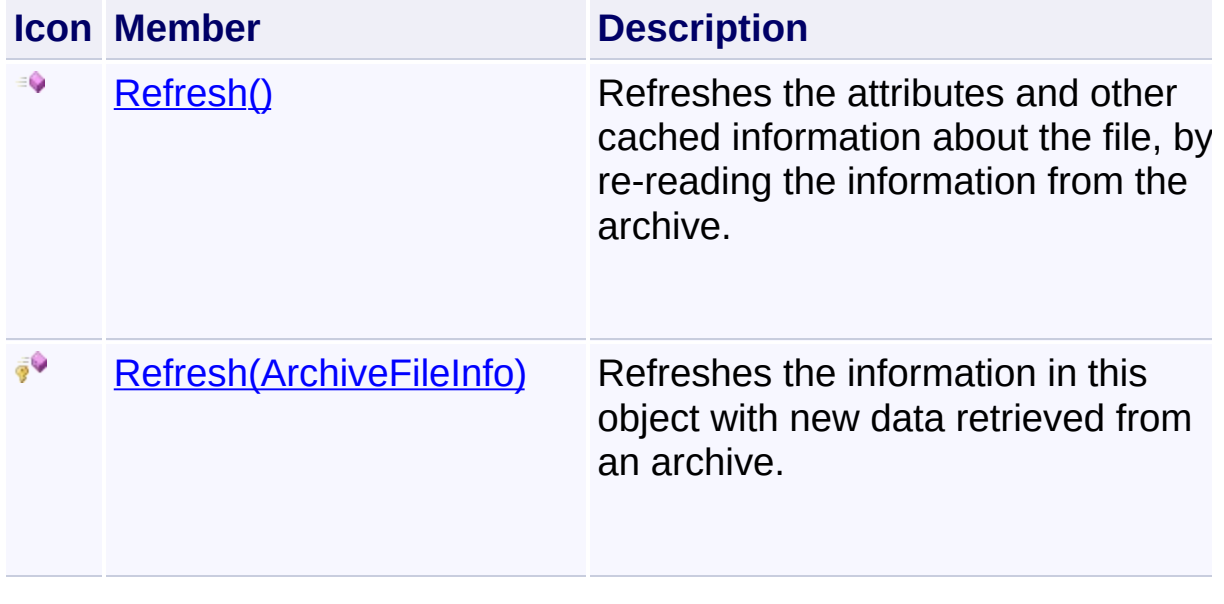

Send comments on this topic to [wix-users@lists.sourceforge.net](mailto:wix-users%40lists.sourceforge.net?Subject=Deployment Tools Foundation)

<span id="page-56-0"></span>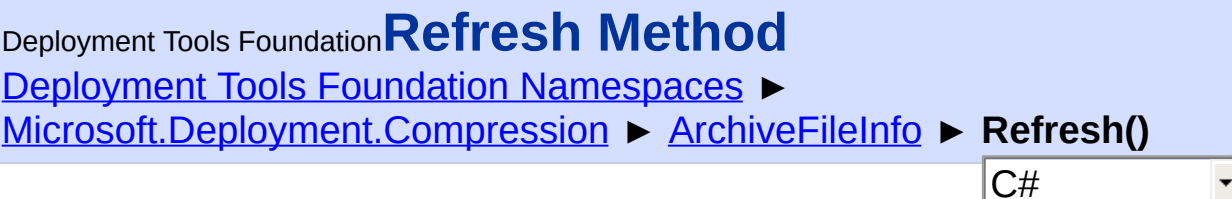

Refreshes the attributes and other cached information about the file, by re-reading the information from the archive.

## **Declaration Syntax**

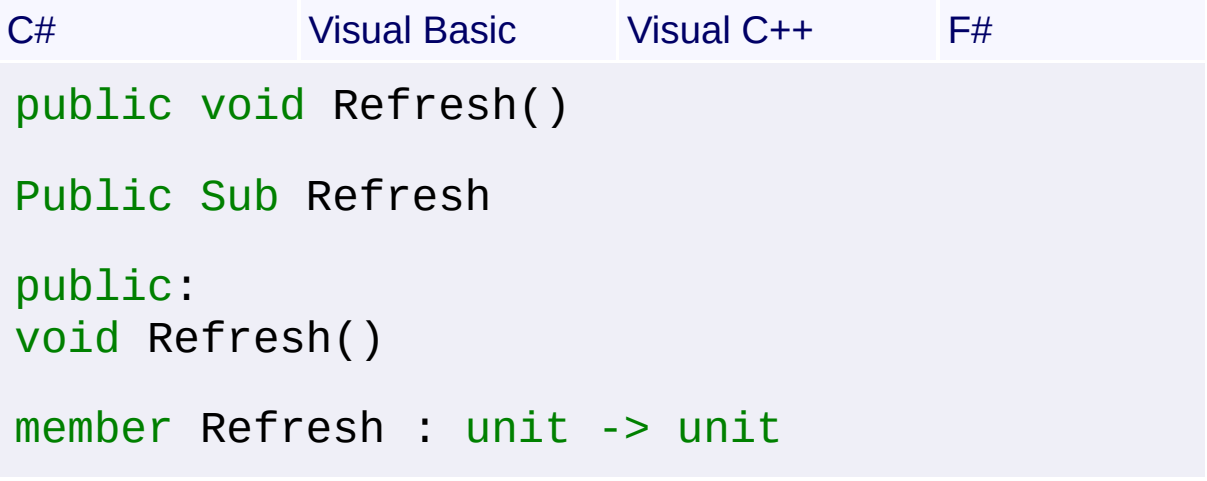

Send comments on this topic to [wix-users@lists.sourceforge.net](mailto:wix-users%40lists.sourceforge.net?Subject=Deployment Tools Foundation)

<span id="page-57-0"></span>Deployment Tools Foundation [Namespaces](#page-2080-0) ► [Microsoft.Deployment.Compression](#page-6-0) ► [ArchiveFileInfo](#page-22-0) ► **Refresh(ArchiveFileInfo)** Deployment Tools Foundation**Refresh Method (newFileInfo)**

Refreshes the information in this object with new data retrieved from  $a\overline{n}$ archive.

 $C#$ 

```
Declaration Syntax
```

```
C# Visual Basic Visual C++ F#
protected virtual void Refresh(
        ArchiveFileInfo newFileInfo
)
Protected Overridable Sub Refresh (
        newFileInfo As ArchiveFileInfo
)
protected:
virtual void Refresh(
        ArchiveFileInfo^ newFileInfo
)
abstract Refresh :
        newFileInfo : ArchiveFileInfo -> unit
override Refresh :
        newFileInfo : ArchiveFileInfo -> unit
```
## **Parameters**

*newFileInfo* **[\(ArchiveFileInfo](#page-22-0))** Fresh instance for the same file just read from the archive.

## **Remarks**

Subclasses may override this method to refresh sublcass fields. However

they should always call the base implementation first.

Send comments on this topic to [wix-users@lists.sourceforge.net](mailto:wix-users%40lists.sourceforge.net?Subject=Deployment Tools Foundation)

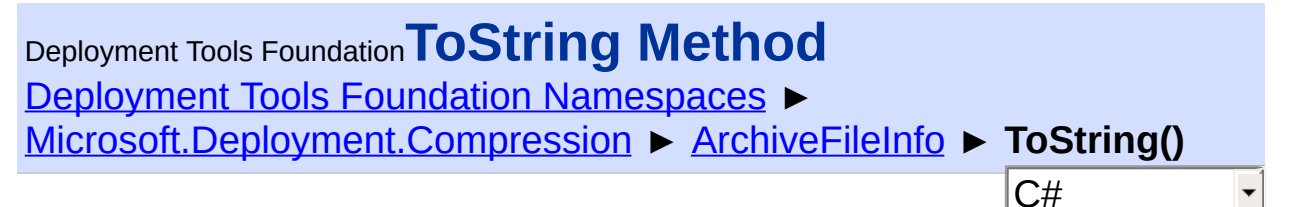

Gets the full path to the file.

### **Declaration Syntax**

```
C# Visual Basic Visual C++ F#
public override string ToString()
Public Overrides Function ToString As String
public:
virtual String^ ToString() override
abstract ToString : unit -> string
override ToString : unit -> string
```
### **Return Value**

**[String](http://msdn2.microsoft.com/en-us/library/s1wwdcbf)** The same as [FullName](#page-45-0)

Send comments on this topic to [wix-users@lists.sourceforge.net](mailto:wix-users%40lists.sourceforge.net?Subject=Deployment Tools Foundation)

<span id="page-60-0"></span>Deployment Tools Foundation [Namespaces](#page-2080-0) ▶ [Microsoft.Deployment.Compression](#page-6-0) ► **ArchiveFileStreamContext** Deployment Tools Foundation**ArchiveFileStreamContext Class**

C# Provides a basic implementation of the archive pack and unpack stream context interfaces, based on a list of archive files, a default directory, an an optional mapping from internal to external file paths.

### **Declaration Syntax**

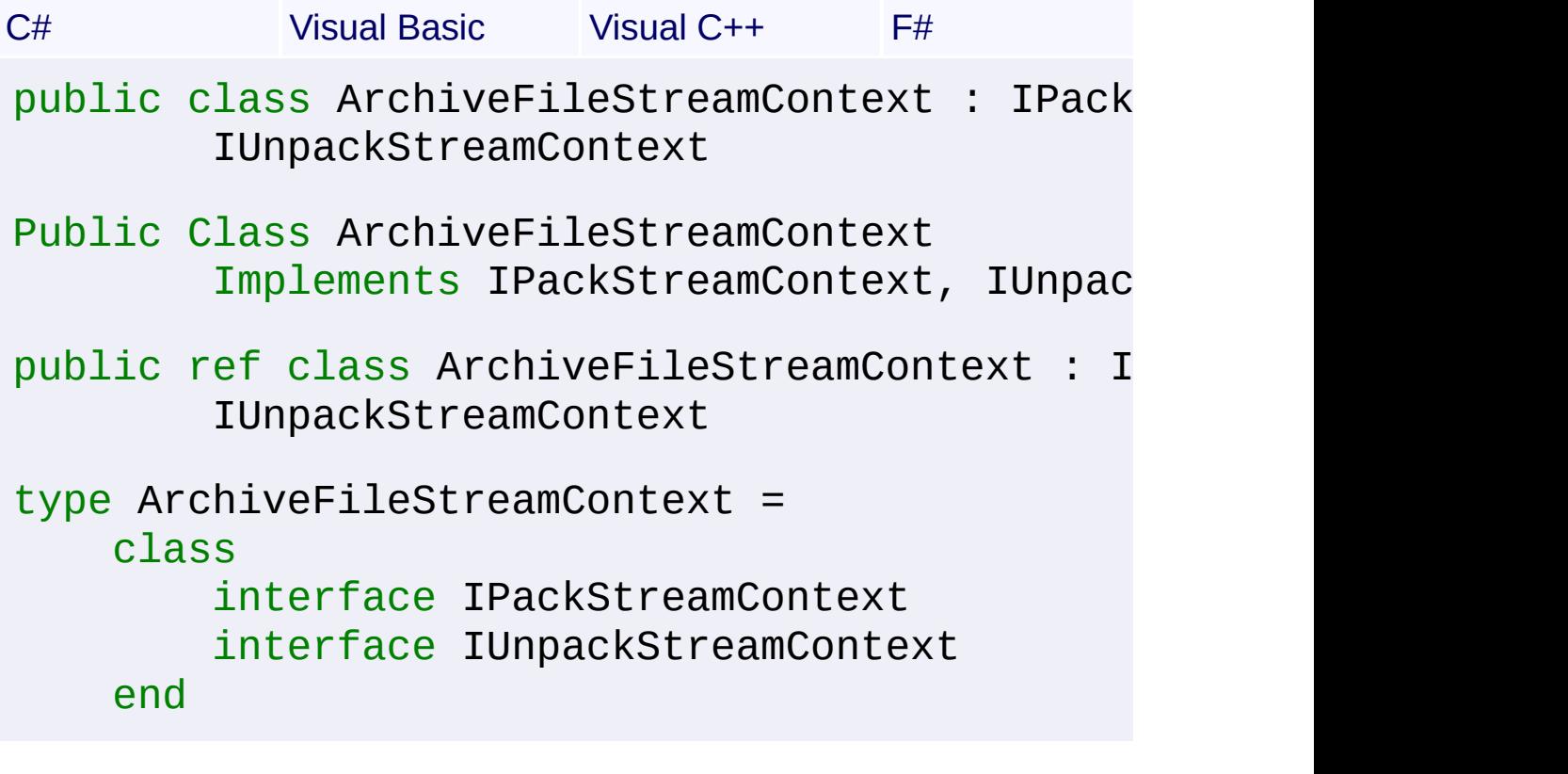

### **Members**

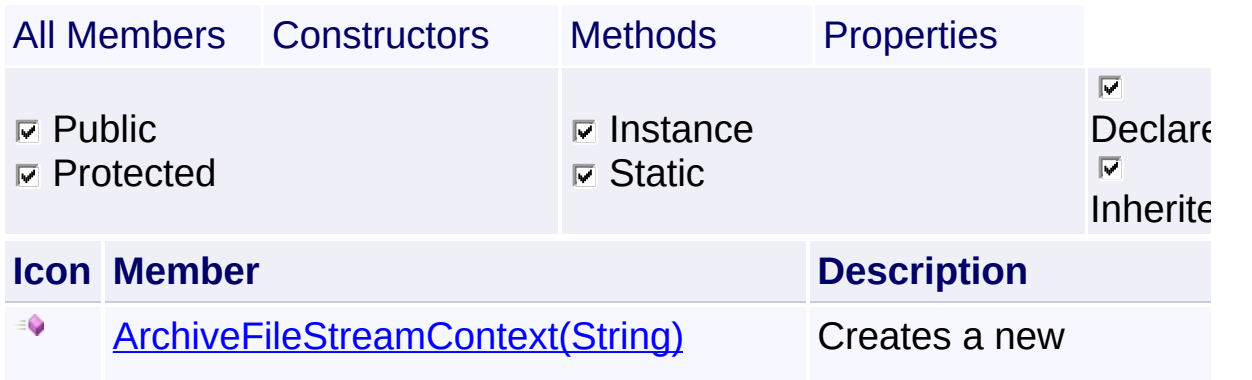

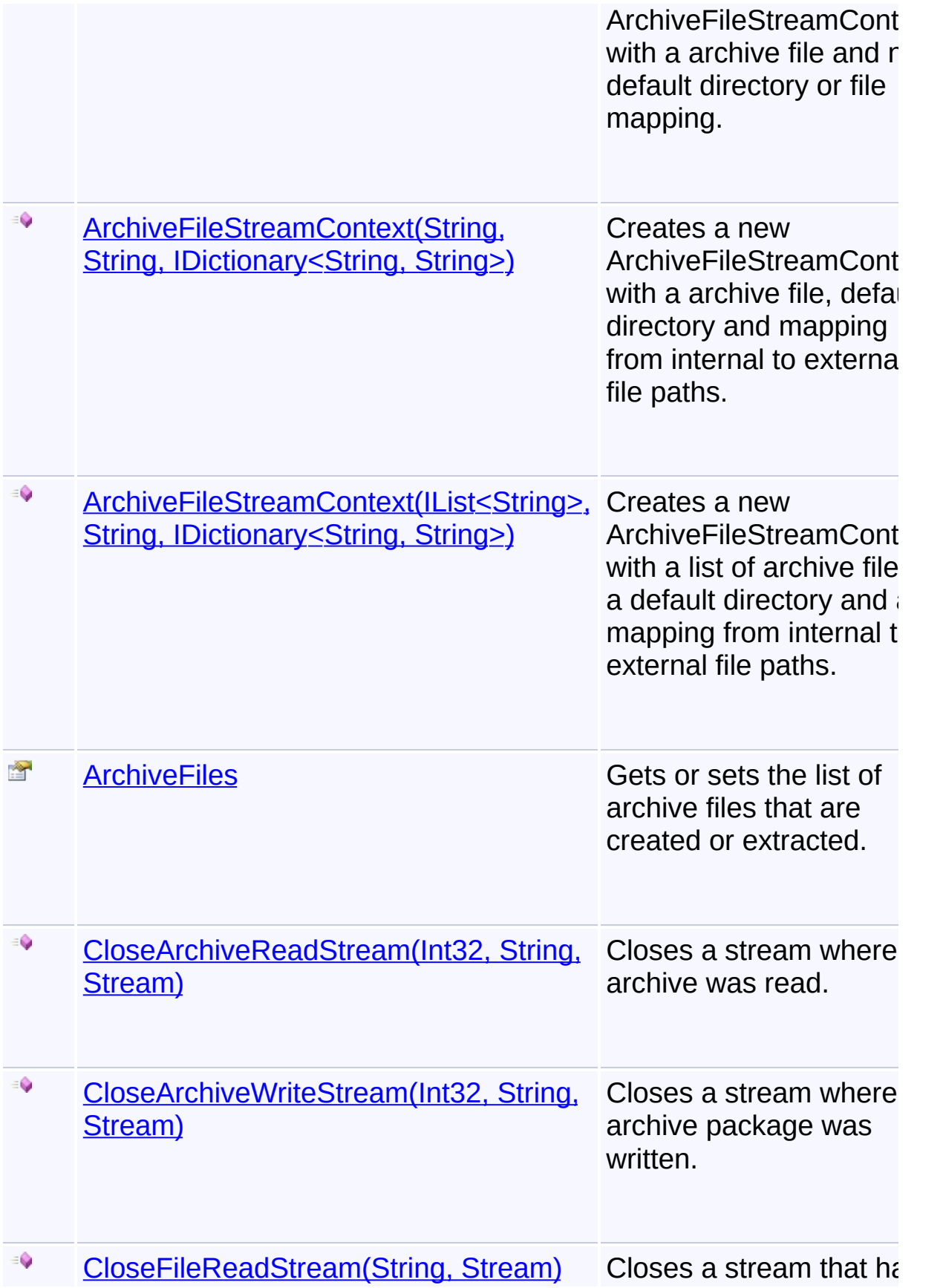

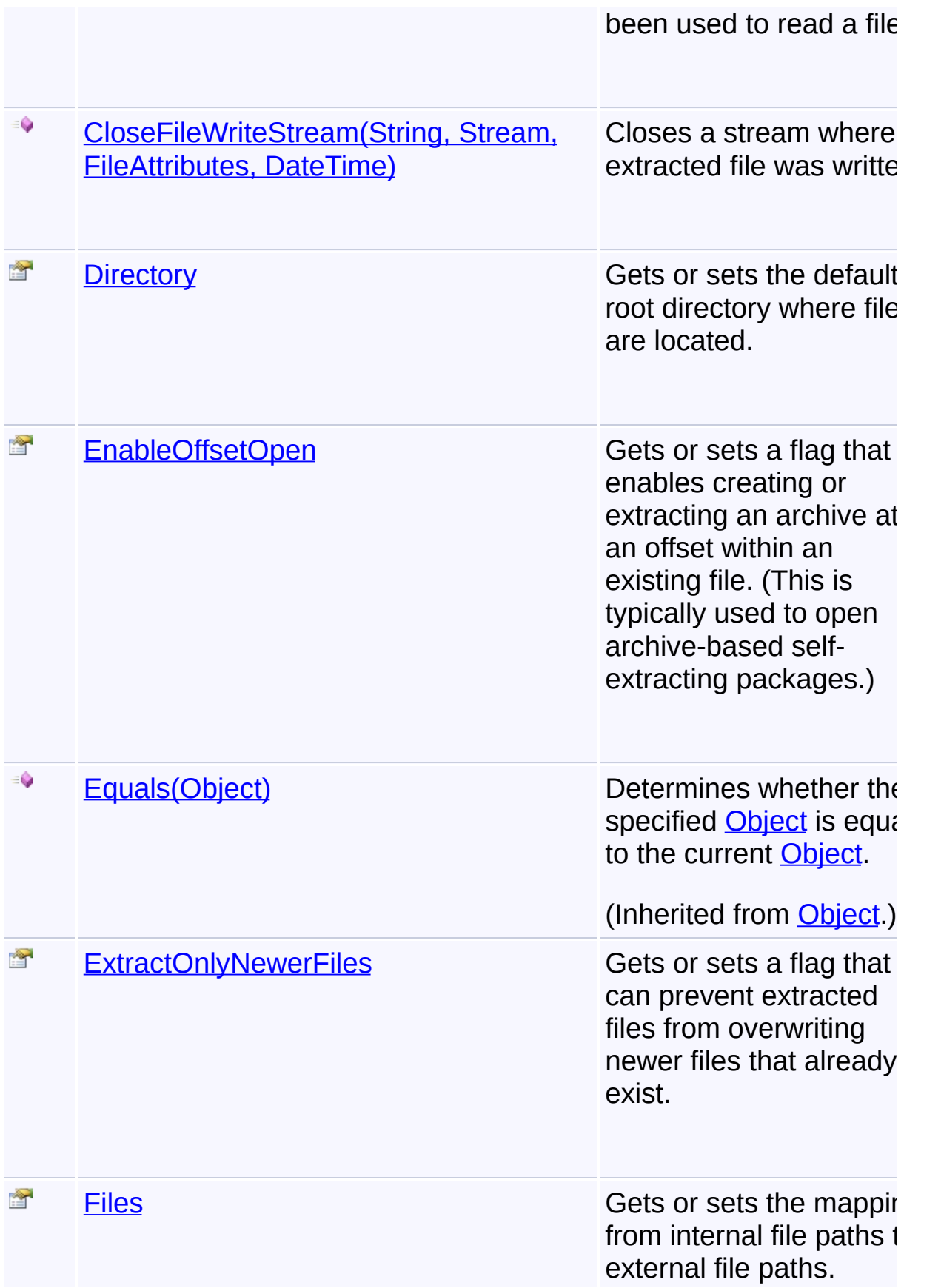

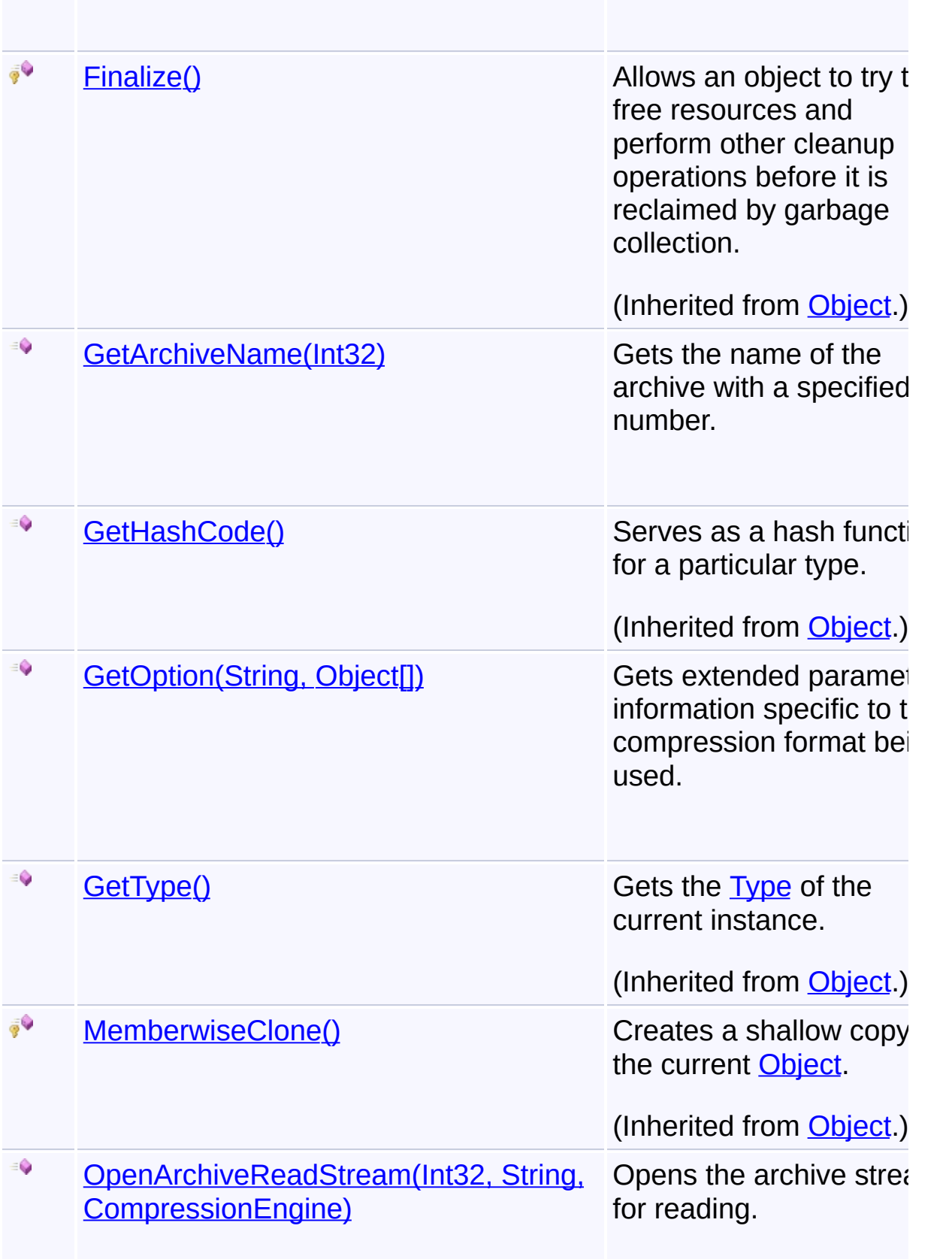

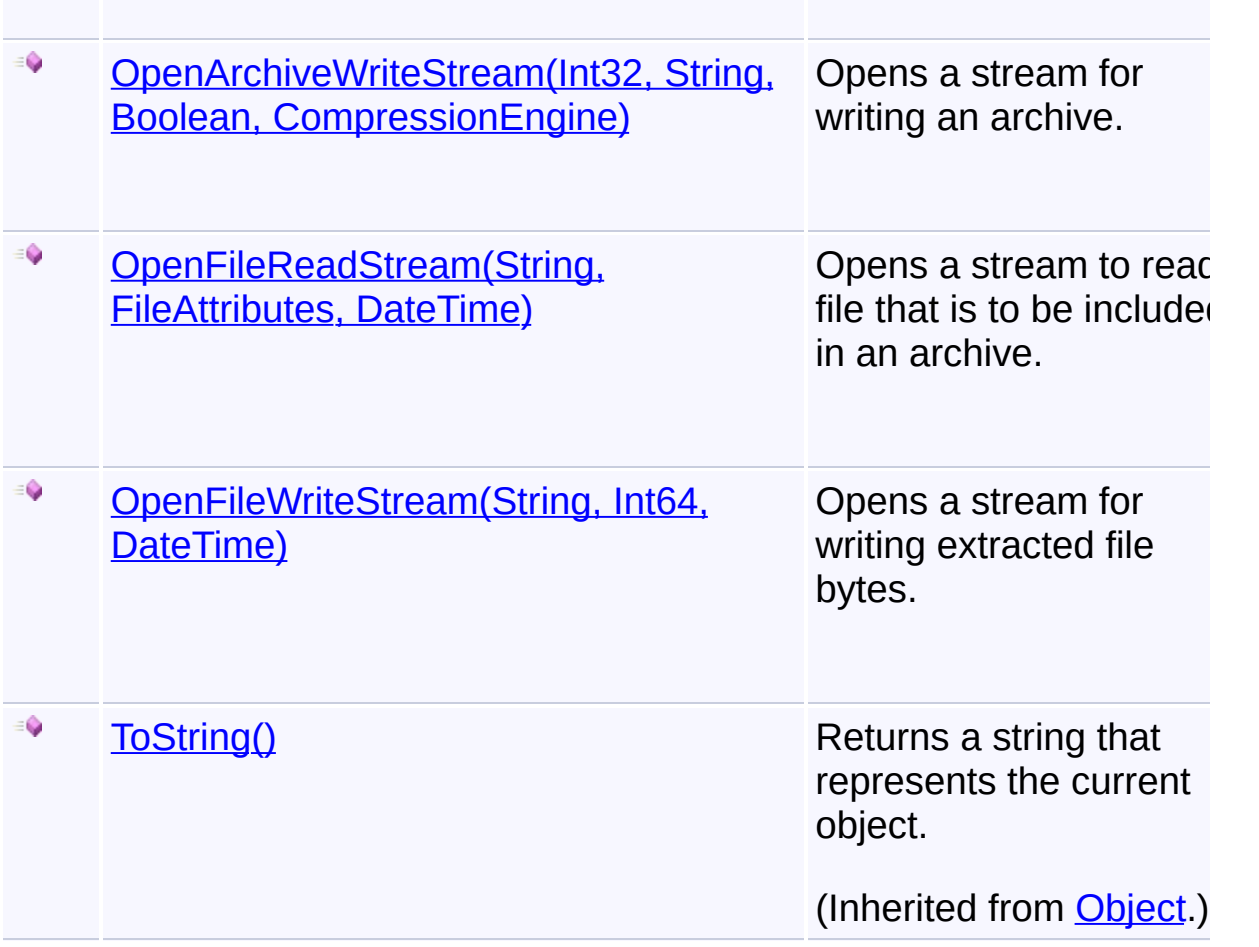

### **Remarks**

This class can also handle creating or extracting chained archive packages.

## **Inheritance Hierarchy**

#### **[Object](http://msdn2.microsoft.com/en-us/library/e5kfa45b)**

#### **ArchiveFileStreamContext**

Send comments on this topic to [wix-users@lists.sourceforge.net](mailto:wix-users%40lists.sourceforge.net?Subject=Deployment Tools Foundation)

Assembly: Microsoft.Deployment.Compression (Module: Microsoft.Deployment.Compression.dll) Version: 3.0.0.0 (3.11.1.2318)

 $\blacktriangleright$ 

Deployment Tools Foundation**ArchiveFileStreamContext**

# **Constructor**

Deployment Tools Foundation [Namespaces](#page-2080-0) ►

[Microsoft.Deployment.Compression](#page-6-0) ► [ArchiveFileStreamContext](#page-60-0) ► **ArchiveFileStreamContext()**

 $|C#|$ 

F

# **Members**

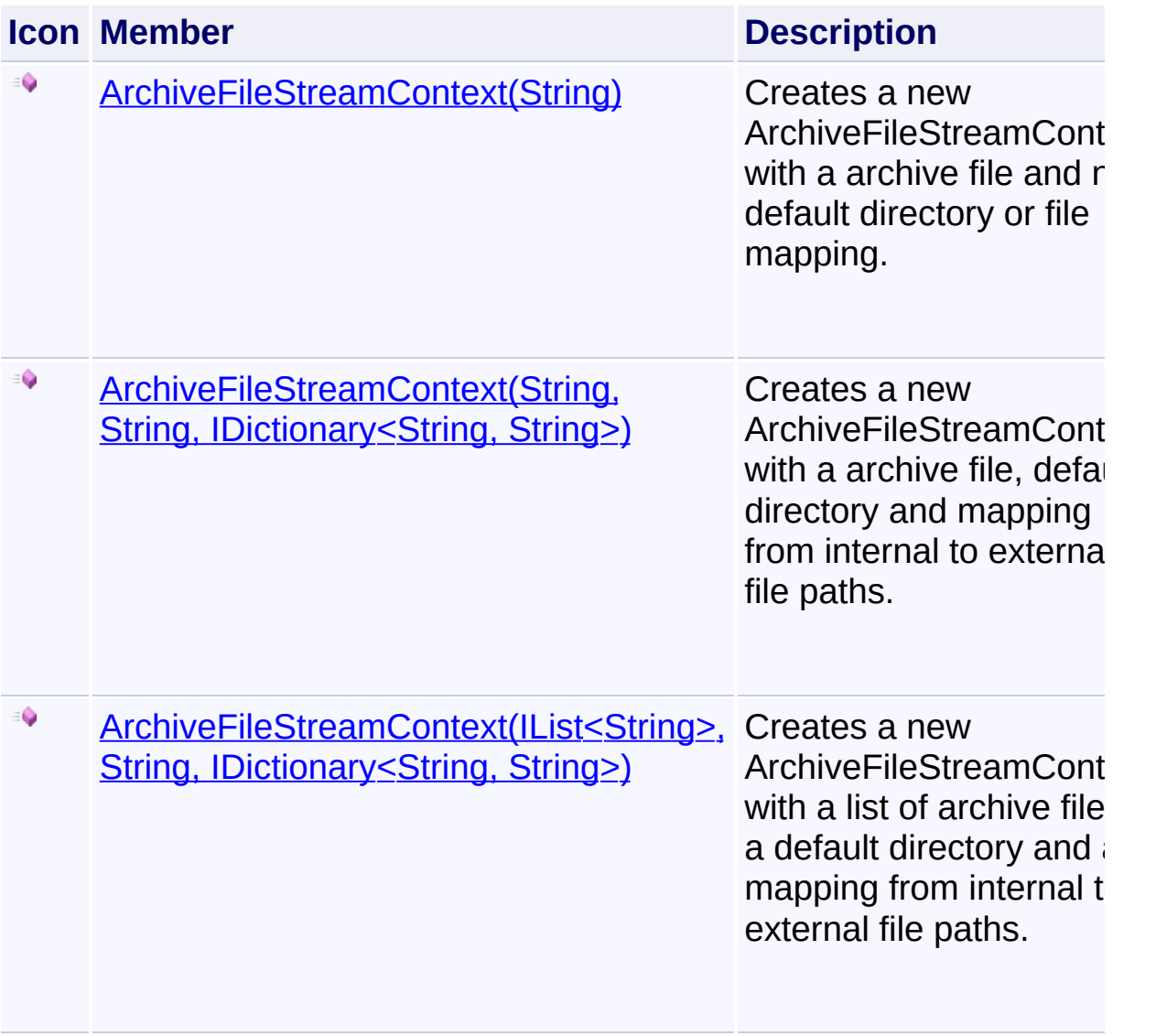

Send comments on this topic to [wix-users@lists.sourceforge.net](mailto:wix-users%40lists.sourceforge.net?Subject=Deployment Tools Foundation)

Assembly: Microsoft.Deployment.Compression (Module:

Microsoft.Deployment.Compression.dll) Version: 3.0.0.0 (3.11.1.2318)

<span id="page-67-0"></span>Deployment Tools Foundation [Namespaces](#page-2080-0) ► [Microsoft.Deployment.Compression](#page-6-0) ► [ArchiveFileStreamContext](#page-60-0) ► **ArchiveFileStreamContext(IList<String>, String, IDictionary<String, String>)**  $|{\mathrm C}\#|$ Deployment Tools Foundation**ArchiveFileStreamContext Constructor (archiveFiles, directory, files)**

Creates a new ArchiveFileStreamContext with a list of archive files, a default directory and a mapping from internal to external file paths.

## **Declaration Syntax**

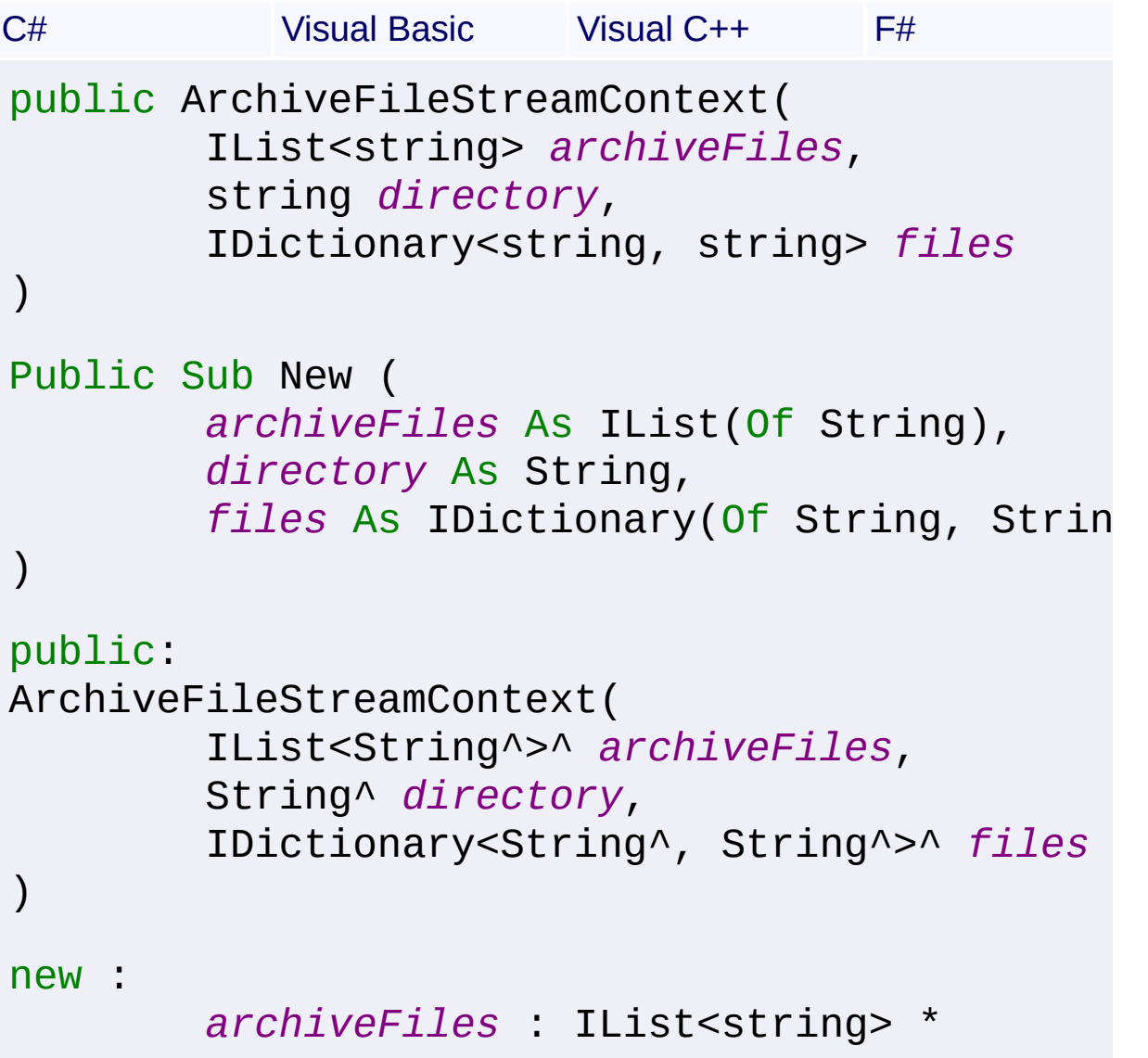

## *directory* : string \* *files* : IDictionary string, string >

#### **Parameters**

### *archiveFiles* **([IList](http://msdn2.microsoft.com/en-us/library/5y536ey6)<[String](http://msdn2.microsoft.com/en-us/library/s1wwdcbf)>)**

A list of paths to archive files that will be created or extracted.

#### *directory* **([String\)](http://msdn2.microsoft.com/en-us/library/s1wwdcbf)**

The default root directory where files will be located, optional.

#### *files* **[\(IDictionary<](http://msdn2.microsoft.com/en-us/library/s4ys34ea)[String](http://msdn2.microsoft.com/en-us/library/s1wwdcbf), [String](http://msdn2.microsoft.com/en-us/library/s1wwdcbf)>)**

A mapping from internal file paths to external file paths, optional.

#### **Remarks**

When creating chained archives, the *archiveFiles* list should include at least enough archives to handle the entire set of input files, based on the maximum archive size that is passed to the

[CompressionEngine.Pack\(IPackStreamContext,](#page-276-0) IEnumerable<String>,  $Int64)$ 

If the mapping is not null and a file is not included in the mapping, the filewill be skipped.

If the external path in the mapping is a simple file name or relative file path, it will be concatenated onto the default directory, if one was specified.

For more about how the default directory and files mapping are used,  $s$ [OpenFileReadStream\(String,](#page-97-0) FileAttributes, DateTime) and [OpenFileWriteStream\(String,](#page-100-0) Int64, DateTime).

Send comments on this topic to [wix-users@lists.sourceforge.net](mailto:wix-users%40lists.sourceforge.net?Subject=Deployment Tools Foundation)

Assembly: Microsoft.Deployment.Compression (Module: Microsoft.Deployment.Compression.dll) Version: 3.0.0.0 (3.11.1.2318)

 $\left| \cdot \right|$ 

<span id="page-69-0"></span>Deployment Tools Foundation**ArchiveFileStreamContext Constructor (archiveFile)**

Deployment Tools Foundation [Namespaces](#page-2080-0) ► [Microsoft.Deployment.Compression](#page-6-0) ► [ArchiveFileStreamContext](#page-60-0) ► **ArchiveFileStreamContext(String)**

 $|C#|$ Creates a new ArchiveFileStreamContext with a archive file and no default directory or file mapping.

## **Declaration Syntax**

```
C# Visual Basic Visual C++ F#
public ArchiveFileStreamContext(
        string archiveFile
)
Public Sub New (
        archiveFile As String
)
public:
ArchiveFileStreamContext(
        String^ archiveFile
)
new :
        archiveFile : string -> ArchiveFileSt
```
### **Parameters**

#### *archiveFile* **([String](http://msdn2.microsoft.com/en-us/library/s1wwdcbf))**

The path to a archive file that will be created or extracted.

Send comments on this topic to [wix-users@lists.sourceforge.net](mailto:wix-users%40lists.sourceforge.net?Subject=Deployment Tools Foundation)

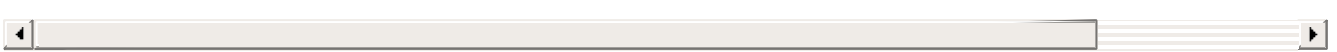

<span id="page-71-0"></span>Deployment Tools Foundation [Namespaces](#page-2080-0) ► [Microsoft.Deployment.Compression](#page-6-0) ► [ArchiveFileStreamContext](#page-60-0) ► **ArchiveFileStreamContext(String, String, IDictionary<String, String>)** Deployment Tools Foundation**ArchiveFileStreamContext Constructor (archiveFile, directory, files)**

 $|{\mathrm C}\#|$ Creates a new ArchiveFileStreamContext with a archive file, default directory and mapping from internal to external file paths.

## **Declaration Syntax**

C# Visual Basic Visual C++ F# public ArchiveFileStreamContext( string *archiveFile*, string *directory*, IDictionary<string, string> *files* ) Public Sub New ( *archiveFile* As String, *directory* As String, *files* As IDictionary(Of String, String ) public: ArchiveFileStreamContext( String^ *archiveFile*, String^ *directory*, IDictionary<String^ , String^>^ *files* ) new : *archiveFile* : string \*
# *directory* : string \* *files* : IDictionary string, string >

#### **Parameters**

### *archiveFile* **([String](http://msdn2.microsoft.com/en-us/library/s1wwdcbf))**

The path to a archive file that will be created or extracted.

## *directory* **([String\)](http://msdn2.microsoft.com/en-us/library/s1wwdcbf)**

The default root directory where files will be located, optional.

### *files* **[\(IDictionary<](http://msdn2.microsoft.com/en-us/library/s4ys34ea)[String](http://msdn2.microsoft.com/en-us/library/s1wwdcbf), [String](http://msdn2.microsoft.com/en-us/library/s1wwdcbf)>)**

A mapping from internal file paths to external file paths, optional.

## **Remarks**

 $\lceil \cdot \rceil$ 

If the mapping is not null and a file is not included in the mapping, the fil will be skipped.

If the external path in the mapping is a simple file name or relative file path, it will be concatenated onto the default directory, if one was specified.

For more about how the default directory and files mapping are used, so [OpenFileReadStream\(String,](#page-97-0) FileAttributes, DateTime) and [OpenFileWriteStream\(String,](#page-100-0) Int64, DateTime).

Send comments on this topic to [wix-users@lists.sourceforge.net](mailto:wix-users%40lists.sourceforge.net?Subject=Deployment Tools Foundation)

Assembly: Microsoft.Deployment.Compression (Module: Microsoft.Deployment.Compression.dll) Version: 3.0.0.0 (3.11.1.2318)

 $\blacktriangleright$ 

<span id="page-73-0"></span>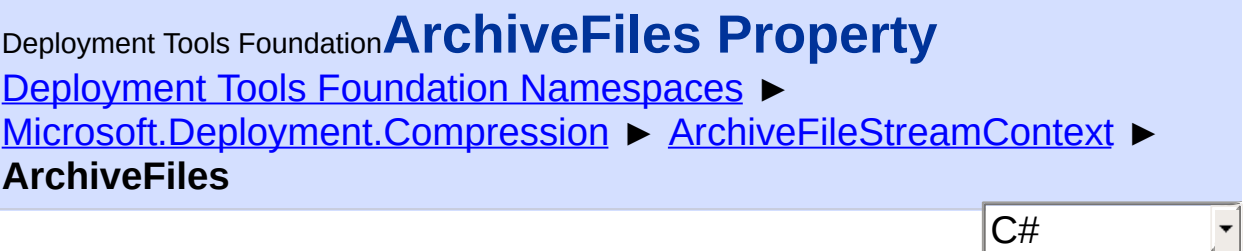

Gets or sets the list of archive files that are created or extracted.

# **Declaration Syntax**

```
C# Visual Basic Visual C++ F#
public IList<string> ArchiveFiles { get; }
Public ReadOnly Property ArchiveFiles As ILis
        Get
public:
property IList<String^>^ ArchiveFiles {
        IList<String^>^ get ();
}
member ArchiveFiles : IList<string> with get
```
# **Property Value**

[IList<](http://msdn2.microsoft.com/en-us/library/5y536ey6)[String>](http://msdn2.microsoft.com/en-us/library/s1wwdcbf) The list of archive files that are created or extracted.

Send comments on this topic to [wix-users@lists.sourceforge.net](mailto:wix-users%40lists.sourceforge.net?Subject=Deployment Tools Foundation)

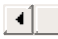

Deployment Tools Foundation [Namespaces](#page-2080-0) ► Deployment Tools Foundation**CloseArchiveReadStream Method (archiveNumber, archiveName, stream)**

 $|{\mathrm C}\#|$ 

[Microsoft.Deployment.Compression](#page-6-0) ► [ArchiveFileStreamContext](#page-60-0) ► **CloseArchiveReadStream(Int32, String, Stream)**

Closes a stream where an archive was read.

```
C# Visual Basic Visual C++ F#
public virtual void CloseArchiveReadStream(
        int archiveNumber,
        string archiveName,
        Stream stream
)
Public Overridable Sub CloseArchiveReadStream
        archiveNumber As Integer,
        archiveName As String,
        stream As Stream
\mathcal{L}public:
virtual void CloseArchiveReadStream(
        int archiveNumber,
        String^ archiveName,
        Stream^ stream
\lambdaabstract CloseArchiveReadStream :
        archiveNumber : int *
        archiveName : string *
        stream : Stream -> unit
```
# override CloseArchiveReadStream : *archiveNumber* : int \* *archiveName* : string \* *stream* : Stream -> unit

## **Parameters**

## *archiveNumber* **[\(Int32\)](http://msdn2.microsoft.com/en-us/library/td2s409d)**

The archive number of the stream to close.

### *archiveName* **([String\)](http://msdn2.microsoft.com/en-us/library/s1wwdcbf)**

The name of the archive being closed.

## *stream* **([Stream](http://msdn2.microsoft.com/en-us/library/8f86tw9e))**

The stream that was previously returned by [OpenArchiveReadStream\(Int32,](#page-92-0) String, CompressionEngine) and is now ready to be closed.

Send comments on this topic to [wix-users@lists.sourceforge.net](mailto:wix-users%40lists.sourceforge.net?Subject=Deployment Tools Foundation)

Assembly: Microsoft.Deployment.Compression (Module: Microsoft.Deployment.Compression.dll) Version: 3.0.0.0 (3.11.1.2318)

 $\lceil \cdot \rceil$ 

Deployment Tools Foundation [Namespaces](#page-2080-0) ► [Microsoft.Deployment.Compression](#page-6-0) ► [ArchiveFileStreamContext](#page-60-0) ► **CloseArchiveWriteStream(Int32, String, Stream)** Deployment Tools Foundation**CloseArchiveWriteStream Method (archiveNumber, archiveName, stream)**

 $|{\mathrm C}\#|$ 

Closes a stream where an archive package was written.

```
C# Visual Basic Visual C++ F#
public virtual void CloseArchiveWriteStream(
        int archiveNumber,
        string archiveName,
        Stream stream
)
Public Overridable Sub CloseArchiveWriteStream
        archiveNumber As Integer,
        archiveName As String,
        stream As Stream
)
public:
virtual void CloseArchiveWriteStream(
        int archiveNumber,
        String^ archiveName,
        Stream^ stream
\lambdaabstract CloseArchiveWriteStream :
        archiveNumber : int *
        archiveName : string *
        stream : Stream -> unit
```
override CloseArchiveWriteStream : *archiveNumber* : int \* *archiveName* : string \* *stream* : Stream -> unit

## **Parameters**

### *archiveNumber* **[\(Int32\)](http://msdn2.microsoft.com/en-us/library/td2s409d)**

The 0-based index of the archive within the chain.

### *archiveName* **([String\)](http://msdn2.microsoft.com/en-us/library/s1wwdcbf)**

The name of the archive that was previously returned by [GetArchiveName\(Int32\)](#page-88-0).

## *stream* **([Stream](http://msdn2.microsoft.com/en-us/library/8f86tw9e))**

A stream that was previously returned by [OpenArchiveWriteStream\(Int32,](#page-94-0) String, Boolean, CompressionEngine) and is now ready to be closed.

Send comments on this topic to [wix-users@lists.sourceforge.net](mailto:wix-users%40lists.sourceforge.net?Subject=Deployment Tools Foundation)

Assembly: Microsoft.Deployment.Compression (Module: Microsoft.Deployment.Compression.dll) Version: 3.0.0.0 (3.11.1.2318)

 $\lceil \cdot \rceil$ 

Deployment Tools Foundation [Namespaces](#page-2080-0) ► [Microsoft.Deployment.Compression](#page-6-0) ► [ArchiveFileStreamContext](#page-60-0) ► **CloseFileReadStream(String, Stream)** Deployment Tools Foundation**CloseFileReadStream Method (path, stream)**

 $|{\mathrm C}\#|$ 

Closes a stream that has been used to read a file.

```
C# Visual Basic Visual C++ F#
public virtual void CloseFileReadStream(
        string path,
        Stream stream
\mathcal{L}Public Overridable Sub CloseFileReadStream (
        path As String,
        stream As Stream
\mathcal{L}public:
virtual void CloseFileReadStream(
        String^ path,
        Stream^ stream
)
abstract CloseFileReadStream :
        path : string *
        stream : Stream -> unit
override CloseFileReadStream :
        path : string *
        stream : Stream -> unit
```
### **Parameters**

#### *path* **([String](http://msdn2.microsoft.com/en-us/library/s1wwdcbf))**

The path of the file within the archive; the same as the path provide when the stream was opened.

### *stream* **([Stream](http://msdn2.microsoft.com/en-us/library/8f86tw9e))**

A stream that was previously returned by [OpenFileReadStream\(String,](#page-97-0) FileAttributes, DateTime) and is now ready to be closed.

Send comments on this topic to [wix-users@lists.sourceforge.net](mailto:wix-users%40lists.sourceforge.net?Subject=Deployment Tools Foundation)

Deployment Tools Foundation [Namespaces](#page-2080-0) ► [Microsoft.Deployment.Compression](#page-6-0) ► [ArchiveFileStreamContext](#page-60-0) ► **CloseFileWriteStream(String, Stream, FileAttributes, DateTime)** Deployment Tools Foundation**CloseFileWriteStream Method (path, stream, attributes, lastWriteTime)**

 $C#$ 

Closes a stream where an extracted file was written.

```
C# Visual Basic Visual C++ F#
public virtual void CloseFileWriteStream(
        string path,
        Stream stream,
        FileAttributes attributes,
        DateTime lastWriteTime
)
Public Overridable Sub CloseFileWriteStream (
        path As String,
        stream As Stream,
        attributes As FileAttributes,
        lastWriteTime As DateTime
)
public:
virtual void CloseFileWriteStream(
        String^ path,
        Stream^ stream,
        FileAttributes attributes,
        DateTime lastWriteTime
)
abstract CloseFileWriteStream :
```

```
path : string *
        stream : Stream *
        attributes : FileAttributes *
        lastWriteTime : DateTime -> unit
override CloseFileWriteStream :
        path : string *
        stream : Stream *
        attributes : FileAttributes *
        lastWriteTime : DateTime -> unit
```
#### **Parameters**

#### *path* **([String](http://msdn2.microsoft.com/en-us/library/s1wwdcbf))**

The path of the file within the archive.

#### *stream* **([Stream](http://msdn2.microsoft.com/en-us/library/8f86tw9e))**

The stream that was previously returned by [OpenFileWriteStream\(String,](#page-100-0) Int64, DateTime) and is now ready to be closed.

# *attributes* **([FileAttributes\)](http://msdn2.microsoft.com/en-us/library/9f93fa06)**

The attributes of the extracted file.

## *lastWriteTime* **[\(DateTime\)](http://msdn2.microsoft.com/en-us/library/03ybds8y)**

The last write time of the file.

#### **Remarks**

After closing the extracted file stream, this method applies the date and attributes to that file.

Send comments on this topic to [wix-users@lists.sourceforge.net](mailto:wix-users%40lists.sourceforge.net?Subject=Deployment Tools Foundation)

<span id="page-82-0"></span>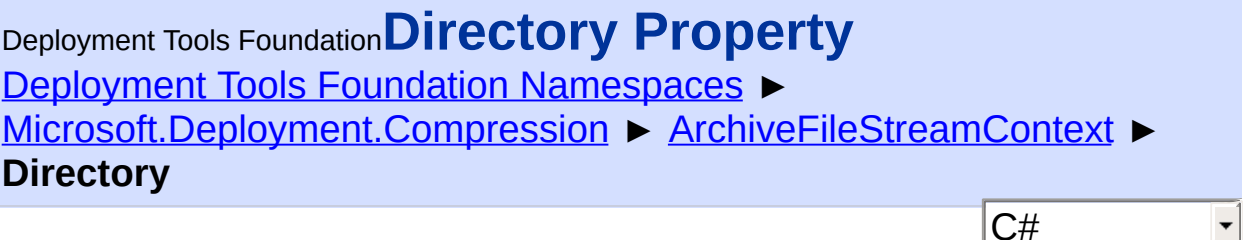

 $|\cdot|$ 

Gets or sets the default root directory where files are located.

# **Declaration Syntax**

```
C# Visual Basic Visual C++ F#
public string Directory { get; }
Public ReadOnly Property Directory As String
        Get
public:
property String^ Directory {
        String^ get ();
}
member Directory : string with get
```
## **Property Value**

**[String](http://msdn2.microsoft.com/en-us/library/s1wwdcbf)** The default root directory where files are located.

## **Remarks**

For details about how the default directory is used, see [OpenFileReadStream\(String,](#page-97-0) FileAttributes, DateTime) and [OpenFileWriteStream\(String,](#page-100-0) Int64, DateTime).

Send comments on this topic to [wix-users@lists.sourceforge.net](mailto:wix-users%40lists.sourceforge.net?Subject=Deployment Tools Foundation)

<span id="page-83-0"></span>Deployment Tools Foundation [Namespaces](#page-2080-0) ► [Microsoft.Deployment.Compression](#page-6-0) ► [ArchiveFileStreamContext](#page-60-0) ► **EnableOffsetOpen** Deployment Tools Foundation**EnableOffsetOpen Property**

C# Gets or sets a flag that enables creating or extracting an archive at an offset within an existing file. (This is typically used to open archive-base self-extracting packages.)

 $\blacktriangledown$ 

# **Declaration Syntax**

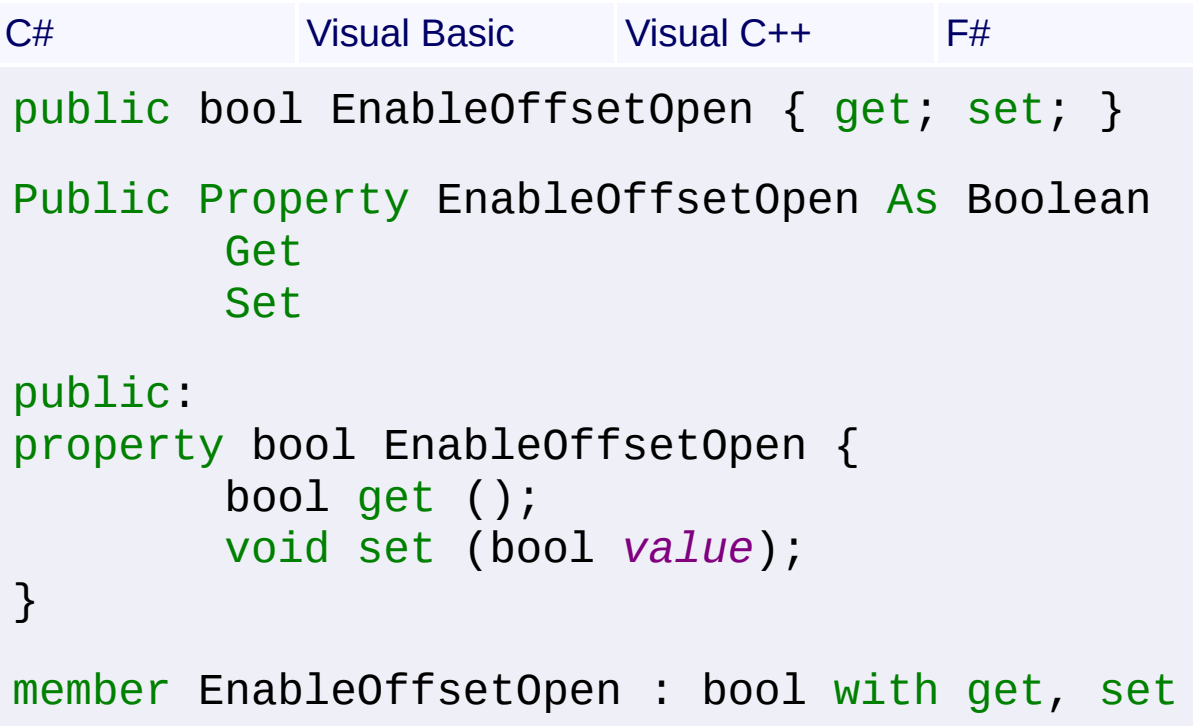

## **Property Value**

#### [Boolean](http://msdn2.microsoft.com/en-us/library/a28wyd50)

True to search an existing package file for an archive offset or the end of the file;/ false to always create or open a plain archive file.

Send comments on this topic to [wix-users@lists.sourceforge.net](mailto:wix-users%40lists.sourceforge.net?Subject=Deployment Tools Foundation)

<span id="page-84-0"></span>Deployment Tools Foundation [Namespaces](#page-2080-0) ► [Microsoft.Deployment.Compression](#page-6-0) ► [ArchiveFileStreamContext](#page-60-0) ► **ExtractOnlyNewerFiles** Deployment Tools Foundation**ExtractOnlyNewerFiles Property**

Gets or sets a flag that can prevent extracted files from overwriting new files that already exist.

C#

**Declaration Syntax**

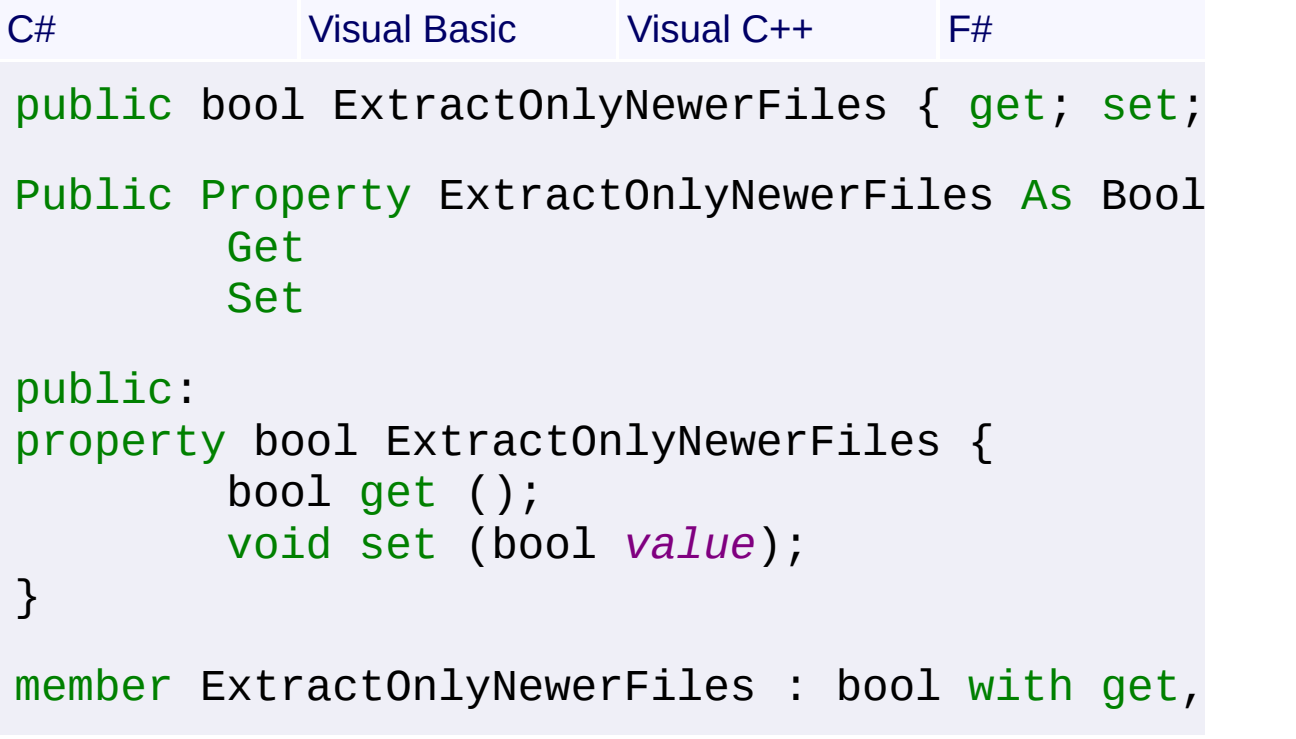

# **Property Value**

#### **[Boolean](http://msdn2.microsoft.com/en-us/library/a28wyd50)**

True to prevent overwriting newer files that already exist during extraction; false to always extract from the archive regardless of existing files.

Send comments on this topic to [wix-users@lists.sourceforge.net](mailto:wix-users%40lists.sourceforge.net?Subject=Deployment Tools Foundation)

 $\left| \cdot \right|$ 

<span id="page-86-0"></span>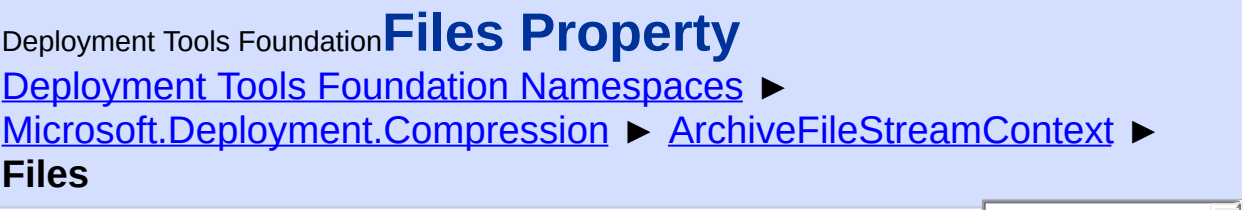

C# Gets or sets the mapping from internal file paths to external file paths.

# **Declaration Syntax**

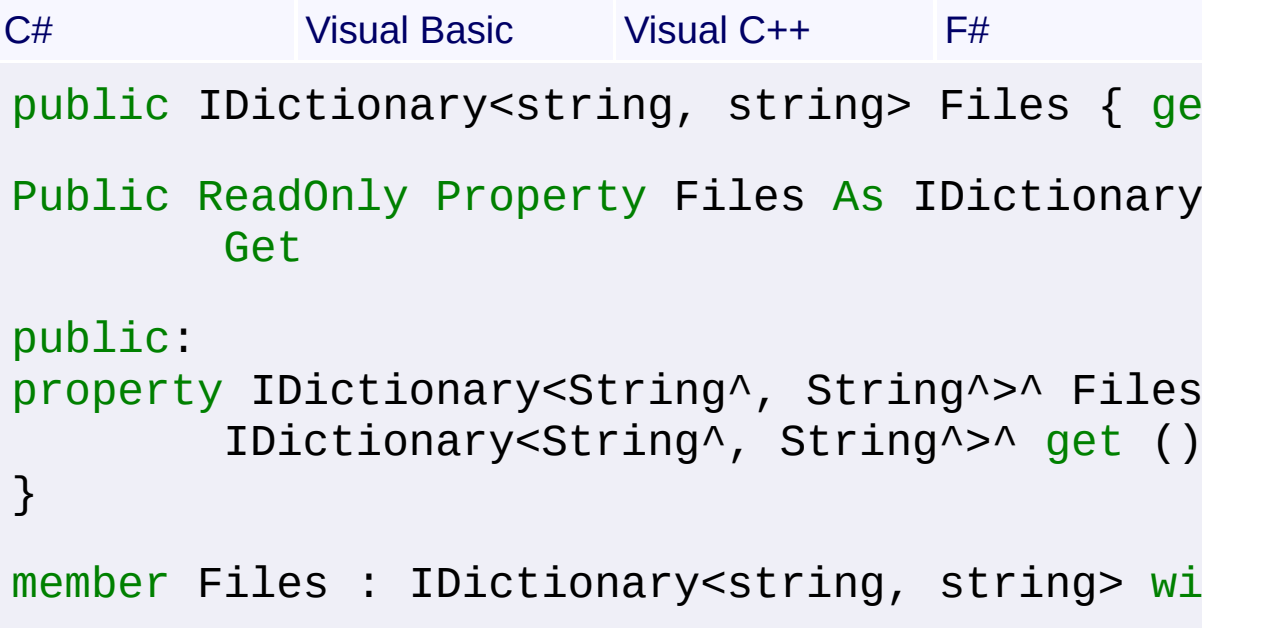

## **Property Value**

[IDictionary](http://msdn2.microsoft.com/en-us/library/s4ys34ea)<[String](http://msdn2.microsoft.com/en-us/library/s1wwdcbf), [String>](http://msdn2.microsoft.com/en-us/library/s1wwdcbf) A mapping from internal file paths to external file paths.

## **Remarks**

For details about how the files mapping is used, see [OpenFileReadStream\(String,](#page-97-0) FileAttributes, DateTime) and [OpenFileWriteStream\(String,](#page-100-0) Int64, DateTime).

Send comments on this topic to [wix-users@lists.sourceforge.net](mailto:wix-users%40lists.sourceforge.net?Subject=Deployment Tools Foundation)

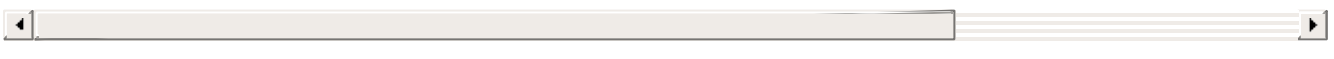

<span id="page-88-0"></span>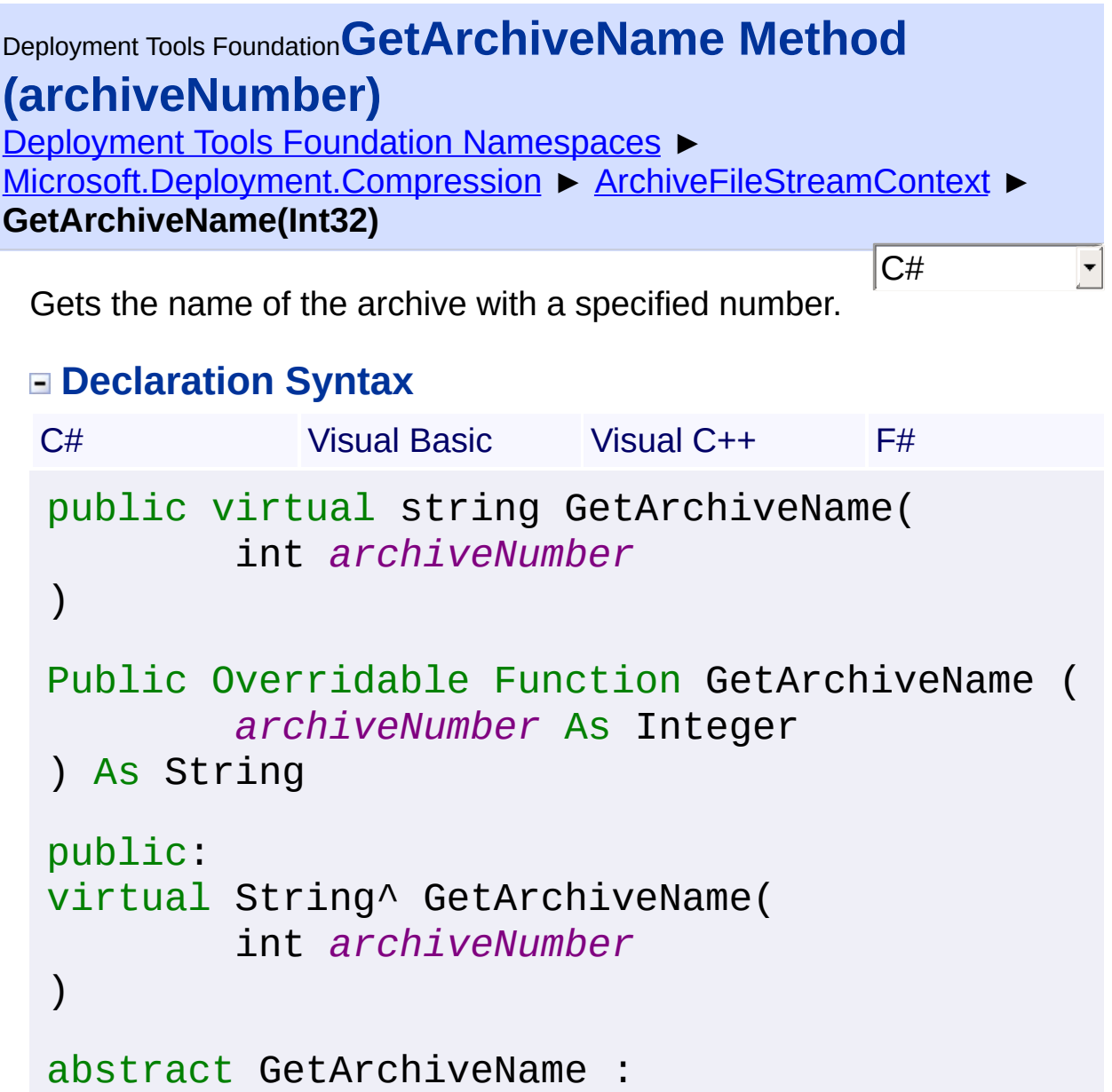

```
archiveNumber : int -> string
override GetArchiveName :
       archiveNumber : int -> string
```
## **Parameters**

```
archiveNumber (Int32)
   The 0-based index of the archive within the chain.
```
## **Return Value**

#### **[String](http://msdn2.microsoft.com/en-us/library/s1wwdcbf)**

The name of the requested archive. May be an empty string for nonchained archives, but may never be null.

## **Remarks**

This method returns the file name of the archive from the **archiveFiles()** list with the specified index, or an empty string if the archive number is outside the bounds of the list. The file name should not include any directory path.

Send comments on this topic to [wix-users@lists.sourceforge.net](mailto:wix-users%40lists.sourceforge.net?Subject=Deployment Tools Foundation)

Deployment Tools Foundation**GetOption Method (optionName,**

# **parameters)**

Deployment Tools Foundation [Namespaces](#page-2080-0) ► [Microsoft.Deployment.Compression](#page-6-0) ► [ArchiveFileStreamContext](#page-60-0) ► **GetOption(String, Object[])**

Gets extended parameter information specific to the compression formation being used.

 $|C#$ 

```
C# Visual Basic Visual C++ F#
public virtual Object GetOption(
        string optionName,
        Object[] parameters
)
Public Overridable Function GetOption (
        optionName As String,
        parameters As Object()
) As Object
public:
virtual Object^ GetOption(
        String^ optionName,
        array<Object^>^ parameters
)
abstract GetOption :
        optionName : string *
        parameters : Object[] -> Object
override GetOption :
        optionName : string *
        parameters : Object[] -> Object
```
#### **Parameters**

#### *optionName* **([String](http://msdn2.microsoft.com/en-us/library/s1wwdcbf))**

Name of the option being requested.

#### *parameters* **([Object\[](http://msdn2.microsoft.com/en-us/library/e5kfa45b)])**

Parameters for the option; for per-file options, the first parameter is typically the internal file path.

#### **Return Value**

**[Object](http://msdn2.microsoft.com/en-us/library/e5kfa45b)** Option value, or null to use the default behavior.

## **Remarks**

This implementation does not handle any options. Subclasses may override this method to allow for non-default behavior.

Send comments on this topic to [wix-users@lists.sourceforge.net](mailto:wix-users%40lists.sourceforge.net?Subject=Deployment Tools Foundation)

<span id="page-92-0"></span>Deployment Tools Foundation [Namespaces](#page-2080-0) ► [Microsoft.Deployment.Compression](#page-6-0) ► [ArchiveFileStreamContext](#page-60-0) ► **OpenArchiveReadStream(Int32, String, CompressionEngine)** Deployment Tools Foundation**OpenArchiveReadStream Method (archiveNumber, archiveName, compressionEngine)**

C#

Opens the archive stream for reading.

```
C# Visual Basic Visual C++ F#
public virtual Stream OpenArchiveReadStream(
        int archiveNumber,
        string archiveName,
        CompressionEngine compressionEngine
)
Public Overridable Function OpenArchiveReadSt
        archiveNumber As Integer,
        archiveName As String,
        compressionEngine As CompressionEngin
) As Stream
public:
virtual Stream^ OpenArchiveReadStream(
        int archiveNumber,
        String^ archiveName,
        CompressionEngine^ compressionEngine
)
abstract OpenArchiveReadStream :
        archiveNumber : int *
        archiveName : string *
```
*compressionEngine* : CompressionEngine override OpenArchiveReadStream :

*archiveNumber* : int \* *archiveName* : string \* *compressionEngine* : CompressionEngine

# **Parameters**

## *archiveNumber* **[\(Int32\)](http://msdn2.microsoft.com/en-us/library/td2s409d)**

The zero-based index of the archive to open.

## *archiveName* **([String\)](http://msdn2.microsoft.com/en-us/library/s1wwdcbf)**

The name of the archive being opened.

## *compressionEngine* **([CompressionEngine\)](#page-242-0)**

Instance of the compression engine doing the operations.

# **Return Value**

### [Stream](http://msdn2.microsoft.com/en-us/library/8f86tw9e)

A stream from which archive bytes are read, or null to cancel extraction the archive.

# **Remarks**

This method opens the file from the [ArchiveFiles](#page-73-0) list with the specified index. If the archive number is outside the bounds of the list, this metho returns null.

If the [EnableOffsetOpen](#page-83-0) flag is set, this method will seek to the start of any existing archive in the file, or to the end of the file if the existing file not an archive.

Send comments on this topic to [wix-users@lists.sourceforge.net](mailto:wix-users%40lists.sourceforge.net?Subject=Deployment Tools Foundation)

Assembly: Microsoft.Deployment.Compression (Module: Microsoft.Deployment.Compression.dll) Version: 3.0.0.0 (3.11.1.2318)

 $\blacktriangleright$ 

<span id="page-94-0"></span>Deployment Tools Foundation [Namespaces](#page-2080-0) ► [Microsoft.Deployment.Compression](#page-6-0) ► [ArchiveFileStreamContext](#page-60-0) ► **OpenArchiveWriteStream(Int32, String, Boolean, CompressionEngine)** Deployment Tools Foundation**OpenArchiveWriteStream Method (archiveNumber, archiveName, truncate, compressionEngine)**

C#

Opens a stream for writing an archive.

```
C# Visual Basic Visual C++ F#
public virtual Stream OpenArchiveWriteStream(
        int archiveNumber,
        string archiveName,
        bool truncate,
        CompressionEngine compressionEngine
)
Public Overridable Function OpenArchiveWriteS
        archiveNumber As Integer,
        archiveName As String,
        truncate As Boolean,
        compressionEngine As CompressionEngine
) As Stream
public:
virtual Stream^ OpenArchiveWriteStream(
        int archiveNumber,
        String^ archiveName,
        bool truncate,
        CompressionEngine^ compressionEngine
)
```

```
abstract OpenArchiveWriteStream :
        archiveNumber : int *
        archiveName : string *
        truncate : bool *
        compressionEngine : CompressionEngine
override OpenArchiveWriteStream :
        archiveNumber : int *
        archiveName : string *
        truncate : bool *
        compressionEngine : CompressionEngine
```
## **Parameters**

#### *archiveNumber* **[\(Int32\)](http://msdn2.microsoft.com/en-us/library/td2s409d)**

The 0-based index of the archive within the chain.

### *archiveName* **([String\)](http://msdn2.microsoft.com/en-us/library/s1wwdcbf)**

The name of the archive that was returned by [GetArchiveName\(Int32\)](#page-88-0).

#### *truncate* **[\(Boolean\)](http://msdn2.microsoft.com/en-us/library/a28wyd50)**

True if the stream should be truncated when opened (if it already exists); false if an existing stream is being re-opened for writing additional data.

#### *compressionEngine* **([CompressionEngine\)](#page-242-0)**

Instance of the compression engine doing the operations.

## **Return Value**

#### [Stream](http://msdn2.microsoft.com/en-us/library/8f86tw9e)

A writable Stream where the compressed archive bytes will be written, or null to cancel the archive creation.

## **Remarks**

This method opens the file from the **[ArchiveFiles](#page-73-0)** list with the specified index. If the archive number is outside the bounds of the list, this metho returns null.

If the **[EnableOffsetOpen](#page-83-0)** flag is set, this method will seek to the start of any existing archive in the file, or to the end of the file if the existing file not an archive.

Send comments on this topic to [wix-users@lists.sourceforge.net](mailto:wix-users%40lists.sourceforge.net?Subject=Deployment Tools Foundation)

 $\lbrack \blacktriangleleft \rbrack \rbrack$ 

Assembly: Microsoft.Deployment.Compression (Module: Microsoft.Deployment.Compression.dll) Version: 3.0.0.0 (3.11.1.2318)

 $\blacktriangleright$ 

<span id="page-97-0"></span>Deployment Tools Foundation [Namespaces](#page-2080-0) ► [Microsoft.Deployment.Compression](#page-6-0) ► [ArchiveFileStreamContext](#page-60-0) ► **OpenFileReadStream(String, FileAttributes, DateTime)**  $C#$ Deployment Tools Foundation**OpenFileReadStream Method (path, attributes, lastWriteTime)** Opens a stream to read a file that is to be included in an archive. **Declaration Syntax** C# Visual Basic Visual C++ F# public virtual Stream OpenFileReadStream( string *path*, out FileAttributes *attributes*, out DateTime *lastWriteTime* ) Public Overridable Function OpenFileReadStrea *path* As String, <OutAttribute> ByRef *attributes* As Fi <OutAttribute> ByRef *lastWriteTime* As ) As Stream public: virtual Stream^ OpenFileReadStream( String^ *path*, [OutAttribute] FileAttributes% attrib [OutAttribute] DateTime% *lastWriteTime* ) abstract OpenFileReadStream : *path* : string \* *attributes* : FileAttributes byref \* *lastWriteTime* : DateTime byref -> Str

# override OpenFileReadStream : *path* : string \* *attributes* : FileAttributes byref \* *lastWriteTime* : DateTime byref -> Str

## **Parameters**

## *path* **([String](http://msdn2.microsoft.com/en-us/library/s1wwdcbf))**

The path of the file within the archive.

## *attributes* **([FileAttributes\)](http://msdn2.microsoft.com/en-us/library/9f93fa06)**

The returned attributes of the opened file, to be stored in the archive

## *lastWriteTime* **[\(DateTime\)](http://msdn2.microsoft.com/en-us/library/03ybds8y)**

The returned last-modified time of the opened file, to be stored in the archive.

# **Return Value**

## [Stream](http://msdn2.microsoft.com/en-us/library/8f86tw9e)

A readable Stream where the file bytes will be read from before they are compressed, or null to skip inclusion of the file and continue to the next file.

# **Remarks**

This method opens a file using the following logic: If the **[Directory](#page-82-0)** and the [Files](#page-86-0) mapping are both null, the path is treated as relative to the current directory, and that file is opened. If the **[Directory](#page-82-0)** is not null but the **[Files](#page-86-0)** mapping is null, the path is treated as relative to that directory, and that file is opened. If the **[Directory](#page-82-0)** is null but the  $\frac{\text{Files}}{\text{Files}}$  $\frac{\text{Files}}{\text{Files}}$  $\frac{\text{Files}}{\text{Files}}$  mapping is not null, the path parameter is used as a key into the mapping, and the resulting value is the file path that is opened, relative to the current directory (or it may be an absolute path). If no mapping exists, the file is skipped.If both the [Directory](#page-82-0) and the [Files](#page-86-0) mapping are specified, the path parameter is used as a key into the mapping, and the resulting value is the file path that is opened, relative to the specified directory (or it may be an absolute path). If no mapping exists, the file is skipped.

Send comments on this topic to [wix-users@lists.sourceforge.net](mailto:wix-users%40lists.sourceforge.net?Subject=Deployment Tools Foundation)

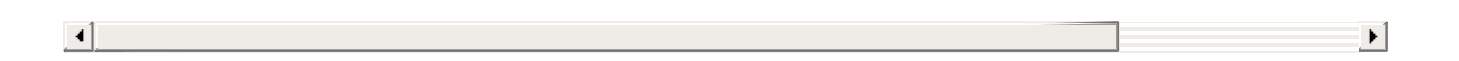

<span id="page-100-0"></span>Deployment Tools Foundation [Namespaces](#page-2080-0) ► [Microsoft.Deployment.Compression](#page-6-0) ► [ArchiveFileStreamContext](#page-60-0) ► **OpenFileWriteStream(String, Int64, DateTime)**  $|{\mathrm C}\#|$ Deployment Tools Foundation**OpenFileWriteStream Method (path, fileSize, lastWriteTime)** Opens a stream for writing extracted file bytes. **Declaration Syntax** C# Visual Basic Visual C++ F# public virtual Stream OpenFileWriteStream( string *path*, long *fileSize*, DateTime *lastWriteTime* ) Public Overridable Function OpenFileWriteStre *path* As String, *fileSize* As Long, *lastWriteTime* As DateTime ) As Stream public: virtual Stream^ OpenFileWriteStream( String^ *path*, long long *fileSize*, DateTime *lastWriteTime* ) abstract OpenFileWriteStream : *path* : string \* *fileSize* : int64 \* *lastWriteTime* : DateTime -> Stream

# override OpenFileWriteStream : *path* : string \* *fileSize* : int64 \* *lastWriteTime* : DateTime -> Stream

# **Parameters**

## *path* **([String](http://msdn2.microsoft.com/en-us/library/s1wwdcbf))**

The path of the file within the archive.

## *fileSize* **([Int64\)](http://msdn2.microsoft.com/en-us/library/6yy583ek)**

The uncompressed size of the file to be extracted.

## *lastWriteTime* **[\(DateTime\)](http://msdn2.microsoft.com/en-us/library/03ybds8y)**

The last write time of the file to be extracted.

# **Return Value**

### [Stream](http://msdn2.microsoft.com/en-us/library/8f86tw9e)

A stream where extracted file bytes are to be written, or null to skip extraction of the file and continue to the next file.

# **Remarks**

This method opens a file using the following logic: If the **[Directory](#page-82-0)** and the [Files](#page-86-0) mapping are both null, the path is treated as relative to the current directory, and that file is opened.If the **[Directory](#page-82-0)** is not null but the **[Files](#page-86-0)** mapping is null, the path is treated as relative to that directory, and that file is opened. If the **[Directory](#page-82-0)** is null but the  $\overline{\text{Files}}$  $\overline{\text{Files}}$  $\overline{\text{Files}}$  mapping is not null, the path parameter is used as a key into the mapping, and the resulting value is the file path that is opened, relative to the current directory (or it may be an absolute path). If no mapping exists, the file is skipped.If both the [Directory](#page-82-0) and the [Files](#page-86-0) mapping are specified, the path parameter is used as a key into the mapping, and the resulting value is the file path that is opened, relative to the specified directory (or it may be an absolute path). If no mapping exists, the file is skipped.

If the **[ExtractOnlyNewerFiles](#page-84-0)** flag is set, the file is skipped if a file currently exists in the same path with an equal or newer write time. Send comments on this topic to [wix-users@lists.sourceforge.net](mailto:wix-users%40lists.sourceforge.net?Subject=Deployment Tools Foundation)

 $\left| \bullet \right|$ 

Assembly: Microsoft.Deployment.Compression (Module: Microsoft.Deployment.Compression.dll) Version: 3.0.0.0 (3.11.1.2318)

 $\mathbf{F}$ 

Deployment Tools Foundation [Namespaces](#page-2080-0) ▶ [Microsoft.Deployment.Compression](#page-6-0) ► **ArchiveInfo** C# Deployment Tools Foundation**ArchiveInfo Class** Abstract object representing a compressed archive on disk; provides access to file-based operations on the archive. **Declaration Syntax** C# Visual Basic Visual C++ F# [SerializableAttribute] public abstract class ArchiveInfo : FileSyste <SerializableAttribute> Public MustInherit Class ArchiveInfo Inherits FileSystemInfo [SerializableAttribute] public ref class ArchiveInfo abstract : publi [<AbstractClassAttribute>] [<SerializableAttribute>] type ArchiveInfo = class inherit FileSystemInfo end **Members**

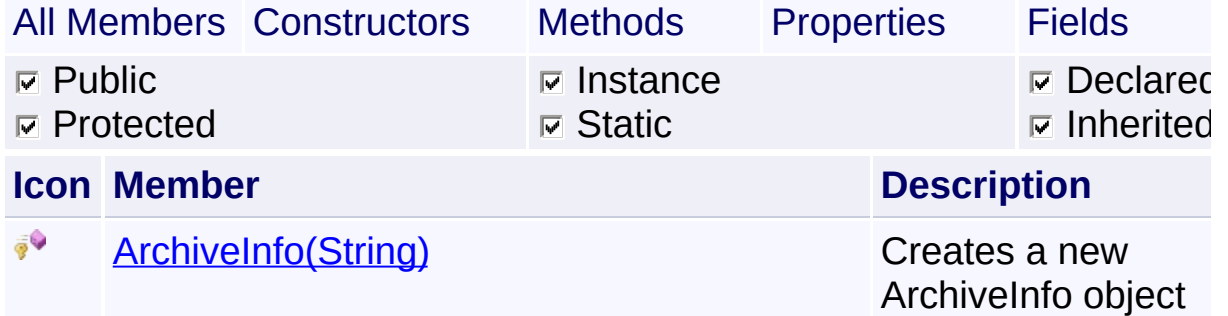

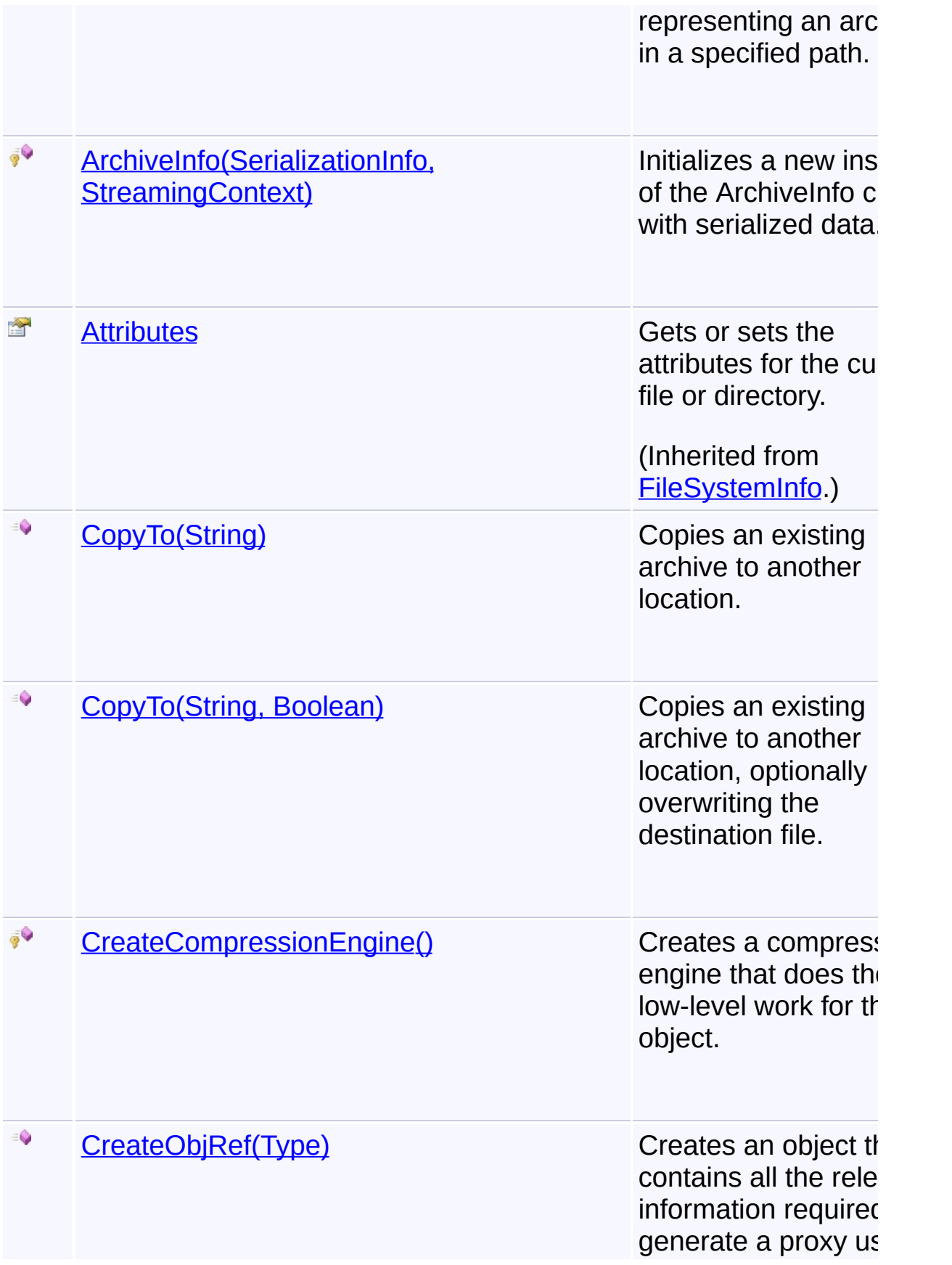

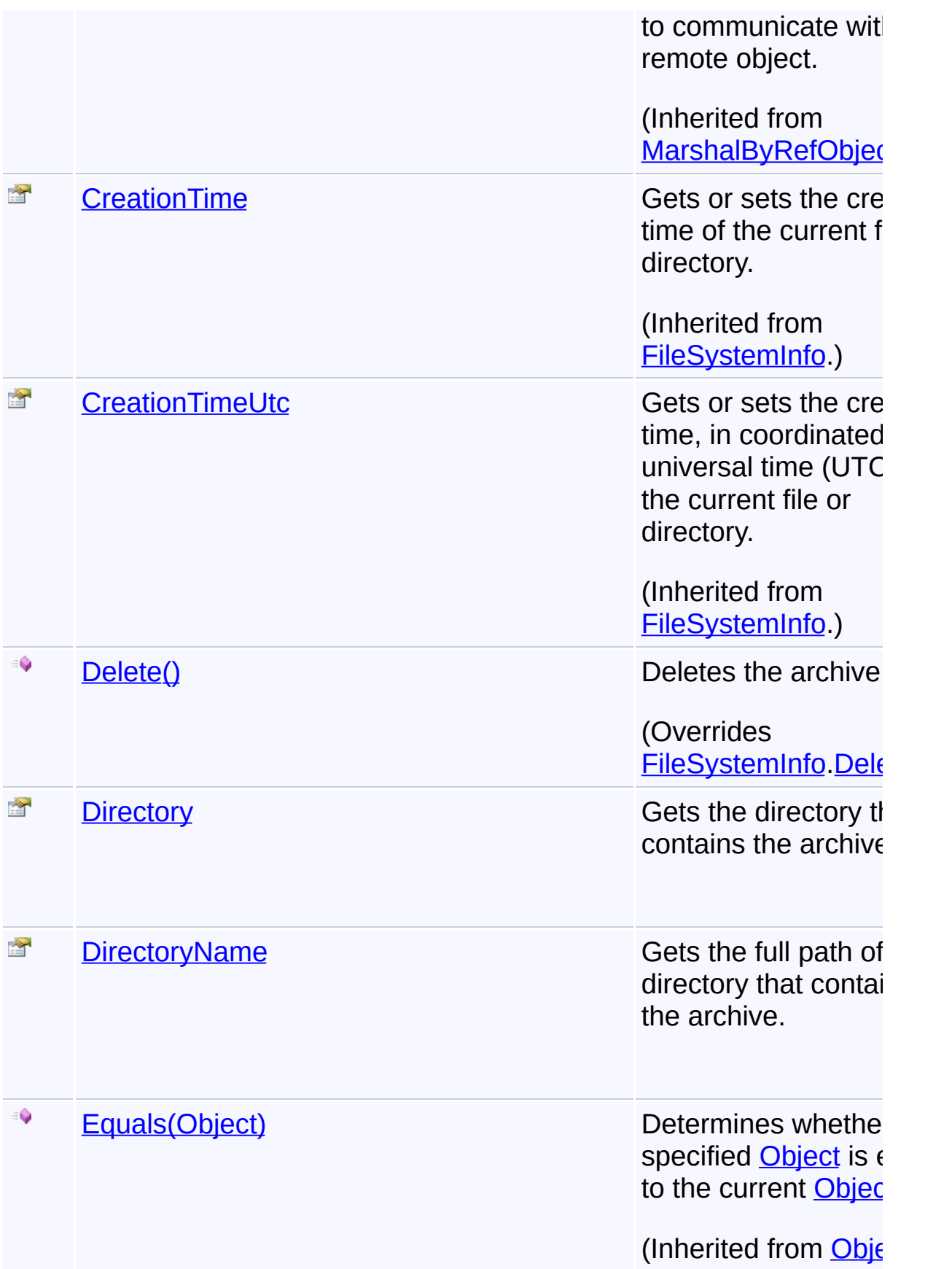

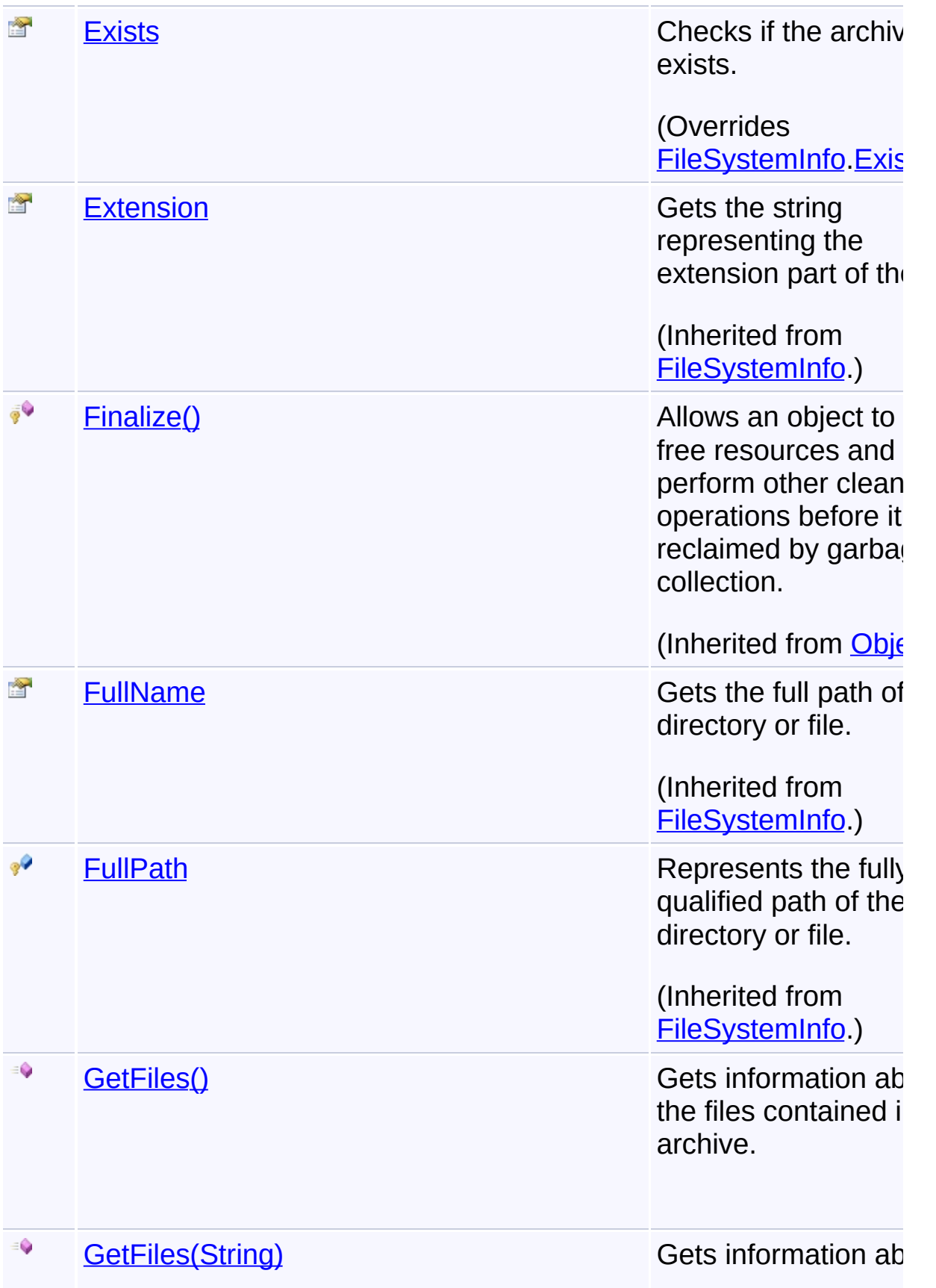

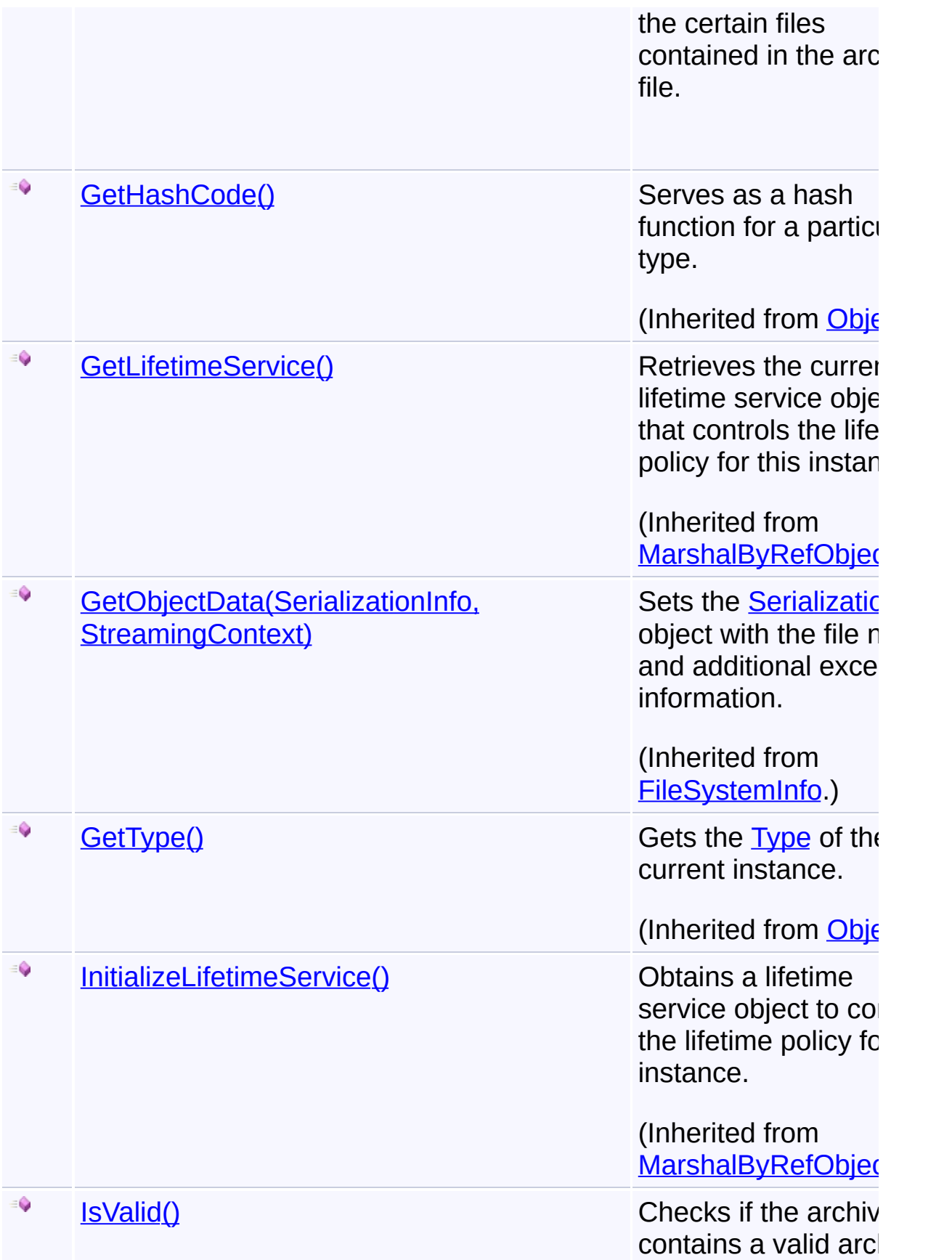
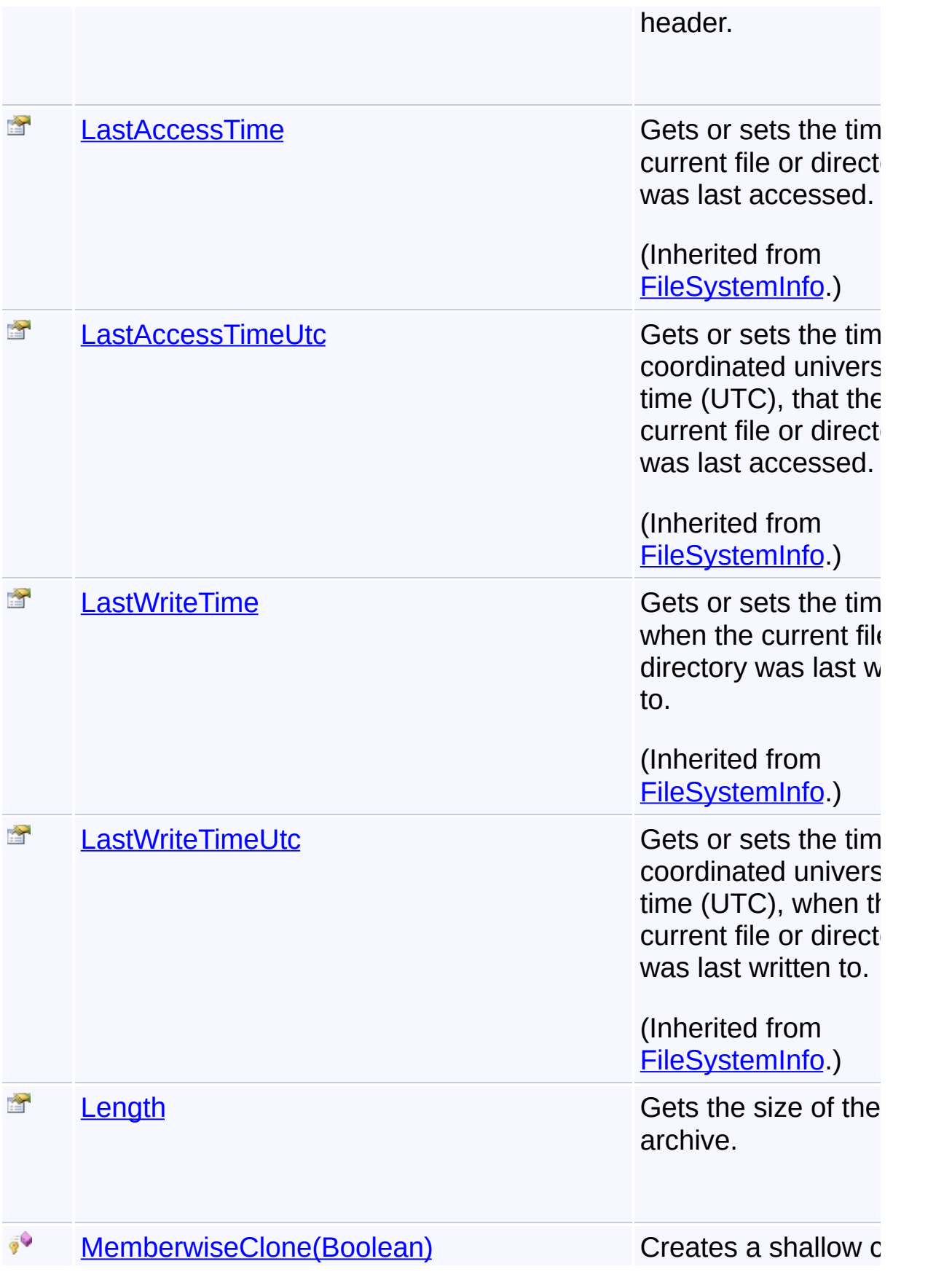

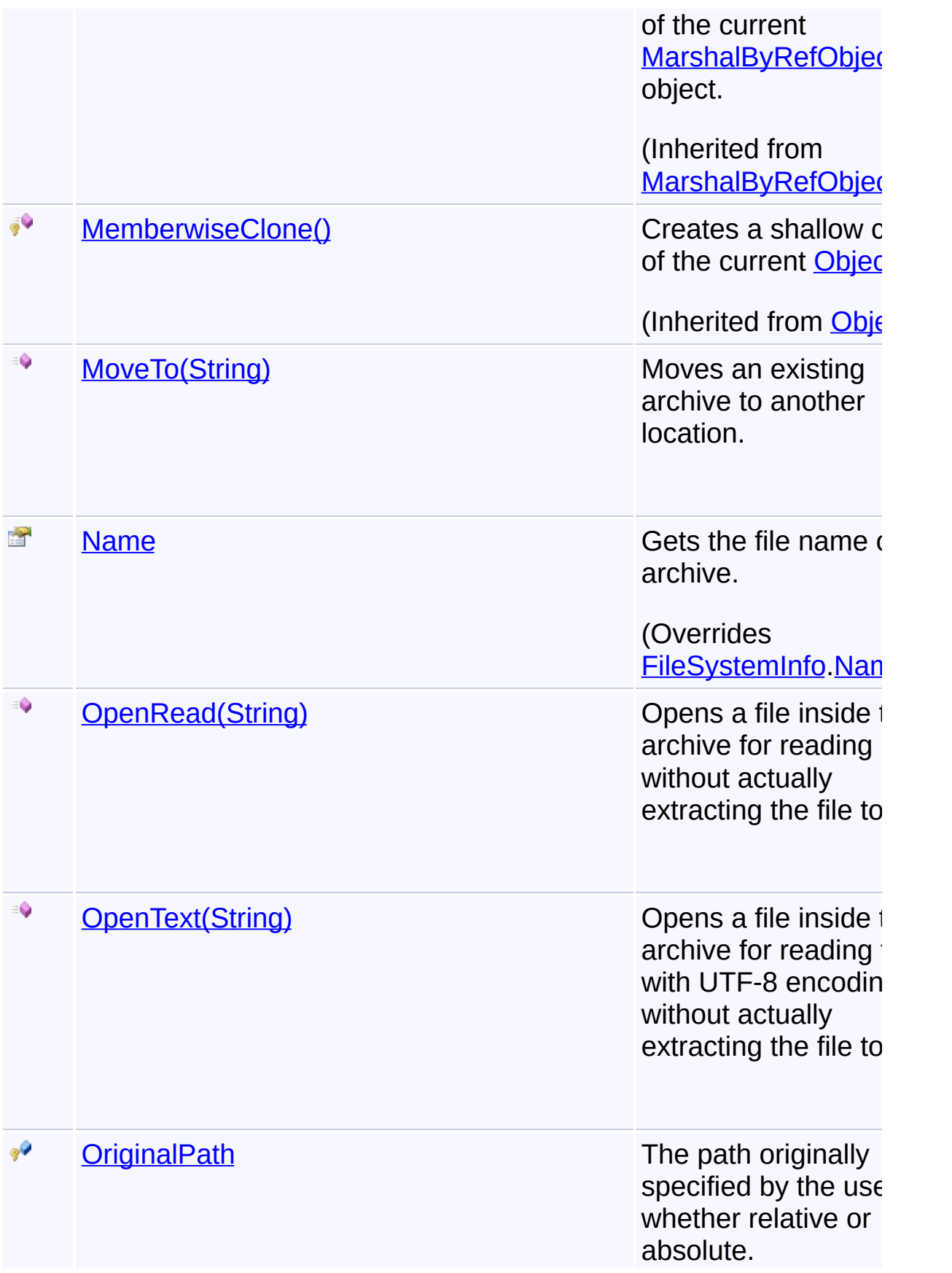

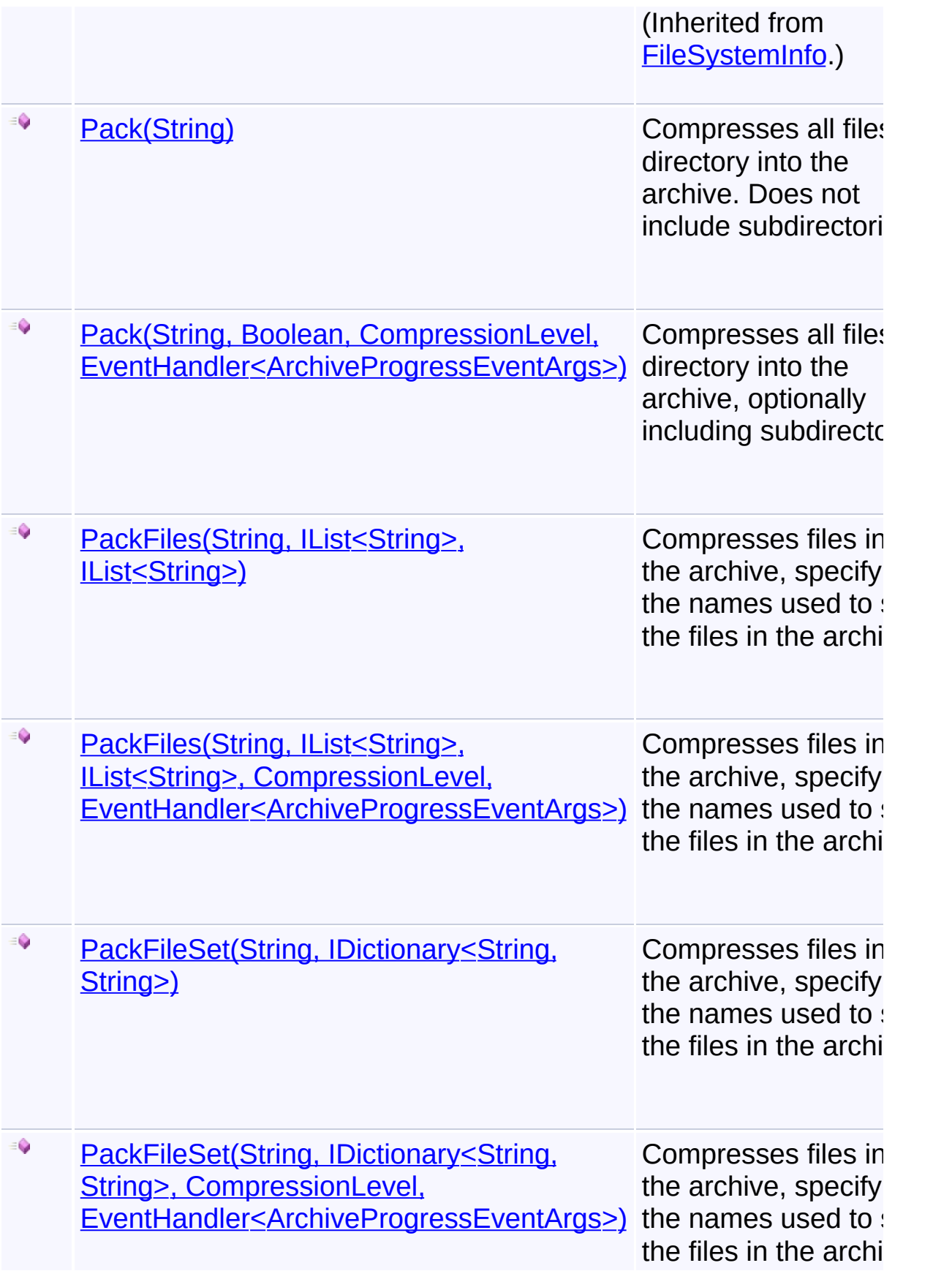

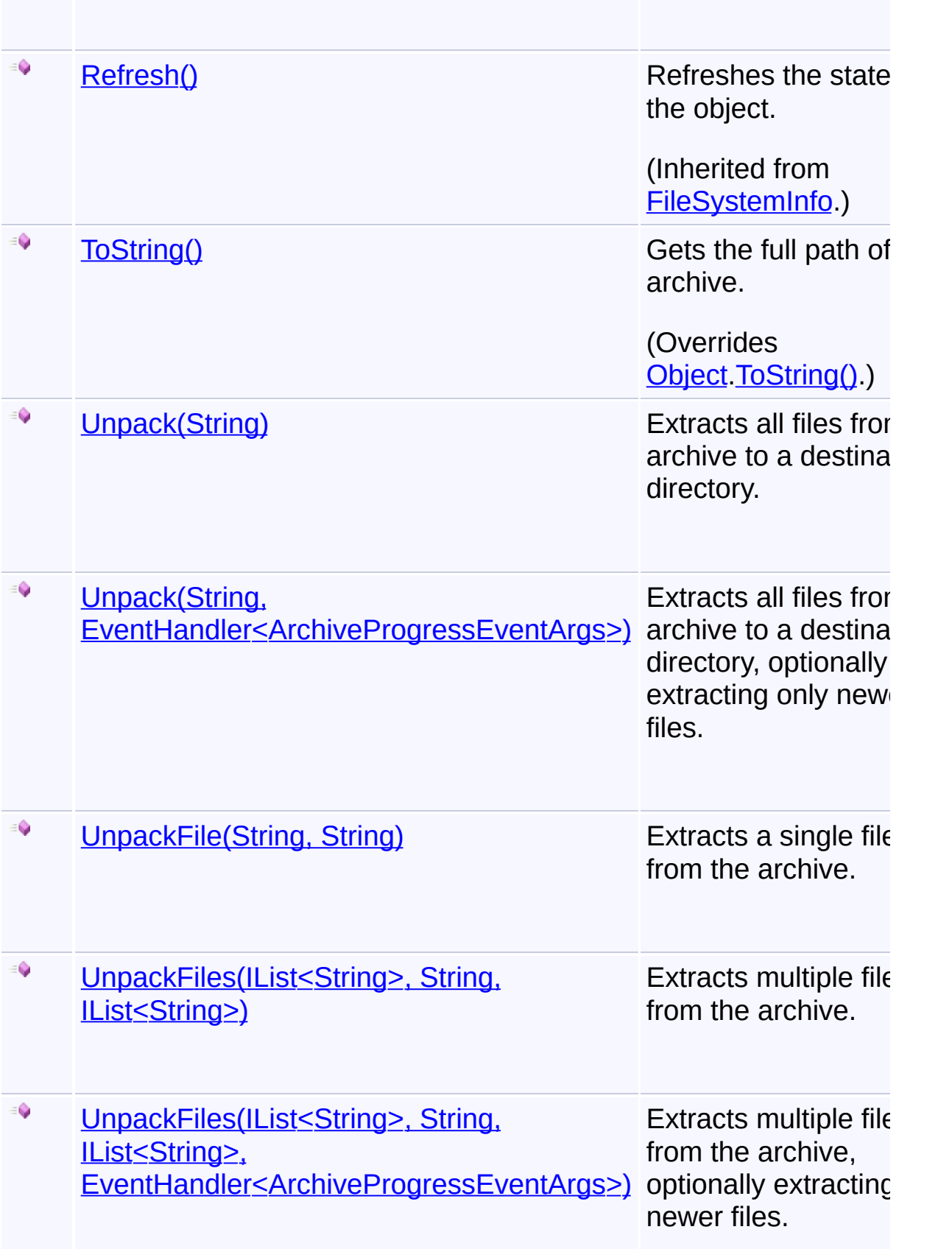

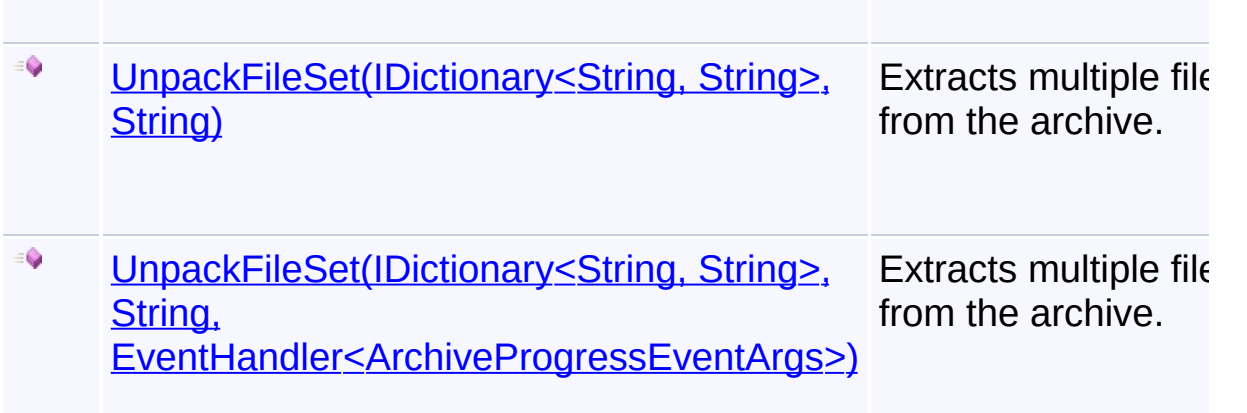

# **Inheritance Hierarchy**

#### **[Object](http://msdn2.microsoft.com/en-us/library/e5kfa45b)**

- **[MarshalByRefObject](http://msdn2.microsoft.com/en-us/library/w4302s1f)** 
	- [FileSystemInfo](http://msdn2.microsoft.com/en-us/library/975xhcs9)
		- **ArchiveInfo**
			- [CabInfo](#page-420-0)
			- **Example 2** [ZipInfo](#page-516-0)

Send comments on this topic to [wix-users@lists.sourceforge.net](mailto:wix-users%40lists.sourceforge.net?Subject=Deployment Tools Foundation)

Assembly: Microsoft.Deployment.Compression (Module: Microsoft.Deployment.Compression.dll) Version: 3.0.0.0 (3.11.1.2318)

 $\overline{A}$ 

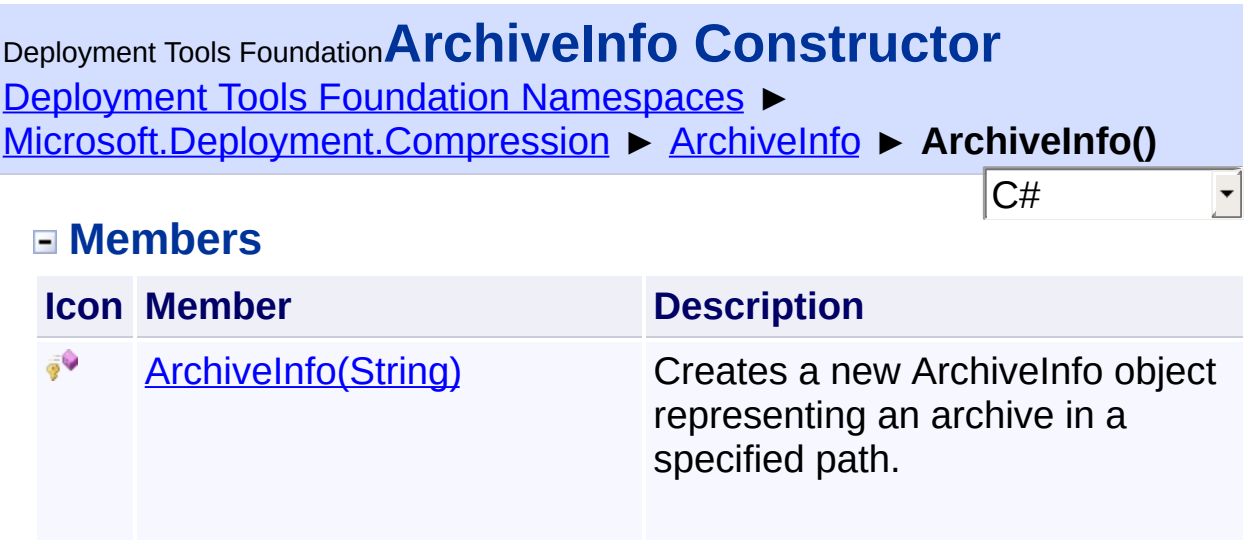

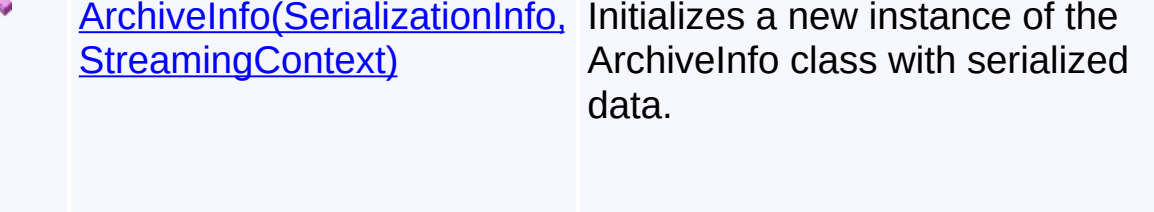

Send comments on this topic to [wix-users@lists.sourceforge.net](mailto:wix-users%40lists.sourceforge.net?Subject=Deployment Tools Foundation)

<span id="page-114-0"></span>Deployment Tools Foundation [Namespaces](#page-2080-0) ► Deployment Tools Foundation**ArchiveInfo Constructor (info, context)**

[Microsoft.Deployment.Compression](#page-6-0) ► [ArchiveInfo](#page-103-0) ►

**ArchiveInfo(SerializationInfo, StreamingContext)**

 $C#$ Initializes a new instance of the ArchiveInfo class with serialized data.

### **Declaration Syntax**

```
C# Visual Basic Visual C++ F#
protected ArchiveInfo(
        SerializationInfo info,
        StreamingContext context
)
Protected Sub New (
        info As SerializationInfo,
        context As StreamingContext
\left( \right)protected:
ArchiveInfo(
        SerializationInfo^ info,
        StreamingContext context
)
new :
        info : SerializationInfo *
        context : StreamingContext -> Archive
```
#### **Parameters**

#### *info* **([SerializationInfo\)](http://msdn2.microsoft.com/en-us/library/a9b6042e)**

The SerializationInfo that holds the serialized object data about the

exception being thrown.

#### *context* **([StreamingContext](http://msdn2.microsoft.com/en-us/library/t16abws5))**

 $\begin{bmatrix} 1 \end{bmatrix}$ 

The StreamingContext that contains contextual information about the source or destination.

 $\Box$ 

Send comments on this topic to [wix-users@lists.sourceforge.net](mailto:wix-users%40lists.sourceforge.net?Subject=Deployment Tools Foundation)

<span id="page-116-0"></span>Deployment Tools Foundation [Namespaces](#page-2080-0) ► [Microsoft.Deployment.Compression](#page-6-0) ► [ArchiveInfo](#page-103-0) ► **ArchiveInfo(String)** Deployment Tools Foundation**ArchiveInfo Constructor (path)**

Creates a new ArchiveInfo object representing an archive in a specified path.

C#

```
Declaration Syntax
```

```
C# Visual Basic Visual C++ F#
protected ArchiveInfo(
        string path
)
Protected Sub New (
        path As String
)
protected:
ArchiveInfo(
        String^ path
)
new :
        path : string -> ArchiveInfo
```
#### **Parameters**

#### *path* **([String](http://msdn2.microsoft.com/en-us/library/s1wwdcbf))**

The path to the archive. When creating an archive, this file does no necessarily exist yet.

Send comments on this topic to [wix-users@lists.sourceforge.net](mailto:wix-users%40lists.sourceforge.net?Subject=Deployment Tools Foundation)

Assembly: Microsoft.Deployment.Compression (Module:

Microsoft.Deployment.Compression.dll) Version: 3.0.0.0 (3.11.1.2318)

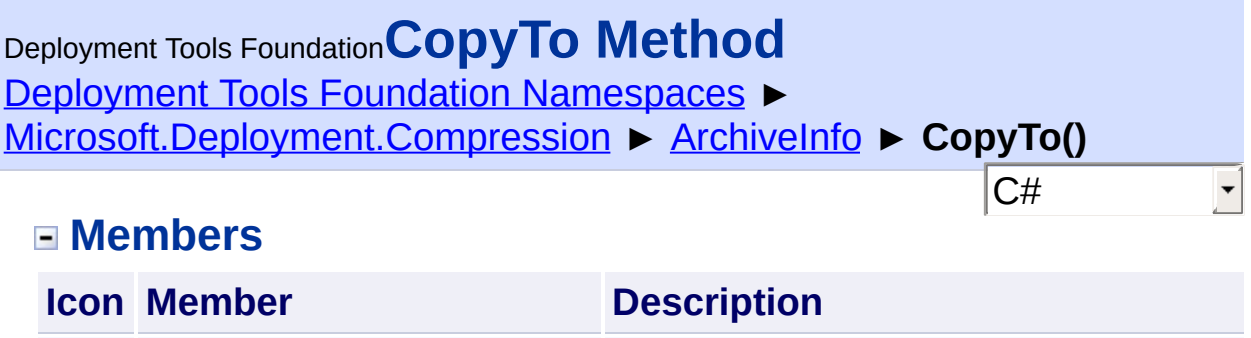

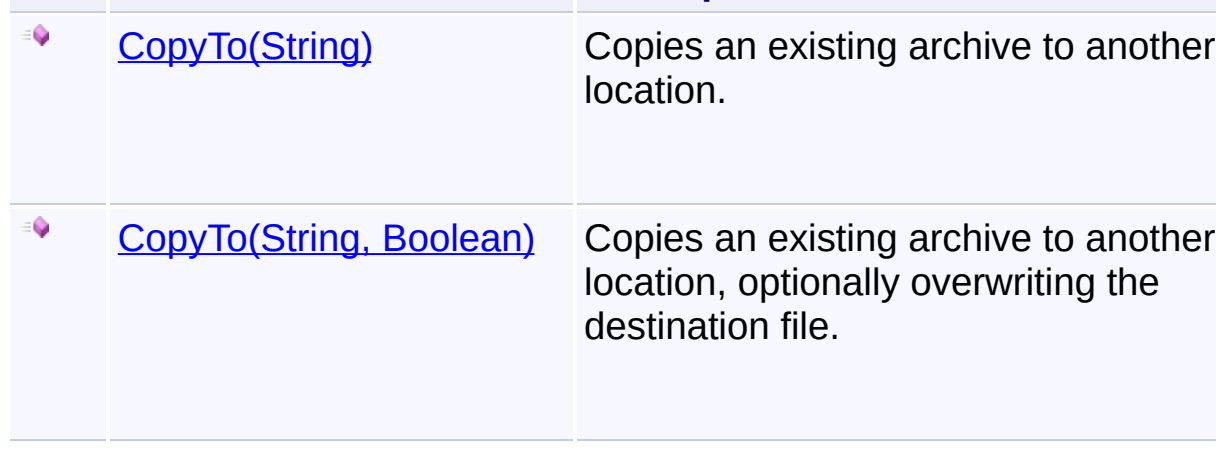

Send comments on this topic to [wix-users@lists.sourceforge.net](mailto:wix-users%40lists.sourceforge.net?Subject=Deployment Tools Foundation)

<span id="page-119-0"></span>Deployment Tools Foundation [Namespaces](#page-2080-0) ► [Microsoft.Deployment.Compression](#page-6-0) ► [ArchiveInfo](#page-103-0) ► **CopyTo(String)** Deployment Tools Foundation**CopyTo Method (destFileName)**

C#

Copies an existing archive to another location.

### **Declaration Syntax**

```
C# Visual Basic Visual C++ F#
public void CopyTo(
        string destFileName
)
Public Sub CopyTo (
        destFileName As String
)
public:
void CopyTo(
        String^ destFileName
)
member CopyTo :
        destFileName : string -> unit
```
#### **Parameters**

#### *destFileName* **([String](http://msdn2.microsoft.com/en-us/library/s1wwdcbf))**

The destination file path.

Send comments on this topic to [wix-users@lists.sourceforge.net](mailto:wix-users%40lists.sourceforge.net?Subject=Deployment Tools Foundation)

<span id="page-120-0"></span>Deployment Tools Foundation**CopyTo Method (destFileName,**

# **overwrite)**

Deployment Tools Foundation [Namespaces](#page-2080-0) ► [Microsoft.Deployment.Compression](#page-6-0) ► [ArchiveInfo](#page-103-0) ► **CopyTo(String, Boolean)**

 $|C#$ Copies an existing archive to another location, optionally overwriting the destination file.

# **Declaration Syntax**

```
C# Visual Basic Visual C++ F#
public void CopyTo(
        string destFileName,
        bool overwrite
)
Public Sub CopyTo (
        destFileName As String,
        overwrite As Boolean
)
public:
void CopyTo(
        String^ destFileName,
        bool overwrite
)
member CopyTo :
        destFileName : string *
        overwrite : bool -> unit
```
**Parameters**

*destFileName* **([String](http://msdn2.microsoft.com/en-us/library/s1wwdcbf))**

The destination file path.

#### *overwrite* **[\(Boolean](http://msdn2.microsoft.com/en-us/library/a28wyd50))**

If true, the destination file will be overwritten if it exists.

Send comments on this topic to [wix-users@lists.sourceforge.net](mailto:wix-users%40lists.sourceforge.net?Subject=Deployment Tools Foundation)

Deployment Tools Foundation**CreateCompressionEngine**

# **Method**

Deployment Tools Foundation [Namespaces](#page-2080-0) ► [Microsoft.Deployment.Compression](#page-6-0) ► [ArchiveInfo](#page-103-0) ► **CreateCompressionEngine()**

 $|C#|$ Creates a compression engine that does the low-level work for this object.

F

 $\blacktriangleright$ 

# **Declaration Syntax**

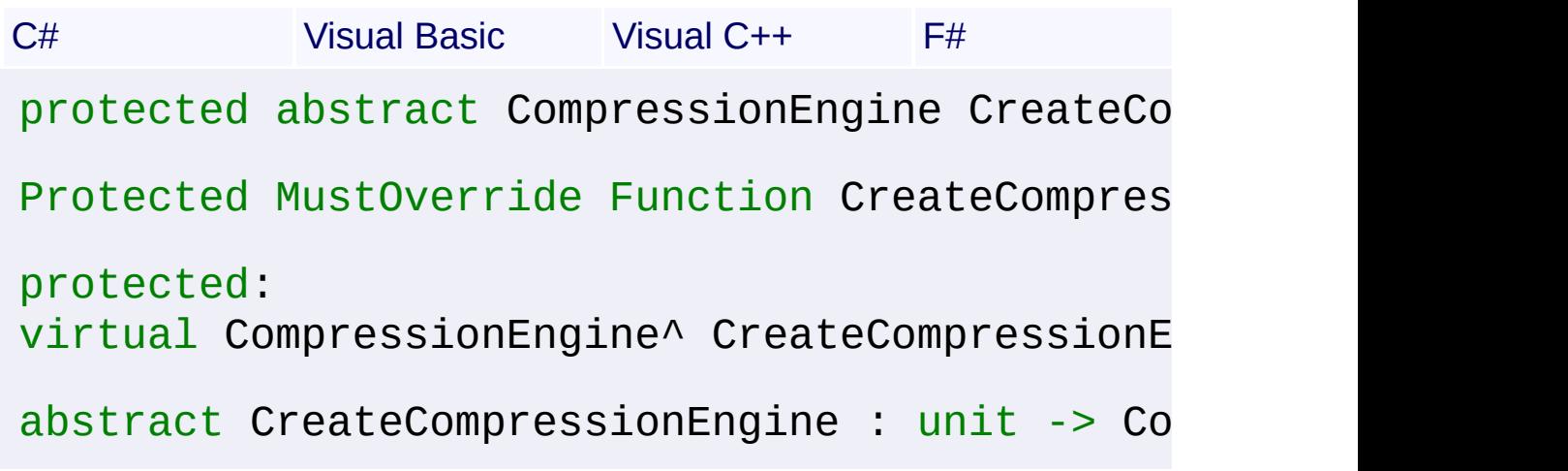

# **Return Value**

#### **[CompressionEngine](#page-242-0)**

A new compression engine instance that matches the specific subclass archive.

### **Remarks**

Each instance will be **Dispose**()d immediately after use.

Send comments on this topic to [wix-users@lists.sourceforge.net](mailto:wix-users%40lists.sourceforge.net?Subject=Deployment Tools Foundation)

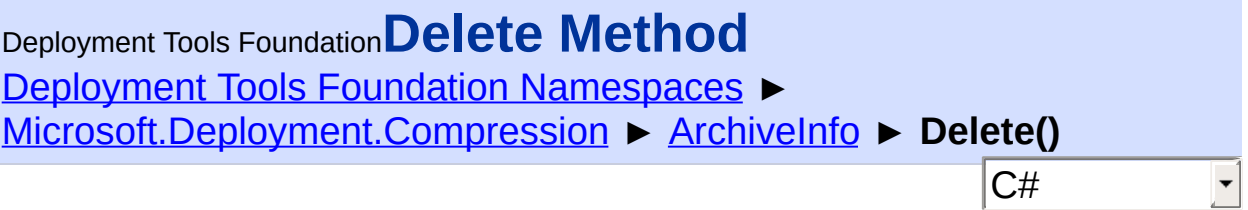

Deletes the archive.

# **Declaration Syntax**

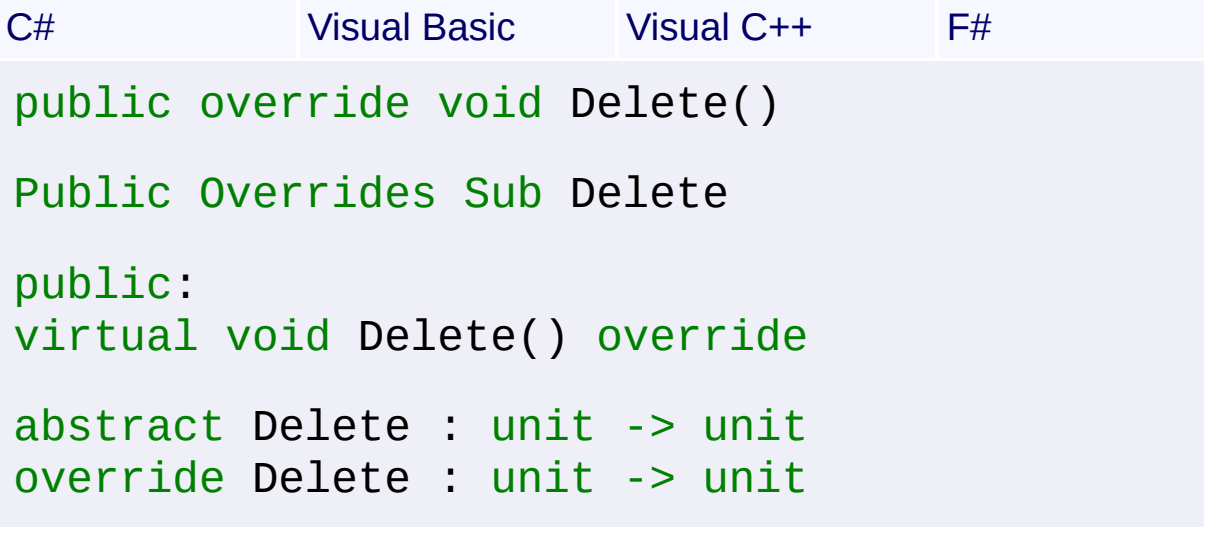

Send comments on this topic to [wix-users@lists.sourceforge.net](mailto:wix-users%40lists.sourceforge.net?Subject=Deployment Tools Foundation)

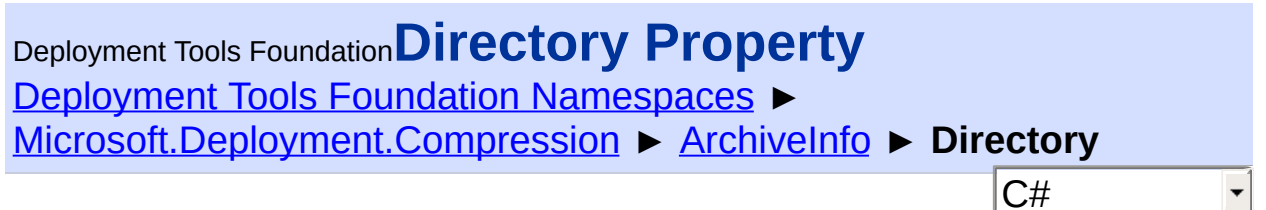

Gets the directory that contains the archive.

### **Declaration Syntax**

```
C# Visual Basic Visual C++ F#
public DirectoryInfo Directory { get; }
Public ReadOnly Property Directory As Directo
        Get
public:
property DirectoryInfo^ Directory {
        DirectoryInfo^ get ();
}
member Directory : DirectoryInfo with get
```
### **Property Value**

**[DirectoryInfo](http://msdn2.microsoft.com/en-us/library/8s2fzb02)** A DirectoryInfo object representing the parent directory of the archive.

Send comments on this topic to [wix-users@lists.sourceforge.net](mailto:wix-users%40lists.sourceforge.net?Subject=Deployment Tools Foundation)

Assembly: Microsoft.Deployment.Compression (Module: Microsoft.Deployment.Compression.dll) Version: 3.0.0.0 (3.11.1.2318)

 $\blacktriangleright$ 

Deployment Tools Foundation [Namespaces](#page-2080-0) ► [Microsoft.Deployment.Compression](#page-6-0) ► [ArchiveInfo](#page-103-0) ► **DirectoryName** C# Deployment Tools Foundation**DirectoryName Property**

Gets the full path of the directory that contains the archive.

# **Declaration Syntax**

```
C# Visual Basic Visual C++ F#
public string DirectoryName { get; }
Public ReadOnly Property DirectoryName As Str
        Get
public:
property String^ DirectoryName {
        String^ get ();
}
member DirectoryName : string with get
```
### **Property Value**

**[String](http://msdn2.microsoft.com/en-us/library/s1wwdcbf)** The full path of the directory that contains the archive.

Send comments on this topic to [wix-users@lists.sourceforge.net](mailto:wix-users%40lists.sourceforge.net?Subject=Deployment Tools Foundation)

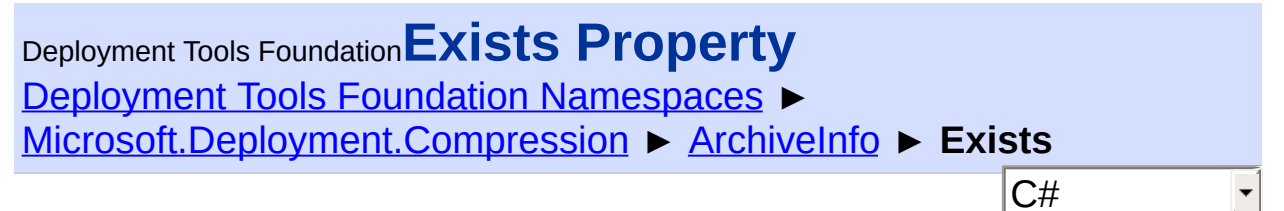

Checks if the archive exists.

#### **Declaration Syntax**

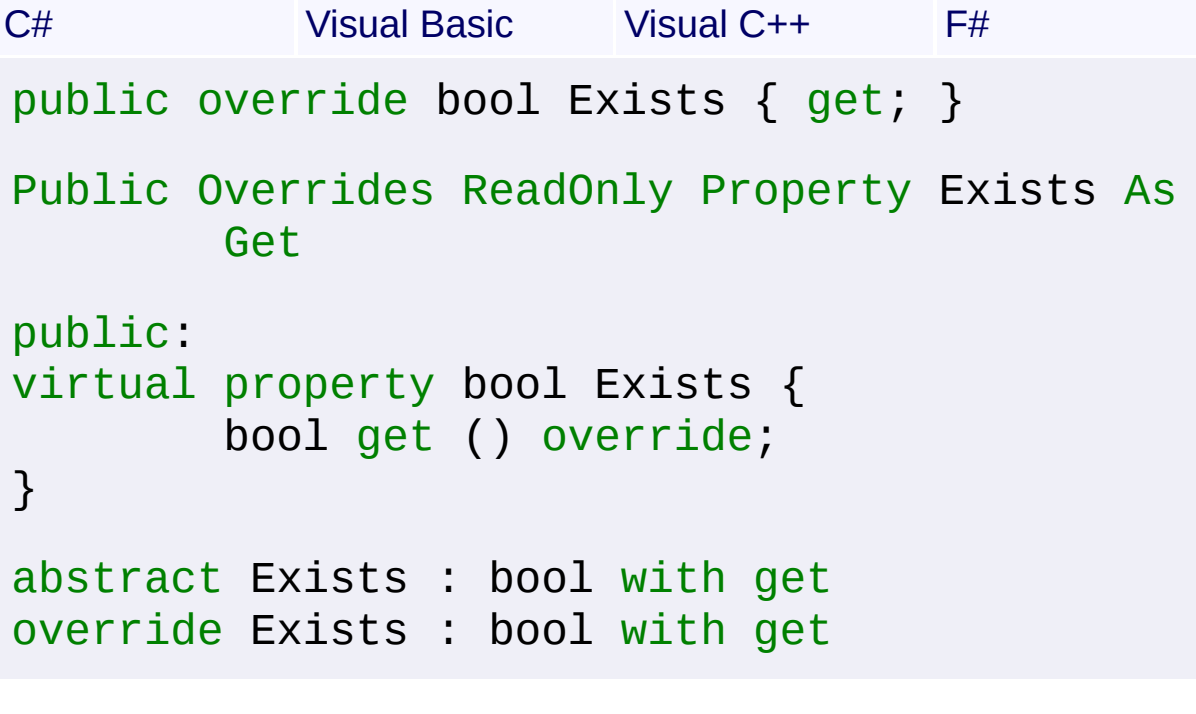

#### **Property Value**

**[Boolean](http://msdn2.microsoft.com/en-us/library/a28wyd50)** True if the archive exists; else false.

Send comments on this topic to [wix-users@lists.sourceforge.net](mailto:wix-users%40lists.sourceforge.net?Subject=Deployment Tools Foundation)

Assembly: Microsoft.Deployment.Compression (Module: Microsoft.Deployment.Compression.dll) Version: 3.0.0.0 (3.11.1.2318)

 $\blacktriangleright$ 

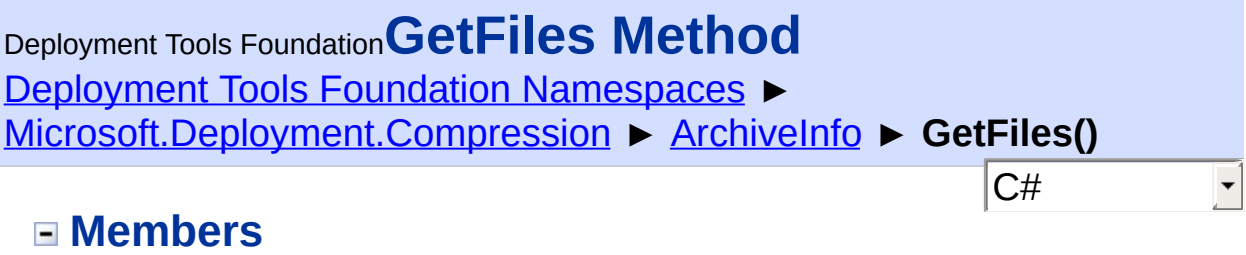

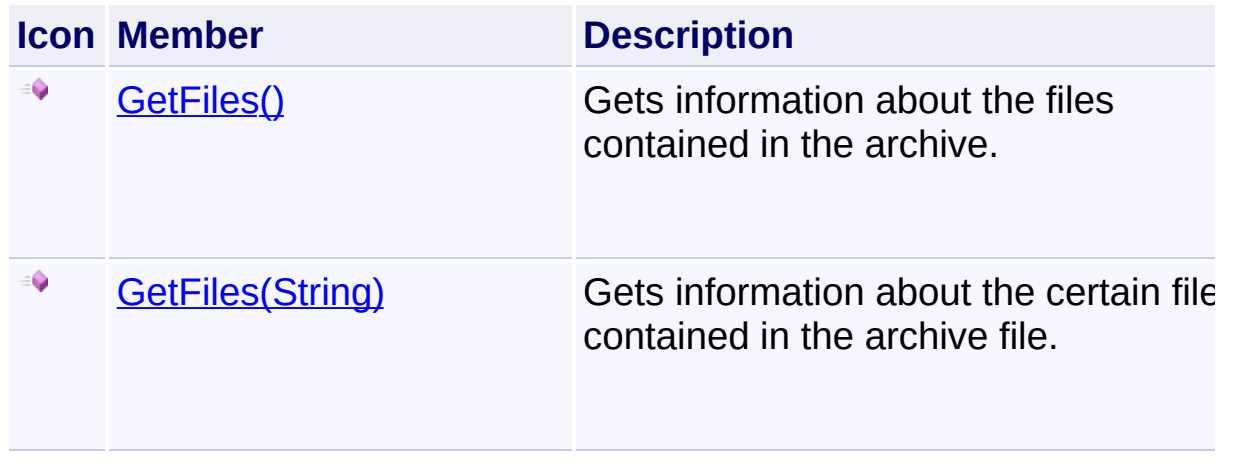

Send comments on this topic to [wix-users@lists.sourceforge.net](mailto:wix-users%40lists.sourceforge.net?Subject=Deployment Tools Foundation)

<span id="page-128-0"></span>Deployment Tools Foundation**GetFiles Method** Deployment Tools Foundation [Namespaces](#page-2080-0) ► [Microsoft.Deployment.Compression](#page-6-0) ► [ArchiveInfo](#page-103-0) ► **GetFiles()** C#  $\blacktriangledown$ 

Gets information about the files contained in the archive.

### **Declaration Syntax**

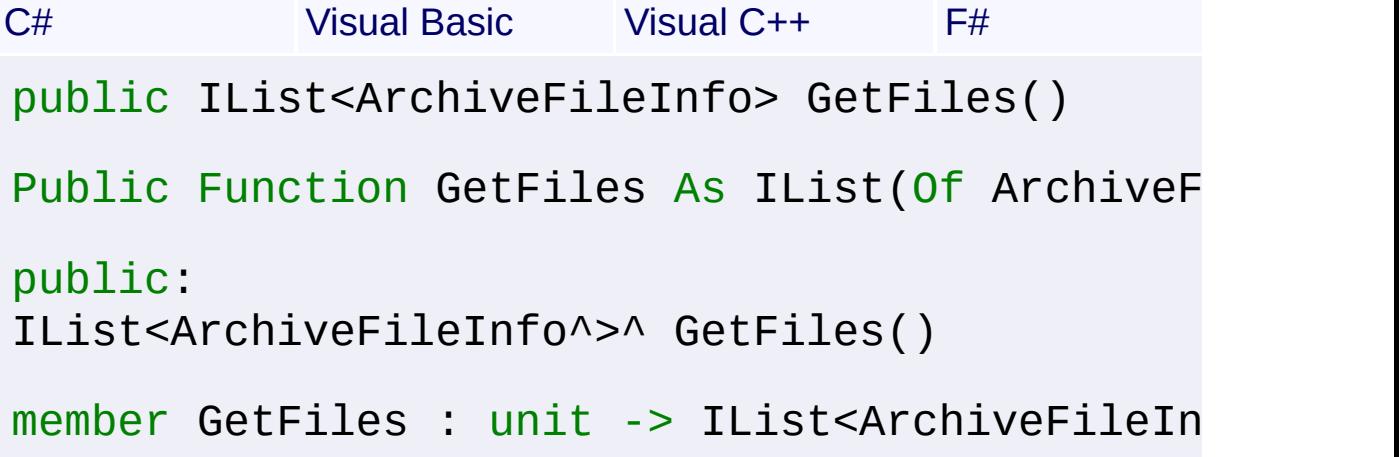

#### **Return Value**

[IList<](http://msdn2.microsoft.com/en-us/library/5y536ey6)[ArchiveFileInfo](#page-22-0)>

A list of **[ArchiveFileInfo](#page-22-0)** objects, each containing information about a file in the archive.

Send comments on this topic to [wix-users@lists.sourceforge.net](mailto:wix-users%40lists.sourceforge.net?Subject=Deployment Tools Foundation)

Assembly: Microsoft.Deployment.Compression (Module: Microsoft.Deployment.Compression.dll) Version: 3.0.0.0 (3.11.1.2318)

 $\blacktriangleright$ 

<span id="page-129-0"></span>Deployment Tools Foundation [Namespaces](#page-2080-0) ► [Microsoft.Deployment.Compression](#page-6-0) ► [ArchiveInfo](#page-103-0) ► **GetFiles(String)**  $C#$ Deployment Tools Foundation**GetFiles Method (searchPattern)**

Gets information about the certain files contained in the archive file.

### **Declaration Syntax**

```
C# Visual Basic Visual C++ F#
public IList<ArchiveFileInfo> GetFiles(
        string searchPattern
\lambdaPublic Function GetFiles (
        searchPattern As String
) As IList(Of ArchiveFileInfo)
public:
IList<ArchiveFileInfo^>^ GetFiles(
        String^ searchPattern
\mathcal{L}member GetFiles :
        searchPattern : string -> IList<Archi
```
#### **Parameters**

```
searchPattern (String)
   The search string, such as "*.txt".
```
#### **Return Value**

```
IList<ArchiveFileInfo>
```
A list of [ArchiveFileInfo](#page-22-0) objects, each containing information about a file in the archive.

Send comments on this topic to [wix-users@lists.sourceforge.net](mailto:wix-users%40lists.sourceforge.net?Subject=Deployment Tools Foundation)

 $\begin{bmatrix} 1 \\ 2 \end{bmatrix}$ 

Assembly: Microsoft.Deployment.Compression (Module: Microsoft.Deployment.Compression.dll) Version: 3.0.0.0 (3.11.1.2318)

 $\mathbf{F}$ 

Deployment Tools Foundation [Namespaces](#page-2080-0) ► [Microsoft.Deployment.Compression](#page-6-0) ► [ArchiveInfo](#page-103-0) ► **IsValid()** C# Deployment Tools Foundation**IsValid Method**

Checks if the archive contains a valid archive header.

### **Declaration Syntax**

```
C# Visual Basic Visual C++ F#
public bool IsValid()
Public Function IsValid As Boolean
public:
bool IsValid()
member IsValid : unit -> bool
```
### **Return Value**

[Boolean](http://msdn2.microsoft.com/en-us/library/a28wyd50) True if the file is a valid archive; false otherwise.

Send comments on this topic to [wix-users@lists.sourceforge.net](mailto:wix-users%40lists.sourceforge.net?Subject=Deployment Tools Foundation)

<span id="page-132-0"></span>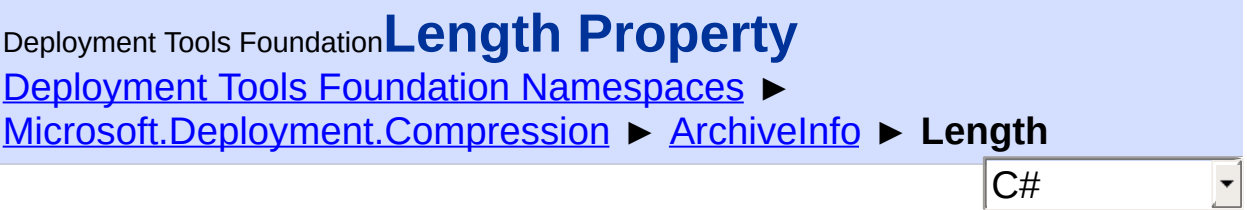

Gets the size of the archive.

### **Declaration Syntax**

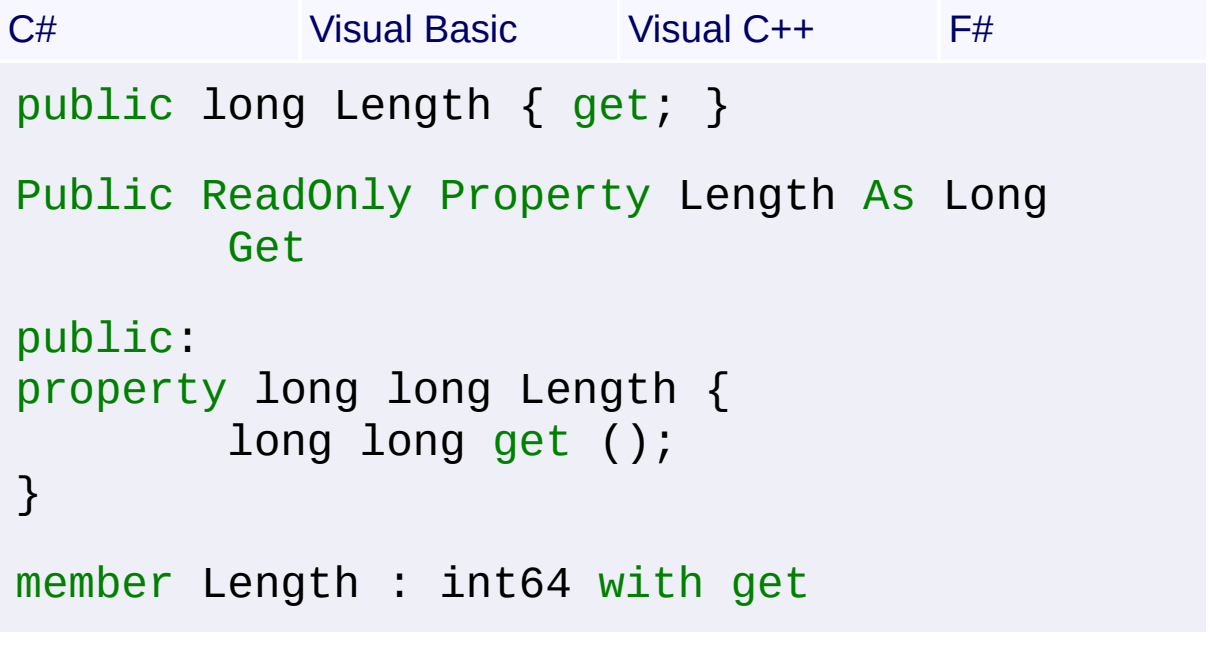

**Property Value**

[Int64](http://msdn2.microsoft.com/en-us/library/6yy583ek) The size of the archive in bytes.

Send comments on this topic to [wix-users@lists.sourceforge.net](mailto:wix-users%40lists.sourceforge.net?Subject=Deployment Tools Foundation)

<span id="page-133-0"></span>Deployment Tools Foundation [Namespaces](#page-2080-0) ► [Microsoft.Deployment.Compression](#page-6-0) ► [ArchiveInfo](#page-103-0) ► **MoveTo(String)** Deployment Tools Foundation**MoveTo Method (destFileName)**

C#

Moves an existing archive to another location.

### **Declaration Syntax**

```
C# Visual Basic Visual C++ F#
public void MoveTo(
        string destFileName
)
Public Sub MoveTo (
        destFileName As String
)
public:
void MoveTo(
        String^ destFileName
)
member MoveTo :
        destFileName : string -> unit
```
#### **Parameters**

### *destFileName* **([String](http://msdn2.microsoft.com/en-us/library/s1wwdcbf))**

The destination file path.

Send comments on this topic to [wix-users@lists.sourceforge.net](mailto:wix-users%40lists.sourceforge.net?Subject=Deployment Tools Foundation)

<span id="page-134-0"></span>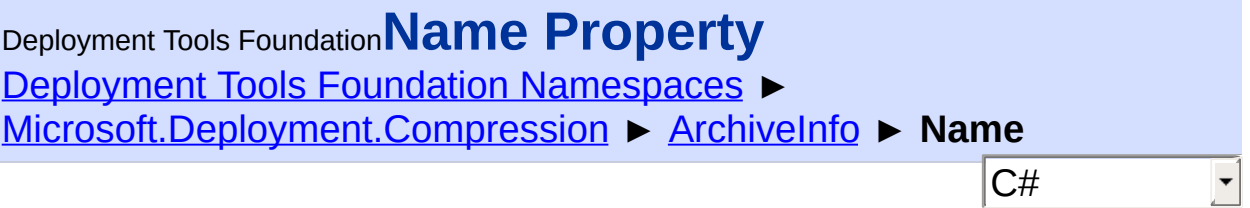

Gets the file name of the archive.

### **Declaration Syntax**

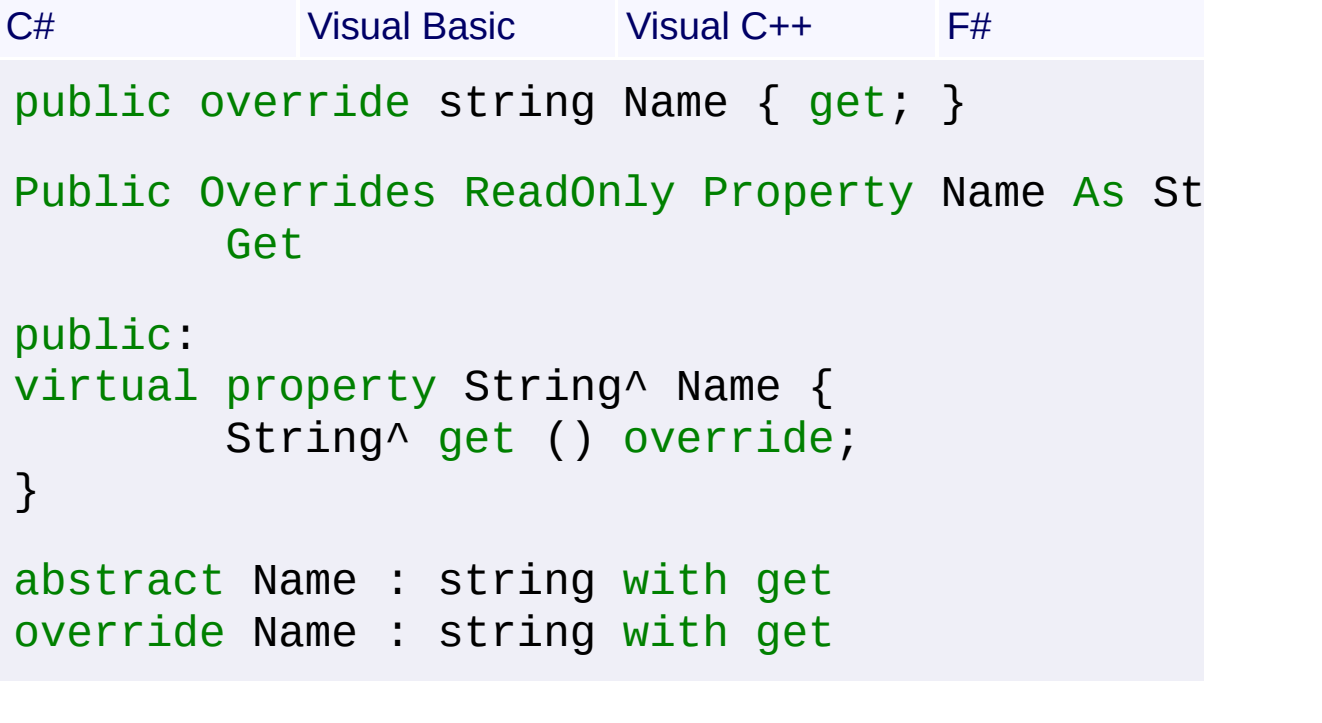

# **Property Value**

**[String](http://msdn2.microsoft.com/en-us/library/s1wwdcbf)** The file name of the archive, not including any path.

Send comments on this topic to [wix-users@lists.sourceforge.net](mailto:wix-users%40lists.sourceforge.net?Subject=Deployment Tools Foundation)

Assembly: Microsoft.Deployment.Compression (Module: Microsoft.Deployment.Compression.dll) Version: 3.0.0.0 (3.11.1.2318)

 $\Box$ 

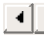

```
Namespaces ►
Microsoft.Deployment.CompressionArchiveInfo ►
OpenRead(String)
Deployment Tools FoundationOpenRead Method (fileName)
```
Opens a file inside the archive for reading without actually extracting the file to disk.

 $C#$ 

```
Declaration Syntax
```

```
C# Visual Basic Visual C++ F#
public Stream OpenRead(
        string fileName
)
Public Function OpenRead (
        fileName As String
) As Stream
public:
Stream^ OpenRead(
        String^ fileName
)
member OpenRead :
        fileName : string -> Stream
```
#### **Parameters**

#### *fileName* **[\(String\)](http://msdn2.microsoft.com/en-us/library/s1wwdcbf)**

The name of the file in the archive. Also includes the internal path of the file, if any. File name matching is case-insensitive.

### **Return Value**

#### [Stream](http://msdn2.microsoft.com/en-us/library/8f86tw9e)

A stream for reading directly from the packed file. Like any stream this

should be closed/disposed as soon as it is no longer needed.

Send comments on this topic to [wix-users@lists.sourceforge.net](mailto:wix-users%40lists.sourceforge.net?Subject=Deployment Tools Foundation)

```
Namespaces ►
Microsoft.Deployment.CompressionArchiveInfo ►
OpenText(String)
Deployment Tools FoundationOpenText Method (fileName)
```
Opens a file inside the archive for reading text with UTF-8 encoding without actually extracting the file to disk.

 $C#$ 

```
Declaration Syntax
```

```
C# Visual Basic Visual C++ F#
public StreamReader OpenText(
        string fileName
)
Public Function OpenText (
        fileName As String
) As StreamReader
public:
StreamReader^ OpenText(
        String^ fileName
)
member OpenText :
        fileName : string -> StreamReader
```
#### **Parameters**

#### *fileName* **[\(String\)](http://msdn2.microsoft.com/en-us/library/s1wwdcbf)**

The name of the file in the archive. Also includes the internal path of the file, if any. File name matching is case-insensitive.

#### **Return Value**

#### **[StreamReader](http://msdn2.microsoft.com/en-us/library/6aetdk20)**

A reader for reading text directly from the packed file. Like any reader the

should be closed/disposed as soon as it is no longer needed.

### **Remarks**

To open an archived text file with different encoding, use the [OpenRead\(String\)](#page-135-0) method and pass the returned stream to one of the [StreamReader](http://msdn2.microsoft.com/en-us/library/6aetdk20) constructor overloads.

Send comments on this topic to [wix-users@lists.sourceforge.net](mailto:wix-users%40lists.sourceforge.net?Subject=Deployment Tools Foundation)

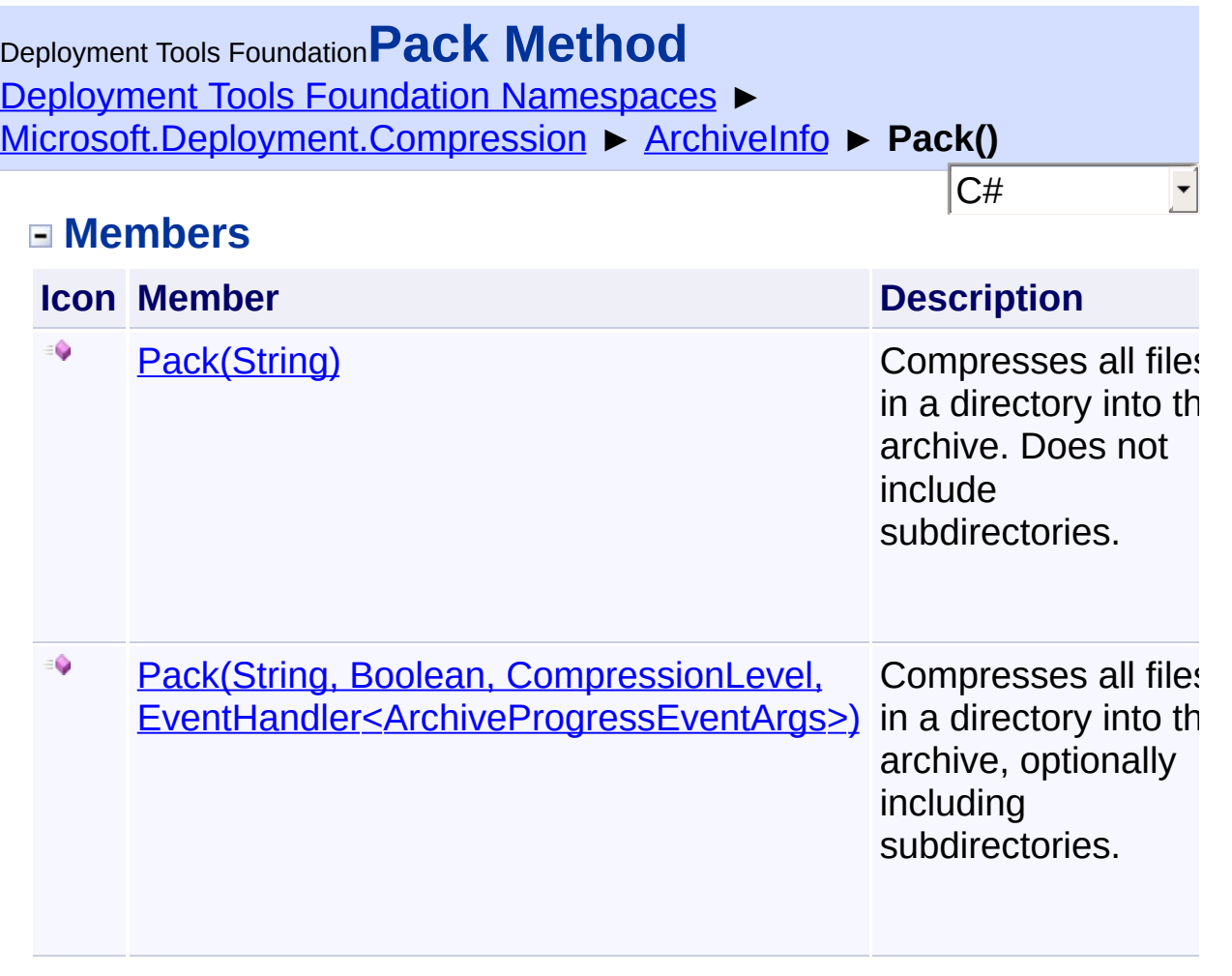

Send comments on this topic to [wix-users@lists.sourceforge.net](mailto:wix-users%40lists.sourceforge.net?Subject=Deployment Tools Foundation)

<span id="page-140-0"></span>Deployment Tools Foundation [Namespaces](#page-2080-0) ► [Microsoft.Deployment.Compression](#page-6-0) ► [ArchiveInfo](#page-103-0) ► **Pack(String)** Deployment Tools Foundation**Pack Method (sourceDirectory)**

Compresses all files in a directory into the archive. Does not include subdirectories.

C#

**Declaration Syntax**

```
C# Visual Basic Visual C++ F#
public void Pack(
        string sourceDirectory
)
Public Sub Pack (
        sourceDirectory As String
)
public:
void Pack(
        String^ sourceDirectory
)
member Pack :
        sourceDirectory : string -> unit
```
#### **Parameters**

#### *sourceDirectory* **([String](http://msdn2.microsoft.com/en-us/library/s1wwdcbf))** The directory containing the files to be included.

#### **Remarks**

Uses maximum compression level.

Send comments on this topic to [wix-users@lists.sourceforge.net](mailto:wix-users%40lists.sourceforge.net?Subject=Deployment Tools Foundation)

<span id="page-142-0"></span>Deployment Tools Foundation [Namespaces](#page-2080-0) ► [Microsoft.Deployment.Compression](#page-6-0) ► [ArchiveInfo](#page-103-0) ► **Pack(String, Boolean, CompressionLevel, EventHandler<ArchiveProgressEventArgs>)** Deployment Tools Foundation**Pack Method (sourceDirectory, includeSubdirectories, compLevel, progressHandler)**

 $C#$ Compresses all files in a directory into the archive, optionally including subdirectories.

#### **Declaration Syntax**

```
C# Visual Basic Visual C++ F#
public void Pack(
        string sourceDirectory,
        bool includeSubdirectories,
        CompressionLevel compLevel,
        EventHandler<ArchiveProgressEventArgs
)
Public Sub Pack (
        sourceDirectory As String,
        includeSubdirectories As Boolean,
        compLevel As CompressionLevel,
        progressHandler As EventHandler(Of Ar
\left( \right)public:
void Pack(
        String^ sourceDirectory,
        bool includeSubdirectories,
        CompressionLevel compLevel,
        EventHandler<ArchiveProgressEventArgs
```
)

# member Pack : *sourceDirectory* : string \* *includeSubdirectories* : bool \* *compLevel* : CompressionLevel \* *progressHandler* : EventHandler<Archiv

### **Parameters**

### *sourceDirectory* **([String](http://msdn2.microsoft.com/en-us/library/s1wwdcbf))**

This is the root directory for to pack all files.

#### *includeSubdirectories* **[\(Boolean](http://msdn2.microsoft.com/en-us/library/a28wyd50))**

If true, recursively include files in subdirectories.

#### *compLevel* **([CompressionLevel](#page-287-0))**

The compression level used when creating the archive.

*progressHandler* **([EventHandler](http://msdn2.microsoft.com/en-us/library/db0etb8x)<[ArchiveProgressEventArgs>](#page-172-0))** Handler for receiving progress information; this may be null if progress is not desired.

### **Remarks**

The files are stored in the archive using their relative file paths in the directory tree, if supported by the archive file format.

Send comments on this topic to [wix-users@lists.sourceforge.net](mailto:wix-users%40lists.sourceforge.net?Subject=Deployment Tools Foundation)

Assembly: Microsoft.Deployment.Compression (Module: Microsoft.Deployment.Compression.dll) Version: 3.0.0.0 (3.11.1.2318)

 $\blacktriangleright$
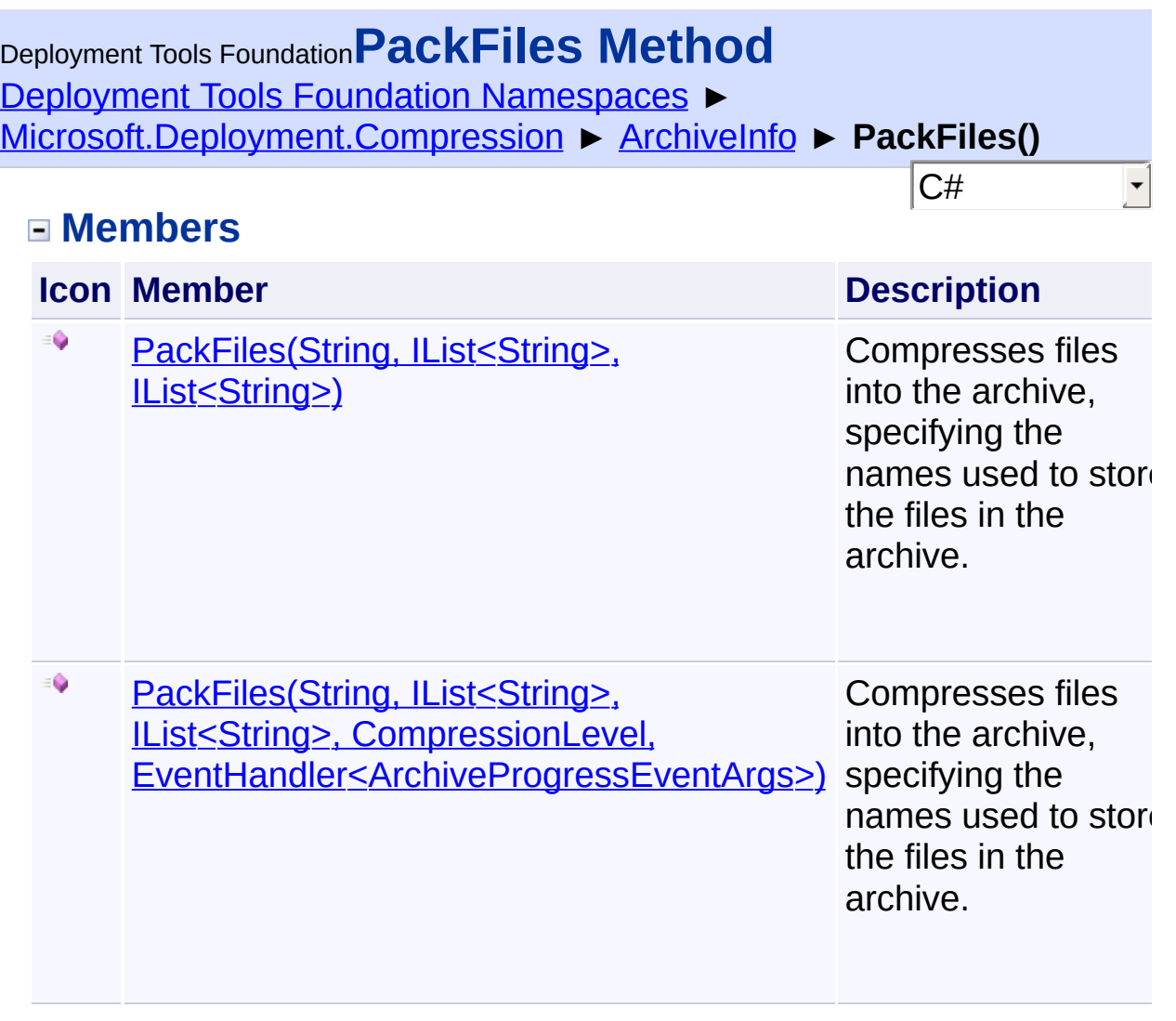

Send comments on this topic to [wix-users@lists.sourceforge.net](mailto:wix-users%40lists.sourceforge.net?Subject=Deployment Tools Foundation)

<span id="page-145-0"></span>Deployment Tools Foundation [Namespaces](#page-2080-0) ► [Microsoft.Deployment.Compression](#page-6-0) ► [ArchiveInfo](#page-103-0) ► **PackFiles(String, IList<String>, IList<String>)** Deployment Tools Foundation**PackFiles Method (sourceDirectory, sourceFileNames, fileNames)**

 $|{\mathrm C}\#$ Compresses files into the archive, specifying the names used to store  $\overline{t}$ files in the archive.

# **Declaration Syntax**

```
C# Visual Basic Visual C++ F#
public void PackFiles(
        string sourceDirectory,
        IList<string> sourceFileNames,
        IList<string> fileNames
)
Public Sub PackFiles (
        sourceDirectory As String,
        sourceFileNames As IList(Of String),
        fileNames As IList(Of String)
)
public:
void PackFiles(
        String^ sourceDirectory,
        IList<String^>^ sourceFileNames,
        IList<String^>^ fileNames
)
member PackFiles :
        sourceDirectory : string *
        sourceFileNames : IList<string> *
```
#### *sourceDirectory* **([String](http://msdn2.microsoft.com/en-us/library/s1wwdcbf))**

This parameter may be null, but if specified it is the root directory for any relative paths in *sourceFileNames*.

#### *sourceFileNames* **([IList](http://msdn2.microsoft.com/en-us/library/5y536ey6)[<String](http://msdn2.microsoft.com/en-us/library/s1wwdcbf)>)**

The list of files to be included in the archive.

#### *fileNames* **[\(IList](http://msdn2.microsoft.com/en-us/library/5y536ey6)[<String>](http://msdn2.microsoft.com/en-us/library/s1wwdcbf))**

The names of the files as they are stored in the archive. Each name includes the internal path of the file, if any. This parameter may be null, in which case the files are stored in the archive with their source file names and no path information.

#### **Remarks**

Uses maximum compression level.

Duplicate items in the *fileNames* array will cause an [ArchiveException](#page-9-0).

Send comments on this topic to [wix-users@lists.sourceforge.net](mailto:wix-users%40lists.sourceforge.net?Subject=Deployment Tools Foundation)

<span id="page-147-0"></span>Deployment Tools Foundation [Namespaces](#page-2080-0) ► [Microsoft.Deployment.Compression](#page-6-0) ► [ArchiveInfo](#page-103-0) ► **PackFiles(String, IList<String>, IList<String>, CompressionLevel, EventHandler<ArchiveProgressEventArgs>)** Deployment Tools Foundation**PackFiles Method (sourceDirectory, sourceFileNames, fileNames, compLevel, progressHandler)**

 $|C#|$ Compresses files into the archive, specifying the names used to store  $\overline{\text{t}}$ files in the archive.

# **Declaration Syntax**

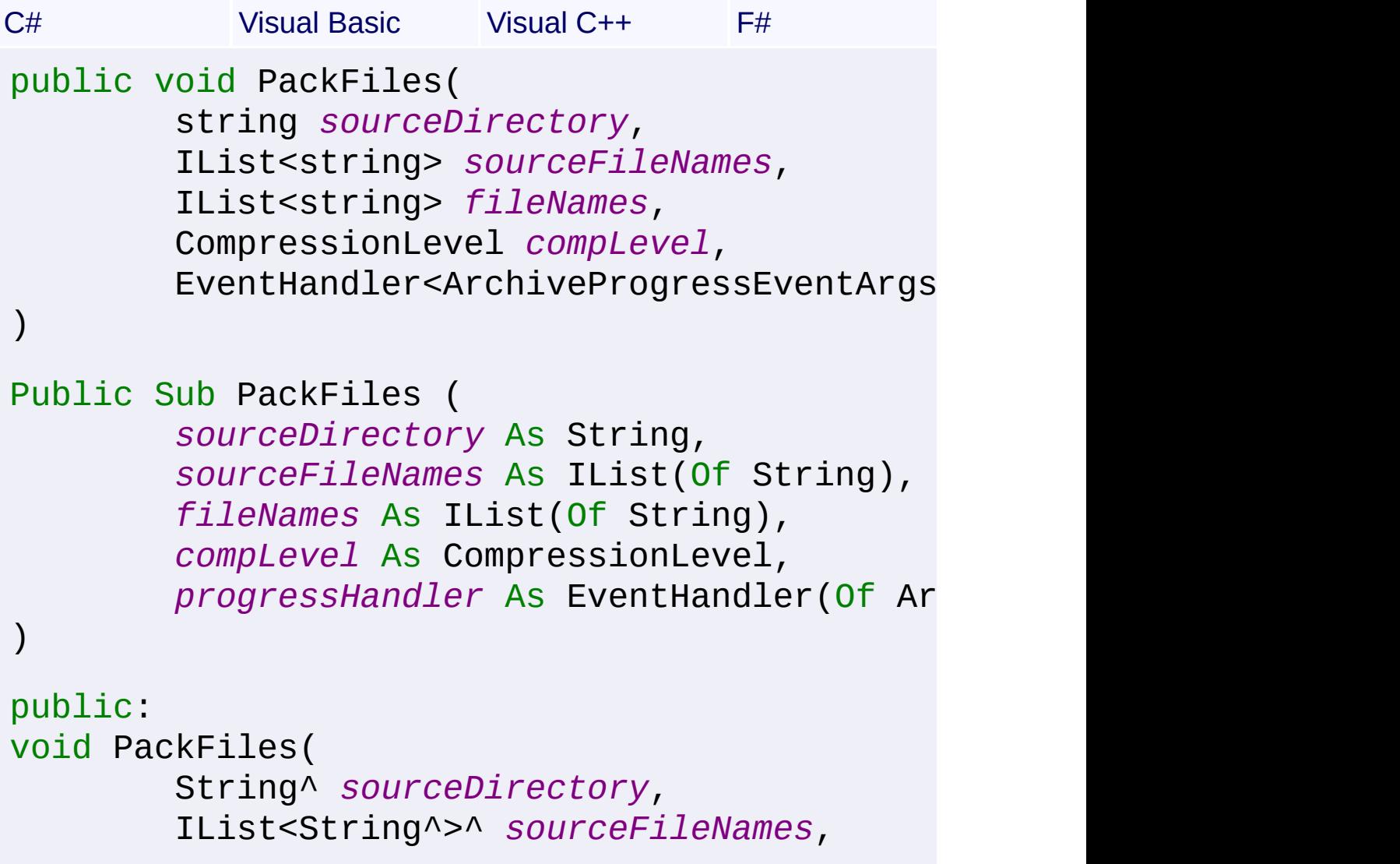

```
IList<String^>^ fileNames,
CompressionLevel compLevel,
EventHandler<ArchiveProgressEventArgs
```

```
)
```

```
member PackFiles :
        sourceDirectory : string *
        sourceFileNames : IList<string> *
        fileNames : IList<string> *
        compLevel : CompressionLevel *
        progressHandler : EventHandler<Archiv
```
#### *sourceDirectory* **([String](http://msdn2.microsoft.com/en-us/library/s1wwdcbf))**

This parameter may be null, but if specified it is the root directory for any relative paths in *sourceFileNames*.

#### *sourceFileNames* **([IList](http://msdn2.microsoft.com/en-us/library/5y536ey6)[<String](http://msdn2.microsoft.com/en-us/library/s1wwdcbf)>)**

The list of files to be included in the archive.

#### *fileNames* **[\(IList](http://msdn2.microsoft.com/en-us/library/5y536ey6)[<String>](http://msdn2.microsoft.com/en-us/library/s1wwdcbf))**

The names of the files as they are stored in the archive. Each name includes the internal path of the file, if any. This parameter may be null, in which case the files are stored in the archive with their source file names and no path information.

#### *compLevel* **([CompressionLevel](#page-287-0))**

The compression level used when creating the archive.

#### *progressHandler* **([EventHandler](http://msdn2.microsoft.com/en-us/library/db0etb8x)<[ArchiveProgressEventArgs>](#page-172-0))**

Handler for receiving progress information; this may be null if progress is not desired.

# **Remarks**

Duplicate items in the *fileNames* array will cause an [ArchiveException](#page-9-0).

Send comments on this topic to [wix-users@lists.sourceforge.net](mailto:wix-users%40lists.sourceforge.net?Subject=Deployment Tools Foundation)

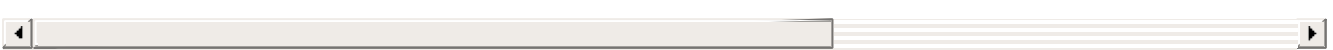

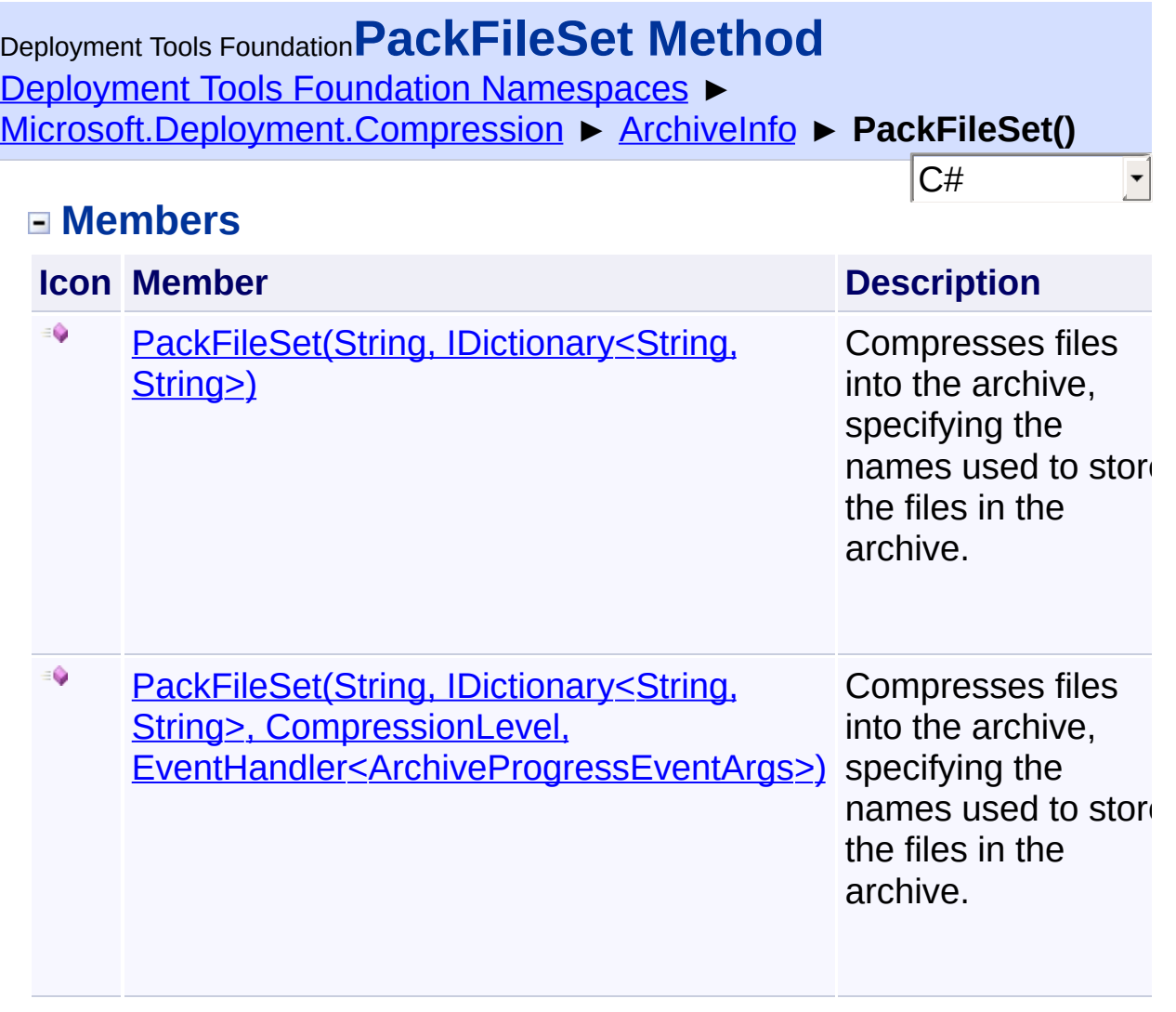

Send comments on this topic to [wix-users@lists.sourceforge.net](mailto:wix-users%40lists.sourceforge.net?Subject=Deployment Tools Foundation)

```
Deployment Tools Foundation Namespaces ►
Microsoft.Deployment.CompressionArchiveInfo ►
PackFileSet(String, IDictionary<String, String>)
                                             |{\mathrm C}\#Deployment Tools FoundationPackFileSet Method
(sourceDirectory, fileNames)
 Compresses files into the archive, specifying the names used to store \overline{t}files in the archive.
 Declaration Syntax
  C# Visual Basic Visual C++ F#
  public void PackFileSet(
            string sourceDirectory,
            IDictionary<string, string> fileNames
  )
  Public Sub PackFileSet (
            sourceDirectory As String,
            fileNames As IDictionary(Of String, S
  )
  public:
  void PackFileSet(
            String^ sourceDirectory,
            IDictionary<String^
, String^>^ fileNames
  \left( \right)member PackFileSet :
            sourceDirectory : string *
            fileNames : IDictionary<string, string
```
*sourceDirectory* **([String](http://msdn2.microsoft.com/en-us/library/s1wwdcbf))**

This parameter may be null, but if specified it is the root directory for any relative paths in *fileNames*.

*fileNames* **[\(IDictionary<](http://msdn2.microsoft.com/en-us/library/s4ys34ea)[String,](http://msdn2.microsoft.com/en-us/library/s1wwdcbf) [String](http://msdn2.microsoft.com/en-us/library/s1wwdcbf)>)**

A mapping from internal file paths to external file paths.

# **Remarks**

Uses maximum compression level.

Send comments on this topic to [wix-users@lists.sourceforge.net](mailto:wix-users%40lists.sourceforge.net?Subject=Deployment Tools Foundation)

Assembly: Microsoft.Deployment.Compression (Module: Microsoft.Deployment.Compression.dll) Version: 3.0.0.0 (3.11.1.2318)

 $\left| \cdot \right|$ 

 $\left| \cdot \right|$ 

<span id="page-153-0"></span>Deployment Tools Foundation [Namespaces](#page-2080-0) ► [Microsoft.Deployment.Compression](#page-6-0) ► [ArchiveInfo](#page-103-0) ► **PackFileSet(String, IDictionary<String, String>, CompressionLevel, EventHandler<ArchiveProgressEventArgs>)** Deployment Tools Foundation**PackFileSet Method (sourceDirectory, fileNames, compLevel, progressHandler)**

C# Compresses files into the archive, specifying the names used to store  $\overline{\text{t}}$ files in the archive.

# **Declaration Syntax**

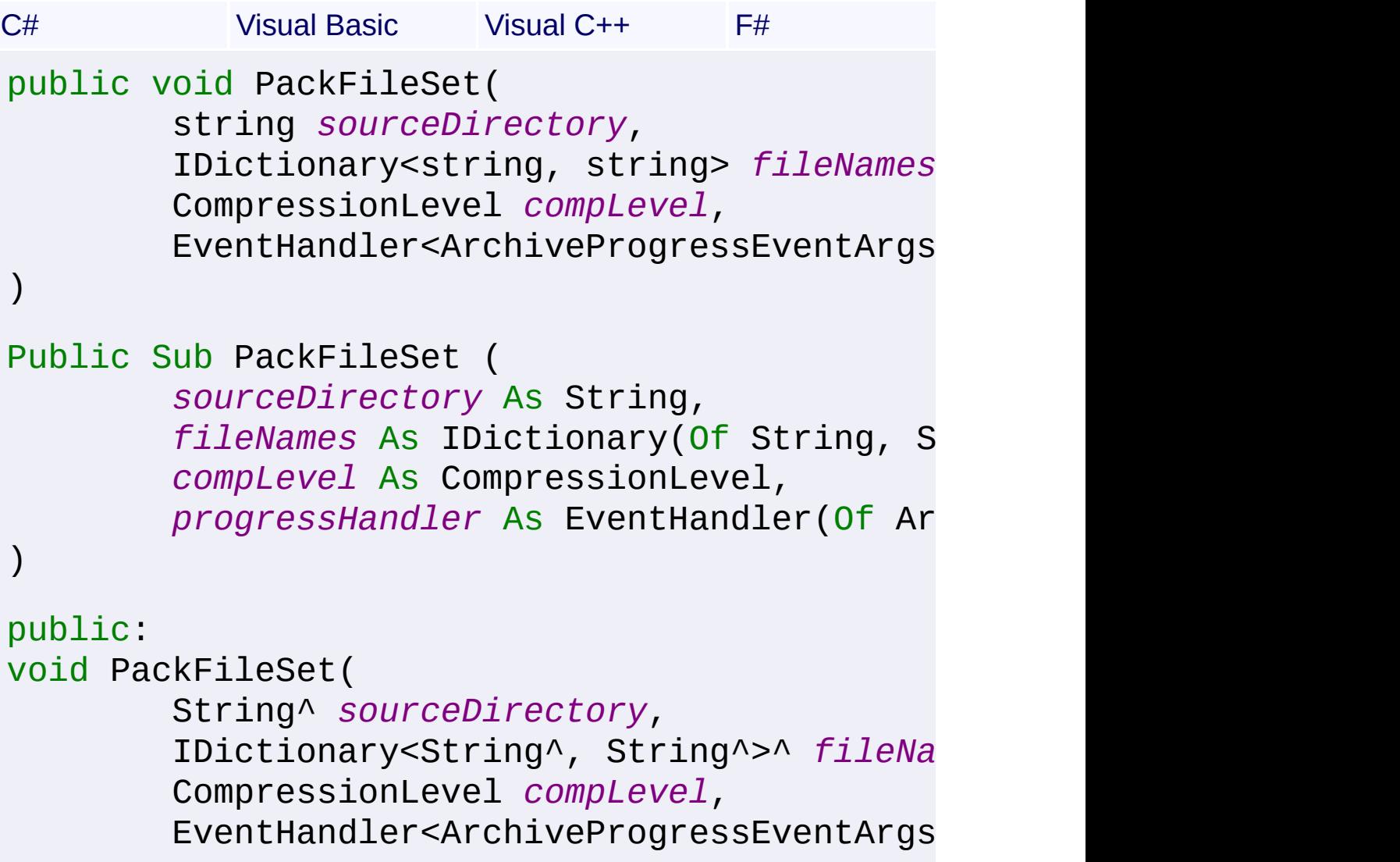

)

```
member PackFileSet :
        sourceDirectory : string *
        fileNames : IDictionary<string, string
        compLevel : CompressionLevel *
        progressHandler : EventHandler<Archiv
```
# **Parameters**

#### *sourceDirectory* **([String](http://msdn2.microsoft.com/en-us/library/s1wwdcbf))**

This parameter may be null, but if specified it is the root directory for any relative paths in *fileNames*.

#### *fileNames* **[\(IDictionary<](http://msdn2.microsoft.com/en-us/library/s4ys34ea)[String,](http://msdn2.microsoft.com/en-us/library/s1wwdcbf) [String](http://msdn2.microsoft.com/en-us/library/s1wwdcbf)>)**

A mapping from internal file paths to external file paths.

#### *compLevel* **([CompressionLevel](#page-287-0))**

The compression level used when creating the archive.

# *progressHandler* **([EventHandler](http://msdn2.microsoft.com/en-us/library/db0etb8x)<[ArchiveProgressEventArgs>](#page-172-0))**

Handler for receiving progress information; this may be null if progress is not desired.

Send comments on this topic to [wix-users@lists.sourceforge.net](mailto:wix-users%40lists.sourceforge.net?Subject=Deployment Tools Foundation)

Assembly: Microsoft.Deployment.Compression (Module: Microsoft.Deployment.Compression.dll) Version: 3.0.0.0 (3.11.1.2318)

 $\blacktriangleright$ 

 $\left| \cdot \right|$ 

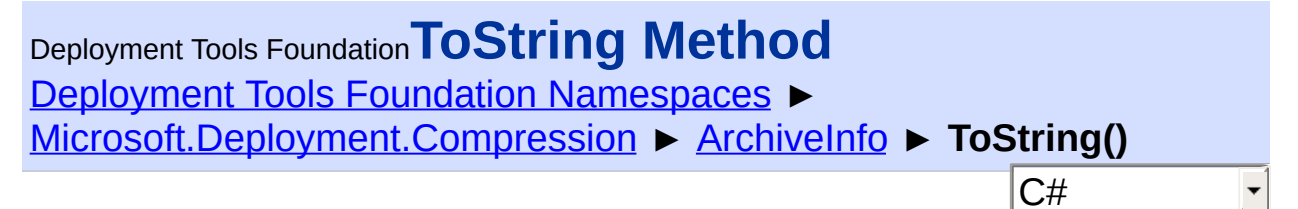

Gets the full path of the archive.

# **Declaration Syntax**

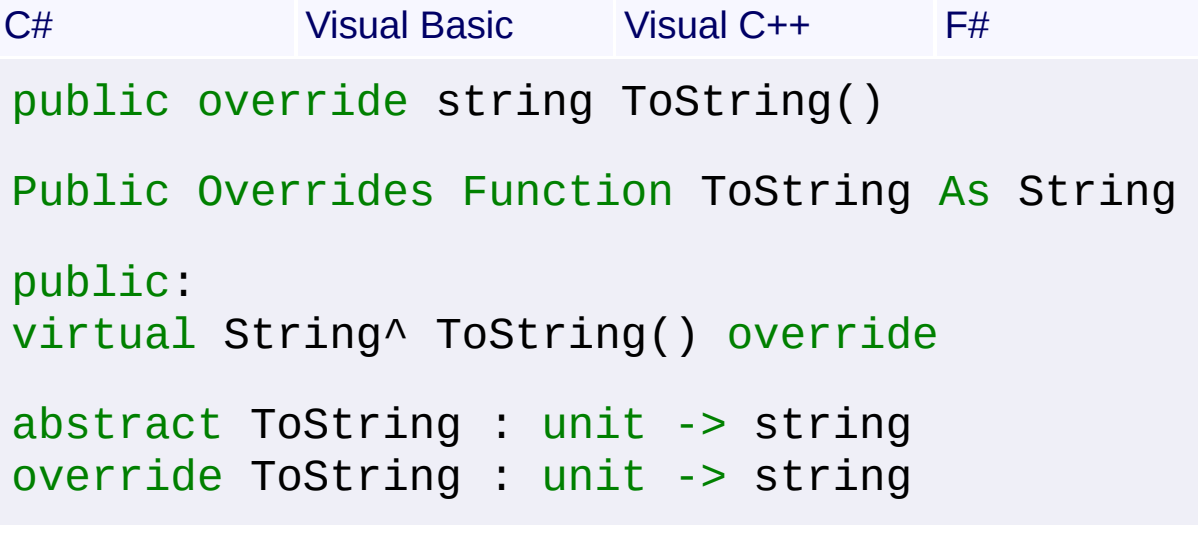

# **Return Value**

**[String](http://msdn2.microsoft.com/en-us/library/s1wwdcbf)** The full path of the archive.

Send comments on this topic to [wix-users@lists.sourceforge.net](mailto:wix-users%40lists.sourceforge.net?Subject=Deployment Tools Foundation)

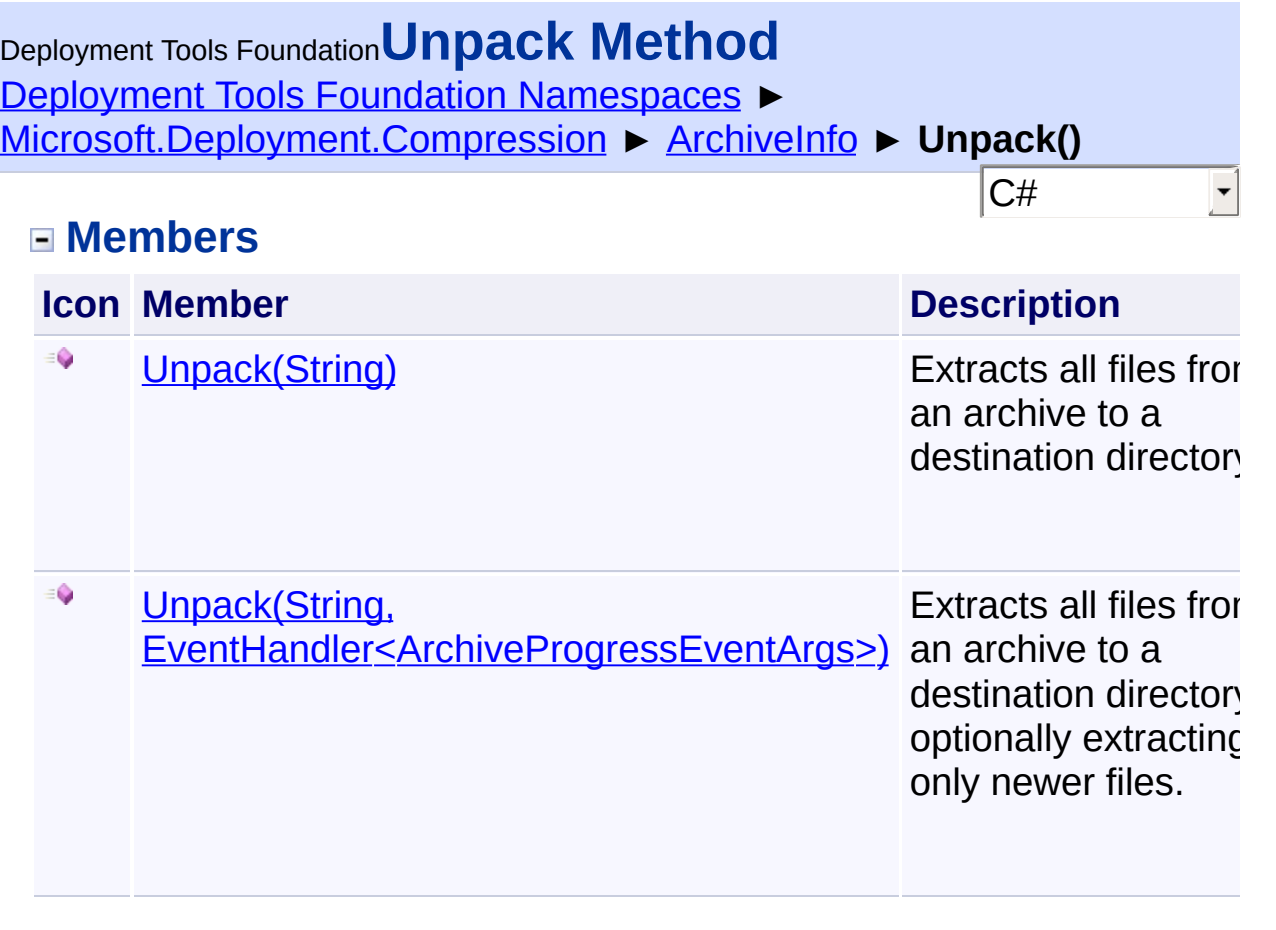

Send comments on this topic to [wix-users@lists.sourceforge.net](mailto:wix-users%40lists.sourceforge.net?Subject=Deployment Tools Foundation)

<span id="page-157-0"></span>Deployment Tools Foundation [Namespaces](#page-2080-0) ► [Microsoft.Deployment.Compression](#page-6-0) ► [ArchiveInfo](#page-103-0) ► **Unpack(String)** C# Deployment Tools Foundation**Unpack Method (destDirectory)**

Extracts all files from an archive to a destination directory.

# **Declaration Syntax**

```
C# Visual Basic Visual C++ F#
public void Unpack(
        string destDirectory
)
Public Sub Unpack (
        destDirectory As String
)
public:
void Unpack(
        String^ destDirectory
)
member Unpack :
        destDirectory : string -> unit
```
### **Parameters**

#### *destDirectory* **[\(String\)](http://msdn2.microsoft.com/en-us/library/s1wwdcbf)**

Directory where the files are to be extracted.

Send comments on this topic to [wix-users@lists.sourceforge.net](mailto:wix-users%40lists.sourceforge.net?Subject=Deployment Tools Foundation)

<span id="page-158-0"></span>Deployment Tools Foundation**Unpack Method (destDirectory, progressHandler)**

Deployment Tools Foundation [Namespaces](#page-2080-0) ►

[Microsoft.Deployment.Compression](#page-6-0) ► [ArchiveInfo](#page-103-0) ► **Unpack(String, EventHandler<ArchiveProgressEventArgs>)**

C# Extracts all files from an archive to a destination directory, optionally extracting only newer files.

# **Declaration Syntax**

```
C# Visual Basic Visual C++ F#
public void Unpack(
        string destDirectory,
        EventHandler<ArchiveProgressEventArgs
)
Public Sub Unpack (
        destDirectory As String,
        progressHandler As EventHandler(Of Ar
)
public:
void Unpack(
        String^ destDirectory,
        EventHandler<ArchiveProgressEventArgs
)
member Unpack :
        destDirectory : string *
        progressHandler : EventHandler<Archiv
```
**Parameters**

*destDirectory* **[\(String\)](http://msdn2.microsoft.com/en-us/library/s1wwdcbf)**

Directory where the files are to be extracted.

 $\boxed{4}$ 

### *progressHandler* **([EventHandler](http://msdn2.microsoft.com/en-us/library/db0etb8x)<[ArchiveProgressEventArgs>](#page-172-0))**

Handler for receiving progress information; this may be null if progress is not desired.

Send comments on this topic to [wix-users@lists.sourceforge.net](mailto:wix-users%40lists.sourceforge.net?Subject=Deployment Tools Foundation)

Assembly: Microsoft.Deployment.Compression (Module: Microsoft.Deployment.Compression.dll) Version: 3.0.0.0 (3.11.1.2318)

 $\vert \cdot \vert$ 

Deployment Tools Foundation [Namespaces](#page-2080-0) ► Deployment Tools Foundation**UnpackFile Method (fileName, destFileName)**

 $|C#|$ 

 $\blacktriangledown$ 

[Microsoft.Deployment.Compression](#page-6-0) ► [ArchiveInfo](#page-103-0) ► **UnpackFile(String, String)**

Extracts a single file from the archive.

# **Declaration Syntax**

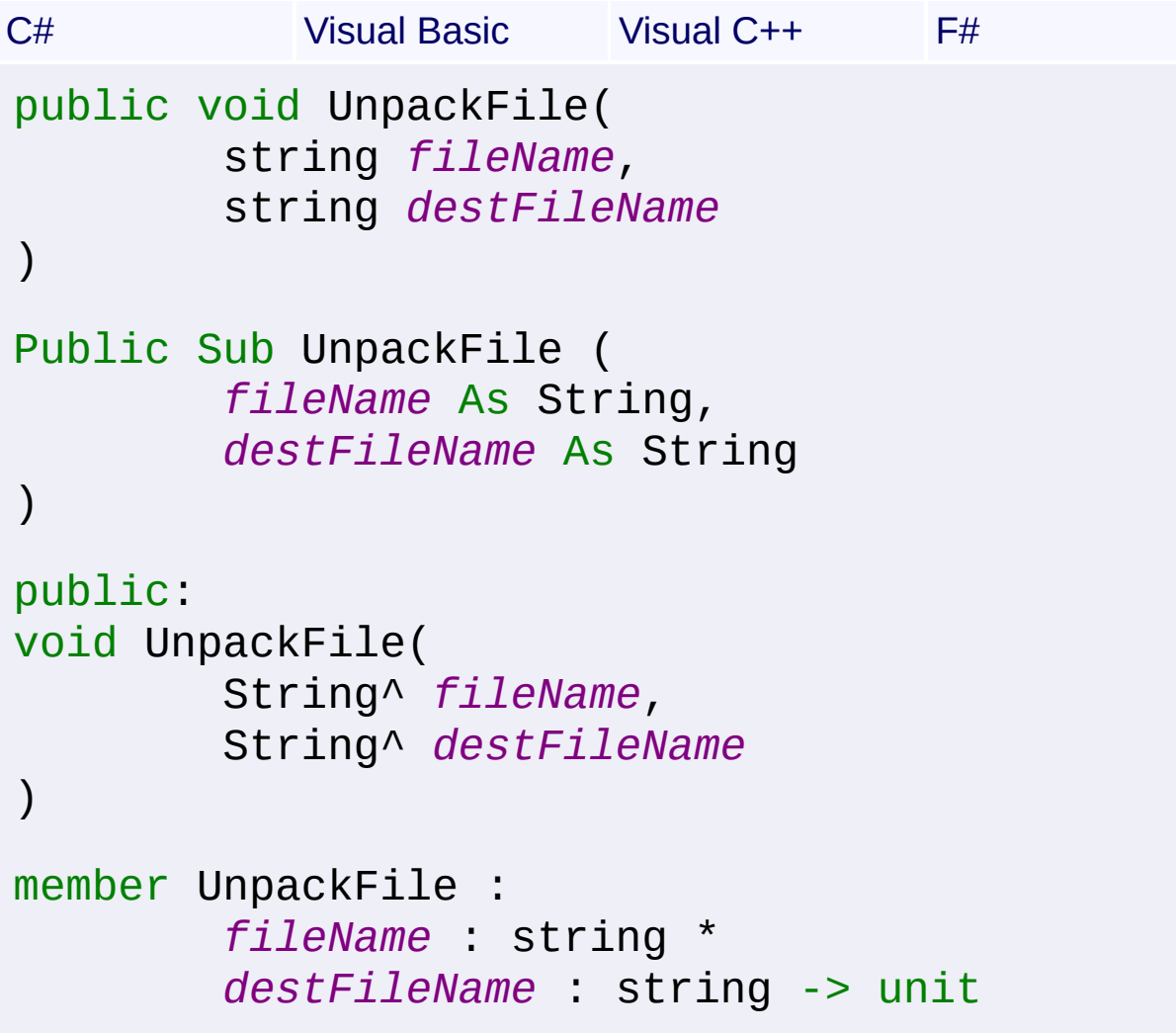

### **Parameters**

#### *fileName* **[\(String\)](http://msdn2.microsoft.com/en-us/library/s1wwdcbf)**

The name of the file in the archive. Also includes the internal path of

the file, if any. File name matching is case-insensitive.

### *destFileName* **([String](http://msdn2.microsoft.com/en-us/library/s1wwdcbf))**

The path where the file is to be extracted on disk.

# **Remarks**

If *destFileName* already exists, it will be overwritten.

Send comments on this topic to [wix-users@lists.sourceforge.net](mailto:wix-users%40lists.sourceforge.net?Subject=Deployment Tools Foundation)

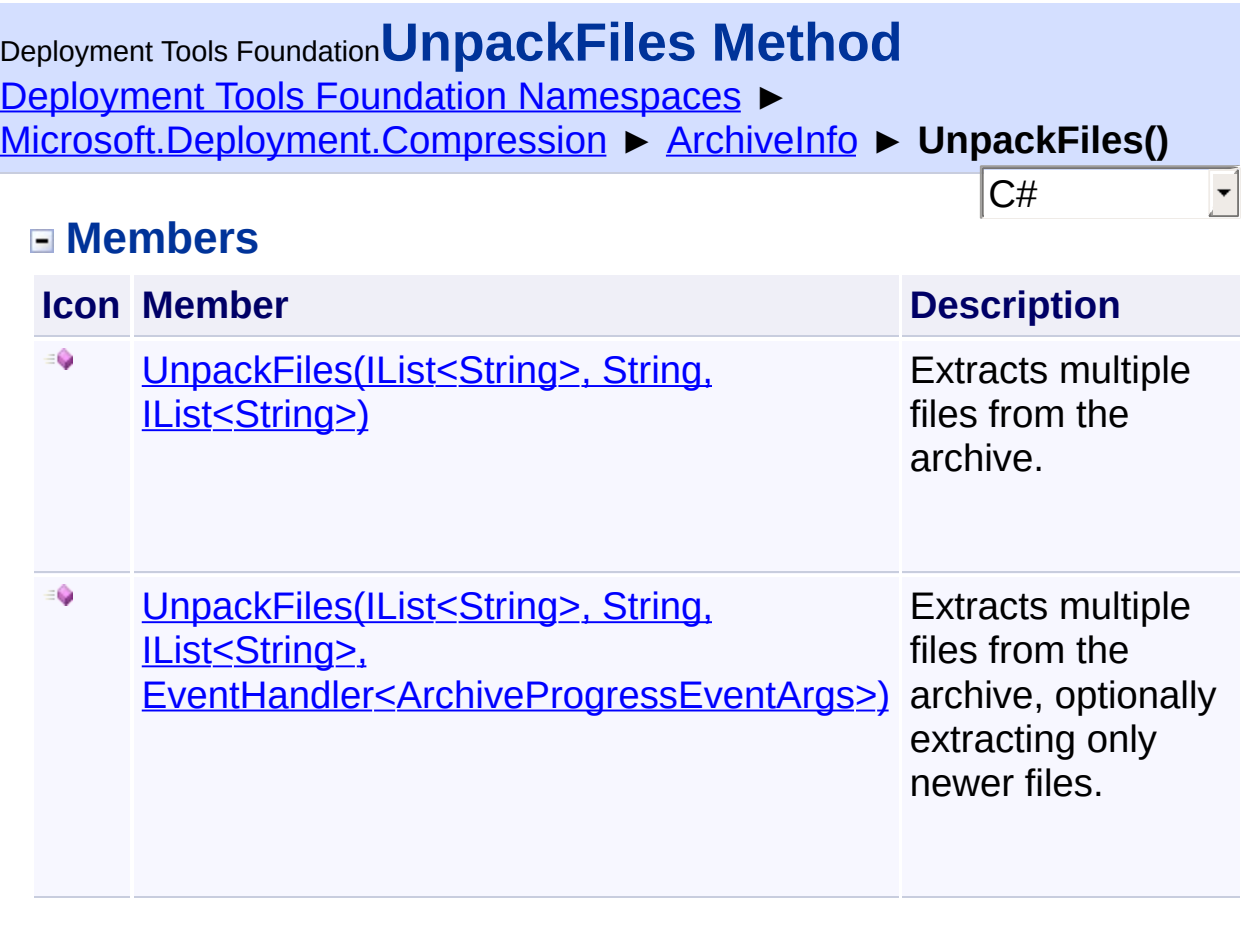

Send comments on this topic to [wix-users@lists.sourceforge.net](mailto:wix-users%40lists.sourceforge.net?Subject=Deployment Tools Foundation)

<span id="page-163-0"></span>Deployment Tools Foundation [Namespaces](#page-2080-0) ► [Microsoft.Deployment.Compression](#page-6-0) ► [ArchiveInfo](#page-103-0) ► **UnpackFiles(IList<String>, String, IList<String>)**  $|C#$ Deployment Tools Foundation**UnpackFiles Method (fileNames, destDirectory, destFileNames)** Extracts multiple files from the archive. **Declaration Syntax** C# Visual Basic Visual C++ F# public void UnpackFiles( IList<string> *fileNames*, string *destDirectory*, IList<string> *destFileNames* ) Public Sub UnpackFiles ( *fileNames* As IList(Of String), *destDirectory* As String, *destFileNames* As IList(Of String) ) public: void UnpackFiles( IList<String^>^ *fileNames*, String^ *destDirectory*, IList<String^>^ *destFileNames* ) member UnpackFiles : *fileNames* : IList<string> \*  $destDirectory$  string *destFileNames* : IList<string> -> unit

#### *fileNames* **[\(IList](http://msdn2.microsoft.com/en-us/library/5y536ey6)[<String>](http://msdn2.microsoft.com/en-us/library/s1wwdcbf))**

The names of the files in the archive. Each name includes the internal path of the file, if any. File name matching is caseinsensitive.

#### *destDirectory* **[\(String\)](http://msdn2.microsoft.com/en-us/library/s1wwdcbf)**

This parameter may be null, but if specified it is the root directory for any relative paths in *destFileNames*.

#### *destFileNames* **([IList](http://msdn2.microsoft.com/en-us/library/5y536ey6)<[String](http://msdn2.microsoft.com/en-us/library/s1wwdcbf)>)**

The paths where the files are to be extracted on disk. If this parameter is null, the files will be extracted with the names from the archive.

#### **Remarks**

If any extracted files already exist on disk, they will be overwritten.

The *destDirectory* and *destFileNames* parameters cannot both be null.

Send comments on this topic to [wix-users@lists.sourceforge.net](mailto:wix-users%40lists.sourceforge.net?Subject=Deployment Tools Foundation)

<span id="page-165-0"></span>Deployment Tools Foundation [Namespaces](#page-2080-0) ► [Microsoft.Deployment.Compression](#page-6-0) ► [ArchiveInfo](#page-103-0) ► **UnpackFiles(IList<String>, String, IList<String>, EventHandler<ArchiveProgressEventArgs>)** Deployment Tools Foundation**UnpackFiles Method (fileNames, destDirectory, destFileNames, progressHandler)**

C# Extracts multiple files from the archive, optionally extracting only newer files.

# **Declaration Syntax**

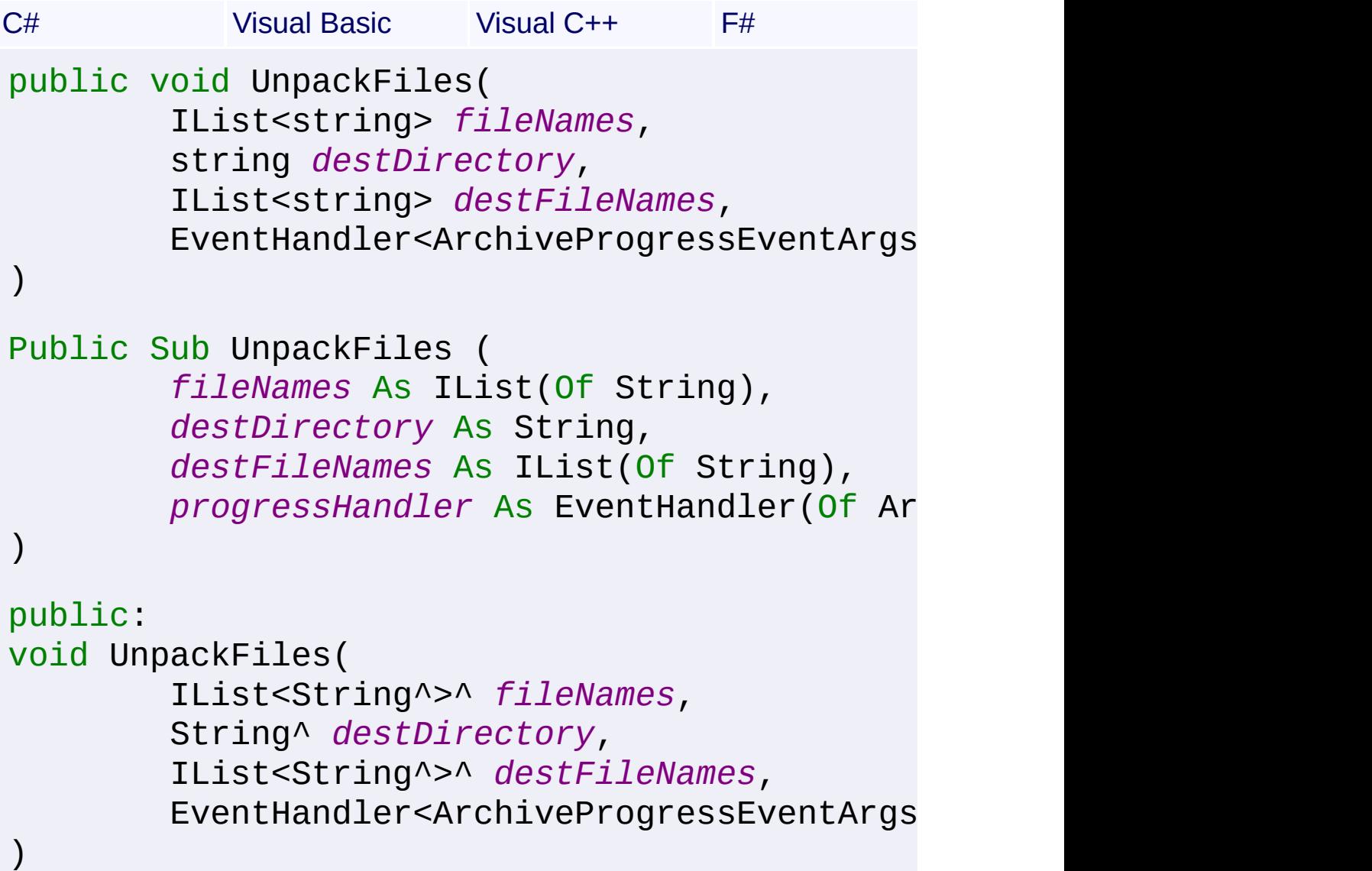

```
member UnpackFiles :
        fileNames : IList<string> *
        destDirectory string
        destFileNames : IList<string> *
       progressHandler : EventHandler<Archiv
```
### *fileNames* **[\(IList](http://msdn2.microsoft.com/en-us/library/5y536ey6)[<String>](http://msdn2.microsoft.com/en-us/library/s1wwdcbf))**

The names of the files in the archive. Each name includes the internal path of the file, if any. File name matching is caseinsensitive.

### *destDirectory* **[\(String\)](http://msdn2.microsoft.com/en-us/library/s1wwdcbf)**

This parameter may be null, but if specified it is the root directory for any relative paths in *destFileNames*.

### *destFileNames* **([IList](http://msdn2.microsoft.com/en-us/library/5y536ey6)<[String](http://msdn2.microsoft.com/en-us/library/s1wwdcbf)>)**

The paths where the files are to be extracted on disk. If this parameter is null, the files will be extracted with the names from the archive.

### *progressHandler* **([EventHandler](http://msdn2.microsoft.com/en-us/library/db0etb8x)<[ArchiveProgressEventArgs>](#page-172-0))**

Handler for receiving progress information; this may be null if progress is not desired.

# **Remarks**

If any extracted files already exist on disk, they will be overwritten.

The *destDirectory* and *destFileNames* parameters cannot both be null.

Send comments on this topic to [wix-users@lists.sourceforge.net](mailto:wix-users%40lists.sourceforge.net?Subject=Deployment Tools Foundation)

Assembly: Microsoft.Deployment.Compression (Module: Microsoft.Deployment.Compression.dll) Version: 3.0.0.0 (3.11.1.2318)

 $\blacktriangleright$ 

 $\lceil \cdot \rceil$ 

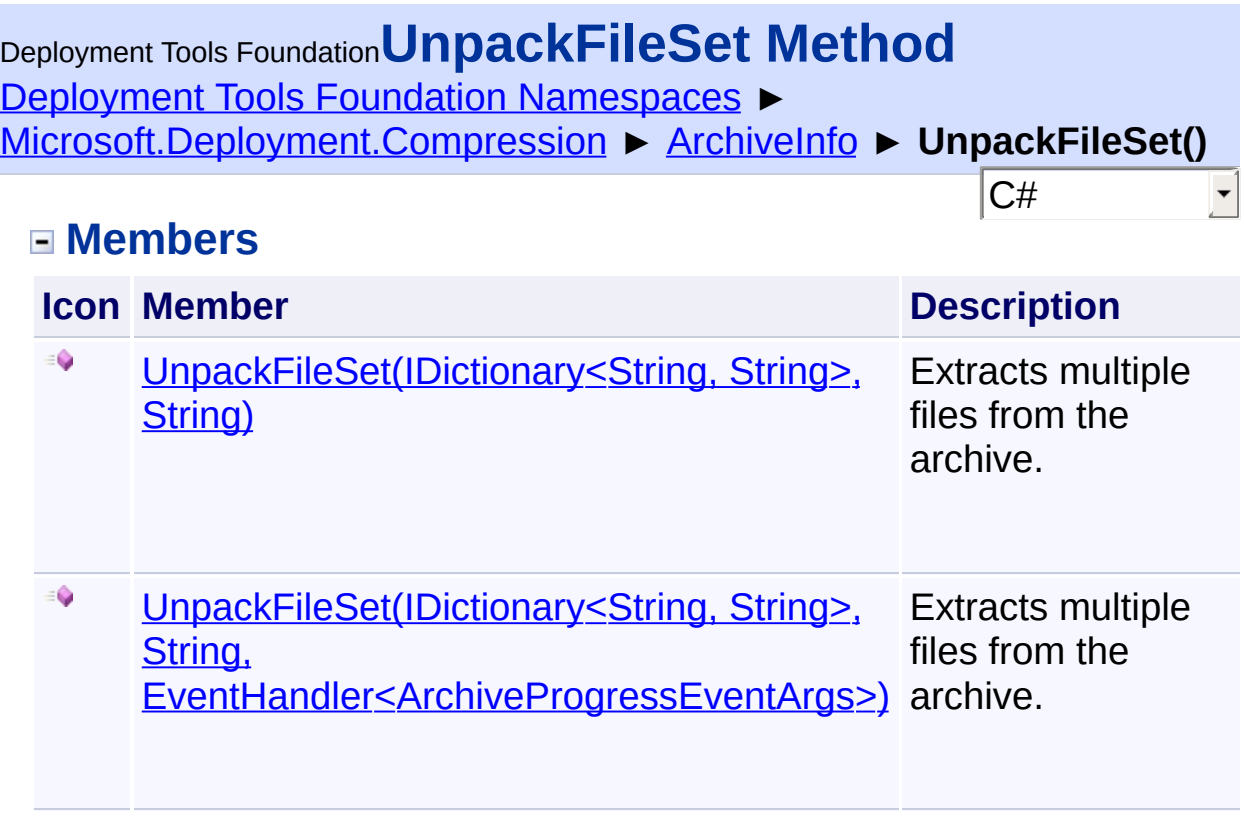

Send comments on this topic to [wix-users@lists.sourceforge.net](mailto:wix-users%40lists.sourceforge.net?Subject=Deployment Tools Foundation)

<span id="page-168-0"></span>Deployment Tools Foundation [Namespaces](#page-2080-0) ► [Microsoft.Deployment.Compression](#page-6-0) ► [ArchiveInfo](#page-103-0) ► **UnpackFileSet(IDictionary<String, String>, String)**  $|{\mathrm C}\#|$ Deployment Tools Foundation**UnpackFileSet Method (fileNames, destDirectory)** Extracts multiple files from the archive. **Declaration Syntax** C# Visual Basic Visual C++ F# public void UnpackFileSet( IDictionary<string, string> *fileNames* string *destDirectory* ) Public Sub UnpackFileSet ( *fileNames* As IDictionary(Of String, S *destDirectory* As String ) public: void UnpackFileSet( IDictionary<String^ , String^>^ *fileNames* String^ *destDirectory* ) member UnpackFileSet : *fileNames* : IDictionary<string, string *destDirectory* : string -> unit

# **Parameters**

```
fileNames (IDictionary<String, String>)
   A mapping from internal file paths to external file paths. Case-
```
senstivity when matching internal paths depends on the IDictionary implementation.

#### *destDirectory* **[\(String\)](http://msdn2.microsoft.com/en-us/library/s1wwdcbf)**

This parameter may be null, but if specified it is the root directory for any relative external paths in *fileNames*.

# **Remarks**

If any extracted files already exist on disk, they will be overwritten.

Send comments on this topic to [wix-users@lists.sourceforge.net](mailto:wix-users%40lists.sourceforge.net?Subject=Deployment Tools Foundation)

Assembly: Microsoft.Deployment.Compression (Module: Microsoft.Deployment.Compression.dll) Version: 3.0.0.0 (3.11.1.2318)

 $\blacktriangleright$ 

 $\lceil \cdot \rceil$ 

<span id="page-170-0"></span>Deployment Tools Foundation [Namespaces](#page-2080-0) ► [Microsoft.Deployment.Compression](#page-6-0) ► [ArchiveInfo](#page-103-0) ► **UnpackFileSet(IDictionary<String, String>, String, EventHandler<ArchiveProgressEventArgs>)**  $|{\mathrm C}\#|$ Deployment Tools Foundation**UnpackFileSet Method (fileNames, destDirectory, progressHandler)**

Extracts multiple files from the archive.

# **Declaration Syntax**

```
C# Visual Basic Visual C++ F#
public void UnpackFileSet(
        IDictionary<string, string> fileNames
        string destDirectory,
        EventHandler<ArchiveProgressEventArgs
\left( \right)Public Sub UnpackFileSet (
        fileNames As IDictionary(Of String, S
        destDirectory As String,
        progressHandler As EventHandler(Of Ar
)
public:
void UnpackFileSet(
        IDictionary<String^
, String^>^ fileNames
        String^ destDirectory,
        EventHandler<ArchiveProgressEventArgs
)
member UnpackFileSet :
        fileNames : IDictionary<string, string
        destDirectory : string *
```
#### *fileNames* **[\(IDictionary<](http://msdn2.microsoft.com/en-us/library/s4ys34ea)[String,](http://msdn2.microsoft.com/en-us/library/s1wwdcbf) [String](http://msdn2.microsoft.com/en-us/library/s1wwdcbf)>)**

A mapping from internal file paths to external file paths. Casesenstivity when matching internal paths depends on the IDictionary implementation.

#### *destDirectory* **[\(String\)](http://msdn2.microsoft.com/en-us/library/s1wwdcbf)**

This parameter may be null, but if specified it is the root directory for any relative external paths in *fileNames*.

#### *progressHandler* **([EventHandler](http://msdn2.microsoft.com/en-us/library/db0etb8x)<[ArchiveProgressEventArgs>](#page-172-0))**

Handler for receiving progress information; this may be null if progress is not desired.

### **Remarks**

If any extracted files already exist on disk, they will be overwritten.

Send comments on this topic to [wix-users@lists.sourceforge.net](mailto:wix-users%40lists.sourceforge.net?Subject=Deployment Tools Foundation)

Assembly: Microsoft.Deployment.Compression (Module: Microsoft.Deployment.Compression.dll) Version: 3.0.0.0 (3.11.1.2318)

 $\lceil \cdot \rceil$ 

 $\blacktriangleright$ 

<span id="page-172-0"></span>Deployment Tools Foundation [Namespaces](#page-2080-0) ► [Microsoft.Deployment.Compression](#page-6-0) ► **ArchiveProgressEventArgs**  $|C#$ Deployment Tools Foundation**ArchiveProgressEventArgs Class**

 $\overline{\phantom{a}}$ 

Contains the data reported in an archive progress event.

# **Declaration Syntax**

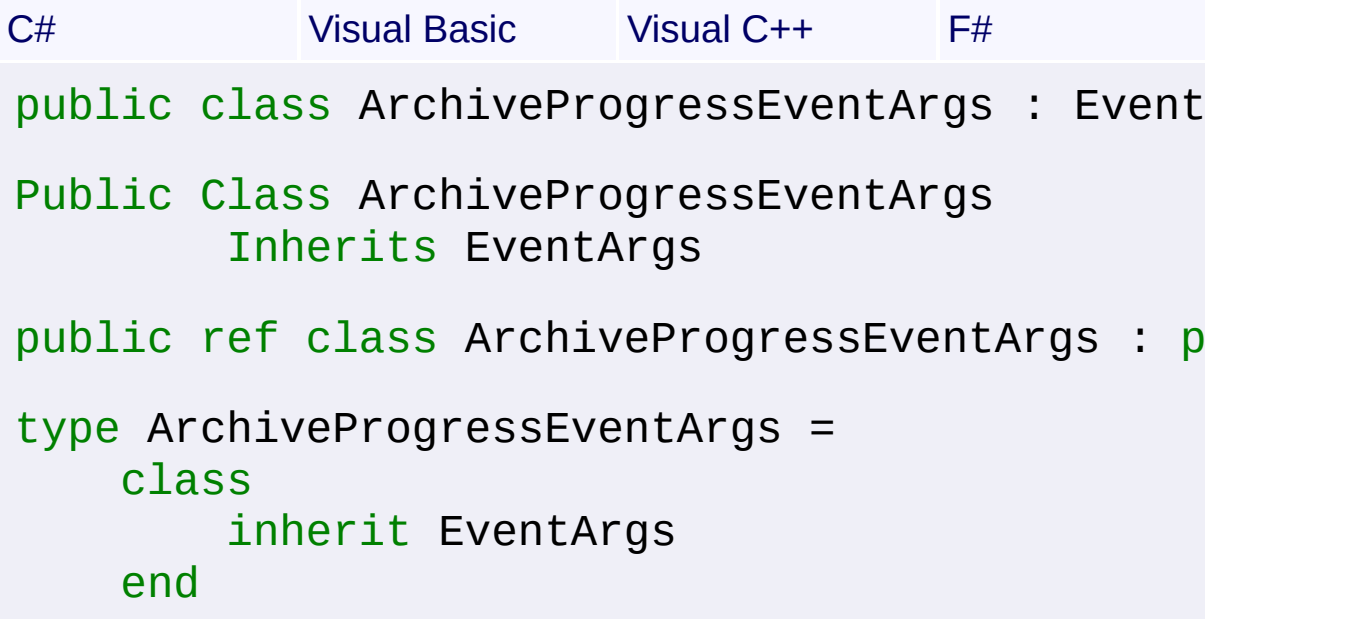

# **Members**

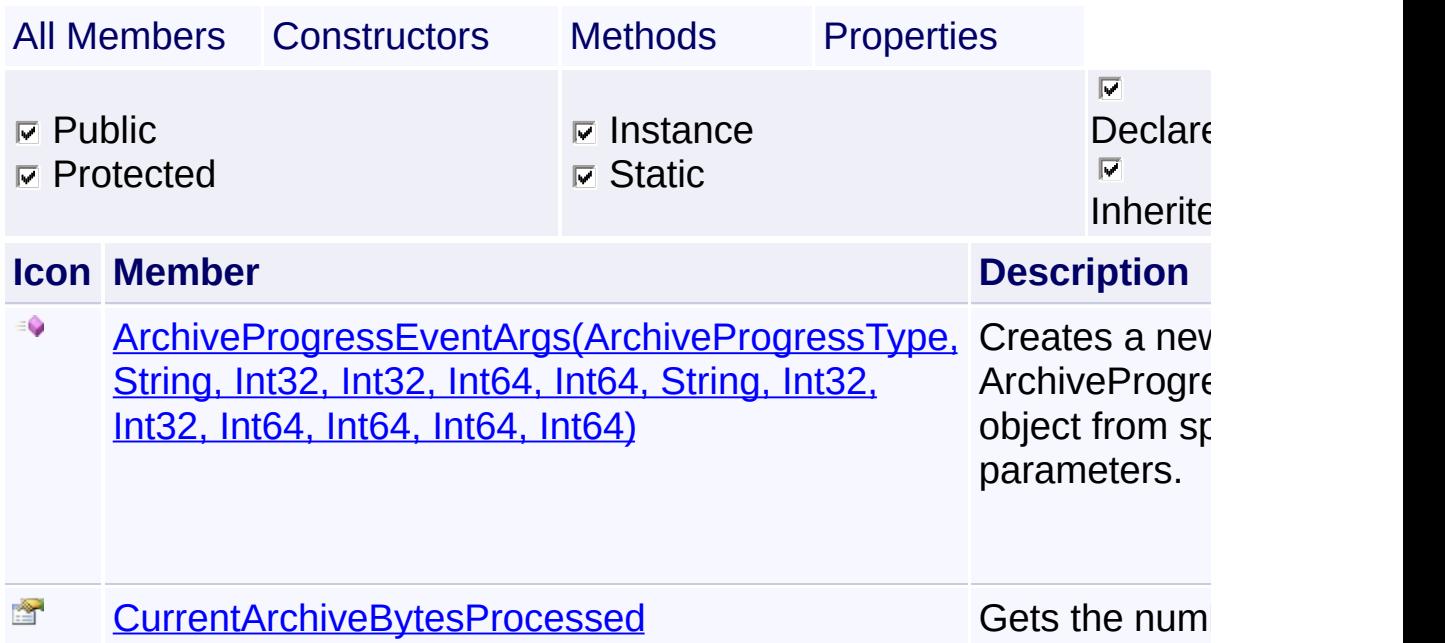

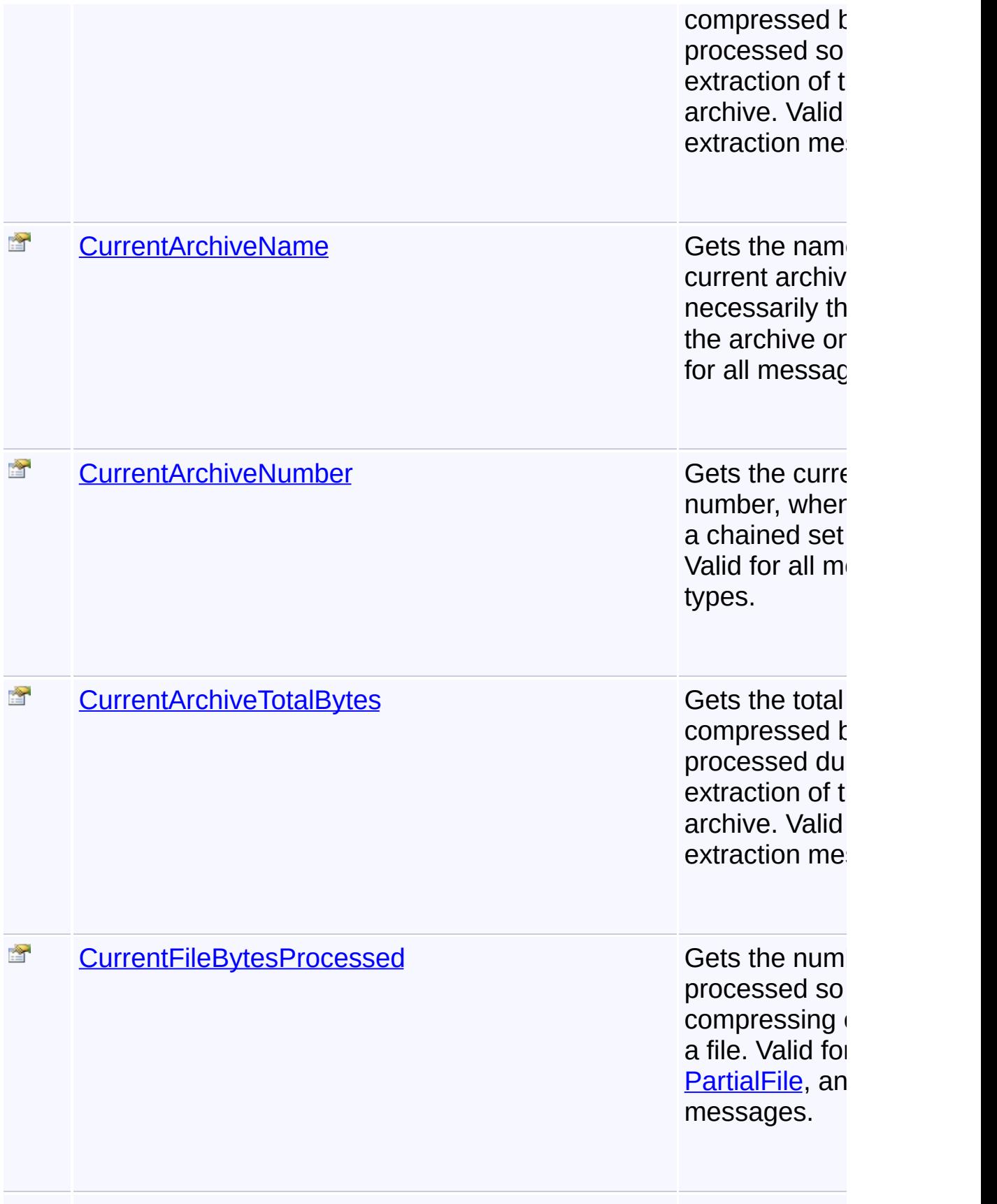

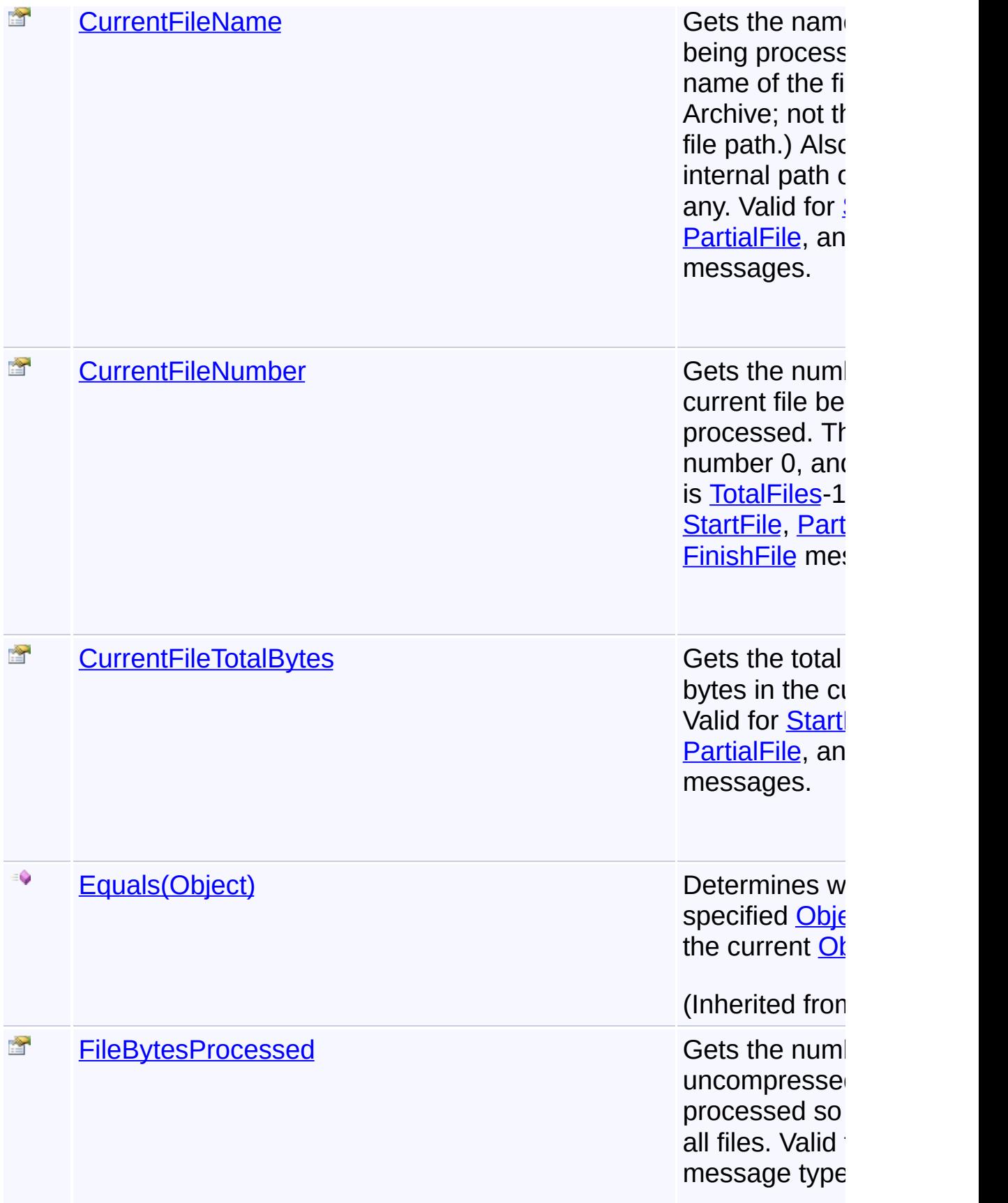

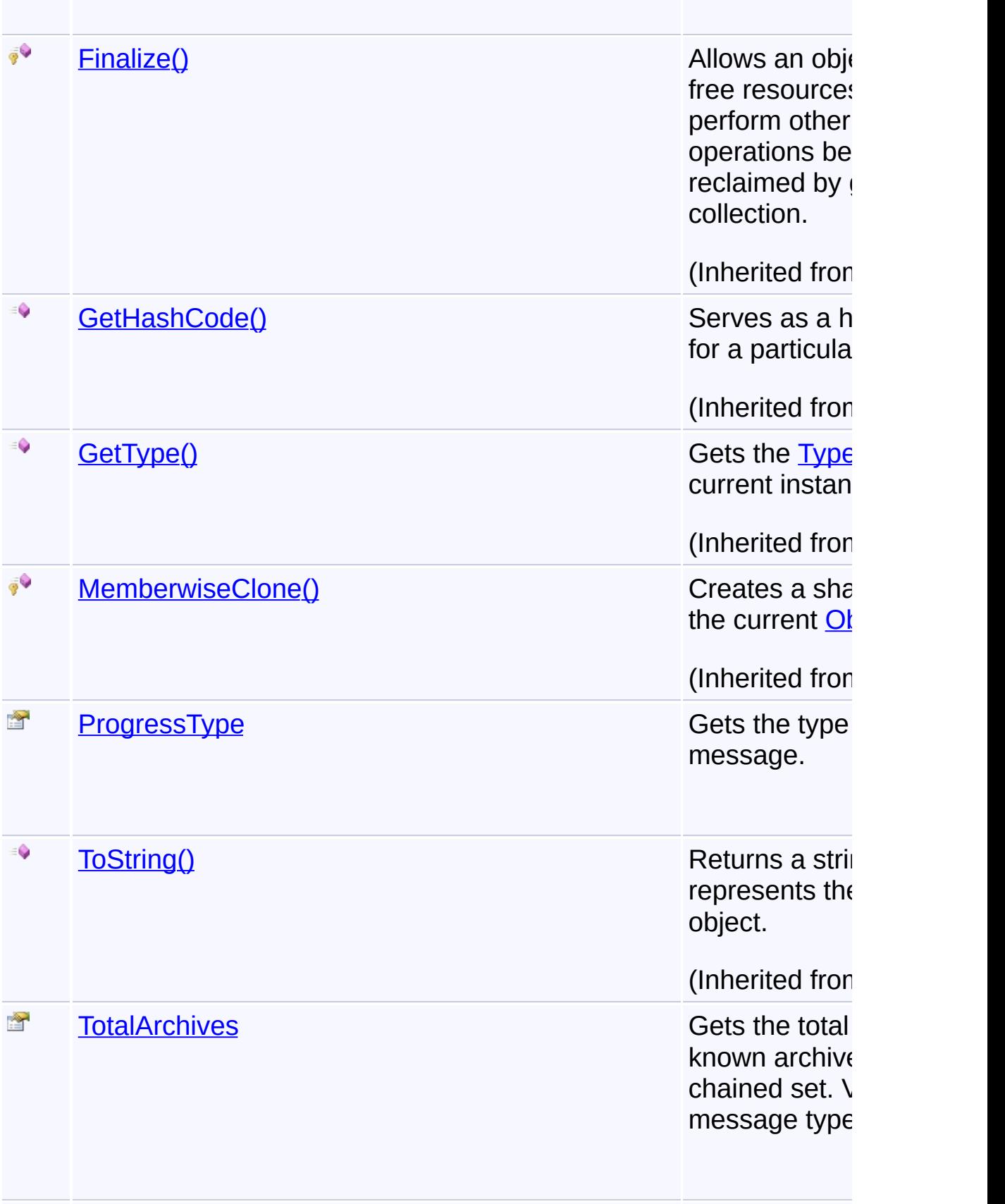

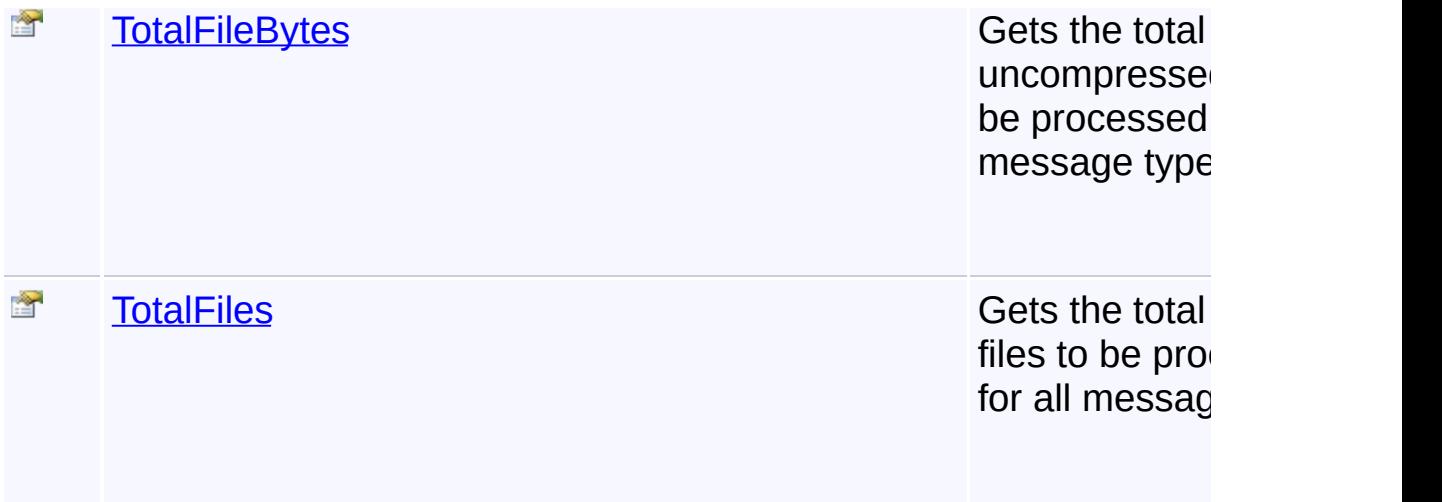

# **[Inh](http://msdn2.microsoft.com/en-us/library/e5kfa45b)eritance Hierarchy**

**[Object](http://msdn2.microsoft.com/en-us/library/e5kfa45b)** 

**[EventArgs](http://msdn2.microsoft.com/en-us/library/118wxtk3)** 

**[A](http://msdn2.microsoft.com/en-us/library/e5kfa45b)rchiveProgressEventArgs**

Send comments on this topic to [wix-users@lists.sourceforge.net](mailto:wix-users%40lists.sourceforge.net?Subject=Deployment Tools Foundation)

Assembly: Microsoft.Deployment.Compression (Module: [Micros](http://msdn2.microsoft.com/en-us/library/e5kfa45b)oft.Deployment.Compression.dll) Version: 3.0.0.0 (3.11.1.2318)

 $\vert \cdot \vert$ 

 $\lceil \bullet \rceil$ 

<span id="page-177-0"></span>Deployment Tools Foundation [Namespaces](#page-2080-0) ► Deployment Tools Foundation**ArchiveProgressEventArgs Constructor (progressType, currentFileName, currentFileNumber, totalFiles, currentFileBytesProcessed, currentFileTotalBytes, currentArchiveName, currentArchiveNumber, totalArchives, currentArchiveBytesProcessed, currentArchiveTotalBytes, fileBytesProcessed, totalFileBytes)**

[Microsoft.Deployment.Compression](#page-6-0) ► [ArchiveProgressEventArgs](#page-172-0) ► **ArchiveProgressEventArgs(ArchiveProgressType, String, Int32, Int32, Int64, Int64, String, Int32, Int32, Int64, Int64, Int64, Int64)**

Creates a new ArchiveProgressEventArgs object from specified event parameters.

 $C#$ 

# **Declaration Syntax**

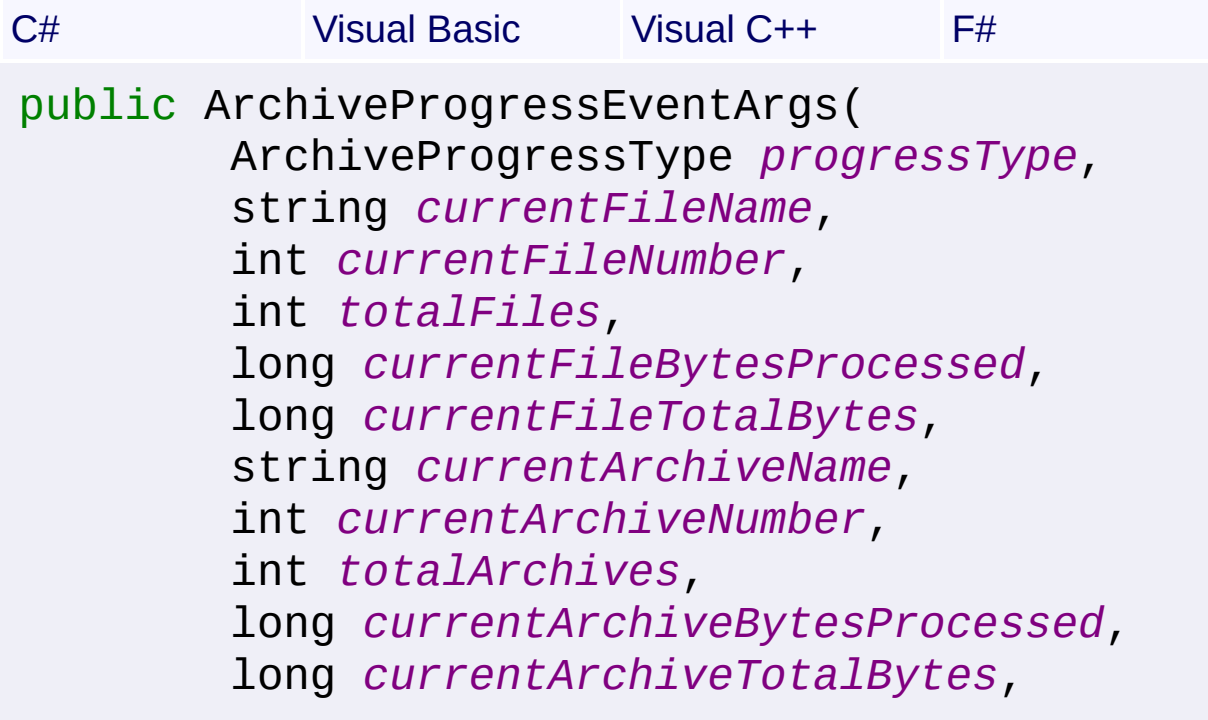

```
long fileBytesProcessed,
        long totalFileBytes
)
Public Sub New (
        progressType As ArchiveProgressType,
        currentFileName As String,
        currentFileNumber As Integer,
        totalFiles As Integer,
        currentFileBytesProcessed As Long,
        currentFileTotalBytes As Long,
        currentArchiveName As String,
        currentArchiveNumber As Integer,
        totalArchives As Integer,
        currentArchiveBytesProcessed As Long,
        currentArchiveTotalBytes As Long,
        fileBytesProcessed As Long,
        totalFileBytes As Long
)
public:
ArchiveProgressEventArgs(
        ArchiveProgressType progressType,
        String^ currentFileName,
        int currentFileNumber,
        int totalFiles,
        long long currentFileBytesProcessed,
        long long currentFileTotalBytes,
        String^ currentArchiveName,
        int currentArchiveNumber,
        int totalArchives,
        long long currentArchiveBytesProcesse
        long long currentArchiveTotalBytes,
```
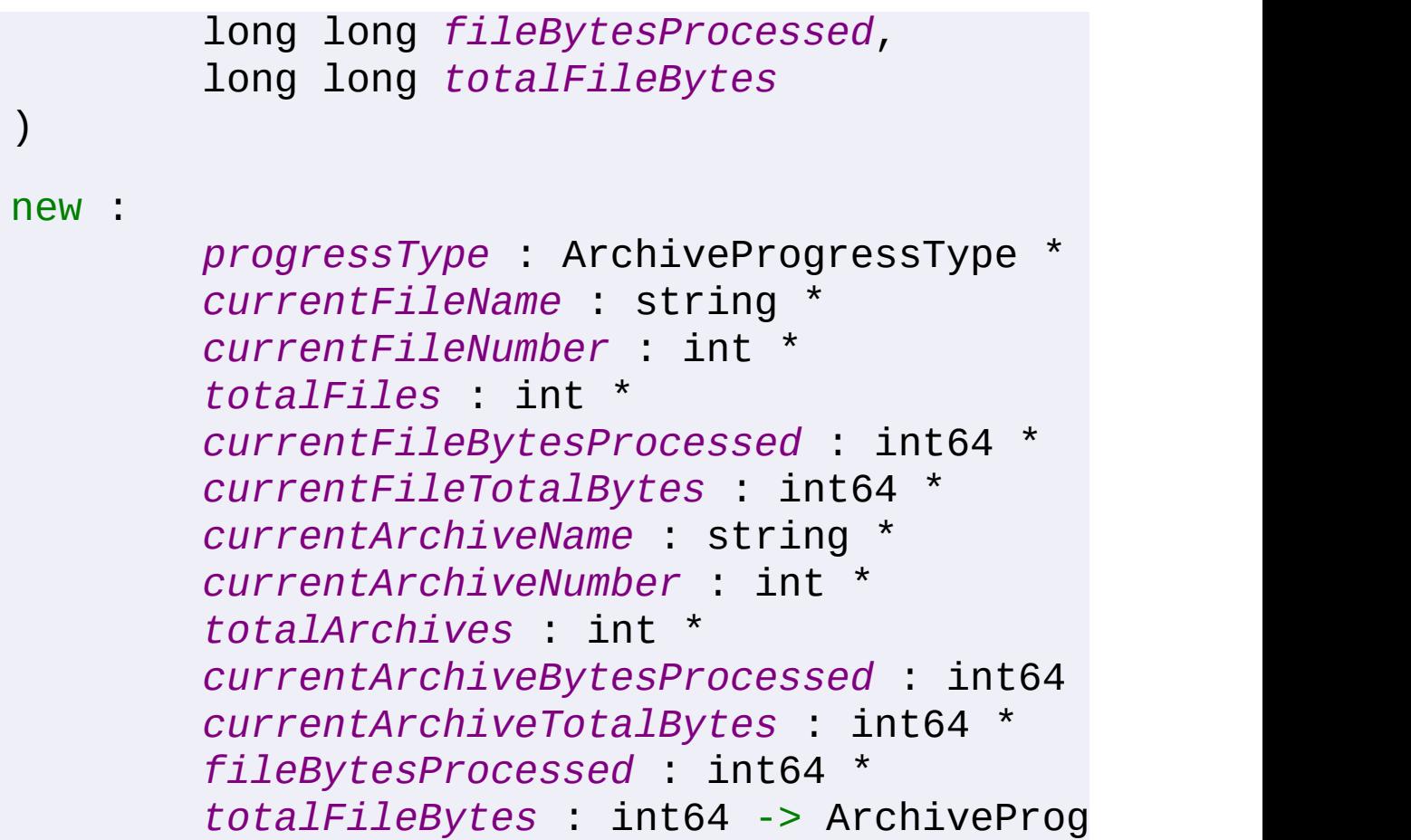

# *progressType* **([ArchiveProgressType\)](#page-198-0)**

type of status message

*currentFileName* **([String](http://msdn2.microsoft.com/en-us/library/s1wwdcbf))** name of the file being processed

*currentFileNumber* **[\(Int32\)](http://msdn2.microsoft.com/en-us/library/td2s409d)** number of the current file being processed

#### *totalFiles* **([Int32](http://msdn2.microsoft.com/en-us/library/td2s409d))**

total number of files to be processed

#### *currentFileBytesProcessed* **([Int64](http://msdn2.microsoft.com/en-us/library/6yy583ek))**

number of bytes processed so far when compressing or extracting file

*currentFileTotalBytes* **([Int64](http://msdn2.microsoft.com/en-us/library/6yy583ek))** total number of bytes in the current file
### *currentArchiveName* **([String](http://msdn2.microsoft.com/en-us/library/s1wwdcbf))**

name of the current Archive

- *currentArchiveNumber* **[\(Int32\)](http://msdn2.microsoft.com/en-us/library/td2s409d)** current Archive number, when processing a chained set of Archives
- *totalArchives* **([Int32](http://msdn2.microsoft.com/en-us/library/td2s409d))**

total number of Archives in a chained set

### *currentArchiveBytesProcessed* **([Int64](http://msdn2.microsoft.com/en-us/library/6yy583ek))**

number of compressed bytes processed so far during an extraction

### *currentArchiveTotalBytes* **([Int64](http://msdn2.microsoft.com/en-us/library/6yy583ek))**

total number of compressed bytes to be processed during an extraction

#### *fileBytesProcessed* **[\(Int64\)](http://msdn2.microsoft.com/en-us/library/6yy583ek)**

number of uncompressed file bytes processed so far

### *totalFileBytes* **([Int64](http://msdn2.microsoft.com/en-us/library/6yy583ek))**

total number of uncompressed file bytes to be processed

Send comments on this topic to [wix-users@lists.sourceforge.net](mailto:wix-users%40lists.sourceforge.net?Subject=Deployment Tools Foundation)

Deployment Tools Foundation**CurrentArchiveBytesProcessed**

# **Property**

Deployment Tools Foundation [Namespaces](#page-2080-0) ► [Microsoft.Deployment.Compression](#page-6-0) ► [ArchiveProgressEventArgs](#page-172-0) ► **CurrentArchiveBytesProcessed**

 $|{\mathrm C}\#|$ Gets the number of compressed bytes processed so far during extractic of the current archive. Valid for all extraction messages.

**Declaration Syntax**

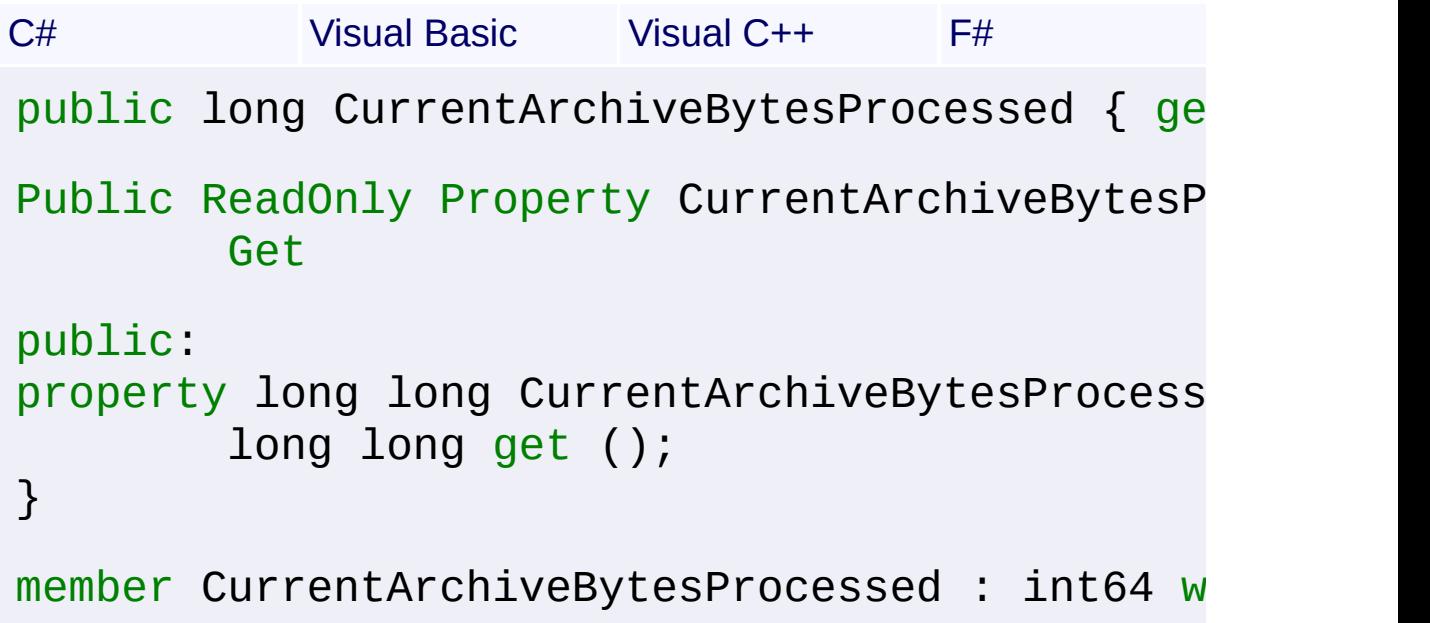

# **Property Value**

### [Int64](http://msdn2.microsoft.com/en-us/library/6yy583ek)

The number of compressed bytes processed so far during extraction of the current archive.

Send comments on this topic to [wix-users@lists.sourceforge.net](mailto:wix-users%40lists.sourceforge.net?Subject=Deployment Tools Foundation)

Assembly: Microsoft.Deployment.Compression (Module: Microsoft.Deployment.Compression.dll) Version: 3.0.0.0 (3.11.1.2318)

Deployment Tools Foundation [Namespaces](#page-2080-0) ► [Microsoft.Deployment.Compression](#page-6-0) ► [ArchiveProgressEventArgs](#page-172-0) ► **CurrentArchiveName** Deployment Tools Foundation**CurrentArchiveName Property**

C# Gets the name of the current archive. Not necessarily the name of the archive on disk. Valid for all message types.

**Declaration Syntax**

```
C# Visual Basic Visual C++ F#
public string CurrentArchiveName { get; }
Public ReadOnly Property CurrentArchiveName A
        Get
public:
property String^ CurrentArchiveName {
        String^ get ();
}
member CurrentArchiveName : string with get
```
# **Property Value**

### **[String](http://msdn2.microsoft.com/en-us/library/s1wwdcbf)**

The name of the current archive, or an empty string if no name was specified.

Send comments on this topic to [wix-users@lists.sourceforge.net](mailto:wix-users%40lists.sourceforge.net?Subject=Deployment Tools Foundation)

Assembly: Microsoft.Deployment.Compression (Module: Microsoft.Deployment.Compression.dll) Version: 3.0.0.0 (3.11.1.2318)

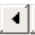

Deployment Tools Foundation [Namespaces](#page-2080-0) ► [Microsoft.Deployment.Compression](#page-6-0) ► [ArchiveProgressEventArgs](#page-172-0) ► **CurrentArchiveNumber** Deployment Tools Foundation**CurrentArchiveNumber Property**

C# Gets the current archive number, when processing a chained set of archives. Valid for all message types.

# **Declaration Syntax**

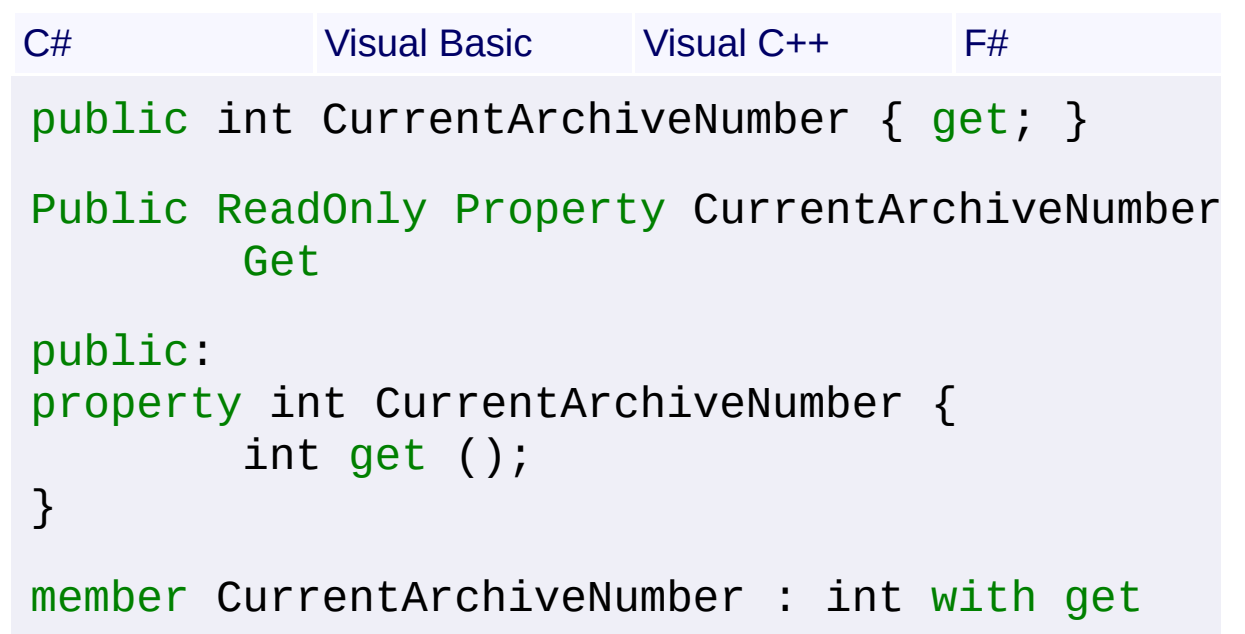

## **Property Value**

[Int32](http://msdn2.microsoft.com/en-us/library/td2s409d)

The number of the current archive.

# **Remarks**

The first archive is number 0, and the last archive is [TotalArchives-](#page-194-0)1.

Send comments on this topic to [wix-users@lists.sourceforge.net](mailto:wix-users%40lists.sourceforge.net?Subject=Deployment Tools Foundation)

Assembly: Microsoft.Deployment.Compression (Module: Microsoft.Deployment.Compression.dll) Version: 3.0.0.0 (3.11.1.2318)

 $\mathbf{A}$  , and the contract of the contract of  $\mathbf{A}$  ,  $\mathbf{A}$  ,  $\mathbf{A}$  ,  $\mathbf{A}$  ,  $\mathbf{A}$  ,  $\mathbf{A}$  ,  $\mathbf{A}$  ,  $\mathbf{A}$  ,  $\mathbf{A}$  ,  $\mathbf{A}$  ,  $\mathbf{A}$  ,  $\mathbf{A}$  ,  $\mathbf{A}$  ,  $\mathbf{A}$  ,  $\mathbf{A}$  ,  $\mathbf{A}$ 

 $\mathbf{F}$ 

Deployment Tools Foundation**CurrentArchiveTotalBytes**

# **Property**

Deployment Tools Foundation [Namespaces](#page-2080-0) ► [Microsoft.Deployment.Compression](#page-6-0) ► [ArchiveProgressEventArgs](#page-172-0) ► **CurrentArchiveTotalBytes**

 $|{\mathrm C}\#|$ Gets the total number of compressed bytes to be processed during extraction of the current archive. Valid for all extraction messages.

# **Declaration Syntax**

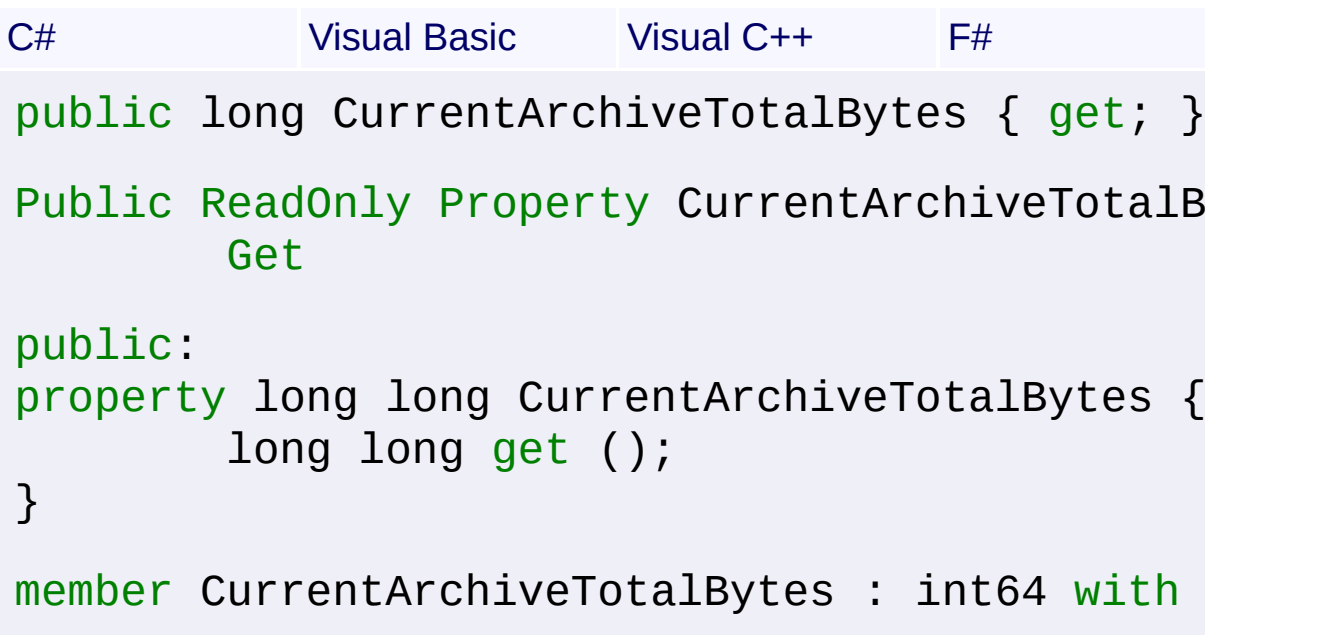

## **Property Value**

### [Int64](http://msdn2.microsoft.com/en-us/library/6yy583ek)

The total number of compressed bytes to be processed during extraction of the current archive.

Send comments on this topic to [wix-users@lists.sourceforge.net](mailto:wix-users%40lists.sourceforge.net?Subject=Deployment Tools Foundation)

Assembly: Microsoft.Deployment.Compression (Module: Microsoft.Deployment.Compression.dll) Version: 3.0.0.0 (3.11.1.2318)

 $\vert \cdot \vert$ 

Deployment Tools Foundation**CurrentFileBytesProcessed**

# **Property**

Deployment Tools Foundation [Namespaces](#page-2080-0) ► [Microsoft.Deployment.Compression](#page-6-0) ► [ArchiveProgressEventArgs](#page-172-0) ►

**CurrentFileBytesProcessed**

 $|C#|$  $\vert \overline{\phantom{a}}$ Gets the number of bytes processed so far when compressing or extracting a file. Valid for **[StartFile](#page-198-0), [PartialFile](#page-198-0)**, and **[FinishFile](#page-198-0)** messages.

# **Declaration Syntax**

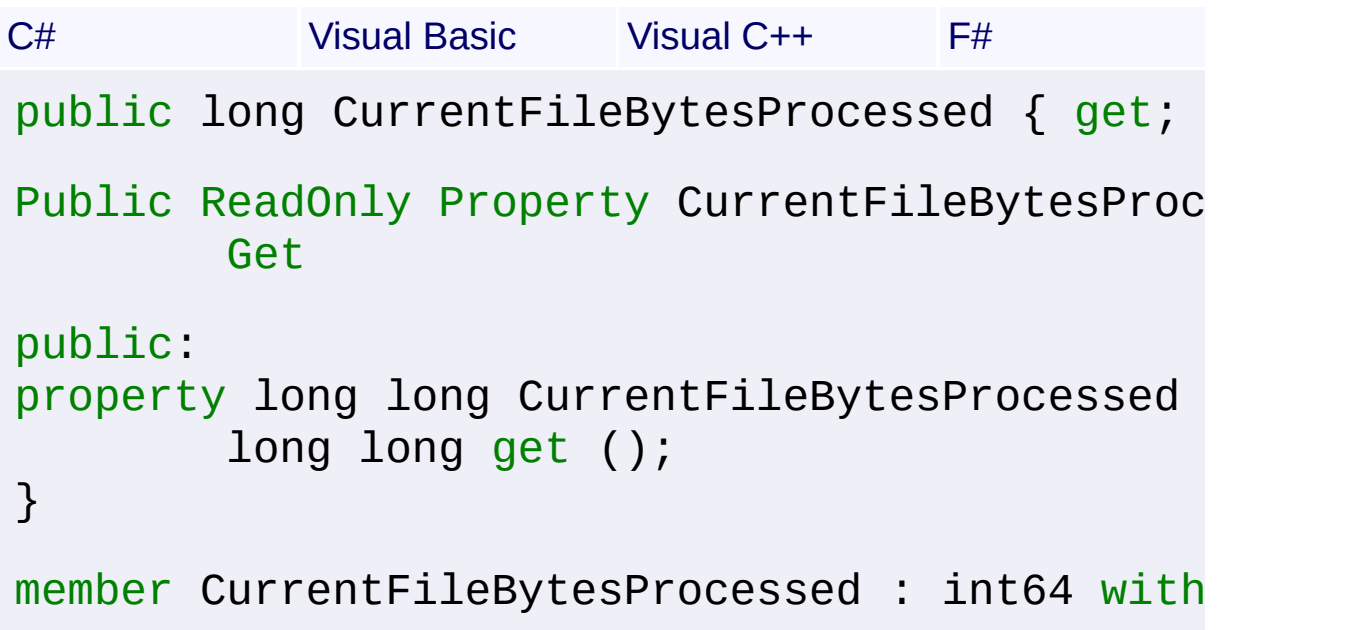

# **Property Value**

### [Int64](http://msdn2.microsoft.com/en-us/library/6yy583ek)

The number of uncompressed bytes processed so far for the current file, or 0 if processing is currently at the stream or archive level.

Send comments on this topic to [wix-users@lists.sourceforge.net](mailto:wix-users%40lists.sourceforge.net?Subject=Deployment Tools Foundation)

Assembly: Microsoft.Deployment.Compression (Module: Microsoft.Deployment.Compression.dll) Version: 3.0.0.0 (3.11.1.2318)

```
Namespaces ►
Microsoft.Deployment.CompressionArchiveProgressEventArgs ►
CurrentFileName
Deployment Tools FoundationCurrentFileName Property
```
 $C#$ Gets the name of the file being processed. (The name of the file within the Archive; not the external file path.) Also includes the internal path of the file, if any. Valid for [StartFile](#page-198-0), [PartialFile](#page-198-0), and [FinishFile](#page-198-0) messages.

**Declaration Syntax**

```
C# Visual Basic Visual C++ F#
public string CurrentFileName { get; }
Public ReadOnly Property CurrentFileName As S
        Get
public:
property String^ CurrentFileName {
        String^ get ();
}
member CurrentFileName : string with get
```
# **Property Value**

### **[String](http://msdn2.microsoft.com/en-us/library/s1wwdcbf)**

The name of the file currently being processed, or null if processing is currently at the stream or archive level.

Send comments on this topic to [wix-users@lists.sourceforge.net](mailto:wix-users%40lists.sourceforge.net?Subject=Deployment Tools Foundation)

Assembly: Microsoft.Deployment.Compression (Module: Microsoft.Deployment.Compression.dll) Version: 3.0.0.0 (3.11.1.2318)

Deployment Tools Foundation [Namespaces](#page-2080-0) ► [Microsoft.Deployment.Compression](#page-6-0) ► [ArchiveProgressEventArgs](#page-172-0) ► **CurrentFileNumber** Deployment Tools Foundation**CurrentFileNumber Property**

C#  $\vert \cdot \vert$ Gets the number of the current file being processed. The first file is number 0, and the last file is **[TotalFiles](#page-197-0)**-1. Valid for **[StartFile](#page-198-0)**, [PartialFile,](#page-198-0) and [FinishFile](#page-198-0) messages.

# **Declaration Syntax**

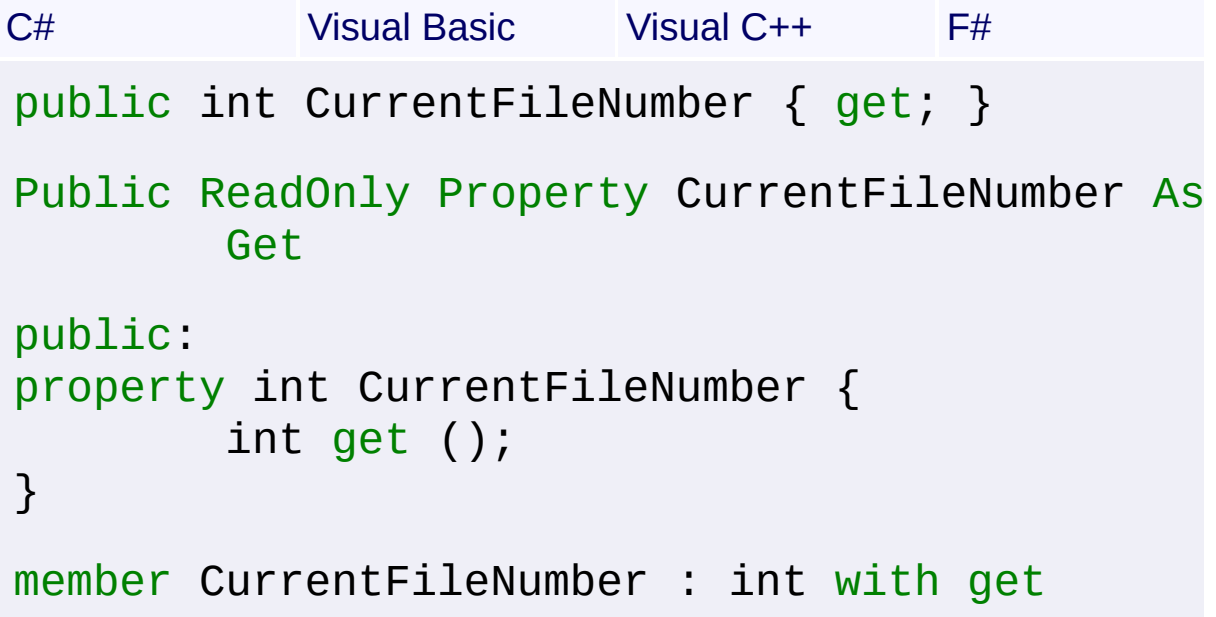

# **Property Value**

### [Int32](http://msdn2.microsoft.com/en-us/library/td2s409d)

The number of the file currently being processed, or the most recent file processed if processing is currently at the stream or archive level.

Send comments on this topic to [wix-users@lists.sourceforge.net](mailto:wix-users%40lists.sourceforge.net?Subject=Deployment Tools Foundation)

Assembly: Microsoft.Deployment.Compression (Module: Microsoft.Deployment.Compression.dll) Version: 3.0.0.0 (3.11.1.2318)

Deployment Tools Foundation [Namespaces](#page-2080-0) ► [Microsoft.Deployment.Compression](#page-6-0) ► [ArchiveProgressEventArgs](#page-172-0) ► **CurrentFileTotalBytes** Deployment Tools Foundation**CurrentFileTotalBytes Property**

C# Gets the total number of bytes in the current file. Valid for **StartFile**, [PartialFile](#page-198-0), and **[FinishFile](#page-198-0)** messages.

# **Declaration Syntax**

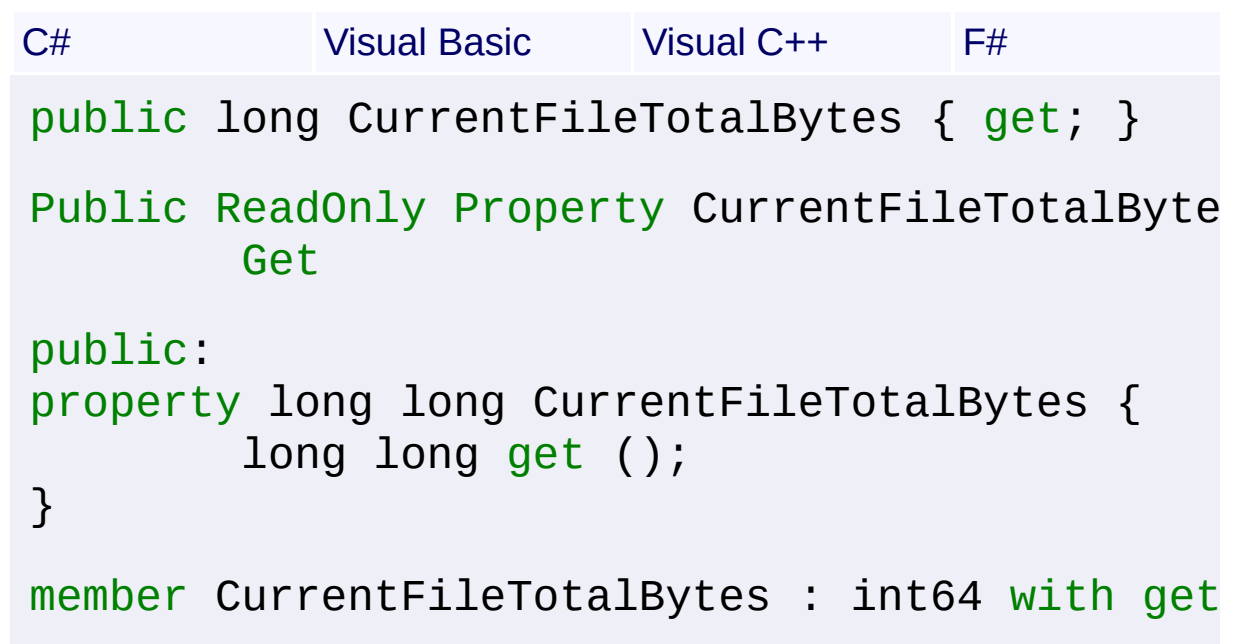

## **Property Value**

### [Int64](http://msdn2.microsoft.com/en-us/library/6yy583ek)

The uncompressed size of the current file being processed, or 0 if processing is currently at the stream or archive level.

Send comments on this topic to [wix-users@lists.sourceforge.net](mailto:wix-users%40lists.sourceforge.net?Subject=Deployment Tools Foundation)

Assembly: Microsoft.Deployment.Compression (Module: Microsoft.Deployment.Compression.dll) Version: 3.0.0.0 (3.11.1.2318)

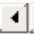

 $\blacktriangleright$ 

 $\blacktriangledown$ 

Deployment Tools Foundation [Namespaces](#page-2080-0) ► [Microsoft.Deployment.Compression](#page-6-0) ► [ArchiveProgressEventArgs](#page-172-0) ► **FileBytesProcessed** Deployment Tools Foundation**FileBytesProcessed Property**

Gets the number of uncompressed bytes processed so far among all files. Valid for all message types.

 $C#$ 

## **Declaration Syntax**

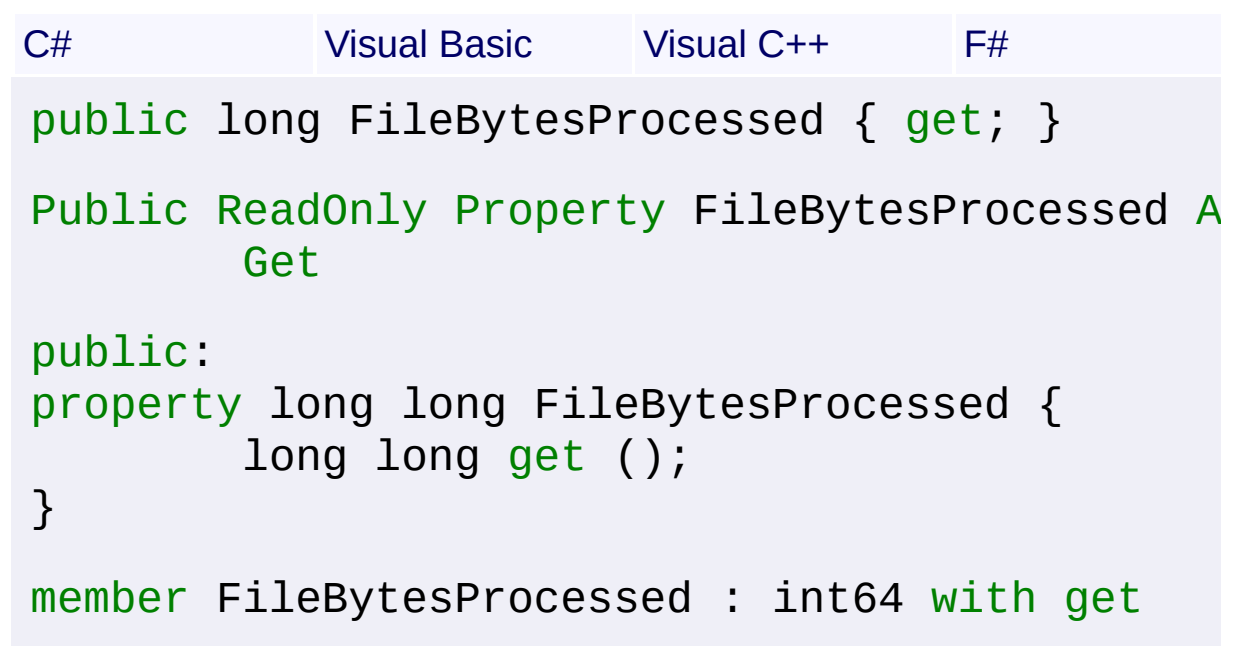

## **Property Value**

[Int64](http://msdn2.microsoft.com/en-us/library/6yy583ek)

The number of uncompressed file bytes processed so far among all files.

### **Remarks**

When compared to [TotalFileBytes](#page-196-0), this can be used as a measure of overall progress.

Send comments on this topic to [wix-users@lists.sourceforge.net](mailto:wix-users%40lists.sourceforge.net?Subject=Deployment Tools Foundation)

 $\left| \cdot \right|$ 

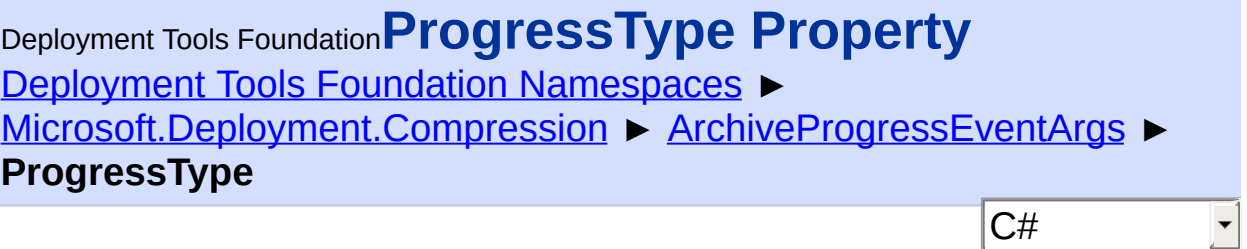

Gets the type of status message.

# **Declaration Syntax**

```
C# Visual Basic Visual C++ F#
public ArchiveProgressType ProgressType { get
Public ReadOnly Property ProgressType As Arch
        Get
public:
property ArchiveProgressType ProgressType {
        ArchiveProgressType get ();
}
member ProgressType : ArchiveProgressType with
```
# **Property Value**

**[ArchiveProgressType](#page-198-0)** A [ArchiveProgressType](#page-198-0) value indicating what type of progress event occurred.

## **Remarks**

The handler may choose to ignore some types of progress events. For example, if the handler will only list each file as it is compressed/extracted, it can ignore events that are not of type **[FinishFil](#page-198-0)** 

Send comments on this topic to [wix-users@lists.sourceforge.net](mailto:wix-users%40lists.sourceforge.net?Subject=Deployment Tools Foundation)

Assembly: Microsoft.Deployment.Compression (Module:

Microsoft.Deployment.Compression.dll) Version: 3.0.0.0 (3.11.1.2318)

 $\mathbf{F}$ 

 $\left| \right|$ 

```
Namespaces ►
Microsoft.Deployment.CompressionArchiveProgressEventArgs ►
TotalArchives
                                          C#
Deployment Tools FoundationTotalArchives Property
```
Gets the total number of known archives in a chained set. Valid for all message types.

```
Declaration Syntax
```

```
C# Visual Basic Visual C++ F#
public int TotalArchives { get; }
Public ReadOnly Property TotalArchives As Int
        Get
public:
property int TotalArchives {
        int get ();
}
member TotalArchives : int with get
```
## **Property Value**

[Int32](http://msdn2.microsoft.com/en-us/library/td2s409d)

The total number of known archives in a chained set.

## **Remarks**

When using the compression option to auto-split into multiple archives based on data size, this value will not be accurate until the end.

Send comments on this topic to [wix-users@lists.sourceforge.net](mailto:wix-users%40lists.sourceforge.net?Subject=Deployment Tools Foundation)

 $\left| \cdot \right|$ 

<span id="page-196-0"></span>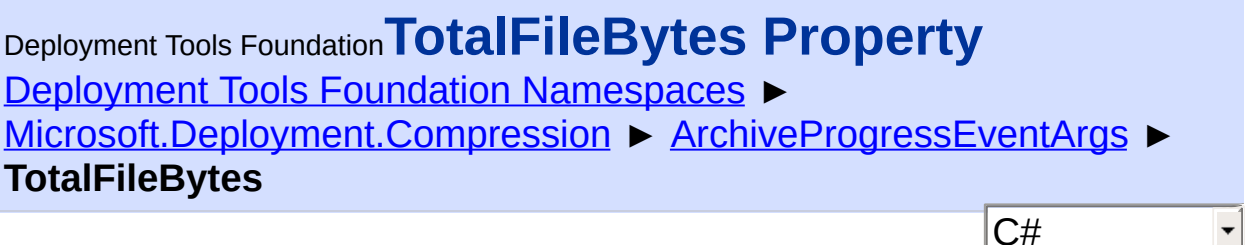

Gets the total number of uncompressed file bytes to be processed. Valid for all message types.

```
Declaration Syntax
C# Visual Basic Visual C++ F#
```

```
public long TotalFileBytes { get; }
Public ReadOnly Property TotalFileBytes As Lo
        Get
public:
property long long TotalFileBytes {
        long long get ();
}
```
**Property Value**

[Int64](http://msdn2.microsoft.com/en-us/library/6yy583ek)

The total number of uncompressed bytes to be processed among all file

Send comments on this topic to [wix-users@lists.sourceforge.net](mailto:wix-users%40lists.sourceforge.net?Subject=Deployment Tools Foundation)

member TotalFileBytes : int64 with get

<span id="page-197-0"></span>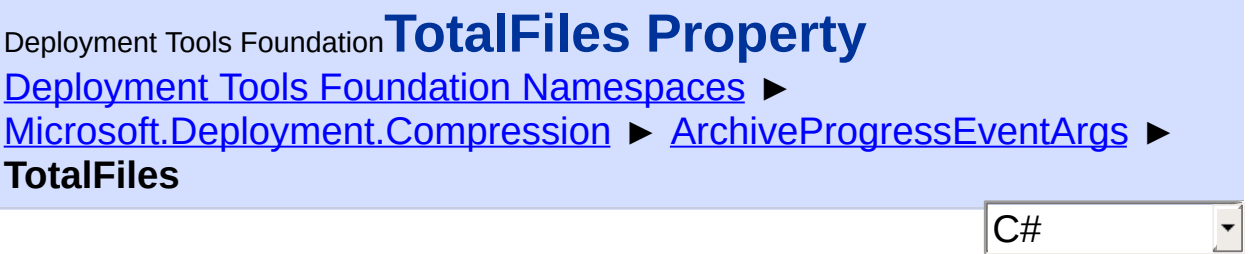

Gets the total number of files to be processed. Valid for all message types.

```
Declaration Syntax
```

```
C# Visual Basic Visual C++ F#
public int TotalFiles { get; }
Public ReadOnly Property TotalFiles As Intege
        Get
public:
property int TotalFiles {
        int get ();
}
member TotalFiles : int with get
```
## **Property Value**

[Int32](http://msdn2.microsoft.com/en-us/library/td2s409d) The total number of files to be processed that are known so far.

Send comments on this topic to [wix-users@lists.sourceforge.net](mailto:wix-users%40lists.sourceforge.net?Subject=Deployment Tools Foundation)

<span id="page-198-0"></span>Deployment Tools Foundation [Namespaces](#page-2080-0) ▶ [Microsoft.Deployment.Compression](#page-6-0) ► **ArchiveProgressType** C# Deployment Tools Foundation**ArchiveProgressType Enumeration**

The type of progress event.

# **Declaration Syntax** C# Visual Basic Visual C++ F# public enum ArchiveProgressType Public Enumeration ArchiveProgressType public enum class ArchiveProgressType

type ArchiveProgressType

### **Members**

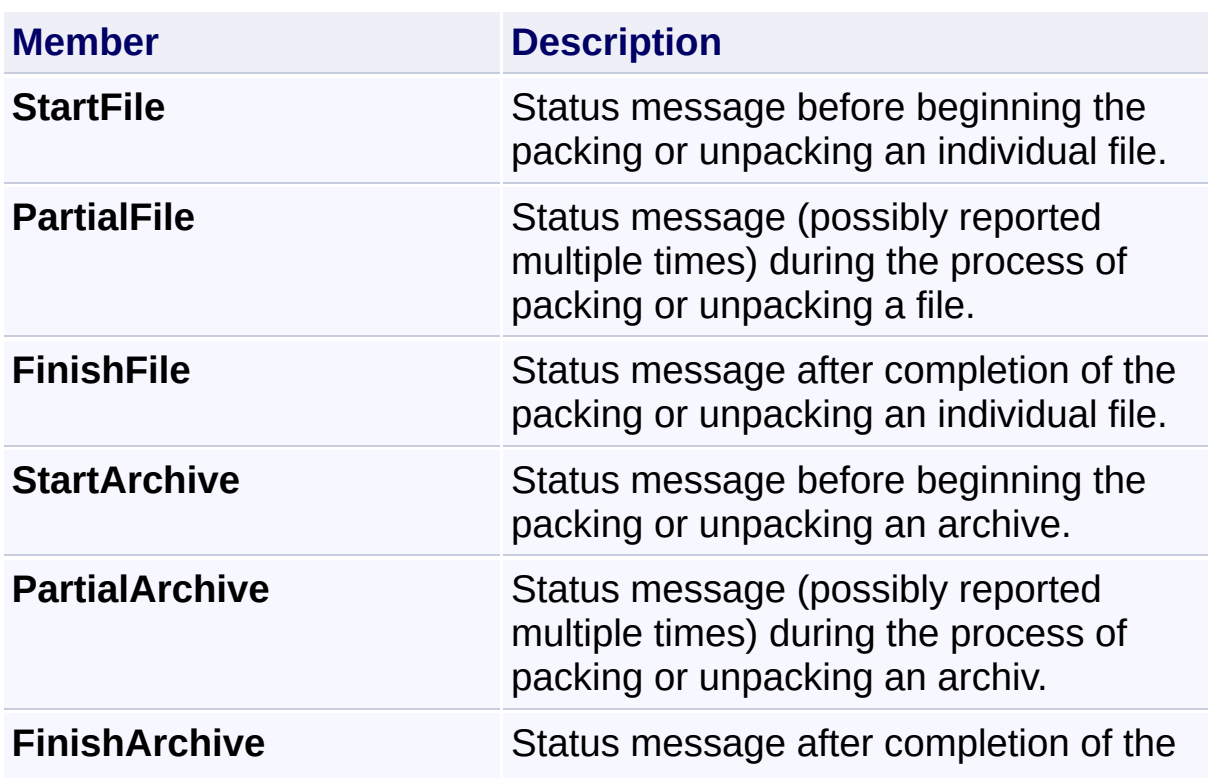

# **Remarks**

PACKING EXAMPLE: The following sequence of events might be received when extracting a simple archive file with 2 files.

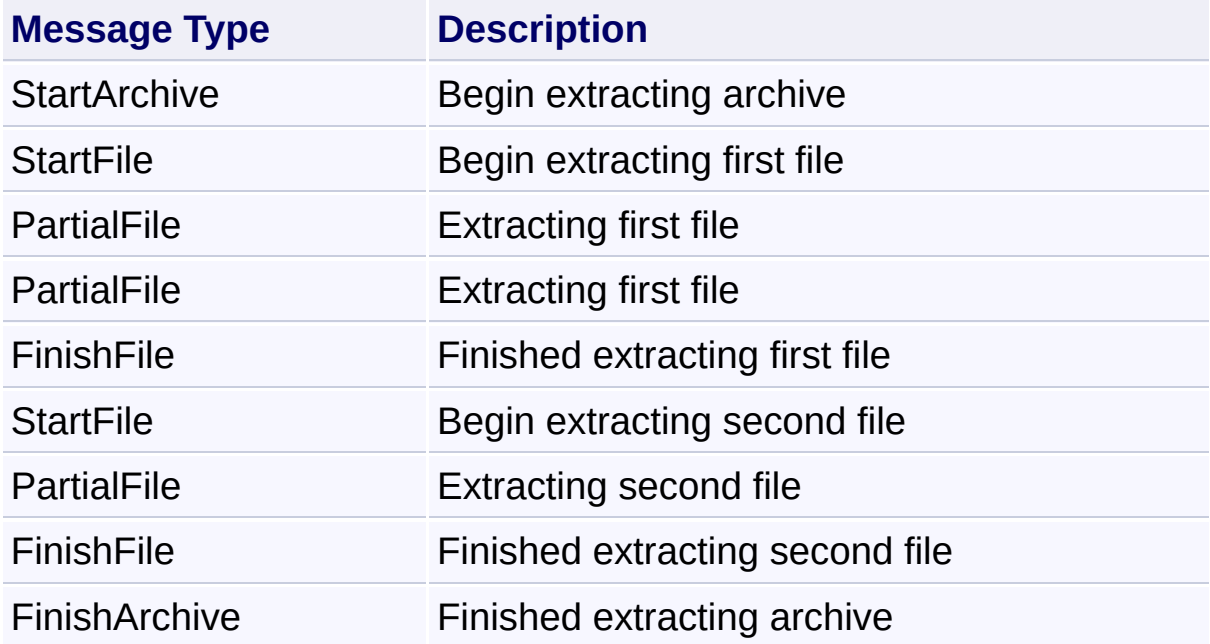

UNPACKING EXAMPLE: Packing 3 files into 2 archive chunks, where tl second file is continued to the second archive chunk.

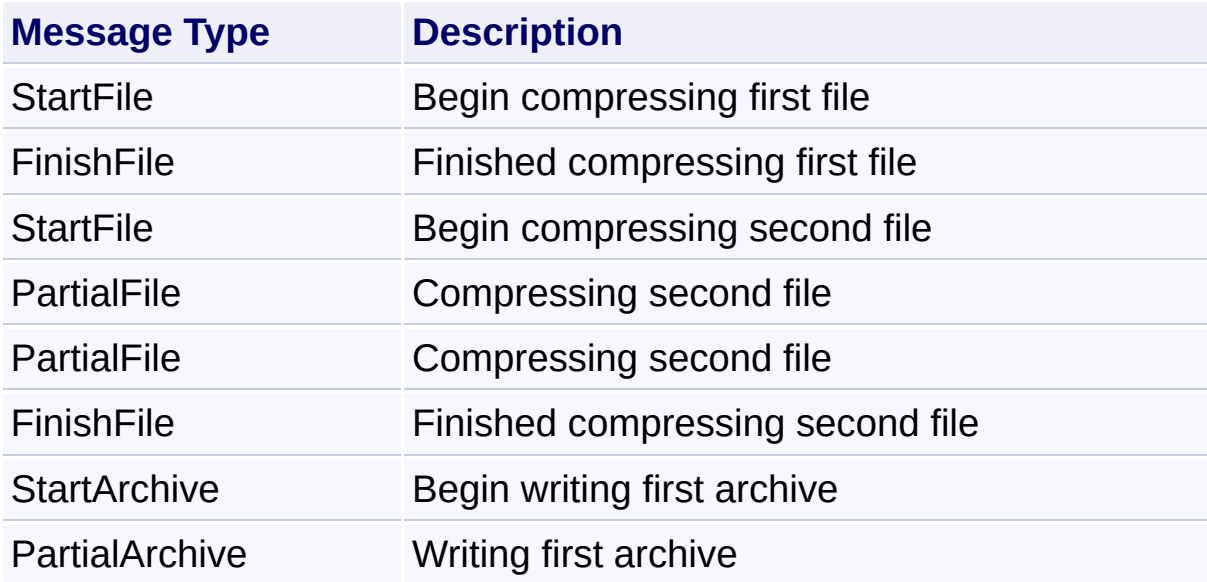

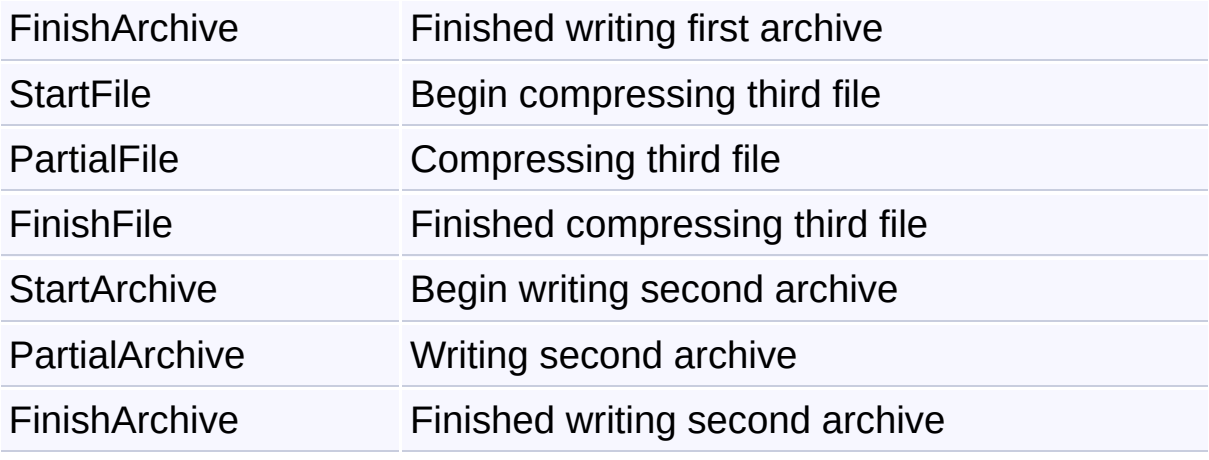

Send comments on this topic to [wix-users@lists.sourceforge.net](mailto:wix-users%40lists.sourceforge.net?Subject=Deployment Tools Foundation)

<span id="page-201-0"></span>Deployment Tools Foundation**BasicUnpackStreamContext**

# **Class**

Deployment Tools Foundation [Namespaces](#page-2080-0) ▶

[Microsoft.Deployment.Compression](#page-6-0) ► **BasicUnpackStreamContext**  $|C#|$ 

 $\overline{\phantom{a}}$ 

Stream context used to extract a single file from an archive into a memory stream.

# **Declaration Syntax**

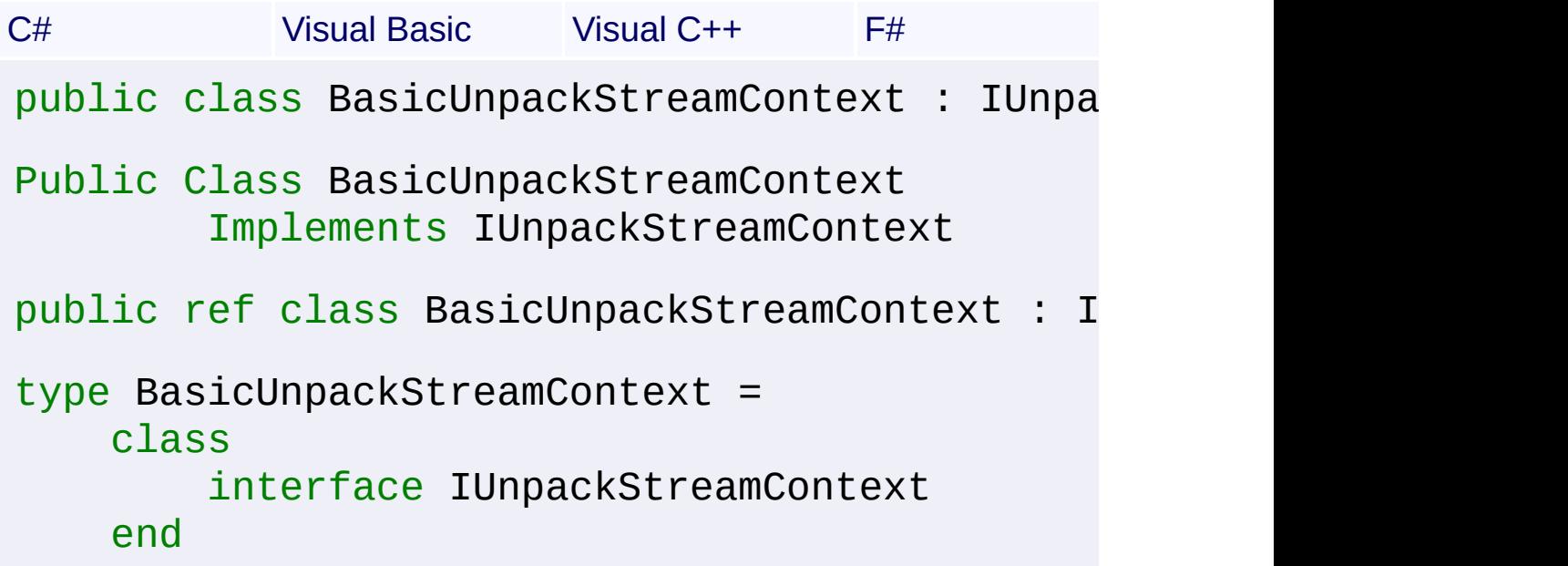

# **Members**

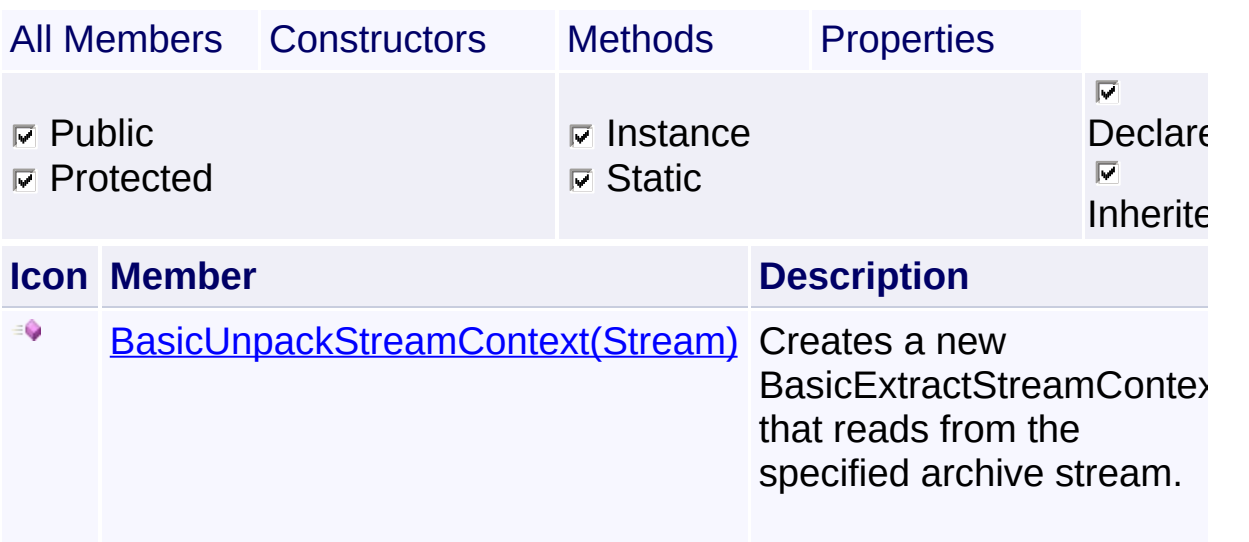

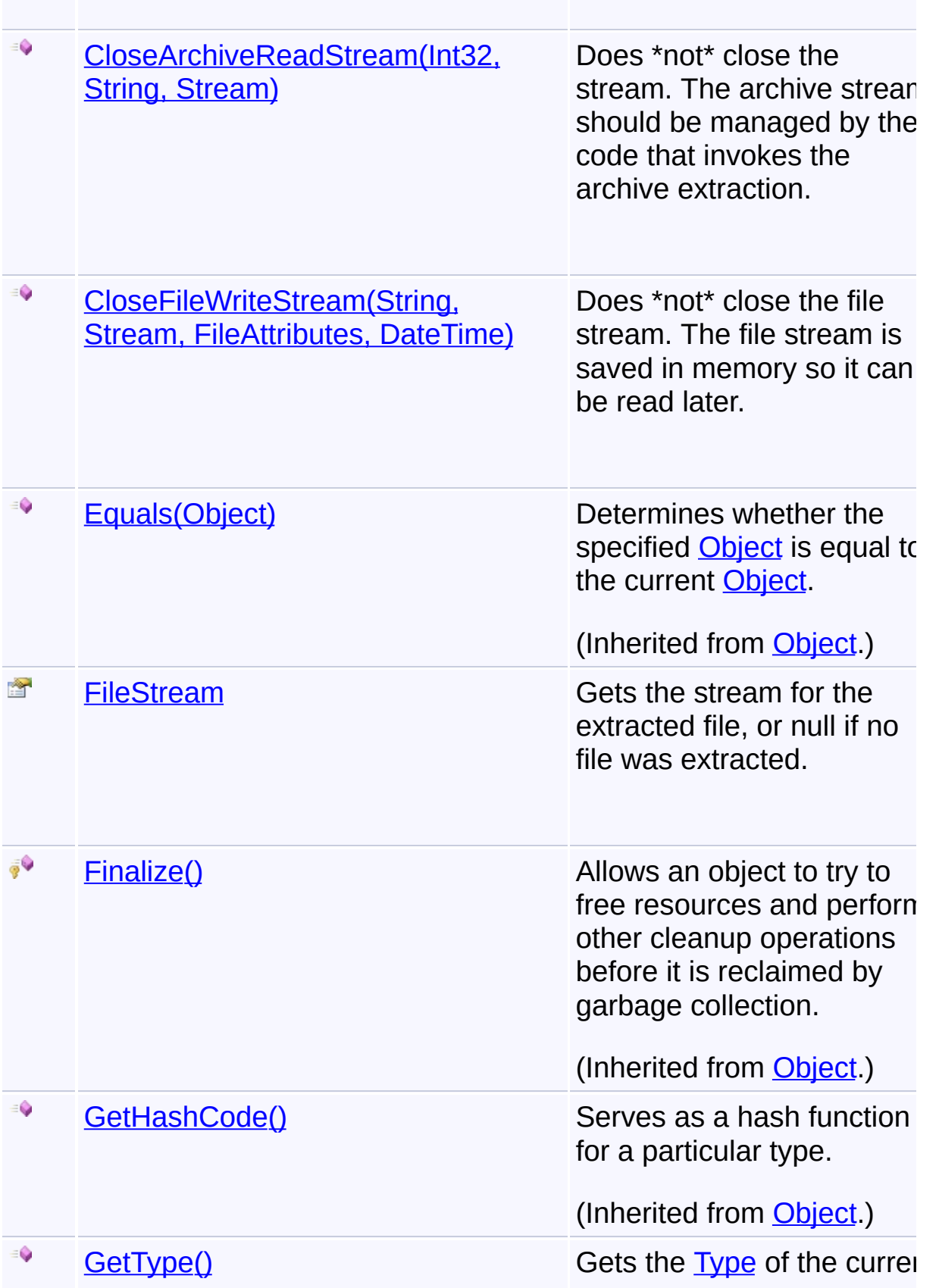

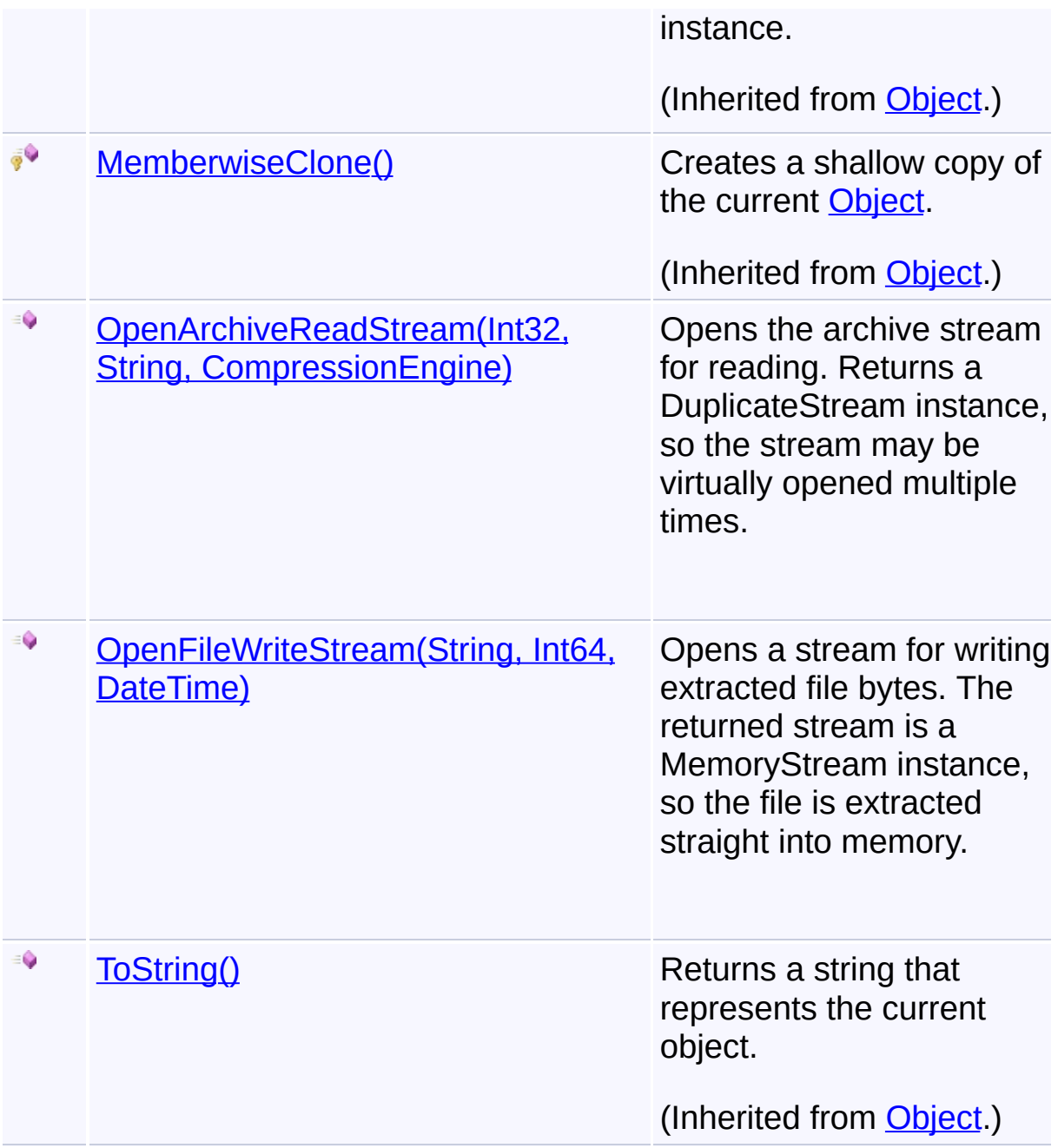

# **Inheritance Hierarchy**

**[Object](http://msdn2.microsoft.com/en-us/library/e5kfa45b)** 

**BasicUnpackStreamContext**

Send comments on this topic to [wix-users@lists.sourceforge.net](mailto:wix-users%40lists.sourceforge.net?Subject=Deployment Tools Foundation)

Assembly: Microsoft.Deployment.Compression (Module:

Microsoft.Deployment.Compression.dll) Version: 3.0.0.0 (3.11.1.2318)

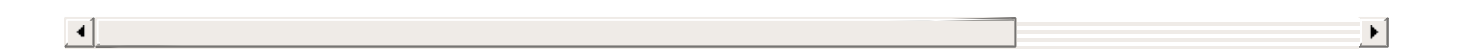

<span id="page-205-0"></span>Deployment Tools Foundation**BasicUnpackStreamContext Constructor (archiveStream)**

Deployment Tools Foundation [Namespaces](#page-2080-0) ► [Microsoft.Deployment.Compression](#page-6-0) ► [BasicUnpackStreamContext](#page-201-0) ► **BasicUnpackStreamContext(Stream)**

 $C#$ Creates a new BasicExtractStreamContext that reads from the specified archive stream.

# **Declaration Syntax**

```
C# Visual Basic Visual C++ F#
public BasicUnpackStreamContext(
        Stream archiveStream
)
Public Sub New (
        archiveStream As Stream
)
public:
BasicUnpackStreamContext(
        Stream^ archiveStream
)
new :
        archiveStream : Stream -> BasicUnpack
```
### **Parameters**

### *archiveStream* **([Stream](http://msdn2.microsoft.com/en-us/library/8f86tw9e))**

Archive stream to read from.

Send comments on this topic to [wix-users@lists.sourceforge.net](mailto:wix-users%40lists.sourceforge.net?Subject=Deployment Tools Foundation)

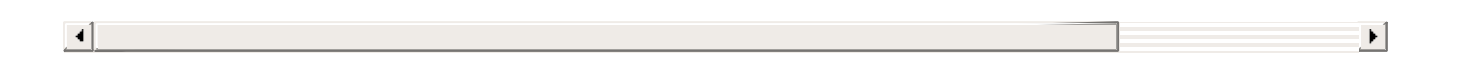

<span id="page-207-0"></span>Deployment Tools Foundation**CloseArchiveReadStream Method (archiveNumber, archiveName, stream)**

Deployment Tools Foundation [Namespaces](#page-2080-0) ►

[Microsoft.Deployment.Compression](#page-6-0) ► [BasicUnpackStreamContext](#page-201-0) ► **CloseArchiveReadStream(Int32, String, Stream)**

C# Does \*not\* close the stream. The archive stream should be managed  $\overline{b}$ the code that invokes the archive extraction.

# **Declaration Syntax**

```
C# Visual Basic Visual C++ F#
public void CloseArchiveReadStream(
        int archiveNumber,
        string archiveName,
        Stream stream
)
Public Sub CloseArchiveReadStream (
        archiveNumber As Integer,
        archiveName As String,
        stream As Stream
)
public:
virtual void CloseArchiveReadStream(
        int archiveNumber,
        String^ archiveName,
        Stream^ stream
) sealed
abstract CloseArchiveReadStream :
        archiveNumber : int *
        archiveName : string *
```
*stream* : Stream -> unit override CloseArchiveReadStream : *archiveNumber* : int \* *archiveName* : string \* *stream* : Stream -> unit

### **Parameters**

### *archiveNumber* **[\(Int32\)](http://msdn2.microsoft.com/en-us/library/td2s409d)**

The archive number of the stream to close.

### *archiveName* **([String\)](http://msdn2.microsoft.com/en-us/library/s1wwdcbf)**

The name of the archive being closed.

### *stream* **([Stream](http://msdn2.microsoft.com/en-us/library/8f86tw9e))**

The stream being closed.

Send comments on this topic to [wix-users@lists.sourceforge.net](mailto:wix-users%40lists.sourceforge.net?Subject=Deployment Tools Foundation)

<span id="page-209-0"></span>Deployment Tools Foundation [Namespaces](#page-2080-0) ► Deployment Tools Foundation**CloseFileWriteStream Method (path, stream, attributes, lastWriteTime)**

[Microsoft.Deployment.Compression](#page-6-0) ► [BasicUnpackStreamContext](#page-201-0) ► **CloseFileWriteStream(String, Stream, FileAttributes, DateTime)**

 $C#$ Does \*not\* close the file stream. The file stream is saved in memory  $s\overline{o}$ can be read later.

# **Declaration Syntax**

```
C# Visual Basic Visual C++ F#
public void CloseFileWriteStream(
        string path,
        Stream stream,
        FileAttributes attributes,
        DateTime lastWriteTime
)
Public Sub CloseFileWriteStream (
        path As String,
        stream As Stream,
        attributes As FileAttributes,
        lastWriteTime As DateTime
)
public:
virtual void CloseFileWriteStream(
        String^ path,
        Stream^ stream,
        FileAttributes attributes,
        DateTime lastWriteTime
) sealed
```

```
abstract CloseFileWriteStream :
        path : string *
        stream : Stream *
        attributes : FileAttributes *
        lastWriteTime : DateTime -> unit
override CloseFileWriteStream :
        path : string *
        stream : Stream *
        attributes : FileAttributes *
        lastWriteTime : DateTime -> unit
```
### **Parameters**

## *path* **([String](http://msdn2.microsoft.com/en-us/library/s1wwdcbf))**

Path of the file within the archive.

*stream* **([Stream](http://msdn2.microsoft.com/en-us/library/8f86tw9e))**

The file stream to be closed.

```
attributes (FileAttributes)
   The attributes of the extracted file.
```
### *lastWriteTime* **[\(DateTime\)](http://msdn2.microsoft.com/en-us/library/03ybds8y)**

The last write time of the file.

Send comments on this topic to [wix-users@lists.sourceforge.net](mailto:wix-users%40lists.sourceforge.net?Subject=Deployment Tools Foundation)

<span id="page-211-0"></span>Deployment Tools Foundation [Namespaces](#page-2080-0) ► [Microsoft.Deployment.Compression](#page-6-0) ► [BasicUnpackStreamContext](#page-201-0) ► **FileStream** Deployment Tools Foundation**FileStream Property**

C# Gets the stream for the extracted file, or null if no file was extracted.

# **Declaration Syntax**

```
C# Visual Basic Visual C++ F#
public Stream FileStream { get; }
Public ReadOnly Property FileStream As Stream
        Get
public:
property Stream^ FileStream {
        Stream^ get ();
}
member FileStream : Stream with get
```
# **Property Value**

**[Stream](http://msdn2.microsoft.com/en-us/library/8f86tw9e)** 

Send comments on this topic to [wix-users@lists.sourceforge.net](mailto:wix-users%40lists.sourceforge.net?Subject=Deployment Tools Foundation)

<span id="page-212-0"></span>Deployment Tools Foundation [Namespaces](#page-2080-0) ► Deployment Tools Foundation**OpenArchiveReadStream Method (archiveNumber, archiveName, compressionEngine)**

[Microsoft.Deployment.Compression](#page-6-0) ► [BasicUnpackStreamContext](#page-201-0) ► **OpenArchiveReadStream(Int32, String, CompressionEngine)**

 $C#$ Opens the archive stream for reading. Returns a DuplicateStream instance, so the stream may be virtually opened multiple times.

# **Declaration Syntax**

```
C# Visual Basic Visual C++ F#
public Stream OpenArchiveReadStream(
        int archiveNumber,
        string archiveName,
        CompressionEngine compressionEngine
)
Public Function OpenArchiveReadStream (
        archiveNumber As Integer,
        archiveName As String,
        compressionEngine As CompressionEngine
) As Stream
public:
virtual Stream^ OpenArchiveReadStream(
        int archiveNumber,
        String^ archiveName,
        CompressionEngine^ compressionEngine
) sealed
abstract OpenArchiveReadStream :
        archiveNumber : int *
```
*archiveName* : string \* *compressionEngine* : CompressionEngine override OpenArchiveReadStream : *archiveNumber* : int \* *archiveName* : string \* *compressionEngine* : CompressionEngine

## **Parameters**

### *archiveNumber* **[\(Int32\)](http://msdn2.microsoft.com/en-us/library/td2s409d)**

The archive number to open (ignored; 0 is assumed).

### *archiveName* **([String\)](http://msdn2.microsoft.com/en-us/library/s1wwdcbf)**

The name of the archive being opened.

### *compressionEngine* **([CompressionEngine\)](#page-242-0)**

Instance of the compression engine doing the operations.

# **Return Value**

**[Stream](http://msdn2.microsoft.com/en-us/library/8f86tw9e)** A stream from which archive bytes are read.

Send comments on this topic to [wix-users@lists.sourceforge.net](mailto:wix-users%40lists.sourceforge.net?Subject=Deployment Tools Foundation)

Assembly: Microsoft.Deployment.Compression (Module: Microsoft.Deployment.Compression.dll) Version: 3.0.0.0 (3.11.1.2318)

 $\lceil \cdot \rceil$ 

<span id="page-214-0"></span>Deployment Tools Foundation**OpenFileWriteStream Method (path, fileSize, lastWriteTime)**

Deployment Tools Foundation [Namespaces](#page-2080-0) ► [Microsoft.Deployment.Compression](#page-6-0) ► [BasicUnpackStreamContext](#page-201-0) ► **OpenFileWriteStream(String, Int64, DateTime)**

 $|C#$ Opens a stream for writing extracted file bytes. The returned stream is  $\overline{\epsilon}$ MemoryStream instance, so the file is extracted straight into memory.

# **Declaration Syntax**

```
C# Visual Basic Visual C++ F#
public Stream OpenFileWriteStream(
        string path,
        long fileSize,
        DateTime lastWriteTime
)
Public Function OpenFileWriteStream (
        path As String,
        fileSize As Long,
        lastWriteTime As DateTime
) As Stream
public:
virtual Stream^ OpenFileWriteStream(
        String^ path,
        long long fileSize,
        DateTime lastWriteTime
) sealed
abstract OpenFileWriteStream :
        path : string *
        fileSize : int64 *
```
*lastWriteTime* : DateTime -> Stream override OpenFileWriteStream : *path* : string \* *fileSize* : int64 \* *lastWriteTime* : DateTime -> Stream

### **Parameters**

### *path* **([String](http://msdn2.microsoft.com/en-us/library/s1wwdcbf))**

Path of the file within the archive.

### *fileSize* **([Int64\)](http://msdn2.microsoft.com/en-us/library/6yy583ek)**

The uncompressed size of the file to be extracted.

### *lastWriteTime* **[\(DateTime\)](http://msdn2.microsoft.com/en-us/library/03ybds8y)**

The last write time of the file.

# **Return Value**

[Stream](http://msdn2.microsoft.com/en-us/library/8f86tw9e) A stream where extracted file bytes are to be written.

Send comments on this topic to [wix-users@lists.sourceforge.net](mailto:wix-users%40lists.sourceforge.net?Subject=Deployment Tools Foundation)
<span id="page-216-0"></span>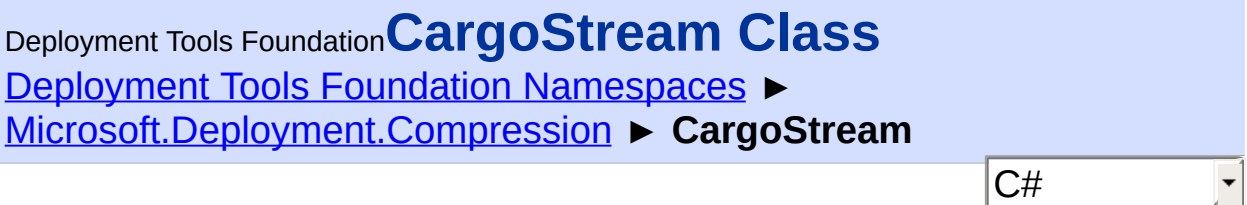

Wraps a source stream and carries additional items that are disposed when the stream is closed.

# **Declaration Syntax**

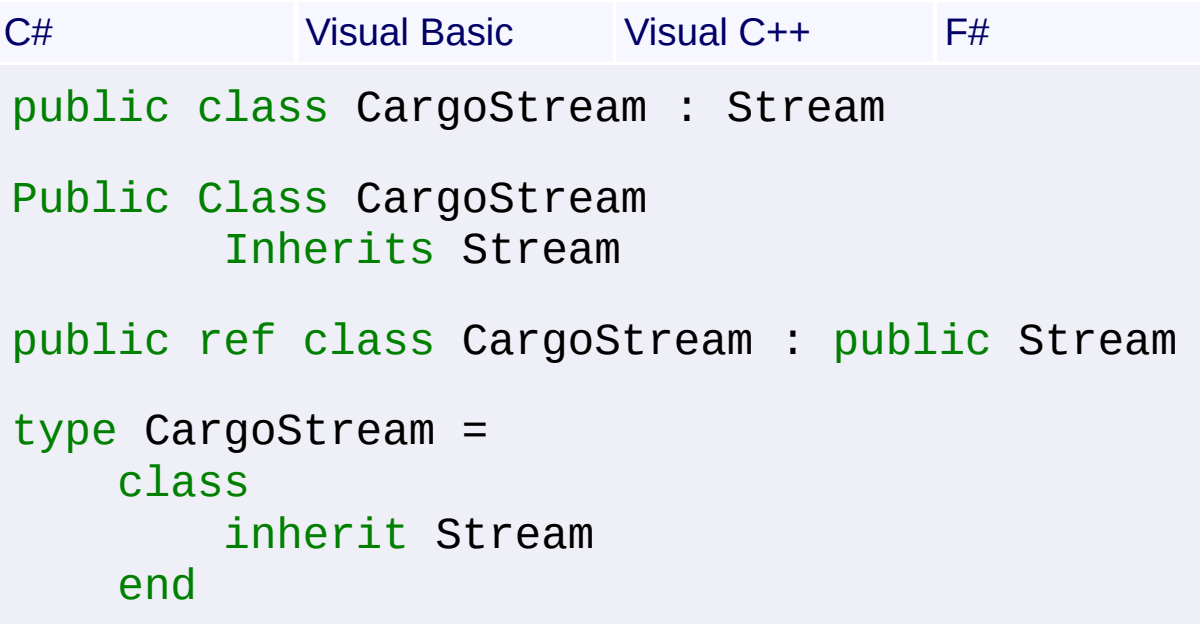

# **Members**

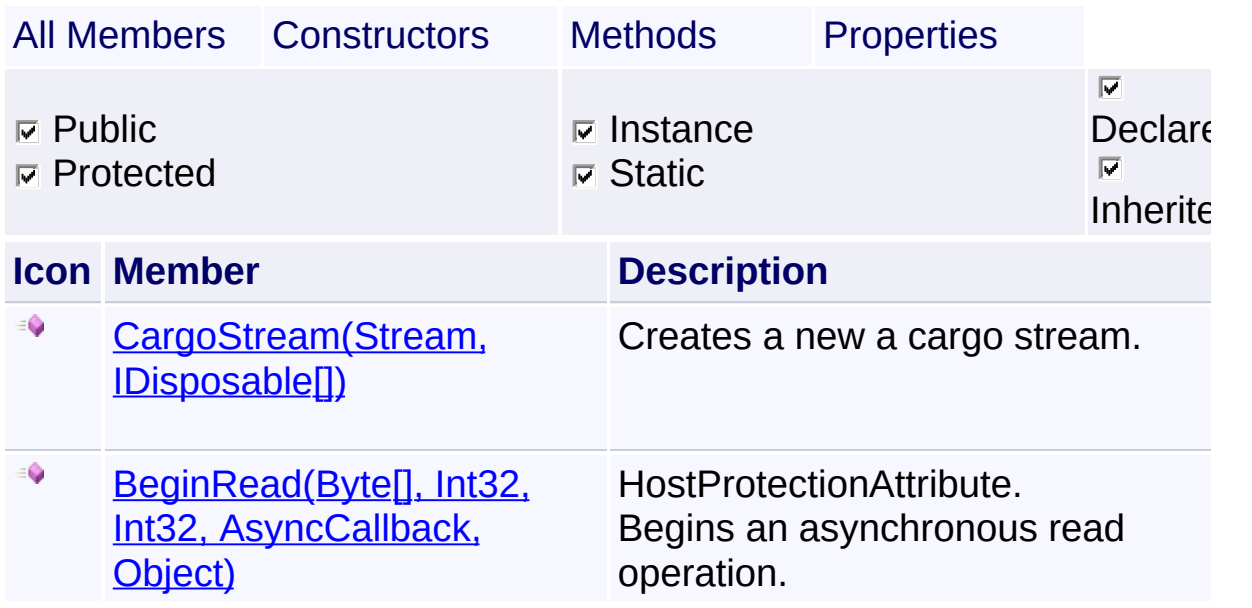

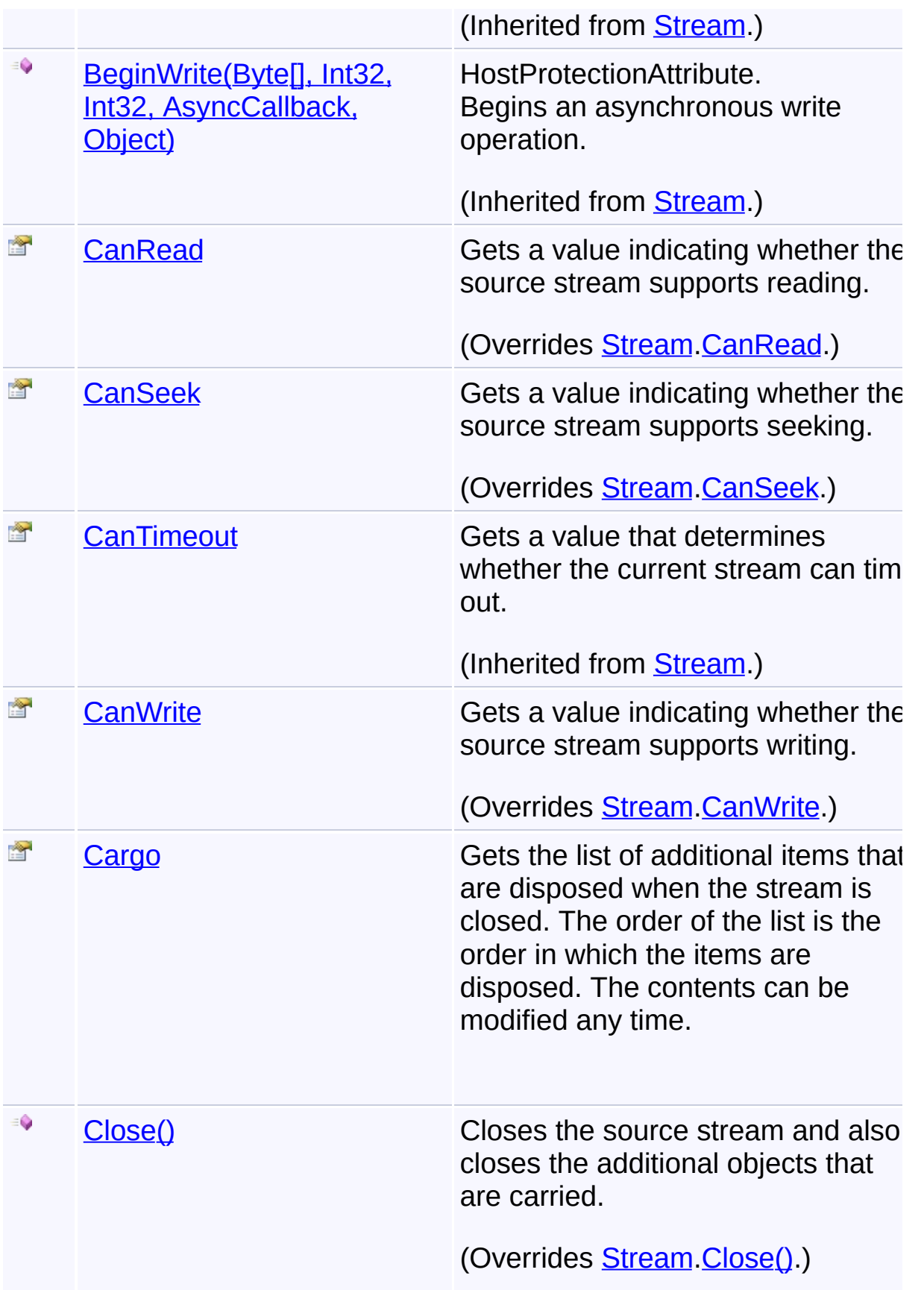

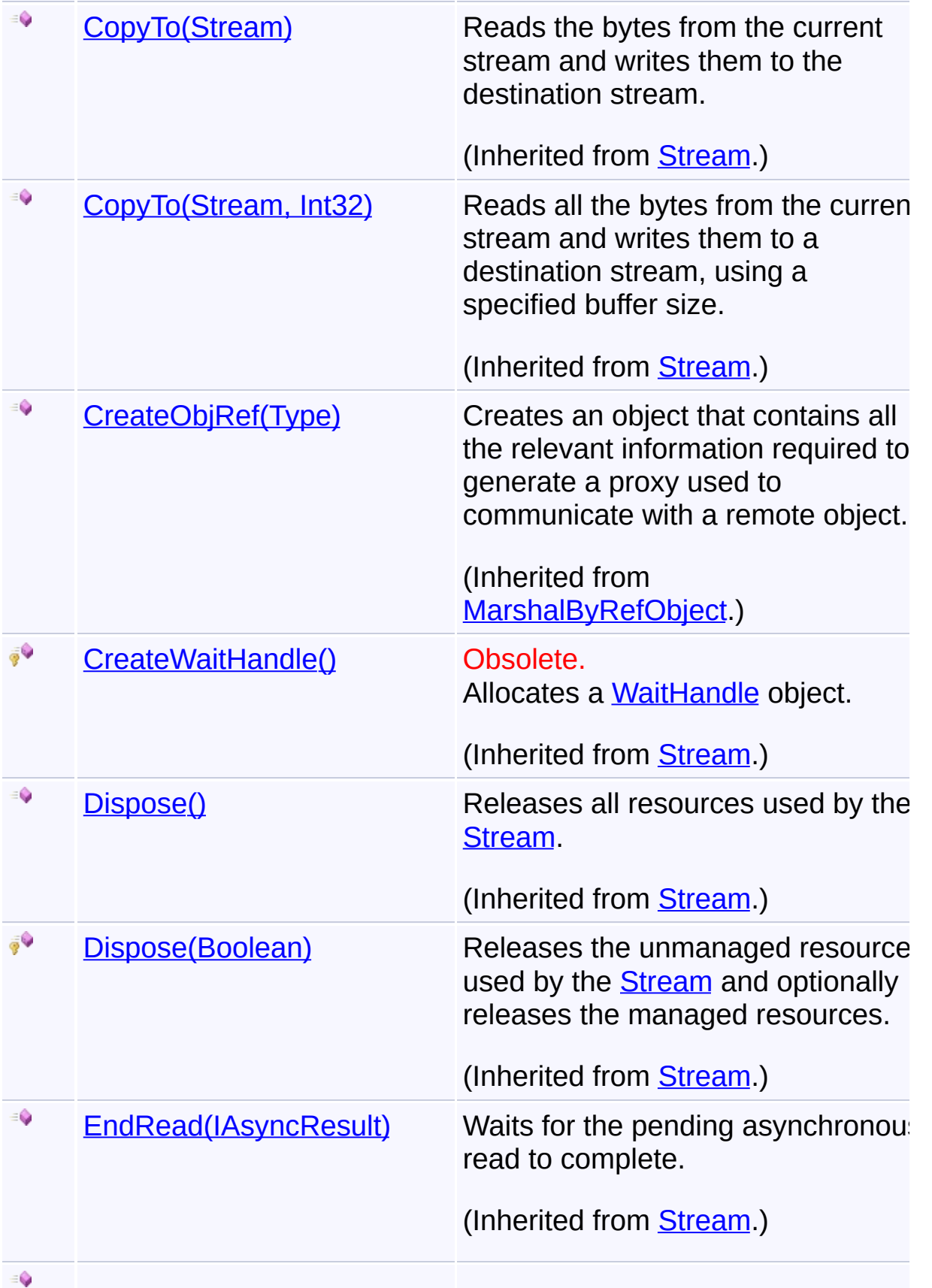

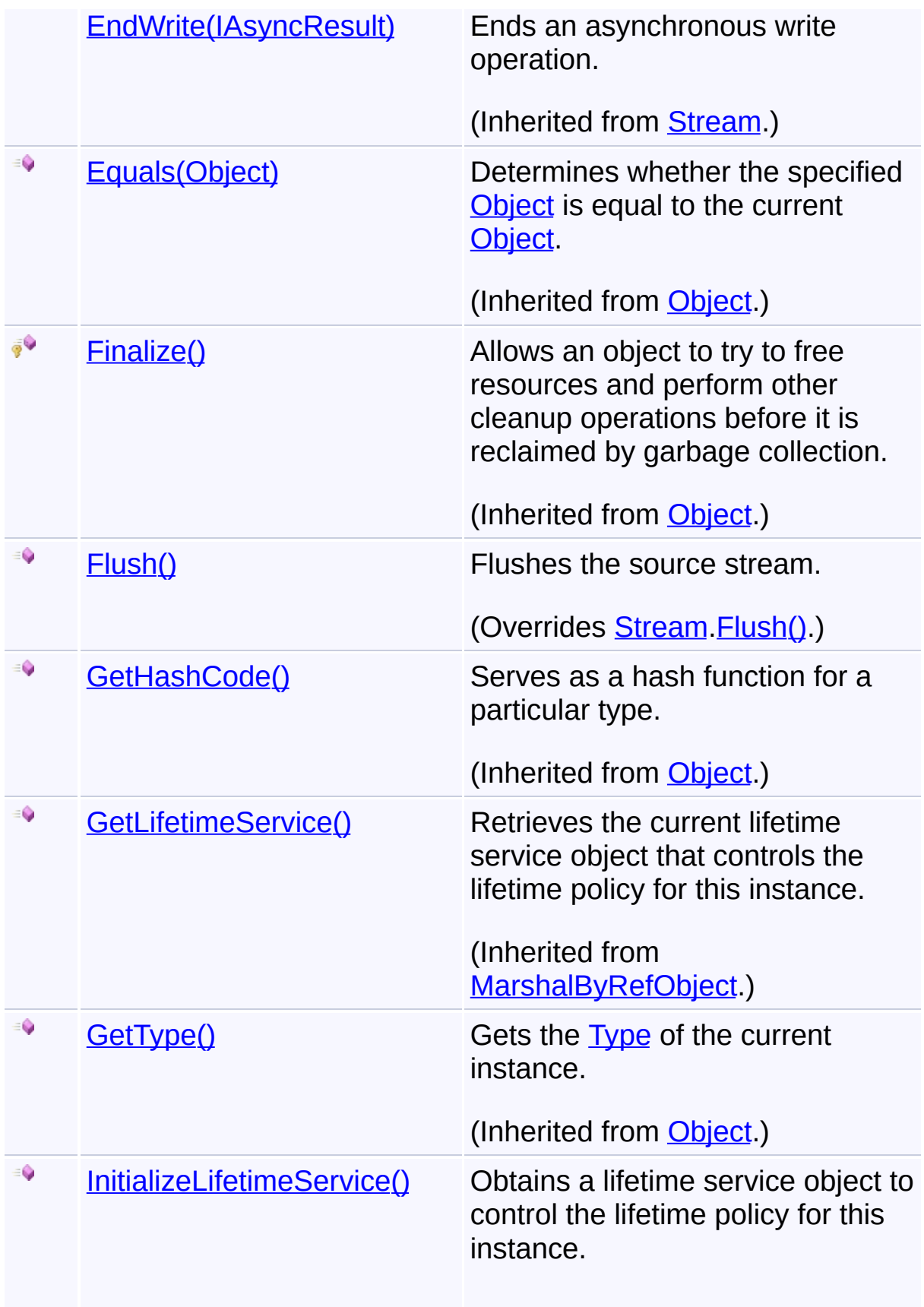

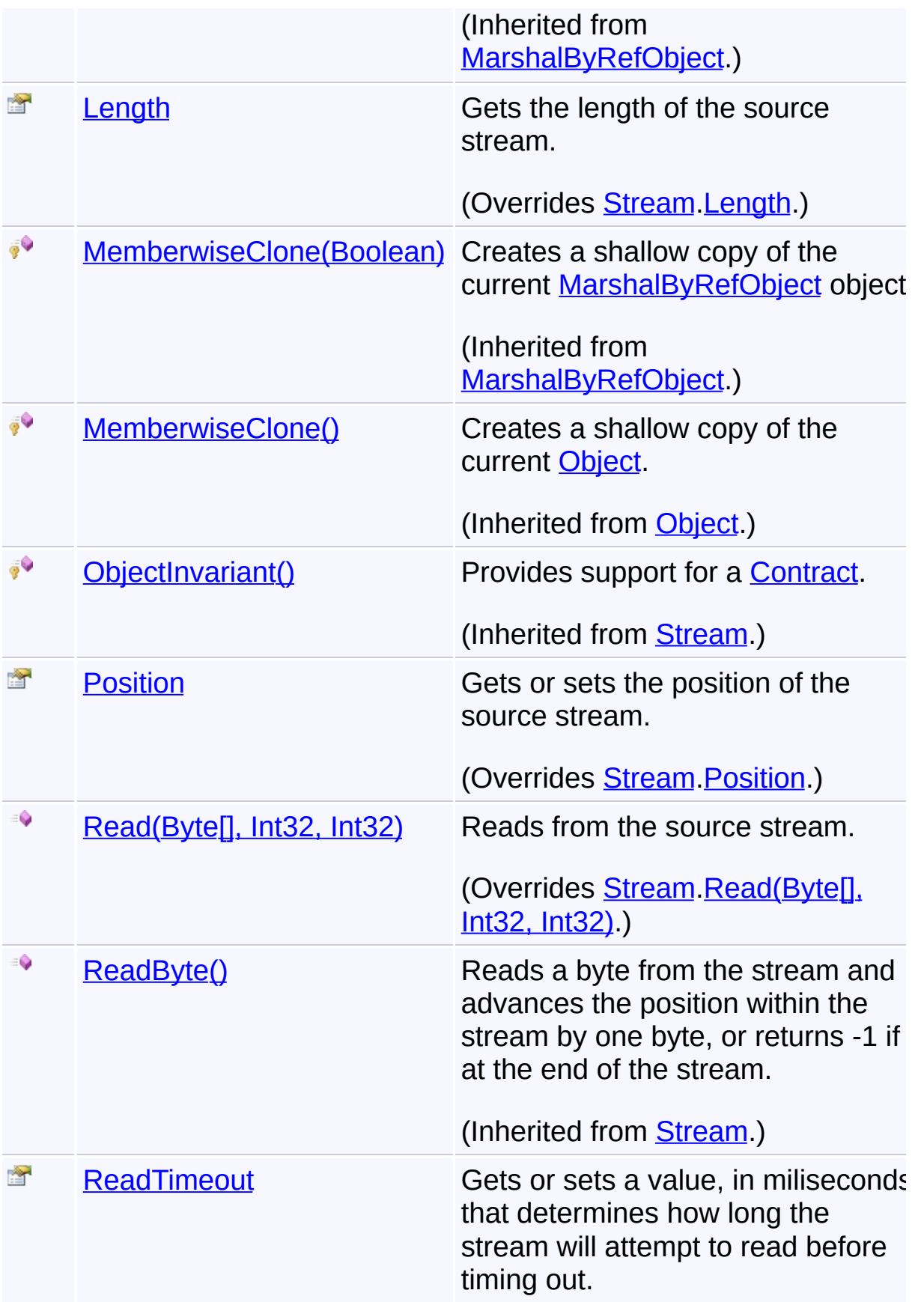

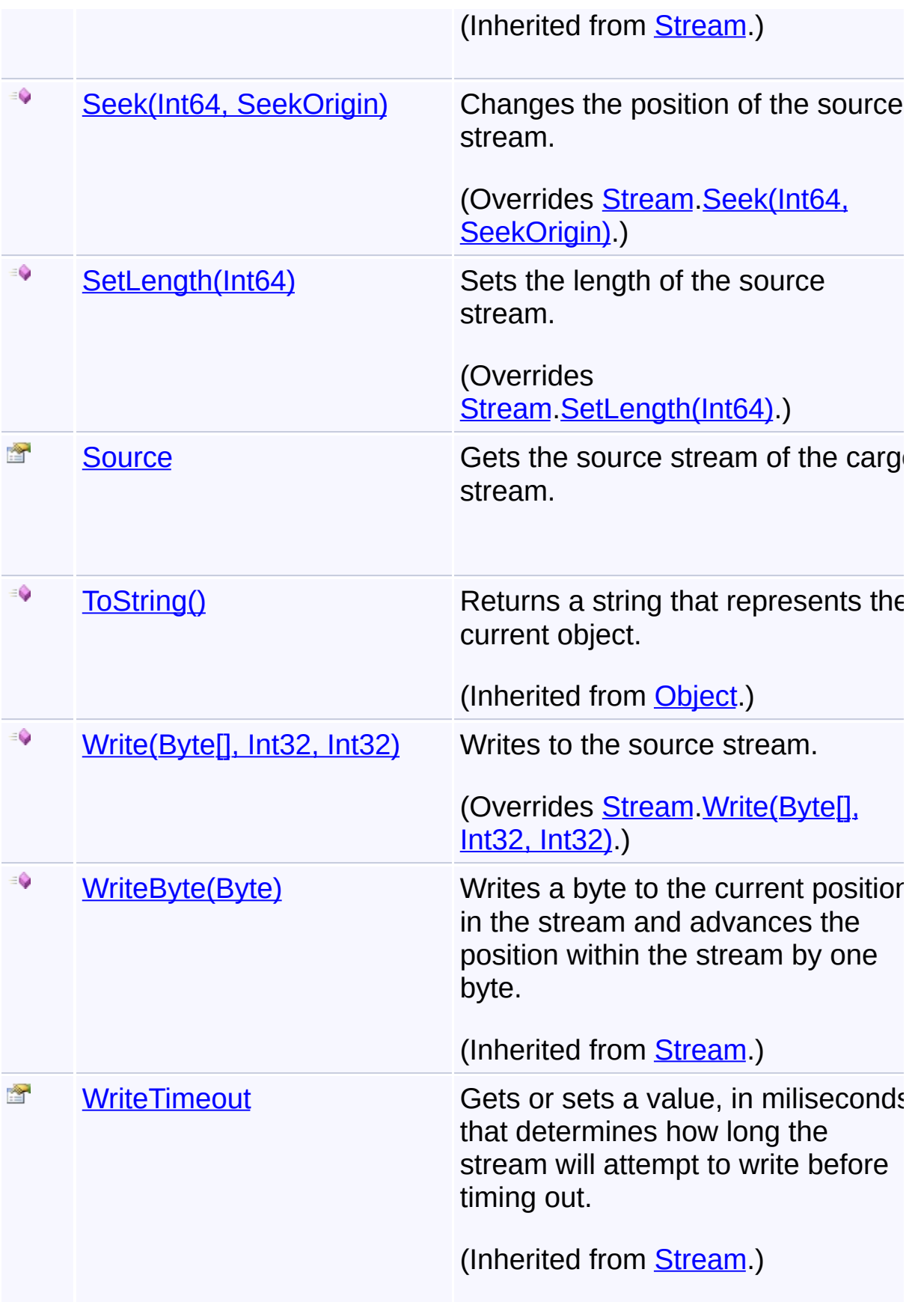

# **Inheritance Hierarchy [Object](http://msdn2.microsoft.com/en-us/library/e5kfa45b) [MarshalByRefObject](http://msdn2.microsoft.com/en-us/library/w4302s1f) [Stream](http://msdn2.microsoft.com/en-us/library/8f86tw9e) CargoStream**

Send comments on this topic to [wix-users@lists.sourceforge.net](mailto:wix-users%40lists.sourceforge.net?Subject=Deployment Tools Foundation)

<span id="page-223-0"></span>Deployment Tools Foundation [Namespaces](#page-2080-0) ► [Microsoft.Deployment.Compression](#page-6-0) ► [CargoStream](#page-216-0) ► **CargoStream(Stream, IDisposable[])**  $|{\mathrm C}\#|$ Deployment Tools Foundation**CargoStream Constructor (source, cargo)** Creates a new a cargo stream. **Declaration Syntax** C# Visual Basic Visual C++ F# public CargoStream( Stream *source*, params IDisposable[] *cargo* ) Public Sub New ( *source* As Stream, ParamArray *cargo* As IDisposable() ) public: CargoStream( Stream^ *source*, ... array<IDisposable^>^ *cargo* ) new : *source* : Stream \* *cargo* : IDisposable[] -> CargoStream

#### **Parameters**

*source* **([Stream](http://msdn2.microsoft.com/en-us/library/8f86tw9e))** source of the stream

#### *cargo* **([IDisposable](http://msdn2.microsoft.com/en-us/library/aax125c9)[])**

List of additional items that are disposed when the stream is closed The order of the list is the order in which the items are disposed.

Send comments on this topic to [wix-users@lists.sourceforge.net](mailto:wix-users%40lists.sourceforge.net?Subject=Deployment Tools Foundation)

<span id="page-225-0"></span>Deployment Tools Foundation [Namespaces](#page-2080-0) ► [Microsoft.Deployment.Compression](#page-6-0) ► [CargoStream](#page-216-0) ► **CanRead**  $C#$ Deployment Tools Foundation**CanRead Property**

Gets a value indicating whether the source stream supports reading.

# **Declaration Syntax**

```
C# Visual Basic Visual C++ F#
public override bool CanRead { get; }
Public Overrides ReadOnly Property CanRead As
        Get
public:
virtual property bool CanRead {
        bool get () override;
}
abstract CanRead : bool with get
override CanRead : bool with get
```
### **Property Value**

**[Boolean](http://msdn2.microsoft.com/en-us/library/a28wyd50)** true if the stream supports reading; otherwise, false.

Send comments on this topic to [wix-users@lists.sourceforge.net](mailto:wix-users%40lists.sourceforge.net?Subject=Deployment Tools Foundation)

Assembly: Microsoft.Deployment.Compression (Module: Microsoft.Deployment.Compression.dll) Version: 3.0.0.0 (3.11.1.2318)

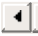

<span id="page-226-0"></span>Deployment Tools Foundation [Namespaces](#page-2080-0) ► [Microsoft.Deployment.Compression](#page-6-0) ► [CargoStream](#page-216-0) ► **CanSeek**  $C#$ Deployment Tools Foundation**CanSeek Property**

Gets a value indicating whether the source stream supports seeking.

# **Declaration Syntax**

```
C# Visual Basic Visual C++ F#
public override bool CanSeek { get; }
Public Overrides ReadOnly Property CanSeek As
        Get
public:
virtual property bool CanSeek {
        bool get () override;
}
abstract CanSeek : bool with get
override CanSeek : bool with get
```
# **Property Value**

**[Boolean](http://msdn2.microsoft.com/en-us/library/a28wyd50)** true if the stream supports seeking; otherwise, false.

Send comments on this topic to [wix-users@lists.sourceforge.net](mailto:wix-users%40lists.sourceforge.net?Subject=Deployment Tools Foundation)

Assembly: Microsoft.Deployment.Compression (Module: Microsoft.Deployment.Compression.dll) Version: 3.0.0.0 (3.11.1.2318)

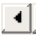

<span id="page-227-0"></span>Deployment Tools Foundation [Namespaces](#page-2080-0) ► [Microsoft.Deployment.Compression](#page-6-0) ► [CargoStream](#page-216-0) ► **CanWrite**  $C#$ Deployment Tools Foundation**CanWrite Property**

Gets a value indicating whether the source stream supports writing.

# **Declaration Syntax**

```
C# Visual Basic Visual C++ F#
public override bool CanWrite { get; }
Public Overrides ReadOnly Property CanWrite A
        Get
public:
virtual property bool CanWrite {
        bool get () override;
}
abstract CanWrite : bool with get
override CanWrite : bool with get
```
# **Property Value**

**[Boolean](http://msdn2.microsoft.com/en-us/library/a28wyd50)** true if the stream supports writing; otherwise, false.

Send comments on this topic to [wix-users@lists.sourceforge.net](mailto:wix-users%40lists.sourceforge.net?Subject=Deployment Tools Foundation)

Assembly: Microsoft.Deployment.Compression (Module: Microsoft.Deployment.Compression.dll) Version: 3.0.0.0 (3.11.1.2318)

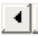

```
Namespaces ►
Microsoft.Deployment.Compression ► CargoStream ► Cargo
                                         C#Deployment Tools FoundationCargo Property
```
Gets the list of additional items that are disposed when the stream is closed. The order of the list is the order in which the items are disposed. The contents can be modified any time.

**Declaration Syntax**

```
C# Visual Basic Visual C++ F#
public IList<IDisposable> Cargo { get; }
Public ReadOnly Property Cargo As IList(Of ID
        Get
public:
property IList<IDisposable^>^ Cargo {
        IList<IDisposable^>^ get ();
}
member Cargo : IList<IDisposable> with get
```
**Property Value**

[IList<](http://msdn2.microsoft.com/en-us/library/5y536ey6)[IDisposable](http://msdn2.microsoft.com/en-us/library/aax125c9)>

Send comments on this topic to [wix-users@lists.sourceforge.net](mailto:wix-users%40lists.sourceforge.net?Subject=Deployment Tools Foundation)

Assembly: Microsoft.Deployment.Compression (Module: Microsoft.Deployment.Compression.dll) Version: 3.0.0.0 (3.11.1.2318)

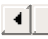

<span id="page-229-0"></span>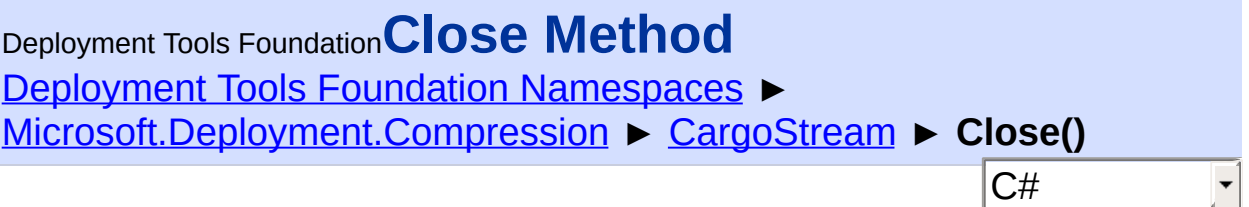

Closes the source stream and also closes the additional objects that are carried.

# **Declaration Syntax**

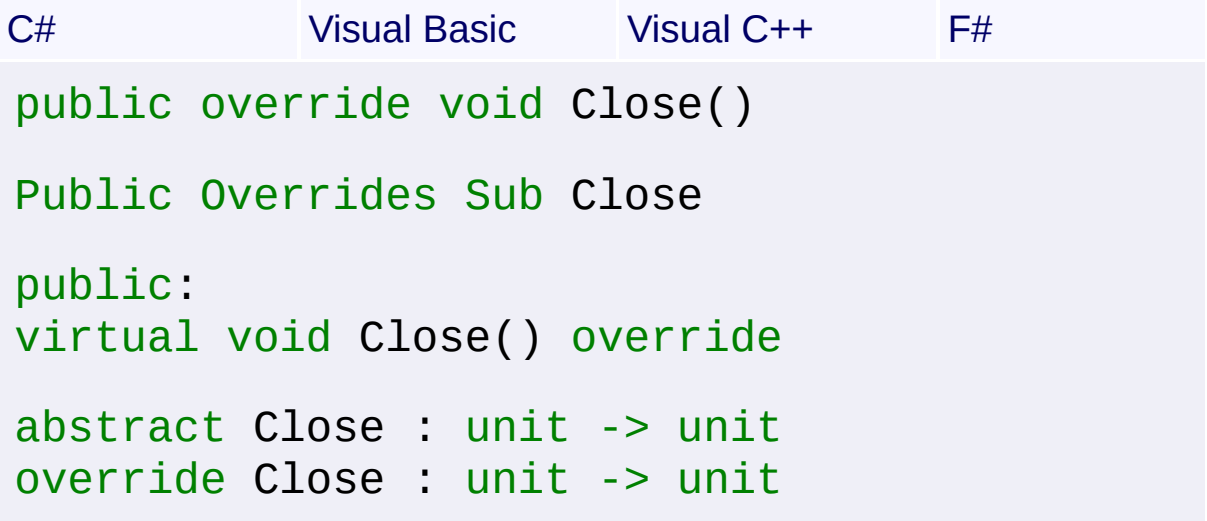

Send comments on this topic to [wix-users@lists.sourceforge.net](mailto:wix-users%40lists.sourceforge.net?Subject=Deployment Tools Foundation)

<span id="page-230-0"></span>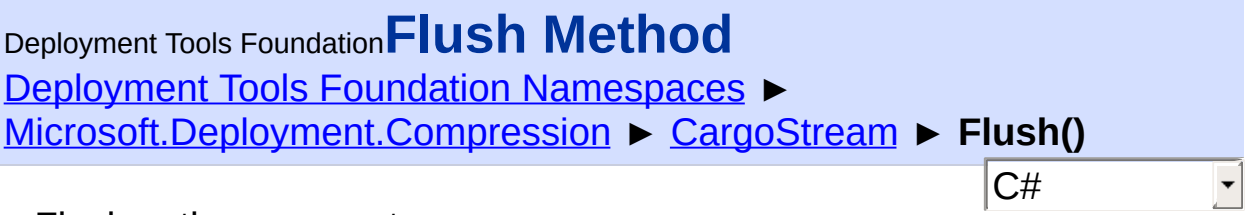

Flushes the source stream.

### **Declaration Syntax**

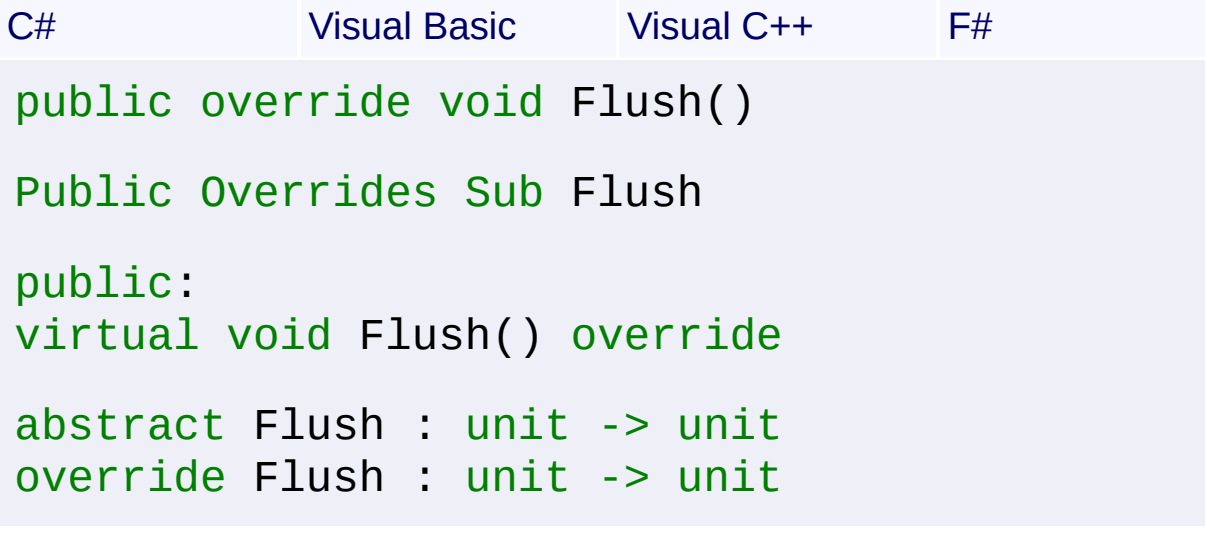

Send comments on this topic to [wix-users@lists.sourceforge.net](mailto:wix-users%40lists.sourceforge.net?Subject=Deployment Tools Foundation)

<span id="page-231-0"></span>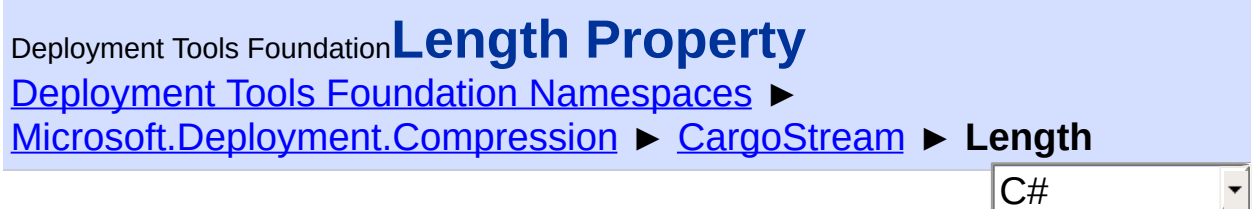

Gets the length of the source stream.

### **Declaration Syntax**

```
C# Visual Basic Visual C++ F#
public override long Length { get; }
Public Overrides ReadOnly Property Length As
        Get
public:
virtual property long long Length {
        long long get () override;
}
abstract Length : int64 with get
override Length : int64 with get
Property Value
Int64
```
Send comments on this topic to [wix-users@lists.sourceforge.net](mailto:wix-users%40lists.sourceforge.net?Subject=Deployment Tools Foundation)

Assembly: Microsoft.Deployment.Compression (Module: Microsoft.Deployment.Compression.dll) Version: 3.0.0.0 (3.11.1.2318)

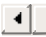

<span id="page-232-0"></span>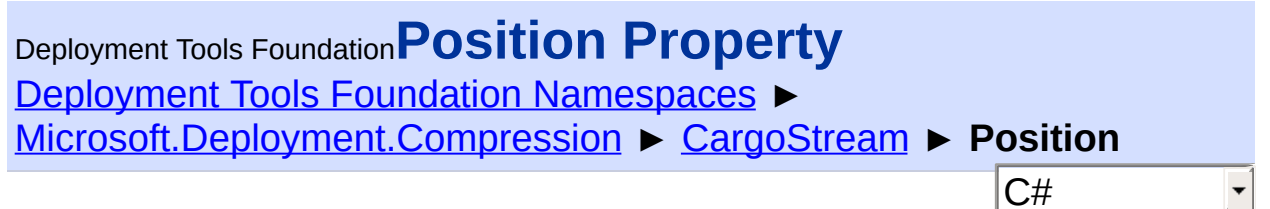

Gets or sets the position of the source stream.

### **Declaration Syntax**

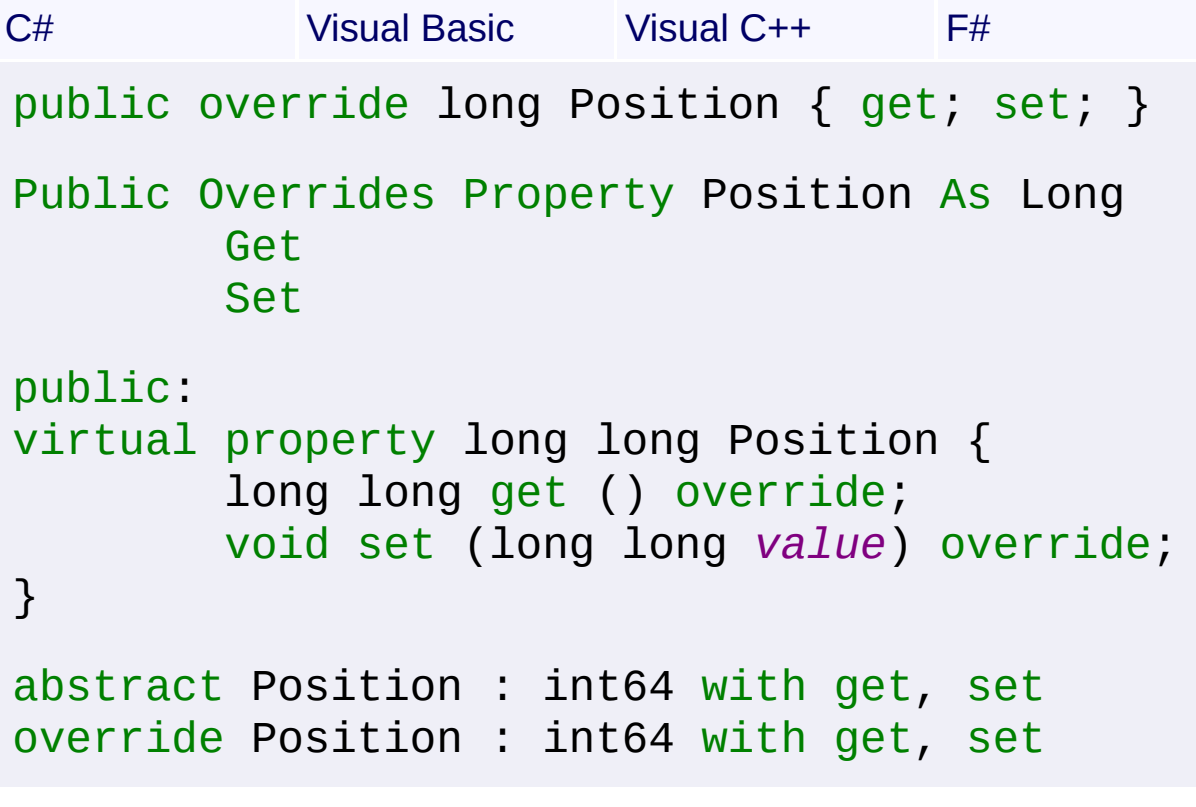

# **Property Value**

[Int64](http://msdn2.microsoft.com/en-us/library/6yy583ek)

Send comments on this topic to [wix-users@lists.sourceforge.net](mailto:wix-users%40lists.sourceforge.net?Subject=Deployment Tools Foundation)

<span id="page-233-0"></span>Deployment Tools Foundation**Read Method (buffer, offset,**

# **count)**

Deployment Tools Foundation [Namespaces](#page-2080-0) ► [Microsoft.Deployment.Compression](#page-6-0) ► [CargoStream](#page-216-0) ► **Read(Byte[], Int32, Int32)**

 $|C#$ 

Reads from the source stream.

# **Declaration Syntax**

```
C# Visual Basic Visual C++ F#
public override int Read(
        byte[] buffer,
        int offset,
        int count
)
Public Overrides Function Read (
        buffer As Byte(),
        offset As Integer,
        count As Integer
) As Integer
public:
virtual int Read(
        array<unsigned char>^ buffer,
        int offset,
        int count
) override
abstract Read :
        buffer : byte[] *
        offset : int *
        count : int -> int
```

```
override Read :
        buffer : byte[] *
        offset : int *
        count : int -> int
```
### **Parameters**

### *buffer* **([Byte](http://msdn2.microsoft.com/en-us/library/yyb1w04y)[])**

An array of bytes. When this method returns, the buffer contains the specified byte array with the values between offset and (offset + count - 1) replaced by the bytes read from the source.

### *offset* **[\(Int32\)](http://msdn2.microsoft.com/en-us/library/td2s409d)**

The zero-based byte offset in buffer at which to begin storing the data read from the stream.

#### *count* **([Int32](http://msdn2.microsoft.com/en-us/library/td2s409d))**

The maximum number of bytes to be read from the stream.

# **Return Value**

#### [Int32](http://msdn2.microsoft.com/en-us/library/td2s409d)

The total number of bytes read into the buffer. This can be less than the number of bytes requested if that many bytes are not currently available, or zero (0) if the end of the stream has been reached.

Send comments on this topic to [wix-users@lists.sourceforge.net](mailto:wix-users%40lists.sourceforge.net?Subject=Deployment Tools Foundation)

<span id="page-235-0"></span>Deployment Tools Foundation [Namespaces](#page-2080-0) ► [Microsoft.Deployment.Compression](#page-6-0) ► [CargoStream](#page-216-0) ► **Seek(Int64, SeekOrigin)** Deployment Tools Foundation**Seek Method (offset, origin)**

C#

E

Changes the position of the source stream.

```
Declaration Syntax
```

```
C# Visual Basic Visual C++ F#
public override long Seek(
        long offset,
        SeekOrigin origin
)
Public Overrides Function Seek (
        offset As Long,
        origin As SeekOrigin
) As Long
public:
virtual long long Seek(
        long long offset,
        SeekOrigin origin
) override
abstract Seek :
        offset : int64 *
        origin : SeekOrigin -> int64
override Seek :
        offset : int64 *
        origin : SeekOrigin -> int64
```
**Parameters**

#### *offset* **[\(Int64\)](http://msdn2.microsoft.com/en-us/library/6yy583ek)**

A byte offset relative to the origin parameter.

#### *origin* **[\(SeekOrigin](http://msdn2.microsoft.com/en-us/library/883dhyx0))**

A value of type SeekOrigin indicating the reference point used to obtain the new position.

### **Return Value**

[Int64](http://msdn2.microsoft.com/en-us/library/6yy583ek) The new position within the stream.

Send comments on this topic to [wix-users@lists.sourceforge.net](mailto:wix-users%40lists.sourceforge.net?Subject=Deployment Tools Foundation)

<span id="page-237-0"></span>Deployment Tools Foundation [Namespaces](#page-2080-0) ► [Microsoft.Deployment.Compression](#page-6-0) ► [CargoStream](#page-216-0) ► **SetLength(Int64)** C# Deployment Tools Foundation**SetLength Method (value)**

Sets the length of the source stream.

```
Declaration Syntax
```

```
C# Visual Basic Visual C++ F#
public override void SetLength(
        long value
)
Public Overrides Sub SetLength (
        value As Long
\lambdapublic:
virtual void SetLength(
        long long value
) override
abstract SetLength :
        value : int64 -> unit
override SetLength :
        value : int64 -> unit
```
# **Parameters**

#### *value* **[\(Int64\)](http://msdn2.microsoft.com/en-us/library/6yy583ek)**

The desired length of the stream in bytes.

Send comments on this topic to [wix-users@lists.sourceforge.net](mailto:wix-users%40lists.sourceforge.net?Subject=Deployment Tools Foundation)

<span id="page-239-0"></span>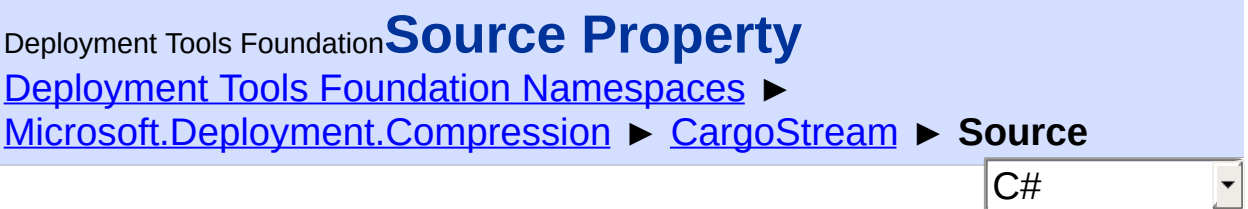

Gets the source stream of the cargo stream.

### **Declaration Syntax**

```
C# Visual Basic Visual C++ F#
public Stream Source { get; }
Public ReadOnly Property Source As Stream
        Get
public:
property Stream^ Source {
        Stream^ get ();
}
member Source : Stream with get
Property Value
```
**[Stream](http://msdn2.microsoft.com/en-us/library/8f86tw9e)** 

Send comments on this topic to [wix-users@lists.sourceforge.net](mailto:wix-users%40lists.sourceforge.net?Subject=Deployment Tools Foundation)

<span id="page-240-0"></span>Deployment Tools Foundation**Write Method (buffer, offset,**

# **count)**

Deployment Tools Foundation [Namespaces](#page-2080-0) ► [Microsoft.Deployment.Compression](#page-6-0) ► [CargoStream](#page-216-0) ► **Write(Byte[], Int32, Int32)**

 $|C#|$ 

 $\overline{\phantom{a}}$ 

Writes to the source stream.

# **Declaration Syntax**

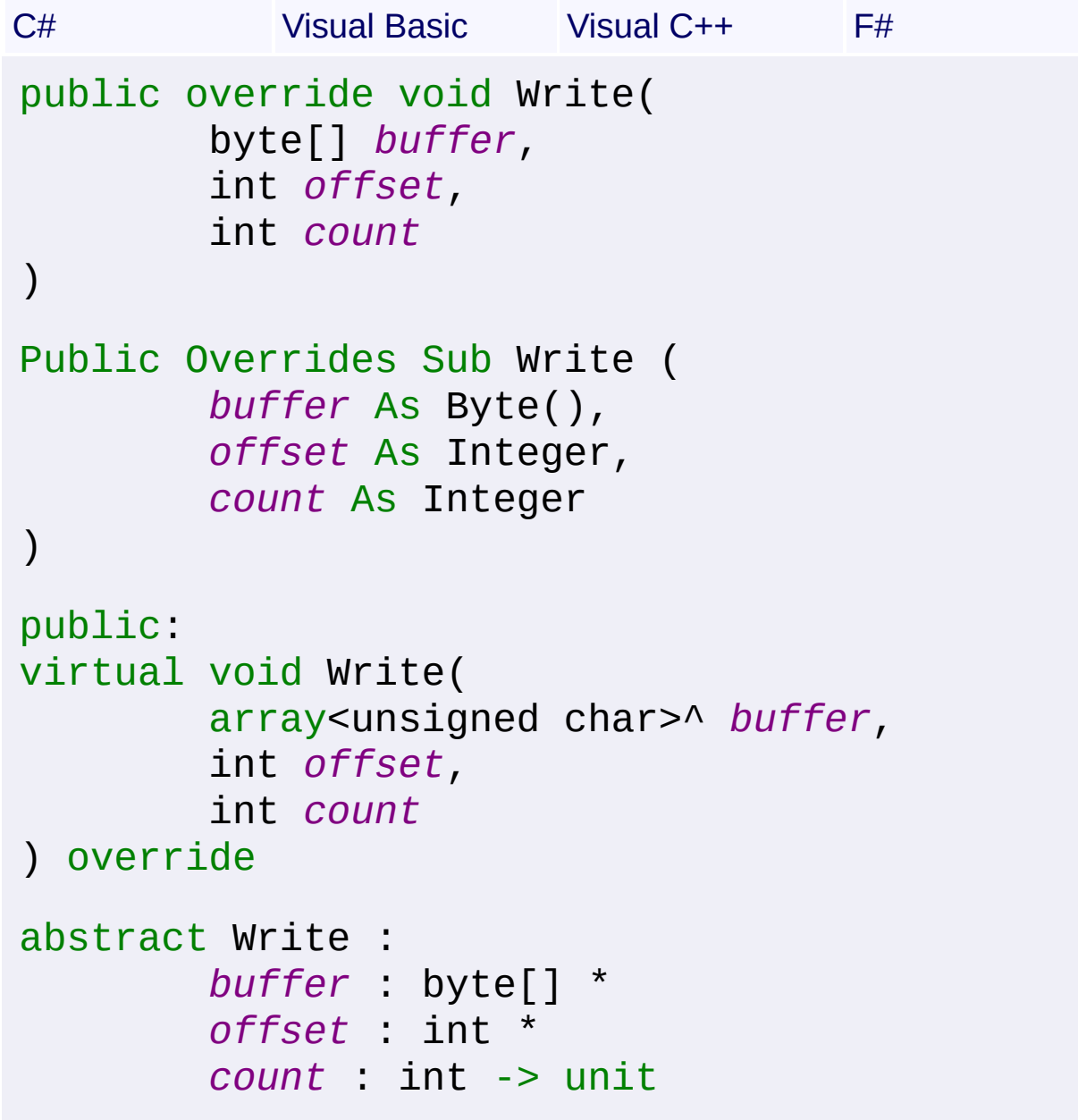

```
override Write :
        buffer : byte[] *
        offset : int *
        count : int -> unit
```
### **Parameters**

### *buffer* **([Byte](http://msdn2.microsoft.com/en-us/library/yyb1w04y)[])**

An array of bytes. This method copies count bytes from buffer to the stream.

#### *offset* **[\(Int32\)](http://msdn2.microsoft.com/en-us/library/td2s409d)**

The zero-based byte offset in buffer at which to begin copying byte: to the stream.

#### *count* **([Int32](http://msdn2.microsoft.com/en-us/library/td2s409d))**

The number of bytes to be written to the stream.

Send comments on this topic to [wix-users@lists.sourceforge.net](mailto:wix-users%40lists.sourceforge.net?Subject=Deployment Tools Foundation)

<span id="page-242-0"></span>Deployment Tools Foundation [Namespaces](#page-2080-0) ► [Microsoft.Deployment.Compression](#page-6-0) ► **CompressionEngine** Deployment Tools Foundation**CompressionEngine Class**

Base class for an engine capable of packing and unpacking a particular compressed file format.

C#

# **Declaration Syntax**

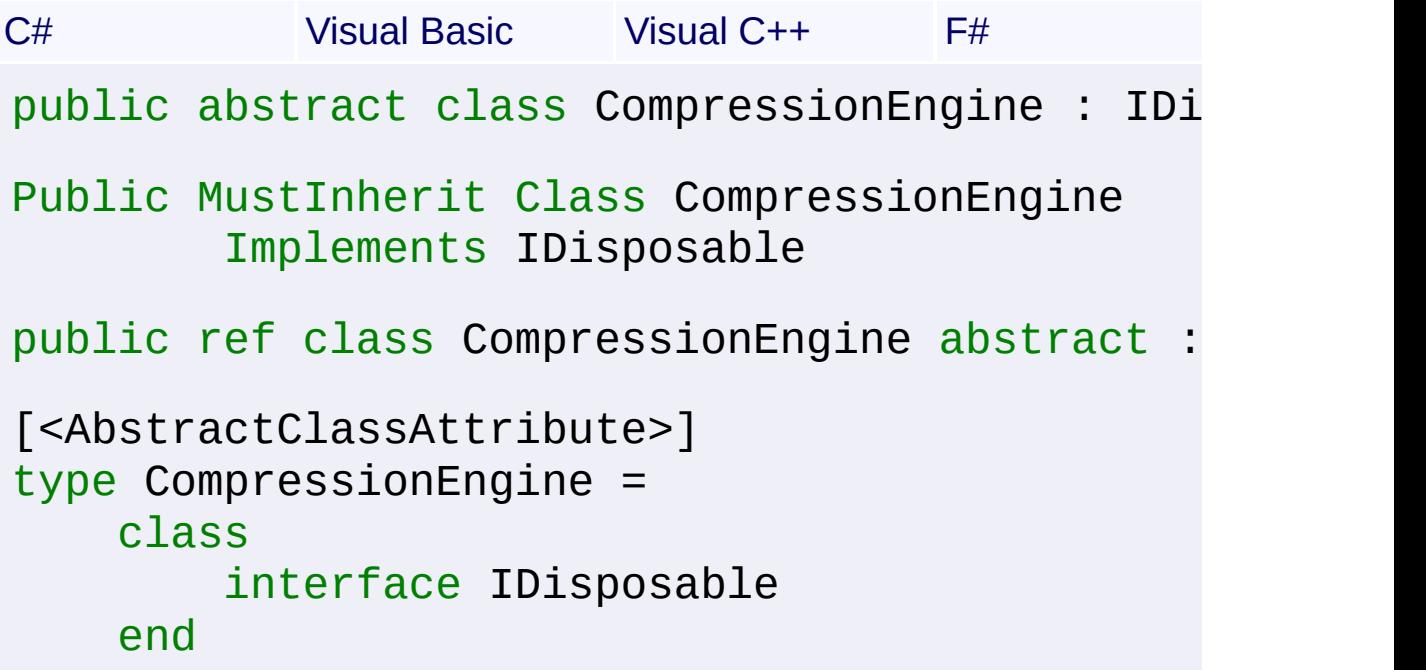

### **Members**

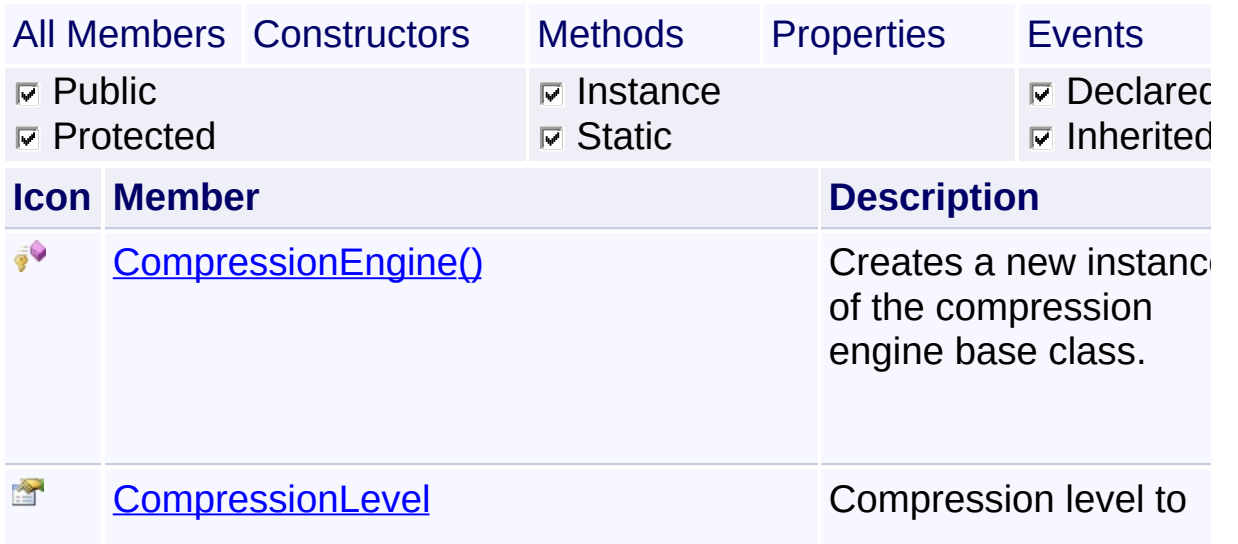

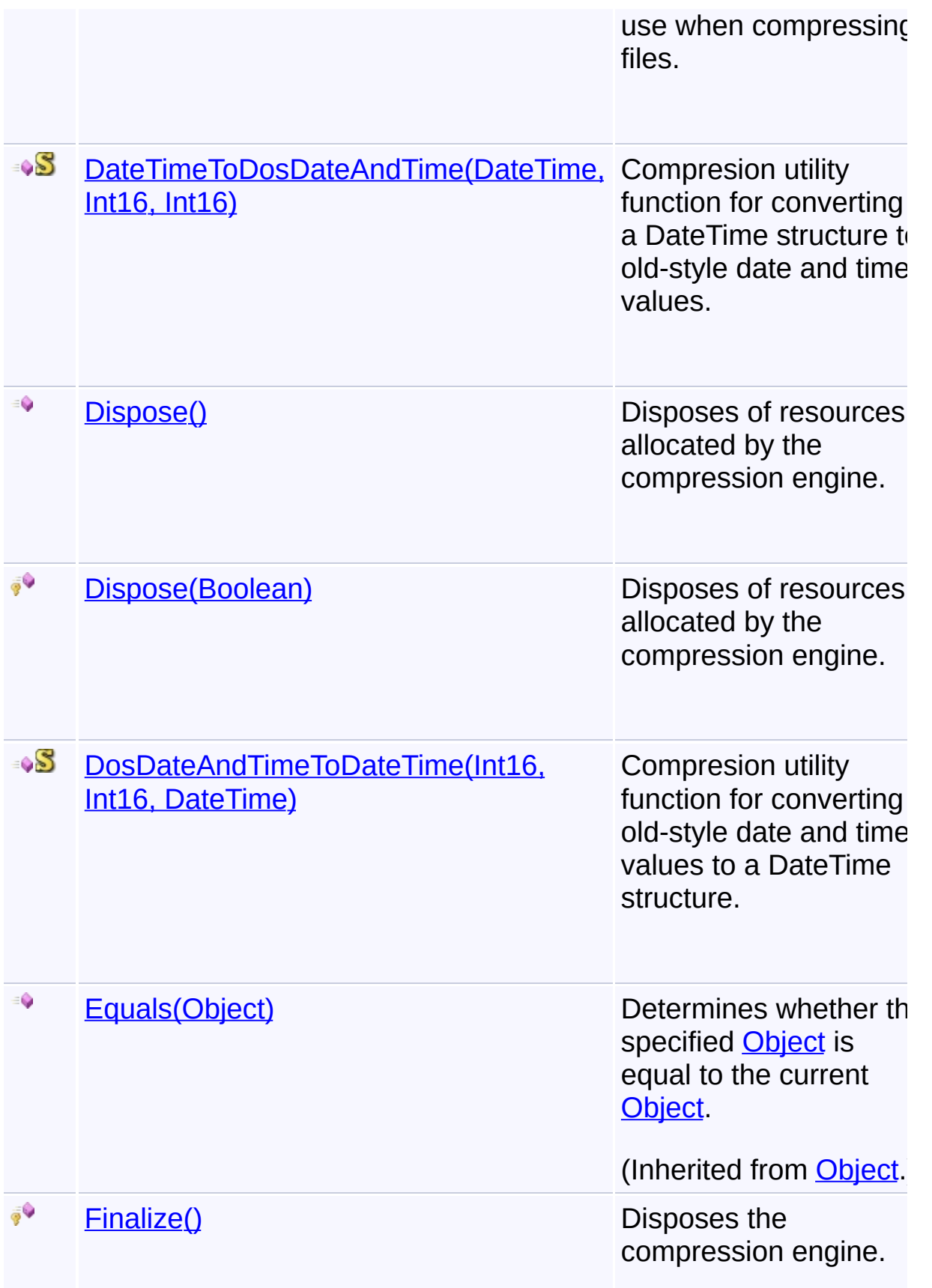

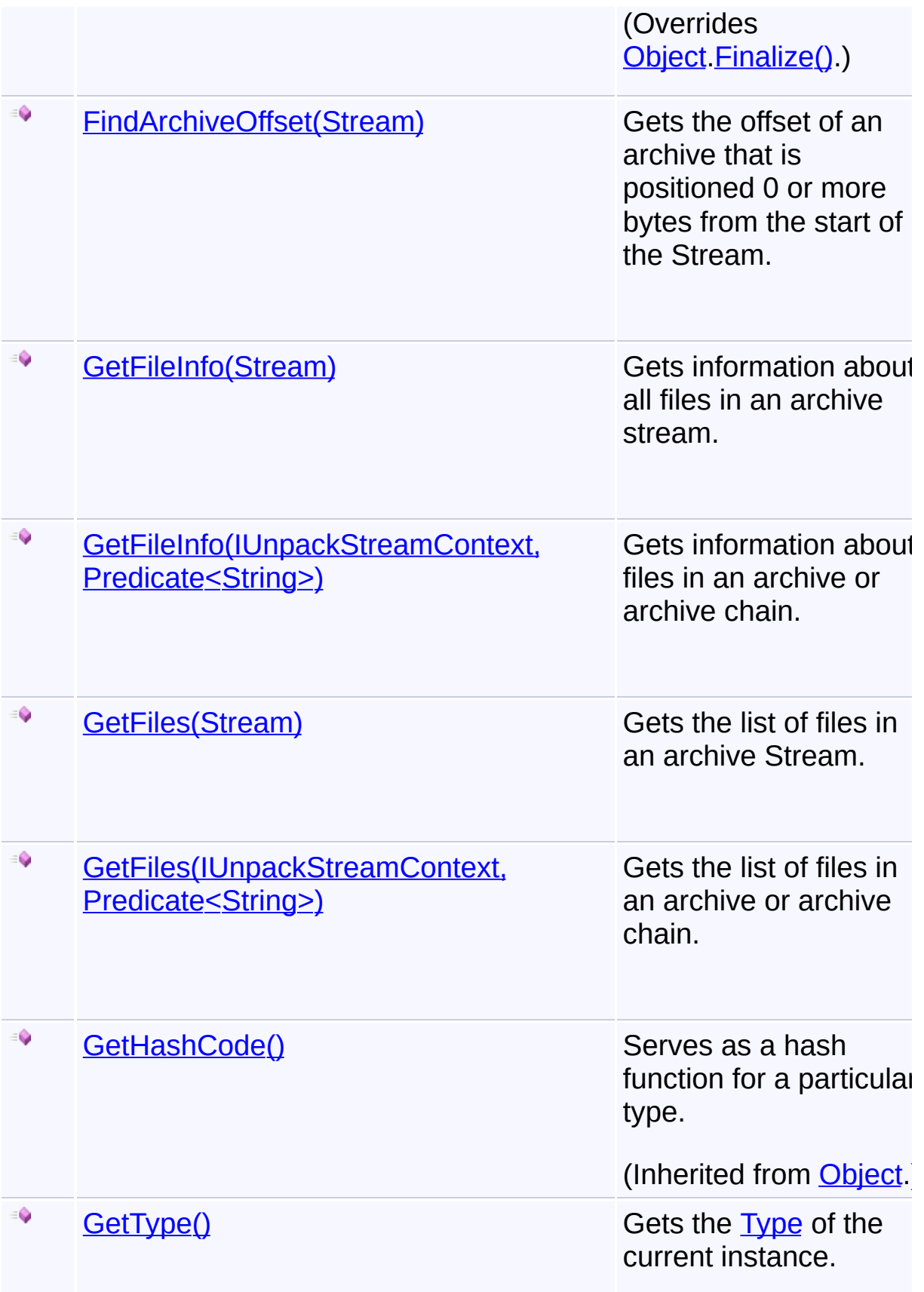

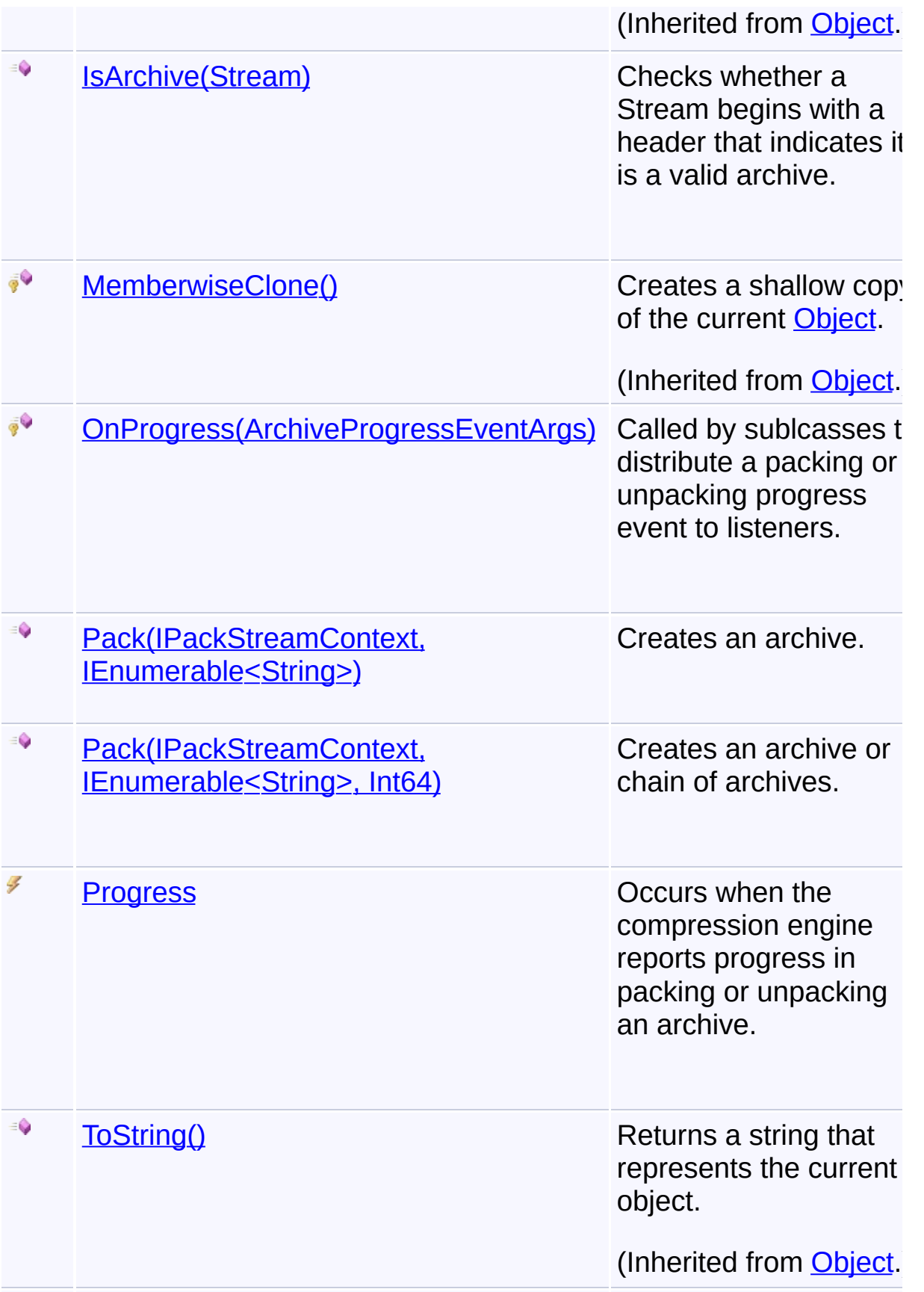

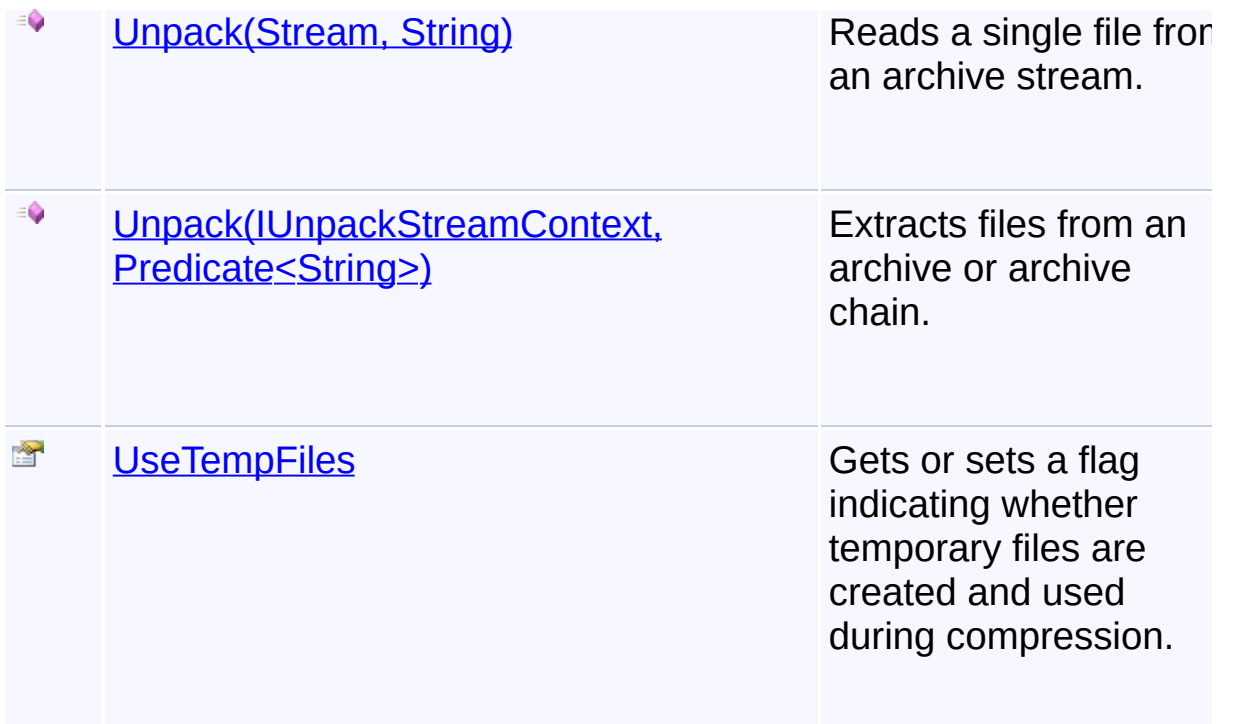

# **Inheritance Hierarchy**

#### **[Object](http://msdn2.microsoft.com/en-us/library/e5kfa45b)**

- **CompressionEngine**
	- [CabEngine](#page-369-0)
	- **E** [ZipEngine](#page-468-0)

Send comments on this topic to [wix-users@lists.sourceforge.net](mailto:wix-users%40lists.sourceforge.net?Subject=Deployment Tools Foundation)

Assembly: Microsoft.Deployment.Compression (Module: Microsoft.Deployment.Compression.dll) Version: 3.0.0.0 (3.11.1.2318)

 $\lceil \cdot \rceil$ 

<span id="page-247-0"></span>Deployment Tools Foundation [Namespaces](#page-2080-0) ► [Microsoft.Deployment.Compression](#page-6-0) ► [CompressionEngine](#page-242-0) ► **CompressionEngine()**  $|C#|$ Deployment Tools Foundation**CompressionEngine Constructor**

 $\vert \cdot \vert$ 

Creates a new instance of the compression engine base class.

### **Declaration Syntax**

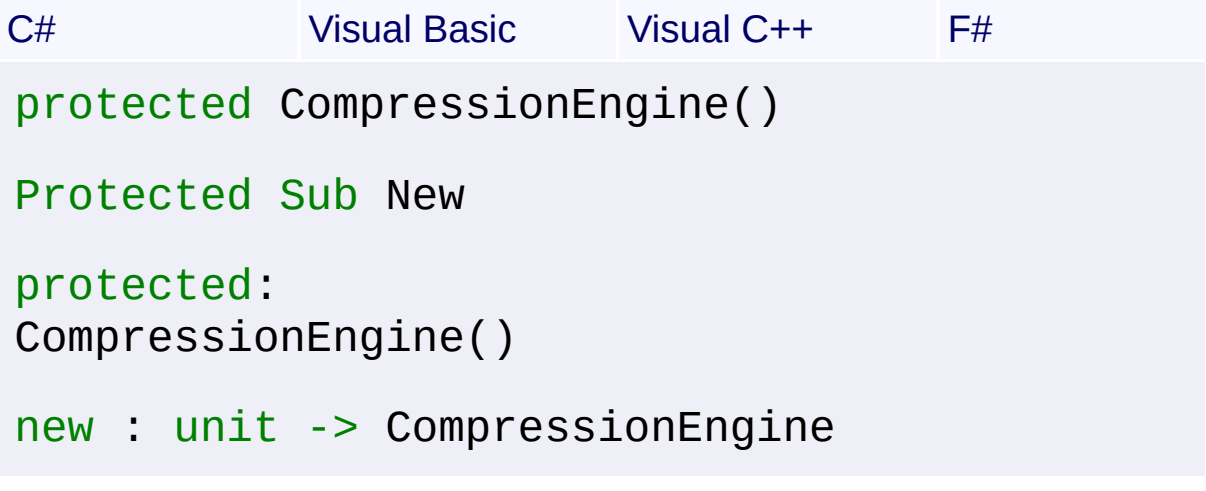

Send comments on this topic to [wix-users@lists.sourceforge.net](mailto:wix-users%40lists.sourceforge.net?Subject=Deployment Tools Foundation)

<span id="page-248-0"></span>Deployment Tools Foundation [Namespaces](#page-2080-0) ► [Microsoft.Deployment.Compression](#page-6-0) ► [CompressionEngine](#page-242-0) ► **CompressionLevel** Deployment Tools Foundation**CompressionLevel Property**

C#

Compression level to use when compressing files.

# **Declaration Syntax**

```
C# Visual Basic Visual C++ F#
public CompressionLevel CompressionLevel { ge
Public Property CompressionLevel As Compressi
        Get
        Set
public:
property CompressionLevel CompressionLevel {
        CompressionLevel get ();
        void set (CompressionLevel value);
}
member CompressionLevel : CompressionLevel wi
```
### **Property Value**

```
CompressionLevel
```
A compression level ranging from minimum to maximum compression, and no compression.

Send comments on this topic to [wix-users@lists.sourceforge.net](mailto:wix-users%40lists.sourceforge.net?Subject=Deployment Tools Foundation)

<span id="page-249-0"></span>Deployment Tools Foundation**DateTimeToDosDateAndTime Method (dateTime, dosDate, dosTime)**

Deployment Tools Foundation [Namespaces](#page-2080-0) ► [Microsoft.Deployment.Compression](#page-6-0) ► [CompressionEngine](#page-242-0) ► **DateTimeToDosDateAndTime(DateTime, Int16, Int16)**

 $|{\mathrm C}\#|$ Compresion utility function for converting a DateTime structure to oldstyle date and time values.

# **Declaration Syntax**

```
C# Visual Basic Visual C++ F#
public static void DateTimeToDosDateAndTime(
        DateTime dateTime,
        out short dosDate,
        out short dosTime
)
Public Shared Sub DateTimeToDosDateAndTime (
        dateTime As DateTime,
        <OutAttribute> ByRef dosDate As Short
        <OutAttribute> ByRef dosTime As Short
)
public:
static void DateTimeToDosDateAndTime(
        DateTime dateTime,
        [OutAttribute] short% dosDate,
        [OutAttribute] short% dosTime
)
static member DateTimeToDosDateAndTime :
        dateTime : DateTime *
        dosDate : int16 byref *
```
# *dosTime* : int16 byref -> unit

**Parameters**

*dateTime* **[\(DateTime\)](http://msdn2.microsoft.com/en-us/library/03ybds8y)**

*dosDate* **[\(Int16\)](http://msdn2.microsoft.com/en-us/library/e07e6fds)**

*dosTime* **[\(Int16\)](http://msdn2.microsoft.com/en-us/library/e07e6fds)**

Send comments on this topic to [wix-users@lists.sourceforge.net](mailto:wix-users%40lists.sourceforge.net?Subject=Deployment Tools Foundation)

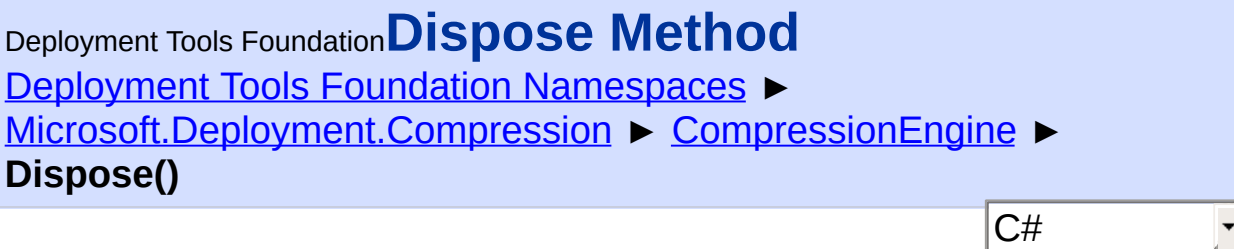

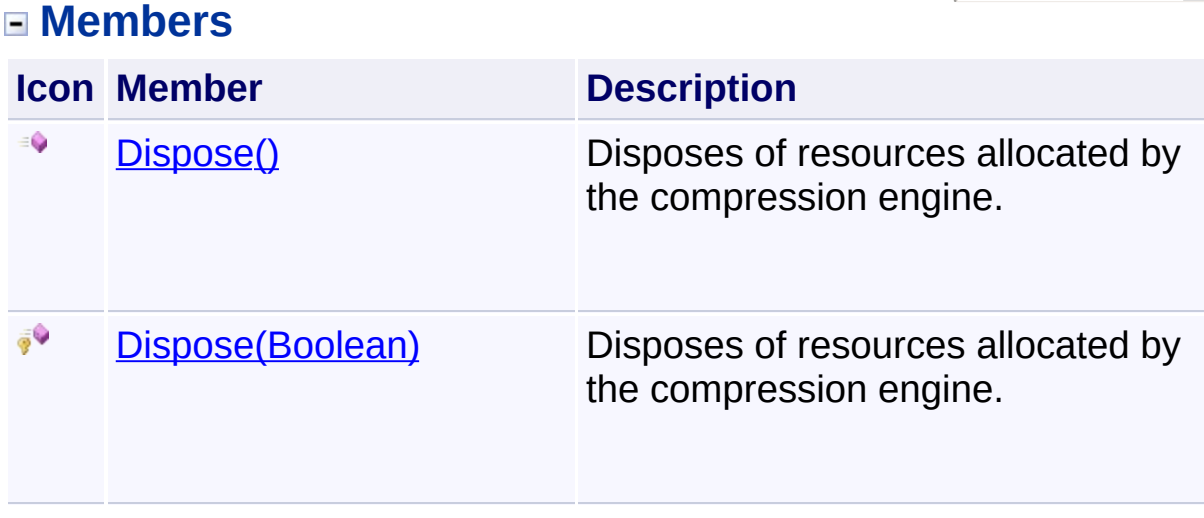

Send comments on this topic to [wix-users@lists.sourceforge.net](mailto:wix-users%40lists.sourceforge.net?Subject=Deployment Tools Foundation)
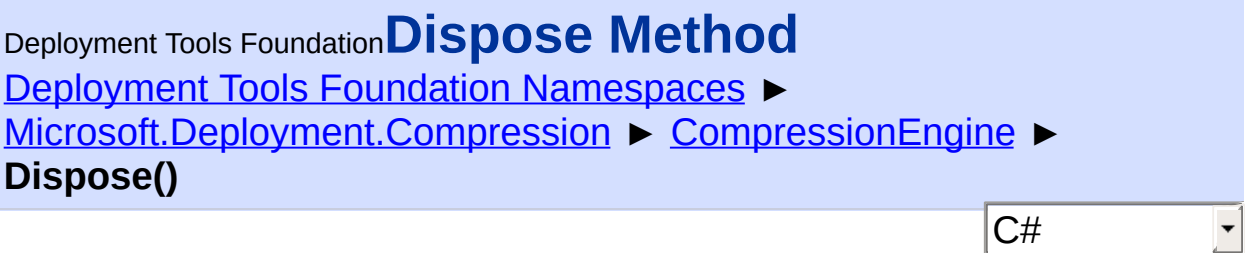

Disposes of resources allocated by the compression engine.

# **Declaration Syntax**

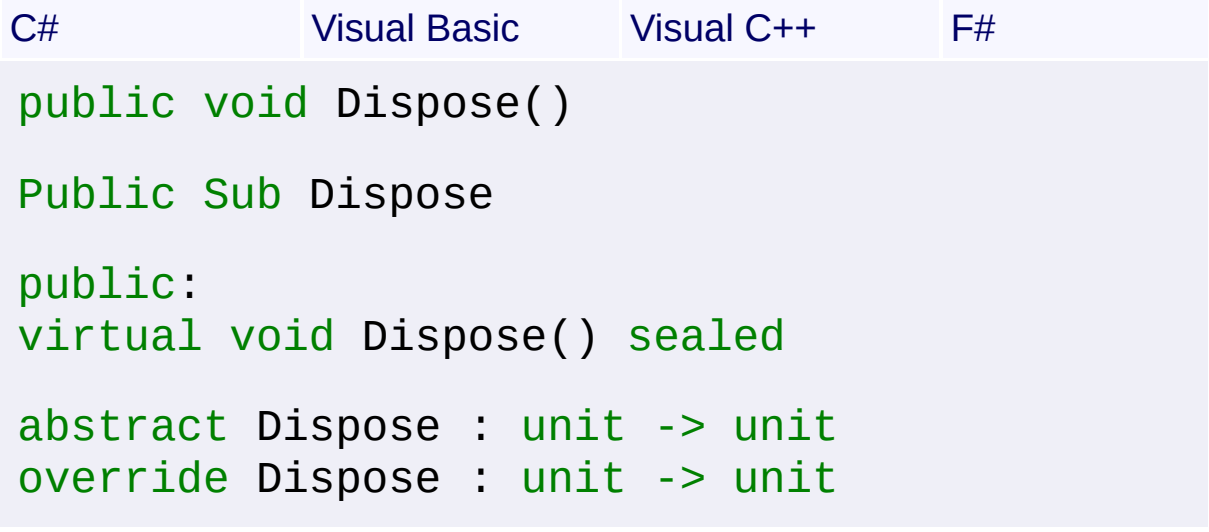

Send comments on this topic to [wix-users@lists.sourceforge.net](mailto:wix-users%40lists.sourceforge.net?Subject=Deployment Tools Foundation)

Deployment Tools Foundation [Namespaces](#page-2080-0) ► [Microsoft.Deployment.Compression](#page-6-0) ► [CompressionEngine](#page-242-0) ► **Dispose(Boolean)** C# Deployment Tools Foundation**Dispose Method (disposing)**

Disposes of resources allocated by the compression engine.

```
Declaration Syntax
```

```
C# Visual Basic Visual C++ F#
protected virtual void Dispose(
        bool disposing
)
Protected Overridable Sub Dispose (
        disposing As Boolean
)
protected:
virtual void Dispose(
        bool disposing
)
abstract Dispose :
        disposing : bool -> unit
override Dispose :
        disposing : bool -> unit
```
# **Parameters**

## *disposing* **[\(Boolean](http://msdn2.microsoft.com/en-us/library/a28wyd50))**

If true, the method has been called directly or indirectly by a user's code, so managed and unmanaged resources will be disposed. If false, the method has been called by the runtime from inside the finalizer, and only unmanaged resources will be disposed.

Send comments on this topic to [wix-users@lists.sourceforge.net](mailto:wix-users%40lists.sourceforge.net?Subject=Deployment Tools Foundation)

Deployment Tools Foundation**DosDateAndTimeToDateTime Method (dosDate, dosTime, dateTime)**

Deployment Tools Foundation [Namespaces](#page-2080-0) ► [Microsoft.Deployment.Compression](#page-6-0) ► [CompressionEngine](#page-242-0) ► **DosDateAndTimeToDateTime(Int16, Int16, DateTime)**

 $C#$ Compresion utility function for converting old-style date and time values to a DateTime structure.

# **Declaration Syntax**

```
C# Visual Basic Visual C++ F#
public static void DosDateAndTimeToDateTime(
        short dosDate,
        short dosTime,
        out DateTime dateTime
)
Public Shared Sub DosDateAndTimeToDateTime (
        dosDate As Short,
        dosTime As Short,
        <OutAttribute> ByRef dateTime As Date
)
public:
static void DosDateAndTimeToDateTime(
        short dosDate,
        short dosTime,
        [OutAttribute] DateTime% dateTime
)
static member DosDateAndTimeToDateTime :
        dosDate : int16 *
        dosTime : int16 *
```
# *dateTime* : DateTime byref -> unit

**Parameters**

*dosDate* **[\(Int16\)](http://msdn2.microsoft.com/en-us/library/e07e6fds)**

*dosTime* **[\(Int16\)](http://msdn2.microsoft.com/en-us/library/e07e6fds)**

*dateTime* **[\(DateTime\)](http://msdn2.microsoft.com/en-us/library/03ybds8y)**

Send comments on this topic to [wix-users@lists.sourceforge.net](mailto:wix-users%40lists.sourceforge.net?Subject=Deployment Tools Foundation)

Assembly: Microsoft.Deployment.Compression (Module: Microsoft.Deployment.Compression.dll) Version: 3.0.0.0 (3.11.1.2318)

 $\Box$ 

 $\boxed{4}$ 

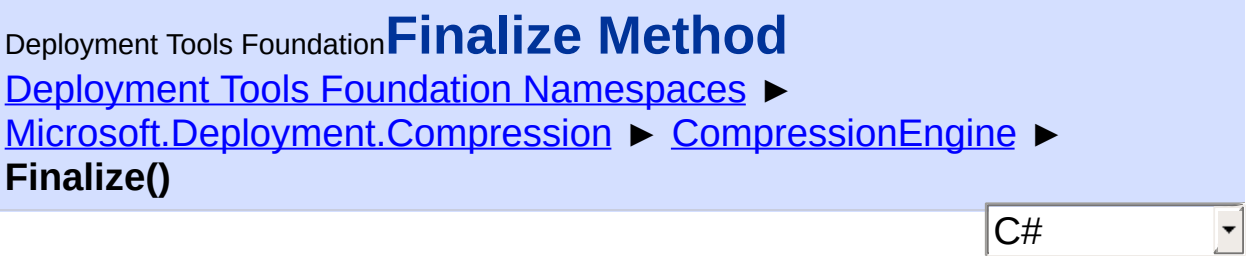

Disposes the compression engine.

# **Declaration Syntax**

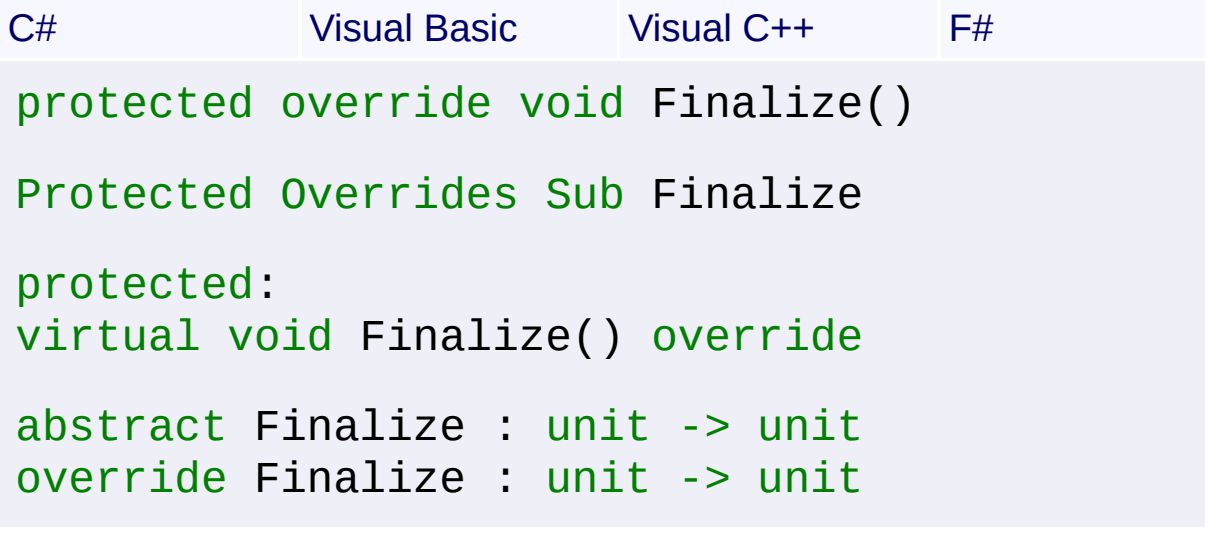

Send comments on this topic to [wix-users@lists.sourceforge.net](mailto:wix-users%40lists.sourceforge.net?Subject=Deployment Tools Foundation)

Deployment Tools Foundation [Namespaces](#page-2080-0) ► [Microsoft.Deployment.Compression](#page-6-0) ► [CompressionEngine](#page-242-0) ► **FindArchiveOffset(Stream)** Deployment Tools Foundation**FindArchiveOffset Method (stream)**

 $|C#|$ Gets the offset of an archive that is positioned 0 or more bytes from the start of the Stream.

**Declaration Syntax**

```
C# Visual Basic Visual C++ F#
public virtual long FindArchiveOffset(
        Stream stream
)
Public Overridable Function FindArchiveOffset
        stream As Stream
) As Long
public:
virtual long long FindArchiveOffset(
        Stream^ stream
)
abstract FindArchiveOffset :
        stream : Stream -> int64
override FindArchiveOffset :
        stream : Stream -> int64
```
# **Parameters**

### *stream* **([Stream](http://msdn2.microsoft.com/en-us/library/8f86tw9e))**

A stream for reading the archive.

## **Return Value**

### [Int64](http://msdn2.microsoft.com/en-us/library/6yy583ek)

The offset in bytes of the archive, or -1 if no archive is found in the Stream.

# **Remarks**

The archive must begin on a 4-byte boundary.

Send comments on this topic to [wix-users@lists.sourceforge.net](mailto:wix-users%40lists.sourceforge.net?Subject=Deployment Tools Foundation)

Assembly: Microsoft.Deployment.Compression (Module: Microsoft.Deployment.Compression.dll) Version: 3.0.0.0 (3.11.1.2318)

 $\lceil \bullet \rceil$ 

 $\vert \cdot \vert$ 

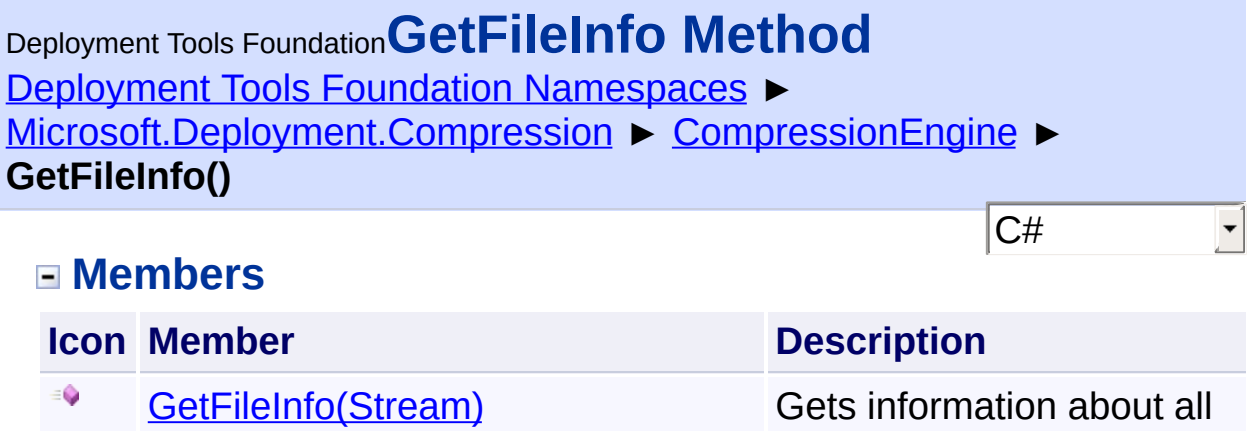

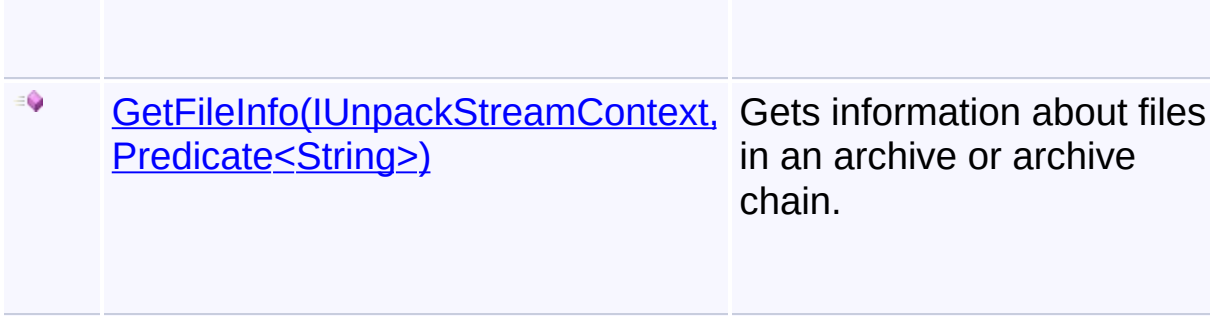

files in an archive stream.

Send comments on this topic to [wix-users@lists.sourceforge.net](mailto:wix-users%40lists.sourceforge.net?Subject=Deployment Tools Foundation)

```
Deployment Tools Foundation Namespaces ►
Microsoft.Deployment.CompressionCompressionEngine ►
GetFileInfo(IUnpackStreamContext, Predicate<String>)
                                         C#Deployment Tools FoundationGetFileInfo Method
(streamContext, fileFilter)
 Gets information about files in an archive or archive chain.
 Declaration Syntax
 C# Visual Basic Visual C++ F#
  public abstract IList<ArchiveFileInfo> GetFil
           IUnpackStreamContext streamContext,
           Predicate<string> fileFilter
  )
  Public MustOverride Function GetFileInfo (
           streamContext As IUnpackStreamContext
           fileFilter As Predicate(Of String)
  ) As IList(Of ArchiveFileInfo)
  public:
  virtual IList<ArchiveFileInfo^>^ GetFileInfo(
           IUnpackStreamContext^ streamContext,
           Predicate<String^>^ fileFilter
  ) abstract
  abstract GetFileInfo :
           streamContext : IUnpackStreamContext *
           fileFilter : Predicate<string> -> ILi
```
## **Parameters**

## *streamContext* **[\(IUnpackStreamContext](#page-329-0))**

A context interface to handle opening and closing of archive and file

streams.

### *fileFilter* **[\(Predicate](http://msdn2.microsoft.com/en-us/library/bfcke1bz)<[String](http://msdn2.microsoft.com/en-us/library/s1wwdcbf)>)**

A predicate that can determine which files to process, optional.

# **Return Value**

### [IList<](http://msdn2.microsoft.com/en-us/library/5y536ey6)[ArchiveFileInfo](#page-22-0)>

Information about files in the archive stream.

## **Remarks**

The *fileFilter* predicate takes an internal file path and returns true to include the file or false to exclude it.

# **Exceptions**

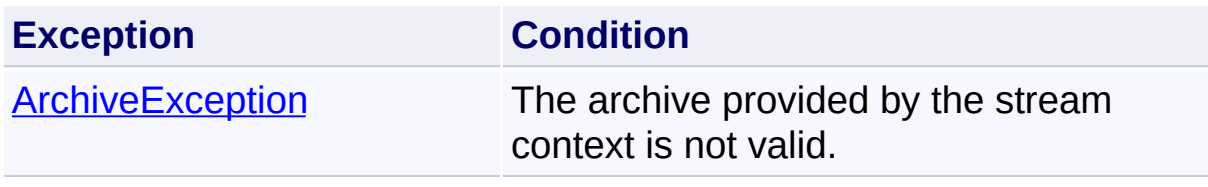

Send comments on this topic to [wix-users@lists.sourceforge.net](mailto:wix-users%40lists.sourceforge.net?Subject=Deployment Tools Foundation)

Assembly: Microsoft.Deployment.Compression (Module: Microsoft.Deployment.Compression.dll) Version: 3.0.0.0 (3.11.1.2318)

 $\blacktriangleright$ 

 $\lbrack \blacktriangleleft \rbrack$ 

<span id="page-263-0"></span>Deployment Tools Foundation [Namespaces](#page-2080-0) ► [Microsoft.Deployment.Compression](#page-6-0) ► [CompressionEngine](#page-242-0) ► **GetFileInfo(Stream)** C# Deployment Tools Foundation**GetFileInfo Method (stream)**

Gets information about all files in an archive stream.

# **Declaration Syntax**

```
C# Visual Basic Visual C++ F#
public IList<ArchiveFileInfo> GetFileInfo(
        Stream stream
)
Public Function GetFileInfo (
        stream As Stream
) As IList(Of ArchiveFileInfo)
public:
IList<ArchiveFileInfo^>^ GetFileInfo(
        Stream^ stream
)
member GetFileInfo :
        stream : Stream -> IList<ArchiveFileI
```
# **Parameters**

*stream* **([Stream](http://msdn2.microsoft.com/en-us/library/8f86tw9e))** A stream for reading the archive.

# **Return Value**

[IList<](http://msdn2.microsoft.com/en-us/library/5y536ey6)[ArchiveFileInfo](#page-22-0)> Information about all files in the archive stream.

**Exceptions**

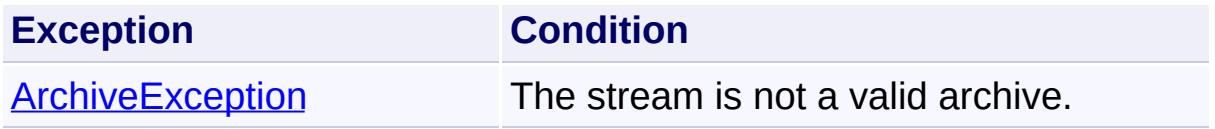

Send comments on this topic to [wix-users@lists.sourceforge.net](mailto:wix-users%40lists.sourceforge.net?Subject=Deployment Tools Foundation)

Assembly: Microsoft.Deployment.Compression (Module: Microsoft.Deployment.Compression.dll) Version: 3.0.0.0 (3.11.1.2318)

 $\vert \cdot \vert$ 

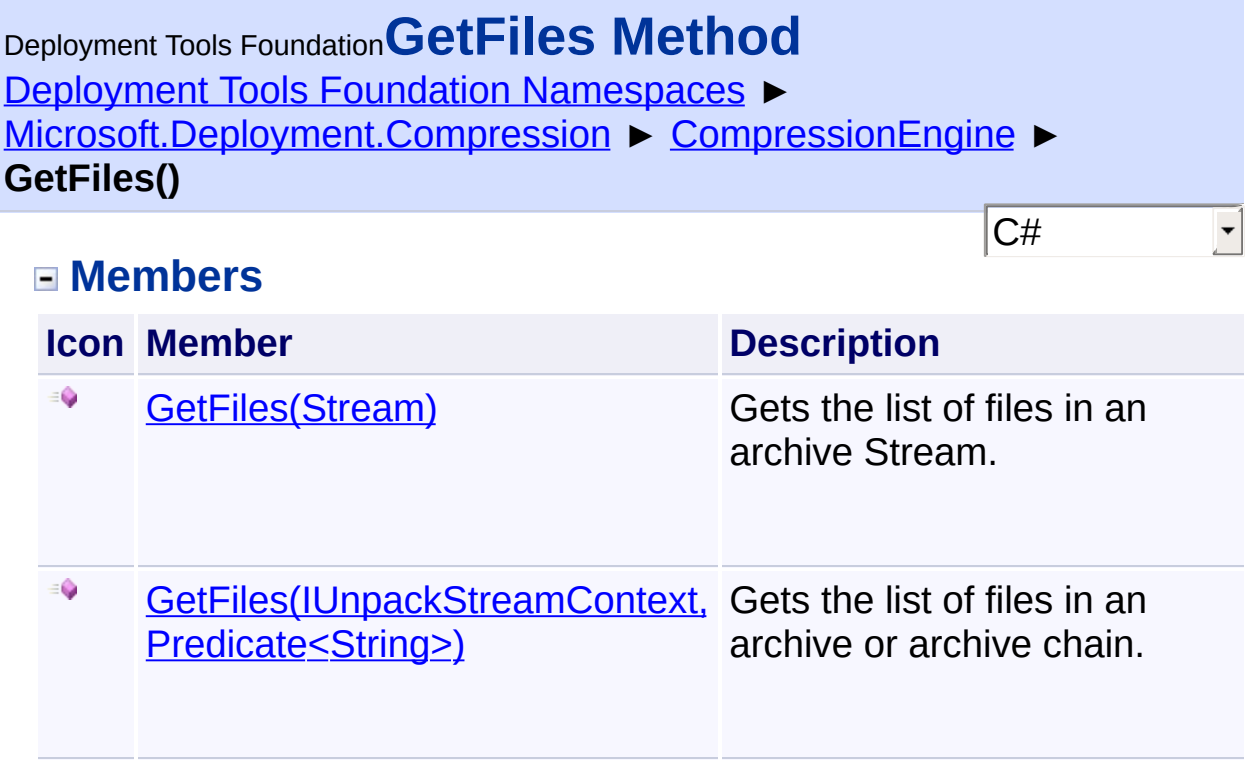

Send comments on this topic to [wix-users@lists.sourceforge.net](mailto:wix-users%40lists.sourceforge.net?Subject=Deployment Tools Foundation)

<span id="page-266-0"></span>Deployment Tools Foundation [Namespaces](#page-2080-0) ► [Microsoft.Deployment.Compression](#page-6-0) ► [CompressionEngine](#page-242-0) ► **GetFiles(IUnpackStreamContext, Predicate<String>)** Deployment Tools Foundation**GetFiles Method (streamContext, fileFilter)**

 $|C#|$ 

 $\overline{\phantom{a}}$ 

Gets the list of files in an archive or archive chain.

# **Declaration Syntax**

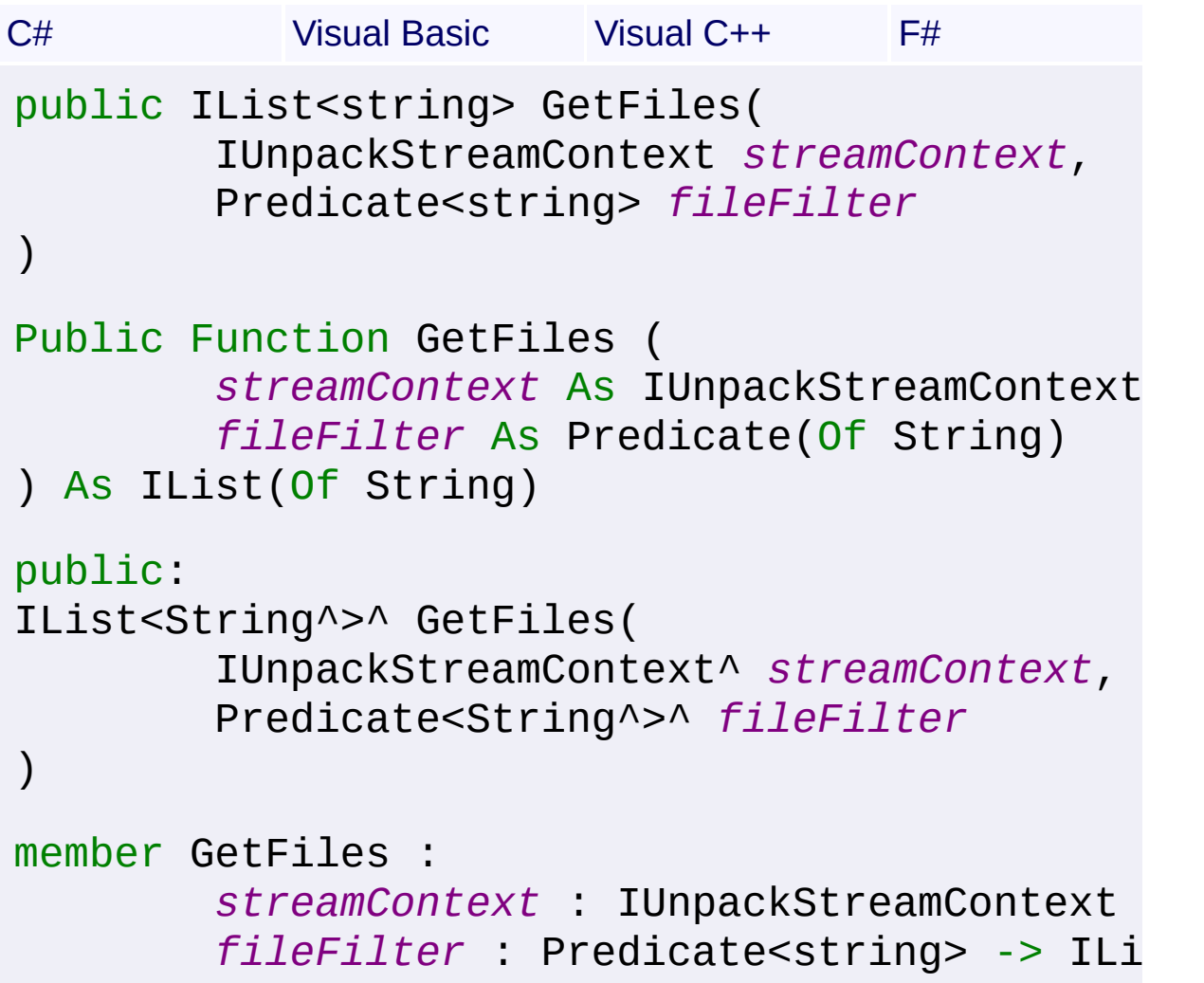

## **Parameters**

## *streamContext* **[\(IUnpackStreamContext](#page-329-0))**

A context interface to handle opening and closing of archive and file

streams.

### *fileFilter* **[\(Predicate](http://msdn2.microsoft.com/en-us/library/bfcke1bz)<[String](http://msdn2.microsoft.com/en-us/library/s1wwdcbf)>)**

A predicate that can determine which files to process, optional.

### **Return Value**

### [IList<](http://msdn2.microsoft.com/en-us/library/5y536ey6)[String>](http://msdn2.microsoft.com/en-us/library/s1wwdcbf)

An array containing the names of all files contained in the archive or archive chain.

## **Remarks**

The *fileFilter* predicate takes an internal file path and returns true to include the file or false to exclude it.

# **Exceptions**

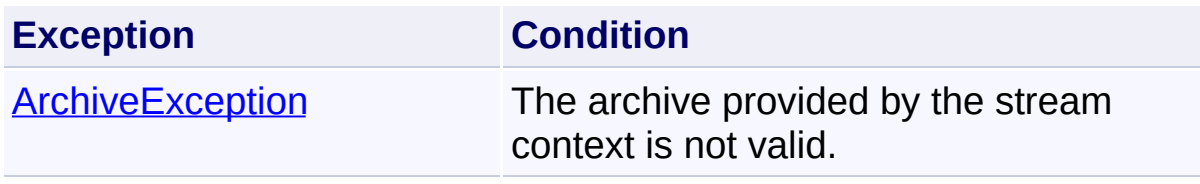

Send comments on this topic to [wix-users@lists.sourceforge.net](mailto:wix-users%40lists.sourceforge.net?Subject=Deployment Tools Foundation)

Assembly: Microsoft.Deployment.Compression (Module: Microsoft.Deployment.Compression.dll) Version: 3.0.0.0 (3.11.1.2318)

 $\blacksquare$ 

 $\left| \cdot \right|$ 

<span id="page-268-0"></span>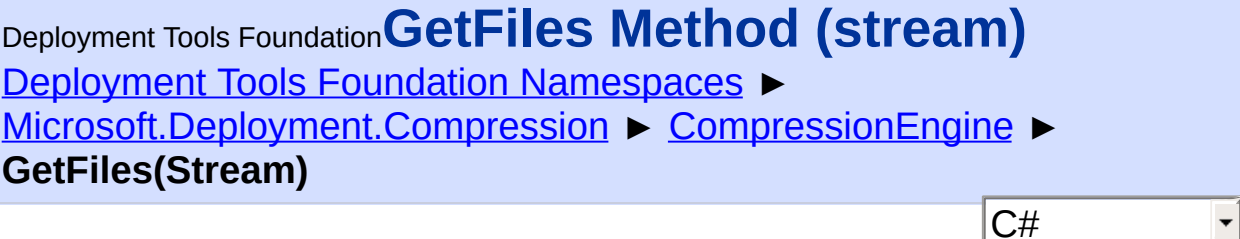

 $\vert \mathbf{r} \vert$ 

Gets the list of files in an archive Stream.

# **Declaration Syntax**

```
C# Visual Basic Visual C++ F#
public IList<string> GetFiles(
        Stream stream
)
Public Function GetFiles (
        stream As Stream
) As IList(Of String)
public:
IList<String^>^ GetFiles(
        Stream^ stream
)
member GetFiles :
        stream : Stream -> IList<string>
```
# **Parameters**

*stream* **([Stream](http://msdn2.microsoft.com/en-us/library/8f86tw9e))** A stream for reading the archive.

# **Return Value**

[IList<](http://msdn2.microsoft.com/en-us/library/5y536ey6)[String>](http://msdn2.microsoft.com/en-us/library/s1wwdcbf) A list of the paths of all files contained in the archive.

# **Exceptions**

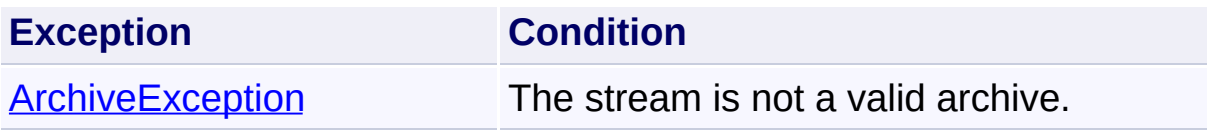

Send comments on this topic to [wix-users@lists.sourceforge.net](mailto:wix-users%40lists.sourceforge.net?Subject=Deployment Tools Foundation)

Deployment Tools Foundation [Namespaces](#page-2080-0) ► [Microsoft.Deployment.Compression](#page-6-0) ► [CompressionEngine](#page-242-0) ► **IsArchive(Stream)** Deployment Tools Foundation**IsArchive Method (stream)**

Checks whether a Stream begins with a header that indicates it is a valled archive.

C#

```
Declaration Syntax
```
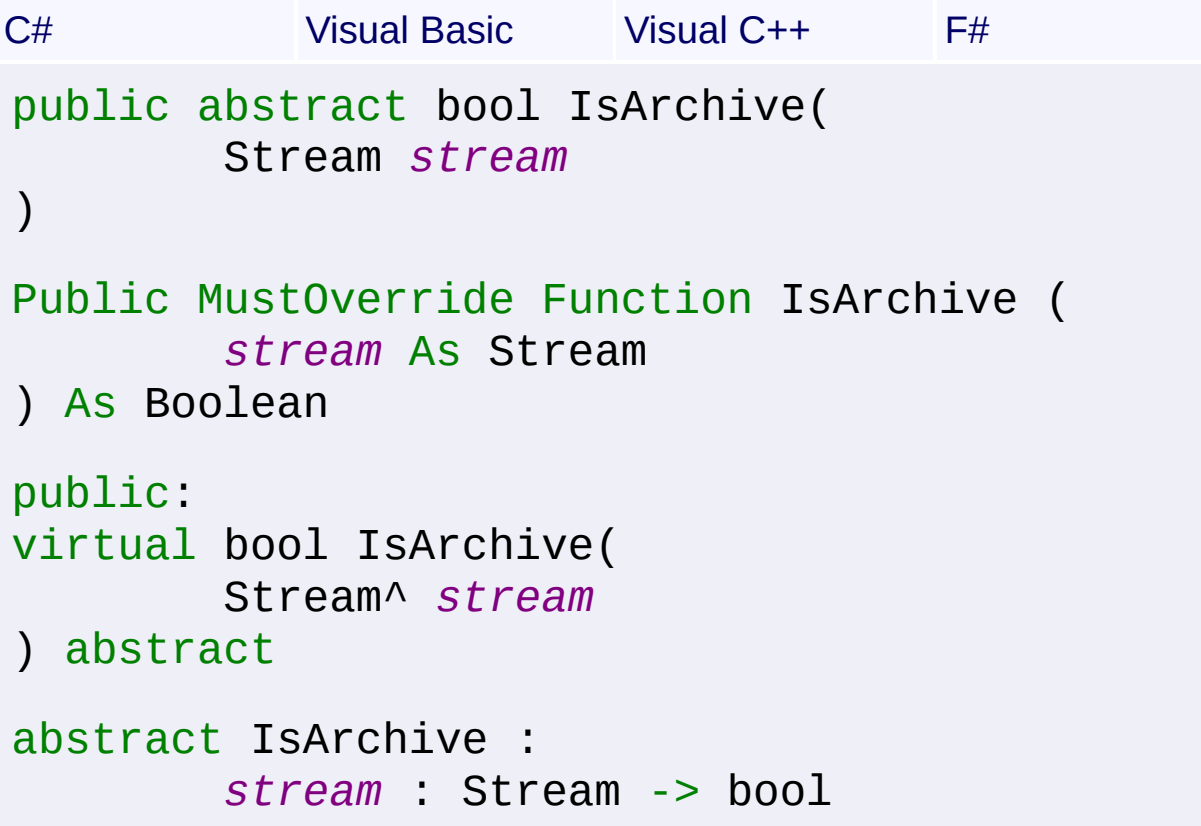

## **Parameters**

### *stream* **([Stream](http://msdn2.microsoft.com/en-us/library/8f86tw9e))**

Stream for reading the archive file.

## **Return Value**

#### [Boolean](http://msdn2.microsoft.com/en-us/library/a28wyd50)

True if the stream is a valid archive (with no offset); false otherwise.

Send comments on this topic to [wix-users@lists.sourceforge.net](mailto:wix-users%40lists.sourceforge.net?Subject=Deployment Tools Foundation)

```
Namespaces ►
Microsoft.Deployment.CompressionCompressionEngine ►
OnProgress(ArchiveProgressEventArgs)
                                         C#
Deployment Tools FoundationOnProgress Method (e)
```
Called by sublcasses to distribute a packing or unpacking progress  $e$  $\overline{e}$ to listeners.

```
Declaration Syntax
```

```
C# Visual Basic Visual C++ F#
protected void OnProgress(
        ArchiveProgressEventArgs e
)
Protected Sub OnProgress (
        e As ArchiveProgressEventArgs
)
protected:
void OnProgress(
        ArchiveProgressEventArgs^ e
)
member OnProgress :
        e : ArchiveProgressEventArgs -> unit
```
## **Parameters**

```
e (ArchiveProgressEventArgs)
   Event details.
```
Send comments on this topic to [wix-users@lists.sourceforge.net](mailto:wix-users%40lists.sourceforge.net?Subject=Deployment Tools Foundation)

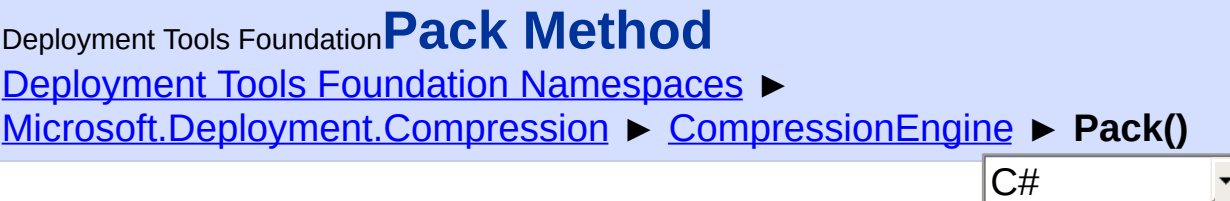

# **Members**

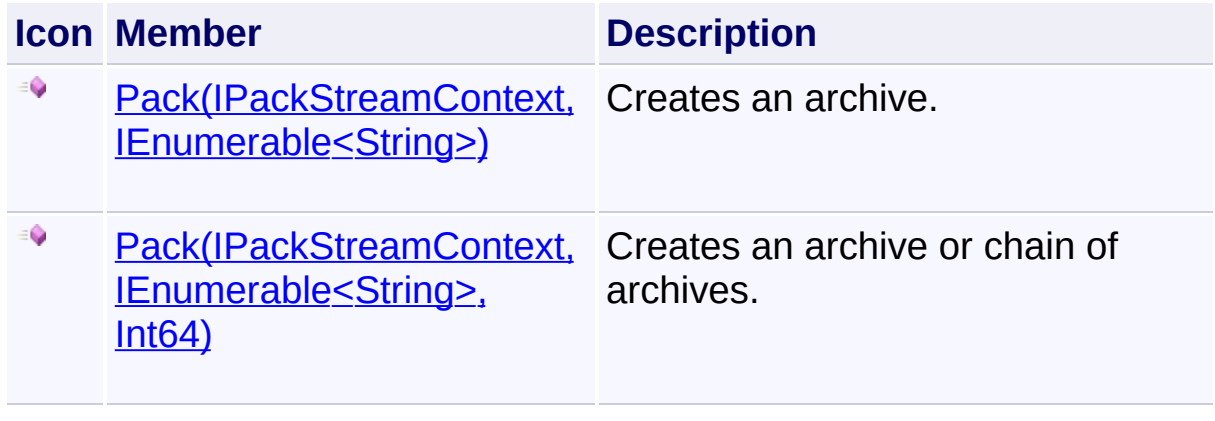

Send comments on this topic to [wix-users@lists.sourceforge.net](mailto:wix-users%40lists.sourceforge.net?Subject=Deployment Tools Foundation)

<span id="page-274-0"></span>Deployment Tools Foundation [Namespaces](#page-2080-0) ► [Microsoft.Deployment.Compression](#page-6-0) ► [CompressionEngine](#page-242-0) ► **Pack(IPackStreamContext, IEnumerable<String>)**  $|{\mathrm C}\#|$ Deployment Tools Foundation**Pack Method (streamContext, files)** Creates an archive. **Declaration Syntax** C# Visual Basic Visual C++ F# public void Pack( IPackStreamContext *streamContext*, IEnumerable<string> *files* ) Public Sub Pack ( *streamContext* As IPackStreamContext, *files* As IEnumerable(Of String) ) public: void Pack( IPackStreamContext^ *streamContext*, IEnumerable<String^>^ *files* ) member Pack : *streamContext* : IPackStreamContext \* *files* : IEnumerable<string> -> unit

# **Parameters**

```
streamContext (IPackStreamContext)
   A context interface to handle opening and closing of archive and file
```
streams.

### *files* **[\(IEnumerable<](http://msdn2.microsoft.com/en-us/library/9eekhta0)[String](http://msdn2.microsoft.com/en-us/library/s1wwdcbf)>)**

The paths of the files in the archive (not external file paths).

# **Remarks**

The stream context implementation may provide a mapping from the file paths within the archive to the external file paths.

# **Exceptions**

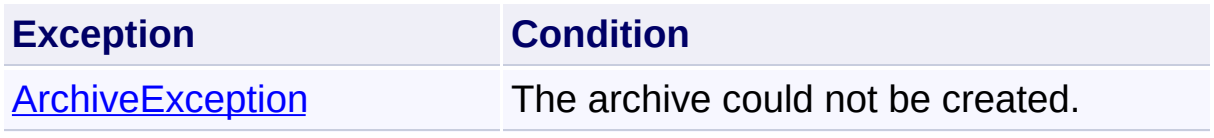

Send comments on this topic to [wix-users@lists.sourceforge.net](mailto:wix-users%40lists.sourceforge.net?Subject=Deployment Tools Foundation)

```
Deployment Tools Foundation Namespaces ►
Microsoft.Deployment.CompressionCompressionEngine ►
Pack(IPackStreamContext, IEnumerable<String>, Int64)
                                          C#
Deployment Tools FoundationPack Method (streamContext,
files, maxArchiveSize)
 Creates an archive or chain of archives.
 Declaration Syntax
 C# Visual Basic Visual C++ F#
  public abstract void Pack(
           IPackStreamContext streamContext,
           IEnumerable<string> files,
           long maxArchiveSize
  )
  Public MustOverride Sub Pack (
           streamContext As IPackStreamContext,
           files As IEnumerable(Of String),
           maxArchiveSize As Long
  \mathcal{L}public:
  virtual void Pack(
           IPackStreamContext^ streamContext,
           IEnumerable<String^>^ files,
           long long maxArchiveSize
  ) abstract
  abstract Pack :
           streamContext : IPackStreamContext *
           files : IEnumerable<string> *
           maxArchiveSize : int64 -> unit
```
### **Parameters**

### *streamContext* **[\(IPackStreamContext](#page-315-0))**

A context interface to handle opening and closing of archive and file streams.

### *files* **[\(IEnumerable<](http://msdn2.microsoft.com/en-us/library/9eekhta0)[String](http://msdn2.microsoft.com/en-us/library/s1wwdcbf)>)**

The paths of the files in the archive (not external file paths).

### *maxArchiveSize* **([Int64](http://msdn2.microsoft.com/en-us/library/6yy583ek))**

The maximum number of bytes for one archive before the contents are chained to the next archive, or zero for unlimited archive size.

### **Remarks**

The stream context implementation may provide a mapping from the file paths within the archive to the external file paths.

### **Exceptions**

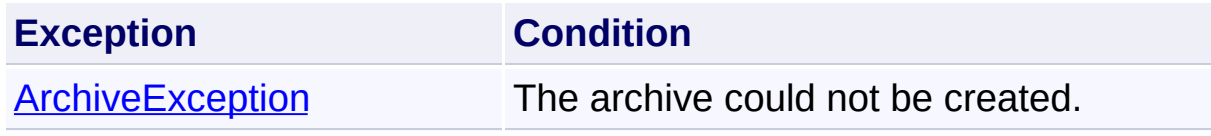

Send comments on this topic to [wix-users@lists.sourceforge.net](mailto:wix-users%40lists.sourceforge.net?Subject=Deployment Tools Foundation)

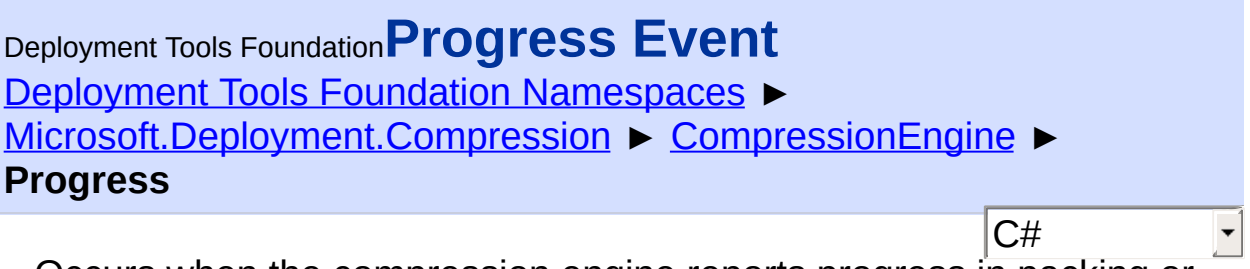

Occurs when the compression engine reports progress in packing or unpacking an archive.

```
Declaration Syntax
```

```
C# Visual Basic Visual C++ F#
public event EventHandler<ArchiveProgressEven
Public Event Progress As EventHandler(Of Arch
public:
 event EventHandler<ArchiveProgressEventArgs^
        void add (EventHandler<ArchiveProgres
        void remove (EventHandler<ArchiveProg
}
member Progress : IEvent<EventHandler<Archive
    ArchiveProgressEventArgs>
```
**Value** [EventHandler<](http://msdn2.microsoft.com/en-us/library/db0etb8x)[ArchiveProgressEventArgs>](#page-172-0)

**See Also** [ArchiveProgressType](#page-198-0)

Send comments on this topic to [wix-users@lists.sourceforge.net](mailto:wix-users%40lists.sourceforge.net?Subject=Deployment Tools Foundation)

Assembly: Microsoft.Deployment.Compression (Module: Microsoft.Deployment.Compression.dll) Version: 3.0.0.0 (3.11.1.2318)

 $\blacktriangleright$ 

 $\left| \cdot \right|$ 

 $\mathbf{E}$ 

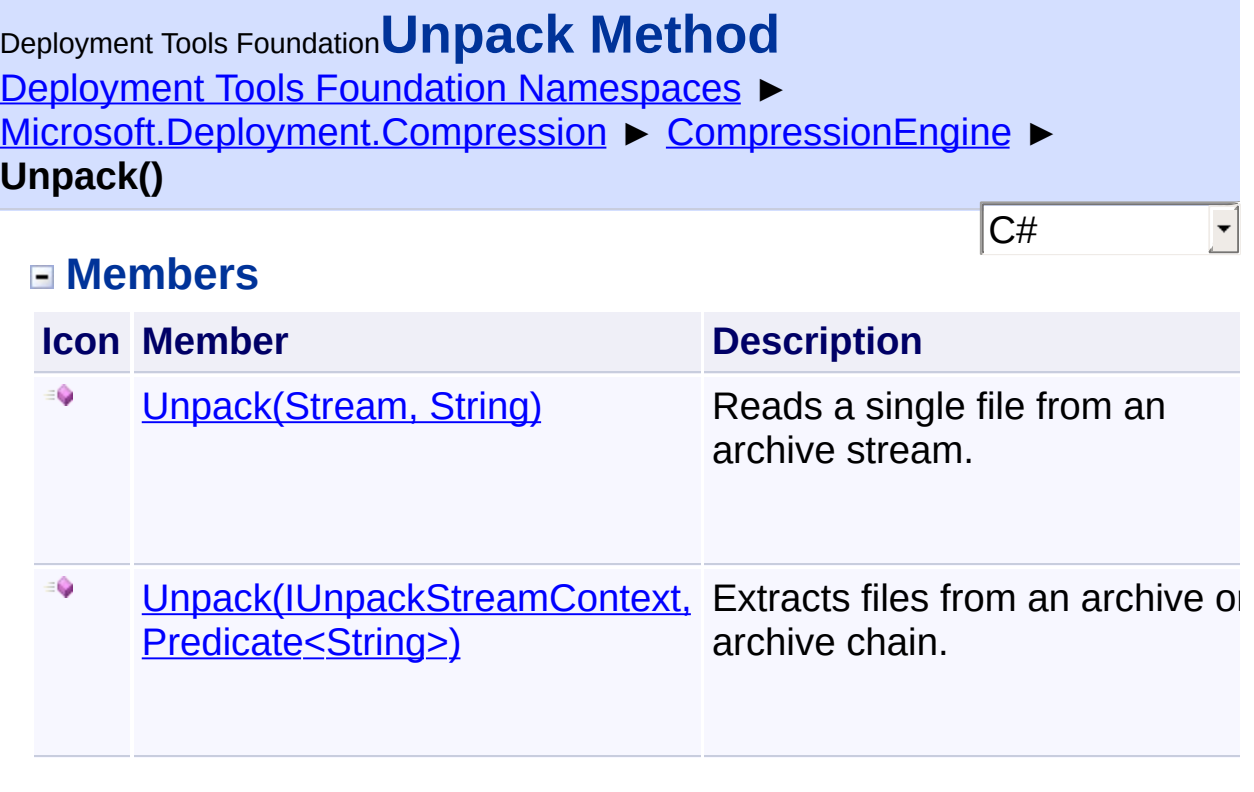

Send comments on this topic to [wix-users@lists.sourceforge.net](mailto:wix-users%40lists.sourceforge.net?Subject=Deployment Tools Foundation)

<span id="page-281-0"></span>Deployment Tools Foundation [Namespaces](#page-2080-0) ► [Microsoft.Deployment.Compression](#page-6-0) ► [CompressionEngine](#page-242-0) ► Deployment Tools Foundation**Unpack Method (streamContext, fileFilter)**

 $|C#|$ 

 $\overline{\phantom{a}}$ 

**Unpack(IUnpackStreamContext, Predicate<String>)**

Extracts files from an archive or archive chain.

# **Declaration Syntax**

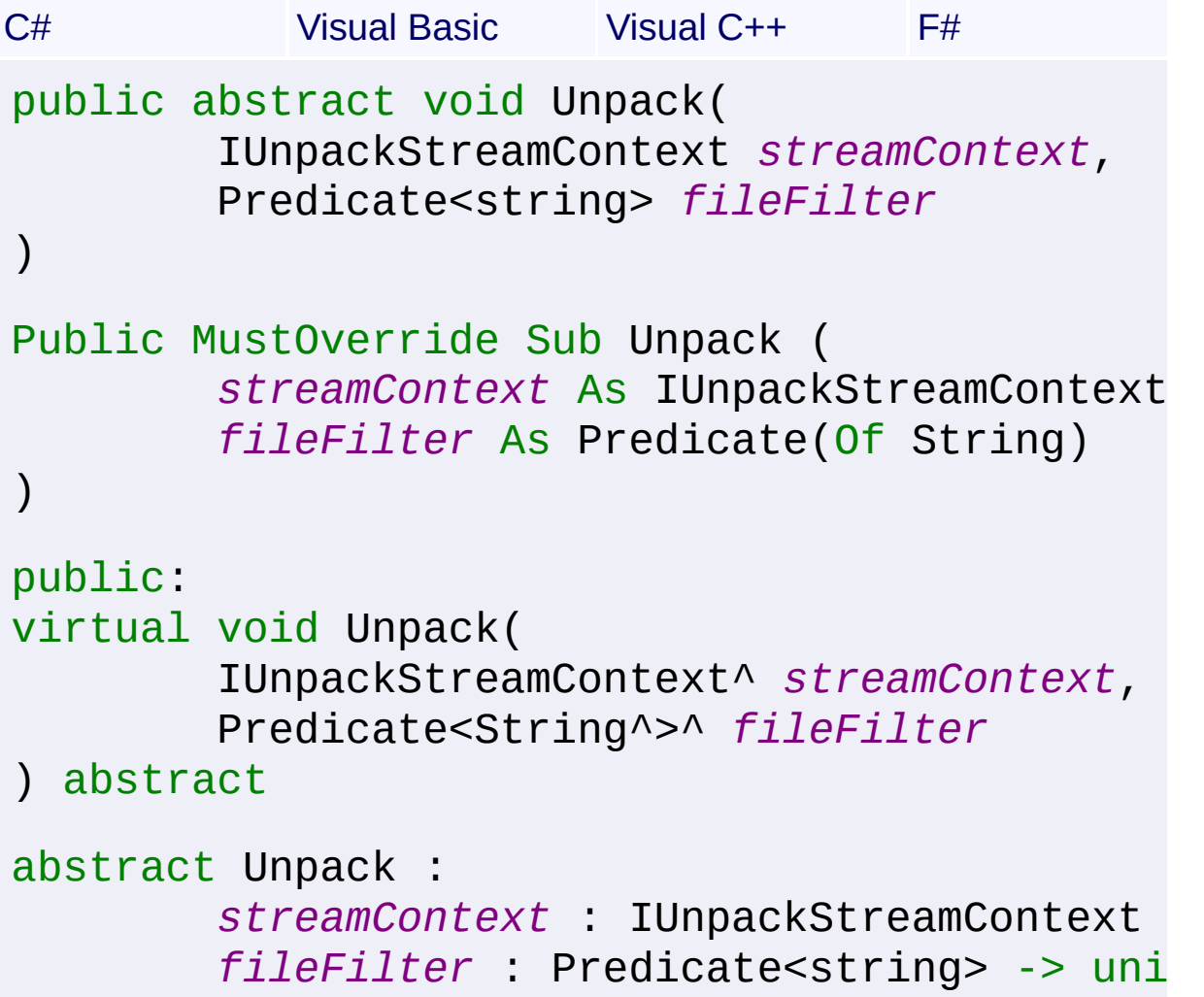

## **Parameters**

## *streamContext* **[\(IUnpackStreamContext](#page-329-0))**

A context interface to handle opening and closing of archive and file

streams.

### *fileFilter* **[\(Predicate](http://msdn2.microsoft.com/en-us/library/bfcke1bz)<[String](http://msdn2.microsoft.com/en-us/library/s1wwdcbf)>)**

An optional predicate that can determine which files to process.

### **Remarks**

The *fileFilter* predicate takes an internal file path and returns true to include the file or false to exclude it.

# **Exceptions**

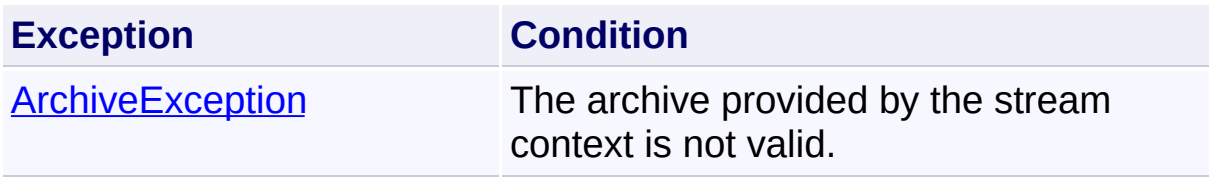

Send comments on this topic to [wix-users@lists.sourceforge.net](mailto:wix-users%40lists.sourceforge.net?Subject=Deployment Tools Foundation)

<span id="page-283-0"></span>Deployment Tools Foundation [Namespaces](#page-2080-0) ► [Microsoft.Deployment.Compression](#page-6-0) ► [CompressionEngine](#page-242-0) ► **Unpack(Stream, String)** Deployment Tools Foundation**Unpack Method (stream, path)**

C#

F

Reads a single file from an archive stream.

```
Declaration Syntax
```

```
C# Visual Basic Visual C++ F#
public Stream Unpack(
        Stream stream,
        string path
)
Public Function Unpack (
        stream As Stream,
        path As String
) As Stream
public:
Stream^ Unpack(
        Stream^ stream,
        String^ path
)
member Unpack :
        stream : Stream *
        path : string -> Stream
```
## **Parameters**

*stream* **([Stream](http://msdn2.microsoft.com/en-us/library/8f86tw9e))** A stream for reading the archive.

*path* **([String](http://msdn2.microsoft.com/en-us/library/s1wwdcbf))**

The path of the file within the archive (not the external file path).

# **Return Value**

### [Stream](http://msdn2.microsoft.com/en-us/library/8f86tw9e)

A stream for reading the extracted file, or null if the file does not exist in the archive.

## **Remarks**

The entire extracted file is cached in memory, so this method requires enough free memory to hold the file.

### **Exceptions**

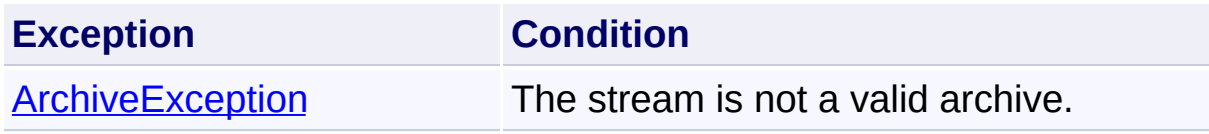

Send comments on this topic to [wix-users@lists.sourceforge.net](mailto:wix-users%40lists.sourceforge.net?Subject=Deployment Tools Foundation)

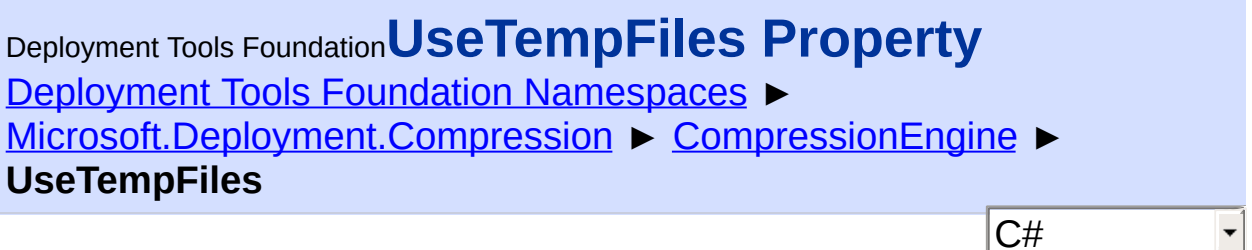

Gets or sets a flag indicating whether temporary files are created and used during compression.

# **Declaration Syntax**

```
C# Visual Basic Visual C++ F#
public bool UseTempFiles { get; set; }
Public Property UseTempFiles As Boolean
        Get
        Set
public:
property bool UseTempFiles {
        bool get ();
        void set (bool value);
}
member UseTempFiles : bool with get, set
```
# **Property Value**

### [Boolean](http://msdn2.microsoft.com/en-us/library/a28wyd50)

True if temporary files are used; false if compression is done entirely inmemory.

## **Remarks**

The value of this property is true by default. Using temporary files can greatly reduce the memory requirement of compression, especially when compressing large archives. However, setting this property to false may yield slightly better performance when creating small archives. Or it may be necessary if the process does not have sufficient privileges to create

temporary files.

Send comments on this topic to [wix-users@lists.sourceforge.net](mailto:wix-users%40lists.sourceforge.net?Subject=Deployment Tools Foundation)

Deployment Tools Foundation [Namespaces](#page-2080-0) ► [Microsoft.Deployment.Compression](#page-6-0) ► **CompressionLevel** Deployment Tools Foundation**CompressionLevel Enumeration**

C# Specifies the compression level ranging from minimum compresion to maximum compression, or no compression at all.

# **Declaration Syntax**

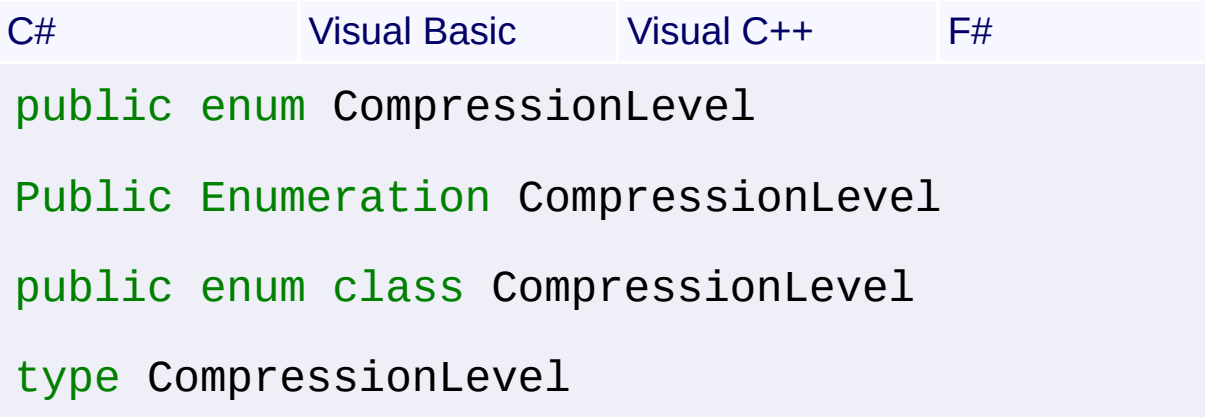

### **Members**

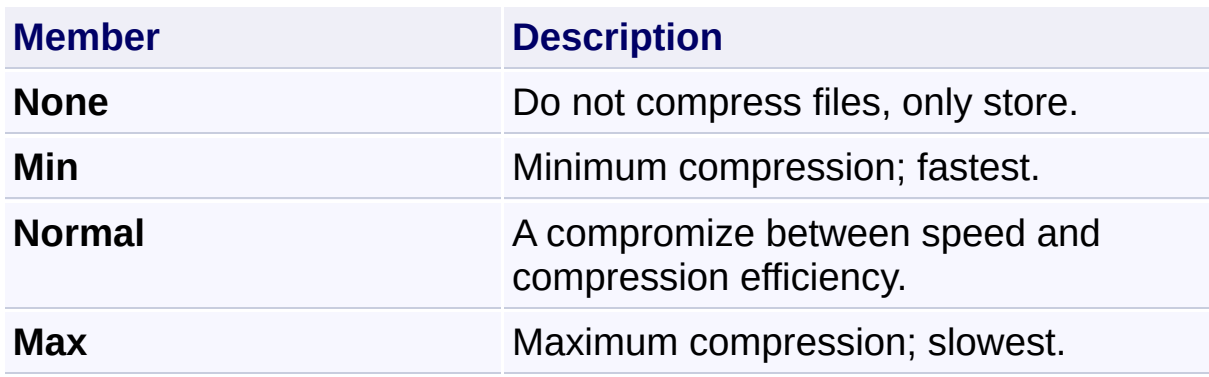

## **Remarks**

Although only four values are enumerated, any integral value between **Min** and **Max** can also be used.

Send comments on this topic to [wix-users@lists.sourceforge.net](mailto:wix-users%40lists.sourceforge.net?Subject=Deployment Tools Foundation)
<span id="page-288-0"></span>Deployment Tools Foundation**DuplicateStream Class** Deployment Tools Foundation [Namespaces](#page-2080-0) ► [Microsoft.Deployment.Compression](#page-6-0) ► **DuplicateStream**  $|C#|$  $\vert \cdot \vert$ 

Duplicates a source stream by maintaining a separate position.

## **Declaration Syntax**

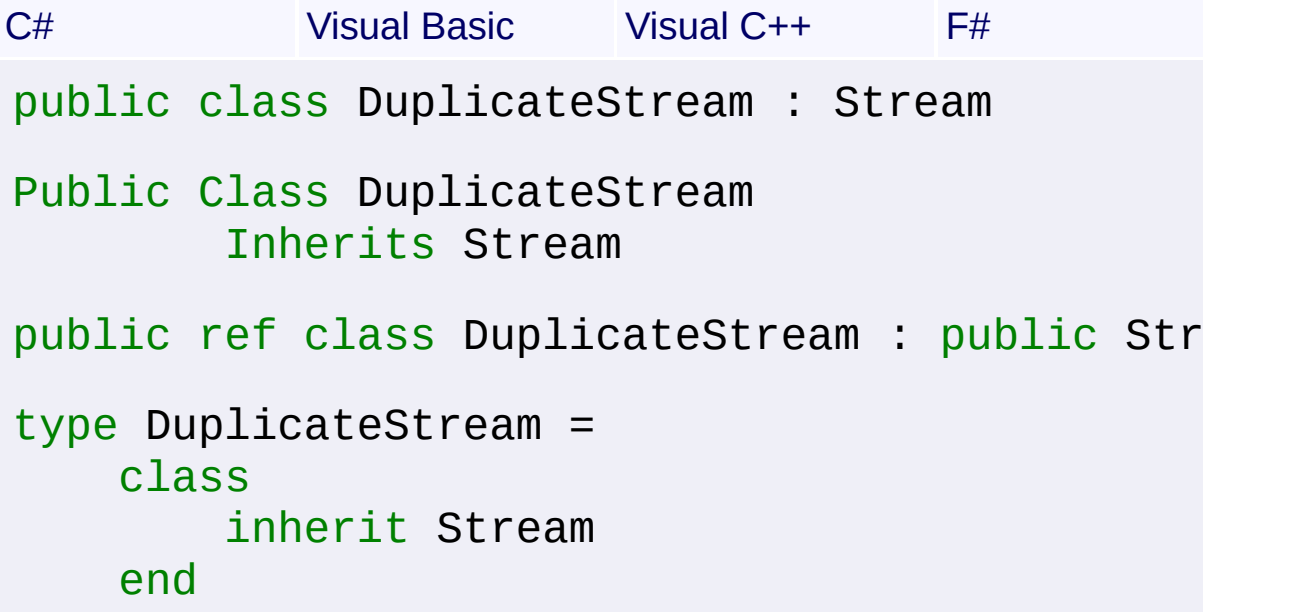

### **Members**

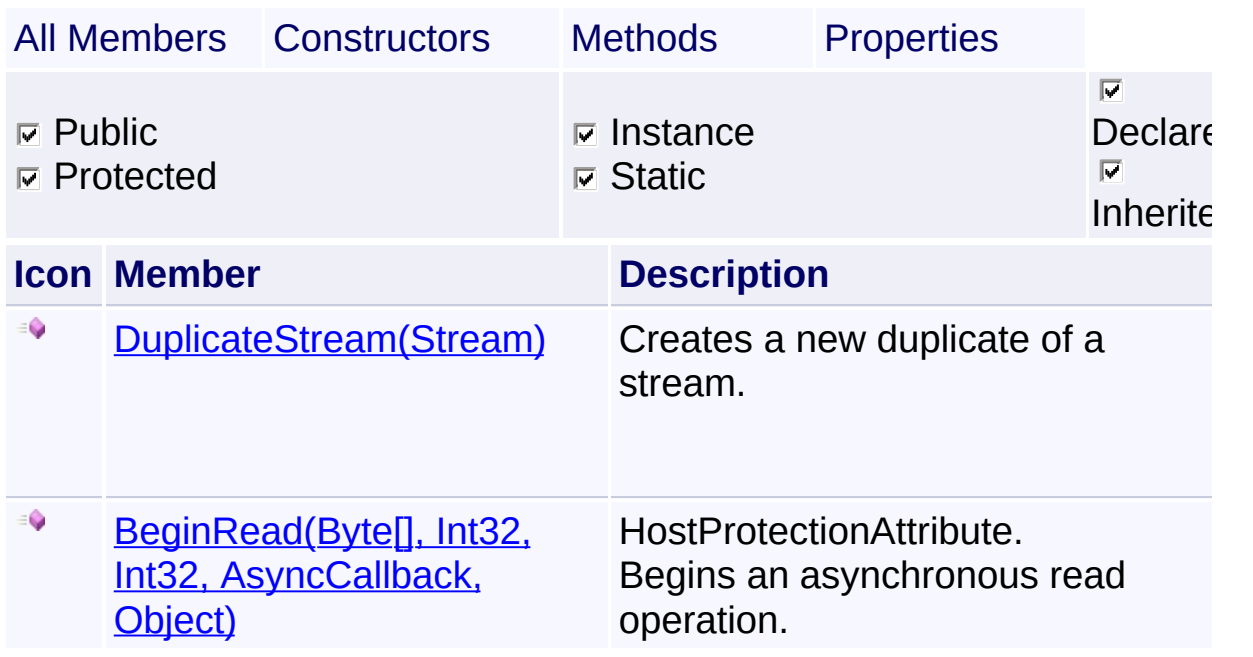

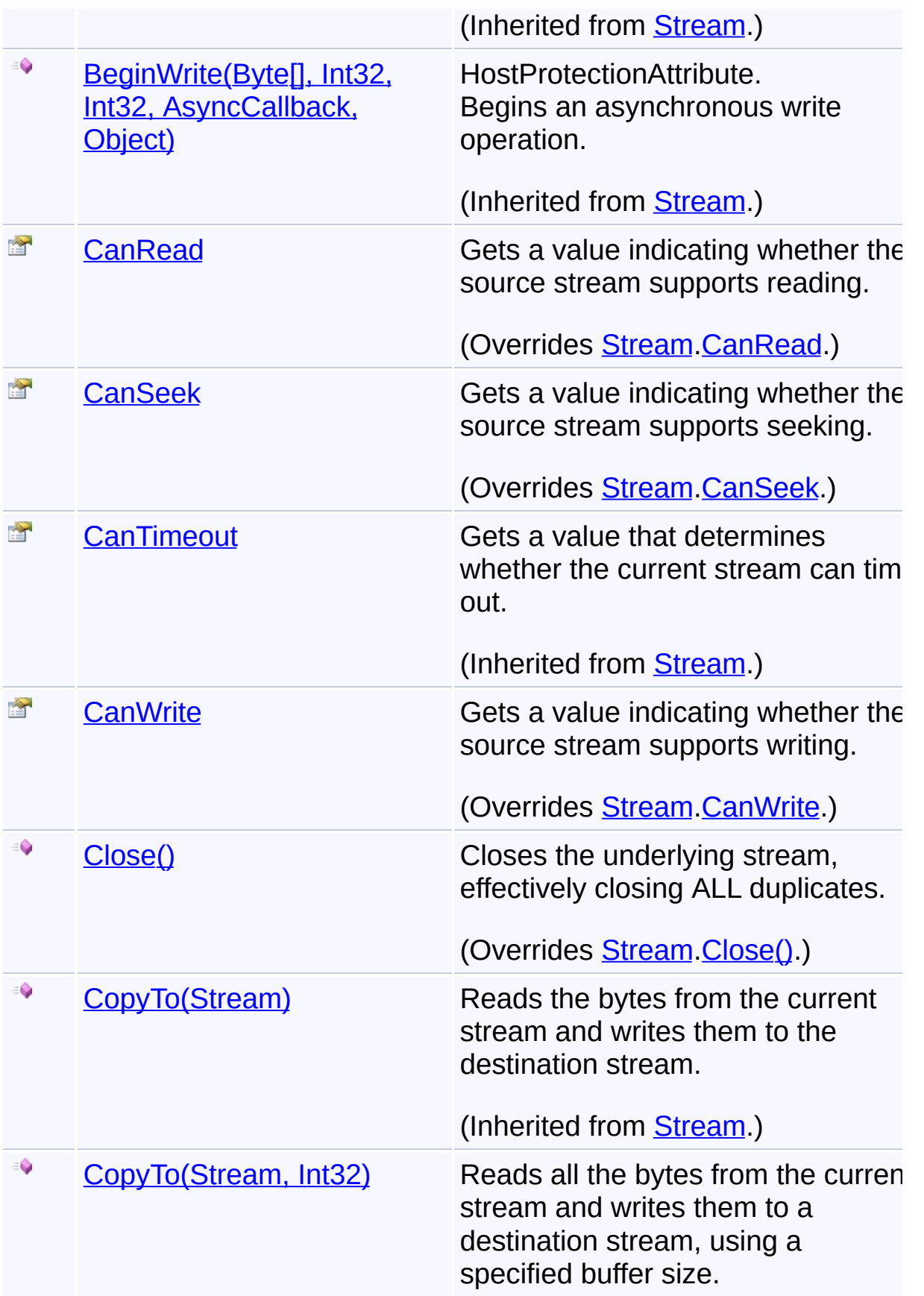

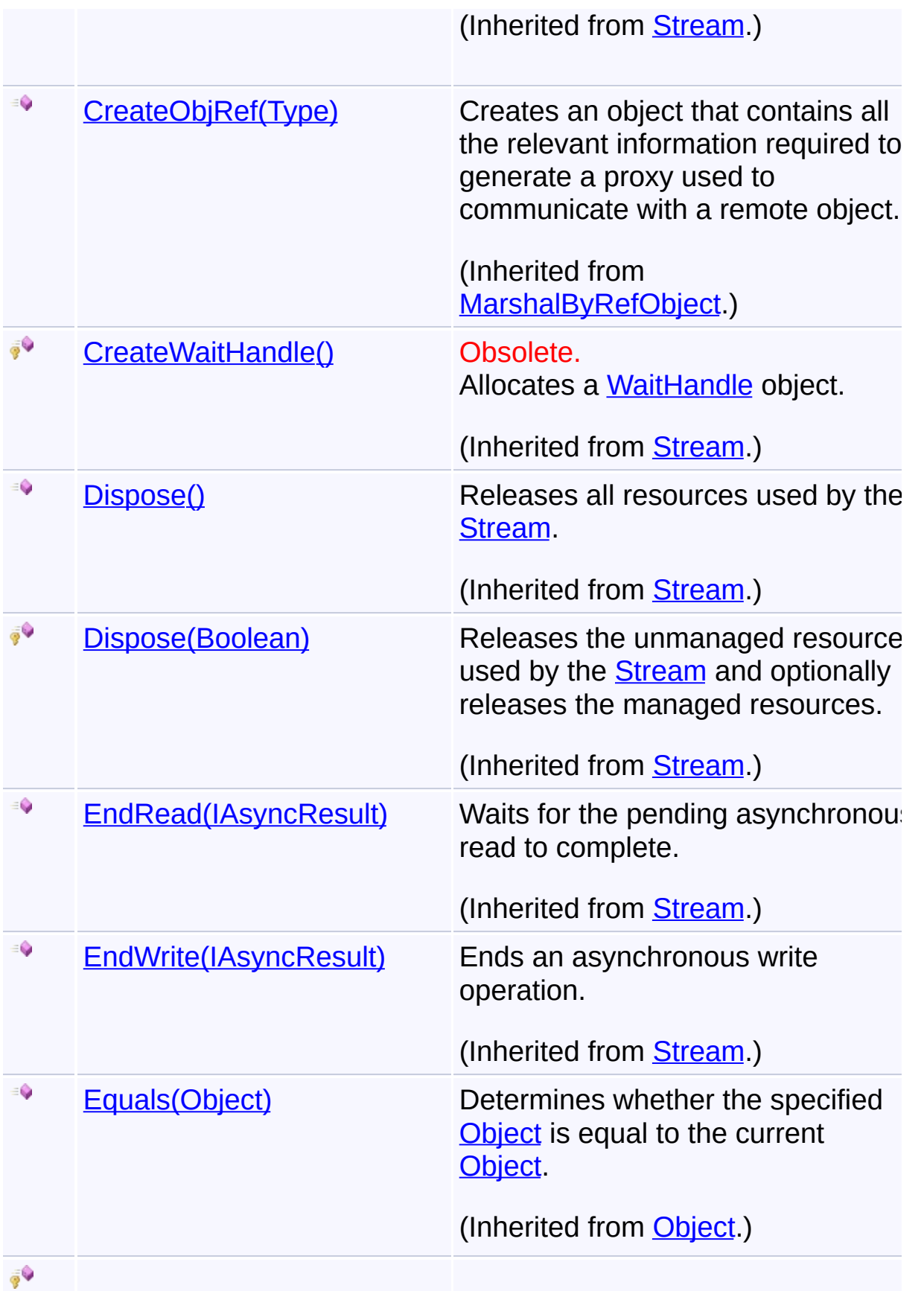

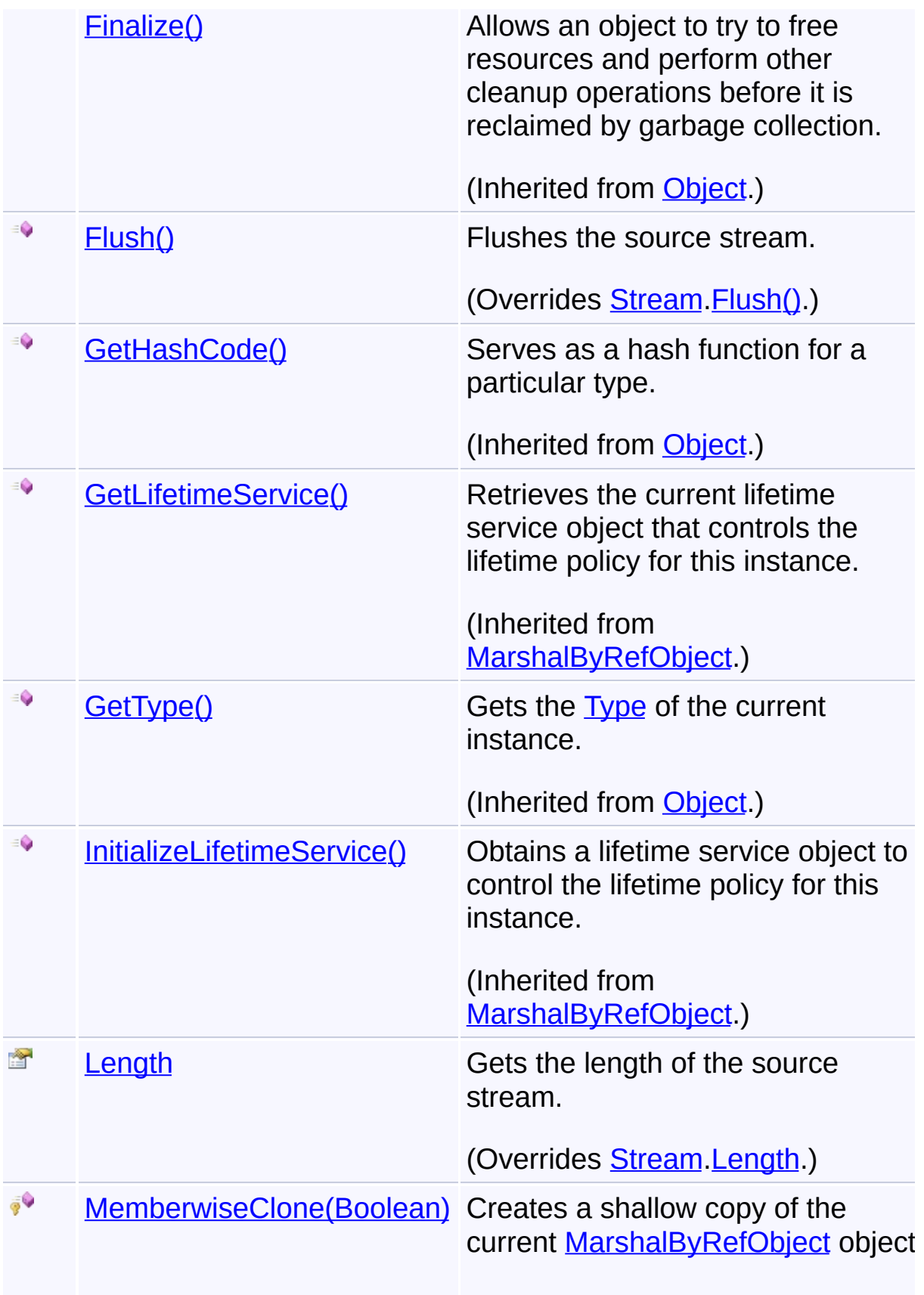

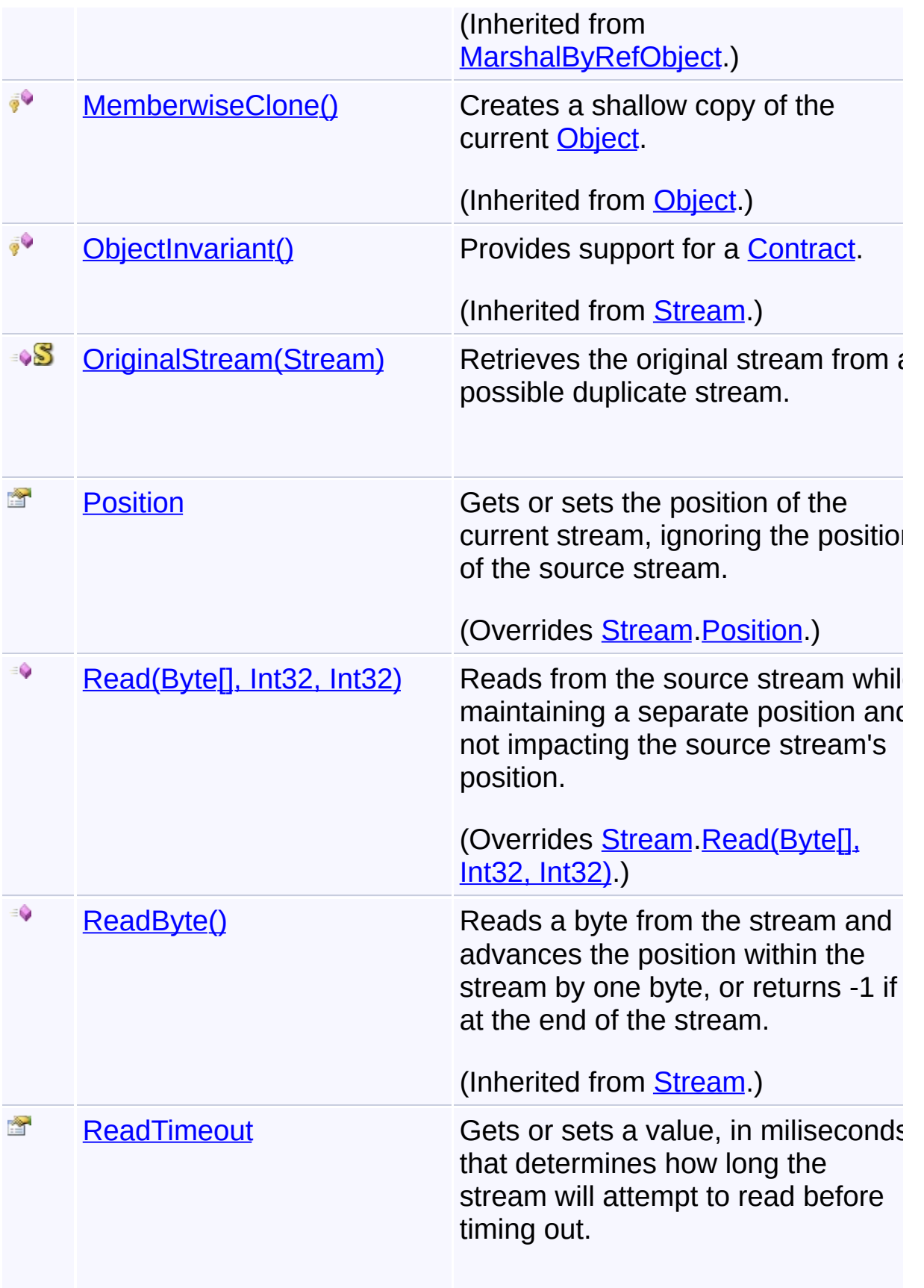

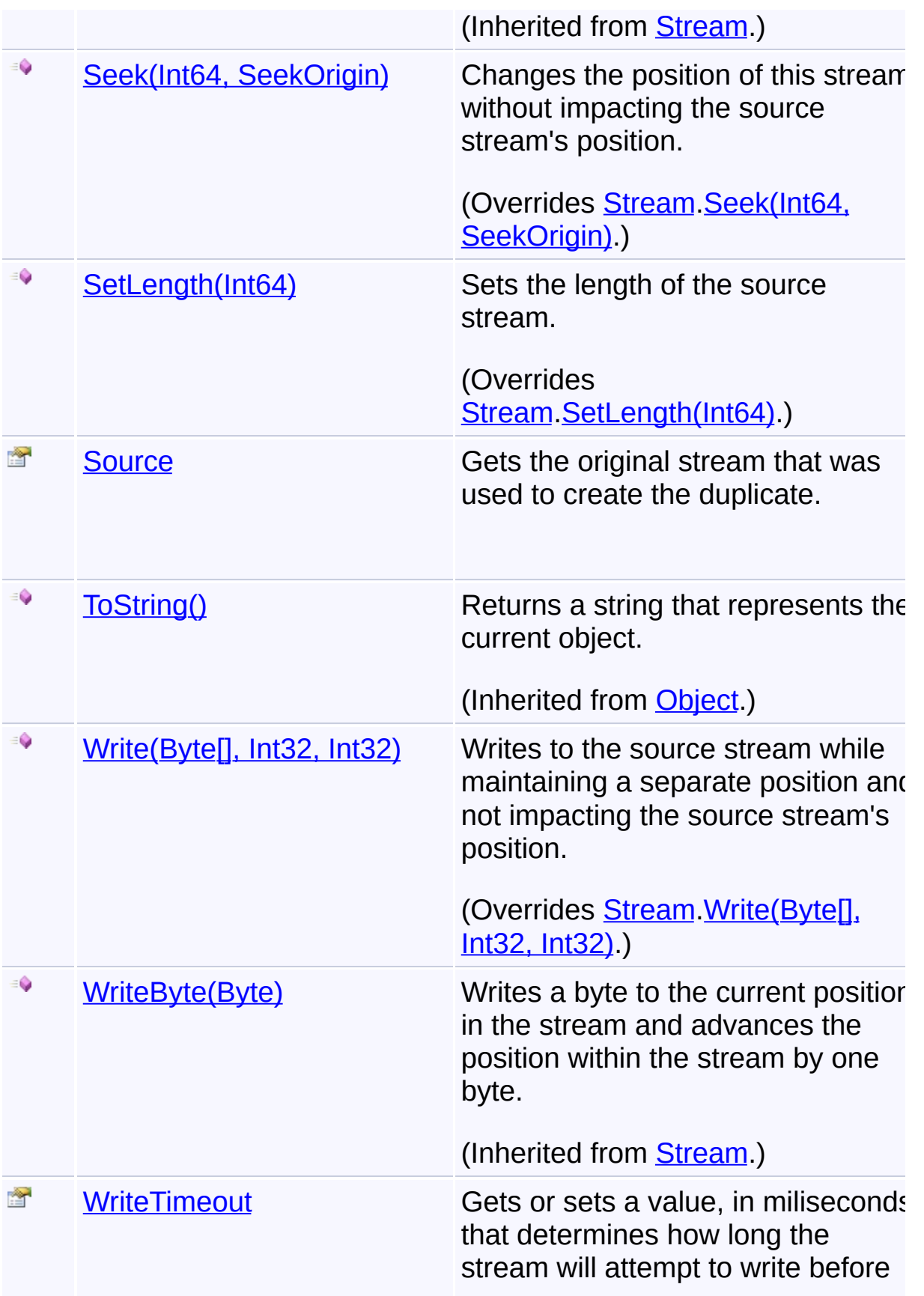

timing out.

(Inherited from **[Stream](http://msdn2.microsoft.com/en-us/library/8f86tw9e).)** 

 $|\cdot|$ 

### **Remarks**

WARNING: duplicate streams are not thread-safe with respect to each other or the original stream. If multiple threads use duplicate copies of the same stream, they must synchronize for any operations.

## **Inheritance Hierarchy**

**[Object](http://msdn2.microsoft.com/en-us/library/e5kfa45b)** 

**[MarshalByRefObject](http://msdn2.microsoft.com/en-us/library/w4302s1f)** 

**[Stream](http://msdn2.microsoft.com/en-us/library/8f86tw9e)** 

**DuplicateStream**

Send comments on this topic to [wix-users@lists.sourceforge.net](mailto:wix-users%40lists.sourceforge.net?Subject=Deployment Tools Foundation)

Assembly: Microsoft.Deployment.Compression (Module: Microsoft.Deployment.Compression.dll) Version: 3.0.0.0 (3.11.1.2318)

 $\lceil 4 \rceil$ 

<span id="page-295-0"></span>Deployment Tools Foundation [Namespaces](#page-2080-0) ► [Microsoft.Deployment.Compression](#page-6-0) ► [DuplicateStream](#page-288-0) ► **DuplicateStream(Stream)** Deployment Tools Foundation**DuplicateStream Constructor (source)**

 $|{\mathrm C}\#|$ 

Creates a new duplicate of a stream.

## **Declaration Syntax**

```
C# Visual Basic Visual C++ F#
public DuplicateStream(
        Stream source
)
Public Sub New (
        source As Stream
)
public:
DuplicateStream(
        Stream^ source
)
new :
        source : Stream -> DuplicateStream
```
### **Parameters**

*source* **([Stream](http://msdn2.microsoft.com/en-us/library/8f86tw9e))** source of the duplicate

Send comments on this topic to [wix-users@lists.sourceforge.net](mailto:wix-users%40lists.sourceforge.net?Subject=Deployment Tools Foundation)

Assembly: Microsoft.Deployment.Compression (Module:

Microsoft.Deployment.Compression.dll) Version: 3.0.0.0 (3.11.1.2318)

<span id="page-297-0"></span>Deployment Tools Foundation [Namespaces](#page-2080-0) ► [Microsoft.Deployment.Compression](#page-6-0) ► [DuplicateStream](#page-288-0) ► **CanRead**  $C#$ Deployment Tools Foundation**CanRead Property**

Gets a value indicating whether the source stream supports reading.

## **Declaration Syntax**

```
C# Visual Basic Visual C++ F#
public override bool CanRead { get; }
Public Overrides ReadOnly Property CanRead As
        Get
public:
virtual property bool CanRead {
        bool get () override;
}
abstract CanRead : bool with get
override CanRead : bool with get
```
## **Property Value**

**[Boolean](http://msdn2.microsoft.com/en-us/library/a28wyd50)** true if the stream supports reading; otherwise, false.

Send comments on this topic to [wix-users@lists.sourceforge.net](mailto:wix-users%40lists.sourceforge.net?Subject=Deployment Tools Foundation)

Assembly: Microsoft.Deployment.Compression (Module: Microsoft.Deployment.Compression.dll) Version: 3.0.0.0 (3.11.1.2318)

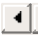

<span id="page-298-0"></span>Deployment Tools Foundation [Namespaces](#page-2080-0) ► [Microsoft.Deployment.Compression](#page-6-0) ► [DuplicateStream](#page-288-0) ► **CanSeek**  $C#$ Deployment Tools Foundation**CanSeek Property**

Gets a value indicating whether the source stream supports seeking.

## **Declaration Syntax**

```
C# Visual Basic Visual C++ F#
public override bool CanSeek { get; }
Public Overrides ReadOnly Property CanSeek As
        Get
public:
virtual property bool CanSeek {
        bool get () override;
}
abstract CanSeek : bool with get
override CanSeek : bool with get
```
### **Property Value**

**[Boolean](http://msdn2.microsoft.com/en-us/library/a28wyd50)** true if the stream supports seeking; otherwise, false.

Send comments on this topic to [wix-users@lists.sourceforge.net](mailto:wix-users%40lists.sourceforge.net?Subject=Deployment Tools Foundation)

Assembly: Microsoft.Deployment.Compression (Module: Microsoft.Deployment.Compression.dll) Version: 3.0.0.0 (3.11.1.2318)

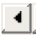

<span id="page-299-0"></span>Deployment Tools Foundation [Namespaces](#page-2080-0) ► [Microsoft.Deployment.Compression](#page-6-0) ► [DuplicateStream](#page-288-0) ► **CanWrite**  $C#$ Deployment Tools Foundation**CanWrite Property**

Gets a value indicating whether the source stream supports writing.

## **Declaration Syntax**

```
C# Visual Basic Visual C++ F#
public override bool CanWrite { get; }
Public Overrides ReadOnly Property CanWrite A
        Get
public:
virtual property bool CanWrite {
        bool get () override;
}
abstract CanWrite : bool with get
override CanWrite : bool with get
```
## **Property Value**

**[Boolean](http://msdn2.microsoft.com/en-us/library/a28wyd50)** true if the stream supports writing; otherwise, false.

Send comments on this topic to [wix-users@lists.sourceforge.net](mailto:wix-users%40lists.sourceforge.net?Subject=Deployment Tools Foundation)

Assembly: Microsoft.Deployment.Compression (Module: Microsoft.Deployment.Compression.dll) Version: 3.0.0.0 (3.11.1.2318)

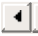

<span id="page-300-0"></span>Deployment Tools Foundation**Close Method** Deployment Tools Foundation [Namespaces](#page-2080-0) ► [Microsoft.Deployment.Compression](#page-6-0) ► [DuplicateStream](#page-288-0) ► **Close()** C#  $\vert \text{}$ 

Closes the underlying stream, effectively closing ALL duplicates.

## **Declaration Syntax**

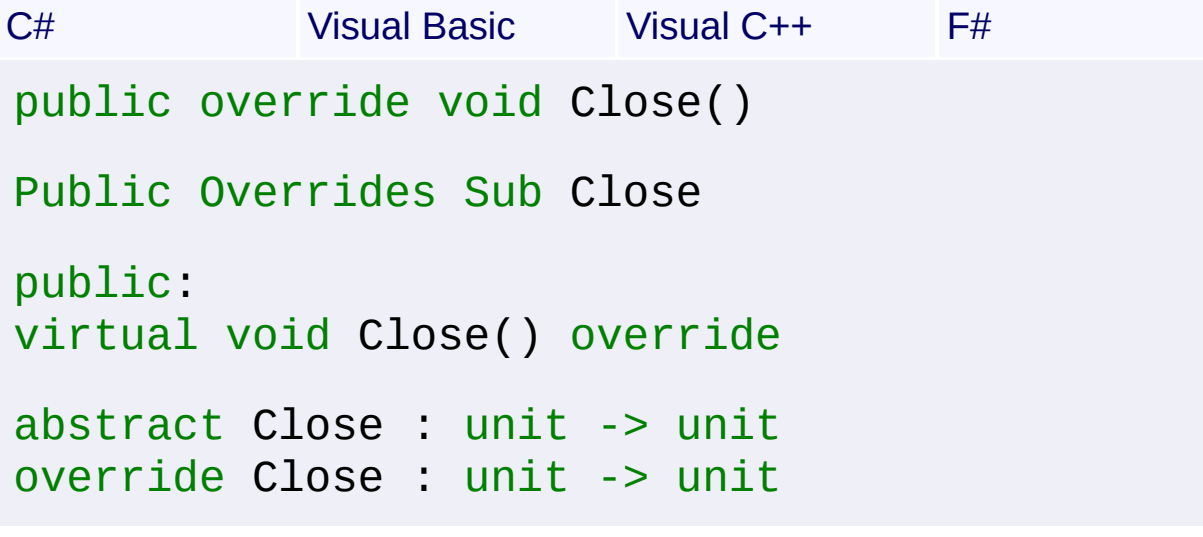

Send comments on this topic to [wix-users@lists.sourceforge.net](mailto:wix-users%40lists.sourceforge.net?Subject=Deployment Tools Foundation)

<span id="page-301-0"></span>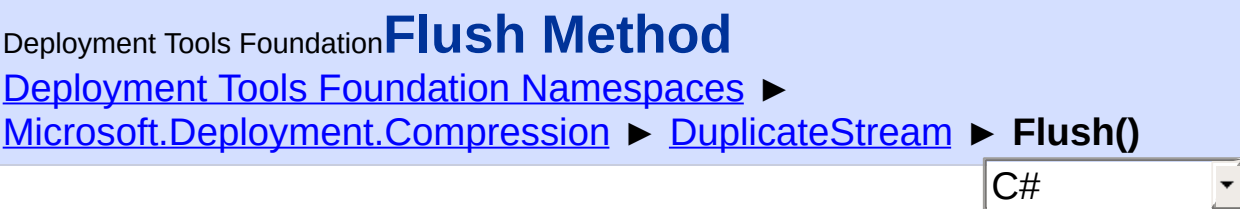

Flushes the source stream.

## **Declaration Syntax**

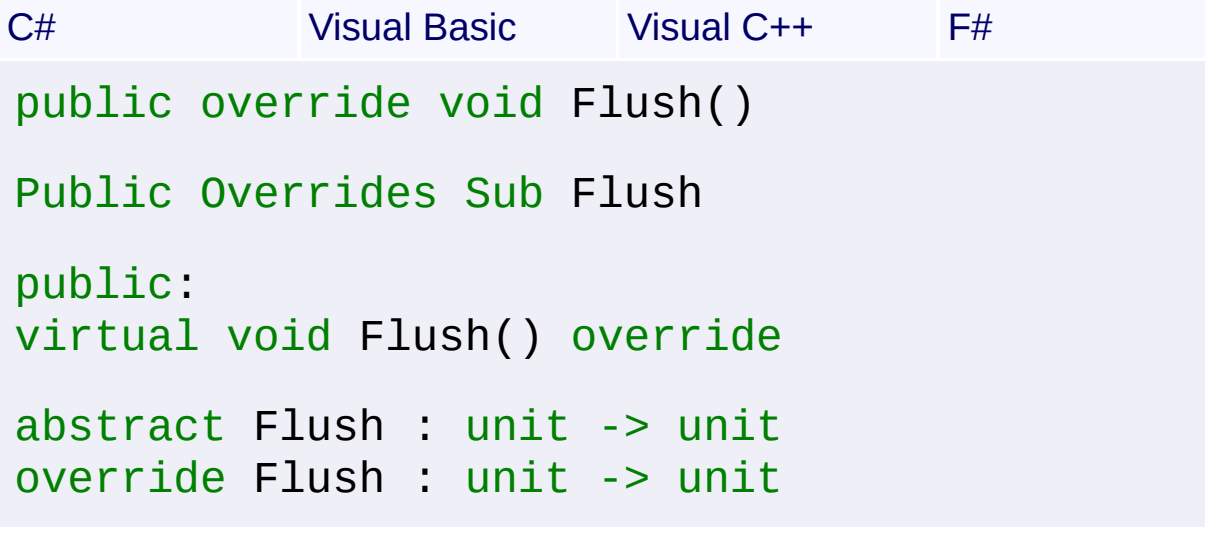

Send comments on this topic to [wix-users@lists.sourceforge.net](mailto:wix-users%40lists.sourceforge.net?Subject=Deployment Tools Foundation)

<span id="page-302-0"></span>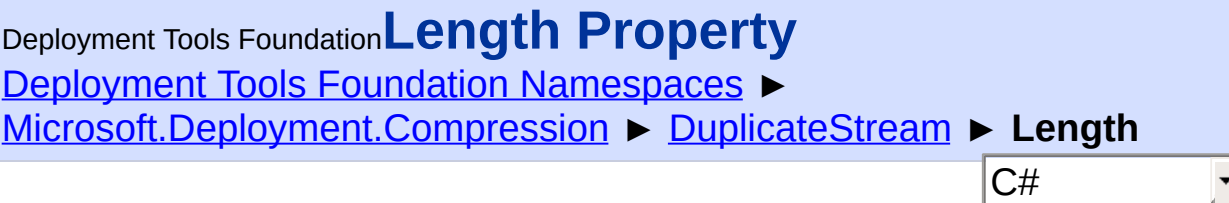

Gets the length of the source stream.

## **Declaration Syntax**

```
C# Visual Basic Visual C++ F#
public override long Length { get; }
Public Overrides ReadOnly Property Length As
        Get
public:
virtual property long long Length {
        long long get () override;
}
abstract Length : int64 with get
override Length : int64 with get
Property Value
Int64
```
Send comments on this topic to [wix-users@lists.sourceforge.net](mailto:wix-users%40lists.sourceforge.net?Subject=Deployment Tools Foundation)

Assembly: Microsoft.Deployment.Compression (Module: Microsoft.Deployment.Compression.dll) Version: 3.0.0.0 (3.11.1.2318)

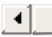

<span id="page-303-0"></span>Deployment Tools Foundation [Namespaces](#page-2080-0) ► [Microsoft.Deployment.Compression](#page-6-0) ► [DuplicateStream](#page-288-0) ► **OriginalStream(Stream)** Deployment Tools Foundation**OriginalStream Method (stream)**

C#

Retrieves the original stream from a possible duplicate stream.

### **Declaration Syntax**

```
C# Visual Basic Visual C++ F#
public static Stream OriginalStream(
        Stream stream
)
Public Shared Function OriginalStream (
        stream As Stream
) As Stream
public:
static Stream^ OriginalStream(
        Stream^ stream
)
static member OriginalStream :
        stream : Stream -> Stream
```
### **Parameters**

*stream* **([Stream](http://msdn2.microsoft.com/en-us/library/8f86tw9e))** Possible duplicate stream.

### **Return Value**

#### [Stream](http://msdn2.microsoft.com/en-us/library/8f86tw9e)

If the stream is a DuplicateStream, returns the duplicate's source; otherwise returns the same stream.

Send comments on this topic to [wix-users@lists.sourceforge.net](mailto:wix-users%40lists.sourceforge.net?Subject=Deployment Tools Foundation)

```
Namespaces ▶
Microsoft.Deployment.Compression ► DuplicateStream ► Position
                                          C#
Deployment Tools FoundationPosition Property
```
Gets or sets the position of the current stream, ignoring the position of the source stream.

**Declaration Syntax**

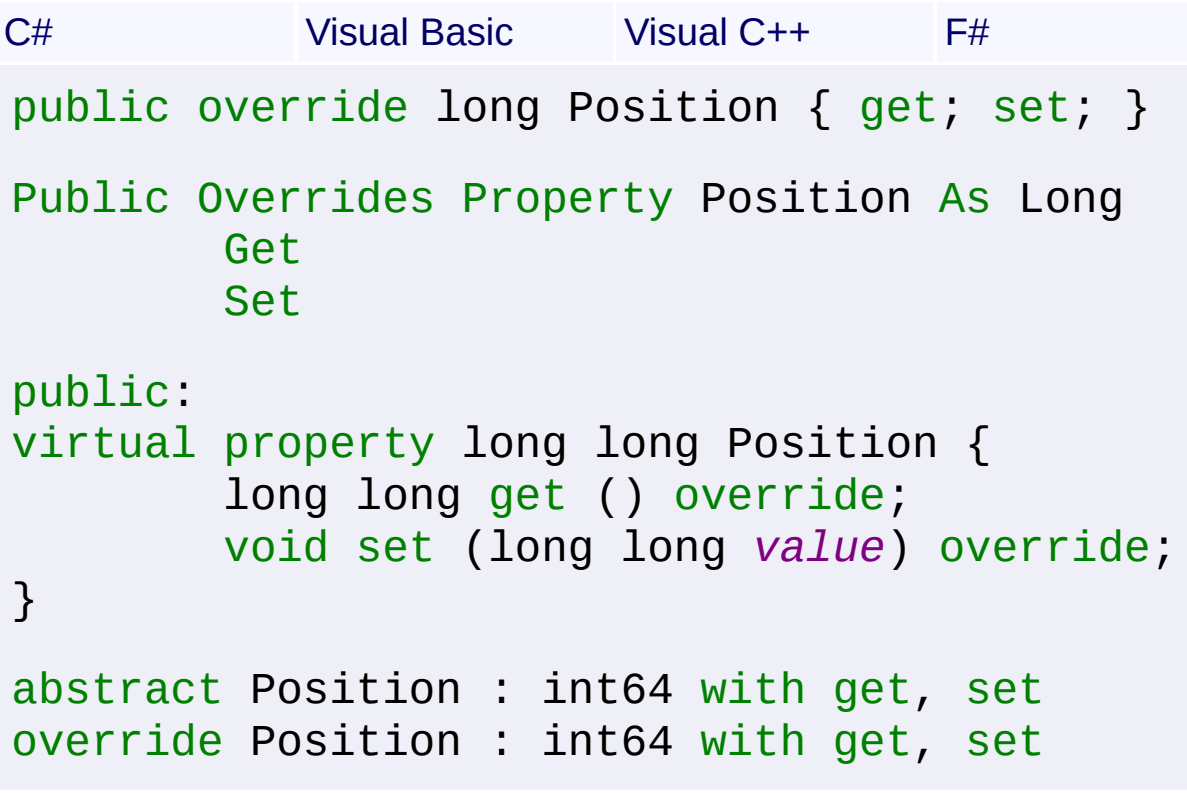

## **Property Value**

[Int64](http://msdn2.microsoft.com/en-us/library/6yy583ek)

Send comments on this topic to [wix-users@lists.sourceforge.net](mailto:wix-users%40lists.sourceforge.net?Subject=Deployment Tools Foundation)

<span id="page-306-0"></span>Deployment Tools Foundation**Read Method (buffer, offset,**

# **count)**

Deployment Tools Foundation [Namespaces](#page-2080-0) ►

[Microsoft.Deployment.Compression](#page-6-0) ► [DuplicateStream](#page-288-0) ►

**Read(Byte[], Int32, Int32)**

Reads from the source stream while maintaining a separate position  $a\overline{n}$ not impacting the source stream's position.

 $|C#|$ 

## **Declaration Syntax**

```
C# Visual Basic Visual C++ F#
public override int Read(
        byte[] buffer,
        int offset,
        int count
)
Public Overrides Function Read (
        buffer As Byte(),
        offset As Integer,
        count As Integer
) As Integer
public:
virtual int Read(
        array<unsigned char>^ buffer,
        int offset,
        int count
) override
abstract Read :
        buffer : byte[] *
        offset : int *
```

```
count : int -> int
override Read :
        buffer : byte[] *
        offset : int *
        count : int -> int
```
### **Parameters**

## *buffer* **([Byte](http://msdn2.microsoft.com/en-us/library/yyb1w04y)[])**

An array of bytes. When this method returns, the buffer contains the specified byte array with the values between offset and (offset + count - 1) replaced by the bytes read from the current source.

### *offset* **[\(Int32\)](http://msdn2.microsoft.com/en-us/library/td2s409d)**

The zero-based byte offset in buffer at which to begin storing the data read from the current stream.

### *count* **([Int32](http://msdn2.microsoft.com/en-us/library/td2s409d))**

The maximum number of bytes to be read from the current stream.

## **Return Value**

### [Int32](http://msdn2.microsoft.com/en-us/library/td2s409d)

The total number of bytes read into the buffer. This can be less than the number of bytes requested if that many bytes are not currently available, or zero (0) if the end of the stream has been reached.

Send comments on this topic to [wix-users@lists.sourceforge.net](mailto:wix-users%40lists.sourceforge.net?Subject=Deployment Tools Foundation)

<span id="page-308-0"></span>Deployment Tools Foundation [Namespaces](#page-2080-0) ► [Microsoft.Deployment.Compression](#page-6-0) ► [DuplicateStream](#page-288-0) ► **Seek(Int64, SeekOrigin)** Deployment Tools Foundation**Seek Method (offset, origin)**

 $|{\mathrm C}\#|$ 

 $\overline{\phantom{a}}$ 

Changes the position of this stream without impacting the source stream's position.

```
Declaration Syntax
```
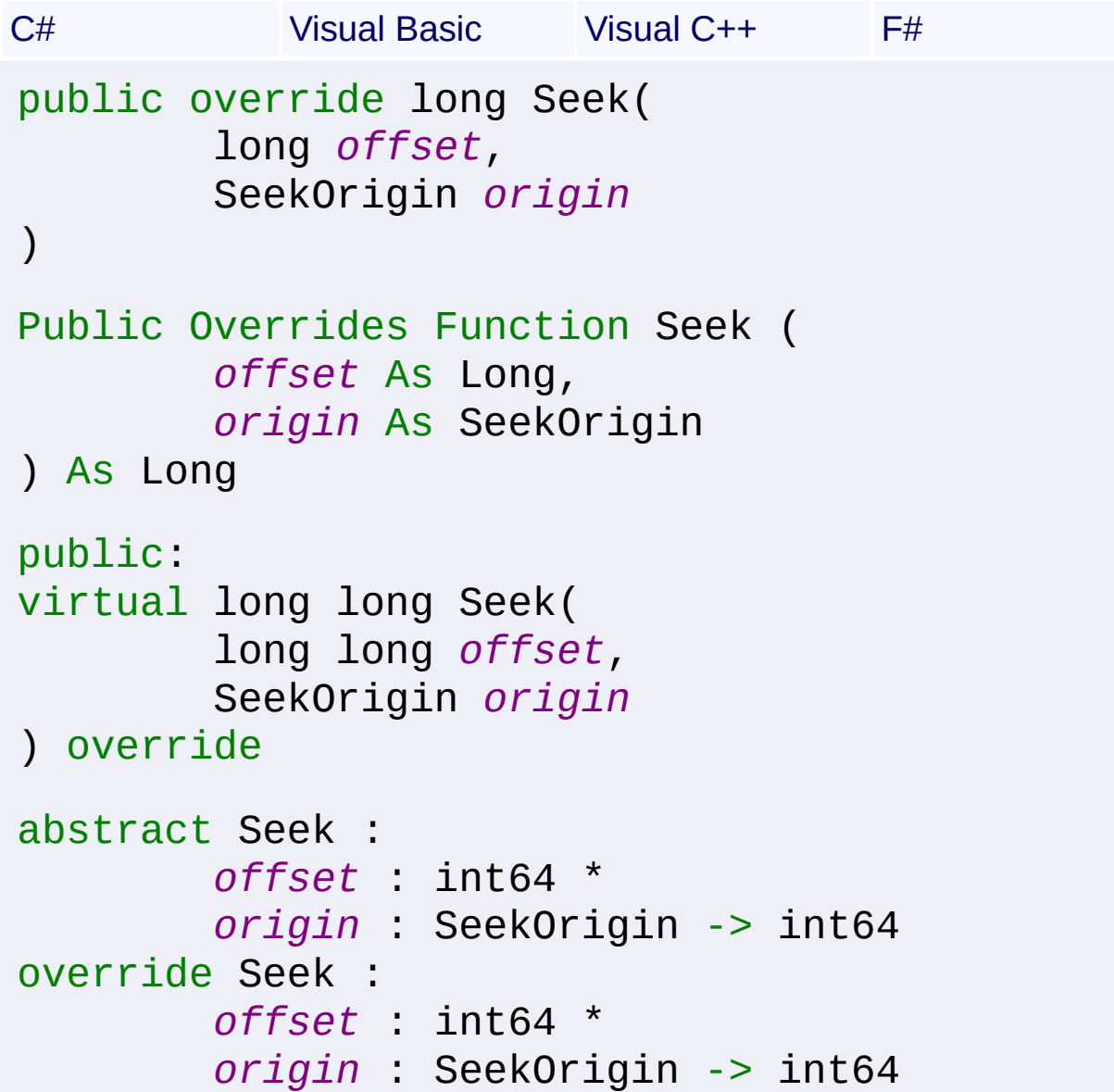

#### **Parameters**

#### *offset* **[\(Int64\)](http://msdn2.microsoft.com/en-us/library/6yy583ek)**

A byte offset relative to the origin parameter.

### *origin* **[\(SeekOrigin](http://msdn2.microsoft.com/en-us/library/883dhyx0))**

A value of type SeekOrigin indicating the reference point used to obtain the new position.

### **Return Value**

[Int64](http://msdn2.microsoft.com/en-us/library/6yy583ek) The new position within the current stream.

Send comments on this topic to [wix-users@lists.sourceforge.net](mailto:wix-users%40lists.sourceforge.net?Subject=Deployment Tools Foundation)

<span id="page-310-0"></span>Deployment Tools Foundation [Namespaces](#page-2080-0) ► [Microsoft.Deployment.Compression](#page-6-0) ► [DuplicateStream](#page-288-0) ► **SetLength(Int64)** Deployment Tools Foundation**SetLength Method (value)**

C#

Sets the length of the source stream.

```
Declaration Syntax
```

```
C# Visual Basic Visual C++ F#
public override void SetLength(
        long value
)
Public Overrides Sub SetLength (
        value As Long
\lambdapublic:
virtual void SetLength(
        long long value
) override
abstract SetLength :
        value : int64 -> unit
override SetLength :
        value : int64 -> unit
```
## **Parameters**

#### *value* **[\(Int64\)](http://msdn2.microsoft.com/en-us/library/6yy583ek)**

The desired length of the stream in bytes.

Send comments on this topic to [wix-users@lists.sourceforge.net](mailto:wix-users%40lists.sourceforge.net?Subject=Deployment Tools Foundation)

<span id="page-312-0"></span>Deployment Tools Foundation [Namespaces](#page-2080-0) ► [Microsoft.Deployment.Compression](#page-6-0) ► [DuplicateStream](#page-288-0) ► **Source**  $C#$ Deployment Tools Foundation**Source Property**

Gets the original stream that was used to create the duplicate.

## **Declaration Syntax**

```
C# Visual Basic Visual C++ F#
public Stream Source { get; }
Public ReadOnly Property Source As Stream
        Get
public:
property Stream^ Source {
        Stream^ get ();
}
member Source : Stream with get
Property Value
```
**[Stream](http://msdn2.microsoft.com/en-us/library/8f86tw9e)** 

Send comments on this topic to [wix-users@lists.sourceforge.net](mailto:wix-users%40lists.sourceforge.net?Subject=Deployment Tools Foundation)

<span id="page-313-0"></span>Deployment Tools Foundation**Write Method (buffer, offset,**

# **count)**

Deployment Tools Foundation [Namespaces](#page-2080-0) ► [Microsoft.Deployment.Compression](#page-6-0) ► [DuplicateStream](#page-288-0) ► **Write(Byte[], Int32, Int32)**

 $|C#|$ Writes to the source stream while maintaining a separate position and  $\overline{\mathsf{n}}$ impacting the source stream's position.

## **Declaration Syntax**

```
C# Visual Basic Visual C++ F#
public override void Write(
        byte[] buffer,
        int offset,
        int count
)
Public Overrides Sub Write (
        buffer As Byte(),
        offset As Integer,
        count As Integer
)
public:
virtual void Write(
        array<unsigned char>^ buffer,
        int offset,
        int count
) override
abstract Write :
        buffer : byte[] *
        offset : int *
```

```
count : int -> unit
override Write :
        buffer : byte[] *
        offset : int *
        count : int -> unit
```
### **Parameters**

#### *buffer* **([Byte](http://msdn2.microsoft.com/en-us/library/yyb1w04y)[])**

An array of bytes. This method copies count bytes from buffer to the current stream.

#### *offset* **[\(Int32\)](http://msdn2.microsoft.com/en-us/library/td2s409d)**

The zero-based byte offset in buffer at which to begin copying bytes to the current stream.

#### *count* **([Int32](http://msdn2.microsoft.com/en-us/library/td2s409d))**

The number of bytes to be written to the current stream.

Send comments on this topic to [wix-users@lists.sourceforge.net](mailto:wix-users%40lists.sourceforge.net?Subject=Deployment Tools Foundation)

<span id="page-315-0"></span>Deployment Tools Foundation [Namespaces](#page-2080-0) ► [Microsoft.Deployment.Compression](#page-6-0) ► **IPackStreamContext** Deployment Tools Foundation**IPackStreamContext Interface**

 $\vert \cdot \vert$ This interface provides the methods necessary for the [CompressionEngine](#page-242-0) to open and close streams for archives and files. The implementor of this interface can use any kind of logic to determine what kind of streams to open and where.

 $|C#|$ 

## **Declaration Syntax**

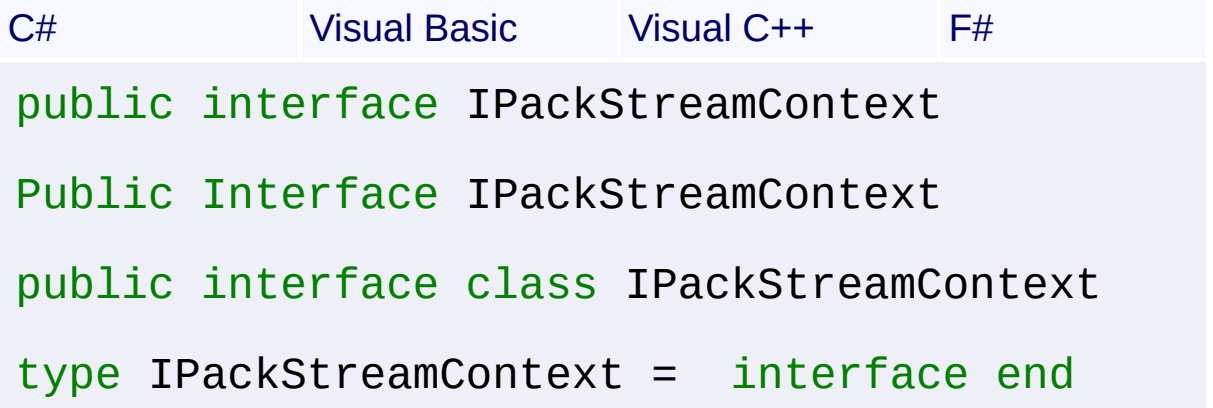

### **Members**

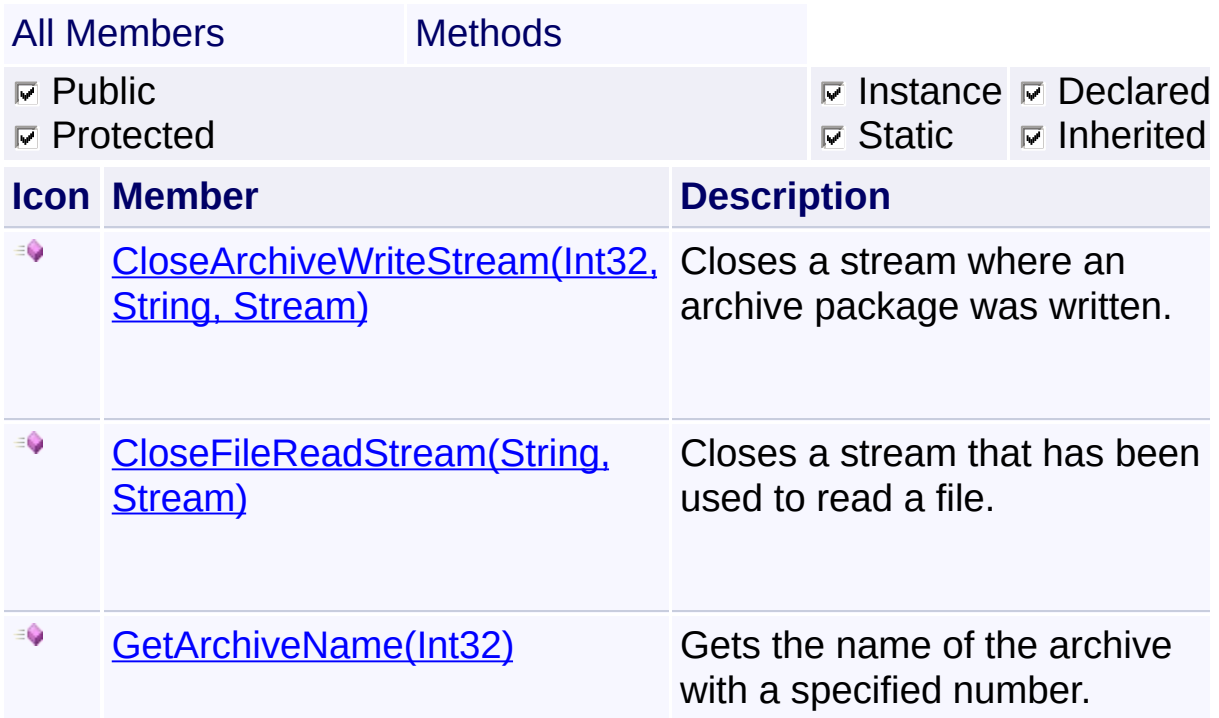

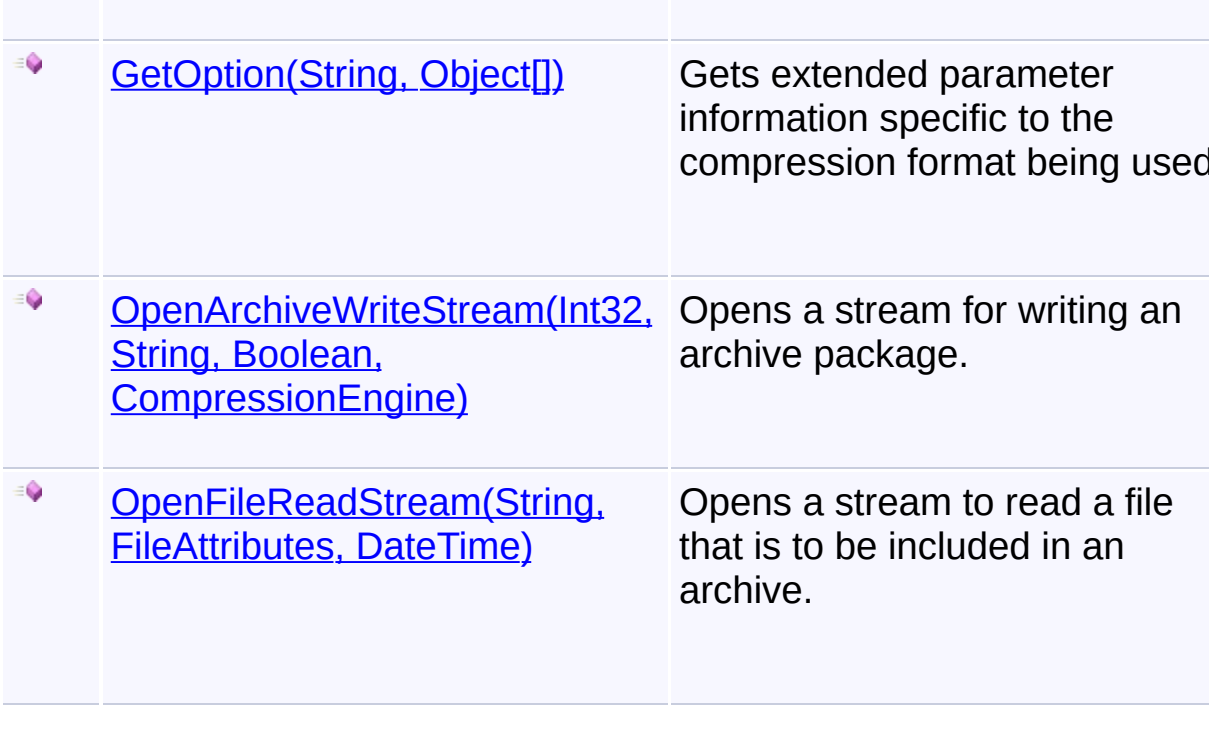

Send comments on this topic to [wix-users@lists.sourceforge.net](mailto:wix-users%40lists.sourceforge.net?Subject=Deployment Tools Foundation)

<span id="page-317-0"></span>Deployment Tools Foundation [Namespaces](#page-2080-0) ► [Microsoft.Deployment.Compression](#page-6-0) ► [IPackStreamContext](#page-315-0) ► **CloseArchiveWriteStream(Int32, String, Stream)** Deployment Tools Foundation**CloseArchiveWriteStream Method (archiveNumber, archiveName, stream)**

 $|{\mathrm C}\#|$ 

Closes a stream where an archive package was written.

## **Declaration Syntax**

```
C# Visual Basic Visual C++ F#
void CloseArchiveWriteStream(
        int archiveNumber,
        string archiveName,
        Stream stream
)
Sub CloseArchiveWriteStream (
        archiveNumber As Integer,
        archiveName As String,
        stream As Stream
)
void CloseArchiveWriteStream(
        int archiveNumber,
        String^ archiveName,
        Stream^ stream
\left( \right)abstract CloseArchiveWriteStream :
        archiveNumber : int *
        archiveName : string *
        stream : Stream -> unit
```
#### **Parameters**

#### *archiveNumber* **[\(Int32\)](http://msdn2.microsoft.com/en-us/library/td2s409d)**

The 0-based index of the archive within the chain.

#### *archiveName* **([String\)](http://msdn2.microsoft.com/en-us/library/s1wwdcbf)**

The name of the archive that was previously returned by [GetArchiveName\(Int32\)](#page-321-0).

#### *stream* **([Stream](http://msdn2.microsoft.com/en-us/library/8f86tw9e))**

A stream that was previously returned by [OpenArchiveWriteStream\(Int32,](#page-325-0) String, Boolean, CompressionEngine) and is now ready to be closed.

### **Remarks**

If there is another archive package in the chain, then after this stream is closed a new stream will be opened.

Send comments on this topic to [wix-users@lists.sourceforge.net](mailto:wix-users%40lists.sourceforge.net?Subject=Deployment Tools Foundation)

<span id="page-319-0"></span>Deployment Tools Foundation [Namespaces](#page-2080-0) ▶ [Microsoft.Deployment.Compression](#page-6-0) ► [IPackStreamContext](#page-315-0) ► **CloseFileReadStream(String, Stream)** Deployment Tools Foundation**CloseFileReadStream Method (path, stream)**

 $|{\mathrm C}\#|$ 

Closes a stream that has been used to read a file.

## **Declaration Syntax**

```
C# Visual Basic Visual C++ F#
void CloseFileReadStream(
        string path,
        Stream stream
\mathcal{L}Sub CloseFileReadStream (
        path As String,
        stream As Stream
)
void CloseFileReadStream(
        String^ path,
        Stream^ stream
)
abstract CloseFileReadStream :
        path : string *
        stream : Stream -> unit
```
### **Parameters**

### *path* **([String](http://msdn2.microsoft.com/en-us/library/s1wwdcbf))**

The path of the file within the archive; the same as the path provide when the stream was opened.

#### *stream* **([Stream](http://msdn2.microsoft.com/en-us/library/8f86tw9e))**

A stream that was previously returned by [OpenFileReadStream\(String,](#page-327-0) FileAttributes, DateTime) and is now ready to be closed.

Send comments on this topic to [wix-users@lists.sourceforge.net](mailto:wix-users%40lists.sourceforge.net?Subject=Deployment Tools Foundation)

<span id="page-321-0"></span>Deployment Tools Foundation [Namespaces](#page-2080-0) ► [Microsoft.Deployment.Compression](#page-6-0) ► [IPackStreamContext](#page-315-0) ► **GetArchiveName(Int32)**  $|{\mathrm C}\#|$ Deployment Tools Foundation**GetArchiveName Method (archiveNumber)** Gets the name of the archive with a specified number.

## **Declaration Syntax**

```
C# Visual Basic Visual C++ F#
string GetArchiveName(
        int archiveNumber
)
Function GetArchiveName (
        archiveNumber As Integer
) As String
String^ GetArchiveName(
        int archiveNumber
)
abstract GetArchiveName :
        archiveNumber : int -> string
```
### **Parameters**

### *archiveNumber* **[\(Int32\)](http://msdn2.microsoft.com/en-us/library/td2s409d)**

The 0-based index of the archive within the chain.

### **Return Value**

#### **[String](http://msdn2.microsoft.com/en-us/library/s1wwdcbf)**

The name of the requested archive. May be an empty string for nonchained archives, but may never be null.

### **Remarks**

The archive name is the name stored within the archive, used for identification of the archive especially among archive chains. That name is often, but not necessarily the same as the filename of the archive package.

Send comments on this topic to [wix-users@lists.sourceforge.net](mailto:wix-users%40lists.sourceforge.net?Subject=Deployment Tools Foundation)

<span id="page-323-0"></span>Deployment Tools Foundation**GetOption Method (optionName,**

# **parameters)**

Deployment Tools Foundation [Namespaces](#page-2080-0) ► [Microsoft.Deployment.Compression](#page-6-0) ► [IPackStreamContext](#page-315-0) ► **GetOption(String, Object[])**

 $|C#$ Gets extended parameter information specific to the compression formation being used.

## **Declaration Syntax**

```
C# Visual Basic Visual C++ F#
Object GetOption(
        string optionName,
        Object[] parameters
)
Function GetOption (
        optionName As String,
        parameters As Object()
) As Object
Object^ GetOption(
        String^ optionName,
        array<Object^>^ parameters
)
abstract GetOption :
        optionName : string *
        parameters : Object[] -> Object
```
### **Parameters**

```
optionName (String)
   Name of the option being requested.
```
#### *parameters* **([Object\[](http://msdn2.microsoft.com/en-us/library/e5kfa45b)])**

Parameters for the option; for per-file options, the first parameter is typically the internal file path.

### **Return Value**

**[Object](http://msdn2.microsoft.com/en-us/library/e5kfa45b)** Option value, or null to use the default behavior.

### **Remarks**

This method provides a way to set uncommon options during packaging, or a way to handle aspects of compression formats not supported by the base library.

For example, this may be used by the zip compression library to specify different compression methods/levels on a per-file basis.

The available option names, parameters, and expected return values should be documented by each compression library.

Send comments on this topic to [wix-users@lists.sourceforge.net](mailto:wix-users%40lists.sourceforge.net?Subject=Deployment Tools Foundation)

Deployment Tools Foundation [Namespaces](#page-2080-0) ► [Microsoft.Deployment.Compression](#page-6-0) ► [IPackStreamContext](#page-315-0) ► **OpenArchiveWriteStream(Int32, String, Boolean, CompressionEngine)** Deployment Tools Foundation**OpenArchiveWriteStream Method (archiveNumber, archiveName, truncate, compressionEngine)**

 $C#$ 

Opens a stream for writing an archive package.

# **Declaration Syntax**

```
C# Visual Basic Visual C++ F#
Stream OpenArchiveWriteStream(
        int archiveNumber,
        string archiveName,
        bool truncate,
        CompressionEngine compressionEngine
)
Function OpenArchiveWriteStream (
        archiveNumber As Integer,
        archiveName As String,
        truncate As Boolean,
        compressionEngine As CompressionEngine
) As Stream
Stream^ OpenArchiveWriteStream(
        int archiveNumber,
        String^ archiveName,
        bool truncate,
        CompressionEngine^ compressionEngine
)
```
# abstract OpenArchiveWriteStream : *archiveNumber* : int \* *archiveName* : string \* *truncate* : bool \* *compressionEngine* : CompressionEngine

### **Parameters**

### *archiveNumber* **[\(Int32\)](http://msdn2.microsoft.com/en-us/library/td2s409d)**

The 0-based index of the archive within the chain.

### *archiveName* **([String\)](http://msdn2.microsoft.com/en-us/library/s1wwdcbf)**

The name of the archive that was returned by [GetArchiveName\(Int32\)](#page-321-0).

### *truncate* **[\(Boolean\)](http://msdn2.microsoft.com/en-us/library/a28wyd50)**

True if the stream should be truncated when opened (if it already exists); false if an existing stream is being re-opened for writing additional data.

### *compressionEngine* **([CompressionEngine\)](#page-242-0)**

Instance of the compression engine doing the operations.

# **Return Value**

#### [Stream](http://msdn2.microsoft.com/en-us/library/8f86tw9e)

A writable Stream where the compressed archive bytes will be written, or null to cancel the archive creation.

### **Remarks**

If this method returns null, the archive engine will throw a FileNotFoundException.

Send comments on this topic to [wix-users@lists.sourceforge.net](mailto:wix-users%40lists.sourceforge.net?Subject=Deployment Tools Foundation)

Assembly: Microsoft.Deployment.Compression (Module: Microsoft.Deployment.Compression.dll) Version: 3.0.0.0 (3.11.1.2318)

 $\blacktriangleright$ 

 $\lceil 4 \rceil$ 

Deployment Tools Foundation [Namespaces](#page-2080-0) ► [Microsoft.Deployment.Compression](#page-6-0) ► [IPackStreamContext](#page-315-0) ► **OpenFileReadStream(String, FileAttributes, DateTime)** Deployment Tools Foundation**OpenFileReadStream Method (path, attributes, lastWriteTime)**

 $C#$ Opens a stream to read a file that is to be included in an archive.

# **Declaration Syntax**

```
C# Visual Basic Visual C++ F#
Stream OpenFileReadStream(
        string path,
        out FileAttributes attributes,
        out DateTime lastWriteTime
)
Function OpenFileReadStream (
        path As String,
        <OutAttribute> ByRef attributes As Fi
        <OutAttribute> ByRef lastWriteTime As
) As Stream
Stream^ OpenFileReadStream(
        String^ path,
        [OutAttribute] FileAttributes% attrib
        [OutAttribute] DateTime% lastWriteTim
)
abstract OpenFileReadStream :
        path : string *
        attributes : FileAttributes byref *
        lastWriteTime : DateTime byref -> Str
```
### **Parameters**

#### *path* **([String](http://msdn2.microsoft.com/en-us/library/s1wwdcbf))**

The path of the file within the archive. This is often, but not necessarily, the same as the relative path of the file outside the archive.

#### *attributes* **([FileAttributes\)](http://msdn2.microsoft.com/en-us/library/9f93fa06)**

Returned attributes of the opened file, to be stored in the archive.

#### *lastWriteTime* **[\(DateTime\)](http://msdn2.microsoft.com/en-us/library/03ybds8y)**

Returned last-modified time of the opened file, to be stored in the archive.

## **Return Value**

#### **[Stream](http://msdn2.microsoft.com/en-us/library/8f86tw9e)**

A readable Stream where the file bytes will be read from before they are compressed, or null to skip inclusion of the file and continue to the next file.

Send comments on this topic to [wix-users@lists.sourceforge.net](mailto:wix-users%40lists.sourceforge.net?Subject=Deployment Tools Foundation)

Assembly: Microsoft.Deployment.Compression (Module: Microsoft.Deployment.Compression.dll) Version: 3.0.0.0 (3.11.1.2318)

 $\blacktriangleright$ 

 $\lceil \cdot \rceil$ 

<span id="page-329-0"></span>Deployment Tools Foundation [Namespaces](#page-2080-0) ► [Microsoft.Deployment.Compression](#page-6-0) ► **IUnpackStreamContext** Deployment Tools Foundation**IUnpackStreamContext Interface**

 $\vert \cdot \vert$ This interface provides the methods necessary for the [CompressionEngine](#page-242-0) to open and close streams for archives and files. The implementor of this interface can use any kind of logic to determine what kind of streams to open and where

 $|C#|$ 

# **Declaration Syntax**

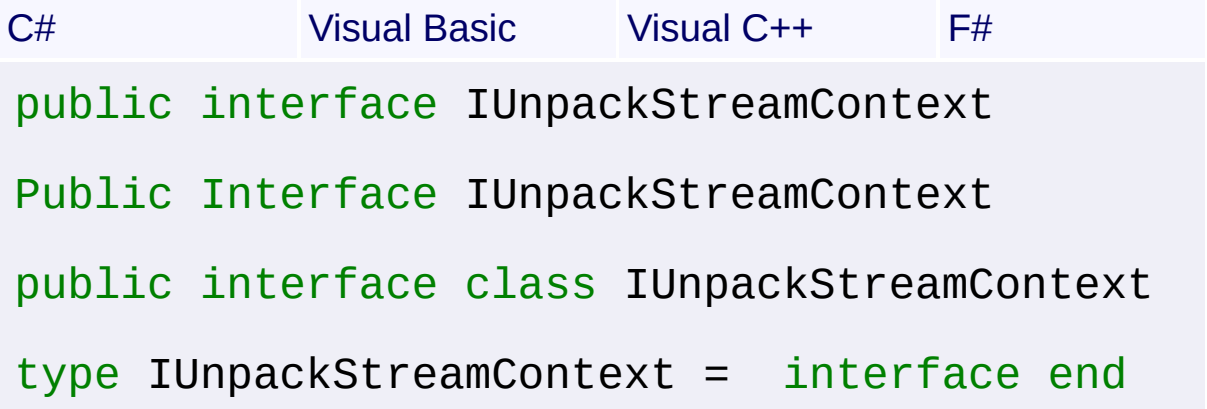

## **Members**

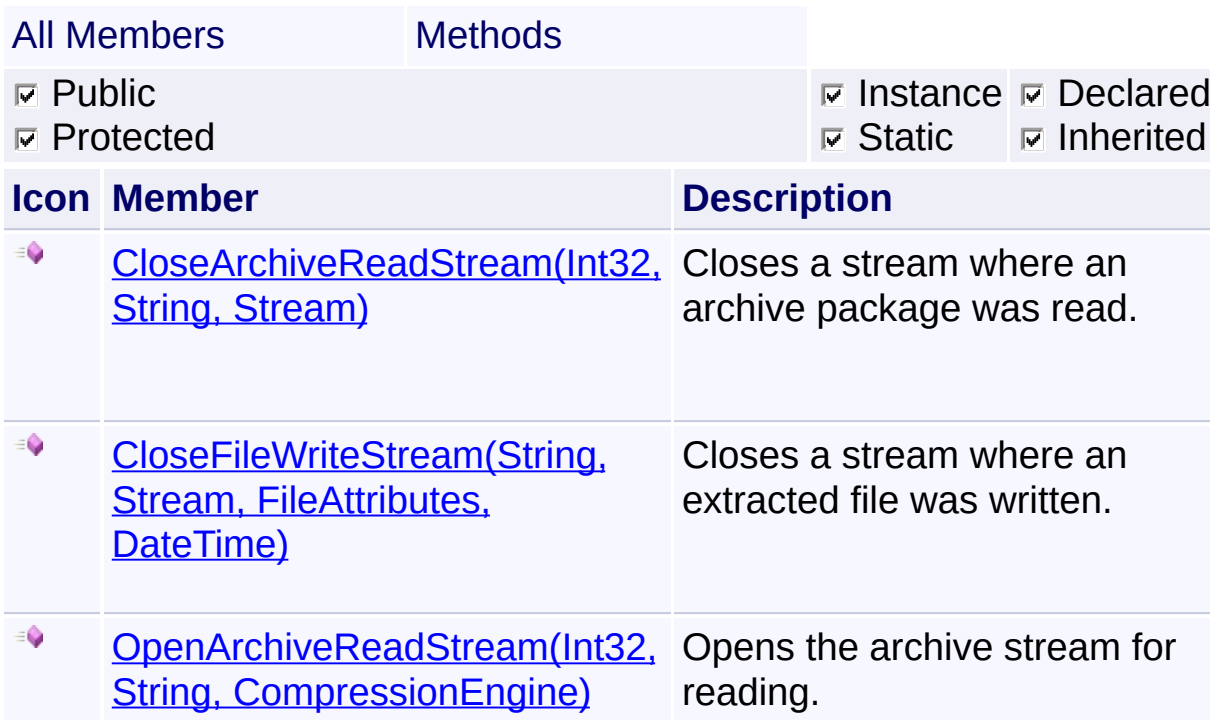

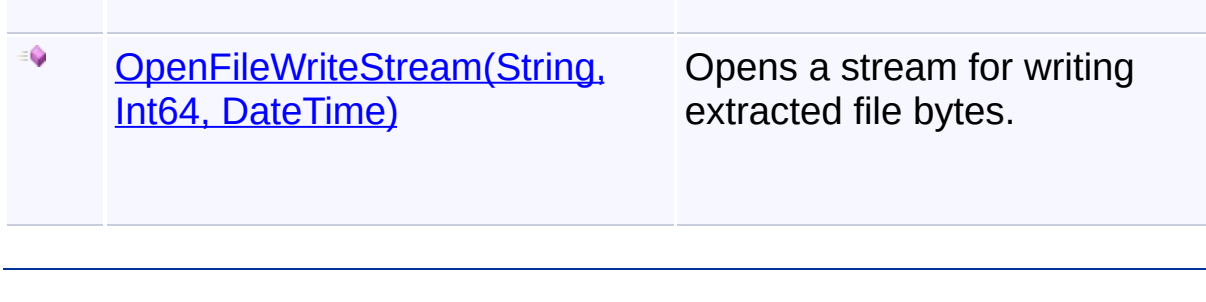

Send comments on this topic to [wix-users@lists.sourceforge.net](mailto:wix-users%40lists.sourceforge.net?Subject=Deployment Tools Foundation)

<span id="page-331-0"></span>Deployment Tools Foundation [Namespaces](#page-2080-0) ► [Microsoft.Deployment.Compression](#page-6-0) ► [IUnpackStreamContext](#page-329-0) ► Deployment Tools Foundation**CloseArchiveReadStream Method (archiveNumber, archiveName, stream)**

 $|{\mathrm C}\#|$ 

**CloseArchiveReadStream(Int32, String, Stream)**

Closes a stream where an archive package was read.

# **Declaration Syntax**

```
C# Visual Basic Visual C++ F#
void CloseArchiveReadStream(
        int archiveNumber,
        string archiveName,
        Stream stream
)
Sub CloseArchiveReadStream (
        archiveNumber As Integer,
        archiveName As String,
        stream As Stream
)
void CloseArchiveReadStream(
        int archiveNumber,
        String^ archiveName,
        Stream^ stream
\left( \right)abstract CloseArchiveReadStream :
        archiveNumber : int *
        archiveName : string *
        stream : Stream -> unit
```
### **Parameters**

#### *archiveNumber* **[\(Int32\)](http://msdn2.microsoft.com/en-us/library/td2s409d)**

The archive number of the stream to close.

### *archiveName* **([String\)](http://msdn2.microsoft.com/en-us/library/s1wwdcbf)**

The name of the archive being closed.

### *stream* **([Stream](http://msdn2.microsoft.com/en-us/library/8f86tw9e))**

The stream that was previously returned by [OpenArchiveReadStream\(Int32,](#page-335-0) String, CompressionEngine) and is now ready to be closed.

Send comments on this topic to [wix-users@lists.sourceforge.net](mailto:wix-users%40lists.sourceforge.net?Subject=Deployment Tools Foundation)

<span id="page-333-0"></span>Deployment Tools Foundation [Namespaces](#page-2080-0) ► [Microsoft.Deployment.Compression](#page-6-0) ► [IUnpackStreamContext](#page-329-0) ► **CloseFileWriteStream(String, Stream, FileAttributes, DateTime)** Deployment Tools Foundation**CloseFileWriteStream Method (path, stream, attributes, lastWriteTime)**

 $C#$ 

Closes a stream where an extracted file was written.

# **Declaration Syntax**

```
C# Visual Basic Visual C++ F#
void CloseFileWriteStream(
        string path,
        Stream stream,
        FileAttributes attributes,
        DateTime lastWriteTime
)
Sub CloseFileWriteStream (
        path As String,
        stream As Stream,
        attributes As FileAttributes,
        lastWriteTime As DateTime
)
void CloseFileWriteStream(
        String^ path,
        Stream^ stream,
        FileAttributes attributes,
        DateTime lastWriteTime
)
abstract CloseFileWriteStream :
        path : string *
```

```
stream : Stream *
attributes : FileAttributes *
lastWriteTime : DateTime -> unit
```
### **Parameters**

#### *path* **([String](http://msdn2.microsoft.com/en-us/library/s1wwdcbf))**

The path of the file within the archive.

### *stream* **([Stream](http://msdn2.microsoft.com/en-us/library/8f86tw9e))**

The stream that was previously returned by [OpenFileWriteStream\(String,](#page-337-0) Int64, DateTime) and is now ready to be closed.

#### *attributes* **([FileAttributes\)](http://msdn2.microsoft.com/en-us/library/9f93fa06)**

The attributes of the extracted file.

#### *lastWriteTime* **[\(DateTime\)](http://msdn2.microsoft.com/en-us/library/03ybds8y)**

The last write time of the file.

### **Remarks**

The implementor may wish to apply the attributes and date to the newlyextracted file.

Send comments on this topic to [wix-users@lists.sourceforge.net](mailto:wix-users%40lists.sourceforge.net?Subject=Deployment Tools Foundation)

<span id="page-335-0"></span>Deployment Tools Foundation [Namespaces](#page-2080-0) ► [Microsoft.Deployment.Compression](#page-6-0) ► [IUnpackStreamContext](#page-329-0) ► **OpenArchiveReadStream(Int32, String, CompressionEngine)** Deployment Tools Foundation**OpenArchiveReadStream Method (archiveNumber, archiveName, compressionEngine)**

 $|{\mathrm C}\#|$ 

 $\blacktriangledown$ 

Opens the archive stream for reading.

# **Declaration Syntax**

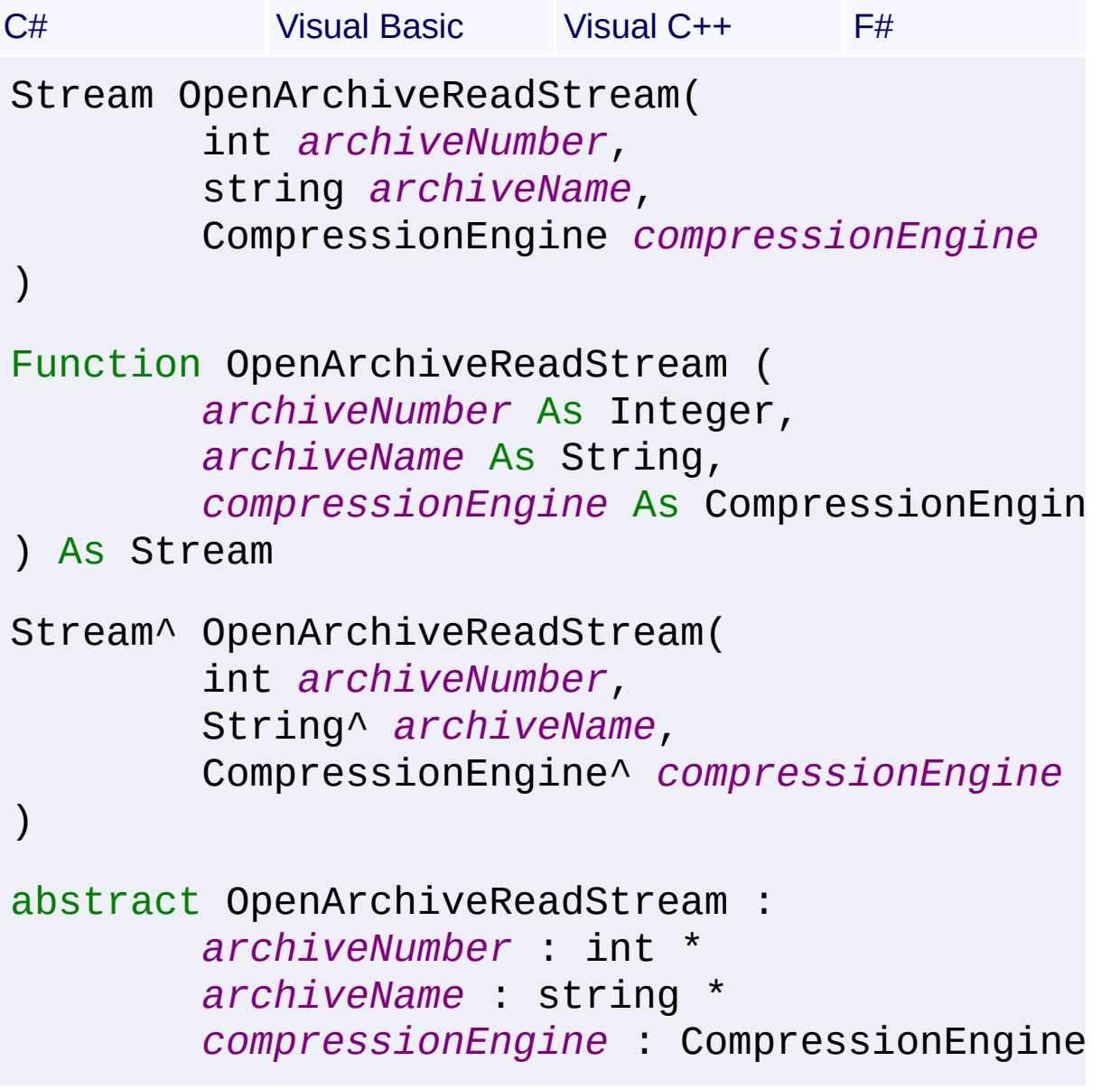

## **Parameters**

#### *archiveNumber* **[\(Int32\)](http://msdn2.microsoft.com/en-us/library/td2s409d)**

The zero-based index of the archive to open.

### *archiveName* **([String\)](http://msdn2.microsoft.com/en-us/library/s1wwdcbf)**

The name of the archive being opened.

### *compressionEngine* **([CompressionEngine\)](#page-242-0)**

Instance of the compression engine doing the operations.

# **Return Value**

#### [Stream](http://msdn2.microsoft.com/en-us/library/8f86tw9e)

A stream from which archive bytes are read, or null to cancel extraction the archive.

# **Remarks**

When the first archive in a chain is opened, the name is not yet known, so the provided value will be an empty string. When opening further archives, the provided value is the next-archive name stored in the previous archive. This name is often, but not necessarily, the same as the filename of the archive package to be opened.

If this method returns null, the archive engine will throw a FileNotFoundException.

Send comments on this topic to [wix-users@lists.sourceforge.net](mailto:wix-users%40lists.sourceforge.net?Subject=Deployment Tools Foundation)

Assembly: Microsoft.Deployment.Compression (Module: Microsoft.Deployment.Compression.dll) Version: 3.0.0.0 (3.11.1.2318)

<span id="page-337-0"></span>Deployment Tools Foundation [Namespaces](#page-2080-0) ► [Microsoft.Deployment.Compression](#page-6-0) ► [IUnpackStreamContext](#page-329-0) ► **OpenFileWriteStream(String, Int64, DateTime)**  $|{\mathrm C}\#|$ Deployment Tools Foundation**OpenFileWriteStream Method (path, fileSize, lastWriteTime)** Opens a stream for writing extracted file bytes. **Declaration Syntax** C# Visual Basic Visual C++ F# Stream OpenFileWriteStream( string *path*, long *fileSize*, DateTime *lastWriteTime* ) Function OpenFileWriteStream ( *path* As String, *fileSize* As Long, *lastWriteTime* As DateTime ) As Stream Stream^ OpenFileWriteStream( String^ *path*, long long *fileSize*, DateTime *lastWriteTime* ) abstract OpenFileWriteStream : *path* : string \* *fileSize* : int64 \* *lastWriteTime* : DateTime -> Stream

### **Parameters**

### *path* **([String](http://msdn2.microsoft.com/en-us/library/s1wwdcbf))**

The path of the file within the archive. This is often, but not necessarily, the same as the relative path of the file outside the archive.

#### *fileSize* **([Int64\)](http://msdn2.microsoft.com/en-us/library/6yy583ek)**

The uncompressed size of the file to be extracted.

#### *lastWriteTime* **[\(DateTime\)](http://msdn2.microsoft.com/en-us/library/03ybds8y)**

The last write time of the file to be extracted.

### **Return Value**

#### **[Stream](http://msdn2.microsoft.com/en-us/library/8f86tw9e)**

A stream where extracted file bytes are to be written, or null to skip extraction of the file and continue to the next file.

### **Remarks**

The implementor may use the path, size and date information to dynamically decide whether or not the file should be extracted.

Send comments on this topic to [wix-users@lists.sourceforge.net](mailto:wix-users%40lists.sourceforge.net?Subject=Deployment Tools Foundation)

<span id="page-339-0"></span>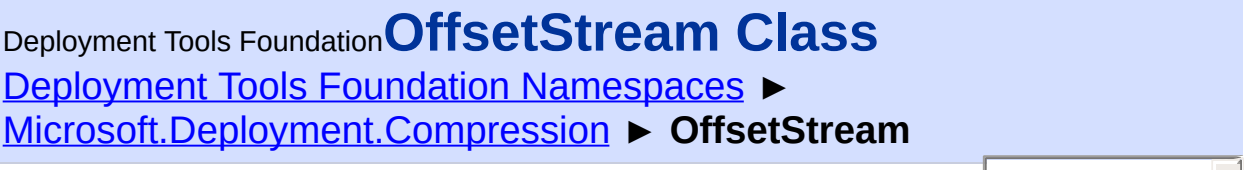

C# Wraps a source stream and offsets all read/write/seek calls by a given value.

# **Declaration Syntax**

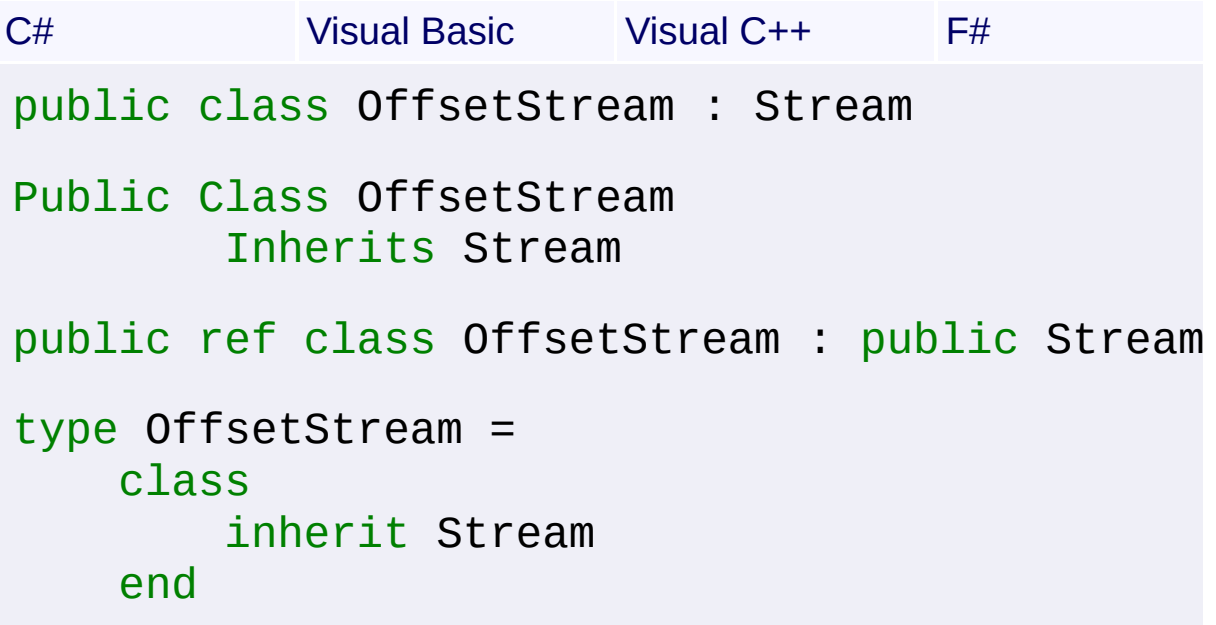

# **Members**

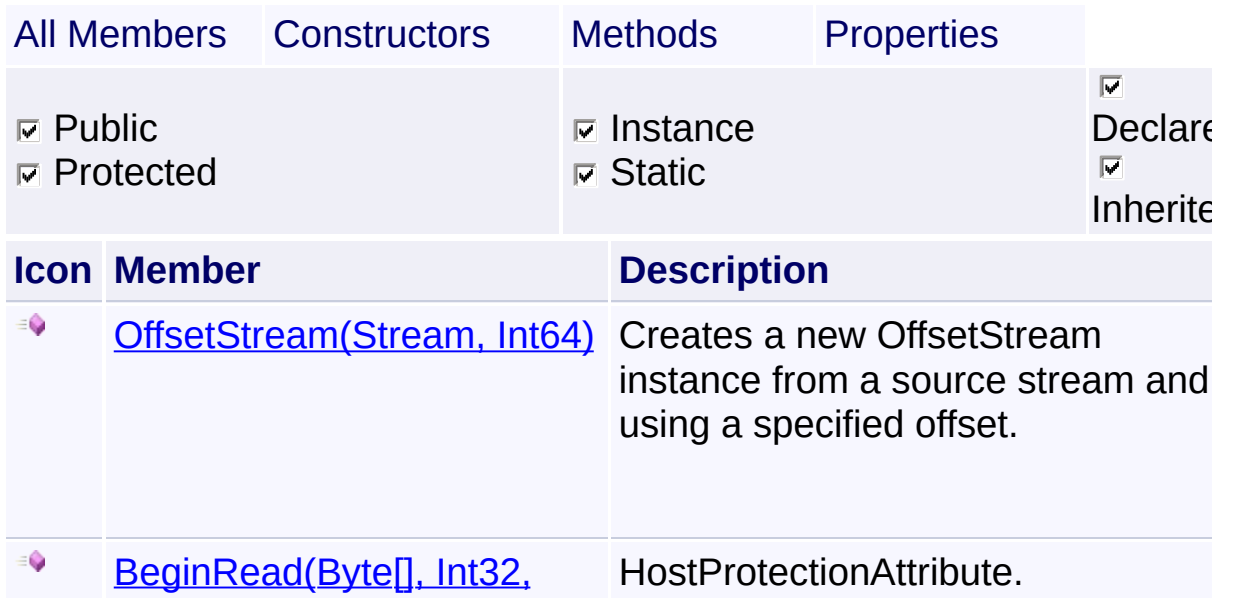

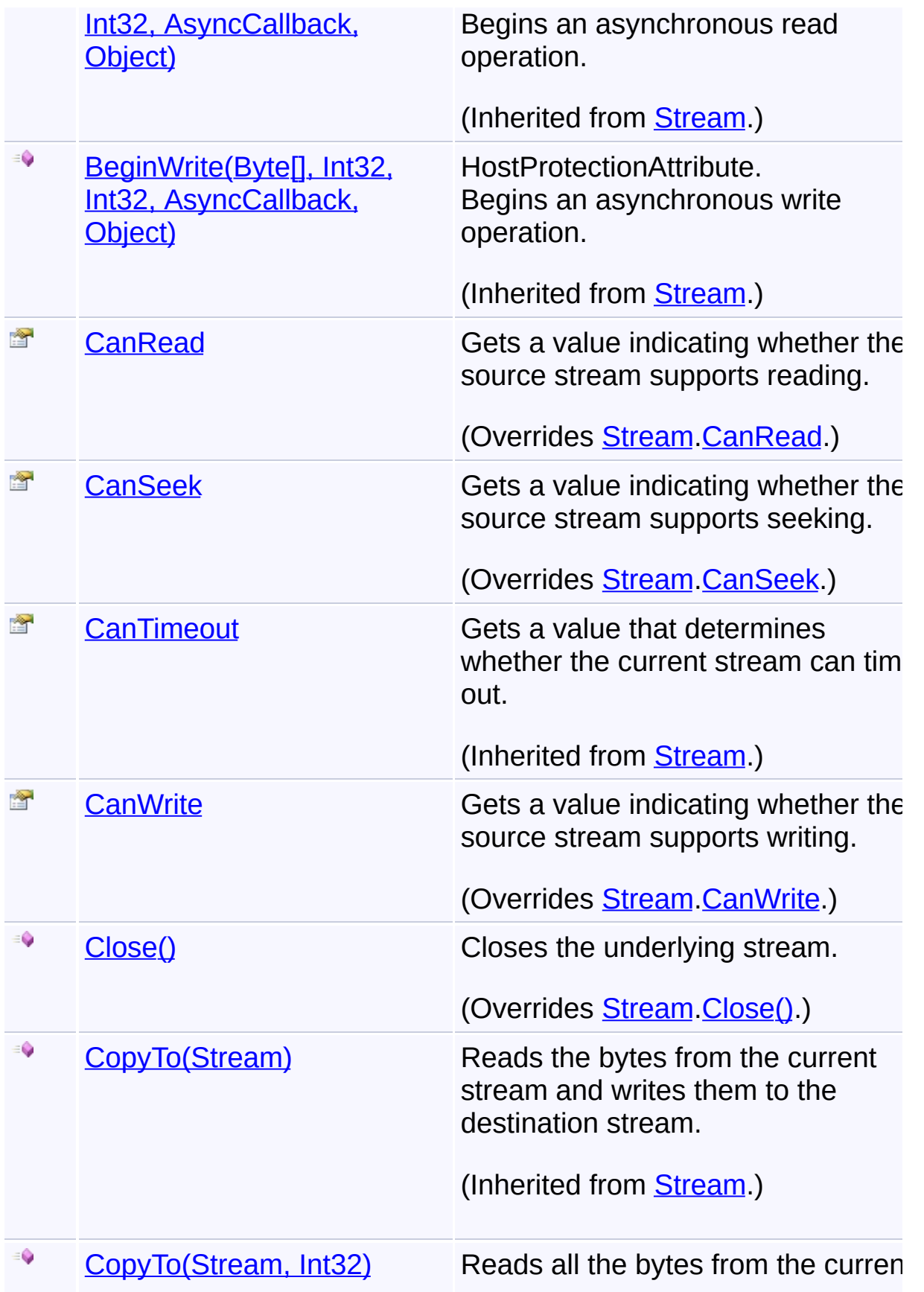

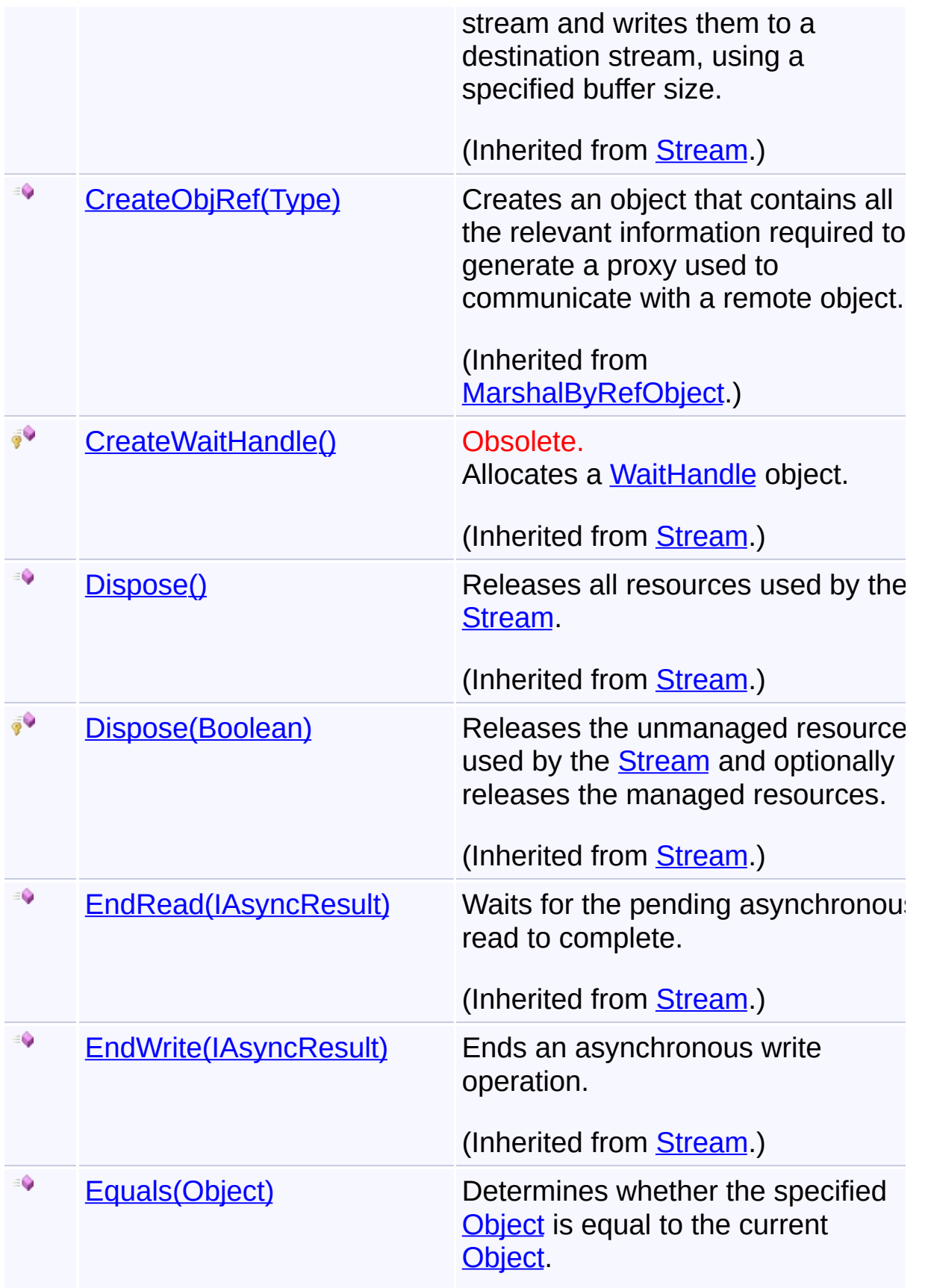

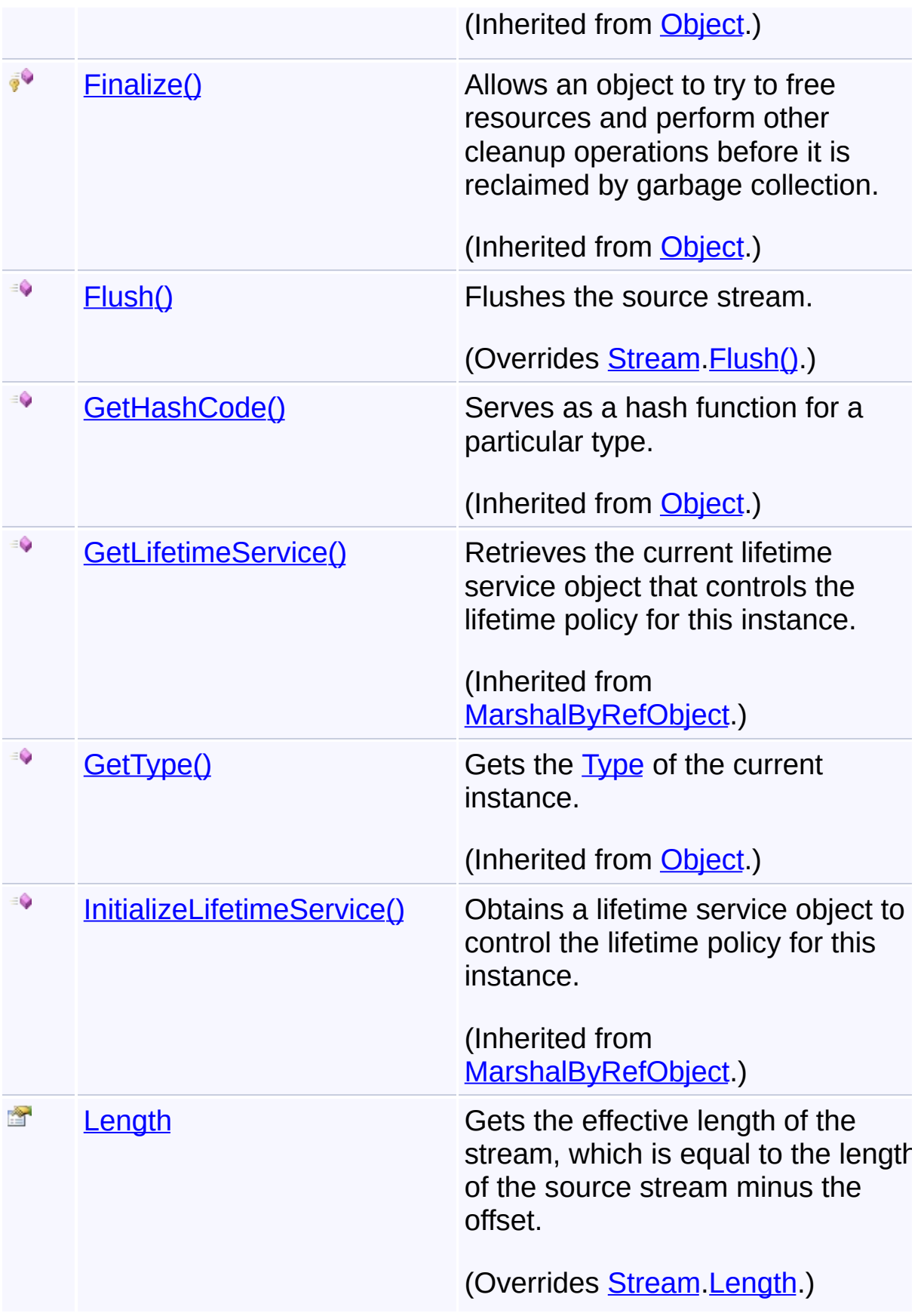

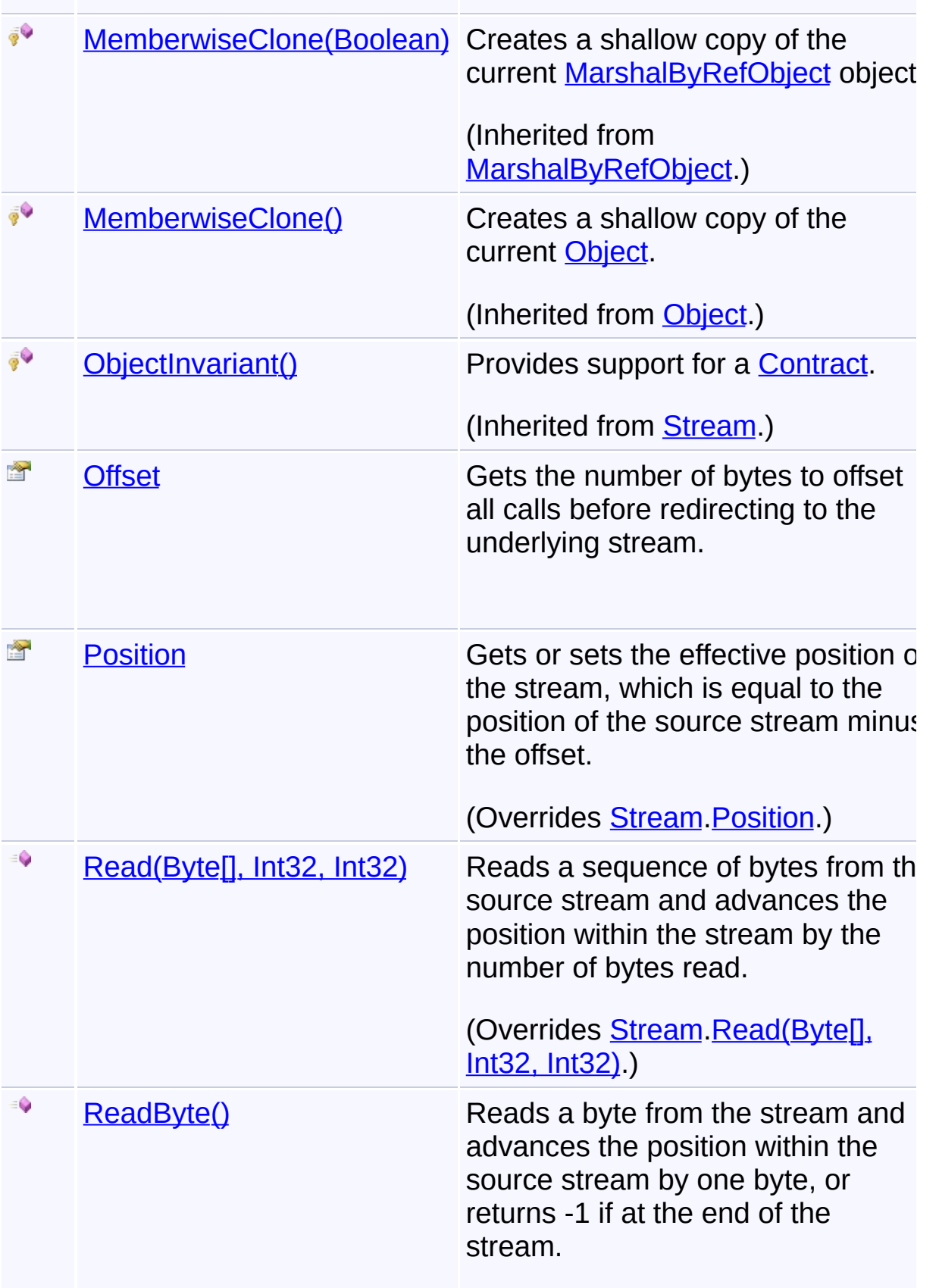

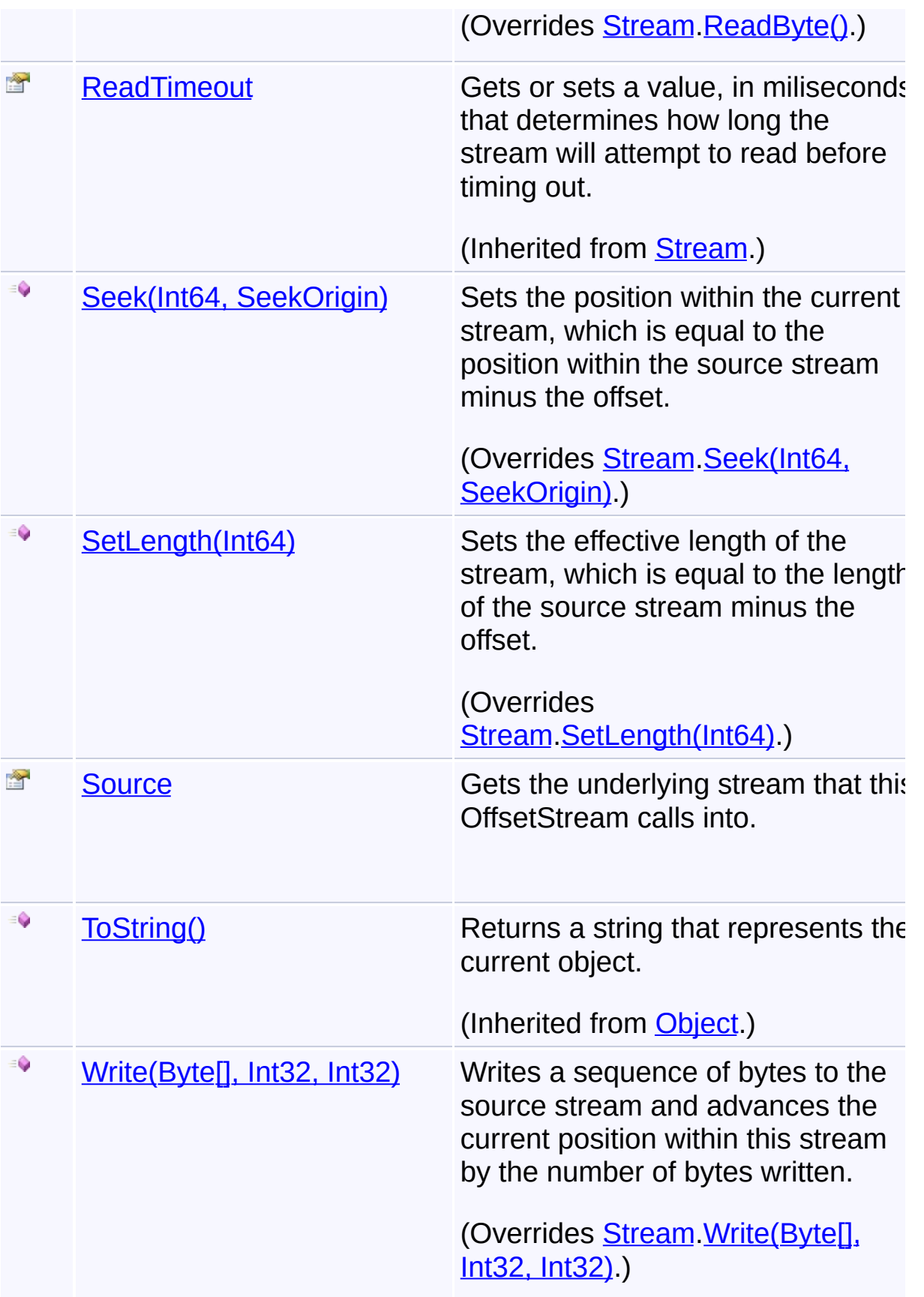

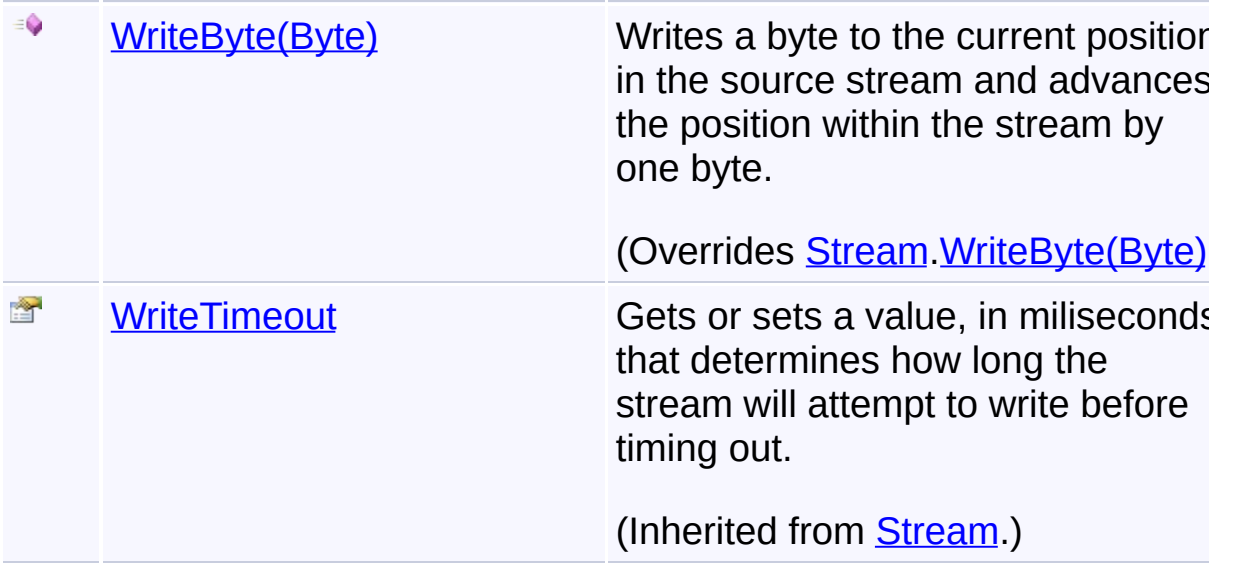

### **Remarks**

This class is used to trick archive an packing or unpacking process into reading or writing at an offset into a file, primarily for self-extracting packages.

# **Inheritance Hierarchy**

#### **[Object](http://msdn2.microsoft.com/en-us/library/e5kfa45b)**

**[MarshalByRefObject](http://msdn2.microsoft.com/en-us/library/w4302s1f)** 

**L** [Stream](http://msdn2.microsoft.com/en-us/library/8f86tw9e)

**OffsetStream**

Send comments on this topic to [wix-users@lists.sourceforge.net](mailto:wix-users%40lists.sourceforge.net?Subject=Deployment Tools Foundation)

<span id="page-346-0"></span>Deployment Tools Foundation**OffsetStream Constructor**

# **(source, offset)**

Deployment Tools Foundation [Namespaces](#page-2080-0) ► [Microsoft.Deployment.Compression](#page-6-0) ► [OffsetStream](#page-339-0) ► **OffsetStream(Stream, Int64)**

 $|{\mathrm C}\#|$ Creates a new OffsetStream instance from a source stream and using  $\overline{\epsilon}$ specified offset.

# **Declaration Syntax**

```
C# Visual Basic Visual C++ F#
public OffsetStream(
        Stream source,
        long offset
)
Public Sub New (
        source As Stream,
        offset As Long
)
public:
OffsetStream(
        Stream^ source,
        long long offset
\mathcal{L}new :
        source : Stream *
        offset : int64 -> OffsetStream
```
**Parameters**

*source* **([Stream](http://msdn2.microsoft.com/en-us/library/8f86tw9e))**

Underlying stream for which all calls will be offset.

### *offset* **[\(Int64\)](http://msdn2.microsoft.com/en-us/library/6yy583ek)**

Positive or negative number of bytes to offset.

Send comments on this topic to [wix-users@lists.sourceforge.net](mailto:wix-users%40lists.sourceforge.net?Subject=Deployment Tools Foundation)

<span id="page-348-0"></span>Deployment Tools Foundation [Namespaces](#page-2080-0) ► [Microsoft.Deployment.Compression](#page-6-0) ► [OffsetStream](#page-339-0) ► **CanRead**  $C#$ Deployment Tools Foundation**CanRead Property**

Gets a value indicating whether the source stream supports reading.

# **Declaration Syntax**

```
C# Visual Basic Visual C++ F#
public override bool CanRead { get; }
Public Overrides ReadOnly Property CanRead As
        Get
public:
virtual property bool CanRead {
        bool get () override;
}
abstract CanRead : bool with get
override CanRead : bool with get
```
## **Property Value**

**[Boolean](http://msdn2.microsoft.com/en-us/library/a28wyd50)** true if the stream supports reading; otherwise, false.

Send comments on this topic to [wix-users@lists.sourceforge.net](mailto:wix-users%40lists.sourceforge.net?Subject=Deployment Tools Foundation)

Assembly: Microsoft.Deployment.Compression (Module: Microsoft.Deployment.Compression.dll) Version: 3.0.0.0 (3.11.1.2318)

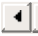

<span id="page-349-0"></span>Deployment Tools Foundation [Namespaces](#page-2080-0) ► [Microsoft.Deployment.Compression](#page-6-0) ► [OffsetStream](#page-339-0) ► **CanSeek**  $C#$ Deployment Tools Foundation**CanSeek Property**

Gets a value indicating whether the source stream supports seeking.

# **Declaration Syntax**

```
C# Visual Basic Visual C++ F#
public override bool CanSeek { get; }
Public Overrides ReadOnly Property CanSeek As
        Get
public:
virtual property bool CanSeek {
        bool get () override;
}
abstract CanSeek : bool with get
override CanSeek : bool with get
```
# **Property Value**

**[Boolean](http://msdn2.microsoft.com/en-us/library/a28wyd50)** true if the stream supports seeking; otherwise, false.

Send comments on this topic to [wix-users@lists.sourceforge.net](mailto:wix-users%40lists.sourceforge.net?Subject=Deployment Tools Foundation)

Assembly: Microsoft.Deployment.Compression (Module: Microsoft.Deployment.Compression.dll) Version: 3.0.0.0 (3.11.1.2318)

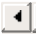

<span id="page-350-0"></span>Deployment Tools Foundation [Namespaces](#page-2080-0) ► [Microsoft.Deployment.Compression](#page-6-0) ► [OffsetStream](#page-339-0) ► **CanWrite**  $C#$ Deployment Tools Foundation**CanWrite Property**

Gets a value indicating whether the source stream supports writing.

# **Declaration Syntax**

```
C# Visual Basic Visual C++ F#
public override bool CanWrite { get; }
Public Overrides ReadOnly Property CanWrite A
        Get
public:
virtual property bool CanWrite {
        bool get () override;
}
abstract CanWrite : bool with get
override CanWrite : bool with get
```
# **Property Value**

**[Boolean](http://msdn2.microsoft.com/en-us/library/a28wyd50)** true if the stream supports writing; otherwise, false.

Send comments on this topic to [wix-users@lists.sourceforge.net](mailto:wix-users%40lists.sourceforge.net?Subject=Deployment Tools Foundation)

Assembly: Microsoft.Deployment.Compression (Module: Microsoft.Deployment.Compression.dll) Version: 3.0.0.0 (3.11.1.2318)

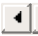

<span id="page-351-0"></span>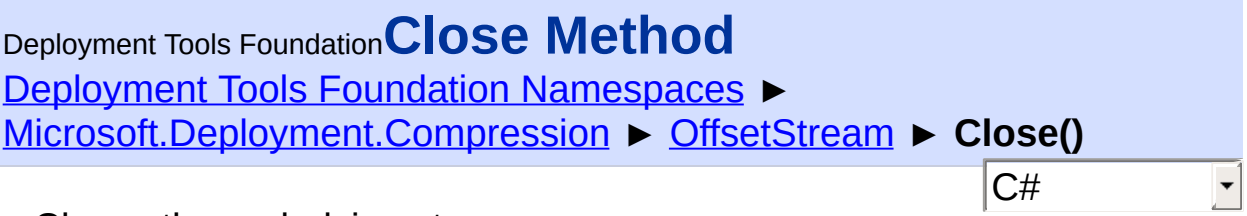

Closes the underlying stream.

# **Declaration Syntax**

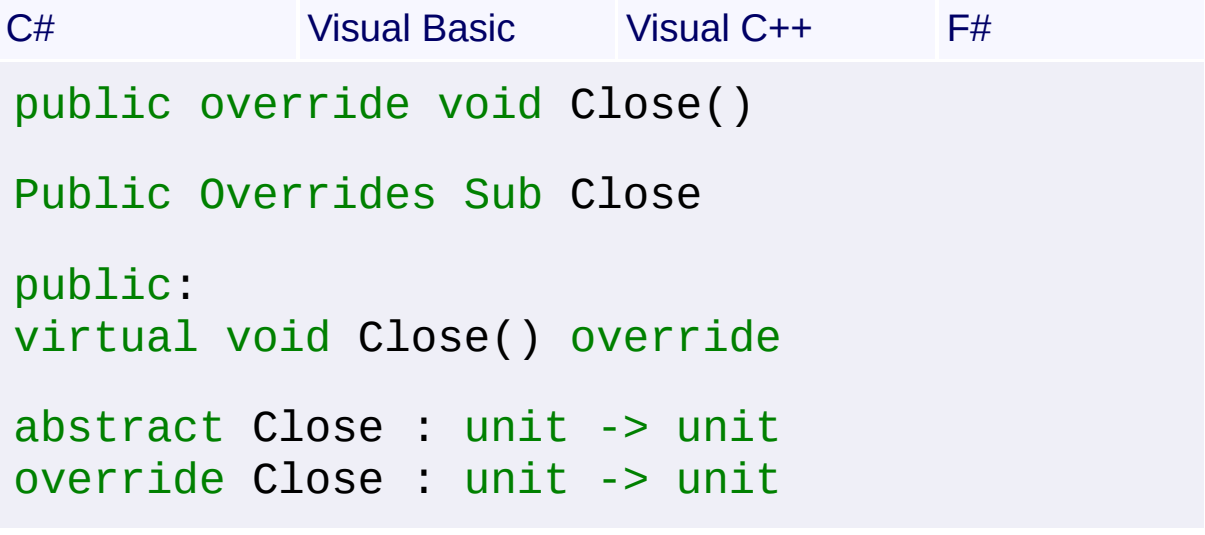

Send comments on this topic to [wix-users@lists.sourceforge.net](mailto:wix-users%40lists.sourceforge.net?Subject=Deployment Tools Foundation)

<span id="page-352-0"></span>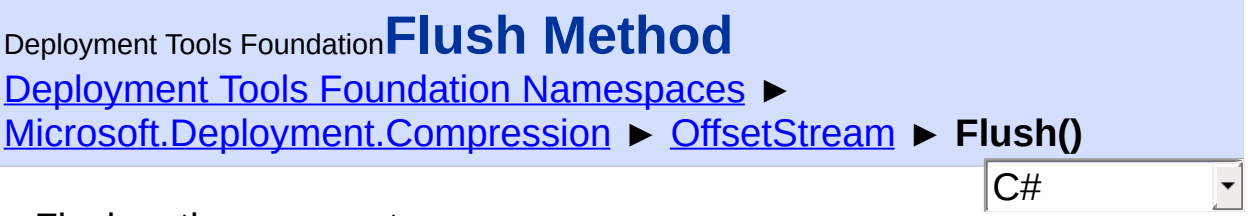

Flushes the source stream.

# **Declaration Syntax**

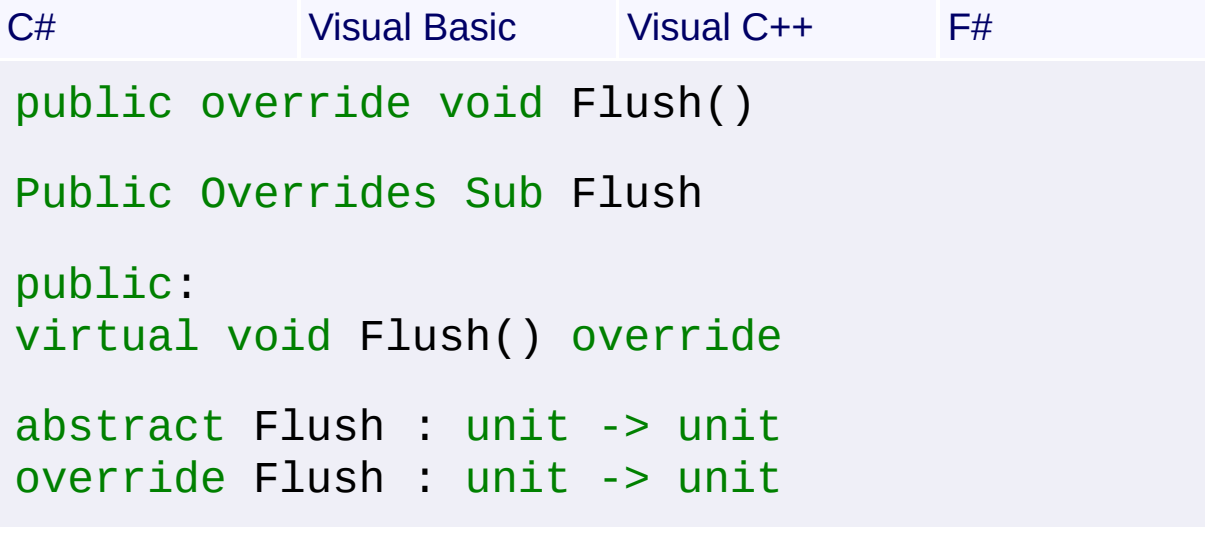

Send comments on this topic to [wix-users@lists.sourceforge.net](mailto:wix-users%40lists.sourceforge.net?Subject=Deployment Tools Foundation)

<span id="page-353-0"></span>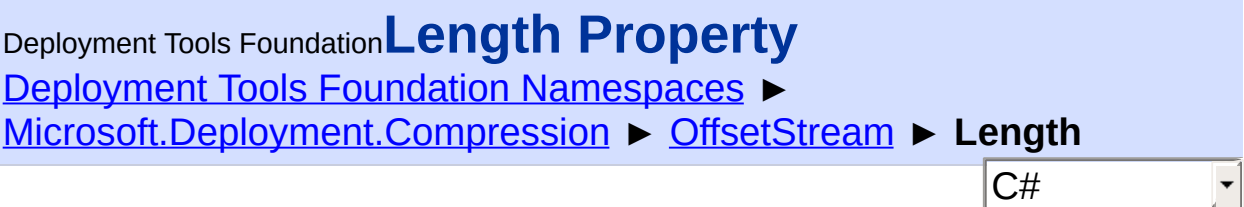

Gets the effective length of the stream, which is equal to the length of the source stream minus the offset.

**Declaration Syntax**

```
C# Visual Basic Visual C++ F#
public override long Length { get; }
Public Overrides ReadOnly Property Length As
        Get
public:
virtual property long long Length {
        long long get () override;
}
abstract Length : int64 with get
override Length : int64 with get
Property Value
Int64
```
Send comments on this topic to [wix-users@lists.sourceforge.net](mailto:wix-users%40lists.sourceforge.net?Subject=Deployment Tools Foundation)

Assembly: Microsoft.Deployment.Compression (Module: Microsoft.Deployment.Compression.dll) Version: 3.0.0.0 (3.11.1.2318)

 $\mathbf{F}$ 

<span id="page-354-0"></span>Deployment Tools Foundation**Offset Property** Deployment Tools Foundation [Namespaces](#page-2080-0) ► [Microsoft.Deployment.Compression](#page-6-0) ► [OffsetStream](#page-339-0) ► **Offset** C#  $\vert \cdot \vert$ 

Gets the number of bytes to offset all calls before redirecting to the underlying stream.

**Declaration Syntax**

```
C# Visual Basic Visual C++ F#
public long Offset { get; }
Public ReadOnly Property Offset As Long
        Get
public:
property long long Offset {
        long long get ();
}
member Offset : int64 with get
Property Value
```
[Int64](http://msdn2.microsoft.com/en-us/library/6yy583ek)

Send comments on this topic to [wix-users@lists.sourceforge.net](mailto:wix-users%40lists.sourceforge.net?Subject=Deployment Tools Foundation)

```
Namespaces ►
Microsoft.Deployment.Compression ► OffsetStream ► Position
                                          C#
Deployment Tools FoundationPosition Property
```
Gets or sets the effective position of the stream, which is equal to the position of the source stream minus the offset.

### **Declaration Syntax**

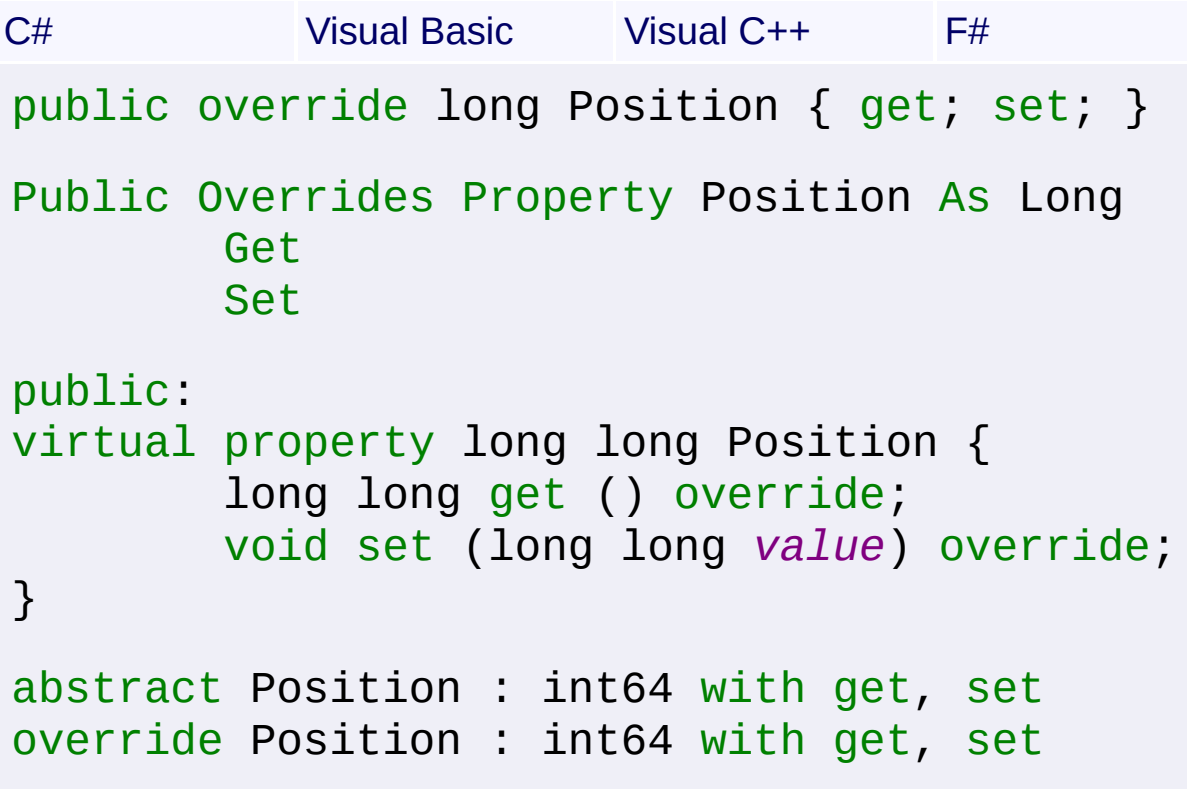

## **Property Value**

[Int64](http://msdn2.microsoft.com/en-us/library/6yy583ek)

Send comments on this topic to [wix-users@lists.sourceforge.net](mailto:wix-users%40lists.sourceforge.net?Subject=Deployment Tools Foundation)

<span id="page-356-0"></span>Deployment Tools Foundation**Read Method (buffer, offset,**

# **count)**

Deployment Tools Foundation [Namespaces](#page-2080-0) ► [Microsoft.Deployment.Compression](#page-6-0) ► [OffsetStream](#page-339-0) ► **Read(Byte[], Int32, Int32)**

 $C#$ Reads a sequence of bytes from the source stream and advances the position within the stream by the number of bytes read.

**Declaration Syntax**

```
C# Visual Basic Visual C++ F#
public override int Read(
        byte[] buffer,
        int offset,
        int count
)
Public Overrides Function Read (
        buffer As Byte(),
        offset As Integer,
        count As Integer
) As Integer
public:
virtual int Read(
        array<unsigned char>^ buffer,
        int offset,
        int count
) override
abstract Read :
        buffer : byte[] *
        offset : int *
```

```
count : int -> int
override Read :
        buffer : byte[] *
        offset : int *
        count : int -> int
```
## **Parameters**

# *buffer* **([Byte](http://msdn2.microsoft.com/en-us/library/yyb1w04y)[])**

An array of bytes. When this method returns, the buffer contains the specified byte array with the values between offset and (offset + count - 1) replaced by the bytes read from the current source.

### *offset* **[\(Int32\)](http://msdn2.microsoft.com/en-us/library/td2s409d)**

The zero-based byte offset in buffer at which to begin storing the data read from the current stream.

### *count* **([Int32](http://msdn2.microsoft.com/en-us/library/td2s409d))**

The maximum number of bytes to be read from the current stream.

# **Return Value**

### [Int32](http://msdn2.microsoft.com/en-us/library/td2s409d)

The total number of bytes read into the buffer. This can be less than the number of bytes requested if that many bytes are not currently available, or zero (0) if the end of the stream has been reached.

Send comments on this topic to [wix-users@lists.sourceforge.net](mailto:wix-users%40lists.sourceforge.net?Subject=Deployment Tools Foundation)

<span id="page-358-0"></span>Deployment Tools Foundation [Namespaces](#page-2080-0) ► [Microsoft.Deployment.Compression](#page-6-0) ► [OffsetStream](#page-339-0) ► **ReadByte()** C# Deployment Tools Foundation**ReadByte Method**

Reads a byte from the stream and advances the position within the source stream by one byte, or returns -1 if at the end of the stream.

## **Declaration Syntax**

```
C# Visual Basic Visual C++ F#
public override int ReadByte()
Public Overrides Function ReadByte As Integer
public:
virtual int ReadByte() override
abstract ReadByte : unit -> int
override ReadByte : unit -> int
```
## **Return Value**

[Int32](http://msdn2.microsoft.com/en-us/library/td2s409d) The unsigned byte cast to an Int32, or -1 if at the end of the stream.

Send comments on this topic to [wix-users@lists.sourceforge.net](mailto:wix-users%40lists.sourceforge.net?Subject=Deployment Tools Foundation)

<span id="page-359-0"></span>Deployment Tools Foundation [Namespaces](#page-2080-0) ► [Microsoft.Deployment.Compression](#page-6-0) ► [OffsetStream](#page-339-0) ► **Seek(Int64, SeekOrigin)** Deployment Tools Foundation**Seek Method (offset, origin)**

 $|{\mathrm C}\#|$ Sets the position within the current stream, which is equal to the position within the source stream minus the offset.

```
Declaration Syntax
```
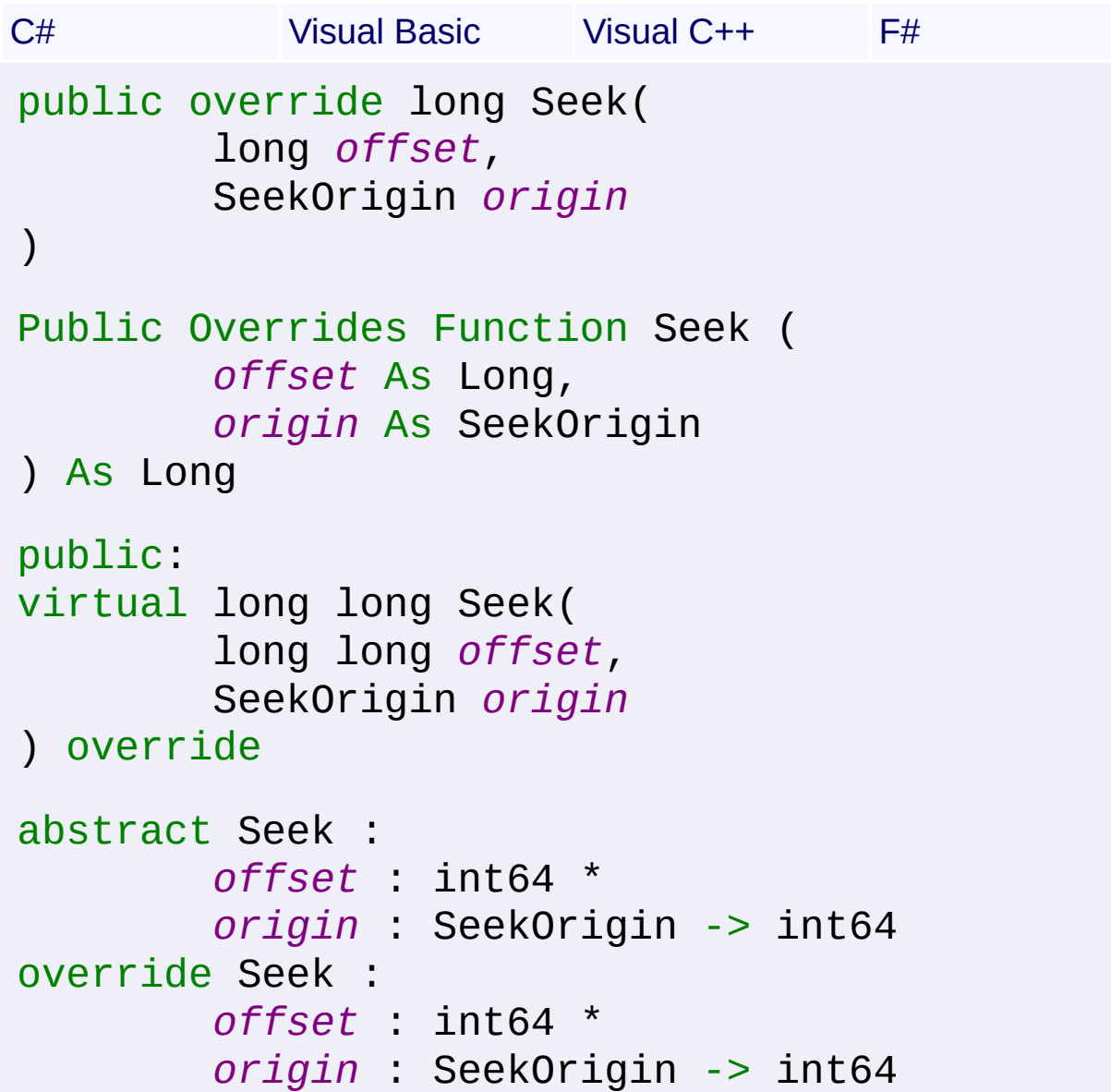
### **Parameters**

### *offset* **[\(Int64\)](http://msdn2.microsoft.com/en-us/library/6yy583ek)**

A byte offset relative to the origin parameter.

### *origin* **[\(SeekOrigin](http://msdn2.microsoft.com/en-us/library/883dhyx0))**

A value of type SeekOrigin indicating the reference point used to obtain the new position.

### **Return Value**

[Int64](http://msdn2.microsoft.com/en-us/library/6yy583ek) The new position within the current stream.

Send comments on this topic to [wix-users@lists.sourceforge.net](mailto:wix-users%40lists.sourceforge.net?Subject=Deployment Tools Foundation)

```
Namespaces ►
Microsoft.Deployment.CompressionOffsetStream ►
SetLength(Int64)
                                         |C#|Deployment Tools FoundationSetLength Method (value)
```
Sets the effective length of the stream, which is equal to the length of  $\overline{th}$ source stream minus the offset.

```
Declaration Syntax
```
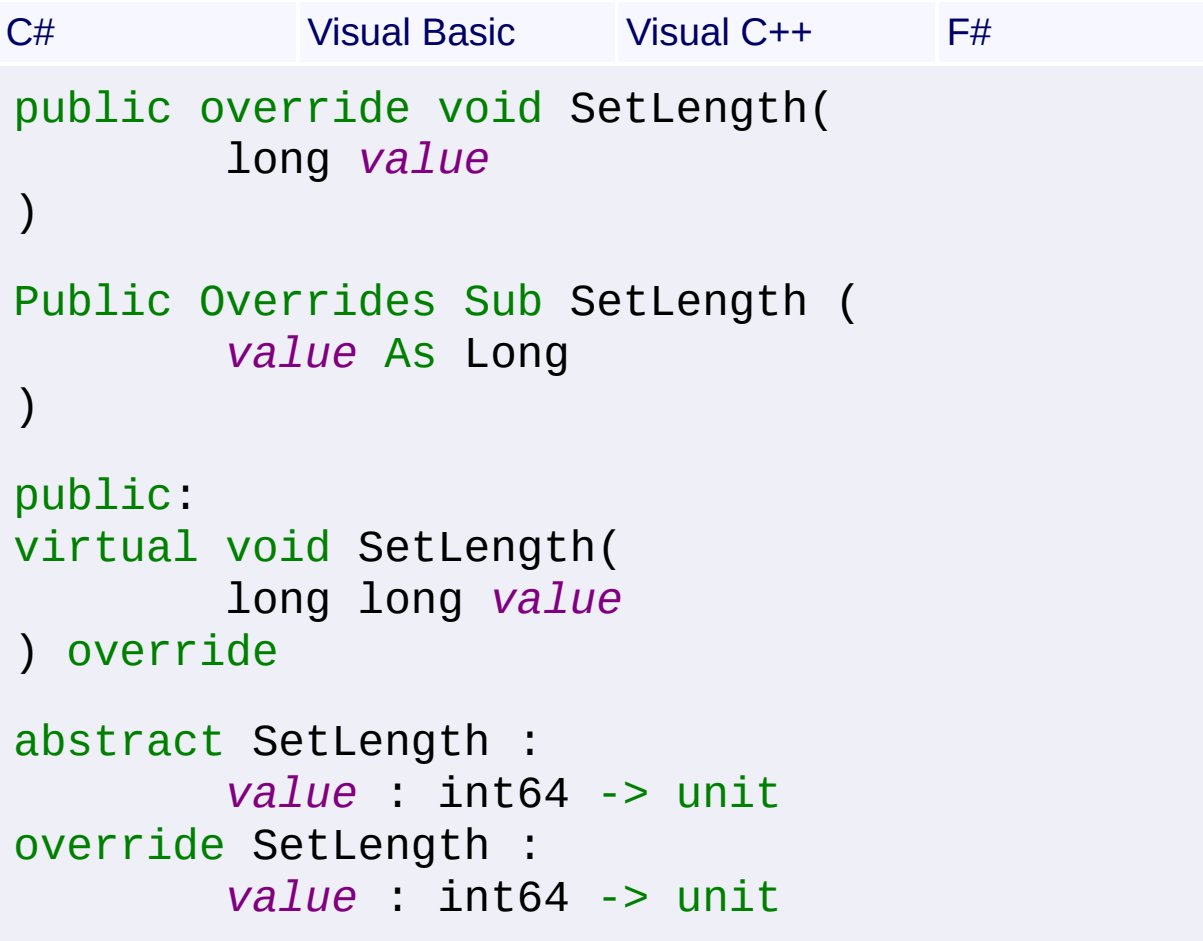

### **Parameters**

#### *value* **[\(Int64\)](http://msdn2.microsoft.com/en-us/library/6yy583ek)**

The desired length of the current stream in bytes.

Send comments on this topic to [wix-users@lists.sourceforge.net](mailto:wix-users%40lists.sourceforge.net?Subject=Deployment Tools Foundation)

Deployment Tools Foundation [Namespaces](#page-2080-0) ► [Microsoft.Deployment.Compression](#page-6-0) ► [OffsetStream](#page-339-0) ► **Source** C# Deployment Tools Foundation**Source Property**

Gets the underlying stream that this OffsetStream calls into.

## **Declaration Syntax**

```
C# Visual Basic Visual C++ F#
public Stream Source { get; }
Public ReadOnly Property Source As Stream
        Get
public:
property Stream^ Source {
        Stream^ get ();
}
member Source : Stream with get
Property Value
```
**[Stream](http://msdn2.microsoft.com/en-us/library/8f86tw9e)** 

Send comments on this topic to [wix-users@lists.sourceforge.net](mailto:wix-users%40lists.sourceforge.net?Subject=Deployment Tools Foundation)

Deployment Tools Foundation**Write Method (buffer, offset,**

# **count)**

Deployment Tools Foundation [Namespaces](#page-2080-0) ► [Microsoft.Deployment.Compression](#page-6-0) ► [OffsetStream](#page-339-0) ► **Write(Byte[], Int32, Int32)**

 $C#$ Writes a sequence of bytes to the source stream and advances the current position within this stream by the number of bytes written.

**Declaration Syntax**

```
C# Visual Basic Visual C++ F#
public override void Write(
        byte[] buffer,
        int offset,
        int count
)
Public Overrides Sub Write (
        buffer As Byte(),
        offset As Integer,
        count As Integer
)
public:
virtual void Write(
        array<unsigned char>^ buffer,
        int offset,
        int count
) override
abstract Write :
        buffer : byte[] *
        offset : int *
```

```
count : int -> unit
override Write :
        buffer : byte[] *
        offset : int *
        count : int -> unit
```
### **Parameters**

### *buffer* **([Byte](http://msdn2.microsoft.com/en-us/library/yyb1w04y)[])**

An array of bytes. This method copies count bytes from buffer to the current stream.

### *offset* **[\(Int32\)](http://msdn2.microsoft.com/en-us/library/td2s409d)**

The zero-based byte offset in buffer at which to begin copying bytes to the current stream.

### *count* **([Int32](http://msdn2.microsoft.com/en-us/library/td2s409d))**

The number of bytes to be written to the current stream.

Send comments on this topic to [wix-users@lists.sourceforge.net](mailto:wix-users%40lists.sourceforge.net?Subject=Deployment Tools Foundation)

```
Namespaces ►
Microsoft.Deployment.CompressionOffsetStream ►
WriteByte(Byte)
                                         C#
Deployment Tools FoundationWriteByte Method (value)
```
Writes a byte to the current position in the source stream and advances the position within the stream by one byte.

```
Declaration Syntax
```
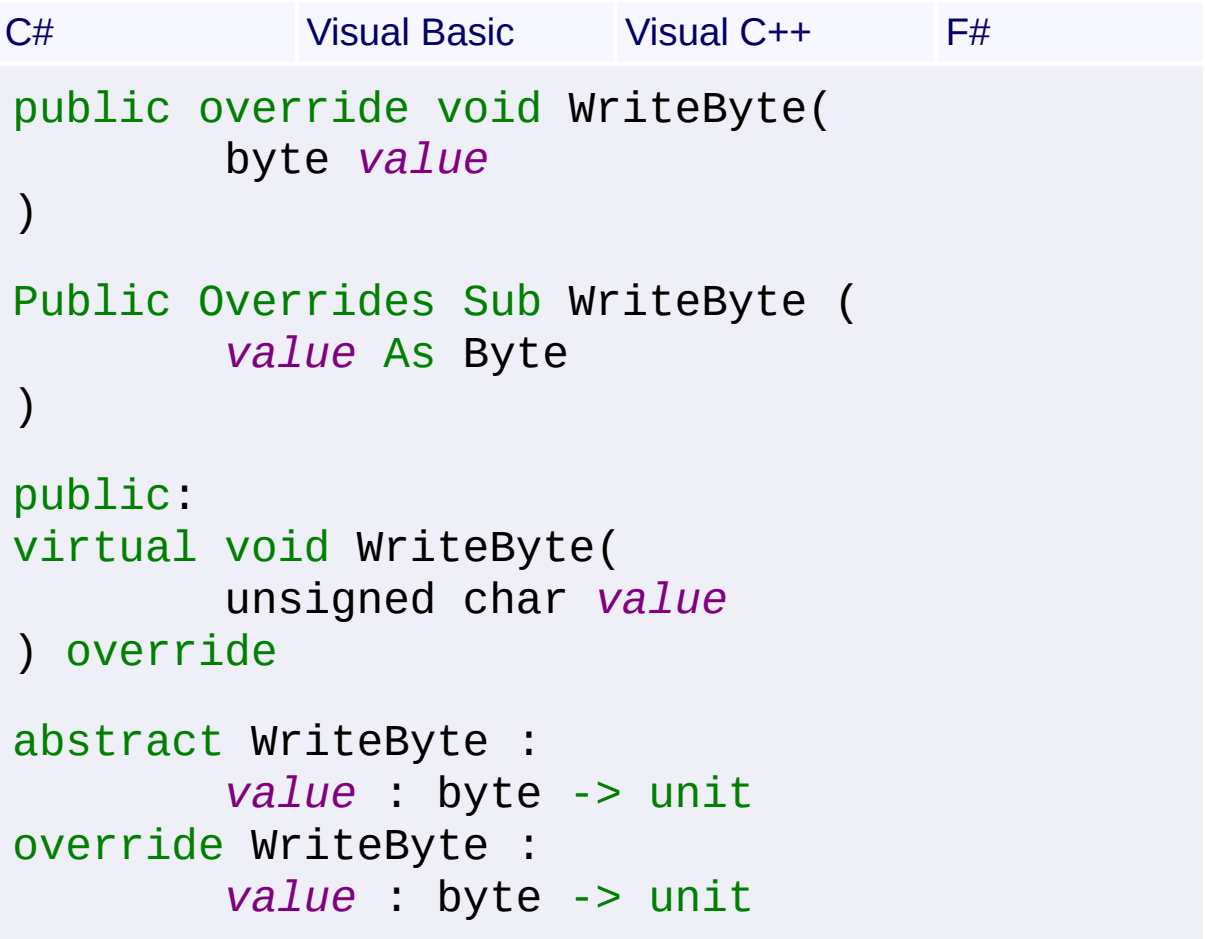

### **Parameters**

*value* **[\(Byte](http://msdn2.microsoft.com/en-us/library/yyb1w04y))** The byte to write to the stream.

Send comments on this topic to [wix-users@lists.sourceforge.net](mailto:wix-users%40lists.sourceforge.net?Subject=Deployment Tools Foundation)

<span id="page-368-0"></span>Deployment Tools

# Foundation**Microsoft.Deployment.Compression.Cab Namespace**

 $|C#$ 

 $\overline{\phantom{a}}$ 

Deployment Tools Foundation [Namespaces](#page-2080-0) ► **Microsoft.Deployment.Compression.Cab**

Implements cabinet archive packing and unpacking.

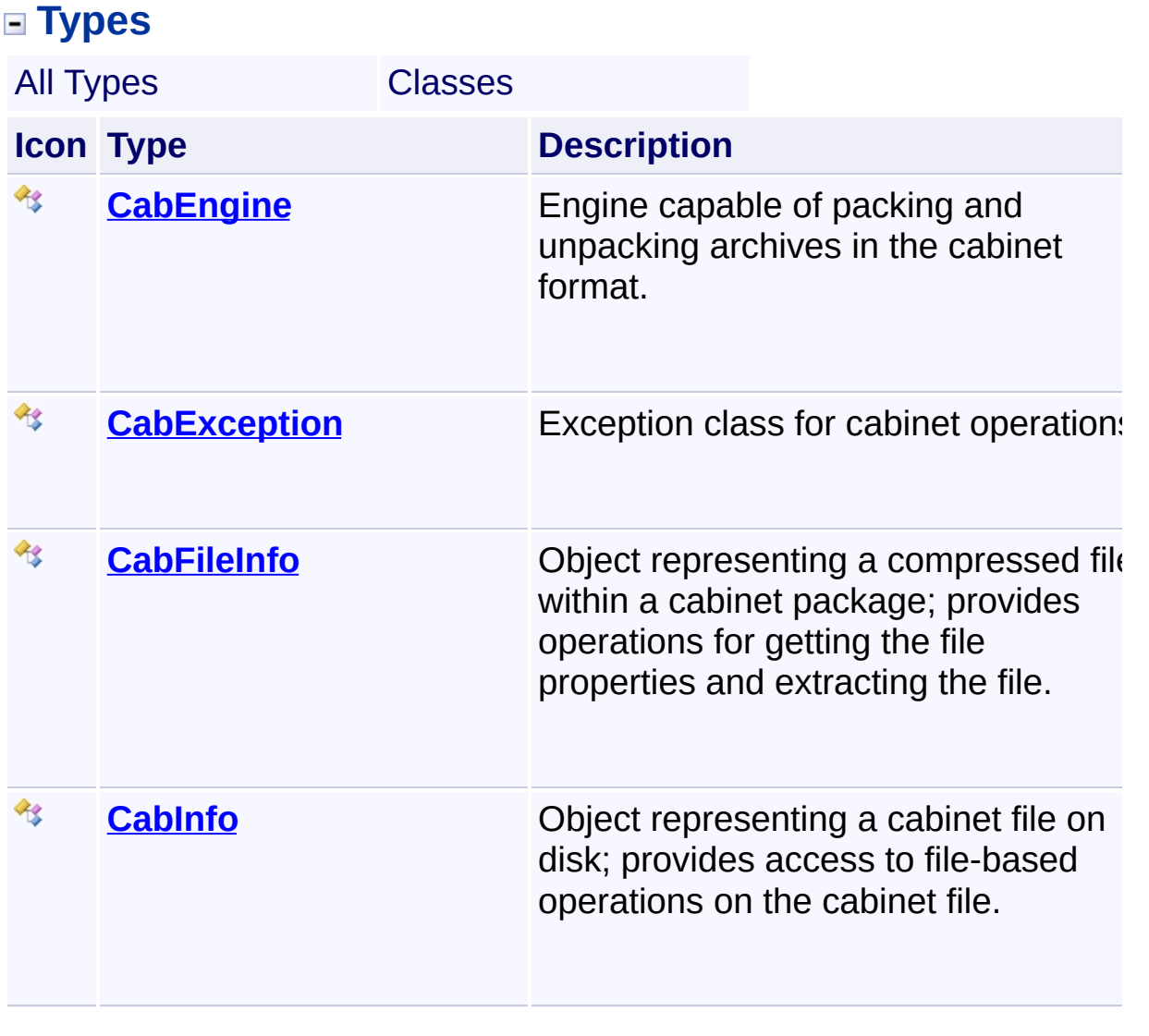

Send comments on this topic to [wix-users@lists.sourceforge.net](mailto:wix-users%40lists.sourceforge.net?Subject=Deployment Tools Foundation)

<span id="page-369-0"></span>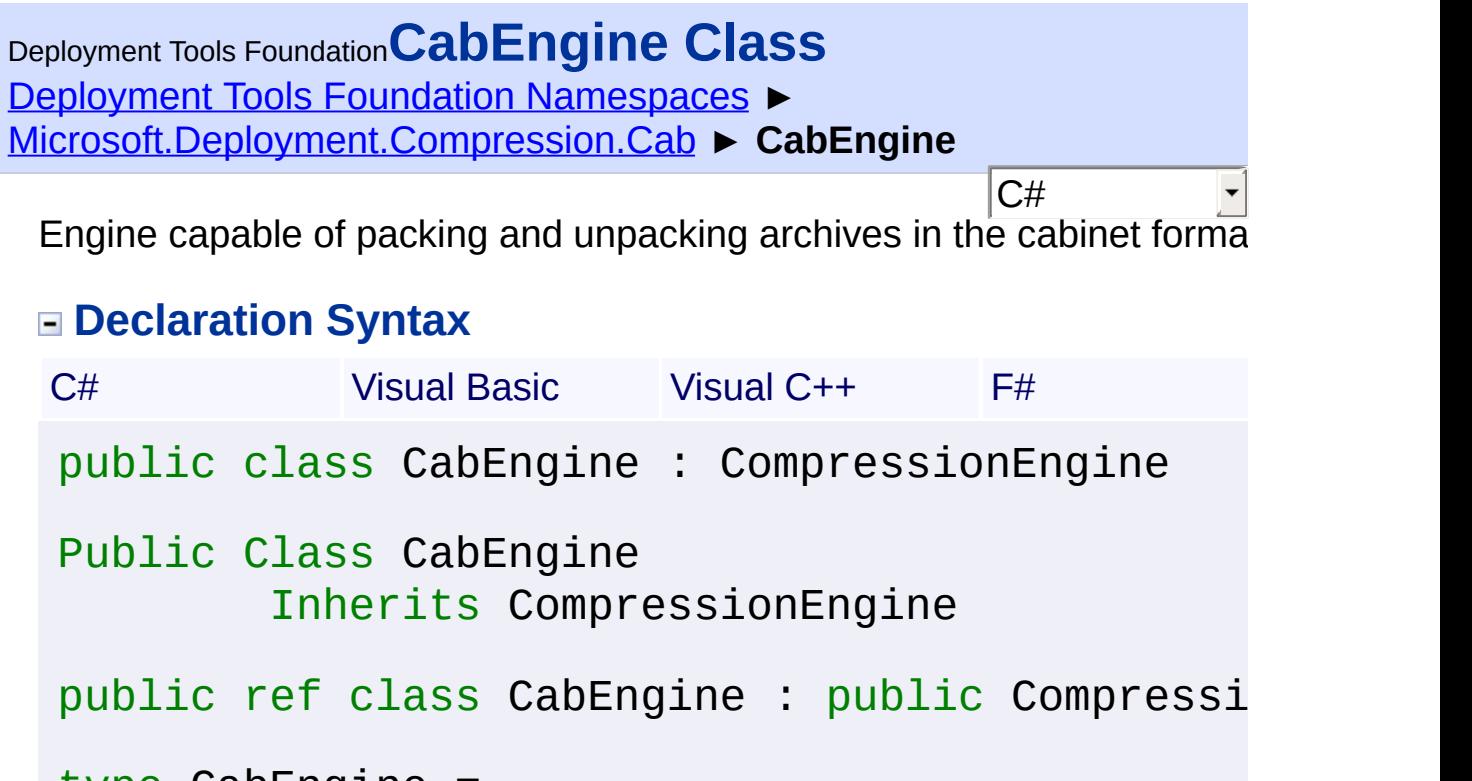

type CabEngine = class inherit CompressionEngine end

## **Members**

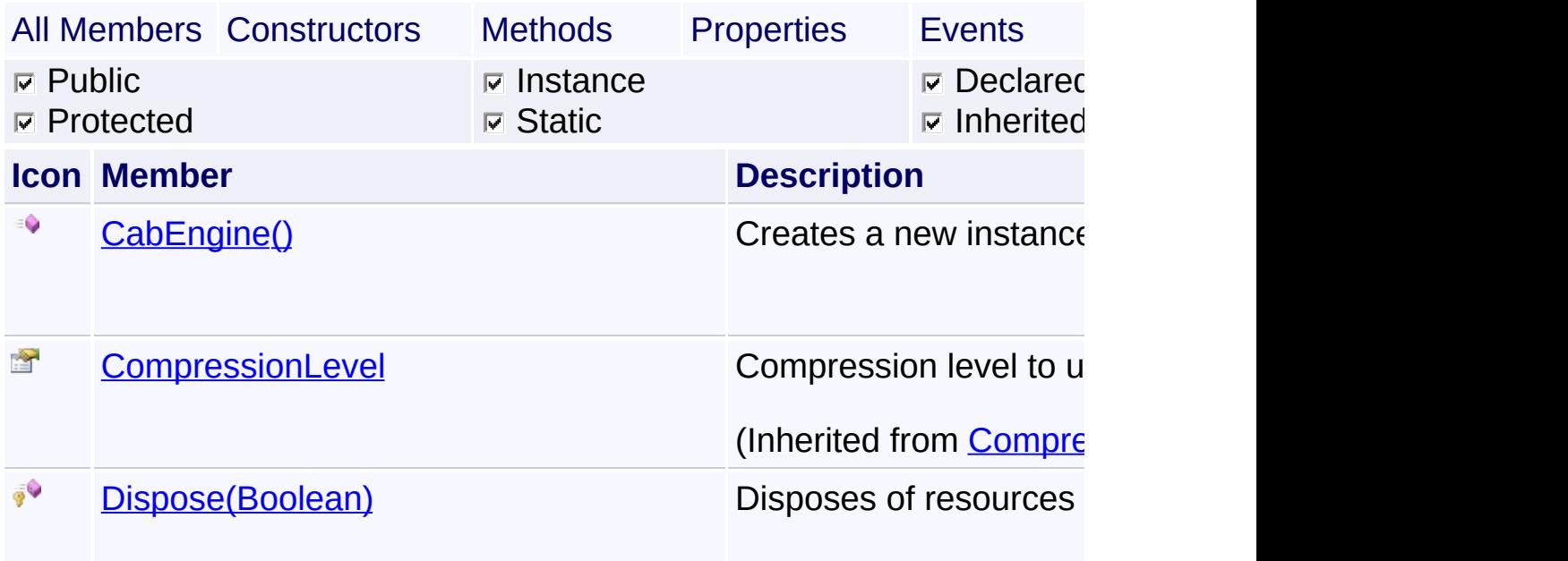

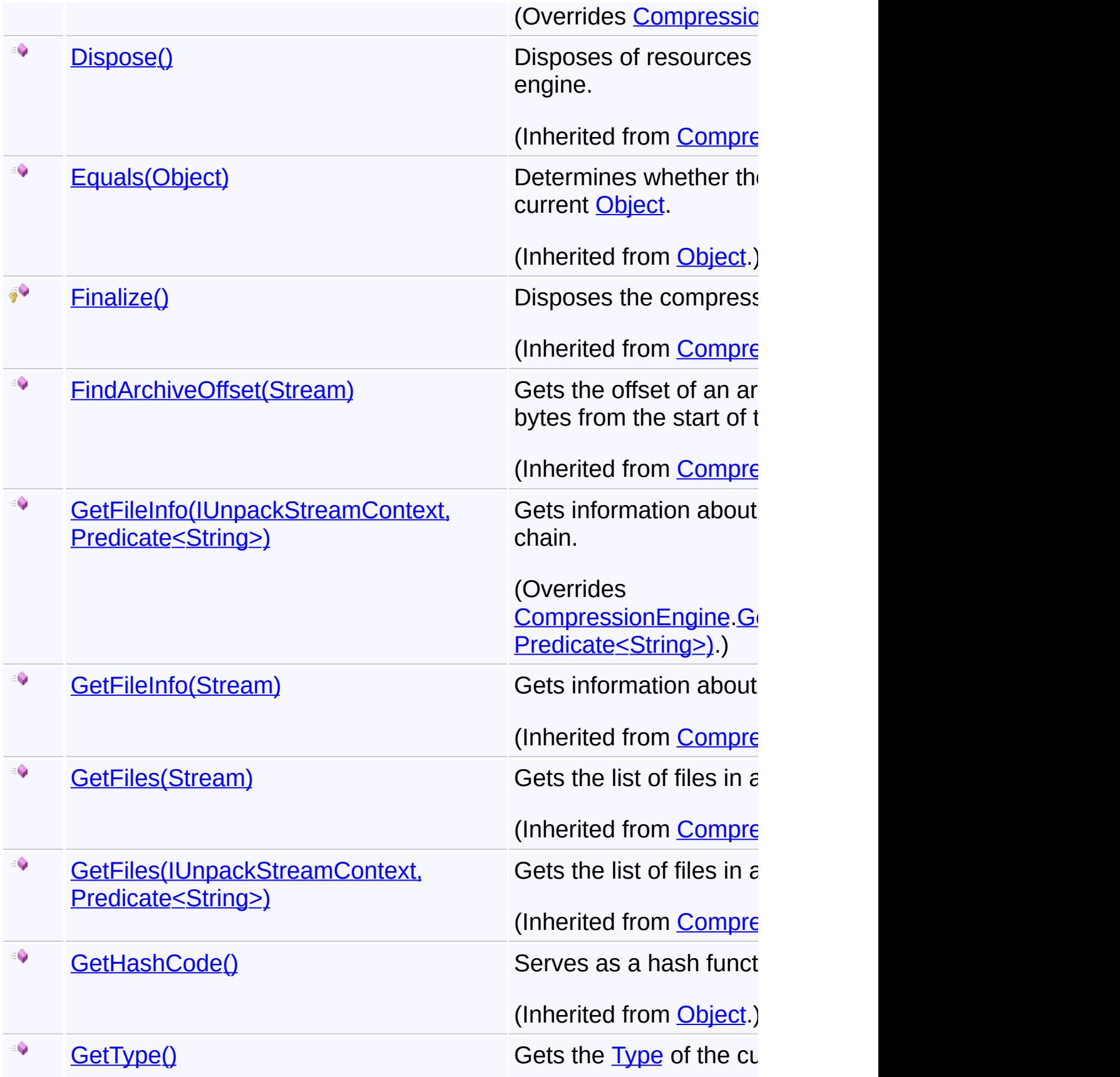

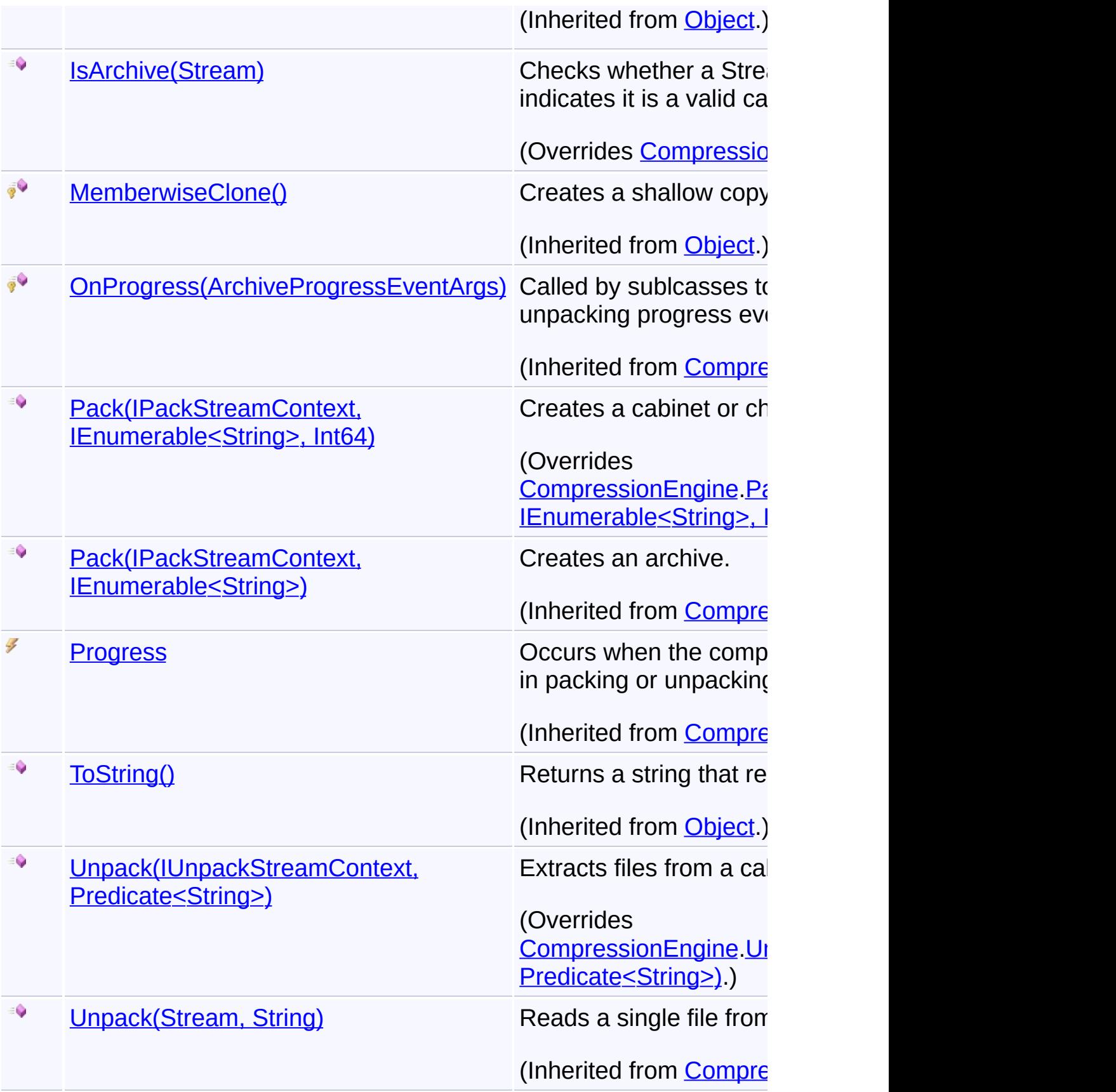

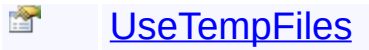

[UseTempFiles](#page-285-0) Gets or sets a flag indicating whether temporary files are temporary files and temporary files are temporary files and temporary files are temporary files and temporary files are temporary files and temporary created and used durin

(Inherited from **[Compre](#page-242-0)** 

## **Inh[eritance](#page-270-0) Hierarchy**

**[Object](http://msdn2.microsoft.com/en-us/library/e5kfa45b)** 

**[CompressionEngine](#page-242-0)** 

**CabEngine**

Send comments on this topic to [wix-users@lists.sourceforge.net](mailto:wix-users%40lists.sourceforge.net?Subject=Deployment Tools Foundation)

Assembly: Microsoft.Deployment.Compression.Cab (Module: Microsoft.Deployment.Compression.Cab.dll) Version: 3.0.0.0 (3.11.1.2318)

 $\lceil \bullet \rceil$ 

 $\vert \cdot \vert$ 

<span id="page-373-0"></span>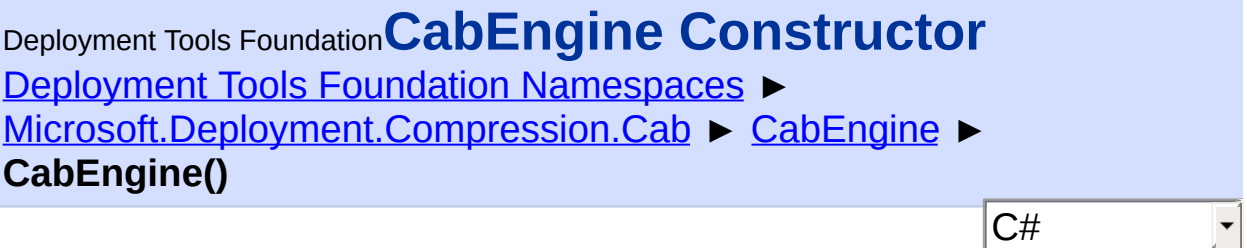

Creates a new instance of the cabinet engine.

## **Declaration Syntax**

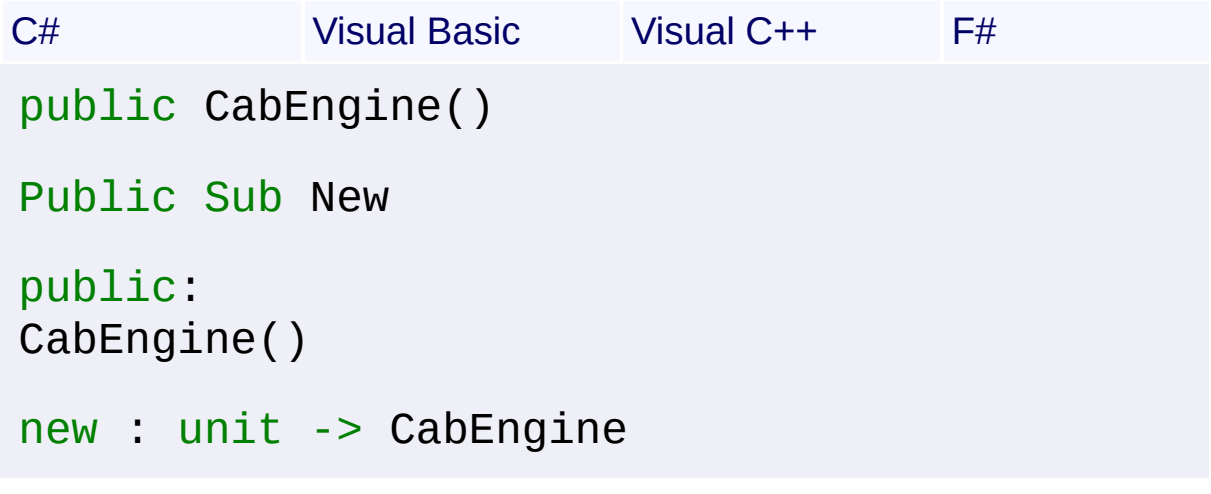

Send comments on this topic to [wix-users@lists.sourceforge.net](mailto:wix-users%40lists.sourceforge.net?Subject=Deployment Tools Foundation)

<span id="page-374-0"></span>Deployment Tools Foundation [Namespaces](#page-2080-0) ► [Microsoft.Deployment.Compression.Cab](#page-368-0) ► [CabEngine](#page-369-0) ► **Dispose(Boolean)** Deployment Tools Foundation**Dispose Method (disposing)**

C#

Disposes of resources allocated by the cabinet engine.

```
Declaration Syntax
```

```
C# Visual Basic Visual C++ F#
protected override void Dispose(
        bool disposing
)
Protected Overrides Sub Dispose (
        disposing As Boolean
)
protected:
virtual void Dispose(
        bool disposing
) override
abstract Dispose :
        disposing : bool -> unit
override Dispose :
        disposing : bool -> unit
```
## **Parameters**

### *disposing* **[\(Boolean](http://msdn2.microsoft.com/en-us/library/a28wyd50))**

If true, the method has been called directly or indirectly by a user's code, so managed and unmanaged resources will be disposed. If false, the method has been called by the runtime from inside the finalizer, and only unmanaged resources will be disposed.

Send comments on this topic to [wix-users@lists.sourceforge.net](mailto:wix-users%40lists.sourceforge.net?Subject=Deployment Tools Foundation)

```
Deployment Tools Foundation Namespaces ►
Microsoft.Deployment.Compression.CabCabEngine ►
GetFileInfo(IUnpackStreamContext, Predicate<String>)
                                         C#Deployment Tools FoundationGetFileInfo Method
(streamContext, fileFilter)
 Gets information about files in a cabinet or cabinet chain.
 Declaration Syntax
 C# Visual Basic Visual C++ F#
  public override IList<ArchiveFileInfo> GetFil
           IUnpackStreamContext streamContext,
           Predicate<string> fileFilter
  )
  Public Overrides Function GetFileInfo (
           streamContext As IUnpackStreamContext
           fileFilter As Predicate(Of String)
  ) As IList(Of ArchiveFileInfo)
  public:
  virtual IList<ArchiveFileInfo^>^ GetFileInfo(
           IUnpackStreamContext^ streamContext,
           Predicate<String^>^ fileFilter
  ) override
  abstract GetFileInfo :
           streamContext : IUnpackStreamContext *
           fileFilter : Predicate<string> -> ILi
  override GetFileInfo :
           streamContext : IUnpackStreamContext *
           fileFilter : Predicate<string> -> ILi
```
### **Parameters**

### *streamContext* **[\(IUnpackStreamContext](#page-329-0))**

A context interface to handle opening and closing of cabinet and file streams.

### *fileFilter* **[\(Predicate](http://msdn2.microsoft.com/en-us/library/bfcke1bz)<[String](http://msdn2.microsoft.com/en-us/library/s1wwdcbf)>)**

A predicate that can determine which files to process, optional.

### **Return Value**

#### [IList<](http://msdn2.microsoft.com/en-us/library/5y536ey6)[ArchiveFileInfo](#page-22-0)>

Information about files in the cabinet stream.

### **Remarks**

The *fileFilter* predicate takes an internal file path and returns true to include the file or false to exclude it.

### **Exceptions**

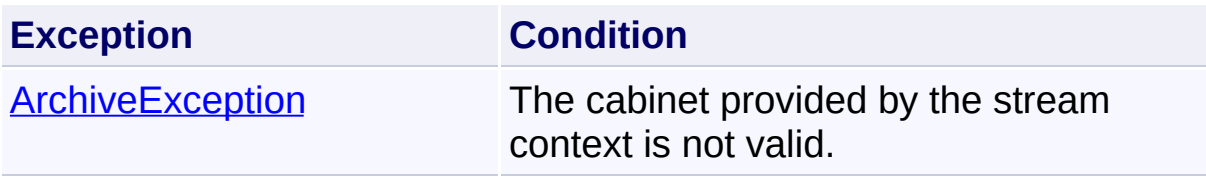

 $\blacktriangleright$ 

Send comments on this topic to [wix-users@lists.sourceforge.net](mailto:wix-users%40lists.sourceforge.net?Subject=Deployment Tools Foundation)

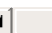

<span id="page-378-0"></span>Deployment Tools Foundation [Namespaces](#page-2080-0) ► [Microsoft.Deployment.Compression.Cab](#page-368-0) ► [CabEngine](#page-369-0) ► **IsArchive(Stream)** Deployment Tools Foundation**IsArchive Method (stream)**

Checks whether a Stream begins with a header that indicates it is a valled cabinet file.

C#

```
Declaration Syntax
```
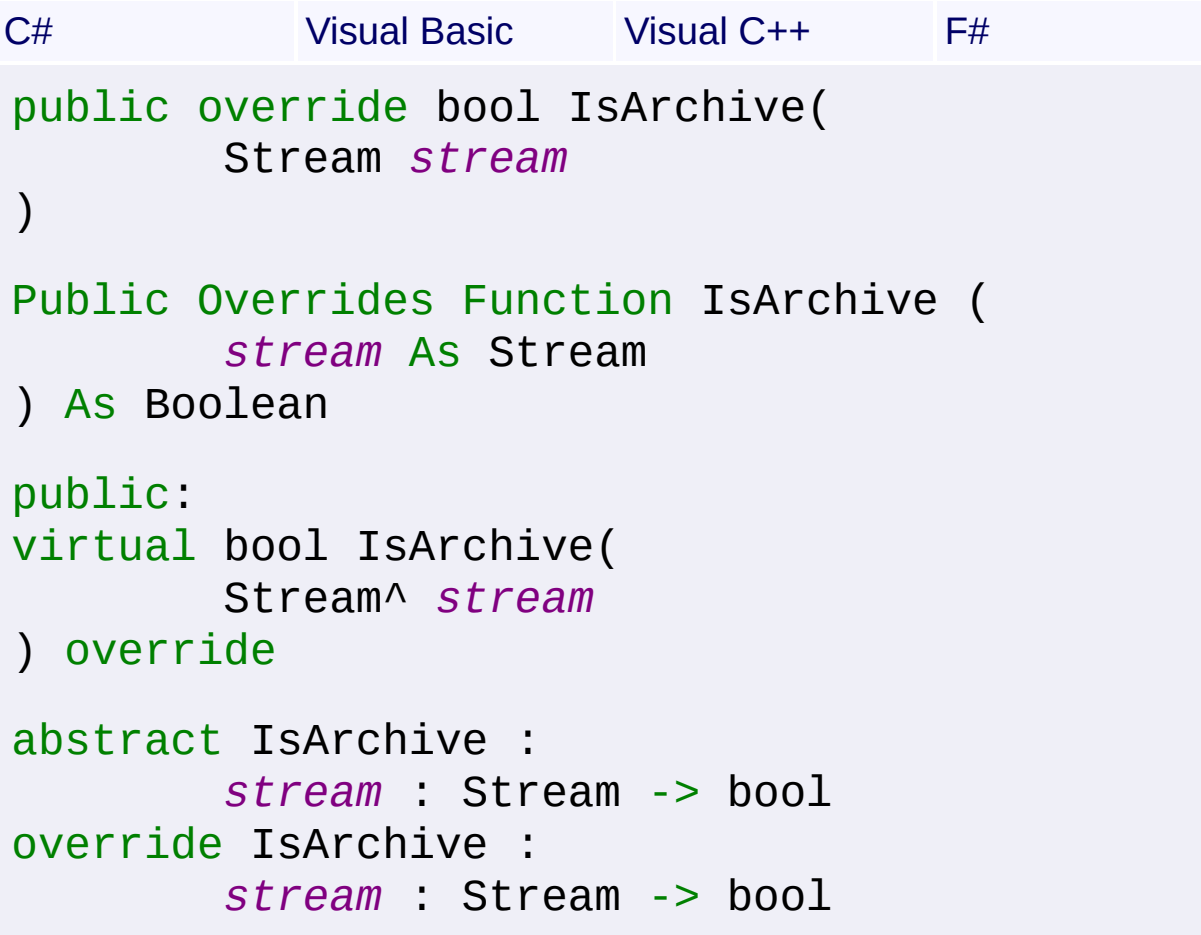

### **Parameters**

*stream* **([Stream](http://msdn2.microsoft.com/en-us/library/8f86tw9e))** Stream for reading the cabinet file.

## **Return Value**

**[Boolean](http://msdn2.microsoft.com/en-us/library/a28wyd50)** 

True if the stream is a valid cabinet file (with no offset); false otherwise.

Send comments on this topic to [wix-users@lists.sourceforge.net](mailto:wix-users%40lists.sourceforge.net?Subject=Deployment Tools Foundation)

<span id="page-380-0"></span>Deployment Tools Foundation [Namespaces](#page-2080-0) ► [Microsoft.Deployment.Compression.Cab](#page-368-0) ► [CabEngine](#page-369-0) ► **Pack(IPackStreamContext, IEnumerable<String>, Int64)** C# Deployment Tools Foundation**Pack Method (streamContext, files, maxArchiveSize)** Creates a cabinet or chain of cabinets. **Declaration Syntax** C# Visual Basic Visual C++ F# public override void Pack( IPackStreamContext *streamContext*, IEnumerable<string> *files*, long *maxArchiveSize* ) Public Overrides Sub Pack ( *streamContext* As IPackStreamContext, *files* As IEnumerable(Of String), *maxArchiveSize* As Long  $\mathcal{L}$ public: virtual void Pack( IPackStreamContext^ *streamContext*, IEnumerable<String^>^ *files*, long long *maxArchiveSize* ) override abstract Pack : *streamContext* : IPackStreamContext \* *files* : IEnumerable<string> \* *maxArchiveSize* : int64 -> unit

### override Pack :

*streamContext* : IPackStreamContext \* *files* : IEnumerable<string> \* *maxArchiveSize* : int64 -> unit

### **Parameters**

### *streamContext* **[\(IPackStreamContext](#page-315-0))**

A context interface to handle opening and closing of cabinet and file streams.

### *files* **[\(IEnumerable<](http://msdn2.microsoft.com/en-us/library/9eekhta0)[String](http://msdn2.microsoft.com/en-us/library/s1wwdcbf)>)**

The paths of the files in the archive (not external file paths).

### *maxArchiveSize* **([Int64](http://msdn2.microsoft.com/en-us/library/6yy583ek))**

The maximum number of bytes for one cabinet before the contents are chained to the next cabinet, or zero for unlimited cabinet size.

### **Remarks**

The stream context implementation may provide a mapping from the file paths within the cabinet to the external file paths.

Smaller folder sizes can make it more efficient to extract individual files out of large cabinet packages.

## **Exceptions**

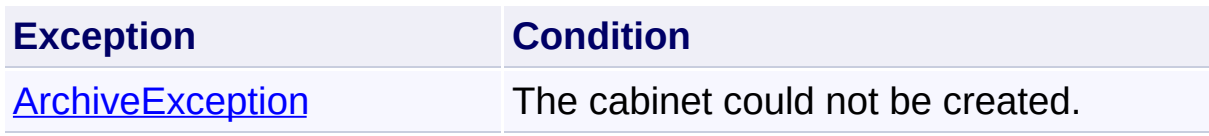

Send comments on this topic to [wix-users@lists.sourceforge.net](mailto:wix-users%40lists.sourceforge.net?Subject=Deployment Tools Foundation)

<span id="page-382-0"></span>Deployment Tools Foundation [Namespaces](#page-2080-0) ▶ [Microsoft.Deployment.Compression.Cab](#page-368-0) ► [CabEngine](#page-369-0) ► Deployment Tools Foundation**Unpack Method (streamContext, fileFilter)**

 $|C#|$ 

 $\overline{\phantom{a}}$ 

**Unpack(IUnpackStreamContext, Predicate<String>)**

Extracts files from a cabinet or cabinet chain.

## **Declaration Syntax**

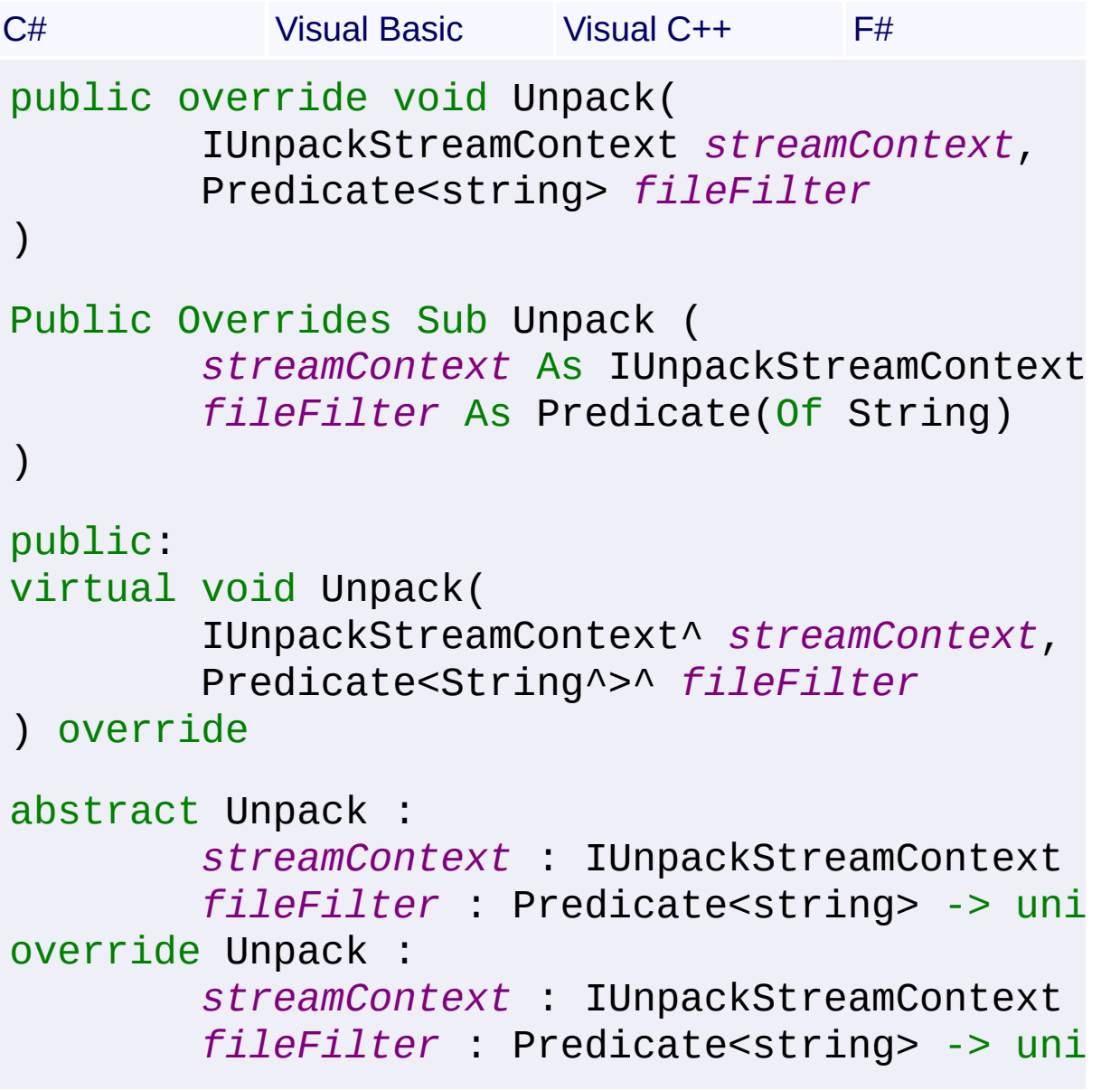

### **Parameters**

#### *streamContext* **[\(IUnpackStreamContext](#page-329-0))**

A context interface to handle opening and closing of cabinet and file streams.

### *fileFilter* **[\(Predicate](http://msdn2.microsoft.com/en-us/library/bfcke1bz)<[String](http://msdn2.microsoft.com/en-us/library/s1wwdcbf)>)**

An optional predicate that can determine which files to process.

### **Remarks**

The *fileFilter* predicate takes an internal file path and returns true to include the file or false to exclude it.

### **Exceptions**

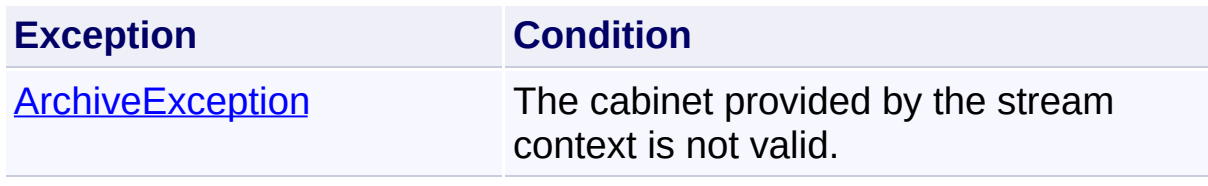

Send comments on this topic to [wix-users@lists.sourceforge.net](mailto:wix-users%40lists.sourceforge.net?Subject=Deployment Tools Foundation)

<span id="page-384-0"></span>Deployment Tools Foundation [Namespaces](#page-2080-0) ► [Microsoft.Deployment.Compression.Cab](#page-368-0) ► **CabException** C# Deployment Tools Foundation**CabException Class** Exception class for cabinet operations. **Declaration Syntax** C# Visual Basic Visual C++ F# [SerializableAttribute] public class CabException : ArchiveException <SerializableAttribute> Public Class CabException Inherits ArchiveException [SerializableAttribute] public ref class CabException : public Archiv [<SerializableAttribute>] type CabException = class inherit ArchiveException end **Members**

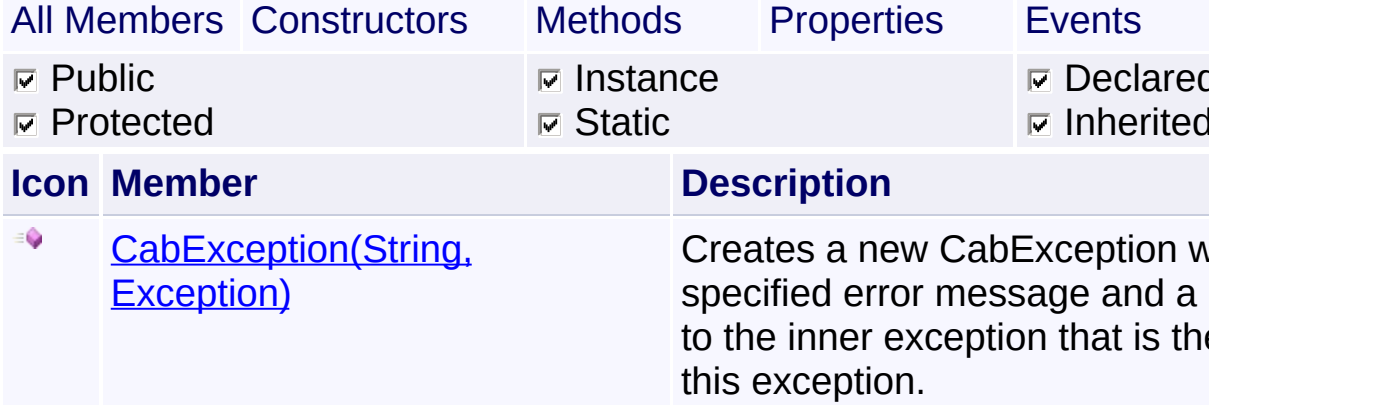

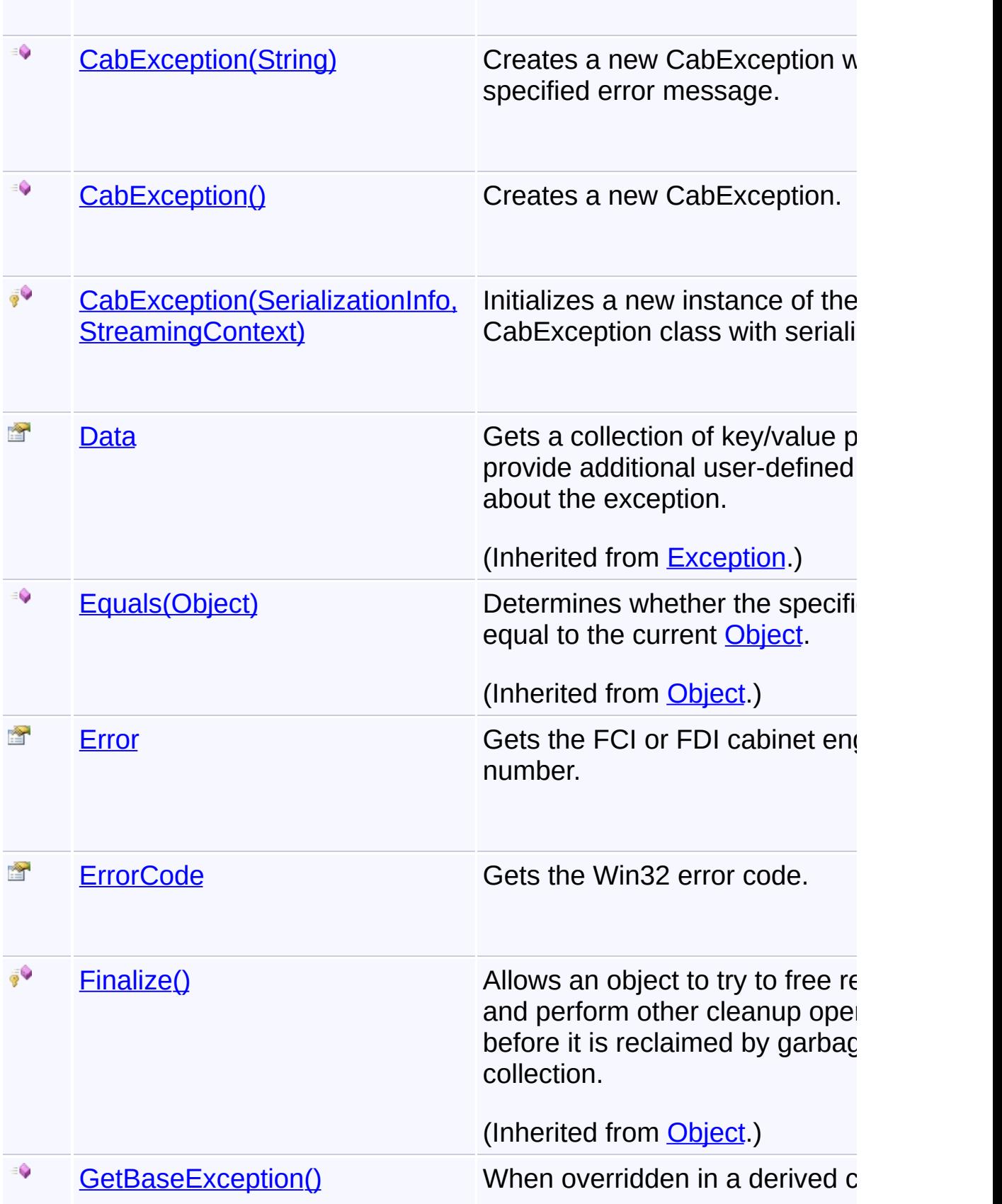

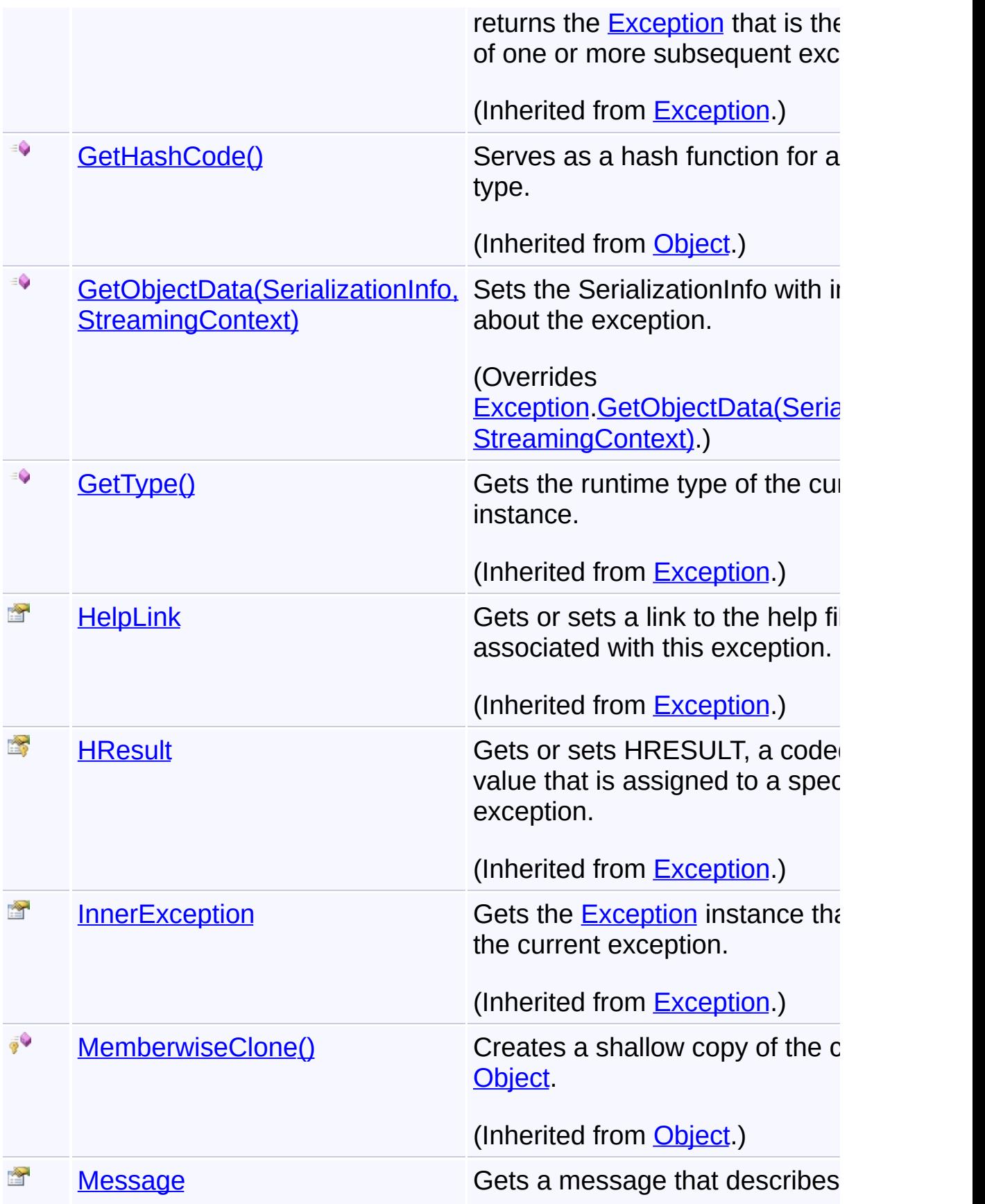

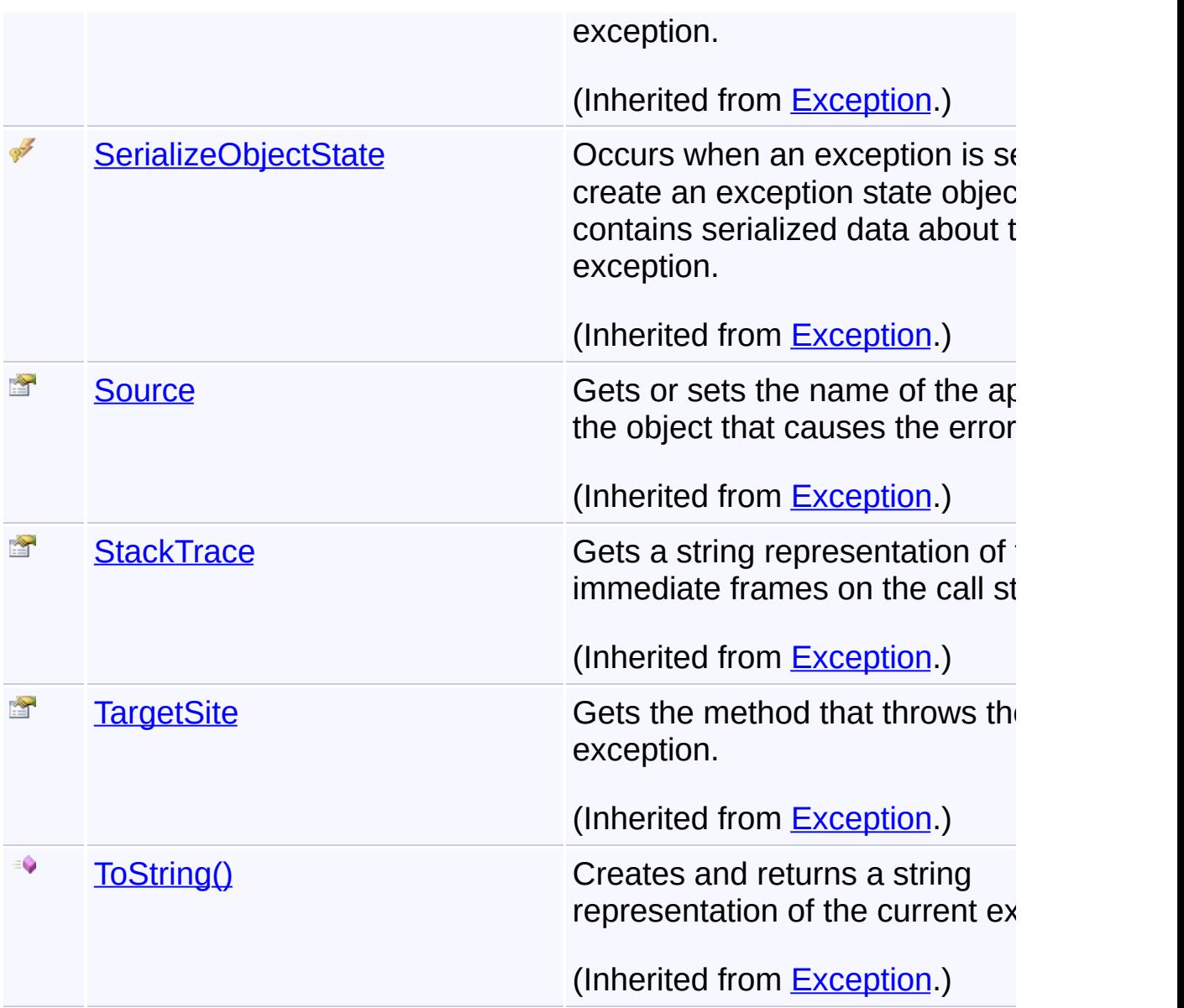

## **Inheritance Hierarchy**

## **[Object](http://msdn2.microsoft.com/en-us/library/e5kfa45b) [Exception](http://msdn2.microsoft.com/en-us/library/c18k6c59)**

- **[SystemException](http://msdn2.microsoft.com/en-us/library/z3h75xk6)** 
	- **IDException** 
		- **[ArchiveException](#page-9-0)** 
			- **CabException**

Send comments on this topic to [wix-users@lists.sourceforge.net](mailto:wix-users%40lists.sourceforge.net?Subject=Deployment Tools Foundation)

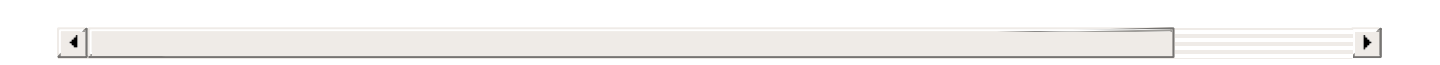

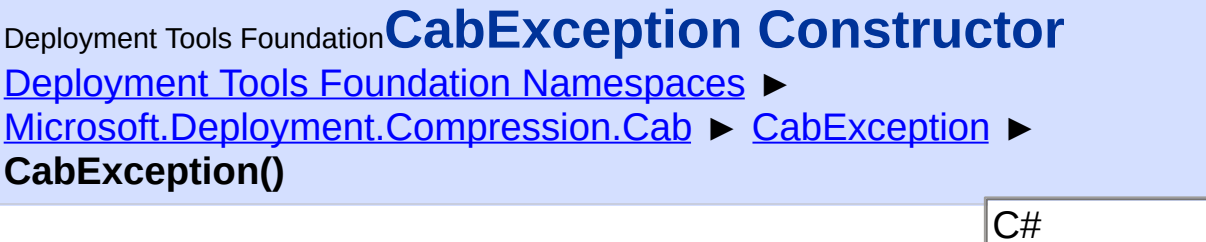

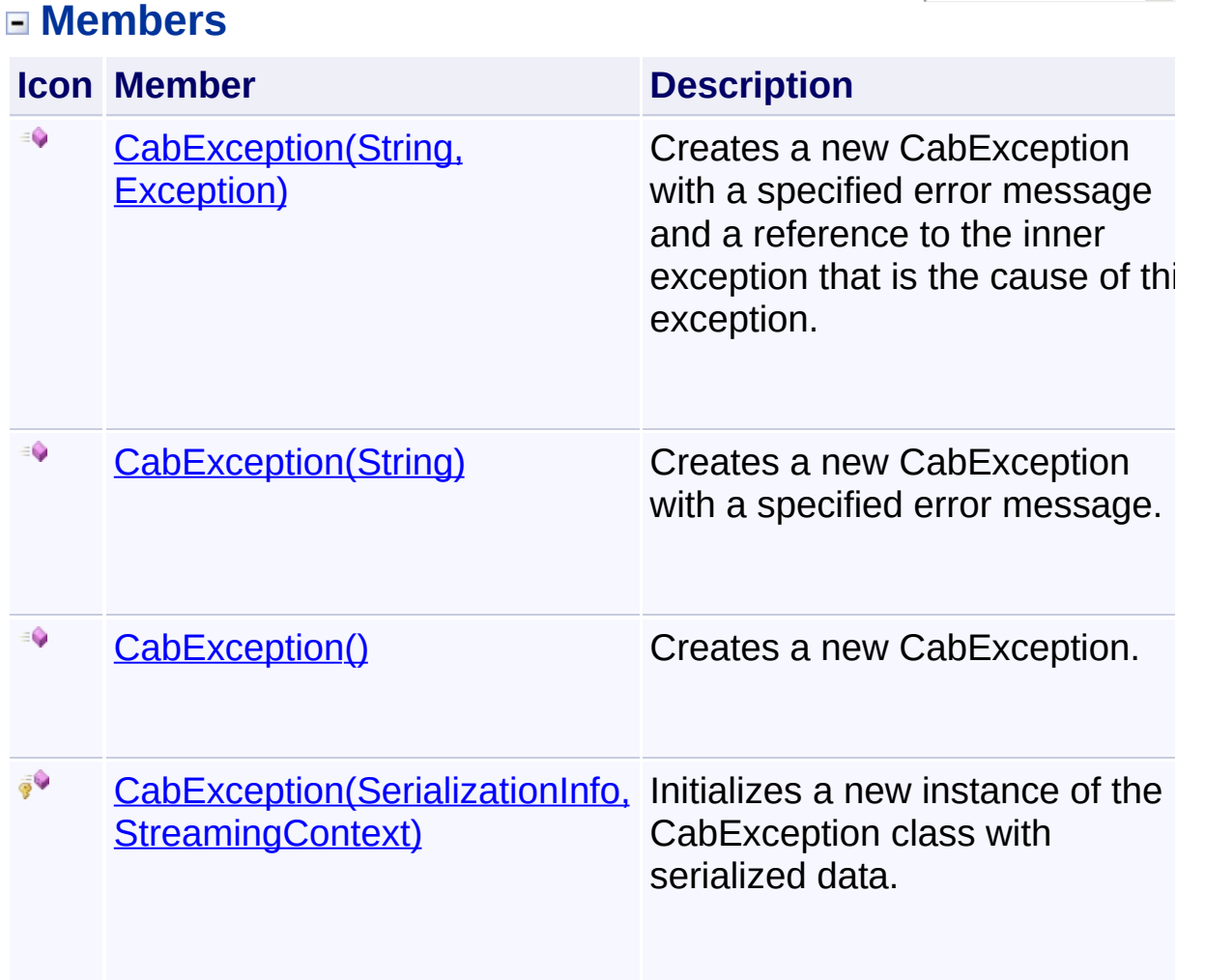

Send comments on this topic to [wix-users@lists.sourceforge.net](mailto:wix-users%40lists.sourceforge.net?Subject=Deployment Tools Foundation)

<span id="page-390-0"></span>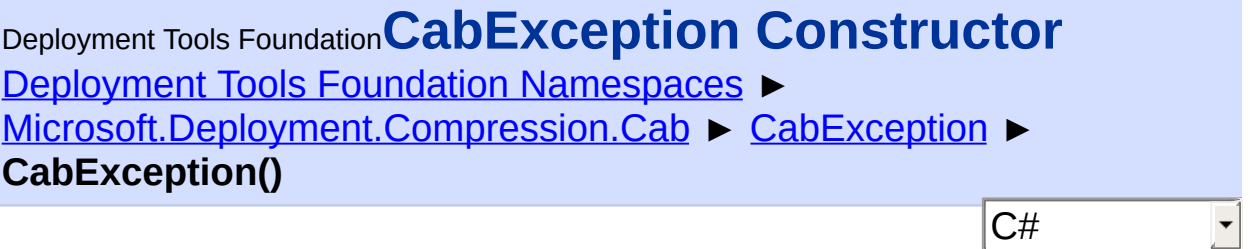

Creates a new CabException.

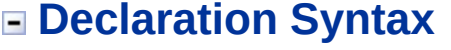

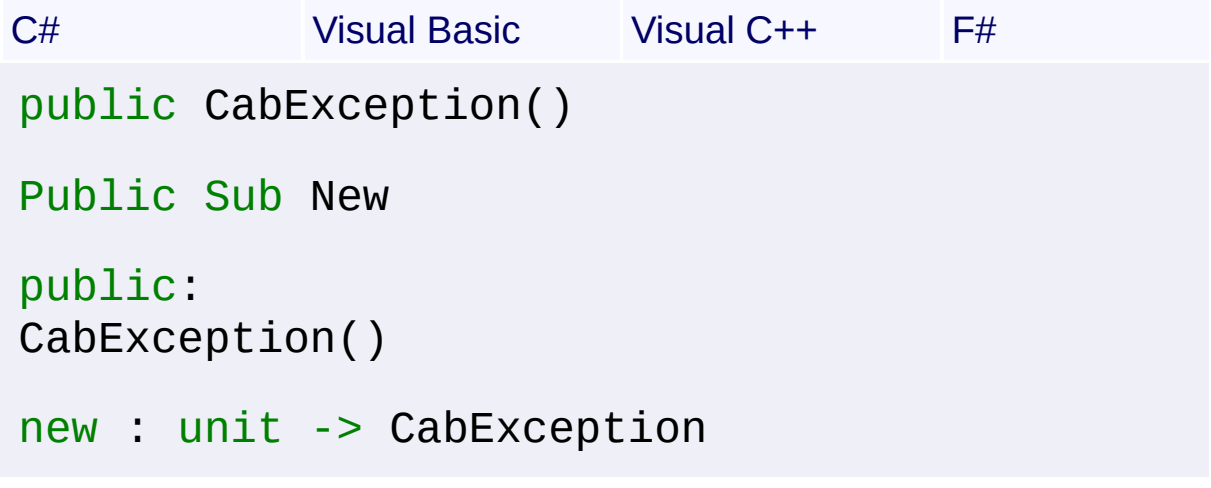

Send comments on this topic to [wix-users@lists.sourceforge.net](mailto:wix-users%40lists.sourceforge.net?Subject=Deployment Tools Foundation)

<span id="page-391-0"></span>Deployment Tools Foundation [Namespaces](#page-2080-0) ► [Microsoft.Deployment.Compression.Cab](#page-368-0) ► [CabException](#page-384-0) ► **CabException(SerializationInfo, StreamingContext)** Deployment Tools Foundation**CabException Constructor (info, context)**

 $C#$ Initializes a new instance of the CabException class with serialized data.

## **Declaration Syntax**

```
C# Visual Basic Visual C++ F#
protected CabException(
        SerializationInfo info,
        StreamingContext context
)
Protected Sub New (
        info As SerializationInfo,
        context As StreamingContext
\left( \right)protected:
CabException(
        SerializationInfo^ info,
        StreamingContext context
)
new :
        info : SerializationInfo *
        context : StreamingContext -> CabExce
```
### **Parameters**

### *info* **([SerializationInfo\)](http://msdn2.microsoft.com/en-us/library/a9b6042e)**

The SerializationInfo that holds the serialized object data about the

exception being thrown.

## *context* **([StreamingContext](http://msdn2.microsoft.com/en-us/library/t16abws5))**

The StreamingContext that contains contextual information about the source or destination.

 $\Box$ 

Send comments on this topic to [wix-users@lists.sourceforge.net](mailto:wix-users%40lists.sourceforge.net?Subject=Deployment Tools Foundation)

Assembly: Microsoft.Deployment.Compression.Cab (Module: Microsoft.Deployment.Compression.Cab.dll) Version: 3.0.0.0 (3.11.1.2318)

 $\begin{array}{|c|c|} \hline \textbf{4} & \textbf{5} \ \hline \end{array}$ 

<span id="page-393-0"></span>Deployment Tools Foundation**CabException Constructor**

# **(message)**

Deployment Tools Foundation [Namespaces](#page-2080-0) ► [Microsoft.Deployment.Compression.Cab](#page-368-0) ► [CabException](#page-384-0) ► **CabException(String)**

 $|{\mathrm C}\#|$ Creates a new CabException with a specified error message.

## **Declaration Syntax**

```
C# Visual Basic Visual C++ F#
public CabException(
        string message
)
Public Sub New (
        message As String
)
public:
CabException(
        String^ message
)
new :
        message : string -> CabException
```
### **Parameters**

#### *message* **([String\)](http://msdn2.microsoft.com/en-us/library/s1wwdcbf)**

The message that describes the error.

Send comments on this topic to [wix-users@lists.sourceforge.net](mailto:wix-users%40lists.sourceforge.net?Subject=Deployment Tools Foundation)

Assembly: Microsoft.Deployment.Compression.Cab (Module:

Microsoft.Deployment.Compression.Cab.dll) Version: 3.0.0.0 (3.11.1.2318)

<span id="page-395-0"></span>Deployment Tools Foundation**CabException Constructor (message, innerException)**

Deployment Tools Foundation [Namespaces](#page-2080-0) ► [Microsoft.Deployment.Compression.Cab](#page-368-0) ► [CabException](#page-384-0) ► **CabException(String, Exception)**

Creates a new CabException with a specified error message and a reference to the inner exception that is the cause of this exception.

 $C#$ 

**Declaration Syntax**

```
C# Visual Basic Visual C++ F#
public CabException(
        string message,
        Exception innerException
)
Public Sub New (
        message As String,
        innerException As Exception
)
public:
CabException(
        String^ message,
        Exception^ innerException
)
new :
        message string
        innerException : Exception -> CabExce
```
**Parameters**

*message* **([String\)](http://msdn2.microsoft.com/en-us/library/s1wwdcbf)**
The message that describes the error.

### *innerException* **[\(Exception](http://msdn2.microsoft.com/en-us/library/c18k6c59))**

The exception that is the cause of the current exception. If the innerException parameter is not a null reference (Nothing in Visual Basic), the current exception is raised in a catch block that handles the inner exception.

 $\blacktriangleright$ 

Send comments on this topic to [wix-users@lists.sourceforge.net](mailto:wix-users%40lists.sourceforge.net?Subject=Deployment Tools Foundation)

Assembly: Microsoft.Deployment.Compression.Cab (Module: Microsoft.Deployment.Compression.Cab.dll) Version: 3.0.0.0 (3.11.1.2318)

 $\lceil \cdot \rceil$ 

Deployment Tools Foundation [Namespaces](#page-2080-0) ► [Microsoft.Deployment.Compression.Cab](#page-368-0) ► [CabException](#page-384-0) ► **Error** C# Deployment Tools Foundation**Error Property**

Gets the FCI or FDI cabinet engine error number.

### **Declaration Syntax**

```
C# Visual Basic Visual C++ F#
public int Error { get; }
Public ReadOnly Property Error As Integer
        Get
public:
property int Error {
        int get ();
}
member Error : int with get
```
### **Property Value**

#### [Int32](http://msdn2.microsoft.com/en-us/library/td2s409d)

A cabinet engine error number, or 0 if the exception was not related to a cabinet engine error number.

Send comments on this topic to [wix-users@lists.sourceforge.net](mailto:wix-users%40lists.sourceforge.net?Subject=Deployment Tools Foundation)

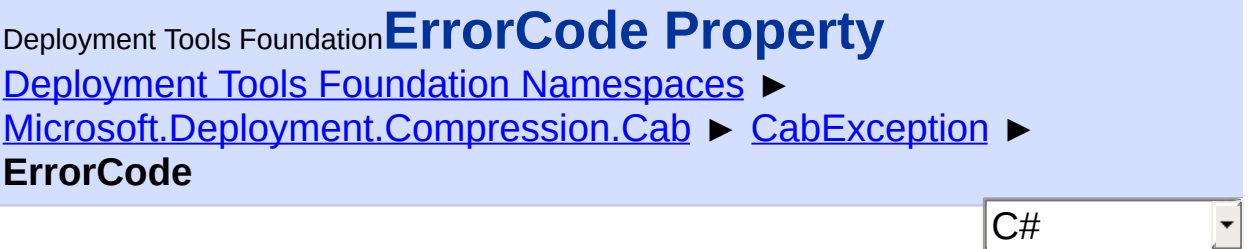

Gets the Win32 error code.

```
Declaration Syntax
```

```
C# Visual Basic Visual C++ F#
public int ErrorCode { get; }
Public ReadOnly Property ErrorCode As Integer
        Get
public:
property int ErrorCode {
        int get ();
}
member ErrorCode : int with get
```
### **Property Value**

[Int32](http://msdn2.microsoft.com/en-us/library/td2s409d)

A Win32 error code, or 0 if the exception was not related to a Win32 error.

Send comments on this topic to [wix-users@lists.sourceforge.net](mailto:wix-users%40lists.sourceforge.net?Subject=Deployment Tools Foundation)

Deployment Tools Foundation [Namespaces](#page-2080-0) ► [Microsoft.Deployment.Compression.Cab](#page-368-0) ► [CabException](#page-384-0) ► **GetObjectData(SerializationInfo, StreamingContext)** Deployment Tools Foundation**GetObjectData Method (info, context)**

 $C#$ Sets the SerializationInfo with information about the exception.

## **Declaration Syntax**

```
C# Visual Basic Visual C++ F#
public override void GetObjectData(
        SerializationInfo info,
        StreamingContext context
)
Public Overrides Sub GetObjectData (
        info As SerializationInfo,
        context As StreamingContext
)
public:
virtual void GetObjectData(
        SerializationInfo^ info,
        StreamingContext context
) override
abstract GetObjectData :
        info : SerializationInfo *
        context : StreamingContext -> unit
override GetObjectData :
        info : SerializationInfo *
        context : StreamingContext -> unit
```
#### **Parameters**

#### *info* **([SerializationInfo\)](http://msdn2.microsoft.com/en-us/library/a9b6042e)**

The SerializationInfo that holds the serialized object data about the exception being thrown.

### *context* **([StreamingContext](http://msdn2.microsoft.com/en-us/library/t16abws5))**

The StreamingContext that contains contextual information about the source or destination.

Send comments on this topic to [wix-users@lists.sourceforge.net](mailto:wix-users%40lists.sourceforge.net?Subject=Deployment Tools Foundation)

<span id="page-401-0"></span>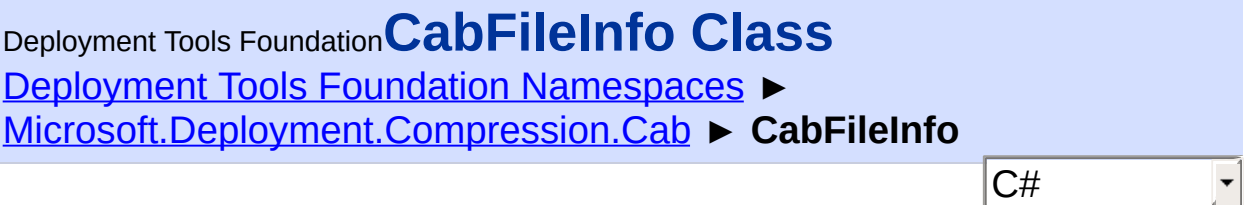

Object representing a compressed file within a cabinet package; provid $\epsilon$ operations for getting the file properties and extracting the file.

### **Declaration Syntax**

```
C# Visual Basic Visual C++ F#
[SerializableAttribute]
public class CabFileInfo : ArchiveFileInfo
<SerializableAttribute>
Public Class CabFileInfo
        Inherits ArchiveFileInfo
[SerializableAttribute]
public ref class CabFileInfo : public Archive
[<SerializableAttribute>]
type CabFileInfo =
    class
        inherit ArchiveFileInfo
    end
```
### **Members**

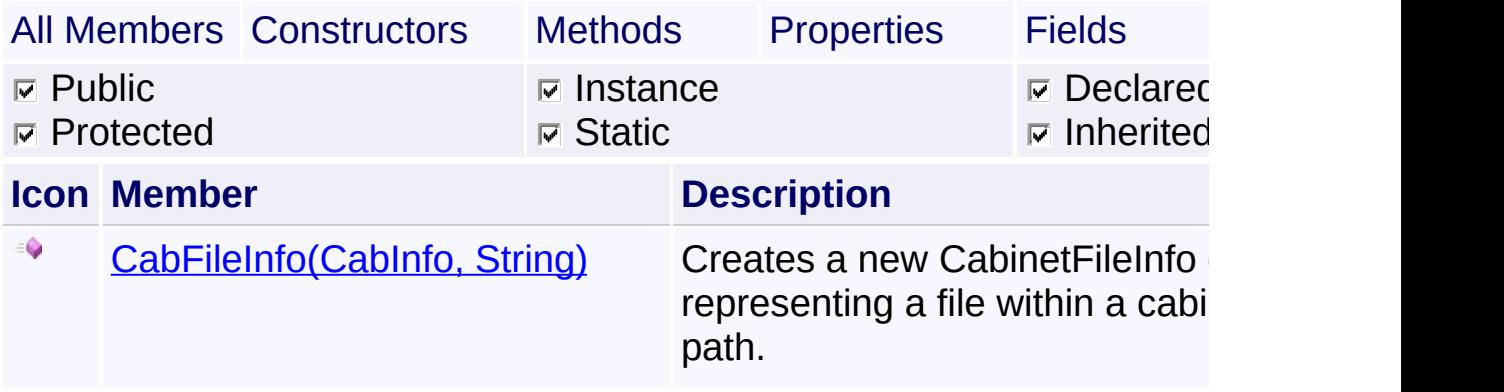

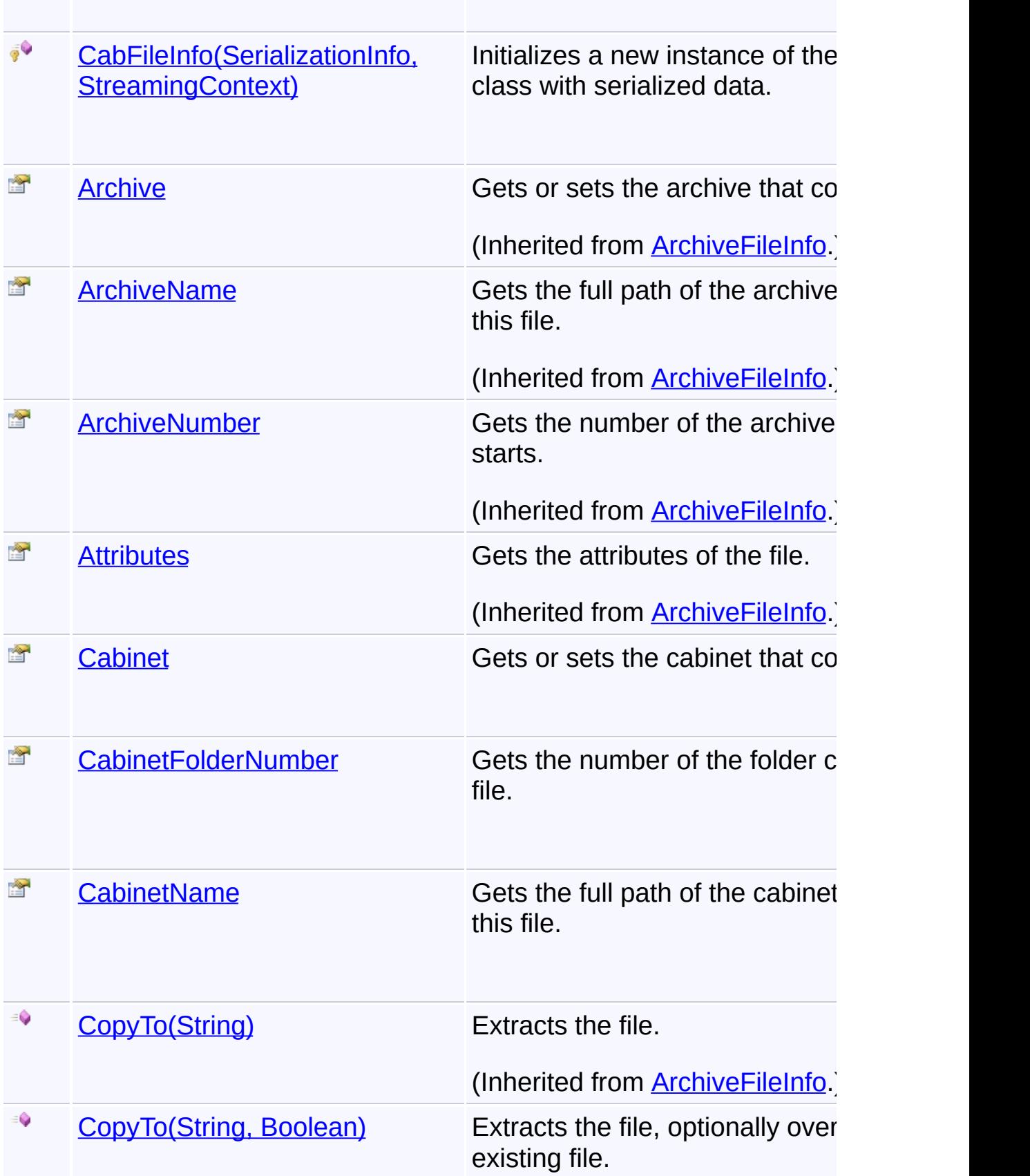

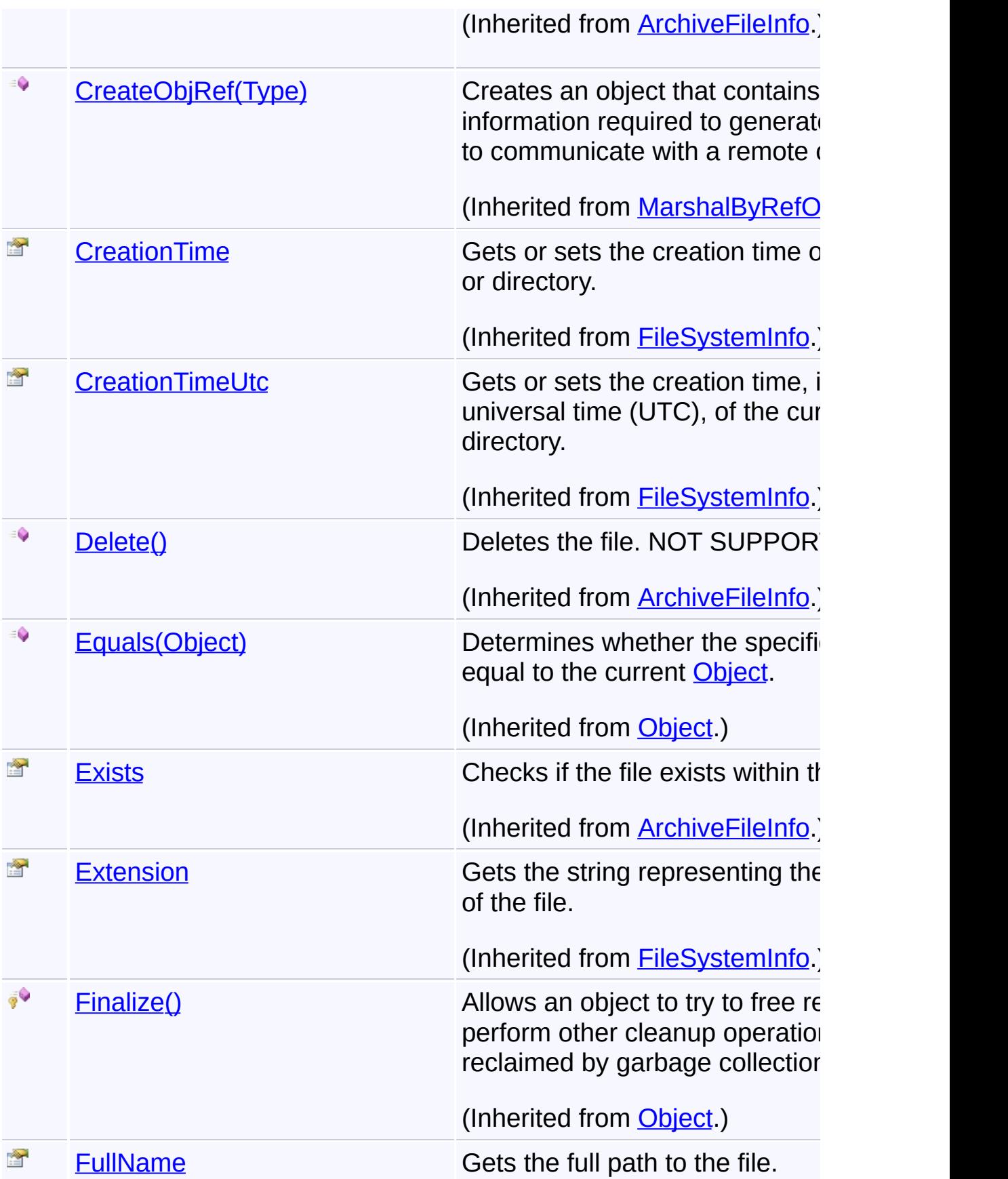

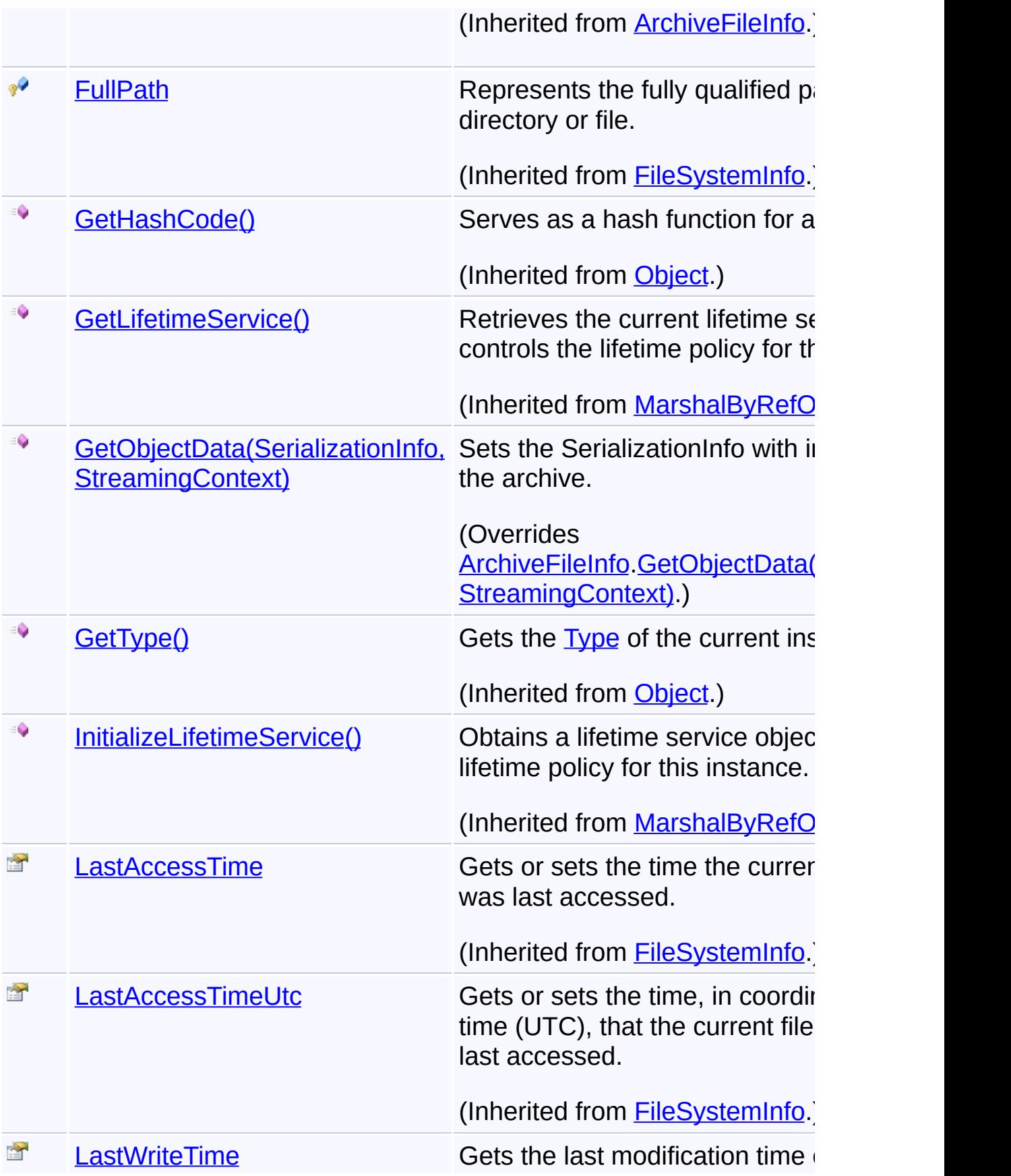

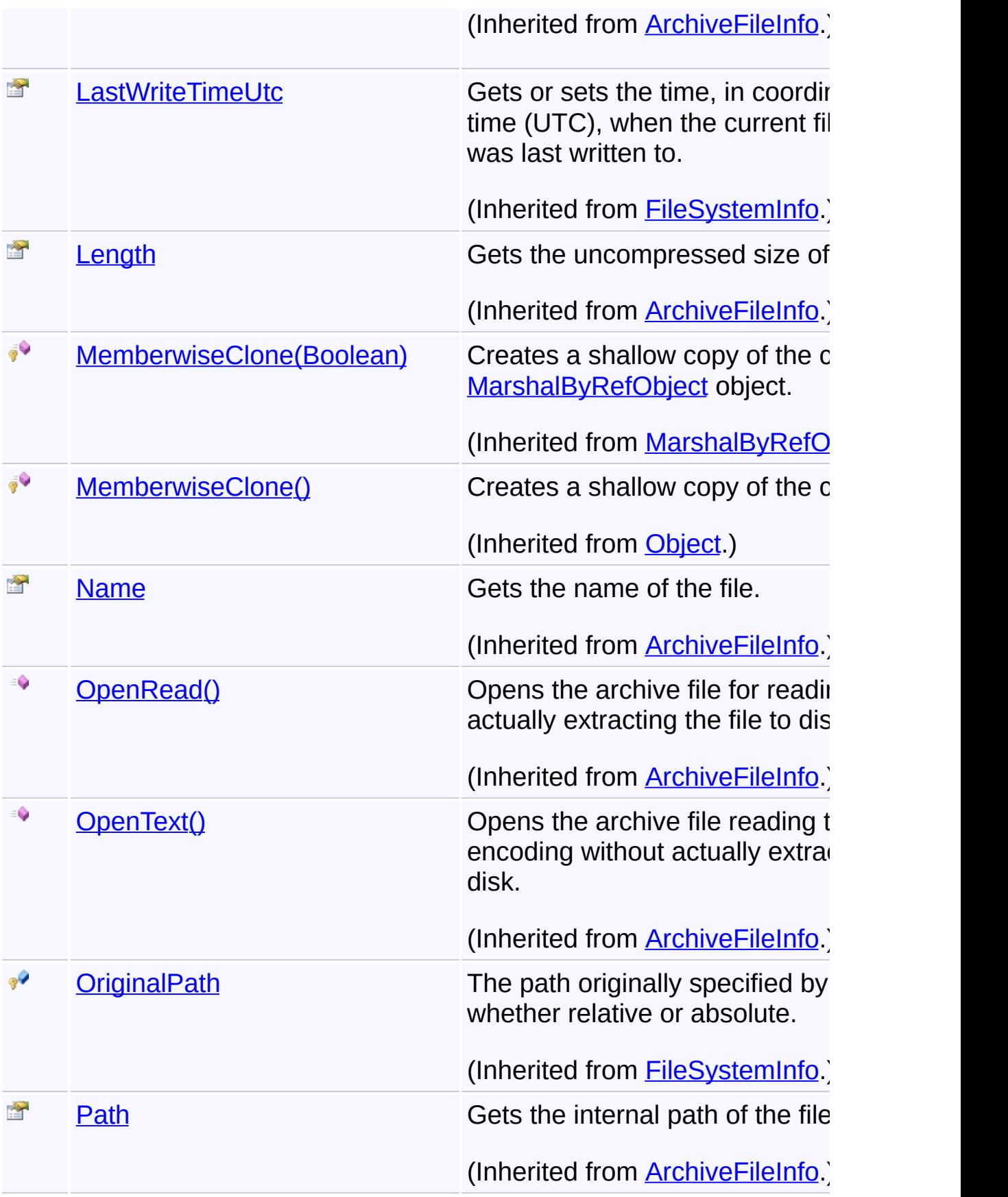

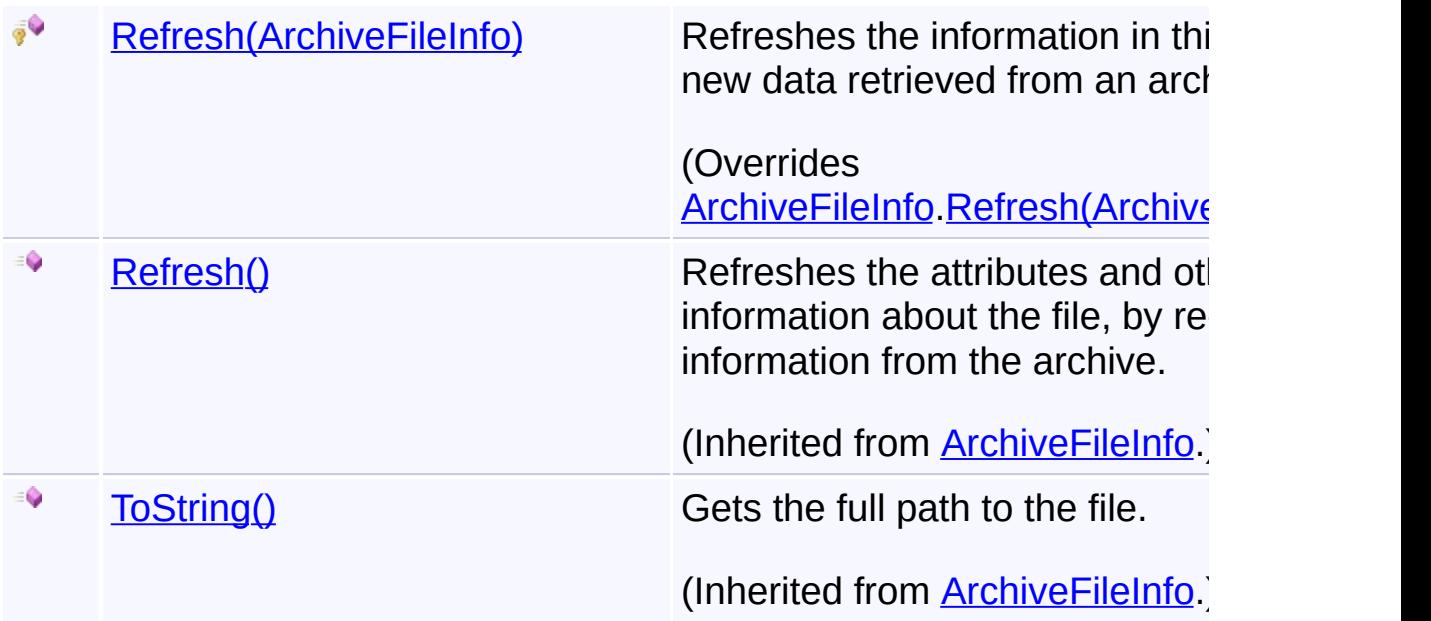

# **In[herita](http://msdn2.microsoft.com/en-us/library/e5kfa45b)nce Hierarchy**

**[Object](http://msdn2.microsoft.com/en-us/library/e5kfa45b)** 

**[MarshalByRefObject](http://msdn2.microsoft.com/en-us/library/w4302s1f)** 

[FileSystemInfo](http://msdn2.microsoft.com/en-us/library/975xhcs9)

**[ArchiveFileInfo](#page-22-0)** 

**CabFileInfo**

Send comments on this topic to [wix-users@lists.sourceforge.net](mailto:wix-users%40lists.sourceforge.net?Subject=Deployment Tools Foundation)

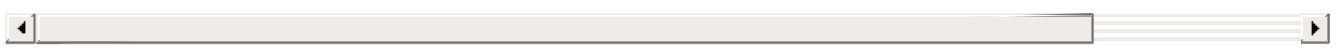

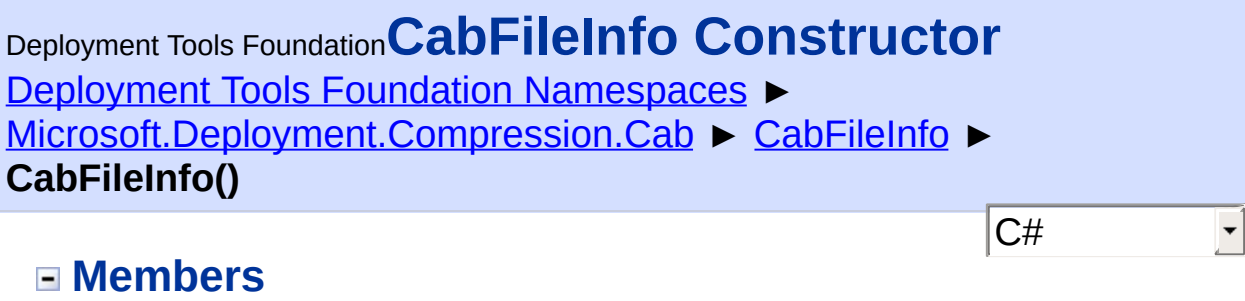

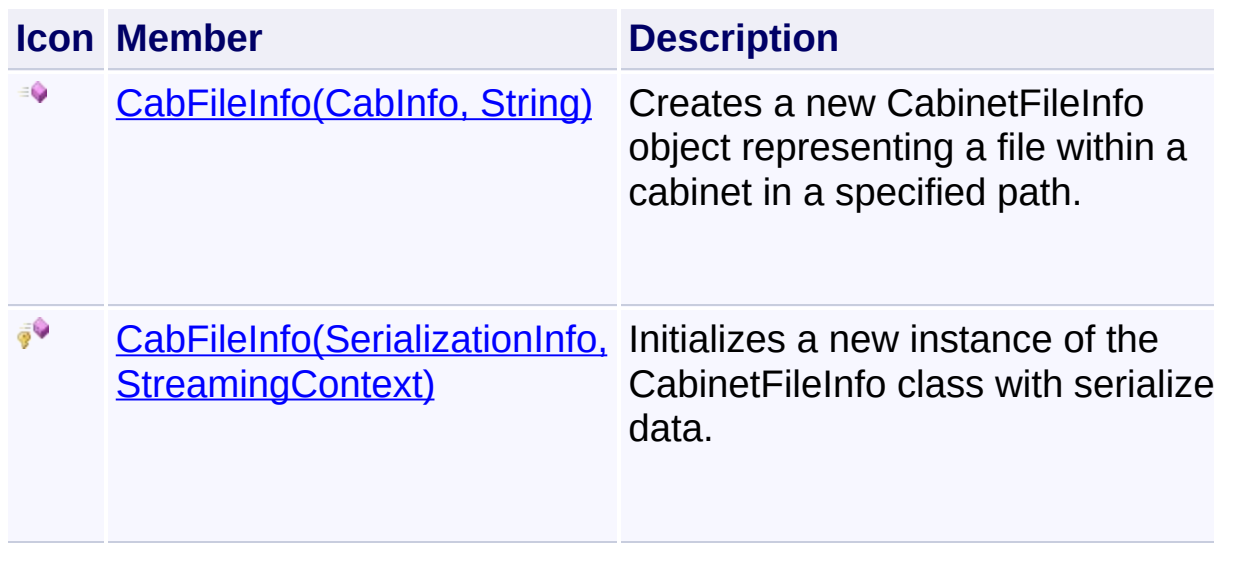

Send comments on this topic to [wix-users@lists.sourceforge.net](mailto:wix-users%40lists.sourceforge.net?Subject=Deployment Tools Foundation)

<span id="page-408-0"></span>Deployment Tools Foundation [Namespaces](#page-2080-0) ► Deployment Tools Foundation**CabFileInfo Constructor (cabinetInfo, filePath)**

[Microsoft.Deployment.Compression.Cab](#page-368-0) ► [CabFileInfo](#page-401-0) ► **CabFileInfo(CabInfo, String)**

 $C#$ Creates a new Cabinet FileInfo object representing a file within a cabine in a specified path.

## **Declaration Syntax**

```
C# Visual Basic Visual C++ F#
public CabFileInfo(
        CabInfo cabinetInfo,
        string filePath
)
Public Sub New (
        cabinetInfo As CabInfo,
        filePath As String
)
public:
CabFileInfo(
        CabInfo^ cabinetInfo,
        String^ filePath
\mathcal{L}new :
        cabinetInfo : CabInfo *
        filePath : string -> CabFileInfo
```
**Parameters**

*cabinetInfo* **[\(CabInfo\)](#page-420-0)**

An object representing the cabinet containing the file.

### *filePath* **[\(String\)](http://msdn2.microsoft.com/en-us/library/s1wwdcbf)**

The path to the file within the cabinet. Usually, this is a simple file name, but if the cabinet contains a directory structure this may include the directory.

Send comments on this topic to [wix-users@lists.sourceforge.net](mailto:wix-users%40lists.sourceforge.net?Subject=Deployment Tools Foundation)

<span id="page-410-0"></span>Deployment Tools Foundation**CabFileInfo Constructor (info, context)**

Deployment Tools Foundation [Namespaces](#page-2080-0) ► [Microsoft.Deployment.Compression.Cab](#page-368-0) ► [CabFileInfo](#page-401-0) ► **CabFileInfo(SerializationInfo, StreamingContext)**

 $C#$ Initializes a new instance of the Cabinet FileInfo class with serialized dat

## **Declaration Syntax**

```
C# Visual Basic Visual C++ F#
protected CabFileInfo(
        SerializationInfo info,
        StreamingContext context
)
Protected Sub New (
        info As SerializationInfo,
        context As StreamingContext
\left( \right)protected:
CabFileInfo(
        SerializationInfo^ info,
        StreamingContext context
)
new :
        info : SerializationInfo *
        context : StreamingContext -> CabFile
```
### **Parameters**

### *info* **([SerializationInfo\)](http://msdn2.microsoft.com/en-us/library/a9b6042e)**

The SerializationInfo that holds the serialized object data about the

exception being thrown.

## *context* **([StreamingContext](http://msdn2.microsoft.com/en-us/library/t16abws5))**

The StreamingContext that contains contextual information about the source or destination.

 $\rightarrow$   $\rightarrow$   $\rightarrow$   $\rightarrow$   $\rightarrow$ 

Send comments on this topic to [wix-users@lists.sourceforge.net](mailto:wix-users%40lists.sourceforge.net?Subject=Deployment Tools Foundation)

Assembly: Microsoft.Deployment.Compression.Cab (Module: Microsoft.Deployment.Compression.Cab.dll) Version: 3.0.0.0 (3.11.1.2318)

 $\begin{array}{|c|c|} \hline \textbf{4} & \textbf{5} \ \hline \end{array}$ 

<span id="page-412-0"></span>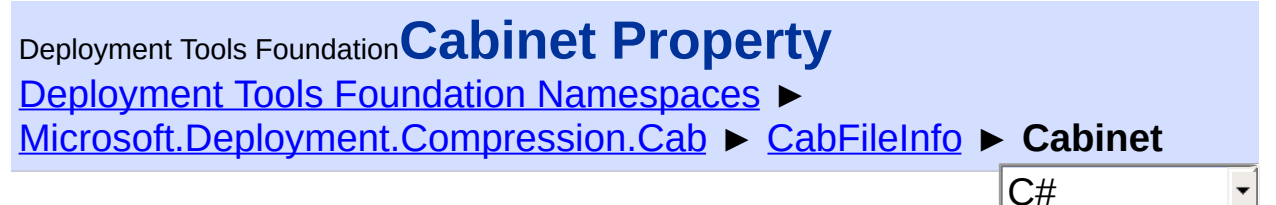

Gets or sets the cabinet that contains this file.

## **Declaration Syntax**

```
C# Visual Basic Visual C++ F#
public CabInfo Cabinet { get; }
Public ReadOnly Property Cabinet As CabInfo
        Get
public:
property CabInfo^ Cabinet {
        CabInfo<sup>^</sup> get ();
}
member Cabinet : CabInfo with get
```
## **Property Value**

[CabInfo](#page-420-0)

The CabinetInfo instance that retrieved this file information -- this may be null if the CabinetFileInfo object was returned directly from a stream.

Send comments on this topic to [wix-users@lists.sourceforge.net](mailto:wix-users%40lists.sourceforge.net?Subject=Deployment Tools Foundation)

<span id="page-413-0"></span>Deployment Tools Foundation [Namespaces](#page-2080-0) ▶ [Microsoft.Deployment.Compression.Cab](#page-368-0) ► [CabFileInfo](#page-401-0) ► **CabinetFolderNumber** Deployment Tools Foundation**CabinetFolderNumber Property**

C#

E

Gets the number of the folder containing this file.

## **Declaration Syntax**

```
C# Visual Basic Visual C++ F#
public int CabinetFolderNumber { get; }
Public ReadOnly Property CabinetFolderNumber
        Get
public:
property int CabinetFolderNumber {
        int get ();
}
member CabinetFolderNumber : int with get
```
## **Property Value**

[Int32](http://msdn2.microsoft.com/en-us/library/td2s409d) The number of the cabinet folder containing this file.

### **Remarks**

A single folder or the first folder of a cabinet (or chain of cabinets) is numbered 0.

Send comments on this topic to [wix-users@lists.sourceforge.net](mailto:wix-users%40lists.sourceforge.net?Subject=Deployment Tools Foundation)

 $\left| \cdot \right|$ 

 $\mathbb{R}^2$ 

<span id="page-415-0"></span>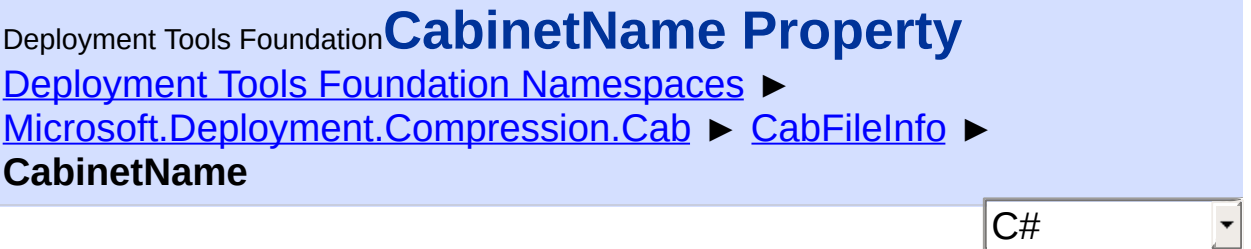

Gets the full path of the cabinet that contains this file.

## **Declaration Syntax**

```
C# Visual Basic Visual C++ F#
public string CabinetName { get; }
Public ReadOnly Property CabinetName As Strin
        Get
public:
property String^ CabinetName {
        String^ get ();
}
member CabinetName : string with get
```
## **Property Value**

**[String](http://msdn2.microsoft.com/en-us/library/s1wwdcbf)** The full path of the cabinet that contains this file.

Send comments on this topic to [wix-users@lists.sourceforge.net](mailto:wix-users%40lists.sourceforge.net?Subject=Deployment Tools Foundation)

```
Assembly: Microsoft.Deployment.Compression.Cab (Module:
Microsoft.Deployment.Compression.Cab.dll) Version: 3.0.0.0
(3.11.1.2318)
```
<span id="page-416-0"></span>Deployment Tools Foundation [Namespaces](#page-2080-0) ► [Microsoft.Deployment.Compression.Cab](#page-368-0) ► [CabFileInfo](#page-401-0) ► **GetObjectData(SerializationInfo, StreamingContext)** C# Deployment Tools Foundation**GetObjectData Method (info, context)**

 $\overline{\phantom{a}}$ 

Sets the SerializationInfo with information about the archive.

## **Declaration Syntax**

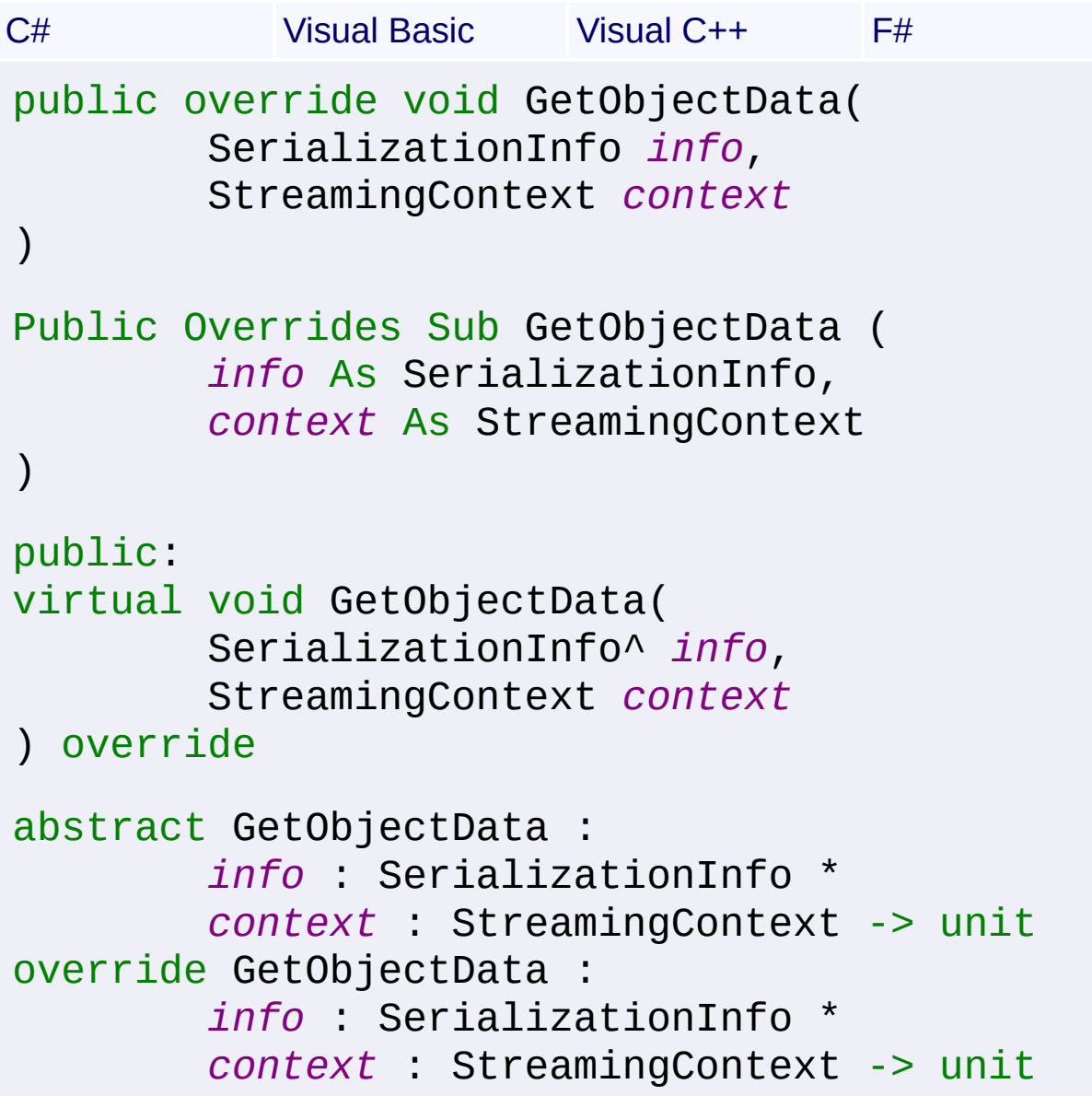

### **Parameters**

#### *info* **([SerializationInfo\)](http://msdn2.microsoft.com/en-us/library/a9b6042e)**

The SerializationInfo that holds the serialized object data.

#### *context* **([StreamingContext](http://msdn2.microsoft.com/en-us/library/t16abws5))**

The StreamingContext that contains contextual information about the source or destination.

Send comments on this topic to [wix-users@lists.sourceforge.net](mailto:wix-users%40lists.sourceforge.net?Subject=Deployment Tools Foundation)

<span id="page-418-0"></span>Deployment Tools Foundation [Namespaces](#page-2080-0) ► [Microsoft.Deployment.Compression.Cab](#page-368-0) ► [CabFileInfo](#page-401-0) ► **Refresh(ArchiveFileInfo)** Deployment Tools Foundation**Refresh Method (newFileInfo)**

C# Refreshes the information in this object with new data retrieved from  $a\overline{n}$ archive.

```
Declaration Syntax
```

```
C# Visual Basic Visual C++ F#
protected override void Refresh(
        ArchiveFileInfo newFileInfo
)
Protected Overrides Sub Refresh (
        newFileInfo As ArchiveFileInfo
\mathcal{L}protected:
virtual void Refresh(
        ArchiveFileInfo^ newFileInfo
) override
abstract Refresh :
        newFileInfo : ArchiveFileInfo -> unit
override Refresh :
        newFileInfo : ArchiveFileInfo -> unit
```
### **Parameters**

*newFileInfo* **[\(ArchiveFileInfo](#page-22-0))** Fresh instance for the same file just read from the archive.

## **Remarks**

This implementation refreshes the [CabinetFolderNumber.](#page-413-0)

Send comments on this topic to [wix-users@lists.sourceforge.net](mailto:wix-users%40lists.sourceforge.net?Subject=Deployment Tools Foundation)

<span id="page-420-0"></span>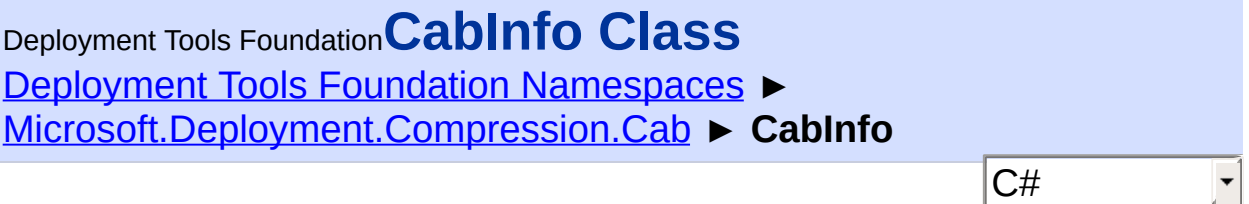

Object representing a cabinet file on disk; provides access to file-based operations on the cabinet file.

### **Declaration Syntax**

```
C# Visual Basic Visual C++ F#
[SerializableAttribute]
public class CabInfo : ArchiveInfo
<SerializableAttribute>
Public Class CabInfo
        Inherits ArchiveInfo
[SerializableAttribute]
public ref class CabInfo : public ArchiveInfo
[<SerializableAttribute>]
type CabInfo =
    class
        inherit ArchiveInfo
    end
```
#### **Members**

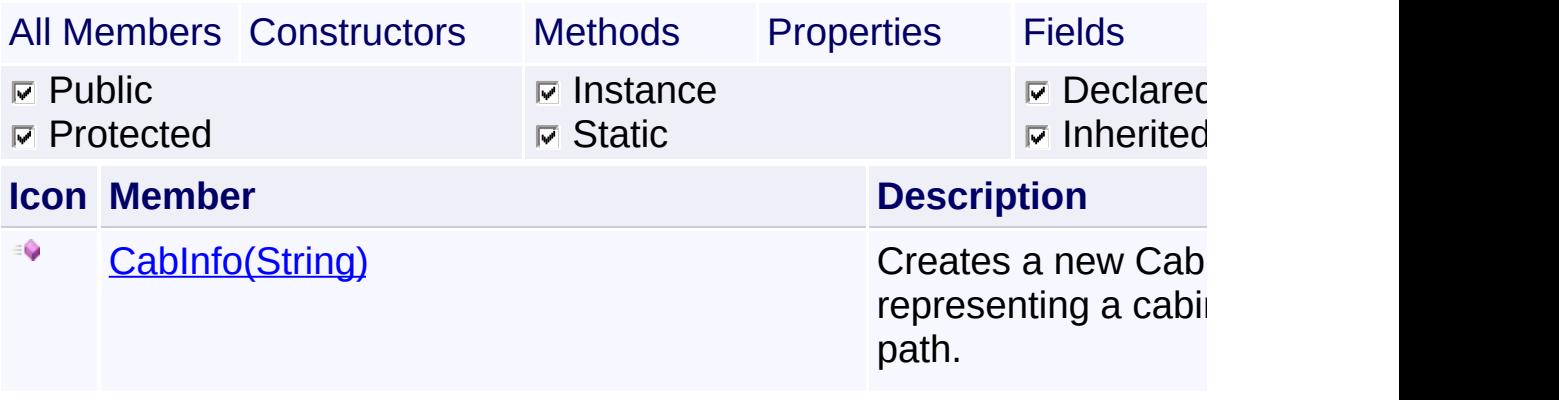

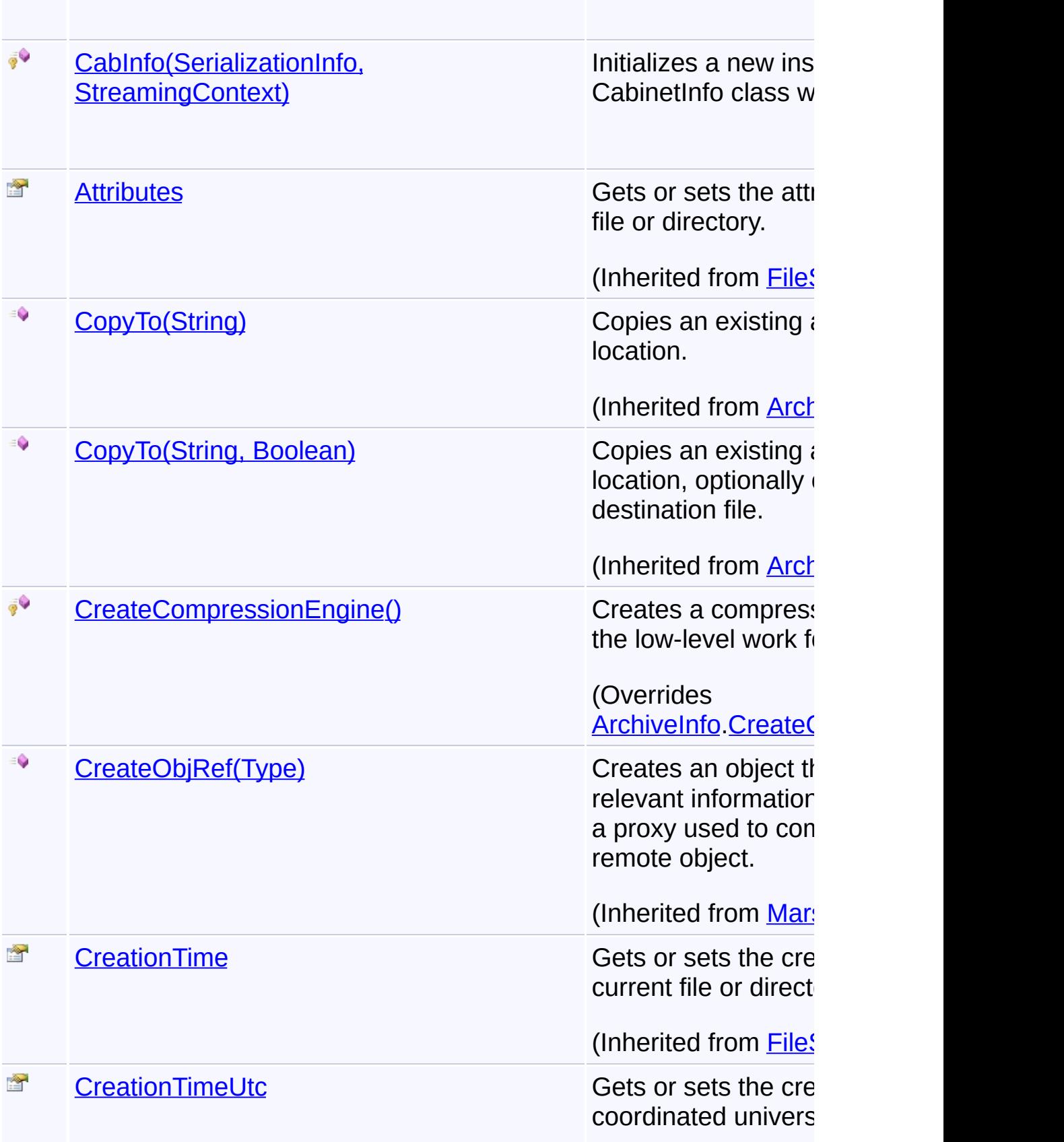

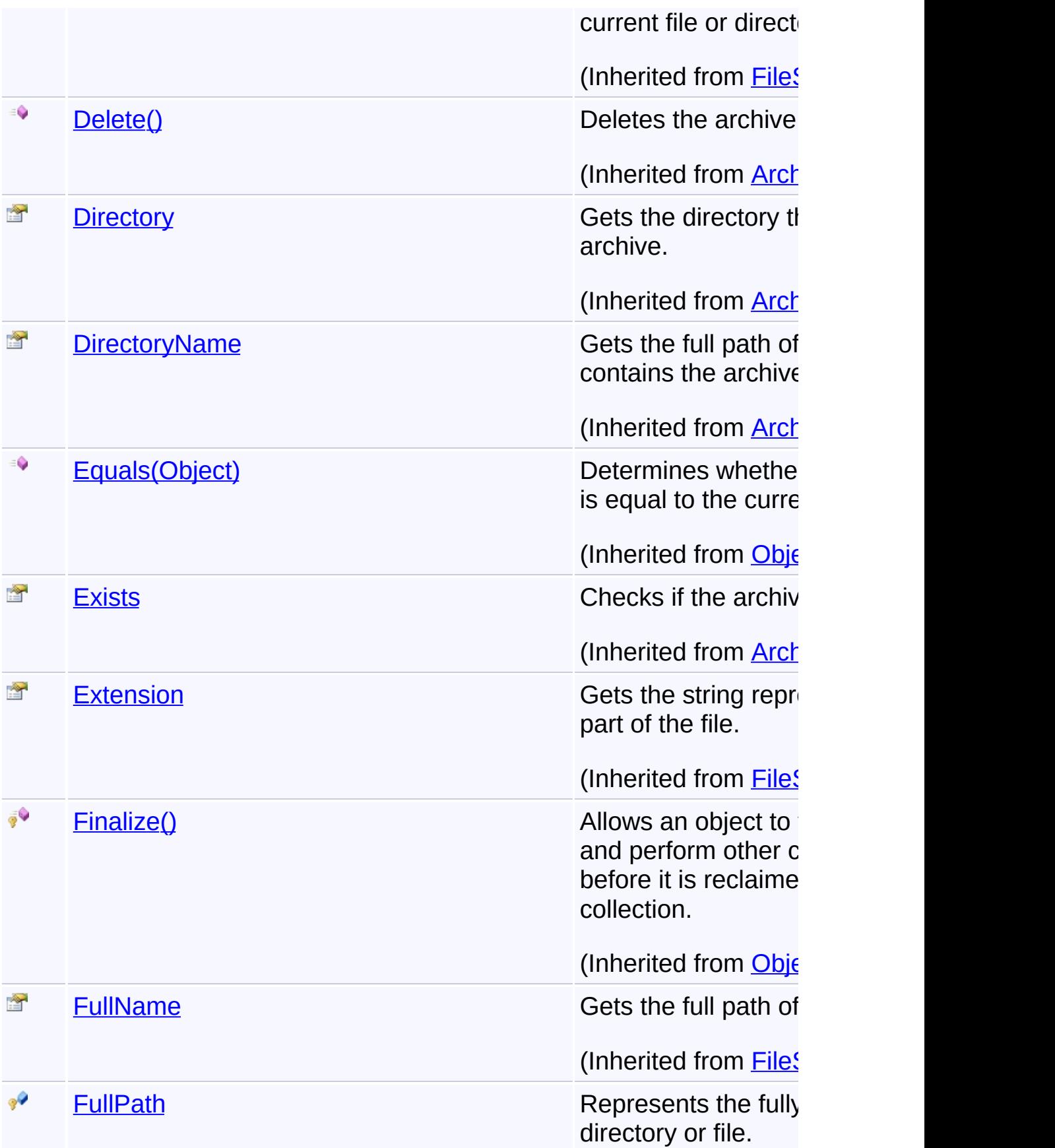

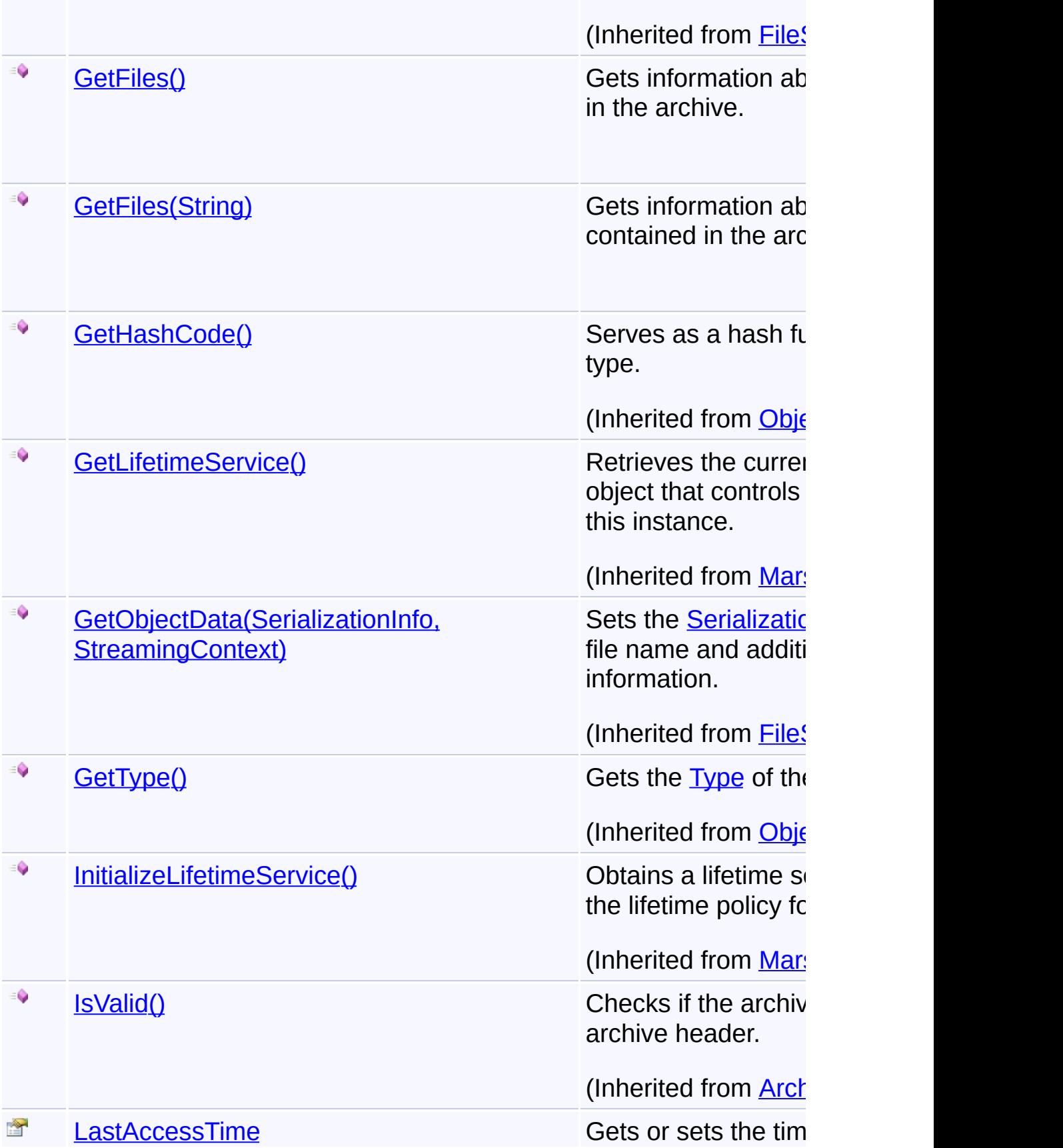

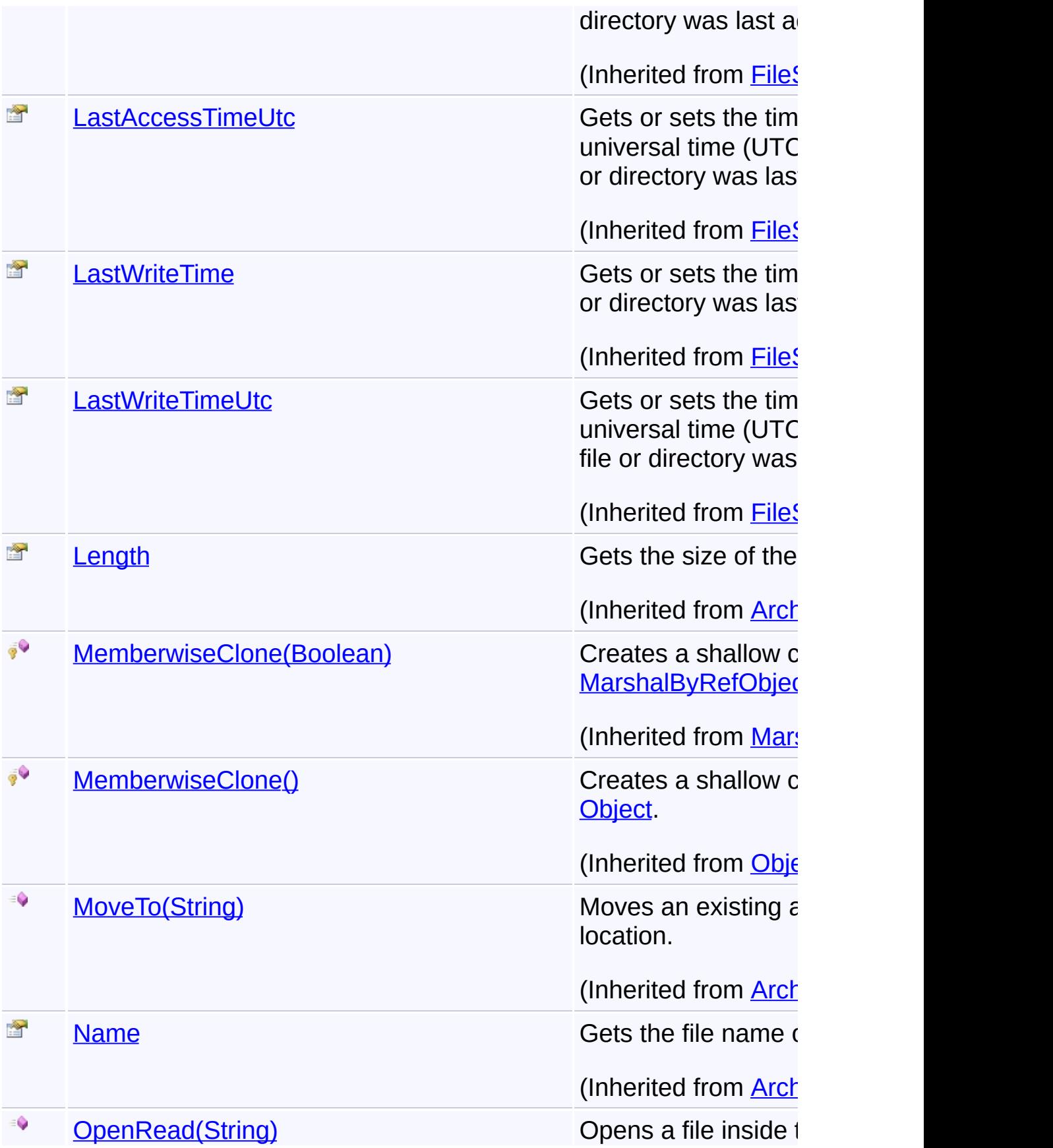

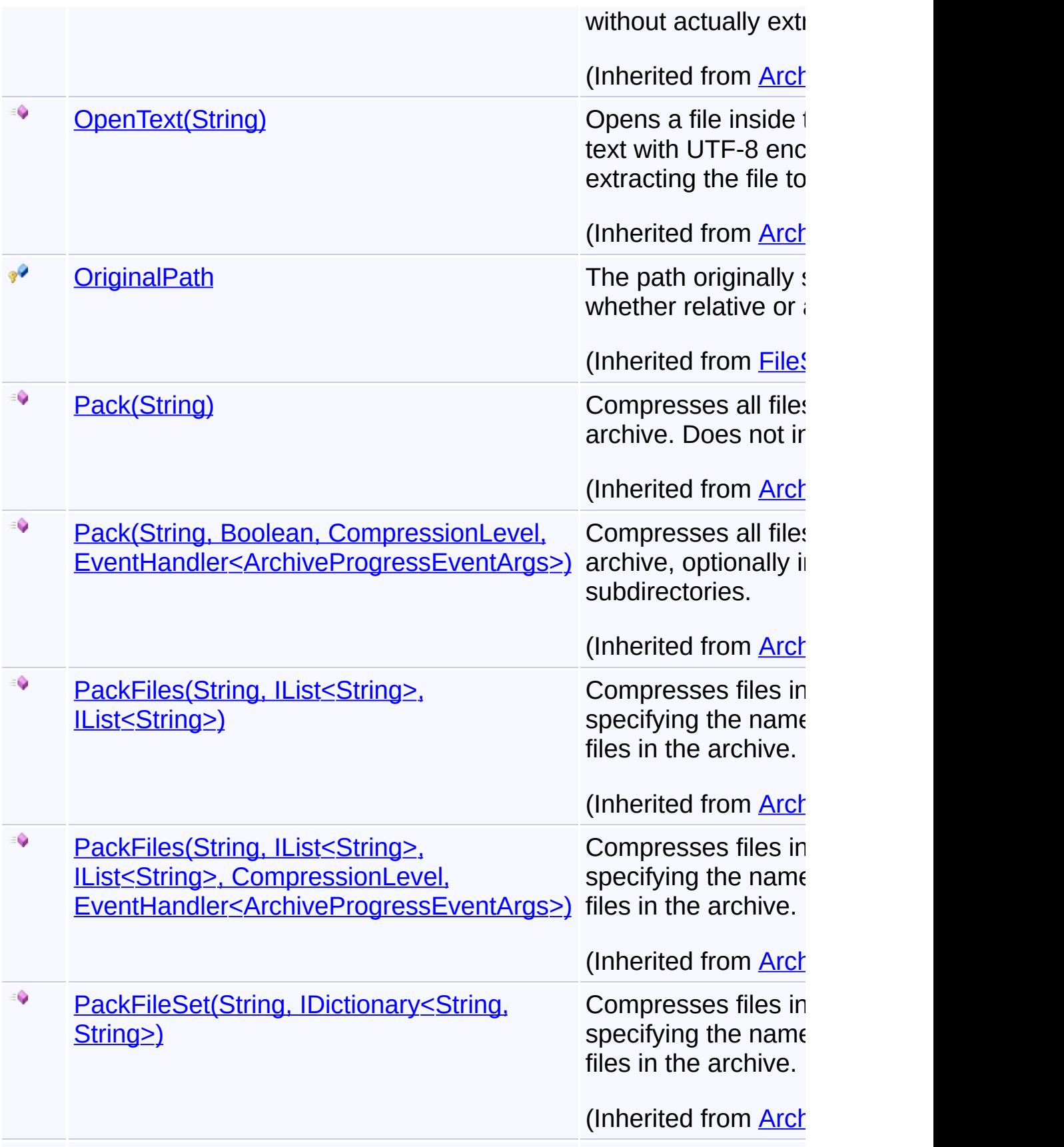

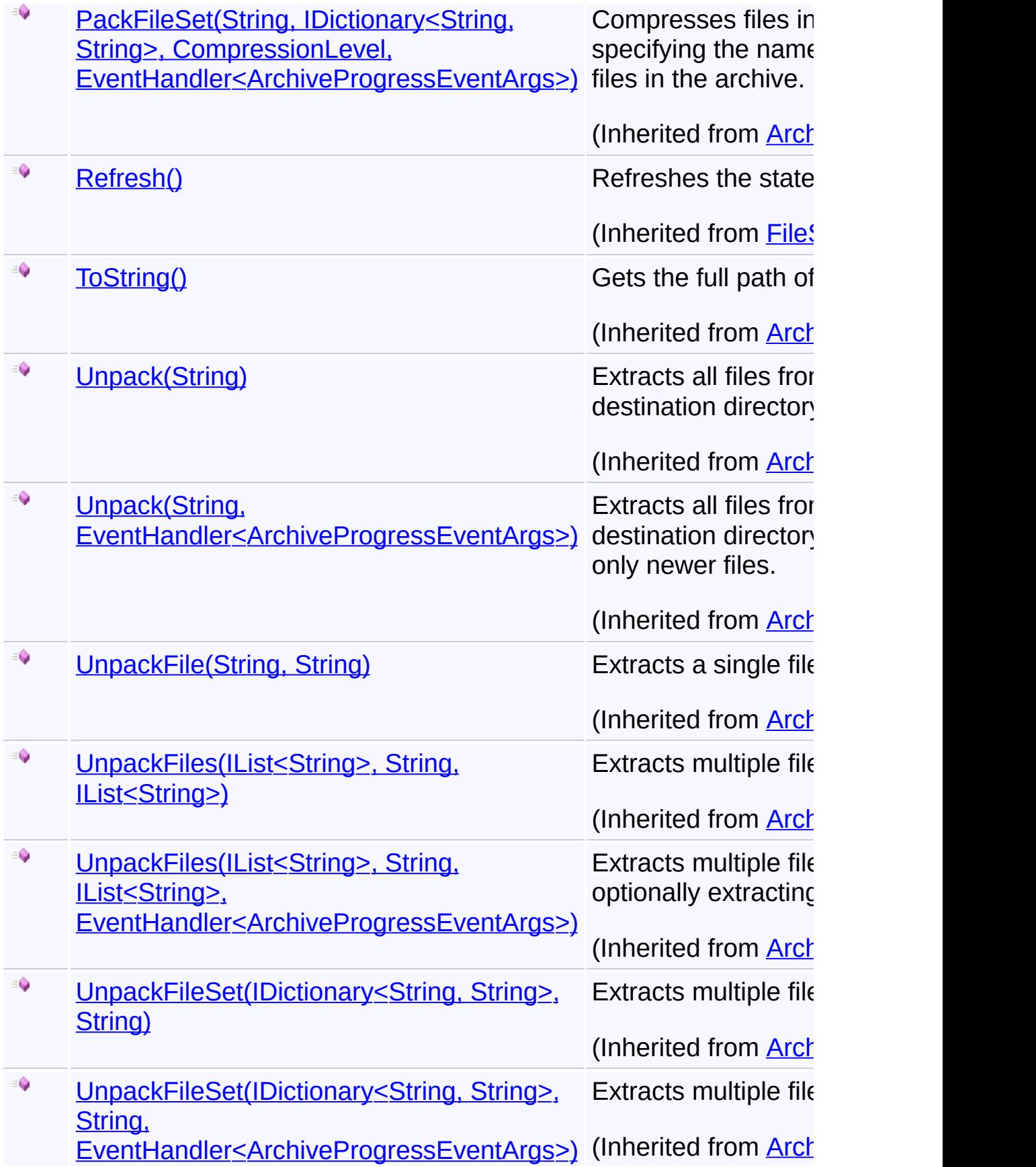

## **Remarks**

Generally, the methods on this class are much easier to use than the stream-based interfaces provided by the [CabEngine](#page-369-0) class.

# **Inheritance Hierarchy**

### **[Object](http://msdn2.microsoft.com/en-us/library/e5kfa45b)**

- **[MarshalByRefObject](http://msdn2.microsoft.com/en-us/library/w4302s1f)** 
	- [FileSystemInfo](http://msdn2.microsoft.com/en-us/library/975xhcs9)
		- **[ArchiveInfo](#page-103-0)** 
			- **CabInfo**

Send comments on this topic to [wix-users@lists.sourceforge.net](mailto:wix-users%40lists.sourceforge.net?Subject=Deployment Tools Foundation)

 $\blacktriangleright$ 

Assembly: Microsoft.Deployment.Compression.Cab (Module: Microsoft.Deployment.Compression.Cab.dll) Version: 3.0.0.0 (3.11.1.2318)

 $\mathbf{A}$ 

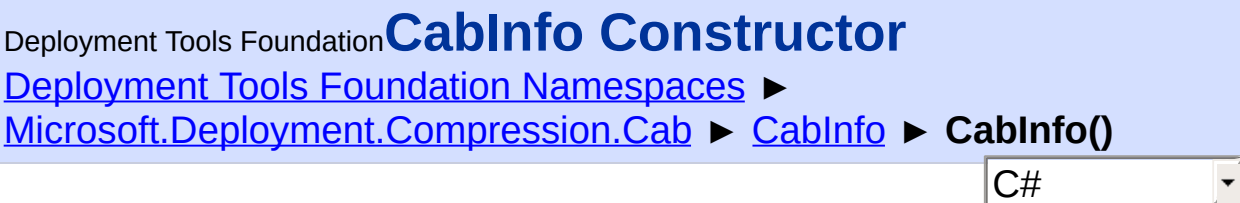

## **Members**

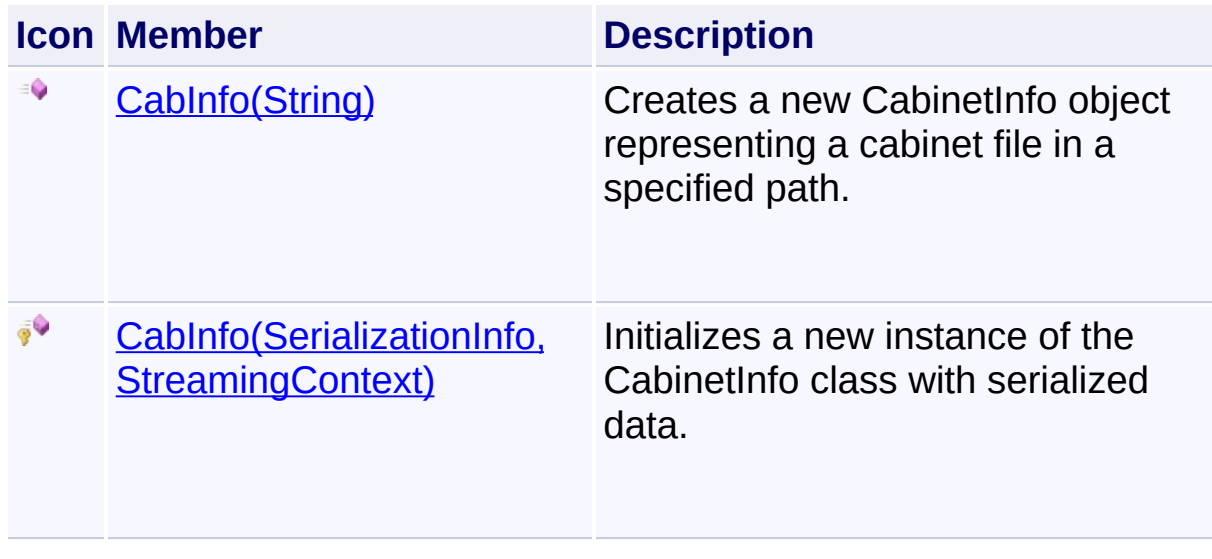

Send comments on this topic to [wix-users@lists.sourceforge.net](mailto:wix-users%40lists.sourceforge.net?Subject=Deployment Tools Foundation)

<span id="page-429-0"></span>Deployment Tools Foundation [Namespaces](#page-2080-0) ► [Microsoft.Deployment.Compression.Cab](#page-368-0) ► [CabInfo](#page-420-0) ► **CabInfo(SerializationInfo, StreamingContext)** Deployment Tools Foundation**CabInfo Constructor (info, context)**

 $C#$ Initializes a new instance of the CabinetInfo class with serialized data.

## **Declaration Syntax**

```
C# Visual Basic Visual C++ F#
protected CabInfo(
        SerializationInfo info,
        StreamingContext context
)
Protected Sub New (
        info As SerializationInfo,
        context As StreamingContext
\left( \right)protected:
CabInfo(
        SerializationInfo^ info,
        StreamingContext context
)
new :
        info : SerializationInfo *
        context : StreamingContext -> CabInfo
```
### **Parameters**

### *info* **([SerializationInfo\)](http://msdn2.microsoft.com/en-us/library/a9b6042e)**

The SerializationInfo that holds the serialized object data about the

exception being thrown.

### *context* **([StreamingContext](http://msdn2.microsoft.com/en-us/library/t16abws5))**

The StreamingContext that contains contextual information about the source or destination.

Send comments on this topic to [wix-users@lists.sourceforge.net](mailto:wix-users%40lists.sourceforge.net?Subject=Deployment Tools Foundation)

```
Namespaces ►
Microsoft.Deployment.Compression.Cab ► CabInfo ► CabInfo(String)
                                          C#Deployment Tools FoundationCabInfo Constructor (path)
```
Creates a new CabinetInfo object representing a cabinet file in a specified path.

**Declaration Syntax**

```
C# Visual Basic Visual C++ F#
public CabInfo(
        string path
)
Public Sub New (
        path As String
)
public:
CabInfo(
        String^ path
)
new :
        path : string -> CabInfo
```
### **Parameters**

### *path* **([String](http://msdn2.microsoft.com/en-us/library/s1wwdcbf))**

The path to the cabinet file. When creating a cabinet file, this file does not necessarily exist yet.

Send comments on this topic to [wix-users@lists.sourceforge.net](mailto:wix-users%40lists.sourceforge.net?Subject=Deployment Tools Foundation)
(3.11.1.2318)

Deployment Tools Foundation**CreateCompressionEngine**

## **Method**

Deployment Tools Foundation [Namespaces](#page-2080-0) ► [Microsoft.Deployment.Compression.Cab](#page-368-0) ► [CabInfo](#page-420-0) ► **CreateCompressionEngine()**

 $|C#|$ Creates a compression engine that does the low-level work for this object.

F

 $|\cdot|$ 

## **Declaration Syntax**

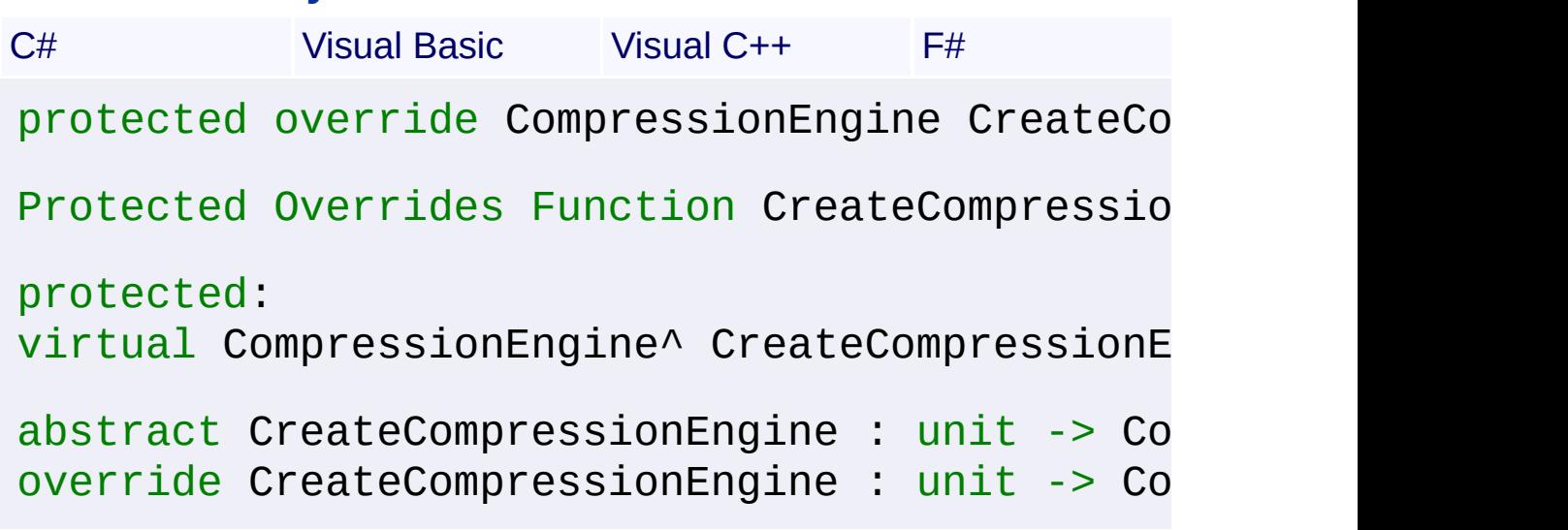

## **Return Value**

**[CompressionEngine](#page-242-0)** A new **[CabEngine](#page-369-0)** instance.

## **Remarks**

Each instance will be  $Dispose()$ d immediately after use.

Send comments on this topic to [wix-users@lists.sourceforge.net](mailto:wix-users%40lists.sourceforge.net?Subject=Deployment Tools Foundation)

 $\left| \cdot \right|$ 

 $\overline{\phantom{a}}$ 

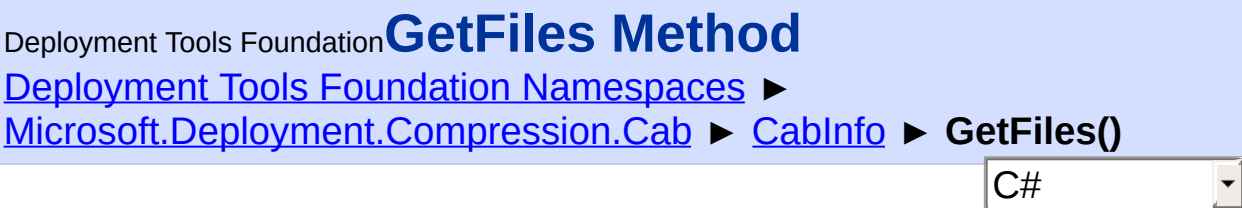

## **Members**

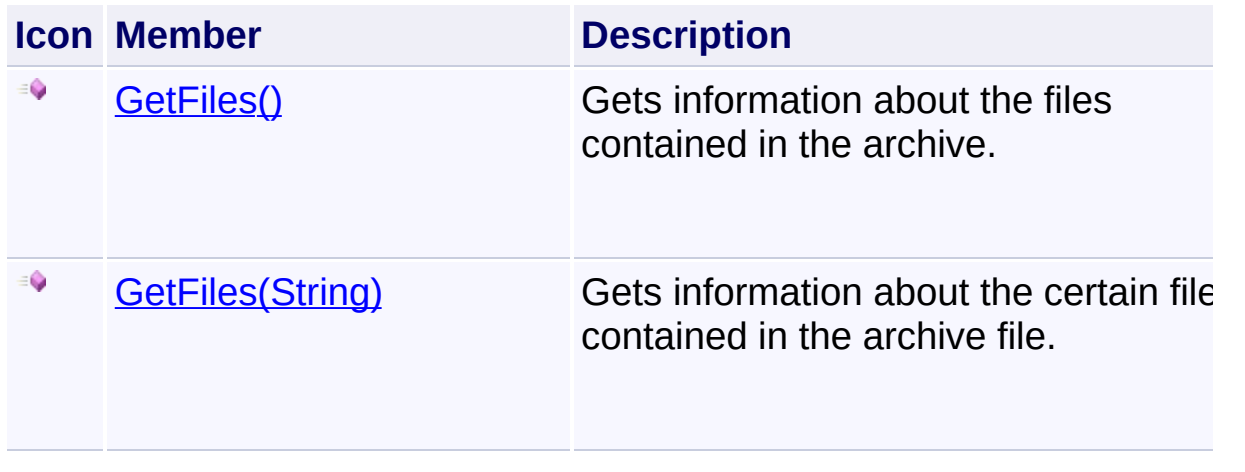

Send comments on this topic to [wix-users@lists.sourceforge.net](mailto:wix-users%40lists.sourceforge.net?Subject=Deployment Tools Foundation)

<span id="page-436-0"></span>Deployment Tools Foundation [Namespaces](#page-2080-0) ► [Microsoft.Deployment.Compression.Cab](#page-368-0) ► [CabInfo](#page-420-0) ► **GetFiles()** C# Deployment Tools Foundation**GetFiles Method**

Gets information about the files contained in the archive.

## **Declaration Syntax**

```
C# Visual Basic Visual C++ F#
public IList<CabFileInfo> GetFiles()
Public Function GetFiles As IList(Of CabFileI
public:
IList<CabFileInfo^>^ GetFiles()
member GetFiles : unit -> IList<CabFileInfo>
```
## **Return Value**

#### [IList<](http://msdn2.microsoft.com/en-us/library/5y536ey6)[CabFileInfo>](#page-401-0)

A list of [CabFileInfo](#page-401-0) objects, each containing information about a file in the archive.

 $\blacktriangleright$ 

Send comments on this topic to [wix-users@lists.sourceforge.net](mailto:wix-users%40lists.sourceforge.net?Subject=Deployment Tools Foundation)

<span id="page-437-0"></span>Deployment Tools Foundation [Namespaces](#page-2080-0) ► [Microsoft.Deployment.Compression.Cab](#page-368-0) ► [CabInfo](#page-420-0) ► **GetFiles(String)** Deployment Tools Foundation**GetFiles Method (searchPattern)**

C#

Gets information about the certain files contained in the archive file.

## **Declaration Syntax**

```
C# Visual Basic Visual C++ F#
public IList<CabFileInfo> GetFiles(
        string searchPattern
)
Public Function GetFiles (
        searchPattern As String
) As IList(Of CabFileInfo)
public:
IList<CabFileInfo^>^ GetFiles(
        String^ searchPattern
)
member GetFiles :
        searchPattern : string -> IList<CabFi
```
### **Parameters**

# *searchPattern* **[\(String\)](http://msdn2.microsoft.com/en-us/library/s1wwdcbf)**

The search string, such as "\*.txt".

## **Return Value**

#### [IList<](http://msdn2.microsoft.com/en-us/library/5y536ey6)[CabFileInfo>](#page-401-0)

A list of [CabFileInfo](#page-401-0) objects, each containing information about a file in the archive.

Send comments on this topic to [wix-users@lists.sourceforge.net](mailto:wix-users%40lists.sourceforge.net?Subject=Deployment Tools Foundation)

 $\mathbf{F}$ 

Assembly: Microsoft.Deployment.Compression.Cab (Module: Microsoft.Deployment.Compression.Cab.dll) Version: 3.0.0.0 (3.11.1.2318)

 $\left| \cdot \right|$ 

<span id="page-439-0"></span>Deployment Tools

# Foundation**Microsoft.Deployment.Compression.Zip Namespace**

Deployment Tools Foundation [Namespaces](#page-2080-0) ►

**Microsoft.Deployment.Compression.Zip**

 $|C#$ 

 $\vert \cdot \vert$ 

Implements zip archive packing and unpacking.

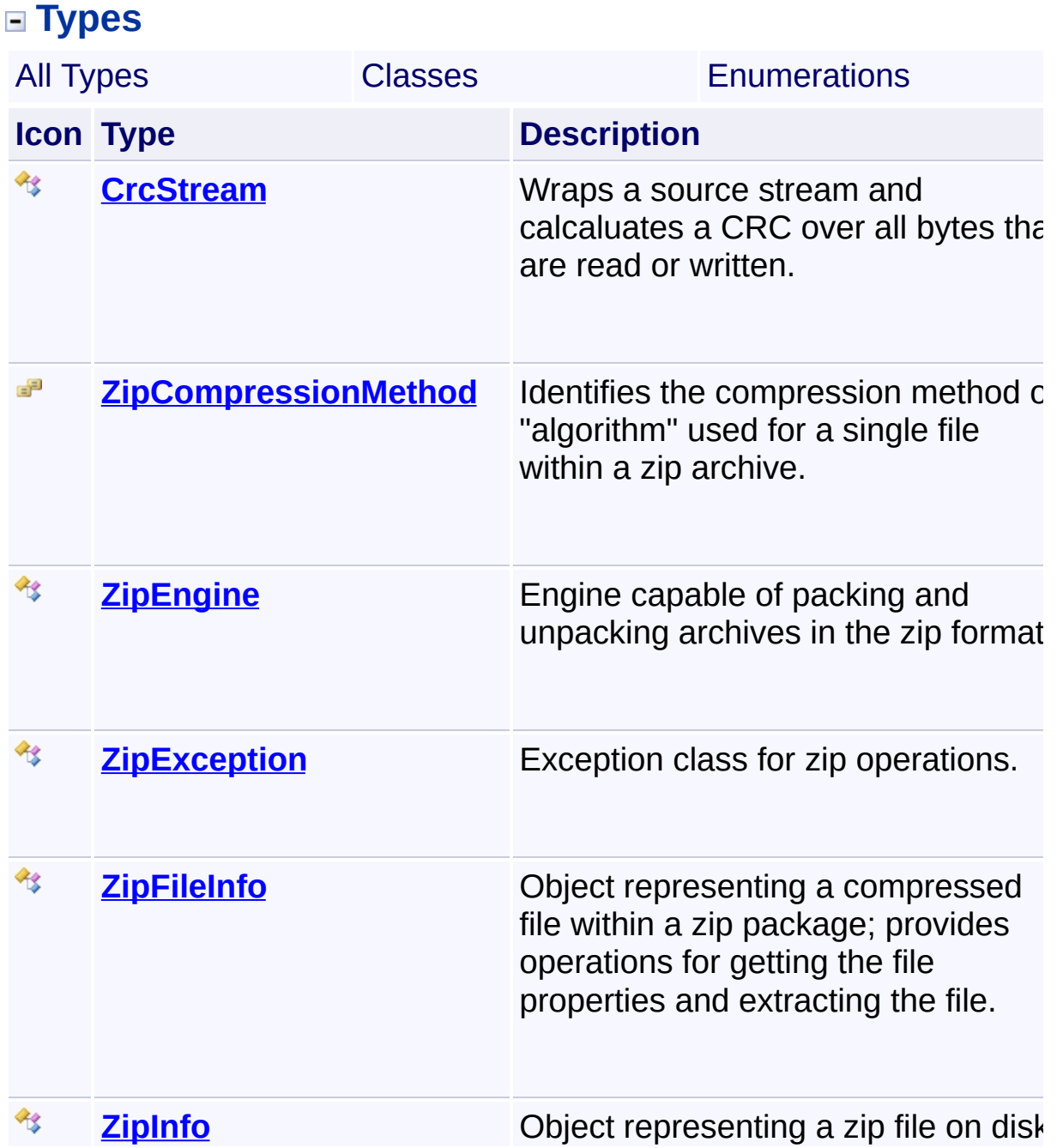

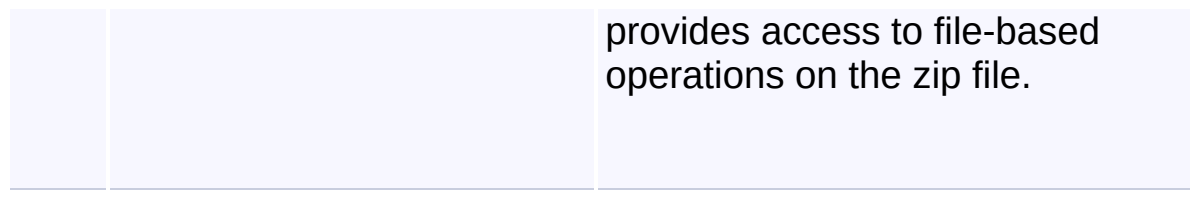

Send comments on this topic to [wix-users@lists.sourceforge.net](mailto:wix-users%40lists.sourceforge.net?Subject=Deployment Tools Foundation)

<span id="page-441-0"></span>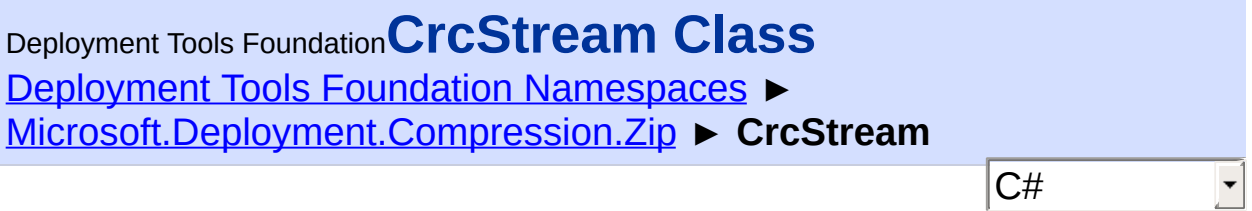

Wraps a source stream and calcaluates a CRC over all bytes that are read or written.

# **Declaration Syntax**

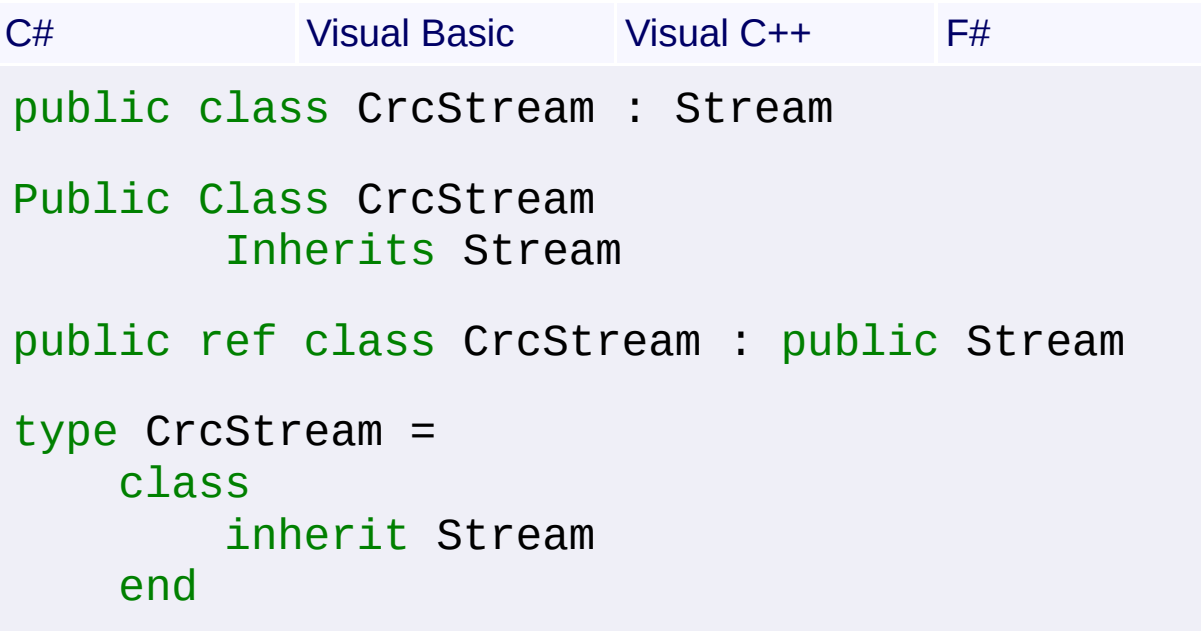

## **Members**

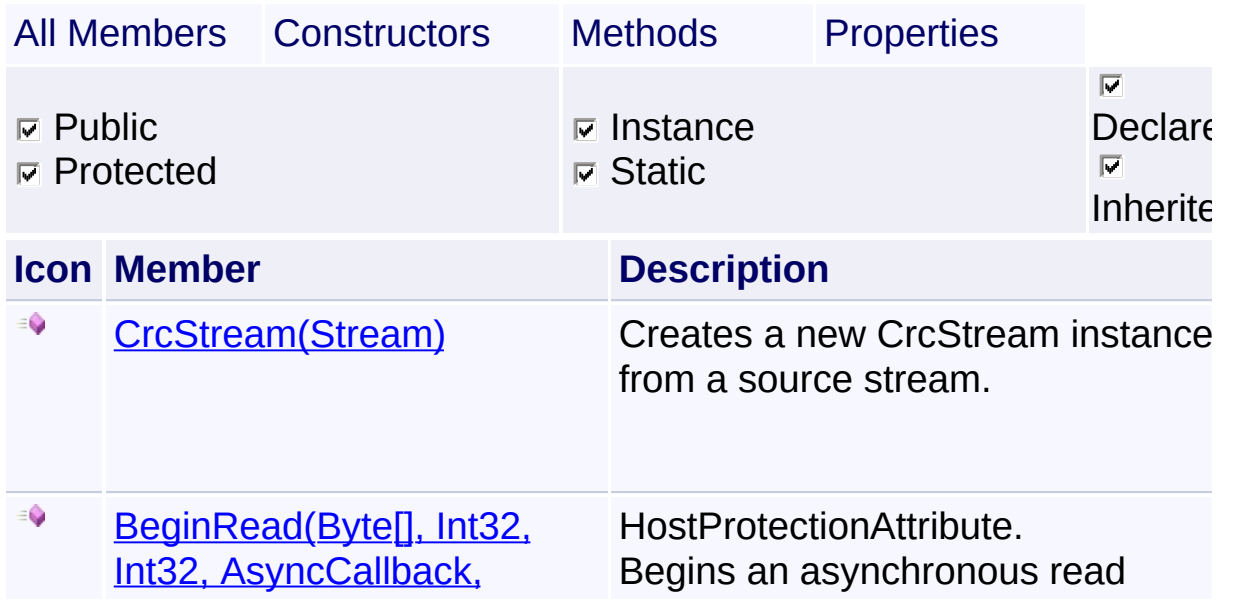

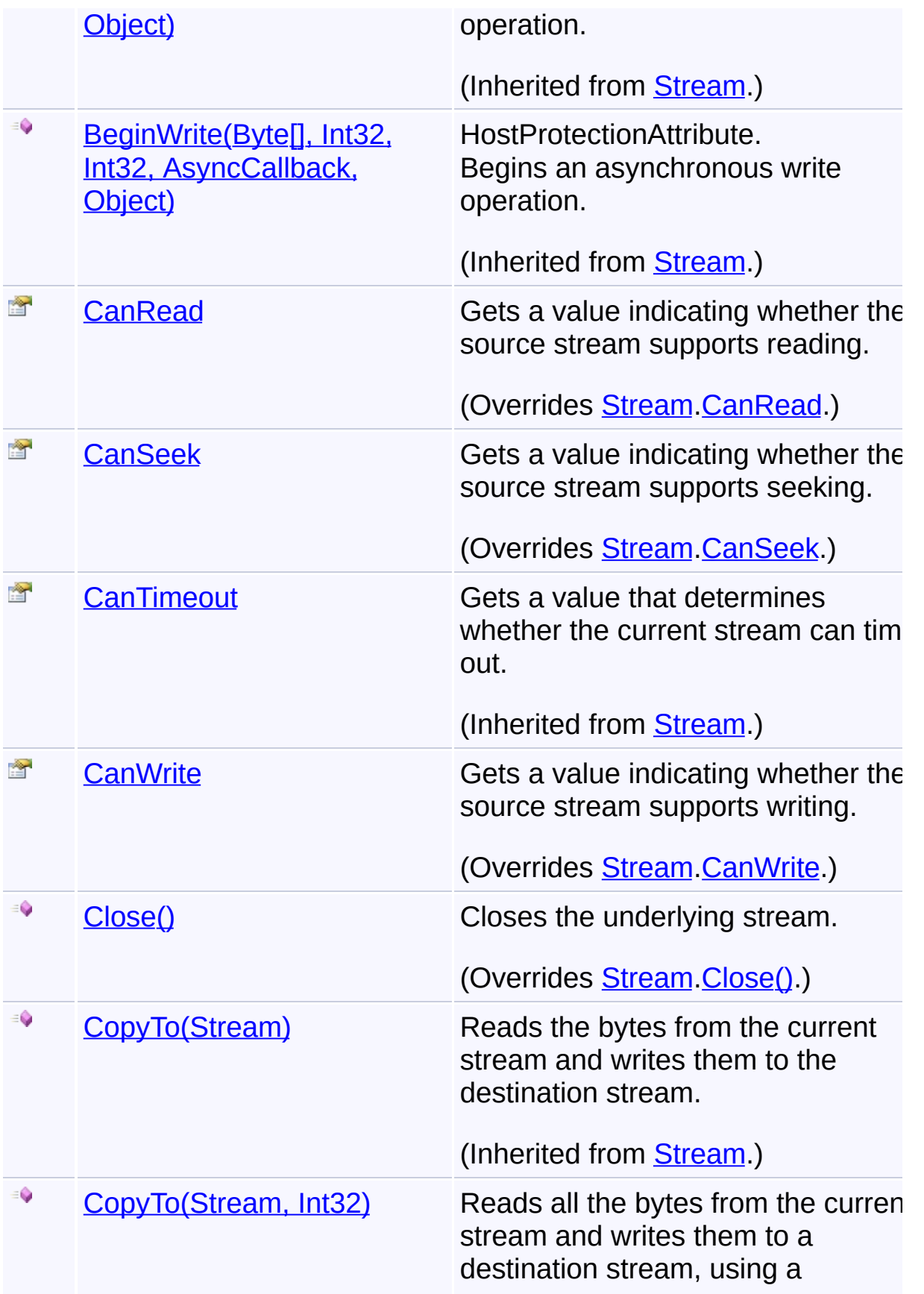

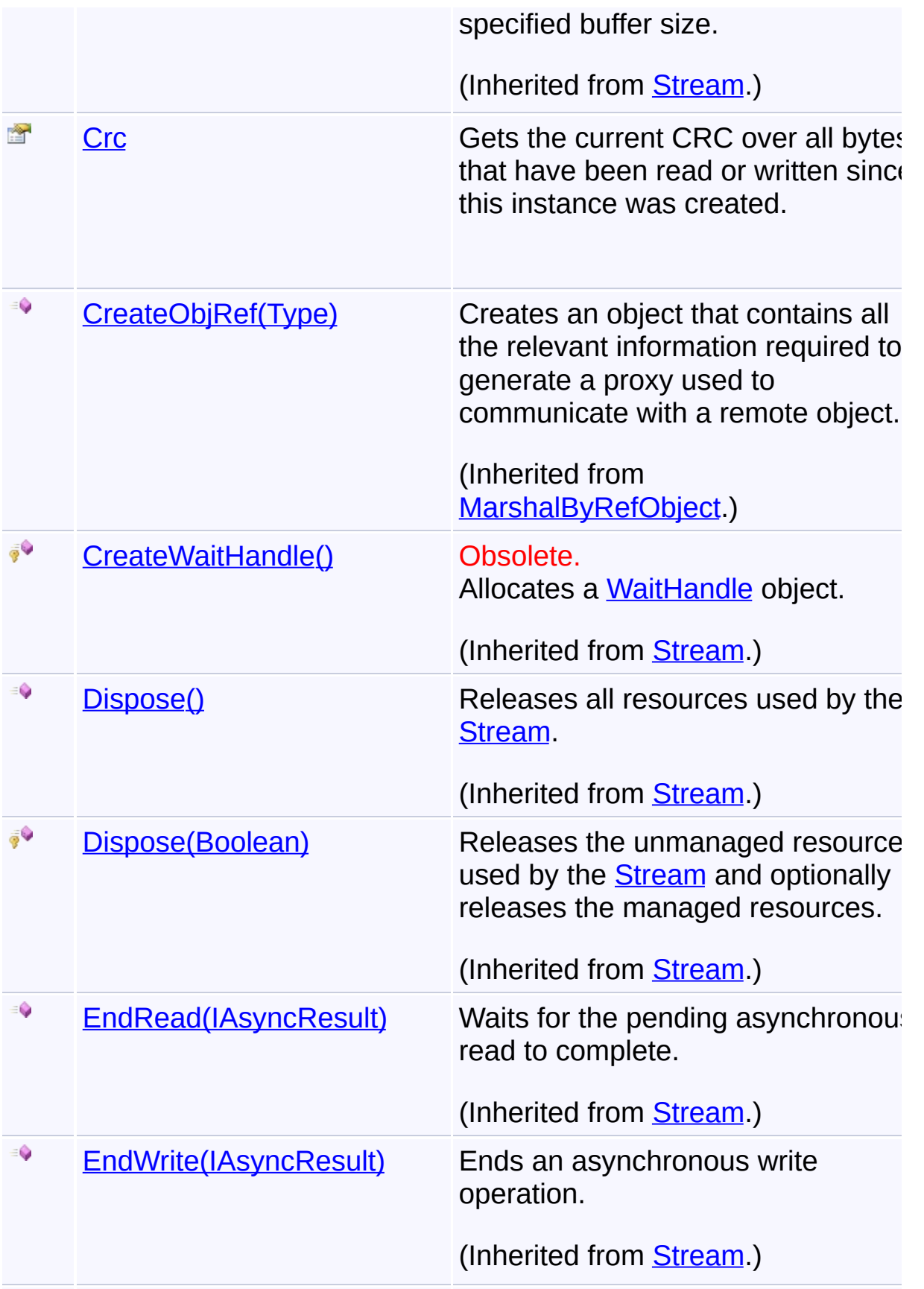

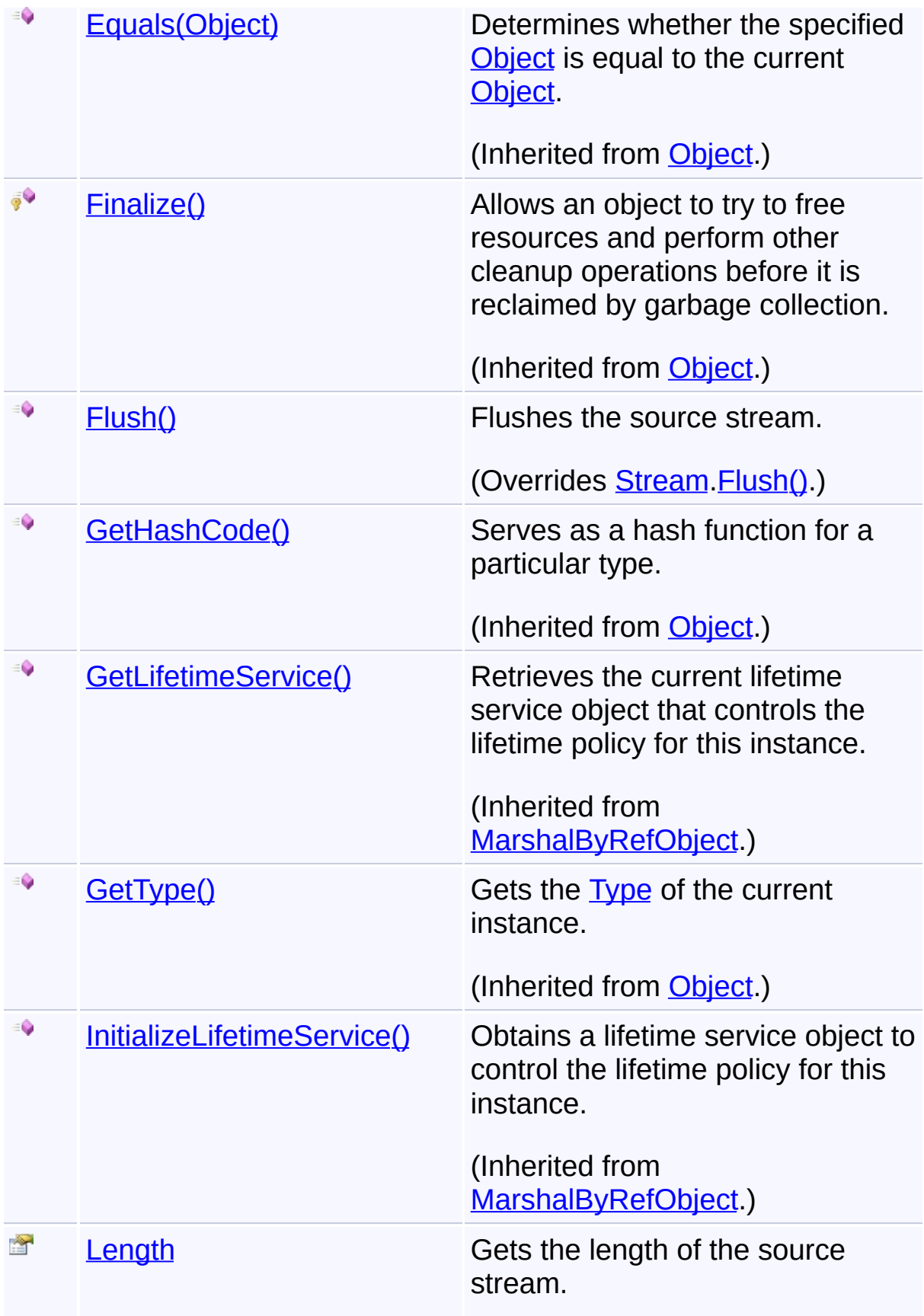

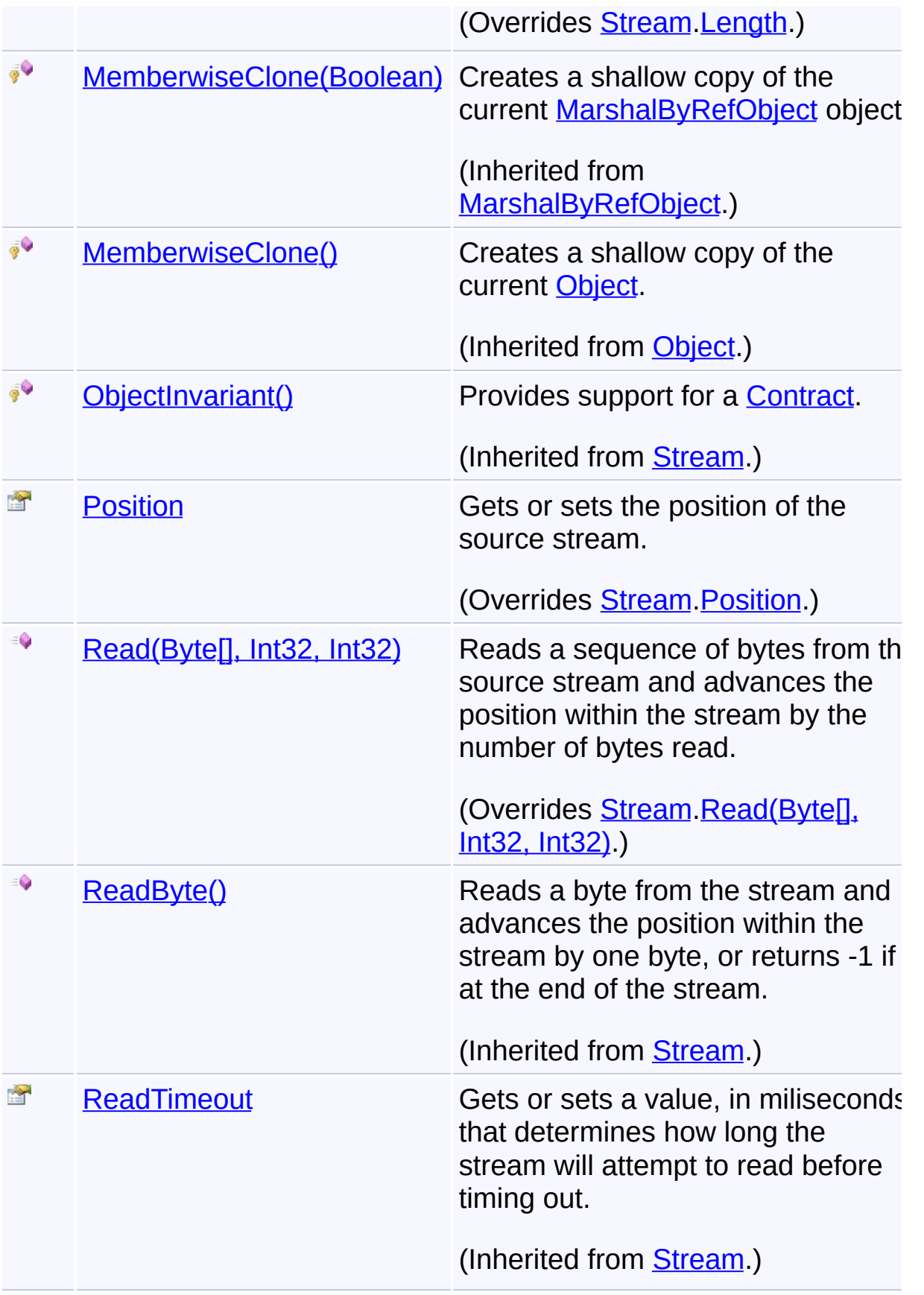

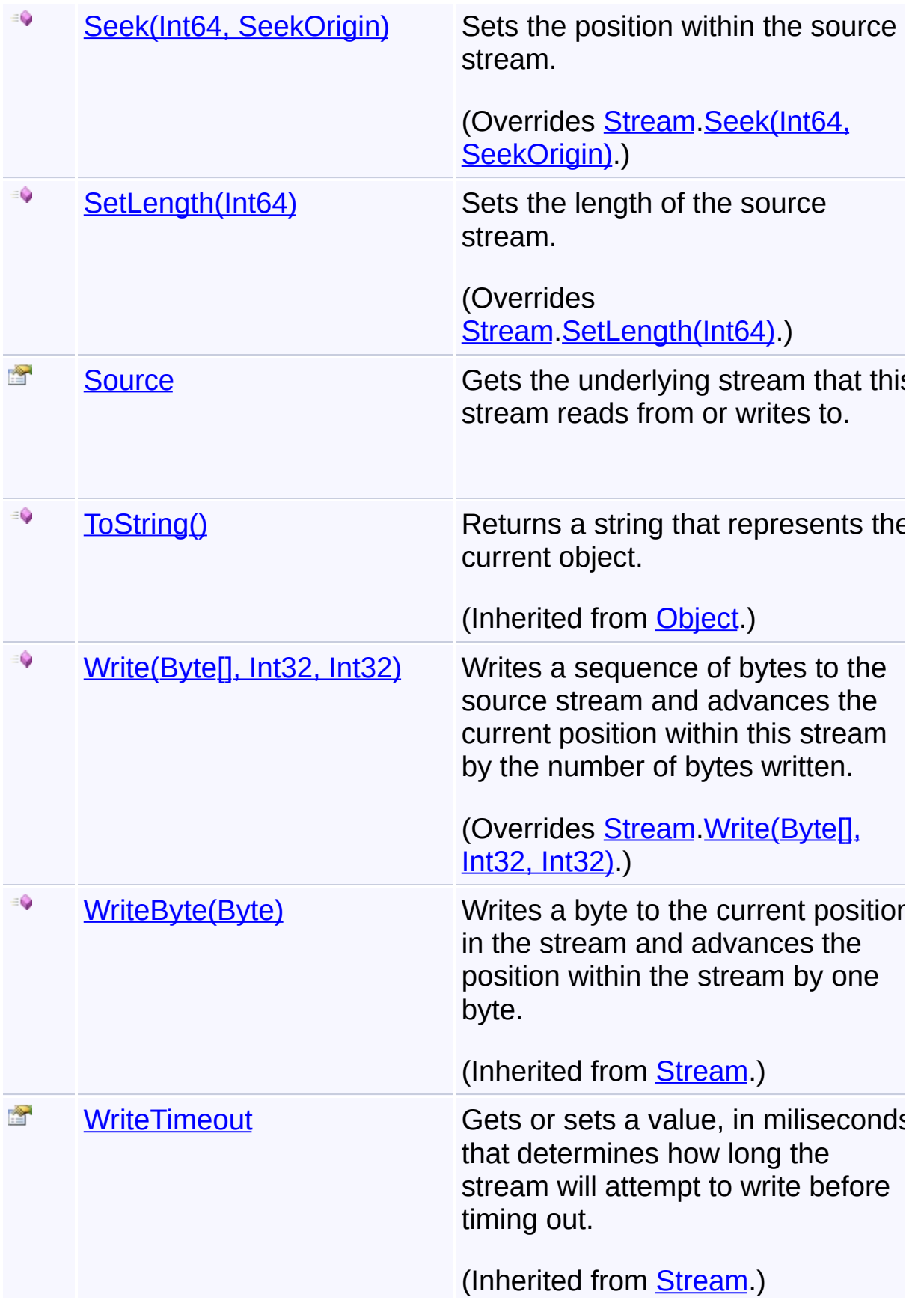

## **Remarks**

The CRC algorithm matches that used in the standard ZIP file format.

## **Inheritance Hierarchy**

**[Object](http://msdn2.microsoft.com/en-us/library/e5kfa45b)** 

**[MarshalByRefObject](http://msdn2.microsoft.com/en-us/library/w4302s1f)** 

- **[Stream](http://msdn2.microsoft.com/en-us/library/8f86tw9e)** 
	- **CrcStream**

Send comments on this topic to [wix-users@lists.sourceforge.net](mailto:wix-users%40lists.sourceforge.net?Subject=Deployment Tools Foundation)

```
Namespaces ►
Microsoft.Deployment.Compression.Zip ► CrcStream ►
CrcStream(Stream)
                                         C#
Deployment Tools FoundationCrcStream Constructor (source)
```
 $\blacktriangledown$ 

Creates a new CrcStream instance from a source stream.

```
Declaration Syntax
```

```
C# Visual Basic Visual C++ F#
public CrcStream(
        Stream source
)
Public Sub New (
        source As Stream
)
public:
CrcStream(
        Stream^ source
)
new :
        source : Stream -> CrcStream
```
### **Parameters**

#### *source* **([Stream](http://msdn2.microsoft.com/en-us/library/8f86tw9e))**

Underlying stream where bytes will be read from or written to.

Send comments on this topic to [wix-users@lists.sourceforge.net](mailto:wix-users%40lists.sourceforge.net?Subject=Deployment Tools Foundation)

<span id="page-449-0"></span>Deployment Tools Foundation [Namespaces](#page-2080-0) ► [Microsoft.Deployment.Compression.Zip](#page-439-0) ► [CrcStream](#page-441-0) ► **CanRead**  $C#$ Deployment Tools Foundation**CanRead Property**

Gets a value indicating whether the source stream supports reading.

## **Declaration Syntax**

```
C# Visual Basic Visual C++ F#
public override bool CanRead { get; }
Public Overrides ReadOnly Property CanRead As
        Get
public:
virtual property bool CanRead {
        bool get () override;
}
abstract CanRead : bool with get
override CanRead : bool with get
```
### **Property Value**

**[Boolean](http://msdn2.microsoft.com/en-us/library/a28wyd50)** true if the stream supports reading; otherwise, false.

Send comments on this topic to [wix-users@lists.sourceforge.net](mailto:wix-users%40lists.sourceforge.net?Subject=Deployment Tools Foundation)

Assembly: Microsoft.Deployment.Compression.Zip (Module: Microsoft.Deployment.Compression.Zip.dll) Version: 3.0.0.0 (3.11.1.231

 $\blacktriangleright$ 

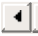

<span id="page-450-0"></span>Deployment Tools Foundation [Namespaces](#page-2080-0) ► [Microsoft.Deployment.Compression.Zip](#page-439-0) ► [CrcStream](#page-441-0) ► **CanSeek**  $C#$ Deployment Tools Foundation**CanSeek Property**

Gets a value indicating whether the source stream supports seeking.

## **Declaration Syntax**

```
C# Visual Basic Visual C++ F#
public override bool CanSeek { get; }
Public Overrides ReadOnly Property CanSeek As
        Get
public:
virtual property bool CanSeek {
        bool get () override;
}
abstract CanSeek : bool with get
override CanSeek : bool with get
```
## **Property Value**

**[Boolean](http://msdn2.microsoft.com/en-us/library/a28wyd50)** true if the stream supports seeking; otherwise, false.

Send comments on this topic to [wix-users@lists.sourceforge.net](mailto:wix-users%40lists.sourceforge.net?Subject=Deployment Tools Foundation)

Assembly: Microsoft.Deployment.Compression.Zip (Module: Microsoft.Deployment.Compression.Zip.dll) Version: 3.0.0.0 (3.11.1.231

 $\blacktriangleright$ 

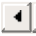

<span id="page-451-0"></span>Deployment Tools Foundation [Namespaces](#page-2080-0) ► [Microsoft.Deployment.Compression.Zip](#page-439-0) ► [CrcStream](#page-441-0) ► **CanWrite**  $C#$ Deployment Tools Foundation**CanWrite Property**

Gets a value indicating whether the source stream supports writing.

## **Declaration Syntax**

```
C# Visual Basic Visual C++ F#
public override bool CanWrite { get; }
Public Overrides ReadOnly Property CanWrite A
        Get
public:
virtual property bool CanWrite {
        bool get () override;
}
abstract CanWrite : bool with get
override CanWrite : bool with get
```
## **Property Value**

**[Boolean](http://msdn2.microsoft.com/en-us/library/a28wyd50)** true if the stream supports writing; otherwise, false.

Send comments on this topic to [wix-users@lists.sourceforge.net](mailto:wix-users%40lists.sourceforge.net?Subject=Deployment Tools Foundation)

Assembly: Microsoft.Deployment.Compression.Zip (Module: Microsoft.Deployment.Compression.Zip.dll) Version: 3.0.0.0 (3.11.1.231

 $\blacktriangleright$ 

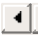

<span id="page-452-0"></span>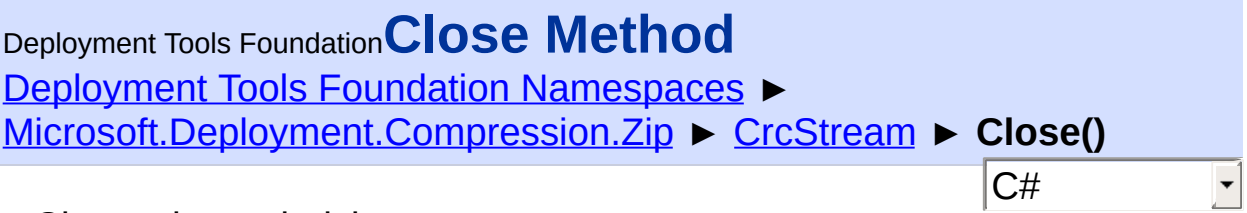

Closes the underlying stream.

## **Declaration Syntax**

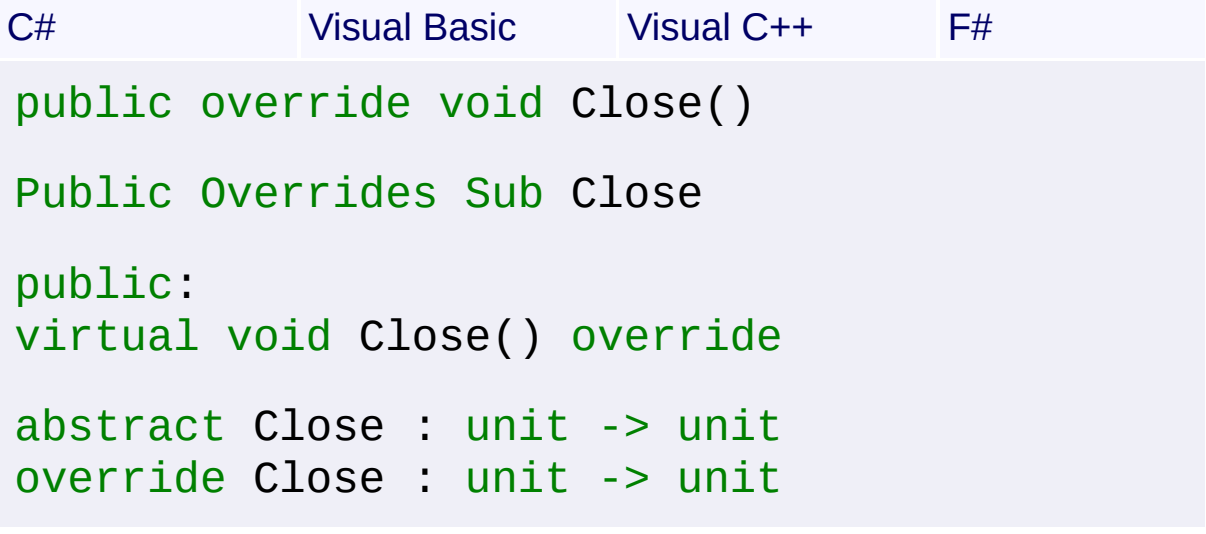

Send comments on this topic to [wix-users@lists.sourceforge.net](mailto:wix-users%40lists.sourceforge.net?Subject=Deployment Tools Foundation)

<span id="page-453-0"></span>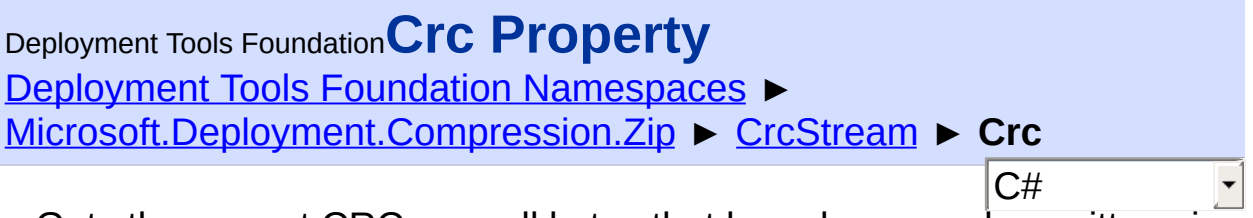

Gets the current CRC over all bytes that have been read or written since this instance was created.

**Declaration Syntax**

```
C# Visual Basic Visual C++ F#
public uint Crc { get; }
Public ReadOnly Property Crc As UInteger
        Get
public:
property unsigned int Crc {
        unsigned int get ();
}
member Crc : uint32 with get
Property Value
```
**[UInt32](http://msdn2.microsoft.com/en-us/library/ctys3981)** 

Send comments on this topic to [wix-users@lists.sourceforge.net](mailto:wix-users%40lists.sourceforge.net?Subject=Deployment Tools Foundation)

<span id="page-454-0"></span>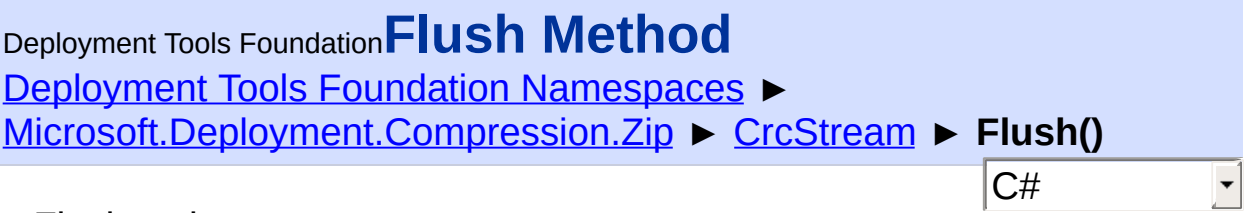

Flushes the source stream.

## **Declaration Syntax**

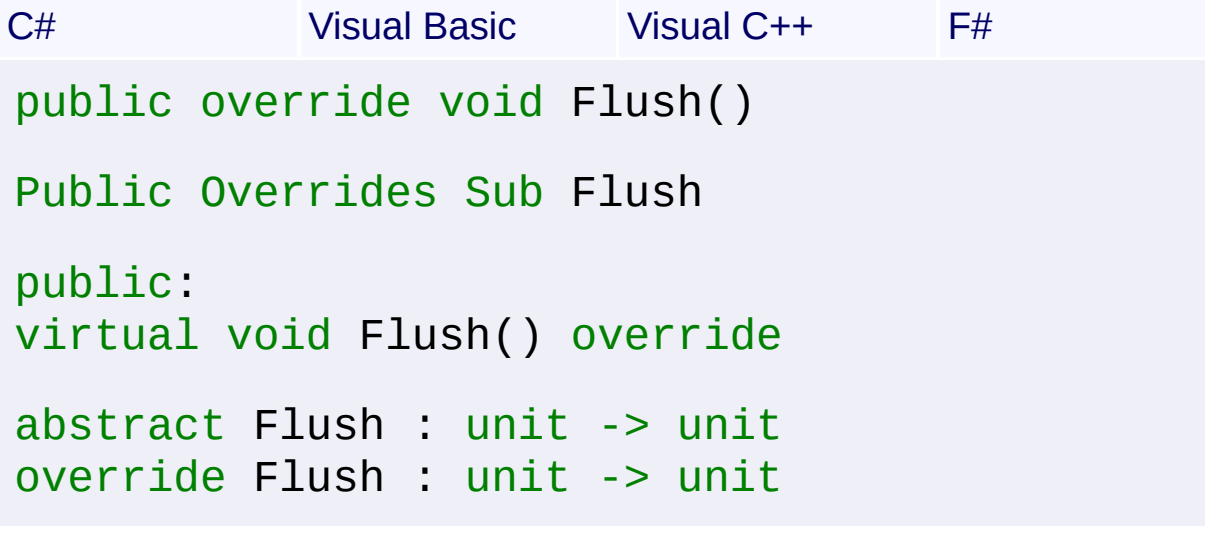

Send comments on this topic to [wix-users@lists.sourceforge.net](mailto:wix-users%40lists.sourceforge.net?Subject=Deployment Tools Foundation)

<span id="page-455-0"></span>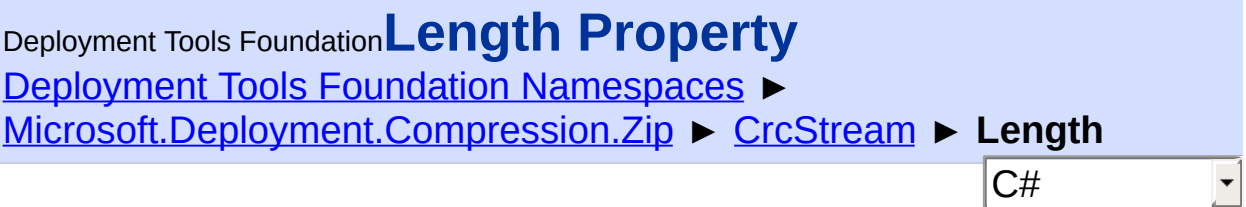

Gets the length of the source stream.

## **Declaration Syntax**

```
C# Visual Basic Visual C++ F#
public override long Length { get; }
Public Overrides ReadOnly Property Length As
        Get
public:
virtual property long long Length {
        long long get () override;
}
abstract Length : int64 with get
override Length : int64 with get
Property Value
Int64
```
Send comments on this topic to [wix-users@lists.sourceforge.net](mailto:wix-users%40lists.sourceforge.net?Subject=Deployment Tools Foundation)

Assembly: Microsoft.Deployment.Compression.Zip (Module: Microsoft.Deployment.Compression.Zip.dll) Version: 3.0.0.0 (3.11.1.231

 $\vert \cdot \vert$ 

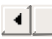

<span id="page-456-0"></span>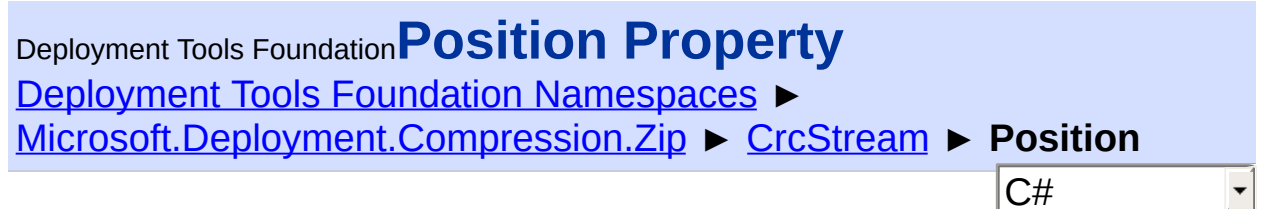

Gets or sets the position of the source stream.

### **Declaration Syntax**

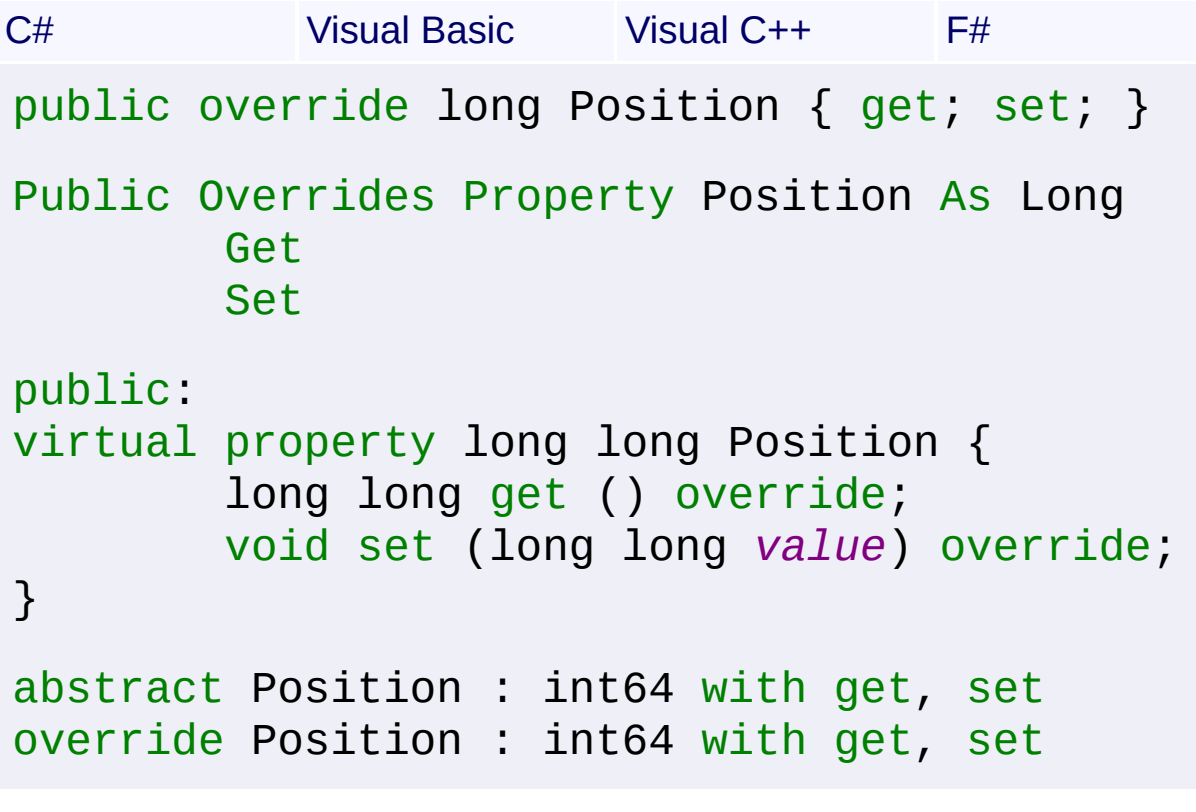

# **Property Value**

[Int64](http://msdn2.microsoft.com/en-us/library/6yy583ek)

Send comments on this topic to [wix-users@lists.sourceforge.net](mailto:wix-users%40lists.sourceforge.net?Subject=Deployment Tools Foundation)

<span id="page-457-0"></span>Deployment Tools Foundation**Read Method (buffer, offset,**

# **count)**

Deployment Tools Foundation [Namespaces](#page-2080-0) ► [Microsoft.Deployment.Compression.Zip](#page-439-0) ► [CrcStream](#page-441-0) ► **Read(Byte[], Int32, Int32)**

 $C#$ Reads a sequence of bytes from the source stream and advances the position within the stream by the number of bytes read.

## **Declaration Syntax**

```
C# Visual Basic Visual C++ F#
public override int Read(
        byte[] buffer,
        int offset,
        int count
)
Public Overrides Function Read (
        buffer As Byte(),
        offset As Integer,
        count As Integer
) As Integer
public:
virtual int Read(
        array<unsigned char>^ buffer,
        int offset,
        int count
) override
abstract Read :
        buffer : byte[] *
        offset : int *
```

```
count : int -> int
override Read :
        buffer : byte[] *
        offset : int *
        count : int -> int
```
### **Parameters**

## *buffer* **([Byte](http://msdn2.microsoft.com/en-us/library/yyb1w04y)[])**

An array of bytes. When this method returns, the buffer contains the specified byte array with the values between offset and (offset + count - 1) replaced by the bytes read from the current source.

### *offset* **[\(Int32\)](http://msdn2.microsoft.com/en-us/library/td2s409d)**

The zero-based byte offset in buffer at which to begin storing the data read from the current stream.

### *count* **([Int32](http://msdn2.microsoft.com/en-us/library/td2s409d))**

The maximum number of bytes to be read from the current stream.

## **Return Value**

### [Int32](http://msdn2.microsoft.com/en-us/library/td2s409d)

The total number of bytes read into the buffer. This can be less than the number of bytes requested if that many bytes are not currently available, or zero (0) if the end of the stream has been reached.

Send comments on this topic to [wix-users@lists.sourceforge.net](mailto:wix-users%40lists.sourceforge.net?Subject=Deployment Tools Foundation)

<span id="page-459-0"></span>Deployment Tools Foundation [Namespaces](#page-2080-0) ► [Microsoft.Deployment.Compression.Zip](#page-439-0) ► [CrcStream](#page-441-0) ► **Seek(Int64, SeekOrigin)** Deployment Tools Foundation**Seek Method (offset, origin)**

C#

E

Sets the position within the source stream.

```
Declaration Syntax
```

```
C# Visual Basic Visual C++ F#
public override long Seek(
        long offset,
        SeekOrigin origin
)
Public Overrides Function Seek (
        offset As Long,
        origin As SeekOrigin
) As Long
public:
virtual long long Seek(
        long long offset,
        SeekOrigin origin
) override
abstract Seek :
        offset : int64 *
        origin : SeekOrigin -> int64
override Seek :
        offset : int64 *
        origin : SeekOrigin -> int64
```
**Parameters**

#### *offset* **[\(Int64\)](http://msdn2.microsoft.com/en-us/library/6yy583ek)**

A byte offset relative to the origin parameter.

#### *origin* **[\(SeekOrigin](http://msdn2.microsoft.com/en-us/library/883dhyx0))**

A value of type SeekOrigin indicating the reference point used to obtain the new position.

### **Return Value**

[Int64](http://msdn2.microsoft.com/en-us/library/6yy583ek) The new position within the source stream.

### **Remarks**

Note the CRC is only calculated over bytes that are actually read or written, so any bytes skipped by seeking will not contribute to the CRC.

Send comments on this topic to [wix-users@lists.sourceforge.net](mailto:wix-users%40lists.sourceforge.net?Subject=Deployment Tools Foundation)

<span id="page-461-0"></span>Deployment Tools Foundation [Namespaces](#page-2080-0) ► [Microsoft.Deployment.Compression.Zip](#page-439-0) ► [CrcStream](#page-441-0) ► **SetLength(Int64)** C# Deployment Tools Foundation**SetLength Method (value)**

Sets the length of the source stream.

```
Declaration Syntax
```

```
C# Visual Basic Visual C++ F#
public override void SetLength(
        long value
)
Public Overrides Sub SetLength (
        value As Long
\lambdapublic:
virtual void SetLength(
        long long value
) override
abstract SetLength :
        value : int64 -> unit
override SetLength :
        value : int64 -> unit
```
## **Parameters**

#### *value* **[\(Int64\)](http://msdn2.microsoft.com/en-us/library/6yy583ek)**

The desired length of the stream in bytes.

Send comments on this topic to [wix-users@lists.sourceforge.net](mailto:wix-users%40lists.sourceforge.net?Subject=Deployment Tools Foundation)

<span id="page-463-0"></span>Deployment Tools Foundation [Namespaces](#page-2080-0) ► [Microsoft.Deployment.Compression.Zip](#page-439-0) ► [CrcStream](#page-441-0) ► **Source** C# Deployment Tools Foundation**Source Property**

Gets the underlying stream that this stream reads from or writes to.

## **Declaration Syntax**

```
C# Visual Basic Visual C++ F#
public Stream Source { get; }
Public ReadOnly Property Source As Stream
        Get
public:
property Stream^ Source {
        Stream^ get ();
}
member Source : Stream with get
Property Value
```
**[Stream](http://msdn2.microsoft.com/en-us/library/8f86tw9e)** 

Send comments on this topic to [wix-users@lists.sourceforge.net](mailto:wix-users%40lists.sourceforge.net?Subject=Deployment Tools Foundation)

<span id="page-464-0"></span>Deployment Tools Foundation**Write Method (buffer, offset,**

# **count)**

Deployment Tools Foundation [Namespaces](#page-2080-0) ► [Microsoft.Deployment.Compression.Zip](#page-439-0) ► [CrcStream](#page-441-0) ► **Write(Byte[], Int32, Int32)**

 $C#$ Writes a sequence of bytes to the source stream and advances the current position within this stream by the number of bytes written.

**Declaration Syntax**

```
C# Visual Basic Visual C++ F#
public override void Write(
        byte[] buffer,
        int offset,
        int count
)
Public Overrides Sub Write (
        buffer As Byte(),
        offset As Integer,
        count As Integer
)
public:
virtual void Write(
        array<unsigned char>^ buffer,
        int offset,
        int count
) override
abstract Write :
        buffer : byte[] *
        offset : int *
```

```
count : int -> unit
override Write :
        buffer : byte[] *
        offset : int *
        count : int -> unit
```
### **Parameters**

### *buffer* **([Byte](http://msdn2.microsoft.com/en-us/library/yyb1w04y)[])**

An array of bytes. This method copies count bytes from buffer to the current stream.

#### *offset* **[\(Int32\)](http://msdn2.microsoft.com/en-us/library/td2s409d)**

The zero-based byte offset in buffer at which to begin copying byte: to the current stream.

#### *count* **([Int32](http://msdn2.microsoft.com/en-us/library/td2s409d))**

The number of bytes to be written to the current stream.

Send comments on this topic to [wix-users@lists.sourceforge.net](mailto:wix-users%40lists.sourceforge.net?Subject=Deployment Tools Foundation)

<span id="page-466-0"></span>Deployment Tools Foundation**ZipCompressionMethod**

# **Enumeration**

Deployment Tools Foundation [Namespaces](#page-2080-0) ► [Microsoft.Deployment.Compression.Zip](#page-439-0) ► **ZipCompressionMethod**

Identifies the compression method or "algorithm" used for a single file within a zip archive.

 $|{\mathrm C}\#|$ 

## **Declaration Syntax**

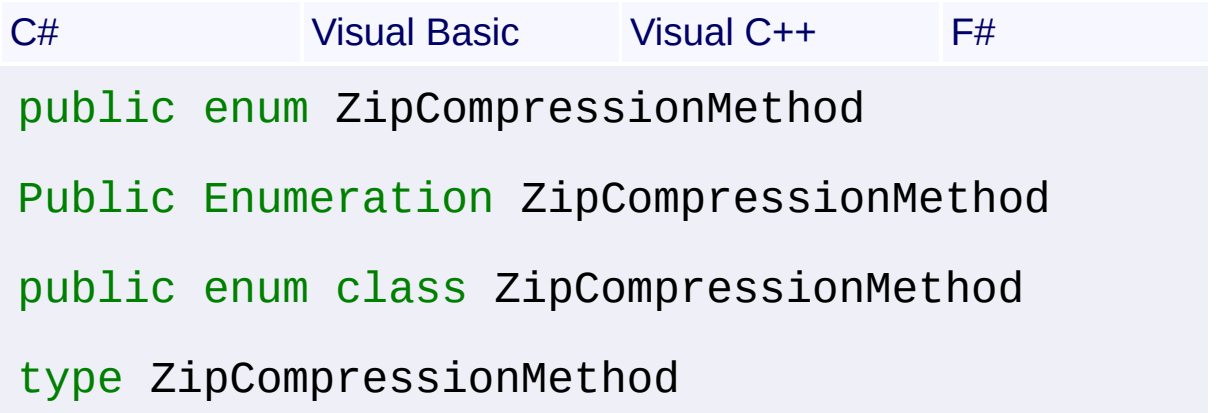

### **Members**

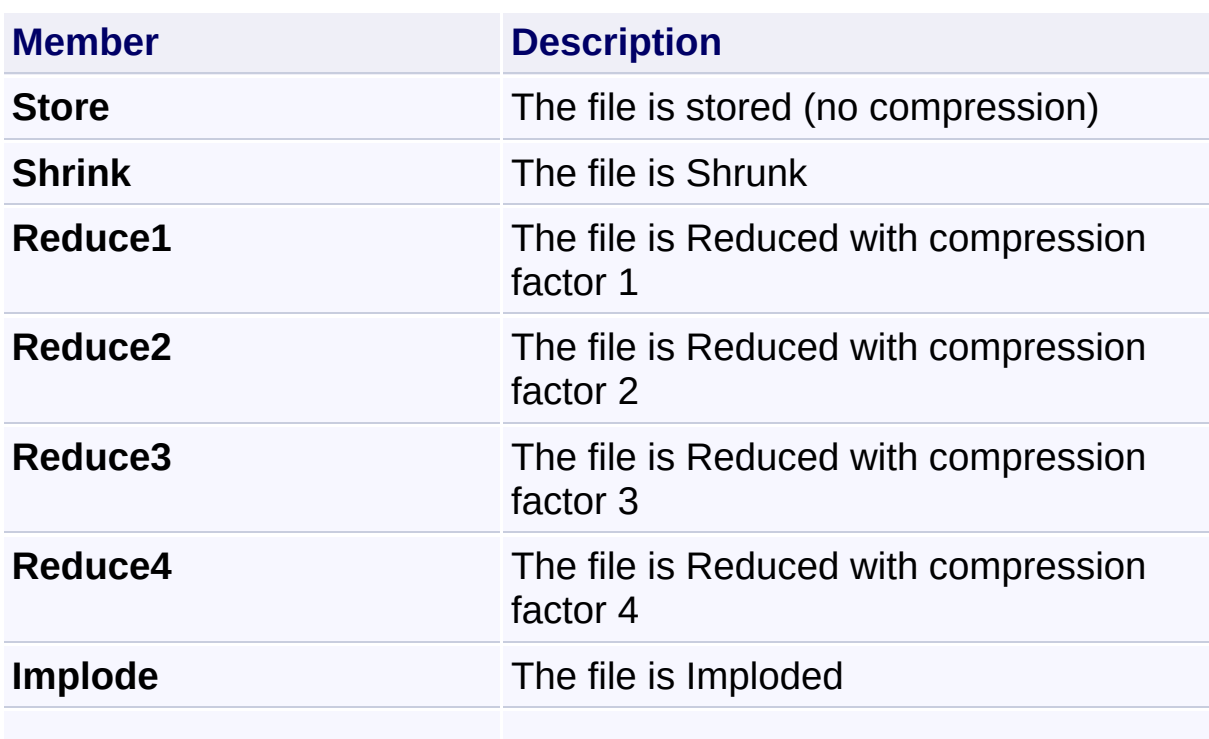

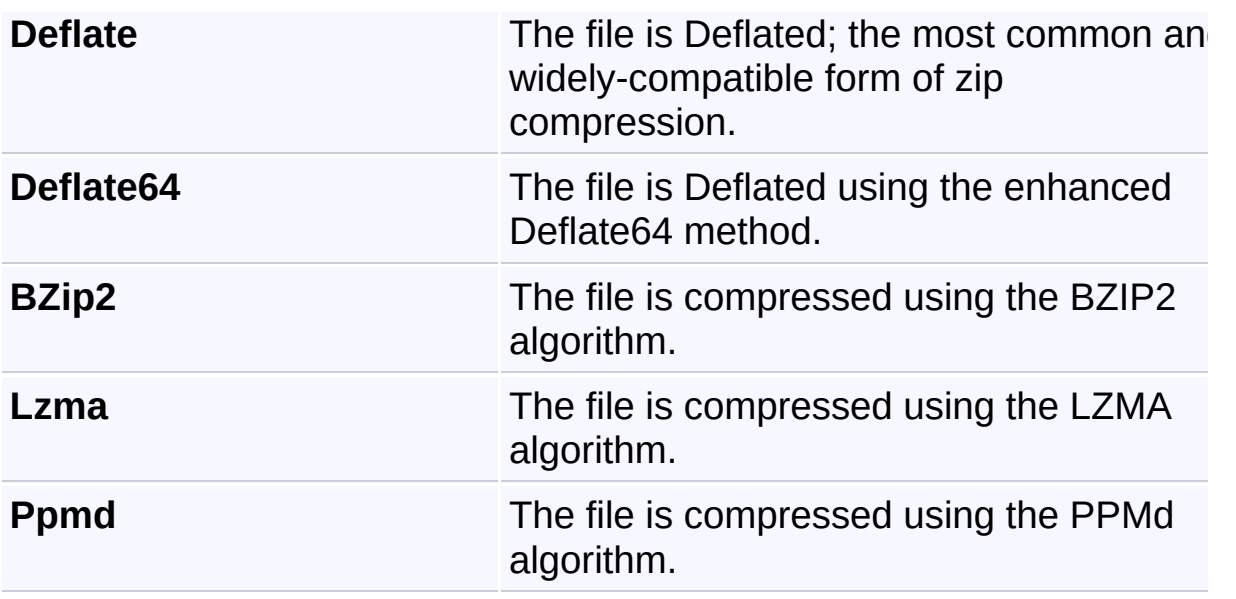

### **Remarks**

Proprietary zip implementations may define additional compression methods outside of those included here.

Send comments on this topic to [wix-users@lists.sourceforge.net](mailto:wix-users%40lists.sourceforge.net?Subject=Deployment Tools Foundation)
<span id="page-468-0"></span>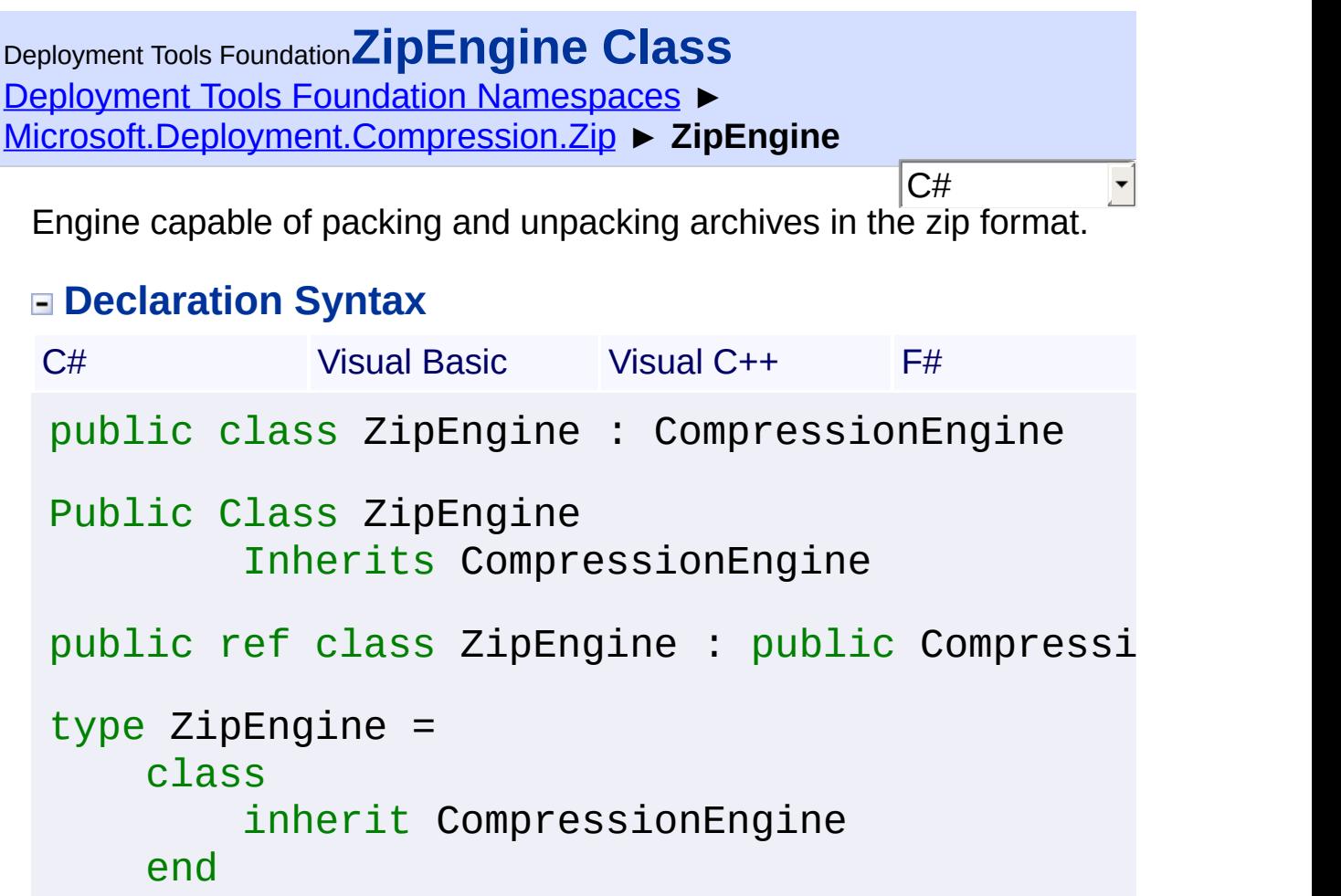

# **Members**

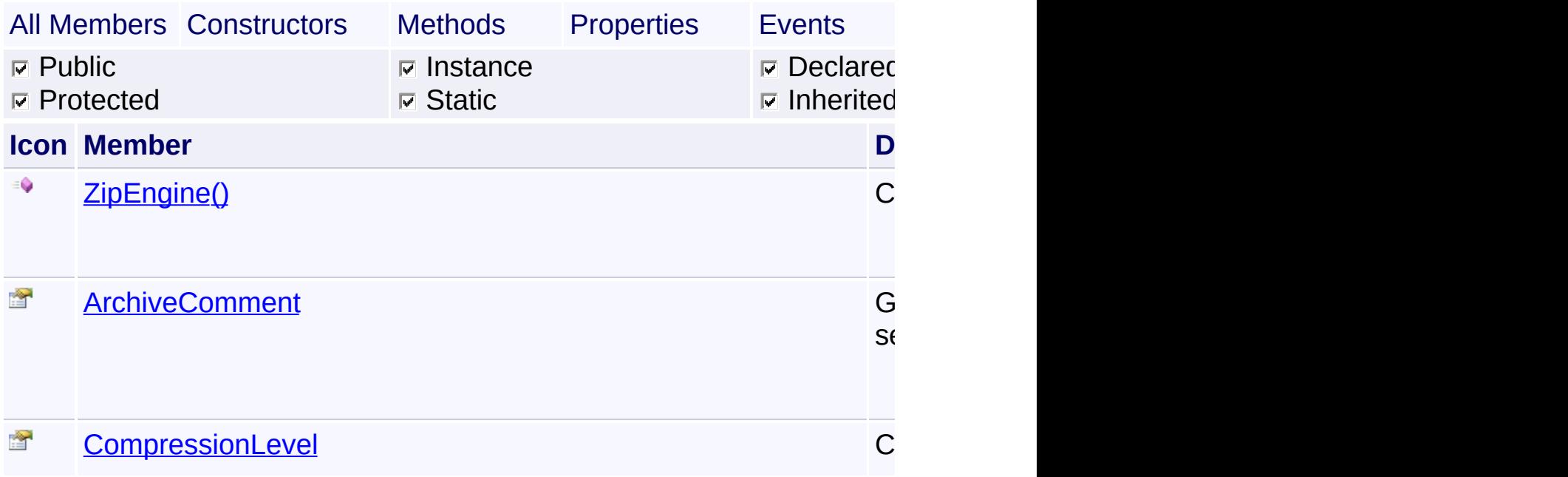

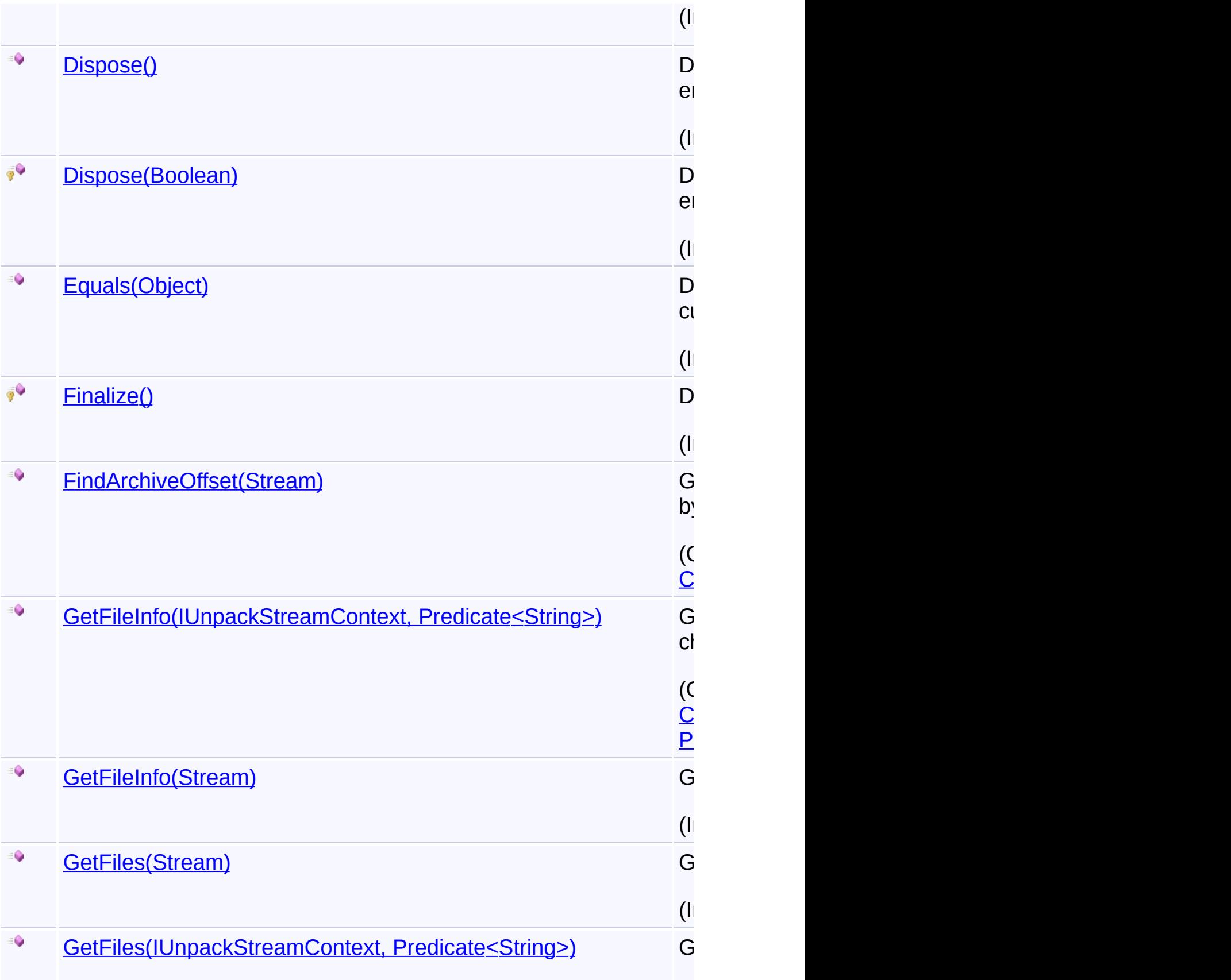

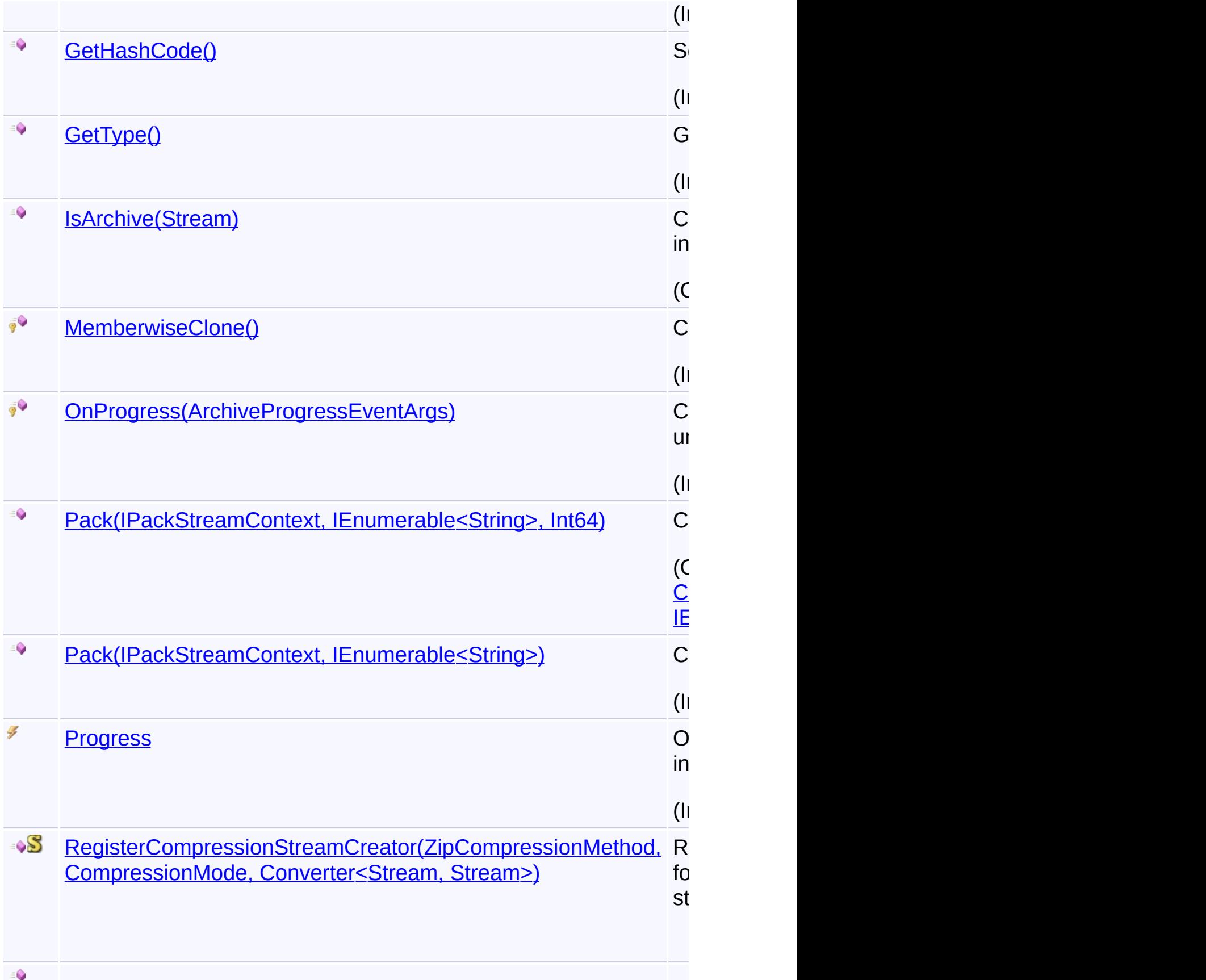

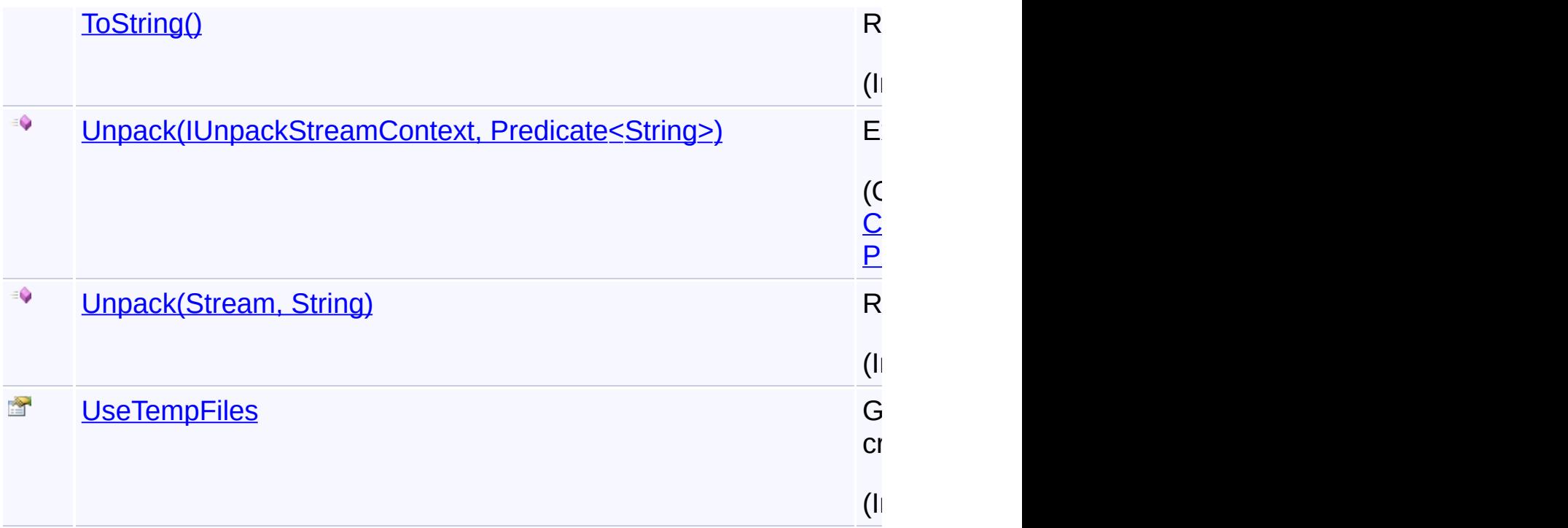

## **Inheritance Hierarchy**

**[Object](http://msdn2.microsoft.com/en-us/library/e5kfa45b)** 

 $\left[ 4 \right]$  and  $\left[ 4 \right]$ 

**[CompressionEngine](#page-242-0)** 

**ZipEngine**

Send comments on this topic to [wix-users@lists.sourceforge.net](mailto:wix-users%40lists.sourceforge.net?Subject=Deployment Tools Foundation)

Assembly: Microsoft.Deployment.Compression.Zip (Module: Microsoft.Deployment.Compression.Zip.dll) Version: 3.0.0.0 (3.11.1.231

 $\vert \cdot \vert$ 

<span id="page-472-0"></span>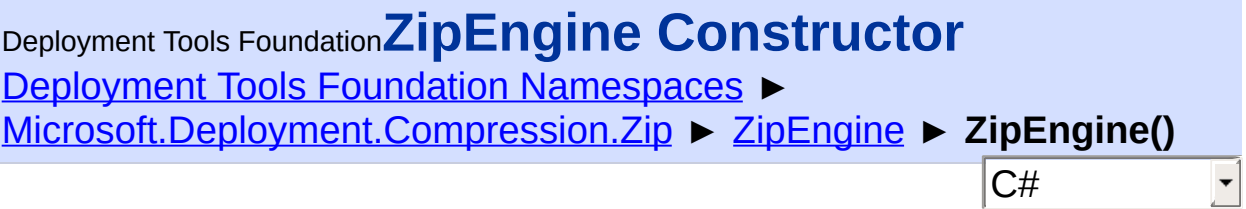

Creates a new instance of the zip engine.

### **Declaration Syntax**

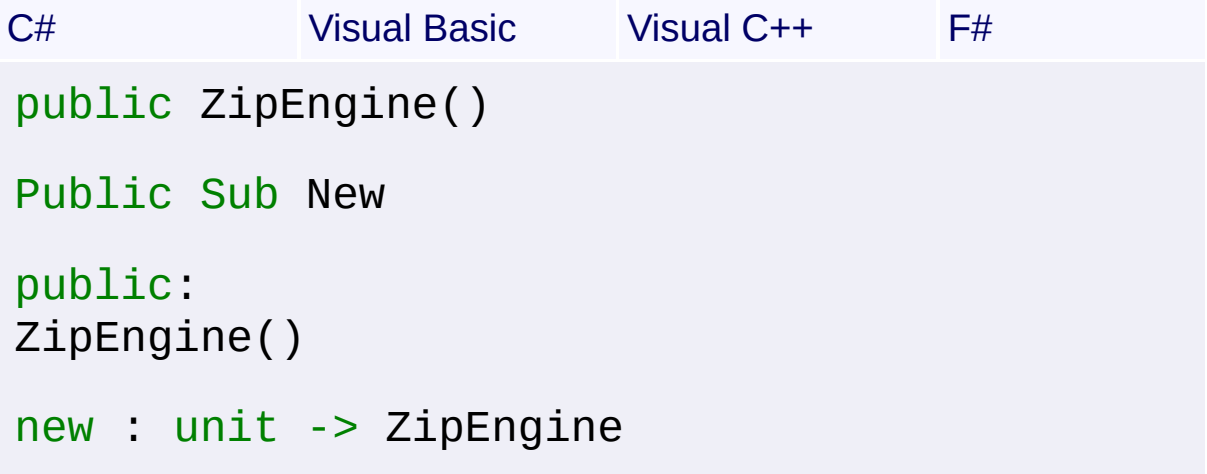

Send comments on this topic to [wix-users@lists.sourceforge.net](mailto:wix-users%40lists.sourceforge.net?Subject=Deployment Tools Foundation)

```
Namespaces ▶
Microsoft.Deployment.Compression.ZipZipEngine ►
ArchiveComment
                                       C#Deployment Tools FoundationArchiveComment Property
```
Gets the comment from the last-examined archive, or sets the comment to be added to any created archives.

```
Declaration Syntax
```

```
C# Visual Basic Visual C++ F#
public string ArchiveComment { get; set; }
Public Property ArchiveComment As String
        Get
        Set
public:
property String^ ArchiveComment {
        String^ get ();
        void set (String^ value);
}
member ArchiveComment : string with get, set
```
# **Property Value**

**[String](http://msdn2.microsoft.com/en-us/library/s1wwdcbf)** 

Send comments on this topic to [wix-users@lists.sourceforge.net](mailto:wix-users%40lists.sourceforge.net?Subject=Deployment Tools Foundation)

<span id="page-474-0"></span>Deployment Tools Foundation [Namespaces](#page-2080-0) ► [Microsoft.Deployment.Compression.Zip](#page-439-0) ► [ZipEngine](#page-468-0) ► Deployment Tools Foundation**FindArchiveOffset Method (stream)**

**FindArchiveOffset(Stream)**

 $|{\mathrm C}\#|$ Gets the offset of an archive that is positioned 0 or more bytes from the start of the Stream.

**Declaration Syntax**

```
C# Visual Basic Visual C++ F#
public override long FindArchiveOffset(
        Stream stream
)
Public Overrides Function FindArchiveOffset (
        stream As Stream
) As Long
public:
virtual long long FindArchiveOffset(
        Stream^ stream
) override
abstract FindArchiveOffset :
        stream : Stream -> int64
override FindArchiveOffset :
        stream : Stream -> int64
```
### **Parameters**

#### *stream* **([Stream](http://msdn2.microsoft.com/en-us/library/8f86tw9e))**

A stream for reading the archive.

### **Return Value**

#### [Int64](http://msdn2.microsoft.com/en-us/library/6yy583ek)

The offset in bytes of the archive, or -1 if no archive is found in the Stream.

### **Remarks**

The archive must begin on a 4-byte boundary.

Send comments on this topic to [wix-users@lists.sourceforge.net](mailto:wix-users%40lists.sourceforge.net?Subject=Deployment Tools Foundation)

```
Deployment Tools Foundation Namespaces ►
Microsoft.Deployment.Compression.ZipZipEngine ►
GetFileInfo(IUnpackStreamContext, Predicate<String>)
                                         C#
Deployment Tools FoundationGetFileInfo Method
(streamContext, fileFilter)
 Gets information about files in a zip archive or archive chain.
 Declaration Syntax
 C# Visual Basic Visual C++ F#
  public override IList<ArchiveFileInfo> GetFil
           IUnpackStreamContext streamContext,
           Predicate<string> fileFilter
  )
  Public Overrides Function GetFileInfo (
           streamContext As IUnpackStreamContext
           fileFilter As Predicate(Of String)
  ) As IList(Of ArchiveFileInfo)
  public:
  virtual IList<ArchiveFileInfo^>^ GetFileInfo(
           IUnpackStreamContext^ streamContext,
           Predicate<String^>^ fileFilter
  ) override
  abstract GetFileInfo :
           streamContext : IUnpackStreamContext *
           fileFilter : Predicate<string> -> ILi
  override GetFileInfo :
           streamContext : IUnpackStreamContext *
           fileFilter : Predicate<string> -> ILi
```
### **Parameters**

#### *streamContext* **[\(IUnpackStreamContext](#page-329-0))**

A context interface to handle opening and closing of archive and file streams.

### *fileFilter* **[\(Predicate](http://msdn2.microsoft.com/en-us/library/bfcke1bz)<[String](http://msdn2.microsoft.com/en-us/library/s1wwdcbf)>)**

A predicate that can determine which files to process, optional.

#### **Return Value**

#### [IList<](http://msdn2.microsoft.com/en-us/library/5y536ey6)[ArchiveFileInfo](#page-22-0)>

Information about files in the archive stream.

### **Remarks**

The *fileFilter* predicate takes an internal file path and returns true to include the file or false to exclude it.

### **Exceptions**

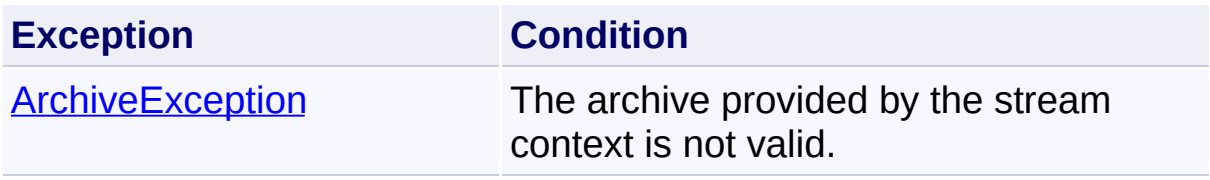

Send comments on this topic to [wix-users@lists.sourceforge.net](mailto:wix-users%40lists.sourceforge.net?Subject=Deployment Tools Foundation)

Assembly: Microsoft.Deployment.Compression.Zip (Module: Microsoft.Deployment.Compression.Zip.dll) Version: 3.0.0.0 (3.11.1.231

 $\vert \cdot \vert$ 

 $\lbrack \blacktriangleleft \rbrack \rbrack$ 

```
Namespaces ►
Microsoft.Deployment.Compression.Zip ► ZipEngine ►
IsArchive(Stream)
Deployment Tools FoundationIsArchive Method (stream)
```
Checks whether a Stream begins with a header that indicates it is a valled archive file.

 $|C#|$ 

```
Declaration Syntax
```
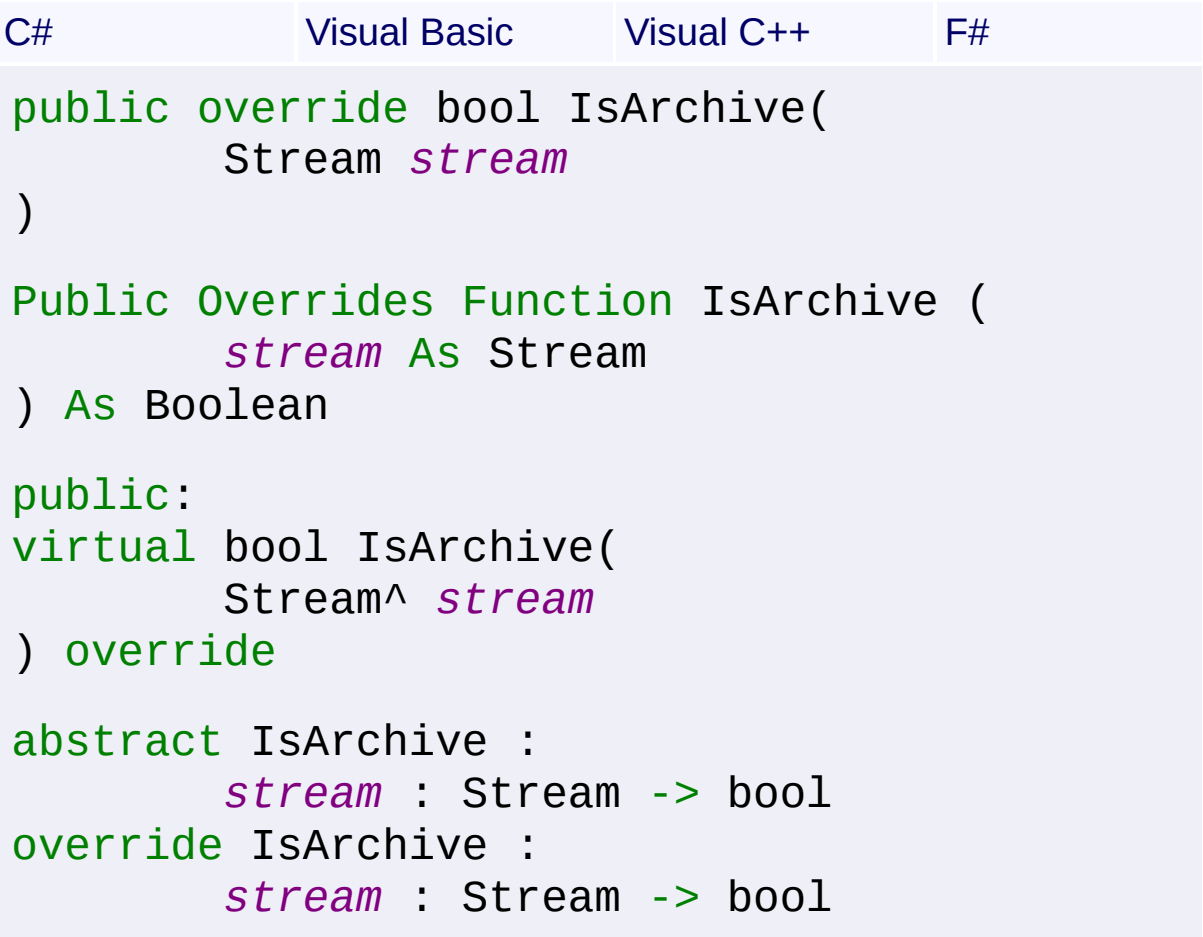

### **Parameters**

*stream* **([Stream](http://msdn2.microsoft.com/en-us/library/8f86tw9e))** Stream for reading the archive file.

### **Return Value**

**[Boolean](http://msdn2.microsoft.com/en-us/library/a28wyd50)** 

True if the stream is a valid zip archive (with no offset); false otherwise.

Send comments on this topic to [wix-users@lists.sourceforge.net](mailto:wix-users%40lists.sourceforge.net?Subject=Deployment Tools Foundation)

<span id="page-480-0"></span>Deployment Tools Foundation [Namespaces](#page-2080-0) ► [Microsoft.Deployment.Compression.Zip](#page-439-0) ► [ZipEngine](#page-468-0) ► **Pack(IPackStreamContext, IEnumerable<String>, Int64)** C# Deployment Tools Foundation**Pack Method (streamContext, files, maxArchiveSize)** Creates a zip archive or chain of zip archives. **Declaration Syntax** C# Visual Basic Visual C++ F# public override void Pack( IPackStreamContext *streamContext*, IEnumerable<string> *files*, long *maxArchiveSize* ) Public Overrides Sub Pack ( *streamContext* As IPackStreamContext, *files* As IEnumerable(Of String), *maxArchiveSize* As Long  $\mathcal{L}$ public: virtual void Pack( IPackStreamContext^ *streamContext*, IEnumerable<String^>^ *files*, long long *maxArchiveSize* ) override abstract Pack : *streamContext* : IPackStreamContext \* *files* : IEnumerable<string> \* *maxArchiveSize* : int64 -> unit

### override Pack :

*streamContext* : IPackStreamContext \* *files* : IEnumerable<string> \* *maxArchiveSize* : int64 -> unit

### **Parameters**

#### *streamContext* **[\(IPackStreamContext](#page-315-0))**

A context interface to handle opening and closing of archive and file streams.

#### *files* **[\(IEnumerable<](http://msdn2.microsoft.com/en-us/library/9eekhta0)[String](http://msdn2.microsoft.com/en-us/library/s1wwdcbf)>)**

An array of file lists. Each list is compressed into one stream in the archive.

#### *maxArchiveSize* **([Int64](http://msdn2.microsoft.com/en-us/library/6yy583ek))**

The maximum number of bytes for one archive before the contents are chained to the next archive, or zero for unlimited archive size.

### **Remarks**

The stream context implementation may provide a mapping from the file paths within the archive to the external file paths.

### **Exceptions**

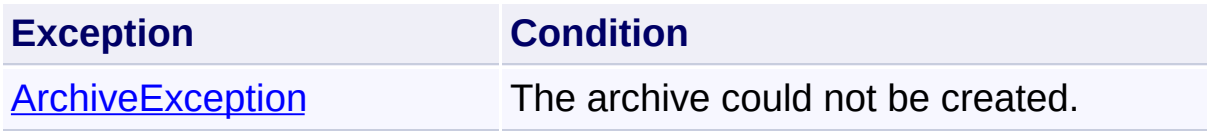

Send comments on this topic to [wix-users@lists.sourceforge.net](mailto:wix-users%40lists.sourceforge.net?Subject=Deployment Tools Foundation)

<span id="page-482-0"></span>Deployment Tools

# Foundation**RegisterCompressionStreamCreator Method (compressionMethod, compressionMode, creator)**

Deployment Tools Foundation [Namespaces](#page-2080-0) ► [Microsoft.Deployment.Compression.Zip](#page-439-0) ► [ZipEngine](#page-468-0) ► **RegisterCompressionStreamCreator(ZipCompressionMethod, CompressionMode, Converter<Stream, Stream>)**

C# Registers a delegate that can create a warpper stream for compressing or uncompressing the data of a source stream.

### **Declaration Syntax**

```
C# Visual Basic Visual C++ F#
public static void RegisterCompressionStreamC
        ZipCompressionMethod compressionMethod
        CompressionMode compressionMode,
        Converter<Stream, Stream> creator
)
Public Shared Sub RegisterCompressionStreamCr
        compressionMethod As ZipCompressionMe
        compressionMode As CompressionMode,
        creator As Converter (Of Stream, Strea
\left( \right)public:
static void RegisterCompressionStreamCreator(
        ZipCompressionMethod compressionMethod
        CompressionMode compressionMode,
        Converter<Stream^
, Stream^>^ creator
)
static member RegisterCompressionStreamCreato
```
*compressionMethod* : ZipCompressionMethod *compressionMode* : CompressionMode \* *creator* : Converter<Stream, Stream>

### **Parameters**

#### *compressionMethod* **[\(ZipCompressionMethod\)](#page-466-0)** Compression method being registered.

#### *compressionMode* **[\(CompressionMode\)](http://msdn2.microsoft.com/en-us/library/x3yk90z6)** Indicates registration for ether compress or decompress mode.

# *creator* **[\(Converter](http://msdn2.microsoft.com/en-us/library/kt456a2y)<[Stream](http://msdn2.microsoft.com/en-us/library/8f86tw9e), [Stream](http://msdn2.microsoft.com/en-us/library/8f86tw9e)>)**

Delegate being registered.

### **Remarks**

For compression, the delegate accepts a stream that writes to the archive and returns a wrapper stream that compresses bytes as they are written. For decompression, the delegate accepts a stream that reads from the archive and returns a wrapper stream that decompresses bytes as they are read. This wrapper stream model follows the design used by System.IO.Compression.DeflateStream, and indeed that class is used to implement the Deflate compression method by default.

To unregister a delegate, call this method again and pass null for the delegate parameter.

### **Examples**

When the ZipEngine class is initialized, the Deflate compression method is automatically registered like this:

ZipEngine.RegisterCompressionStreamCreator( ZipCompressionMethod.Deflate, CompressionMode.Compress, delegate(Stream stream) { return new DeflateStream(stream, Comp });

```
ZipEngine.RegisterCompressionStreamCreator(
    ZipCompressionMethod.Deflate,
    CompressionMode.Decompress,
    delegate(Stream stream) {
        return new DeflateStream(stream, Comp
    });
```
Send comments on this topic to [wix-users@lists.sourceforge.net](mailto:wix-users%40lists.sourceforge.net?Subject=Deployment Tools Foundation)

Assembly: Microsoft.Deployment.Compression.Zip (Module: Microsoft.Deployment.Compression.Zip.dll) Version: 3.0.0.0 (3.11.1.231

 $\left| \cdot \right|$ 

 $\vert \cdot \vert$ 

<span id="page-485-0"></span>Deployment Tools Foundation [Namespaces](#page-2080-0) ▶ Deployment Tools Foundation**Unpack Method (streamContext, fileFilter)**

 $|C#|$ 

 $\vert \cdot \vert$ 

[Microsoft.Deployment.Compression.Zip](#page-439-0) ► [ZipEngine](#page-468-0) ►

**Unpack(IUnpackStreamContext, Predicate<String>)**

Extracts files from a zip archive or archive chain.

### **Declaration Syntax**

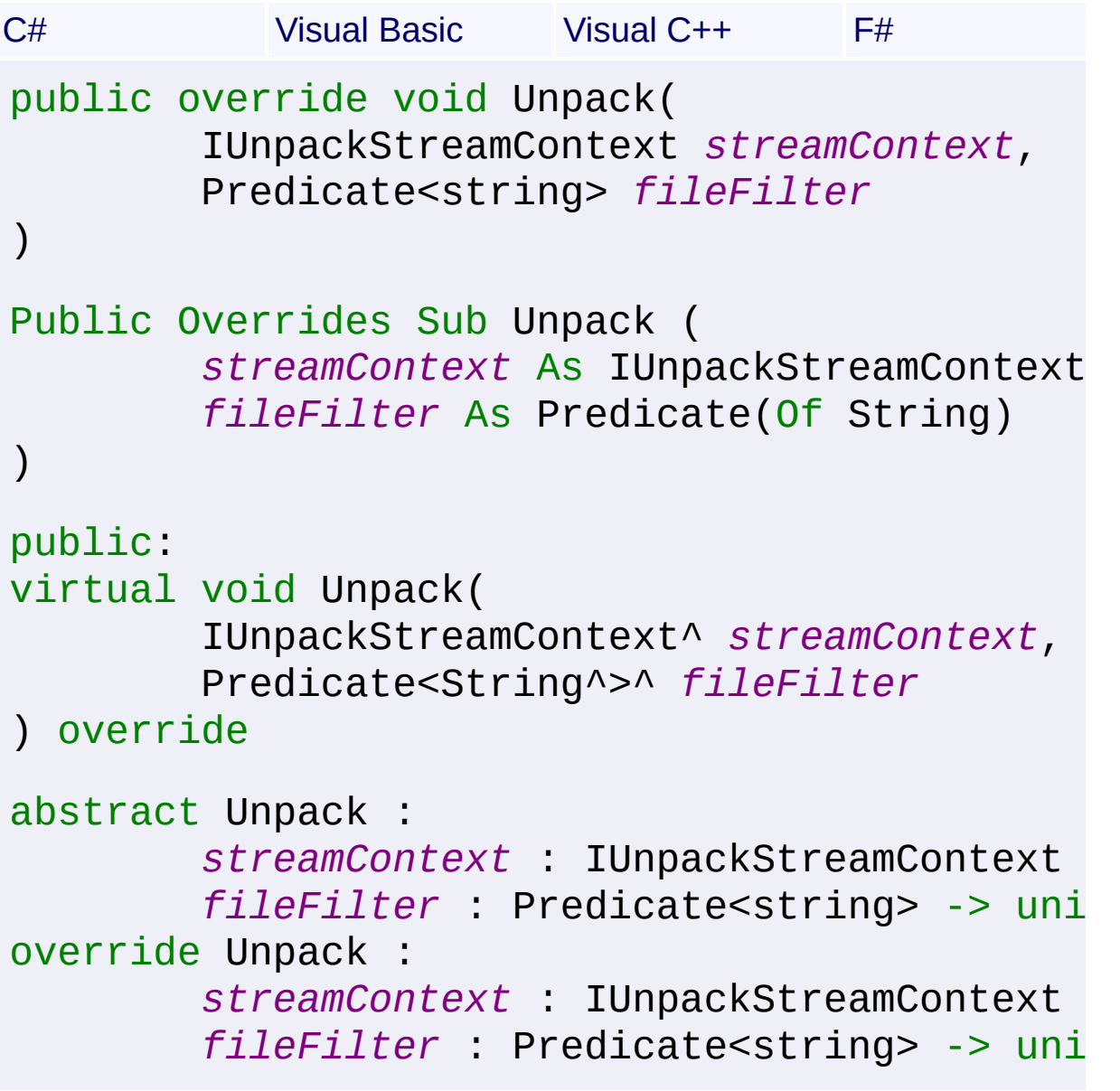

### **Parameters**

#### *streamContext* **[\(IUnpackStreamContext](#page-329-0))**

A context interface to handle opening and closing of archive and file streams.

#### *fileFilter* **[\(Predicate](http://msdn2.microsoft.com/en-us/library/bfcke1bz)<[String](http://msdn2.microsoft.com/en-us/library/s1wwdcbf)>)**

An optional predicate that can determine which files to process.

#### **Remarks**

The *fileFilter* predicate takes an internal file path and returns true to include the file or false to exclude it.

### **Exceptions**

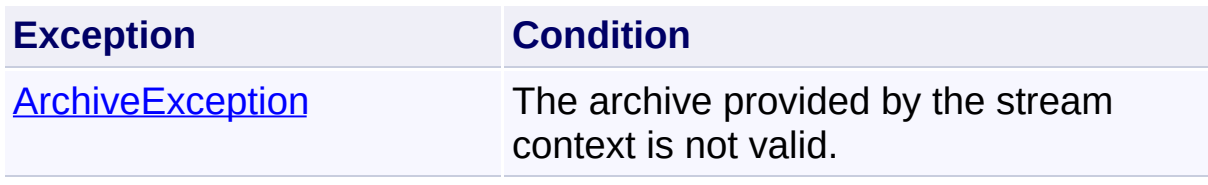

Send comments on this topic to [wix-users@lists.sourceforge.net](mailto:wix-users%40lists.sourceforge.net?Subject=Deployment Tools Foundation)

<span id="page-487-0"></span>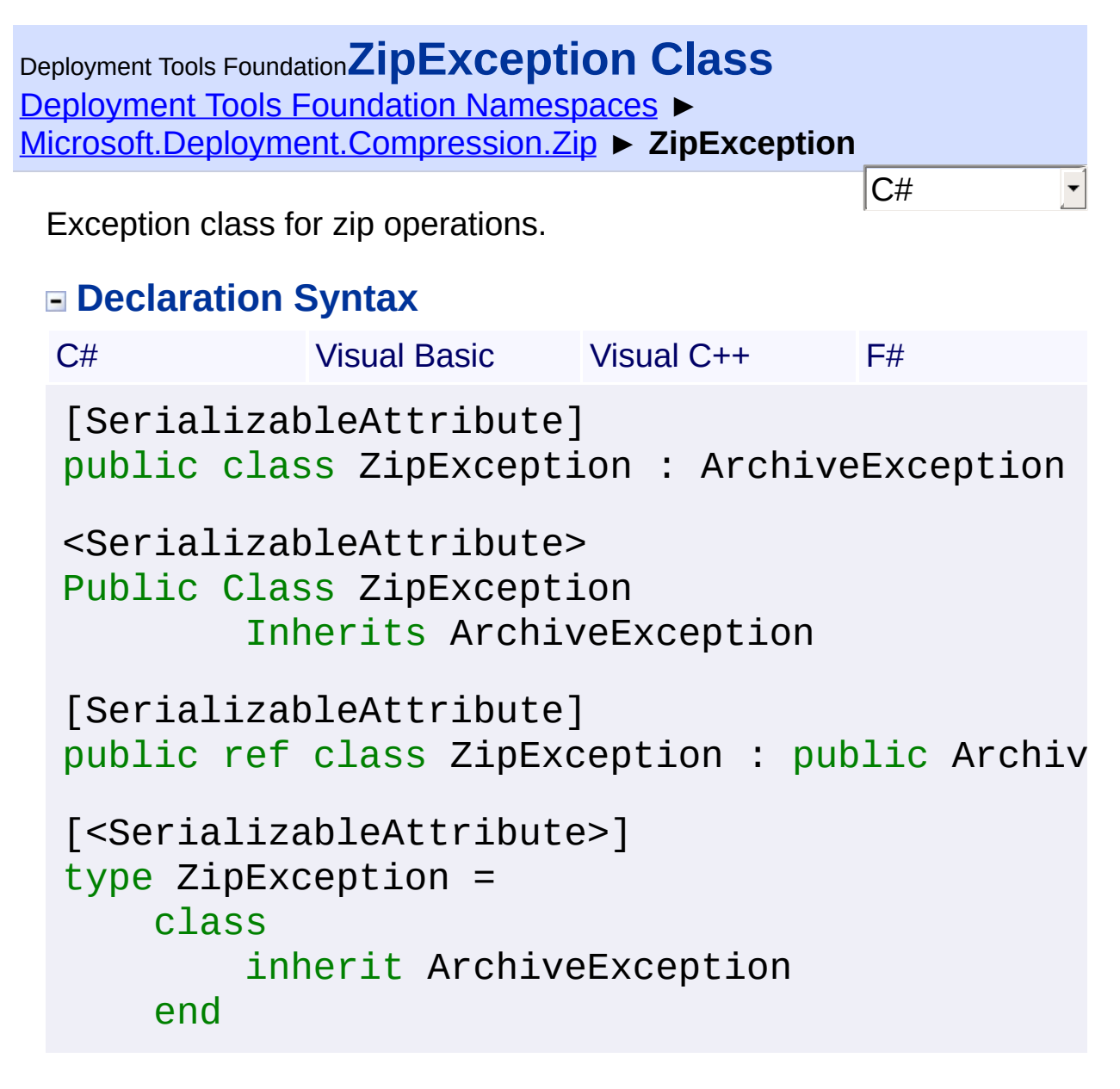

#### **Members**

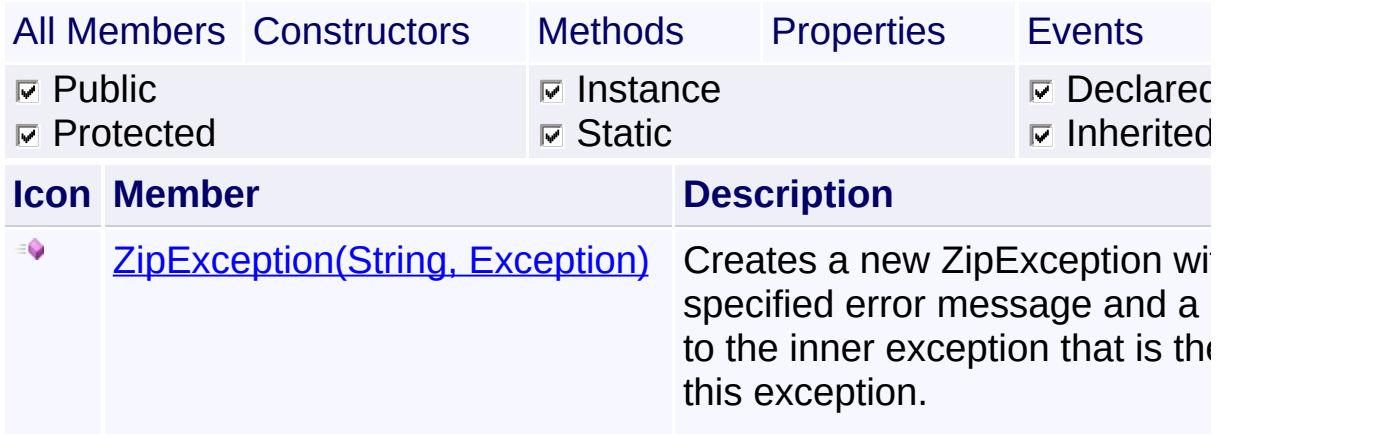

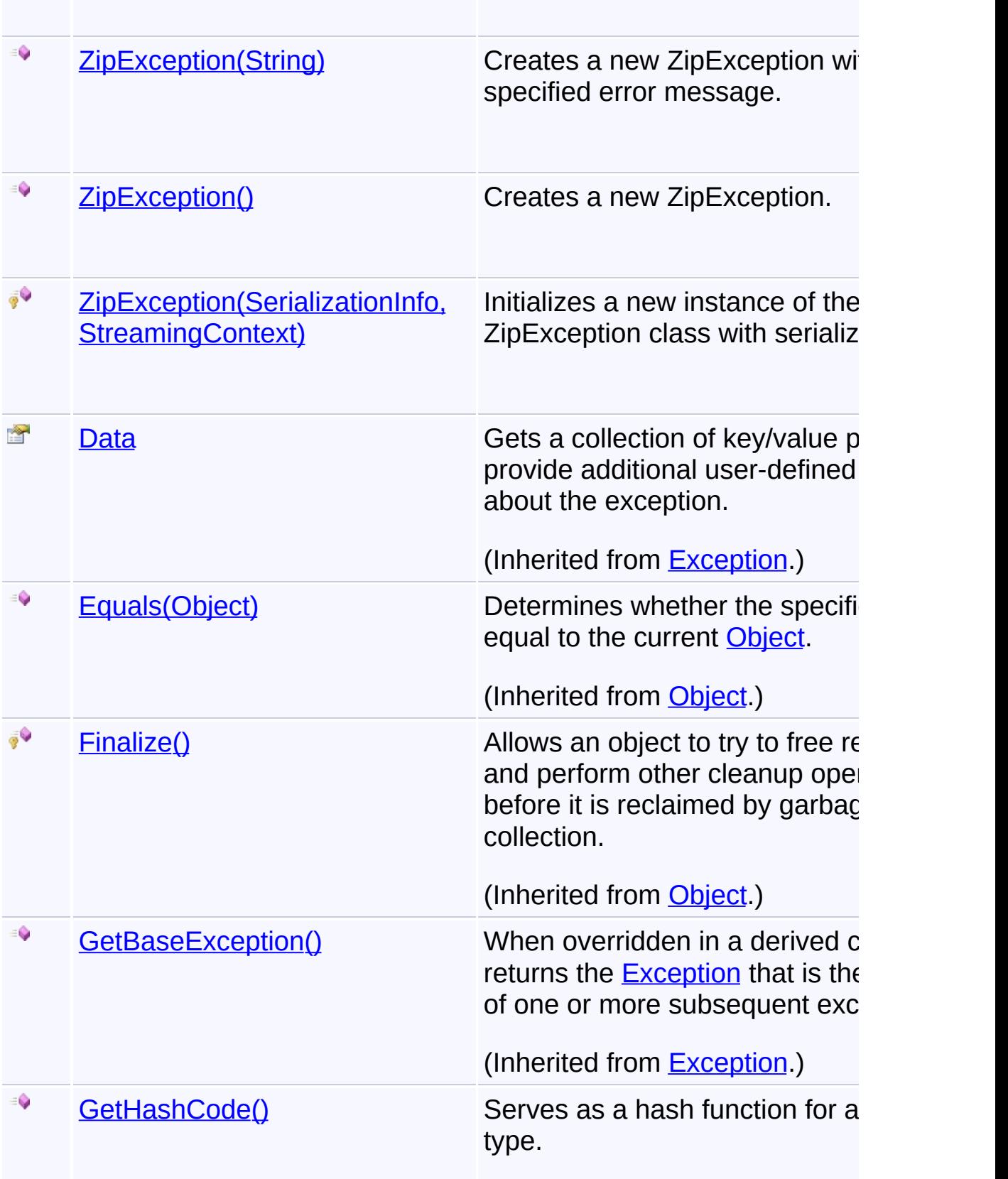

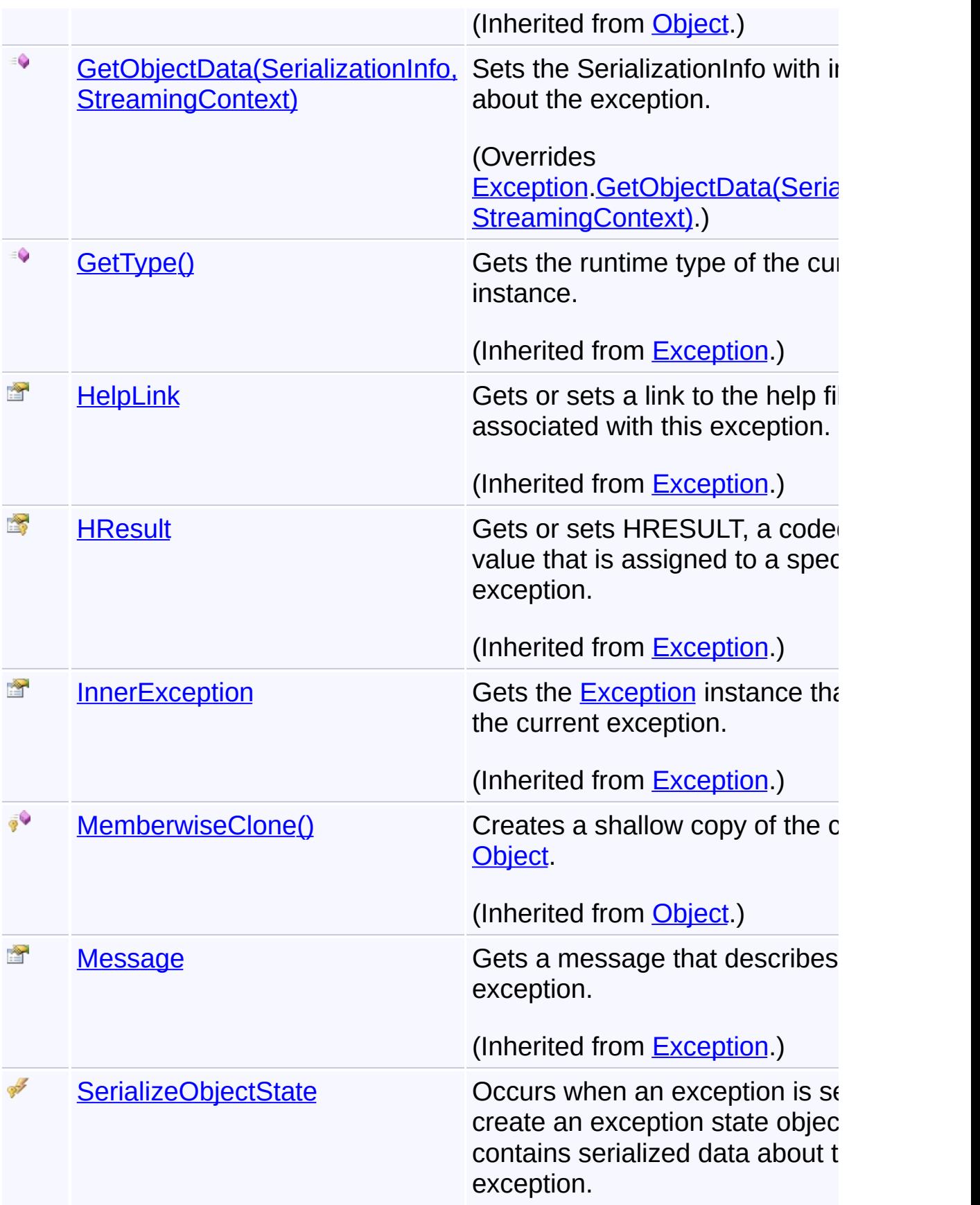

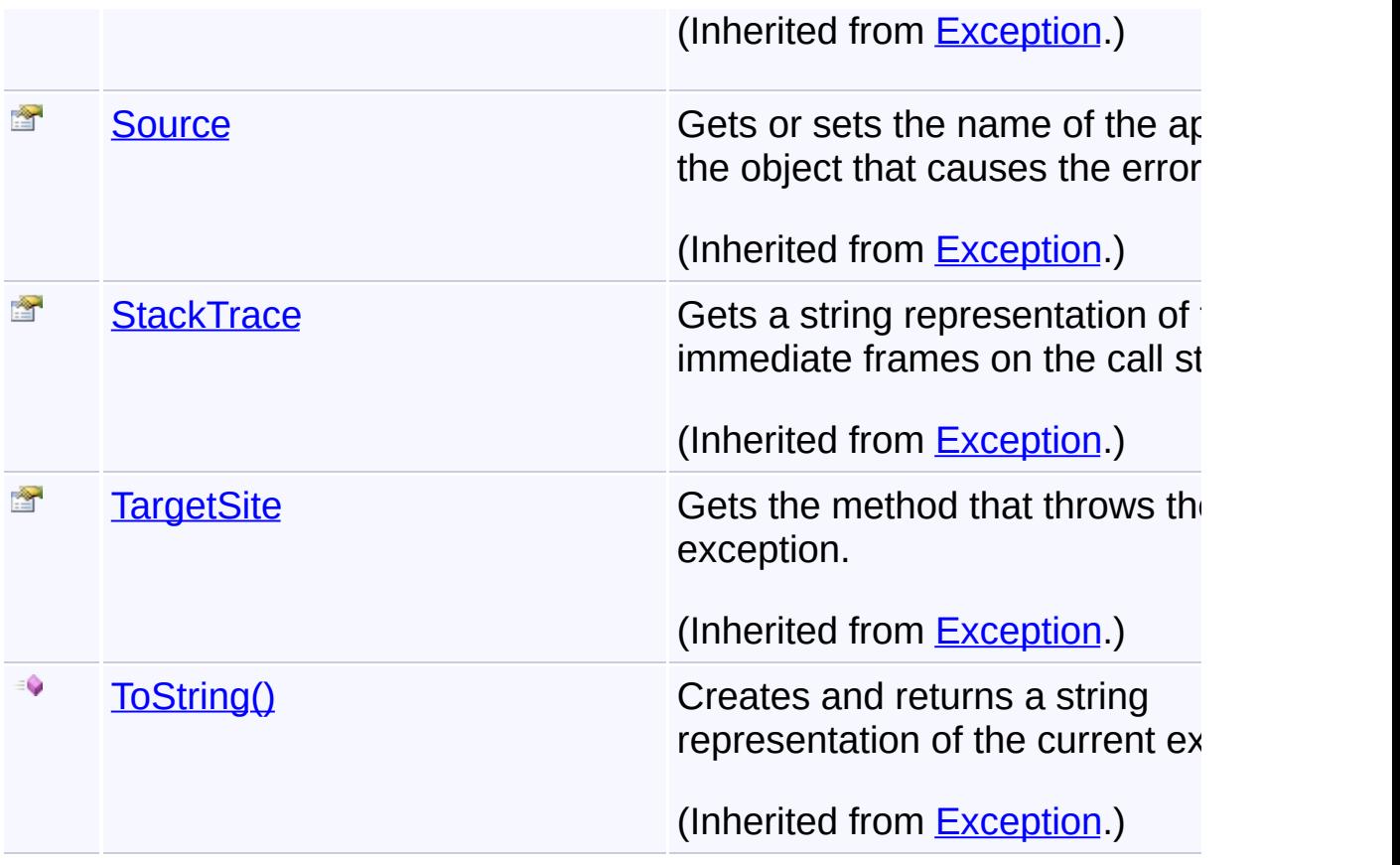

# **Inheritance Hierarchy**

### **[Object](http://msdn2.microsoft.com/en-us/library/e5kfa45b)**

- [Exception](http://msdn2.microsoft.com/en-us/library/c18k6c59) **[SystemException](http://msdn2.microsoft.com/en-us/library/z3h75xk6)** [IOException](http://msdn2.microsoft.com/en-us/library/hccy4eyd) **[ArchiveException](#page-9-0)** 
	- **ZipException**

Send comments on this topic to [wix-users@lists.sourceforge.net](mailto:wix-users%40lists.sourceforge.net?Subject=Deployment Tools Foundation)

Assembly: Microsoft.Deployment.Compression.Zip (Module: Microsoft.Deployment.Compression.Zip.dll) Version: 3.0.0.0 (3.11.1.231

 $\mathbf{F}$ 

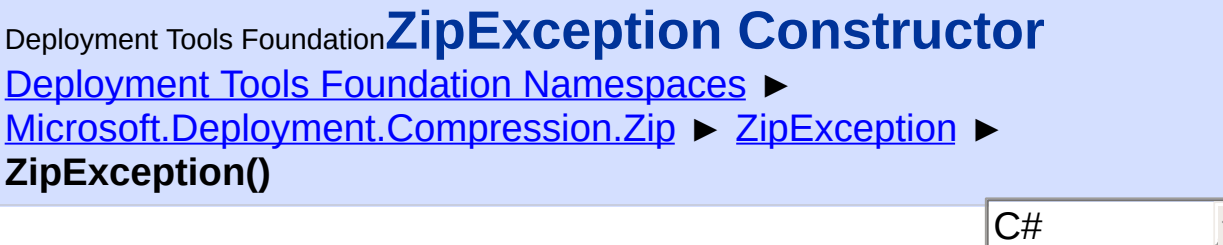

**Members**

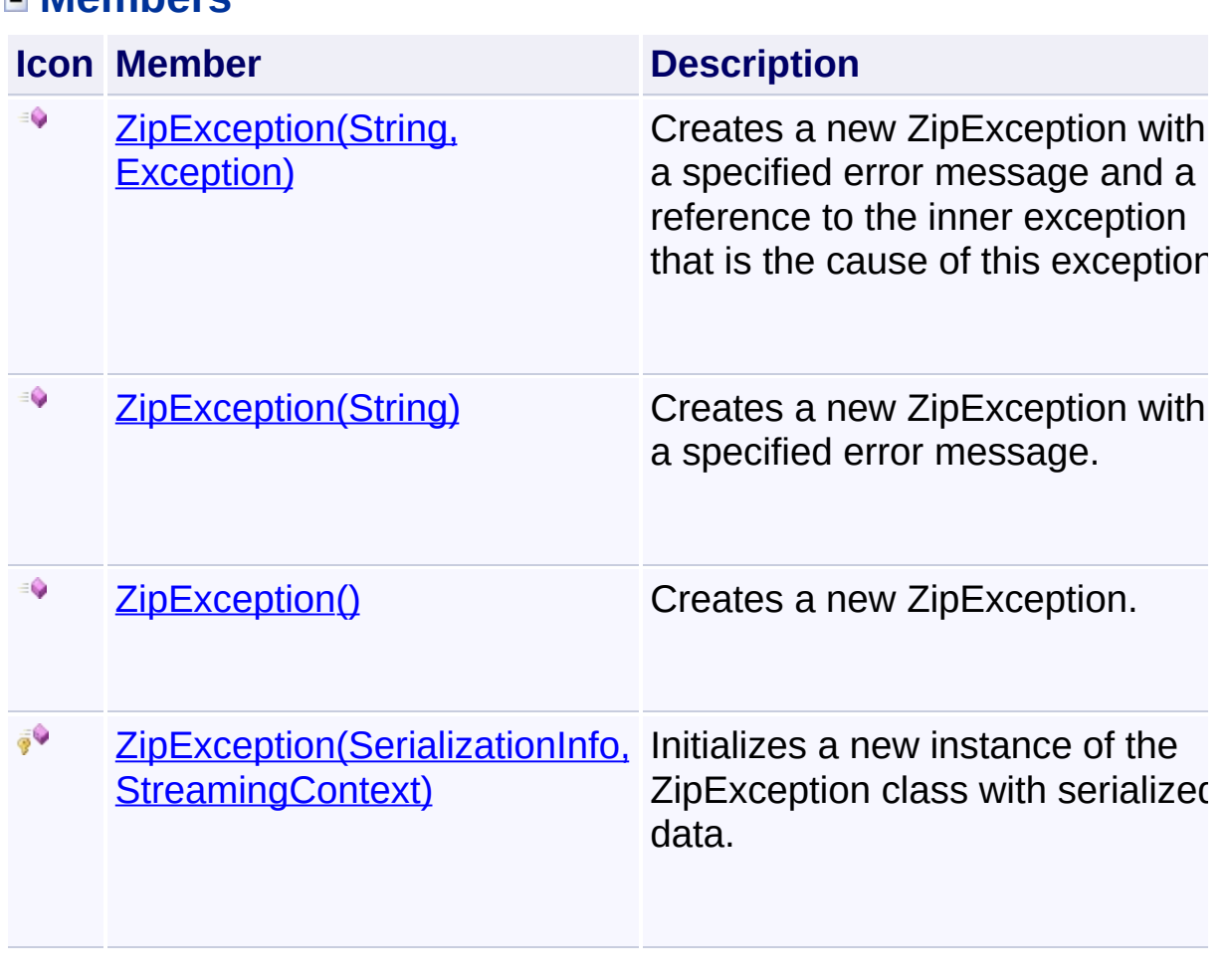

Send comments on this topic to [wix-users@lists.sourceforge.net](mailto:wix-users%40lists.sourceforge.net?Subject=Deployment Tools Foundation)

<span id="page-492-0"></span>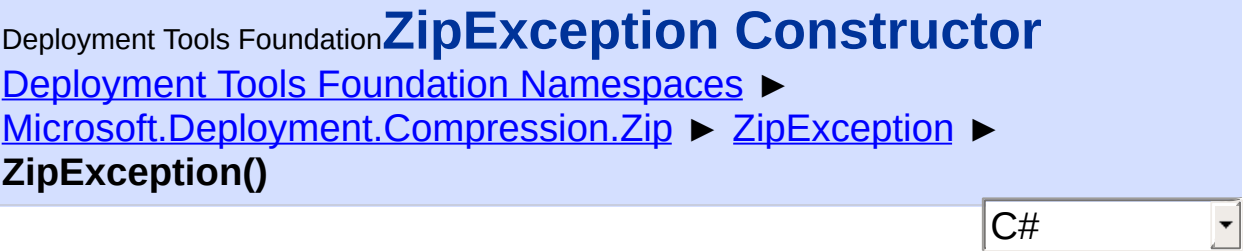

Creates a new ZipException.

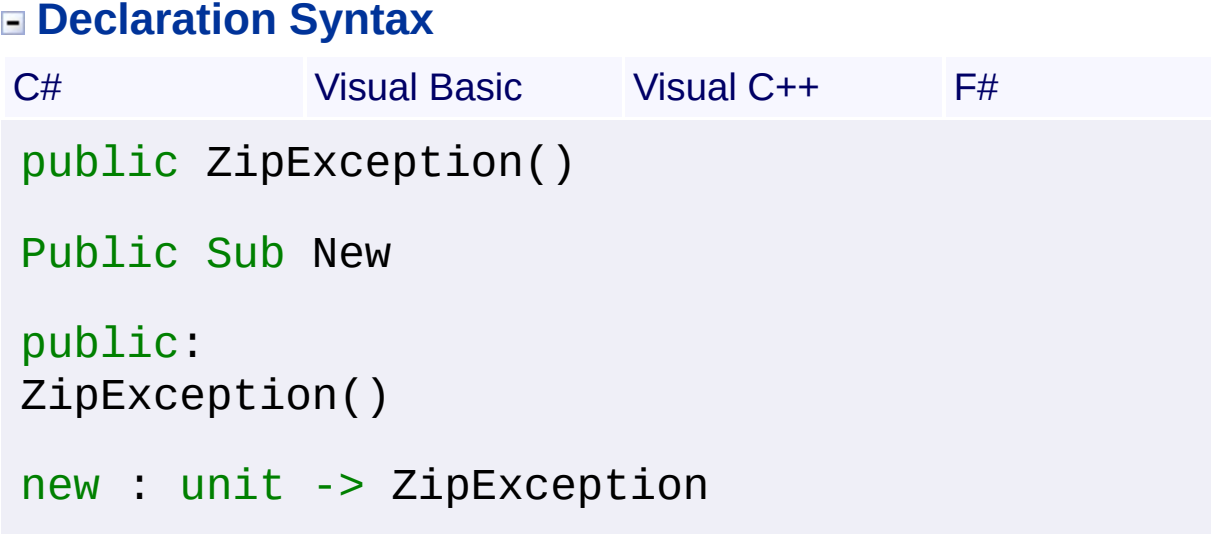

Send comments on this topic to [wix-users@lists.sourceforge.net](mailto:wix-users%40lists.sourceforge.net?Subject=Deployment Tools Foundation)

<span id="page-493-0"></span>Deployment Tools Foundation [Namespaces](#page-2080-0) ► [Microsoft.Deployment.Compression.Zip](#page-439-0) ► [ZipException](#page-487-0) ► Deployment Tools Foundation**ZipException Constructor (info, context)**

**ZipException(SerializationInfo, StreamingContext)**

 $|{\mathrm C}\#|$ Initializes a new instance of the ZipException class with serialized data.

### **Declaration Syntax**

```
C# Visual Basic Visual C++ F#
protected ZipException(
        SerializationInfo info,
        StreamingContext context
)
Protected Sub New (
        info As SerializationInfo,
        context As StreamingContext
\left( \right)protected:
ZipException(
        SerializationInfo^ info,
        StreamingContext context
)
new :
        info : SerializationInfo *
        context : StreamingContext -> ZipExce
```
### **Parameters**

### *info* **([SerializationInfo\)](http://msdn2.microsoft.com/en-us/library/a9b6042e)**

The SerializationInfo that holds the serialized object data about the

exception being thrown.

#### *context* **([StreamingContext](http://msdn2.microsoft.com/en-us/library/t16abws5))**

 $\begin{bmatrix} 1 \end{bmatrix}$ 

The StreamingContext that contains contextual information about the source or destination.

Send comments on this topic to [wix-users@lists.sourceforge.net](mailto:wix-users%40lists.sourceforge.net?Subject=Deployment Tools Foundation)

Assembly: Microsoft.Deployment.Compression.Zip (Module: Microsoft.Deployment.Compression.Zip.dll) Version: 3.0.0.0 (3.11.1.231

 $\mathbb{E}[\mathbf{r}]$ 

<span id="page-495-0"></span>Deployment Tools Foundation**ZipException Constructor**

# **(message)**

Deployment Tools Foundation [Namespaces](#page-2080-0) ► [Microsoft.Deployment.Compression.Zip](#page-439-0) ► [ZipException](#page-487-0) ► **ZipException(String)**

 $|{\mathrm C}\#|$ Creates a new ZipException with a specified error message.

### **Declaration Syntax**

```
C# Visual Basic Visual C++ F#
public ZipException(
        string message
)
Public Sub New (
        message As String
)
public:
ZipException(
        String^ message
)
new :
        message : string -> ZipException
```
### **Parameters**

#### *message* **([String\)](http://msdn2.microsoft.com/en-us/library/s1wwdcbf)**

The message that describes the error.

Send comments on this topic to [wix-users@lists.sourceforge.net](mailto:wix-users%40lists.sourceforge.net?Subject=Deployment Tools Foundation)

Assembly: Microsoft.Deployment.Compression.Zip (Module:

Microsoft.Deployment.Compression.Zip.dll) Version: 3.0.0.0 (3.11.1.231

<span id="page-497-0"></span>Deployment Tools Foundation**ZipException Constructor (message, innerException)**

Deployment Tools Foundation [Namespaces](#page-2080-0) ► [Microsoft.Deployment.Compression.Zip](#page-439-0) ► [ZipException](#page-487-0) ► **ZipException(String, Exception)**

 $C#$ Creates a new ZipException with a specified error message and a reference to the inner exception that is the cause of this exception.

### **Declaration Syntax**

```
C# Visual Basic Visual C++ F#
public ZipException(
        string message,
        Exception innerException
)
Public Sub New (
        message As String,
        innerException As Exception
)
public:
ZipException(
        String^ message,
        Exception^ innerException
)
new :
        message string
        innerException : Exception -> ZipExce
```
**Parameters**

*message* **([String\)](http://msdn2.microsoft.com/en-us/library/s1wwdcbf)**

The message that describes the error.

#### *innerException* **[\(Exception](http://msdn2.microsoft.com/en-us/library/c18k6c59))**

The exception that is the cause of the current exception. If the innerException parameter is not a null reference (Nothing in Visual Basic), the current exception is raised in a catch block that handles the inner exception.

Send comments on this topic to [wix-users@lists.sourceforge.net](mailto:wix-users%40lists.sourceforge.net?Subject=Deployment Tools Foundation)

Assembly: Microsoft.Deployment.Compression.Zip (Module: Microsoft.Deployment.Compression.Zip.dll) Version: 3.0.0.0 (3.11.1.231

 $\vert \cdot \vert$ 

<span id="page-499-0"></span>Deployment Tools Foundation [Namespaces](#page-2080-0) ► [Microsoft.Deployment.Compression.Zip](#page-439-0) ► [ZipException](#page-487-0) ► **GetObjectData(SerializationInfo, StreamingContext)** Deployment Tools Foundation**GetObjectData Method (info, context)**

 $C#$ Sets the SerializationInfo with information about the exception.

### **Declaration Syntax**

```
C# Visual Basic Visual C++ F#
public override void GetObjectData(
        SerializationInfo info,
        StreamingContext context
)
Public Overrides Sub GetObjectData (
        info As SerializationInfo,
        context As StreamingContext
)
public:
virtual void GetObjectData(
        SerializationInfo^ info,
        StreamingContext context
) override
abstract GetObjectData :
        info : SerializationInfo *
        context : StreamingContext -> unit
override GetObjectData :
        info : SerializationInfo *
        context : StreamingContext -> unit
```
#### **Parameters**

#### *info* **([SerializationInfo\)](http://msdn2.microsoft.com/en-us/library/a9b6042e)**

The SerializationInfo that holds the serialized object data about the exception being thrown.

#### *context* **([StreamingContext](http://msdn2.microsoft.com/en-us/library/t16abws5))**

The StreamingContext that contains contextual information about the source or destination.

Send comments on this topic to [wix-users@lists.sourceforge.net](mailto:wix-users%40lists.sourceforge.net?Subject=Deployment Tools Foundation)

Deployment Tools Foundation [Namespaces](#page-2080-0) ► [Microsoft.Deployment.Compression.Zip](#page-439-0) ► **ZipFileInfo** C# Deployment Tools Foundation**ZipFileInfo Class**

Object representing a compressed file within a zip package; provides operations for getting the file properties and extracting the file.

### **Declaration Syntax**

```
C# Visual Basic Visual C++ F#
[SerializableAttribute]
public class ZipFileInfo : ArchiveFileInfo
<SerializableAttribute>
Public Class ZipFileInfo
        Inherits ArchiveFileInfo
[SerializableAttribute]
public ref class ZipFileInfo : public Archive
[<SerializableAttribute>]
type ZipFileInfo =
    class
        inherit ArchiveFileInfo
    end
```
#### **Members**

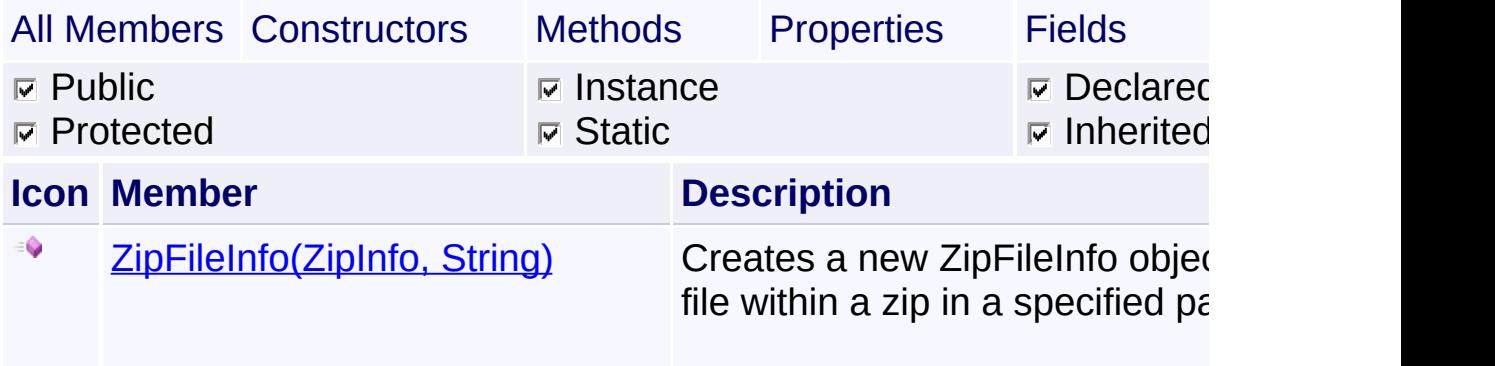

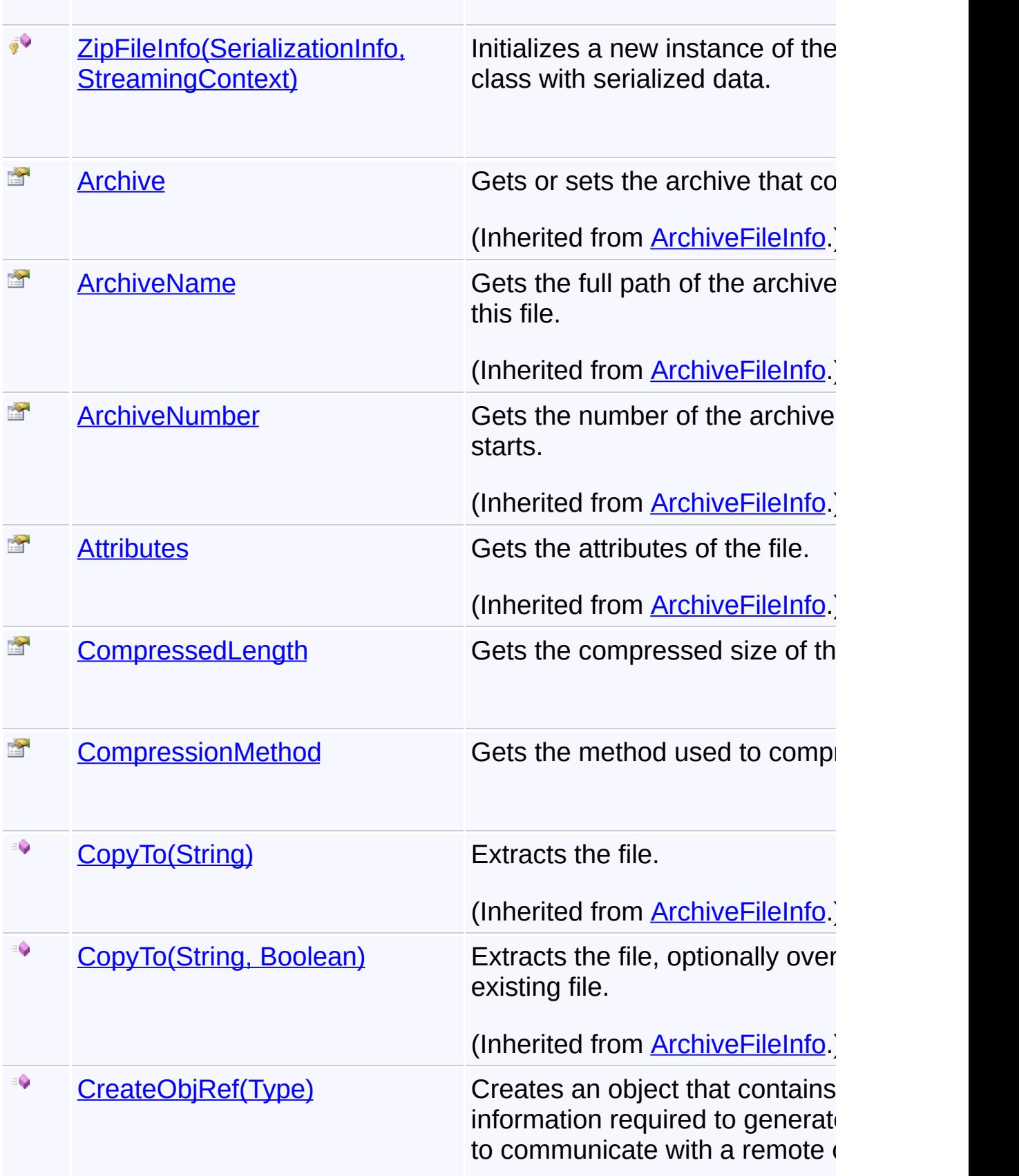

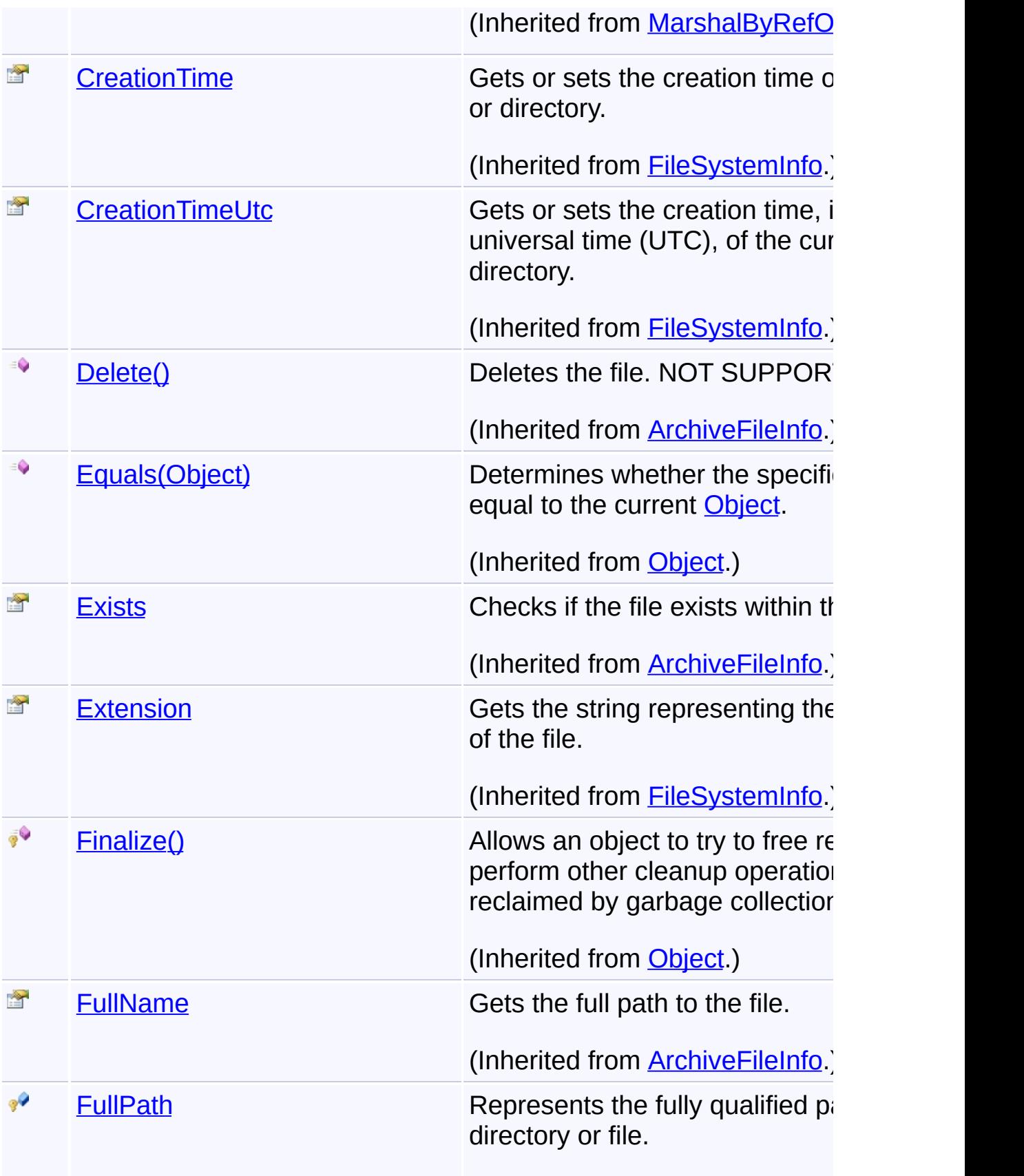
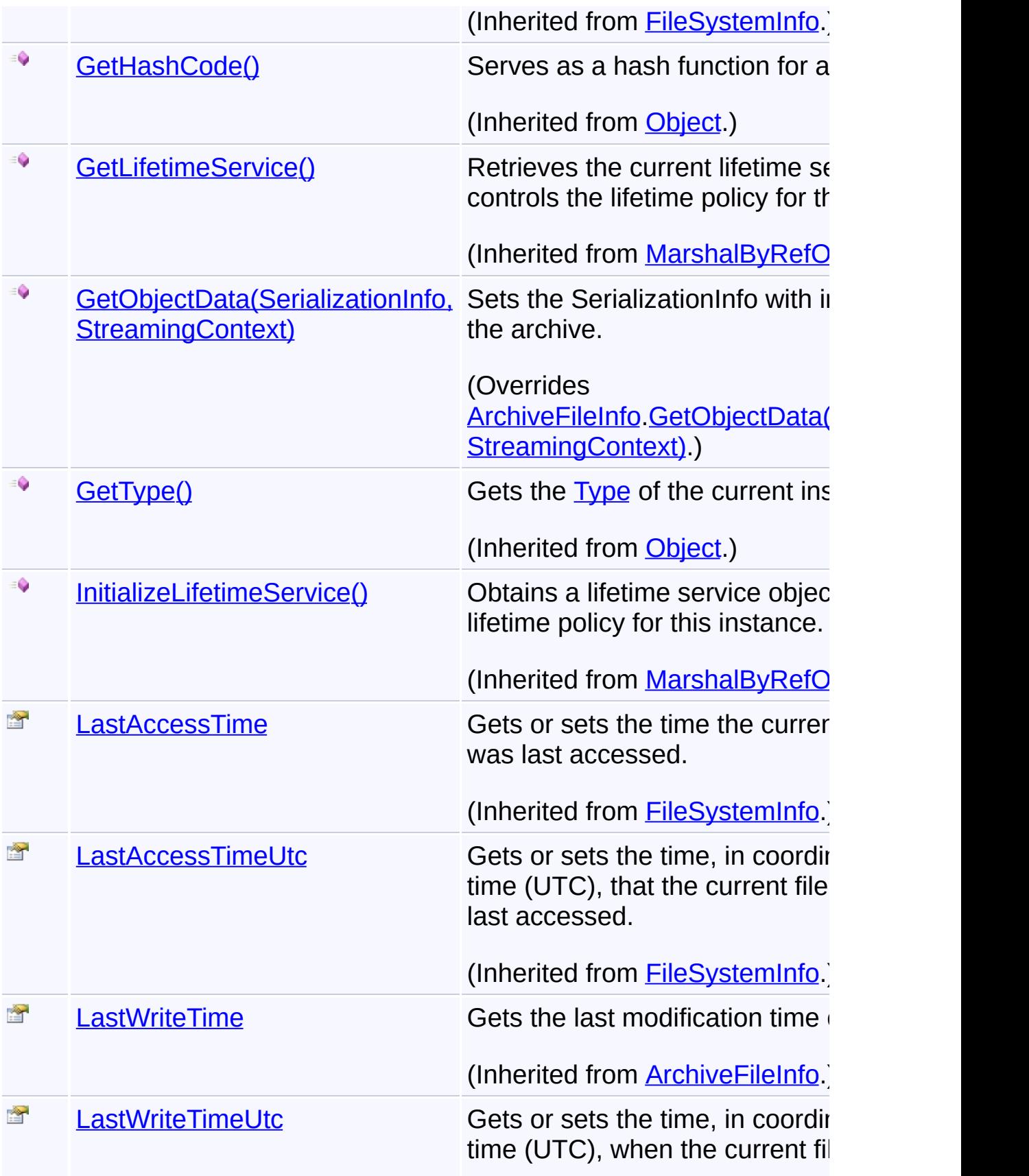

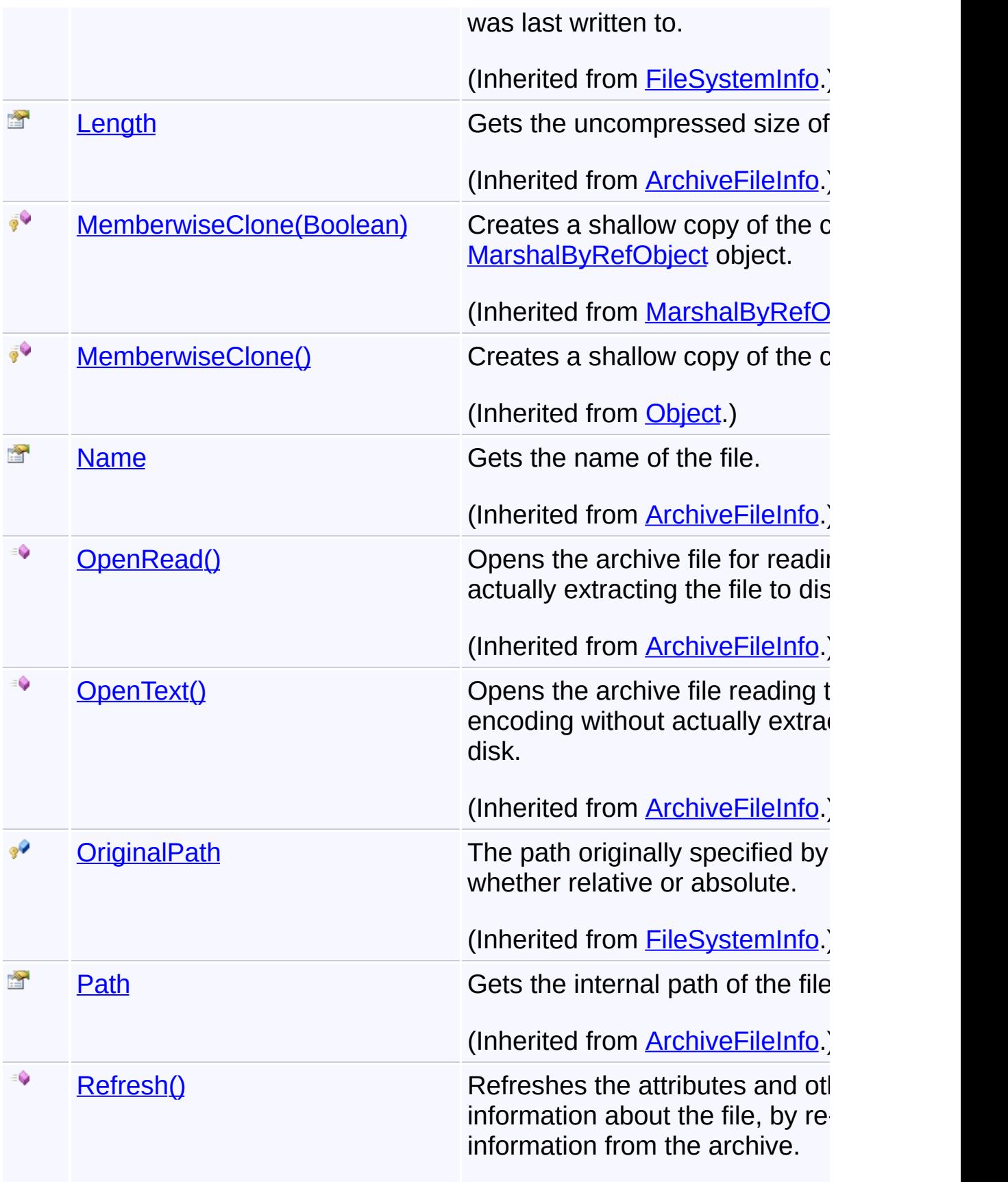

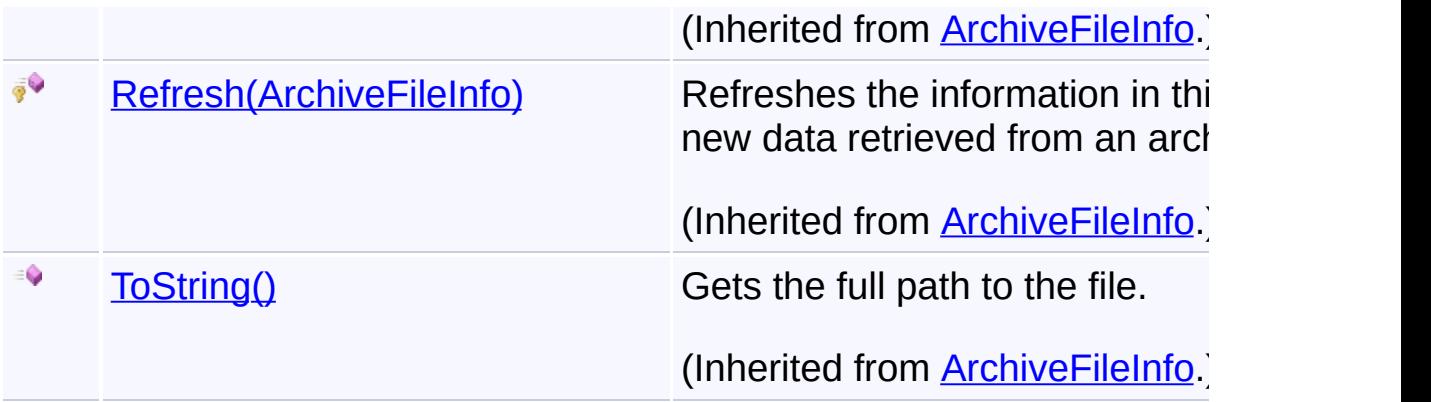

# **Inheritance Hierarchy**

### **[Object](http://msdn2.microsoft.com/en-us/library/e5kfa45b)**

**[MarshalByRefObject](http://msdn2.microsoft.com/en-us/library/w4302s1f)** 

[FileSystemInfo](http://msdn2.microsoft.com/en-us/library/975xhcs9)

**[ArchiveFileInfo](#page-22-0)** 

**ZipFileInfo**

Send comments on this topic to [wix-users@lists.sourceforge.net](mailto:wix-users%40lists.sourceforge.net?Subject=Deployment Tools Foundation)

Assembly: Microsoft.Deployment.Compression.Zip (Module: Microsoft.Deployment.Compression.Zip.dll) Version: 3.0.0.0 (3.11.1.231

 $\lceil 4 \rceil$ 

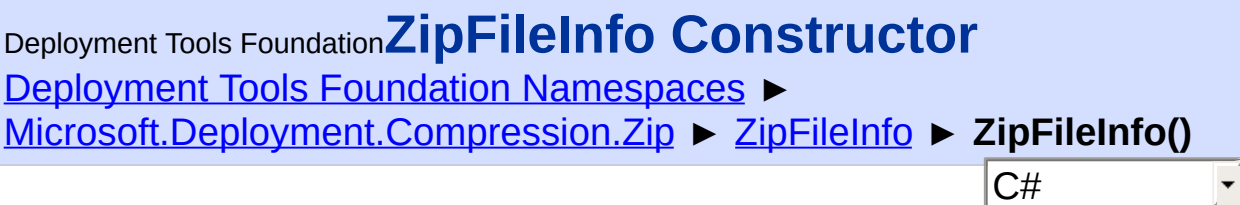

T

# **Members**

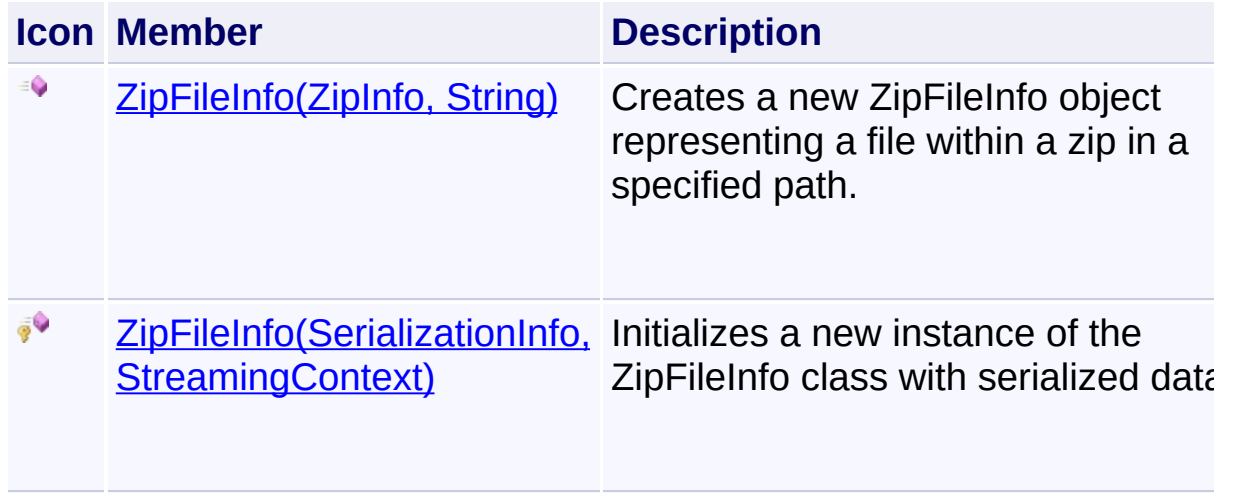

Send comments on this topic to [wix-users@lists.sourceforge.net](mailto:wix-users%40lists.sourceforge.net?Subject=Deployment Tools Foundation)

<span id="page-508-0"></span>Deployment Tools Foundation**ZipFileInfo Constructor (zipInfo, filePath)**

Deployment Tools Foundation [Namespaces](#page-2080-0) ► [Microsoft.Deployment.Compression.Zip](#page-439-0) ► [ZipFileInfo](#page-501-0) ► **ZipFileInfo(ZipInfo, String)**

 $C#$ Creates a new ZipFileInfo object representing a file within a zip in a specified path.

**Declaration Syntax**

```
C# Visual Basic Visual C++ F#
public ZipFileInfo(
        ZipInfo zipInfo,
        string filePath
)
Public Sub New (
        zipInfo As ZipInfo,
        filePath As String
)
public:
ZipFileInfo(
        ZipInfo^ zipInfo,
        String^ filePath
\mathcal{L}new :
        zipInfo : ZipInfo *
        filePath : string -> ZipFileInfo
```
**Parameters**

*zipInfo* **([ZipInfo\)](#page-516-0)**

An object representing the zip archive containing the file.

#### *filePath* **[\(String\)](http://msdn2.microsoft.com/en-us/library/s1wwdcbf)**

The path to the file within the zip archive. Usually, this is a simple file name, but if the zip archive contains a directory structure this may include the directory.

Send comments on this topic to [wix-users@lists.sourceforge.net](mailto:wix-users%40lists.sourceforge.net?Subject=Deployment Tools Foundation)

<span id="page-510-0"></span>Deployment Tools Foundation [Namespaces](#page-2080-0) ► [Microsoft.Deployment.Compression.Zip](#page-439-0) ► [ZipFileInfo](#page-501-0) ► **ZipFileInfo(SerializationInfo, StreamingContext)** Deployment Tools Foundation**ZipFileInfo Constructor (info, context)**

 $C#$ Initializes a new instance of the ZipFileInfo class with serialized data.

### **Declaration Syntax**

```
C# Visual Basic Visual C++ F#
protected ZipFileInfo(
        SerializationInfo info,
        StreamingContext context
)
Protected Sub New (
        info As SerializationInfo,
        context As StreamingContext
\left( \right)protected:
ZipFileInfo(
        SerializationInfo^ info,
        StreamingContext context
)
new :
        info : SerializationInfo *
        context : StreamingContext -> ZipFile
```
### **Parameters**

### *info* **([SerializationInfo\)](http://msdn2.microsoft.com/en-us/library/a9b6042e)**

The SerializationInfo that holds the serialized object data about the

exception being thrown.

#### *context* **([StreamingContext](http://msdn2.microsoft.com/en-us/library/t16abws5))**

 $\begin{bmatrix} 1 \end{bmatrix}$ 

The StreamingContext that contains contextual information about the source or destination.

Send comments on this topic to [wix-users@lists.sourceforge.net](mailto:wix-users%40lists.sourceforge.net?Subject=Deployment Tools Foundation)

Assembly: Microsoft.Deployment.Compression.Zip (Module: Microsoft.Deployment.Compression.Zip.dll) Version: 3.0.0.0 (3.11.1.231

 $\Box$ 

Deployment Tools Foundation [Namespaces](#page-2080-0) ► [Microsoft.Deployment.Compression.Zip](#page-439-0) ► [ZipFileInfo](#page-501-0) ► **CompressedLength** C# Deployment Tools Foundation**CompressedLength Property**

Gets the compressed size of the file in bytes.

# **Declaration Syntax**

```
C# Visual Basic Visual C++ F#
public long CompressedLength { get; }
Public ReadOnly Property CompressedLength As
        Get
public:
property long long CompressedLength {
        long long get ();
}
member CompressedLength : int64 with get
```
**Property Value**

[Int64](http://msdn2.microsoft.com/en-us/library/6yy583ek)

Send comments on this topic to [wix-users@lists.sourceforge.net](mailto:wix-users%40lists.sourceforge.net?Subject=Deployment Tools Foundation)

Assembly: Microsoft.Deployment.Compression.Zip (Module: Microsoft.Deployment.Compression.Zip.dll) Version: 3.0.0.0 (3.11.1.231

 $\Box$ 

Deployment Tools Foundation [Namespaces](#page-2080-0) ► [Microsoft.Deployment.Compression.Zip](#page-439-0) ► [ZipFileInfo](#page-501-0) ► **CompressionMethod** Deployment Tools Foundation**CompressionMethod Property**

C#

 $\blacktriangleright$ 

Gets the method used to compress this file.

# **Declaration Syntax**

```
C# Visual Basic Visual C++ F#
public ZipCompressionMethod CompressionMethod
Public ReadOnly Property CompressionMethod As
        Get
public:
property ZipCompressionMethod CompressionMeth
        ZipCompressionMethod get ();
}
member CompressionMethod : ZipCompressionMeth
```
### **Property Value**

[ZipCompressionMethod](#page-466-0)

Send comments on this topic to [wix-users@lists.sourceforge.net](mailto:wix-users%40lists.sourceforge.net?Subject=Deployment Tools Foundation)

<span id="page-514-0"></span>Deployment Tools Foundation [Namespaces](#page-2080-0) ► [Microsoft.Deployment.Compression.Zip](#page-439-0) ► [ZipFileInfo](#page-501-0) ► **GetObjectData(SerializationInfo, StreamingContext)** Deployment Tools Foundation**GetObjectData Method (info, context)**

 $C#$ Sets the SerializationInfo with information about the archive.

# **Declaration Syntax**

```
C# Visual Basic Visual C++ F#
public override void GetObjectData(
        SerializationInfo info,
        StreamingContext context
)
Public Overrides Sub GetObjectData (
        info As SerializationInfo,
        context As StreamingContext
)
public:
virtual void GetObjectData(
        SerializationInfo^ info,
        StreamingContext context
) override
abstract GetObjectData :
        info : SerializationInfo *
        context : StreamingContext -> unit
override GetObjectData :
        info : SerializationInfo *
        context : StreamingContext -> unit
```
#### **Parameters**

#### *info* **([SerializationInfo\)](http://msdn2.microsoft.com/en-us/library/a9b6042e)**

The SerializationInfo that holds the serialized object data.

#### *context* **([StreamingContext](http://msdn2.microsoft.com/en-us/library/t16abws5))**

The StreamingContext that contains contextual information about the source or destination.

Send comments on this topic to [wix-users@lists.sourceforge.net](mailto:wix-users%40lists.sourceforge.net?Subject=Deployment Tools Foundation)

<span id="page-516-0"></span>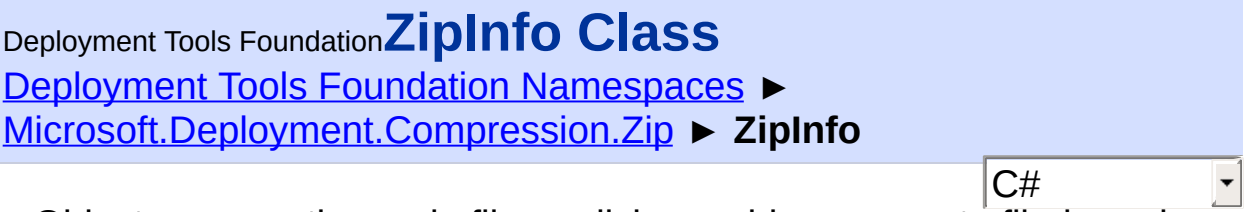

Object representing a zip file on disk; provides access to file-based operations on the zip file.

### **Declaration Syntax**

```
C# Visual Basic Visual C++ F#
[SerializableAttribute]
public class ZipInfo : ArchiveInfo
<SerializableAttribute>
Public Class ZipInfo
        Inherits ArchiveInfo
[SerializableAttribute]
public ref class ZipInfo : public ArchiveInfo
[<SerializableAttribute>]
type ZipInfo =
    class
        inherit ArchiveInfo
    end
```
#### **Members**

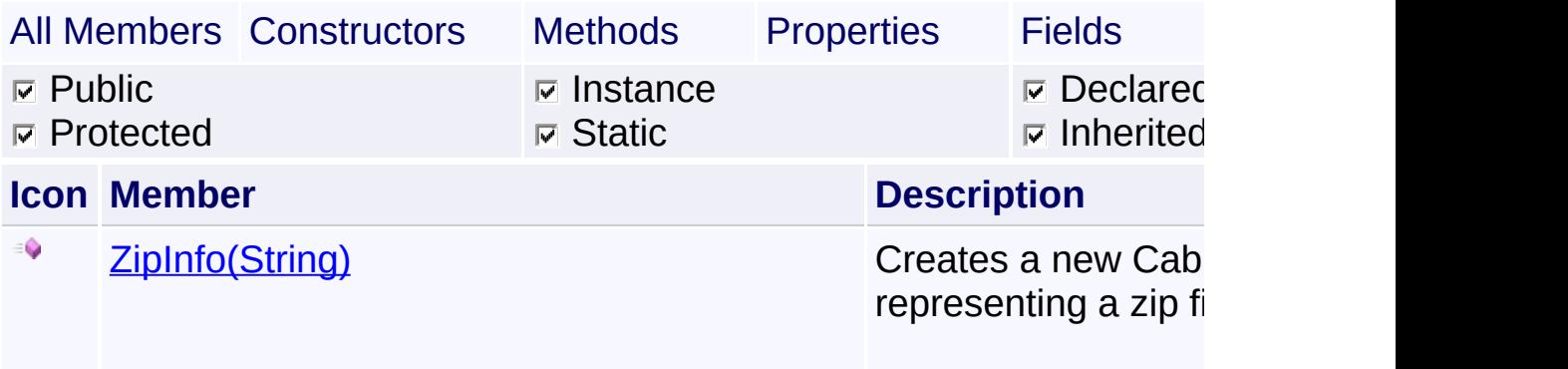

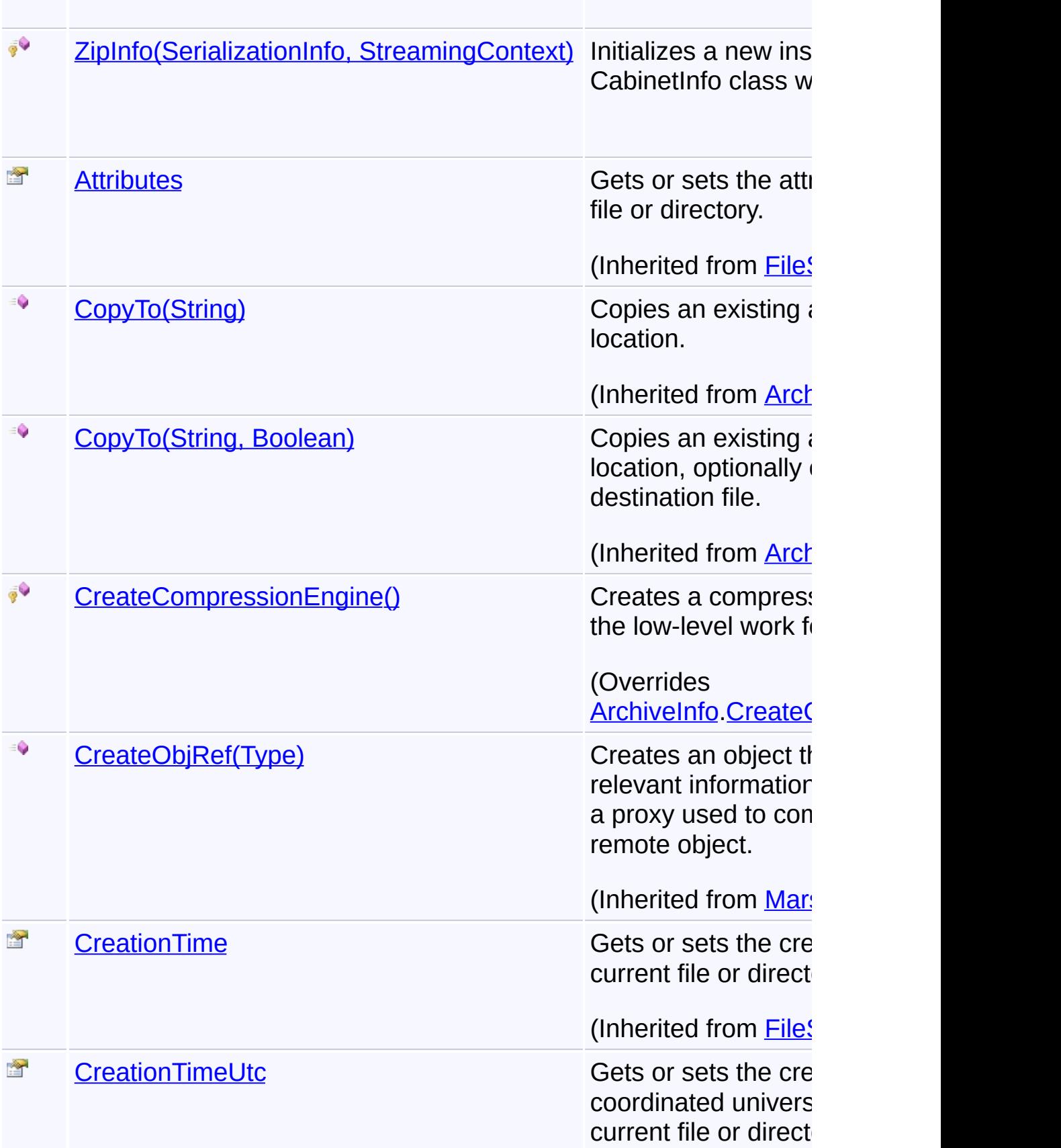

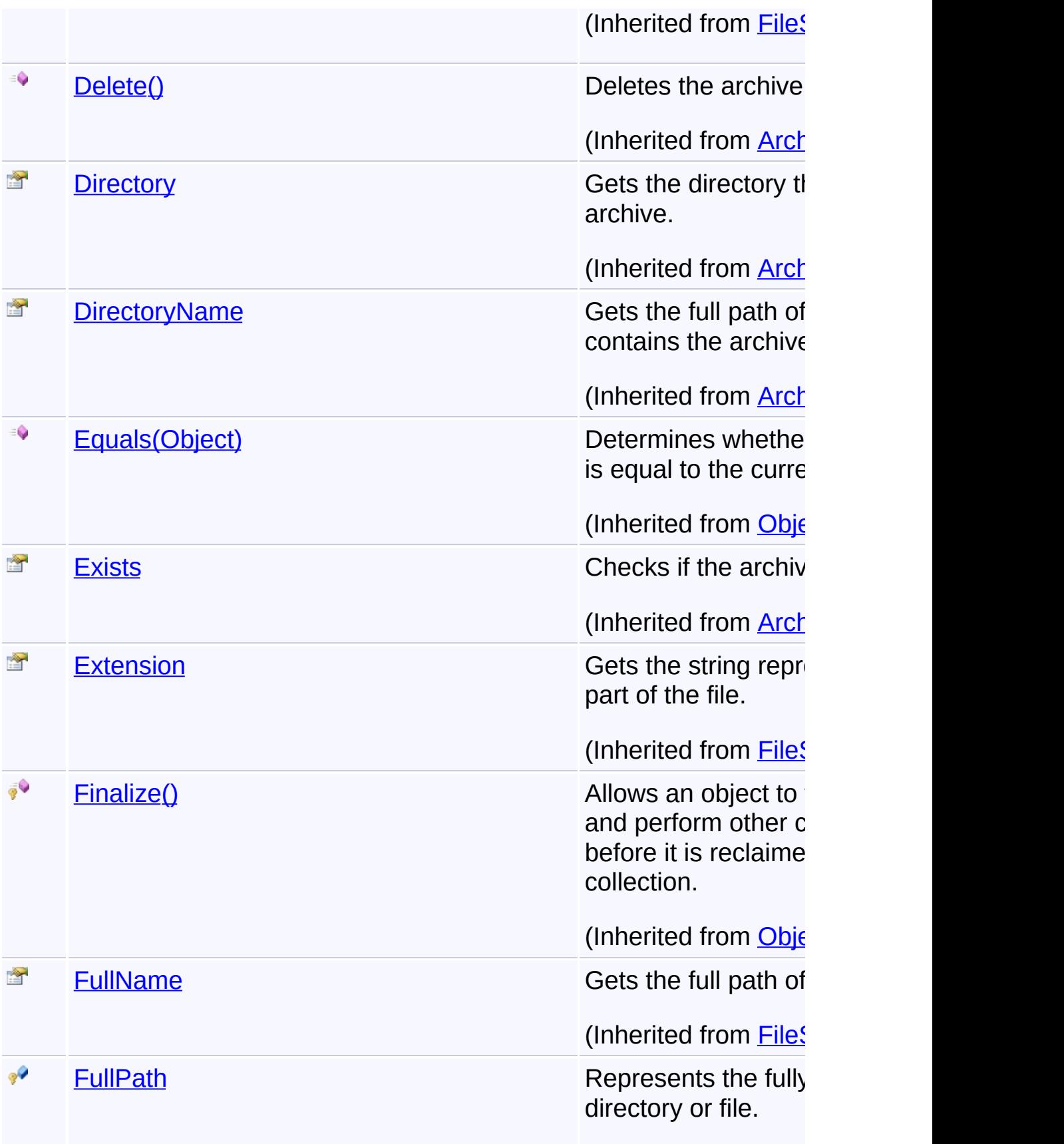

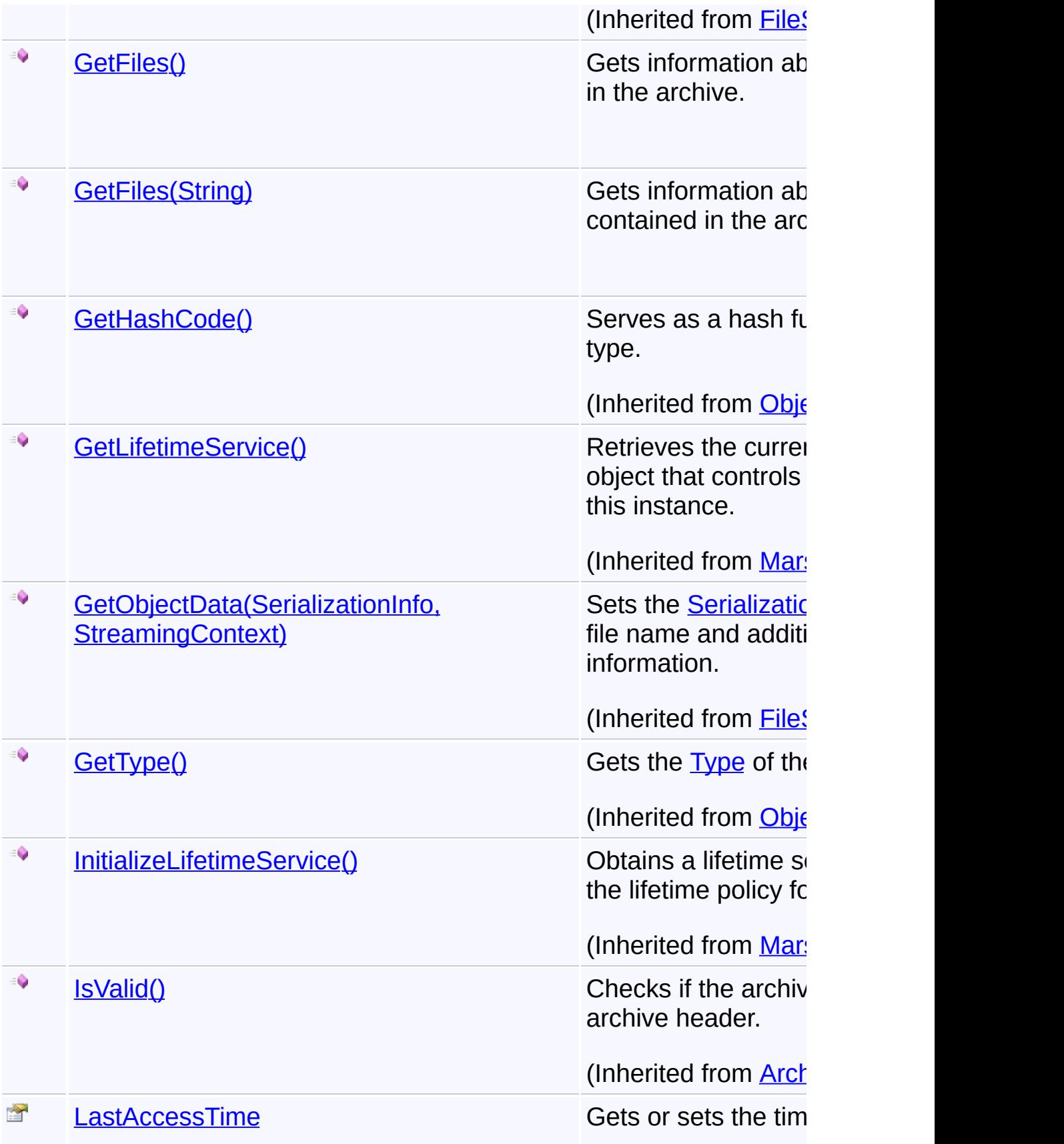

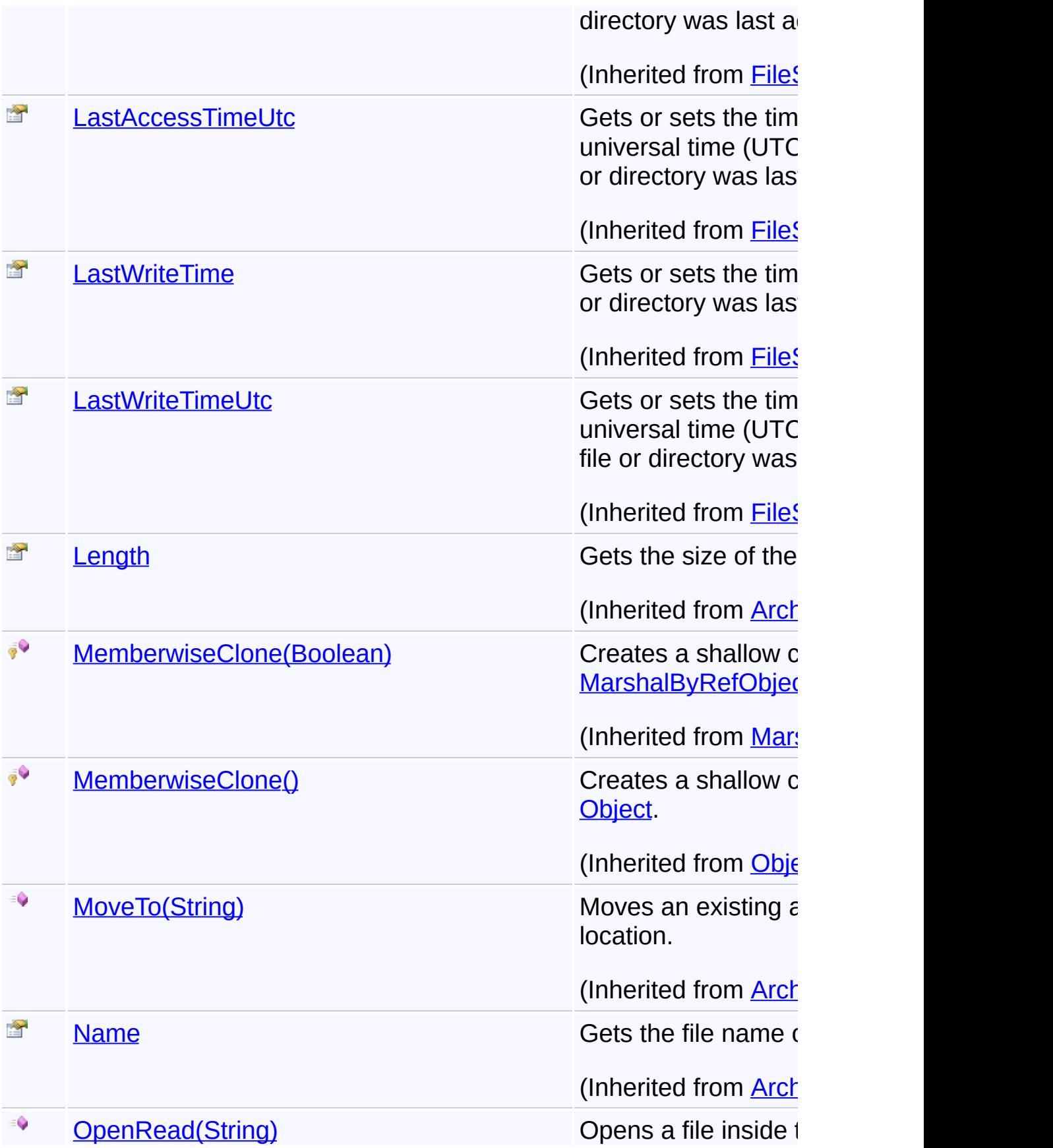

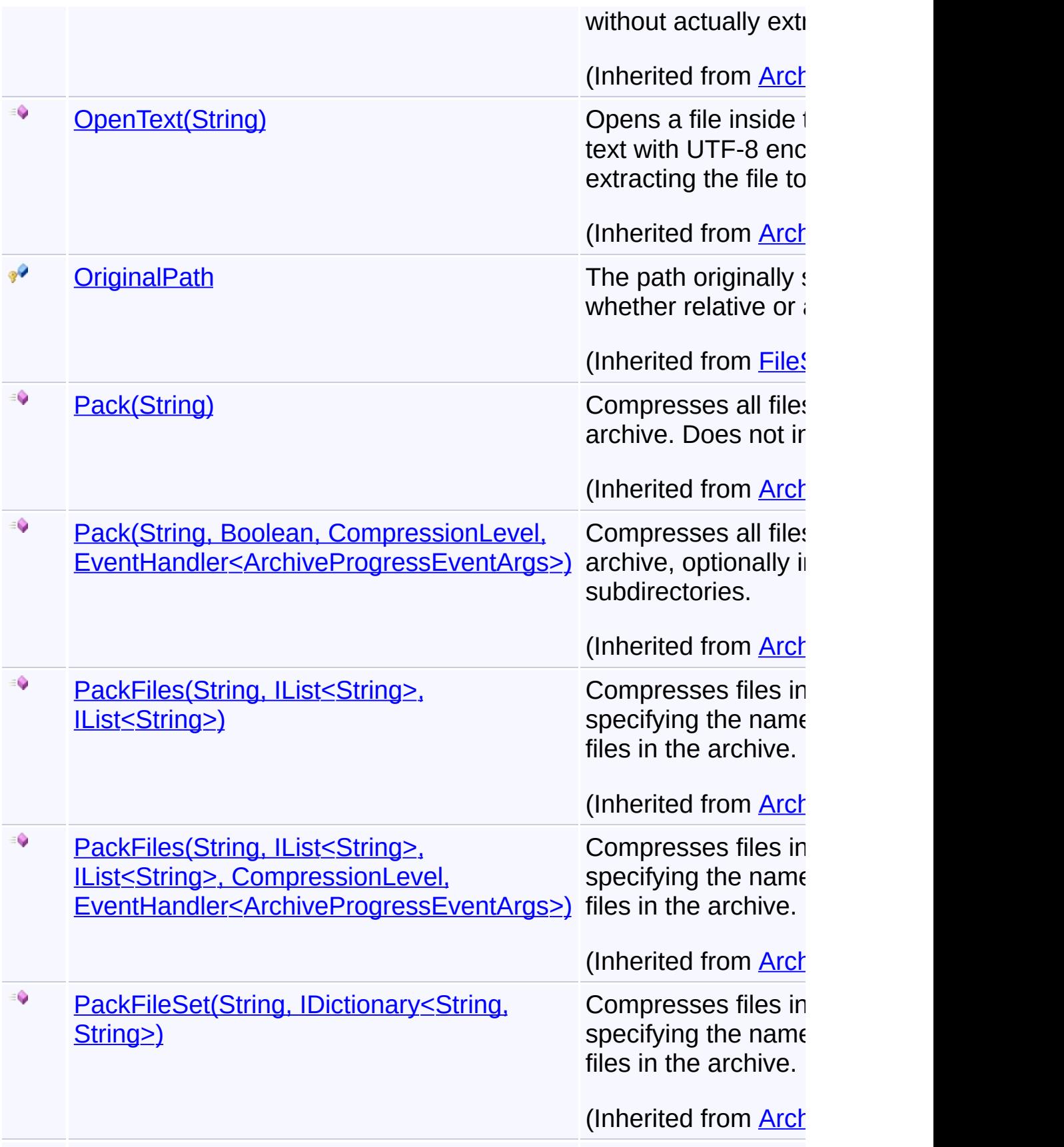

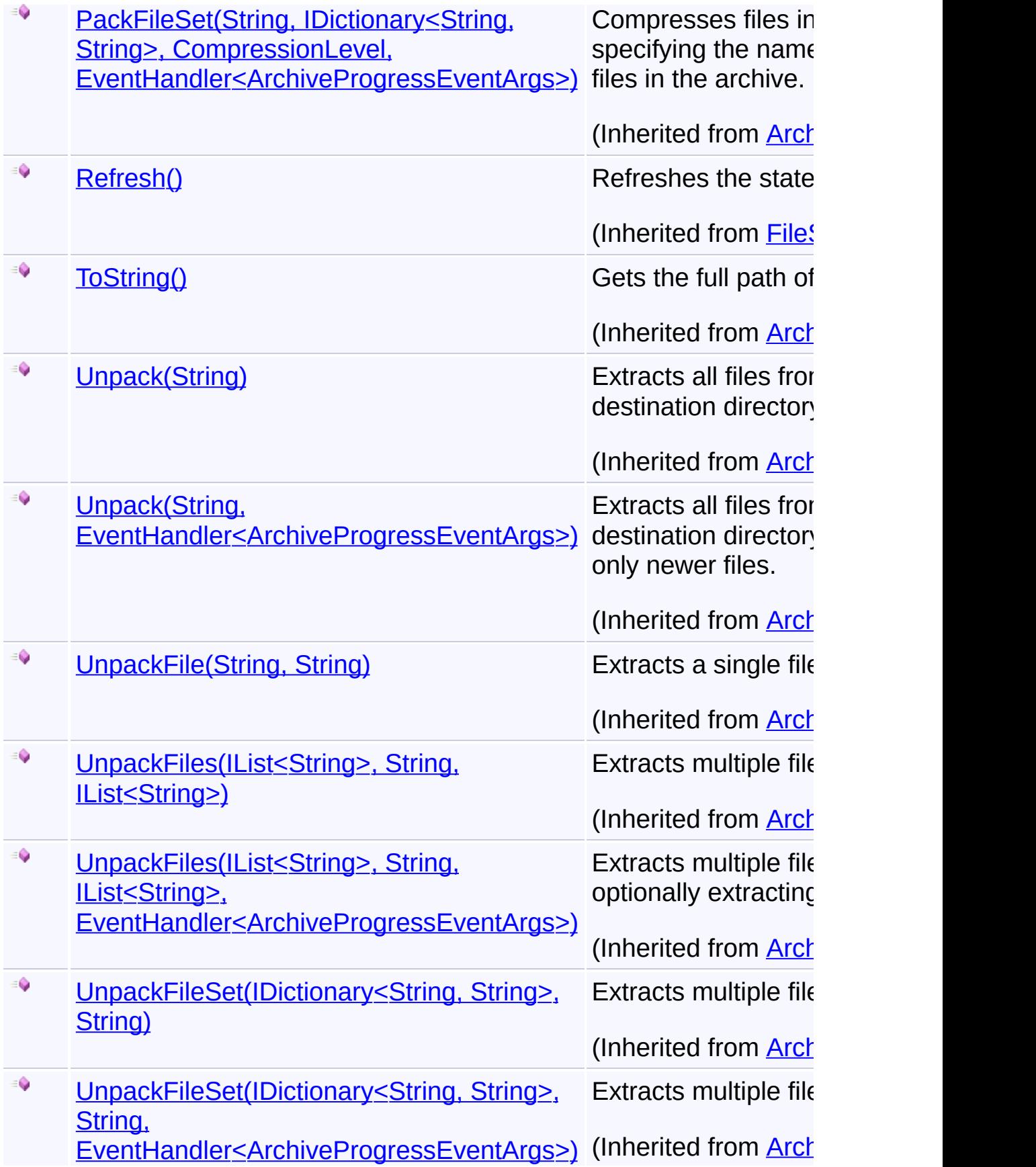

### **Remarks**

Generally, the methods on this class are much easier to use than the stream-based interfaces provided by the **[ZipEngine](#page-468-0)** class.

# **Inheritance Hierarchy**

### **[Object](http://msdn2.microsoft.com/en-us/library/e5kfa45b)**

**[MarshalByRefObject](http://msdn2.microsoft.com/en-us/library/w4302s1f)** 

- [FileSystemInfo](http://msdn2.microsoft.com/en-us/library/975xhcs9)
	- **[ArchiveInfo](#page-103-0)** 
		- **ZipInfo**

Send comments on this topic to [wix-users@lists.sourceforge.net](mailto:wix-users%40lists.sourceforge.net?Subject=Deployment Tools Foundation)

Assembly: Microsoft.Deployment.Compression.Zip (Module: Microsoft.Deployment.Compression.Zip.dll) Version: 3.0.0.0 (3.11.1.231

 $\blacktriangleright$ 

#### $\lceil \cdot \rceil$

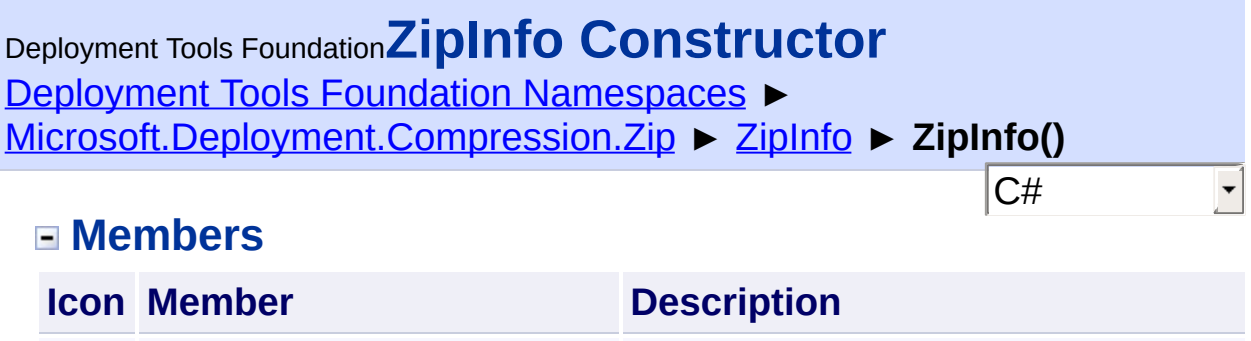

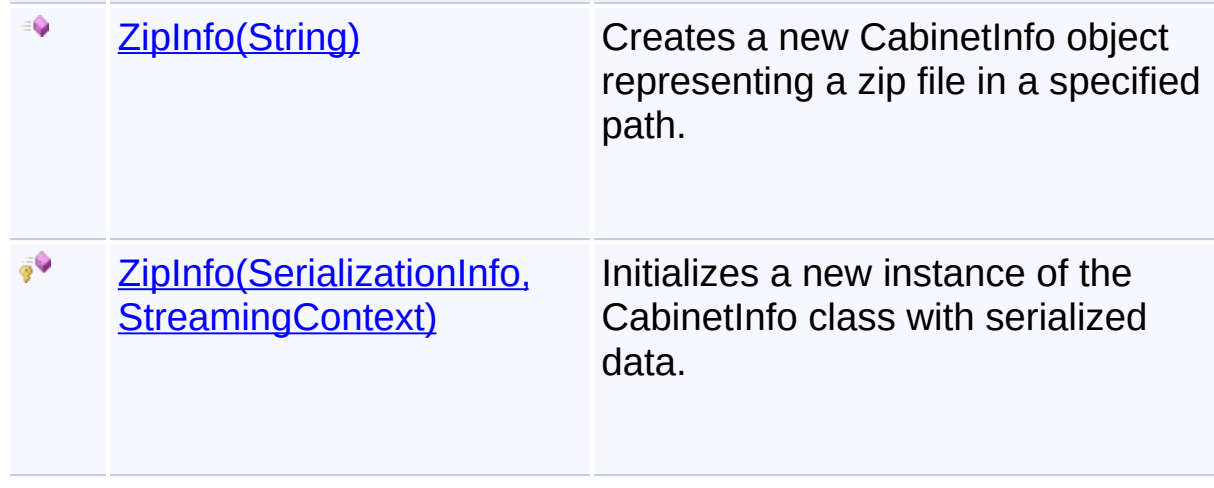

Send comments on this topic to [wix-users@lists.sourceforge.net](mailto:wix-users%40lists.sourceforge.net?Subject=Deployment Tools Foundation)

<span id="page-525-0"></span>Deployment Tools Foundation**ZipInfo Constructor (info,**

# **context)**

Deployment Tools Foundation [Namespaces](#page-2080-0) ► [Microsoft.Deployment.Compression.Zip](#page-439-0) ► [ZipInfo](#page-516-0) ► **ZipInfo(SerializationInfo, StreamingContext)**

 $C#$ Initializes a new instance of the CabinetInfo class with serialized data.

### **Declaration Syntax**

```
C# Visual Basic Visual C++ F#
protected ZipInfo(
        SerializationInfo info,
        StreamingContext context
)
Protected Sub New (
        info As SerializationInfo,
        context As StreamingContext
\left( \right)protected:
ZipInfo(
        SerializationInfo^ info,
        StreamingContext context
)
new :
        info : SerializationInfo *
        context : StreamingContext -> ZipInfo
```
### **Parameters**

### *info* **([SerializationInfo\)](http://msdn2.microsoft.com/en-us/library/a9b6042e)**

The SerializationInfo that holds the serialized object data about the

exception being thrown.

#### *context* **([StreamingContext](http://msdn2.microsoft.com/en-us/library/t16abws5))**

The StreamingContext that contains contextual information about the source or destination.

Send comments on this topic to [wix-users@lists.sourceforge.net](mailto:wix-users%40lists.sourceforge.net?Subject=Deployment Tools Foundation)

```
Namespaces ►
Microsoft.Deployment.Compression.Zip ► ZipInfo ► ZipInfo(String)
                                           C#
Deployment Tools FoundationZipInfo Constructor (path)
```
Creates a new CabinetInfo object representing a zip file in a specified path.

**Declaration Syntax**

```
C# Visual Basic Visual C++ F#
public ZipInfo(
        string path
)
Public Sub New (
        path As String
)
public:
ZipInfo(
        String^ path
)
new :
        path : string -> ZipInfo
```
### **Parameters**

#### *path* **([String](http://msdn2.microsoft.com/en-us/library/s1wwdcbf))**

The path to the zip file. When creating a zip file, this file does not necessarily exist yet.

Send comments on this topic to [wix-users@lists.sourceforge.net](mailto:wix-users%40lists.sourceforge.net?Subject=Deployment Tools Foundation)

<span id="page-528-0"></span>Deployment Tools Foundation**CreateCompressionEngine**

# **Method**

Deployment Tools Foundation [Namespaces](#page-2080-0) ► [Microsoft.Deployment.Compression.Zip](#page-439-0) ► [ZipInfo](#page-516-0) ► **CreateCompressionEngine()**

 $|C#|$ Creates a compression engine that does the low-level work for this object.

F

 $\blacktriangleright$ 

# **Declaration Syntax**

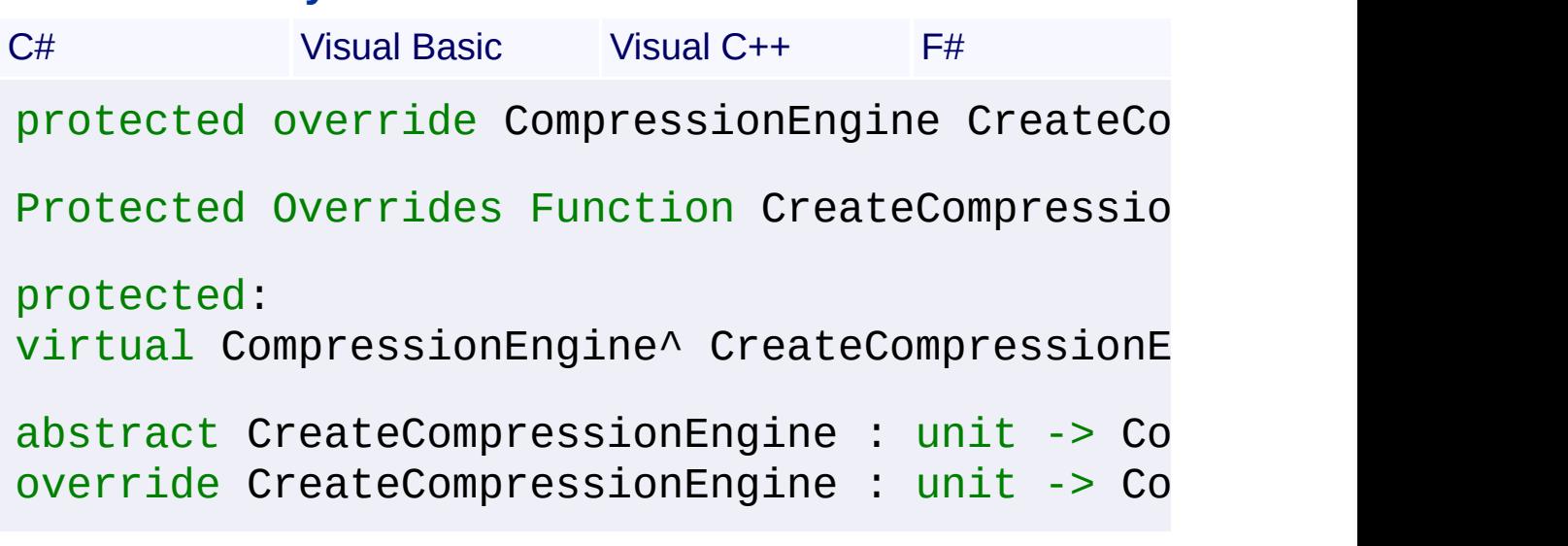

# **Return Value**

**[CompressionEngine](#page-242-0)** A new **[ZipEngine](#page-468-0)** instance.

# **Remarks**

Each instance will be **Dispose**()d immediately after use.

Send comments on this topic to [wix-users@lists.sourceforge.net](mailto:wix-users%40lists.sourceforge.net?Subject=Deployment Tools Foundation)

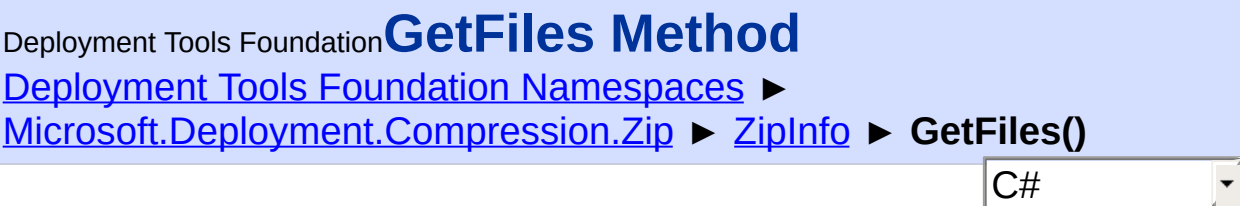

### **Members**

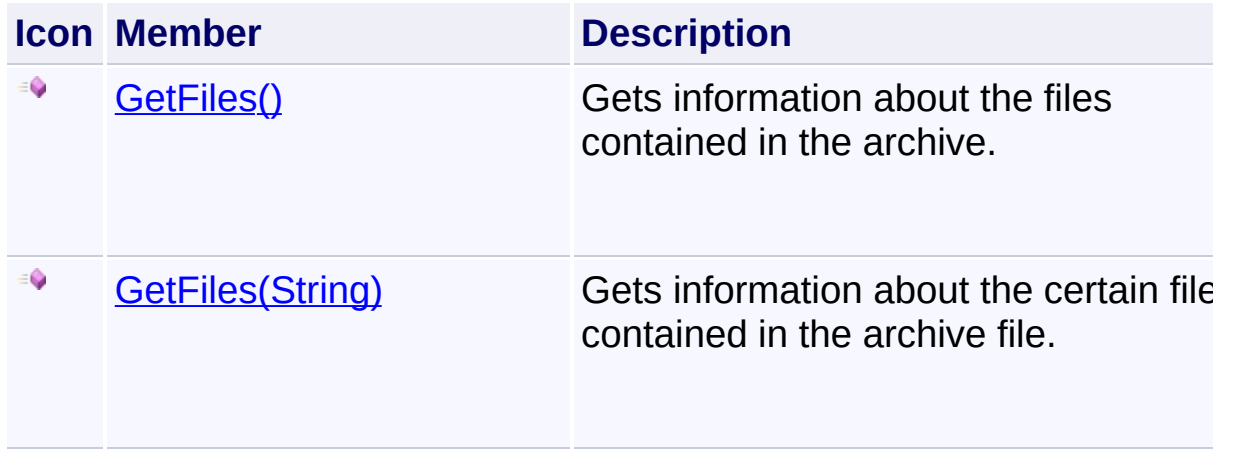

Send comments on this topic to [wix-users@lists.sourceforge.net](mailto:wix-users%40lists.sourceforge.net?Subject=Deployment Tools Foundation)

<span id="page-530-0"></span>Deployment Tools Foundation**GetFiles Method** Deployment Tools Foundation [Namespaces](#page-2080-0) ► [Microsoft.Deployment.Compression.Zip](#page-439-0) ► [ZipInfo](#page-516-0) ► **GetFiles()** C#  $\blacktriangledown$ 

Gets information about the files contained in the archive.

# **Declaration Syntax**

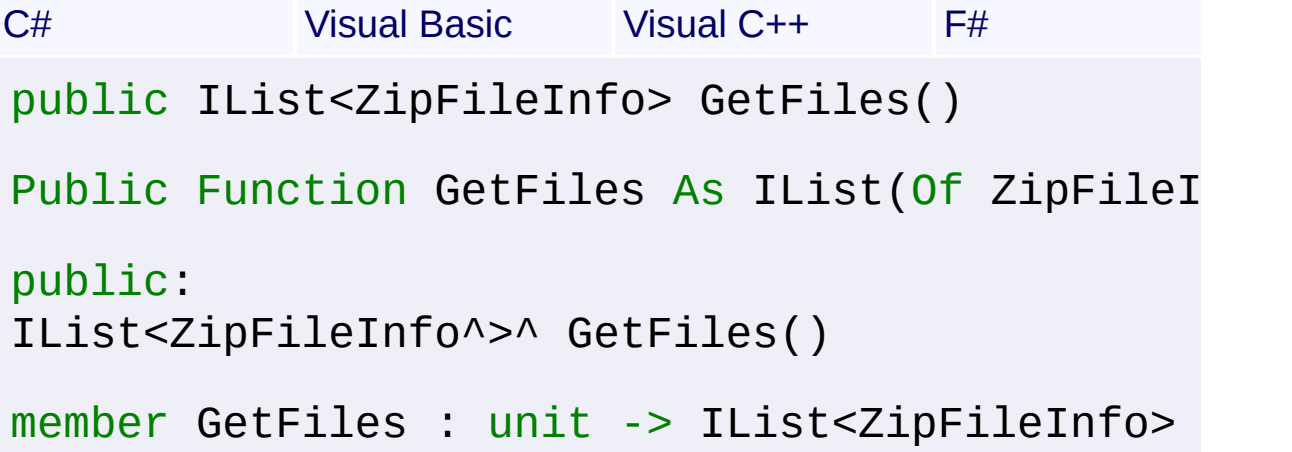

# **Return Value**

[IList<](http://msdn2.microsoft.com/en-us/library/5y536ey6)[ZipFileInfo](#page-501-0)>

A list of **[ZipFileInfo](#page-501-0)** objects, each containing information about a file in the archive.

Send comments on this topic to [wix-users@lists.sourceforge.net](mailto:wix-users%40lists.sourceforge.net?Subject=Deployment Tools Foundation)

Assembly: Microsoft.Deployment.Compression.Zip (Module: Microsoft.Deployment.Compression.Zip.dll) Version: 3.0.0.0 (3.11.1.231

 $\Box$ 

<span id="page-531-0"></span>Deployment Tools Foundation [Namespaces](#page-2080-0) ► [Microsoft.Deployment.Compression.Zip](#page-439-0) ► [ZipInfo](#page-516-0) ► **GetFiles(String)**  $C#$ Deployment Tools Foundation**GetFiles Method (searchPattern)**

Gets information about the certain files contained in the archive file.

### **Declaration Syntax**

```
C# Visual Basic Visual C++ F#
public IList<ZipFileInfo> GetFiles(
        string searchPattern
)
Public Function GetFiles (
        searchPattern As String
) As IList(Of ZipFileInfo)
public:
IList<ZipFileInfo^>^ GetFiles(
        String^ searchPattern
)
member GetFiles :
        searchPattern : string -> IList<ZipFi
```
### **Parameters**

### *searchPattern* **[\(String\)](http://msdn2.microsoft.com/en-us/library/s1wwdcbf)**

The search string, such as "\*.txt".

### **Return Value**

```
IList<ZipFileInfo>
```
A list of [ZipFileInfo](#page-501-0) objects, each containing information about a file in the archive.

Send comments on this topic to [wix-users@lists.sourceforge.net](mailto:wix-users%40lists.sourceforge.net?Subject=Deployment Tools Foundation)

Assembly: Microsoft.Deployment.Compression.Zip (Module: Microsoft.Deployment.Compression.Zip.dll) Version: 3.0.0.0 (3.11.1.231

 $\mathbf{F}$ 

 $\begin{bmatrix} \blacktriangleleft \end{bmatrix}$ 

<span id="page-533-0"></span>Deployment Tools Foundation**Microsoft.Deployment.Resources**

 $|{\mathrm C}\#|$ 

 $\overline{\phantom{a}}$ 

# **Namespace**

Deployment Tools Foundation [Namespaces](#page-2080-0) ► **Microsoft.Deployment.Resources**

Classes for reading and writing resource data in executable files.

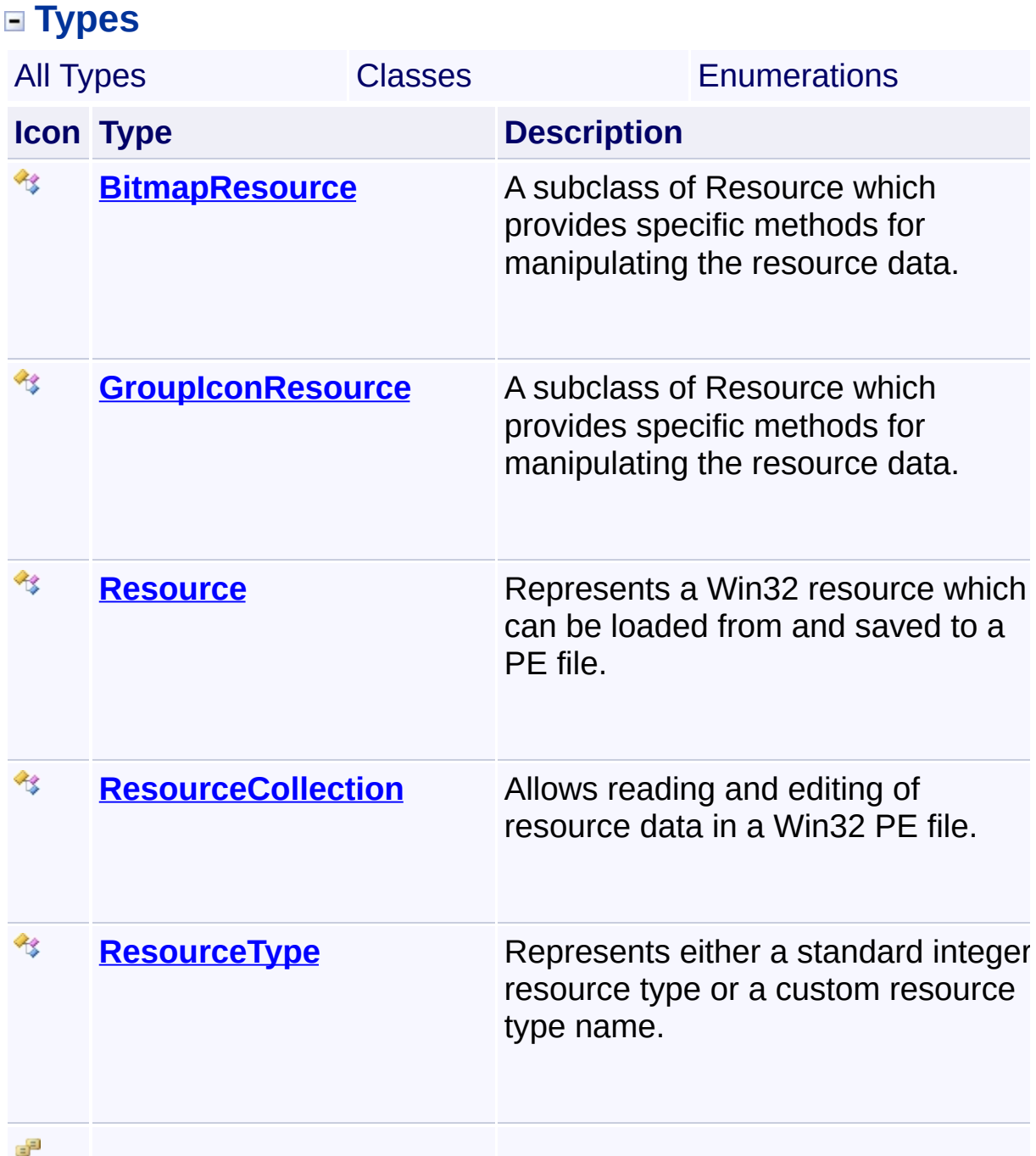

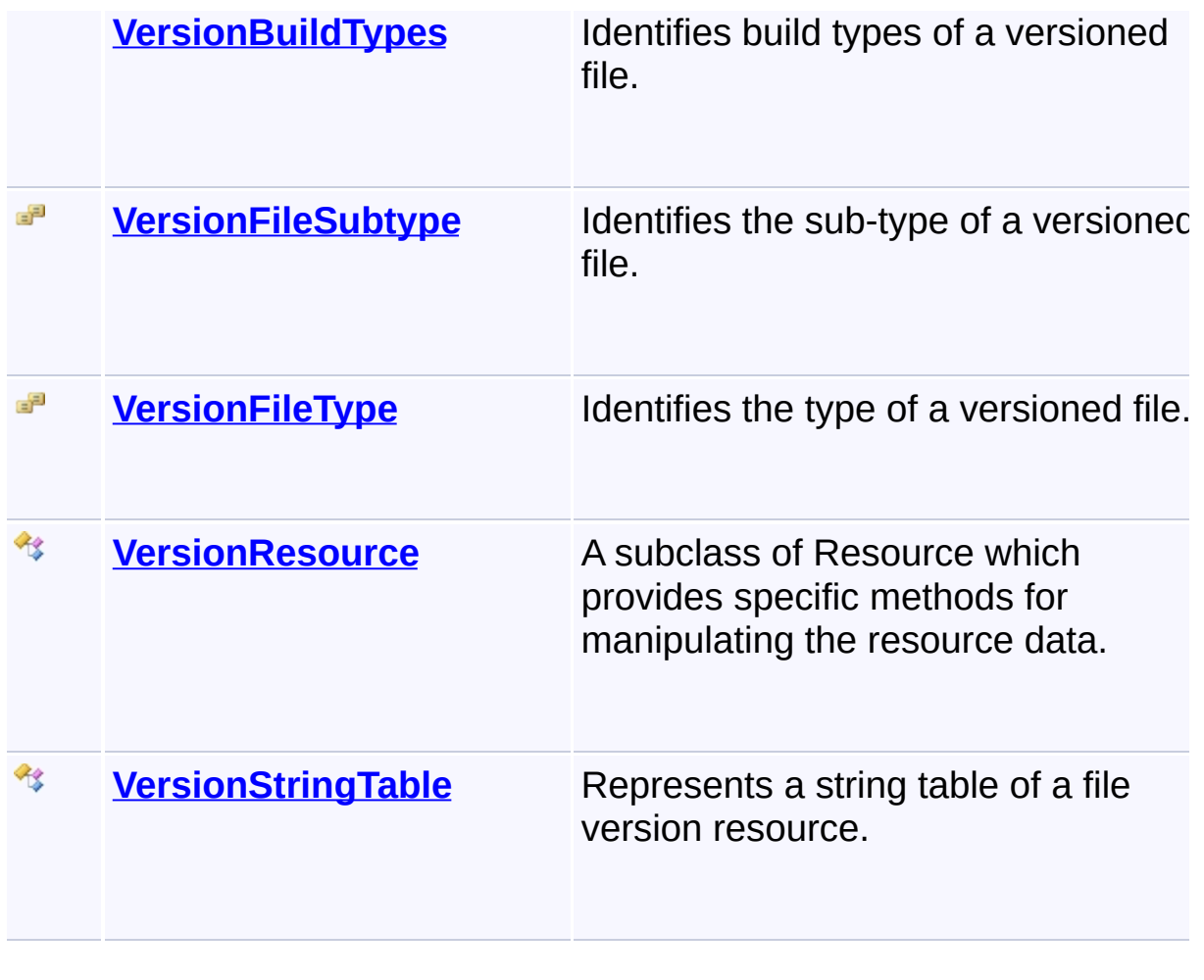

Send comments on this topic to [wix-users@lists.sourceforge.net](mailto:wix-users%40lists.sourceforge.net?Subject=Deployment Tools Foundation)

<span id="page-535-0"></span>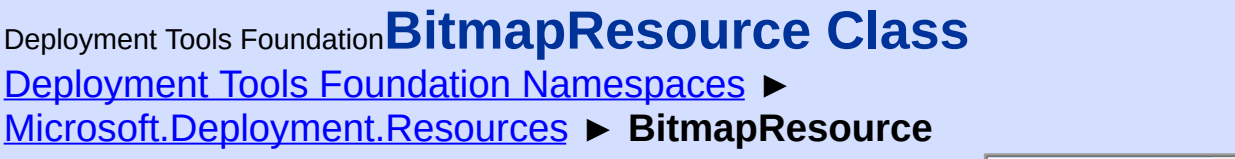

C# A subclass of Resource which provides specific methods for manipulating the resource data.

# **Declaration Syntax**

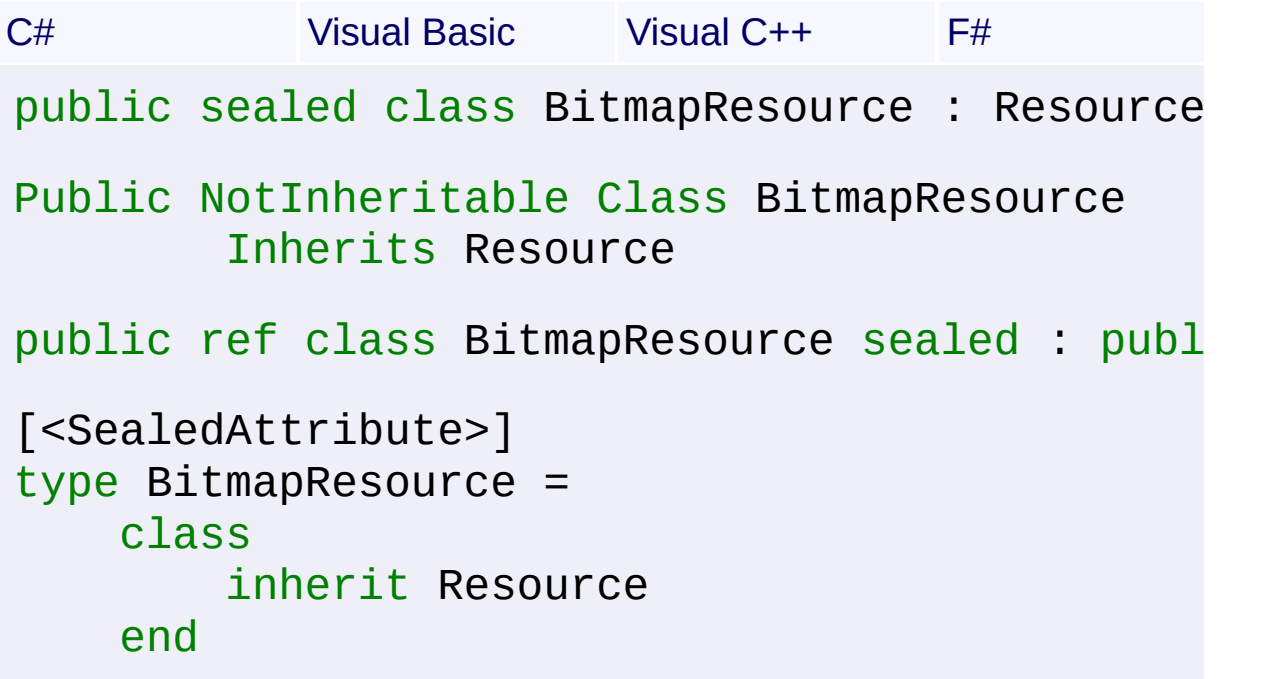

# **Members**

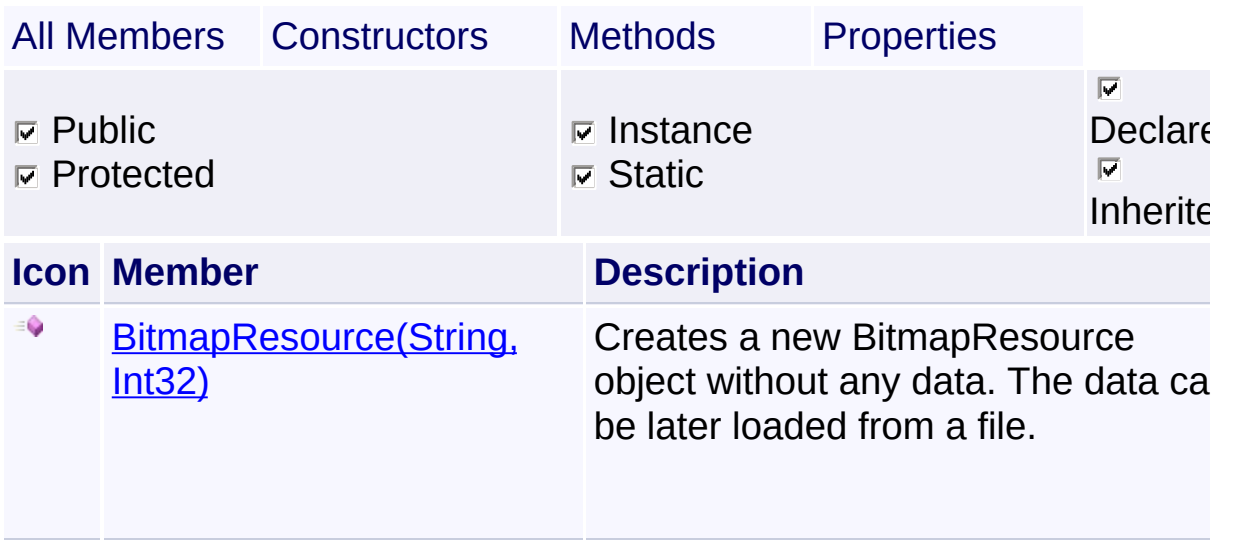

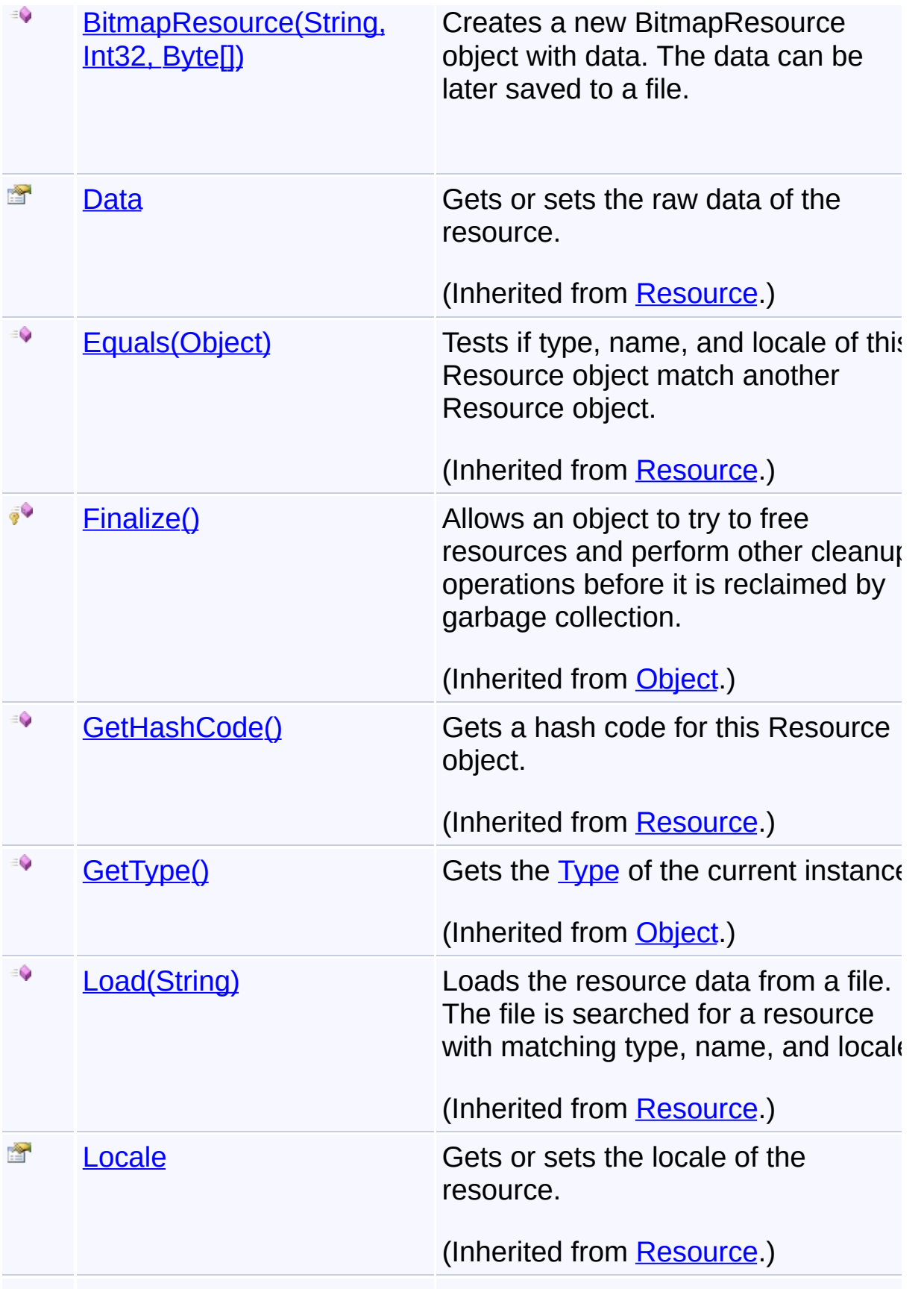

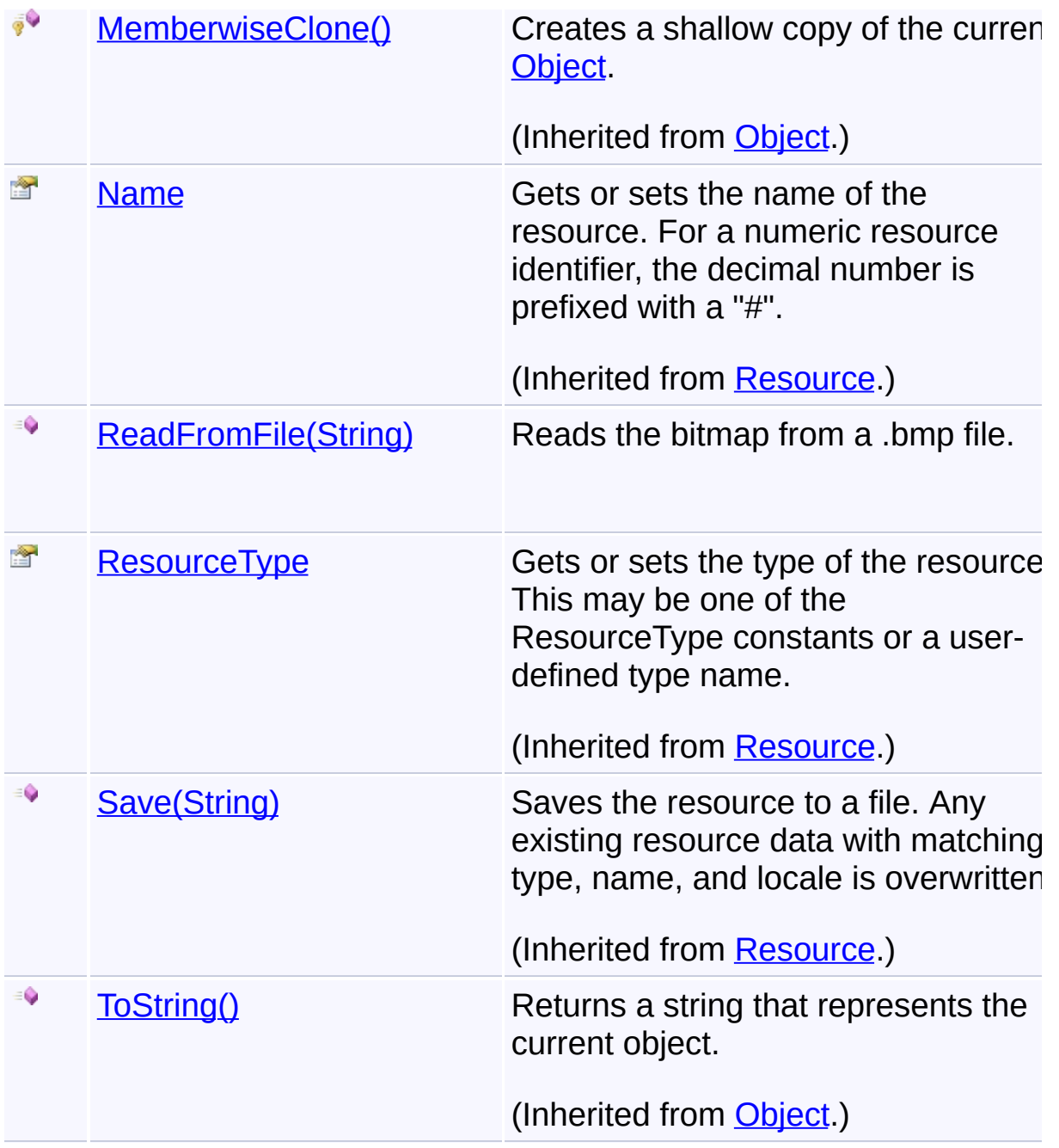

# **Remarks**

The resource is of type **[Bitmap](#page-618-0)** (RT\_GROUPICON).

# **Inheritance Hierarchy**

# **[Object](http://msdn2.microsoft.com/en-us/library/e5kfa45b)**

**[Resource](#page-557-0)** 

**BitmapResource**

Send comments on this topic to [wix-users@lists.sourceforge.net](mailto:wix-users%40lists.sourceforge.net?Subject=Deployment Tools Foundation)

 $\begin{bmatrix} 1 \end{bmatrix}$ 

Assembly: Microsoft.Deployment.Resources (Module: Microsoft.Deployment.Resources.dll) Version: 3.0.0.0 (3.11.1.2318)

 $\mathbf{F}$ 

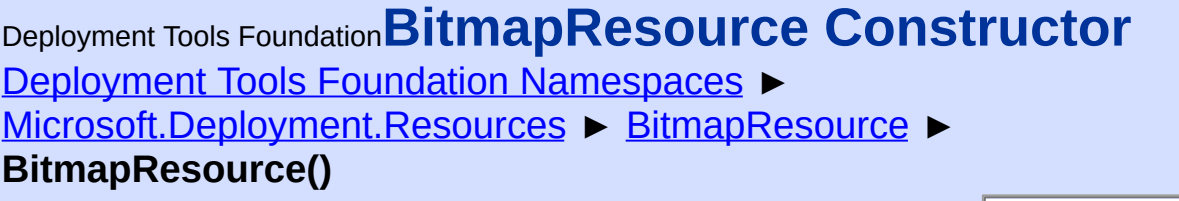

# **Members**

 $|C#$ 

 $\overline{\phantom{a}}$ 

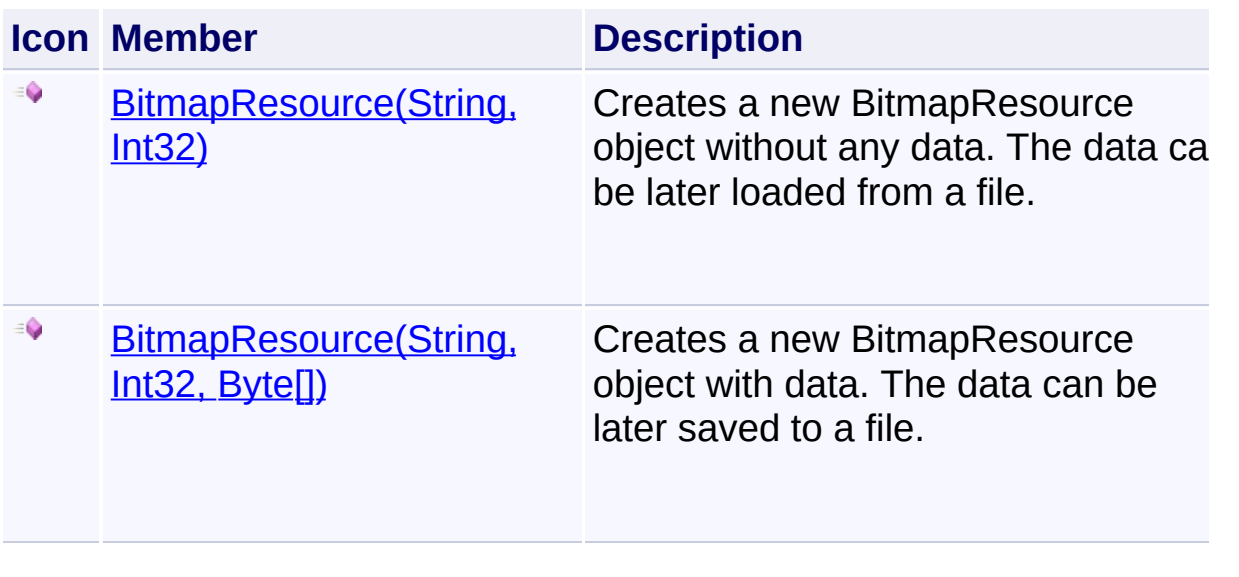

Send comments on this topic to [wix-users@lists.sourceforge.net](mailto:wix-users%40lists.sourceforge.net?Subject=Deployment Tools Foundation)

Assembly: Microsoft.Deployment.Resources (Module: Microsoft.Deployment.Resources.dll) Version: 3.0.0.0 (3.11.1.2318)
Deployment Tools Foundation**BitmapResource Constructor**

# **(name, locale)**

Deployment Tools Foundation [Namespaces](#page-2080-0) ► [Microsoft.Deployment.Resources](#page-533-0) ► [BitmapResource](#page-535-0) **BitmapResource(String, Int32)**

 $|C#|$ Creates a new BitmapResource object without any data. The data can  $\bar{t}$ later loaded from a file.

# **Declaration Syntax**

```
C# Visual Basic Visual C++ F#
public BitmapResource(
        string name,
        int locale
)
Public Sub New (
        name As String,
        locale As Integer
)
public:
BitmapResource(
        String^ name,
        int locale
\mathcal{L}new :
        name : string *
        locale : int -> BitmapResource
```
**Parameters**

*name* **([String\)](http://msdn2.microsoft.com/en-us/library/s1wwdcbf)**

Name of the resource. For a numeric resource identifier, prefix the decimal number with a "#".

*locale* **[\(Int32\)](http://msdn2.microsoft.com/en-us/library/td2s409d)** Locale of the resource

Send comments on this topic to [wix-users@lists.sourceforge.net](mailto:wix-users%40lists.sourceforge.net?Subject=Deployment Tools Foundation)

Deployment Tools Foundation [Namespaces](#page-2080-0) ► [Microsoft.Deployment.Resources](#page-533-0) ► [BitmapResource](#page-535-0) ► **BitmapResource(String, Int32, Byte[])**  $|C#$ Deployment Tools Foundation**BitmapResource Constructor (name, locale, data)**

Creates a new BitmapResource object with data. The data can be later saved to a file.

## **Declaration Syntax**

```
C# Visual Basic Visual C++ F#
public BitmapResource(
        string name,
        int locale,
        byte[] data
)
Public Sub New (
        name As String,
        locale As Integer,
        data As Byte()
)
public:
BitmapResource(
        String^ name,
        int locale,
        array<unsigned char>^ data
\mathcal{L}new :
        name : string *
        locale : int *
```
## **Parameters**

#### *name* **([String\)](http://msdn2.microsoft.com/en-us/library/s1wwdcbf)**

Name of the resource. For a numeric resource identifier, prefix the decimal number with a "#".

#### *locale* **[\(Int32\)](http://msdn2.microsoft.com/en-us/library/td2s409d)**

Locale of the resource

#### *data* **([Byte](http://msdn2.microsoft.com/en-us/library/yyb1w04y)[])**

Raw resource data

Send comments on this topic to [wix-users@lists.sourceforge.net](mailto:wix-users%40lists.sourceforge.net?Subject=Deployment Tools Foundation)

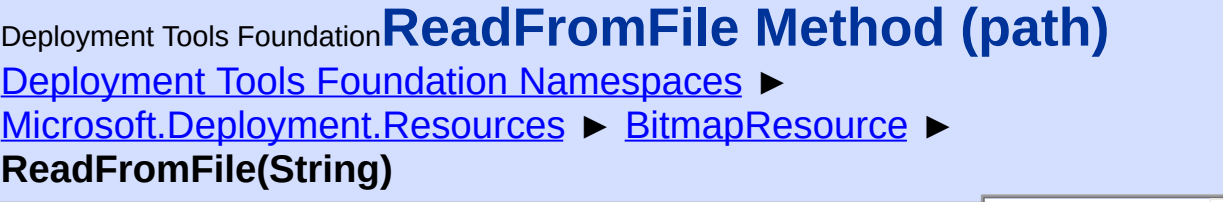

 $|C#$ 

Reads the bitmap from a .bmp file.

```
Declaration Syntax
```

```
C# Visual Basic Visual C++ F#
public void ReadFromFile(
        string path
)
Public Sub ReadFromFile (
        path As String
\lambdapublic:
void ReadFromFile(
        String^ path
)
member ReadFromFile :
        path : string -> unit
```
**Parameters**

*path* **([String](http://msdn2.microsoft.com/en-us/library/s1wwdcbf))** Path to a bitmap file (.bmp).

Send comments on this topic to [wix-users@lists.sourceforge.net](mailto:wix-users%40lists.sourceforge.net?Subject=Deployment Tools Foundation)

<span id="page-545-0"></span>Deployment Tools Foundation [Namespaces](#page-2080-0) ► [Microsoft.Deployment.Resources](#page-533-0) ► **GroupIconResource** Deployment Tools Foundation**GroupIconResource Class**

A subclass of Resource which provides specific methods for manipulating the resource data.

 $|C#|$ 

# **Declaration Syntax**

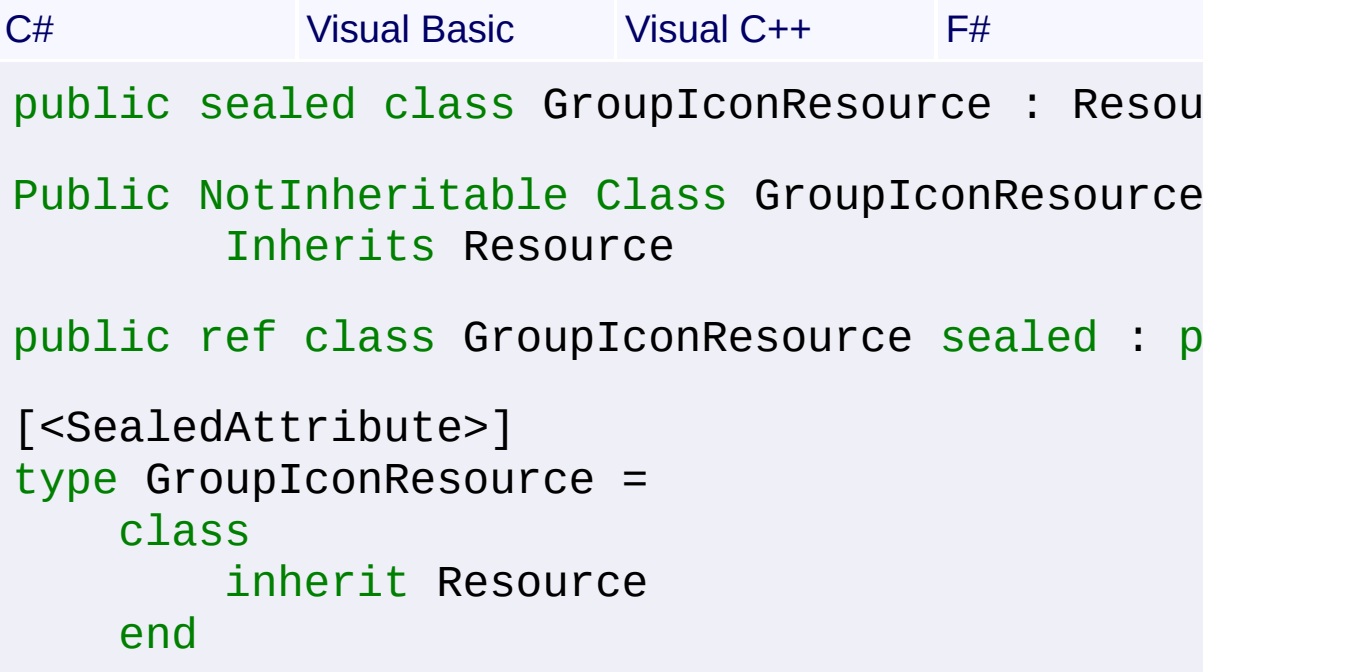

## **Members**

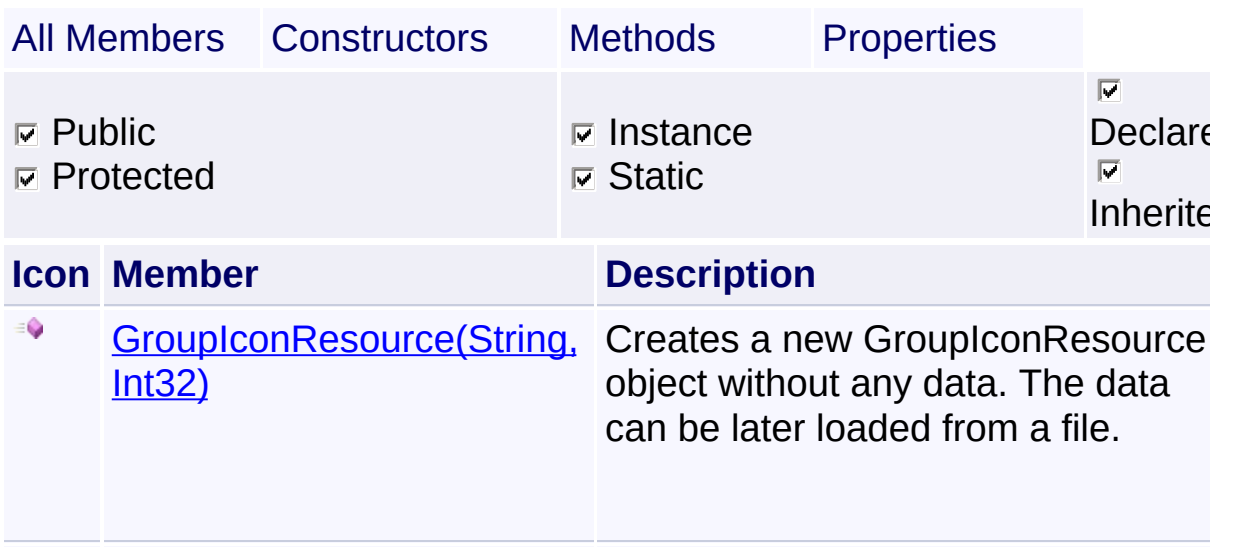

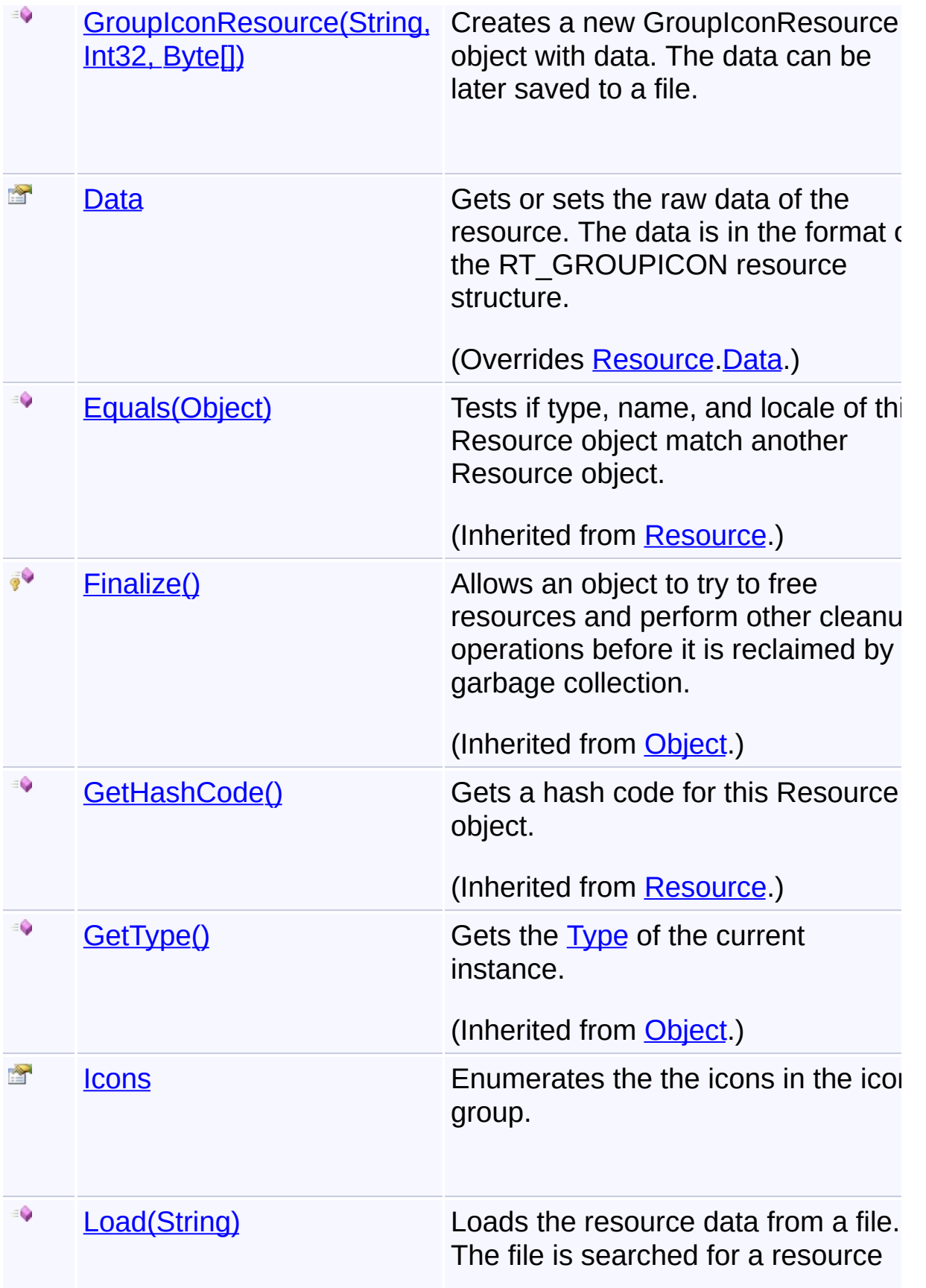

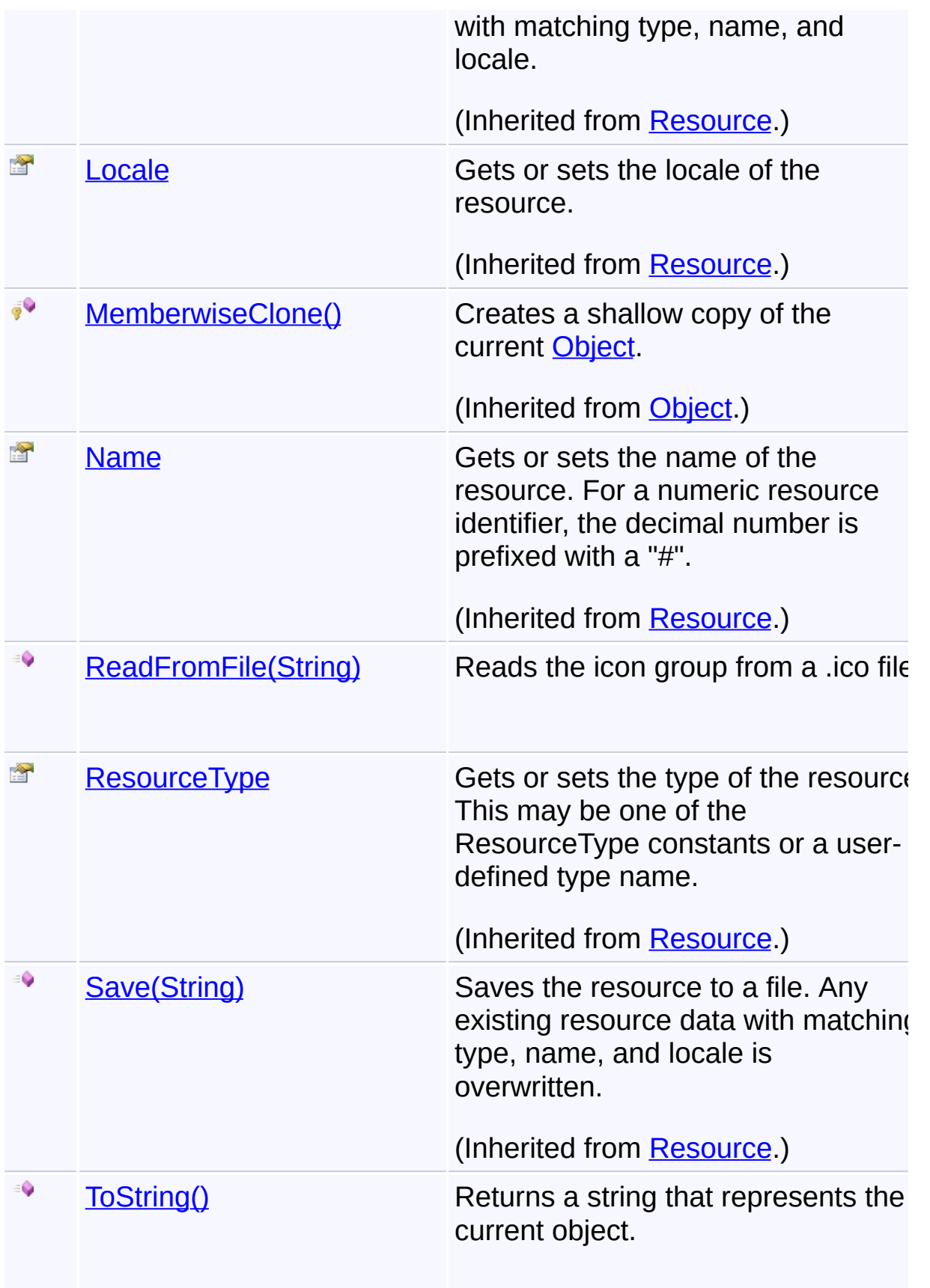

(Inherited from [Object](http://msdn2.microsoft.com/en-us/library/e5kfa45b).)

 $\left| \cdot \right|$ 

## **Remarks**

The resource is of type **[GroupIcon](#page-633-0)** (RT\_GROUPICON).

# **Inheritance Hierarchy**

**[Object](http://msdn2.microsoft.com/en-us/library/e5kfa45b)** 

**[Resource](#page-557-0)** 

**GroupIconResource**

Send comments on this topic to [wix-users@lists.sourceforge.net](mailto:wix-users%40lists.sourceforge.net?Subject=Deployment Tools Foundation)

Assembly: Microsoft.Deployment.Resources (Module: Microsoft.Deployment.Resources.dll) Version: 3.0.0.0 (3.11.1.2318)

 $\left| \cdot \right|$ 

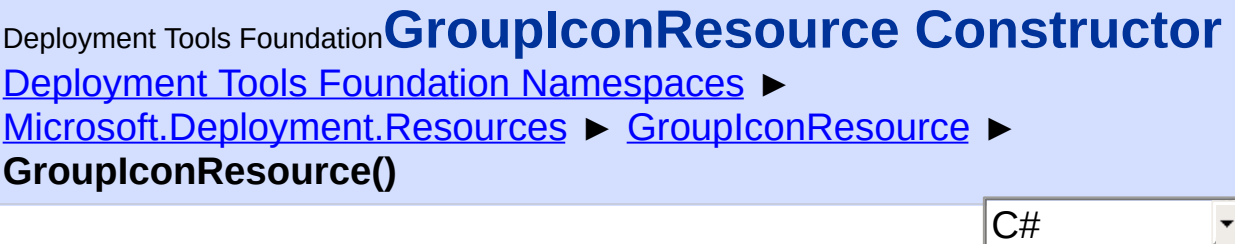

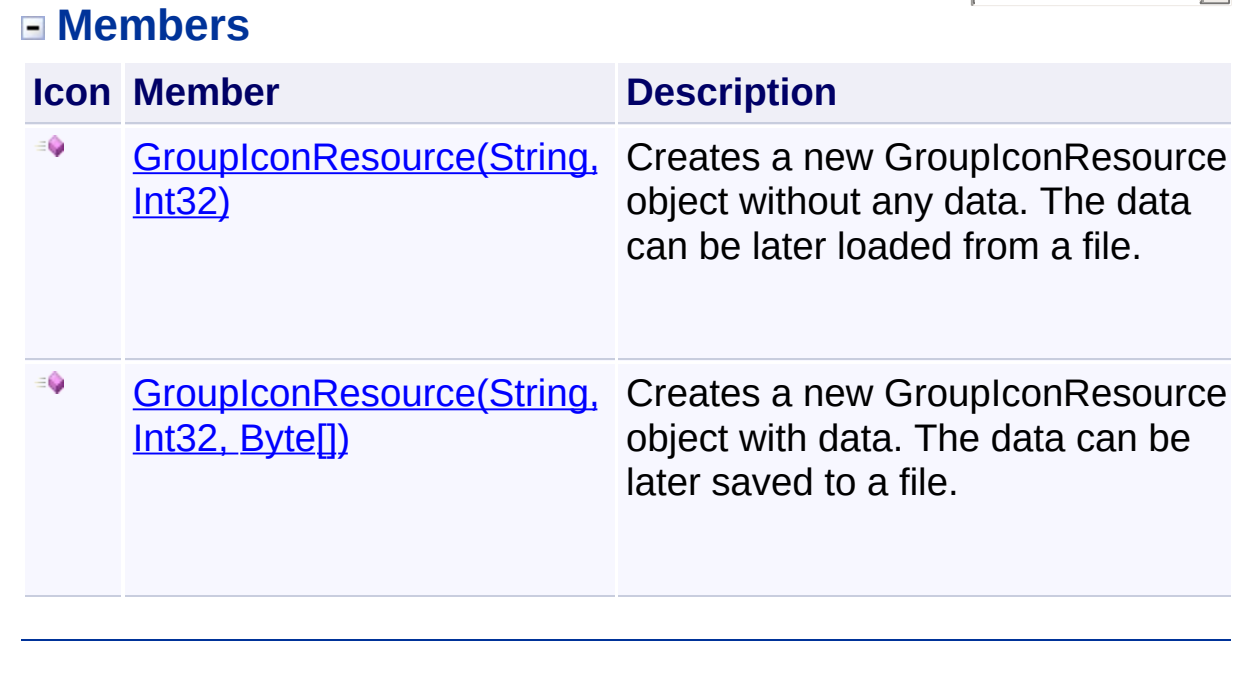

Send comments on this topic to [wix-users@lists.sourceforge.net](mailto:wix-users%40lists.sourceforge.net?Subject=Deployment Tools Foundation)

<span id="page-550-0"></span>Deployment Tools Foundation [Namespaces](#page-2080-0) ► [Microsoft.Deployment.Resources](#page-533-0) ► [GroupIconResource](#page-545-0) ► **GroupIconResource(String, Int32)** Deployment Tools Foundation**GroupIconResource Constructor (name, locale)**

Creates a new GroupIconResource object without any data. The data can be later loaded from a file.

 $C#$ 

## **Declaration Syntax**

```
C# Visual Basic Visual C++ F#
public GroupIconResource(
        string name,
        int locale
)
Public Sub New (
        name As String,
        locale As Integer
)
public:
GroupIconResource(
        String^ name,
        int locale
\mathcal{L}new :
        name : string *
        locale : int -> GroupIconResource
```
**Parameters**

*name* **([String\)](http://msdn2.microsoft.com/en-us/library/s1wwdcbf)**

Name of the resource. For a numeric resource identifier, prefix the decimal number with a "#".

*locale* **[\(Int32\)](http://msdn2.microsoft.com/en-us/library/td2s409d)** Locale of the resource

Send comments on this topic to [wix-users@lists.sourceforge.net](mailto:wix-users%40lists.sourceforge.net?Subject=Deployment Tools Foundation)

<span id="page-552-0"></span>Deployment Tools Foundation [Namespaces](#page-2080-0) ► [Microsoft.Deployment.Resources](#page-533-0) ► [GroupIconResource](#page-545-0) ► **GroupIconResource(String, Int32, Byte[])** C# Deployment Tools Foundation**GroupIconResource Constructor (name, locale, data)**

Creates a new GroupIconResource object with data. The data can be later saved to a file.

# **Declaration Syntax**

```
C# Visual Basic Visual C++ F#
public GroupIconResource(
        string name,
        int locale,
        byte[] data
)
Public Sub New (
        name As String,
        locale As Integer,
        data As Byte()
)
public:
GroupIconResource(
        String^ name,
        int locale,
        array<unsigned char>^ data
\lambdanew :
        name : string *
        locale : int *
```
## **Parameters**

#### *name* **([String\)](http://msdn2.microsoft.com/en-us/library/s1wwdcbf)**

Name of the resource. For a numeric resource identifier, prefix the decimal number with a "#".

#### *locale* **[\(Int32\)](http://msdn2.microsoft.com/en-us/library/td2s409d)**

Locale of the resource

#### *data* **([Byte](http://msdn2.microsoft.com/en-us/library/yyb1w04y)[])**

Raw resource data

Send comments on this topic to [wix-users@lists.sourceforge.net](mailto:wix-users%40lists.sourceforge.net?Subject=Deployment Tools Foundation)

<span id="page-554-0"></span>Deployment Tools Foundation [Namespaces](#page-2080-0) ► [Microsoft.Deployment.Resources](#page-533-0) ► [GroupIconResource](#page-545-0) ► **Data** C# Deployment Tools Foundation**Data Property**

Gets or sets the raw data of the resource. The data is in the format of  $\overline{th}$ RT\_GROUPICON resource structure.

## **Declaration Syntax**

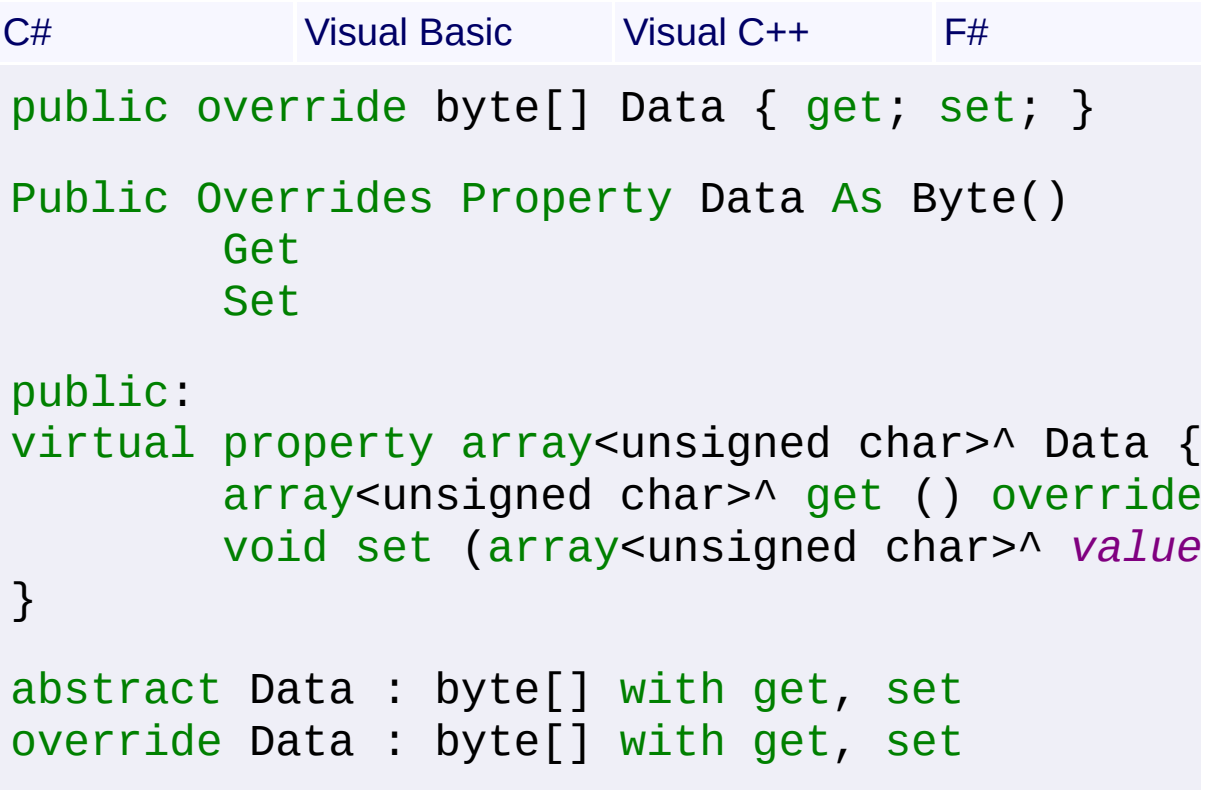

## **Property Value**

[Byte](http://msdn2.microsoft.com/en-us/library/yyb1w04y)[]

Send comments on this topic to [wix-users@lists.sourceforge.net](mailto:wix-users%40lists.sourceforge.net?Subject=Deployment Tools Foundation)

Assembly: Microsoft.Deployment.Resources (Module: Microsoft.Deployment.Resources.dll) Version: 3.0.0.0 (3.11.1.2318)

 $\blacktriangleright$ 

<span id="page-555-0"></span>Deployment Tools Foundation [Namespaces](#page-2080-0) ► [Microsoft.Deployment.Resources](#page-533-0) ► [GroupIconResource](#page-545-0) ► **Icons** C# Deployment Tools Foundation**Icons Property**

Enumerates the the icons in the icon group.

# **Declaration Syntax**

```
C# Visual Basic Visual C++ F#
public IEnumerable<Resource> Icons { get; }
Public ReadOnly Property Icons As IEnumerable
        Get
public:
property IEnumerable<Resource^>^ Icons {
        IEnumerable<Resource^>^ get ();
}
member Icons : IEnumerable<Resource> with get
```
## **Property Value**

[IEnumerable](http://msdn2.microsoft.com/en-us/library/9eekhta0)[<Resource>](#page-557-0)

Send comments on this topic to [wix-users@lists.sourceforge.net](mailto:wix-users%40lists.sourceforge.net?Subject=Deployment Tools Foundation)

Assembly: Microsoft.Deployment.Resources (Module: Microsoft.Deployment.Resources.dll) Version: 3.0.0.0 (3.11.1.2318)

 $\blacktriangleright$ 

<span id="page-556-0"></span>Deployment Tools Foundation [Namespaces](#page-2080-0) ► [Microsoft.Deployment.Resources](#page-533-0) ► [GroupIconResource](#page-545-0) ► **ReadFromFile(String)** Deployment Tools Foundation**ReadFromFile Method (path)**

C#

Reads the icon group from a .ico file.

```
Declaration Syntax
```

```
C# Visual Basic Visual C++ F#
public void ReadFromFile(
        string path
)
Public Sub ReadFromFile (
        path As String
)
public:
void ReadFromFile(
        String^ path
)
member ReadFromFile :
        path : string -> unit
```
**Parameters** *path* **([String](http://msdn2.microsoft.com/en-us/library/s1wwdcbf))** Path to an icon file (.ico).

Send comments on this topic to [wix-users@lists.sourceforge.net](mailto:wix-users%40lists.sourceforge.net?Subject=Deployment Tools Foundation)

<span id="page-557-0"></span>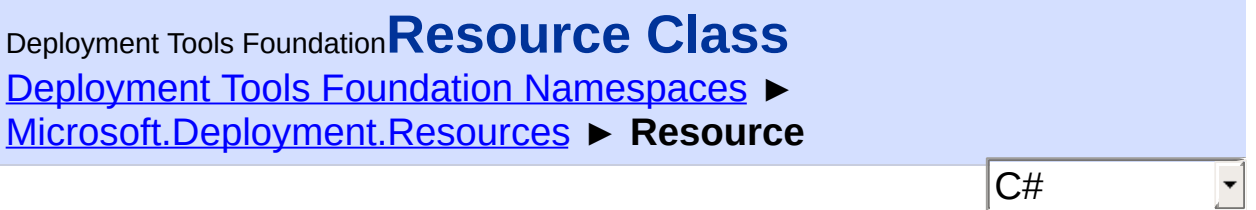

Represents a Win32 resource which can be loaded from and saved to  $\epsilon$ PE file.

# **Declaration Syntax**

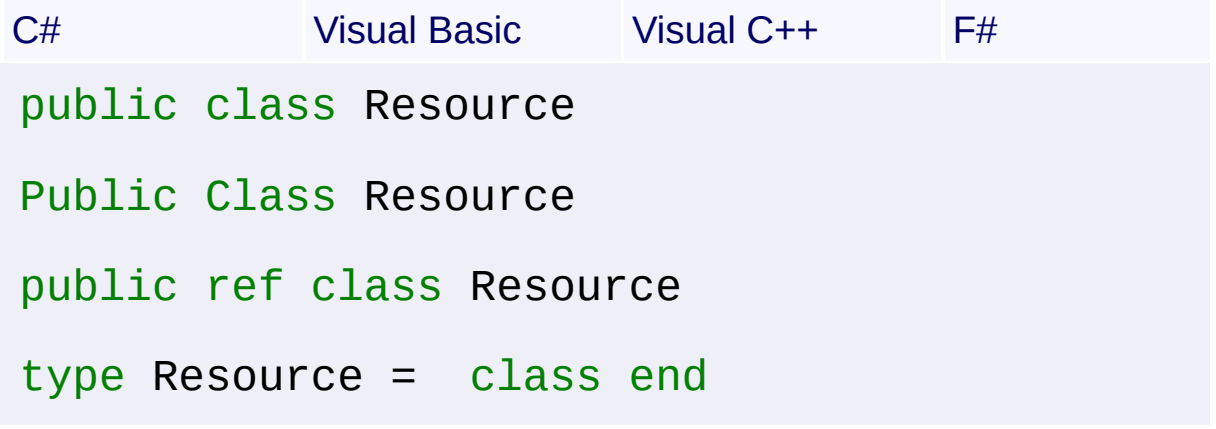

## **Members**

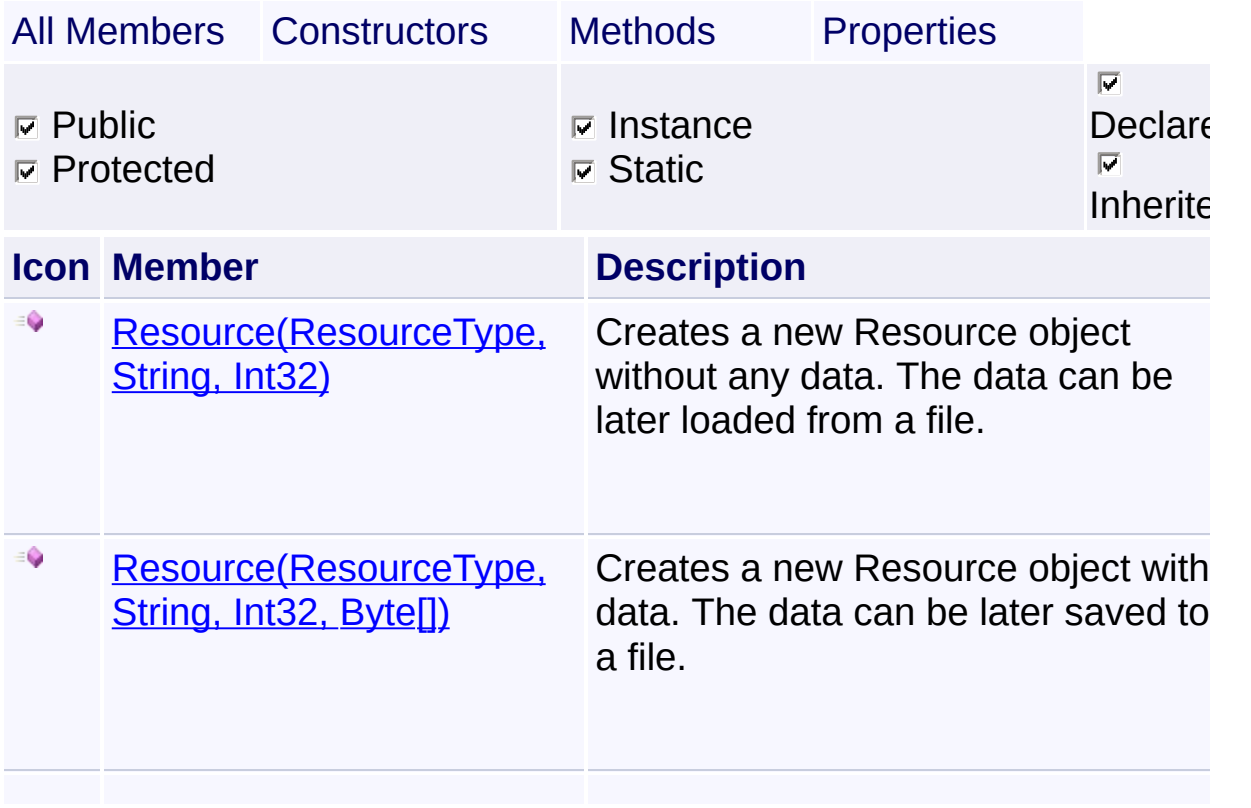

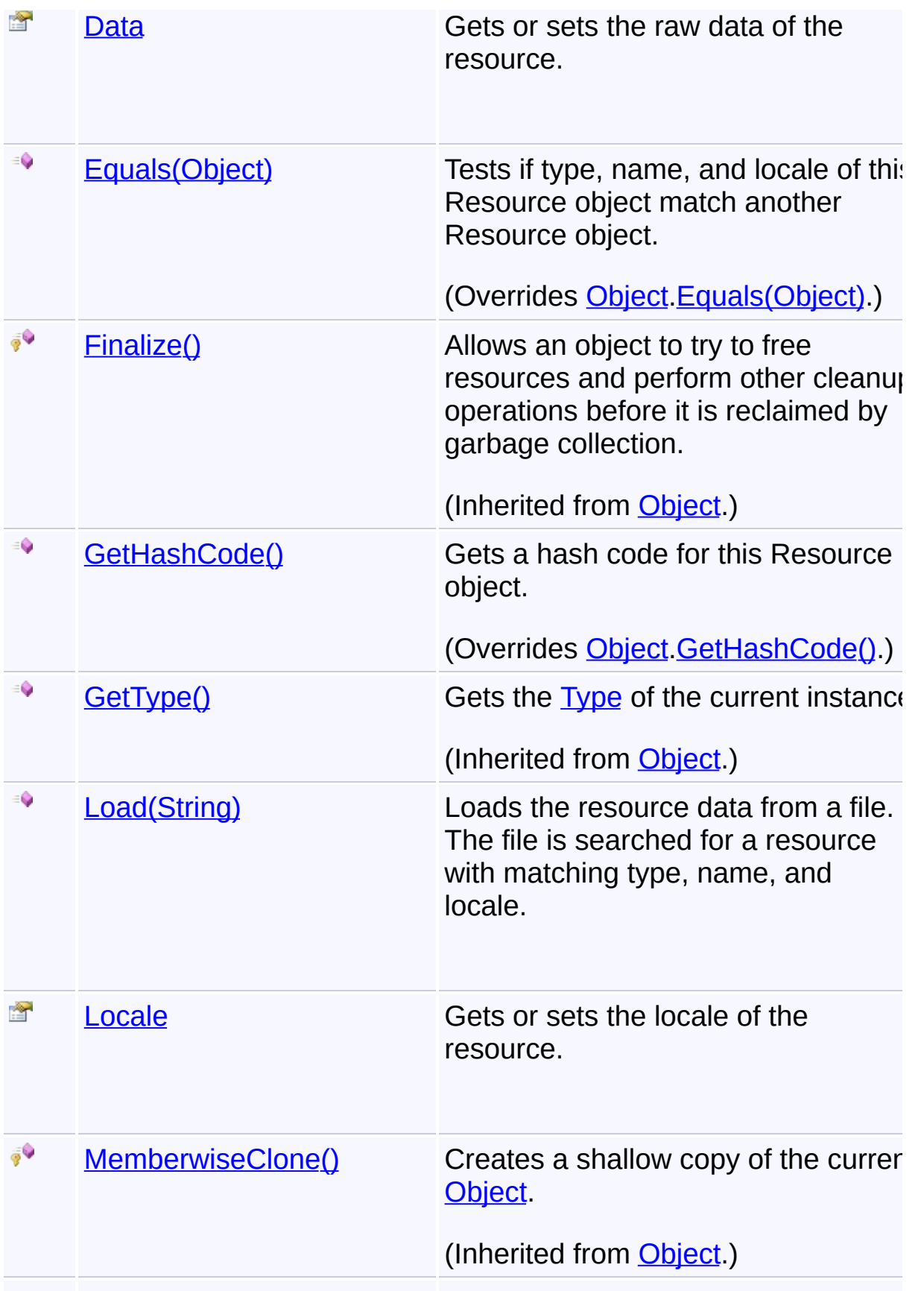

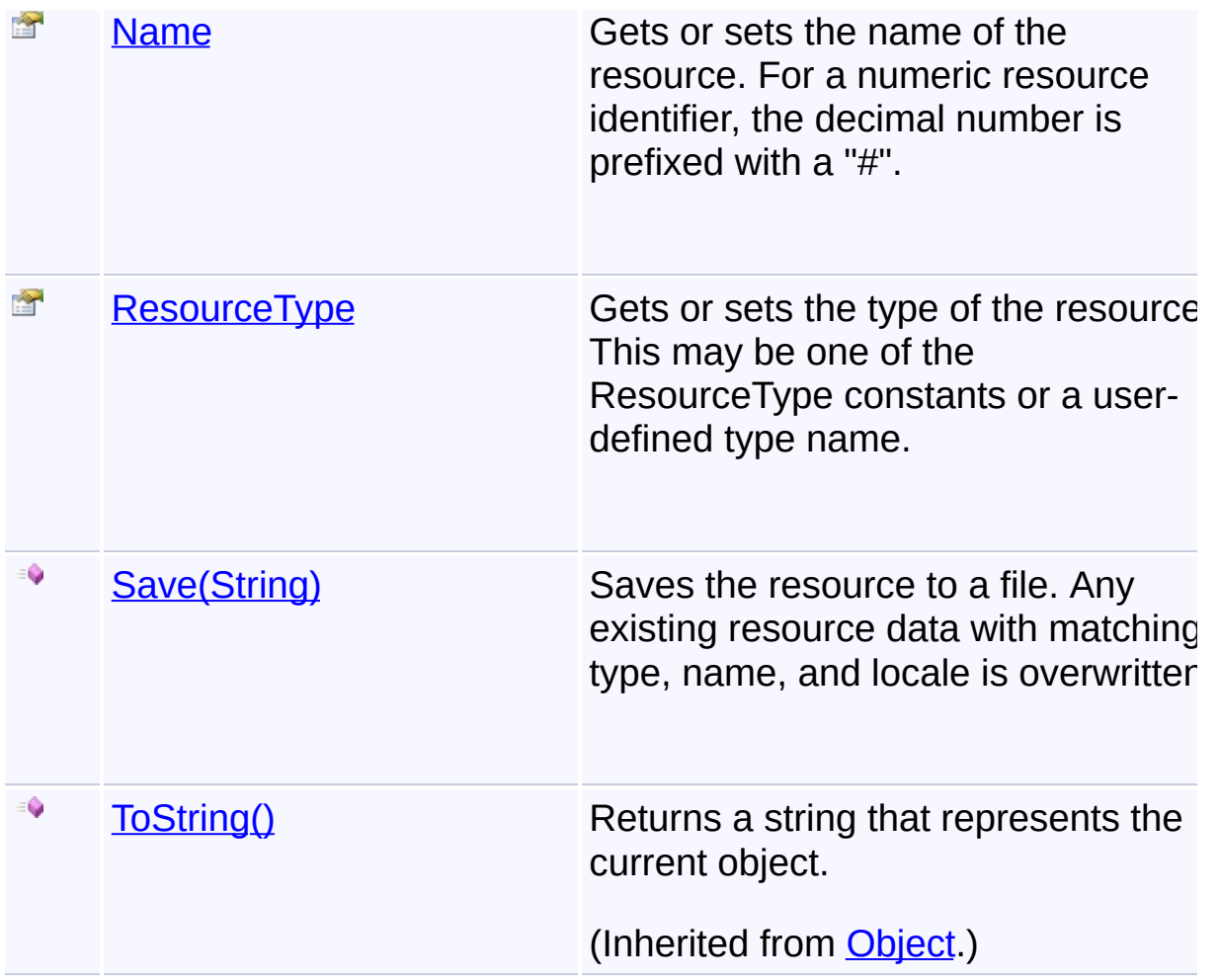

# **Inheritance Hierarchy**

**[Object](http://msdn2.microsoft.com/en-us/library/e5kfa45b)** 

### **Resource**

**[BitmapResource](#page-535-0)** 

[GroupIconResource](#page-545-0)

**[VersionResource](#page-655-0)** 

Send comments on this topic to [wix-users@lists.sourceforge.net](mailto:wix-users%40lists.sourceforge.net?Subject=Deployment Tools Foundation)

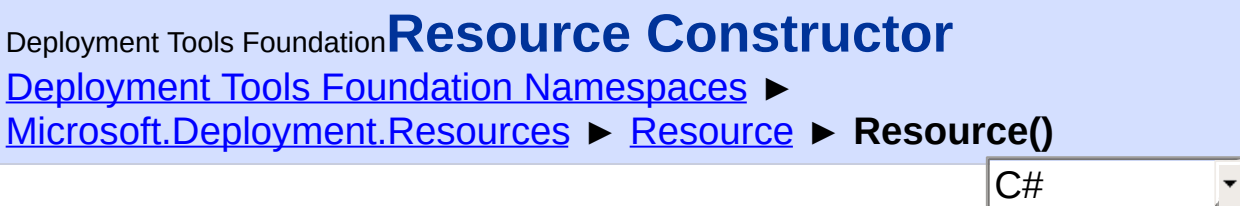

# **Members**

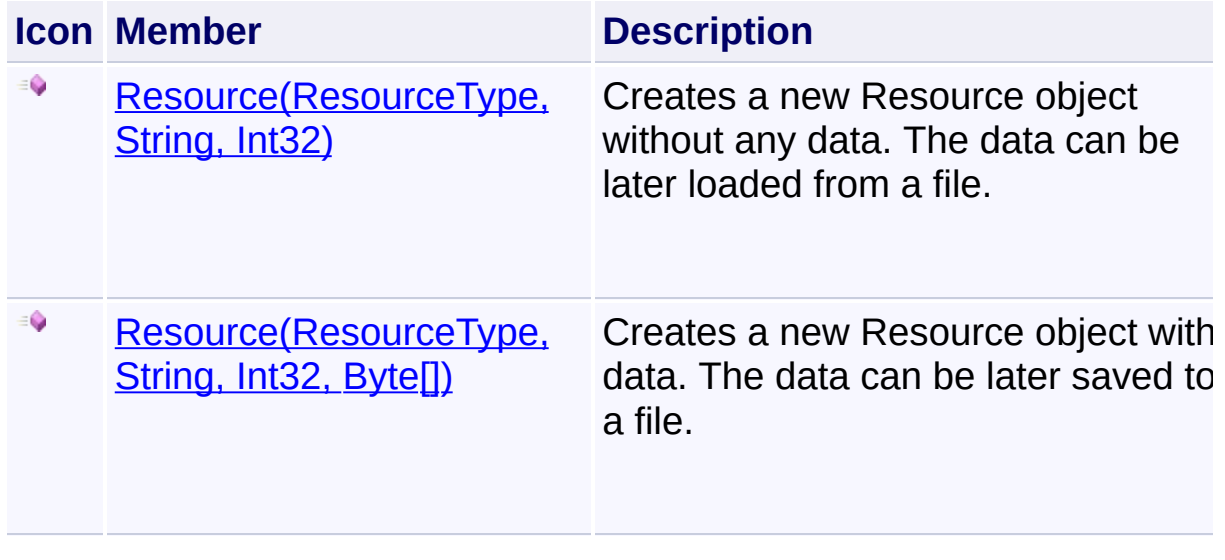

Send comments on this topic to [wix-users@lists.sourceforge.net](mailto:wix-users%40lists.sourceforge.net?Subject=Deployment Tools Foundation)

<span id="page-561-0"></span>Deployment Tools Foundation**Resource Constructor (type,**

# **name, locale)**

Deployment Tools Foundation [Namespaces](#page-2080-0) ► [Microsoft.Deployment.Resources](#page-533-0) ► [Resource](#page-557-0) **Resource(ResourceType, String, Int32)**

 $C#$ Creates a new Resource object without any data. The data can be later loaded from a file.

# **Declaration Syntax**

```
C# Visual Basic Visual C++ F#
public Resource(
        ResourceType type,
        string name,
        int locale
)
Public Sub New (
        type As ResourceType,
        name As String,
        locale As Integer
)
public:
Resource(
        ResourceType^ type,
        String^ name,
        int locale
)
new :
        type : ResourceType *
        name : string *
```
## *locale* : int -> Resource

### **Parameters**

#### *type* **([ResourceType](#page-606-0))**

Type of the resource; may be one of the ResourceType constants or a user-defined type.

#### *name* **([String\)](http://msdn2.microsoft.com/en-us/library/s1wwdcbf)**

Name of the resource. For a numeric resource identifier, prefix the decimal number with a "#".

#### *locale* **[\(Int32\)](http://msdn2.microsoft.com/en-us/library/td2s409d)**

Locale of the resource

Send comments on this topic to [wix-users@lists.sourceforge.net](mailto:wix-users%40lists.sourceforge.net?Subject=Deployment Tools Foundation)

<span id="page-563-0"></span>Deployment Tools Foundation [Namespaces](#page-2080-0) ► [Microsoft.Deployment.Resources](#page-533-0) ► [Resource](#page-557-0) **Resource(ResourceType, String, Int32, Byte[])** C# Deployment Tools Foundation**Resource Constructor (type, name, locale, data)**

Creates a new Resource object with data. The data can be later saved a file.

## **Declaration Syntax**

```
C# Visual Basic Visual C++ F#
public Resource(
        ResourceType type,
        string name,
        int locale,
        byte[] data
)
Public Sub New (
        type As ResourceType,
        name As String,
        locale As Integer,
        data As Byte()
)
public:
Resource(
        ResourceType^ type,
        String^ name,
        int locale,
        array<unsigned char>^ data
)
```
new :

```
type : ResourceType *
name : string *
locale : int *
data : byte[] -> Resource
```
### **Parameters**

### *type* **([ResourceType](#page-606-0))**

Type of the resource; may be one of the ResourceType constants or a user-defined type.

#### *name* **([String\)](http://msdn2.microsoft.com/en-us/library/s1wwdcbf)**

Name of the resource. For a numeric resource identifier, prefix the decimal number with a "#".

### *locale* **[\(Int32\)](http://msdn2.microsoft.com/en-us/library/td2s409d)**

Locale of the resource

#### *data* **([Byte](http://msdn2.microsoft.com/en-us/library/yyb1w04y)[])**

Raw resource data

Send comments on this topic to [wix-users@lists.sourceforge.net](mailto:wix-users%40lists.sourceforge.net?Subject=Deployment Tools Foundation)

<span id="page-565-0"></span>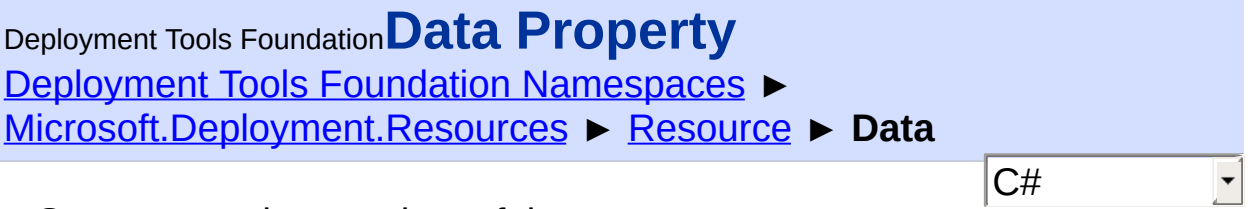

Gets or sets the raw data of the resource.

# **Declaration Syntax**

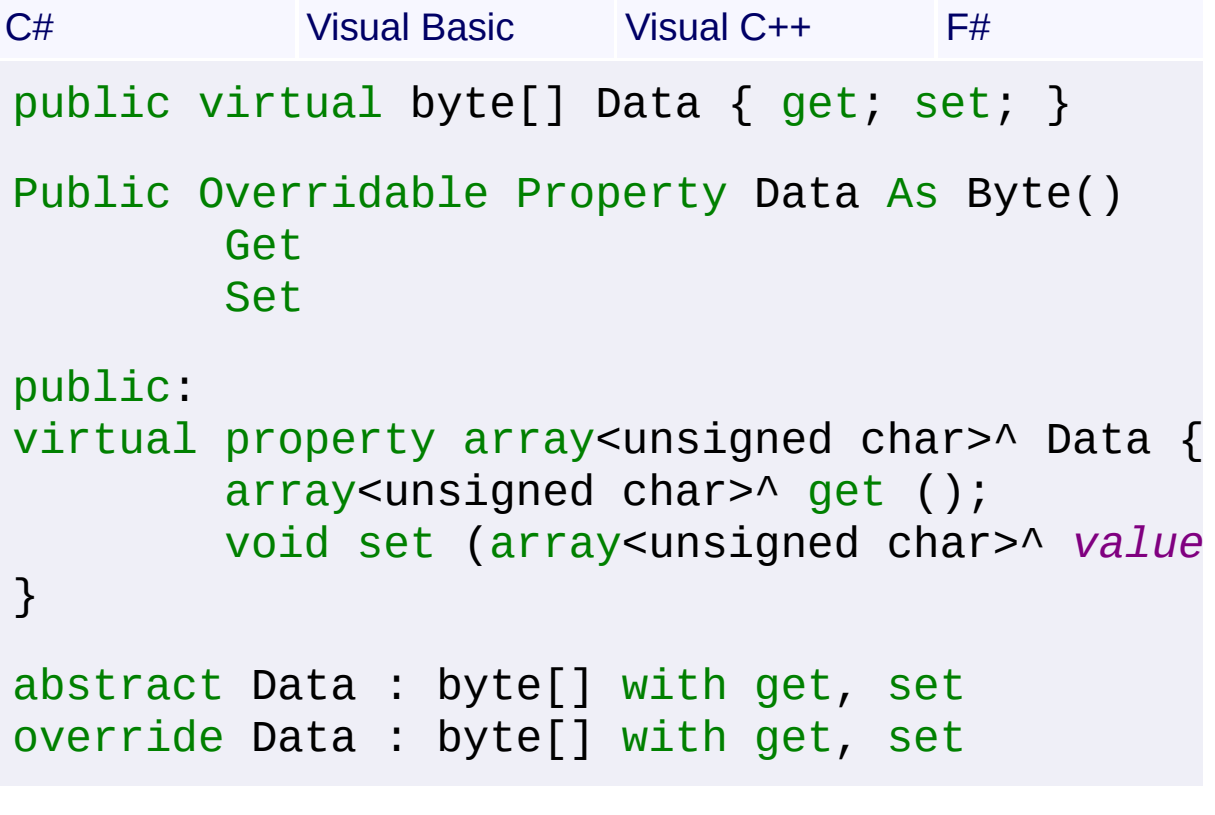

# **Property Value**

**[Byte](http://msdn2.microsoft.com/en-us/library/yyb1w04y)**<sup>[]</sup>

Send comments on this topic to [wix-users@lists.sourceforge.net](mailto:wix-users%40lists.sourceforge.net?Subject=Deployment Tools Foundation)

```
Namespaces ▶
Microsoft.Deployment.Resources ► Resource ► Equals(Object)
                                         C#Deployment Tools FoundationEquals Method (obj)
```
Tests if type, name, and locale of this Resource object match another Resource object.

```
Declaration Syntax
```

```
C# Visual Basic Visual C++ F#
public override bool Equals(
        Object obj
)
Public Overrides Function Equals (
        obj As Object
) As Boolean
public:
virtual bool Equals(
        Object^ obj
) override
abstract Equals :
        obj : Object -> bool
override Equals :
        obj : Object -> bool
```
# **Parameters**

*obj* **([Object\)](http://msdn2.microsoft.com/en-us/library/e5kfa45b)** Resource object to be compared

# **Return Value**

[Boolean](http://msdn2.microsoft.com/en-us/library/a28wyd50)

True if the objects represent the same resource; false otherwise.

Send comments on this topic to [wix-users@lists.sourceforge.net](mailto:wix-users%40lists.sourceforge.net?Subject=Deployment Tools Foundation)

<span id="page-568-0"></span>Deployment Tools Foundation [Namespaces](#page-2080-0) ► [Microsoft.Deployment.Resources](#page-533-0) ► [Resource](#page-557-0) ► **GetHashCode()** C# Deployment Tools Foundation**GetHashCode Method**

Gets a hash code for this Resource object.

## **Declaration Syntax**

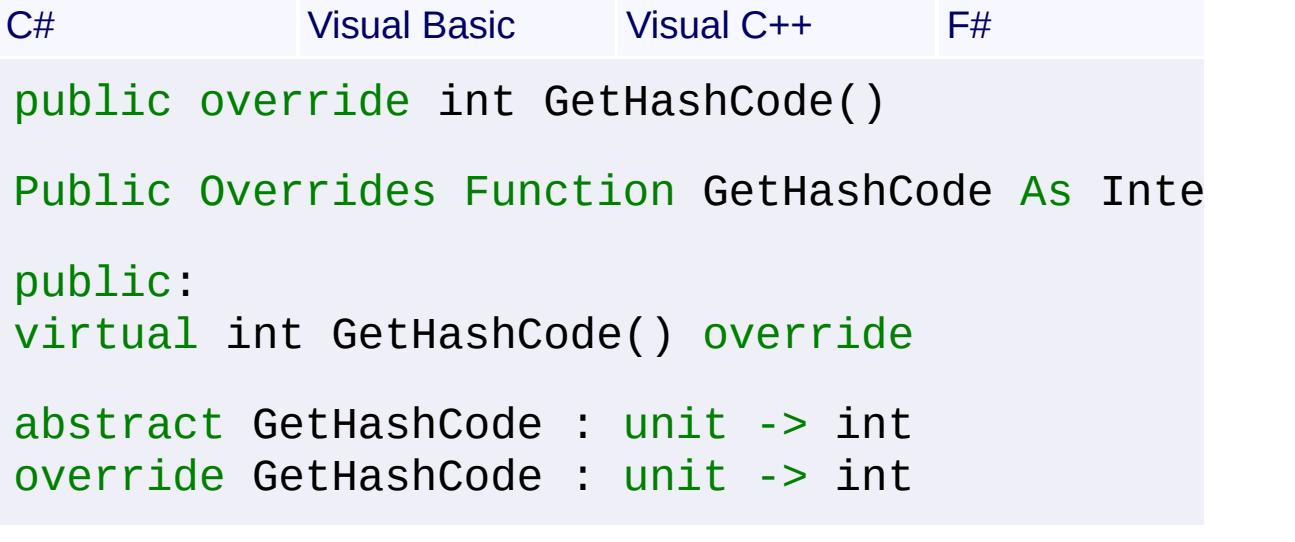

## **Return Value**

[Int32](http://msdn2.microsoft.com/en-us/library/td2s409d) Hash code generated from the resource type, name, and locale.

Send comments on this topic to [wix-users@lists.sourceforge.net](mailto:wix-users%40lists.sourceforge.net?Subject=Deployment Tools Foundation)

Assembly: Microsoft.Deployment.Resources (Module: Microsoft.Deployment.Resources.dll) Version: 3.0.0.0 (3.11.1.2318)

 $\blacktriangleright$ 

```
Namespaces ►
Microsoft.Deployment.Resources ► Resource ► Load(String)
                                          C#
Deployment Tools FoundationLoad Method (file)
```
Loads the resource data from a file. The file is searched for a resource with matching type, name, and locale.

## **Declaration Syntax**

```
C# Visual Basic Visual C++ F#
public void Load(
        string file
)
Public Sub Load (
        file As String
)
public:
void Load(
        String^ file
)
member Load :
        file : string -> unit
```
#### **Parameters**

*file* **[\(String\)](http://msdn2.microsoft.com/en-us/library/s1wwdcbf)** Win32 PE file containing the resource

Send comments on this topic to [wix-users@lists.sourceforge.net](mailto:wix-users%40lists.sourceforge.net?Subject=Deployment Tools Foundation)

<span id="page-570-0"></span>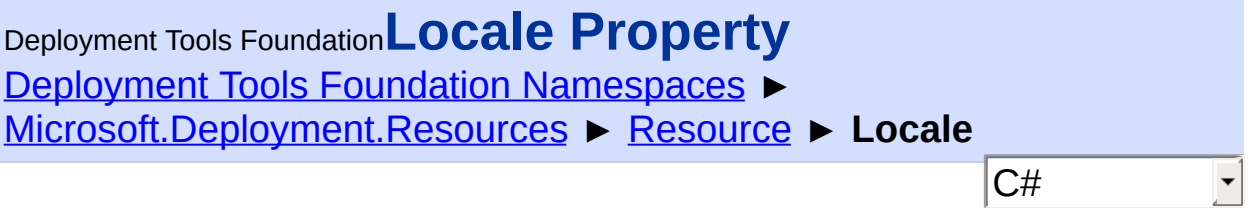

Gets or sets the locale of the resource.

## **Declaration Syntax**

```
C# Visual Basic Visual C++ F#
public int Locale { get; set; }
Public Property Locale As Integer
        Get
        Set
public:
property int Locale {
        int get ();
        void set (int value);
}
member Locale : int with get, set
```
# **Property Value**

[Int32](http://msdn2.microsoft.com/en-us/library/td2s409d)

Send comments on this topic to [wix-users@lists.sourceforge.net](mailto:wix-users%40lists.sourceforge.net?Subject=Deployment Tools Foundation)

```
Namespaces ►
Microsoft.Deployment.Resources ► Resource ► Name
                                        C#
Deployment Tools FoundationName Property
```
Gets or sets the name of the resource. For a numeric resource identifier the decimal number is prefixed with a "#".

## **Declaration Syntax**

```
C# Visual Basic Visual C++ F#
public string Name { get; set; }
Public Property Name As String
        Get
        Set
public:
property String^ Name {
        String^ get ();
        void set (String^ value);
}
member Name : string with get, set
```
# **Property Value**

**[String](http://msdn2.microsoft.com/en-us/library/s1wwdcbf)** 

Send comments on this topic to [wix-users@lists.sourceforge.net](mailto:wix-users%40lists.sourceforge.net?Subject=Deployment Tools Foundation)

<span id="page-572-0"></span>Deployment Tools Foundation [Namespaces](#page-2080-0) ► [Microsoft.Deployment.Resources](#page-533-0) ► [Resource](#page-557-0) ► **ResourceType**  $C#$ Deployment Tools Foundation**ResourceType Property** Gets or sets the type of the resource. This may be one of the

ResourceType constants or a user-defined type name.

**Declaration Syntax**

```
C# Visual Basic Visual C++ F#
public ResourceType ResourceType { get; set; }
Public Property ResourceType As ResourceType
        Get
        Set
public:
property ResourceType^ ResourceType {
        ResourceType^ get ();
        void set (ResourceType^ value);
}
member ResourceType : ResourceType with get,
```
## **Property Value**

**[ResourceType](#page-606-0)** 

Send comments on this topic to [wix-users@lists.sourceforge.net](mailto:wix-users%40lists.sourceforge.net?Subject=Deployment Tools Foundation)

Assembly: Microsoft.Deployment.Resources (Module: Microsoft.Deployment.Resources.dll) Version: 3.0.0.0 (3.11.1.2318)

 $\blacktriangleright$ 

 $\lceil \bullet \rceil$ 

```
Namespaces ►
Microsoft.Deployment.Resources ► Resource ► Save(String)
                                          C#Deployment Tools FoundationSave Method (file)
```
Saves the resource to a file. Any existing resource data with matching type, name, and locale is overwritten.

## **Declaration Syntax**

```
C# Visual Basic Visual C++ F#
public void Save(
        string file
)
Public Sub Save (
        file As String
)
public:
void Save(
        String^ file
)
member Save :
        file : string -> unit
```
#### **Parameters**

*file* **[\(String\)](http://msdn2.microsoft.com/en-us/library/s1wwdcbf)** Win32 PE file to contain the resource

Send comments on this topic to [wix-users@lists.sourceforge.net](mailto:wix-users%40lists.sourceforge.net?Subject=Deployment Tools Foundation)

Deployment Tools Foundation [Namespaces](#page-2080-0) ▶ [Microsoft.Deployment.Resources](#page-533-0) ► **ResourceCollection** C# Deployment Tools Foundation**ResourceCollection Class** Allows reading and editing of resource data in a Win32  $\overline{PE}$  file. **Declaration Syntax** C# Visual Basic Visual C++ F# public class ResourceCollection : ICollection IEnumerable<Resource>, IEnumerable Public Class ResourceCollection Implements ICollection(Of Resource), IEnumerable public ref class ResourceCollection : ICollec IEnumerable<Resource^>, IEnumerable type ResourceCollection = class interface ICollection<Resource> interface IEnumerable<Resource> interface IEnumerable end

## **Members**

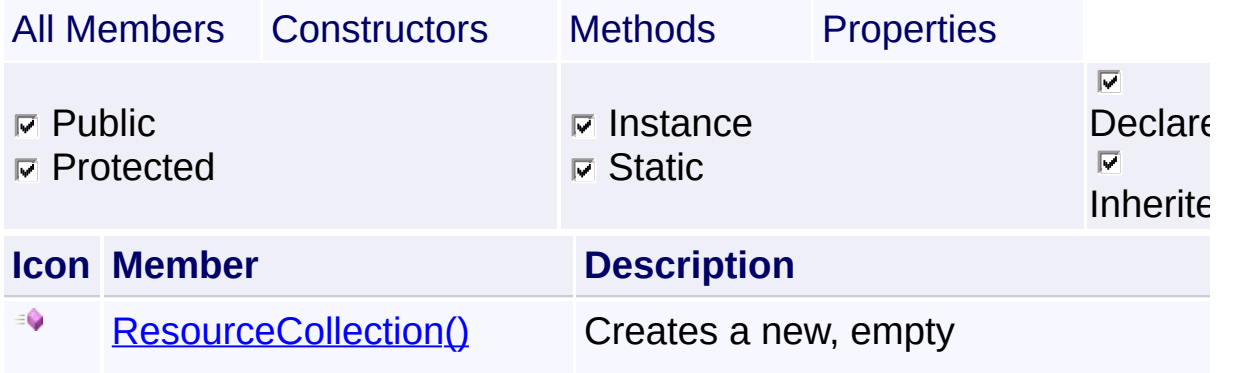

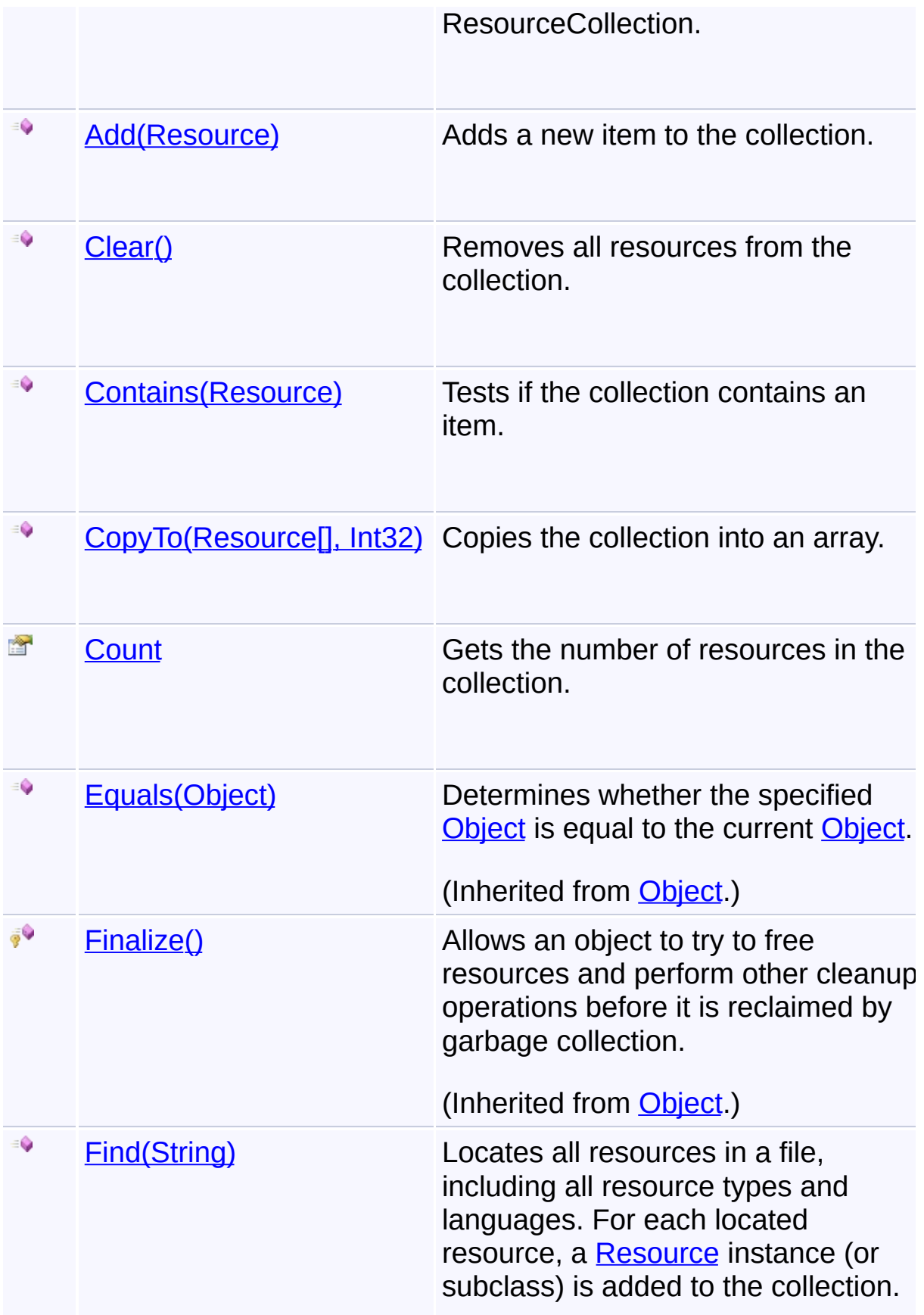
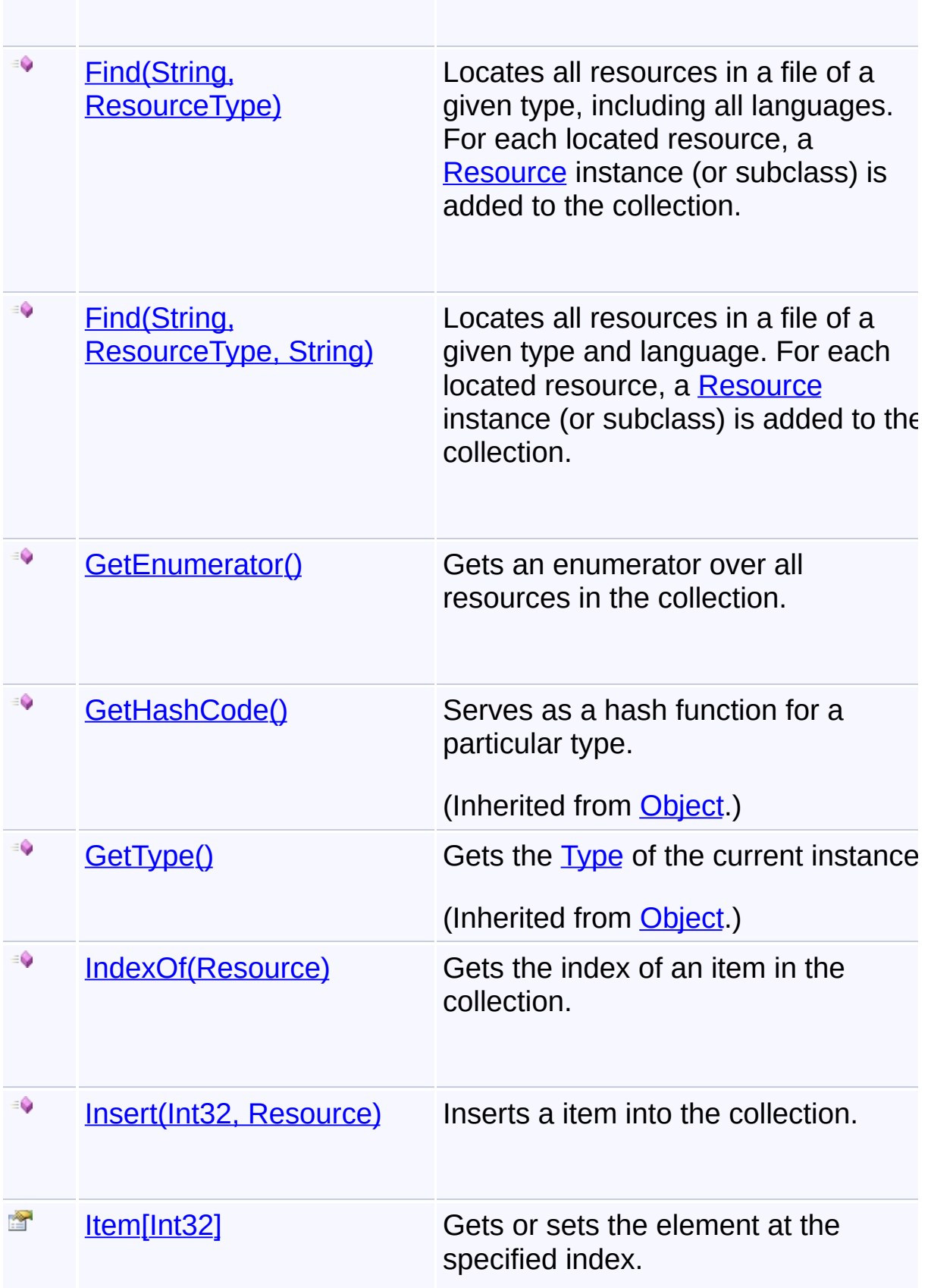

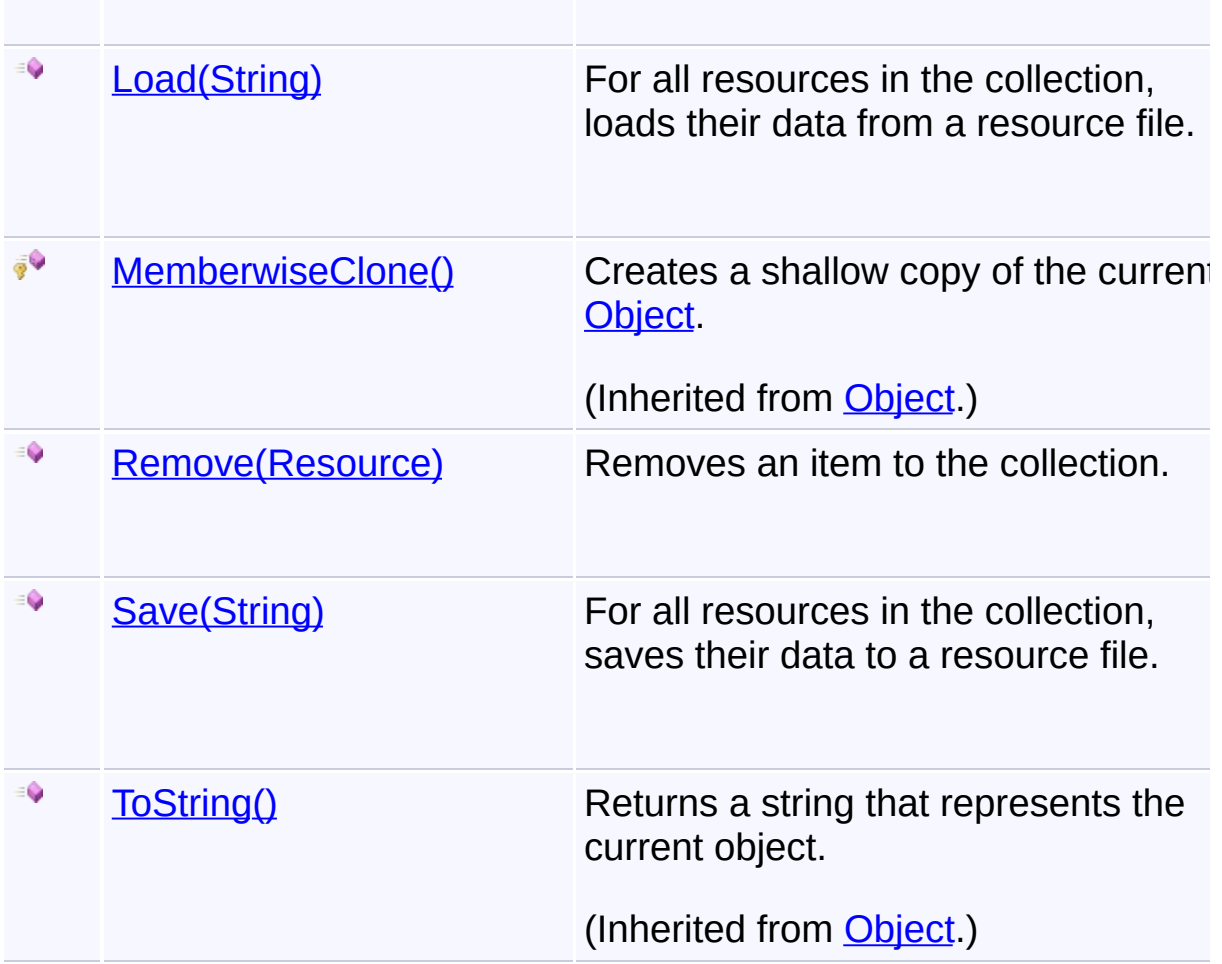

### **Remarks**

To use this class:

- 1. Create a new ResourceCollection
- 2. Locate resources for the collection by calling one of the **[Find\(String](#page-589-0)**) methods
- 3. Load data of one or more [Resource](#page-557-0)s from a file by calling the **[Load\(String\)](#page-602-0)** method of the Resource class, or load them all at once (more efficient) with the **[Load\(String\)](#page-602-0)** method of the ResourceCollection.
- 4. Read and/or edit data of the individual Resource objects using the methods on that class.
- 5. Save data of one or more [Resource](#page-557-0)s to a file by calling the [Save\(String\)](#page-605-0) method of the Resource class, or save them all at once

(more efficient) with the **[Save\(String\)](#page-605-0)** method of the ResourceCollection.

# **Inheritance Hierarchy**

**[Object](http://msdn2.microsoft.com/en-us/library/e5kfa45b)** 

**ResourceCollection**

Send comments on this topic to [wix-users@lists.sourceforge.net](mailto:wix-users%40lists.sourceforge.net?Subject=Deployment Tools Foundation)

Assembly: Microsoft.Deployment.Resources (Module: Microsoft.Deployment.Resources.dll) Version: 3.0.0.0 (3.11.1.2318)

 $\blacktriangleright$ 

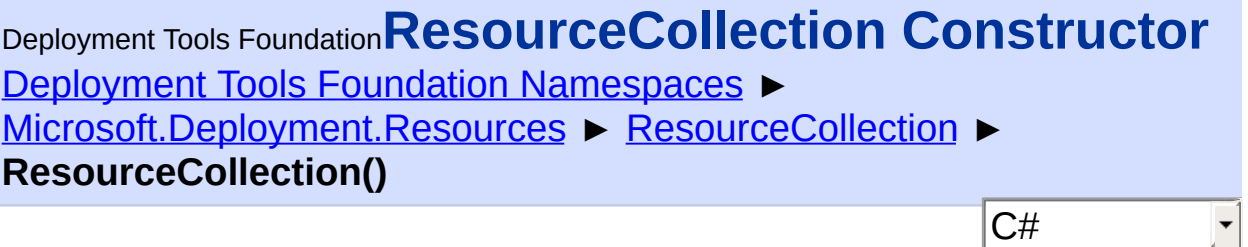

Creates a new, empty ResourceCollection.

# **Declaration Syntax**

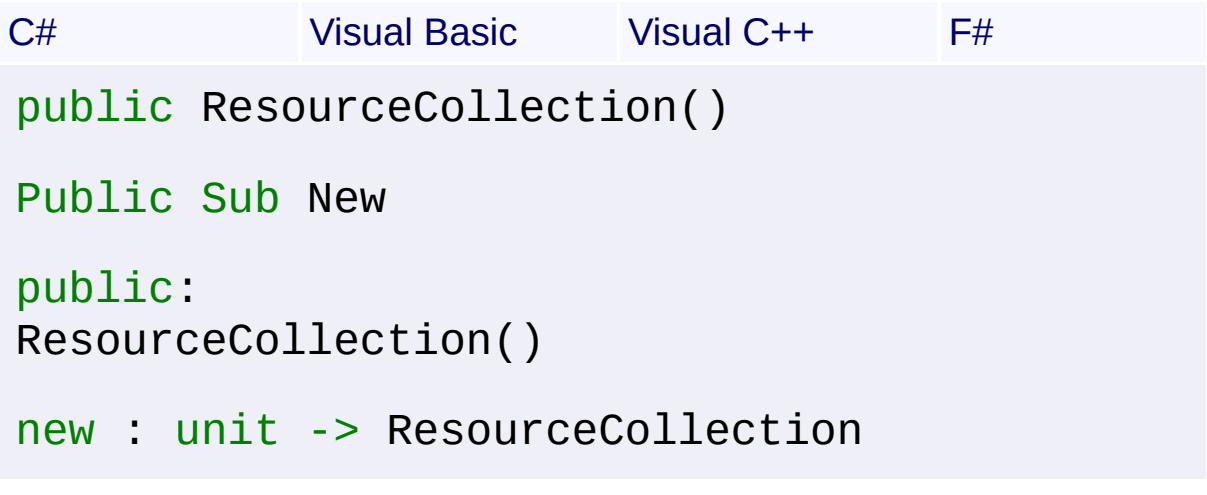

Send comments on this topic to [wix-users@lists.sourceforge.net](mailto:wix-users%40lists.sourceforge.net?Subject=Deployment Tools Foundation)

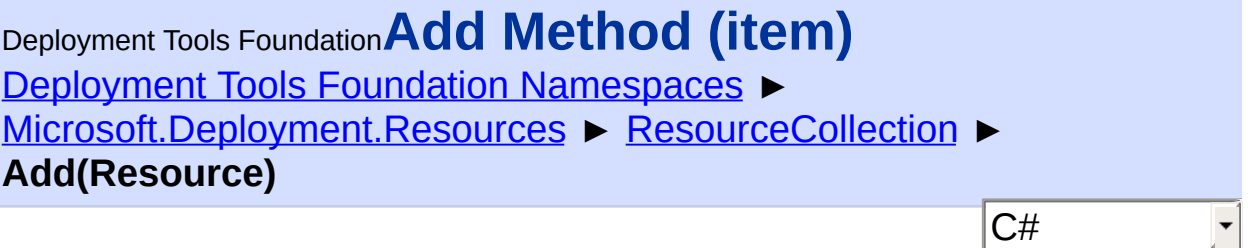

Adds a new item to the collection.

```
Declaration Syntax
```

```
C# Visual Basic Visual C++ F#
public void Add(
        Resource item
)
Public Sub Add (
        item As Resource
\lambdapublic:
virtual void Add(
        Resource^ item
) sealed
abstract Add :
        item : Resource -> unit
override Add :
        item : Resource -> unit
```
### **Parameters**

*item* **([Resource\)](#page-557-0)** The Resource to add.

Send comments on this topic to [wix-users@lists.sourceforge.net](mailto:wix-users%40lists.sourceforge.net?Subject=Deployment Tools Foundation)

Deployment Tools Foundation**Clear Method** Deployment Tools Foundation [Namespaces](#page-2080-0) ▶ [Microsoft.Deployment.Resources](#page-533-0) ► [ResourceCollection](#page-574-0) ► **Clear()**  $|C#|$  $\blacktriangledown$ 

Removes all resources from the collection.

# **Declaration Syntax**

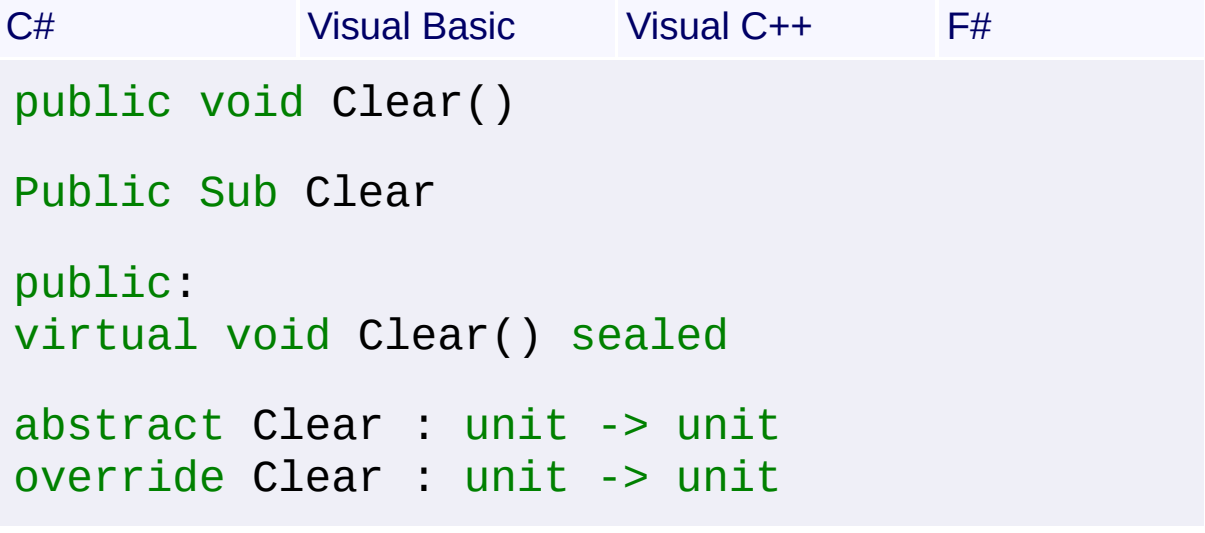

Send comments on this topic to [wix-users@lists.sourceforge.net](mailto:wix-users%40lists.sourceforge.net?Subject=Deployment Tools Foundation)

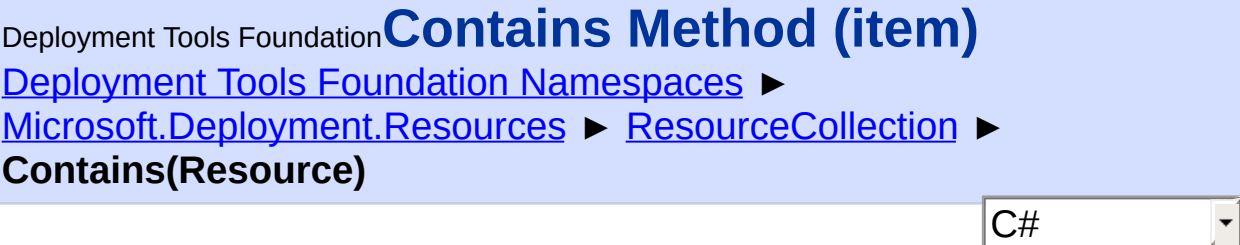

Tests if the collection contains an item.

# **Declaration Syntax**

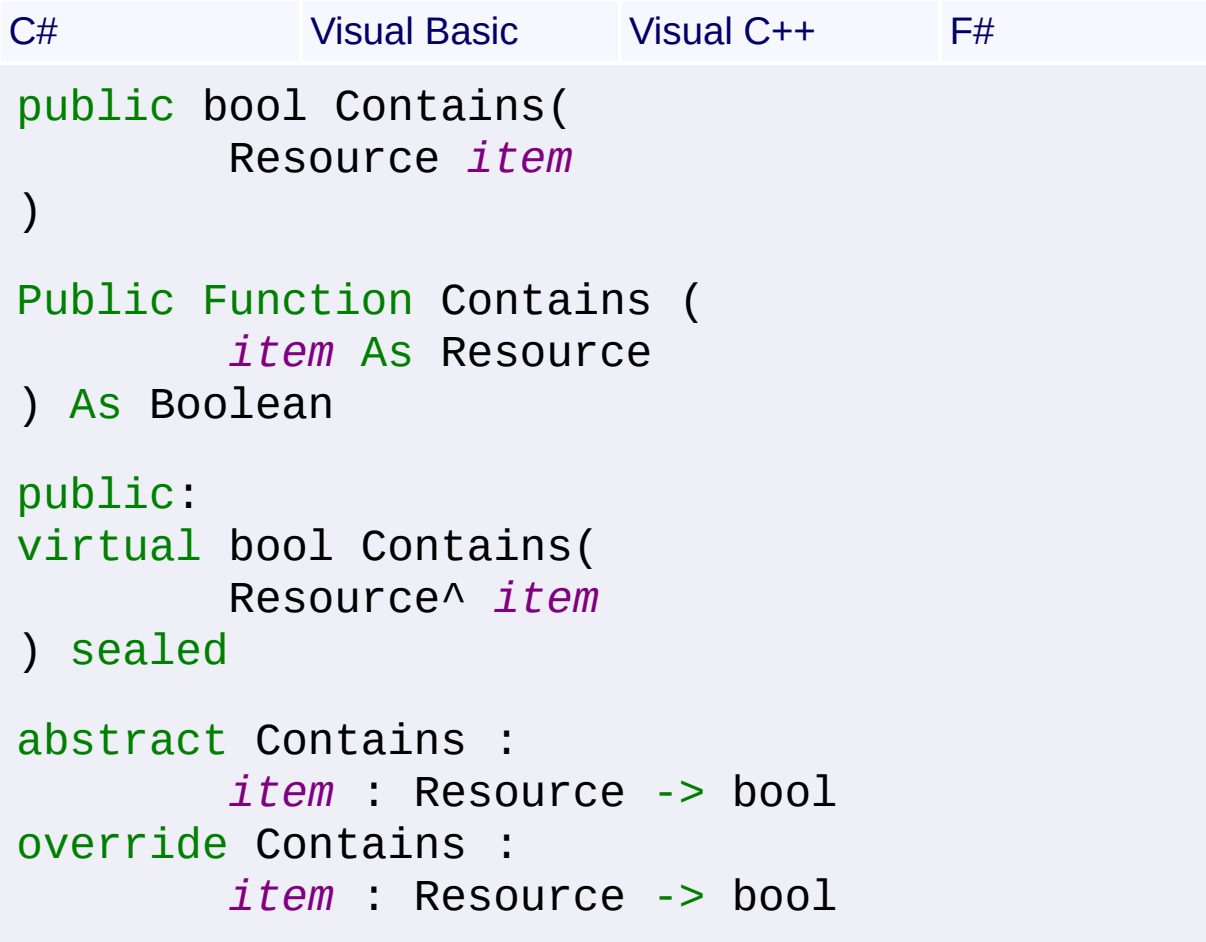

### **Parameters**

*item* **([Resource\)](#page-557-0)** The Resource to search for.

# **Return Value**

**[Boolean](http://msdn2.microsoft.com/en-us/library/a28wyd50)** true if the item is found; false otherwise Send comments on this topic to [wix-users@lists.sourceforge.net](mailto:wix-users%40lists.sourceforge.net?Subject=Deployment Tools Foundation)

Deployment Tools Foundation**CopyTo Method (array,**

# **arrayIndex)**

Deployment Tools Foundation [Namespaces](#page-2080-0) ►

[Microsoft.Deployment.Resources](#page-533-0) ► [ResourceCollection](#page-574-0) ►

 $|C#|$ 

 $\overline{\phantom{a}}$ 

**CopyTo(Resource[], Int32)**

Copies the collection into an array.

# **Declaration Syntax**

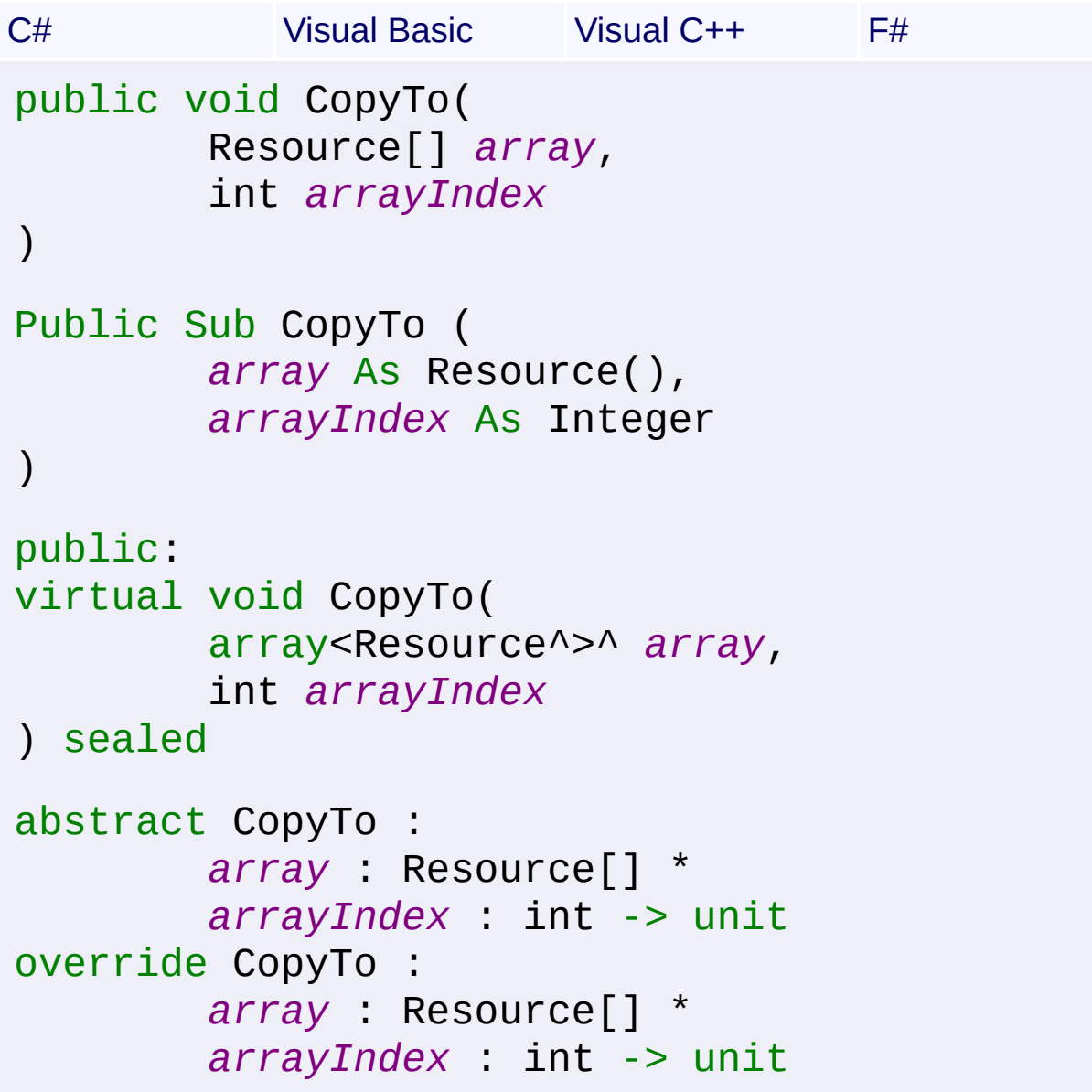

### **Parameters**

*array* **([Resource](#page-557-0)[])**

The array to copy into.

### *arrayIndex* **[\(Int32\)](http://msdn2.microsoft.com/en-us/library/td2s409d)**

The starting index in the destination array.

Send comments on this topic to [wix-users@lists.sourceforge.net](mailto:wix-users%40lists.sourceforge.net?Subject=Deployment Tools Foundation)

Deployment Tools Foundation [Namespaces](#page-2080-0) ► [Microsoft.Deployment.Resources](#page-533-0) ► [ResourceCollection](#page-574-0) ► **Count** C# Deployment Tools Foundation**Count Property**

Gets the number of resources in the collection.

# **Declaration Syntax**

```
C# Visual Basic Visual C++ F#
public int Count { get; }
Public ReadOnly Property Count As Integer
        Get
public:
virtual property int Count {
        int get () sealed;
}
abstract Count : int with get
override Count : int with get
Property Value
Int32
```
Send comments on this topic to [wix-users@lists.sourceforge.net](mailto:wix-users%40lists.sourceforge.net?Subject=Deployment Tools Foundation)

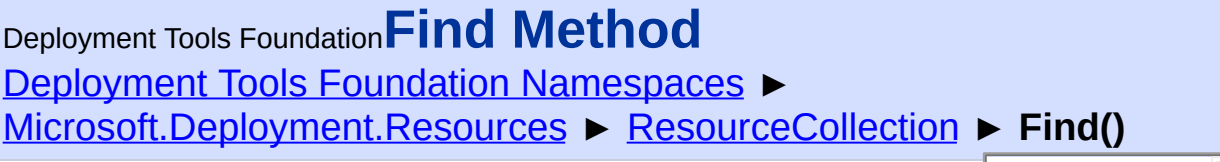

 $|C#$ 

 $\overline{\phantom{a}}$ 

# **Members**

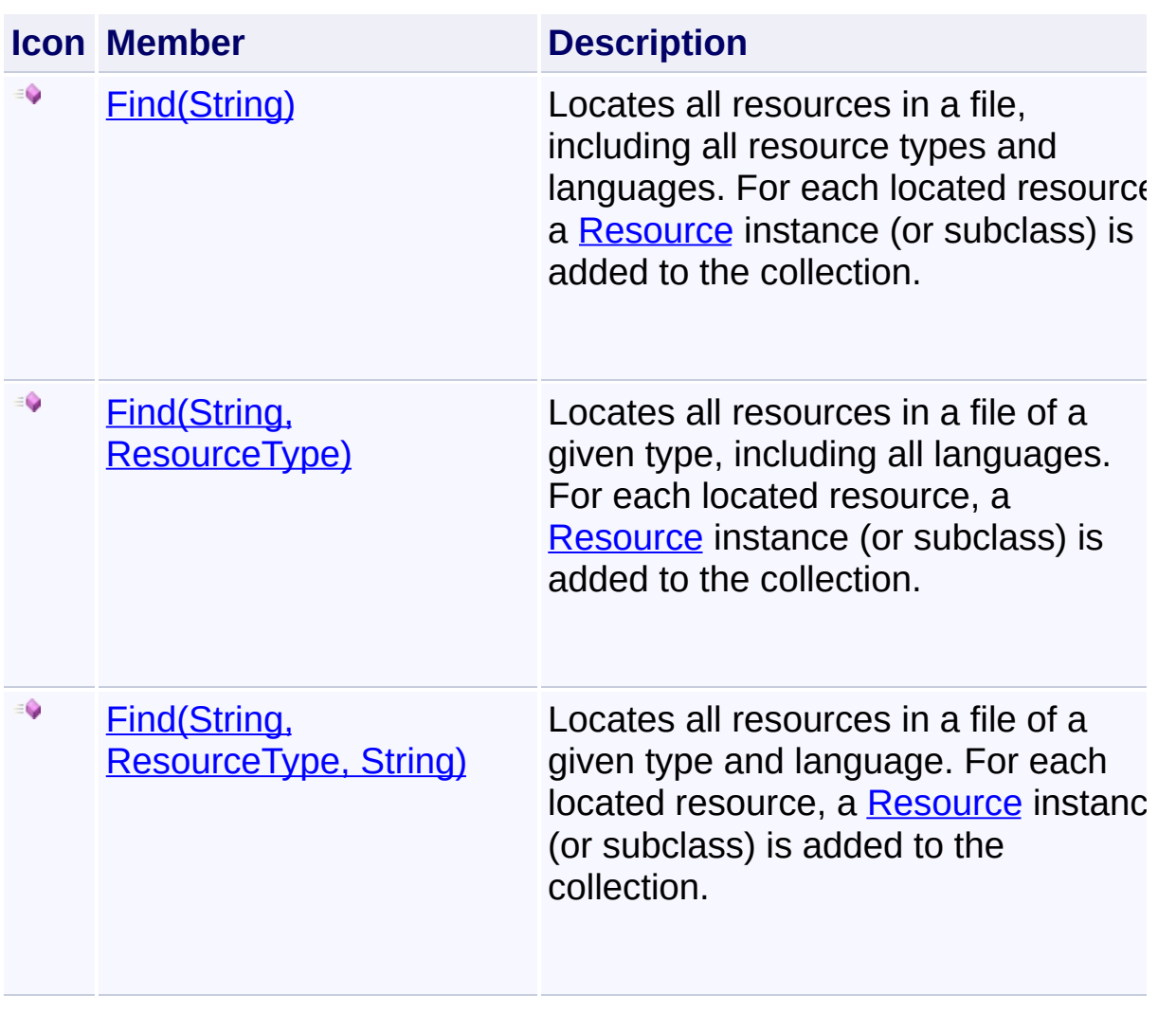

Send comments on this topic to [wix-users@lists.sourceforge.net](mailto:wix-users%40lists.sourceforge.net?Subject=Deployment Tools Foundation)

```
Deployment Tools FoundationFind Method (resFile)
Namespaces ►
Microsoft.Deployment.Resources ► ResourceCollection ►
Find(String)
                                                C#
                                                           \vert \cdot \vert
```
Locates all resources in a file, including all resource types and languages. For each located resource, a [Resource](#page-557-0) instance (or subclas is added to the collection.

### **Declaration Syntax**

```
C# Visual Basic Visual C++ F#
public void Find(
        string resFile
)
Public Sub Find (
        resFile As String
\mathcal{L}public:
void Find(
        String^ resFile
)
member Find :
        resFile : string -> unit
```
### **Parameters**

#### *resFile* **([String](http://msdn2.microsoft.com/en-us/library/s1wwdcbf))** The file to be searched for resources.

### **Exceptions**

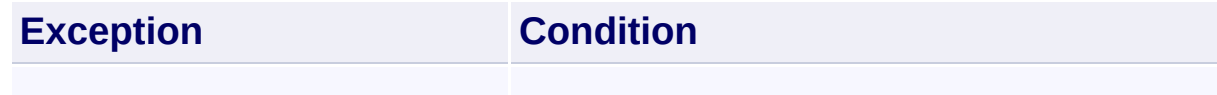

Send comments on this topic to [wix-users@lists.sourceforge.net](mailto:wix-users%40lists.sourceforge.net?Subject=Deployment Tools Foundation)

<span id="page-591-0"></span>Deployment Tools Foundation [Namespaces](#page-2080-0) ► [Microsoft.Deployment.Resources](#page-533-0) ► [ResourceCollection](#page-574-0) ► **Find(String, ResourceType)** Deployment Tools Foundation**Find Method (resFile, type)**

C# Locates all resources in a file of a given type, including all languages.  $\overline{F}$ each located resource, a [Resource](#page-557-0) instance (or subclass) is added to the collection.

# **Declaration Syntax**

```
C# Visual Basic Visual C++ F#
public void Find(
        string resFile,
        ResourceType type
\mathcal{L}Public Sub Find (
        resFile As String,
        type As ResourceType
)
public:
void Find(
        String^ resFile,
        ResourceType^ type
)
member Find :
        resFile : string *
        type : ResourceType -> unit
```
### **Parameters**

*resFile* **([String](http://msdn2.microsoft.com/en-us/library/s1wwdcbf))**

The file to be searched for resources.

#### *type* **([ResourceType](#page-606-0))**

The type of resource to search for; may be one of the ResourceType constants or a user-defined type.

### **Exceptions**

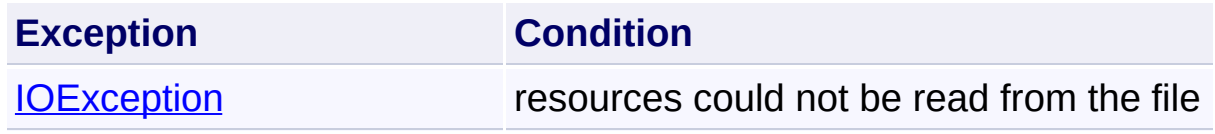

Send comments on this topic to [wix-users@lists.sourceforge.net](mailto:wix-users%40lists.sourceforge.net?Subject=Deployment Tools Foundation)

<span id="page-593-0"></span>Deployment Tools Foundation [Namespaces](#page-2080-0) ► [Microsoft.Deployment.Resources](#page-533-0) ► [ResourceCollection](#page-574-0) ► **Find(String, ResourceType, String)** Deployment Tools Foundation**Find Method (resFile, type, name)**

C# Locates all resources in a file of a given type and language. For each located resource, a [Resource](#page-557-0) instance (or subclass) is added to the collection.

# **Declaration Syntax**

```
C# Visual Basic Visual C++ F#
public void Find(
        string resFile,
        ResourceType type,
        string name
)
Public Sub Find (
        resFile As String,
        type As ResourceType,
        name As String
)
public:
void Find(
        String^ resFile,
        ResourceType^ type,
        String^ name
\left( \right)member Find :
        resFile : string *
        type : ResourceType *
        name : string -> unit
```
### **Parameters**

### *resFile* **([String](http://msdn2.microsoft.com/en-us/library/s1wwdcbf))**

The file to be searched for resources.

### *type* **([ResourceType](#page-606-0))**

The type of resource to search for; may be one of the ResourceType constants or a user-defined type.

#### *name* **([String\)](http://msdn2.microsoft.com/en-us/library/s1wwdcbf)**

The name of the resource to search for.

### **Exceptions**

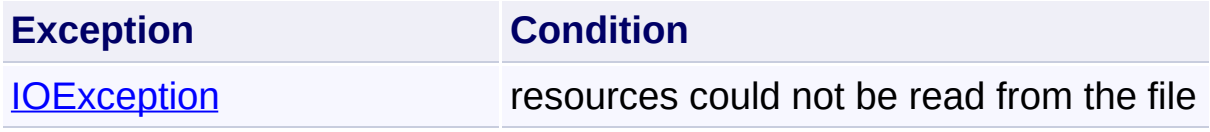

Send comments on this topic to [wix-users@lists.sourceforge.net](mailto:wix-users%40lists.sourceforge.net?Subject=Deployment Tools Foundation)

<span id="page-595-0"></span>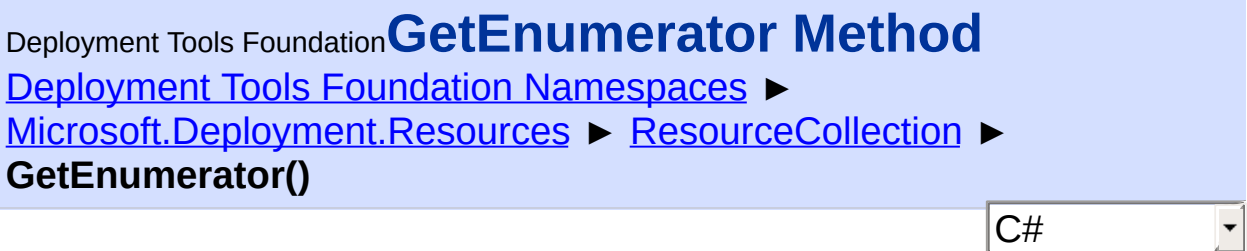

Gets an enumerator over all resources in the collection.

# **Declaration Syntax**

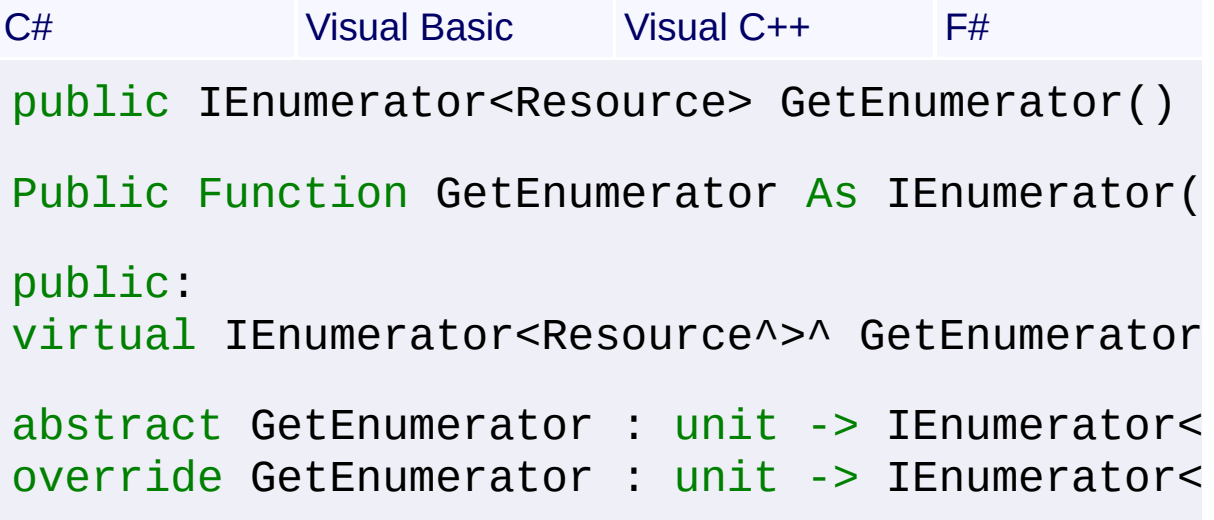

# **Return Value**

[IEnumerator<](http://msdn2.microsoft.com/en-us/library/78dfe2yb)[Resource>](#page-557-0)

Send comments on this topic to [wix-users@lists.sourceforge.net](mailto:wix-users%40lists.sourceforge.net?Subject=Deployment Tools Foundation)

<span id="page-596-0"></span>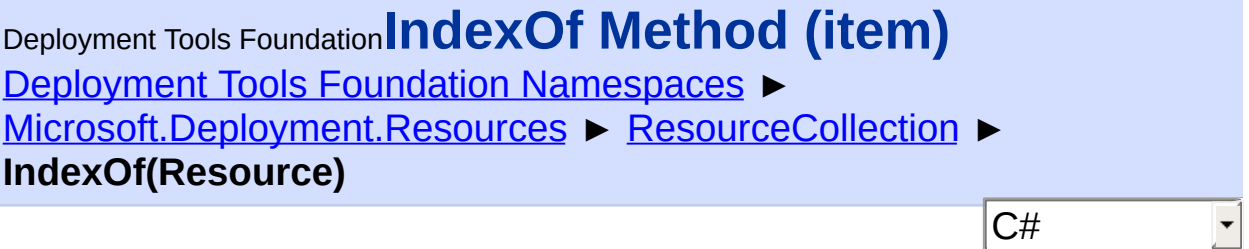

Gets the index of an item in the collection.

```
Declaration Syntax
```
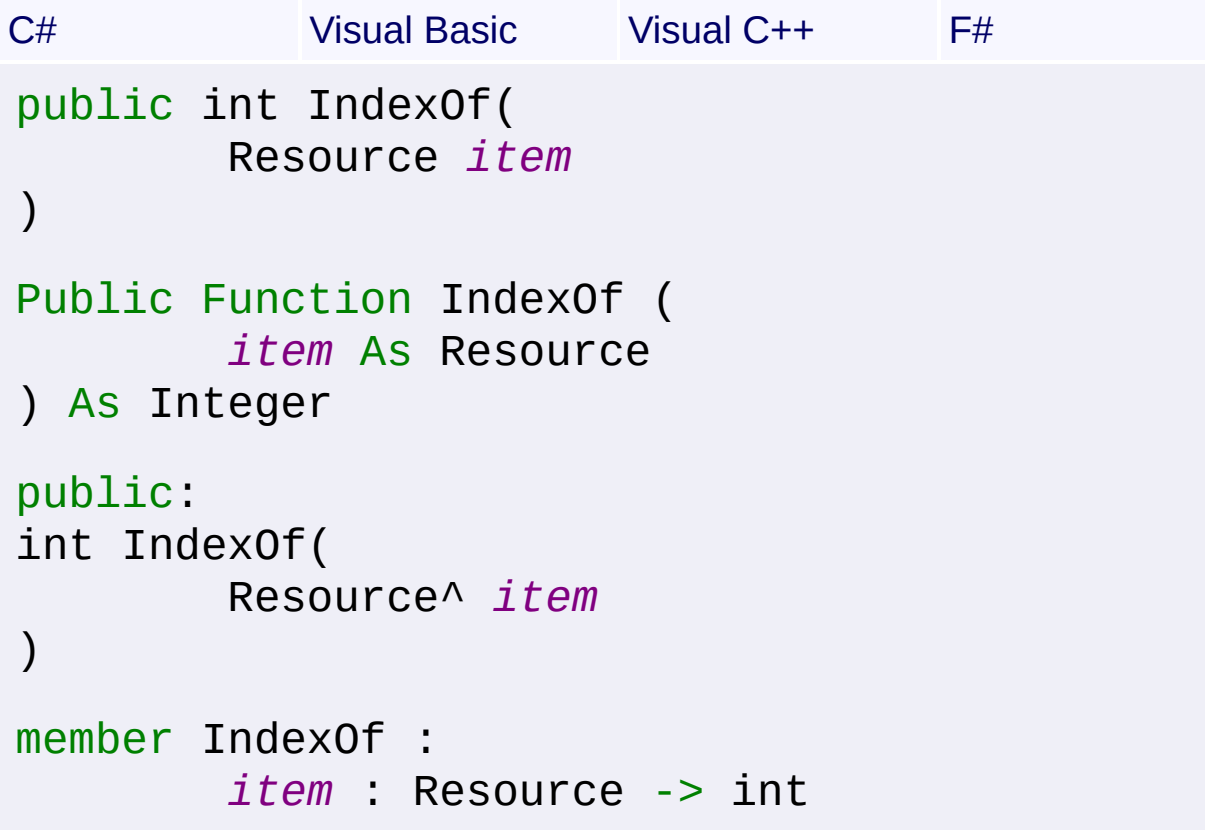

# **Parameters**

*item* **([Resource\)](#page-557-0)** The Resource to search for.

### **Return Value**

[Int32](http://msdn2.microsoft.com/en-us/library/td2s409d) The index of the item, or -1 if not found. Send comments on this topic to [wix-users@lists.sourceforge.net](mailto:wix-users%40lists.sourceforge.net?Subject=Deployment Tools Foundation)

<span id="page-598-0"></span>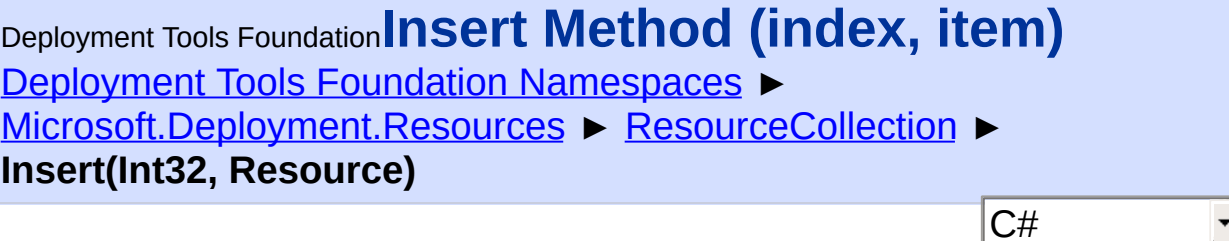

Inserts a item into the collection.

```
Declaration Syntax
```

```
C# Visual Basic Visual C++ F#
public void Insert(
        int index,
        Resource item
)
Public Sub Insert (
        index As Integer,
        item As Resource
)
public:
void Insert(
        int index,
        Resource^ item
)
member Insert :
        index : int *
        item : Resource -> unit
```
### **Parameters**

*index* **([Int32\)](http://msdn2.microsoft.com/en-us/library/td2s409d)** The insertion index.

*item* **([Resource\)](#page-557-0)**

The Resource to insert.

Send comments on this topic to [wix-users@lists.sourceforge.net](mailto:wix-users%40lists.sourceforge.net?Subject=Deployment Tools Foundation)

<span id="page-600-0"></span>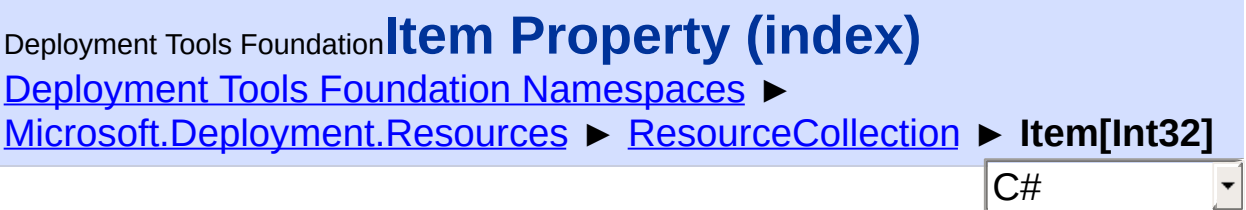

Gets or sets the element at the specified index.

# **Declaration Syntax**

```
C# Visual Basic Visual C++ F#
public Resource this[
         int index
] { get; set; }
Public Default Property Item (
         index As Integer
 ) As Resource
         Get
         Set
public:
property Resource^ default[int index] {
         Resource^ get (int index);
         void set (int index, Resource^ value);
}
member Item : Resource with get, set
Parameters
index (Int32)
Property Value
Resource
```
Send comments on this topic to [wix-users@lists.sourceforge.net](mailto:wix-users%40lists.sourceforge.net?Subject=Deployment Tools Foundation)

<span id="page-602-0"></span>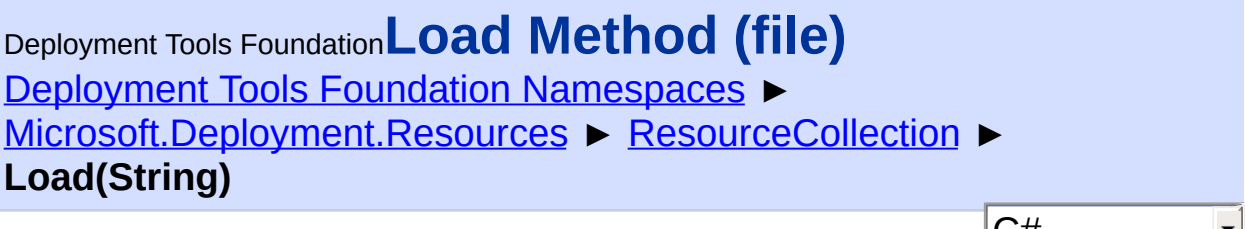

 $\mathsf{L} \mathsf{H}$ For all resources in the collection, loads their data from a resource file.

### **Declaration Syntax**

```
C# Visual Basic Visual C++ F#
public void Load(
        string file
)
Public Sub Load (
        file As String
\lambdapublic:
void Load(
        String^ file
)
member Load :
        file : string -> unit
```
### **Parameters**

#### *file* **[\(String\)](http://msdn2.microsoft.com/en-us/library/s1wwdcbf)**

The file from which resources are loaded.

Send comments on this topic to [wix-users@lists.sourceforge.net](mailto:wix-users%40lists.sourceforge.net?Subject=Deployment Tools Foundation)

<span id="page-603-0"></span>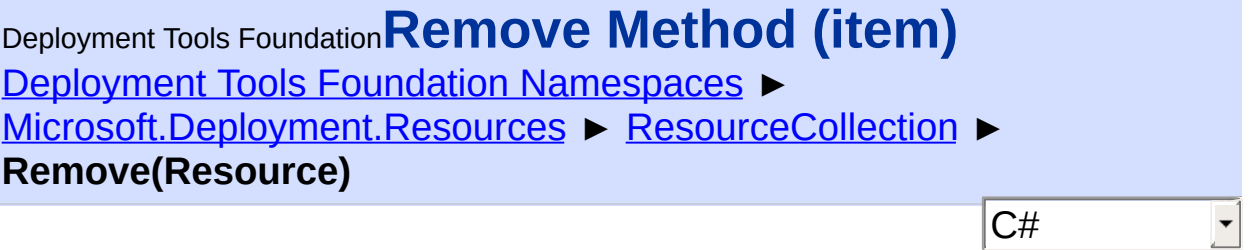

Removes an item to the collection.

```
Declaration Syntax
```
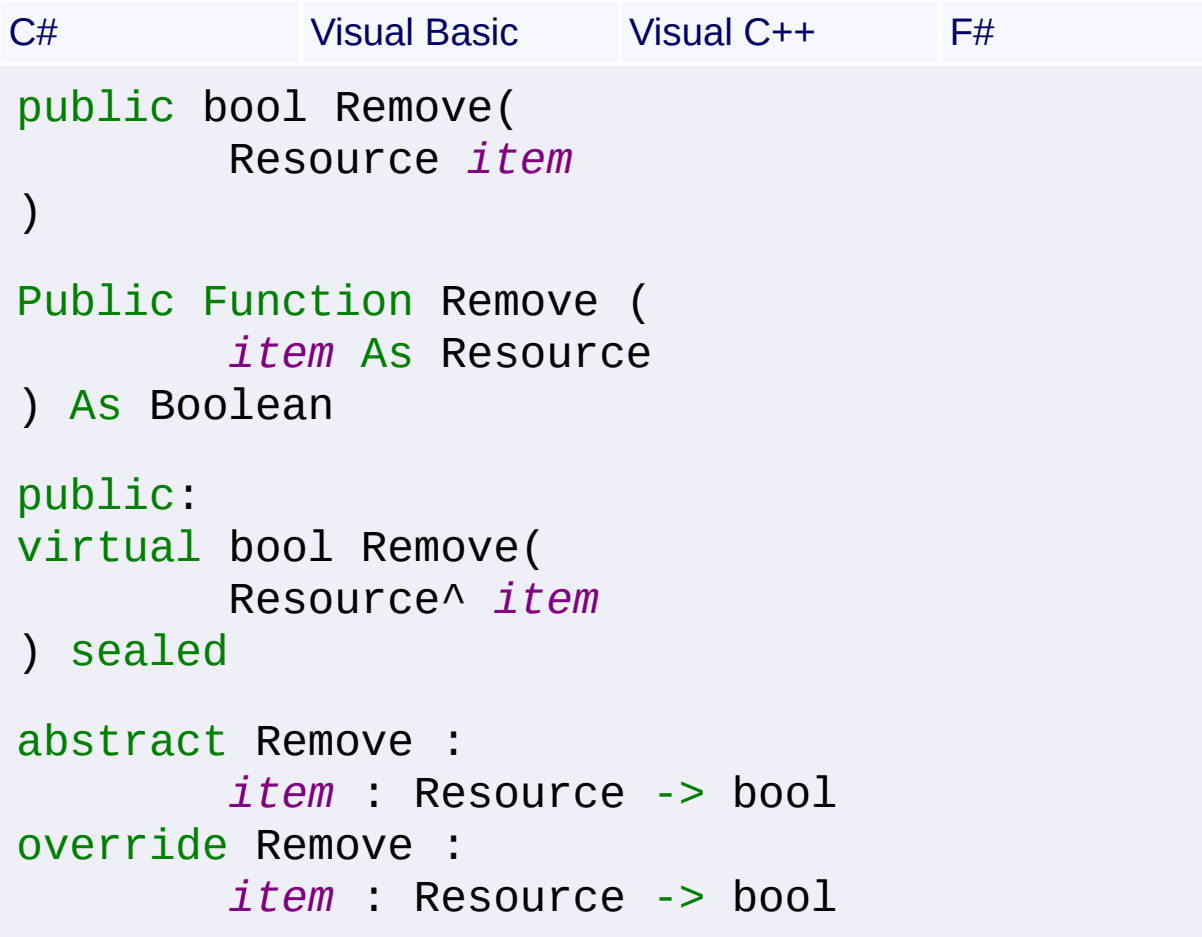

### **Parameters**

*item* **([Resource\)](#page-557-0)** The Resource to remove.

### **Return Value [Boolean](http://msdn2.microsoft.com/en-us/library/a28wyd50)**

Send comments on this topic to [wix-users@lists.sourceforge.net](mailto:wix-users%40lists.sourceforge.net?Subject=Deployment Tools Foundation)

<span id="page-605-0"></span>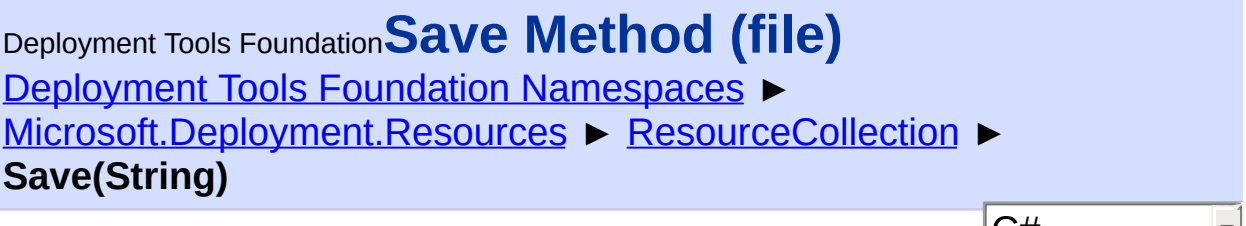

 $\mathsf{L} \mathsf{H}$ For all resources in the collection, saves their data to a resource file.

 $\mathbf{L}$ 

### **Declaration Syntax**

```
C# Visual Basic Visual C++ F#
public void Save(
        string file
)
Public Sub Save (
        file As String
\lambdapublic:
void Save(
        String^ file
)
member Save :
        file : string -> unit
```
### **Parameters**

#### *file* **[\(String\)](http://msdn2.microsoft.com/en-us/library/s1wwdcbf)**

The file to which resources are saved.

Send comments on this topic to [wix-users@lists.sourceforge.net](mailto:wix-users%40lists.sourceforge.net?Subject=Deployment Tools Foundation)

<span id="page-606-0"></span>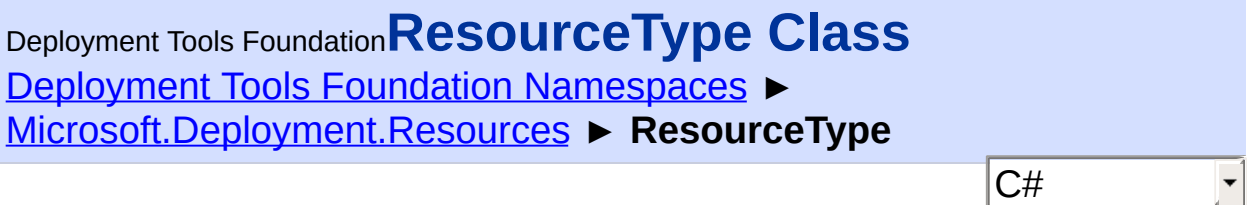

Represents either a standard integer resource type or a custom resource type name.

# **Declaration Syntax**

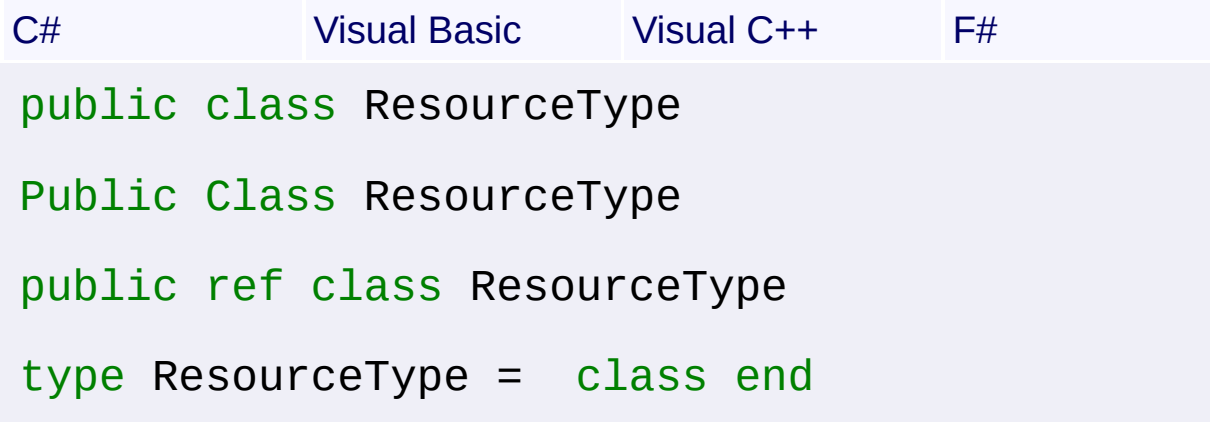

# **Members**

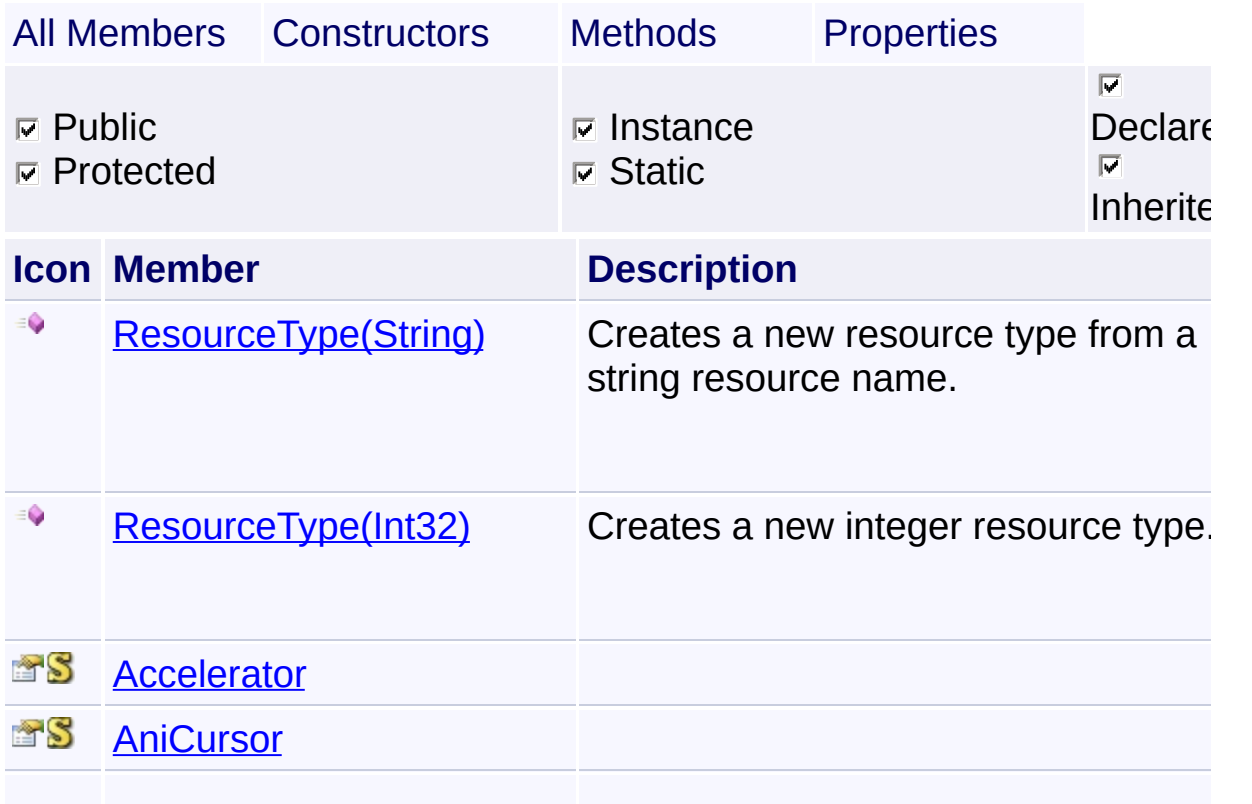

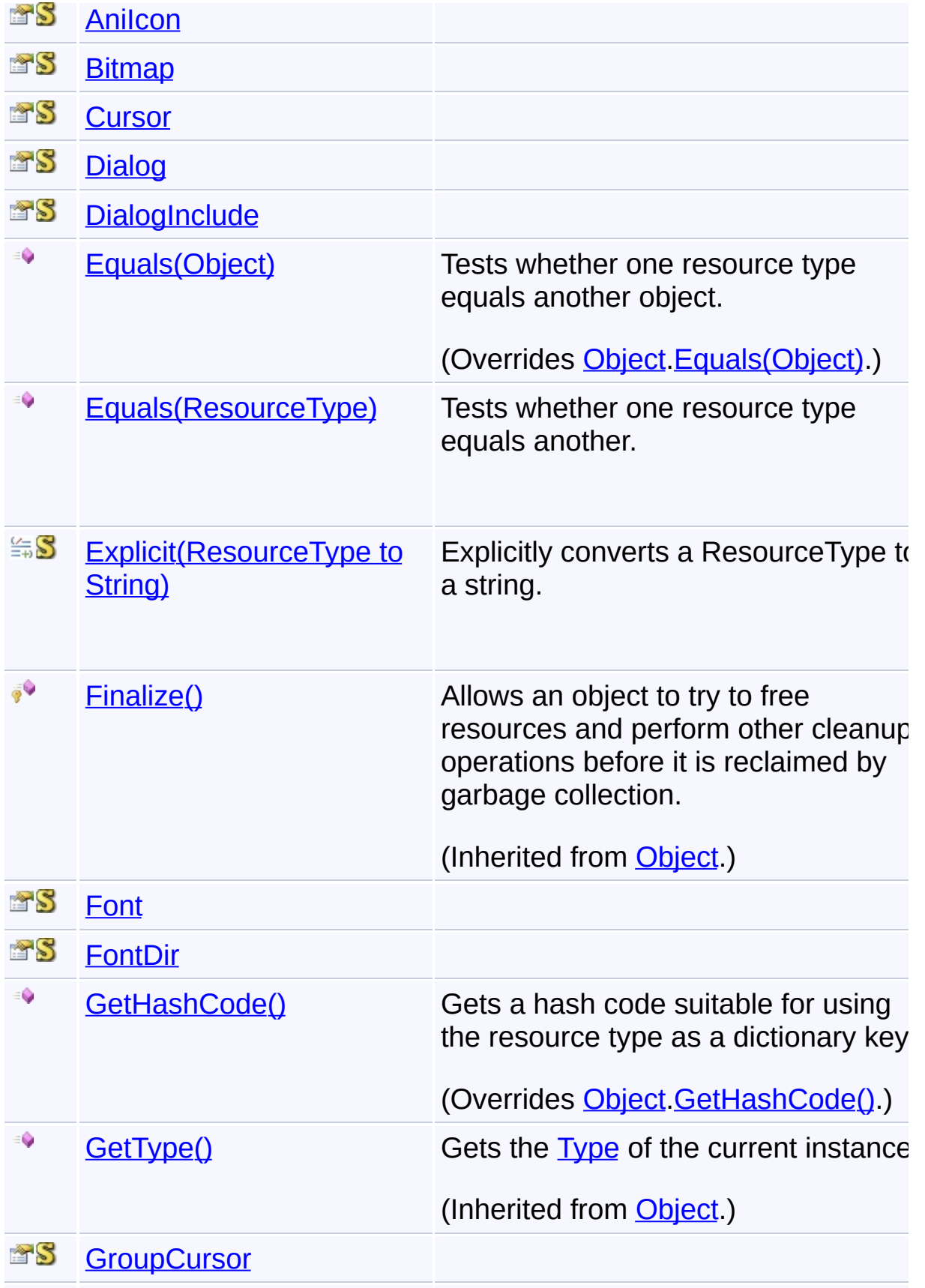

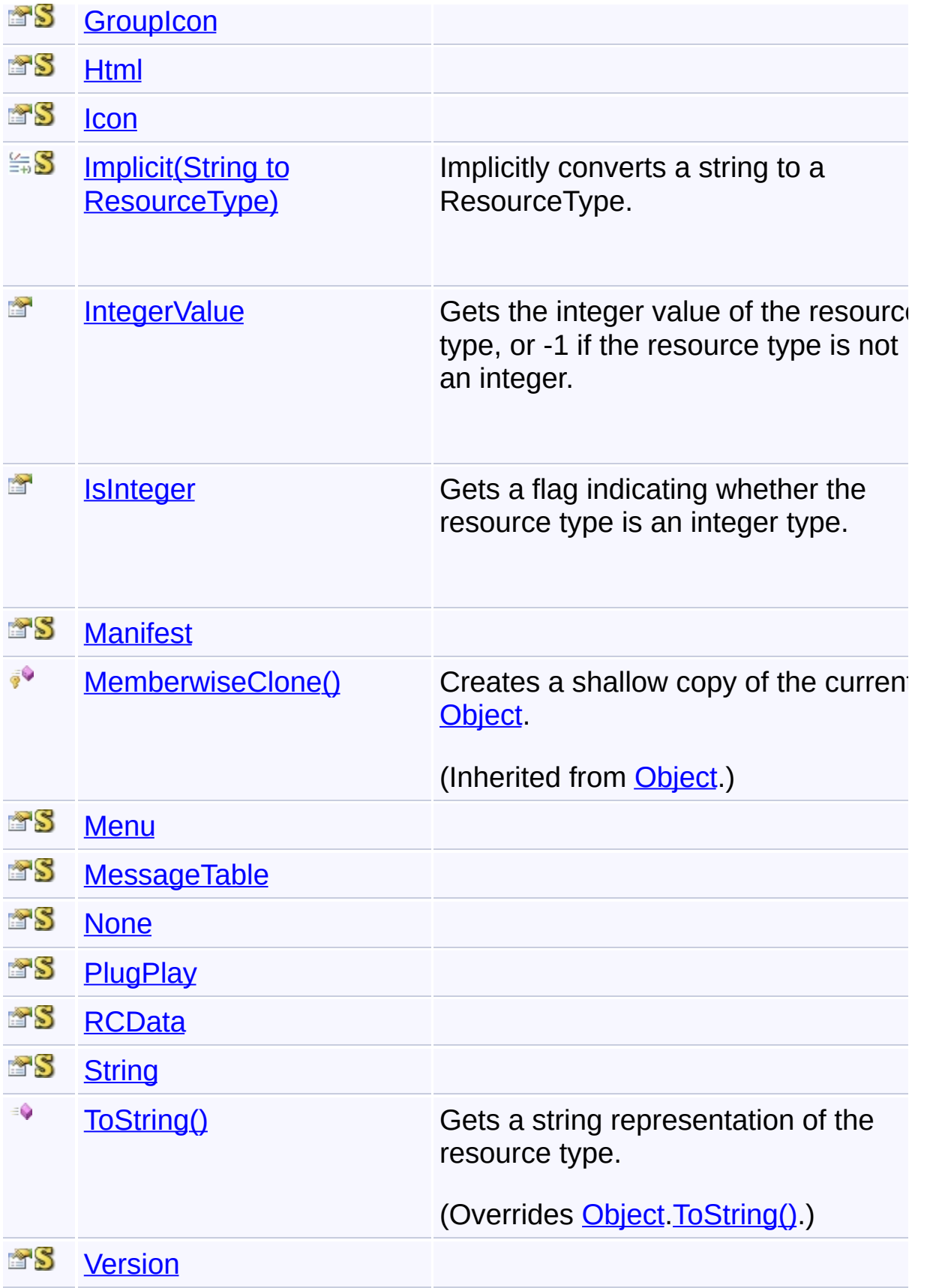

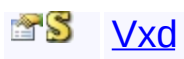

# **Inheritance Hierarchy**

### **[Object](http://msdn2.microsoft.com/en-us/library/e5kfa45b)**

**ResourceType**

Send comments on this topic to [wix-users@lists.sourceforge.net](mailto:wix-users%40lists.sourceforge.net?Subject=Deployment Tools Foundation)

Deployment Tools Foundation [Namespaces](#page-2080-0) ► [Microsoft.Deployment.Resources](#page-533-0) ► [ResourceType](#page-606-0) ► **ResourceType()** Deployment Tools Foundation**ResourceType Constructor**

 $|C#|$ 

# **Members**

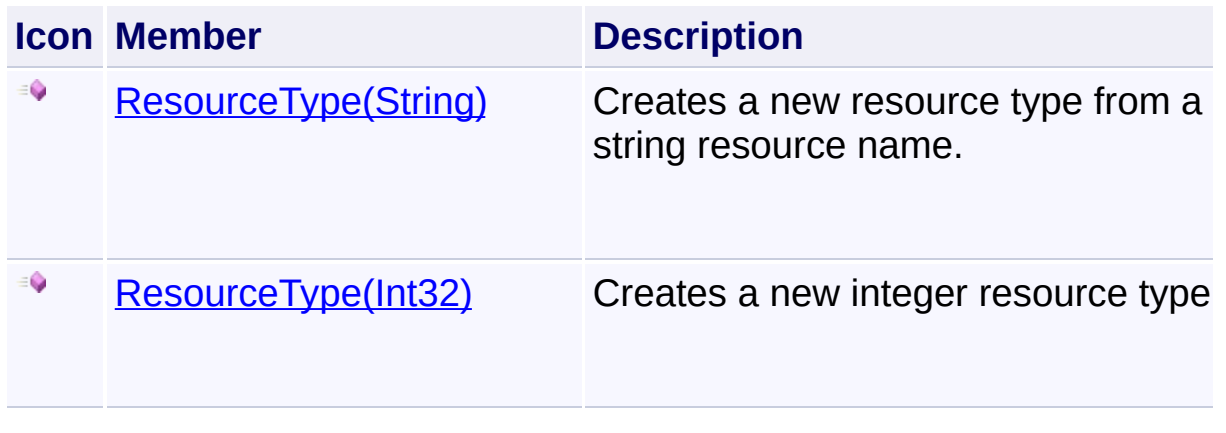

Send comments on this topic to [wix-users@lists.sourceforge.net](mailto:wix-users%40lists.sourceforge.net?Subject=Deployment Tools Foundation)

<span id="page-611-0"></span>Deployment Tools Foundation [Namespaces](#page-2080-0) ► [Microsoft.Deployment.Resources](#page-533-0) ► [ResourceType](#page-606-0) ► **ResourceType(Int32)**  $|{\mathrm C}\#|$ Deployment Tools Foundation**ResourceType Constructor (resourceType)** Creates a new integer resource type. **Declaration Syntax** C# Visual Basic Visual C++ F# public ResourceType( int *resourceType* ) Public Sub New ( *resourceType* As Integer ) public: ResourceType( int *resourceType* ) new : *resourceType* : int -> ResourceType

### **Parameters**

#### *resourceType* **[\(Int32\)](http://msdn2.microsoft.com/en-us/library/td2s409d)**

Integer value of a well-known resource type.

Send comments on this topic to [wix-users@lists.sourceforge.net](mailto:wix-users%40lists.sourceforge.net?Subject=Deployment Tools Foundation)

Assembly: Microsoft.Deployment.Resources (Module:
Microsoft.Deployment.Resources.dll) Version: 3.0.0.0 (3.11.1.2318)

Deployment Tools Foundation**ResourceType Constructor**

# **(resourceType)**

Deployment Tools Foundation [Namespaces](#page-2080-0) ► [Microsoft.Deployment.Resources](#page-533-0) ► [ResourceType](#page-606-0) ► **ResourceType(String)**

Creates a new resource type from a string resource name.

# **Declaration Syntax**

```
C# Visual Basic Visual C++ F#
public ResourceType(
        string resourceType
)
Public Sub New (
        resourceType As String
)
public:
ResourceType(
        String^ resourceType
)
new :
        resourceType : string -> ResourceType
```
 $|{\mathrm C}\#|$ 

## **Parameters**

#### *resourceType* **[\(String\)](http://msdn2.microsoft.com/en-us/library/s1wwdcbf)**

String resource name, or an integer resource type prefixed by a #.

Send comments on this topic to [wix-users@lists.sourceforge.net](mailto:wix-users%40lists.sourceforge.net?Subject=Deployment Tools Foundation)

Assembly: Microsoft.Deployment.Resources (Module:

Microsoft.Deployment.Resources.dll) Version: 3.0.0.0 (3.11.1.2318)

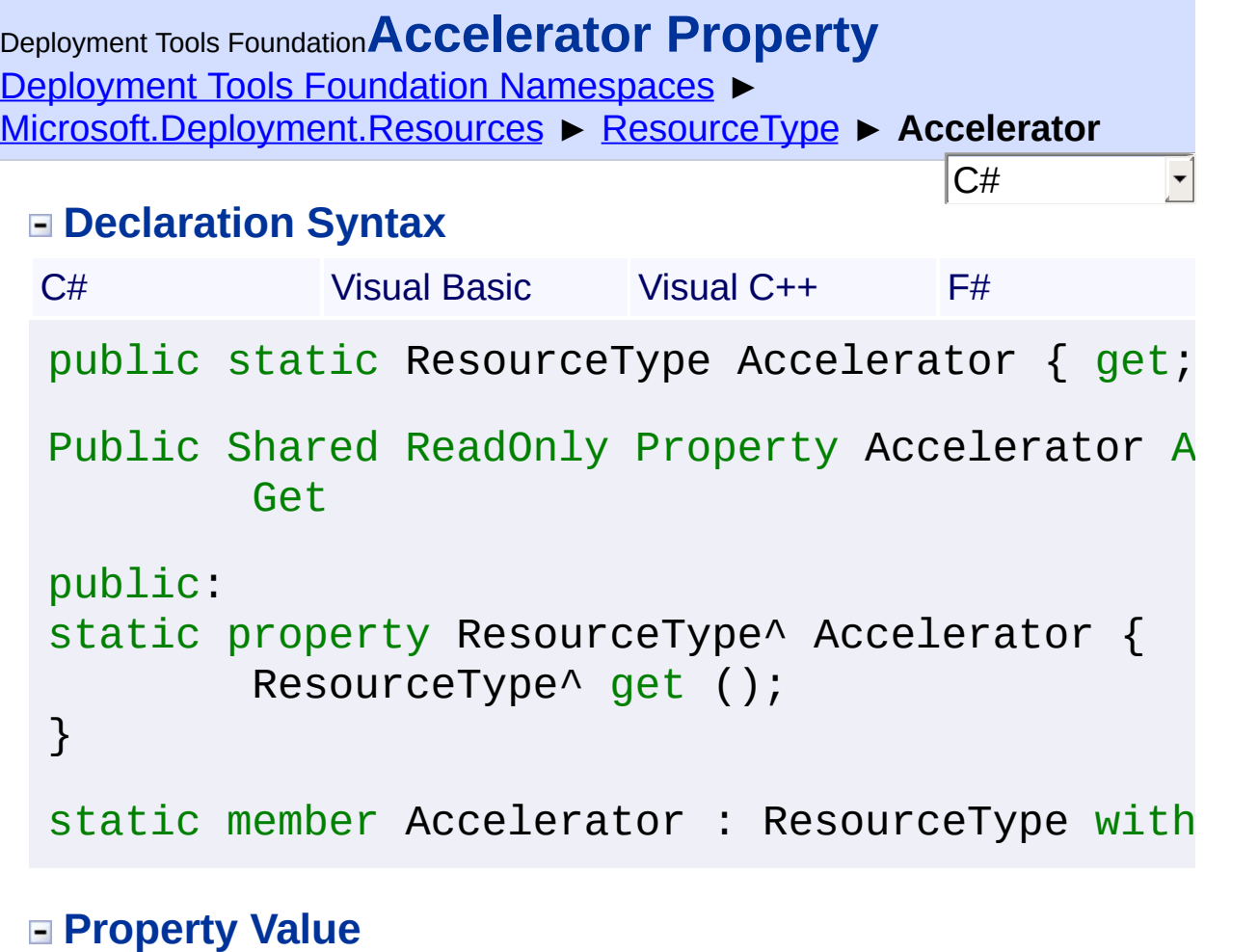

Send comments on this topic to [wix-users@lists.sourceforge.net](mailto:wix-users%40lists.sourceforge.net?Subject=Deployment Tools Foundation)

Assembly: Microsoft.Deployment.Resources (Module: Microsoft.Deployment.Resources.dll) Version: 3.0.0.0 (3.11.1.2318)

 $\blacktriangleright$ 

 $\boxed{4}$ 

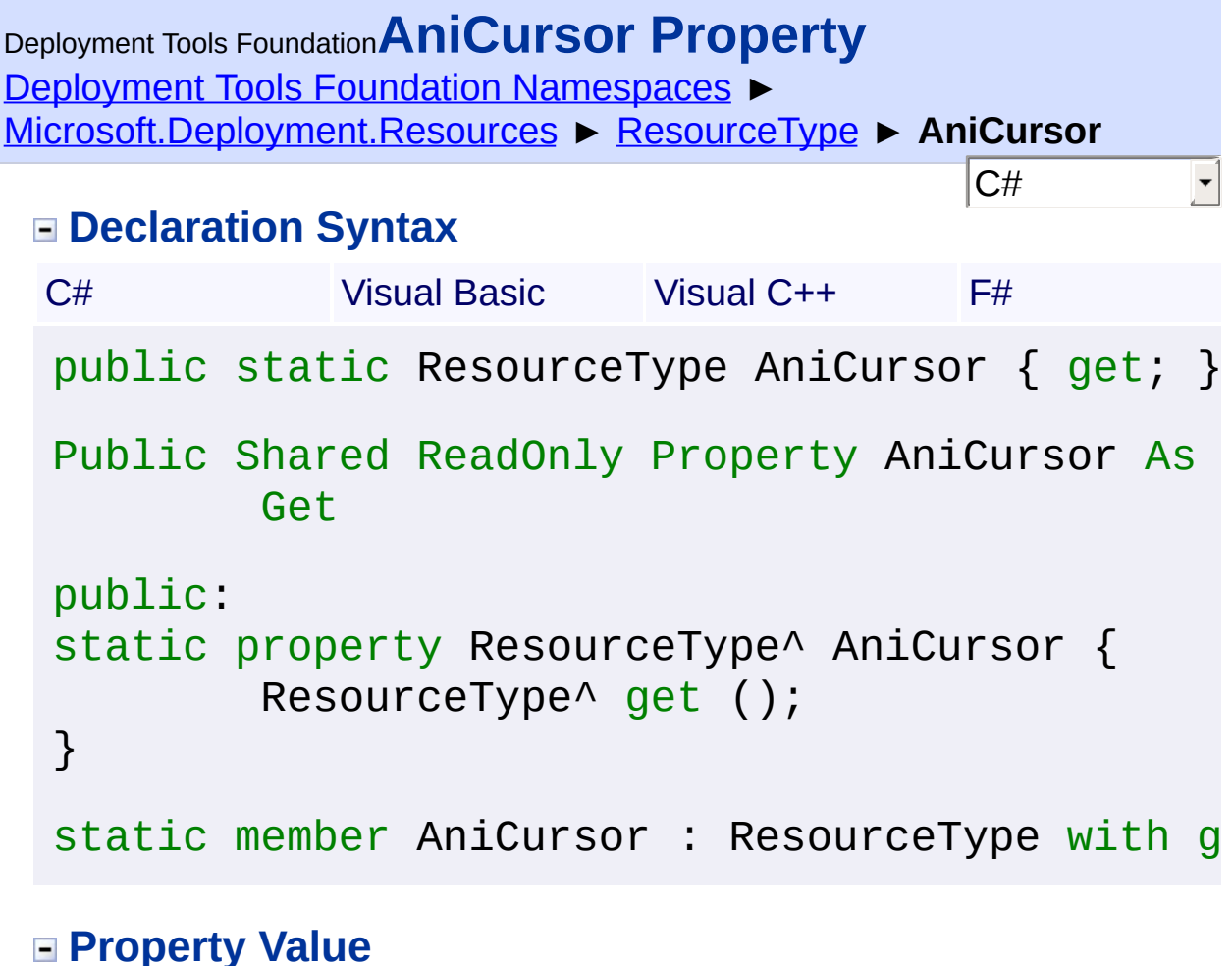

Send comments on this topic to [wix-users@lists.sourceforge.net](mailto:wix-users%40lists.sourceforge.net?Subject=Deployment Tools Foundation)

Assembly: Microsoft.Deployment.Resources (Module: Microsoft.Deployment.Resources.dll) Version: 3.0.0.0 (3.11.1.2318)

 $\blacktriangleright$ 

 $\left| \cdot \right|$ 

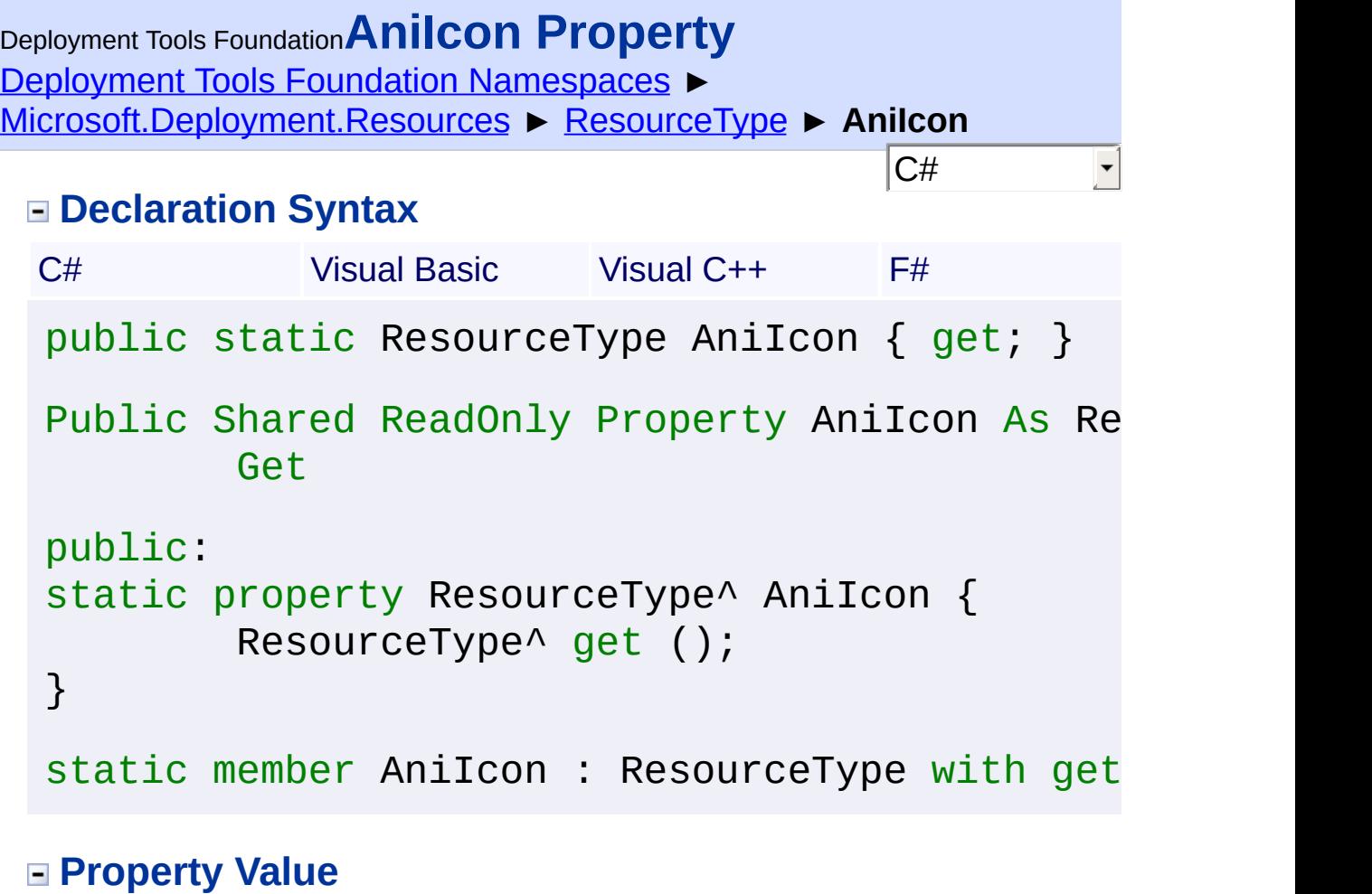

Send comments on this topic to [wix-users@lists.sourceforge.net](mailto:wix-users%40lists.sourceforge.net?Subject=Deployment Tools Foundation)

Assembly: Microsoft.Deployment.Resources (Module: Microsoft.Deployment.Resources.dll) Version: 3.0.0.0 (3.11.1.2318)

 $\boxed{4}$ 

 $\blacktriangleright$ 

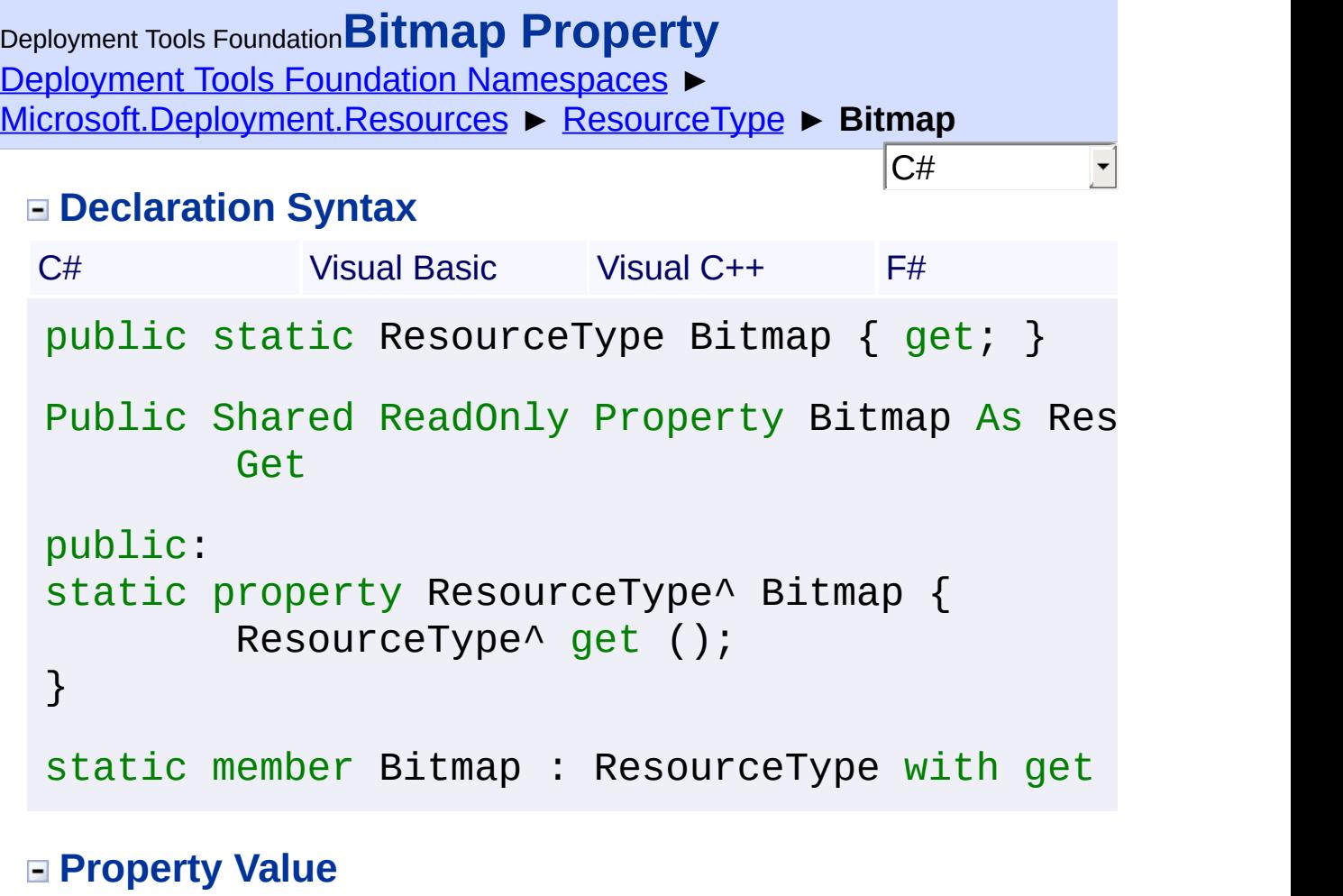

Send comments on this topic to [wix-users@lists.sourceforge.net](mailto:wix-users%40lists.sourceforge.net?Subject=Deployment Tools Foundation)

Assembly: Microsoft.Deployment.Resources (Module: Microsoft.Deployment.Resources.dll) Version: 3.0.0.0 (3.11.1.2318)

 $\blacktriangleright$ 

 $\boxed{4}$ 

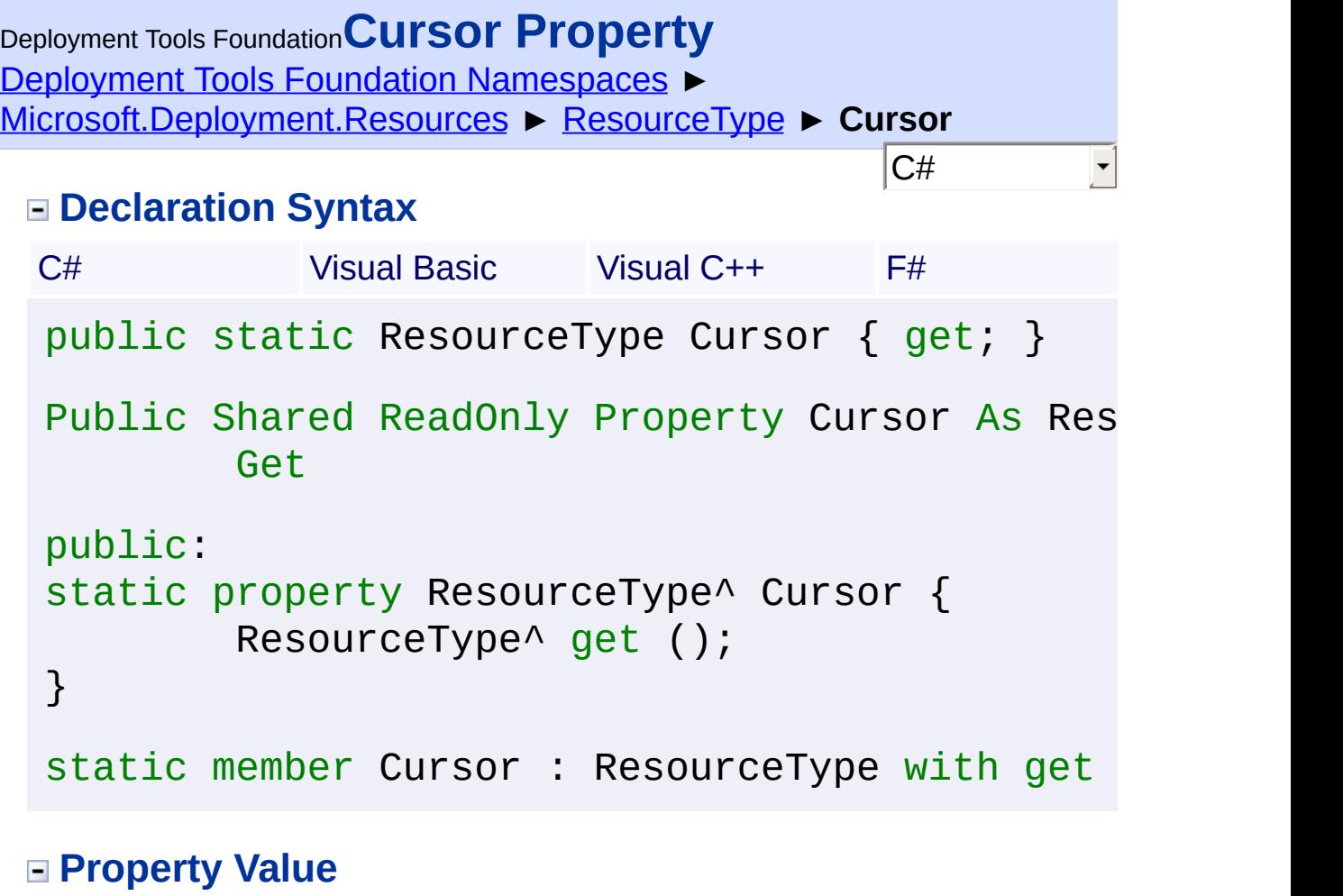

Send comments on this topic to [wix-users@lists.sourceforge.net](mailto:wix-users%40lists.sourceforge.net?Subject=Deployment Tools Foundation)

Assembly: Microsoft.Deployment.Resources (Module: Microsoft.Deployment.Resources.dll) Version: 3.0.0.0 (3.11.1.2318)

 $\blacktriangleright$ 

 $\boxed{4}$ 

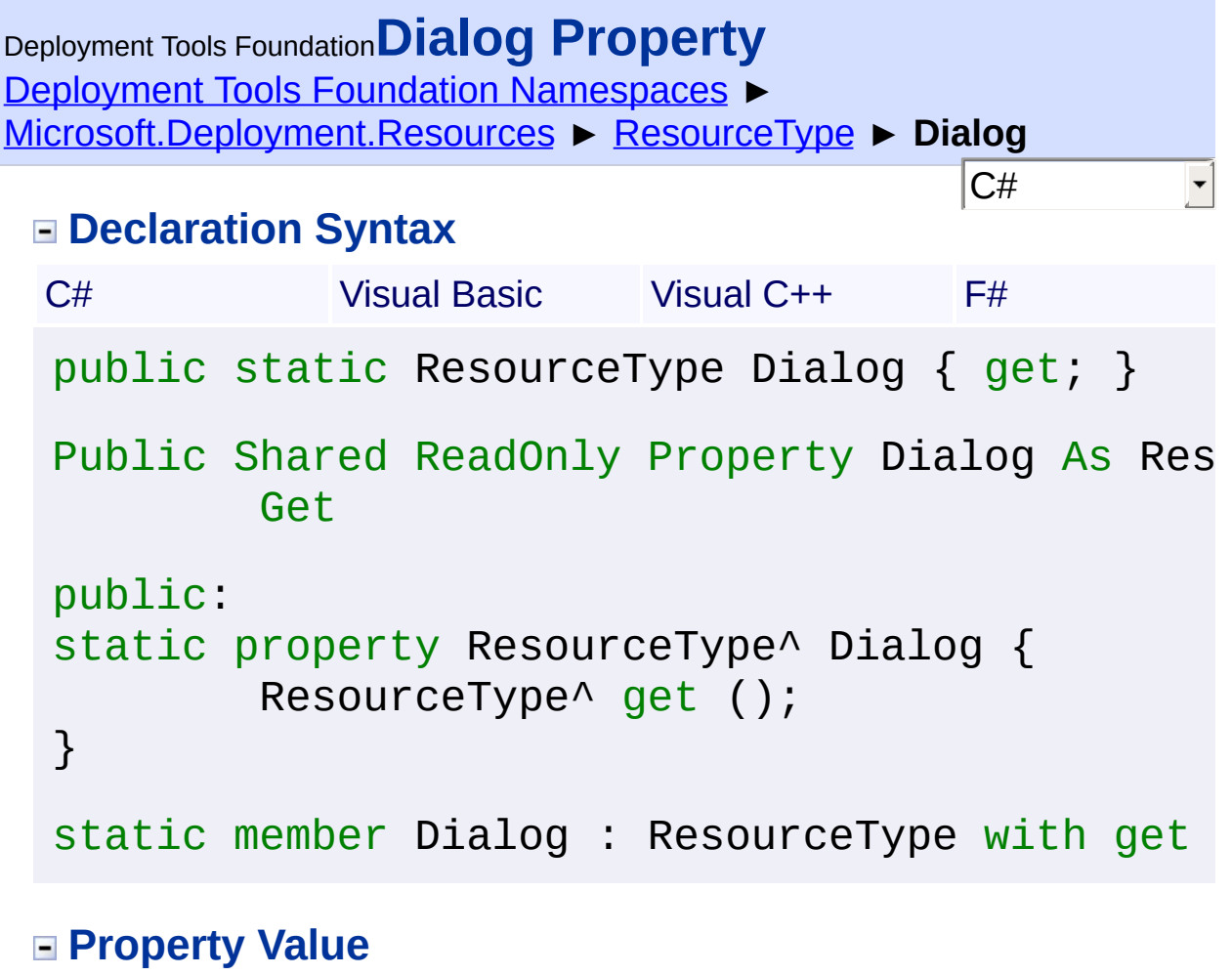

Send comments on this topic to [wix-users@lists.sourceforge.net](mailto:wix-users%40lists.sourceforge.net?Subject=Deployment Tools Foundation)

Assembly: Microsoft.Deployment.Resources (Module: Microsoft.Deployment.Resources.dll) Version: 3.0.0.0 (3.11.1.2318)

 $\left| \cdot \right|$ 

 $\blacktriangleright$ 

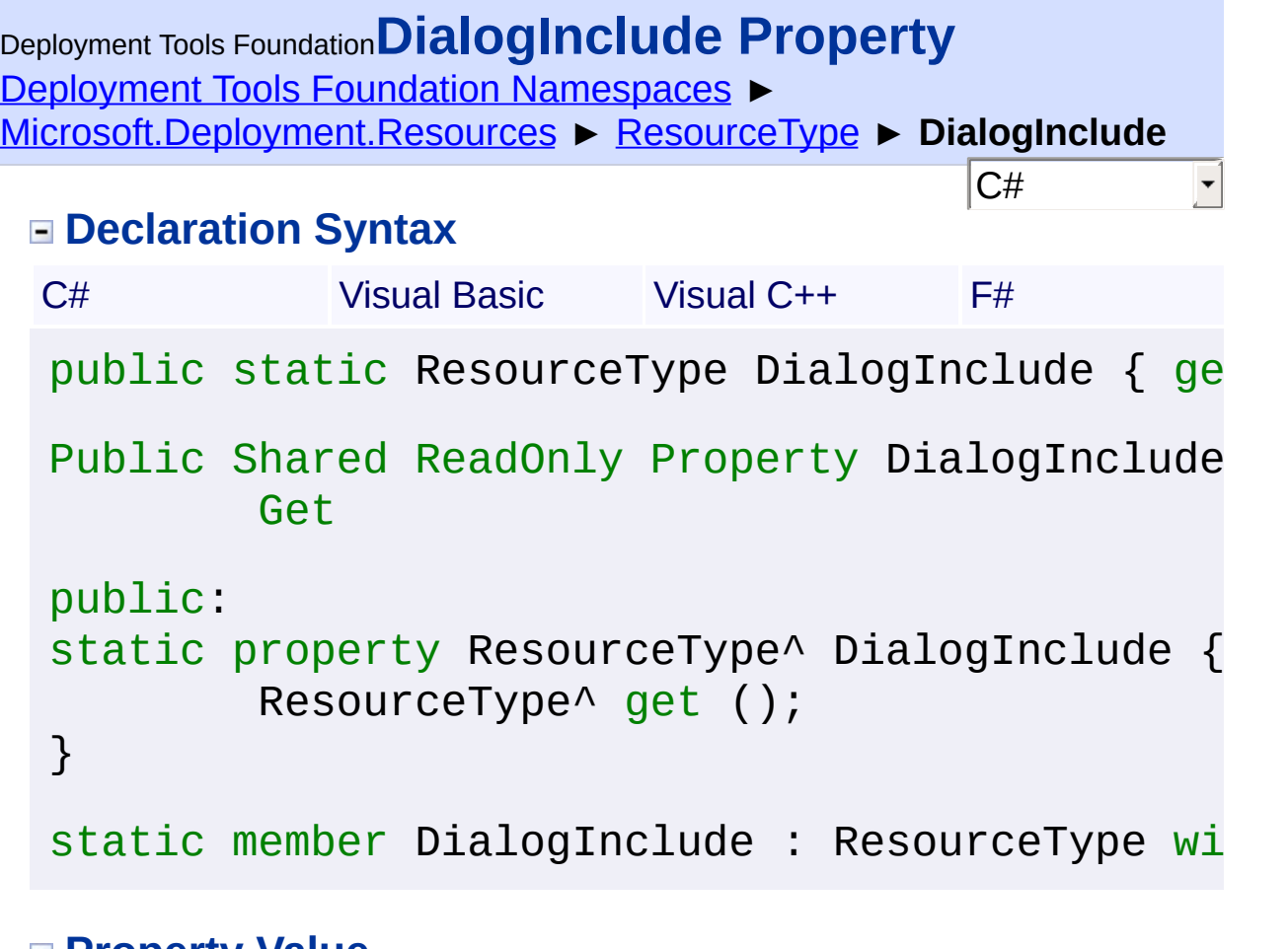

**Property Value [ResourceType](#page-606-0)** 

Send comments on this topic to [wix-users@lists.sourceforge.net](mailto:wix-users%40lists.sourceforge.net?Subject=Deployment Tools Foundation)

Assembly: Microsoft.Deployment.Resources (Module: Microsoft.Deployment.Resources.dll) Version: 3.0.0.0 (3.11.1.2318)

 $\blacktriangleright$ 

 $\boxed{4}$ 

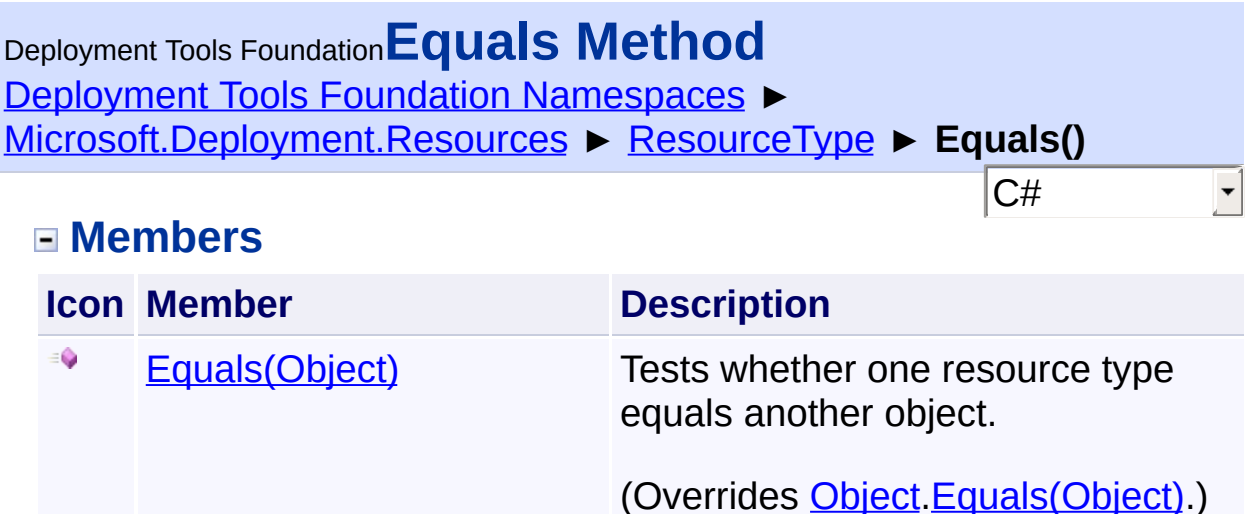

[Equals\(ResourceType\)](#page-623-0) Tests whether one resource type

equals another.

Send comments on this topic to [wix-users@lists.sourceforge.net](mailto:wix-users%40lists.sourceforge.net?Subject=Deployment Tools Foundation)

۰

Assembly: Microsoft.Deployment.Resources (Module: Microsoft.Deployment.Resources.dll) Version: 3.0.0.0 (3.11.1.2318)

<span id="page-623-0"></span>Deployment Tools Foundation [Namespaces](#page-2080-0) ► [Microsoft.Deployment.Resources](#page-533-0) ► [ResourceType](#page-606-0) ► **Equals(ResourceType)** C# Deployment Tools Foundation**Equals Method (otherType)**

Tests whether one resource type equals another.

```
Declaration Syntax
```

```
C# Visual Basic Visual C++ F#
public bool Equals(
        ResourceType otherType
)
Public Function Equals (
        otherType As ResourceType
) As Boolean
public:
bool Equals(
        ResourceType^ otherType
)
member Equals :
        otherType : ResourceType -> bool
```
## **Parameters**

```
otherType (ResourceType)
   Other resource type.
```
## **Return Value**

[Boolean](http://msdn2.microsoft.com/en-us/library/a28wyd50) True if equal, else false. Send comments on this topic to [wix-users@lists.sourceforge.net](mailto:wix-users%40lists.sourceforge.net?Subject=Deployment Tools Foundation)

Assembly: Microsoft.Deployment.Resources (Module: Microsoft.Deployment.Resources.dll) Version: 3.0.0.0 (3.11.1.2318)

<span id="page-625-0"></span>Deployment Tools Foundation [Namespaces](#page-2080-0) ▶ [Microsoft.Deployment.Resources](#page-533-0) ► [ResourceType](#page-606-0) ► **Equals(Object)** C# Deployment Tools Foundation**Equals Method (obj)**

Tests whether one resource type equals another object.

## **Declaration Syntax**

```
C# Visual Basic Visual C++ F#
public override bool Equals(
        Object obj
)
Public Overrides Function Equals (
        obj As Object
) As Boolean
public:
virtual bool Equals(
        Object^ obj
) override
abstract Equals :
        obj : Object -> bool
override Equals :
        obj : Object -> bool
```
## **Parameters**

*obj* **([Object\)](http://msdn2.microsoft.com/en-us/library/e5kfa45b)** Other object.

## **Return Value**

[Boolean](http://msdn2.microsoft.com/en-us/library/a28wyd50) True if equal, else false. Send comments on this topic to [wix-users@lists.sourceforge.net](mailto:wix-users%40lists.sourceforge.net?Subject=Deployment Tools Foundation)

Assembly: Microsoft.Deployment.Resources (Module: Microsoft.Deployment.Resources.dll) Version: 3.0.0.0 (3.11.1.2318)

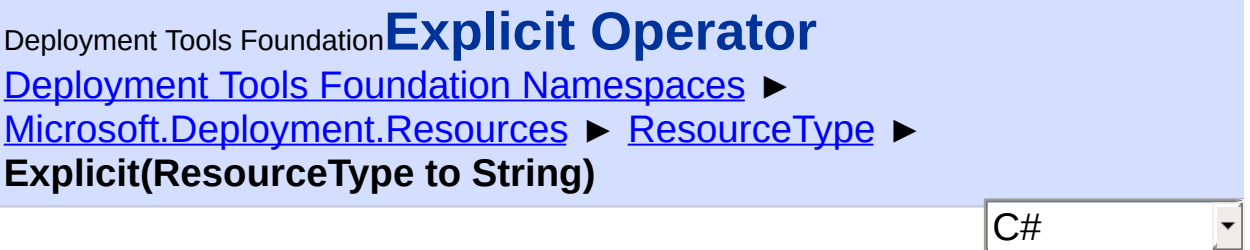

Explicitly converts a ResourceType to a string.

## **Declaration Syntax**

```
C# Visual Basic Visual C++ F#
public static explicit operator string (
        ResourceType resourceType
)
Public Shared Narrowing Operator CType (
        resourceType As ResourceType
) As String
static explicit operator String^ (
        ResourceType^ resourceType
)
F# does not support the declaration of new ca
```
## **Parameters**

```
resourceType (ResourceType)
   ResourceType object to convert.
```
#### **Return Value**

**[String](http://msdn2.microsoft.com/en-us/library/s1wwdcbf)** The resource type string.

## **Remarks**

Unlike  $ToString()$ , this conversion does not return the common name of well-known integer resource types. Therefore, the returned string is

suitable for passing directly to Win32 resource APIs that accept resourc type strings.

Send comments on this topic to [wix-users@lists.sourceforge.net](mailto:wix-users%40lists.sourceforge.net?Subject=Deployment Tools Foundation)

 $\begin{bmatrix} 1 \end{bmatrix}$ 

Assembly: Microsoft.Deployment.Resources (Module: Microsoft.Deployment.Resources.dll) Version: 3.0.0.0 (3.11.1.2318)

 $\blacktriangleright$ 

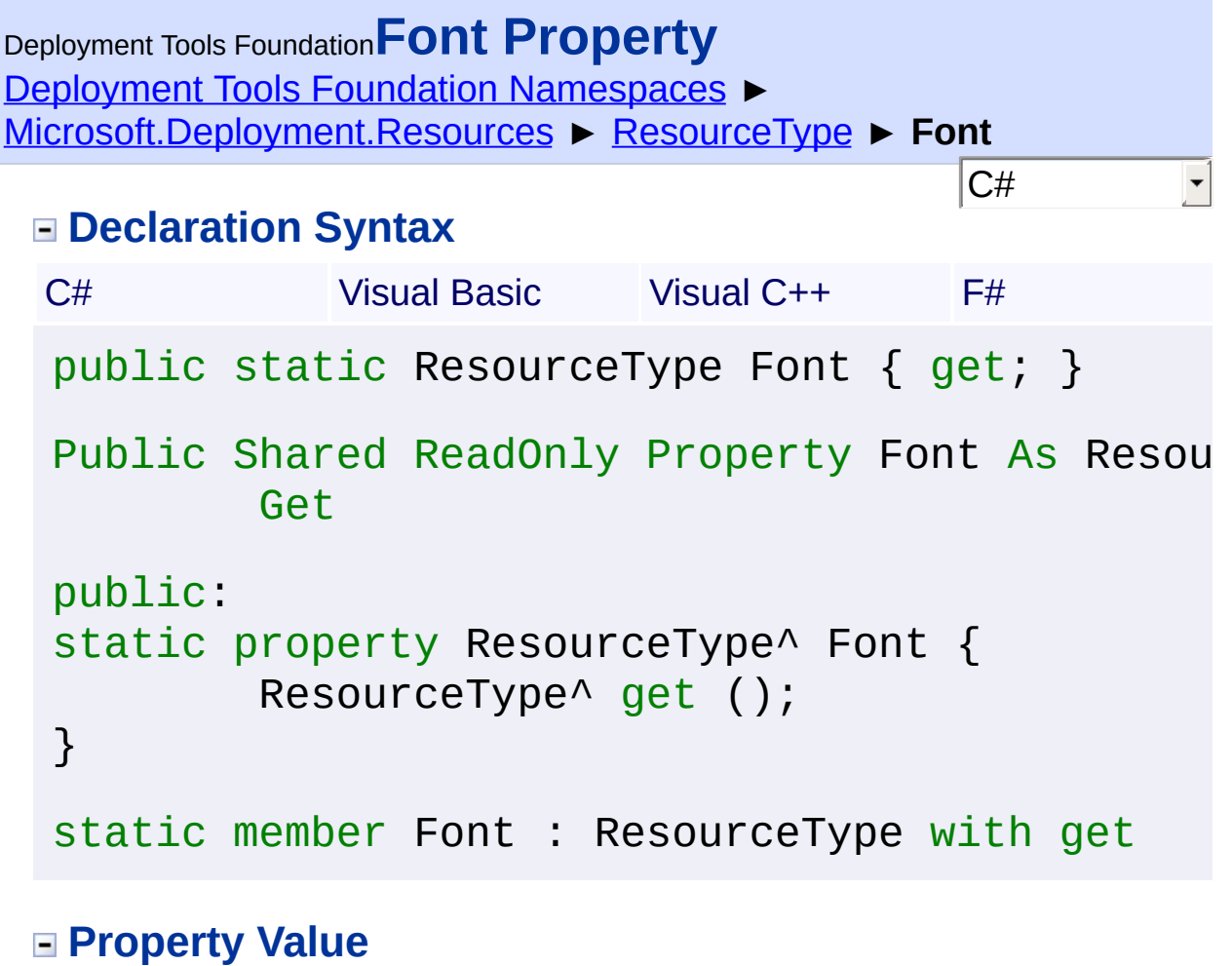

Send comments on this topic to [wix-users@lists.sourceforge.net](mailto:wix-users%40lists.sourceforge.net?Subject=Deployment Tools Foundation)

Assembly: Microsoft.Deployment.Resources (Module: Microsoft.Deployment.Resources.dll) Version: 3.0.0.0 (3.11.1.2318)

 $\blacktriangleright$ 

 $\left| \cdot \right|$ 

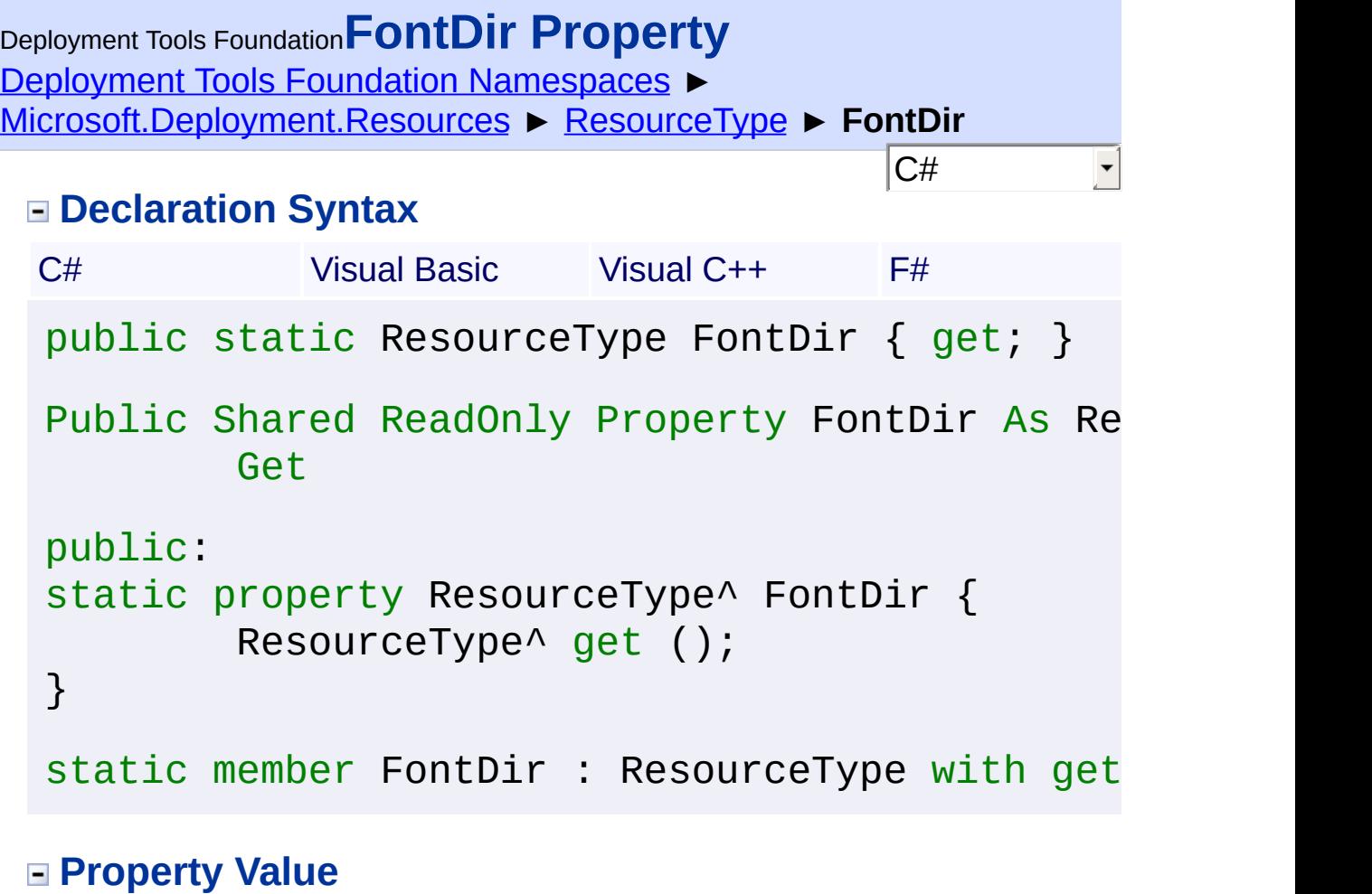

Send comments on this topic to [wix-users@lists.sourceforge.net](mailto:wix-users%40lists.sourceforge.net?Subject=Deployment Tools Foundation)

Assembly: Microsoft.Deployment.Resources (Module: Microsoft.Deployment.Resources.dll) Version: 3.0.0.0 (3.11.1.2318)

 $\blacktriangleright$ 

 $\boxed{4}$ 

Deployment Tools Foundation [Namespaces](#page-2080-0) ► [Microsoft.Deployment.Resources](#page-533-0) ► [ResourceType](#page-606-0) ► **GetHashCode()** C# Deployment Tools Foundation**GetHashCode Method** Gets a hash code suitable for using the resource type as a dictionary  $\overline{k}$ . **Declaration Syntax** C# Visual Basic Visual C++ F#

public override int GetHashCode()

Public Overrides Function GetHashCode As Inte

public:

virtual int GetHashCode() override

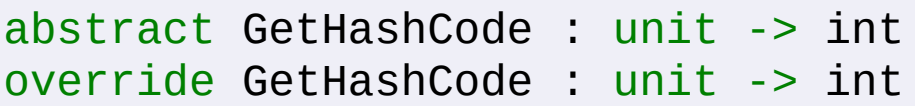

## **Return Value**

[Int32](http://msdn2.microsoft.com/en-us/library/td2s409d) Hash code based on the resource type string.

Send comments on this topic to [wix-users@lists.sourceforge.net](mailto:wix-users%40lists.sourceforge.net?Subject=Deployment Tools Foundation)

Assembly: Microsoft.Deployment.Resources (Module: Microsoft.Deployment.Resources.dll) Version: 3.0.0.0 (3.11.1.2318)

 $\mathbf{F}$ 

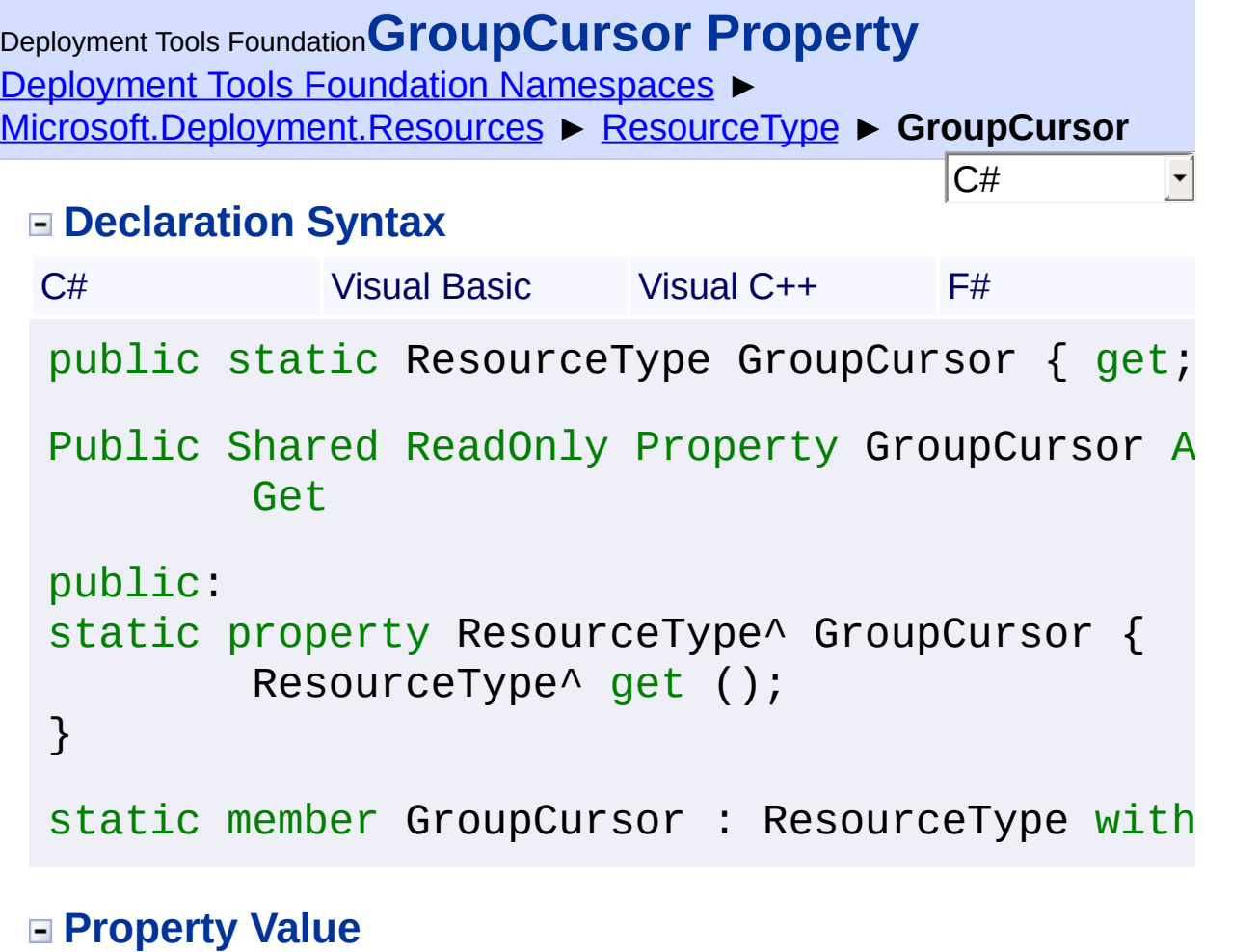

Send comments on this topic to [wix-users@lists.sourceforge.net](mailto:wix-users%40lists.sourceforge.net?Subject=Deployment Tools Foundation)

Assembly: Microsoft.Deployment.Resources (Module: Microsoft.Deployment.Resources.dll) Version: 3.0.0.0 (3.11.1.2318)

 $\blacktriangleright$ 

 $\boxed{4}$ 

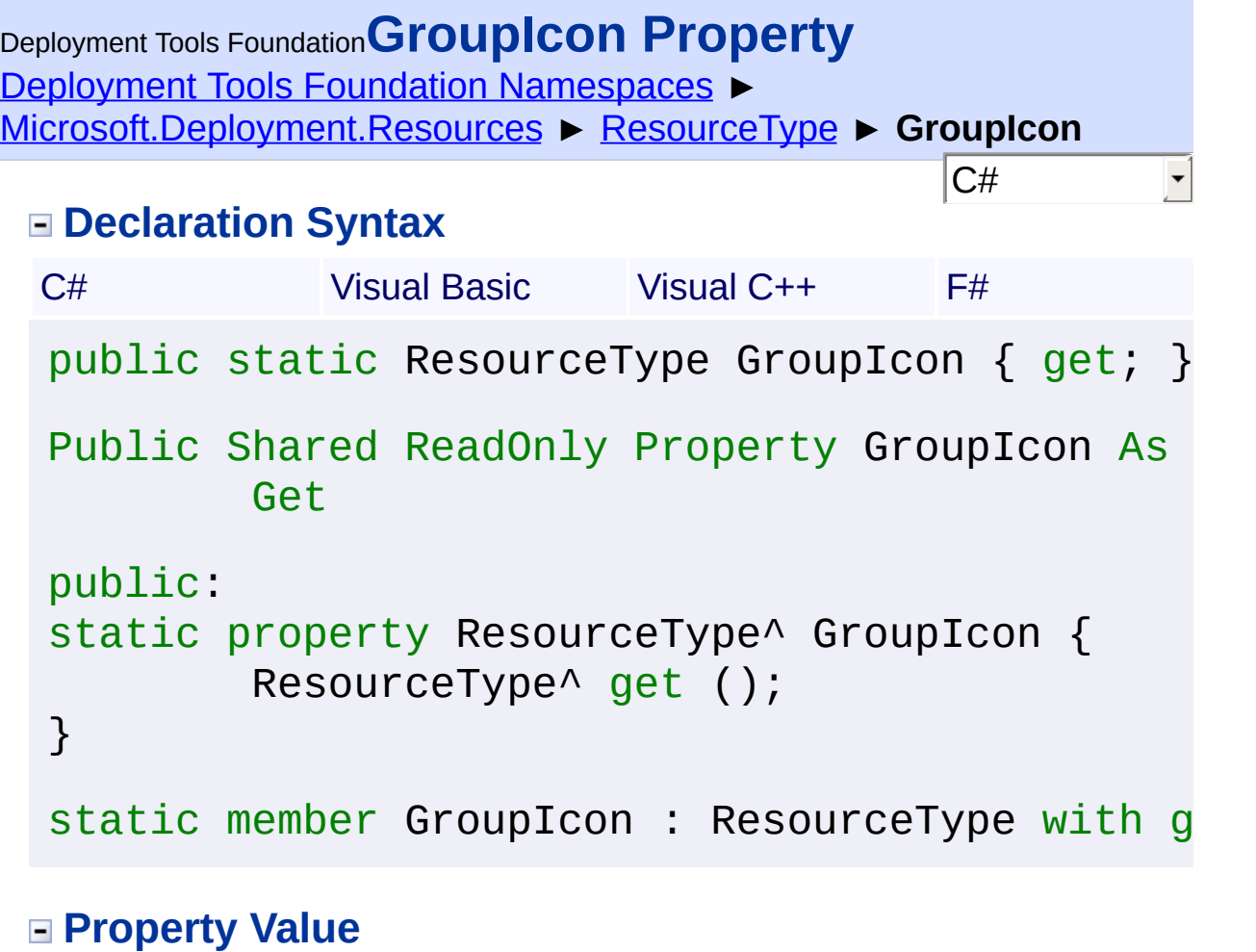

Send comments on this topic to [wix-users@lists.sourceforge.net](mailto:wix-users%40lists.sourceforge.net?Subject=Deployment Tools Foundation)

Assembly: Microsoft.Deployment.Resources (Module: Microsoft.Deployment.Resources.dll) Version: 3.0.0.0 (3.11.1.2318)

 $\blacktriangleright$ 

 $\boxed{4}$ 

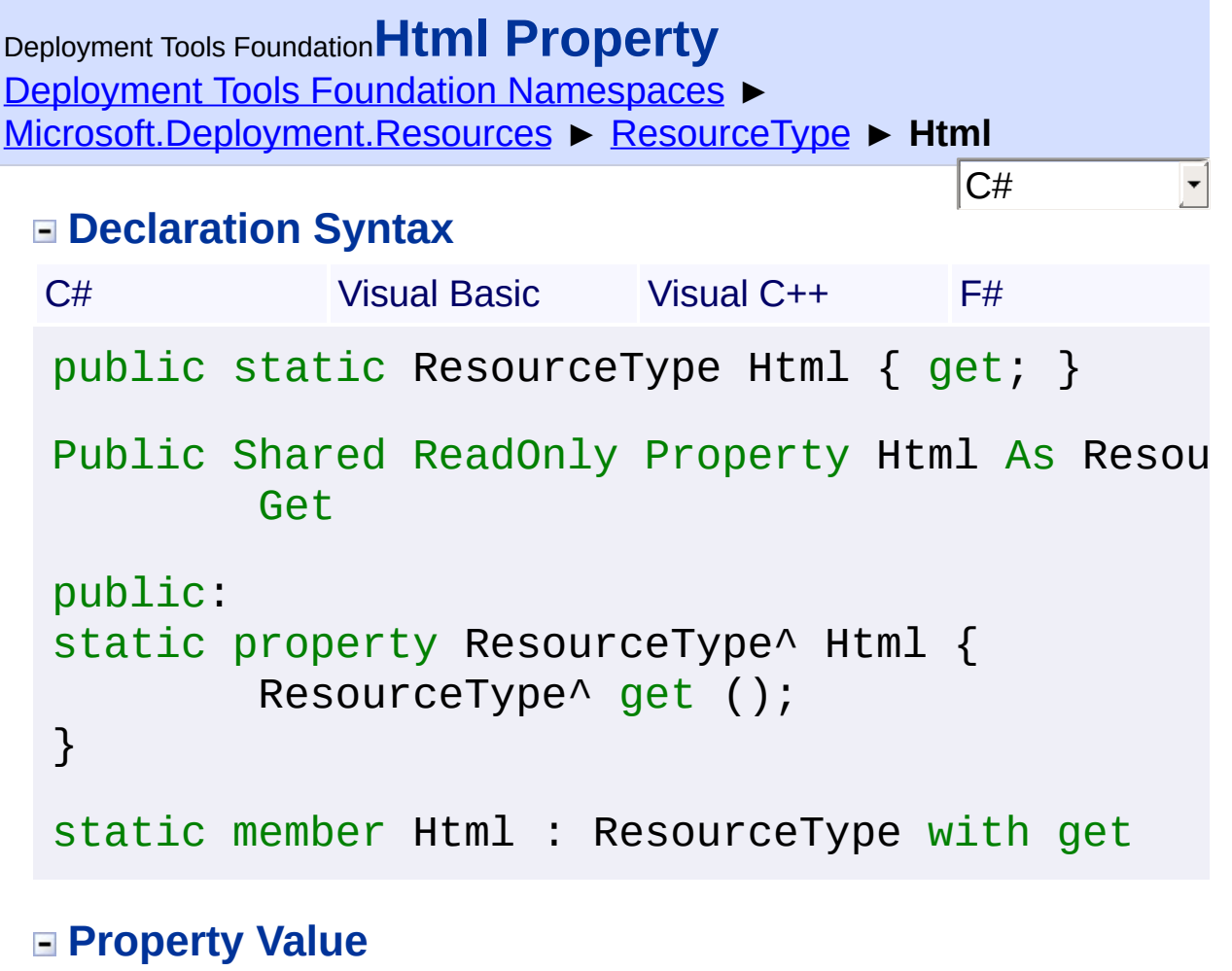

Send comments on this topic to [wix-users@lists.sourceforge.net](mailto:wix-users%40lists.sourceforge.net?Subject=Deployment Tools Foundation)

Assembly: Microsoft.Deployment.Resources (Module: Microsoft.Deployment.Resources.dll) Version: 3.0.0.0 (3.11.1.2318)

 $\blacktriangleright$ 

 $\lceil \cdot \rceil$ 

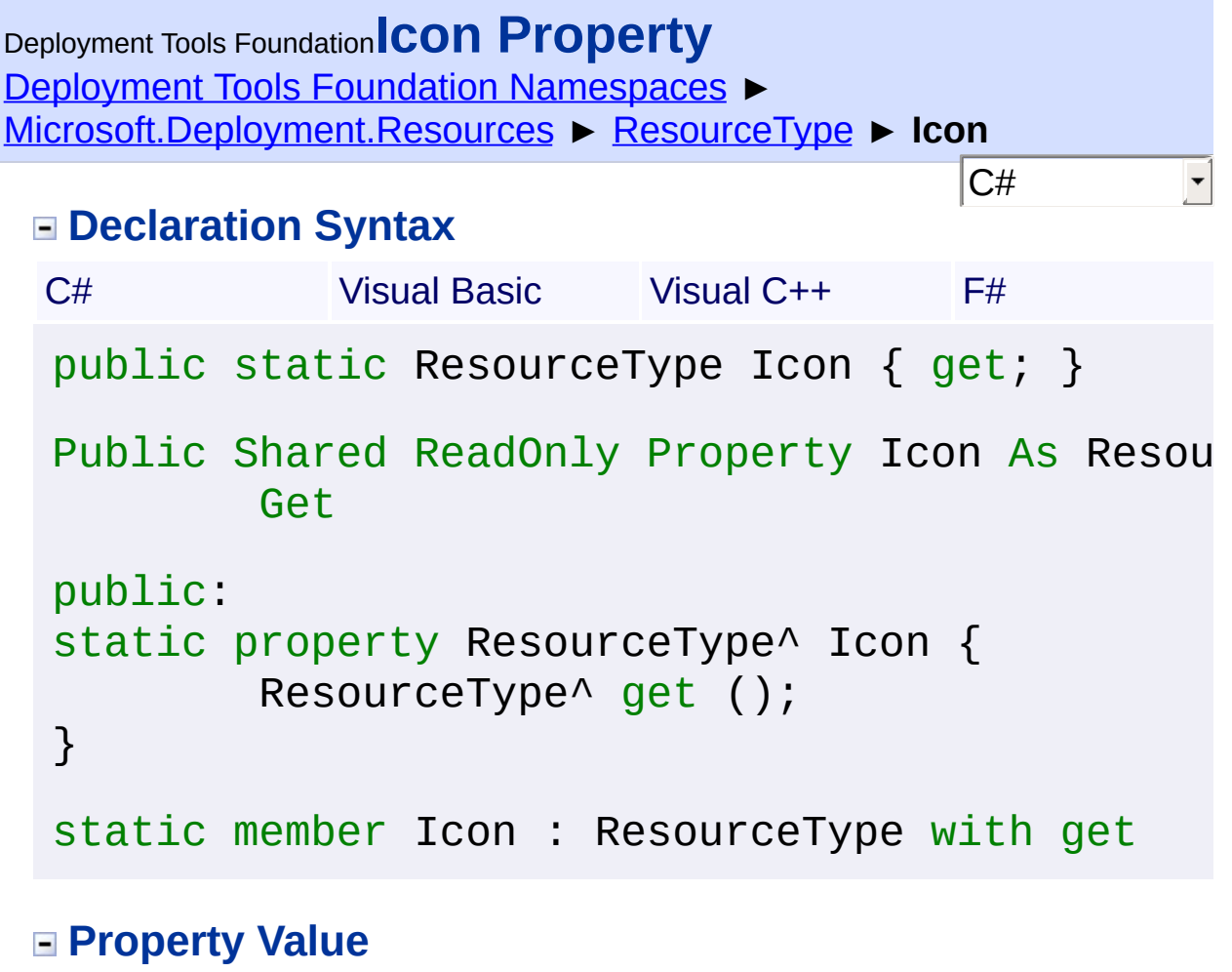

Send comments on this topic to [wix-users@lists.sourceforge.net](mailto:wix-users%40lists.sourceforge.net?Subject=Deployment Tools Foundation)

Assembly: Microsoft.Deployment.Resources (Module: Microsoft.Deployment.Resources.dll) Version: 3.0.0.0 (3.11.1.2318)

 $\blacktriangleright$ 

 $\lceil 4 \rceil$ 

```
Deployment Tools FoundationImplicit Operator
Namespaces ►
Microsoft.Deployment.Resources ► ResourceType ► Implicit(String
to ResourceType)
                                               C#
                                                          E
 Implicitly converts a string to a ResourceType.
```

```
Declaration Syntax
```

```
C# Visual Basic Visual C++ F#
public static implicit operator ResourceType
        string resourceType
)
Public Shared Widening Operator CType (
        resourceType As String
) As ResourceType
static implicit operator ResourceType^ (
        String^ resourceType
)
F# does not support the declaration of new ca
```
## **Parameters**

```
resourceType (String)
   String resource type to convert.
```
#### **Return Value [ResourceType](#page-606-0)** ResourceType object.

Send comments on this topic to [wix-users@lists.sourceforge.net](mailto:wix-users%40lists.sourceforge.net?Subject=Deployment Tools Foundation)

Assembly: Microsoft.Deployment.Resources (Module:

Microsoft.Deployment.Resources.dll) Version: 3.0.0.0 (3.11.1.2318)

 $\mathbf{F}$ 

Deployment Tools Foundation [Namespaces](#page-2080-0) ► [Microsoft.Deployment.Resources](#page-533-0) ► [ResourceType](#page-606-0) ► **IntegerValue** C# Deployment Tools Foundation**IntegerValue Property**

Gets the integer value of the resource type, or -1 if the resource type is not an integer.

**Declaration Syntax**

```
C# Visual Basic Visual C++ F#
public int IntegerValue { get; }
Public ReadOnly Property IntegerValue As Inte
        Get
public:
property int IntegerValue {
        int get ();
}
member IntegerValue : int with get
Property Value
```
[Int32](http://msdn2.microsoft.com/en-us/library/td2s409d)

Send comments on this topic to [wix-users@lists.sourceforge.net](mailto:wix-users%40lists.sourceforge.net?Subject=Deployment Tools Foundation)

Assembly: Microsoft.Deployment.Resources (Module: Microsoft.Deployment.Resources.dll) Version: 3.0.0.0 (3.11.1.2318)

 $\vert \cdot \vert$ 

Deployment Tools Foundation**IsInteger Property** Deployment Tools Foundation [Namespaces](#page-2080-0) ► [Microsoft.Deployment.Resources](#page-533-0) ► [ResourceType](#page-606-0) ► **IsInteger** C#  $\overline{\phantom{a}}$ 

Gets a flag indicating whether the resource type is an integer type.

# **Declaration Syntax**

```
C# Visual Basic Visual C++ F#
public bool IsInteger { get; }
Public ReadOnly Property IsInteger As Boolean
        Get
public:
property bool IsInteger {
        bool get ();
}
member IsInteger : bool with get
Property Value
```
[Boolean](http://msdn2.microsoft.com/en-us/library/a28wyd50)

Send comments on this topic to [wix-users@lists.sourceforge.net](mailto:wix-users%40lists.sourceforge.net?Subject=Deployment Tools Foundation)

Assembly: Microsoft.Deployment.Resources (Module: Microsoft.Deployment.Resources.dll) Version: 3.0.0.0 (3.11.1.2318)

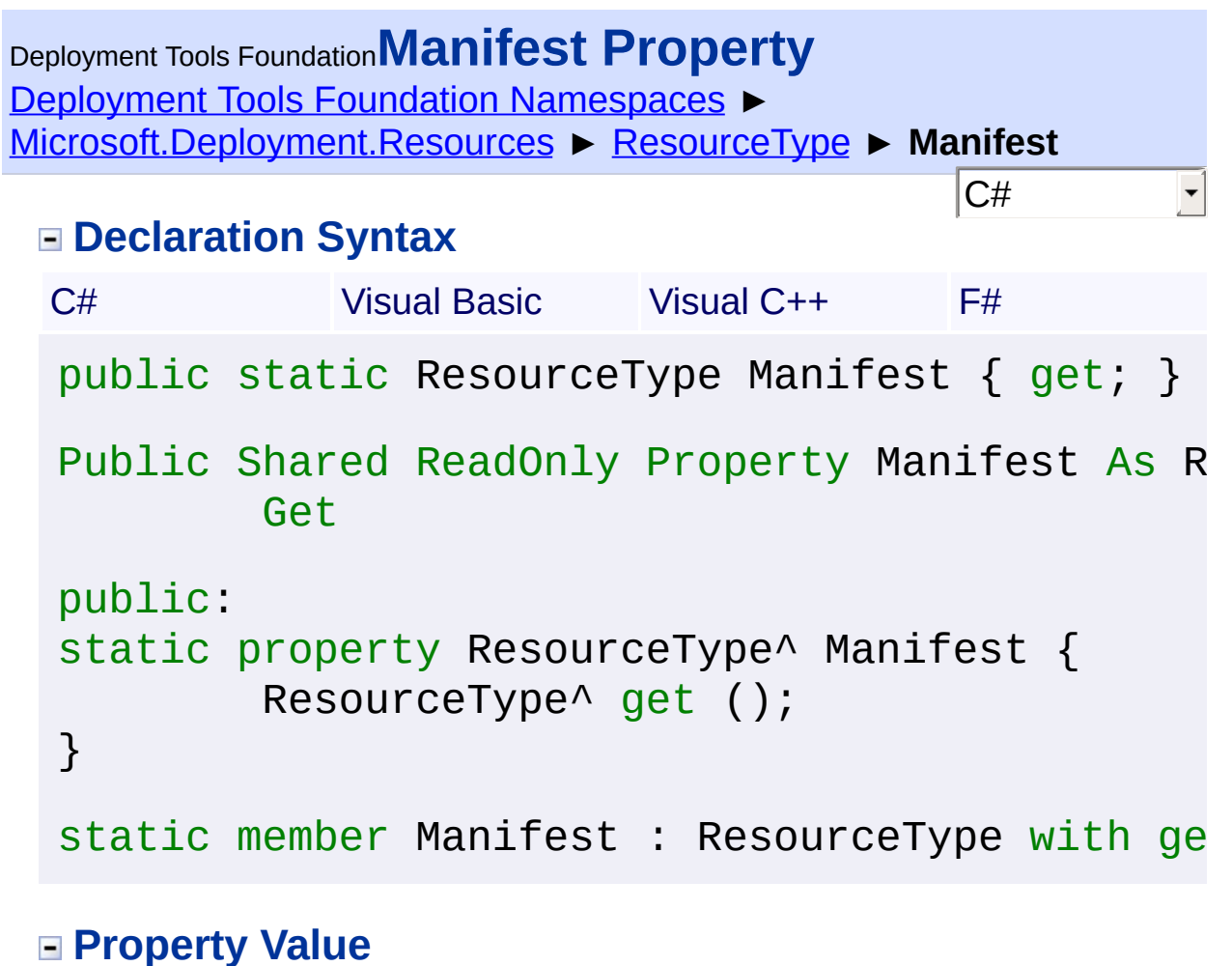

Send comments on this topic to [wix-users@lists.sourceforge.net](mailto:wix-users%40lists.sourceforge.net?Subject=Deployment Tools Foundation)

Assembly: Microsoft.Deployment.Resources (Module: Microsoft.Deployment.Resources.dll) Version: 3.0.0.0 (3.11.1.2318)

 $\blacktriangleright$ 

 $\left| \cdot \right|$ 

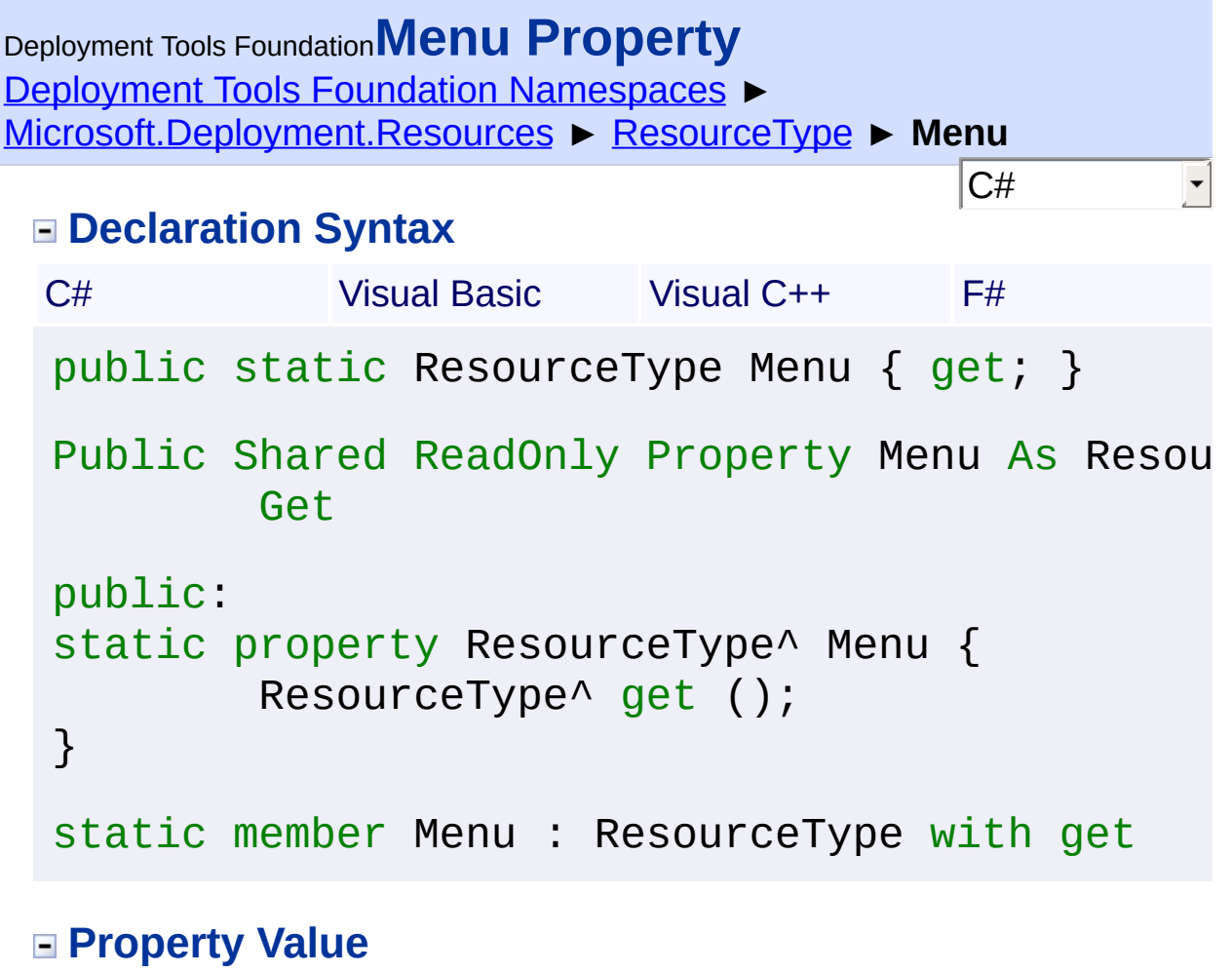

Send comments on this topic to [wix-users@lists.sourceforge.net](mailto:wix-users%40lists.sourceforge.net?Subject=Deployment Tools Foundation)

Assembly: Microsoft.Deployment.Resources (Module: Microsoft.Deployment.Resources.dll) Version: 3.0.0.0 (3.11.1.2318)

 $\blacktriangleright$ 

 $\left| \cdot \right|$ 

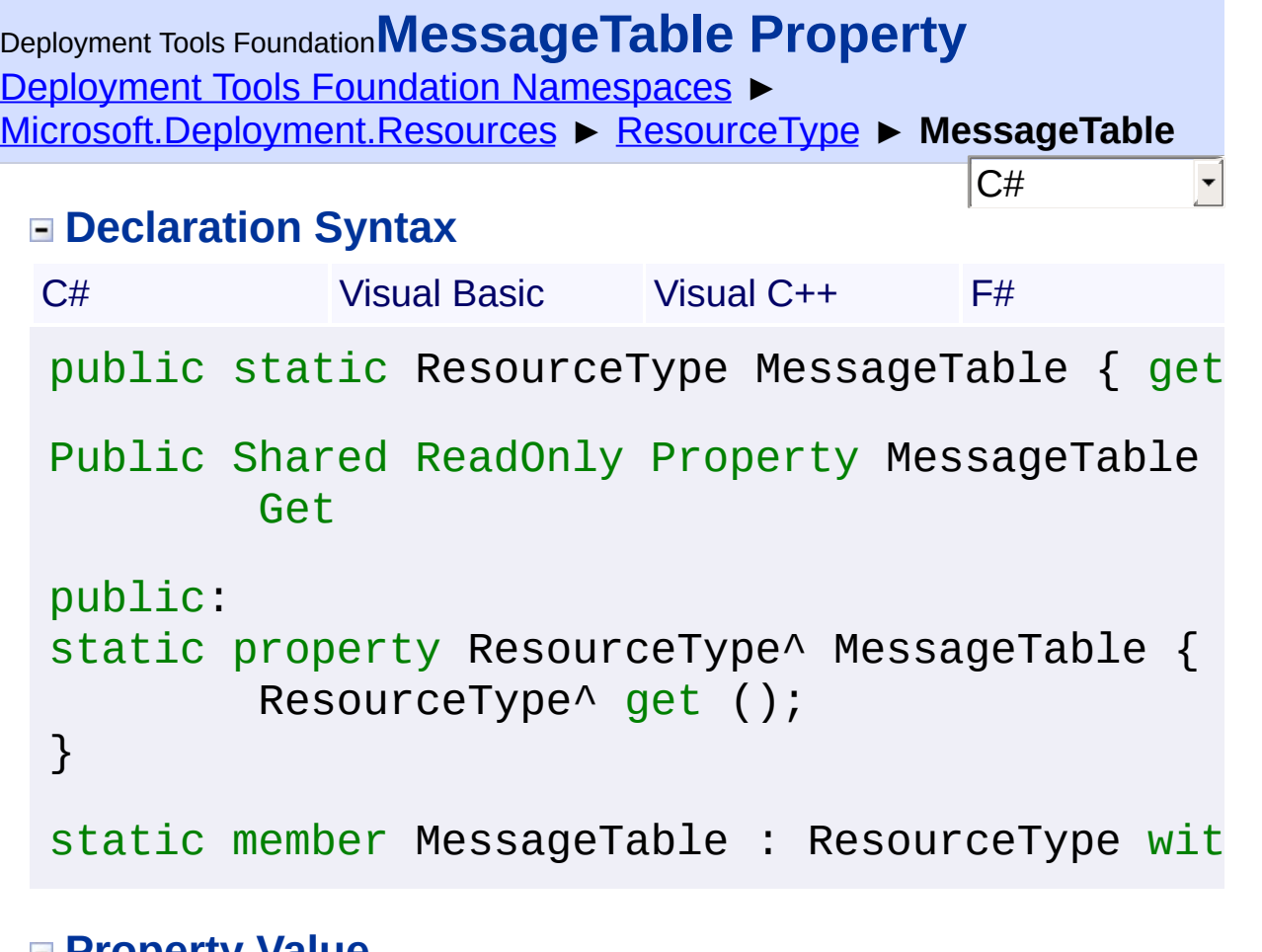

**Property Value [ResourceType](#page-606-0)** 

Send comments on this topic to [wix-users@lists.sourceforge.net](mailto:wix-users%40lists.sourceforge.net?Subject=Deployment Tools Foundation)

Assembly: Microsoft.Deployment.Resources (Module: Microsoft.Deployment.Resources.dll) Version: 3.0.0.0 (3.11.1.2318)

 $\boxed{4}$ 

 $\blacktriangleright$ 

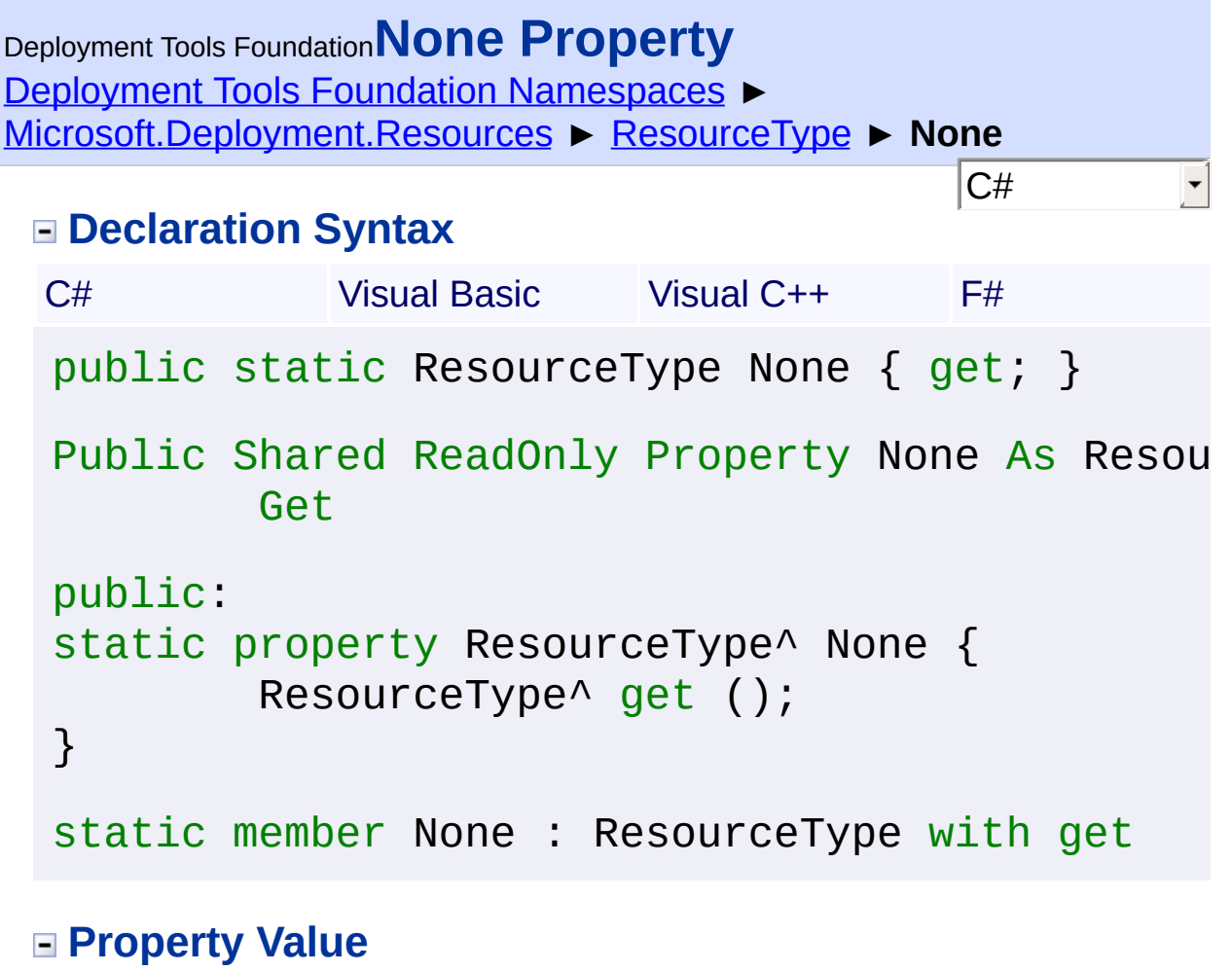

Send comments on this topic to [wix-users@lists.sourceforge.net](mailto:wix-users%40lists.sourceforge.net?Subject=Deployment Tools Foundation)

Assembly: Microsoft.Deployment.Resources (Module: Microsoft.Deployment.Resources.dll) Version: 3.0.0.0 (3.11.1.2318)

 $\blacktriangleright$ 

 $\lceil 4 \rceil$ 

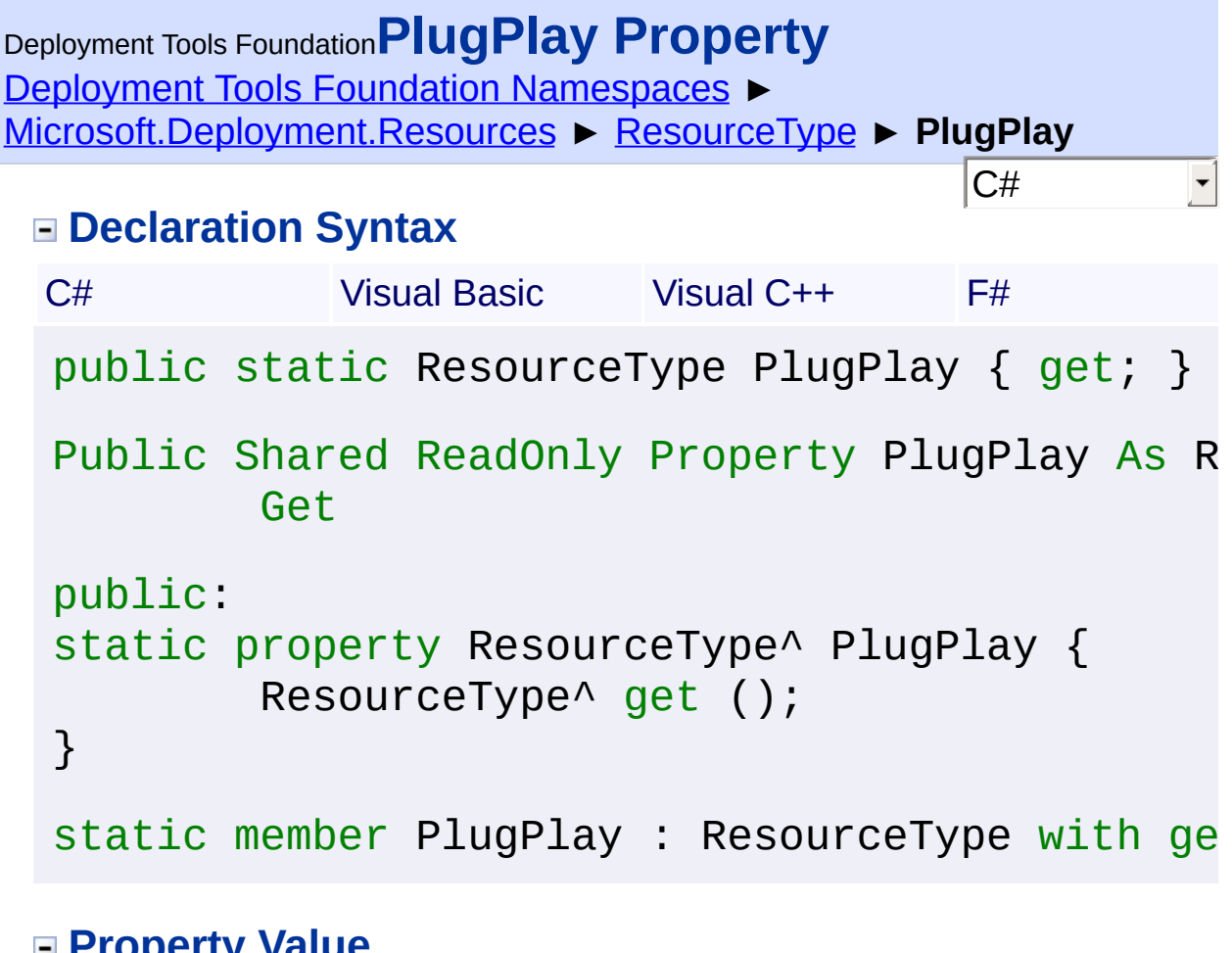

**Property Value [ResourceType](#page-606-0)** 

Send comments on this topic to [wix-users@lists.sourceforge.net](mailto:wix-users%40lists.sourceforge.net?Subject=Deployment Tools Foundation)

Assembly: Microsoft.Deployment.Resources (Module: Microsoft.Deployment.Resources.dll) Version: 3.0.0.0 (3.11.1.2318)

 $\blacktriangleright$ 

 $\lceil 4 \rceil$ 

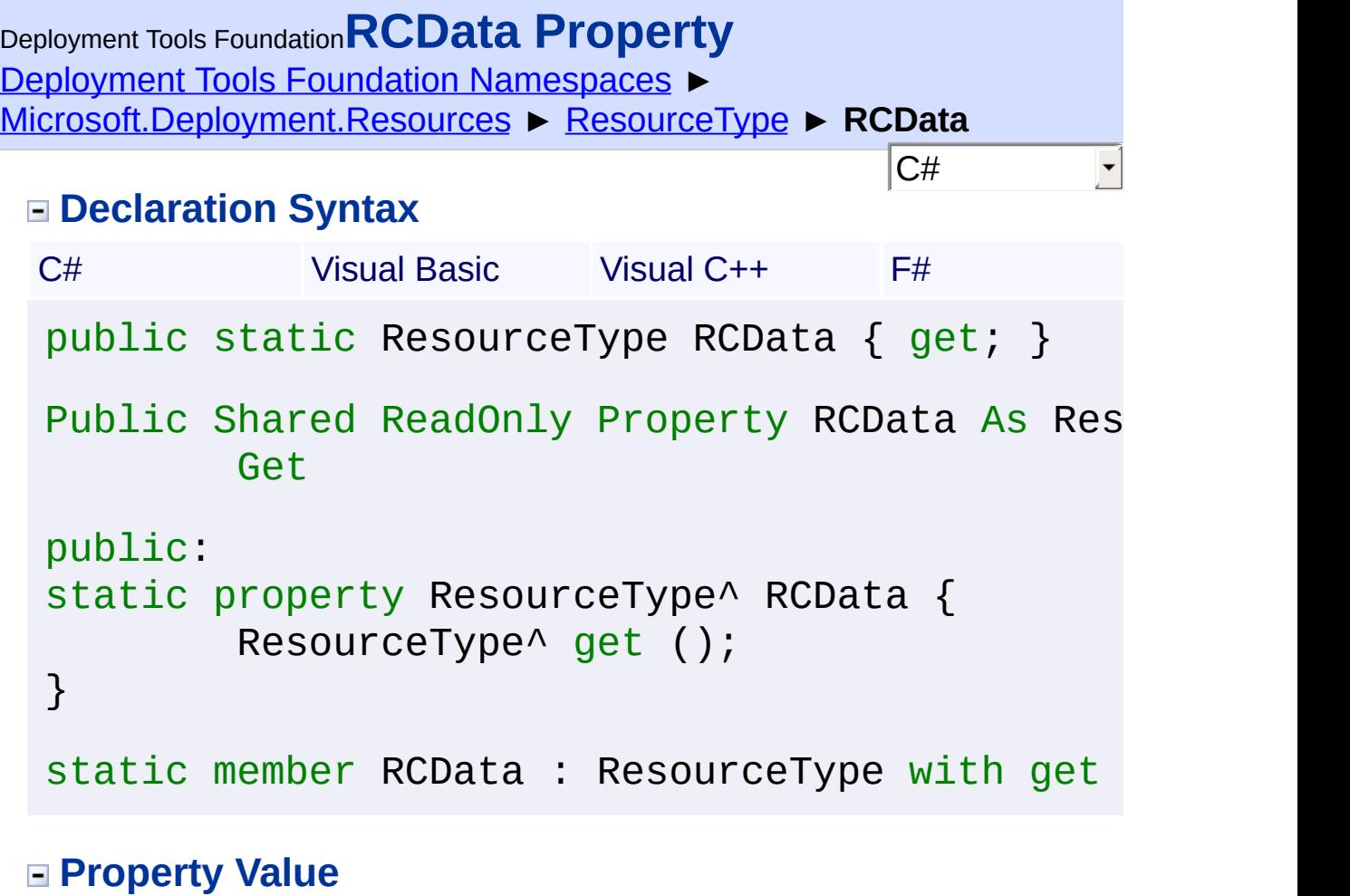

Send comments on this topic to [wix-users@lists.sourceforge.net](mailto:wix-users%40lists.sourceforge.net?Subject=Deployment Tools Foundation)

Assembly: Microsoft.Deployment.Resources (Module: Microsoft.Deployment.Resources.dll) Version: 3.0.0.0 (3.11.1.2318)

 $\boxed{4}$ 

 $\blacktriangleright$ 

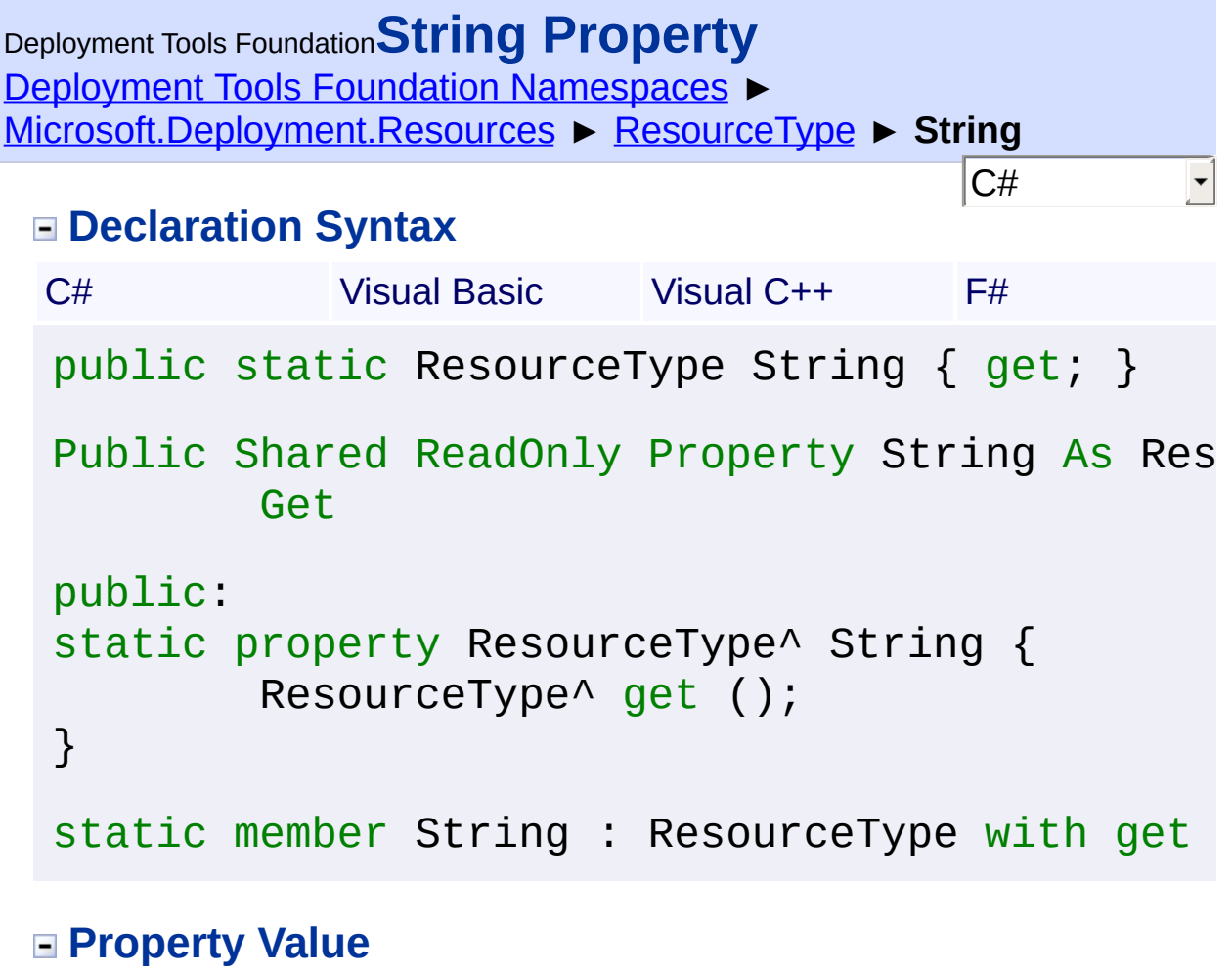

Send comments on this topic to [wix-users@lists.sourceforge.net](mailto:wix-users%40lists.sourceforge.net?Subject=Deployment Tools Foundation)

Assembly: Microsoft.Deployment.Resources (Module: Microsoft.Deployment.Resources.dll) Version: 3.0.0.0 (3.11.1.2318)

 $\lceil 4 \rceil$ 

 $\blacktriangleright$ 

<span id="page-647-0"></span>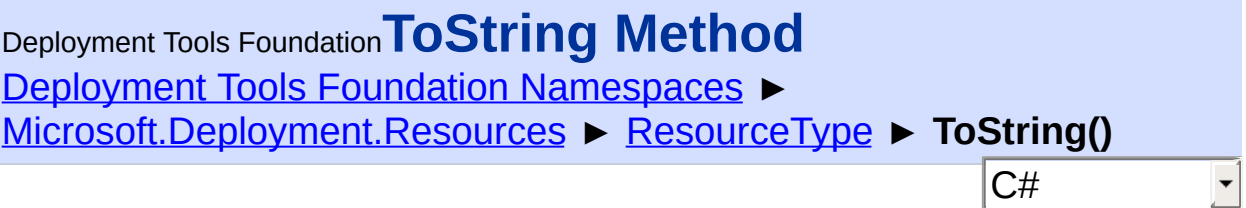

Gets a string representation of the resource type.

## **Declaration Syntax**

```
C# Visual Basic Visual C++ F#
public override string ToString()
Public Overrides Function ToString As String
public:
virtual String^ ToString() override
abstract ToString : unit -> string
override ToString : unit -> string
```
## **Return Value**

**[String](http://msdn2.microsoft.com/en-us/library/s1wwdcbf)** The custom resource name, or the name of a well-known resource type.

Send comments on this topic to [wix-users@lists.sourceforge.net](mailto:wix-users%40lists.sourceforge.net?Subject=Deployment Tools Foundation)

Assembly: Microsoft.Deployment.Resources (Module: Microsoft.Deployment.Resources.dll) Version: 3.0.0.0 (3.11.1.2318)
<span id="page-648-0"></span>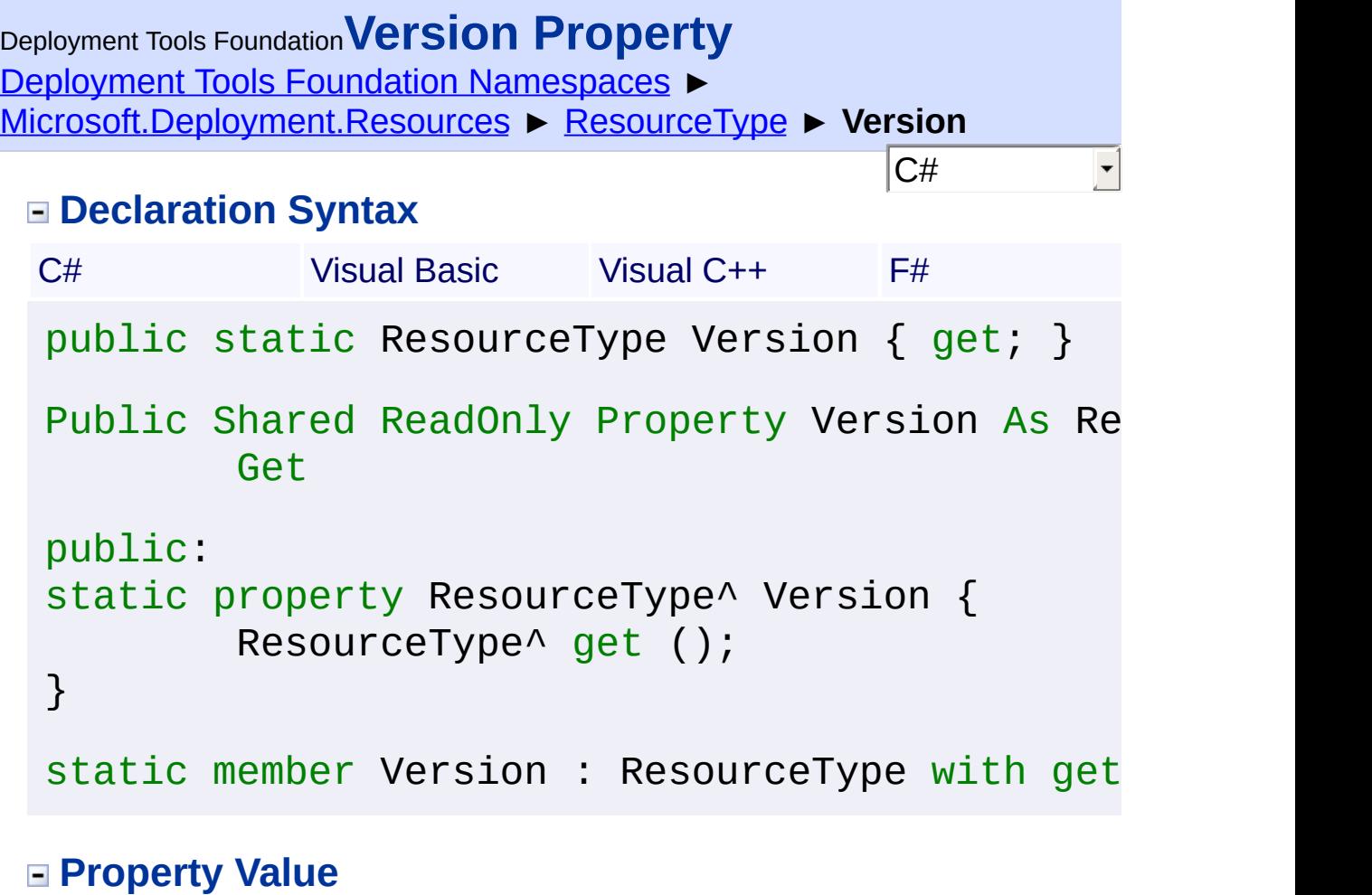

**[ResourceType](#page-606-0)** 

Send comments on this topic to [wix-users@lists.sourceforge.net](mailto:wix-users%40lists.sourceforge.net?Subject=Deployment Tools Foundation)

Assembly: Microsoft.Deployment.Resources (Module: Microsoft.Deployment.Resources.dll) Version: 3.0.0.0 (3.11.1.2318)

 $\boxed{4}$ 

 $\blacktriangleright$ 

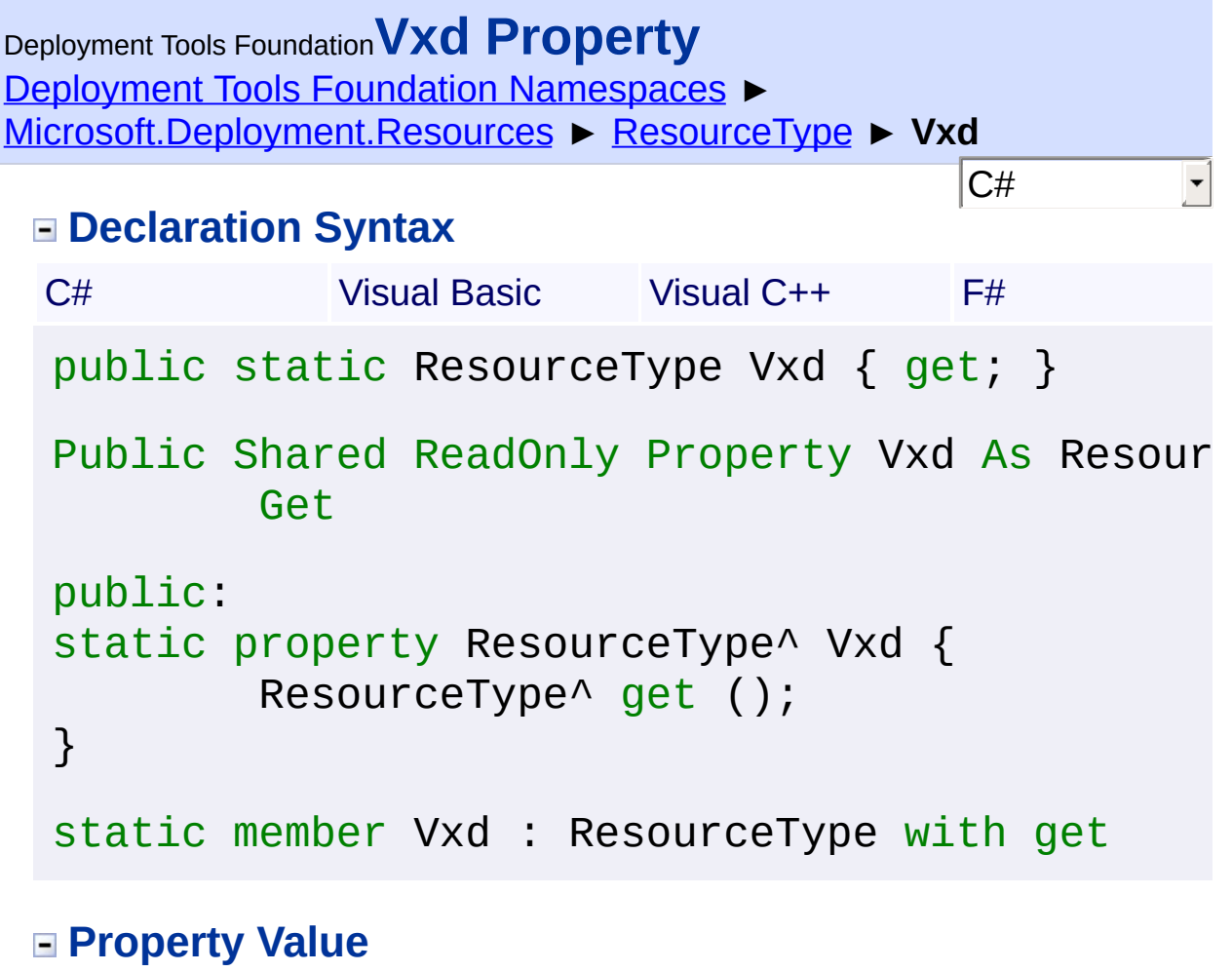

**[ResourceType](#page-606-0)** 

Send comments on this topic to [wix-users@lists.sourceforge.net](mailto:wix-users%40lists.sourceforge.net?Subject=Deployment Tools Foundation)

Assembly: Microsoft.Deployment.Resources (Module: Microsoft.Deployment.Resources.dll) Version: 3.0.0.0 (3.11.1.2318)

 $\blacktriangleright$ 

 $\lceil 4 \rceil$ 

<span id="page-650-0"></span>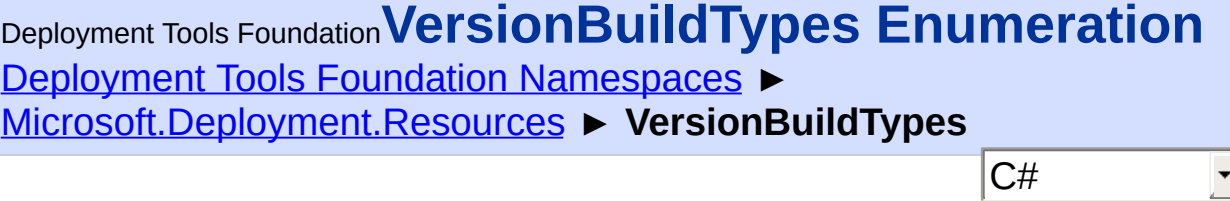

 $\blacktriangledown$ 

Identifies build types of a versioned file.

# **Declaration Syntax**

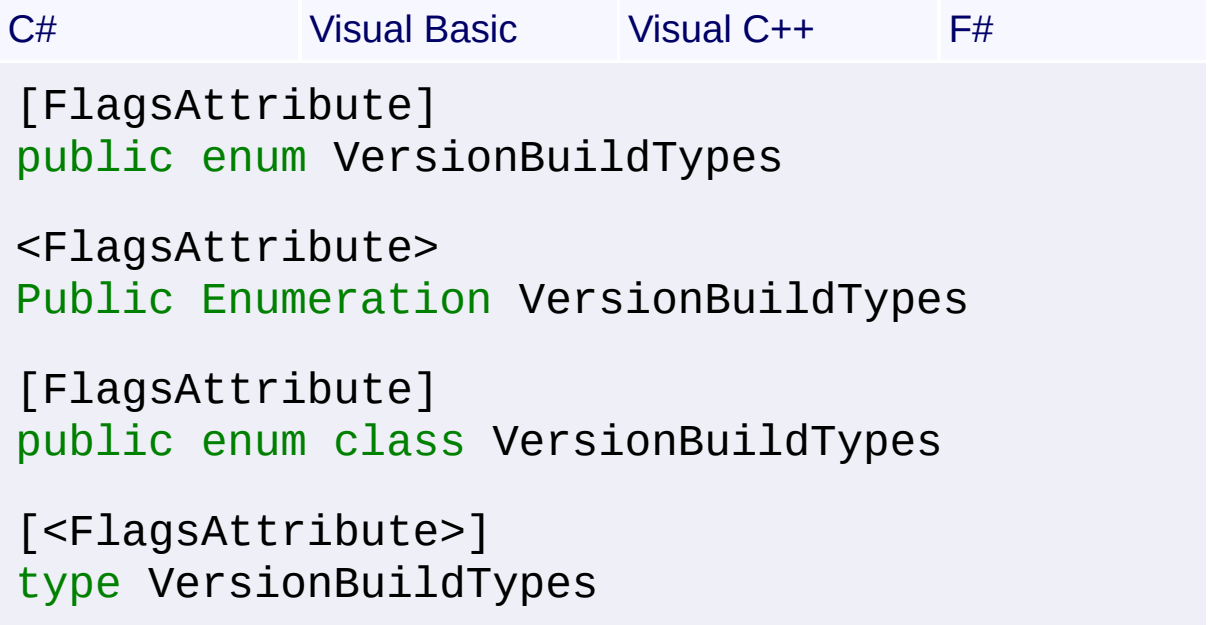

# **Members**

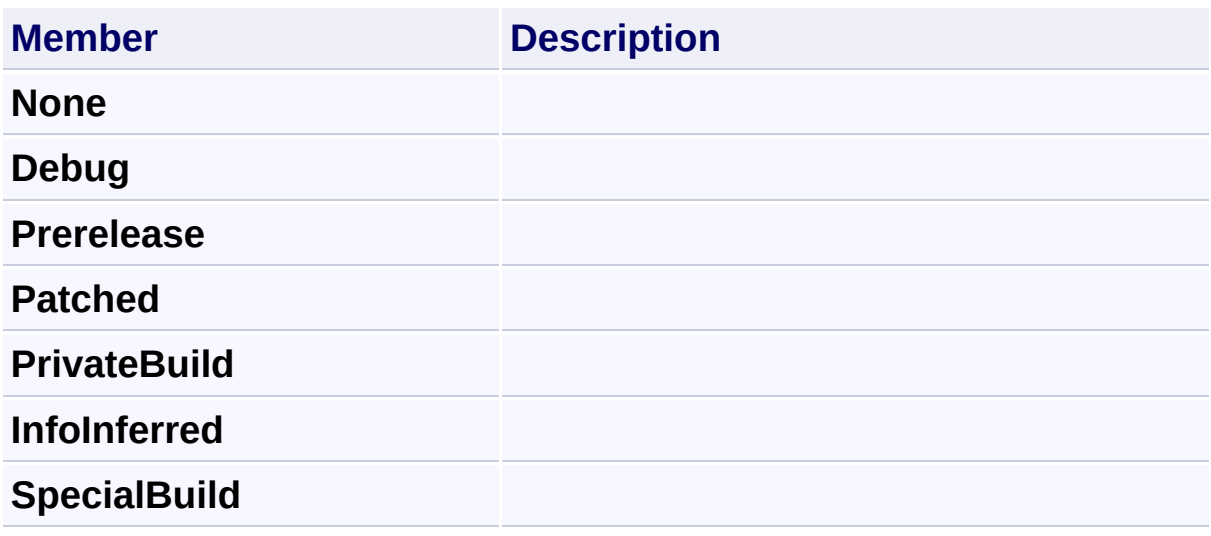

Send comments on this topic to [wix-users@lists.sourceforge.net](mailto:wix-users%40lists.sourceforge.net?Subject=Deployment Tools Foundation)

<span id="page-652-0"></span>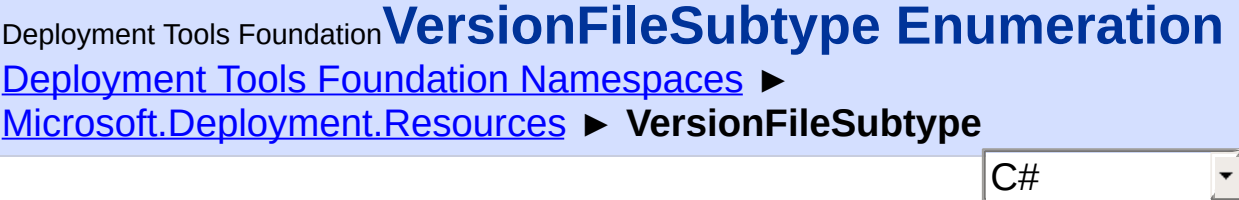

 $\overline{\phantom{a}}$ 

Identifies the sub-type of a versioned file.

# **Declaration Syntax**

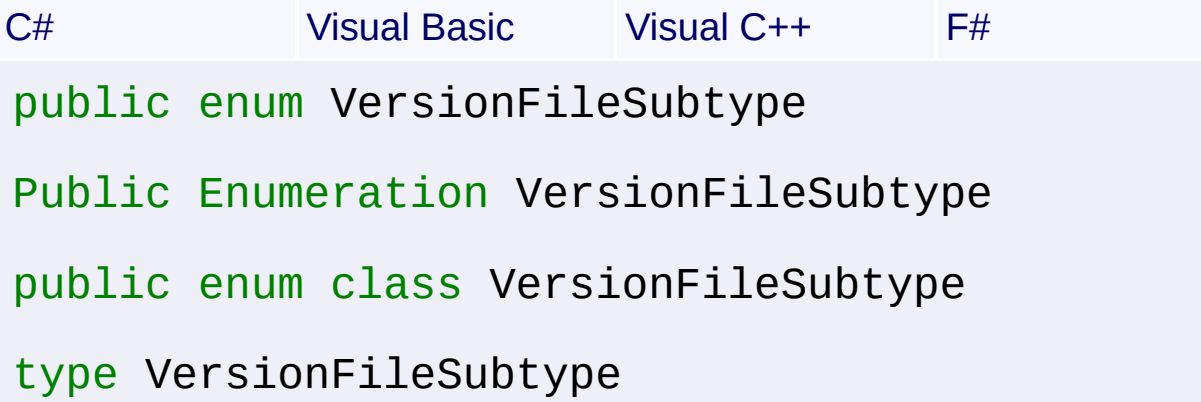

### **Members**

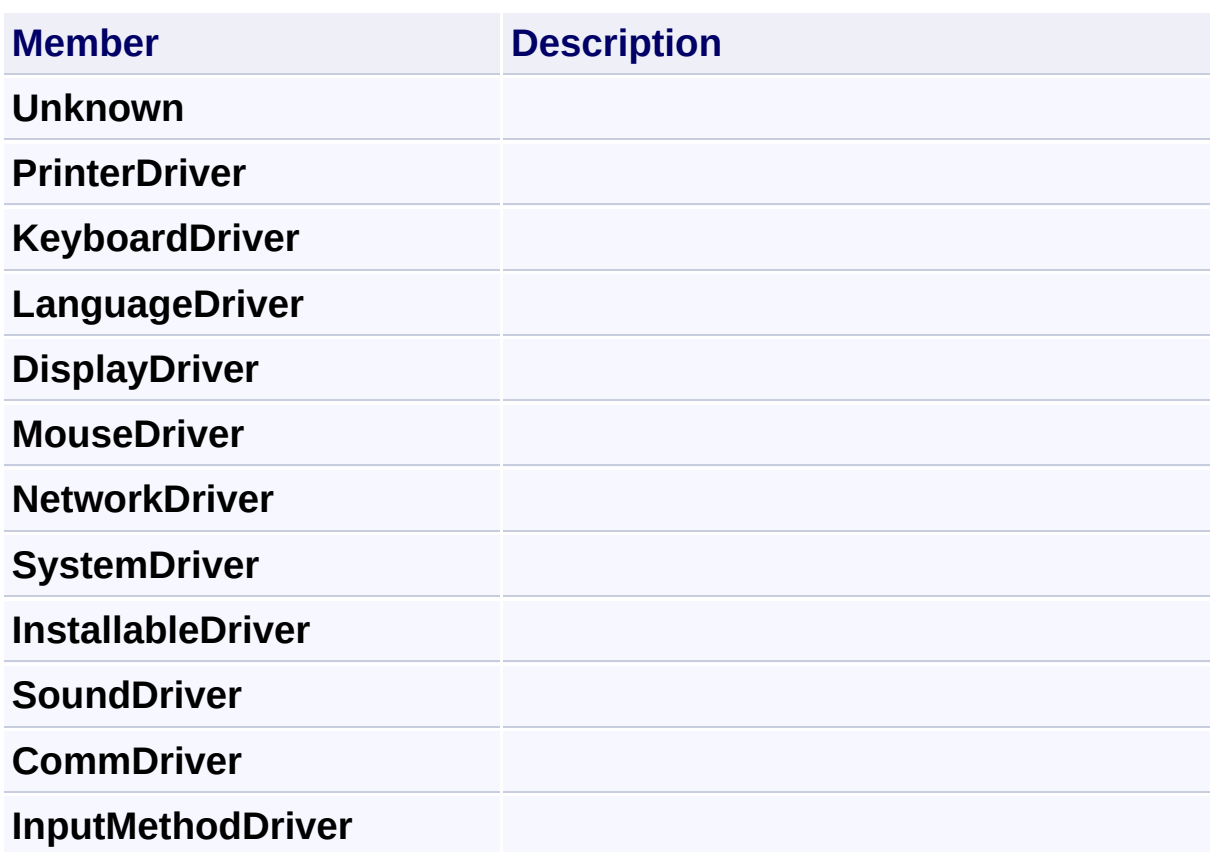

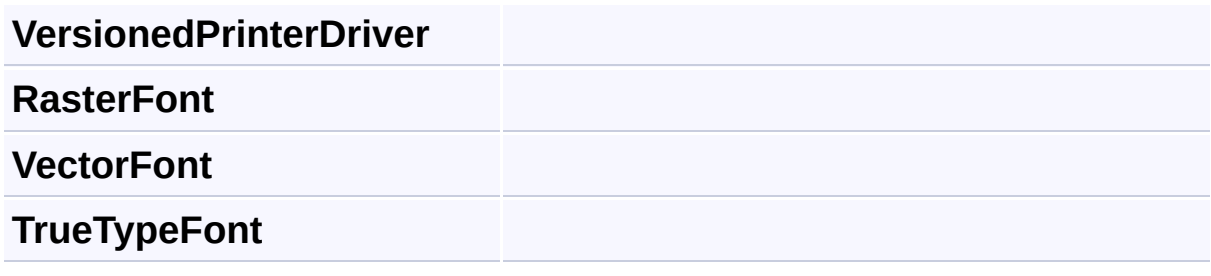

Send comments on this topic to [wix-users@lists.sourceforge.net](mailto:wix-users%40lists.sourceforge.net?Subject=Deployment Tools Foundation)

<span id="page-654-0"></span>Deployment Tools Foundation [Namespaces](#page-2080-0) ► [Microsoft.Deployment.Resources](#page-533-0) ► **VersionFileType** Deployment Tools Foundation**VersionFileType Enumeration**

 $|C#$ 

 $\blacktriangledown$ 

Identifies the type of a versioned file.

## **Declaration Syntax**

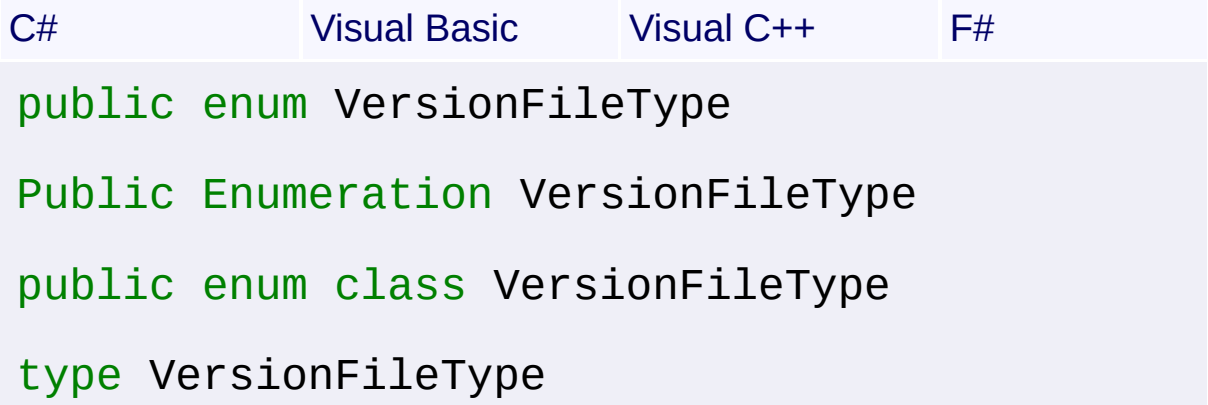

### **Members**

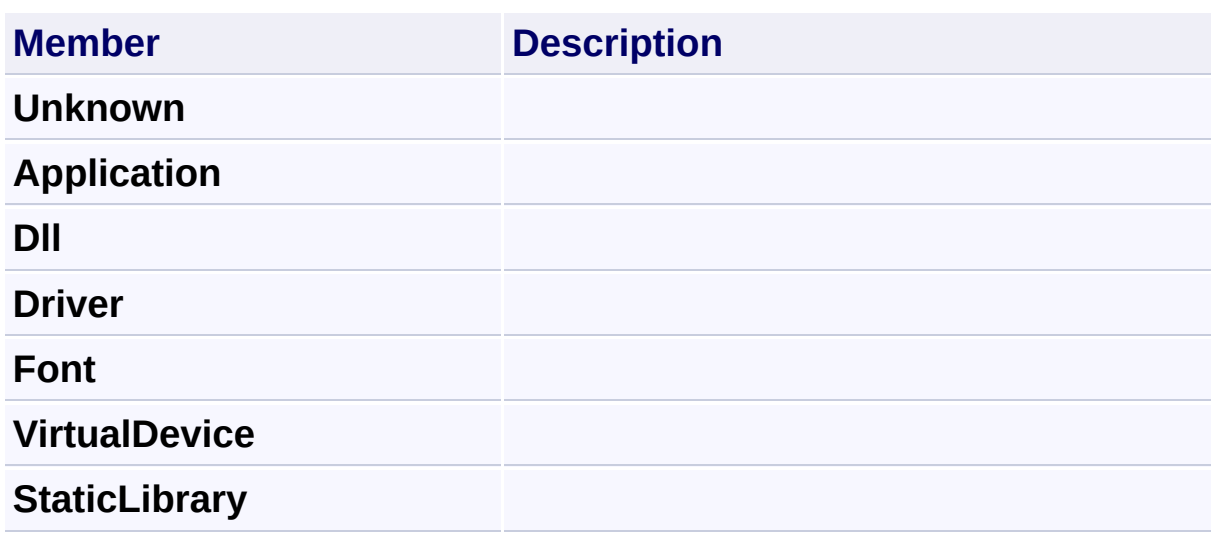

Send comments on this topic to [wix-users@lists.sourceforge.net](mailto:wix-users%40lists.sourceforge.net?Subject=Deployment Tools Foundation)

<span id="page-655-0"></span>Deployment Tools Foundation [Namespaces](#page-2080-0) ▶ [Microsoft.Deployment.Resources](#page-533-0) ► **VersionResource** C# Deployment Tools Foundation**VersionResource Class**

A subclass of Resource which provides specific methods for manipulation the resource data.

#### **Declaration Syntax**

```
C# Visual Basic Visual C++ F#
public sealed class VersionResource : Resourc
        ICollection<VersionStringTable>, IEnu
Public NotInheritable Class VersionResource
        Inherits Resource
        Implements ICollection(Of VersionStri
        IEnumerable
public ref class VersionResource sealed : pub
        ICollection<VersionStringTable^>, IEn
[<SealedAttribute>]
type VersionResource =
    class
        inherit Resource
        interface ICollection<VersionStringTable
        interface IEnumerable<VersionStringTa
        interface IEnumerable
    end
```
#### **Members**

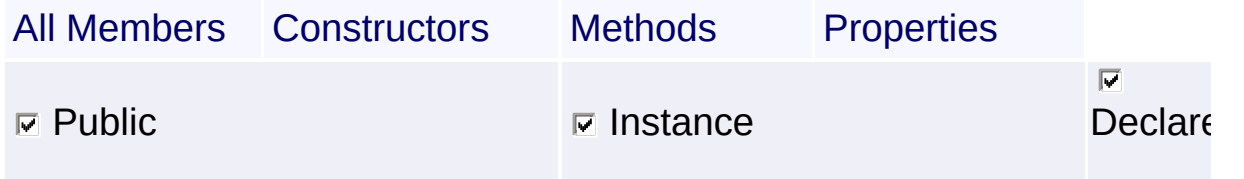

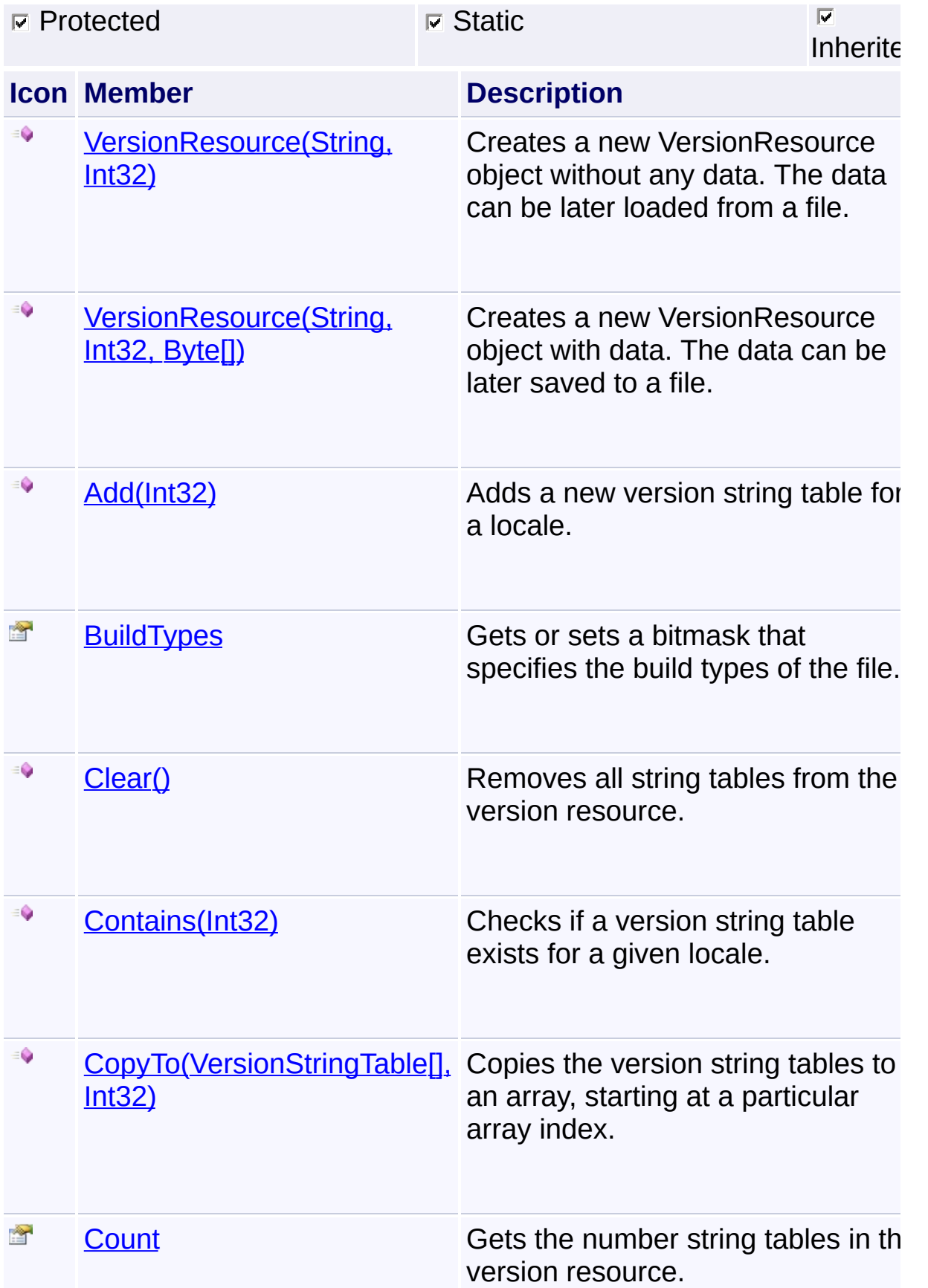

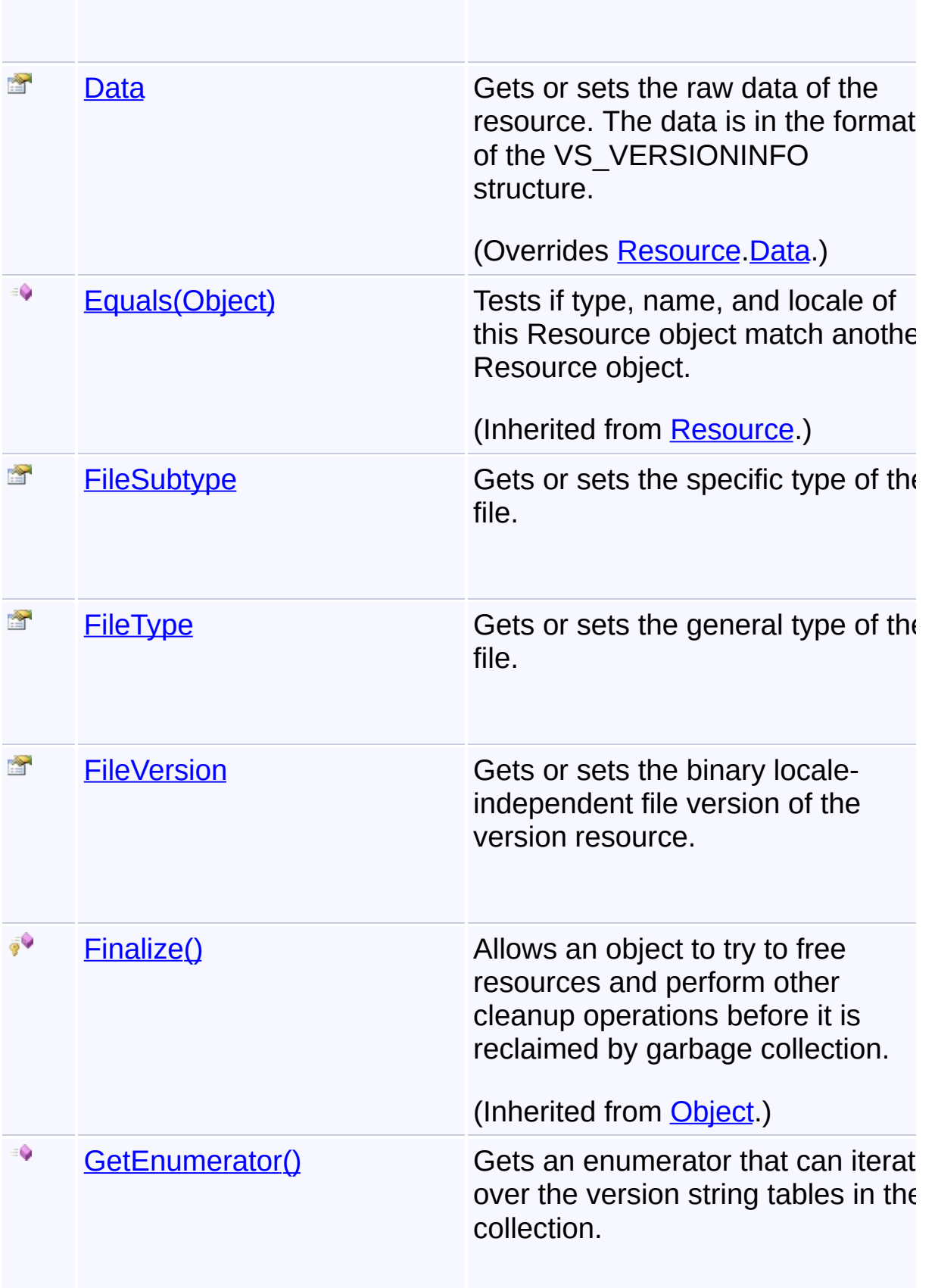

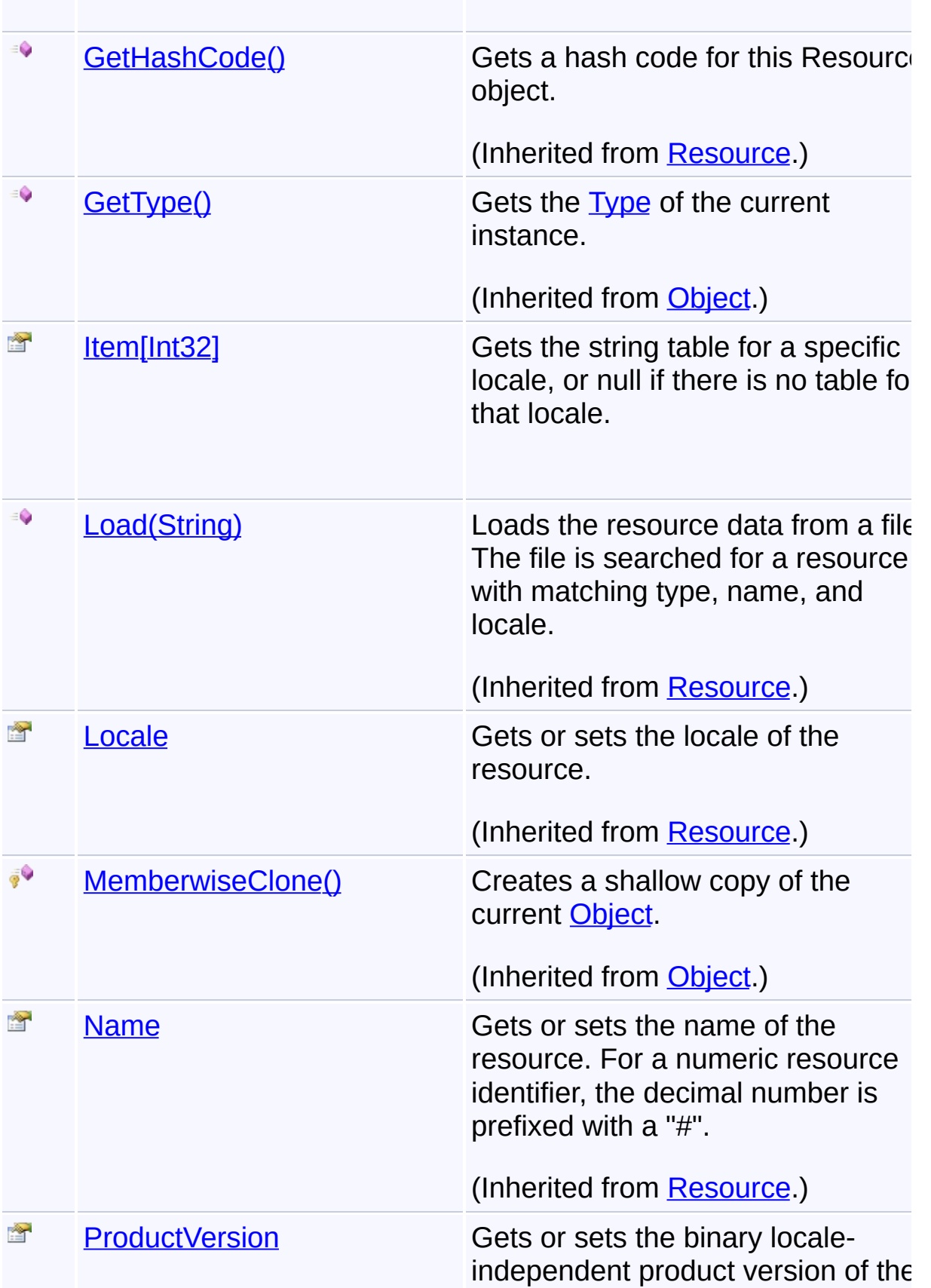

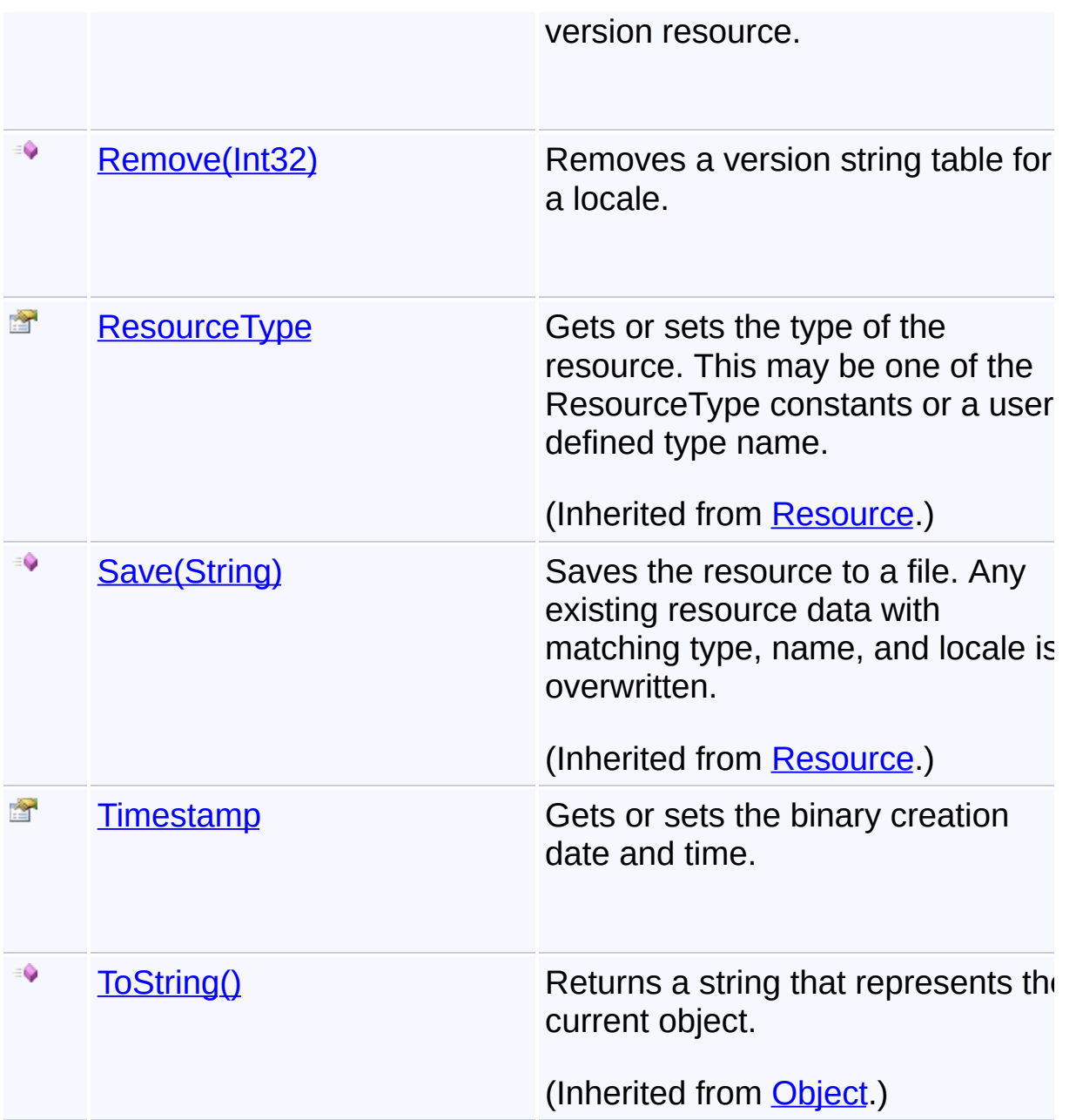

# **Remarks**

The resource is of type [Version](#page-648-0) (RT\_VERSION).

# **Inheritance Hierarchy**

**[Object](http://msdn2.microsoft.com/en-us/library/e5kfa45b)** 

**[Resource](#page-557-0)** 

**VersionResource**

Send comments on this topic to [wix-users@lists.sourceforge.net](mailto:wix-users%40lists.sourceforge.net?Subject=Deployment Tools Foundation)

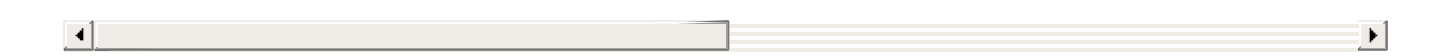

Deployment Tools Foundation [Namespaces](#page-2080-0) ► [Microsoft.Deployment.Resources](#page-533-0) ► [VersionResource](#page-655-0) ► **VersionResource()** Deployment Tools Foundation**VersionResource Constructor**

### **Members**

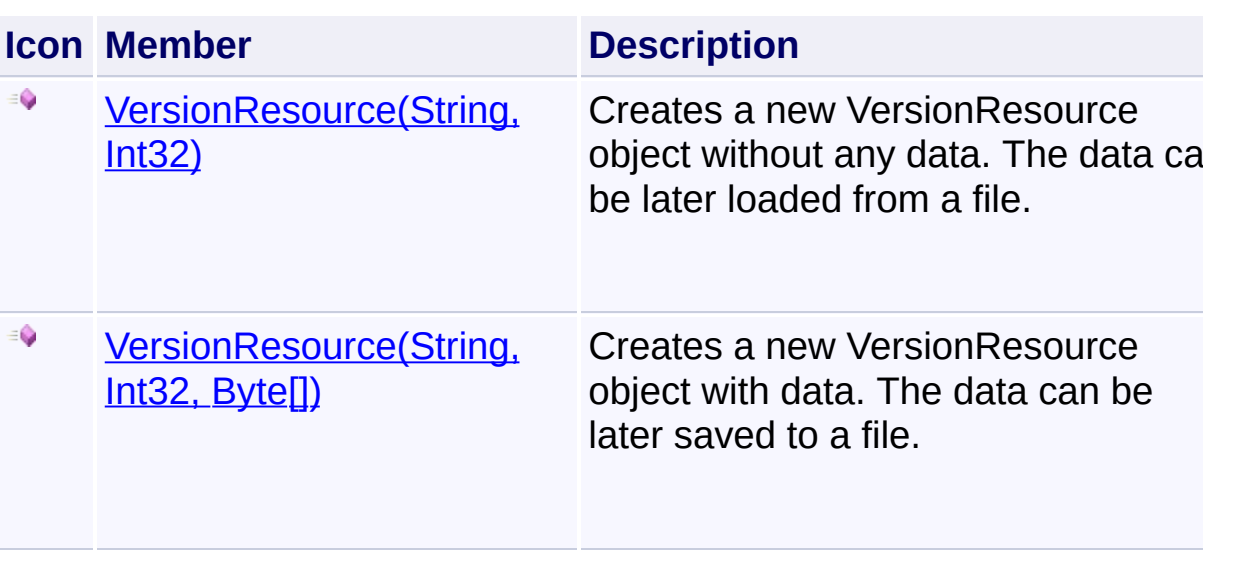

 $|{\mathrm C}\#|$ 

 $\overline{\phantom{a}}$ 

Send comments on this topic to [wix-users@lists.sourceforge.net](mailto:wix-users%40lists.sourceforge.net?Subject=Deployment Tools Foundation)

<span id="page-662-0"></span>Deployment Tools Foundation [Namespaces](#page-2080-0) ► [Microsoft.Deployment.Resources](#page-533-0) ► [VersionResource](#page-655-0) ► **VersionResource(String, Int32)** Deployment Tools Foundation**VersionResource Constructor (name, locale)**

Creates a new VersionResource object without any data. The data can be later loaded from a file.

 $|C#|$ 

#### **Declaration Syntax**

```
C# Visual Basic Visual C++ F#
public VersionResource(
        string name,
        int locale
)
Public Sub New (
        name As String,
        locale As Integer
)
public:
VersionResource(
        String^ name,
        int locale
\mathcal{L}new :
        name : string *
        locale : int -> VersionResource
```
**Parameters**

*name* **([String\)](http://msdn2.microsoft.com/en-us/library/s1wwdcbf)**

Name of the resource. For a numeric resource identifier, prefix the decimal number with a "#".

*locale* **[\(Int32\)](http://msdn2.microsoft.com/en-us/library/td2s409d)** Locale of the resource

Send comments on this topic to [wix-users@lists.sourceforge.net](mailto:wix-users%40lists.sourceforge.net?Subject=Deployment Tools Foundation)

<span id="page-664-0"></span>Deployment Tools Foundation [Namespaces](#page-2080-0) ► [Microsoft.Deployment.Resources](#page-533-0) ► [VersionResource](#page-655-0) ► **VersionResource(String, Int32, Byte[])**  $C#$ Deployment Tools Foundation**VersionResource Constructor (name, locale, data)**

Creates a new VersionResource object with data. The data can be later saved to a file.

### **Declaration Syntax**

```
C# Visual Basic Visual C++ F#
public VersionResource(
        string name,
        int locale,
        byte[] data
)
Public Sub New (
        name As String,
        locale As Integer,
        data As Byte()
)
public:
VersionResource(
        String^ name,
        int locale,
        array<unsigned char>^ data
\mathcal{L}new :
        name : string *
        locale : int *
```
#### **Parameters**

#### *name* **([String\)](http://msdn2.microsoft.com/en-us/library/s1wwdcbf)**

Name of the resource. For a numeric resource identifier, prefix the decimal number with a "#".

#### *locale* **[\(Int32\)](http://msdn2.microsoft.com/en-us/library/td2s409d)**

Locale of the resource

#### *data* **([Byte](http://msdn2.microsoft.com/en-us/library/yyb1w04y)[])**

Raw resource data

Send comments on this topic to [wix-users@lists.sourceforge.net](mailto:wix-users%40lists.sourceforge.net?Subject=Deployment Tools Foundation)

<span id="page-666-0"></span>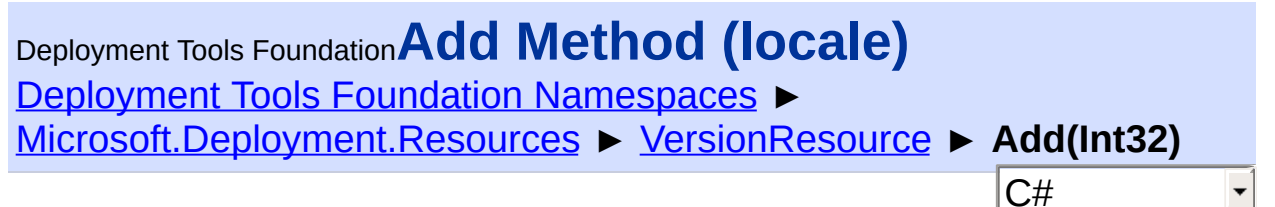

Adds a new version string table for a locale.

## **Declaration Syntax**

```
C# Visual Basic Visual C++ F#
public VersionStringTable Add(
        int locale
)
Public Function Add (
        locale As Integer
) As VersionStringTable
public:
VersionStringTable^ Add(
        int locale
)
member Add :
        locale : int -> VersionStringTable
```
#### **Parameters**

*locale* **[\(Int32\)](http://msdn2.microsoft.com/en-us/library/td2s409d)** Locale of the table

#### **Return Value**

**[VersionStringTable](#page-685-0)** 

The new string table, or the existing table if the locale already existed.

Send comments on this topic to [wix-users@lists.sourceforge.net](mailto:wix-users%40lists.sourceforge.net?Subject=Deployment Tools Foundation)

<span id="page-668-0"></span>Deployment Tools Foundation [Namespaces](#page-2080-0) ► [Microsoft.Deployment.Resources](#page-533-0) ► [VersionResource](#page-655-0) ► **BuildTypes** C# Deployment Tools Foundation**BuildTypes Property** Gets or sets a bitmask that specifies the build types of the file. **Declaration Syntax** C# Visual Basic Visual C++ F# public VersionBuildTypes BuildTypes  $\{ get; se$ Public Property BuildTypes As VersionBuildTyp

Get Set public:

```
property VersionBuildTypes BuildTypes {
        VersionBuildTypes get ();
        void set (VersionBuildTypes value);
}
member BuildTypes : VersionBuildTypes with ge
```
**Property Value**

**[VersionBuildTypes](#page-650-0)** 

Send comments on this topic to [wix-users@lists.sourceforge.net](mailto:wix-users%40lists.sourceforge.net?Subject=Deployment Tools Foundation)

Assembly: Microsoft.Deployment.Resources (Module: Microsoft.Deployment.Resources.dll) Version: 3.0.0.0 (3.11.1.2318)

 $\blacktriangleright$ 

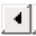

<span id="page-669-0"></span>Deployment Tools Foundation**Clear Method** Deployment Tools Foundation [Namespaces](#page-2080-0) ▶ [Microsoft.Deployment.Resources](#page-533-0) ► [VersionResource](#page-655-0) ► **Clear()** C#  $\blacktriangledown$ 

Removes all string tables from the version resource.

### **Declaration Syntax**

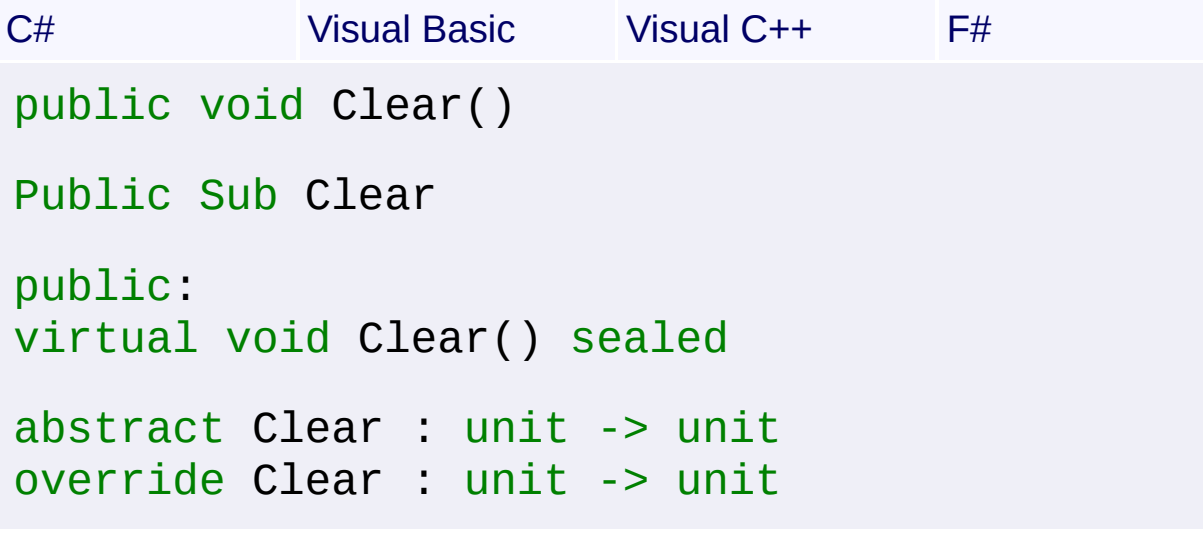

Send comments on this topic to [wix-users@lists.sourceforge.net](mailto:wix-users%40lists.sourceforge.net?Subject=Deployment Tools Foundation)

<span id="page-670-0"></span>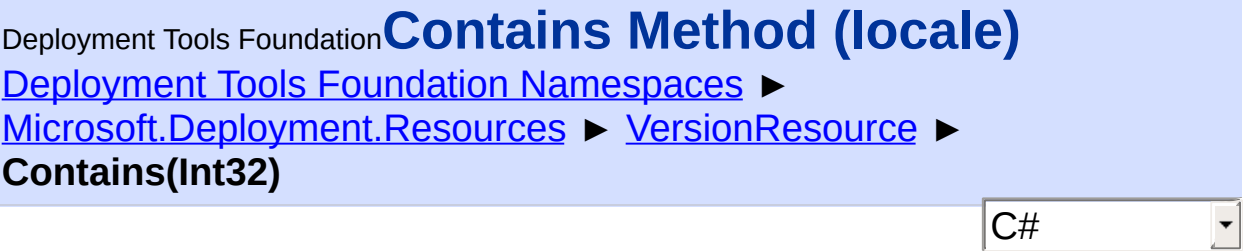

Checks if a version string table exists for a given locale.

# **Declaration Syntax**

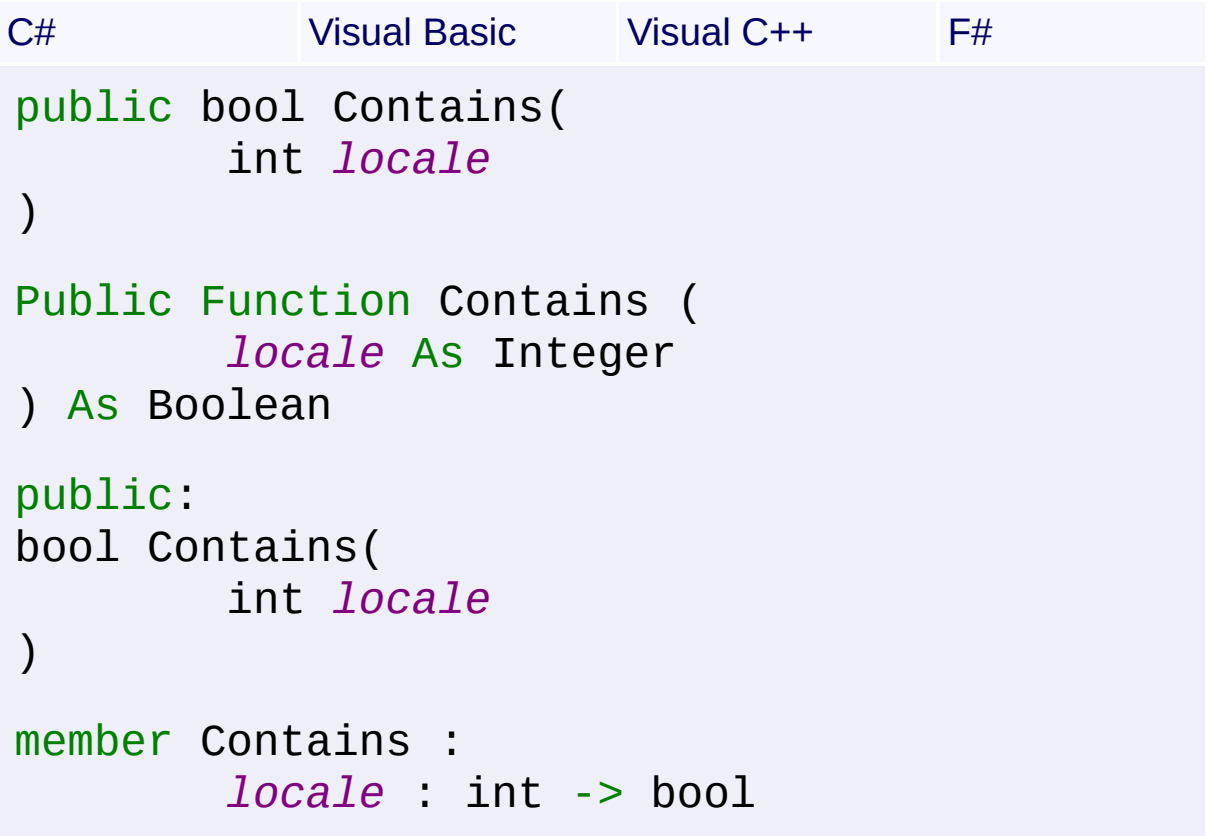

#### **Parameters**

*locale* **[\(Int32\)](http://msdn2.microsoft.com/en-us/library/td2s409d)** Locale to search for

#### **Return Value**

```
Boolean
```
True if a string table was found for the locale; false otherwise.

Send comments on this topic to [wix-users@lists.sourceforge.net](mailto:wix-users%40lists.sourceforge.net?Subject=Deployment Tools Foundation)

<span id="page-672-0"></span>Deployment Tools Foundation [Namespaces](#page-2080-0) ► [Microsoft.Deployment.Resources](#page-533-0) ► [VersionResource](#page-655-0) ► **CopyTo(VersionStringTable[], Int32)**  $|C#$ Deployment Tools Foundation**CopyTo Method (array, arrayIndex)**

Copies the version string tables to an array, starting at a particular array index.

### **Declaration Syntax**

```
C# Visual Basic Visual C++ F#
public void CopyTo(
        VersionStringTable[] array,
        int arrayIndex
)
Public Sub CopyTo (
        array As VersionStringTable(),
        arrayIndex As Integer
)
public:
virtual void CopyTo(
        array<VersionStringTable^>^ array,
        int arrayIndex
) sealed
abstract CopyTo :
        array : VersionStringTable[] *
        arrayIndex : int -> unit
override CopyTo :
        array : VersionStringTable[] *
        arrayIndex : int -> unit
```
#### **Parameters**

#### *array* **([VersionStringTable\[](#page-685-0)])**

The one-dimensional Array that is the destination of the elements copied from the collection. The Array must have zero-based indexing.

#### *arrayIndex* **[\(Int32\)](http://msdn2.microsoft.com/en-us/library/td2s409d)**

The zero-based index in array at which copying begins.

Send comments on this topic to [wix-users@lists.sourceforge.net](mailto:wix-users%40lists.sourceforge.net?Subject=Deployment Tools Foundation)

<span id="page-674-0"></span>Deployment Tools Foundation [Namespaces](#page-2080-0) ► [Microsoft.Deployment.Resources](#page-533-0) ► [VersionResource](#page-655-0) ► **Count** C# Deployment Tools Foundation**Count Property**

Gets the number string tables in the version resource.

### **Declaration Syntax**

```
C# Visual Basic Visual C++ F#
public int Count { get; }
Public ReadOnly Property Count As Integer
        Get
public:
virtual property int Count {
        int get () sealed;
}
abstract Count : int with get
override Count : int with get
Property Value
Int32
```
Send comments on this topic to [wix-users@lists.sourceforge.net](mailto:wix-users%40lists.sourceforge.net?Subject=Deployment Tools Foundation)

<span id="page-675-0"></span>Deployment Tools Foundation [Namespaces](#page-2080-0) ▶ [Microsoft.Deployment.Resources](#page-533-0) ► [VersionResource](#page-655-0) ► **Data** C# Deployment Tools Foundation**Data Property**

Gets or sets the raw data of the resource. The data is in the format of  $\overline{th}$ VS\_VERSIONINFO structure.

#### **Declaration Syntax**

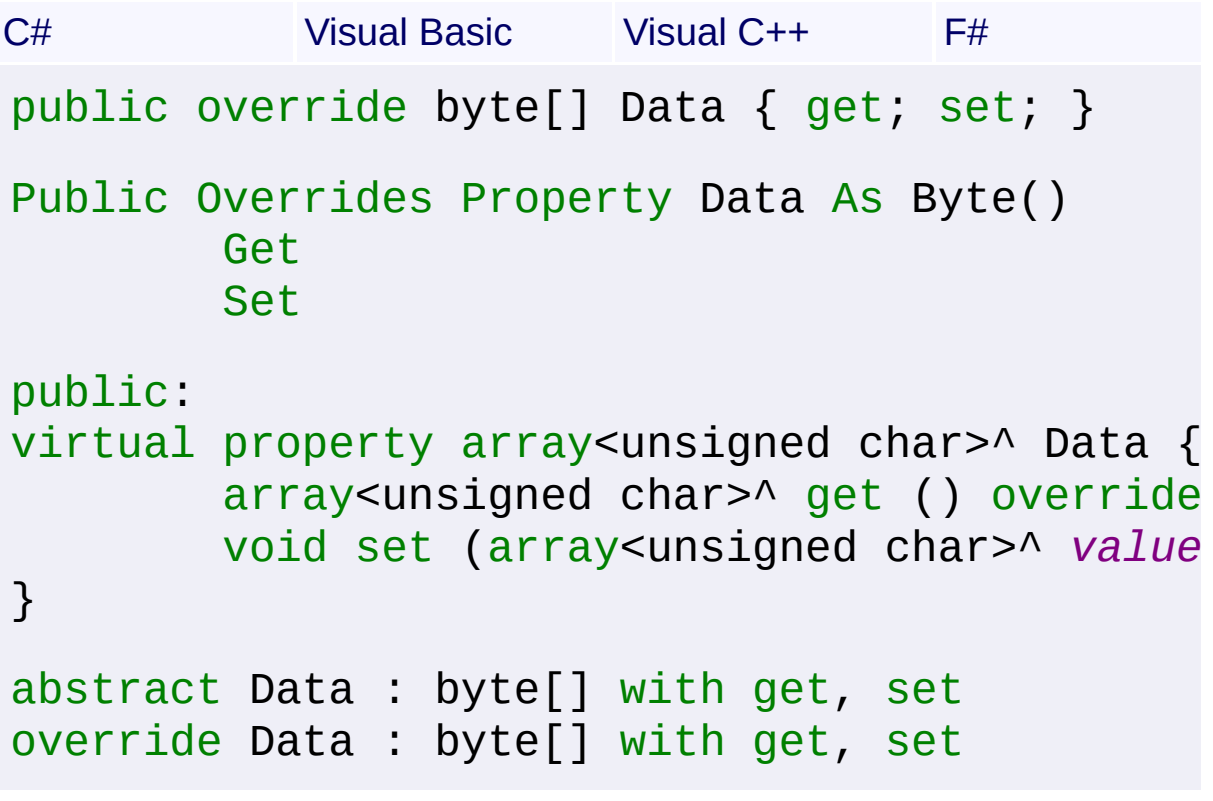

## **Property Value**

[Byte](http://msdn2.microsoft.com/en-us/library/yyb1w04y)[]

Send comments on this topic to [wix-users@lists.sourceforge.net](mailto:wix-users%40lists.sourceforge.net?Subject=Deployment Tools Foundation)

Assembly: Microsoft.Deployment.Resources (Module: Microsoft.Deployment.Resources.dll) Version: 3.0.0.0 (3.11.1.2318)

 $\blacktriangleright$ 

<span id="page-676-0"></span>Deployment Tools Foundation [Namespaces](#page-2080-0) ▶ [Microsoft.Deployment.Resources](#page-533-0) ► [VersionResource](#page-655-0) ► **FileSubtype** C# Deployment Tools Foundation**FileSubtype Property**

Gets or sets the specific type of the file.

### **Declaration Syntax**

```
C# Visual Basic Visual C++ F#
public VersionFileSubtype FileSubtype { get;
Public Property FileSubtype As VersionFileSub
        Get
        Set
public:
property VersionFileSubtype FileSubtype {
        VersionFileSubtype get ();
        void set (VersionFileSubtype value);
}
member FileSubtype : VersionFileSubtype with
```
#### **Property Value**

**[VersionFileSubtype](#page-652-0)** 

Send comments on this topic to [wix-users@lists.sourceforge.net](mailto:wix-users%40lists.sourceforge.net?Subject=Deployment Tools Foundation)

Assembly: Microsoft.Deployment.Resources (Module: Microsoft.Deployment.Resources.dll) Version: 3.0.0.0 (3.11.1.2318)

 $\blacktriangleright$ 

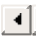

<span id="page-677-0"></span>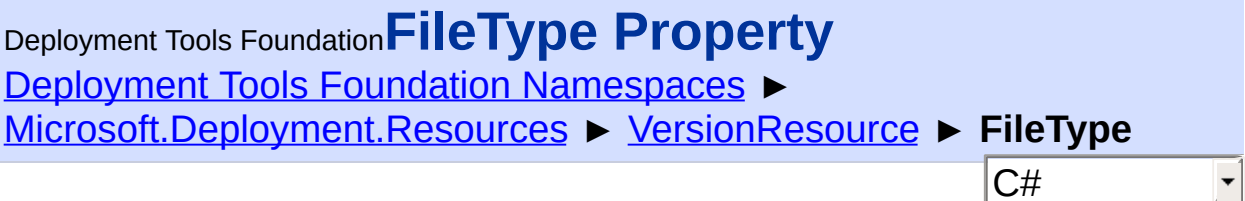

Gets or sets the general type of the file.

#### **Declaration Syntax**

```
C# Visual Basic Visual C++ F#
public VersionFileType FileType { get; set; }
Public Property FileType As VersionFileType
        Get
        Set
public:
property VersionFileType FileType {
        VersionFileType get ();
        void set (VersionFileType value);
}
member FileType : VersionFileType with get, set
```
## **Property Value**

**[VersionFileType](#page-654-0)** 

Send comments on this topic to [wix-users@lists.sourceforge.net](mailto:wix-users%40lists.sourceforge.net?Subject=Deployment Tools Foundation)

<span id="page-678-0"></span>Deployment Tools Foundation [Namespaces](#page-2080-0) ► [Microsoft.Deployment.Resources](#page-533-0) ► [VersionResource](#page-655-0) ► **FileVersion**  $C#$ Deployment Tools Foundation**FileVersion Property**

Gets or sets the binary locale-independent file version of the version resource.

**Declaration Syntax**

```
C# Visual Basic Visual C++ F#
public Version FileVersion { get; set; }
Public Property FileVersion As Version
        Get
        Set
public:
property Version^ FileVersion {
        Version^ get ();
        void set (Version^ value);
}
member FileVersion : Version with get, set
```
#### **Property Value**

**[Version](http://msdn2.microsoft.com/en-us/library/hdxyt63s)** 

Send comments on this topic to [wix-users@lists.sourceforge.net](mailto:wix-users%40lists.sourceforge.net?Subject=Deployment Tools Foundation)

<span id="page-679-0"></span>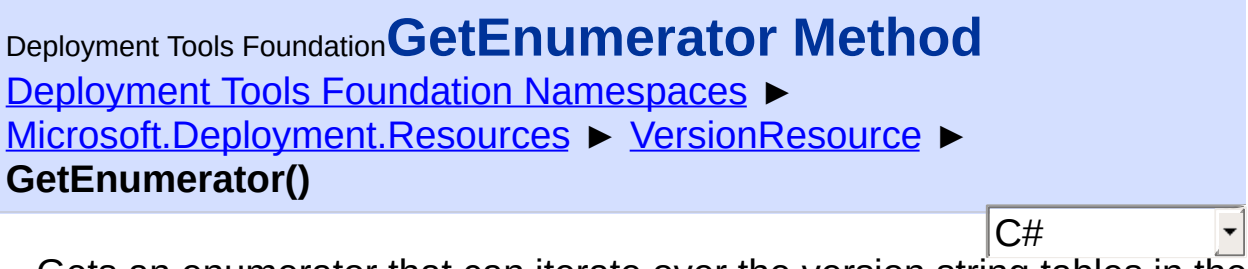

Gets an enumerator that can iterate over the version string tables in the collection.

### **Declaration Syntax**

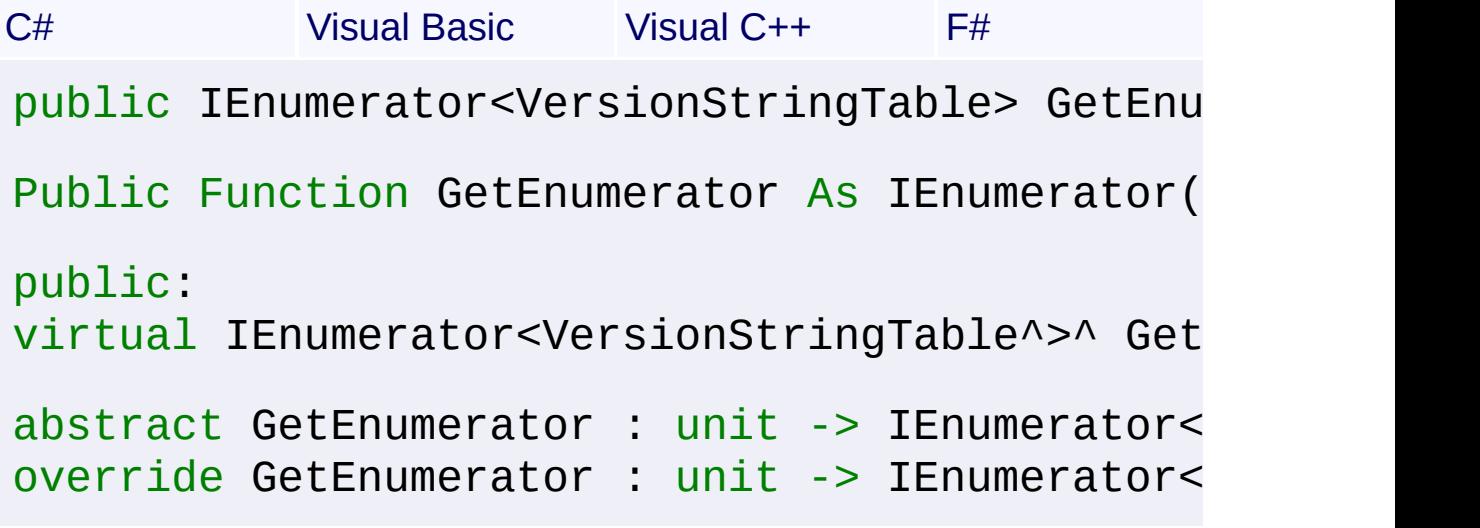

#### **Return Value**

[IEnumerator<](http://msdn2.microsoft.com/en-us/library/78dfe2yb)[VersionStringTable>](#page-685-0) An enumerator that returns **[VersionStringTable](#page-685-0)** objects.

Send comments on this topic to [wix-users@lists.sourceforge.net](mailto:wix-users%40lists.sourceforge.net?Subject=Deployment Tools Foundation)

Assembly: Microsoft.Deployment.Resources (Module: Microsoft.Deployment.Resources.dll) Version: 3.0.0.0 (3.11.1.2318)

 $\blacktriangleright$ 

<span id="page-680-0"></span>Deployment Tools Foundation [Namespaces](#page-2080-0) ▶ [Microsoft.Deployment.Resources](#page-533-0) ► [VersionResource](#page-655-0) ► **Item[Int32]** C# Deployment Tools Foundation**Item Property (locale)**

Gets the string table for a specific locale, or null if there is no table for that locale.

**Declaration Syntax**

```
C# Visual Basic Visual C++ F#
public VersionStringTable this[
        int locale
] { get; }
Public ReadOnly Default Property Item (
        locale As Integer
) As VersionStringTable
        Get
public:
property VersionStringTable^ default[int loca
        VersionStringTable^ get (int locale);
}
member Item : VersionStringTable with get
Parameters
```
*locale* **[\(Int32\)](http://msdn2.microsoft.com/en-us/library/td2s409d)**

## **Property Value [VersionStringTable](#page-685-0)**

**See Also** [Add\(Int32\)](#page-666-0) [Remove\(Int32\)](#page-683-0) Send comments on this topic to [wix-users@lists.sourceforge.net](mailto:wix-users%40lists.sourceforge.net?Subject=Deployment Tools Foundation)

 $\begin{bmatrix} 1 \\ 2 \end{bmatrix}$ 

Assembly: Microsoft.Deployment.Resources (Module: Microsoft.Deployment.Resources.dll) Version: 3.0.0.0 (3.11.1.2318)

 $\mathbf{F}$ 

```
Namespaces ►
Microsoft.Deployment.Resources ► VersionResource ►
ProductVersion
                                          C#
Deployment Tools FoundationProductVersion Property
```
Gets or sets the binary locale-independent product version of the version resource.

```
Declaration Syntax
```
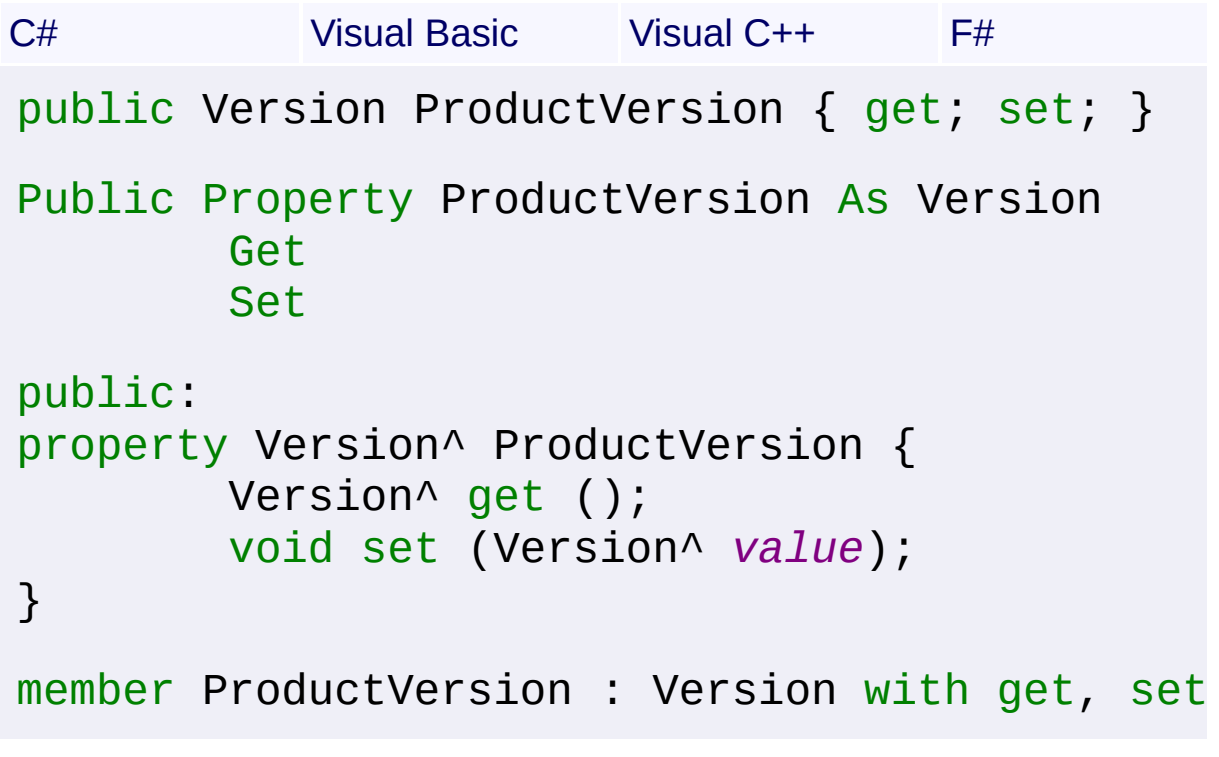

#### **Property Value**

**[Version](http://msdn2.microsoft.com/en-us/library/hdxyt63s)** 

Send comments on this topic to [wix-users@lists.sourceforge.net](mailto:wix-users%40lists.sourceforge.net?Subject=Deployment Tools Foundation)

<span id="page-683-0"></span>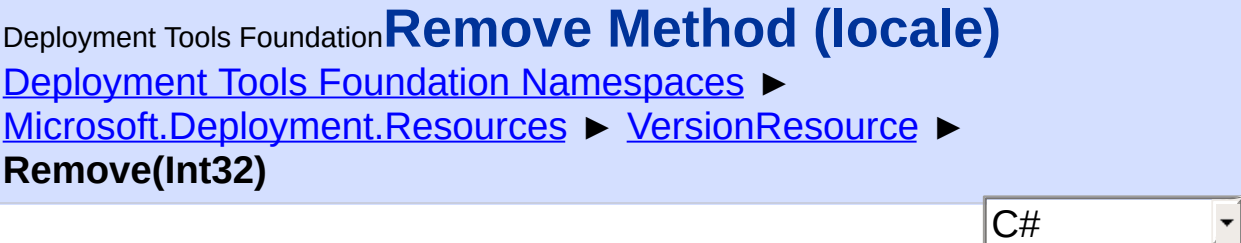

Removes a version string table for a locale.

### **Declaration Syntax**

```
C# Visual Basic Visual C++ F#
public void Remove(
        int locale
)
Public Sub Remove (
        locale As Integer
\lambdapublic:
void Remove(
        int locale
)
member Remove :
        locale : int -> unit
```
**Parameters**

*locale* **[\(Int32\)](http://msdn2.microsoft.com/en-us/library/td2s409d)** Locale of the table

Send comments on this topic to [wix-users@lists.sourceforge.net](mailto:wix-users%40lists.sourceforge.net?Subject=Deployment Tools Foundation)
Deployment Tools Foundation [Namespaces](#page-2080-0) ► [Microsoft.Deployment.Resources](#page-533-0) ► [VersionResource](#page-655-0) ► **Timestamp** C# Deployment Tools Foundation**Timestamp Property**

Gets or sets the binary creation date and time.

### **Declaration Syntax**

```
C# Visual Basic Visual C++ F#
public DateTime Timestamp { get; set; }
Public Property Timestamp As DateTime
        Get
        Set
public:
property DateTime Timestamp {
        DateTime get ();
        void set (DateTime value);
}
member Timestamp : DateTime with get, set
```
### **Property Value**

**[DateTime](http://msdn2.microsoft.com/en-us/library/03ybds8y)** 

Send comments on this topic to [wix-users@lists.sourceforge.net](mailto:wix-users%40lists.sourceforge.net?Subject=Deployment Tools Foundation)

<span id="page-685-0"></span>Deployment Tools Foundation [Namespaces](#page-2080-0) ► [Microsoft.Deployment.Resources](#page-533-0) ► **VersionStringTable** Deployment Tools Foundation**VersionStringTable Class**

 $|{\mathrm C}\#|$ 

 $\vert \cdot \vert$ 

Represents a string table of a file version resource.

## **Declaration Syntax**

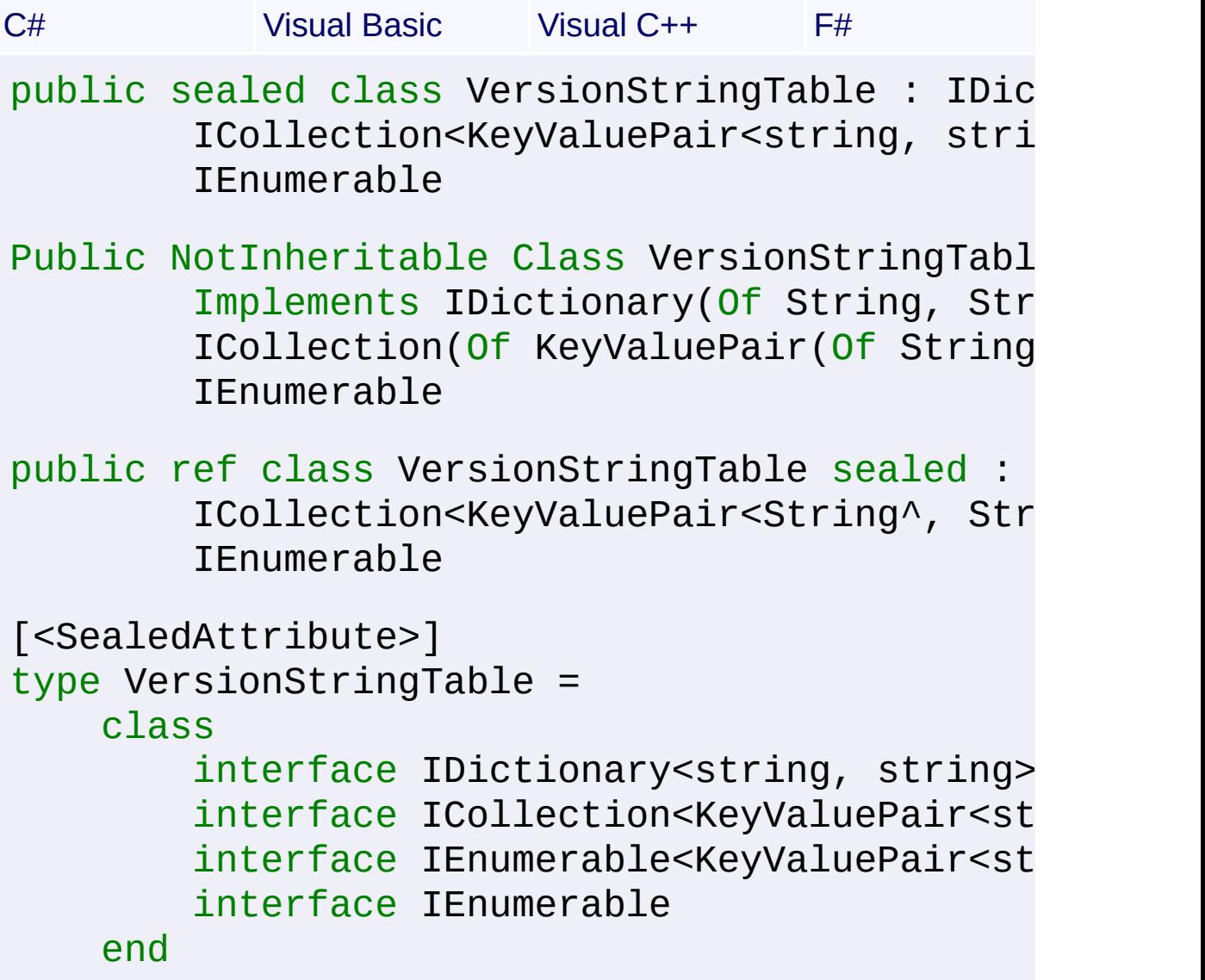

**Members**

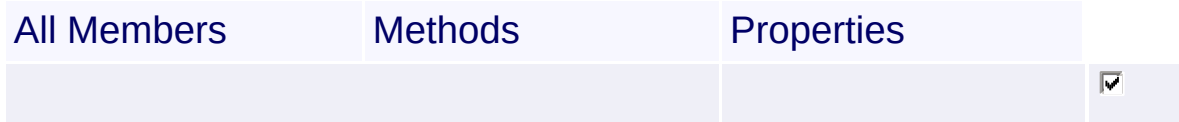

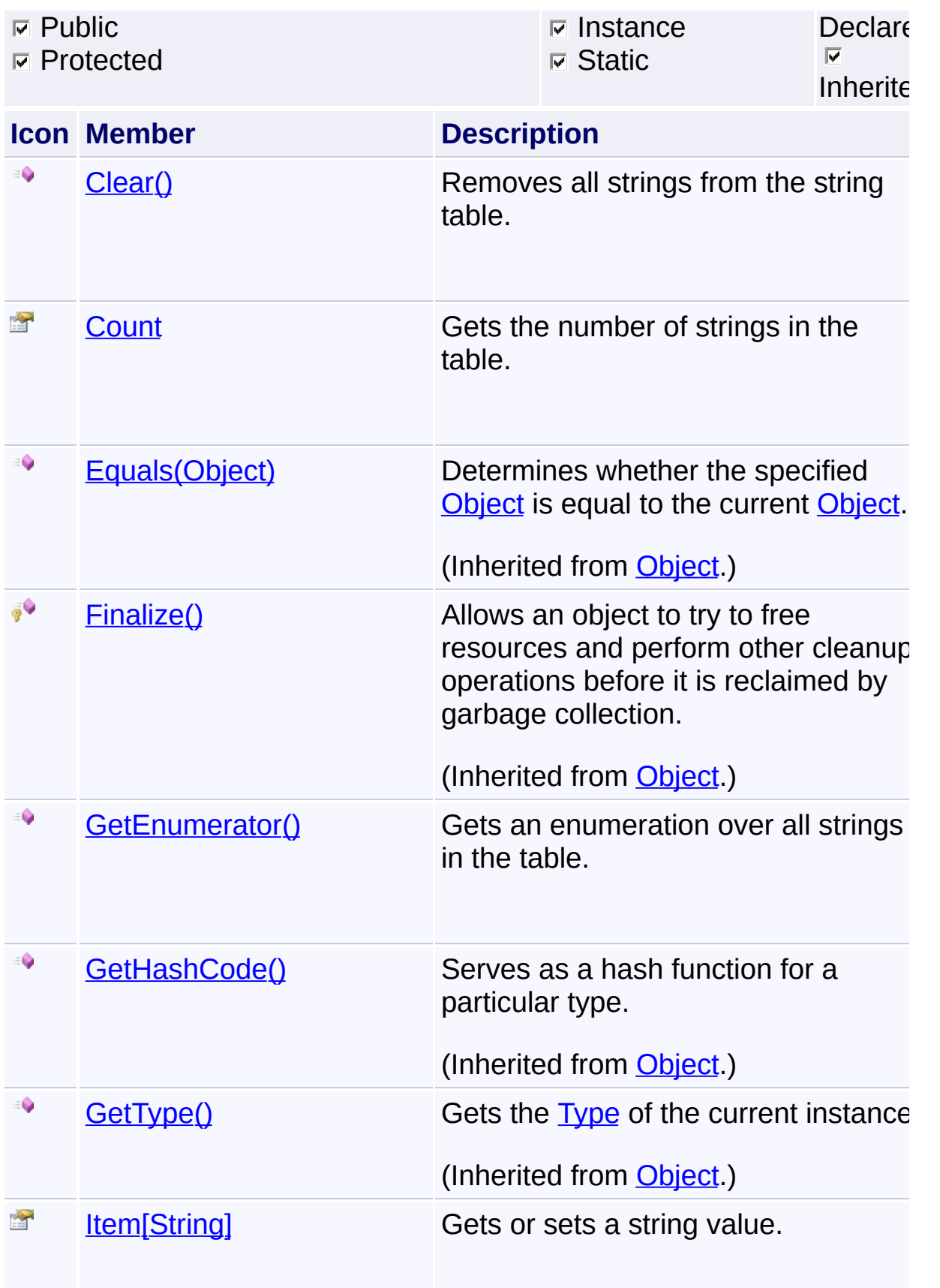

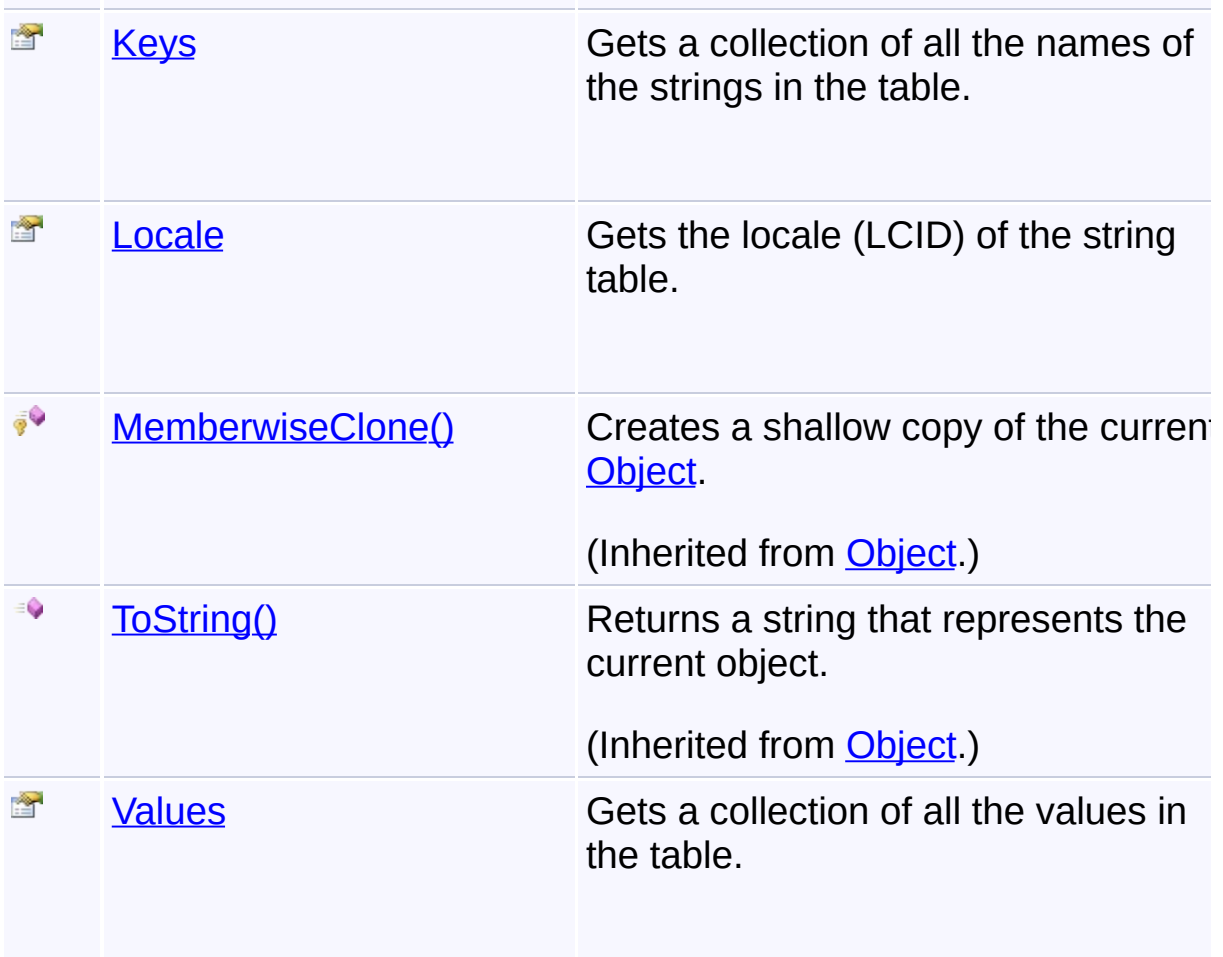

## **Inheritance Hierarchy**

**[Object](http://msdn2.microsoft.com/en-us/library/e5kfa45b)** 

**VersionStringTable**

Send comments on this topic to [wix-users@lists.sourceforge.net](mailto:wix-users%40lists.sourceforge.net?Subject=Deployment Tools Foundation)

Assembly: Microsoft.Deployment.Resources (Module: Microsoft.Deployment.Resources.dll) Version: 3.0.0.0 (3.11.1.2318)

 $\left| \cdot \right|$ 

 $\frac{1}{\sqrt{2}}$ 

<span id="page-688-0"></span>Deployment Tools Foundation [Namespaces](#page-2080-0) ► [Microsoft.Deployment.Resources](#page-533-0) ► [VersionStringTable](#page-685-0) ► **Clear()** C# Deployment Tools Foundation**Clear Method**

Removes all strings from the string table.

### **Declaration Syntax**

```
C# Visual Basic Visual C++ F#
public void Clear()
Public Sub Clear
public:
virtual void Clear() sealed
abstract Clear : unit -> unit
override Clear : unit -> unit
```
Send comments on this topic to [wix-users@lists.sourceforge.net](mailto:wix-users%40lists.sourceforge.net?Subject=Deployment Tools Foundation)

<span id="page-689-0"></span>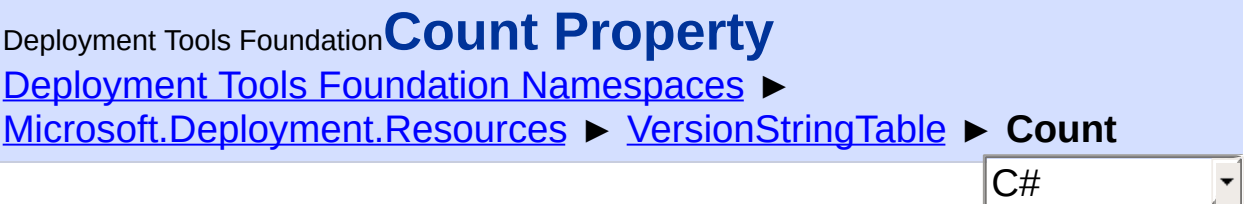

Gets the number of strings in the table.

## **Declaration Syntax**

```
C# Visual Basic Visual C++ F#
public int Count { get; }
Public ReadOnly Property Count As Integer
        Get
public:
virtual property int Count {
        int get () sealed;
}
abstract Count : int with get
override Count : int with get
Property Value
Int32
```
Send comments on this topic to [wix-users@lists.sourceforge.net](mailto:wix-users%40lists.sourceforge.net?Subject=Deployment Tools Foundation)

<span id="page-690-0"></span>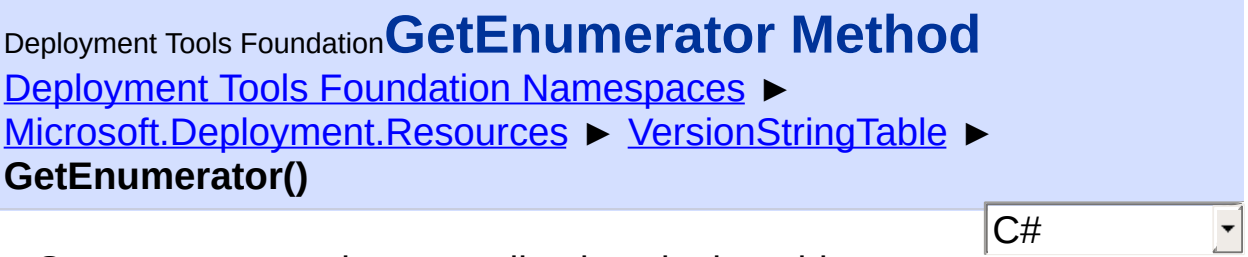

Gets an enumeration over all strings in the table.

## **Declaration Syntax**

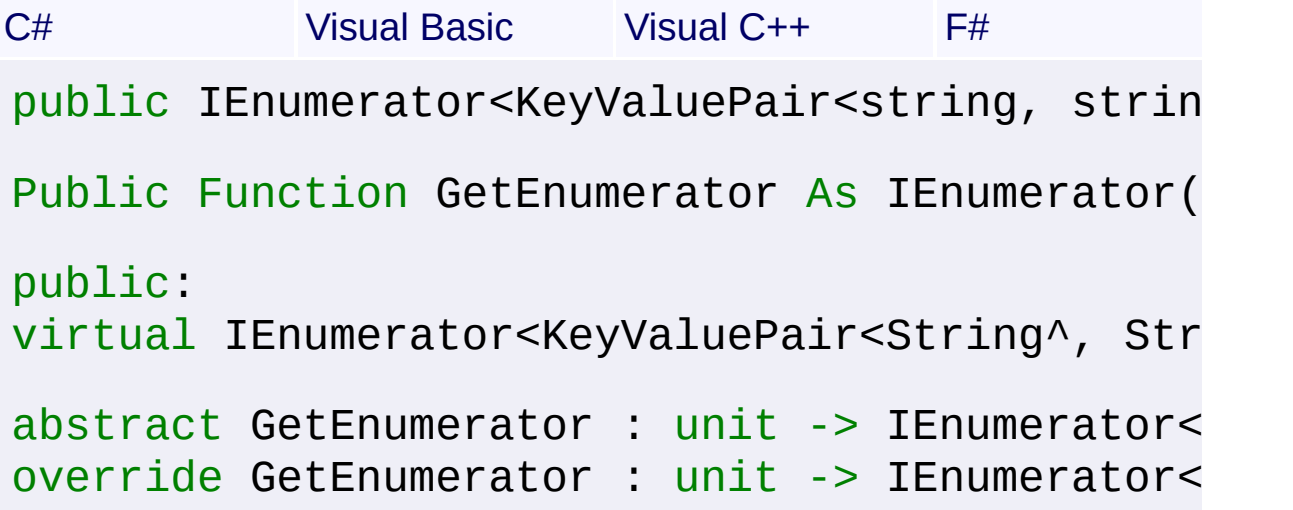

## **Return Value**

 $\lceil \cdot \rceil$ 

[IEnumerator<](http://msdn2.microsoft.com/en-us/library/78dfe2yb)[KeyValuePair](http://msdn2.microsoft.com/en-us/library/5tbh8a42)[<String](http://msdn2.microsoft.com/en-us/library/s1wwdcbf), [String>](http://msdn2.microsoft.com/en-us/library/s1wwdcbf)> Enumeration of string name and value pairs

Send comments on this topic to [wix-users@lists.sourceforge.net](mailto:wix-users%40lists.sourceforge.net?Subject=Deployment Tools Foundation)

Assembly: Microsoft.Deployment.Resources (Module: Microsoft.Deployment.Resources.dll) Version: 3.0.0.0 (3.11.1.2318)

 $\blacktriangleright$ 

<span id="page-691-0"></span>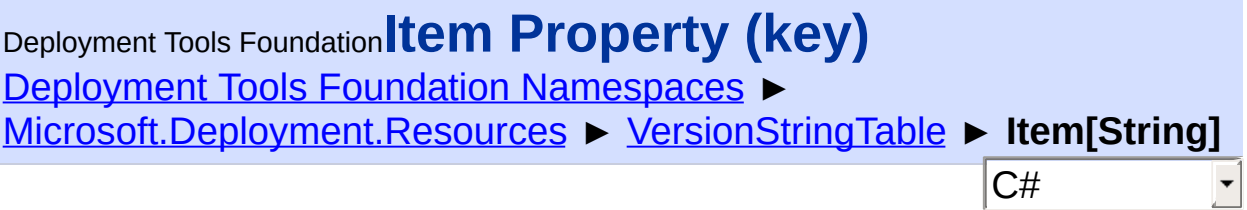

Gets or sets a string value.

### **Declaration Syntax**

```
C# Visual Basic Visual C++ F#
public string this[
        string key
] { get; set; }
Public Default Property Item (
        key As String
) As String
        Get
        Set
public:
virtual property String^ default[String^ key] {
        String^ get (String^ key) sealed;
        void set (String^ key, String^ value)
}
abstract Item : string with get, set
override Item : string with get, set
```
#### **Parameters**

*key* **[\(String\)](http://msdn2.microsoft.com/en-us/library/s1wwdcbf)** Name of the string.

**Property Value [String](http://msdn2.microsoft.com/en-us/library/s1wwdcbf)** 

Send comments on this topic to [wix-users@lists.sourceforge.net](mailto:wix-users%40lists.sourceforge.net?Subject=Deployment Tools Foundation)

 $\begin{bmatrix} 1 \end{bmatrix}$ 

Assembly: Microsoft.Deployment.Resources (Module: Microsoft.Deployment.Resources.dll) Version: 3.0.0.0 (3.11.1.2318)

 $\mathbf{F}$ 

<span id="page-693-0"></span>Deployment Tools Foundation [Namespaces](#page-2080-0) ▶ [Microsoft.Deployment.Resources](#page-533-0) ► [VersionStringTable](#page-685-0) ► **Keys** C# Deployment Tools Foundation**Keys Property**

 $\blacktriangledown$ 

 $\blacktriangleright$ 

Gets a collection of all the names of the strings in the table.

## **Declaration Syntax**

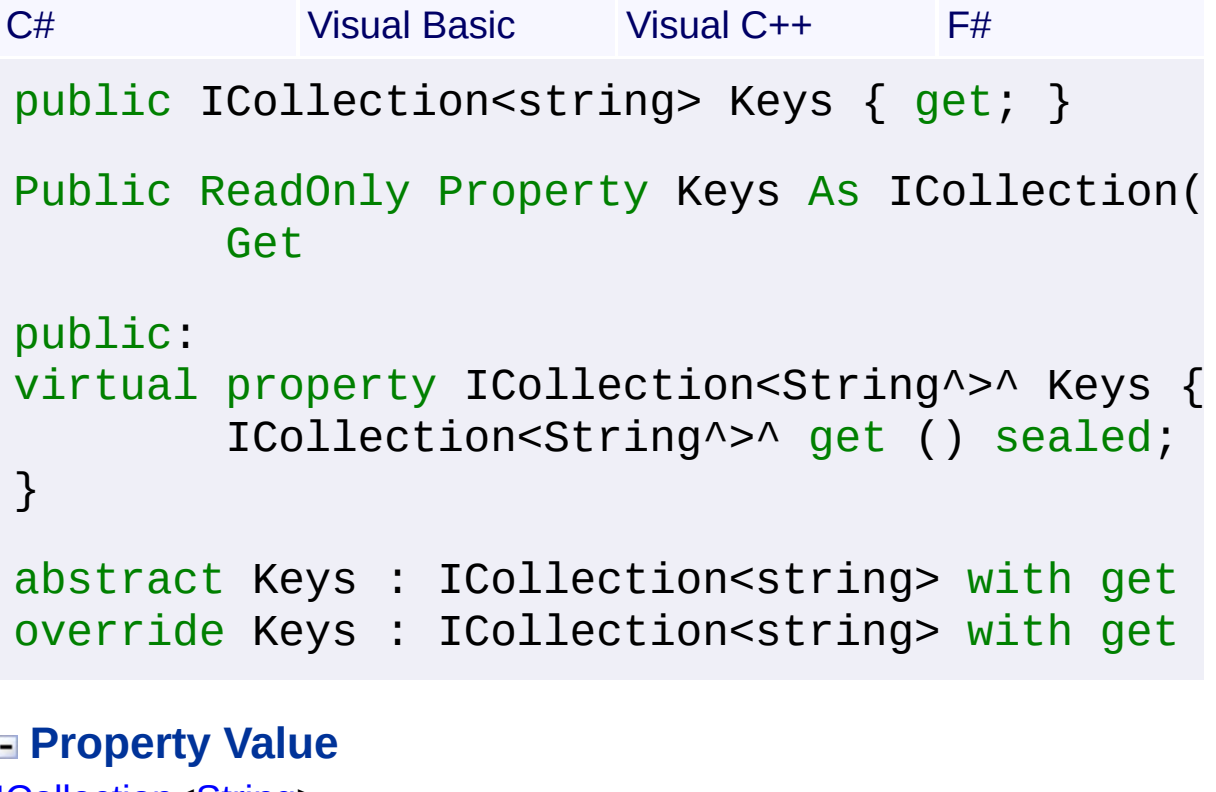

[ICollection<](http://msdn2.microsoft.com/en-us/library/92t2ye13)[String>](http://msdn2.microsoft.com/en-us/library/s1wwdcbf)

Send comments on this topic to [wix-users@lists.sourceforge.net](mailto:wix-users%40lists.sourceforge.net?Subject=Deployment Tools Foundation)

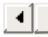

<span id="page-694-0"></span>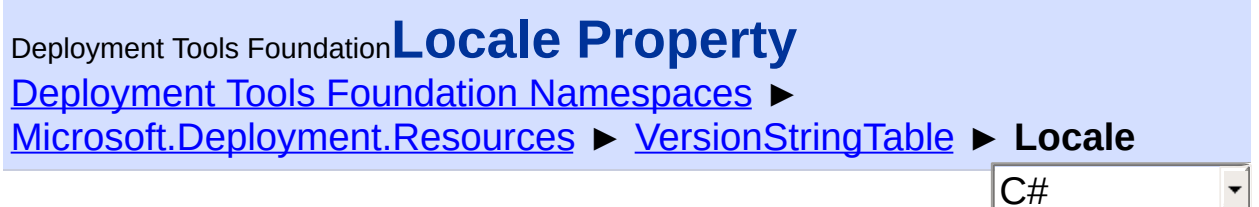

Gets the locale (LCID) of the string table.

## **Declaration Syntax**

```
C# Visual Basic Visual C++ F#
public int Locale { get; set; }
Public Property Locale As Integer
        Get
        Set
public:
property int Locale {
        int get ();
        void set (int value);
}
member Locale : int with get, set
```
# **Property Value**

[Int32](http://msdn2.microsoft.com/en-us/library/td2s409d)

Send comments on this topic to [wix-users@lists.sourceforge.net](mailto:wix-users%40lists.sourceforge.net?Subject=Deployment Tools Foundation)

<span id="page-695-0"></span>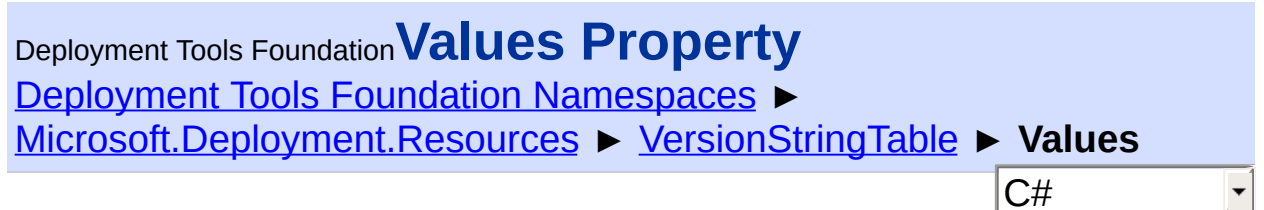

Gets a collection of all the values in the table.

## **Declaration Syntax**

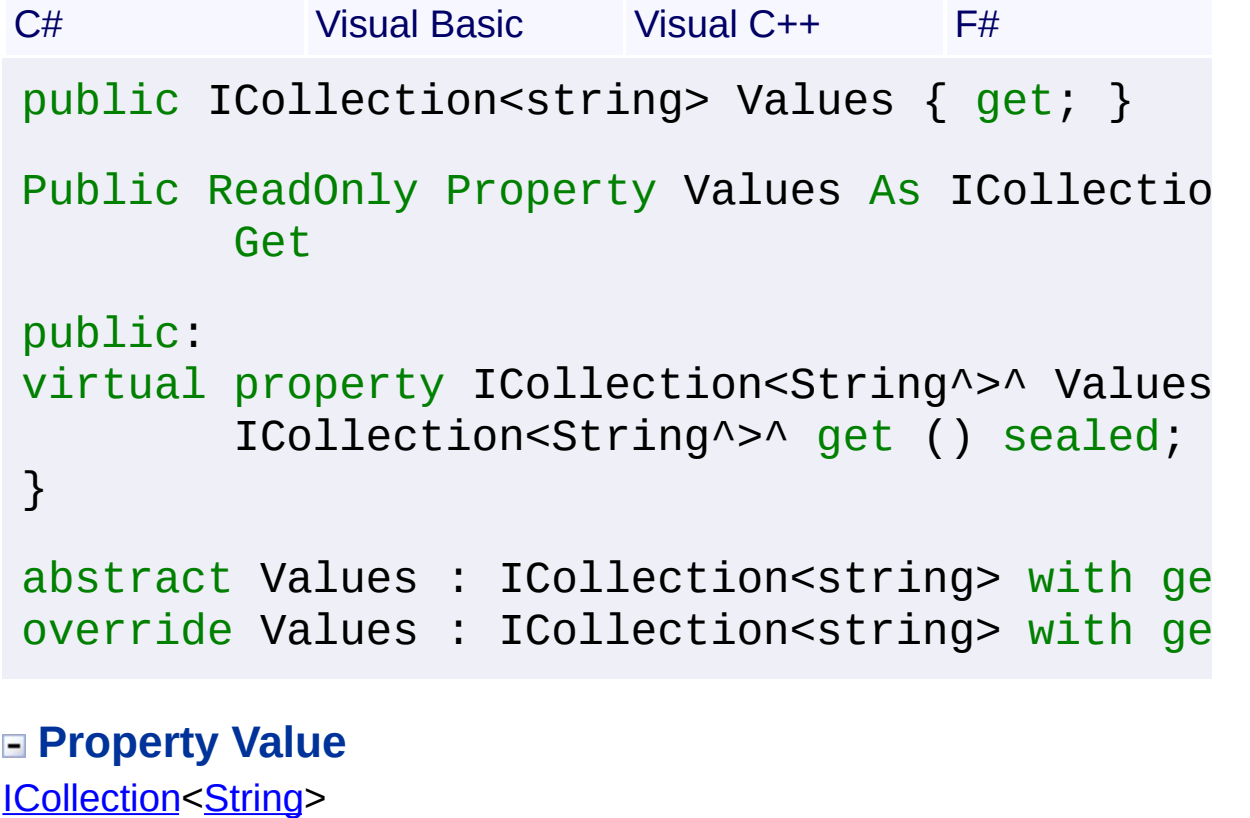

Send comments on this topic to [wix-users@lists.sourceforge.net](mailto:wix-users%40lists.sourceforge.net?Subject=Deployment Tools Foundation)

Assembly: Microsoft.Deployment.Resources (Module: Microsoft.Deployment.Resources.dll) Version: 3.0.0.0 (3.11.1.2318)

 $\blacktriangleright$ 

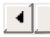

<span id="page-696-0"></span>Deployment Tools

# Foundation**Microsoft.Deployment.WindowsInstaller Namespace**

Deployment Tools Foundation [Namespaces](#page-2080-0) ► **Microsoft.Deployment.WindowsInstaller**

Complete class library for the Windows Installer APIs.

 $|C#$ 

 $\vert \cdot \vert$ 

## **Types**

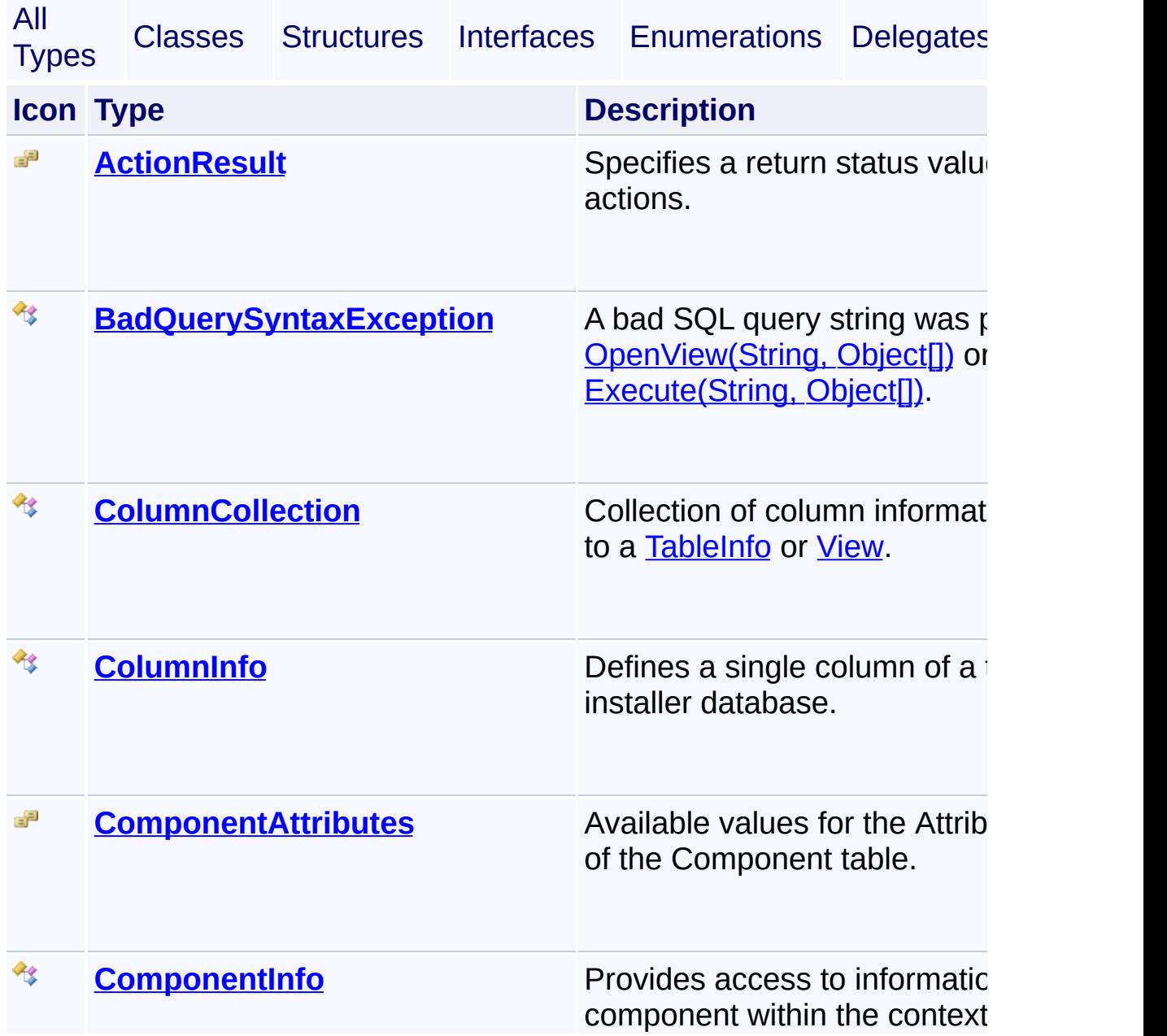

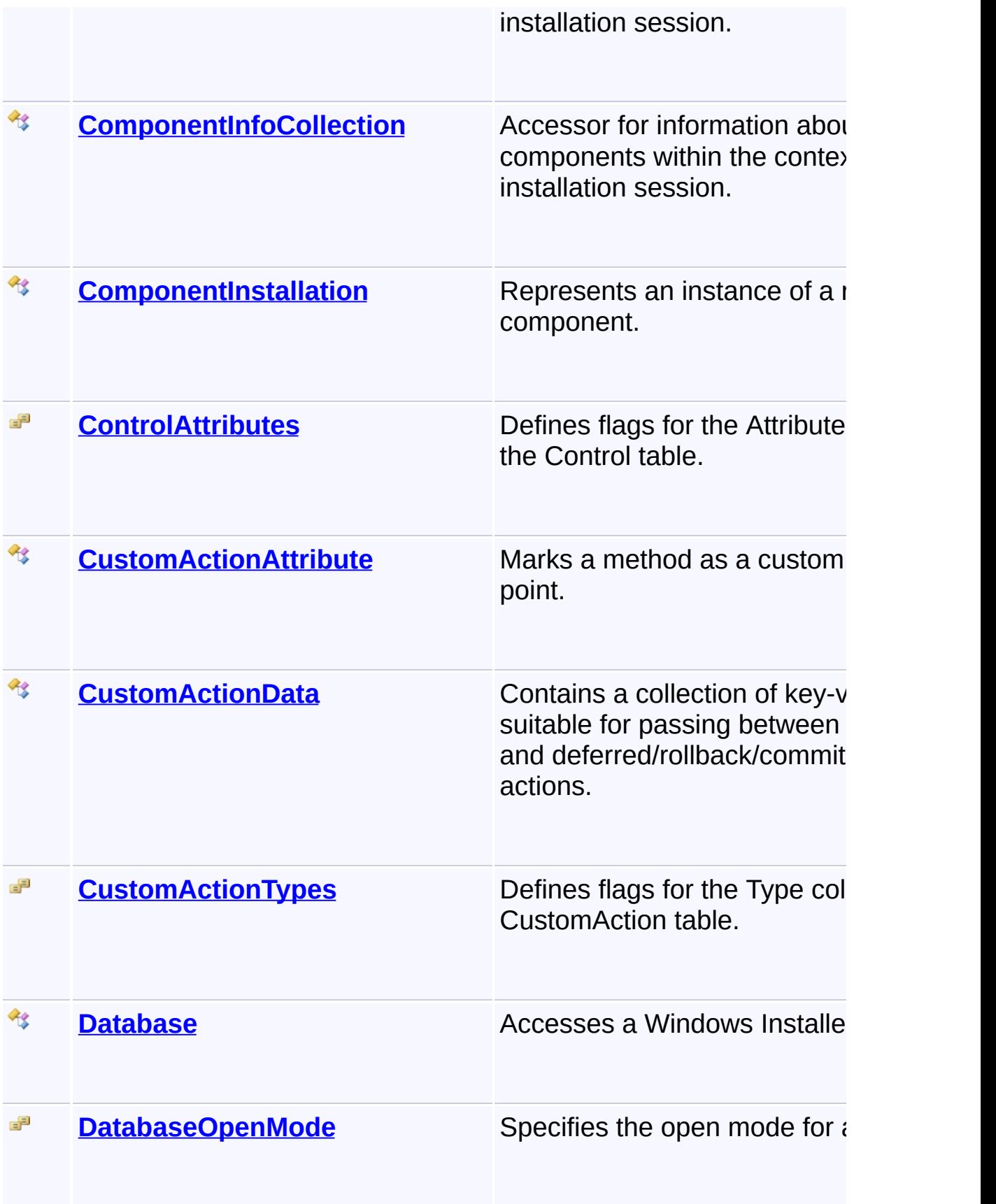

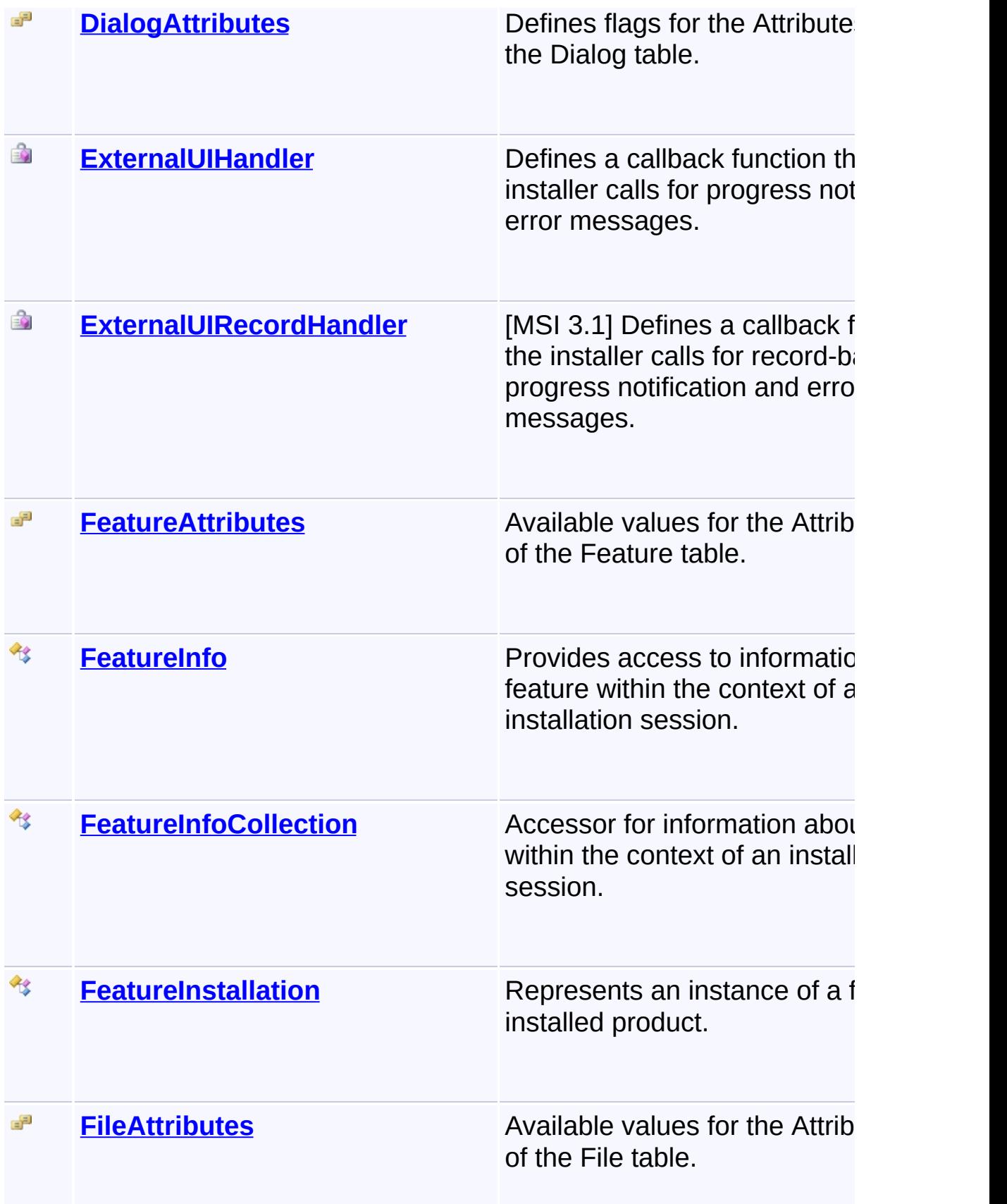

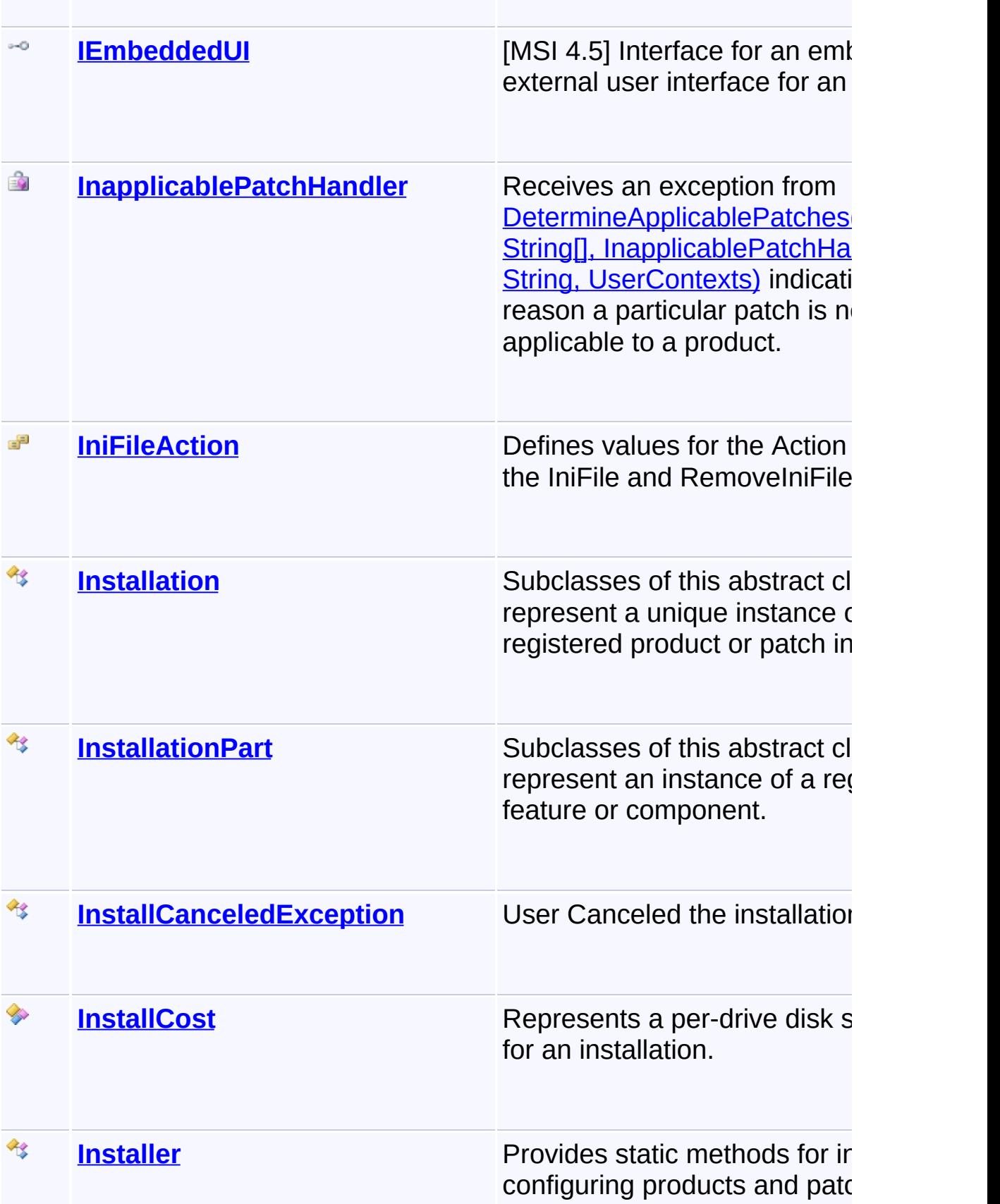

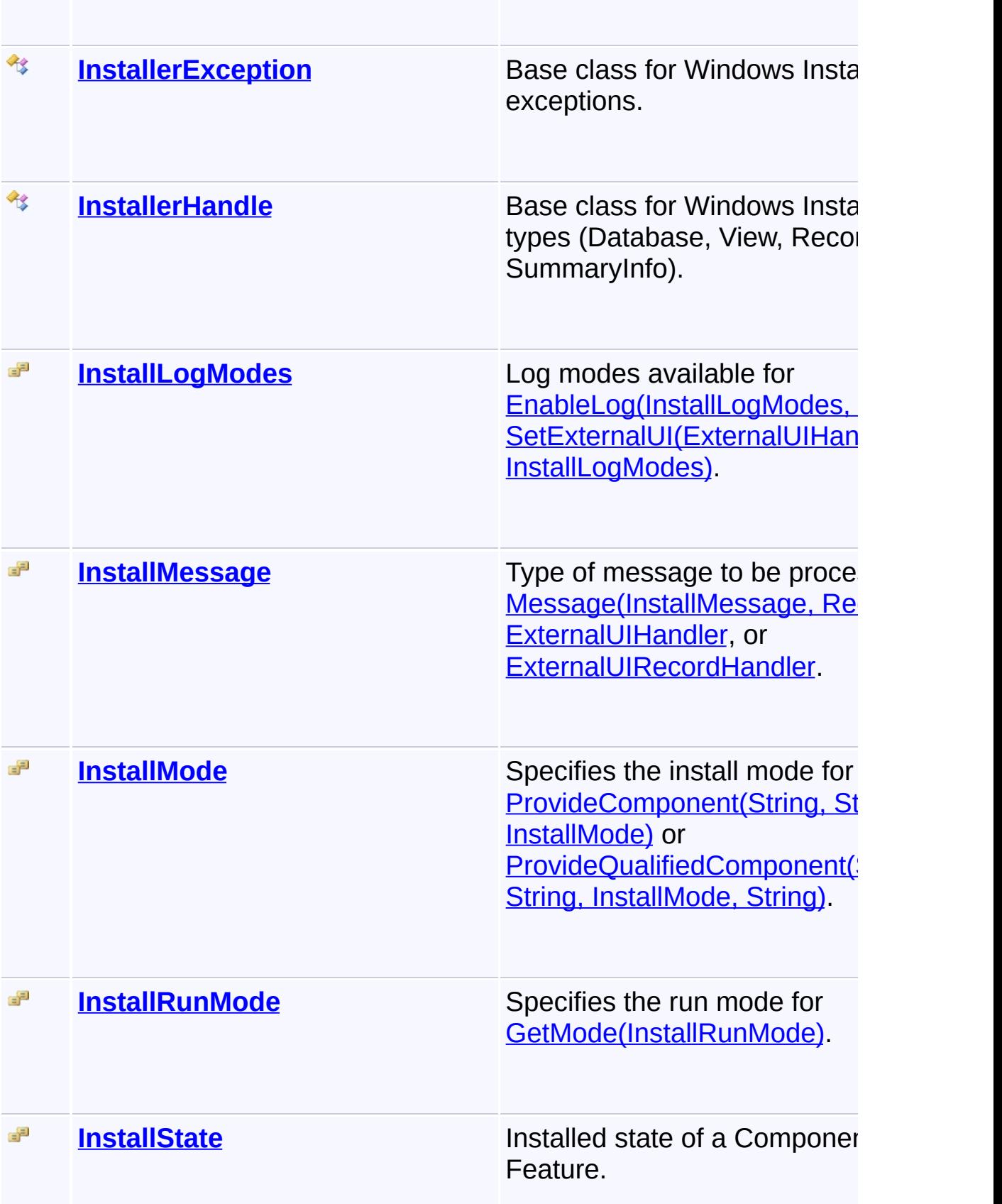

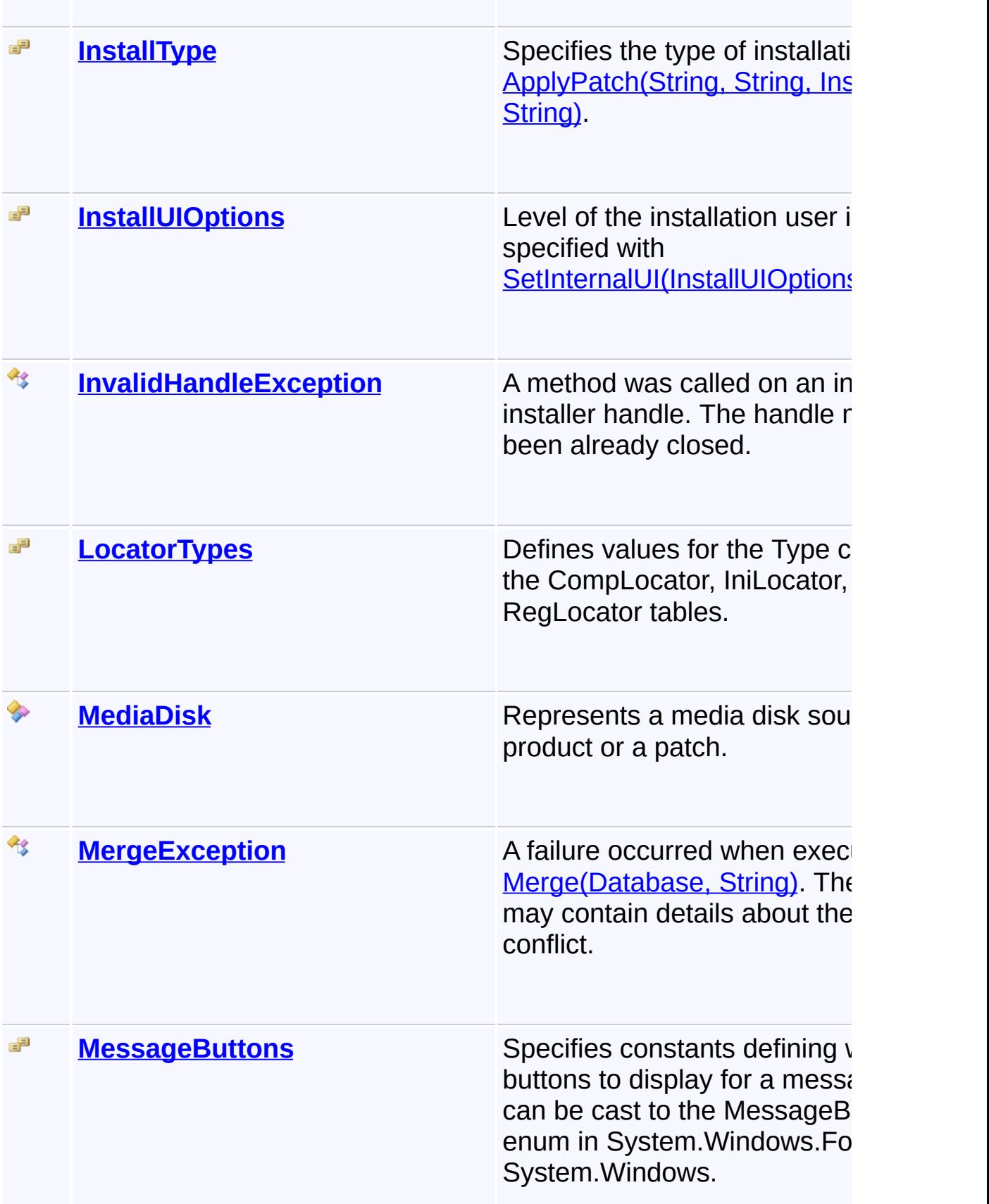

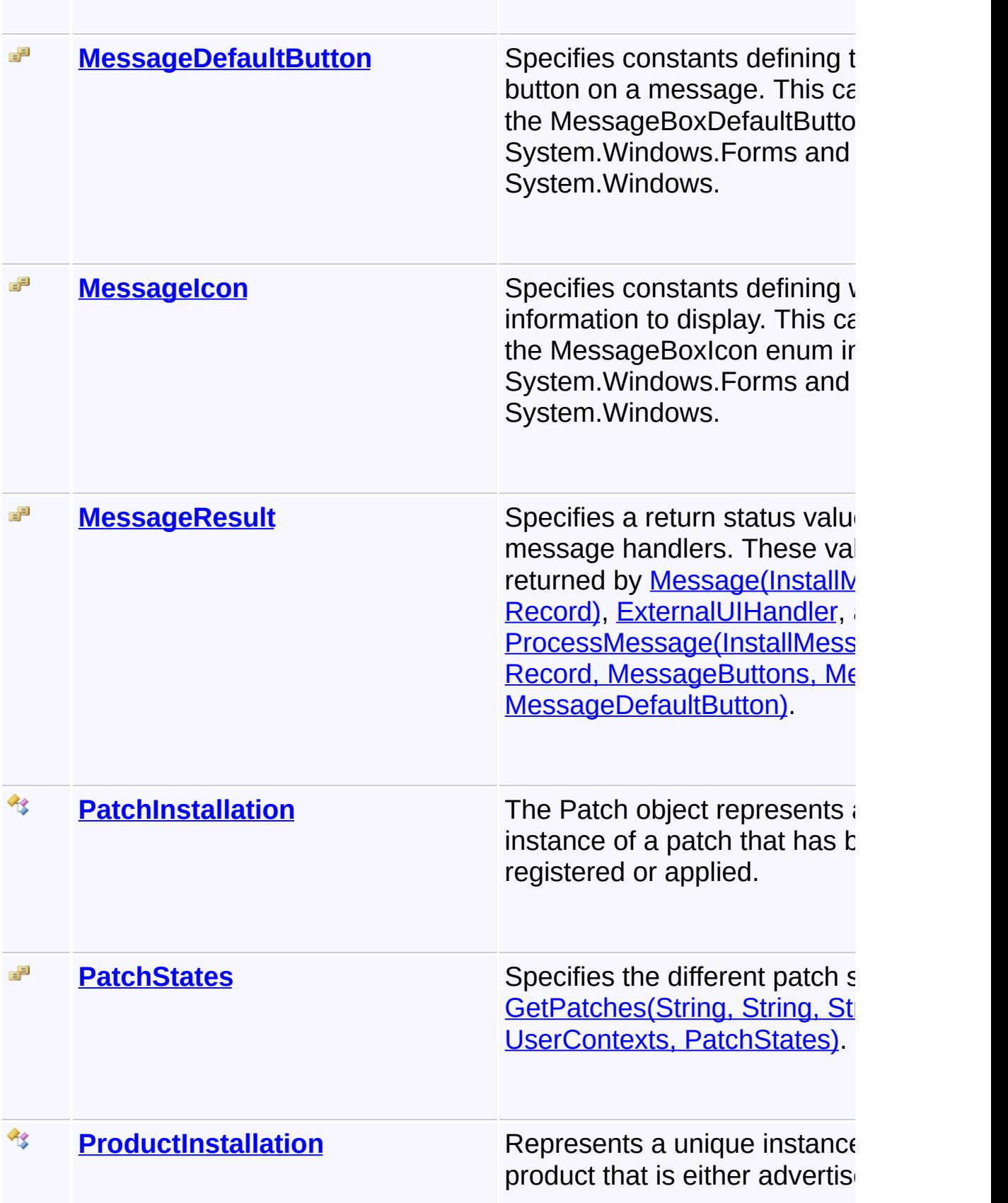

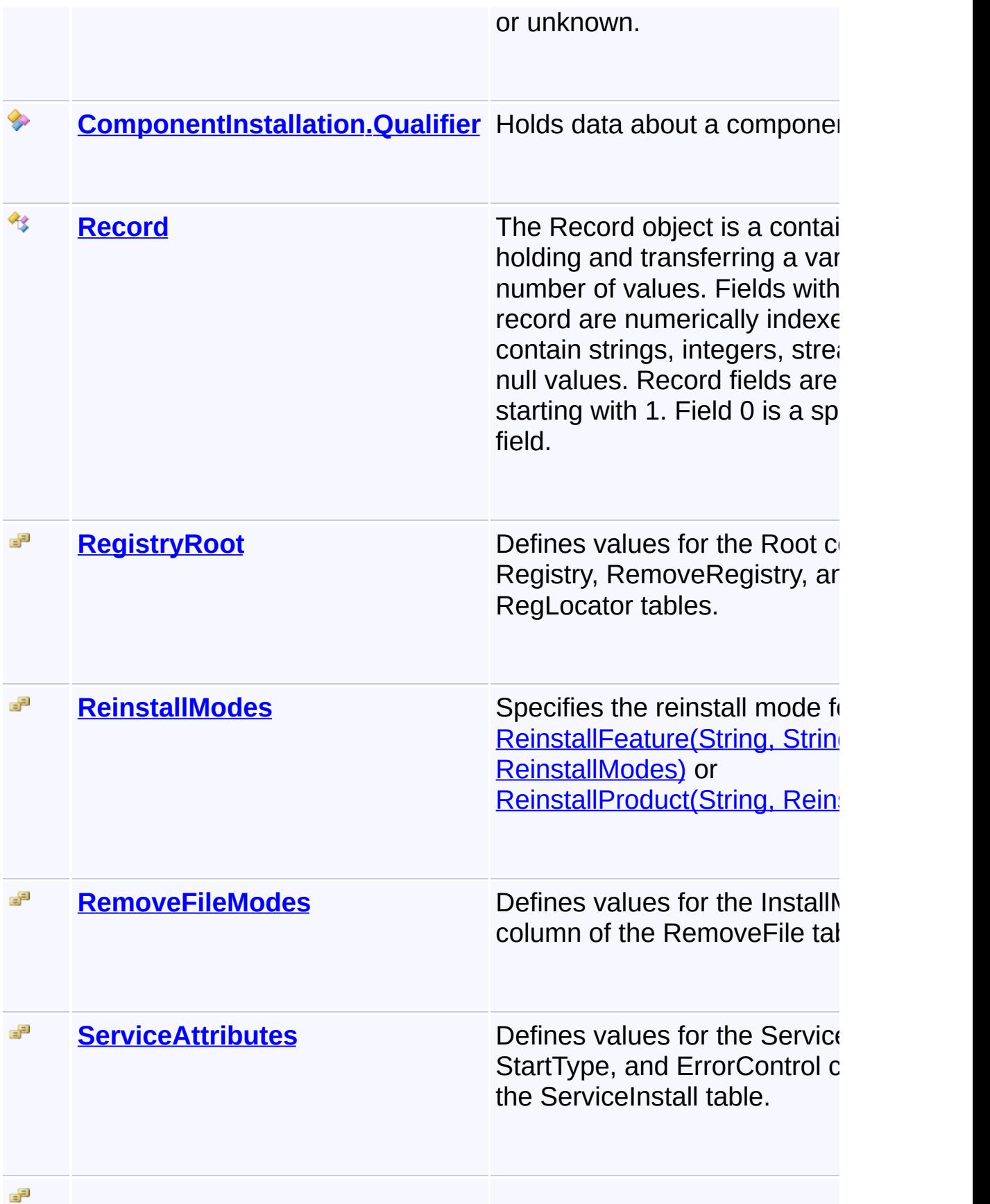

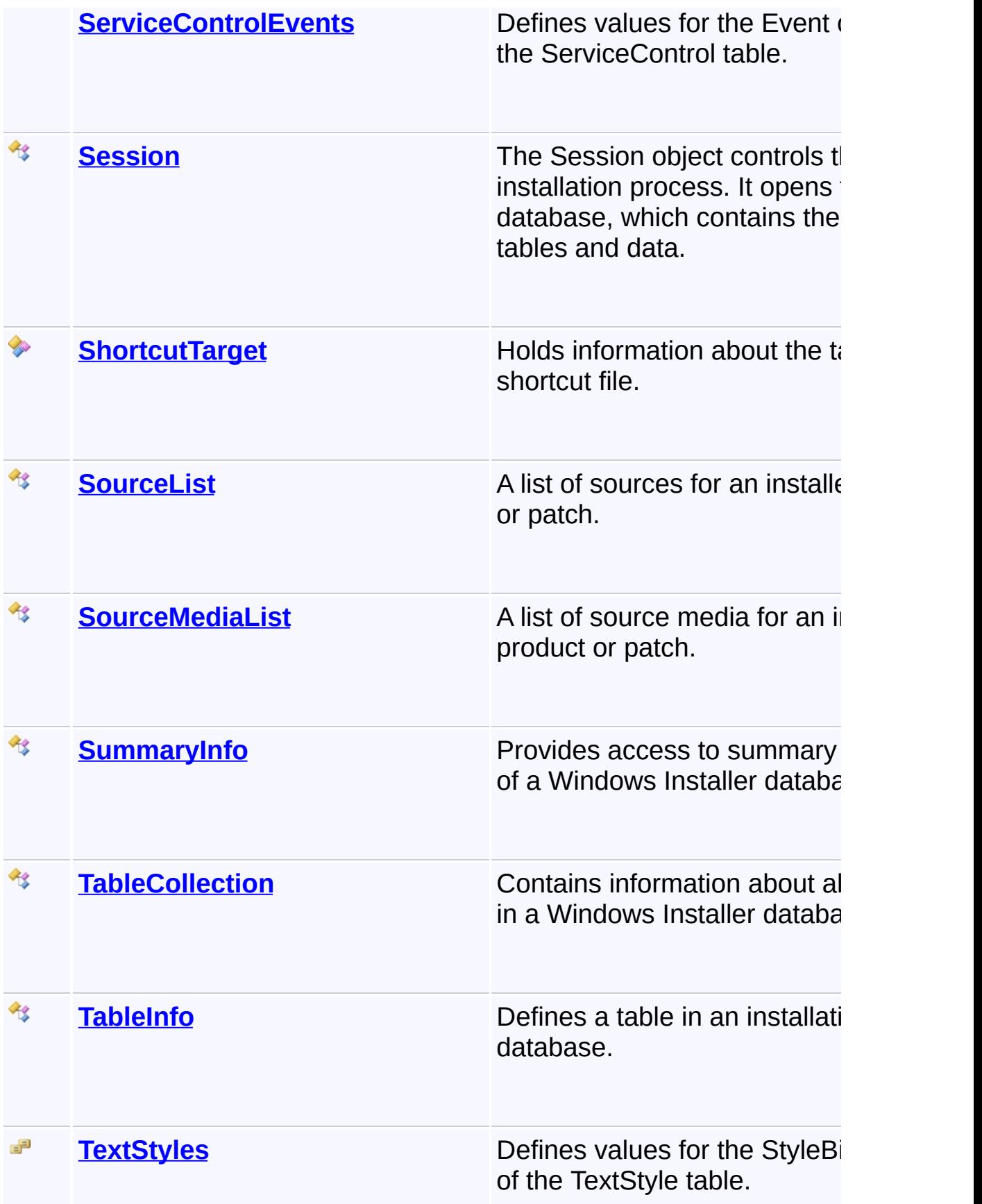

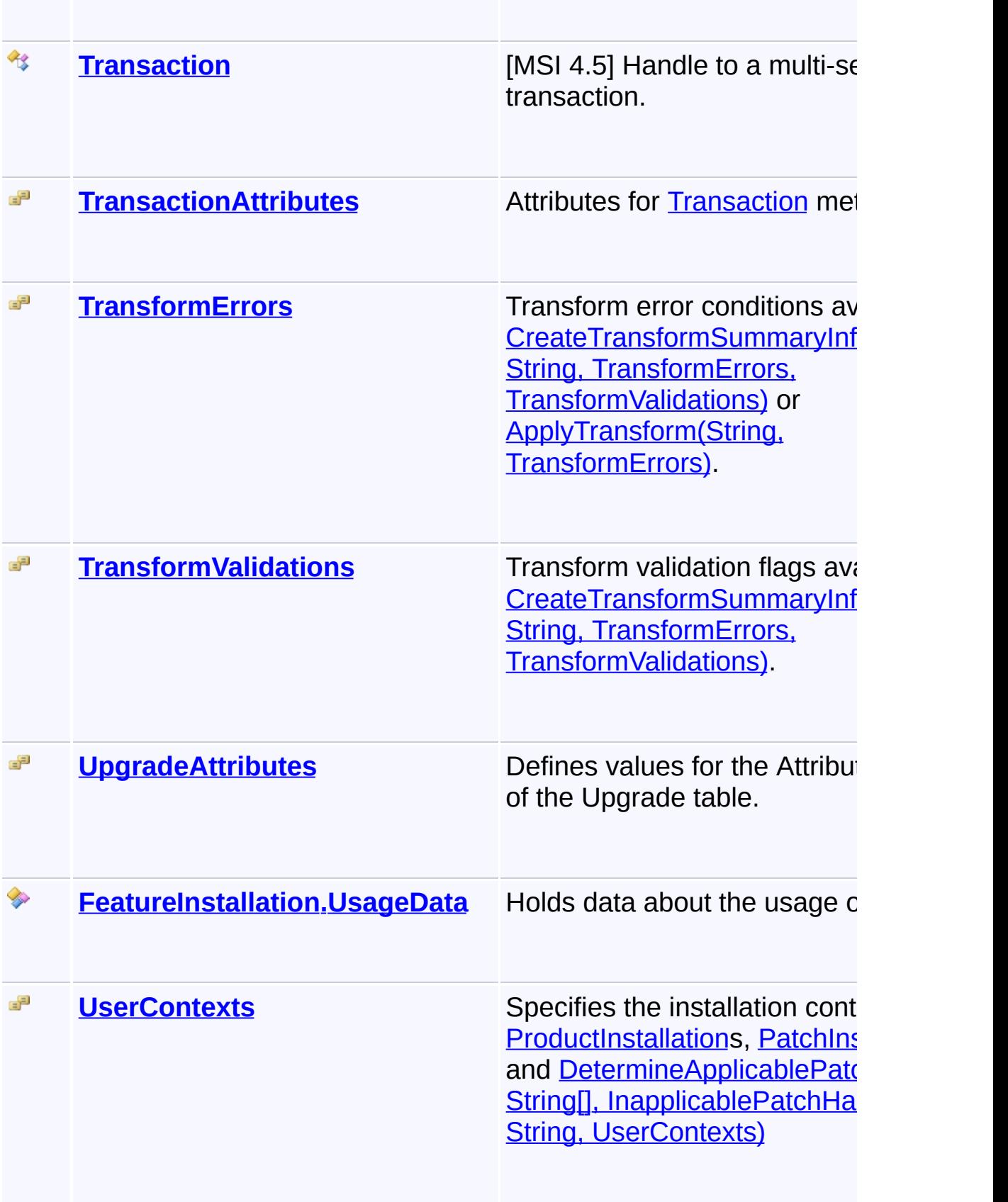

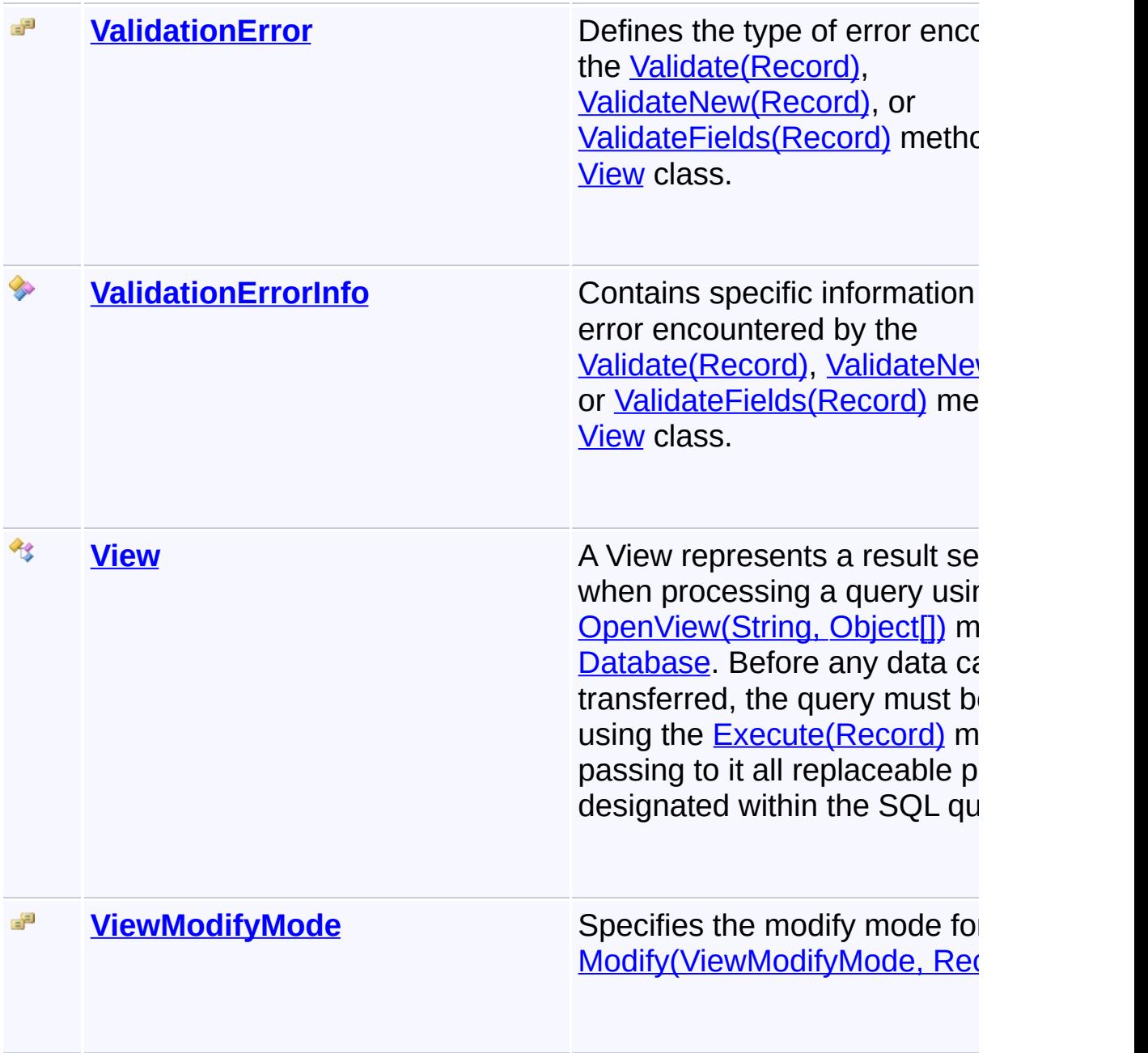

Send comments on this topic to [wix-users@lists.sourceforge.net](mailto:wix-users%40lists.sourceforge.net?Subject=Deployment Tools Foundation)

 $\left| \cdot \right|$ 

 $\mathbf{F}$ 

<span id="page-707-0"></span>Deployment Tools Foundation [Namespaces](#page-2080-0) ▶ [Microsoft.Deployment.WindowsInstaller](#page-696-0) ► **ActionResult**  $|{\mathrm C}\#|$ Deployment Tools Foundation**ActionResult Enumeration**

 $\blacktriangledown$ 

Specifies a return status value for custom actions.

## **Declaration Syntax**

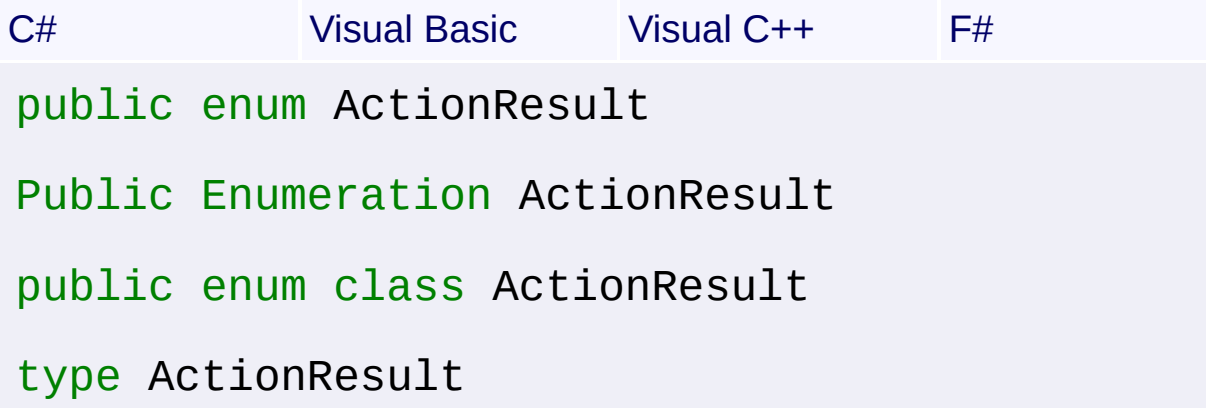

### **Members**

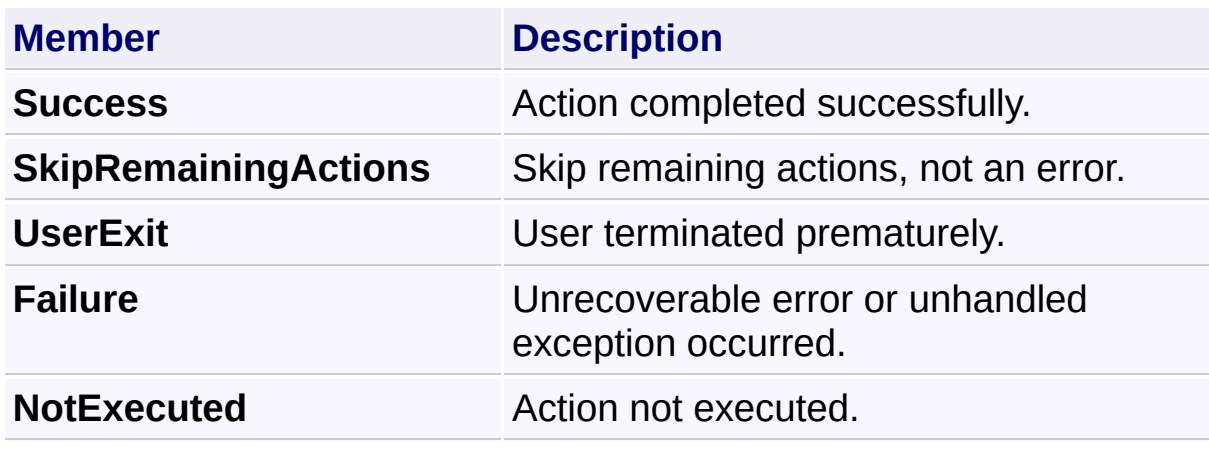

Send comments on this topic to [wix-users@lists.sourceforge.net](mailto:wix-users%40lists.sourceforge.net?Subject=Deployment Tools Foundation)

Assembly: Microsoft.Deployment.WindowsInstaller (Module: Microsoft.Deployment.WindowsInstaller.dll) Version: 3.0.0.0 (3.11.1.231

<span id="page-708-0"></span>Deployment Tools Foundation [Namespaces](#page-2080-0) ► [Microsoft.Deployment.WindowsInstaller](#page-696-0) ► **BadQuerySyntaxException**  $|C#|$ Deployment Tools Foundation**BadQuerySyntaxException Class**

A bad SQL query string was passed to [OpenView\(String,](#page-984-0) Object[]) or [Execute\(String,](#page-930-0) Object[]).

## **Declaration Syntax**

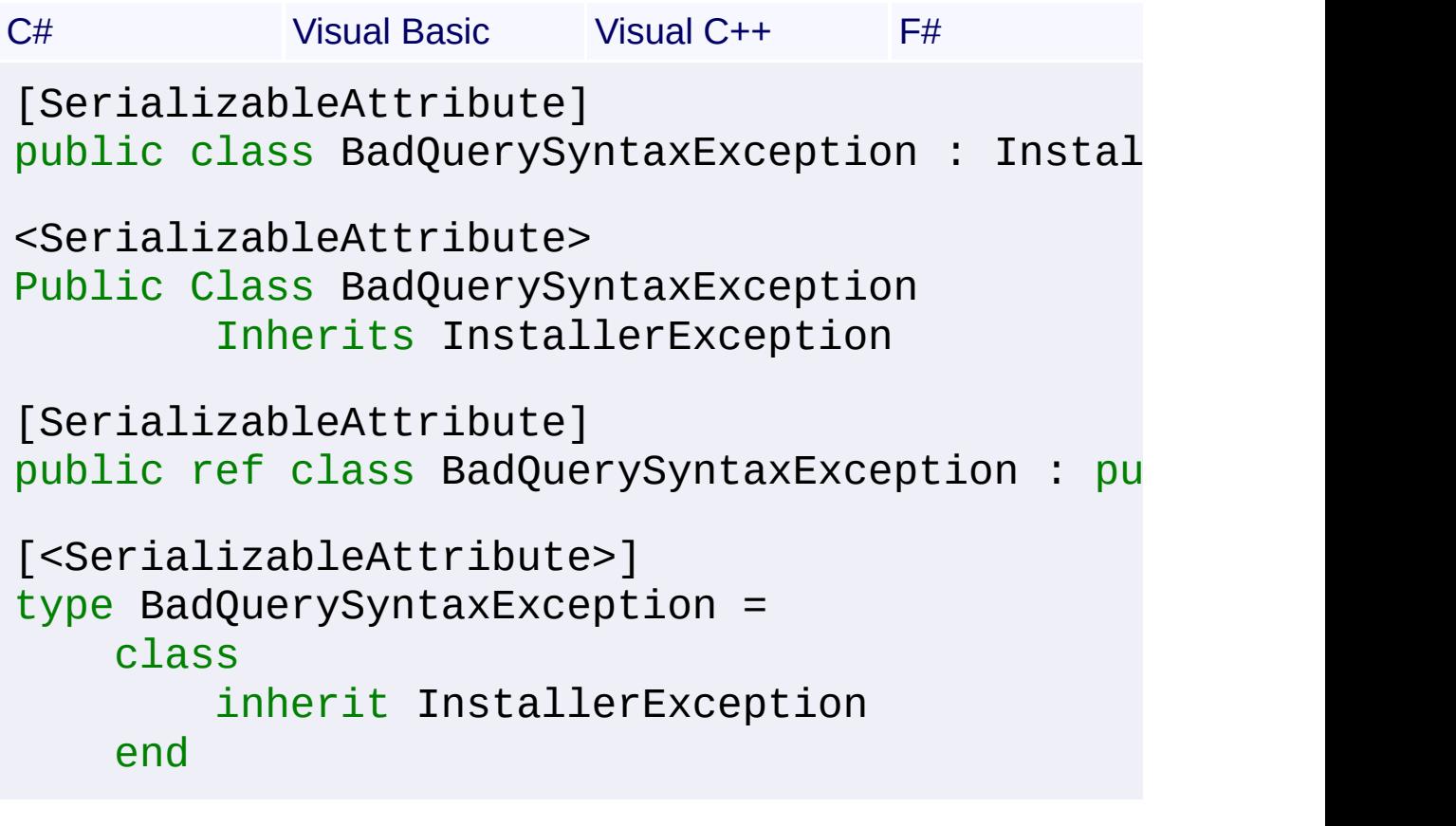

### **Members**

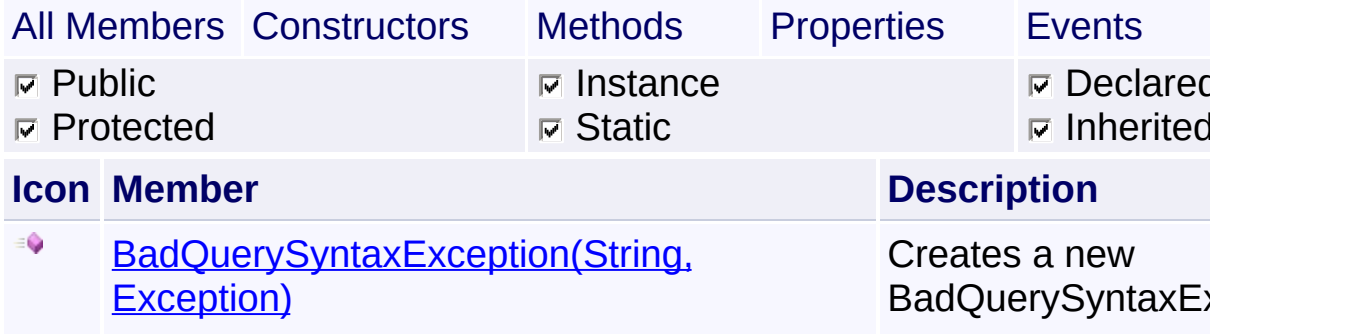

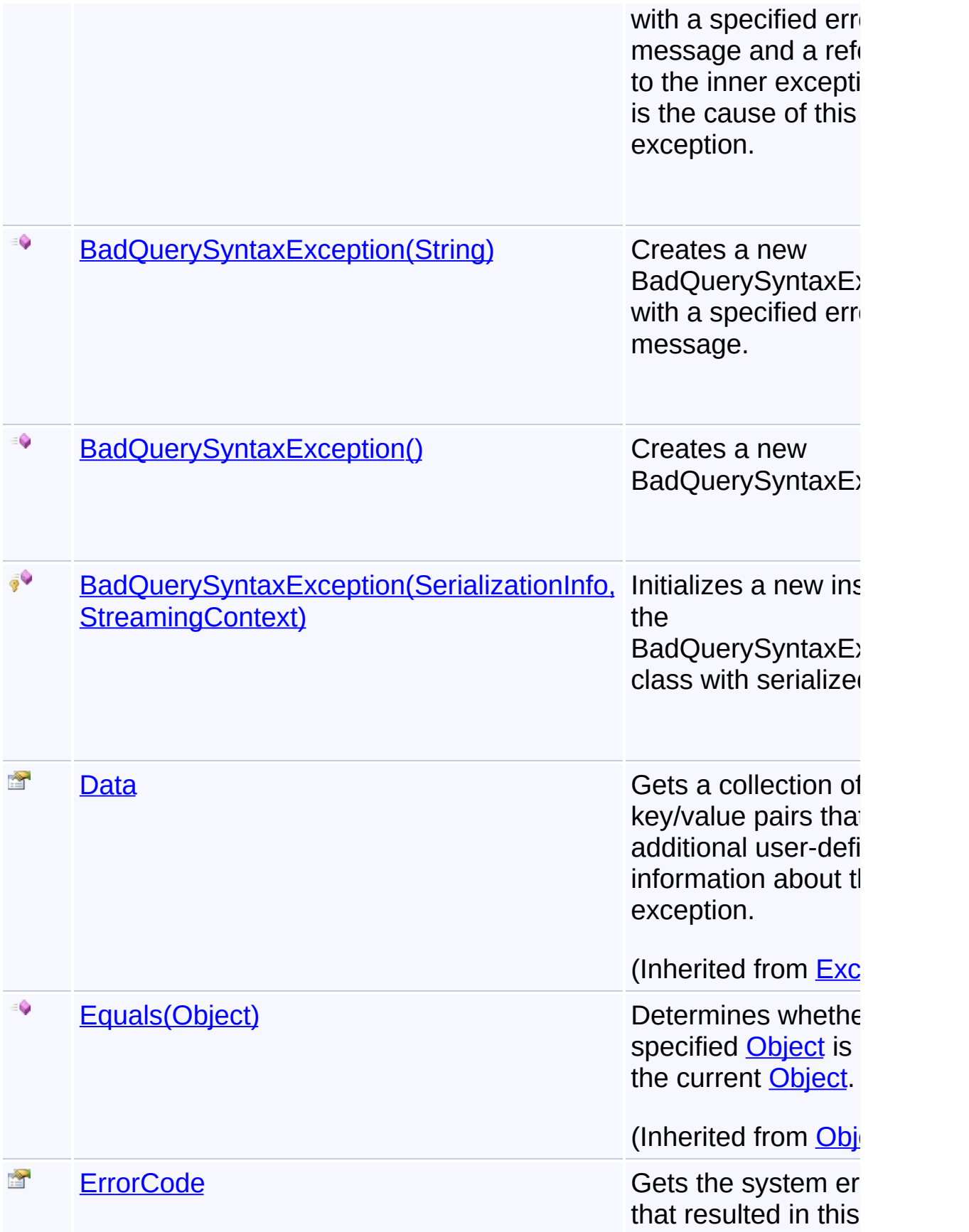

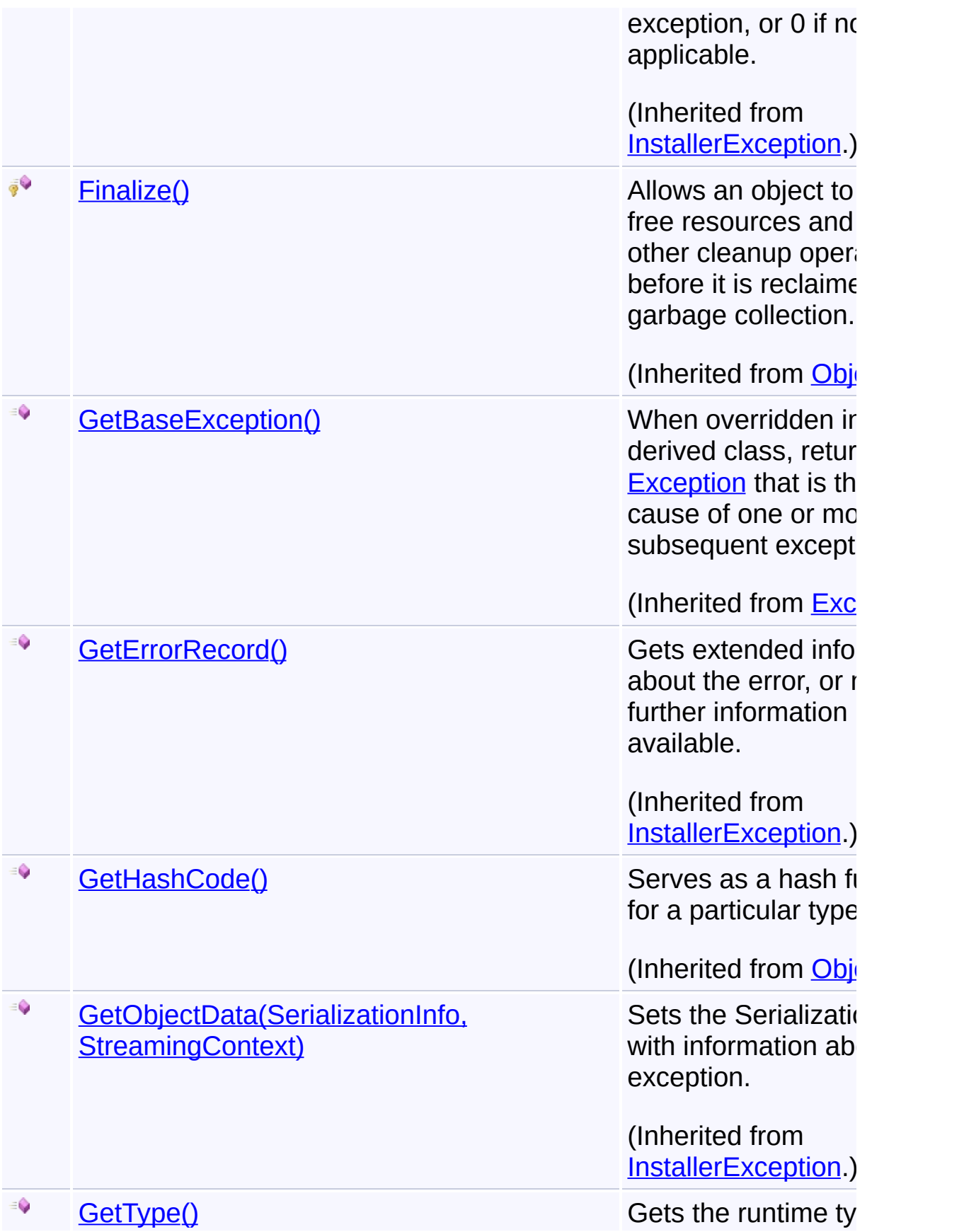

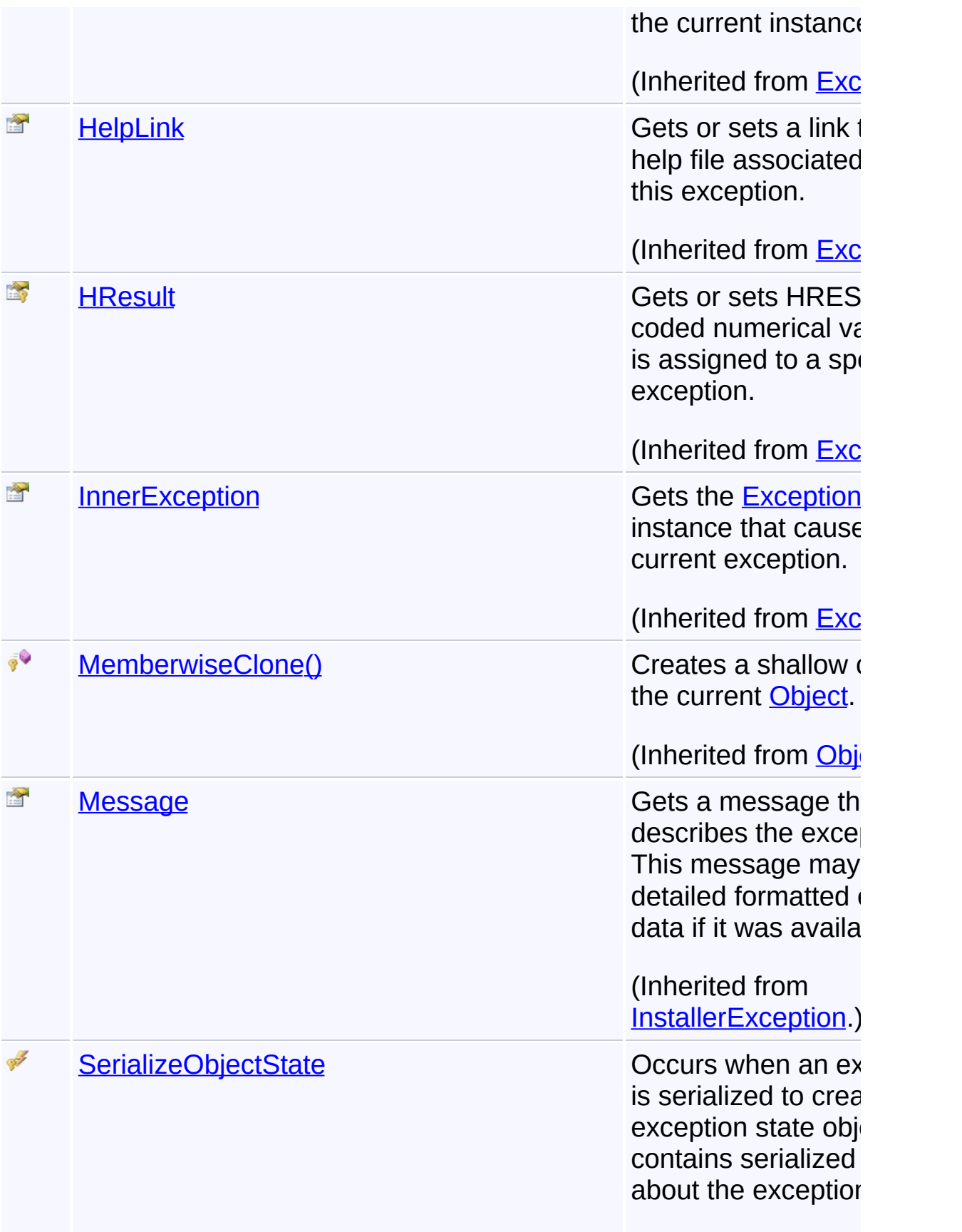

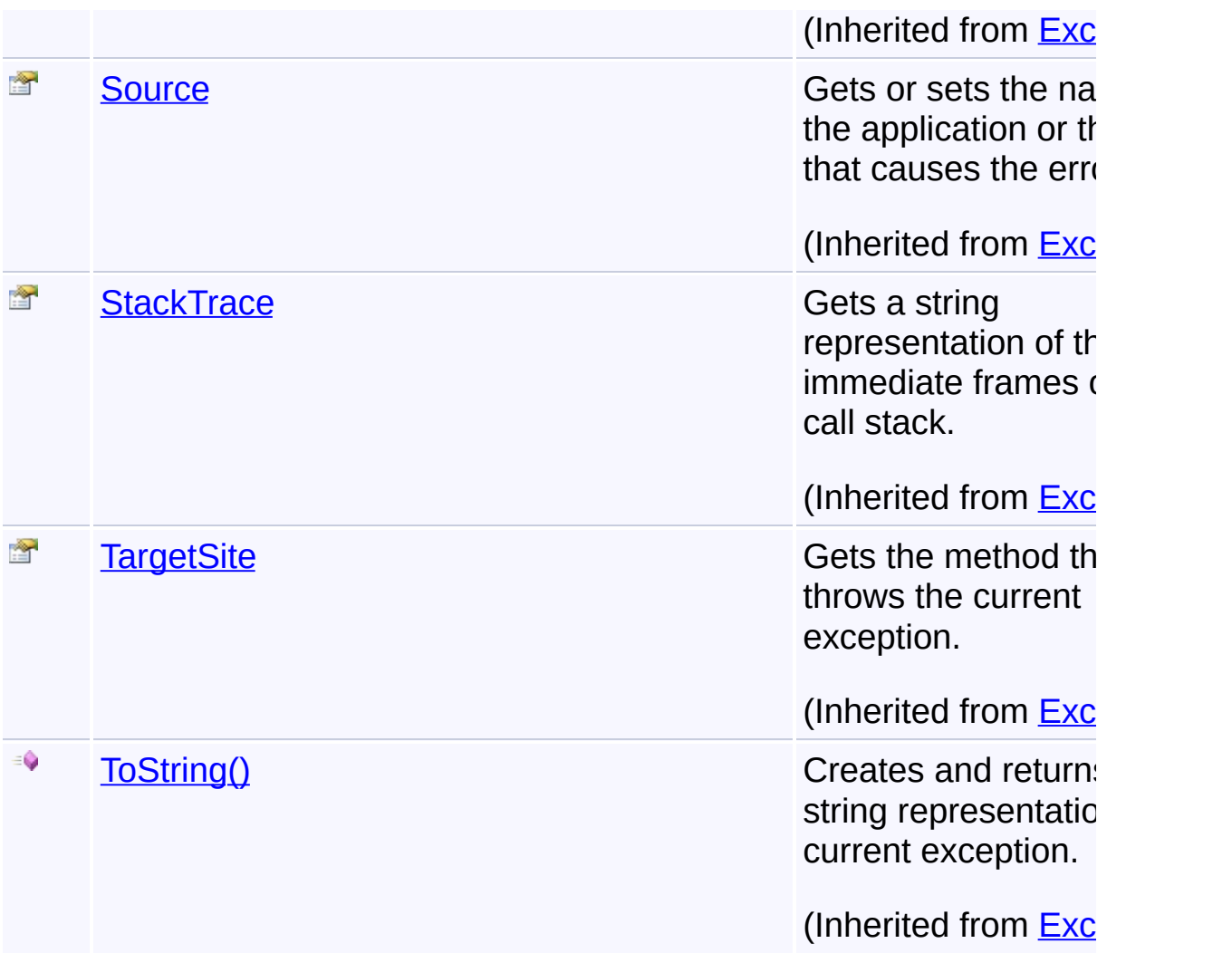

## **Inheritance Hierarchy**

**[Object](http://msdn2.microsoft.com/en-us/library/e5kfa45b)** 

**[Exception](http://msdn2.microsoft.com/en-us/library/c18k6c59)** 

**[SystemException](http://msdn2.microsoft.com/en-us/library/z3h75xk6)** 

**[InstallerException](#page-1211-0)** 

**BadQuerySyntaxException**

Send comments on this topic to [wix-users@lists.sourceforge.net](mailto:wix-users%40lists.sourceforge.net?Subject=Deployment Tools Foundation)

Assembly: Microsoft.Deployment.WindowsInstaller (Module: Microsoft.Deployment.WindowsInstaller.dll) Version: 3.0.0.0 (3.11.1.231

 $\mathbf{F}$ 

 $\left| \cdot \right|$ 

 $\begin{tabular}{c} \multicolumn{2}{c} {\textbf{1}}\\ \multicolumn{2}{c} {\textbf{1}}\\ \multicolumn{2}{c} {\textbf{1}}\\ \multicolumn{2}{c} {\textbf{1}}\\ \multicolumn{2}{c} {\textbf{1}}\\ \multicolumn{2}{c} {\textbf{1}}\\ \multicolumn{2}{c} {\textbf{1}}\\ \multicolumn{2}{c} {\textbf{1}}\\ \multicolumn{2}{c} {\textbf{1}}\\ \multicolumn{2}{c} {\textbf{1}}\\ \multicolumn{2}{c} {\textbf{1}}\\ \multicolumn{2}{c} {\textbf{1}}\\ \multicolumn{2}{c} {\textbf{1}}\\ \multicolumn$ 

Deployment Tools Foundation**BadQuerySyntaxException**

# **Constructor**

Deployment Tools Foundation [Namespaces](#page-2080-0) ▶

[Microsoft.Deployment.WindowsInstaller](#page-696-0) ► [BadQuerySyntaxException](#page-708-0)

► **BadQuerySyntaxException()**

 $|C#|$ 

 $\overline{\phantom{a}}$ 

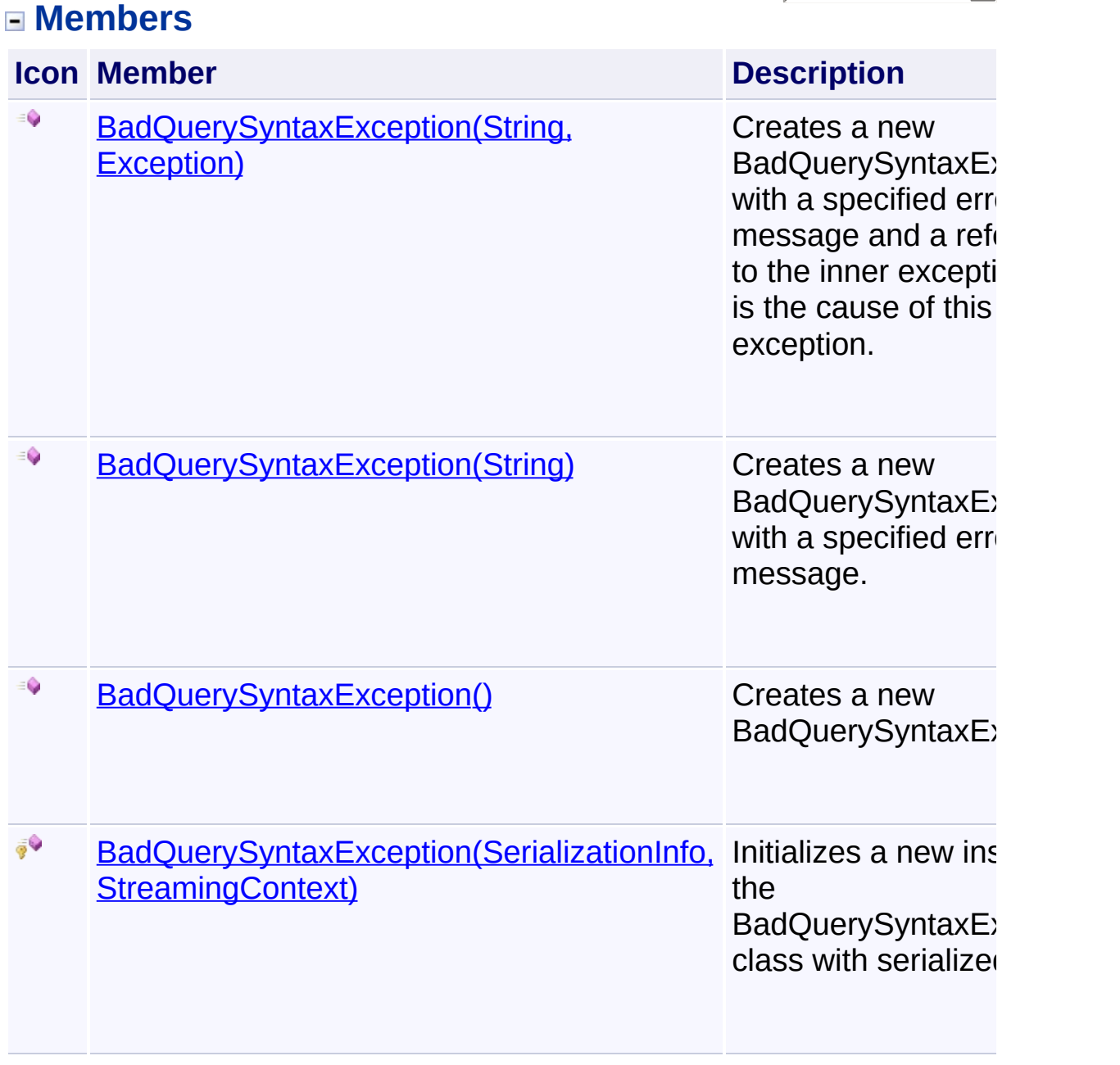

Send comments on this topic to [wix-users@lists.sourceforge.net](mailto:wix-users%40lists.sourceforge.net?Subject=Deployment Tools Foundation)

Assembly: Microsoft.Deployment.WindowsInstaller (Module: Microsoft.Deployment.WindowsInstaller.dll) Version: 3.0.0.0 (3.11.1.2318)

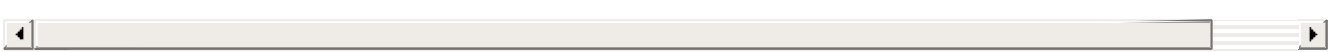

<span id="page-716-0"></span>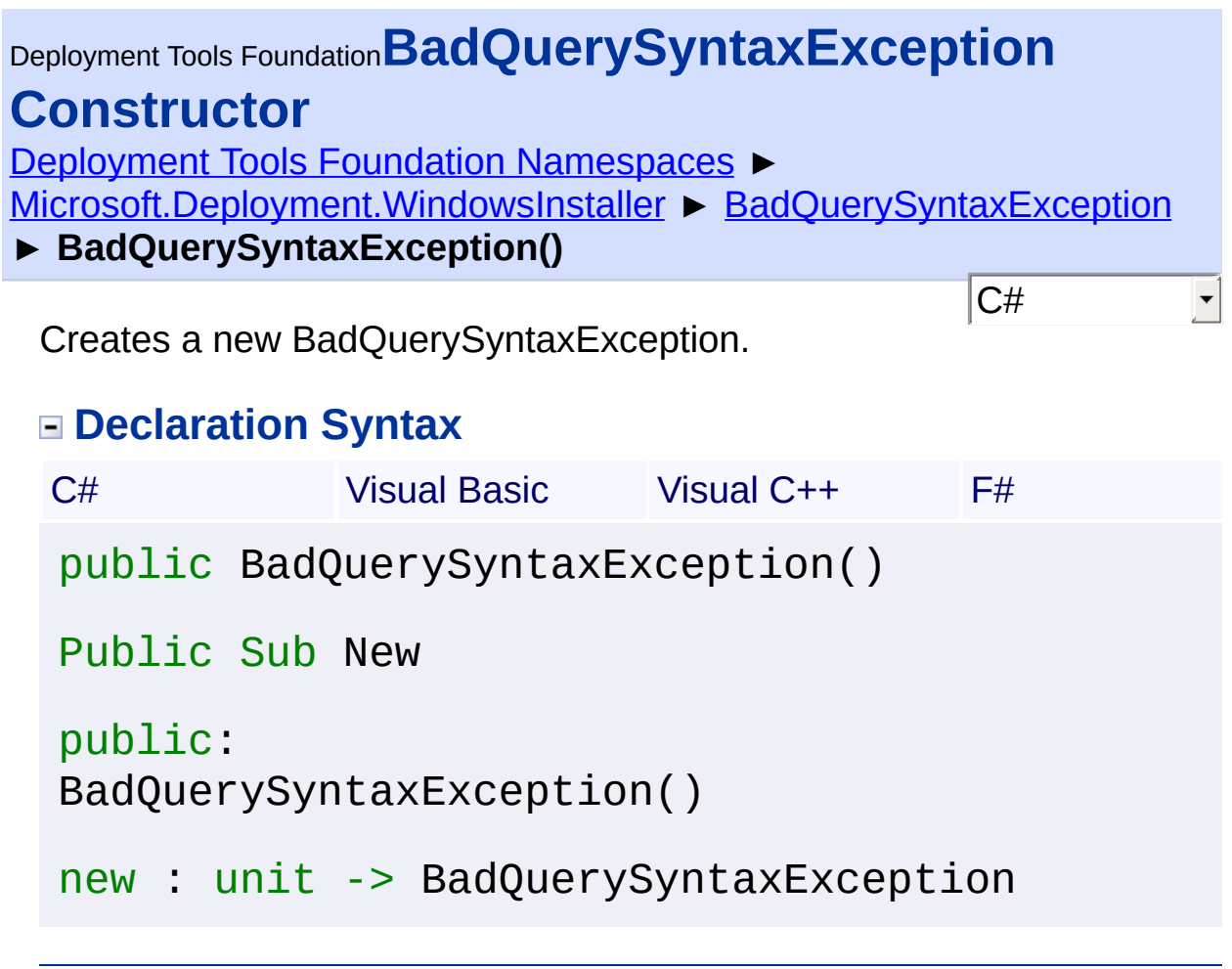

Send comments on this topic to [wix-users@lists.sourceforge.net](mailto:wix-users%40lists.sourceforge.net?Subject=Deployment Tools Foundation)

Assembly: Microsoft.Deployment.WindowsInstaller (Module: Microsoft.Deployment.WindowsInstaller.dll) Version: 3.0.0.0 (3.11.1.2318) <span id="page-717-0"></span>Deployment Tools Foundation**BadQuerySyntaxException Constructor (info, context)**

Deployment Tools Foundation [Namespaces](#page-2080-0) ►

[Microsoft.Deployment.WindowsInstaller](#page-696-0) ► [BadQuerySyntaxException](#page-708-0)

► **BadQuerySyntaxException(SerializationInfo, StreamingContext)**

Initializes a new instance of the BadQuerySyntaxException class with serialized data.

 $C#$ 

## **Declaration Syntax**

```
C# Visual Basic Visual C++ F#
protected BadQuerySyntaxException(
        SerializationInfo info,
        StreamingContext context
)
Protected Sub New (
        info As SerializationInfo,
        context As StreamingContext
)
protected:
BadQuerySyntaxException(
        SerializationInfo^ info,
        StreamingContext context
)
new :
        info : SerializationInfo *
        context : StreamingContext -> BadQuer
```
**Parameters**

*info* **([SerializationInfo\)](http://msdn2.microsoft.com/en-us/library/a9b6042e)**

The SerializationInfo that holds the serialized object data about the exception being thrown.

#### *context* **([StreamingContext](http://msdn2.microsoft.com/en-us/library/t16abws5))**

 $\begin{array}{|c|c|c|}\hline \textbf{4} & \textbf{5} & \textbf{6} \ \hline \end{array}$ 

The StreamingContext that contains contextual information about the source or destination.

Send comments on this topic to [wix-users@lists.sourceforge.net](mailto:wix-users%40lists.sourceforge.net?Subject=Deployment Tools Foundation)

Assembly: Microsoft.Deployment.WindowsInstaller (Module: Microsoft.Deployment.WindowsInstaller.dll) Version: 3.0.0.0 (3.11.1.231

 $\blacktriangleright$ 

<span id="page-719-0"></span>Deployment Tools Foundation [Namespaces](#page-2080-0) ► Deployment Tools Foundation**BadQuerySyntaxException Constructor (msg)**

[Microsoft.Deployment.WindowsInstaller](#page-696-0) ► [BadQuerySyntaxException](#page-708-0) ► **BadQuerySyntaxException(String)**

 $C#$ Creates a new BadQuerySyntaxException with a specified error message.

## **Declaration Syntax**

```
C# Visual Basic Visual C++ F#
public BadQuerySyntaxException(
        string msg
)
Public Sub New (
        msg As String
)
public:
BadQuerySyntaxException(
        String^ msg
)
new :
        msg : string -> BadQuerySyntaxExcepti
```
### **Parameters**

#### *msg* **([String\)](http://msdn2.microsoft.com/en-us/library/s1wwdcbf)**

The message that describes the error.

Send comments on this topic to [wix-users@lists.sourceforge.net](mailto:wix-users%40lists.sourceforge.net?Subject=Deployment Tools Foundation)
Deployment Tools Foundation**BadQuerySyntaxException Constructor (msg, innerException)**

Deployment Tools Foundation [Namespaces](#page-2080-0) ►

[Microsoft.Deployment.WindowsInstaller](#page-696-0) ► [BadQuerySyntaxException](#page-708-0) ► **BadQuerySyntaxException(String, Exception)**

C# Creates a new BadQuerySyntaxException with a specified error message and a reference to the inner exception that is the cause of this exception.

## **Declaration Syntax**

```
C# Visual Basic Visual C++ F#
public BadQuerySyntaxException(
        string msg,
        Exception innerException
)
Public Sub New (
        msg As String,
        innerException As Exception
)
public:
BadQuerySyntaxException(
        String^ msg,
        Exception^ innerException
)
new :
        msg : string *
        innerException : Exception -> BadQuer
```
**Parameters**

*msg* **([String\)](http://msdn2.microsoft.com/en-us/library/s1wwdcbf)**

The message that describes the error.

#### *innerException* **[\(Exception](http://msdn2.microsoft.com/en-us/library/c18k6c59))**

The exception that is the cause of the current exception. If the innerException parameter is not a null reference (Nothing in Visual Basic), the current exception is raised in a catch block that handles the inner exception.

Send comments on this topic to [wix-users@lists.sourceforge.net](mailto:wix-users%40lists.sourceforge.net?Subject=Deployment Tools Foundation)

Assembly: Microsoft.Deployment.WindowsInstaller (Module: Microsoft.Deployment.WindowsInstaller.dll) Version: 3.0.0.0 (3.11.1.231

 $\blacktriangleright$ 

<span id="page-723-0"></span>Deployment Tools Foundation [Namespaces](#page-2080-0) ▶ [Microsoft.Deployment.WindowsInstaller](#page-696-0) ► **ColumnCollection** C# Deployment Tools Foundation**ColumnCollection Class** Collection of column information related to a [TableInfo](#page-1683-0) or [View](#page-1732-0). **Declaration Syntax** C# Visual Basic Visual C++ F# public sealed class ColumnCollection : IColle IEnumerable<ColumnInfo>, IEnumerable Public NotInheritable Class ColumnCollection Implements ICollection(Of ColumnInfo), IEnumerable public ref class ColumnCollection sealed : IC IEnumerable<ColumnInfo^>, IEnumerable [<SealedAttribute>] type ColumnCollection = class interface ICollection<ColumnInfo> interface IEnumerable<ColumnInfo> interface IEnumerable end **Members**

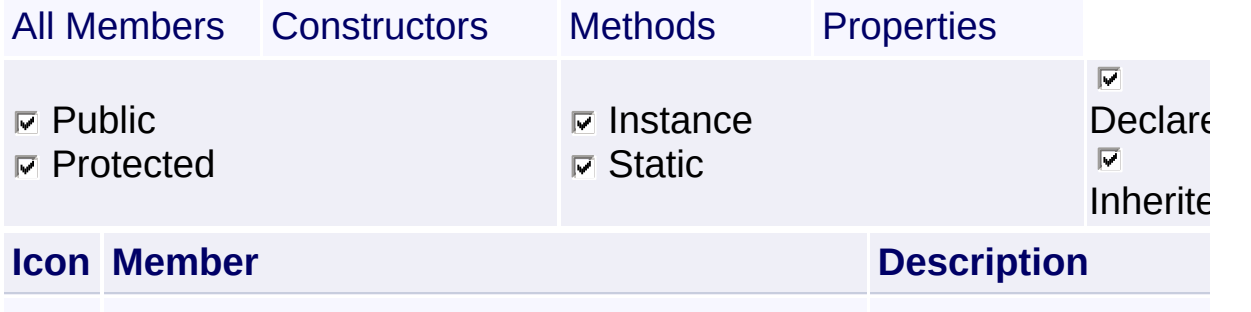

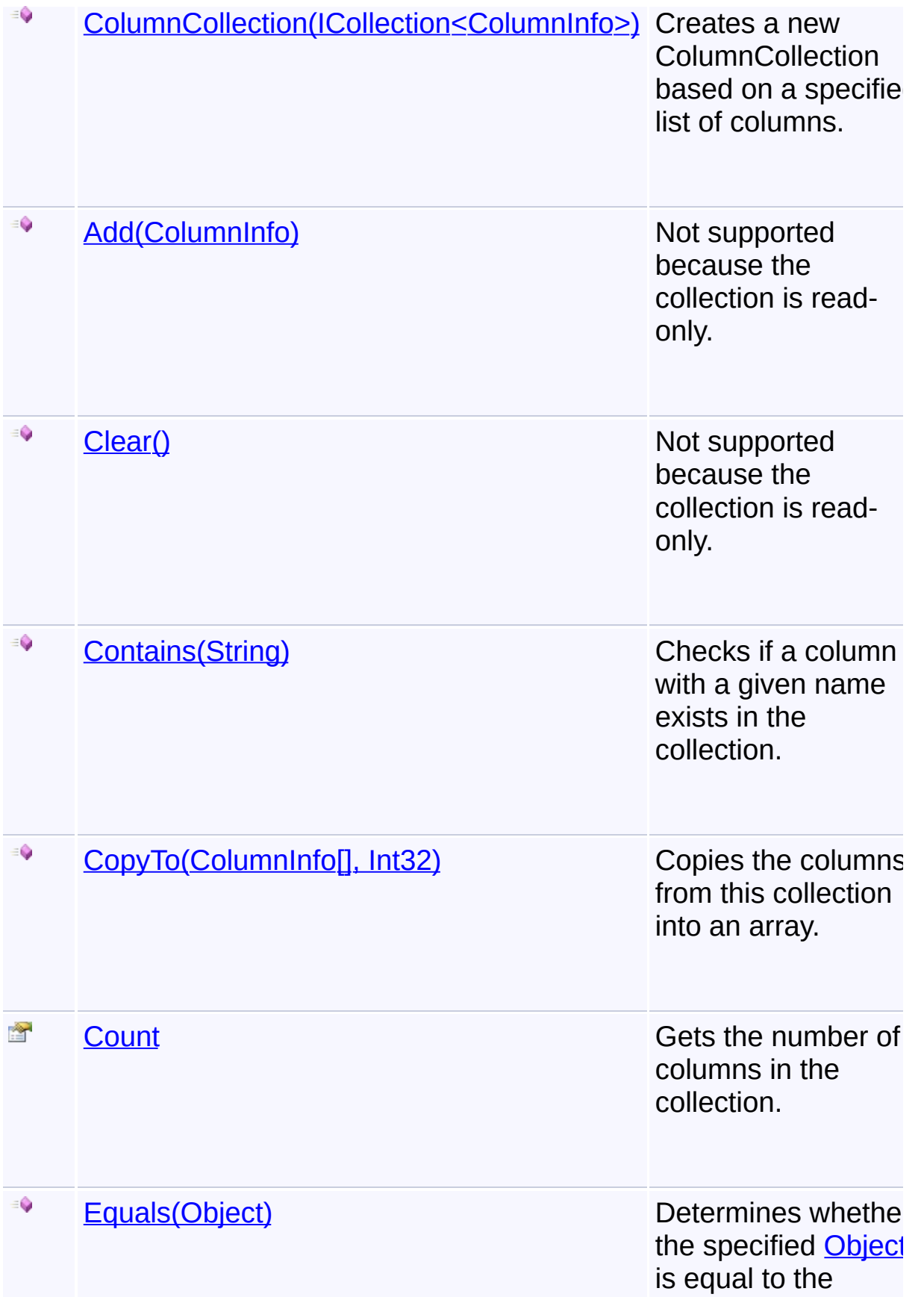

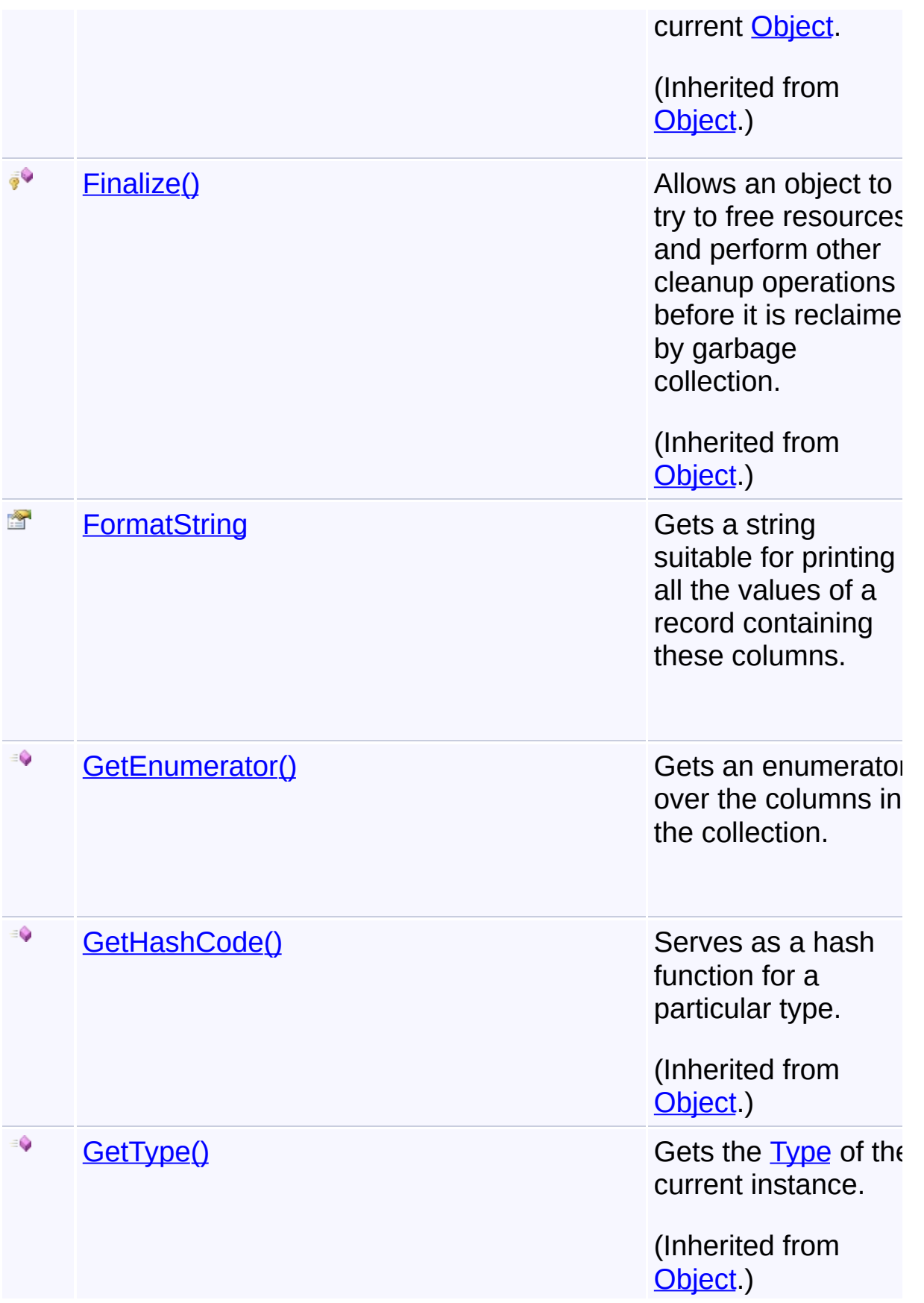

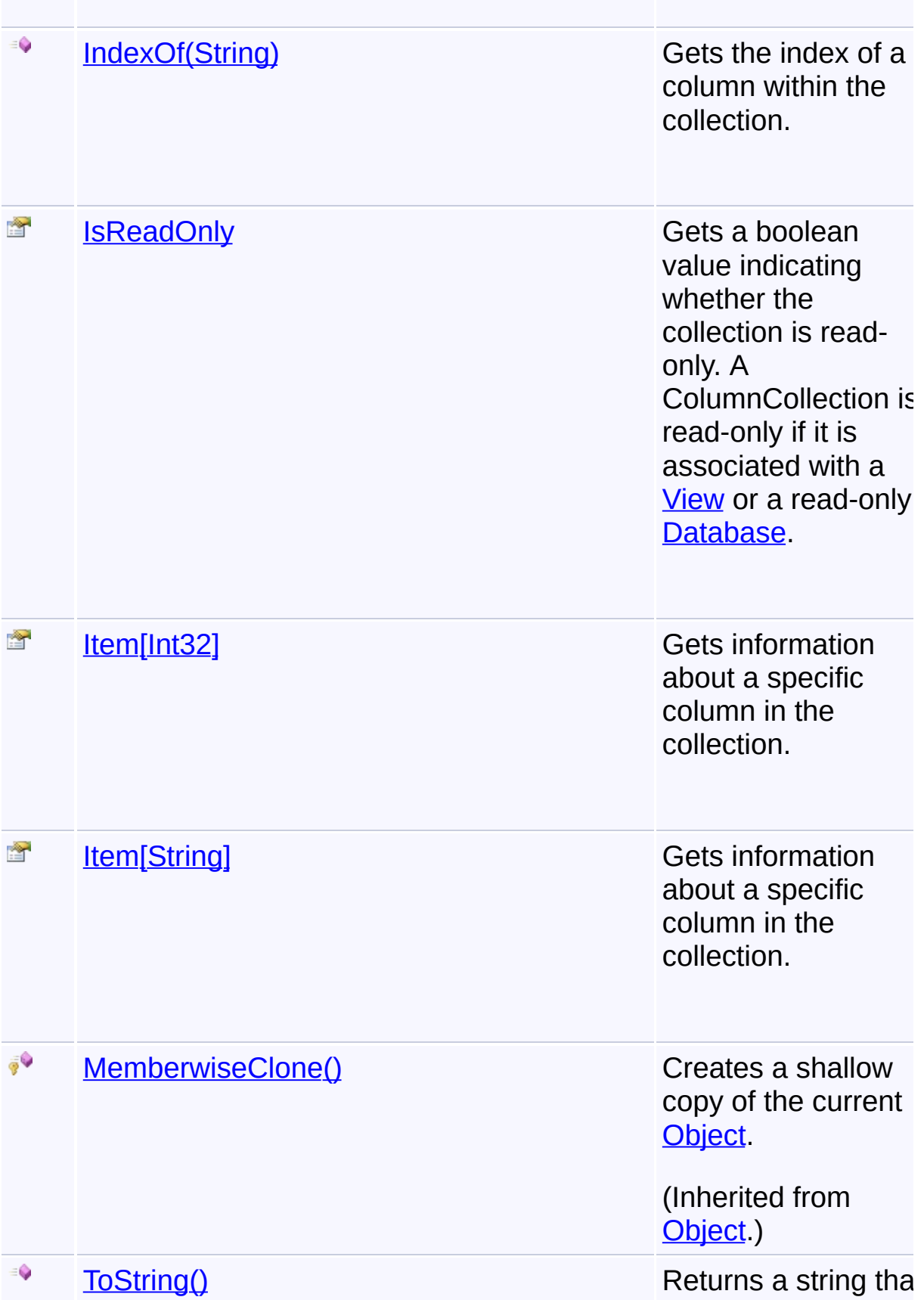

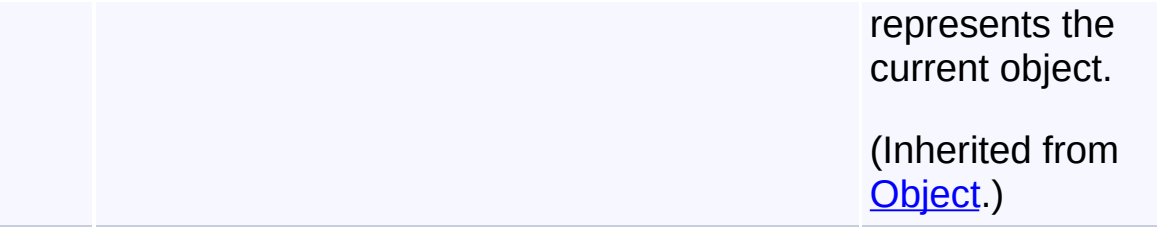

# **Inheritance Hierarchy**

**[Object](http://msdn2.microsoft.com/en-us/library/e5kfa45b)** 

**ColumnCollection**

Send comments on this topic to [wix-users@lists.sourceforge.net](mailto:wix-users%40lists.sourceforge.net?Subject=Deployment Tools Foundation)

Assembly: Microsoft.Deployment.WindowsInstaller (Module: Microsoft.Deployment.WindowsInstaller.dll) Version: 3.0.0.0 (3.11.1.231

 $\left| \cdot \right|$ 

 $\lceil \cdot \rceil$ 

<span id="page-728-0"></span>Deployment Tools Foundation [Namespaces](#page-2080-0) ▶ Deployment Tools Foundation**ColumnCollection Constructor (columns)**

[Microsoft.Deployment.WindowsInstaller](#page-696-0) ► [ColumnCollection](#page-723-0) ► **ColumnCollection(ICollection<ColumnInfo>)**

 $C#$ Creates a new ColumnCollection based on a specified list of columns.

### **Declaration Syntax**

```
C# Visual Basic Visual C++ F#
public ColumnCollection(
        ICollection<ColumnInfo> columns
)
Public Sub New (
        columns As ICollection(Of ColumnInfo)
)
public:
ColumnCollection(
        ICollection<ColumnInfo^>^ columns
)
new :
        columns : ICollection<ColumnInfo> ->
```
#### **Parameters**

# *columns* **([ICollection](http://msdn2.microsoft.com/en-us/library/92t2ye13)[<ColumnInfo](#page-748-0)>)**

columns to be added to the new collection

Send comments on this topic to [wix-users@lists.sourceforge.net](mailto:wix-users%40lists.sourceforge.net?Subject=Deployment Tools Foundation)

Assembly: Microsoft.Deployment.WindowsInstaller (Module:

Microsoft.Deployment.WindowsInstaller.dll) Version: 3.0.0.0 (3.11.1.231

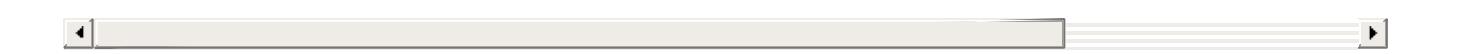

<span id="page-730-0"></span>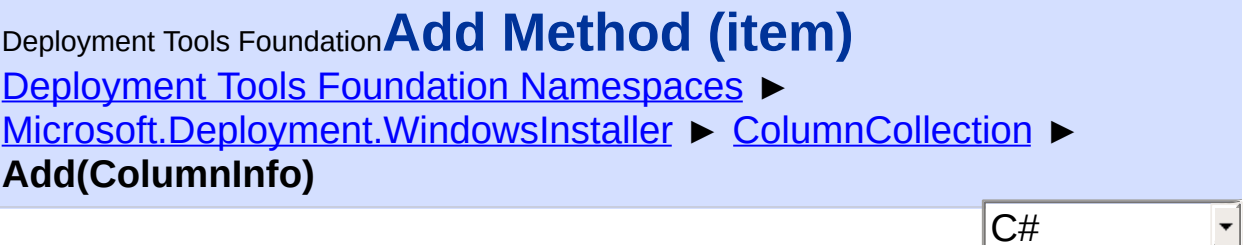

 $|C#|$ 

Not supported because the collection is read-only.

```
Declaration Syntax
```

```
C# Visual Basic Visual C++ F#
public void Add(
        ColumnInfo item
)
Public Sub Add (
        item As ColumnInfo
\lambdapublic:
virtual void Add(
        ColumnInfo^ item
) sealed
abstract Add :
        item : ColumnInfo -> unit
override Add :
        item : ColumnInfo -> unit
```
#### **Parameters**

*item* **([ColumnInfo\)](#page-748-0)** information about the column being added

**Exceptions**

**Exception Condition**

Send comments on this topic to [wix-users@lists.sourceforge.net](mailto:wix-users%40lists.sourceforge.net?Subject=Deployment Tools Foundation)

<span id="page-732-0"></span>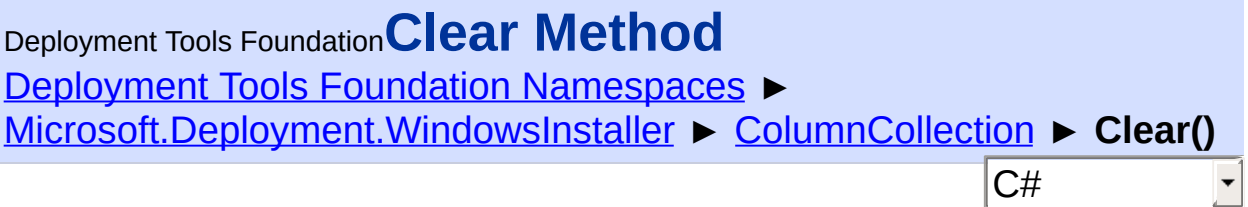

Not supported because the collection is read-only.

## **Declaration Syntax**

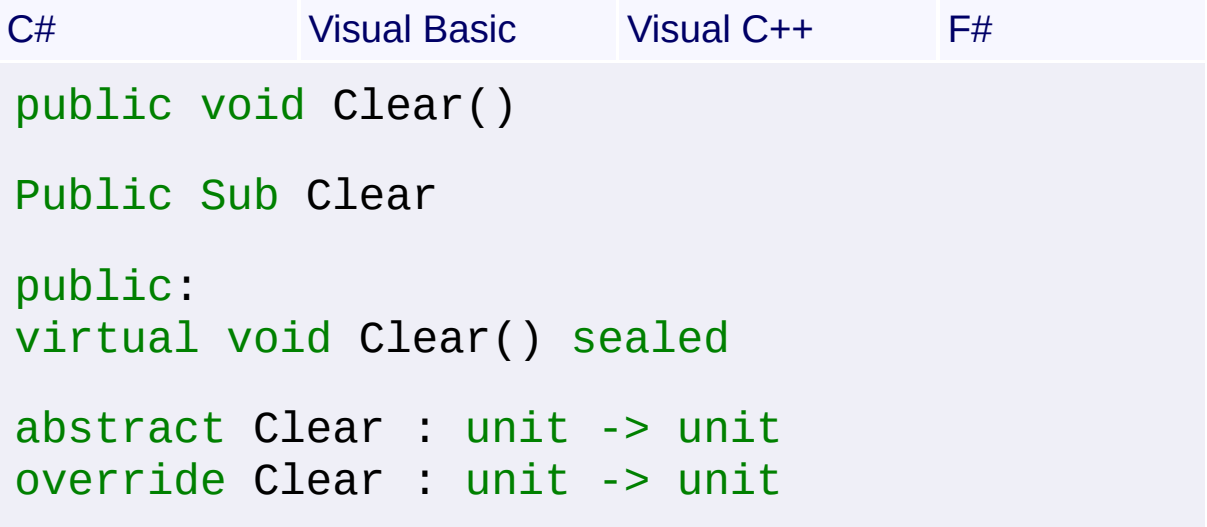

### **Exceptions**

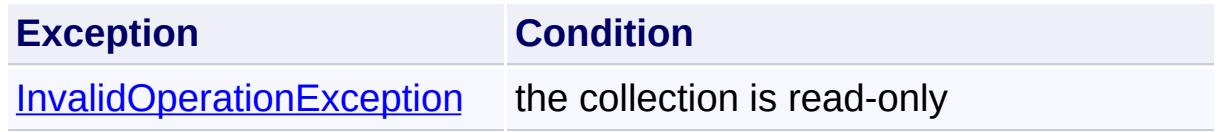

Send comments on this topic to [wix-users@lists.sourceforge.net](mailto:wix-users%40lists.sourceforge.net?Subject=Deployment Tools Foundation)

<span id="page-733-0"></span>Deployment Tools Foundation [Namespaces](#page-2080-0) ► [Microsoft.Deployment.WindowsInstaller](#page-696-0) ► [ColumnCollection](#page-723-0) ► **Contains(String)** Deployment Tools Foundation**Contains Method (columnName)**

C#

F

Checks if a column with a given name exists in the collection.

```
Declaration Syntax
```

```
C# Visual Basic Visual C++ F#
public bool Contains(
        string columnName
)
Public Function Contains (
        columnName As String
) As Boolean
public:
bool Contains(
        String^ columnName
)
member Contains :
        columnName : string -> bool
```
#### **Parameters**

*columnName* **([String](http://msdn2.microsoft.com/en-us/library/s1wwdcbf))** case-sensitive name of the column to look for

#### **Return Value**

```
Boolean
true if the column exists in the collection, false otherwise
```
Send comments on this topic to [wix-users@lists.sourceforge.net](mailto:wix-users%40lists.sourceforge.net?Subject=Deployment Tools Foundation)

<span id="page-735-0"></span>Deployment Tools Foundation [Namespaces](#page-2080-0) ► [Microsoft.Deployment.WindowsInstaller](#page-696-0) ► [ColumnCollection](#page-723-0) ► **CopyTo(ColumnInfo[], Int32)**  $|{\mathrm C}\#|$ Deployment Tools Foundation**CopyTo Method (array, arrayIndex)** Copies the columns from this collection into an array. **Declaration Syntax** C# Visual Basic Visual C++ F# public void CopyTo( ColumnInfo[] *array*, int *arrayIndex* ) Public Sub CopyTo ( *array* As ColumnInfo(), *arrayIndex* As Integer ) public: virtual void CopyTo( array<ColumnInfo^>^ *array*, int *arrayIndex* ) sealed abstract CopyTo : *array* : ColumnInfo[] \* *arrayIndex* : int -> unit override CopyTo : *array* : ColumnInfo[] \* *arrayIndex* : int -> unit

#### **Parameters**

#### *array* **([ColumnInfo](#page-748-0)[])** destination array to be filed

#### *arrayIndex* **[\(Int32\)](http://msdn2.microsoft.com/en-us/library/td2s409d)**

offset into the destination array where copying begins

Send comments on this topic to [wix-users@lists.sourceforge.net](mailto:wix-users%40lists.sourceforge.net?Subject=Deployment Tools Foundation)

<span id="page-737-0"></span>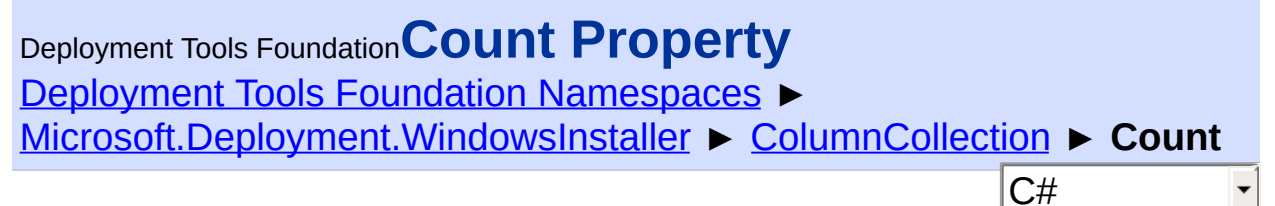

Gets the number of columns in the collection.

### **Declaration Syntax**

```
C# Visual Basic Visual C++ F#
public int Count { get; }
Public ReadOnly Property Count As Integer
        Get
public:
virtual property int Count {
        int get () sealed;
}
abstract Count : int with get
override Count : int with get
Property Value
```
[Int32](http://msdn2.microsoft.com/en-us/library/td2s409d) number of columns in the collection

Send comments on this topic to [wix-users@lists.sourceforge.net](mailto:wix-users%40lists.sourceforge.net?Subject=Deployment Tools Foundation)

```
Namespaces ►
Microsoft.Deployment.WindowsInstaller ► ColumnCollection ►
FormatString
                                           C#
Deployment Tools FoundationFormatString Property
```
Gets a string suitable for printing all the values of a record containing these columns.

```
Declaration Syntax
C# Visual Basic Visual C++ F#
public string FormatString { get; }
Public ReadOnly Property FormatString As Stri
         Get
public:
property String^ FormatString {
        String^ get ();
}
member FormatString : string with get
Property Value
```
**[String](http://msdn2.microsoft.com/en-us/library/s1wwdcbf)** 

Send comments on this topic to [wix-users@lists.sourceforge.net](mailto:wix-users%40lists.sourceforge.net?Subject=Deployment Tools Foundation)

<span id="page-739-0"></span>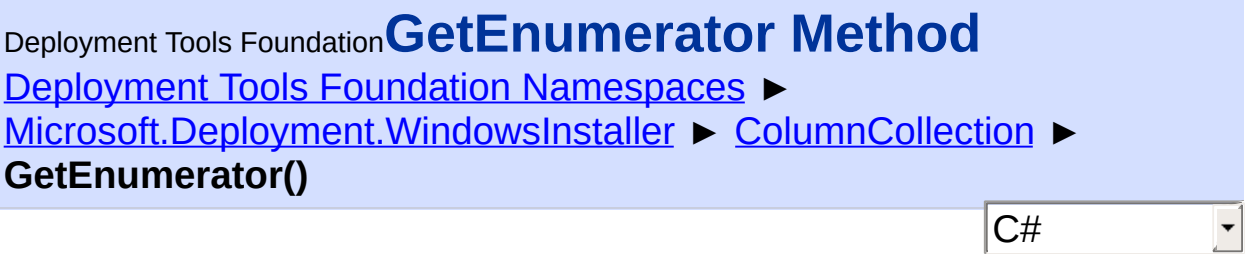

Gets an enumerator over the columns in the collection.

## **Declaration Syntax**

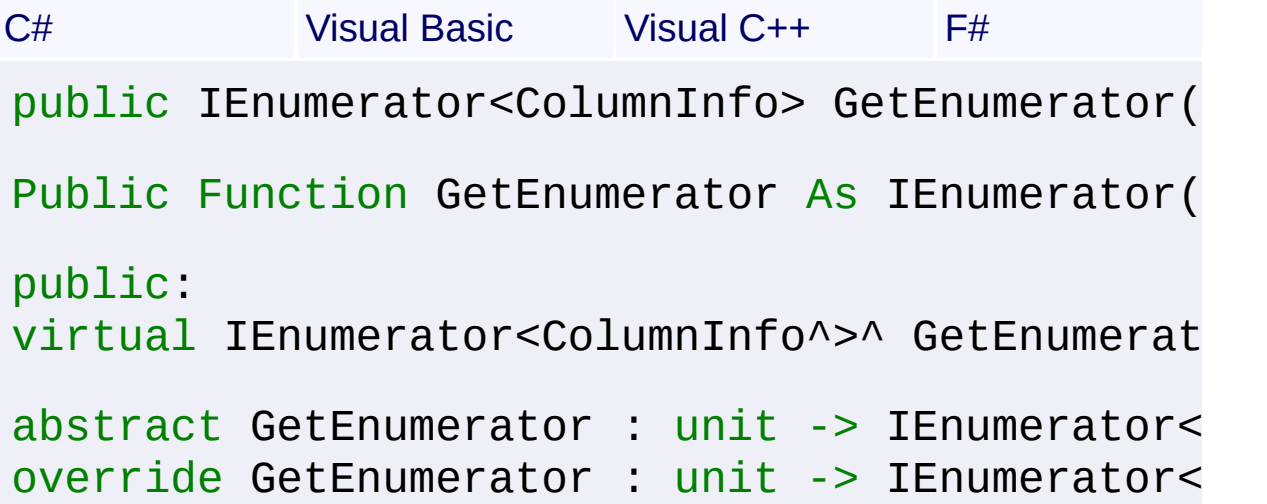

### **Return Value**

[IEnumerator<](http://msdn2.microsoft.com/en-us/library/78dfe2yb)[ColumnInfo>](#page-748-0) An enumerator of ColumnInfo objects.

Send comments on this topic to [wix-users@lists.sourceforge.net](mailto:wix-users%40lists.sourceforge.net?Subject=Deployment Tools Foundation)

<span id="page-740-0"></span>Deployment Tools Foundation [Namespaces](#page-2080-0) ► [Microsoft.Deployment.WindowsInstaller](#page-696-0) ► [ColumnCollection](#page-723-0) ► **IndexOf(String)** Deployment Tools Foundation**IndexOf Method (columnName)**

C#

 $\vert \cdot \vert$ 

Gets the index of a column within the collection.

```
Declaration Syntax
```

```
C# Visual Basic Visual C++ F#
public int IndexOf(
        string columnName
)
Public Function IndexOf (
        columnName As String
) As Integer
public:
int IndexOf(
        String^ columnName
)
member IndexOf :
        columnName : string -> int
```
#### **Parameters**

*columnName* **([String](http://msdn2.microsoft.com/en-us/library/s1wwdcbf))** case-sensitive name of the column to look for

#### **Return Value**

[Int32](http://msdn2.microsoft.com/en-us/library/td2s409d) 0-based index of the column, or -1 if not found Send comments on this topic to [wix-users@lists.sourceforge.net](mailto:wix-users%40lists.sourceforge.net?Subject=Deployment Tools Foundation)

```
Namespaces ►
Microsoft.Deployment.WindowsInstaller ► ColumnCollection ►
IsReadOnly
Deployment Tools FoundationIsReadOnly Property
```
C# Gets a boolean value indicating whether the collection is read-only. A ColumnCollection is read-only if it is associated with a *[View](#page-1732-0)* or a readonly **[Database](#page-884-0)**.

## **Declaration Syntax**

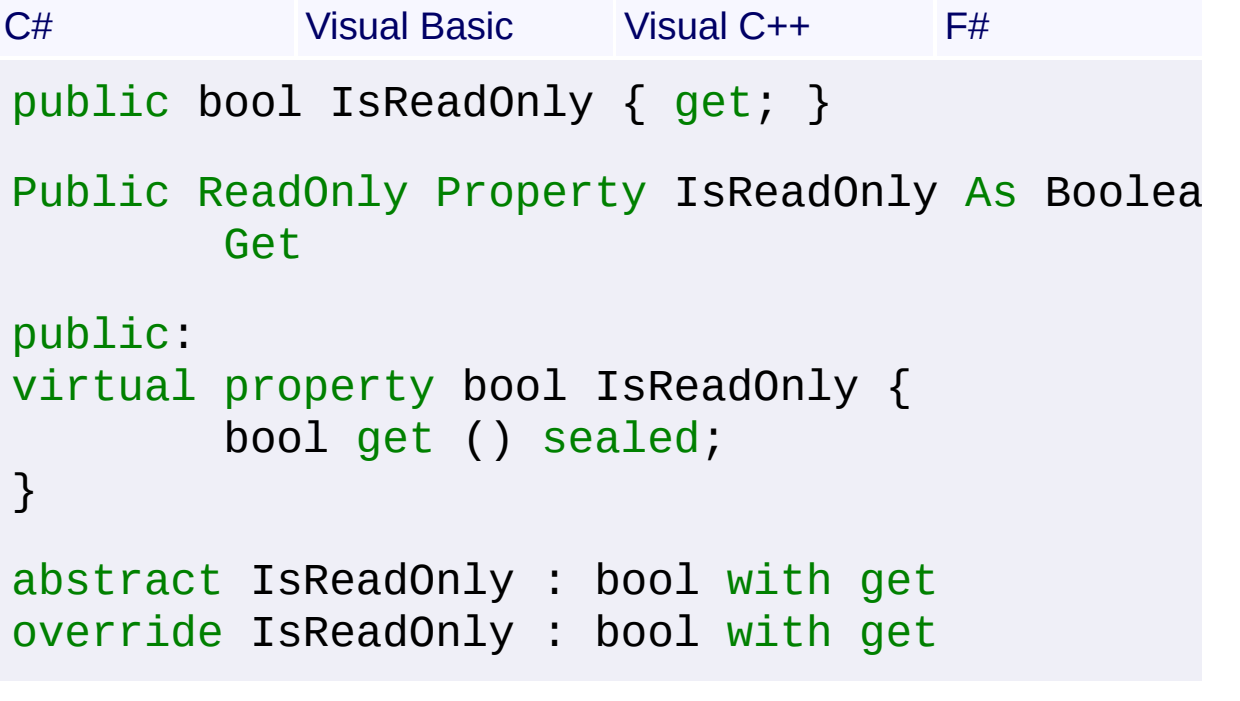

#### **Property Value**

**[Boolean](http://msdn2.microsoft.com/en-us/library/a28wyd50)** read-only status of the collection

Send comments on this topic to [wix-users@lists.sourceforge.net](mailto:wix-users%40lists.sourceforge.net?Subject=Deployment Tools Foundation)

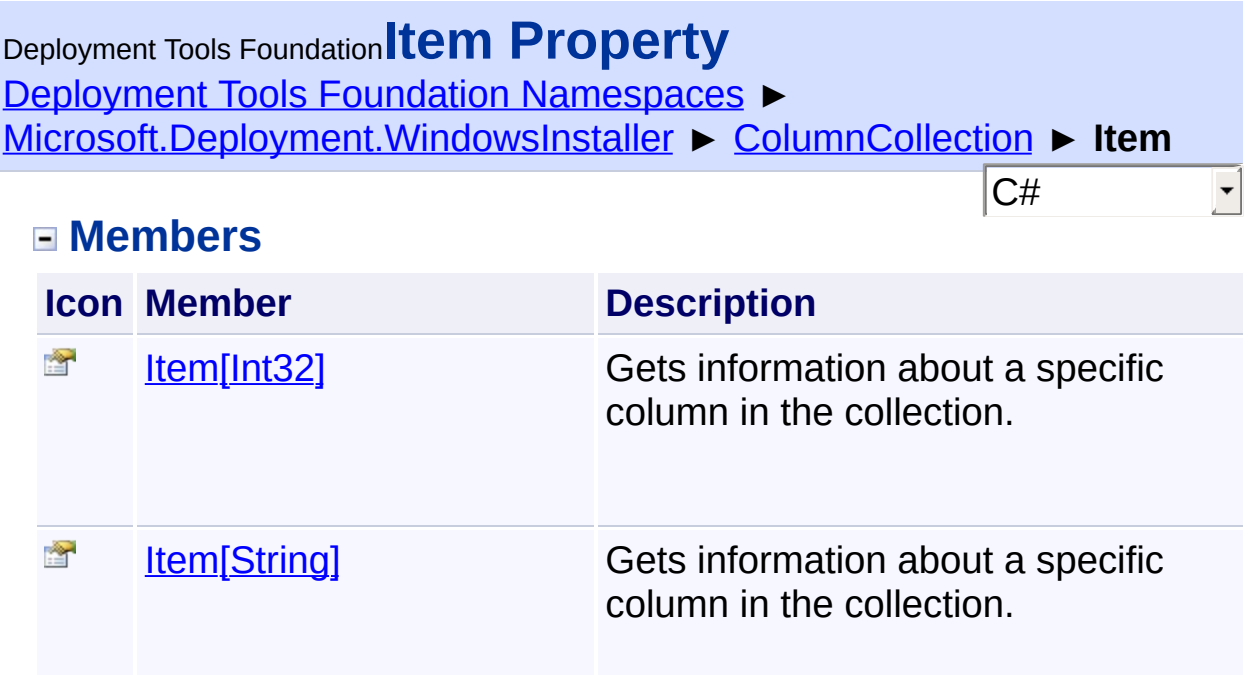

Send comments on this topic to [wix-users@lists.sourceforge.net](mailto:wix-users%40lists.sourceforge.net?Subject=Deployment Tools Foundation)

<span id="page-744-0"></span>Deployment Tools Foundation [Namespaces](#page-2080-0) ► [Microsoft.Deployment.WindowsInstaller](#page-696-0) ► [ColumnCollection](#page-723-0) ► **Item[Int32]** C# Deployment Tools Foundation**Item Property (columnIndex)**

Gets information about a specific column in the collection.

```
Declaration Syntax
```

```
C# Visual Basic Visual C++ F#
public ColumnInfo this[
        int columnIndex
] { get; }
Public ReadOnly Default Property Item (
        columnIndex As Integer
) As ColumnInfo
        Get
public:
property ColumnInfo^ default[int columnIndex] {
        ColumnInfo^ get (int columnIndex);
}
member Item : ColumnInfo with get
```
#### **Parameters**

*columnIndex* **[\(Int32\)](http://msdn2.microsoft.com/en-us/library/td2s409d)** 1-based index into the column collection

## **Property Value**

**[ColumnInfo](#page-748-0)** 

**Exceptions**

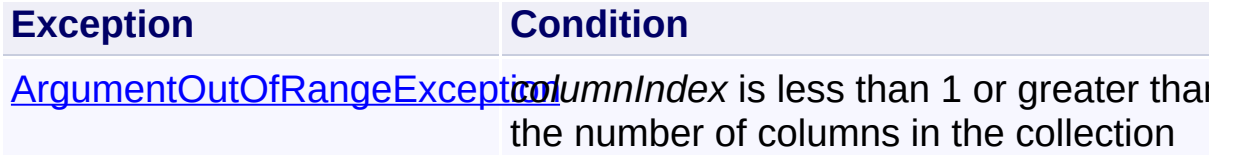

Send comments on this topic to [wix-users@lists.sourceforge.net](mailto:wix-users%40lists.sourceforge.net?Subject=Deployment Tools Foundation)

<span id="page-746-0"></span>Deployment Tools Foundation [Namespaces](#page-2080-0) ▶ [Microsoft.Deployment.WindowsInstaller](#page-696-0) ► [ColumnCollection](#page-723-0) ► **Item[String]** Deployment Tools Foundation**Item Property (columnName)**

C#

Gets information about a specific column in the collection.

```
Declaration Syntax
```

```
C# Visual Basic Visual C++ F#
public ColumnInfo this[
        string columnName
] { get; }
Public ReadOnly Default Property Item (
        columnName As String
) As ColumnInfo
        Get
public:
property ColumnInfo^ default[String^ columnNa
        ColumnInfo^ get (String^ columnName);
}
member Item : ColumnInfo with get
```
#### **Parameters**

```
columnName (String)
   case-sensitive name of a column collection
```
## **Property Value**

**[ColumnInfo](#page-748-0)** 

**Exceptions**

**Exception Condition** 

[ArgumentOutOfRangeExcepti](http://msdn2.microsoft.com/en-us/library/8xt94y6e)columnName does not exist in the collection

Send comments on this topic to [wix-users@lists.sourceforge.net](mailto:wix-users%40lists.sourceforge.net?Subject=Deployment Tools Foundation)

Assembly: Microsoft.Deployment.WindowsInstaller (Module: Microsoft.Deployment.WindowsInstaller.dll) Version: 3.0.0.0 (3.11.1.231

 $\Box$ 

 $\boxed{4}$ 

#### <span id="page-748-0"></span>Deployment Tools Foundation**ColumnInfo Class** Deployment Tools Foundation [Namespaces](#page-2080-0) ► [Microsoft.Deployment.WindowsInstaller](#page-696-0) ► **ColumnInfo**  $|{\mathrm C}\#|$  $\vert \cdot \vert$

Defines a single column of a table in an installer database.

# **Declaration Syntax**

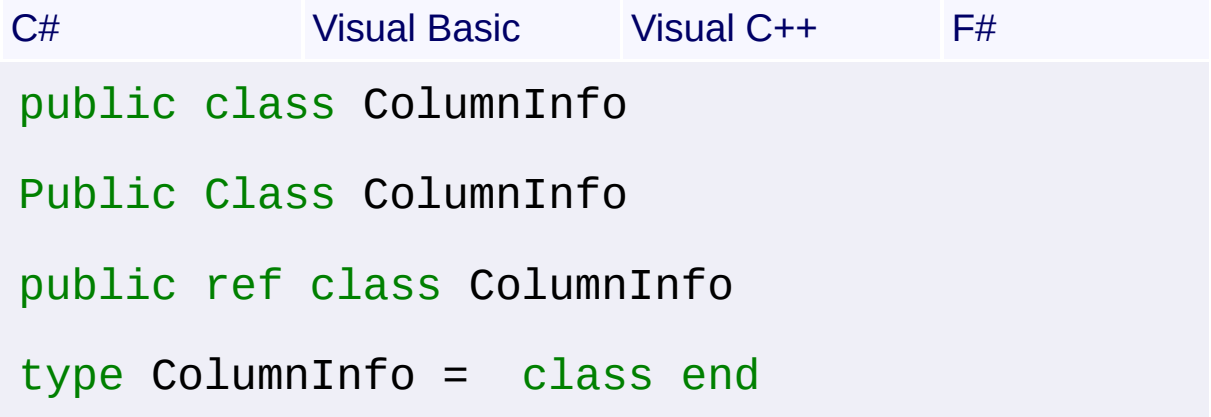

## **Members**

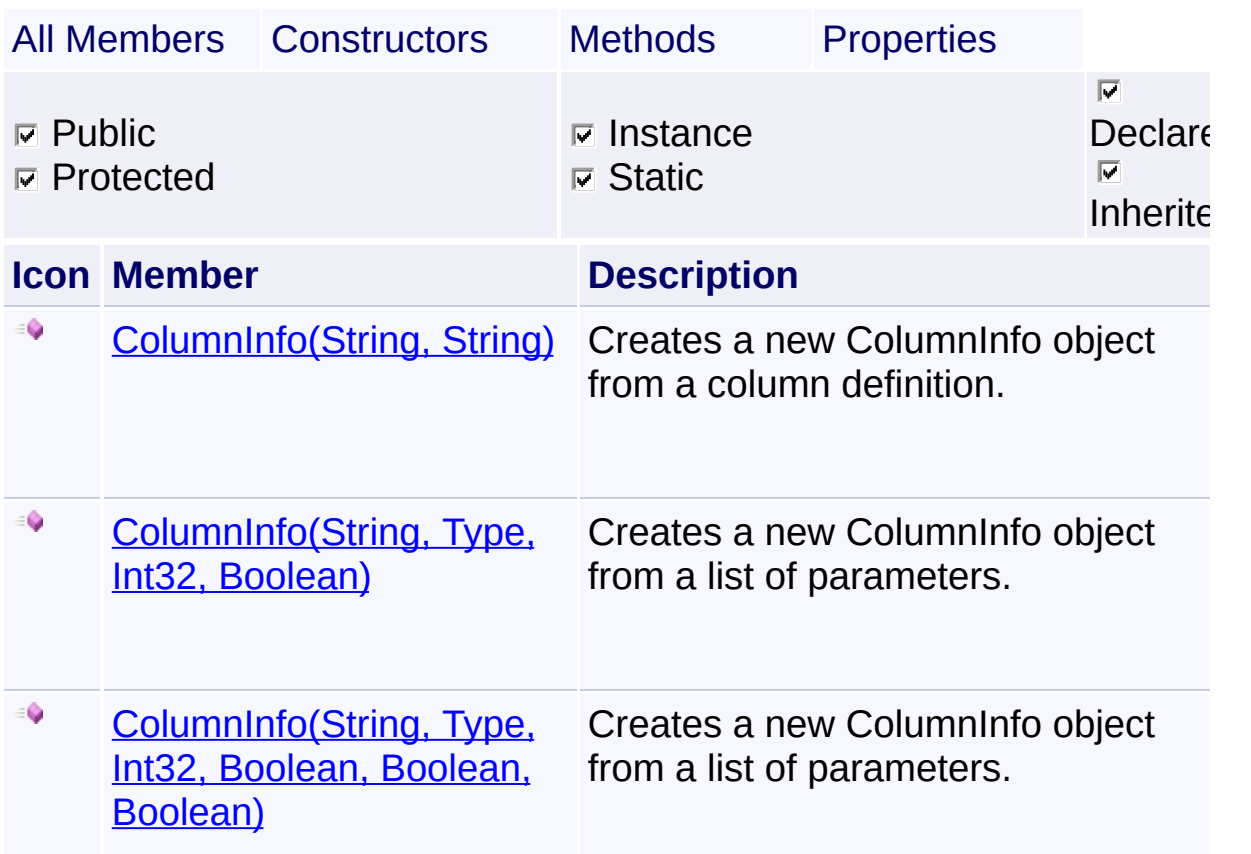

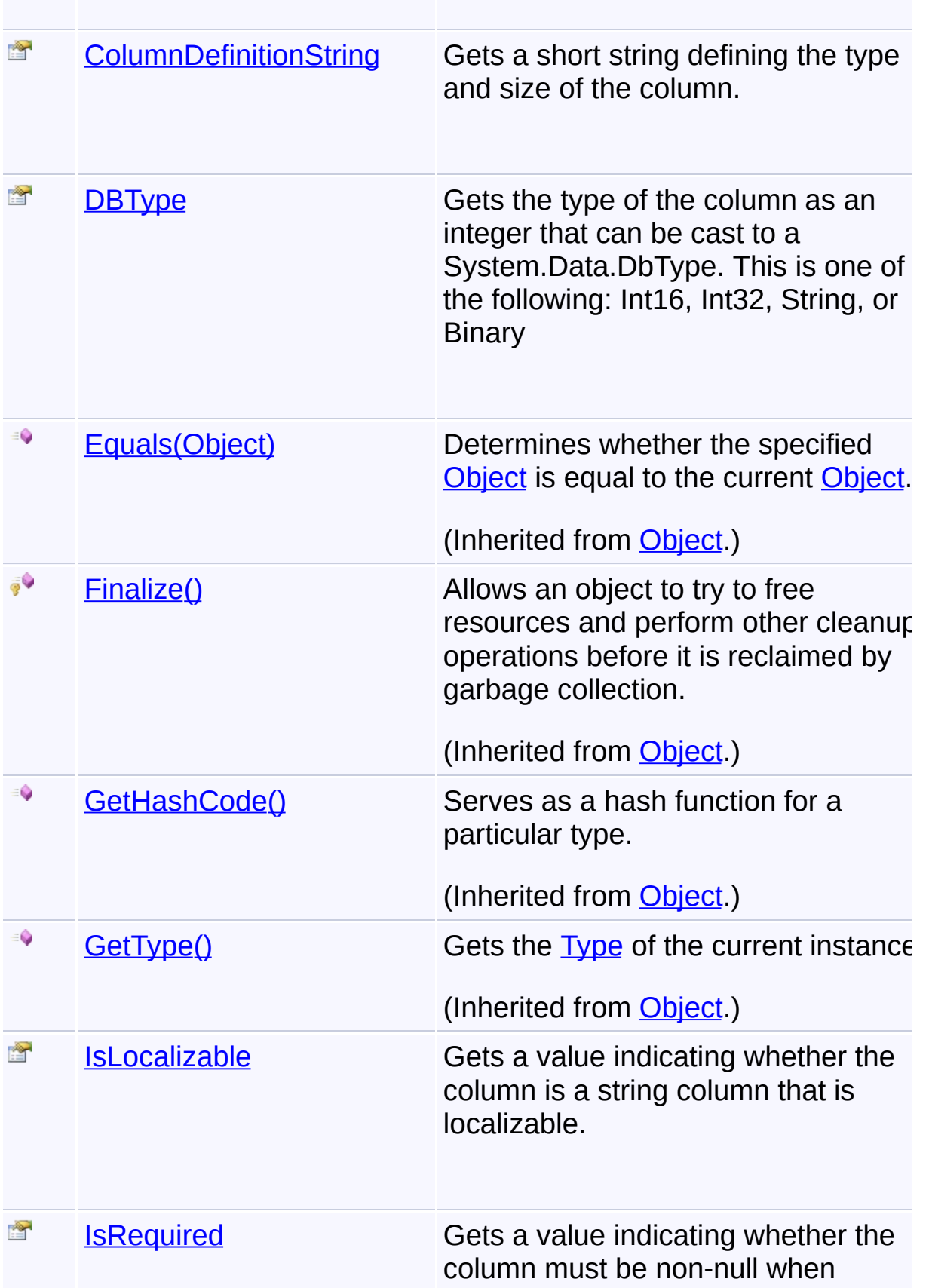

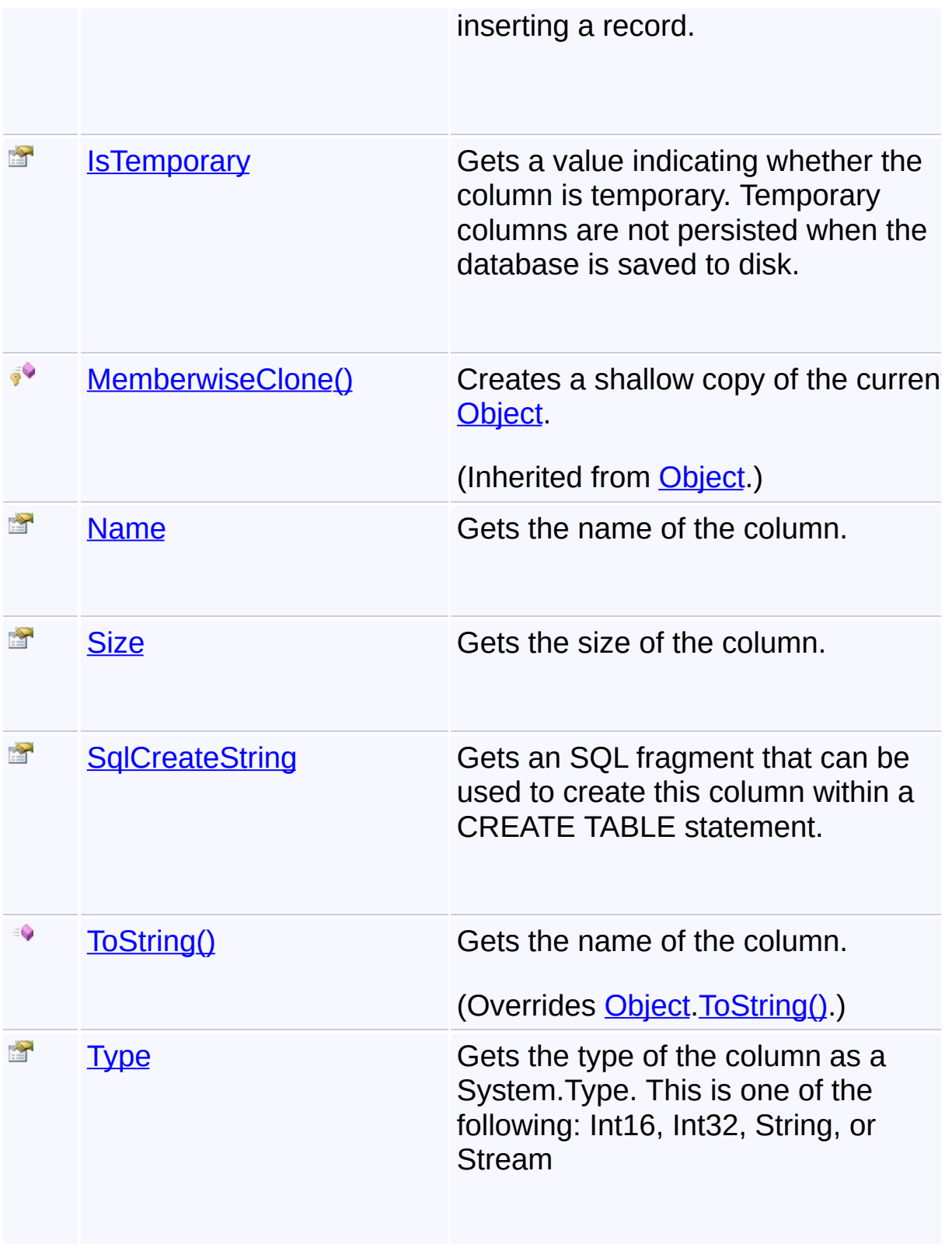

# **Remarks**

Once created, a ColumnInfo object is immutable.

## **Inheritance Hierarchy**

**[Object](http://msdn2.microsoft.com/en-us/library/e5kfa45b)** 

**ColumnInfo**

Send comments on this topic to [wix-users@lists.sourceforge.net](mailto:wix-users%40lists.sourceforge.net?Subject=Deployment Tools Foundation)

Deployment Tools Foundation [Namespaces](#page-2080-0) ► [Microsoft.Deployment.WindowsInstaller](#page-696-0) ► [ColumnInfo](#page-748-0) ► **ColumnInfo()** Deployment Tools Foundation**ColumnInfo Constructor**

### **Members**

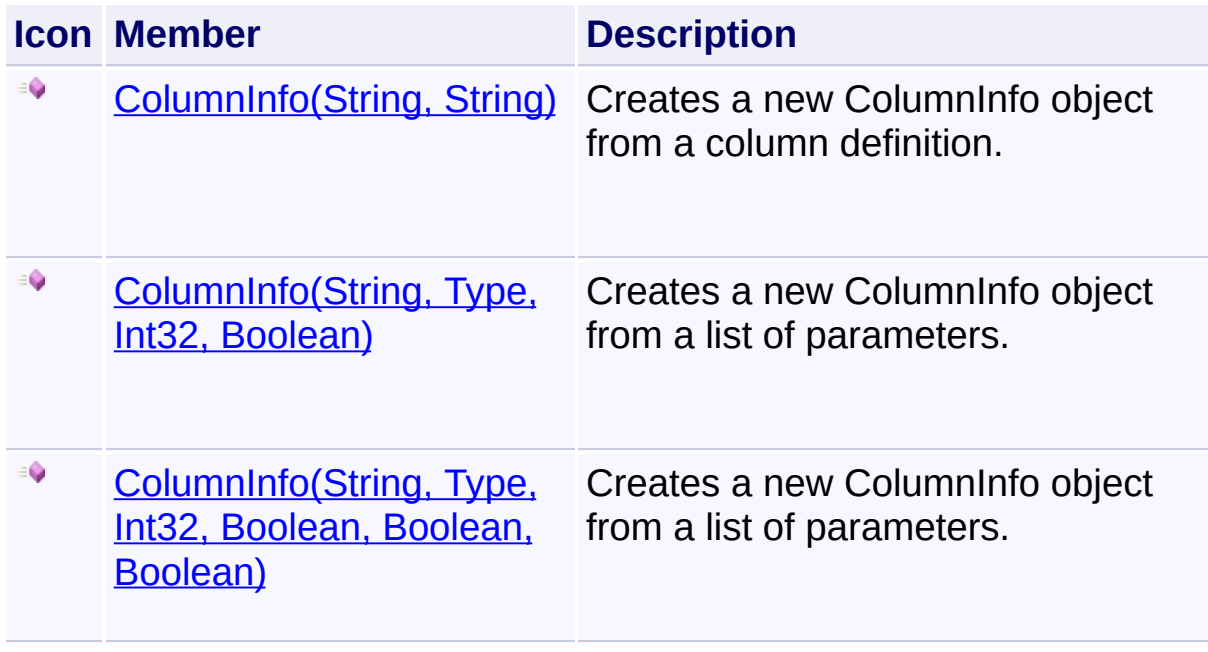

 $|{\mathrm C}\#|$ 

E

Send comments on this topic to [wix-users@lists.sourceforge.net](mailto:wix-users%40lists.sourceforge.net?Subject=Deployment Tools Foundation)

<span id="page-753-0"></span>Deployment Tools Foundation**ColumnInfo Constructor (name, columnDefinition)**

 $\overline{\phantom{a}}$ 

Deployment Tools Foundation [Namespaces](#page-2080-0) ►

[Microsoft.Deployment.WindowsInstaller](#page-696-0) ► [ColumnInfo](#page-748-0) ► **ColumnInfo(String, String)**

 $|{\mathrm C}\#|$ Creates a new ColumnInfo object from a column definition.

## **Declaration Syntax**

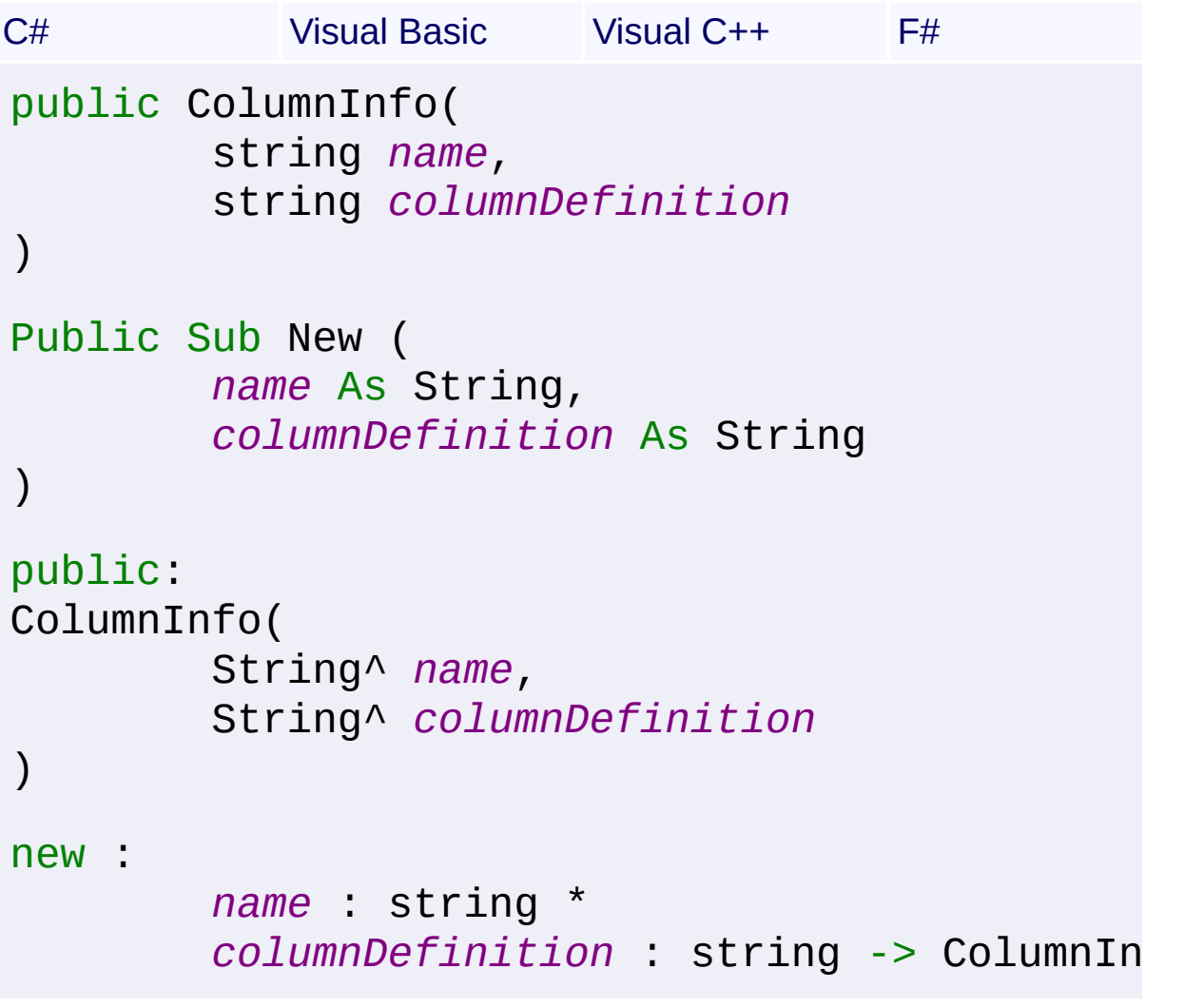

#### **Parameters**

*name* **([String\)](http://msdn2.microsoft.com/en-us/library/s1wwdcbf)** name of the column

## *columnDefinition* **([String](http://msdn2.microsoft.com/en-us/library/s1wwdcbf))**

column definition string

#### **See Also [ColumnDefinitionString](#page-760-0)**

Send comments on this topic to [wix-users@lists.sourceforge.net](mailto:wix-users%40lists.sourceforge.net?Subject=Deployment Tools Foundation)

<span id="page-755-0"></span>Deployment Tools Foundation**ColumnInfo Constructor (name, type, size, isRequired)**

 $\overline{\phantom{a}}$ 

Deployment Tools Foundation [Namespaces](#page-2080-0) ► [Microsoft.Deployment.WindowsInstaller](#page-696-0) ► [ColumnInfo](#page-748-0) ► **ColumnInfo(String, Type, Int32, Boolean)**

 $|{\mathrm C}\#|$ Creates a new ColumnInfo object from a list of parameters.

## **Declaration Syntax**

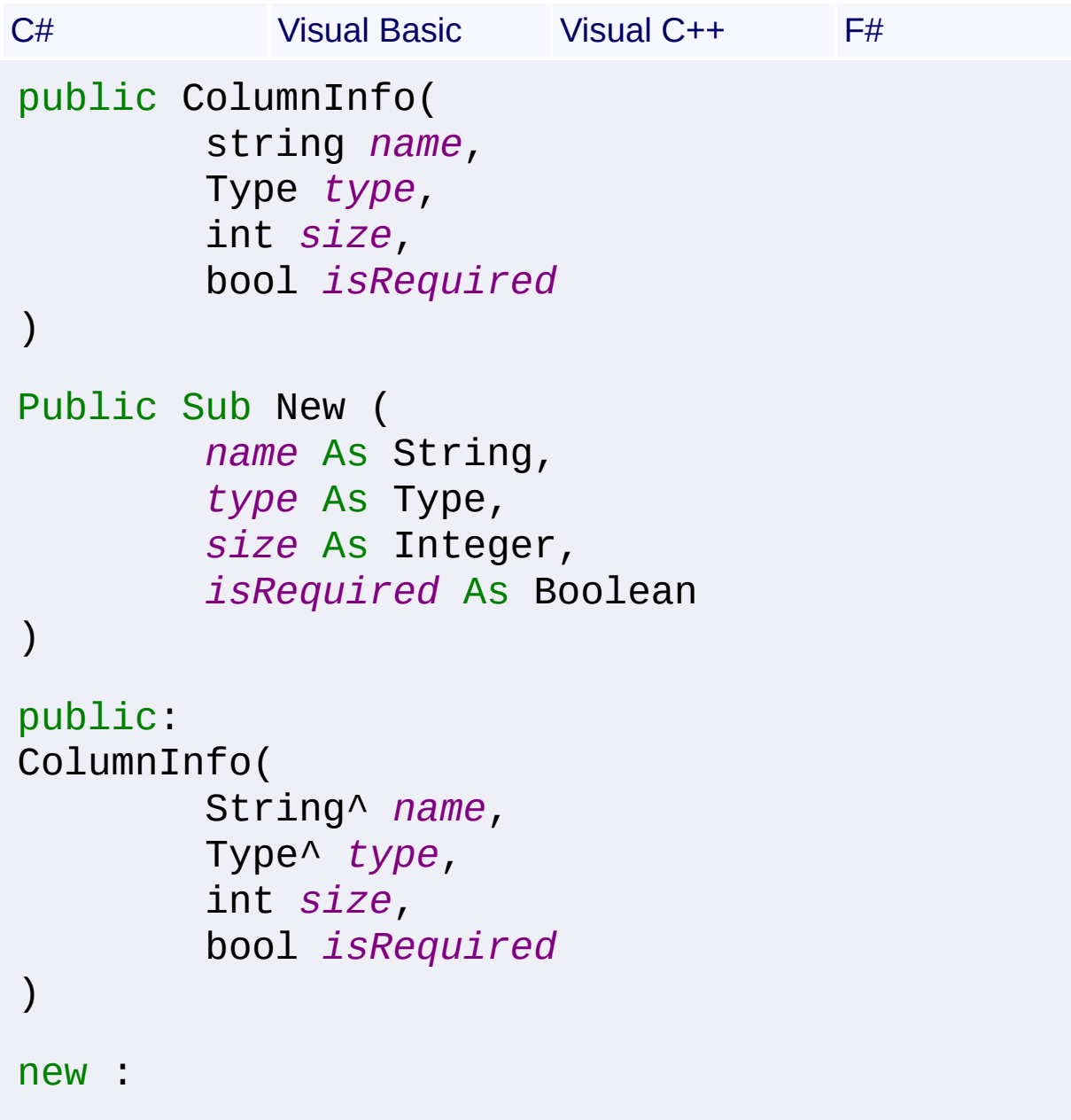
```
name : string *
type : Type *
size : int *
isRequired : bool -> ColumnInfo
```
### **Parameters**

### *name* **([String\)](http://msdn2.microsoft.com/en-us/library/s1wwdcbf)**

name of the column

### *type* **([Type](http://msdn2.microsoft.com/en-us/library/42892f65))**

type of the column; must be one of the following: Int16, Int32, String, or Stream

### *size* **([Int32](http://msdn2.microsoft.com/en-us/library/td2s409d))**

the maximum number of characters for String columns; ignored for other column types

### *isRequired* **([Boolean](http://msdn2.microsoft.com/en-us/library/a28wyd50))**

true if the column is required to have a non-null value

Send comments on this topic to [wix-users@lists.sourceforge.net](mailto:wix-users%40lists.sourceforge.net?Subject=Deployment Tools Foundation)

Deployment Tools Foundation**ColumnInfo Constructor (name, type, size, isRequired, isTemporary, isLocalizable)**

Deployment Tools Foundation [Namespaces](#page-2080-0) ► [Microsoft.Deployment.WindowsInstaller](#page-696-0) ► [ColumnInfo](#page-748-0) ► **ColumnInfo(String, Type, Int32, Boolean, Boolean, Boolean)**

C# Creates a new ColumnInfo object from a list of parameters.

## **Declaration Syntax**

```
C# Visual Basic Visual C++ F#
public ColumnInfo(
        string name,
        Type type,
        int size,
        bool isRequired,
        bool isTemporary,
        bool isLocalizable
)
Public Sub New (
        name As String,
        type As Type,
        size As Integer,
        isRequired As Boolean,
        isTemporary As Boolean,
        isLocalizable As Boolean
)
public:
ColumnInfo(
        String^ name,
        Type^ type,
```

```
int size,
        bool isRequired,
        bool isTemporary,
        bool isLocalizable
\mathcal{L}new :
        name : string *
        type : Type *
        size : int *
        isRequired : bool *
        isTemporary : bool *
        isLocalizable : bool -> ColumnInfo
```
### **Parameters**

### *name* **([String\)](http://msdn2.microsoft.com/en-us/library/s1wwdcbf)**

name of the column

### *type* **([Type](http://msdn2.microsoft.com/en-us/library/42892f65))**

type of the column; must be one of the following: Int16, Int32, String, or Stream

### *size* **([Int32](http://msdn2.microsoft.com/en-us/library/td2s409d))**

the maximum number of characters for String columns; ignored for other column types

### *isRequired* **([Boolean](http://msdn2.microsoft.com/en-us/library/a28wyd50))**

true if the column is required to have a non-null value

### *isTemporary* **[\(Boolean\)](http://msdn2.microsoft.com/en-us/library/a28wyd50)**

true to if the column is only in-memory and not persisted with the database

### *isLocalizable* **([Boolean\)](http://msdn2.microsoft.com/en-us/library/a28wyd50)**

for String columns, indicates the column is localizable; ignored for other column types

Send comments on this topic to [wix-users@lists.sourceforge.net](mailto:wix-users%40lists.sourceforge.net?Subject=Deployment Tools Foundation)

Deployment Tools Foundation [Namespaces](#page-2080-0) ► [Microsoft.Deployment.WindowsInstaller](#page-696-0) ► [ColumnInfo](#page-748-0) ► **ColumnDefinitionString** C# Deployment Tools Foundation**ColumnDefinitionString Property**

E

Gets a short string defining the type and size of the column.

## **Declaration Syntax**

```
C# Visual Basic Visual C++ F#
public string ColumnDefinitionString { get; }
Public ReadOnly Property ColumnDefinitionStri
        Get
public:
property String^ ColumnDefinitionString {
        String^ get ();
}
member ColumnDefinitionString : string with q
```
## **Property Value**

### **[String](http://msdn2.microsoft.com/en-us/library/s1wwdcbf)**

The definition string consists of a single letter representing the data type followed by the width of the column (in characters when applicable, bytes otherwise). A width of zero designates an unbounded width (for example long text fields and streams). An uppercase letter indicates that null values are allowed in the column.

### **Remarks**

s? - String, variable length (?=1-255)s0 - String, variable lengthi2 - Short integeri4 - Long integerv0 - Binary Streamg? - Temporary string (?=0- 255)j? - Temporary integer (?=0,1,2,4)O0 - Temporary object (stream)l? - Localizable string, variable length (?=1-255)l0 - Localizable string,

variable length

 $\left| \bullet \right|$ 

Send comments on this topic to [wix-users@lists.sourceforge.net](mailto:wix-users%40lists.sourceforge.net?Subject=Deployment Tools Foundation)

Assembly: Microsoft.Deployment.WindowsInstaller (Module: Microsoft.Deployment.WindowsInstaller.dll) Version: 3.0.0.0 (3.11.1.2318)

 $\mathbf{F}$ 

```
Namespaces ►
Microsoft.Deployment.WindowsInstaller ► ColumnInfo ► DBType
                                          C#
Deployment Tools FoundationDBType Property
```
Gets the type of the column as an integer that can be cast to a System.Data.DbType. This is one of the following: Int16, Int32, String, or Binary

```
Declaration Syntax
```

```
C# Visual Basic Visual C++ F#
public int DBType { get; }
Public ReadOnly Property DBType As Integer
        Get
public:
property int DBType {
        int get ();
}
member DBType : int with get
```
### **Property Value**

[Int32](http://msdn2.microsoft.com/en-us/library/td2s409d) equivalent DbType of the column as an integer

Send comments on this topic to [wix-users@lists.sourceforge.net](mailto:wix-users%40lists.sourceforge.net?Subject=Deployment Tools Foundation)

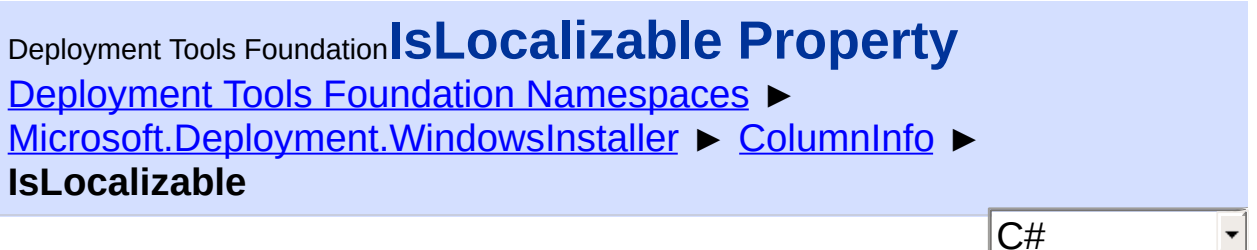

Gets a value indicating whether the column is a string column that is localizable.

```
Declaration Syntax
```

```
C# Visual Basic Visual C++ F#
public bool IsLocalizable { get; }
Public ReadOnly Property IsLocalizable As Boo
        Get
public:
property bool IsLocalizable {
        bool get ();
}
member IsLocalizable : bool with get
```
### **Property Value**

[Boolean](http://msdn2.microsoft.com/en-us/library/a28wyd50) localizable status of the column

Send comments on this topic to [wix-users@lists.sourceforge.net](mailto:wix-users%40lists.sourceforge.net?Subject=Deployment Tools Foundation)

Assembly: Microsoft.Deployment.WindowsInstaller (Module: Microsoft.Deployment.WindowsInstaller.dll) Version: 3.0.0.0 (3.11.1.231

 $\rightarrow$ 

Deployment Tools Foundation [Namespaces](#page-2080-0) ► [Microsoft.Deployment.WindowsInstaller](#page-696-0) ► [ColumnInfo](#page-748-0) ► **IsRequired**  $C#$ Deployment Tools Foundation**IsRequired Property**

Gets a value indicating whether the column must be non-null when inserting a record.

**Declaration Syntax**

```
C# Visual Basic Visual C++ F#
public bool IsRequired { get; }
Public ReadOnly Property IsRequired As Boolea
        Get
public:
property bool IsRequired {
        bool get ();
}
member IsRequired : bool with get
```
### **Property Value**

[Boolean](http://msdn2.microsoft.com/en-us/library/a28wyd50) required status of the column

Send comments on this topic to [wix-users@lists.sourceforge.net](mailto:wix-users%40lists.sourceforge.net?Subject=Deployment Tools Foundation)

Deployment Tools Foundation [Namespaces](#page-2080-0) ▶ [Microsoft.Deployment.WindowsInstaller](#page-696-0) ► [ColumnInfo](#page-748-0) ► **IsTemporary**  $C#$ Deployment Tools Foundation**IsTemporary Property**

Gets a value indicating whether the column is temporary. Temporary columns are not persisted when the database is saved to disk.

**Declaration Syntax**

```
C# Visual Basic Visual C++ F#
public bool IsTemporary { get; }
Public ReadOnly Property IsTemporary As Boole
        Get
public:
property bool IsTemporary {
        bool get ();
}
member IsTemporary : bool with get
```
### **Property Value**

[Boolean](http://msdn2.microsoft.com/en-us/library/a28wyd50) temporary status of the column

Send comments on this topic to [wix-users@lists.sourceforge.net](mailto:wix-users%40lists.sourceforge.net?Subject=Deployment Tools Foundation)

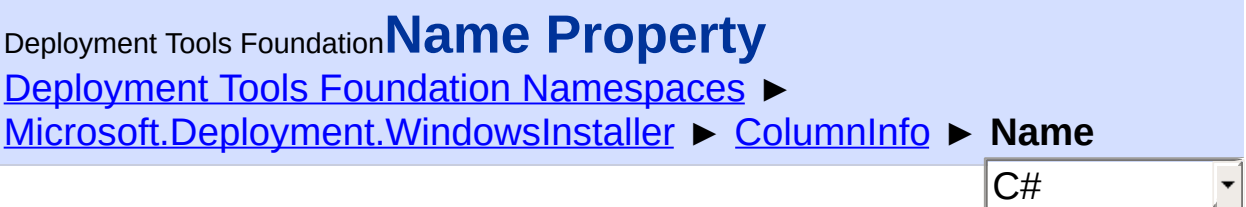

Gets the name of the column.

## **Declaration Syntax**

```
C# Visual Basic Visual C++ F#
public string Name { get; }
Public ReadOnly Property Name As String
        Get
public:
property String^ Name {
        String^ get ();
}
member Name : string with get
```
**Property Value**

**[String](http://msdn2.microsoft.com/en-us/library/s1wwdcbf)** name of the column

Send comments on this topic to [wix-users@lists.sourceforge.net](mailto:wix-users%40lists.sourceforge.net?Subject=Deployment Tools Foundation)

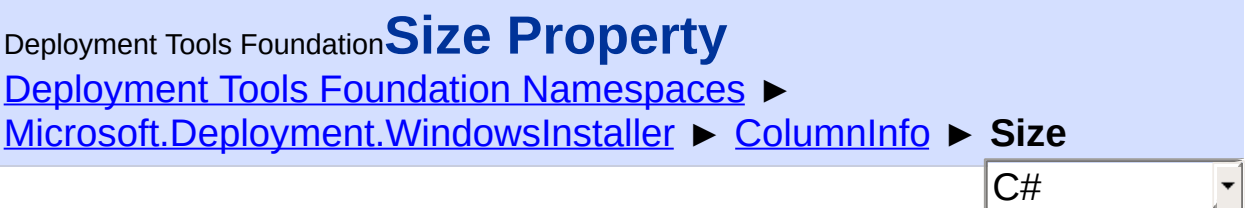

Gets the size of the column.

## **Declaration Syntax**

```
C# Visual Basic Visual C++ F#
public int Size { get; }
Public ReadOnly Property Size As Integer
        Get
public:
property int Size {
        int get ();
}
member Size : int with get
```
## **Property Value**

#### [Int32](http://msdn2.microsoft.com/en-us/library/td2s409d)

The size of integer columns this is either 2 or 4. For string columns this the maximum recommended length of the string, or 0 for unlimited length. For stream columns, 0 is returned.

Send comments on this topic to [wix-users@lists.sourceforge.net](mailto:wix-users%40lists.sourceforge.net?Subject=Deployment Tools Foundation)

```
Namespaces ►
Microsoft.Deployment.WindowsInstaller ► ColumnInfo ►
SqlCreateString
                                           C#
Deployment Tools FoundationSqlCreateString Property
```
Gets an SQL fragment that can be used to create this column within a CREATE TABLE statement.

## **Declaration Syntax**

```
C# Visual Basic Visual C++ F#
public string SqlCreateString { get; }
Public ReadOnly Property SqlCreateString As S
        Get
public:
property String^ SqlCreateString {
        String^ get ();
}
member SqlCreateString : string with get
```
## **Property Value**

**[String](http://msdn2.microsoft.com/en-us/library/s1wwdcbf)** SQL fragment to be used for creating the column

## **Remarks**

Examples:

- LONG
- SHORT TEMPORARY
- CHAR(0) LOCALIZABLE
- CHAR(72) NOT NULL LOCALIZABLE

OBJECT

 $\vert \cdot \vert$ 

Send comments on this topic to [wix-users@lists.sourceforge.net](mailto:wix-users%40lists.sourceforge.net?Subject=Deployment Tools Foundation)

Assembly: Microsoft.Deployment.WindowsInstaller (Module: Microsoft.Deployment.WindowsInstaller.dll) Version: 3.0.0.0 (3.11.1.2318)

 $\mathbf{E}$ 

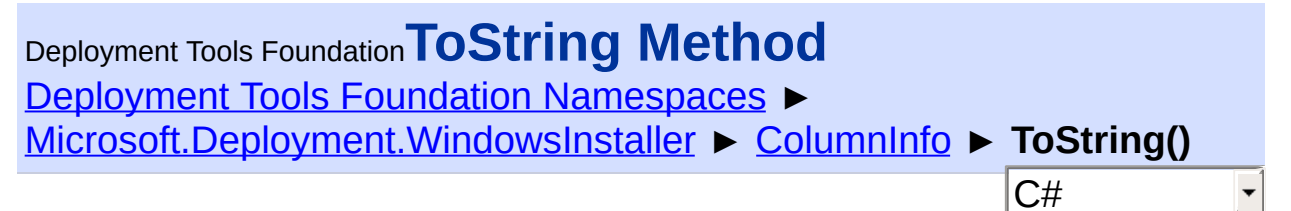

Gets the name of the column.

## **Declaration Syntax**

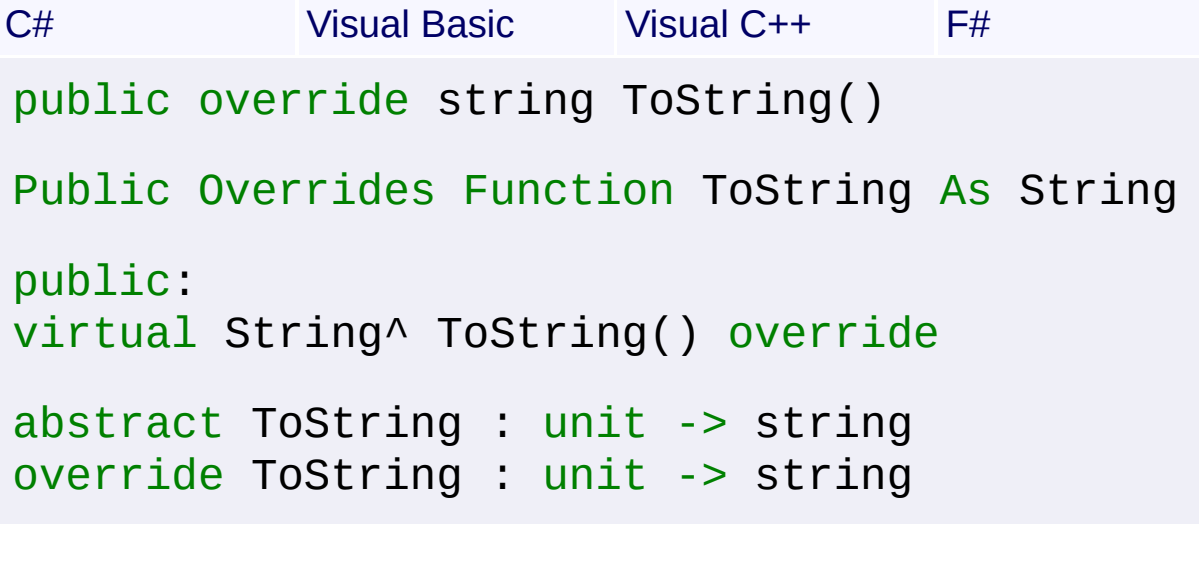

## **Return Value**

**[String](http://msdn2.microsoft.com/en-us/library/s1wwdcbf)** Name of the column.

Send comments on this topic to [wix-users@lists.sourceforge.net](mailto:wix-users%40lists.sourceforge.net?Subject=Deployment Tools Foundation)

```
Deployment Tools FoundationType Property
Namespaces ►
Microsoft.Deployment.WindowsInstaller ► ColumnInfo ► Type
                                              C#
                                                         \vert \text{}
```
Gets the type of the column as a System.Type. This is one of the following: Int16, Int32, String, or Stream

## **Declaration Syntax**

```
C# Visual Basic Visual C++ F#
public Type Type { get; }
Public ReadOnly Property Type As Type
        Get
public:
property Type^ Type {
        Type^ get ();
}
member Type : Type with get
```
**Property Value**

**[Type](http://msdn2.microsoft.com/en-us/library/42892f65)** type of the column

Send comments on this topic to [wix-users@lists.sourceforge.net](mailto:wix-users%40lists.sourceforge.net?Subject=Deployment Tools Foundation)

Deployment Tools Foundation**ComponentAttributes**

# **Enumeration**

Deployment Tools Foundation [Namespaces](#page-2080-0) ► [Microsoft.Deployment.WindowsInstaller](#page-696-0) ► **ComponentAttributes**

Available values for the Attributes column of the Component table.

 $|C#|$ 

 $\overline{\phantom{a}}$ 

## **Declaration Syntax**

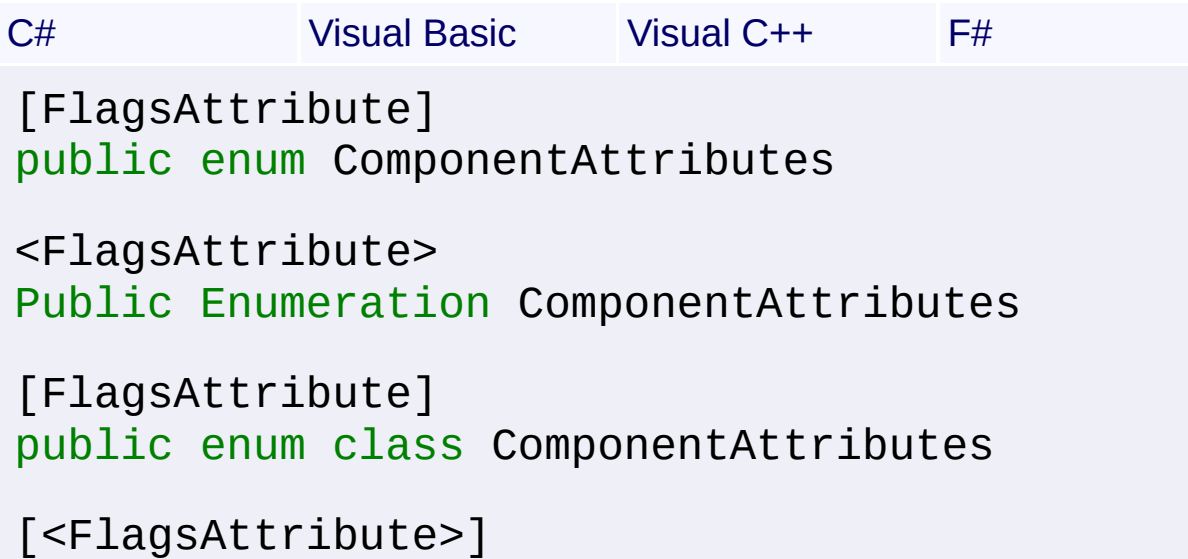

type ComponentAttributes

### **Members**

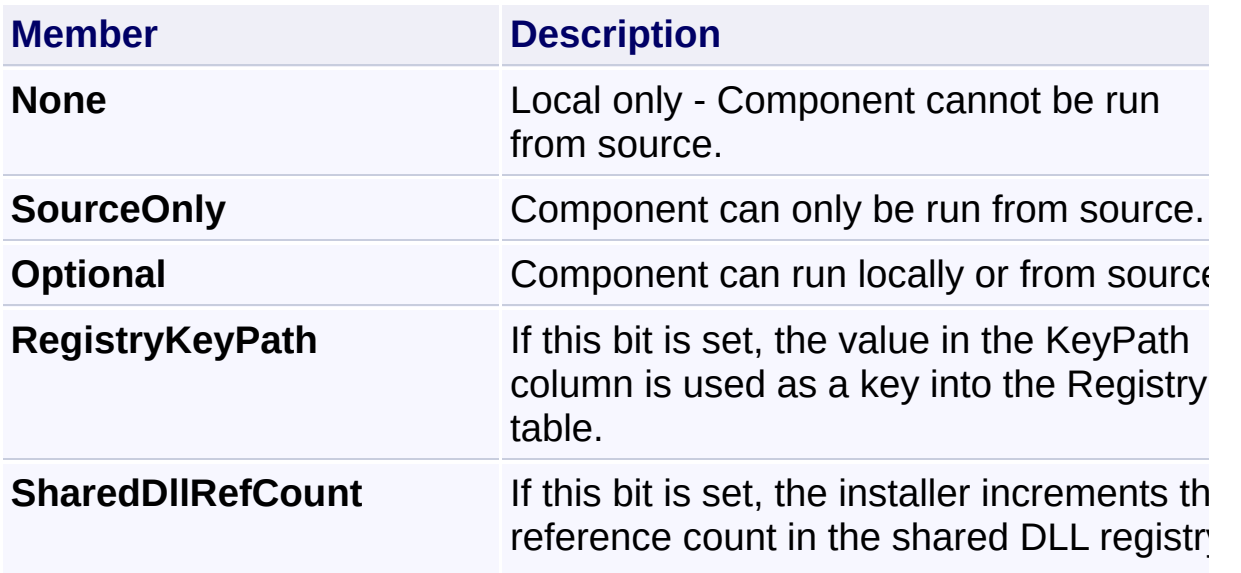

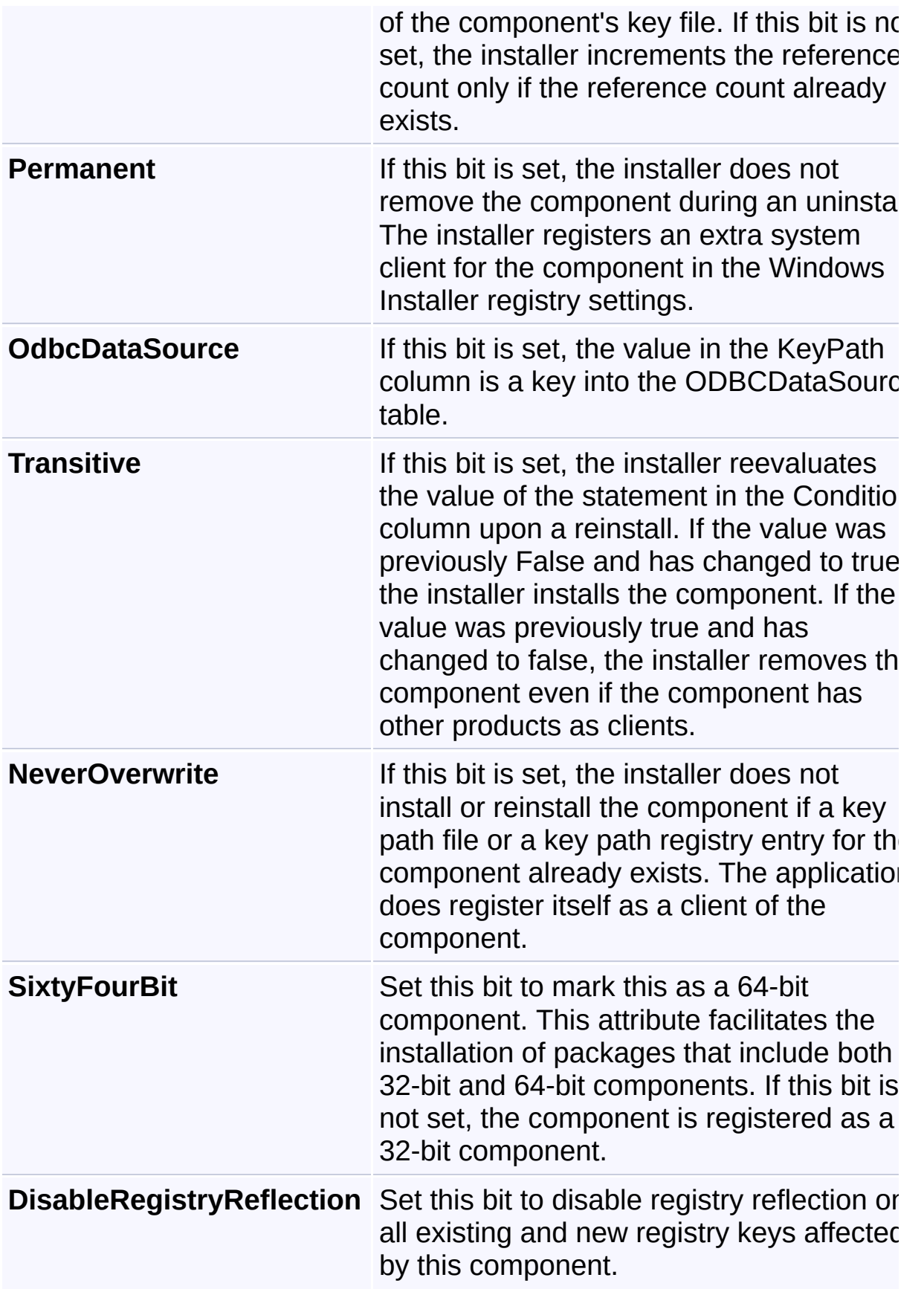

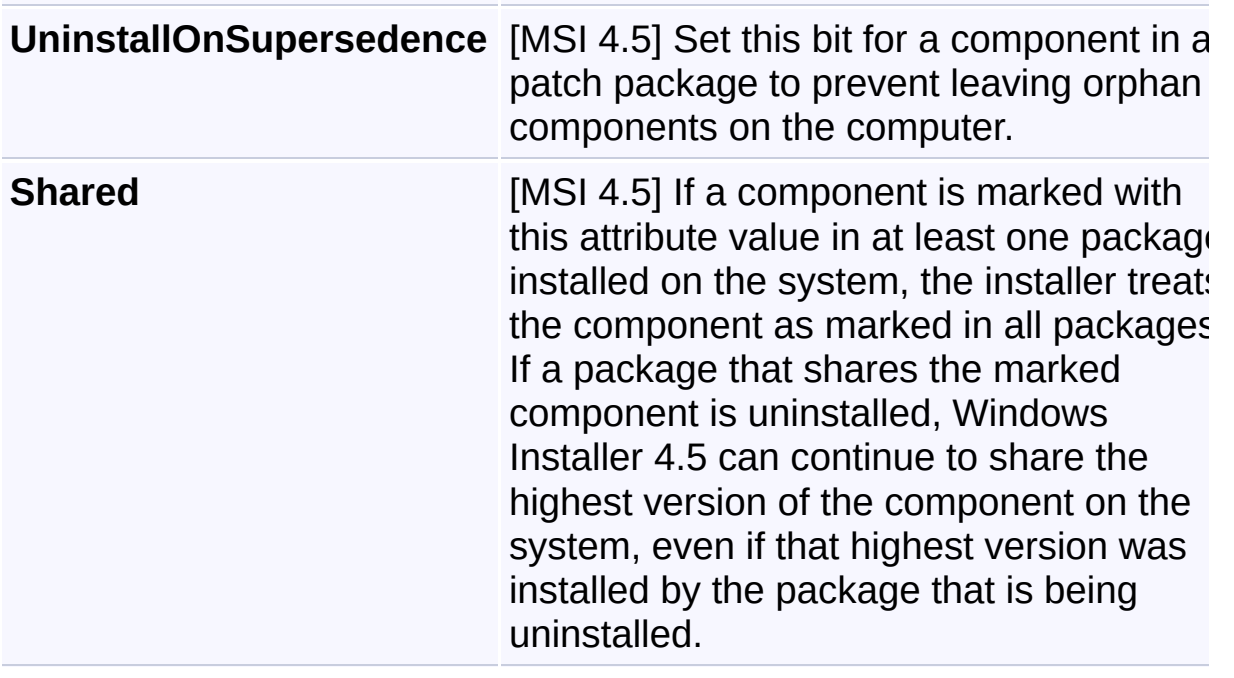

Send comments on this topic to [wix-users@lists.sourceforge.net](mailto:wix-users%40lists.sourceforge.net?Subject=Deployment Tools Foundation)

## <span id="page-775-0"></span>Deployment Tools Foundation [Namespaces](#page-2080-0) ► [Microsoft.Deployment.WindowsInstaller](#page-696-0) ► **ComponentInfo** Deployment Tools Foundation**ComponentInfo Class**

Provides access to information about a component within the context of an installation session.

 $|{\mathrm C}\#|$ 

## **Declaration Syntax**

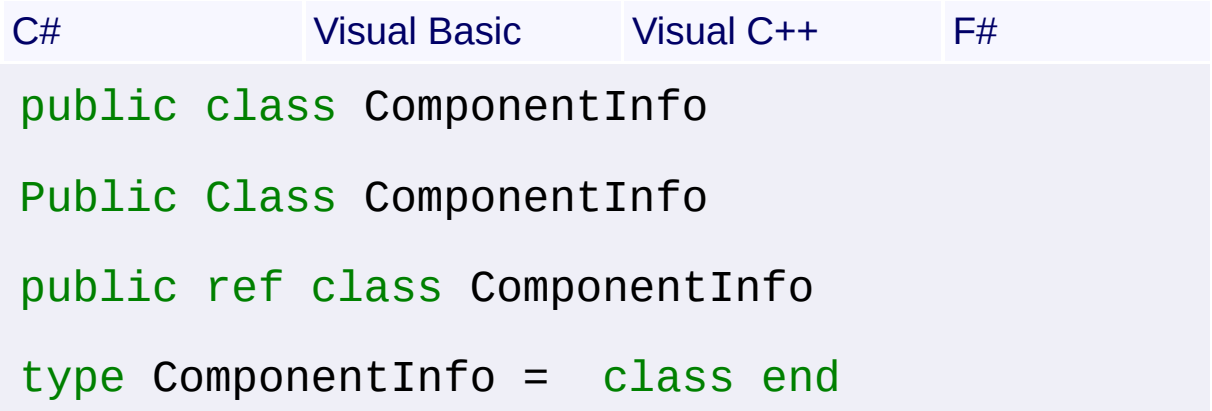

### **Members**

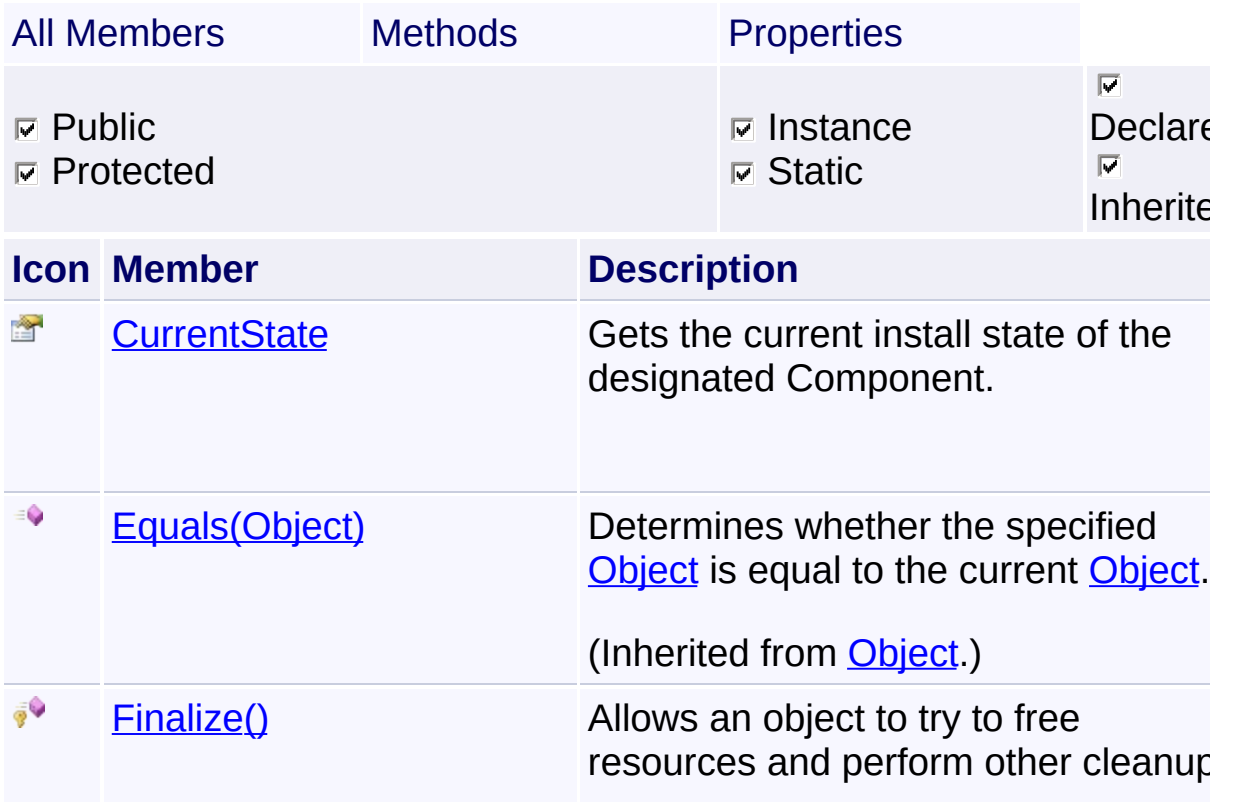

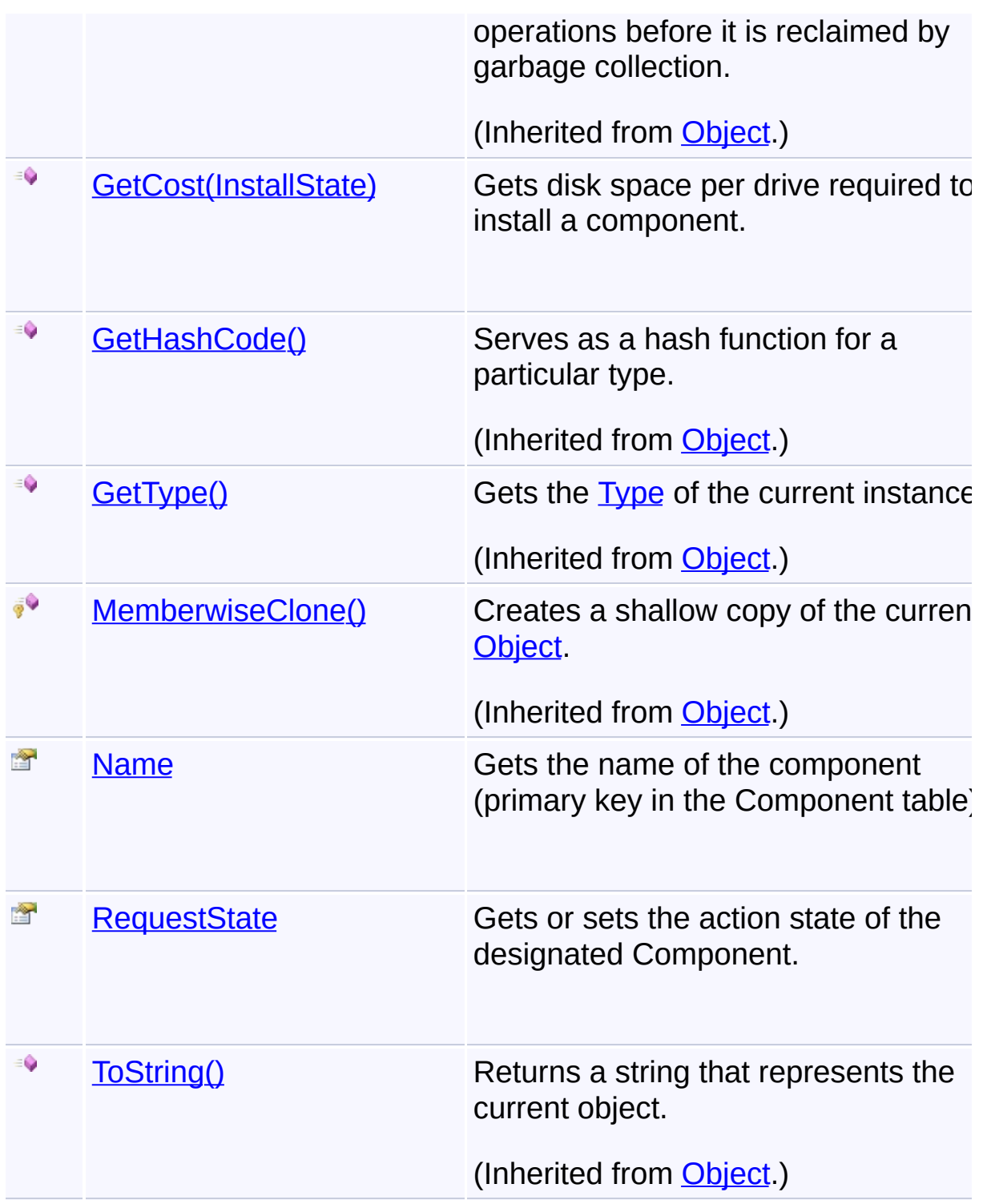

# **Inheritance Hierarchy**

**[Object](http://msdn2.microsoft.com/en-us/library/e5kfa45b)** 

**ComponentInfo**

Send comments on this topic to [wix-users@lists.sourceforge.net](mailto:wix-users%40lists.sourceforge.net?Subject=Deployment Tools Foundation)

<span id="page-778-0"></span>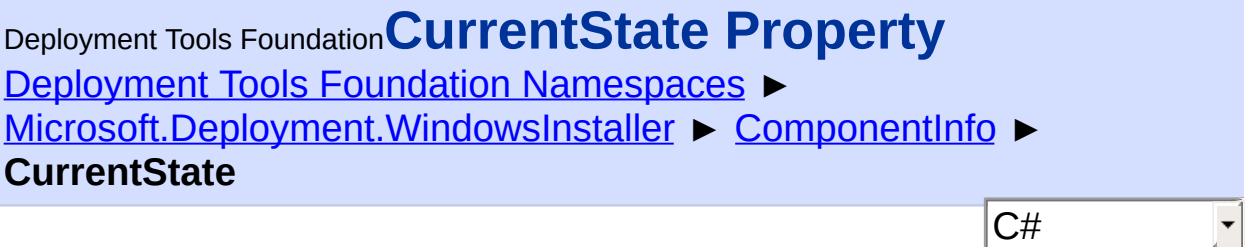

Gets the current install state of the designated Component.

## **Declaration Syntax**

```
C# Visual Basic Visual C++ F#
public InstallState CurrentState { get; }
Public ReadOnly Property CurrentState As Inst
        Get
public:
property InstallState CurrentState {
        InstallState get ();
}
member CurrentState : InstallState with get
```
**Property Value**

**[InstallState](#page-1257-0)** 

### **Remarks**

Win32 MSI API: [MsiGetComponentState](http://msdn.microsoft.com/library/en-us/msi/setup/msigetcomponentstate.asp)

### **Exceptions**

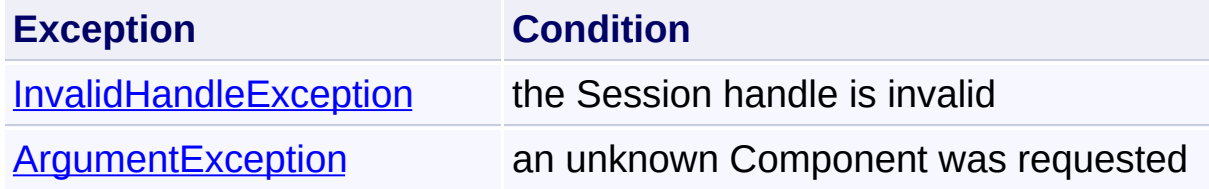

Send comments on this topic to [wix-users@lists.sourceforge.net](mailto:wix-users%40lists.sourceforge.net?Subject=Deployment Tools Foundation)

Assembly: Microsoft.Deployment.WindowsInstaller (Module: Microsoft.Deployment.WindowsInstaller.dll) Version: 3.0.0.0 (3.11.1.231

 $\mathbf{F}$ 

 $\begin{bmatrix} 1 \end{bmatrix}$ 

<span id="page-780-0"></span>Deployment Tools Foundation [Namespaces](#page-2080-0) ► [Microsoft.Deployment.WindowsInstaller](#page-696-0) ► [ComponentInfo](#page-775-0) ► **GetCost(InstallState)** C# Deployment Tools Foundation**GetCost Method (installState)**

Gets disk space per drive required to install a component.

### **Declaration Syntax**

```
C# Visual Basic Visual C++ F#
public IList<InstallCost> GetCost(
        InstallState installState
)
Public Function GetCost (
        installState As InstallState
) As IList(Of InstallCost)
public:
IList<InstallCost>^ GetCost(
        InstallState installState
)
member GetCost :
        installState : InstallState -> IList<
```
### **Parameters**

## *installState* **[\(InstallState\)](#page-1257-0)**

Requested component state

### **Return Value**

#### [IList<](http://msdn2.microsoft.com/en-us/library/5y536ey6)[InstallCost](#page-1087-0)>

A list of InstallCost structures, specifying the cost for each drive for the component

**Remarks**

Win32 MSI API: [MsiEnumComponentCosts](http://msdn.microsoft.com/library/en-us/msi/setup/msienumcomponentcosts.asp)

Send comments on this topic to [wix-users@lists.sourceforge.net](mailto:wix-users%40lists.sourceforge.net?Subject=Deployment Tools Foundation)

Assembly: Microsoft.Deployment.WindowsInstaller (Module: Microsoft.Deployment.WindowsInstaller.dll) Version: 3.0.0.0 (3.11.1.231

 $\mathbf{F}$ 

 $\begin{bmatrix} 1 \end{bmatrix}$ 

<span id="page-782-0"></span>Deployment Tools Foundation [Namespaces](#page-2080-0) ▶ [Microsoft.Deployment.WindowsInstaller](#page-696-0) ► [ComponentInfo](#page-775-0) ► **Name** C# Deployment Tools Foundation**Name Property**

Gets the name of the component (primary key in the Component table).

## **Declaration Syntax**

```
C# Visual Basic Visual C++ F#
public string Name { get; }
Public ReadOnly Property Name As String
        Get
public:
property String^ Name {
        String^ get ();
}
member Name : string with get
Property Value
```
**[String](http://msdn2.microsoft.com/en-us/library/s1wwdcbf)** 

Send comments on this topic to [wix-users@lists.sourceforge.net](mailto:wix-users%40lists.sourceforge.net?Subject=Deployment Tools Foundation)

<span id="page-783-0"></span>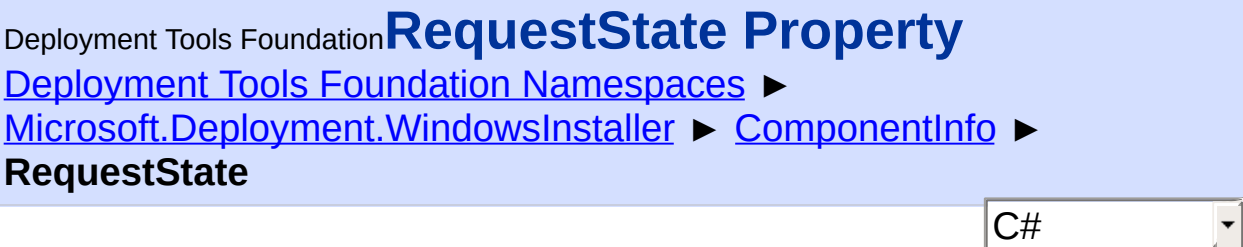

Gets or sets the action state of the designated Component.

### **Declaration Syntax**

```
C# Visual Basic Visual C++ F#
public InstallState RequestState { get; set; }
Public Property RequestState As InstallState
        Get
        Set
public:
property InstallState RequestState {
        InstallState get ();
        void set (InstallState value);
}
member RequestState : InstallState with get,
```
**Property Value [InstallState](#page-1257-0)** 

### **Remarks**

Win32 MSI APIs: [MsiGetComponentState,](http://msdn.microsoft.com/library/en-us/msi/setup/msigetcomponentstate.asp) [MsiSetComponentState](http://msdn.microsoft.com/library/en-us/msi/setup/msisetcomponentstate.asp)

### **Exceptions**

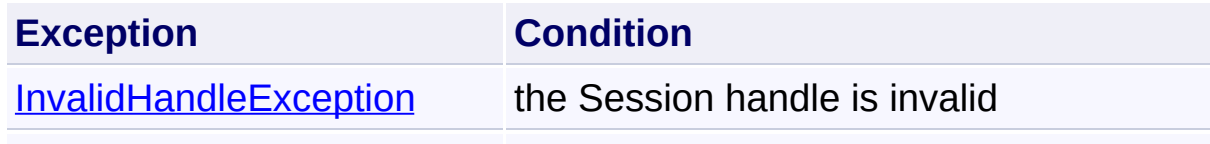

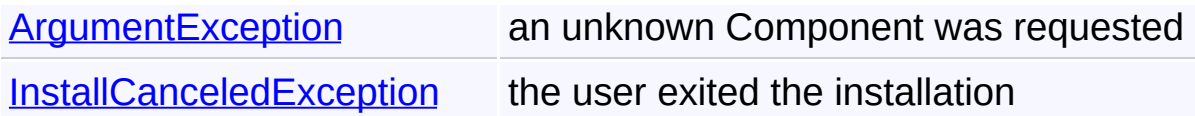

Send comments on this topic to [wix-users@lists.sourceforge.net](mailto:wix-users%40lists.sourceforge.net?Subject=Deployment Tools Foundation)

Assembly: Microsoft.Deployment.WindowsInstaller (Module: Microsoft.Deployment.WindowsInstaller.dll) Version: 3.0.0.0 (3.11.1.231

 $\mathbb{E}$ 

<span id="page-785-0"></span>Deployment Tools Foundation**ComponentInfoCollection Class** Deployment Tools Foundation [Namespaces](#page-2080-0) ► [Microsoft.Deployment.WindowsInstaller](#page-696-0) ► **ComponentInfoCollection**  $|C#$  $\vert \cdot \vert$ 

Accessor for information about components within the context of an installation session.

## **Declaration Syntax**

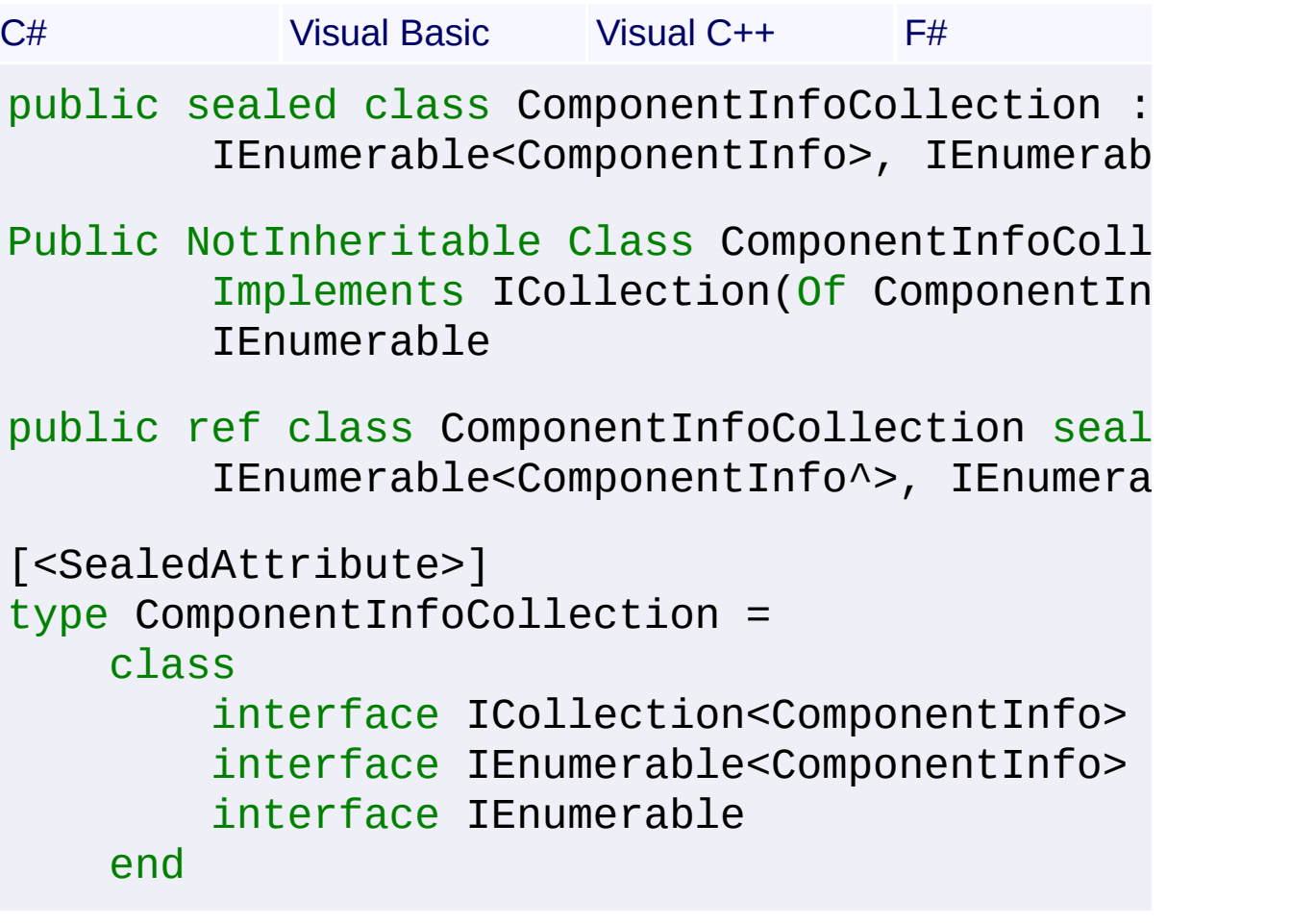

### **Members**

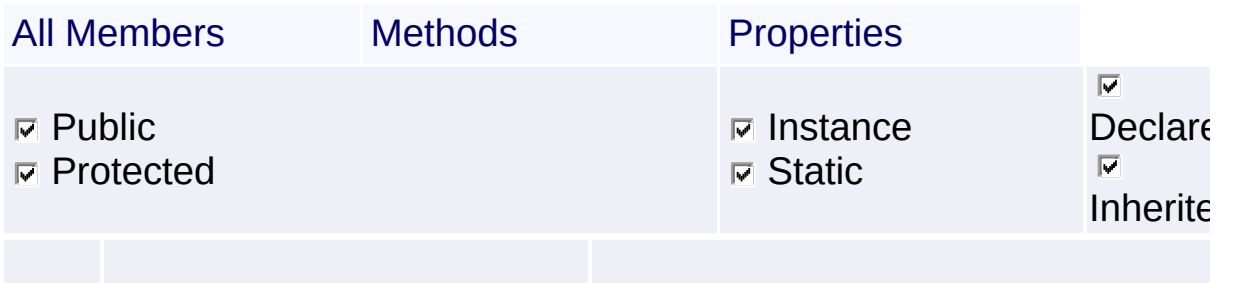

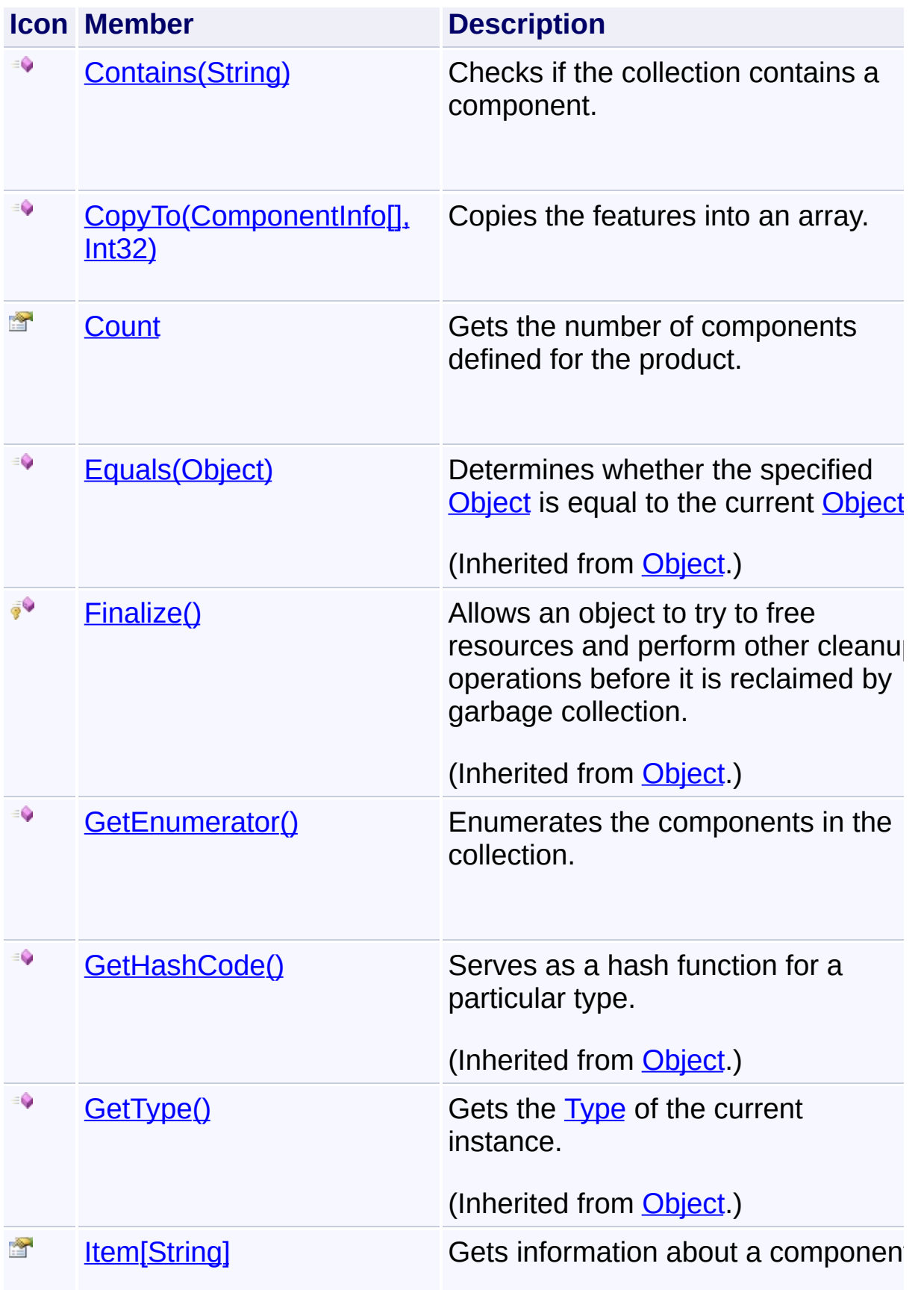

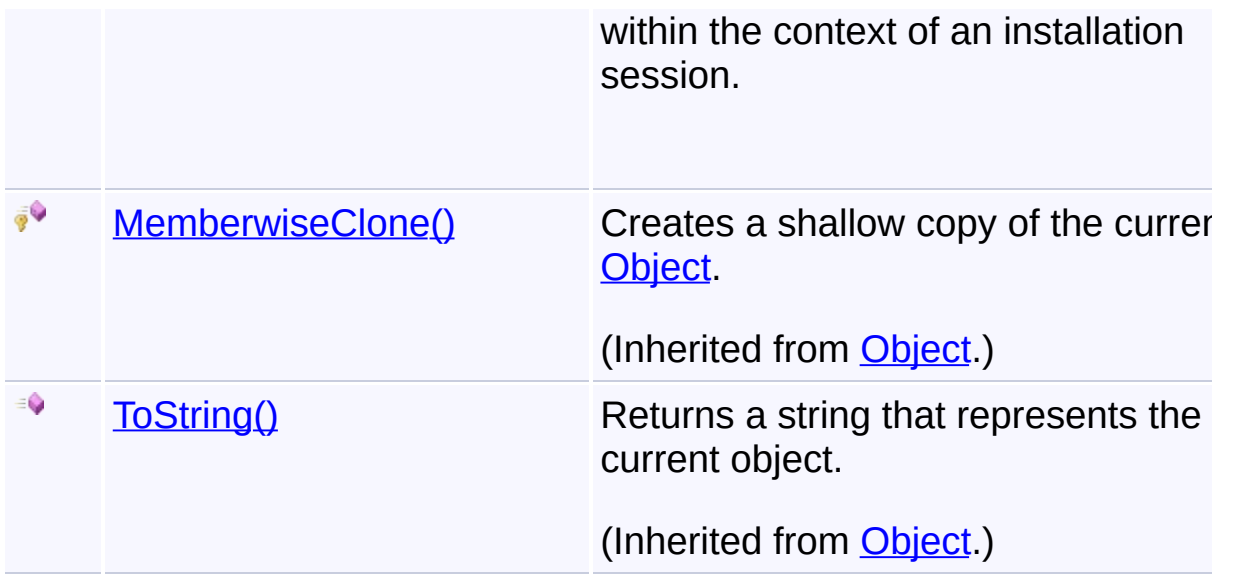

# **Inheritance Hierarchy**

**[Object](http://msdn2.microsoft.com/en-us/library/e5kfa45b)** 

 $\lceil 4 \rceil$ 

**ComponentInfoCollection**

Send comments on this topic to [wix-users@lists.sourceforge.net](mailto:wix-users%40lists.sourceforge.net?Subject=Deployment Tools Foundation)

Assembly: Microsoft.Deployment.WindowsInstaller (Module: Microsoft.Deployment.WindowsInstaller.dll) Version: 3.0.0.0 (3.11.1.231

 $\blacktriangleright$ 

<span id="page-788-0"></span>Deployment Tools Foundation [Namespaces](#page-2080-0) ► [Microsoft.Deployment.WindowsInstaller](#page-696-0) ► [ComponentInfoCollection](#page-785-0) ► **Contains(String)** Deployment Tools Foundation**Contains Method (component)**

C#

E

Checks if the collection contains a component.

```
Declaration Syntax
```

```
C# Visual Basic Visual C++ F#
public bool Contains(
        string component
)
Public Function Contains (
        component As String
) As Boolean
public:
bool Contains(
        String^ component
)
member Contains :
        component : string -> bool
```
### **Parameters**

*component* **([String](http://msdn2.microsoft.com/en-us/library/s1wwdcbf))** name of the component

### **Return Value**

```
Boolean
true if the component is in the collection, else false
```
Send comments on this topic to [wix-users@lists.sourceforge.net](mailto:wix-users%40lists.sourceforge.net?Subject=Deployment Tools Foundation)

<span id="page-790-0"></span>Deployment Tools Foundation [Namespaces](#page-2080-0) ► [Microsoft.Deployment.WindowsInstaller](#page-696-0) ► [ComponentInfoCollection](#page-785-0) ► **CopyTo(ComponentInfo[], Int32)**  $|{\mathrm C}\#|$ Deployment Tools Foundation**CopyTo Method (array, arrayIndex)** Copies the features into an array. **Declaration Syntax** C# Visual Basic Visual C++ F# public void CopyTo( ComponentInfo[] *array*, int *arrayIndex* ) Public Sub CopyTo ( *array* As ComponentInfo(), *arrayIndex* As Integer ) public: virtual void CopyTo( array<ComponentInfo^>^ *array*, int *arrayIndex* ) sealed abstract CopyTo : *array* : ComponentInfo[] \* *arrayIndex* : int -> unit override CopyTo : *array* : ComponentInfo[] \* *arrayIndex* : int -> unit

### **Parameters**

### *array* **([ComponentInfo\[](#page-775-0)])** array that receives the features

#### *arrayIndex* **[\(Int32\)](http://msdn2.microsoft.com/en-us/library/td2s409d)** offset into the array

Send comments on this topic to [wix-users@lists.sourceforge.net](mailto:wix-users%40lists.sourceforge.net?Subject=Deployment Tools Foundation)
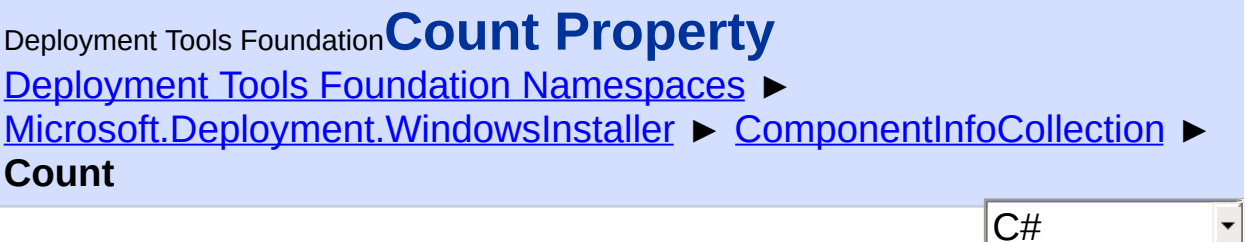

 $\vert \cdot \vert$ 

Gets the number of components defined for the product.

```
Declaration Syntax
```

```
C# Visual Basic Visual C++ F#
public int Count { get; }
Public ReadOnly Property Count As Integer
        Get
public:
virtual property int Count {
        int get () sealed;
}
abstract Count : int with get
override Count : int with get
Property Value
Int32
```
Send comments on this topic to [wix-users@lists.sourceforge.net](mailto:wix-users%40lists.sourceforge.net?Subject=Deployment Tools Foundation)

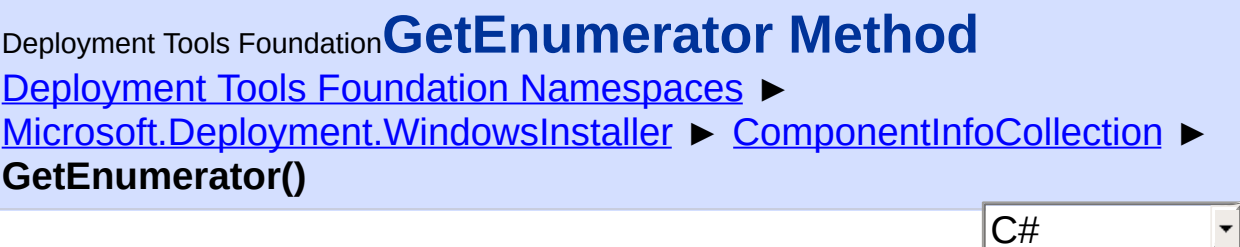

Enumerates the components in the collection.

# **Declaration Syntax**

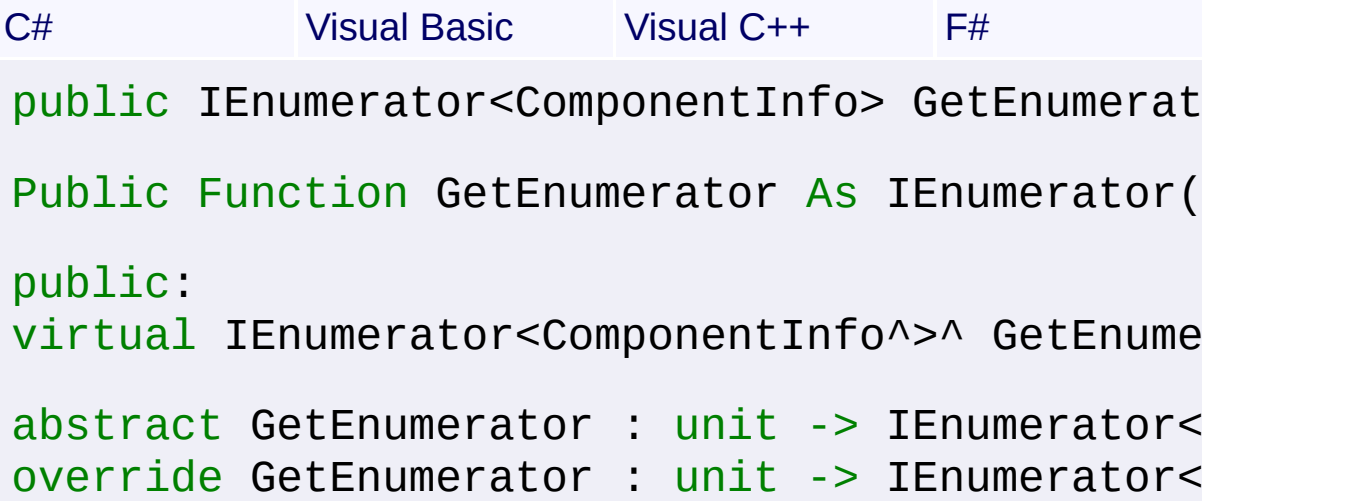

### **Return Value**

[IEnumerator<](http://msdn2.microsoft.com/en-us/library/78dfe2yb)[ComponentInfo](#page-775-0)> an enumerator over all features in the collection

Send comments on this topic to [wix-users@lists.sourceforge.net](mailto:wix-users%40lists.sourceforge.net?Subject=Deployment Tools Foundation)

Assembly: Microsoft.Deployment.WindowsInstaller (Module: Microsoft.Deployment.WindowsInstaller.dll) Version: 3.0.0.0 (3.11.1.231

 $|\cdot|$ 

Deployment Tools Foundation [Namespaces](#page-2080-0) ▶ [Microsoft.Deployment.WindowsInstaller](#page-696-0) ► [ComponentInfoCollection](#page-785-0) ► **Item[String]** Deployment Tools Foundation**Item Property (component)**

C# Gets information about a component within the context of an installation session.

```
Declaration Syntax
C# Visual Basic Visual C++ F#
```

```
public ComponentInfo this[
        string component
] { get; }
Public ReadOnly Default Property Item (
        component As String
) As ComponentInfo
        Get
public:
property ComponentInfo<sup>^</sup> default[String^ compo
        ComponentInfo^ get (String^ component
}
member Item : ComponentInfo with get
```
### **Parameters**

```
component (String)
```
name of the component

# **Return Value**

[ComponentInfo](#page-775-0) component object Send comments on this topic to [wix-users@lists.sourceforge.net](mailto:wix-users%40lists.sourceforge.net?Subject=Deployment Tools Foundation)

Assembly: Microsoft.Deployment.WindowsInstaller (Module: Microsoft.Deployment.WindowsInstaller.dll) Version: 3.0.0.0 (3.11.1.231

 $\Box$ 

 $\left| \cdot \right|$ 

<span id="page-796-0"></span>Deployment Tools Foundation [Namespaces](#page-2080-0) ► [Microsoft.Deployment.WindowsInstaller](#page-696-0) ► **ComponentInstallation** Deployment Tools Foundation**[ComponentInstallation](#page-806-0) Class**

 $|{\mathrm C}\#|$ 

 $\vert \cdot \vert$ 

Represents an instance of a registered component.

# **Declaration Syntax**

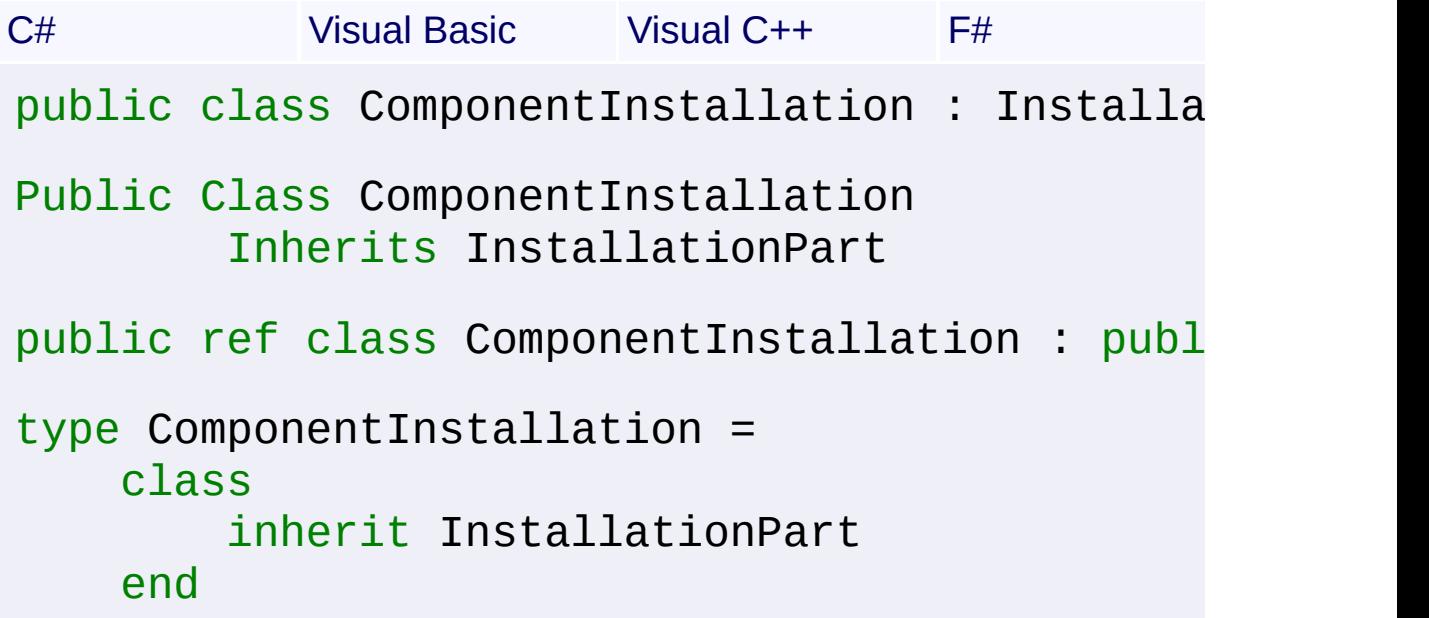

### **Members**

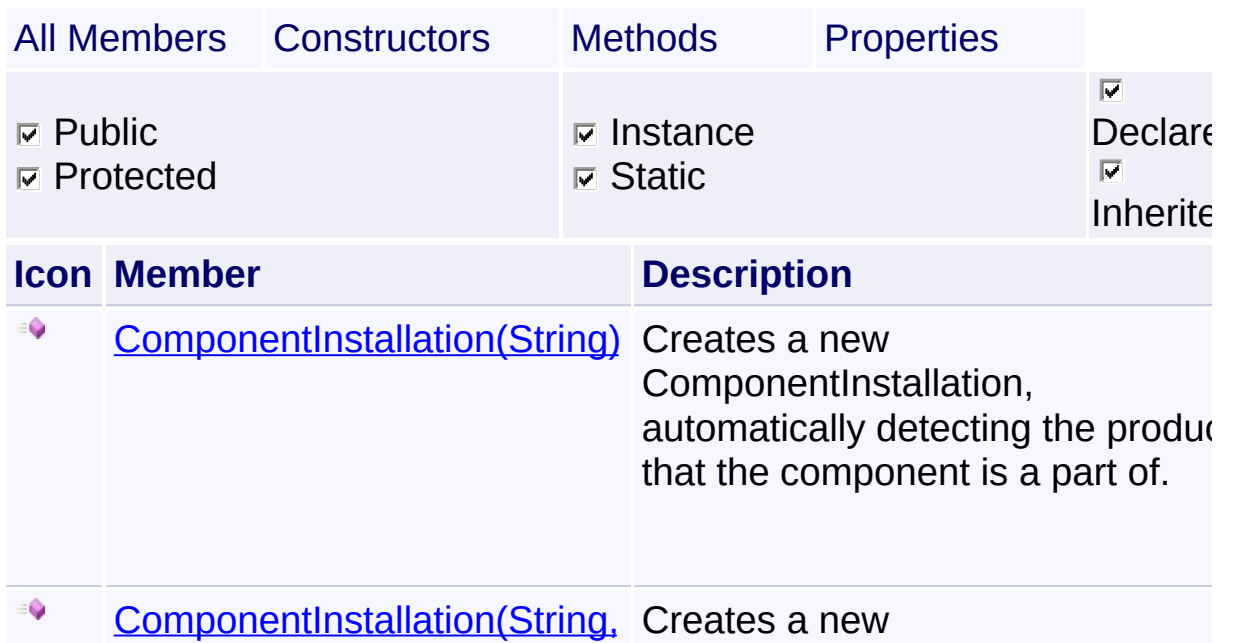

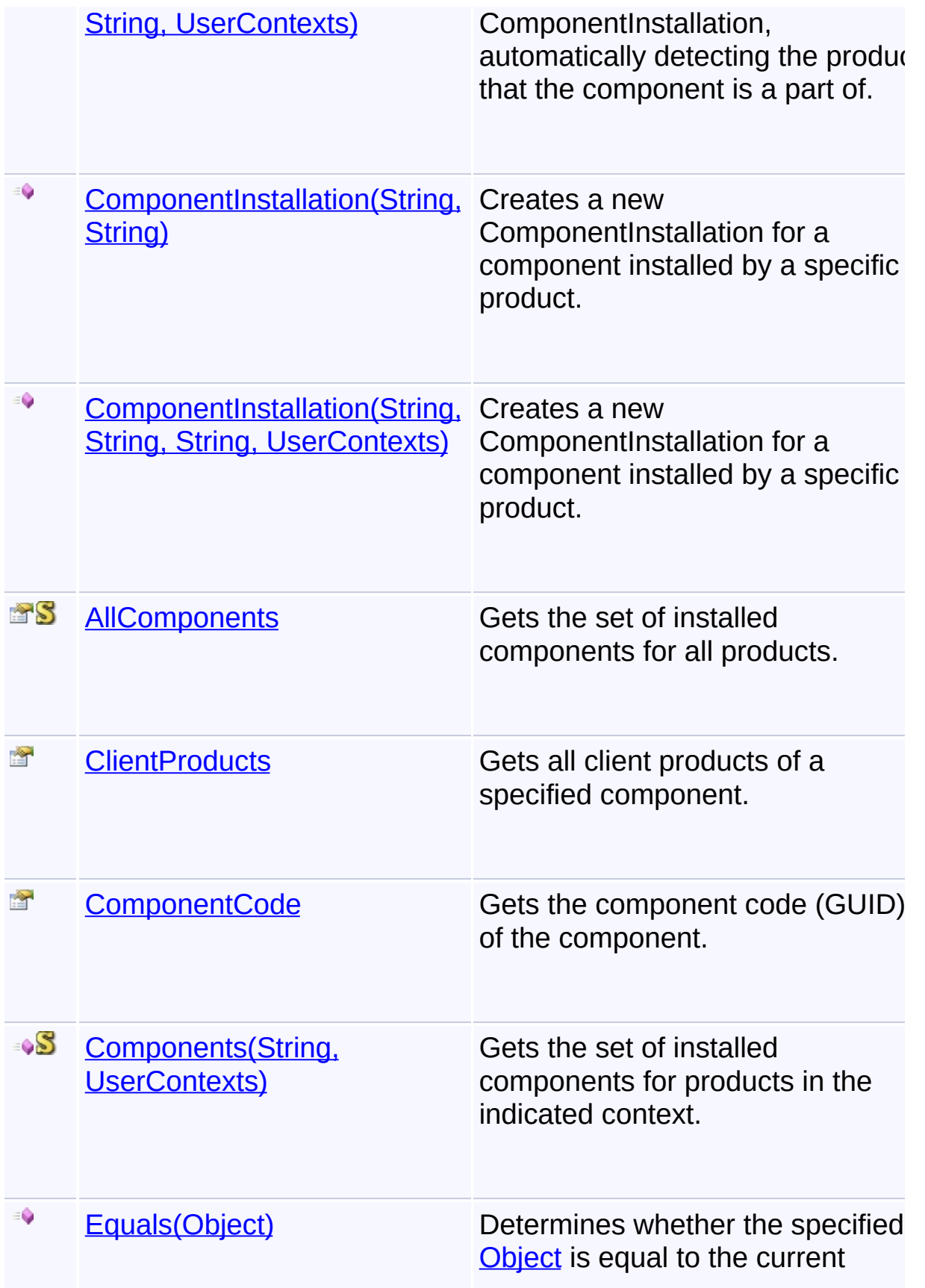

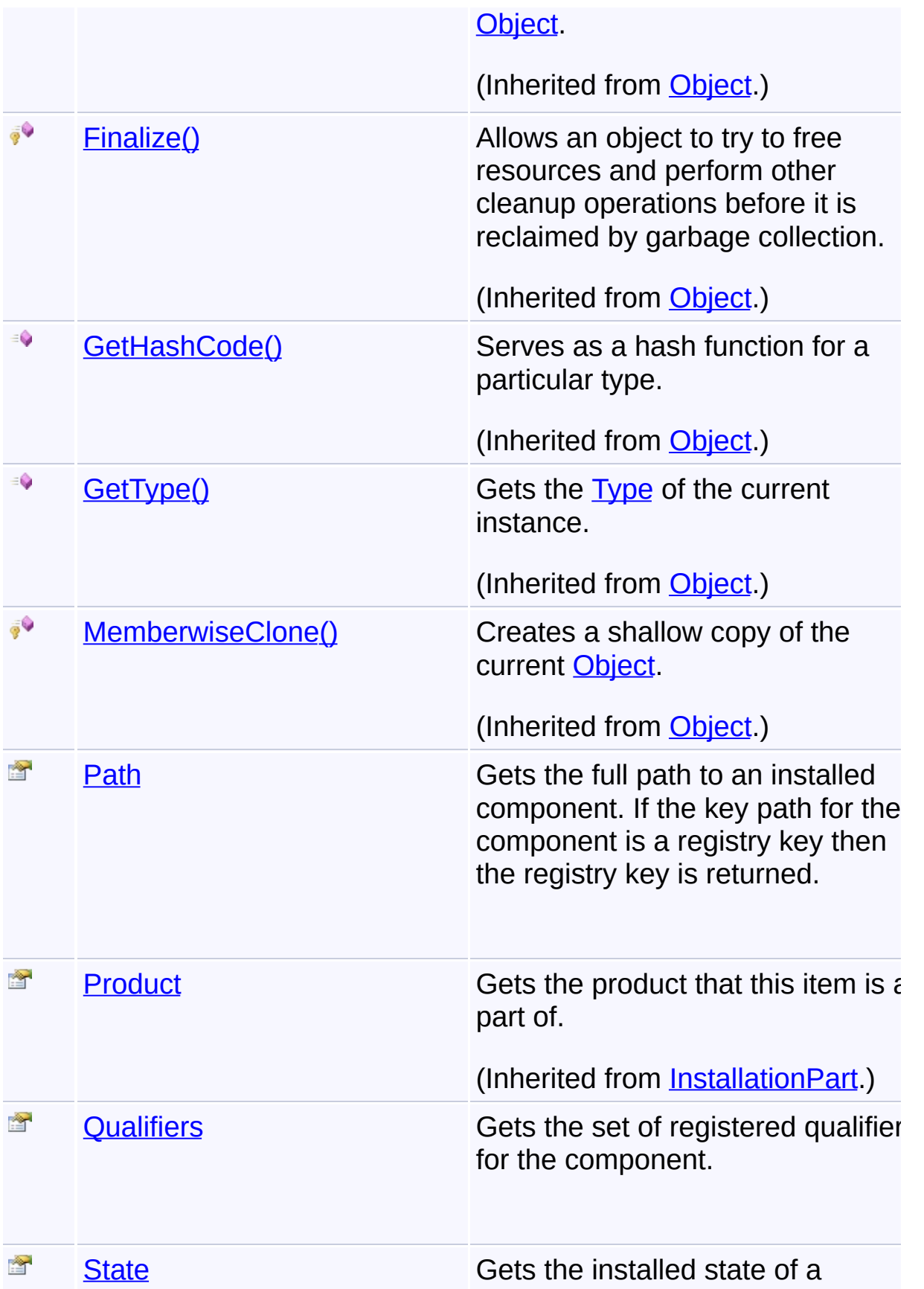

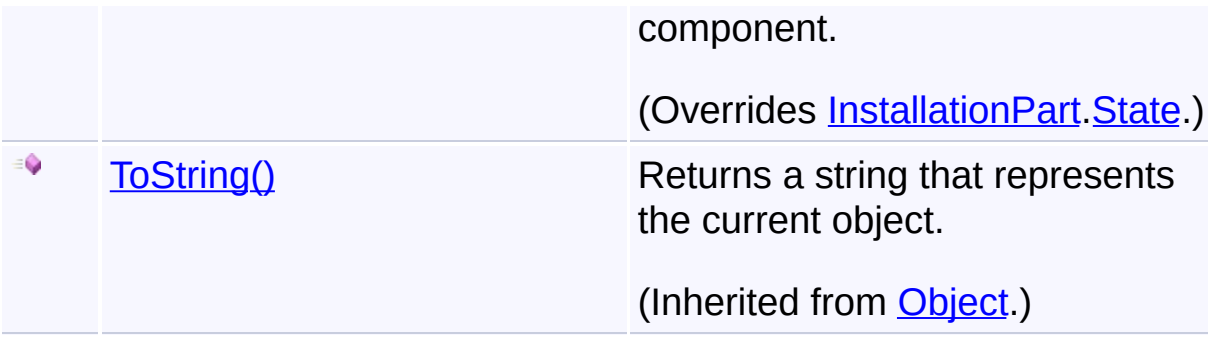

# **Inheritance Hierarchy**

#### **[Object](http://msdn2.microsoft.com/en-us/library/e5kfa45b)**

**[InstallationPart](#page-1068-0)** 

**ComponentInstallation**

Send comments on this topic to [wix-users@lists.sourceforge.net](mailto:wix-users%40lists.sourceforge.net?Subject=Deployment Tools Foundation)

Assembly: Microsoft.Deployment.WindowsInstaller (Module: Microsoft.Deployment.WindowsInstaller.dll) Version: 3.0.0.0 (3.11.1.231

 $\vert \cdot \vert$ 

Deployment Tools Foundation**ComponentInstallation**

# **Constructor**

Deployment Tools Foundation [Namespaces](#page-2080-0) ▶ [Microsoft.Deployment.WindowsInstaller](#page-696-0) ► [ComponentInstallation](#page-796-0) ► **ComponentInstallation()**

 $|C#|$ 

 $\overline{\phantom{a}}$ 

#### **Members**

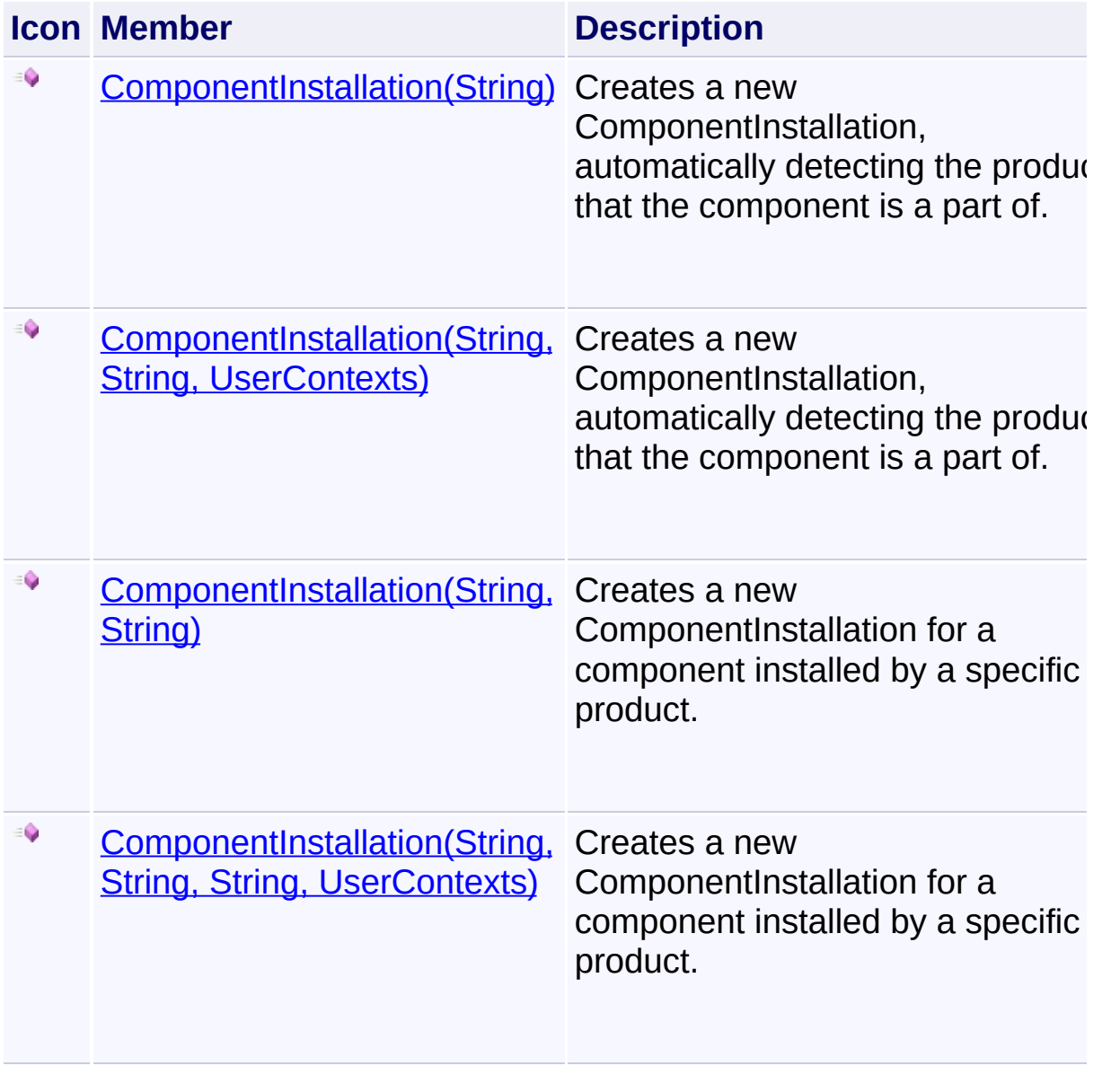

Send comments on this topic to [wix-users@lists.sourceforge.net](mailto:wix-users%40lists.sourceforge.net?Subject=Deployment Tools Foundation)

<span id="page-802-0"></span>Deployment Tools Foundation**ComponentInstallation Constructor (componentCode)**

Deployment Tools Foundation [Namespaces](#page-2080-0) ► [Microsoft.Deployment.WindowsInstaller](#page-696-0) ► [ComponentInstallation](#page-796-0) ►

**ComponentInstallation(String)**

C# Creates a new ComponentInstallation, automatically detecting the product that the component is a part of.

 $\overline{\phantom{a}}$ 

# **Declaration Syntax**

```
C# Visual Basic Visual C++ F#
public ComponentInstallation(
        string componentCode
)
Public Sub New (
        componentCode As String
)
public:
ComponentInstallation(
        String^ componentCode
)
new :
        componentCode : string -> ComponentIn
```
#### **Parameters**

*componentCode* **([String](http://msdn2.microsoft.com/en-us/library/s1wwdcbf))** component GUID

### **Remarks**

Win32 MSI API: [MsiGetProductCode](http://msdn.microsoft.com/library/en-us/msi/setup/msigetproductcode.asp)

Send comments on this topic to [wix-users@lists.sourceforge.net](mailto:wix-users%40lists.sourceforge.net?Subject=Deployment Tools Foundation)

Assembly: Microsoft.Deployment.WindowsInstaller (Module: Microsoft.Deployment.WindowsInstaller.dll) Version: 3.0.0.0 (3.11.1.231

 $\mathbf{F}$ 

 $\begin{array}{|c|c|c|}\hline \multicolumn{1}{|c|}{4} & \multicolumn{1}{|c|}{5} \\\hline \end{array}$ 

<span id="page-804-0"></span>Deployment Tools Foundation [Namespaces](#page-2080-0) ► Deployment Tools Foundation**ComponentInstallation Constructor (componentCode, productCode)**

[Microsoft.Deployment.WindowsInstaller](#page-696-0) ► [ComponentInstallation](#page-796-0) ► **ComponentInstallation(String, String)**

 $C#$ Creates a new ComponentInstallation for a component installed by a specific product.

# **Declaration Syntax**

```
C# Visual Basic Visual C++ F#
public ComponentInstallation(
        string componentCode,
        string productCode
)
Public Sub New (
        componentCode As String,
        productCode As String
)
public:
ComponentInstallation(
        String^ componentCode,
        String^ productCode
)
new :
        componentCode : string *
        productCode : string -> ComponentInst
```

```
Parameters
```
*componentCode* **([String](http://msdn2.microsoft.com/en-us/library/s1wwdcbf))**

component GUID

#### *productCode* **([String](http://msdn2.microsoft.com/en-us/library/s1wwdcbf))** ProductCode GUID

Send comments on this topic to [wix-users@lists.sourceforge.net](mailto:wix-users%40lists.sourceforge.net?Subject=Deployment Tools Foundation)

Assembly: Microsoft.Deployment.WindowsInstaller (Module: Microsoft.Deployment.WindowsInstaller.dll) Version: 3.0.0.0 (3.11.1.231

 $\vert \cdot \vert$ 

 $\boxed{4}$ 

<span id="page-806-0"></span>Deployment Tools Foundation**ComponentInstallation Constructor (componentCode, szUserSid, dwContext)**

Deployment Tools Foundation [Namespaces](#page-2080-0) ► [Microsoft.Deployment.WindowsInstaller](#page-696-0) ► [ComponentInstallation](#page-796-0) ► **ComponentInstallation(String, String, UserContexts)**

C# Creates a new ComponentInstallation, automatically detecting the product that the component is a part of.

 $\vert \cdot \vert$ 

### **Declaration Syntax**

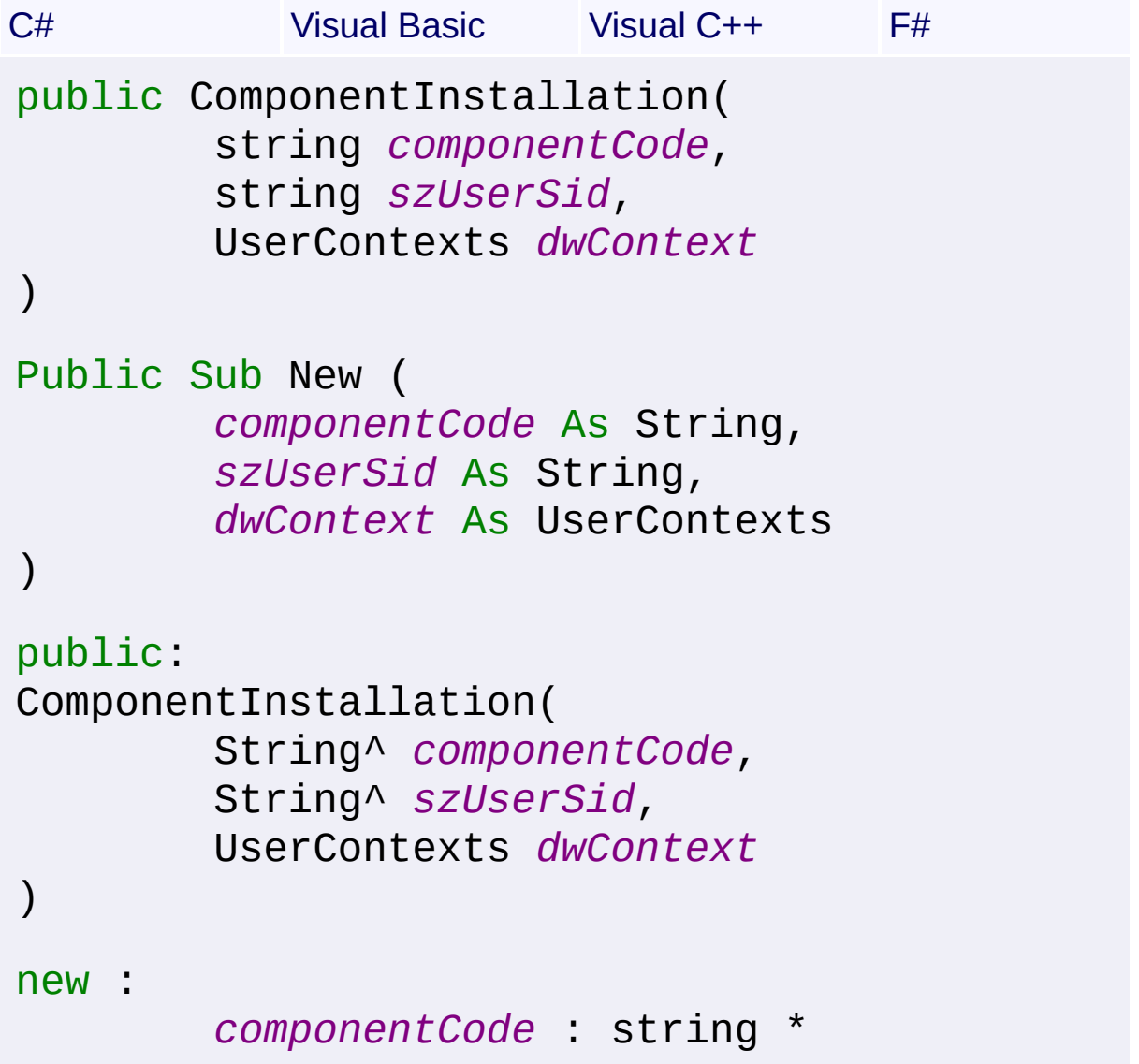

*szUserSid* : string \* *dwContext* : UserContexts -> Component

**Parameters**

 $\lceil \cdot \rceil$ 

*componentCode* **([String](http://msdn2.microsoft.com/en-us/library/s1wwdcbf))** component GUID

*szUserSid* **([String\)](http://msdn2.microsoft.com/en-us/library/s1wwdcbf)** context user SID

*dwContext* **([UserContexts](#page-1723-0))** user contexts

Send comments on this topic to [wix-users@lists.sourceforge.net](mailto:wix-users%40lists.sourceforge.net?Subject=Deployment Tools Foundation)

Assembly: Microsoft.Deployment.WindowsInstaller (Module: Microsoft.Deployment.WindowsInstaller.dll) Version: 3.0.0.0 (3.11.1.231

 $\blacktriangleright$ 

<span id="page-808-0"></span>Deployment Tools Foundation**ComponentInstallation**

# **Constructor (componentCode, productCode, szUserSid, dwContext)**

Deployment Tools Foundation [Namespaces](#page-2080-0) ► [Microsoft.Deployment.WindowsInstaller](#page-696-0) ► [ComponentInstallation](#page-796-0) ► **ComponentInstallation(String, String, String, UserContexts)**

C# Creates a new ComponentInstallation for a component installed by a specific product.

### **Declaration Syntax**

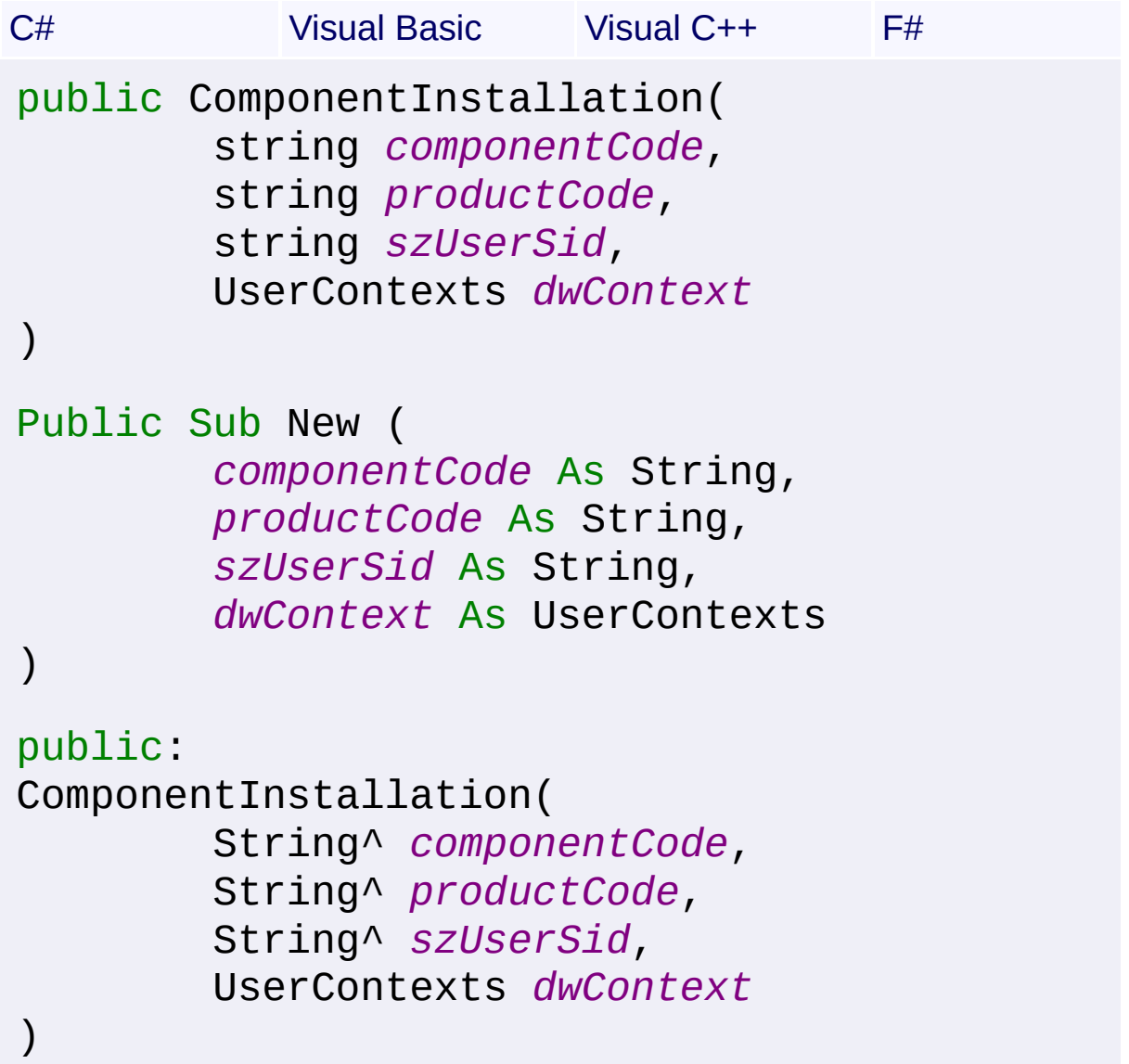

new :

```
componentCode : string *
productCode : string *
szUserSid : string *
dwContext : UserContexts -> Component
```
**Parameters**

*componentCode* **([String](http://msdn2.microsoft.com/en-us/library/s1wwdcbf))** component GUID

*productCode* **([String](http://msdn2.microsoft.com/en-us/library/s1wwdcbf))** ProductCode GUID

*szUserSid* **([String\)](http://msdn2.microsoft.com/en-us/library/s1wwdcbf)** context user SID

#### *dwContext* **([UserContexts](#page-1723-0))** user contexts

Send comments on this topic to [wix-users@lists.sourceforge.net](mailto:wix-users%40lists.sourceforge.net?Subject=Deployment Tools Foundation)

Assembly: Microsoft.Deployment.WindowsInstaller (Module: Microsoft.Deployment.WindowsInstaller.dll) Version: 3.0.0.0 (3.11.1.231

 $\blacktriangleright$ 

 $\lceil 1 \rceil$ 

<span id="page-810-0"></span>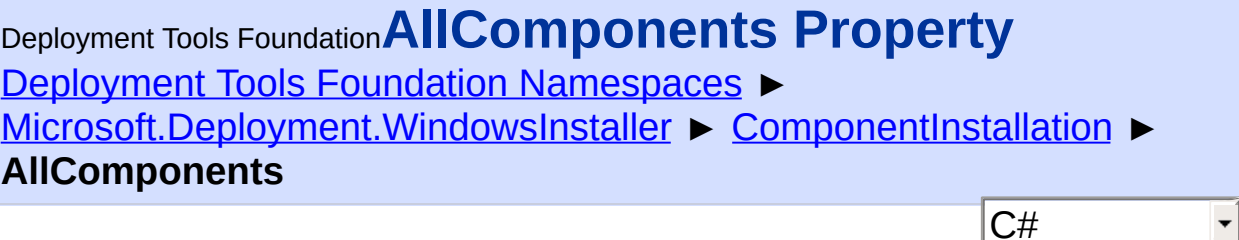

Gets the set of installed components for all products.

# **Declaration Syntax**

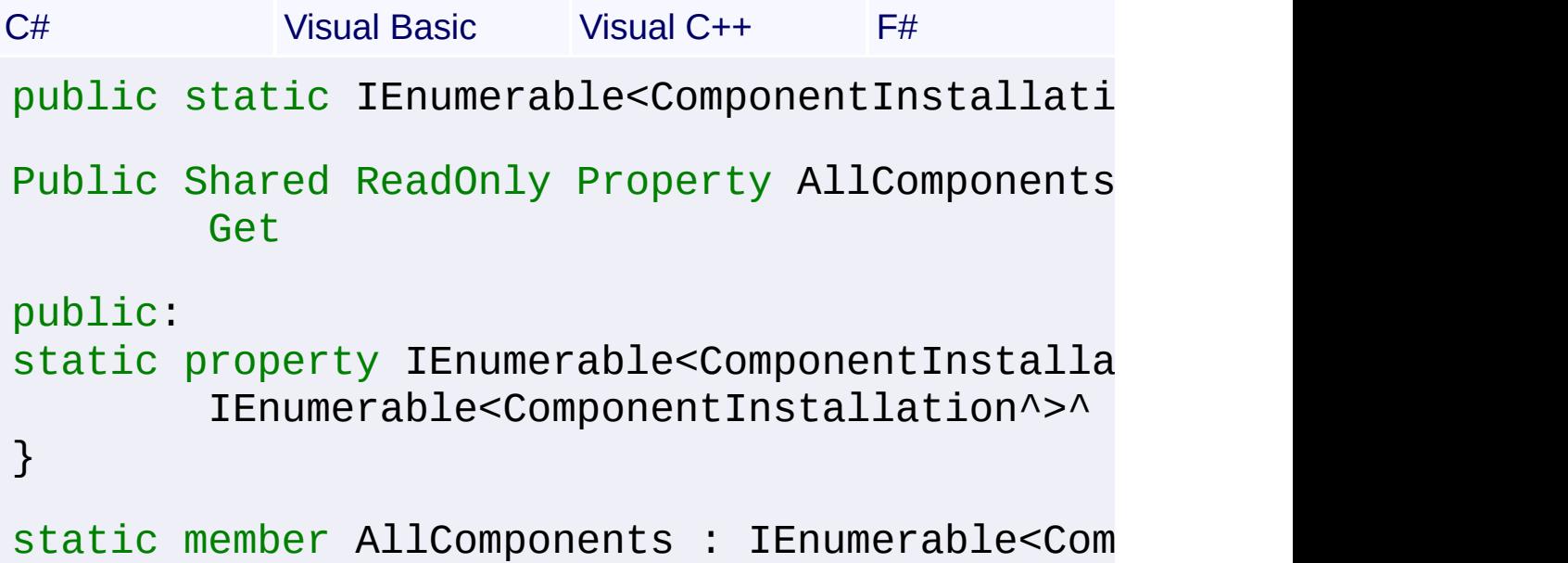

#### **Property Value**

[IEnumerable](http://msdn2.microsoft.com/en-us/library/9eekhta0)[<ComponentInstallation>](#page-796-0)

### **Remarks**

Win32 MSI API: [MsiEnumComponents](http://msdn.microsoft.com/library/en-us/msi/setup/msienumcomponents.asp)

#### **Exceptions**

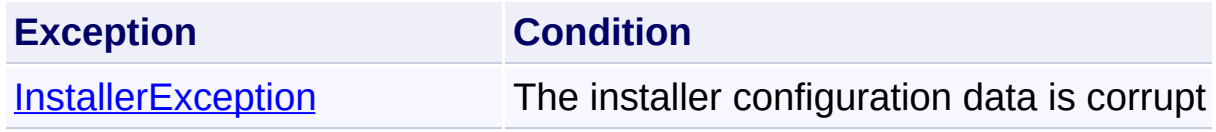

Send comments on this topic to [wix-users@lists.sourceforge.net](mailto:wix-users%40lists.sourceforge.net?Subject=Deployment Tools Foundation)

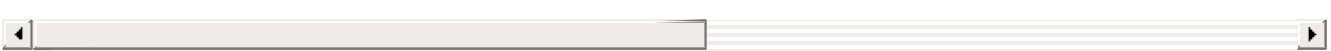

<span id="page-812-0"></span>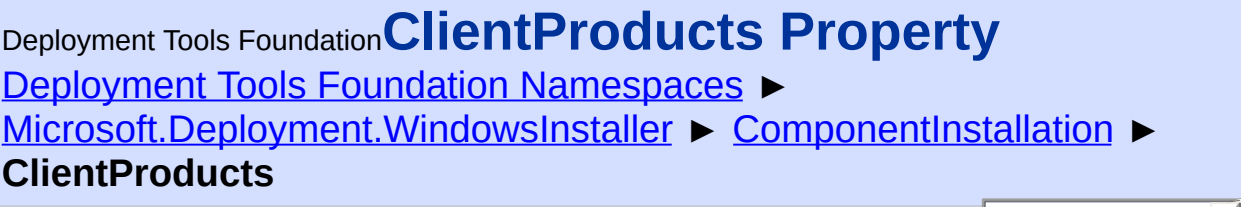

 $|{\mathrm C}\#|$ 

 $\vert \cdot \vert$ 

Gets all client products of a specified component.

### **Declaration Syntax**

```
C# Visual Basic Visual C++ F#
public IEnumerable<ProductInstallation> Clien
Public ReadOnly Property ClientProducts As IE
        Get
public:
property IEnumerable<ProductInstallation^>^ C
        IEnumerable<ProductInstallation^>^ ge
}
member ClientProducts : IEnumerable<ProductIn
```
#### **Return Value**

[IEnumerable](http://msdn2.microsoft.com/en-us/library/9eekhta0)[<ProductInstallation>](#page-1343-0) enumeration over all client products of the component

#### **Remarks**

Because clients are not ordered, any new component has an arbitrary index. This means that the property may return clients in any order.

Win32 MSI API: [MsiEnumClients,](http://msdn.microsoft.com/library/en-us/msi/setup/msienumclients.asp) [MsiEnumClientsEx](http://msdn.microsoft.com/library/dd407946.aspx)

#### **Exceptions**

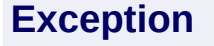

**Exception Condition**

 $\blacktriangleright$ 

Send comments on this topic to [wix-users@lists.sourceforge.net](mailto:wix-users%40lists.sourceforge.net?Subject=Deployment Tools Foundation)

Assembly: Microsoft.Deployment.WindowsInstaller (Module: Microsoft.Deployment.WindowsInstaller.dll) Version: 3.0.0.0 (3.11.1.231

 $\Box$ 

<span id="page-814-0"></span>Deployment Tools Foundation [Namespaces](#page-2080-0) ► [Microsoft.Deployment.WindowsInstaller](#page-696-0) ► [ComponentInstallation](#page-796-0) ► **ComponentCode**  $|C#|$ Deployment Tools Foundation**ComponentCode Property** Gets the component code (GUID) of the component.

```
Declaration Syntax
```

```
C# Visual Basic Visual C++ F#
public string ComponentCode { get; }
Public ReadOnly Property ComponentCode As Str
        Get
public:
property String^ ComponentCode {
        String<sup>^</sup> get ();
}
member ComponentCode : string with get
```
**Property Value**

**[String](http://msdn2.microsoft.com/en-us/library/s1wwdcbf)** 

Send comments on this topic to [wix-users@lists.sourceforge.net](mailto:wix-users%40lists.sourceforge.net?Subject=Deployment Tools Foundation)

<span id="page-815-0"></span>Deployment Tools Foundation**Components Method (szUserSid, dwContext)**

Deployment Tools Foundation [Namespaces](#page-2080-0) ► [Microsoft.Deployment.WindowsInstaller](#page-696-0) ► [ComponentInstallation](#page-796-0) ►

**Components(String, UserContexts)**

 $C#$ Gets the set of installed components for products in the indicated context.

### **Declaration Syntax**

```
C# Visual Basic Visual C++ F#
public static IEnumerable<ComponentInstallati
        string szUserSid,
        UserContexts dwContext
)
Public Shared Function Components (
        szUserSid As String,
        dwContext As UserContexts
) As IEnumerable(Of ComponentInstallation)
public:
static IEnumerable<ComponentInstallation^>^ C
        String^ szUserSid,
        UserContexts dwContext
)
static member Components :
        szUserSid : string *
        dwContext : UserContexts -> IEnumerab
```
**Parameters**

*szUserSid* **([String\)](http://msdn2.microsoft.com/en-us/library/s1wwdcbf)** *dwContext* **([UserContexts](#page-1723-0))**

#### **Return Value**

[IEnumerable](http://msdn2.microsoft.com/en-us/library/9eekhta0)[<ComponentInstallation>](#page-796-0)

#### **Remarks**

Win32 MSI API: [MsiEnumComponentsEx](http://msdn.microsoft.com/library/dd407947.aspx)

#### **Exceptions**

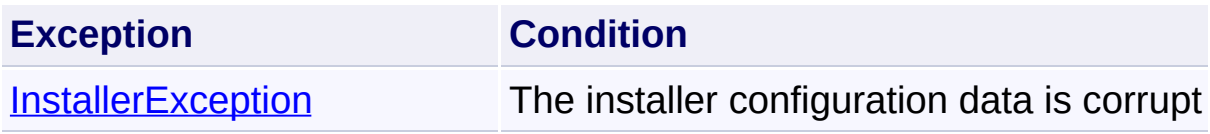

Send comments on this topic to [wix-users@lists.sourceforge.net](mailto:wix-users%40lists.sourceforge.net?Subject=Deployment Tools Foundation)

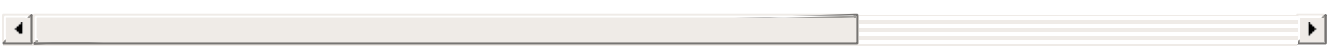

```
Namespaces ▶
Microsoft.Deployment.WindowsInstaller ► ComponentInstallation ►
Path
Deployment Tools FoundationPath Property
```
 $\vert \cdot \vert$ 

C# Gets the full path to an installed component. If the key path for the component is a registry key then the registry key is returned.

**Declaration Syntax**

```
C# Visual Basic Visual C++ F#
public string Path { get; }
Public ReadOnly Property Path As String
        Get
public:
property String^ Path {
        String^ get ();
}
member Path : string with get
```
#### **Return Value**

#### **[String](http://msdn2.microsoft.com/en-us/library/s1wwdcbf)**

The file or registry keypath to the component, or null if the component is not available.

#### **Remarks**

If the component is a registry key, the registry roots are represented numerically. For example, a registry path of "HKEY\_CURRENT\_USER\SOFTWARE\Microsoft" would be returned a "01:\SOFTWARE\Microsoft". The registry roots returned are defined as follows: HKEY\_CLASSES\_ROOT=00, HKEY\_CURRENT\_USER=01, HKEY\_LOCAL\_MACHINE=02, HKEY\_USERS=03,

#### HKEY\_PERFORMANCE\_DATA=04

Win32 MSI APIs: [MsiGetComponentPath,](http://msdn.microsoft.com/library/en-us/msi/setup/msigetcomponentpath.asp) [MsiGetComponentPathEx,](http://msdn.microsoft.com/library/dd408006.aspx) **[MsiLocateComponent](http://msdn.microsoft.com/library/en-us/msi/setup/msilocatecomponent.asp)** 

#### **Exceptions**

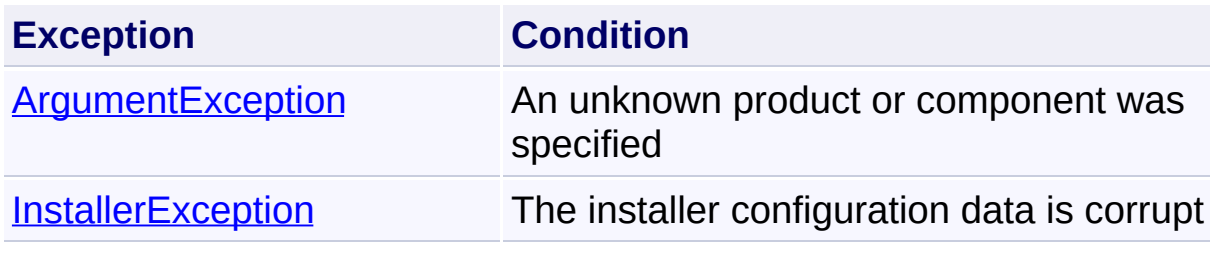

Send comments on this topic to [wix-users@lists.sourceforge.net](mailto:wix-users%40lists.sourceforge.net?Subject=Deployment Tools Foundation)

<span id="page-819-0"></span>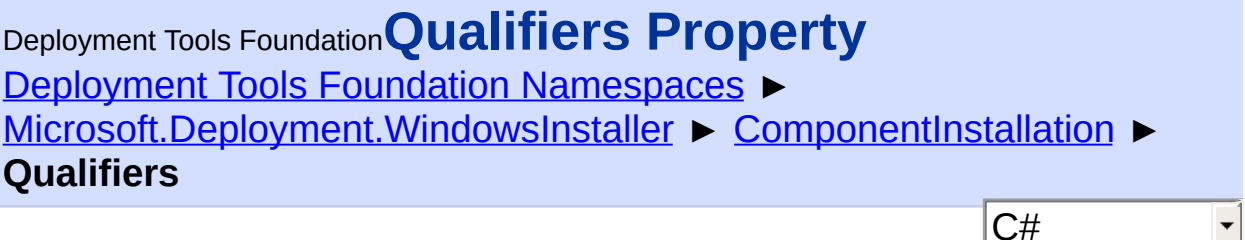

 $|\cdot|$ 

Gets the set of registered qualifiers for the component.

### **Declaration Syntax**

```
C# Visual Basic Visual C++ F#
public IEnumerable<ComponentInstallation.Qual
Public ReadOnly Property Qualifiers As IEnume
        Get
public:
property IEnumerable<ComponentInstallation.Qu
        IEnumerable<ComponentInstallation.Qua
}
member Qualifiers : IEnumerable<ComponentInst
```
#### **Return Value**

[IEnumerable](http://msdn2.microsoft.com/en-us/library/9eekhta0)[<ComponentInstallation.Qualifier](#page-823-0)> Enumeration of the qulifiers for the component.

### **Remarks**

Because qualifiers are not ordered, any new qualifier has an arbitrary index, meaning the function can return qualifiers in any order.

Win32 MSI API: [MsiEnumComponentQualifiers](http://msdn.microsoft.com/library/en-us/msi/setup/msienumcomponentqualifiers.asp)

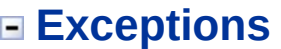

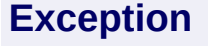

**Exception Condition**

 $\blacktriangleright$ 

Send comments on this topic to [wix-users@lists.sourceforge.net](mailto:wix-users%40lists.sourceforge.net?Subject=Deployment Tools Foundation)

Assembly: Microsoft.Deployment.WindowsInstaller (Module: Microsoft.Deployment.WindowsInstaller.dll) Version: 3.0.0.0 (3.11.1.231

 $\boxed{4}$ 

<span id="page-821-0"></span>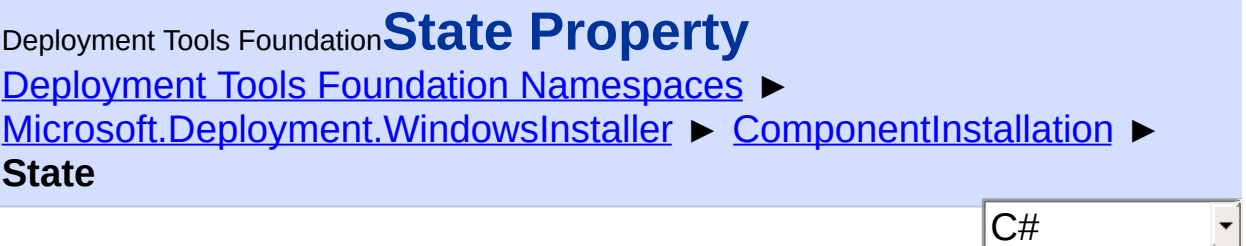

 $|C#|$ 

Gets the installed state of a component.

### **Declaration Syntax**

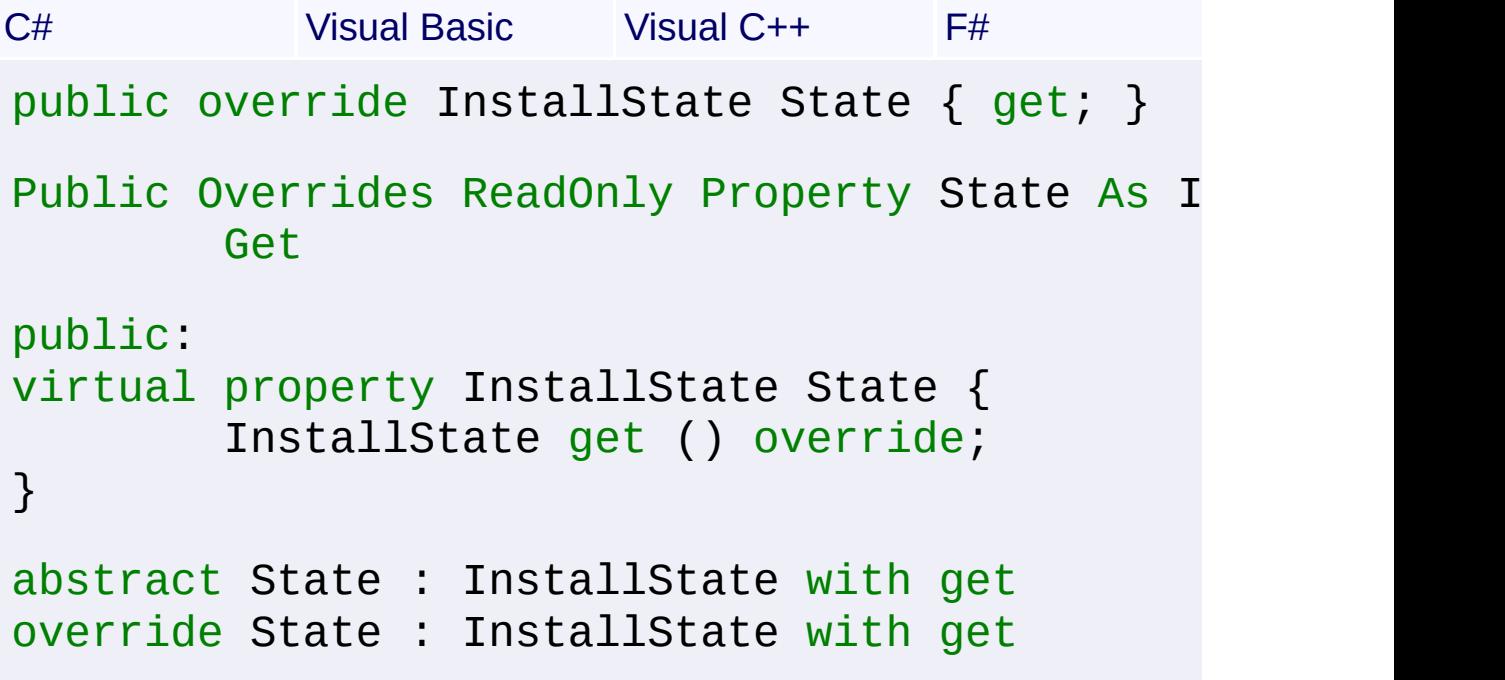

#### **Return Value**

#### **[InstallState](#page-1257-0)**

the installed state of the component, or InstallState.Unknown if this component is not part of a product

#### **Remarks**

Win32 MSI API: [MsiGetComponentPath](http://msdn.microsoft.com/library/en-us/msi/setup/msigetcomponentpath.asp), [MsiGetComponentPathEx](http://msdn.microsoft.com/library/dd408006.aspx)

Send comments on this topic to [wix-users@lists.sourceforge.net](mailto:wix-users%40lists.sourceforge.net?Subject=Deployment Tools Foundation)

 $\left| \cdot \right|$ 

 $\mathcal{L}^{\text{max}}$  and  $\mathcal{L}^{\text{max}}$ 

<span id="page-823-0"></span>Deployment Tools Foundation**ComponentInstallation.Qualifier**

# **Structure**

Deployment Tools Foundation [Namespaces](#page-2080-0) ▶ [Microsoft.Deployment.WindowsInstaller](#page-696-0) ► [ComponentInstallation](#page-796-0) ► **ComponentInstallation.Qualifier**

Holds data about a component qualifier.

# **Declaration Syntax**

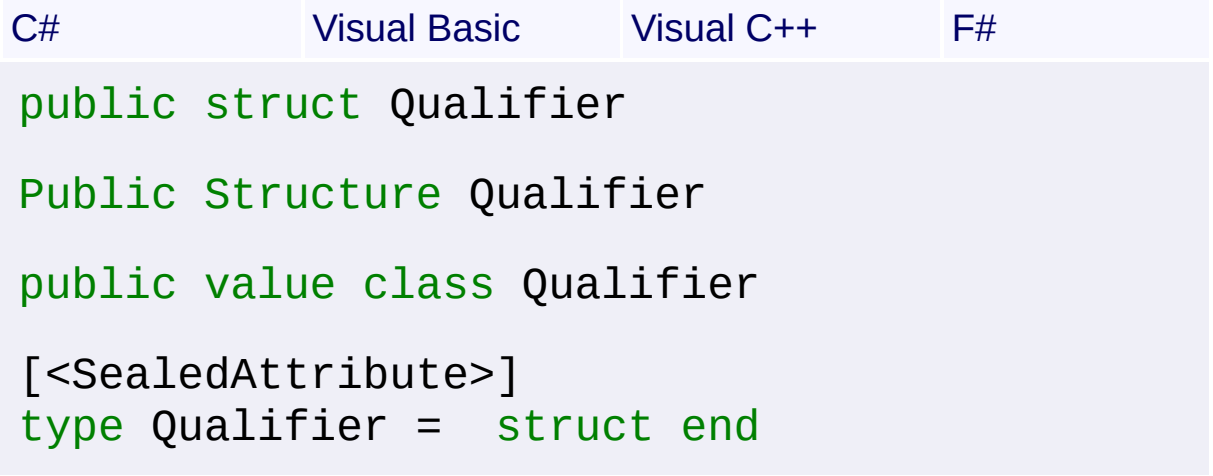

 $|C#|$ 

 $\overline{\phantom{a}}$ 

#### **Members**

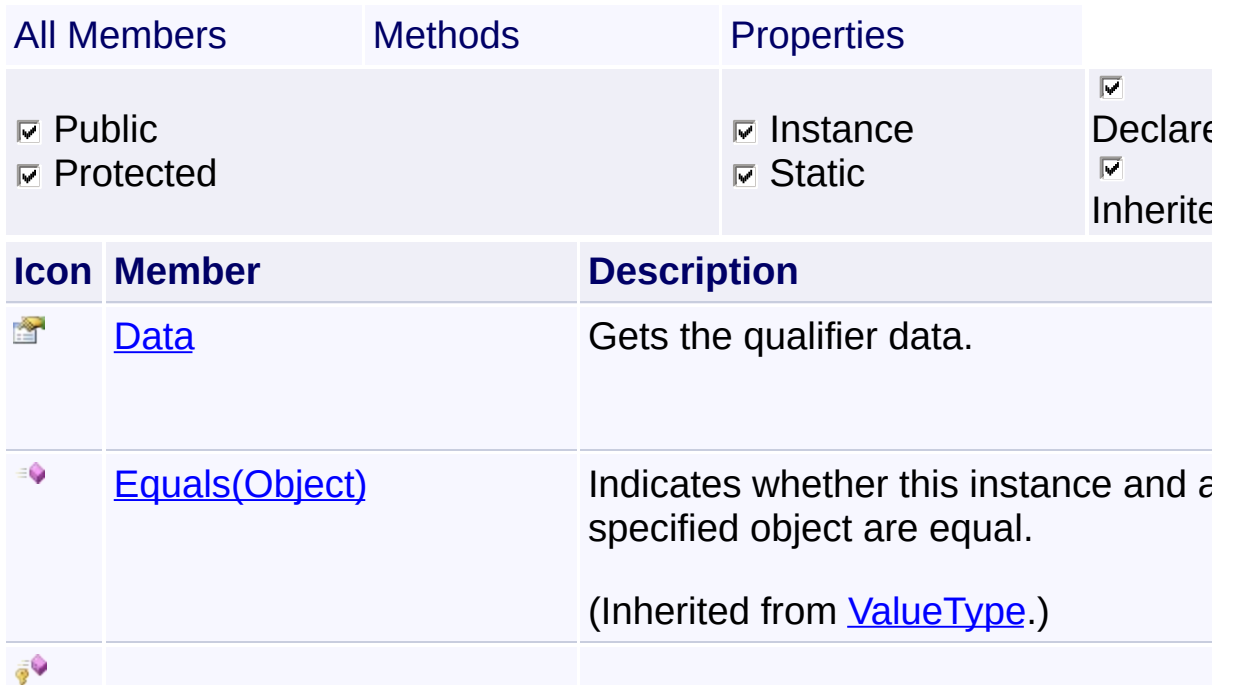

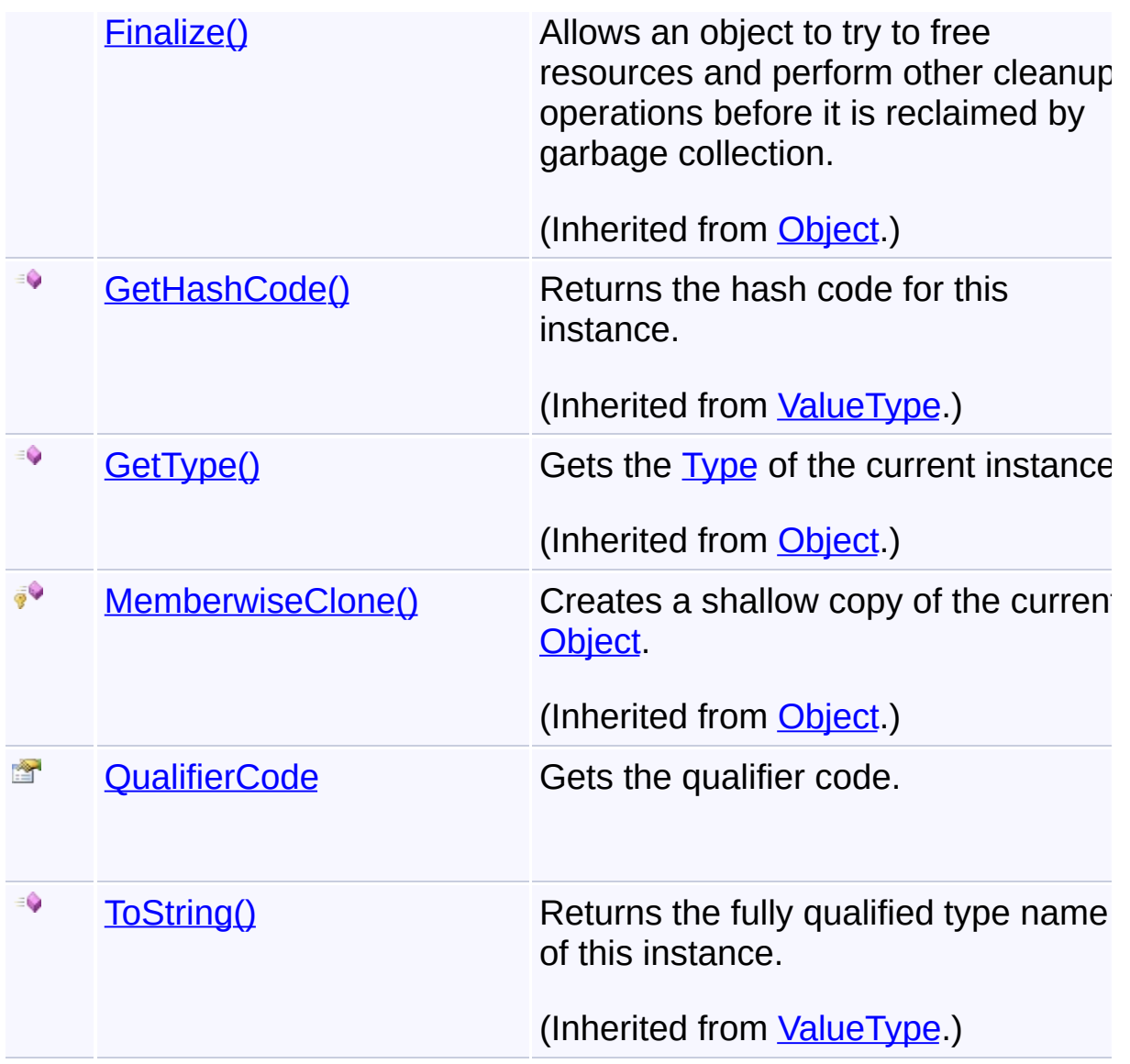

## **Remarks**

Win32 MSI API: [MsiEnumComponentQualifiers](http://msdn.microsoft.com/library/en-us/msi/setup/msienumcomponentqualifiers.asp)

Send comments on this topic to [wix-users@lists.sourceforge.net](mailto:wix-users%40lists.sourceforge.net?Subject=Deployment Tools Foundation)

<span id="page-825-0"></span>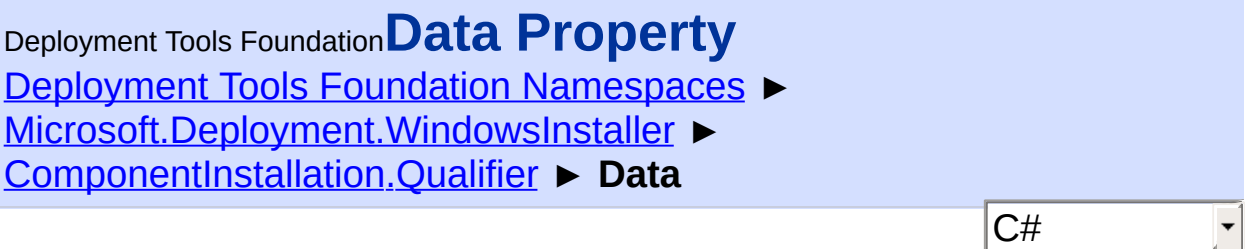

Gets the qualifier data.

```
Declaration Syntax
```

```
C# Visual Basic Visual C++ F#
public string Data { get; }
Public ReadOnly Property Data As String
        Get
public:
property String^ Data {
        String^ get ();
}
member Data : string with get
Property Value
```
**[String](http://msdn2.microsoft.com/en-us/library/s1wwdcbf)** 

Send comments on this topic to [wix-users@lists.sourceforge.net](mailto:wix-users%40lists.sourceforge.net?Subject=Deployment Tools Foundation)

<span id="page-826-0"></span>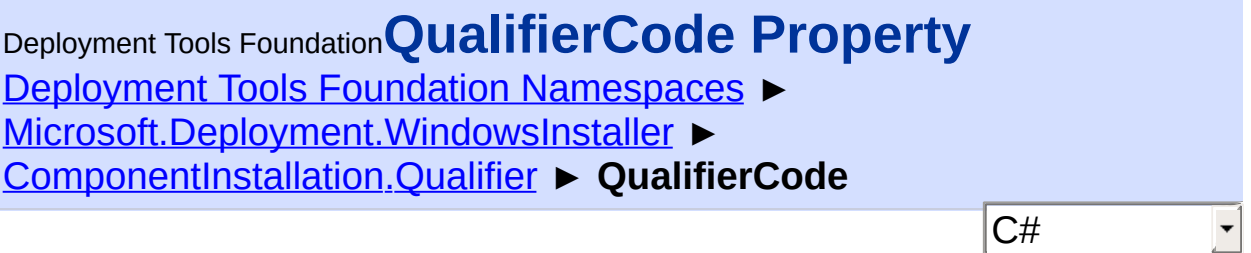

Gets the qualifier code.

```
Declaration Syntax
```

```
C# Visual Basic Visual C++ F#
public string QualifierCode { get; }
Public ReadOnly Property QualifierCode As Str
        Get
public:
property String^ QualifierCode {
        String^ get ();
}
member QualifierCode : string with get
```
**Property Value**

**[String](http://msdn2.microsoft.com/en-us/library/s1wwdcbf)** 

Send comments on this topic to [wix-users@lists.sourceforge.net](mailto:wix-users%40lists.sourceforge.net?Subject=Deployment Tools Foundation)

Deployment Tools Foundation [Namespaces](#page-2080-0) ► [Microsoft.Deployment.WindowsInstaller](#page-696-0) ► **ControlAttributes** Deployment Tools Foundation**ControlAttributes Enumeration**

 $\vert \cdot \vert$ 

 $|C#|$ Defines flags for the Attributes column of the Control table.

# **Declaration Syntax**

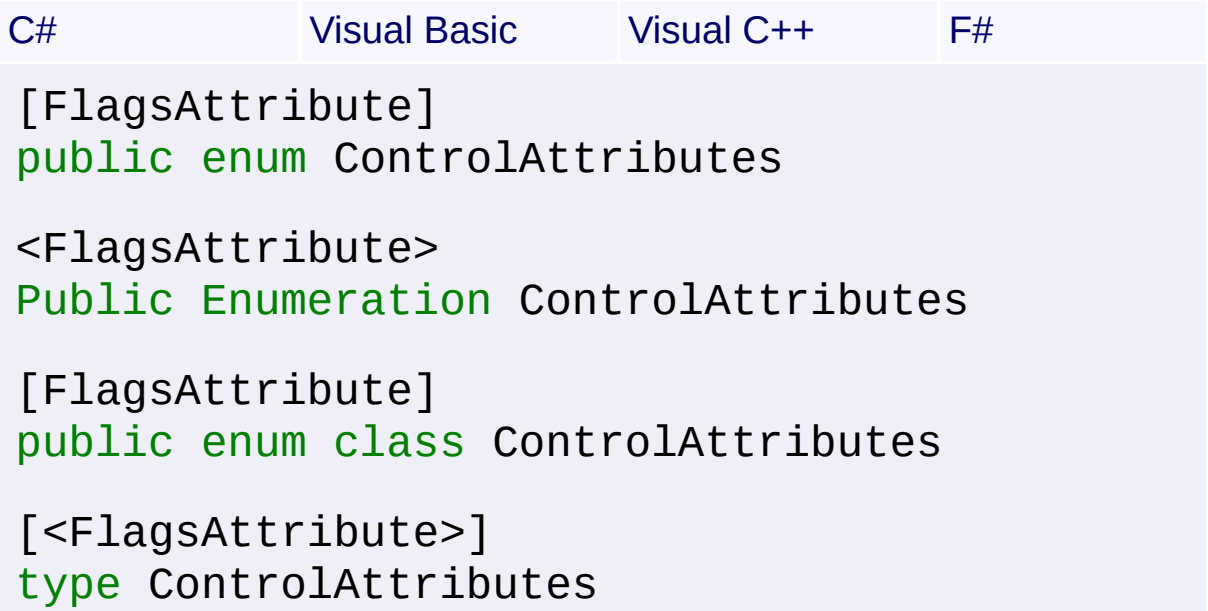

#### **Members**

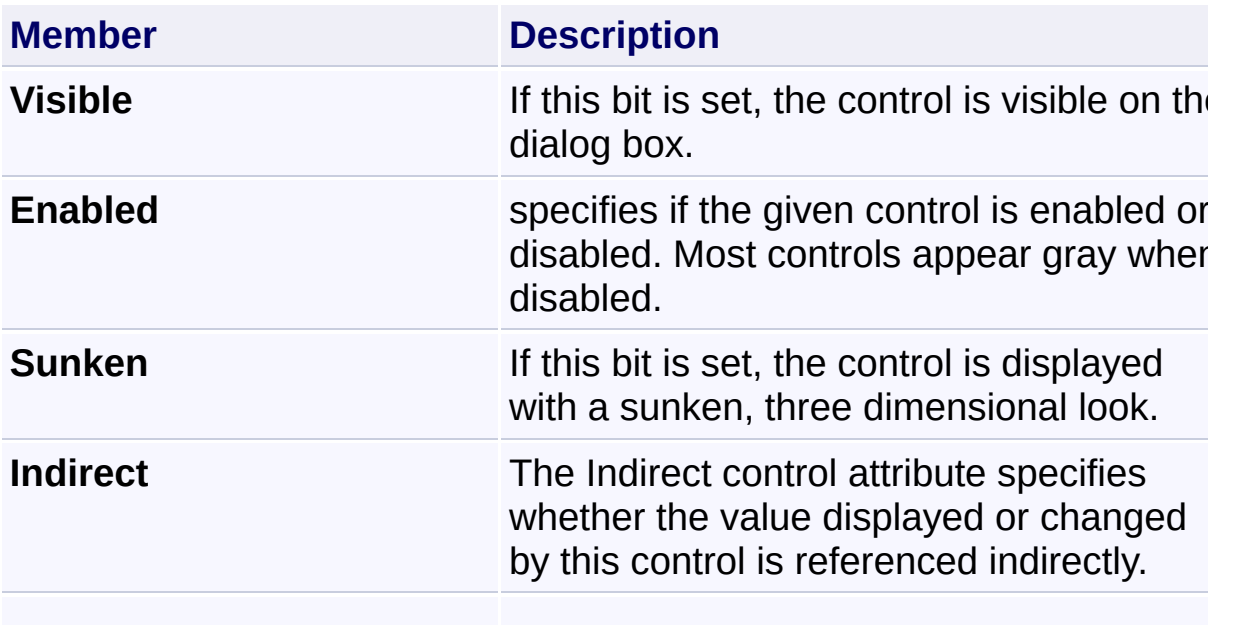
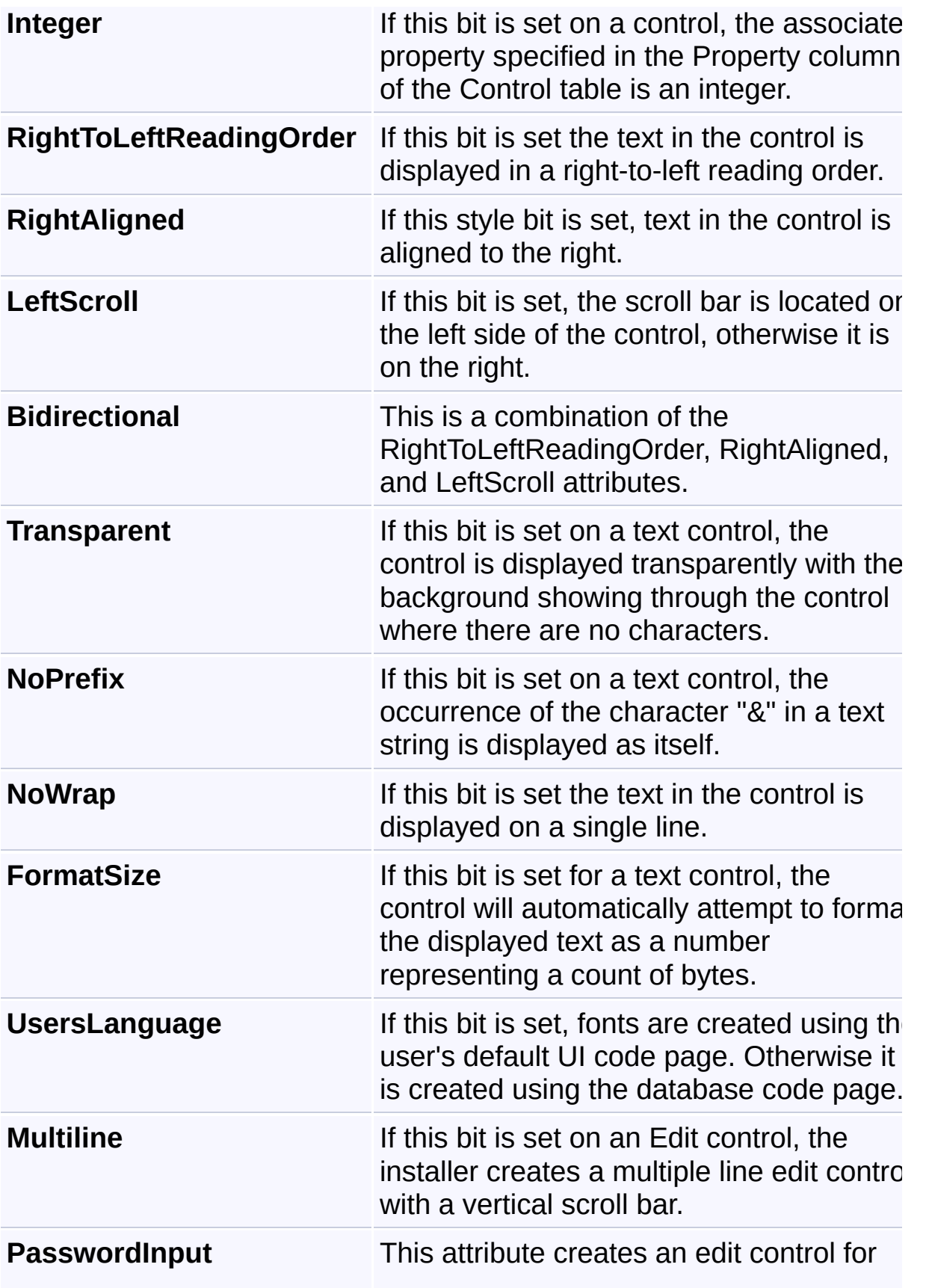

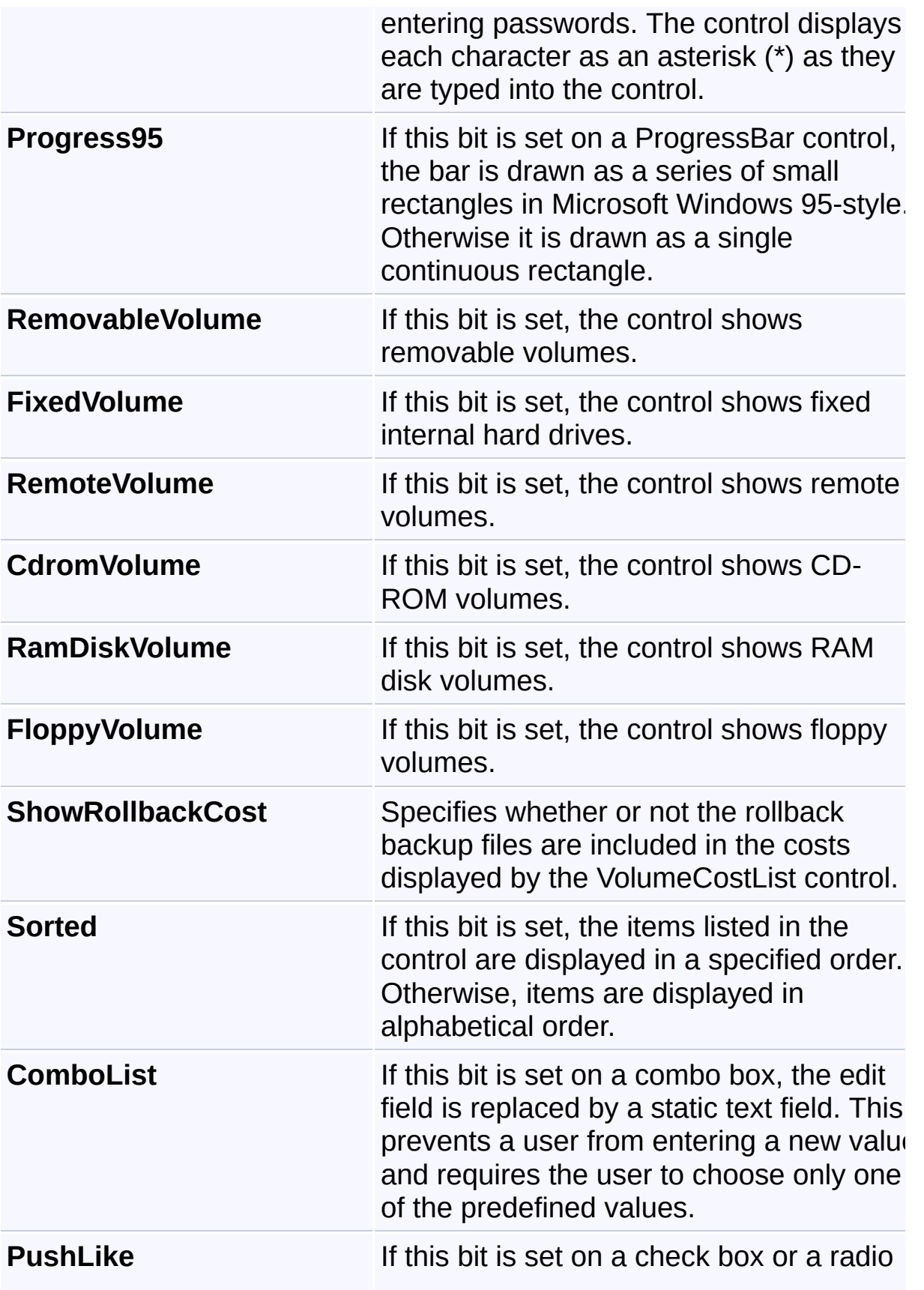

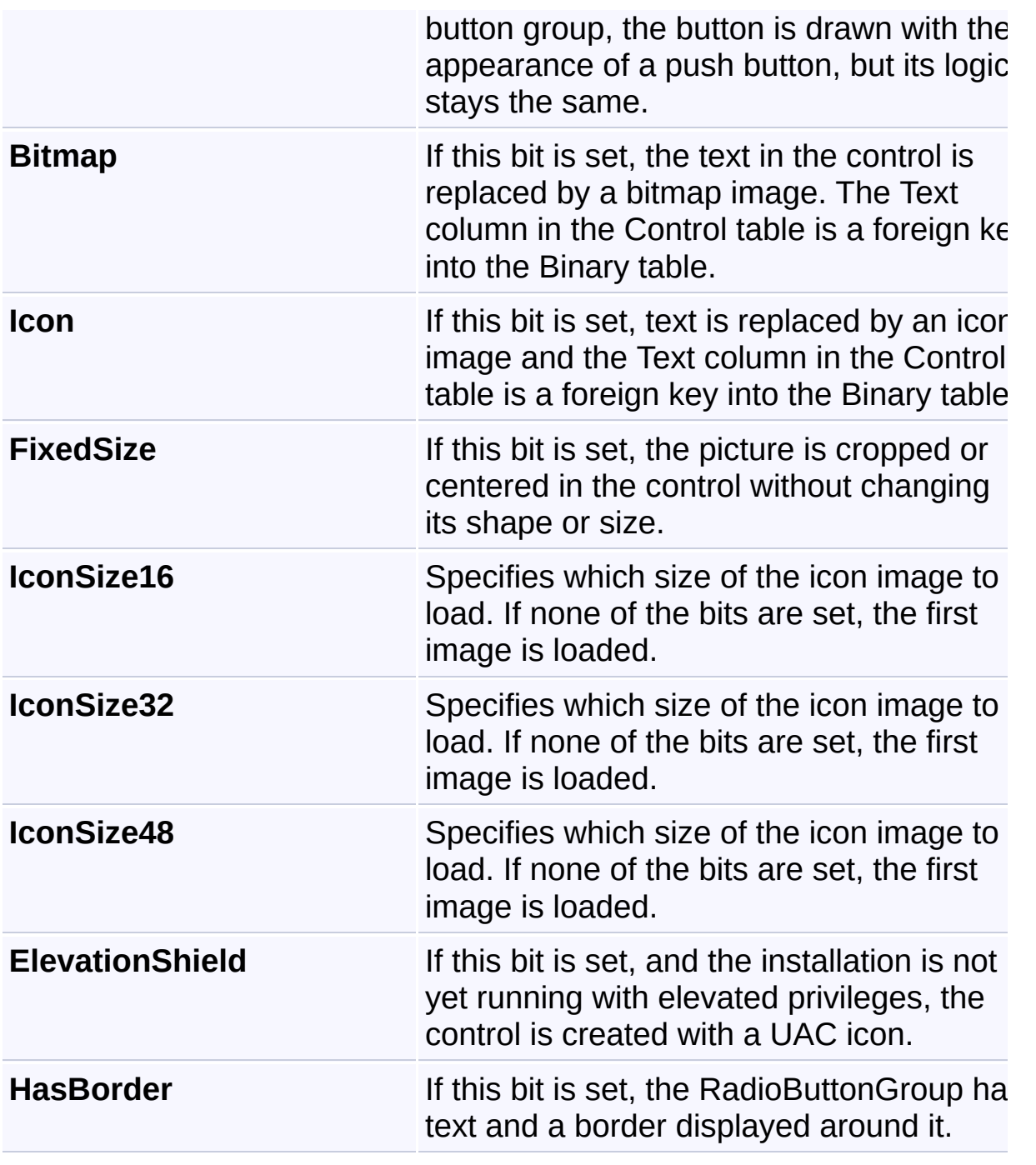

<span id="page-831-0"></span>Deployment Tools Foundation [Namespaces](#page-2080-0) ► [Microsoft.Deployment.WindowsInstaller](#page-696-0) ► **CustomActionAttribute** Deployment Tools Foundation**CustomActionAttribute Class**

C#

Marks a method as a custom action entry point.

## **Declaration Syntax**

```
C# Visual Basic Visual C++ F#
[SerializableAttribute]
public sealed class CustomActionAttribute : A
<SerializableAttribute>
Public NotInheritable Class CustomActionAttri
        Inherits Attribute
[SerializableAttribute]
public ref class CustomActionAttribute sealed
[<SealedAttribute>]
[<SerializableAttribute>]
type CustomActionAttribute =
    class
        inherit Attribute
    end
```
## **Members**

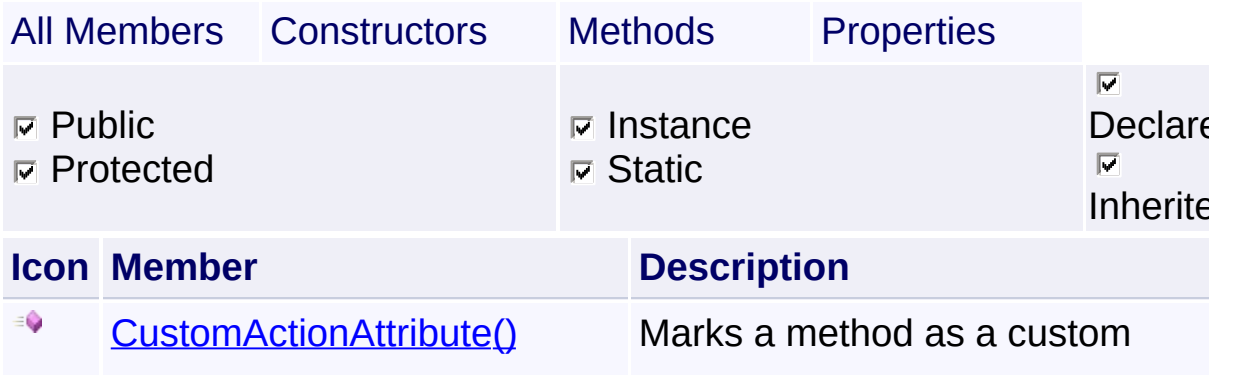

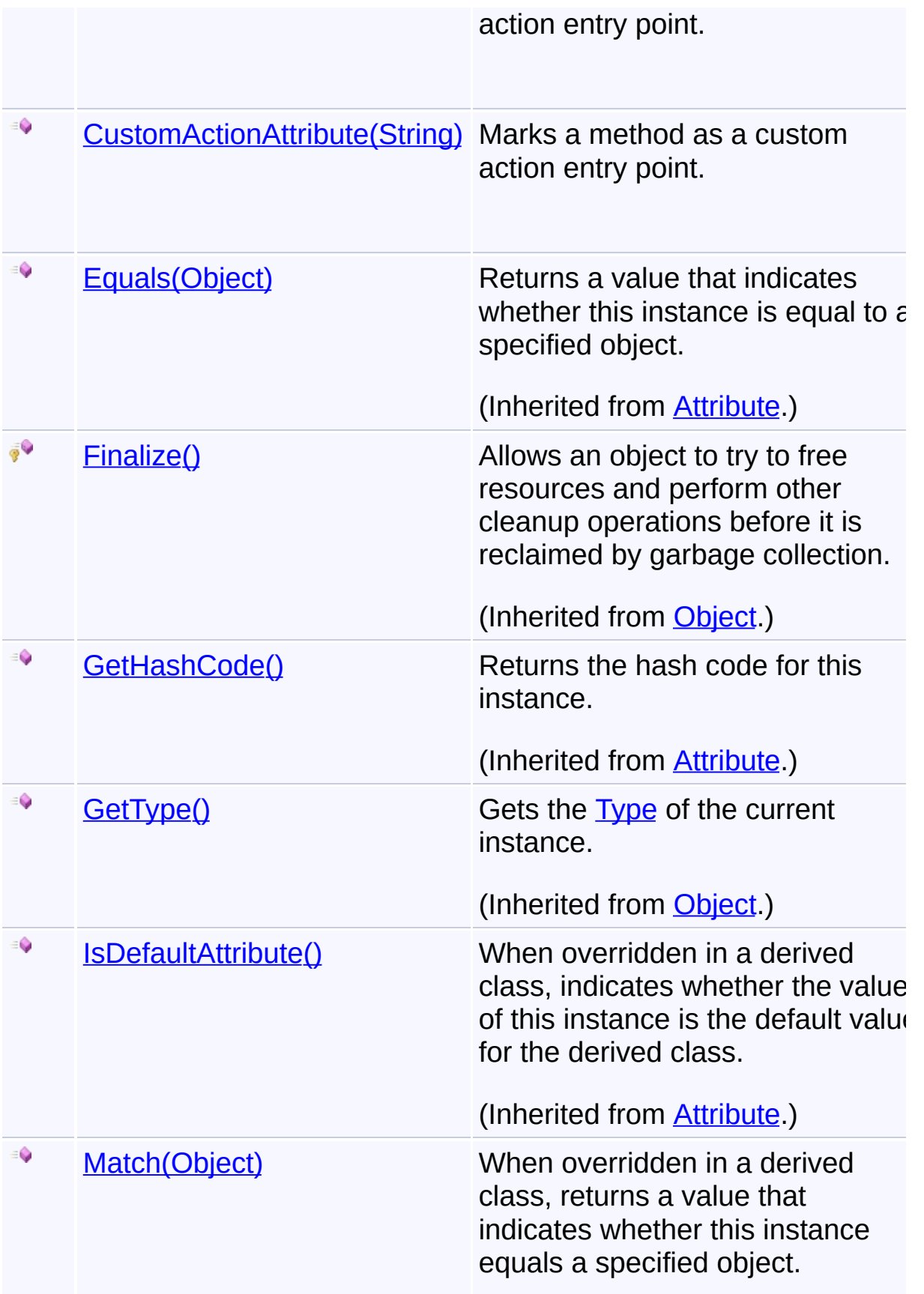

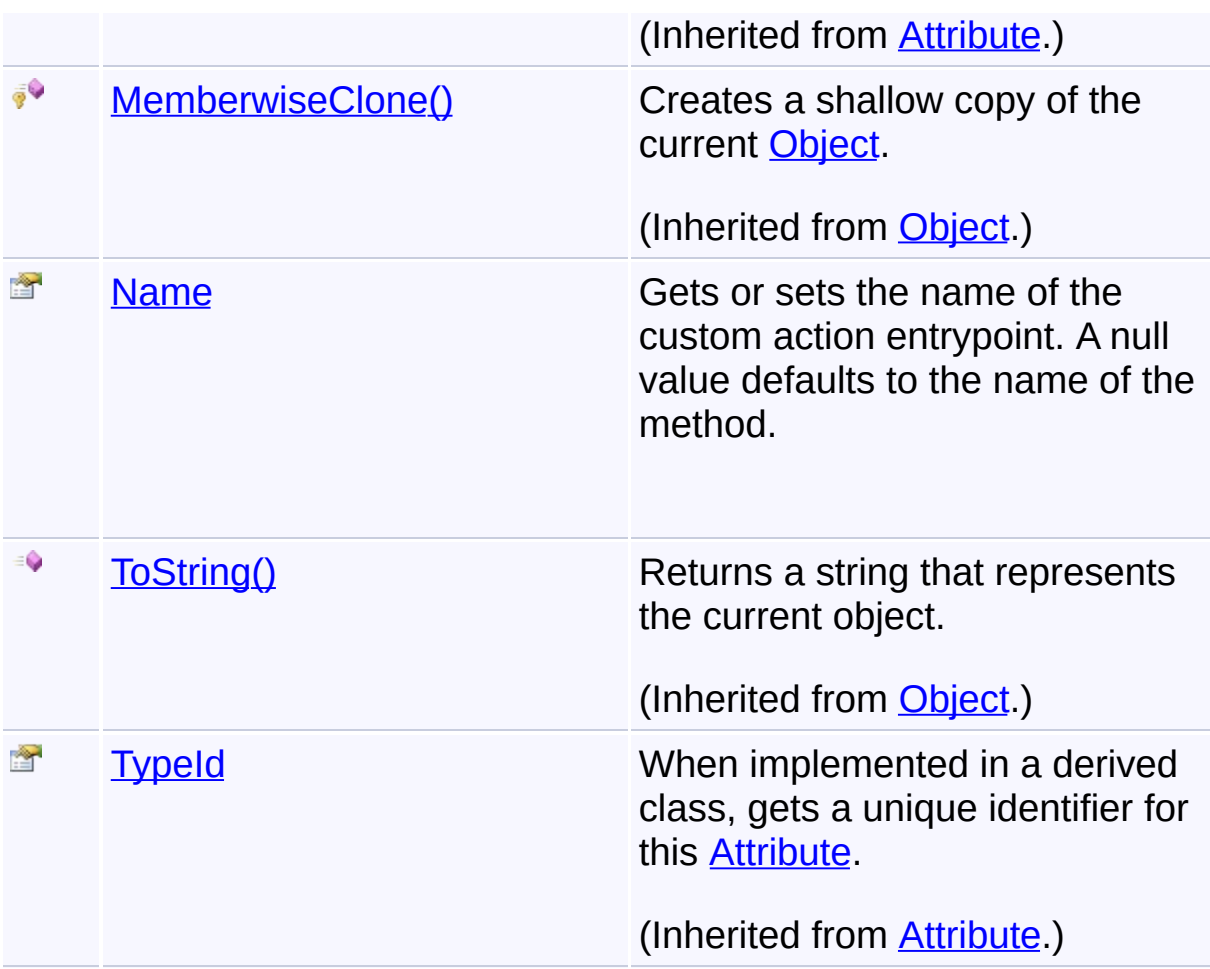

## **Remarks**

A custom action method must be defined as public and static, take a single **[Session](#page-1499-0)** object as a parameter, and return an **[ActionResult](#page-707-0)** enumeration value.

# **Inheritance Hierarchy**

**[Object](http://msdn2.microsoft.com/en-us/library/e5kfa45b)** 

```
Attribute
```
**CustomActionAttribute**

Send comments on this topic to [wix-users@lists.sourceforge.net](mailto:wix-users%40lists.sourceforge.net?Subject=Deployment Tools Foundation)

 $\left| \cdot \right|$ 

 $\blacktriangleright$ 

Deployment Tools Foundation**CustomActionAttribute**

# **Constructor**

Deployment Tools Foundation [Namespaces](#page-2080-0) ► [Microsoft.Deployment.WindowsInstaller](#page-696-0) ► [CustomActionAttribute](#page-831-0) ► **CustomActionAttribute()**

**Members**

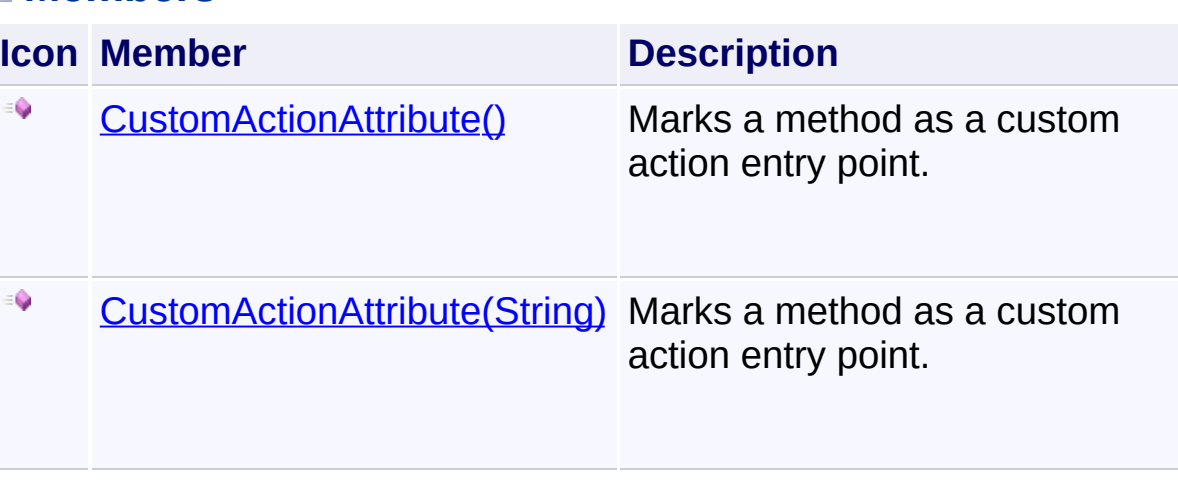

 $|C#|$ 

 $\overline{\phantom{a}}$ 

Send comments on this topic to [wix-users@lists.sourceforge.net](mailto:wix-users%40lists.sourceforge.net?Subject=Deployment Tools Foundation)

<span id="page-836-0"></span>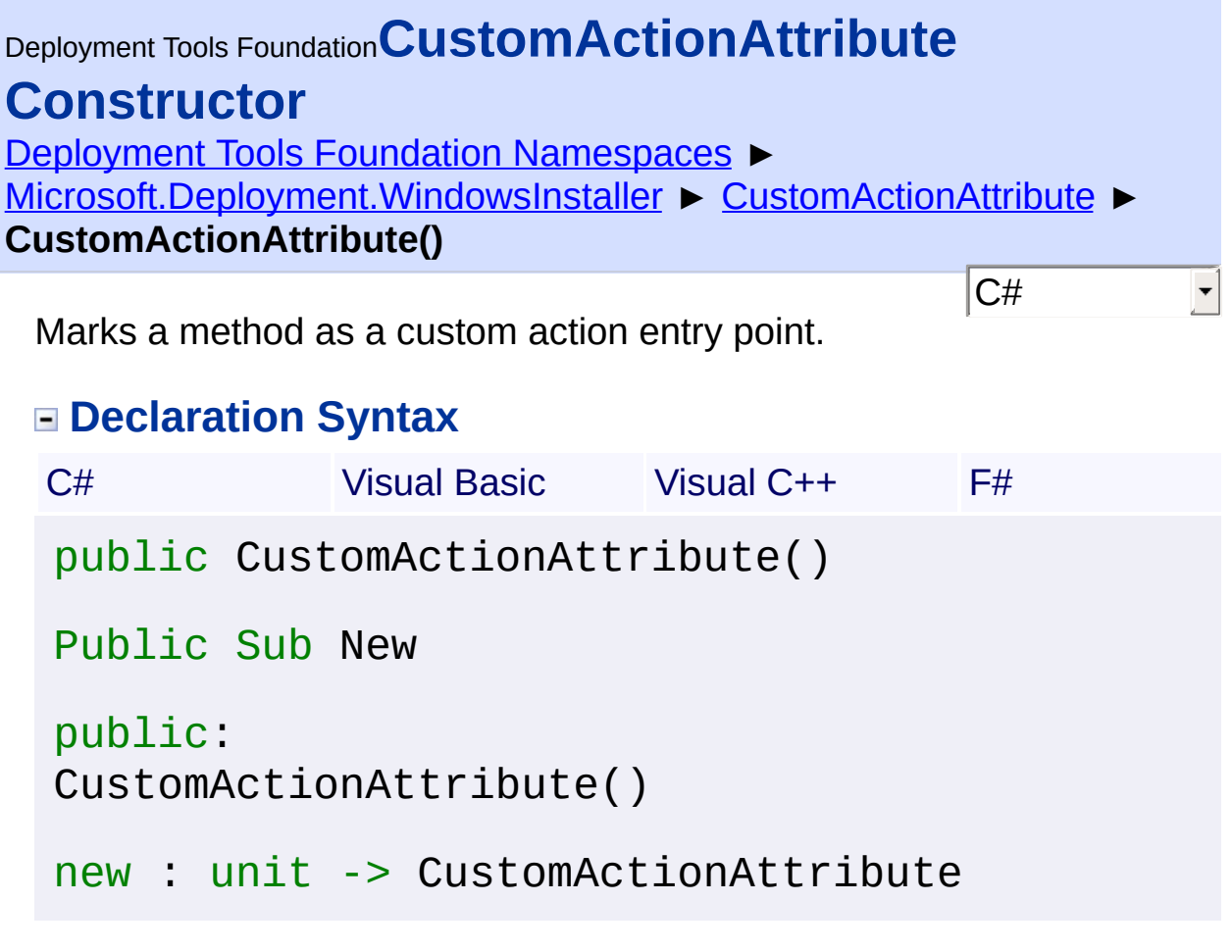

<span id="page-837-0"></span>Deployment Tools Foundation [Namespaces](#page-2080-0) ► [Microsoft.Deployment.WindowsInstaller](#page-696-0) ► [CustomActionAttribute](#page-831-0) ► **CustomActionAttribute(String)**  $|{\mathrm C}\#|$ Deployment Tools Foundation**CustomActionAttribute Constructor (name)** Marks a method as a custom action entry point.

## **Declaration Syntax**

```
C# Visual Basic Visual C++ F#
public CustomActionAttribute(
        string name
)
Public Sub New (
        name As String
)
public:
CustomActionAttribute(
        String^ name
)
new :
        name : string -> CustomActionAttribut
```
## **Parameters**

#### *name* **([String\)](http://msdn2.microsoft.com/en-us/library/s1wwdcbf)**

Name of the function to be exported, defaults to the name of this method

Send comments on this topic to [wix-users@lists.sourceforge.net](mailto:wix-users%40lists.sourceforge.net?Subject=Deployment Tools Foundation)

```
Namespaces ►
Microsoft.Deployment.WindowsInstaller ► CustomActionAttribute ►
Name
Deployment Tools FoundationName Property
```
C# Gets or sets the name of the custom action entrypoint. A null value defaults to the name of the method.

 $\vert \textcolor{red}{\star} \vert$ 

**Declaration Syntax**

```
C# Visual Basic Visual C++ F#
public string Name { get; }
Public ReadOnly Property Name As String
        Get
public:
property String^ Name {
        String<sup>^</sup> get ();
}
member Name : string with get
```
## **Property Value**

**[String](http://msdn2.microsoft.com/en-us/library/s1wwdcbf)** name of the custom action entrypoint, or null if none was specified

Send comments on this topic to [wix-users@lists.sourceforge.net](mailto:wix-users%40lists.sourceforge.net?Subject=Deployment Tools Foundation)

```
Deployment Tools FoundationCustomActionData Class
Namespaces ►
Microsoft.Deployment.WindowsInstaller ► CustomActionData
                                                   |C#|\vert \textcolor{red}{\star} \vert
```

```
nary<string, string>,
   3)>>, IEnumerable<KeyValuePair<string, string>>,
   ng),
    IEnumerable(Of KeyValuePair(Of String
tionary<String^, String^>,
IEnumerable<KeyValuePair<String^, String^
   string, string>>
   string, string>>
```
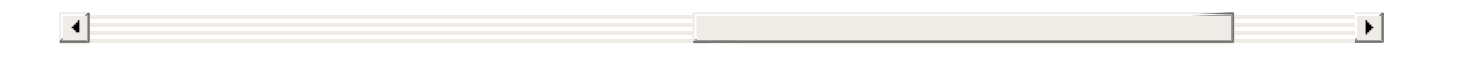

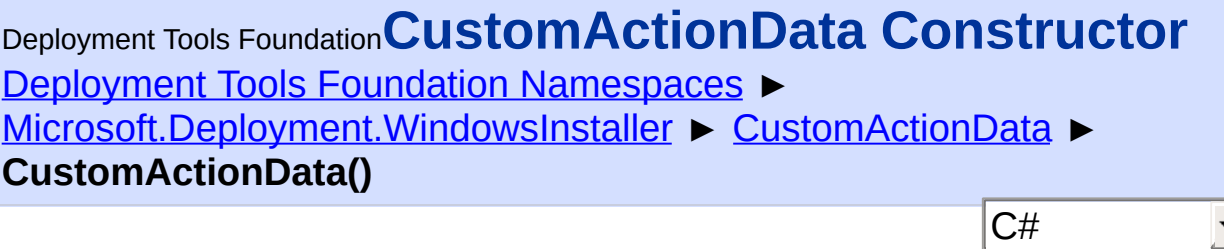

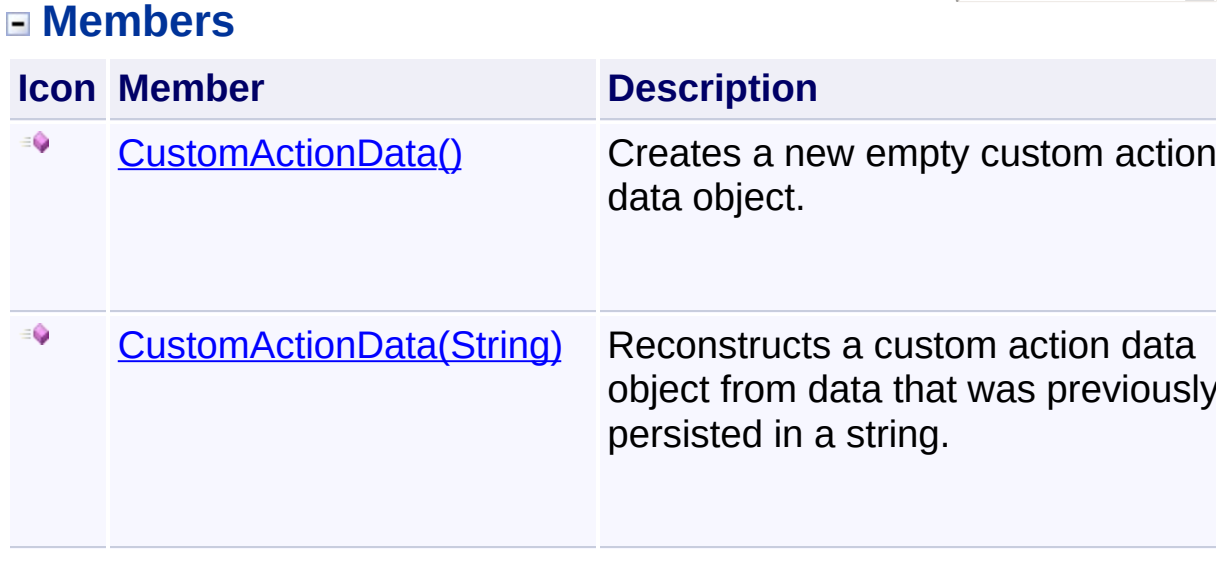

<span id="page-846-0"></span>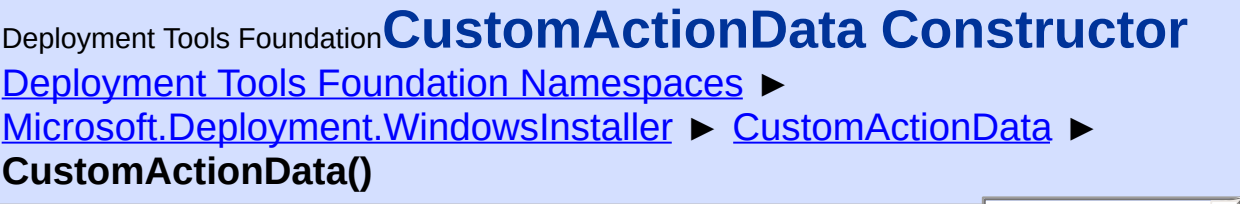

 $|{\mathrm C}\#|$ 

 $\vert \cdot \vert$ 

Creates a new empty custom action data object.

## **Declaration Syntax**

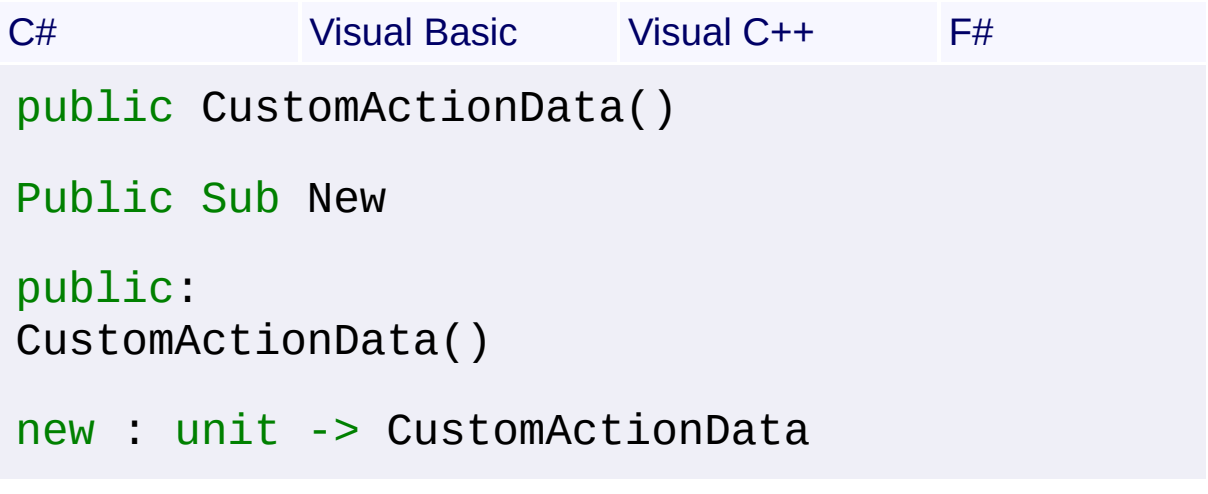

Send comments on this topic to [wix-users@lists.sourceforge.net](mailto:wix-users%40lists.sourceforge.net?Subject=Deployment Tools Foundation)

<span id="page-847-0"></span>Deployment Tools Foundation**CustomActionData Constructor (keyValueList)**

Deployment Tools Foundation [Namespaces](#page-2080-0) ► [Microsoft.Deployment.WindowsInstaller](#page-696-0) ► [CustomActionData](#page-840-0) ►

**CustomActionData(String)**

 $|{\mathrm C}\#|$ Reconstructs a custom action data object from data that was previously persisted in a string.

## **Declaration Syntax**

```
C# Visual Basic Visual C++ F#
public CustomActionData(
        string keyValueList
)
Public Sub New (
        keyValueList As String
)
public:
CustomActionData(
        String^ keyValueList
)
new :
        keyValueList : string -> CustomAction
```
## **Parameters**

## *keyValueList* **([String](http://msdn2.microsoft.com/en-us/library/s1wwdcbf))**

Previous output from [ToString\(\)](#page-877-0).

Send comments on this topic to [wix-users@lists.sourceforge.net](mailto:wix-users%40lists.sourceforge.net?Subject=Deployment Tools Foundation)

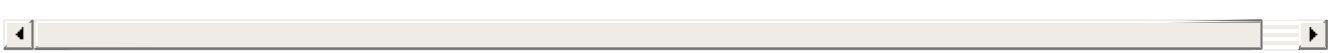

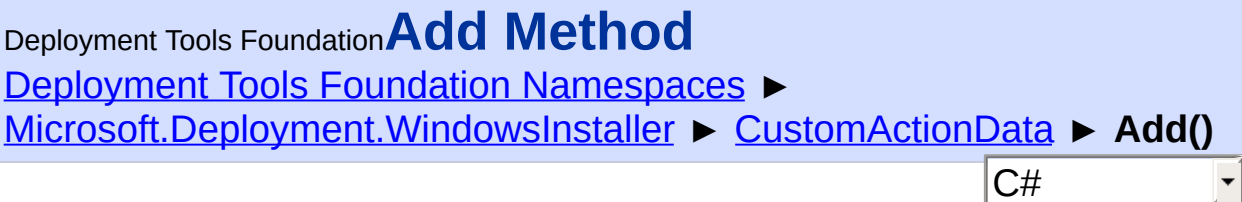

 $\blacktriangledown$ 

## **Members**

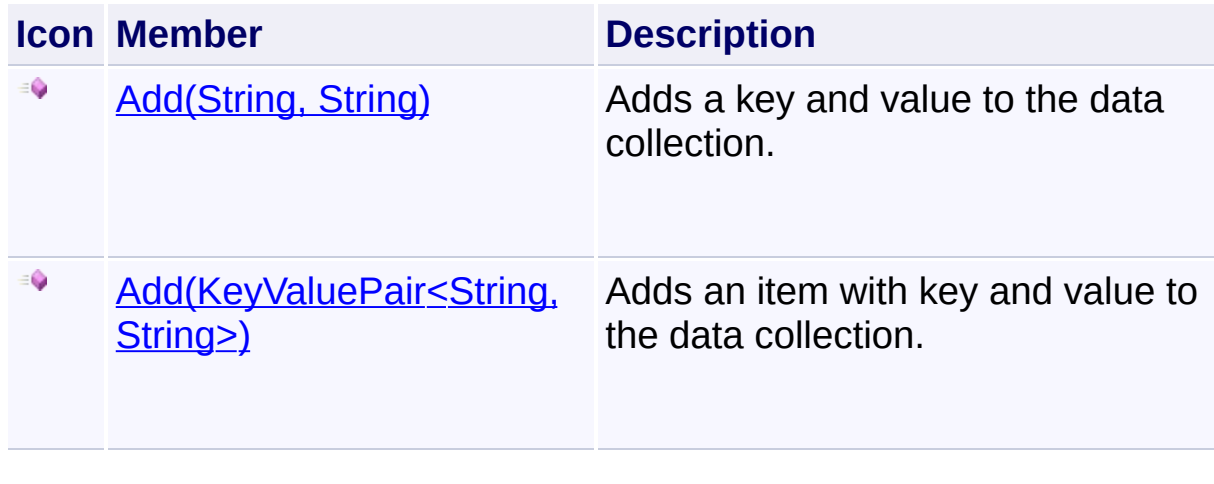

Send comments on this topic to [wix-users@lists.sourceforge.net](mailto:wix-users%40lists.sourceforge.net?Subject=Deployment Tools Foundation)

<span id="page-850-0"></span>Deployment Tools Foundation [Namespaces](#page-2080-0) ▶ [Microsoft.Deployment.WindowsInstaller](#page-696-0) ► [CustomActionData](#page-840-0) ► **Add(KeyValuePair<String, String>)** Deployment Tools Foundation**Add Method (item)**

C#

Adds an item with key and value to the data collection.

```
Declaration Syntax
```

```
C# Visual Basic Visual C++ F#
public void Add(
        KeyValuePair<string, string> item
)
Public Sub Add (
        item As KeyValuePair(Of String, String
)
public:
virtual void Add(
        KeyValuePair<String^
, String^> item
) sealed
abstract Add :
        item : KeyValuePair<string, string>
override Add :
        item : KeyValuePair<string, string>
```
### **Parameters**

*item* **([KeyValuePair](http://msdn2.microsoft.com/en-us/library/5tbh8a42)<[String](http://msdn2.microsoft.com/en-us/library/s1wwdcbf), [String>](http://msdn2.microsoft.com/en-us/library/s1wwdcbf))** Case-sensitive data key, with a data value that may be null.

**Exceptions**

**Exception Condition** 

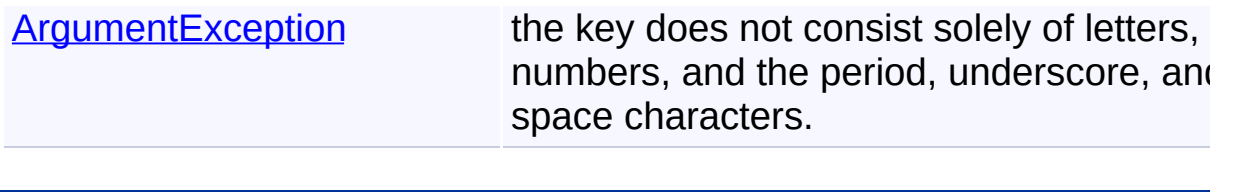

Assembly: Microsoft.Deployment.WindowsInstaller (Module: Microsoft.Deployment.WindowsInstaller.dll) Version: 3.0.0.0 (3.11.1.231

 $\mathbf{F}$ 

<span id="page-852-0"></span>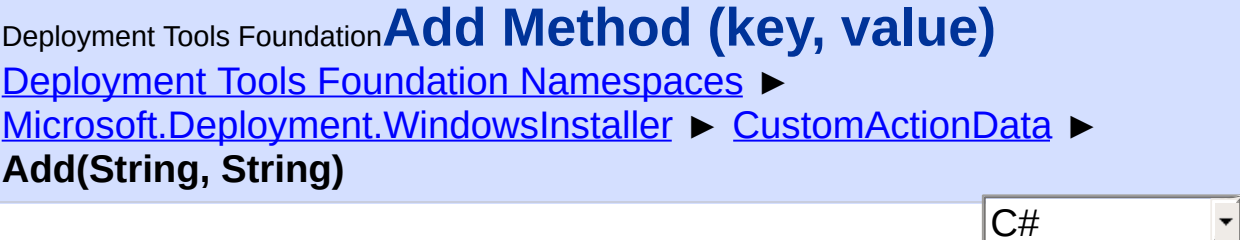

 $\vert \cdot \vert$ 

Adds a key and value to the data collection.

```
Declaration Syntax
```

```
C# Visual Basic Visual C++ F#
public void Add(
        string key,
        string value
)
Public Sub Add (
        key As String,
        value As String
)
public:
virtual void Add(
        String^ key,
        String^ value
) sealed
abstract Add :
        key : string *
        value : string -> unit
override Add :
        key : string *
        value : string -> unit
```
**Parameters**

*key* **[\(String\)](http://msdn2.microsoft.com/en-us/library/s1wwdcbf)** Case-sensitive data key.

#### *value* **[\(String\)](http://msdn2.microsoft.com/en-us/library/s1wwdcbf)** Data value (may be null).

**Exceptions**

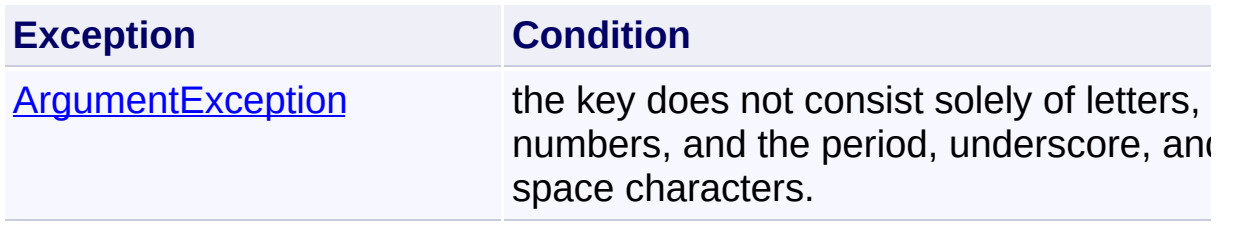

Send comments on this topic to [wix-users@lists.sourceforge.net](mailto:wix-users%40lists.sourceforge.net?Subject=Deployment Tools Foundation)

<span id="page-854-0"></span>Deployment Tools Foundation**AddObject<***T***> Method (key,**

# **value)**

Deployment Tools Foundation [Namespaces](#page-2080-0) ►

[Microsoft.Deployment.WindowsInstaller](#page-696-0) ► [CustomActionData](#page-840-0) ► **AddObject<T>(String, T)**

 $C#$ Adds a value to the data collection, using XML serialization to persist  $\overline{th}$ object as a string.

# **Declaration Syntax**

```
C# Visual Basic Visual C++ F#
public void AddObject<T>(
        string key,
        T value
)
Public Sub AddObject(Of T) (
        key As String,
        value As T
)
public:
generic<typename T>
void AddObject(
        String^ key,
        T value
)
member AddObject :
        key : string *
        value : 'T -> unit
```
**Generic Template Parameters**

#### **[Missing <typeparam name="T"/> documentation for "M:Microsoft.Deployment.WindowsInstaller.CustomActionData**

### **Parameters**

#### *key* **[\(String\)](http://msdn2.microsoft.com/en-us/library/s1wwdcbf)**

Case-sensitive data key.

#### *value* **(***T***)**

Data value (may be null).

#### **Exceptions**

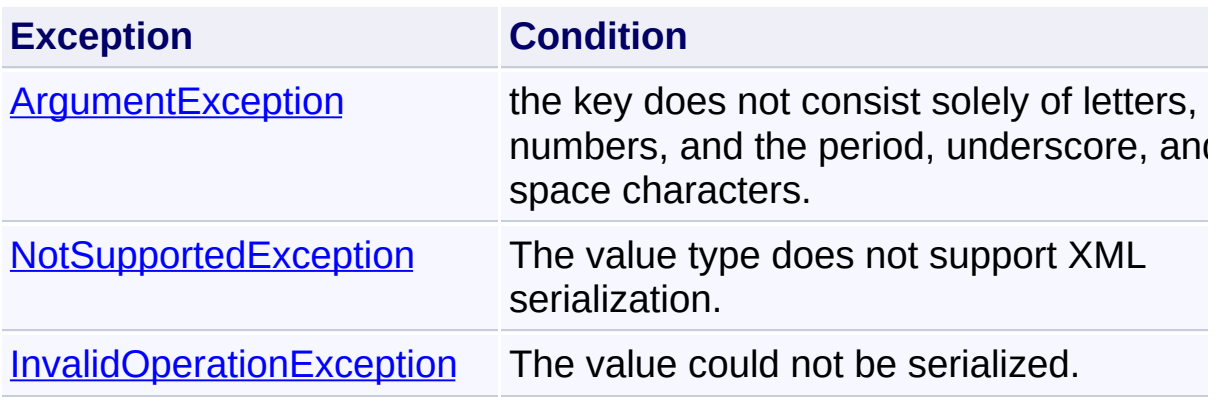

Send comments on this topic to [wix-users@lists.sourceforge.net](mailto:wix-users%40lists.sourceforge.net?Subject=Deployment Tools Foundation)

Assembly: Microsoft.Deployment.WindowsInstaller (Module: Microsoft.Deployment.WindowsInstaller.dll) Version: 3.0.0.0 (3.11.1.231

 $\blacktriangleright$ 

 $\boxed{4}$ 

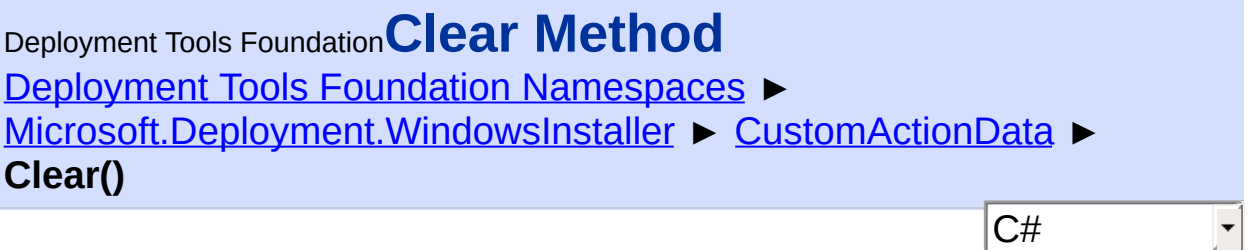

Removes all items from the data.

# **Declaration Syntax**

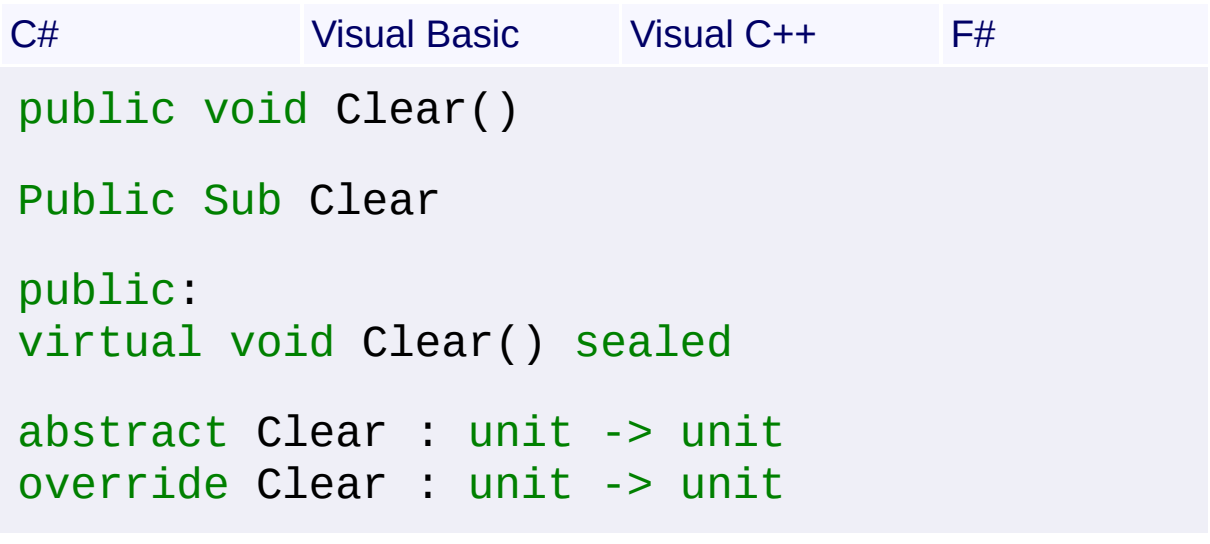

Send comments on this topic to [wix-users@lists.sourceforge.net](mailto:wix-users%40lists.sourceforge.net?Subject=Deployment Tools Foundation)

<span id="page-857-0"></span>Deployment Tools Foundation [Namespaces](#page-2080-0) ▶ [Microsoft.Deployment.WindowsInstaller](#page-696-0) ► [CustomActionData](#page-840-0) ► **Contains(KeyValuePair<String, String>)** Deployment Tools Foundation**Contains Method (item)**

C#

Determines whether the data contains a specified item.

```
Declaration Syntax
```

```
C# Visual Basic Visual C++ F#
public bool Contains(
        KeyValuePair<string, string> item
)
Public Function Contains (
        item As KeyValuePair(Of String, String
) As Boolean
public:
virtual bool Contains(
        KeyValuePair<String^
, String^> item
) sealed
abstract Contains :
        item : KeyValuePair<string, string>
override Contains :
        item : KeyValuePair<string, string>
```
## **Parameters**

```
item (KeyValuePair<String, String>)
   The data item to locate.
```
## **Return Value**

```
Boolean
true if the data contains the item; otherwise, false
```
Assembly: Microsoft.Deployment.WindowsInstaller (Module: Microsoft.Deployment.WindowsInstaller.dll) Version: 3.0.0.0 (3.11.1.231

 $\mathbf{F}$ 

 $\begin{bmatrix} 1 \end{bmatrix}$ 

Deployment Tools Foundation [Namespaces](#page-2080-0) ► [Microsoft.Deployment.WindowsInstaller](#page-696-0) ► [CustomActionData](#page-840-0) ► **ContainsKey(String)** Deployment Tools Foundation**ContainsKey Method (key)**

Determines whether the data contains an item with the specified key.

C#

**Declaration Syntax**

```
C# Visual Basic Visual C++ F#
public bool ContainsKey(
        string key
)
Public Function ContainsKey (
        key As String
) As Boolean
public:
virtual bool ContainsKey(
        String^ key
) sealed
abstract ContainsKey :
        key : string -> bool
override ContainsKey :
        key : string -> bool
```
## **Parameters**

*key* **[\(String\)](http://msdn2.microsoft.com/en-us/library/s1wwdcbf)** Case-sensitive data key.

## **Return Value**

[Boolean](http://msdn2.microsoft.com/en-us/library/a28wyd50) true if the data contains an item with the key; otherwise, false

Deployment Tools Foundation [Namespaces](#page-2080-0) ▶ [Microsoft.Deployment.WindowsInstaller](#page-696-0) ► [CustomActionData](#page-840-0) ► **CopyTo(KeyValuePair<String, String>[], Int32)**  $C#$ Deployment Tools Foundation**CopyTo Method (array, arrayIndex)** Copies the data to an array, starting at a particular array index. **Declaration Syntax** C# Visual Basic Visual C++ F# public void CopyTo( KeyValuePair<string, string>[] *array*, int *arrayIndex* ) Public Sub CopyTo ( array As KeyValuePair(Of String, Stri *arrayIndex* As Integer ) public: virtual void CopyTo( array<KeyValuePair<String^ , String^>>^ int *arrayIndex* ) sealed abstract CopyTo : *array* : KeyValuePair<string, string>[] \* *arrayIndex* : int -> unit override CopyTo : *array* : KeyValuePair<string, string>[] \* *arrayIndex* : int -> unit

### **Parameters**

 $\begin{bmatrix} 1 \\ -1 \end{bmatrix}$ 

## *array* **([KeyValuePair<](http://msdn2.microsoft.com/en-us/library/5tbh8a42)[String,](http://msdn2.microsoft.com/en-us/library/s1wwdcbf) [String](http://msdn2.microsoft.com/en-us/library/s1wwdcbf)>[])**

Destination array.

### *arrayIndex* **[\(Int32\)](http://msdn2.microsoft.com/en-us/library/td2s409d)**

Index in the array at which copying begins.

Send comments on this topic to [wix-users@lists.sourceforge.net](mailto:wix-users%40lists.sourceforge.net?Subject=Deployment Tools Foundation)

Assembly: Microsoft.Deployment.WindowsInstaller (Module: Microsoft.Deployment.WindowsInstaller.dll) Version: 3.0.0.0 (3.11.1.231

 $\left| \cdot \right|$ 

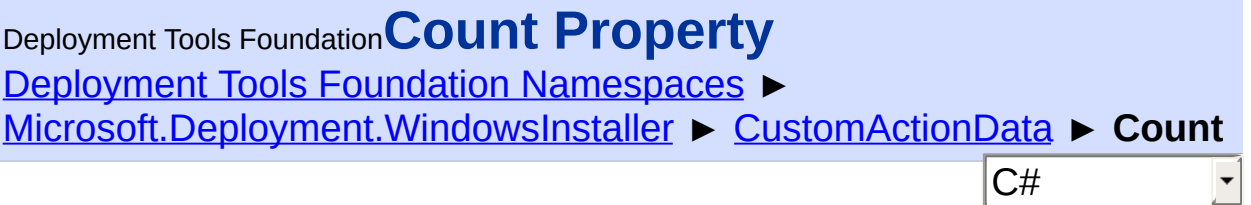

Gets the number of items in the data.

## **Declaration Syntax**

```
C# Visual Basic Visual C++ F#
public int Count { get; }
Public ReadOnly Property Count As Integer
        Get
public:
virtual property int Count {
        int get () sealed;
}
abstract Count : int with get
override Count : int with get
Property Value
Int32
```
Send comments on this topic to [wix-users@lists.sourceforge.net](mailto:wix-users%40lists.sourceforge.net?Subject=Deployment Tools Foundation)
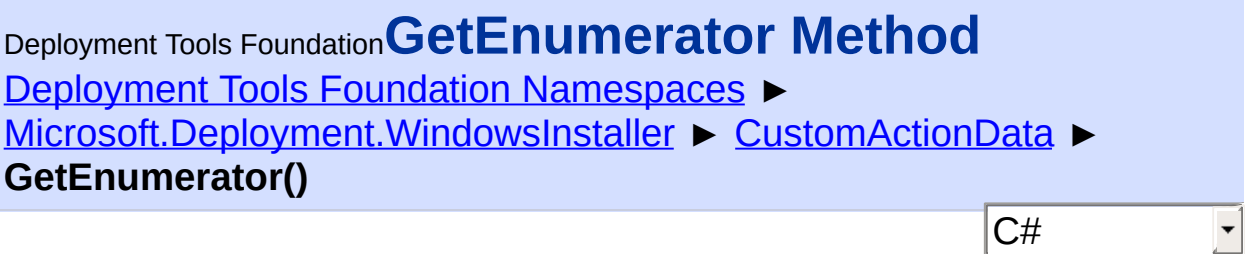

Returns an enumerator that iterates through the collection.

### **Declaration Syntax**

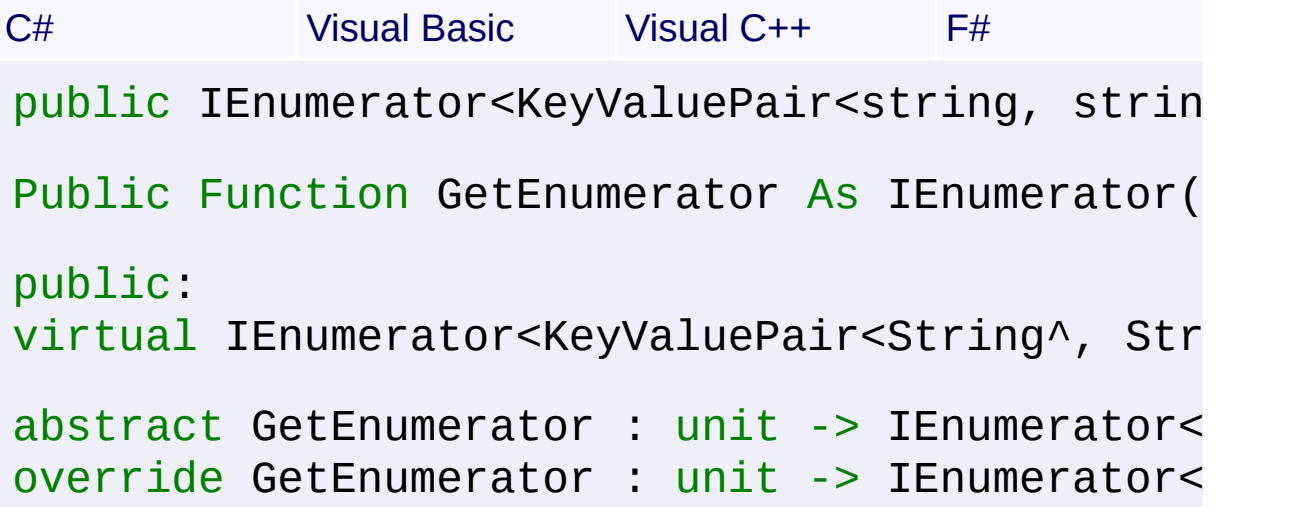

### **Return Value**

 $\lceil \cdot \rceil$ 

[IEnumerator<](http://msdn2.microsoft.com/en-us/library/78dfe2yb)[KeyValuePair](http://msdn2.microsoft.com/en-us/library/5tbh8a42)[<String](http://msdn2.microsoft.com/en-us/library/s1wwdcbf), [String>](http://msdn2.microsoft.com/en-us/library/s1wwdcbf)> An enumerator that can be used to iterate through the collection.

Send comments on this topic to [wix-users@lists.sourceforge.net](mailto:wix-users%40lists.sourceforge.net?Subject=Deployment Tools Foundation)

Assembly: Microsoft.Deployment.WindowsInstaller (Module: Microsoft.Deployment.WindowsInstaller.dll) Version: 3.0.0.0 (3.11.1.231

 $\blacktriangleright$ 

```
Namespaces ►
Microsoft.Deployment.WindowsInstaller ► CustomActionData ►
GetObject<T>(String)
Deployment Tools FoundationGetObject<T> Method (key)
```
C# Gets a value from the data collection, using XML serialization to load the object from a string.

```
Declaration Syntax
```

```
C# Visual Basic Visual C++ F#
public T GetObject<T>(
        string key
)
Public Function GetObject(Of T) (
        key As String
) As T
public:
generic<typename T>
T GetObject(
        String^ key
)
member GetObject :
        key : string -> 'T
```
**Generic Template Parameters**

#### *T*

**[Missing <typeparam name="T"/> documentation for "M:Microsoft.Deployment.WindowsInstaller.CustomActionData** 

**Parameters**

*key* **[\(String\)](http://msdn2.microsoft.com/en-us/library/s1wwdcbf)** Case-sensitive data key.

**Return Value** *T*

**Exceptions**

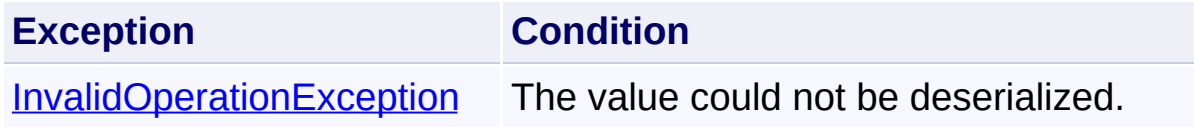

Send comments on this topic to [wix-users@lists.sourceforge.net](mailto:wix-users%40lists.sourceforge.net?Subject=Deployment Tools Foundation)

Assembly: Microsoft.Deployment.WindowsInstaller (Module: Microsoft.Deployment.WindowsInstaller.dll) Version: 3.0.0.0 (3.11.1.231

 $\left| \cdot \right|$ 

 $\boxed{4}$ 

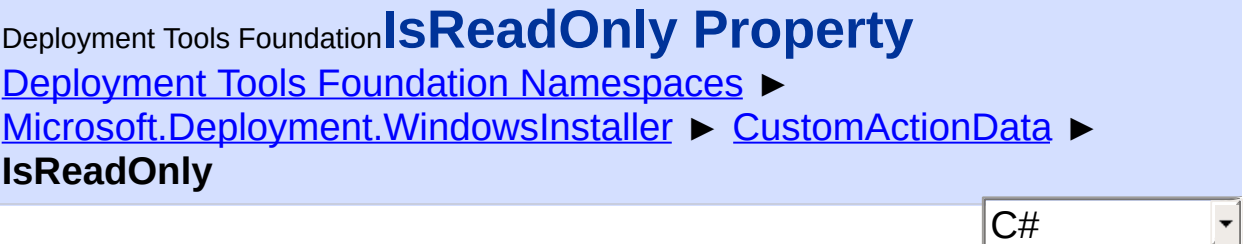

Gets a value indicating whether the data is read-only.

### **Declaration Syntax**

```
C# Visual Basic Visual C++ F#
public bool IsReadOnly { get; }
Public ReadOnly Property IsReadOnly As Boolea
        Get
public:
virtual property bool IsReadOnly {
        bool get () sealed;
}
abstract IsReadOnly : bool with get
override IsReadOnly : bool with get
Property Value
```
**[Boolean](http://msdn2.microsoft.com/en-us/library/a28wyd50)** 

Send comments on this topic to [wix-users@lists.sourceforge.net](mailto:wix-users%40lists.sourceforge.net?Subject=Deployment Tools Foundation)

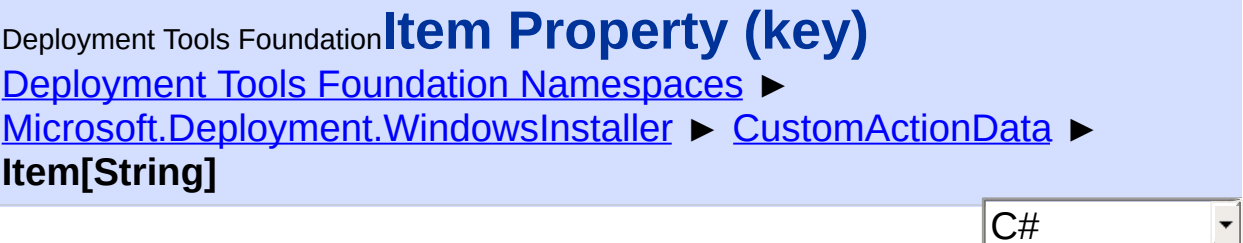

 $|\mathbf{r}|$ 

Gets or sets a data value with a specified key.

#### **Declaration Syntax**

```
C# Visual Basic Visual C++ F#
public string this[
        string key
] { get; set; }
Public Default Property Item (
        key As String
) As String
        Get
        Set
public:
virtual property String^ default[String^ key] {
        String^ get (String^ key) sealed;
        void set (String^ key, String^ value)
}
abstract Item : string with get, set
override Item : string with get, set
```
#### **Parameters**

*key* **[\(String\)](http://msdn2.microsoft.com/en-us/library/s1wwdcbf)** Case-sensitive data key.

#### **Property Value**

**[String](http://msdn2.microsoft.com/en-us/library/s1wwdcbf)** 

### **Exceptions**

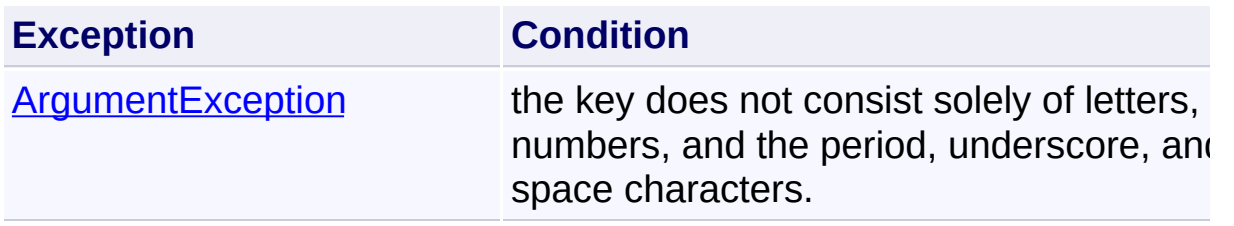

Send comments on this topic to [wix-users@lists.sourceforge.net](mailto:wix-users%40lists.sourceforge.net?Subject=Deployment Tools Foundation)

Assembly: Microsoft.Deployment.WindowsInstaller (Module: Microsoft.Deployment.WindowsInstaller.dll) Version: 3.0.0.0 (3.11.1.231

 $\mathbf{F}$ 

 $\begin{array}{|c|c|c|}\n\hline\n\end{array}$ 

Deployment Tools Foundation [Namespaces](#page-2080-0) ▶ [Microsoft.Deployment.WindowsInstaller](#page-696-0) ► [CustomActionData](#page-840-0) ► **Keys** C# Deployment Tools Foundation**Keys Property**

Gets a collection object containing all the keys of the data.

### **Declaration Syntax**

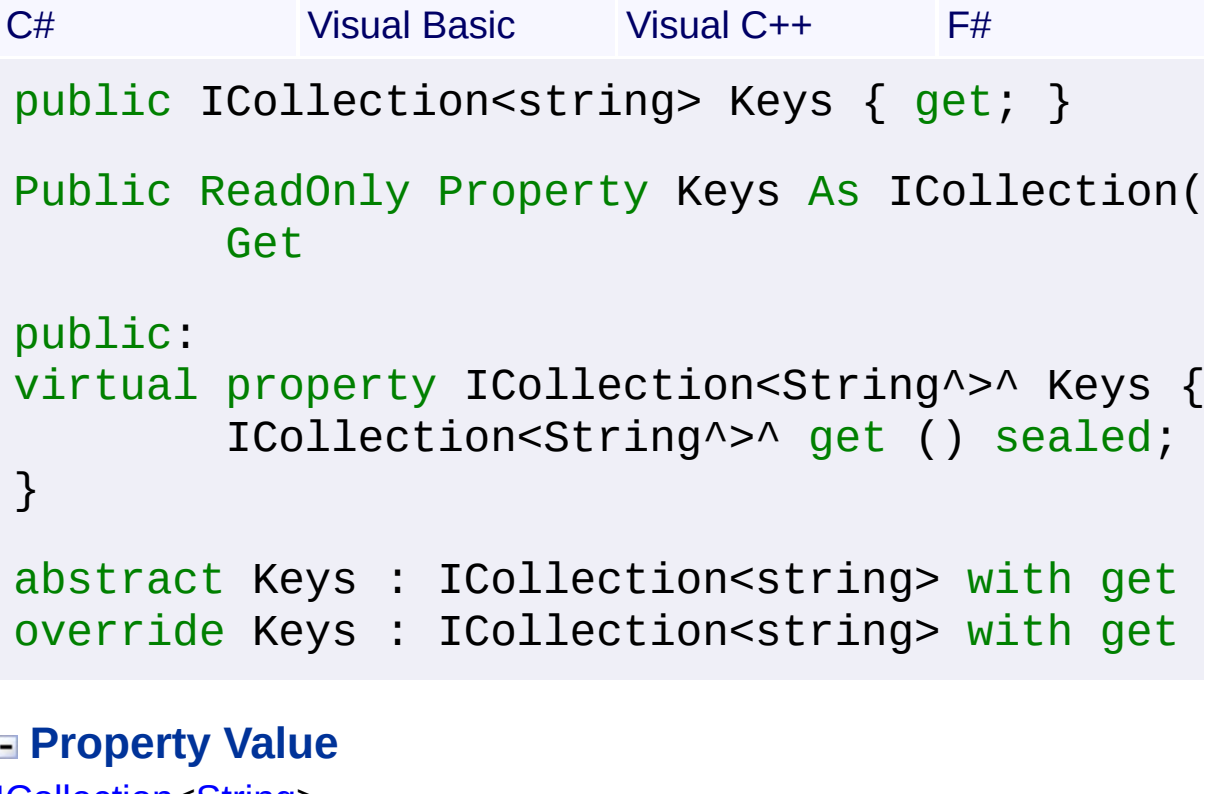

<u>[ICollection<](http://msdn2.microsoft.com/en-us/library/92t2ye13)String</u>>

Send comments on this topic to [wix-users@lists.sourceforge.net](mailto:wix-users%40lists.sourceforge.net?Subject=Deployment Tools Foundation)

Assembly: Microsoft.Deployment.WindowsInstaller (Module: Microsoft.Deployment.WindowsInstaller.dll) Version: 3.0.0.0 (3.11.1.2318)

 $\blacktriangleright$ 

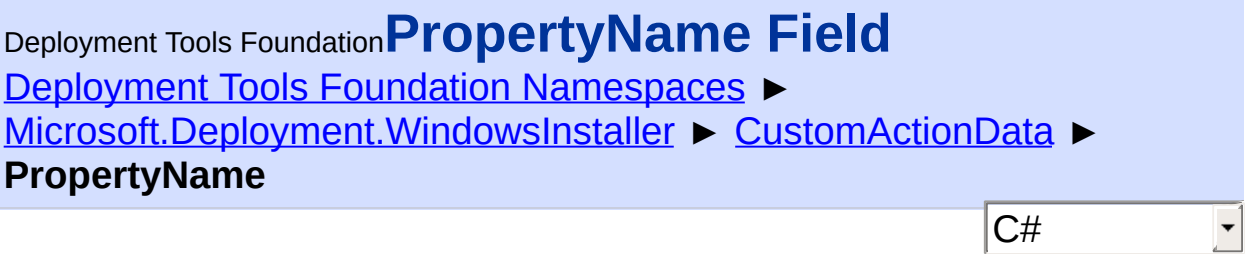

"CustomActionData" literal property name.

# **Declaration Syntax**

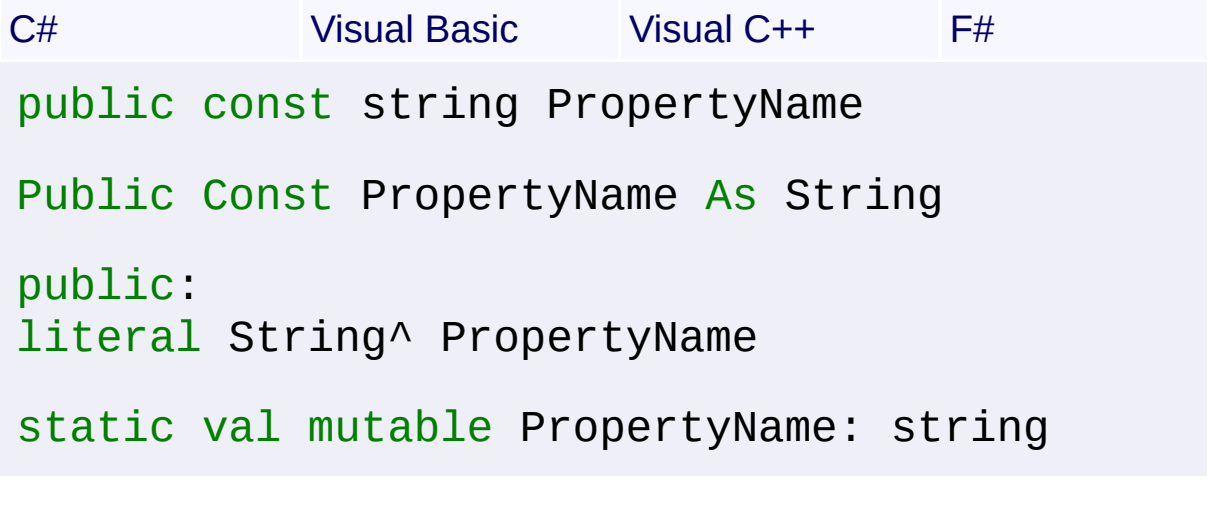

### **Field Value [String](http://msdn2.microsoft.com/en-us/library/s1wwdcbf)**

Send comments on this topic to [wix-users@lists.sourceforge.net](mailto:wix-users%40lists.sourceforge.net?Subject=Deployment Tools Foundation)

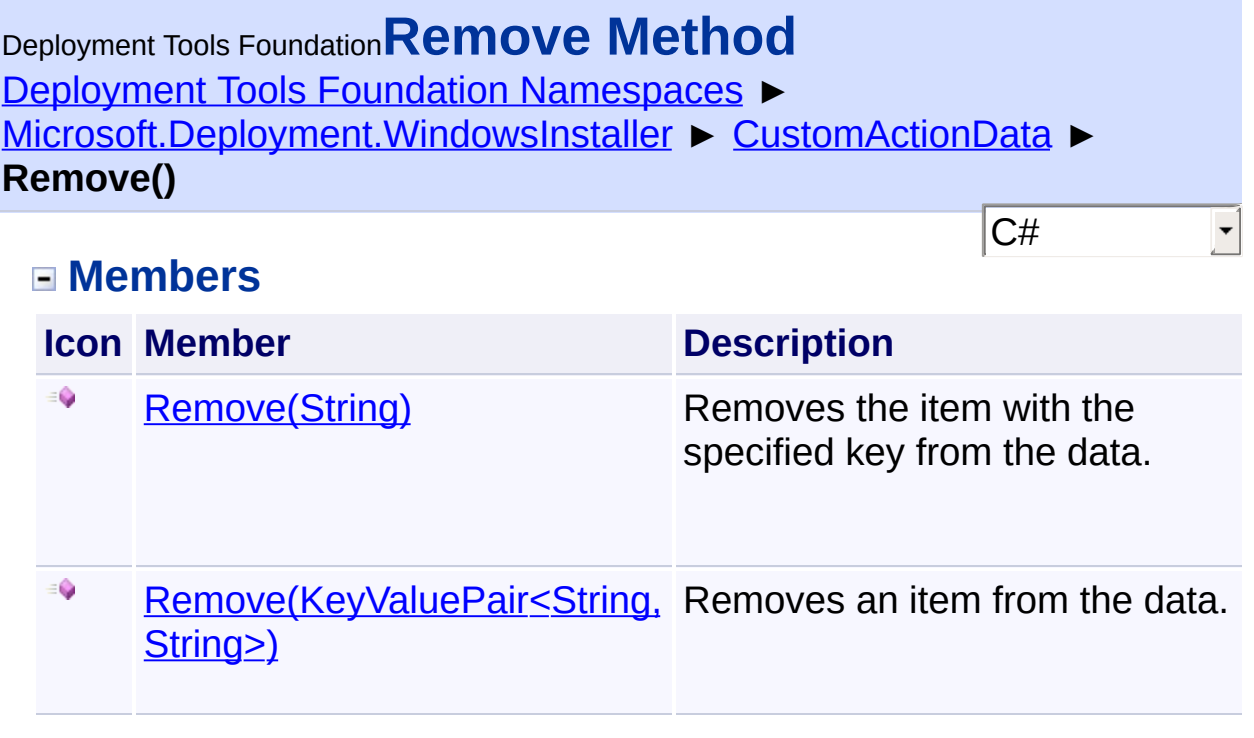

Send comments on this topic to [wix-users@lists.sourceforge.net](mailto:wix-users%40lists.sourceforge.net?Subject=Deployment Tools Foundation)

<span id="page-873-0"></span>Deployment Tools Foundation [Namespaces](#page-2080-0) ▶ [Microsoft.Deployment.WindowsInstaller](#page-696-0) ► [CustomActionData](#page-840-0) ► **Remove(KeyValuePair<String, String>)** Deployment Tools Foundation**Remove Method (item)**

C#

Removes an item from the data.

```
Declaration Syntax
```

```
C# Visual Basic Visual C++ F#
public bool Remove(
        KeyValuePair<string, string> item
)
Public Function Remove (
        item As KeyValuePair(Of String, String
) As Boolean
public:
virtual bool Remove(
        KeyValuePair<String^
, String^> item
) sealed
abstract Remove :
        item : KeyValuePair<string, string>
override Remove :
        item : KeyValuePair<string, string>
```
### **Parameters**

```
item (KeyValuePair<String, String>)
   The item to remove.
```
### **Return Value**

[Boolean](http://msdn2.microsoft.com/en-us/library/a28wyd50)

true if the item was successfully removed from the data; false if the item

was not found

 $\begin{array}{|c|c|c|}\hline \textbf{4} & \textbf{5} & \textbf{6} \ \hline \end{array}$ 

Send comments on this topic to [wix-users@lists.sourceforge.net](mailto:wix-users%40lists.sourceforge.net?Subject=Deployment Tools Foundation)

Assembly: Microsoft.Deployment.WindowsInstaller (Module: Microsoft.Deployment.WindowsInstaller.dll) Version: 3.0.0.0 (3.11.1.2318)

 $\mathbf{F}$ 

<span id="page-875-0"></span>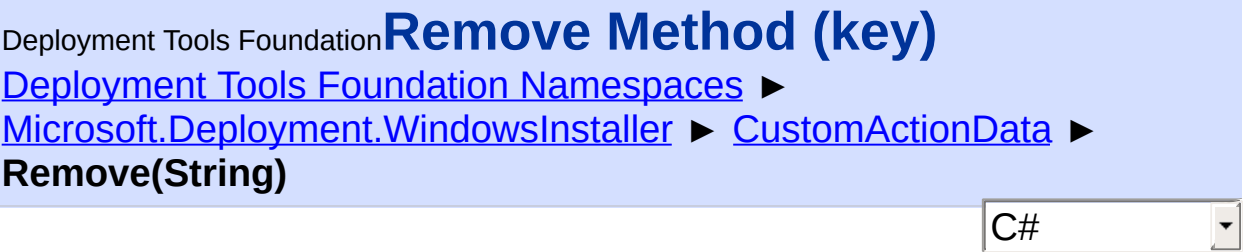

Removes the item with the specified key from the data.

```
Declaration Syntax
```
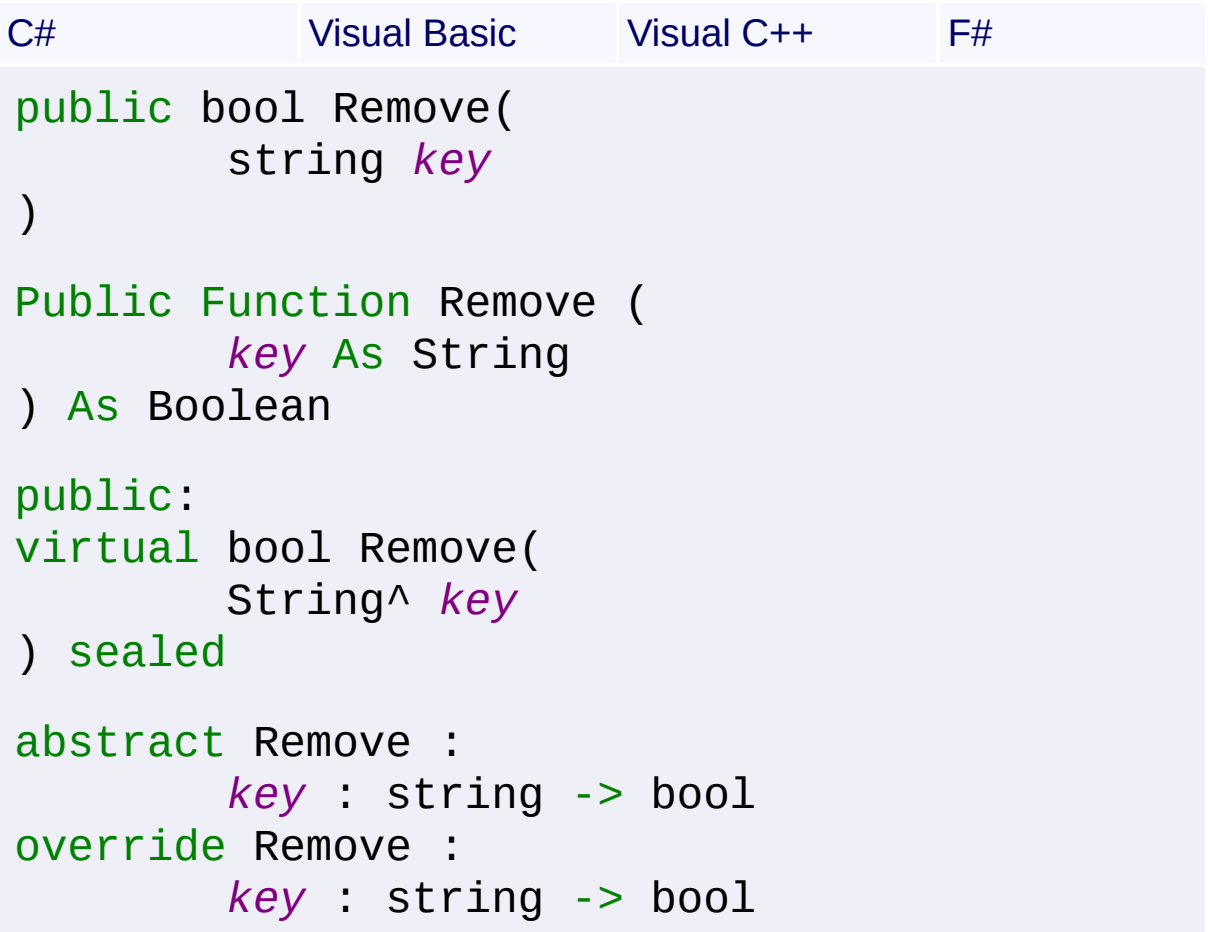

### **Parameters**

*key* **[\(String\)](http://msdn2.microsoft.com/en-us/library/s1wwdcbf)** Case-sensitive data key.

### **Return Value**

```
Boolean
```
true if the item was successfully removed from the data; false if an item

with the specified key was not found

Send comments on this topic to [wix-users@lists.sourceforge.net](mailto:wix-users%40lists.sourceforge.net?Subject=Deployment Tools Foundation)

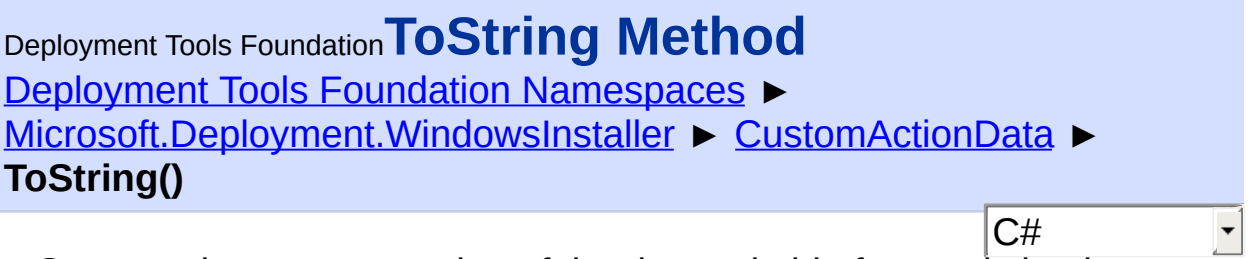

Gets a string representation of the data suitable for persisting in a property.

**Declaration Syntax**

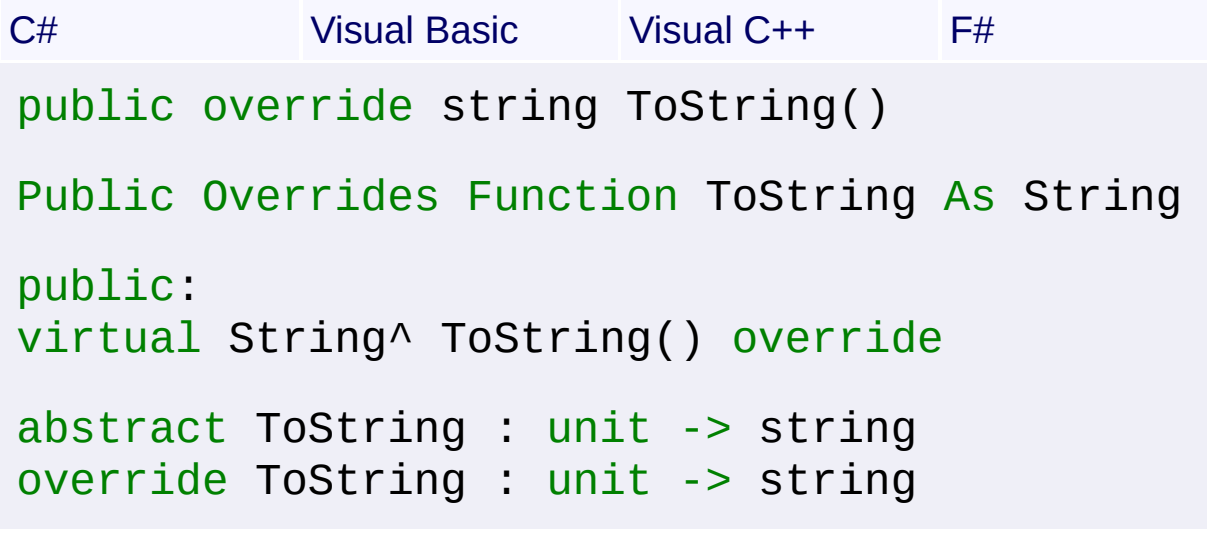

#### **Return Value**

**[String](http://msdn2.microsoft.com/en-us/library/s1wwdcbf)** Data string in the form "Key1=Value1;Key2=Value2"

Send comments on this topic to [wix-users@lists.sourceforge.net](mailto:wix-users%40lists.sourceforge.net?Subject=Deployment Tools Foundation)

Deployment Tools Foundation [Namespaces](#page-2080-0) ► [Microsoft.Deployment.WindowsInstaller](#page-696-0) ► [CustomActionData](#page-840-0) ► **TryGetValue(String, String)** Deployment Tools Foundation**TryGetValue Method (key, value)**

C#

 $\overline{\phantom{a}}$ 

Gets the value with the specified key.

```
Declaration Syntax
```

```
C# Visual Basic Visual C++ F#
public bool TryGetValue(
        string key,
        out string value
)
Public Function TryGetValue (
        key As String,
        <OutAttribute> ByRef value As String
) As Boolean
public:
virtual bool TryGetValue(
        String^ key,
        [OutAttribute] String^% value
) sealed
abstract TryGetValue :
        key : string *
        value : string byref -> bool
override TryGetValue :
        key : string *
        value : string byref -> bool
```
**Parameters**

#### *key* **[\(String\)](http://msdn2.microsoft.com/en-us/library/s1wwdcbf)**

Case-sensitive data key.

#### *value* **[\(String\)](http://msdn2.microsoft.com/en-us/library/s1wwdcbf)**

Value associated with the specified key, or null if an item with the specified key was not found

### **Return Value**

#### [Boolean](http://msdn2.microsoft.com/en-us/library/a28wyd50)

true if the data contains an item with the specified key; otherwise, false.

Send comments on this topic to [wix-users@lists.sourceforge.net](mailto:wix-users%40lists.sourceforge.net?Subject=Deployment Tools Foundation)

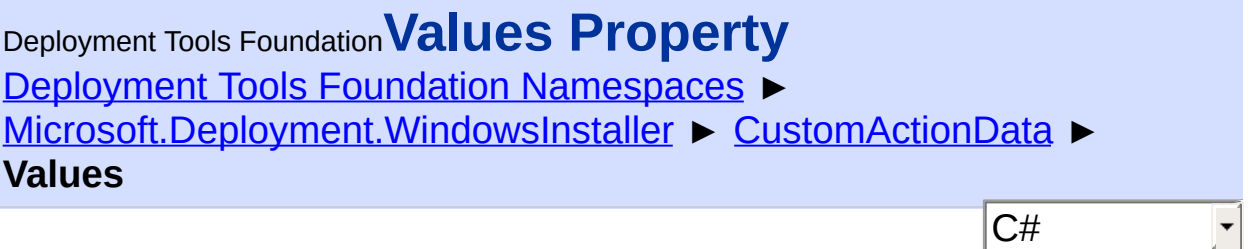

Gets a collection containing all the values of the data.

### **Declaration Syntax**

```
C# Visual Basic Visual C++ F#
public ICollection<string> Values { get; }
Public ReadOnly Property Values As ICollectio
        Get
public:
virtual property ICollection<String^>^ Values
        ICollection<String^>^ get () sealed;
}
abstract Values : ICollection<string> with ge
override Values : ICollection<string> with ge
Property Value
```
[ICollection<](http://msdn2.microsoft.com/en-us/library/92t2ye13)[String>](http://msdn2.microsoft.com/en-us/library/s1wwdcbf)

Send comments on this topic to [wix-users@lists.sourceforge.net](mailto:wix-users%40lists.sourceforge.net?Subject=Deployment Tools Foundation)

Assembly: Microsoft.Deployment.WindowsInstaller (Module: Microsoft.Deployment.WindowsInstaller.dll) Version: 3.0.0.0 (3.11.1.231

 $\blacktriangleright$ 

Deployment Tools Foundation**CustomActionTypes Enumeration** Deployment Tools Foundation [Namespaces](#page-2080-0) ▶ [Microsoft.Deployment.WindowsInstaller](#page-696-0) ► **CustomActionTypes**  $|{\mathrm C}\#|$  $\vert \cdot \vert$ 

Defines flags for the Type column of the CustomAction table.

# **Declaration Syntax**

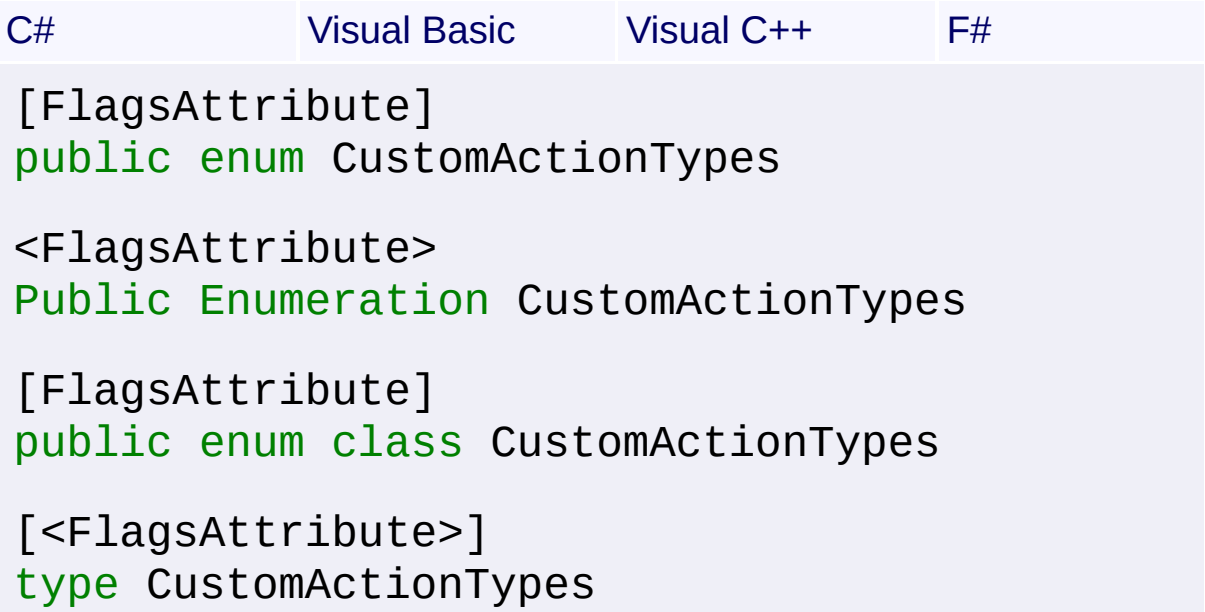

### **Members**

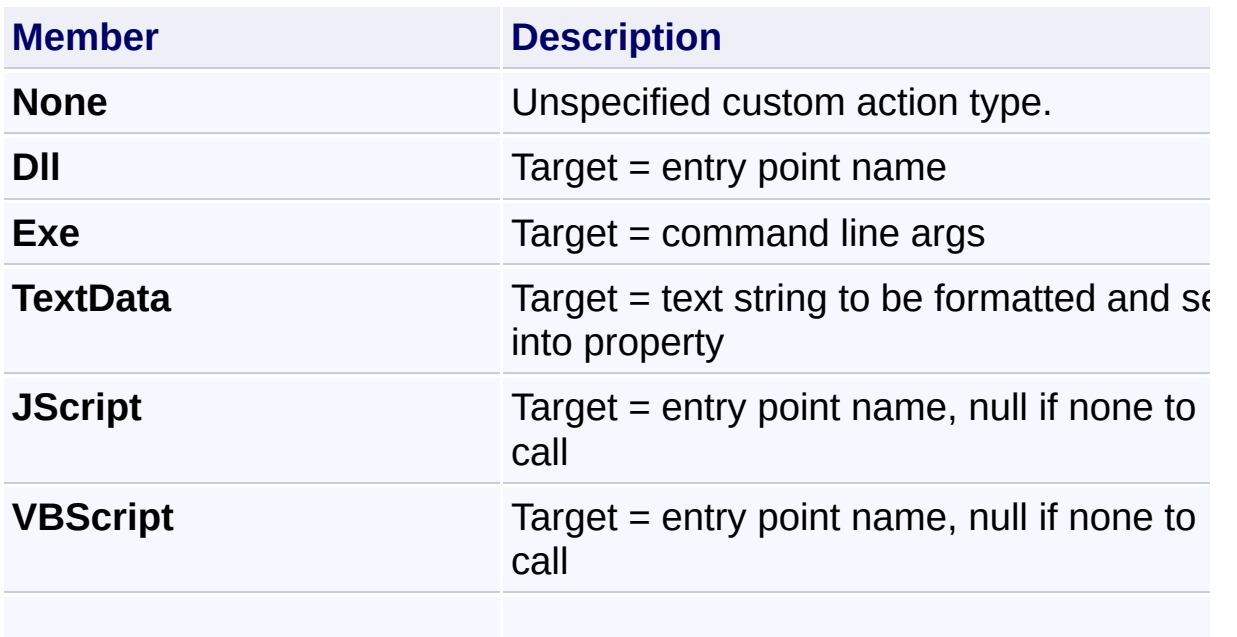

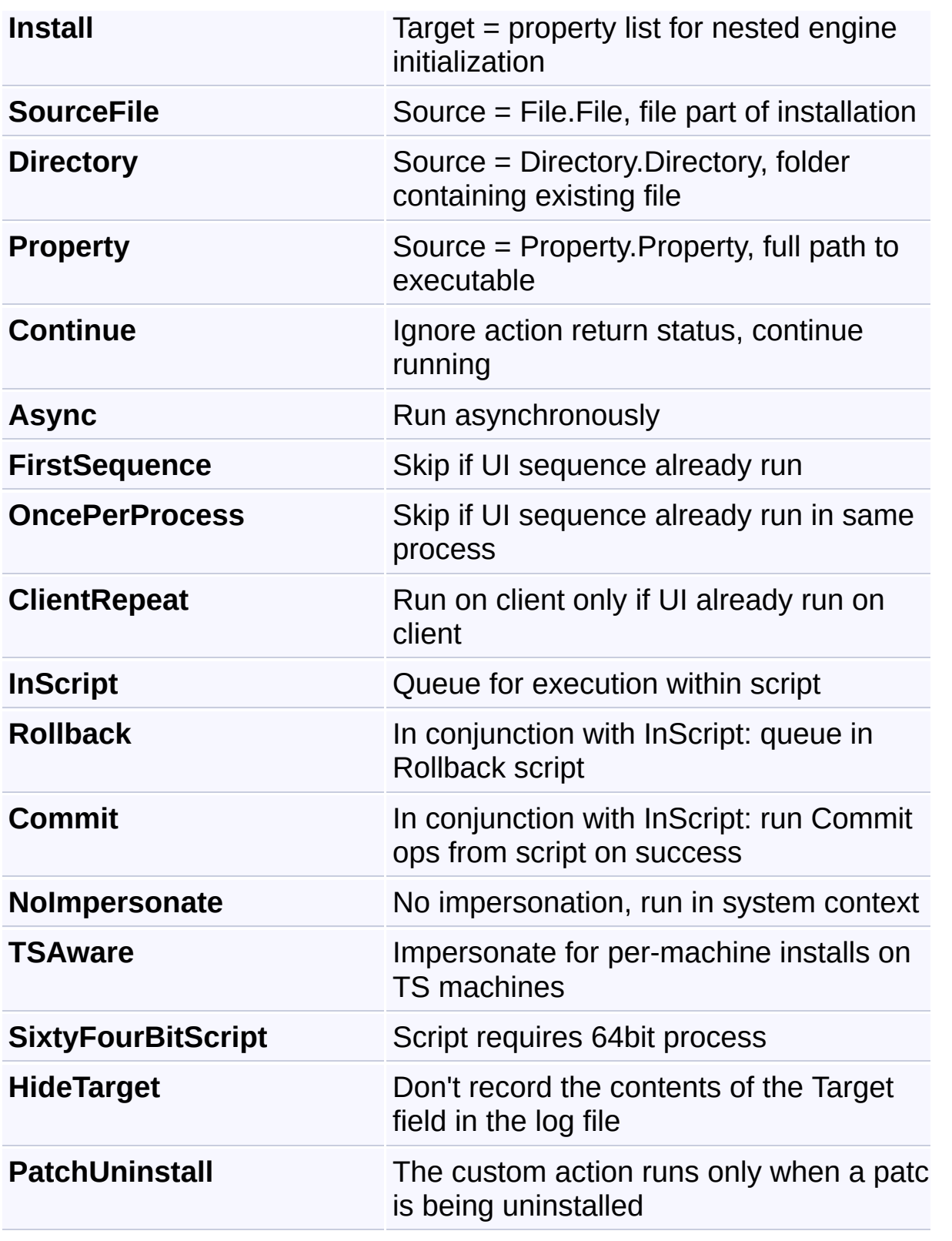

Send comments on this topic to [wix-users@lists.sourceforge.net](mailto:wix-users%40lists.sourceforge.net?Subject=Deployment Tools Foundation)

<span id="page-884-0"></span>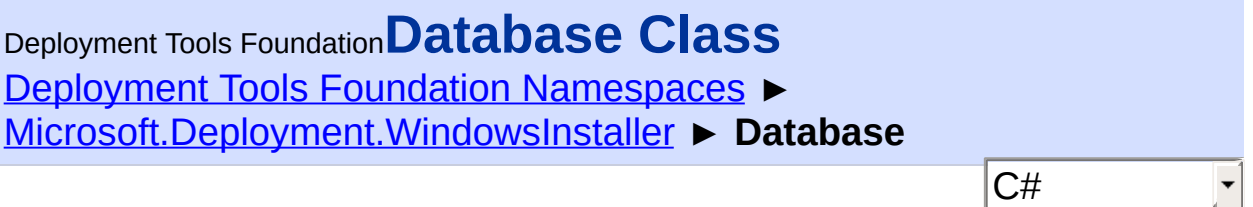

Accesses a Windows Installer database.

# **Declaration Syntax**

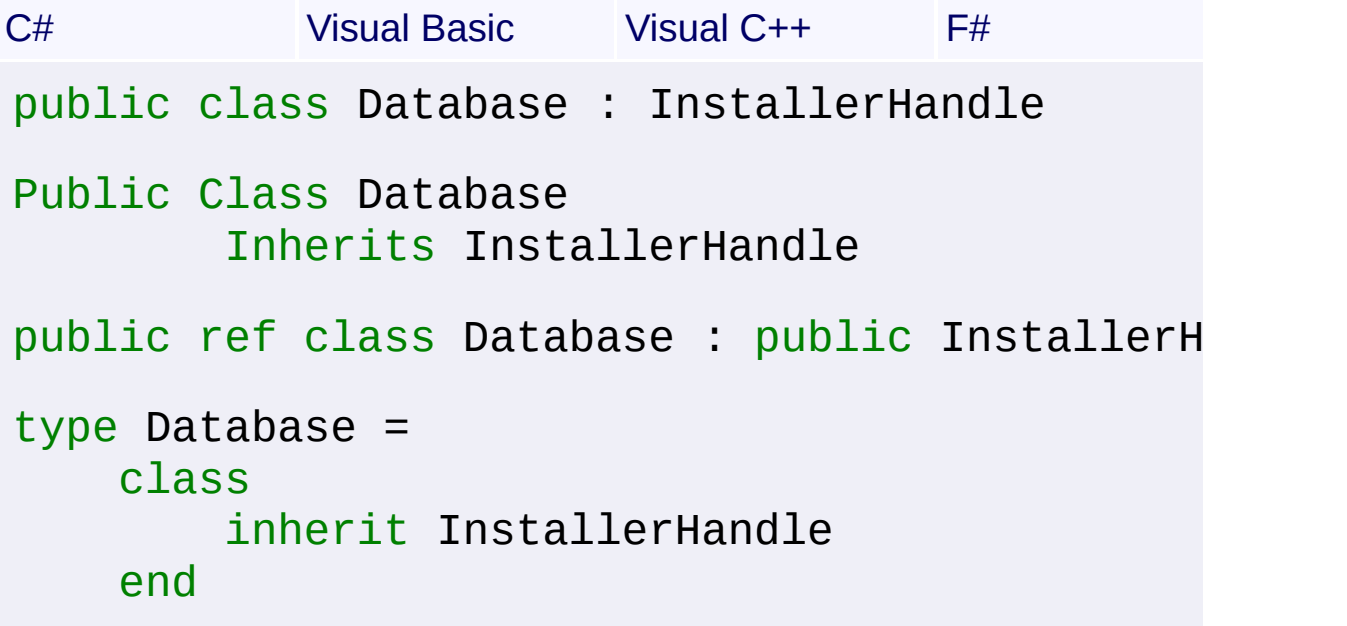

# **Members**

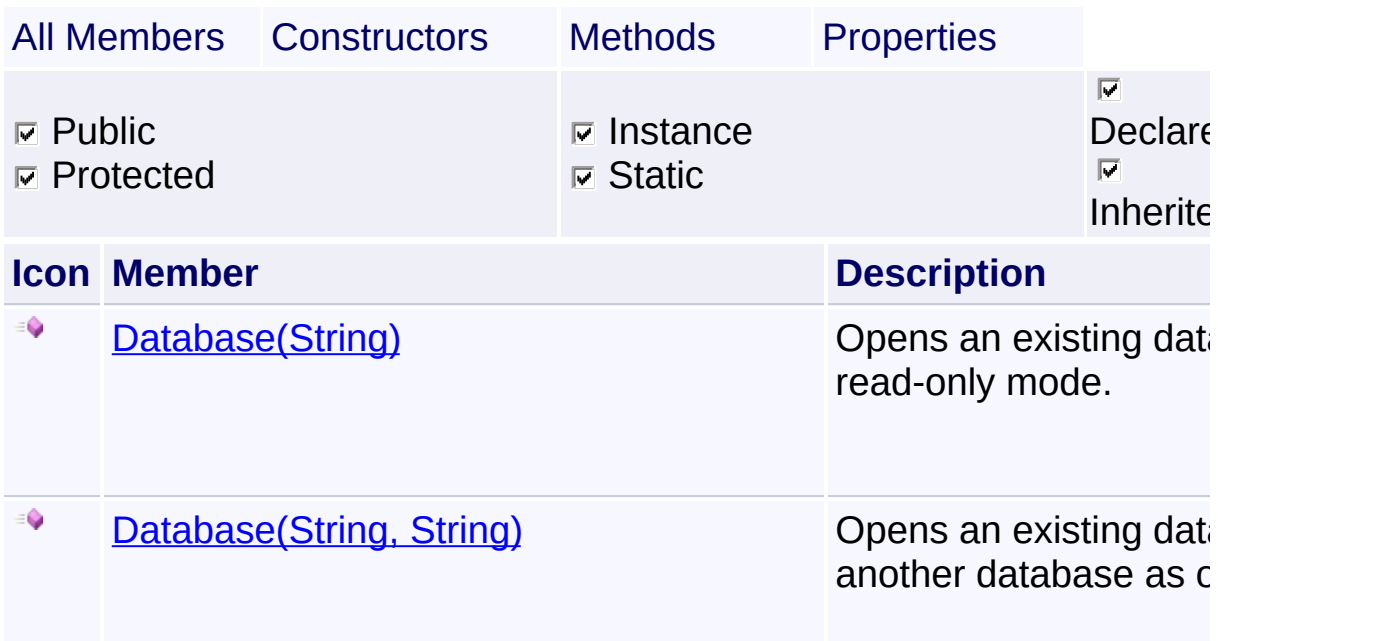

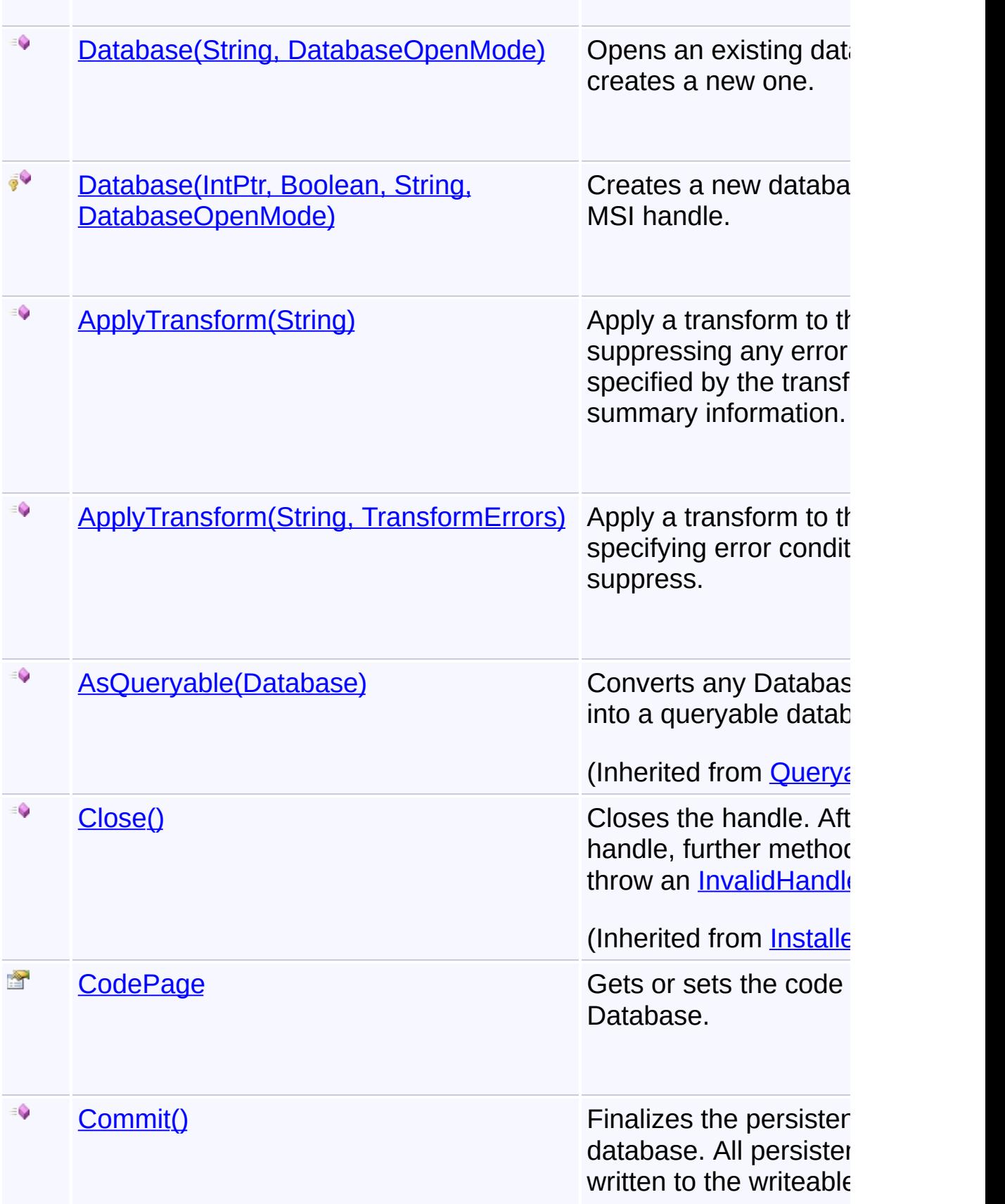

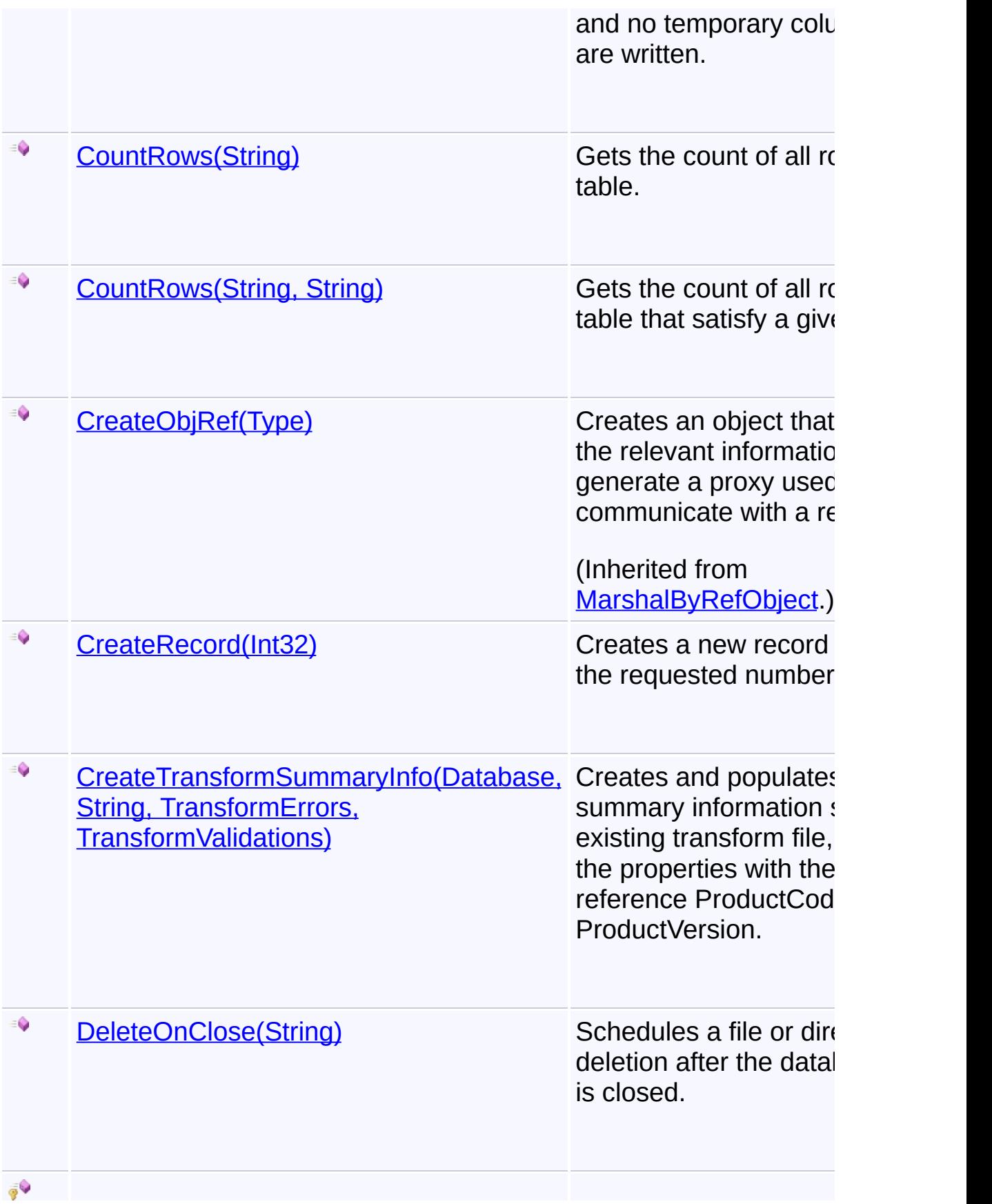

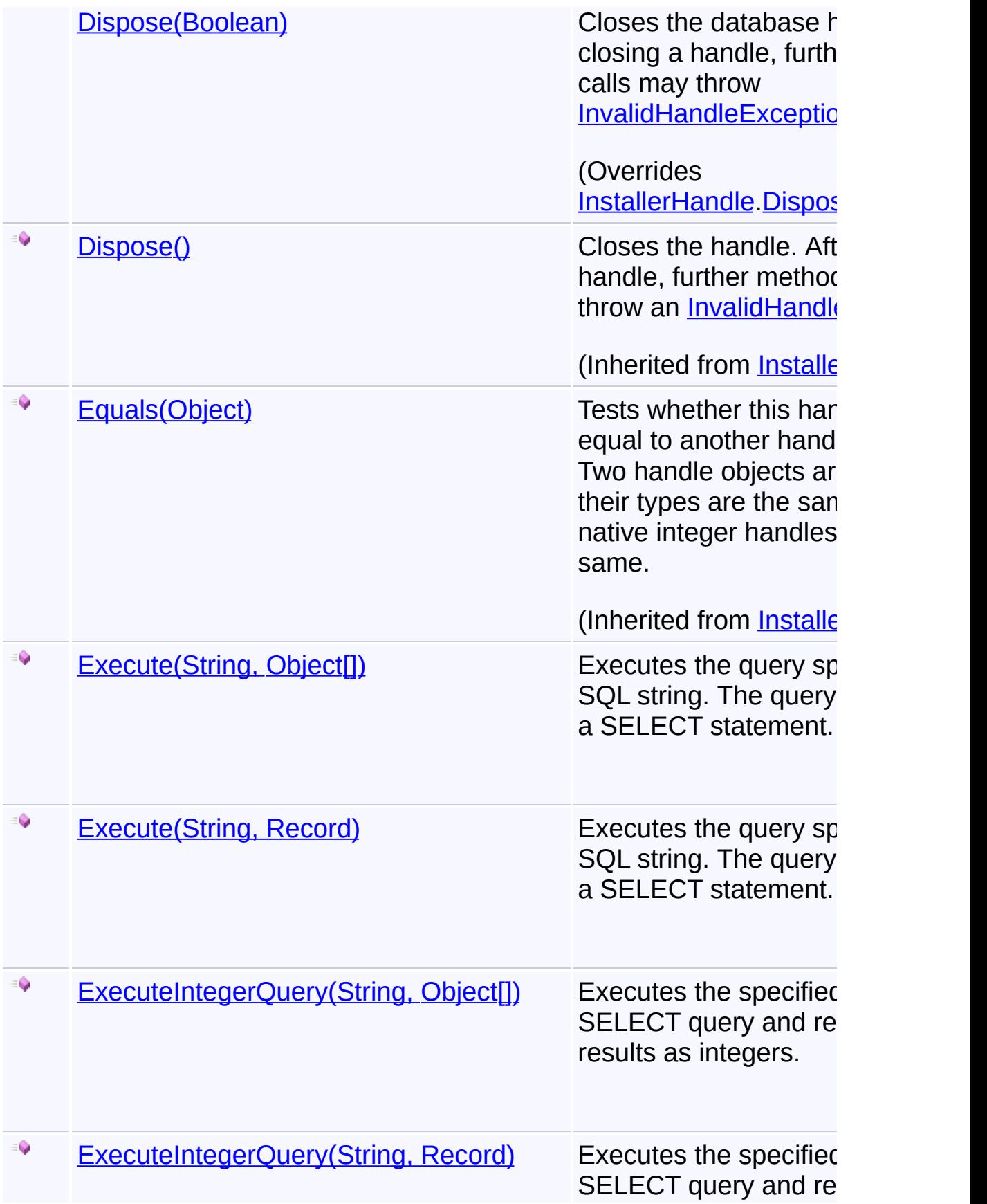

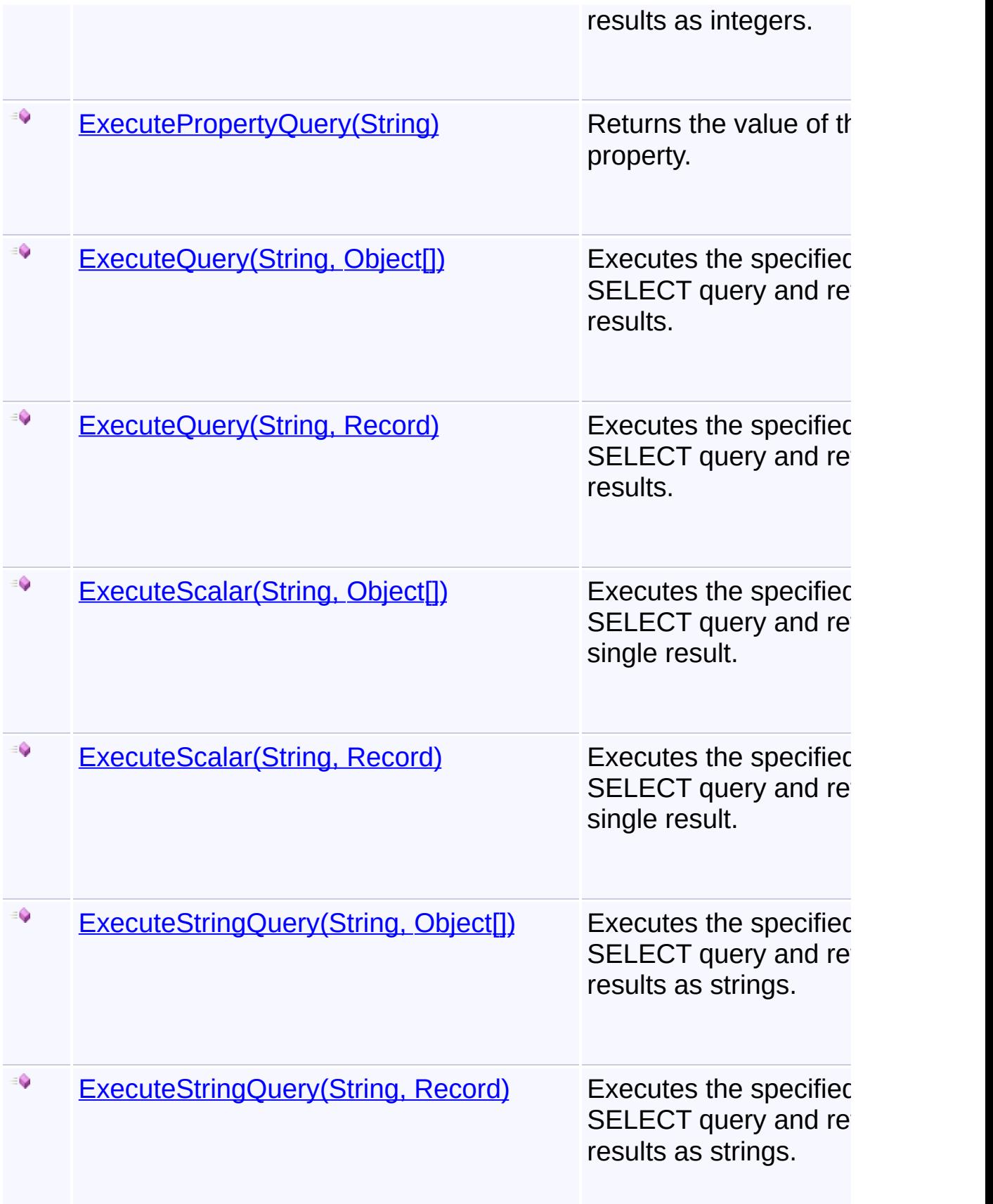

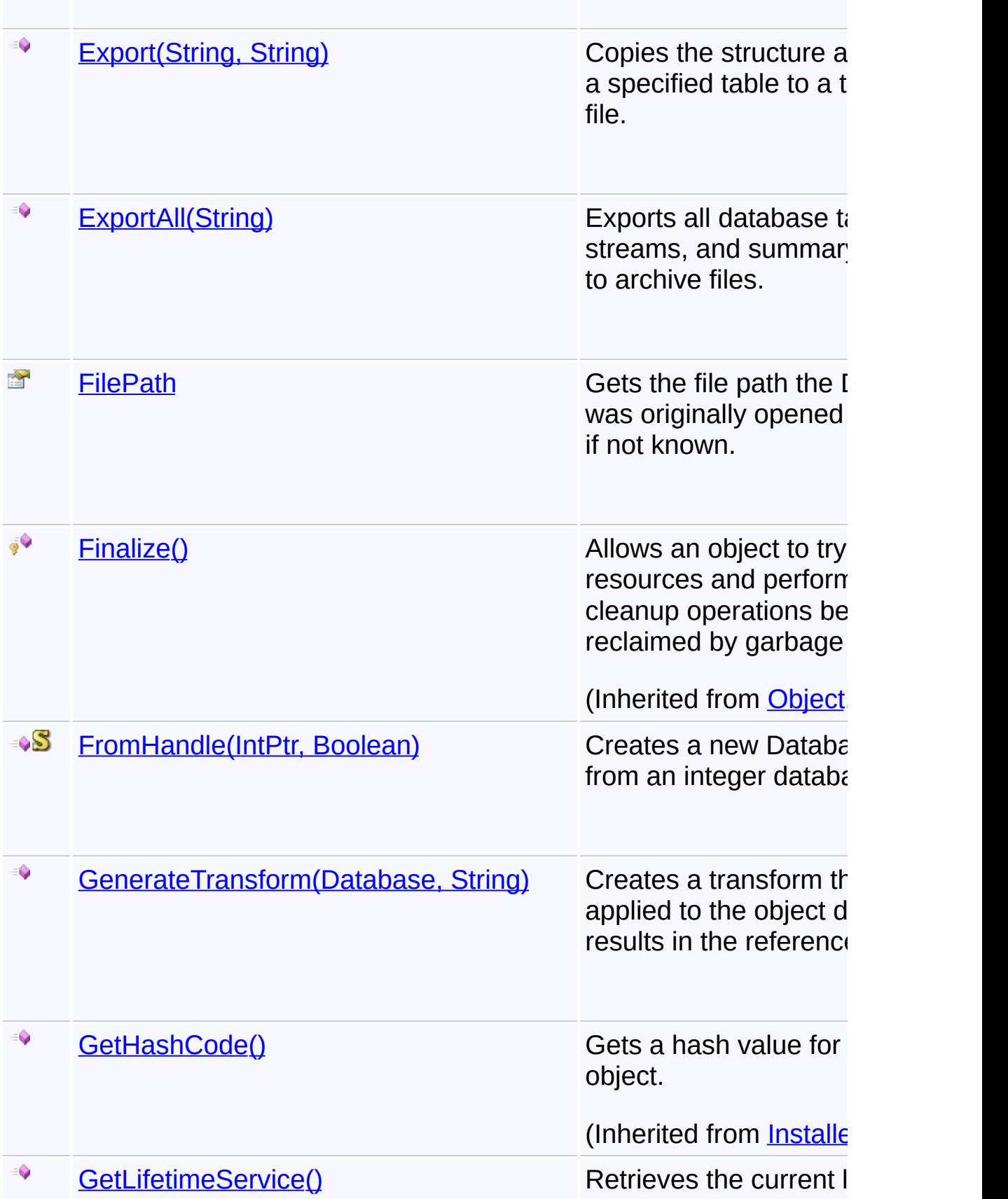

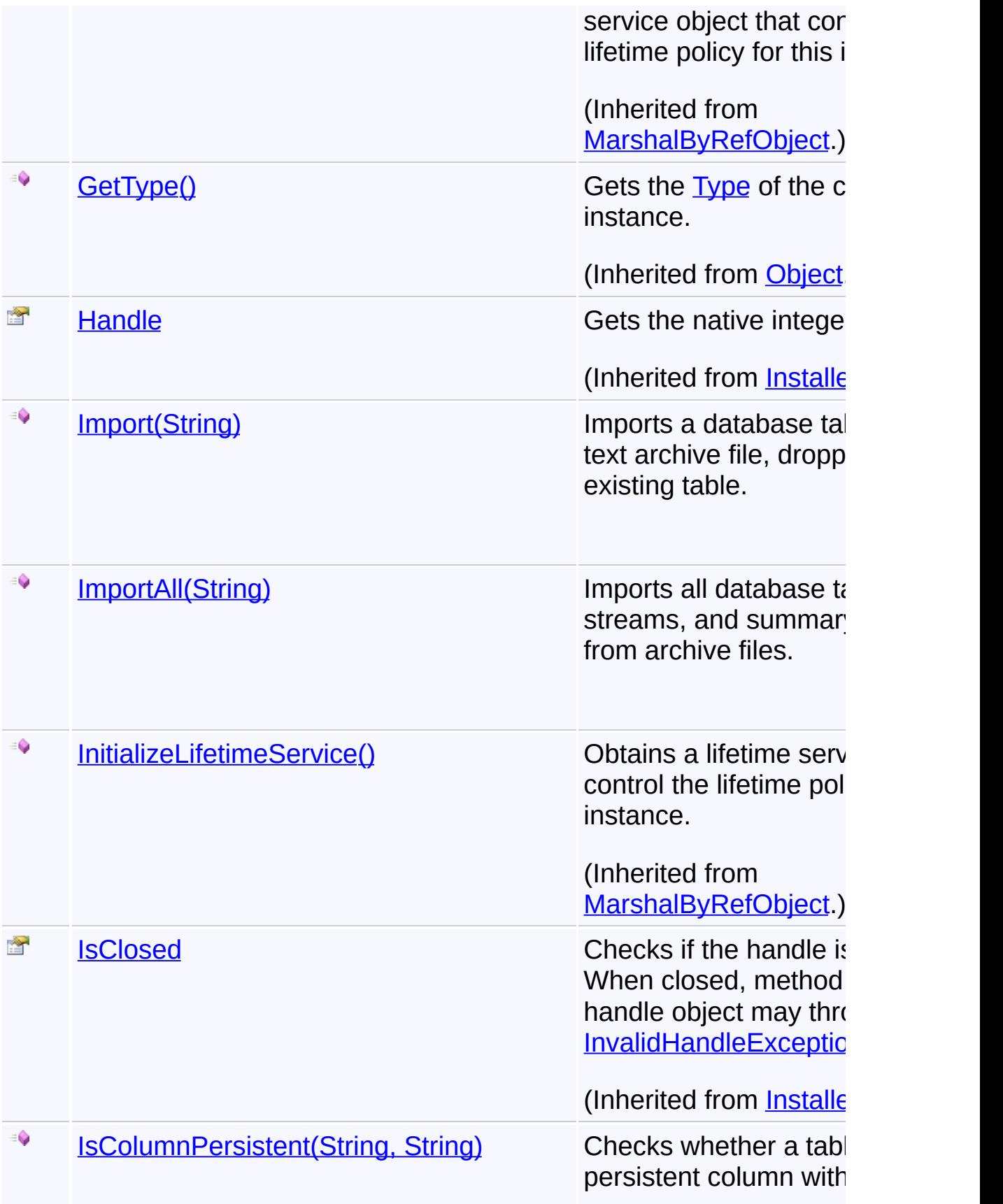

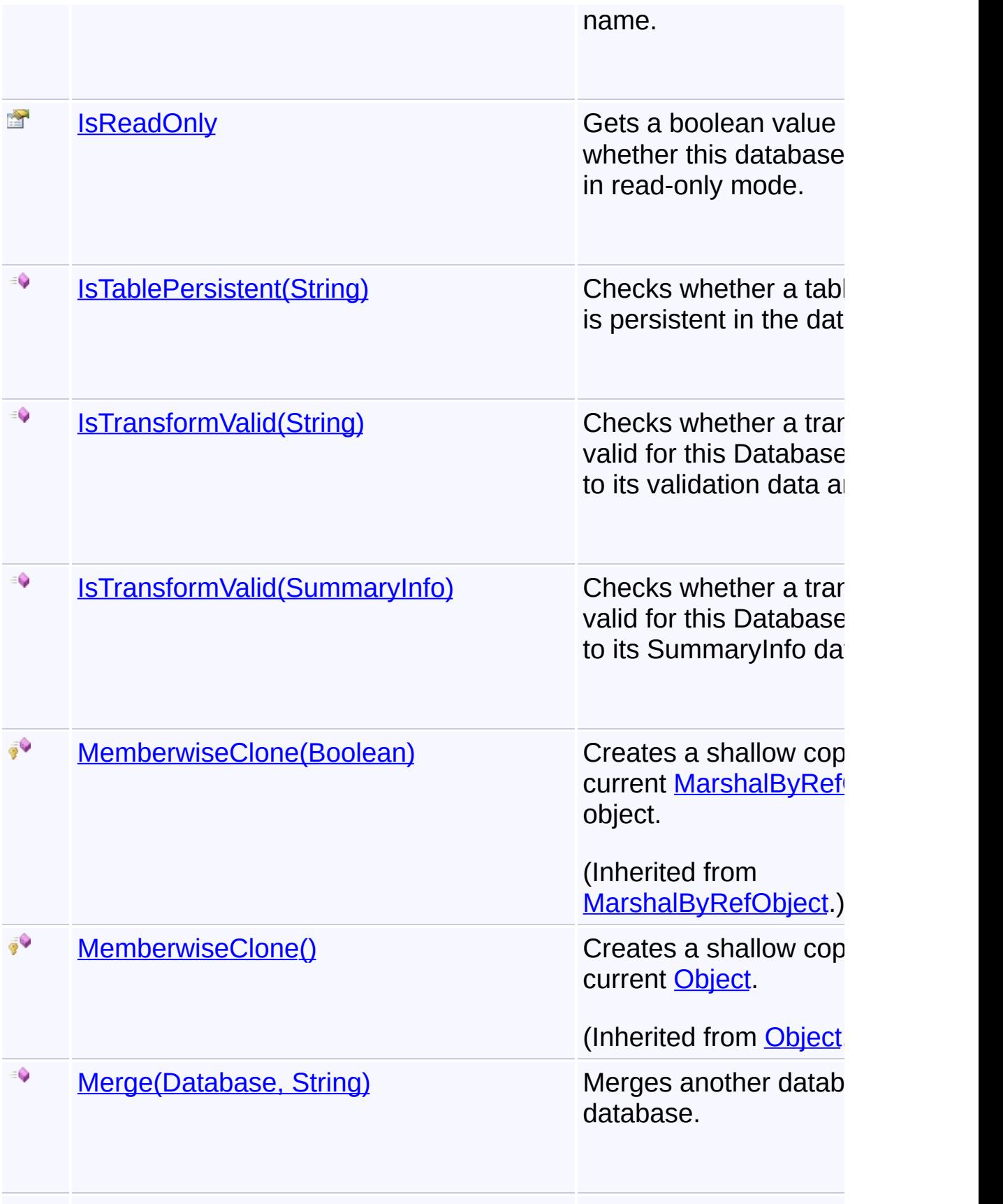

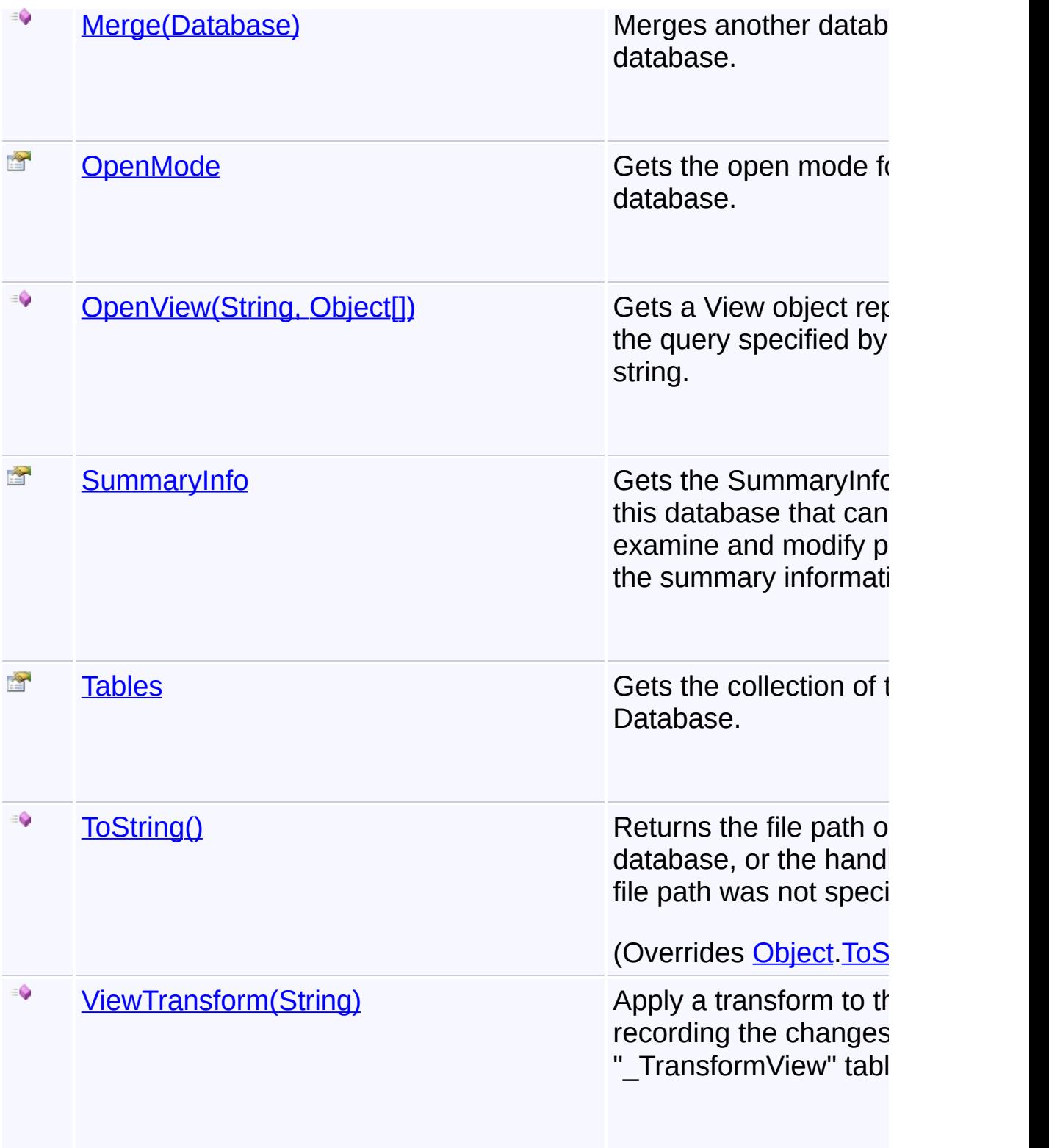

# **Remarks**

The [Commit\(\)](#page-911-0) method must be called before the Database is closed to write out all persistent changes. If the Commit method is not called, the installer performs an implicit rollback upon object destruction.

The client can use the following procedure for data access:

- 1. Obtain a Database object using one of the Database constructors.
- 2. Initiate a query using a SQL string by calling the [OpenView\(String,](#page-984-0) Object[]) method of the Database.
- 3. Set query parameters in a [Record](#page-1400-0) and execute the database query by calling the **Execute** (Record) method of the *View*. This produces result that can be fetched or updated.
- 4. Call the **[Fetch\(\)](#page-1750-0)** method of the View repeatedly to return Records.
- 5. Update database rows of a Record object obtained by the Fetch method using one of the [Modify\(ViewModifyMode,](#page-1760-0) Record) method of the View.
- 6. Release the query and any unfetched records by calling the Close method of the View.
- 7. Persist any database updates by calling the Commit method of the Database.

# **Inheritance Hierarchy**

#### **[Object](http://msdn2.microsoft.com/en-us/library/e5kfa45b)**

#### **[MarshalByRefObject](http://msdn2.microsoft.com/en-us/library/w4302s1f)**

- **[InstallerHandle](#page-1231-0)** 
	- **Database**
		- [QDatabase](#page-1797-0)
		- **[InstallPackage](#page-1892-0)**
		- **[PatchPackage](#page-2025-0)**

Send comments on this topic to [wix-users@lists.sourceforge.net](mailto:wix-users%40lists.sourceforge.net?Subject=Deployment Tools Foundation)

 $\left| \cdot \right|$ 

 $\mathbb{E}[\mathbf{z}]=\mathbb{E}[\mathbf{z}]$ 

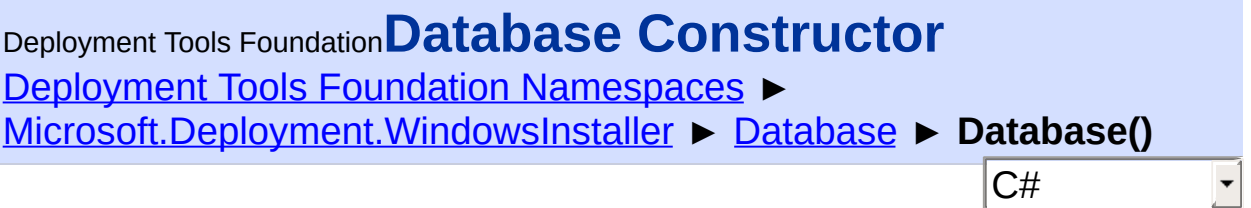

### **Members**

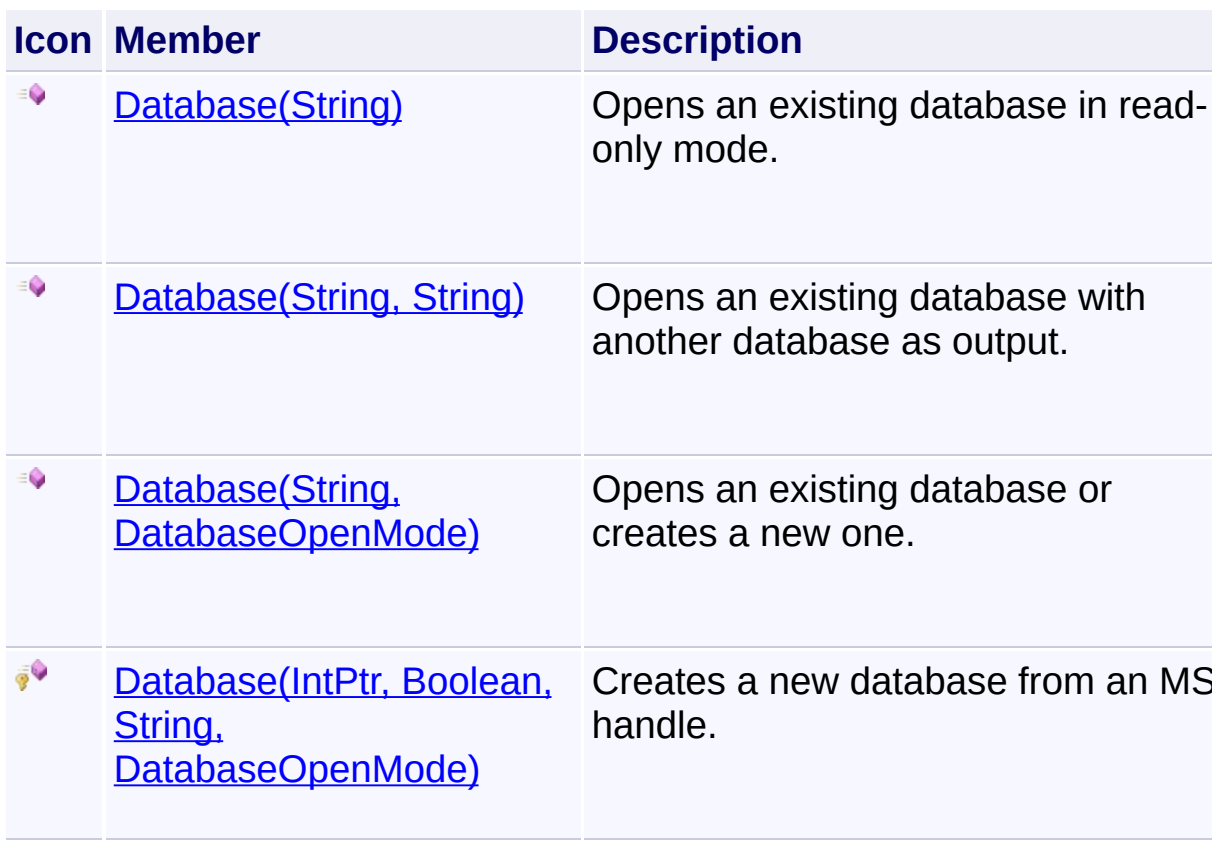

Send comments on this topic to [wix-users@lists.sourceforge.net](mailto:wix-users%40lists.sourceforge.net?Subject=Deployment Tools Foundation)

```
Deployment Tools Foundation Namespaces ►
Microsoft.Deployment.WindowsInstaller ► Database ►
Database(IntPtr, Boolean, String, DatabaseOpenMode)
                                           |{\mathrm C}\#|Deployment Tools FoundationDatabase Constructor (handle,
ownsHandle, filePath, openMode)
 Creates a new database from an MSI handle.
 Declaration Syntax
 C# Visual Basic Visual C++ F#
  protected Database(
           IntPtr handle,
           bool ownsHandle,
           string filePath,
           DatabaseOpenMode openMode
  )
  Protected Sub New (
           handle As IntPtr,
           ownsHandle As Boolean,
           filePath As String,
           openMode As DatabaseOpenMode
  )
  protected:
  Database(
           IntPtr handle,
           bool ownsHandle,
           String^ filePath,
           DatabaseOpenMode openMode
  )
  new :
```

```
handle : IntPtr *
ownsHandle : bool *
filePath : string *
openMode : DatabaseOpenMode -> Databa
```
#### **Parameters**

#### *handle* **([IntPtr](http://msdn2.microsoft.com/en-us/library/5he14kz8))**

Native MSI database handle.

#### *ownsHandle* **[\(Boolean\)](http://msdn2.microsoft.com/en-us/library/a28wyd50)**

True if the handle should be closed when the database object is disposed

#### *filePath* **[\(String\)](http://msdn2.microsoft.com/en-us/library/s1wwdcbf)**

Path of the database file, if known

#### *openMode* **[\(DatabaseOpenMode\)](#page-992-0)**

Mode the handle was originally opened in

Send comments on this topic to [wix-users@lists.sourceforge.net](mailto:wix-users%40lists.sourceforge.net?Subject=Deployment Tools Foundation)

<span id="page-898-0"></span>Deployment Tools Foundation [Namespaces](#page-2080-0) ► [Microsoft.Deployment.WindowsInstaller](#page-696-0) ► [Database](#page-884-0) ► **Database(String)** Deployment Tools Foundation**Database Constructor (filePath)**

C#

 $\overline{\phantom{a}}$ 

Opens an existing database in read-only mode.

```
Declaration Syntax
```

```
C# Visual Basic Visual C++ F#
public Database(
        string filePath
)
Public Sub New (
        filePath As String
\lambdapublic:
Database(
        String^ filePath
)
new :
        filePath : string -> Database
```
### **Parameters**

*filePath* **[\(String\)](http://msdn2.microsoft.com/en-us/library/s1wwdcbf)** Path to the database file.

### **Remarks**

Because this constructor initiates database access, it cannot be used with a running installation.

The Database object should be  $Close()$ d after use. It is best that the handle be closed manually as soon as it is no longer needed, as leaving lots of unused handles open can degrade performance.

Win32 MSI API: [MsiOpenDatabase](http://msdn.microsoft.com/library/en-us/msi/setup/msiopendatabase.asp)

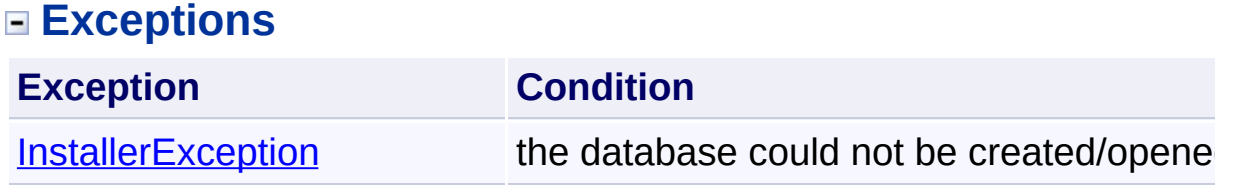

Send comments on this topic to [wix-users@lists.sourceforge.net](mailto:wix-users%40lists.sourceforge.net?Subject=Deployment Tools Foundation)
Deployment Tools Foundation [Namespaces](#page-2080-0) ► [Microsoft.Deployment.WindowsInstaller](#page-696-0) ► [Database](#page-884-0) ► **Database(String, DatabaseOpenMode)**  $|C#|$ Deployment Tools Foundation**Database Constructor (filePath, mode)**

 $\blacktriangledown$ 

Opens an existing database or creates a new one.

# **Declaration Syntax**

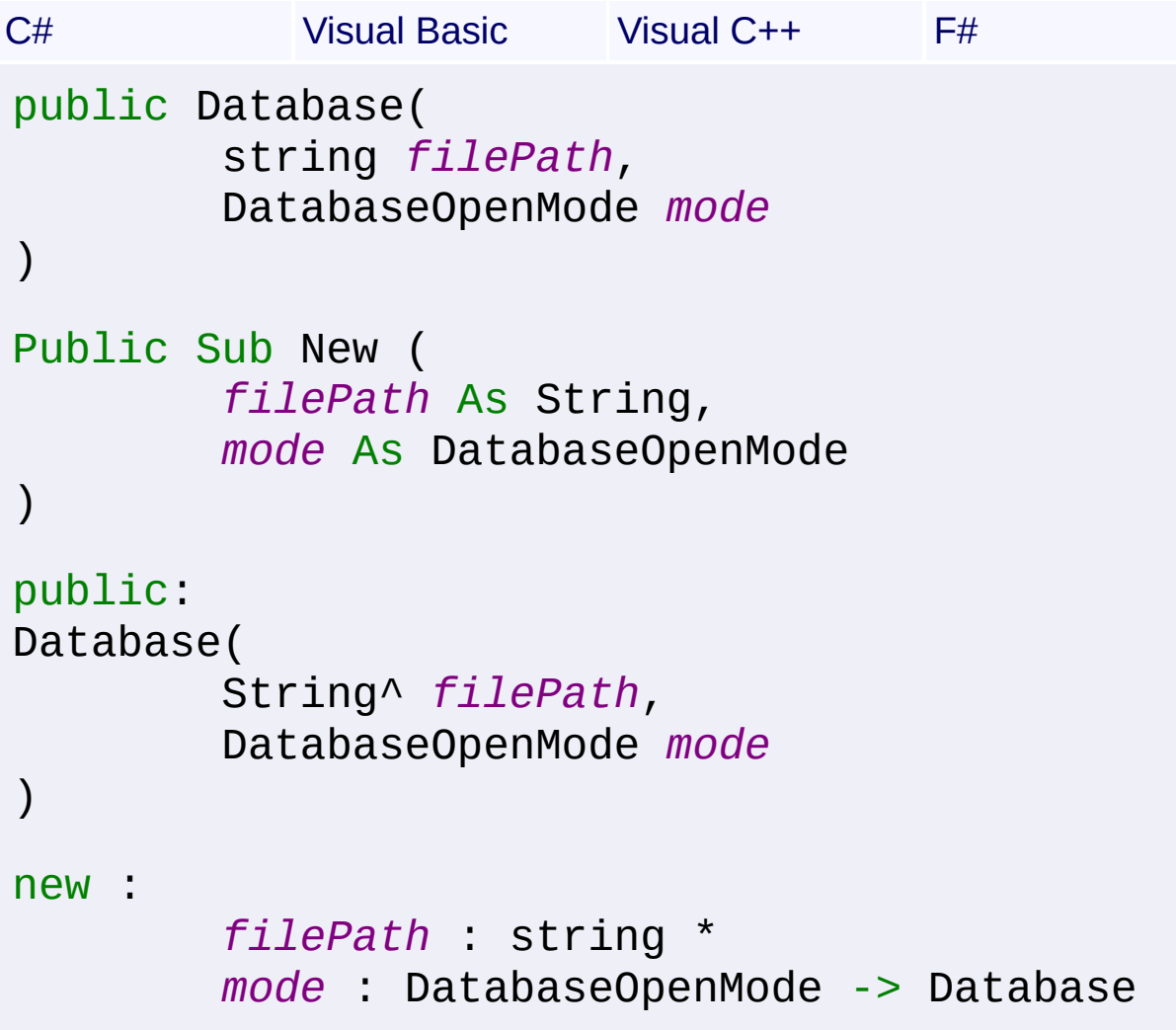

## **Parameters**

## *filePath* **[\(String\)](http://msdn2.microsoft.com/en-us/library/s1wwdcbf)**

Path to the database file. If an empty string is supplied, a temporary

database is created that is not persisted.

#### *mode* **([DatabaseOpenMode](#page-992-0))**

Open mode for the database

## **Remarks**

Because this constructor initiates database access, it cannot be used with a running installation.

The database object should be [Close\(\)](#page-1237-0)d after use. The finalizer will clos the handle if it is still open, however due to the nondeterministic nature finalization it is best that the handle be closed manually as soon as it is no longer needed, as leaving lots of unused handles open can degrade performance.

A database opened in [CreateDirect](#page-992-0) or [Direct](#page-992-0) mode will be automatically commited when it is closed. However a database opened in [Create](#page-992-0) or [Transact](#page-992-0) mode must have the **[Commit\(\)](#page-911-0)** method called before it is close otherwise no changes will be persisted.

#### Win32 MSI API: [MsiOpenDatabase](http://msdn.microsoft.com/library/en-us/msi/setup/msiopendatabase.asp)

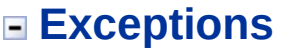

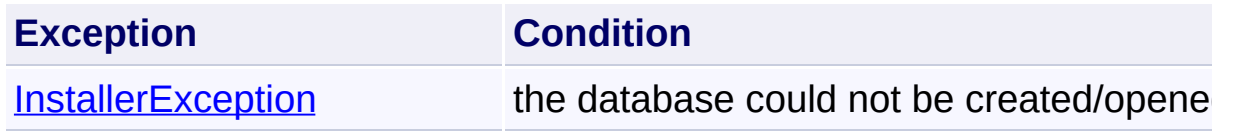

Send comments on this topic to [wix-users@lists.sourceforge.net](mailto:wix-users%40lists.sourceforge.net?Subject=Deployment Tools Foundation)

Deployment Tools Foundation**Database Constructor (filePath,**

 $|{\mathrm C}\#|$ 

 $\overline{\phantom{a}}$ 

# **outputPath)**

Deployment Tools Foundation [Namespaces](#page-2080-0) ►

[Microsoft.Deployment.WindowsInstaller](#page-696-0) ► [Database](#page-884-0) ►

**Database(String, String)**

Opens an existing database with another database as output.

## **Declaration Syntax**

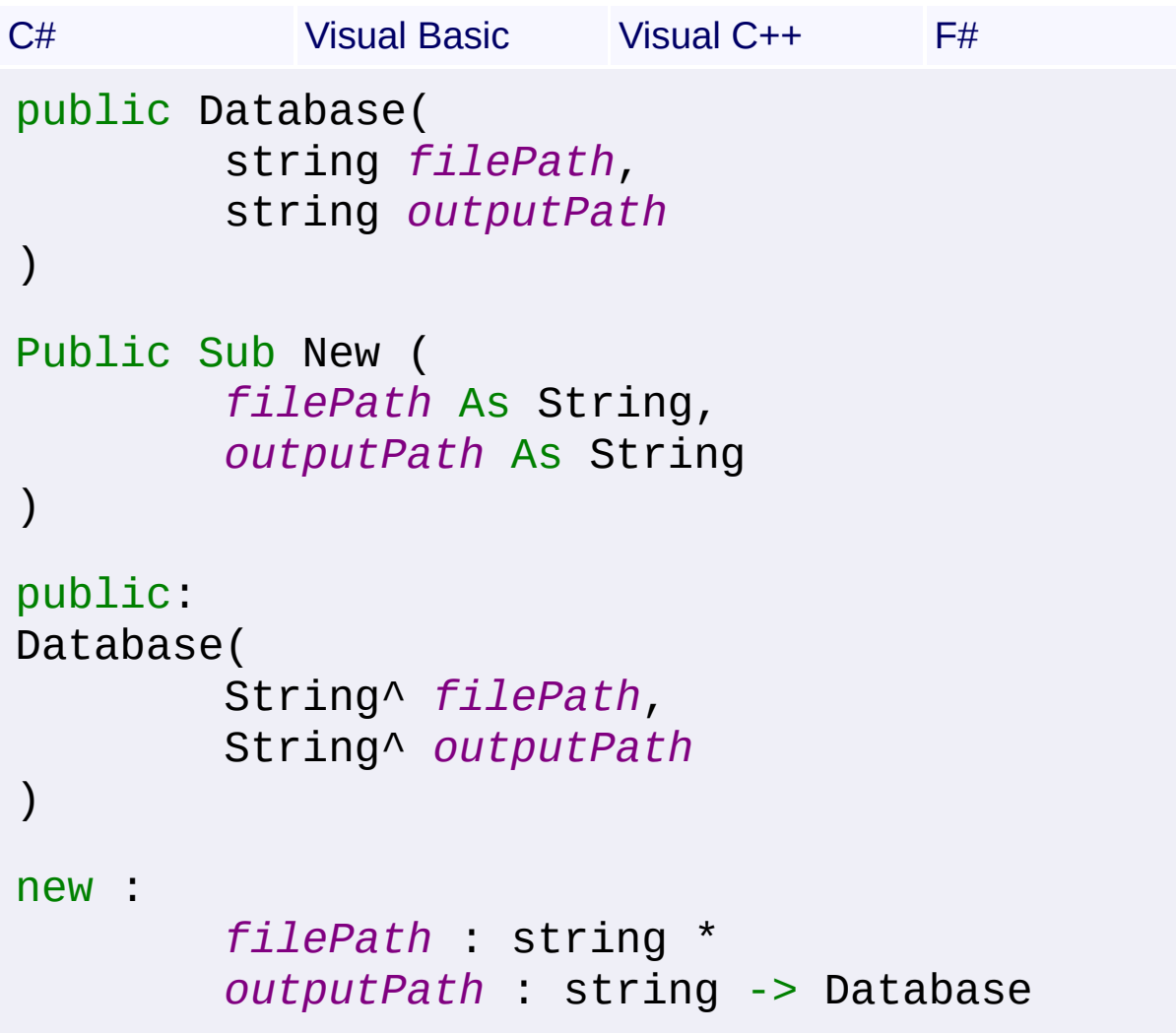

## **Parameters**

#### *filePath* **[\(String\)](http://msdn2.microsoft.com/en-us/library/s1wwdcbf)**

Path to the database to be read.

#### *outputPath* **[\(String\)](http://msdn2.microsoft.com/en-us/library/s1wwdcbf)**

Open mode for the database

## **Return Value**

Database object representing the created or opened database

## **Remarks**

When a database is opened as the output of another database, the summary information stream of the output database is actually a readonly mirror of the original database and thus cannot be changed. Additionally, it is not persisted with the database. To create or modify the summary information for the output database it must be closed and reopened.

The Database object should be  $Close()$ d after use. It is best that the handle be closed manually as soon as it is no longer needed, as leaving lots of unused handles open can degrade performance.

The database is opened in [CreateDirect](#page-992-0) mode, and will be automatically commited when it is closed.

Win32 MSI API: [MsiOpenDatabase](http://msdn.microsoft.com/library/en-us/msi/setup/msiopendatabase.asp)

## **Exceptions**

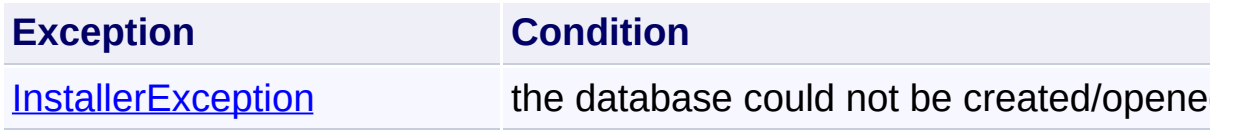

Send comments on this topic to [wix-users@lists.sourceforge.net](mailto:wix-users%40lists.sourceforge.net?Subject=Deployment Tools Foundation)

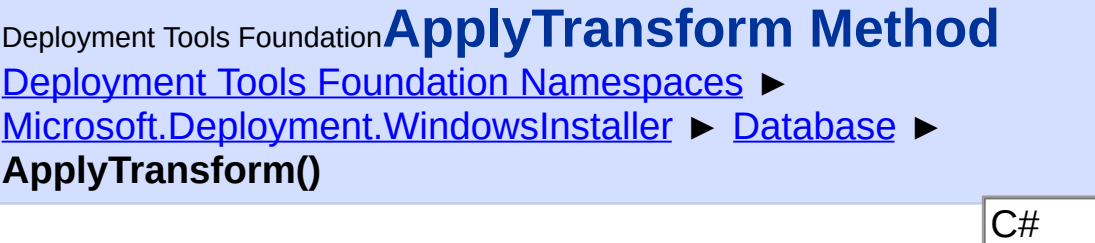

## **Members**

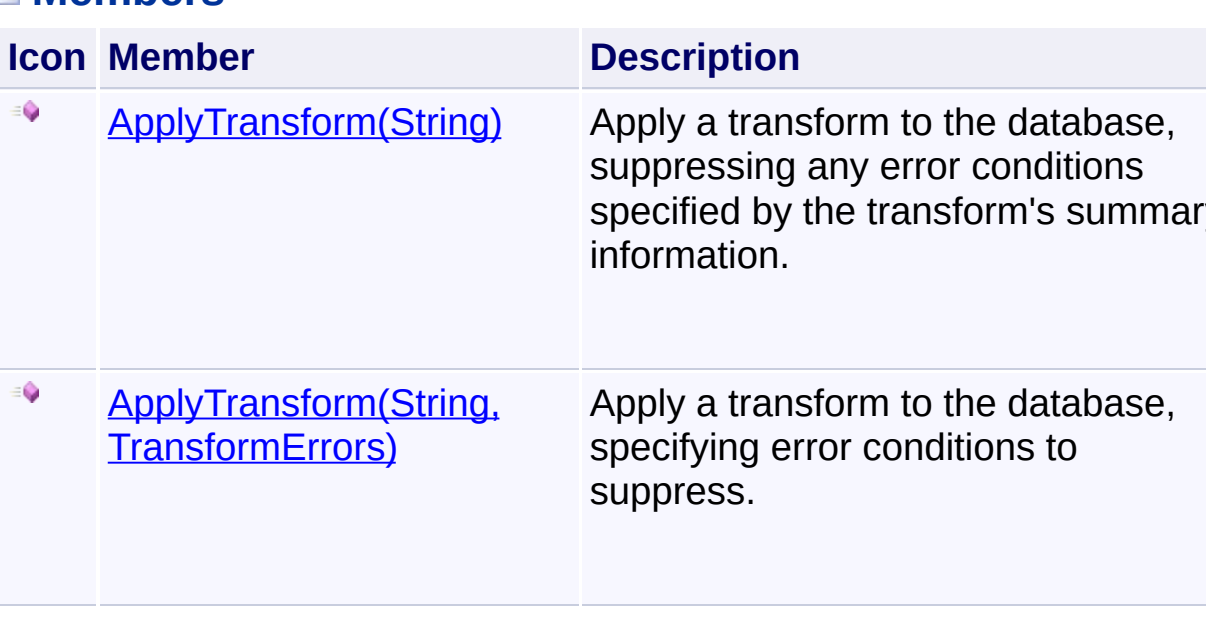

F

Send comments on this topic to [wix-users@lists.sourceforge.net](mailto:wix-users%40lists.sourceforge.net?Subject=Deployment Tools Foundation)

<span id="page-905-0"></span>Deployment Tools Foundation [Namespaces](#page-2080-0) ► [Microsoft.Deployment.WindowsInstaller](#page-696-0) ► [Database](#page-884-0) ► **ApplyTransform(String)** Deployment Tools Foundation**ApplyTransform Method (transformFile)**

 $|C#$ Apply a transform to the database, suppressing any error conditions specified by the transform's summary information.

**Declaration Syntax**

```
C# Visual Basic Visual C++ F#
public void ApplyTransform(
        string transformFile
)
Public Sub ApplyTransform (
        transformFile As String
)
public:
void ApplyTransform(
        String^ transformFile
)
member ApplyTransform :
        transformFile : string -> unit
```
## **Parameters**

*transformFile* **[\(String\)](http://msdn2.microsoft.com/en-us/library/s1wwdcbf)** Path to the transform file

## **Remarks**

Win32 MSI API: [MsiDatabaseApplyTransform](http://msdn.microsoft.com/library/en-us/msi/setup/msidatabaseapplytransform.asp)

# **Exceptions**

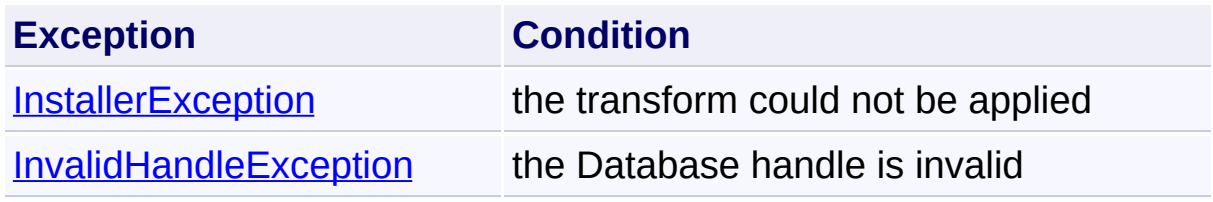

Send comments on this topic to [wix-users@lists.sourceforge.net](mailto:wix-users%40lists.sourceforge.net?Subject=Deployment Tools Foundation)

<span id="page-907-0"></span>Deployment Tools Foundation [Namespaces](#page-2080-0) ► [Microsoft.Deployment.WindowsInstaller](#page-696-0) ► [Database](#page-884-0) ► **ApplyTransform(String, TransformErrors)**  $C#$ Deployment Tools Foundation**ApplyTransform Method (transformFile, errorConditionsToSuppress)** Apply a transform to the database, specifying error conditions to suppress. **Declaration Syntax** C# Visual Basic Visual C++ F# public void ApplyTransform( string *transformFile*, **TransformErrors** *errorConditionsToSupp* ) Public Sub ApplyTransform ( *transformFile* As String, *errorConditionsToSuppress* As Transfor ) public: void ApplyTransform( String^ *transformFile*, TransformErrors *errorConditionsToSupp* ) member ApplyTransform : *transformFile* : string \*  $errorCondition570Suppress$  : Transform

**Parameters**

*transformFile* **[\(String\)](http://msdn2.microsoft.com/en-us/library/s1wwdcbf)**

Path to the transform file

# *errorConditionsToSuppress* **([TransformErrors](#page-1717-0))**

Error conditions that are to be suppressed

## **Remarks**

Win32 MSI API: [MsiDatabaseApplyTransform](http://msdn.microsoft.com/library/en-us/msi/setup/msidatabaseapplytransform.asp)

# **Exceptions**

 $\Box$ 

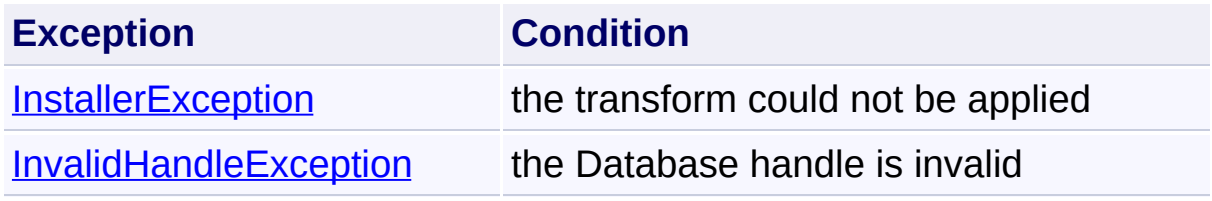

Send comments on this topic to [wix-users@lists.sourceforge.net](mailto:wix-users%40lists.sourceforge.net?Subject=Deployment Tools Foundation)

Assembly: Microsoft.Deployment.WindowsInstaller (Module: Microsoft.Deployment.WindowsInstaller.dll) Version: 3.0.0.0 (3.11.1.231

 $\left| \cdot \right|$ 

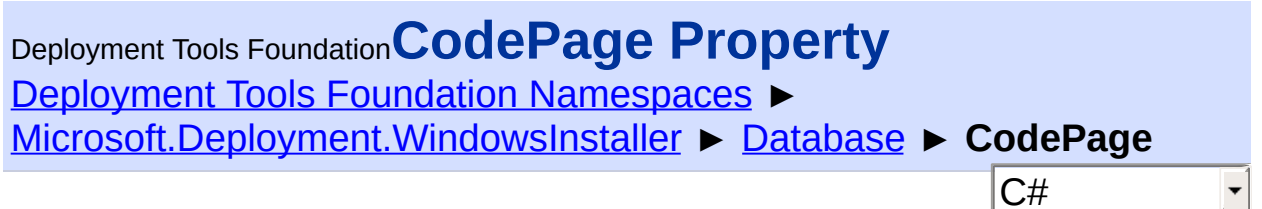

Gets or sets the code page of the Database.

## **Declaration Syntax**

```
C# Visual Basic Visual C++ F#
public int CodePage { get; set; }
Public Property CodePage As Integer
        Get
        Set
public:
property int CodePage {
        int get ();
        void set (int value);
}
member CodePage : int with get, set
```
# **Property Value**

[Int32](http://msdn2.microsoft.com/en-us/library/td2s409d)

## **Remarks**

Getting or setting the code page is a slow operation because it involves an export or import of the codepage data to/from a temporary file.

#### **Exceptions**

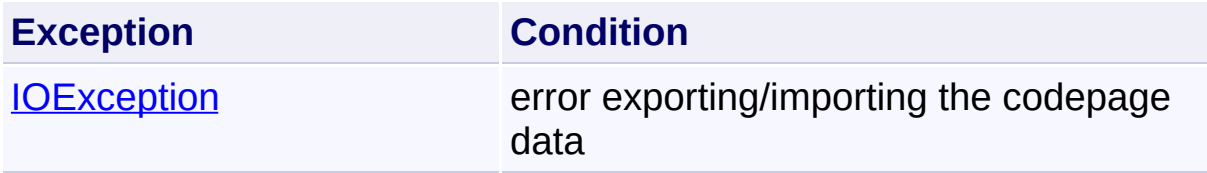

[InvalidHandleException](#page-1262-0) the Database handle is invalid

Send comments on this topic to [wix-users@lists.sourceforge.net](mailto:wix-users%40lists.sourceforge.net?Subject=Deployment Tools Foundation)

<span id="page-911-0"></span>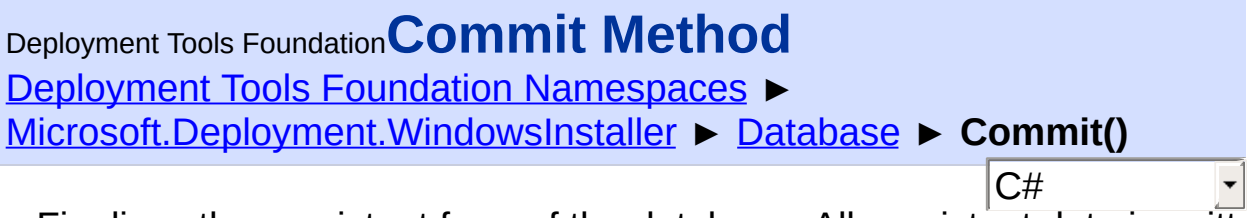

Finalizes the persistent form of the database. All persistent data is writtent to the writeable database, and no temporary columns or rows are writte.

## **Declaration Syntax**

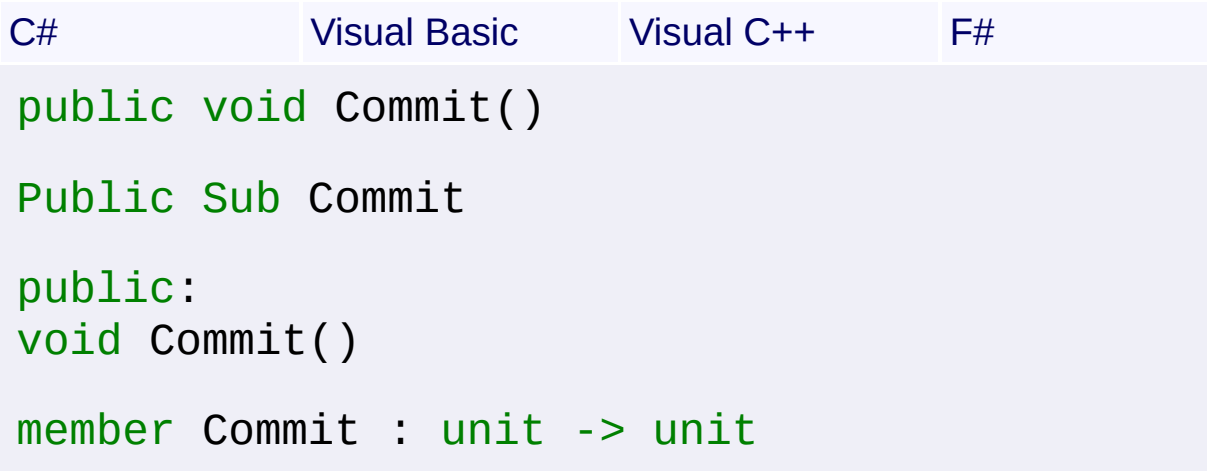

# **Remarks**

For a database open in [ReadOnly](#page-992-0) mode, this method has no effect.

For a database open in [CreateDirect](#page-992-0) or [Direct](#page-992-0) mode, it is not necessary to call this method because the database will be automatically committe when it is closed. However this method may be called at any time to persist the current state of tables loaded into memory.

For a database open in [Create](#page-992-0) or [Transact](#page-992-0) mode, no changes will be persisted until this method is called. If the database object is closed without calling this method, the database file remains unmodified.

Win32 MSI API: [MsiDatabaseCommit](http://msdn.microsoft.com/library/en-us/msi/setup/msidatabasecommit.asp)

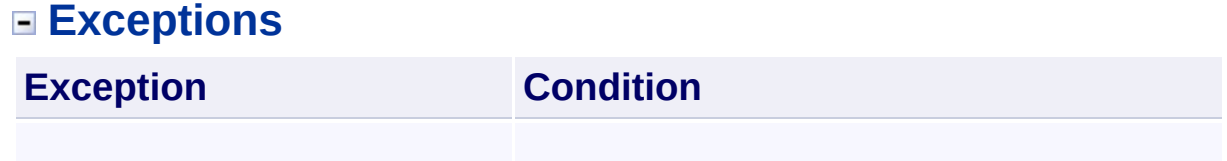

Send comments on this topic to [wix-users@lists.sourceforge.net](mailto:wix-users%40lists.sourceforge.net?Subject=Deployment Tools Foundation)

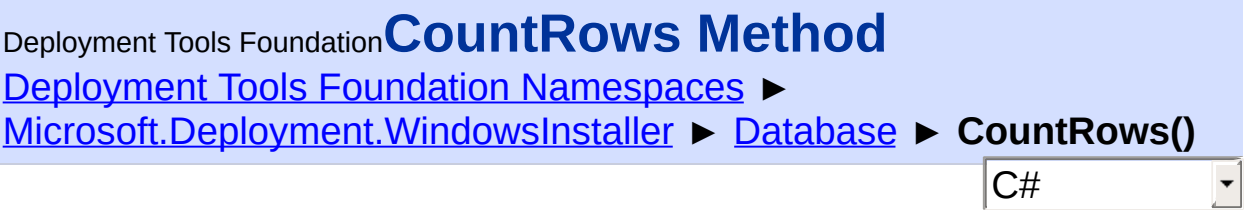

## **Members**

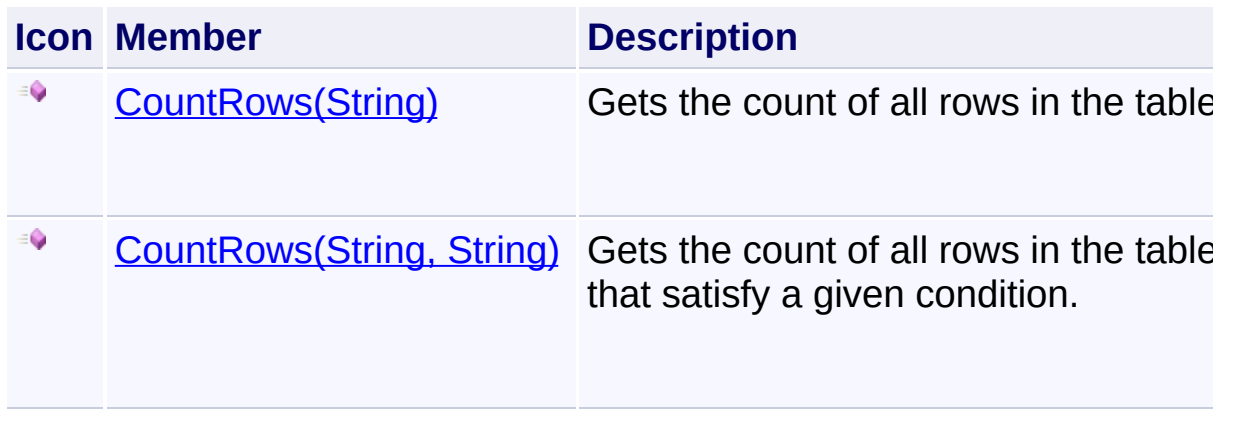

Send comments on this topic to [wix-users@lists.sourceforge.net](mailto:wix-users%40lists.sourceforge.net?Subject=Deployment Tools Foundation)

<span id="page-914-0"></span>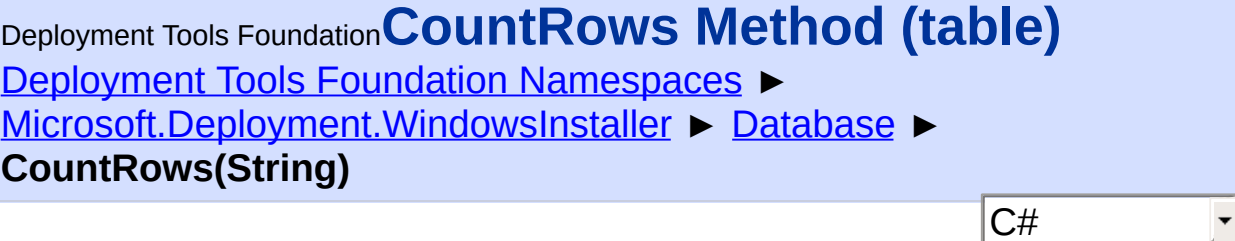

Gets the count of all rows in the table.

# **Declaration Syntax**

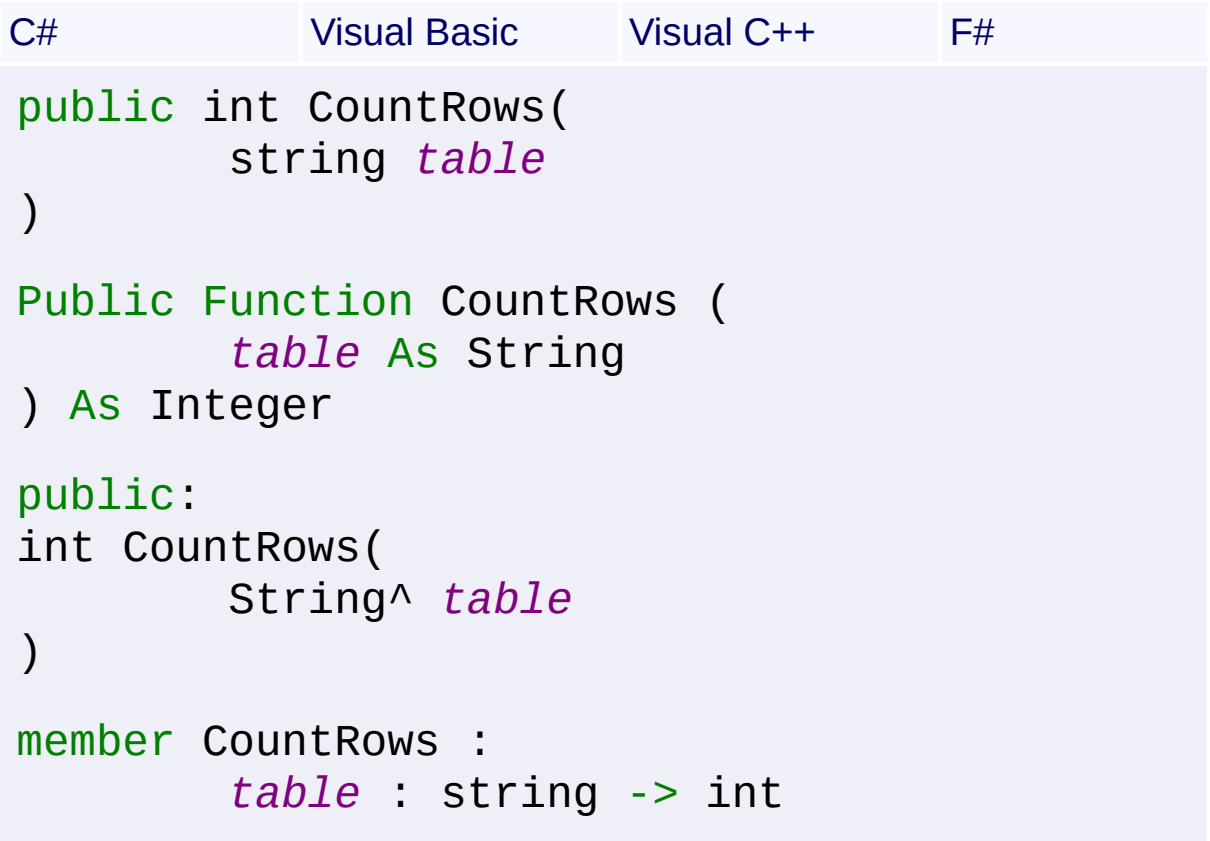

## **Parameters**

*table* **([String\)](http://msdn2.microsoft.com/en-us/library/s1wwdcbf)** Name of the table whose rows are to be counted

## **Return Value**

[Int32](http://msdn2.microsoft.com/en-us/library/td2s409d) The count of all rows in the table

# **Exceptions**

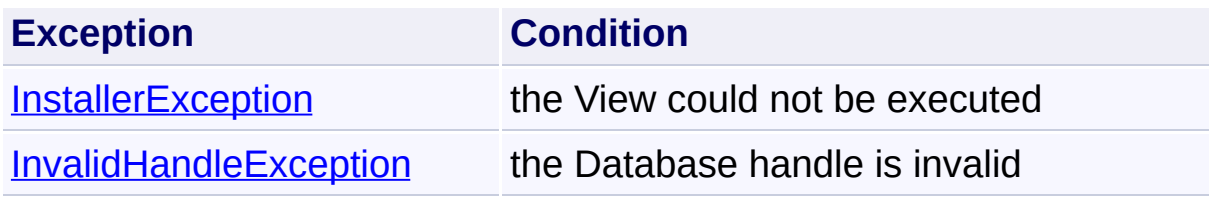

Send comments on this topic to [wix-users@lists.sourceforge.net](mailto:wix-users%40lists.sourceforge.net?Subject=Deployment Tools Foundation)

<span id="page-916-0"></span>Deployment Tools Foundation [Namespaces](#page-2080-0) ► [Microsoft.Deployment.WindowsInstaller](#page-696-0) ► [Database](#page-884-0) ► **CountRows(String, String)** Deployment Tools Foundation**CountRows Method (table, where)**

C#

 $\vert \cdot \vert$ 

Gets the count of all rows in the table that satisfy a given condition.

# **Declaration Syntax**

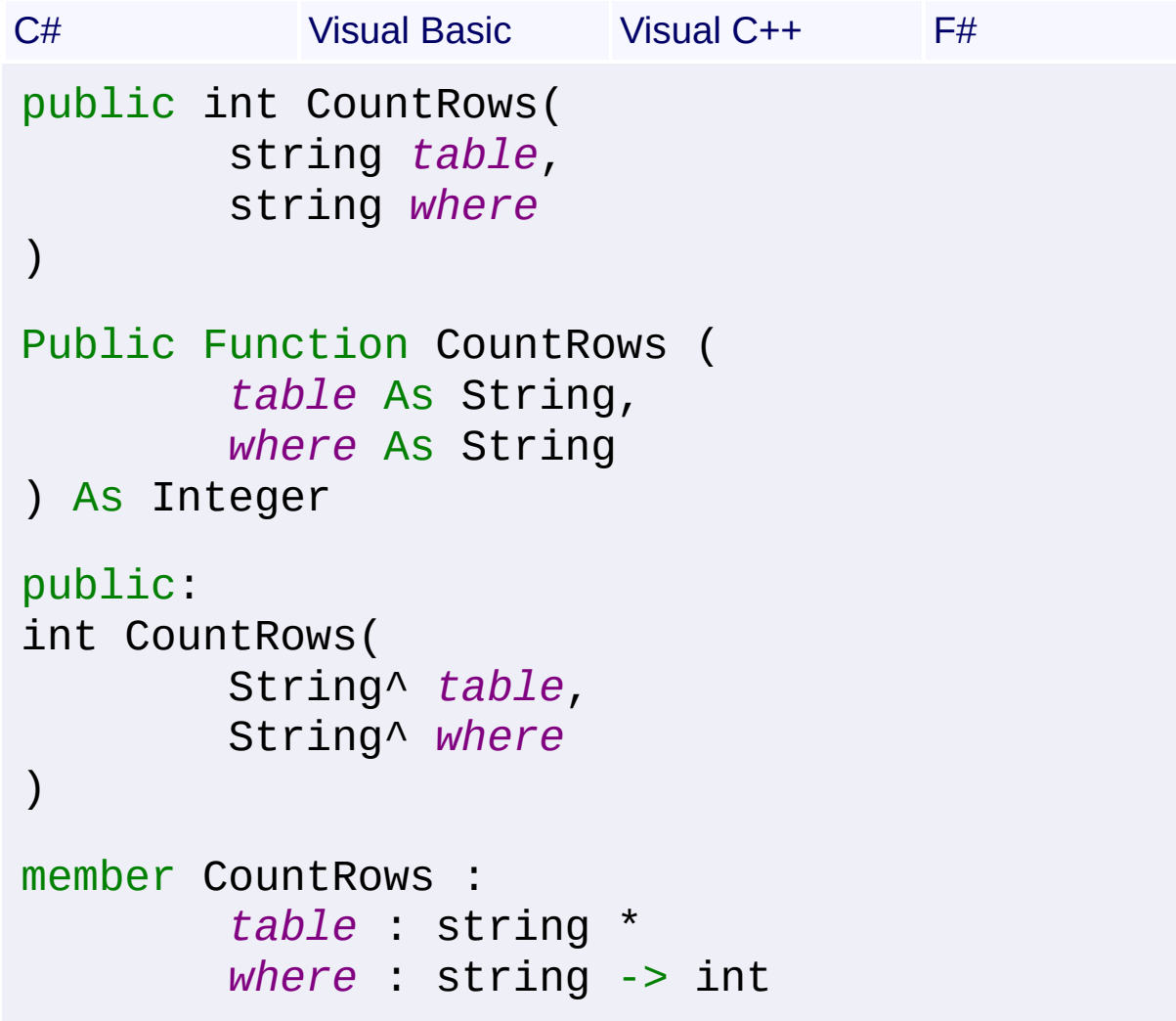

## **Parameters**

*table* **([String\)](http://msdn2.microsoft.com/en-us/library/s1wwdcbf)** Name of the table whose rows are to be counted

```
where (String)
```
Conditional expression, such as could be placed on the end of a SQL WHERE clause

## **Return Value**

#### [Int32](http://msdn2.microsoft.com/en-us/library/td2s409d)

The count of all rows in the table satisfying the condition

## **Exceptions**

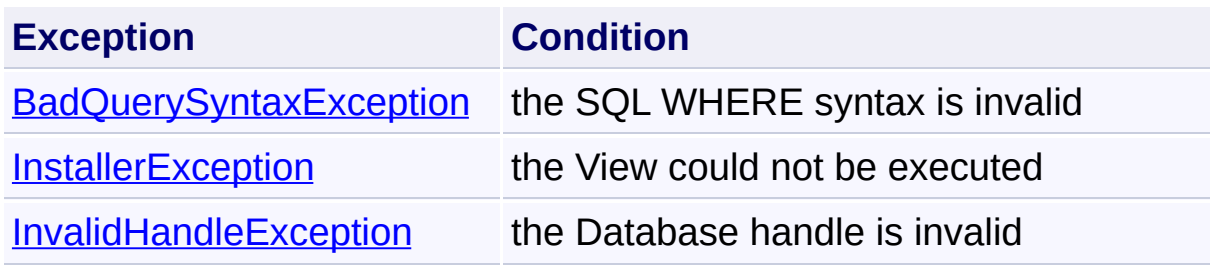

Send comments on this topic to [wix-users@lists.sourceforge.net](mailto:wix-users%40lists.sourceforge.net?Subject=Deployment Tools Foundation)

Deployment Tools Foundation [Namespaces](#page-2080-0) ► [Microsoft.Deployment.WindowsInstaller](#page-696-0) ► [Database](#page-884-0) ► **CreateRecord(Int32)** Deployment Tools Foundation**CreateRecord Method (fieldCount)**

 $|{\mathrm C}\#|$ Creates a new record object with the requested number of fields.

# **Declaration Syntax**

```
C# Visual Basic Visual C++ F#
public Record CreateRecord(
        int fieldCount
)
Public Function CreateRecord (
        fieldCount As Integer
) As Record
public:
Record^ CreateRecord(
        int fieldCount
)
member CreateRecord :
        fieldCount : int -> Record
```
## **Parameters**

#### *fieldCount* **[\(Int32](http://msdn2.microsoft.com/en-us/library/td2s409d))**

Required number of fields, which may be 0. The maximum number of fields in a record is limited to 65535.

# **Return Value**

[Record](#page-1400-0)

A new record object that can be used with the database.

# **Remarks**

This method is equivalent to directly calling the [Record](#page-1400-0) constructor in all cases outside of a custom action context. When in a custom action session, this method allows creation of a record that can work with a database other than the session database.

The Record object should be  $Close()$ d after use. It is best that the handle be closed manually as soon as it is no longer needed, as leaving lots of unused handles open can degrade performance.

Win32 MSI API: [MsiCreateRecord](http://msdn.microsoft.com/library/en-us/msi/setup/msicreaterecord.asp)

Send comments on this topic to [wix-users@lists.sourceforge.net](mailto:wix-users%40lists.sourceforge.net?Subject=Deployment Tools Foundation)

Deployment Tools Foundation [Namespaces](#page-2080-0) ► Deployment Tools Foundation**CreateTransformSummaryInfo Method (referenceDatabase, transformFile, errors, validations)**

[Microsoft.Deployment.WindowsInstaller](#page-696-0) ► [Database](#page-884-0) ► **CreateTransformSummaryInfo(Database, String, TransformErrors, TransformValidations)**

 $|C#$ Creates and populates the summary information stream of an existing transform file, and fills in the properties with the base and reference ProductCode and ProductVersion.

# **Declaration Syntax**

```
C# Visual Basic Visual C++ F#
public void CreateTransformSummaryInfo(
        Database referenceDatabase,
        string transformFile,
        TransformErrors errors,
        TransformValidations validations
)
Public Sub CreateTransformSummaryInfo (
        referenceDatabase As Database,
        transformFile As String,
        errors As TransformErrors,
        validations As TransformValidations
)
public:
void CreateTransformSummaryInfo(
        Database^ referenceDatabase,
        String^ transformFile,
        TransformErrors errors,
```
## TransformValidations *validations*

## )

member CreateTransformSummaryInfo : *referenceDatabase* : Database \* *transformFile* : string \* *errors* : TransformErrors \* *validations* : TransformValidations ->

#### **Parameters**

#### *referenceDatabase* **[\(Database](#page-884-0))**

Database that does not include the changes

#### *transformFile* **[\(String\)](http://msdn2.microsoft.com/en-us/library/s1wwdcbf)**

Name of the generated transform file

#### *errors* **([TransformErrors\)](#page-1717-0)**

Error conditions that should be suppressed when the transform is applied

#### *validations* **([TransformValidations\)](#page-1719-0)**

Defines which properties should be validated to verify that this transform can be applied to a database.

## **Remarks**

Win32 MSI API: [MsiCreateTransformSummaryInfo](http://msdn.microsoft.com/library/en-us/msi/setup/msicreatetransformsummaryinfo.asp)

## **Exceptions**

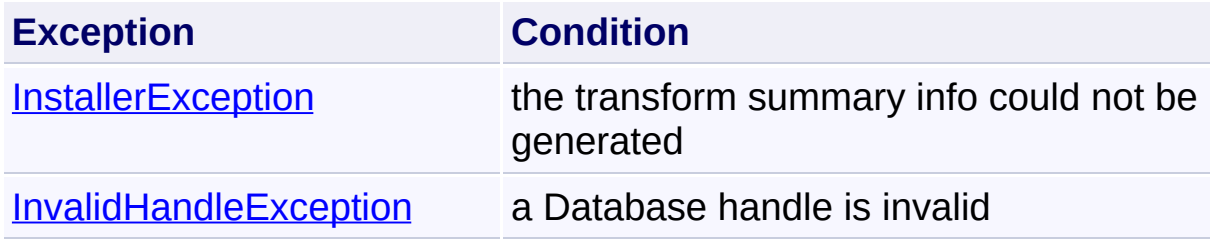

Send comments on this topic to [wix-users@lists.sourceforge.net](mailto:wix-users%40lists.sourceforge.net?Subject=Deployment Tools Foundation)

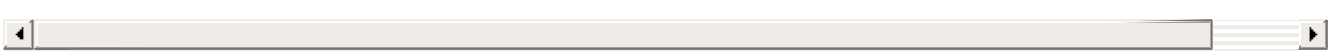

Deployment Tools Foundation [Namespaces](#page-2080-0) ► [Microsoft.Deployment.WindowsInstaller](#page-696-0) ► [Database](#page-884-0) ► **DeleteOnClose(String)** Deployment Tools Foundation**DeleteOnClose Method (path)**

Schedules a file or directory for deletion after the database handle is closed.

C#

```
Declaration Syntax
```

```
C# Visual Basic Visual C++ F#
public void DeleteOnClose(
        string path
)
Public Sub DeleteOnClose (
        path As String
\mathcal{L}public:
void DeleteOnClose(
        String^ path
)
member DeleteOnClose :
        path : string -> unit
```
## **Parameters**

#### *path* **([String](http://msdn2.microsoft.com/en-us/library/s1wwdcbf))**

File or directory path to be deleted. All files and subdirectories under a directory are deleted.

## **Remarks**

Once an item is scheduled, it cannot be unscheduled.

The items cannot be deleted if the Database object is auto-disposed by the garbage collector; the handle must be explicitly closed.

Files which are read-only or otherwise locked cannot be deleted, but the will not cause an exception to be thrown.

Send comments on this topic to [wix-users@lists.sourceforge.net](mailto:wix-users%40lists.sourceforge.net?Subject=Deployment Tools Foundation)

```
Namespaces ▶
Microsoft.Deployment.WindowsInstaller ► Database ►
Dispose(Boolean)
Deployment Tools FoundationDispose Method (disposing)
```
 $C#$ Closes the database handle. After closing a handle, further method calls may throw **[InvalidHandleException](#page-1262-0)**.

```
Declaration Syntax
```
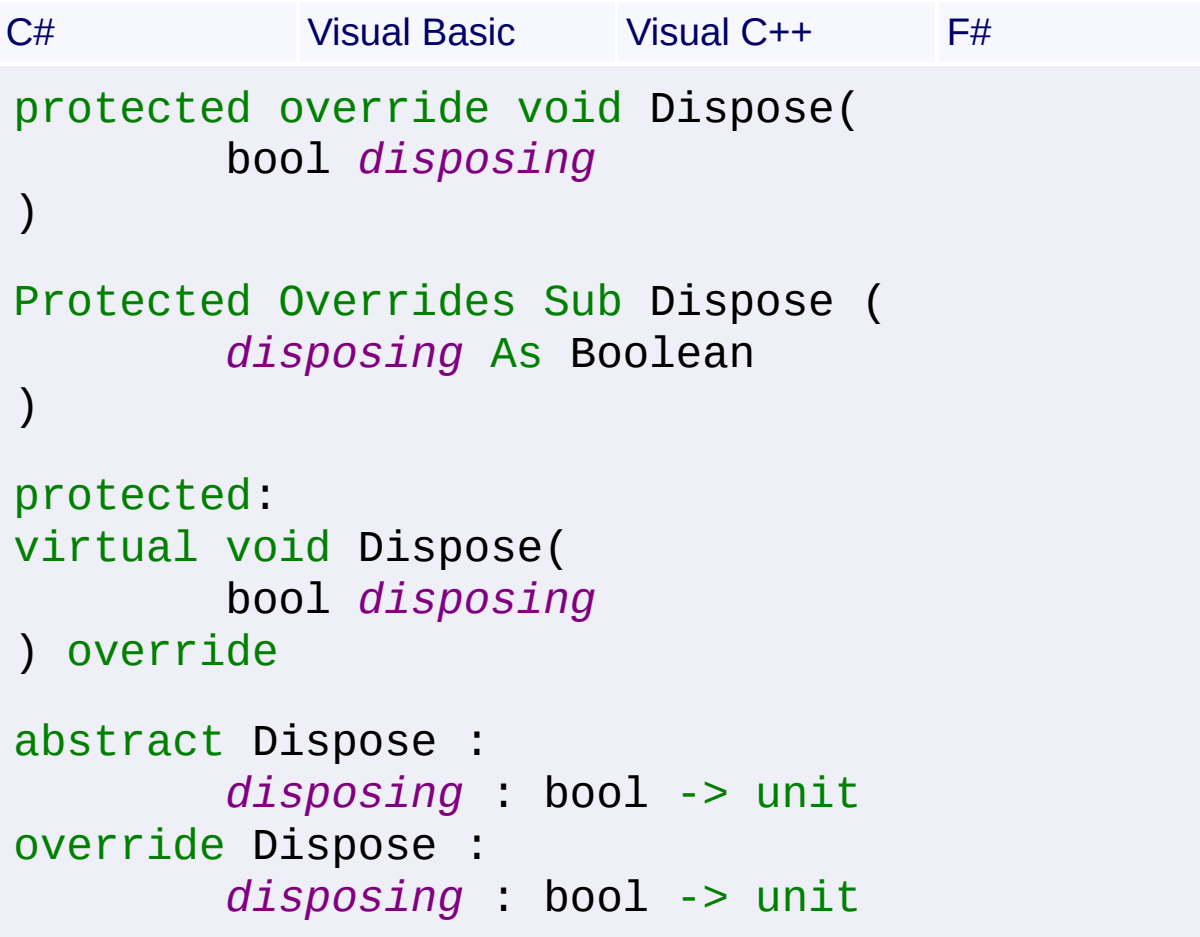

## **Parameters**

#### *disposing* **[\(Boolean](http://msdn2.microsoft.com/en-us/library/a28wyd50))**

If true, the method has been called directly or indirectly by a user's code, so managed and unmanaged resources will be disposed. If false, only unmanaged resources will be disposed.

Send comments on this topic to [wix-users@lists.sourceforge.net](mailto:wix-users%40lists.sourceforge.net?Subject=Deployment Tools Foundation)

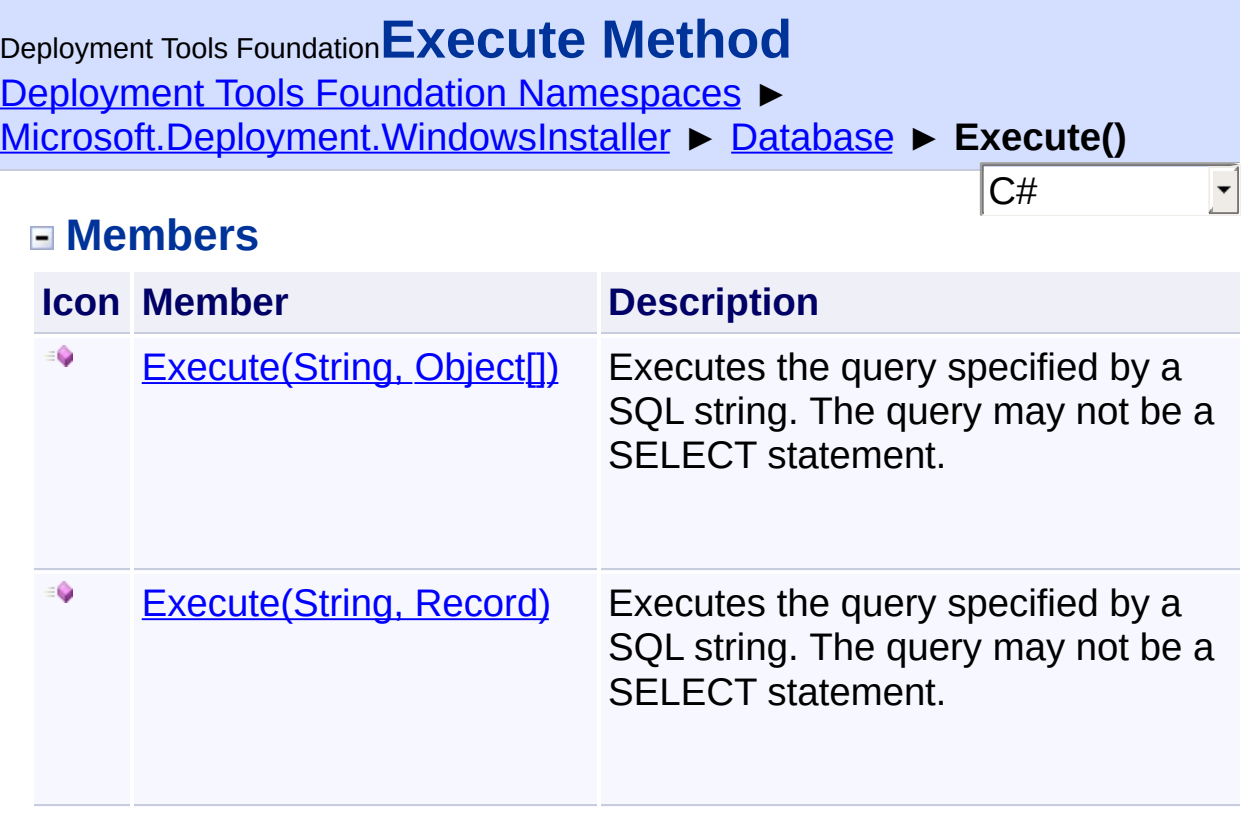

Send comments on this topic to [wix-users@lists.sourceforge.net](mailto:wix-users%40lists.sourceforge.net?Subject=Deployment Tools Foundation)

<span id="page-928-0"></span>Deployment Tools Foundation [Namespaces](#page-2080-0) ► [Microsoft.Deployment.WindowsInstaller](#page-696-0) ► [Database](#page-884-0) ► **Execute(String, Record)**  $|{\mathrm C}\#|$ Deployment Tools Foundation**Execute Method (sql, record)**

 $\overline{\phantom{a}}$ Executes the query specified by a SQL string. The query may not be  $\overline{a}$ SELECT statement.

```
Declaration Syntax
```
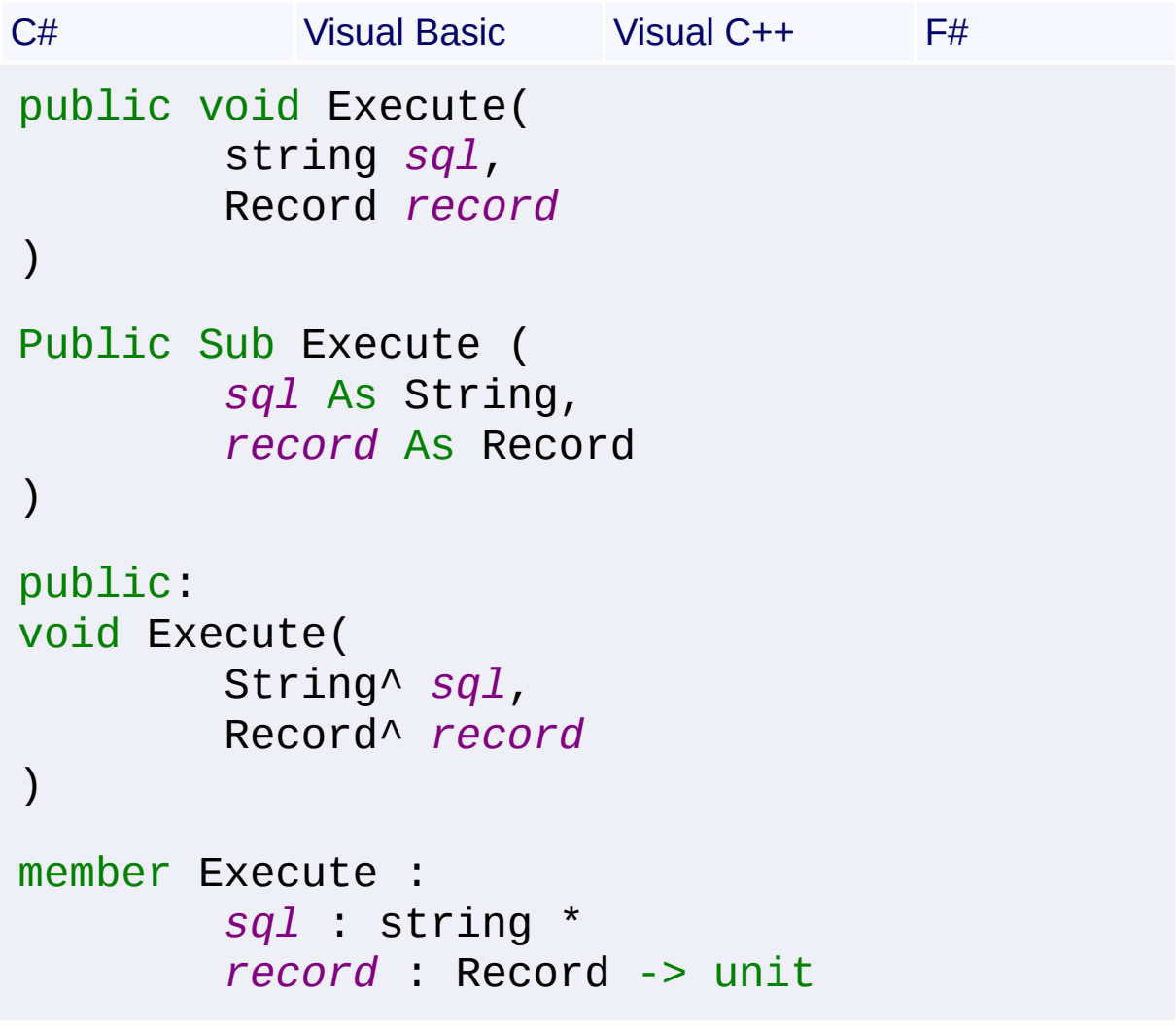

**Parameters**

*sql* **[\(String\)](http://msdn2.microsoft.com/en-us/library/s1wwdcbf)** SQL query string

#### *record* **[\(Record\)](#page-1400-0)**

Optional Record object containing the values that replace the parameter tokens (?) in the SQL query.

## **Remarks**

Win32 MSI APIs: [MsiDatabaseOpenView](http://msdn.microsoft.com/library/en-us/msi/setup/msidatabaseopenview.asp), [MsiViewExecute](http://msdn.microsoft.com/library/en-us/msi/setup/msiviewexecute.asp)

#### **Exceptions**

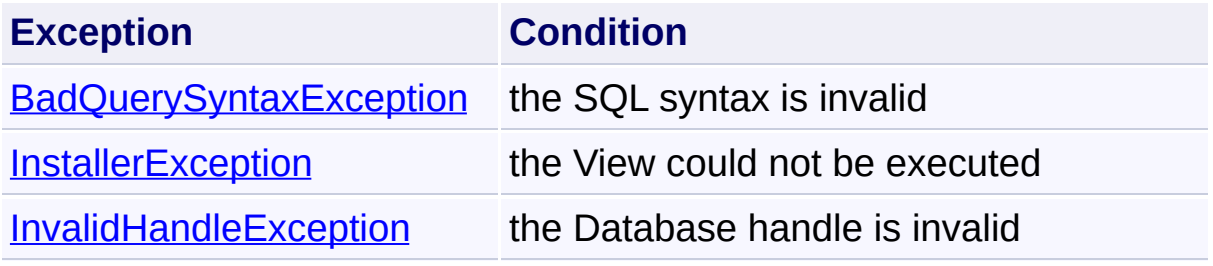

Send comments on this topic to [wix-users@lists.sourceforge.net](mailto:wix-users%40lists.sourceforge.net?Subject=Deployment Tools Foundation)

<span id="page-930-0"></span>Deployment Tools Foundation [Namespaces](#page-2080-0) ► [Microsoft.Deployment.WindowsInstaller](#page-696-0) ► [Database](#page-884-0) ► **Execute(String, Object[])** C# Deployment Tools Foundation**Execute Method (sqlFormat, args)**

Executes the query specified by a SQL string. The query may not be a SELECT statement.

```
Declaration Syntax
```

```
C# Visual Basic Visual C++ F#
public void Execute(
        string sqlFormat,
        params Object[] args
)
Public Sub Execute (
        sqlFormat As String,
        ParamArray args As Object()
)
public:
void Execute(
        String^ sqlFormat,
        ... array<Object^>^ args
)
member Execute :
        sqlFormat : string *
        args : Object[] -> unit
```
## **Parameters**

```
sqlFormat (String)
   SQL query string, which may contain format items
```
#### *args* **([Object\[](http://msdn2.microsoft.com/en-us/library/e5kfa45b)])**

Zero or more objects to format

## **Remarks**

The *sqlFormat* parameter is formatted using **Format**(String, Object[]).

Win32 MSI APIs: [MsiDatabaseOpenView](http://msdn.microsoft.com/library/en-us/msi/setup/msidatabaseopenview.asp), [MsiViewExecute](http://msdn.microsoft.com/library/en-us/msi/setup/msiviewexecute.asp)

## **Exceptions**

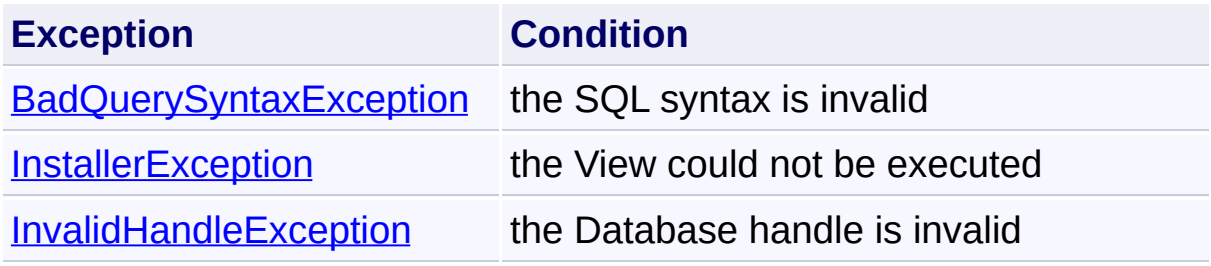

Send comments on this topic to [wix-users@lists.sourceforge.net](mailto:wix-users%40lists.sourceforge.net?Subject=Deployment Tools Foundation)

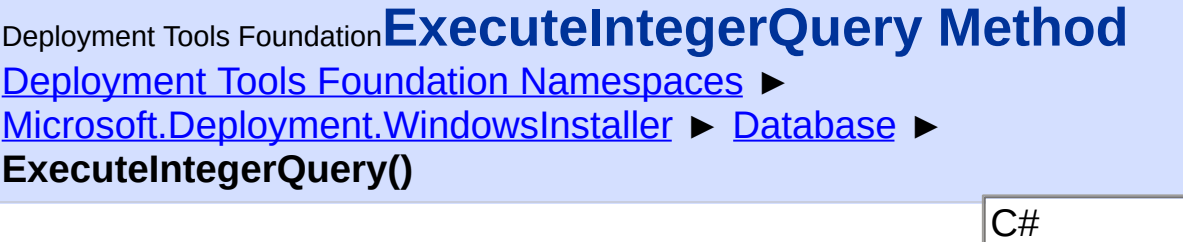

 $\overline{\phantom{0}}$ 

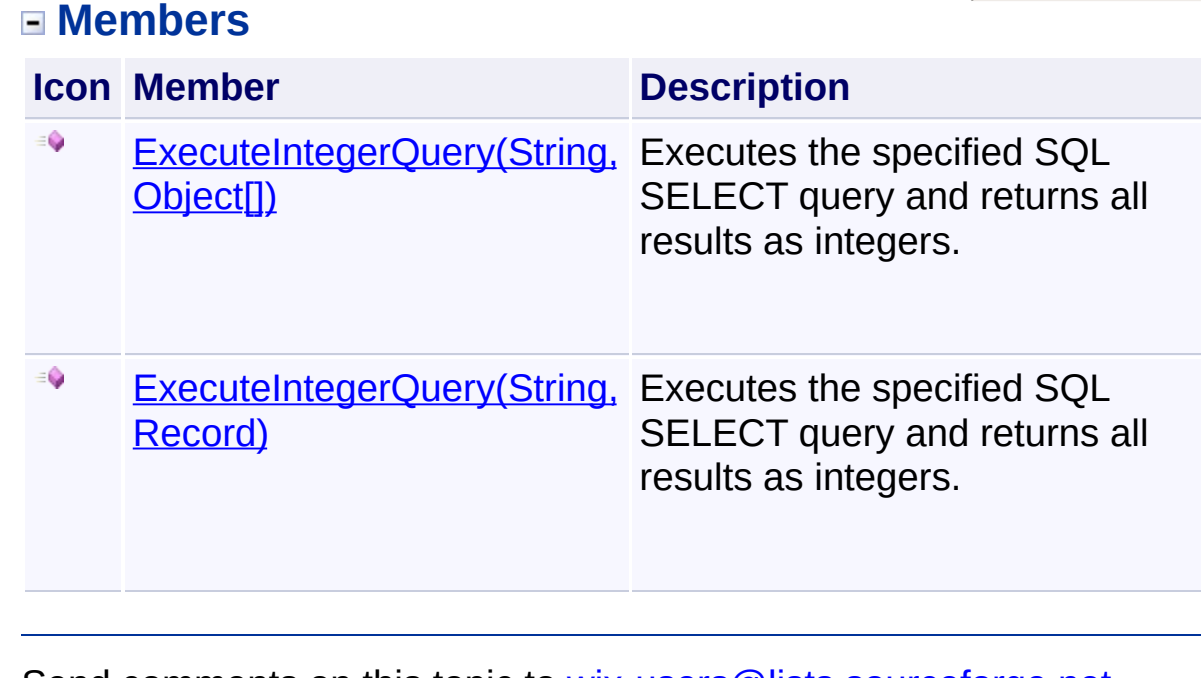

Send comments on this topic to [wix-users@lists.sourceforge.net](mailto:wix-users%40lists.sourceforge.net?Subject=Deployment Tools Foundation)

<span id="page-933-0"></span>Deployment Tools Foundation**ExecuteIntegerQuery Method**

# **(sql, record)**

Deployment Tools Foundation [Namespaces](#page-2080-0) ► [Microsoft.Deployment.WindowsInstaller](#page-696-0) ► [Database](#page-884-0) ► **ExecuteIntegerQuery(String, Record)**

 $|C#$ Executes the specified SQL SELECT query and returns all results as integers.

# **Declaration Syntax**

```
C# Visual Basic Visual C++ F#
public IList<int> ExecuteIntegerQuery(
        string sql,
        Record record
)
Public Function ExecuteIntegerQuery (
        sql As String,
        record As Record
) As IList(Of Integer)
public:
IList<int>^ ExecuteIntegerQuery(
        String^ sql,
        Record^ record
)
member ExecuteIntegerQuery :
        sql : string *
        record : Record -> IList<int>
```
**Parameters**

*sql* **[\(String\)](http://msdn2.microsoft.com/en-us/library/s1wwdcbf)**

SQL SELECT query string

#### *record* **[\(Record\)](#page-1400-0)**

Optional Record object containing the values that replace the parameter tokens (?) in the SQL query.

## **Return Value**

[IList<](http://msdn2.microsoft.com/en-us/library/5y536ey6)[Int32](http://msdn2.microsoft.com/en-us/library/td2s409d)> All results combined into an array

## **Remarks**

Multiple rows columns will be collapsed into a single one-dimensional list.

Win32 MSI APIs: [MsiDatabaseOpenView](http://msdn.microsoft.com/library/en-us/msi/setup/msidatabaseopenview.asp), [MsiViewExecute](http://msdn.microsoft.com/library/en-us/msi/setup/msiviewexecute.asp), **[MsiViewFetch](http://msdn.microsoft.com/library/en-us/msi/setup/msiviewfetch.asp)** 

## **Exceptions**

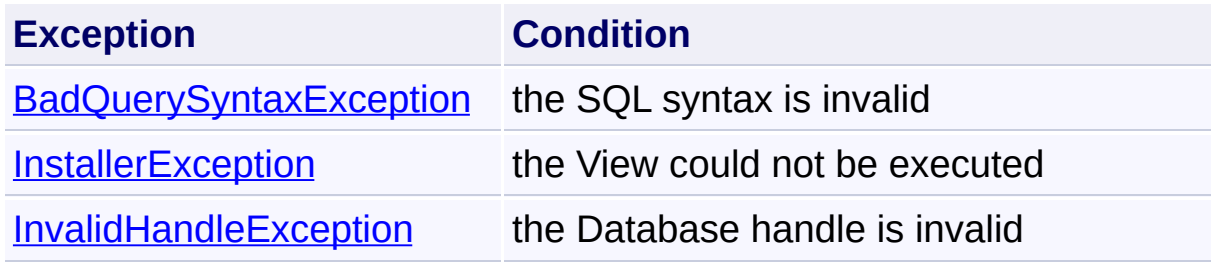

Send comments on this topic to [wix-users@lists.sourceforge.net](mailto:wix-users%40lists.sourceforge.net?Subject=Deployment Tools Foundation)

<span id="page-935-0"></span>Deployment Tools Foundation [Namespaces](#page-2080-0) ▶ [Microsoft.Deployment.WindowsInstaller](#page-696-0) ► [Database](#page-884-0) ► **ExecuteIntegerQuery(String, Object[])** Deployment Tools Foundation**ExecuteIntegerQuery Method (sqlFormat, args)**

 $|C#$ Executes the specified SQL SELECT query and returns all results as integers.

## **Declaration Syntax**

```
C# Visual Basic Visual C++ F#
public IList<int> ExecuteIntegerQuery(
        string sqlFormat,
        params Object[] args
)
Public Function ExecuteIntegerQuery (
        sqlFormat As String,
        ParamArray args As Object()
) As IList(Of Integer)
public:
IList<int>^ ExecuteIntegerQuery(
        String^ sqlFormat,
        ... array<Object^>^ args
)
member ExecuteIntegerQuery :
        sqlFormat : string *
        args : Object[] -> IList<int>
```
**Parameters**

*sqlFormat* **([String](http://msdn2.microsoft.com/en-us/library/s1wwdcbf))**
SQL query string, which may contain format items

*args* **([Object\[](http://msdn2.microsoft.com/en-us/library/e5kfa45b)])**

Zero or more objects to format

## **Return Value**

[IList<](http://msdn2.microsoft.com/en-us/library/5y536ey6)[Int32](http://msdn2.microsoft.com/en-us/library/td2s409d)> All results combined into an array

## **Remarks**

The *sqlFormat* parameter is formatted using [Format\(String,](http://msdn2.microsoft.com/en-us/library/b1csw23d) Object[]).

Multiple rows columns will be collapsed into a single one-dimensional list.

Win32 MSI APIs: [MsiDatabaseOpenView](http://msdn.microsoft.com/library/en-us/msi/setup/msidatabaseopenview.asp), [MsiViewExecute](http://msdn.microsoft.com/library/en-us/msi/setup/msiviewexecute.asp), **[MsiViewFetch](http://msdn.microsoft.com/library/en-us/msi/setup/msiviewfetch.asp)** 

## **Exceptions**

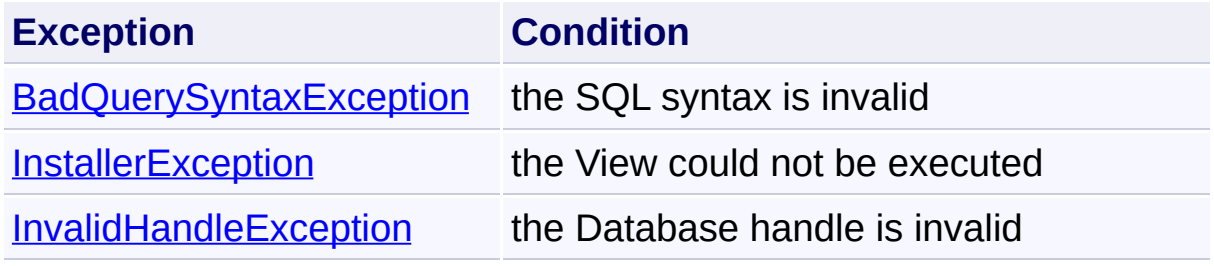

Send comments on this topic to [wix-users@lists.sourceforge.net](mailto:wix-users%40lists.sourceforge.net?Subject=Deployment Tools Foundation)

Deployment Tools Foundation**ExecutePropertyQuery Method**

 $|{\mathrm C}\#|$ 

# **(property)**

Deployment Tools Foundation [Namespaces](#page-2080-0) ► [Microsoft.Deployment.WindowsInstaller](#page-696-0) ► [Database](#page-884-0) ► **ExecutePropertyQuery(String)**

Returns the value of the specified property.

## **Declaration Syntax**

```
C# Visual Basic Visual C++ F#
public string ExecutePropertyQuery(
        string property
)
Public Function ExecutePropertyQuery (
        property As String
) As String
public:
String^ ExecutePropertyQuery(
        String^ property
)
member ExecutePropertyQuery :
        property : string -> string
```
## **Parameters**

*property* **([String](http://msdn2.microsoft.com/en-us/library/s1wwdcbf))** Name of the property to retrieve.

## **Return Value**

**[String](http://msdn2.microsoft.com/en-us/library/s1wwdcbf)** 

Send comments on this topic to [wix-users@lists.sourceforge.net](mailto:wix-users%40lists.sourceforge.net?Subject=Deployment Tools Foundation)

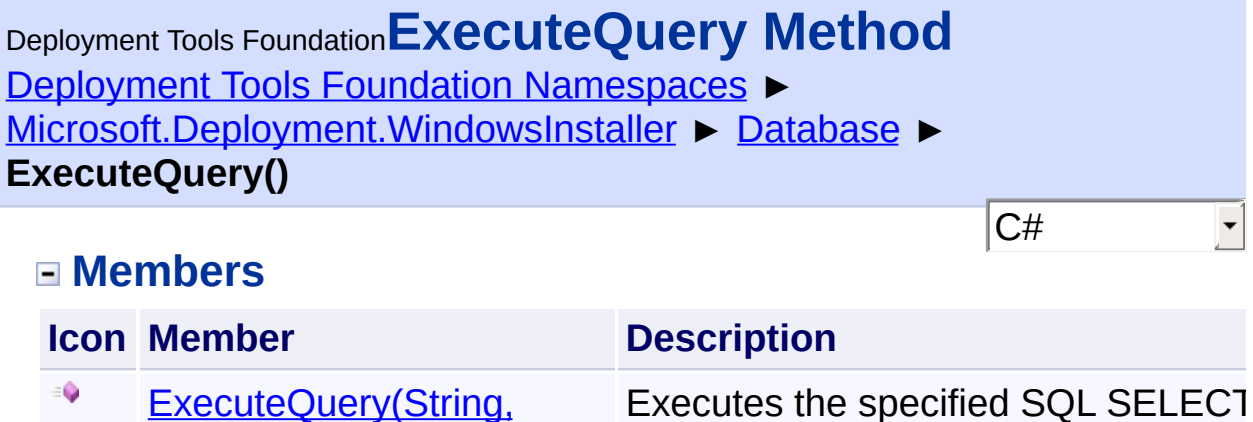

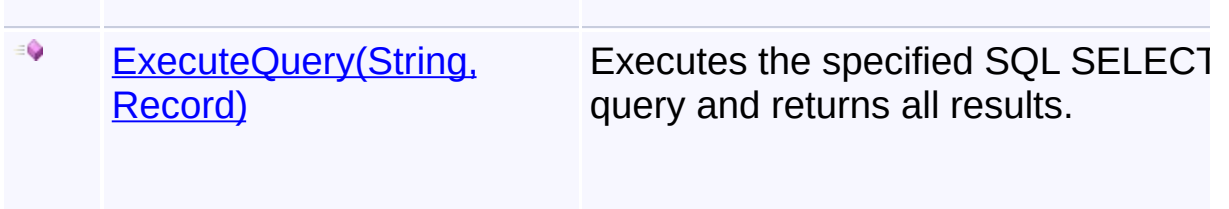

query and returns all results.

Send comments on this topic to [wix-users@lists.sourceforge.net](mailto:wix-users%40lists.sourceforge.net?Subject=Deployment Tools Foundation)

Object<sup>[]</sup>

<span id="page-940-0"></span>Deployment Tools Foundation**ExecuteQuery Method (sql,**

## **record)**

Deployment Tools Foundation [Namespaces](#page-2080-0) ► [Microsoft.Deployment.WindowsInstaller](#page-696-0) ► [Database](#page-884-0) ►

**ExecuteQuery(String, Record)**

 $|C#|$ Executes the specified SQL SELECT query and returns all results.

## **Declaration Syntax**

```
C# Visual Basic Visual C++ F#
public IList ExecuteQuery(
        string sql,
        Record record
)
Public Function ExecuteQuery (
        sql As String,
        record As Record
) As IList
public:
IList^ ExecuteQuery(
        String^ sql,
        Record^ record
)
member ExecuteQuery :
        sql : string *
        record : Record -> IList
```
## **Parameters**

*sql* **[\(String\)](http://msdn2.microsoft.com/en-us/library/s1wwdcbf)** SQL SELECT query string

#### *record* **[\(Record\)](#page-1400-0)**

Optional Record object containing the values that replace the parameter tokens (?) in the SQL query.

## **Return Value**

[IList](http://msdn2.microsoft.com/en-us/library/30ft6hw7) All results combined into an array

## **Remarks**

Multiple rows columns will be collapsed into a single one-dimensional list.

Win32 MSI APIs: [MsiDatabaseOpenView](http://msdn.microsoft.com/library/en-us/msi/setup/msidatabaseopenview.asp), [MsiViewExecute](http://msdn.microsoft.com/library/en-us/msi/setup/msiviewexecute.asp), **[MsiViewFetch](http://msdn.microsoft.com/library/en-us/msi/setup/msiviewfetch.asp)** 

## **Exceptions**

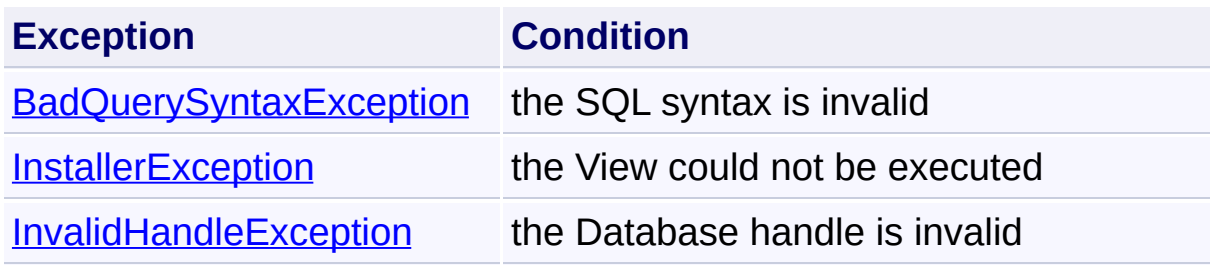

Send comments on this topic to [wix-users@lists.sourceforge.net](mailto:wix-users%40lists.sourceforge.net?Subject=Deployment Tools Foundation)

<span id="page-942-0"></span>Deployment Tools Foundation [Namespaces](#page-2080-0) ► Deployment Tools Foundation**ExecuteQuery Method (sqlFormat, args)**

[Microsoft.Deployment.WindowsInstaller](#page-696-0) ► [Database](#page-884-0) ► **ExecuteQuery(String, Object[])**

 $|C#|$ Executes the specified SQL SELECT query and returns all results.

## **Declaration Syntax**

```
C# Visual Basic Visual C++ F#
public IList ExecuteQuery(
        string sqlFormat,
        params Object[] args
)
Public Function ExecuteQuery (
        sqlFormat As String,
        ParamArray args As Object()
) As IList
public:
IList^ ExecuteQuery(
        String^ sqlFormat,
        ... array<Object^>^ args
)
member ExecuteQuery :
        sqlFormat : string *
        args : Object[] -> IList
```
## **Parameters**

```
sqlFormat (String)
   SQL query string, which may contain format items
```
#### *args* **([Object\[](http://msdn2.microsoft.com/en-us/library/e5kfa45b)])**

Zero or more objects to format

## **Return Value**

[IList](http://msdn2.microsoft.com/en-us/library/30ft6hw7) All results combined into an array

## **Remarks**

The *sqlFormat* parameter is formatted using [Format\(String,](http://msdn2.microsoft.com/en-us/library/b1csw23d) Object[]).

Multiple rows columns will be collapsed into a single one-dimensional list.

Win32 MSI APIs: [MsiDatabaseOpenView](http://msdn.microsoft.com/library/en-us/msi/setup/msidatabaseopenview.asp), [MsiViewExecute](http://msdn.microsoft.com/library/en-us/msi/setup/msiviewexecute.asp), **[MsiViewFetch](http://msdn.microsoft.com/library/en-us/msi/setup/msiviewfetch.asp)** 

## **Exceptions**

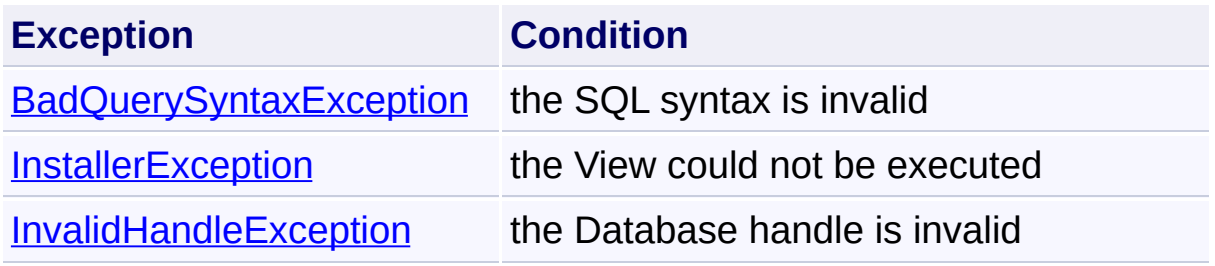

Send comments on this topic to [wix-users@lists.sourceforge.net](mailto:wix-users%40lists.sourceforge.net?Subject=Deployment Tools Foundation)

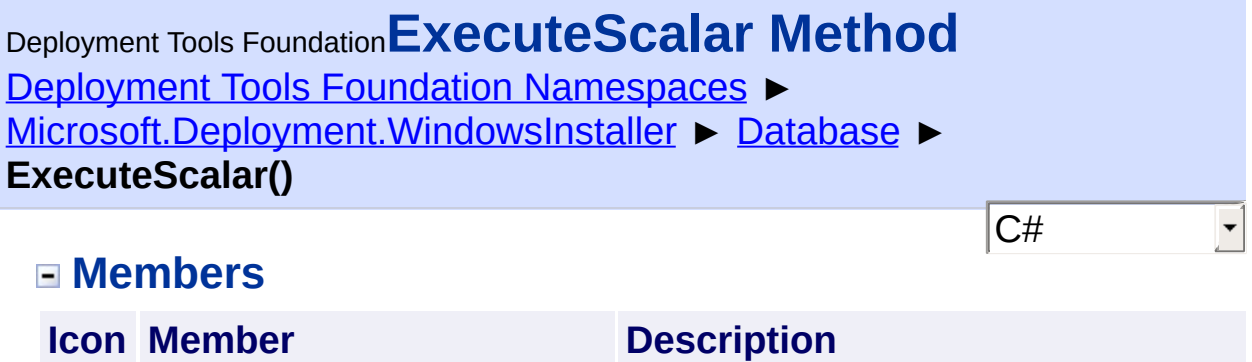

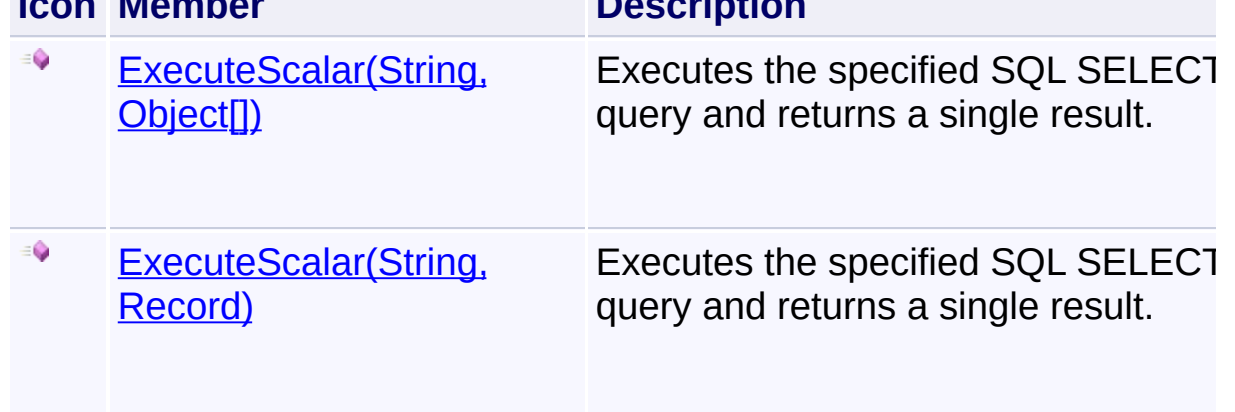

Send comments on this topic to [wix-users@lists.sourceforge.net](mailto:wix-users%40lists.sourceforge.net?Subject=Deployment Tools Foundation)

<span id="page-945-0"></span>Deployment Tools Foundation**ExecuteScalar Method (sql,**

## **record)**

Deployment Tools Foundation [Namespaces](#page-2080-0) ► [Microsoft.Deployment.WindowsInstaller](#page-696-0) ► [Database](#page-884-0) ►

**ExecuteScalar(String, Record)**

 $|C#$ Executes the specified SQL SELECT query and returns a single result.

## **Declaration Syntax**

```
C# Visual Basic Visual C++ F#
public Object ExecuteScalar(
        string sql,
        Record record
)
Public Function ExecuteScalar (
        sql As String,
        record As Record
) As Object
public:
Object^ ExecuteScalar(
        String^ sql,
        Record^ record
)
member ExecuteScalar :
        sql : string *
        record : Record -> Object
```
## **Parameters**

*sql* **[\(String\)](http://msdn2.microsoft.com/en-us/library/s1wwdcbf)** SQL SELECT query string

#### *record* **[\(Record\)](#page-1400-0)**

Optional Record object containing the values that replace the parameter tokens (?) in the SQL query.

## **Return Value**

**[Object](http://msdn2.microsoft.com/en-us/library/e5kfa45b)** First field of the first result

## **Remarks**

Win32 MSI APIs: [MsiDatabaseOpenView](http://msdn.microsoft.com/library/en-us/msi/setup/msidatabaseopenview.asp), [MsiViewExecute](http://msdn.microsoft.com/library/en-us/msi/setup/msiviewexecute.asp), **[MsiViewFetch](http://msdn.microsoft.com/library/en-us/msi/setup/msiviewfetch.asp)** 

## **Exceptions**

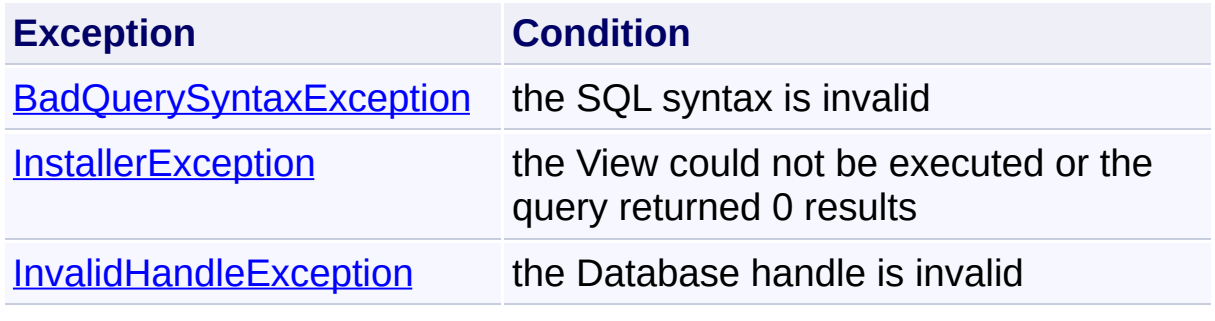

Send comments on this topic to [wix-users@lists.sourceforge.net](mailto:wix-users%40lists.sourceforge.net?Subject=Deployment Tools Foundation)

<span id="page-947-0"></span>Deployment Tools Foundation**ExecuteScalar Method (sqlFormat, args)**

Deployment Tools Foundation [Namespaces](#page-2080-0) ► [Microsoft.Deployment.WindowsInstaller](#page-696-0) ► [Database](#page-884-0) ► **ExecuteScalar(String, Object[])**

 $|C#$ Executes the specified SQL SELECT query and returns a single result.

## **Declaration Syntax**

```
C# Visual Basic Visual C++ F#
public Object ExecuteScalar(
        string sqlFormat,
        params Object[] args
)
Public Function ExecuteScalar (
        sqlFormat As String,
        ParamArray args As Object()
) As Object
public:
Object^ ExecuteScalar(
        String^ sqlFormat,
        ... array<Object^>^ args
)
member ExecuteScalar :
        sqlFormat : string *
        args : Object[] -> Object
```
## **Parameters**

```
sqlFormat (String)
   SQL query string, which may contain format items
```
#### *args* **([Object\[](http://msdn2.microsoft.com/en-us/library/e5kfa45b)])**

Zero or more objects to format

## **Return Value**

**[Object](http://msdn2.microsoft.com/en-us/library/e5kfa45b)** First field of the first result

## **Remarks**

The *sqlFormat* parameter is formatted using [Format\(String,](http://msdn2.microsoft.com/en-us/library/b1csw23d) Object[]).

Win32 MSI APIs: [MsiDatabaseOpenView](http://msdn.microsoft.com/library/en-us/msi/setup/msidatabaseopenview.asp), [MsiViewExecute](http://msdn.microsoft.com/library/en-us/msi/setup/msiviewexecute.asp), **[MsiViewFetch](http://msdn.microsoft.com/library/en-us/msi/setup/msiviewfetch.asp)** 

## **Exceptions**

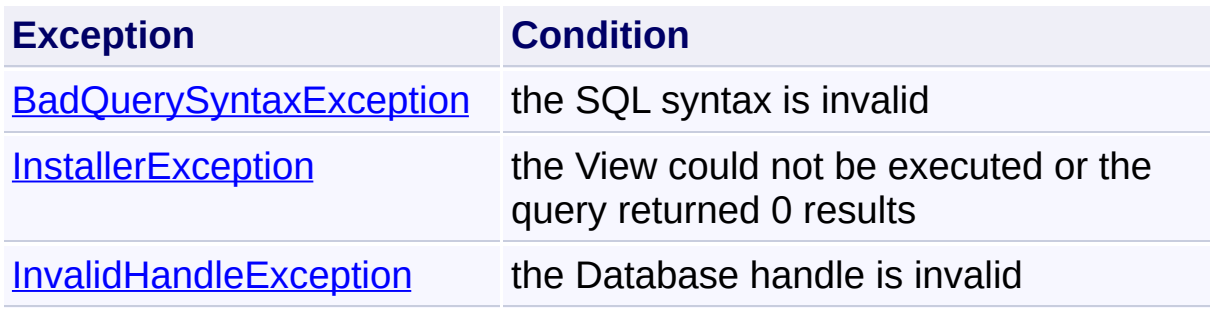

Send comments on this topic to [wix-users@lists.sourceforge.net](mailto:wix-users%40lists.sourceforge.net?Subject=Deployment Tools Foundation)

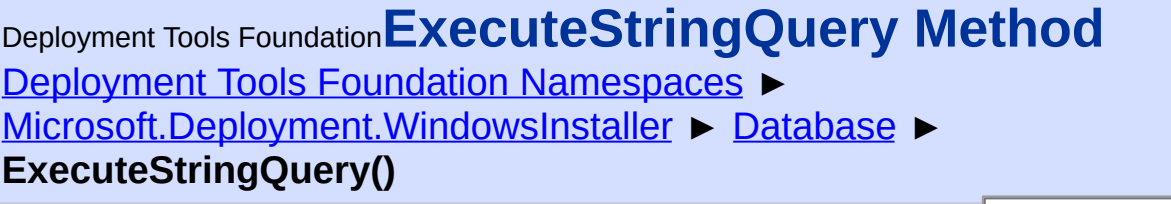

 $|C#$ 

query and returns all results as

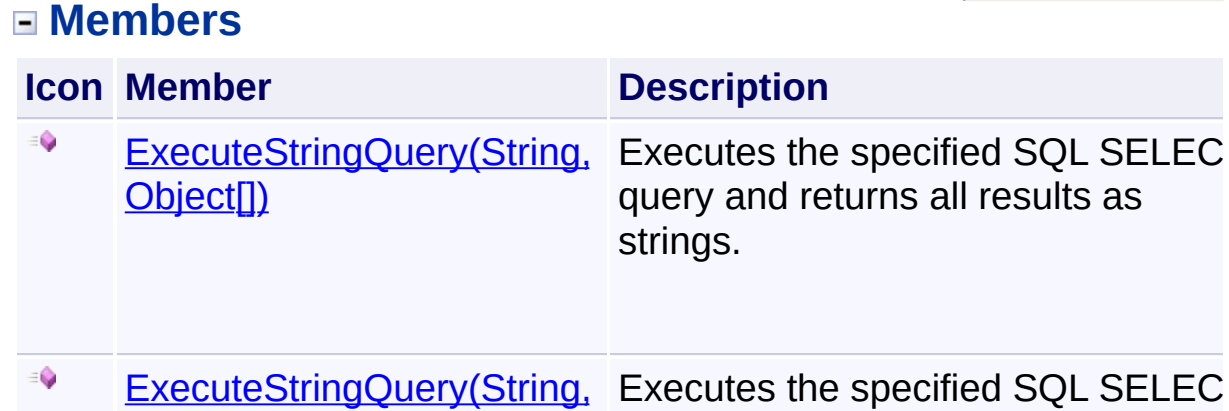

Record)

Send comments on this topic to [wix-users@lists.sourceforge.net](mailto:wix-users%40lists.sourceforge.net?Subject=Deployment Tools Foundation)

Assembly: Microsoft.Deployment.WindowsInstaller (Module: Microsoft.Deployment.WindowsInstaller.dll) Version: 3.0.0.0 (3.11.1.231

strings.

<span id="page-950-0"></span>Deployment Tools Foundation**ExecuteStringQuery Method (sql,**

## **record)**

Deployment Tools Foundation [Namespaces](#page-2080-0) ► [Microsoft.Deployment.WindowsInstaller](#page-696-0) ► [Database](#page-884-0) ► **ExecuteStringQuery(String, Record)**

 $|C#$ Executes the specified SQL SELECT query and returns all results as strings.

## **Declaration Syntax**

```
C# Visual Basic Visual C++ F#
public IList<string> ExecuteStringQuery(
        string sql,
        Record record
)
Public Function ExecuteStringQuery (
        sql As String,
        record As Record
) As IList(Of String)
public:
IList<String^>^ ExecuteStringQuery(
        String^ sql,
        Record^ record
)
member ExecuteStringQuery :
        sql : string *
        record : Record -> IList<string>
```
**Parameters**

*sql* **[\(String\)](http://msdn2.microsoft.com/en-us/library/s1wwdcbf)**

SQL SELECT query string

#### *record* **[\(Record\)](#page-1400-0)**

Optional Record object containing the values that replace the parameter tokens (?) in the SQL query.

## **Return Value**

[IList<](http://msdn2.microsoft.com/en-us/library/5y536ey6)[String>](http://msdn2.microsoft.com/en-us/library/s1wwdcbf) All results combined into an array

## **Remarks**

Multiple rows columns will be collapsed into a single on-dimensional list.

Win32 MSI APIs: [MsiDatabaseOpenView](http://msdn.microsoft.com/library/en-us/msi/setup/msidatabaseopenview.asp), [MsiViewExecute](http://msdn.microsoft.com/library/en-us/msi/setup/msiviewexecute.asp), **[MsiViewFetch](http://msdn.microsoft.com/library/en-us/msi/setup/msiviewfetch.asp)** 

## **Exceptions**

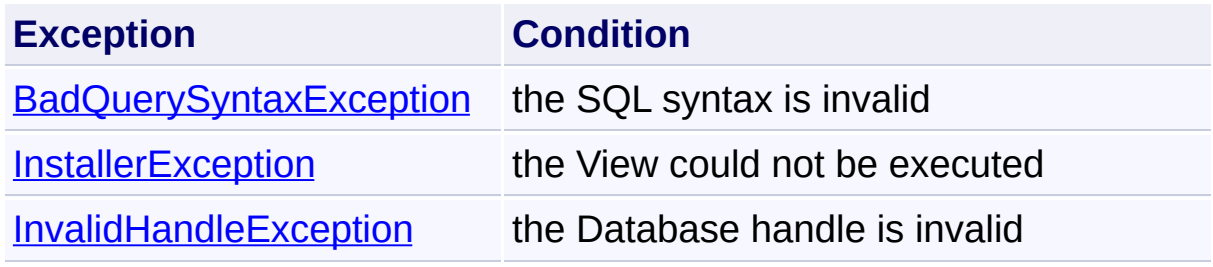

Send comments on this topic to [wix-users@lists.sourceforge.net](mailto:wix-users%40lists.sourceforge.net?Subject=Deployment Tools Foundation)

<span id="page-952-0"></span>Deployment Tools Foundation [Namespaces](#page-2080-0) ▶ [Microsoft.Deployment.WindowsInstaller](#page-696-0) ► [Database](#page-884-0) ► **ExecuteStringQuery(String, Object[])**  $|C#$ Deployment Tools Foundation**ExecuteStringQuery Method (sqlFormat, args)**

Executes the specified SQL SELECT query and returns all results as strings.

## **Declaration Syntax**

```
C# Visual Basic Visual C++ F#
public IList<string> ExecuteStringQuery(
        string sqlFormat,
        params Object[] args
)
Public Function ExecuteStringQuery (
        sqlFormat As String,
        ParamArray args As Object()
) As IList(Of String)
public:
IList<String^>^ ExecuteStringQuery(
        String^ sqlFormat,
        ... array<Object^>^ args
)
member ExecuteStringQuery :
        sqlFormat : string *
        args : Object[] -> IList<string>
```
**Parameters**

*sqlFormat* **([String](http://msdn2.microsoft.com/en-us/library/s1wwdcbf))**

SQL query string, which may contain format items

## *args* **([Object\[](http://msdn2.microsoft.com/en-us/library/e5kfa45b)])**

Zero or more objects to format

## **Return Value**

[IList<](http://msdn2.microsoft.com/en-us/library/5y536ey6)[String>](http://msdn2.microsoft.com/en-us/library/s1wwdcbf) All results combined into an array

## **Remarks**

The *sqlFormat* parameter is formatted using [Format\(String,](http://msdn2.microsoft.com/en-us/library/b1csw23d) Object[]).

Multiple rows columns will be collapsed into a single on-dimensional list.

Win32 MSI APIs: [MsiDatabaseOpenView](http://msdn.microsoft.com/library/en-us/msi/setup/msidatabaseopenview.asp), [MsiViewExecute](http://msdn.microsoft.com/library/en-us/msi/setup/msiviewexecute.asp), **[MsiViewFetch](http://msdn.microsoft.com/library/en-us/msi/setup/msiviewfetch.asp)** 

## **Exceptions**

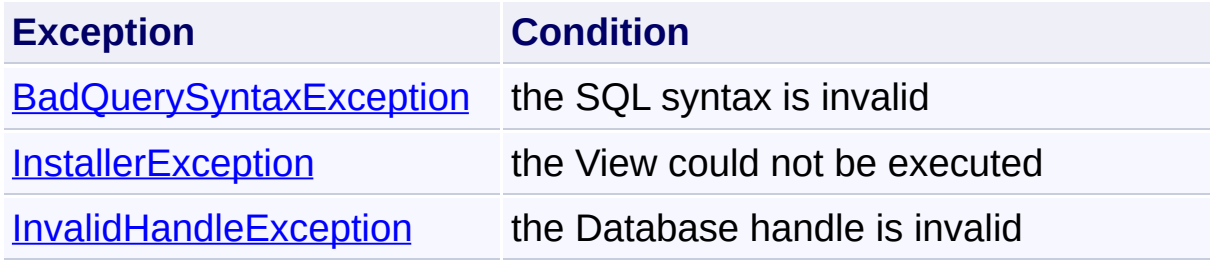

Send comments on this topic to [wix-users@lists.sourceforge.net](mailto:wix-users%40lists.sourceforge.net?Subject=Deployment Tools Foundation)

Deployment Tools Foundation [Namespaces](#page-2080-0) ► [Microsoft.Deployment.WindowsInstaller](#page-696-0) ► [Database](#page-884-0) ► **Export(String, String)** Deployment Tools Foundation**Export Method (table, exportFilePath)**

Copies the structure and data from a specified table to a text archive file.

 $|{\mathrm C}\#|$ 

## **Declaration Syntax**

```
C# Visual Basic Visual C++ F#
public void Export(
        string table,
        string exportFilePath
)
Public Sub Export (
        table As String,
        exportFilePath As String
)
public:
void Export(
        String^ table,
        String^ exportFilePath
)
member Export :
        table : string *
        exportFilePath : string -> unit
```
## **Parameters**

*table* **([String\)](http://msdn2.microsoft.com/en-us/library/s1wwdcbf)** Name of the table to be exported

#### *exportFilePath* **[\(String\)](http://msdn2.microsoft.com/en-us/library/s1wwdcbf)** Path to the file to be created

## **Remarks**

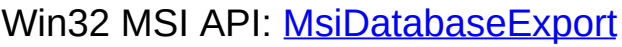

## **Exceptions**

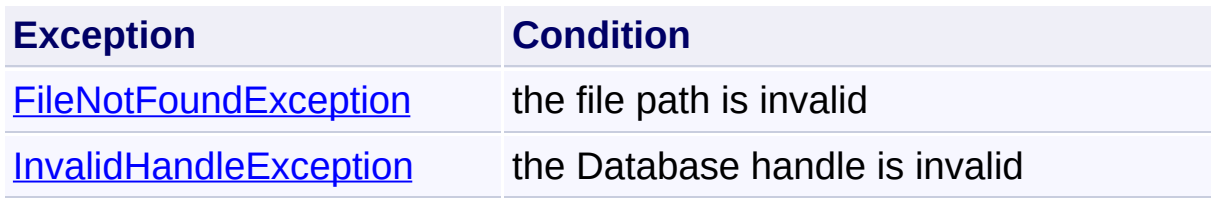

Send comments on this topic to [wix-users@lists.sourceforge.net](mailto:wix-users%40lists.sourceforge.net?Subject=Deployment Tools Foundation)

Deployment Tools Foundation [Namespaces](#page-2080-0) ► [Microsoft.Deployment.WindowsInstaller](#page-696-0) ► [Database](#page-884-0) ► **ExportAll(String)** Deployment Tools Foundation**ExportAll Method (directoryPath)**

C#

 $\vert \cdot \vert$ 

Exports all database tables, streams, and summary information to archive files.

```
Declaration Syntax
```

```
C# Visual Basic Visual C++ F#
public void ExportAll(
        string directoryPath
)
Public Sub ExportAll (
        directoryPath As String
)
public:
void ExportAll(
        String^ directoryPath
)
member ExportAll :
        directoryPath : string -> unit
```
## **Parameters**

#### *directoryPath* **[\(String\)](http://msdn2.microsoft.com/en-us/library/s1wwdcbf)** Path to the directory where archive files will be created

## **Remarks**

The directory will be created if it does not already exist.

#### Win32 MSI API: [MsiDatabaseExport](http://msdn.microsoft.com/library/en-us/msi/setup/msidatabaseexport.asp)

## **Exceptions**

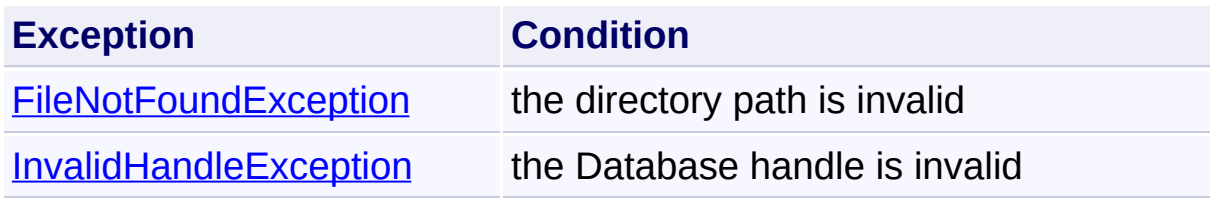

Send comments on this topic to [wix-users@lists.sourceforge.net](mailto:wix-users%40lists.sourceforge.net?Subject=Deployment Tools Foundation)

Deployment Tools Foundation [Namespaces](#page-2080-0) ▶ [Microsoft.Deployment.WindowsInstaller](#page-696-0) ► [Database](#page-884-0) ► **FilePath** C# Deployment Tools Foundation**FilePath Property**

Gets the file path the Database was originally opened from, or null if not known.

**Declaration Syntax**

```
C# Visual Basic Visual C++ F#
public string FilePath { get; }
Public ReadOnly Property FilePath As String
         Get
public:
property String^ FilePath {
         String<sup>^</sup> get ();
}
member FilePath : string with get
Property Value
```
**[String](http://msdn2.microsoft.com/en-us/library/s1wwdcbf)** 

Send comments on this topic to [wix-users@lists.sourceforge.net](mailto:wix-users%40lists.sourceforge.net?Subject=Deployment Tools Foundation)

Deployment Tools Foundation**FromHandle Method (handle,**

# **ownsHandle)**

Deployment Tools Foundation [Namespaces](#page-2080-0) ► [Microsoft.Deployment.WindowsInstaller](#page-696-0) ► [Database](#page-884-0) ► **FromHandle(IntPtr, Boolean)**

 $|{\mathrm C}\#|$ Creates a new Database object from an integer database handle.  $\overline{\phantom{a}}$ 

## **Declaration Syntax**

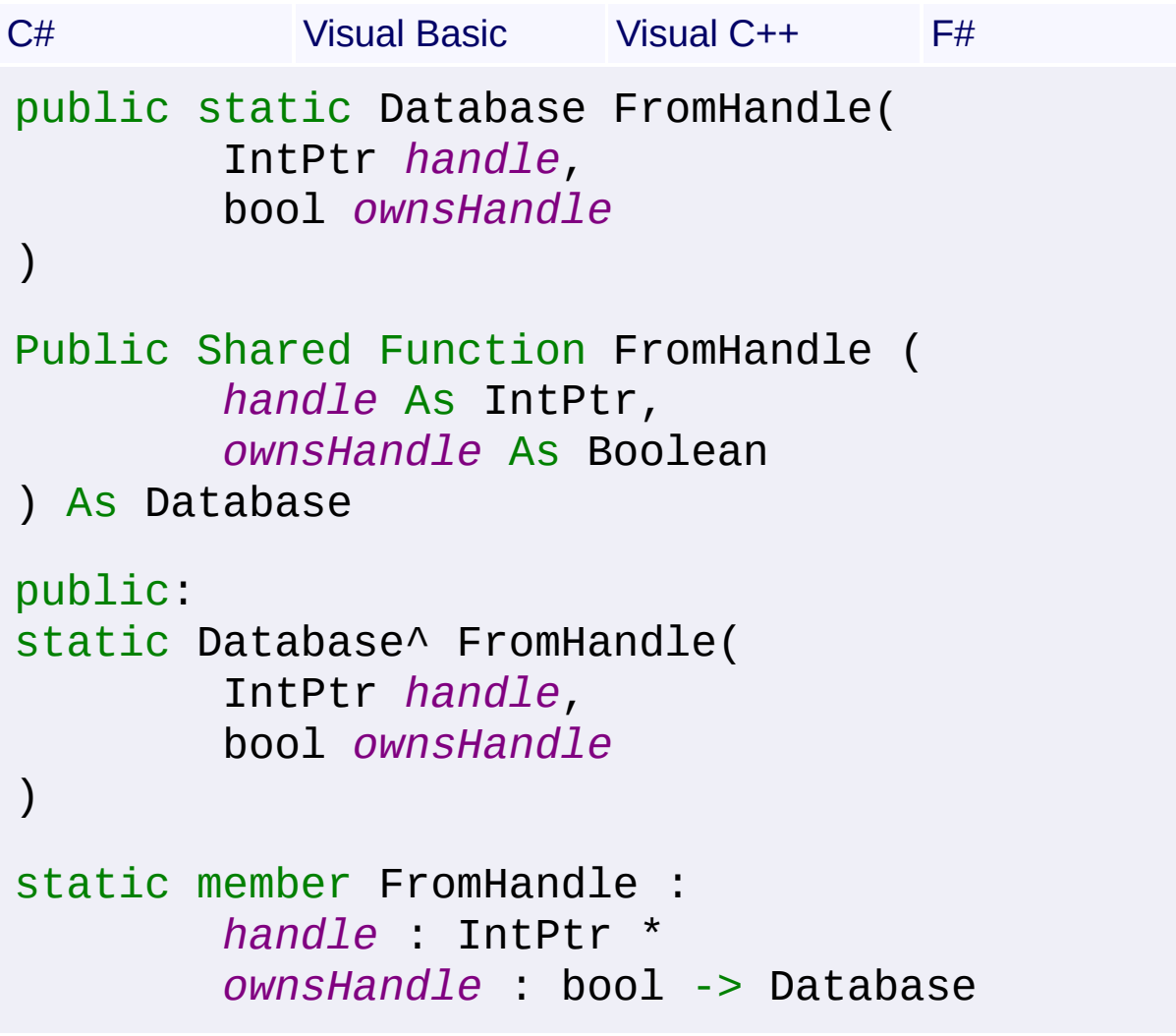

## **Parameters**

*handle* **([IntPtr](http://msdn2.microsoft.com/en-us/library/5he14kz8))** Integer database handle

#### *ownsHandle* **[\(Boolean\)](http://msdn2.microsoft.com/en-us/library/a28wyd50)**

true to close the handle when this object is disposed

## **Return Value**

**[Database](#page-884-0)** 

## **Remarks**

This method is only provided for interop purposes. A Database object should normally be obtained from **[Database](#page-1509-0)** or a public Database constructor.

Send comments on this topic to [wix-users@lists.sourceforge.net](mailto:wix-users%40lists.sourceforge.net?Subject=Deployment Tools Foundation)

Deployment Tools Foundation [Namespaces](#page-2080-0) ► Deployment Tools Foundation**GenerateTransform Method (referenceDatabase, transformFile)**

[Microsoft.Deployment.WindowsInstaller](#page-696-0) ► [Database](#page-884-0) ► **GenerateTransform(Database, String)**

 $|{\mathrm C}\#|$ Creates a transform that, when applied to the object database, results in the reference database.

## **Declaration Syntax**

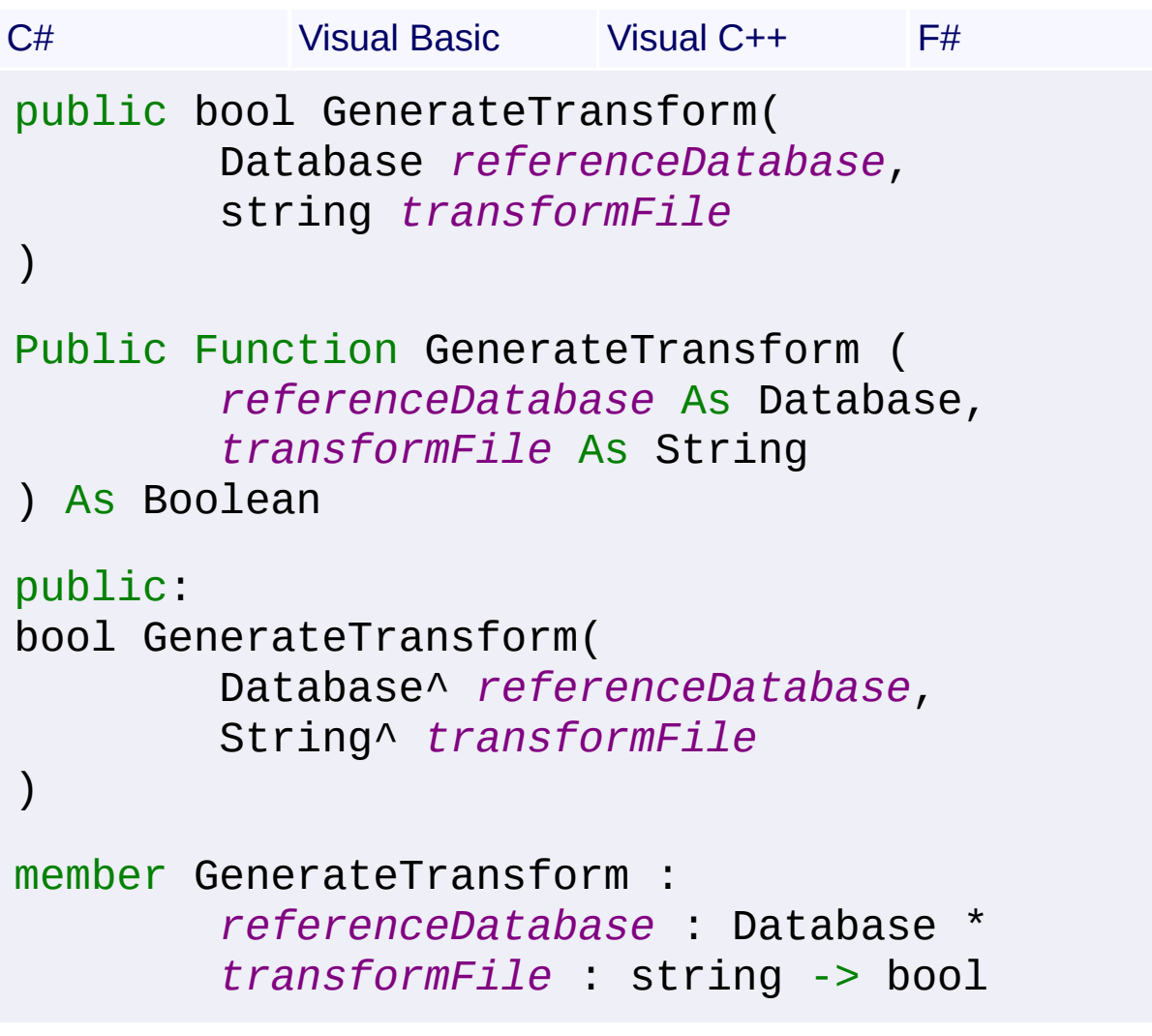

## **Parameters**

*referenceDatabase* **[\(Database](#page-884-0))**

Database that does not include the changes

#### *transformFile* **[\(String\)](http://msdn2.microsoft.com/en-us/library/s1wwdcbf)**

Name of the generated transform file, or null to only check whether or not the two database are identical

## **Return Value**

#### [Boolean](http://msdn2.microsoft.com/en-us/library/a28wyd50)

true if a transform is generated, or false if a transform is not generated because there are no differences between the two databases.

## **Remarks**

A transform can add non-primary key columns to the end of a table. A transform cannot be created that adds primary key columns to a table.  $\mu$ transform cannot be created that changes the order, names, or definition of columns.

If the transform is to be applied during an installation you must use the [CreateTransformSummaryInfo\(Database,](#page-920-0) String, TransformErrors, TransformValidations) method to populate the summary information stream.

Win32 MSI API: [MsiDatabaseGenerateTransform](http://msdn.microsoft.com/library/en-us/msi/setup/msidatabasegeneratetransform.asp)

## **Exceptions**

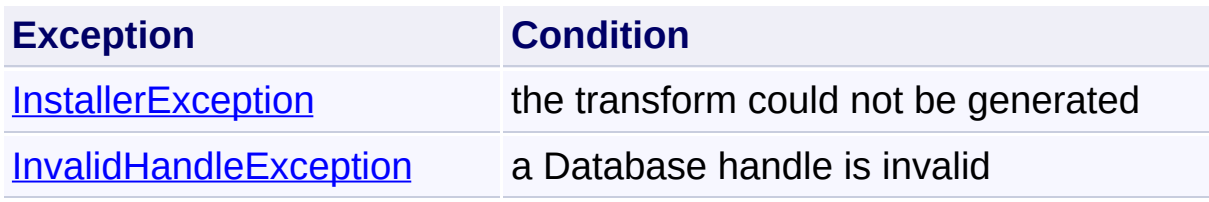

Send comments on this topic to [wix-users@lists.sourceforge.net](mailto:wix-users%40lists.sourceforge.net?Subject=Deployment Tools Foundation)

Deployment Tools Foundation [Namespaces](#page-2080-0) ▶ [Microsoft.Deployment.WindowsInstaller](#page-696-0) ► [Database](#page-884-0) ► **Import(String)** C# Deployment Tools Foundation**Import Method (importFilePath)**

Imports a database table from a text archive file, dropping any existing table.

**Declaration Syntax**

```
C# Visual Basic Visual C++ F#
public void Import(
        string importFilePath
)
Public Sub Import (
        importFilePath As String
)
public:
void Import(
        String^ importFilePath
)
member Import :
        importFilePath : string -> unit
```
## **Parameters**

#### *importFilePath* **[\(String\)](http://msdn2.microsoft.com/en-us/library/s1wwdcbf)**

Path to the file to be imported. The table name is specified within the file.

## **Remarks**

Win32 MSI API: [MsiDatabaseImport](http://msdn.microsoft.com/library/en-us/msi/setup/msidatabaseimport.asp)

## **Exceptions**

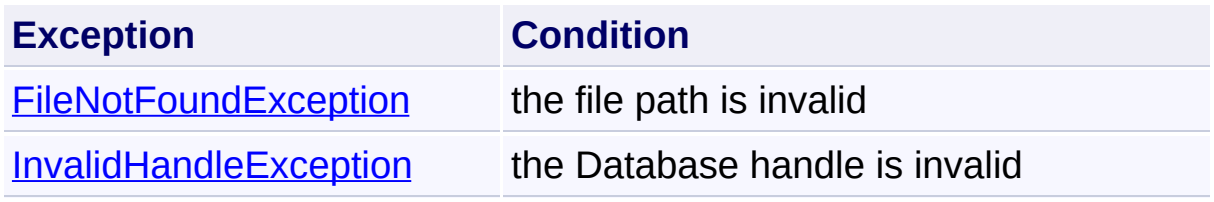

Send comments on this topic to [wix-users@lists.sourceforge.net](mailto:wix-users%40lists.sourceforge.net?Subject=Deployment Tools Foundation)

Deployment Tools Foundation [Namespaces](#page-2080-0) ► [Microsoft.Deployment.WindowsInstaller](#page-696-0) ► [Database](#page-884-0) ► **ImportAll(String)** Deployment Tools Foundation**ImportAll Method (directoryPath)**

Imports all database tables, streams, and summary information from archive files.

C#

```
Declaration Syntax
```

```
C# Visual Basic Visual C++ F#
public void ImportAll(
        string directoryPath
)
Public Sub ImportAll (
        directoryPath As String
)
public:
void ImportAll(
        String^ directoryPath
)
member ImportAll :
        directoryPath : string -> unit
```
#### **Parameters**

#### *directoryPath* **[\(String\)](http://msdn2.microsoft.com/en-us/library/s1wwdcbf)**

Path to the directory from which archive files will be imported

## **Remarks**

Win32 MSI API: [MsiDatabaseImport](http://msdn.microsoft.com/library/en-us/msi/setup/msidatabaseimport.asp)

## **Exceptions**

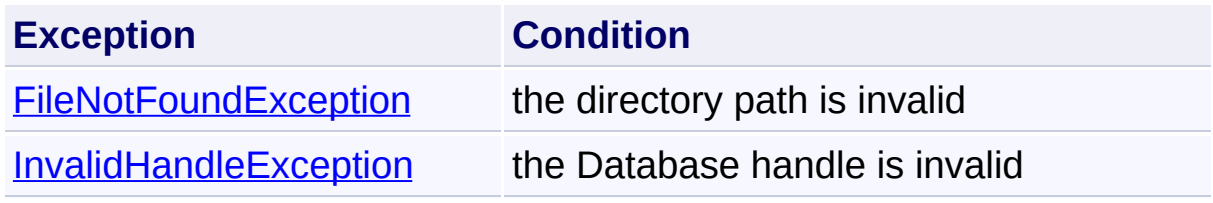

Send comments on this topic to [wix-users@lists.sourceforge.net](mailto:wix-users%40lists.sourceforge.net?Subject=Deployment Tools Foundation)

Deployment Tools Foundation [Namespaces](#page-2080-0) ► [Microsoft.Deployment.WindowsInstaller](#page-696-0) ► [Database](#page-884-0) ► **IsColumnPersistent(String, String)**  $C#$ Deployment Tools Foundation**IsColumnPersistent Method (table, column)**

Checks whether a table contains a persistent column with a given name.

## **Declaration Syntax**

```
C# Visual Basic Visual C++ F#
public bool IsColumnPersistent(
        string table,
        string column
)
Public Function IsColumnPersistent (
        table As String,
        column As String
) As Boolean
public:
bool IsColumnPersistent(
        String^ table,
        String^ column
)
member IsColumnPersistent :
        table : string *
        column : string -> bool
```
## **Parameters**

*table* **([String\)](http://msdn2.microsoft.com/en-us/library/s1wwdcbf)** The table to the checked

#### *column* **([String](http://msdn2.microsoft.com/en-us/library/s1wwdcbf))**

The name of the column to be checked

## **Return Value**

#### **[Boolean](http://msdn2.microsoft.com/en-us/library/a28wyd50)**

true if the column exists in the table; false if the column is temporary or does not exist.

## **Remarks**

To check whether a column exists regardless of persistence, use [Contains\(String\)](#page-733-0).

## **Exceptions**

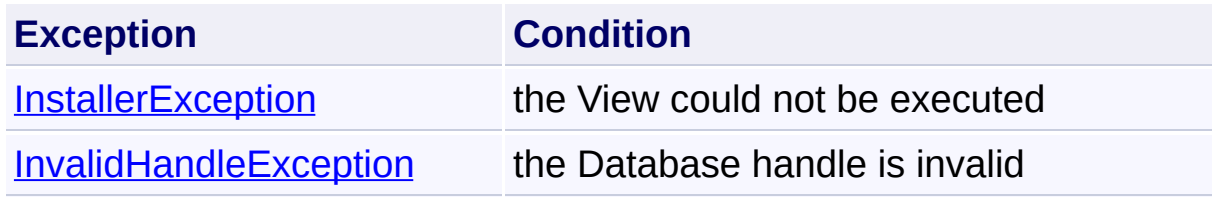

Send comments on this topic to [wix-users@lists.sourceforge.net](mailto:wix-users%40lists.sourceforge.net?Subject=Deployment Tools Foundation)

```
Namespaces ▶
Microsoft.Deployment.WindowsInstaller ► Database ► IsReadOnly
                                          C#
Deployment Tools FoundationIsReadOnly Property
```
Gets a boolean value indicating whether this database was opened in read-only mode.

**Declaration Syntax**

```
C# Visual Basic Visual C++ F#
public bool IsReadOnly { get; }
Public ReadOnly Property IsReadOnly As Boolea
        Get
public:
property bool IsReadOnly {
        bool get ();
}
member IsReadOnly : bool with get
```
**Property Value**

[Boolean](http://msdn2.microsoft.com/en-us/library/a28wyd50)

**Remarks**

Win32 MSI API: [MsiGetDatabaseState](http://msdn.microsoft.com/library/en-us/msi/setup/msigetdatabasestate.asp)

Send comments on this topic to [wix-users@lists.sourceforge.net](mailto:wix-users%40lists.sourceforge.net?Subject=Deployment Tools Foundation)

Deployment Tools Foundation [Namespaces](#page-2080-0) ▶ [Microsoft.Deployment.WindowsInstaller](#page-696-0) ► [Database](#page-884-0) ► **IsTablePersistent(String)** Deployment Tools Foundation**IsTablePersistent Method (table)**

C#

F

Checks whether a table exists and is persistent in the database.

```
Declaration Syntax
```

```
C# Visual Basic Visual C++ F#
public bool IsTablePersistent(
        string table
)
Public Function IsTablePersistent (
        table As String
) As Boolean
public:
bool IsTablePersistent(
        String^ table
)
member IsTablePersistent :
        table : string -> bool
```
## **Parameters**

*table* **([String\)](http://msdn2.microsoft.com/en-us/library/s1wwdcbf)** The table to the checked

## **Return Value**

```
Boolean
true if the table exists and is persistent in the database; false otherwise
```
## **Remarks**

To check whether a table exists regardless of persistence, use [Contains\(String\)](#page-1672-0).

Win32 MSI API: [MsiDatabaseIsTablePersistent](http://msdn.microsoft.com/library/en-us/msi/setup/msidatabaseistablepersistent.asp)

## **Exceptions**

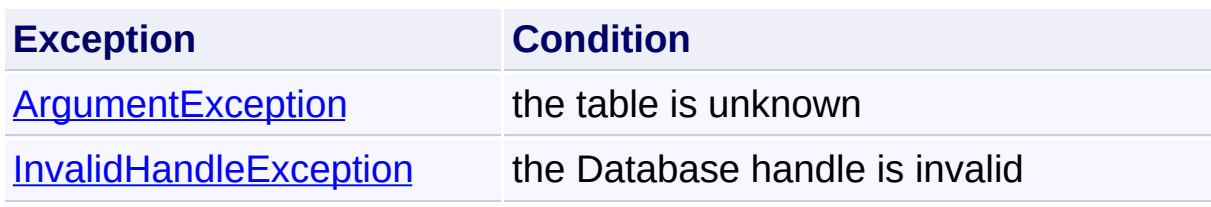

Send comments on this topic to [wix-users@lists.sourceforge.net](mailto:wix-users%40lists.sourceforge.net?Subject=Deployment Tools Foundation)
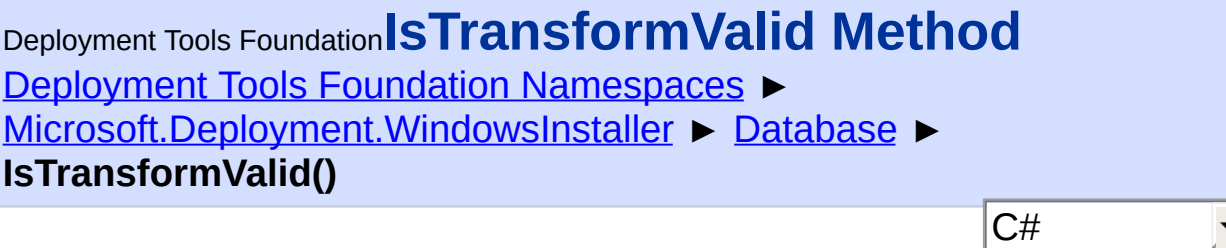

# **Members**

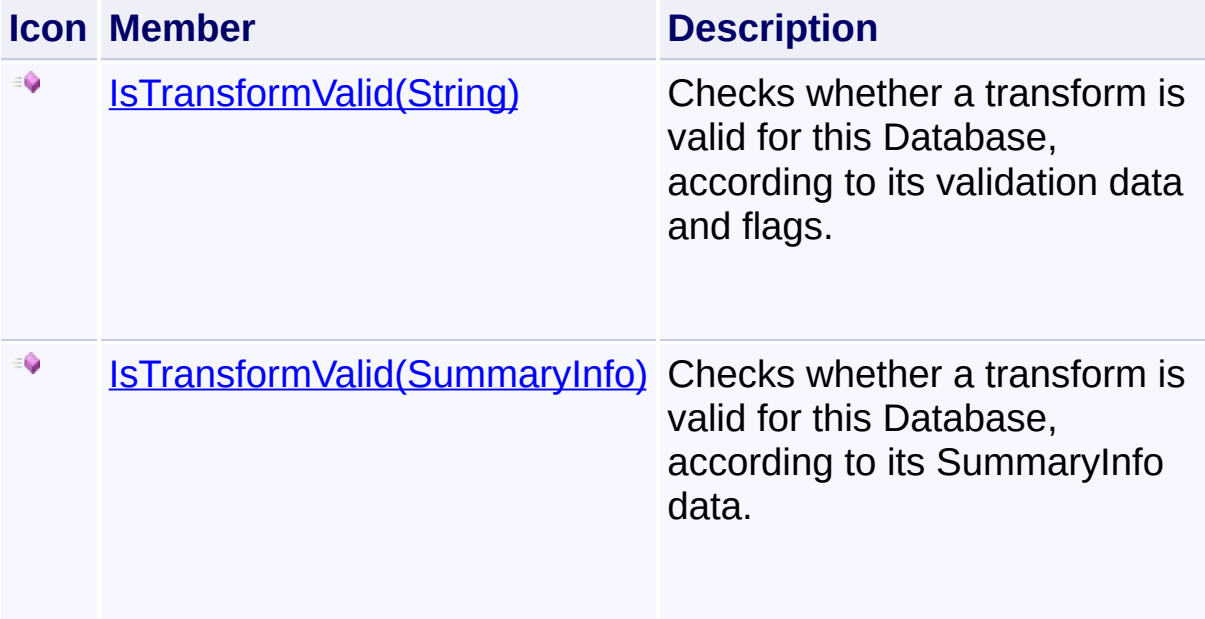

Send comments on this topic to [wix-users@lists.sourceforge.net](mailto:wix-users%40lists.sourceforge.net?Subject=Deployment Tools Foundation)

<span id="page-973-0"></span>Deployment Tools Foundation**IsTransformValid Method (transformSummaryInfo)**

Deployment Tools Foundation [Namespaces](#page-2080-0) ► [Microsoft.Deployment.WindowsInstaller](#page-696-0) ► [Database](#page-884-0) ► **IsTransformValid(SummaryInfo)**

 $|C#$ Checks whether a transform is valid for this Database, according to its SummaryInfo data.

## **Declaration Syntax**

```
C# Visual Basic Visual C++ F#
public bool IsTransformValid(
        SummaryInfo transformSummaryInfo
)
Public Function IsTransformValid (
        transformSummaryInfo As SummaryInfo
) As Boolean
public:
bool IsTransformValid(
        SummaryInfo^ transformSummaryInfo
)
member IsTransformValid :
        transformSummaryInfo : SummaryInfo ->
```
#### **Parameters**

*transformSummaryInfo* **[\(SummaryInfo](#page-1621-0))** SummaryInfo data of a transform file

**Return Value** [Boolean](http://msdn2.microsoft.com/en-us/library/a28wyd50)

true if the transform can be validly applied to this Database; false otherwise

#### **Exceptions**

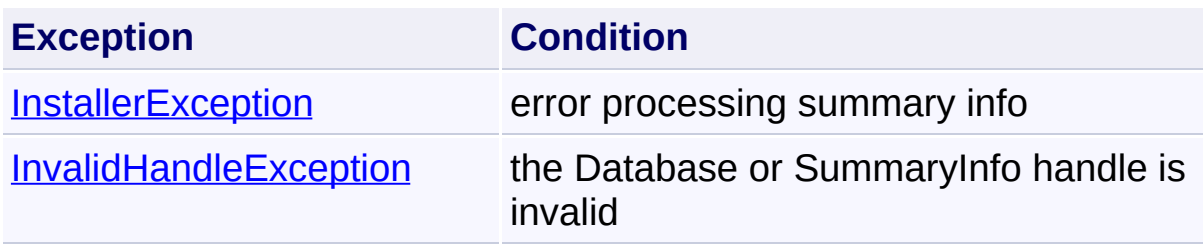

Send comments on this topic to [wix-users@lists.sourceforge.net](mailto:wix-users%40lists.sourceforge.net?Subject=Deployment Tools Foundation)

Assembly: Microsoft.Deployment.WindowsInstaller (Module: Microsoft.Deployment.WindowsInstaller.dll) Version: 3.0.0.0 (3.11.1.231

 $\left| \cdot \right|$ 

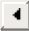

<span id="page-975-0"></span>Deployment Tools Foundation [Namespaces](#page-2080-0) ► [Microsoft.Deployment.WindowsInstaller](#page-696-0) ► [Database](#page-884-0) ► Deployment Tools Foundation**IsTransformValid Method (transformFile)**

**IsTransformValid(String)**

 $|{\mathrm C}\#$ Checks whether a transform is valid for this Database, according to its validation data and flags.

## **Declaration Syntax**

```
C# Visual Basic Visual C++ F#
public bool IsTransformValid(
        string transformFile
)
Public Function IsTransformValid (
        transformFile As String
) As Boolean
public:
bool IsTransformValid(
        String^ transformFile
)
member IsTransformValid :
        transformFile : string -> bool
```
#### **Parameters**

*transformFile* **[\(String\)](http://msdn2.microsoft.com/en-us/library/s1wwdcbf)** Path to the transform file

**Return Value** [Boolean](http://msdn2.microsoft.com/en-us/library/a28wyd50)

true if the transform can be validly applied to this Database; false otherwise

#### **Exceptions**

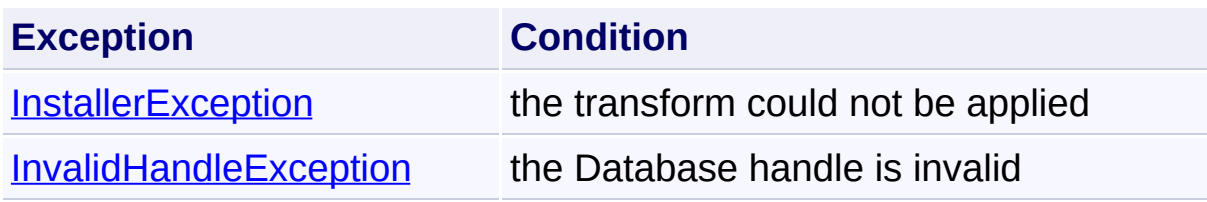

Send comments on this topic to [wix-users@lists.sourceforge.net](mailto:wix-users%40lists.sourceforge.net?Subject=Deployment Tools Foundation)

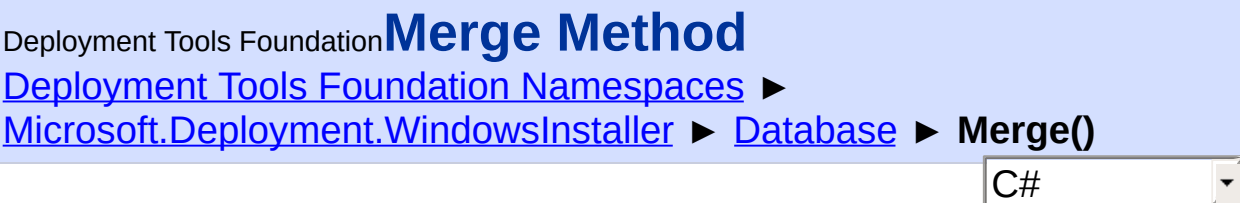

## **Members**

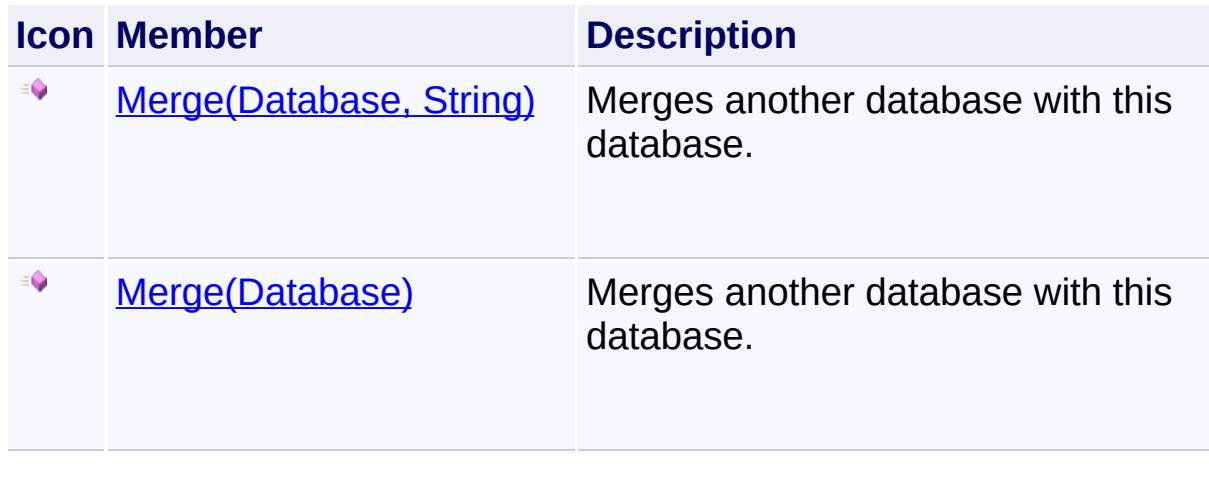

Send comments on this topic to [wix-users@lists.sourceforge.net](mailto:wix-users%40lists.sourceforge.net?Subject=Deployment Tools Foundation)

<span id="page-978-0"></span>Deployment Tools Foundation [Namespaces](#page-2080-0) ▶ [Microsoft.Deployment.WindowsInstaller](#page-696-0) ► [Database](#page-884-0) ► **Merge(Database)** Deployment Tools Foundation**Merge Method (otherDatabase)**

C#

Merges another database with this database.

```
Declaration Syntax
```

```
C# Visual Basic Visual C++ F#
public void Merge(
        Database otherDatabase
)
Public Sub Merge (
        otherDatabase As Database
)
public:
void Merge(
        Database^ otherDatabase
)
member Merge :
        otherDatabase : Database -> unit
```
#### **Parameters**

#### *otherDatabase* **[\(Database](#page-884-0))**

The database to be merged into this database

#### **Remarks**

MsiDatabaseMerge does not copy over embedded cabinet files or embedded transforms from the reference database into the target database. Embedded data streams that are listed in the Binary table or Icon table are copied from the reference database to the target databas Storage embedded in the reference database are not copied to the target database.

The Merge method merges the data of two databases. These database must have the same codepage. The merge fails if any tables or rows in the databases conflict. A conflict exists if the data in any row in the first database differs from the data in the corresponding row of the second database. Corresponding rows are in the same table of both databases and have the same primary key in both databases. The tables of nonconflicting databases must have the same number of primary keys, same number of columns, same column types, same column names, and the same data in rows with identical primary keys. Temporary columns however don't matter in the column count and corresponding tables can have a different number of temporary columns without creating conflict  $\alpha$ long as the persistent columns match.

If the number, type, or name of columns in corresponding tables are different, the schema of the two databases are incompatible and the installer will stop processing tables and the merge fails. The installer checks that the two databases have the same schema before checking for row merge conflicts. If the schemas are incompatible, the databases have be modified.

#### Win32 MSI API: [MsiDatabaseMerge](http://msdn.microsoft.com/library/en-us/msi/setup/msidatabasemerge.asp)

## **Exceptions**

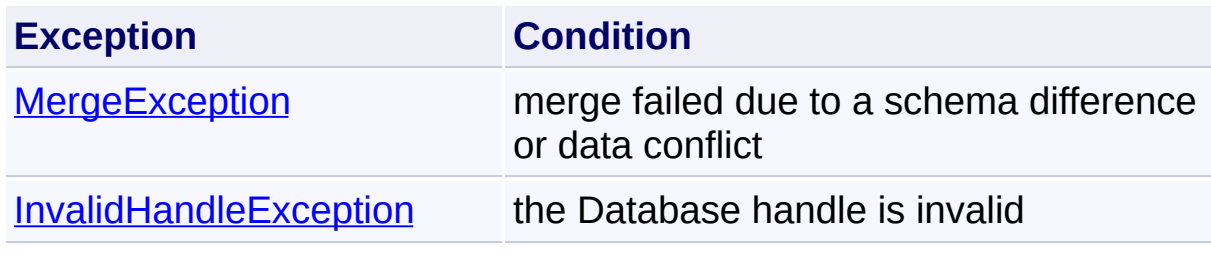

Send comments on this topic to [wix-users@lists.sourceforge.net](mailto:wix-users%40lists.sourceforge.net?Subject=Deployment Tools Foundation)

<span id="page-980-0"></span>Deployment Tools Foundation**Merge Method (otherDatabase,**

 $|C#|$ 

F

# **errorTable)**

Deployment Tools Foundation [Namespaces](#page-2080-0) ► [Microsoft.Deployment.WindowsInstaller](#page-696-0) ► [Database](#page-884-0) ► **Merge(Database, String)**

Merges another database with this database.

## **Declaration Syntax**

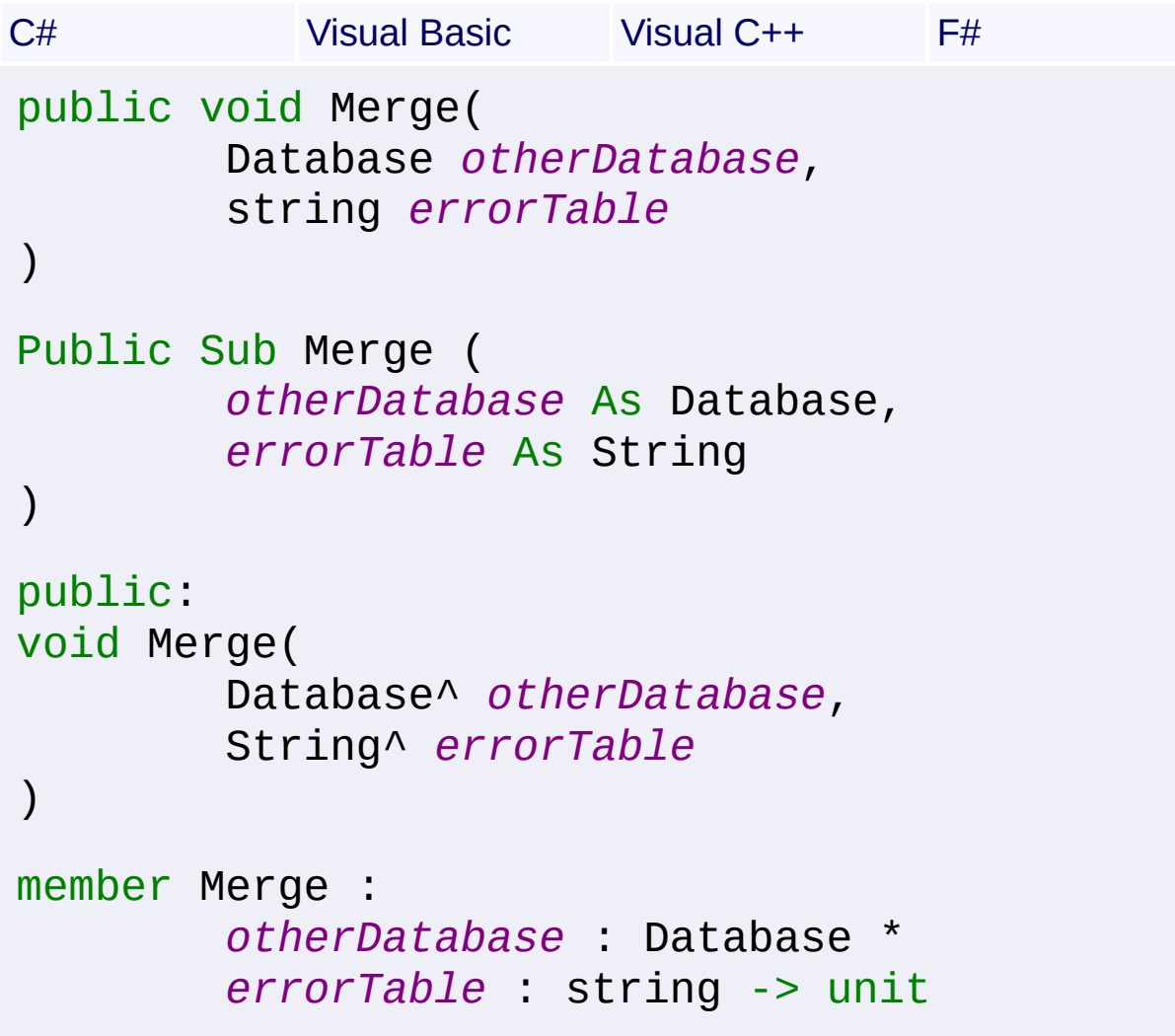

#### **Parameters**

```
otherDatabase (Database)
   The database to be merged into this database
```
#### *errorTable* **[\(String\)](http://msdn2.microsoft.com/en-us/library/s1wwdcbf)**

Optional name of table to contain the names of the tables containing merge conflicts, the number of conflicting rows within the table, and a reference to the table with the merge conflict.

#### **Remarks**

Merge does not copy over embedded cabinet files or embedded transforms from the reference database into the target database. Embedded data streams that are listed in the Binary table or Icon table are copied from the reference database to the target database. Storage embedded in the reference database are not copied to the target database.

The Merge method merges the data of two databases. These database must have the same codepage. The merge fails if any tables or rows in the databases conflict. A conflict exists if the data in any row in the first database differs from the data in the corresponding row of the second database. Corresponding rows are in the same table of both databases and have the same primary key in both databases. The tables of nonconflicting databases must have the same number of primary keys, same number of columns, same column types, same column names, and the same data in rows with identical primary keys. Temporary columns however don't matter in the column count and corresponding tables can have a different number of temporary columns without creating conflict  $\alpha$ long as the persistent columns match.

If the number, type, or name of columns in corresponding tables are different, the schema of the two databases are incompatible and the installer will stop processing tables and the merge fails. The installer checks that the two databases have the same schema before checking for row merge conflicts. If the schemas are incompatible, the databases have be modified.

If the data in particular rows differ, this is a row merge conflict, the merg fails and creates a new table with the specified name. The first column  $\alpha$ this table is the name of the table having the conflict. The second colum gives the number of rows in the table having the conflict.

#### Win32 MSI API: [MsiDatabaseMerge](http://msdn.microsoft.com/library/en-us/msi/setup/msidatabasemerge.asp)

#### **Exceptions**

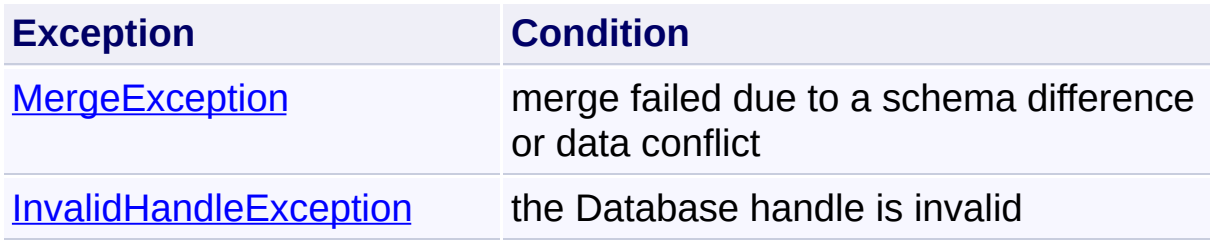

Send comments on this topic to [wix-users@lists.sourceforge.net](mailto:wix-users%40lists.sourceforge.net?Subject=Deployment Tools Foundation)

Deployment Tools Foundation [Namespaces](#page-2080-0) ► [Microsoft.Deployment.WindowsInstaller](#page-696-0) ► [Database](#page-884-0) ► **OpenMode** C# Deployment Tools Foundation**OpenMode Property** Gets the open mode for the database. **Declaration Syntax** C# Visual Basic Visual C++ F# public DatabaseOpenMode OpenMode { get; }

Public ReadOnly Property OpenMode As Database Get

public: property DatabaseOpenMode OpenMode { DatabaseOpenMode get ();

}

member OpenMode : DatabaseOpenMode with get

**Property Value**

[DatabaseOpenMode](#page-992-0)

Send comments on this topic to [wix-users@lists.sourceforge.net](mailto:wix-users%40lists.sourceforge.net?Subject=Deployment Tools Foundation)

Assembly: Microsoft.Deployment.WindowsInstaller (Module: Microsoft.Deployment.WindowsInstaller.dll) Version: 3.0.0.0 (3.11.1.231

 $\blacktriangleright$ 

Deployment Tools Foundation**OpenView Method (sqlFormat,**

## **args)**

Deployment Tools Foundation [Namespaces](#page-2080-0) ►

[Microsoft.Deployment.WindowsInstaller](#page-696-0) ► [Database](#page-884-0) ►

**OpenView(String, Object[])**

C# Gets a View object representing the query specified by a SQL string.

### **Declaration Syntax**

```
C# Visual Basic Visual C++ F#
public View OpenView(
        string sqlFormat,
        params Object[] args
)
Public Function OpenView (
        sqlFormat As String,
        ParamArray args As Object()
) As View
public:
View^ OpenView(
        String^ sqlFormat,
        ... array<Object^>^ args
)
member OpenView :
        sqlFormat : string *
        args : Object[] -> View
```
#### **Parameters**

```
sqlFormat (String)
   SQL query string, which may contain format items
```
#### *args* **([Object\[](http://msdn2.microsoft.com/en-us/library/e5kfa45b)])**

Zero or more objects to format

#### **Return Value**

[View](#page-1732-0)

A View object representing the query specified by a SQL string

#### **Remarks**

The *sqlFormat* parameter is formatted using [Format\(String,](http://msdn2.microsoft.com/en-us/library/b1csw23d) Object[]).

The View object should be  $Close()$ d after use. It is best that the handle l closed manually as soon as it is no longer needed, as leaving lots of unused handles open can degrade performance.

Win32 MSI API: [MsiDatabaseOpenView](http://msdn.microsoft.com/library/en-us/msi/setup/msidatabaseopenview.asp)

#### **Exceptions**

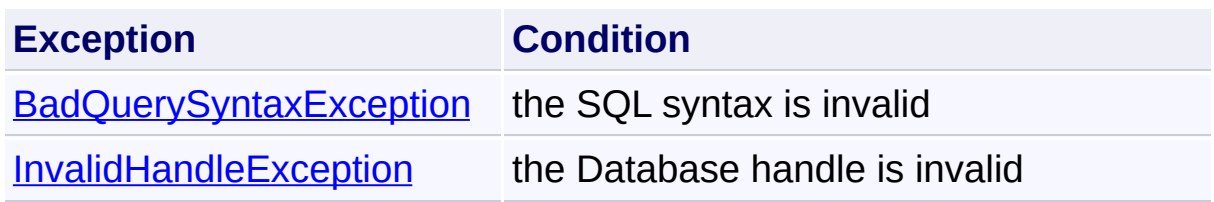

Send comments on this topic to [wix-users@lists.sourceforge.net](mailto:wix-users%40lists.sourceforge.net?Subject=Deployment Tools Foundation)

```
Namespaces ►
Microsoft.Deployment.WindowsInstaller ► Database ► SummaryInfo
                                         C#Deployment Tools FoundationSummaryInfo Property
```
Gets the SummaryInfo object for this database that can be used to examine and modify properties to the summary information stream.

**Declaration Syntax**

```
C# Visual Basic Visual C++ F#
public SummaryInfo SummaryInfo { get; }
Public ReadOnly Property SummaryInfo As Summa
        Get
public:
property SummaryInfo^ SummaryInfo {
        SummaryInfo^ get ();
}
member SummaryInfo : SummaryInfo with get
```
**Property Value**

**[SummaryInfo](#page-1621-0)** 

## **Remarks**

The object returned from this property does not need to be explicitly persisted or closed. Any modifications will be automatically saved when the database is committed.

Win32 MSI API: [MsiGetSummaryInformation](http://msdn.microsoft.com/library/en-us/msi/setup/msigetsummaryinformation.asp)

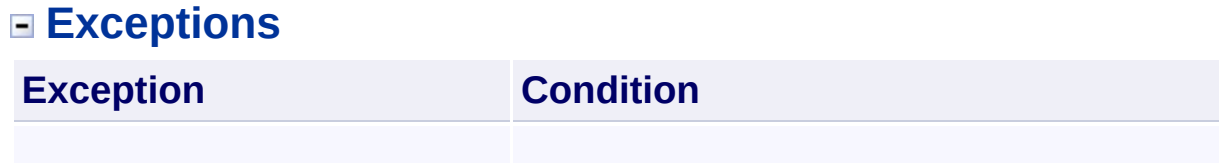

 $\blacktriangleright$ 

Send comments on this topic to [wix-users@lists.sourceforge.net](mailto:wix-users%40lists.sourceforge.net?Subject=Deployment Tools Foundation)

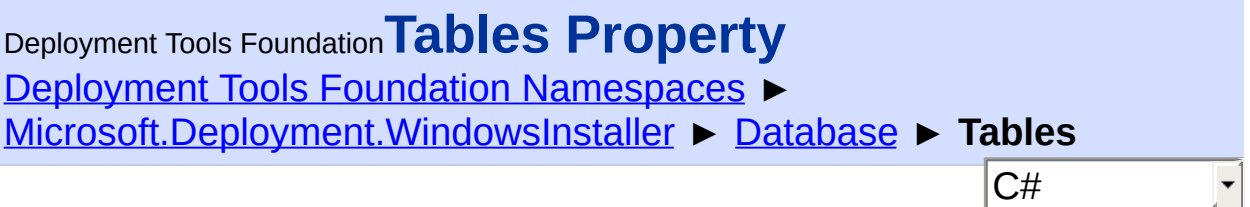

Gets the collection of tables in the Database.

## **Declaration Syntax**

```
C# Visual Basic Visual C++ F#
public TableCollection Tables { get; }
Public ReadOnly Property Tables As TableColle
        Get
public:
property TableCollection^ Tables {
        TableCollection^ get ();
}
member Tables : TableCollection with get
```
**Property Value [TableCollection](#page-1666-0)** 

Send comments on this topic to [wix-users@lists.sourceforge.net](mailto:wix-users%40lists.sourceforge.net?Subject=Deployment Tools Foundation)

Assembly: Microsoft.Deployment.WindowsInstaller (Module: Microsoft.Deployment.WindowsInstaller.dll) Version: 3.0.0.0 (3.11.1.231

 $\blacktriangleright$ 

Deployment Tools Foundation [Namespaces](#page-2080-0) ► [Microsoft.Deployment.WindowsInstaller](#page-696-0) ► [Database](#page-884-0) ► **ToString()** C# Deployment Tools Foundation**ToString Method**

Returns the file path of this database, or the handle value if a file path was not specified.

### **Declaration Syntax**

```
C# Visual Basic Visual C++ F#
public override string ToString()
Public Overrides Function ToString As String
public:
virtual String^ ToString() override
abstract ToString : unit -> string
override ToString : unit -> string
```
## **Return Value**

**[String](http://msdn2.microsoft.com/en-us/library/s1wwdcbf)** 

Send comments on this topic to [wix-users@lists.sourceforge.net](mailto:wix-users%40lists.sourceforge.net?Subject=Deployment Tools Foundation)

Deployment Tools Foundation [Namespaces](#page-2080-0) ► [Microsoft.Deployment.WindowsInstaller](#page-696-0) ► [Database](#page-884-0) ► **ViewTransform(String)** Deployment Tools Foundation**ViewTransform Method (transformFile)**

 $|C#|$ Apply a transform to the database, recording the changes in the "\_TransformView" table.

## **Declaration Syntax**

```
C# Visual Basic Visual C++ F#
public void ViewTransform(
        string transformFile
)
Public Sub ViewTransform (
        transformFile As String
)
public:
void ViewTransform(
        String^ transformFile
)
member ViewTransform :
        transformFile : string -> unit
```
#### **Parameters**

*transformFile* **[\(String\)](http://msdn2.microsoft.com/en-us/library/s1wwdcbf)** Path to the transform file

#### **Remarks**

Win32 MSI API: [MsiDatabaseApplyTransform](http://msdn.microsoft.com/library/en-us/msi/setup/msidatabaseapplytransform.asp)

## **Exceptions**

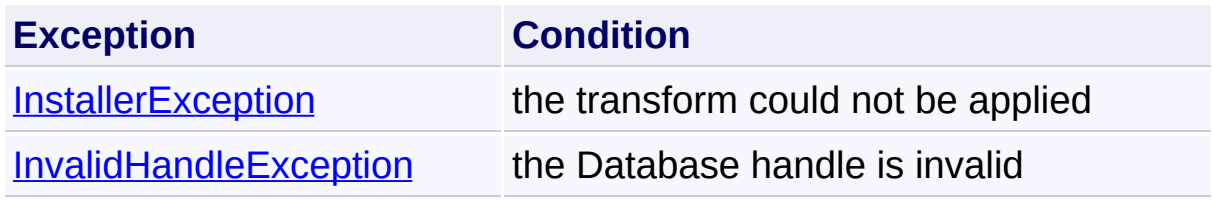

Send comments on this topic to [wix-users@lists.sourceforge.net](mailto:wix-users%40lists.sourceforge.net?Subject=Deployment Tools Foundation)

<span id="page-992-0"></span>Deployment Tools Foundation [Namespaces](#page-2080-0) ▶ [Microsoft.Deployment.WindowsInstaller](#page-696-0) ► **DatabaseOpenMode** Deployment Tools Foundation**DatabaseOpenMode Enumeration**

C#

 $\vert \textcolor{red}{\star} \vert$ 

Specifies the open mode for a [Database](#page-884-0).

## **Declaration Syntax**

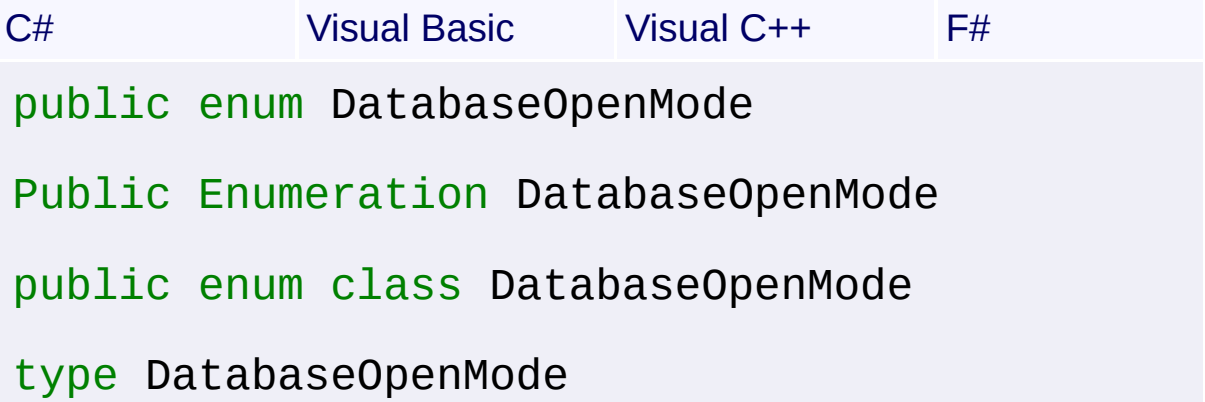

#### **Members**

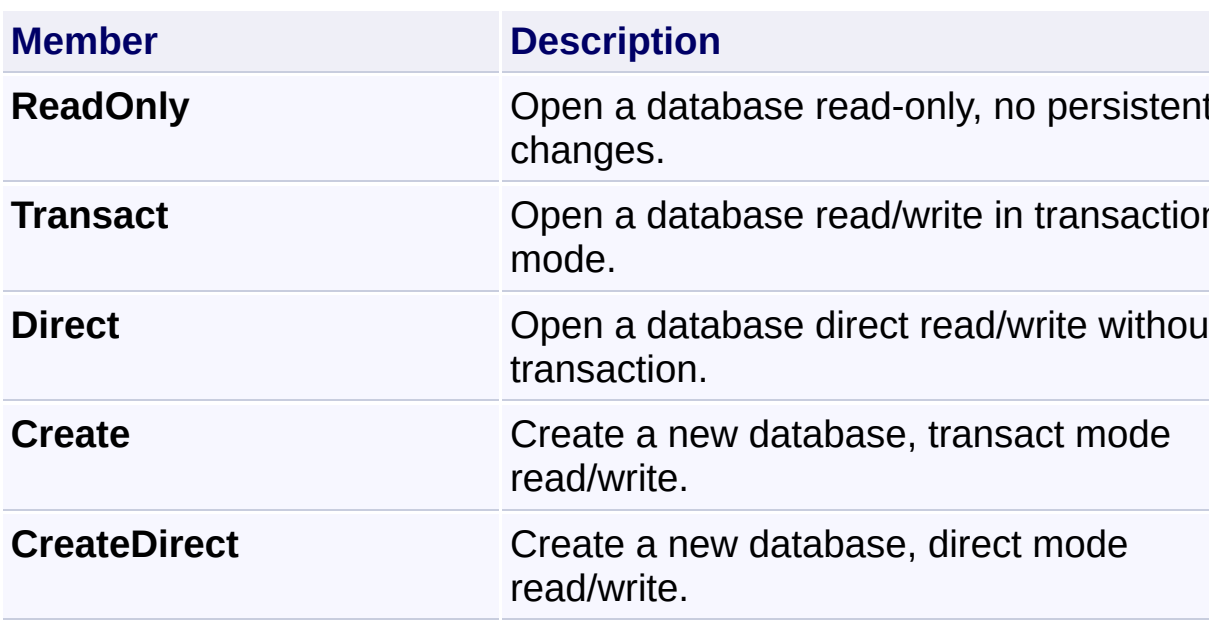

Send comments on this topic to [wix-users@lists.sourceforge.net](mailto:wix-users%40lists.sourceforge.net?Subject=Deployment Tools Foundation)

Assembly: Microsoft.Deployment.WindowsInstaller (Module:

Microsoft.Deployment.WindowsInstaller.dll) Version: 3.0.0.0 (3.11.1.231

Deployment Tools Foundation [Namespaces](#page-2080-0) ► [Microsoft.Deployment.WindowsInstaller](#page-696-0) ► **DialogAttributes** Deployment Tools Foundation**DialogAttributes Enumeration**

 $\vert \cdot \vert$ 

C# Defines flags for the Attributes column of the Dialog table.

## **Declaration Syntax**

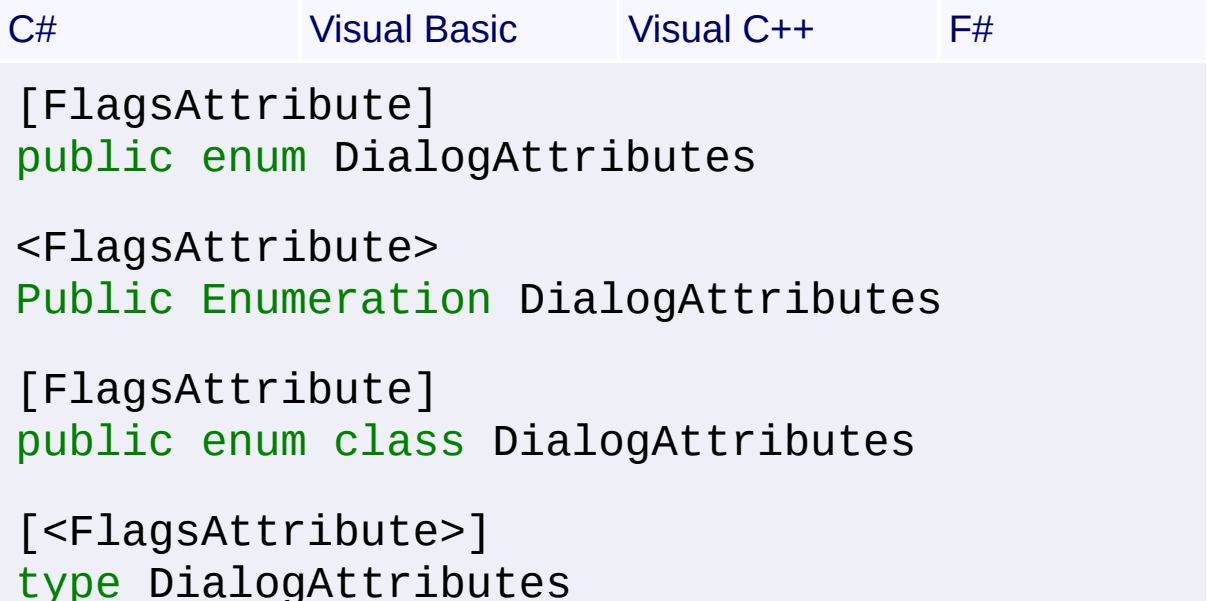

#### **Members**

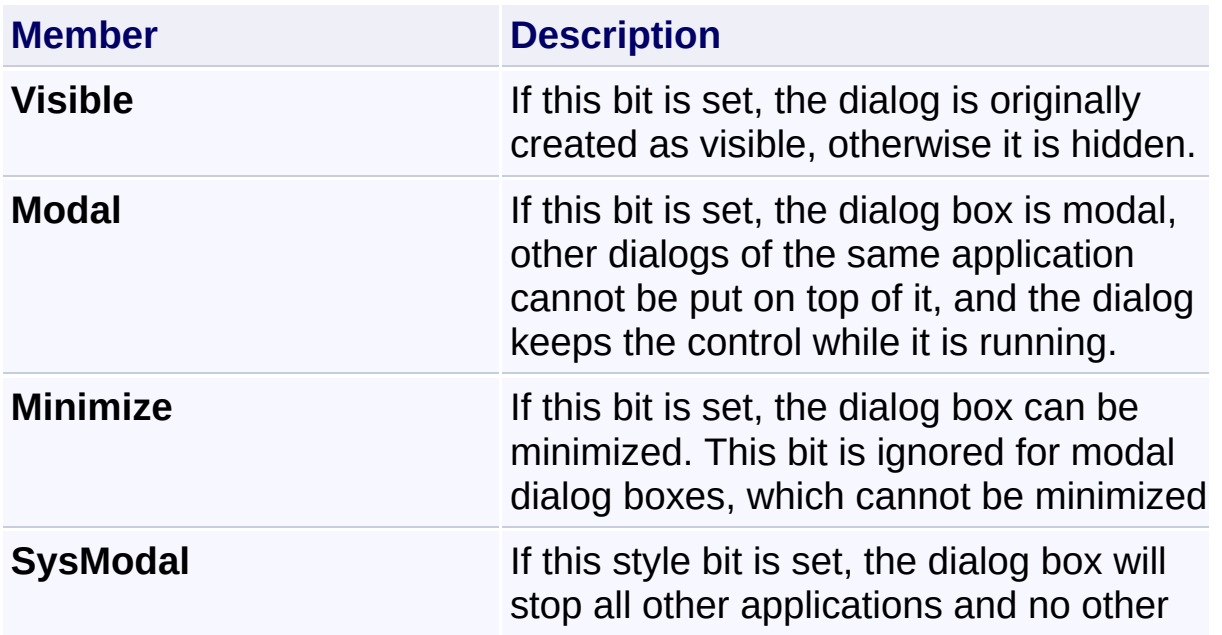

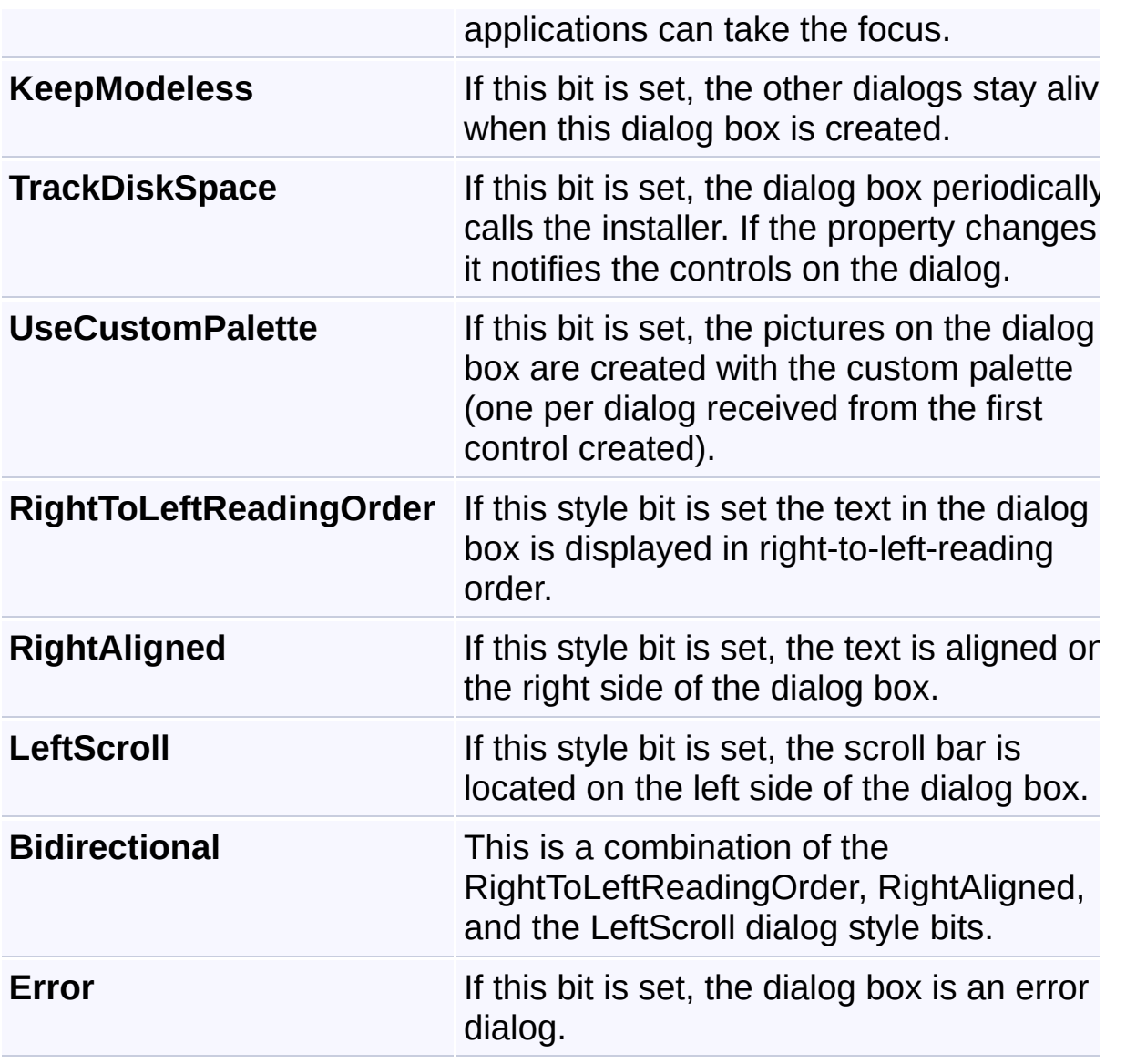

Send comments on this topic to [wix-users@lists.sourceforge.net](mailto:wix-users%40lists.sourceforge.net?Subject=Deployment Tools Foundation)

Deployment Tools Foundation [Namespaces](#page-2080-0) ► [Microsoft.Deployment.WindowsInstaller](#page-696-0) ► **ExternalUIHandler** Deployment Tools Foundation**ExternalUIHandler Delegate**

Defines a callback function that the installer calls for progress notification and error messages.

 $C#$ 

#### **Declaration Syntax**

```
C# Visual Basic Visual C++ F#
public delegate MessageResult ExternalUIHandl
        InstallMessage messageType,
        string message,
        MessageButtons buttons,
        MessageIcon icon,
        MessageDefaultButton defaultButton
)
Public Delegate Function ExternalUIHandler (
        messageType As InstallMessage,
        message As String,
        buttons As MessageButtons,
        icon As MessageIcon,
        defaultButton As MessageDefaultButton
) As MessageResult
public delegate MessageResult ExternalUIHandl
        InstallMessage messageType,
        String^ message,
        MessageButtons buttons,
        MessageIcon icon,
        MessageDefaultButton defaultButton
)
```
### type ExternalUIHandler = delegate of

```
messageType : InstallMessage *
message : string *
buttons : MessageButtons *
icon : MessageIcon *
defaultButton : MessageDefaultButton
```
**Parameters**

*messageType* **[\(InstallMessage](#page-1251-0))**

*message* **([String\)](http://msdn2.microsoft.com/en-us/library/s1wwdcbf)**

*buttons* **[\(MessageButtons](#page-1304-0))**

*icon* **([MessageIcon](#page-1307-0))**

*defaultButton* **([MessageDefaultButton\)](#page-1306-0)**

**Return Value**

**[MessageResult](#page-1309-0)** 

Send comments on this topic to [wix-users@lists.sourceforge.net](mailto:wix-users%40lists.sourceforge.net?Subject=Deployment Tools Foundation)

Assembly: Microsoft.Deployment.WindowsInstaller (Module: Microsoft.Deployment.WindowsInstaller.dll) Version: 3.0.0.0 (3.11.1.231

 $\lceil 4 \rceil$ 

Deployment Tools Foundation**ExternalUIRecordHandler**

# **Delegate**

Deployment Tools Foundation [Namespaces](#page-2080-0) ► [Microsoft.Deployment.WindowsInstaller](#page-696-0) ► **ExternalUIRecordHandler**

[MSI 3.1] Defines a callback function that the installer calls for recordbased progress notification and error messages.

 $|C#|$ 

## **Declaration Syntax**

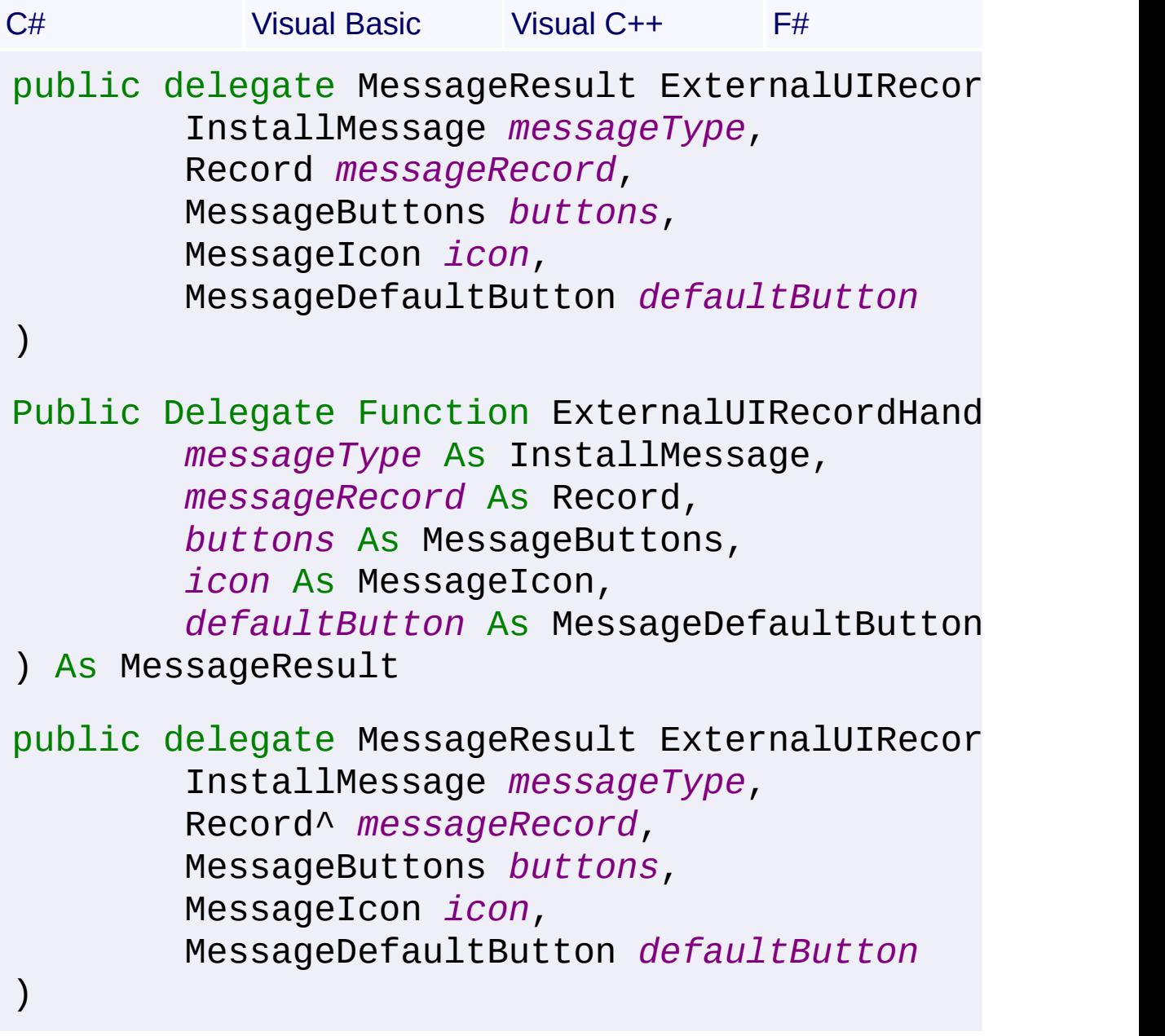

## type ExternalUIRecordHandler = delegate of *messageType* : InstallMessage \* *messageRecord* : Record \*

*buttons* : MessageButtons \* *icon* : MessageIcon \*

*defaultButton* : MessageDefaultButton

### **Parameters**

*messageType* **[\(InstallMessage](#page-1251-0))**

*messageRecord* **([Record](#page-1400-0))**

*buttons* **[\(MessageButtons](#page-1304-0))**

*icon* **([MessageIcon](#page-1307-0))**

*defaultButton* **([MessageDefaultButton\)](#page-1306-0)**

**Return Value**

**[MessageResult](#page-1309-0)** 

 $\left| \cdot \right|$ 

Send comments on this topic to [wix-users@lists.sourceforge.net](mailto:wix-users%40lists.sourceforge.net?Subject=Deployment Tools Foundation)

Assembly: Microsoft.Deployment.WindowsInstaller (Module: Microsoft.Deployment.WindowsInstaller.dll) Version: 3.0.0.0 (3.11.1.231

 $\blacktriangleright$ 

<span id="page-1000-0"></span>Deployment Tools Foundation [Namespaces](#page-2080-0) ► [Microsoft.Deployment.WindowsInstaller](#page-696-0) ► **FeatureAttributes** Deployment Tools Foundation**FeatureAttributes Enumeration**

 $|\cdot|$ 

 $|C#|$ Available values for the Attributes column of the Feature table.

### **Declaration Syntax**

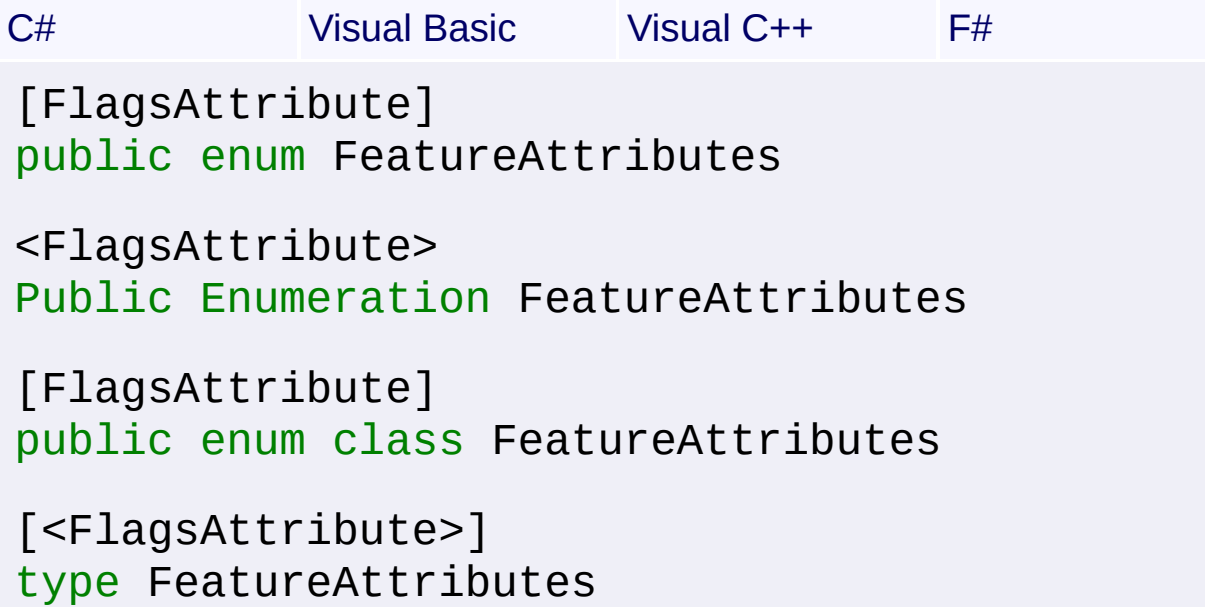

#### **Members**

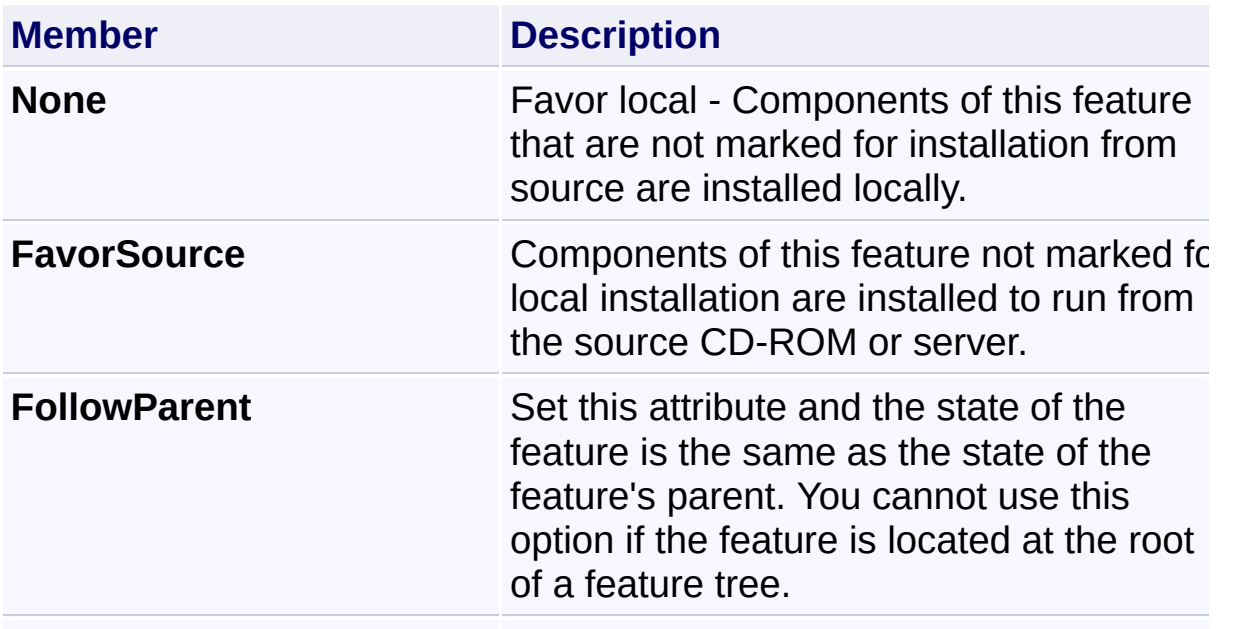

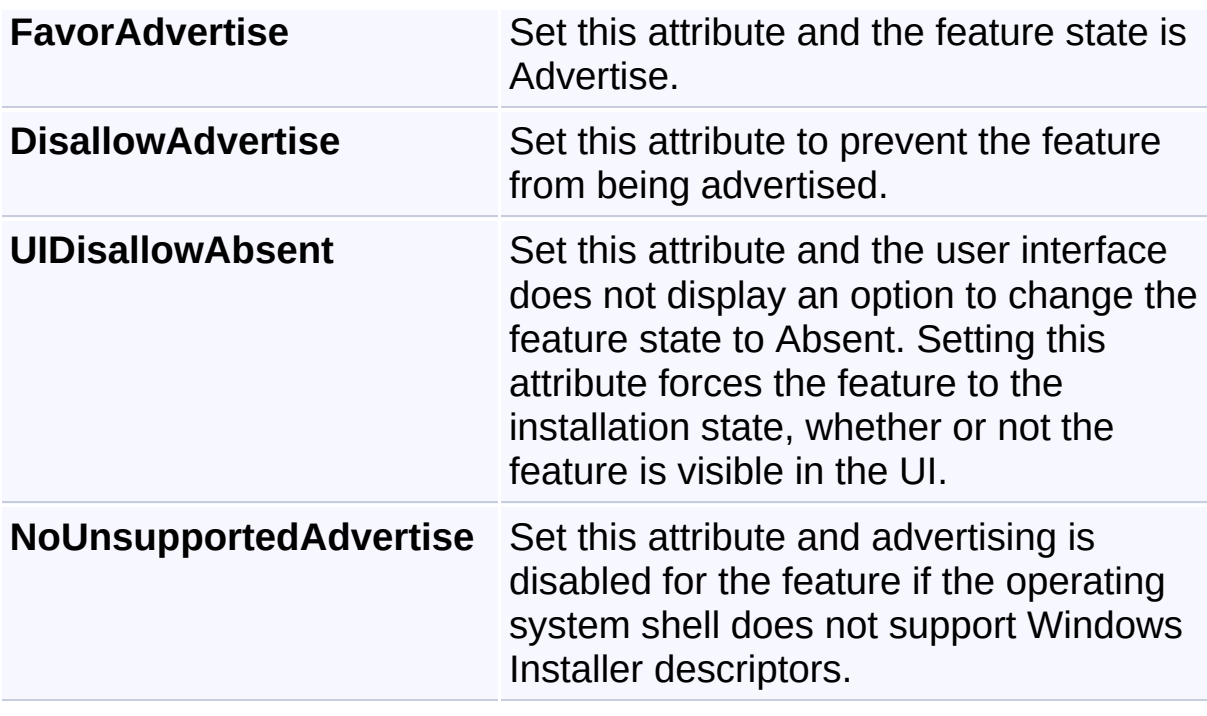

Send comments on this topic to [wix-users@lists.sourceforge.net](mailto:wix-users%40lists.sourceforge.net?Subject=Deployment Tools Foundation)

<span id="page-1002-0"></span>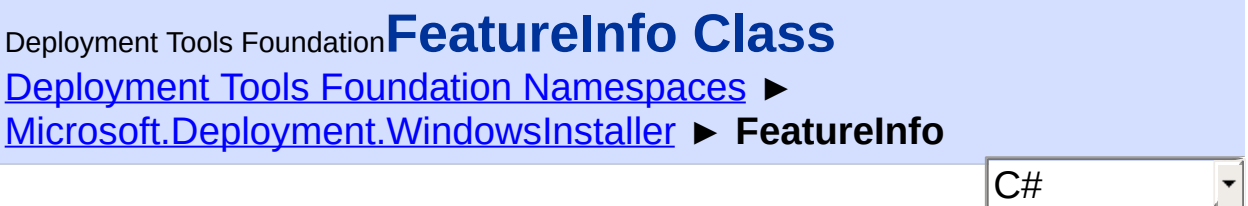

Provides access to information about a feature within the context of an installation session.

## **Declaration Syntax**

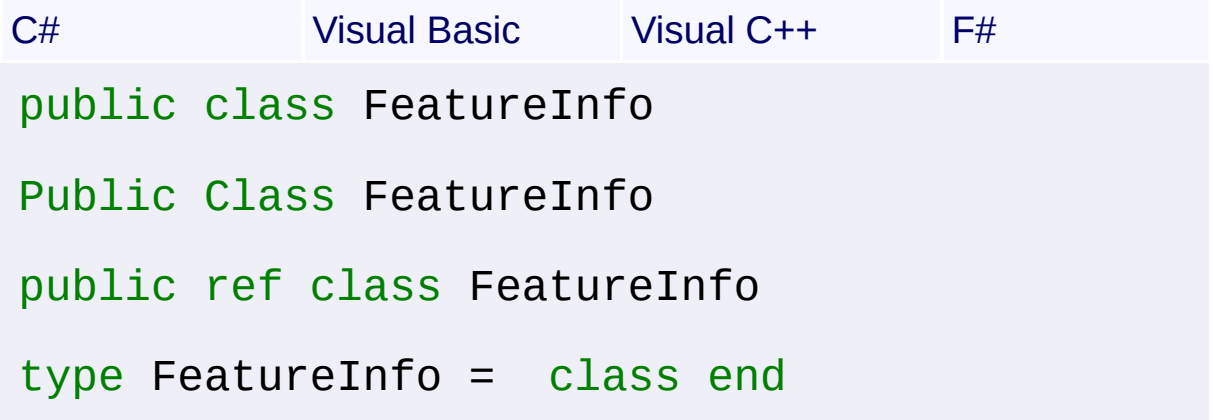

#### **Members**

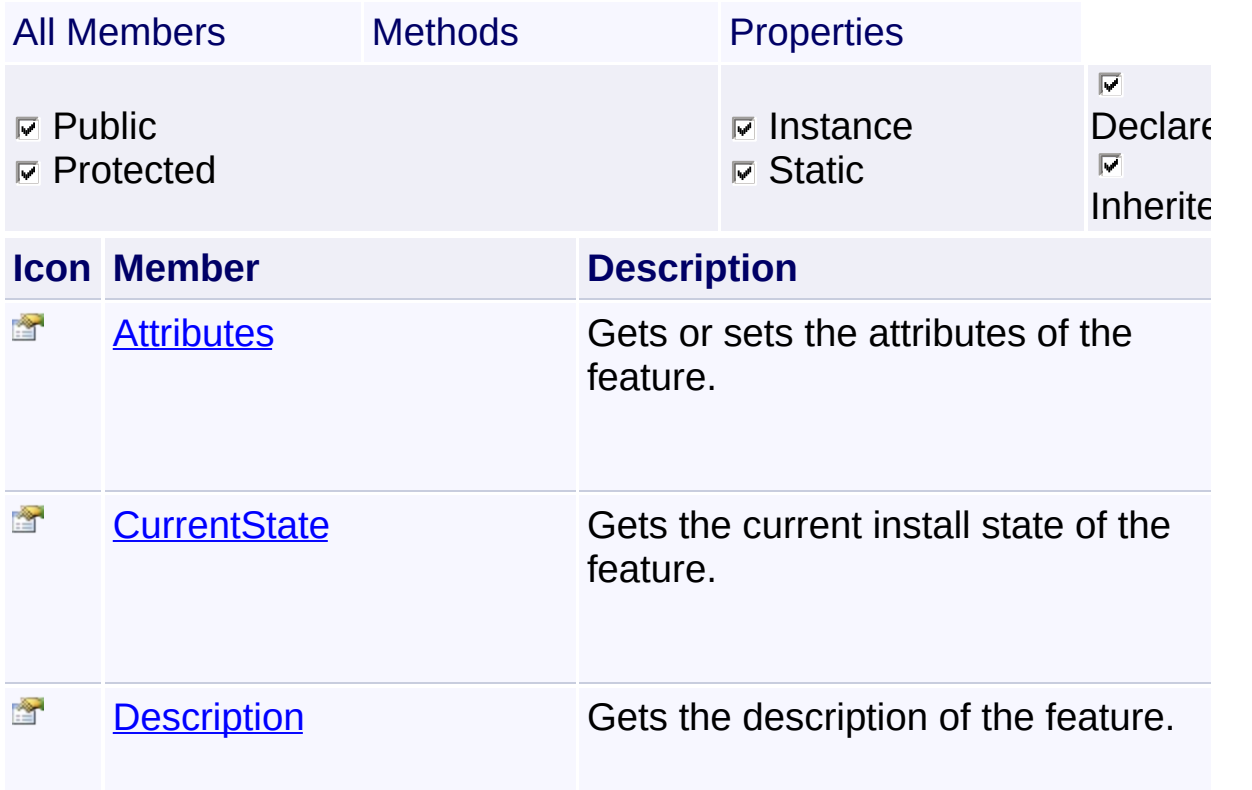

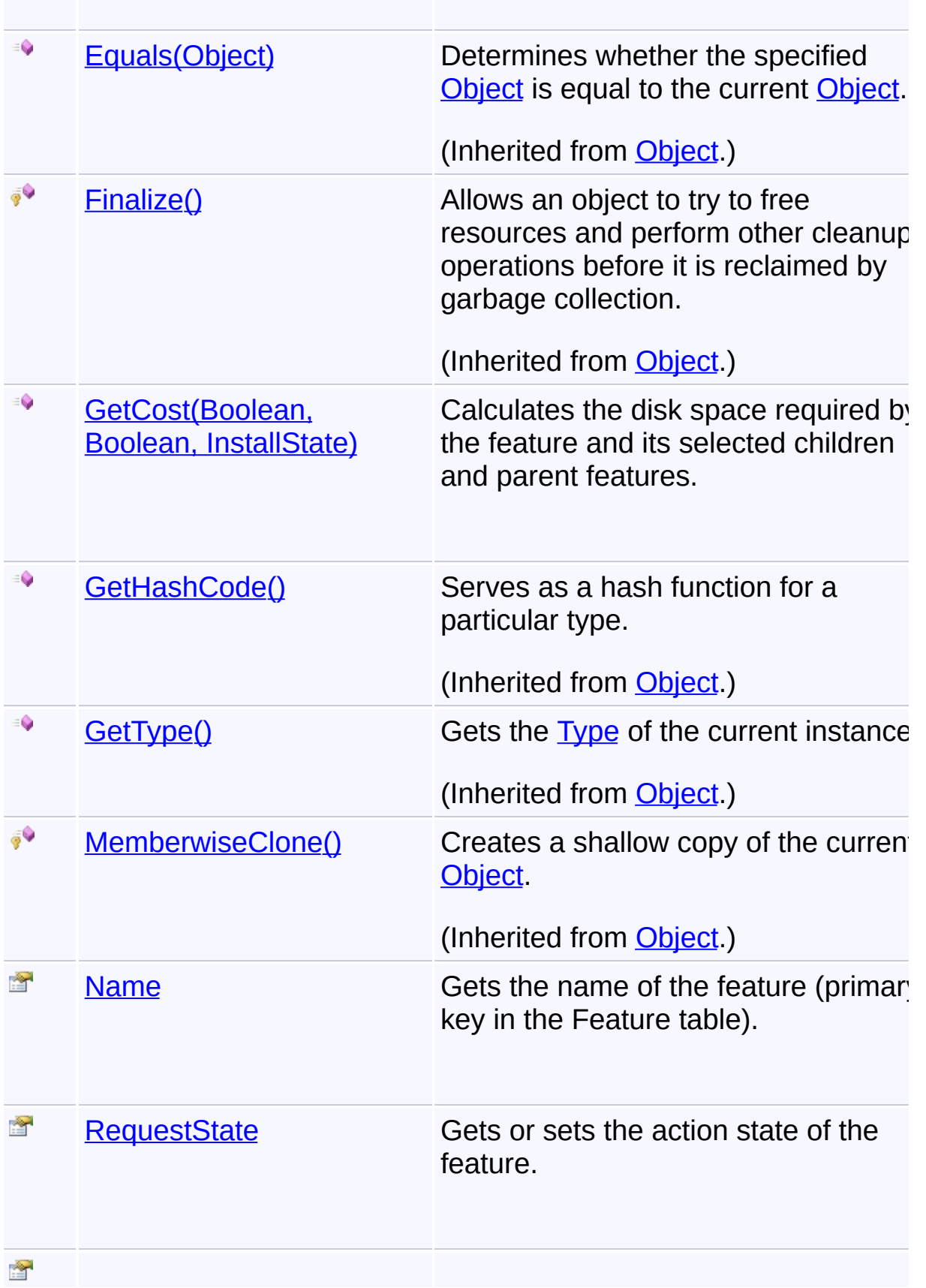

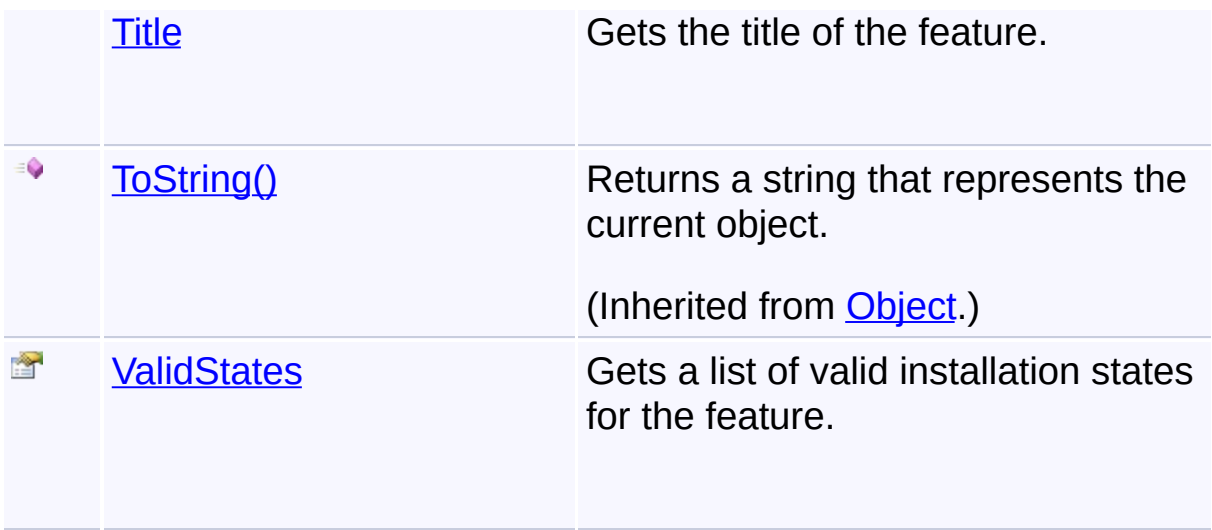

## **Inheritance Hierarchy**

**[Object](http://msdn2.microsoft.com/en-us/library/e5kfa45b)** 

**FeatureInfo**

Send comments on this topic to [wix-users@lists.sourceforge.net](mailto:wix-users%40lists.sourceforge.net?Subject=Deployment Tools Foundation)

```
Namespaces ►
Microsoft.Deployment.WindowsInstaller ► FeatureInfo ► Attributes
                                           C#
Deployment Tools FoundationAttributes Property
```
Gets or sets the attributes of the feature.

#### **Declaration Syntax**

```
C# Visual Basic Visual C++ F#
public FeatureAttributes Attributes \{ get; set
Public Property Attributes As FeatureAttribut
        Get
        Set
public:
property FeatureAttributes Attributes {
        FeatureAttributes get ();
        void set (FeatureAttributes value);
}
member Attributes : FeatureAttributes with get
```
**Property Value [FeatureAttributes](#page-1000-0)** 

#### **Remarks**

Win32 MSI APIs: [MsiGetFeatureInfo](http://msdn.microsoft.com/library/en-us/msi/setup/msigetfeatureinfo.asp), [MsiSetFeatureAttributes](http://msdn.microsoft.com/library/en-us/msi/setup/msisetfeatureattributes.asp)

Since the IpAttributes paramter of [MsiGetFeatureInfo](http://msdn.microsoft.com/library/en-us/msi/setup/msigetfeatureinfo.asp) does not contain and equivalent flag for [UIDisallowAbsent,](#page-1000-0) this flag will not be retrieved.

Since the dwAttributes parameter of **[MsiSetFeatureAttributes](http://msdn.microsoft.com/library/en-us/msi/setup/msisetfeatureattributes.asp)** does not contain an equivalent flag for **[UIDisallowAbsent](#page-1000-0)**, the presence of this flag will be ignored.

## **Exceptions**

 $\vert \cdot \vert$ 

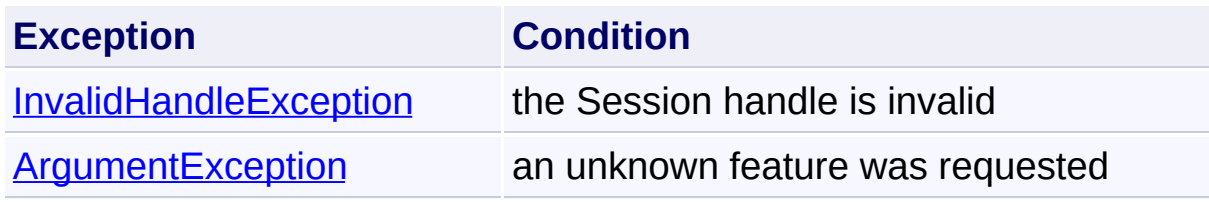

Send comments on this topic to [wix-users@lists.sourceforge.net](mailto:wix-users%40lists.sourceforge.net?Subject=Deployment Tools Foundation)

Assembly: Microsoft.Deployment.WindowsInstaller (Module: Microsoft.Deployment.WindowsInstaller.dll) Version: 3.0.0.0 (3.11.1.231

 $\left| \cdot \right|$ 

<span id="page-1007-0"></span>Deployment Tools Foundation [Namespaces](#page-2080-0) ► [Microsoft.Deployment.WindowsInstaller](#page-696-0) ► [FeatureInfo](#page-1002-0) ► **CurrentState** C# Deployment Tools Foundation**CurrentState Property**

Gets the current install state of the feature.

## **Declaration Syntax**

```
C# Visual Basic Visual C++ F#
public InstallState CurrentState { get; }
Public ReadOnly Property CurrentState As Inst
        Get
public:
property InstallState CurrentState {
        InstallState get ();
}
member CurrentState : InstallState with get
```
# **Property Value**

**[InstallState](#page-1257-0)** 

## **Remarks**

Win32 MSI API: [MsiGetFeatureState](http://msdn.microsoft.com/library/en-us/msi/setup/msigetfeaturestate.asp)

#### **Exceptions**

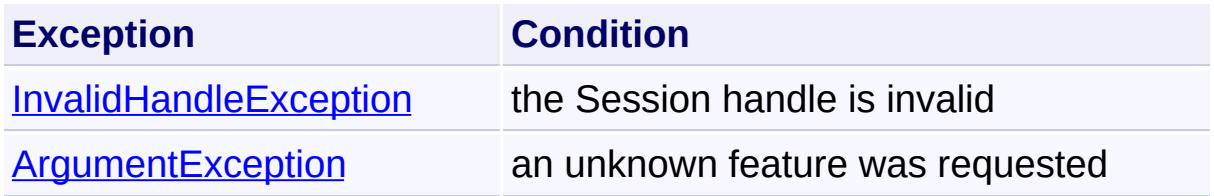

Send comments on this topic to [wix-users@lists.sourceforge.net](mailto:wix-users%40lists.sourceforge.net?Subject=Deployment Tools Foundation)
Assembly: Microsoft.Deployment.WindowsInstaller (Module: Microsoft.Deployment.WindowsInstaller.dll) Version: 3.0.0.0 (3.11.1.2318)

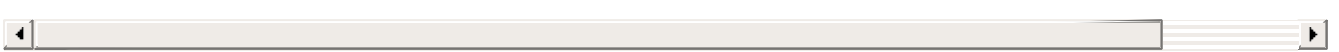

Deployment Tools Foundation [Namespaces](#page-2080-0) ▶ [Microsoft.Deployment.WindowsInstaller](#page-696-0) ► [FeatureInfo](#page-1002-0) ► **Description** C# Deployment Tools Foundation**Description Property**

Gets the description of the feature.

### **Declaration Syntax**

```
C# Visual Basic Visual C++ F#
public string Description { get; }
Public ReadOnly Property Description As Strin
        Get
public:
property String^ Description {
        String^ get ();
}
member Description : string with get
```
**Property Value [String](http://msdn2.microsoft.com/en-us/library/s1wwdcbf)** 

**Remarks**

Win32 MSI API: [MsiGetFeatureInfo](http://msdn.microsoft.com/library/en-us/msi/setup/msigetfeatureinfo.asp)

### **Exceptions**

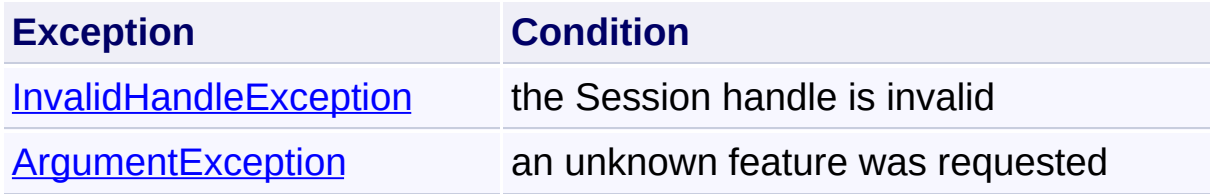

Send comments on this topic to [wix-users@lists.sourceforge.net](mailto:wix-users%40lists.sourceforge.net?Subject=Deployment Tools Foundation)

Assembly: Microsoft.Deployment.WindowsInstaller (Module: Microsoft.Deployment.WindowsInstaller.dll) Version: 3.0.0.0 (3.11.1.2318) Deployment Tools Foundation**GetCost Method (includeParents, includeChildren, installState)**

Deployment Tools Foundation [Namespaces](#page-2080-0) ► [Microsoft.Deployment.WindowsInstaller](#page-696-0) ► [FeatureInfo](#page-1002-0) ► **GetCost(Boolean, Boolean, InstallState)**

 $|{\mathrm C}\#|$ Calculates the disk space required by the feature and its selected children and parent features.

### **Declaration Syntax**

```
C# Visual Basic Visual C++ F#
public long GetCost(
        bool includeParents,
        bool includeChildren,
        InstallState installState
)
Public Function GetCost (
        includeParents As Boolean,
        includeChildren As Boolean,
        installState As InstallState
) As Long
public:
long long GetCost(
        bool includeParents,
        bool includeChildren,
        InstallState installState
)
member GetCost :
        includeParents : bool *
        includeChildren : bool *
```
### *installState* : InstallState -> int64

#### **Parameters**

# *includeParents* **([Boolean](http://msdn2.microsoft.com/en-us/library/a28wyd50))**

If true, the parent features are included in the cost.

#### *includeChildren* **[\(Boolean\)](http://msdn2.microsoft.com/en-us/library/a28wyd50)**

If true, the child features are included in the cost.

#### *installState* **[\(InstallState\)](#page-1257-0)**

Specifies the installation state.

#### **Return Value**

[Int64](http://msdn2.microsoft.com/en-us/library/6yy583ek) The disk space requirement in bytes.

#### **Remarks**

Win32 MSI API: [MsiGetFeatureCost](http://msdn.microsoft.com/library/en-us/msi/setup/msigetfeaturecost.asp)

Send comments on this topic to [wix-users@lists.sourceforge.net](mailto:wix-users%40lists.sourceforge.net?Subject=Deployment Tools Foundation)

Assembly: Microsoft.Deployment.WindowsInstaller (Module: Microsoft.Deployment.WindowsInstaller.dll) Version: 3.0.0.0 (3.11.1.231 Deployment Tools Foundation**Name Property** Deployment Tools Foundation [Namespaces](#page-2080-0) ▶ [Microsoft.Deployment.WindowsInstaller](#page-696-0) ► [FeatureInfo](#page-1002-0) ► **Name** C#  $\overline{\phantom{a}}$ 

Gets the name of the feature (primary key in the Feature table).

### **Declaration Syntax**

```
C# Visual Basic Visual C++ F#
public string Name { get; }
Public ReadOnly Property Name As String
        Get
public:
property String^ Name {
        String^ get ();
}
member Name : string with get
Property Value
```
**[String](http://msdn2.microsoft.com/en-us/library/s1wwdcbf)** 

Send comments on this topic to [wix-users@lists.sourceforge.net](mailto:wix-users%40lists.sourceforge.net?Subject=Deployment Tools Foundation)

Assembly: Microsoft.Deployment.WindowsInstaller (Module: Microsoft.Deployment.WindowsInstaller.dll) Version: 3.0.0.0 (3.11.1.231

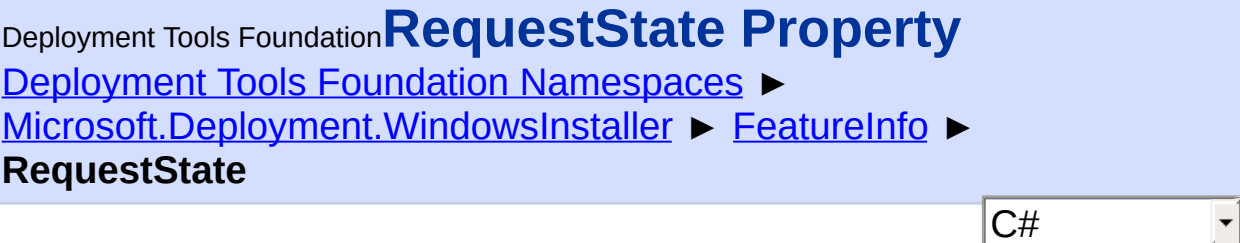

Gets or sets the action state of the feature.

```
Declaration Syntax
```

```
C# Visual Basic Visual C++ F#
public InstallState RequestState { get; set; }
Public Property RequestState As InstallState
        Get
        Set
public:
property InstallState RequestState {
        InstallState get ();
        void set (InstallState value);
}
member RequestState : InstallState with get,
```
**Property Value**

**[InstallState](#page-1257-0)** 

### **Remarks**

When changing the feature action, the action state of all the Componen linked to the changed Feature records are also updated appropriately, based on the new feature Select state. All Features can be configured  $\varepsilon$ once by specifying the keyword ALL instead of a specific feature name.

Win32 MSI APIs: [MsiGetFeatureState,](http://msdn.microsoft.com/library/en-us/msi/setup/msigetfeaturestate.asp) [MsiSetFeatureState](http://msdn.microsoft.com/library/en-us/msi/setup/msisetfeaturestate.asp)

### **Exceptions**

 $\boxed{4}$ 

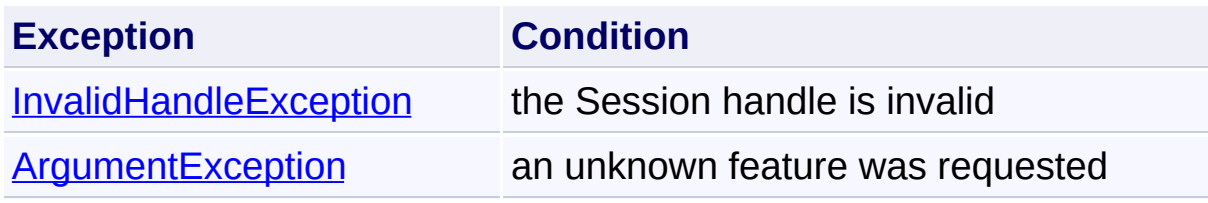

Send comments on this topic to [wix-users@lists.sourceforge.net](mailto:wix-users%40lists.sourceforge.net?Subject=Deployment Tools Foundation)

Assembly: Microsoft.Deployment.WindowsInstaller (Module: Microsoft.Deployment.WindowsInstaller.dll) Version: 3.0.0.0 (3.11.1.231

 $\left\lfloor \mathbf{F} \right\rfloor$ 

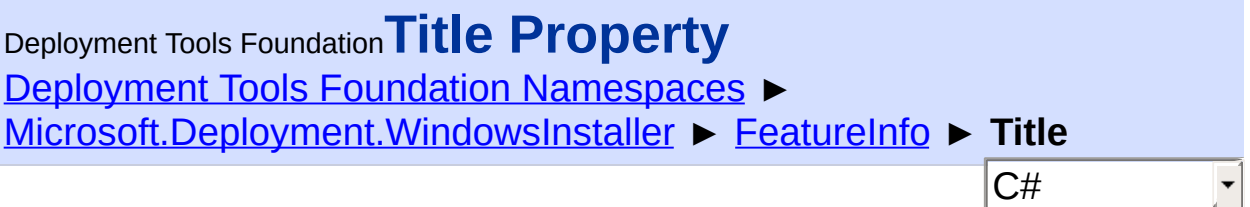

Gets the title of the feature.

### **Declaration Syntax**

```
C# Visual Basic Visual C++ F#
public string Title { get; }
Public ReadOnly Property Title As String
        Get
public:
property String^ Title {
        String^ get ();
}
member Title : string with get
```
### **Property Value [String](http://msdn2.microsoft.com/en-us/library/s1wwdcbf)**

**Remarks**

Win32 MSI API: [MsiGetFeatureInfo](http://msdn.microsoft.com/library/en-us/msi/setup/msigetfeatureinfo.asp)

### **Exceptions**

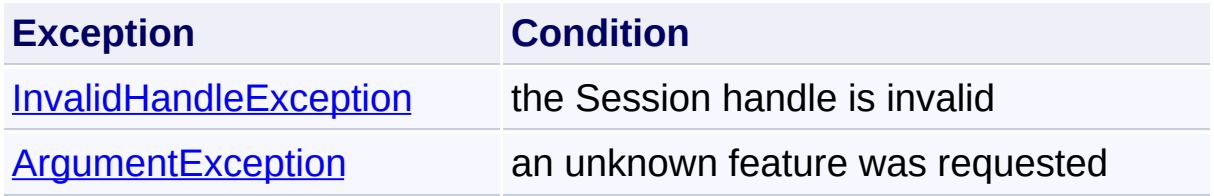

Send comments on this topic to [wix-users@lists.sourceforge.net](mailto:wix-users%40lists.sourceforge.net?Subject=Deployment Tools Foundation)

Assembly: Microsoft.Deployment.WindowsInstaller (Module: Microsoft.Deployment.WindowsInstaller.dll) Version: 3.0.0.0 (3.11.1.2318)

Deployment Tools Foundation [Namespaces](#page-2080-0) ► [Microsoft.Deployment.WindowsInstaller](#page-696-0) ► [FeatureInfo](#page-1002-0) ► **ValidStates** C# Deployment Tools Foundation**ValidStates Property**

Gets a list of valid installation states for the feature.

### **Declaration Syntax**

```
C# Visual Basic Visual C++ F#
public ICollection<InstallState> ValidStates {
Public ReadOnly Property ValidStates As IColl
        Get
public:
property ICollection<InstallState>^ ValidStat
        ICollection<InstallState>^ get ();
}
member ValidStates : ICollection<InstallState
```
### **Property Value**

[ICollection<](http://msdn2.microsoft.com/en-us/library/92t2ye13)[InstallState](#page-1257-0)>

### **Remarks**

Win32 MSI API: [MsiGetFeatureValidStates](http://msdn.microsoft.com/library/en-us/msi/setup/msigetfeaturevalidstates.asp)

### **Exceptions**

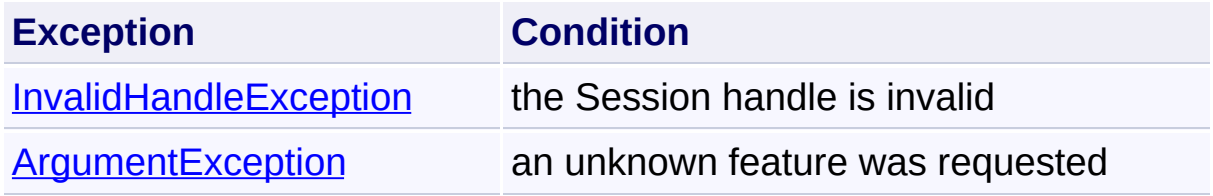

Send comments on this topic to [wix-users@lists.sourceforge.net](mailto:wix-users%40lists.sourceforge.net?Subject=Deployment Tools Foundation)

Assembly: Microsoft.Deployment.WindowsInstaller (Module: Microsoft.Deployment.WindowsInstaller.dll) Version: 3.0.0.0 (3.11.1.2318)

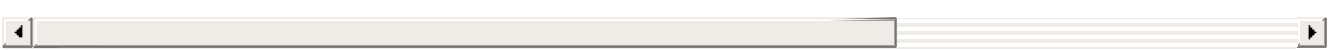

<span id="page-1020-0"></span>Deployment Tools Foundation**FeatureInfoCollection Class** Deployment Tools Foundation [Namespaces](#page-2080-0) ► [Microsoft.Deployment.WindowsInstaller](#page-696-0) ► **FeatureInfoCollection**  $|C#|$  $\overline{\phantom{a}}$ 

Accessor for information about features within the context of an installation session.

### **Declaration Syntax**

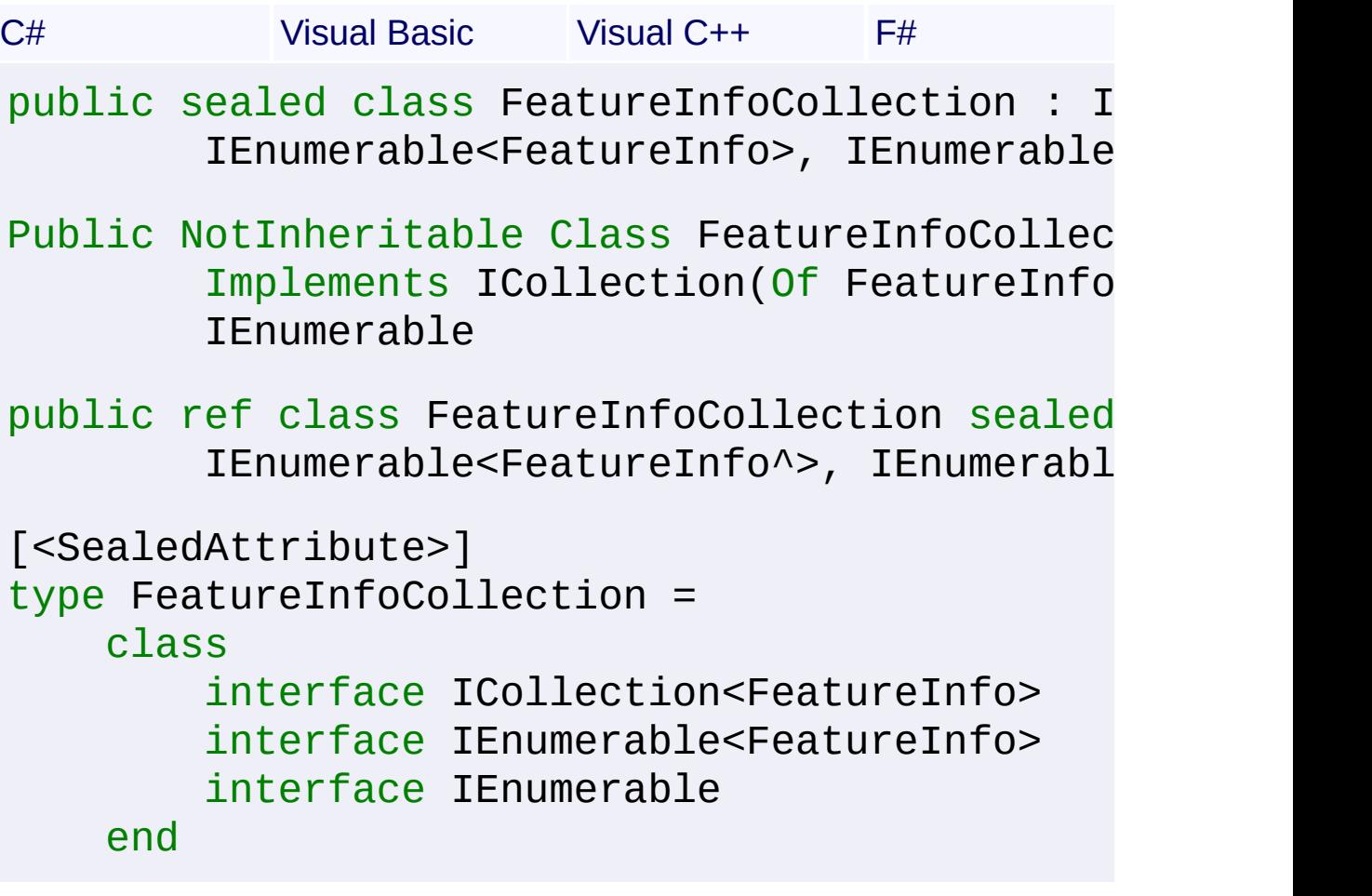

#### **Members**

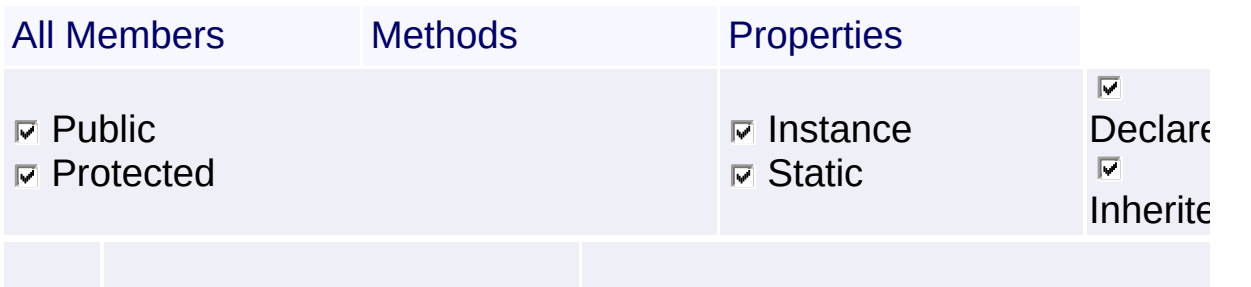

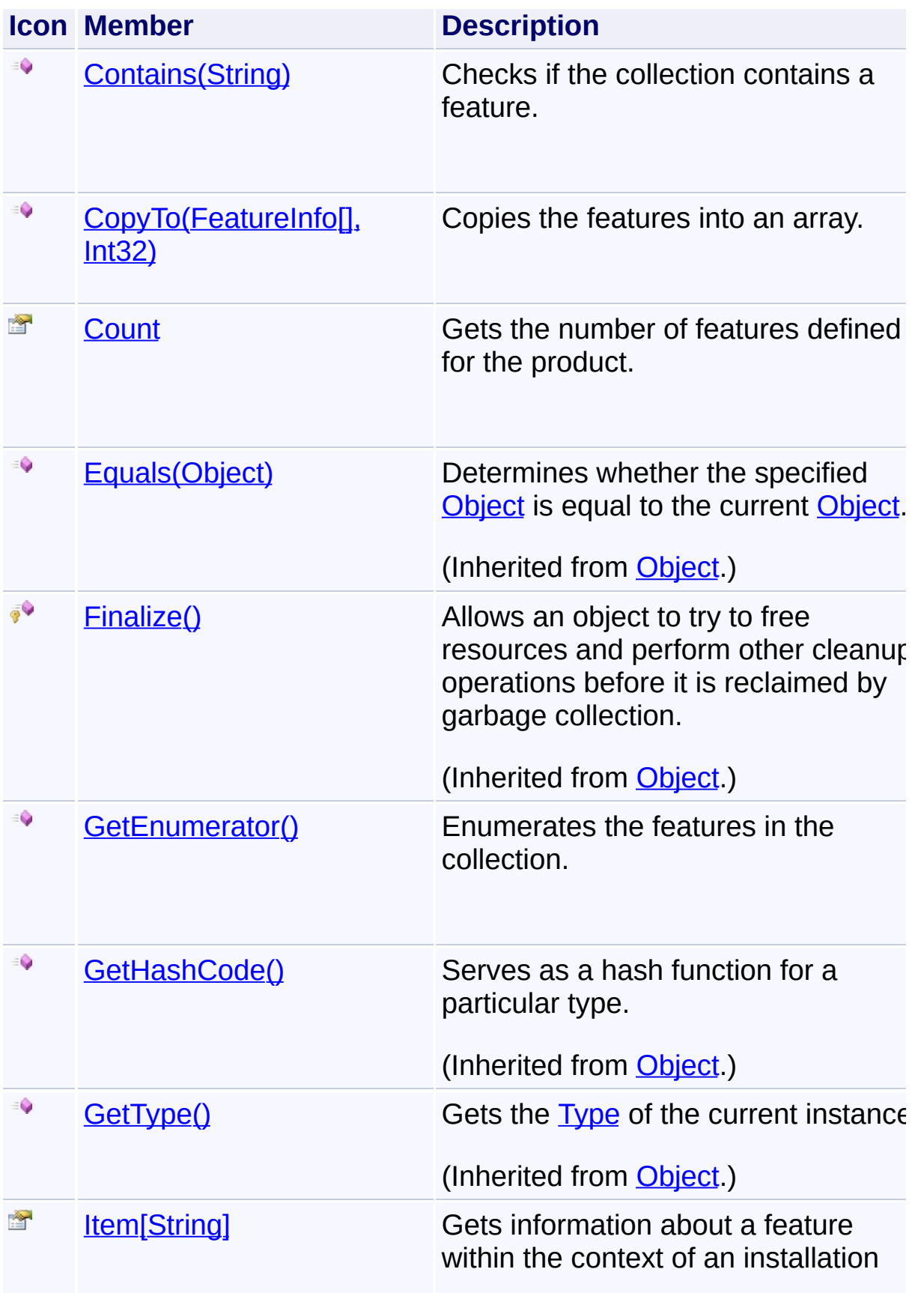

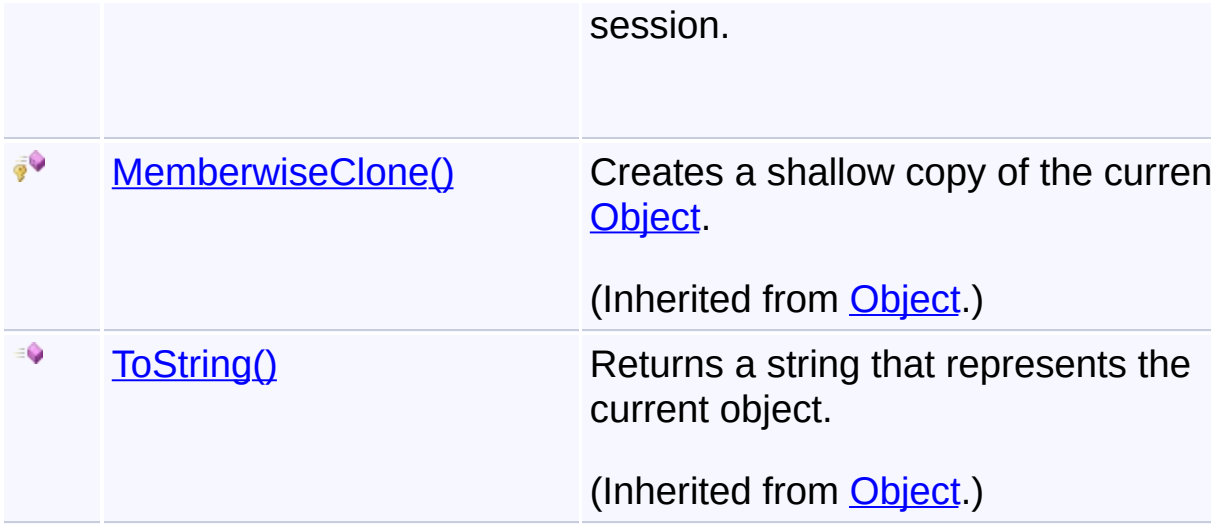

### **Inheritance Hierarchy**

**[Object](http://msdn2.microsoft.com/en-us/library/e5kfa45b)** 

**FeatureInfoCollection**

Send comments on this topic to [wix-users@lists.sourceforge.net](mailto:wix-users%40lists.sourceforge.net?Subject=Deployment Tools Foundation)

Assembly: Microsoft.Deployment.WindowsInstaller (Module: Microsoft.Deployment.WindowsInstaller.dll) Version: 3.0.0.0 (3.11.1.231

 $\blacktriangleright$ 

 $\boxed{4}$ 

<span id="page-1023-0"></span>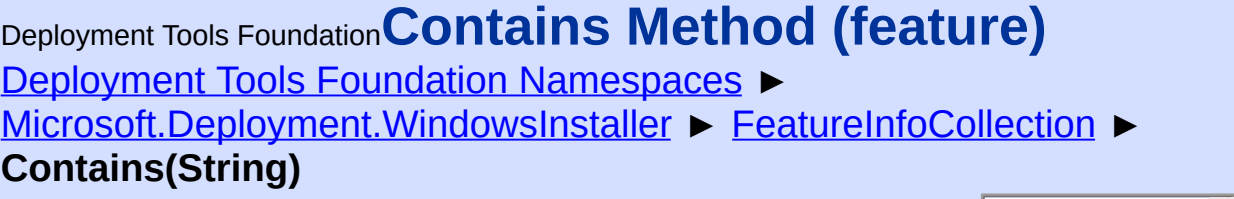

 $|C#$ 

Checks if the collection contains a feature.

## **Declaration Syntax**

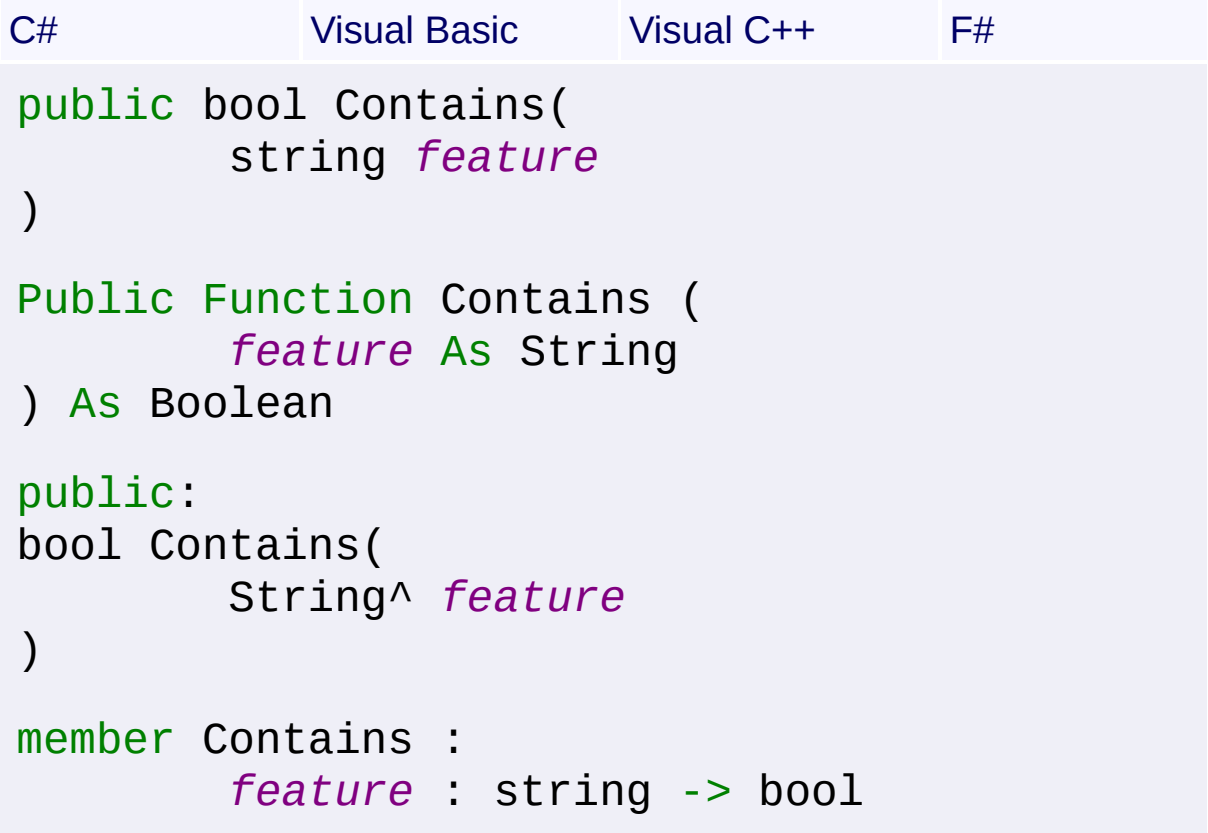

### **Parameters**

*feature* **[\(String\)](http://msdn2.microsoft.com/en-us/library/s1wwdcbf)** name of the feature

#### **Return Value**

[Boolean](http://msdn2.microsoft.com/en-us/library/a28wyd50) true if the feature is in the collection, else false Send comments on this topic to [wix-users@lists.sourceforge.net](mailto:wix-users%40lists.sourceforge.net?Subject=Deployment Tools Foundation)

Assembly: Microsoft.Deployment.WindowsInstaller (Module: Microsoft.Deployment.WindowsInstaller.dll) Version: 3.0.0.0 (3.11.1.231

<span id="page-1025-0"></span>Deployment Tools Foundation [Namespaces](#page-2080-0) ► [Microsoft.Deployment.WindowsInstaller](#page-696-0) ► [FeatureInfoCollection](#page-1020-0) ► **CopyTo(FeatureInfo[], Int32)**  $|{\mathrm C}\#|$ Deployment Tools Foundation**CopyTo Method (array, arrayIndex)** Copies the features into an array. **Declaration Syntax** C# Visual Basic Visual C++ F# public void CopyTo( FeatureInfo[] *array*, int *arrayIndex* ) Public Sub CopyTo ( *array* As FeatureInfo(), *arrayIndex* As Integer ) public: virtual void CopyTo( array<FeatureInfo^>^ *array*, int *arrayIndex* ) sealed abstract CopyTo : *array* : FeatureInfo[] \* *arrayIndex* : int -> unit override CopyTo : *array* : FeatureInfo[] \* *arrayIndex* : int -> unit

#### **Parameters**

*array* **([FeatureInfo\[](#page-1002-0)])** array that receives the features

*arrayIndex* **[\(Int32\)](http://msdn2.microsoft.com/en-us/library/td2s409d)** offset into the array

Send comments on this topic to [wix-users@lists.sourceforge.net](mailto:wix-users%40lists.sourceforge.net?Subject=Deployment Tools Foundation)

Assembly: Microsoft.Deployment.WindowsInstaller (Module: Microsoft.Deployment.WindowsInstaller.dll) Version: 3.0.0.0 (3.11.1.2318)

<span id="page-1027-0"></span>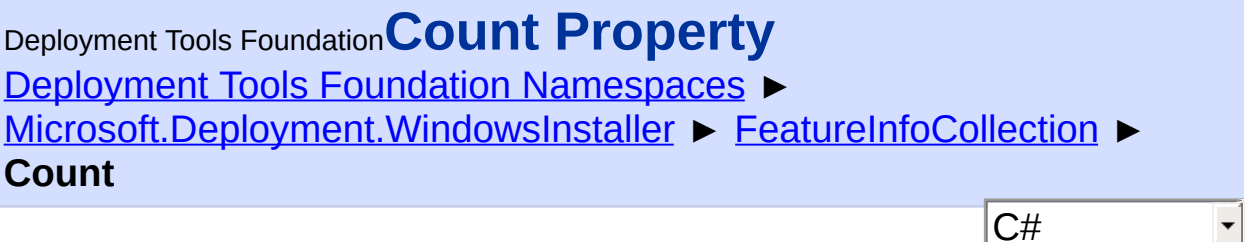

 $|\mathbf{r}|$ 

Gets the number of features defined for the product.

```
Declaration Syntax
```

```
C# Visual Basic Visual C++ F#
public int Count { get; }
Public ReadOnly Property Count As Integer
        Get
public:
virtual property int Count {
        int get () sealed;
}
abstract Count : int with get
override Count : int with get
Property Value
Int32
```
Send comments on this topic to [wix-users@lists.sourceforge.net](mailto:wix-users%40lists.sourceforge.net?Subject=Deployment Tools Foundation)

Assembly: Microsoft.Deployment.WindowsInstaller (Module: Microsoft.Deployment.WindowsInstaller.dll) Version: 3.0.0.0 (3.11.1.231

<span id="page-1028-0"></span>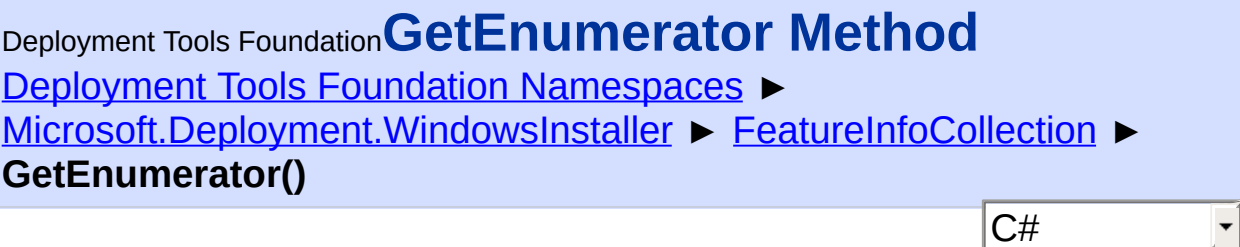

Enumerates the features in the collection.

### **Declaration Syntax**

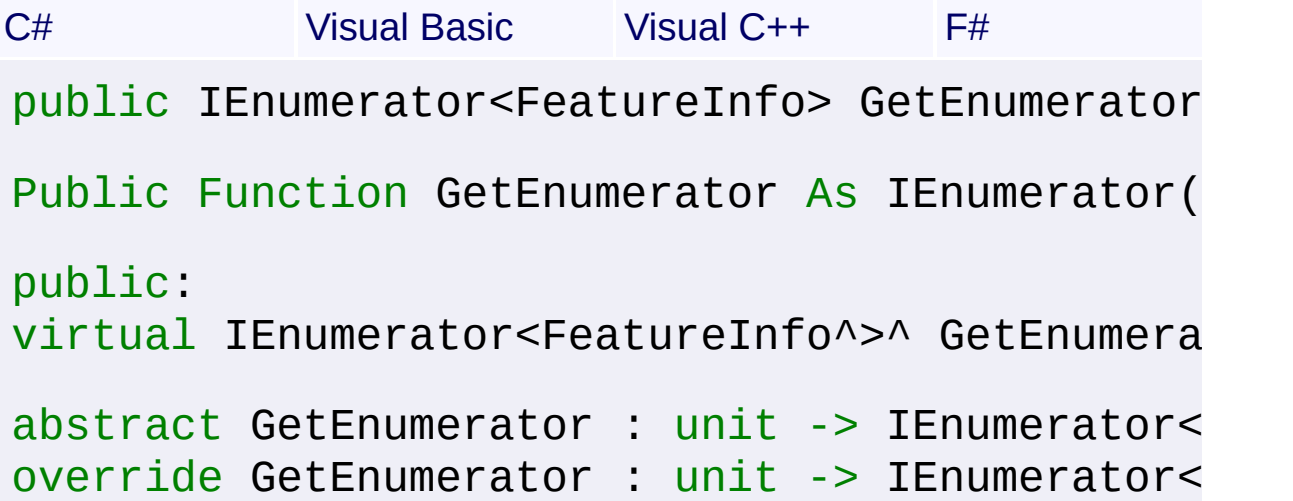

### **Return Value**

[IEnumerator<](http://msdn2.microsoft.com/en-us/library/78dfe2yb)[FeatureInfo>](#page-1002-0) an enumerator over all features in the collection

Send comments on this topic to [wix-users@lists.sourceforge.net](mailto:wix-users%40lists.sourceforge.net?Subject=Deployment Tools Foundation)

Assembly: Microsoft.Deployment.WindowsInstaller (Module: Microsoft.Deployment.WindowsInstaller.dll) Version: 3.0.0.0 (3.11.1.231

 $|\mathbf{r}|$ 

<span id="page-1029-0"></span>Deployment Tools Foundation [Namespaces](#page-2080-0) ► [Microsoft.Deployment.WindowsInstaller](#page-696-0) ► [FeatureInfoCollection](#page-1020-0) ► **Item[String]** Deployment Tools Foundation**Item Property (feature)**

Gets information about a feature within the context of an installation session.

C#

```
Declaration Syntax
```

```
C# Visual Basic Visual C++ F#
public FeatureInfo this[
         string feature
] { get; }
Public ReadOnly Default Property Item (
         feature As String
) As FeatureInfo
         Get
public:
property FeatureInfo^ default[String^ feature
         FeatureInfo^ get (String^ feature);
}
member Item : FeatureInfo with get
Parameters
feature (String)
   name of the feature
```
### **Return Value**

**[FeatureInfo](#page-1002-0)** feature object Send comments on this topic to [wix-users@lists.sourceforge.net](mailto:wix-users%40lists.sourceforge.net?Subject=Deployment Tools Foundation)

Assembly: Microsoft.Deployment.WindowsInstaller (Module: Microsoft.Deployment.WindowsInstaller.dll) Version: 3.0.0.0 (3.11.1.231

 $\exists$   $\blacktriangleright$   $\upharpoonright$ 

 $\begin{bmatrix} 1 \\ 2 \end{bmatrix}$ 

<span id="page-1031-0"></span>Deployment Tools Foundation**FeatureInstallation Class** Deployment Tools Foundation [Namespaces](#page-2080-0) ► [Microsoft.Deployment.WindowsInstaller](#page-696-0) ► **FeatureInstallation** C#  $\vert \cdot \vert$ 

Represents an instance of a feature of an installed product.

### **Declaration Syntax**

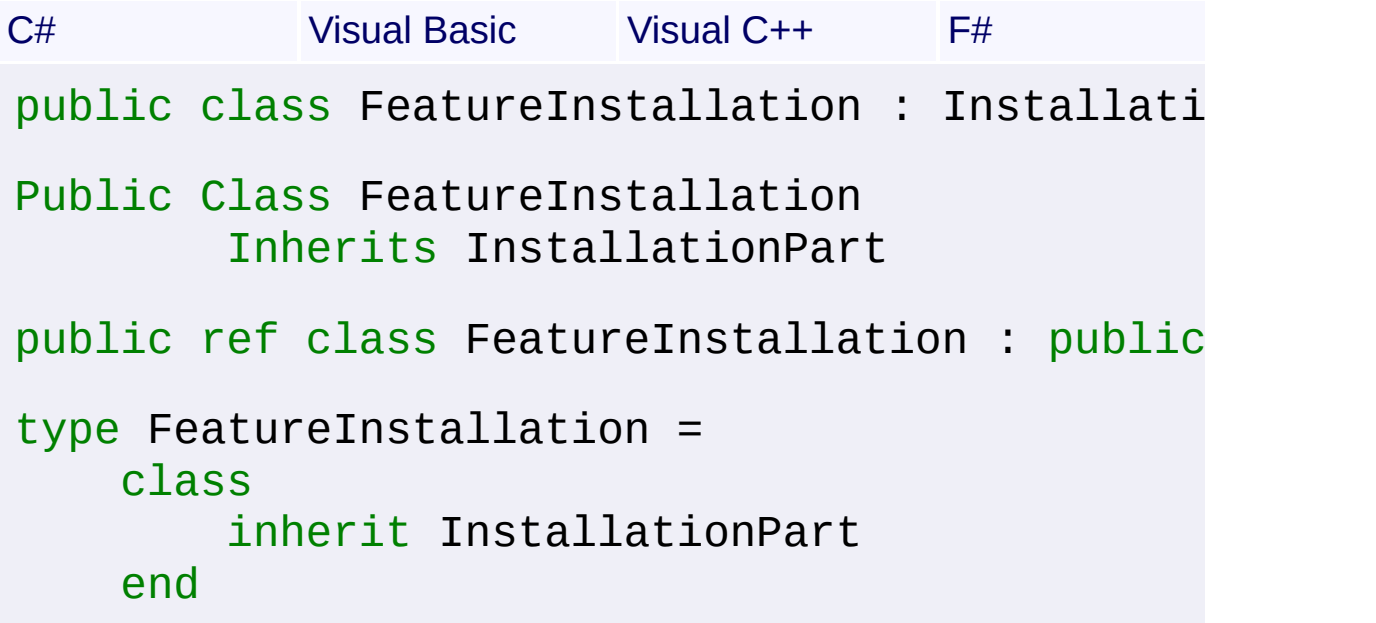

### **Members**

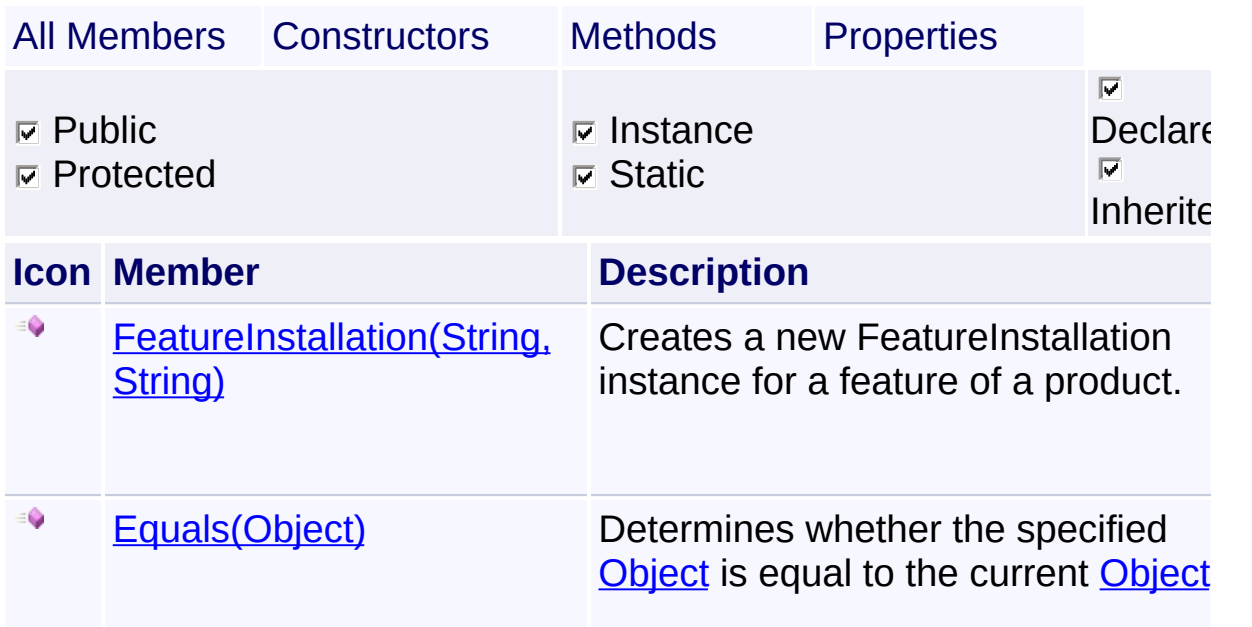

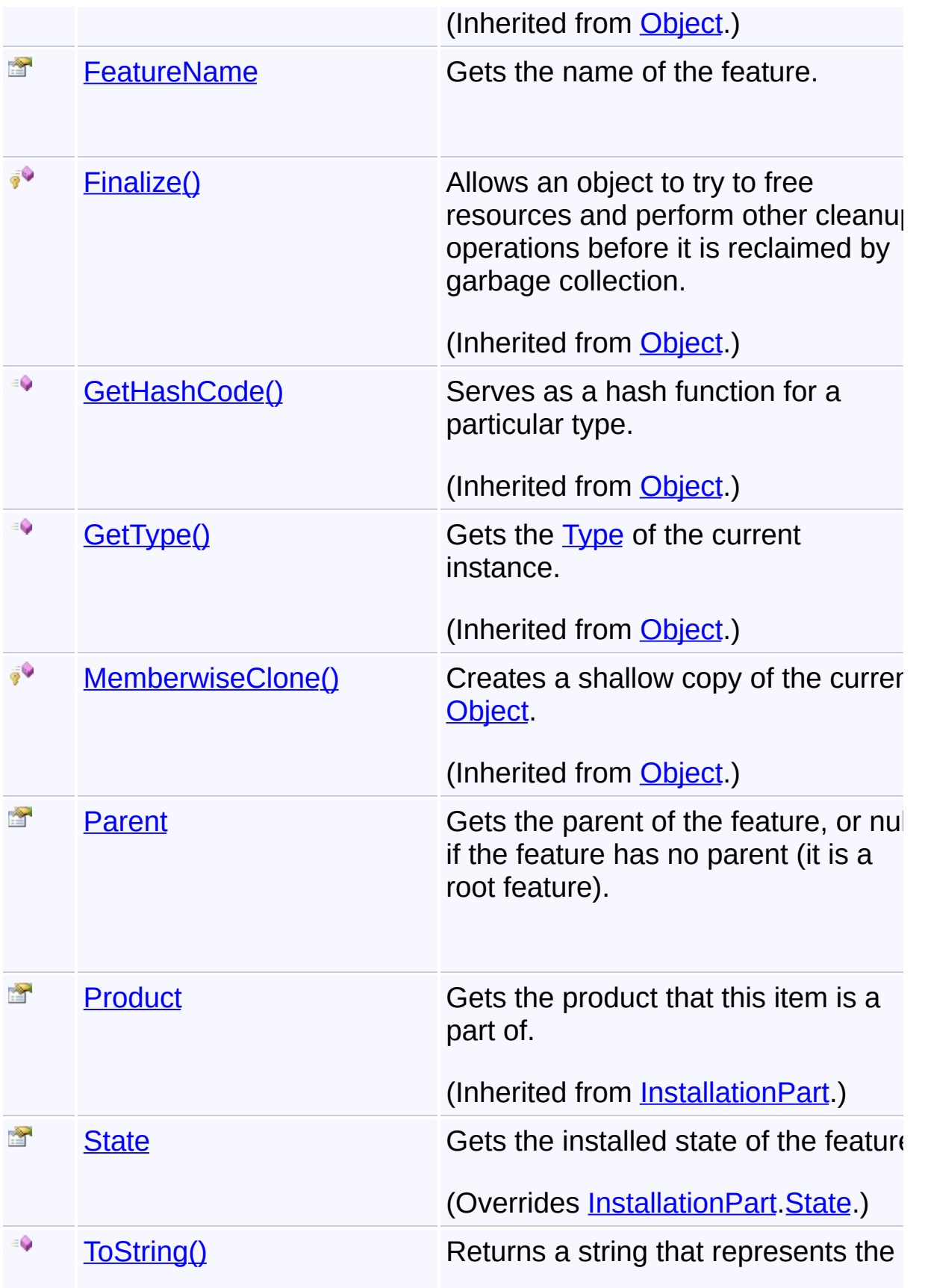

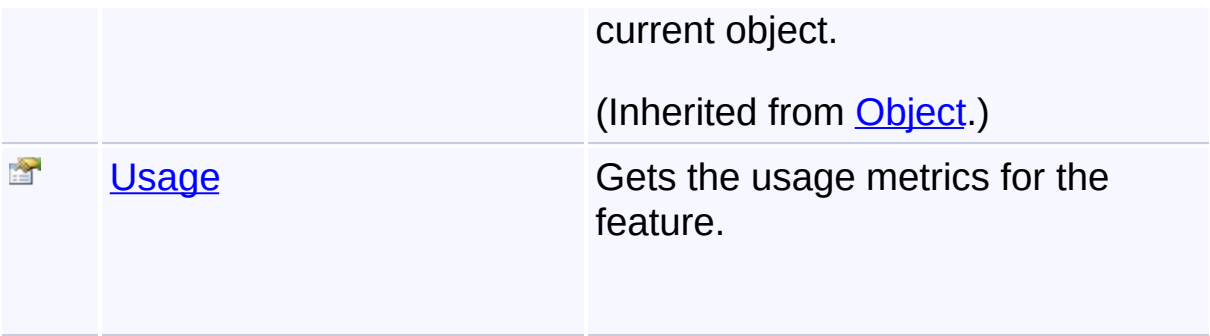

### **Inheritance Hierarchy**

#### **[Object](http://msdn2.microsoft.com/en-us/library/e5kfa45b)**

**[InstallationPart](#page-1068-0)** 

#### **FeatureInstallation**

Send comments on this topic to [wix-users@lists.sourceforge.net](mailto:wix-users%40lists.sourceforge.net?Subject=Deployment Tools Foundation)

Assembly: Microsoft.Deployment.WindowsInstaller (Module: Microsoft.Deployment.WindowsInstaller.dll) Version: 3.0.0.0 (3.11.1.231

 $\vert \cdot \vert$ 

#### $\lceil \bullet \rceil$

<span id="page-1034-0"></span>Deployment Tools Foundation**FeatureInstallation Constructor (featureName, productCode)**

Deployment Tools Foundation [Namespaces](#page-2080-0) ► [Microsoft.Deployment.WindowsInstaller](#page-696-0) ► [FeatureInstallation](#page-1031-0) ►

**FeatureInstallation(String, String)**

 $|{\mathrm C}\#|$ Creates a new FeatureInstallation instance for a feature of a product.

### **Declaration Syntax**

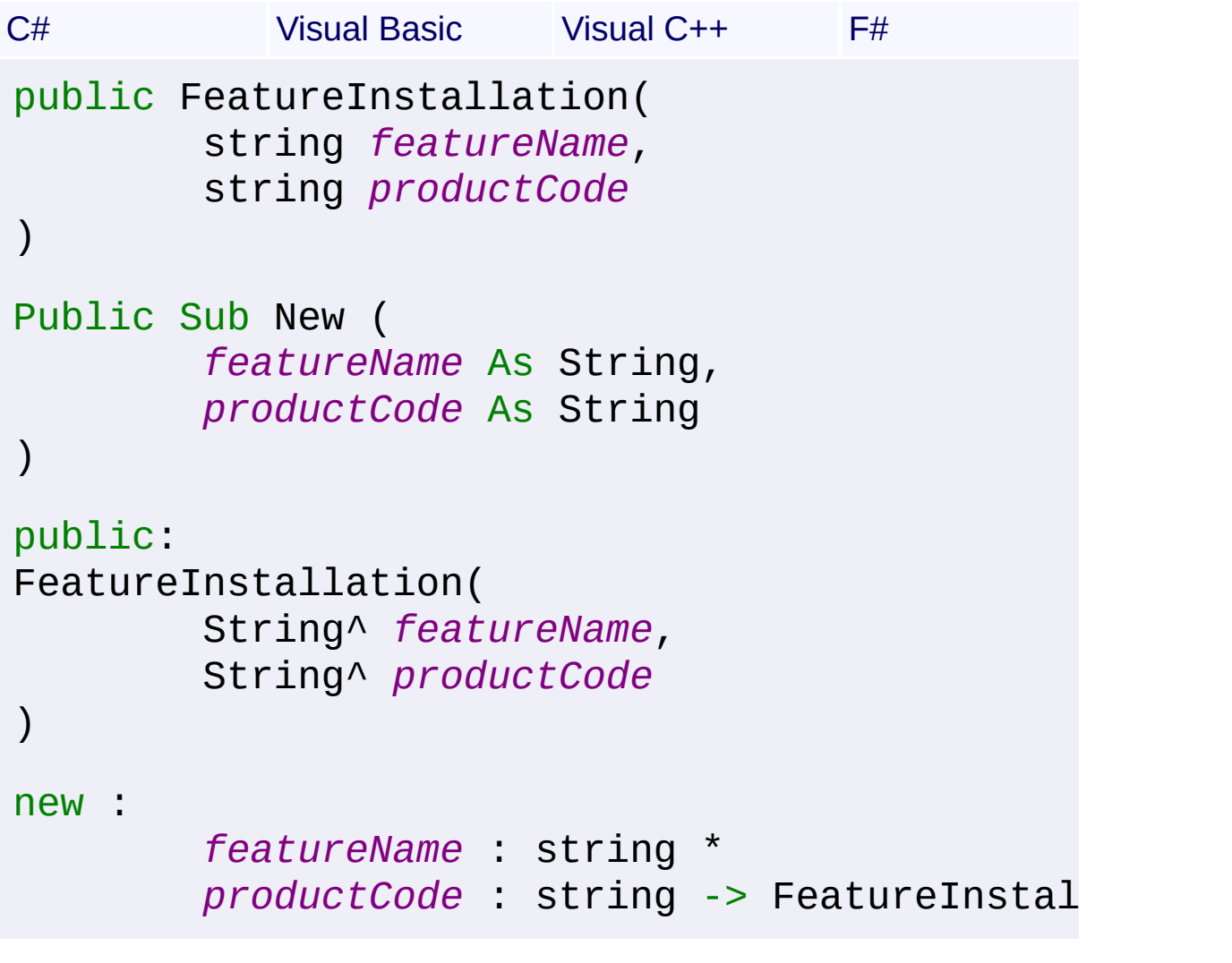

**Parameters**

*featureName* **([String](http://msdn2.microsoft.com/en-us/library/s1wwdcbf))** feature name

#### *productCode* **([String](http://msdn2.microsoft.com/en-us/library/s1wwdcbf))** ProductCode GUID

 $\begin{bmatrix} 1 \end{bmatrix}$ 

Send comments on this topic to [wix-users@lists.sourceforge.net](mailto:wix-users%40lists.sourceforge.net?Subject=Deployment Tools Foundation)

Assembly: Microsoft.Deployment.WindowsInstaller (Module: Microsoft.Deployment.WindowsInstaller.dll) Version: 3.0.0.0 (3.11.1.231

 $\mathbf{F}$ 

<span id="page-1036-0"></span>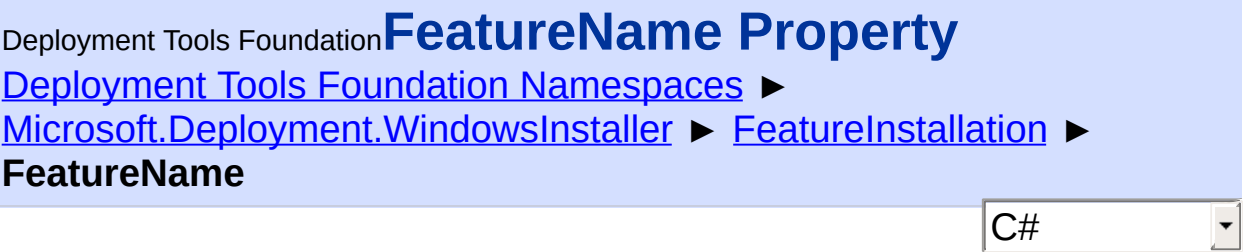

Gets the name of the feature.

```
Declaration Syntax
```

```
C# Visual Basic Visual C++ F#
public string FeatureName { get; }
Public ReadOnly Property FeatureName As Strin
        Get
public:
property String^ FeatureName {
        String^ get ();
}
member FeatureName : string with get
Property Value
```
**[String](http://msdn2.microsoft.com/en-us/library/s1wwdcbf)** 

Send comments on this topic to [wix-users@lists.sourceforge.net](mailto:wix-users%40lists.sourceforge.net?Subject=Deployment Tools Foundation)

Assembly: Microsoft.Deployment.WindowsInstaller (Module: Microsoft.Deployment.WindowsInstaller.dll) Version: 3.0.0.0 (3.11.1.231

<span id="page-1037-0"></span>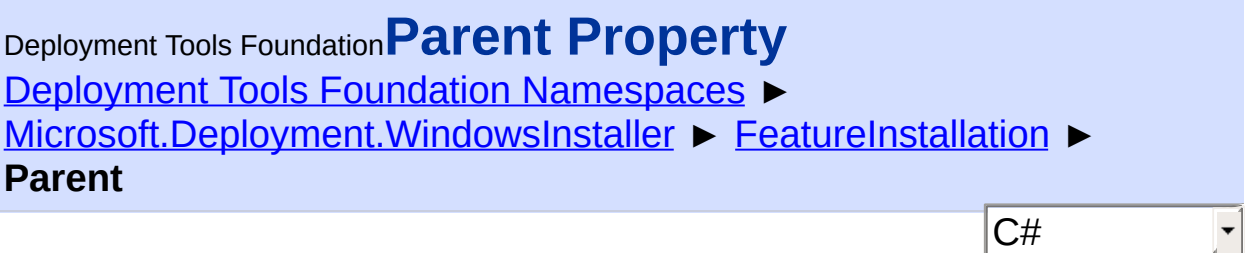

Gets the parent of the feature, or null if the feature has no parent (it is  $\overline{a}$ ) root feature).

```
Declaration Syntax
```

```
C# Visual Basic Visual C++ F#
public FeatureInstallation Parent { get; }
Public ReadOnly Property Parent As FeatureIns
        Get
public:
property FeatureInstallation^ Parent {
        FeatureInstallation^ get ();
}
member Parent : FeatureInstallation with get
```
#### **Property Value**

**[FeatureInstallation](#page-1031-0)** 

### **Remarks**

Invocation of this property may be slightly costly for products with many features, because it involves an enumeration of all the features in the product.

Send comments on this topic to [wix-users@lists.sourceforge.net](mailto:wix-users%40lists.sourceforge.net?Subject=Deployment Tools Foundation)

Assembly: Microsoft.Deployment.WindowsInstaller (Module: Microsoft.Deployment.WindowsInstaller.dll) Version: 3.0.0.0 (3.11.1.231  $\left| \cdot \right|$ 

 $\mathbb{E}[\mathbf{z}^{\text{max}}]$ 

<span id="page-1039-0"></span>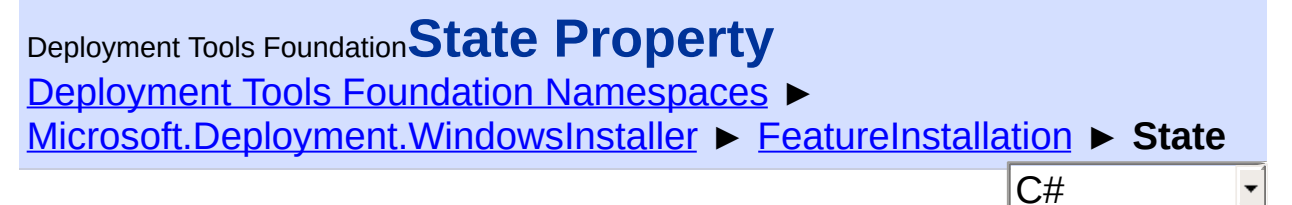

Gets the installed state of the feature.

### **Declaration Syntax**

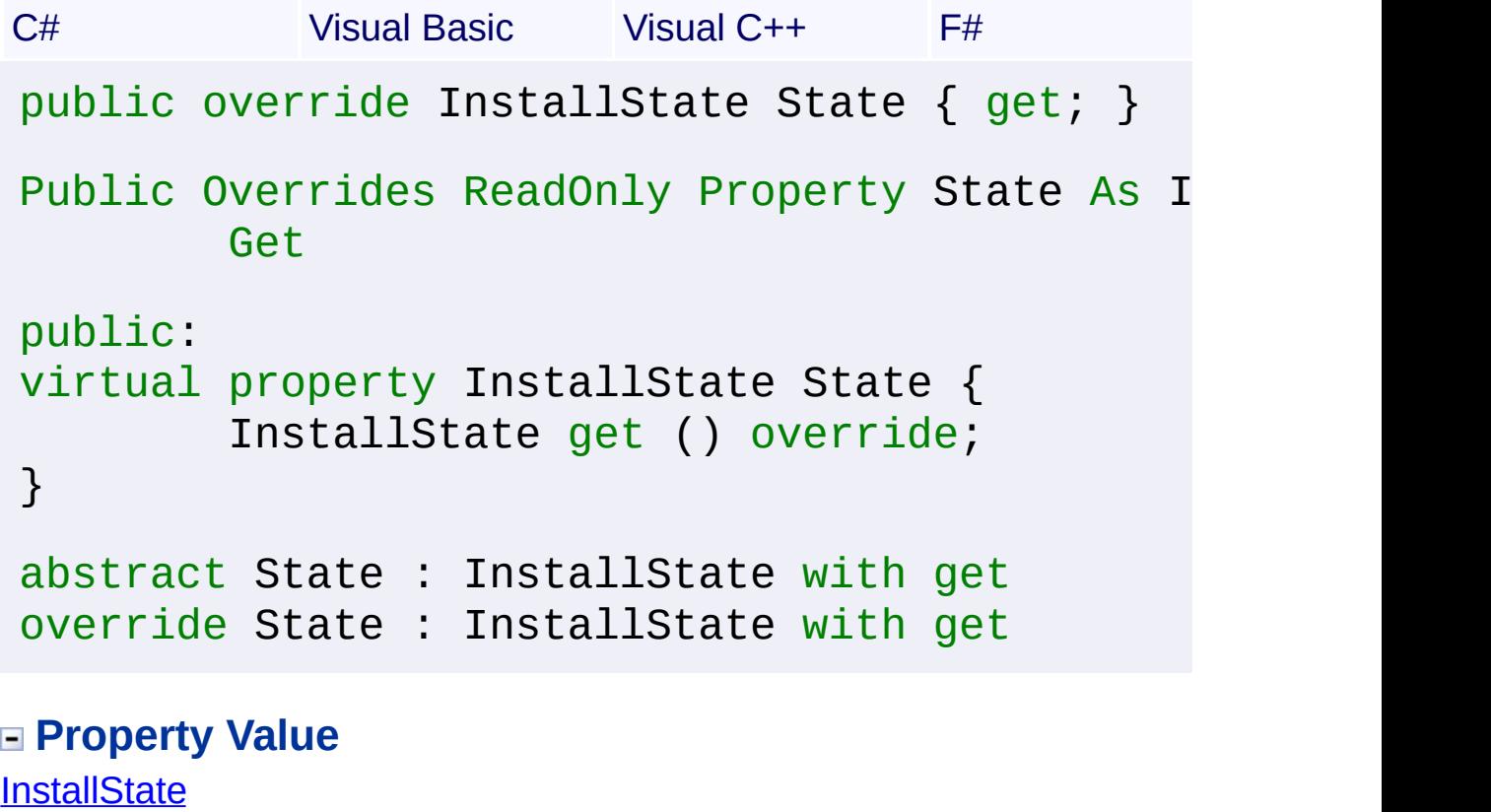

**Remarks**

Win32 MSI API: [MsiQueryFeatureState](http://msdn.microsoft.com/library/en-us/msi/setup/msiqueryfeaturestate.asp)

Send comments on this topic to [wix-users@lists.sourceforge.net](mailto:wix-users%40lists.sourceforge.net?Subject=Deployment Tools Foundation)

Assembly: Microsoft.Deployment.WindowsInstaller (Module: Microsoft.Deployment.WindowsInstaller.dll) Version: 3.0.0.0 (3.11.1.231

 $\blacktriangleright$ 

<span id="page-1040-0"></span>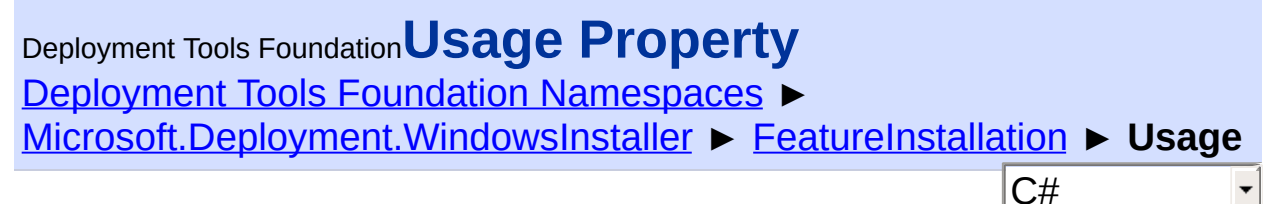

Gets the usage metrics for the feature.

### **Declaration Syntax**

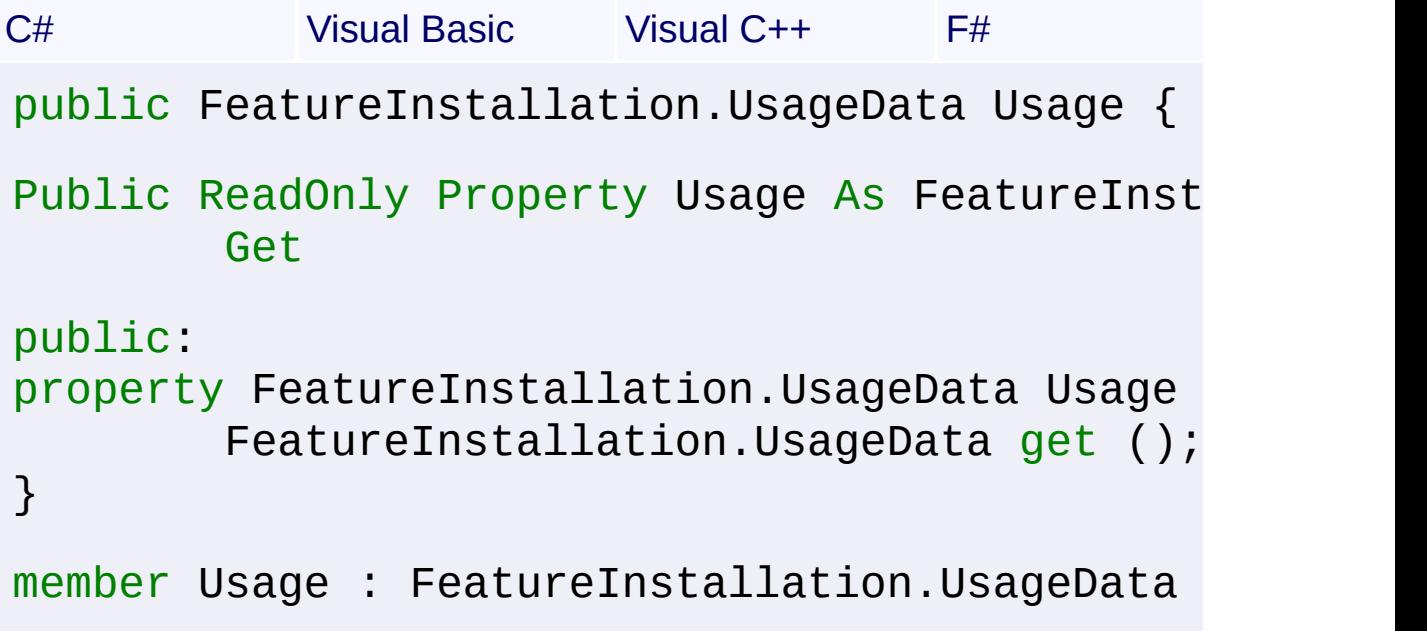

### **Property Value**

[FeatureInstallation.UsageData](#page-1042-0)

### **Remarks**

If no usage metrics are recorded, the [UseCount](#page-1045-0) value is 0.

Win32 MSI API: [MsiGetFeatureUsage](http://msdn.microsoft.com/library/en-us/msi/setup/msigetfeatureusage.asp)

Send comments on this topic to [wix-users@lists.sourceforge.net](mailto:wix-users%40lists.sourceforge.net?Subject=Deployment Tools Foundation)

Assembly: Microsoft.Deployment.WindowsInstaller (Module: Microsoft.Deployment.WindowsInstaller.dll) Version: 3.0.0.0 (3.11.1.231

 $\blacktriangleright$ 

 $\left| \cdot \right|$ 

 $\mathbf{F}$ 

<span id="page-1042-0"></span>Deployment Tools Foundation**FeatureInstallation.UsageData**

### **Structure**

Deployment Tools Foundation [Namespaces](#page-2080-0) ► [Microsoft.Deployment.WindowsInstaller](#page-696-0) ► [FeatureInstallation](#page-1031-0) ► **FeatureInstallation.UsageData**

Holds data about the usage of a feature.

### **Declaration Syntax**

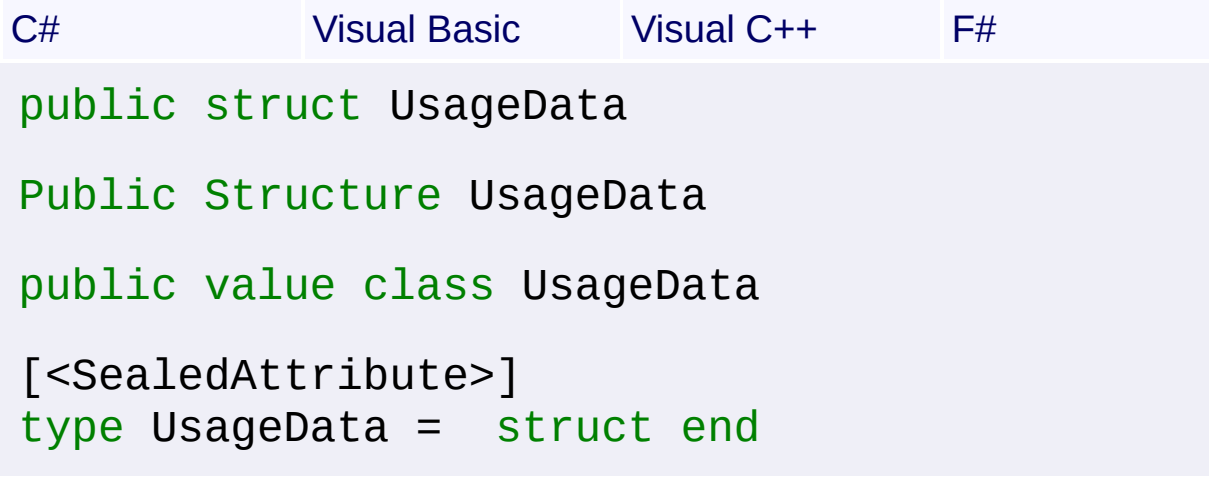

 $|C#|$ 

 $\overline{\phantom{a}}$ 

#### **Members**

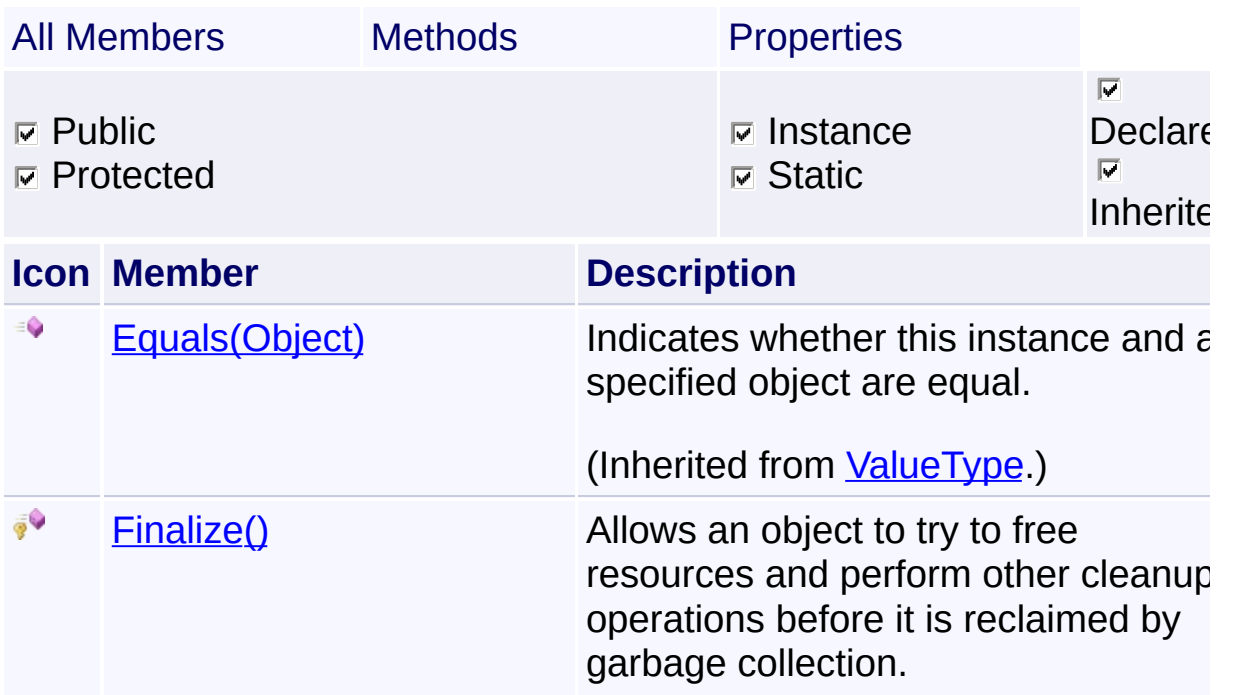

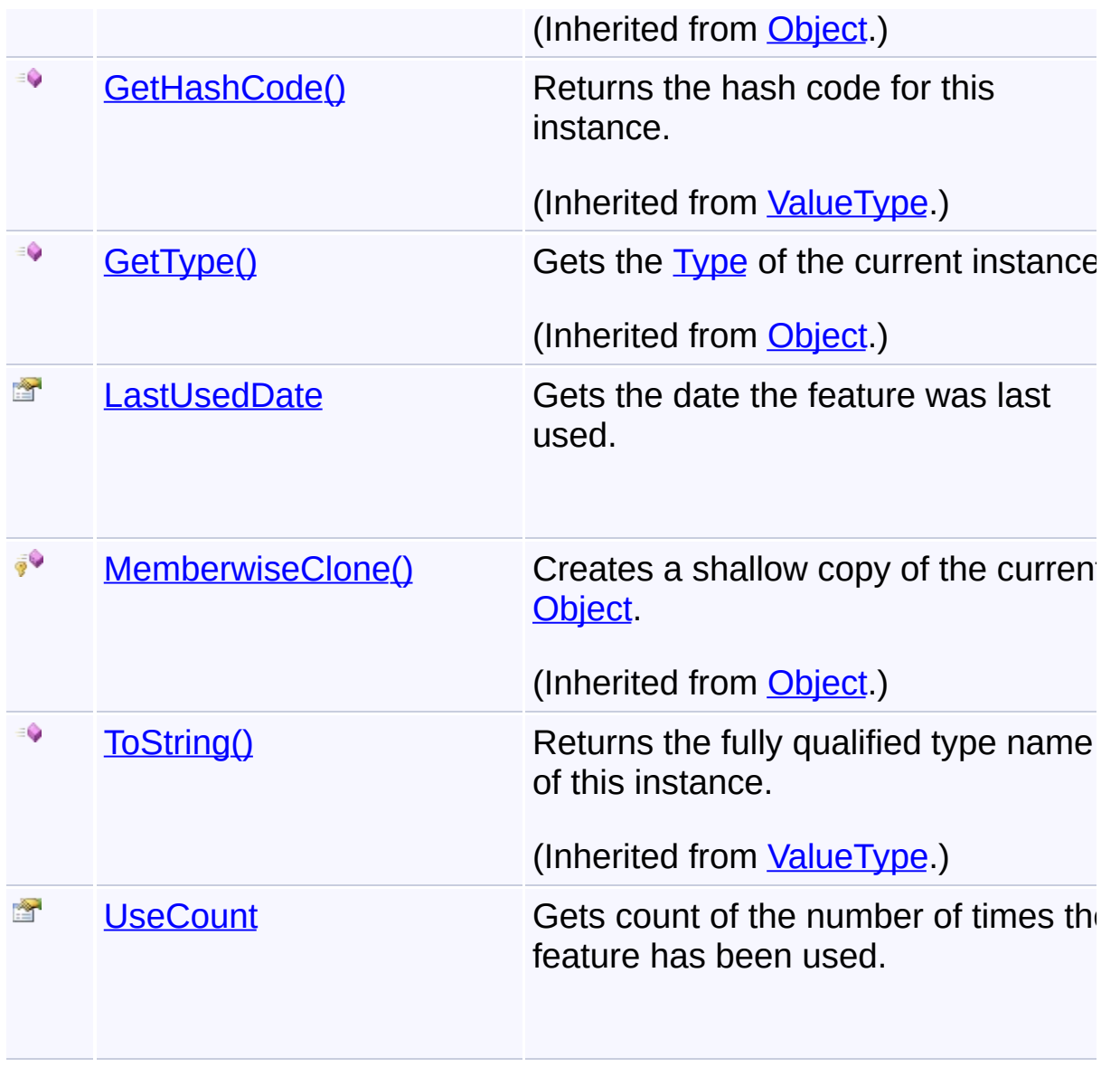

Send comments on this topic to [wix-users@lists.sourceforge.net](mailto:wix-users%40lists.sourceforge.net?Subject=Deployment Tools Foundation)

Assembly: Microsoft.Deployment.WindowsInstaller (Module: Microsoft.Deployment.WindowsInstaller.dll) Version: 3.0.0.0 (3.11.1.2318)
Deployment Tools Foundation [Namespaces](#page-2080-0) ► [Microsoft.Deployment.WindowsInstaller](#page-696-0) ► [FeatureInstallation.UsageData](#page-1042-0) ► **LastUsedDate** C# Deployment Tools Foundation**LastUsedDate Property**

Gets the date the feature was last used.

## **Declaration Syntax**

```
C# Visual Basic Visual C++ F#
public DateTime LastUsedDate { get; }
Public ReadOnly Property LastUsedDate As Date
        Get
public:
property DateTime LastUsedDate {
        DateTime get ();
}
member LastUsedDate : DateTime with get
```
**Property Value**

**[DateTime](http://msdn2.microsoft.com/en-us/library/03ybds8y)** 

Send comments on this topic to [wix-users@lists.sourceforge.net](mailto:wix-users%40lists.sourceforge.net?Subject=Deployment Tools Foundation)

Assembly: Microsoft.Deployment.WindowsInstaller (Module: Microsoft.Deployment.WindowsInstaller.dll) Version: 3.0.0.0 (3.11.1.231

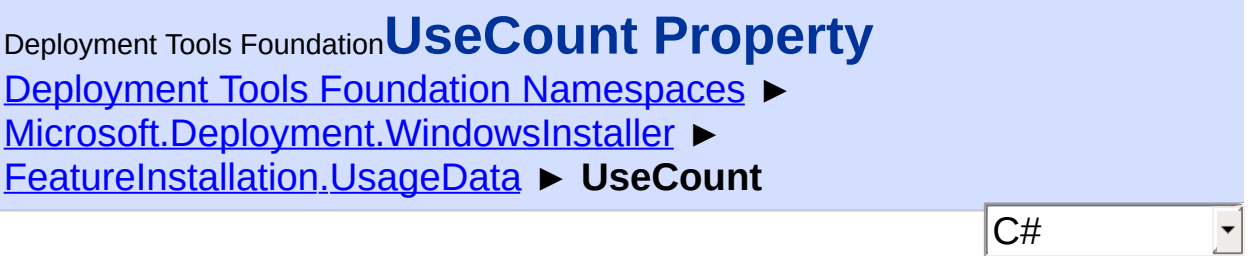

Gets count of the number of times the feature has been used.

## **Declaration Syntax**

```
C# Visual Basic Visual C++ F#
public int UseCount { get; }
Public ReadOnly Property UseCount As Integer
        Get
public:
property int UseCount {
        int get ();
}
member UseCount : int with get
Property Value
```
[Int32](http://msdn2.microsoft.com/en-us/library/td2s409d)

Send comments on this topic to [wix-users@lists.sourceforge.net](mailto:wix-users%40lists.sourceforge.net?Subject=Deployment Tools Foundation)

Deployment Tools Foundation**FileAttributes Enumeration** Deployment Tools Foundation [Namespaces](#page-2080-0) ► [Microsoft.Deployment.WindowsInstaller](#page-696-0) ► **FileAttributes**  $|C#|$  $\vert \cdot \vert$ 

Available values for the Attributes column of the File table.

# **Declaration Syntax**

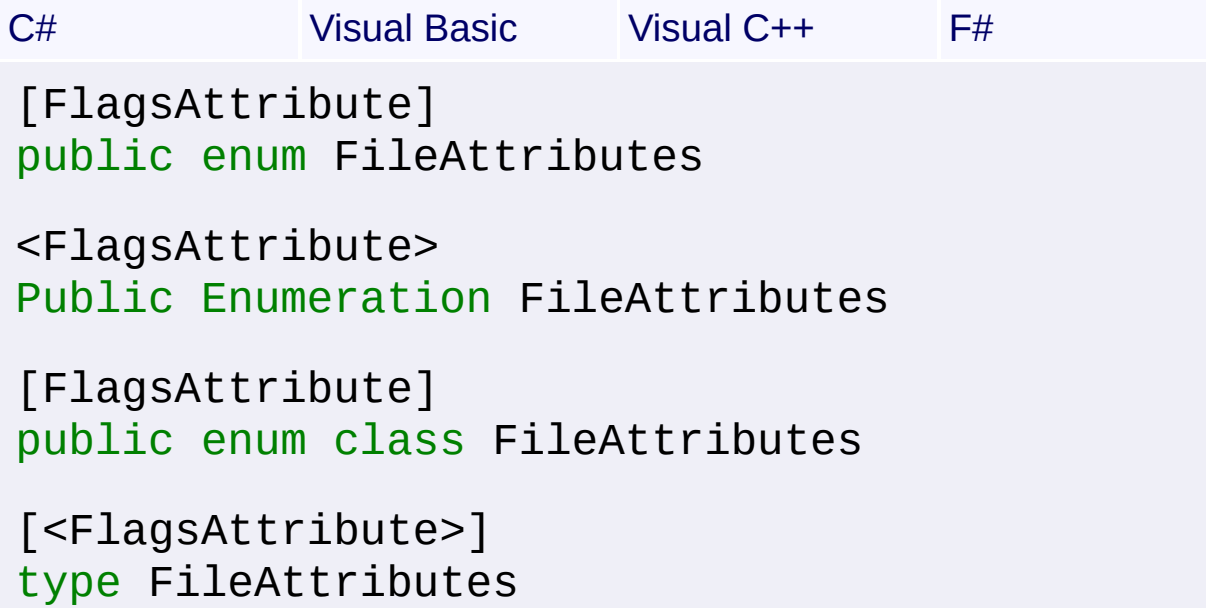

### **Members**

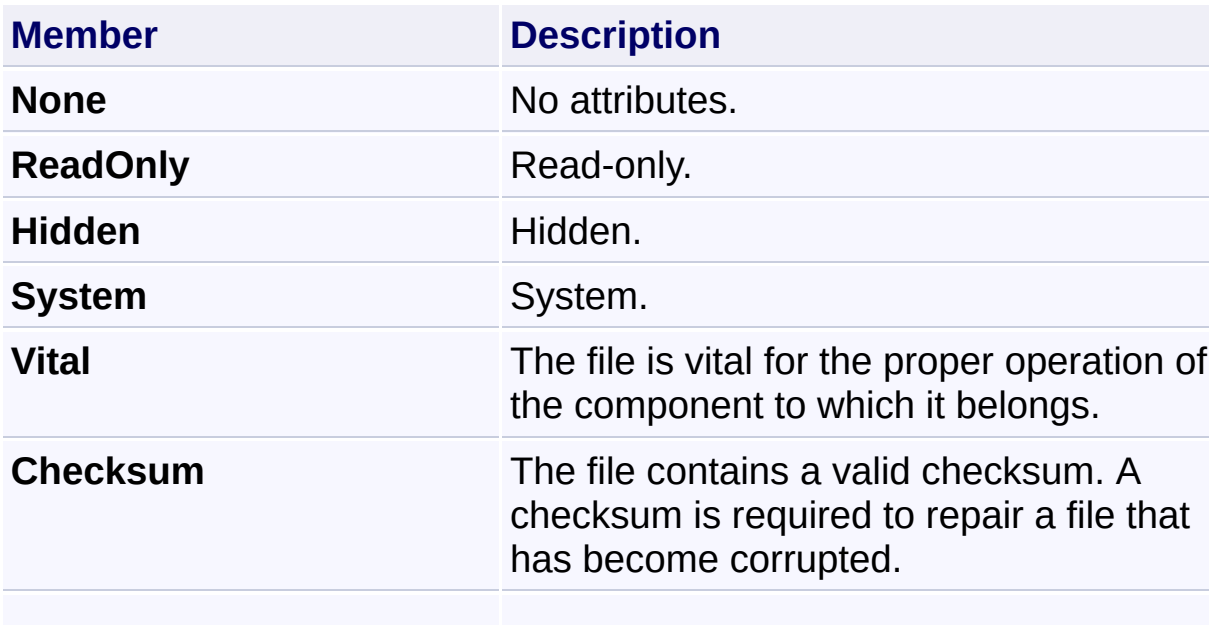

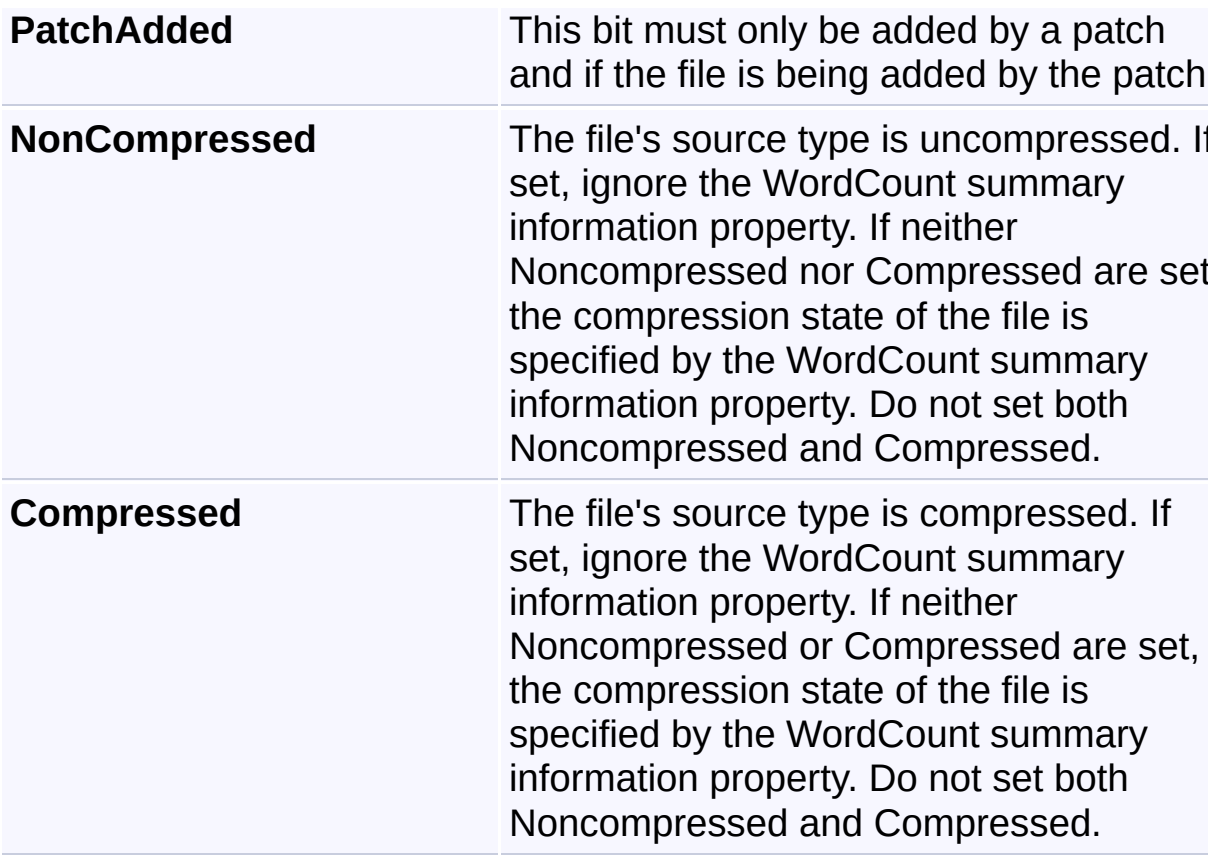

Send comments on this topic to [wix-users@lists.sourceforge.net](mailto:wix-users%40lists.sourceforge.net?Subject=Deployment Tools Foundation)

<span id="page-1048-0"></span>Deployment Tools Foundation**IEmbeddedUI Interface** Deployment Tools Foundation [Namespaces](#page-2080-0) ► [Microsoft.Deployment.WindowsInstaller](#page-696-0) ► **IEmbeddedUI**  $|C#|$  $\overline{\phantom{a}}$ 

[MSI 4.5] Interface for an embedded external user interface for an installation.

# **Declaration Syntax**

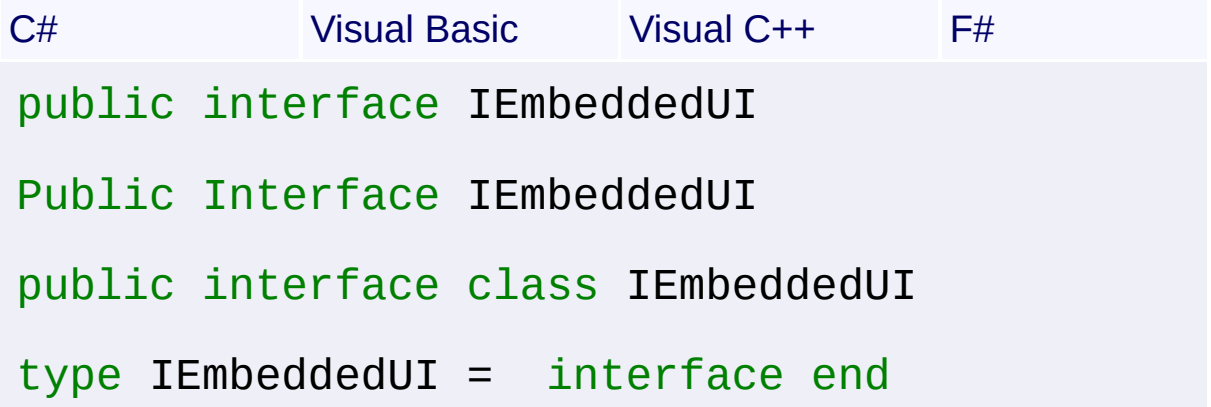

## **Members**

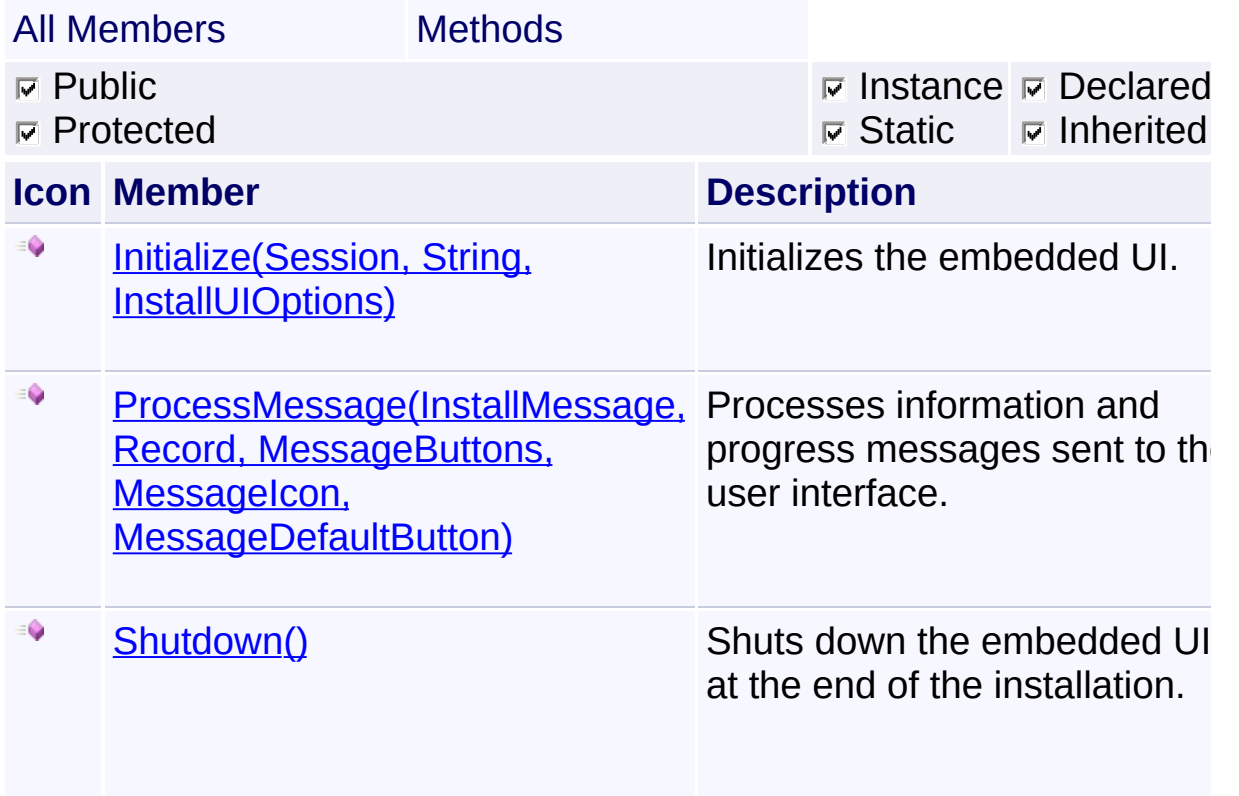

## **Remarks**

Classes which implement this interface must have a public constructor that takes no parameters.

Send comments on this topic to [wix-users@lists.sourceforge.net](mailto:wix-users%40lists.sourceforge.net?Subject=Deployment Tools Foundation)

```
Deployment Tools Foundation Namespaces ►
Microsoft.Deployment.WindowsInstallerIEmbeddedUI ►
Initialize(Session, String, InstallUIOptions)
                                           |{\mathrm C}\#|Deployment Tools FoundationInitialize Method (session,
resourcePath, internalUILevel)
 Initializes the embedded UI.
 Declaration Syntax
 C# Visual Basic Visual C++ F#
  bool Initialize(
           Session session,
           string resourcePath,
           ref InstallUIOptions internalUILevel
  )
  Function Initialize (
           session As Session,
           resourcePath As String,
           ByRef internalUILevel As InstallUIOpt
  ) As Boolean
  bool Initialize(
           Session^ session,
           String^ resourcePath,
           InstallUIOptions% internalUILevel
  \left( \right)abstract Initialize :
           session : Session *
           resourcePath : string *
           internalUILevel : InstallUIOptions by
```
#### **Parameters**

#### *session* **([Session](#page-1499-0))**

Handle to the installer which can be used to get and set properties. The handle is only valid for the duration of this method call.

#### *resourcePath* **[\(String\)](http://msdn2.microsoft.com/en-us/library/s1wwdcbf)**

Path to the directory that contains all the files from the MsiEmbeddedUI table.

#### *internalUILevel* **([InstallUIOptions\)](#page-1260-0)**

On entry, contains the current UI level for the installation. After this method returns, the installer resets the UI level to the returned value of this parameter.

#### **Return Value**

#### [Boolean](http://msdn2.microsoft.com/en-us/library/a28wyd50)

True if the embedded UI was successfully initialized; false if the installation should continue without the embedded UI.

### **Remarks**

#### Win32 MSI API: [InitializeEmbeddedUI](http://msdn.microsoft.com/library/en-us/msi/setup/initializeembeddedui.asp)

## **Exceptions**

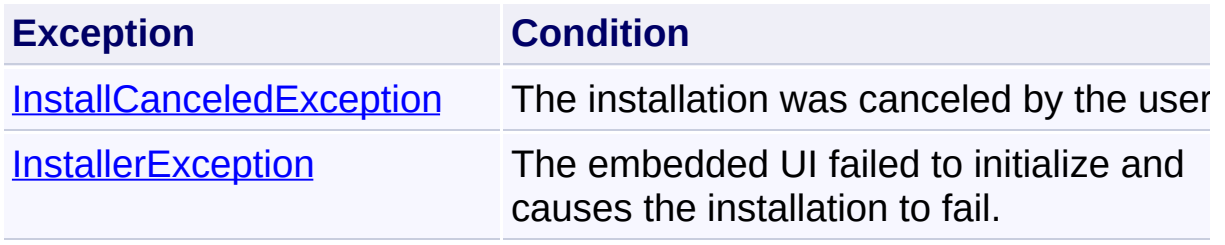

Send comments on this topic to [wix-users@lists.sourceforge.net](mailto:wix-users%40lists.sourceforge.net?Subject=Deployment Tools Foundation)

Assembly: Microsoft.Deployment.WindowsInstaller (Module: Microsoft.Deployment.WindowsInstaller.dll) Version: 3.0.0.0 (3.11.1.231

 $\blacktriangleright$ 

 $\lceil \cdot \rceil$ 

<span id="page-1052-0"></span>Deployment Tools Foundation**ProcessMessage Method**

# **(messageType, messageRecord, buttons, icon, defaultButton)**

Deployment Tools Foundation [Namespaces](#page-2080-0) ► [Microsoft.Deployment.WindowsInstaller](#page-696-0) ► [IEmbeddedUI](#page-1048-0) ► **ProcessMessage(InstallMessage, Record, MessageButtons, MessageIcon, MessageDefaultButton)**

C# Processes information and progress messages sent to the user interface

# **Declaration Syntax**

```
C# Visual Basic Visual C++ F#
MessageResult ProcessMessage(
        InstallMessage messageType,
        Record messageRecord,
        MessageButtons buttons,
        MessageIcon icon,
        MessageDefaultButton defaultButton
)
Function ProcessMessage (
        messageType As InstallMessage,
        messageRecord As Record,
        buttons As MessageButtons,
        icon As MessageIcon,
        defaultButton As MessageDefaultButton
) As MessageResult
MessageResult ProcessMessage(
        InstallMessage messageType,
        Record^ messageRecord,
        MessageButtons buttons,
        MessageIcon icon,
```
### MessageDefaultButton *defaultButton*

)

abstract ProcessMessage *messageType* : InstallMessage \* *messageRecord* : Record \* *buttons* : MessageButtons \* *icon* : MessageIcon \* *defaultButton* : MessageDefaultButton

#### **Parameters**

*messageType* **[\(InstallMessage](#page-1251-0))** Message type.

*messageRecord* **([Record](#page-1400-0))** Record that contains message data.

*buttons* **[\(MessageButtons](#page-1304-0))** Message buttons.

*icon* **([MessageIcon](#page-1307-0))** Message box icon.

*defaultButton* **([MessageDefaultButton\)](#page-1306-0)** Message box default button.

**Return Value**

**[MessageResult](#page-1309-0)** Result of processing the message.

#### **Remarks**

Win32 MSI API: [EmbeddedUIHandler](http://msdn.microsoft.com/library/en-us/msi/setup/embeddeduihandler.asp)

Send comments on this topic to [wix-users@lists.sourceforge.net](mailto:wix-users%40lists.sourceforge.net?Subject=Deployment Tools Foundation)

 $\left| \cdot \right|$ 

 $\mathbb{E}[\mathbf{y}]$ 

<span id="page-1055-0"></span>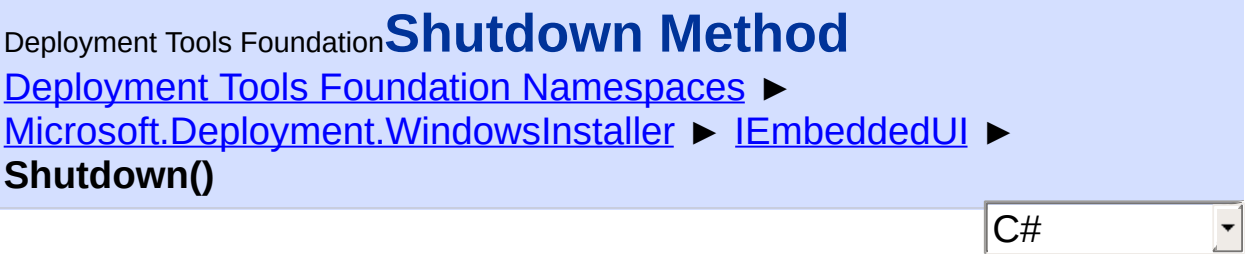

Shuts down the embedded UI at the end of the installation.

## **Declaration Syntax**

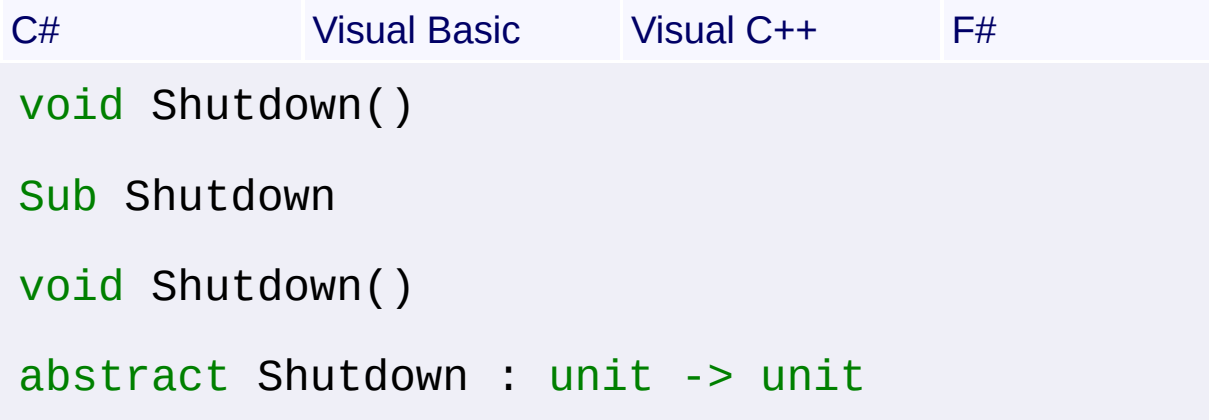

#### **Remarks**

If the installation was canceled during initialization, this method will not  $\mathsf I$ called. If the installation was canceled or failed at any later point, this method will be called at the end.

Win32 MSI API: [ShutdownEmbeddedUI](http://msdn.microsoft.com/library/en-us/msi/setup/shutdownembeddedui.asp)

Send comments on this topic to [wix-users@lists.sourceforge.net](mailto:wix-users%40lists.sourceforge.net?Subject=Deployment Tools Foundation)

Deployment Tools Foundation**InapplicablePatchHandler**

# **Delegate**

Deployment Tools Foundation [Namespaces](#page-2080-0) ► [Microsoft.Deployment.WindowsInstaller](#page-696-0) ► **InapplicablePatchHandler** C#

Receives an exception from **DetermineApplicablePatches**(String, String InapplicablePatchHandler, String, UserContexts) indicating the reason a particular patch is not applicable to a product.

# **Declaration Syntax**

```
C# Visual Basic Visual C++ F#
public delegate void InapplicablePatchHandler
        string patch,
        Exception exception
)
Public Delegate Sub InapplicablePatchHandler (
        patch As String,
        exception As Exception
)
public delegate void InapplicablePatchHandler
        String^ patch,
        Exception^ exception
)
type InapplicablePatchHandler =
    delegate of
        patch : string
        exception : Exception -> unit
```
**Parameters**

*patch* **([String](http://msdn2.microsoft.com/en-us/library/s1wwdcbf))**

MSP file path, XML file path, or XML blob that was passed to [DetermineApplicablePatches\(String,](#page-1121-0) String[], InapplicablePatchHandler, String, UserContexts)

#### *exception* **([Exception](http://msdn2.microsoft.com/en-us/library/c18k6c59))**

exception indicating the reason the patch is not applicable

### **Remarks**

If *exception* is an **[InstallerException](#page-1211-0)** or subclass, then its **[ErrorCode](#page-1224-0)** and [Message](#page-1230-0) properties will indicate a more specific reason the patch was not applicable.

The *exception* could also be a FileNotFoundException if the patch string was a file path.

Send comments on this topic to [wix-users@lists.sourceforge.net](mailto:wix-users%40lists.sourceforge.net?Subject=Deployment Tools Foundation)

Deployment Tools Foundation [Namespaces](#page-2080-0) ► [Microsoft.Deployment.WindowsInstaller](#page-696-0) ► **IniFileAction** Deployment Tools Foundation**IniFileAction Enumeration**

Defines values for the Action column of the IniFile and RemoveIniFile tables.

C#

## **Declaration Syntax**

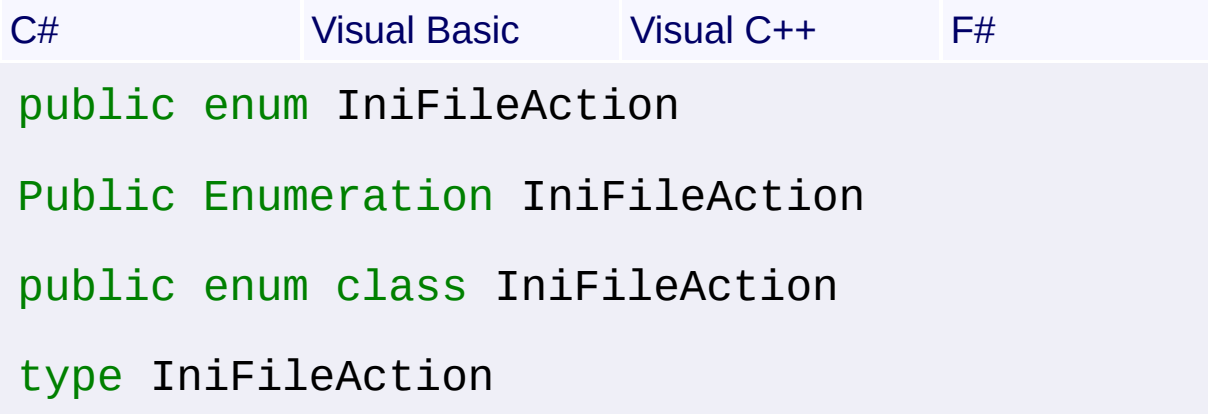

#### **Members**

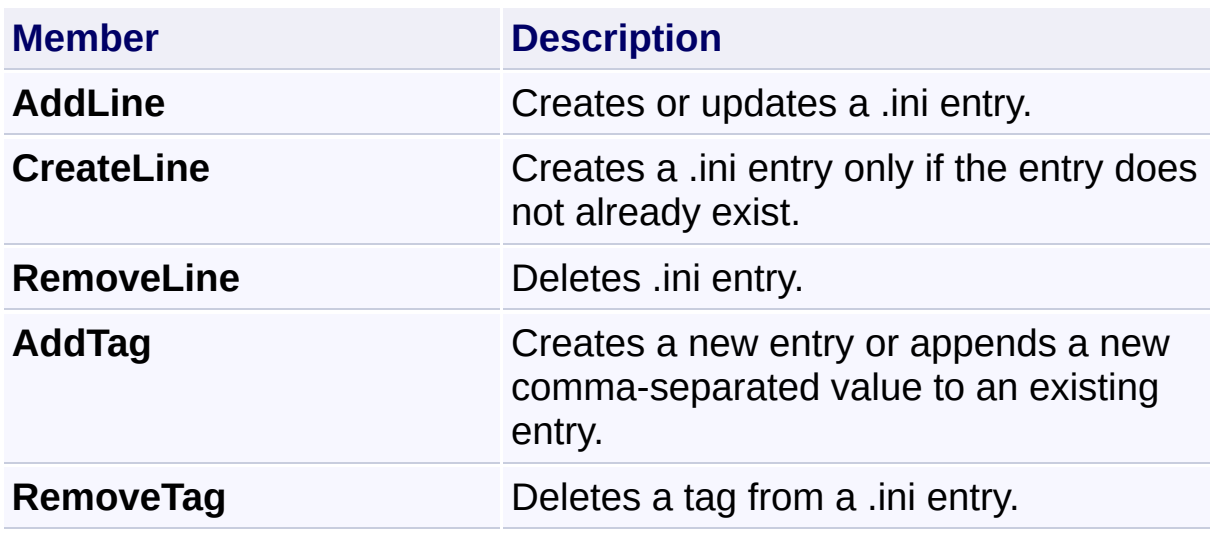

Send comments on this topic to [wix-users@lists.sourceforge.net](mailto:wix-users%40lists.sourceforge.net?Subject=Deployment Tools Foundation)

<span id="page-1059-0"></span>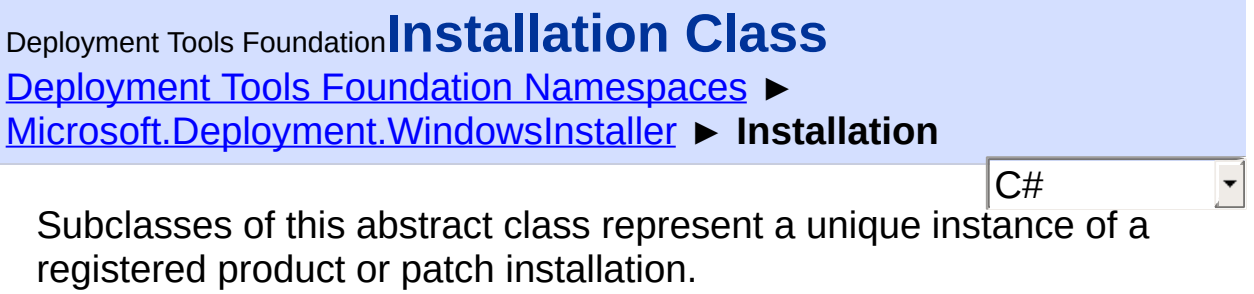

# **Declaration Syntax**

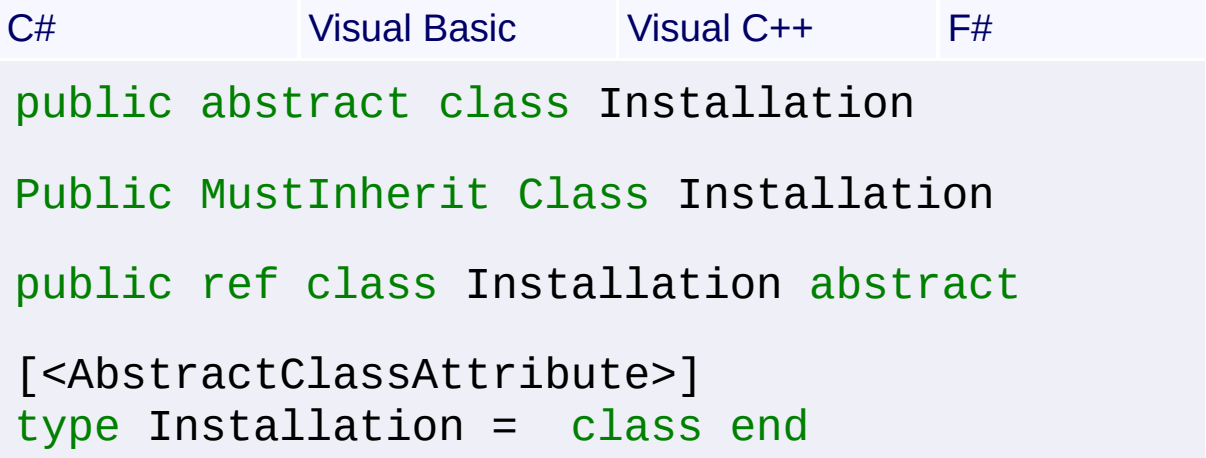

# **Members**

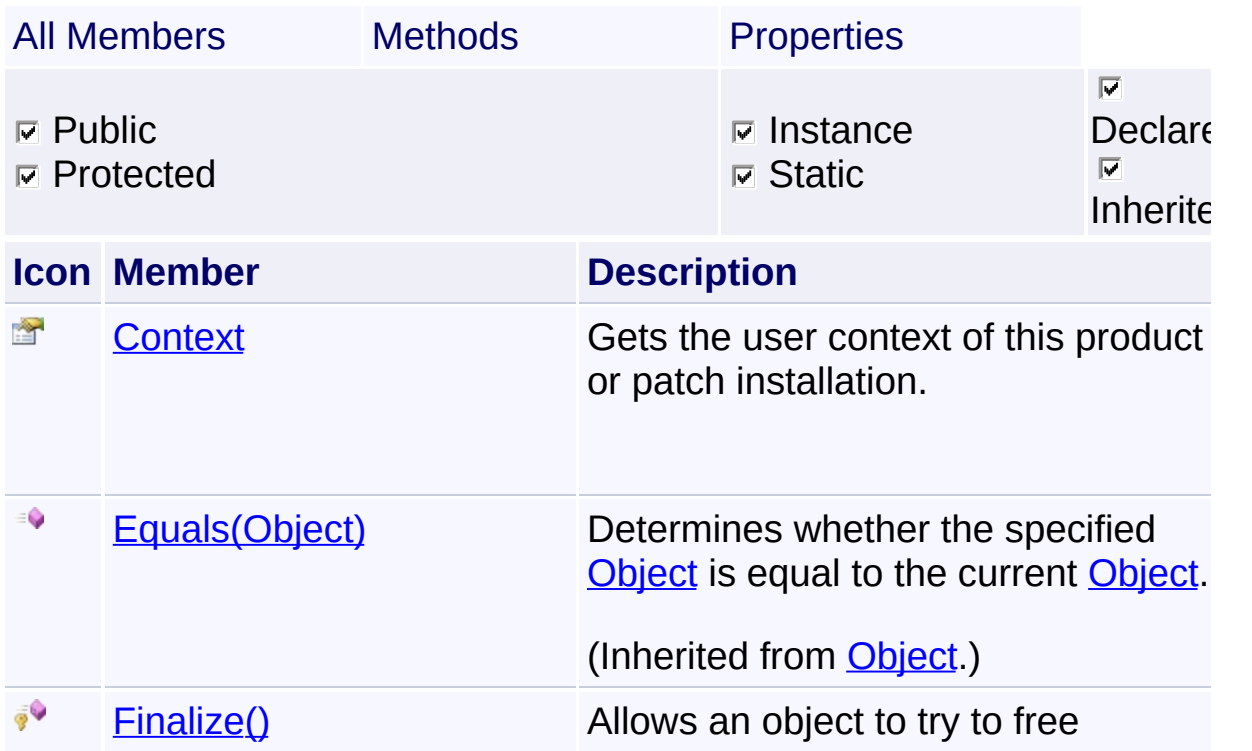

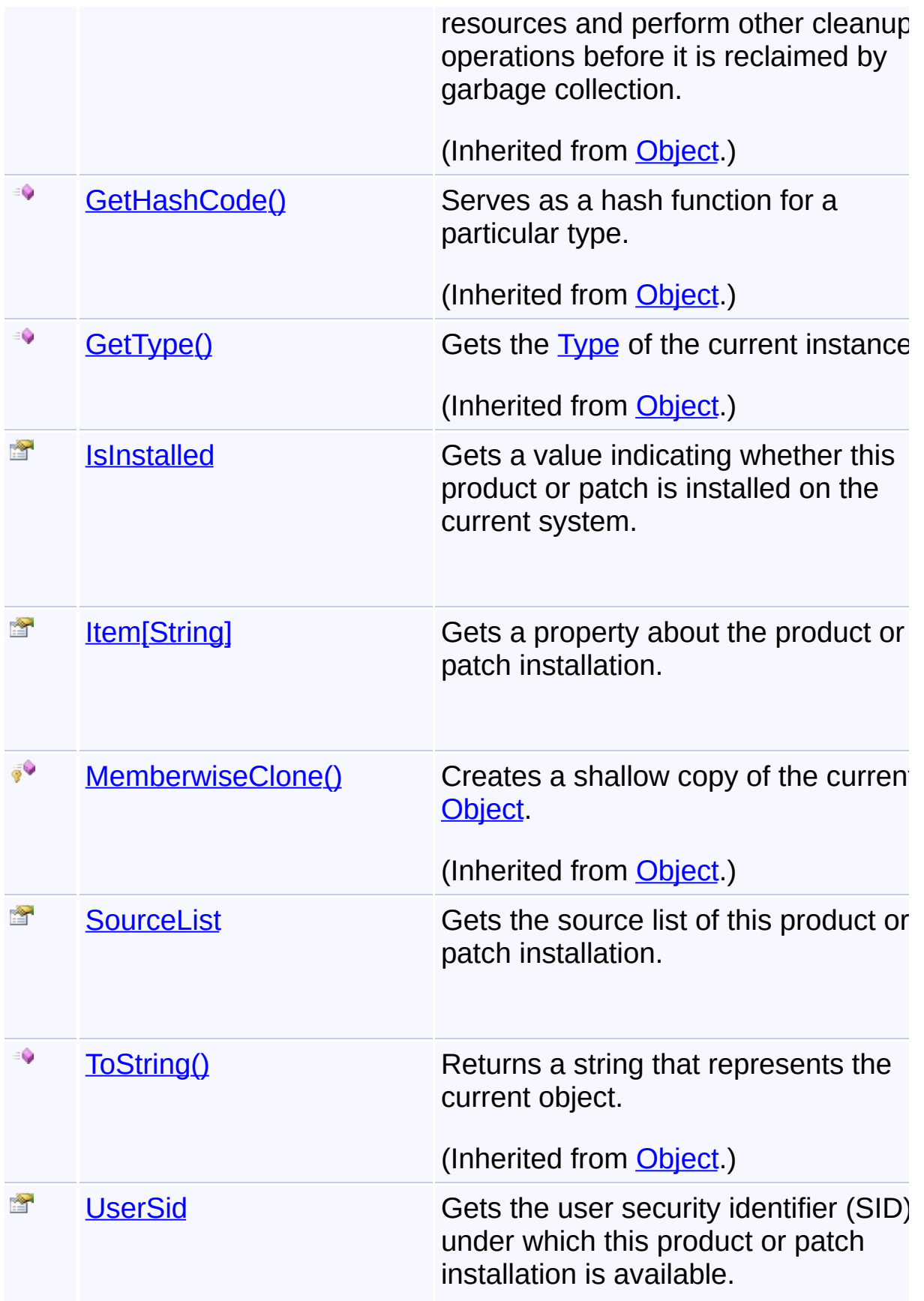

# **Inheritance Hierarchy**

**[Object](http://msdn2.microsoft.com/en-us/library/e5kfa45b)** 

- **Installation**
	- **[PatchInstallation](#page-1311-0)**
	- **[ProductInstallation](#page-1343-0)**

Send comments on this topic to [wix-users@lists.sourceforge.net](mailto:wix-users%40lists.sourceforge.net?Subject=Deployment Tools Foundation)

<span id="page-1062-0"></span>Deployment Tools Foundation [Namespaces](#page-2080-0) ▶ [Microsoft.Deployment.WindowsInstaller](#page-696-0) ► [Installation](#page-1059-0) ► **Context** C# Deployment Tools Foundation**Context Property**

Gets the user context of this product or patch installation.

# **Declaration Syntax**

```
C# Visual Basic Visual C++ F#
public UserContexts Context { get; }
Public ReadOnly Property Context As UserConte
        Get
public:
property UserContexts Context {
        UserContexts get ();
}
member Context : UserContexts with get
Property Value
```
**[UserContexts](#page-1723-0)** 

Send comments on this topic to [wix-users@lists.sourceforge.net](mailto:wix-users%40lists.sourceforge.net?Subject=Deployment Tools Foundation)

Assembly: Microsoft.Deployment.WindowsInstaller (Module: Microsoft.Deployment.WindowsInstaller.dll) Version: 3.0.0.0 (3.11.1.231

 $\blacktriangleright$ 

<span id="page-1063-0"></span>Deployment Tools Foundation [Namespaces](#page-2080-0) ► [Microsoft.Deployment.WindowsInstaller](#page-696-0) ► [Installation](#page-1059-0) ► **IsInstalled**  $C#$ Deployment Tools Foundation**IsInstalled Property**

Gets a value indicating whether this product or patch is installed on the current system.

**Declaration Syntax**

```
C# Visual Basic Visual C++ F#
public abstract bool IsInstalled { get; }
Public MustOverride ReadOnly Property IsInsta
        Get
public:
virtual property bool IsInstalled {
        bool get () abstract;
}
abstract IsInstalled : bool with get
```
**Property Value**

**[Boolean](http://msdn2.microsoft.com/en-us/library/a28wyd50)** 

Send comments on this topic to [wix-users@lists.sourceforge.net](mailto:wix-users%40lists.sourceforge.net?Subject=Deployment Tools Foundation)

Assembly: Microsoft.Deployment.WindowsInstaller (Module: Microsoft.Deployment.WindowsInstaller.dll) Version: 3.0.0.0 (3.11.1.231

 $\blacktriangleright$ 

<span id="page-1064-0"></span>Deployment Tools Foundation [Namespaces](#page-2080-0) ▶ [Microsoft.Deployment.WindowsInstaller](#page-696-0) ► [Installation](#page-1059-0) ► **Item[String]** C# Deployment Tools Foundation**Item Property (propertyName)**

Gets a property about the product or patch installation.

# **Declaration Syntax**

```
C# Visual Basic Visual C++ F#
public abstract string this[
         string propertyName
] { get; }
Public MustOverride ReadOnly Default Property
         propertyName As String
) As String
         Get
public:
virtual property String<sup>^</sup> default[String^ prop
         String<sup>^</sup> get (String<sup>^</sup> propertyName) ab
}
abstract Item : string with get
```
#### **Parameters**

```
propertyName (String)
   Name of the property being retrieved.
```
## **Return Value**

#### **[String](http://msdn2.microsoft.com/en-us/library/s1wwdcbf)**

Send comments on this topic to [wix-users@lists.sourceforge.net](mailto:wix-users%40lists.sourceforge.net?Subject=Deployment Tools Foundation)

Assembly: Microsoft.Deployment.WindowsInstaller (Module:

Microsoft.Deployment.WindowsInstaller.dll) Version: 3.0.0.0 (3.11.1.231

 $\left| \right|$  $\mathbf{F}$ 

<span id="page-1066-0"></span>Deployment Tools Foundation [Namespaces](#page-2080-0) ► [Microsoft.Deployment.WindowsInstaller](#page-696-0) ► [Installation](#page-1059-0) ► **SourceList** C# Deployment Tools Foundation**SourceList Property** Gets the source list of this product or patch installation. **Declaration Syntax** C# Visual Basic Visual C++ F# public virtual SourceList SourceList { get; } Public Overridable ReadOnly Property SourceLi Get public: virtual property SourceList^ SourceList { SourceList^ get (); } abstract SourceList : SourceList with get override SourceList : SourceList with get **Property Value [SourceList](#page-1575-0)** 

Send comments on this topic to [wix-users@lists.sourceforge.net](mailto:wix-users%40lists.sourceforge.net?Subject=Deployment Tools Foundation)

Assembly: Microsoft.Deployment.WindowsInstaller (Module: Microsoft.Deployment.WindowsInstaller.dll) Version: 3.0.0.0 (3.11.1.231

 $\left| \cdot \right|$ 

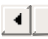

<span id="page-1067-0"></span>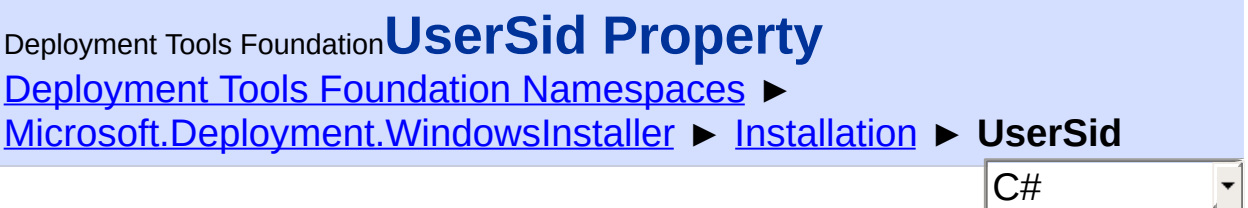

Gets the user security identifier (SID) under which this product or patch installation is available.

**Declaration Syntax**

```
C# Visual Basic Visual C++ F#
public string UserSid { get; }
Public ReadOnly Property UserSid As String
        Get
public:
property String^ UserSid {
        String^ get ();
}
member UserSid : string with get
Property Value
```
**[String](http://msdn2.microsoft.com/en-us/library/s1wwdcbf)** 

Send comments on this topic to [wix-users@lists.sourceforge.net](mailto:wix-users%40lists.sourceforge.net?Subject=Deployment Tools Foundation)

## <span id="page-1068-0"></span>Deployment Tools Foundation [Namespaces](#page-2080-0) ► [Microsoft.Deployment.WindowsInstaller](#page-696-0) ► **InstallationPart** C# Deployment Tools Foundation**InstallationPart Class**

Subclasses of this abstract class represent an instance of a registered feature or component.

## **Declaration Syntax**

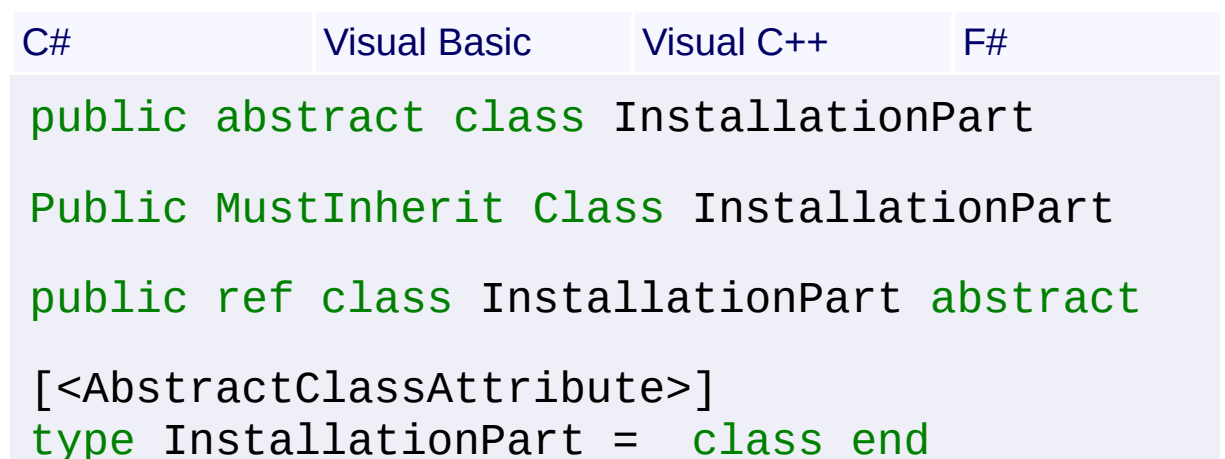

# **Members**

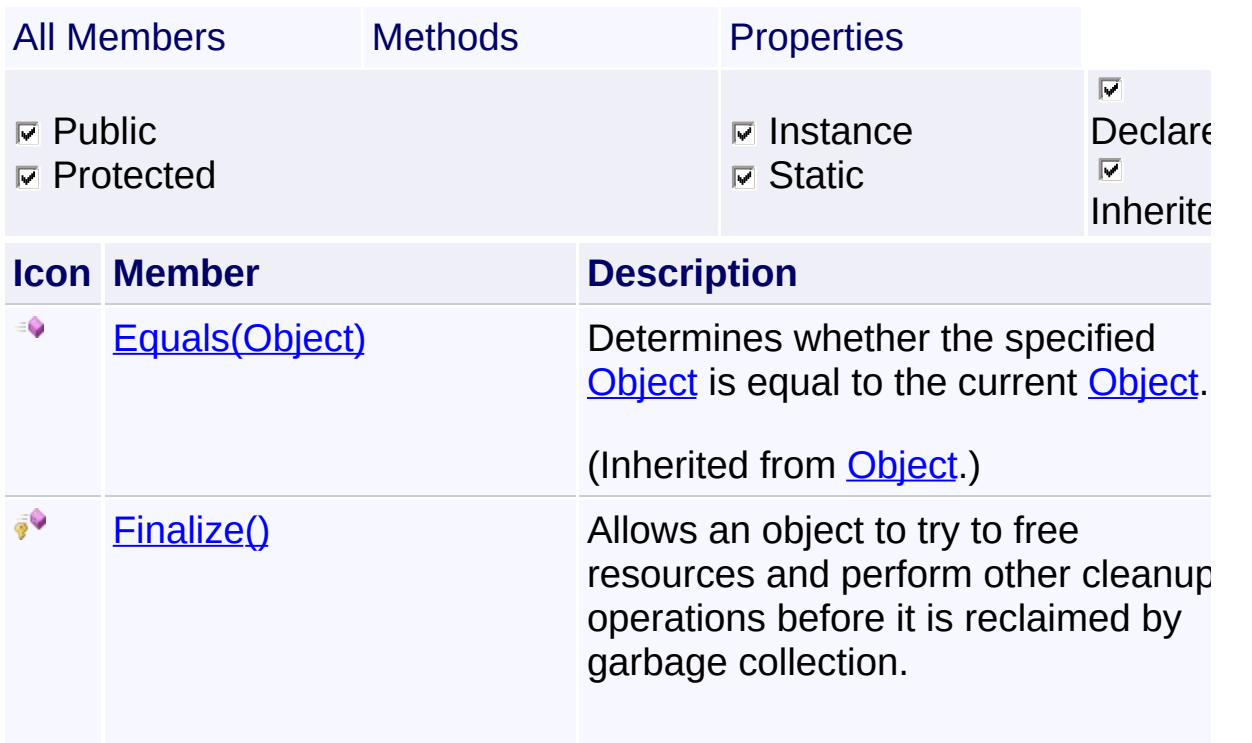

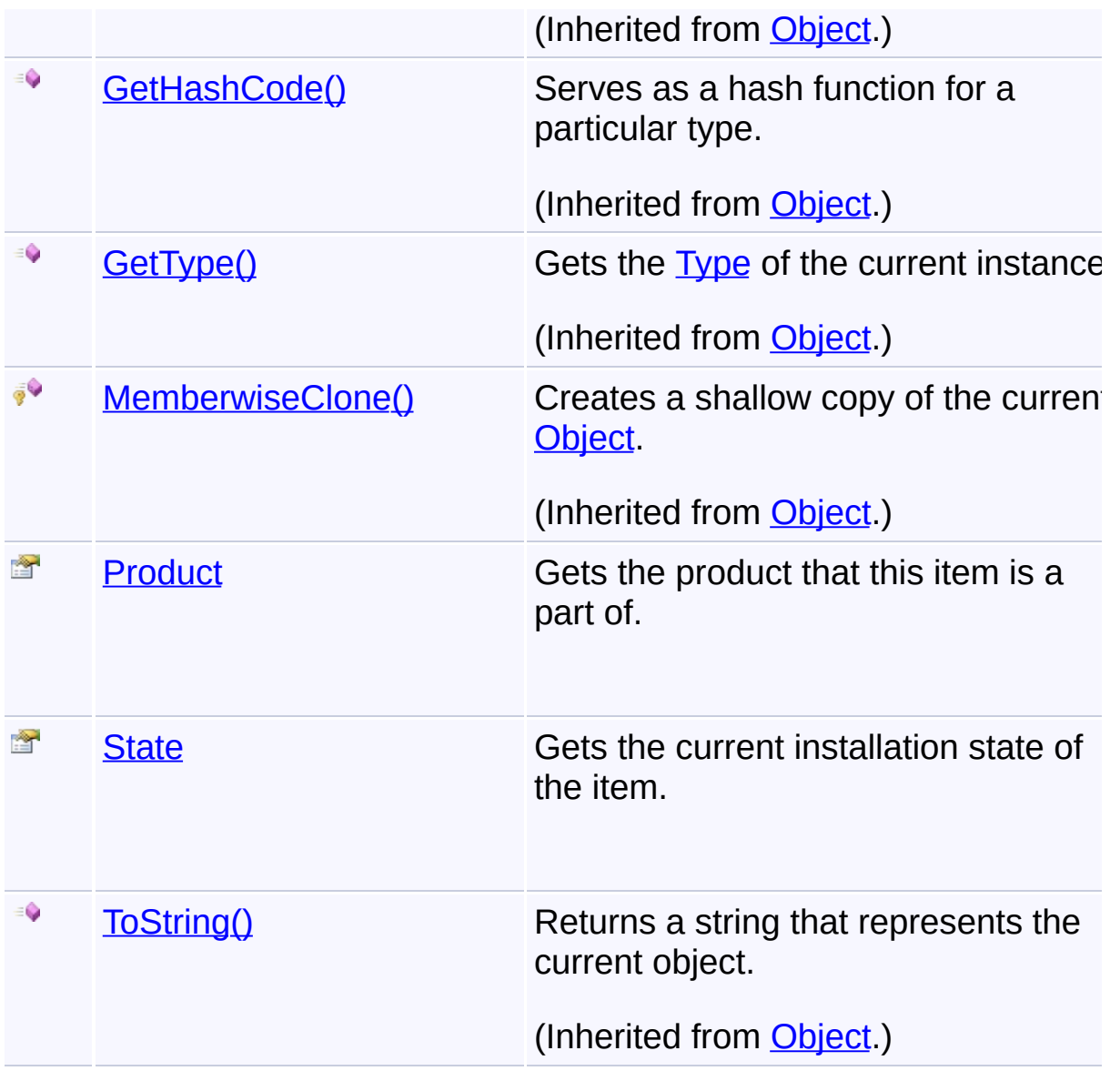

# **Inheritance Hierarchy**

#### **[Object](http://msdn2.microsoft.com/en-us/library/e5kfa45b)**

## **InstallationPart**

**[ComponentInstallation](#page-796-0)** 

**[FeatureInstallation](#page-1031-0)** 

Send comments on this topic to [wix-users@lists.sourceforge.net](mailto:wix-users%40lists.sourceforge.net?Subject=Deployment Tools Foundation)

<span id="page-1070-0"></span>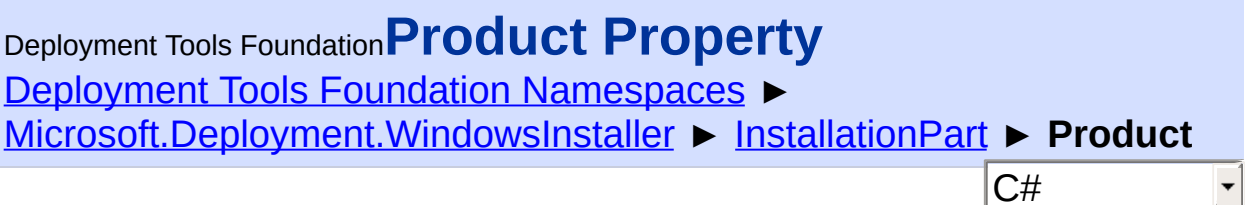

Gets the product that this item is a part of.

## **Declaration Syntax**

```
C# Visual Basic Visual C++ F#
public ProductInstallation Product { get; }
Public ReadOnly Property Product As ProductIn
        Get
public:
property ProductInstallation^ Product {
        ProductInstallation^ get ();
}
member Product : ProductInstallation with get
```
**Property Value**

**[ProductInstallation](#page-1343-0)** 

Send comments on this topic to [wix-users@lists.sourceforge.net](mailto:wix-users%40lists.sourceforge.net?Subject=Deployment Tools Foundation)

Assembly: Microsoft.Deployment.WindowsInstaller (Module: Microsoft.Deployment.WindowsInstaller.dll) Version: 3.0.0.0 (3.11.1.231

 $\blacktriangleright$ 

<span id="page-1071-0"></span>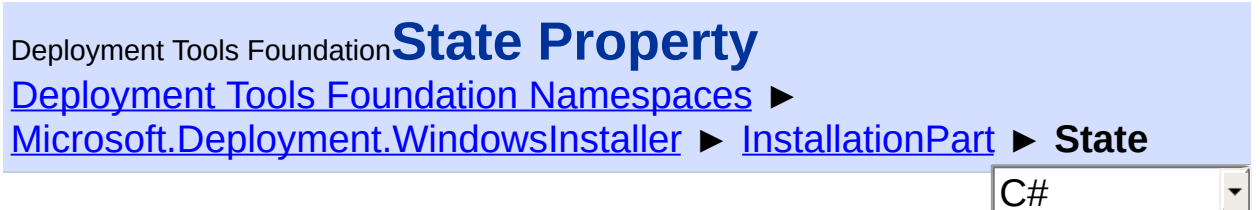

Gets the current installation state of the item.

## **Declaration Syntax**

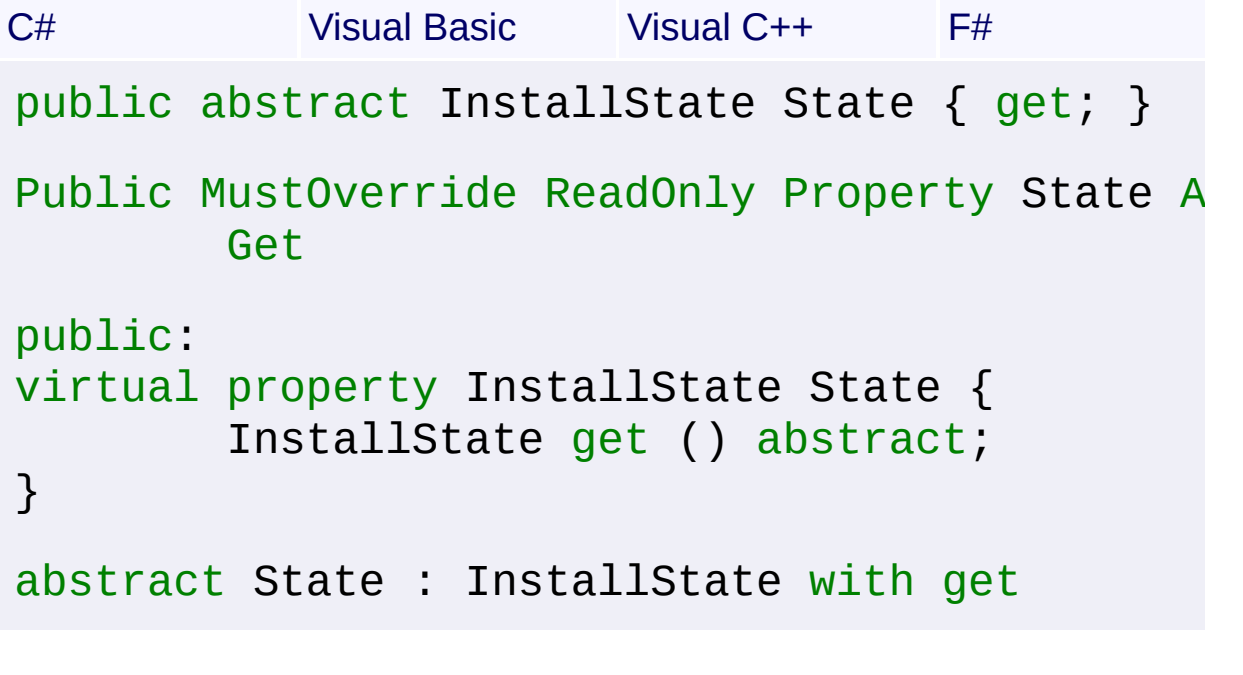

**Property Value**

**[InstallState](#page-1257-0)** 

Send comments on this topic to [wix-users@lists.sourceforge.net](mailto:wix-users%40lists.sourceforge.net?Subject=Deployment Tools Foundation)

Assembly: Microsoft.Deployment.WindowsInstaller (Module: Microsoft.Deployment.WindowsInstaller.dll) Version: 3.0.0.0 (3.11.1.231

 $\blacktriangleright$ 

<span id="page-1072-0"></span>Deployment Tools Foundation [Namespaces](#page-2080-0) ► [Microsoft.Deployment.WindowsInstaller](#page-696-0) ► **InstallCanceledException** Deployment Tools Foundation**InstallCanceledException Class**

C#

User Canceled the installation.

# **Declaration Syntax**

```
C# Visual Basic Visual C++ F#
[SerializableAttribute]
public class InstallCanceledException : Insta
<SerializableAttribute>
Public Class InstallCanceledException
        Inherits InstallerException
[SerializableAttribute]
public ref class InstallCanceledException : p
[<SerializableAttribute>]
type InstallCanceledException =
    class
        inherit InstallerException
    end
```
#### **Members**

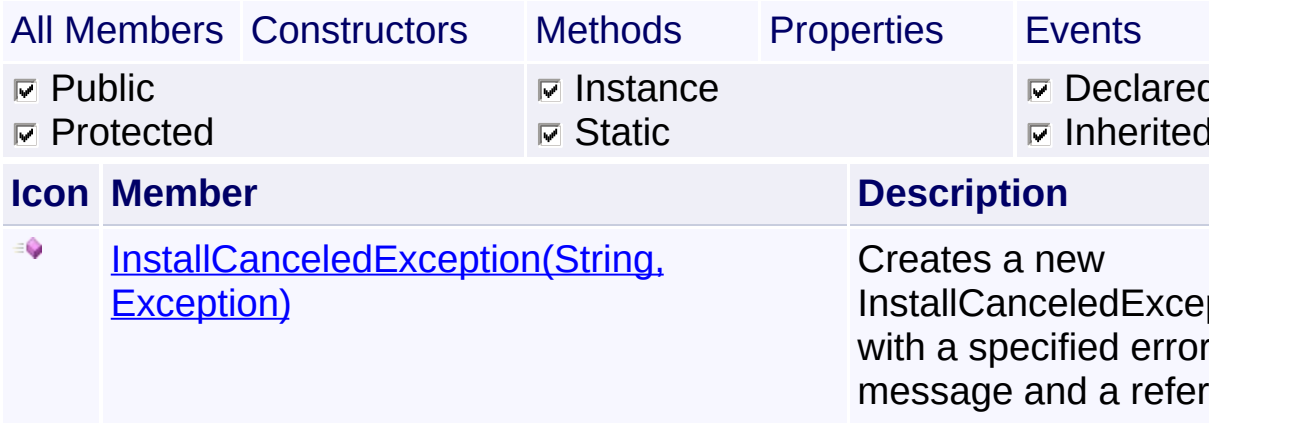

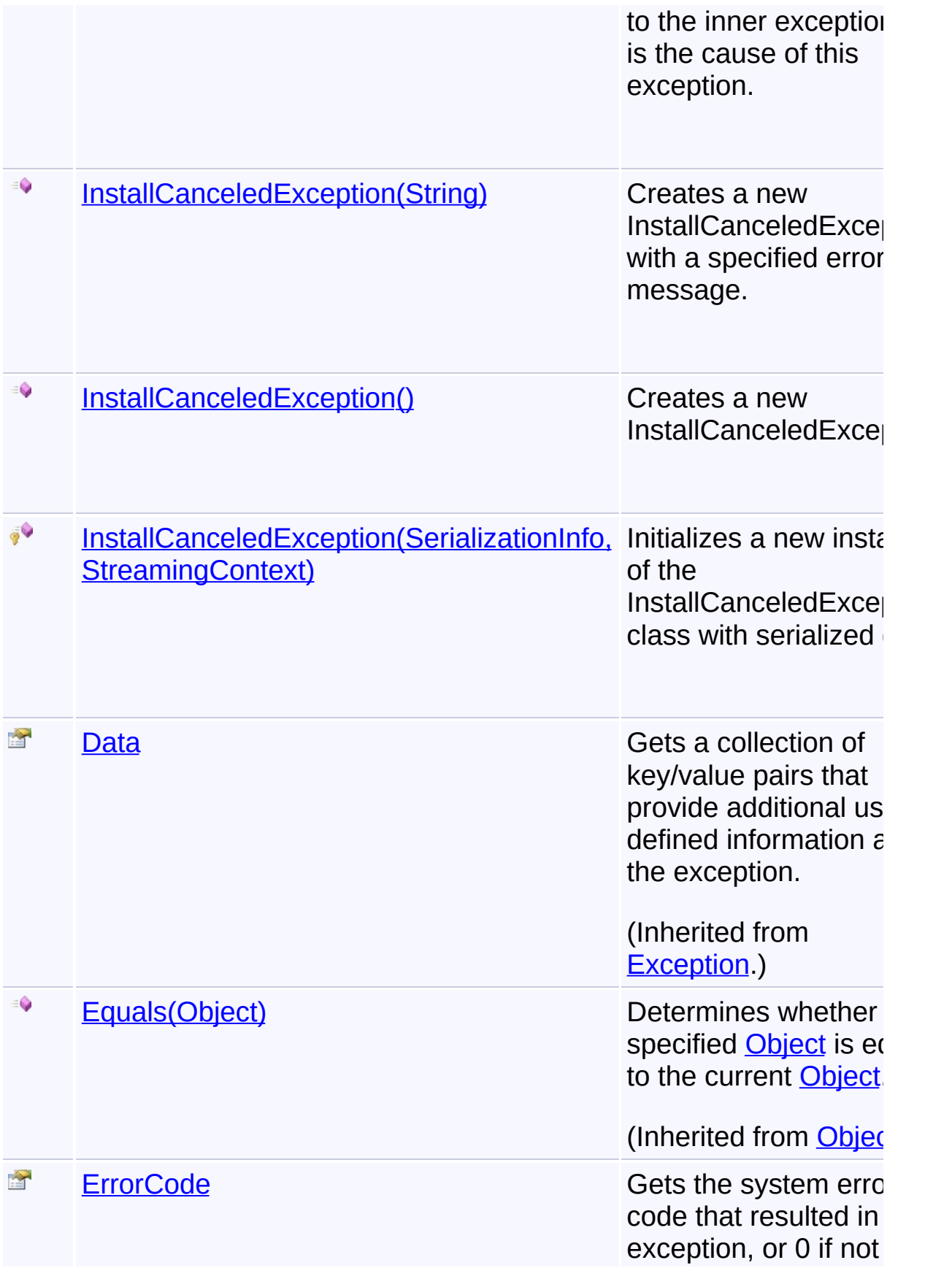

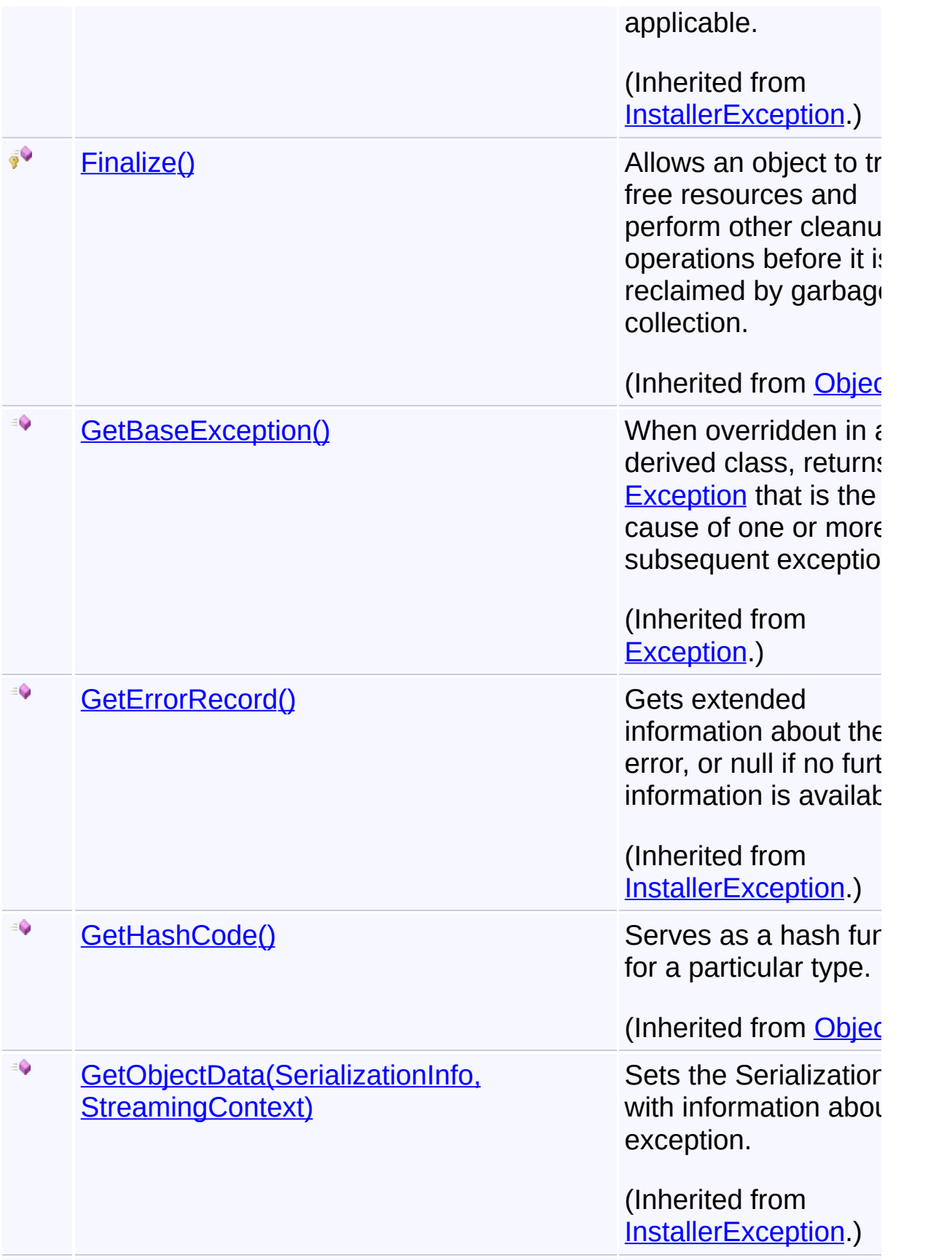

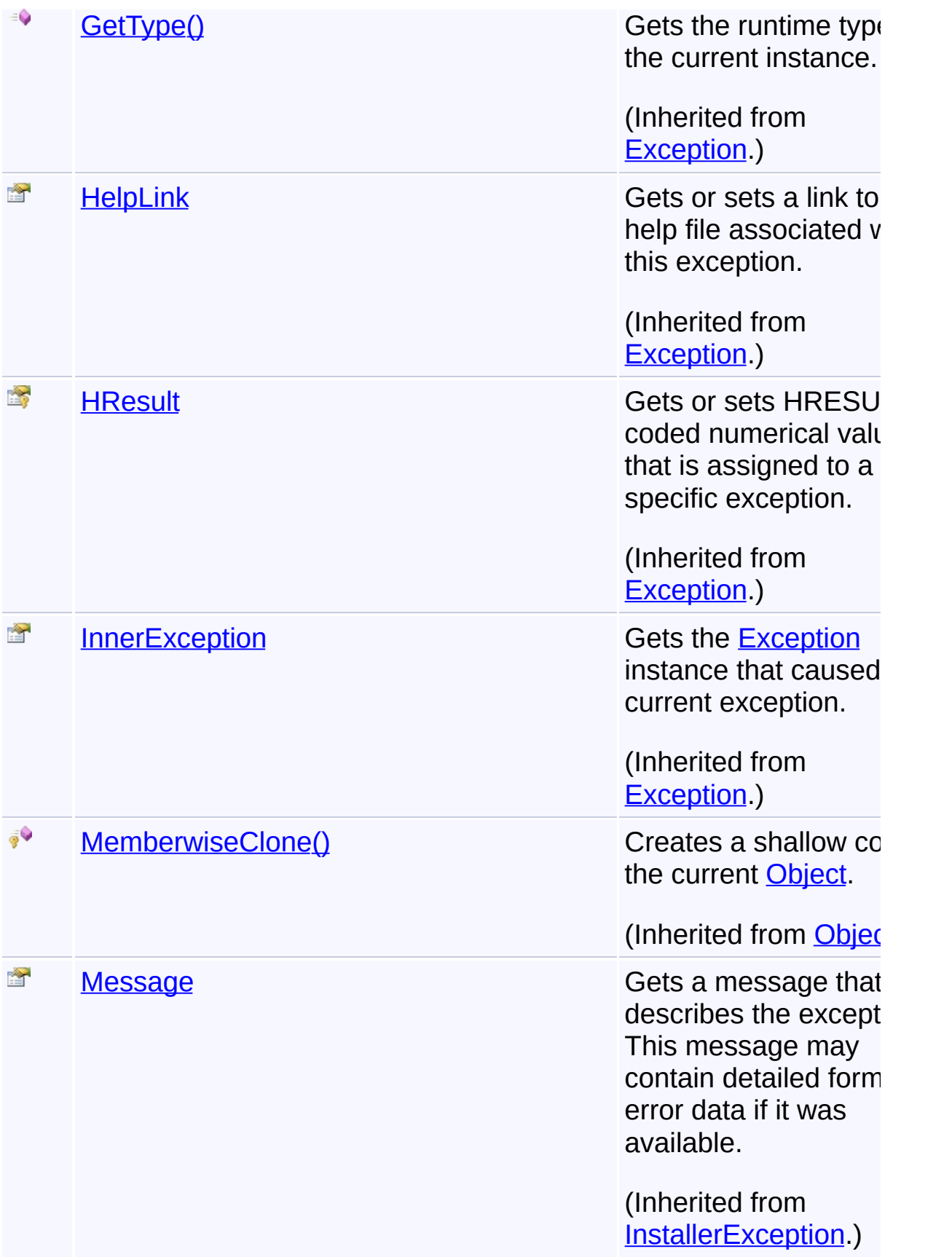

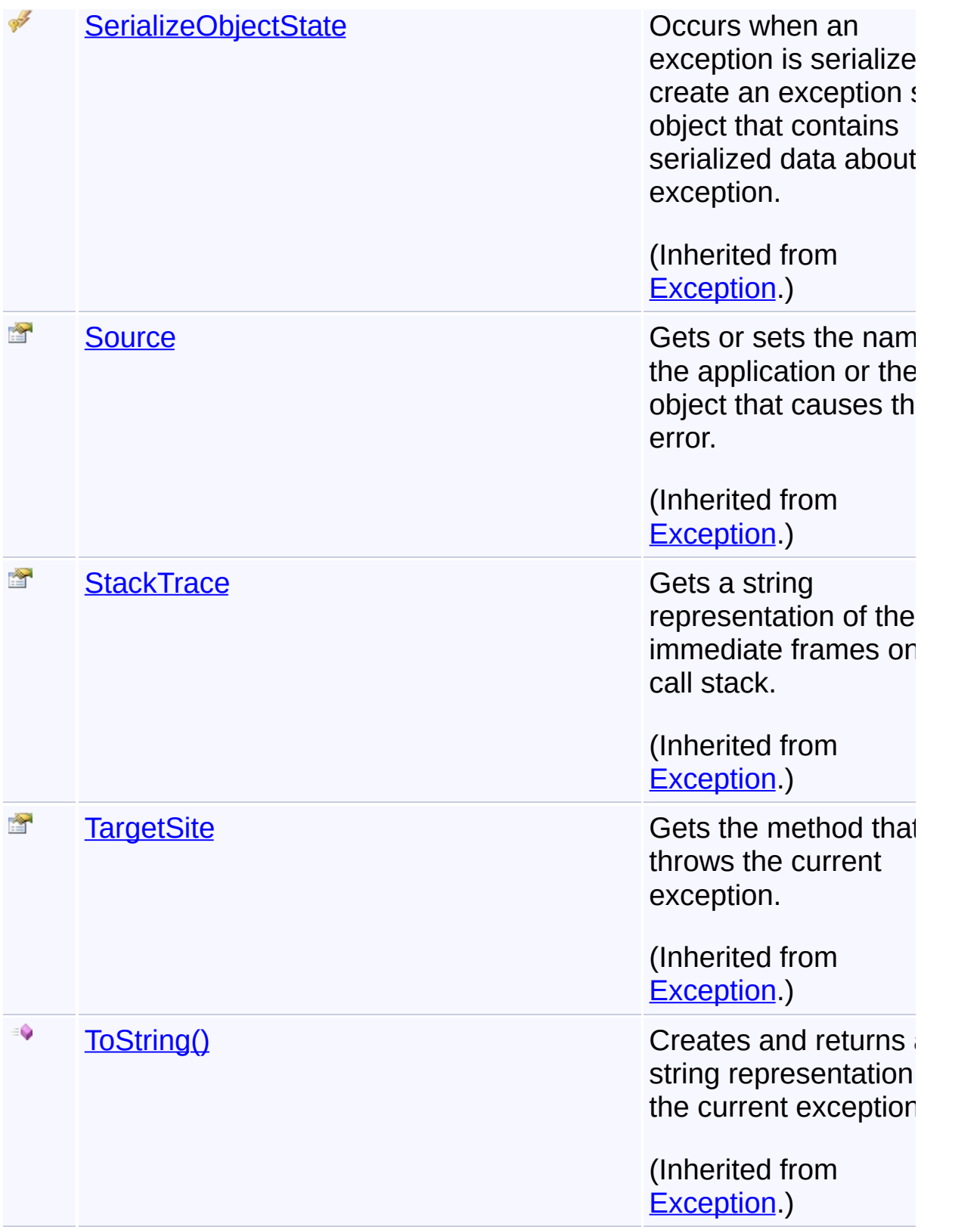

# **Inheritance Hierarchy**

**[Object](http://msdn2.microsoft.com/en-us/library/e5kfa45b)** 

[Exception](http://msdn2.microsoft.com/en-us/library/c18k6c59) **[SystemException](http://msdn2.microsoft.com/en-us/library/z3h75xk6) [InstallerException](#page-1211-0) InstallCanceledException**

Send comments on this topic to [wix-users@lists.sourceforge.net](mailto:wix-users%40lists.sourceforge.net?Subject=Deployment Tools Foundation)

Assembly: Microsoft.Deployment.WindowsInstaller (Module: Microsoft.Deployment.WindowsInstaller.dll) Version: 3.0.0.0 (3.11.1.231

 $\blacktriangleright$ 

 $\begin{array}{|c|c|c|}\hline \textbf{4} & \textbf{5} & \textbf{6} \ \hline \end{array}$ 

Deployment Tools Foundation**InstallCanceledException**

# **Constructor**

Deployment Tools Foundation [Namespaces](#page-2080-0) ▶

[Microsoft.Deployment.WindowsInstaller](#page-696-0) ► [InstallCanceledException](#page-1072-0) ► **InstallCanceledException()**

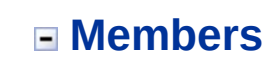

 $|C#|$ 

 $\overline{\phantom{a}}$ 

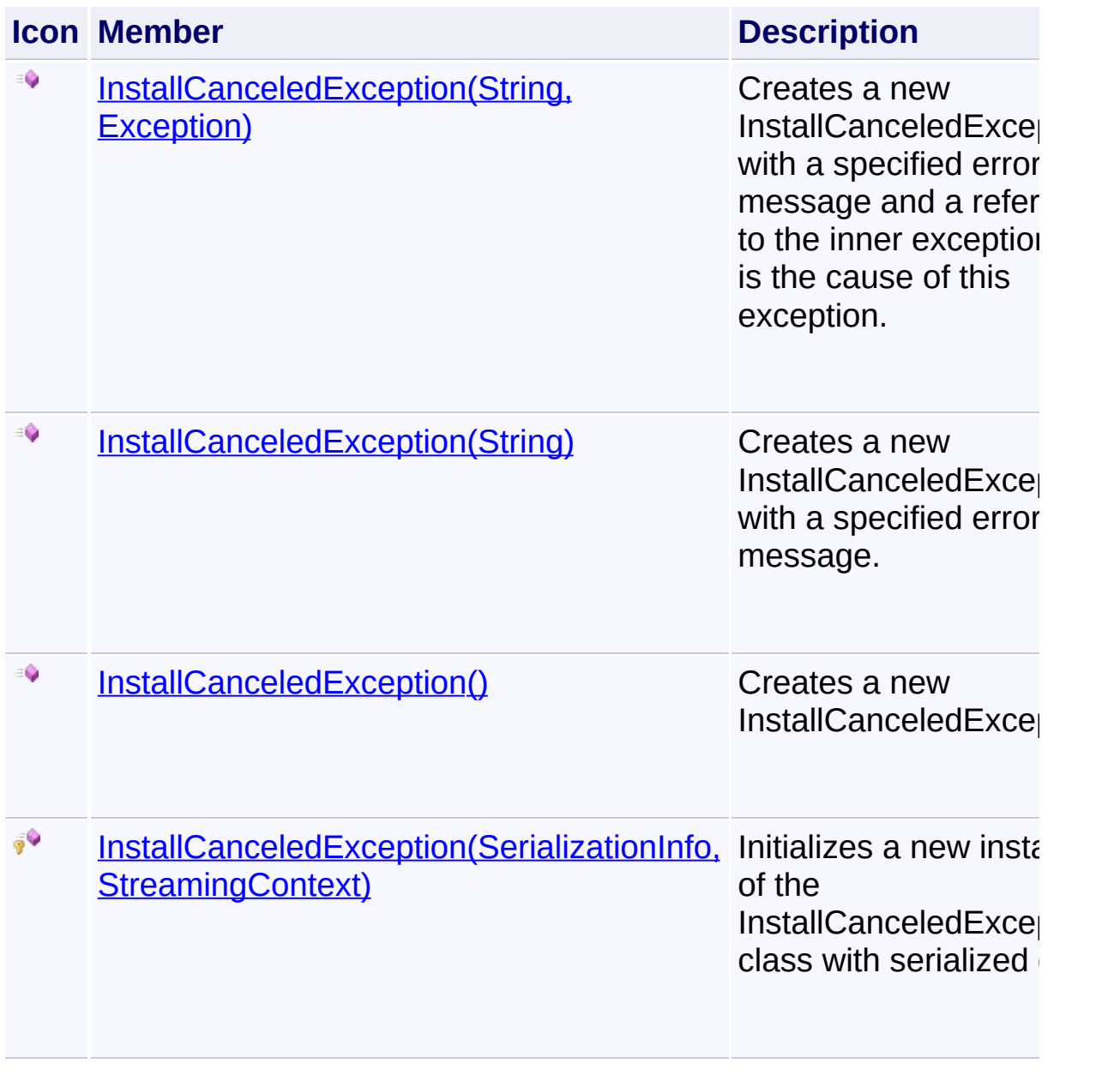

Send comments on this topic to [wix-users@lists.sourceforge.net](mailto:wix-users%40lists.sourceforge.net?Subject=Deployment Tools Foundation)

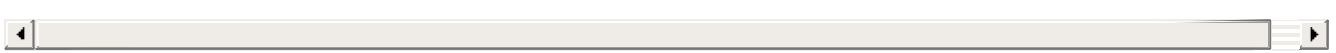
Deployment Tools Foundation**InstallCanceledException**

# **Constructor**

Deployment Tools Foundation [Namespaces](#page-2080-0) ► [Microsoft.Deployment.WindowsInstaller](#page-696-0) ► [InstallCanceledException](#page-1072-0) ► **InstallCanceledException()**

 $|{\mathrm C}\#|$ 

Creates a new InstallCanceledException.

# **Declaration Syntax**

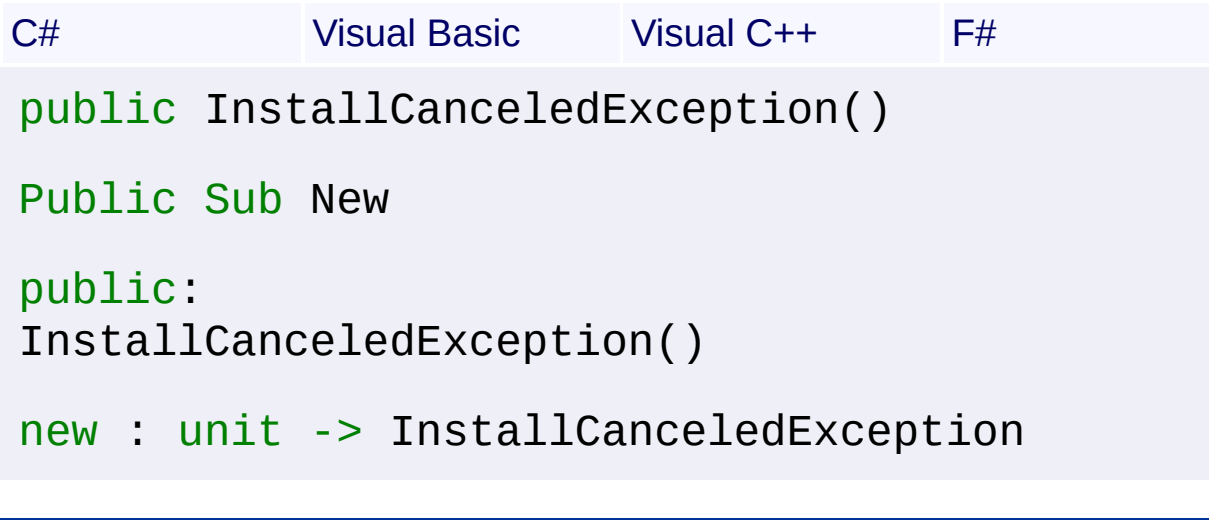

Send comments on this topic to [wix-users@lists.sourceforge.net](mailto:wix-users%40lists.sourceforge.net?Subject=Deployment Tools Foundation)

Deployment Tools Foundation**InstallCanceledException Constructor (info, context)**

Deployment Tools Foundation [Namespaces](#page-2080-0) ► [Microsoft.Deployment.WindowsInstaller](#page-696-0) ► [InstallCanceledException](#page-1072-0) ► **InstallCanceledException(SerializationInfo, StreamingContext)**

 $C#$ Initializes a new instance of the InstallCanceledException class with serialized data.

# **Declaration Syntax**

```
C# Visual Basic Visual C++ F#
protected InstallCanceledException(
        SerializationInfo info,
        StreamingContext context
)
Protected Sub New (
        info As SerializationInfo,
        context As StreamingContext
)
protected:
InstallCanceledException(
        SerializationInfo^ info,
        StreamingContext context
\mathcal{L}new :
        info : SerializationInfo *
        context : StreamingContext -> Install
```
**Parameters**

*info* **([SerializationInfo\)](http://msdn2.microsoft.com/en-us/library/a9b6042e)**

The SerializationInfo that holds the serialized object data about the exception being thrown.

#### *context* **([StreamingContext](http://msdn2.microsoft.com/en-us/library/t16abws5))**

 $\begin{array}{|c|c|c|}\hline \textbf{4} & \textbf{5} & \textbf{6} \ \hline \end{array}$ 

The StreamingContext that contains contextual information about the source or destination.

Send comments on this topic to [wix-users@lists.sourceforge.net](mailto:wix-users%40lists.sourceforge.net?Subject=Deployment Tools Foundation)

Assembly: Microsoft.Deployment.WindowsInstaller (Module: Microsoft.Deployment.WindowsInstaller.dll) Version: 3.0.0.0 (3.11.1.231

 $\blacktriangleright$ 

Deployment Tools Foundation [Namespaces](#page-2080-0) ► [Microsoft.Deployment.WindowsInstaller](#page-696-0) ► [InstallCanceledException](#page-1072-0) ► **InstallCanceledException(String)** Deployment Tools Foundation**InstallCanceledException Constructor (msg)**

 $C#$ Creates a new InstallCanceledException with a specified error message.

# **Declaration Syntax**

```
C# Visual Basic Visual C++ F#
public InstallCanceledException(
        string msg
)
Public Sub New (
        msg As String
)
public:
InstallCanceledException(
        String^ msg
)
new :
        msg : string -> InstallCanceledExcept
```
# **Parameters**

#### *msg* **([String\)](http://msdn2.microsoft.com/en-us/library/s1wwdcbf)**

The message that describes the error.

Send comments on this topic to [wix-users@lists.sourceforge.net](mailto:wix-users%40lists.sourceforge.net?Subject=Deployment Tools Foundation)

Assembly: Microsoft.Deployment.WindowsInstaller (Module:

Microsoft.Deployment.WindowsInstaller.dll) Version: 3.0.0.0 (3.11.1.231

 $\Box$ 

 $\left| \cdot \right|$ 

Deployment Tools Foundation**InstallCanceledException Constructor (msg, innerException)**

Deployment Tools Foundation [Namespaces](#page-2080-0) ► [Microsoft.Deployment.WindowsInstaller](#page-696-0) ► [InstallCanceledException](#page-1072-0) ► **InstallCanceledException(String, Exception)**

C# Creates a new InstallCanceledException with a specified error message and a reference to the inner exception that is the cause of this exception.

# **Declaration Syntax**

```
C# Visual Basic Visual C++ F#
public InstallCanceledException(
        string msg,
        Exception innerException
)
Public Sub New (
        msg As String,
        innerException As Exception
)
public:
InstallCanceledException(
        String^ msg,
        Exception^ innerException
\mathcal{L}new :
        msg : string *
        innerException : Exception -> Install
```
**Parameters**

*msg* **([String\)](http://msdn2.microsoft.com/en-us/library/s1wwdcbf)**

The message that describes the error.

## *innerException* **[\(Exception](http://msdn2.microsoft.com/en-us/library/c18k6c59))**

The exception that is the cause of the current exception. If the innerException parameter is not a null reference (Nothing in Visual Basic), the current exception is raised in a catch block that handles the inner exception.

Send comments on this topic to [wix-users@lists.sourceforge.net](mailto:wix-users%40lists.sourceforge.net?Subject=Deployment Tools Foundation)

Assembly: Microsoft.Deployment.WindowsInstaller (Module: Microsoft.Deployment.WindowsInstaller.dll) Version: 3.0.0.0 (3.11.1.231

 $\blacktriangleright$ 

<span id="page-1087-0"></span>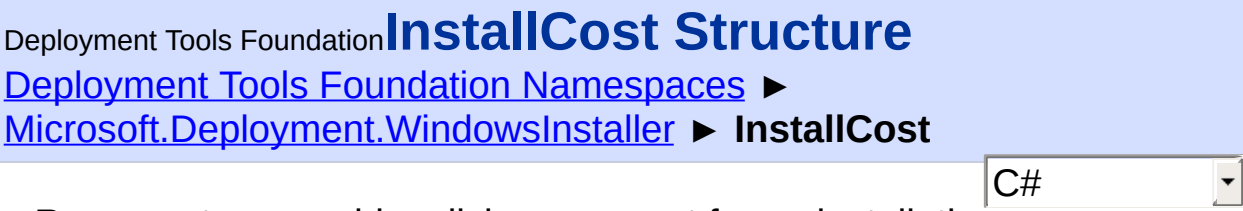

Represents a per-drive disk space cost for an installation.

# **Declaration Syntax**

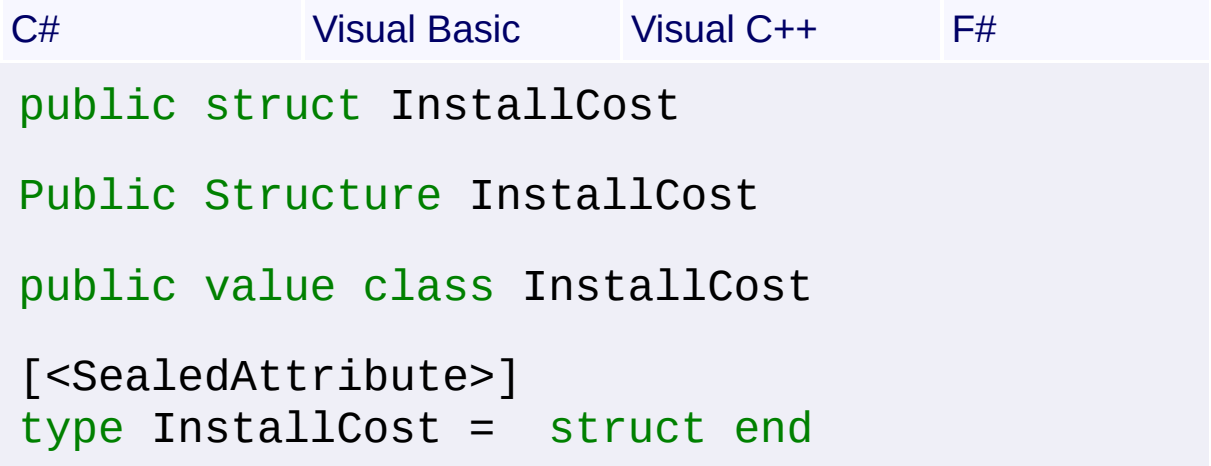

# **Members**

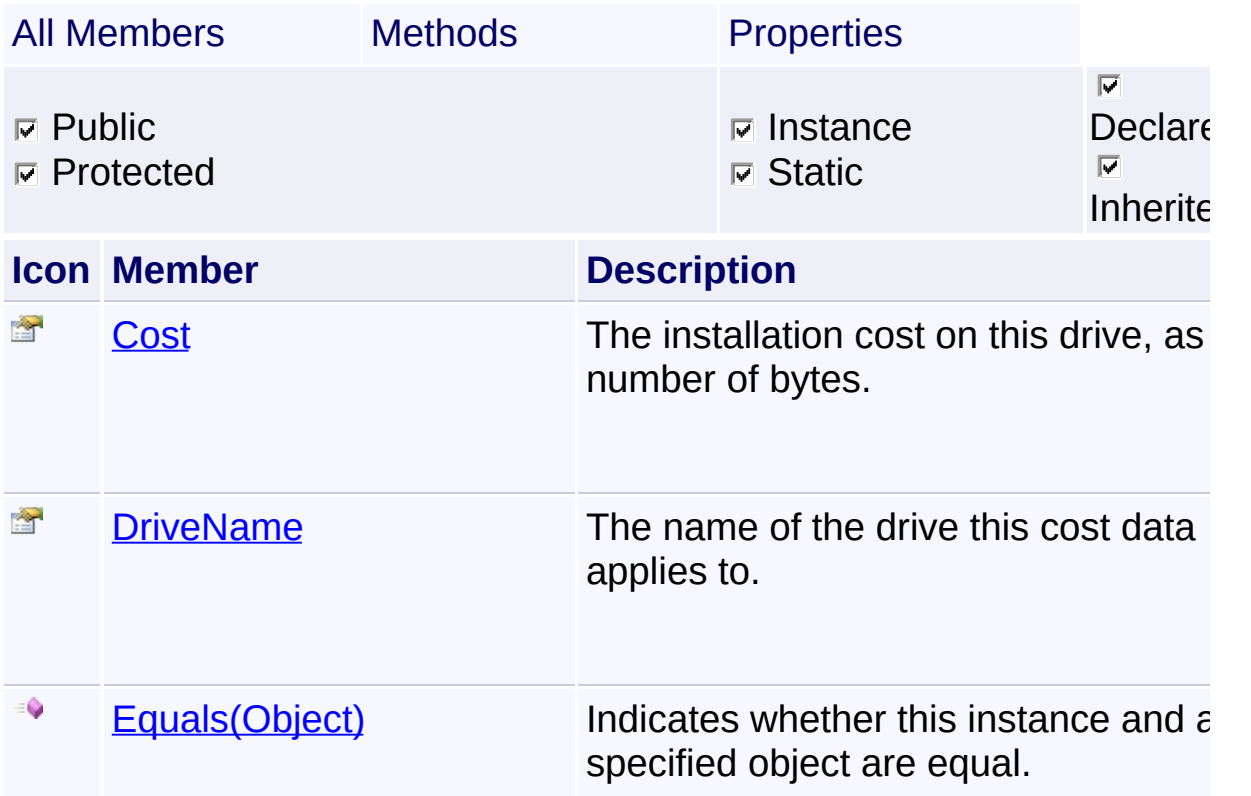

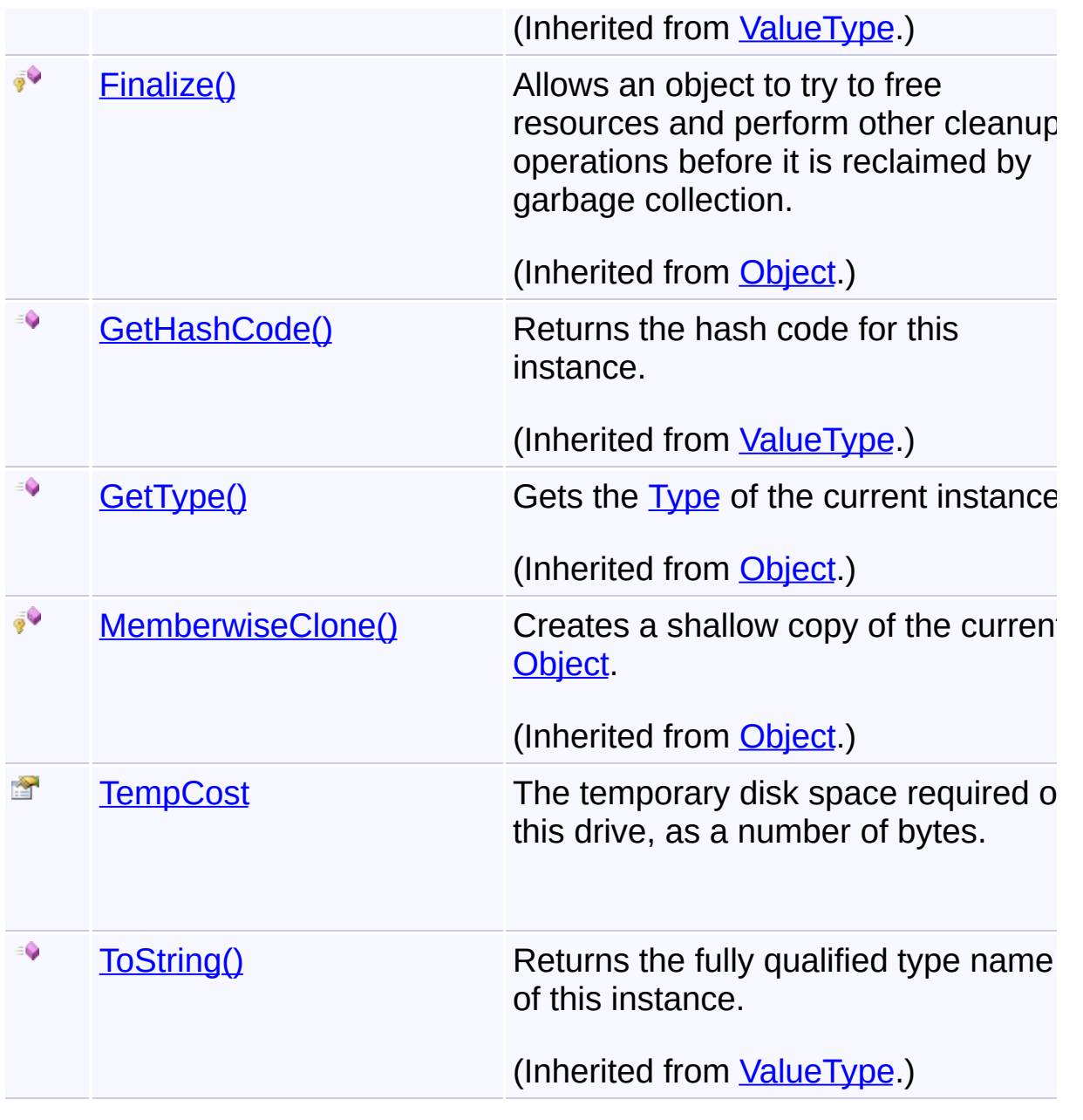

Send comments on this topic to [wix-users@lists.sourceforge.net](mailto:wix-users%40lists.sourceforge.net?Subject=Deployment Tools Foundation)

<span id="page-1089-0"></span>Deployment Tools Foundation [Namespaces](#page-2080-0) ► [Microsoft.Deployment.WindowsInstaller](#page-696-0) ► [InstallCost](#page-1087-0) ► **Cost** C# Deployment Tools Foundation**Cost Property**

The installation cost on this drive, as a number of bytes.

# **Declaration Syntax**

```
C# Visual Basic Visual C++ F#
public long Cost { get; }
Public ReadOnly Property Cost As Long
        Get
public:
property long long Cost {
        long long get ();
}
member Cost : int64 with get
Property Value
```
[Int64](http://msdn2.microsoft.com/en-us/library/6yy583ek)

Send comments on this topic to [wix-users@lists.sourceforge.net](mailto:wix-users%40lists.sourceforge.net?Subject=Deployment Tools Foundation)

<span id="page-1090-0"></span>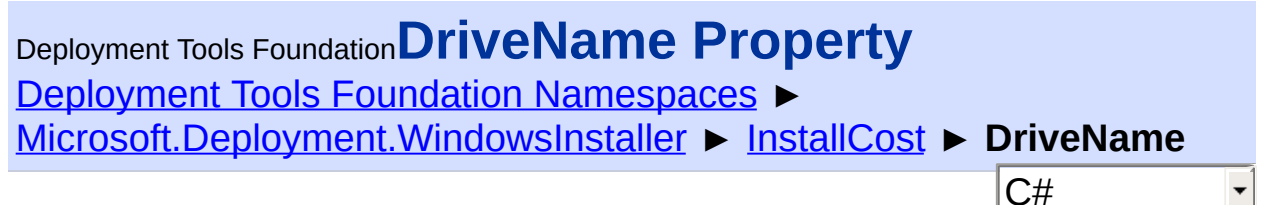

The name of the drive this cost data applies to.

# **Declaration Syntax**

```
C# Visual Basic Visual C++ F#
public string DriveName { get; }
Public ReadOnly Property DriveName As String
        Get
public:
property String^ DriveName {
        String^ get ();
}
member DriveName : string with get
Property Value
```
**[String](http://msdn2.microsoft.com/en-us/library/s1wwdcbf)** 

Send comments on this topic to [wix-users@lists.sourceforge.net](mailto:wix-users%40lists.sourceforge.net?Subject=Deployment Tools Foundation)

<span id="page-1091-0"></span>Deployment Tools Foundation [Namespaces](#page-2080-0) ► [Microsoft.Deployment.WindowsInstaller](#page-696-0) ► [InstallCost](#page-1087-0) ► **TempCost**  $C#$ Deployment Tools Foundation**TempCost Property**

The temporary disk space required on this drive, as a number of bytes.

# **Declaration Syntax**

```
C# Visual Basic Visual C++ F#
public long TempCost { get; }
Public ReadOnly Property TempCost As Long
        Get
public:
property long long TempCost {
        long long get ();
}
member TempCost : int64 with get
```
**Property Value** [Int64](http://msdn2.microsoft.com/en-us/library/6yy583ek)

# **Remarks**

This temporary space requirement is space needed only for the duration of the installation, over the final footprint on disk.

Send comments on this topic to [wix-users@lists.sourceforge.net](mailto:wix-users%40lists.sourceforge.net?Subject=Deployment Tools Foundation)

<span id="page-1092-0"></span>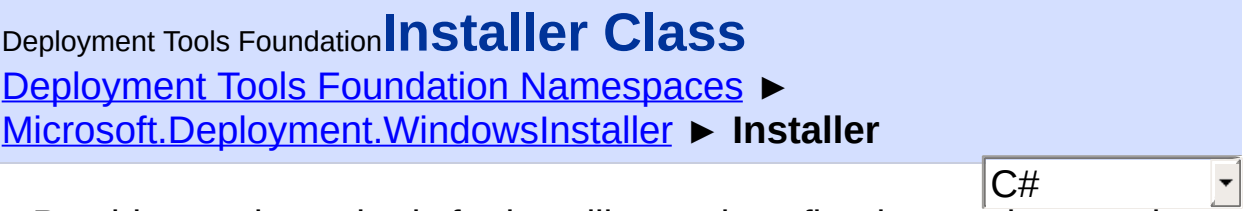

Provides static methods for installing and configuring products and patches.

# **Declaration Syntax**

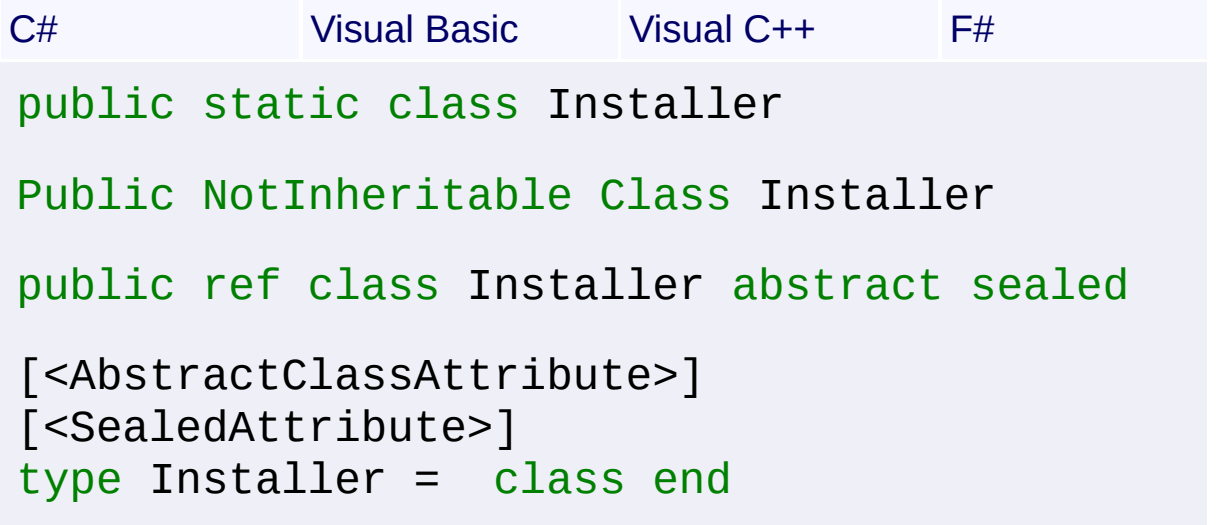

# **Members**

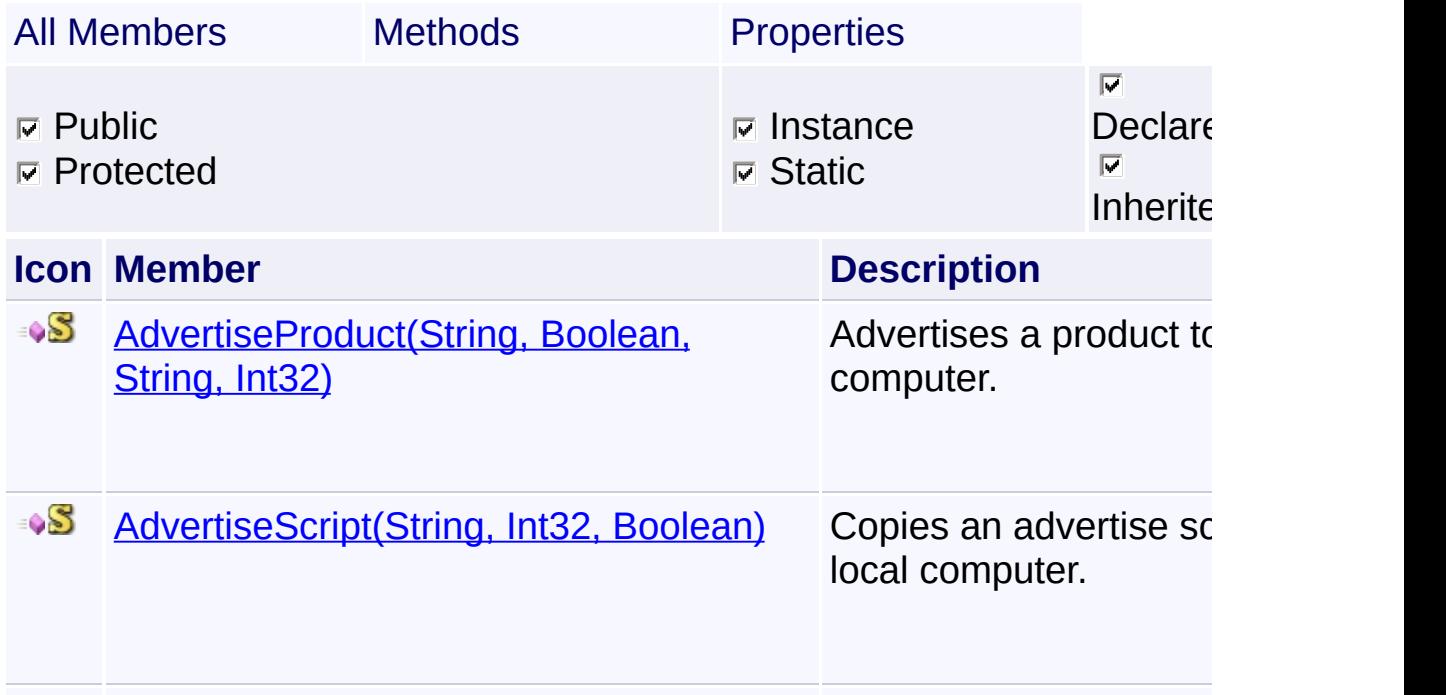

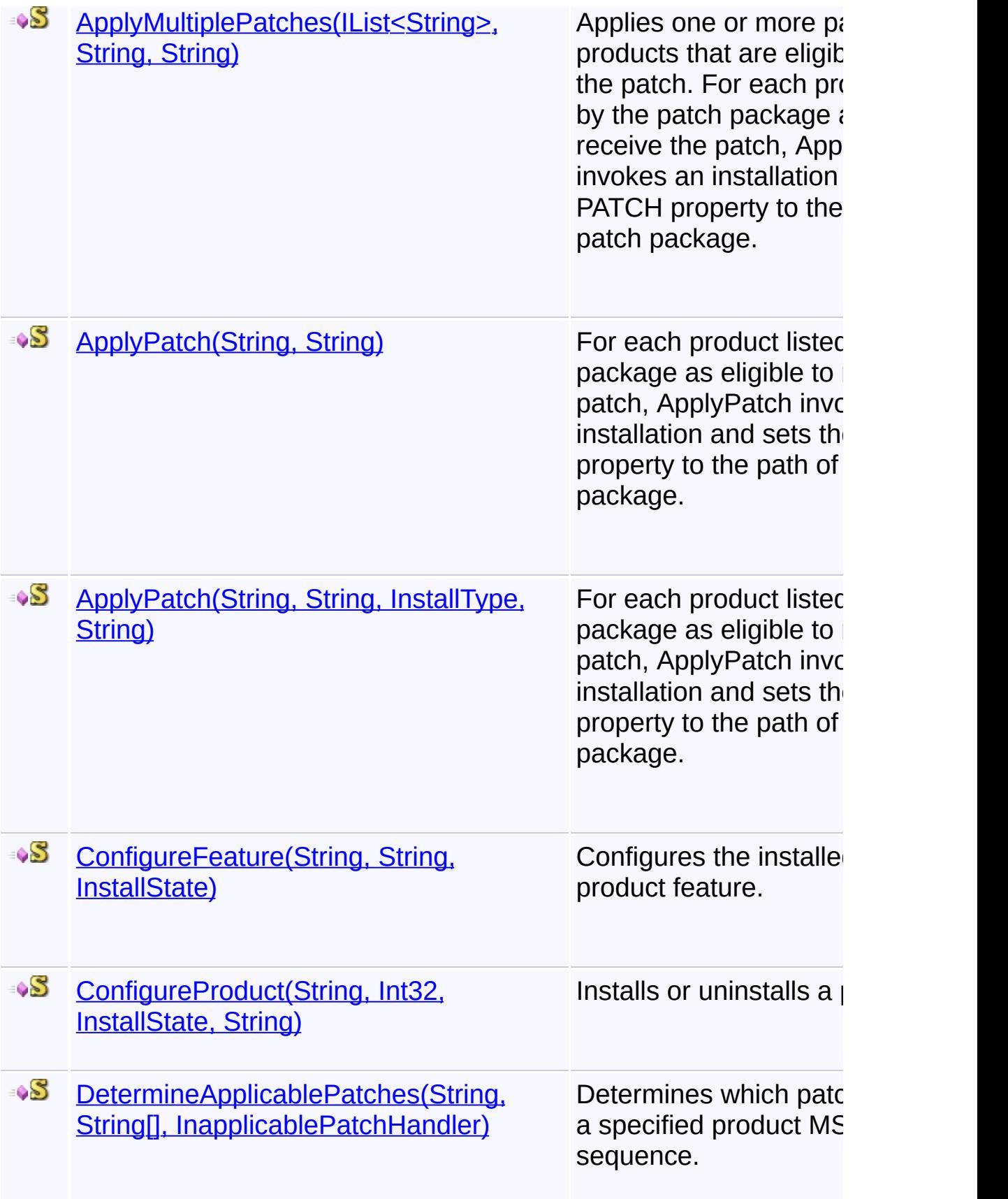

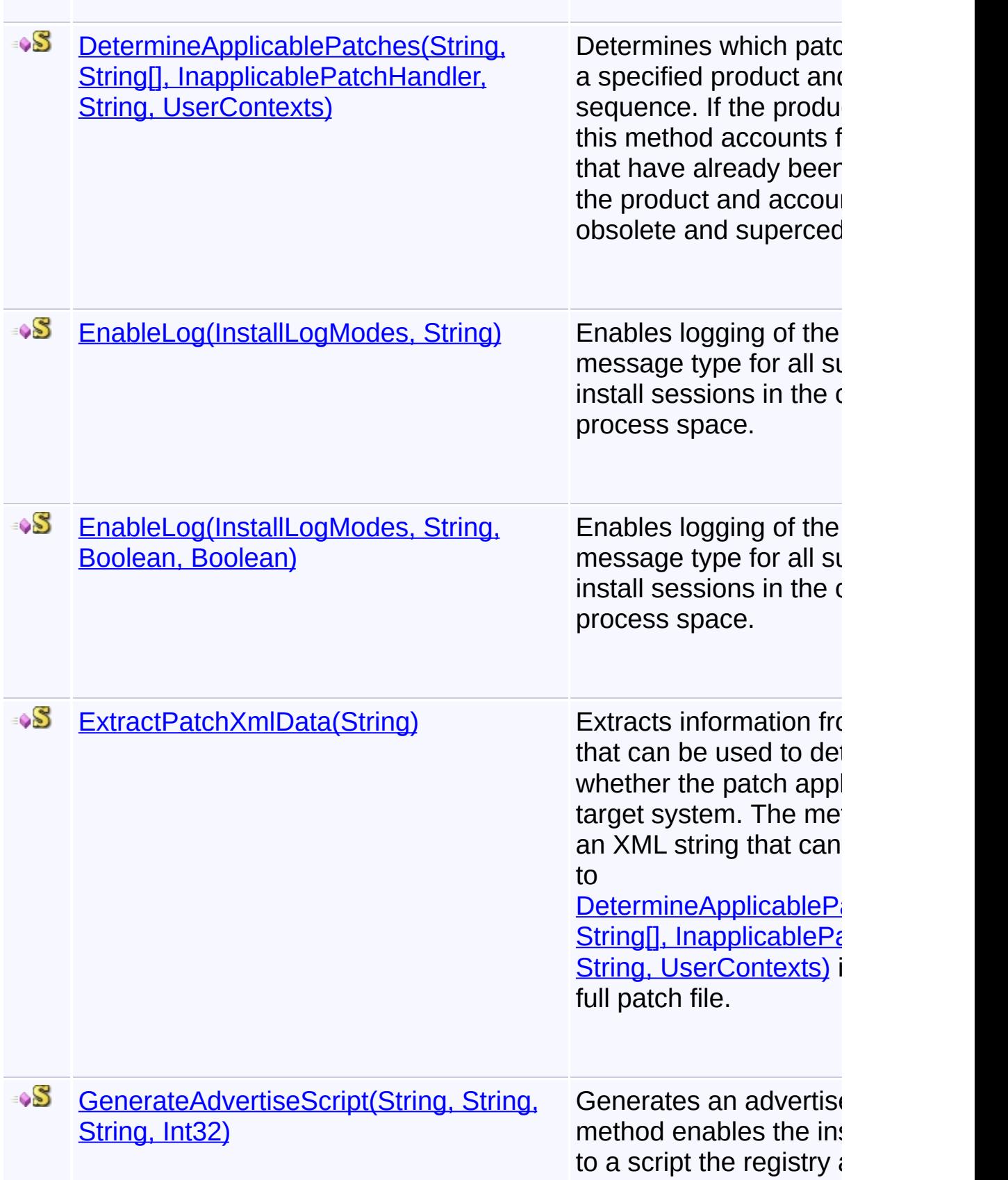

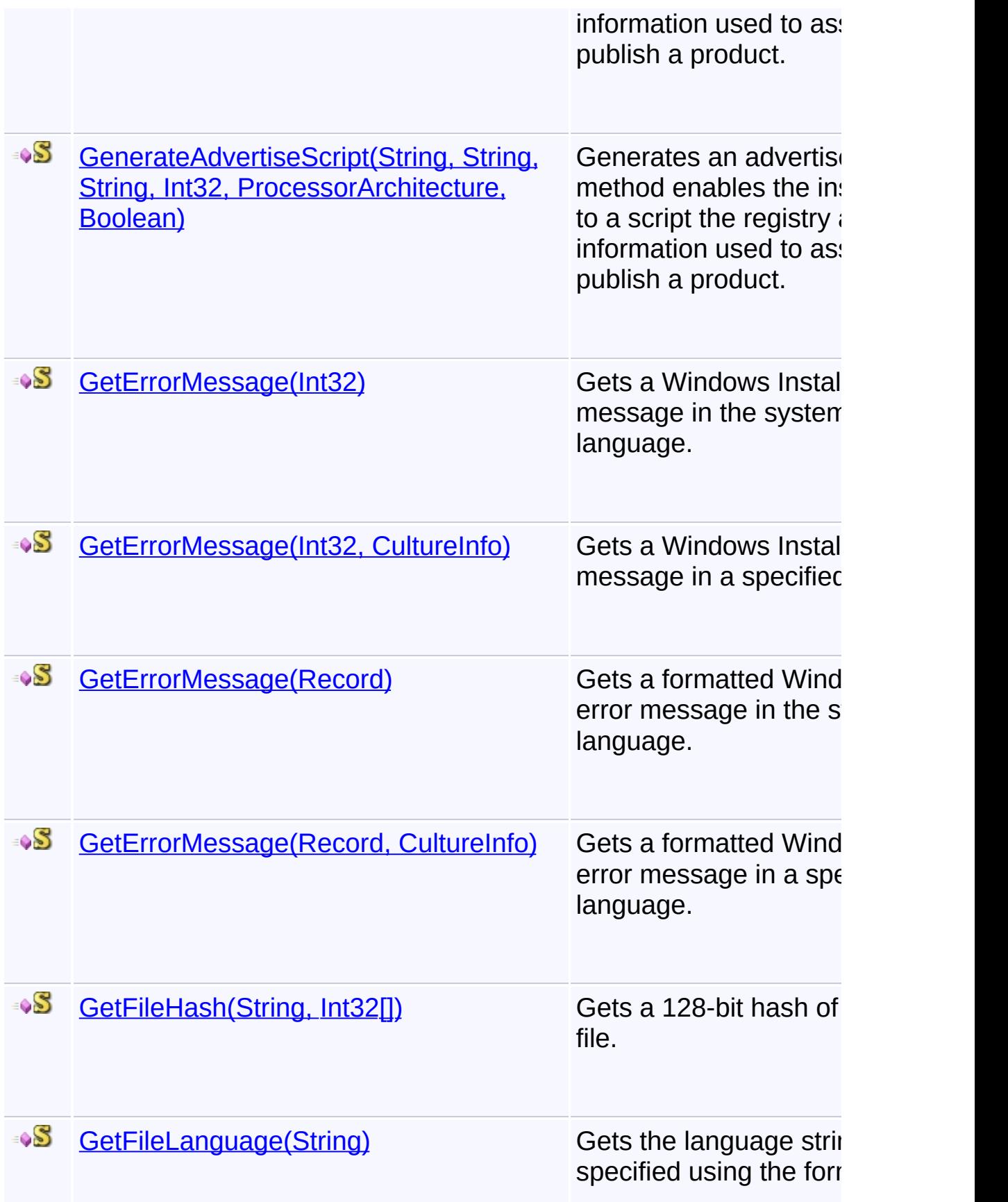

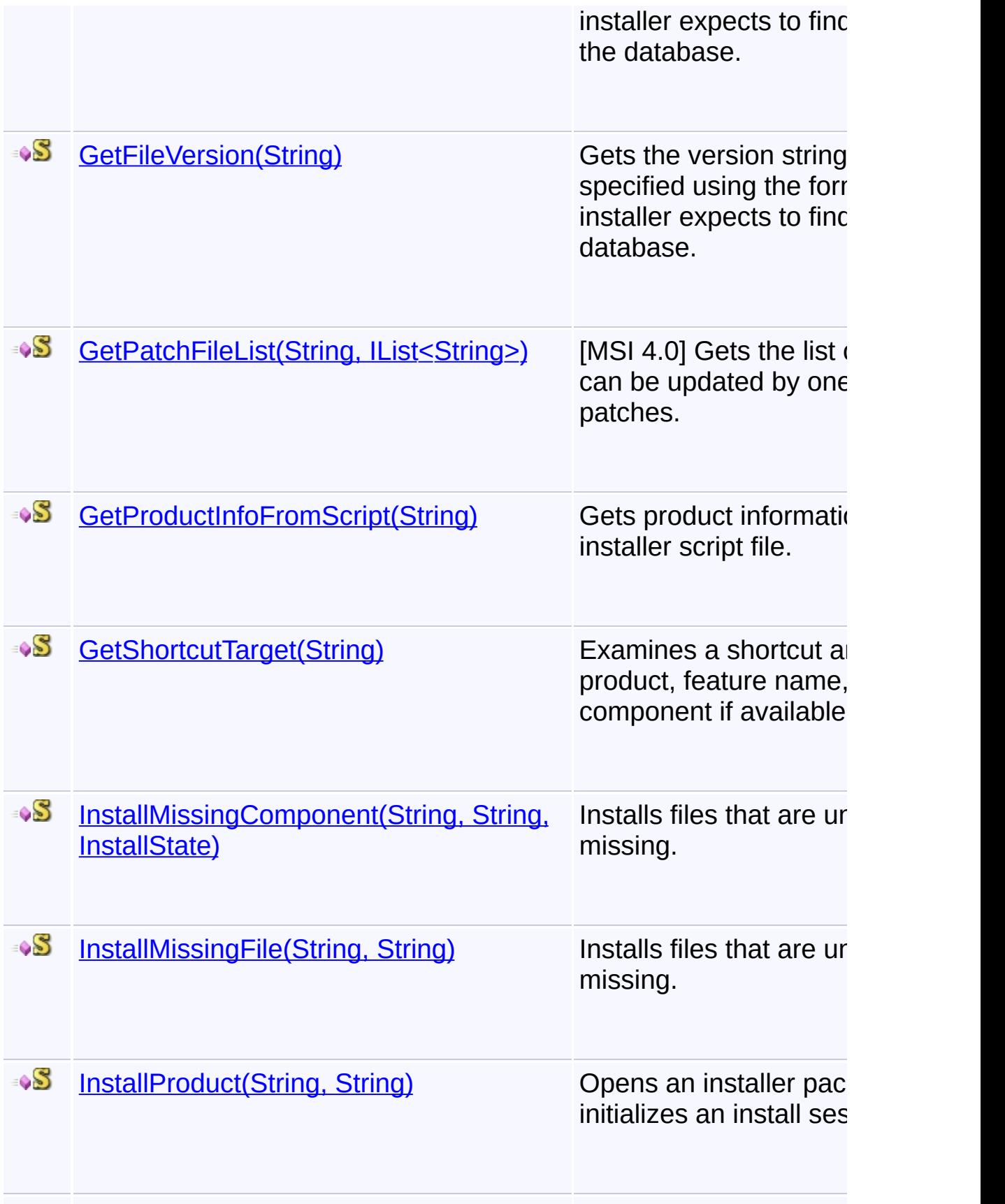

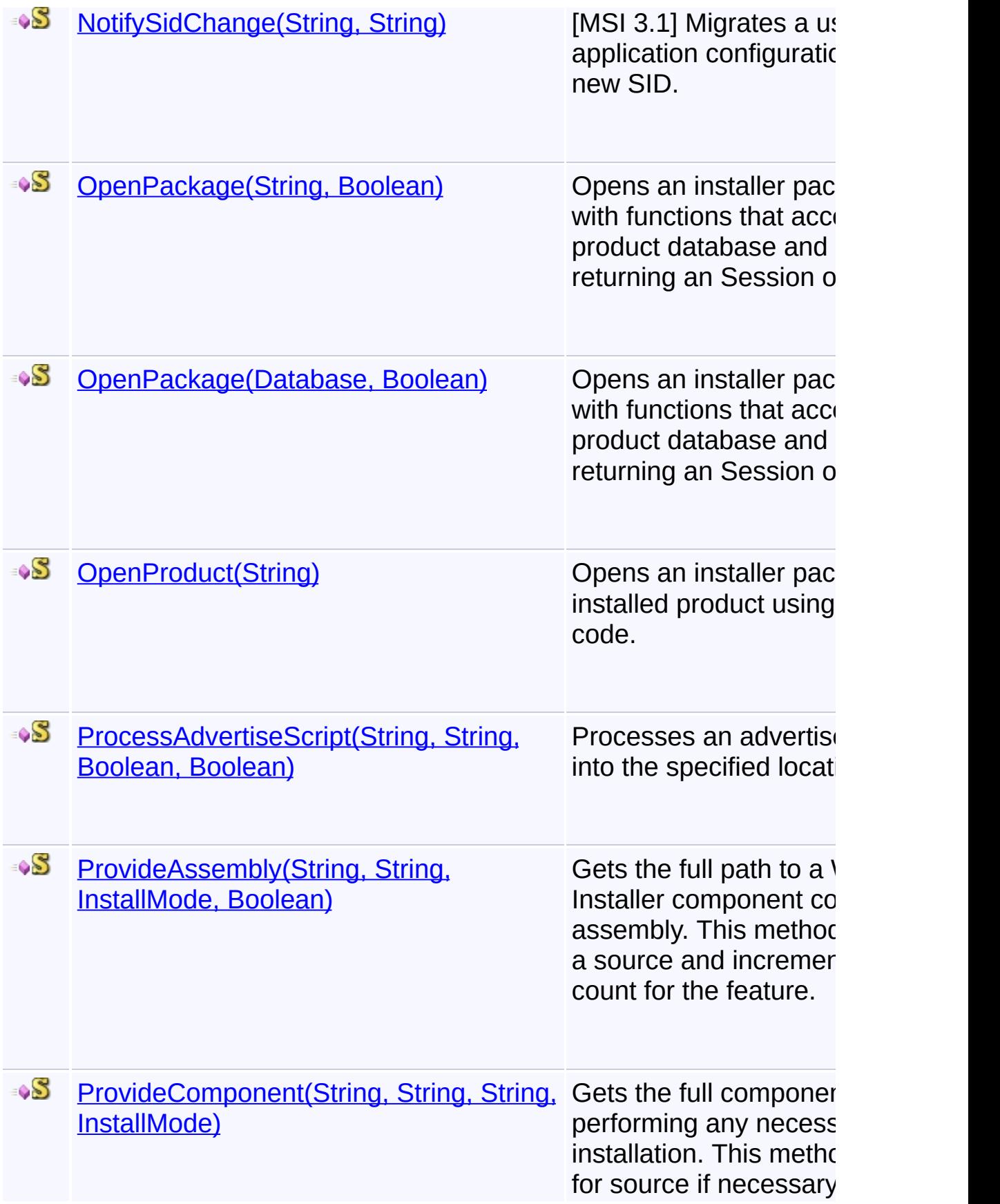

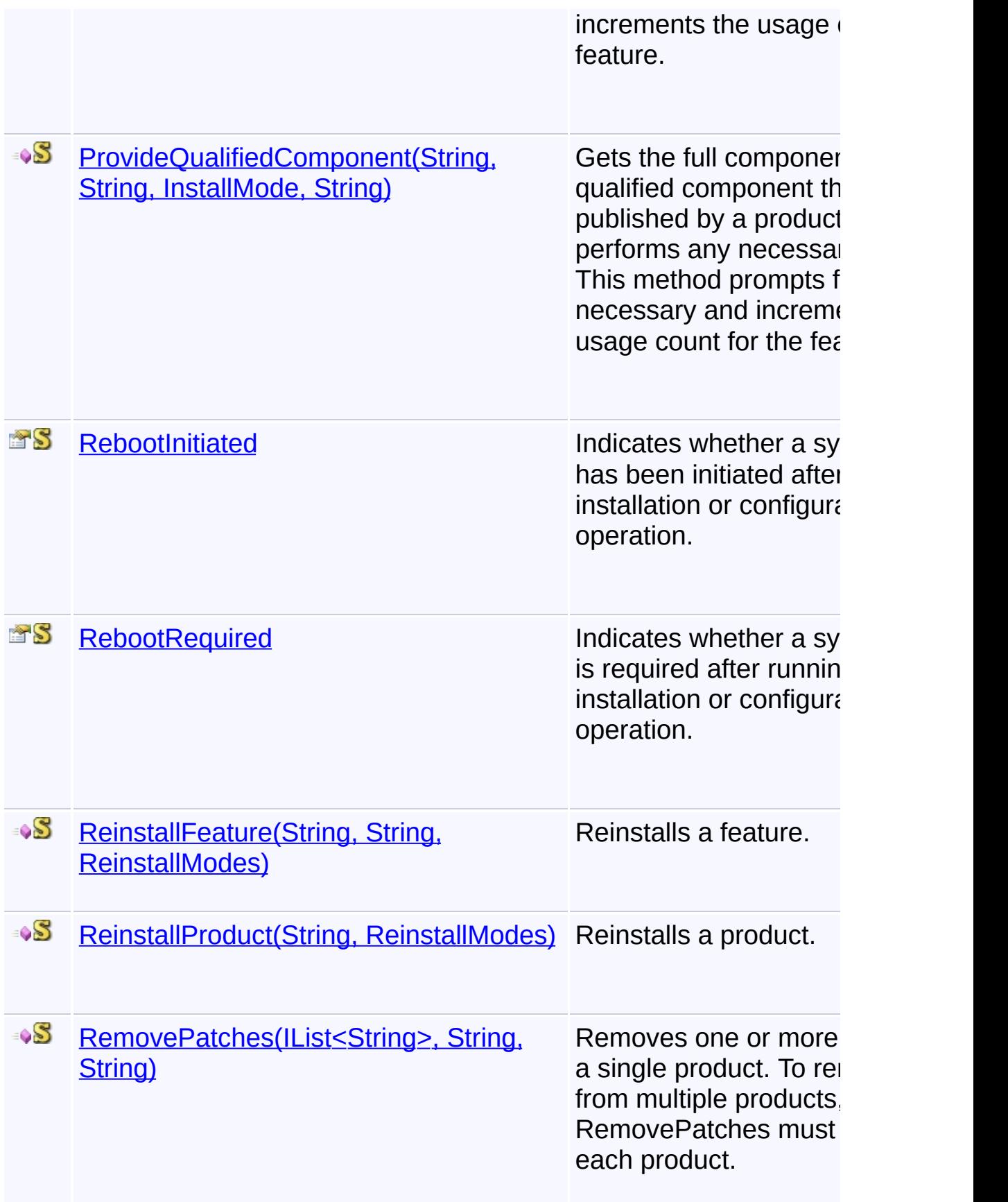

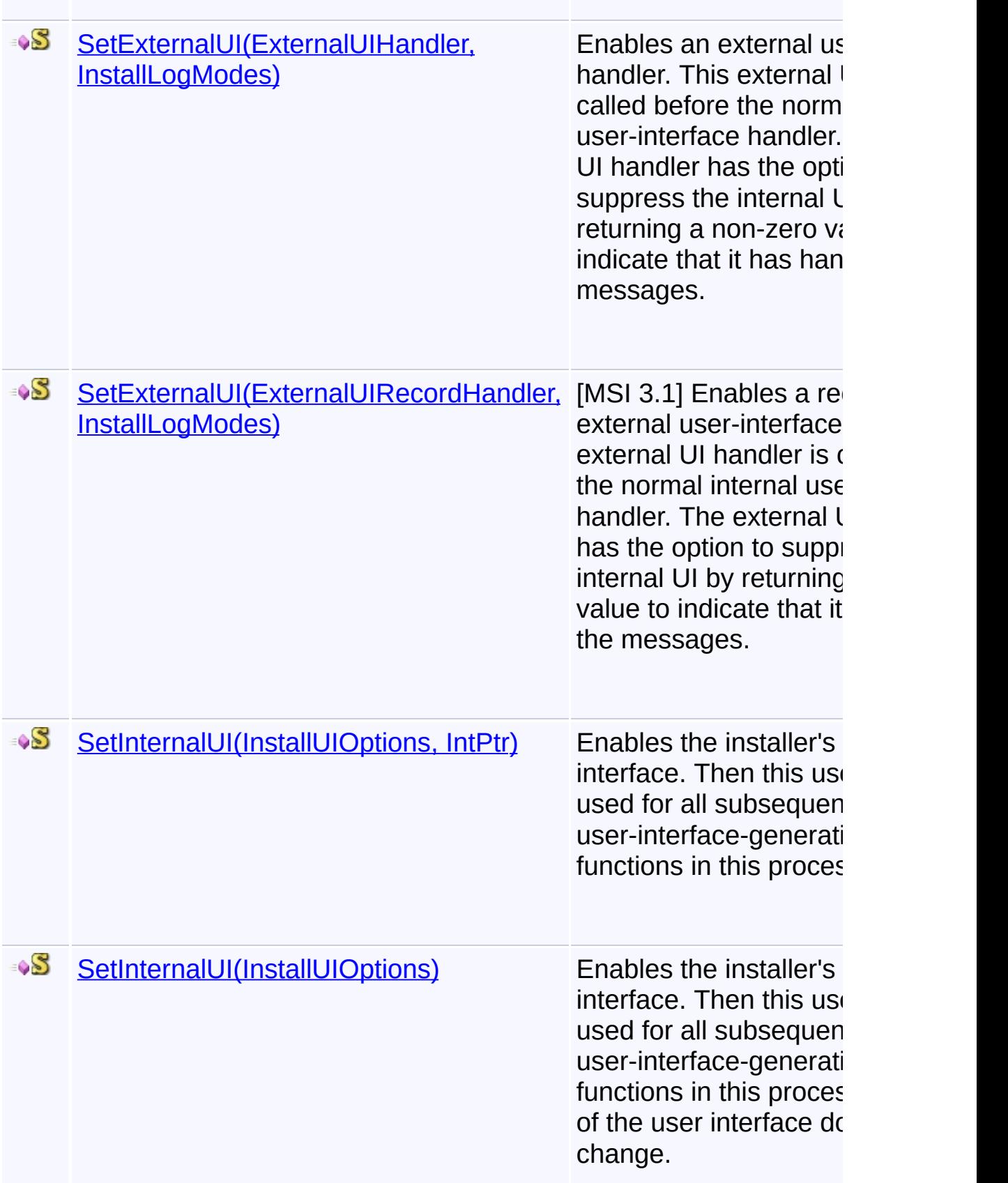

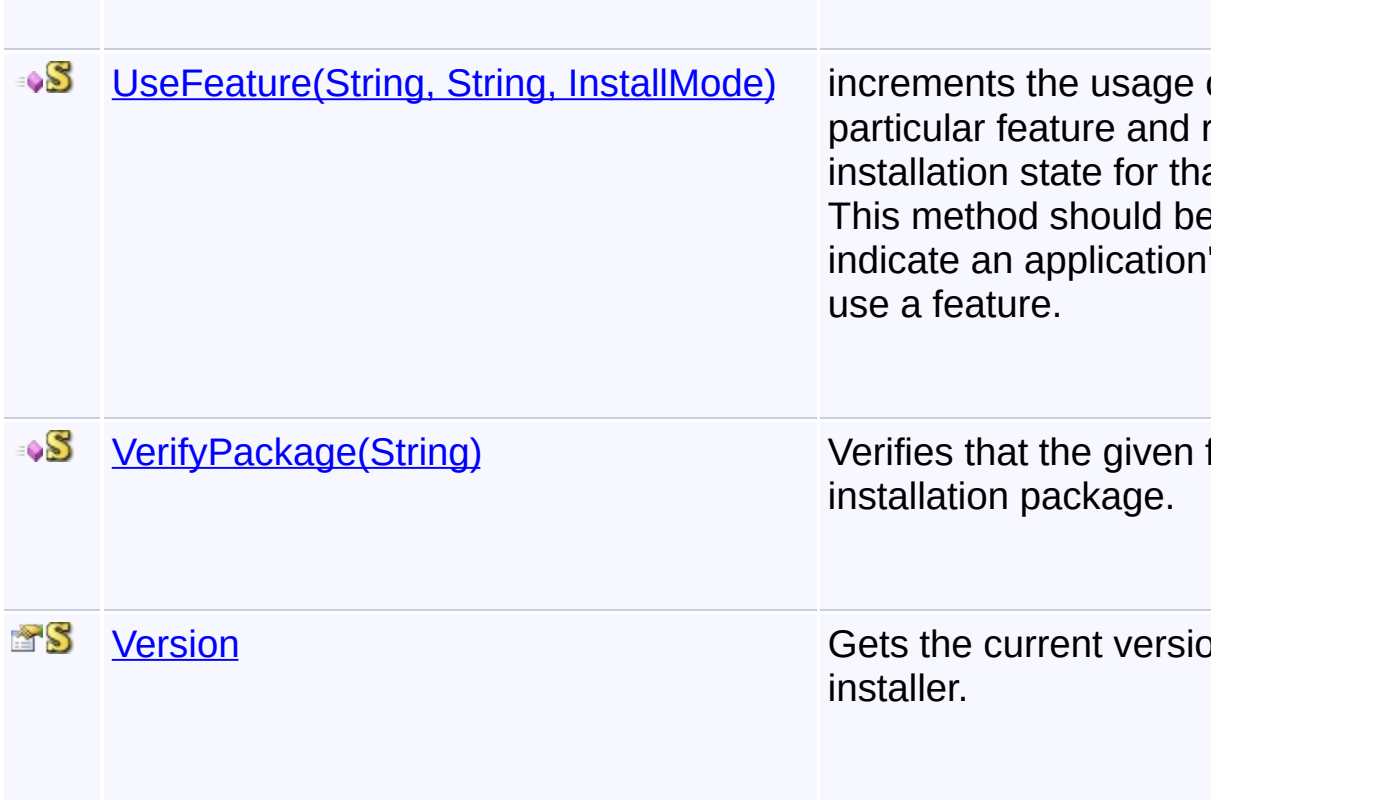

# **Inheritance Hierarchy**

#### **[Object](http://msdn2.microsoft.com/en-us/library/e5kfa45b)**

## **Installer**

Send comments on this topic to [wix-users@lists.sourceforge.net](mailto:wix-users%40lists.sourceforge.net?Subject=Deployment Tools Foundation)

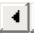

<span id="page-1101-0"></span>Deployment Tools Foundation [Namespaces](#page-2080-0) ► [Microsoft.Deployment.WindowsInstaller](#page-696-0) ► [Installer](#page-1092-0) ► **AdvertiseProduct(String, Boolean, String, Int32)**  $|C#$ Deployment Tools Foundation**AdvertiseProduct Method (packagePath, perUser, transforms, locale)** Advertises a product to the local computer. **Declaration Syntax** C# Visual Basic Visual C++ F# public static void AdvertiseProduct( string *packagePath*, bool *perUser*, string *transforms*, int *locale* ) Public Shared Sub AdvertiseProduct ( *packagePath* As String, *perUser* As Boolean, *transforms* As String, *locale* As Integer ) public: static void AdvertiseProduct( String^ *packagePath*, bool *perUser*, String^ *transforms*, int *locale* ) static member AdvertiseProduct :

```
packagePath : string *
perUser : bool *
transforms : string *
locale : int -> unit
```
## **Parameters**

## *packagePath* **[\(String\)](http://msdn2.microsoft.com/en-us/library/s1wwdcbf)**

Path to the package of the product being advertised

## *perUser* **([Boolean\)](http://msdn2.microsoft.com/en-us/library/a28wyd50)**

True if the product is user-assigned; false if it is machine-assigned.

### *transforms* **([String](http://msdn2.microsoft.com/en-us/library/s1wwdcbf))**

Semi-colon delimited list of transforms to be applied. This parametermay be null.

## *locale* **[\(Int32\)](http://msdn2.microsoft.com/en-us/library/td2s409d)**

The language to use if the source supports multiple languages

# **Remarks**

Win32 MSI APIs: [MsiAdvertiseProduct](http://msdn.microsoft.com/library/en-us/msi/setup/msiadvertiseproduct.asp), [MsiAdvertiseProductEx](http://msdn.microsoft.com/library/en-us/msi/setup/msiadvertiseproductex.asp)

# **Exceptions**

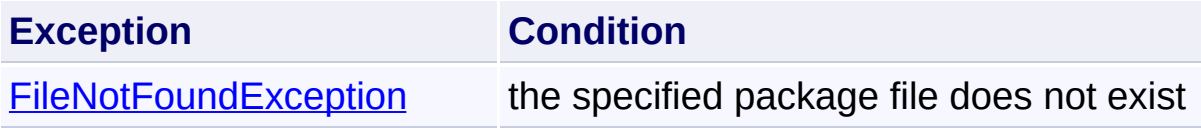

# **See Also**

[GenerateAdvertiseScript\(String,](#page-1135-0) String, String, Int32, ProcessorArchitecture, Boolean)

Send comments on this topic to [wix-users@lists.sourceforge.net](mailto:wix-users%40lists.sourceforge.net?Subject=Deployment Tools Foundation)

```
Deployment Tools Foundation Namespaces ►
Microsoft.Deployment.WindowsInstallerInstaller ►
AdvertiseScript(String, Int32, Boolean)
                                           |{\mathrm C}\#|Deployment Tools FoundationAdvertiseScript Method
(scriptFile, flags, removeItems)
 Copies an advertise script file to the local computer.
 Declaration Syntax
 C# Visual Basic Visual C++ F#
  public static void AdvertiseScript(
           string scriptFile,
           int flags,
           bool removeItems
  )
  Public Shared Sub AdvertiseScript (
           scriptFile As String,
           flags As Integer,
           removeItems As Boolean
  \mathcal{L}public:
  static void AdvertiseScript(
           String^ scriptFile,
           int flags,
           bool removeItems
  )
  static member AdvertiseScript :
           scriptFile : string *
           flags : int *
           removeItems : bool -> unit
```
### **Parameters**

### *scriptFile* **[\(String\)](http://msdn2.microsoft.com/en-us/library/s1wwdcbf)**

Path to a script file generated by [GenerateAdvertiseScript\(String,](#page-1135-0) String, String, Int32, ProcessorArchitecture, Boolean)

#### *flags* **([Int32\)](http://msdn2.microsoft.com/en-us/library/td2s409d)**

Flags controlling advertisement

#### *removeItems* **[\(Boolean\)](http://msdn2.microsoft.com/en-us/library/a28wyd50)**

True if specified items are to be removed instead of being created

## **Remarks**

The process calling this function must be running under the LocalSystem account. To advertise an application for per-user installation to a targete user, the thread that calls this function must impersonate the targeted user. If the thread calling this function is not impersonating a targeted user, the application is advertised to all users for installation with elevate privileges.

Send comments on this topic to [wix-users@lists.sourceforge.net](mailto:wix-users%40lists.sourceforge.net?Subject=Deployment Tools Foundation)

<span id="page-1105-0"></span>Deployment Tools Foundation**ApplyMultiplePatches Method (patchPackages, productCode, commandLine)**

Deployment Tools Foundation [Namespaces](#page-2080-0) ► [Microsoft.Deployment.WindowsInstaller](#page-696-0) ► [Installer](#page-1092-0) ► **ApplyMultiplePatches(IList<String>, String, String)**

C# Applies one or more patches to products that are eligible to receive the patch. For each product listed by the patch package as eligible to receive the patch, ApplyPatch invokes an installation and sets the PATCH property to the path of the patch package.

# **Declaration Syntax**

```
C# Visual Basic Visual C++ F#
public static void ApplyMultiplePatches(
        IList<string> patchPackages,
        string productCode,
        string commandLine
)
Public Shared Sub ApplyMultiplePatches (
        patchPackages As IList(Of String),
        productCode As String,
        commandLine As String
)
public:
static void ApplyMultiplePatches(
        IList<String^>^ patchPackages,
        String^ productCode,
        String^ commandLine
)
static member ApplyMultiplePatches :
        patchPackages : IList<string> *
```
*productCode* : string \* *commandLine* : string -> unit

#### **Parameters**

## *patchPackages* **[\(IList<](http://msdn2.microsoft.com/en-us/library/5y536ey6)[String>](http://msdn2.microsoft.com/en-us/library/s1wwdcbf))**

The set of patch packages to be applied. Each item is the full path  $\mathbf{t}$ an MSP file.

#### *productCode* **([String](http://msdn2.microsoft.com/en-us/library/s1wwdcbf))**

Provides the ProductCode of the product being patched. If this parameter is null, the patches are applied to all products that are eligible to receive these patches.

#### *commandLine* **([String](http://msdn2.microsoft.com/en-us/library/s1wwdcbf))**

optional command line property settings

# **Remarks**

Win32 MSI API: [MsiApplyMultiplePatches](http://msdn.microsoft.com/library/en-us/msi/setup/msiapplymultiplepatches.asp)

Send comments on this topic to [wix-users@lists.sourceforge.net](mailto:wix-users%40lists.sourceforge.net?Subject=Deployment Tools Foundation)

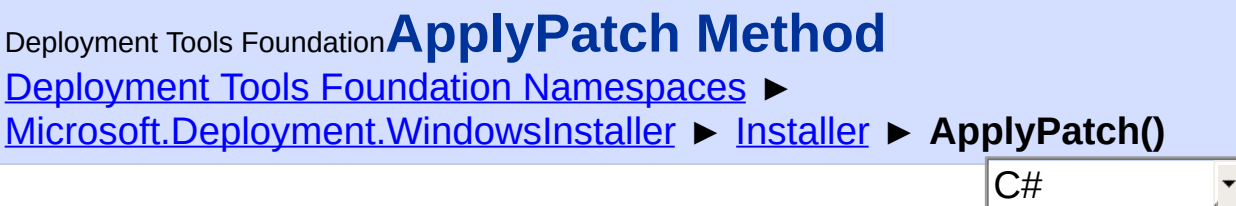

# **Members**

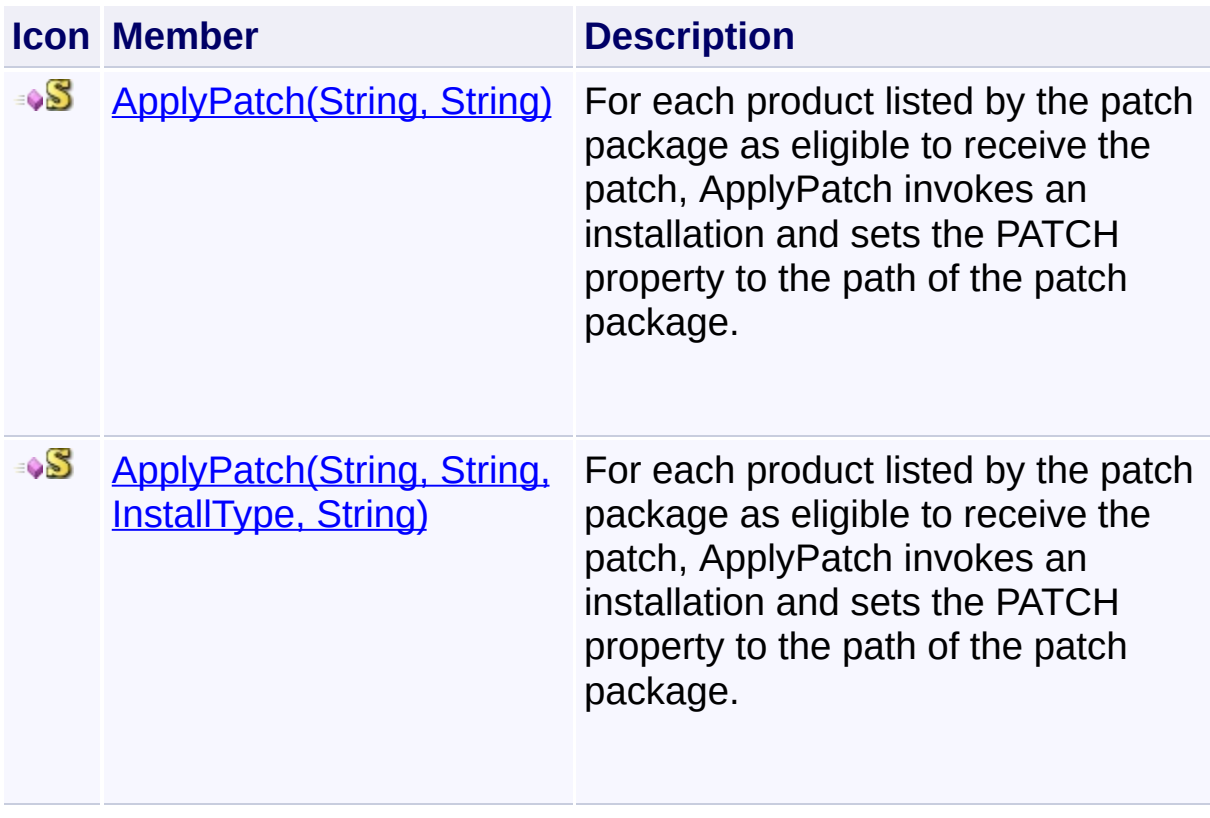

Send comments on this topic to [wix-users@lists.sourceforge.net](mailto:wix-users%40lists.sourceforge.net?Subject=Deployment Tools Foundation)

<span id="page-1108-0"></span>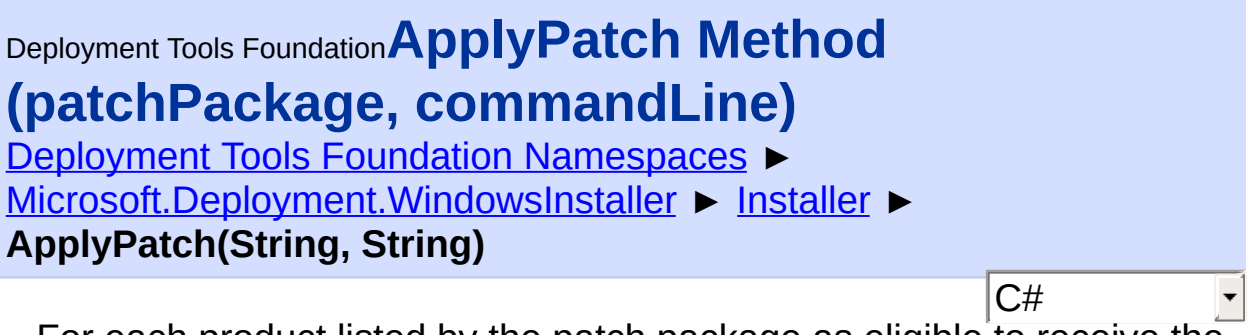

For each product listed by the patch package as eligible to receive the patch, ApplyPatch invokes an installation and sets the PATCH property the path of the patch package.

# **Declaration Syntax**

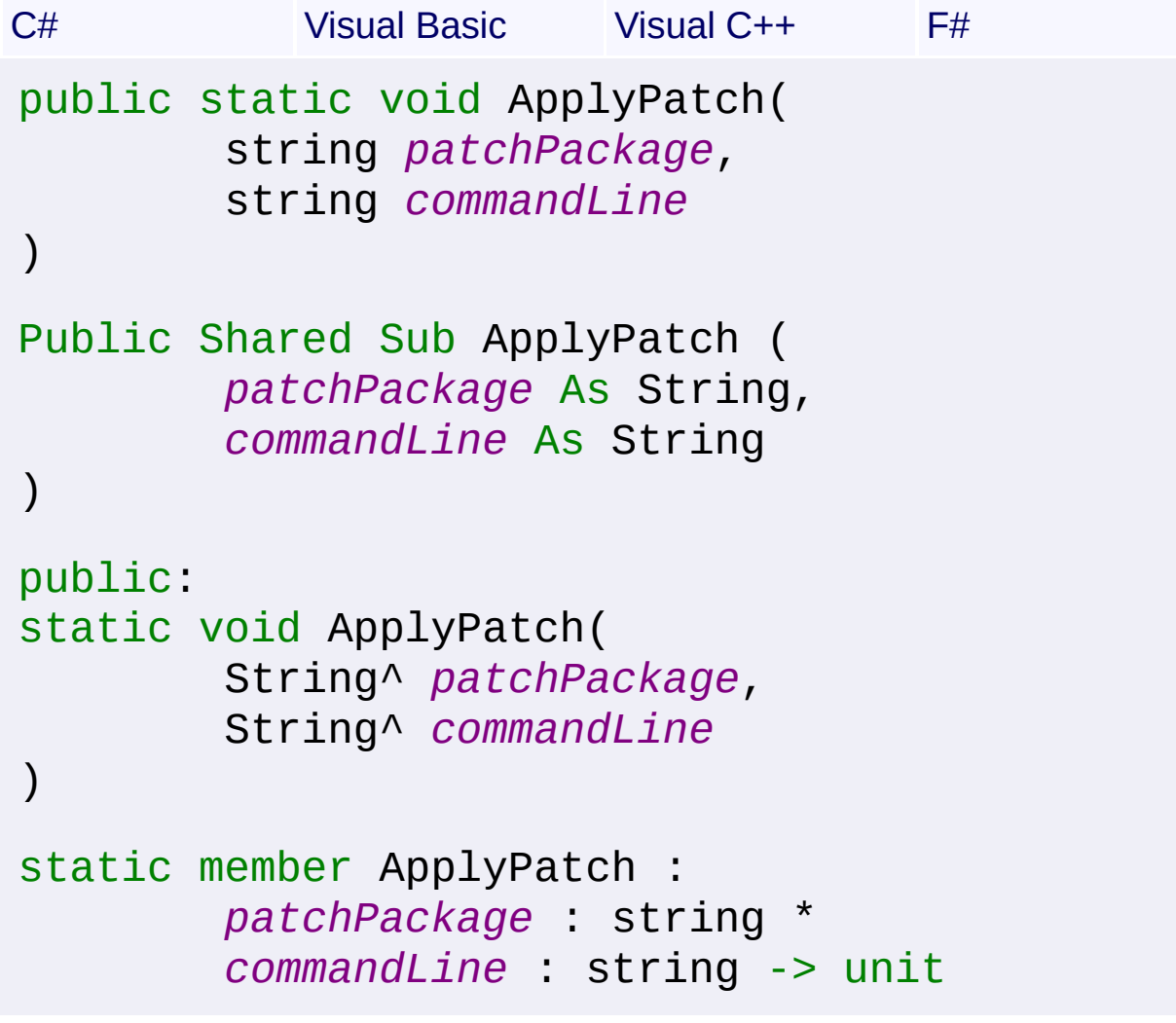

**Parameters**

#### *patchPackage* **[\(String\)](http://msdn2.microsoft.com/en-us/library/s1wwdcbf)**

path to the patch package

#### *commandLine* **([String](http://msdn2.microsoft.com/en-us/library/s1wwdcbf))**

optional command line property settings

# **Remarks**

The [RebootRequired](#page-1186-0) and [RebootInitiated](#page-1185-0) properties should be tested after calling this method.

Win32 MSI API: [MsiApplyPatch](http://msdn.microsoft.com/library/en-us/msi/setup/msiapplypatch.asp)

## **Exceptions**

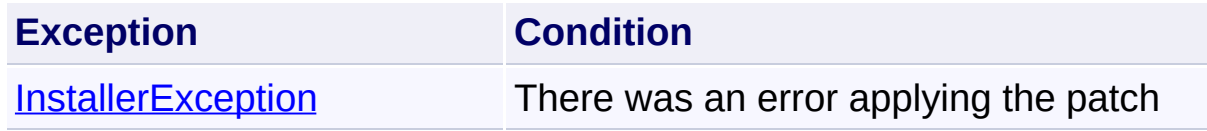

Send comments on this topic to [wix-users@lists.sourceforge.net](mailto:wix-users%40lists.sourceforge.net?Subject=Deployment Tools Foundation)

<span id="page-1110-0"></span>Deployment Tools Foundation**ApplyPatch Method (patchPackage, installPackage, installType, commandLine)**

Deployment Tools Foundation [Namespaces](#page-2080-0) ► [Microsoft.Deployment.WindowsInstaller](#page-696-0) ► [Installer](#page-1092-0) ► **ApplyPatch(String, String, InstallType, String)**

C# For each product listed by the patch package as eligible to receive the patch, ApplyPatch invokes an installation and sets the PATCH property the path of the patch package.

# **Declaration Syntax**

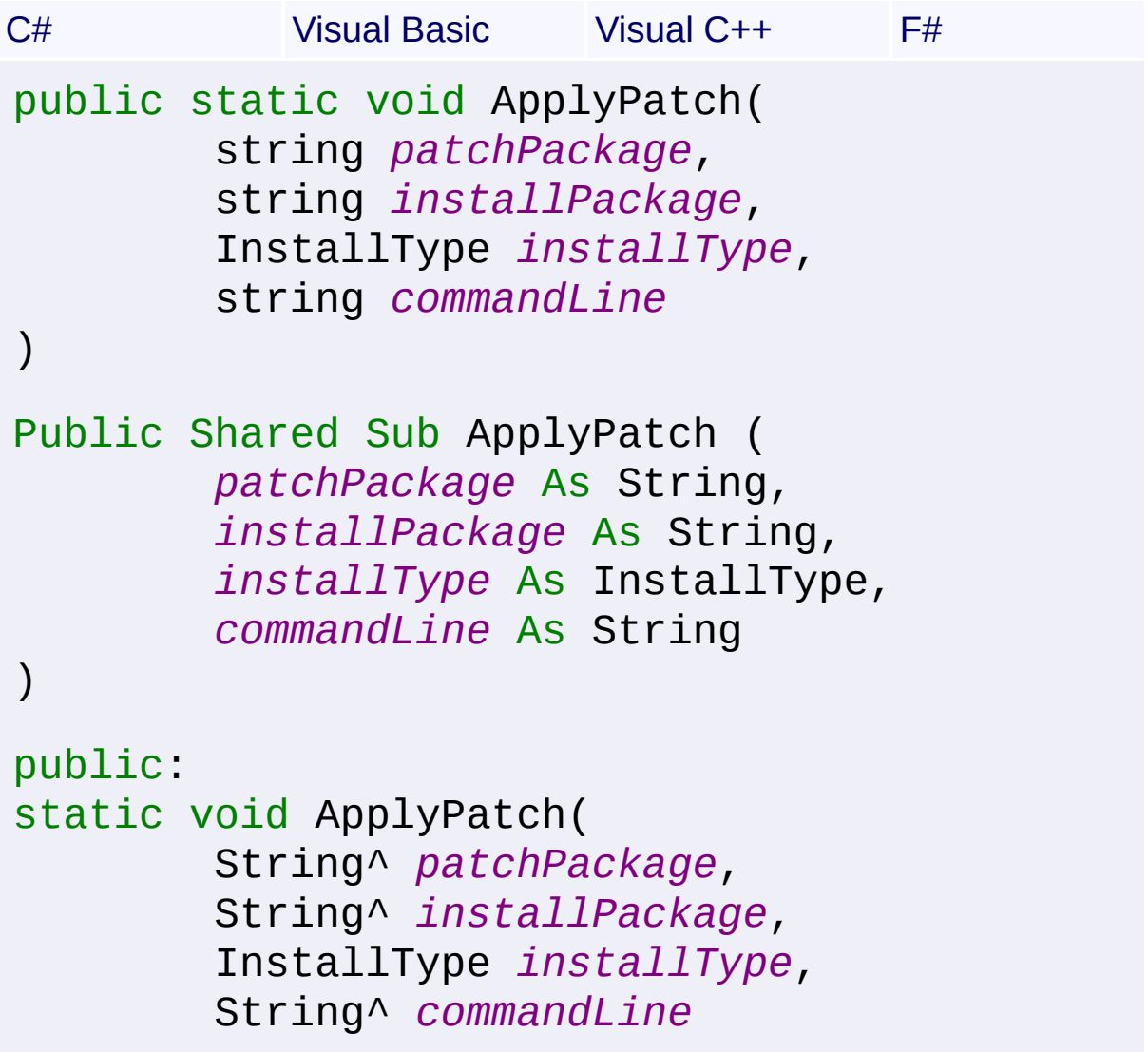

)

```
static member ApplyPatch :
        patchPackage : string *
        installPackage : string *
        installType : InstallType *
        commandLine : string -> unit
```
## **Parameters**

*patchPackage* **[\(String\)](http://msdn2.microsoft.com/en-us/library/s1wwdcbf)** path to the patch package

### *installPackage* **[\(String\)](http://msdn2.microsoft.com/en-us/library/s1wwdcbf)**

path to the product to be patched, if installType is set to [NetworkImage](#page-1259-0)

### *installType* **([InstallType](#page-1259-0))**

type of installation to patch

## *commandLine* **([String](http://msdn2.microsoft.com/en-us/library/s1wwdcbf))** optional command line property settings

# **Remarks**

The [RebootRequired](#page-1186-0) and [RebootInitiated](#page-1185-0) properties should be tested after calling this method.

Win32 MSI API: [MsiApplyPatch](http://msdn.microsoft.com/library/en-us/msi/setup/msiapplypatch.asp)

# **Exceptions**

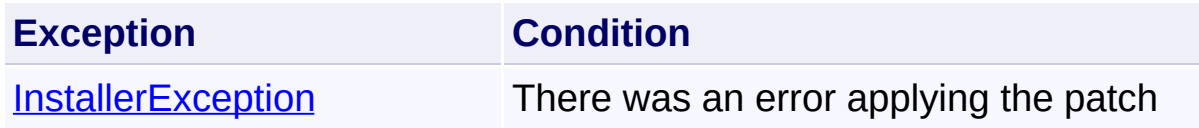

Send comments on this topic to [wix-users@lists.sourceforge.net](mailto:wix-users%40lists.sourceforge.net?Subject=Deployment Tools Foundation)

<span id="page-1112-0"></span>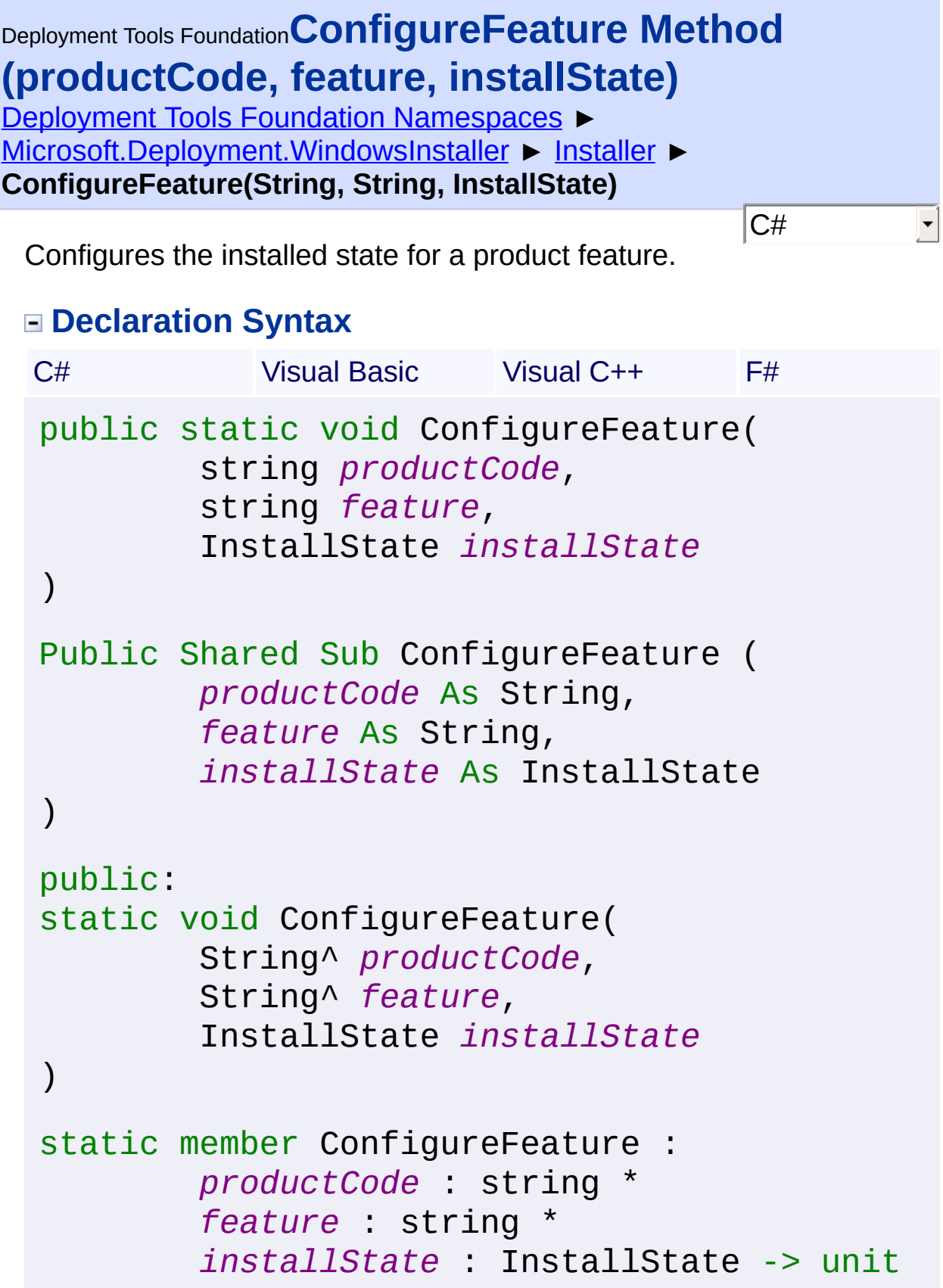

#### **Parameters**

#### *productCode* **([String](http://msdn2.microsoft.com/en-us/library/s1wwdcbf))**

Product code of the product to be configured.

#### *feature* **[\(String\)](http://msdn2.microsoft.com/en-us/library/s1wwdcbf)**

Specifies the feature ID for the feature to be configured.

### *installState* **[\(InstallState\)](#page-1257-0)**

Specifies the installation state for the feature.

## **Remarks**

The [RebootRequired](#page-1186-0) and [RebootInitiated](#page-1185-0) properties should be tested after calling this method.

Win32 MSI API: [MsiConfigureFeature](http://msdn.microsoft.com/library/en-us/msi/setup/msiconfigurefeature.asp)

## **Exceptions**

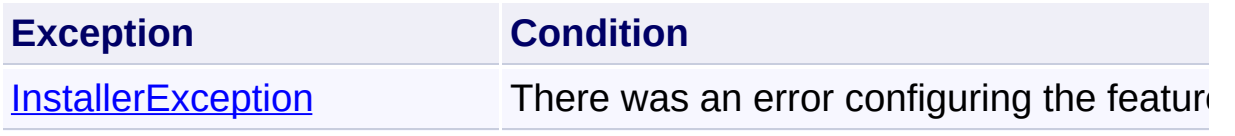

Send comments on this topic to [wix-users@lists.sourceforge.net](mailto:wix-users%40lists.sourceforge.net?Subject=Deployment Tools Foundation)

<span id="page-1114-0"></span>Deployment Tools Foundation [Namespaces](#page-2080-0) ► Deployment Tools Foundation**ConfigureProduct Method (productCode, installLevel, installState, commandLine)**

[Microsoft.Deployment.WindowsInstaller](#page-696-0) ► [Installer](#page-1092-0) **ConfigureProduct(String, Int32, InstallState, String)**

C#

Installs or uninstalls a product.

# **Declaration Syntax**

```
C# Visual Basic Visual C++ F#
public static void ConfigureProduct(
        string productCode,
        int installLevel,
        InstallState installState,
        string commandLine
)
Public Shared Sub ConfigureProduct (
        productCode As String,
        installLevel As Integer,
        installState As InstallState,
        commandLine As String
)
public:
static void ConfigureProduct(
        String^ productCode,
        int installLevel,
        InstallState installState,
        String^ commandLine
)
```

```
static member ConfigureProduct :
        productCode : string *
        installLevel : int *
        installState : InstallState *
        commandLine : string -> unit
```
### **Parameters**

## *productCode* **([String](http://msdn2.microsoft.com/en-us/library/s1wwdcbf))**

Product code of the product to be configured.

#### *installLevel* **([Int32](http://msdn2.microsoft.com/en-us/library/td2s409d))**

Specifies the default installation configuration of the product. The *installLevel* parameter is ignored and all features are installed if the *installState* parameter is set to any other value than [Default.](#page-1257-0) This parameter must be either 0 (install using authored feature levels), 65535 (install all features), or a value between 0 and 65535 to install a subset of available features.

#### *installState* **[\(InstallState\)](#page-1257-0)**

Specifies the installation state for the product.

#### *commandLine* **([String](http://msdn2.microsoft.com/en-us/library/s1wwdcbf))**

Specifies the command line property settings. This should be a list the format Property=Setting Property=Setting.

# **Remarks**

This method displays the user interface with the current settings and log mode. You can change user interface settings with the [SetInternalUI\(InstallUIOptions\)](#page-1202-0) and [SetExternalUI\(ExternalUIHandler,](#page-1195-0) InstallLogModes) functions. You can set the log mode with the [EnableLog\(InstallLogModes,](#page-1125-0) String) function.

The [RebootRequired](#page-1186-0) and [RebootInitiated](#page-1185-0) properties should be tested after calling this method.

Win32 MSI APIs: [MsiConfigureProduct](http://msdn.microsoft.com/library/en-us/msi/setup/msiconfigureproduct.asp), [MsiConfigureProductEx](http://msdn.microsoft.com/library/en-us/msi/setup/msiconfigureproductex.asp)
## **Exceptions**

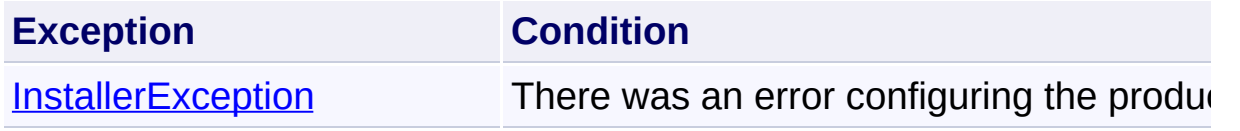

Send comments on this topic to [wix-users@lists.sourceforge.net](mailto:wix-users%40lists.sourceforge.net?Subject=Deployment Tools Foundation)

Deployment Tools Foundation**DetermineApplicablePatches**

# **Method**

Deployment Tools Foundation [Namespaces](#page-2080-0) ► [Microsoft.Deployment.WindowsInstaller](#page-696-0) ► [Installer](#page-1092-0) ► **DetermineApplicablePatches()**

 $|C#$ 

F

## **Members**

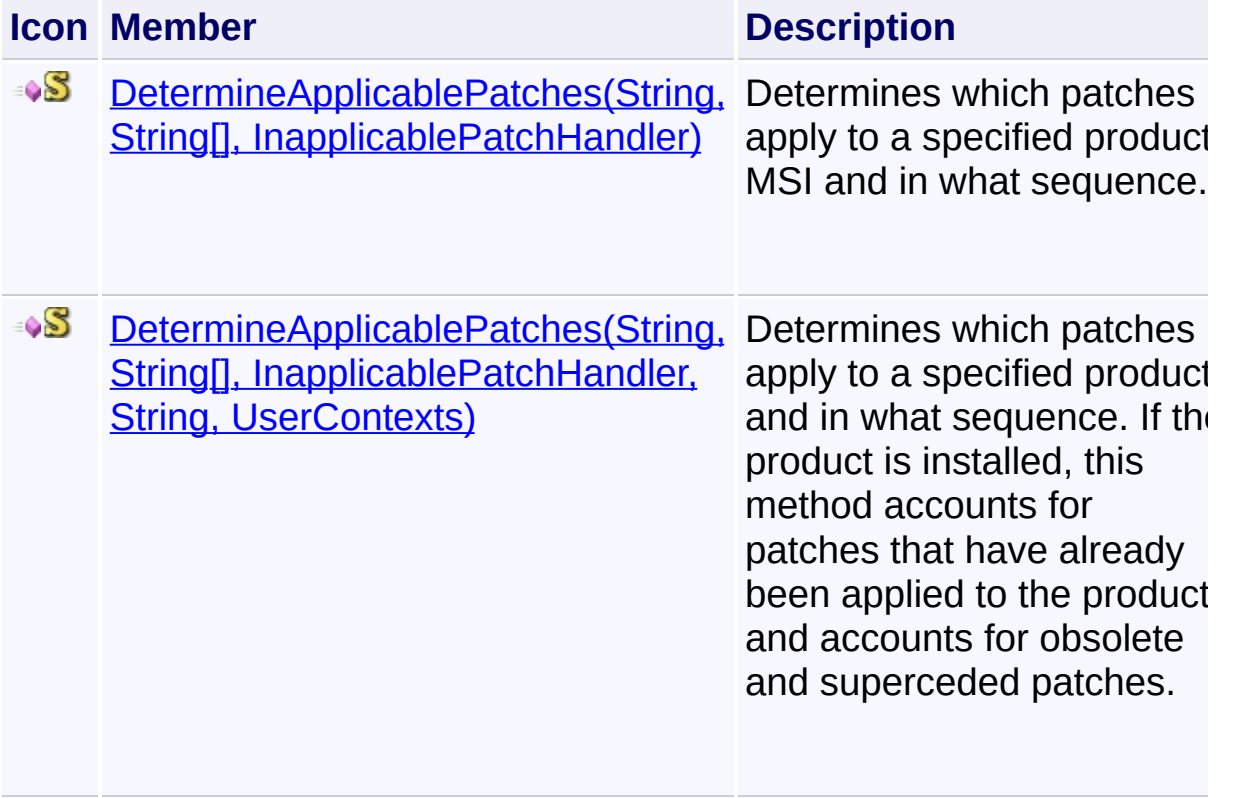

Send comments on this topic to [wix-users@lists.sourceforge.net](mailto:wix-users%40lists.sourceforge.net?Subject=Deployment Tools Foundation)

<span id="page-1118-0"></span>Deployment Tools Foundation [Namespaces](#page-2080-0) ► [Microsoft.Deployment.WindowsInstaller](#page-696-0) ► [Installer](#page-1092-0) ► **DetermineApplicablePatches(String, String[], InapplicablePatchHandler)** Deployment Tools Foundation**DetermineApplicablePatches Method (productPackage, patches, errorHandler)**

 $|C#$ Determines which patches apply to a specified product MSI and in what sequence.

## **Declaration Syntax**

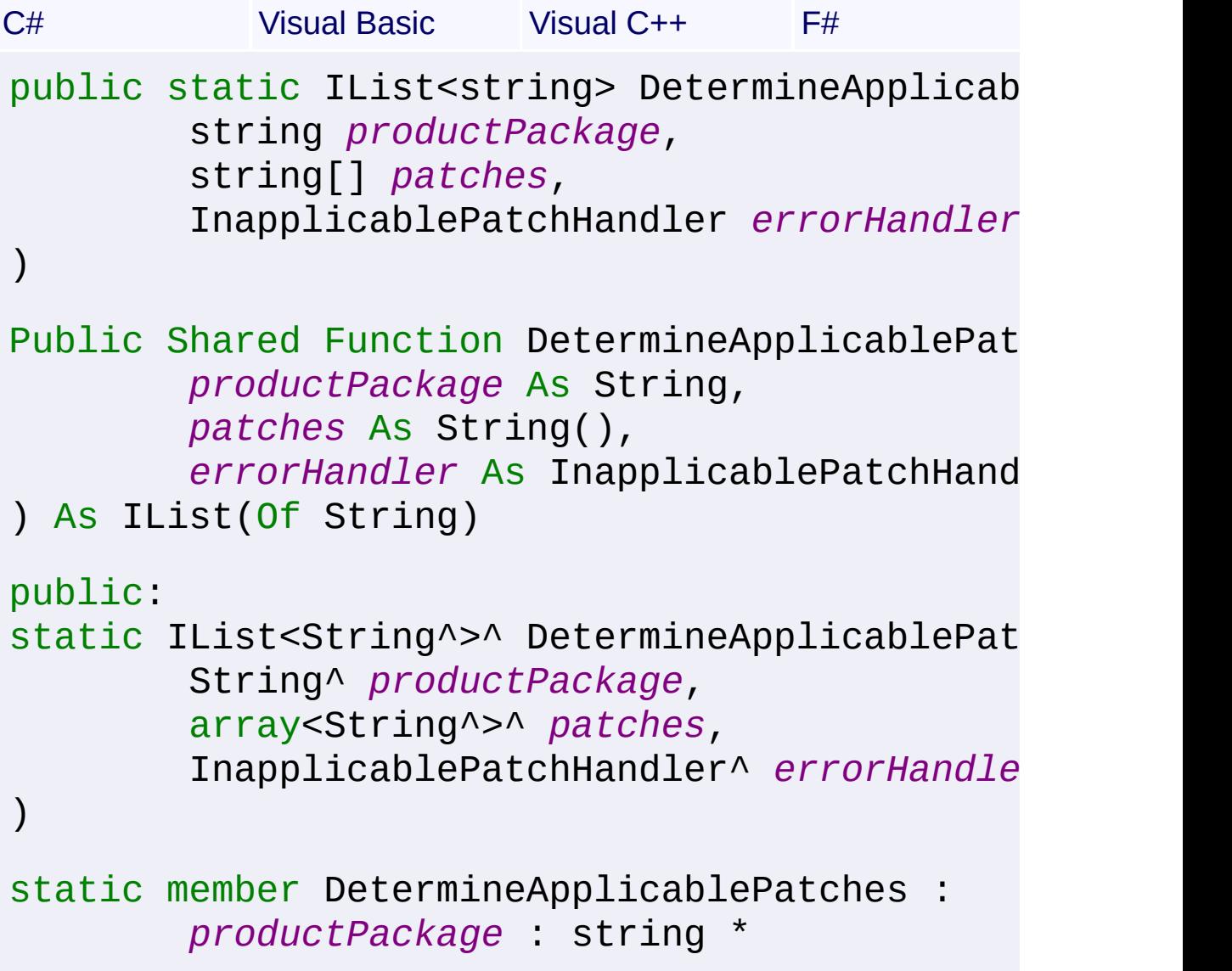

## *patches* : string[] \*  $errorHandler$ : InapplicablePatchHandl

#### **Parameters**

#### *productPackage* **[\(String\)](http://msdn2.microsoft.com/en-us/library/s1wwdcbf)**

Full path to an MSI file that is the target product for the set of patches.

#### *patches* **([String](http://msdn2.microsoft.com/en-us/library/s1wwdcbf)[])**

An array of strings specifying the patches to be checked. Each item may be the path to an MSP file, the path an XML file, or just an XML blob.

#### *errorHandler* **([InapplicablePatchHandler](#page-1056-0))**

Callback to be invoked for each inapplicable patch, reporting the reason the patch is not applicable. This value may be left null if that information is not desired.

### **Return Value**

#### [IList<](http://msdn2.microsoft.com/en-us/library/5y536ey6)[String>](http://msdn2.microsoft.com/en-us/library/s1wwdcbf)

An array of selected patch strings from *patches*, indicating the set of applicable patches. The items are re-ordered to be in the best sequence.

#### **Remarks**

If an item in *patches* is a file path but does not end in .MSP or .XML, it is assumed to be an MSP file.

As this overload uses InstallContext.None, it does not consider the current state of the system.

Win32 MSI API: [MsiDetermineApplicablePatches](http://msdn.microsoft.com/library/en-us/msi/setup/msidetermineapplicablepatches.asp)

Send comments on this topic to [wix-users@lists.sourceforge.net](mailto:wix-users%40lists.sourceforge.net?Subject=Deployment Tools Foundation)

 $\left| \cdot \right|$ 

 $\mathbf{F}$ 

<span id="page-1121-0"></span>Deployment Tools Foundation [Namespaces](#page-2080-0) ► [Microsoft.Deployment.WindowsInstaller](#page-696-0) ► [Installer](#page-1092-0) ► **DetermineApplicablePatches(String, String[],** Deployment Tools Foundation**DetermineApplicablePatches Method (product, patches, errorHandler, userSid, context)**

**InapplicablePatchHandler, String, UserContexts)**

 $C#$ Determines which patches apply to a specified product and in what sequence. If the product is installed, this method accounts for patches that have already been applied to the product and accounts for obsolete and superceded patches.

## **Declaration Syntax**

```
C# Visual Basic Visual C++ F#
public static IList<string> DetermineApplicab
        string product,
        string[] patches,
        InapplicablePatchHandler errorHandler
        string userSid,
        UserContexts context
)
Public Shared Function DetermineApplicablePat
        product As String,
        patches As String(),
        errorHandler As InapplicablePatchHand
        userSid As String,
        context As UserContexts
) As IList(Of String)
public:
static IList<String^>^ DetermineApplicablePat
```

```
String^ product,
        array<String^>^ patches,
        InapplicablePatchHandler^ errorHandler
        String^ userSid,
        UserContexts context
)
static member DetermineApplicablePatches :
        product : string *
        patches : string[] *
        errorHandler: InapplicablePatchHandl
        userSid : string *
        context : UserContexts -> IList<string
```
### **Parameters**

#### *product* **([String](http://msdn2.microsoft.com/en-us/library/s1wwdcbf))**

The product that is the target for the set of patches. This may be either a ProductCode (GUID) of a product that is currently installed, or the path to a an MSI file.

#### *patches* **([String](http://msdn2.microsoft.com/en-us/library/s1wwdcbf)[])**

An array of strings specifying the patches to be checked. Each item may be the path to an MSP file, the path an XML file, or just an XML blob.

#### *errorHandler* **([InapplicablePatchHandler](#page-1056-0))**

Callback to be invoked for each inapplicable patch, reporting the reason the patch is not applicable. This value may be left null if that information is not desired.

#### *userSid* **[\(String\)](http://msdn2.microsoft.com/en-us/library/s1wwdcbf)**

Specifies a security identifier (SID) of a user. This parameter restric the context of enumeration for this user account. This parameter cannot be the special SID strings s-1-1-0 (everyone) or s-1-5-18 (local system). If *context* is set to [None](#page-1723-0) or [Machine](#page-1723-0), then *userSid* must be null. For the current user context, *userSid* can be null and *context* can be set to [UserManaged](#page-1723-0) or [UserUnmanaged.](#page-1723-0)

#### *context* **([UserContexts](#page-1723-0))**

Restricts the enumeration to per-user-unmanaged, per-usermanaged, or per-machine context, or (if referring to an MSI) to no system context at all. This parameter can be [Machine,](#page-1723-0) [UserManaged,](#page-1723-0) [UserUnmanaged](#page-1723-0), or [None](#page-1723-0).

## **Return Value**

#### [IList<](http://msdn2.microsoft.com/en-us/library/5y536ey6)[String>](http://msdn2.microsoft.com/en-us/library/s1wwdcbf)

An array of selected patch strings from *patches*, indicating the set of applicable patches. The items are re-ordered to be in the best sequence.

### **Remarks**

If an item in *patches* is a file path but does not end in .MSP or .XML, it is assumed to be an MSP file.

Passing an InstallContext of None only analyzes the MSI file; it does no consider the current state of the system. You cannot use InstallContext.None with a ProductCode GUID.

Win32 MSI APIs: [MsiDetermineApplicablePatches](http://msdn.microsoft.com/library/en-us/msi/setup/msidetermineapplicablepatches.asp)[MsiDeterminePatchSequence](http://msdn.microsoft.com/library/en-us/msi/setup/msideterminepatchsequence.asp)

Send comments on this topic to [wix-users@lists.sourceforge.net](mailto:wix-users%40lists.sourceforge.net?Subject=Deployment Tools Foundation)

Assembly: Microsoft.Deployment.WindowsInstaller (Module: Microsoft.Deployment.WindowsInstaller.dll) Version: 3.0.0.0 (3.11.1.231

 $\blacktriangleright$ 

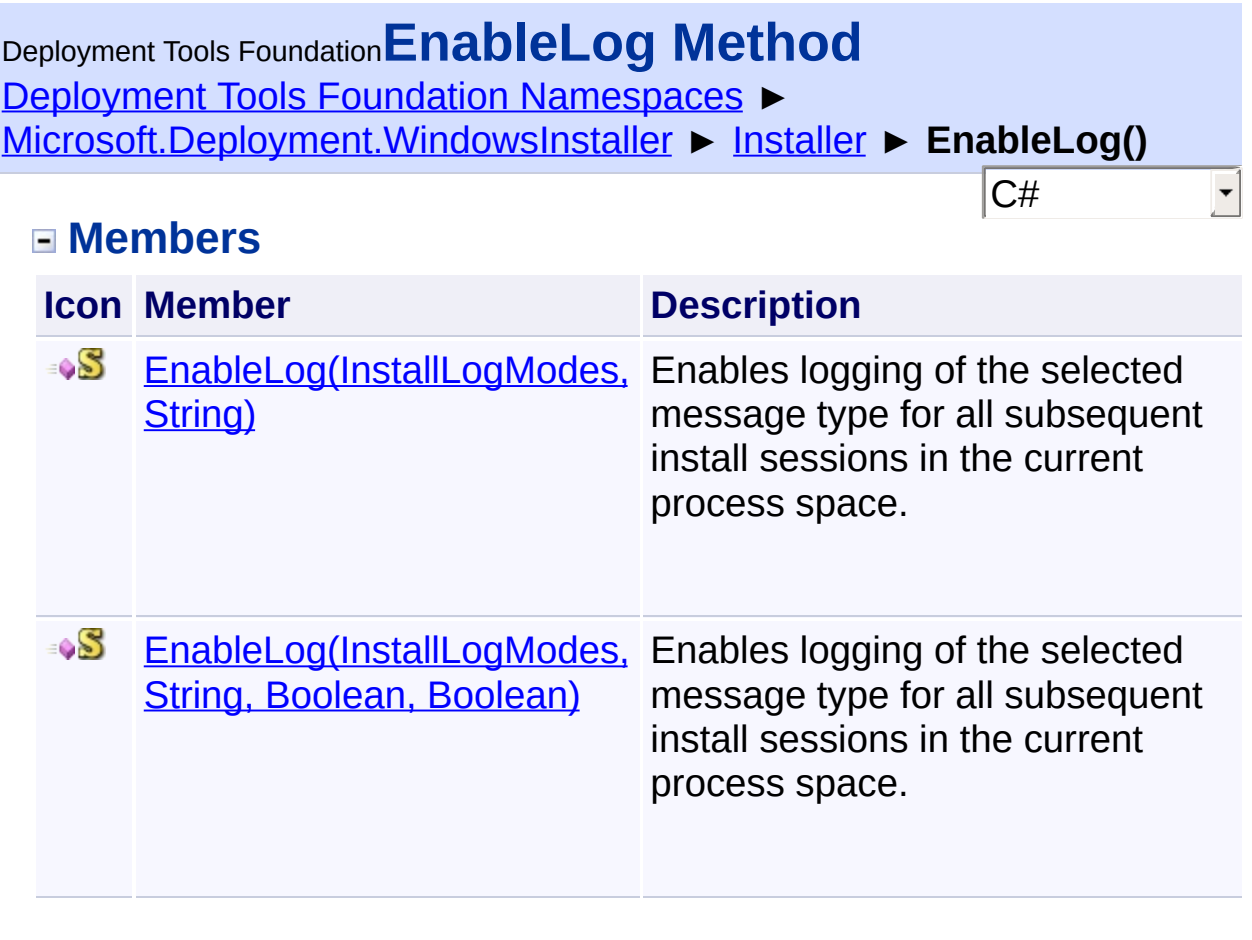

Send comments on this topic to [wix-users@lists.sourceforge.net](mailto:wix-users%40lists.sourceforge.net?Subject=Deployment Tools Foundation)

<span id="page-1125-0"></span>Deployment Tools Foundation**EnableLog Method (logModes, logFile)**

Deployment Tools Foundation [Namespaces](#page-2080-0) ► [Microsoft.Deployment.WindowsInstaller](#page-696-0) ► [Installer](#page-1092-0) **EnableLog(InstallLogModes, String)**

 $C#$ Enables logging of the selected message type for all subsequent install sessions in the current process space.

## **Declaration Syntax**

```
C# Visual Basic Visual C++ F#
public static void EnableLog(
        InstallLogModes logModes,
        string logFile
)
Public Shared Sub EnableLog (
        logModes As InstallLogModes,
        logFile As String
)
public:
static void EnableLog(
        InstallLogModes logModes,
        String^ logFile
)
static member EnableLog :
        logModes : InstallLogModes *
        logFile : string -> unit
```
**Parameters**

*logModes* **([InstallLogModes\)](#page-1248-0)**

One or more mode flags specifying the type of messages to log

#### *logFile* **([String](http://msdn2.microsoft.com/en-us/library/s1wwdcbf))**

Full path to the log file. A null path disables logging, in which case the logModes paraneter is ignored.

### **Remarks**

This method takes effect on any new installation processes. Calling this method from within a custom action will not start logging for that installation.

## **Exceptions**

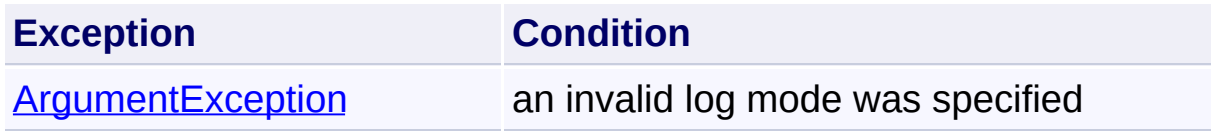

Send comments on this topic to [wix-users@lists.sourceforge.net](mailto:wix-users%40lists.sourceforge.net?Subject=Deployment Tools Foundation)

<span id="page-1127-0"></span>Deployment Tools Foundation**EnableLog Method (logModes, logFile, append, flushEveryLine)**

Deployment Tools Foundation [Namespaces](#page-2080-0) ► [Microsoft.Deployment.WindowsInstaller](#page-696-0) ► [Installer](#page-1092-0) **EnableLog(InstallLogModes, String, Boolean, Boolean)**

 $C#$ Enables logging of the selected message type for all subsequent install sessions in the current process space.

## **Declaration Syntax**

```
C# Visual Basic Visual C++ F#
public static void EnableLog(
        InstallLogModes logModes,
        string logFile,
        bool append,
        bool flushEveryLine
)
Public Shared Sub EnableLog (
        logModes As InstallLogModes,
        logFile As String,
        append As Boolean,
        flushEveryLine As Boolean
)
public:
static void EnableLog(
        InstallLogModes logModes,
        String^ logFile,
        bool append,
        bool flushEveryLine
)
```

```
static member EnableLog :
        logModes : InstallLogModes *
        logFile : string *
        append : bool *
        flushEveryLine : bool -> unit
```
### **Parameters**

### *logModes* **([InstallLogModes\)](#page-1248-0)**

One or more mode flags specifying the type of messages to log

### *logFile* **([String](http://msdn2.microsoft.com/en-us/library/s1wwdcbf))**

Full path to the log file. A null path disables logging, in which case the logModes paraneter is ignored.

### *append* **([Boolean](http://msdn2.microsoft.com/en-us/library/a28wyd50))**

If true, the log lines will be appended to any existing file content. If false, the log file will be truncated if it exists. The default is false.

### *flushEveryLine* **([Boolean](http://msdn2.microsoft.com/en-us/library/a28wyd50))**

If true, the log will be flushed after every line. If false, the log will be flushed every 20 lines. The default is true.

## **Remarks**

This method takes effect on any new installation processes. Calling this method from within a custom action will not start logging for that installation.

### Win32 MSI API: [MsiEnableLog](http://msdn.microsoft.com/library/en-us/msi/setup/msienablelog.asp)

## **Exceptions**

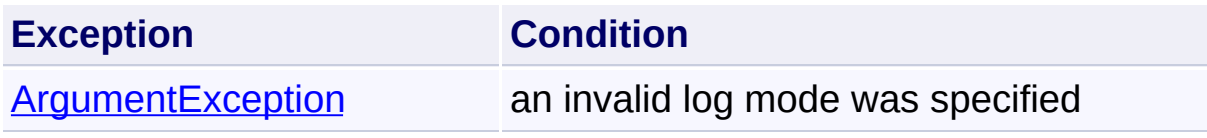

Send comments on this topic to [wix-users@lists.sourceforge.net](mailto:wix-users%40lists.sourceforge.net?Subject=Deployment Tools Foundation)

Assembly: Microsoft.Deployment.WindowsInstaller (Module:

Microsoft.Deployment.WindowsInstaller.dll) Version: 3.0.0.0 (3.11.1.231

Deployment Tools Foundation**ExtractPatchXmlData Method**

# **(patchPath)**

Deployment Tools Foundation [Namespaces](#page-2080-0) ▶ [Microsoft.Deployment.WindowsInstaller](#page-696-0) ► [Installer](#page-1092-0) ► **ExtractPatchXmlData(String)**

C# Extracts information from a patch that can be used to determine whether the patch applies on a target system. The method returns an XML string that can be provided to [DetermineApplicablePatches\(String,](#page-1121-0) String[], InapplicablePatchHandler, String, UserContexts) instead of the full patch file.

## **Declaration Syntax**

```
C# Visual Basic Visual C++ F#
public static string ExtractPatchXmlData(
        string patchPath
\mathcal{L}Public Shared Function ExtractPatchXmlData (
        patchPath As String
) As String
public:
static String^ ExtractPatchXmlData(
        String^ patchPath
)
static member ExtractPatchXmlData :
        patchPath : string -> string
```
## **Parameters**

```
patchPath (String)
   Full path to the patch being queried.
```
### **Return Value**

**[String](http://msdn2.microsoft.com/en-us/library/s1wwdcbf)** XML string containing patch data.

## **Remarks**

Win32 MSI API: [MsiExtractPatchXMLData](http://msdn.microsoft.com/library/en-us/msi/setup/msiextractpatchxmldata.asp)

Send comments on this topic to [wix-users@lists.sourceforge.net](mailto:wix-users%40lists.sourceforge.net?Subject=Deployment Tools Foundation)

Deployment Tools Foundation [Namespaces](#page-2080-0) ► [Microsoft.Deployment.WindowsInstaller](#page-696-0) ► [Installer](#page-1092-0) ► **GenerateAdvertiseScript()** Deployment Tools Foundation**GenerateAdvertiseScript Method**

 $|{\mathrm C}\#|$ 

 $\vert \cdot \vert$ 

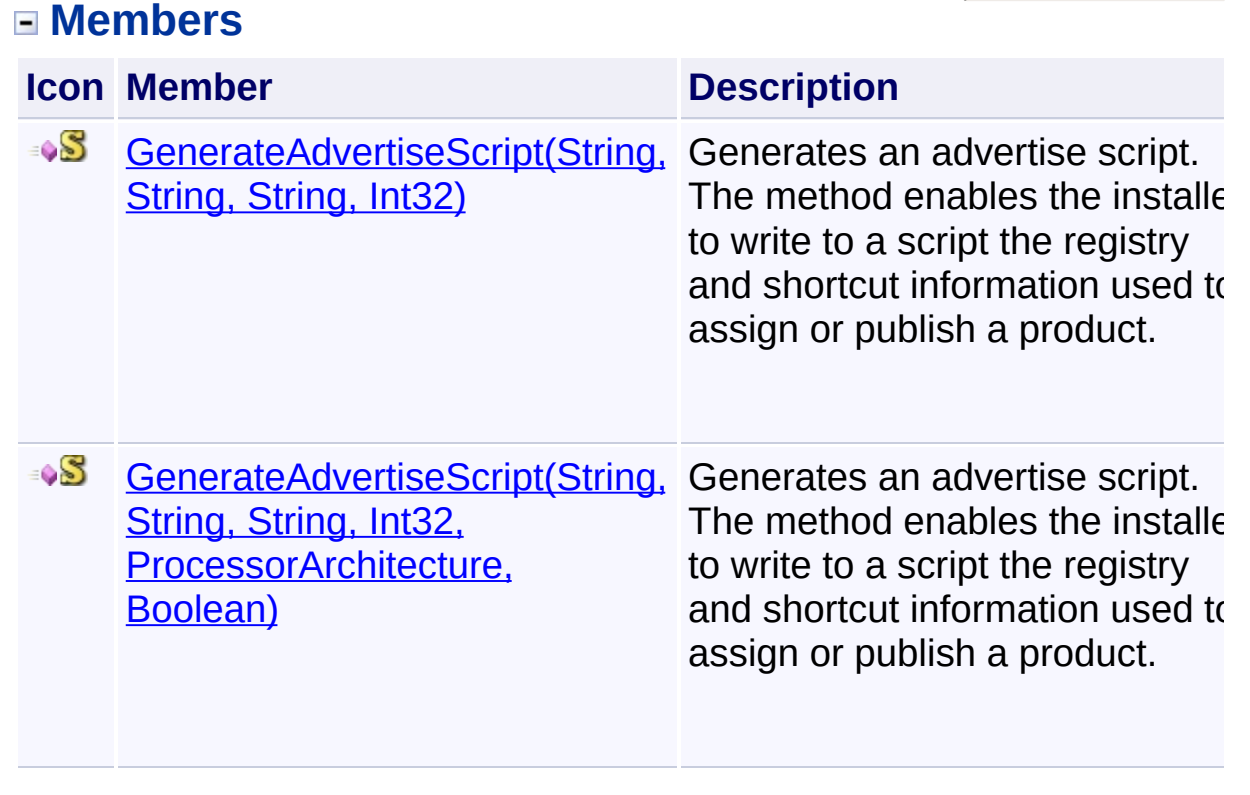

Send comments on this topic to [wix-users@lists.sourceforge.net](mailto:wix-users%40lists.sourceforge.net?Subject=Deployment Tools Foundation)

<span id="page-1133-0"></span>Deployment Tools Foundation [Namespaces](#page-2080-0) ► Deployment Tools Foundation**GenerateAdvertiseScript Method (packagePath, scriptFilePath, transforms, locale)**

[Microsoft.Deployment.WindowsInstaller](#page-696-0) ► [Installer](#page-1092-0) **GenerateAdvertiseScript(String, String, String, Int32)**

C# Generates an advertise script. The method enables the installer to write to a script the registry and shortcut information used to assign or publish a product.

## **Declaration Syntax**

```
C# Visual Basic Visual C++ F#
public static void GenerateAdvertiseScript(
        string packagePath,
        string scriptFilePath,
        string transforms,
        int locale
)
Public Shared Sub GenerateAdvertiseScript (
        packagePath As String,
        scriptFilePath As String,
        transforms As String,
        locale As Integer
)
public:
static void GenerateAdvertiseScript(
        String^ packagePath,
        String^ scriptFilePath,
        String^ transforms,
        int locale
)
```
static member GenerateAdvertiseScript : *packagePath* : string \* *scriptFilePath* : string \* *transforms* : string \* *locale* : int -> unit

### **Parameters**

### *packagePath* **[\(String\)](http://msdn2.microsoft.com/en-us/library/s1wwdcbf)**

Path to the package of the product being advertised

### *scriptFilePath* **([String](http://msdn2.microsoft.com/en-us/library/s1wwdcbf))**

path to script file to be created with the advertise information

### *transforms* **([String](http://msdn2.microsoft.com/en-us/library/s1wwdcbf))**

Semi-colon delimited list of transforms to be applied. This parameter may be null.

### *locale* **[\(Int32\)](http://msdn2.microsoft.com/en-us/library/td2s409d)**

The language to use if the source supports multiple languages

### **Remarks**

Win32 MSI APIs: [MsiAdvertiseProduct](http://msdn.microsoft.com/library/en-us/msi/setup/msiadvertiseproduct.asp), [MsiAdvertiseProductEx](http://msdn.microsoft.com/library/en-us/msi/setup/msiadvertiseproductex.asp)

### **Exceptions**

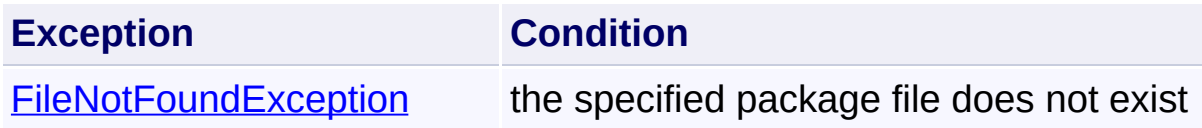

## **See Also**

[AdvertiseProduct\(String,](#page-1101-0) Boolean, String, Int32)

Send comments on this topic to [wix-users@lists.sourceforge.net](mailto:wix-users%40lists.sourceforge.net?Subject=Deployment Tools Foundation)

<span id="page-1135-0"></span>Deployment Tools Foundation [Namespaces](#page-2080-0) ► [Microsoft.Deployment.WindowsInstaller](#page-696-0) ► [Installer](#page-1092-0) ► **GenerateAdvertiseScript(String, String, String, Int32, ProcessorArchitecture, Boolean)** Deployment Tools Foundation**GenerateAdvertiseScript Method (packagePath, scriptFilePath, transforms, locale, processor, instance)**

 $C#$ Generates an advertise script. The method enables the installer to write to a script the registry and shortcut information used to assign or publish a product.

## **Declaration Syntax**

```
C# Visual Basic Visual C++ F#
public static void GenerateAdvertiseScript(
        string packagePath,
        string scriptFilePath,
        string transforms,
        int locale,
        ProcessorArchitecture processor,
        bool instance
)
Public Shared Sub GenerateAdvertiseScript (
        packagePath As String,
        scriptFilePath As String,
        transforms As String,
        locale As Integer,
        processor As ProcessorArchitecture,
        instance As Boolean
)
```
public:

```
static void GenerateAdvertiseScript(
        String^ packagePath,
        String^ scriptFilePath,
        String^ transforms,
        int locale,
        ProcessorArchitecture processor,
        bool instance
)
static member GenerateAdvertiseScript :
        packagePath : string *
        scriptFilePath : string *
        transforms : string *
        locale : int *
        processor : ProcessorArchitecture *
        instance : bool -> unit
```
### **Parameters**

#### *packagePath* **[\(String\)](http://msdn2.microsoft.com/en-us/library/s1wwdcbf)**

Path to the package of the product being advertised

#### *scriptFilePath* **([String](http://msdn2.microsoft.com/en-us/library/s1wwdcbf))**

path to script file to be created with the advertise information

#### *transforms* **([String](http://msdn2.microsoft.com/en-us/library/s1wwdcbf))**

Semi-colon delimited list of transforms to be applied. This parameter may be null.

#### *locale* **[\(Int32\)](http://msdn2.microsoft.com/en-us/library/td2s409d)**

The language to use if the source supports multiple languages

#### *processor* **([ProcessorArchitecture](http://msdn2.microsoft.com/en-us/library/ms145458))**

Targeted processor architecture.

#### *instance* **([Boolean](http://msdn2.microsoft.com/en-us/library/a28wyd50))**

True to install multiple instances through product code changing transform. Advertises a new instance of the product. Requires that the *transforms* parameter includes the instance transform that

changes the product code.

## **Remarks**

Win32 MSI APIs: [MsiAdvertiseProduct](http://msdn.microsoft.com/library/en-us/msi/setup/msiadvertiseproduct.asp), [MsiAdvertiseProductEx](http://msdn.microsoft.com/library/en-us/msi/setup/msiadvertiseproductex.asp)

## **See Also**

[AdvertiseProduct\(String,](#page-1101-0) Boolean, String, Int32)

Send comments on this topic to [wix-users@lists.sourceforge.net](mailto:wix-users%40lists.sourceforge.net?Subject=Deployment Tools Foundation)

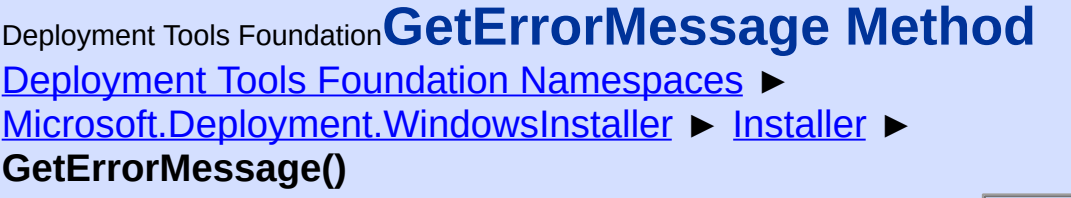

## **Members**

 $|{\mathrm C}\#|$ 

 $\vert \cdot \vert$ 

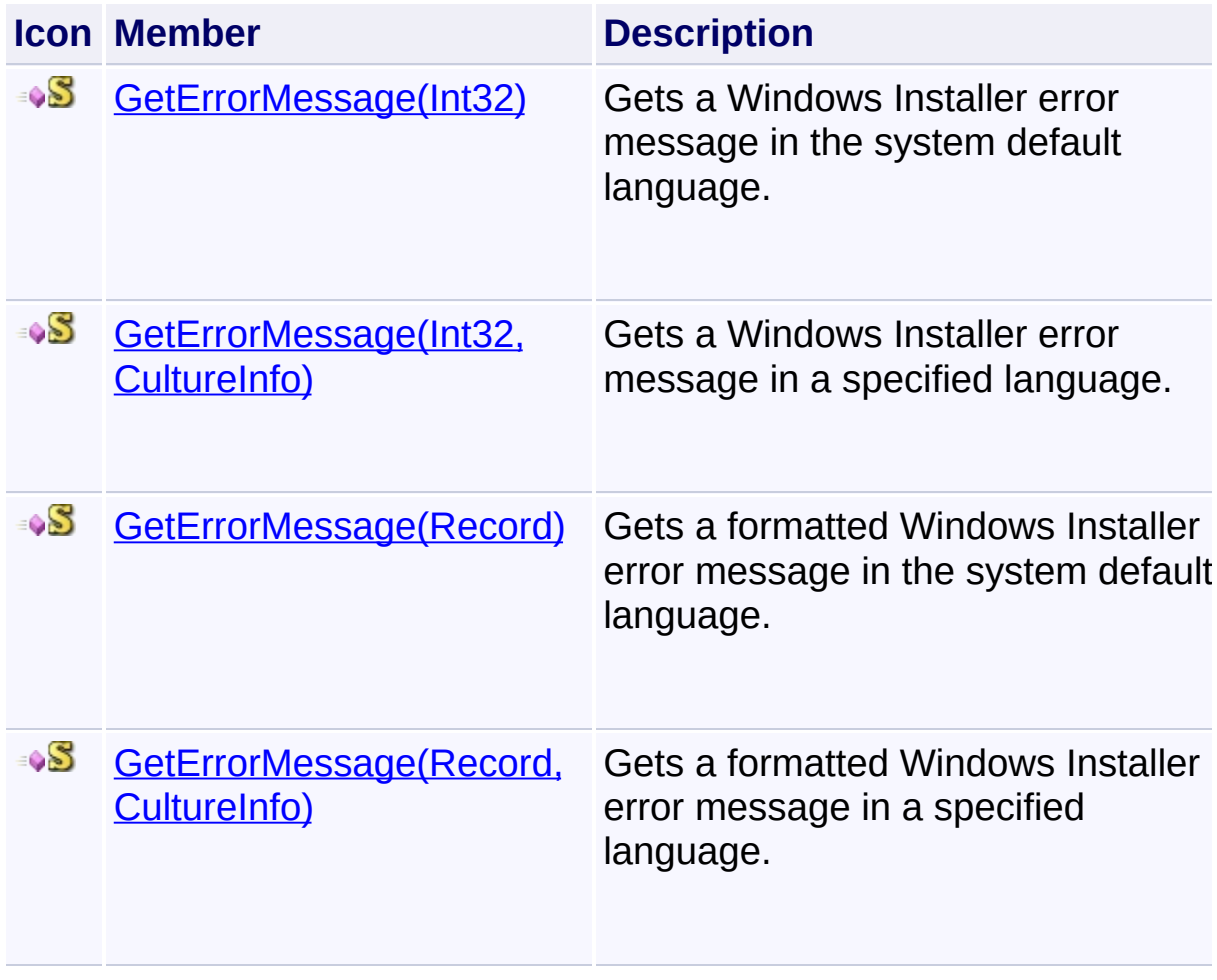

Send comments on this topic to [wix-users@lists.sourceforge.net](mailto:wix-users%40lists.sourceforge.net?Subject=Deployment Tools Foundation)

<span id="page-1139-0"></span>Deployment Tools Foundation**GetErrorMessage Method**

# **(errorRecord)**

Deployment Tools Foundation [Namespaces](#page-2080-0) ► [Microsoft.Deployment.WindowsInstaller](#page-696-0) ► [Installer](#page-1092-0) ► **GetErrorMessage(Record)**

 $|{\mathrm C}\#|$ Gets a formatted Windows Installer error message in the system default language.

## **Declaration Syntax**

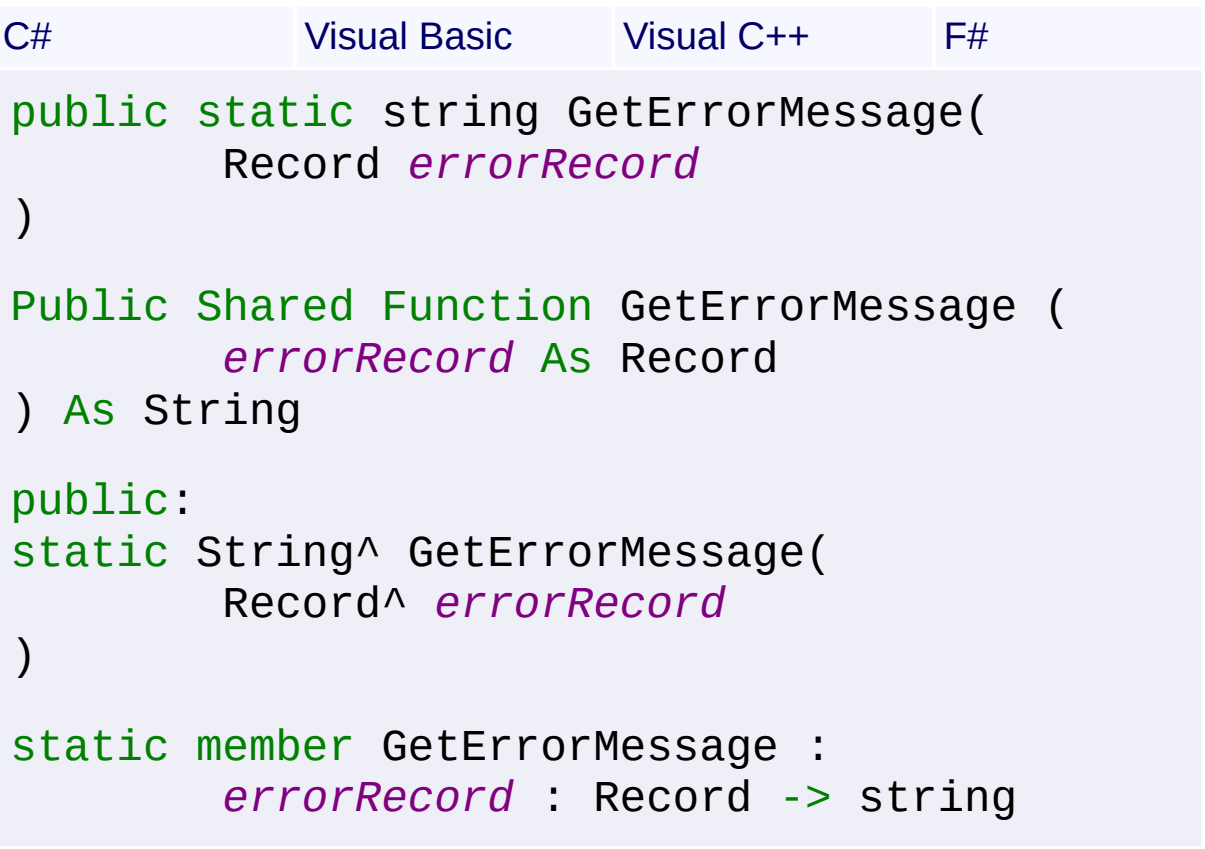

### **Parameters**

### *errorRecord* **([Record](#page-1400-0))**

Error record containing the error number in the first field, and errorspecific parameters in the other fields.

## **Return Value**

#### **[String](http://msdn2.microsoft.com/en-us/library/s1wwdcbf)**

The message string, or null if the error message is not found.

## **Remarks**

Error numbers greater than 2000 refer to MSI "internal" errors, and are always returned in English.

Send comments on this topic to [wix-users@lists.sourceforge.net](mailto:wix-users%40lists.sourceforge.net?Subject=Deployment Tools Foundation)

<span id="page-1141-0"></span>Deployment Tools Foundation [Namespaces](#page-2080-0) ▶ Deployment Tools Foundation**GetErrorMessage Method (errorRecord, culture)**

[Microsoft.Deployment.WindowsInstaller](#page-696-0) ► [Installer](#page-1092-0) ► **GetErrorMessage(Record, CultureInfo)**

 $C#$ Gets a formatted Windows Installer error message in a specified language.

## **Declaration Syntax**

```
C# Visual Basic Visual C++ F#
public static string GetErrorMessage(
        Record errorRecord,
        CultureInfo culture
)
Public Shared Function GetErrorMessage (
        errorRecord As Record,
        culture As CultureInfo
) As String
public:
static String^ GetErrorMessage(
        Record^ errorRecord,
        CultureInfo^ culture
)
static member GetErrorMessage :
        errorRecord : Record *
        culture : CultureInfo -> string
```
**Parameters**

*errorRecord* **([Record](#page-1400-0))**

Error record containing the error number in the first field, and errorspecific parameters in the other fields.

#### *culture* **[\(CultureInfo](http://msdn2.microsoft.com/en-us/library/kx54z3k7))**

The locale for the message.

### **Return Value**

#### **[String](http://msdn2.microsoft.com/en-us/library/s1wwdcbf)**

The message string, or null if the error message or locale is not found.

### **Remarks**

Error numbers greater than 2000 refer to MSI "internal" errors, and are always returned in English.

Send comments on this topic to [wix-users@lists.sourceforge.net](mailto:wix-users%40lists.sourceforge.net?Subject=Deployment Tools Foundation)

<span id="page-1143-0"></span>Deployment Tools Foundation [Namespaces](#page-2080-0) ► [Microsoft.Deployment.WindowsInstaller](#page-696-0) ► [Installer](#page-1092-0) ► **GetErrorMessage(Int32)** Deployment Tools Foundation**GetErrorMessage Method (errorNumber)**

 $C#$ Gets a Windows Installer error message in the system default language.

## **Declaration Syntax**

```
C# Visual Basic Visual C++ F#
public static string GetErrorMessage(
        int errorNumber
)
Public Shared Function GetErrorMessage (
        errorNumber As Integer
) As String
public:
static String^ GetErrorMessage(
        int errorNumber
)
static member GetErrorMessage :
        errorNumber : int -> string
```
### **Parameters**

#### *errorNumber* **[\(Int32\)](http://msdn2.microsoft.com/en-us/library/td2s409d)** The error number.

#### **Return Value**

#### **[String](http://msdn2.microsoft.com/en-us/library/s1wwdcbf)**

The message string, or null if the error message is not found.

## **Remarks**

The returned string may have tokens such as [2] and [3] that are meant to be substituted with context-specific values.

Error numbers greater than 2000 refer to MSI "internal" errors, and are always returned in English.

Send comments on this topic to [wix-users@lists.sourceforge.net](mailto:wix-users%40lists.sourceforge.net?Subject=Deployment Tools Foundation)

<span id="page-1145-0"></span>Deployment Tools Foundation [Namespaces](#page-2080-0) ► [Microsoft.Deployment.WindowsInstaller](#page-696-0) ► [Installer](#page-1092-0) ► **GetErrorMessage(Int32, CultureInfo)** Deployment Tools Foundation**GetErrorMessage Method (errorNumber, culture)**

Gets a Windows Installer error message in a specified language.

 $|C#|$ 

## **Declaration Syntax**

```
C# Visual Basic Visual C++ F#
public static string GetErrorMessage(
        int errorNumber,
        CultureInfo culture
)
Public Shared Function GetErrorMessage (
        errorNumber As Integer,
        culture As CultureInfo
) As String
public:
static String^ GetErrorMessage(
        int errorNumber,
        CultureInfo^ culture
)
static member GetErrorMessage :
        errorNumber : int *
        culture : CultureInfo -> string
```

```
Parameters
```

```
errorNumber (Int32)
   The error number.
```
#### *culture* **[\(CultureInfo](http://msdn2.microsoft.com/en-us/library/kx54z3k7))**

The locale for the message.

## **Return Value**

#### **[String](http://msdn2.microsoft.com/en-us/library/s1wwdcbf)**

The message string, or null if the error message or locale is not found.

### **Remarks**

The returned string may have tokens such as [2] and [3] that are meant to be substituted with context-specific values.

Error numbers greater than 2000 refer to MSI "internal" errors, and are always returned in English.

Send comments on this topic to [wix-users@lists.sourceforge.net](mailto:wix-users%40lists.sourceforge.net?Subject=Deployment Tools Foundation)

Deployment Tools Foundation [Namespaces](#page-2080-0) ► [Microsoft.Deployment.WindowsInstaller](#page-696-0) ► [Installer](#page-1092-0) **GetFileHash(String, Int32[])** Deployment Tools Foundation**GetFileHash Method (path, hash)**

C#

 $\overline{\phantom{a}}$ 

Gets a 128-bit hash of the specified file.

```
Declaration Syntax
```

```
C# Visual Basic Visual C++ F#
public static void GetFileHash(
        string path,
        int[] hash
)
Public Shared Sub GetFileHash (
        path As String,
        hash As Integer()
)
public:
static void GetFileHash(
        String^ path,
        array<int>^ hash
\mathcal{L}static member GetFileHash :
        path : string *
        hash : int[] -> unit
```
## **Parameters**

*path* **([String](http://msdn2.microsoft.com/en-us/library/s1wwdcbf))** Path to the file *hash* **([Int32\[](http://msdn2.microsoft.com/en-us/library/td2s409d)])**

Integer array of length 4 which receives the four 32-bit parts of the hash value.

## **Remarks**

Win32 MSI API: [MsiGetFileHash](http://msdn.microsoft.com/library/en-us/msi/setup/msigetfilehash.asp)

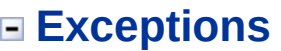

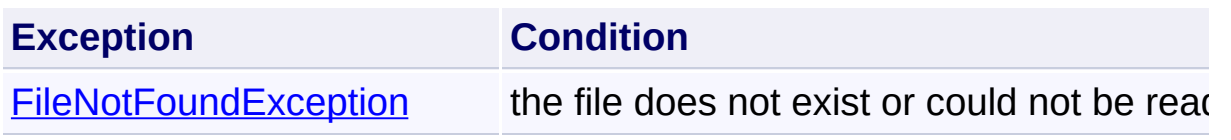

Send comments on this topic to [wix-users@lists.sourceforge.net](mailto:wix-users%40lists.sourceforge.net?Subject=Deployment Tools Foundation)

Deployment Tools Foundation [Namespaces](#page-2080-0) ► [Microsoft.Deployment.WindowsInstaller](#page-696-0) ► [Installer](#page-1092-0) **GetFileLanguage(String)** Deployment Tools Foundation**GetFileLanguage Method (path)**

Gets the language string of the path specified using the format that the installer expects to find them in in the database.

 $C#$ 

```
Declaration Syntax
```

```
C# Visual Basic Visual C++ F#
public static string GetFileLanguage(
        string path
)
Public Shared Function GetFileLanguage (
        path As String
) As String
public:
static String^ GetFileLanguage(
        String^ path
)
static member GetFileLanguage :
        path : string -> string
```
### **Parameters**

*path* **([String](http://msdn2.microsoft.com/en-us/library/s1wwdcbf))** Path to the file

## **Return Value**

#### **[String](http://msdn2.microsoft.com/en-us/library/s1wwdcbf)**

Language string in the form of a decimal language ID, or an empty string if the file does not contain a language ID

## **Remarks**

#### Win32 MSI API: [MsiGetFileVersion](http://msdn.microsoft.com/library/en-us/msi/setup/msigetfileversion.asp)

### **Exceptions**

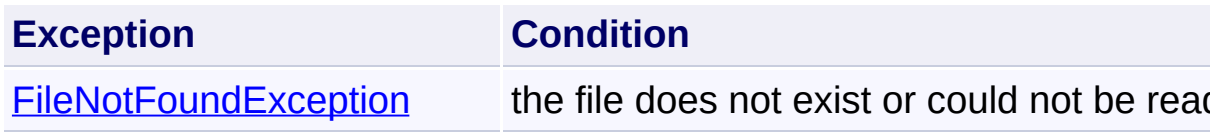

Send comments on this topic to [wix-users@lists.sourceforge.net](mailto:wix-users%40lists.sourceforge.net?Subject=Deployment Tools Foundation)

Deployment Tools Foundation [Namespaces](#page-2080-0) ► [Microsoft.Deployment.WindowsInstaller](#page-696-0) ► [Installer](#page-1092-0) **GetFileVersion(String)** Deployment Tools Foundation**GetFileVersion Method (path)**

C# Gets the version string of the path specified using the format that the installer expects to find it in in the database.

## **Declaration Syntax**

```
C# Visual Basic Visual C++ F#
public static string GetFileVersion(
        string path
)
Public Shared Function GetFileVersion (
        path As String
) As String
public:
static String^ GetFileVersion(
        String^ path
)
static member GetFileVersion :
        path : string -> string
```
### **Parameters**

# *path* **([String](http://msdn2.microsoft.com/en-us/library/s1wwdcbf))**

Path to the file

## **Return Value**

#### **[String](http://msdn2.microsoft.com/en-us/library/s1wwdcbf)**

Version string in the "#.#.#.#" format, or an empty string if the file does not contain version information
# **Remarks**

#### Win32 MSI API: [MsiGetFileVersion](http://msdn.microsoft.com/library/en-us/msi/setup/msigetfileversion.asp)

## **Exceptions**

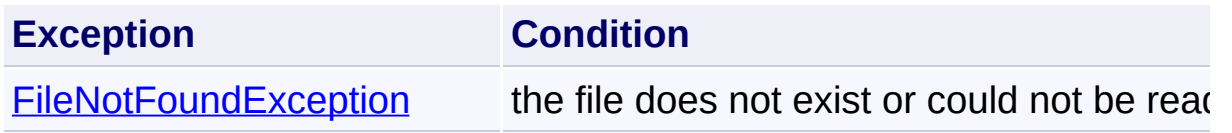

Send comments on this topic to [wix-users@lists.sourceforge.net](mailto:wix-users%40lists.sourceforge.net?Subject=Deployment Tools Foundation)

Deployment Tools Foundation [Namespaces](#page-2080-0) ► [Microsoft.Deployment.WindowsInstaller](#page-696-0) ► [Installer](#page-1092-0) **GetPatchFileList(String, IList<String>)**  $C#$ Deployment Tools Foundation**GetPatchFileList Method (productCode, patches)** [MSI 4.0] Gets the list of files that can be updated by one or more patches. **Declaration Syntax** C# Visual Basic Visual C++ F# public static IList<string> GetPatchFileList( string *productCode*, IList<string> *patches* ) Public Shared Function GetPatchFileList ( *productCode* As String, *patches* As IList(Of String) ) As IList(Of String) public: static IList<String^>^ GetPatchFileList( String^ *productCode*, IList<String^>^ *patches* ) static member GetPatchFileList : *productCode* : string \* patches : IList<string> -> IList<stri

**Parameters**

*productCode* **([String](http://msdn2.microsoft.com/en-us/library/s1wwdcbf))**

ProductCode (GUID) of the product which is the target of the patches

#### *patches* **([IList](http://msdn2.microsoft.com/en-us/library/5y536ey6)<[String](http://msdn2.microsoft.com/en-us/library/s1wwdcbf)>)**

list of file paths of one or more patches to be analyzed

## **Return Value**

#### [IList<](http://msdn2.microsoft.com/en-us/library/5y536ey6)[String>](http://msdn2.microsoft.com/en-us/library/s1wwdcbf)

List of absolute paths of files that can be updated when the patches are applied on this system.

### **Remarks**

Win32 MSI API: [MsiGetPatchFileList](http://msdn.microsoft.com/library/en-us/msi/setup/msigetpatchfilelist.asp)

Send comments on this topic to [wix-users@lists.sourceforge.net](mailto:wix-users%40lists.sourceforge.net?Subject=Deployment Tools Foundation)

Assembly: Microsoft.Deployment.WindowsInstaller (Module: Microsoft.Deployment.WindowsInstaller.dll) Version: 3.0.0.0 (3.11.1.231

 $\Box$ 

Deployment Tools Foundation [Namespaces](#page-2080-0) ► [Microsoft.Deployment.WindowsInstaller](#page-696-0) ► [Installer](#page-1092-0) **GetProductInfoFromScript(String)**  $|C#$ Deployment Tools Foundation**GetProductInfoFromScript Method (scriptFile)**

Gets product information for an installer script file.

# **Declaration Syntax**

```
C# Visual Basic Visual C++ F#
public static ProductInstallation GetProductI
        string scriptFile
)
Public Shared Function GetProductInfoFromScri
        scriptFile As String
) As ProductInstallation
public:
static ProductInstallation^ GetProductInfoFro
        String^ scriptFile
)
static member GetProductInfoFromScript :
```

```
scriptFile : string -> ProductInstall
```
# **Parameters**

#### *scriptFile* **[\(String\)](http://msdn2.microsoft.com/en-us/library/s1wwdcbf)**

Path to a script file generated by [GenerateAdvertiseScript\(String,](#page-1135-0) String, String, Int32, ProcessorArchitecture, Boolean)

### **Return Value**

[ProductInstallation](#page-1343-0)

ProductInstallation stub with advertise-related properties filled in.

# **Remarks**

Only the following properties will be filled in in the returned object:

- [ProductCode](#page-1390-0)
- [AdvertisedLanguage](#page-1355-0)
- [AdvertisedVersion](#page-1362-0)
- [AdvertisedProductName](#page-1360-0)
- [AdvertisedPackageName](#page-1357-0)

Other properties will be null.

Win32 MSI API: [MsiGetProductInfoFromScript](http://msdn.microsoft.com/library/en-us/msi/setup/msigetproductinfofromscript.asp)

# **Exceptions**

**Exception Condition**

ArgumentOutOfRangeException invalid product property was requested

Send comments on this topic to [wix-users@lists.sourceforge.net](mailto:wix-users%40lists.sourceforge.net?Subject=Deployment Tools Foundation)

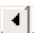

Deployment Tools Foundation**GetShortcutTarget Method**

# **(shortcut)**

Deployment Tools Foundation [Namespaces](#page-2080-0) ► [Microsoft.Deployment.WindowsInstaller](#page-696-0) ► [Installer](#page-1092-0) ► **GetShortcutTarget(String)**

 $|C#|$ Examines a shortcut and returns its product, feature name, and component if available.

# **Declaration Syntax**

```
C# Visual Basic Visual C++ F#
public static ShortcutTarget GetShortcutTarge
        string shortcut
)
Public Shared Function GetShortcutTarget (
        shortcut As String
) As ShortcutTarget
public:
static ShortcutTarget GetShortcutTarget(
        String^ shortcut
)
static member GetShortcutTarget :
        shortcut : string -> ShortcutTarget
```
### **Parameters**

*shortcut* **([String](http://msdn2.microsoft.com/en-us/library/s1wwdcbf))** Full path to a shortcut

**Return Value [ShortcutTarget](#page-1562-0)** 

ShortcutTarget structure containing target product code, feature, and component code

# **Remarks**

Win32 MSI API: [MsiGetShortcutTarget](http://msdn.microsoft.com/library/en-us/msi/setup/msigetshortcuttarget.asp)

Send comments on this topic to [wix-users@lists.sourceforge.net](mailto:wix-users%40lists.sourceforge.net?Subject=Deployment Tools Foundation)

Deployment Tools Foundation [Namespaces](#page-2080-0) ► [Microsoft.Deployment.WindowsInstaller](#page-696-0) ► [Installer](#page-1092-0) ► **InstallMissingComponent(String, String, InstallState)**  $|{\mathrm C}\#|$ Deployment Tools Foundation**InstallMissingComponent Method (product, component, installState)** Installs files that are unexpectedly missing. **Declaration Syntax** C# Visual Basic Visual C++ F# public static void InstallMissingComponent( string *product*, string *component*, InstallState *installState* ) Public Shared Sub InstallMissingComponent ( *product* As String, *component* As String, *installState* As InstallState ) public: static void InstallMissingComponent( String^ *product*, String^ *component*, InstallState *installState* ) static member InstallMissingComponent : *product* : string \* *component* : string \* *installState* : InstallState -> unit

#### **Parameters**

#### *product* **([String](http://msdn2.microsoft.com/en-us/library/s1wwdcbf))**

Product code for the product that owns the component to be installed

#### *component* **([String](http://msdn2.microsoft.com/en-us/library/s1wwdcbf))**

Component to be installed

#### *installState* **[\(InstallState\)](#page-1257-0)**

Specifies the way the component should be installed.

### **Remarks**

Win32 MSI API: MsilnstallMissingComponent

#### **Exceptions**

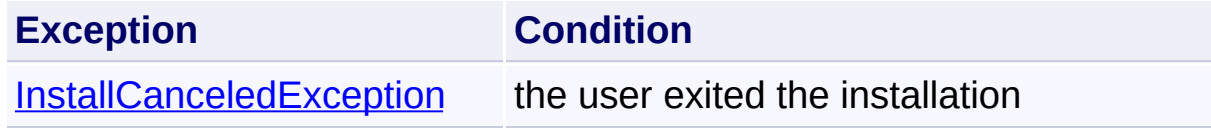

Send comments on this topic to [wix-users@lists.sourceforge.net](mailto:wix-users%40lists.sourceforge.net?Subject=Deployment Tools Foundation)

Deployment Tools Foundation [Namespaces](#page-2080-0) ► [Microsoft.Deployment.WindowsInstaller](#page-696-0) ► [Installer](#page-1092-0) ► **InstallMissingFile(String, String)**  $|{\mathrm C}\#|$ Deployment Tools Foundation**InstallMissingFile Method (product, file)**

Installs files that are unexpectedly missing.

# **Declaration Syntax**

```
C# Visual Basic Visual C++ F#
public static void InstallMissingFile(
        string product,
        string file
)
Public Shared Sub InstallMissingFile (
        product As String,
        file As String
)
public:
static void InstallMissingFile(
        String^ product,
        String^ file
)
static member InstallMissingFile :
        product : string *
        file : string -> unit
```
### **Parameters**

### *product* **([String](http://msdn2.microsoft.com/en-us/library/s1wwdcbf))**

Product code for the product that owns the file to be installed

*file* **[\(String\)](http://msdn2.microsoft.com/en-us/library/s1wwdcbf)** File to be installed

# **Remarks**

Win32 MSI API: MsilnstallMissingFile

**Exceptions**

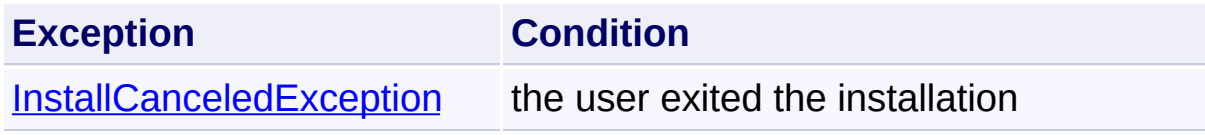

Send comments on this topic to [wix-users@lists.sourceforge.net](mailto:wix-users%40lists.sourceforge.net?Subject=Deployment Tools Foundation)

Deployment Tools Foundation [Namespaces](#page-2080-0) ► [Microsoft.Deployment.WindowsInstaller](#page-696-0) ► [Installer](#page-1092-0) ► **InstallProduct(String, String)** C# Deployment Tools Foundation**InstallProduct Method (packagePath, commandLine)**

Opens an installer package and initializes an install session.

# **Declaration Syntax**

```
C# Visual Basic Visual C++ F#
public static void InstallProduct(
        string packagePath,
        string commandLine
)
Public Shared Sub InstallProduct (
        packagePath As String,
        commandLine As String
)
public:
static void InstallProduct(
        String^ packagePath,
        String^ commandLine
)
static member InstallProduct
        packagePath : string *
        commandLine : string -> unit
```
### **Parameters**

```
packagePath (String)
   path to the patch package
```
#### *commandLine* **([String](http://msdn2.microsoft.com/en-us/library/s1wwdcbf))**

command line property settings

## **Remarks**

To completely remove a product, set REMOVE=ALL in .

This method displays the user interface with the current settings and log mode. You can change user interface settings with the [SetInternalUI\(InstallUIOptions\)](#page-1202-0) and [SetExternalUI\(ExternalUIHandler,](#page-1195-0) InstallLogModes) functions. You can set the log mode with the [EnableLog\(InstallLogModes,](#page-1125-0) String) function.

The [RebootRequired](#page-1186-0) and [RebootInitiated](#page-1185-0) properties should be tested after calling this method.

Win32 MSI API: MsilnstallProduct

## **Exceptions**

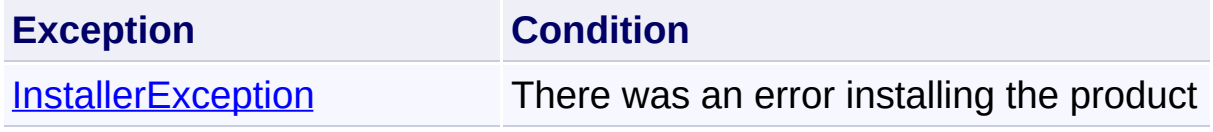

Send comments on this topic to [wix-users@lists.sourceforge.net](mailto:wix-users%40lists.sourceforge.net?Subject=Deployment Tools Foundation)

Deployment Tools Foundation [Namespaces](#page-2080-0) ► [Microsoft.Deployment.WindowsInstaller](#page-696-0) ► [Installer](#page-1092-0) ► **NotifySidChange(String, String)**  $|C#|$ Deployment Tools Foundation**NotifySidChange Method (oldSid, newSid)**

[MSI 3.1] Migrates a user's application configuration data to a new SID.

## **Declaration Syntax**

```
C# Visual Basic Visual C++ F#
public static void NotifySidChange(
        string oldSid,
        string newSid
)
Public Shared Sub NotifySidChange (
        oldSid As String,
        newSid As String
)
public:
static void NotifySidChange(
        String^ oldSid,
        String^ newSid
)
static member NotifySidChange :
        oldSid : string *
        newSid : string -> unit
```
#### **Parameters**

#### *oldSid* **[\(String\)](http://msdn2.microsoft.com/en-us/library/s1wwdcbf)**

Previous user SID that data is to be migrated from

## *newSid* **([String](http://msdn2.microsoft.com/en-us/library/s1wwdcbf))**

New user SID that data is to be migrated to

## **Remarks**

Win32 MSI API: [MsiNotifySidChange](http://msdn.microsoft.com/library/en-us/msi/setup/msinotifysidchange.asp)

Send comments on this topic to [wix-users@lists.sourceforge.net](mailto:wix-users%40lists.sourceforge.net?Subject=Deployment Tools Foundation)

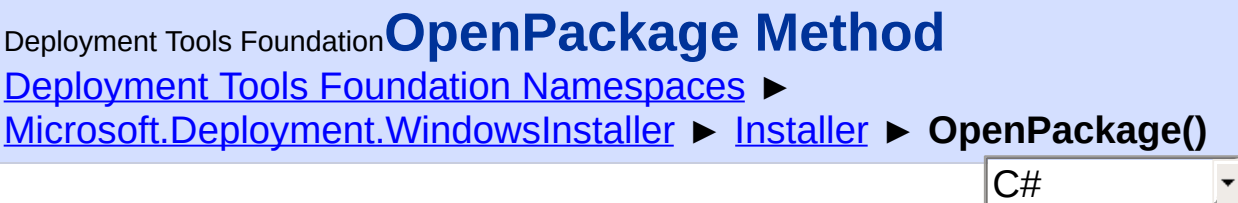

 $\blacktriangledown$ 

# **Members**

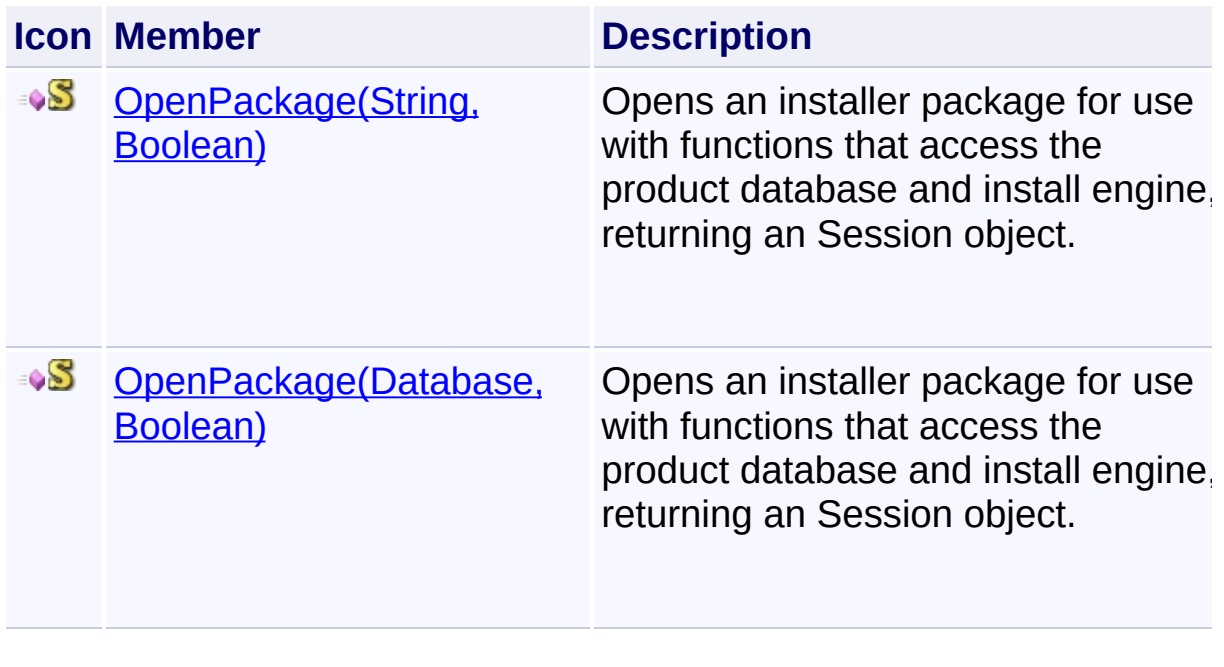

Send comments on this topic to [wix-users@lists.sourceforge.net](mailto:wix-users%40lists.sourceforge.net?Subject=Deployment Tools Foundation)

<span id="page-1168-0"></span>Deployment Tools Foundation**OpenPackage Method (database, ignoreMachineState)**

Deployment Tools Foundation [Namespaces](#page-2080-0) ▶ [Microsoft.Deployment.WindowsInstaller](#page-696-0) ► [Installer](#page-1092-0) **OpenPackage(Database, Boolean)**

C# Opens an installer package for use with functions that access the produ database and install engine, returning an Session object.

# **Declaration Syntax**

```
C# Visual Basic Visual C++ F#
public static Session OpenPackage(
        Database database,
        bool ignoreMachineState
)
Public Shared Function OpenPackage (
        database As Database,
        ignoreMachineState As Boolean
) As Session
public:
static Session^ OpenPackage(
        Database^ database,
        bool ignoreMachineState
)
static member OpenPackage :
        database : Database *
        ignoreMachineState : bool -> Session
```
**Parameters**

*database* **([Database\)](#page-884-0)**

Database used to create the session

#### *ignoreMachineState* **[\(Boolean\)](http://msdn2.microsoft.com/en-us/library/a28wyd50)**

Specifies whether or not the create a Session object that ignores the computer state and that is incapable of changing the current computer state. A value of false yields the normal behavior. A value of true creates a "safe" Session object that cannot change of the current machine state.

# **Return Value**

#### **[Session](#page-1499-0)**

A Session object allowing access to the product database and install engine

## **Remarks**

Note that only one Session object can be opened by a single process. OpenPackage cannot be used in a custom action because the active installation is the only session allowed.

A "safe" Session object ignores the current computer state when openir the package and prevents changes to the current computer state.

The Session object should be  $Close()d$  $Close()d$  after use. It is best that the hand be closed manually as soon as it is no longer needed, as leaving lots of unused handles open can degrade performance.

Win32 MSI APIs: [MsiOpenPackage,](http://msdn.microsoft.com/library/en-us/msi/setup/msiopenpackage.asp) [MsiOpenPackageEx](http://msdn.microsoft.com/library/en-us/msi/setup/msiopenpackageex.asp)

### **Exceptions**

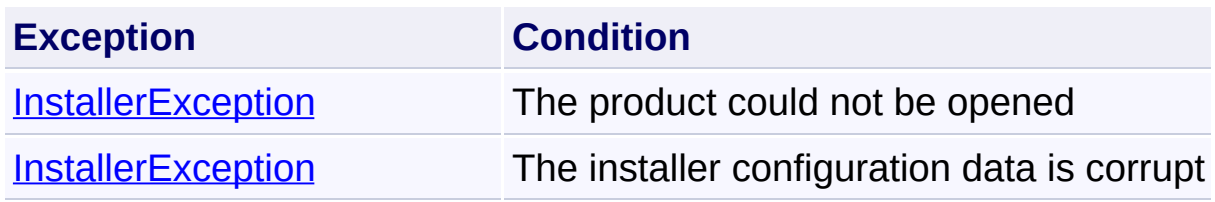

Send comments on this topic to [wix-users@lists.sourceforge.net](mailto:wix-users%40lists.sourceforge.net?Subject=Deployment Tools Foundation)

Assembly: Microsoft.Deployment.WindowsInstaller (Module:

Microsoft.Deployment.WindowsInstaller.dll) Version: 3.0.0.0 (3.11.1.231

<span id="page-1171-0"></span>Deployment Tools Foundation [Namespaces](#page-2080-0) ► [Microsoft.Deployment.WindowsInstaller](#page-696-0) ► [Installer](#page-1092-0) **OpenPackage(String, Boolean)** C# Deployment Tools Foundation**OpenPackage Method (packagePath, ignoreMachineState)**

Opens an installer package for use with functions that access the produ database and install engine, returning an Session object.

# **Declaration Syntax**

```
C# Visual Basic Visual C++ F#
public static Session OpenPackage(
        string packagePath,
        bool ignoreMachineState
)
Public Shared Function OpenPackage (
        packagePath As String,
        ignoreMachineState As Boolean
) As Session
public:
static Session^ OpenPackage(
        String^ packagePath,
        bool ignoreMachineState
)
static member OpenPackage :
        packagePath : string *
        ignoreMachineState : bool -> Session
```
**Parameters**

*packagePath* **[\(String\)](http://msdn2.microsoft.com/en-us/library/s1wwdcbf)**

Path to the package

#### *ignoreMachineState* **[\(Boolean\)](http://msdn2.microsoft.com/en-us/library/a28wyd50)**

Specifies whether or not the create a Session object that ignores the computer state and that is incapable of changing the current computer state. A value of false yields the normal behavior. A value of true creates a "safe" Session object that cannot change of the current machine state.

# **Return Value**

#### **[Session](#page-1499-0)**

A Session object allowing access to the product database and install engine

## **Remarks**

Note that only one Session object can be opened by a single process. OpenPackage cannot be used in a custom action because the active installation is the only session allowed.

A "safe" Session object ignores the current computer state when openir the package and prevents changes to the current computer state.

The Session object should be  $Close()$ d after use. It is best that the hand be closed manually as soon as it is no longer needed, as leaving lots of unused handles open can degrade performance.

Win32 MSI APIs: [MsiOpenPackage,](http://msdn.microsoft.com/library/en-us/msi/setup/msiopenpackage.asp) [MsiOpenPackageEx](http://msdn.microsoft.com/library/en-us/msi/setup/msiopenpackageex.asp)

### **Exceptions**

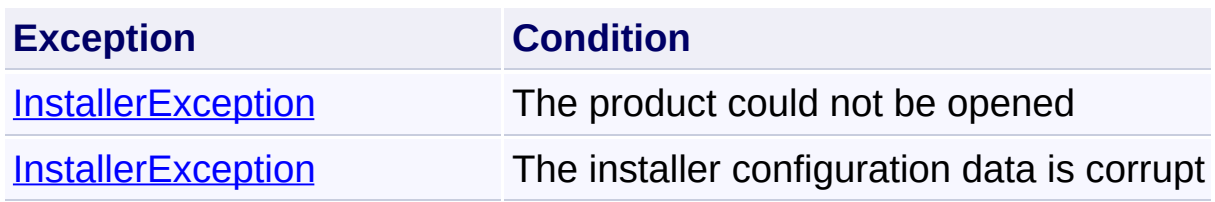

Send comments on this topic to [wix-users@lists.sourceforge.net](mailto:wix-users%40lists.sourceforge.net?Subject=Deployment Tools Foundation)

Assembly: Microsoft.Deployment.WindowsInstaller (Module:

Microsoft.Deployment.WindowsInstaller.dll) Version: 3.0.0.0 (3.11.1.231

Deployment Tools Foundation [Namespaces](#page-2080-0) ► [Microsoft.Deployment.WindowsInstaller](#page-696-0) ► [Installer](#page-1092-0) ► **OpenProduct(String)** C# Deployment Tools Foundation**OpenProduct Method (productCode)**

Opens an installer package for an installed product using the product code.

# **Declaration Syntax**

```
C# Visual Basic Visual C++ F#
public static Session OpenProduct(
        string productCode
)
Public Shared Function OpenProduct (
        productCode As String
) As Session
public:
static Session^ OpenProduct(
        String^ productCode
)
static member OpenProduct :
        productCode : string -> Session
```
#### **Parameters**

*productCode* **([String](http://msdn2.microsoft.com/en-us/library/s1wwdcbf))** Product code of the installed product

**Return Value [Session](#page-1499-0)** 

A Session object allowing access to the product database and install engine, or null if the specified product is not installed.

# **Remarks**

Note that only one Session object can be opened by a single process. OpenProduct cannot be used in a custom action because the active installation is the only session allowed.

The Session object should be [Close\(\)](#page-1237-0)d after use. It is best that the hand be closed manually as soon as it is no longer needed, as leaving lots of unused handles open can degrade performance.

#### Win32 MSI API: [MsiOpenProduct](http://msdn.microsoft.com/library/en-us/msi/setup/msiopenproduct.asp)

# **Exceptions**

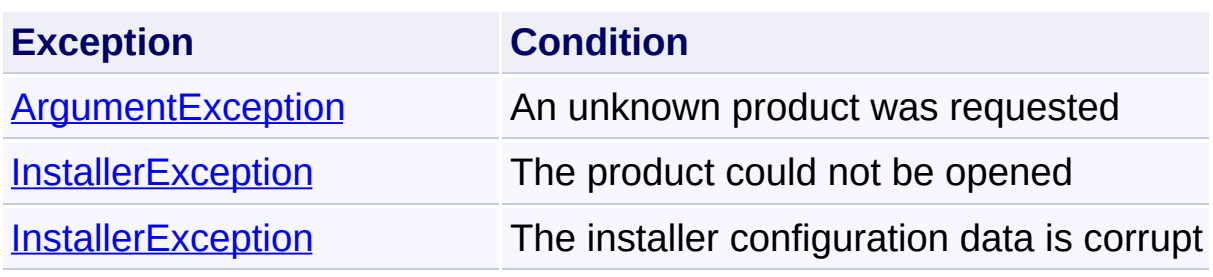

Send comments on this topic to [wix-users@lists.sourceforge.net](mailto:wix-users%40lists.sourceforge.net?Subject=Deployment Tools Foundation)

Deployment Tools Foundation [Namespaces](#page-2080-0) ► [Microsoft.Deployment.WindowsInstaller](#page-696-0) ► [Installer](#page-1092-0) **ProcessAdvertiseScript(String, String, Boolean, Boolean)** C# Deployment Tools Foundation**ProcessAdvertiseScript Method (scriptFile, iconFolder, shortcuts, removeItems)**

Processes an advertise script file into the specified locations.

# **Declaration Syntax**

```
C# Visual Basic Visual C++ F#
public static void ProcessAdvertiseScript(
        string scriptFile,
        string iconFolder,
        bool shortcuts,
        bool removeItems
)
Public Shared Sub ProcessAdvertiseScript (
        scriptFile As String,
        iconFolder As String,
        shortcuts As Boolean,
        removeItems As Boolean
)
public:
static void ProcessAdvertiseScript(
        String^ scriptFile,
        String^ iconFolder,
        bool shortcuts,
        bool removeItems
)
static member ProcessAdvertiseScript :
```

```
scriptFile : string *
iconFolder : string *
shortcuts : bool *
removeItems : bool -> unit
```
## **Parameters**

## *scriptFile* **[\(String\)](http://msdn2.microsoft.com/en-us/library/s1wwdcbf)**

Path to a script file generated by [GenerateAdvertiseScript\(String,](#page-1135-0) String, String, Int32, ProcessorArchitecture, Boolean)

## *iconFolder* **([String](http://msdn2.microsoft.com/en-us/library/s1wwdcbf))**

An optional path to a folder in which advertised icon files and transform files are located. If this parameter is null, no icon or transform files are written.

## *shortcuts* **([Boolean\)](http://msdn2.microsoft.com/en-us/library/a28wyd50)**

True if shortcuts should be created

### *removeItems* **[\(Boolean\)](http://msdn2.microsoft.com/en-us/library/a28wyd50)**

True if specified items are to be removed instead of created

# **Remarks**

The process calling this function must be running under the LocalSyster account. To advertise an application for per-user installation to a targete user, the thread that calls this function must impersonate the targeted user. If the thread calling this function is not impersonating a targeted user, the application is advertised to all users for installation with elevate privileges.

Win32 MSI API: [MsiProcessAdvertiseScript](http://msdn.microsoft.com/library/en-us/msi/setup/msiprocessadvertisescript.asp)

Send comments on this topic to [wix-users@lists.sourceforge.net](mailto:wix-users%40lists.sourceforge.net?Subject=Deployment Tools Foundation)

Deployment Tools Foundation**ProvideAssembly Method (assemblyName, appContext, installMode, isWin32Assembly)**

Deployment Tools Foundation [Namespaces](#page-2080-0) ► [Microsoft.Deployment.WindowsInstaller](#page-696-0) ► [Installer](#page-1092-0) ► **ProvideAssembly(String, String, InstallMode, Boolean)**

 $\blacktriangledown$ Gets the full path to a Windows Installer component containing an assembly. This method prompts for a source and increments the usage count for the feature.

 $C#$ 

# **Declaration Syntax**

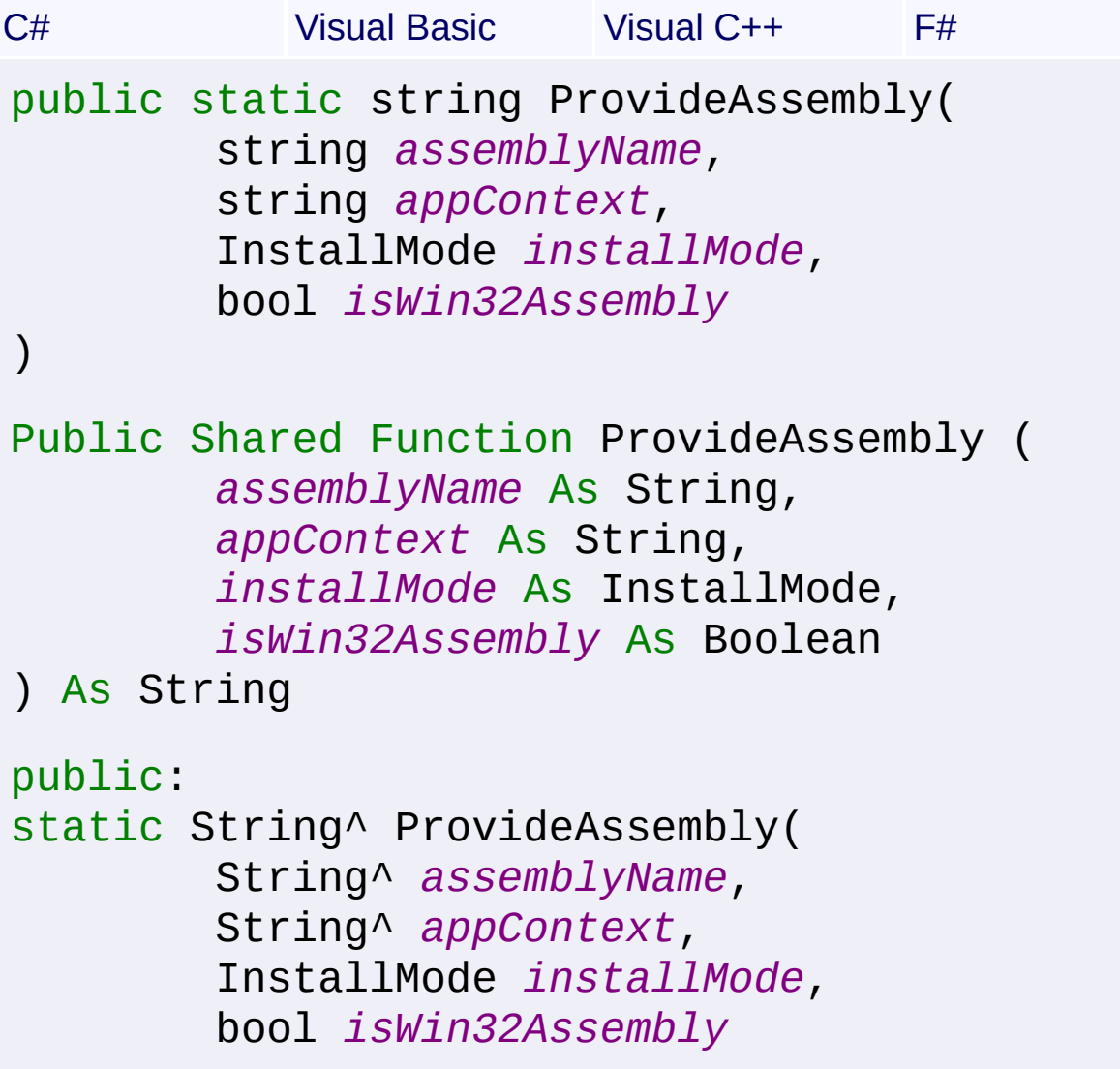

)

```
static member ProvideAssembly :
        assemblyName : string *
        appContext : string *
        installMode : InstallMode *
        isWin32Assembly : bool -> string
```
#### **Parameters**

#### *assemblyName* **[\(String\)](http://msdn2.microsoft.com/en-us/library/s1wwdcbf)**

Assembly name

#### *appContext* **([String](http://msdn2.microsoft.com/en-us/library/s1wwdcbf))**

Set to null for global assemblies. For private assemblies, set to the full path of the application configuration file (.cfg file) or executable file (.exe) of the application to which the assembly has been made private.

#### *installMode* **([InstallMode\)](#page-1253-0)**

Installation mode; this can also include bits from [ReinstallModes](#page-1492-0)

#### *isWin32Assembly* **([Boolean](http://msdn2.microsoft.com/en-us/library/a28wyd50))**

True if this is a Win32 assembly, false if it is a .NET assembly

### **Return Value**

**[String](http://msdn2.microsoft.com/en-us/library/s1wwdcbf)** Path to the assembly

# **Remarks**

Win32 MSI API: [MsiProvideAssembly](http://msdn.microsoft.com/library/en-us/msi/setup/msiprovideassembly.asp)

Send comments on this topic to [wix-users@lists.sourceforge.net](mailto:wix-users%40lists.sourceforge.net?Subject=Deployment Tools Foundation)

Deployment Tools Foundation [Namespaces](#page-2080-0) ► Deployment Tools Foundation**ProvideComponent Method (product, feature, component, installMode)**

[Microsoft.Deployment.WindowsInstaller](#page-696-0) ► [Installer](#page-1092-0) ► **ProvideComponent(String, String, String, InstallMode)**

 $C#$ Gets the full component path, performing any necessary installation. The method prompts for source if necessary and increments the usage cour for the feature.

# **Declaration Syntax**

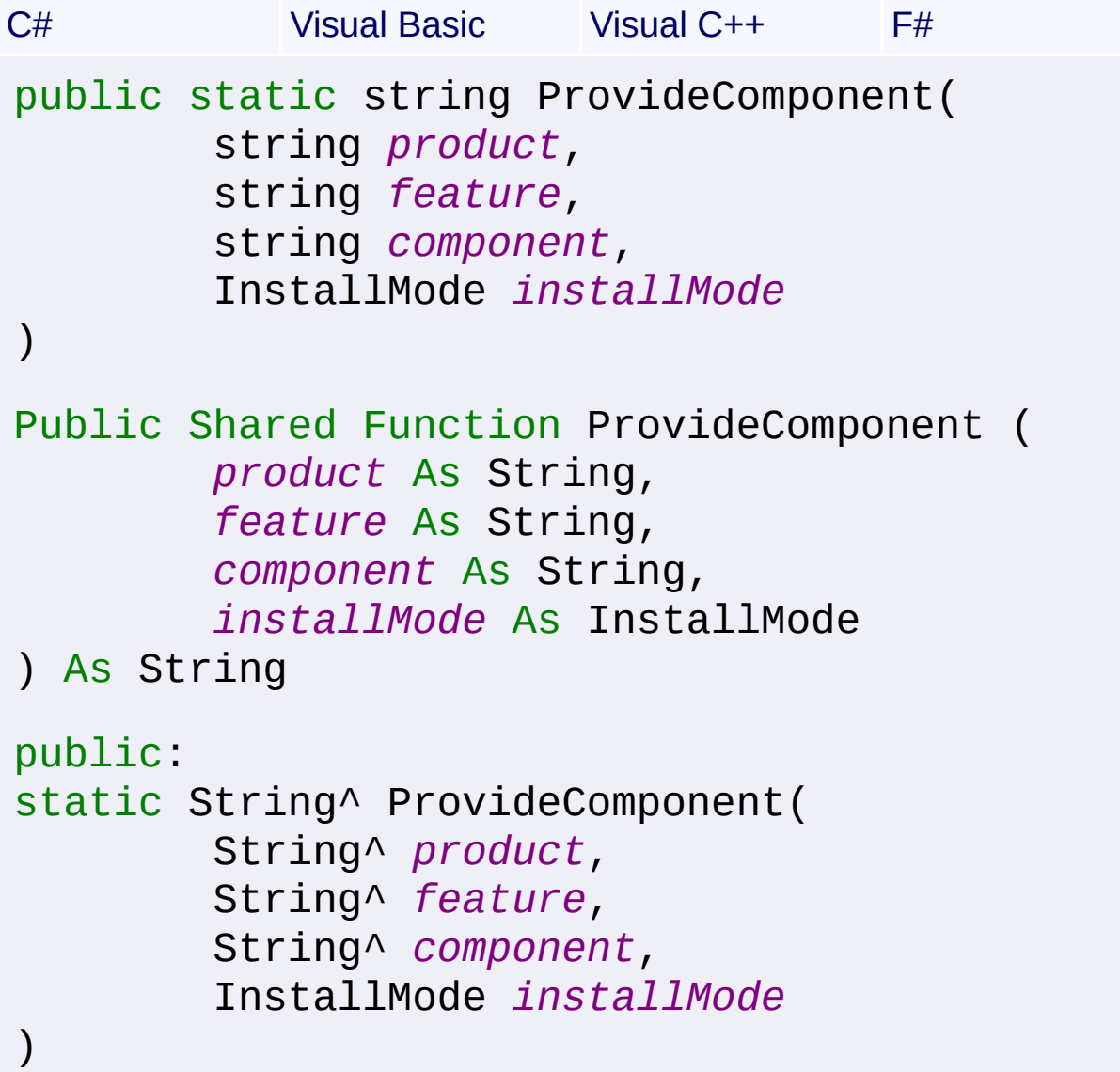

static member ProvideComponent : *product* : string \* *feature* : string \* *component* : string \* *installMode* : InstallMode -> string

# **Parameters**

### *product* **([String](http://msdn2.microsoft.com/en-us/library/s1wwdcbf))**

Product code for the product that contains the feature with the necessary component

#### *feature* **[\(String\)](http://msdn2.microsoft.com/en-us/library/s1wwdcbf)**

Feature ID of the feature with the necessary component

#### *component* **([String](http://msdn2.microsoft.com/en-us/library/s1wwdcbf))**

Component code of the necessary component

#### *installMode* **([InstallMode\)](#page-1253-0)**

Installation mode; this can also include bits from [ReinstallModes](#page-1492-0)

# **Return Value**

**[String](http://msdn2.microsoft.com/en-us/library/s1wwdcbf)** Path to the component

### **Remarks**

Win32 MSI API: [MsiProvideComponent](http://msdn.microsoft.com/library/en-us/msi/setup/msiprovidecomponent.asp)

Send comments on this topic to [wix-users@lists.sourceforge.net](mailto:wix-users%40lists.sourceforge.net?Subject=Deployment Tools Foundation)

Deployment Tools Foundation**ProvideQualifiedComponent Method (component, qualifier, installMode, product)**

Deployment Tools Foundation [Namespaces](#page-2080-0) ► [Microsoft.Deployment.WindowsInstaller](#page-696-0) ► [Installer](#page-1092-0) ► **ProvideQualifiedComponent(String, String, InstallMode, String)**

 $C#$ Gets the full component path for a qualified component that is published by a product and performs any necessary installation. This method prompts for source if necessary and increments the usage count for the feature.

# **Declaration Syntax**

```
C# Visual Basic Visual C++ F#
public static string ProvideQualifiedComponent
        string component,
        string qualifier,
        InstallMode installMode,
        string product
)
Public Shared Function ProvideQualifiedCompon
        component As String,
        qualifier As String,
        installMode As InstallMode,
        product As String
) As String
public:
static String^ ProvideQualifiedComponent(
        String^ component,
        String^ qualifier,
        InstallMode installMode,
```
## String^ *product*

)

```
static member ProvideQualifiedComponent :
        component : string
        qualifier : string *
        installMode : InstallMode *
        product : string -> string
```
#### **Parameters**

#### *component* **([String](http://msdn2.microsoft.com/en-us/library/s1wwdcbf))**

Specifies the component ID for the requested component. This may not be the GUID for the component itself but rather a server that provides the correct functionality, as in the ComponentId column of the PublishComponent table.

#### *qualifier* **[\(String\)](http://msdn2.microsoft.com/en-us/library/s1wwdcbf)**

Specifies a qualifier into a list of advertising components (from PublishComponent Table).

#### *installMode* **([InstallMode\)](#page-1253-0)**

Installation mode; this can also include bits from [ReinstallModes](#page-1492-0)

#### *product* **([String](http://msdn2.microsoft.com/en-us/library/s1wwdcbf))**

Optional; specifies the product to match that has published the qualified component.

#### **Return Value**

**[String](http://msdn2.microsoft.com/en-us/library/s1wwdcbf)** Path to the component

#### **Remarks**

Win32 MSI APIs: [MsiProvideQualifiedComponent](http://msdn.microsoft.com/library/en-us/msi/setup/msiprovidequalifiedcomponent.asp)[MsiProvideQualifiedComponentEx](http://msdn.microsoft.com/library/en-us/msi/setup/msiprovidequalifiedcomponentex.asp)

Send comments on this topic to [wix-users@lists.sourceforge.net](mailto:wix-users%40lists.sourceforge.net?Subject=Deployment Tools Foundation)

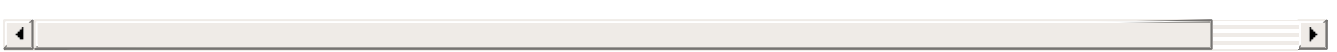

<span id="page-1185-0"></span>Deployment Tools Foundation [Namespaces](#page-2080-0) ► [Microsoft.Deployment.WindowsInstaller](#page-696-0) ► [Installer](#page-1092-0) ► **RebootInitiated** C# Deployment Tools Foundation**RebootInitiated Property**

Indicates whether a system reboot has been initiated after running an installation or configuration operation.

# **Declaration Syntax**

```
C# Visual Basic Visual C++ F#
public static bool RebootInitiated { get; }
Public Shared ReadOnly Property RebootInitiat
        Get
public:
static property bool RebootInitiated {
        bool get ();
}
static member RebootInitiated : bool with get
```
### **Property Value**

**[Boolean](http://msdn2.microsoft.com/en-us/library/a28wyd50)** 

Send comments on this topic to [wix-users@lists.sourceforge.net](mailto:wix-users%40lists.sourceforge.net?Subject=Deployment Tools Foundation)

Assembly: Microsoft.Deployment.WindowsInstaller (Module: Microsoft.Deployment.WindowsInstaller.dll) Version: 3.0.0.0 (3.11.1.231

 $\blacktriangleright$ 

```
Namespaces ►
Microsoft.Deployment.WindowsInstaller ► Installer ►
RebootRequired
                                          C#Deployment Tools FoundationRebootRequired Property
```
Indicates whether a system reboot is required after running an installation or configuration operation.

```
Declaration Syntax
```

```
C# Visual Basic Visual C++ F#
public static bool RebootRequired { get; }
Public Shared ReadOnly Property RebootRequire
        Get
public:
static property bool RebootRequired {
        bool get ();
}
static member RebootRequired : bool with get
```
**Property Value**

**[Boolean](http://msdn2.microsoft.com/en-us/library/a28wyd50)** 

Send comments on this topic to [wix-users@lists.sourceforge.net](mailto:wix-users%40lists.sourceforge.net?Subject=Deployment Tools Foundation)

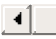

```
Deployment Tools Foundation Namespaces ►
Microsoft.Deployment.WindowsInstallerInstaller ►
ReinstallFeature(String, String, ReinstallModes)
                                          |C#Deployment Tools FoundationReinstallFeature Method
(product, feature, reinstallModes)
 Reinstalls a feature.
 Declaration Syntax
 C# Visual Basic Visual C++ F#
  public static void ReinstallFeature(
           string product,
           string feature,
           ReinstallModes reinstallModes
  )
  Public Shared Sub ReinstallFeature (
           product As String,
           feature As String,
           reinstallModes As ReinstallModes
  )
  public:
  static void ReinstallFeature(
           String^ product,
           String^ feature,
           ReinstallModes reinstallModes
  \mathcal{L}static member ReinstallFeature :
           product string
           feature : string *
           reinstallModes : ReinstallModes -> unit
```
#### **Parameters**

### *product* **([String](http://msdn2.microsoft.com/en-us/library/s1wwdcbf))**

Product code for the product containing the feature to be reinstalled

# *feature* **[\(String\)](http://msdn2.microsoft.com/en-us/library/s1wwdcbf)**

Feature to be reinstalled

#### *reinstallModes* **[\(ReinstallModes\)](#page-1492-0)**

Reinstall modes

### **Remarks**

#### Win32 MSI API: [MsiReinstallFeature](http://msdn.microsoft.com/library/en-us/msi/setup/msireinstallfeature.asp)

#### **Exceptions**

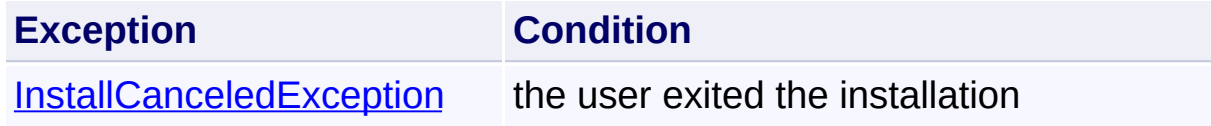

Send comments on this topic to [wix-users@lists.sourceforge.net](mailto:wix-users%40lists.sourceforge.net?Subject=Deployment Tools Foundation)

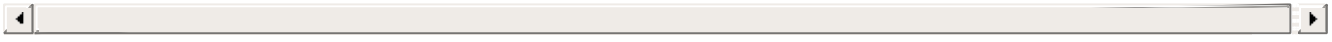

Deployment Tools Foundation [Namespaces](#page-2080-0) ► [Microsoft.Deployment.WindowsInstaller](#page-696-0) ► [Installer](#page-1092-0) ► **ReinstallProduct(String, ReinstallModes)**  $|C#$ Deployment Tools Foundation**ReinstallProduct Method (product, reinstallModes)** Reinstalls a product. **Declaration Syntax** C# Visual Basic Visual C++ F# public static void ReinstallProduct( string *product*, ReinstallModes *reinstallModes* ) Public Shared Sub ReinstallProduct ( *product* As String, *reinstallModes* As ReinstallModes ) public: static void ReinstallProduct( String^ *product*, ReinstallModes *reinstallModes* ) static member ReinstallProduct : *product* : string \* *reinstallModes* : ReinstallModes -> unit

### **Parameters**

#### *product* **([String](http://msdn2.microsoft.com/en-us/library/s1wwdcbf))** Product code for the product to be reinstalled

#### *reinstallModes* **[\(ReinstallModes\)](#page-1492-0)** Reinstall modes

### **Remarks**

Win32 MSI API: [MsiReinstallProduct](http://msdn.microsoft.com/library/en-us/msi/setup/msireinstallproduct.asp)

**Exceptions**

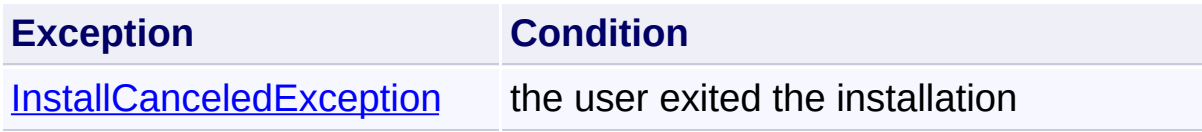

Send comments on this topic to [wix-users@lists.sourceforge.net](mailto:wix-users%40lists.sourceforge.net?Subject=Deployment Tools Foundation)

Assembly: Microsoft.Deployment.WindowsInstaller (Module: Microsoft.Deployment.WindowsInstaller.dll) Version: 3.0.0.0 (3.11.1.231

Ħ

 $\lceil \cdot \rceil$ 

Deployment Tools Foundation [Namespaces](#page-2080-0) ► [Microsoft.Deployment.WindowsInstaller](#page-696-0) ► [Installer](#page-1092-0) ► **RemovePatches(IList<String>, String, String)** C# Deployment Tools Foundation**RemovePatches Method (patches, productCode, commandLine)**

Removes one or more patches from a single product. To remove a patc from multiple products, RemovePatches must be called for each produc

### **Declaration Syntax**

```
C# Visual Basic Visual C++ F#
public static void RemovePatches(
        IList<string> patches,
        string productCode,
        string commandLine
)
Public Shared Sub RemovePatches (
        patches As IList(Of String),
        productCode As String,
        commandLine As String
)
public:
static void RemovePatches(
        IList<String^>^ patches,
        String^ productCode,
        String^ commandLine
)
static member RemovePatches :
        patches : IList<string> *
        productCode : string *
```
### **Parameters**

#### *patches* **([IList](http://msdn2.microsoft.com/en-us/library/5y536ey6)<[String](http://msdn2.microsoft.com/en-us/library/s1wwdcbf)>)**

List of patches to remove. Each patch can be specified by the GUII of the patch or the full path to the patch package.

#### *productCode* **([String](http://msdn2.microsoft.com/en-us/library/s1wwdcbf))**

The ProductCode (GUID) of the product from which the patches are removed. This parameter cannot be null.

#### *commandLine* **([String](http://msdn2.microsoft.com/en-us/library/s1wwdcbf))**

optional command line property settings

### **Remarks**

The [RebootRequired](#page-1186-0) and [RebootInitiated](#page-1185-0) properties should be tested after calling this method.

Win32 MSI API: [MsiRemovePatches](http://msdn.microsoft.com/library/en-us/msi/setup/msiremovepatches.asp)

### **Exceptions**

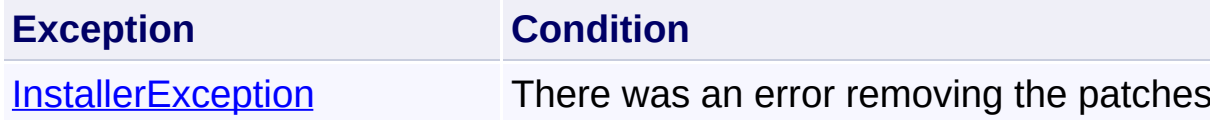

Send comments on this topic to [wix-users@lists.sourceforge.net](mailto:wix-users%40lists.sourceforge.net?Subject=Deployment Tools Foundation)

#### Deployment Tools Foundation**SetExternalUI Method** Deployment Tools Foundation [Namespaces](#page-2080-0) ► [Microsoft.Deployment.WindowsInstaller](#page-696-0) ► [Installer](#page-1092-0) ► **SetExternalUI()** C#  $\vert \cdot \vert$

### **Members**

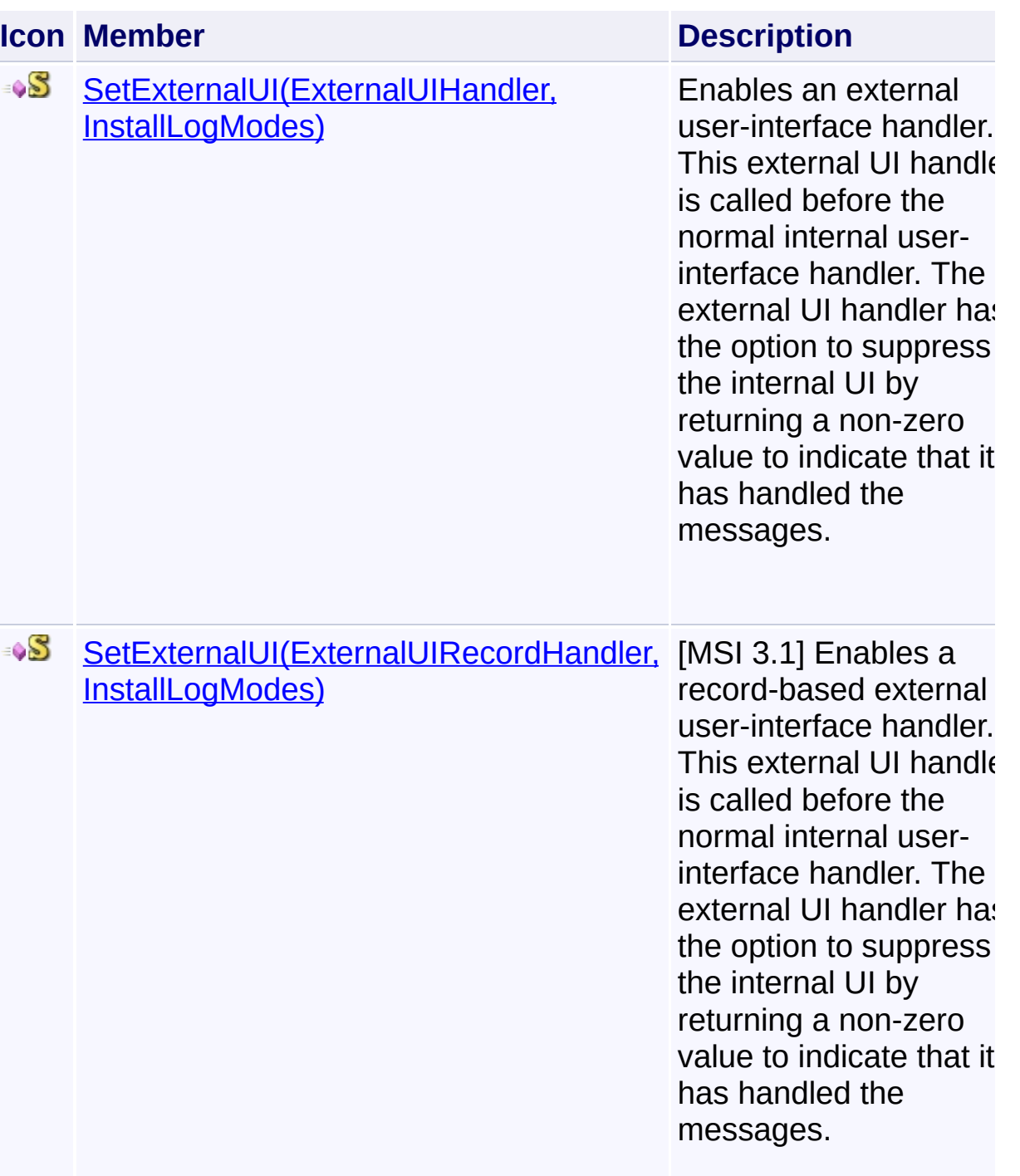

Send comments on this topic to [wix-users@lists.sourceforge.net](mailto:wix-users%40lists.sourceforge.net?Subject=Deployment Tools Foundation)

<span id="page-1195-0"></span>Deployment Tools Foundation**SetExternalUI Method (uiHandler,**

# **messageFilter)**

Deployment Tools Foundation [Namespaces](#page-2080-0) ► [Microsoft.Deployment.WindowsInstaller](#page-696-0) ► [Installer](#page-1092-0) ► **SetExternalUI(ExternalUIHandler, InstallLogModes)**

 $C#$ Enables an external user-interface handler. This external UI handler is called before the normal internal user-interface handler. The external UI handler has the option to suppress the internal UI by returning a non-ze value to indicate that it has handled the messages.

## **Declaration Syntax**

```
C# Visual Basic Visual C++ F#
public static ExternalUIHandler SetExternalUI
        ExternalUIHandler uiHandler,
        InstallLogModes messageFilter
)
Public Shared Function SetExternalUI (
        uiHandler As ExternalUIHandler,
        messageFilter As InstallLogModes
) As ExternalUIHandler
public:
static ExternalUIHandler^ SetExternalUI(
        ExternalUIHandler^ uiHandler,
        InstallLogModes messageFilter
)
static member SetExternalUI :
        uiHandler : ExternalUIHandler *
        messageFilter : InstallLogModes -> External Union
```
### **Parameters**

#### *uiHandler* **([ExternalUIHandler](#page-996-0))**

A callback delegate that handles the UI messages

#### *messageFilter* **[\(InstallLogModes\)](#page-1248-0)**

Specifies which messages to handle using the external message handler. If the external handler returns a non-zero result, then that message will not be sent to the UI, instead the message will be logged if logging has been enabled.

### **Return Value**

#### [ExternalUIHandler](#page-996-0)

The previously set external handler, or null if there was no previously set handler

### **Remarks**

To restore the previous UI handler, a second call is made to SetExternalUI using the ExternalUIHandler returned by the first call to SetExternalUI and specifying [None](#page-1248-0) as the message filter.

The external user interface handler does not have full control over the external user interface unless [SetInternalUI\(InstallUIOptions\)](#page-1202-0) is called with the uiLevel parameter set to [Silent](#page-1260-0). If SetInternalUI is not called, the internal user interface level defaults to [Basic.](#page-1260-0) As a result, any message not handled by the external user interface handler is handled by Window Installer. The initial "Preparing to install..." dialog always appears even in the external user interface handler handles all messages.

SetExternalUI should only be called from a bootstrapping application. You cannot call it from a custom action

Win32 MSI API: [MsiSetExternalUI](http://msdn.microsoft.com/library/en-us/msi/setup/msisetexternalui.asp)

Send comments on this topic to [wix-users@lists.sourceforge.net](mailto:wix-users%40lists.sourceforge.net?Subject=Deployment Tools Foundation)

 $\left| \cdot \right|$ 

 $\blacktriangleright$ 

<span id="page-1198-0"></span>Deployment Tools Foundation**SetExternalUI Method (uiHandler,**

# **messageFilter)**

Deployment Tools Foundation [Namespaces](#page-2080-0) ► [Microsoft.Deployment.WindowsInstaller](#page-696-0) ► [Installer](#page-1092-0) ► **SetExternalUI(ExternalUIRecordHandler, InstallLogModes)**

 $C#$ [MSI 3.1] Enables a record-based external user-interface handler. This external UI handler is called before the normal internal user-interface handler. The external UI handler has the option to suppress the internal UI by returning a non-zero value to indicate that it has handled the messages.

# **Declaration Syntax**

```
C# Visual Basic Visual C++ F#
public static ExternalUIRecordHandler SetExte
        ExternalUIRecordHandler uiHandler,
        InstallLogModes messageFilter
)
Public Shared Function SetExternalUI (
        uiHandler As ExternalUIRecordHandler,
        messageFilter As InstallLogModes
) As ExternalUIRecordHandler
public:
static ExternalUIRecordHandler^ SetExternalUI
        ExternalUIRecordHandler^ uiHandler,
        InstallLogModes messageFilter
)
static member SetExternalUI :
        uiHandler : ExternalUIRecordHandler *
        messageFilter : InstallLogModes -> Ex
```
### **Parameters**

#### *uiHandler* **([ExternalUIRecordHandler](#page-998-0))**

A callback delegate that handles the UI messages

#### *messageFilter* **[\(InstallLogModes\)](#page-1248-0)**

Specifies which messages to handle using the external message handler. If the external handler returns a non-zero result, then that message will not be sent to the UI, instead the message will be logged if logging has been enabled.

### **Return Value**

#### **[ExternalUIRecordHandler](#page-998-0)**

The previously set external handler, or null if there was no previously set handler

### **Remarks**

To restore the previous UI handler, a second call is made to SetExternalUI using the ExternalUIHandler returned by the first call to SetExternalUI and specifying [None](#page-1248-0) as the message filter.

The external user interface handler does not have full control over the external user interface unless [SetInternalUI\(InstallUIOptions\)](#page-1202-0) is called with the uiLevel parameter set to [Silent](#page-1260-0). If SetInternalUI is not called, the internal user interface level defaults to [Basic.](#page-1260-0) As a result, any message not handled by the external user interface handler is handled by Window Installer. The initial "Preparing to install..." dialog always appears even in the external user interface handler handles all messages.

SetExternalUI should only be called from a bootstrapping application. You cannot call it from a custom action

Win32 MSI API: [MsiSetExternalUIRecord](http://msdn.microsoft.com/library/en-us/msi/setup/msisetexternaluirecord.asp)

Send comments on this topic to [wix-users@lists.sourceforge.net](mailto:wix-users%40lists.sourceforge.net?Subject=Deployment Tools Foundation)

 $\left| \cdot \right|$ 

 $\blacktriangleright$ 

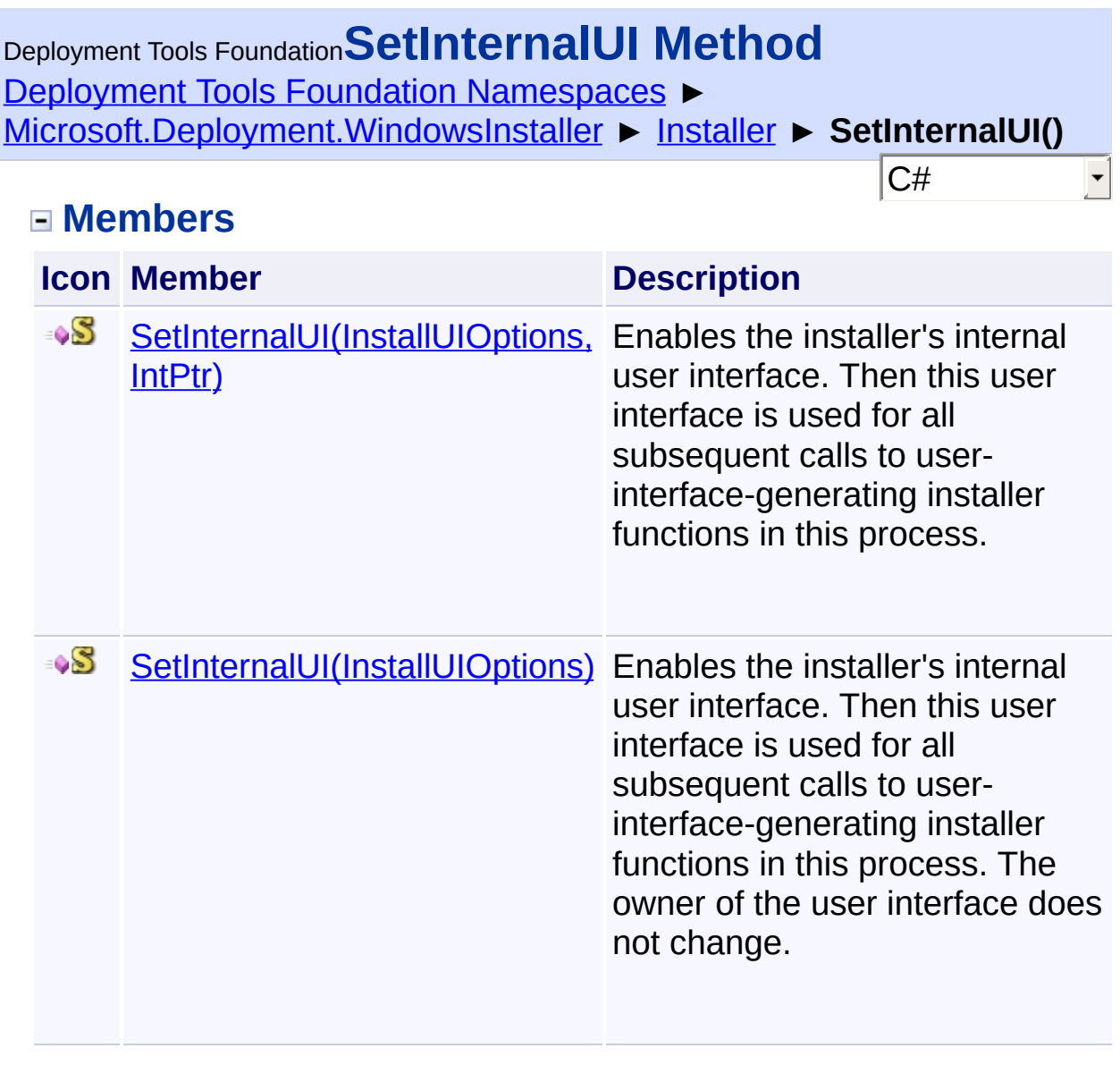

Send comments on this topic to [wix-users@lists.sourceforge.net](mailto:wix-users%40lists.sourceforge.net?Subject=Deployment Tools Foundation)

<span id="page-1202-0"></span>Deployment Tools Foundation [Namespaces](#page-2080-0) ► [Microsoft.Deployment.WindowsInstaller](#page-696-0) ► [Installer](#page-1092-0) **SetInternalUI(InstallUIOptions)** Deployment Tools Foundation**SetInternalUI Method (uiOptions)**

 $C#$ Enables the installer's internal user interface. Then this user interface is used for all subsequent calls to user-interface-generating installer functions in this process. The owner of the user interface does not change.

### **Declaration Syntax**

```
C# Visual Basic Visual C++ F#
public static InstallUIOptions SetInternalUI(
        InstallUIOptions uiOptions
)
Public Shared Function SetInternalUI (
        uiOptions As InstallUIOptions
) As InstallUIOptions
public:
static InstallUIOptions SetInternalUI(
        InstallUIOptions uiOptions
)
static member SetInternalUI :
        uiOptions : InstallUIOptions -> Insta
```
### **Parameters**

*uiOptions* **([InstallUIOptions\)](#page-1260-0)** Specifies the level of complexity of the user interface

**Return Value [InstallUIOptions](#page-1260-0)** 

The previous user interface level

### **Remarks**

Win32 MSI API: [MsiSetInternalUI](http://msdn.microsoft.com/library/en-us/msi/setup/msisetinternalui.asp)

Send comments on this topic to [wix-users@lists.sourceforge.net](mailto:wix-users%40lists.sourceforge.net?Subject=Deployment Tools Foundation)

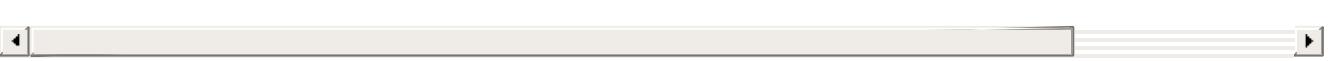

<span id="page-1204-0"></span>Deployment Tools Foundation**SetInternalUI Method (uiOptions, windowHandle)**

Deployment Tools Foundation [Namespaces](#page-2080-0) ▶ [Microsoft.Deployment.WindowsInstaller](#page-696-0) ► [Installer](#page-1092-0) **SetInternalUI(InstallUIOptions, IntPtr)**

C# Enables the installer's internal user interface. Then this user interface is used for all subsequent calls to user-interface-generating installer functions in this process.

## **Declaration Syntax**

```
C# Visual Basic Visual C++ F#
public static InstallUIOptions SetInternalUI(
        InstallUIOptions uiOptions,
        ref IntPtr windowHandle
)
Public Shared Function SetInternalUI (
        uiOptions As InstallUIOptions,
        ByRef windowHandle As IntPtr
) As InstallUIOptions
public:
static InstallUIOptions SetInternalUI(
        InstallUIOptions uiOptions,
        IntPtr% windowHandle
)
static member SetInternalUI :
        uiOptions : InstallUIOptions *
        windowHandle : IntPtr byref -> Instal
```
**Parameters**

#### *uiOptions* **([InstallUIOptions\)](#page-1260-0)**

Specifies the level of complexity of the user interface

#### *windowHandle* **[\(IntPtr\)](http://msdn2.microsoft.com/en-us/library/5he14kz8)**

Handle to a window, which becomes the owner of any user interface created. A pointer to the previous owner of the user interface is returned.

### **Return Value**

[InstallUIOptions](#page-1260-0) The previous user interface level

### **Remarks**

Win32 MSI API: [MsiSetInternalUI](http://msdn.microsoft.com/library/en-us/msi/setup/msisetinternalui.asp)

Send comments on this topic to [wix-users@lists.sourceforge.net](mailto:wix-users%40lists.sourceforge.net?Subject=Deployment Tools Foundation)

Assembly: Microsoft.Deployment.WindowsInstaller (Module: Microsoft.Deployment.WindowsInstaller.dll) Version: 3.0.0.0 (3.11.1.231

 $\vert \cdot \vert$ 

```
Deployment Tools Foundation Namespaces ►
Microsoft.Deployment.WindowsInstallerInstaller
UseFeature(String, String, InstallMode)
                                                 C#
Deployment Tools FoundationUseFeature Method
(productCode, feature, installMode)
```
increments the usage count for a particular feature and returns the installation state for that feature. This method should be used to indicate an application's intent to use a feature.

### **Declaration Syntax**

```
C# Visual Basic Visual C++ F#
public static InstallState UseFeature(
        string productCode,
        string feature,
        InstallMode installMode
)
Public Shared Function UseFeature (
        productCode As String,
        feature As String,
        installMode As InstallMode
) As InstallState
public:
static InstallState UseFeature(
        String^ productCode,
        String^ feature,
        InstallMode installMode
)
static member UseFeature :
        productCode : string *
```
### *feature* : string \* *installMode* : InstallMode -> InstallS

#### **Parameters**

*productCode* **([String](http://msdn2.microsoft.com/en-us/library/s1wwdcbf))** The product code of the product.

*feature* **[\(String\)](http://msdn2.microsoft.com/en-us/library/s1wwdcbf)** The feature to be used.

*installMode* **([InstallMode\)](#page-1253-0)** Must have the value [NoDetection](#page-1253-0).

#### **Return Value**

**[InstallState](#page-1257-0)** The installed state of the feature.

### **Remarks**

The UseFeature method should only be used on features known to be published. The application should determine the status of the feature by calling either the FeatureState method or Features method.

Win32 MSI APIs: [MsiUseFeature,](http://msdn.microsoft.com/library/en-us/msi/setup/msiusefeature.asp) [MsiUseFeatureEx](http://msdn.microsoft.com/library/en-us/msi/setup/msiusefeatureex.asp)

Send comments on this topic to [wix-users@lists.sourceforge.net](mailto:wix-users%40lists.sourceforge.net?Subject=Deployment Tools Foundation)

Assembly: Microsoft.Deployment.WindowsInstaller (Module: Microsoft.Deployment.WindowsInstaller.dll) Version: 3.0.0.0 (3.11.1.231

 $\blacktriangleright$ 

Deployment Tools Foundation [Namespaces](#page-2080-0) ▶ [Microsoft.Deployment.WindowsInstaller](#page-696-0) ► [Installer](#page-1092-0) ► **VerifyPackage(String)**  $|C#$ Deployment Tools Foundation**VerifyPackage Method (packagePath)**

Verifies that the given file is an installation package.

## **Declaration Syntax**

```
C# Visual Basic Visual C++ F#
public static bool VerifyPackage(
        string packagePath
)
Public Shared Function VerifyPackage (
        packagePath As String
) As Boolean
public:
static bool VerifyPackage(
        String^ packagePath
)
static member VerifyPackage :
        packagePath : string -> bool
```
### **Parameters**

#### *packagePath* **[\(String\)](http://msdn2.microsoft.com/en-us/library/s1wwdcbf)** Path to the package

### **Return Value**

[Boolean](http://msdn2.microsoft.com/en-us/library/a28wyd50) True if the file is an installation package; false otherwise.

### **Remarks**

### Win32 MSI API: [MsiVerifyPackage](http://msdn.microsoft.com/library/en-us/msi/setup/msiverifypackage.asp)

### **Exceptions**

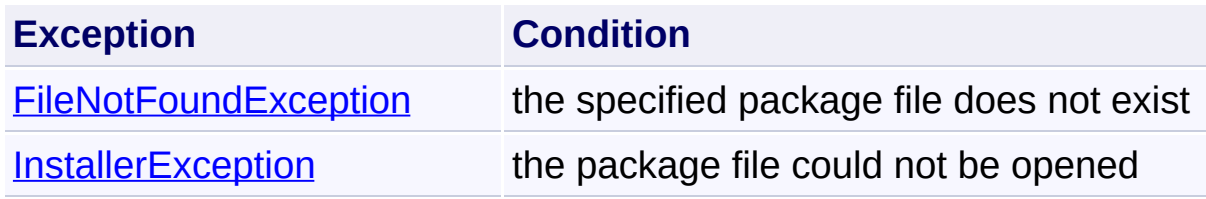

Send comments on this topic to [wix-users@lists.sourceforge.net](mailto:wix-users%40lists.sourceforge.net?Subject=Deployment Tools Foundation)

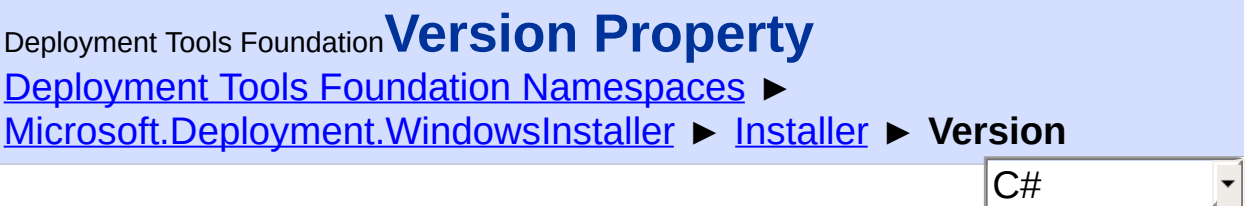

Gets the current version of the installer.

### **Declaration Syntax**

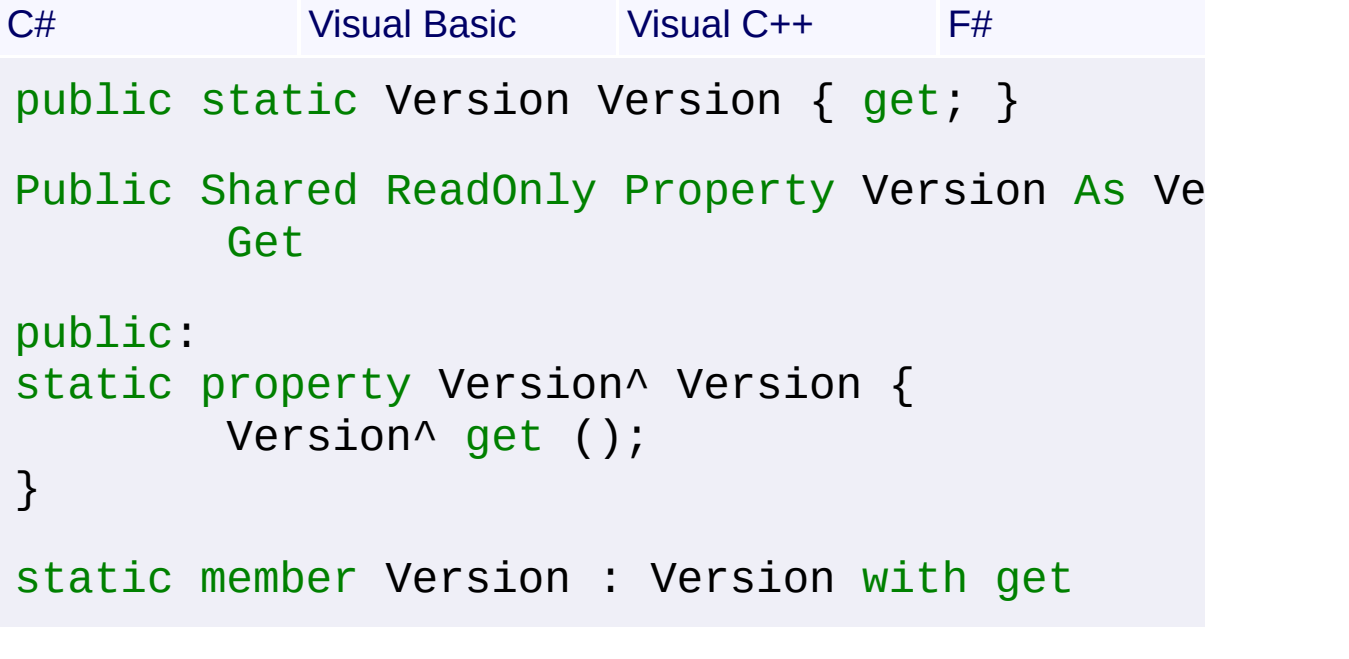

**Property Value**

**[Version](http://msdn2.microsoft.com/en-us/library/hdxyt63s)** 

Send comments on this topic to [wix-users@lists.sourceforge.net](mailto:wix-users%40lists.sourceforge.net?Subject=Deployment Tools Foundation)

Assembly: Microsoft.Deployment.WindowsInstaller (Module: Microsoft.Deployment.WindowsInstaller.dll) Version: 3.0.0.0 (3.11.1.231

 $\left| \cdot \right|$ 

<span id="page-1211-0"></span>Deployment Tools Foundation [Namespaces](#page-2080-0) ► [Microsoft.Deployment.WindowsInstaller](#page-696-0) ► **InstallerException** Deployment Tools Foundation**InstallerException Class**

C#

Base class for Windows Installer exceptions.

### **Declaration Syntax**

```
C# Visual Basic Visual C++ F#
[SerializableAttribute]
public class InstallerException : SystemExcep
<SerializableAttribute>
Public Class InstallerException
        Inherits SystemException
[SerializableAttribute]
public ref class InstallerException : public
[<SerializableAttribute>]
type InstallerException =
    class
        inherit SystemException
    end
```
### **Members**

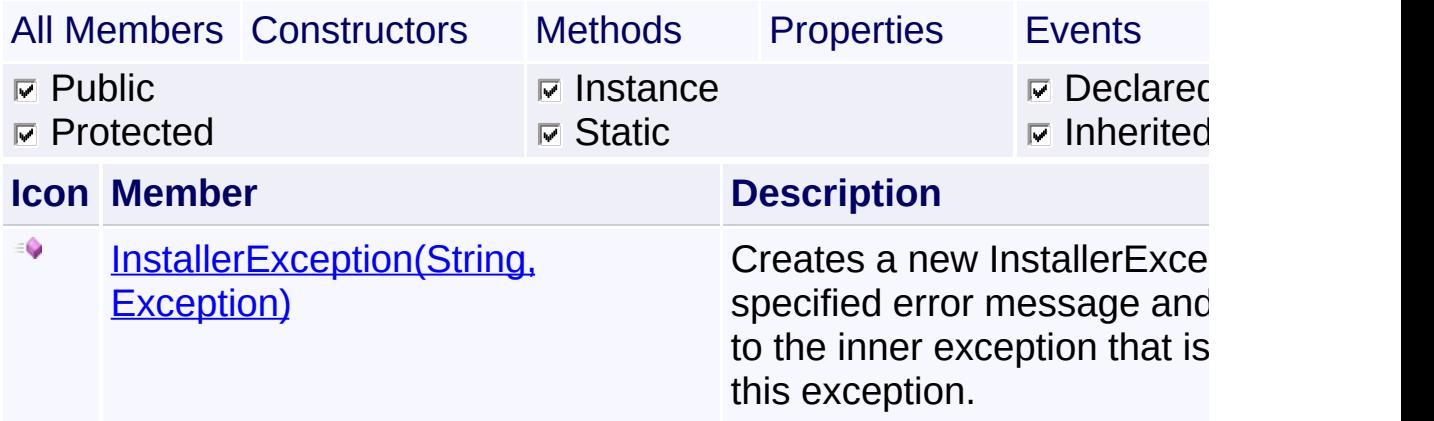

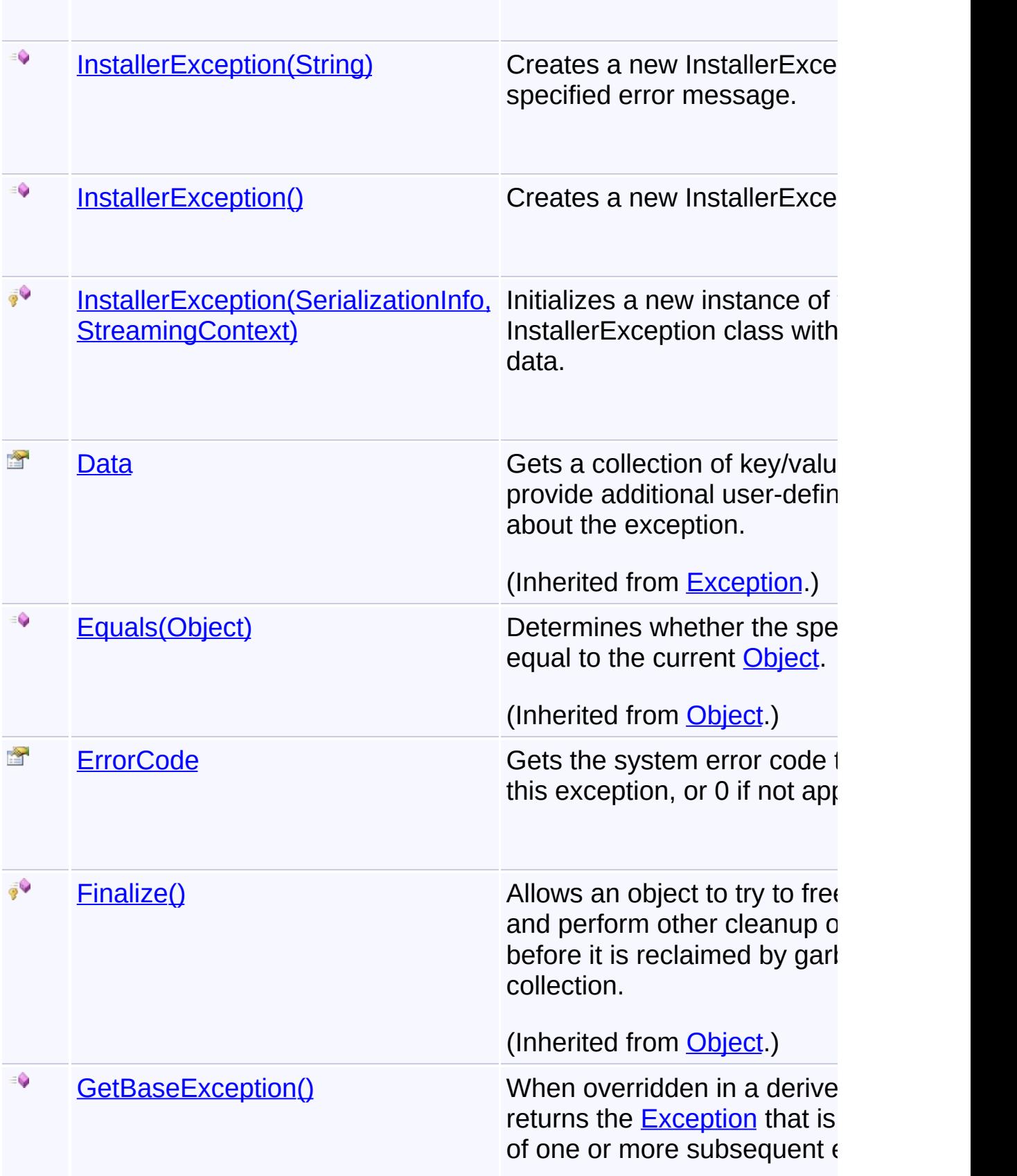

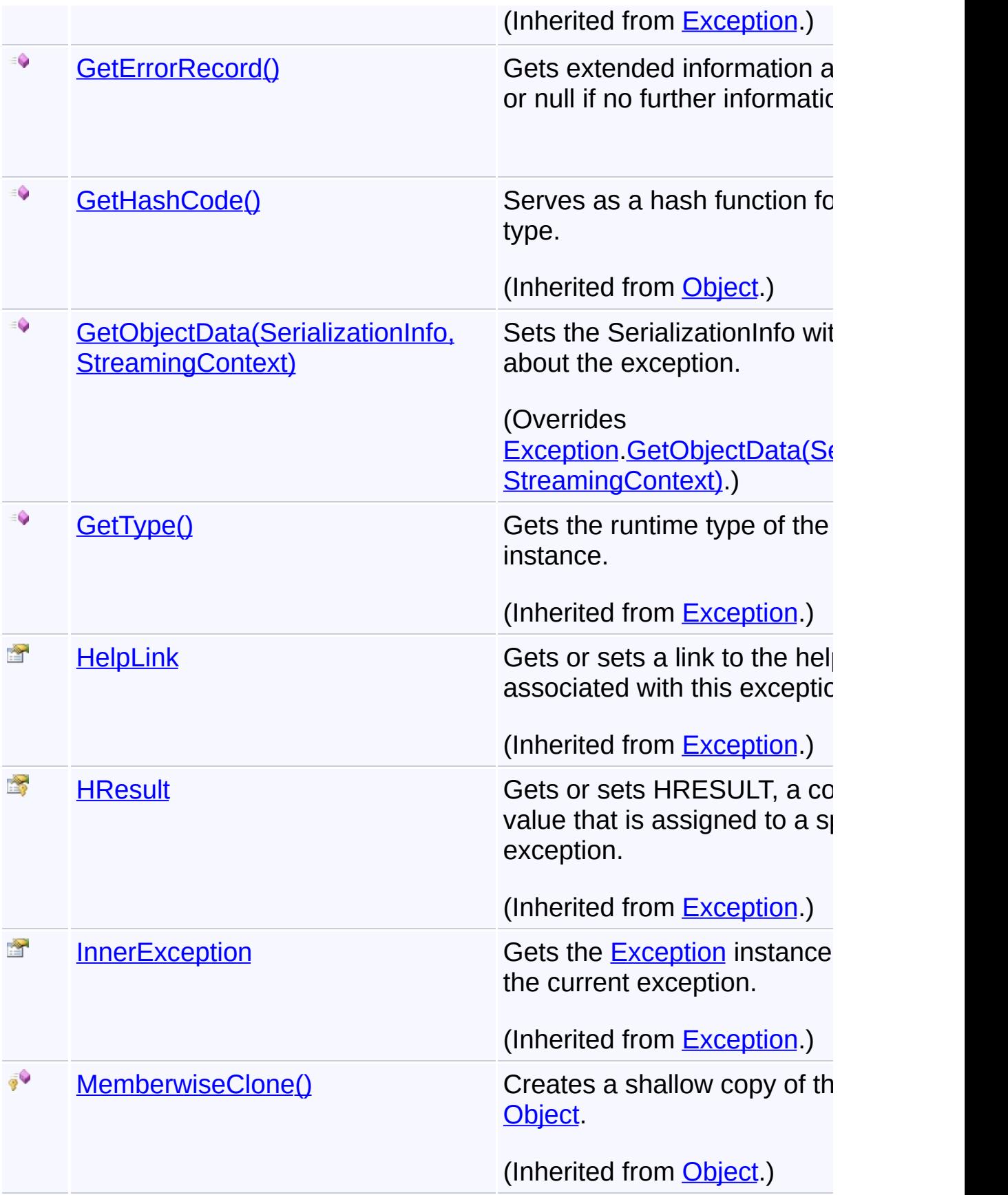

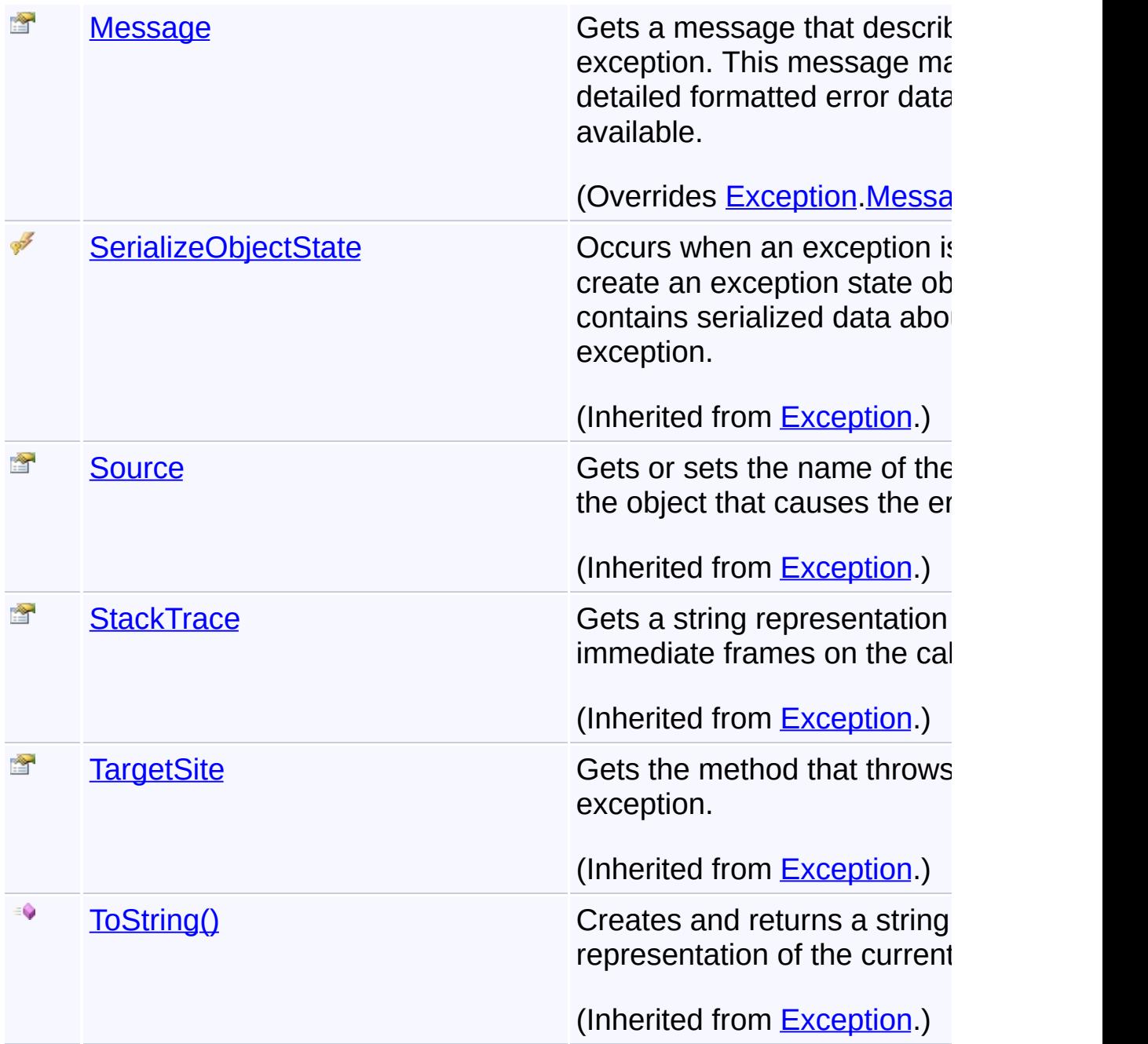

# **Inheritance Hierarchy**

## **[Object](http://msdn2.microsoft.com/en-us/library/e5kfa45b)**

# [Exception](http://msdn2.microsoft.com/en-us/library/c18k6c59)

[SystemException](http://msdn2.microsoft.com/en-us/library/z3h75xk6)

**InstallerException**

**[BadQuerySyntaxException](#page-708-0)** 

- **[InstallCanceledException](#page-1072-0)**
- **[InvalidHandleException](#page-1262-0)**
- **[MergeException](#page-1286-0)**

Send comments on this topic to [wix-users@lists.sourceforge.net](mailto:wix-users%40lists.sourceforge.net?Subject=Deployment Tools Foundation)

Assembly: Microsoft.Deployment.WindowsInstaller (Module: Microsoft.Deployment.WindowsInstaller.dll) Version: 3.0.0.0 (3.11.1.231

 $\vert \cdot \vert$ 

 $\lceil \cdot \rceil$ 

Deployment Tools Foundation [Namespaces](#page-2080-0) ► [Microsoft.Deployment.WindowsInstaller](#page-696-0) ► [InstallerException](#page-1211-0) ► **InstallerException()** Deployment Tools Foundation**InstallerException Constructor**

### **Members**

 $|{\mathrm C}\#|$ 

 $\vert \cdot \vert$ 

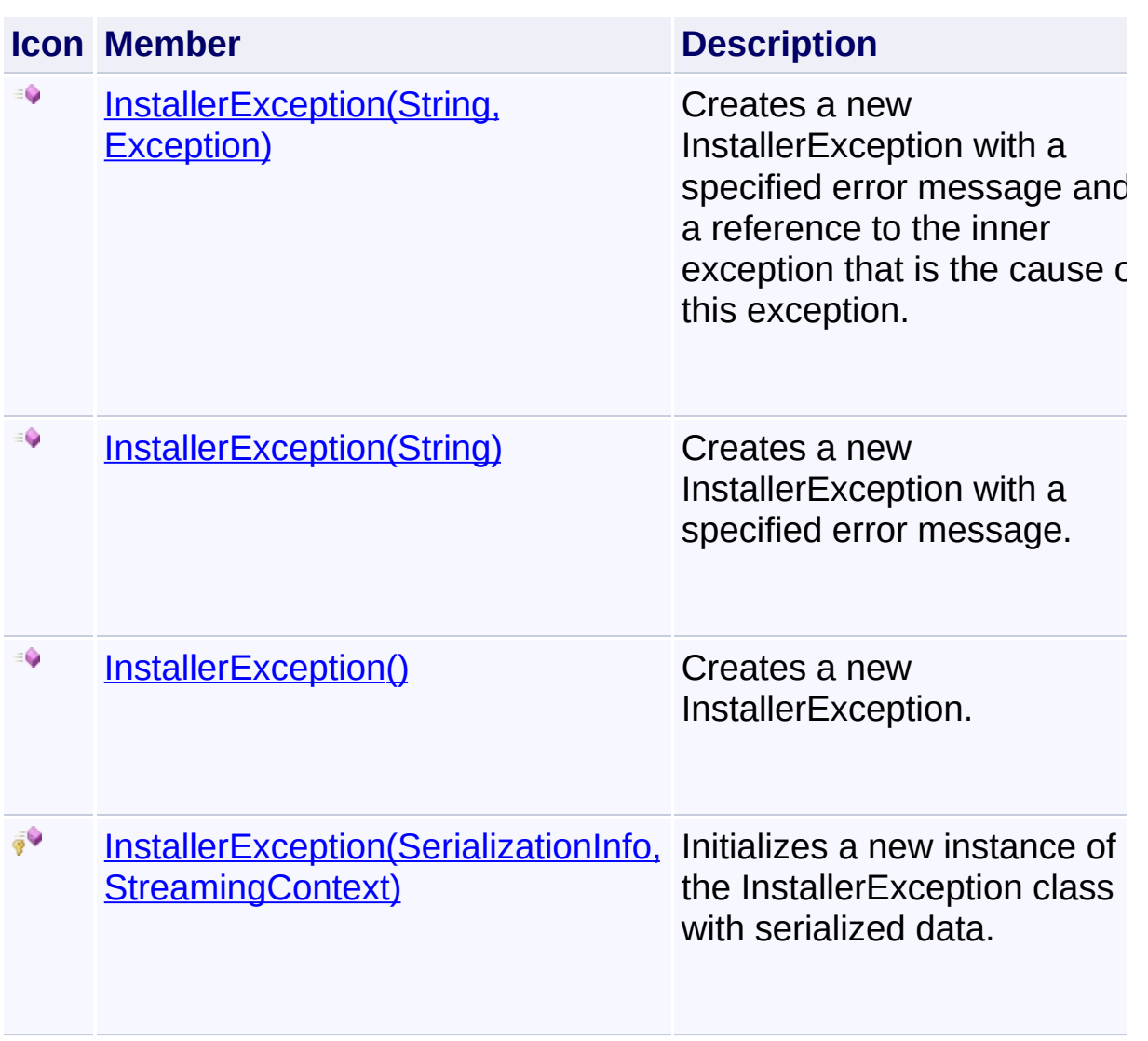

Send comments on this topic to [wix-users@lists.sourceforge.net](mailto:wix-users%40lists.sourceforge.net?Subject=Deployment Tools Foundation)

<span id="page-1217-0"></span>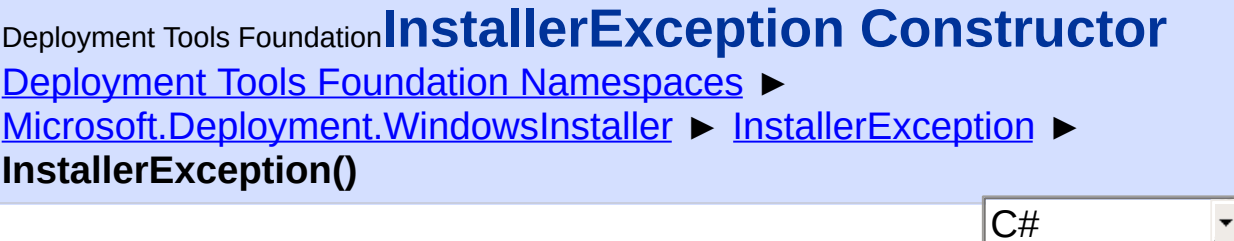

Creates a new InstallerException.

## **Declaration Syntax**

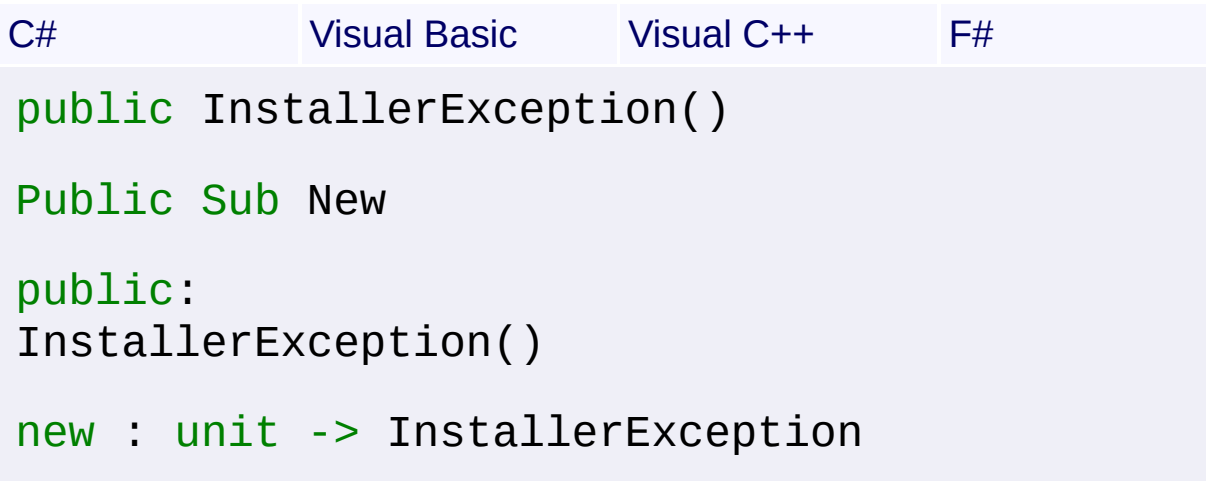

Send comments on this topic to [wix-users@lists.sourceforge.net](mailto:wix-users%40lists.sourceforge.net?Subject=Deployment Tools Foundation)

<span id="page-1218-0"></span>Deployment Tools Foundation**InstallerException Constructor**

# **(info, context)**

Deployment Tools Foundation [Namespaces](#page-2080-0) ► [Microsoft.Deployment.WindowsInstaller](#page-696-0) ► [InstallerException](#page-1211-0) ► **InstallerException(SerializationInfo, StreamingContext)**

 $C#$ Initializes a new instance of the InstallerException class with serialized data.

## **Declaration Syntax**

```
C# Visual Basic Visual C++ F#
protected InstallerException(
        SerializationInfo info,
        StreamingContext context
)
Protected Sub New (
        info As SerializationInfo,
        context As StreamingContext
)
protected:
InstallerException(
        SerializationInfo^ info,
        StreamingContext context
)
new :
        info : SerializationInfo *
        context : StreamingContext -> Install
```
**Parameters**

*info* **([SerializationInfo\)](http://msdn2.microsoft.com/en-us/library/a9b6042e)**

The SerializationInfo that holds the serialized object data about the exception being thrown.

#### *context* **([StreamingContext](http://msdn2.microsoft.com/en-us/library/t16abws5))**

 $\begin{array}{|c|c|c|}\hline \textbf{4} & \textbf{5} & \textbf{6} \ \hline \end{array}$ 

The StreamingContext that contains contextual information about the source or destination.

Send comments on this topic to [wix-users@lists.sourceforge.net](mailto:wix-users%40lists.sourceforge.net?Subject=Deployment Tools Foundation)

Assembly: Microsoft.Deployment.WindowsInstaller (Module: Microsoft.Deployment.WindowsInstaller.dll) Version: 3.0.0.0 (3.11.1.231

 $\vert \cdot \vert$ 

<span id="page-1220-0"></span>Deployment Tools Foundation [Namespaces](#page-2080-0) ► [Microsoft.Deployment.WindowsInstaller](#page-696-0) ► [InstallerException](#page-1211-0) ► **InstallerException(String)**  $|C#|$ Deployment Tools Foundation**InstallerException Constructor (msg)**

F

Creates a new InstallerException with a specified error message.

### **Declaration Syntax**

```
C# Visual Basic Visual C++ F#
public InstallerException(
        string msg
)
Public Sub New (
        msg As String
)
public:
InstallerException(
        String^ msg
)
new :
        msg : string -> InstallerException
```
### **Parameters**

#### *msg* **([String\)](http://msdn2.microsoft.com/en-us/library/s1wwdcbf)**

The message that describes the error.

Send comments on this topic to [wix-users@lists.sourceforge.net](mailto:wix-users%40lists.sourceforge.net?Subject=Deployment Tools Foundation)

Assembly: Microsoft.Deployment.WindowsInstaller (Module:

Microsoft.Deployment.WindowsInstaller.dll) Version: 3.0.0.0 (3.11.1.231

<span id="page-1222-0"></span>Deployment Tools Foundation**InstallerException Constructor (msg, innerException)**

Deployment Tools Foundation [Namespaces](#page-2080-0) ► [Microsoft.Deployment.WindowsInstaller](#page-696-0) ► [InstallerException](#page-1211-0) ► **InstallerException(String, Exception)**

 $|C#|$ Creates a new Installer Exception with a specified error message and  $\overline{a}$ reference to the inner exception that is the cause of this exception.

**Declaration Syntax**

```
C# Visual Basic Visual C++ F#
public InstallerException(
        string msg,
        Exception innerException
)
Public Sub New (
        msg As String,
        innerException As Exception
)
public:
InstallerException(
        String^ msg,
        Exception^ innerException
\mathcal{L}new :
        msg : string *
        innerException : Exception -> Install
```
**Parameters**

*msg* **([String\)](http://msdn2.microsoft.com/en-us/library/s1wwdcbf)**

The message that describes the error.

### *innerException* **[\(Exception](http://msdn2.microsoft.com/en-us/library/c18k6c59))**

The exception that is the cause of the current exception. If the innerException parameter is not a null reference (Nothing in Visual Basic), the current exception is raised in a catch block that handles the inner exception.

Send comments on this topic to [wix-users@lists.sourceforge.net](mailto:wix-users%40lists.sourceforge.net?Subject=Deployment Tools Foundation)

Assembly: Microsoft.Deployment.WindowsInstaller (Module: Microsoft.Deployment.WindowsInstaller.dll) Version: 3.0.0.0 (3.11.1.231

 $\blacktriangleright$
```
Namespaces ►
Microsoft.Deployment.WindowsInstallerInstallerException ►
ErrorCode
                                          C#
Deployment Tools FoundationErrorCode Property
```
Gets the system error code that resulted in this exception, or 0 if not applicable.

```
Declaration Syntax
C# Visual Basic Visual C++ F#
public int ErrorCode { get; }
Public ReadOnly Property ErrorCode As Integer
        Get
public:
property int ErrorCode {
        int get ();
}
member ErrorCode : int with get
```
**Property Value**

[Int32](http://msdn2.microsoft.com/en-us/library/td2s409d)

Send comments on this topic to [wix-users@lists.sourceforge.net](mailto:wix-users%40lists.sourceforge.net?Subject=Deployment Tools Foundation)

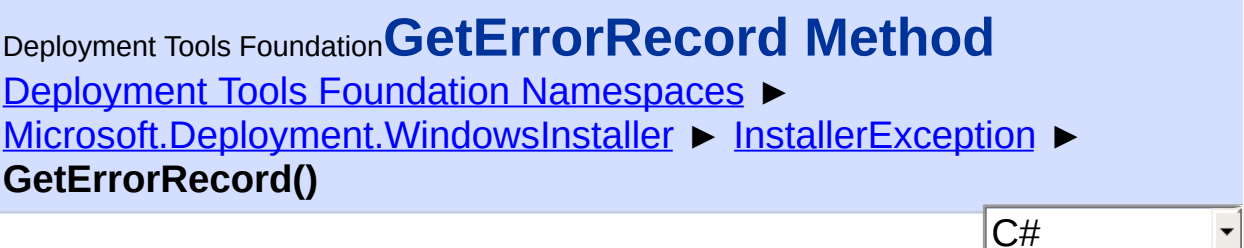

Gets extended information about the error, or null if no further informatic is available.

**Declaration Syntax**

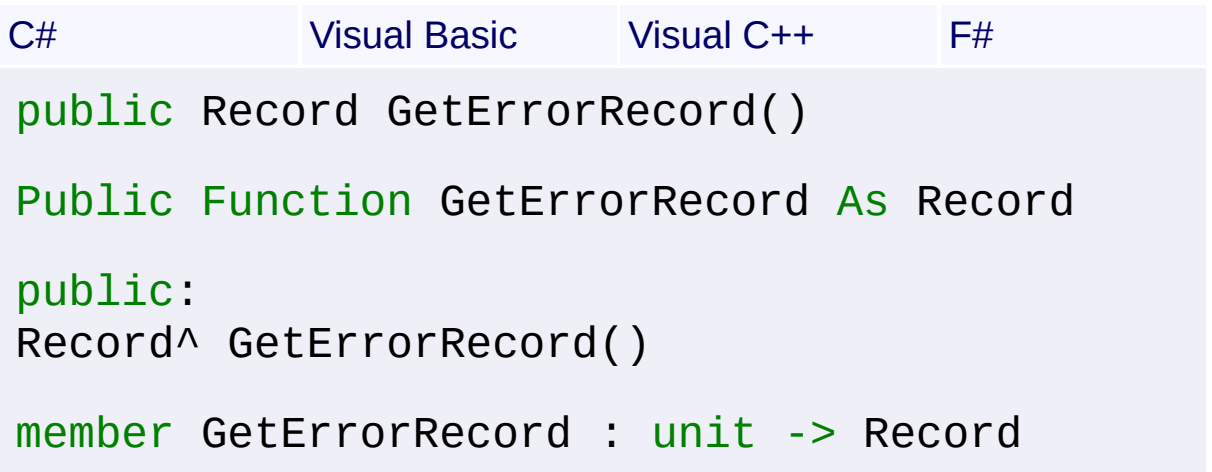

### **Return Value**

#### [Record](#page-1400-0)

A Record object. Field 1 of the Record contains the installer message code. Other fields contain data specific to the particular error.

### **Remarks**

If the record is passed to **Message**(InstallMessage, Record), it is formatted by looking up the string in the current database. If there is no installation session, the formatted error message may be obtained by a query on the Error table using the error code, followed by a call to [ToString\(\).](#page-1483-0) Alternatively, the standard MSI message can by retrieved by calling the **GetErrorMessage** (Record, CultureInfo) method.

The following methods and properties may report extended error data:

• **[Database](#page-884-0)** (constructor)

- [Database.](#page-884-0)[ApplyTransform\(String,](#page-907-0) TransformErrors)
- Database [Commit\(\)](#page-911-0)
- Database [Execute\(String,](#page-930-0) Object[])
- [Database.](#page-884-0)[ExecuteQuery\(String,](#page-942-0) Object[])
- [Database.](#page-884-0)[ExecuteIntegerQuery\(String,](#page-935-0) Object[])
- Database [ExecuteStringQuery\(String,](#page-952-0) Object[])
- Database [Export\(String,](#page-954-0) String)
- Database [ExportAll\(String\)](#page-956-0)
- [Database.](#page-884-0)[GenerateTransform\(Database,](#page-961-0) String)
- [Database.](#page-884-0)[Import\(String\)](#page-963-0)
- [Database.](#page-884-0)[ImportAll\(String\)](#page-965-0)
- [Database.](#page-884-0)[Merge\(Database,](#page-980-0) String)
- Database [OpenView\(String,](#page-984-0) Object[])
- Database [SummaryInfo](#page-986-0)
- [Database.](#page-884-0) [ViewTransform\(String\)](#page-990-0)
- [View](#page-1732-0) Assign(Record)
- <u>[View](#page-1732-0)</u>[.Delete\(Record\)](#page-1744-0)
- [View](#page-1732-0) Execute(Record)
- [View](#page-1732-0)[.Insert\(Record\)](#page-1754-0)
- <u>[View](#page-1732-0)[.InsertTemporary\(Record\)](#page-1756-0)</u>
- [View](#page-1732-0)[.Merge\(Record\)](#page-1758-0)
- [View](#page-1732-0). Modify(ViewModifyMode, Record)
- [View](#page-1732-0) Refresh(Record)
- [View](#page-1732-0) Replace(Record)
- [View](#page-1732-0)[.Seek\(Record\)](#page-1768-0)
- [View](#page-1732-0) Update(Record)
- [View](#page-1732-0) Validate(Record)
- [View](#page-1732-0) ValidateFields(Record)
- [View](#page-1732-0) ValidateDelete(Record)
- [View](#page-1732-0). ValidateNew(Record)
- [SummaryInfo](#page-1621-0) (constructor)
- Record [SetStream\(Int32,](#page-1471-0) String)
- [Session](#page-1499-0) SetInstallLevel(Int32)
- [Session](#page-1499-0) GetSourcePath(String)
- [Session](#page-1499-0) GetTargetPath(String)
- [Session](#page-1499-0) SetTargetPath(String, String)
- [ComponentInfo.](#page-775-0)[CurrentState](#page-778-0)
- [FeatureInfo.](#page-1002-0)[CurrentState](#page-1007-0)
- [FeatureInfo.](#page-1002-0) [ValidStates](#page-1018-0)
- [FeatureInfo.](#page-1002-0)[GetCost\(Boolean,](#page-1011-0) Boolean, InstallState)

The Record object should be [Close\(\)d](#page-1237-0) after use. It is best that the handl be closed manually as soon as it is no longer needed, as leaving lots of unused handles open can degrade performance.

Win32 MSI API: [MsiGetLastErrorRecord](http://msdn.microsoft.com/library/en-us/msi/setup/msigetlasterrorrecord.asp)

Send comments on this topic to [wix-users@lists.sourceforge.net](mailto:wix-users%40lists.sourceforge.net?Subject=Deployment Tools Foundation)

Deployment Tools Foundation [Namespaces](#page-2080-0) ► [Microsoft.Deployment.WindowsInstaller](#page-696-0) ► [InstallerException](#page-1211-0) ► **GetObjectData(SerializationInfo, StreamingContext)** Deployment Tools Foundation**GetObjectData Method (info, context)**

 $C#$ Sets the SerializationInfo with information about the exception.

## **Declaration Syntax**

```
C# Visual Basic Visual C++ F#
public override void GetObjectData(
        SerializationInfo info,
        StreamingContext context
)
Public Overrides Sub GetObjectData (
        info As SerializationInfo,
        context As StreamingContext
)
public:
virtual void GetObjectData(
        SerializationInfo^ info,
        StreamingContext context
) override
abstract GetObjectData :
        info : SerializationInfo *
        context : StreamingContext -> unit
override GetObjectData :
        info : SerializationInfo *
        context : StreamingContext -> unit
```
#### **Parameters**

#### *info* **([SerializationInfo\)](http://msdn2.microsoft.com/en-us/library/a9b6042e)**

The SerializationInfo that holds the serialized object data about the exception being thrown.

#### *context* **([StreamingContext](http://msdn2.microsoft.com/en-us/library/t16abws5))**

The StreamingContext that contains contextual information about the source or destination.

Send comments on this topic to [wix-users@lists.sourceforge.net](mailto:wix-users%40lists.sourceforge.net?Subject=Deployment Tools Foundation)

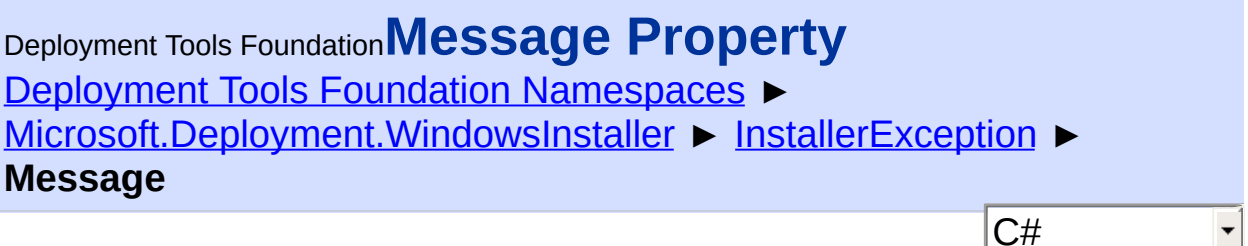

Gets a message that describes the exception. This message may contain detailed formatted error data if it was available.

### **Declaration Syntax**

```
C# Visual Basic Visual C++ F#
public override string Message { get; }
Public Overrides ReadOnly Property Message As
        Get
public:
virtual property String^ Message {
        String^ get () override;
}
abstract Message : string with get
override Message : string with get
```
**Property Value [String](http://msdn2.microsoft.com/en-us/library/s1wwdcbf)** 

Send comments on this topic to [wix-users@lists.sourceforge.net](mailto:wix-users%40lists.sourceforge.net?Subject=Deployment Tools Foundation)

Assembly: Microsoft.Deployment.WindowsInstaller (Module: Microsoft.Deployment.WindowsInstaller.dll) Version: 3.0.0.0 (3.11.1.231

 $\blacktriangleright$ 

 $\lceil \cdot \rceil$ 

### <span id="page-1231-0"></span>Deployment Tools Foundation [Namespaces](#page-2080-0) ► [Microsoft.Deployment.WindowsInstaller](#page-696-0) ► **InstallerHandle**  $|{\mathrm C}\#|$ Deployment Tools Foundation**InstallerHandle Class**

Base class for Windows Installer handle types (Database, View, Record, SummaryInfo).

## **Declaration Syntax**

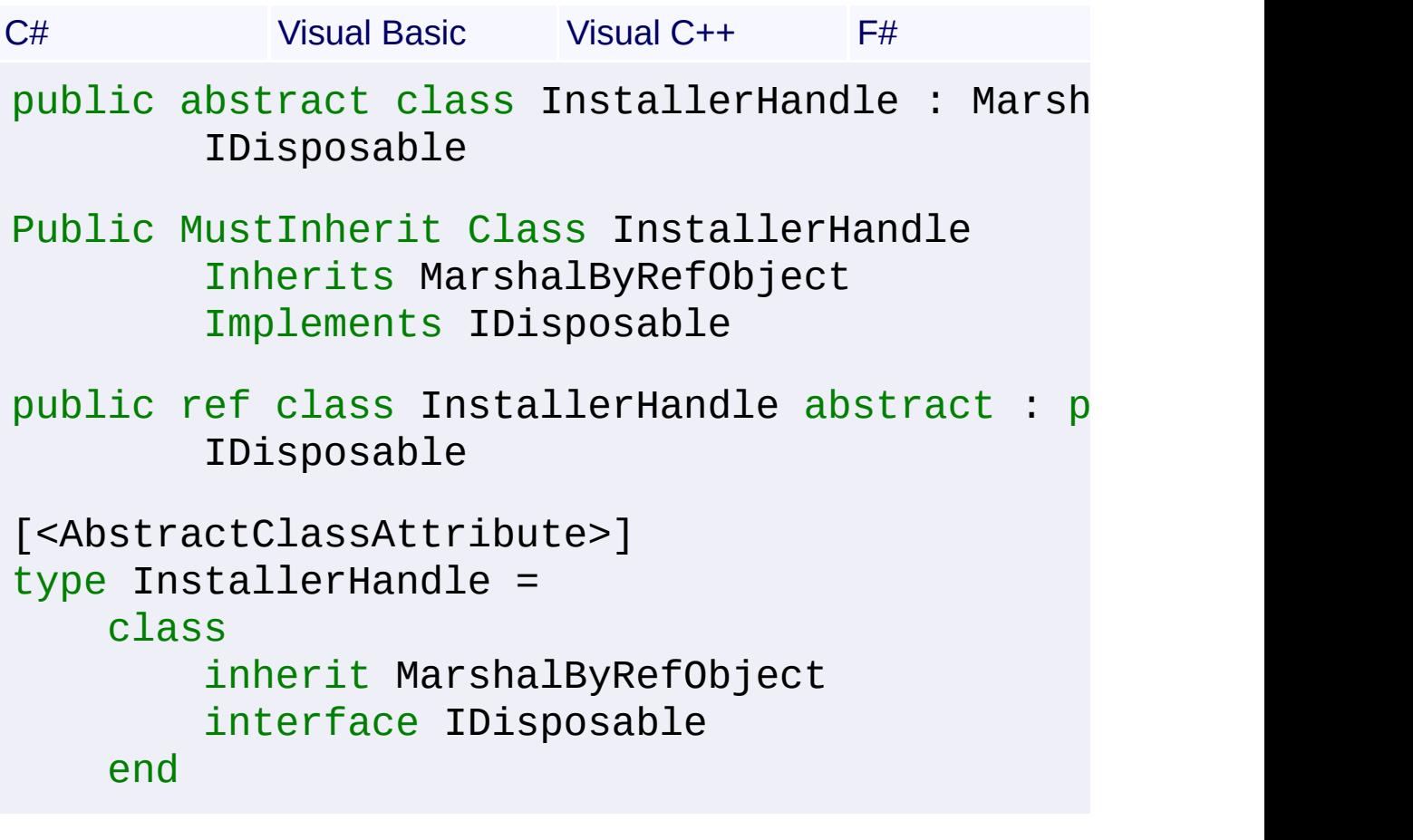

#### **Members**

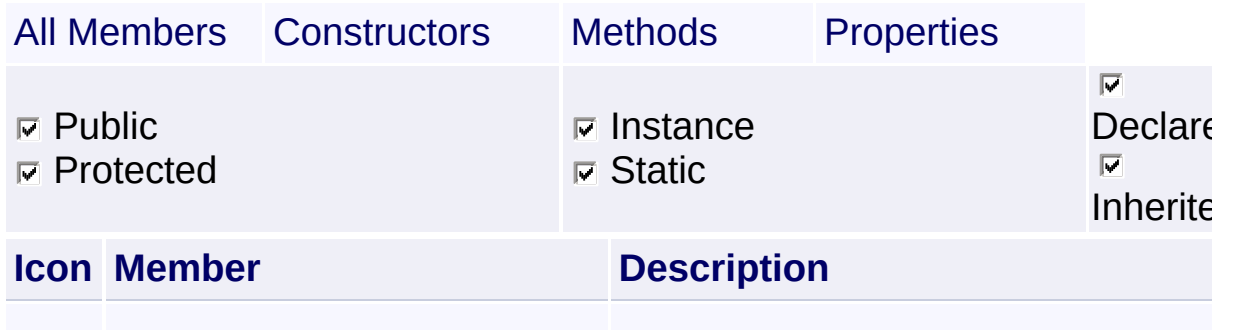

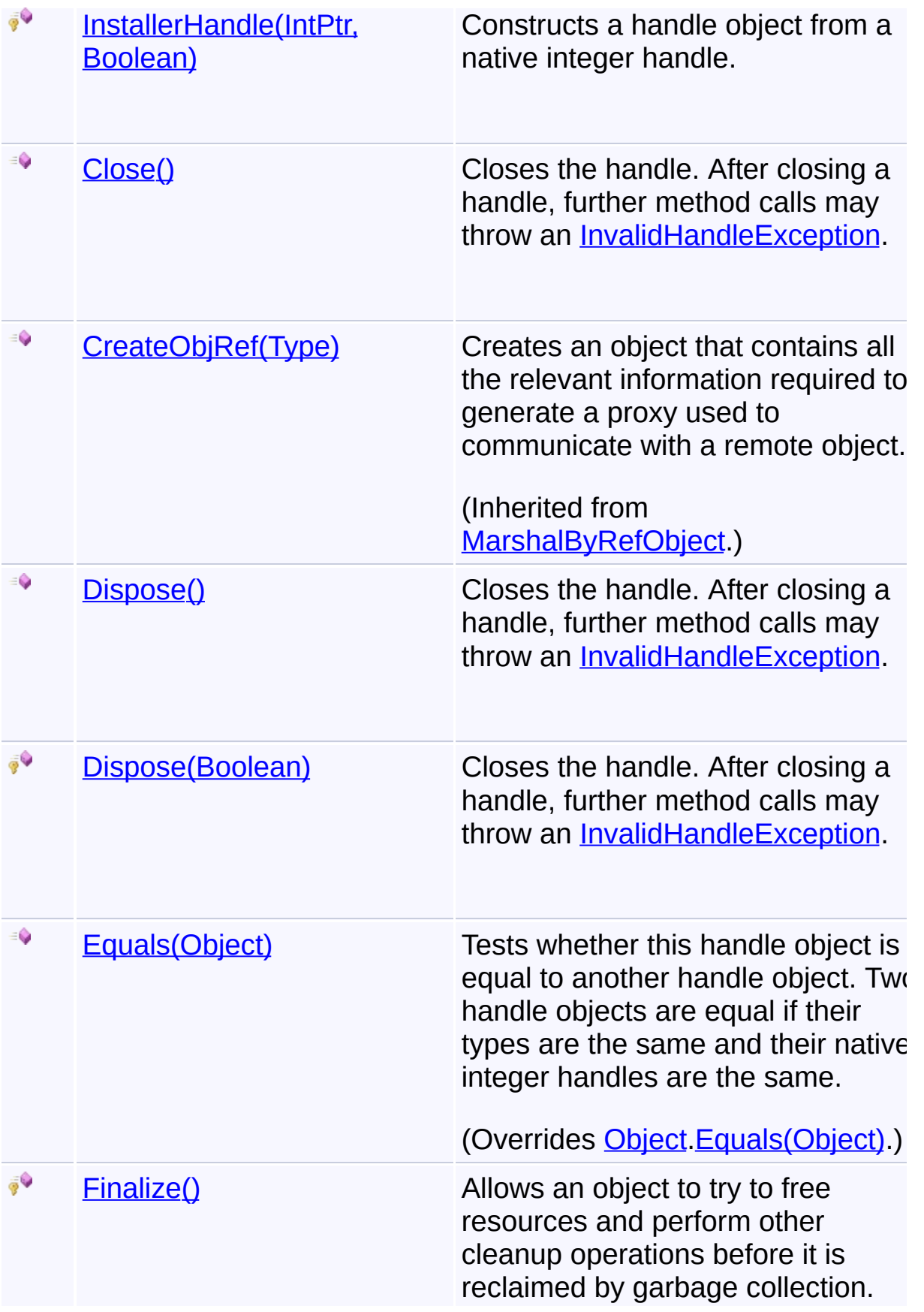

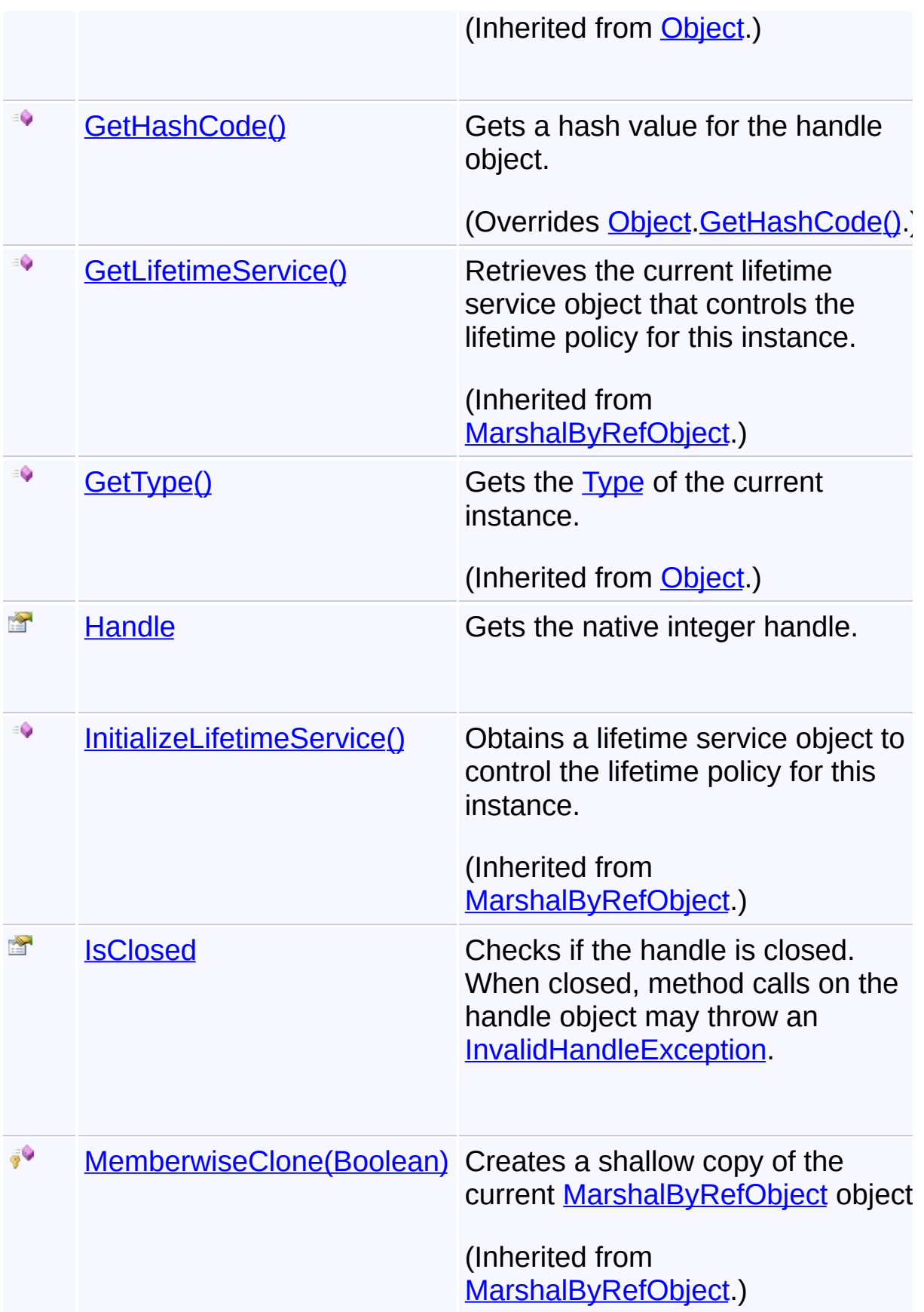

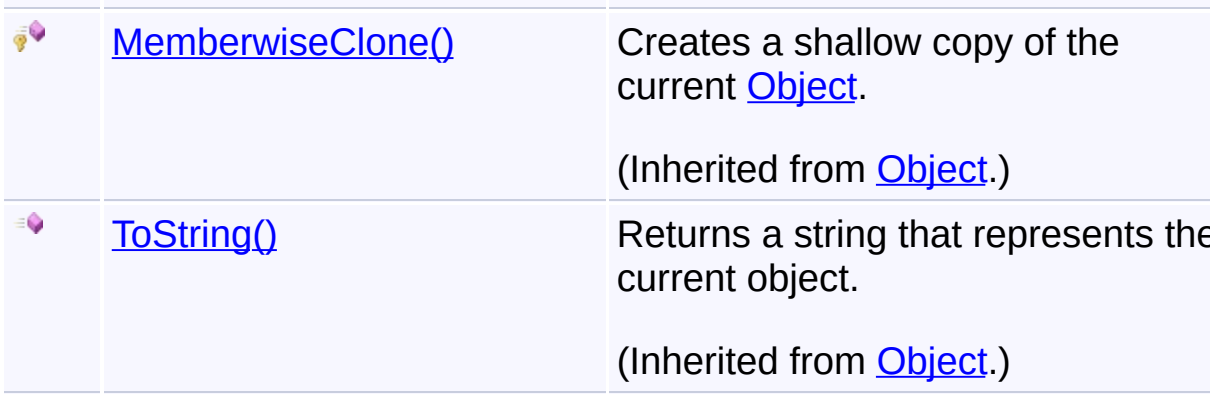

### **Remarks**

These classes implement the **[IDisposable](http://msdn2.microsoft.com/en-us/library/aax125c9)** interface, because they hold unmanaged resources (MSI handles) that should be properly disposed when no longer needed.

## **Inheritance Hierarchy**

**[Object](http://msdn2.microsoft.com/en-us/library/e5kfa45b)** 

 $\boxed{4}$ 

**[MarshalByRefObject](http://msdn2.microsoft.com/en-us/library/w4302s1f)** 

#### **InstallerHandle**

- [Database](#page-884-0)
- **[Record](#page-1400-0)**
- [Session](#page-1499-0)
- **[SummaryInfo](#page-1621-0)**
- [Transaction](#page-1699-0)
- [View](#page-1732-0)

Send comments on this topic to [wix-users@lists.sourceforge.net](mailto:wix-users%40lists.sourceforge.net?Subject=Deployment Tools Foundation)

Assembly: Microsoft.Deployment.WindowsInstaller (Module: Microsoft.Deployment.WindowsInstaller.dll) Version: 3.0.0.0 (3.11.1.231

 $\blacktriangleright$ 

<span id="page-1235-0"></span>Deployment Tools Foundation [Namespaces](#page-2080-0) ► Deployment Tools Foundation**InstallerHandle Constructor (handle, ownsHandle)**

 $|{\mathrm C}\#|$ 

[Microsoft.Deployment.WindowsInstaller](#page-696-0) ► [InstallerHandle](#page-1231-0) ► **InstallerHandle(IntPtr, Boolean)**

Constructs a handle object from a native integer handle.

### **Declaration Syntax**

```
C# Visual Basic Visual C++ F#
protected InstallerHandle(
        IntPtr handle,
        bool ownsHandle
)
Protected Sub New (
        handle As IntPtr,
        ownsHandle As Boolean
)
protected:
InstallerHandle(
        IntPtr handle,
        bool ownsHandle
)
new :
        handle : IntPtr *
        ownsHandle : bool -> InstallerHandle
```
#### **Parameters**

*handle* **([IntPtr](http://msdn2.microsoft.com/en-us/library/5he14kz8))** Native integer handle.

#### *ownsHandle* **[\(Boolean\)](http://msdn2.microsoft.com/en-us/library/a28wyd50)**

true to close the handle when this object is disposed or finalized

Send comments on this topic to [wix-users@lists.sourceforge.net](mailto:wix-users%40lists.sourceforge.net?Subject=Deployment Tools Foundation)

<span id="page-1237-0"></span>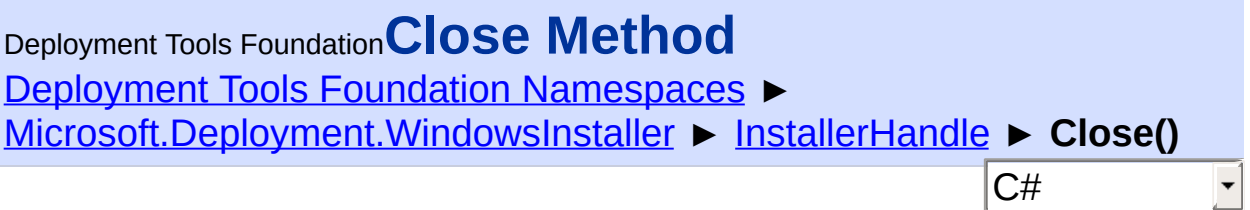

Closes the handle. After closing a handle, further method calls may throw an **InvalidHandleException**.

### **Declaration Syntax**

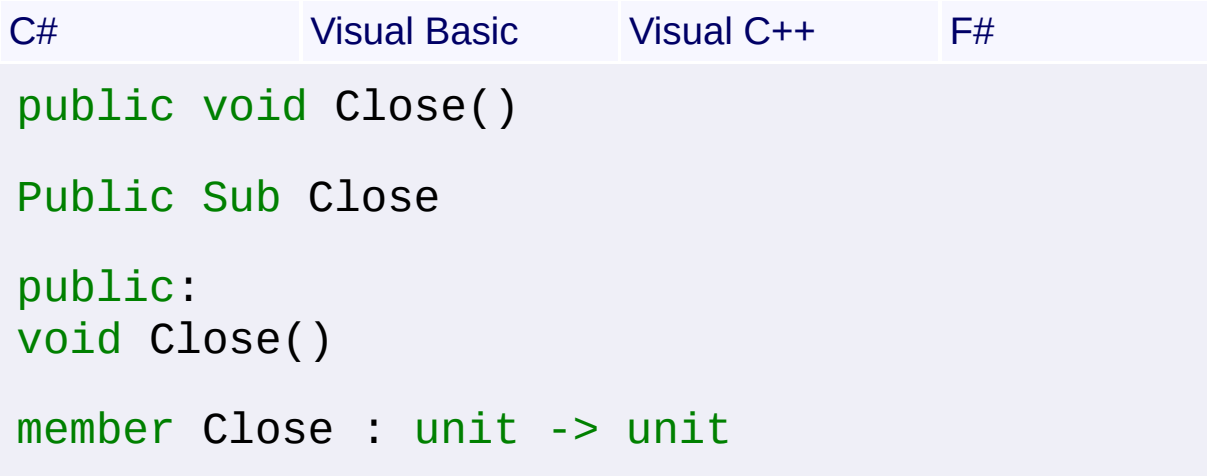

### **Remarks**

The finalizer of this class will NOT close the handle if it is still open, because finalization can run on a separate thread from the application, resulting in potential problems if handles are closed from that thread. It is best that the handle be closed manually as soon as it is no longer needed, as leaving lots of unused handles open can degrade performance.

This method is merely an alias for the **Dispose**() method.

Win32 MSI API: [MsiCloseHandle](http://msdn.microsoft.com/library/en-us/msi/setup/msiclosehandle.asp)

Send comments on this topic to [wix-users@lists.sourceforge.net](mailto:wix-users%40lists.sourceforge.net?Subject=Deployment Tools Foundation)

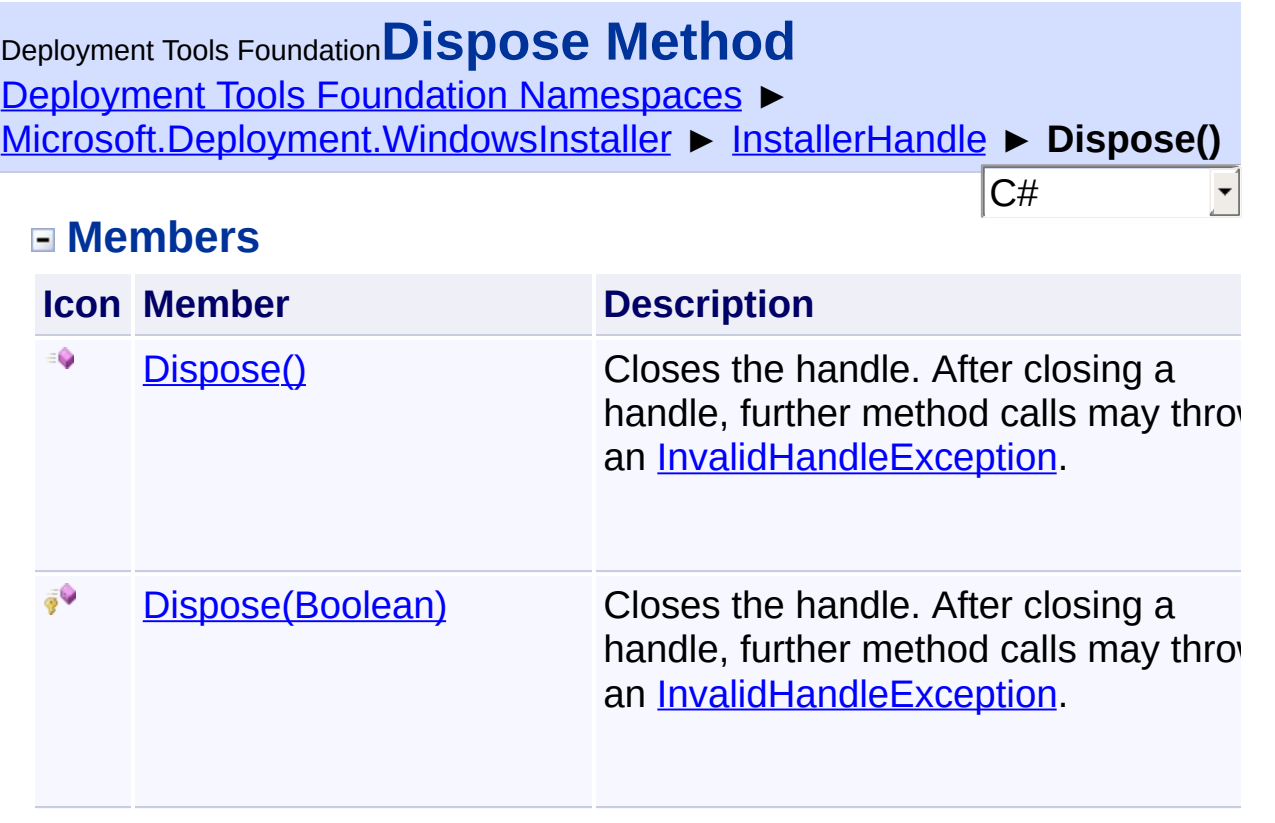

Send comments on this topic to [wix-users@lists.sourceforge.net](mailto:wix-users%40lists.sourceforge.net?Subject=Deployment Tools Foundation)

<span id="page-1239-0"></span>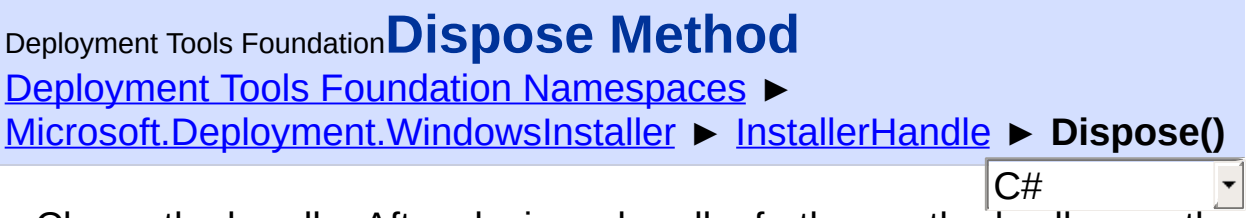

Closes the handle. After closing a handle, further method calls may throw an [InvalidHandleException.](#page-1262-0)

#### **Declaration Syntax**

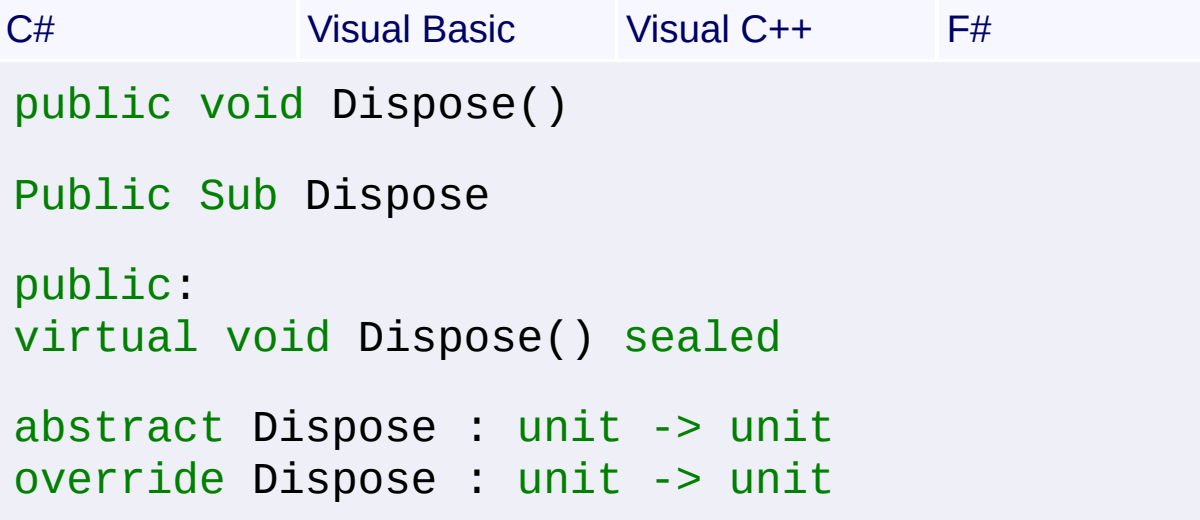

#### **Remarks**

The finalizer of this class will NOT close the handle if it is still open, because finalization can run on a separate thread from the application, resulting in potential problems if handles are closed from that thread. It is best that the handle be closed manually as soon as it is no longer needed, as leaving lots of unused handles open can degrade performance.

Win32 MSI API: [MsiCloseHandle](http://msdn.microsoft.com/library/en-us/msi/setup/msiclosehandle.asp)

**See Also** [Close\(\)](#page-1237-0)

Send comments on this topic to [wix-users@lists.sourceforge.net](mailto:wix-users%40lists.sourceforge.net?Subject=Deployment Tools Foundation)

```
Namespaces ►
Microsoft.Deployment.WindowsInstallerInstallerHandle ►
Dispose(Boolean)
Deployment Tools FoundationDispose Method (disposing)
```
Closes the handle. After closing a handle, further method calls may throw an [InvalidHandleException.](#page-1262-0)

C#

```
Declaration Syntax
```

```
C# Visual Basic Visual C++ F#
protected virtual void Dispose(
        bool disposing
)
Protected Overridable Sub Dispose (
        disposing As Boolean
)
protected:
virtual void Dispose(
        bool disposing
)
abstract Dispose :
        disposing : bool -> unit
override Dispose :
        disposing : bool -> unit
```
#### **Parameters**

#### *disposing* **[\(Boolean](http://msdn2.microsoft.com/en-us/library/a28wyd50))**

If true, the method has been called directly or indirectly by a user's code, so managed and unmanaged resources will be disposed. If false, the method has been called by the runtime from inside the finalizer, and only unmanaged resources will be disposed.

Send comments on this topic to [wix-users@lists.sourceforge.net](mailto:wix-users%40lists.sourceforge.net?Subject=Deployment Tools Foundation)

```
Namespaces ►
Microsoft.Deployment.WindowsInstaller ► InstallerHandle ►
Equals(Object)
                                           C#
Deployment Tools FoundationEquals Method (obj)
```
Tests whether this handle object is equal to another handle object. Two handle objects are equal if their types are the same and their native integer handles are the same.

### **Declaration Syntax**

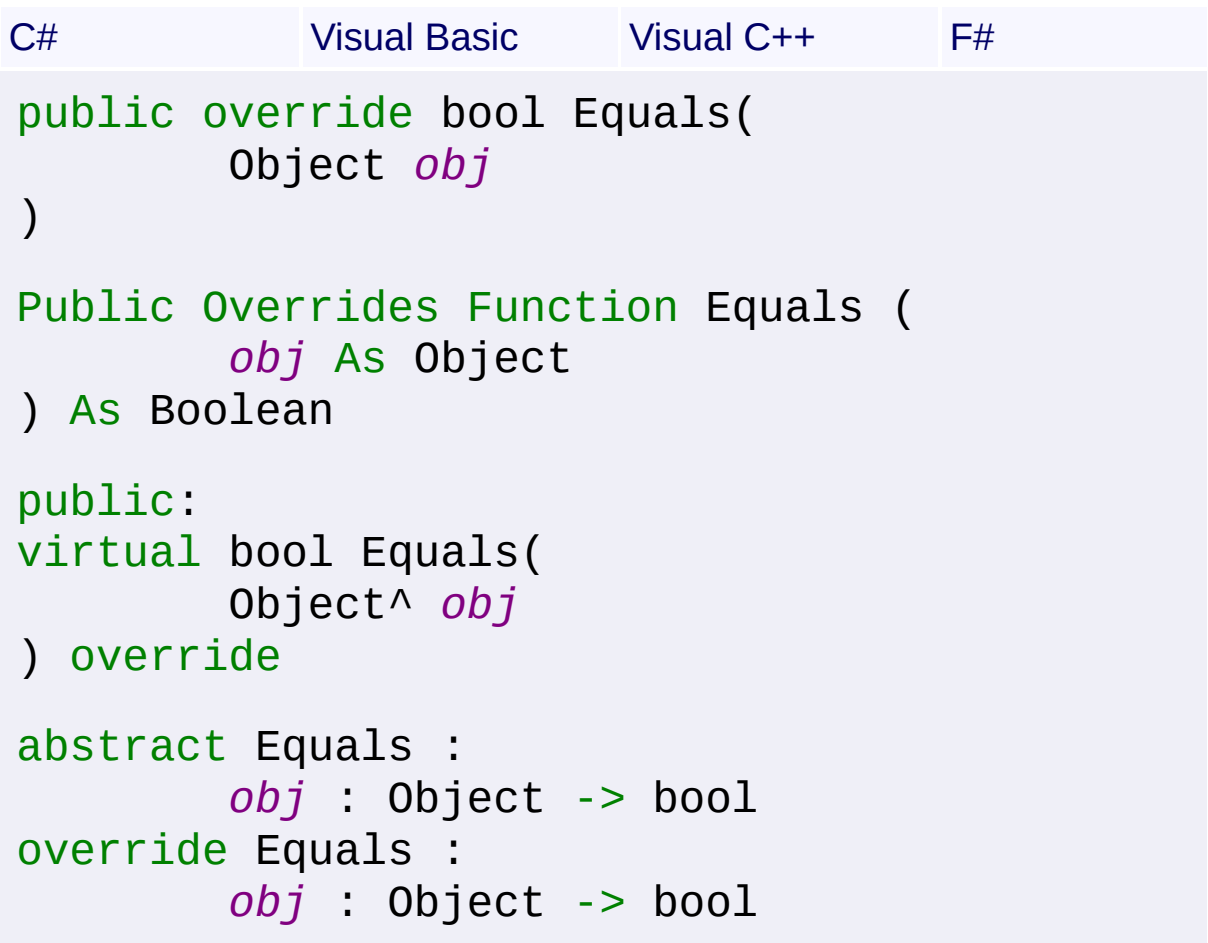

### **Parameters**

```
obj (Object)
   The handle object to compare with the current handle object.
```
### **Return Value**

#### **[Boolean](http://msdn2.microsoft.com/en-us/library/a28wyd50)**

true if the specified handle object is equal to the current handle object; otherwise false

Send comments on this topic to [wix-users@lists.sourceforge.net](mailto:wix-users%40lists.sourceforge.net?Subject=Deployment Tools Foundation)

<span id="page-1245-0"></span>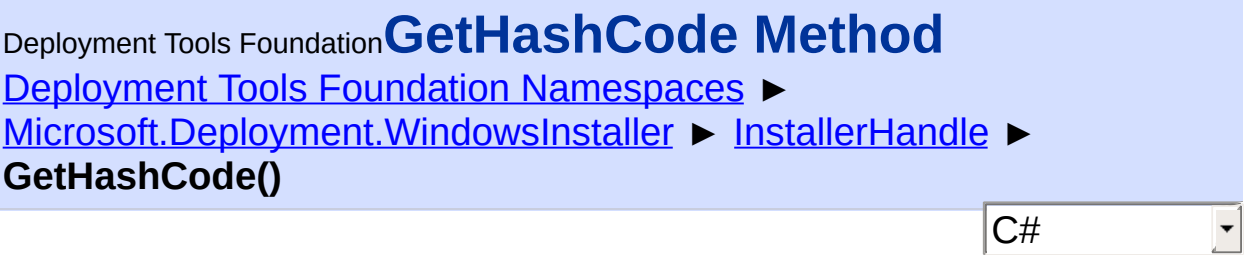

Gets a hash value for the handle object.

## **Declaration Syntax**

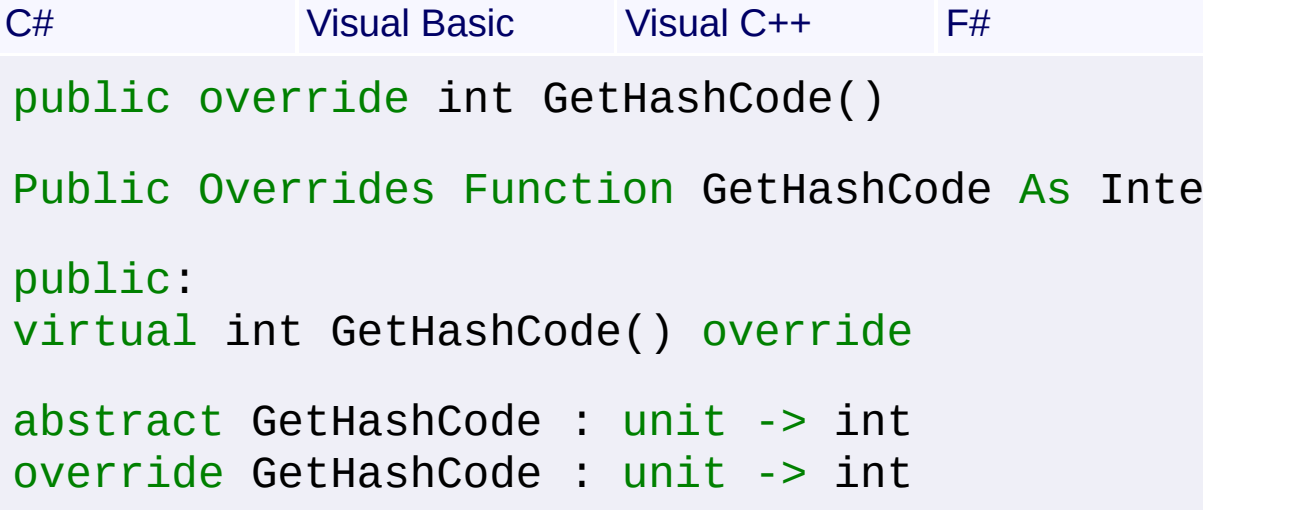

## **Return Value**

[Int32](http://msdn2.microsoft.com/en-us/library/td2s409d) A hash code for the handle object.

### **Remarks**

The hash code is derived from the native integer handle.

Send comments on this topic to [wix-users@lists.sourceforge.net](mailto:wix-users%40lists.sourceforge.net?Subject=Deployment Tools Foundation)

Assembly: Microsoft.Deployment.WindowsInstaller (Module: Microsoft.Deployment.WindowsInstaller.dll) Version: 3.0.0.0 (3.11.1.231

 $\lceil \cdot \rceil$ 

 $\vert \cdot \vert$ 

<span id="page-1246-0"></span>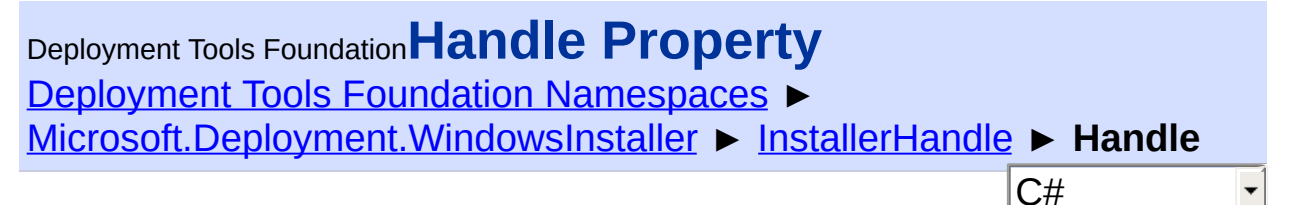

Gets the native integer handle.

### **Declaration Syntax**

```
C# Visual Basic Visual C++ F#
public IntPtr Handle { get; }
Public ReadOnly Property Handle As IntPtr
        Get
public:
property IntPtr Handle {
        IntPtr get ();
}
member Handle : IntPtr with get
Property Value
```
**[IntPtr](http://msdn2.microsoft.com/en-us/library/5he14kz8)** 

Send comments on this topic to [wix-users@lists.sourceforge.net](mailto:wix-users%40lists.sourceforge.net?Subject=Deployment Tools Foundation)

<span id="page-1247-0"></span>Deployment Tools Foundation [Namespaces](#page-2080-0) ▶ [Microsoft.Deployment.WindowsInstaller](#page-696-0) ► [InstallerHandle](#page-1231-0) ► **IsClosed**  $C#$ Deployment Tools Foundation**IsClosed Property**

Checks if the handle is closed. When closed, method calls on the handle object may throw an **[InvalidHandleException](#page-1262-0)**.

## **Declaration Syntax**

```
C# Visual Basic Visual C++ F#
public bool IsClosed { get; }
Public ReadOnly Property IsClosed As Boolean
        Get
public:
property bool IsClosed {
        bool get ();
}
member IsClosed : bool with get
Property Value
```
**[Boolean](http://msdn2.microsoft.com/en-us/library/a28wyd50)** 

Send comments on this topic to [wix-users@lists.sourceforge.net](mailto:wix-users%40lists.sourceforge.net?Subject=Deployment Tools Foundation)

Deployment Tools Foundation**InstallLogModes Enumeration** Deployment Tools Foundation [Namespaces](#page-2080-0) ▶ [Microsoft.Deployment.WindowsInstaller](#page-696-0) ► **InstallLogModes**  $|C#|$  $\overline{\phantom{a}}$ 

Log modes available for **[EnableLog\(InstallLogModes,](#page-1125-0) String)** and [SetExternalUI\(ExternalUIHandler,](#page-1195-0) InstallLogModes).

## **Declaration Syntax**

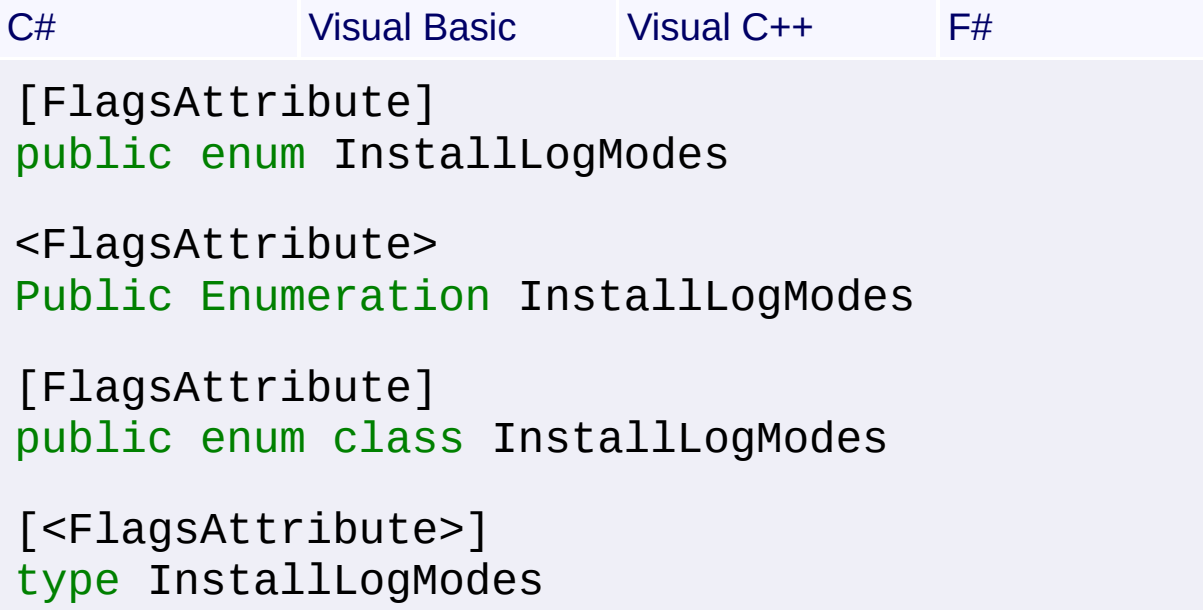

#### **Members**

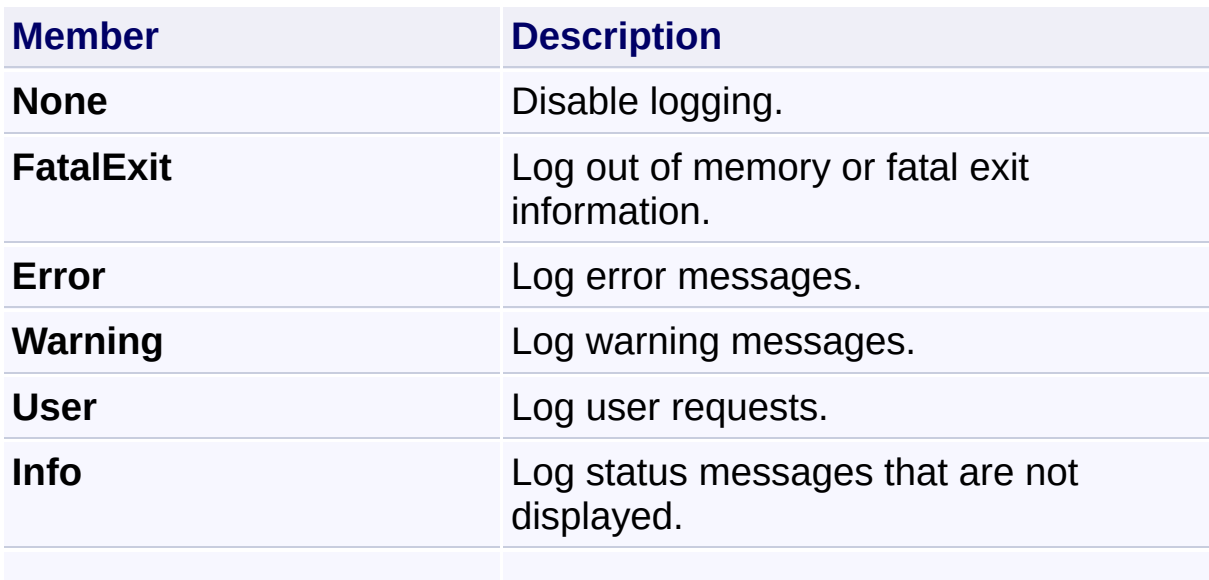

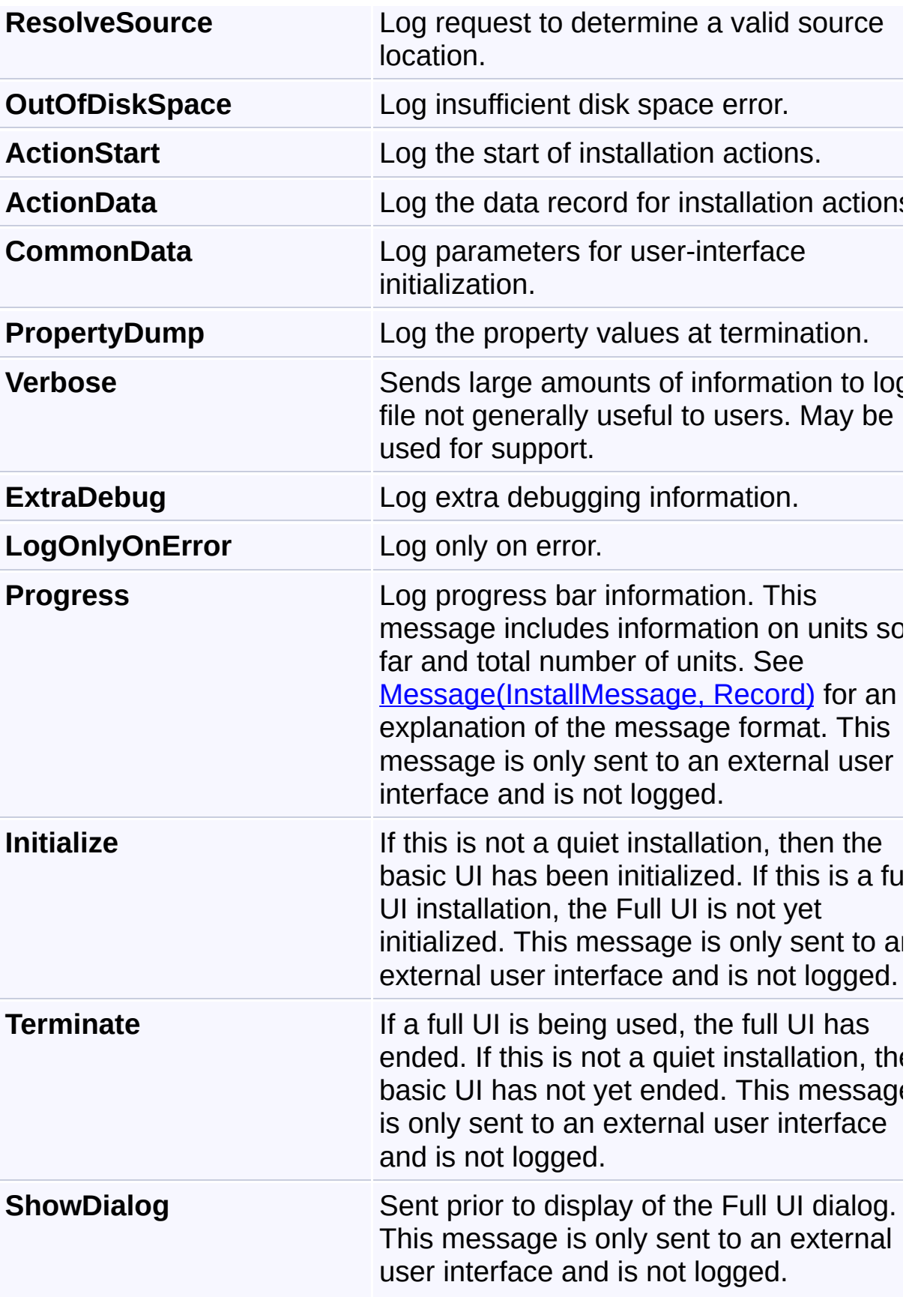

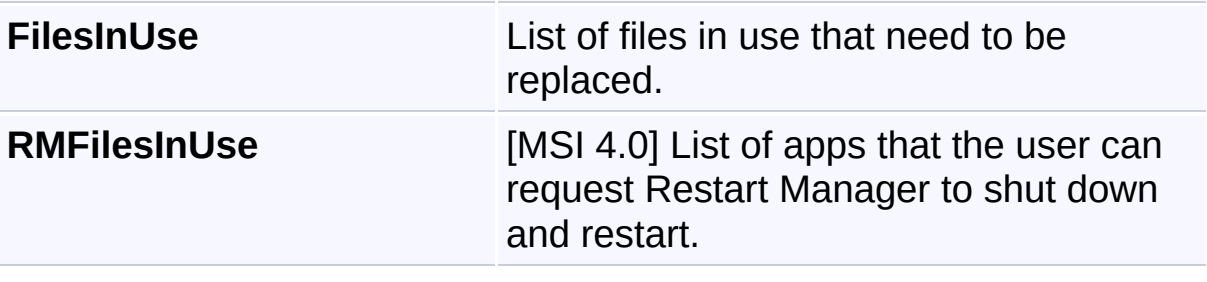

Send comments on this topic to [wix-users@lists.sourceforge.net](mailto:wix-users%40lists.sourceforge.net?Subject=Deployment Tools Foundation)

Deployment Tools Foundation [Namespaces](#page-2080-0) ► [Microsoft.Deployment.WindowsInstaller](#page-696-0) ► **InstallMessage** Deployment Tools Foundation**InstallMessage Enumeration**

 $|{\mathrm C}\#|$ Type of message to be processed by [Message\(InstallMessage,](#page-1552-0) Record [ExternalUIHandler,](#page-996-0) or [ExternalUIRecordHandler.](#page-998-0)

## **Declaration Syntax**

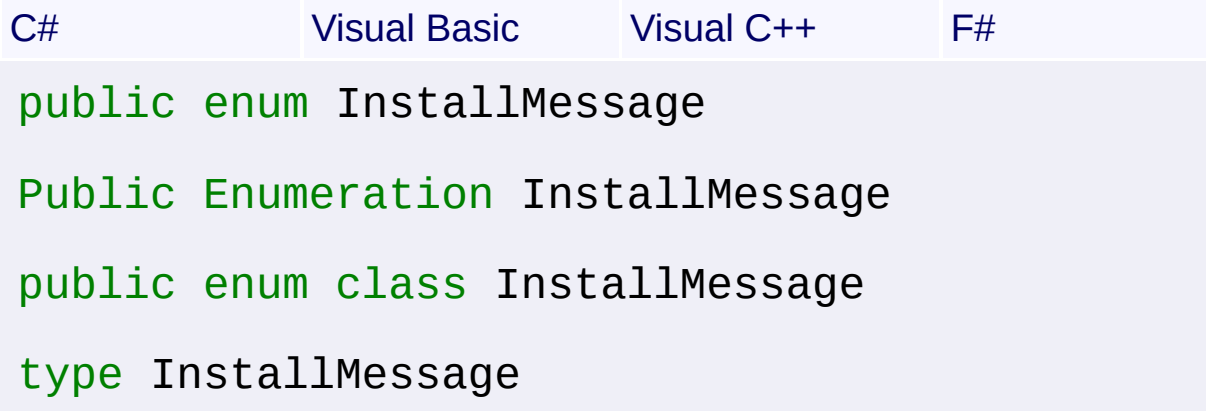

#### **Members**

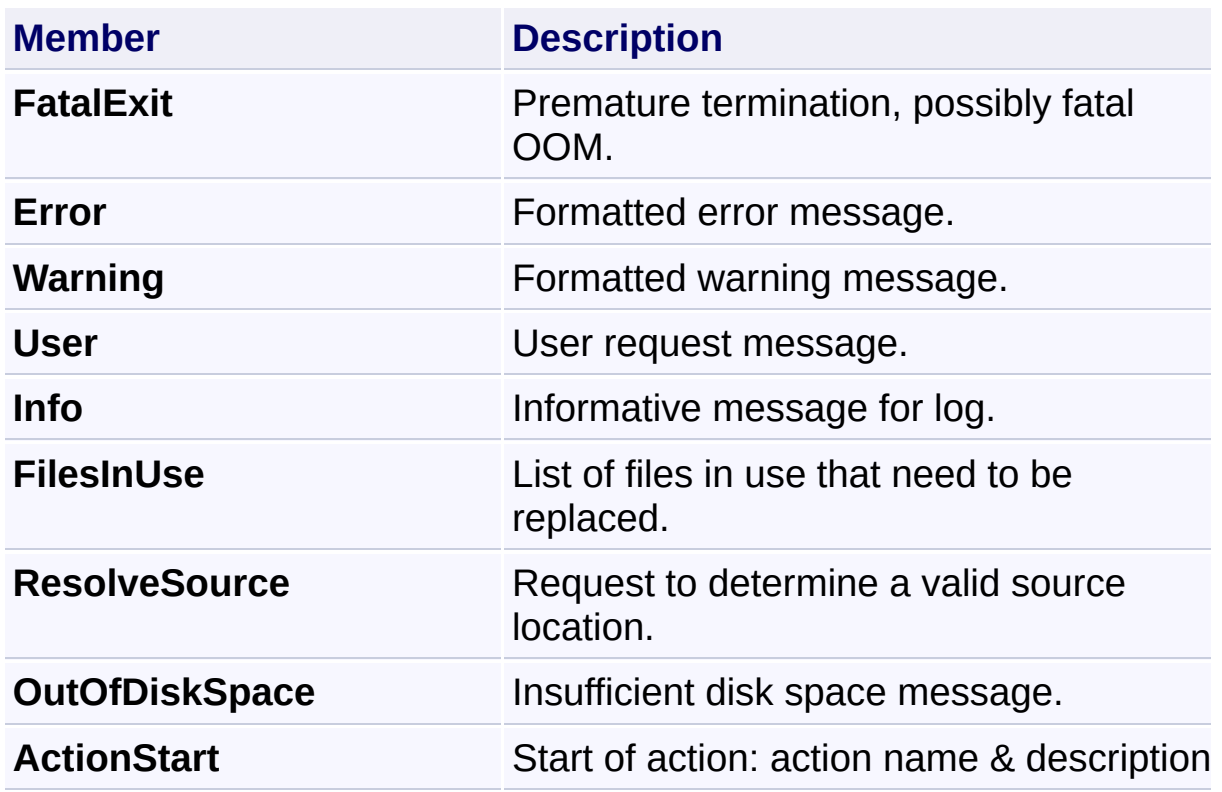

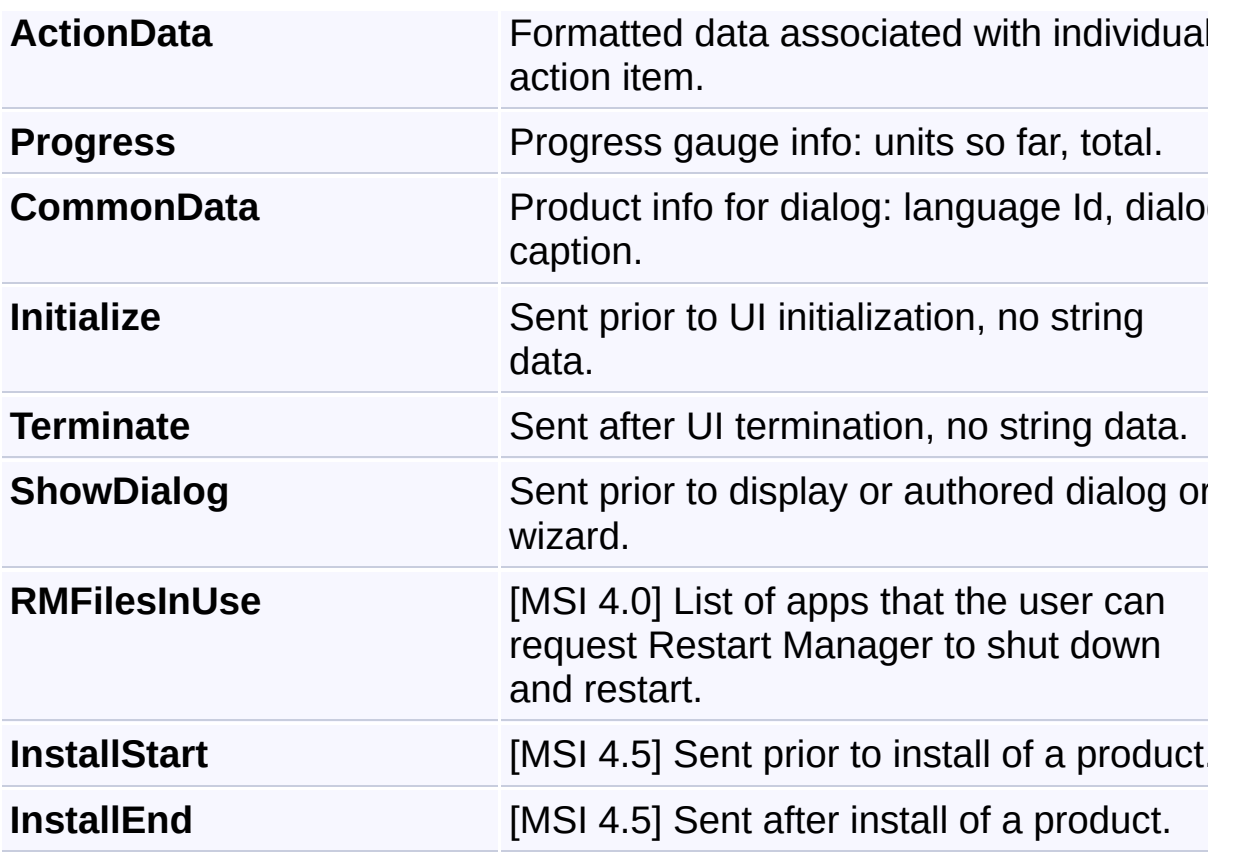

Send comments on this topic to [wix-users@lists.sourceforge.net](mailto:wix-users%40lists.sourceforge.net?Subject=Deployment Tools Foundation)

### Deployment Tools Foundation [Namespaces](#page-2080-0) ► [Microsoft.Deployment.WindowsInstaller](#page-696-0) ► **InstallMode** Deployment Tools Foundation**InstallMode Enumeration**

 $|{\mathrm C}\#|$ Specifies the install mode for **ProvideComponent** (String, String, String, InstallMode) or [ProvideQualifiedComponent\(String,](#page-1182-0) String, InstallMode, String)

**Declaration Syntax**

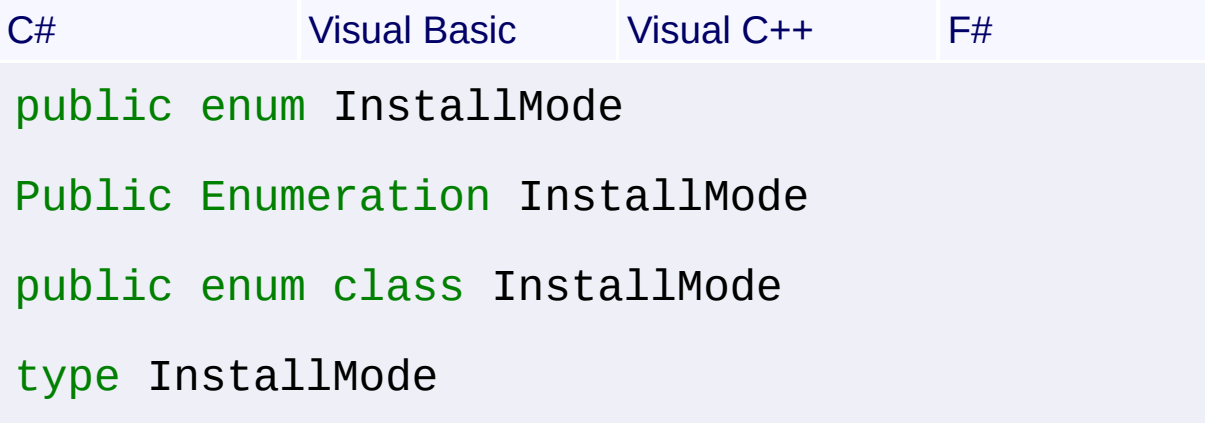

#### **Members**

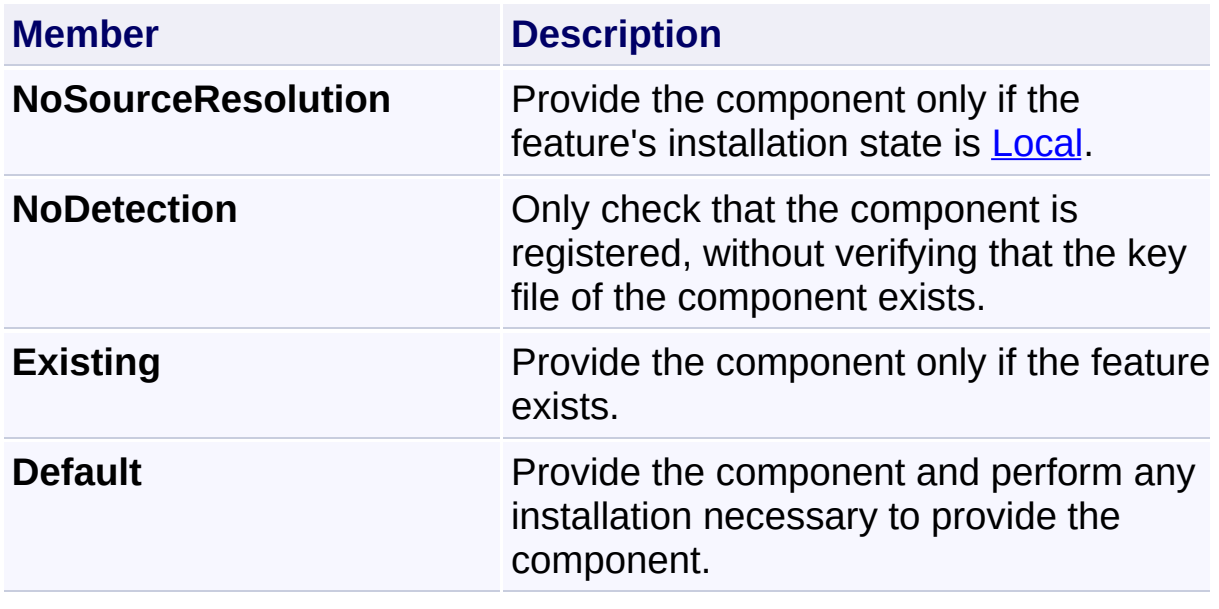

Send comments on this topic to [wix-users@lists.sourceforge.net](mailto:wix-users%40lists.sourceforge.net?Subject=Deployment Tools Foundation)

Deployment Tools Foundation [Namespaces](#page-2080-0) ► [Microsoft.Deployment.WindowsInstaller](#page-696-0) ► **InstallRunMode**  $|\overline{\mathrm{C}^{\#}}$ Deployment Tools Foundation**InstallRunMode Enumeration**

Specifies the run mode for **GetMode**(InstallRunMode).

## **Declaration Syntax**

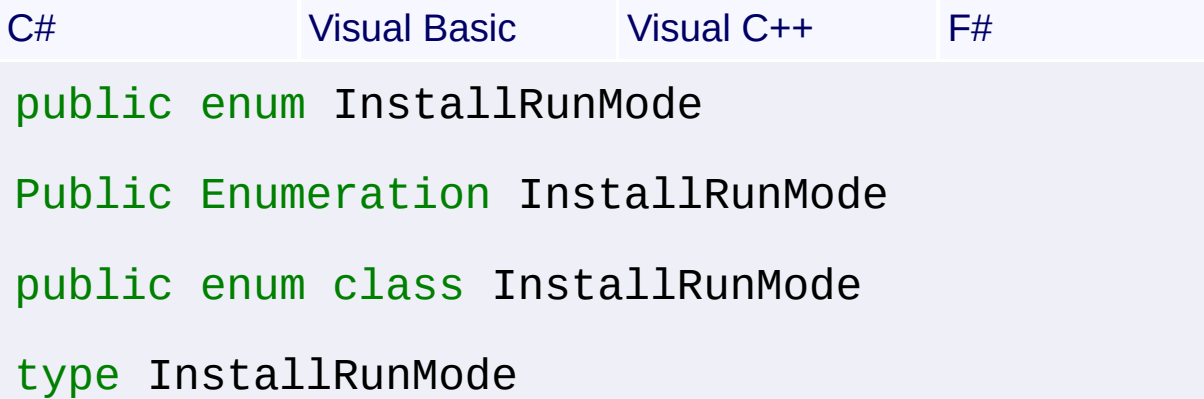

 $\vert \cdot \vert$ 

### **Members**

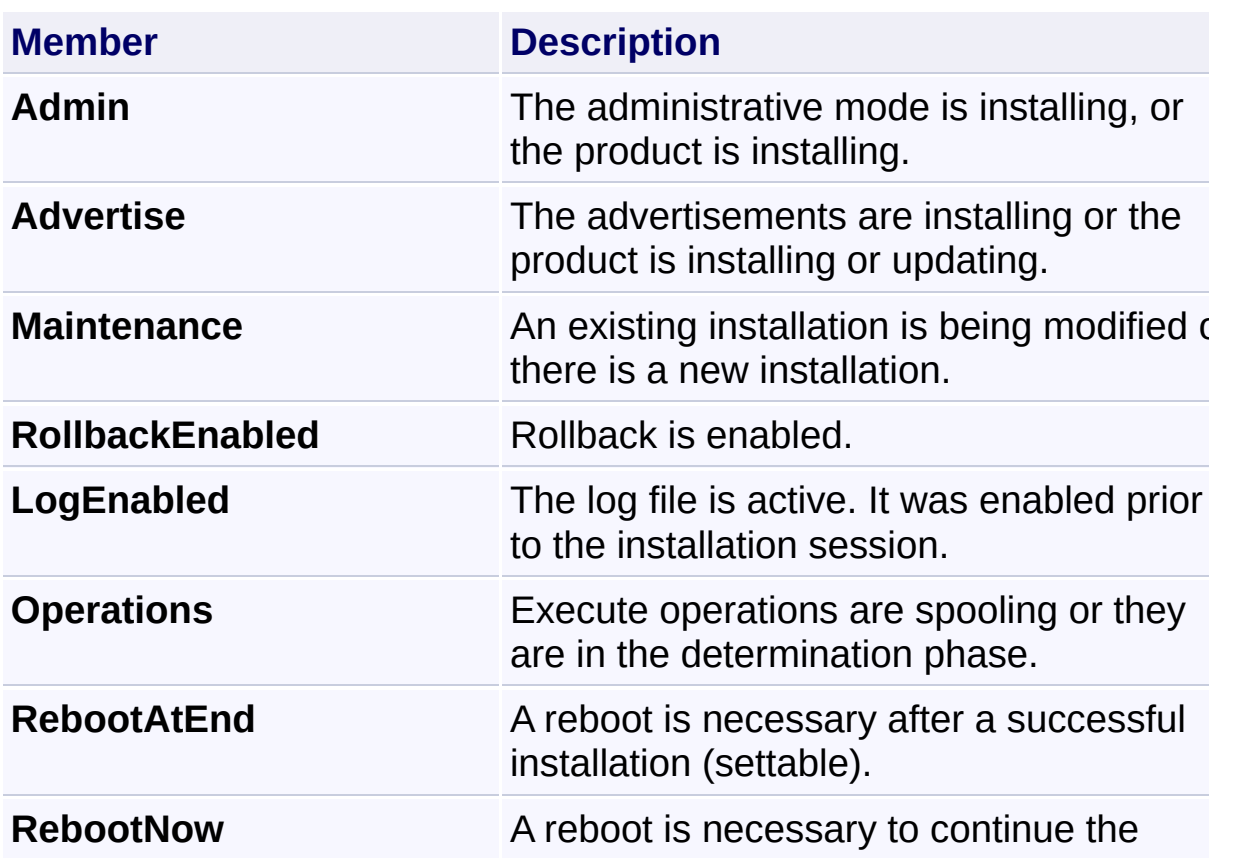

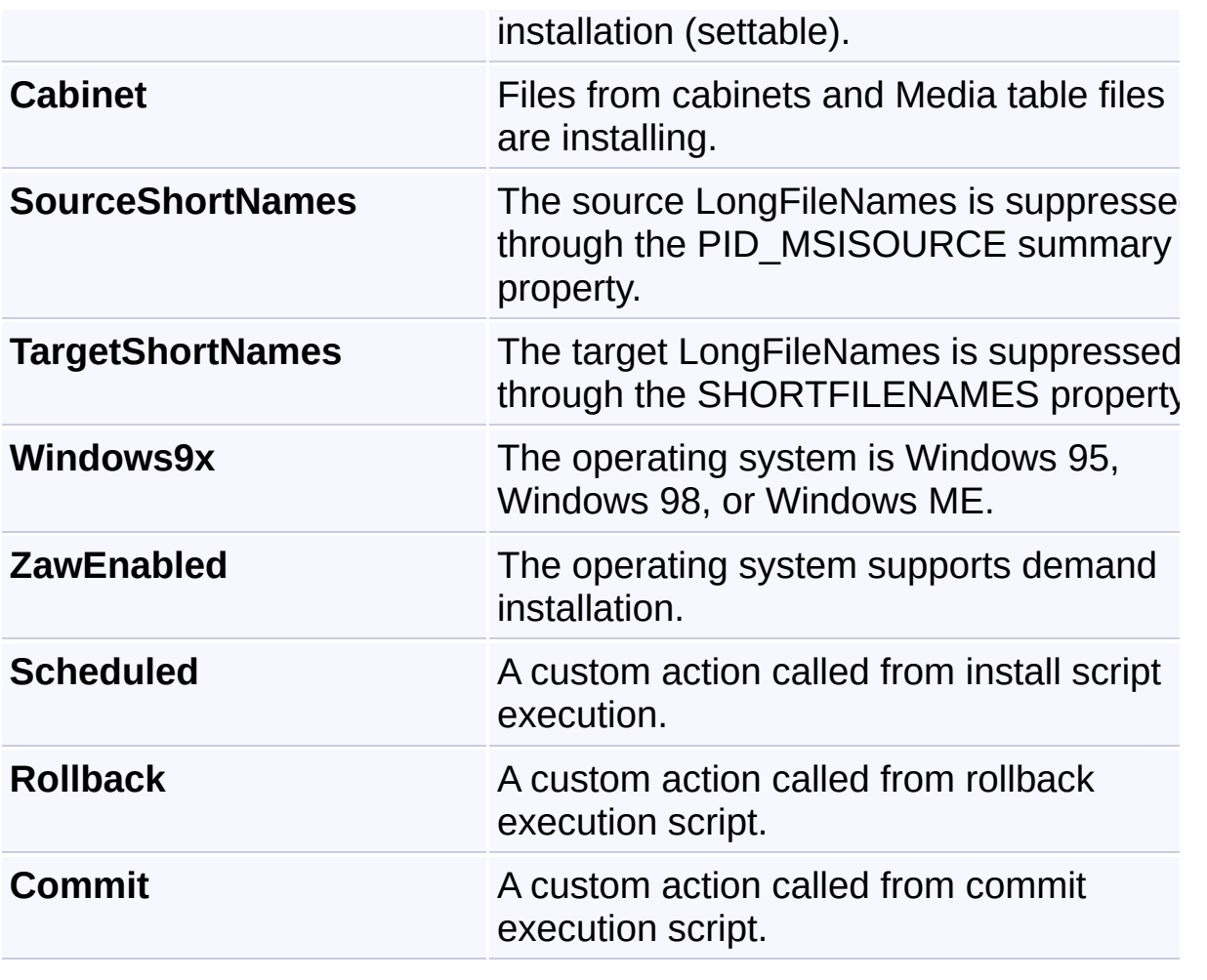

Send comments on this topic to [wix-users@lists.sourceforge.net](mailto:wix-users%40lists.sourceforge.net?Subject=Deployment Tools Foundation)

<span id="page-1257-0"></span>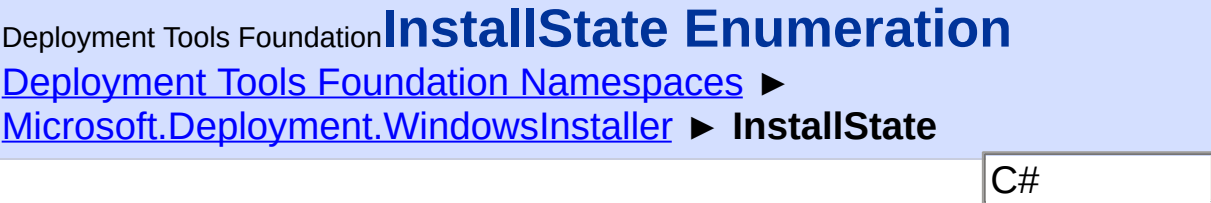

 $\blacktriangledown$ 

Installed state of a Component or Feature.

# **Declaration Syntax**

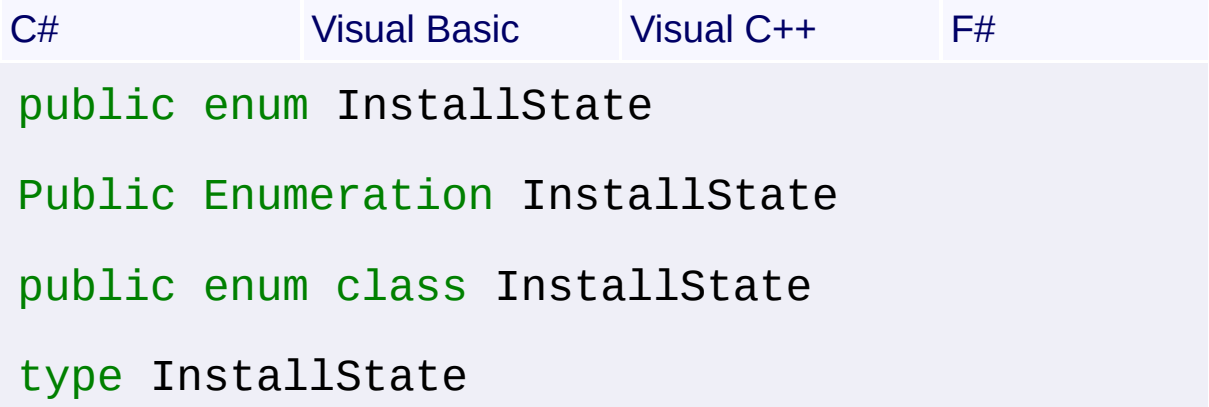

## **Members**

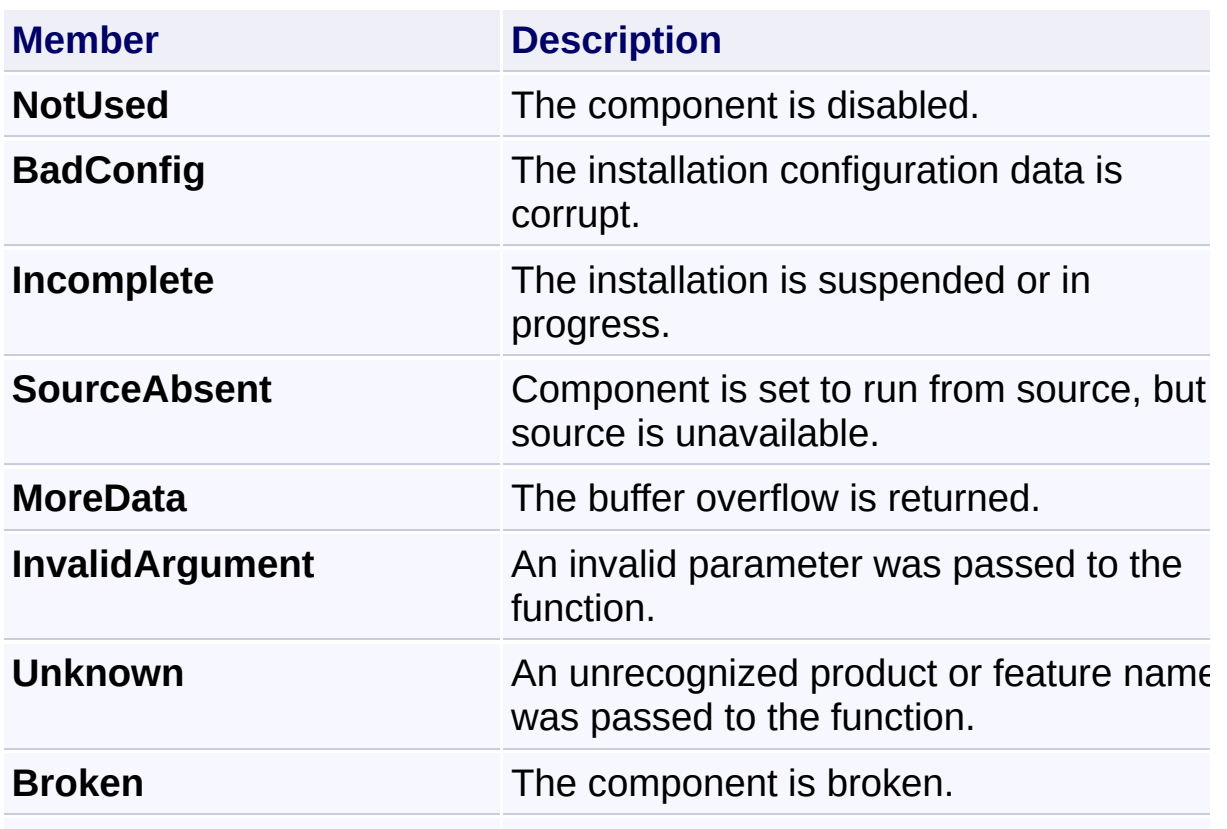

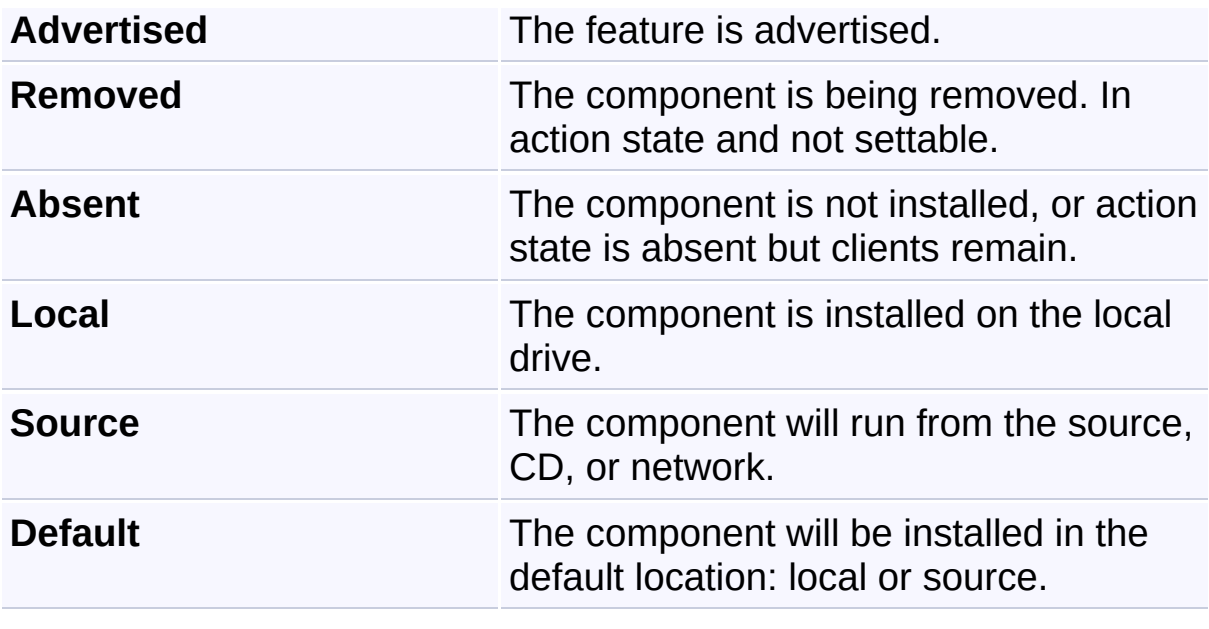

Send comments on this topic to [wix-users@lists.sourceforge.net](mailto:wix-users%40lists.sourceforge.net?Subject=Deployment Tools Foundation)

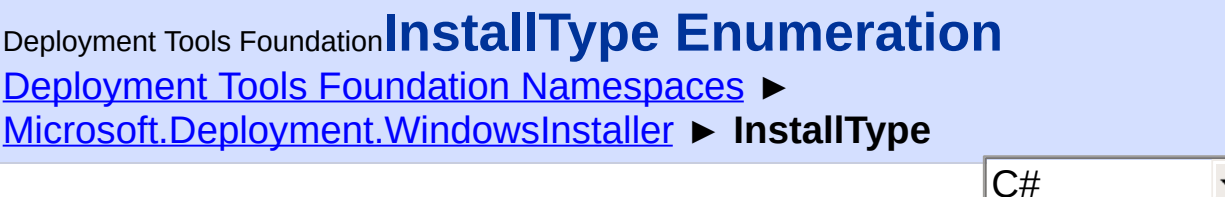

Specifies the type of installation for [ApplyPatch\(String,](#page-1110-0) String, InstallType, String)

## **Declaration Syntax**

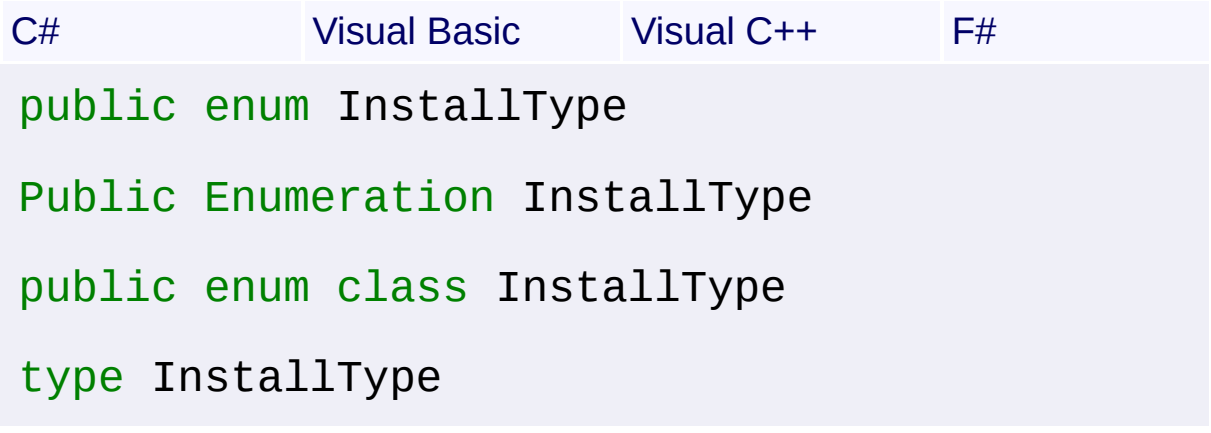

### **Members**

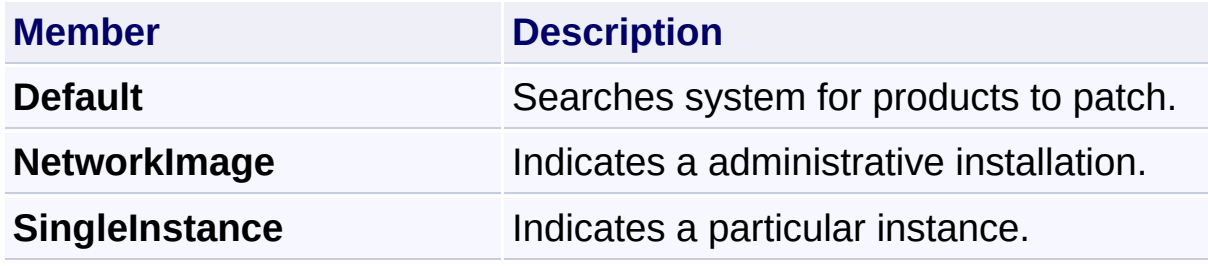

Send comments on this topic to [wix-users@lists.sourceforge.net](mailto:wix-users%40lists.sourceforge.net?Subject=Deployment Tools Foundation)
Deployment Tools Foundation [Namespaces](#page-2080-0) ► [Microsoft.Deployment.WindowsInstaller](#page-696-0) ► **InstallUIOptions**  $|\vec{C}$ Deployment Tools Foundation**InstallUIOptions Enumeration**

 $\vert \cdot \vert$ 

Level of the installation user interface, specified with [SetInternalUI\(InstallUIOptions\)](#page-1202-0).

# **Declaration Syntax**

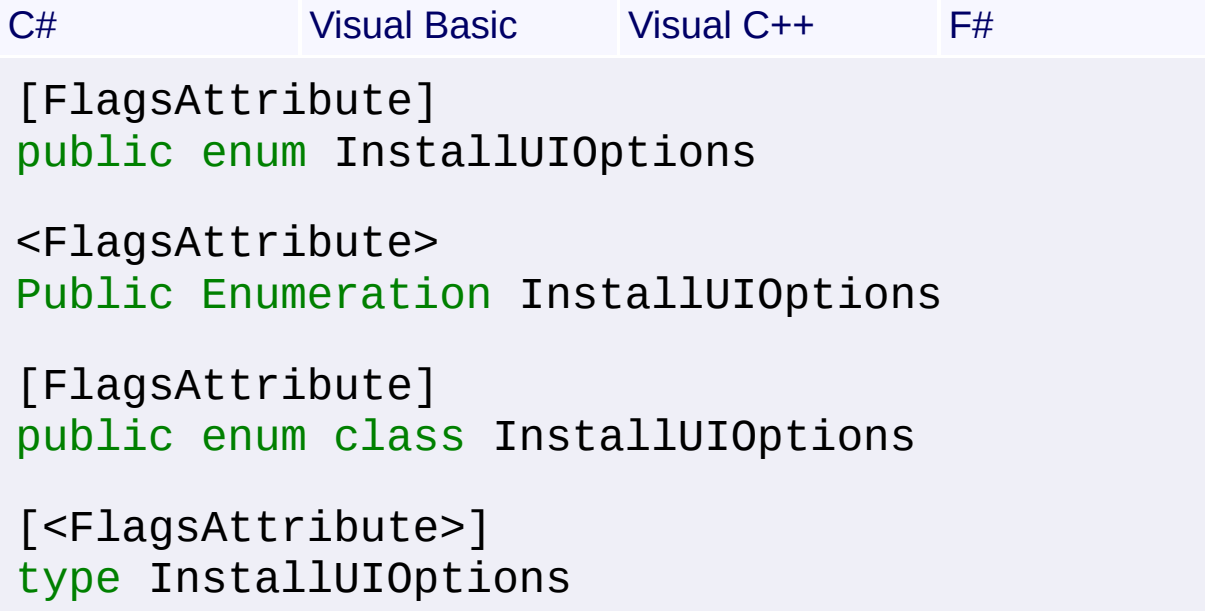

## **Members**

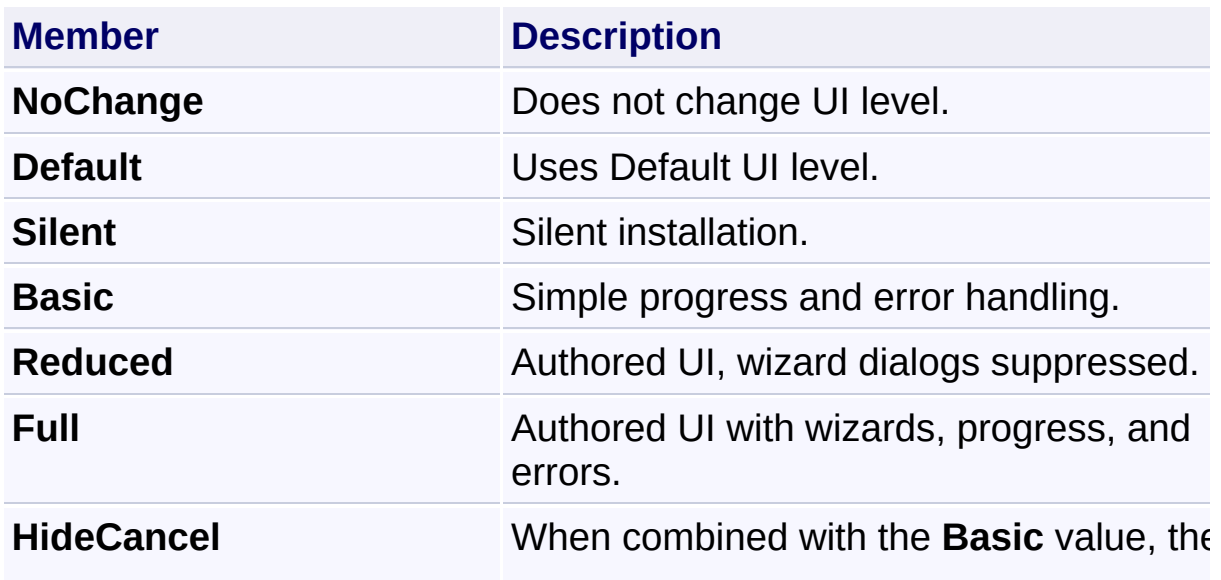

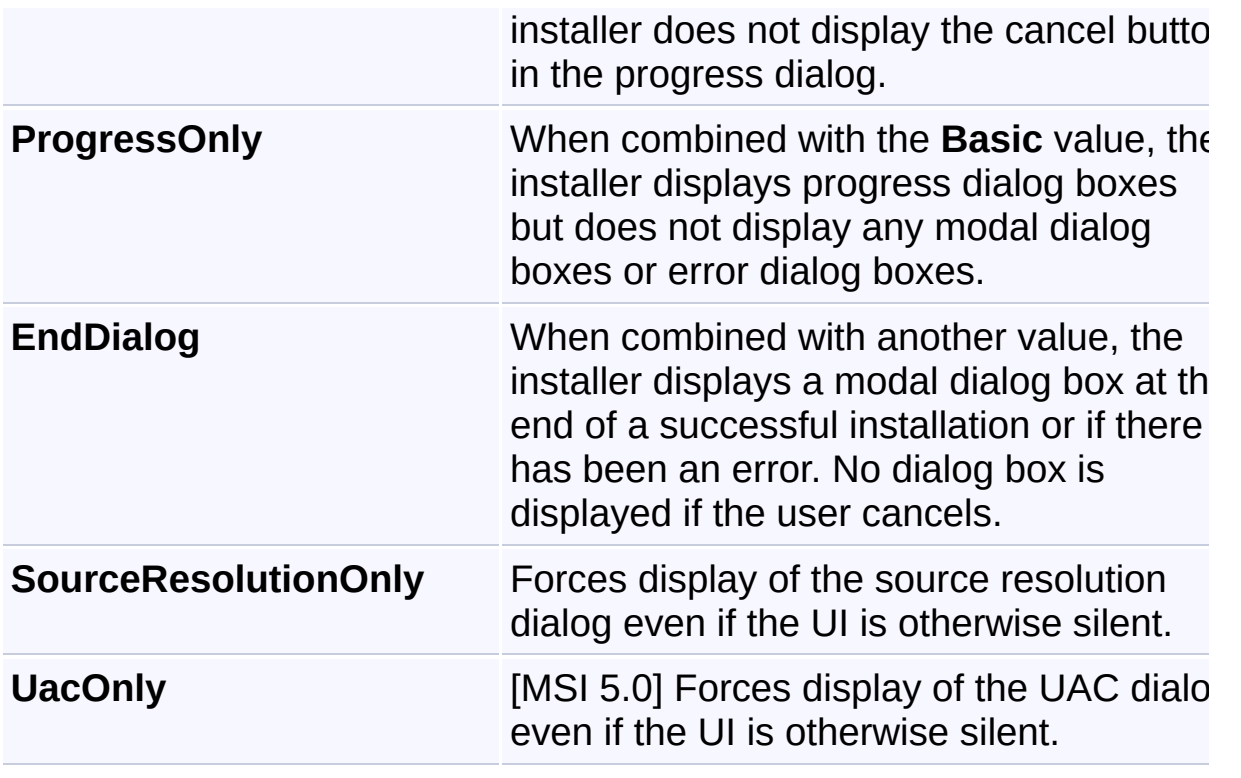

Send comments on this topic to [wix-users@lists.sourceforge.net](mailto:wix-users%40lists.sourceforge.net?Subject=Deployment Tools Foundation)

<span id="page-1262-0"></span>Deployment Tools Foundation [Namespaces](#page-2080-0) ▶ [Microsoft.Deployment.WindowsInstaller](#page-696-0) ► **InvalidHandleException** C# Deployment Tools Foundation**InvalidHandleException Class**

A method was called on an invalid installer handle. The handle may have been already closed.

# **Declaration Syntax**

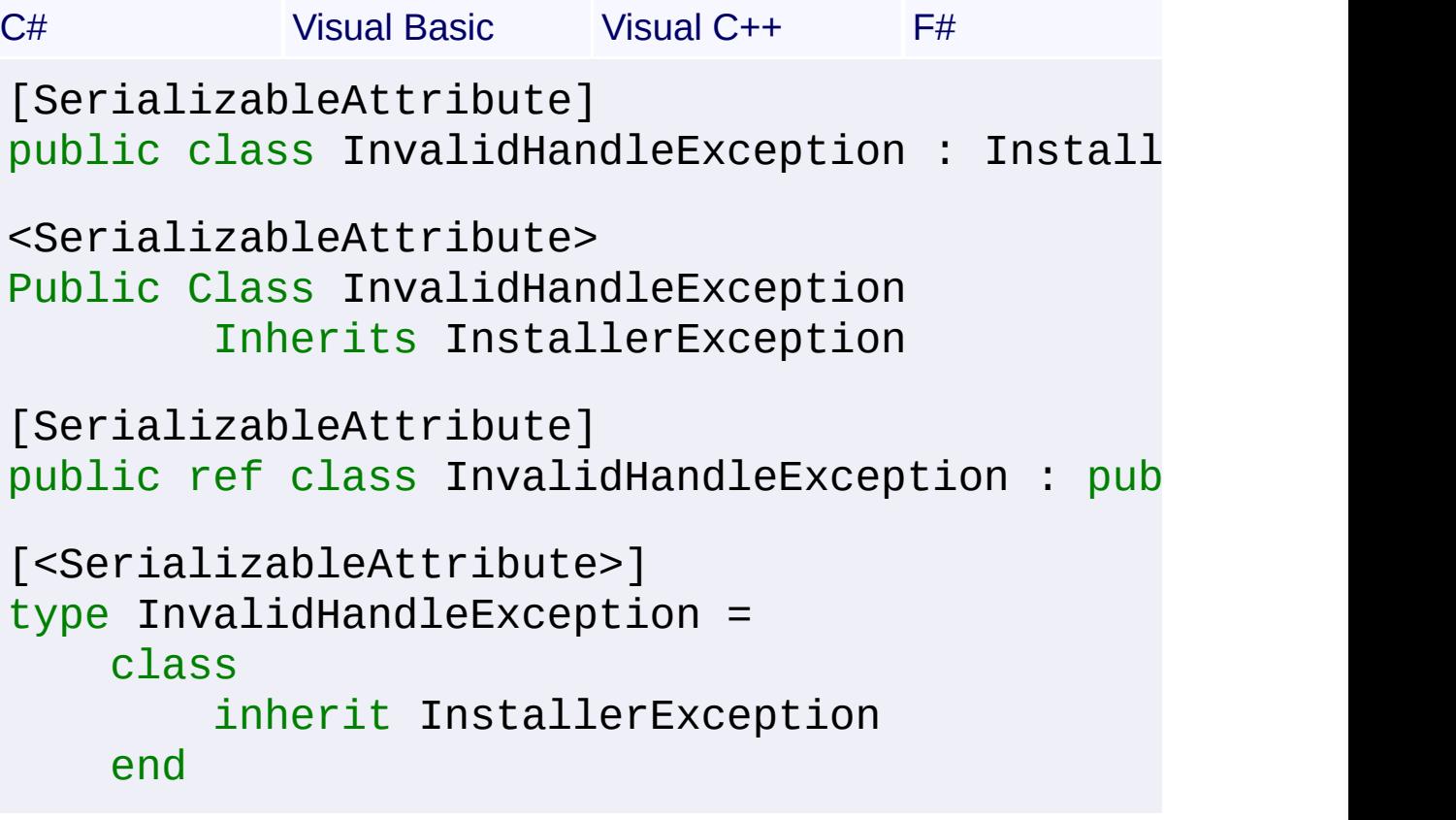

#### **Members**

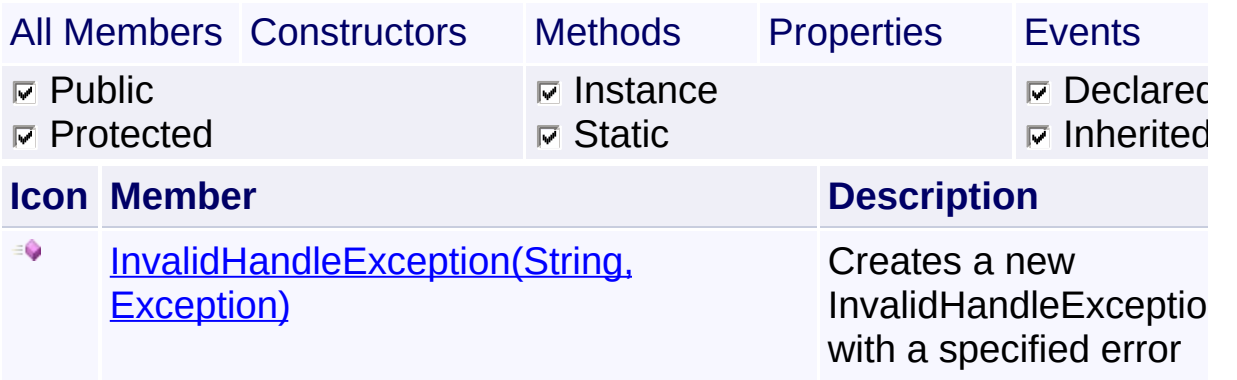

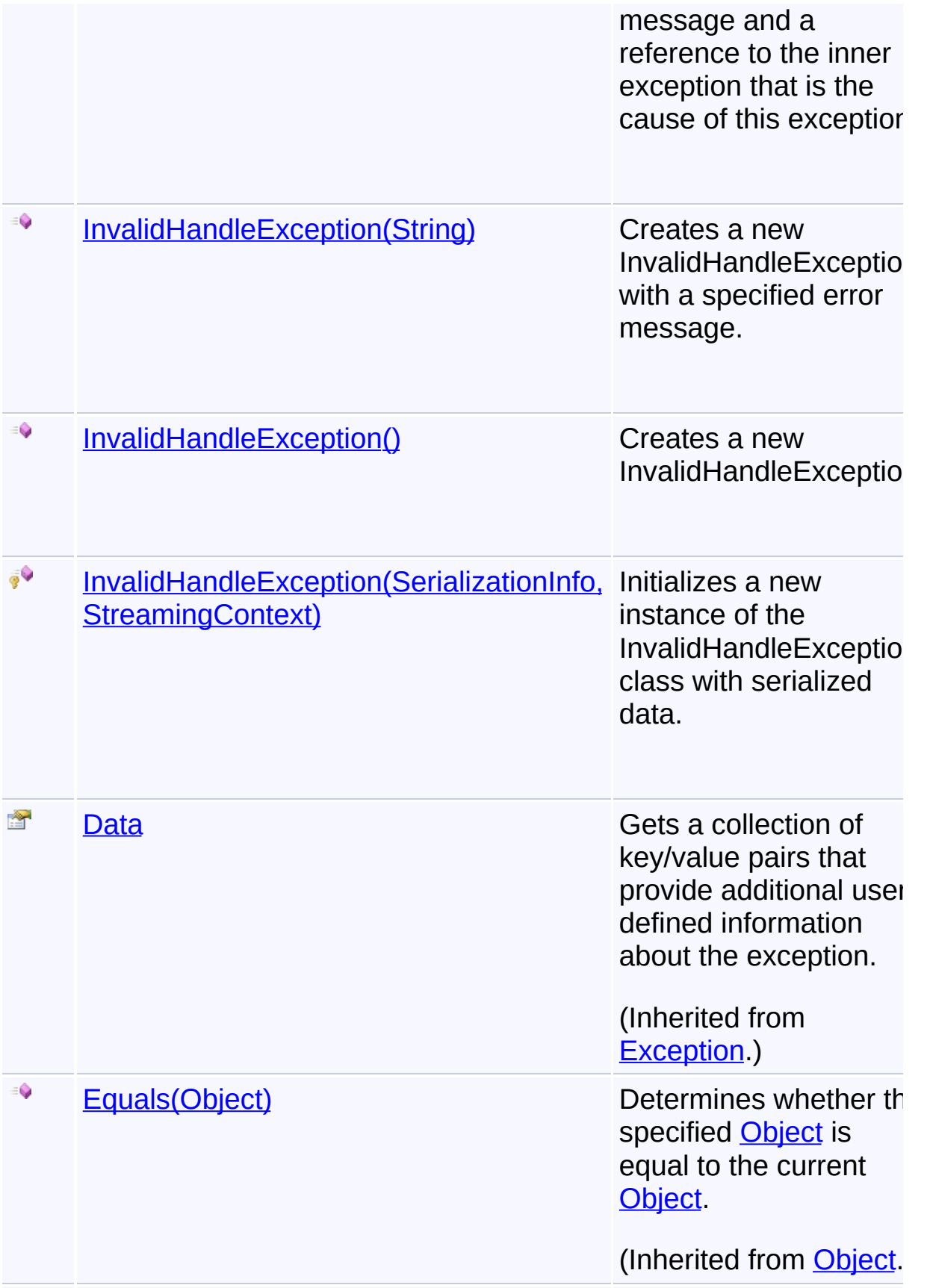

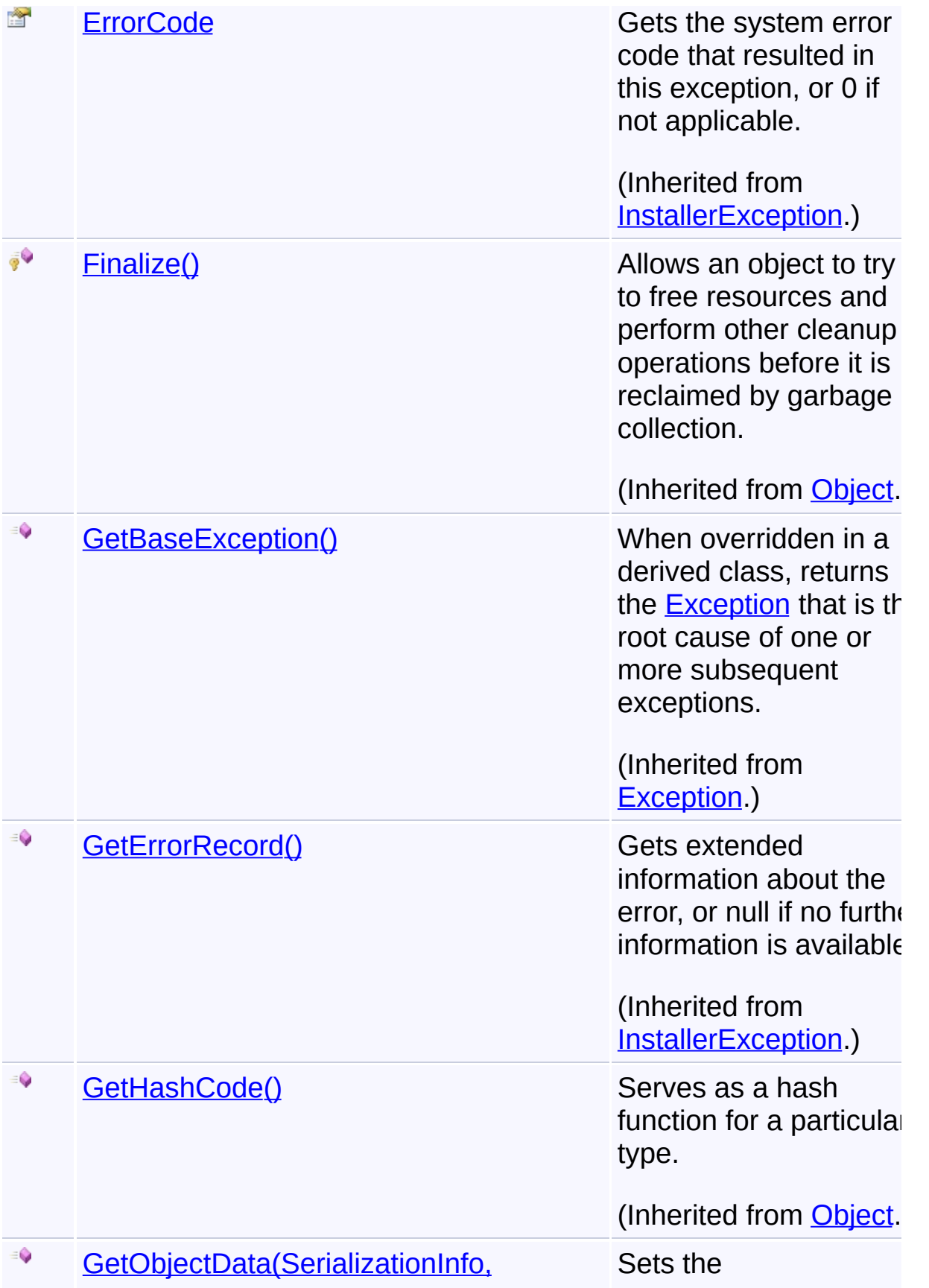

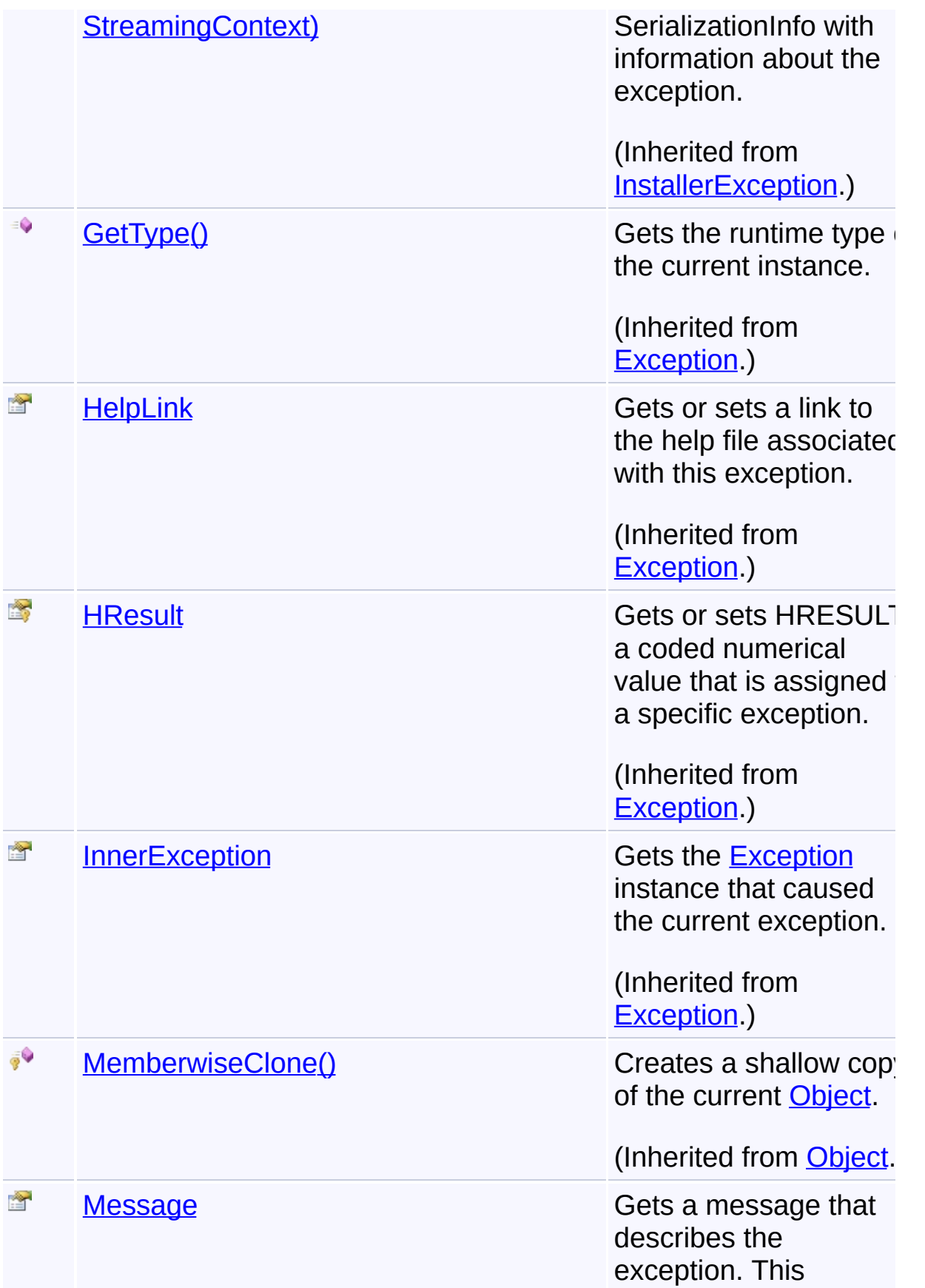

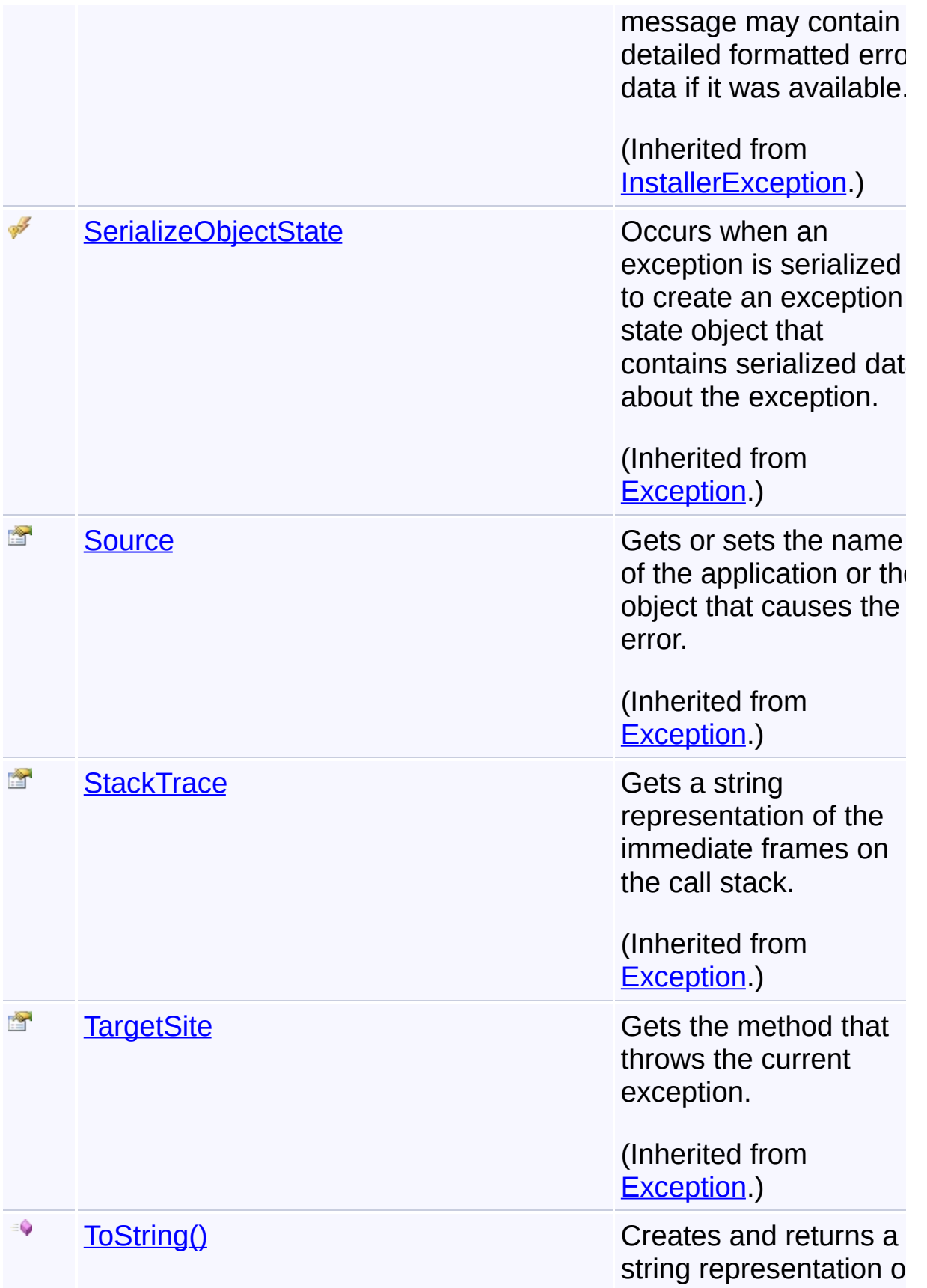

the current exception.

 $|\cdot|$ 

(Inherited from [Exception.](http://msdn2.microsoft.com/en-us/library/c18k6c59))

# **Inheritance Hierarchy**

**[Object](http://msdn2.microsoft.com/en-us/library/e5kfa45b)** 

 $\lceil \cdot \rceil$ 

**[Exception](http://msdn2.microsoft.com/en-us/library/c18k6c59)** 

**[SystemException](http://msdn2.microsoft.com/en-us/library/z3h75xk6)** 

**[InstallerException](#page-1211-0)** 

**InvalidHandleException**

Send comments on this topic to [wix-users@lists.sourceforge.net](mailto:wix-users%40lists.sourceforge.net?Subject=Deployment Tools Foundation)

# Deployment Tools Foundation**InvalidHandleException**

# **Constructor**

Deployment Tools Foundation [Namespaces](#page-2080-0) ▶ [Microsoft.Deployment.WindowsInstaller](#page-696-0) ► [InvalidHandleException](#page-1262-0) ► **InvalidHandleException()**

#### **Members**

 $\overline{C#}$ 

 $\overline{\phantom{a}}$ 

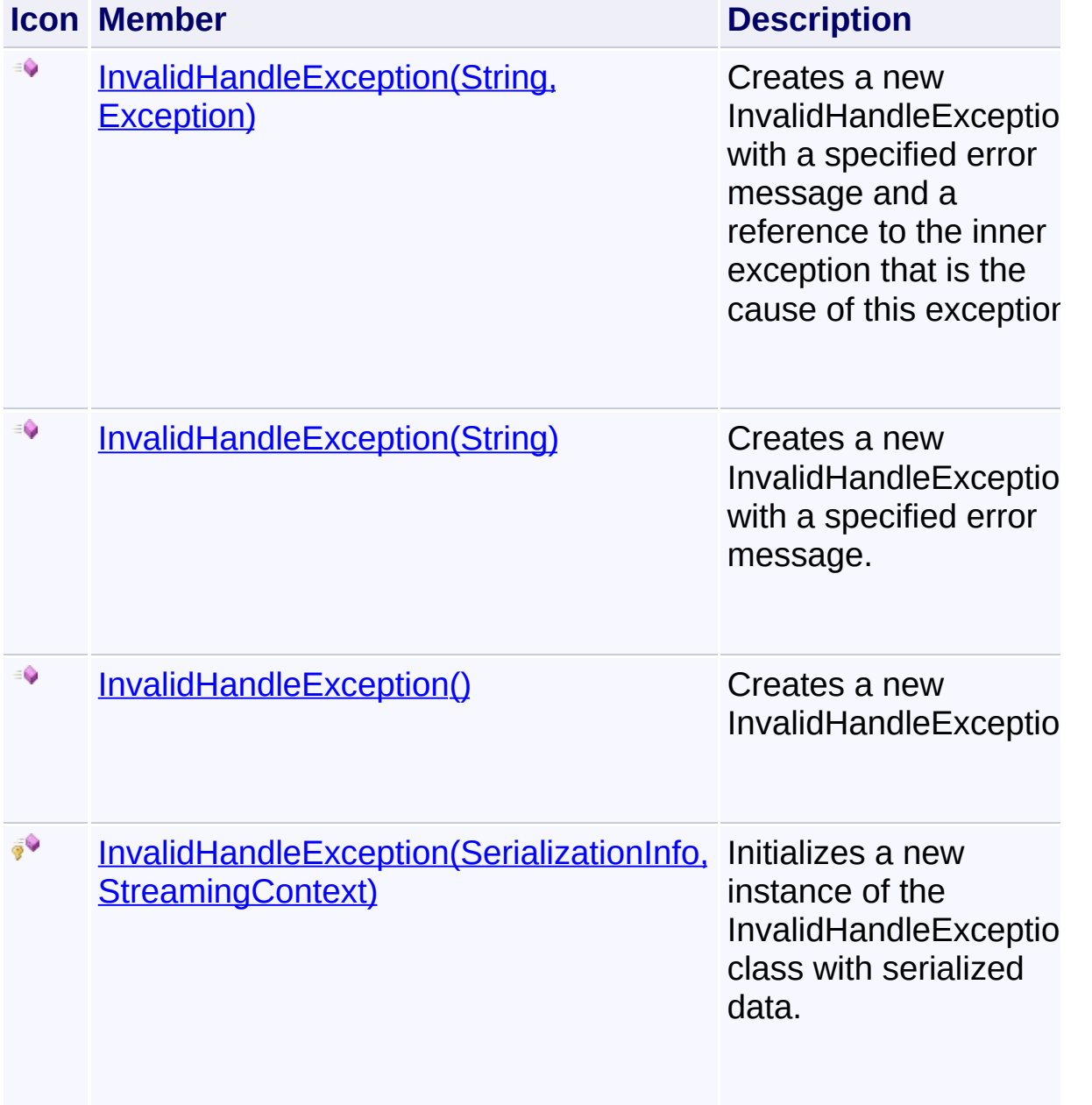

Send comments on this topic to [wix-users@lists.sourceforge.net](mailto:wix-users%40lists.sourceforge.net?Subject=Deployment Tools Foundation)

<span id="page-1270-0"></span>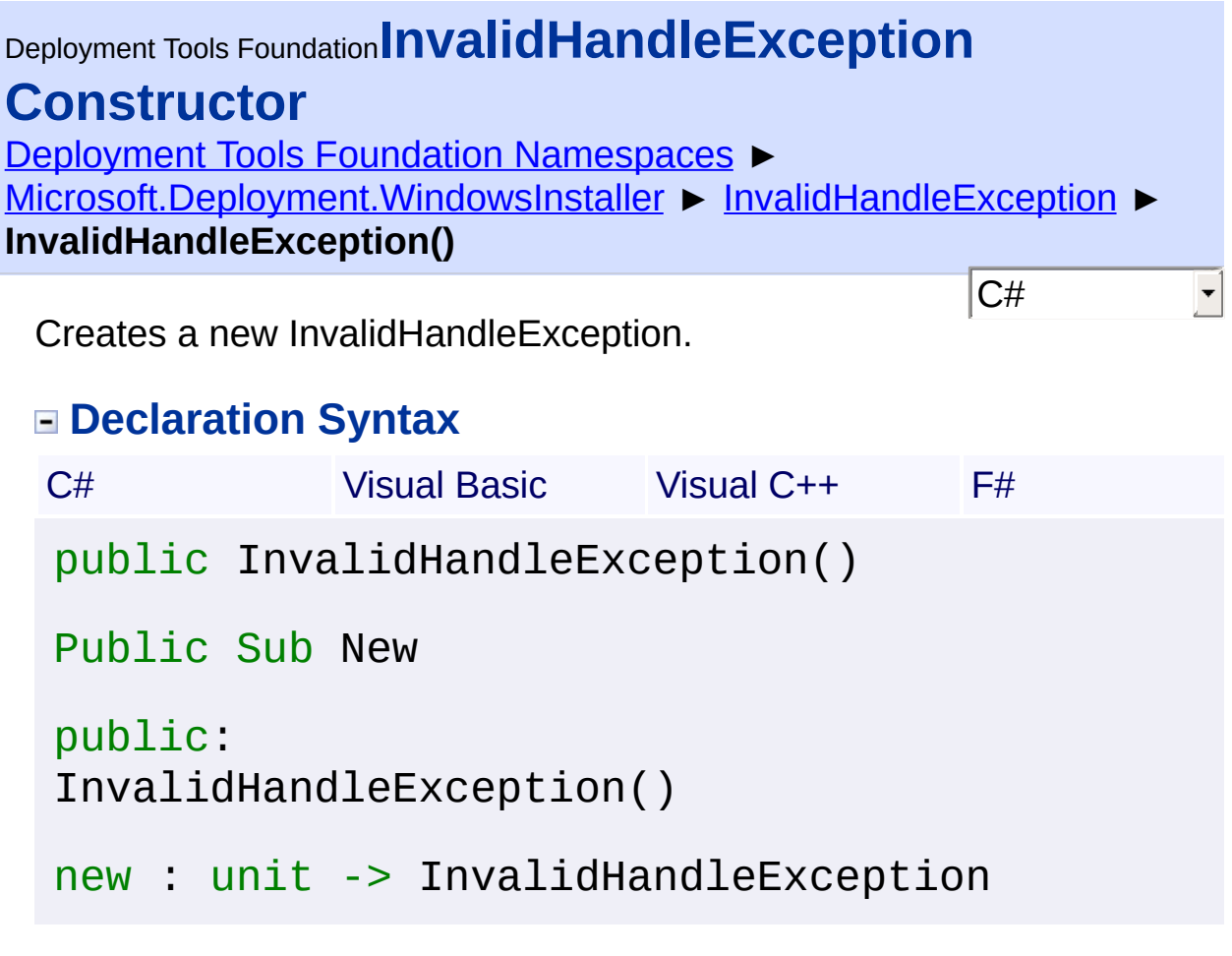

Send comments on this topic to [wix-users@lists.sourceforge.net](mailto:wix-users%40lists.sourceforge.net?Subject=Deployment Tools Foundation)

<span id="page-1271-0"></span>Deployment Tools Foundation**InvalidHandleException Constructor (info, context)**

Deployment Tools Foundation [Namespaces](#page-2080-0) ► [Microsoft.Deployment.WindowsInstaller](#page-696-0) ► [InvalidHandleException](#page-1262-0) ► **InvalidHandleException(SerializationInfo, StreamingContext)**

 $C#$ Initializes a new instance of the InvalidHandleException class with serialized data.

## **Declaration Syntax**

```
C# Visual Basic Visual C++ F#
protected InvalidHandleException(
        SerializationInfo info,
        StreamingContext context
)
Protected Sub New (
        info As SerializationInfo,
        context As StreamingContext
)
protected:
InvalidHandleException(
        SerializationInfo^ info,
        StreamingContext context
\lambdanew :
        info : SerializationInfo *
        context : StreamingContext -> Invalid
```
**Parameters**

*info* **([SerializationInfo\)](http://msdn2.microsoft.com/en-us/library/a9b6042e)**

The SerializationInfo that holds the serialized object data about the exception being thrown.

#### *context* **([StreamingContext](http://msdn2.microsoft.com/en-us/library/t16abws5))**

 $\begin{array}{|c|c|c|}\hline \textbf{1} & \textbf{1} & \text$ 

The StreamingContext that contains contextual information about the source or destination.

Send comments on this topic to [wix-users@lists.sourceforge.net](mailto:wix-users%40lists.sourceforge.net?Subject=Deployment Tools Foundation)

Assembly: Microsoft.Deployment.WindowsInstaller (Module: Microsoft.Deployment.WindowsInstaller.dll) Version: 3.0.0.0 (3.11.1.231

 $\mathbf{F}$ 

<span id="page-1273-0"></span>Deployment Tools Foundation [Namespaces](#page-2080-0) ► [Microsoft.Deployment.WindowsInstaller](#page-696-0) ► [InvalidHandleException](#page-1262-0) ► **InvalidHandleException(String)** Deployment Tools Foundation**InvalidHandleException Constructor (msg)**

 $C#$ Creates a new InvalidHandleException with a specified error message.

#### **Declaration Syntax**

```
C# Visual Basic Visual C++ F#
public InvalidHandleException(
        string msg
)
Public Sub New (
        msg As String
)
public:
InvalidHandleException(
        String^ msg
)
new :
        msg : string -> InvalidHandleException
```
#### **Parameters**

#### *msg* **([String\)](http://msdn2.microsoft.com/en-us/library/s1wwdcbf)**

The message that describes the error.

Send comments on this topic to [wix-users@lists.sourceforge.net](mailto:wix-users%40lists.sourceforge.net?Subject=Deployment Tools Foundation)

Assembly: Microsoft.Deployment.WindowsInstaller (Module:

Microsoft.Deployment.WindowsInstaller.dll) Version: 3.0.0.0 (3.11.1.231

<span id="page-1275-0"></span>Deployment Tools Foundation**InvalidHandleException Constructor (msg, innerException)**

Deployment Tools Foundation [Namespaces](#page-2080-0) ► [Microsoft.Deployment.WindowsInstaller](#page-696-0) ► [InvalidHandleException](#page-1262-0) ► **InvalidHandleException(String, Exception)**

 $C#$ Creates a new InvalidHandleException with a specified error message and a reference to the inner exception that is the cause of this exception.

## **Declaration Syntax**

```
C# Visual Basic Visual C++ F#
public InvalidHandleException(
        string msg,
        Exception innerException
)
Public Sub New (
        msg As String,
        innerException As Exception
)
public:
InvalidHandleException(
        String^ msg,
        Exception^ innerException
\mathcal{L}new :
        msg : string *
        innerException : Exception -> Invalid
```
**Parameters**

*msg* **([String\)](http://msdn2.microsoft.com/en-us/library/s1wwdcbf)**

The message that describes the error.

#### *innerException* **[\(Exception](http://msdn2.microsoft.com/en-us/library/c18k6c59))**

The exception that is the cause of the current exception. If the innerException parameter is not a null reference (Nothing in Visual Basic), the current exception is raised in a catch block that handles the inner exception.

Send comments on this topic to [wix-users@lists.sourceforge.net](mailto:wix-users%40lists.sourceforge.net?Subject=Deployment Tools Foundation)

Assembly: Microsoft.Deployment.WindowsInstaller (Module: Microsoft.Deployment.WindowsInstaller.dll) Version: 3.0.0.0 (3.11.1.231

 $\blacktriangleright$ 

Deployment Tools Foundation [Namespaces](#page-2080-0) ▶ [Microsoft.Deployment.WindowsInstaller](#page-696-0) ► **LocatorTypes**  $|C#$ Deployment Tools Foundation**LocatorTypes Enumeration**

Defines values for the Type column of the CompLocator, IniLocator, and RegLocator tables.

### **Declaration Syntax**

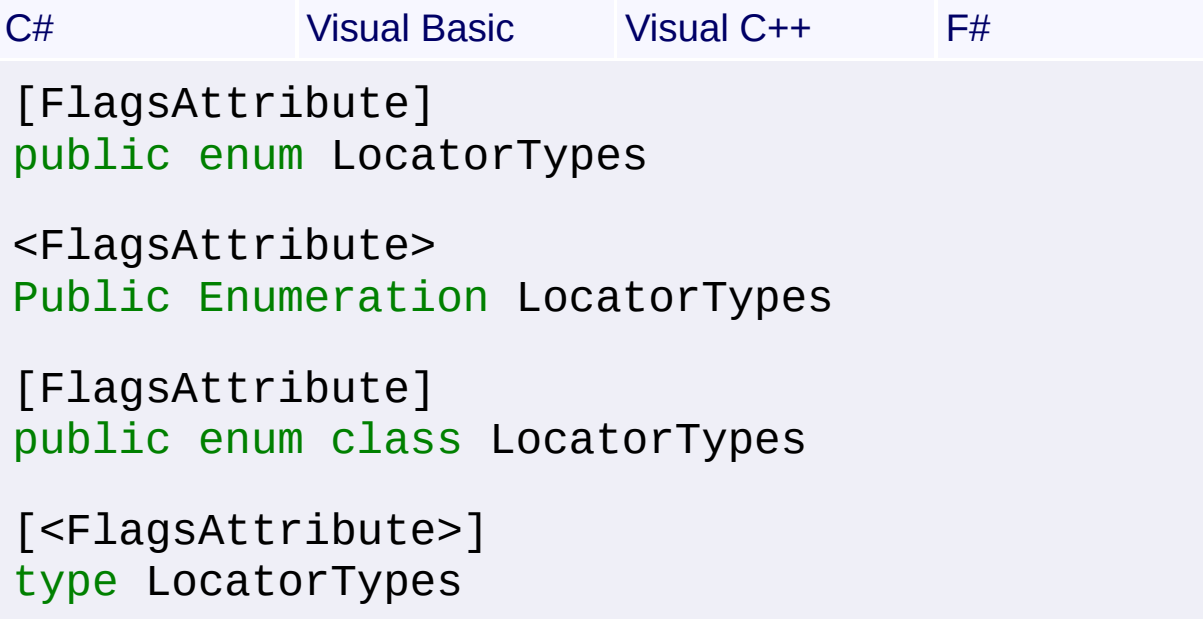

#### **Members**

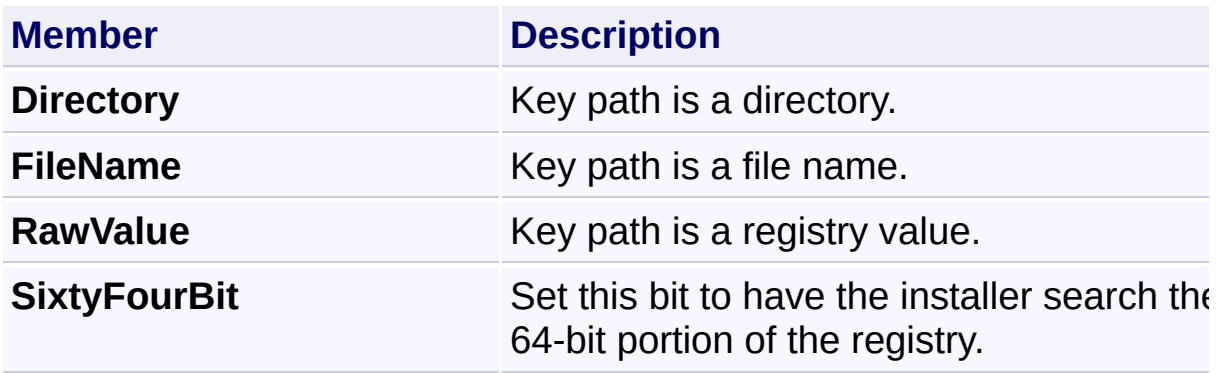

Send comments on this topic to [wix-users@lists.sourceforge.net](mailto:wix-users%40lists.sourceforge.net?Subject=Deployment Tools Foundation)

Assembly: Microsoft.Deployment.WindowsInstaller (Module:

Microsoft.Deployment.WindowsInstaller.dll) Version: 3.0.0.0 (3.11.1.231

<span id="page-1279-0"></span>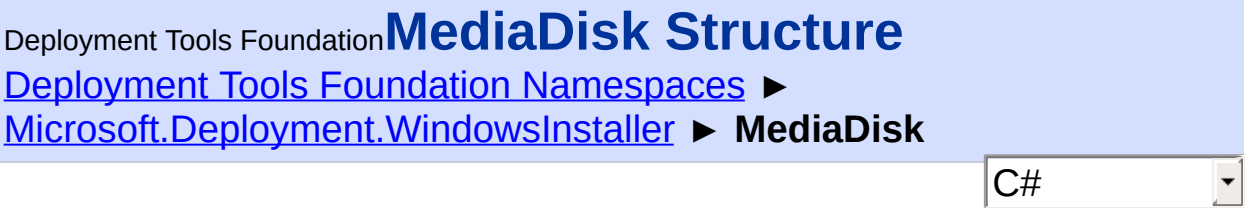

Represents a media disk source of a product or a patch.

# **Declaration Syntax**

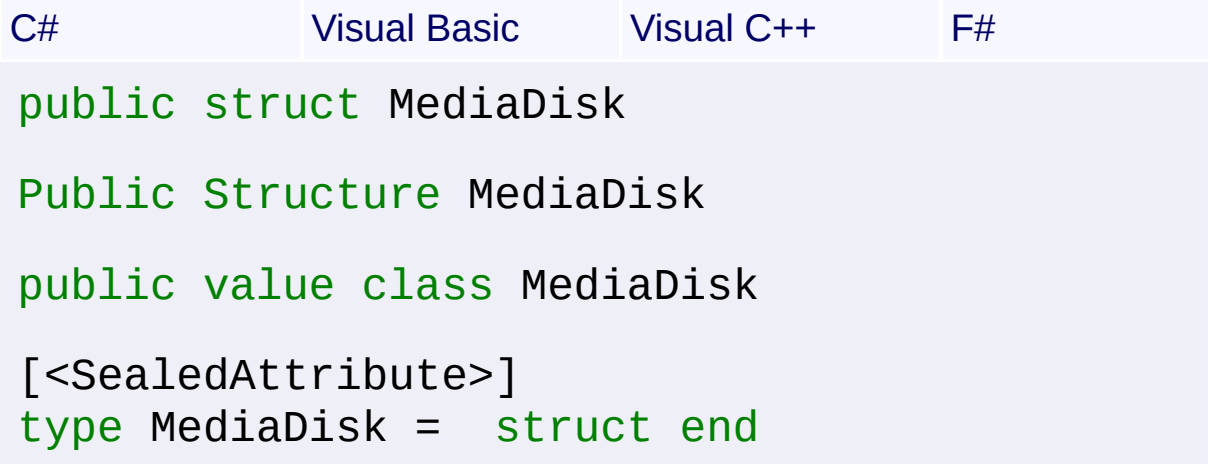

#### **Members**

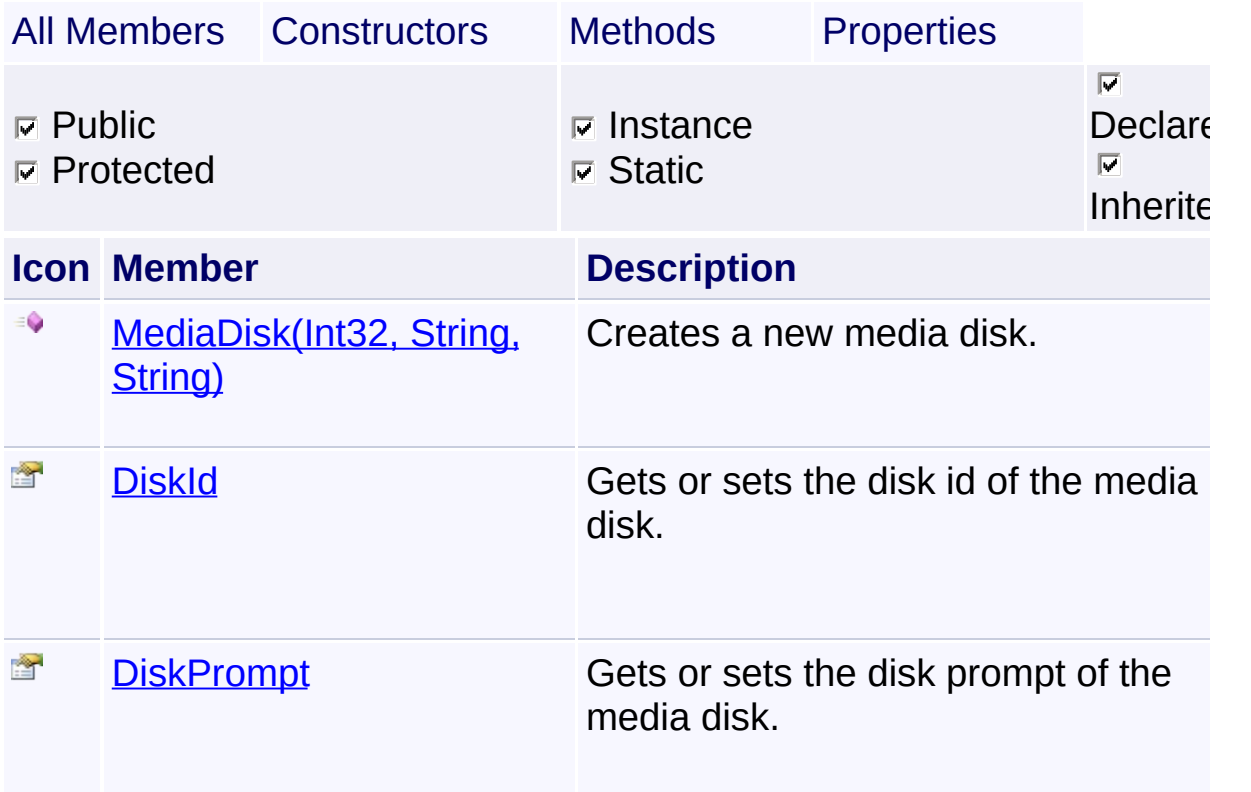

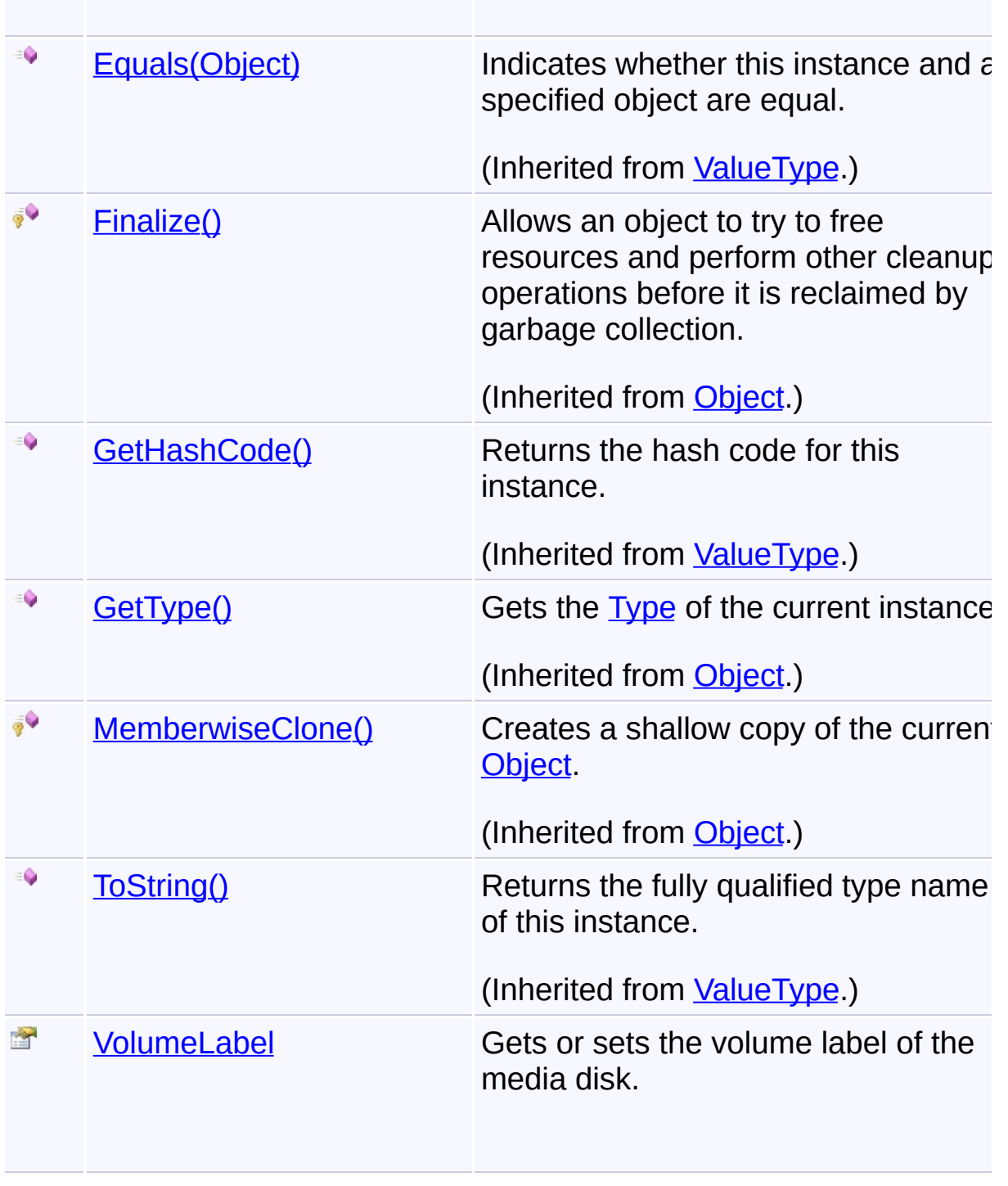

Send comments on this topic to [wix-users@lists.sourceforge.net](mailto:wix-users%40lists.sourceforge.net?Subject=Deployment Tools Foundation)

<span id="page-1281-0"></span>Deployment Tools Foundation [Namespaces](#page-2080-0) ► Deployment Tools Foundation**MediaDisk Constructor (diskId, volumeLabel, diskPrompt)**

 $|C#|$ 

 $\overline{\phantom{a}}$ 

[Microsoft.Deployment.WindowsInstaller](#page-696-0) ► [MediaDisk](#page-1279-0) ► **MediaDisk(Int32, String, String)**

Creates a new media disk.

#### **Declaration Syntax**

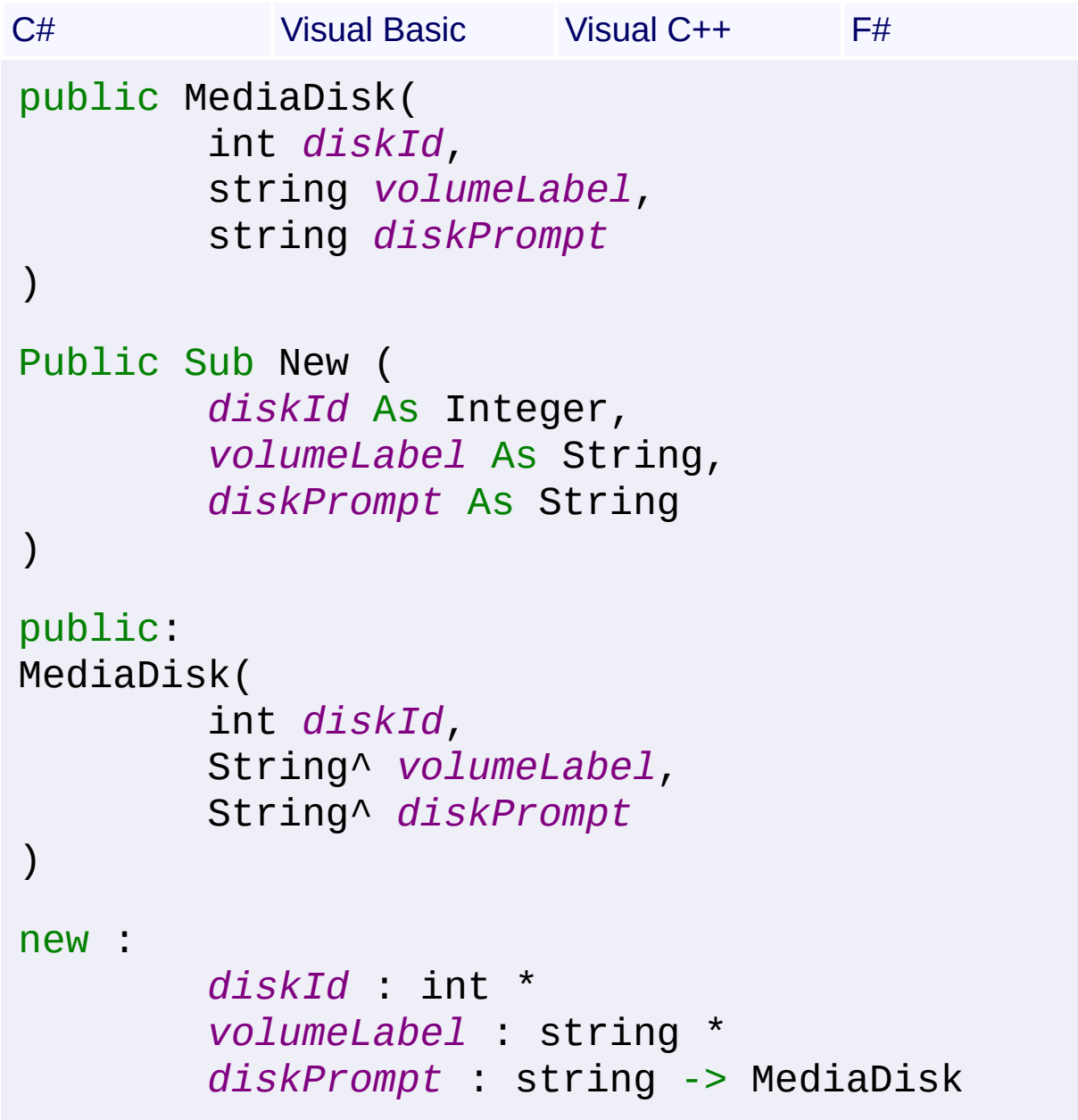

**Parameters** *diskId* **([Int32\)](http://msdn2.microsoft.com/en-us/library/td2s409d)** *volumeLabel* **[\(String\)](http://msdn2.microsoft.com/en-us/library/s1wwdcbf)** *diskPrompt* **([String](http://msdn2.microsoft.com/en-us/library/s1wwdcbf))**

Send comments on this topic to [wix-users@lists.sourceforge.net](mailto:wix-users%40lists.sourceforge.net?Subject=Deployment Tools Foundation)

<span id="page-1283-0"></span>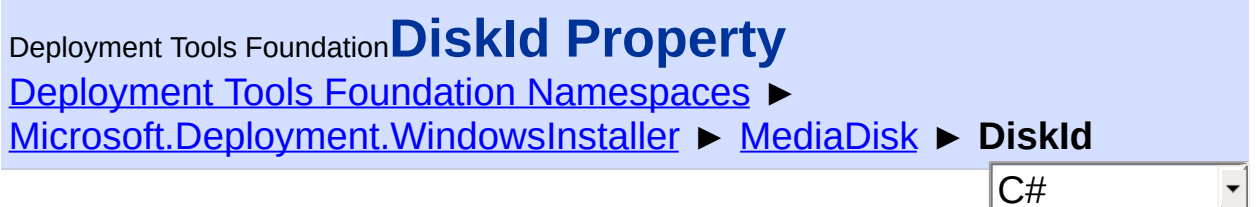

Gets or sets the disk id of the media disk.

#### **Declaration Syntax**

```
C# Visual Basic Visual C++ F#
public int DiskId { get; set; }
Public Property DiskId As Integer
        Get
        Set
public:
property int DiskId {
        int get ();
        void set (int value);
}
member DiskId : int with get, set
```
# **Property Value**

[Int32](http://msdn2.microsoft.com/en-us/library/td2s409d)

Send comments on this topic to [wix-users@lists.sourceforge.net](mailto:wix-users%40lists.sourceforge.net?Subject=Deployment Tools Foundation)

```
Namespaces ▶
Microsoft.Deployment.WindowsInstaller ► MediaDisk ► DiskPrompt
                                          C#
Deployment Tools FoundationDiskPrompt Property
```
Gets or sets the disk prompt of the media disk.

#### **Declaration Syntax**

```
C# Visual Basic Visual C++ F#
public string DiskPrompt { get; set; }
Public Property DiskPrompt As String
        Get
        Set
public:
property String^ DiskPrompt {
        String^ get ();
        void set (String^ value);
}
member DiskPrompt : string with get, set
```
# **Property Value**

**[String](http://msdn2.microsoft.com/en-us/library/s1wwdcbf)** 

Send comments on this topic to [wix-users@lists.sourceforge.net](mailto:wix-users%40lists.sourceforge.net?Subject=Deployment Tools Foundation)

<span id="page-1285-0"></span>Deployment Tools Foundation [Namespaces](#page-2080-0) ► [Microsoft.Deployment.WindowsInstaller](#page-696-0) ► [MediaDisk](#page-1279-0) ► **VolumeLabel** C# Deployment Tools Foundation**VolumeLabel Property**

Gets or sets the volume label of the media disk.

#### **Declaration Syntax**

```
C# Visual Basic Visual C++ F#
public string VolumeLabel { get; set; }
Public Property VolumeLabel As String
        Get
        Set
public:
property String^ VolumeLabel {
        String^ get ();
        void set (String^ value);
}
member VolumeLabel : string with get, set
```
#### **Property Value**

**[String](http://msdn2.microsoft.com/en-us/library/s1wwdcbf)** 

Send comments on this topic to [wix-users@lists.sourceforge.net](mailto:wix-users%40lists.sourceforge.net?Subject=Deployment Tools Foundation)

<span id="page-1286-0"></span>Deployment Tools Foundation**MergeException Class** Deployment Tools Foundation [Namespaces](#page-2080-0) ► [Microsoft.Deployment.WindowsInstaller](#page-696-0) ► **MergeException** C#  $\overline{\phantom{a}}$ A failure occurred when executing [Merge\(Database,](#page-980-0) String). The exception may contain details about the merge conflict. **Declaration Syntax** C# Visual Basic Visual C++ F# [SerializableAttribute] public class MergeException : InstallerExcept <SerializableAttribute> Public Class MergeException Inherits InstallerException [SerializableAttribute] public ref class MergeException : public Inst [<SerializableAttribute>] type MergeException = class inherit InstallerException end **Members**

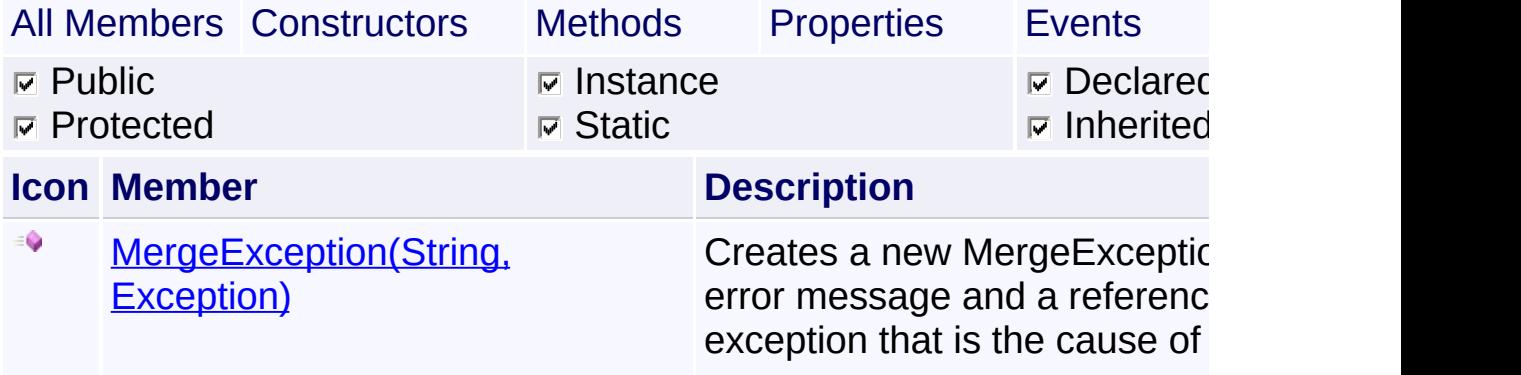

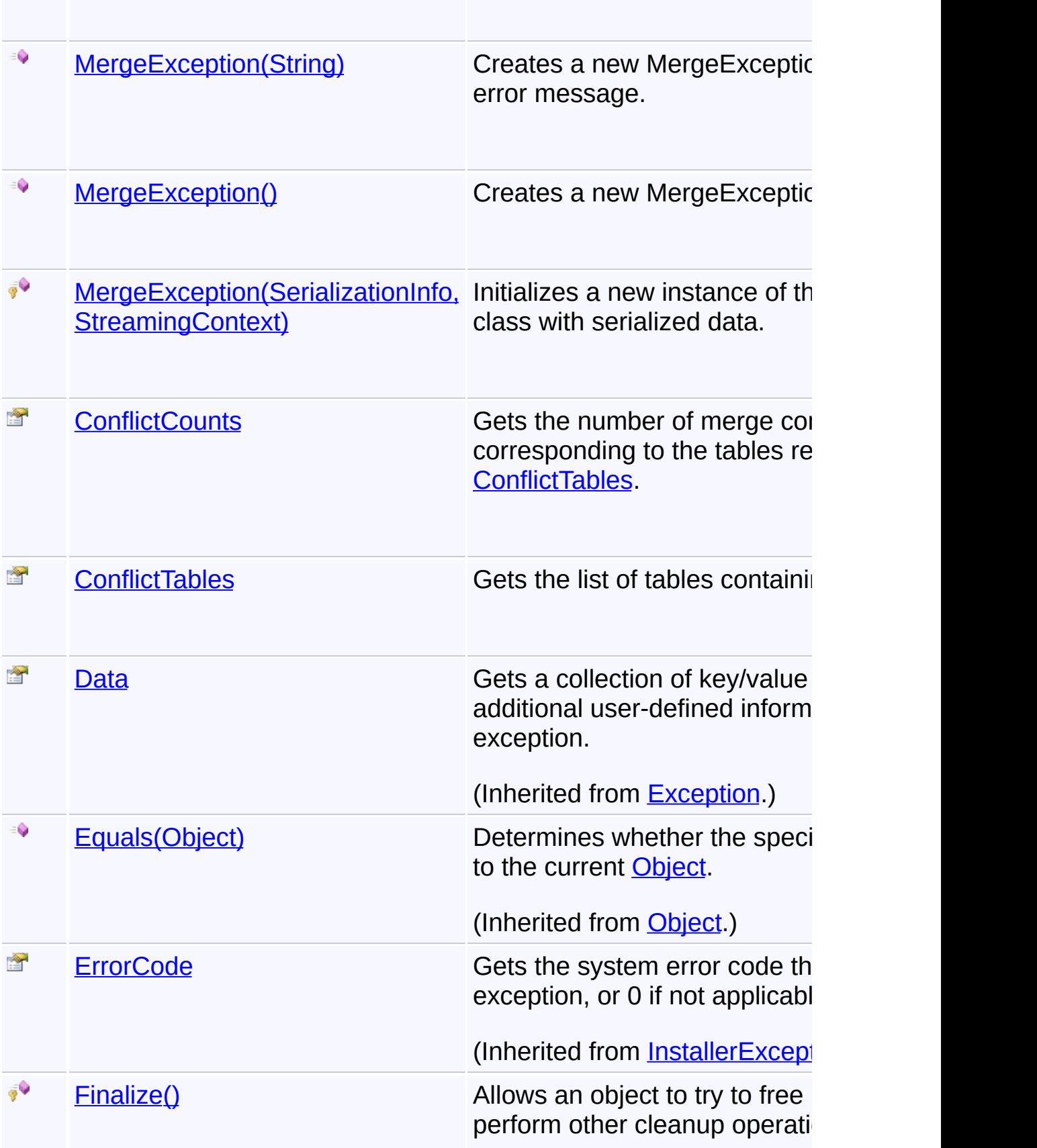

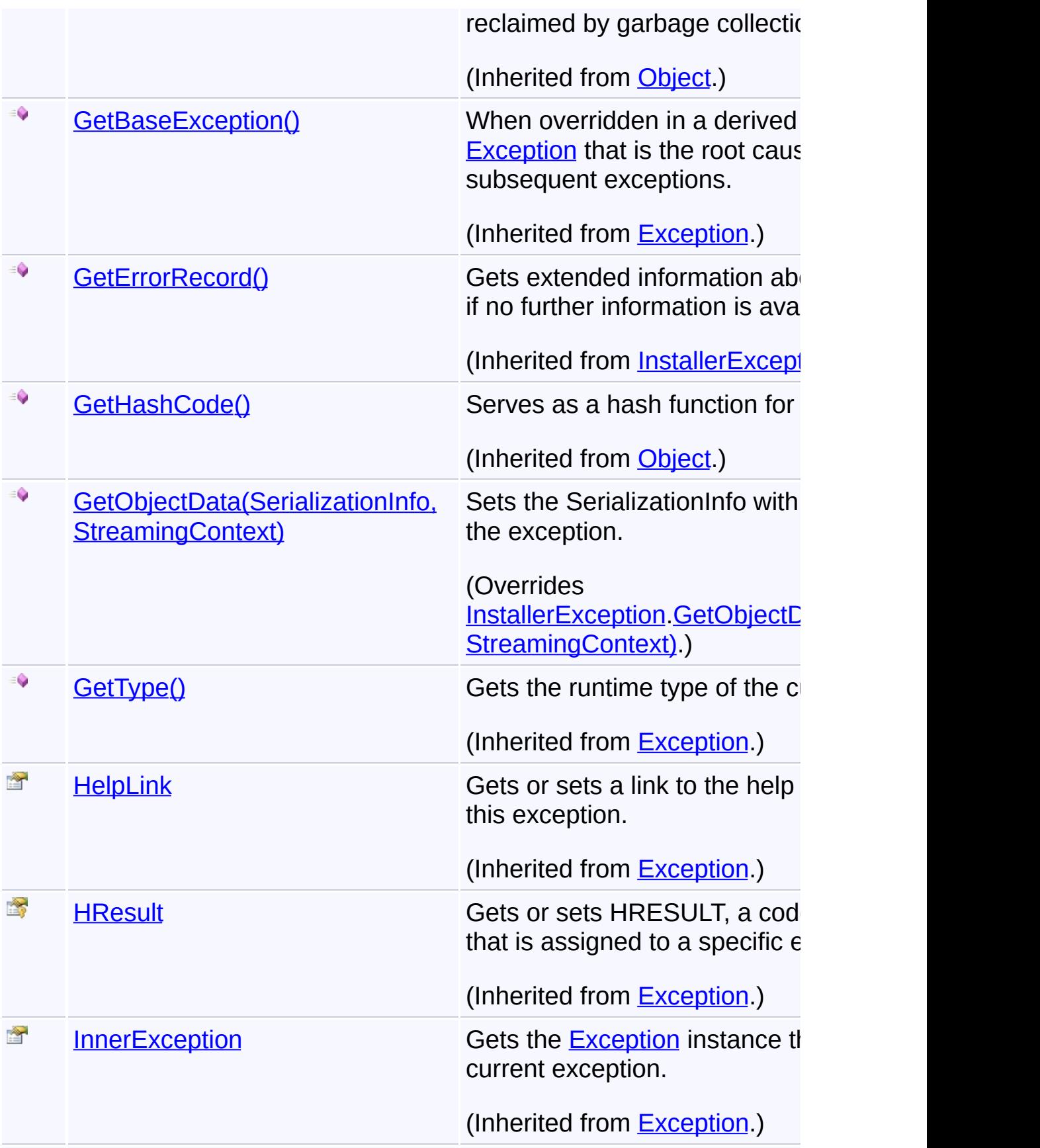

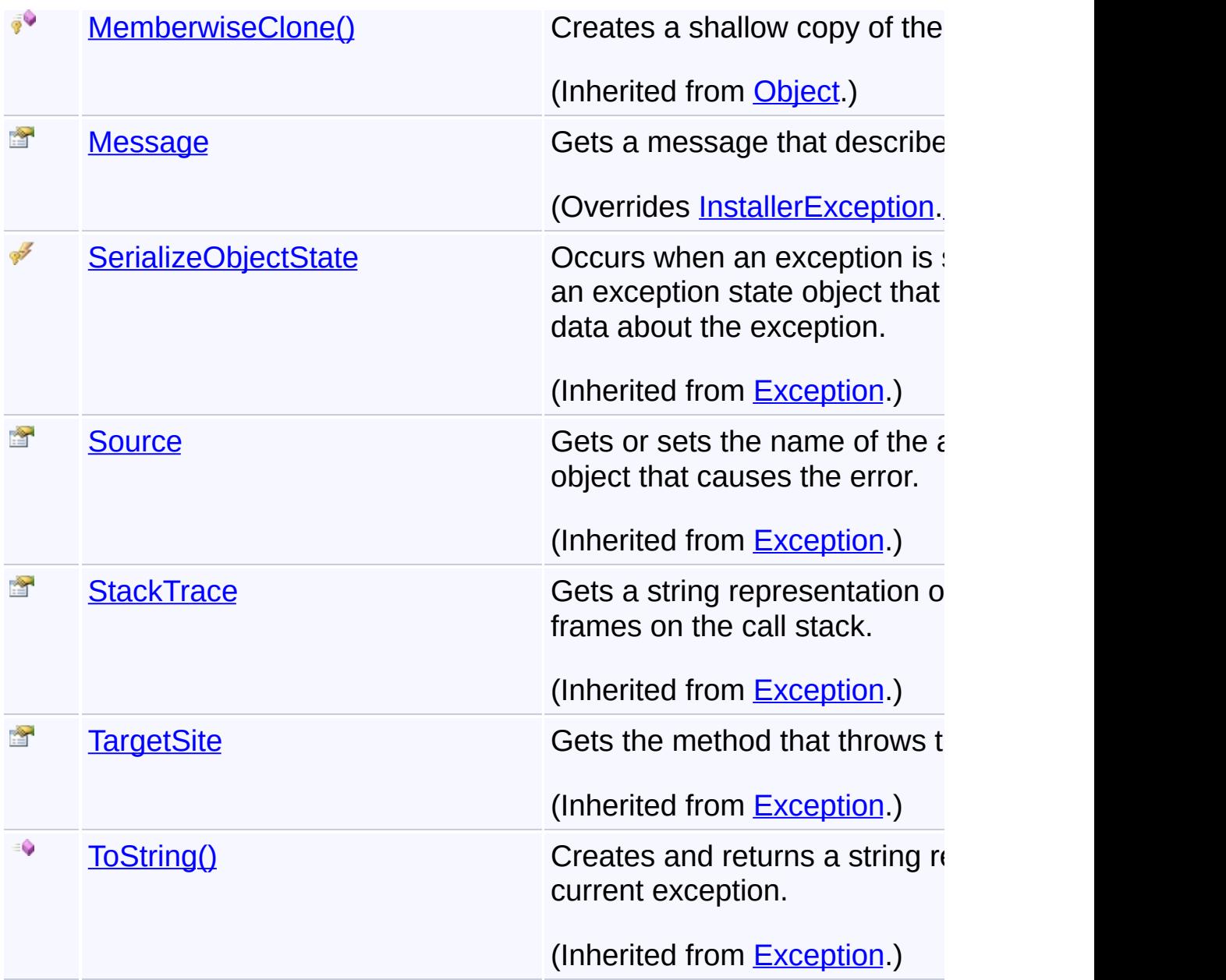

# **Inheritance Hierarchy**

# **[Object](http://msdn2.microsoft.com/en-us/library/e5kfa45b)**

# [Exception](http://msdn2.microsoft.com/en-us/library/c18k6c59)

- Ending<sub>ing</sub>
	- **[InstallerException](#page-1211-0)** 
		- **MergeException**

Send comments on this topic to [wix-users@lists.sourceforge.net](mailto:wix-users%40lists.sourceforge.net?Subject=Deployment Tools Foundation)

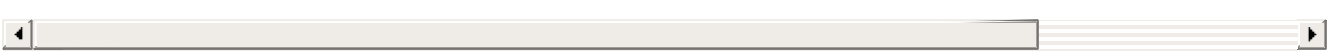

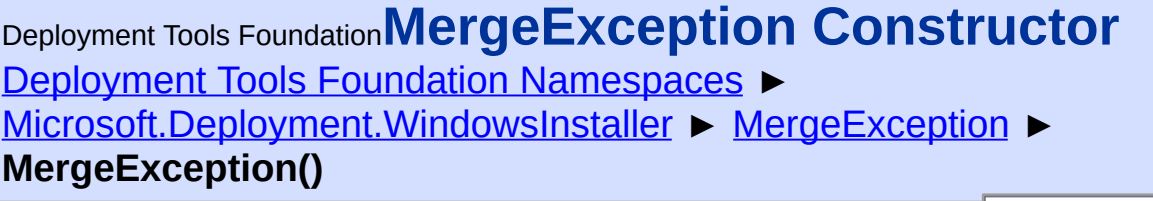

#### **Members**

 $|C#$ 

 $\overline{\phantom{a}}$ 

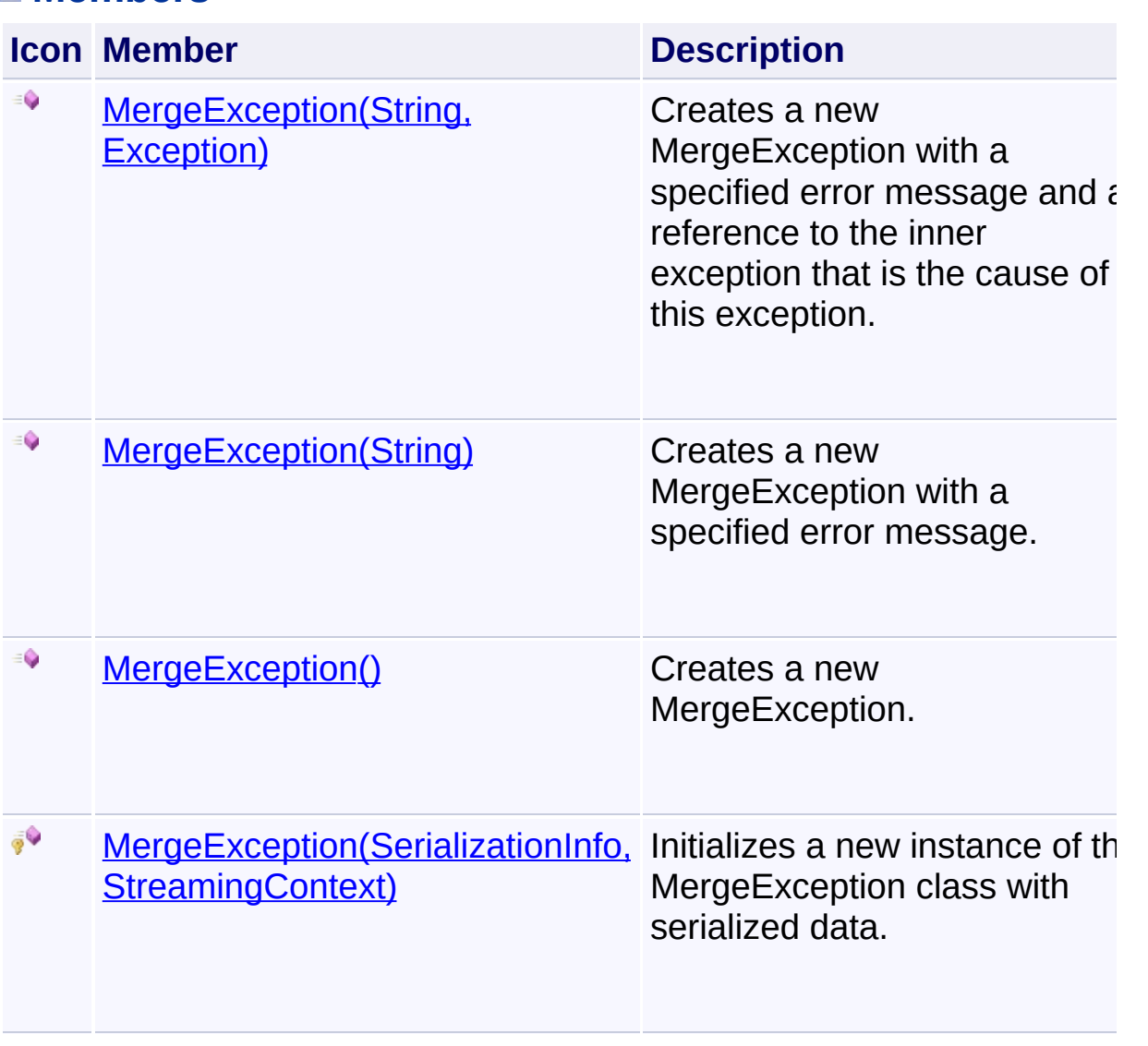

Send comments on this topic to [wix-users@lists.sourceforge.net](mailto:wix-users%40lists.sourceforge.net?Subject=Deployment Tools Foundation)

<span id="page-1292-0"></span>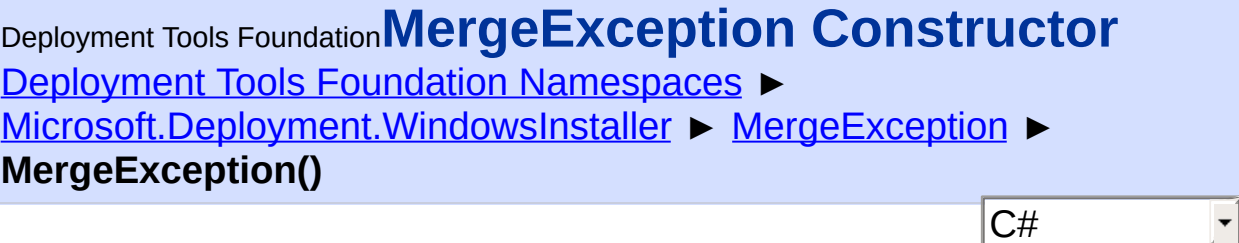

Creates a new MergeException.

## **Declaration Syntax**

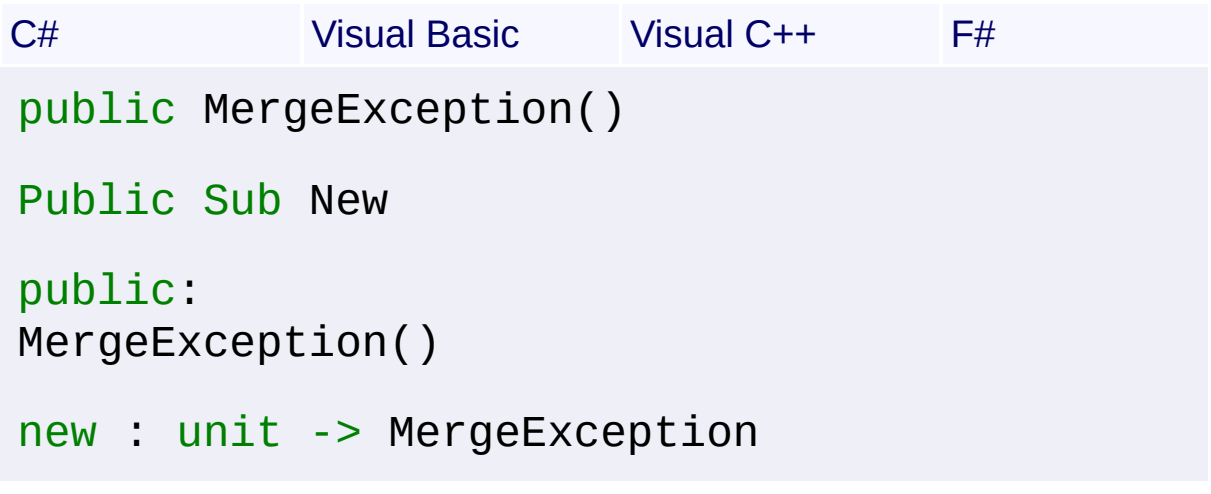

Send comments on this topic to [wix-users@lists.sourceforge.net](mailto:wix-users%40lists.sourceforge.net?Subject=Deployment Tools Foundation)

<span id="page-1293-0"></span>Deployment Tools Foundation**MergeException Constructor**

# **(info, context)**

Deployment Tools Foundation [Namespaces](#page-2080-0) ► [Microsoft.Deployment.WindowsInstaller](#page-696-0) ► [MergeException](#page-1286-0) ► **MergeException(SerializationInfo, StreamingContext)**

 $C#$ Initializes a new instance of the MergeException class with serialized data.

## **Declaration Syntax**

```
C# Visual Basic Visual C++ F#
protected MergeException(
        SerializationInfo info,
        StreamingContext context
)
Protected Sub New (
        info As SerializationInfo,
        context As StreamingContext
)
protected:
MergeException(
        SerializationInfo^ info,
        StreamingContext context
)
new :
        info : SerializationInfo *
        context : StreamingContext -> MergeEx
```
**Parameters**

*info* **([SerializationInfo\)](http://msdn2.microsoft.com/en-us/library/a9b6042e)**

The SerializationInfo that holds the serialized object data about the exception being thrown.

#### *context* **([StreamingContext](http://msdn2.microsoft.com/en-us/library/t16abws5))**

 $\begin{array}{|c|c|c|}\hline \textbf{4} & \textbf{5} & \textbf{6} \ \hline \end{array}$ 

The StreamingContext that contains contextual information about the source or destination.

Send comments on this topic to [wix-users@lists.sourceforge.net](mailto:wix-users%40lists.sourceforge.net?Subject=Deployment Tools Foundation)

Assembly: Microsoft.Deployment.WindowsInstaller (Module: Microsoft.Deployment.WindowsInstaller.dll) Version: 3.0.0.0 (3.11.1.231

 $\cdot$ 

<span id="page-1295-0"></span>Deployment Tools Foundation [Namespaces](#page-2080-0) ► [Microsoft.Deployment.WindowsInstaller](#page-696-0) ► [MergeException](#page-1286-0) ► **MergeException(String)** Deployment Tools Foundation**MergeException Constructor (msg)**

C# Creates a new MergeException with a specified error message.

## **Declaration Syntax**

```
C# Visual Basic Visual C++ F#
public MergeException(
        string msg
)
Public Sub New (
        msg As String
)
public:
MergeException(
        String^ msg
)
new :
        msg : string -> MergeException
```
#### **Parameters**

#### *msg* **([String\)](http://msdn2.microsoft.com/en-us/library/s1wwdcbf)**

The message that describes the error.

Send comments on this topic to [wix-users@lists.sourceforge.net](mailto:wix-users%40lists.sourceforge.net?Subject=Deployment Tools Foundation)

Assembly: Microsoft.Deployment.WindowsInstaller (Module:
Microsoft.Deployment.WindowsInstaller.dll) Version: 3.0.0.0 (3.11.1.231

Deployment Tools Foundation [Namespaces](#page-2080-0) ► Deployment Tools Foundation**MergeException Constructor (msg, innerException)**

[Microsoft.Deployment.WindowsInstaller](#page-696-0) ► [MergeException](#page-1286-0) ► **MergeException(String, Exception)**

 $C#$ Creates a new MergeException with a specified error message and a reference to the inner exception that is the cause of this exception.

**Declaration Syntax**

```
C# Visual Basic Visual C++ F#
public MergeException(
        string msg,
        Exception innerException
)
Public Sub New (
        msg As String,
        innerException As Exception
)
public:
MergeException(
        String^ msg,
        Exception^ innerException
)
new :
        msg : string *
        innerException : Exception -> MergeEx
```
**Parameters**

*msg* **([String\)](http://msdn2.microsoft.com/en-us/library/s1wwdcbf)**

The message that describes the error.

#### *innerException* **[\(Exception](http://msdn2.microsoft.com/en-us/library/c18k6c59))**

The exception that is the cause of the current exception. If the innerException parameter is not a null reference (Nothing in Visual Basic), the current exception is raised in a catch block that handles the inner exception.

Send comments on this topic to [wix-users@lists.sourceforge.net](mailto:wix-users%40lists.sourceforge.net?Subject=Deployment Tools Foundation)

Assembly: Microsoft.Deployment.WindowsInstaller (Module: Microsoft.Deployment.WindowsInstaller.dll) Version: 3.0.0.0 (3.11.1.231

 $\blacktriangleright$ 

```
Namespaces ►
Microsoft.Deployment.WindowsInstallerMergeException ►
ConflictCounts
                                          C#
Deployment Tools FoundationConflictCounts Property
```
Gets the number of merge conflicts in each table, corresponding to the tables returned by **[ConflictTables](#page-1300-0)**.

```
Declaration Syntax
```

```
C# Visual Basic Visual C++ F#
public IList<int> ConflictCounts { get; }
Public ReadOnly Property ConflictCounts As IL
        Get
public:
property IList<int>^ ConflictCounts {
        IList<int>^ get ();
}
member ConflictCounts : IList<int> with get
```
**Property Value** [IList<](http://msdn2.microsoft.com/en-us/library/5y536ey6)[Int32](http://msdn2.microsoft.com/en-us/library/td2s409d)>

Send comments on this topic to [wix-users@lists.sourceforge.net](mailto:wix-users%40lists.sourceforge.net?Subject=Deployment Tools Foundation)

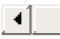

<span id="page-1300-0"></span>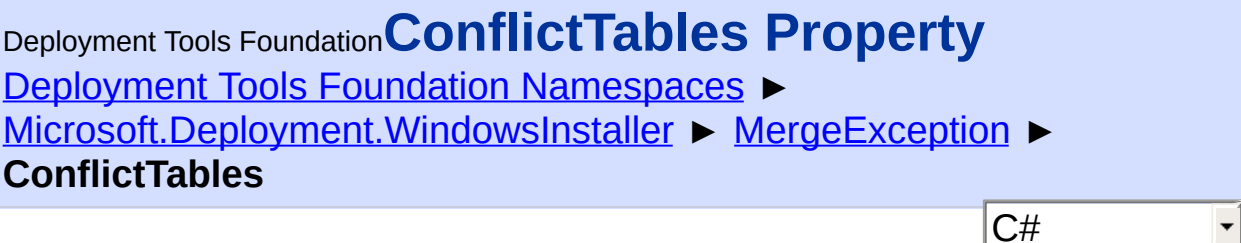

Gets the list of tables containing merge conflicts.

## **Declaration Syntax**

```
C# Visual Basic Visual C++ F#
public IList<string> ConflictTables { get; }
Public ReadOnly Property ConflictTables As IL
        Get
public:
property IList<String^>^ ConflictTables {
        IList<String^>^ get ();
}
member ConflictTables : IList<string> with ge
Property Value
```
[IList<](http://msdn2.microsoft.com/en-us/library/5y536ey6)[String>](http://msdn2.microsoft.com/en-us/library/s1wwdcbf)

Send comments on this topic to [wix-users@lists.sourceforge.net](mailto:wix-users%40lists.sourceforge.net?Subject=Deployment Tools Foundation)

Assembly: Microsoft.Deployment.WindowsInstaller (Module: Microsoft.Deployment.WindowsInstaller.dll) Version: 3.0.0.0 (3.11.1.231

 $\blacktriangleright$ 

Deployment Tools Foundation [Namespaces](#page-2080-0) ► [Microsoft.Deployment.WindowsInstaller](#page-696-0) ► [MergeException](#page-1286-0) ► **GetObjectData(SerializationInfo, StreamingContext)** Deployment Tools Foundation**GetObjectData Method (info, context)**

C# Sets the SerializationInfo with information about the exception.

## **Declaration Syntax**

```
C# Visual Basic Visual C++ F#
public override void GetObjectData(
        SerializationInfo info,
        StreamingContext context
)
Public Overrides Sub GetObjectData (
        info As SerializationInfo,
        context As StreamingContext
)
public:
virtual void GetObjectData(
        SerializationInfo^ info,
        StreamingContext context
) override
abstract GetObjectData :
        info : SerializationInfo *
        context : StreamingContext -> unit
override GetObjectData :
        info : SerializationInfo *
        context : StreamingContext -> unit
```
#### **Parameters**

#### *info* **([SerializationInfo\)](http://msdn2.microsoft.com/en-us/library/a9b6042e)**

The SerializationInfo that holds the serialized object data about the exception being thrown.

#### *context* **([StreamingContext](http://msdn2.microsoft.com/en-us/library/t16abws5))**

The StreamingContext that contains contextual information about the source or destination.

Send comments on this topic to [wix-users@lists.sourceforge.net](mailto:wix-users%40lists.sourceforge.net?Subject=Deployment Tools Foundation)

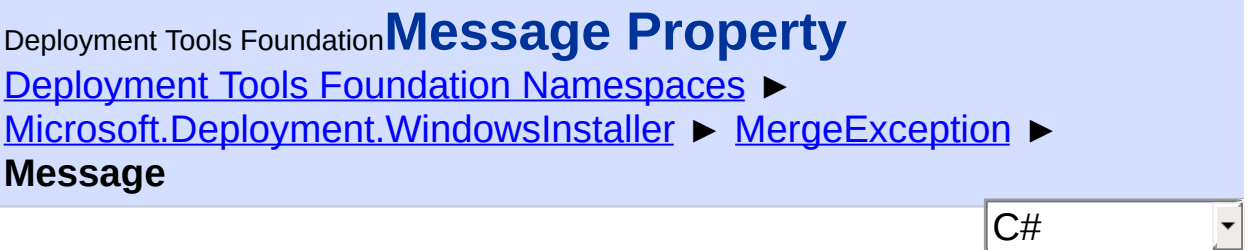

Gets a message that describes the merge conflits.

## **Declaration Syntax**

```
C# Visual Basic Visual C++ F#
public override string Message { get; }
Public Overrides ReadOnly Property Message As
        Get
public:
virtual property String^ Message {
        String^ get () override;
}
abstract Message : string with get
override Message : string with get
Property Value
String
```
Send comments on this topic to [wix-users@lists.sourceforge.net](mailto:wix-users%40lists.sourceforge.net?Subject=Deployment Tools Foundation)

Assembly: Microsoft.Deployment.WindowsInstaller (Module: Microsoft.Deployment.WindowsInstaller.dll) Version: 3.0.0.0 (3.11.1.231

 $\blacktriangleright$ 

Deployment Tools Foundation [Namespaces](#page-2080-0) ▶ [Microsoft.Deployment.WindowsInstaller](#page-696-0) ► **MessageButtons** Deployment Tools Foundation**MessageButtons Enumeration**

Specifies constants defining which buttons to display for a message. The can be cast to the MessageBoxButtons enum in System.Windows.Forms and System.Windows.

 $|C#|$ 

### **Declaration Syntax**

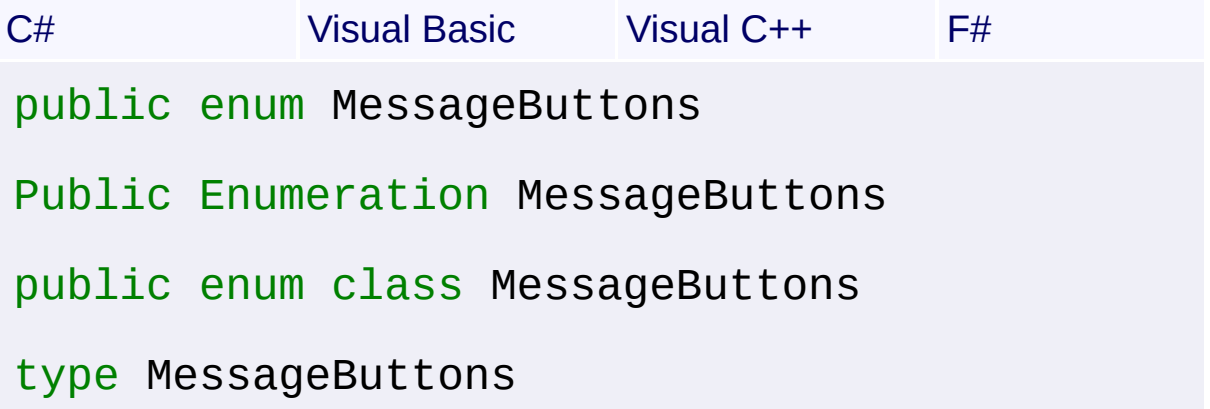

### **Members**

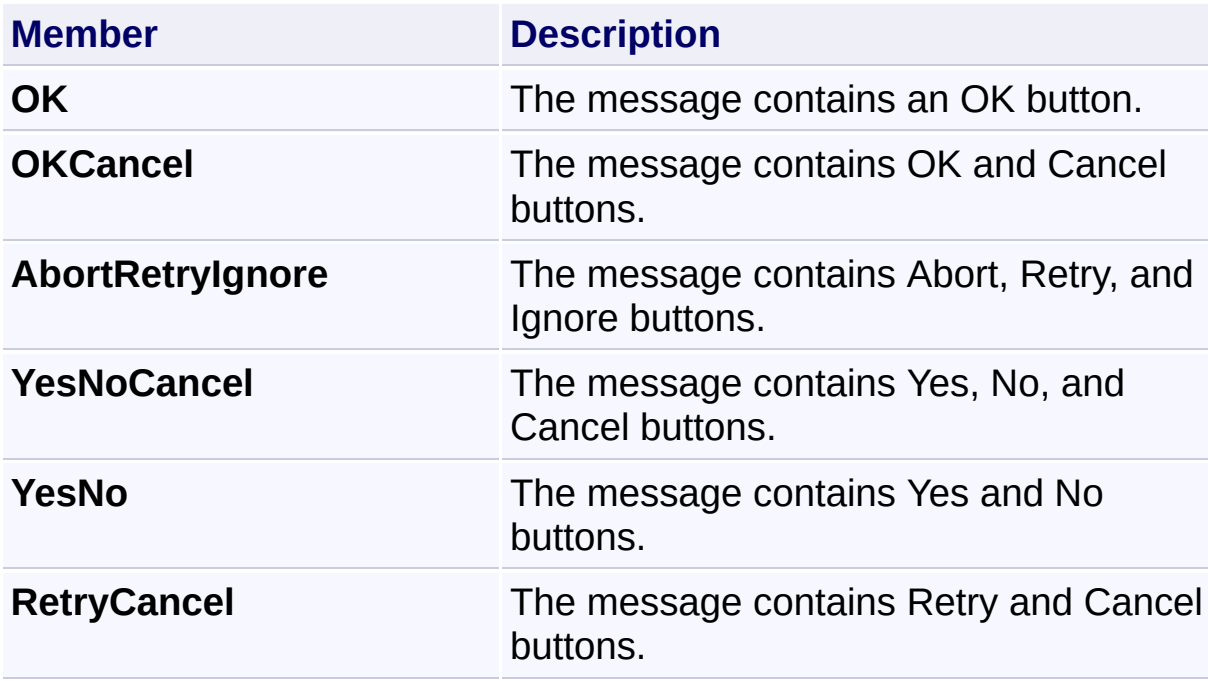

Send comments on this topic to [wix-users@lists.sourceforge.net](mailto:wix-users%40lists.sourceforge.net?Subject=Deployment Tools Foundation)

Deployment Tools Foundation**MessageDefaultButton**

# **Enumeration**

Deployment Tools Foundation [Namespaces](#page-2080-0) ► [Microsoft.Deployment.WindowsInstaller](#page-696-0) ► **MessageDefaultButton**

Specifies constants defining the default button on a message. This can be cast to the MessageBoxDefaultButton enum in System.Windows.Forms and System.Windows.

 $|C#|$ 

## **Declaration Syntax**

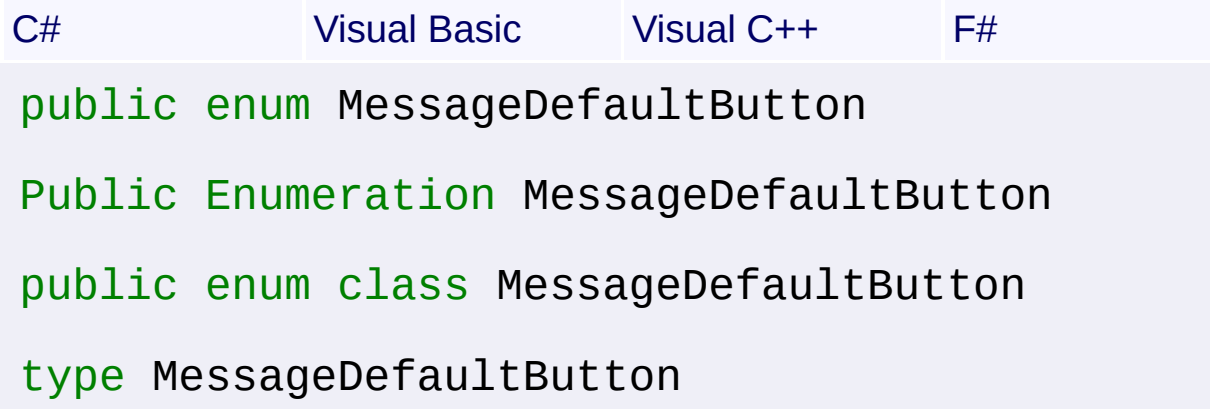

#### **Members**

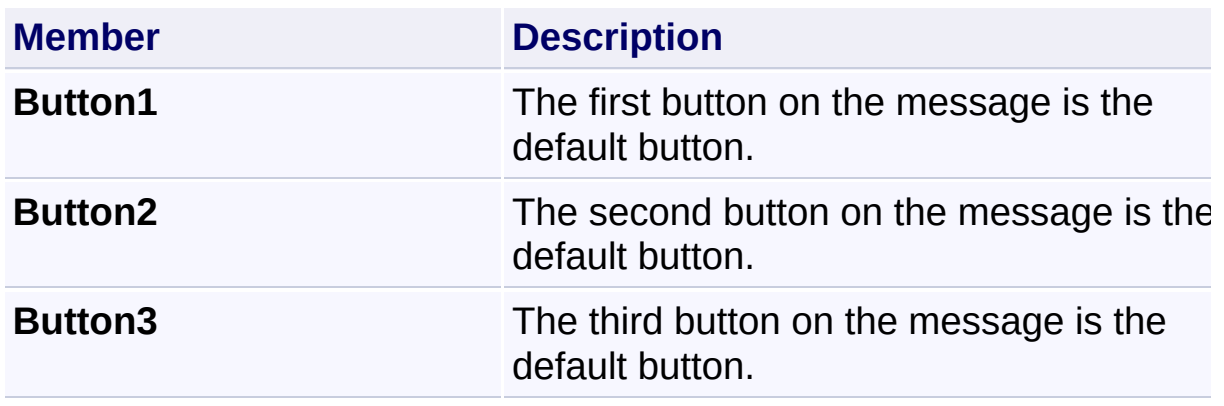

Send comments on this topic to [wix-users@lists.sourceforge.net](mailto:wix-users%40lists.sourceforge.net?Subject=Deployment Tools Foundation)

Deployment Tools Foundation [Namespaces](#page-2080-0) ► [Microsoft.Deployment.WindowsInstaller](#page-696-0) ► **MessageIcon** Deployment Tools Foundation**MessageIcon Enumeration**

 $\blacktriangledown$ Specifies constants defining which information to display. This can be cast to the MessageBoxIcon enum in System.Windows.Forms and System.Windows.

 $|{\mathrm C}\#$ 

## **Declaration Syntax**

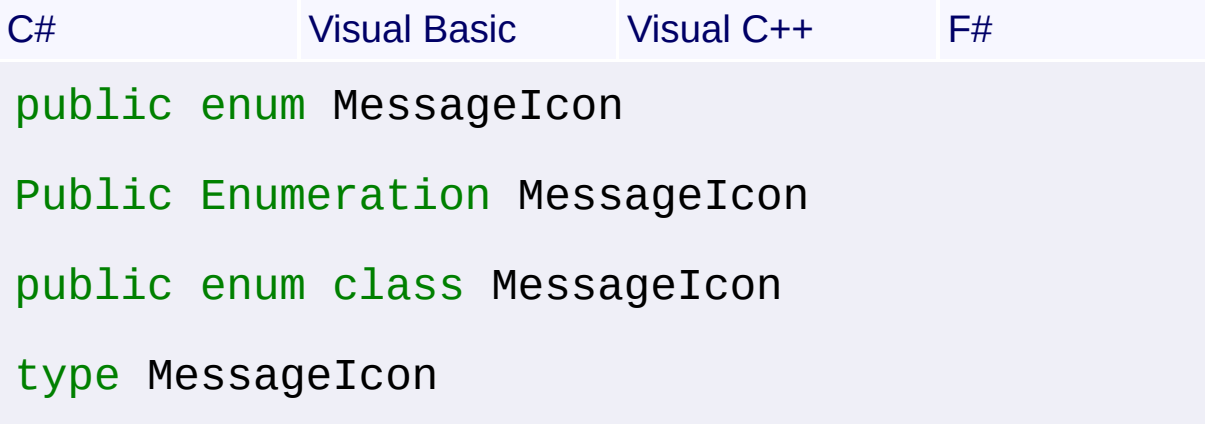

#### **Members**

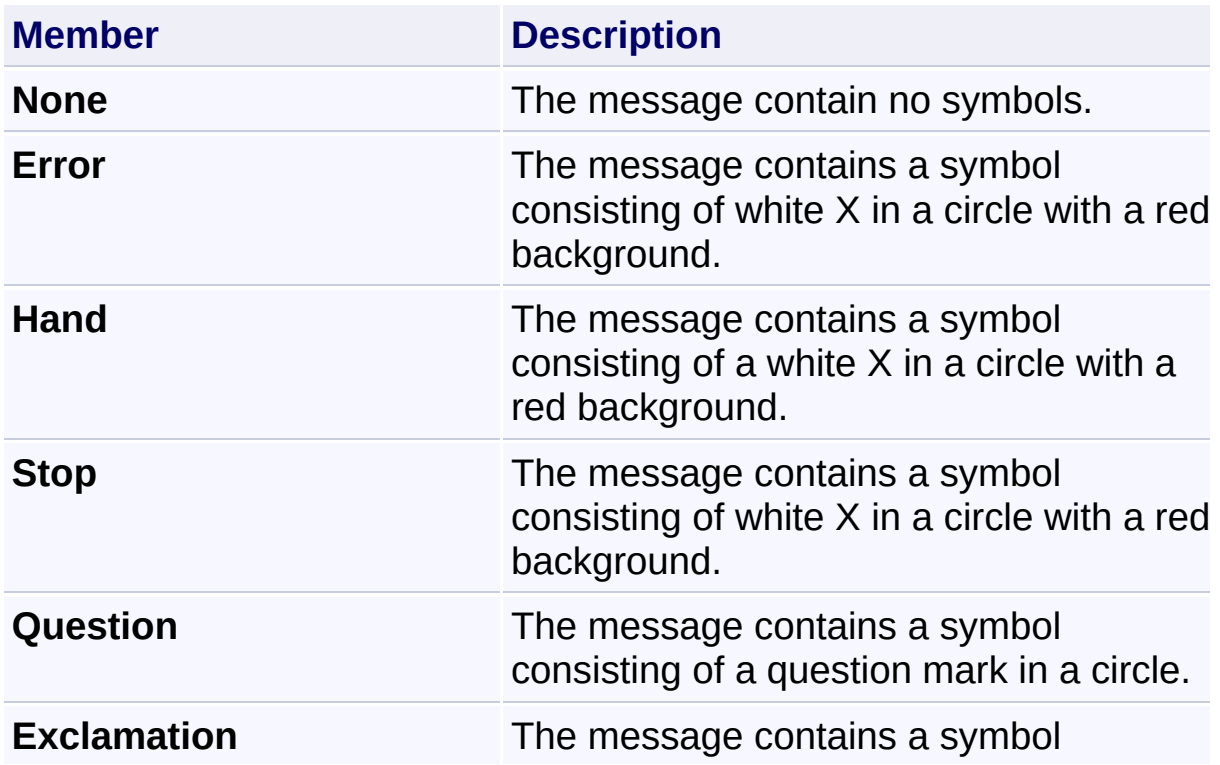

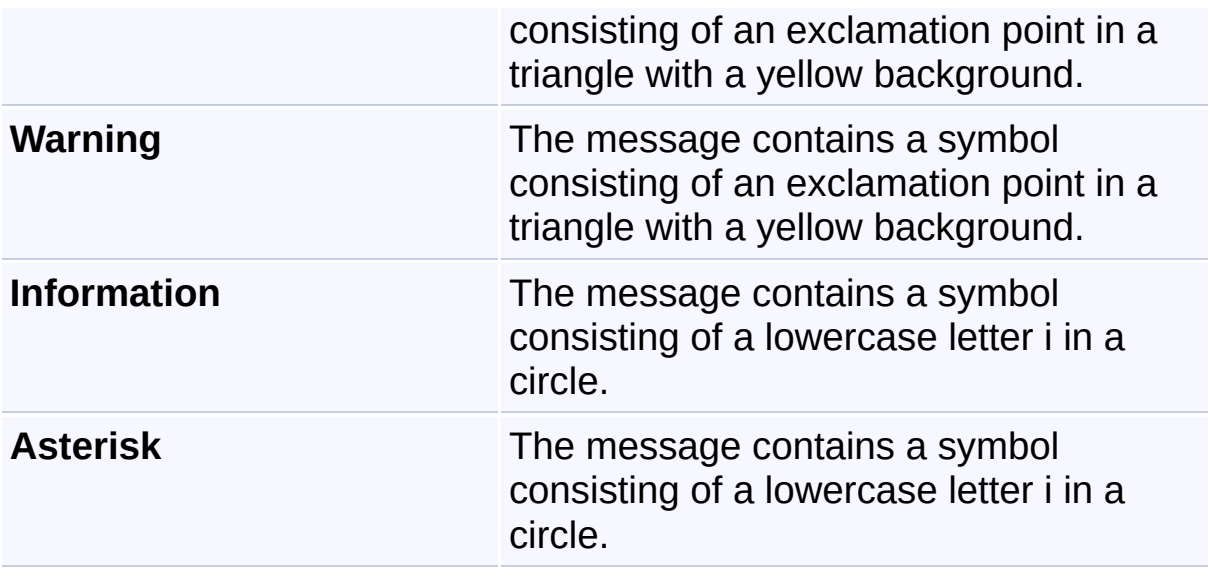

Send comments on this topic to [wix-users@lists.sourceforge.net](mailto:wix-users%40lists.sourceforge.net?Subject=Deployment Tools Foundation)

Deployment Tools Foundation [Namespaces](#page-2080-0) ► [Microsoft.Deployment.WindowsInstaller](#page-696-0) ► **MessageResult** Deployment Tools Foundation**MessageResult Enumeration**

 $|{\mathrm C}\#|$ Specifies a return status value for message handlers. These values are returned by [Message\(InstallMessage,](#page-1552-0) Record), [ExternalUIHandler,](#page-996-0) and [ProcessMessage\(InstallMessage,](#page-1052-0) Record, MessageButtons, MessageIcon, MessageDefaultButton).

### **Declaration Syntax**

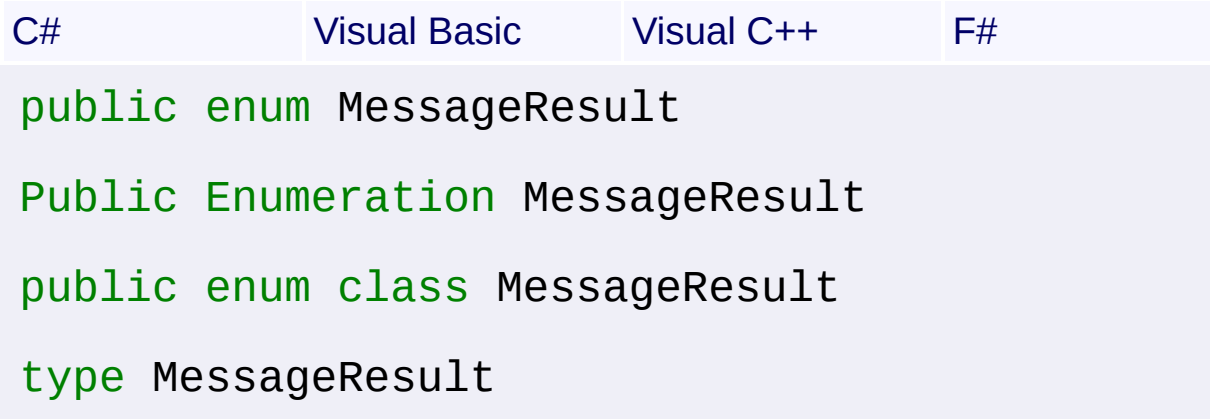

#### **Members**

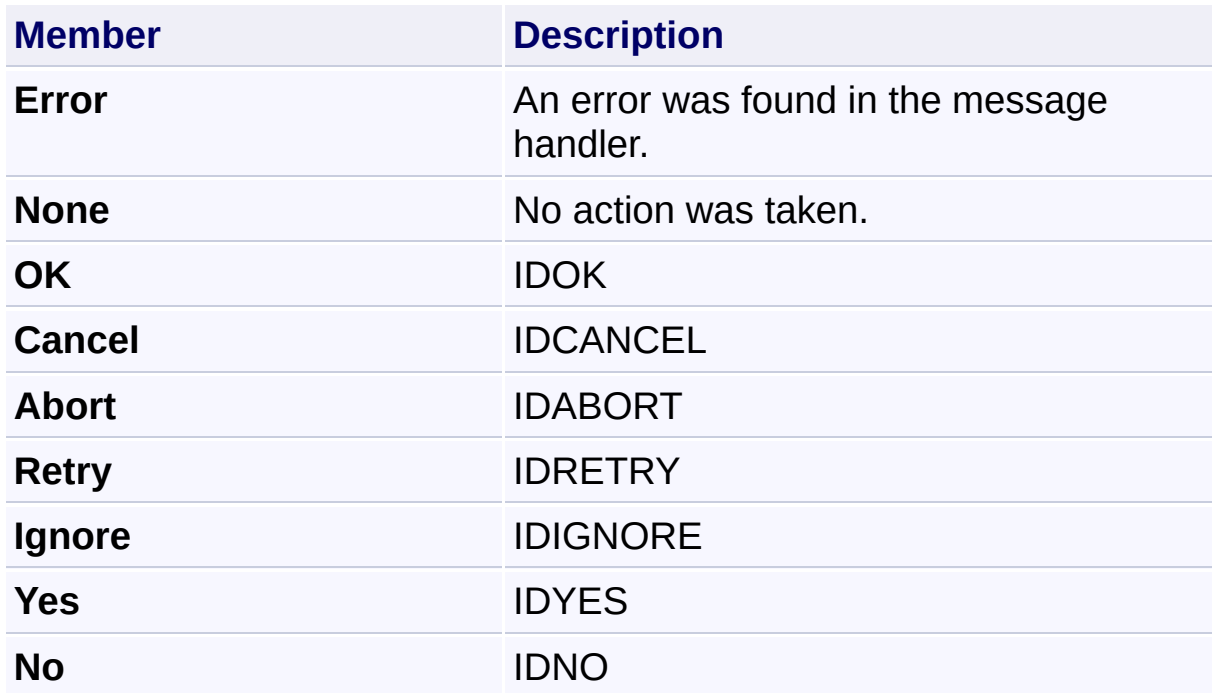

Send comments on this topic to [wix-users@lists.sourceforge.net](mailto:wix-users%40lists.sourceforge.net?Subject=Deployment Tools Foundation)

### <span id="page-1311-0"></span>Deployment Tools Foundation [Namespaces](#page-2080-0) ► [Microsoft.Deployment.WindowsInstaller](#page-696-0) ► **PatchInstallation**  $|C#$ Deployment Tools Foundation**[PatchInstallation](#page-1319-0) Class**

The Patch object represents a unique instance of a patch that has been registered or applied.

## **Declaration Syntax**

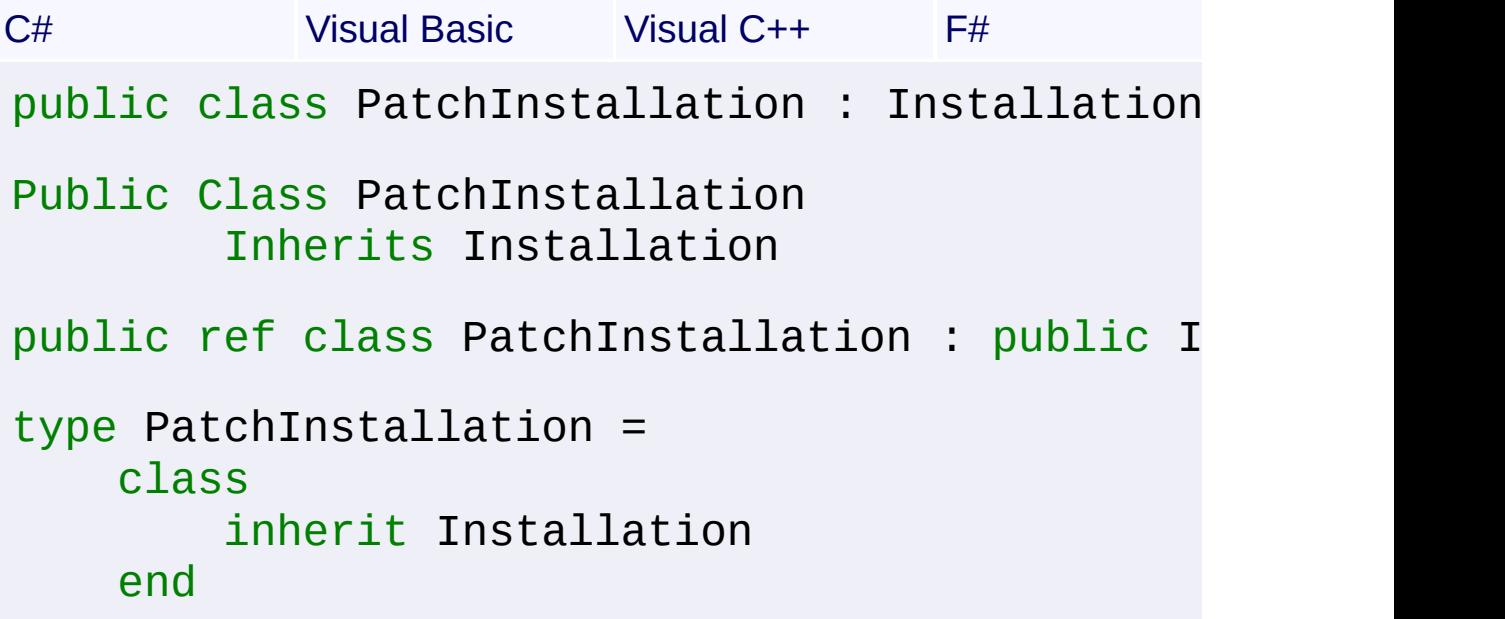

### **Members**

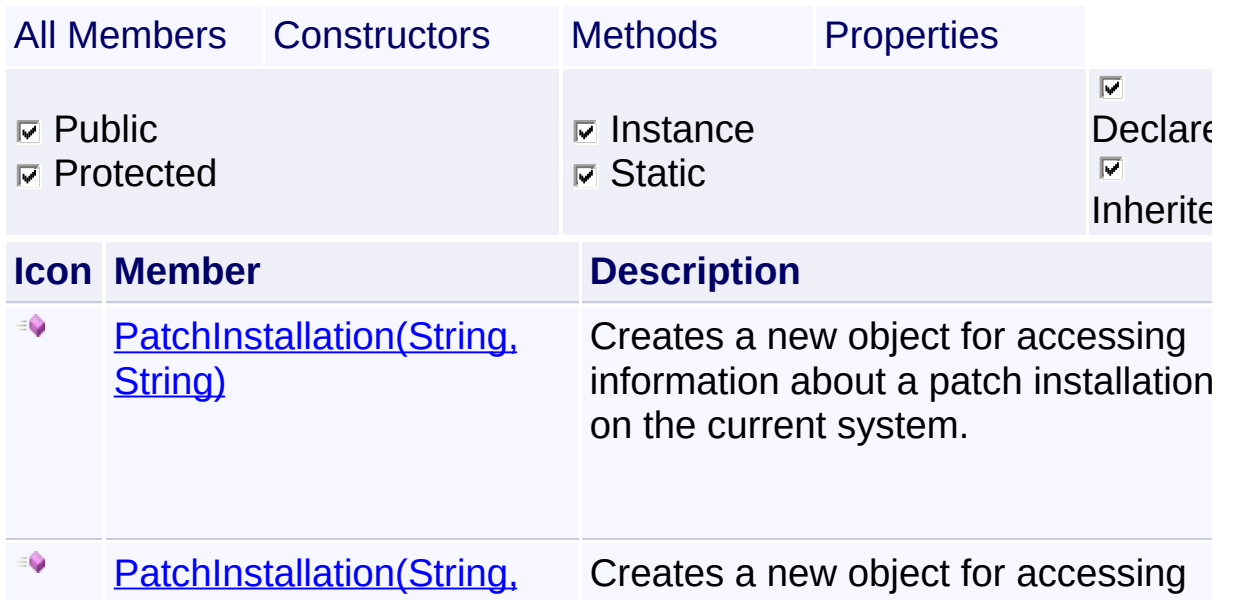

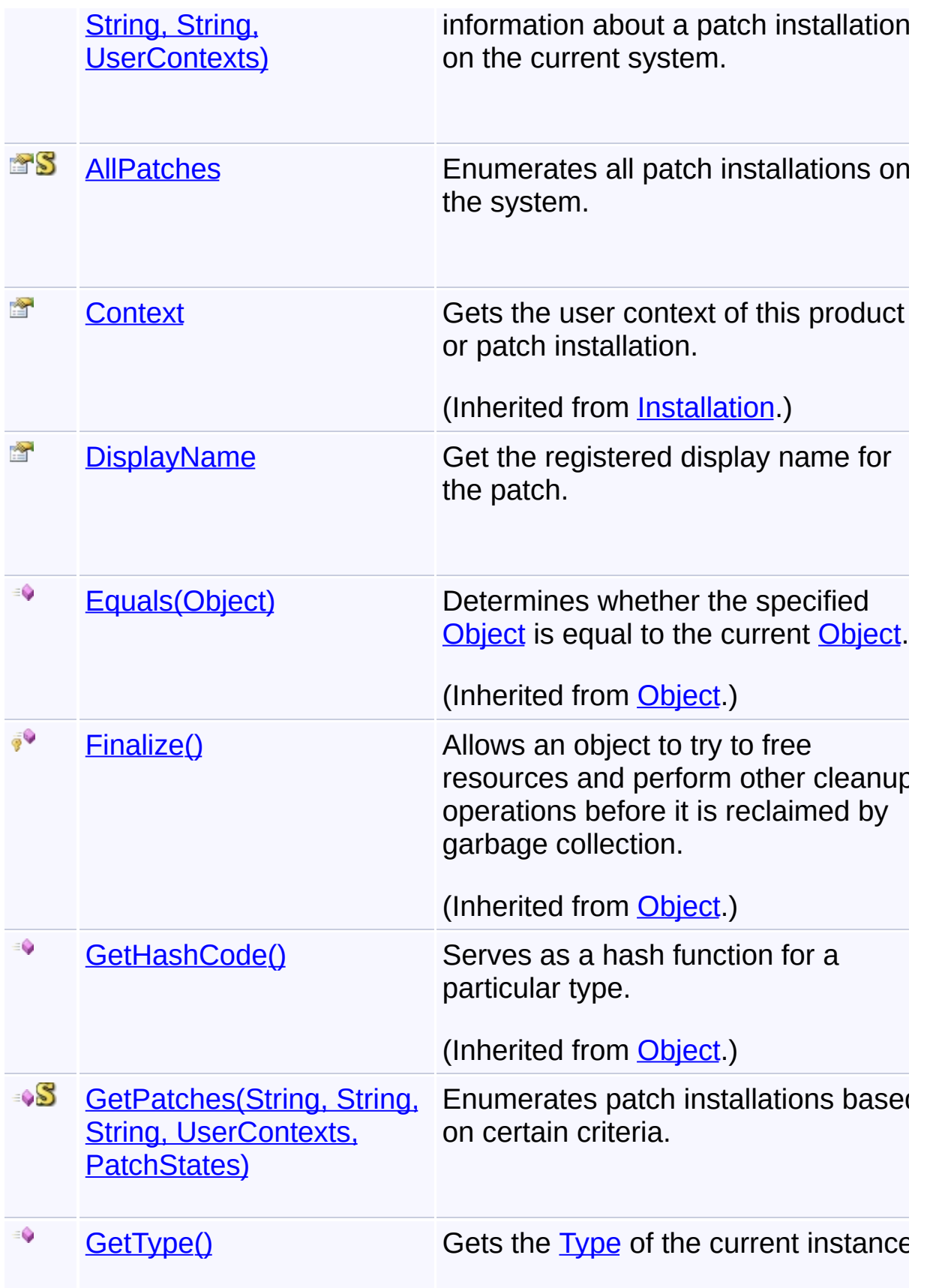

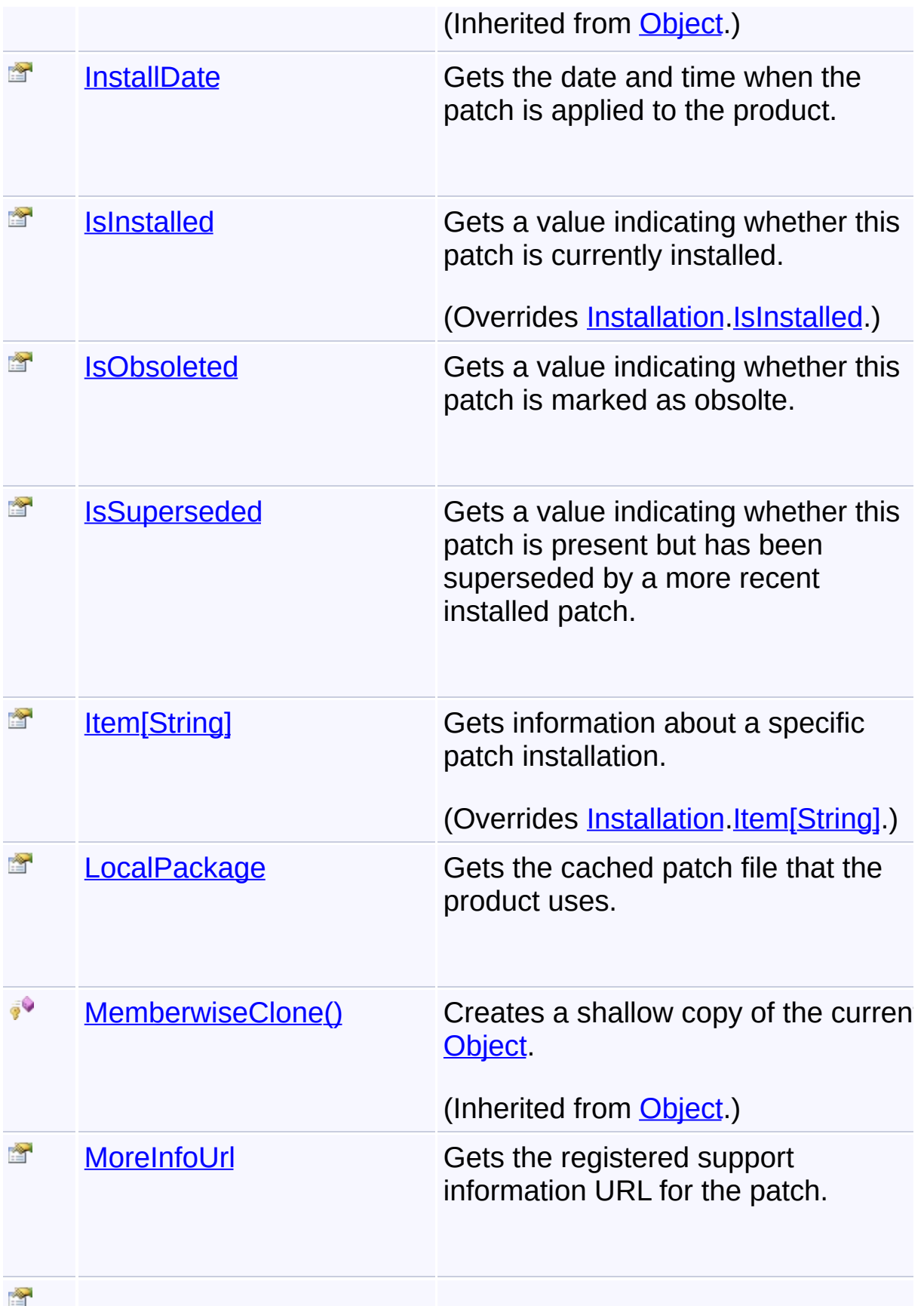

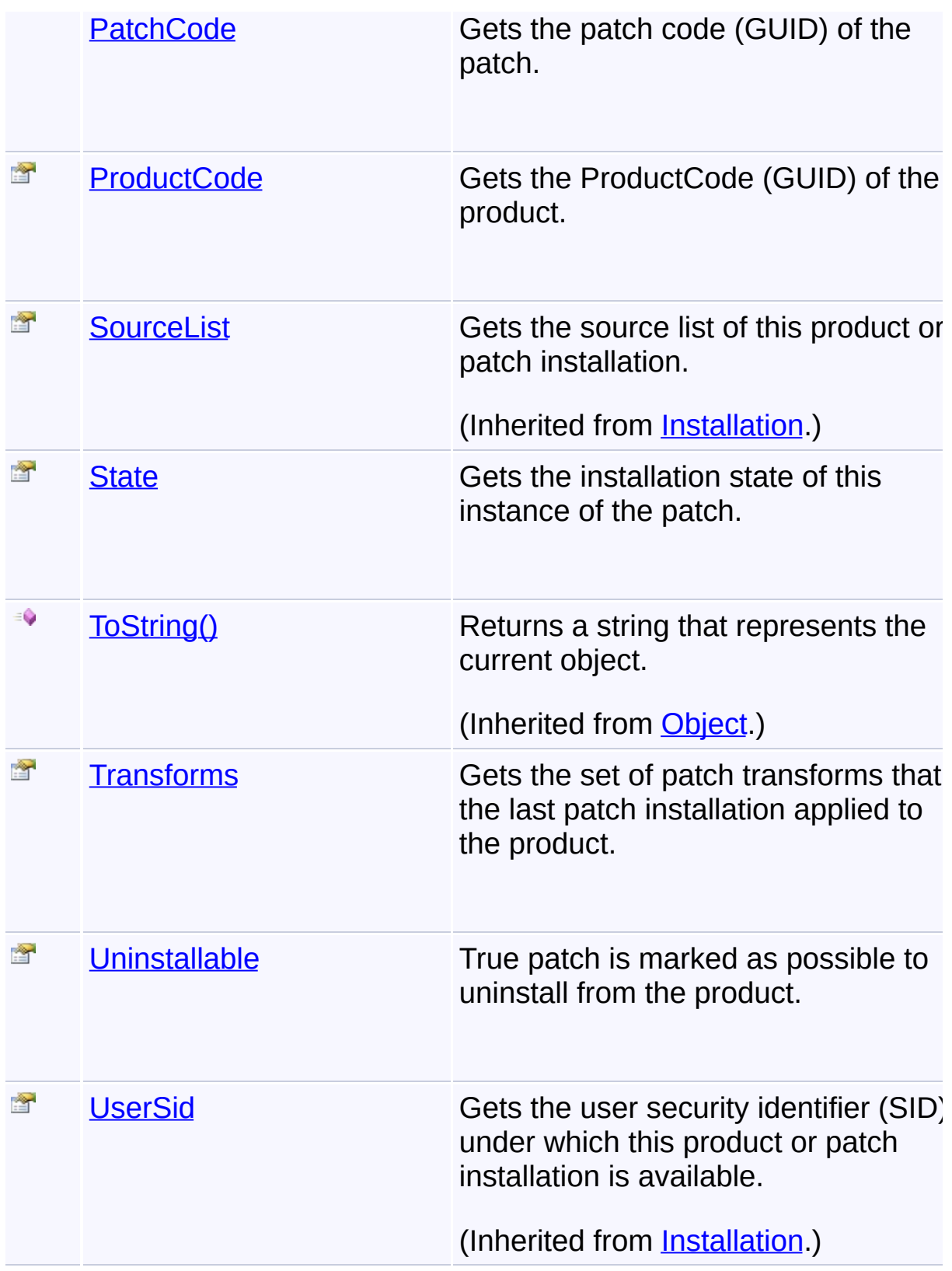

# **Inheritance Hierarchy**

**[Object](http://msdn2.microsoft.com/en-us/library/e5kfa45b)** 

### **[Installation](#page-1059-0) PatchInstallation**

Send comments on this topic to [wix-users@lists.sourceforge.net](mailto:wix-users%40lists.sourceforge.net?Subject=Deployment Tools Foundation)

Assembly: Microsoft.Deployment.WindowsInstaller (Module: Microsoft.Deployment.WindowsInstaller.dll) Version: 3.0.0.0 (3.11.1.2318)

 $\mathbf{F}$ 

 $\boxed{4}$ 

Deployment Tools Foundation [Namespaces](#page-2080-0) ► [Microsoft.Deployment.WindowsInstaller](#page-696-0) ► [PatchInstallation](#page-1311-0) ► **PatchInstallation()** Deployment Tools Foundation**PatchInstallation Constructor**

### **Members**

 $|{\mathrm C}\#|$ 

 $\vert \cdot \vert$ 

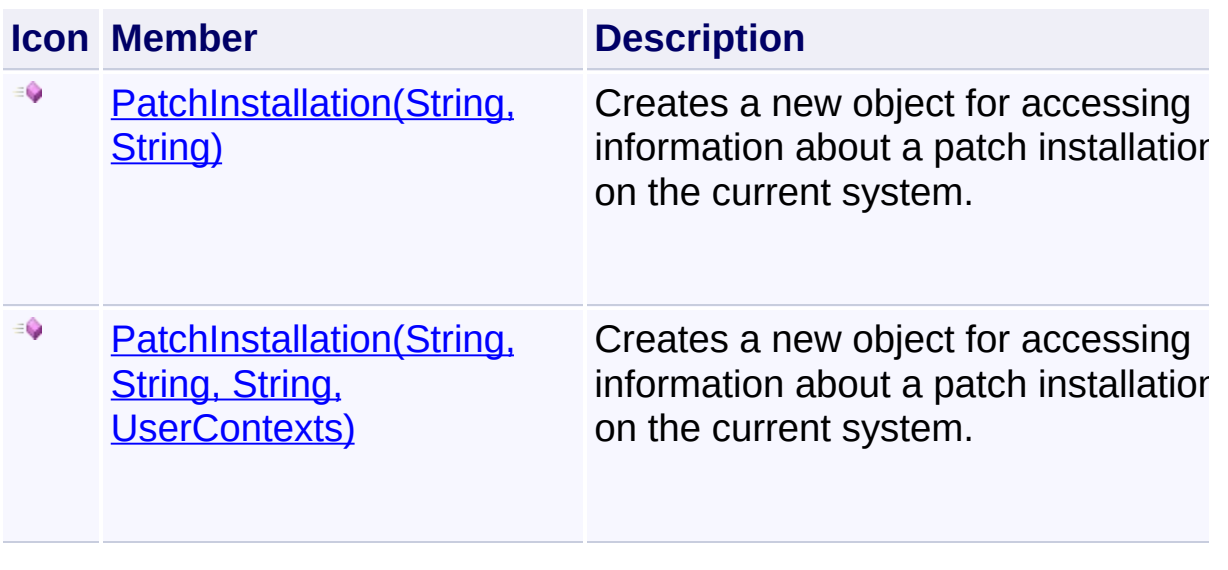

Send comments on this topic to [wix-users@lists.sourceforge.net](mailto:wix-users%40lists.sourceforge.net?Subject=Deployment Tools Foundation)

<span id="page-1317-0"></span>Deployment Tools Foundation**PatchInstallation Constructor (patchCode, productCode)**

Deployment Tools Foundation [Namespaces](#page-2080-0) ► [Microsoft.Deployment.WindowsInstaller](#page-696-0) ► [PatchInstallation](#page-1311-0) ► **PatchInstallation(String, String)**

 $C#$ Creates a new object for accessing information about a patch installation on the current system.

## **Declaration Syntax**

```
C# Visual Basic Visual C++ F#
public PatchInstallation(
        string patchCode,
        string productCode
)
Public Sub New (
        patchCode As String,
        productCode As String
)
public:
PatchInstallation(
        String^ patchCode,
        String^ productCode
\mathcal{L}new :
        patchCode : string *
        productCode: string -> PatchInstalla
```
**Parameters**

*patchCode* **([String](http://msdn2.microsoft.com/en-us/library/s1wwdcbf))**

Patch code (GUID) of the patch.

### *productCode* **([String](http://msdn2.microsoft.com/en-us/library/s1wwdcbf))**

ProductCode (GUID) the patch has been applied to. This paramete may be null for patches that are registered only and not yet applied to any product.

## **Remarks**

All available user contexts will be queried.

Send comments on this topic to [wix-users@lists.sourceforge.net](mailto:wix-users%40lists.sourceforge.net?Subject=Deployment Tools Foundation)

Assembly: Microsoft.Deployment.WindowsInstaller (Module: Microsoft.Deployment.WindowsInstaller.dll) Version: 3.0.0.0 (3.11.1.231

 $-1$ 

 $\begin{bmatrix} 1 \\ -1 \end{bmatrix}$ 

<span id="page-1319-0"></span>Deployment Tools Foundation [Namespaces](#page-2080-0) ► Deployment Tools Foundation**PatchInstallation Constructor (patchCode, productCode, userSid, context)**

[Microsoft.Deployment.WindowsInstaller](#page-696-0) ► [PatchInstallation](#page-1311-0) ► **PatchInstallation(String, String, String, UserContexts)**

 $C#$ Creates a new object for accessing information about a patch installation on the current system.

## **Declaration Syntax**

```
C# Visual Basic Visual C++ F#
public PatchInstallation(
        string patchCode,
        string productCode,
        string userSid,
        UserContexts context
)
Public Sub New (
        patchCode As String,
        productCode As String,
        userSid As String,
        context As UserContexts
)
public:
PatchInstallation(
        String^ patchCode,
        String^ productCode,
        String^ userSid,
        UserContexts context
)
```
new :

```
patchCode : string *
productCode : string *
userSid : string *
context : UserContexts -> PatchInstal
```
### **Parameters**

### *patchCode* **([String](http://msdn2.microsoft.com/en-us/library/s1wwdcbf))**

Registered patch code (GUID) of the patch.

#### *productCode* **([String](http://msdn2.microsoft.com/en-us/library/s1wwdcbf))**

ProductCode (GUID) the patch has been applied to. This paramete may be null for patches that are registered only and not yet applied to any product.

#### *userSid* **[\(String\)](http://msdn2.microsoft.com/en-us/library/s1wwdcbf)**

The specific user, when working in a user context. This parameter may be null to indicate the current user. The parameter must be null when working in a machine context.

#### *context* **([UserContexts](#page-1723-0))**

The user context. The calling process must have administrative privileges to get information for a product installed for a user other than the current user.

### **Remarks**

If the *productCode* is null, the Patch object may only be used to read an update the patch's SourceList information.

Send comments on this topic to [wix-users@lists.sourceforge.net](mailto:wix-users%40lists.sourceforge.net?Subject=Deployment Tools Foundation)

Assembly: Microsoft.Deployment.WindowsInstaller (Module: Microsoft.Deployment.WindowsInstaller.dll) Version: 3.0.0.0 (3.11.1.231

 $\blacktriangleright$ 

 $\vert \cdot \vert$ 

<span id="page-1321-0"></span>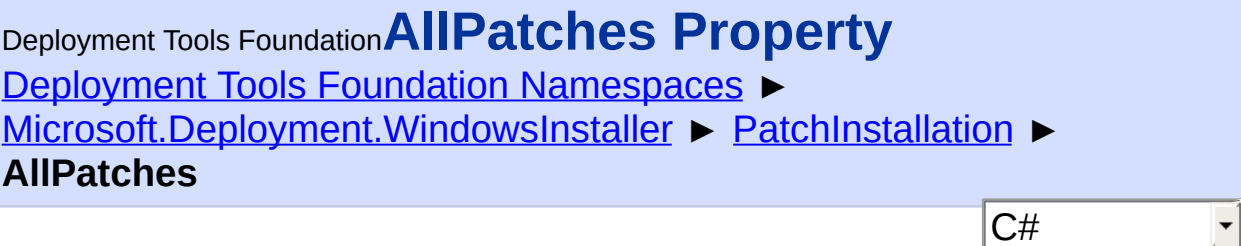

 $\vert \mathbf{v} \vert$ 

 $\blacktriangleright$ 

Enumerates all patch installations on the system.

## **Declaration Syntax**

```
C# Visual Basic Visual C++ F#
public static IEnumerable<PatchInstallation>
Public Shared ReadOnly Property AllPatches As
        Get
public:
static property IEnumerable<PatchInstallation
        IEnumerable<PatchInstallation^>^ get
}
static member AllPatches : IEnumerable<PatchI
```
### **Return Value**

[IEnumerable](http://msdn2.microsoft.com/en-us/library/9eekhta0)[<PatchInstallation>](#page-1311-0) Enumeration of patch objects.

### **Remarks**

Win32 MSI API: [MsiEnumPatches](http://msdn.microsoft.com/library/en-us/msi/setup/msienumpatches.asp)

Send comments on this topic to [wix-users@lists.sourceforge.net](mailto:wix-users%40lists.sourceforge.net?Subject=Deployment Tools Foundation)

 $\left| \cdot \right|$ 

 $\blacktriangleright$ 

<span id="page-1323-0"></span>Deployment Tools Foundation [Namespaces](#page-2080-0) ► [Microsoft.Deployment.WindowsInstaller](#page-696-0) ► [PatchInstallation](#page-1311-0) ► **DisplayName** C# Deployment Tools Foundation**DisplayName Property**

F

Get the registered display name for the patch.

### **Declaration Syntax**

```
C# Visual Basic Visual C++ F#
public string DisplayName { get; }
Public ReadOnly Property DisplayName As Strin
        Get
public:
property String^ DisplayName {
        String^ get ();
}
member DisplayName : string with get
Property Value
```
**[String](http://msdn2.microsoft.com/en-us/library/s1wwdcbf)** 

Send comments on this topic to [wix-users@lists.sourceforge.net](mailto:wix-users%40lists.sourceforge.net?Subject=Deployment Tools Foundation)

<span id="page-1324-0"></span>Deployment Tools Foundation [Namespaces](#page-2080-0) ► [Microsoft.Deployment.WindowsInstaller](#page-696-0) ► [PatchInstallation](#page-1311-0) ► **GetPatches(String, String, String, UserContexts, PatchStates)**  $|C#$ Deployment Tools Foundation**GetPatches Method (patchCode, targetProductCode, userSid, context, states)**

 $\overline{\phantom{a}}$ 

Enumerates patch installations based on certain criteria.

## **Declaration Syntax**

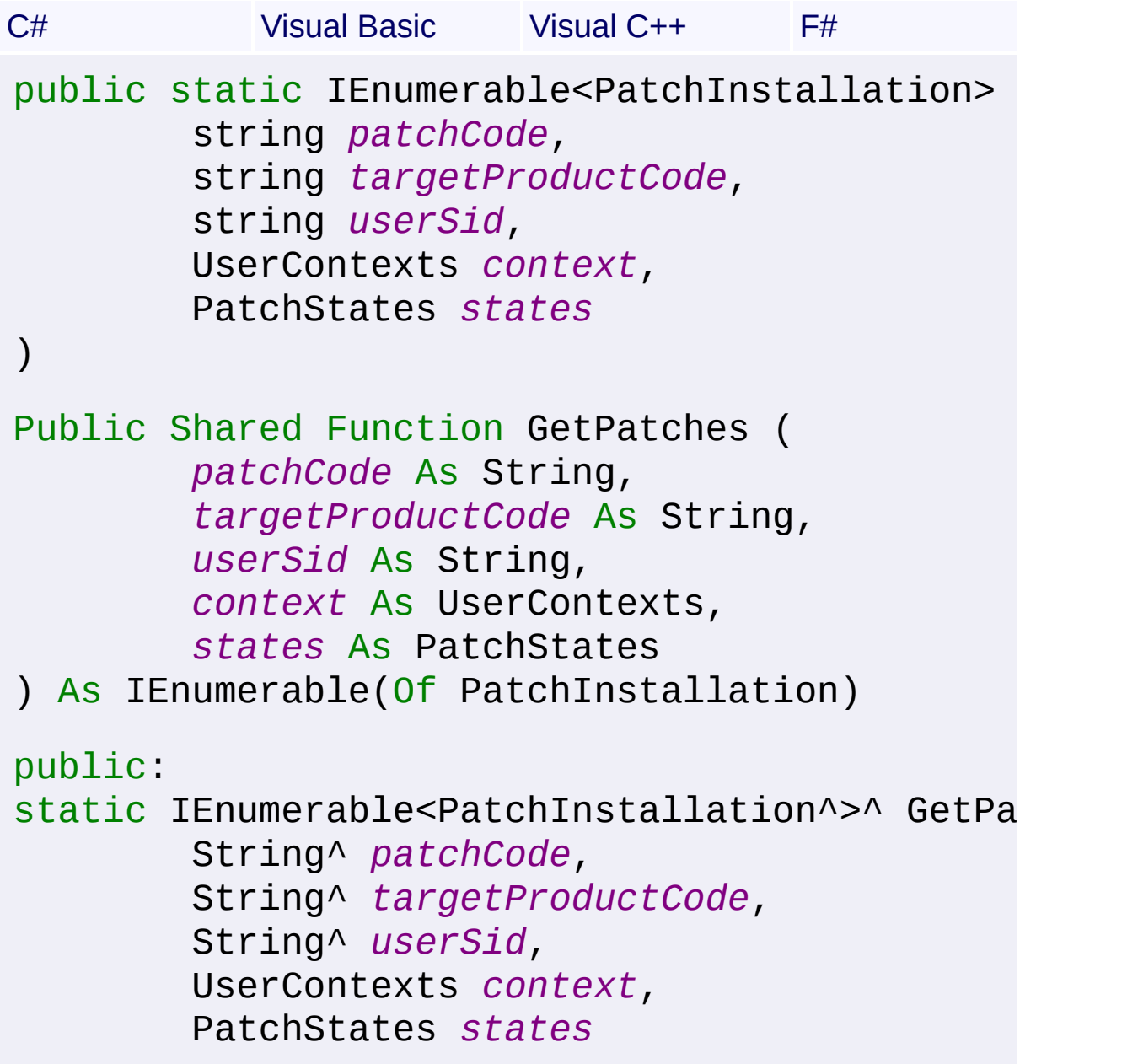

)

```
static member GetPatches :
        patchCode : string *
        targetProductCode : string *
        userSid : string *
        context : UserContexts *
        states : PatchStates -> IEnumerable<P
```
#### **Parameters**

#### *patchCode* **([String](http://msdn2.microsoft.com/en-us/library/s1wwdcbf))**

PatchCode (GUID) of the patch to be enumerated. Only instances patches within the scope of the context specified by the *userSid* an *context* parameters will be enumerated. This parameter may be set to null to enumerate all patches in the specified context.

#### *targetProductCode* **([String](http://msdn2.microsoft.com/en-us/library/s1wwdcbf))**

ProductCode (GUID) product whose patches are to be enumerated. If non-null, patch enumeration is restricted to instances of this product within the specified context. If null, the patches for all products under the specified context are enumerated.

#### *userSid* **[\(String\)](http://msdn2.microsoft.com/en-us/library/s1wwdcbf)**

Specifies a security identifier (SID) that restricts the context of enumeration. A SID value other than s-1-1-0 is considered a user SID and restricts enumeration to the current user or any user in the system. The special SID string s-1-1-0 (Everyone) specifies enumeration across all users in the system. This parameter can be set to null to restrict the enumeration scope to the current user. When *userSid* must be null.

#### *context* **([UserContexts](#page-1723-0))**

Specifies the user context.

#### *states* **([PatchStates](#page-1341-0))**

The [PatchStates](#page-1341-0) of patches to return.

#### **Return Value**

[IEnumerable](http://msdn2.microsoft.com/en-us/library/9eekhta0)[<PatchInstallation>](#page-1311-0)

**Remarks**

Win32 MSI APIs: [MsiEnumPatchesEx](http://msdn.microsoft.com/library/en-us/msi/setup/msienumpatchesex.asp)

Send comments on this topic to [wix-users@lists.sourceforge.net](mailto:wix-users%40lists.sourceforge.net?Subject=Deployment Tools Foundation)

Assembly: Microsoft.Deployment.WindowsInstaller (Module: Microsoft.Deployment.WindowsInstaller.dll) Version: 3.0.0.0 (3.11.1.2318)

 $\mathbf{F}$ 

 $\begin{bmatrix} 4 \end{bmatrix}$ 

<span id="page-1327-0"></span>Deployment Tools Foundation [Namespaces](#page-2080-0) ► [Microsoft.Deployment.WindowsInstaller](#page-696-0) ► [PatchInstallation](#page-1311-0) ► **InstallDate** C# Deployment Tools Foundation**InstallDate Property**

Gets the date and time when the patch is applied to the product.

## **Declaration Syntax**

```
C# Visual Basic Visual C++ F#
public DateTime InstallDate { get; }
Public ReadOnly Property InstallDate As DateT
        Get
public:
property DateTime InstallDate {
        DateTime get ();
}
member InstallDate : DateTime with get
```
**Property Value**

**[DateTime](http://msdn2.microsoft.com/en-us/library/03ybds8y)** 

Send comments on this topic to [wix-users@lists.sourceforge.net](mailto:wix-users%40lists.sourceforge.net?Subject=Deployment Tools Foundation)

Assembly: Microsoft.Deployment.WindowsInstaller (Module: Microsoft.Deployment.WindowsInstaller.dll) Version: 3.0.0.0 (3.11.1.231

 $\vert \cdot \vert$ 

<span id="page-1328-0"></span>Deployment Tools Foundation [Namespaces](#page-2080-0) ► [Microsoft.Deployment.WindowsInstaller](#page-696-0) ► [PatchInstallation](#page-1311-0) ► **IsInstalled** C# Deployment Tools Foundation**IsInstalled Property**

Gets a value indicating whether this patch is currently installed.

### **Declaration Syntax**

```
C# Visual Basic Visual C++ F#
public override bool IsInstalled { get; }
Public Overrides ReadOnly Property IsInstalle
        Get
public:
virtual property bool IsInstalled {
        bool get () override;
}
abstract IsInstalled : bool with get
override IsInstalled : bool with get
Property Value
```
**[Boolean](http://msdn2.microsoft.com/en-us/library/a28wyd50)** 

Send comments on this topic to [wix-users@lists.sourceforge.net](mailto:wix-users%40lists.sourceforge.net?Subject=Deployment Tools Foundation)

Assembly: Microsoft.Deployment.WindowsInstaller (Module: Microsoft.Deployment.WindowsInstaller.dll) Version: 3.0.0.0 (3.11.1.231

 $\blacktriangleright$ 

<span id="page-1329-0"></span>Deployment Tools Foundation [Namespaces](#page-2080-0) ► [Microsoft.Deployment.WindowsInstaller](#page-696-0) ► [PatchInstallation](#page-1311-0) ► **IsObsoleted** C# Deployment Tools Foundation**IsObsoleted Property**

Gets a value indicating whether this patch is marked as obsolte.

### **Declaration Syntax**

```
C# Visual Basic Visual C++ F#
public bool IsObsoleted { get; }
Public ReadOnly Property IsObsoleted As Boole
        Get
public:
property bool IsObsoleted {
        bool get ();
}
member IsObsoleted : bool with get
```
**Property Value**

**[Boolean](http://msdn2.microsoft.com/en-us/library/a28wyd50)** 

Send comments on this topic to [wix-users@lists.sourceforge.net](mailto:wix-users%40lists.sourceforge.net?Subject=Deployment Tools Foundation)

```
Namespaces ►
Microsoft.Deployment.WindowsInstaller ► PatchInstallation ►
IsSuperseded
                                          C#
Deployment Tools FoundationIsSuperseded Property
 Gets a value indicating whether this patch is present but has been
 superseded by a more recent installed patch.
 Declaration Syntax
 C# Visual Basic Visual C++ F#
  public bool IsSuperseded { get; }
  Public ReadOnly Property IsSuperseded As Bool
           Get
  public:
  property bool IsSuperseded {
           bool get ();
  }
  member IsSuperseded : bool with get
```
**Property Value**

**[Boolean](http://msdn2.microsoft.com/en-us/library/a28wyd50)** 

Send comments on this topic to [wix-users@lists.sourceforge.net](mailto:wix-users%40lists.sourceforge.net?Subject=Deployment Tools Foundation)

Assembly: Microsoft.Deployment.WindowsInstaller (Module: Microsoft.Deployment.WindowsInstaller.dll) Version: 3.0.0.0 (3.11.1.231

 $\mathbb{H}$ 

<span id="page-1331-0"></span>Deployment Tools Foundation [Namespaces](#page-2080-0) ► [Microsoft.Deployment.WindowsInstaller](#page-696-0) ► [PatchInstallation](#page-1311-0) ► **Item[String]** Deployment Tools Foundation**Item Property (propertyName)**

C#

Gets information about a specific patch installation.

```
Declaration Syntax
```

```
C# Visual Basic Visual C++ F#
public override string this[
        string propertyName
] { get; }
Public Overrides ReadOnly Default Property It
        propertyName As String
) As String
        Get
public:
virtual property String^ default[String^ prop
        String^ get (String^ propertyName) ov
}
abstract Item : string with get
override Item : string with get
```
### **Parameters**

#### *propertyName* **([String](http://msdn2.microsoft.com/en-us/library/s1wwdcbf))**

The property being retrieved; see remarks for valid properties.

## **Return Value**

#### **[String](http://msdn2.microsoft.com/en-us/library/s1wwdcbf)**

The property value, or an empty string if the property is not set for the patch.
### **Remarks**

Win32 MSI APIs: [MsiGetPatchInfo](http://msdn.microsoft.com/library/en-us/msi/setup/msigetpatchinfo.asp), [MsiGetPatchInfoEx](http://msdn.microsoft.com/library/en-us/msi/setup/msigetpatchinfoex.asp)

#### **Exceptions**

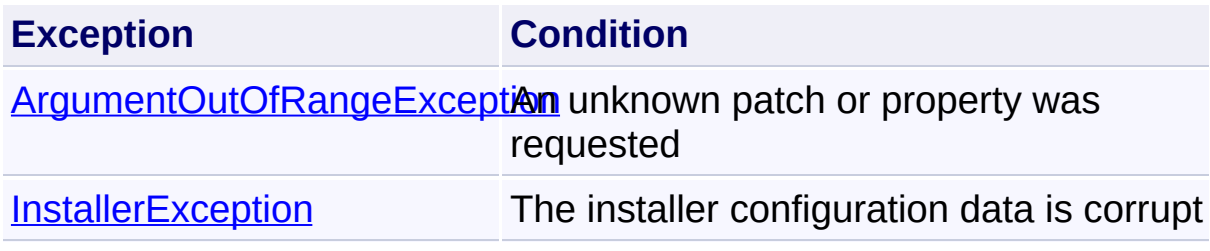

Send comments on this topic to [wix-users@lists.sourceforge.net](mailto:wix-users%40lists.sourceforge.net?Subject=Deployment Tools Foundation)

Assembly: Microsoft.Deployment.WindowsInstaller (Module: Microsoft.Deployment.WindowsInstaller.dll) Version: 3.0.0.0 (3.11.1.231

 $\mathbf{F}$ 

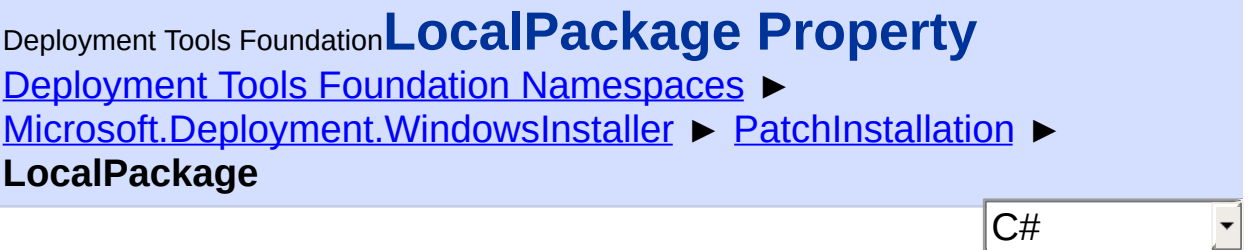

Gets the cached patch file that the product uses.

```
Declaration Syntax
```

```
C# Visual Basic Visual C++ F#
public string LocalPackage { get; }
Public ReadOnly Property LocalPackage As Stri
        Get
public:
property String^ LocalPackage {
        String^ get ();
}
member LocalPackage : string with get
Property Value
```
**[String](http://msdn2.microsoft.com/en-us/library/s1wwdcbf)** 

Send comments on this topic to [wix-users@lists.sourceforge.net](mailto:wix-users%40lists.sourceforge.net?Subject=Deployment Tools Foundation)

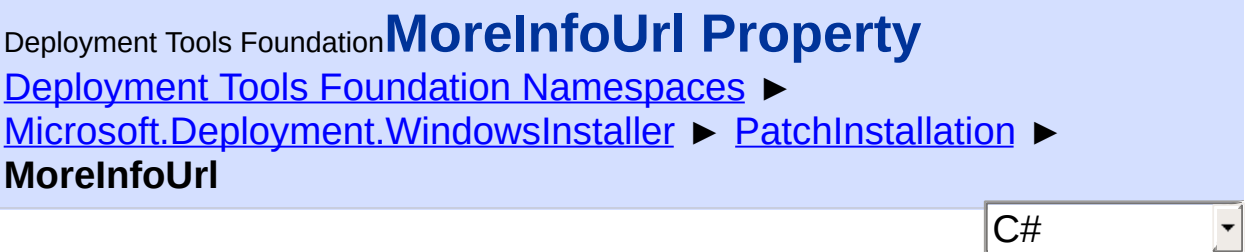

Gets the registered support information URL for the patch.

### **Declaration Syntax**

```
C# Visual Basic Visual C++ F#
public Uri MoreInfoUrl { get; }
Public ReadOnly Property MoreInfoUrl As Uri
        Get
public:
property Uri^ MoreInfoUrl {
        Uri^ get ();
}
member MoreInfoUrl : Uri with get
Property Value
```
[Uri](http://msdn2.microsoft.com/en-us/library/txt7706a)

Send comments on this topic to [wix-users@lists.sourceforge.net](mailto:wix-users%40lists.sourceforge.net?Subject=Deployment Tools Foundation)

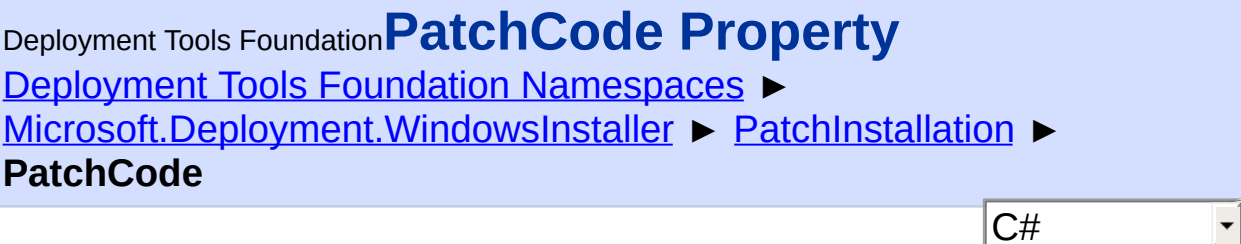

Gets the patch code (GUID) of the patch.

```
Declaration Syntax
```

```
C# Visual Basic Visual C++ F#
public string PatchCode { get; }
Public ReadOnly Property PatchCode As String
        Get
public:
property String^ PatchCode {
        String^ get ();
}
member PatchCode : string with get
Property Value
```
**[String](http://msdn2.microsoft.com/en-us/library/s1wwdcbf)** 

Send comments on this topic to [wix-users@lists.sourceforge.net](mailto:wix-users%40lists.sourceforge.net?Subject=Deployment Tools Foundation)

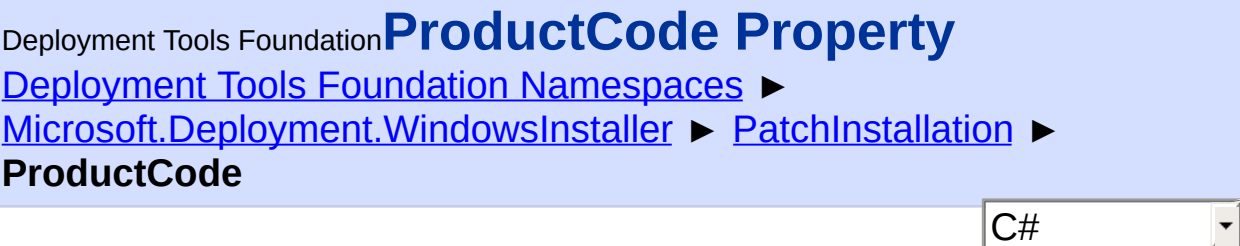

Gets the ProductCode (GUID) of the product.

```
Declaration Syntax
```

```
C# Visual Basic Visual C++ F#
public string ProductCode { get; }
Public ReadOnly Property ProductCode As Strin
        Get
public:
property String^ ProductCode {
        String^ get ();
}
member ProductCode : string with get
Property Value
```
**[String](http://msdn2.microsoft.com/en-us/library/s1wwdcbf)** 

Send comments on this topic to [wix-users@lists.sourceforge.net](mailto:wix-users%40lists.sourceforge.net?Subject=Deployment Tools Foundation)

Deployment Tools Foundation [Namespaces](#page-2080-0) ► [Microsoft.Deployment.WindowsInstaller](#page-696-0) ► [PatchInstallation](#page-1311-0) ► **State** C# Deployment Tools Foundation**State Property**

Gets the installation state of this instance of the patch.

# **Declaration Syntax**

```
C# Visual Basic Visual C++ F#
public PatchStates State { get; }
Public ReadOnly Property State As PatchStates
        Get
public:
property PatchStates State {
        PatchStates get ();
}
member State : PatchStates with get
Property Value
PatchStates
```
### **Exceptions**

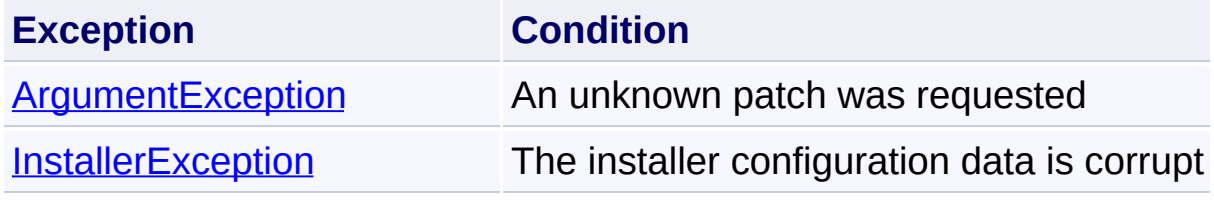

Send comments on this topic to [wix-users@lists.sourceforge.net](mailto:wix-users%40lists.sourceforge.net?Subject=Deployment Tools Foundation)

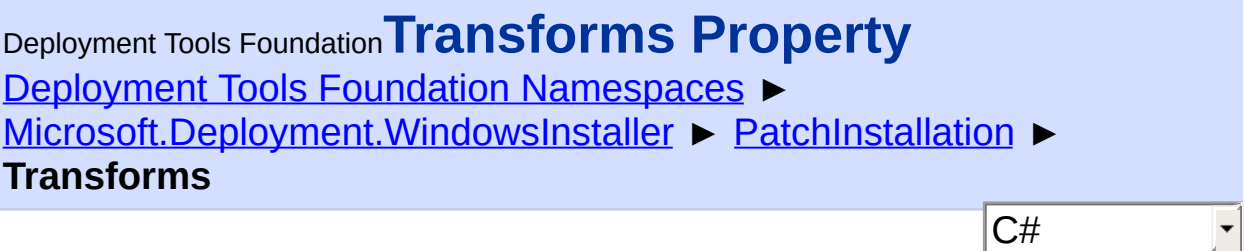

Gets the set of patch transforms that the last patch installation applied to the product.

```
Declaration Syntax
```

```
C# Visual Basic Visual C++ F#
public string Transforms { get; }
Public ReadOnly Property Transforms As String
        Get
public:
property String^ Transforms {
        String^ get ();
}
member Transforms : string with get
```
**Property Value [String](http://msdn2.microsoft.com/en-us/library/s1wwdcbf)** 

### **Remarks**

This value may not be available for per-user, non-managed applications the user is not logged on.

Send comments on this topic to [wix-users@lists.sourceforge.net](mailto:wix-users%40lists.sourceforge.net?Subject=Deployment Tools Foundation)

Deployment Tools Foundation [Namespaces](#page-2080-0) ► [Microsoft.Deployment.WindowsInstaller](#page-696-0) ► [PatchInstallation](#page-1311-0) ► **Uninstallable** C# Deployment Tools Foundation**Uninstallable Property**

True patch is marked as possible to uninstall from the product.

# **Declaration Syntax**

```
C# Visual Basic Visual C++ F#
public bool Uninstallable { get; }
Public ReadOnly Property Uninstallable As Boo
        Get
public:
property bool Uninstallable {
        bool get ();
}
member Uninstallable : bool with get
```
### **Property Value**

**[Boolean](http://msdn2.microsoft.com/en-us/library/a28wyd50)** 

# **Remarks**

Even if this property is true, the installer can still block the uninstallation this patch is required by another patch that cannot be uninstalled.

Send comments on this topic to [wix-users@lists.sourceforge.net](mailto:wix-users%40lists.sourceforge.net?Subject=Deployment Tools Foundation)

Assembly: Microsoft.Deployment.WindowsInstaller (Module: Microsoft.Deployment.WindowsInstaller.dll) Version: 3.0.0.0 (3.11.1.231

 $\left| \cdot \right|$ 

<span id="page-1341-0"></span>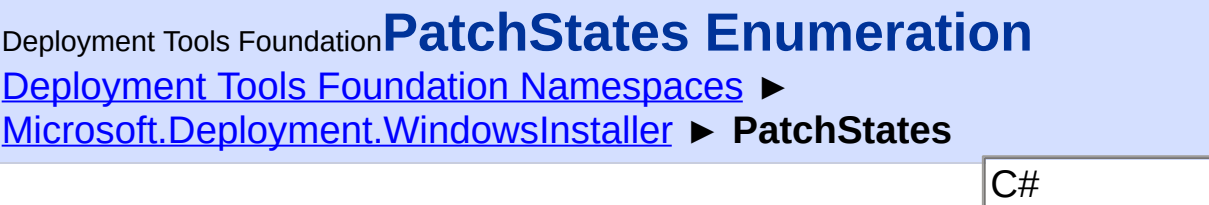

Specifies the different patch states for **GetPatches** (String, String, String UserContexts, PatchStates).

# **Declaration Syntax**

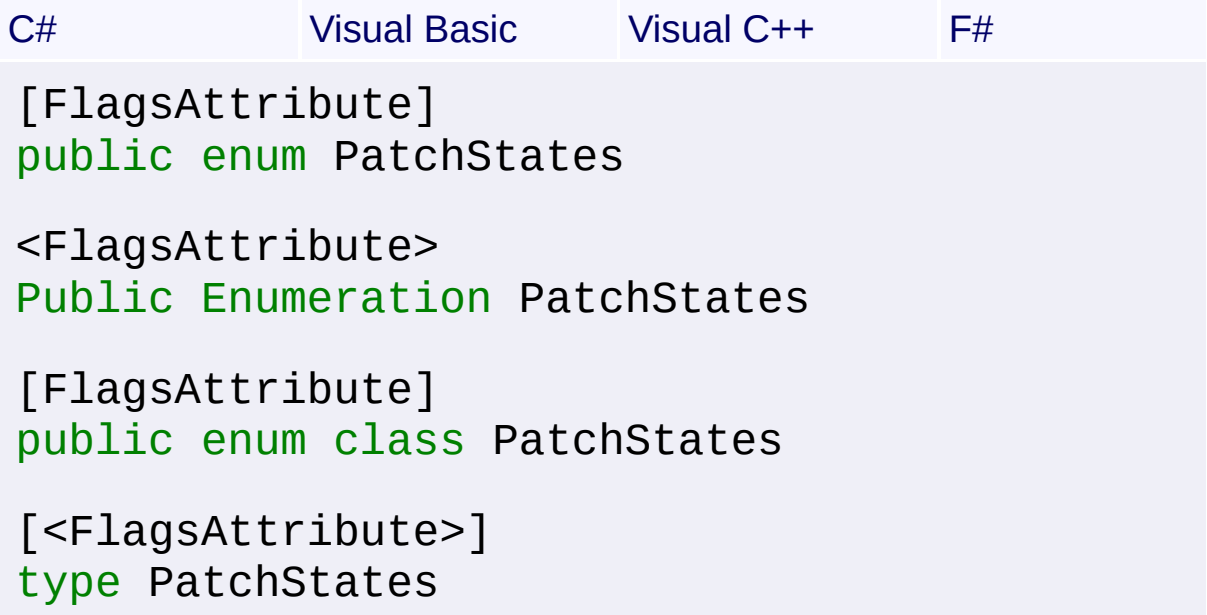

# **Members**

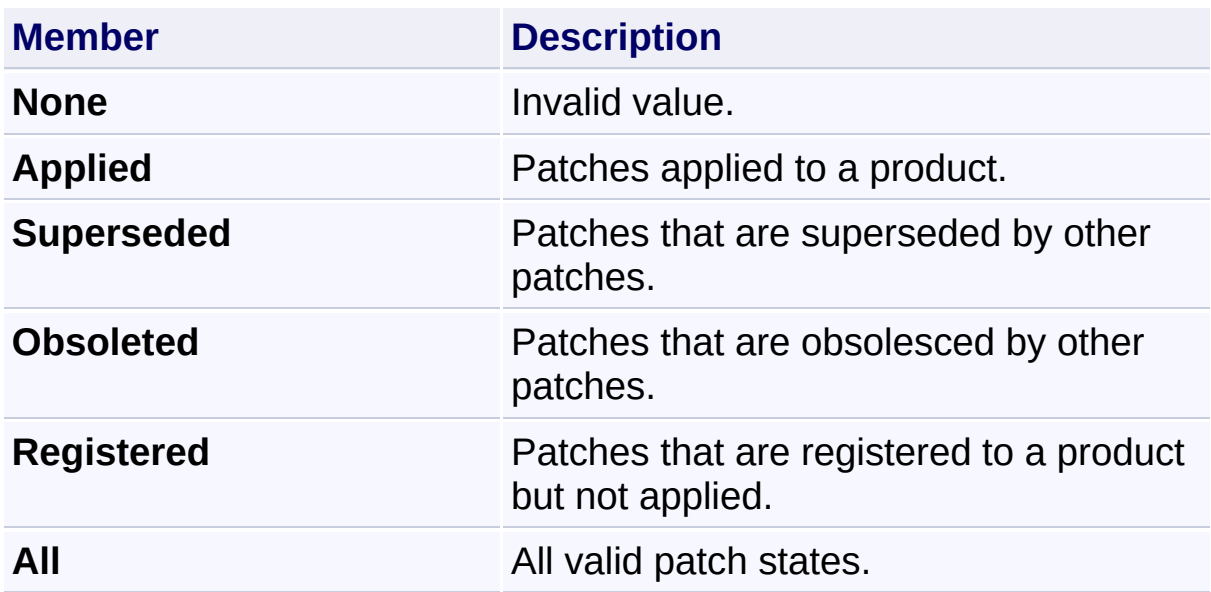

Send comments on this topic to [wix-users@lists.sourceforge.net](mailto:wix-users%40lists.sourceforge.net?Subject=Deployment Tools Foundation)

<span id="page-1343-0"></span>Deployment Tools Foundation [Namespaces](#page-2080-0) ► [Microsoft.Deployment.WindowsInstaller](#page-696-0) ► **ProductInstallation**  $|C#|$ Deployment Tools Foundation**[ProductInstallation](#page-1353-0) Class**

 $\overline{\phantom{0}}$ 

Represents a unique instance of a product that is either advertised, installed or unknown.

# **Declaration Syntax**

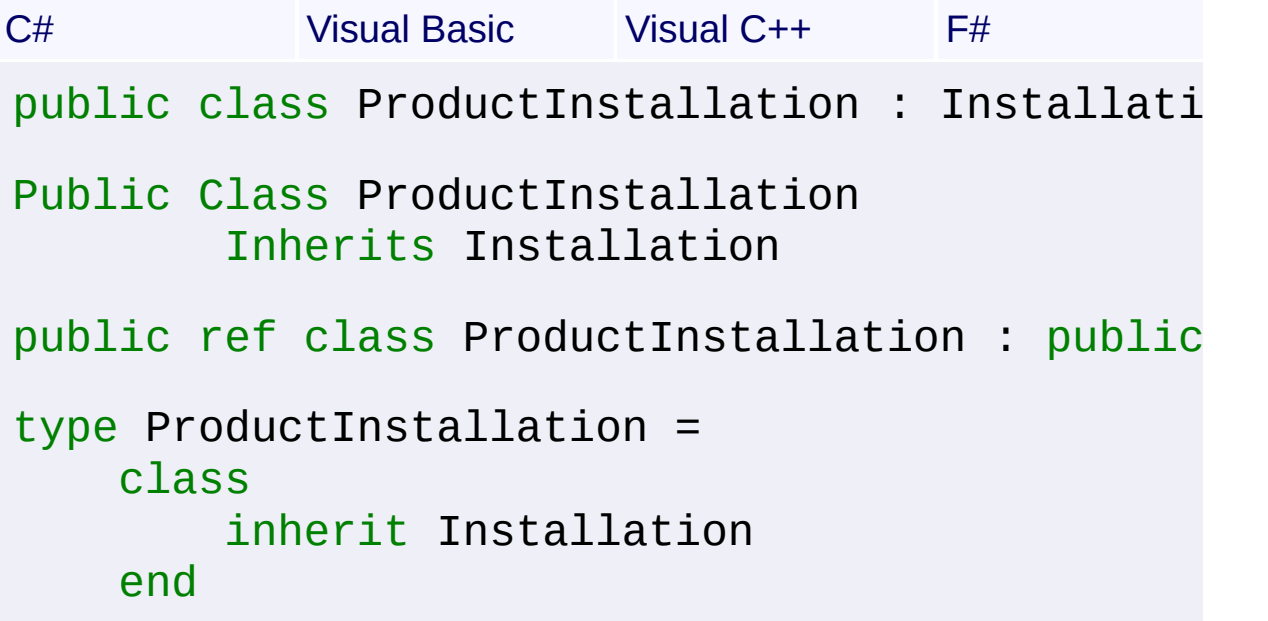

### **Members**

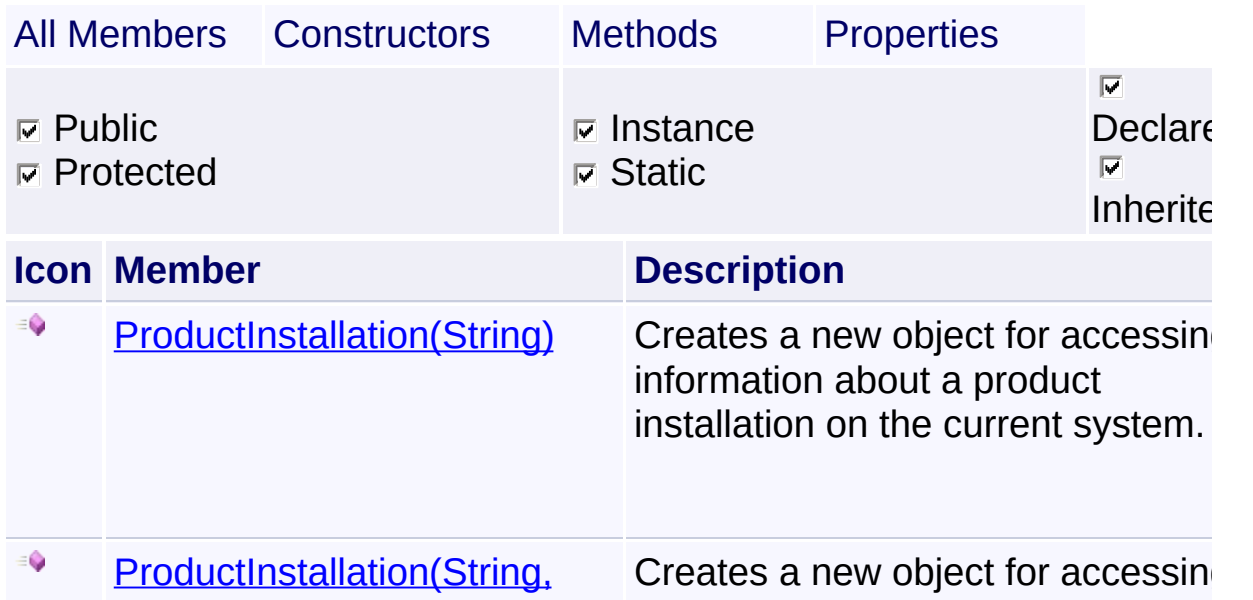

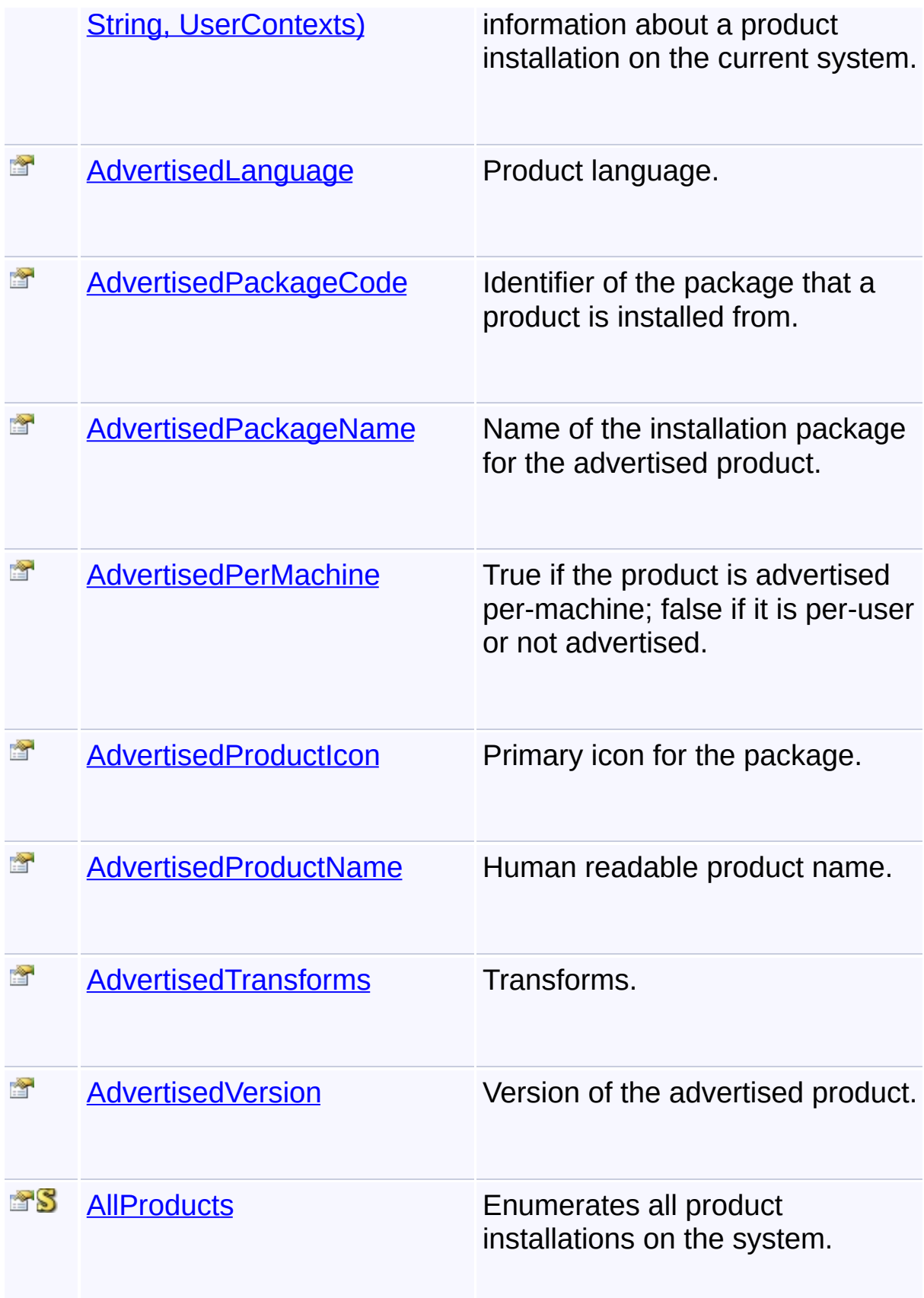

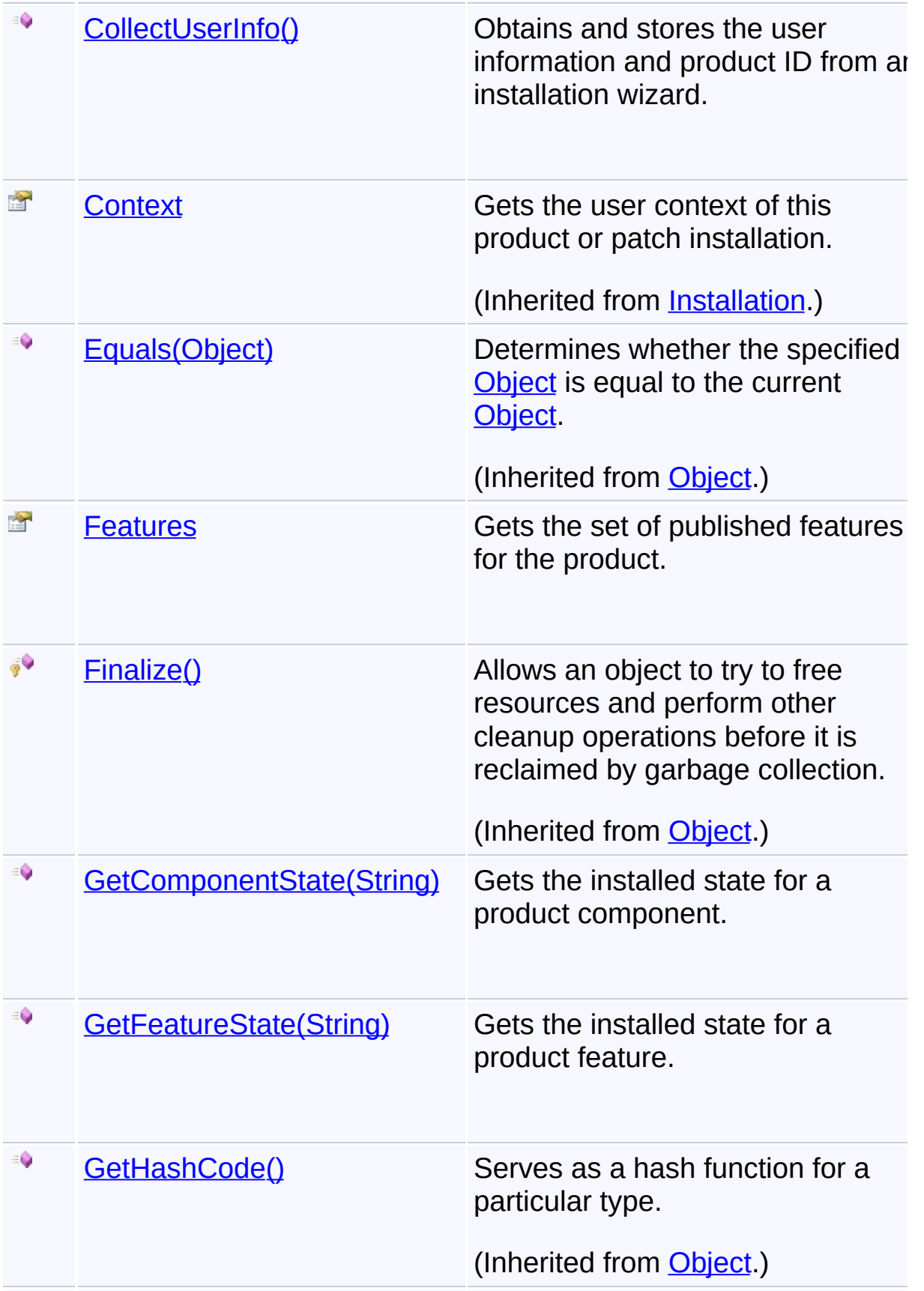

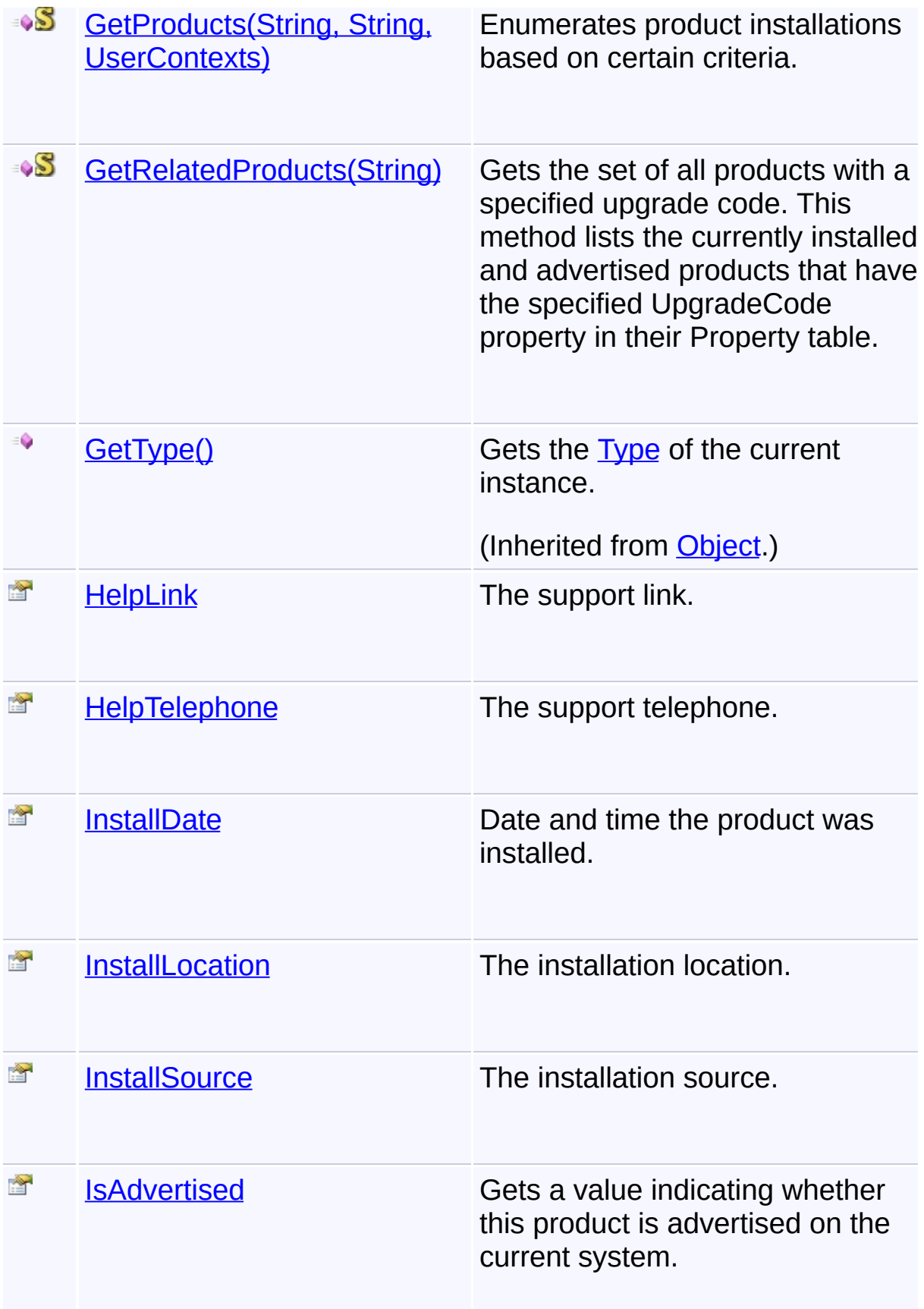

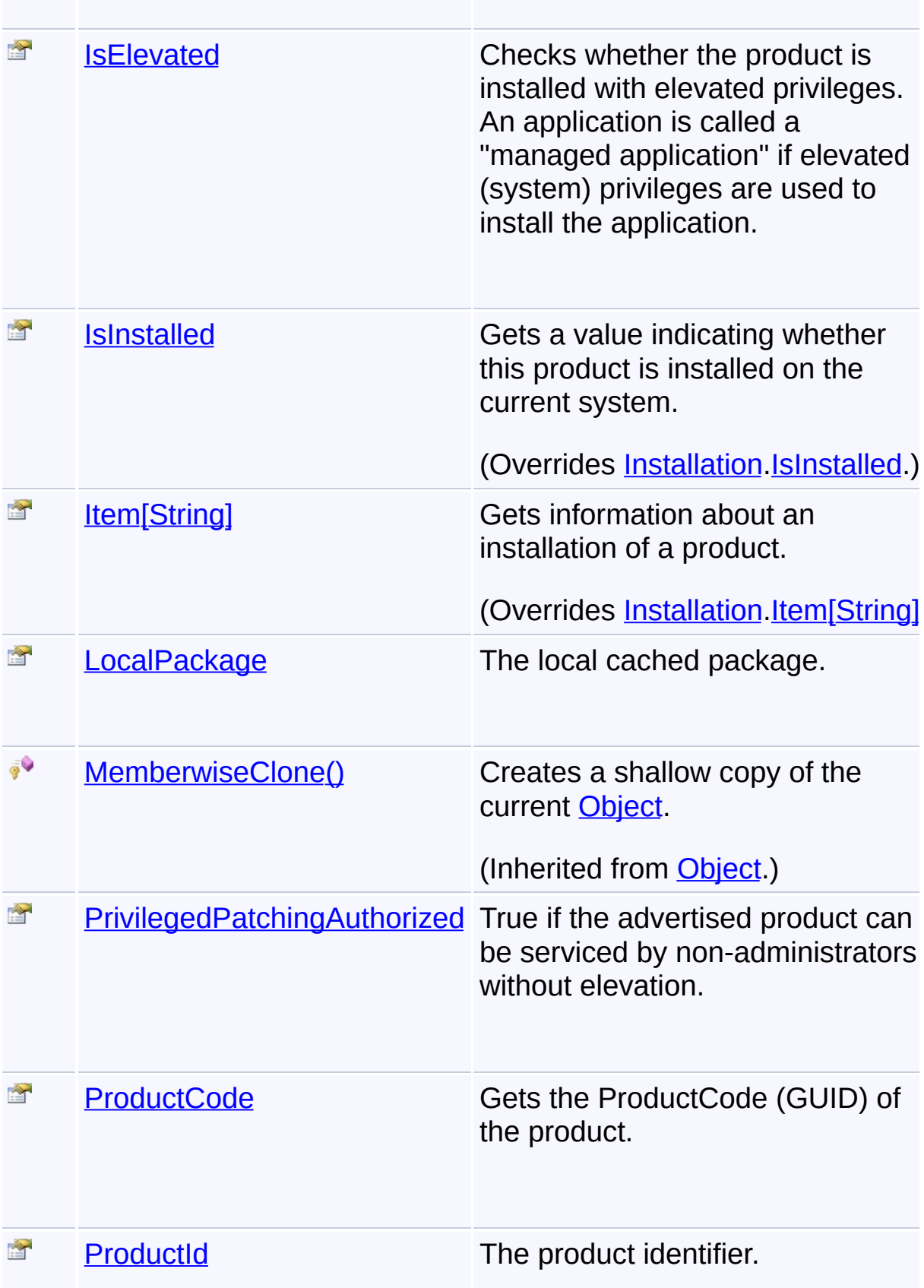

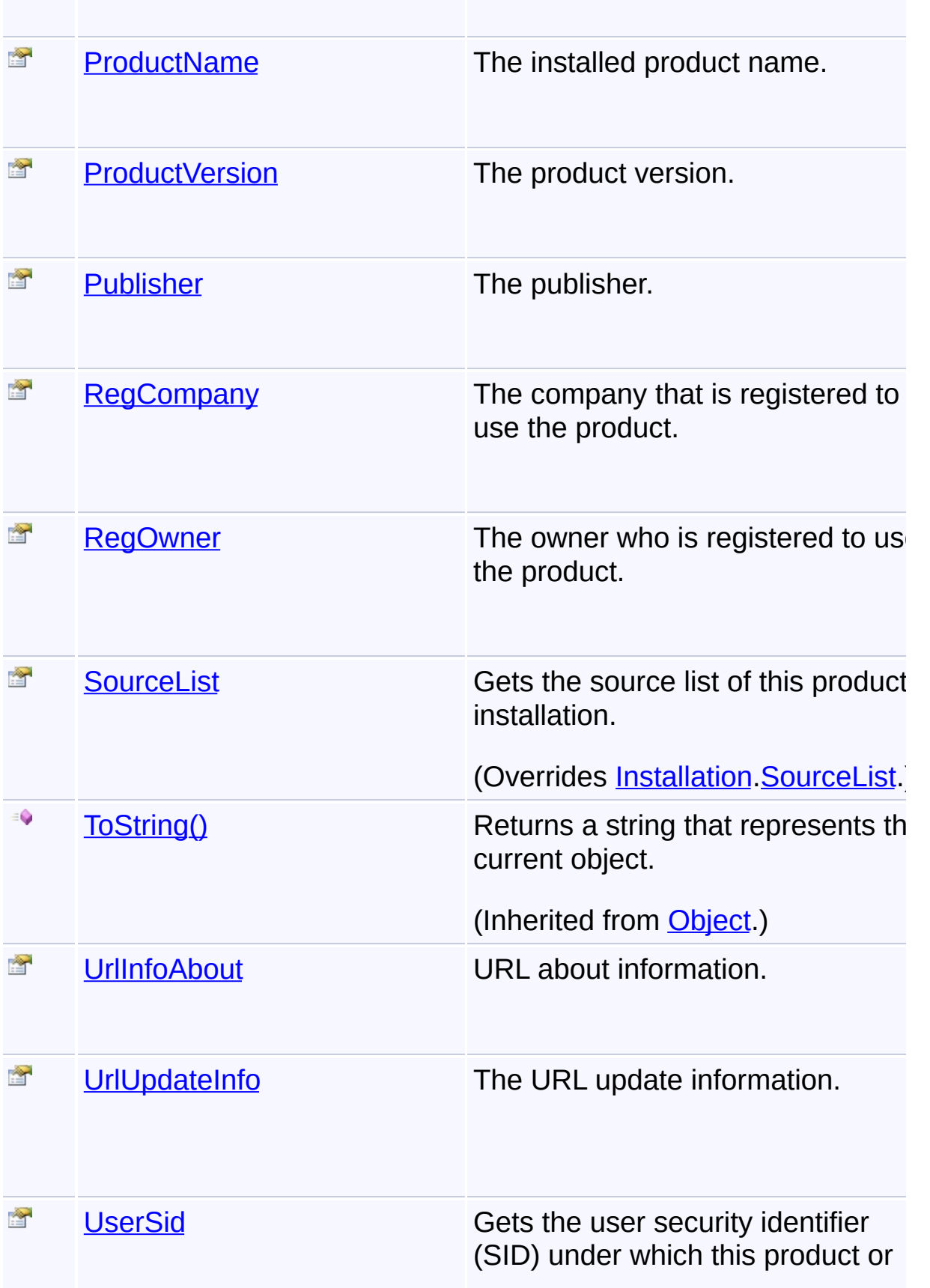

patch installation is available.

(Inherited from **Installation**.)

 $\left| \cdot \right|$ 

# **Inheritance Hierarchy**

**[Object](http://msdn2.microsoft.com/en-us/library/e5kfa45b)** 

**[Installation](#page-1059-0)** 

**ProductInstallation**

Send comments on this topic to [wix-users@lists.sourceforge.net](mailto:wix-users%40lists.sourceforge.net?Subject=Deployment Tools Foundation)

Assembly: Microsoft.Deployment.WindowsInstaller (Module: Microsoft.Deployment.WindowsInstaller.dll) Version: 3.0.0.0 (3.11.1.231

 $\lceil \cdot \rceil$ 

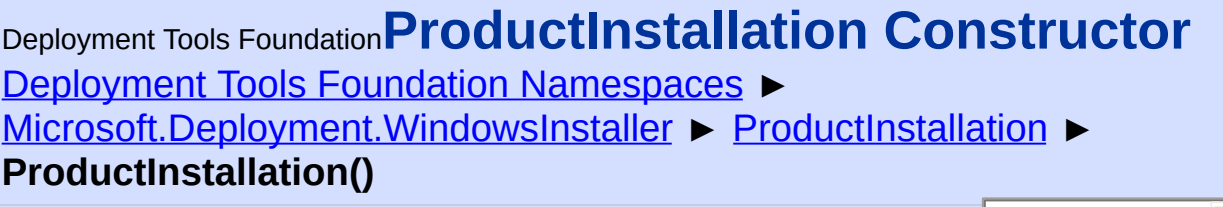

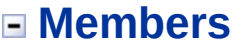

 $|C#$ 

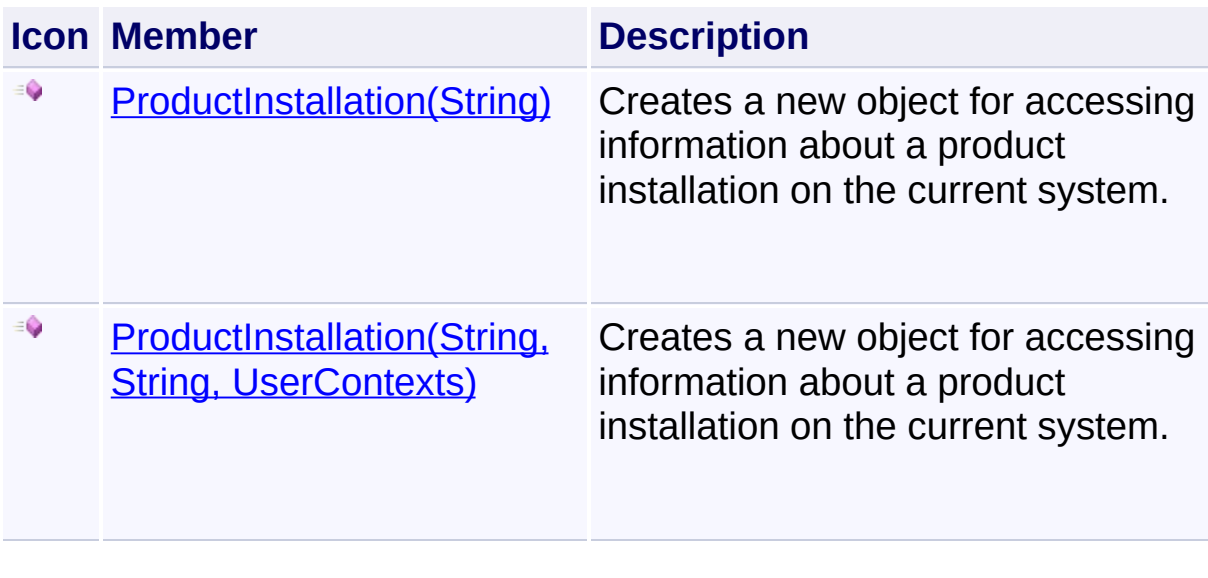

Send comments on this topic to [wix-users@lists.sourceforge.net](mailto:wix-users%40lists.sourceforge.net?Subject=Deployment Tools Foundation)

<span id="page-1351-0"></span>Deployment Tools Foundation**ProductInstallation Constructor (productCode)**

Deployment Tools Foundation [Namespaces](#page-2080-0) ► [Microsoft.Deployment.WindowsInstaller](#page-696-0) ► [ProductInstallation](#page-1343-0) ► **ProductInstallation(String)**

 $C#$ Creates a new object for accessing information about a product installation on the current system.

# **Declaration Syntax**

```
C# Visual Basic Visual C++ F#
public ProductInstallation(
        string productCode
)
Public Sub New (
        productCode As String
)
public:
ProductInstallation(
        String^ productCode
)
new :
        productCode : string -> ProductInstal
```
### **Parameters**

### *productCode* **([String](http://msdn2.microsoft.com/en-us/library/s1wwdcbf))**

ProductCode (GUID) of the product.

# **Remarks**

All available user contexts will be queried.

Send comments on this topic to [wix-users@lists.sourceforge.net](mailto:wix-users%40lists.sourceforge.net?Subject=Deployment Tools Foundation)

Assembly: Microsoft.Deployment.WindowsInstaller (Module: Microsoft.Deployment.WindowsInstaller.dll) Version: 3.0.0.0 (3.11.1.231

 $\mathbf{F}$ 

 $\begin{bmatrix} 1 \end{bmatrix}$ 

<span id="page-1353-0"></span>Deployment Tools Foundation**ProductInstallation Constructor (productCode, userSid, context)**

Deployment Tools Foundation [Namespaces](#page-2080-0) ► [Microsoft.Deployment.WindowsInstaller](#page-696-0) ► [ProductInstallation](#page-1343-0) ► **ProductInstallation(String, String, UserContexts)**

 $|{\mathrm C}\#|$ Creates a new object for accessing information about a product installation on the current system.

 $\overline{\phantom{a}}$ 

# **Declaration Syntax**

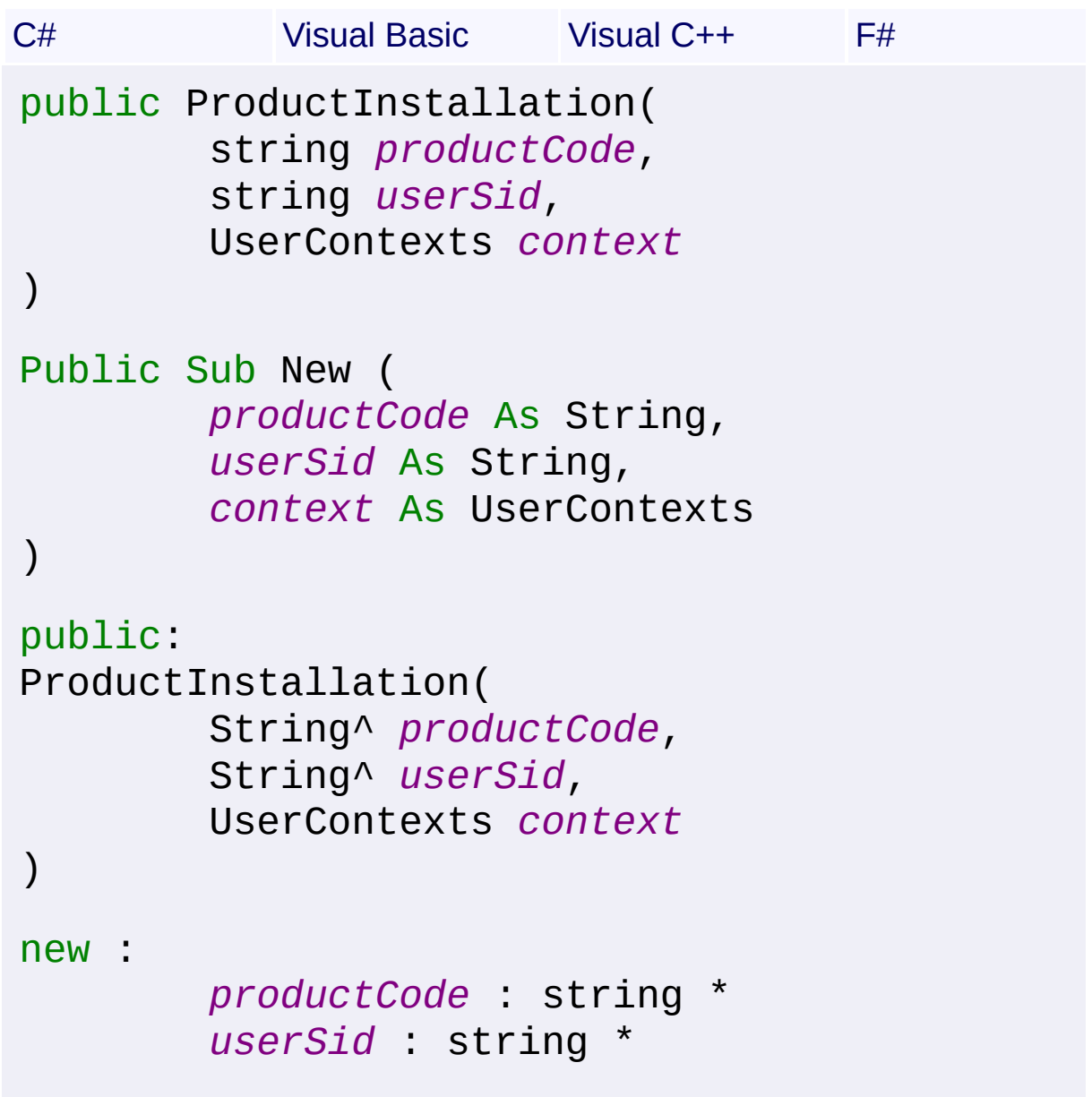

#### **Parameters**

#### *productCode* **([String](http://msdn2.microsoft.com/en-us/library/s1wwdcbf))**

ProductCode (GUID) of the product.

#### *userSid* **[\(String\)](http://msdn2.microsoft.com/en-us/library/s1wwdcbf)**

The specific user, when working in a user context. This parameter may be null to indicate the current user. The parameter must be null when working in a machine context.

#### *context* **([UserContexts](#page-1723-0))**

The user context. The calling process must have administrative privileges to get information for a product installed for a user other than the current user.

Send comments on this topic to [wix-users@lists.sourceforge.net](mailto:wix-users%40lists.sourceforge.net?Subject=Deployment Tools Foundation)

Assembly: Microsoft.Deployment.WindowsInstaller (Module: Microsoft.Deployment.WindowsInstaller.dll) Version: 3.0.0.0 (3.11.1.231

<span id="page-1355-0"></span>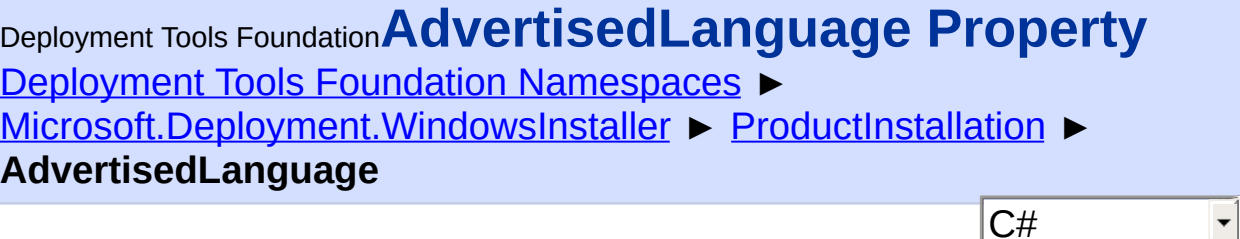

 $\vert \mathbf{r} \vert$ 

 $\blacktriangleright$ 

Product language.

# **Declaration Syntax**

```
C# Visual Basic Visual C++ F#
public string AdvertisedLanguage { get; }
Public ReadOnly Property AdvertisedLanguage A
        Get
public:
property String^ AdvertisedLanguage {
        String^ get ();
}
member AdvertisedLanguage : string with get
```
# **Property Value**

**[String](http://msdn2.microsoft.com/en-us/library/s1wwdcbf)** 

Send comments on this topic to [wix-users@lists.sourceforge.net](mailto:wix-users%40lists.sourceforge.net?Subject=Deployment Tools Foundation)

<span id="page-1356-0"></span>Deployment Tools Foundation [Namespaces](#page-2080-0) ► [Microsoft.Deployment.WindowsInstaller](#page-696-0) ► [ProductInstallation](#page-1343-0) ► **AdvertisedPackageCode** C# Deployment Tools Foundation**AdvertisedPackageCode Property**

E

 $\blacktriangleright$ 

Identifier of the package that a product is installed from.

# **Declaration Syntax**

```
C# Visual Basic Visual C++ F#
public string AdvertisedPackageCode { get; }
Public ReadOnly Property AdvertisedPackageCod
        Get
public:
property String^ AdvertisedPackageCode {
        String^ get ();
}
member AdvertisedPackageCode : string with get
```
# **Property Value**

**[String](http://msdn2.microsoft.com/en-us/library/s1wwdcbf)** 

Send comments on this topic to [wix-users@lists.sourceforge.net](mailto:wix-users%40lists.sourceforge.net?Subject=Deployment Tools Foundation)

<span id="page-1357-0"></span>Deployment Tools Foundation**AdvertisedPackageName**

# **Property**

Deployment Tools Foundation [Namespaces](#page-2080-0) ► [Microsoft.Deployment.WindowsInstaller](#page-696-0) ► [ProductInstallation](#page-1343-0) ► **AdvertisedPackageName**

C# Name of the installation package for the advertised product.

# **Declaration Syntax**

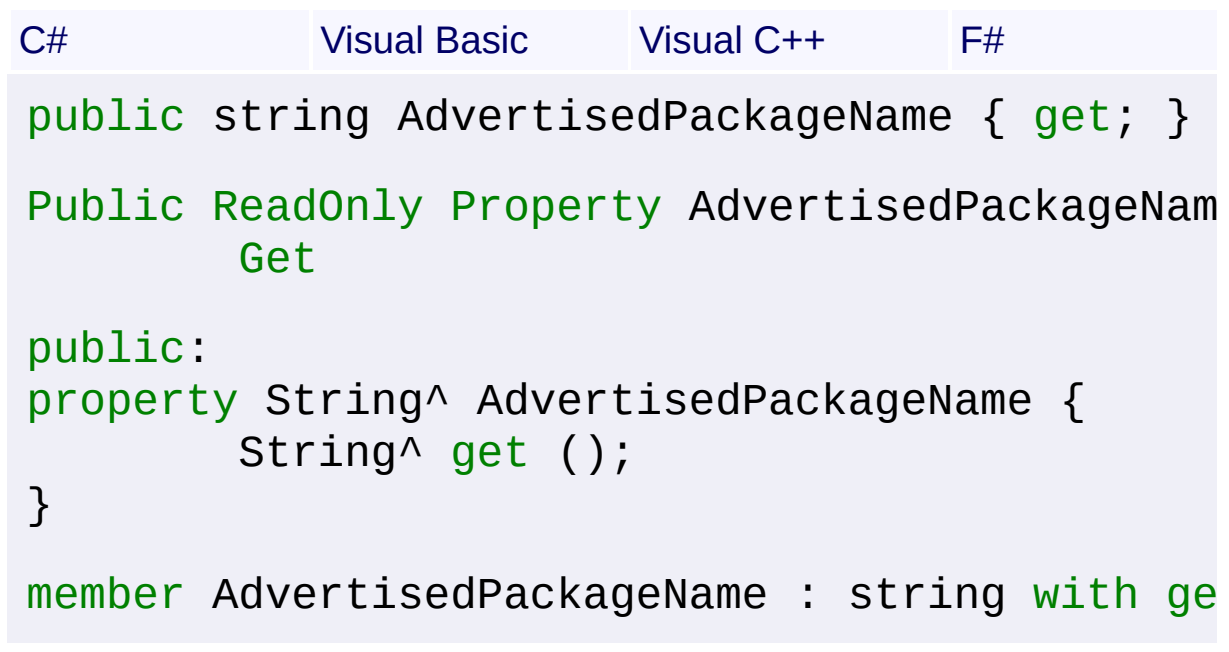

### **Property Value [String](http://msdn2.microsoft.com/en-us/library/s1wwdcbf)**

Send comments on this topic to [wix-users@lists.sourceforge.net](mailto:wix-users%40lists.sourceforge.net?Subject=Deployment Tools Foundation)

Assembly: Microsoft.Deployment.WindowsInstaller (Module: Microsoft.Deployment.WindowsInstaller.dll) Version: 3.0.0.0 (3.11.1.231

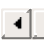

<span id="page-1358-0"></span>Deployment Tools Foundation [Namespaces](#page-2080-0) ► [Microsoft.Deployment.WindowsInstaller](#page-696-0) ► [ProductInstallation](#page-1343-0) ► **AdvertisedPerMachine** C# Deployment Tools Foundation**AdvertisedPerMachine Property**

True if the product is advertised per-machine; false if it is per-user or no advertised.

```
Declaration Syntax
C# Visual Basic Visual C++ F#
public bool AdvertisedPerMachine { get; }
Public ReadOnly Property AdvertisedPerMachine
         Get
public:
property bool AdvertisedPerMachine {
        bool get ();
}
member AdvertisedPerMachine : bool with get
Property Value
```
**[Boolean](http://msdn2.microsoft.com/en-us/library/a28wyd50)** 

Send comments on this topic to [wix-users@lists.sourceforge.net](mailto:wix-users%40lists.sourceforge.net?Subject=Deployment Tools Foundation)

Assembly: Microsoft.Deployment.WindowsInstaller (Module: Microsoft.Deployment.WindowsInstaller.dll) Version: 3.0.0.0 (3.11.1.231

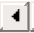

<span id="page-1359-0"></span>Deployment Tools Foundation**AdvertisedProductIcon Property** Deployment Tools Foundation [Namespaces](#page-2080-0) ► [Microsoft.Deployment.WindowsInstaller](#page-696-0) ► [ProductInstallation](#page-1343-0) ► **AdvertisedProductIcon** C#  $\blacktriangledown$ 

Primary icon for the package.

# **Declaration Syntax**

```
C# Visual Basic Visual C++ F#
public string AdvertisedProductIcon { get; }
Public ReadOnly Property AdvertisedProductIco
        Get
public:
property String^ AdvertisedProductIcon {
        String^ get ();
}
member AdvertisedProductIcon : string with get
```
# **Property Value**

**[String](http://msdn2.microsoft.com/en-us/library/s1wwdcbf)** 

Send comments on this topic to [wix-users@lists.sourceforge.net](mailto:wix-users%40lists.sourceforge.net?Subject=Deployment Tools Foundation)

Assembly: Microsoft.Deployment.WindowsInstaller (Module: Microsoft.Deployment.WindowsInstaller.dll) Version: 3.0.0.0 (3.11.1.231

<span id="page-1360-0"></span>Deployment Tools Foundation**AdvertisedProductName Property** Deployment Tools Foundation [Namespaces](#page-2080-0) ► [Microsoft.Deployment.WindowsInstaller](#page-696-0) ► [ProductInstallation](#page-1343-0) ► **AdvertisedProductName** C#  $\blacktriangledown$ 

Human readable product name.

# **Declaration Syntax**

```
C# Visual Basic Visual C++ F#
public string AdvertisedProductName { get; }
Public ReadOnly Property AdvertisedProductNam
        Get
public:
property String^ AdvertisedProductName {
        String^ get ();
}
member AdvertisedProductName : string with get
```
# **Property Value**

**[String](http://msdn2.microsoft.com/en-us/library/s1wwdcbf)** 

Send comments on this topic to [wix-users@lists.sourceforge.net](mailto:wix-users%40lists.sourceforge.net?Subject=Deployment Tools Foundation)

Assembly: Microsoft.Deployment.WindowsInstaller (Module: Microsoft.Deployment.WindowsInstaller.dll) Version: 3.0.0.0 (3.11.1.231

<span id="page-1361-0"></span>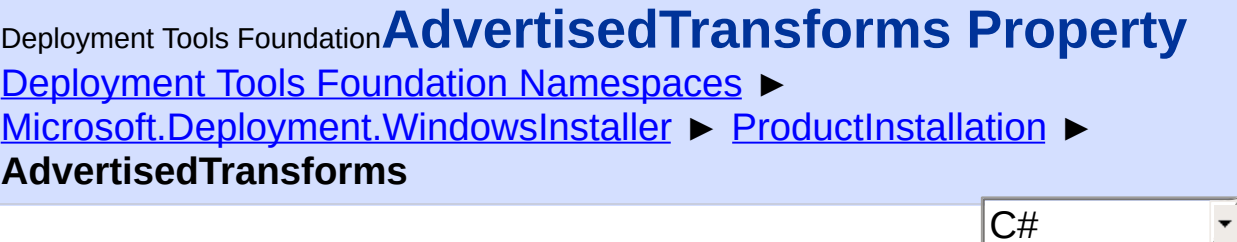

Transforms.

# **Declaration Syntax**

```
C# Visual Basic Visual C++ F#
public string AdvertisedTransforms { get; }
Public ReadOnly Property AdvertisedTransforms
        Get
public:
property String^ AdvertisedTransforms {
        String^ get ();
}
member AdvertisedTransforms : string with get
```
# **Property Value**

**[String](http://msdn2.microsoft.com/en-us/library/s1wwdcbf)** 

Send comments on this topic to [wix-users@lists.sourceforge.net](mailto:wix-users%40lists.sourceforge.net?Subject=Deployment Tools Foundation)

Assembly: Microsoft.Deployment.WindowsInstaller (Module: Microsoft.Deployment.WindowsInstaller.dll) Version: 3.0.0.0 (3.11.1.231

<span id="page-1362-0"></span>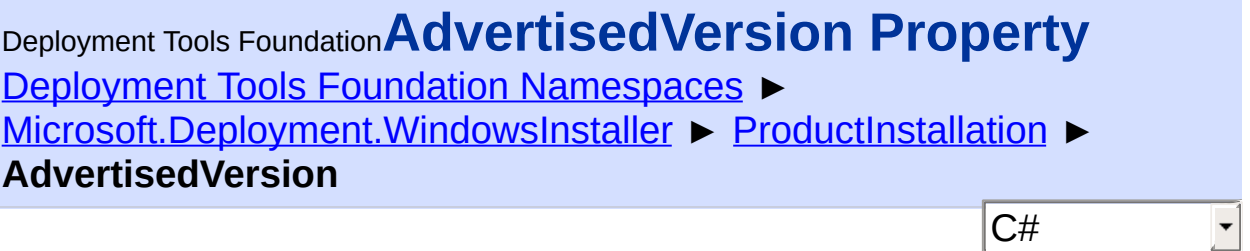

Version of the advertised product.

# **Declaration Syntax**

```
C# Visual Basic Visual C++ F#
public Version AdvertisedVersion { get; }
Public ReadOnly Property AdvertisedVersion As
        Get
public:
property Version^ AdvertisedVersion {
        Version^ get ();
}
member AdvertisedVersion : Version with get
```
### **Property Value**

**[Version](http://msdn2.microsoft.com/en-us/library/hdxyt63s)** 

Send comments on this topic to [wix-users@lists.sourceforge.net](mailto:wix-users%40lists.sourceforge.net?Subject=Deployment Tools Foundation)

Assembly: Microsoft.Deployment.WindowsInstaller (Module: Microsoft.Deployment.WindowsInstaller.dll) Version: 3.0.0.0 (3.11.1.231

<span id="page-1363-0"></span>Deployment Tools Foundation [Namespaces](#page-2080-0) ► [Microsoft.Deployment.WindowsInstaller](#page-696-0) ► [ProductInstallation](#page-1343-0) ► **AllProducts** C# Deployment Tools Foundation**AllProducts Property**

Enumerates all product installations on the system.

# **Declaration Syntax**

```
C# Visual Basic Visual C++ F#
public static IEnumerable<ProductInstallation
Public Shared ReadOnly Property AllProducts A
        Get
public:
static property IEnumerable<ProductInstallati
        IEnumerable<ProductInstallation^>^ ge
}
static member AllProducts : IEnumerable<Produ
```
# **Return Value**

[IEnumerable](http://msdn2.microsoft.com/en-us/library/9eekhta0)[<ProductInstallation>](#page-1343-0) An enumeration of product objects.

# **Remarks**

Win32 MSI API: [MsiEnumProducts,](http://msdn.microsoft.com/library/en-us/msi/setup/msienumproducts.asp)

Send comments on this topic to [wix-users@lists.sourceforge.net](mailto:wix-users%40lists.sourceforge.net?Subject=Deployment Tools Foundation)

Assembly: Microsoft.Deployment.WindowsInstaller (Module: Microsoft.Deployment.WindowsInstaller.dll) Version: 3.0.0.0 (3.11.1.231

 $\left| \cdot \right|$ 

<span id="page-1365-0"></span>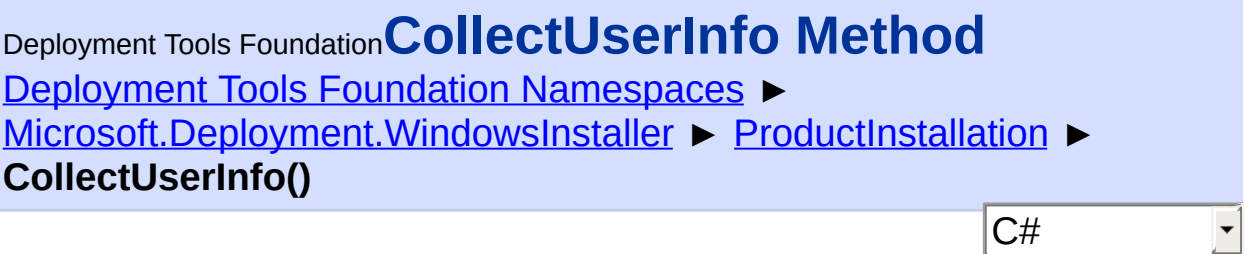

Obtains and stores the user information and product ID from an installation wizard.

#### **Declaration Syntax**

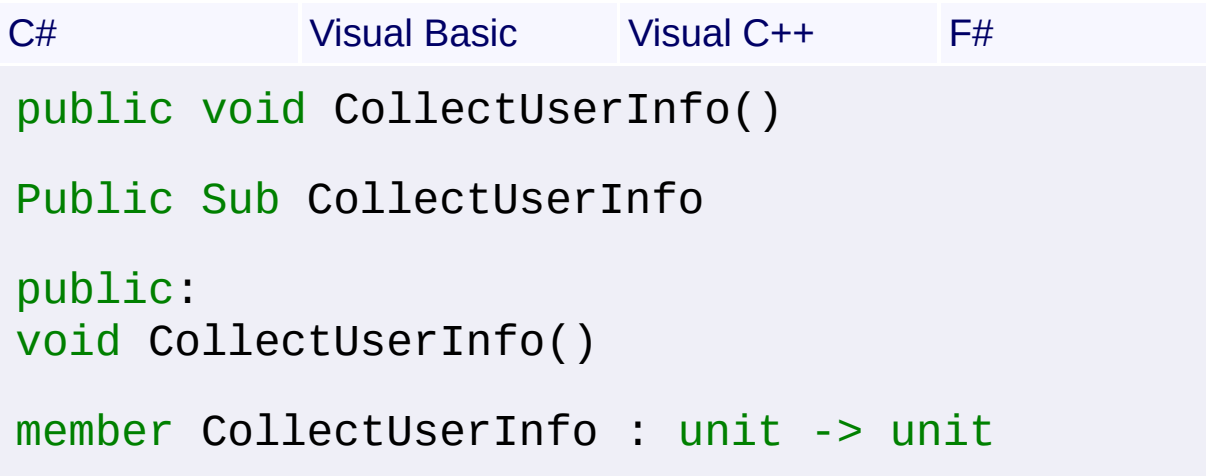

### **Remarks**

This method is typically called by an application during the first run of the application. The application first gets the **Productid** or **[RegOwner](#page-1396-0)**. If those properties are missing, the application calls CollectUserInfo. CollectUserInfo opens the product's installation package and invokes a wizard sequence that collects user information. Upon completion of the sequence, user information is registered. Since this API requires an authored user interface, the user interface level should be set to full by calling [SetInternalUI\(InstallUIOptions\)](#page-1202-0) as [Full.](#page-1260-0)

The CollectUserInfo method invokes a FirstRun dialog from the product installation database.

Win32 MSI API: [MsiCollectUserInfo](http://msdn.microsoft.com/library/en-us/msi/setup/msicollectuserinfo.asp)

Send comments on this topic to [wix-users@lists.sourceforge.net](mailto:wix-users%40lists.sourceforge.net?Subject=Deployment Tools Foundation)

<span id="page-1367-0"></span>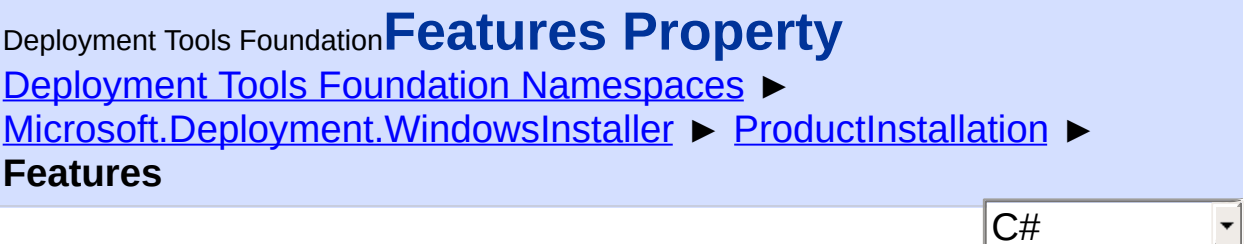

 $\vert \cdot \vert$ 

Gets the set of published features for the product.

# **Declaration Syntax**

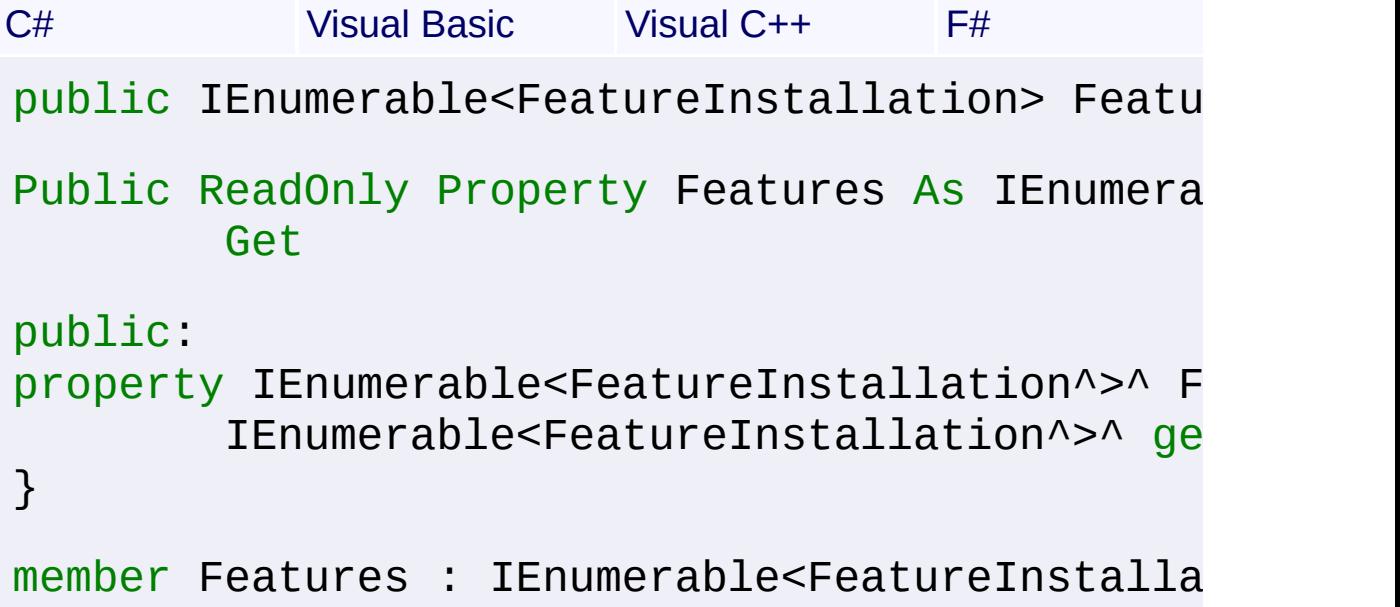

### **Return Value**

[IEnumerable](http://msdn2.microsoft.com/en-us/library/9eekhta0)[<FeatureInstallation>](#page-1031-0) Enumeration of published features for the product.

### **Remarks**

Because features are not ordered, any new feature has an arbitrary index, meaning this property can return features in any order.

Win32 MSI API: [MsiEnumFeatures](http://msdn.microsoft.com/library/en-us/msi/setup/msienumfeatures.asp)

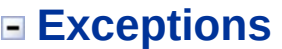

**Exception Condition**
$\blacktriangleright$ 

Send comments on this topic to [wix-users@lists.sourceforge.net](mailto:wix-users%40lists.sourceforge.net?Subject=Deployment Tools Foundation)

Deployment Tools Foundation**GetComponentState Method**

# **(component)**

Deployment Tools Foundation [Namespaces](#page-2080-0) ► [Microsoft.Deployment.WindowsInstaller](#page-696-0) ► [ProductInstallation](#page-1343-0) ► **GetComponentState(String)**

Gets the installed state for a product component.

# **Declaration Syntax**

```
C# Visual Basic Visual C++ F#
public InstallState GetComponentState(
        string component
)
Public Function GetComponentState (
        component As String
) As InstallState
public:
InstallState GetComponentState(
        String^ component
)
member GetComponentState :
        component : string -> InstallState
```
 $|C#$ 

### **Parameters**

#### *component* **([String](http://msdn2.microsoft.com/en-us/library/s1wwdcbf))**

The component being queried; GUID of the component as found in the ComponentId column of the Component table.

# **Return Value**

**[InstallState](#page-1257-0)** 

Installation state of the component for the product instance: either [Local](#page-1257-0) or [Source.](#page-1257-0)

# **Remarks**

Win32 MSI API: [MsiQueryComponentState](http://msdn.microsoft.com/library/en-us/msi/setup/msiquerycomponnetstate.asp)

Send comments on this topic to [wix-users@lists.sourceforge.net](mailto:wix-users%40lists.sourceforge.net?Subject=Deployment Tools Foundation)

Deployment Tools Foundation [Namespaces](#page-2080-0) ► [Microsoft.Deployment.WindowsInstaller](#page-696-0) ► [ProductInstallation](#page-1343-0) ► **GetFeatureState(String)** Deployment Tools Foundation**GetFeatureState Method (feature)**

C#

E

Gets the installed state for a product feature.

### **Declaration Syntax**

```
C# Visual Basic Visual C++ F#
public InstallState GetFeatureState(
        string feature
)
Public Function GetFeatureState (
        feature As String
) As InstallState
public:
InstallState GetFeatureState(
        String^ feature
)
member GetFeatureState :
        feature : string -> InstallState
```
### **Parameters**

#### *feature* **[\(String\)](http://msdn2.microsoft.com/en-us/library/s1wwdcbf)**

The feature being queried; identifier from the Feature table

### **Return Value**

#### **[InstallState](#page-1257-0)**

Installation state of the feature for the product instance: either [Local,](#page-1257-0) [Source,](#page-1257-0) or [Advertised.](#page-1257-0)

**Remarks**

Win32 MSI APIs: [MsiQueryFeatureState,](http://msdn.microsoft.com/library/en-us/msi/setup/msiqueryfeaturestate.asp) [MsiQueryFeatureStateEx](http://msdn.microsoft.com/library/en-us/msi/setup/msiqueryfeaturestateex.asp)

Send comments on this topic to [wix-users@lists.sourceforge.net](mailto:wix-users%40lists.sourceforge.net?Subject=Deployment Tools Foundation)

```
Deployment Tools Foundation Namespaces ►
Microsoft.Deployment.WindowsInstaller ► ProductInstallation ►
GetProducts(String, String, UserContexts)
                                          C#Deployment Tools FoundationGetProducts Method
(productCode, userSid, context)
 Enumerates product installations based on certain criteria.
 Declaration Syntax
 C# Visual Basic Visual C++ F#
  public static IEnumerable<ProductInstallation
           string productCode,
           string userSid,
           UserContexts context
  )
  Public Shared Function GetProducts (
           productCode As String,
           userSid As String,
           context As UserContexts
  ) As IEnumerable(Of ProductInstallation)
  public:
  static IEnumerable<ProductInstallation^>^ Get
           String^ productCode,
           String^ userSid,
           UserContexts context
  )
  static member GetProducts
           productCode : string *
           userSid : string *
           context : UserContexts -> IEnumerable
```
#### **Parameters**

#### *productCode* **([String](http://msdn2.microsoft.com/en-us/library/s1wwdcbf))**

ProductCode (GUID) of the product instances to be enumerated. Only instances of products within the scope of the context specified by the *userSid* and *context* parameters will be enumerated. This parameter may be set to null to enumerate all products in the specified context.

#### *userSid* **[\(String\)](http://msdn2.microsoft.com/en-us/library/s1wwdcbf)**

Specifies a security identifier (SID) that restricts the context of enumeration. A SID value other than s-1-1-0 is considered a user SID and restricts enumeration to the current user or any user in the system. The special SID string s-1-1-0 (Everyone) specifies enumeration across all users in the system. This parameter can be set to null to restrict the enumeration scope to the current user. When *context* is set to the machine context only, *userSid* must be null.

#### *context* **([UserContexts](#page-1723-0))**

Specifies the user context.

### **Return Value**

[IEnumerable](http://msdn2.microsoft.com/en-us/library/9eekhta0)[<ProductInstallation>](#page-1343-0) An enumeration of product objects for enumerated product instances.

### **Remarks**

Win32 MSI API: [MsiEnumProductsEx](http://msdn.microsoft.com/library/en-us/msi/setup/msienumproductsex.asp)

Send comments on this topic to [wix-users@lists.sourceforge.net](mailto:wix-users%40lists.sourceforge.net?Subject=Deployment Tools Foundation)

Assembly: Microsoft.Deployment.WindowsInstaller (Module: Microsoft.Deployment.WindowsInstaller.dll) Version: 3.0.0.0 (3.11.1.231

 $\blacktriangleright$ 

Deployment Tools Foundation**GetRelatedProducts Method (upgradeCode)**

Deployment Tools Foundation [Namespaces](#page-2080-0) ► [Microsoft.Deployment.WindowsInstaller](#page-696-0) ► [ProductInstallation](#page-1343-0) ► **GetRelatedProducts(String)**

C# Gets the set of all products with a specified upgrade code. This method lists the currently installed and advertised products that have the specified UpgradeCode property in their Property table.

# **Declaration Syntax**

```
C# Visual Basic Visual C++ F#
public static IEnumerable<ProductInstallation
        string upgradeCode
)
Public Shared Function GetRelatedProducts (
        upgradeCode As String
) As IEnumerable(Of ProductInstallation)
public:
static IEnumerable<ProductInstallation^>^ Get
        String^ upgradeCode
)
static member GetRelatedProducts :
        upgradeCode : string -> IEnumerable<P
```
# **Parameters**

*upgradeCode* **[\(String\)](http://msdn2.microsoft.com/en-us/library/s1wwdcbf)** Upgrade code of related products

# **Return Value**

[IEnumerable](http://msdn2.microsoft.com/en-us/library/9eekhta0)[<ProductInstallation>](#page-1343-0) Enumeration of product codes

# **Remarks**

 $\begin{bmatrix} 4 \end{bmatrix}$ 

Win32 MSI API: [MsiEnumRelatedProducts](http://msdn.microsoft.com/library/en-us/msi/setup/msienumrelatedproducts.asp)

Send comments on this topic to [wix-users@lists.sourceforge.net](mailto:wix-users%40lists.sourceforge.net?Subject=Deployment Tools Foundation)

Assembly: Microsoft.Deployment.WindowsInstaller (Module: Microsoft.Deployment.WindowsInstaller.dll) Version: 3.0.0.0 (3.11.1.231

 $\blacktriangleright$ 

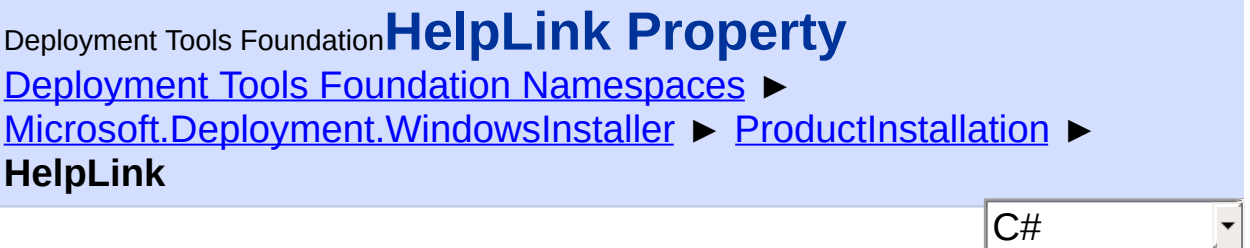

The support link.

```
Declaration Syntax
```

```
C# Visual Basic Visual C++ F#
public string HelpLink { get; }
Public ReadOnly Property HelpLink As String
        Get
public:
property String^ HelpLink {
        String^ get ();
}
member HelpLink : string with get
Property Value
```
**[String](http://msdn2.microsoft.com/en-us/library/s1wwdcbf)** 

Send comments on this topic to [wix-users@lists.sourceforge.net](mailto:wix-users%40lists.sourceforge.net?Subject=Deployment Tools Foundation)

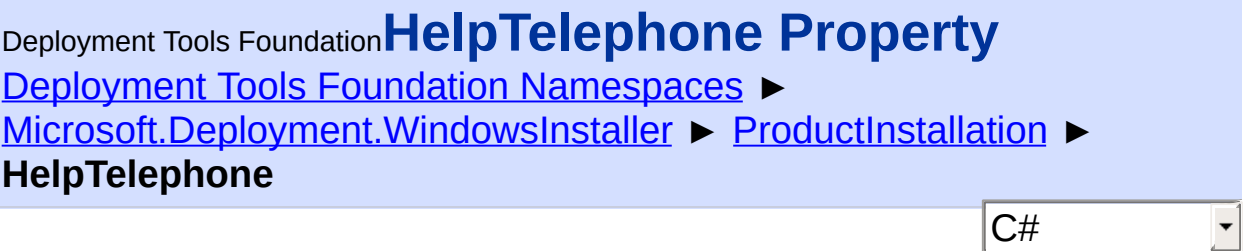

The support telephone.

```
Declaration Syntax
```

```
C# Visual Basic Visual C++ F#
public string HelpTelephone { get; }
Public ReadOnly Property HelpTelephone As Str
        Get
public:
property String^ HelpTelephone {
        String^ get ();
}
member HelpTelephone : string with get
```
**Property Value**

**[String](http://msdn2.microsoft.com/en-us/library/s1wwdcbf)** 

Send comments on this topic to [wix-users@lists.sourceforge.net](mailto:wix-users%40lists.sourceforge.net?Subject=Deployment Tools Foundation)

Assembly: Microsoft.Deployment.WindowsInstaller (Module: Microsoft.Deployment.WindowsInstaller.dll) Version: 3.0.0.0 (3.11.1.231

 $\vert \cdot \vert$ 

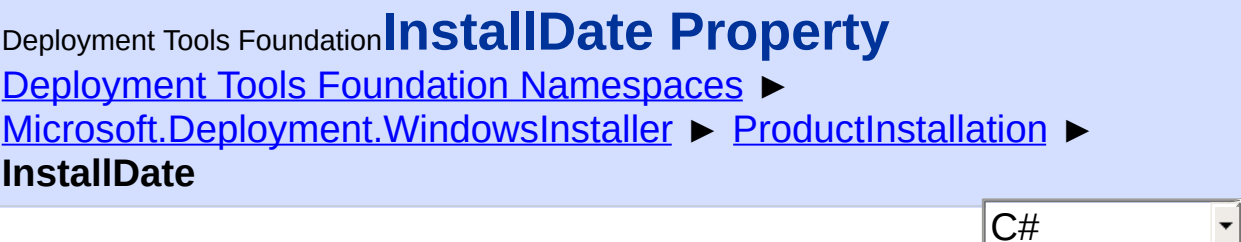

Date and time the product was installed.

# **Declaration Syntax**

```
C# Visual Basic Visual C++ F#
public DateTime InstallDate { get; }
Public ReadOnly Property InstallDate As DateT
        Get
public:
property DateTime InstallDate {
        DateTime get ();
}
member InstallDate : DateTime with get
```
**Property Value**

**[DateTime](http://msdn2.microsoft.com/en-us/library/03ybds8y)** 

Send comments on this topic to [wix-users@lists.sourceforge.net](mailto:wix-users%40lists.sourceforge.net?Subject=Deployment Tools Foundation)

Assembly: Microsoft.Deployment.WindowsInstaller (Module: Microsoft.Deployment.WindowsInstaller.dll) Version: 3.0.0.0 (3.11.1.231

 $\vert \cdot \vert$ 

 $\vert \mathbf{r} \vert$ 

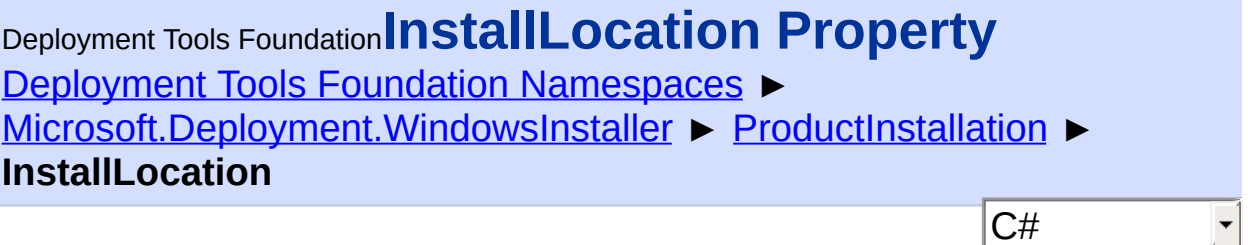

The installation location.

```
Declaration Syntax
```

```
C# Visual Basic Visual C++ F#
public string InstallLocation { get; }
Public ReadOnly Property InstallLocation As S
        Get
public:
property String^ InstallLocation {
        String^ get ();
}
member InstallLocation : string with get
```
**Property Value**

**[String](http://msdn2.microsoft.com/en-us/library/s1wwdcbf)** 

Send comments on this topic to [wix-users@lists.sourceforge.net](mailto:wix-users%40lists.sourceforge.net?Subject=Deployment Tools Foundation)

Assembly: Microsoft.Deployment.WindowsInstaller (Module: Microsoft.Deployment.WindowsInstaller.dll) Version: 3.0.0.0 (3.11.1.231

 $\vert \cdot \vert$ 

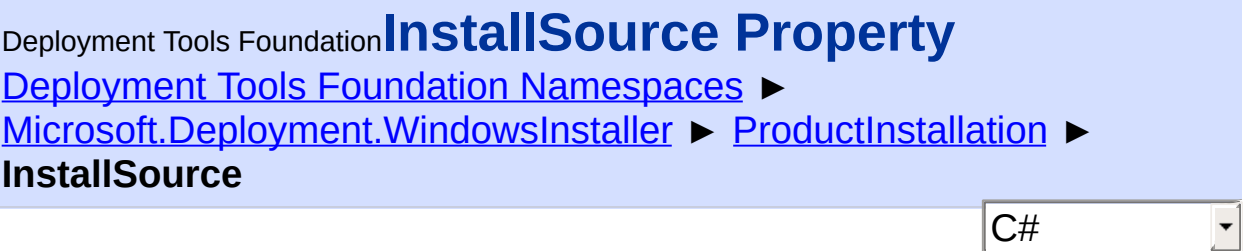

The installation source.

```
Declaration Syntax
```

```
C# Visual Basic Visual C++ F#
public string InstallSource { get; }
Public ReadOnly Property InstallSource As Str
        Get
public:
property String^ InstallSource {
        String^ get ();
}
member InstallSource : string with get
```
**Property Value**

**[String](http://msdn2.microsoft.com/en-us/library/s1wwdcbf)** 

Send comments on this topic to [wix-users@lists.sourceforge.net](mailto:wix-users%40lists.sourceforge.net?Subject=Deployment Tools Foundation)

Assembly: Microsoft.Deployment.WindowsInstaller (Module: Microsoft.Deployment.WindowsInstaller.dll) Version: 3.0.0.0 (3.11.1.231

 $\vert \cdot \vert$ 

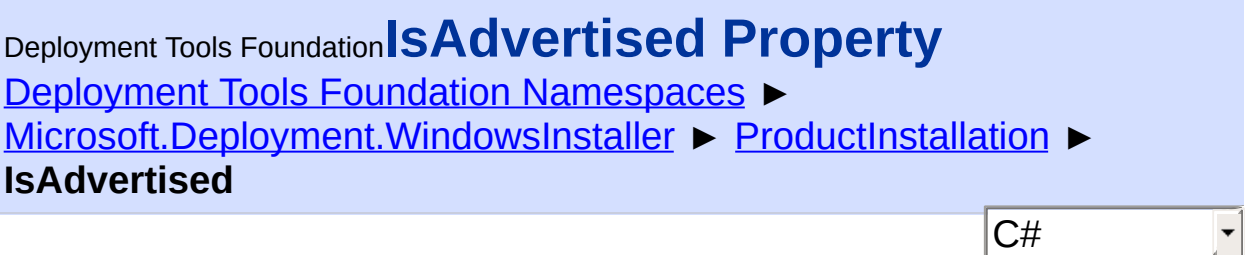

Gets a value indicating whether this product is advertised on the current system.

```
Declaration Syntax
```

```
C# Visual Basic Visual C++ F#
public bool IsAdvertised { get; }
Public ReadOnly Property IsAdvertised As Bool
        Get
public:
property bool IsAdvertised {
        bool get ();
}
member IsAdvertised : bool with get
```
**Property Value**

**[Boolean](http://msdn2.microsoft.com/en-us/library/a28wyd50)** 

Send comments on this topic to [wix-users@lists.sourceforge.net](mailto:wix-users%40lists.sourceforge.net?Subject=Deployment Tools Foundation)

Assembly: Microsoft.Deployment.WindowsInstaller (Module: Microsoft.Deployment.WindowsInstaller.dll) Version: 3.0.0.0 (3.11.1.231

 $\mathbb{H}$ 

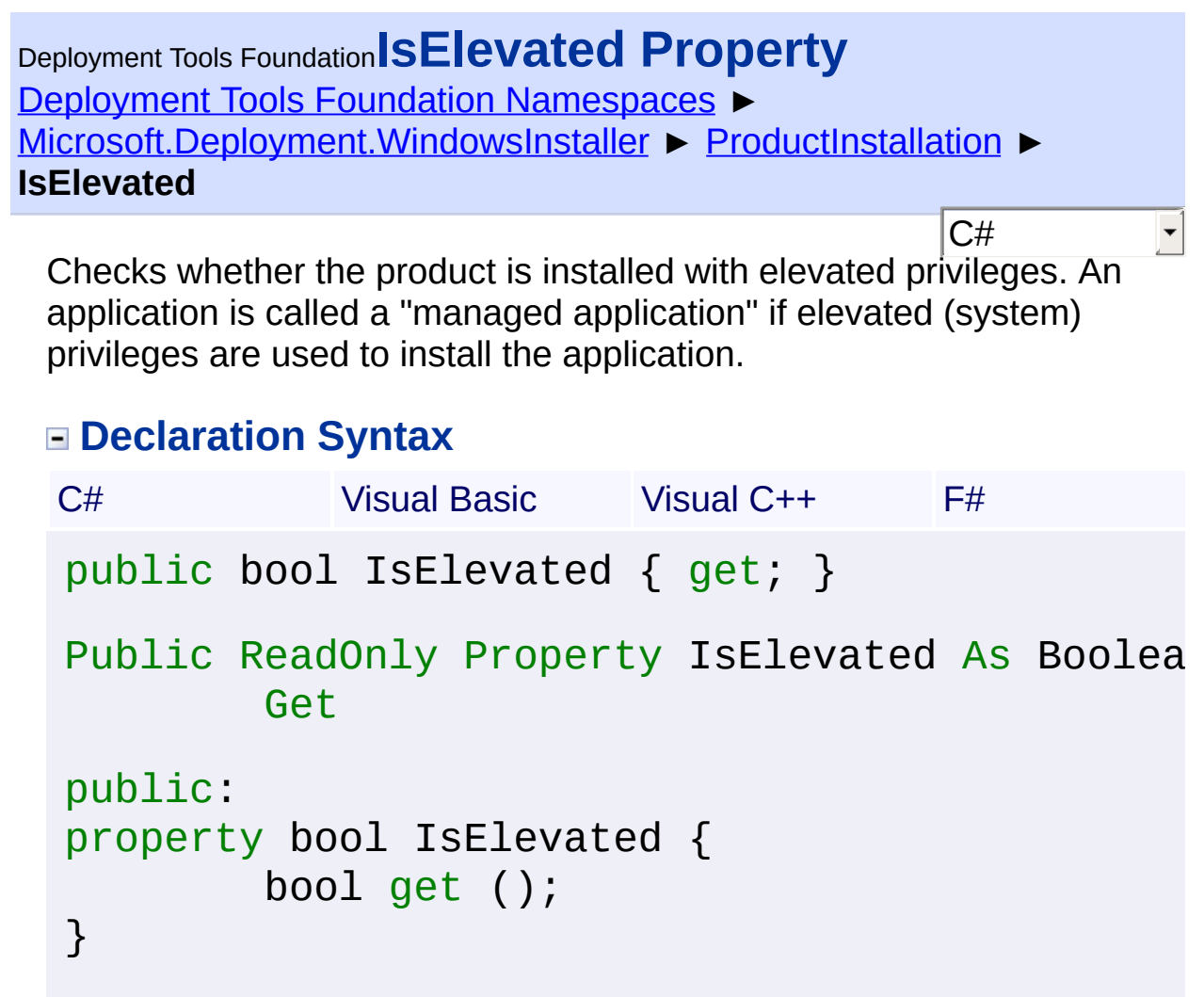

member IsElevated : bool with get

### **Return Value**

[Boolean](http://msdn2.microsoft.com/en-us/library/a28wyd50) True if the product is elevated; false otherwise

### **Remarks**

Note that this property does not take into account policies such as AlwaysInstallElevated, but verifies that the local system owns the product's registry data.

Send comments on this topic to [wix-users@lists.sourceforge.net](mailto:wix-users%40lists.sourceforge.net?Subject=Deployment Tools Foundation)

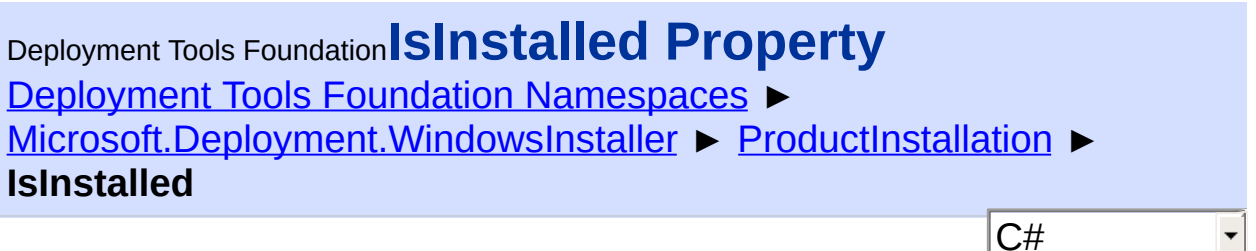

Gets a value indicating whether this product is installed on the current system.

```
Declaration Syntax
```

```
C# Visual Basic Visual C++ F#
public override bool IsInstalled { get; }
Public Overrides ReadOnly Property IsInstalle
        Get
public:
virtual property bool IsInstalled {
        bool get () override;
}
abstract IsInstalled : bool with get
override IsInstalled : bool with get
Property Value
```
[Boolean](http://msdn2.microsoft.com/en-us/library/a28wyd50)

Send comments on this topic to [wix-users@lists.sourceforge.net](mailto:wix-users%40lists.sourceforge.net?Subject=Deployment Tools Foundation)

Assembly: Microsoft.Deployment.WindowsInstaller (Module: Microsoft.Deployment.WindowsInstaller.dll) Version: 3.0.0.0 (3.11.1.231

 $\blacktriangleright$ 

 $\lceil 4 \rceil$ 

Deployment Tools Foundation [Namespaces](#page-2080-0) ▶ [Microsoft.Deployment.WindowsInstaller](#page-696-0) ► [ProductInstallation](#page-1343-0) ► **Item[String]** Deployment Tools Foundation**Item Property (propertyName)**

C#

Gets information about an installation of a product.

```
Declaration Syntax
```

```
C# Visual Basic Visual C++ F#
public override string this[
        string propertyName
] { get; }
Public Overrides ReadOnly Default Property It
        propertyName As String
) As String
        Get
public:
virtual property String^ default[String^ prop
        String^ get (String^ propertyName) ov
}
abstract Item : string with get
override Item : string with get
```
**Parameters**

*propertyName* **([String](http://msdn2.microsoft.com/en-us/library/s1wwdcbf))** Name of the property being retrieved.

**Property Value [String](http://msdn2.microsoft.com/en-us/library/s1wwdcbf)** 

**Remarks**

Win32 MSI APIs: [MsiGetProductInfo](http://msdn.microsoft.com/library/en-us/msi/setup/msigetproductinfo.asp), [MsiGetProductInfoEx](http://msdn.microsoft.com/library/en-us/msi/setup/msigetproductinfoex.asp)

# **Exceptions**

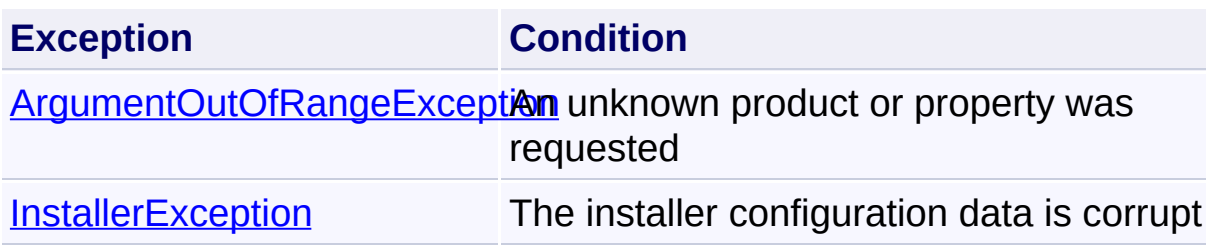

Send comments on this topic to [wix-users@lists.sourceforge.net](mailto:wix-users%40lists.sourceforge.net?Subject=Deployment Tools Foundation)

Assembly: Microsoft.Deployment.WindowsInstaller (Module: Microsoft.Deployment.WindowsInstaller.dll) Version: 3.0.0.0 (3.11.1.231

 $\blacktriangleright$ 

 $\lceil 1 \rceil$ 

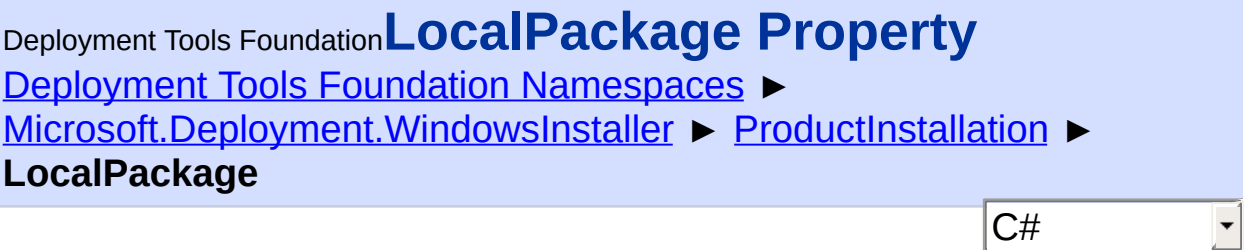

The local cached package.

```
Declaration Syntax
```

```
C# Visual Basic Visual C++ F#
public string LocalPackage { get; }
Public ReadOnly Property LocalPackage As Stri
        Get
public:
property String^ LocalPackage {
        String^ get ();
}
member LocalPackage : string with get
Property Value
```
**[String](http://msdn2.microsoft.com/en-us/library/s1wwdcbf)** 

Send comments on this topic to [wix-users@lists.sourceforge.net](mailto:wix-users%40lists.sourceforge.net?Subject=Deployment Tools Foundation)

Deployment Tools Foundation**PrivilegedPatchingAuthorized**

# **Property**

Deployment Tools Foundation [Namespaces](#page-2080-0) ► [Microsoft.Deployment.WindowsInstaller](#page-696-0) ► [ProductInstallation](#page-1343-0) ► **PrivilegedPatchingAuthorized**

 $C#$ True if the advertised product can be serviced by non-administrators without elevation.

# **Declaration Syntax**

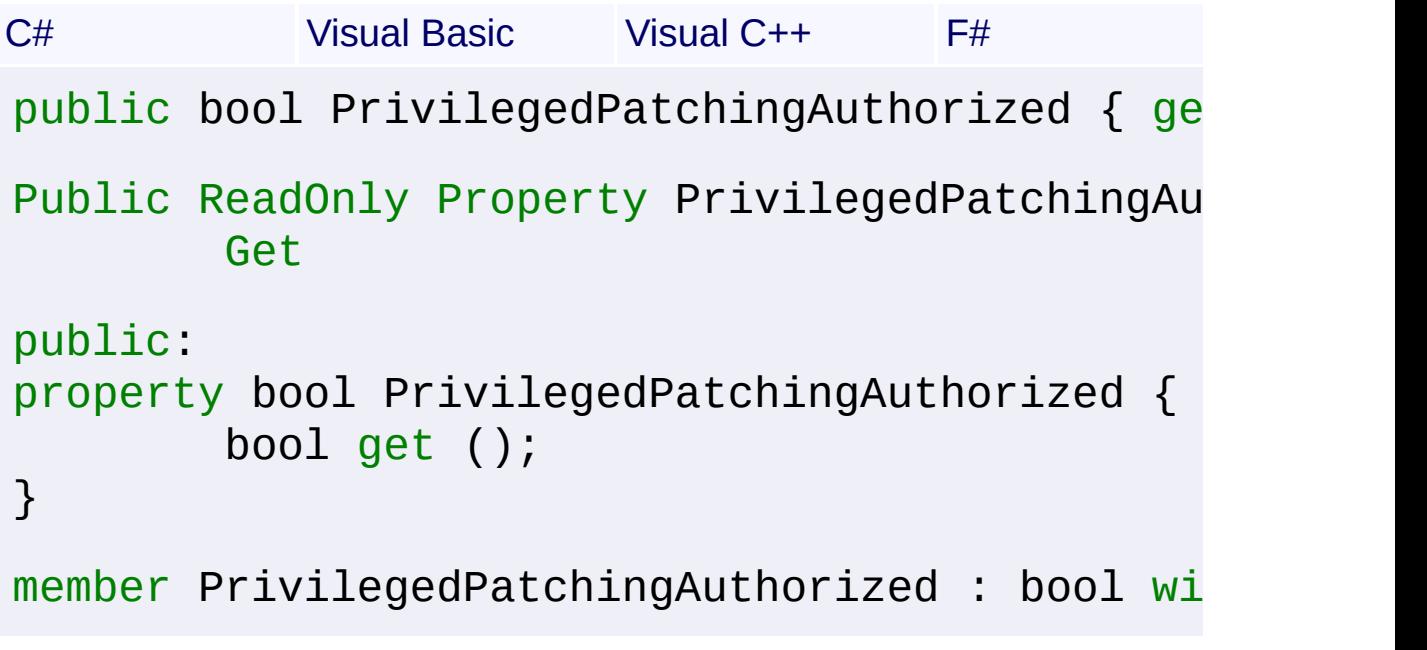

### **Property Value**

[Boolean](http://msdn2.microsoft.com/en-us/library/a28wyd50)

Send comments on this topic to [wix-users@lists.sourceforge.net](mailto:wix-users%40lists.sourceforge.net?Subject=Deployment Tools Foundation)

Assembly: Microsoft.Deployment.WindowsInstaller (Module: Microsoft.Deployment.WindowsInstaller.dll) Version: 3.0.0.0 (3.11.1.231

 $\blacktriangleright$ 

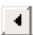

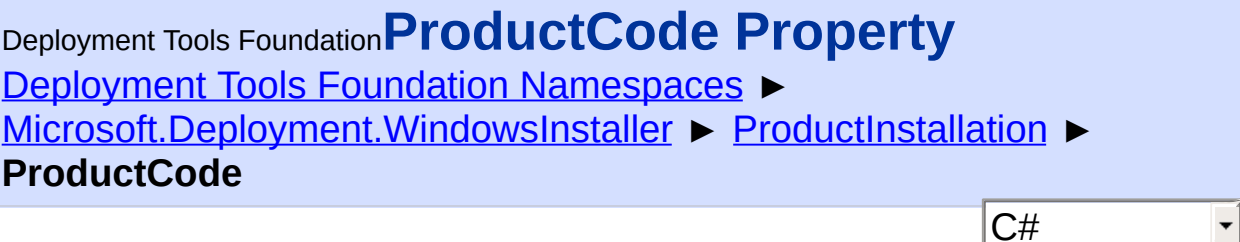

Gets the ProductCode (GUID) of the product.

```
Declaration Syntax
```

```
C# Visual Basic Visual C++ F#
public string ProductCode { get; }
Public ReadOnly Property ProductCode As Strin
        Get
public:
property String^ ProductCode {
        String^ get ();
}
member ProductCode : string with get
Property Value
```
**[String](http://msdn2.microsoft.com/en-us/library/s1wwdcbf)** 

Send comments on this topic to [wix-users@lists.sourceforge.net](mailto:wix-users%40lists.sourceforge.net?Subject=Deployment Tools Foundation)

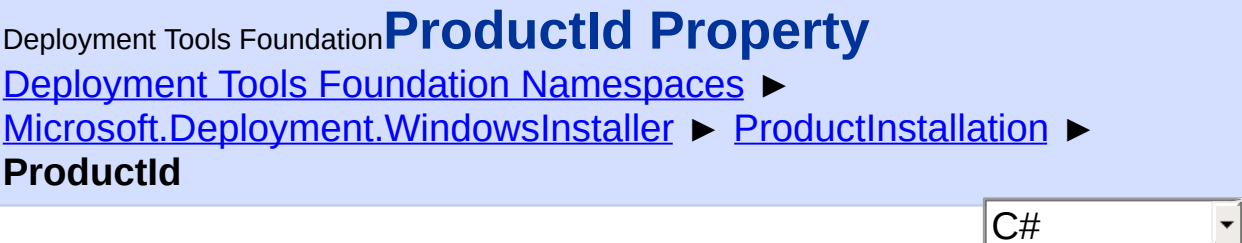

 $\vert \mathbf{r} \vert$ 

The product identifier.

```
Declaration Syntax
```

```
C# Visual Basic Visual C++ F#
public string ProductId { get; }
Public ReadOnly Property ProductId As String
        Get
public:
property String^ ProductId {
        String^ get ();
}
member ProductId : string with get
Property Value
```
**[String](http://msdn2.microsoft.com/en-us/library/s1wwdcbf)** 

**Remarks**

For more information, see [ProductID](http://msdn.microsoft.com/library/en-us/msi/setup/productid.asp)

Send comments on this topic to [wix-users@lists.sourceforge.net](mailto:wix-users%40lists.sourceforge.net?Subject=Deployment Tools Foundation)

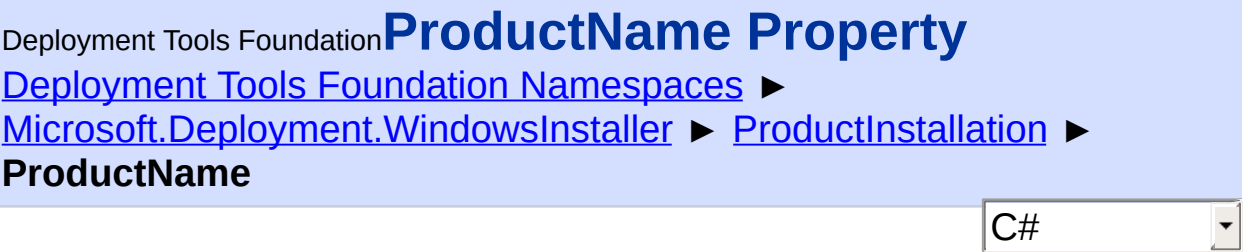

The installed product name.

```
Declaration Syntax
```

```
C# Visual Basic Visual C++ F#
public string ProductName { get; }
Public ReadOnly Property ProductName As Strin
        Get
public:
property String^ ProductName {
        String^ get ();
}
member ProductName : string with get
Property Value
```
**[String](http://msdn2.microsoft.com/en-us/library/s1wwdcbf)** 

Send comments on this topic to [wix-users@lists.sourceforge.net](mailto:wix-users%40lists.sourceforge.net?Subject=Deployment Tools Foundation)

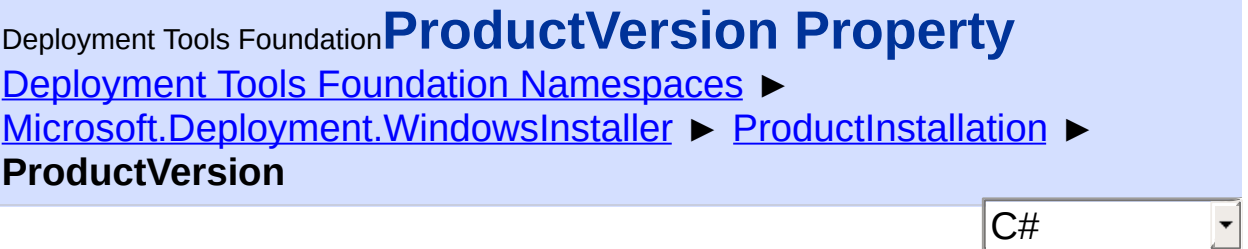

The product version.

# **Declaration Syntax**

```
C# Visual Basic Visual C++ F#
public Version ProductVersion { get; }
Public ReadOnly Property ProductVersion As Ve
        Get
public:
property Version^ ProductVersion {
        Version^ get ();
}
member ProductVersion : Version with get
Property Value
```
**[Version](http://msdn2.microsoft.com/en-us/library/hdxyt63s)** 

Send comments on this topic to [wix-users@lists.sourceforge.net](mailto:wix-users%40lists.sourceforge.net?Subject=Deployment Tools Foundation)

Assembly: Microsoft.Deployment.WindowsInstaller (Module: Microsoft.Deployment.WindowsInstaller.dll) Version: 3.0.0.0 (3.11.1.231

 $\vert \cdot \vert$ 

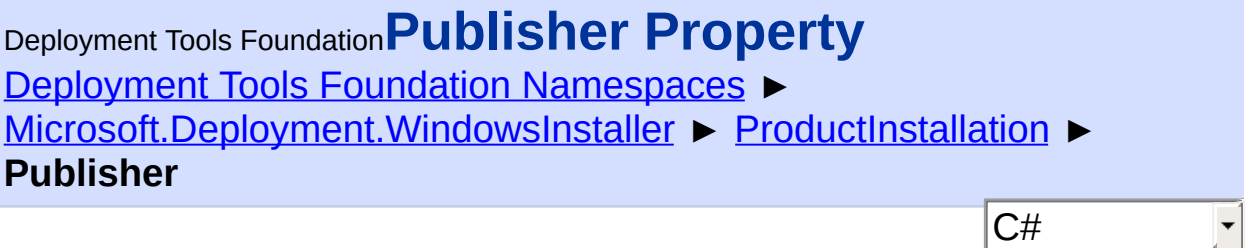

The publisher.

```
Declaration Syntax
```

```
C# Visual Basic Visual C++ F#
public string Publisher { get; }
Public ReadOnly Property Publisher As String
        Get
public:
property String^ Publisher {
        String^ get ();
}
member Publisher : string with get
Property Value
```
**[String](http://msdn2.microsoft.com/en-us/library/s1wwdcbf)** 

Send comments on this topic to [wix-users@lists.sourceforge.net](mailto:wix-users%40lists.sourceforge.net?Subject=Deployment Tools Foundation)

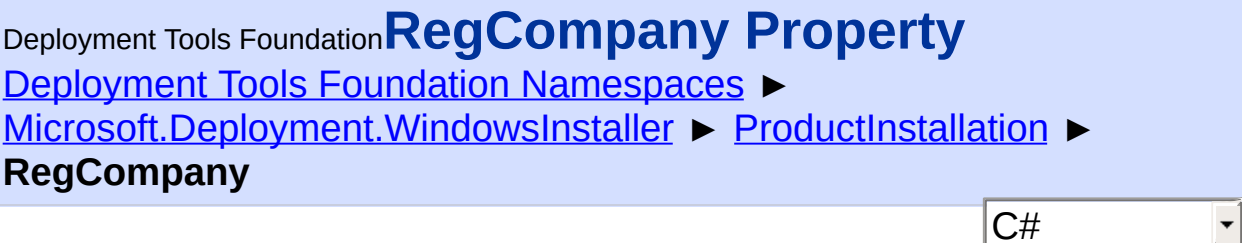

 $|\mathbf{r}|$ 

The company that is registered to use the product.

# **Declaration Syntax**

```
C# Visual Basic Visual C++ F#
public string RegCompany { get; }
Public ReadOnly Property RegCompany As String
        Get
public:
property String^ RegCompany {
        String^ get ();
}
member RegCompany : string with get
Property Value
```
**[String](http://msdn2.microsoft.com/en-us/library/s1wwdcbf)** 

Send comments on this topic to [wix-users@lists.sourceforge.net](mailto:wix-users%40lists.sourceforge.net?Subject=Deployment Tools Foundation)

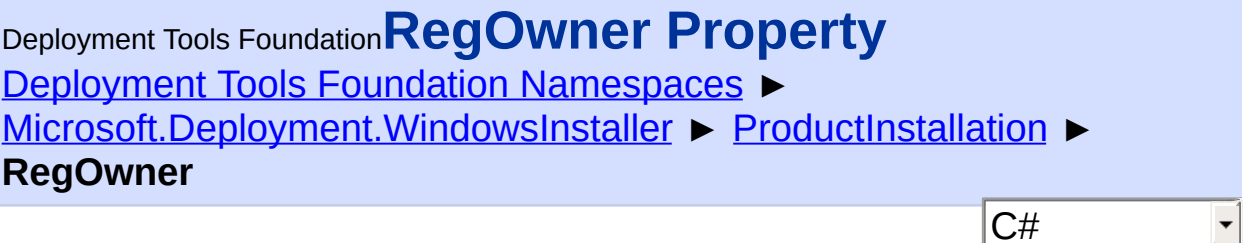

 $|\mathbf{r}|$ 

The owner who is registered to use the product.

```
Declaration Syntax
```

```
C# Visual Basic Visual C++ F#
public string RegOwner { get; }
Public ReadOnly Property RegOwner As String
        Get
public:
property String^ RegOwner {
        String^ get ();
}
member RegOwner : string with get
Property Value
```
**[String](http://msdn2.microsoft.com/en-us/library/s1wwdcbf)** 

Send comments on this topic to [wix-users@lists.sourceforge.net](mailto:wix-users%40lists.sourceforge.net?Subject=Deployment Tools Foundation)

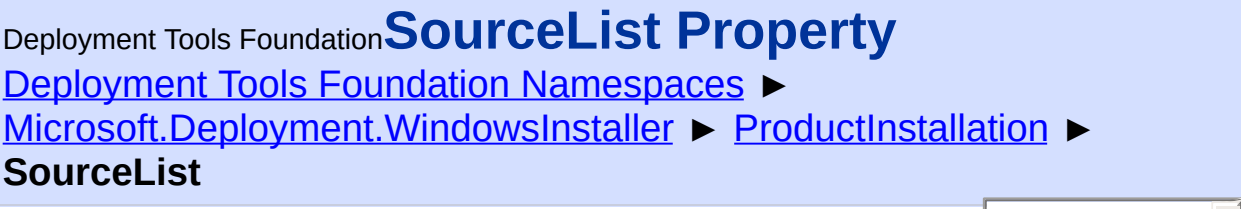

 $|C#$ 

 $\blacktriangleright$ 

Gets the source list of this product installation.

# **Declaration Syntax**

```
C# Visual Basic Visual C++ F#
public override SourceList SourceList { get; }
Public Overrides ReadOnly Property SourceList
        Get
public:
virtual property SourceList^ SourceList {
        SourceList^ get () override;
}
abstract SourceList : SourceList with get
override SourceList : SourceList with get
Property Value
```
**[SourceList](#page-1575-0)** 

Send comments on this topic to [wix-users@lists.sourceforge.net](mailto:wix-users%40lists.sourceforge.net?Subject=Deployment Tools Foundation)

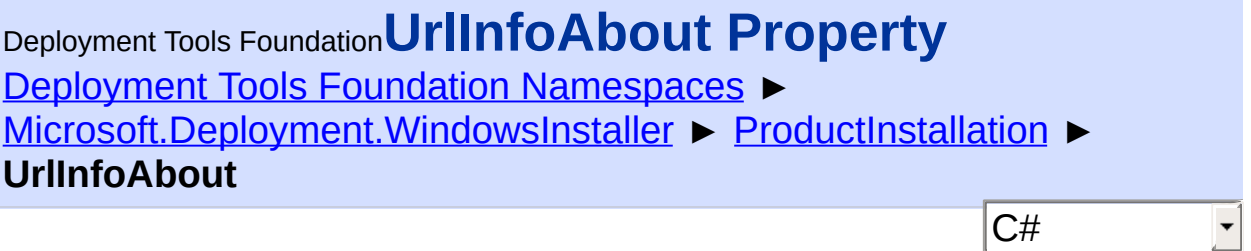

URL about information.

```
Declaration Syntax
```

```
C# Visual Basic Visual C++ F#
public Uri UrlInfoAbout { get; }
Public ReadOnly Property UrlInfoAbout As Uri
        Get
public:
property Uri^ UrlInfoAbout {
        Uri^ get ();
}
member UrlInfoAbout : Uri with get
Property Value
```
[Uri](http://msdn2.microsoft.com/en-us/library/txt7706a)

Send comments on this topic to [wix-users@lists.sourceforge.net](mailto:wix-users%40lists.sourceforge.net?Subject=Deployment Tools Foundation)

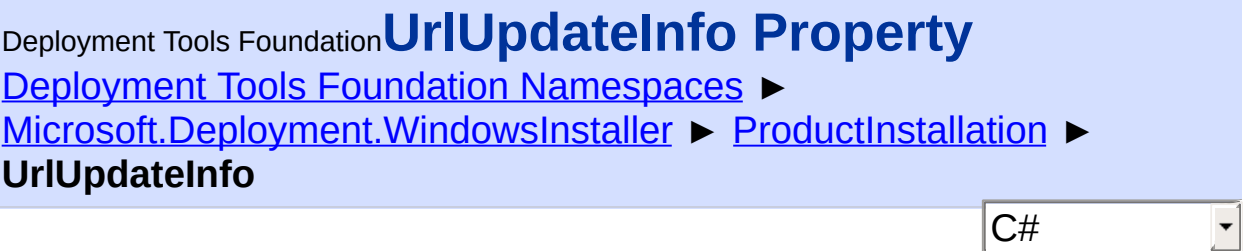

The URL update information.

```
Declaration Syntax
```

```
C# Visual Basic Visual C++ F#
public Uri UrlUpdateInfo { get; }
Public ReadOnly Property UrlUpdateInfo As Uri
        Get
public:
property Uri^ UrlUpdateInfo {
        Uri^ get ();
}
member UrlUpdateInfo : Uri with get
Property Value
```
[Uri](http://msdn2.microsoft.com/en-us/library/txt7706a)

Send comments on this topic to [wix-users@lists.sourceforge.net](mailto:wix-users%40lists.sourceforge.net?Subject=Deployment Tools Foundation)

```
Namespaces ►
Microsoft.Deployment.WindowsInstaller ► Record
                                         |C#|Deployment Tools FoundationRecord Class
```
The Record object is a container for holding and transferring a variable number of values. Fields within the record are numerically indexed and can contain strings, integers, streams, and null values. Record fields are indexed starting with 1. Field 0 is a special format field.

# **Declaration Syntax**

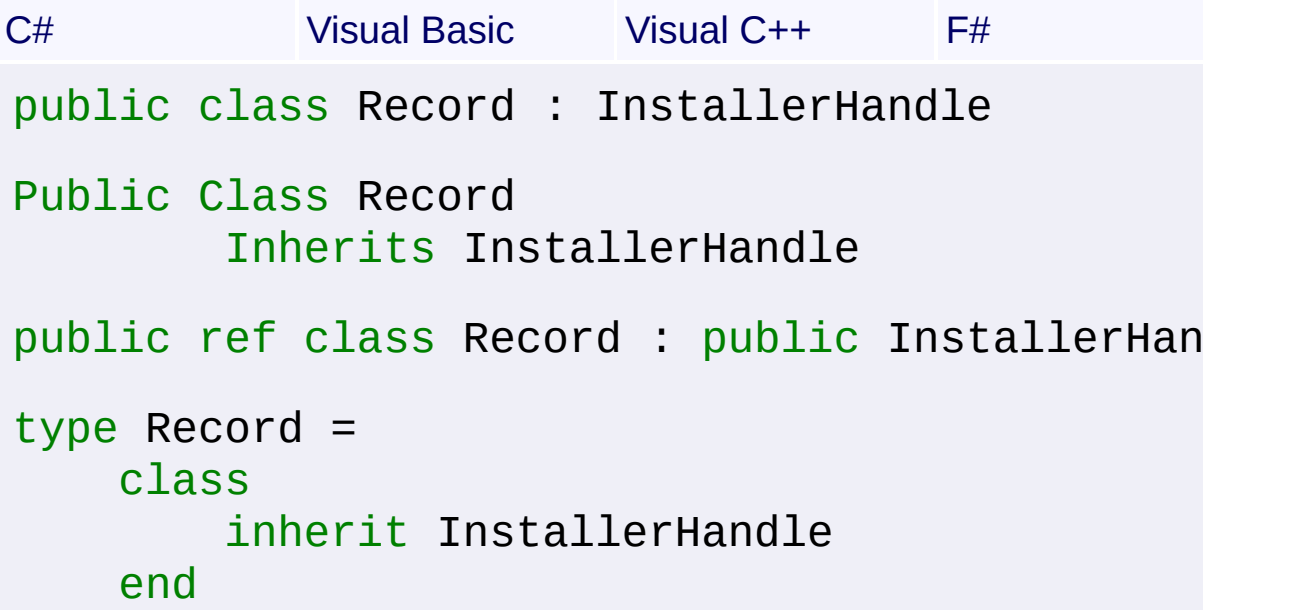

# **Members**

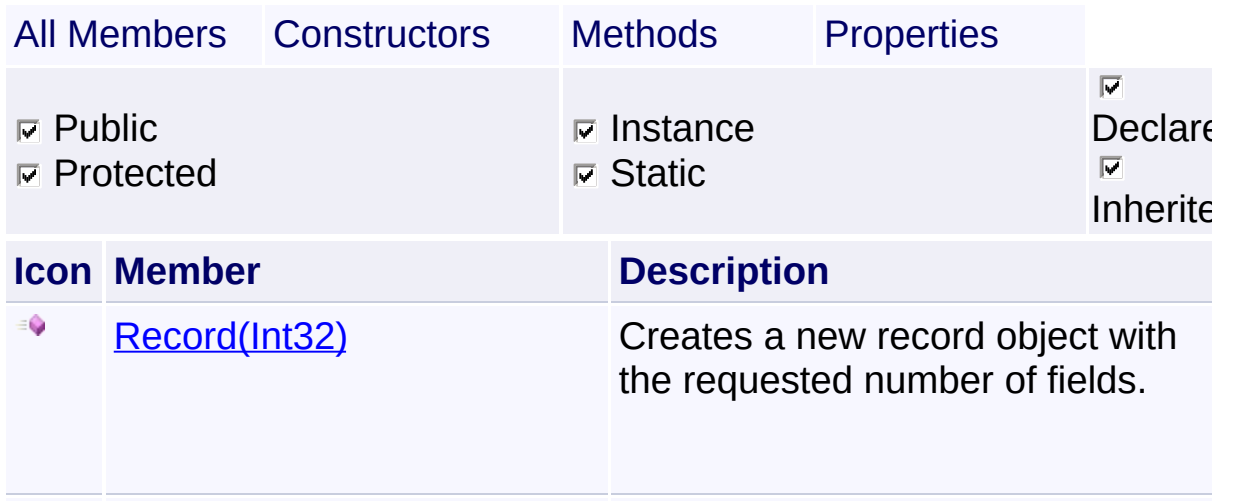

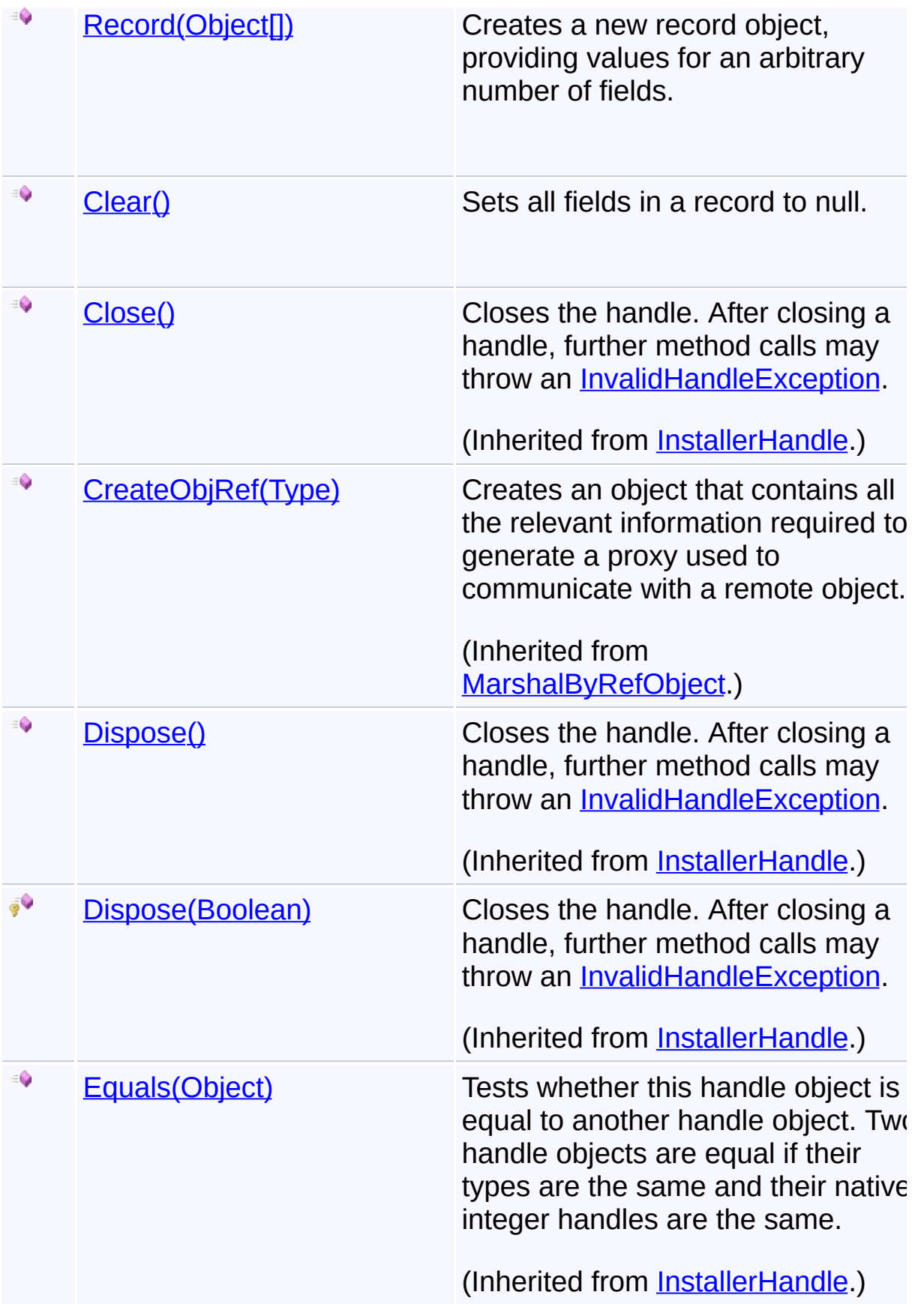

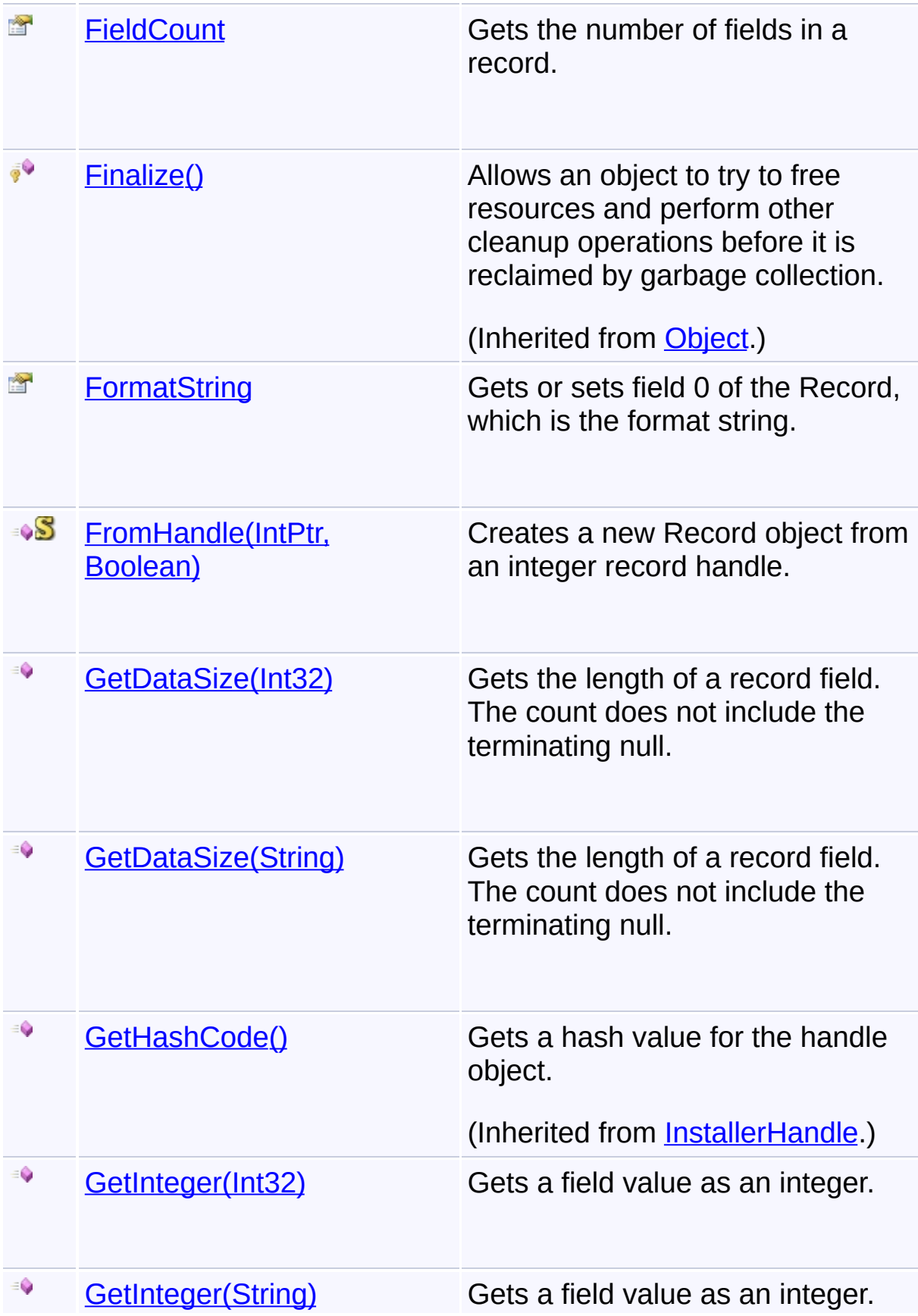

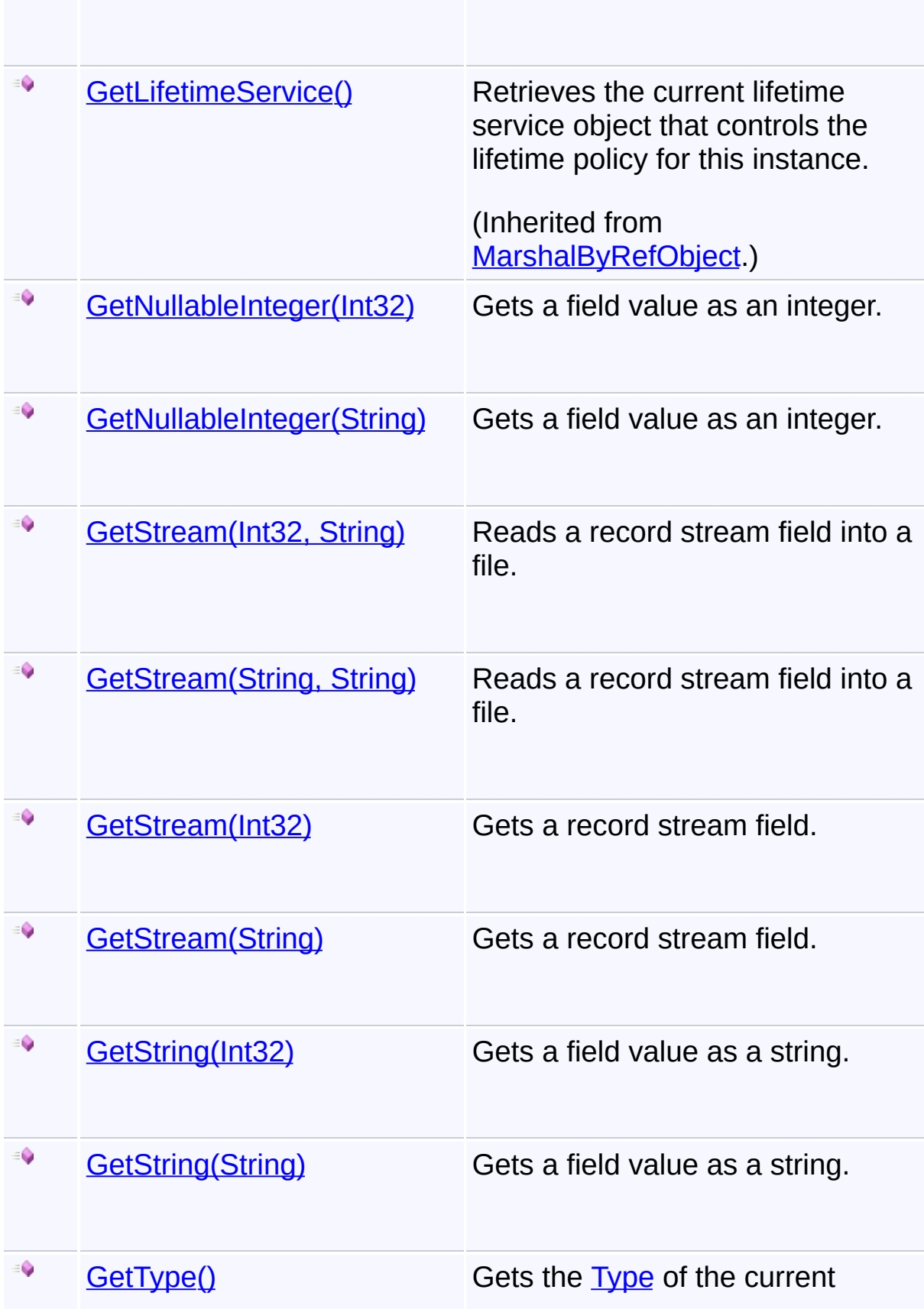
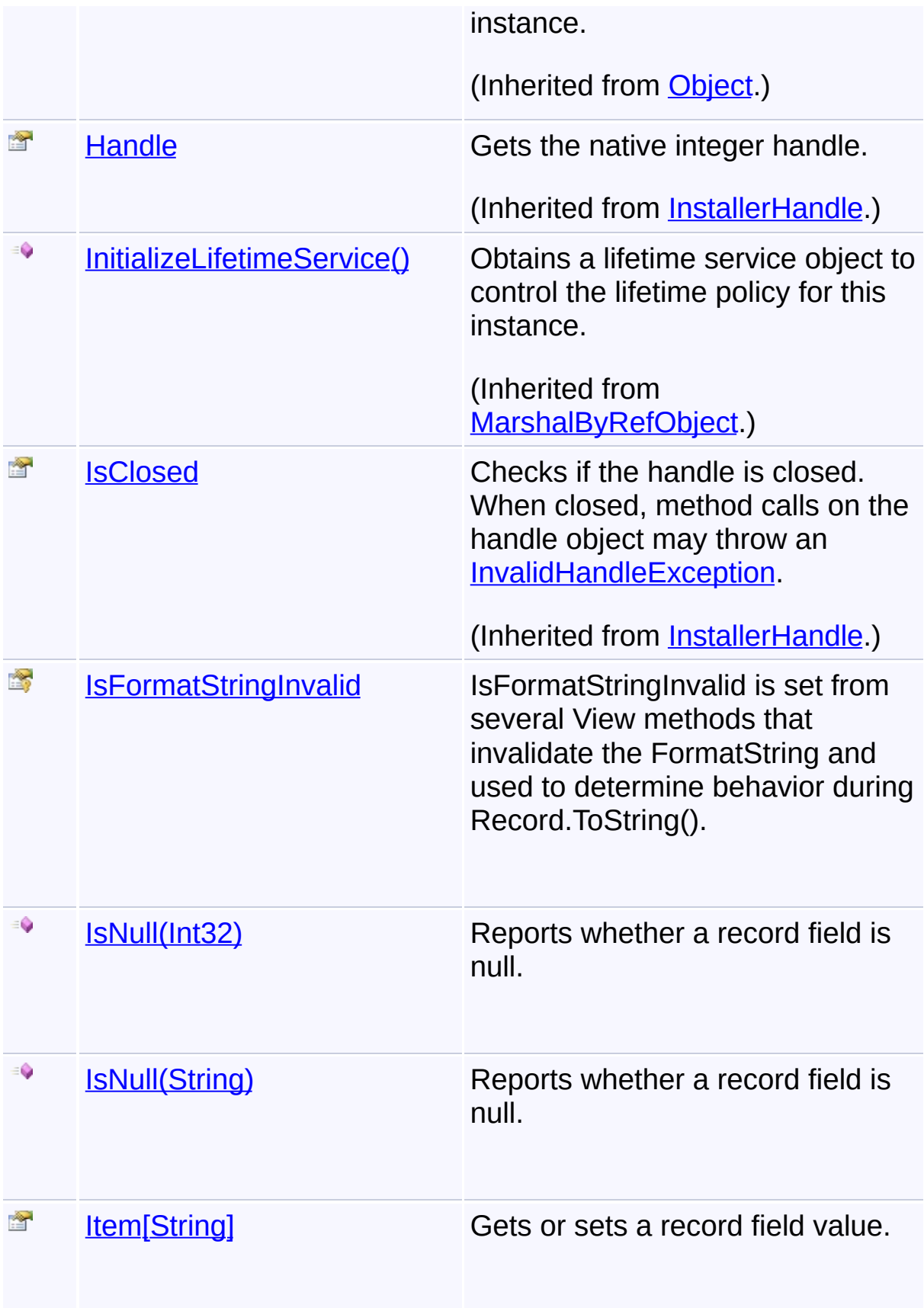

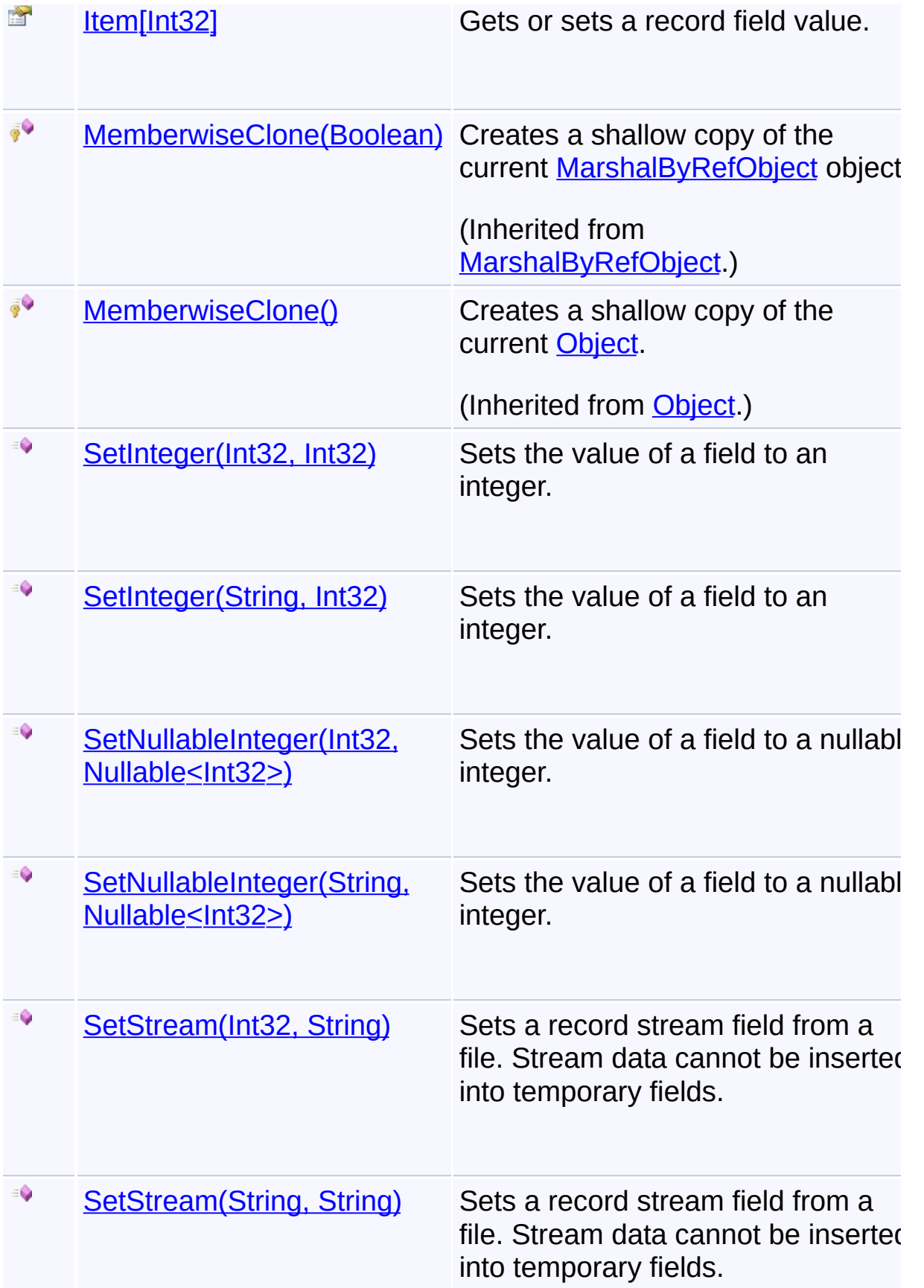

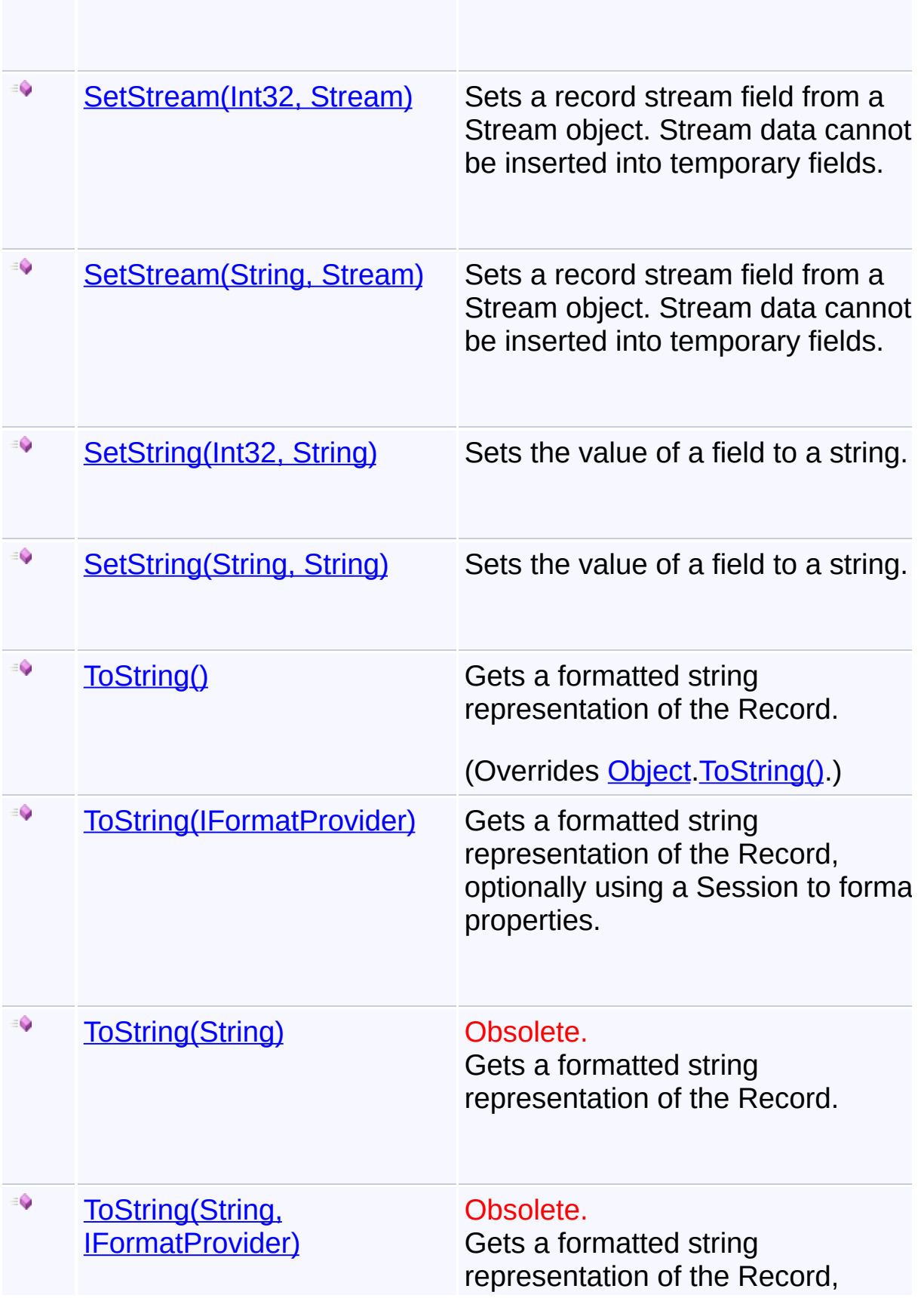

optionally using a Session to format properties.

 $\mathbb{H}$ 

## **Remarks**

Most methods on the Record class have overloads that allow using eith a number or a name to designate a field. However note that field names only exist when the Record is directly returned from a query on a database. For other records, attempting to access a field by name will result in an InvalidOperationException.

## **Inheritance Hierarchy**

**[Object](http://msdn2.microsoft.com/en-us/library/e5kfa45b)** 

**[MarshalByRefObject](http://msdn2.microsoft.com/en-us/library/w4302s1f)** 

**[InstallerHandle](#page-1231-0)** 

**Record**

Send comments on this topic to [wix-users@lists.sourceforge.net](mailto:wix-users%40lists.sourceforge.net?Subject=Deployment Tools Foundation)

Assembly: Microsoft.Deployment.WindowsInstaller (Module: Microsoft.Deployment.WindowsInstaller.dll) Version: 3.0.0.0 (3.11.1.231

 $\lceil 1 \rceil$ 

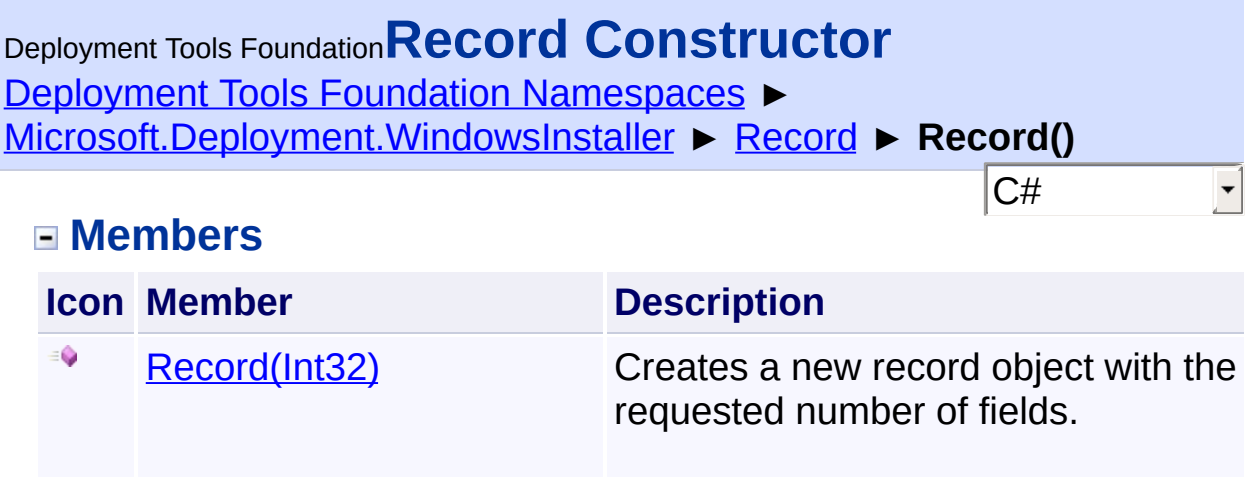

number of fields.

providing values for an arbitrary

[Record\(Object\[\]\)](#page-1411-0) Creates a new record object,

۰

Send comments on this topic to [wix-users@lists.sourceforge.net](mailto:wix-users%40lists.sourceforge.net?Subject=Deployment Tools Foundation)

<span id="page-1409-0"></span>Deployment Tools Foundation**Record Constructor (fieldCount)** Deployment Tools Foundation [Namespaces](#page-2080-0) ► [Microsoft.Deployment.WindowsInstaller](#page-696-0) ► [Record](#page-1400-0) ► **Record(Int32)** C#  $\overline{\phantom{a}}$ 

Creates a new record object with the requested number of fields.

## **Declaration Syntax**

```
C# Visual Basic Visual C++ F#
public Record(
        int fieldCount
)
Public Sub New (
        fieldCount As Integer
)
public:
Record(
        int fieldCount
)
new :
        fieldCount : int -> Record
```
#### **Parameters**

#### *fieldCount* **[\(Int32](http://msdn2.microsoft.com/en-us/library/td2s409d))**

Required number of fields, which may be 0. The maximum number of fields in a record is limited to 65535.

### **Remarks**

The Record object should be [Close\(\)d](#page-1237-0) after use. It is best that the handle be closed manually as soon as it is no longer needed, as leaving lots of unused handles open can degrade performance.

Win32 MSI API: [MsiCreateRecord](http://msdn.microsoft.com/library/en-us/msi/setup/msicreaterecord.asp)

Send comments on this topic to [wix-users@lists.sourceforge.net](mailto:wix-users%40lists.sourceforge.net?Subject=Deployment Tools Foundation)

<span id="page-1411-0"></span>Deployment Tools Foundation [Namespaces](#page-2080-0) ► [Microsoft.Deployment.WindowsInstaller](#page-696-0) ► [Record](#page-1400-0) ► **Record(Object[])** C# Deployment Tools Foundation**Record Constructor (fields)**

Creates a new record object, providing values for an arbitrary number  $\overline{o}$ fields.

**Declaration Syntax**

```
C# Visual Basic Visual C++ F#
public Record(
        params Object[] fields
)
Public Sub New (
        ParamArray fields As Object()
)
public:
Record(
        ... array<Object^>^ fields
)
new :
        fields : Object[] -> Record
```
### **Parameters**

### *fields* **([Object\[](http://msdn2.microsoft.com/en-us/library/e5kfa45b)])**

The values of the record fields. The parameters should be of type Int16, Int32 or String

### **Remarks**

The Record object should be  $Close()$ d after use. It is best that the handle be closed manually as soon as it is no longer needed, as leaving lots of

unused handles open can degrade performance.

Win32 MSI API: [MsiCreateRecord](http://msdn.microsoft.com/library/en-us/msi/setup/msicreaterecord.asp)

Send comments on this topic to [wix-users@lists.sourceforge.net](mailto:wix-users%40lists.sourceforge.net?Subject=Deployment Tools Foundation)

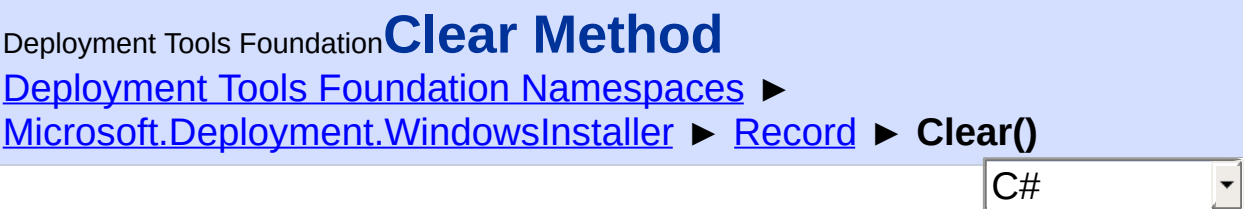

Sets all fields in a record to null.

## **Declaration Syntax**

```
C# Visual Basic Visual C++ F#
public void Clear()
Public Sub Clear
public:
void Clear()
member Clear : unit -> unit
```
## **Remarks**

Win32 MSI API: [MsiRecordClearData](http://msdn.microsoft.com/library/en-us/msi/setup/msirecordcleardata.asp)

Send comments on this topic to [wix-users@lists.sourceforge.net](mailto:wix-users%40lists.sourceforge.net?Subject=Deployment Tools Foundation)

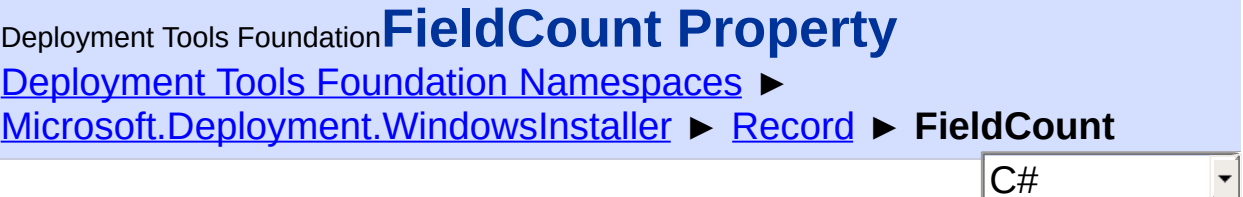

 $|\cdot|$ 

Gets the number of fields in a record.

## **Declaration Syntax**

```
C# Visual Basic Visual C++ F#
public int FieldCount { get; }
Public ReadOnly Property FieldCount As Intege
        Get
public:
property int FieldCount {
        int get ();
}
member FieldCount : int with get
Property Value
```
[Int32](http://msdn2.microsoft.com/en-us/library/td2s409d)

## **Remarks**

Win32 MSI API: [MsiRecordGetFieldCount](http://msdn.microsoft.com/library/en-us/msi/setup/msirecordgetfieldcount.asp)

Send comments on this topic to [wix-users@lists.sourceforge.net](mailto:wix-users%40lists.sourceforge.net?Subject=Deployment Tools Foundation)

Deployment Tools Foundation [Namespaces](#page-2080-0) ► [Microsoft.Deployment.WindowsInstaller](#page-696-0) ► [Record](#page-1400-0) ► **FormatString** C# Deployment Tools Foundation**FormatString Property**

Gets or sets field 0 of the Record, which is the format string.

## **Declaration Syntax**

```
C# Visual Basic Visual C++ F#
public string FormatString { get; set; }
Public Property FormatString As String
        Get
        Set
public:
property String^ FormatString {
        String^ get ();
        void set (String^ value);
}
member FormatString : string with get, set
```
## **Property Value**

**[String](http://msdn2.microsoft.com/en-us/library/s1wwdcbf)** 

Send comments on this topic to [wix-users@lists.sourceforge.net](mailto:wix-users%40lists.sourceforge.net?Subject=Deployment Tools Foundation)

Deployment Tools Foundation**FromHandle Method (handle,**

# **ownsHandle)**

Deployment Tools Foundation [Namespaces](#page-2080-0) ► [Microsoft.Deployment.WindowsInstaller](#page-696-0) ► [Record](#page-1400-0) ► **FromHandle(IntPtr, Boolean)**

 $|{\mathrm C}\#|$ Creates a new Record object from an integer record handle.  $\overline{\phantom{a}}$ 

## **Declaration Syntax**

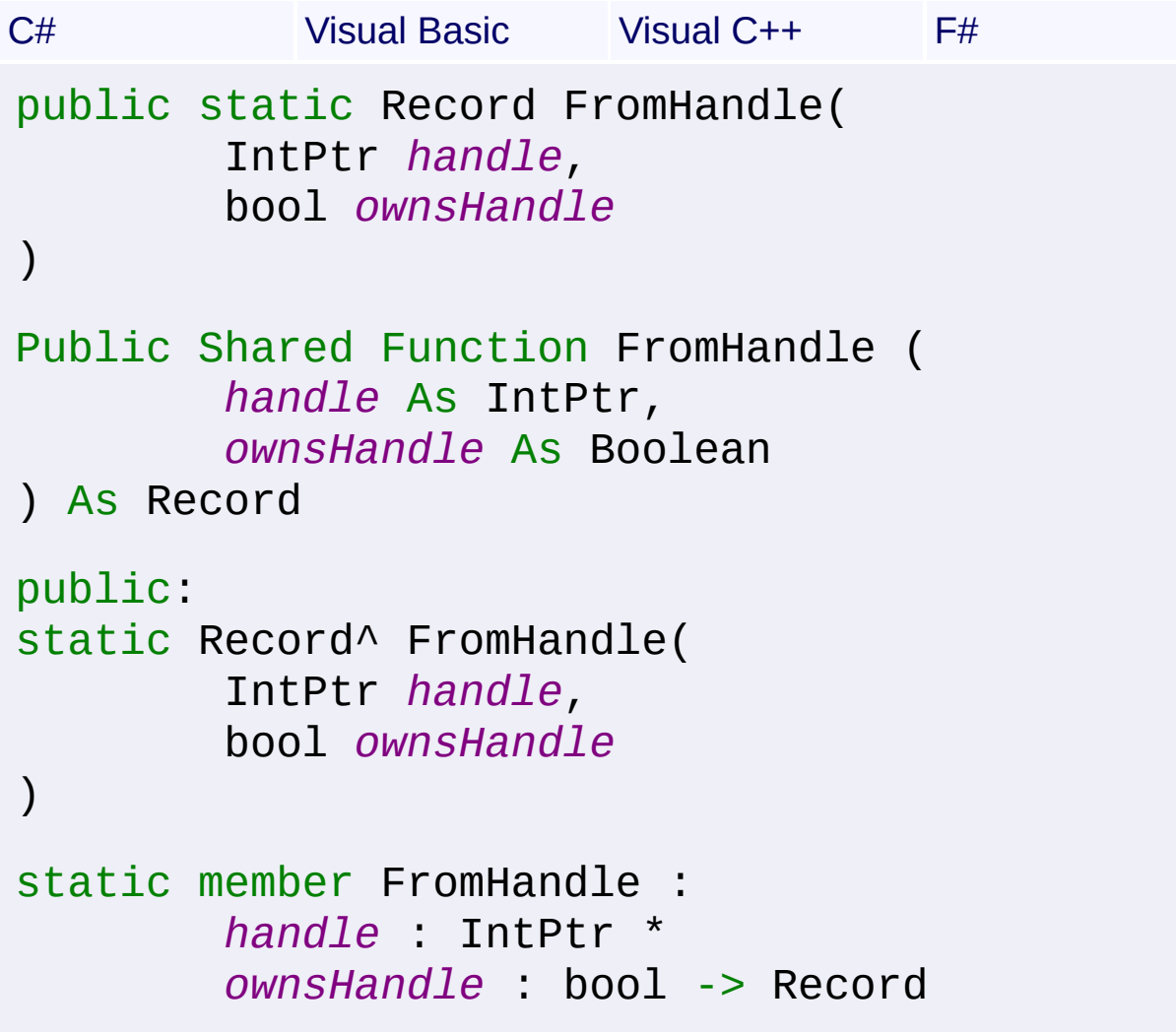

#### **Parameters**

*handle* **([IntPtr](http://msdn2.microsoft.com/en-us/library/5he14kz8))** Integer record handle

#### *ownsHandle* **[\(Boolean\)](http://msdn2.microsoft.com/en-us/library/a28wyd50)**

true to close the handle when this object is disposed or finalized

#### **Return Value** [Record](#page-1400-0)

#### **Remarks**

This method is only provided for interop purposes. A Record object should normally be obtained by calling **[Fetch\(\)](#page-1750-0)** other methods.

The handle will be closed when this object is disposed or finalized.

Send comments on this topic to [wix-users@lists.sourceforge.net](mailto:wix-users%40lists.sourceforge.net?Subject=Deployment Tools Foundation)

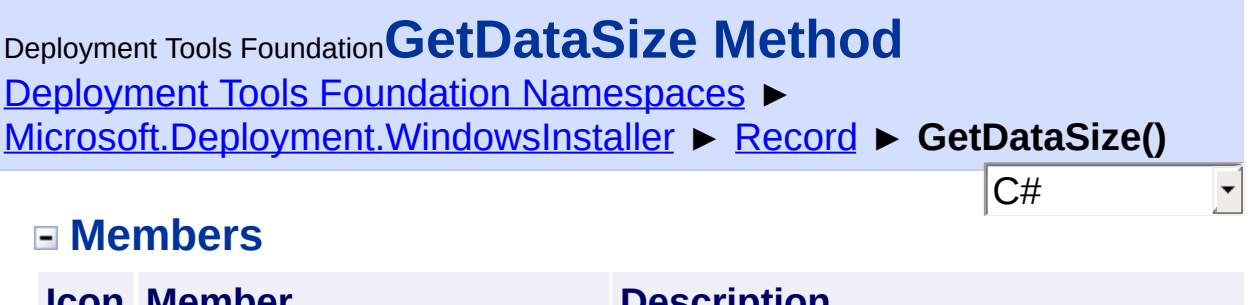

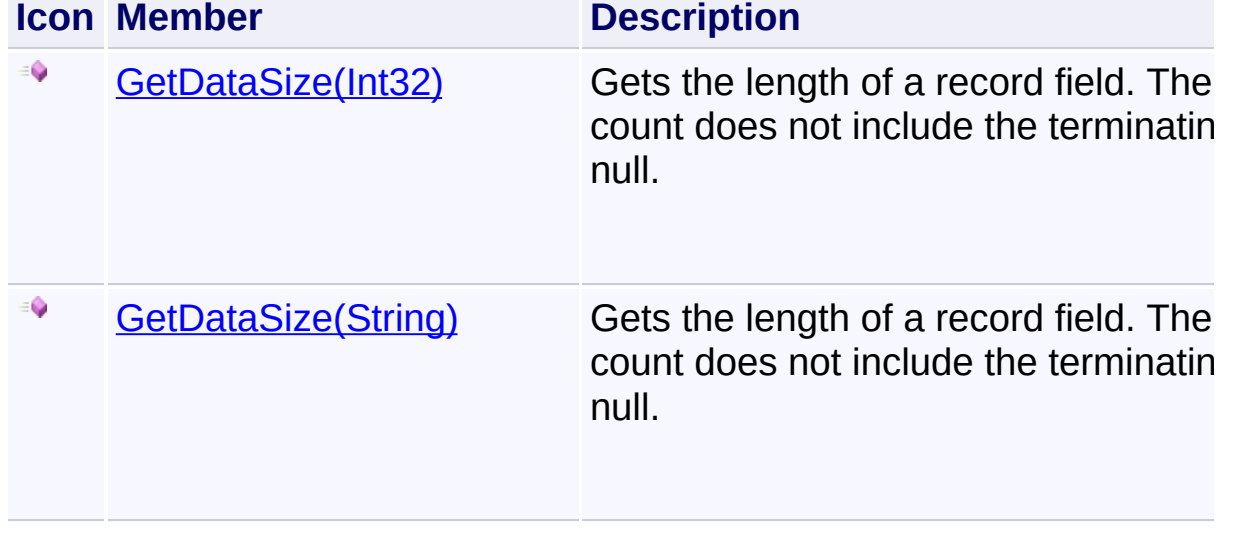

Send comments on this topic to [wix-users@lists.sourceforge.net](mailto:wix-users%40lists.sourceforge.net?Subject=Deployment Tools Foundation)

```
Deployment Tools FoundationGetDataSize Method (field)
Namespaces ►
Microsoft.Deployment.WindowsInstaller ► Record ►
GetDataSize(Int32)
                                                 C#
                                                            \overline{\phantom{a}}
```
Gets the length of a record field. The count does not include the terminating null.

```
Declaration Syntax
```
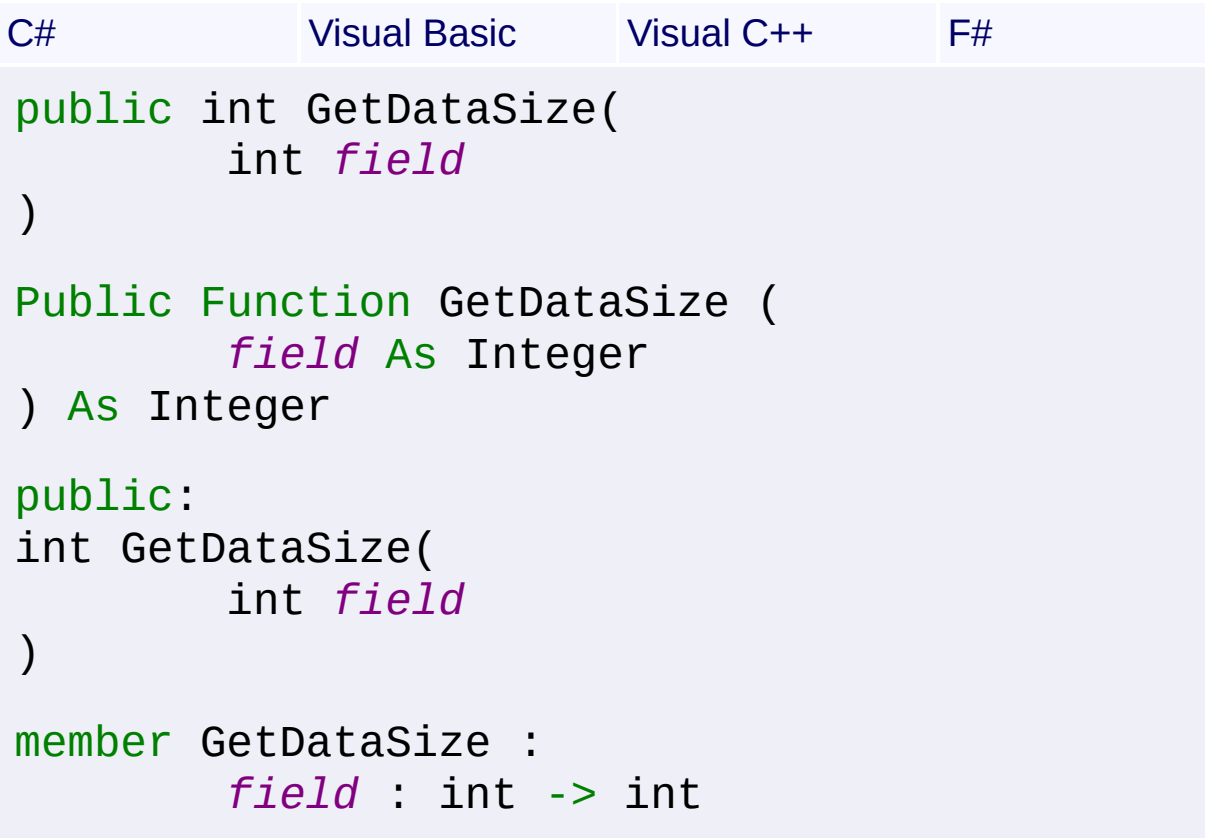

**Parameters**

*field* **([Int32\)](http://msdn2.microsoft.com/en-us/library/td2s409d)**

**Return Value** [Int32](http://msdn2.microsoft.com/en-us/library/td2s409d)

**Remarks**

The returned data size is 0 if the field is null, non-existent, or an internal object pointer. The method also returns 0 if the handle is not a valid Record handle.

If the data is in integer format, the property returns 2 or 4.

If the data is in string format, the property returns the character count ( $n$ ) including the NULL terminator).

If the data is in stream format, the property returns the byte count.

Win32 MSI API: [MsiRecordDataSize](http://msdn.microsoft.com/library/en-us/msi/setup/msirecorddatasize.asp)

## **Exceptions**

**Exception Condition**

ArgumentOutOfRangeExceptiDme field is less than 0 or greater than the number of fields in the Record.

Send comments on this topic to [wix-users@lists.sourceforge.net](mailto:wix-users%40lists.sourceforge.net?Subject=Deployment Tools Foundation)

```
Namespaces ►
Microsoft.Deployment.WindowsInstaller ► Record ►
GetDataSize(String)
                                          C#Deployment Tools FoundationGetDataSize Method (fieldName)
```
F

Gets the length of a record field. The count does not include the terminating null.

```
Declaration Syntax
```

```
C# Visual Basic Visual C++ F#
public int GetDataSize(
        string fieldName
)
Public Function GetDataSize (
        fieldName As String
) As Integer
public:
int GetDataSize(
        String^ fieldName
)
member GetDataSize :
        fieldName : string -> int
```
**Parameters**

*fieldName* **[\(String\)](http://msdn2.microsoft.com/en-us/library/s1wwdcbf)** Specifies the field to check.

**Return Value** [Int32](http://msdn2.microsoft.com/en-us/library/td2s409d)

**Remarks**

The returned data size is 0 if the field is null, non-existent, or an internal object pointer. The method also returns 0 if the handle is not a valid Record handle.

If the data is in integer format, the property returns 2 or 4.

If the data is in string format, the property returns the character count ( $n$ ) including the NULL terminator).

If the data is in stream format, the property returns the byte count.

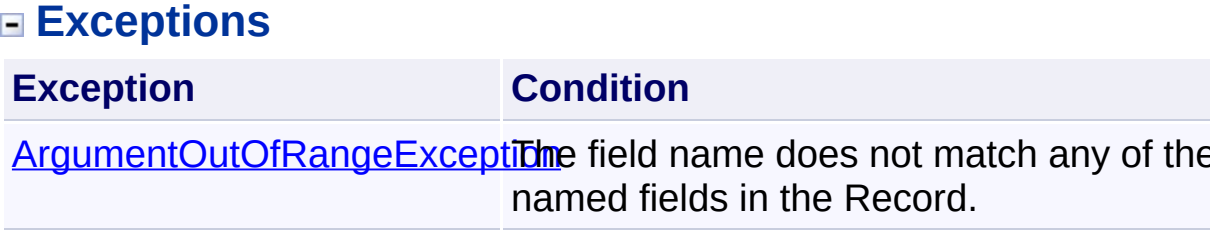

Send comments on this topic to [wix-users@lists.sourceforge.net](mailto:wix-users%40lists.sourceforge.net?Subject=Deployment Tools Foundation)

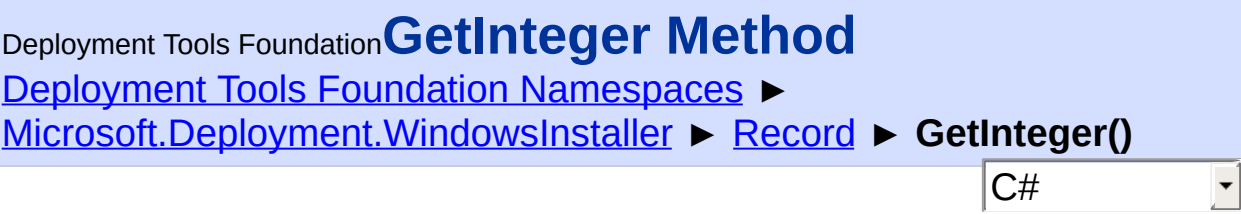

## **Members**

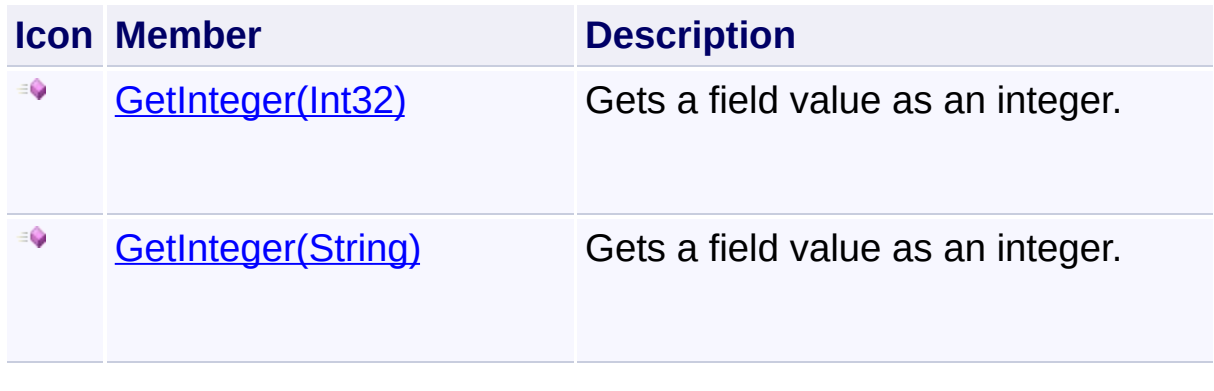

Send comments on this topic to [wix-users@lists.sourceforge.net](mailto:wix-users%40lists.sourceforge.net?Subject=Deployment Tools Foundation)

# <span id="page-1424-0"></span>Deployment Tools Foundation [Namespaces](#page-2080-0) ► [Microsoft.Deployment.WindowsInstaller](#page-696-0) ► [Record](#page-1400-0) ► **GetInteger(Int32)** Deployment Tools Foundation**GetInteger Method (field)**

 $|C#$ 

Gets a field value as an integer.

# **Declaration Syntax**

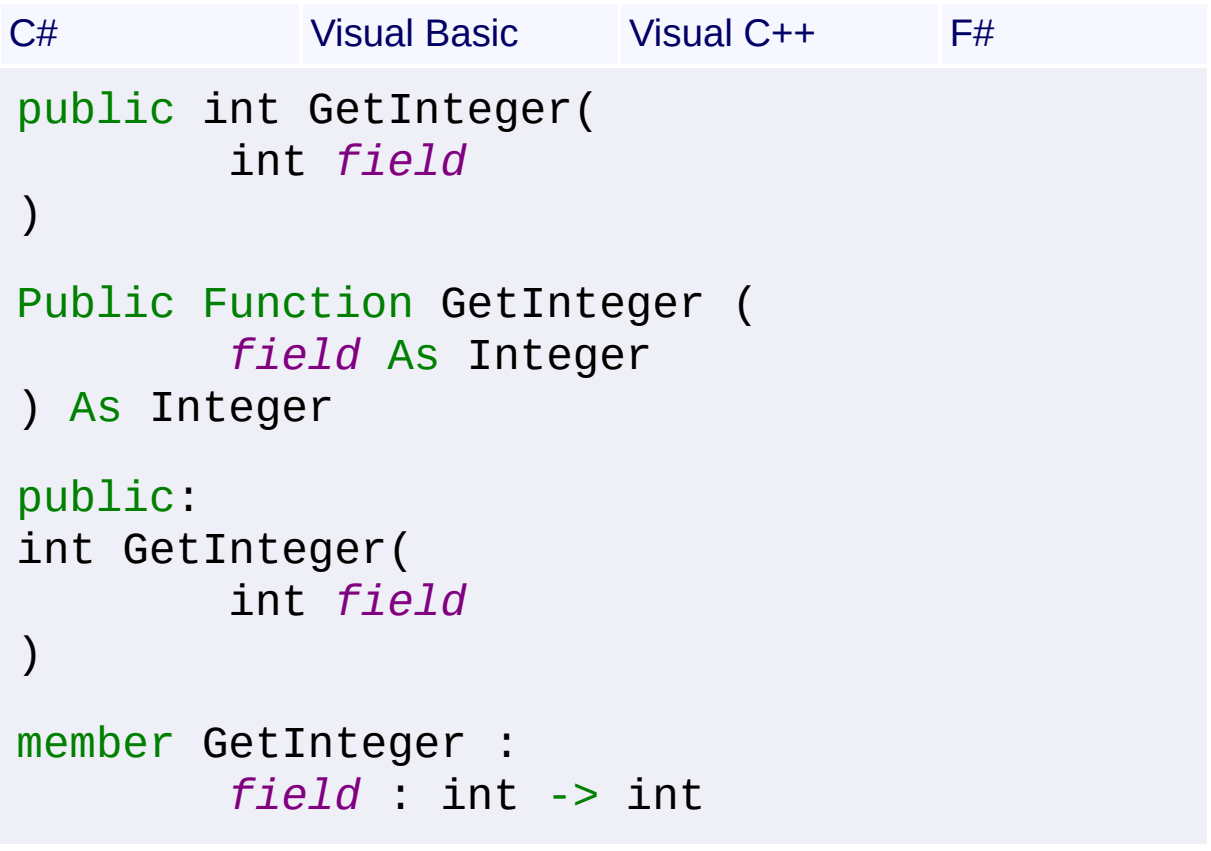

### **Parameters**

*field* **([Int32\)](http://msdn2.microsoft.com/en-us/library/td2s409d)** Specifies the field to retrieve.

### **Return Value**

[Int32](http://msdn2.microsoft.com/en-us/library/td2s409d) Integer value of the field, or 0 if the field is null.

# **Remarks**

#### Win32 MSI API: [MsiRecordGetInteger](http://msdn.microsoft.com/library/en-us/msi/setup/msirecordgetinteger.asp)

#### **Exceptions**

**Exception Condition** ArgumentOutOfRangeExceptiDime field is less than 0 or greater than the number of fields in the Record.

**See Also**

[GetNullableInteger\(Int32\)](#page-1429-0)

Send comments on this topic to [wix-users@lists.sourceforge.net](mailto:wix-users%40lists.sourceforge.net?Subject=Deployment Tools Foundation)

<span id="page-1426-0"></span>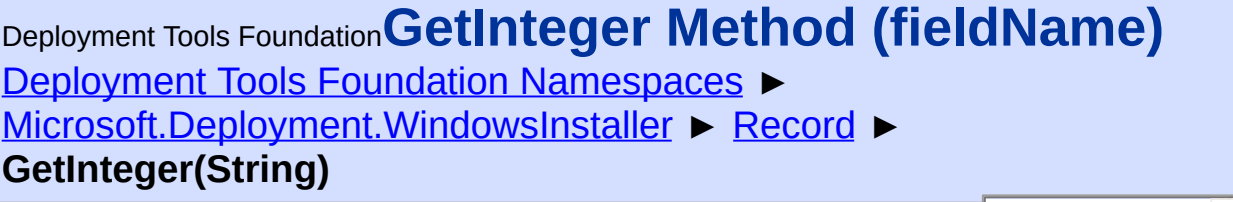

 $|C#$ 

Gets a field value as an integer.

```
Declaration Syntax
```
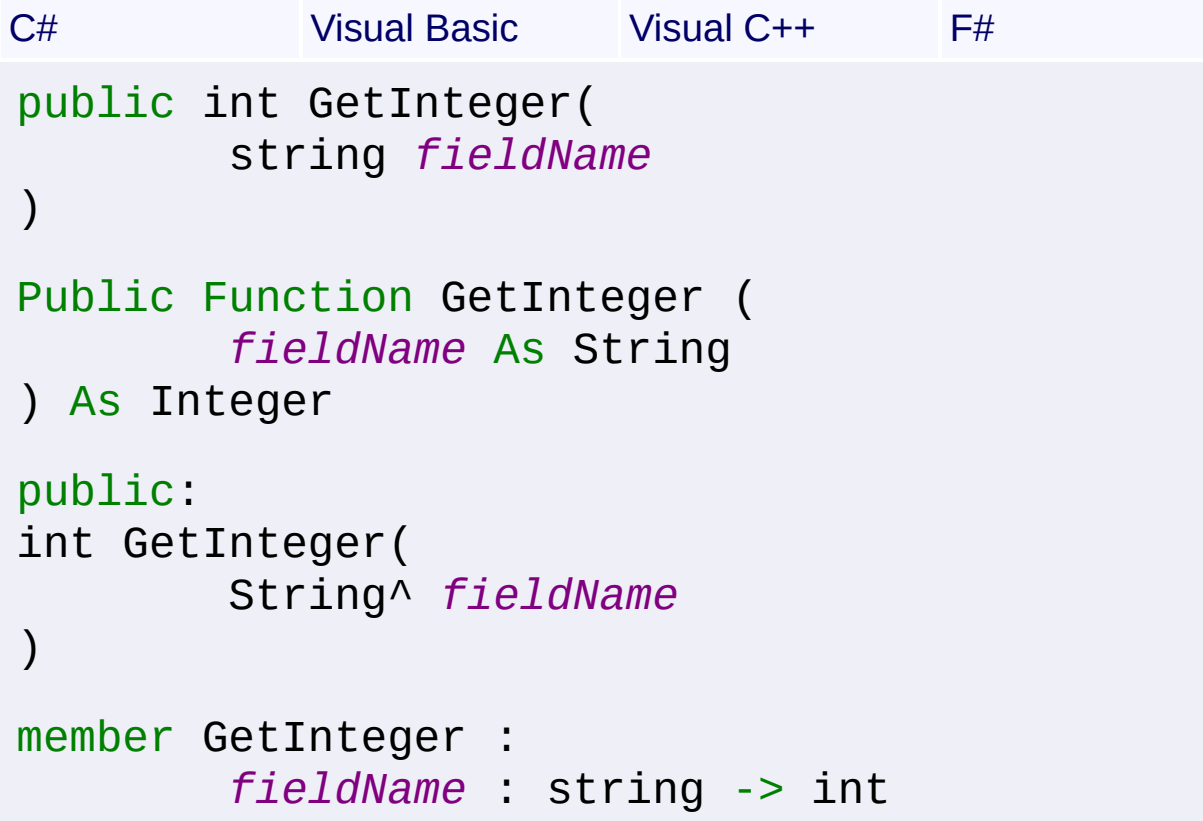

### **Parameters**

*fieldName* **[\(String\)](http://msdn2.microsoft.com/en-us/library/s1wwdcbf)** Specifies the field to retrieve.

## **Return Value**

[Int32](http://msdn2.microsoft.com/en-us/library/td2s409d) Integer value of the field, or 0 if the field is null.

# **Exceptions**

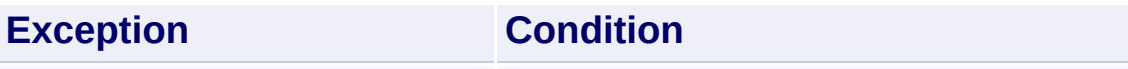

ArgumentOutOfRangeExceptiDme field name does not match any of the named fields in the Record.

**See Also** [GetNullableInteger\(String\)](#page-1431-0)

Send comments on this topic to [wix-users@lists.sourceforge.net](mailto:wix-users%40lists.sourceforge.net?Subject=Deployment Tools Foundation)

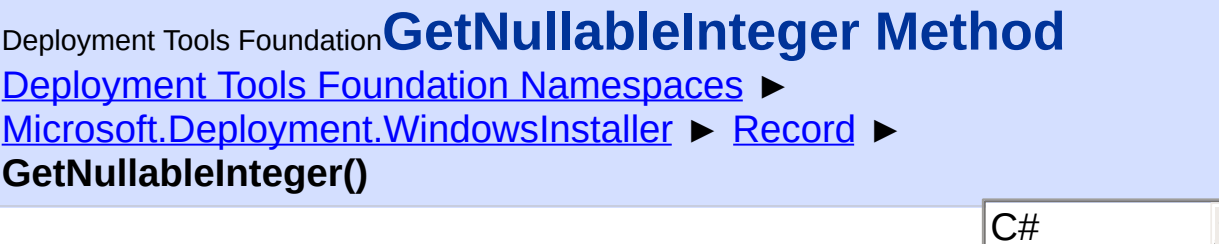

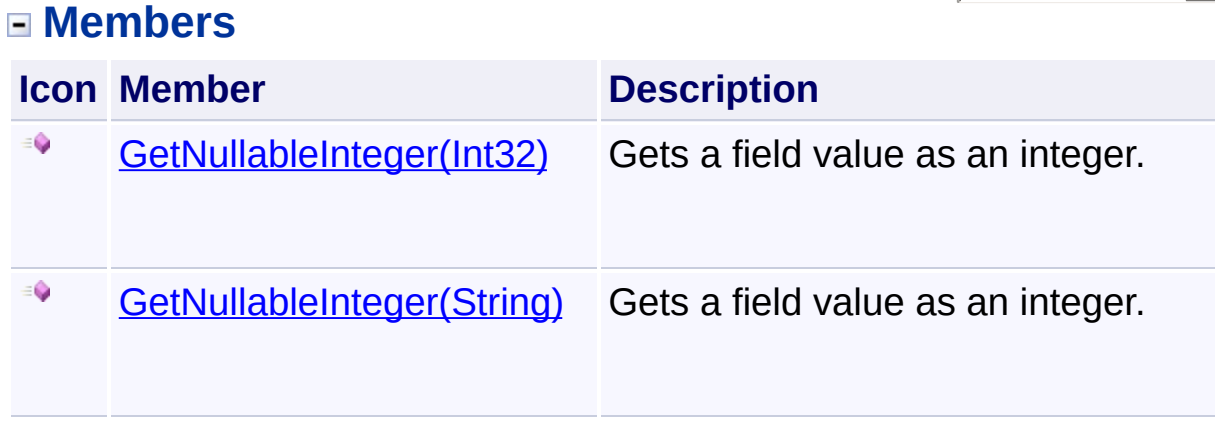

T

Send comments on this topic to [wix-users@lists.sourceforge.net](mailto:wix-users%40lists.sourceforge.net?Subject=Deployment Tools Foundation)

<span id="page-1429-0"></span>Deployment Tools Foundation [Namespaces](#page-2080-0) ► [Microsoft.Deployment.WindowsInstaller](#page-696-0) ► [Record](#page-1400-0) ► **GetNullableInteger(Int32)** C# Deployment Tools Foundation**GetNullableInteger Method (field)**

 $\blacktriangledown$ 

Gets a field value as an integer.

```
Declaration Syntax
```

```
C# Visual Basic Visual C++ F#
public Nullable<int> GetNullableInteger(
        int field
)
Public Function GetNullableInteger (
        field As Integer
) As Nullable(Of Integer)
public:
Nullable<int> GetNullableInteger(
        int field
)
member GetNullableInteger :
        field : int -> Nullable<int>
```
### **Parameters**

*field* **([Int32\)](http://msdn2.microsoft.com/en-us/library/td2s409d)** Specifies the field to retrieve.

## **Return Value**

[Nullable](http://msdn2.microsoft.com/en-us/library/b3h38hb0)<[Int32>](http://msdn2.microsoft.com/en-us/library/td2s409d) Integer value of the field, or null if the field is null.

# **Remarks**

#### Win32 MSI API: [MsiRecordGetInteger](http://msdn.microsoft.com/library/en-us/msi/setup/msirecordgetinteger.asp)

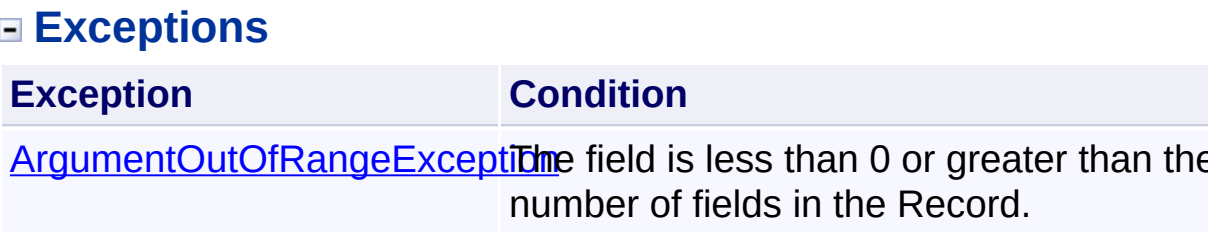

**See Also** [GetInteger\(Int32\)](#page-1424-0)

Send comments on this topic to [wix-users@lists.sourceforge.net](mailto:wix-users%40lists.sourceforge.net?Subject=Deployment Tools Foundation)

<span id="page-1431-0"></span>Deployment Tools Foundation [Namespaces](#page-2080-0) ► [Microsoft.Deployment.WindowsInstaller](#page-696-0) ► [Record](#page-1400-0) ► **GetNullableInteger(String)** Deployment Tools Foundation**GetNullableInteger Method (fieldName)**

 $|{\mathrm C}\#|$ 

Gets a field value as an integer.

## **Declaration Syntax**

```
C# Visual Basic Visual C++ F#
public Nullable<int> GetNullableInteger(
        string fieldName
)
Public Function GetNullableInteger (
        fieldName As String
) As Nullable(Of Integer)
public:
Nullable<int> GetNullableInteger(
        String^ fieldName
)
member GetNullableInteger :
        fieldName : string -> Nullable<int>
```
#### **Parameters**

#### *fieldName* **[\(String\)](http://msdn2.microsoft.com/en-us/library/s1wwdcbf)**

Specifies the field to retrieve.

#### **Return Value**

#### [Nullable](http://msdn2.microsoft.com/en-us/library/b3h38hb0)<[Int32>](http://msdn2.microsoft.com/en-us/library/td2s409d)

Integer value of the field, or null if the field is null.

## **Exceptions**

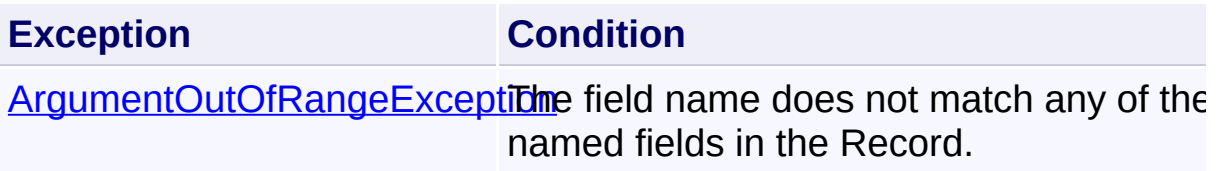

**See Also** [GetInteger\(String\)](#page-1426-0)

Send comments on this topic to [wix-users@lists.sourceforge.net](mailto:wix-users%40lists.sourceforge.net?Subject=Deployment Tools Foundation)

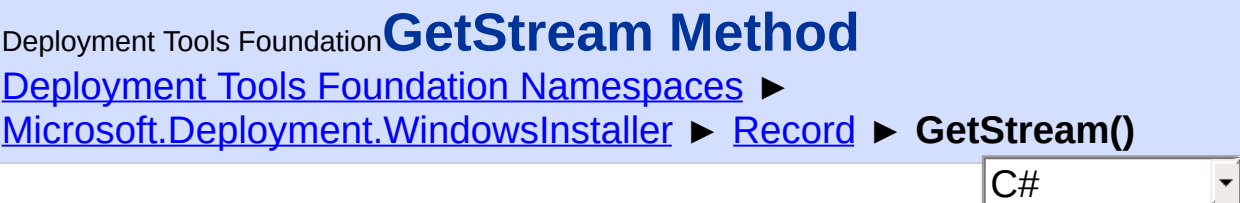

 $\blacktriangledown$ 

## **Members**

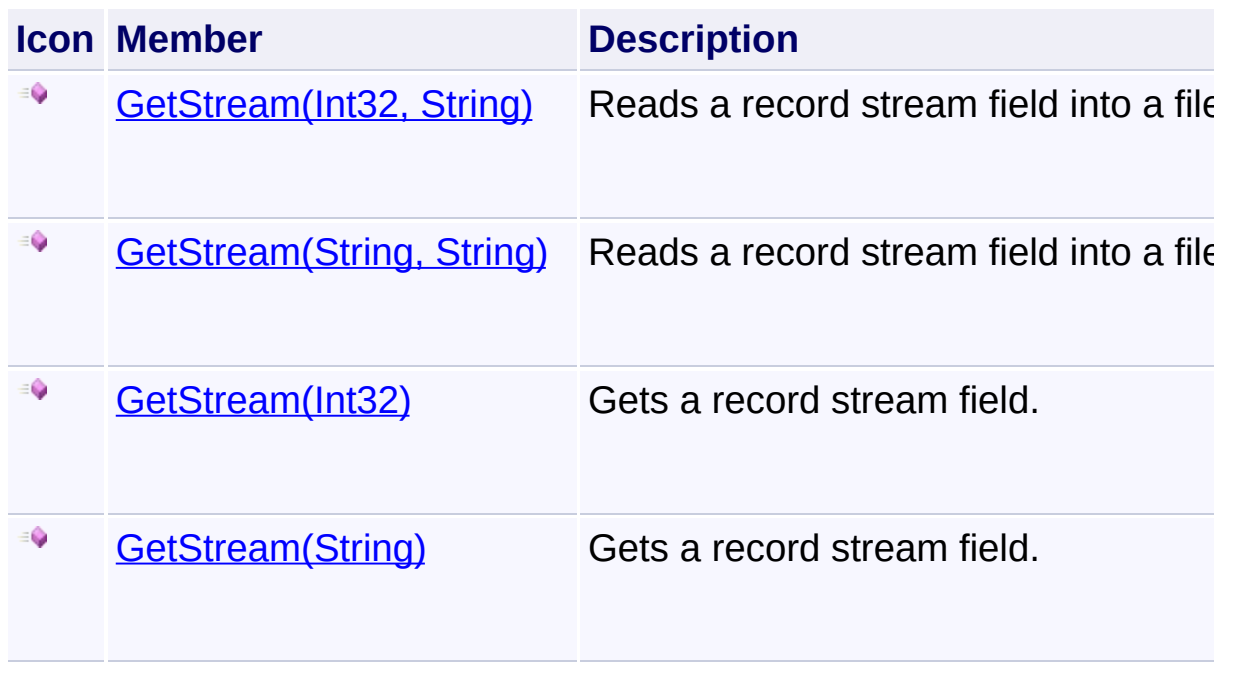

Send comments on this topic to [wix-users@lists.sourceforge.net](mailto:wix-users%40lists.sourceforge.net?Subject=Deployment Tools Foundation)

<span id="page-1434-0"></span>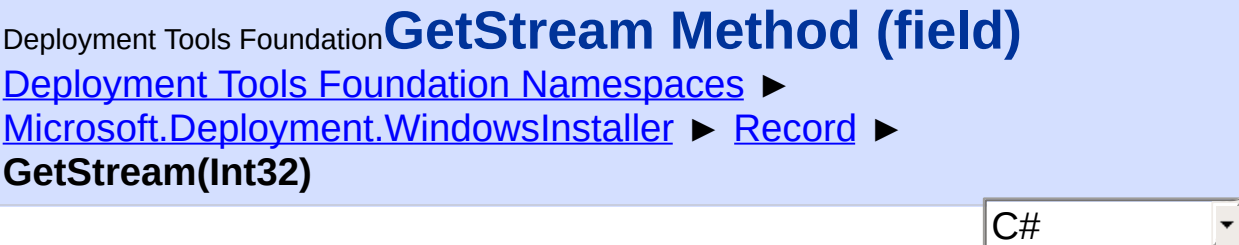

Gets a record stream field.

```
Declaration Syntax
```
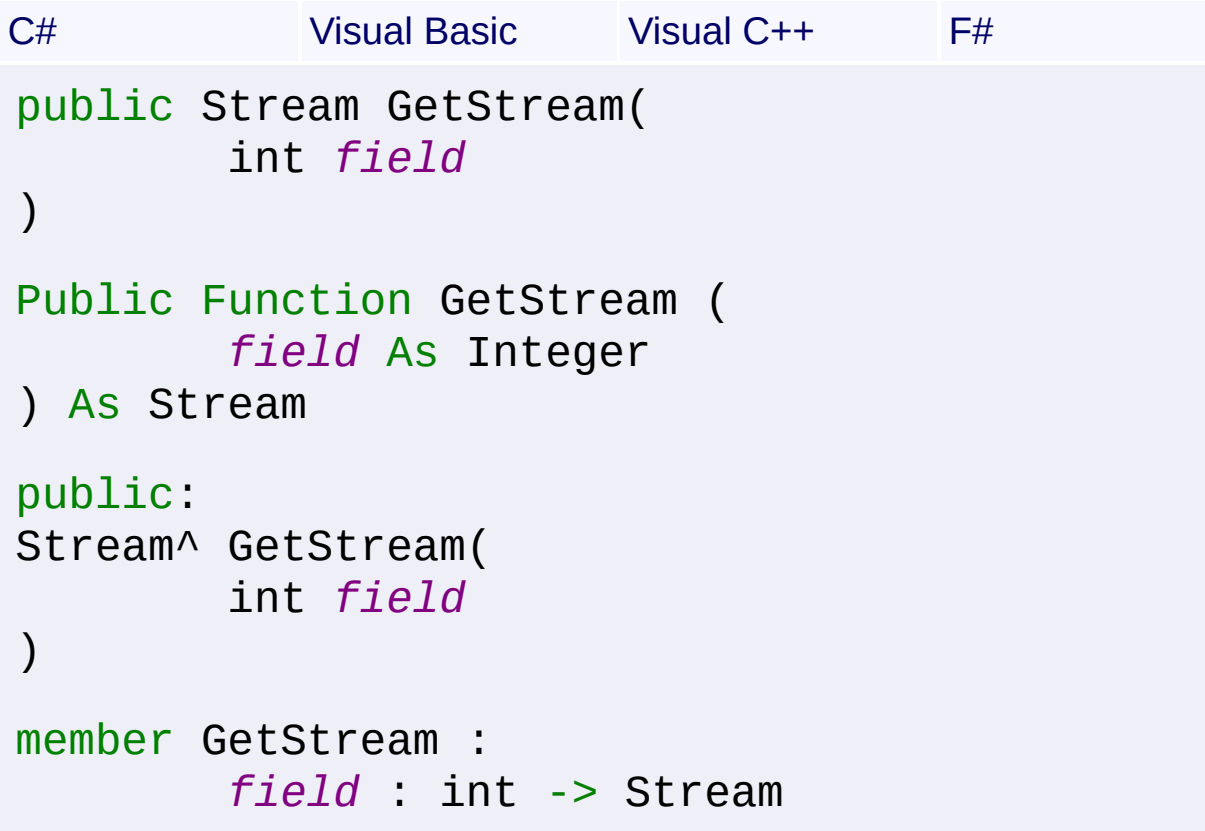

### **Parameters**

*field* **([Int32\)](http://msdn2.microsoft.com/en-us/library/td2s409d)** Specifies the field of the Record to get.

### **Return Value**

**[Stream](http://msdn2.microsoft.com/en-us/library/8f86tw9e)** A Stream that reads the field data.

# **Remarks**

This method is not capable of reading substorages. To extract a substorage, use [GetStream\(Int32,](#page-1436-0) String).

Win32 MSI API: [MsiRecordReadStream](http://msdn.microsoft.com/library/en-us/msi/setup/msirecordreadstream.asp)

## **Exceptions**

**Exception Condition** 

ArgumentOutOfRangeExceptiDme field is less than 0 or greater than the number of fields in the Record.

Send comments on this topic to [wix-users@lists.sourceforge.net](mailto:wix-users%40lists.sourceforge.net?Subject=Deployment Tools Foundation)

<span id="page-1436-0"></span>Deployment Tools Foundation [Namespaces](#page-2080-0) ► [Microsoft.Deployment.WindowsInstaller](#page-696-0) ► [Record](#page-1400-0) ► **GetStream(Int32, String)** Deployment Tools Foundation**GetStream Method (field, filePath)**

C#

 $\vert \cdot \vert$ 

Reads a record stream field into a file.

```
Declaration Syntax
```

```
C# Visual Basic Visual C++ F#
public void GetStream(
        int field,
        string filePath
)
Public Sub GetStream (
        field As Integer,
        filePath As String
)
public:
void GetStream(
        int field,
        String^ filePath
)
member GetStream :
        field : int *
        filePath : string -> unit
```
### **Parameters**

*field* **([Int32\)](http://msdn2.microsoft.com/en-us/library/td2s409d)** Specifies the field of the Record to get.

*filePath* **[\(String\)](http://msdn2.microsoft.com/en-us/library/s1wwdcbf)**

Specifies the path to the file to contain the stream.

### **Remarks**

This method is capable of directly extracting substorages. To do so, first select both the `Name` and `Data` column of the ` Storages` table, then get the stream of the `Data` field. However, substorages may only be extracted from a database that is open in read-only mode.

Win32 MSI API: [MsiRecordReadStream](http://msdn.microsoft.com/library/en-us/msi/setup/msirecordreadstream.asp)

## **Exceptions**

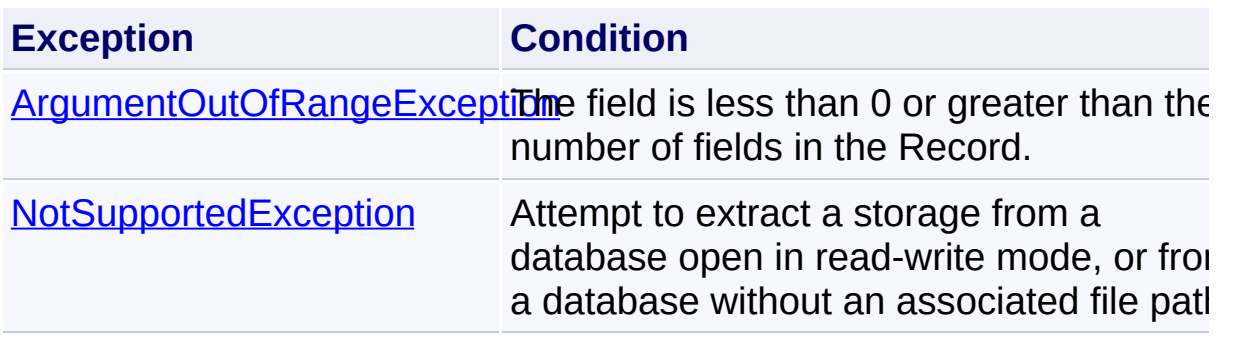

Send comments on this topic to [wix-users@lists.sourceforge.net](mailto:wix-users%40lists.sourceforge.net?Subject=Deployment Tools Foundation)

<span id="page-1438-0"></span>Deployment Tools Foundation [Namespaces](#page-2080-0) ► [Microsoft.Deployment.WindowsInstaller](#page-696-0) ► [Record](#page-1400-0) ► **GetStream(String)** Deployment Tools Foundation**GetStream Method (fieldName)**

C#

E

Gets a record stream field.

```
Declaration Syntax
```

```
C# Visual Basic Visual C++ F#
public Stream GetStream(
        string fieldName
)
Public Function GetStream (
        fieldName As String
) As Stream
public:
Stream^ GetStream(
        String^ fieldName
)
member GetStream :
        fieldName : string -> Stream
```
### **Parameters**

*fieldName* **[\(String\)](http://msdn2.microsoft.com/en-us/library/s1wwdcbf)** Specifies the field of the Record to get.

### **Return Value**

**[Stream](http://msdn2.microsoft.com/en-us/library/8f86tw9e)** A Stream that reads the field data.

# **Remarks**

This method is not capable of reading substorages. To extract a substorage, use **[GetStream\(String,](#page-1440-0) String)**.

#### **Exceptions**

**Exception Condition**

ArgumentOutOfRangeExceptiDme field name does not match any of the named fields in the Record.

Send comments on this topic to [wix-users@lists.sourceforge.net](mailto:wix-users%40lists.sourceforge.net?Subject=Deployment Tools Foundation)
Deployment Tools Foundation [Namespaces](#page-2080-0) ► [Microsoft.Deployment.WindowsInstaller](#page-696-0) ► [Record](#page-1400-0) ► Deployment Tools Foundation**GetStream Method (fieldName, filePath)**

 $|C#|$ 

F

**GetStream(String, String)**

Reads a record stream field into a file.

# **Declaration Syntax**

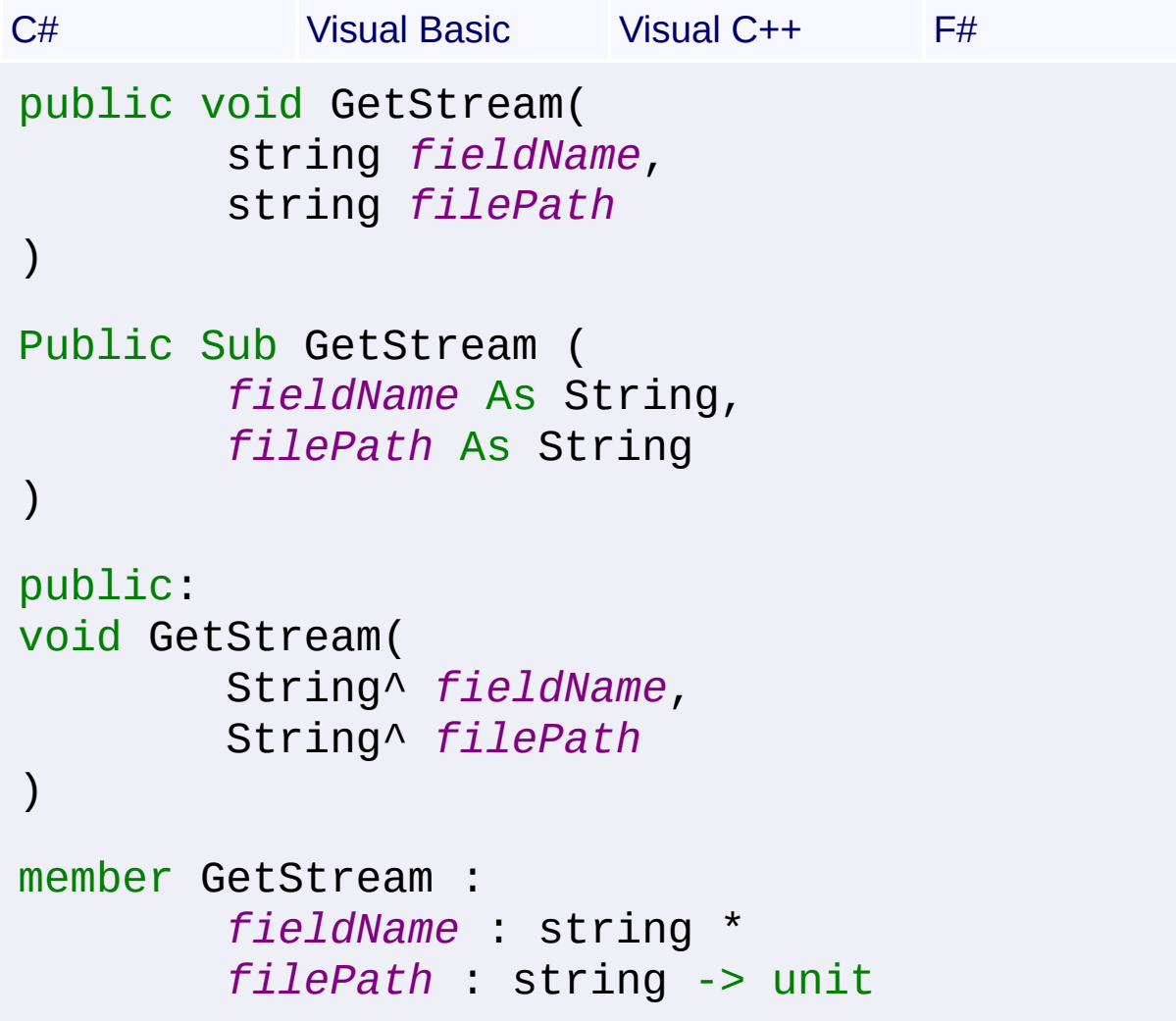

# **Parameters**

#### *fieldName* **[\(String\)](http://msdn2.microsoft.com/en-us/library/s1wwdcbf)** Specifies the field of the Record to get.

#### *filePath* **[\(String\)](http://msdn2.microsoft.com/en-us/library/s1wwdcbf)**

Specifies the path to the file to contain the stream.

#### **Remarks**

This method is capable of directly extracting substorages. To do so, first select both the `Name` and `Data` column of the `\_Storages` table, then get the stream of the `Data` field. However, substorages may only be extracted from a database that is open in read-only mode.

#### **Exceptions**

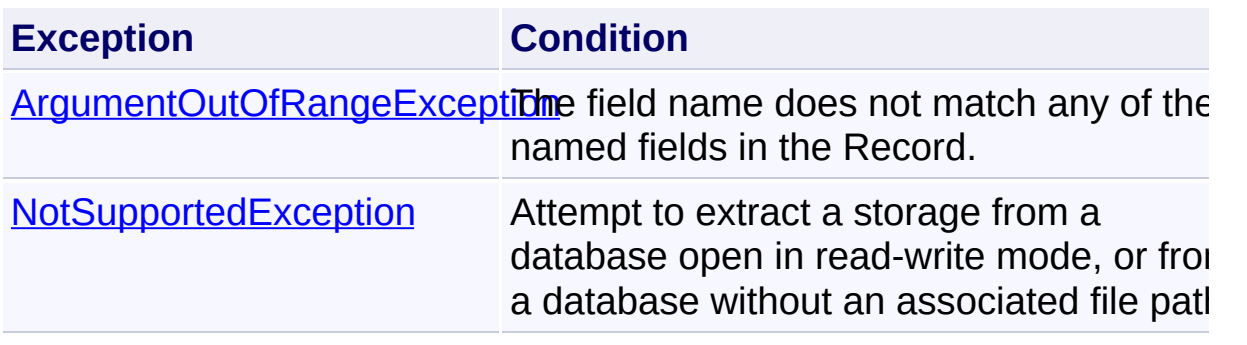

Send comments on this topic to [wix-users@lists.sourceforge.net](mailto:wix-users%40lists.sourceforge.net?Subject=Deployment Tools Foundation)

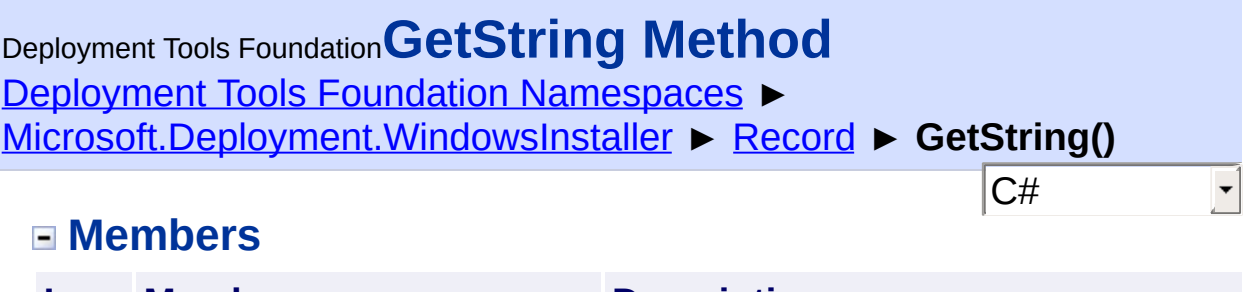

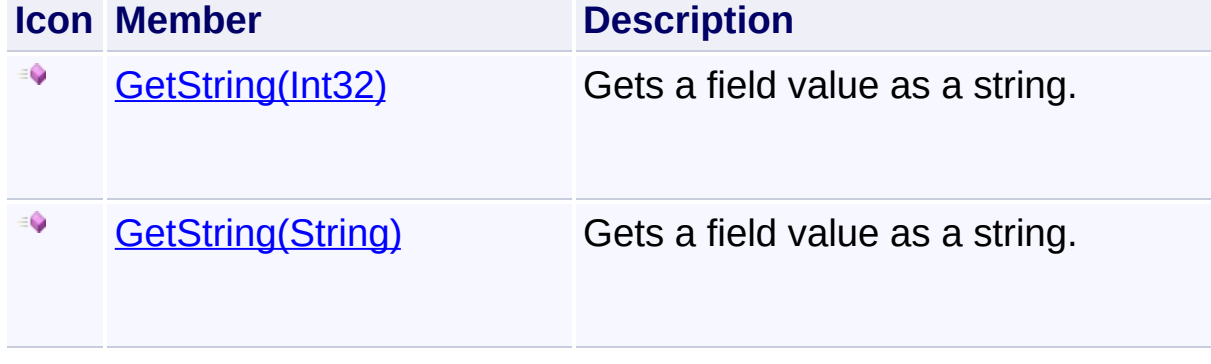

Send comments on this topic to [wix-users@lists.sourceforge.net](mailto:wix-users%40lists.sourceforge.net?Subject=Deployment Tools Foundation)

# <span id="page-1443-0"></span>Deployment Tools Foundation [Namespaces](#page-2080-0) ► [Microsoft.Deployment.WindowsInstaller](#page-696-0) ► [Record](#page-1400-0) ► **GetString(Int32)** Deployment Tools Foundation**GetString Method (field)**

 $|C#$ 

Gets a field value as a string.

# **Declaration Syntax**

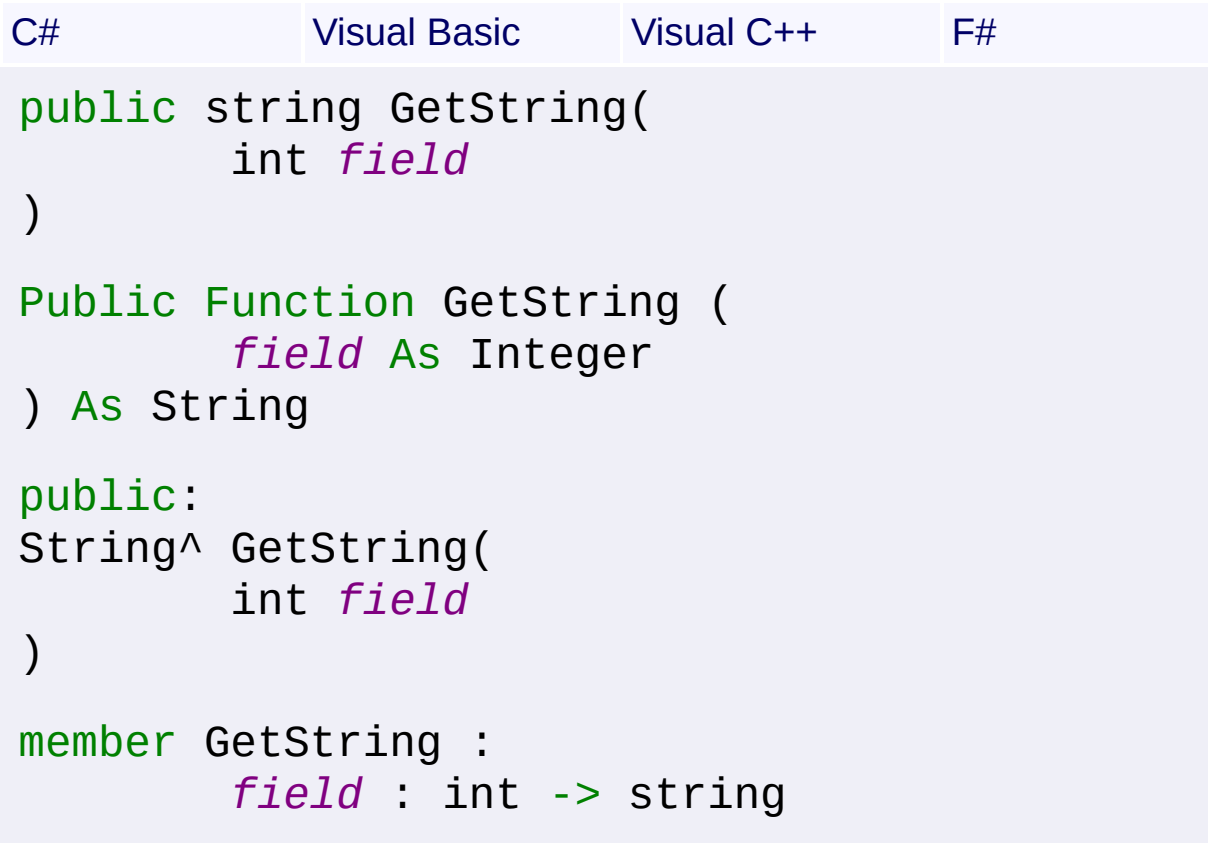

# **Parameters**

*field* **([Int32\)](http://msdn2.microsoft.com/en-us/library/td2s409d)**

Specifies the field to retrieve.

# **Return Value**

**[String](http://msdn2.microsoft.com/en-us/library/s1wwdcbf)** String value of the field, or an empty string if the field is null.

# **Remarks**

#### Win32 MSI API: [MsiRecordGetString](http://msdn.microsoft.com/library/en-us/msi/setup/msirecordgetstring.asp)

# **Exceptions Exception Condition** ArgumentOutOfRangeExceptiDme field is less than 0 or greater than the number of fields in the Record.

Send comments on this topic to [wix-users@lists.sourceforge.net](mailto:wix-users%40lists.sourceforge.net?Subject=Deployment Tools Foundation)

<span id="page-1445-0"></span>Deployment Tools Foundation [Namespaces](#page-2080-0) ► [Microsoft.Deployment.WindowsInstaller](#page-696-0) ► [Record](#page-1400-0) ► **GetString(String)** Deployment Tools Foundation**GetString Method (fieldName)**

 $|{\mathrm C}\#|$ 

 $\vert \cdot \vert$ 

Gets a field value as a string.

```
Declaration Syntax
```
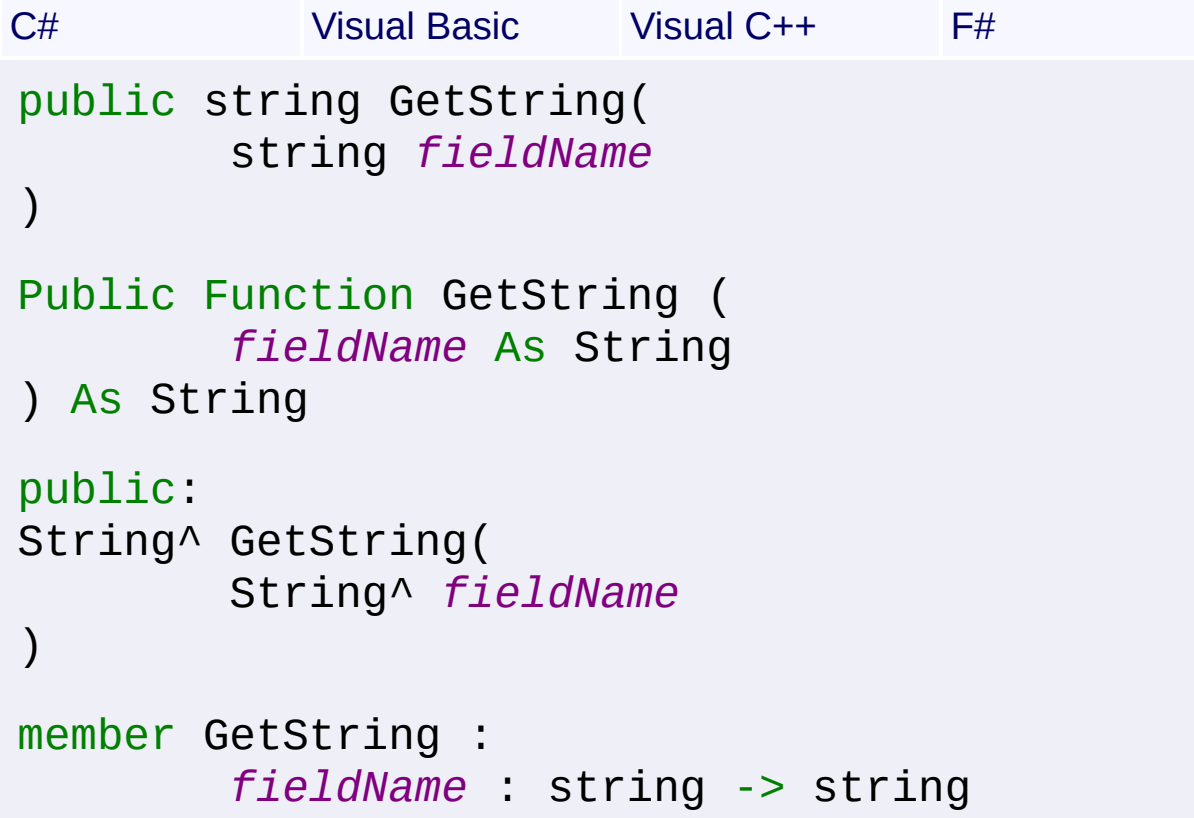

# **Parameters**

*fieldName* **[\(String\)](http://msdn2.microsoft.com/en-us/library/s1wwdcbf)** Specifies the field to retrieve.

# **Return Value**

**[String](http://msdn2.microsoft.com/en-us/library/s1wwdcbf)** String value of the field, or an empty string if the field is null.

# **Exceptions**

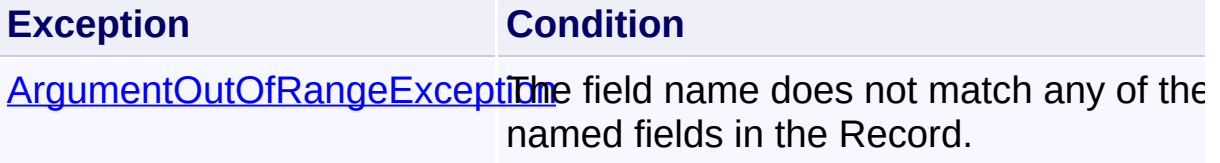

Send comments on this topic to [wix-users@lists.sourceforge.net](mailto:wix-users%40lists.sourceforge.net?Subject=Deployment Tools Foundation)

Deployment Tools Foundation [Namespaces](#page-2080-0) ▶ [Microsoft.Deployment.WindowsInstaller](#page-696-0) ► [Record](#page-1400-0) ► **IsFormatStringInvalid** Deployment Tools Foundation**IsFormatStringInvalid Property**

 $C#$ IsFormatStringInvalid is set from several View methods that invalidate the FormatString and used to determine behavior during Record.ToString().

**Declaration Syntax**

```
C# Visual Basic Visual C++ F#
protected bool IsFormatStringInvalid { get; sProtected Property IsFormatStringInvalid As B
        Get
        Set
protected:
property bool IsFormatStringInvalid {
        bool get ();
        void set (bool value);
}
member IsFormatStringInvalid : bool with get,
```
# **Property Value**

[Boolean](http://msdn2.microsoft.com/en-us/library/a28wyd50)

 $\left| \cdot \right|$ 

Send comments on this topic to [wix-users@lists.sourceforge.net](mailto:wix-users%40lists.sourceforge.net?Subject=Deployment Tools Foundation)

Assembly: Microsoft.Deployment.WindowsInstaller (Module: Microsoft.Deployment.WindowsInstaller.dll) Version: 3.0.0.0 (3.11.1.231

 $\vert \cdot \vert$ 

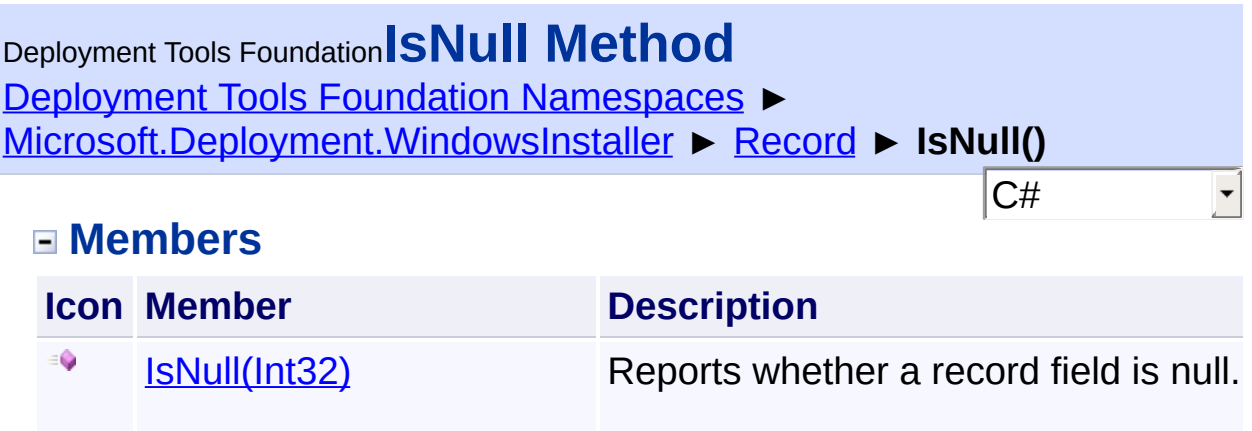

Send comments on this topic to [wix-users@lists.sourceforge.net](mailto:wix-users%40lists.sourceforge.net?Subject=Deployment Tools Foundation)

 $\equiv$ 

Assembly: Microsoft.Deployment.WindowsInstaller (Module: Microsoft.Deployment.WindowsInstaller.dll) Version: 3.0.0.0 (3.11.1.231

[IsNull\(String\)](#page-1451-0) Reports whether a record field is null.

<span id="page-1449-0"></span>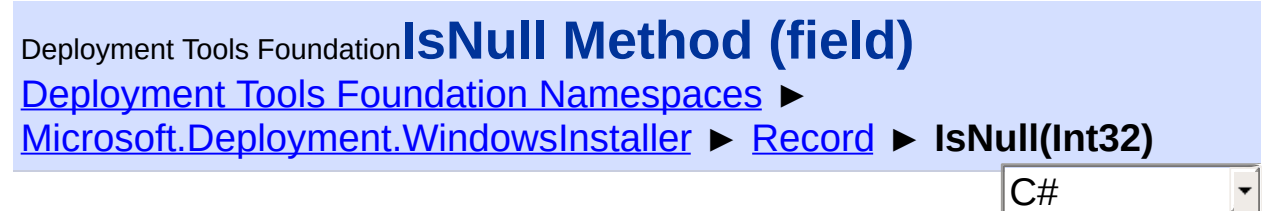

Reports whether a record field is null.

# **Declaration Syntax**

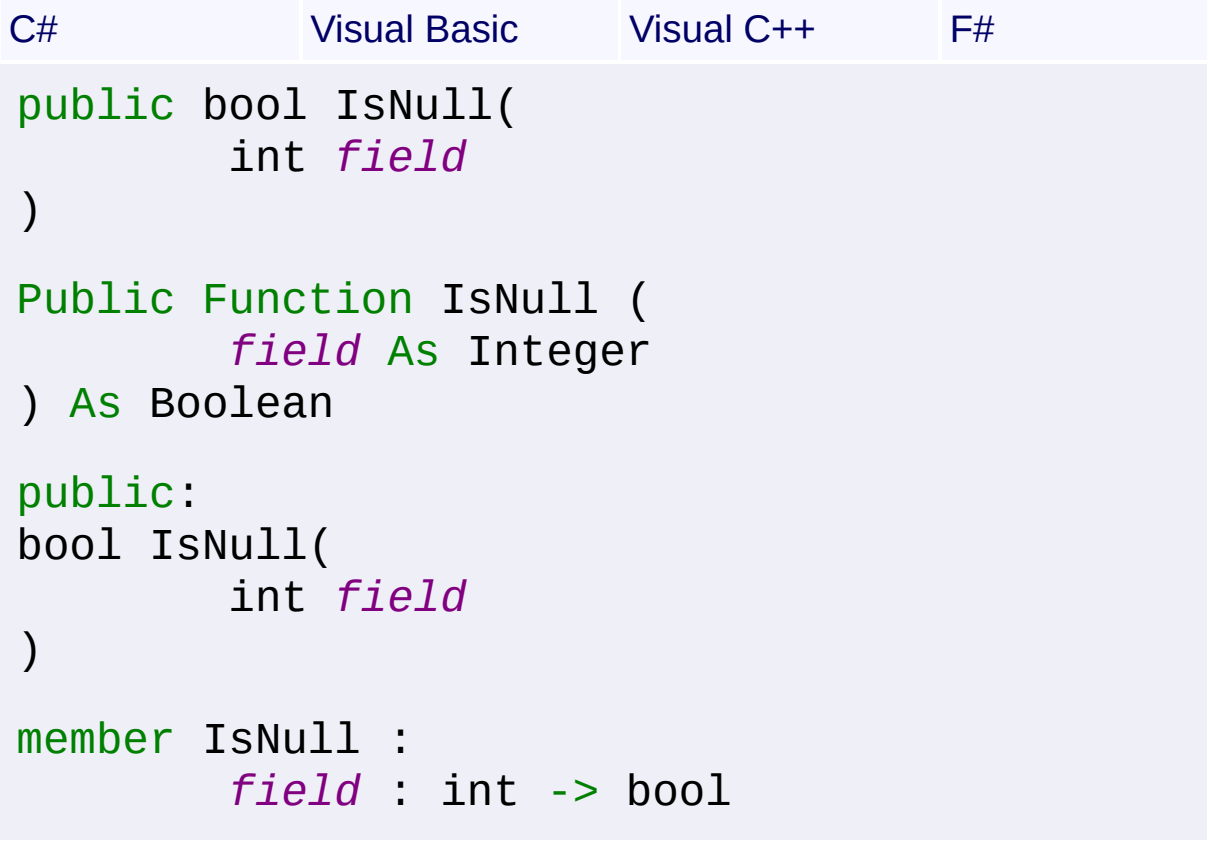

#### **Parameters**

*field* **([Int32\)](http://msdn2.microsoft.com/en-us/library/td2s409d)** Specifies the field to check.

#### **Return Value**

[Boolean](http://msdn2.microsoft.com/en-us/library/a28wyd50) True if the field is null, false otherwise.

# **Remarks**

#### Win32 MSI API: [MsiRecordIsNull](http://msdn.microsoft.com/library/en-us/msi/setup/msirecordisnull.asp)

# **Exceptions**

# **Exception Condition**

ArgumentOutOfRangeExceptiDme field is less than 0 or greater than the number of fields in the Record.

Send comments on this topic to [wix-users@lists.sourceforge.net](mailto:wix-users%40lists.sourceforge.net?Subject=Deployment Tools Foundation)

<span id="page-1451-0"></span>Deployment Tools Foundation [Namespaces](#page-2080-0) ► [Microsoft.Deployment.WindowsInstaller](#page-696-0) ► [Record](#page-1400-0) ► **IsNull(String)** Deployment Tools Foundation**IsNull Method (fieldName)**

C#

Reports whether a record field is null.

# **Declaration Syntax**

```
C# Visual Basic Visual C++ F#
public bool IsNull(
        string fieldName
)
Public Function IsNull (
        fieldName As String
) As Boolean
public:
bool IsNull(
        String^ fieldName
)
member IsNull :
        fieldName : string -> bool
```
#### **Parameters**

```
fieldName (String)
   Specifies the field to check.
```
# **Return Value**

[Boolean](http://msdn2.microsoft.com/en-us/library/a28wyd50) True if the field is null, false otherwise.

# **Exceptions**

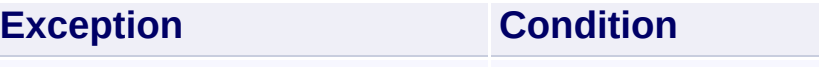

ArgumentOutOfRangeExceptiDme field name does not match any of the named fields in the Record.

Send comments on this topic to [wix-users@lists.sourceforge.net](mailto:wix-users%40lists.sourceforge.net?Subject=Deployment Tools Foundation)

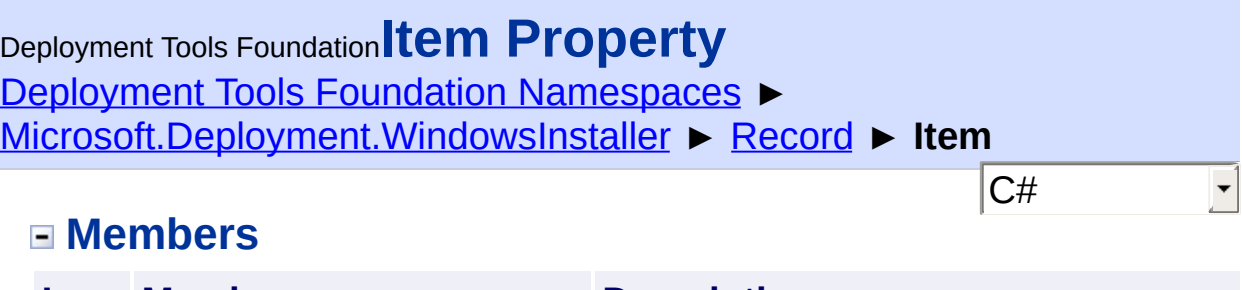

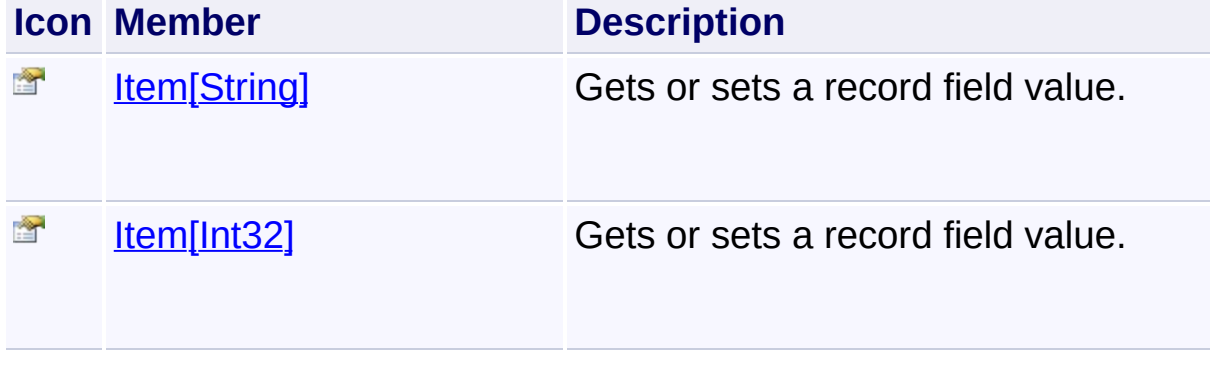

Send comments on this topic to [wix-users@lists.sourceforge.net](mailto:wix-users%40lists.sourceforge.net?Subject=Deployment Tools Foundation)

# <span id="page-1454-0"></span>Deployment Tools Foundation [Namespaces](#page-2080-0) ► [Microsoft.Deployment.WindowsInstaller](#page-696-0) ► [Record](#page-1400-0) ► **Item[Int32]** C# Deployment Tools Foundation**Item Property (field)**

Gets or sets a record field value.

# **Declaration Syntax**

```
C# Visual Basic Visual C++ F#
public Object this[
        int field
] { get; set; }
Public Default Property Item (
        field As Integer
) As Object
        Get
        Set
public:
property Object^ default[int field] {
        Object^ get (int field);
        void set (int field, Object^ value);
}
member Item : Object with get, set
```
# **Parameters**

*field* **([Int32\)](http://msdn2.microsoft.com/en-us/library/td2s409d)** Specifies the field of the Record to get or set.

# **Property Value**

**[Object](http://msdn2.microsoft.com/en-us/library/e5kfa45b)** 

**Remarks**

Record fields are indexed starting with 1. Field 0 is a special format field.

When getting a field, the type of the object returned depends on the type of the Record field. The object will be one of: Int16, Int32, String, Stream, or null. If the Record was returned from a View, the type will match that the field from the View query. Otherwise, the type will match the type of the last value set for the field.

When setting a field, the type of the object provided will be converted to match the View query that returned the Record, or if Record was not returned from a View then the type of the object provided will determine the type of the Record field. The object should be one of: Int16, Int32, String, Stream, or null.

The type-specific getters and setters are slightly more efficient than this property, since they don't have to do the extra work to infer the value's type every time.

Win32 MSI APIs: [MsiRecordGetInteger,](http://msdn.microsoft.com/library/en-us/msi/setup/msirecordgetinteger.asp) [MsiRecordGetString](http://msdn.microsoft.com/library/en-us/msi/setup/msirecordgetstring.asp), [MsiRecordSetInteger,](http://msdn.microsoft.com/library/en-us/msi/setup/msirecordsetinteger.asp) [MsiRecordSetString](http://msdn.microsoft.com/library/en-us/msi/setup/msirecordsetstring.asp)

#### **Exceptions**

**Exception Condition**

ArgumentOutOfRangeExceptiDime field is less than 0 or greater than the number of fields in the Record.

Send comments on this topic to [wix-users@lists.sourceforge.net](mailto:wix-users%40lists.sourceforge.net?Subject=Deployment Tools Foundation)

# <span id="page-1456-0"></span>Deployment Tools Foundation [Namespaces](#page-2080-0) ► [Microsoft.Deployment.WindowsInstaller](#page-696-0) ► [Record](#page-1400-0) ► **Item[String]** Deployment Tools Foundation**Item Property (fieldName)**

C#

Gets or sets a record field value.

# **Declaration Syntax**

```
C# Visual Basic Visual C++ F#
public Object this[
        string fieldName
] { get; set; }
Public Default Property Item (
        fieldName As String
) As Object
        Get
        Set
public:
property Object^ default[String^ fieldName] {
        Object^ get (String^ fieldName);
        void set (String^ fieldName, Object^
}
member Item : Object with get, set
```
# **Parameters**

#### *fieldName* **[\(String\)](http://msdn2.microsoft.com/en-us/library/s1wwdcbf)**

Specifies the name of the field of the Record to get or set.

# **Property Value**

**[Object](http://msdn2.microsoft.com/en-us/library/e5kfa45b)** 

**Remarks**

When getting a field, the type of the object returned depends on the type of the Record field. The object will be one of: Int16, Int32, String, Stream, or null.

When setting a field, the type of the object provided will be converted to match the View query that returned the record, or if Record was not returned from a view then the type of the object provided will determine the type of the Record field. The object should be one of: Int16, Int32, String, Stream, or null.

#### **Exceptions**

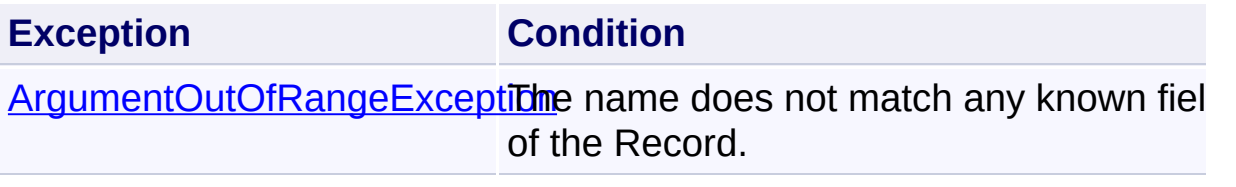

Send comments on this topic to [wix-users@lists.sourceforge.net](mailto:wix-users%40lists.sourceforge.net?Subject=Deployment Tools Foundation)

Assembly: Microsoft.Deployment.WindowsInstaller (Module: Microsoft.Deployment.WindowsInstaller.dll) Version: 3.0.0.0 (3.11.1.231

 $\vert \cdot \vert$ 

 $\lceil \cdot \rceil$ 

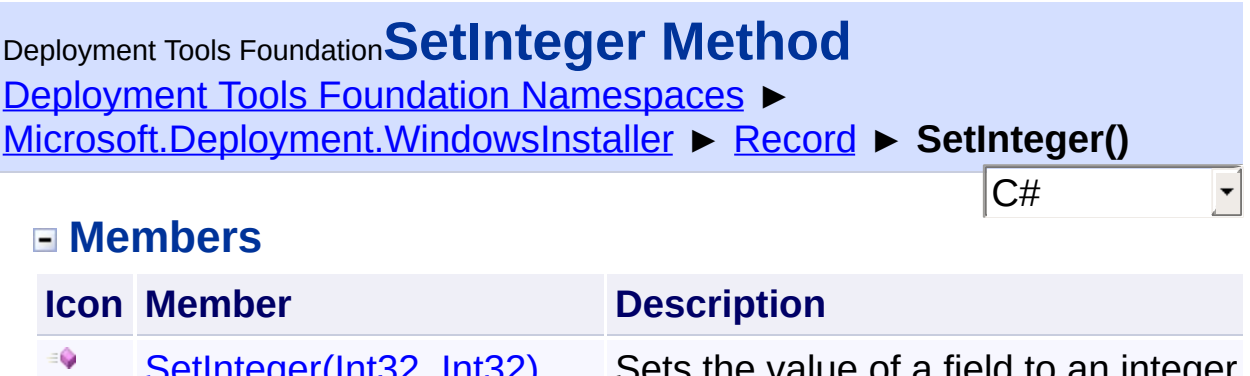

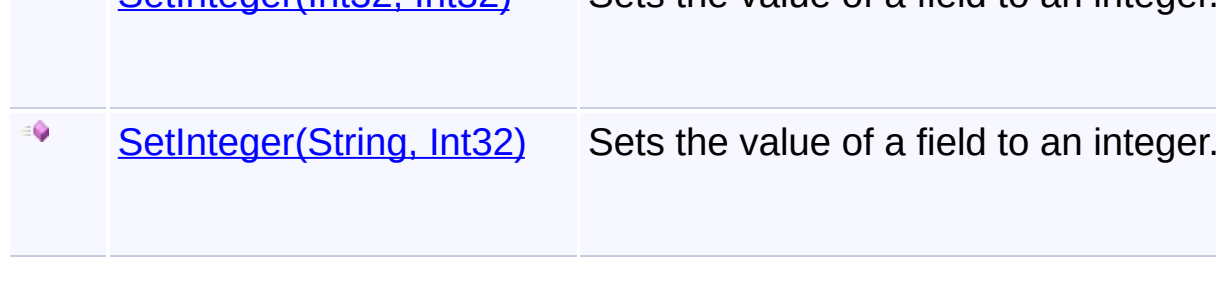

Send comments on this topic to [wix-users@lists.sourceforge.net](mailto:wix-users%40lists.sourceforge.net?Subject=Deployment Tools Foundation)

<span id="page-1459-0"></span>Deployment Tools Foundation [Namespaces](#page-2080-0) ► [Microsoft.Deployment.WindowsInstaller](#page-696-0) ► [Record](#page-1400-0) ► **SetInteger(Int32, Int32)** Deployment Tools Foundation**SetInteger Method (field, value)**

C#

 $\vert \cdot \vert$ 

Sets the value of a field to an integer.

```
Declaration Syntax
```

```
C# Visual Basic Visual C++ F#
public void SetInteger(
        int field,
        int value
)
Public Sub SetInteger (
        field As Integer,
        value As Integer
)
public:
void SetInteger(
        int field,
        int value
)
member SetInteger :
        field : int *
        value : int -> unit
```
#### **Parameters**

*field* **([Int32\)](http://msdn2.microsoft.com/en-us/library/td2s409d)** Specifies the field to set.

*value* **[\(Int32\)](http://msdn2.microsoft.com/en-us/library/td2s409d)**

new value of the field

#### **Remarks**

Win32 MSI API: [MsiRecordSetInteger](http://msdn.microsoft.com/library/en-us/msi/setup/msirecordsetinteger.asp)

**Exceptions**

**Exception Condition**

ArgumentOutOfRangeExceptiDme field is less than 0 or greater than the number of fields in the Record.

**See Also**

[SetNullableInteger\(Int32,](#page-1464-0) Nullable<Int32>)

Send comments on this topic to [wix-users@lists.sourceforge.net](mailto:wix-users%40lists.sourceforge.net?Subject=Deployment Tools Foundation)

<span id="page-1461-0"></span>Deployment Tools Foundation**SetInteger Method (fieldName,**

 $|{\mathrm C}\#|$ 

# **value)**

Deployment Tools Foundation [Namespaces](#page-2080-0) ► [Microsoft.Deployment.WindowsInstaller](#page-696-0) ► [Record](#page-1400-0) ► **SetInteger(String, Int32)**

Sets the value of a field to an integer.

# **Declaration Syntax**

```
C# Visual Basic Visual C++ F#
public void SetInteger(
        string fieldName,
        int value
)
Public Sub SetInteger (
        fieldName As String,
        value As Integer
)
public:
void SetInteger(
        String^ fieldName,
        int value
)
member SetInteger :
        fieldName : string *
        value : int -> unit
```
#### **Parameters**

```
fieldName (String)
   Specifies the field to set.
```
#### *value* **[\(Int32\)](http://msdn2.microsoft.com/en-us/library/td2s409d)**

new value of the field

**Exceptions**

**Exception Condition** 

ArgumentOutOfRangeExceptiDme field name does not match any of the named fields in the Record.

#### **See Also**

[SetNullableInteger\(String,](#page-1466-0) Nullable<Int32>)

Send comments on this topic to [wix-users@lists.sourceforge.net](mailto:wix-users%40lists.sourceforge.net?Subject=Deployment Tools Foundation)

Deployment Tools Foundation [Namespaces](#page-2080-0) ► [Microsoft.Deployment.WindowsInstaller](#page-696-0) ► [Record](#page-1400-0) ► **SetNullableInteger()** Deployment Tools Foundation**SetNullableInteger Method**

**Members**

 $|{\mathrm C}\#|$ 

 $\vert \cdot \vert$ 

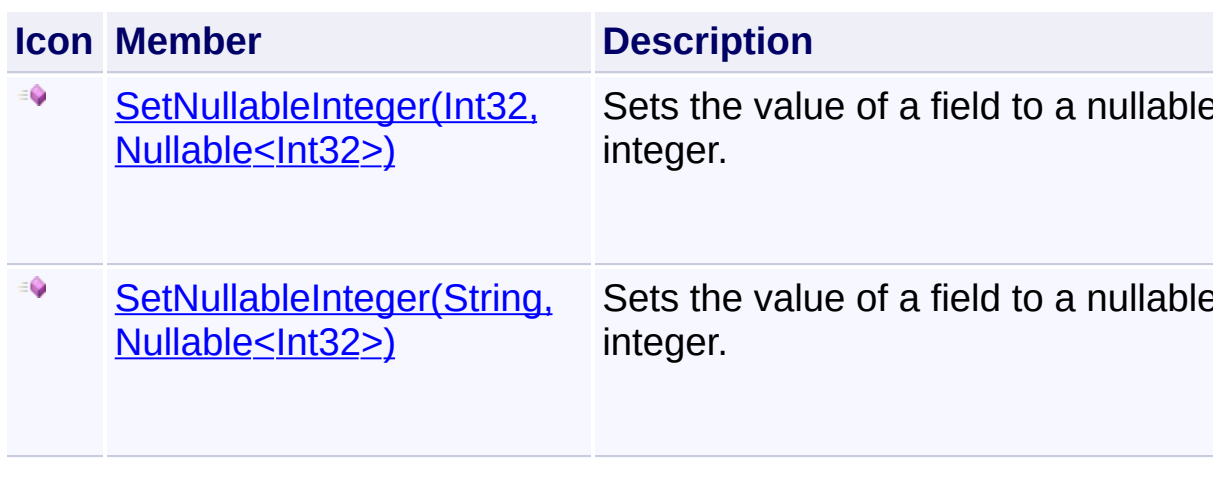

Send comments on this topic to [wix-users@lists.sourceforge.net](mailto:wix-users%40lists.sourceforge.net?Subject=Deployment Tools Foundation)

<span id="page-1464-0"></span>Deployment Tools Foundation [Namespaces](#page-2080-0) ► Deployment Tools Foundation**SetNullableInteger Method (field, value)**

 $|{\mathrm C}\#|$ 

[Microsoft.Deployment.WindowsInstaller](#page-696-0) ► [Record](#page-1400-0) ► **SetNullableInteger(Int32, Nullable<Int32>)**

Sets the value of a field to a nullable integer.

# **Declaration Syntax**

```
C# Visual Basic Visual C++ F#
public void SetNullableInteger(
        int field,
        Nullable<int> value
)
Public Sub SetNullableInteger (
        field As Integer,
        value As Nullable(Of Integer)
)
public:
void SetNullableInteger(
        int field,
        Nullable<int> value
)
member SetNullableInteger :
        field : int *
        value : Nullable<int> -> unit
```
#### **Parameters**

*field* **([Int32\)](http://msdn2.microsoft.com/en-us/library/td2s409d)** Specifies the field to set. *value* **[\(Nullable](http://msdn2.microsoft.com/en-us/library/b3h38hb0)<[Int32](http://msdn2.microsoft.com/en-us/library/td2s409d)>)** new value of the field

**Remarks**

Win32 MSI API: [MsiRecordSetInteger](http://msdn.microsoft.com/library/en-us/msi/setup/msirecordsetinteger.asp)

**Exceptions**

**Exception Condition** 

ArgumentOutOfRangeExceptiDme field is less than 0 or greater than the number of fields in the Record.

**See Also** [SetInteger\(Int32,](#page-1459-0) Int32)

Send comments on this topic to [wix-users@lists.sourceforge.net](mailto:wix-users%40lists.sourceforge.net?Subject=Deployment Tools Foundation)

<span id="page-1466-0"></span>Deployment Tools Foundation [Namespaces](#page-2080-0) ► [Microsoft.Deployment.WindowsInstaller](#page-696-0) ► [Record](#page-1400-0) ► **SetNullableInteger(String, Nullable<Int32>)** Deployment Tools Foundation**SetNullableInteger Method (fieldName, value)**

 $|{\mathrm C}\#|$ 

Sets the value of a field to a nullable integer.

# **Declaration Syntax**

```
C# Visual Basic Visual C++ F#
public void SetNullableInteger(
        string fieldName,
        Nullable<int> value
)
Public Sub SetNullableInteger (
        fieldName As String,
        value As Nullable(Of Integer)
)
public:
void SetNullableInteger(
        String^ fieldName,
        Nullable<int> value
)
member SetNullableInteger
        fieldName : string *
        value : Nullable<int> -> unit
```
#### **Parameters**

*fieldName* **[\(String\)](http://msdn2.microsoft.com/en-us/library/s1wwdcbf)** Specifies the field to set.

# *value* **[\(Nullable](http://msdn2.microsoft.com/en-us/library/b3h38hb0)<[Int32](http://msdn2.microsoft.com/en-us/library/td2s409d)>)**

new value of the field

**Exceptions**

**Exception Condition** 

ArgumentOutOfRangeExceptiDme field name does not match any of the named fields in the Record.

**See Also** [SetInteger\(String,](#page-1461-0) Int32)

Send comments on this topic to [wix-users@lists.sourceforge.net](mailto:wix-users%40lists.sourceforge.net?Subject=Deployment Tools Foundation)

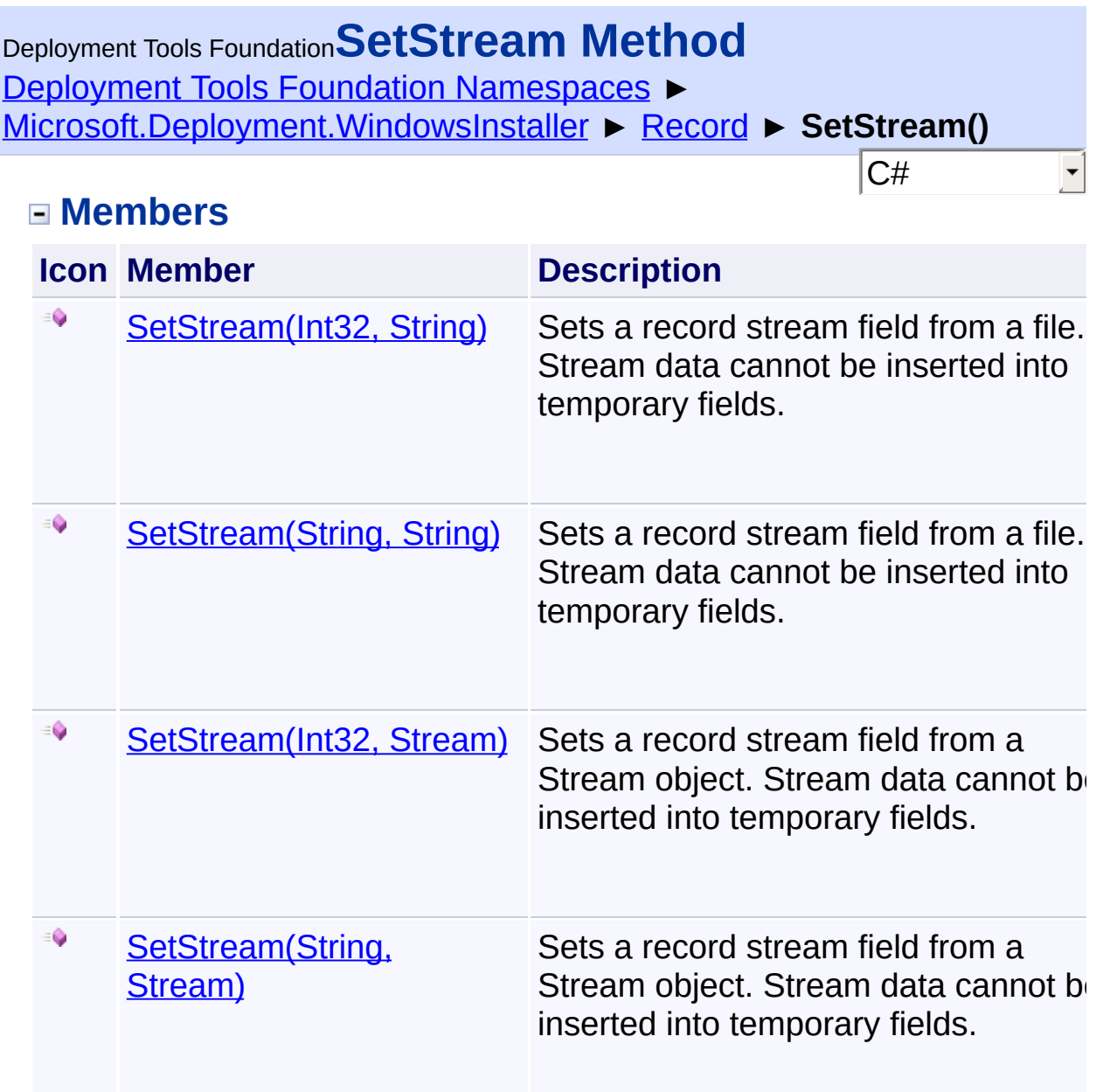

Send comments on this topic to [wix-users@lists.sourceforge.net](mailto:wix-users%40lists.sourceforge.net?Subject=Deployment Tools Foundation)

<span id="page-1469-0"></span>Deployment Tools Foundation [Namespaces](#page-2080-0) ► [Microsoft.Deployment.WindowsInstaller](#page-696-0) ► [Record](#page-1400-0) ► **SetStream(Int32, Stream)** Deployment Tools Foundation**SetStream Method (field, stream)**

C# Sets a record stream field from a Stream object. Stream data cannot be inserted into temporary fields.

```
Declaration Syntax
```

```
C# Visual Basic Visual C++ F#
public void SetStream(
        int field,
        Stream stream
)
Public Sub SetStream (
        field As Integer,
        stream As Stream
)
public:
void SetStream(
        int field,
        Stream^ stream
\lambdamember SetStream :
        field : int *
        stream : Stream -> unit
```
#### **Parameters**

#### *field* **([Int32\)](http://msdn2.microsoft.com/en-us/library/td2s409d)**

Specifies the field of the Record to set.

#### *stream* **([Stream](http://msdn2.microsoft.com/en-us/library/8f86tw9e))**

Specifies the stream data.

#### **Remarks**

The stream persists if the Record is inserted into the Database and the Database is committed.

Win32 MSI API: [MsiRecordsetStream](http://msdn.microsoft.com/library/en-us/msi/setup/msirecordsetstream.asp)

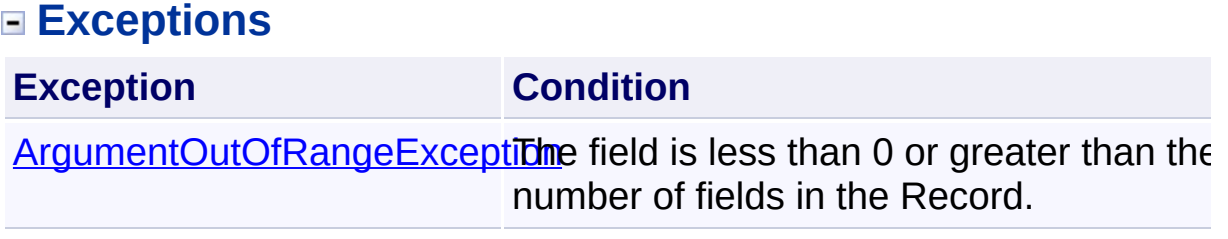

Send comments on this topic to [wix-users@lists.sourceforge.net](mailto:wix-users%40lists.sourceforge.net?Subject=Deployment Tools Foundation)

<span id="page-1471-0"></span>Deployment Tools Foundation [Namespaces](#page-2080-0) ► [Microsoft.Deployment.WindowsInstaller](#page-696-0) ► [Record](#page-1400-0) ► **SetStream(Int32, String)** Deployment Tools Foundation**SetStream Method (field, filePath)**

Sets a record stream field from a file. Stream data cannot be inserted in temporary fields.

C#

```
Declaration Syntax
```

```
C# Visual Basic Visual C++ F#
public void SetStream(
        int field,
        string filePath
)
Public Sub SetStream (
        field As Integer,
        filePath As String
)
public:
void SetStream(
        int field,
        String^ filePath
)
member SetStream :
        field : int *
        filePath : string -> unit
```
#### **Parameters**

#### *field* **([Int32\)](http://msdn2.microsoft.com/en-us/library/td2s409d)**

Specifies the field of the Record to set.

#### *filePath* **[\(String\)](http://msdn2.microsoft.com/en-us/library/s1wwdcbf)**

Specifies the path to the file containing the stream.

#### **Remarks**

The contents of the specified file are read into a stream object. The stream persists if the Record is inserted into the Database and the Database is committed.

To reset the stream to its beginning you must pass in null for filePath. D not pass an empty string, "", to reset the stream.

Setting a stream with this method is more efficient than setting a field to FileStream object.

Win32 MSI API: [MsiRecordsetStream](http://msdn.microsoft.com/library/en-us/msi/setup/msirecordsetstream.asp)

#### **Exceptions**

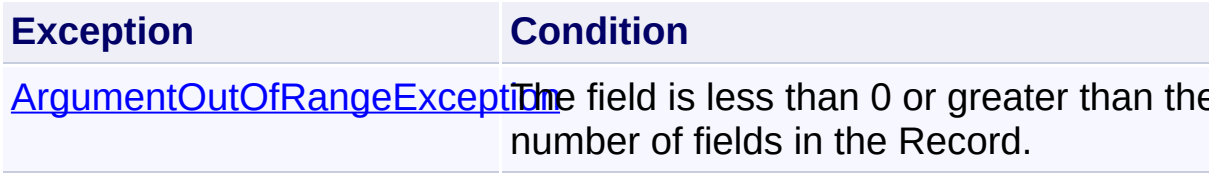

Send comments on this topic to [wix-users@lists.sourceforge.net](mailto:wix-users%40lists.sourceforge.net?Subject=Deployment Tools Foundation)

<span id="page-1473-0"></span>Deployment Tools Foundation**SetStream Method (fieldName,**

# **stream)**

Deployment Tools Foundation [Namespaces](#page-2080-0) ► [Microsoft.Deployment.WindowsInstaller](#page-696-0) ► [Record](#page-1400-0) ► **SetStream(String, Stream)**

Sets a record stream field from a Stream object. Stream data cannot be inserted into temporary fields.

 $|{\mathrm C}\#|$ 

# **Declaration Syntax**

```
C# Visual Basic Visual C++ F#
public void SetStream(
        string fieldName,
        Stream stream
)
Public Sub SetStream (
        fieldName As String,
        stream As Stream
)
public:
void SetStream(
        String^ fieldName,
        Stream^ stream
)
member SetStream :
        fieldName : string *
        stream : Stream -> unit
```
**Parameters**

*fieldName* **[\(String\)](http://msdn2.microsoft.com/en-us/library/s1wwdcbf)**

Specifies the field name of the Record to set.

#### *stream* **([Stream](http://msdn2.microsoft.com/en-us/library/8f86tw9e))**

Specifies the stream data.

#### **Remarks**

The stream persists if the Record is inserted into the Database and the Database is committed.

# **Exceptions**

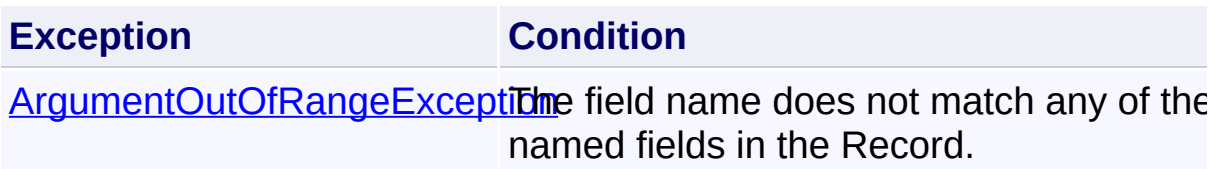

Send comments on this topic to [wix-users@lists.sourceforge.net](mailto:wix-users%40lists.sourceforge.net?Subject=Deployment Tools Foundation)

<span id="page-1475-0"></span>Deployment Tools Foundation**SetStream Method (fieldName, filePath)**

Deployment Tools Foundation [Namespaces](#page-2080-0) ► [Microsoft.Deployment.WindowsInstaller](#page-696-0) ► [Record](#page-1400-0) ► **SetStream(String, String)**

 $|C#|$ Sets a record stream field from a file. Stream data cannot be inserted in temporary fields.

**Declaration Syntax**

```
C# Visual Basic Visual C++ F#
public void SetStream(
        string fieldName,
        string filePath
)
Public Sub SetStream (
        fieldName As String,
        filePath As String
)
public:
void SetStream(
        String^ fieldName,
        String^ filePath
)
member SetStream :
        fieldName : string *
        filePath : string -> unit
```
**Parameters**

*fieldName* **[\(String\)](http://msdn2.microsoft.com/en-us/library/s1wwdcbf)**
Specifies the field name of the Record to set.

#### *filePath* **[\(String\)](http://msdn2.microsoft.com/en-us/library/s1wwdcbf)**

Specifies the path to the file containing the stream.

#### **Remarks**

The contents of the specified file are read into a stream object. The stream persists if the Record is inserted into the Database and the Database is committed. To reset the stream to its beginning you must pass in null for filePath. Do not pass an empty string, "", to reset the stream.

Setting a stream with this method is more efficient than setting a field to FileStream object.

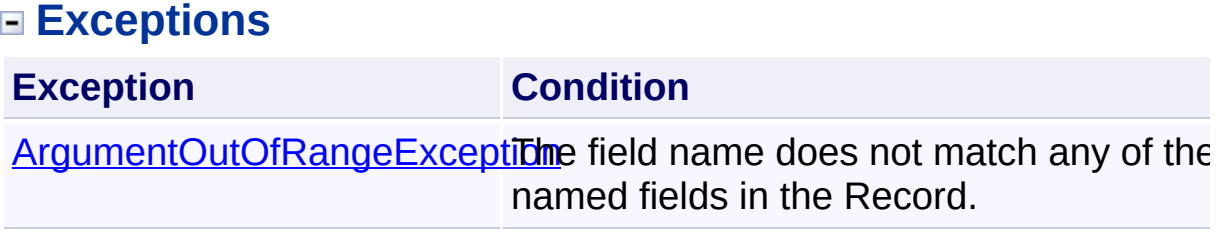

Send comments on this topic to [wix-users@lists.sourceforge.net](mailto:wix-users%40lists.sourceforge.net?Subject=Deployment Tools Foundation)

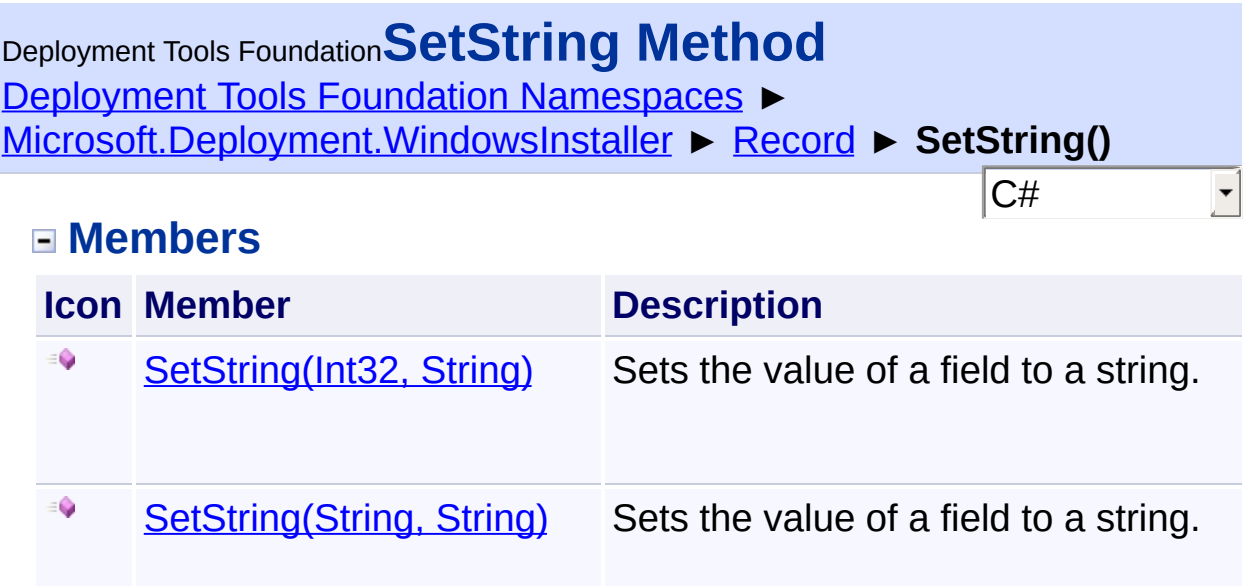

Send comments on this topic to [wix-users@lists.sourceforge.net](mailto:wix-users%40lists.sourceforge.net?Subject=Deployment Tools Foundation)

<span id="page-1478-0"></span>Deployment Tools Foundation [Namespaces](#page-2080-0) ► [Microsoft.Deployment.WindowsInstaller](#page-696-0) ► [Record](#page-1400-0) ► **SetString(Int32, String)** Deployment Tools Foundation**SetString Method (field, value)**

C#

E

Sets the value of a field to a string.

```
Declaration Syntax
```

```
C# Visual Basic Visual C++ F#
public void SetString(
        int field,
        string value
)
Public Sub SetString (
        field As Integer,
        value As String
)
public:
void SetString(
        int field,
        String^ value
)
member SetString :
        field : int *
        value : string -> unit
```
## **Parameters**

*field* **([Int32\)](http://msdn2.microsoft.com/en-us/library/td2s409d)** Specifies the field to set.

*value* **[\(String\)](http://msdn2.microsoft.com/en-us/library/s1wwdcbf)**

new value of the field

**Remarks**

Win32 MSI API: [MsiRecordSetString](http://msdn.microsoft.com/library/en-us/msi/setup/msirecordsetstring.asp)

**Exceptions**

**Exception Condition** 

ArgumentOutOfRangeExceptiDme field is less than 0 or greater than the number of fields in the Record.

Send comments on this topic to [wix-users@lists.sourceforge.net](mailto:wix-users%40lists.sourceforge.net?Subject=Deployment Tools Foundation)

<span id="page-1480-0"></span>Deployment Tools Foundation**SetString Method (fieldName,**

# **value)**

Deployment Tools Foundation [Namespaces](#page-2080-0) ► [Microsoft.Deployment.WindowsInstaller](#page-696-0) ► [Record](#page-1400-0) ► **SetString(String, String)**

 $|C#|$ 

F

Sets the value of a field to a string.

## **Declaration Syntax**

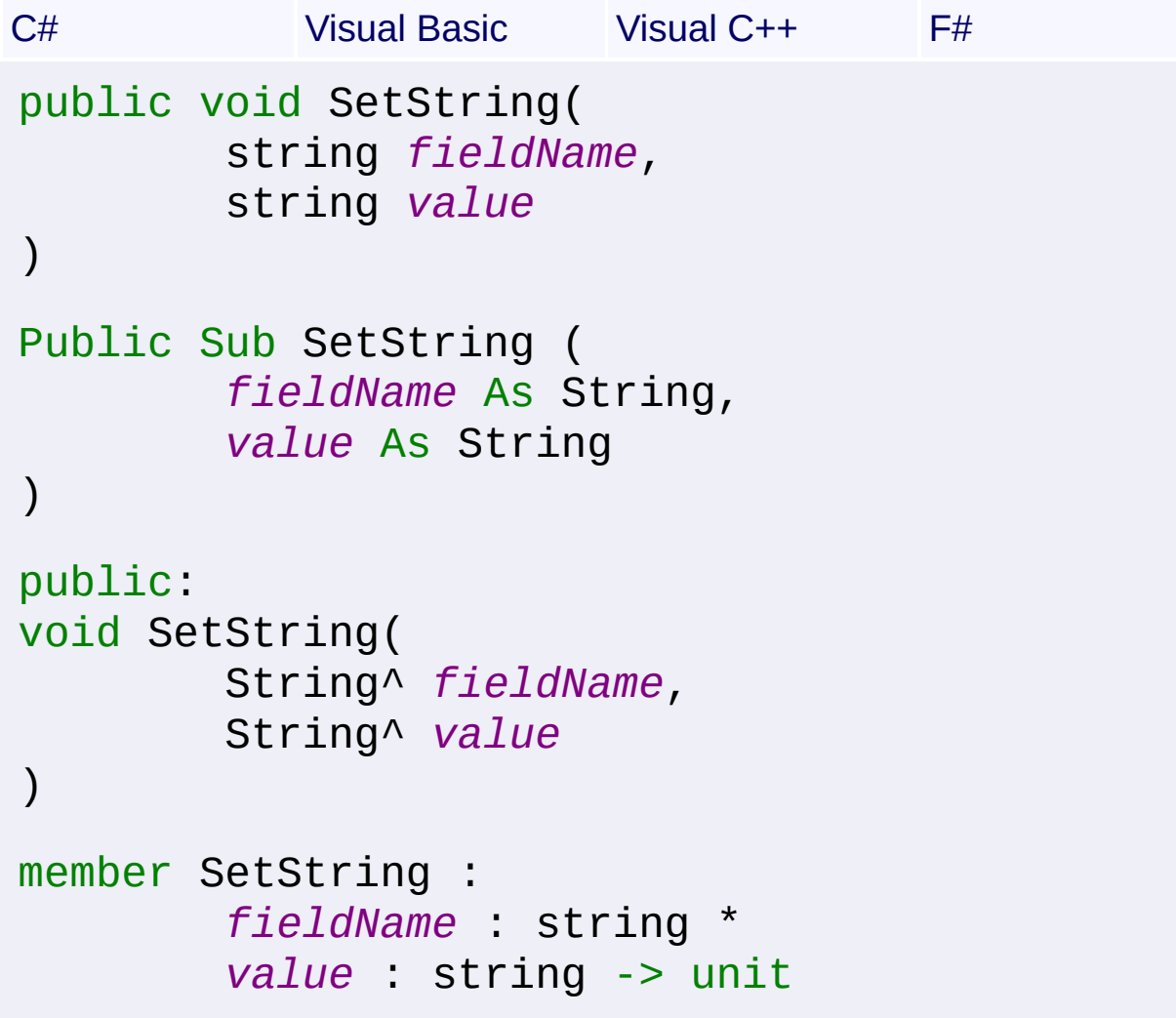

#### **Parameters**

```
fieldName (String)
   Specifies the field to set.
```
#### *value* **[\(String\)](http://msdn2.microsoft.com/en-us/library/s1wwdcbf)**

new value of the field

## **Exceptions**

**Exception Condition** 

ArgumentOutOfRangeExceptiDme field name does not match any of the named fields in the Record.

Send comments on this topic to [wix-users@lists.sourceforge.net](mailto:wix-users%40lists.sourceforge.net?Subject=Deployment Tools Foundation)

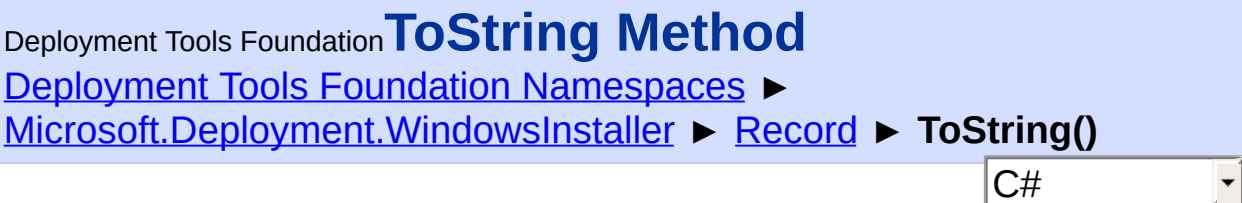

 $\blacktriangledown$ 

## **Members**

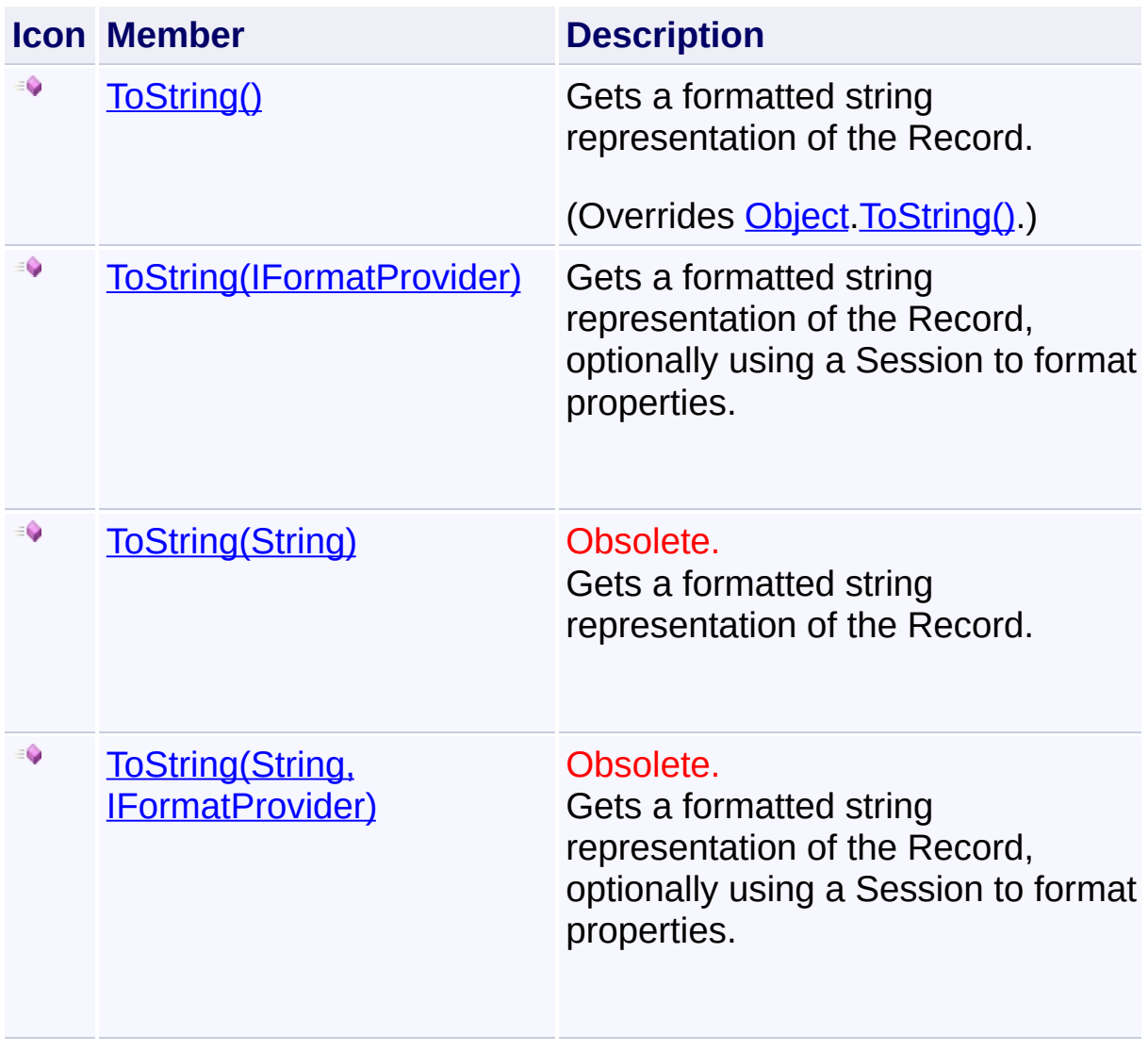

Send comments on this topic to [wix-users@lists.sourceforge.net](mailto:wix-users%40lists.sourceforge.net?Subject=Deployment Tools Foundation)

<span id="page-1483-0"></span>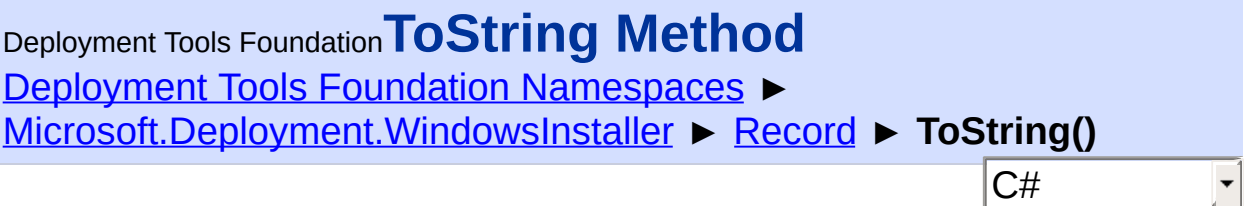

Gets a formatted string representation of the Record.

# **Declaration Syntax**

```
C# Visual Basic Visual C++ F#
public override string ToString()
Public Overrides Function ToString As String
public:
virtual String^ ToString() override
abstract ToString : unit -> string
override ToString : unit -> string
```
## **Return Value**

**[String](http://msdn2.microsoft.com/en-us/library/s1wwdcbf)** A formatted string representation of the Record.

## **Remarks**

If field 0 of the Record is set to a nonempty string, it is used to format th data in the Record.

Win32 MSI API: [MsiFormatRecord](http://msdn.microsoft.com/library/en-us/msi/setup/msiformatrecord.asp)

**See Also [FormatString](#page-1415-0)** [FormatRecord\(Record\)](#page-1529-0)

Send comments on this topic to [wix-users@lists.sourceforge.net](mailto:wix-users%40lists.sourceforge.net?Subject=Deployment Tools Foundation)

<span id="page-1485-0"></span>Deployment Tools Foundation [Namespaces](#page-2080-0) ► [Microsoft.Deployment.WindowsInstaller](#page-696-0) ► [Record](#page-1400-0) ► **ToString(IFormatProvider)**  $C#$ Deployment Tools Foundation**ToString Method (provider)**

Gets a formatted string representation of the Record, optionally using  $\overline{a}$ Session to format properties.

```
Declaration Syntax
```

```
C# Visual Basic Visual C++ F#
public string ToString(
        IFormatProvider provider
)
Public Function ToString (
        provider As IFormatProvider
) As String
public:
String^ ToString(
        IFormatProvider^ provider
)
member ToString :
        provider : IFormatProvider -> string
```
## **Parameters**

#### *provider* **([IFormatProvider](http://msdn2.microsoft.com/en-us/library/efh2ww9y))**

an optional Session instance that will be used to lookup any properties in the Record's format string

## **Return Value**

**[String](http://msdn2.microsoft.com/en-us/library/s1wwdcbf)** A formatted string representation of the Record.

#### **Remarks**

If field 0 of the Record is set to a nonempty string, it is used to format the data in the Record.

Win32 MSI API: [MsiFormatRecord](http://msdn.microsoft.com/library/en-us/msi/setup/msiformatrecord.asp)

**See Also [FormatString](#page-1415-0)** [FormatRecord\(Record\)](#page-1529-0)

Send comments on this topic to [wix-users@lists.sourceforge.net](mailto:wix-users%40lists.sourceforge.net?Subject=Deployment Tools Foundation)

<span id="page-1487-0"></span>Deployment Tools Foundation [Namespaces](#page-2080-0) ► [Microsoft.Deployment.WindowsInstaller](#page-696-0) ► [Record](#page-1400-0) ► **ToString(String)** C# Deployment Tools Foundation**ToString Method (format)**

Gets a formatted string representation of the Record.

## **Declaration Syntax**

```
C# Visual Basic Visual C++ F#
[ObsoleteAttribute("This method is obsolete b
public string ToString(
        string format
)
<ObsoleteAttribute("This method is obsolete b
Public Function ToString (
        format As String
) As String
public:
[ObsoleteAttribute(L"This method is obsolete
String^ ToString(
        String^ format
)
[<ObsoleteAttribute("This method is obsolete
member ToString :
        format : string -> string
```
#### **Parameters**

#### *format* **[\(String\)](http://msdn2.microsoft.com/en-us/library/s1wwdcbf)**

String to be used to format the data in the Record, instead of the Record's format string.

#### **Return Value**

**[String](http://msdn2.microsoft.com/en-us/library/s1wwdcbf)** A formatted string representation of the Record.

## **Remarks**

Win32 MSI API: [MsiFormatRecord](http://msdn.microsoft.com/library/en-us/msi/setup/msiformatrecord.asp)

Send comments on this topic to [wix-users@lists.sourceforge.net](mailto:wix-users%40lists.sourceforge.net?Subject=Deployment Tools Foundation)

Assembly: Microsoft.Deployment.WindowsInstaller (Module: Microsoft.Deployment.WindowsInstaller.dll) Version: 3.0.0.0 (3.11.1.231

 $\blacktriangleright$ 

 $\begin{bmatrix} 1 \end{bmatrix}$ 

<span id="page-1489-0"></span>Deployment Tools Foundation**ToString Method (format,**

# **provider)**

Deployment Tools Foundation [Namespaces](#page-2080-0) ►

[Microsoft.Deployment.WindowsInstaller](#page-696-0) ► [Record](#page-1400-0) ► **ToString(String, IFormatProvider)**

C# Gets a formatted string representation of the Record, optionally using  $\overline{a}$ Session to format properties.

# **Declaration Syntax**

```
C# Visual Basic Visual C++ F#
[ObsoleteAttribute("This method is obsolete b
public string ToString(
        string format,
        IFormatProvider provider
)
<ObsoleteAttribute("This method is obsolete b
Public Function ToString (
        format As String,
        provider As IFormatProvider
) As String
public:
[ObsoleteAttribute(L"This method is obsolete
String^ ToString(
        String^ format,
        IFormatProvider^ provider
)
[<ObsoleteAttribute("This method is obsolete
member ToString :
        format : string *
```
#### *provider* : IFormatProvider -> string

#### **Parameters**

#### *format* **[\(String\)](http://msdn2.microsoft.com/en-us/library/s1wwdcbf)**

String to be used to format the data in the Record, instead of the Record's format string.

#### *provider* **([IFormatProvider](http://msdn2.microsoft.com/en-us/library/efh2ww9y))**

an optional Session instance that will be used to lookup any properties in the Record's format string

#### **Return Value**

**[String](http://msdn2.microsoft.com/en-us/library/s1wwdcbf)** A formatted string representation of the Record.

#### **Remarks**

Win32 MSI API: [MsiFormatRecord](http://msdn.microsoft.com/library/en-us/msi/setup/msiformatrecord.asp)

#### **See Also**

 $\left| \cdot \right|$ 

**[FormatString](#page-1415-0)** [FormatRecord\(Record\)](#page-1529-0)

Send comments on this topic to [wix-users@lists.sourceforge.net](mailto:wix-users%40lists.sourceforge.net?Subject=Deployment Tools Foundation)

Assembly: Microsoft.Deployment.WindowsInstaller (Module: Microsoft.Deployment.WindowsInstaller.dll) Version: 3.0.0.0 (3.11.1.231

Deployment Tools Foundation [Namespaces](#page-2080-0) ▶ [Microsoft.Deployment.WindowsInstaller](#page-696-0) ► **RegistryRoot** Deployment Tools Foundation**RegistryRoot Enumeration**

Defines values for the Root column of the Registry, RemoveRegistry, and RegLocator tables.

C#

#### **Declaration Syntax**

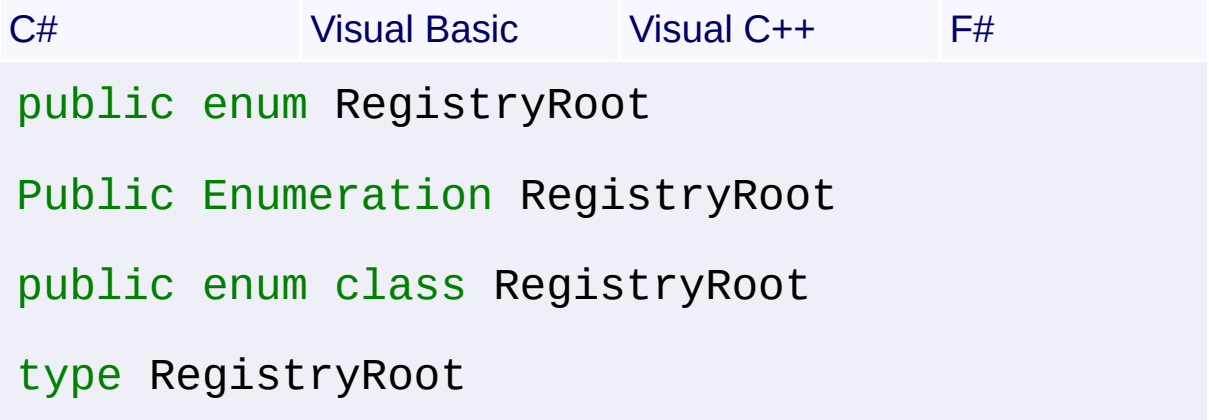

#### **Members**

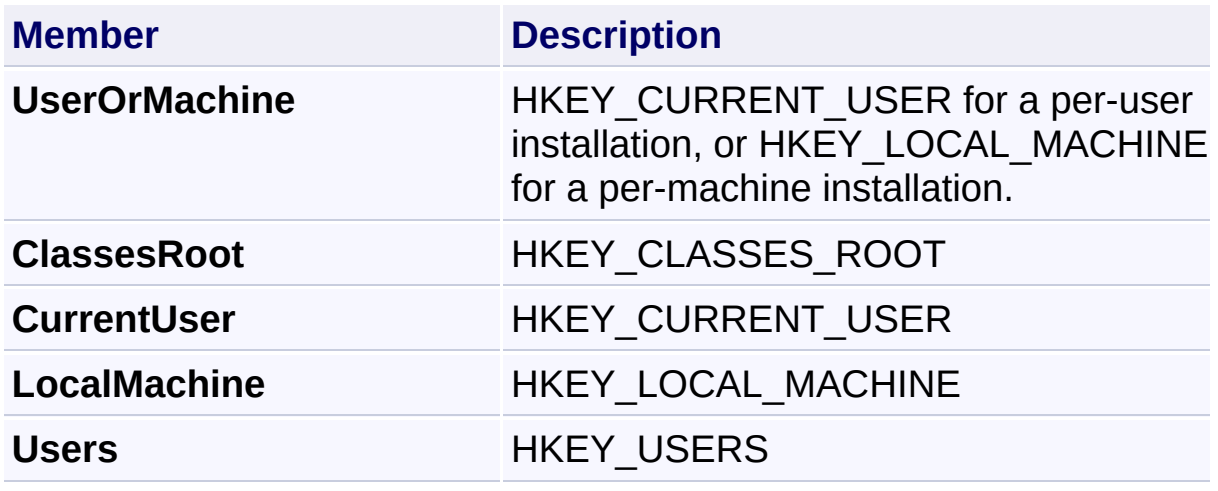

Send comments on this topic to [wix-users@lists.sourceforge.net](mailto:wix-users%40lists.sourceforge.net?Subject=Deployment Tools Foundation)

Deployment Tools Foundation [Namespaces](#page-2080-0) ► [Microsoft.Deployment.WindowsInstaller](#page-696-0) ► **ReinstallModes** Deployment Tools Foundation**ReinstallModes Enumeration**

 $\vert \cdot \vert$ 

 $|C#|$ Specifies the reinstall mode for [ReinstallFeature\(String,](#page-1187-0) String, ReinstallModes) or [ReinstallProduct\(String,](#page-1189-0) ReinstallModes).

# **Declaration Syntax**

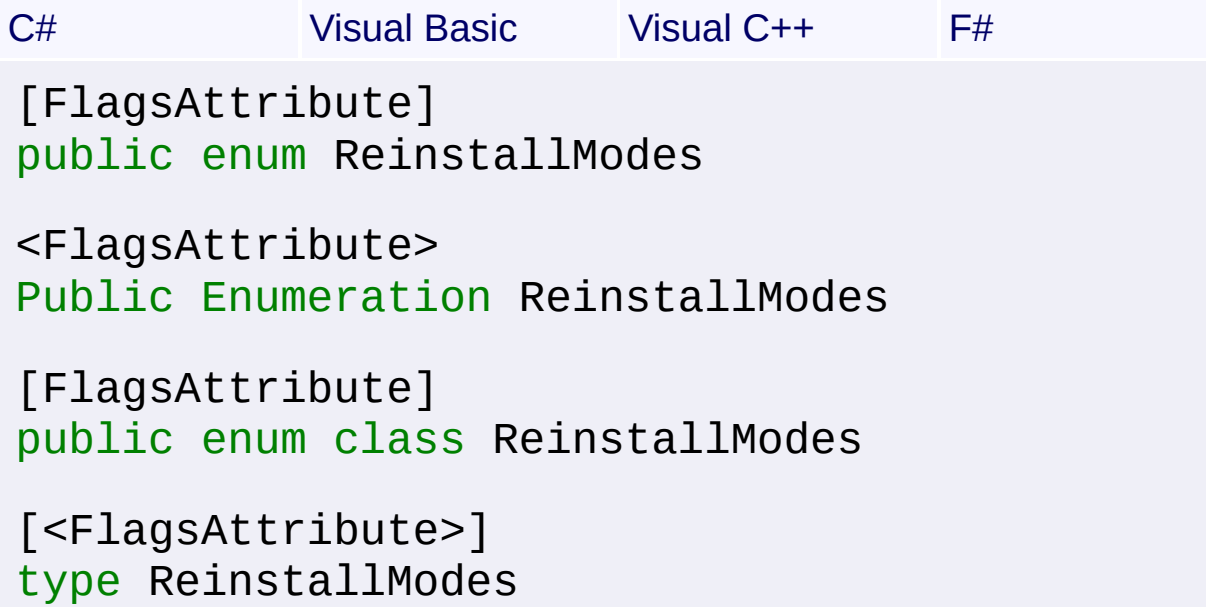

#### **Members**

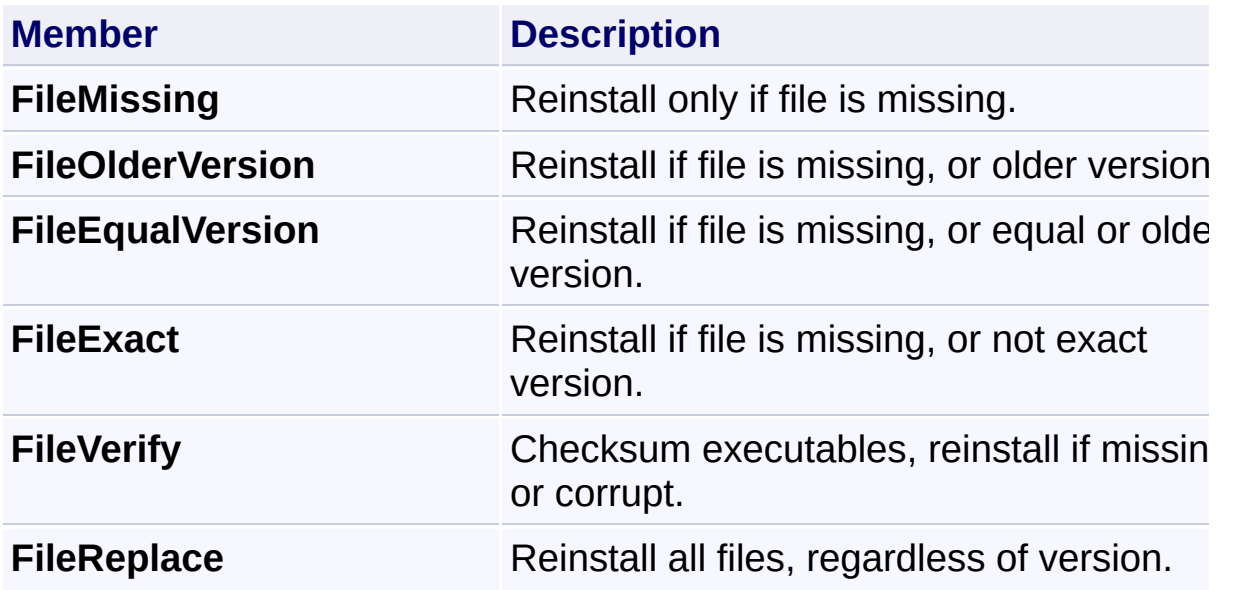

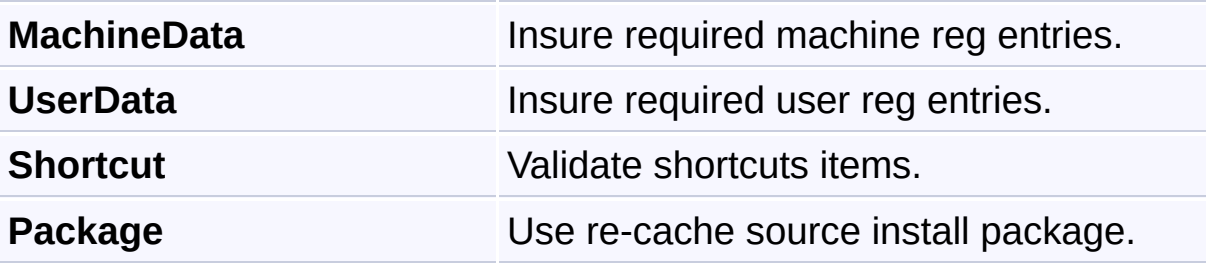

Send comments on this topic to [wix-users@lists.sourceforge.net](mailto:wix-users%40lists.sourceforge.net?Subject=Deployment Tools Foundation)

Deployment Tools Foundation [Namespaces](#page-2080-0) ► [Microsoft.Deployment.WindowsInstaller](#page-696-0) ► **RemoveFileModes** Deployment Tools Foundation**RemoveFileModes Enumeration**

C# Defines values for the InstallMode column of the RemoveFile table.  $\overline{\phantom{a}}$ 

# **Declaration Syntax**

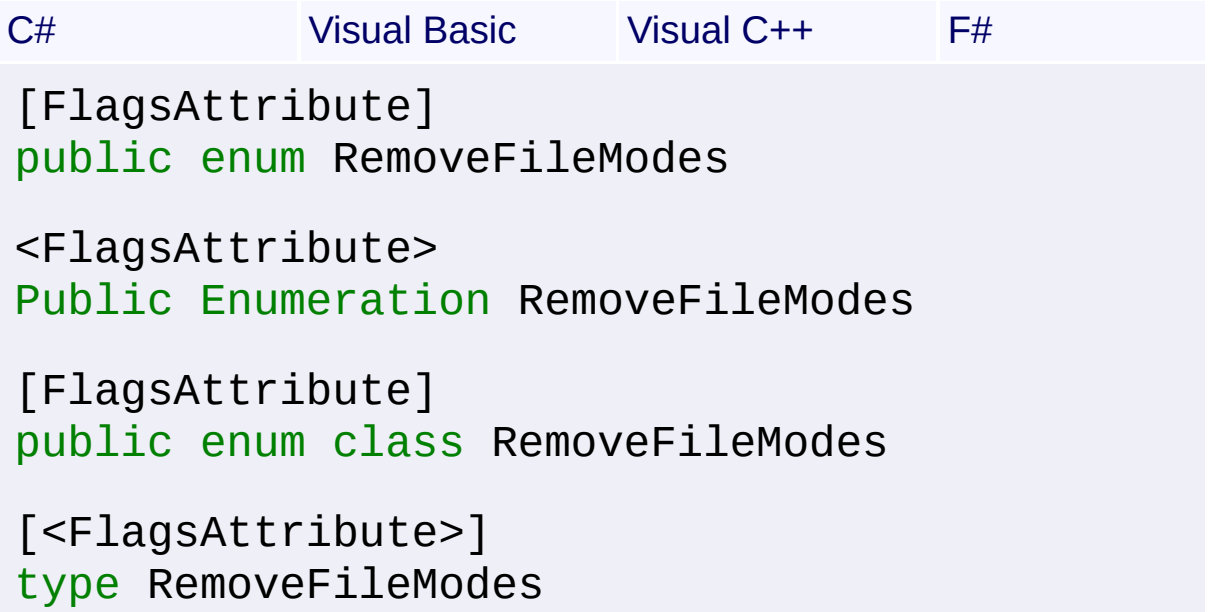

## **Members**

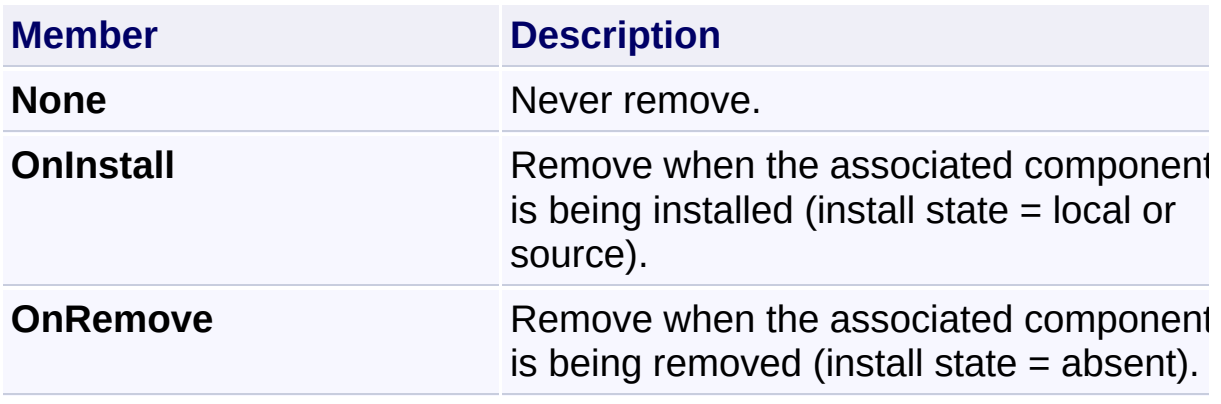

Send comments on this topic to [wix-users@lists.sourceforge.net](mailto:wix-users%40lists.sourceforge.net?Subject=Deployment Tools Foundation)

Deployment Tools Foundation [Namespaces](#page-2080-0) ► [Microsoft.Deployment.WindowsInstaller](#page-696-0) ► **ServiceAttributes** Deployment Tools Foundation**ServiceAttributes Enumeration**

 $|C#|$ Defines values for the ServiceType, StartType, and ErrorControl column of the ServiceInstall table.

# **Declaration Syntax**

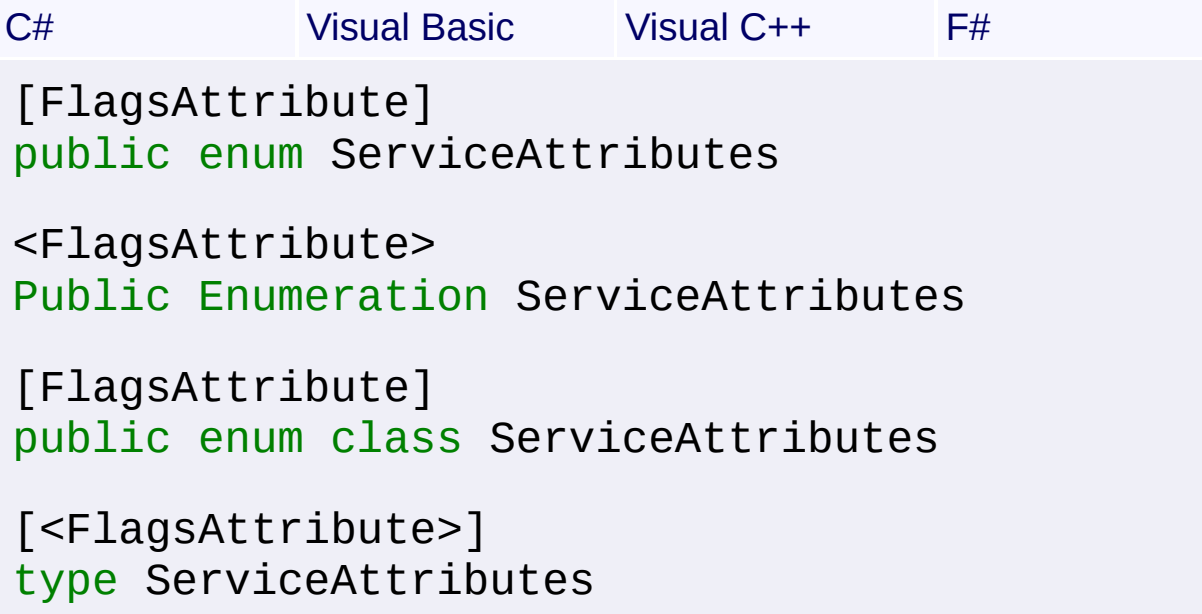

# **Members**

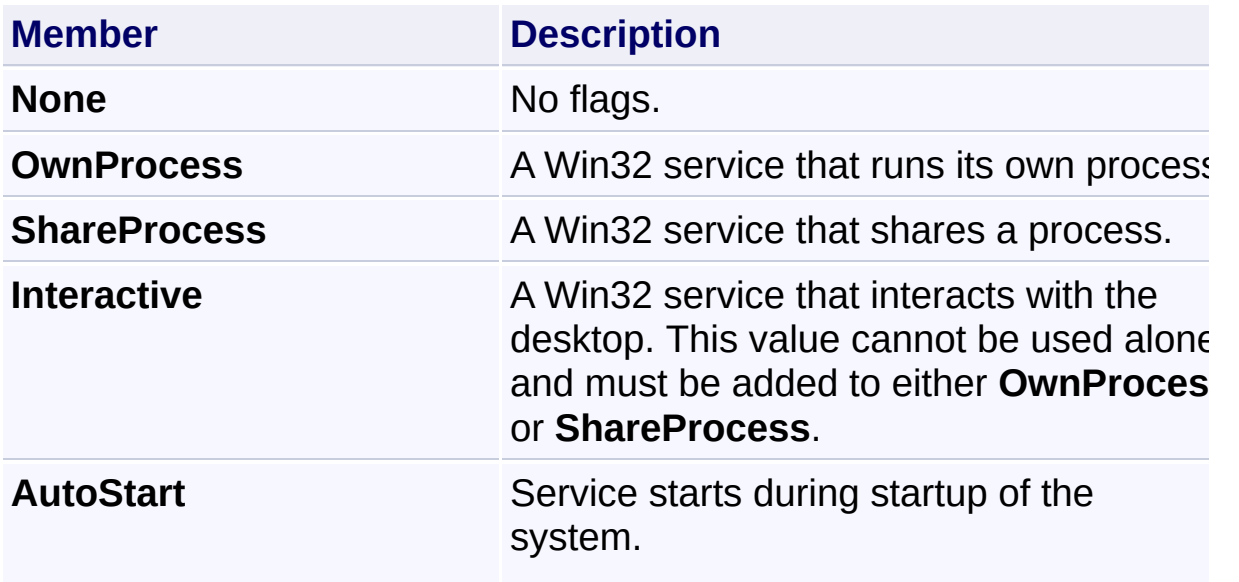

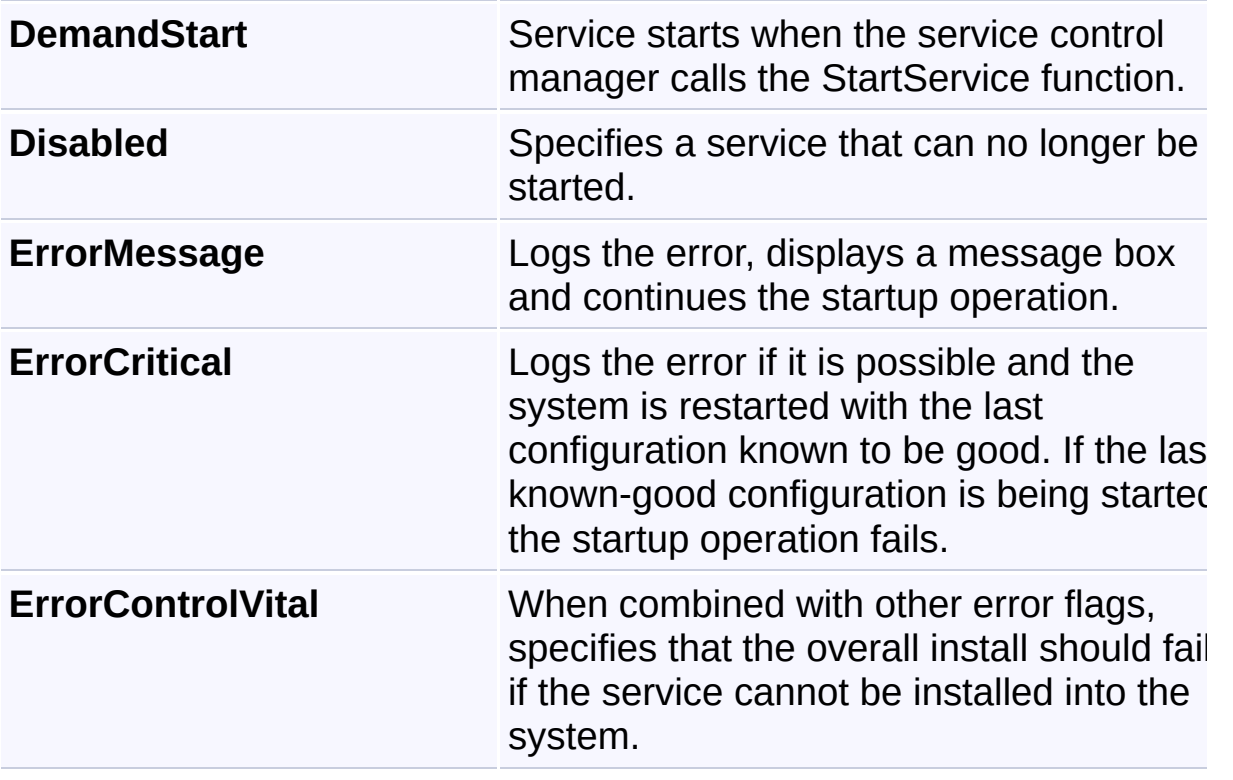

Send comments on this topic to [wix-users@lists.sourceforge.net](mailto:wix-users%40lists.sourceforge.net?Subject=Deployment Tools Foundation)

Deployment Tools Foundation**ServiceControlEvents**

# **Enumeration**

Deployment Tools Foundation [Namespaces](#page-2080-0) ▶ [Microsoft.Deployment.WindowsInstaller](#page-696-0) ► **ServiceControlEvents**

Defines values for the Event column of the ServiceControl table.

 $|C#|$ 

 $\overline{\phantom{a}}$ 

# **Declaration Syntax**

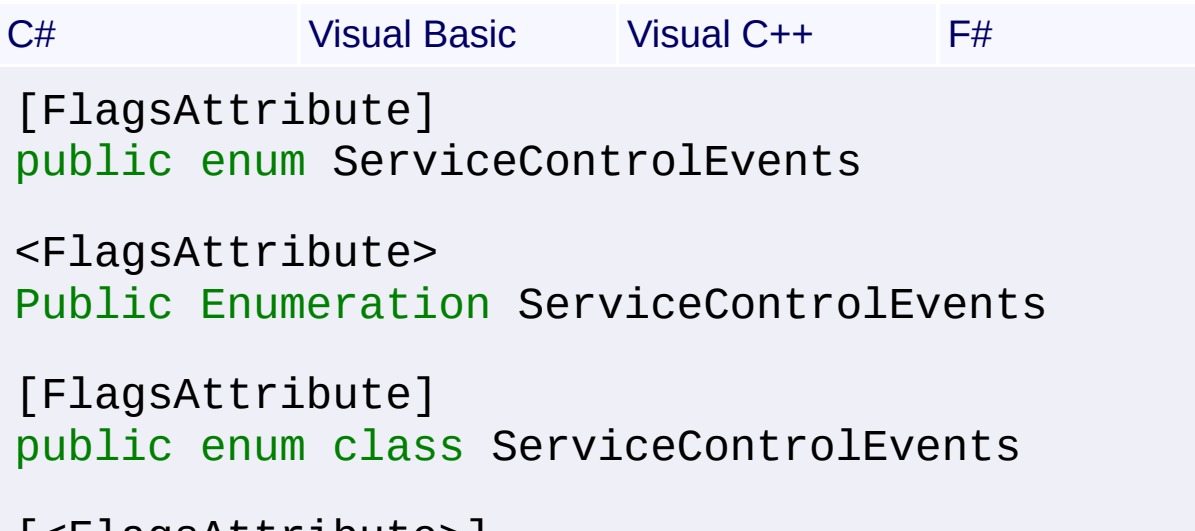

[<FlagsAttribute>] type ServiceControlEvents

## **Members**

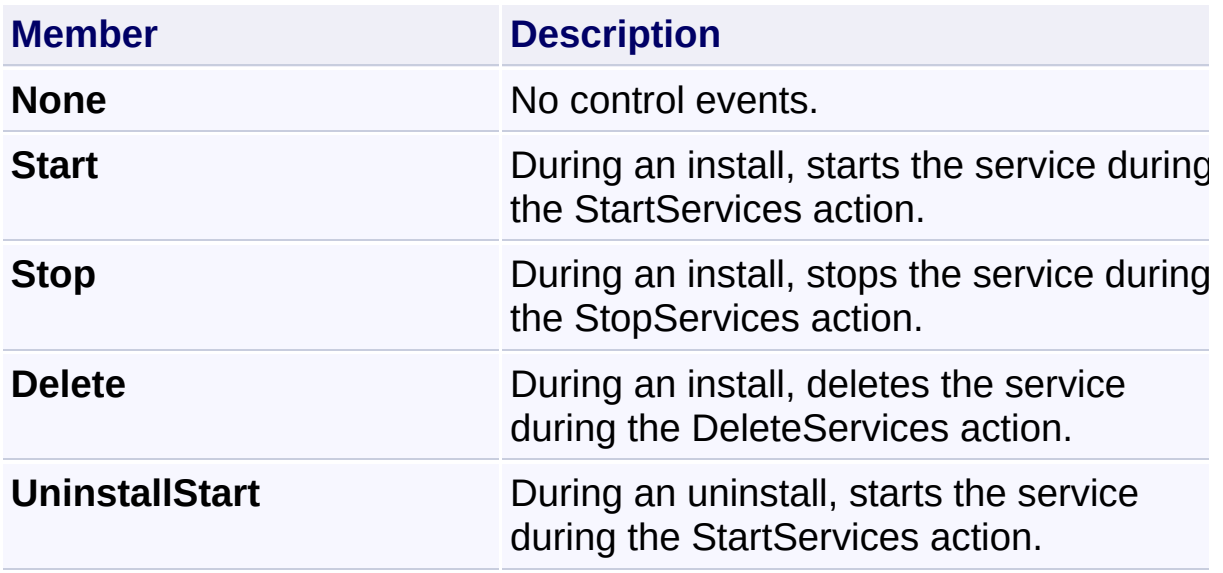

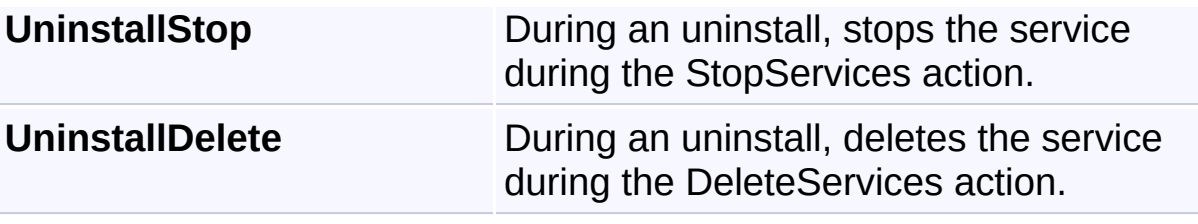

Send comments on this topic to [wix-users@lists.sourceforge.net](mailto:wix-users%40lists.sourceforge.net?Subject=Deployment Tools Foundation)

<span id="page-1499-0"></span>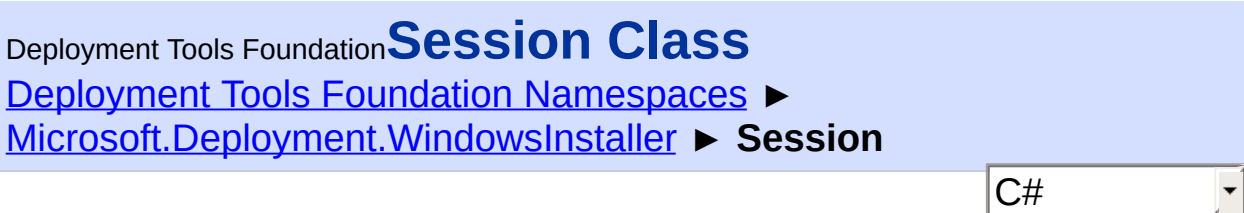

The Session object controls the installation process. It opens the install database, which contains the installation tables and data.

# **Declaration Syntax**

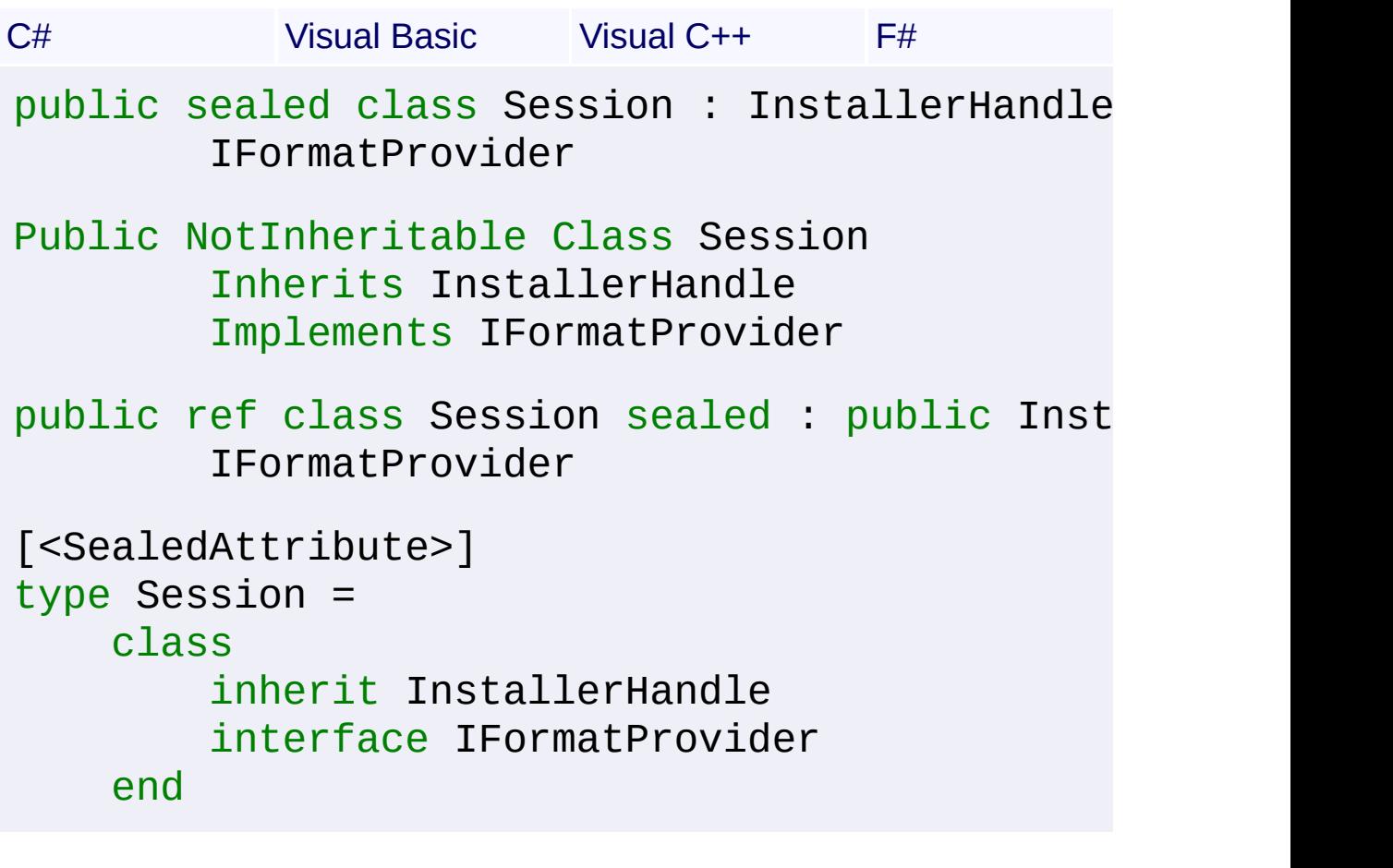

# **Members**

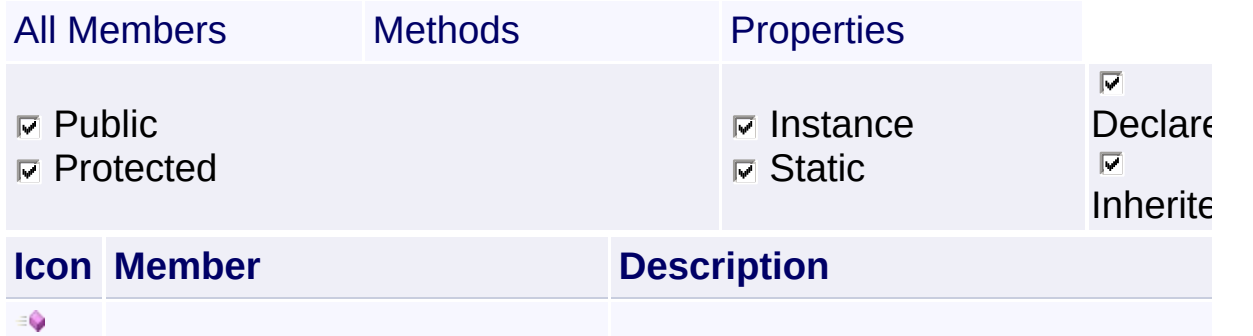

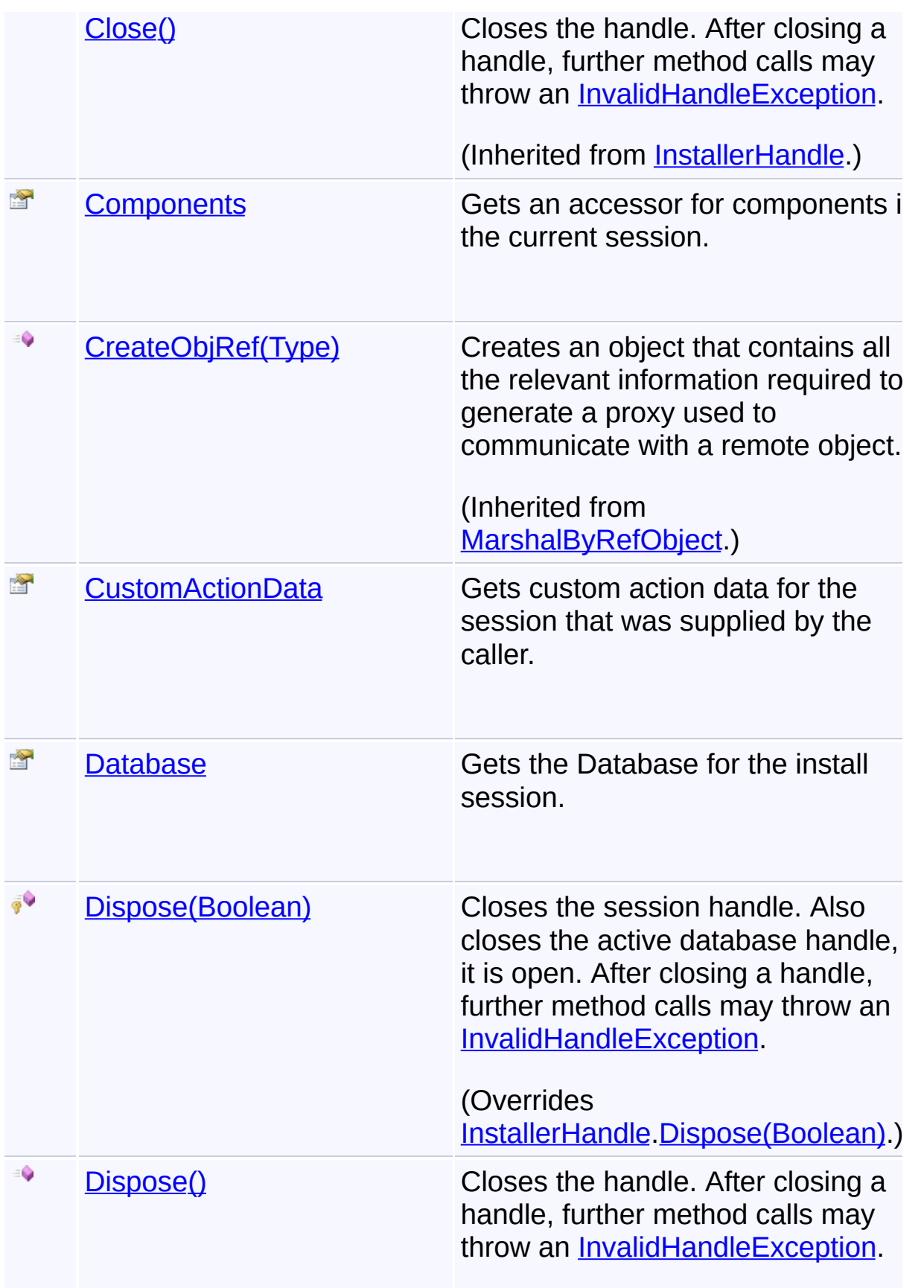

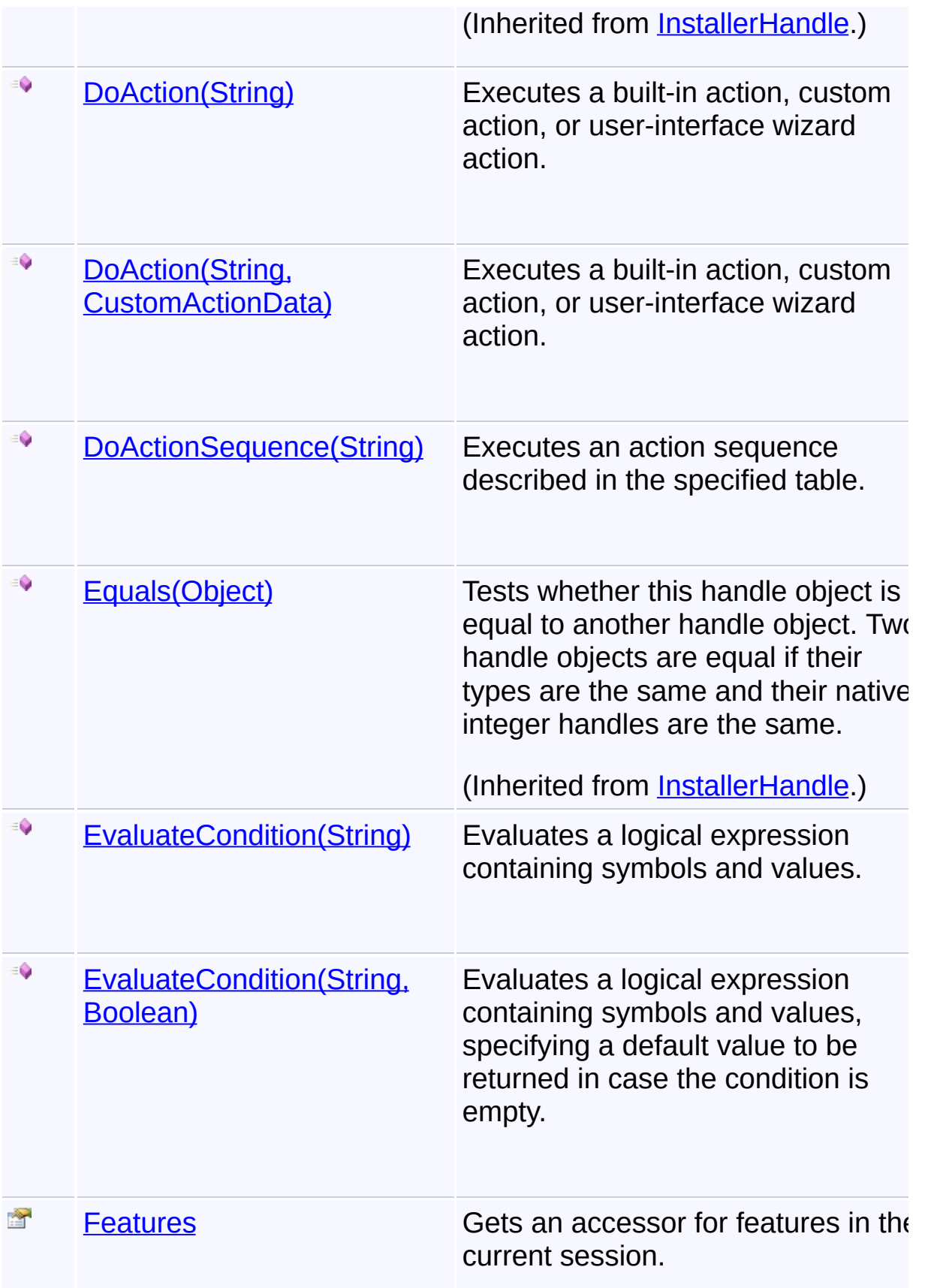

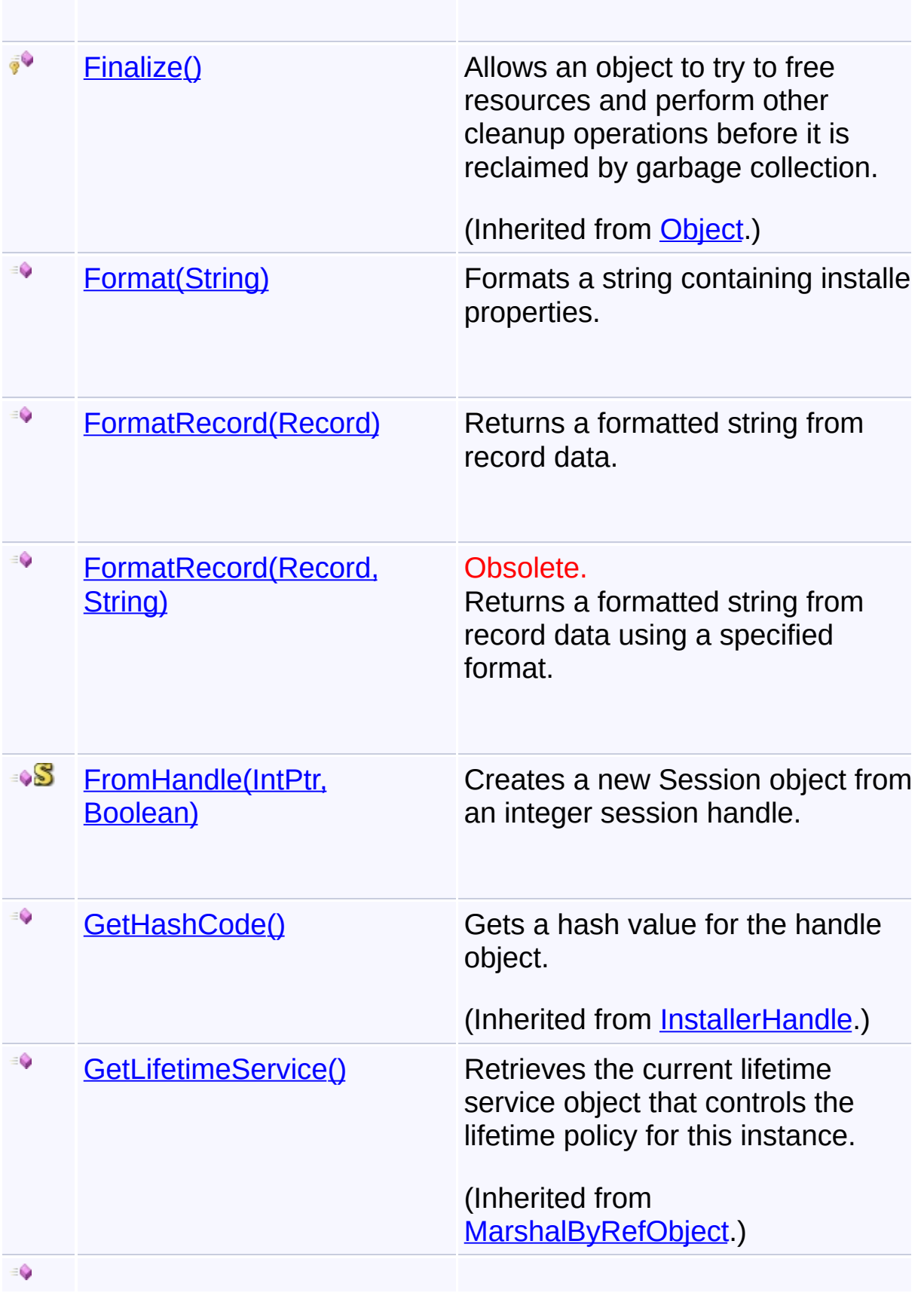

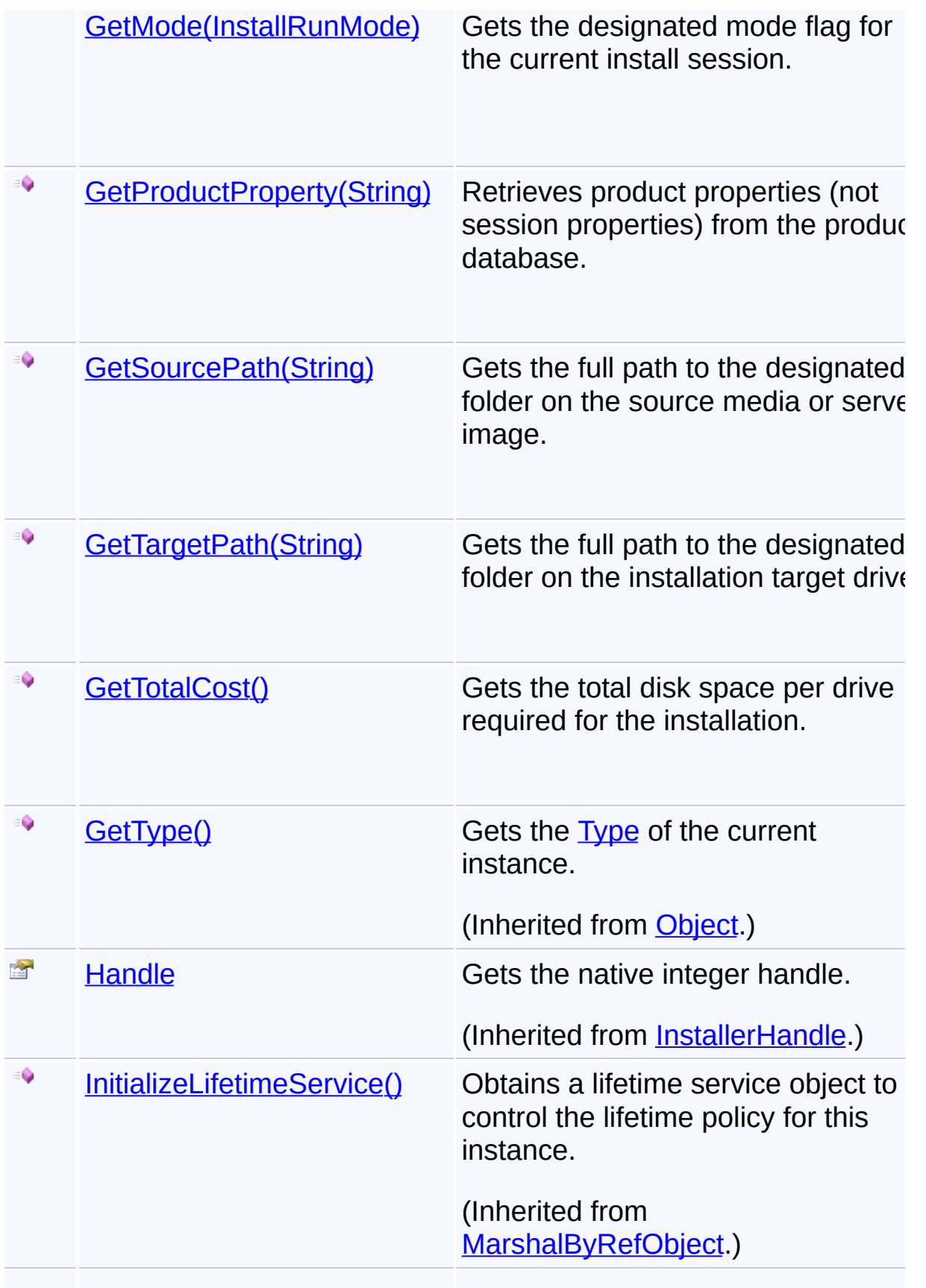

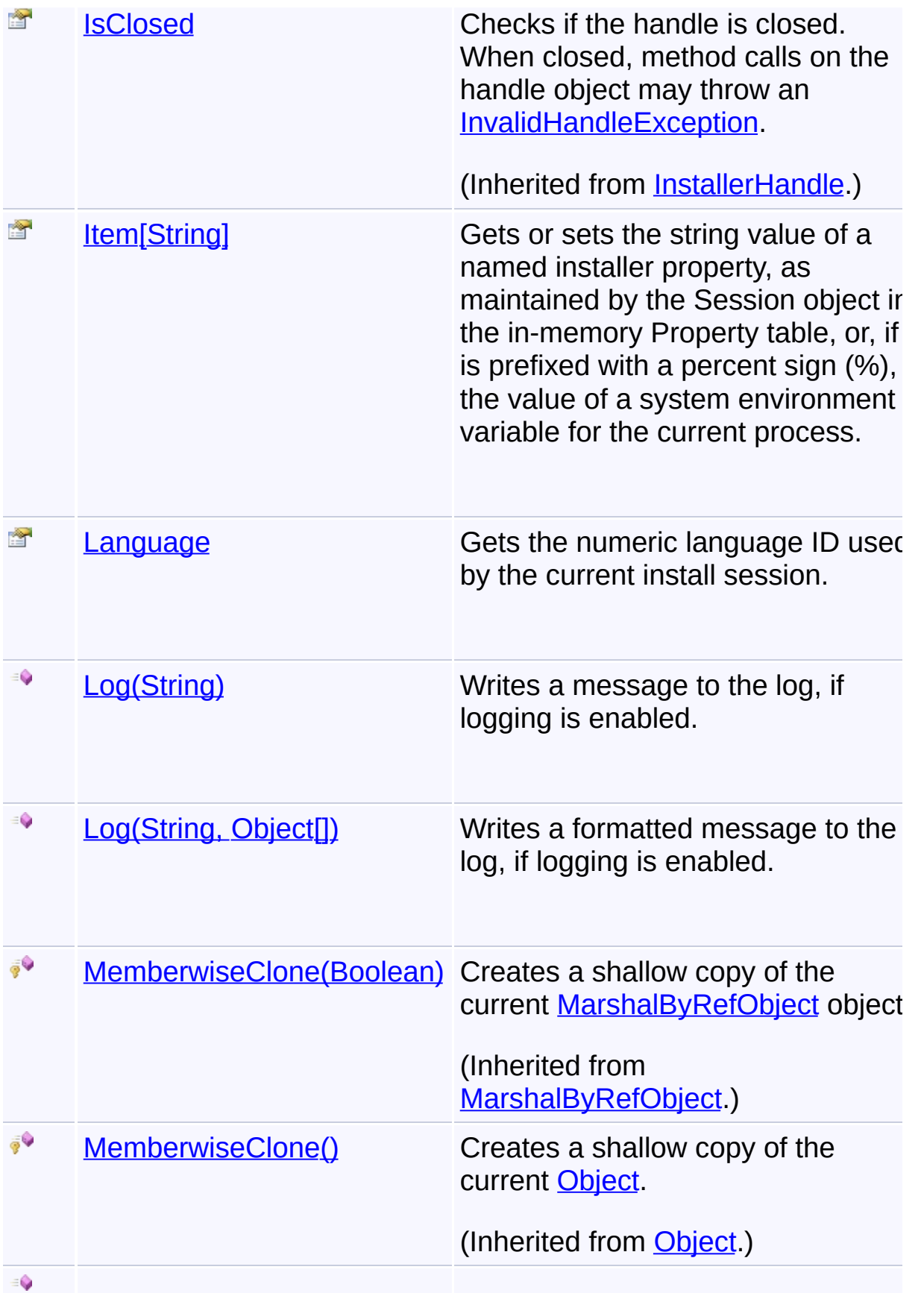

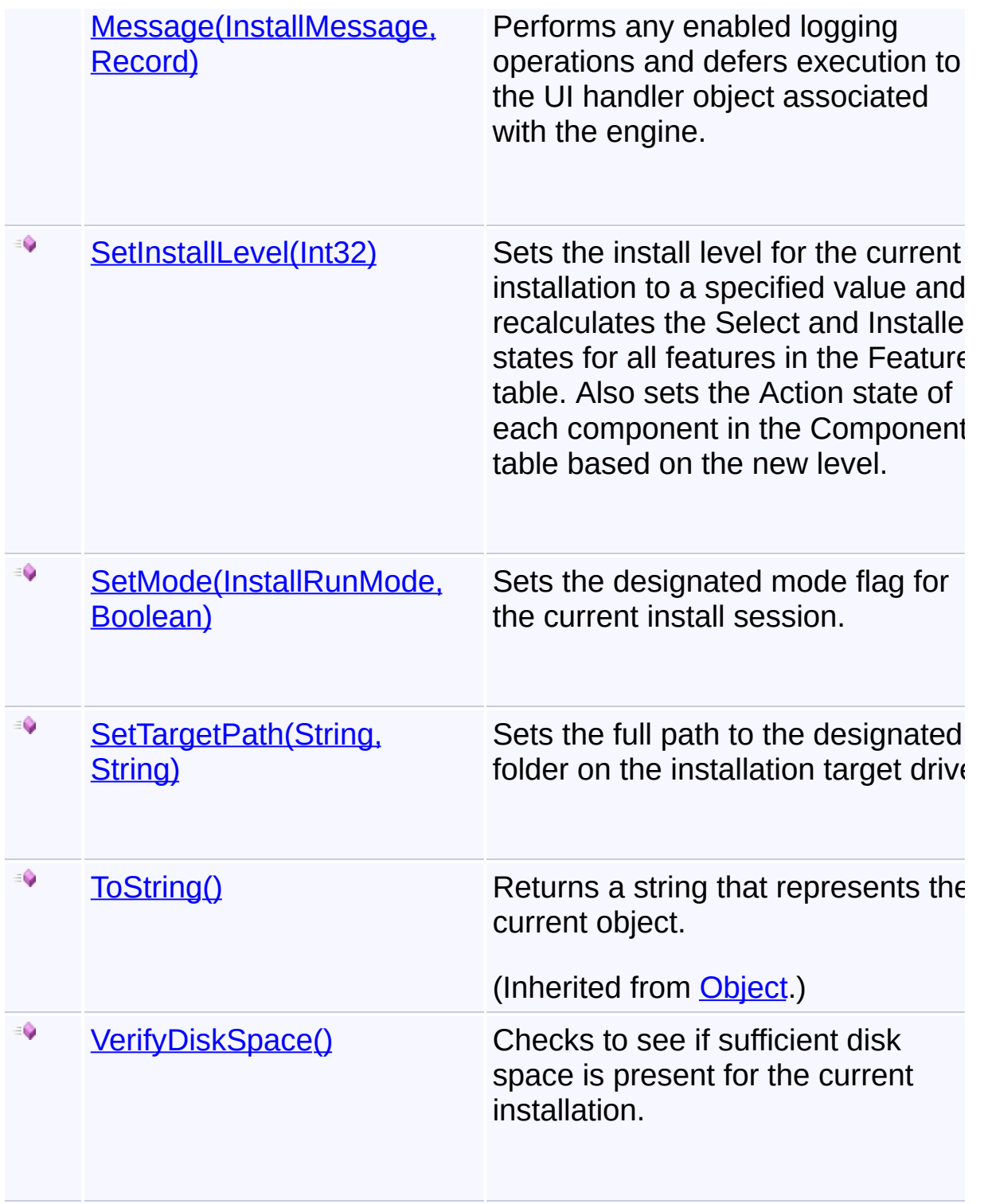

# **Remarks**

This object is associated with a standard set of action functions, each performing particular operations on data from one or more tables.

Additional custom actions may be added for particular product installations. The basic engine function is a sequencer that fetches sequential records from a designated sequence table, evaluates any specified condition expression, and executes the designated action. Actions not recognized by the engine are deferred to the UI handler object for processing, usually dialog box sequences.

Note that only one Session object can be opened by a single process.

# **Inheritance Hierarchy**

**[Object](http://msdn2.microsoft.com/en-us/library/e5kfa45b) [MarshalByRefObject](http://msdn2.microsoft.com/en-us/library/w4302s1f) [InstallerHandle](#page-1231-0)** 

**Session**

Send comments on this topic to [wix-users@lists.sourceforge.net](mailto:wix-users%40lists.sourceforge.net?Subject=Deployment Tools Foundation)

Assembly: Microsoft.Deployment.WindowsInstaller (Module: Microsoft.Deployment.WindowsInstaller.dll) Version: 3.0.0.0 (3.11.1.231

<span id="page-1507-0"></span>Deployment Tools Foundation [Namespaces](#page-2080-0) ► [Microsoft.Deployment.WindowsInstaller](#page-696-0) ► [Session](#page-1499-0) ► **Components** C# Deployment Tools Foundation**Components Property**

Gets an accessor for components in the current session.

# **Declaration Syntax**

```
C# Visual Basic Visual C++ F#
public ComponentInfoCollection Components \{g\}Public ReadOnly Property Components As Component
        Get
public:
property ComponentInfoCollection^ Components {
        ComponentInfoCollection^ get ();
}
member Components : ComponentInfoCollection w
```
# **Property Value**

 $\lceil \cdot \rceil$ 

**[ComponentInfoCollection](#page-785-0)** 

Send comments on this topic to [wix-users@lists.sourceforge.net](mailto:wix-users%40lists.sourceforge.net?Subject=Deployment Tools Foundation)

Assembly: Microsoft.Deployment.WindowsInstaller (Module: Microsoft.Deployment.WindowsInstaller.dll) Version: 3.0.0.0 (3.11.1.231

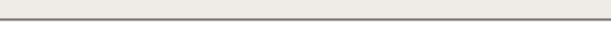

<span id="page-1508-0"></span>Deployment Tools Foundation [Namespaces](#page-2080-0) ► [Microsoft.Deployment.WindowsInstaller](#page-696-0) ► [Session](#page-1499-0) ► **CustomActionData** Deployment Tools Foundation**CustomActionData Property**

 $C#$ Gets custom action data for the session that was supplied by the caller.

# **Declaration Syntax**

```
C# Visual Basic Visual C++ F#
public CustomActionData CustomActionData { ge
Public ReadOnly Property CustomActionData As
        Get
public:
property CustomActionData^ CustomActionData {
        CustomActionData^ get ();
}
member CustomActionData : CustomActionData wi
```
#### **Property Value**

**[CustomActionData](#page-840-0)** 

# **See Also**

DoAction(String, [CustomActionData\)](#page-1516-0)

Send comments on this topic to [wix-users@lists.sourceforge.net](mailto:wix-users%40lists.sourceforge.net?Subject=Deployment Tools Foundation)

Assembly: Microsoft.Deployment.WindowsInstaller (Module: Microsoft.Deployment.WindowsInstaller.dll) Version: 3.0.0.0 (3.11.1.231

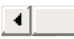

<span id="page-1509-0"></span>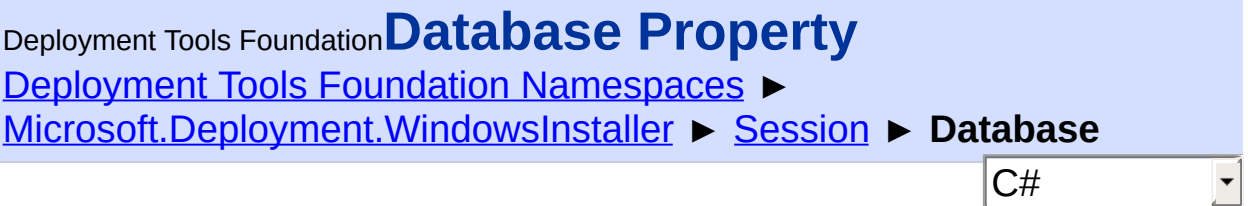

Gets the Database for the install session.

## **Declaration Syntax**

```
C# Visual Basic Visual C++ F#
public Database Database { get; }
Public ReadOnly Property Database As Database
        Get
public:
property Database^ Database {
        Database^ get ();
}
member Database : Database with get
```
**Property Value**

**[Database](#page-884-0)** 

## **Remarks**

**Exceptions**

Normally there is no need to close this Database object. The same obje can be used throughout the lifetime of the Session, and it will be closed when the Session is closed.

Win32 MSI API: [MsiGetActiveDatabase](http://msdn.microsoft.com/library/en-us/msi/setup/msigetactivedatabase.asp)

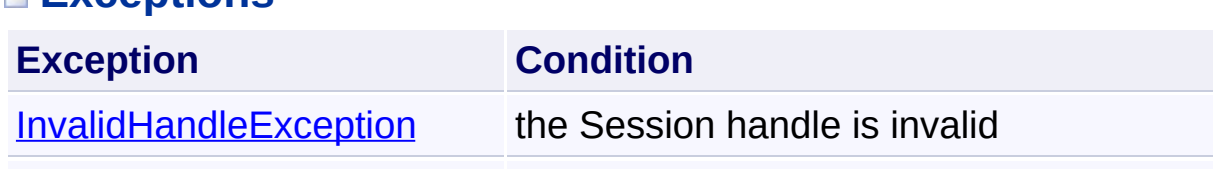

Send comments on this topic to [wix-users@lists.sourceforge.net](mailto:wix-users%40lists.sourceforge.net?Subject=Deployment Tools Foundation)

```
Namespaces ►
Microsoft.Deployment.WindowsInstaller ► Session ►
Dispose(Boolean)
Deployment Tools FoundationDispose Method (disposing)
```
C# Closes the session handle. Also closes the active database handle, if  $\overline{\text{it}}$ open. After closing a handle, further method calls may throw an [InvalidHandleException.](#page-1262-0)

# **Declaration Syntax**

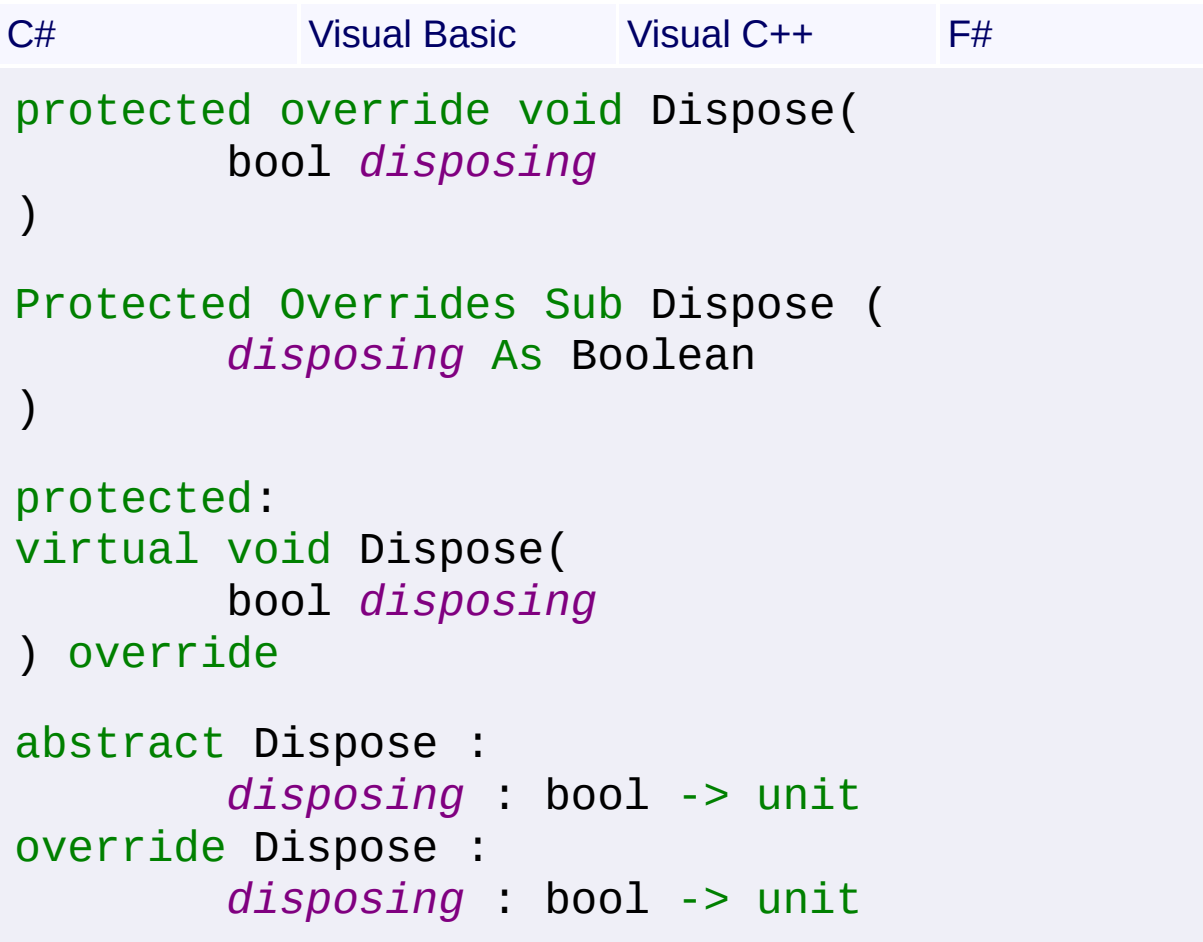

#### **Parameters**

#### *disposing* **[\(Boolean](http://msdn2.microsoft.com/en-us/library/a28wyd50))**

If true, the method has been called directly or indirectly by a user's code, so managed and unmanaged resources will be disposed. If false, only unmanaged resources will be disposed.
Send comments on this topic to [wix-users@lists.sourceforge.net](mailto:wix-users%40lists.sourceforge.net?Subject=Deployment Tools Foundation)

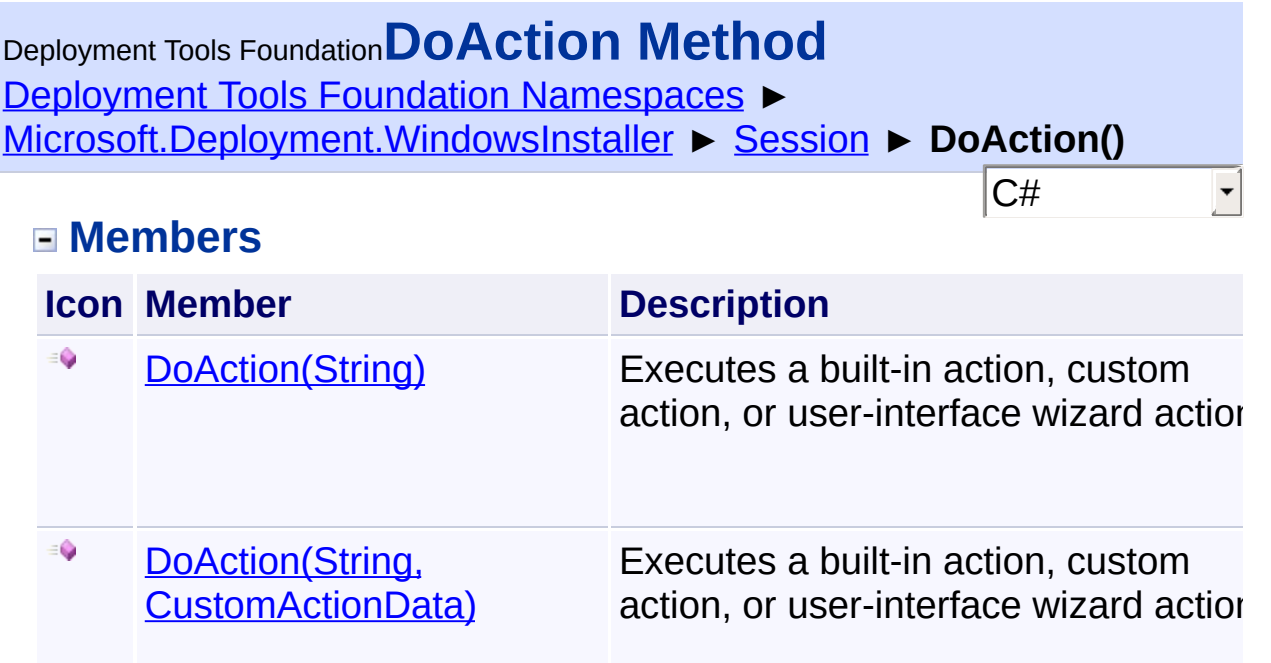

Send comments on this topic to [wix-users@lists.sourceforge.net](mailto:wix-users%40lists.sourceforge.net?Subject=Deployment Tools Foundation)

<span id="page-1514-0"></span>Deployment Tools Foundation [Namespaces](#page-2080-0) ► [Microsoft.Deployment.WindowsInstaller](#page-696-0) ► [Session](#page-1499-0) ► **DoAction(String)** C# Deployment Tools Foundation**DoAction Method (action)**

Executes a built-in action, custom action, or user-interface wizard action

## **Declaration Syntax**

C# Visual Basic Visual C++ F# public void DoAction( string *action* ) Public Sub DoAction ( *action* As String ) public: void DoAction( String^ *action* ) member DoAction : *action* : string -> unit

#### **Parameters**

*action* **([String](http://msdn2.microsoft.com/en-us/library/s1wwdcbf))** Name of the action to execute. Case-sensitive.

#### **Remarks**

The DoAction method executes the action that corresponds to the name supplied. If the name is not recognized by the installer as a built-in action or as a custom action in the CustomAction table, the name is passed to

the user-interface handler object, which can invoke a function or a dialo box. If a null action name is supplied, the installer uses the upper-case value of the ACTION property as the action to perform. If no property value is defined, the default action is performed, defined as "INSTALL".

Actions that update the system, such as the InstallFiles and WriteRegistryValues actions, cannot be run by calling MsiDoAction. The exception to this rule is if DoAction is called from a custom action that is scheduled in the InstallExecuteSequence table between the InstallInitialize and InstallFinalize actions. Actions that do not update the system, such as AppSearch or CostInitialize, can be called.

#### Win32 MSI API: [MsiDoAction](http://msdn.microsoft.com/library/en-us/msi/setup/msidoaction.asp)

### **Exceptions**

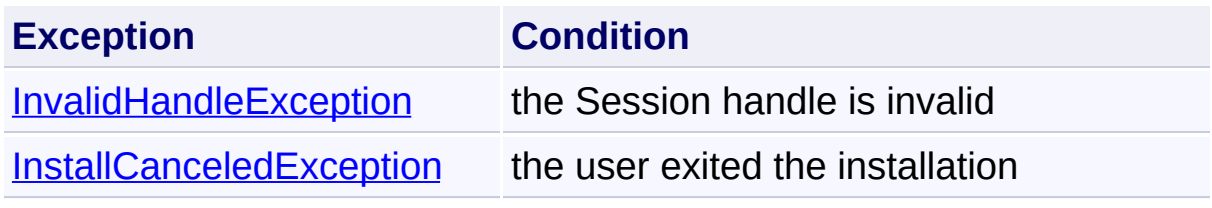

Send comments on this topic to [wix-users@lists.sourceforge.net](mailto:wix-users%40lists.sourceforge.net?Subject=Deployment Tools Foundation)

<span id="page-1516-0"></span>Deployment Tools Foundation [Namespaces](#page-2080-0) ► [Microsoft.Deployment.WindowsInstaller](#page-696-0) ► [Session](#page-1499-0) ► **DoAction(String, CustomActionData)** Deployment Tools Foundation**DoAction Method (action, actionData)**

 $C#$ Executes a built-in action, custom action, or user-interface wizard action

## **Declaration Syntax**

```
C# Visual Basic Visual C++ F#
public void DoAction(
        string action,
        CustomActionData actionData
)
Public Sub DoAction (
        action As String,
        actionData As CustomActionData
)
public:
void DoAction(
        String^ action,
        CustomActionData^ actionData
)
member DoAction :
        action : string *
        actionData : CustomActionData -> unit
```
#### **Parameters**

#### *action* **([String](http://msdn2.microsoft.com/en-us/library/s1wwdcbf))**

Name of the action to execute. Case-sensitive.

#### *actionData* **([CustomActionData](#page-840-0))**

Optional data to be passed to a deferred custom action.

## **Remarks**

The DoAction method executes the action that corresponds to the name supplied. If the name is not recognized by the installer as a built-in action or as a custom action in the CustomAction table, the name is passed to the user-interface handler object, which can invoke a function or a dialog box. If a null action name is supplied, the installer uses the upper-case value of the ACTION property as the action to perform. If no property value is defined, the default action is performed, defined as "INSTALL".

Actions that update the system, such as the InstallFiles and WriteRegistryValues actions, cannot be run by calling MsiDoAction. The exception to this rule is if DoAction is called from a custom action that is scheduled in the InstallExecuteSequence table between the InstallInitialize and InstallFinalize actions. Actions that do not update the system, such as AppSearch or CostInitialize, can be called.

If the called action is a deferred, rollback, or commit custom action, then the supplied *actionData* will be available via the [CustomActionData](#page-1508-0) property of that custom action's session.

#### Win32 MSI API: [MsiDoAction](http://msdn.microsoft.com/library/en-us/msi/setup/msidoaction.asp)

## **Exceptions**

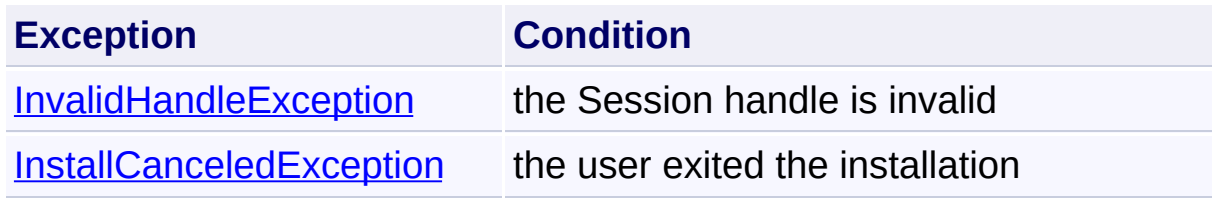

Send comments on this topic to [wix-users@lists.sourceforge.net](mailto:wix-users%40lists.sourceforge.net?Subject=Deployment Tools Foundation)

Deployment Tools Foundation**DoActionSequence Method (sequenceTable)**

Deployment Tools Foundation [Namespaces](#page-2080-0) ►

[Microsoft.Deployment.WindowsInstaller](#page-696-0) ► [Session](#page-1499-0) ► **DoActionSequence(String)**

Executes an action sequence described in the specified table.

C#

## **Declaration Syntax**

```
C# Visual Basic Visual C++ F#
public void DoActionSequence(
        string sequenceTable
)
Public Sub DoActionSequence (
        sequenceTable As String
)
public:
void DoActionSequence(
        String^ sequenceTable
)
member DoActionSequence :
        sequenceTable : string -> unit
```
#### **Parameters**

#### *sequenceTable* **([String](http://msdn2.microsoft.com/en-us/library/s1wwdcbf))**

Name of the table containing the action sequence.

#### **Remarks**

This method queries the specified table, ordering the actions by the numbers in the Sequence column. For each row retrieved, an action is executed, provided that any supplied condition expression does not evaluate to FALSE.

An action sequence containing any actions that update the system, such as the InstallFiles and WriteRegistryValues actions, cannot be run by calling DoActionSequence. The exception to this rule is if DoActionSequence is called from a custom action that is scheduled in the InstallExecuteSequence table between the InstallInitialize and InstallFinalize actions. Actions that do not update the system, such as AppSearch or CostInitialize, can be called.

Win32 MSI API: [MsiSequence](http://msdn.microsoft.com/library/en-us/msi/setup/msisequence.asp)

## **Exceptions**

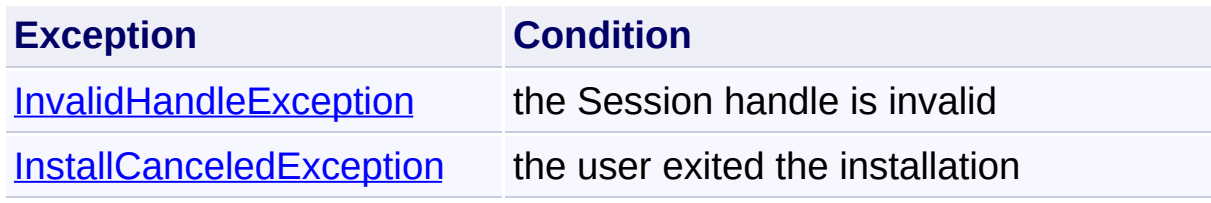

Send comments on this topic to [wix-users@lists.sourceforge.net](mailto:wix-users%40lists.sourceforge.net?Subject=Deployment Tools Foundation)

Deployment Tools Foundation [Namespaces](#page-2080-0) ► [Microsoft.Deployment.WindowsInstaller](#page-696-0) ► [Session](#page-1499-0) ► **EvaluateCondition()** Deployment Tools Foundation**EvaluateCondition Method**

**Members**

 $|{\mathrm C}\#|$ 

 $\vert \cdot \vert$ 

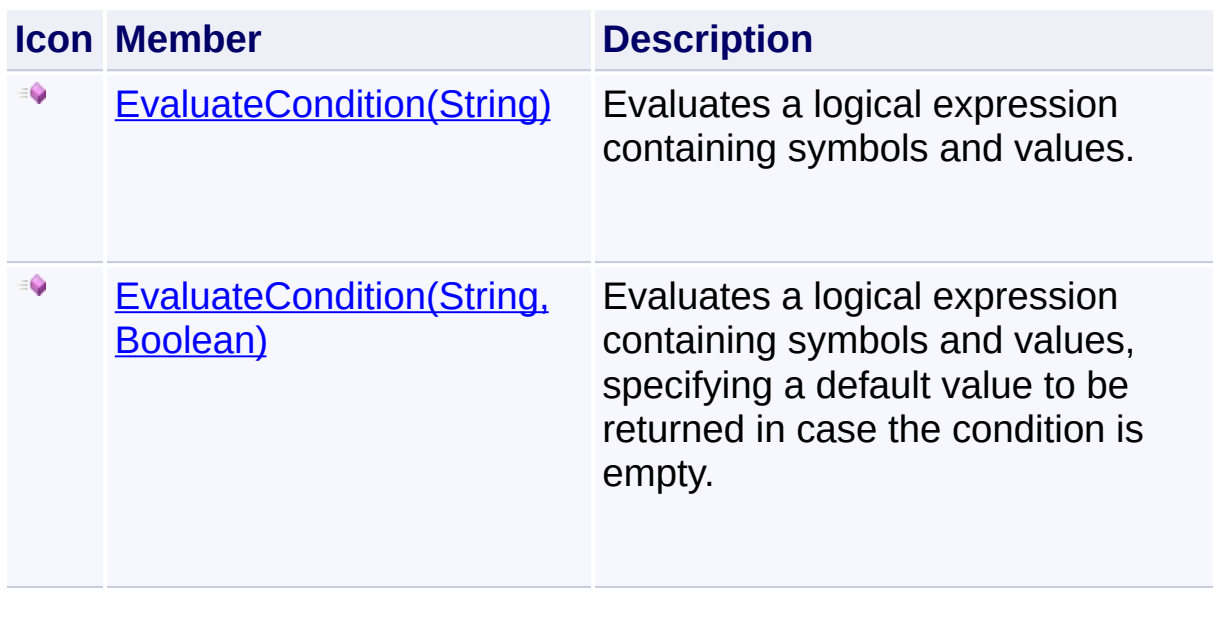

Send comments on this topic to [wix-users@lists.sourceforge.net](mailto:wix-users%40lists.sourceforge.net?Subject=Deployment Tools Foundation)

<span id="page-1521-0"></span>Deployment Tools Foundation [Namespaces](#page-2080-0) ► [Microsoft.Deployment.WindowsInstaller](#page-696-0) ► [Session](#page-1499-0) ► **EvaluateCondition(String)** Deployment Tools Foundation**EvaluateCondition Method (condition)**

 $|C#|$ Evaluates a logical expression containing symbols and values.

## **Declaration Syntax**

```
C# Visual Basic Visual C++ F#
public bool EvaluateCondition(
        string condition
)
Public Function EvaluateCondition (
        condition As String
) As Boolean
public:
bool EvaluateCondition(
        String^ condition
)
member EvaluateCondition :
        condition : string -> bool
```
#### **Parameters**

```
condition (String)
   conditional expression
```
#### **Return Value**

[Boolean](http://msdn2.microsoft.com/en-us/library/a28wyd50) The result of the condition evaluation

## **Remarks**

Win32 MSI API: [MsiEvaluateCondition](http://msdn.microsoft.com/library/en-us/msi/setup/msievaluatecondition.asp)

## **Exceptions**

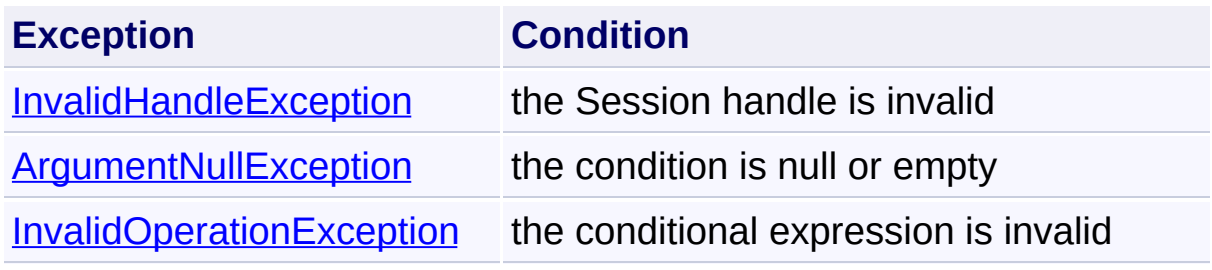

Send comments on this topic to [wix-users@lists.sourceforge.net](mailto:wix-users%40lists.sourceforge.net?Subject=Deployment Tools Foundation)

<span id="page-1523-0"></span>Deployment Tools Foundation [Namespaces](#page-2080-0) ► [Microsoft.Deployment.WindowsInstaller](#page-696-0) ► [Session](#page-1499-0) ► Deployment Tools Foundation**EvaluateCondition Method (condition, defaultValue)**

**EvaluateCondition(String, Boolean)**

 $|C#$ Evaluates a logical expression containing symbols and values, specifyir a default value to be returned in case the condition is empty.

## **Declaration Syntax**

```
C# Visual Basic Visual C++ F#
public bool EvaluateCondition(
        string condition,
        bool defaultValue
)
Public Function EvaluateCondition (
        condition As String,
        defaultValue As Boolean
) As Boolean
public:
bool EvaluateCondition(
        String^ condition,
        bool defaultValue
)
member EvaluateCondition :
        condition : string *
        defaultValue : bool -> bool
```
**Parameters**

*condition* **[\(String\)](http://msdn2.microsoft.com/en-us/library/s1wwdcbf)**

conditional expression

*defaultValue* **[\(Boolean](http://msdn2.microsoft.com/en-us/library/a28wyd50))** value to return if the condition is empty

## **Return Value**

[Boolean](http://msdn2.microsoft.com/en-us/library/a28wyd50) The result of the condition evaluation

#### **Remarks**

Win32 MSI API: [MsiEvaluateCondition](http://msdn.microsoft.com/library/en-us/msi/setup/msievaluatecondition.asp)

#### **Exceptions**

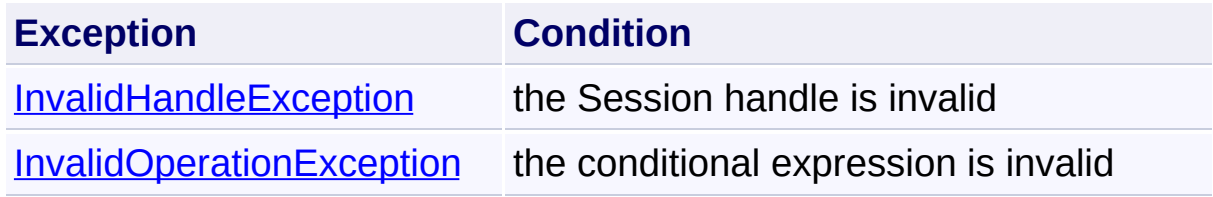

Send comments on this topic to [wix-users@lists.sourceforge.net](mailto:wix-users%40lists.sourceforge.net?Subject=Deployment Tools Foundation)

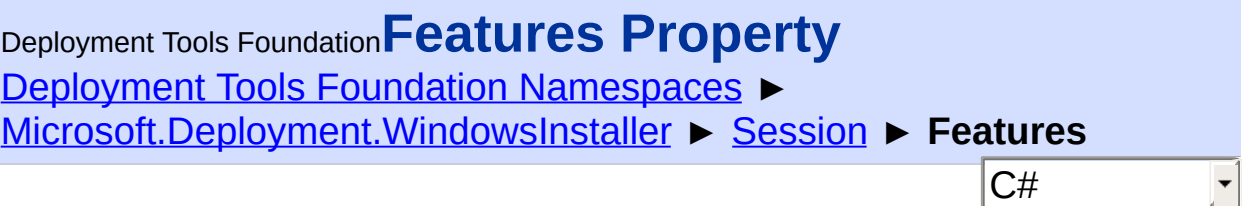

Gets an accessor for features in the current session.

## **Declaration Syntax**

```
C# Visual Basic Visual C++ F#
public FeatureInfoCollection Features { get; }
Public ReadOnly Property Features As FeatureI
        Get
public:
property FeatureInfoCollection^ Features {
        FeatureInfoCollection^ get ();
}
member Features : FeatureInfoCollection with
```
## **Property Value**

**[FeatureInfoCollection](#page-1020-0)** 

Send comments on this topic to [wix-users@lists.sourceforge.net](mailto:wix-users%40lists.sourceforge.net?Subject=Deployment Tools Foundation)

Assembly: Microsoft.Deployment.WindowsInstaller (Module: Microsoft.Deployment.WindowsInstaller.dll) Version: 3.0.0.0 (3.11.1.231

 $\blacktriangleright$ 

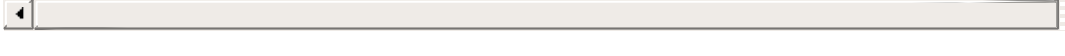

Deployment Tools Foundation [Namespaces](#page-2080-0) ► [Microsoft.Deployment.WindowsInstaller](#page-696-0) ► [Session](#page-1499-0) ► **Format(String)** C# Deployment Tools Foundation**Format Method (format)**

Formats a string containing installer properties.

## **Declaration Syntax**

```
C# Visual Basic Visual C++ F#
public string Format(
        string format
)
Public Function Format (
        format As String
) As String
public:
String^ Format(
        String^ format
)
member Format :
        format : string -> string
```
#### **Parameters**

# *format* **[\(String\)](http://msdn2.microsoft.com/en-us/library/s1wwdcbf)**

A format string containing property tokens

## **Return Value**

**[String](http://msdn2.microsoft.com/en-us/library/s1wwdcbf)** A formatted string containing property data

## **Remarks**

#### Win32 MSI API: [MsiFormatRecord](http://msdn.microsoft.com/library/en-us/msi/setup/msiformatrecord.asp)

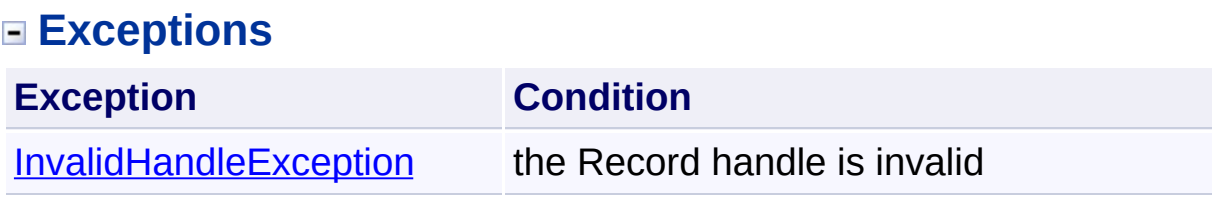

Send comments on this topic to [wix-users@lists.sourceforge.net](mailto:wix-users%40lists.sourceforge.net?Subject=Deployment Tools Foundation)

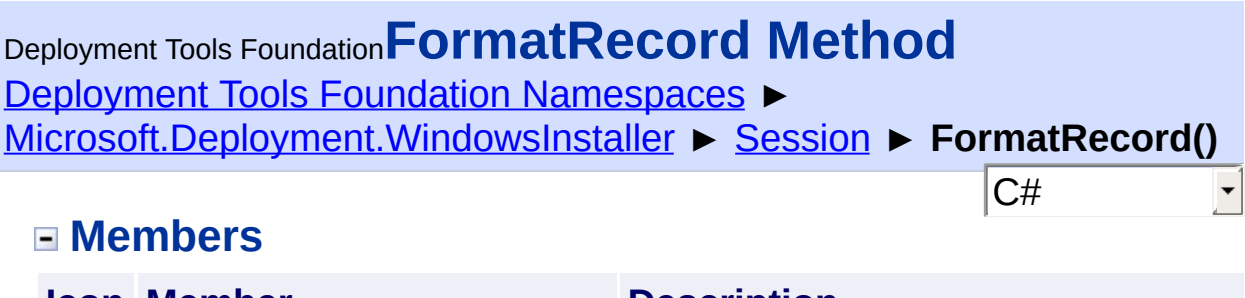

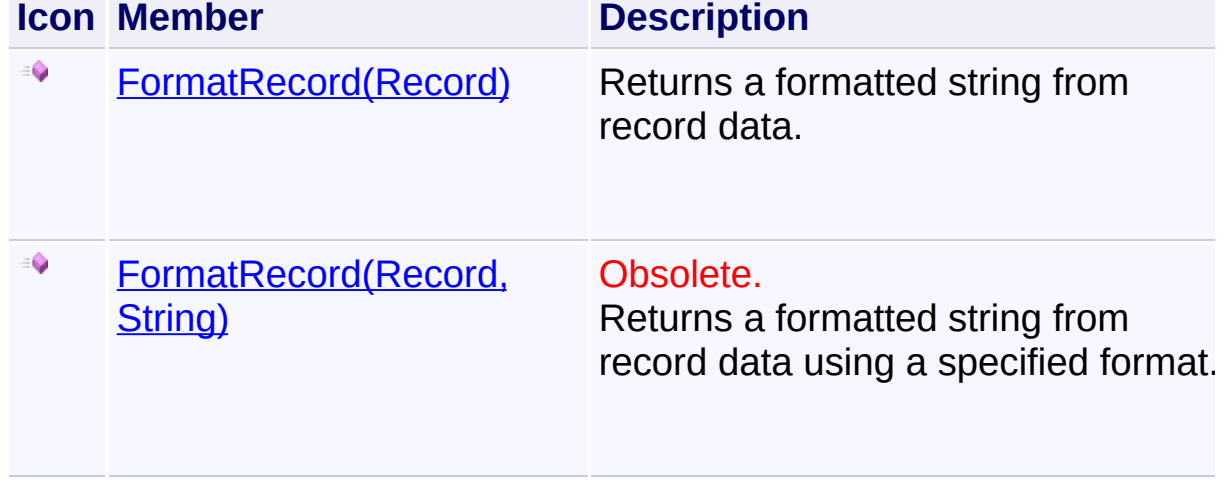

Send comments on this topic to [wix-users@lists.sourceforge.net](mailto:wix-users%40lists.sourceforge.net?Subject=Deployment Tools Foundation)

<span id="page-1529-0"></span>Deployment Tools Foundation [Namespaces](#page-2080-0) ▶ [Microsoft.Deployment.WindowsInstaller](#page-696-0) ► [Session](#page-1499-0) ► **FormatRecord(Record)** C# Deployment Tools Foundation**FormatRecord Method (record)**

Returns a formatted string from record data.

## **Declaration Syntax**

```
C# Visual Basic Visual C++ F#
public string FormatRecord(
        Record record
)
Public Function FormatRecord (
        record As Record
) As String
public:
String^ FormatRecord(
        Record^ record
)
member FormatRecord :
        record : Record -> string
```
#### **Parameters**

#### *record* **[\(Record\)](#page-1400-0)**

Record object containing a template and data to be formatted. The template string must be set in field 0 followed by any referenced da parameters.

## **Return Value**

**[String](http://msdn2.microsoft.com/en-us/library/s1wwdcbf)** 

A formatted string containing the record data

## **Remarks**

Win32 MSI API: [MsiFormatRecord](http://msdn.microsoft.com/library/en-us/msi/setup/msiformatrecord.asp)

#### **Exceptions**

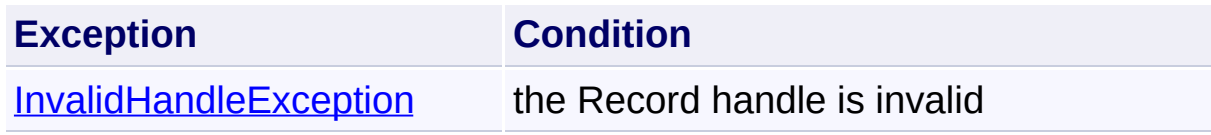

Send comments on this topic to [wix-users@lists.sourceforge.net](mailto:wix-users%40lists.sourceforge.net?Subject=Deployment Tools Foundation)

<span id="page-1531-0"></span>Deployment Tools Foundation [Namespaces](#page-2080-0) ► [Microsoft.Deployment.WindowsInstaller](#page-696-0) ► [Session](#page-1499-0) ► **FormatRecord(Record, String)** Deployment Tools Foundation**FormatRecord Method (record, format)**

 $|C#$ Returns a formatted string from record data using a specified format.

## **Declaration Syntax**

```
C# Visual Basic Visual C++ F#
[ObsoleteAttribute("This method is obsolete b
public string FormatRecord(
        Record record,
        string format
)
<ObsoleteAttribute("This method is obsolete b
Public Function FormatRecord (
        record As Record,
        format As String
) As String
public:
[ObsoleteAttribute(L"This method is obsolete
String^ FormatRecord(
        Record^ record,
        String^ format
\lambda[<0bsoleteAttribute("This method is obsolete
member FormatRecord :
        record : Record *
        format : string -> string
```
#### **Parameters**

#### *record* **[\(Record\)](#page-1400-0)**

Record object containing a template and data to be formatted

#### *format* **[\(String\)](http://msdn2.microsoft.com/en-us/library/s1wwdcbf)**

Format string to be used instead of field 0 of the Record

## **Return Value**

**[String](http://msdn2.microsoft.com/en-us/library/s1wwdcbf)** A formatted string containing the record data

#### **Remarks**

Win32 MSI API: [MsiFormatRecord](http://msdn.microsoft.com/library/en-us/msi/setup/msiformatrecord.asp)

#### **Exceptions**

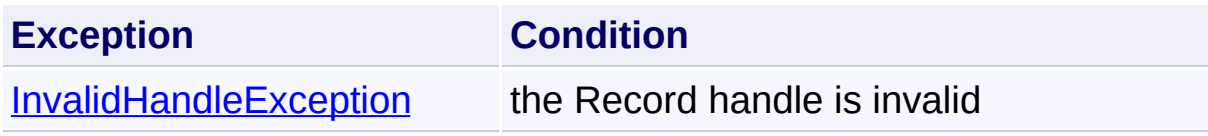

Send comments on this topic to [wix-users@lists.sourceforge.net](mailto:wix-users%40lists.sourceforge.net?Subject=Deployment Tools Foundation)

Assembly: Microsoft.Deployment.WindowsInstaller (Module: Microsoft.Deployment.WindowsInstaller.dll) Version: 3.0.0.0 (3.11.1.231

 $\blacktriangleright$ 

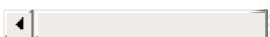

Deployment Tools Foundation**FromHandle Method (handle,**

## **ownsHandle)**

Deployment Tools Foundation [Namespaces](#page-2080-0) ► [Microsoft.Deployment.WindowsInstaller](#page-696-0) ► [Session](#page-1499-0) ► **FromHandle(IntPtr, Boolean)**

 $|{\mathrm C}\#|$ Creates a new Session object from an integer session handle.  $\overline{\phantom{a}}$ 

## **Declaration Syntax**

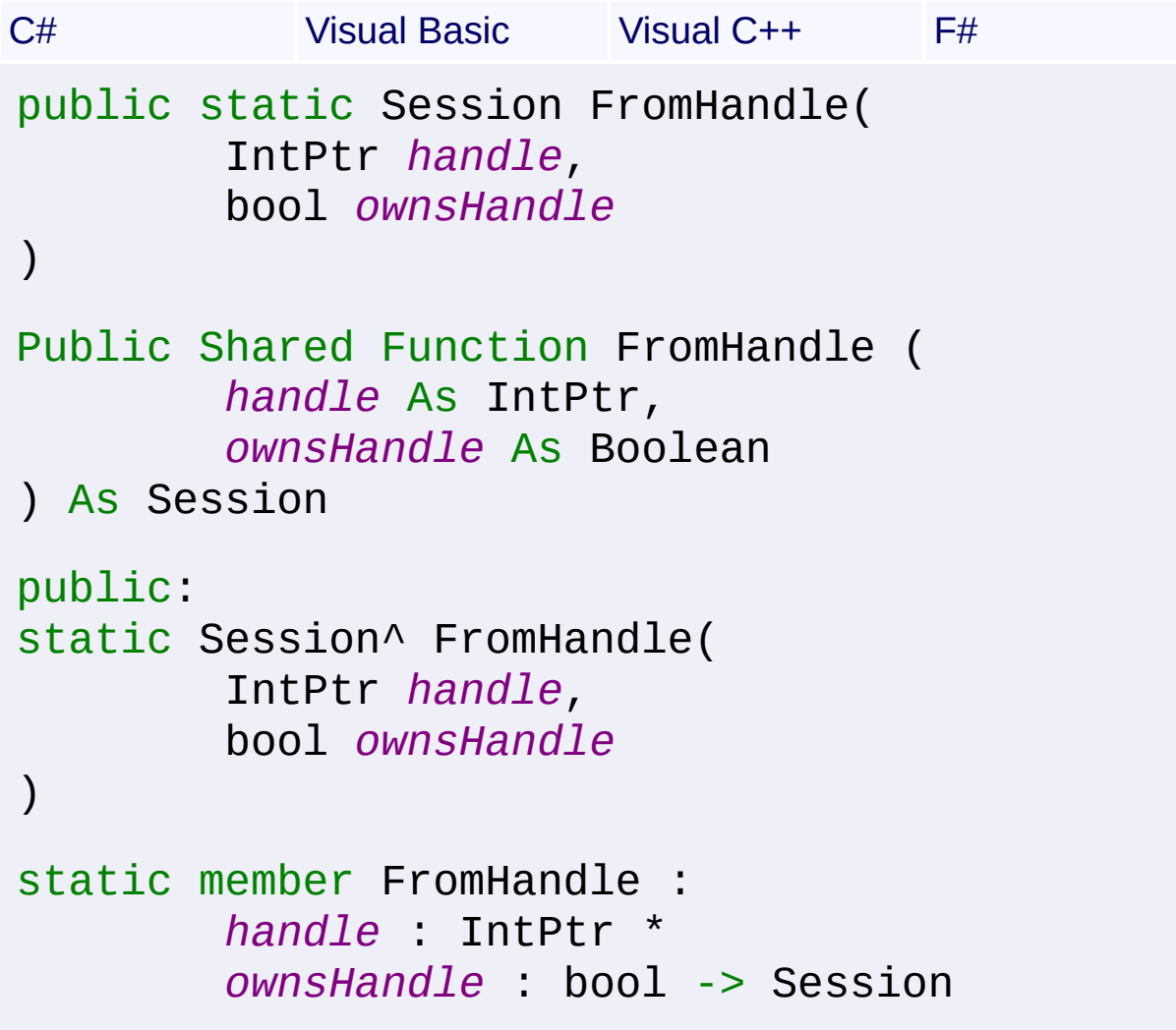

#### **Parameters**

*handle* **([IntPtr](http://msdn2.microsoft.com/en-us/library/5he14kz8))** Integer session handle

#### *ownsHandle* **[\(Boolean\)](http://msdn2.microsoft.com/en-us/library/a28wyd50)**

true to close the handle when this object is disposed or finalized

## **Return Value**

**[Session](#page-1499-0)** 

### **Remarks**

This method is only provided for interop purposes. A Session object should normally be obtained by calling [OpenPackage\(Database,](#page-1168-0) Boolean) or [OpenProduct\(String\).](#page-1174-0)

Send comments on this topic to [wix-users@lists.sourceforge.net](mailto:wix-users%40lists.sourceforge.net?Subject=Deployment Tools Foundation)

Deployment Tools Foundation [Namespaces](#page-2080-0) ► [Microsoft.Deployment.WindowsInstaller](#page-696-0) ► [Session](#page-1499-0) ► **GetMode(InstallRunMode)**  $|C#|$ Deployment Tools Foundation**GetMode Method (mode)**

F

Gets the designated mode flag for the current install session.

```
Declaration Syntax
```
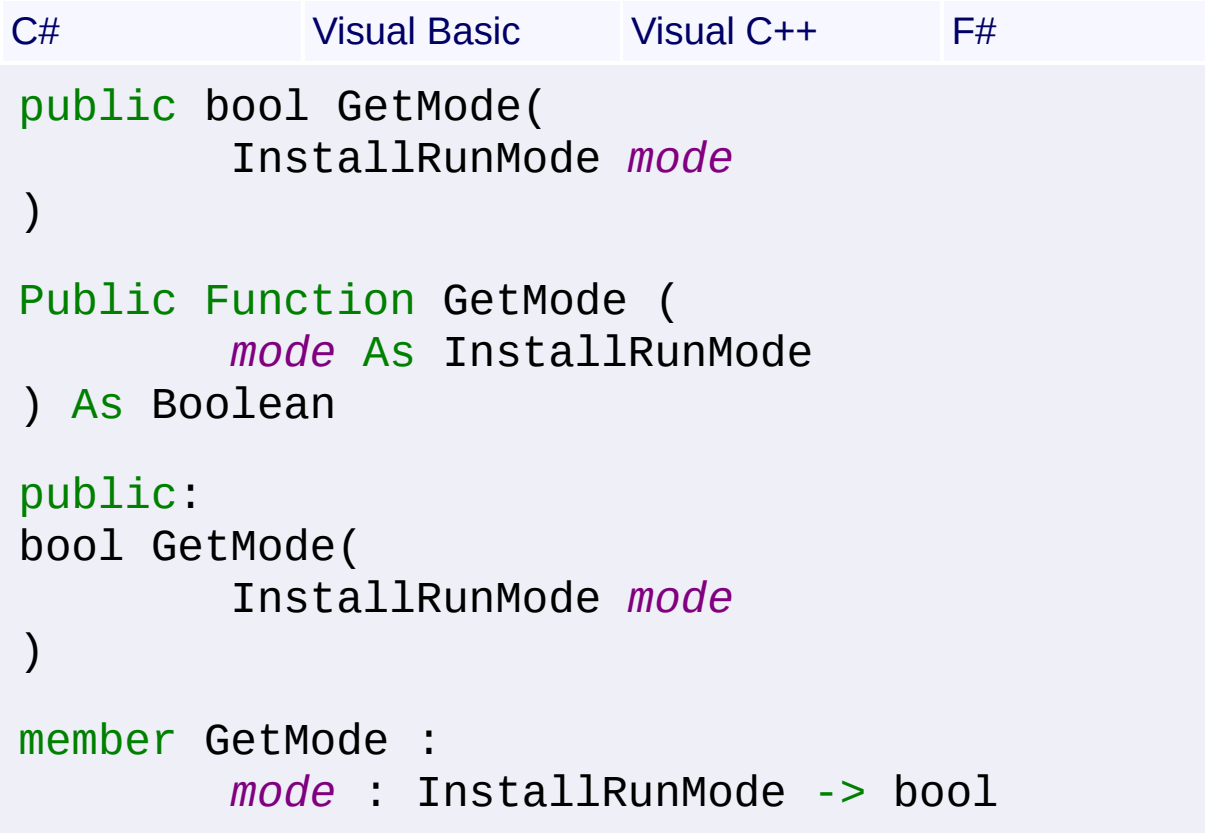

## **Parameters**

#### *mode* **([InstallRunMode\)](#page-1255-0)** The type of mode to be checked.

## **Return Value**

[Boolean](http://msdn2.microsoft.com/en-us/library/a28wyd50) The value of the designated mode flag.

## **Remarks**

Note that only the following run modes are available to read from a deferred custom action:

- [Scheduled](#page-1255-0)
- [Rollback](#page-1255-0)
- [Commit](#page-1255-0)

Win32 MSI API: [MsiGetMode](http://msdn.microsoft.com/library/en-us/msi/setup/msigetmode.asp)

## **Exceptions**

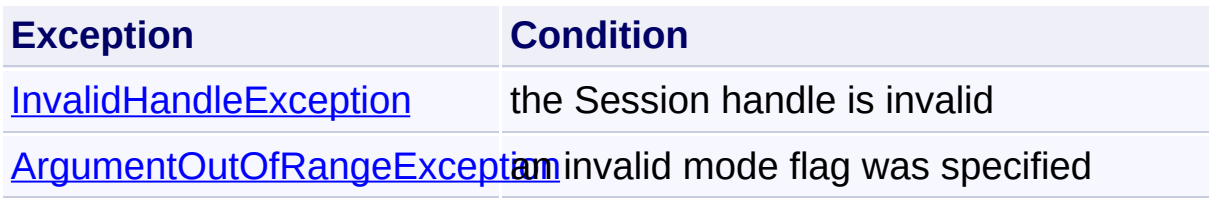

Send comments on this topic to [wix-users@lists.sourceforge.net](mailto:wix-users%40lists.sourceforge.net?Subject=Deployment Tools Foundation)

Deployment Tools Foundation**GetProductProperty Method**

## **(property)**

Deployment Tools Foundation [Namespaces](#page-2080-0) ► [Microsoft.Deployment.WindowsInstaller](#page-696-0) ► [Session](#page-1499-0) ► **GetProductProperty(String)**

C# Retrieves product properties (not session properties) from the product database.

## **Declaration Syntax**

```
C# Visual Basic Visual C++ F#
public string GetProductProperty(
        string property
)
Public Function GetProductProperty (
        property As String
) As String
public:
String^ GetProductProperty(
        String^ property
)
member GetProductProperty :
        property : string -> string
```
#### **Parameters**

*property* **([String](http://msdn2.microsoft.com/en-us/library/s1wwdcbf))**

## **Return Value**

#### **[String](http://msdn2.microsoft.com/en-us/library/s1wwdcbf)**

Value of the property, or an empty string if the property is not set.

## **Remarks**

Note this is not the correct method for getting ordinary session propertie For that, see the indexer on the Session class.

Win32 MSI API: [MsiGetProductProperty](http://msdn.microsoft.com/library/en-us/msi/setup/msigetproductproperty.asp)

Send comments on this topic to [wix-users@lists.sourceforge.net](mailto:wix-users%40lists.sourceforge.net?Subject=Deployment Tools Foundation)

Deployment Tools Foundation [Namespaces](#page-2080-0) ▶ [Microsoft.Deployment.WindowsInstaller](#page-696-0) ► [Session](#page-1499-0) ► **GetSourcePath(String)**  $|{\mathrm C}\#|$ Deployment Tools Foundation**GetSourcePath Method (directory)**

Gets the full path to the designated folder on the source media or serve image.

**Declaration Syntax**

```
C# Visual Basic Visual C++ F#
public string GetSourcePath(
        string directory
 )
Public Function GetSourcePath (
        directory As String
) As String
public:
String^ GetSourcePath(
        String^ directory
)
member GetSourcePath :
        directory : string -> string
Parameters
```
*directory* **([String\)](http://msdn2.microsoft.com/en-us/library/s1wwdcbf)**

**Return Value [String](http://msdn2.microsoft.com/en-us/library/s1wwdcbf)** 

## **Remarks**

#### Win32 MSI API: [MsiGetSourcePath](http://msdn.microsoft.com/library/en-us/msi/setup/msigetsourcepath.asp)

## **Exceptions**

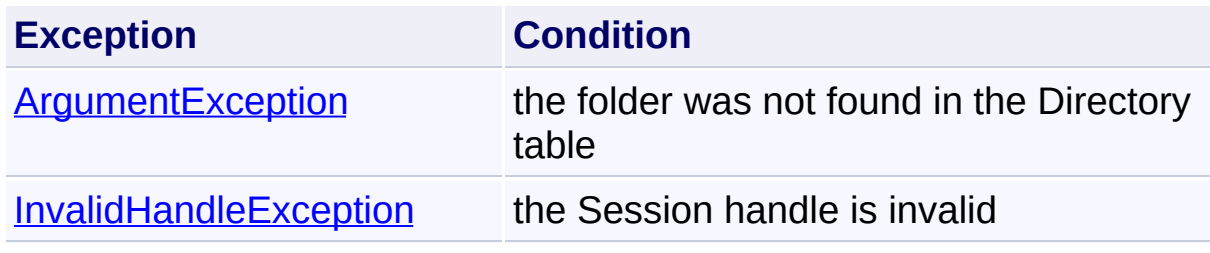

Send comments on this topic to [wix-users@lists.sourceforge.net](mailto:wix-users%40lists.sourceforge.net?Subject=Deployment Tools Foundation)

Deployment Tools Foundation [Namespaces](#page-2080-0) ► [Microsoft.Deployment.WindowsInstaller](#page-696-0) ► [Session](#page-1499-0) ► **GetTargetPath(String)**  $C#$ Deployment Tools Foundation**GetTargetPath Method (directory)**

Gets the full path to the designated folder on the installation target drive.

```
Declaration Syntax
```

```
C# Visual Basic Visual C++ F#
public string GetTargetPath(
        string directory
)
Public Function GetTargetPath (
        directory As String
) As String
public:
String^ GetTargetPath(
        String^ directory
)
member GetTargetPath :
        directory : string -> string
```
**Parameters**

*directory* **([String\)](http://msdn2.microsoft.com/en-us/library/s1wwdcbf)**

## **Return Value [String](http://msdn2.microsoft.com/en-us/library/s1wwdcbf)**

## **Remarks**

Win32 MSI API: [MsiGetTargetPath](http://msdn.microsoft.com/library/en-us/msi/setup/msigettargetpath.asp)

## **Exceptions**

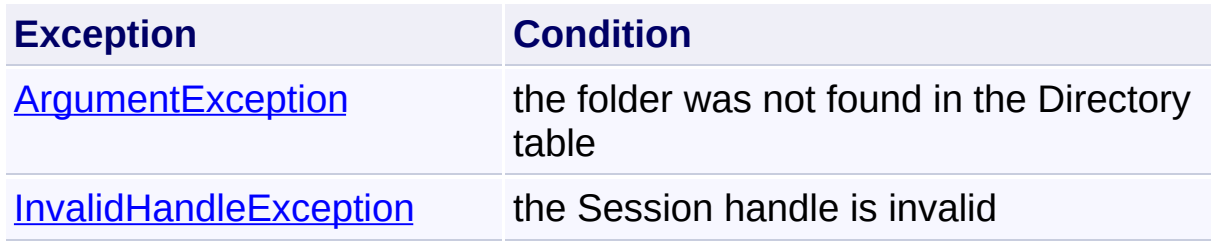

Send comments on this topic to [wix-users@lists.sourceforge.net](mailto:wix-users%40lists.sourceforge.net?Subject=Deployment Tools Foundation)

Deployment Tools Foundation [Namespaces](#page-2080-0) ▶ [Microsoft.Deployment.WindowsInstaller](#page-696-0) ► [Session](#page-1499-0) ► **GetTotalCost()** C# Deployment Tools Foundation**GetTotalCost Method**

Gets the total disk space per drive required for the installation.

## **Declaration Syntax**

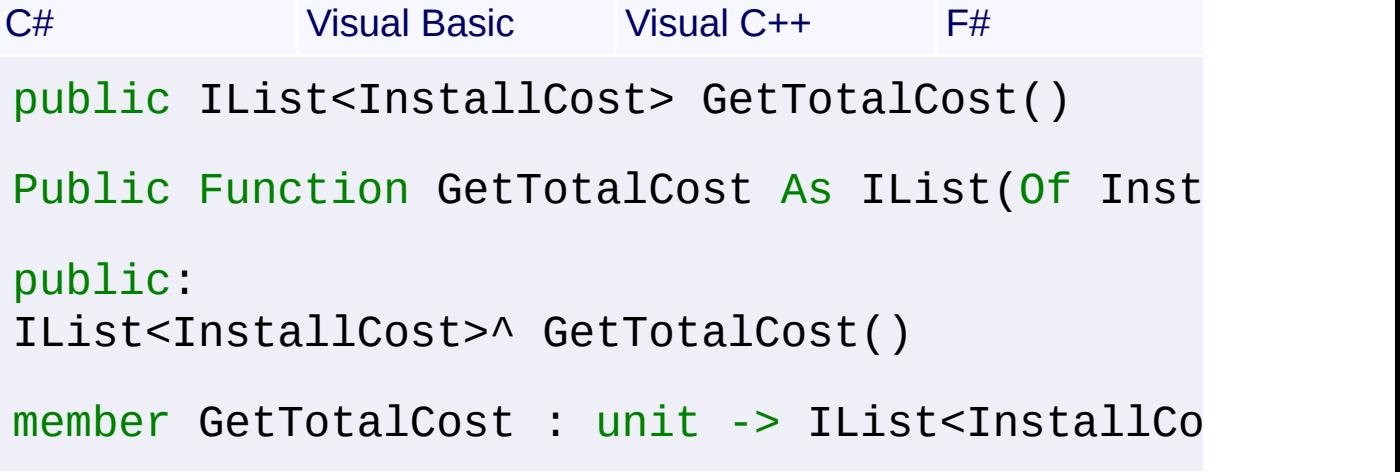

## **Return Value**

[IList<](http://msdn2.microsoft.com/en-us/library/5y536ey6)[InstallCost](#page-1087-0)> A list of InstallCost structures, specifying the cost for each drive

## **Remarks**

Win32 MSI API: [MsiEnumComponentCosts](http://msdn.microsoft.com/library/en-us/msi/setup/msienumcomponentcosts.asp)

Send comments on this topic to [wix-users@lists.sourceforge.net](mailto:wix-users%40lists.sourceforge.net?Subject=Deployment Tools Foundation)

Assembly: Microsoft.Deployment.WindowsInstaller (Module: Microsoft.Deployment.WindowsInstaller.dll) Version: 3.0.0.0 (3.11.1.231

 $\blacktriangleright$ 

#### Deployment Tools Foundation [Namespaces](#page-2080-0) ► [Microsoft.Deployment.WindowsInstaller](#page-696-0) ► [Session](#page-1499-0) ► **Item[String]** C# Deployment Tools Foundation**Item Property (property)**

Gets or sets the string value of a named installer property, as maintained by the Session object in the in-memory Property table, or, if it is prefixed with a percent sign (%), the value of a system environment variable for the current process.

## **Declaration Syntax**

```
C# Visual Basic Visual C++ F#
public string this[
         string property
] { get; set; }
Public Default Property Item (
         property As String
 ) As String
         Get
         Set
public:
property String^ default[String^ property] {
         String^ get (String^ property);
         void set (String<sup>^</sup> property, String<sup>^</sup> v
}
member Item : string with get, set
Parameters
property (String)
Property Value
```
**[String](http://msdn2.microsoft.com/en-us/library/s1wwdcbf)** 

## **Remarks**

Win32 MSI APIs: [MsiGetProperty](http://msdn.microsoft.com/library/en-us/msi/setup/msigetproperty.asp), [MsiSetProperty](http://msdn.microsoft.com/library/en-us/msi/setup/msisetproperty.asp)

## **Exceptions**

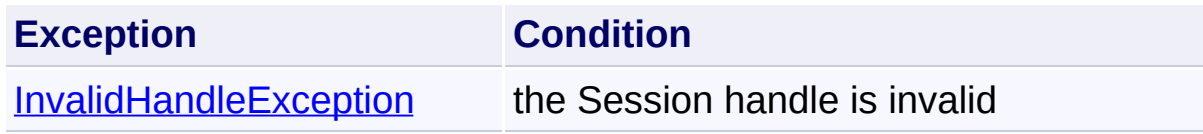

Send comments on this topic to [wix-users@lists.sourceforge.net](mailto:wix-users%40lists.sourceforge.net?Subject=Deployment Tools Foundation)

Assembly: Microsoft.Deployment.WindowsInstaller (Module: Microsoft.Deployment.WindowsInstaller.dll) Version: 3.0.0.0 (3.11.1.231

 $\vert \cdot \vert$ 

 $\begin{bmatrix} 1 \end{bmatrix}$ 

Deployment Tools Foundation**Language Property** Deployment Tools Foundation [Namespaces](#page-2080-0) ► [Microsoft.Deployment.WindowsInstaller](#page-696-0) ► [Session](#page-1499-0) ► **Language**  $C#$  $\overline{\phantom{a}}$ 

Gets the numeric language ID used by the current install session.

## **Declaration Syntax**

```
C# Visual Basic Visual C++ F#
public int Language { get; }
Public ReadOnly Property Language As Integer
        Get
public:
property int Language {
        int get ();
}
member Language : int with get
Property Value
Int32
```
## **Remarks**

Win32 MSI API: [MsiGetLanguage](http://msdn.microsoft.com/library/en-us/msi/setup/msigetlanguage.asp)

Send comments on this topic to [wix-users@lists.sourceforge.net](mailto:wix-users%40lists.sourceforge.net?Subject=Deployment Tools Foundation)

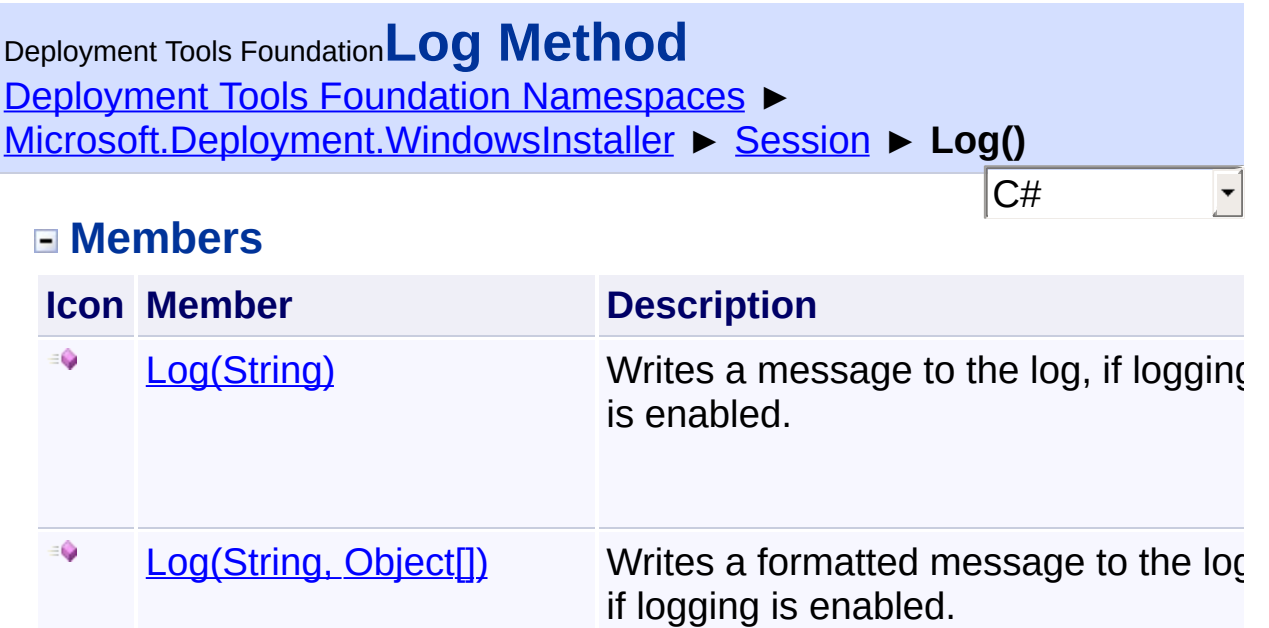

Send comments on this topic to [wix-users@lists.sourceforge.net](mailto:wix-users%40lists.sourceforge.net?Subject=Deployment Tools Foundation)
Deployment Tools Foundation [Namespaces](#page-2080-0) ► [Microsoft.Deployment.WindowsInstaller](#page-696-0) ► [Session](#page-1499-0) ► **Log(String)** C# Deployment Tools Foundation**Log Method (msg)**

Writes a message to the log, if logging is enabled.

# **Declaration Syntax**

```
C# Visual Basic Visual C++ F#
public void Log(
        string msg
)
Public Sub Log (
        msg As String
)
public:
void Log(
        String^ msg
)
member Log :
        msg : string -> unit
```
#### **Parameters**

*msg* **([String\)](http://msdn2.microsoft.com/en-us/library/s1wwdcbf)** The line to be written to the log

## **Remarks**

Win32 MSI API: [MsiProcessMessage](http://msdn.microsoft.com/library/en-us/msi/setup/msiprocessmessage.asp)

Send comments on this topic to [wix-users@lists.sourceforge.net](mailto:wix-users%40lists.sourceforge.net?Subject=Deployment Tools Foundation)

Deployment Tools Foundation [Namespaces](#page-2080-0) ► [Microsoft.Deployment.WindowsInstaller](#page-696-0) ► [Session](#page-1499-0) ► **Log(String, Object[])** Deployment Tools Foundation**Log Method (format, args)**

C#

F

Writes a formatted message to the log, if logging is enabled.

```
Declaration Syntax
```

```
C# Visual Basic Visual C++ F#
public void Log(
        string format,
        params Object[] args
)
Public Sub Log (
        format As String,
        ParamArray args As Object()
)
public:
void Log(
        String^ format,
        ... array<Object^>^ args
)
member Log :
        format : string *
        args : Object[] -> unit
```
## **Parameters**

#### *format* **[\(String\)](http://msdn2.microsoft.com/en-us/library/s1wwdcbf)**

The line to be written to the log, containing 0 or more format specifiers

## *args* **([Object\[](http://msdn2.microsoft.com/en-us/library/e5kfa45b)])**

An array containing 0 or more objects to be formatted

# **Remarks**

Win32 MSI API: [MsiProcessMessage](http://msdn.microsoft.com/library/en-us/msi/setup/msiprocessmessage.asp)

Send comments on this topic to [wix-users@lists.sourceforge.net](mailto:wix-users%40lists.sourceforge.net?Subject=Deployment Tools Foundation)

Deployment Tools Foundation [Namespaces](#page-2080-0) ► Deployment Tools Foundation**Message Method (messageType, record)**

[Microsoft.Deployment.WindowsInstaller](#page-696-0) ► [Session](#page-1499-0) ► **Message(InstallMessage, Record)**

 $|C#|$ Performs any enabled logging operations and defers execution to the  $\overline{U}$ handler object associated with the engine.

# **Declaration Syntax**

```
C# Visual Basic Visual C++ F#
public MessageResult Message(
        InstallMessage messageType,
        Record record
)
Public Function Message (
        messageType As InstallMessage,
        record As Record
) As MessageResult
public:
MessageResult Message(
        InstallMessage messageType,
        Record^ record
)
member Message :
        messageType : InstallMessage *
        record : Record -> MessageResult
```
#### **Parameters**

*messageType* **[\(InstallMessage](#page-1251-0))**

Type of message to be processed

#### *record* **[\(Record\)](#page-1400-0)**

Contains message-specific fields

# **Return Value**

#### **[MessageResult](#page-1309-0)** A message-dependent return value

# **Remarks**

Logging may be selectively enabled for the various message types. See the **[EnableLog\(InstallLogModes,](#page-1125-0) String)** method.

If record field 0 contains a formatting string, it is used to format the data in the other fields. Else if the message is an error, warning, or user message, an attempt is made to find a message template in the Error table for the current database using the error number found in field 1 of the record for message types and return values.

The *messageType* parameter may also include message-box flags from the following enumerations: System.Windows.Forms.MessageBoxButtons, System.Windows.Forms.MessageBoxDefaultButton,

System.Windows.Forms.MessageBoxIcon. These flags can be combined with the InstallMessage with a bitwise OR.

Note, this method never returns Cancel or Error values. Instead, appropriate exceptions are thrown in those cases.

Win32 MSI API: [MsiProcessMessage](http://msdn.microsoft.com/library/en-us/msi/setup/msiprocessmessage.asp)

# **Exceptions**

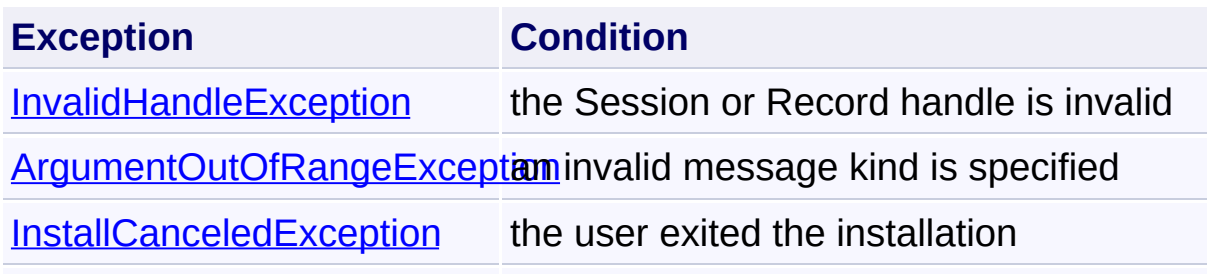

[InstallerException](#page-1211-0) the message-handler failed for an unknown reason

Send comments on this topic to [wix-users@lists.sourceforge.net](mailto:wix-users%40lists.sourceforge.net?Subject=Deployment Tools Foundation)

Deployment Tools Foundation**SetInstallLevel Method**

# **(installLevel)**

Deployment Tools Foundation [Namespaces](#page-2080-0) ► [Microsoft.Deployment.WindowsInstaller](#page-696-0) ► [Session](#page-1499-0) ► **SetInstallLevel(Int32)**

C# Sets the install level for the current installation to a specified value and recalculates the Select and Installed states for all features in the Feature table. Also sets the Action state of each component in the Component table based on the new level.

# **Declaration Syntax**

```
C# Visual Basic Visual C++ F#
public void SetInstallLevel(
        int installLevel
\lambdaPublic Sub SetInstallLevel (
        installLevel As Integer
)
public:
void SetInstallLevel(
        int installLevel
\lambdamember SetInstallLevel :
        installLevel : int -> unit
```
# **Parameters**

*installLevel* **([Int32](http://msdn2.microsoft.com/en-us/library/td2s409d))** New install level

**Remarks**

The SetInstallLevel method sets the following:

- The installation level for the current installation to a specified value
- The Select and Installed states for all features in the Feature table
- The Action state of each component in the Component table, based on the new level

If 0 or a negative number is passed in the ilnstallLevel parameter, the current installation level does not change, but all features are still updated based on the current installation level.

#### Win32 MSI API: [MsiSetInstallLevel](http://msdn.microsoft.com/library/en-us/msi/setup/msisetinstalllevel.asp)

#### **Exceptions**

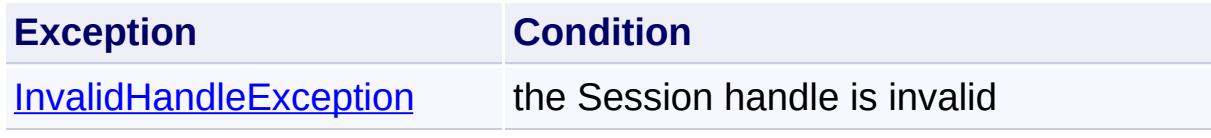

Send comments on this topic to [wix-users@lists.sourceforge.net](mailto:wix-users%40lists.sourceforge.net?Subject=Deployment Tools Foundation)

Deployment Tools Foundation [Namespaces](#page-2080-0) ► [Microsoft.Deployment.WindowsInstaller](#page-696-0) ► [Session](#page-1499-0) ► **SetMode(InstallRunMode, Boolean)** Deployment Tools Foundation**SetMode Method (mode, value)**

C#

Sets the designated mode flag for the current install session.

```
Declaration Syntax
```

```
C# Visual Basic Visual C++ F#
public void SetMode(
        InstallRunMode mode,
        bool value
)
Public Sub SetMode (
        mode As InstallRunMode,
        value As Boolean
)
public:
void SetMode(
        InstallRunMode mode,
        bool value
)
member SetMode :
        mode : InstallRunMode *
        value : bool -> unit
```
#### **Parameters**

*mode* **([InstallRunMode\)](#page-1255-0)** The type of mode to be set.

```
value (Boolean)
```
The desired value of the mode.

# **Remarks**

Win32 MSI API: [MsiSetMode](http://msdn.microsoft.com/library/en-us/msi/setup/msisetmode.asp)

**Exceptions**

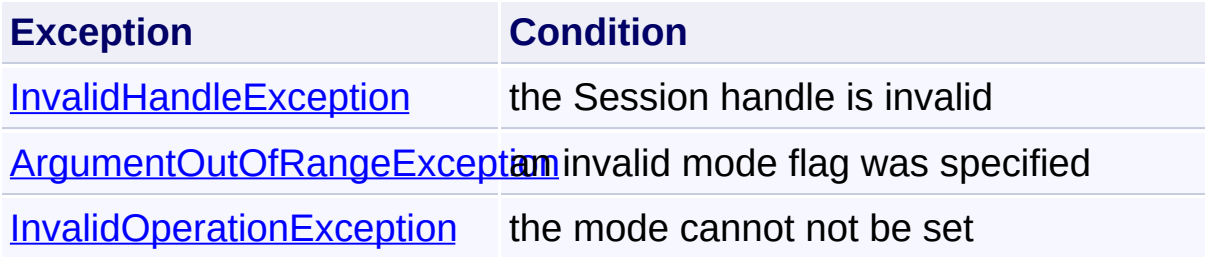

Send comments on this topic to [wix-users@lists.sourceforge.net](mailto:wix-users%40lists.sourceforge.net?Subject=Deployment Tools Foundation)

Deployment Tools Foundation [Namespaces](#page-2080-0) ► [Microsoft.Deployment.WindowsInstaller](#page-696-0) ► [Session](#page-1499-0) ► **SetTargetPath(String, String)**  $C#$ Deployment Tools Foundation**SetTargetPath Method (directory, value)**

Sets the full path to the designated folder on the installation target drive.

## **Declaration Syntax**

```
C# Visual Basic Visual C++ F#
public void SetTargetPath(
        string directory,
        string value
)
Public Sub SetTargetPath (
        directory As String,
        value As String
)
public:
void SetTargetPath(
        String^ directory,
        String^ value
)
member SetTargetPath :
        directory : string *
        value : string -> unit
```
**Parameters** *directory* **([String\)](http://msdn2.microsoft.com/en-us/library/s1wwdcbf)** *value* **[\(String\)](http://msdn2.microsoft.com/en-us/library/s1wwdcbf)**

#### **Remarks**

Setting the target path of a directory changes the path specification for the directory in the in-memory Directory table. Also, the path specifications of all other path objects in the table that are either subordinate or equivalent to the changed path are updated to reflect the change. The properties for each affected path are also updated.

If an error occurs in this function, all updated paths and properties rever to their previous values. Therefore, it is safe to treat errors returned by this function as non-fatal.

Do not attempt to configure the target path if the components using those paths are already installed for the current user or for a different user. Check the ProductState property before setting the target path to determine if the product containing this component is installed.

Win32 MSI API: [MsiSetTargetPath](http://msdn.microsoft.com/library/en-us/msi/setup/msisettargetpath.asp)

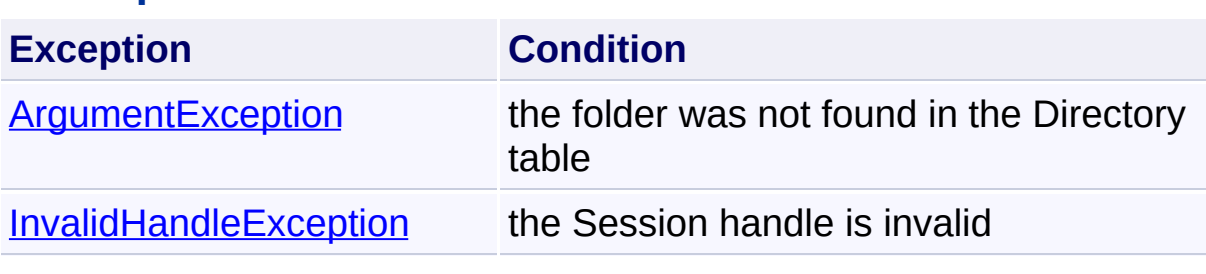

# **Exceptions**

Send comments on this topic to [wix-users@lists.sourceforge.net](mailto:wix-users%40lists.sourceforge.net?Subject=Deployment Tools Foundation)

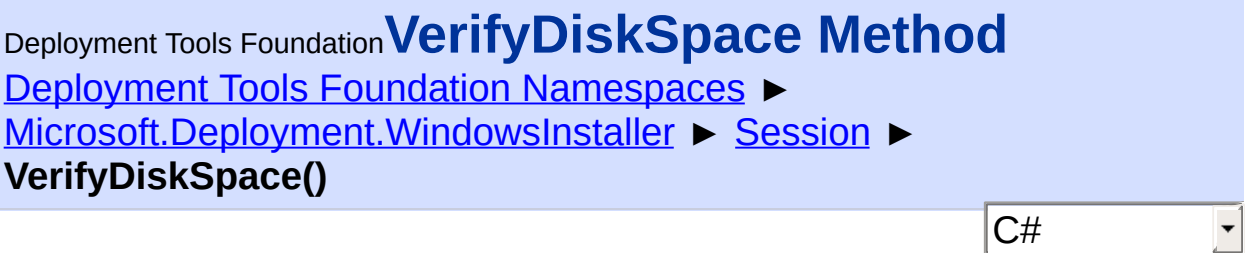

Checks to see if sufficient disk space is present for the current installation.

**Declaration Syntax**

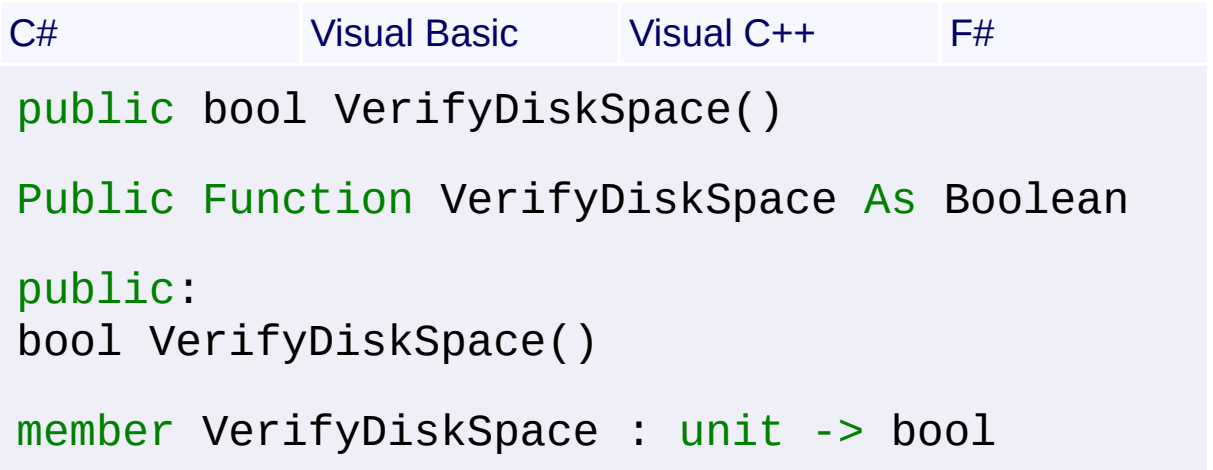

## **Return Value**

[Boolean](http://msdn2.microsoft.com/en-us/library/a28wyd50) True if there is sufficient disk space; false otherwise.

#### **Remarks**

Win32 MSI API: [MsiVerifyDiskSpace](http://msdn.microsoft.com/library/en-us/msi/setup/msiverifydiskspace.asp)

Send comments on this topic to [wix-users@lists.sourceforge.net](mailto:wix-users%40lists.sourceforge.net?Subject=Deployment Tools Foundation)

<span id="page-1562-0"></span>Deployment Tools Foundation**ShortcutTarget Structure** Deployment Tools Foundation [Namespaces](#page-2080-0) ► [Microsoft.Deployment.WindowsInstaller](#page-696-0) ► **ShortcutTarget**  $|{\mathrm C}\#|$  $\vert \cdot \vert$ 

Holds information about the target of a shortcut file.

# **Declaration Syntax**

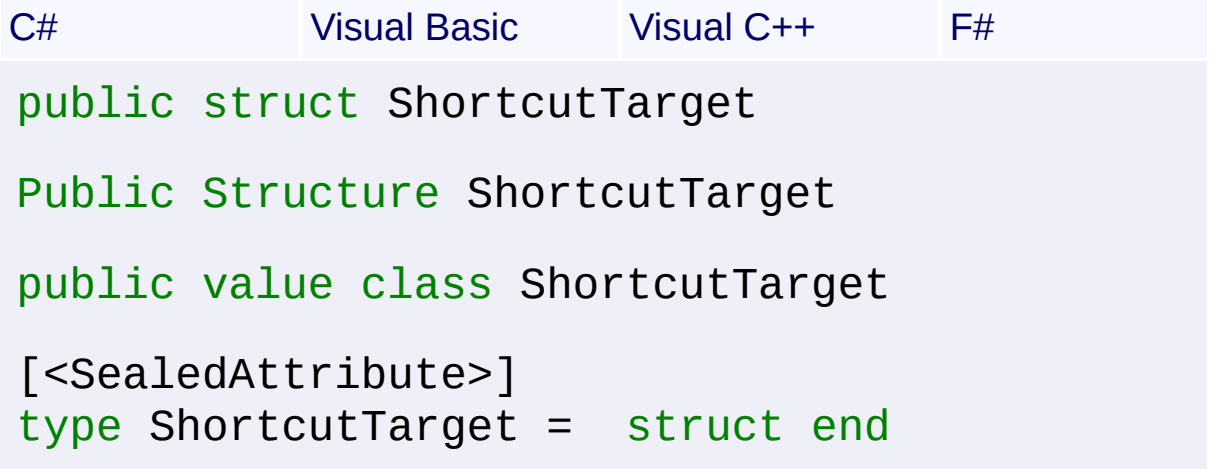

#### **Members**

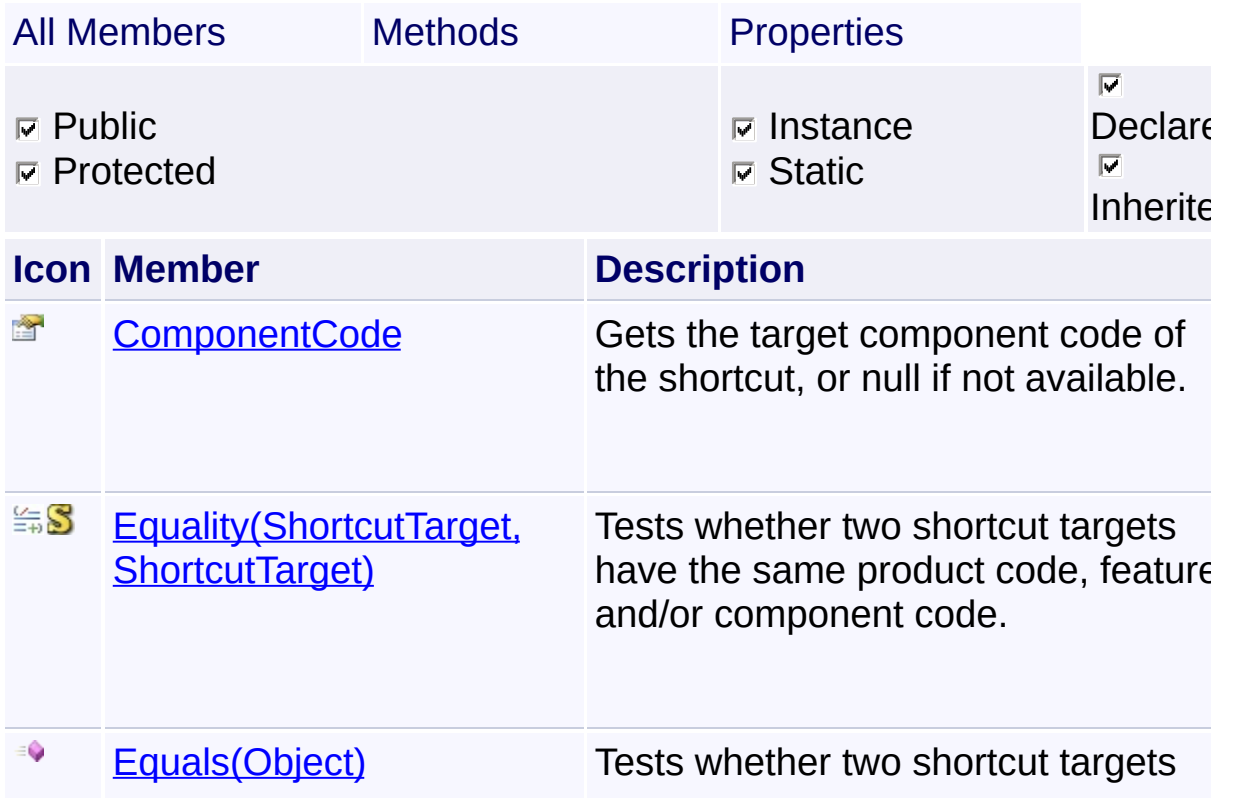

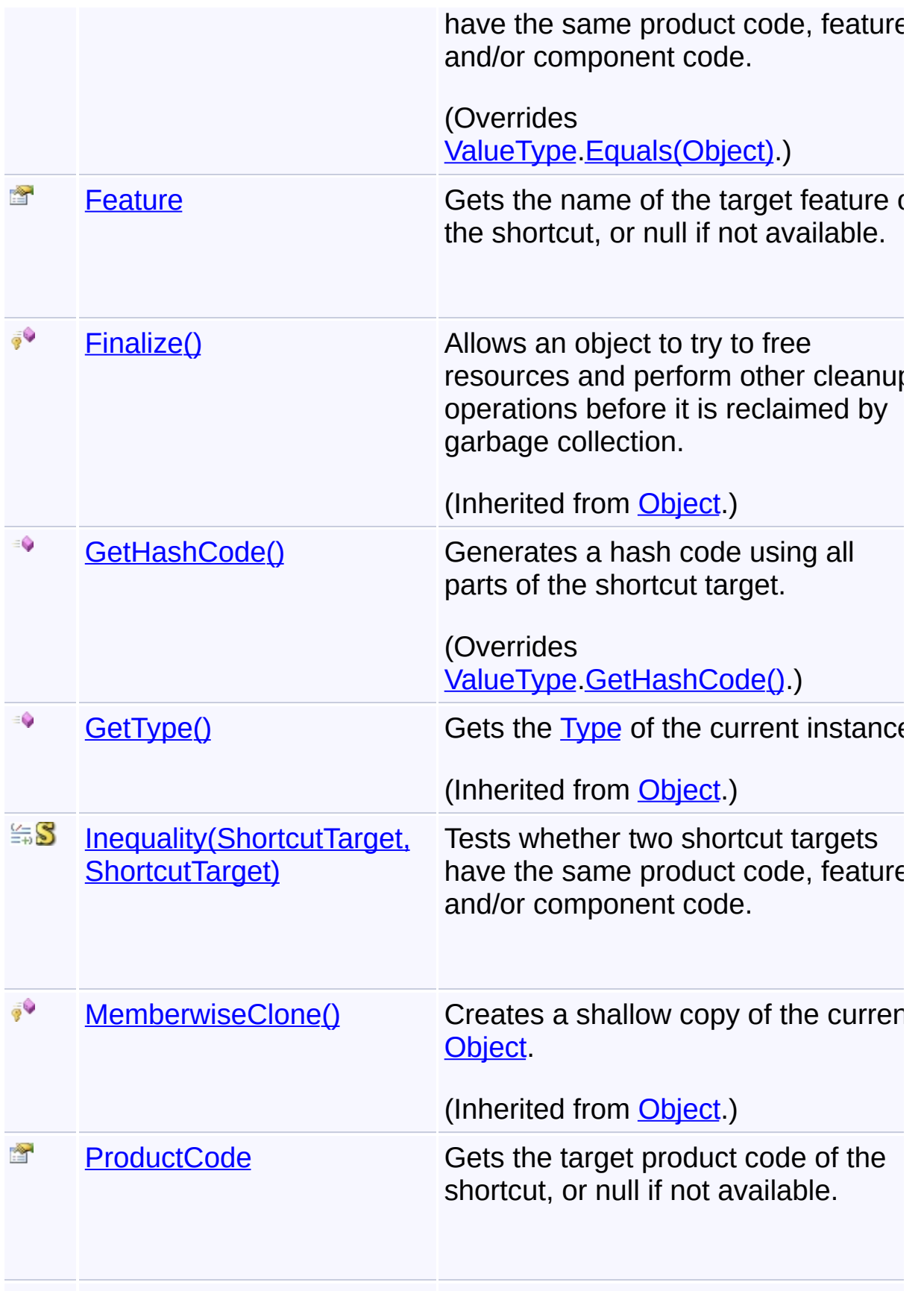

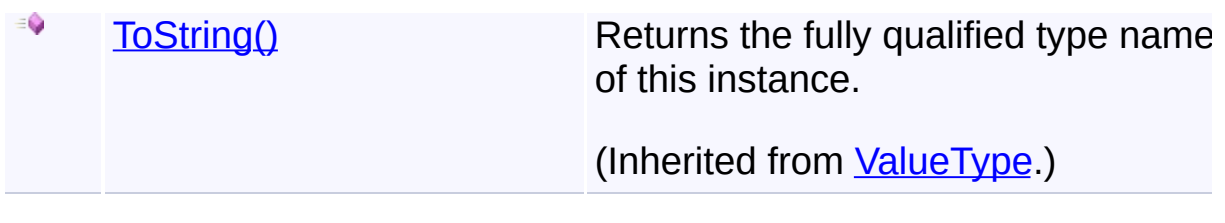

Send comments on this topic to [wix-users@lists.sourceforge.net](mailto:wix-users%40lists.sourceforge.net?Subject=Deployment Tools Foundation)

<span id="page-1565-0"></span>Deployment Tools Foundation [Namespaces](#page-2080-0) ► [Microsoft.Deployment.WindowsInstaller](#page-696-0) ► [ShortcutTarget](#page-1562-0) ► **ComponentCode** C# Deployment Tools Foundation**ComponentCode Property**

Gets the target component code of the shortcut, or null if not available.

# **Declaration Syntax**

```
C# Visual Basic Visual C++ F#
public string ComponentCode { get; }
Public ReadOnly Property ComponentCode As Str
        Get
public:
property String^ ComponentCode {
        String^ get ();
}
member ComponentCode : string with get
```
# **Property Value**

**[String](http://msdn2.microsoft.com/en-us/library/s1wwdcbf)** 

Send comments on this topic to [wix-users@lists.sourceforge.net](mailto:wix-users%40lists.sourceforge.net?Subject=Deployment Tools Foundation)

Assembly: Microsoft.Deployment.WindowsInstaller (Module: Microsoft.Deployment.WindowsInstaller.dll) Version: 3.0.0.0 (3.11.1.231

 $\vert \cdot \vert$ 

<span id="page-1566-0"></span>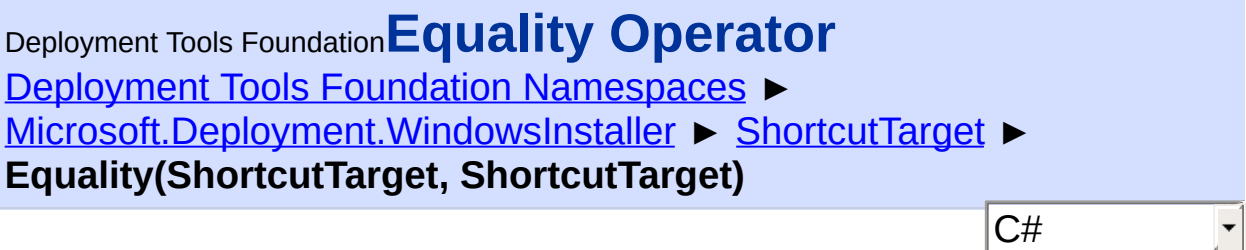

Tests whether two shortcut targets have the same product code, feature, and/or component code.

# **Declaration Syntax**

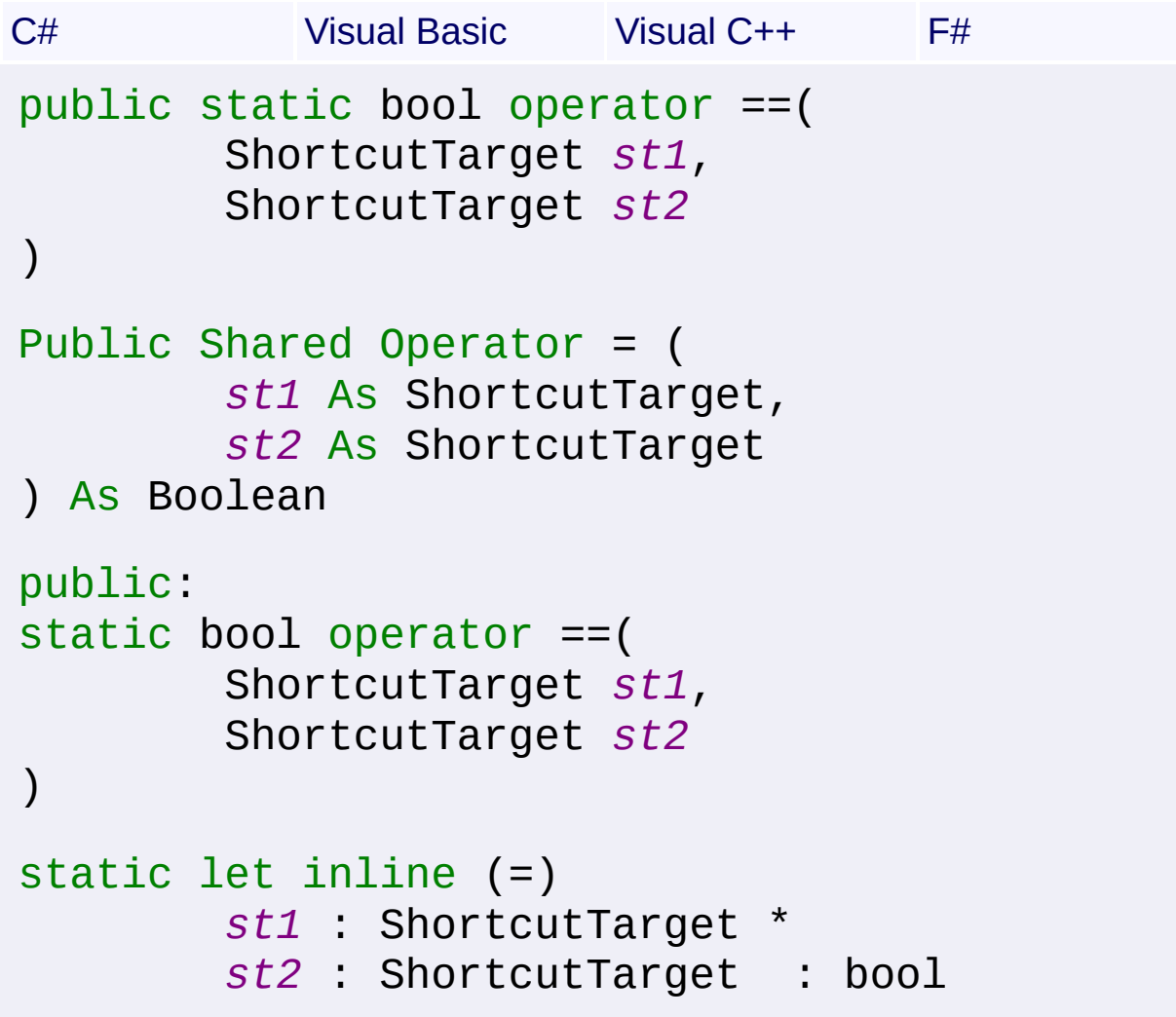

## **Parameters**

## *st1* **[\(ShortcutTarget](#page-1562-0))**

The first shortcut target to compare.

#### *st2* **[\(ShortcutTarget](#page-1562-0))**

The second shortcut target to compare.

## **Return Value**

[Boolean](http://msdn2.microsoft.com/en-us/library/a28wyd50) True if all parts of the targets are the same, else false.

Send comments on this topic to [wix-users@lists.sourceforge.net](mailto:wix-users%40lists.sourceforge.net?Subject=Deployment Tools Foundation)

```
Namespaces ►
Microsoft.Deployment.WindowsInstaller ► ShortcutTarget ►
Equals(Object)
                                           |C#Deployment Tools FoundationEquals Method (obj)
```
Tests whether two shortcut targets have the same product code, feature, and/or component code.

```
Declaration Syntax
```
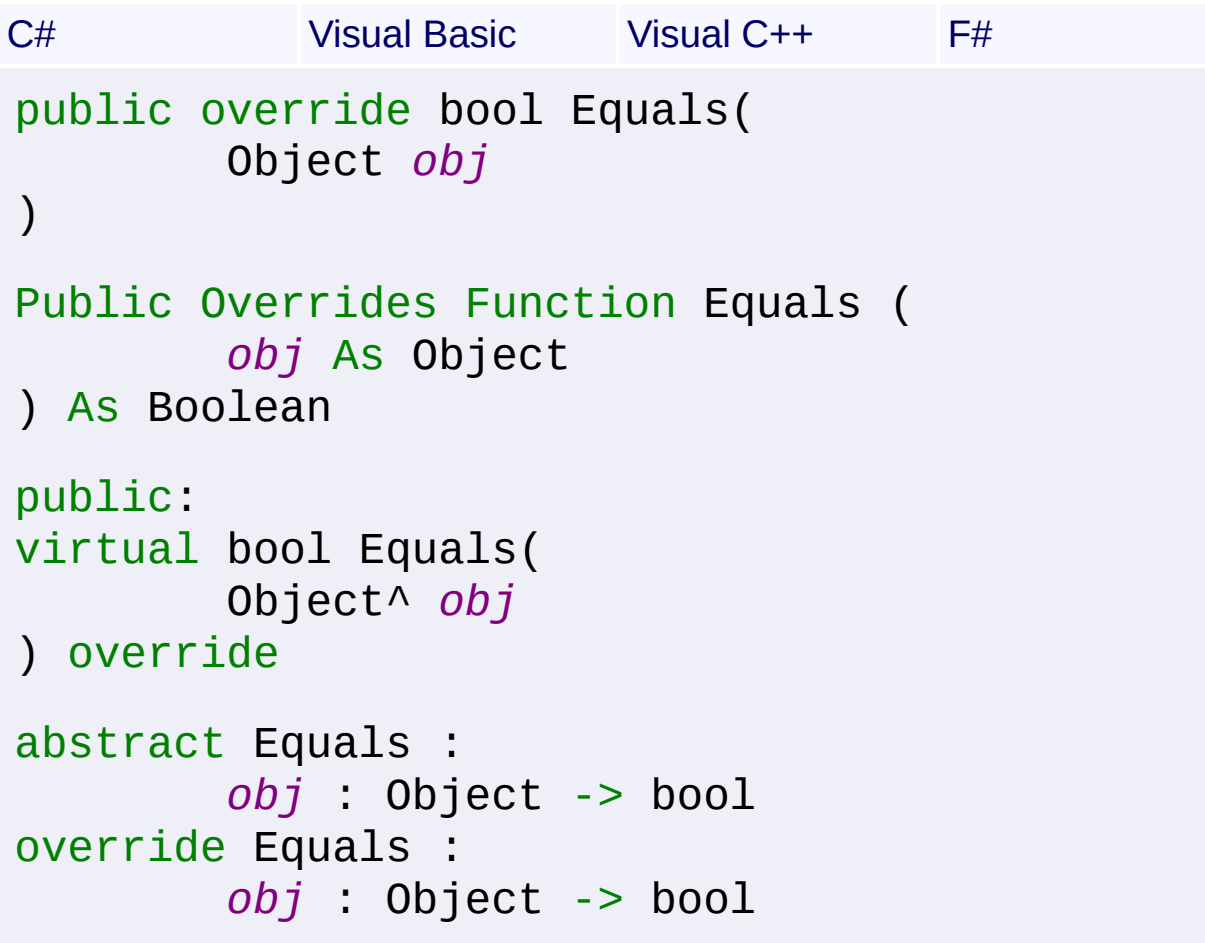

## **Parameters**

*obj* **([Object\)](http://msdn2.microsoft.com/en-us/library/e5kfa45b)** The shortcut target to compare to the current object.

# **Return Value**

[Boolean](http://msdn2.microsoft.com/en-us/library/a28wyd50)

True if *obj* is a shortcut target and all parts of the targets are the same, else false.

Send comments on this topic to [wix-users@lists.sourceforge.net](mailto:wix-users%40lists.sourceforge.net?Subject=Deployment Tools Foundation)

<span id="page-1570-0"></span>Deployment Tools Foundation [Namespaces](#page-2080-0) ▶ [Microsoft.Deployment.WindowsInstaller](#page-696-0) ► [ShortcutTarget](#page-1562-0) ► **Feature**  $C#$ Deployment Tools Foundation**Feature Property**

Gets the name of the target feature of the shortcut, or null if not available

# **Declaration Syntax**

```
C# Visual Basic Visual C++ F#
public string Feature { get; }
Public ReadOnly Property Feature As String
        Get
public:
property String^ Feature {
        String^ get ();
}
member Feature : string with get
Property Value
```
**[String](http://msdn2.microsoft.com/en-us/library/s1wwdcbf)** 

Send comments on this topic to [wix-users@lists.sourceforge.net](mailto:wix-users%40lists.sourceforge.net?Subject=Deployment Tools Foundation)

<span id="page-1571-0"></span>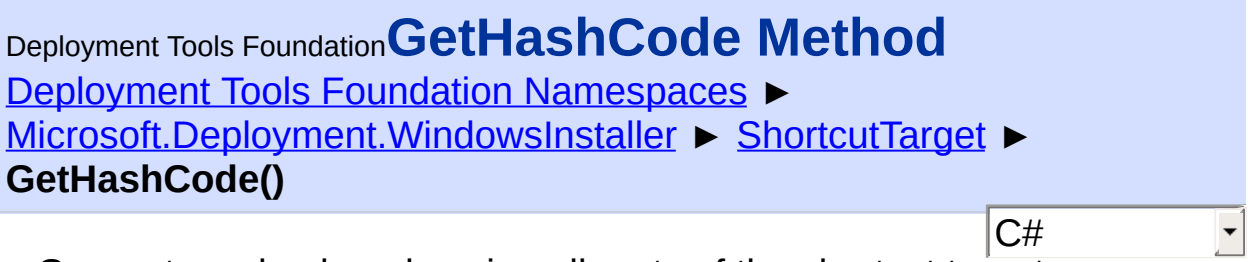

Generates a hash code using all parts of the shortcut target.

# **Declaration Syntax**

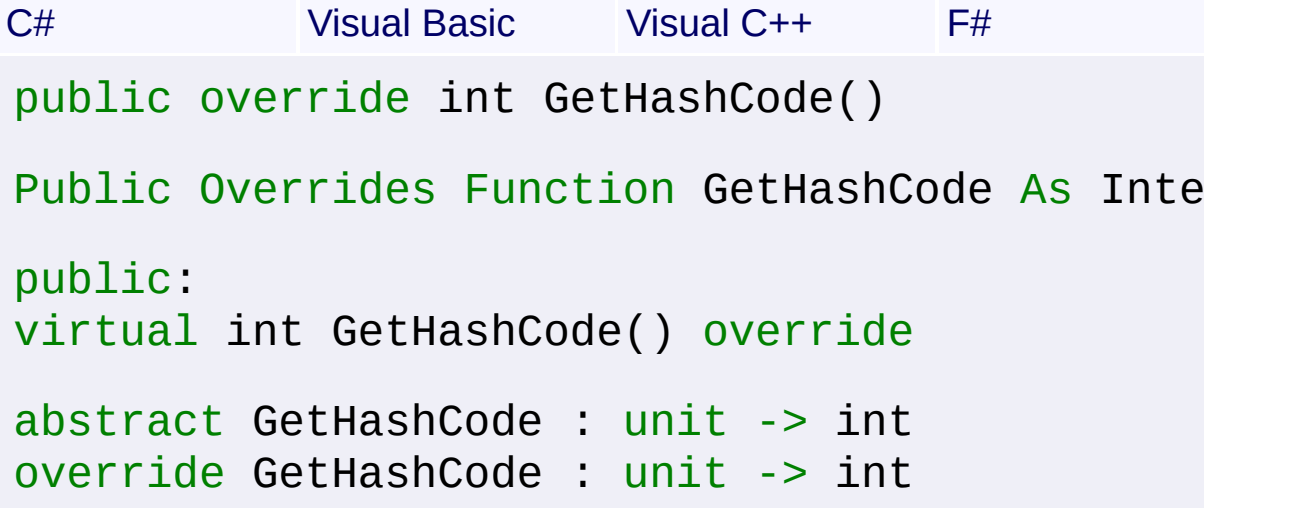

# **Return Value**

[Int32](http://msdn2.microsoft.com/en-us/library/td2s409d) An integer suitable for hashing the shortcut target.

Send comments on this topic to [wix-users@lists.sourceforge.net](mailto:wix-users%40lists.sourceforge.net?Subject=Deployment Tools Foundation)

Assembly: Microsoft.Deployment.WindowsInstaller (Module: Microsoft.Deployment.WindowsInstaller.dll) Version: 3.0.0.0 (3.11.1.231

 $\mathbb{F}$ 

<span id="page-1572-0"></span>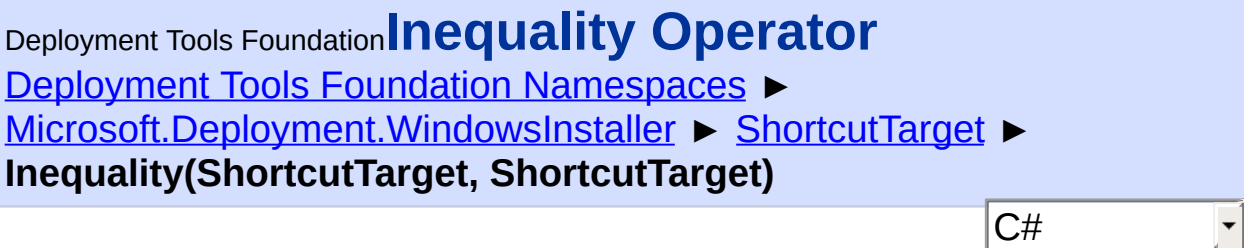

Tests whether two shortcut targets have the same product code, feature, and/or component code.

# **Declaration Syntax**

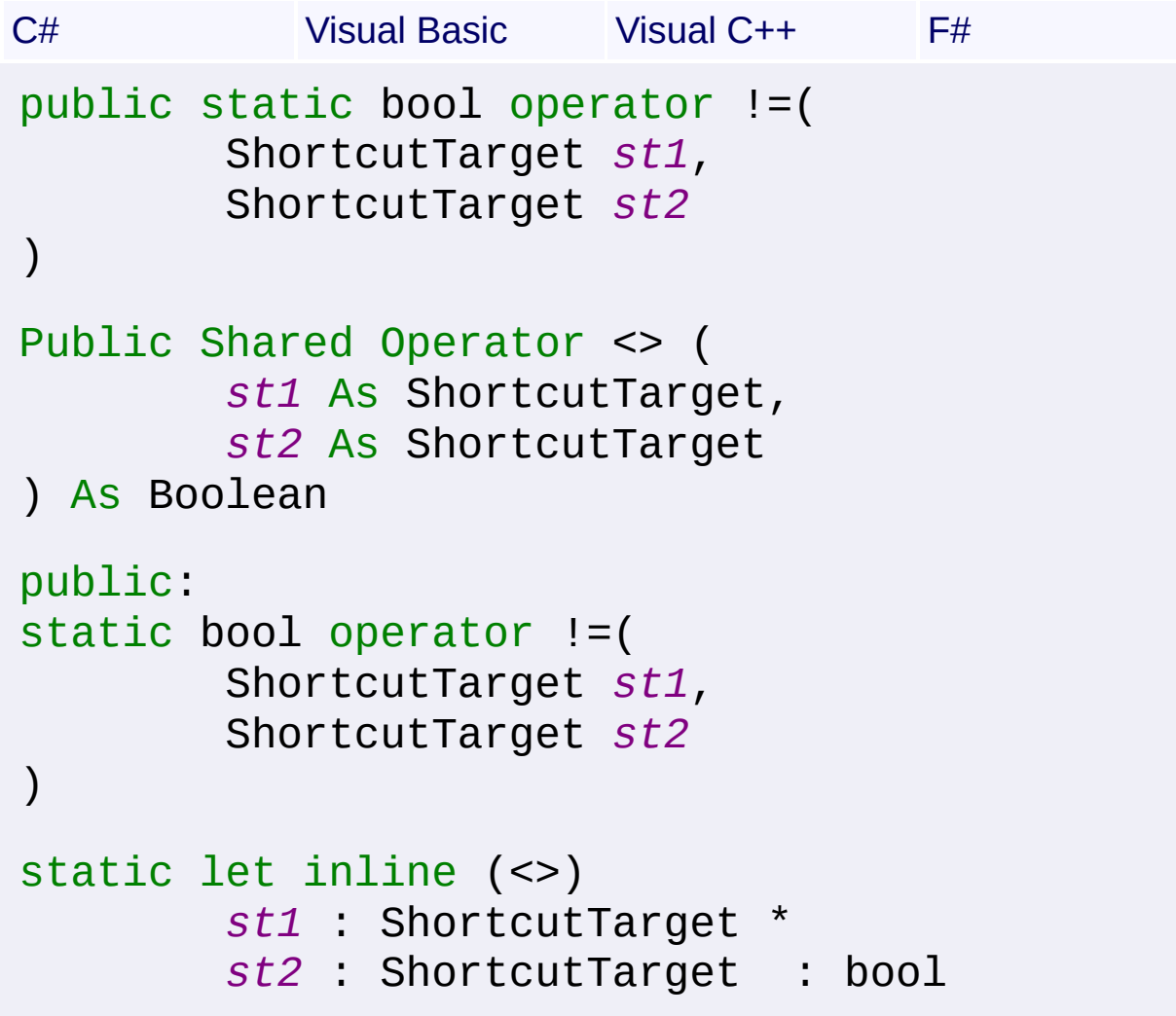

## **Parameters**

# *st1* **[\(ShortcutTarget](#page-1562-0))**

The first shortcut target to compare.

#### *st2* **[\(ShortcutTarget](#page-1562-0))**

The second shortcut target to compare.

## **Return Value**

[Boolean](http://msdn2.microsoft.com/en-us/library/a28wyd50) True if any parts of the targets are different, else false.

Send comments on this topic to [wix-users@lists.sourceforge.net](mailto:wix-users%40lists.sourceforge.net?Subject=Deployment Tools Foundation)

<span id="page-1574-0"></span>Deployment Tools Foundation [Namespaces](#page-2080-0) ► [Microsoft.Deployment.WindowsInstaller](#page-696-0) ► [ShortcutTarget](#page-1562-0) ► **ProductCode** C# Deployment Tools Foundation**ProductCode Property**

Gets the target product code of the shortcut, or null if not available.

# **Declaration Syntax**

```
C# Visual Basic Visual C++ F#
public string ProductCode { get; }
Public ReadOnly Property ProductCode As Strin
        Get
public:
property String^ ProductCode {
        String<sup>^</sup> get ();
}
member ProductCode : string with get
```
**Property Value [String](http://msdn2.microsoft.com/en-us/library/s1wwdcbf)** 

Send comments on this topic to [wix-users@lists.sourceforge.net](mailto:wix-users%40lists.sourceforge.net?Subject=Deployment Tools Foundation)

<span id="page-1575-0"></span>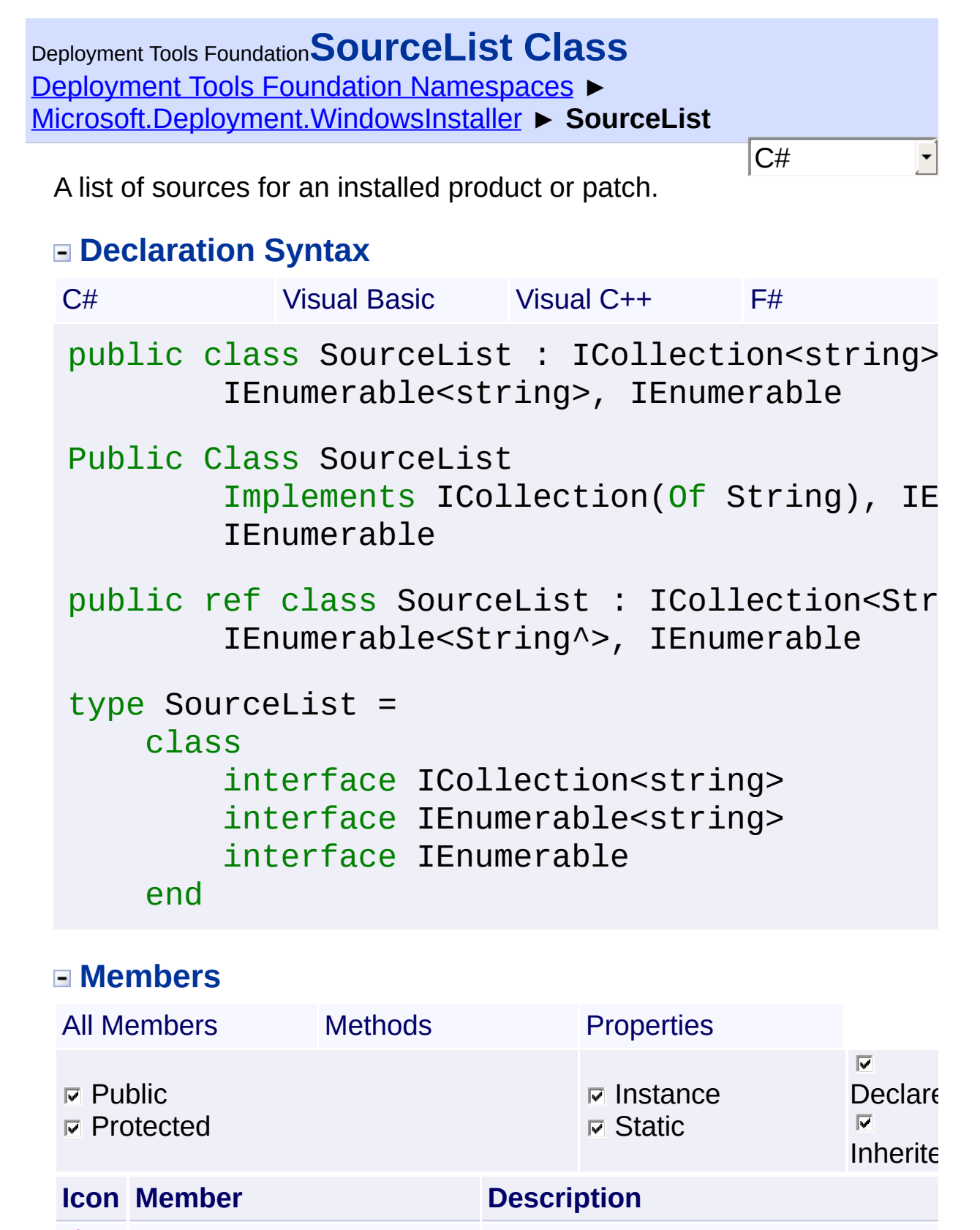

[Add\(String\)](#page-1580-0) Adds a network or URL source to the

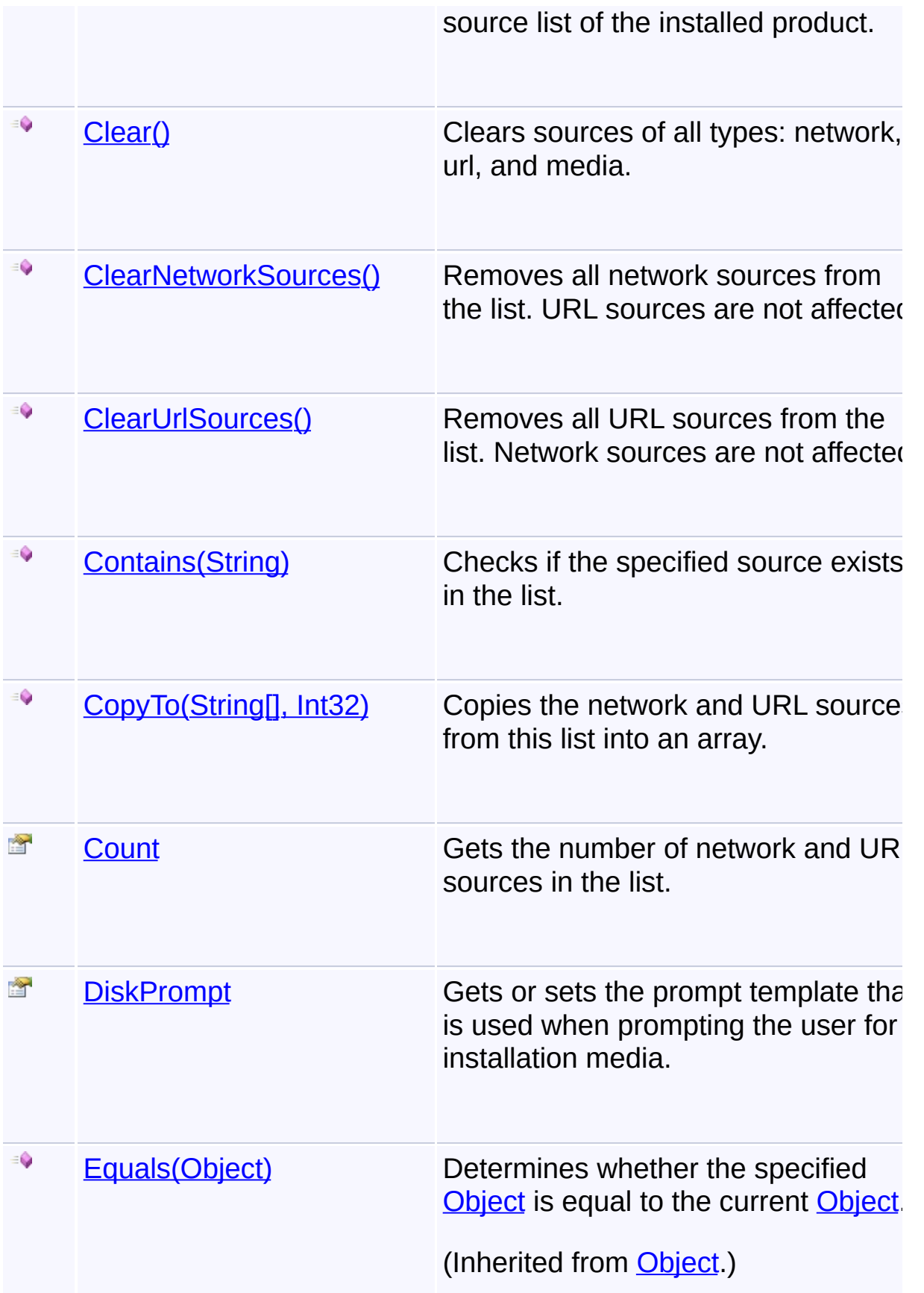

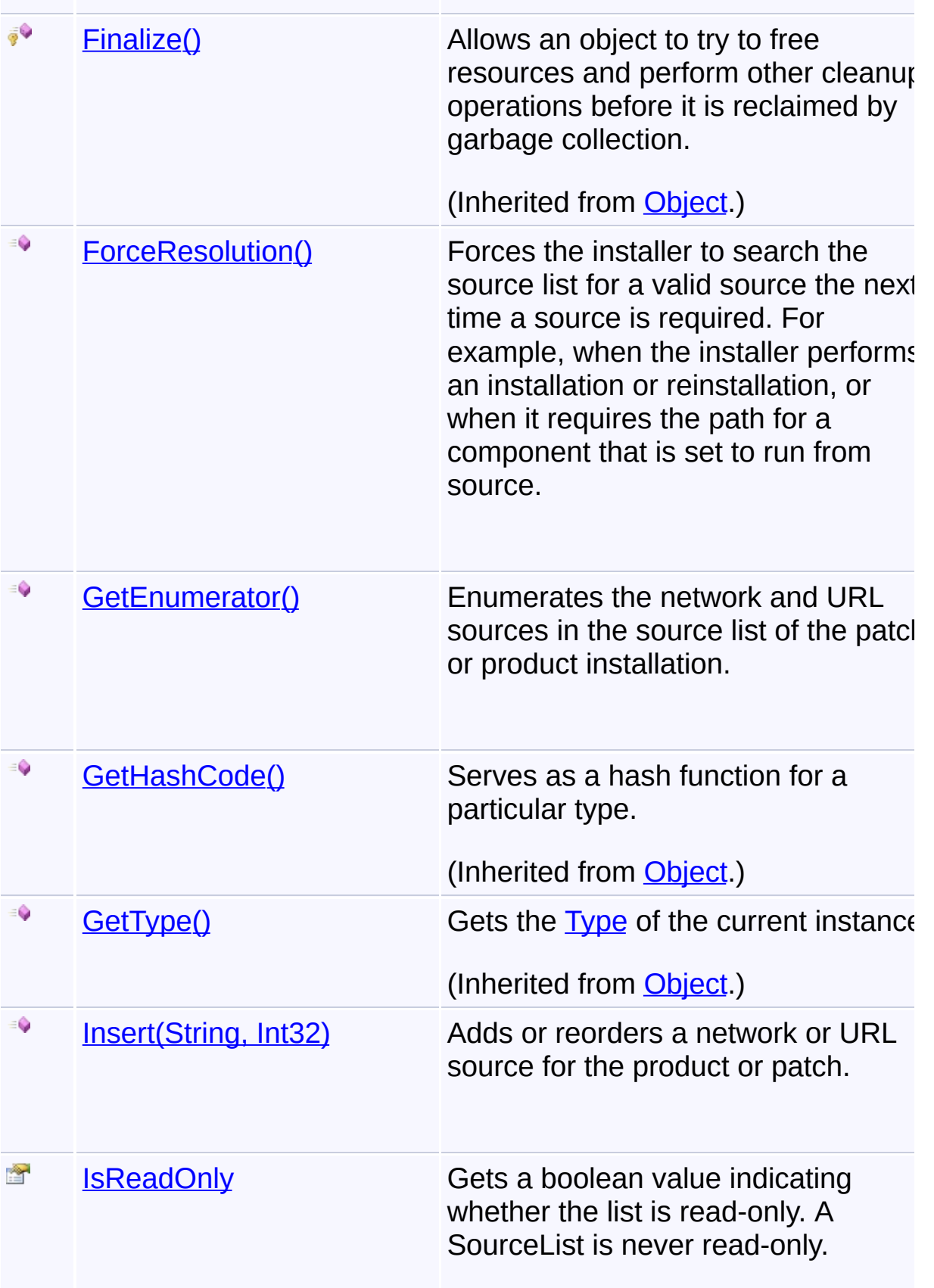

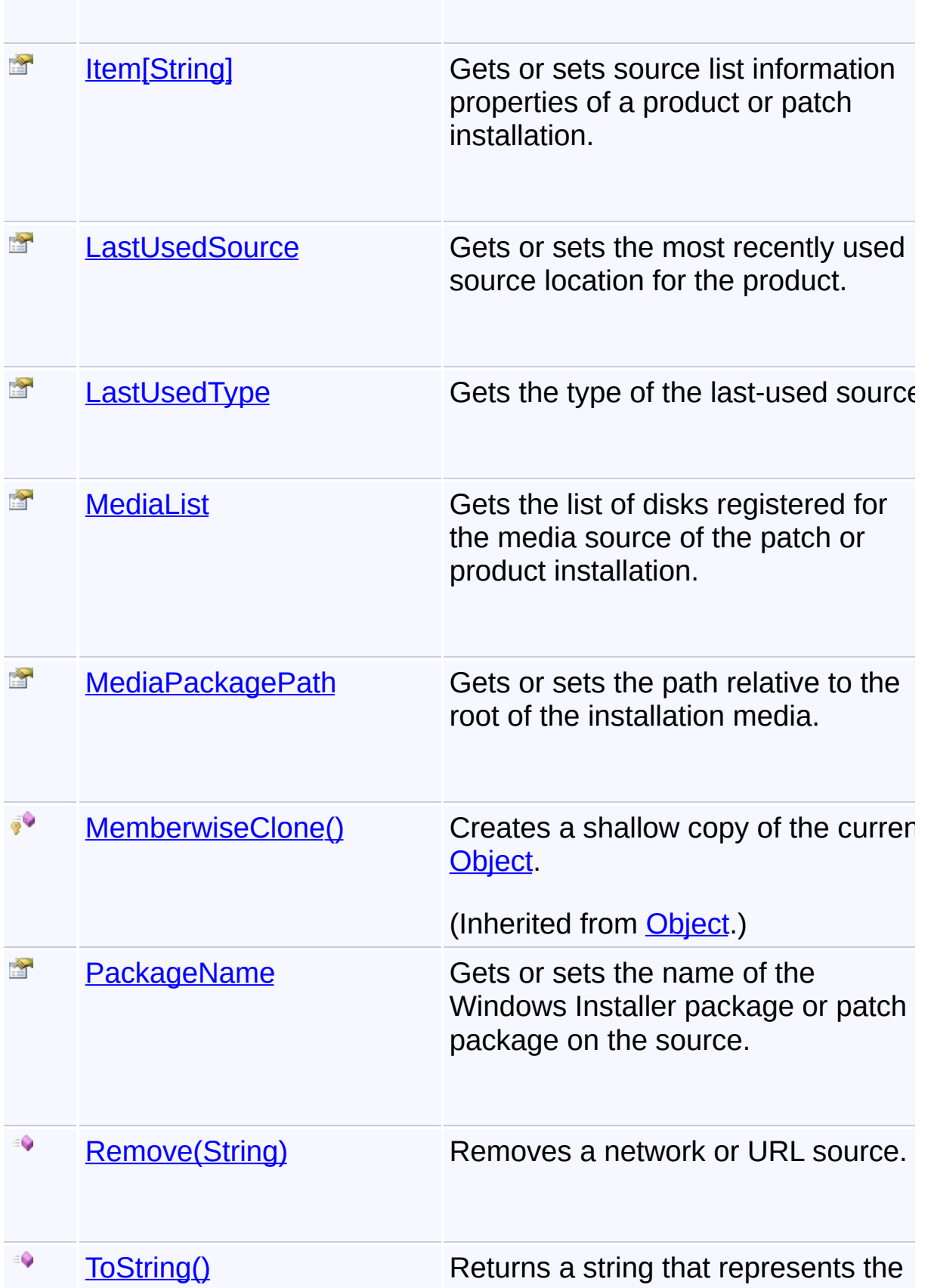

current object.

(Inherited from [Object.](http://msdn2.microsoft.com/en-us/library/e5kfa45b))

 $\blacktriangleright$ 

# **Inheritance Hierarchy**

**[Object](http://msdn2.microsoft.com/en-us/library/e5kfa45b)** 

**SourceList**

Send comments on this topic to [wix-users@lists.sourceforge.net](mailto:wix-users%40lists.sourceforge.net?Subject=Deployment Tools Foundation)

Assembly: Microsoft.Deployment.WindowsInstaller (Module: Microsoft.Deployment.WindowsInstaller.dll) Version: 3.0.0.0 (3.11.1.231

 $\lceil \cdot \rceil$ 

<span id="page-1580-0"></span>Deployment Tools Foundation [Namespaces](#page-2080-0) ► [Microsoft.Deployment.WindowsInstaller](#page-696-0) ► [SourceList](#page-1575-0) ► **Add(String)** C# Deployment Tools Foundation**Add Method (item)**

Adds a network or URL source to the source list of the installed product

# **Declaration Syntax**

```
C# Visual Basic Visual C++ F#
public void Add(
        string item
)
Public Sub Add (
        item As String
)
public:
virtual void Add(
        String^ item
) sealed
abstract Add :
        item : string -> unit
override Add :
        item : string -> unit
```
## **Parameters**

#### *item* **([String\)](http://msdn2.microsoft.com/en-us/library/s1wwdcbf)**

Path to the source to be added. This parameter is expected to contain only the path without the filename.

## **Remarks**

If this method is called with a new source, the installer adds the source

the end of the source list.

If this method is called with a source already existing in the source list, i has no effect.

Win32 MSI APIs: [MsiSourceListAddSource,](http://msdn.microsoft.com/library/en-us/msi/setup/msisourcelistaddsource.asp) MsiSourceListAddSourceE

**See Also** [Insert\(String,](#page-1593-0) Int32)

Send comments on this topic to [wix-users@lists.sourceforge.net](mailto:wix-users%40lists.sourceforge.net?Subject=Deployment Tools Foundation)

<span id="page-1582-0"></span>Deployment Tools Foundation [Namespaces](#page-2080-0) ► [Microsoft.Deployment.WindowsInstaller](#page-696-0) ► [SourceList](#page-1575-0) ► **Clear()** C# Deployment Tools Foundation**Clear Method**

Clears sources of all types: network, url, and media.

# **Declaration Syntax**

```
C# Visual Basic Visual C++ F#
public void Clear()
Public Sub Clear
public:
virtual void Clear() sealed
abstract Clear : unit -> unit
override Clear : unit -> unit
```
## **Remarks**

Win32 MSI API: [MsiSourceListClearAll](http://msdn.microsoft.com/library/en-us/msi/setup/msisourcelistclearall.asp)

Send comments on this topic to [wix-users@lists.sourceforge.net](mailto:wix-users%40lists.sourceforge.net?Subject=Deployment Tools Foundation)

<span id="page-1583-0"></span>Deployment Tools Foundation [Namespaces](#page-2080-0) ► [Microsoft.Deployment.WindowsInstaller](#page-696-0) ► [SourceList](#page-1575-0) ► **ClearNetworkSources()** Deployment Tools Foundation**ClearNetworkSources Method**

C# Removes all network sources from the list. URL sources are not affected

## **Declaration Syntax**

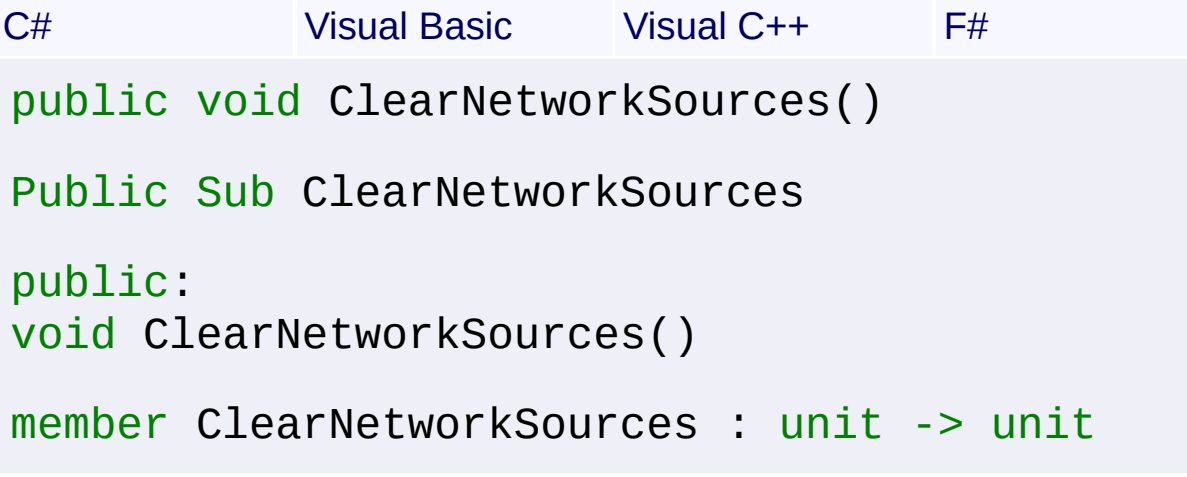

# **Remarks**

Win32 MSI API: [MsiSourceListClearAllEx](http://msdn.microsoft.com/library/en-us/msi/setup/msisourcelistclearallex.asp)

Send comments on this topic to [wix-users@lists.sourceforge.net](mailto:wix-users%40lists.sourceforge.net?Subject=Deployment Tools Foundation)
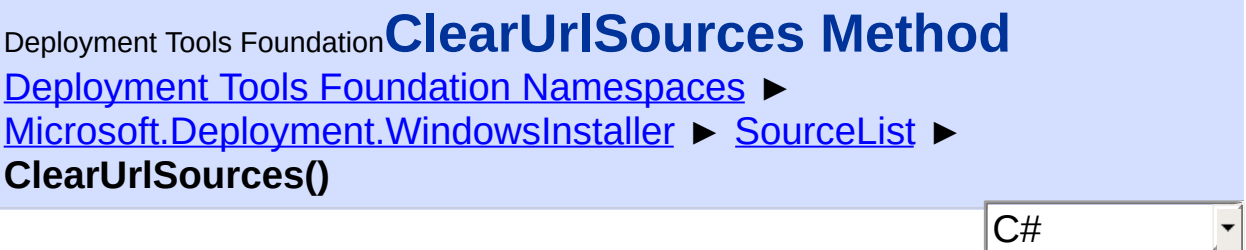

Removes all URL sources from the list. Network sources are not affecte

# **Declaration Syntax**

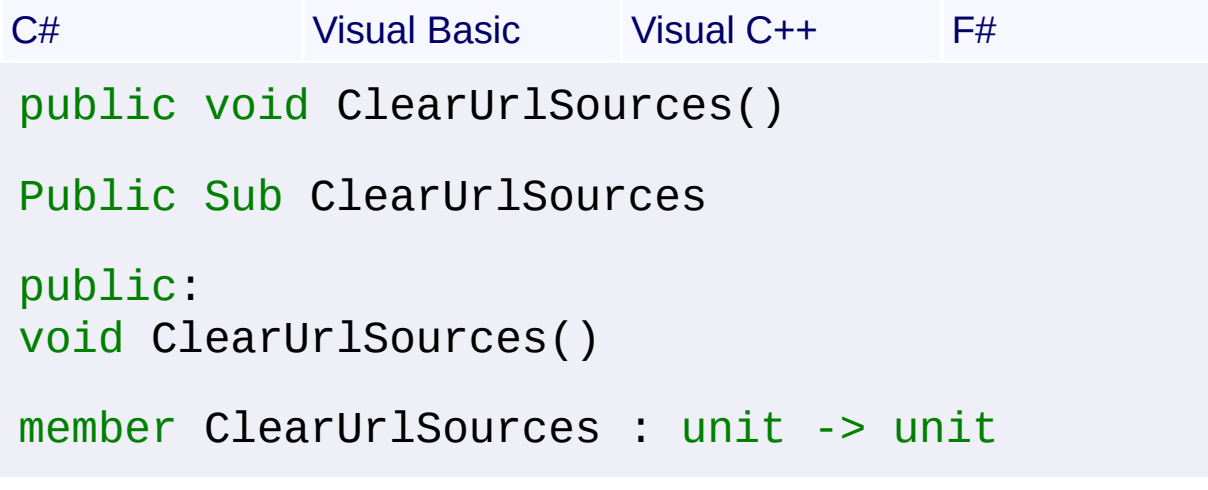

# **Remarks**

Win32 MSI API: [MsiSourceListClearAllEx](http://msdn.microsoft.com/library/en-us/msi/setup/msisourcelistclearallex.asp)

Send comments on this topic to [wix-users@lists.sourceforge.net](mailto:wix-users%40lists.sourceforge.net?Subject=Deployment Tools Foundation)

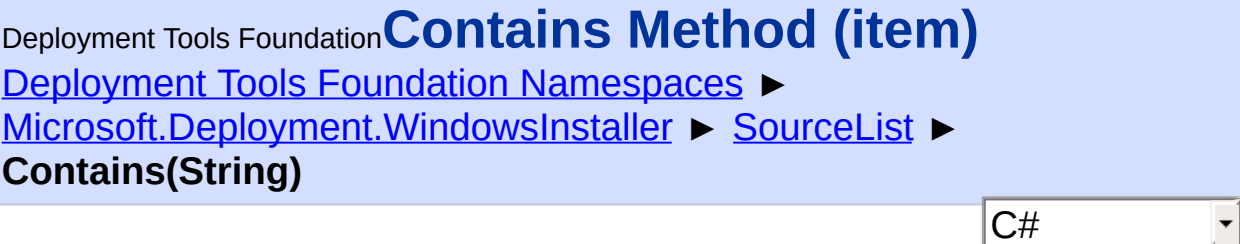

Checks if the specified source exists in the list.

```
Declaration Syntax
```
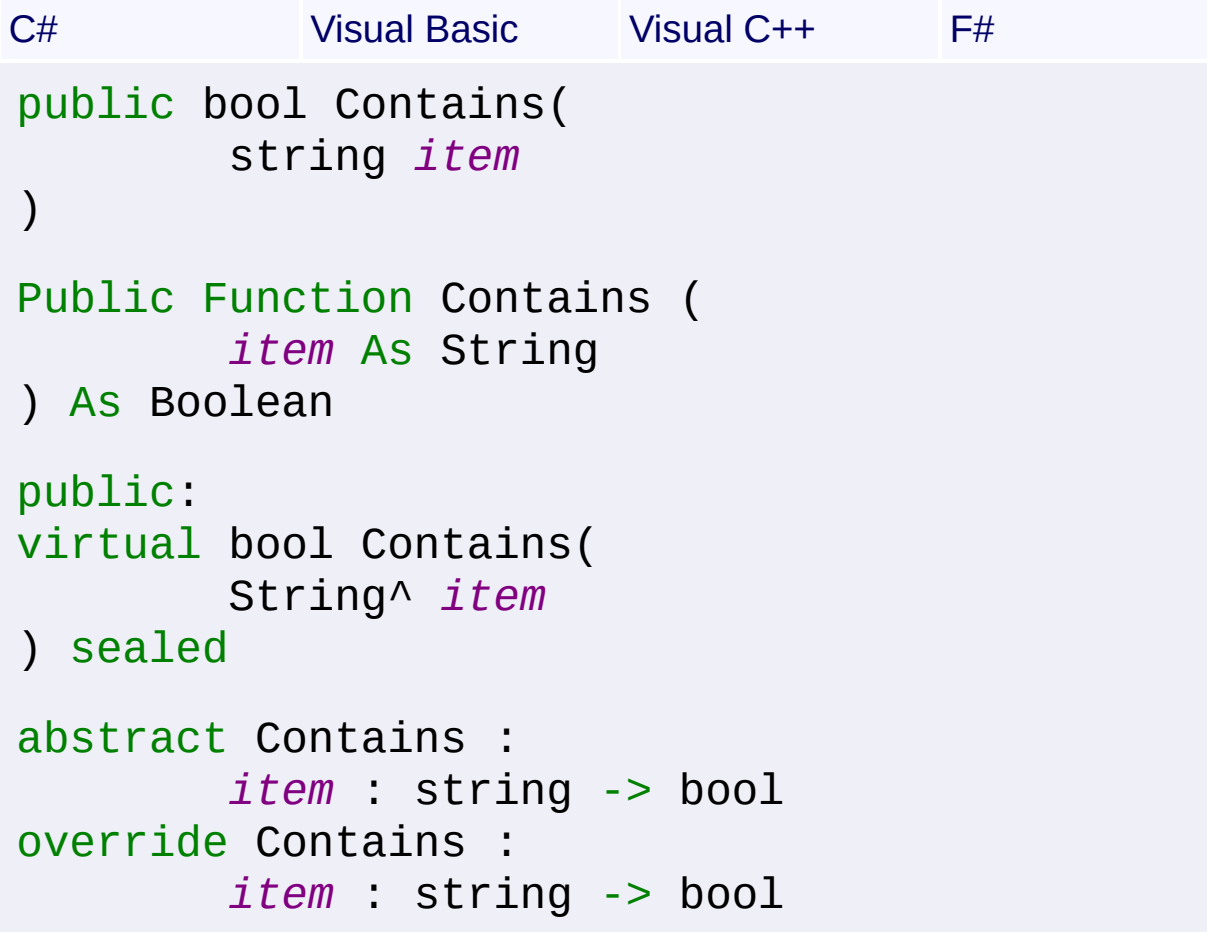

## **Parameters**

```
item (String)
   case-insensitive source to look for
```
## **Return Value**

**[Boolean](http://msdn2.microsoft.com/en-us/library/a28wyd50)** true if the source exists in the list, false otherwise Send comments on this topic to [wix-users@lists.sourceforge.net](mailto:wix-users%40lists.sourceforge.net?Subject=Deployment Tools Foundation)

Deployment Tools Foundation**CopyTo Method (array,**

# **arrayIndex)**

Deployment Tools Foundation [Namespaces](#page-2080-0) ►

[Microsoft.Deployment.WindowsInstaller](#page-696-0) ► [SourceList](#page-1575-0) ► **CopyTo(String[], Int32)**

 $|{\mathrm C}\#|$ Copies the network and URL sources from this list into an array.

# **Declaration Syntax**

```
C# Visual Basic Visual C++ F#
public void CopyTo(
        string[] array,
        int arrayIndex
)
Public Sub CopyTo (
        array As String(),
        arrayIndex As Integer
)
public:
virtual void CopyTo(
        array<String^>^ array,
        int arrayIndex
) sealed
abstract CopyTo :
        array : string[] *
        arrayIndex : int -> unit
override CopyTo :
        array : string[] *
        arrayIndex : int -> unit
```
### **Parameters**

### *array* **([String](http://msdn2.microsoft.com/en-us/library/s1wwdcbf)[])**

destination array to be filed

### *arrayIndex* **[\(Int32\)](http://msdn2.microsoft.com/en-us/library/td2s409d)**

offset into the destination array where copying begins

Send comments on this topic to [wix-users@lists.sourceforge.net](mailto:wix-users%40lists.sourceforge.net?Subject=Deployment Tools Foundation)

Deployment Tools Foundation [Namespaces](#page-2080-0) ▶ [Microsoft.Deployment.WindowsInstaller](#page-696-0) ► [SourceList](#page-1575-0) ► **Count** C# Deployment Tools Foundation**Count Property**

Gets the number of network and URL sources in the list.

## **Declaration Syntax**

```
C# Visual Basic Visual C++ F#
public int Count { get; }
Public ReadOnly Property Count As Integer
        Get
public:
virtual property int Count {
        int get () sealed;
}
abstract Count : int with get
override Count : int with get
Property Value
Int32
```
Send comments on this topic to [wix-users@lists.sourceforge.net](mailto:wix-users%40lists.sourceforge.net?Subject=Deployment Tools Foundation)

```
Namespaces ►
Microsoft.Deployment.WindowsInstaller ► SourceList ► DiskPrompt
                                          C#
Deployment Tools FoundationDiskPrompt Property
```
Gets or sets the prompt template that is used when prompting the user for installation media.

**Declaration Syntax**

```
C# Visual Basic Visual C++ F#
public string DiskPrompt { get; set; }
Public Property DiskPrompt As String
        Get
        Set
public:
property String^ DiskPrompt {
        String aet ();
        void set (String^ value);
}
member DiskPrompt : string with get, set
```
# **Property Value**

**[String](http://msdn2.microsoft.com/en-us/library/s1wwdcbf)** 

Send comments on this topic to [wix-users@lists.sourceforge.net](mailto:wix-users%40lists.sourceforge.net?Subject=Deployment Tools Foundation)

Deployment Tools Foundation [Namespaces](#page-2080-0) ► [Microsoft.Deployment.WindowsInstaller](#page-696-0) ► [SourceList](#page-1575-0) ► **ForceResolution()** Deployment Tools Foundation**ForceResolution Method**

C# Forces the installer to search the source list for a valid source the next time a source is required. For example, when the installer performs an installation or reinstallation, or when it requires the path for a component that is set to run from source.

## **Declaration Syntax**

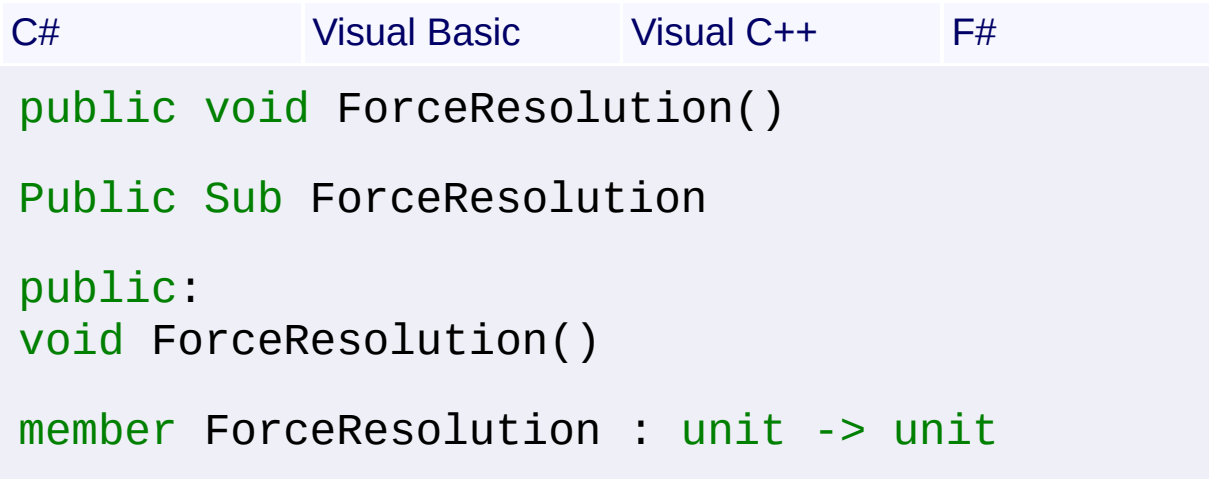

# **Remarks**

Win32 MSI APIs: [MsiSourceListForceResolution](http://msdn.microsoft.com/library/en-us/msi/setup/msisourcelistforceresolution.asp), [MsiSourceListForceResolutionEx](http://msdn.microsoft.com/library/en-us/msi/setup/msisourcelistforceresolutionex.asp)

Send comments on this topic to [wix-users@lists.sourceforge.net](mailto:wix-users%40lists.sourceforge.net?Subject=Deployment Tools Foundation)

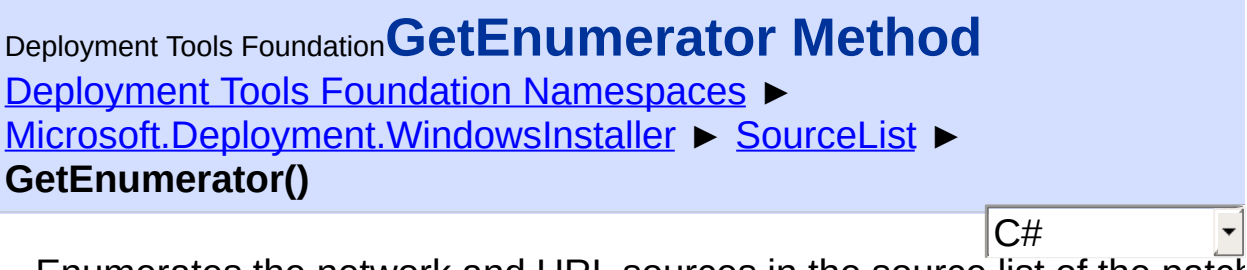

Enumerates the network and URL sources in the source list of the patch or product installation.

## **Declaration Syntax**

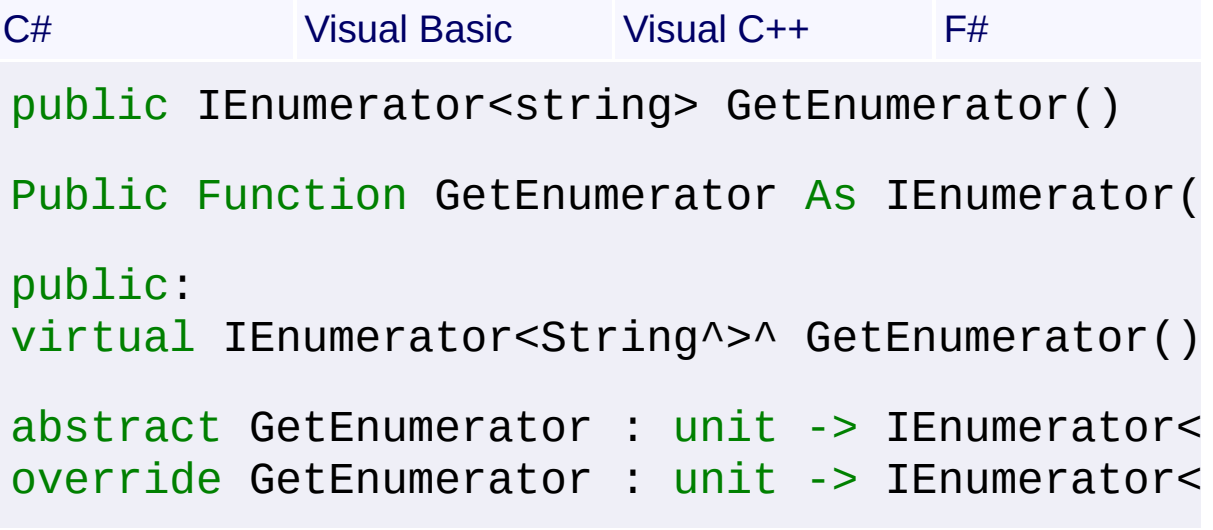

**Return Value**

[IEnumerator<](http://msdn2.microsoft.com/en-us/library/78dfe2yb)[String>](http://msdn2.microsoft.com/en-us/library/s1wwdcbf)

## **Remarks**

Win32 MSI API: [MsiSourceListEnumSources](http://msdn.microsoft.com/library/en-us/msi/setup/msisourcelistenumsources.asp)

Send comments on this topic to [wix-users@lists.sourceforge.net](mailto:wix-users%40lists.sourceforge.net?Subject=Deployment Tools Foundation)

Assembly: Microsoft.Deployment.WindowsInstaller (Module: Microsoft.Deployment.WindowsInstaller.dll) Version: 3.0.0.0 (3.11.1.231

 $\blacktriangleright$ 

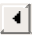

Deployment Tools Foundation [Namespaces](#page-2080-0) ► [Microsoft.Deployment.WindowsInstaller](#page-696-0) ► [SourceList](#page-1575-0) ► **Insert(String, Int32)** Deployment Tools Foundation**Insert Method (item, index)**

C#

E

Adds or reorders a network or URL source for the product or patch.

```
Declaration Syntax
```

```
C# Visual Basic Visual C++ F#
public void Insert(
        string item,
        int index
)
Public Sub Insert (
        item As String,
        index As Integer
)
public:
void Insert(
        String^ item,
        int index
)
member Insert :
        item : string *
        index : int -> unit
```
## **Parameters**

#### *item* **([String\)](http://msdn2.microsoft.com/en-us/library/s1wwdcbf)**

Path to the source to be added. This parameter is expected to contain only the path without the filename.

#### *index* **([Int32\)](http://msdn2.microsoft.com/en-us/library/td2s409d)**

Specifies the priority order in which the source will be inserted

### **Remarks**

If this method is called with a new source and *index* is set to 0, the installer adds the source to the end of the source list.

If this method is called with a source already existing in the source list and *index* is set to 0, the installer retains the source's existing index.

If the method is called with an existing source in the source list and *index* is set to a non-zero value, the source is removed from its current locatic in the list and inserted at the position specified by Index, before any source that already exists at that position.

If the method is called with a new source and Index is set to a non-zero value, the source is inserted at the position specified by *index*, before any source that already exists at that position. The index value for all source in the list after the index specified by Index are updated to ensure unique index values and the pre-existing order is guaranteed to remain unchanged.

If *index* is greater than the number of sources in the list, the source is placed at the end of the list with an index value one larger than any existing source.

Win32 MSI API: [MsiSourceListAddSourceEx](http://msdn.microsoft.com/library/en-us/msi/setup/msisourcelistaddsourceex.asp)

Send comments on this topic to [wix-users@lists.sourceforge.net](mailto:wix-users%40lists.sourceforge.net?Subject=Deployment Tools Foundation)

Deployment Tools Foundation [Namespaces](#page-2080-0) ► [Microsoft.Deployment.WindowsInstaller](#page-696-0) ► [SourceList](#page-1575-0) ► **IsReadOnly**  $C#$ Deployment Tools Foundation**IsReadOnly Property**

Gets a boolean value indicating whether the list is read-only. A Source  $\overline{L}$ is never read-only.

**Declaration Syntax**

```
C# Visual Basic Visual C++ F#
public bool IsReadOnly { get; }
Public ReadOnly Property IsReadOnly As Boolea
        Get
public:
virtual property bool IsReadOnly {
        bool get () sealed;
}
abstract IsReadOnly : bool with get
override IsReadOnly : bool with get
Property Value
```
[Boolean](http://msdn2.microsoft.com/en-us/library/a28wyd50) read-only status of the list

Send comments on this topic to [wix-users@lists.sourceforge.net](mailto:wix-users%40lists.sourceforge.net?Subject=Deployment Tools Foundation)

Deployment Tools Foundation [Namespaces](#page-2080-0) ► [Microsoft.Deployment.WindowsInstaller](#page-696-0) ► [SourceList](#page-1575-0) ► **Item[String]** C# Deployment Tools Foundation**Item Property (property)**

Gets or sets source list information properties of a product or patch installation.

**Declaration Syntax**

```
C# Visual Basic Visual C++ F#
public string this[
         string property
] { get; set; }
Public Default Property Item (
        property As String
) As String
         Get
         Set
public:
property String^ default[String^ property] {
         String^ get (String^ property);
         void set (String<sup>^</sup> property, String<sup>^</sup> v
}
member Item : string with get, set
```
## **Parameters**

### *property* **([String](http://msdn2.microsoft.com/en-us/library/s1wwdcbf))**

The source list information property name.

## **Property Value [String](http://msdn2.microsoft.com/en-us/library/s1wwdcbf)**

### **Remarks**

Win32 MSI API: [MsiSourceListGetInfo](http://msdn.microsoft.com/library/en-us/msi/setup/msisourcelistgetinfo.asp)

**Exceptions**

**Exception Condition** 

ArgumentOutOfRangeException unknown product, patch, or property was requested

Send comments on this topic to [wix-users@lists.sourceforge.net](mailto:wix-users%40lists.sourceforge.net?Subject=Deployment Tools Foundation)

Assembly: Microsoft.Deployment.WindowsInstaller (Module: Microsoft.Deployment.WindowsInstaller.dll) Version: 3.0.0.0 (3.11.1.231

 $\left| \cdot \right|$ 

 $\lceil \bullet \rceil$ 

Deployment Tools Foundation [Namespaces](#page-2080-0) ► [Microsoft.Deployment.WindowsInstaller](#page-696-0) ► [SourceList](#page-1575-0) ► **LastUsedSource** Deployment Tools Foundation**LastUsedSource Property**

 $C#$ 

Gets or sets the most recently used source location for the product.

## **Declaration Syntax**

```
C# Visual Basic Visual C++ F#
public string LastUsedSource { get; set; }
Public Property LastUsedSource As String
        Get
        Set
public:
property String^ LastUsedSource {
        String aet ();
        void set (String^ value);
}
member LastUsedSource : string with get, set
```
# **Property Value**

**[String](http://msdn2.microsoft.com/en-us/library/s1wwdcbf)** 

Send comments on this topic to [wix-users@lists.sourceforge.net](mailto:wix-users%40lists.sourceforge.net?Subject=Deployment Tools Foundation)

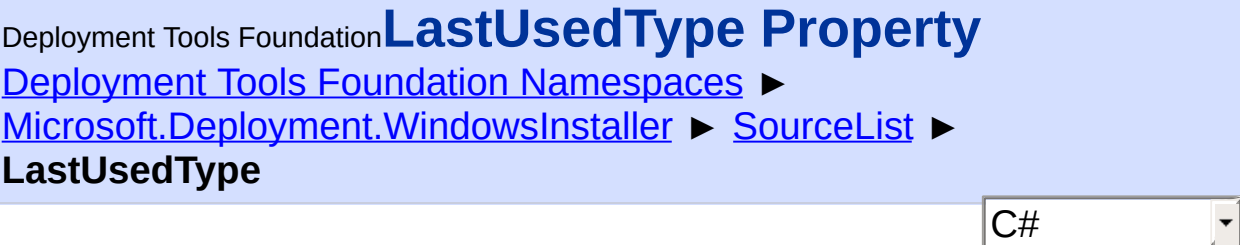

Gets the type of the last-used source.

```
Declaration Syntax
```

```
C# Visual Basic Visual C++ F#
public string LastUsedType { get; }
Public ReadOnly Property LastUsedType As Stri
        Get
public:
property String^ LastUsedType {
        String^ get ();
}
member LastUsedType : string with get
```
**Property Value [String](http://msdn2.microsoft.com/en-us/library/s1wwdcbf)** 

**Remarks**

- $\bullet$  "n" = network location
- $\bullet$  "u" = URL location
- $\bullet$  "m" = media location
- $\bullet$  (empty string) = no last used source

Send comments on this topic to [wix-users@lists.sourceforge.net](mailto:wix-users%40lists.sourceforge.net?Subject=Deployment Tools Foundation)

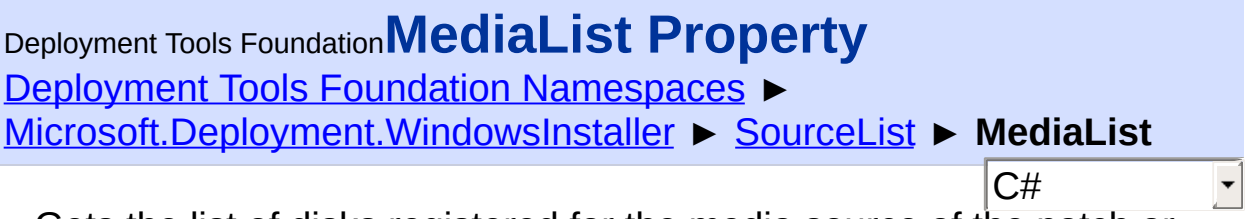

Gets the list of disks registered for the media source of the patch or product installation.

**Declaration Syntax**

```
C# Visual Basic Visual C++ F#
public SourceMediaList MediaList { get; }
Public ReadOnly Property MediaList As SourceM
        Get
public:
property SourceMediaList^ MediaList {
        SourceMediaList^ get ();
}
member MediaList : SourceMediaList with get
```
**Property Value**

[SourceMediaList](#page-1606-0)

Send comments on this topic to [wix-users@lists.sourceforge.net](mailto:wix-users%40lists.sourceforge.net?Subject=Deployment Tools Foundation)

Assembly: Microsoft.Deployment.WindowsInstaller (Module: Microsoft.Deployment.WindowsInstaller.dll) Version: 3.0.0.0 (3.11.1.231

 $\blacktriangleright$ 

Deployment Tools Foundation [Namespaces](#page-2080-0) ► [Microsoft.Deployment.WindowsInstaller](#page-696-0) ► [SourceList](#page-1575-0) ► **MediaPackagePath** C# Deployment Tools Foundation**MediaPackagePath Property**

Gets or sets the path relative to the root of the installation media.

## **Declaration Syntax**

```
C# Visual Basic Visual C++ F#
public string MediaPackagePath { get; set; }
Public Property MediaPackagePath As String
        Get
        Set
public:
property String^ MediaPackagePath {
        String aet ();
        void set (String^ value);
}
member MediaPackagePath : string with get, se
```
# **Property Value**

**[String](http://msdn2.microsoft.com/en-us/library/s1wwdcbf)** 

Send comments on this topic to [wix-users@lists.sourceforge.net](mailto:wix-users%40lists.sourceforge.net?Subject=Deployment Tools Foundation)

```
Namespaces ►
Microsoft.Deployment.WindowsInstaller ► SourceList ►
PackageName
                                         C#
Deployment Tools FoundationPackageName Property
```
Gets or sets the name of the Windows Installer package or patch package on the source.

```
Declaration Syntax
```

```
C# Visual Basic Visual C++ F#
public string PackageName { get; set; }
Public Property PackageName As String
        Get
        Set
public:
property String^ PackageName {
        String<sup>^</sup> get ();
        void set (String^ value);
}
member PackageName : string with get, set
```
# **Property Value**

**[String](http://msdn2.microsoft.com/en-us/library/s1wwdcbf)** 

Send comments on this topic to [wix-users@lists.sourceforge.net](mailto:wix-users%40lists.sourceforge.net?Subject=Deployment Tools Foundation)

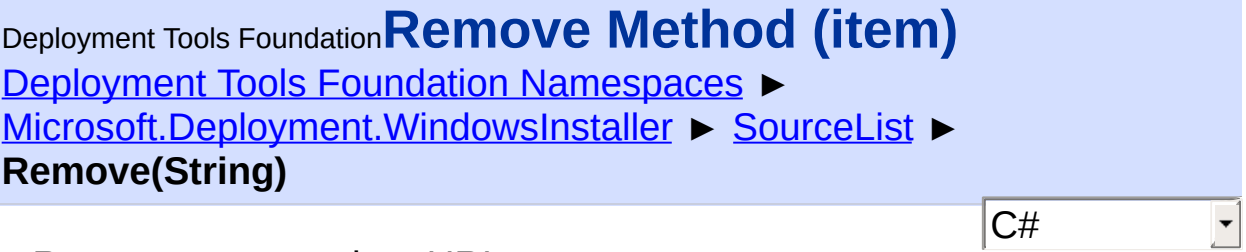

Removes a network or URL source.

```
Declaration Syntax
```
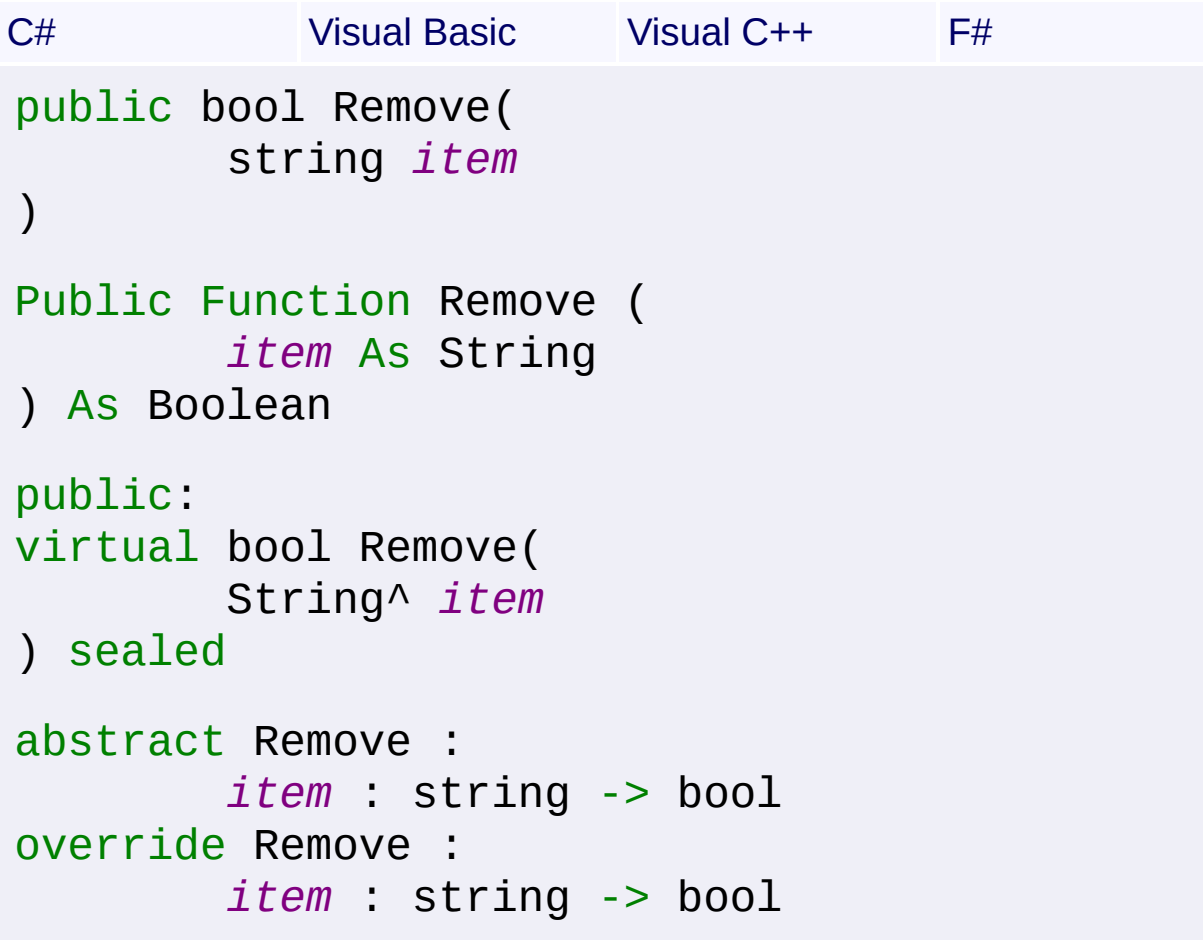

# **Parameters**

*item* **([String\)](http://msdn2.microsoft.com/en-us/library/s1wwdcbf)**

**Return Value [Boolean](http://msdn2.microsoft.com/en-us/library/a28wyd50)** 

**Remarks**

Win32 MSI API: [MsiSourceListClearSource](http://msdn.microsoft.com/library/en-us/msi/setup/msisourcelistclearsource.asp)

Send comments on this topic to [wix-users@lists.sourceforge.net](mailto:wix-users%40lists.sourceforge.net?Subject=Deployment Tools Foundation)

<span id="page-1606-0"></span>Deployment Tools Foundation**SourceMediaList Class** Deployment Tools Foundation [Namespaces](#page-2080-0) ► [Microsoft.Deployment.WindowsInstaller](#page-696-0) ► **SourceMediaList** C# A list of source media for an installed product or patch. **Declaration Syntax** C# Visual Basic Visual C++ F# public class SourceMediaList : ICollection<Me IEnumerable<MediaDisk>, IEnumerable Public Class SourceMediaList Implements ICollection(Of MediaDisk), IEnumerable public ref class SourceMediaList : ICollection IEnumerable<MediaDisk>, IEnumerable type SourceMediaList  $=$ class interface ICollection<MediaDisk> interface IEnumerable<MediaDisk> interface IEnumerable end **Members** All Members Methods Properties  $\overline{\nabla}$  $\nabla$  Public **<del>Instance</del>** Declare

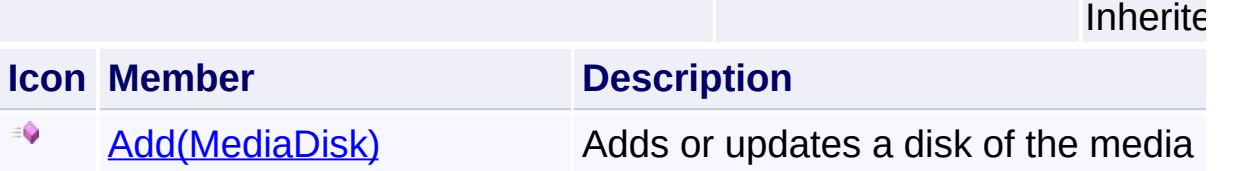

 $⊓$  Static

 $\nabla$  .

 $⊓$  Protected

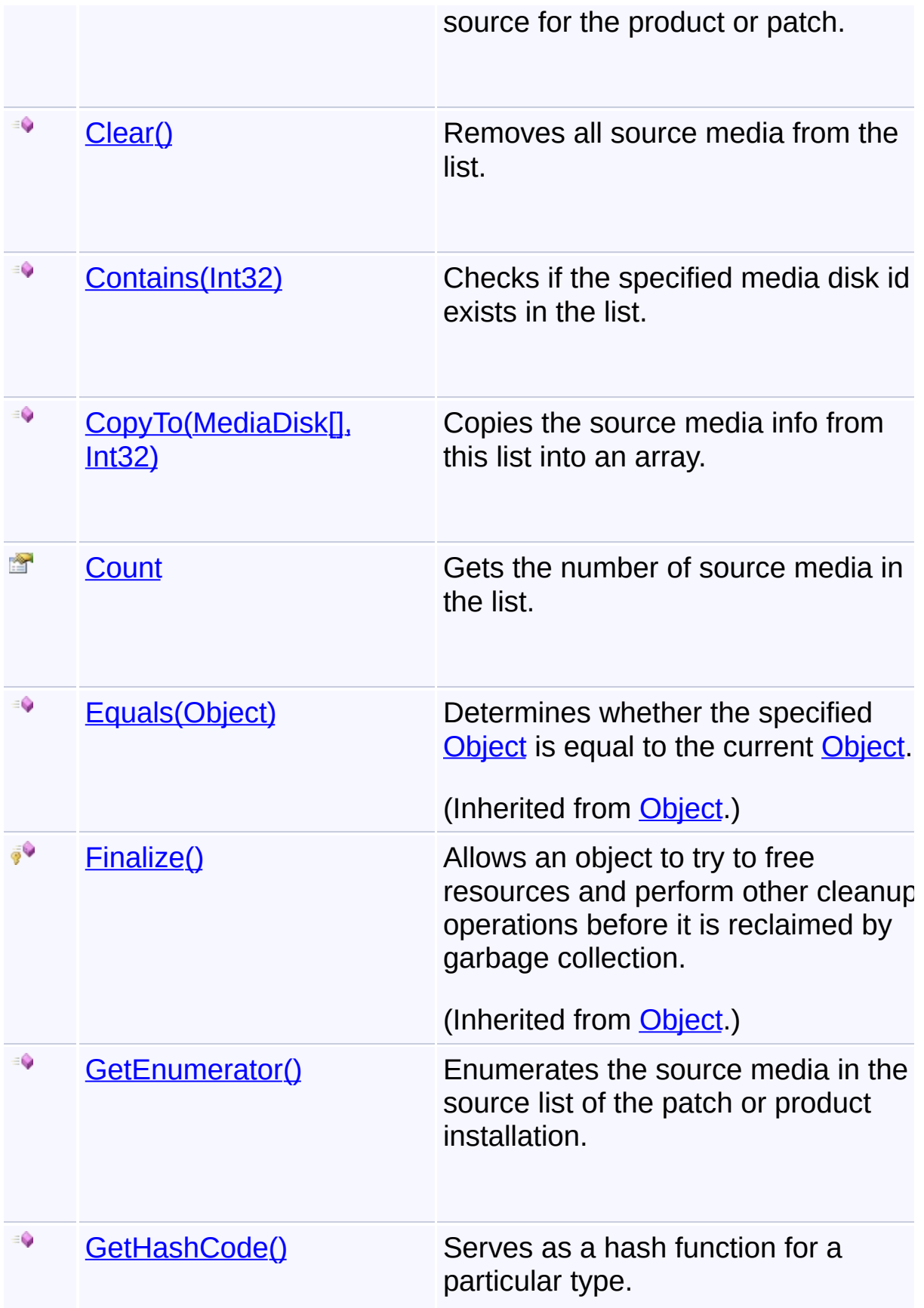

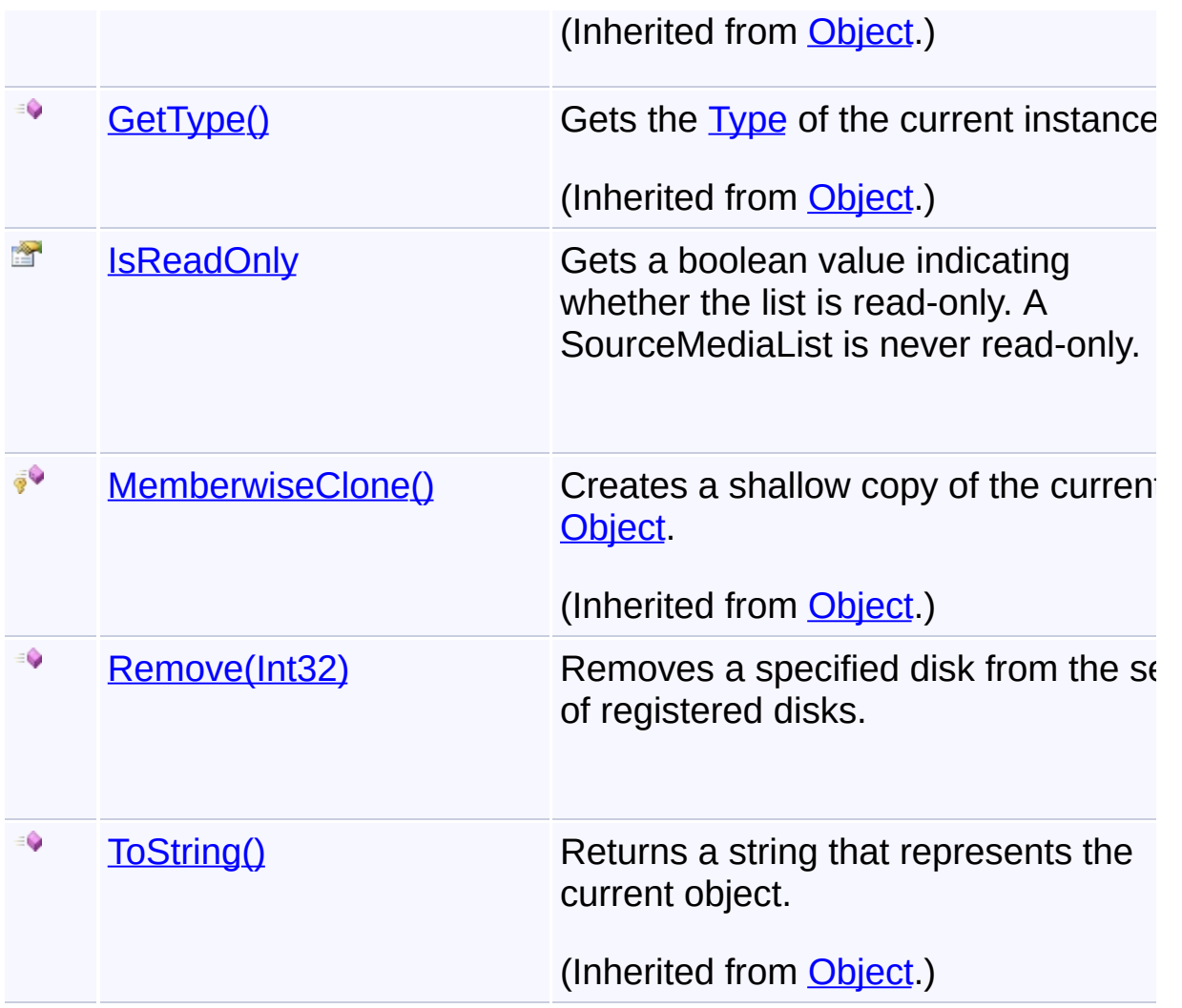

# **Inheritance Hierarchy**

**[Object](http://msdn2.microsoft.com/en-us/library/e5kfa45b)** 

**SourceMediaList**

Send comments on this topic to [wix-users@lists.sourceforge.net](mailto:wix-users%40lists.sourceforge.net?Subject=Deployment Tools Foundation)

Assembly: Microsoft.Deployment.WindowsInstaller (Module: Microsoft.Deployment.WindowsInstaller.dll) Version: 3.0.0.0 (3.11.1.2318)

 $\blacktriangleright$ 

 $\boxed{4}$ 

<span id="page-1609-0"></span>Deployment Tools Foundation [Namespaces](#page-2080-0) ► [Microsoft.Deployment.WindowsInstaller](#page-696-0) ► [SourceMediaList](#page-1606-0) ► **Add(MediaDisk)** C# Deployment Tools Foundation**Add Method (item)**

Adds or updates a disk of the media source for the product or patch.

**Declaration Syntax**

```
C# Visual Basic Visual C++ F#
public void Add(
        MediaDisk item
)
Public Sub Add (
        item As MediaDisk
\lambdapublic:
virtual void Add(
        MediaDisk item
) sealed
abstract Add :
        item : MediaDisk -> unit
override Add :
        item : MediaDisk -> unit
```
### **Parameters**

*item* **([MediaDisk](#page-1279-0))**

## **Remarks**

Win32 MSI API: [MsiSourceListAddMediaDisk](http://msdn.microsoft.com/library/en-us/msi/setup/msisourcelistaddmediadisk.asp)

Send comments on this topic to [wix-users@lists.sourceforge.net](mailto:wix-users%40lists.sourceforge.net?Subject=Deployment Tools Foundation)

<span id="page-1611-0"></span>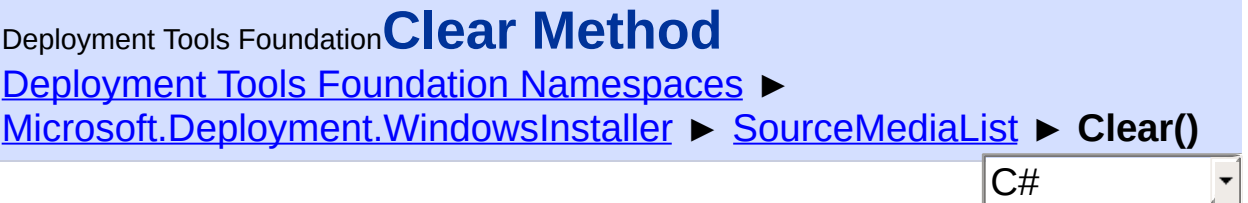

Removes all source media from the list.

## **Declaration Syntax**

```
C# Visual Basic Visual C++ F#
public void Clear()
Public Sub Clear
public:
virtual void Clear() sealed
abstract Clear : unit -> unit
override Clear : unit -> unit
```
## **Remarks**

Win32 MSI API: [MsiSourceListClearAllEx](http://msdn.microsoft.com/library/en-us/msi/setup/msisourcelistclearallex.asp)

Send comments on this topic to [wix-users@lists.sourceforge.net](mailto:wix-users%40lists.sourceforge.net?Subject=Deployment Tools Foundation)

<span id="page-1612-0"></span>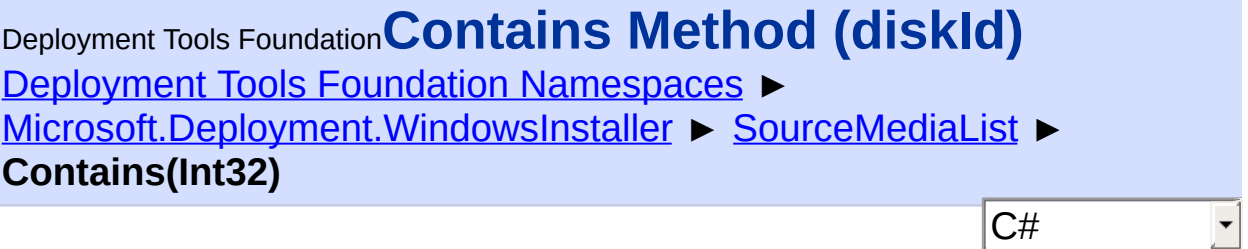

Checks if the specified media disk id exists in the list.

# **Declaration Syntax**

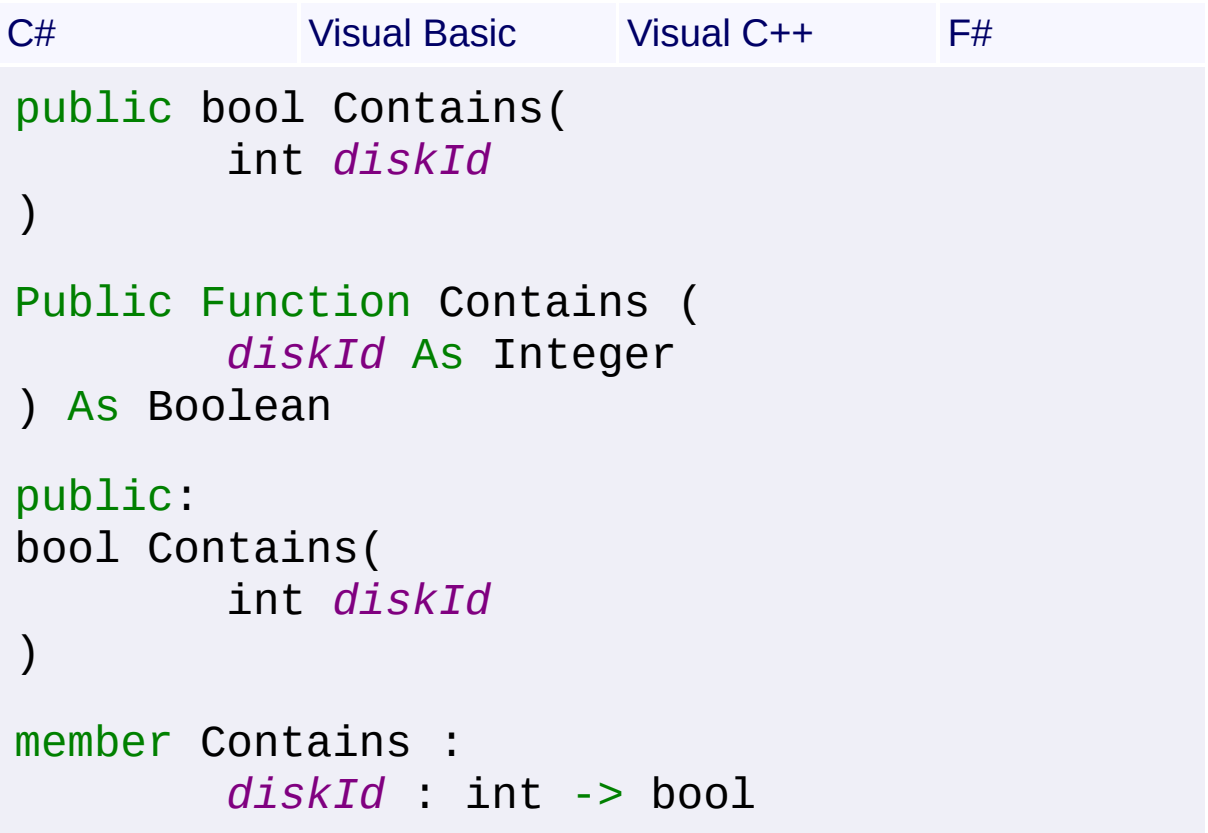

### **Parameters**

*diskId* **([Int32\)](http://msdn2.microsoft.com/en-us/library/td2s409d)** disk id of the media to look for

### **Return Value**

[Boolean](http://msdn2.microsoft.com/en-us/library/a28wyd50) true if the media exists in the list, false otherwise Send comments on this topic to [wix-users@lists.sourceforge.net](mailto:wix-users%40lists.sourceforge.net?Subject=Deployment Tools Foundation)

<span id="page-1614-0"></span>Deployment Tools Foundation [Namespaces](#page-2080-0) ► [Microsoft.Deployment.WindowsInstaller](#page-696-0) ► [SourceMediaList](#page-1606-0) ► **CopyTo(MediaDisk[], Int32)** Deployment Tools Foundation**CopyTo Method (array, arrayIndex)**

Copies the source media info from this list into an array.

 $|{\mathrm C}\#|$ 

# **Declaration Syntax**

```
C# Visual Basic Visual C++ F#
public void CopyTo(
        MediaDisk[] array,
        int arrayIndex
)
Public Sub CopyTo (
        array As MediaDisk(),
        arrayIndex As Integer
)
public:
virtual void CopyTo(
        array<MediaDisk>^ array,
        int arrayIndex
) sealed
abstract CopyTo :
        array : MediaDisk[] *
        arrayIndex : int -> unit
override CopyTo :
        array : MediaDisk[] *
        arrayIndex : int -> unit
```
### **Parameters**

#### *array* **([MediaDisk\[](#page-1279-0)])** destination array to be filed

### *arrayIndex* **[\(Int32\)](http://msdn2.microsoft.com/en-us/library/td2s409d)**

offset into the destination array where copying begins

Send comments on this topic to [wix-users@lists.sourceforge.net](mailto:wix-users%40lists.sourceforge.net?Subject=Deployment Tools Foundation)

<span id="page-1616-0"></span>Deployment Tools Foundation [Namespaces](#page-2080-0) ▶ [Microsoft.Deployment.WindowsInstaller](#page-696-0) ► [SourceMediaList](#page-1606-0) ► **Count** C# Deployment Tools Foundation**Count Property**

Gets the number of source media in the list.

## **Declaration Syntax**

```
C# Visual Basic Visual C++ F#
public int Count { get; }
Public ReadOnly Property Count As Integer
        Get
public:
virtual property int Count {
        int get () sealed;
}
abstract Count : int with get
override Count : int with get
Property Value
Int32
```
Send comments on this topic to [wix-users@lists.sourceforge.net](mailto:wix-users%40lists.sourceforge.net?Subject=Deployment Tools Foundation)

<span id="page-1617-0"></span>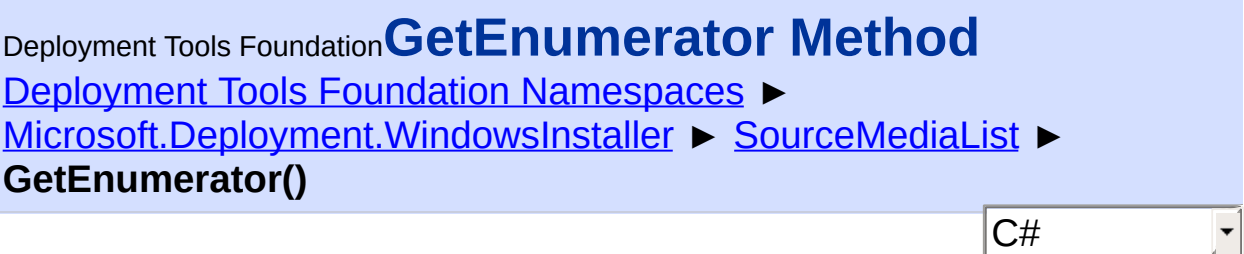

Enumerates the source media in the source list of the patch or product installation.

## **Declaration Syntax**

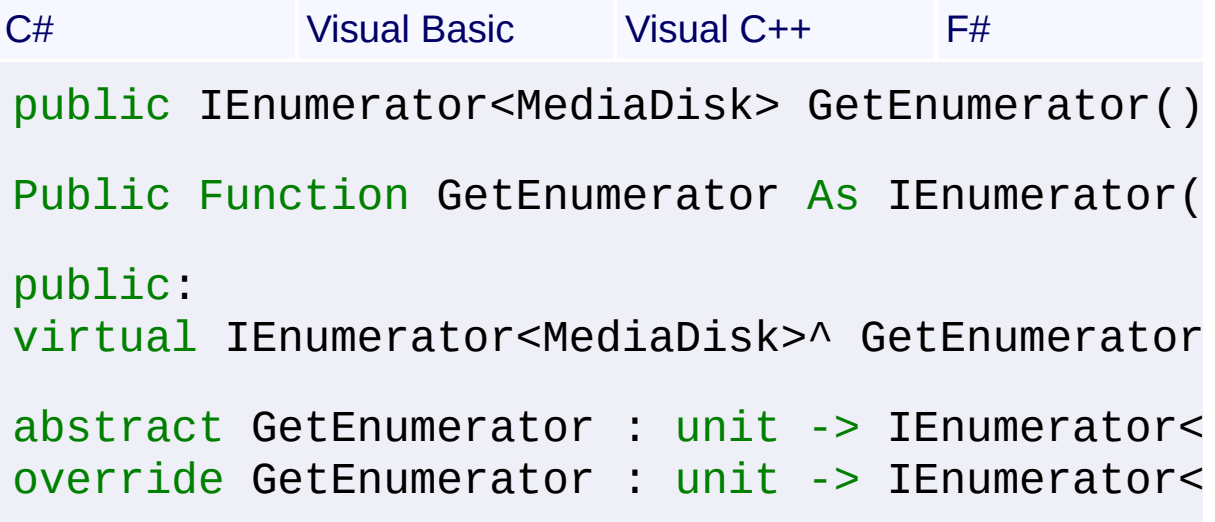

### **Return Value**

[IEnumerator<](http://msdn2.microsoft.com/en-us/library/78dfe2yb)[MediaDisk](#page-1279-0)>

## **Remarks**

Win32 MSI API: [MsiSourceListEnumMediaDisks](http://msdn.microsoft.com/library/en-us/msi/setup/msisourcelistenummediadisks.asp)

Send comments on this topic to [wix-users@lists.sourceforge.net](mailto:wix-users%40lists.sourceforge.net?Subject=Deployment Tools Foundation)

Assembly: Microsoft.Deployment.WindowsInstaller (Module: Microsoft.Deployment.WindowsInstaller.dll) Version: 3.0.0.0 (3.11.1.231

 $\blacktriangleright$ 

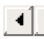

<span id="page-1618-0"></span>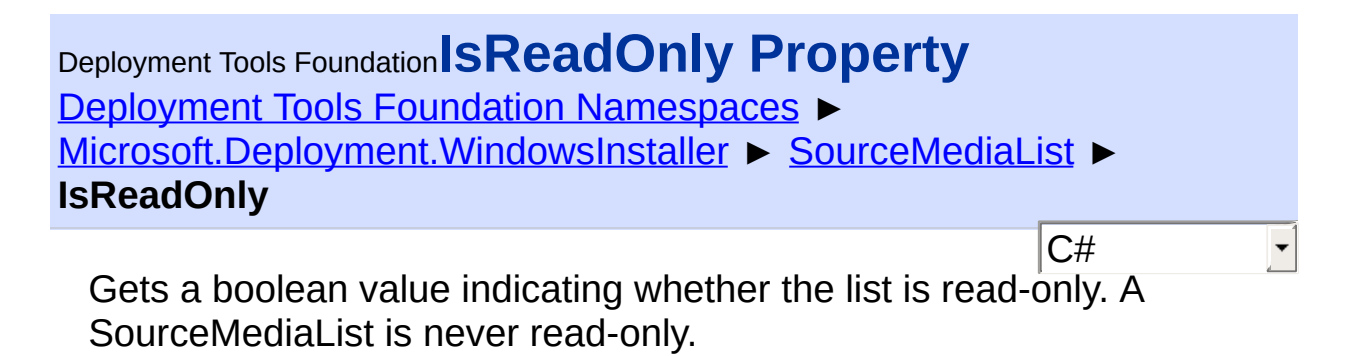

### **Declaration Syntax**

```
C# Visual Basic Visual C++ F#
public bool IsReadOnly { get; }
Public ReadOnly Property IsReadOnly As Boolea
        Get
public:
virtual property bool IsReadOnly {
        bool get () sealed;
}
abstract IsReadOnly : bool with get
override IsReadOnly : bool with get
Property Value
```
[Boolean](http://msdn2.microsoft.com/en-us/library/a28wyd50) read-only status of the list

Send comments on this topic to [wix-users@lists.sourceforge.net](mailto:wix-users%40lists.sourceforge.net?Subject=Deployment Tools Foundation)

<span id="page-1619-0"></span>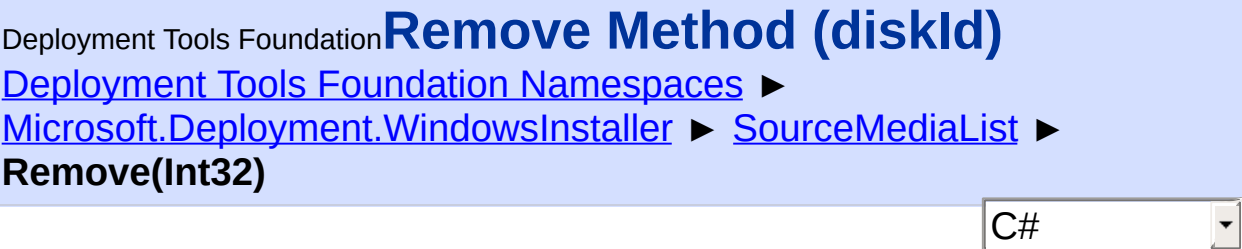

Removes a specified disk from the set of registered disks.

# **Declaration Syntax**

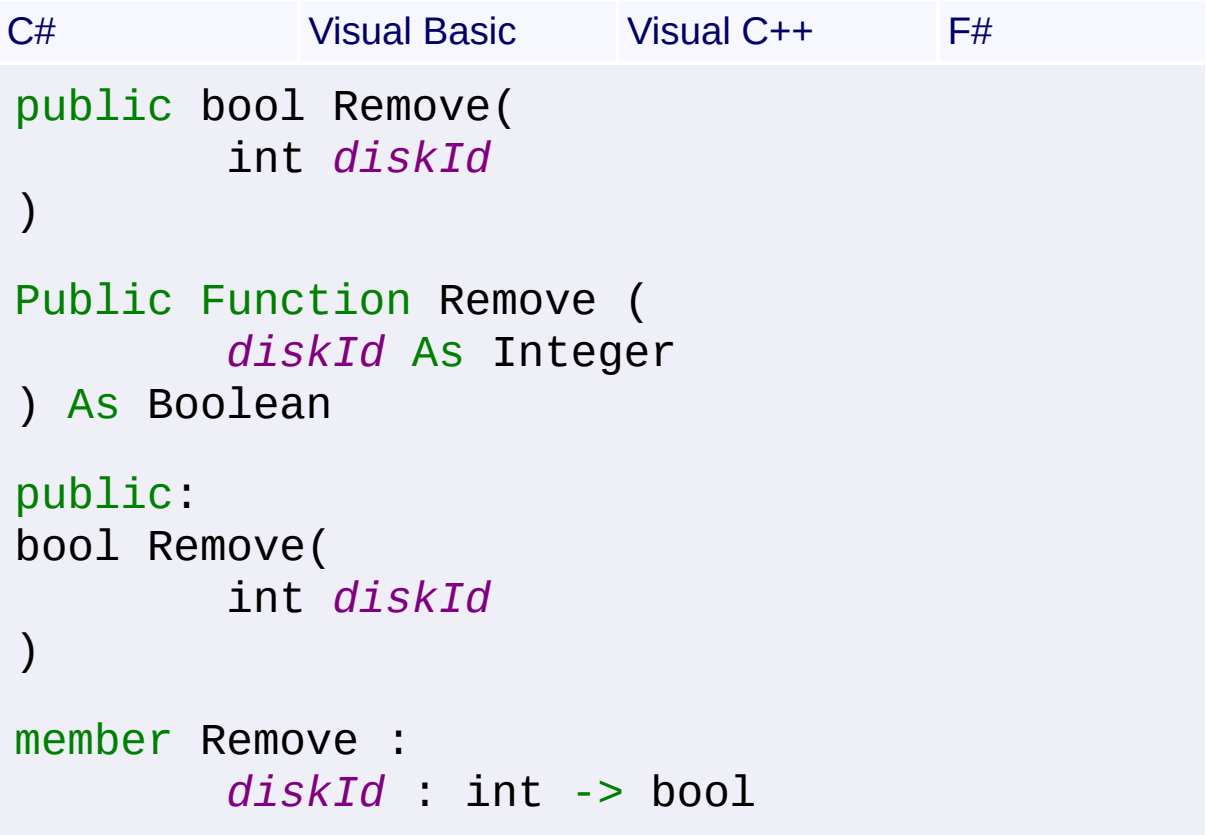

## **Parameters**

*diskId* **([Int32\)](http://msdn2.microsoft.com/en-us/library/td2s409d)** ID of the disk to remove

**Return Value**

**[Boolean](http://msdn2.microsoft.com/en-us/library/a28wyd50)** 

**Remarks**
Win32 MSI API: [MsiSourceListClearMediaDisk](http://msdn.microsoft.com/library/en-us/msi/setup/msisourcelistclearmediadisk.asp)

Send comments on this topic to [wix-users@lists.sourceforge.net](mailto:wix-users%40lists.sourceforge.net?Subject=Deployment Tools Foundation)

#### <span id="page-1621-0"></span>Deployment Tools Foundation**SummaryInfo Class** Deployment Tools Foundation [Namespaces](#page-2080-0) ► [Microsoft.Deployment.WindowsInstaller](#page-696-0) ► **SummaryInfo**  $|C#|$  $\vert \cdot \vert$

Provides access to summary information of a Windows Installer database.

## **Declaration Syntax**

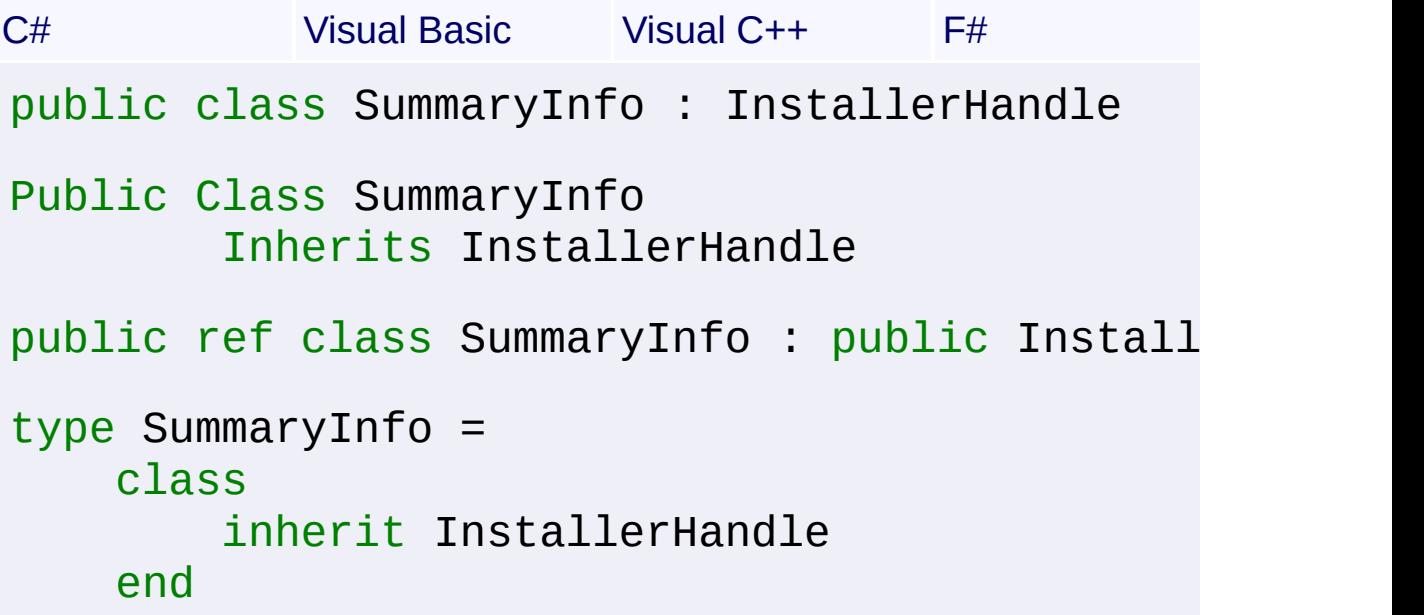

## **Members**

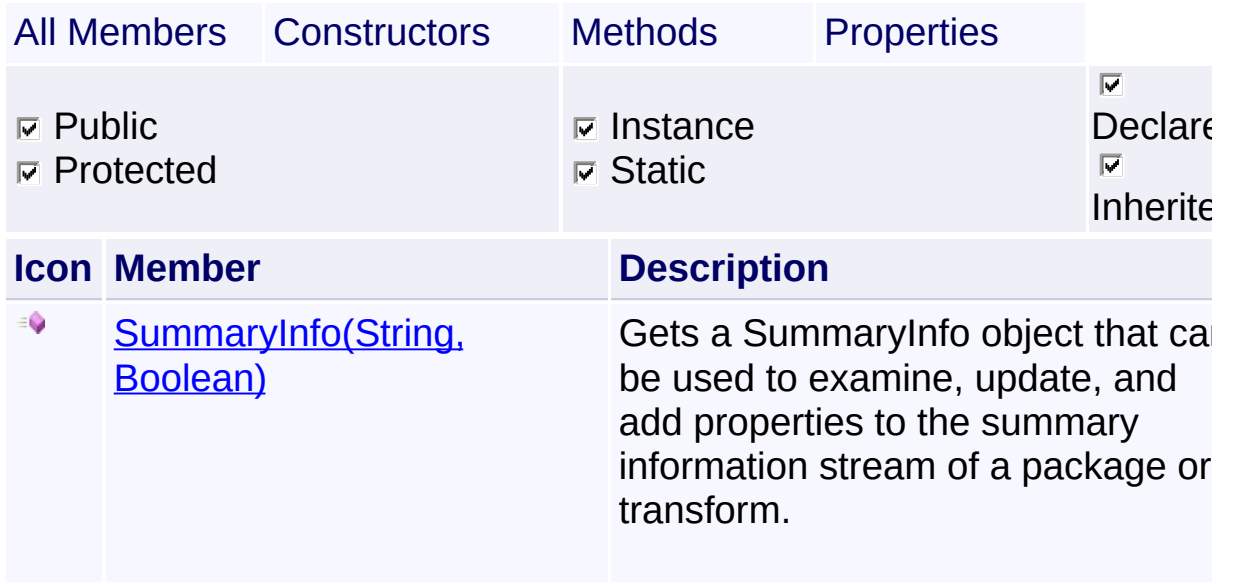

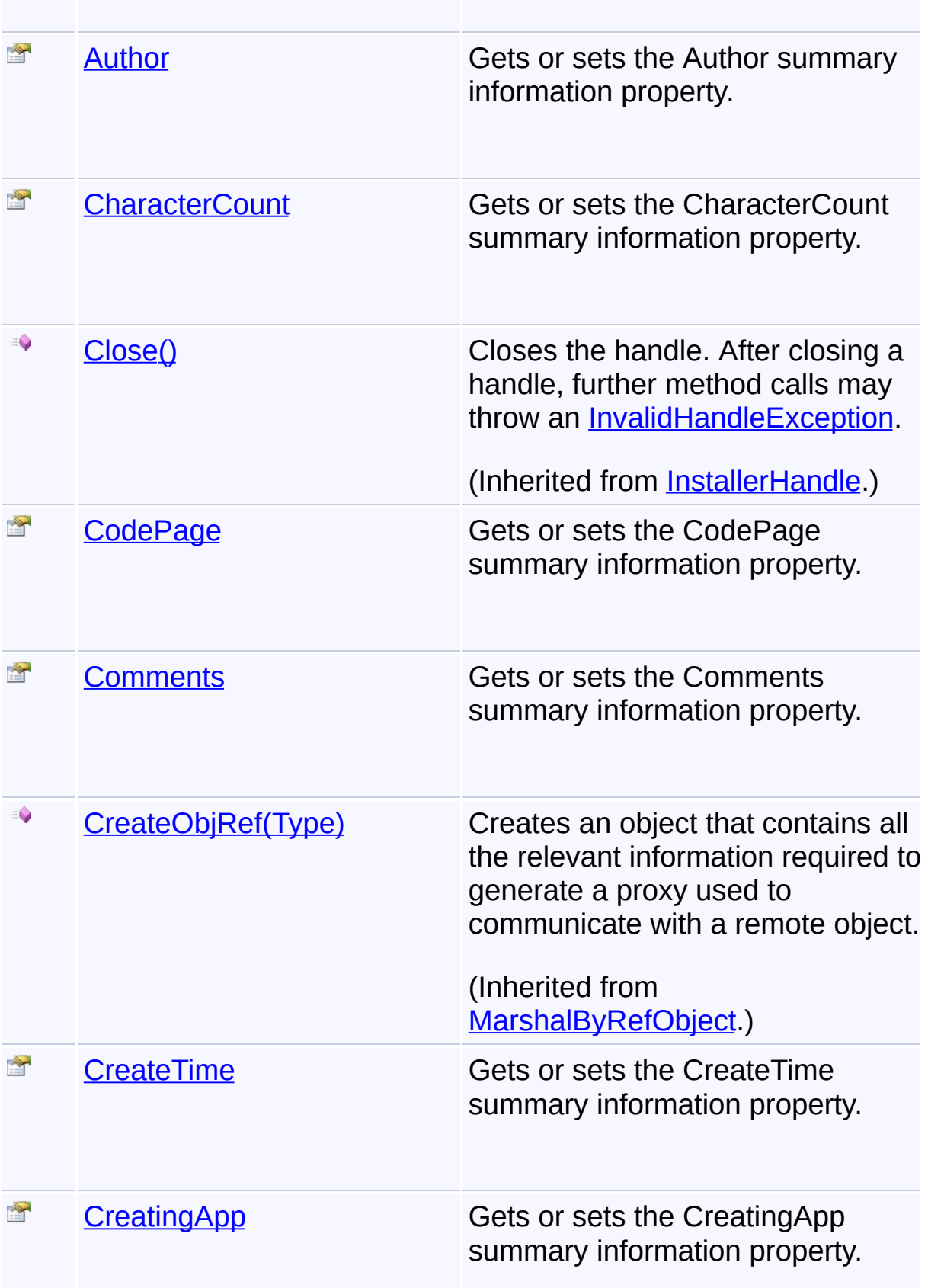

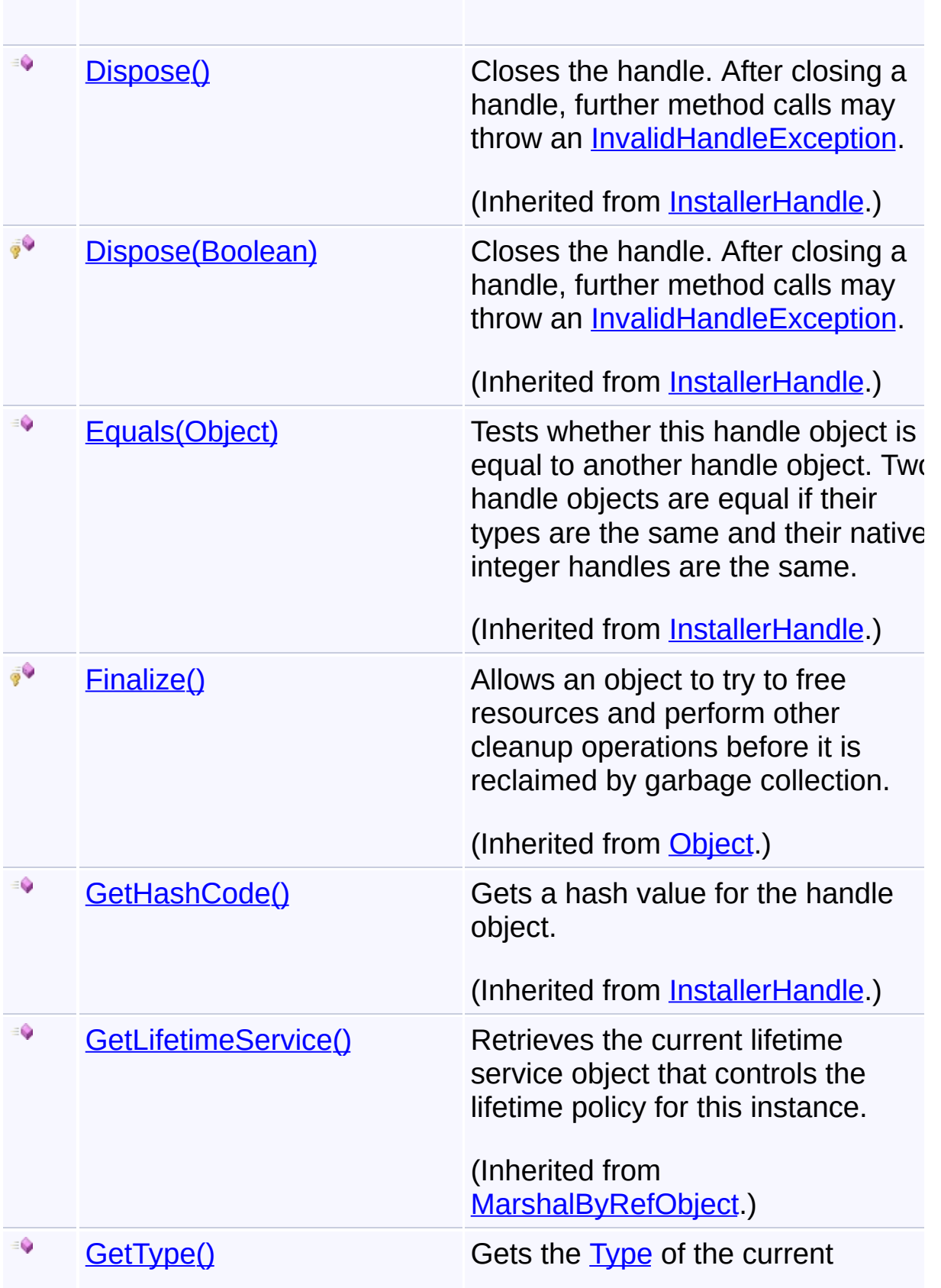

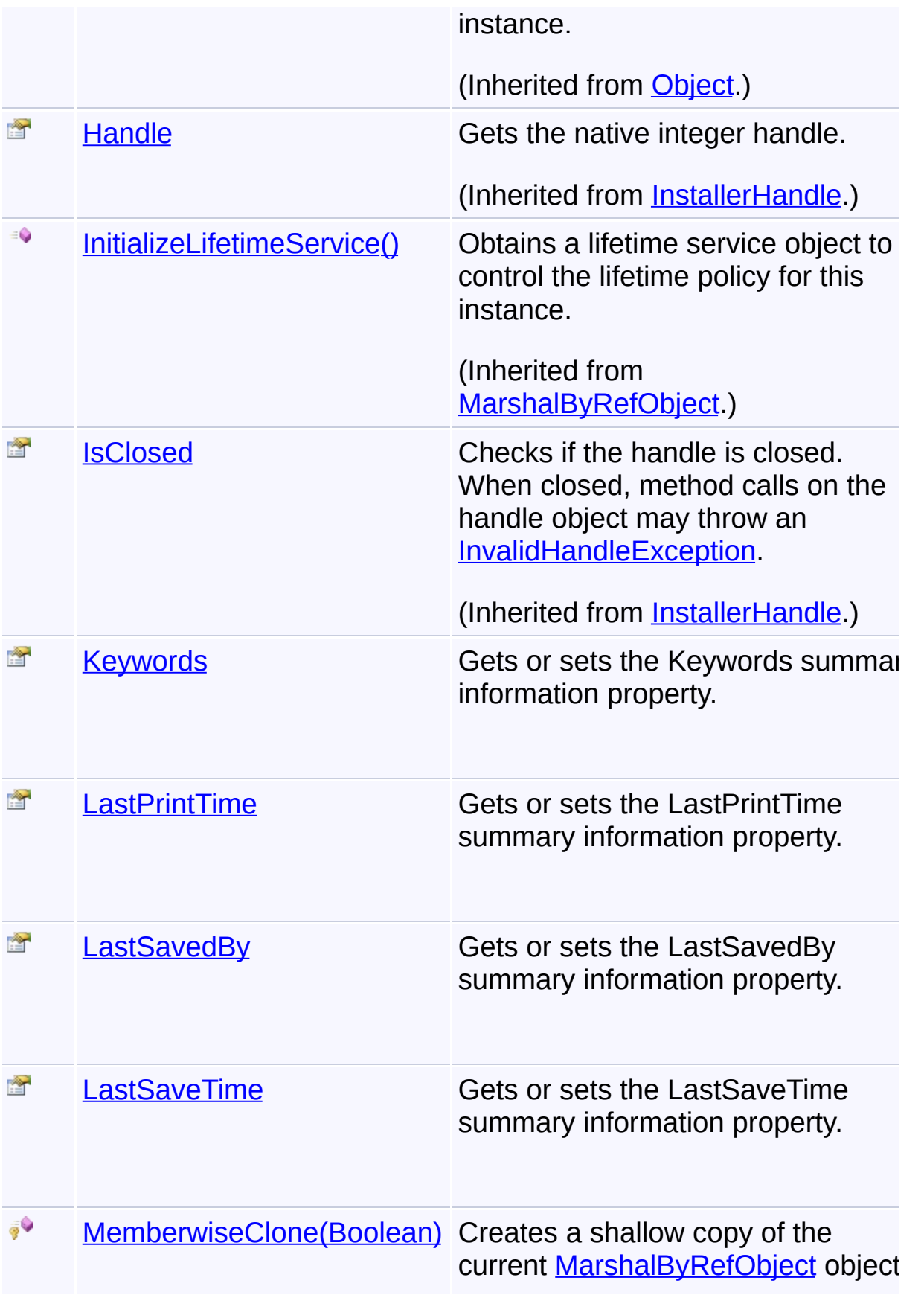

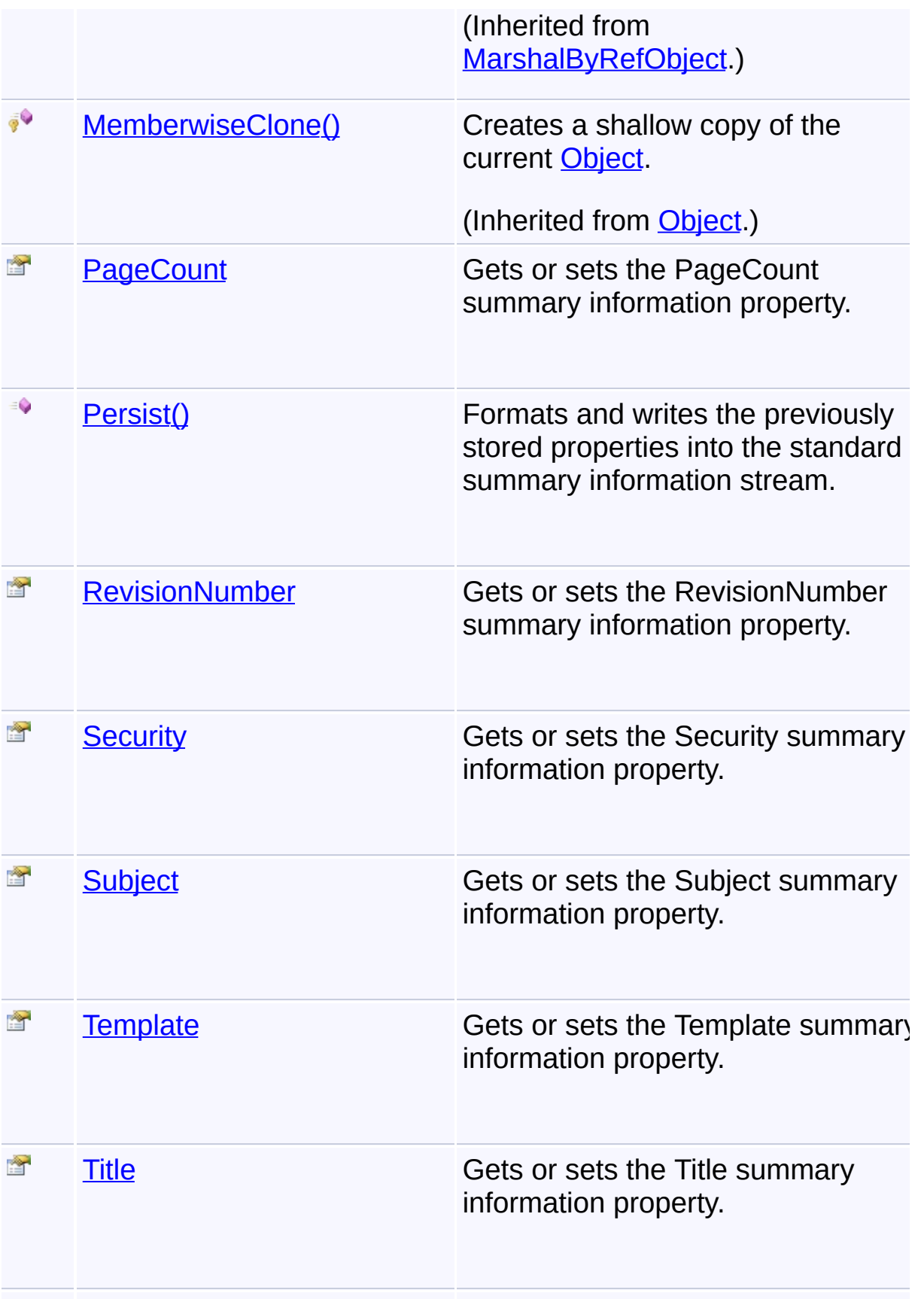

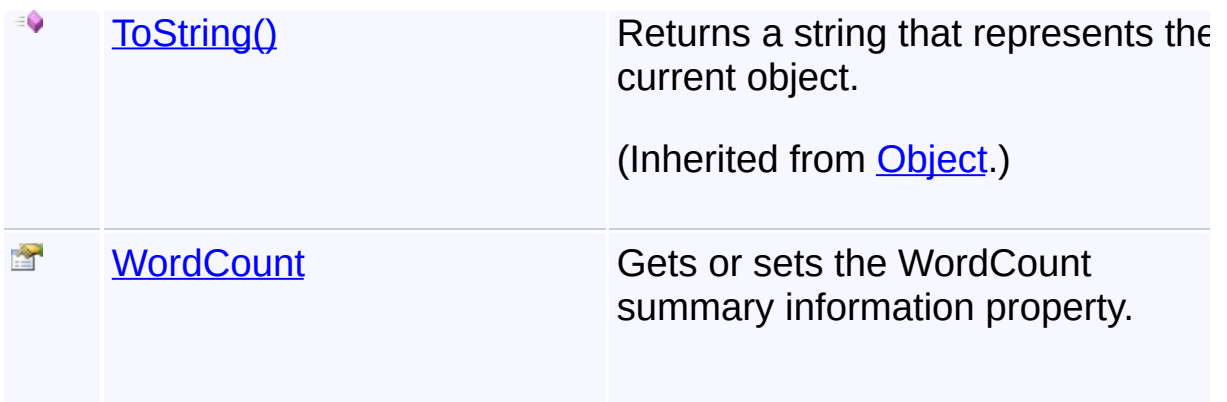

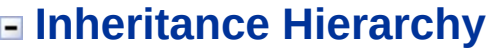

#### **[Object](http://msdn2.microsoft.com/en-us/library/e5kfa45b)**

**[MarshalByRefObject](http://msdn2.microsoft.com/en-us/library/w4302s1f)** 

**[InstallerHandle](#page-1231-0)** 

**SummaryInfo**

Send comments on this topic to [wix-users@lists.sourceforge.net](mailto:wix-users%40lists.sourceforge.net?Subject=Deployment Tools Foundation)

Assembly: Microsoft.Deployment.WindowsInstaller (Module: Microsoft.Deployment.WindowsInstaller.dll) Version: 3.0.0.0 (3.11.1.231

 $\left| \cdot \right|$ 

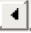

<span id="page-1627-0"></span>Deployment Tools Foundation**SummaryInfo Constructor (packagePath, enableWrite)**

Deployment Tools Foundation [Namespaces](#page-2080-0) ► [Microsoft.Deployment.WindowsInstaller](#page-696-0) ► [SummaryInfo](#page-1621-0) ► **SummaryInfo(String, Boolean)**

C# Gets a SummaryInfo object that can be used to examine, update, and add properties to the summary information stream of a package or transform.

## **Declaration Syntax**

C# Visual Basic Visual C++ F# public SummaryInfo( string *packagePath*, bool *enableWrite* ) Public Sub New ( *packagePath* As String, *enableWrite* As Boolean ) public: SummaryInfo( String^ *packagePath*, bool *enableWrite*  $\mathcal{L}$ new : *packagePath* : string \* *enableWrite* : bool -> SummaryInfo

**Parameters**

#### *packagePath* **[\(String\)](http://msdn2.microsoft.com/en-us/library/s1wwdcbf)**

Path to the package (database) or transform

#### *enableWrite* **([Boolean](http://msdn2.microsoft.com/en-us/library/a28wyd50))**

True to reserve resources for writing summary information properties.

## **Remarks**

The SummaryInfo object should be  $Close()$ d after use. It is best that the handle be closed manually as soon as it is no longer needed, as leaving lots of unused handles open can degrade performance.

Win32 MSI API: [MsiGetSummaryInformation](http://msdn.microsoft.com/library/en-us/msi/setup/msigetsummaryinformation.asp)

## **Exceptions**

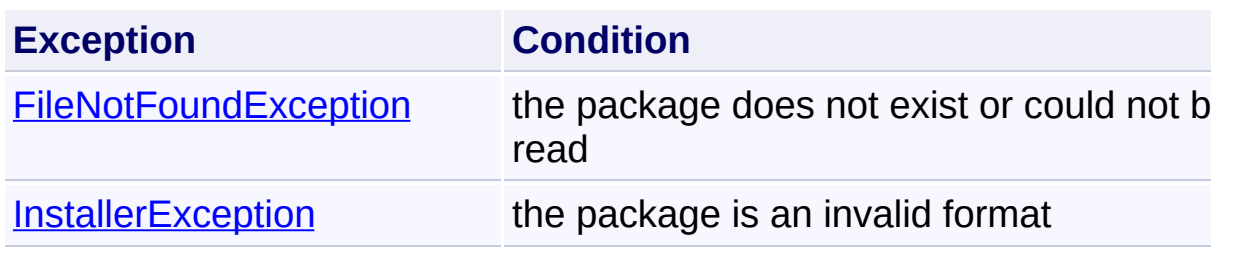

Send comments on this topic to [wix-users@lists.sourceforge.net](mailto:wix-users%40lists.sourceforge.net?Subject=Deployment Tools Foundation)

<span id="page-1629-0"></span>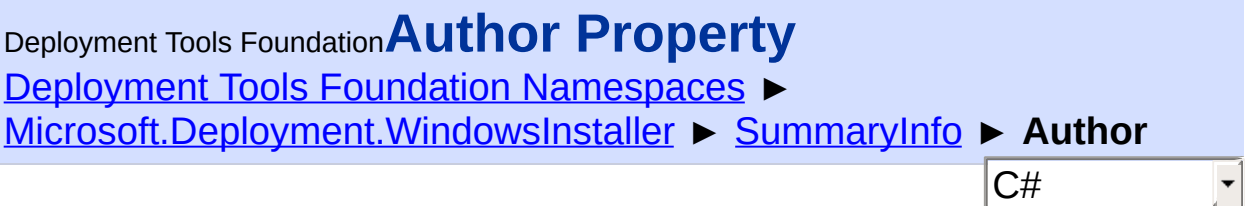

Gets or sets the Author summary information property.

## **Declaration Syntax**

```
C# Visual Basic Visual C++ F#
public string Author { get; set; }
Public Property Author As String
        Get
        Set
public:
property String^ Author {
        String^ get ();
        void set (String^ value);
}
member Author : string with get, set
```
## **Property Value**

**[String](http://msdn2.microsoft.com/en-us/library/s1wwdcbf)** 

## **Remarks**

The Author summary information property conveys to a file browser the manufacturer of the installation database. This value is typically set from the installer property Manufacturer.

```
MsiSummaryInfoGetProperty,
MsiSummaryInfoSetProperty
```
Send comments on this topic to [wix-users@lists.sourceforge.net](mailto:wix-users%40lists.sourceforge.net?Subject=Deployment Tools Foundation)

```
Namespaces ►
Microsoft.Deployment.WindowsInstaller ► SummaryInfo ►
CharacterCount
                                          C#
Deployment Tools FoundationCharacterCount Property
```
Gets or sets the CharacterCount summary information property.

```
Declaration Syntax
```

```
C# Visual Basic Visual C++ F#
public int CharacterCount { get; set; }
Public Property CharacterCount As Integer
        Get
        Set
public:
property int CharacterCount {
        int get ();
        void set (int value);
}
member CharacterCount : int with get, set
```
**Property Value** [Int32](http://msdn2.microsoft.com/en-us/library/td2s409d)

## **Remarks**

The CharacterCount summary information property is only used in transforms. This part of the summary information stream is divided into two 16-bit words. The upper word contains the transform validation flags The lower word contains the transform error condition flags.

```
MsiSummaryInfoGetProperty,
MsiSummaryInfoSetProperty
```
Send comments on this topic to [wix-users@lists.sourceforge.net](mailto:wix-users%40lists.sourceforge.net?Subject=Deployment Tools Foundation)

```
Namespaces ►
Microsoft.Deployment.WindowsInstaller ► SummaryInfo ► CodePage
                                         C#
Deployment Tools FoundationCodePage Property
```
Gets or sets the CodePage summary information property.

## **Declaration Syntax**

```
C# Visual Basic Visual C++ F#
public short CodePage { get; set; }
Public Property CodePage As Short
        Get
        Set
public:
property short CodePage {
        short get ();
        void set (short value);
}
member CodePage : int16 with get, set
```
## **Property Value**

[Int16](http://msdn2.microsoft.com/en-us/library/e07e6fds)

#### **Remarks**

The Codepage summary information property is the numeric value of the ANSI code page used for any strings that are stored in the summary information. Note that this is not the same code page for strings in the installation database. The Codepage summary information property is used to translate the strings in the summary information into Unicode when calling the Unicode API functions. The Codepage summary information property must be set before any string properties are set in the summary information.

Win32 MSI APIs: [MsiSummaryInfoGetProperty,](http://msdn.microsoft.com/library/en-us/msi/setup/msisummaryinfogetproperty.asp) **[MsiSummaryInfoSetProperty](http://msdn.microsoft.com/library/en-us/msi/setup/msisummaryinfosetproperty.asp)** 

Send comments on this topic to [wix-users@lists.sourceforge.net](mailto:wix-users%40lists.sourceforge.net?Subject=Deployment Tools Foundation)

<span id="page-1635-0"></span>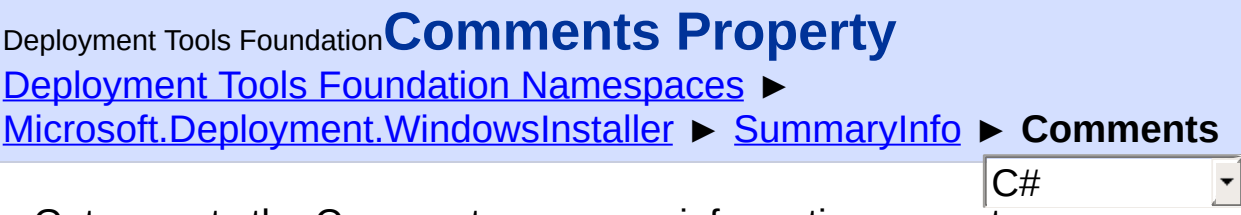

Gets or sets the Comments summary information property.

## **Declaration Syntax**

```
C# Visual Basic Visual C++ F#
public string Comments { get; set; }
Public Property Comments As String
        Get
        Set
public:
property String^ Comments {
        String^ get ();
        void set (String^ value);
}
member Comments : string with get, set
```
## **Property Value**

**[String](http://msdn2.microsoft.com/en-us/library/s1wwdcbf)** 

## **Remarks**

The Comments summary information property conveys the general purpose of the installer database. By convention, the value for this summary property is set to the following:

"This installer database contains the logic and data required to install <product name>."

where <product name> is the name of the product being installed. In

general the value for this summary property only changes in the produc name, nothing else.

Win32 MSI APIs: [MsiSummaryInfoGetProperty,](http://msdn.microsoft.com/library/en-us/msi/setup/msisummaryinfogetproperty.asp) **[MsiSummaryInfoSetProperty](http://msdn.microsoft.com/library/en-us/msi/setup/msisummaryinfosetproperty.asp)** 

Send comments on this topic to [wix-users@lists.sourceforge.net](mailto:wix-users%40lists.sourceforge.net?Subject=Deployment Tools Foundation)

<span id="page-1637-0"></span>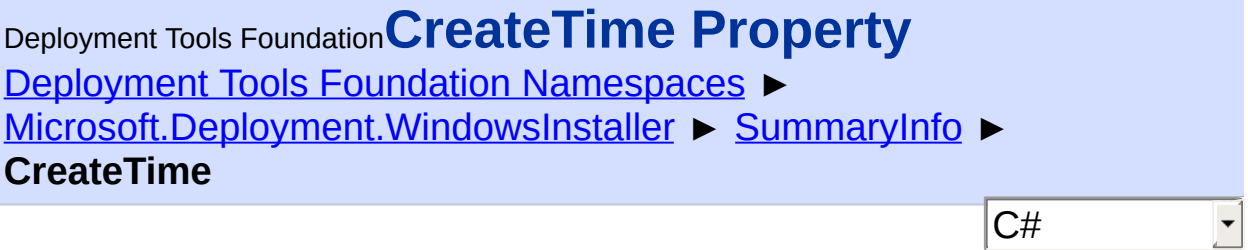

Gets or sets the CreateTime summary information property.

## **Declaration Syntax**

```
C# Visual Basic Visual C++ F#
public DateTime CreateTime { get; set; }
Public Property CreateTime As DateTime
        Get
        Set
public:
property DateTime CreateTime {
        DateTime get ();
        void set (DateTime value);
}
member CreateTime : DateTime with get, set
```
#### **Property Value**

**[DateTime](http://msdn2.microsoft.com/en-us/library/03ybds8y)** 

## **Remarks**

The CreateTime summary information property conveys when the installer database was created.

```
MsiSummaryInfoGetProperty,
MsiSummaryInfoSetProperty
```
Send comments on this topic to [wix-users@lists.sourceforge.net](mailto:wix-users%40lists.sourceforge.net?Subject=Deployment Tools Foundation)

<span id="page-1639-0"></span>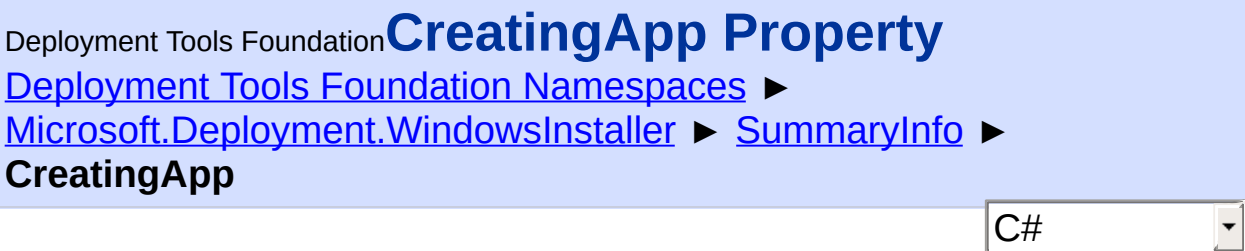

Gets or sets the CreatingApp summary information property.

## **Declaration Syntax**

```
C# Visual Basic Visual C++ F#
public string CreatingApp { get; set; }
Public Property CreatingApp As String
        Get
        Set
public:
property String^ CreatingApp {
        String^ get ();
        void set (String^ value);
}
member CreatingApp : string with get, set
```
## **Property Value**

**[String](http://msdn2.microsoft.com/en-us/library/s1wwdcbf)** 

## **Remarks**

The CreatingApp summary information property conveys which application created the installer database. In general the value for this summary property is the name of the software used to author this database.

```
MsiSummaryInfoGetProperty,
MsiSummaryInfoSetProperty
```
Send comments on this topic to [wix-users@lists.sourceforge.net](mailto:wix-users%40lists.sourceforge.net?Subject=Deployment Tools Foundation)

<span id="page-1641-0"></span>Deployment Tools Foundation [Namespaces](#page-2080-0) ► [Microsoft.Deployment.WindowsInstaller](#page-696-0) ► [SummaryInfo](#page-1621-0) ► **Keywords** C# Deployment Tools Foundation**Keywords Property**

Gets or sets the Keywords summary information property.

## **Declaration Syntax**

```
C# Visual Basic Visual C++ F#
public string Keywords { get; set; }
Public Property Keywords As String
        Get
        Set
public:
property String^ Keywords {
        String^ get ();
        void set (String^ value);
}
member Keywords : string with get, set
```
#### **Property Value**

**[String](http://msdn2.microsoft.com/en-us/library/s1wwdcbf)** 

## **Remarks**

The Keywords summary information property is used by file browsers to hold keywords that permit the database file to be found in a keyword search. The set of keywords typically includes "Installer" as well as product-specific keywords, and may be localized.

```
Win32 MSI APIs: MsiSummaryInfoGetProperty,
MsiSummaryInfoSetProperty
```
Send comments on this topic to [wix-users@lists.sourceforge.net](mailto:wix-users%40lists.sourceforge.net?Subject=Deployment Tools Foundation)

<span id="page-1643-0"></span>Deployment Tools Foundation [Namespaces](#page-2080-0) ► [Microsoft.Deployment.WindowsInstaller](#page-696-0) ► [SummaryInfo](#page-1621-0) ► **LastPrintTime** C# Deployment Tools Foundation**LastPrintTime Property**

Gets or sets the LastPrintTime summary information property.

## **Declaration Syntax**

```
C# Visual Basic Visual C++ F#
public DateTime LastPrintTime { get; set; }
Public Property LastPrintTime As DateTime
        Get
        Set
public:
property DateTime LastPrintTime {
        DateTime get ();
        void set (DateTime value);
}
member LastPrintTime : DateTime with get, set
```
#### **Property Value**

**[DateTime](http://msdn2.microsoft.com/en-us/library/03ybds8y)** 

#### **Remarks**

The LastPrintTime summary information property can be set to the date and time during an administrative installation to record when the administrative image was created. For non-administrative installations this property is the same as the CreateTime summary information property.

Win32 MSI APIs: [MsiSummaryInfoGetProperty,](http://msdn.microsoft.com/library/en-us/msi/setup/msisummaryinfogetproperty.asp)

**[MsiSummaryInfoSetProperty](http://msdn.microsoft.com/library/en-us/msi/setup/msisummaryinfosetproperty.asp)** 

Send comments on this topic to [wix-users@lists.sourceforge.net](mailto:wix-users%40lists.sourceforge.net?Subject=Deployment Tools Foundation)

<span id="page-1645-0"></span>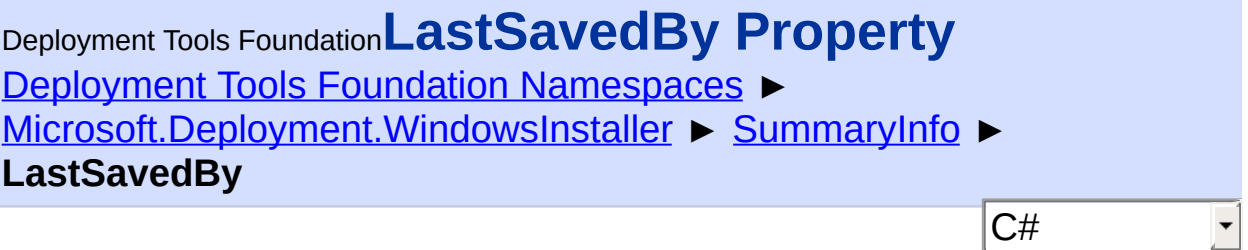

Gets or sets the LastSavedBy summary information property.

## **Declaration Syntax**

```
C# Visual Basic Visual C++ F#
public string LastSavedBy { get; set; }
Public Property LastSavedBy As String
        Get
        Set
public:
property String^ LastSavedBy {
        String^ get ();
        void set (String^ value);
}
member LastSavedBy : string with get, set
```
# **Property Value**

**[String](http://msdn2.microsoft.com/en-us/library/s1wwdcbf)** 

## **Remarks**

The installer sets the Last Saved By summary information property to the value of the LogonUser property during an administrative installation. The installer never uses this property and a user never needs to modify it. Developers of a database editing tool may use this property to track the last person to modify the database. This property should be left set to null in a final shipping database.

In a transform, this summary property contains the platform and language ID(s) that a database should have after it has been transformed. The property specifies to what the Template should be set in the new database.

Win32 MSI APIs: [MsiSummaryInfoGetProperty,](http://msdn.microsoft.com/library/en-us/msi/setup/msisummaryinfogetproperty.asp) **[MsiSummaryInfoSetProperty](http://msdn.microsoft.com/library/en-us/msi/setup/msisummaryinfosetproperty.asp)** 

Send comments on this topic to [wix-users@lists.sourceforge.net](mailto:wix-users%40lists.sourceforge.net?Subject=Deployment Tools Foundation)

<span id="page-1647-0"></span>Deployment Tools Foundation [Namespaces](#page-2080-0) ► [Microsoft.Deployment.WindowsInstaller](#page-696-0) ► [SummaryInfo](#page-1621-0) ► **LastSaveTime** C# Deployment Tools Foundation**LastSaveTime Property**

Gets or sets the LastSaveTime summary information property.

## **Declaration Syntax**

```
C# Visual Basic Visual C++ F#
public DateTime LastSaveTime { get; set; }
Public Property LastSaveTime As DateTime
        Get
        Set
public:
property DateTime LastSaveTime {
        DateTime get ();
        void set (DateTime value);
}
member LastSaveTime : DateTime with get, set
```
#### **Property Value**

**[DateTime](http://msdn2.microsoft.com/en-us/library/03ybds8y)** 

#### **Remarks**

The LastSaveTime summary information property conveys when the last time the installer database was modified. Each time a user changes an installation the value for this summary property is updated to the current system time/date at the time the installer database was saved. Initially the value for this summary property is set to null to indicate that no changes have yet been made.

Win32 MSI APIs: [MsiSummaryInfoGetProperty,](http://msdn.microsoft.com/library/en-us/msi/setup/msisummaryinfogetproperty.asp) **[MsiSummaryInfoSetProperty](http://msdn.microsoft.com/library/en-us/msi/setup/msisummaryinfosetproperty.asp)** 

Send comments on this topic to [wix-users@lists.sourceforge.net](mailto:wix-users%40lists.sourceforge.net?Subject=Deployment Tools Foundation)

<span id="page-1649-0"></span>Deployment Tools Foundation [Namespaces](#page-2080-0) ► [Microsoft.Deployment.WindowsInstaller](#page-696-0) ► [SummaryInfo](#page-1621-0) ► **PageCount** C# Deployment Tools Foundation**PageCount Property**

Gets or sets the PageCount summary information property.

## **Declaration Syntax**

```
C# Visual Basic Visual C++ F#
public int PageCount { get; set; }
Public Property PageCount As Integer
        Get
        Set
public:
property int PageCount {
        int get ();
        void set (int value);
}
member PageCount : int with get, set
```
# **Property Value**

[Int32](http://msdn2.microsoft.com/en-us/library/td2s409d)

## **Remarks**

For an installation package, the PageCount summary information property contains the minimum installer version required. For Windows Installer version 1.0, this property must be set to the integer 100. For 64 bit Windows Installer Packages, this property must be set to the integer 200.

For a transform package, the PageCount summary information property contains minimum installer version required to process the transform. Set

to the greater of the two PageCount summary information property values belonging to the databases used to generate the transform.

The PageCount summary information property is set to null in patch packages.

This summary property is REQUIRED.

Win32 MSI APIs: [MsiSummaryInfoGetProperty,](http://msdn.microsoft.com/library/en-us/msi/setup/msisummaryinfogetproperty.asp) **[MsiSummaryInfoSetProperty](http://msdn.microsoft.com/library/en-us/msi/setup/msisummaryinfosetproperty.asp)** 

Send comments on this topic to [wix-users@lists.sourceforge.net](mailto:wix-users%40lists.sourceforge.net?Subject=Deployment Tools Foundation)

<span id="page-1651-0"></span>Deployment Tools Foundation [Namespaces](#page-2080-0) ► [Microsoft.Deployment.WindowsInstaller](#page-696-0) ► [SummaryInfo](#page-1621-0) ► **Persist()** C# Deployment Tools Foundation**Persist Method**

Formats and writes the previously stored properties into the standard summary information stream.

## **Declaration Syntax**

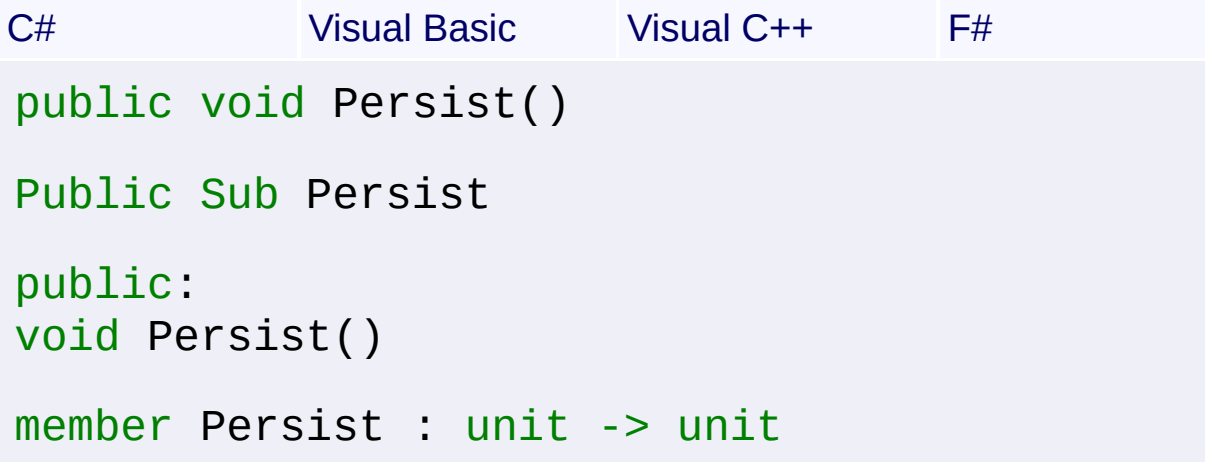

## **Remarks**

This method may only be called once after all the property values have been set. Properties may still be read after the stream is written.

Win32 MSI API: [MsiSummaryInfoPersist](http://msdn.microsoft.com/library/en-us/msi/setup/msisummaryinfopersist.asp)

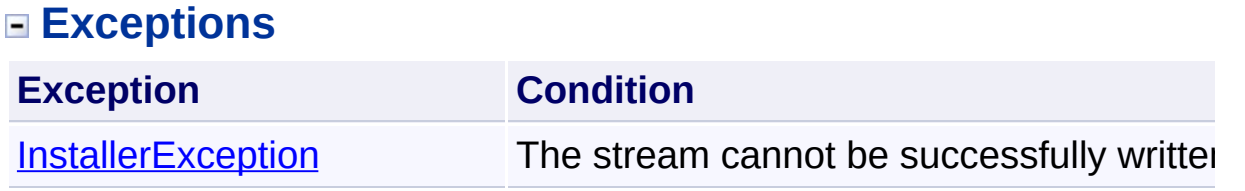

Send comments on this topic to [wix-users@lists.sourceforge.net](mailto:wix-users%40lists.sourceforge.net?Subject=Deployment Tools Foundation)

<span id="page-1652-0"></span>Deployment Tools Foundation [Namespaces](#page-2080-0) ► [Microsoft.Deployment.WindowsInstaller](#page-696-0) ► [SummaryInfo](#page-1621-0) ► **RevisionNumber** C# Deployment Tools Foundation**RevisionNumber Property**

Gets or sets the RevisionNumber summary information property.

## **Declaration Syntax**

```
C# Visual Basic Visual C++ F#
public string RevisionNumber { get; set; }
Public Property RevisionNumber As String
        Get
        Set
public:
property String^ RevisionNumber {
        String aet ();
        void set (String^ value);
}
member RevisionNumber : string with get, set
```
## **Property Value**

**[String](http://msdn2.microsoft.com/en-us/library/s1wwdcbf)** 

## **Remarks**

The Revision Number summary information property contains the package code for the installer package. The package code is a unique identifier of the installer package.

The Revision Number summary information property of a patch package specifies the GUID patch code for the patch. This is followed by a list of patch code GUIDs for obsolete patches that are removed when this pate

is applied. The patch codes are concatenated with no delimiters separating GUIDs in the list.

The Revision Number summary information property of a transform package lists the product code GUIDs and version of the new and original products and the upgrade code GUID. The list is separated with semicolons as follows.

Original-Product-Code Original-Product-Version ; New-Product Code New-Product-Version; Upgrade-Code

This summary property is REQUIRED.

Win32 MSI APIs: [MsiSummaryInfoGetProperty,](http://msdn.microsoft.com/library/en-us/msi/setup/msisummaryinfogetproperty.asp) **[MsiSummaryInfoSetProperty](http://msdn.microsoft.com/library/en-us/msi/setup/msisummaryinfosetproperty.asp)** 

Send comments on this topic to [wix-users@lists.sourceforge.net](mailto:wix-users%40lists.sourceforge.net?Subject=Deployment Tools Foundation)

<span id="page-1654-0"></span>Deployment Tools Foundation [Namespaces](#page-2080-0) ► [Microsoft.Deployment.WindowsInstaller](#page-696-0) ► [SummaryInfo](#page-1621-0) ► **Security** C# Deployment Tools Foundation**Security Property**

Gets or sets the Security summary information property.

## **Declaration Syntax**

```
C# Visual Basic Visual C++ F#
public int Security { get; set; }
Public Property Security As Integer
        Get
        Set
public:
property int Security {
        int get ();
        void set (int value);
}
member Security : int with get, set
```
## **Property Value**

[Int32](http://msdn2.microsoft.com/en-us/library/td2s409d)

## **Remarks**

The Security summary information property conveys whether the package should be opened as read-only. The database editing tool should not modify a read-only enforced database and should issue a warning at attempts to modify a read-only recommended database. The following values of this property are applicable to Windows Installer files:

- 0 no restriction
- 2 read only recommended

4 - read only enforced

This property should be set to read-only recommended (2) for an installation database and to read-only enforced (4) for a transform or patch.

Win32 MSI APIs: [MsiSummaryInfoGetProperty,](http://msdn.microsoft.com/library/en-us/msi/setup/msisummaryinfogetproperty.asp) **[MsiSummaryInfoSetProperty](http://msdn.microsoft.com/library/en-us/msi/setup/msisummaryinfosetproperty.asp)** 

Send comments on this topic to [wix-users@lists.sourceforge.net](mailto:wix-users%40lists.sourceforge.net?Subject=Deployment Tools Foundation)
```
Namespaces ►
Microsoft.Deployment.WindowsInstaller ► SummaryInfo ► Subject
                                          C#
Deployment Tools FoundationSubject Property
```
Gets or sets the Subject summary information property.

# **Declaration Syntax**

```
C# Visual Basic Visual C++ F#
public string Subject { get; set; }
Public Property Subject As String
        Get
        Set
public:
property String^ Subject {
        String<sup>^</sup> get ();
        void set (String^ value);
}
member Subject : string with get, set
```
### **Property Value**

**[String](http://msdn2.microsoft.com/en-us/library/s1wwdcbf)** 

### **Remarks**

The Subject summary information property conveys to a file browser the product that can be installed using the logic and data in this installer database. For example, the value of the summary property for Microsoft Office 97 would be "Microsoft Office 97 Professional". This value is typically set from the installer property ProductName.

```
MsiSummaryInfoGetProperty,
MsiSummaryInfoSetProperty
```
Send comments on this topic to [wix-users@lists.sourceforge.net](mailto:wix-users%40lists.sourceforge.net?Subject=Deployment Tools Foundation)

Deployment Tools Foundation [Namespaces](#page-2080-0) ► [Microsoft.Deployment.WindowsInstaller](#page-696-0) ► [SummaryInfo](#page-1621-0) ► **Template** C# Deployment Tools Foundation**Template Property**

Gets or sets the Template summary information property.

# **Declaration Syntax**

```
C# Visual Basic Visual C++ F#
public string Template { get; set; }
Public Property Template As String
        Get
        Set
public:
property String^ Template {
        String^ get ();
        void set (String^ value);
}
member Template : string with get, set
```
# **Property Value**

**[String](http://msdn2.microsoft.com/en-us/library/s1wwdcbf)** 

# **Remarks**

The Template summary information propery indicates the platform and language versions supported by the database.

The syntax of the Template Summary property information is: [platform property][,platform property][,...];[language id][,language id][,...]

For example, the following are all valid values for the Template Summarge For property:

- $\bullet$  Intel;1033
- $\bullet$  Intel64;1033
- $\bullet$  :1033
- ;<br>;
- Intel ;1033,2046
- $\bullet$  Intel64;1033,2046
- $\bullet$  Intel; 0

If this is a 64-bit Windows Installer, enter Intel64 in the Template summary information property. Note that an installation package cannot have both the Intel and Intel64 properties set.

If the current platform does not match one of the platforms specified the the installer will not process the package. Not specifying a platform implies that the package is platform-independent.

Entering 0 in the language ID field of the Template summary information property, or leaving this field empty, indicates that the package is language neutral.

There are variations of this property depending on whether it is in a source installer database or a transform.

Source Installer Database - Only one language can be specified in a source installer database. Merge Modules are the only packages that may have multiple languages. For more information, see Multiple Language Merge Modules.

Transform - In a transform file, only one language may be specified. The specified platform and language determine whether a transform can be applied to a particular database. The platform property and the languag property can be left blank if no transform restriction relies on them to validate the transform.

This summary property is REQUIRED.

Win32 MSI APIs: [MsiSummaryInfoGetProperty,](http://msdn.microsoft.com/library/en-us/msi/setup/msisummaryinfogetproperty.asp)

**[MsiSummaryInfoSetProperty](http://msdn.microsoft.com/library/en-us/msi/setup/msisummaryinfosetproperty.asp)** 

Send comments on this topic to [wix-users@lists.sourceforge.net](mailto:wix-users%40lists.sourceforge.net?Subject=Deployment Tools Foundation)

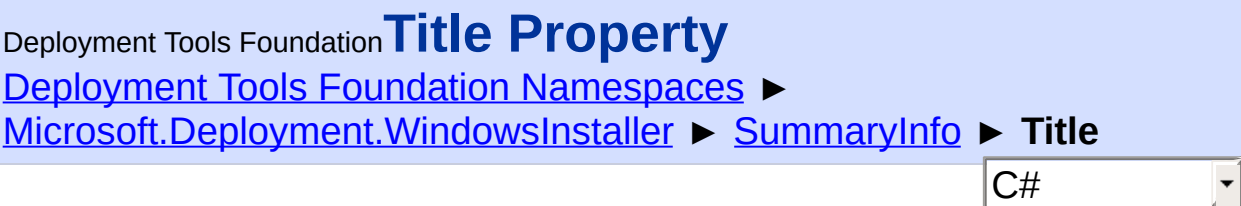

Gets or sets the Title summary information property.

### **Declaration Syntax**

```
C# Visual Basic Visual C++ F#
public string Title { get; set; }
Public Property Title As String
        Get
        Set
public:
property String^ Title {
        String^ get ();
        void set (String^ value);
}
member Title : string with get, set
```
### **Property Value**

**[String](http://msdn2.microsoft.com/en-us/library/s1wwdcbf)** 

# **Remarks**

The Title summary information property briefly describes the type of installer package. Phrases such as "Installation Database" or "Transforr or "Patch" may be used for this property.

```
MsiSummaryInfoGetProperty,
MsiSummaryInfoSetProperty
```
Send comments on this topic to [wix-users@lists.sourceforge.net](mailto:wix-users%40lists.sourceforge.net?Subject=Deployment Tools Foundation)

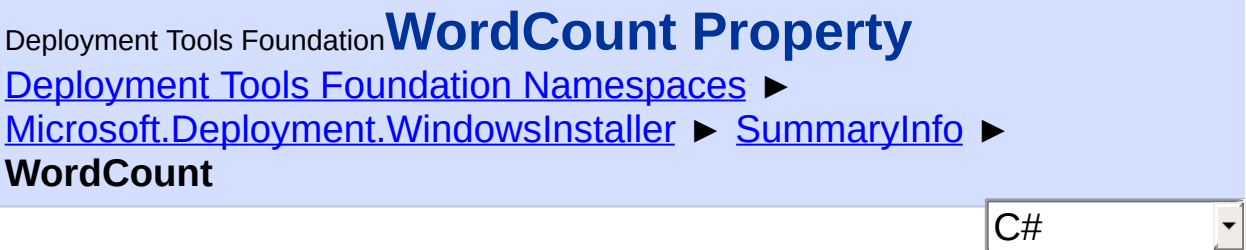

Gets or sets the WordCount summary information property.

### **Declaration Syntax**

```
C# Visual Basic Visual C++ F#
public int WordCount { get; set; }
Public Property WordCount As Integer
        Get
        Set
public:
property int WordCount {
        int get ();
        void set (int value);
}
member WordCount : int with get, set
```
**Property Value** [Int32](http://msdn2.microsoft.com/en-us/library/td2s409d)

#### **Remarks**

The WordCount summary information property indicates the type of source file image. If this property is not present, it defaults to 0. Note that this property is stored in place of the standard Count property.

This property is a bit field. New bits may be added in the future. At present the following bits are available:

- $\bullet$  Bit 0: 0 = long file names, 1 = short file names
- $\bullet$  Bit 1: 0 = source is uncompressed, 1 = source is compressed
- $\bullet$  Bit 2: 0 = source is original media, 1 = source is administrative installation
- [MSI 4.0] Bit 3:  $0 =$  elevated privileges can be required to install, 1 : elevated privileges are not required to install

These are combined to give the WordCount summary information property one of the following values indicating a type of source file imag

- 0 Original source using long file names. Matches tree in Directory table.
- 1 Original source using short file names. Matches tree in Directory table.
- $\bullet$  2 Compressed source files using long file names. Matches cabine and files in the Media table.
- 3 Compressed source files using short file names. Matches cabinets and files in the Media table.
- 4 Administrative image using long file names. Matches tree in Directory table.
- 5 Administrative image using short file names. Matches tree in Directory table.

Note that if the package is marked as compressed (bit 1 is set), the installer only installs files located at the root of the source. In this case, even files marked as uncompressed in the File table must be located at the root to be installed. To specify a source image that has both a cabin file (compressed files) and uncompressed files that match the tree in the Directory table, mark the package as uncompressed by leaving bit 1 unset (value=0) in the WordCount summary information property and set [Compressed](#page-1046-0) (value=16384) in the Attributes column of the File table for each file in the cabinet.

For a patch package, the WordCount summary information property specifies the patch engine that was used to create the patch files. The default value is 1 and indicates that MSPATCH was used to create the patch A value of "2" means that the patch is using smaller, optimized, files available only with Windows Installer version 1.2 or later. A patch with a WordCount of "2" fails immediately if used with a Windows Install version earlier than 1.2. A patch with a WordCount of "3" fails immediately if used with a Windows Installer version earlier than 2.0.

This summary property is REQUIRED.

Win32 MSI APIs: [MsiSummaryInfoGetProperty,](http://msdn.microsoft.com/library/en-us/msi/setup/msisummaryinfogetproperty.asp) **[MsiSummaryInfoSetProperty](http://msdn.microsoft.com/library/en-us/msi/setup/msisummaryinfosetproperty.asp)** 

Send comments on this topic to [wix-users@lists.sourceforge.net](mailto:wix-users%40lists.sourceforge.net?Subject=Deployment Tools Foundation)

<span id="page-1666-0"></span>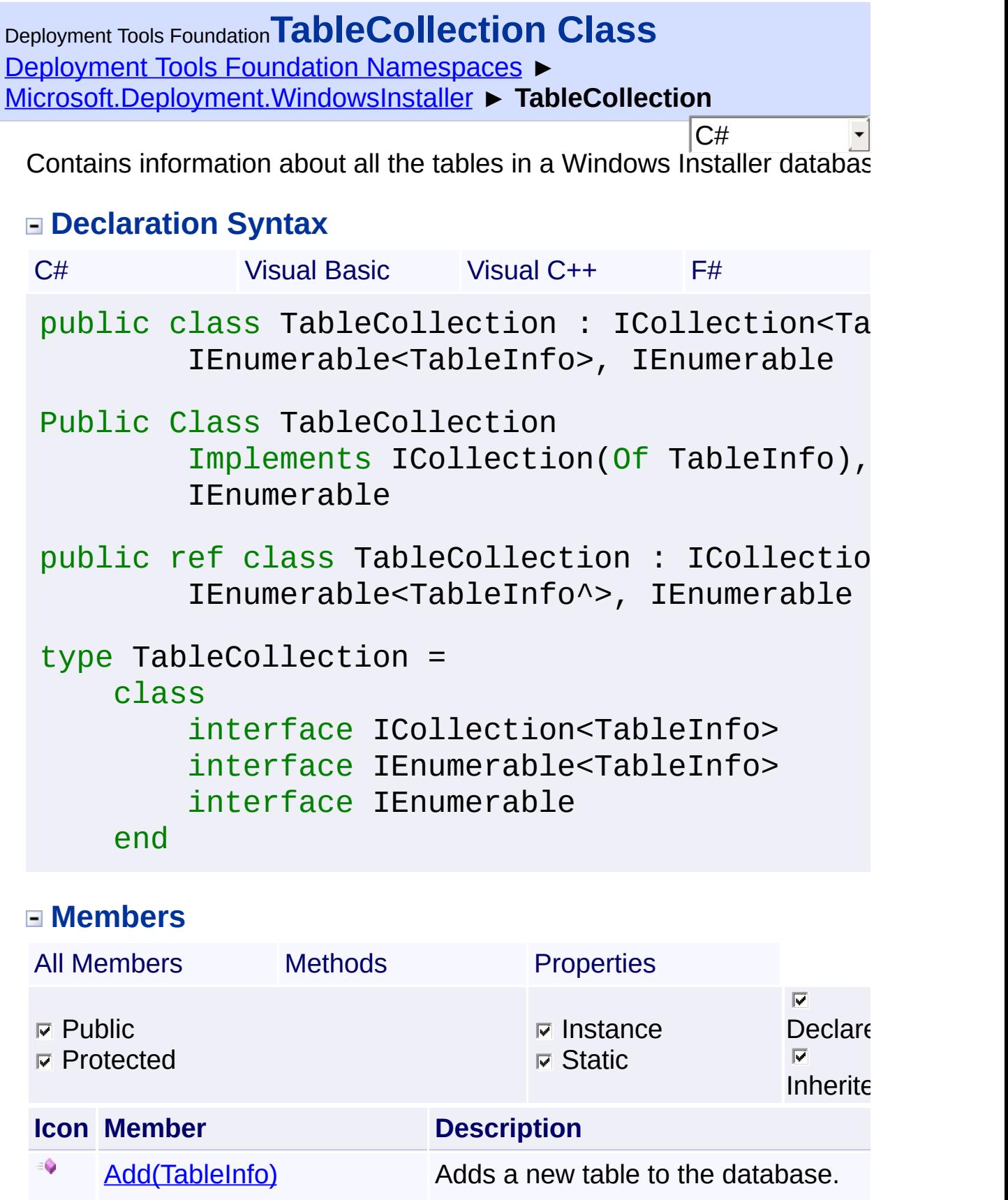

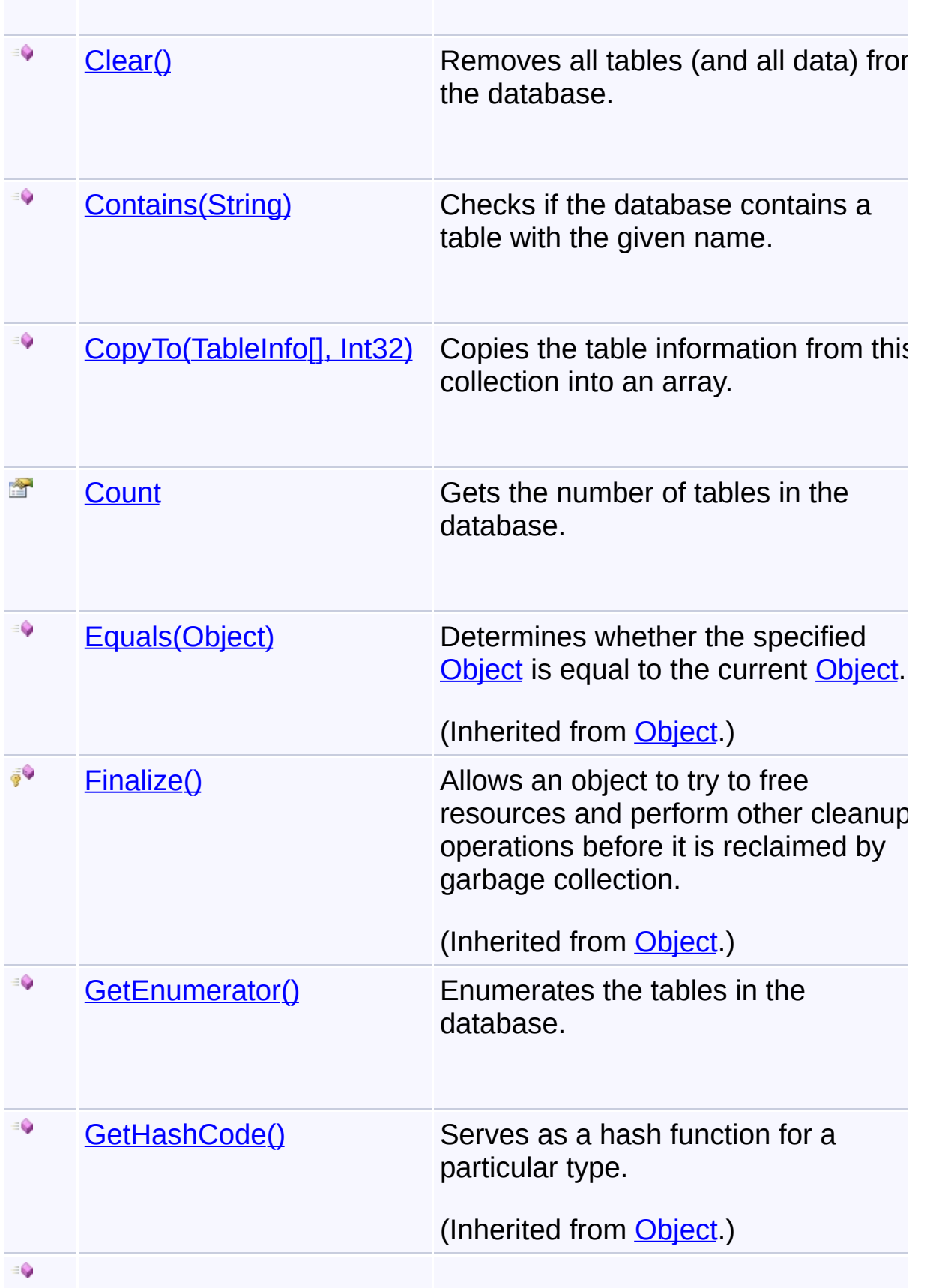

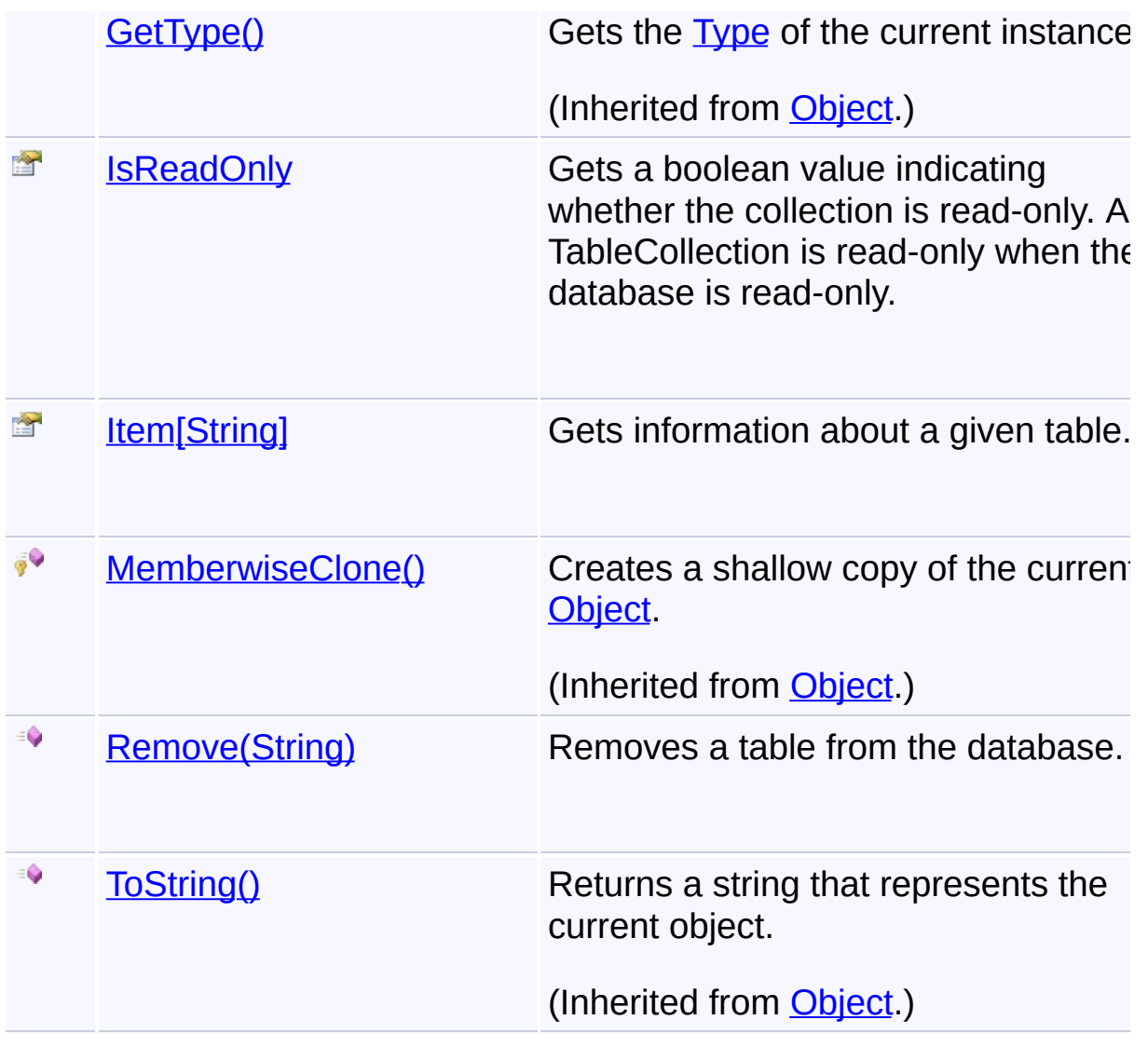

# **Inheritance Hierarchy**

#### **[Object](http://msdn2.microsoft.com/en-us/library/e5kfa45b)**

**TableCollection**

Send comments on this topic to [wix-users@lists.sourceforge.net](mailto:wix-users%40lists.sourceforge.net?Subject=Deployment Tools Foundation)

Assembly: Microsoft.Deployment.WindowsInstaller (Module: Microsoft.Deployment.WindowsInstaller.dll) Version: 3.0.0.0 (3.11.1.231

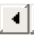

 $\mathbf{F}$ 

<span id="page-1669-0"></span>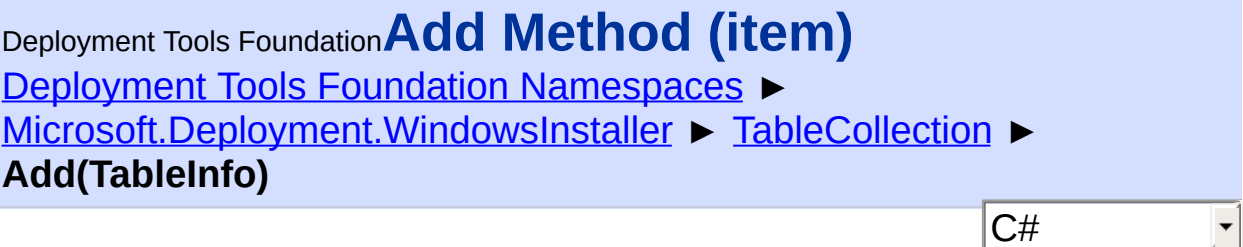

 $|\cdot|$ 

Adds a new table to the database.

```
Declaration Syntax
```

```
C# Visual Basic Visual C++ F#
public void Add(
        TableInfo item
)
Public Sub Add (
        item As TableInfo
\lambdapublic:
virtual void Add(
        TableInfo^ item
) sealed
abstract Add :
        item : TableInfo -> unit
override Add :
        item : TableInfo -> unit
```
### **Parameters**

*item* **([TableInfo\)](#page-1683-0)** information about the table to be added

### **Exceptions**

**Exception Condition**

[InvalidOperationException](http://msdn2.microsoft.com/en-us/library/2asft85a) a table with the same name already exists in the database

Send comments on this topic to [wix-users@lists.sourceforge.net](mailto:wix-users%40lists.sourceforge.net?Subject=Deployment Tools Foundation)

<span id="page-1671-0"></span>Deployment Tools Foundation**Clear Method** Deployment Tools Foundation [Namespaces](#page-2080-0) ▶ [Microsoft.Deployment.WindowsInstaller](#page-696-0) ► [TableCollection](#page-1666-0) ► **Clear()**  $|C#|$  $\blacktriangledown$ 

Removes all tables (and all data) from the database.

# **Declaration Syntax**

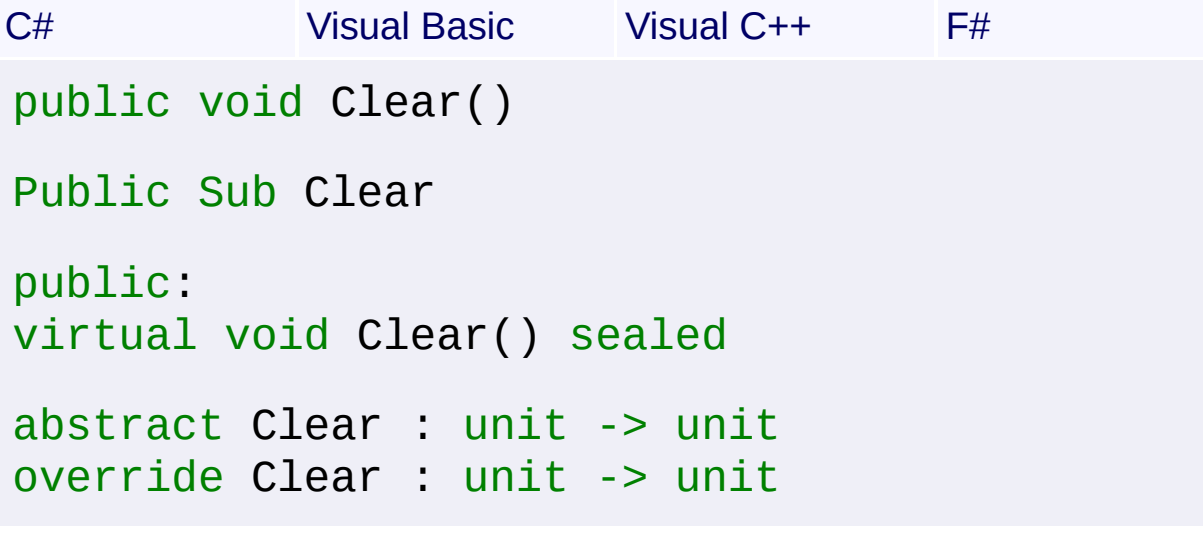

Send comments on this topic to [wix-users@lists.sourceforge.net](mailto:wix-users%40lists.sourceforge.net?Subject=Deployment Tools Foundation)

<span id="page-1672-0"></span>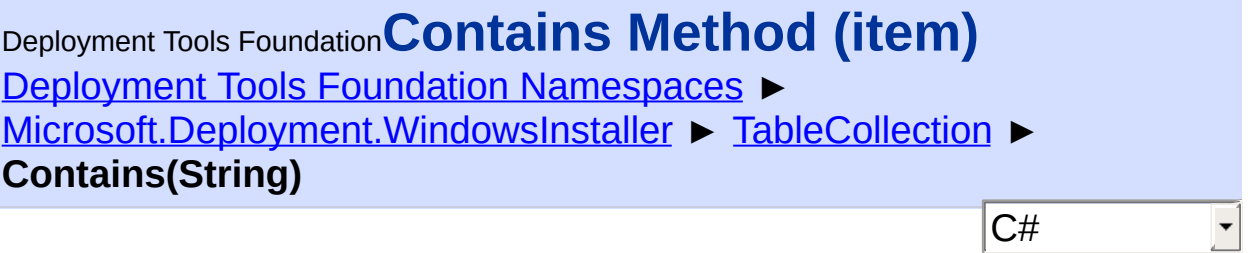

Checks if the database contains a table with the given name.

# **Declaration Syntax**

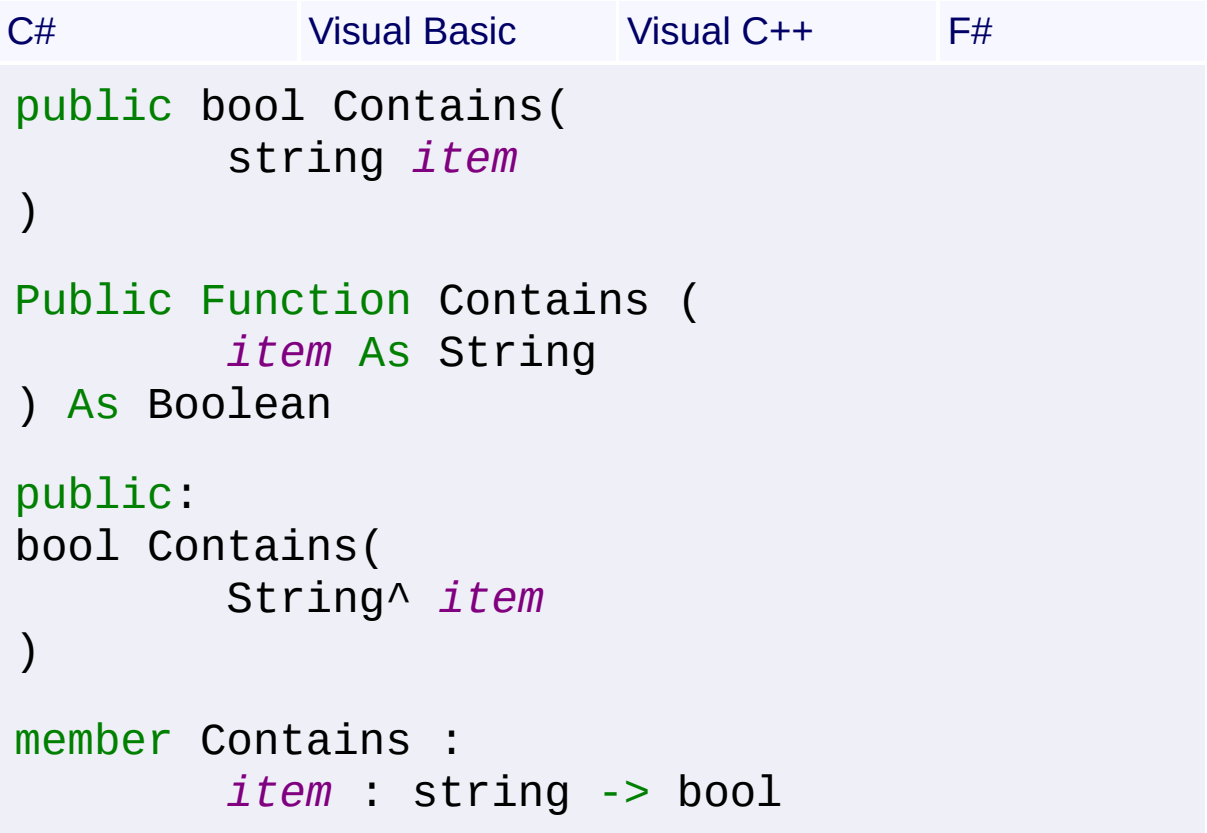

#### **Parameters**

#### *item* **([String\)](http://msdn2.microsoft.com/en-us/library/s1wwdcbf)** case-sensitive name of the table to search for

### **Return Value**

[Boolean](http://msdn2.microsoft.com/en-us/library/a28wyd50) True if the table exists, false otherwise. Send comments on this topic to [wix-users@lists.sourceforge.net](mailto:wix-users%40lists.sourceforge.net?Subject=Deployment Tools Foundation)

<span id="page-1674-0"></span>Deployment Tools Foundation [Namespaces](#page-2080-0) ► [Microsoft.Deployment.WindowsInstaller](#page-696-0) ► [TableCollection](#page-1666-0) ► Deployment Tools Foundation**CopyTo Method (array, arrayIndex)**

**CopyTo(TableInfo[], Int32)**

 $|{\mathrm C}\#|$ Copies the table information from this collection into an array.

 $\overline{\phantom{a}}$ 

# **Declaration Syntax**

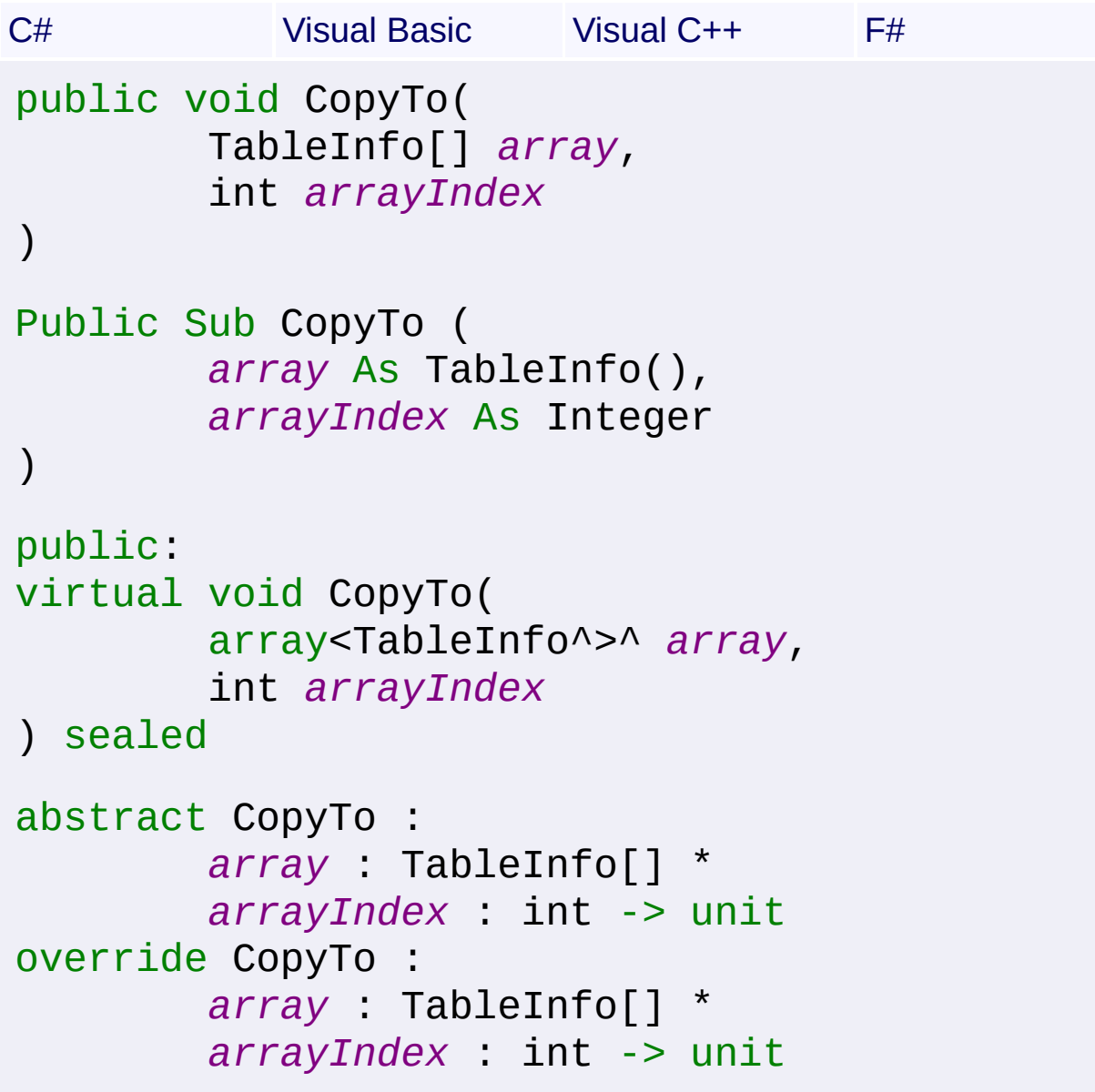

#### **Parameters**

#### *array* **([TableInfo](#page-1683-0)[])** destination array to be filed

#### *arrayIndex* **[\(Int32\)](http://msdn2.microsoft.com/en-us/library/td2s409d)**

offset into the destination array where copying begins

Send comments on this topic to [wix-users@lists.sourceforge.net](mailto:wix-users%40lists.sourceforge.net?Subject=Deployment Tools Foundation)

<span id="page-1676-0"></span>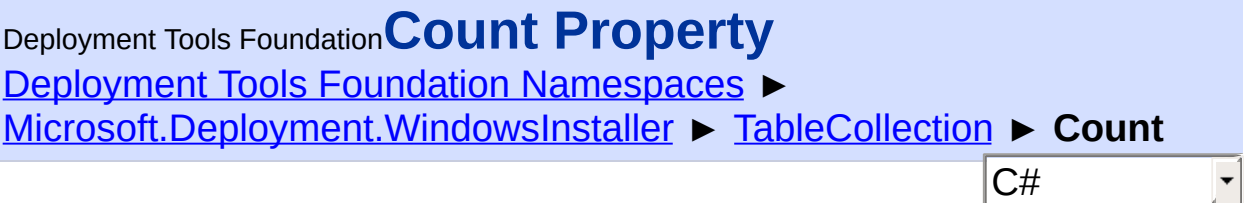

Gets the number of tables in the database.

### **Declaration Syntax**

```
C# Visual Basic Visual C++ F#
public int Count { get; }
Public ReadOnly Property Count As Integer
        Get
public:
virtual property int Count {
        int get () sealed;
}
abstract Count : int with get
override Count : int with get
Property Value
Int32
```
Send comments on this topic to [wix-users@lists.sourceforge.net](mailto:wix-users%40lists.sourceforge.net?Subject=Deployment Tools Foundation)

<span id="page-1677-0"></span>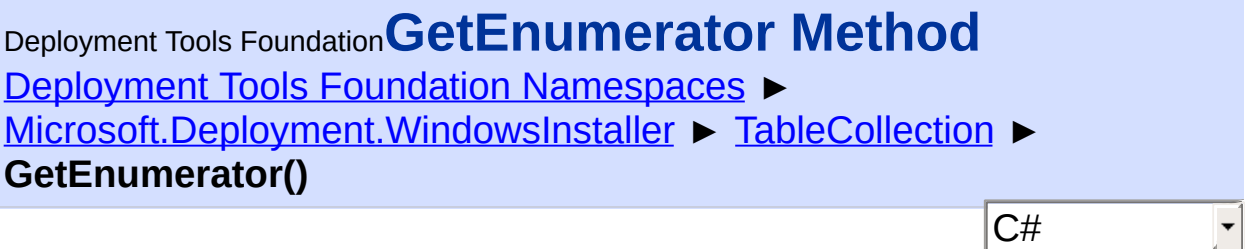

Enumerates the tables in the database.

# **Declaration Syntax**

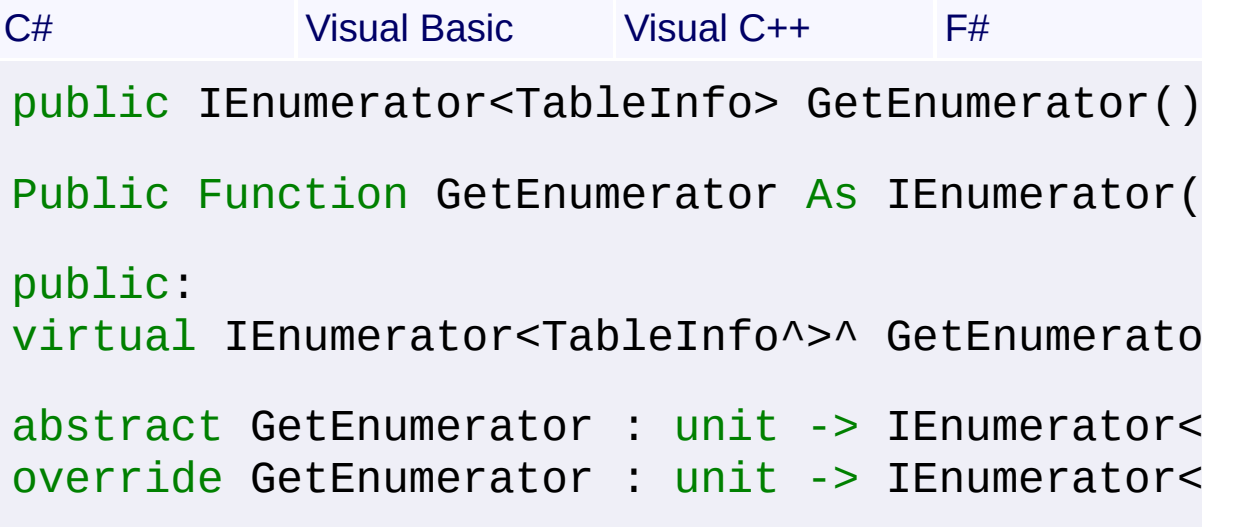

#### **Return Value**

[IEnumerator<](http://msdn2.microsoft.com/en-us/library/78dfe2yb)[TableInfo](#page-1683-0)>

Send comments on this topic to [wix-users@lists.sourceforge.net](mailto:wix-users%40lists.sourceforge.net?Subject=Deployment Tools Foundation)

```
Namespaces ►
Microsoft.Deployment.WindowsInstaller ► TableCollection ►
IsReadOnly
                                           C#
Deployment Tools FoundationIsReadOnly Property
```
Gets a boolean value indicating whether the collection is read-only. A TableCollection is read-only when the database is read-only.

# **Declaration Syntax**

```
C# Visual Basic Visual C++ F#
public bool IsReadOnly { get; }
Public ReadOnly Property IsReadOnly As Boolea
        Get
public:
virtual property bool IsReadOnly {
        bool get () sealed;
}
abstract IsReadOnly : bool with get
override IsReadOnly : bool with get
```
### **Property Value**

[Boolean](http://msdn2.microsoft.com/en-us/library/a28wyd50) read-only status of the collection

Send comments on this topic to [wix-users@lists.sourceforge.net](mailto:wix-users%40lists.sourceforge.net?Subject=Deployment Tools Foundation)

<span id="page-1679-0"></span>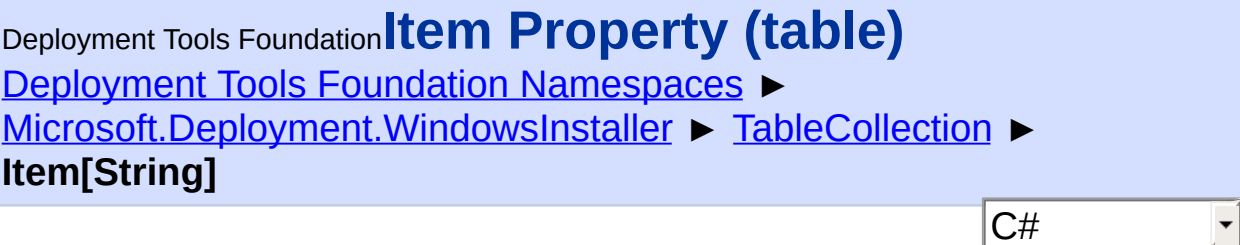

Gets information about a given table.

# **Declaration Syntax**

```
C# Visual Basic Visual C++ F#
public TableInfo this[
        string table
] { get; }
Public ReadOnly Default Property Item (
        table As String
) As TableInfo
        Get
public:
property TableInfo^ default[String^ table] {
        TableInfo^ get (String^ table);
}
member Item : TableInfo with get
```
#### **Parameters**

#### *table* **([String\)](http://msdn2.microsoft.com/en-us/library/s1wwdcbf)**

case-sensitive name of the table

### **Return Value**

#### **[TableInfo](#page-1683-0)**

information about the requested table, or null if the table does not exist  $\mathbf i$ the database

Send comments on this topic to [wix-users@lists.sourceforge.net](mailto:wix-users%40lists.sourceforge.net?Subject=Deployment Tools Foundation)

<span id="page-1681-0"></span>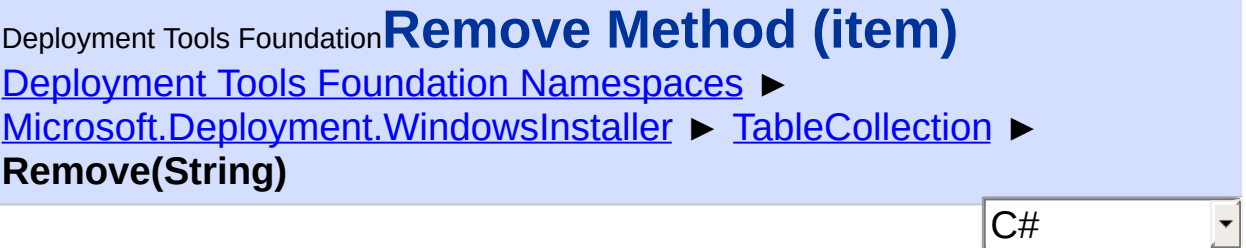

Removes a table from the database.

# **Declaration Syntax**

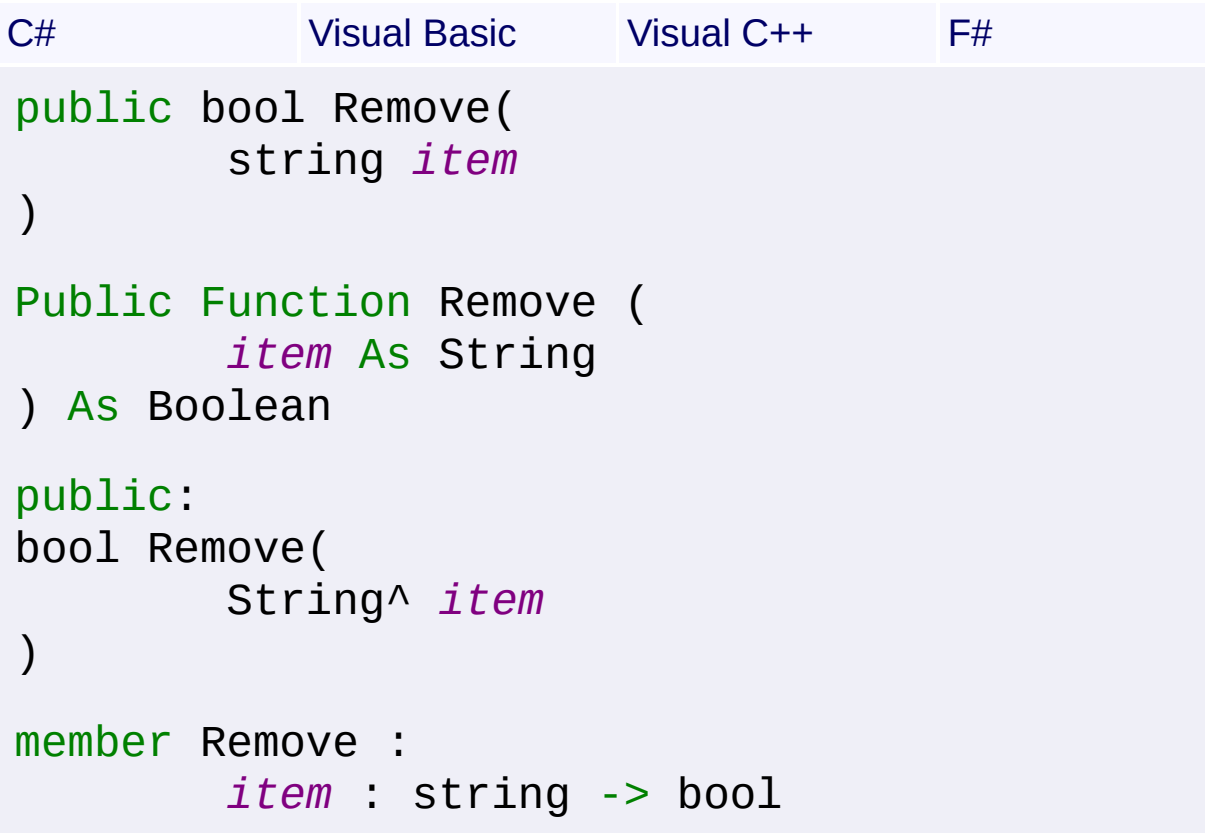

### **Parameters**

### *item* **([String\)](http://msdn2.microsoft.com/en-us/library/s1wwdcbf)**

case-sensitive name of the table to be removed

### **Return Value**

#### [Boolean](http://msdn2.microsoft.com/en-us/library/a28wyd50) true if the table was removed, false if the table did not exist

Send comments on this topic to [wix-users@lists.sourceforge.net](mailto:wix-users%40lists.sourceforge.net?Subject=Deployment Tools Foundation)

<span id="page-1683-0"></span>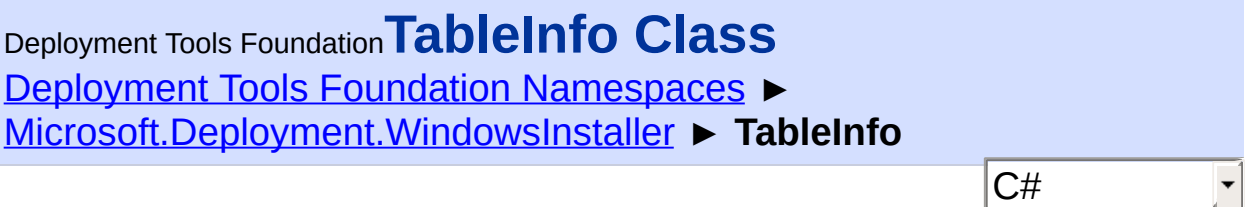

Defines a table in an installation database.

# **Declaration Syntax**

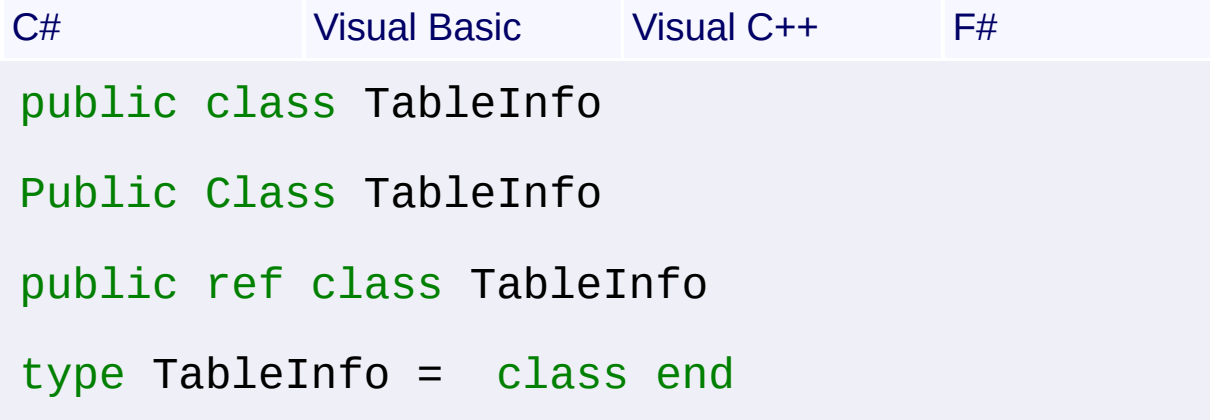

# **Members**

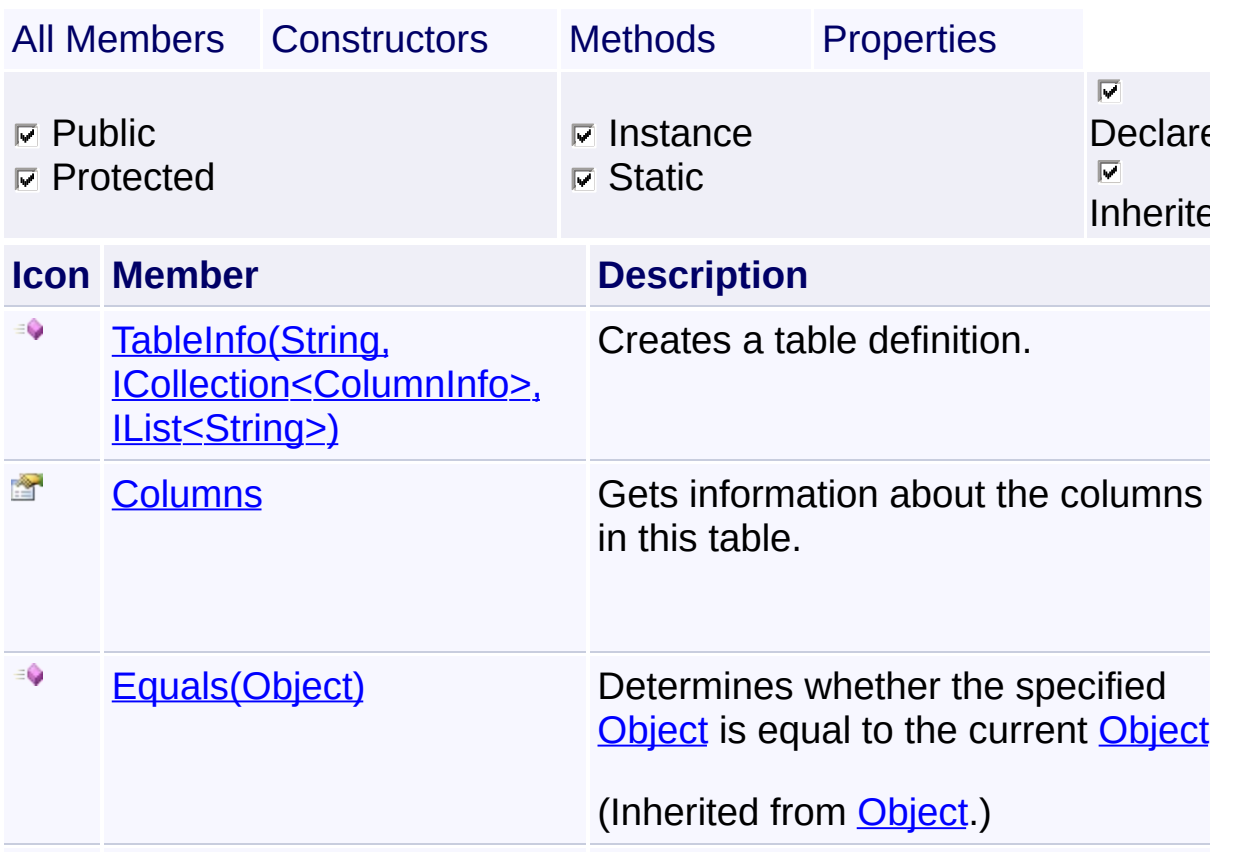

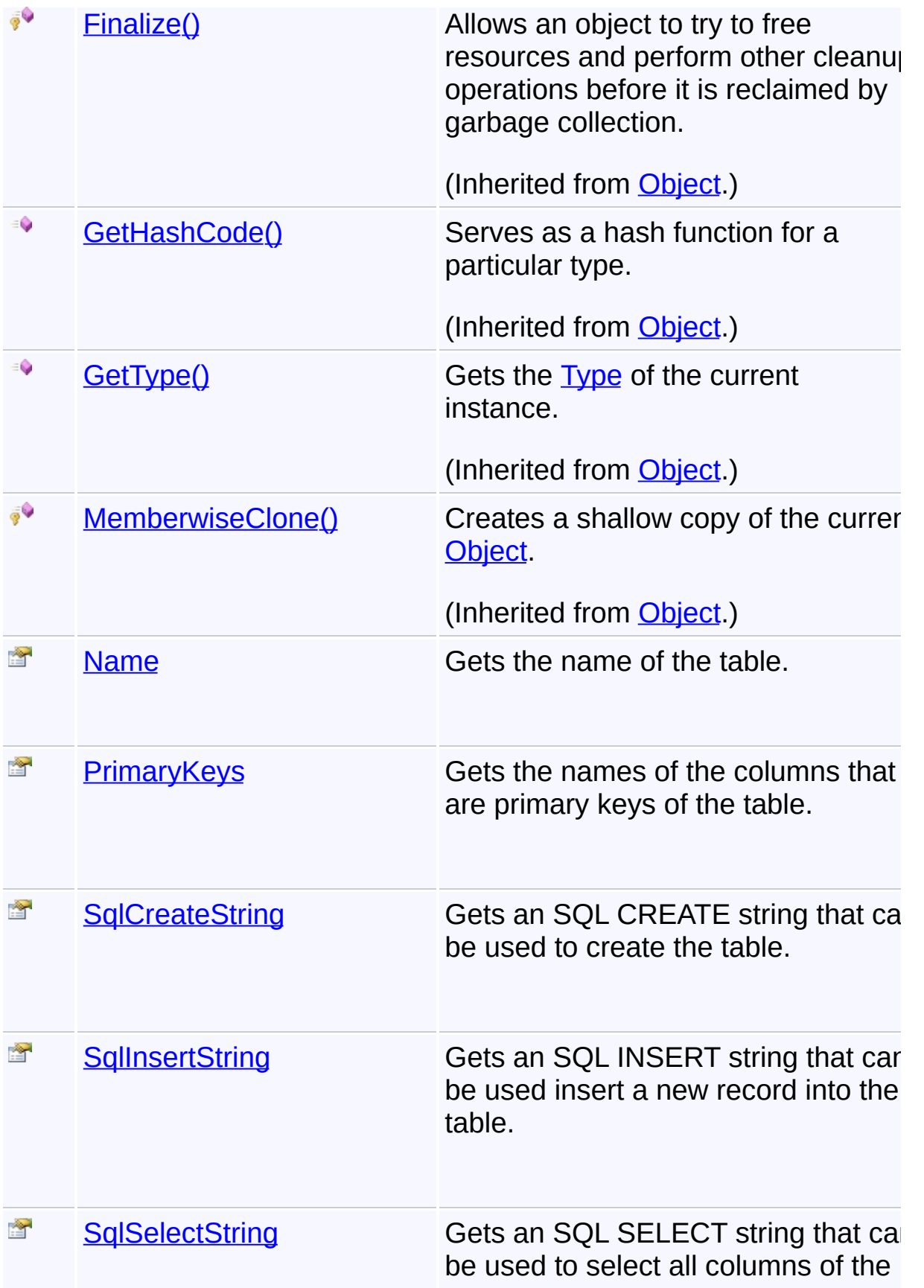

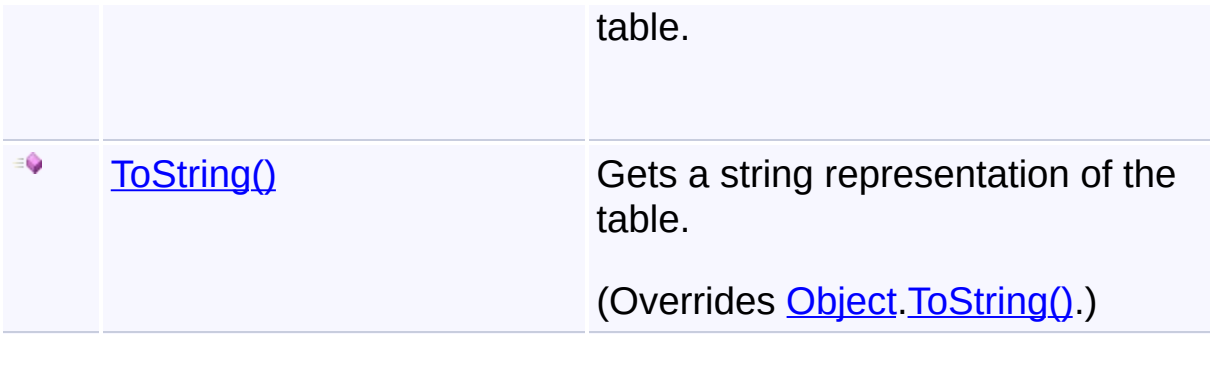

# **Inheritance Hierarchy**

**[Object](http://msdn2.microsoft.com/en-us/library/e5kfa45b)** 

**TableInfo**

Send comments on this topic to [wix-users@lists.sourceforge.net](mailto:wix-users%40lists.sourceforge.net?Subject=Deployment Tools Foundation)

<span id="page-1686-0"></span>Deployment Tools Foundation [Namespaces](#page-2080-0) ► [Microsoft.Deployment.WindowsInstaller](#page-696-0) ► [TableInfo](#page-1683-0) ► **TableInfo(String, ICollection<ColumnInfo>, IList<String>)** C# Deployment Tools Foundation**TableInfo Constructor (name, columns, primaryKeys)** Creates a table definition. **Declaration Syntax** C# Visual Basic Visual C++ F# public TableInfo( string *name*, ICollection<ColumnInfo> *columns*, IList<string> *primaryKeys* ) Public Sub New ( *name* As String, *columns* As ICollection(Of ColumnInfo), *primaryKeys* As IList(Of String) ) public: TableInfo( String^ *name*, ICollection<ColumnInfo^>^ *columns*, IList<String^>^ *primaryKeys*  $\mathcal{L}$ new : *name* : string \* *columns* : ICollection<ColumnInfo> \* primaryKeys : IList<string> -> TableI **Parameters**

*name* **([String\)](http://msdn2.microsoft.com/en-us/library/s1wwdcbf)** Name of the table.

*columns* **([ICollection](http://msdn2.microsoft.com/en-us/library/92t2ye13)[<ColumnInfo](#page-748-0)>)** Columns in the table.

*primaryKeys* **([IList](http://msdn2.microsoft.com/en-us/library/5y536ey6)<[String](http://msdn2.microsoft.com/en-us/library/s1wwdcbf)>)** The primary keys of the table.

Send comments on this topic to [wix-users@lists.sourceforge.net](mailto:wix-users%40lists.sourceforge.net?Subject=Deployment Tools Foundation)

Assembly: Microsoft.Deployment.WindowsInstaller (Module: Microsoft.Deployment.WindowsInstaller.dll) Version: 3.0.0.0 (3.11.1.231

ħΠ

 $\lbrack \blacktriangleleft \rbrack \rbrack$ 

<span id="page-1688-0"></span>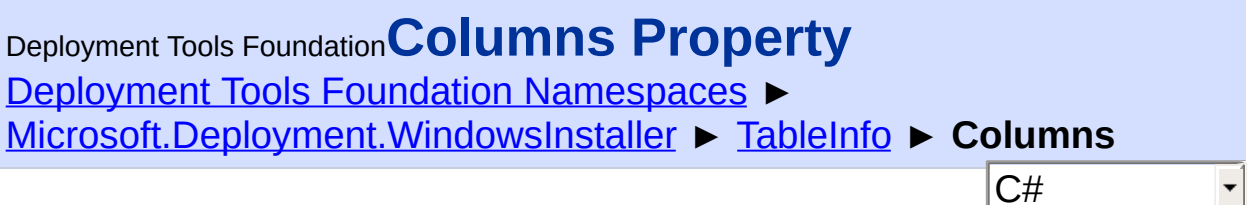

Gets information about the columns in this table.

# **Declaration Syntax**

```
C# Visual Basic Visual C++ F#
public ColumnCollection Columns { get; }
Public ReadOnly Property Columns As ColumnCol
        Get
public:
property ColumnCollection^ Columns {
        ColumnCollection^ get ();
}
member Columns : ColumnCollection with get
```
### **Property Value**

**[ColumnCollection](#page-723-0)** 

# **Remarks**

This property queries the database every time it is called, to ensure the returned values are up-to-date. For best performance, hold onto the returned collection if using it more than once.

Send comments on this topic to [wix-users@lists.sourceforge.net](mailto:wix-users%40lists.sourceforge.net?Subject=Deployment Tools Foundation)

Assembly: Microsoft.Deployment.WindowsInstaller (Module: Microsoft.Deployment.WindowsInstaller.dll) Version: 3.0.0.0 (3.11.1.231

 $\blacktriangleright$ 

 $\left| \cdot \right|$ 

 $\Box$ 

<span id="page-1690-0"></span>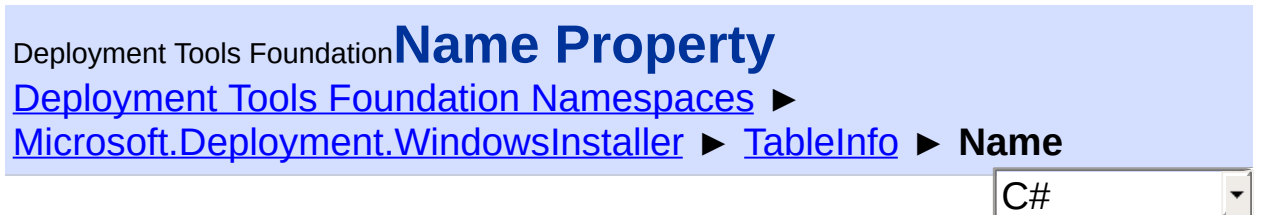

Gets the name of the table.

# **Declaration Syntax**

```
C# Visual Basic Visual C++ F#
public string Name { get; }
Public ReadOnly Property Name As String
        Get
public:
property String^ Name {
        String^ get ();
}
member Name : string with get
Property Value
```
**[String](http://msdn2.microsoft.com/en-us/library/s1wwdcbf)** 

Send comments on this topic to [wix-users@lists.sourceforge.net](mailto:wix-users%40lists.sourceforge.net?Subject=Deployment Tools Foundation)

<span id="page-1691-0"></span>Deployment Tools Foundation [Namespaces](#page-2080-0) ▶ [Microsoft.Deployment.WindowsInstaller](#page-696-0) ► [TableInfo](#page-1683-0) ► **PrimaryKeys**  $C#$ Deployment Tools Foundation**PrimaryKeys Property**

Gets the names of the columns that are primary keys of the table.

# **Declaration Syntax**

```
C# Visual Basic Visual C++ F#
public IList<string> PrimaryKeys { get; }
Public ReadOnly Property PrimaryKeys As IList
        Get
public:
property IList<String^>^ PrimaryKeys {
        IList<String^>^ get ();
}
member PrimaryKeys : IList<string> with get
```
**Property Value**

[IList<](http://msdn2.microsoft.com/en-us/library/5y536ey6)[String>](http://msdn2.microsoft.com/en-us/library/s1wwdcbf)

 $\lceil \cdot \rceil$ 

Send comments on this topic to [wix-users@lists.sourceforge.net](mailto:wix-users%40lists.sourceforge.net?Subject=Deployment Tools Foundation)

Assembly: Microsoft.Deployment.WindowsInstaller (Module: Microsoft.Deployment.WindowsInstaller.dll) Version: 3.0.0.0 (3.11.1.231

 $\blacktriangleright$
```
Namespaces ►
Microsoft.Deployment.WindowsInstaller ► TableInfo ►
SqlCreateString
                                          C#Deployment Tools FoundationSqlCreateString Property
```
Gets an SQL CREATE string that can be used to create the table.

# **Declaration Syntax**

```
C# Visual Basic Visual C++ F#
public string SqlCreateString { get; }
Public ReadOnly Property SqlCreateString As S
        Get
public:
property String^ SqlCreateString {
        String^ get ();
}
member SqlCreateString : string with get
```
# **Property Value**

**[String](http://msdn2.microsoft.com/en-us/library/s1wwdcbf)** 

Send comments on this topic to [wix-users@lists.sourceforge.net](mailto:wix-users%40lists.sourceforge.net?Subject=Deployment Tools Foundation)

Assembly: Microsoft.Deployment.WindowsInstaller (Module: Microsoft.Deployment.WindowsInstaller.dll) Version: 3.0.0.0 (3.11.1.231

 $\blacktriangleright$ 

Deployment Tools Foundation [Namespaces](#page-2080-0) ► [Microsoft.Deployment.WindowsInstaller](#page-696-0) ► [TableInfo](#page-1683-0) ► **SqlInsertString**  $C#$ Deployment Tools Foundation**SqlInsertString Property**

Gets an SQL INSERT string that can be used insert a new record into the table.

**Declaration Syntax**

```
C# Visual Basic Visual C++ F#
public string SqlInsertString { get; }
Public ReadOnly Property SqlInsertString As S
        Get
public:
property String^ SqlInsertString {
        String^ get ();
}
member SqlInsertString : string with get
```
# **Property Value**

**[String](http://msdn2.microsoft.com/en-us/library/s1wwdcbf)** 

# **Remarks**

The values are expressed as question-mark tokens, to be supplied by the record.

Send comments on this topic to [wix-users@lists.sourceforge.net](mailto:wix-users%40lists.sourceforge.net?Subject=Deployment Tools Foundation)

Assembly: Microsoft.Deployment.WindowsInstaller (Module: Microsoft.Deployment.WindowsInstaller.dll) Version: 3.0.0.0 (3.11.1.231

 $\blacktriangleright$ 

 $\left| \cdot \right|$ 

```
Namespaces ►
Microsoft.Deployment.WindowsInstaller ► TableInfo ►
SqlSelectString
                                           C#Deployment Tools FoundationSqlSelectString Property
```
Gets an SQL SELECT string that can be used to select all columns of  $\overline{t}$ table.

```
Declaration Syntax
```

```
C# Visual Basic Visual C++ F#
public string SqlSelectString { get; }
Public ReadOnly Property SqlSelectString As S
        Get
public:
property String^ SqlSelectString {
        String^ get ();
}
member SqlSelectString : string with get
```
**Property Value**

**[String](http://msdn2.microsoft.com/en-us/library/s1wwdcbf)** 

# **Remarks**

The columns are listed explicitly in the SELECT string, as opposed to using "SELECT \*".

Send comments on this topic to [wix-users@lists.sourceforge.net](mailto:wix-users%40lists.sourceforge.net?Subject=Deployment Tools Foundation)

 $\left\vert \cdot\right\vert$  . The set of the set of the set of the set of the set of the set of the set of the set of the set of the set of the set of the set of the set of the set of the set of the set of the set of the set of the set

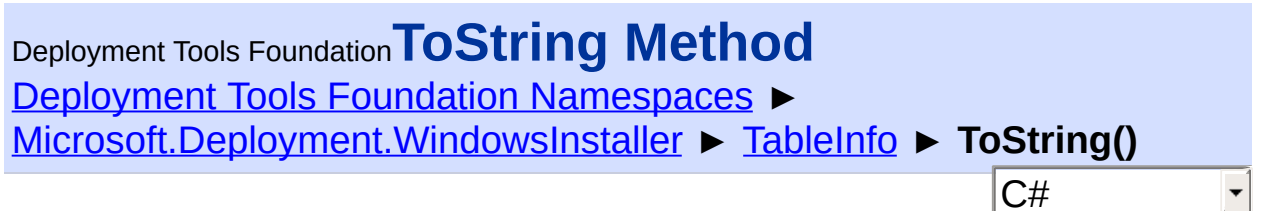

Gets a string representation of the table.

# **Declaration Syntax**

```
C# Visual Basic Visual C++ F#
public override string ToString()
Public Overrides Function ToString As String
public:
virtual String^ ToString() override
abstract ToString : unit -> string
override ToString : unit -> string
```
# **Return Value**

**[String](http://msdn2.microsoft.com/en-us/library/s1wwdcbf)** The name of the table.

Send comments on this topic to [wix-users@lists.sourceforge.net](mailto:wix-users%40lists.sourceforge.net?Subject=Deployment Tools Foundation)

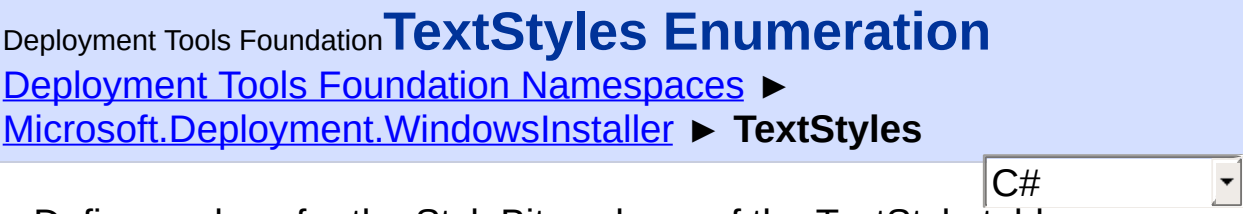

Defines values for the StyleBits column of the TextStyle table.

# **Declaration Syntax**

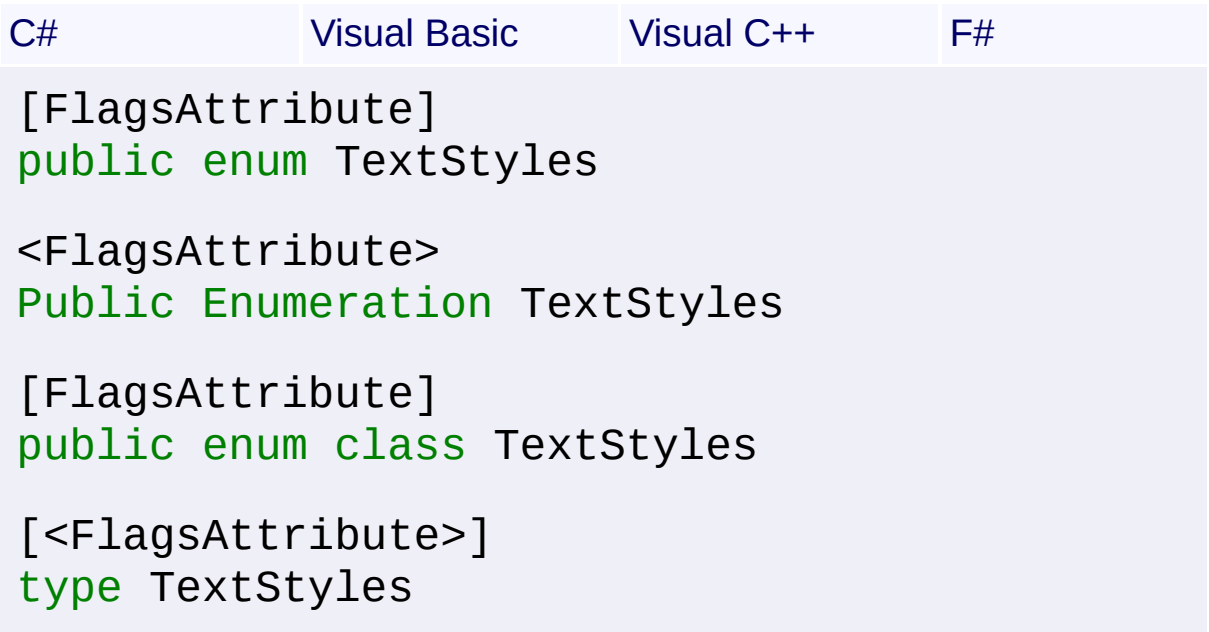

# **Members**

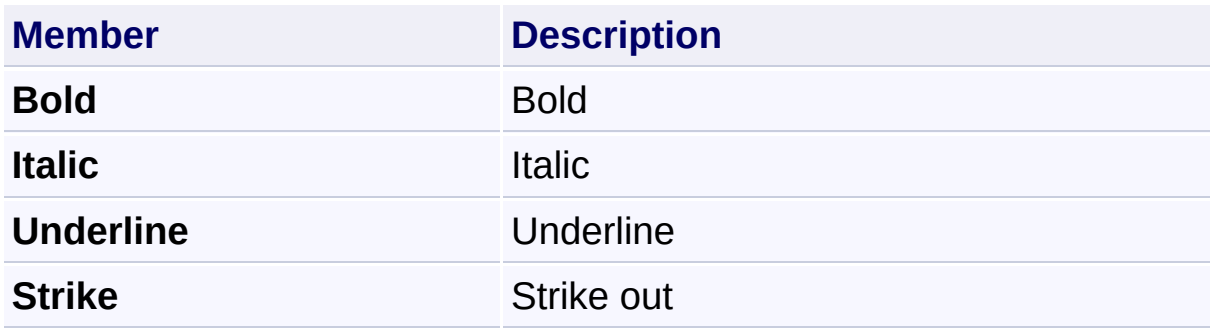

Send comments on this topic to [wix-users@lists.sourceforge.net](mailto:wix-users%40lists.sourceforge.net?Subject=Deployment Tools Foundation)

<span id="page-1699-0"></span>Deployment Tools Foundation**Transaction Class** Deployment Tools Foundation [Namespaces](#page-2080-0) ► [Microsoft.Deployment.WindowsInstaller](#page-696-0) ► **Transaction**  $|{\mathrm C}\#|$  $\vert \cdot \vert$ [MSI 4.5] Handle to a multi-session install transaction. **Declaration Syntax**

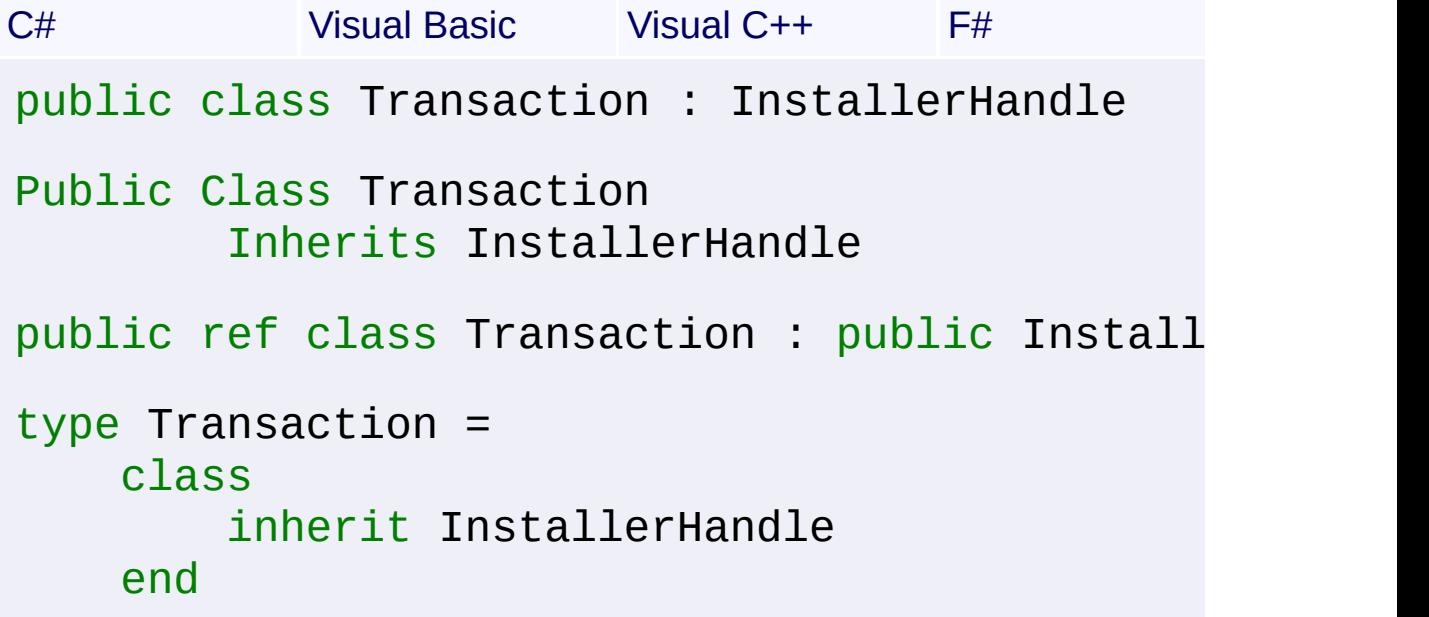

# **Members**

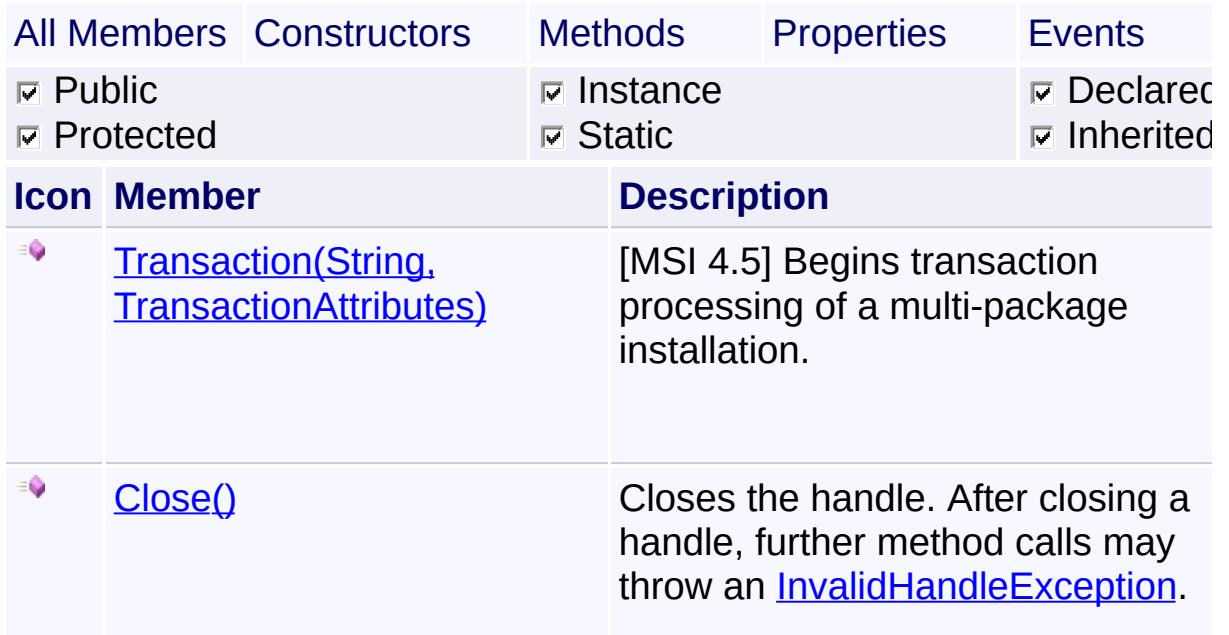

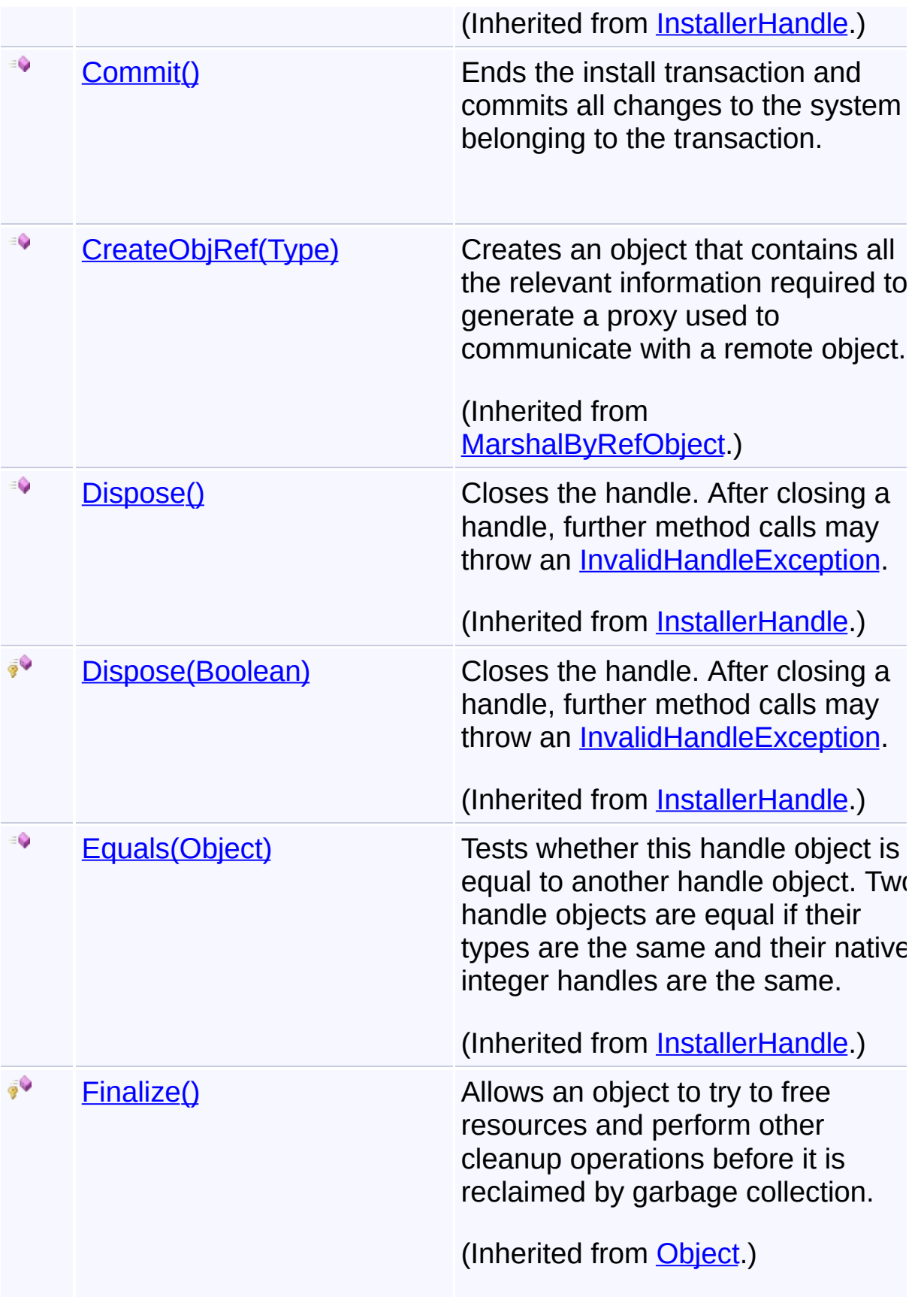

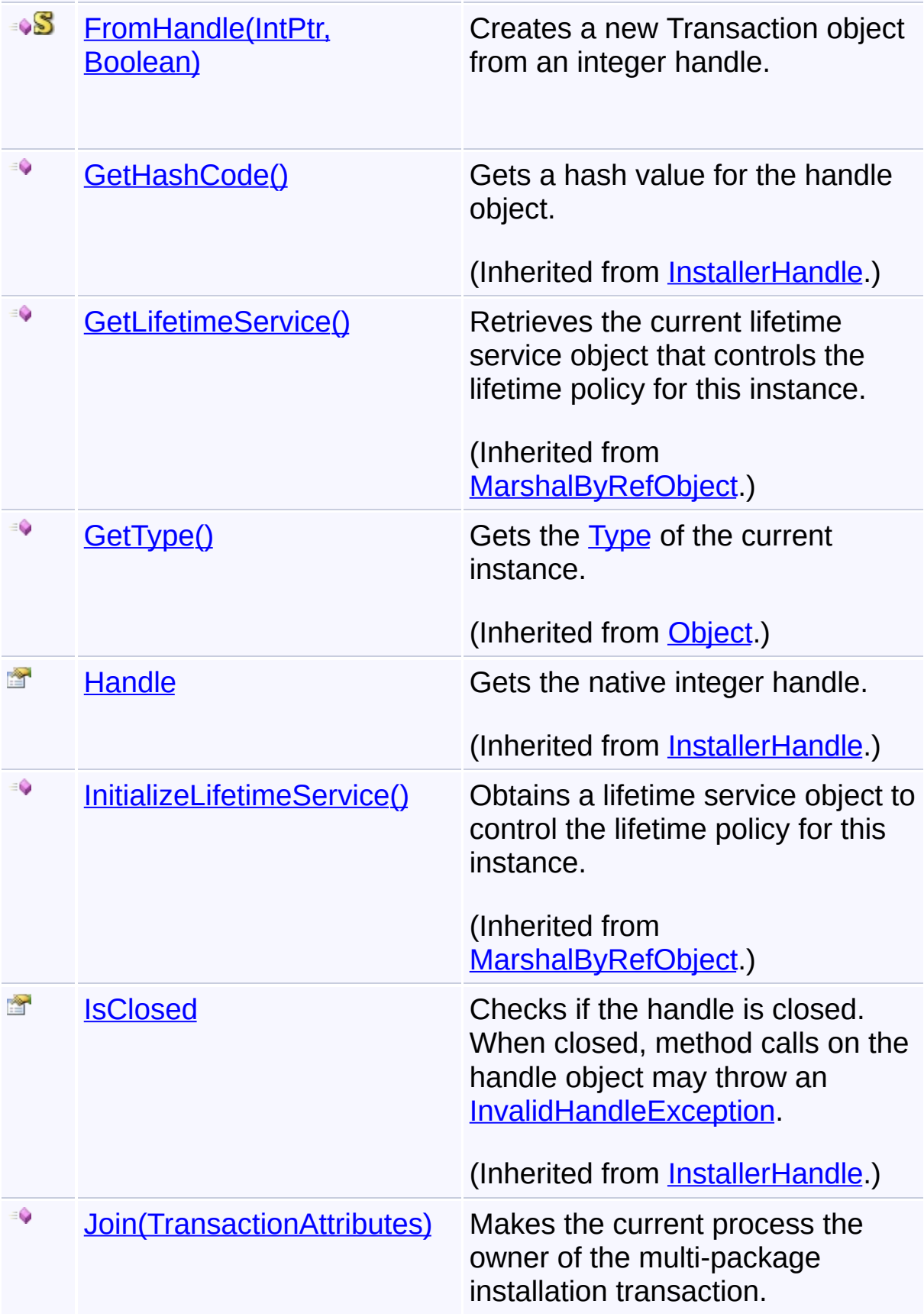

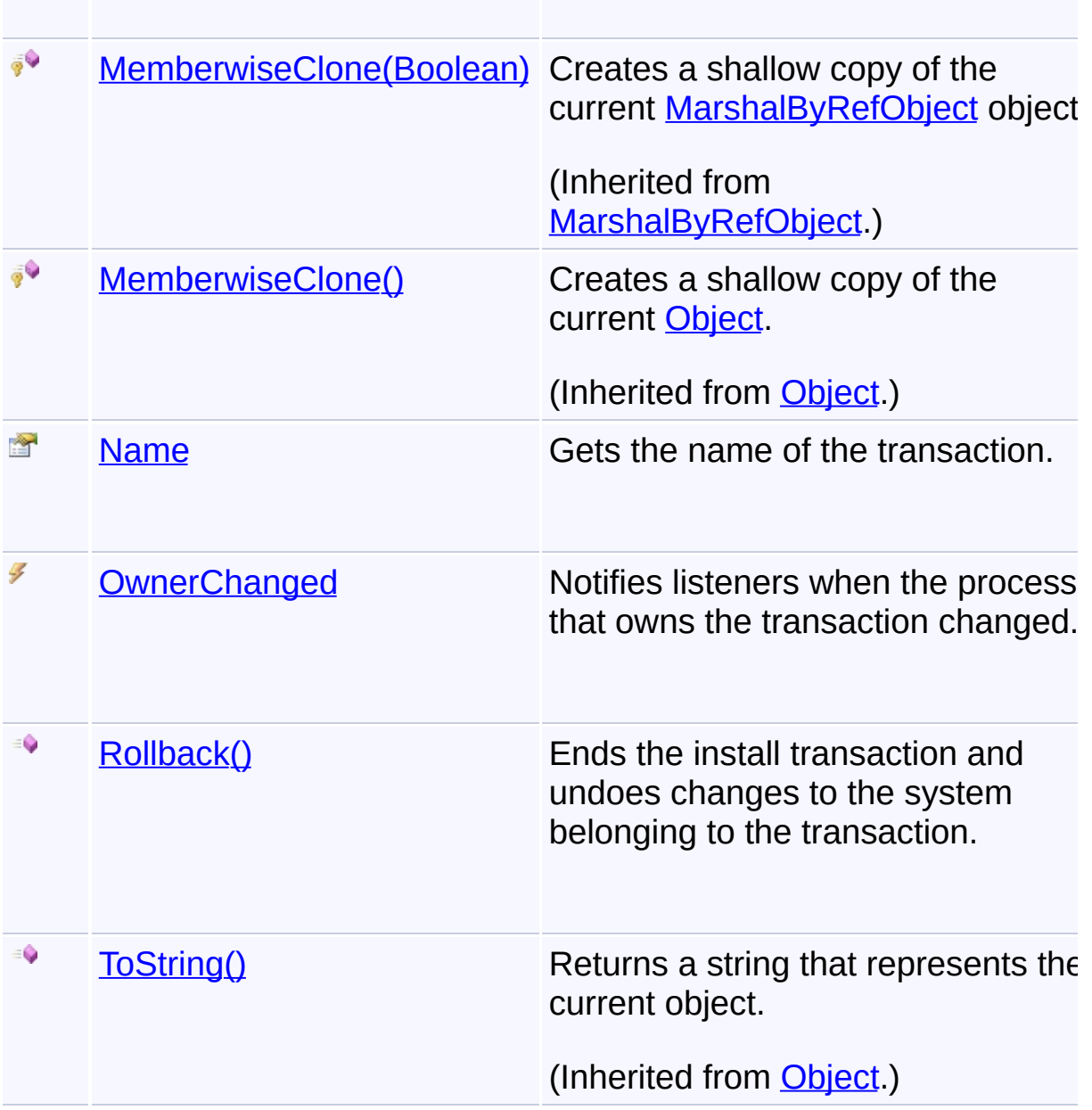

# **Remarks**

Win32 MSI APIs: [MsiBeginTransaction](http://msdn.microsoft.com/library/en-us/msi/setup/msibegintransaction.asp)[MsiJoinTransaction](http://msdn.microsoft.com/library/en-us/msi/setup/msijointransaction.asp)[MsiEndTransaction](http://msdn.microsoft.com/library/en-us/msi/setup/msiendtransaction.asp)

# **Inheritance Hierarchy**

**[Object](http://msdn2.microsoft.com/en-us/library/e5kfa45b)** 

**[MarshalByRefObject](http://msdn2.microsoft.com/en-us/library/w4302s1f)** 

**[InstallerHandle](#page-1231-0)** 

# **Transaction**

Send comments on this topic to [wix-users@lists.sourceforge.net](mailto:wix-users%40lists.sourceforge.net?Subject=Deployment Tools Foundation)

Assembly: Microsoft.Deployment.WindowsInstaller (Module: Microsoft.Deployment.WindowsInstaller.dll) Version: 3.0.0.0 (3.11.1.2318)

 $\lceil \blacktriangleleft \rceil$ 

<span id="page-1704-0"></span>Deployment Tools Foundation**Transaction Constructor (name, attributes)**

Deployment Tools Foundation [Namespaces](#page-2080-0) ► [Microsoft.Deployment.WindowsInstaller](#page-696-0) ► [Transaction](#page-1699-0) ► **Transaction(String, TransactionAttributes)**

 $|{\mathrm C}\#|$ [MSI 4.5] Begins transaction processing of a multi-package installation.

# **Declaration Syntax**

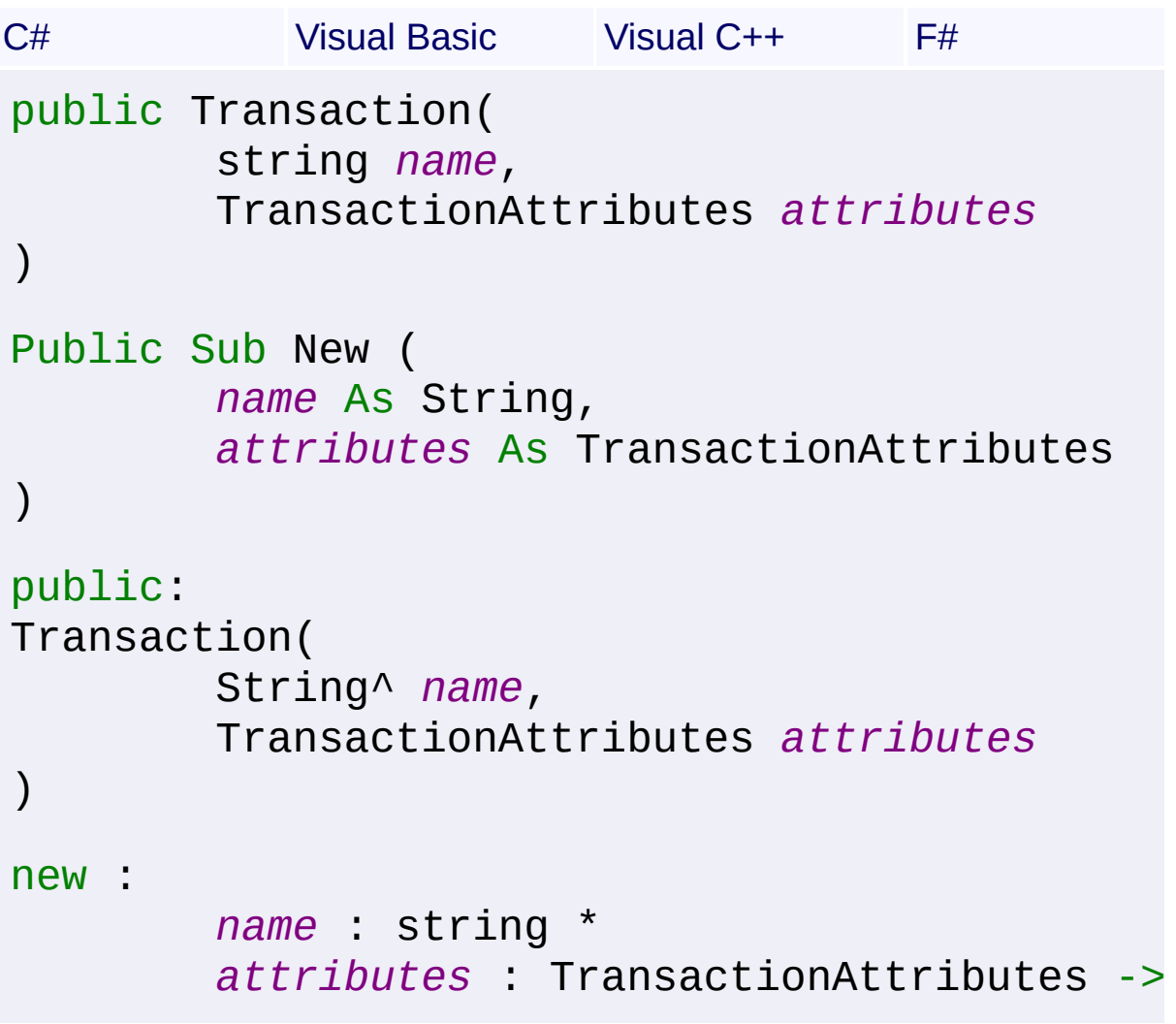

# **Parameters**

### *name* **([String\)](http://msdn2.microsoft.com/en-us/library/s1wwdcbf)**

Name of the multi-package installation.

#### *attributes* **([TransactionAttributes\)](#page-1715-0)**

Select optional behavior when beginning the transaction.

# **Remarks**

Win32 MSI API: [MsiBeginTransaction](http://msdn.microsoft.com/library/en-us/msi/setup/msibegintransaction.asp)

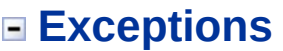

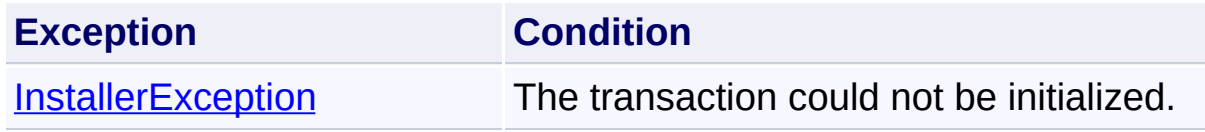

Send comments on this topic to [wix-users@lists.sourceforge.net](mailto:wix-users%40lists.sourceforge.net?Subject=Deployment Tools Foundation)

Assembly: Microsoft.Deployment.WindowsInstaller (Module: Microsoft.Deployment.WindowsInstaller.dll) Version: 3.0.0.0 (3.11.1.231

 $\blacktriangleright$ 

 $\lceil \bullet \rceil$ 

<span id="page-1706-0"></span>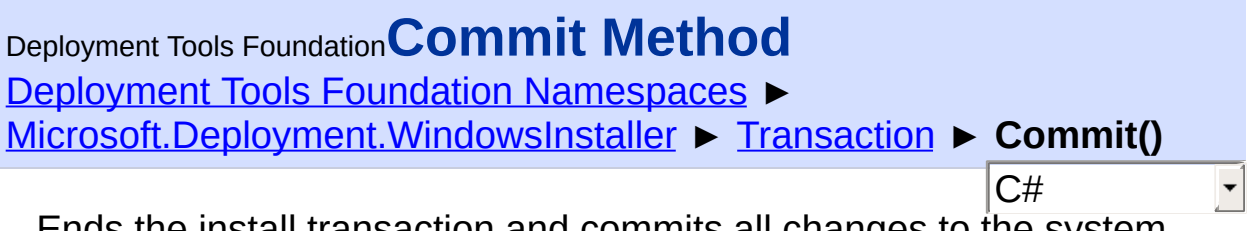

Ends the install transaction and commits all changes to the system belonging to the transaction.

# **Declaration Syntax**

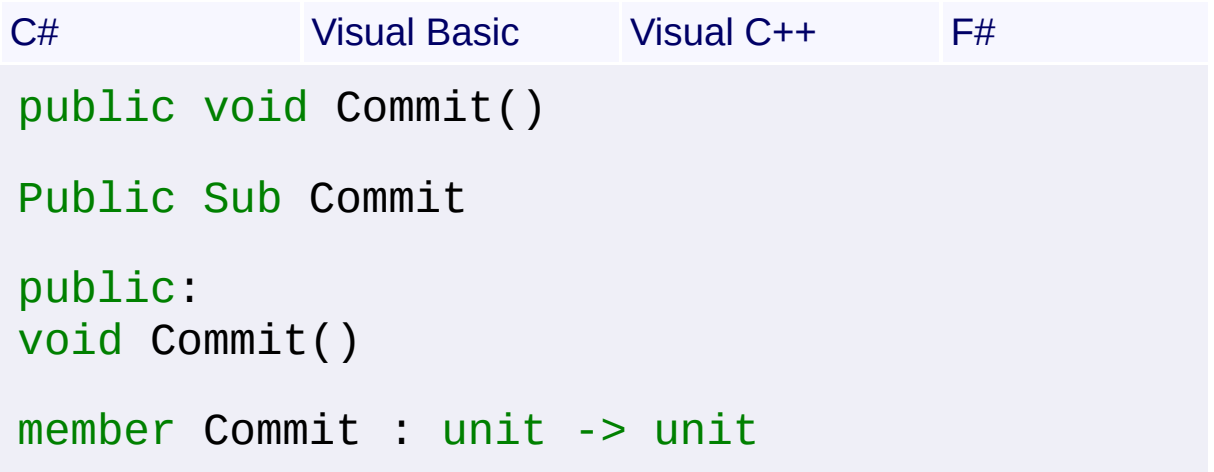

# **Remarks**

Runs any Commit Custom Actions and commits to the system any changes to Win32 or common language runtime assemblies. Deletes the rollback script, and after using this option, the transaction's changes can no longer be undone with a Rollback Installation.

This method can only be called by the current owner of the transaction.

Win32 MSI API: [MsiEndTransaction](http://msdn.microsoft.com/library/en-us/msi/setup/msiendtransaction.asp)

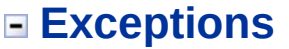

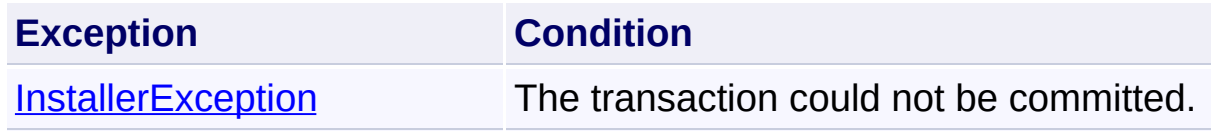

Send comments on this topic to [wix-users@lists.sourceforge.net](mailto:wix-users%40lists.sourceforge.net?Subject=Deployment Tools Foundation)

<span id="page-1708-0"></span>Deployment Tools Foundation**FromHandle Method (handle,**

# **ownsHandle)**

Deployment Tools Foundation [Namespaces](#page-2080-0) ► [Microsoft.Deployment.WindowsInstaller](#page-696-0) ► [Transaction](#page-1699-0) ►

**FromHandle(IntPtr, Boolean)**

C# Creates a new Transaction object from an integer handle.

# **Declaration Syntax**

```
C# Visual Basic Visual C++ F#
public static Transaction FromHandle(
        IntPtr handle,
        bool ownsHandle
)
Public Shared Function FromHandle (
        handle As IntPtr,
        ownsHandle As Boolean
) As Transaction
public:
static Transaction^ FromHandle(
        IntPtr handle,
        bool ownsHandle
)
static member FromHandle :
        handle : IntPtr *
        ownsHandle : bool -> Transaction
```
### **Parameters**

*handle* **([IntPtr](http://msdn2.microsoft.com/en-us/library/5he14kz8))** Integer transaction handle

#### *ownsHandle* **[\(Boolean\)](http://msdn2.microsoft.com/en-us/library/a28wyd50)**

true to close the handle when this object is disposed

# **Return Value**

**[Transaction](#page-1699-0)** 

Send comments on this topic to [wix-users@lists.sourceforge.net](mailto:wix-users%40lists.sourceforge.net?Subject=Deployment Tools Foundation)

<span id="page-1710-0"></span>Deployment Tools Foundation [Namespaces](#page-2080-0) ► [Microsoft.Deployment.WindowsInstaller](#page-696-0) ► [Transaction](#page-1699-0) ► **Join(TransactionAttributes)** C# Deployment Tools Foundation**Join Method (attributes)**

Makes the current process the owner of the multi-package installation transaction.

```
Declaration Syntax
```

```
C# Visual Basic Visual C++ F#
public void Join(
        TransactionAttributes attributes
)
Public Sub Join (
        attributes As TransactionAttributes
)
public:
void Join(
        TransactionAttributes attributes
)
member Join :
        attributes : TransactionAttributes ->
```
### **Parameters**

*attributes* **([TransactionAttributes\)](#page-1715-0)** Select optional behavior when joining the transaction.

### **Remarks**

Win32 MSI API: [MsiJoinTransaction](http://msdn.microsoft.com/library/en-us/msi/setup/msijointransaction.asp)

# **Exceptions**

 $\vert \cdot \vert$ 

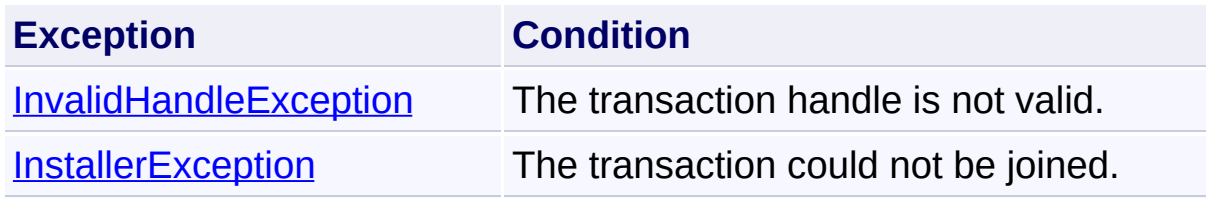

Send comments on this topic to [wix-users@lists.sourceforge.net](mailto:wix-users%40lists.sourceforge.net?Subject=Deployment Tools Foundation)

Assembly: Microsoft.Deployment.WindowsInstaller (Module: Microsoft.Deployment.WindowsInstaller.dll) Version: 3.0.0.0 (3.11.1.231

 $\mathbf{F}$ 

<span id="page-1712-0"></span>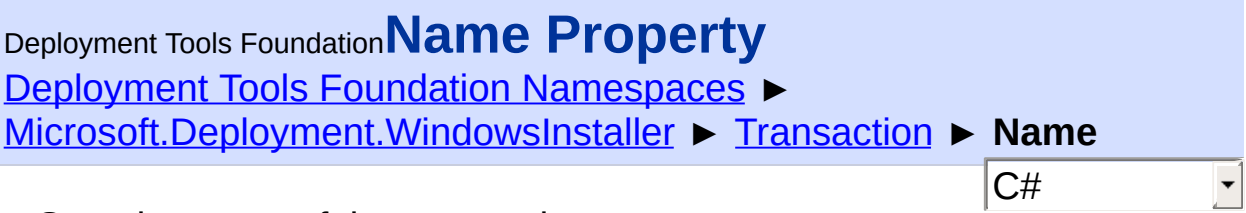

Gets the name of the transaction.

# **Declaration Syntax**

```
C# Visual Basic Visual C++ F#
public string Name { get; }
Public ReadOnly Property Name As String
        Get
public:
property String^ Name {
        String^ get ();
}
member Name : string with get
Property Value
```
**[String](http://msdn2.microsoft.com/en-us/library/s1wwdcbf)** 

Send comments on this topic to [wix-users@lists.sourceforge.net](mailto:wix-users%40lists.sourceforge.net?Subject=Deployment Tools Foundation)

```
Namespaces ►
Microsoft.Deployment.WindowsInstaller ► Transaction ►
OwnerChanged
                                         C#
Deployment Tools FoundationOwnerChanged Event
```
Notifies listeners when the process that owns the transaction changed.

# **Declaration Syntax**

```
C# Visual Basic Visual C++ F#
public event EventHandler<EventArgs> OwnerCha
Public Event OwnerChanged As EventHandler(Of
public:
 event EventHandler<EventArgs^>^ OwnerChanged
        void add (EventHandler<EventArgs^>^ v
        void remove (EventHandler<EventArgs^>^
}
member OwnerChanged : IEvent<EventHandler<Eve
    EventArgs>
```
[EventHandler<](http://msdn2.microsoft.com/en-us/library/db0etb8x)[EventArgs](http://msdn2.microsoft.com/en-us/library/118wxtk3)>

**Value**

Send comments on this topic to [wix-users@lists.sourceforge.net](mailto:wix-users%40lists.sourceforge.net?Subject=Deployment Tools Foundation)

Assembly: Microsoft.Deployment.WindowsInstaller (Module: Microsoft.Deployment.WindowsInstaller.dll) Version: 3.0.0.0 (3.11.1.231

 $\blacktriangleright$ 

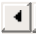

<span id="page-1714-0"></span>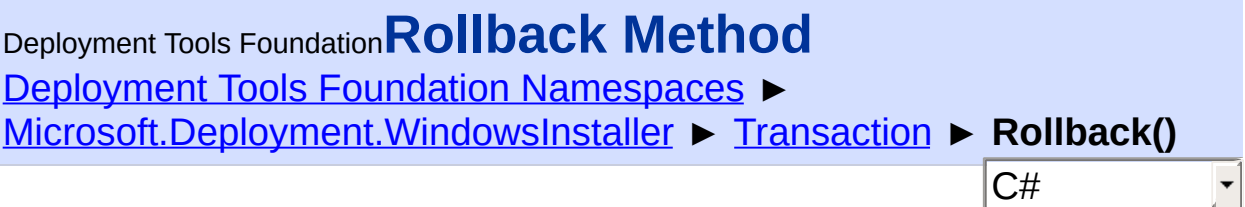

Ends the install transaction and undoes changes to the system belongir to the transaction.

# **Declaration Syntax**

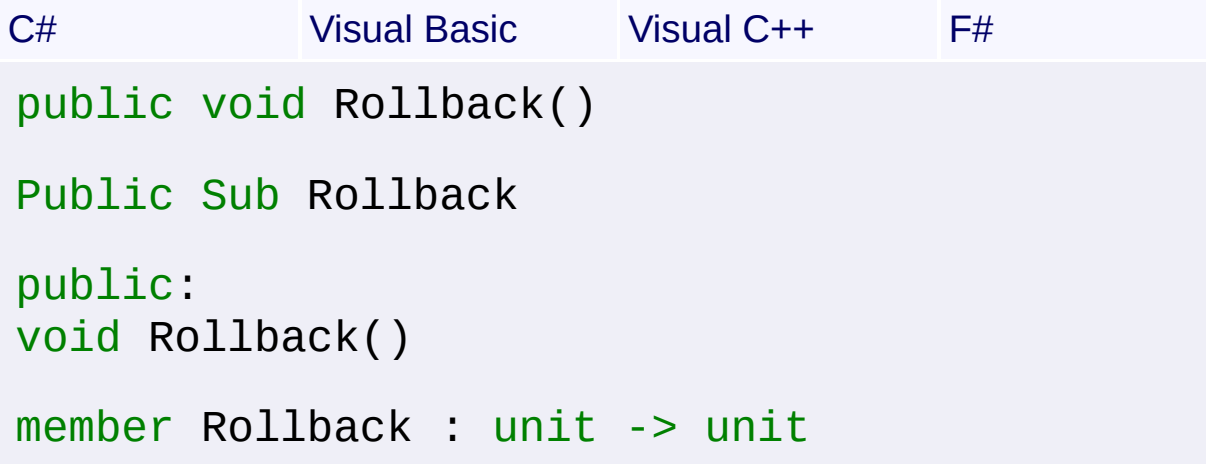

# **Remarks**

This method can only be called by the current owner of the transaction.

Win32 MSI API: [MsiEndTransaction](http://msdn.microsoft.com/library/en-us/msi/setup/msiendtransaction.asp)

# **Exceptions**

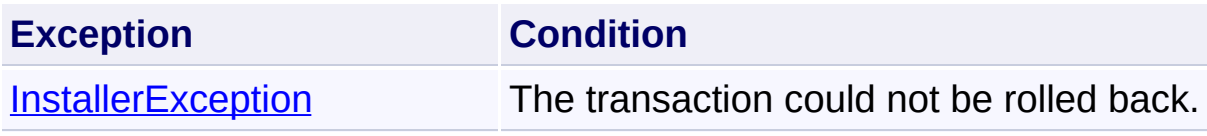

Send comments on this topic to [wix-users@lists.sourceforge.net](mailto:wix-users%40lists.sourceforge.net?Subject=Deployment Tools Foundation)

<span id="page-1715-0"></span>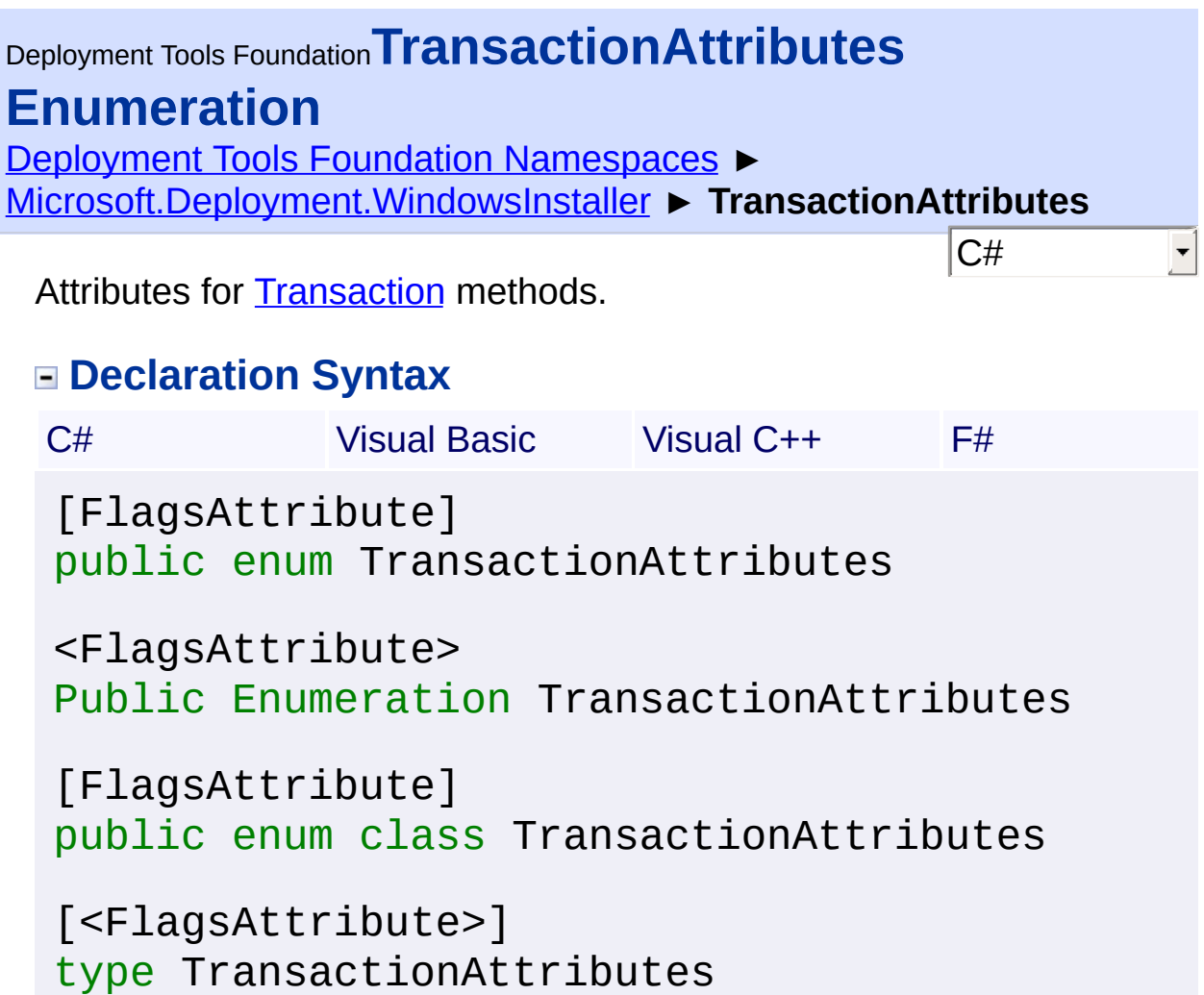

# **Members**

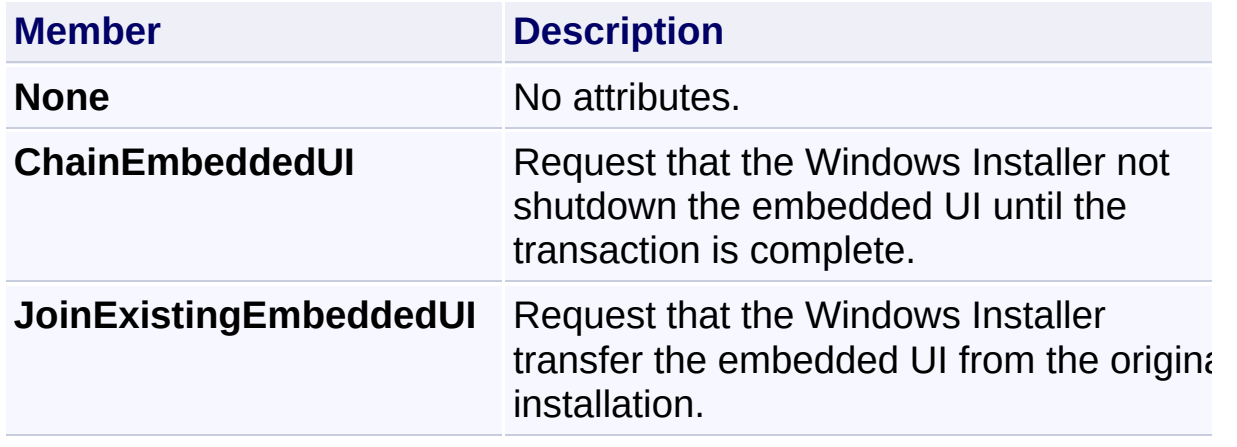

Send comments on this topic to [wix-users@lists.sourceforge.net](mailto:wix-users%40lists.sourceforge.net?Subject=Deployment Tools Foundation)

Deployment Tools Foundation [Namespaces](#page-2080-0) ► [Microsoft.Deployment.WindowsInstaller](#page-696-0) ► **TransformErrors** Deployment Tools Foundation**TransformErrors Enumeration**

Transform error conditions available for [CreateTransformSummaryInfo\(Database,](#page-920-0) String, TransformErrors, TransformValidations) or [ApplyTransform\(String,](#page-907-0) TransformErrors).

 $|{\mathrm C}\#|$ 

 $\vert \cdot \vert$ 

# **Declaration Syntax**

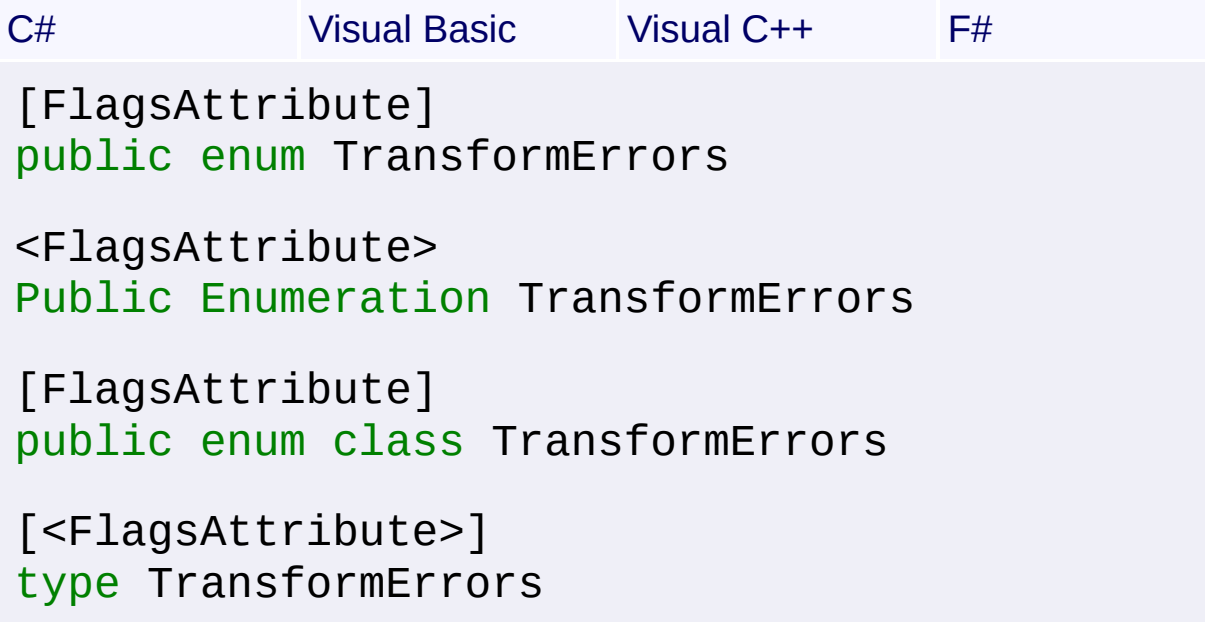

### **Members**

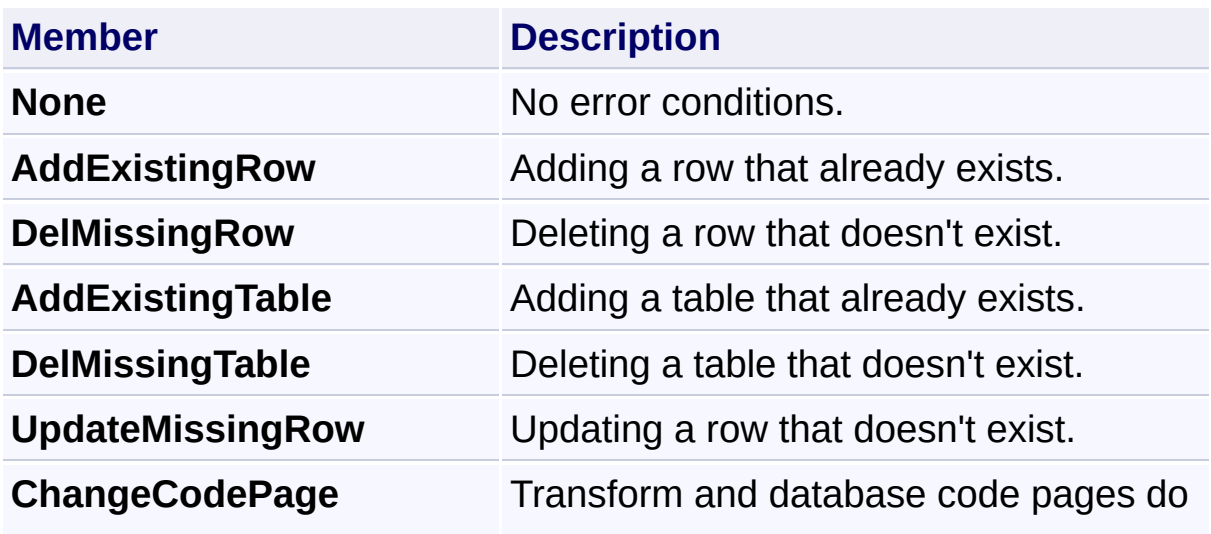

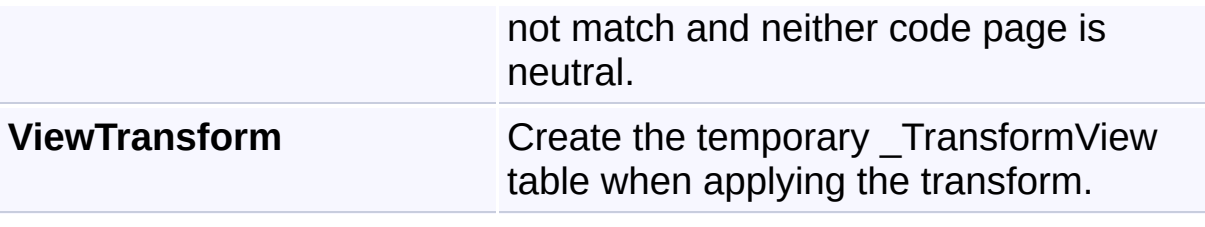

Send comments on this topic to [wix-users@lists.sourceforge.net](mailto:wix-users%40lists.sourceforge.net?Subject=Deployment Tools Foundation)

Deployment Tools Foundation [Namespaces](#page-2080-0) ► [Microsoft.Deployment.WindowsInstaller](#page-696-0) ► **TransformValidations** C# Deployment Tools Foundation**TransformValidations Enumeration** Transform validation flags available for [CreateTransformSummaryInfo\(Database,](#page-920-0) String, TransformErrors, TransformValidations). **Declaration Syntax** C# Visual Basic Visual C++ F# [FlagsAttribute] public enum TransformValidations <FlagsAttribute> Public Enumeration TransformValidations [FlagsAttribute] public enum class TransformValidations [<FlagsAttribute>] type TransformValidations

### **Members**

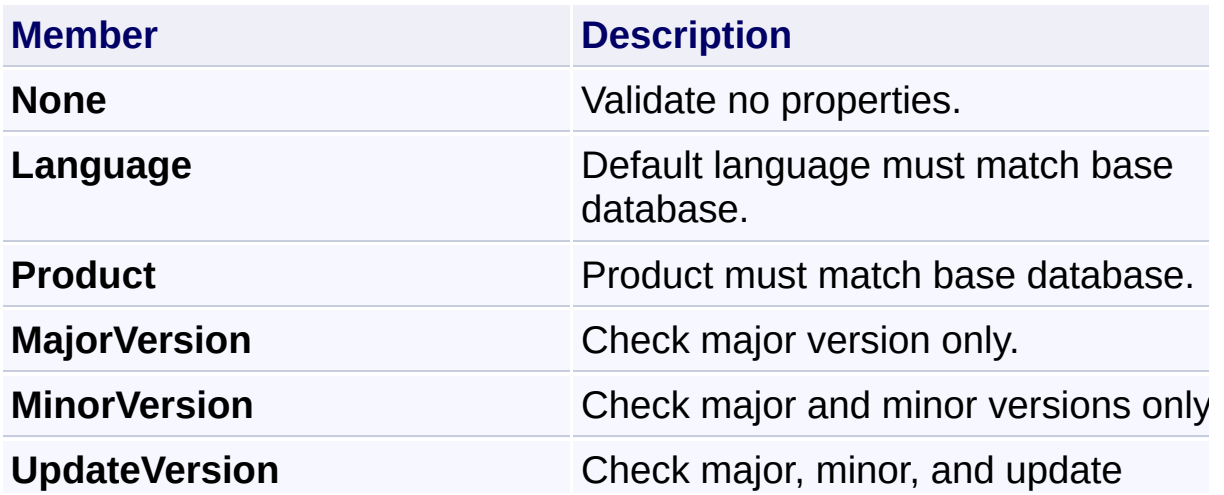

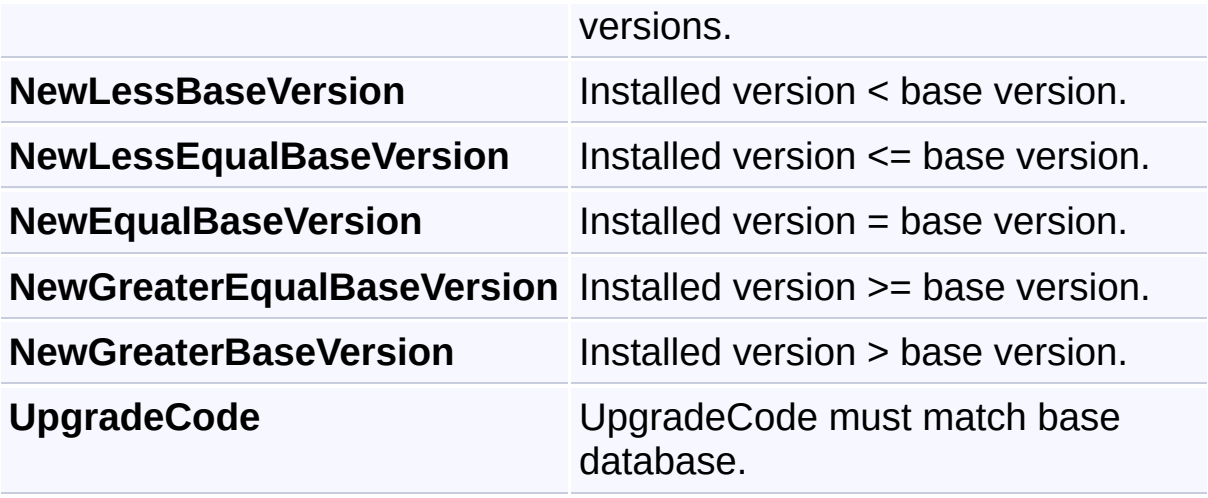

Send comments on this topic to [wix-users@lists.sourceforge.net](mailto:wix-users%40lists.sourceforge.net?Subject=Deployment Tools Foundation)

Deployment Tools Foundation [Namespaces](#page-2080-0) ► [Microsoft.Deployment.WindowsInstaller](#page-696-0) ► **UpgradeAttributes**  $|C#|$ Deployment Tools Foundation**UpgradeAttributes Enumeration**

 $\vert \cdot \vert$ 

Defines values for the Attributes column of the Upgrade table.

# **Declaration Syntax**

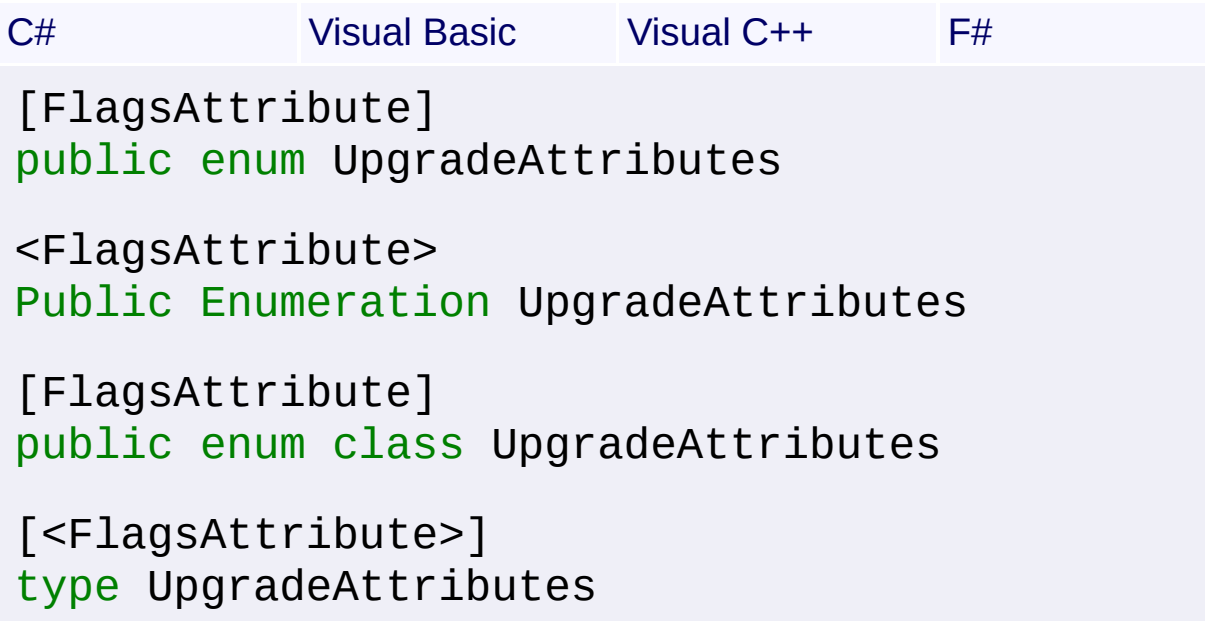

# **Members**

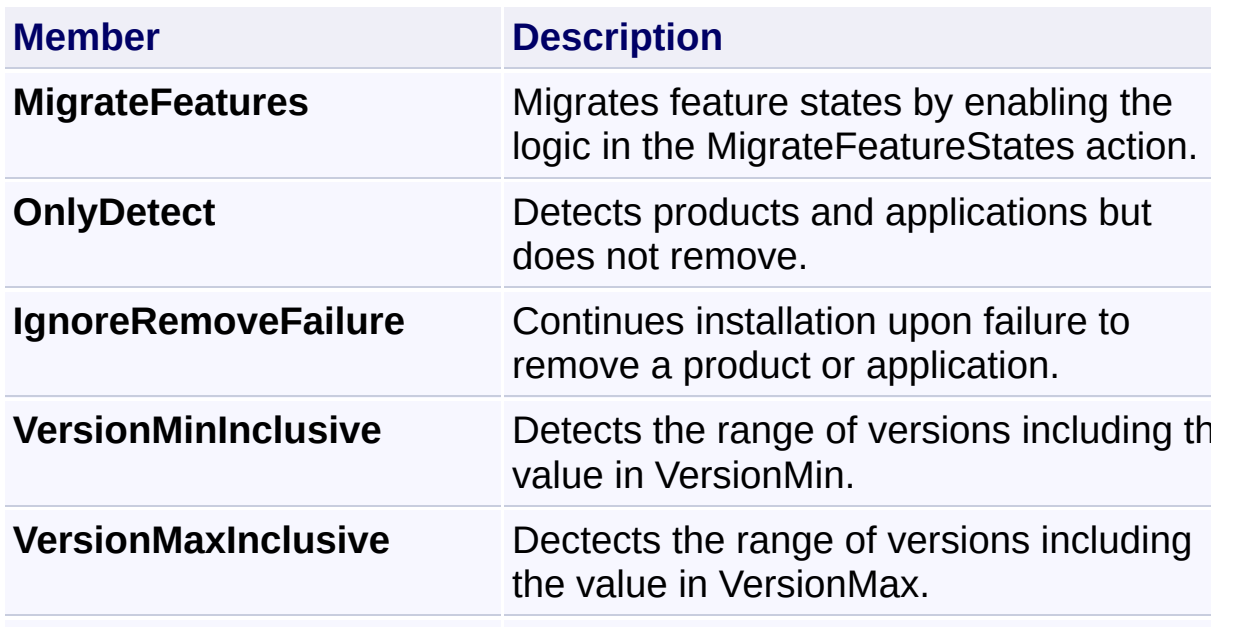

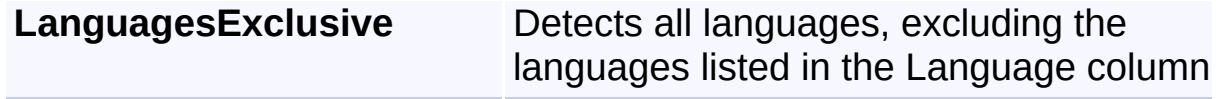

Send comments on this topic to [wix-users@lists.sourceforge.net](mailto:wix-users%40lists.sourceforge.net?Subject=Deployment Tools Foundation)

Deployment Tools Foundation [Namespaces](#page-2080-0) ► [Microsoft.Deployment.WindowsInstaller](#page-696-0) ► **UserContexts** Deployment Tools Foundation**UserContexts Enumeration**

 $|{\mathrm C}\#|$  $\overline{\phantom{a}}$ Specifies the installation context for **[ProductInstallation](#page-1343-0)s**, [PatchInstallatione](#page-1311-0)s, and [DetermineApplicablePatches\(String,](#page-1121-0) String[], InapplicablePatchHandler, String, UserContexts)

# **Declaration Syntax**

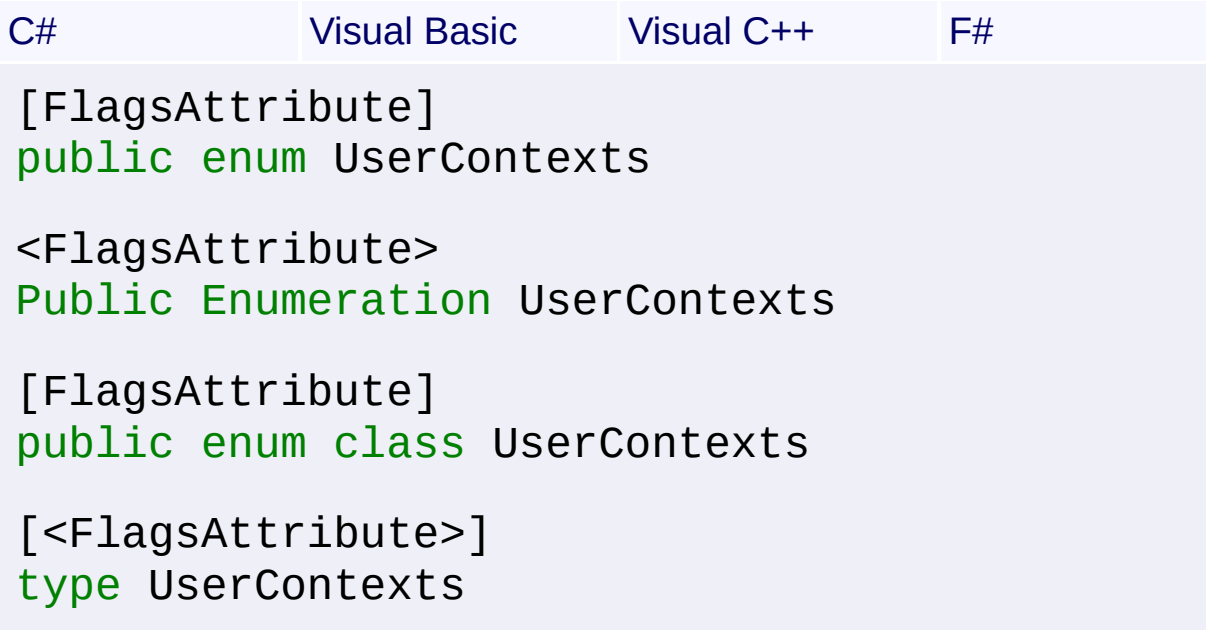

#### **Members**

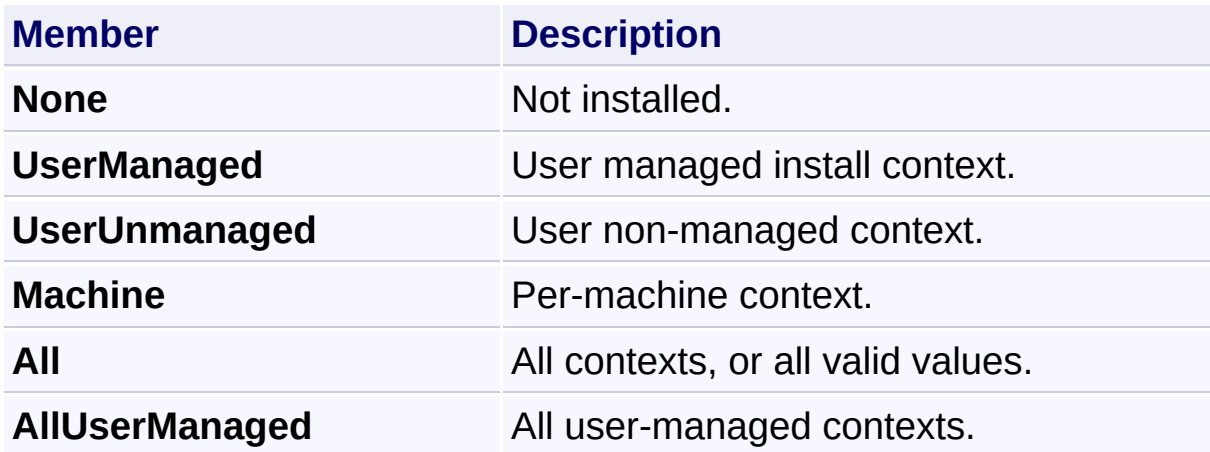

Send comments on this topic to [wix-users@lists.sourceforge.net](mailto:wix-users%40lists.sourceforge.net?Subject=Deployment Tools Foundation)

Deployment Tools Foundation [Namespaces](#page-2080-0) ► [Microsoft.Deployment.WindowsInstaller](#page-696-0) ► **ValidationError** Deployment Tools Foundation**ValidationError Enumeration**

 $\overline{\phantom{a}}$ Defines the type of error encountered by the Validate (Record), [ValidateNew\(Record\)](#page-1779-0), or [ValidateFields\(Record\)](#page-1777-0) methods of the [View](#page-1732-0) class.

 $|{\mathrm C}\#|$ 

**Declaration Syntax**

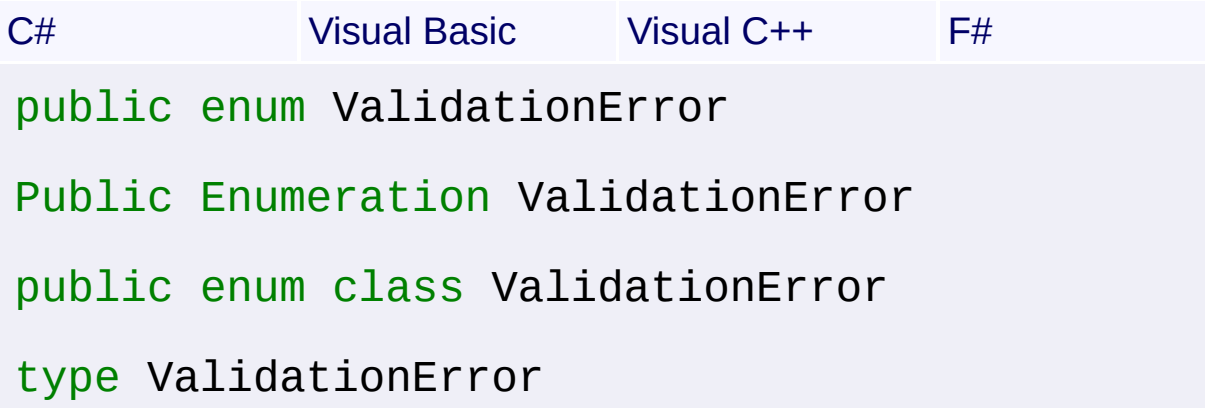

# **Members**

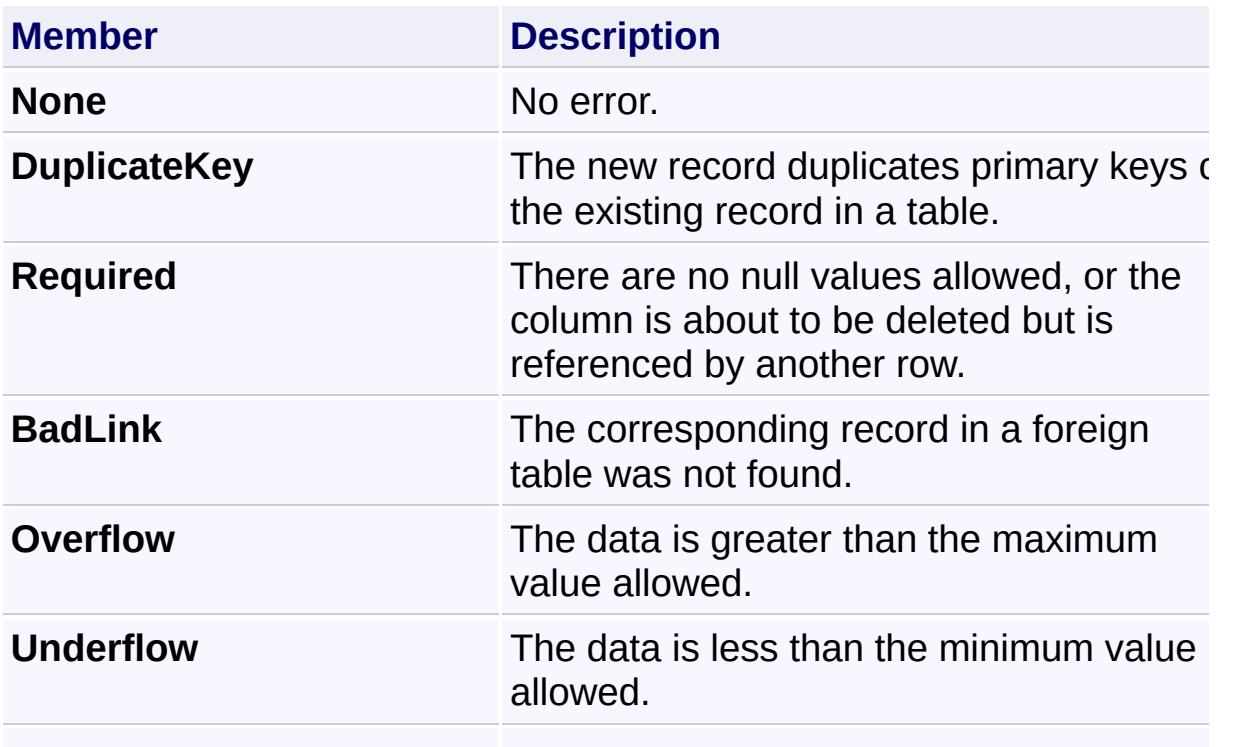

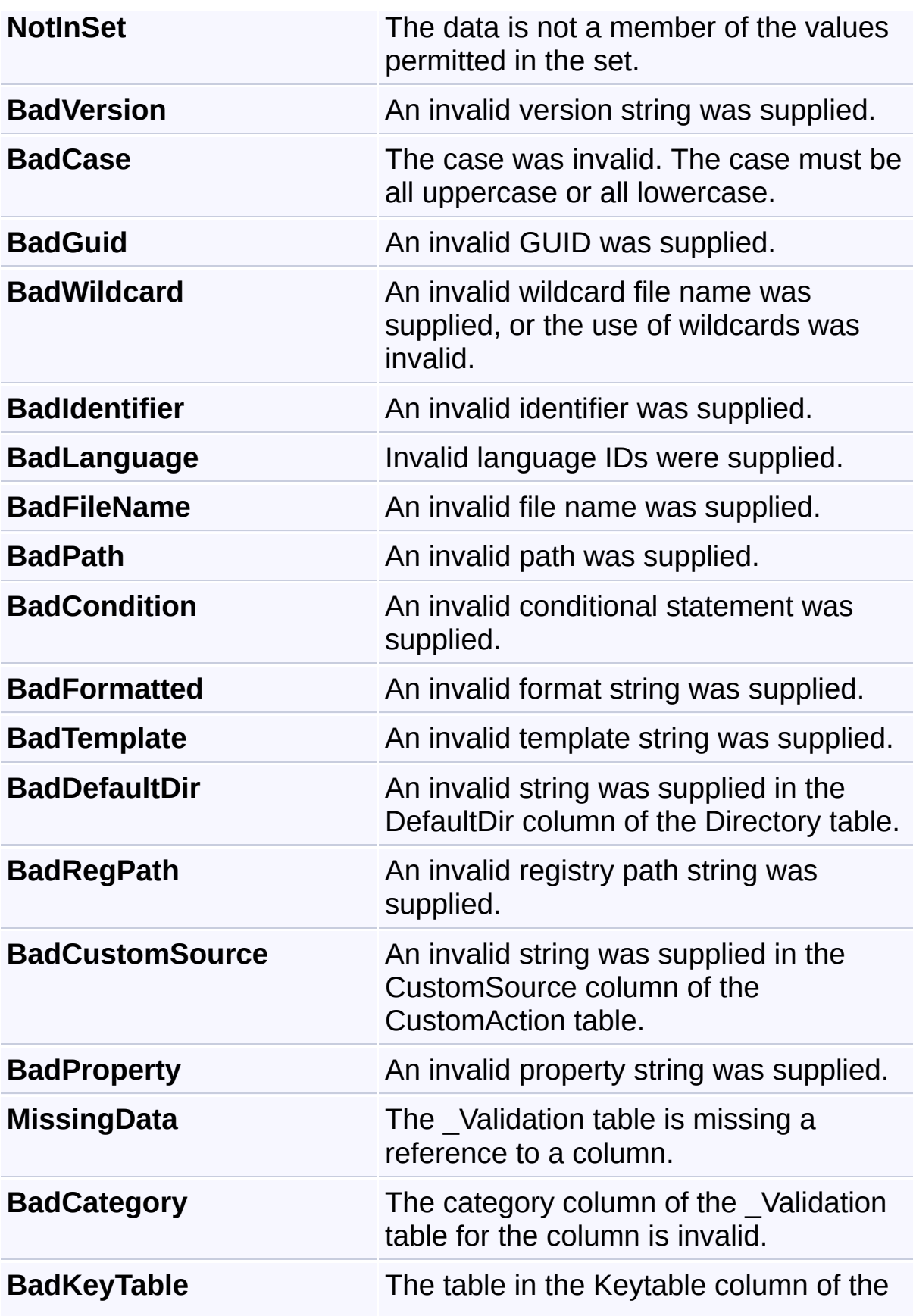

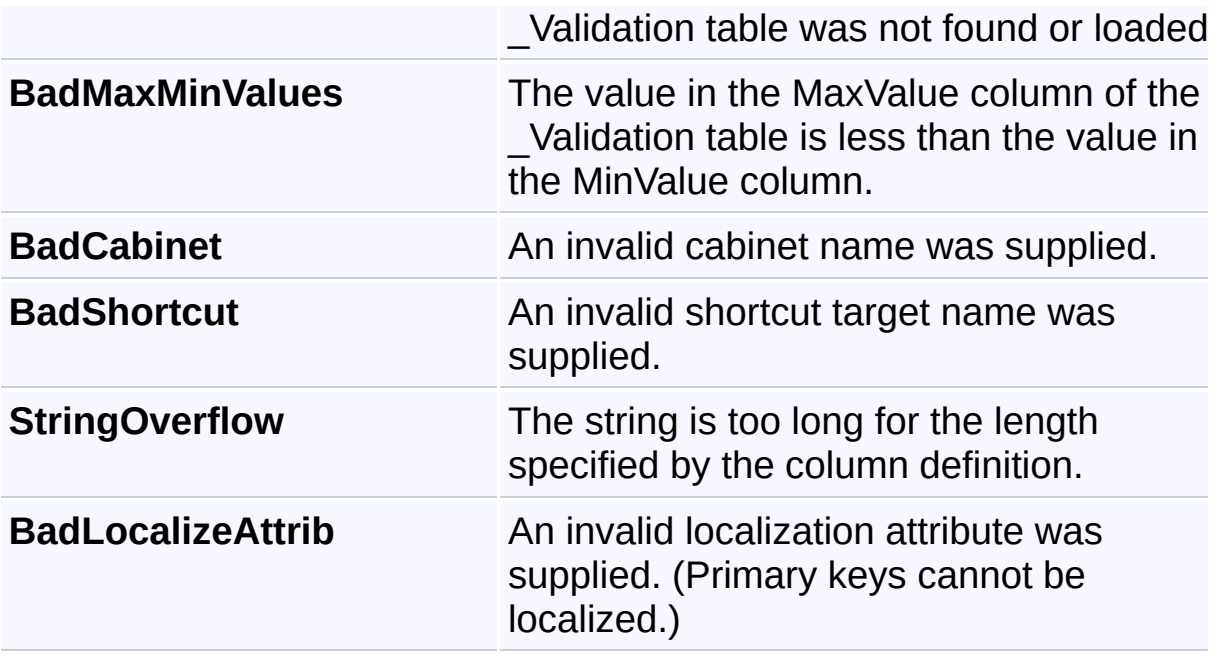

Send comments on this topic to [wix-users@lists.sourceforge.net](mailto:wix-users%40lists.sourceforge.net?Subject=Deployment Tools Foundation)
<span id="page-1728-0"></span>Deployment Tools Foundation [Namespaces](#page-2080-0) ► [Microsoft.Deployment.WindowsInstaller](#page-696-0) ► **ValidationErrorInfo**  $|C#$ Deployment Tools Foundation**ValidationErrorInfo Structure**

 $\overline{\phantom{a}}$ 

Contains specific information about an error encountered by the [Validate\(Record\)](#page-1773-0), [ValidateNew\(Record\),](#page-1779-0) or [ValidateFields\(Record\)](#page-1777-0) methods of the [View](#page-1732-0) class.

## **Declaration Syntax**

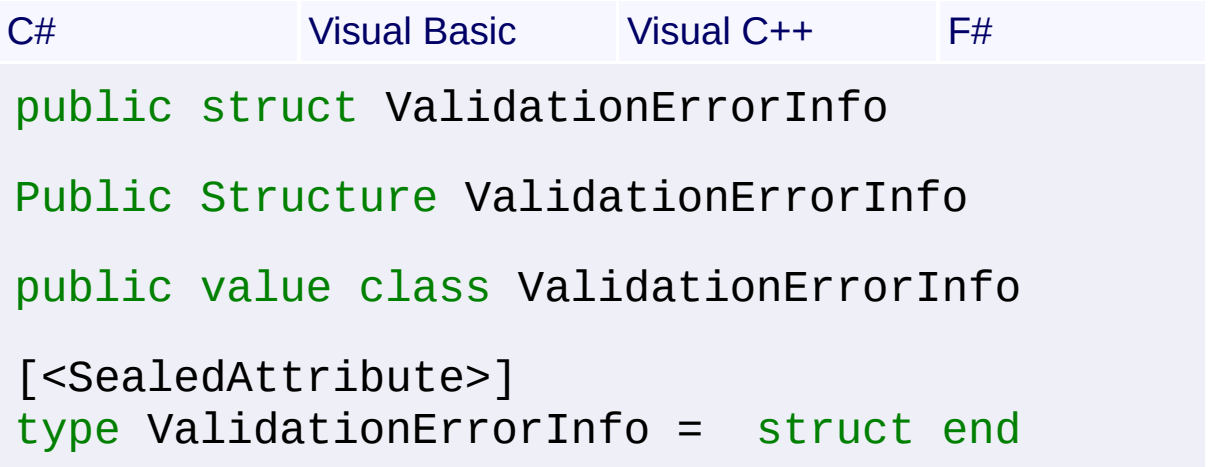

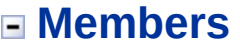

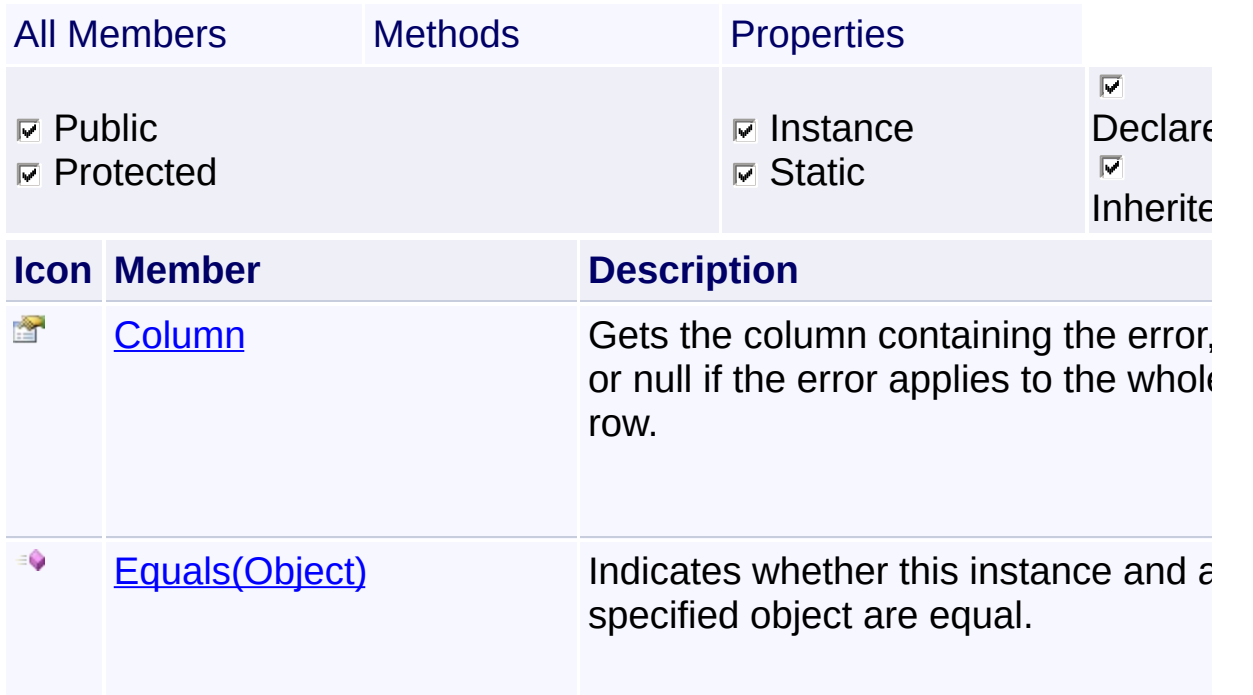

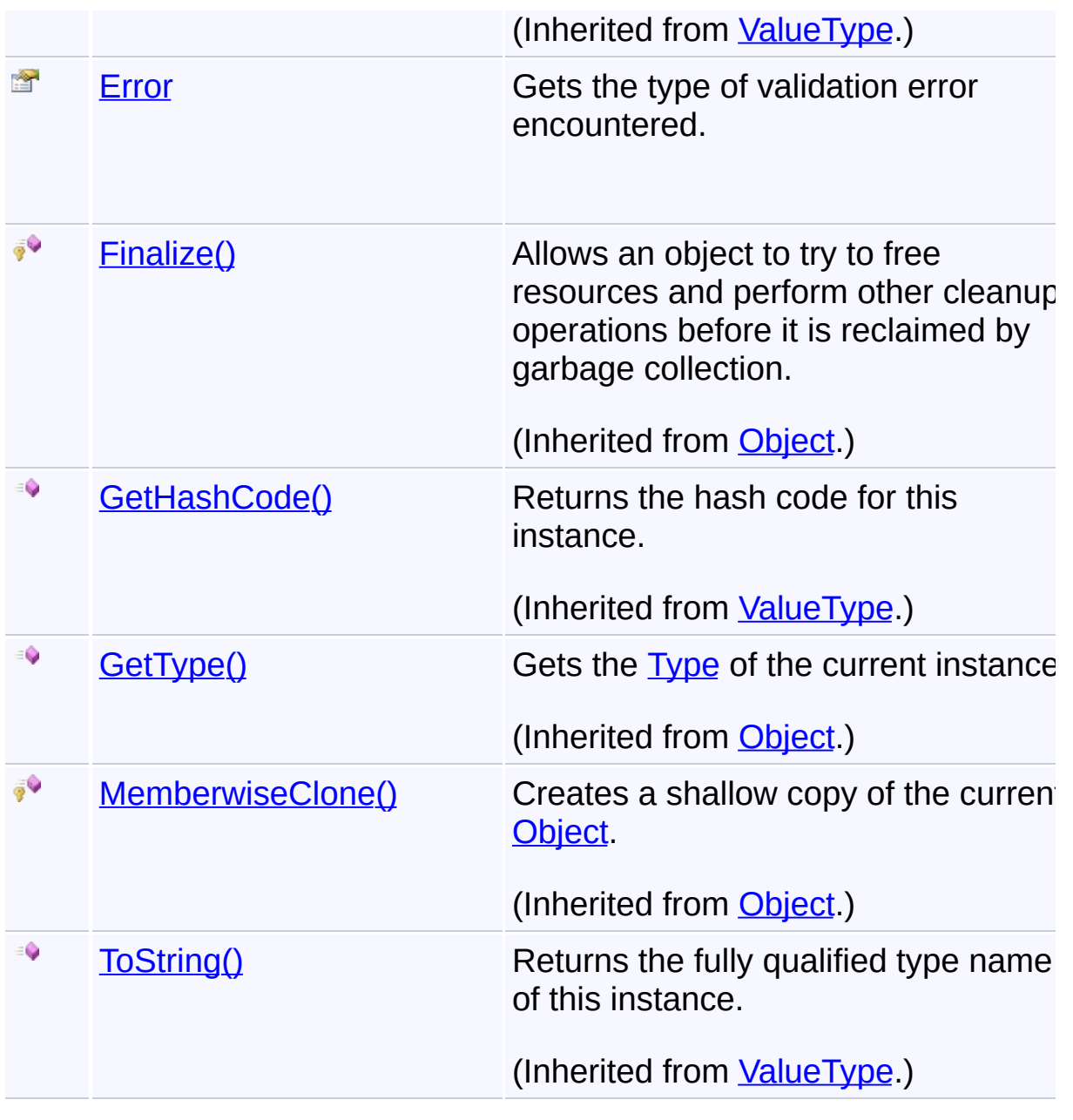

Send comments on this topic to [wix-users@lists.sourceforge.net](mailto:wix-users%40lists.sourceforge.net?Subject=Deployment Tools Foundation)

<span id="page-1730-0"></span>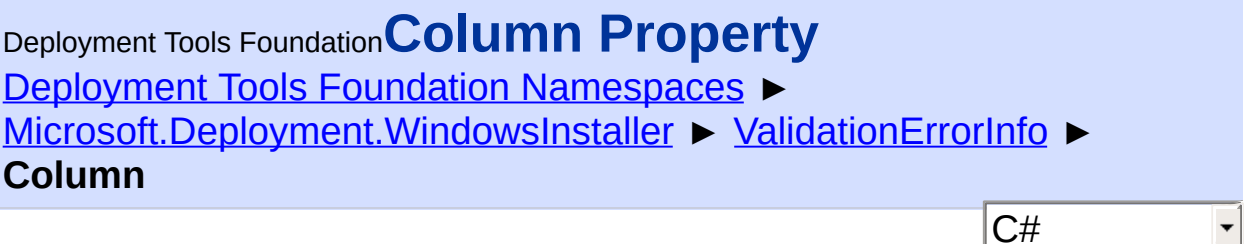

Gets the column containing the error, or null if the error applies to the whole row.

```
Declaration Syntax
```

```
C# Visual Basic Visual C++ F#
public string Column { get; }
Public ReadOnly Property Column As String
        Get
public:
property String^ Column {
        String^ get ();
}
member Column : string with get
Property Value
```
**[String](http://msdn2.microsoft.com/en-us/library/s1wwdcbf)** 

Send comments on this topic to [wix-users@lists.sourceforge.net](mailto:wix-users%40lists.sourceforge.net?Subject=Deployment Tools Foundation)

<span id="page-1731-0"></span>Deployment Tools Foundation [Namespaces](#page-2080-0) ► [Microsoft.Deployment.WindowsInstaller](#page-696-0) ► [ValidationErrorInfo](#page-1728-0) ► **Error** C# Deployment Tools Foundation**Error Property**

Gets the type of validation error encountered.

## **Declaration Syntax**

```
C# Visual Basic Visual C++ F#
public ValidationError Error { get; }
Public ReadOnly Property Error As ValidationE
        Get
public:
property ValidationError Error {
        ValidationError get ();
}
member Error : ValidationError with get
Property Value
```
**[ValidationError](#page-1725-0)** 

Send comments on this topic to [wix-users@lists.sourceforge.net](mailto:wix-users%40lists.sourceforge.net?Subject=Deployment Tools Foundation)

Assembly: Microsoft.Deployment.WindowsInstaller (Module: Microsoft.Deployment.WindowsInstaller.dll) Version: 3.0.0.0 (3.11.1.231

 $\blacktriangleright$ 

<span id="page-1732-0"></span>Deployment Tools Foundation [Namespaces](#page-2080-0) ▶ [Microsoft.Deployment.WindowsInstaller](#page-696-0) ► **View** Deployment Tools Foundation**View Class**

A View represents a result set obtained when processing a query using the **[OpenView\(String,](#page-984-0) Object[])** method of a **Database**. Before any data can be transferred, the query must be executed using the [Execute\(Record\)](#page-1748-0) method, passing to it all replaceable parameters designated within the SQL query string.

C#

## **Declaration Syntax**

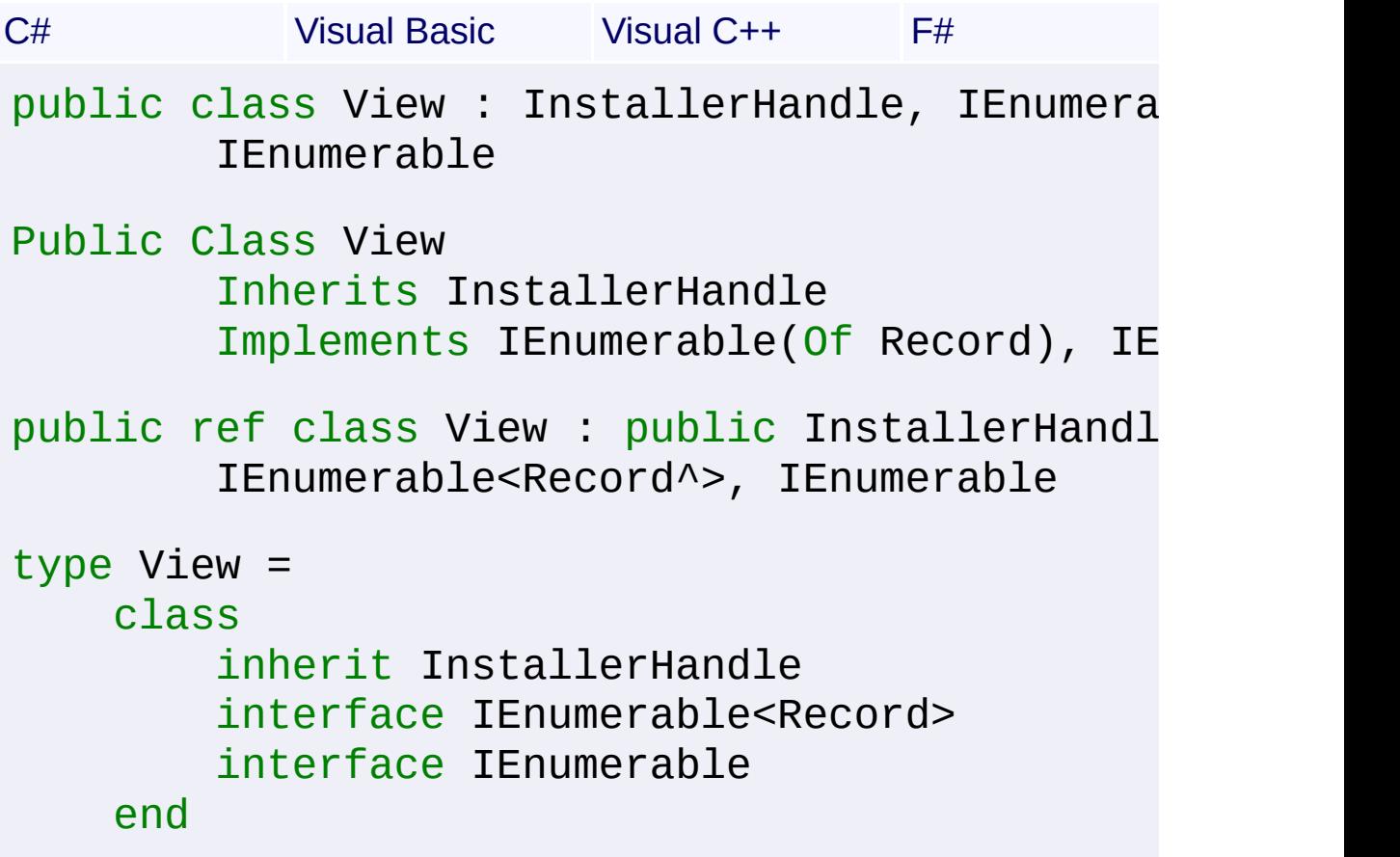

### **Members**

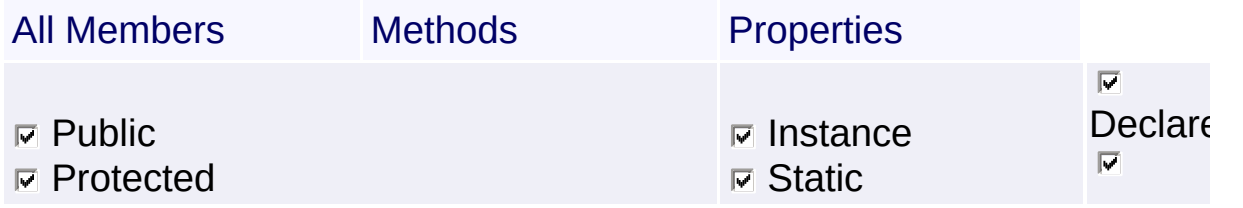

 $Inherite$ 

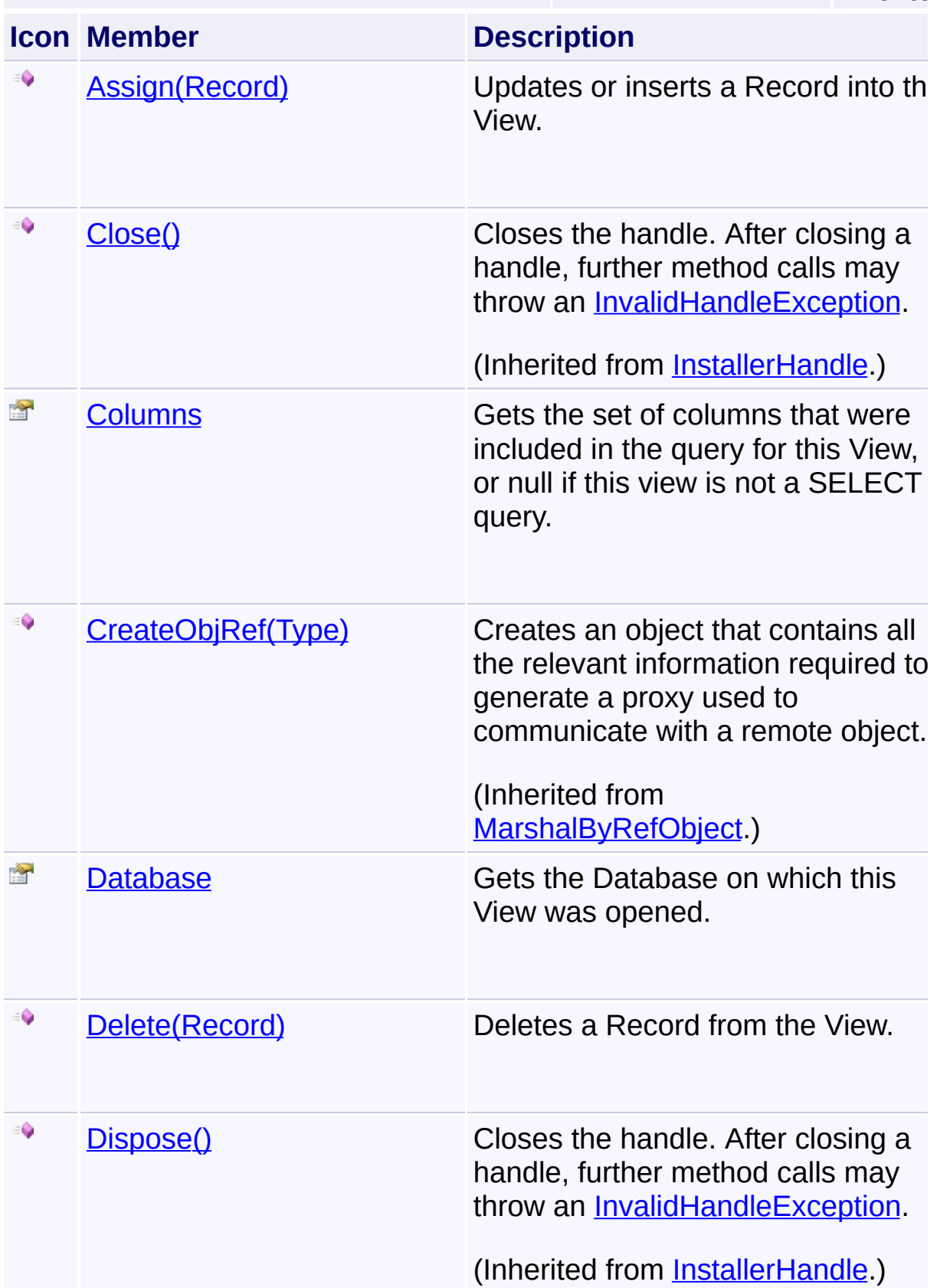

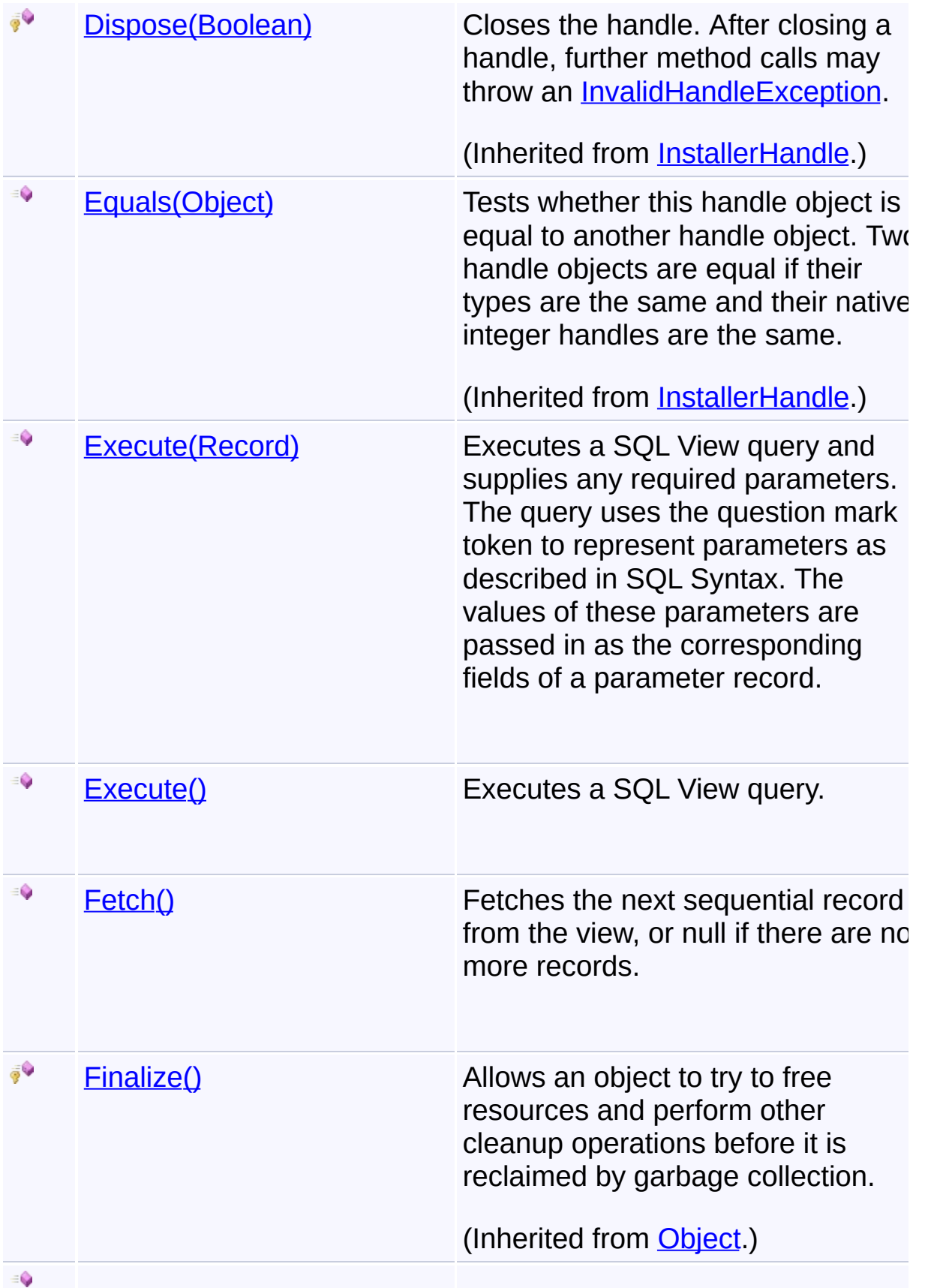

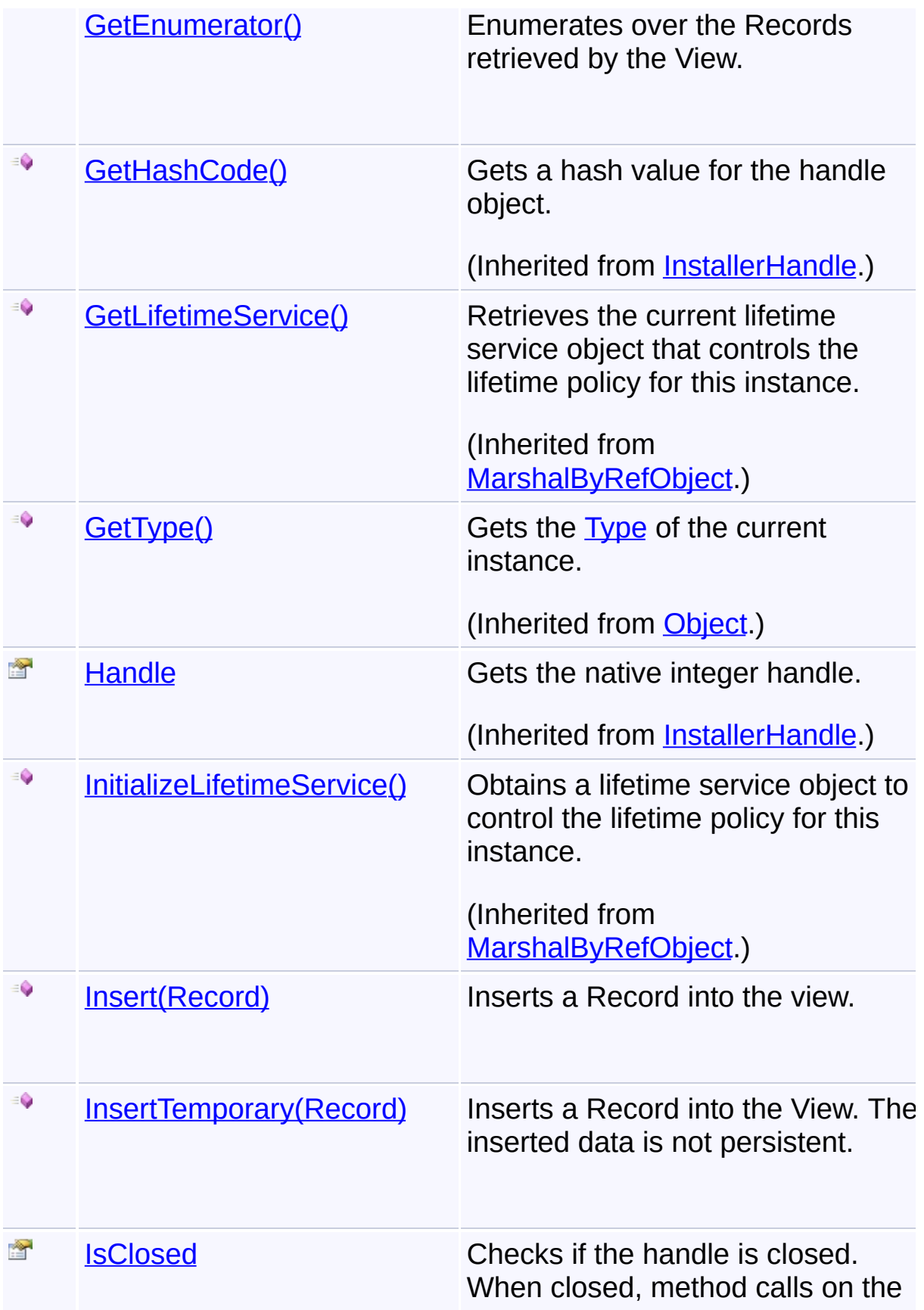

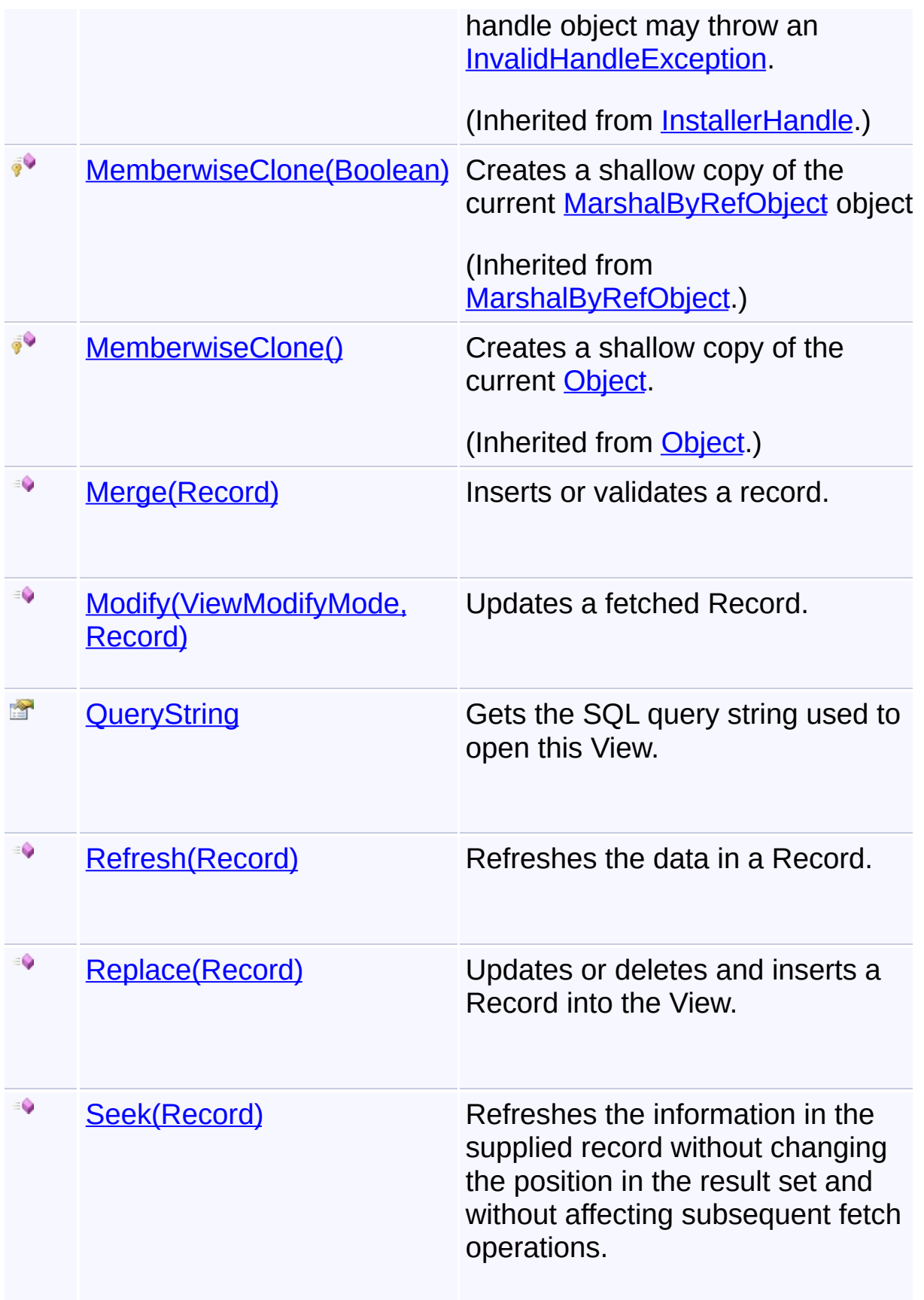

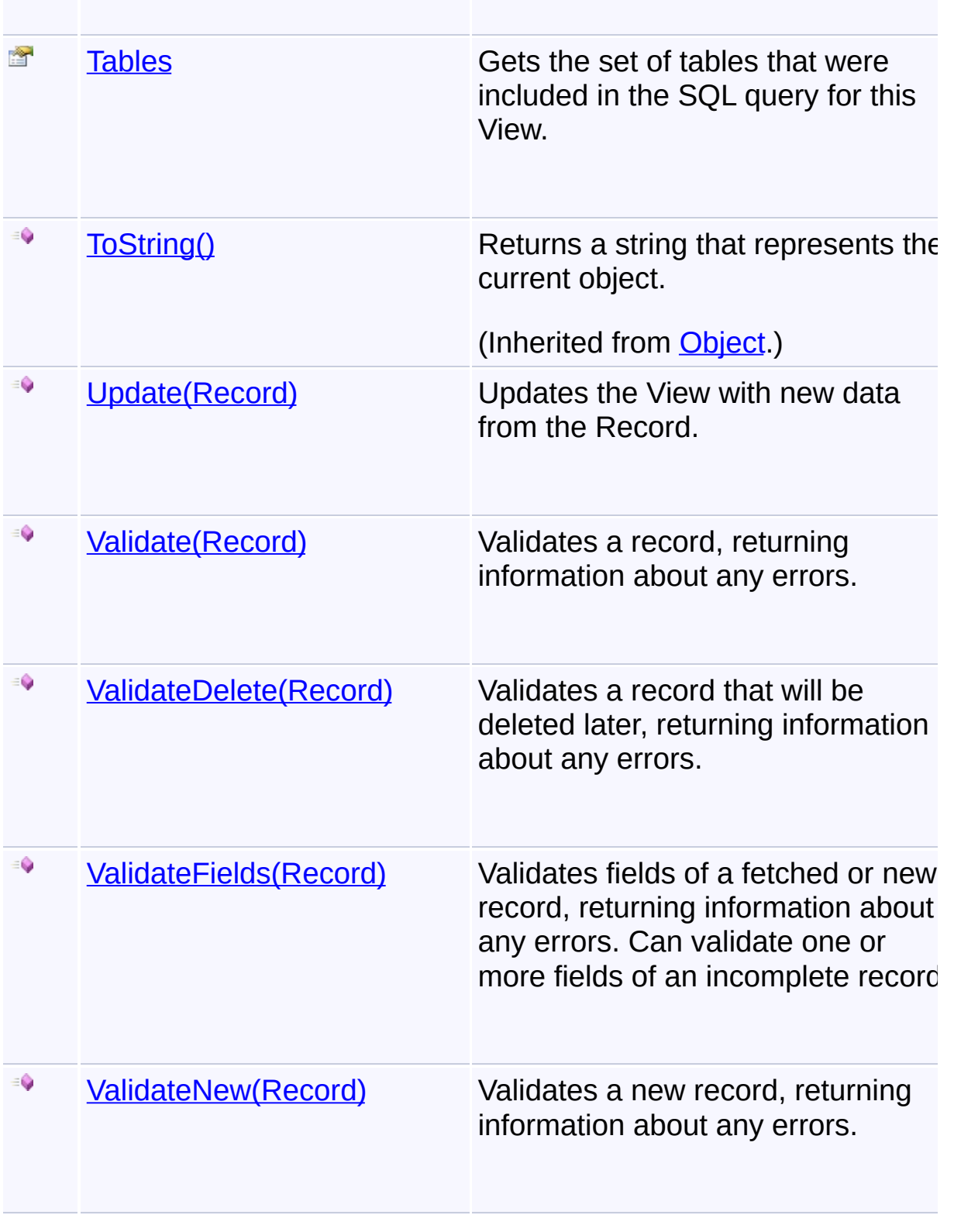

# **Inheritance Hierarchy [Object](http://msdn2.microsoft.com/en-us/library/e5kfa45b)**

**[MarshalByRefObject](http://msdn2.microsoft.com/en-us/library/w4302s1f) [InstallerHandle](#page-1231-0)**  $\mathop{\mathrm{Im}}$ **View**

Send comments on this topic to [wix-users@lists.sourceforge.net](mailto:wix-users%40lists.sourceforge.net?Subject=Deployment Tools Foundation)

Assembly: Microsoft.Deployment.WindowsInstaller (Module: Microsoft.Deployment.WindowsInstaller.dll) Version: 3.0.0.0 (3.11.1.231

 $\mathbf{F}$ 

 $\lceil \cdot \rceil$ 

```
Namespaces ►
Microsoft.Deployment.WindowsInstaller ► View ► Assign(Record)
                                          C#
Deployment Tools FoundationAssign Method (record)
```
Updates or inserts a Record into the View.

## **Declaration Syntax**

```
C# Visual Basic Visual C++ F#
public void Assign(
        Record record
)
Public Sub Assign (
        record As Record
)
public:
void Assign(
        Record^ record
)
member Assign :
        record : Record -> unit
```
### **Parameters**

*record* **[\(Record\)](#page-1400-0)** the Record to be assigned

### **Remarks**

Updates record if the primary keys match an existing row and inserts if they do not match. Fails with a read-only database. This method cannot be used with a View containing joins.

See **[Modify\(ViewModifyMode,](#page-1760-0) Record)** for more remarks.

Win32 MSI API: [MsiViewModify](http://msdn.microsoft.com/library/en-us/msi/setup/msiviewmodify.asp)

#### **Exceptions**

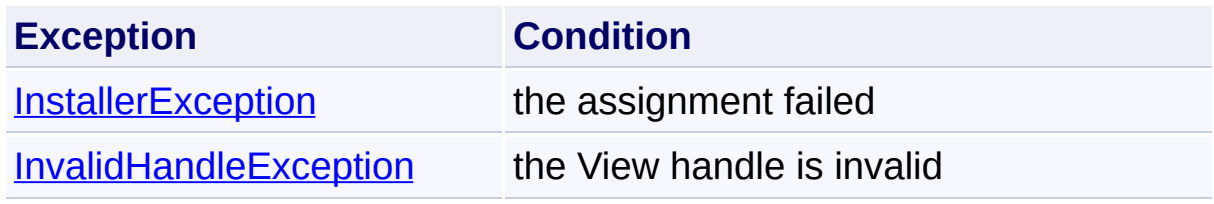

Send comments on this topic to [wix-users@lists.sourceforge.net](mailto:wix-users%40lists.sourceforge.net?Subject=Deployment Tools Foundation)

```
Namespaces ►
Microsoft.Deployment.WindowsInstaller ► View ► Columns
                                         C#Deployment Tools FoundationColumns Property
```
Gets the set of columns that were included in the query for this View, or null if this view is not a SELECT query.

## **Declaration Syntax**

```
C# Visual Basic Visual C++ F#
public ColumnCollection Columns { get; }
Public ReadOnly Property Columns As ColumnCol
        Get
public:
property ColumnCollection^ Columns {
        ColumnCollection^ get ();
}
member Columns : ColumnCollection with get
```
### **Property Value**

**[ColumnCollection](#page-723-0)** 

## **Remarks**

Win32 MSI API: [MsiViewGetColumnInfo](http://msdn.microsoft.com/library/en-us/msi/setup/msiviewgetcolumninfo.asp)

### **Exceptions**

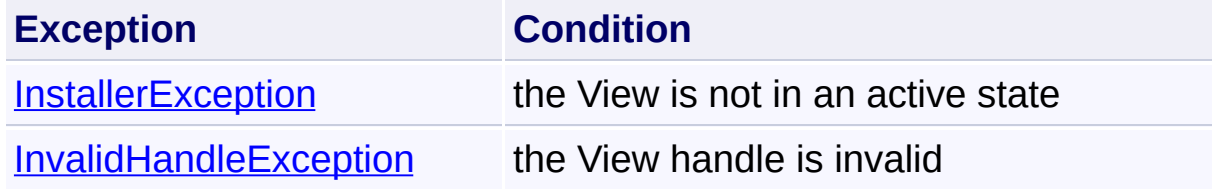

Send comments on this topic to [wix-users@lists.sourceforge.net](mailto:wix-users%40lists.sourceforge.net?Subject=Deployment Tools Foundation)

Assembly: Microsoft.Deployment.WindowsInstaller (Module: Microsoft.Deployment.WindowsInstaller.dll) Version: 3.0.0.0 (3.11.1.231

 $\mathbf{F}$ 

 $\begin{bmatrix} 1 \end{bmatrix}$ 

<span id="page-1743-0"></span>Deployment Tools Foundation [Namespaces](#page-2080-0) ▶ [Microsoft.Deployment.WindowsInstaller](#page-696-0) ► [View](#page-1732-0) ► **Database** C# Deployment Tools Foundation**Database Property**

Gets the Database on which this View was opened.

## **Declaration Syntax**

```
C# Visual Basic Visual C++ F#
public Database Database { get; }
Public ReadOnly Property Database As Database
        Get
public:
property Database^ Database {
        Database^ get ();
}
member Database : Database with get
Property Value
```
**[Database](#page-884-0)** 

Send comments on this topic to [wix-users@lists.sourceforge.net](mailto:wix-users%40lists.sourceforge.net?Subject=Deployment Tools Foundation)

## <span id="page-1744-0"></span>Deployment Tools Foundation [Namespaces](#page-2080-0) ► [Microsoft.Deployment.WindowsInstaller](#page-696-0) ► [View](#page-1732-0) ► **Delete(Record)** Deployment Tools Foundation**Delete Method (record)**

C#

Deletes a Record from the View.

## **Declaration Syntax**

```
C# Visual Basic Visual C++ F#
public void Delete(
        Record record
)
Public Sub Delete (
        record As Record
)
public:
void Delete(
        Record^ record
\mathcal{L}member Delete :
        record : Record -> unit
```
### **Parameters**

*record* **[\(Record\)](#page-1400-0)** the Record to be deleted

### **Remarks**

The Record must have been obtained by calling  $Fetch()$ . Fails if the row</u> has been deleted. Works only with read-write records. This method cannot be used with a View containing joins.

See **[Modify\(ViewModifyMode,](#page-1760-0) Record)** for more remarks.

Win32 MSI API: [MsiViewModify](http://msdn.microsoft.com/library/en-us/msi/setup/msiviewmodify.asp)

#### **Exceptions**

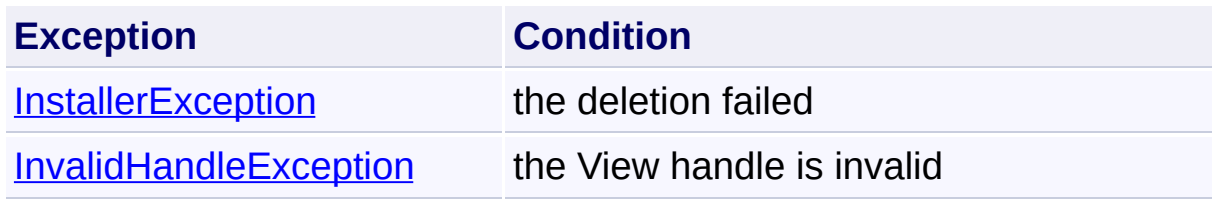

Send comments on this topic to [wix-users@lists.sourceforge.net](mailto:wix-users%40lists.sourceforge.net?Subject=Deployment Tools Foundation)

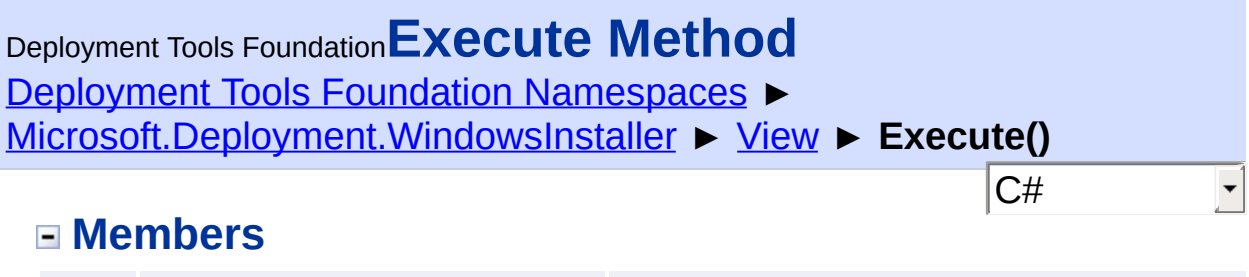

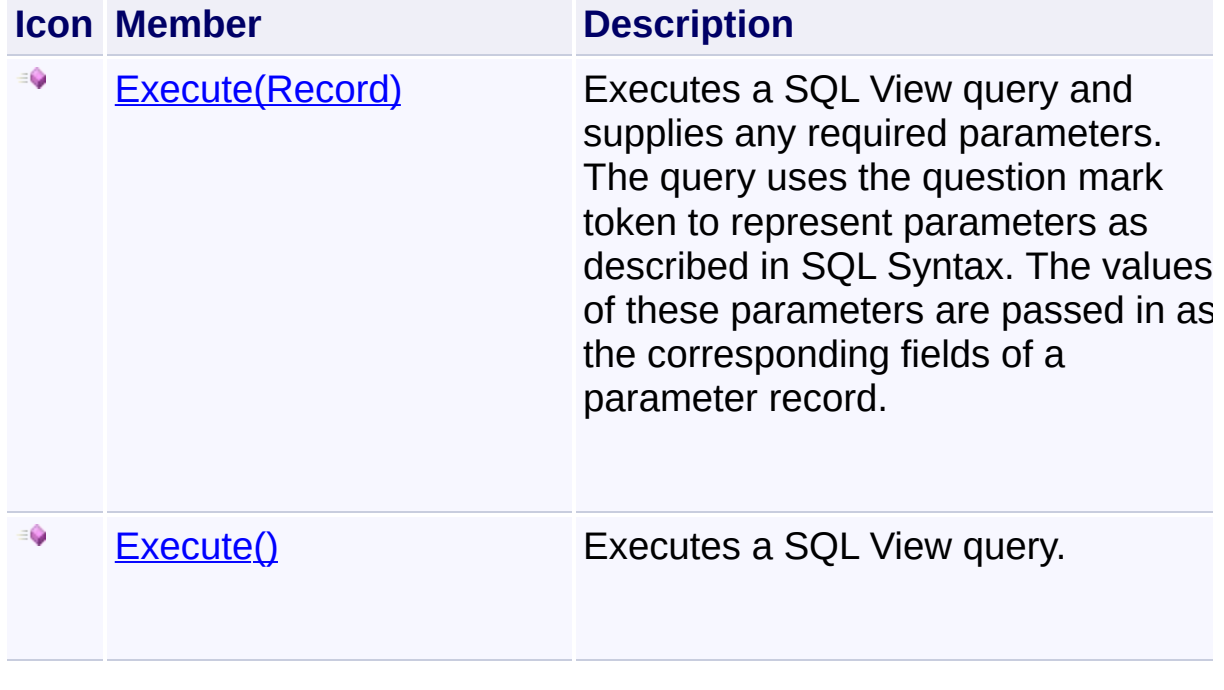

Send comments on this topic to [wix-users@lists.sourceforge.net](mailto:wix-users%40lists.sourceforge.net?Subject=Deployment Tools Foundation)

<span id="page-1747-0"></span>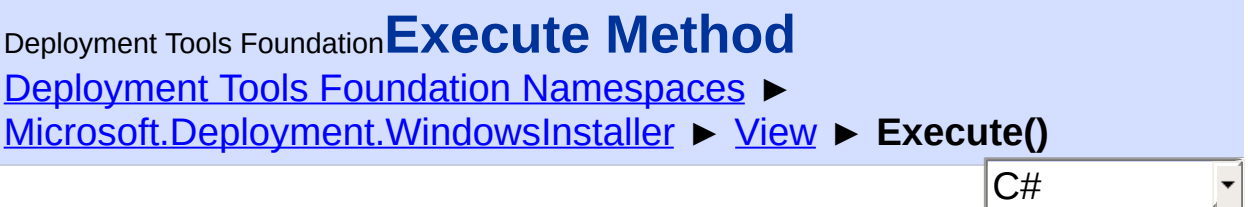

Executes a SQL View query.

## **Declaration Syntax**

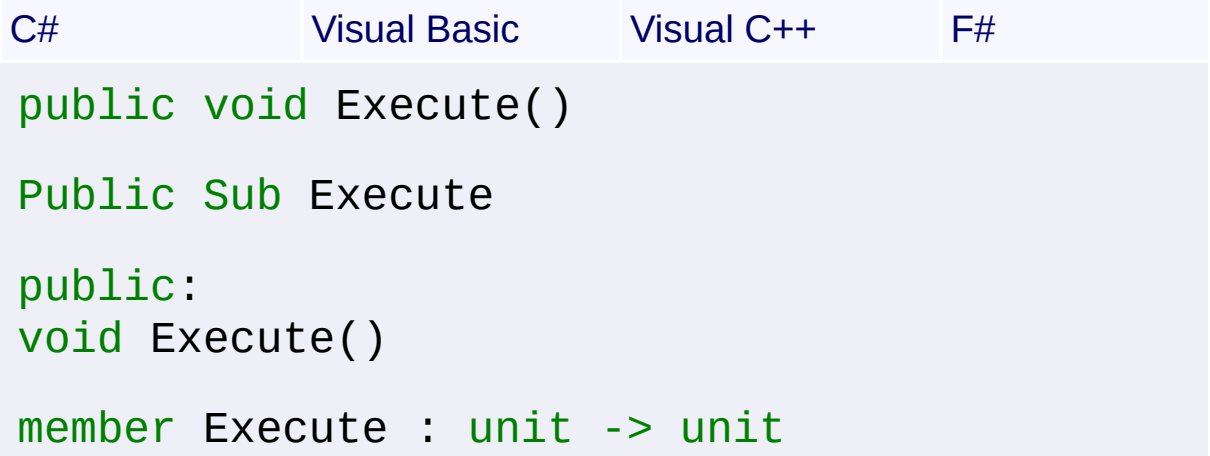

## **Remarks**

Win32 MSI API: [MsiViewExecute](http://msdn.microsoft.com/library/en-us/msi/setup/msiviewexecute.asp)

## **Exceptions**

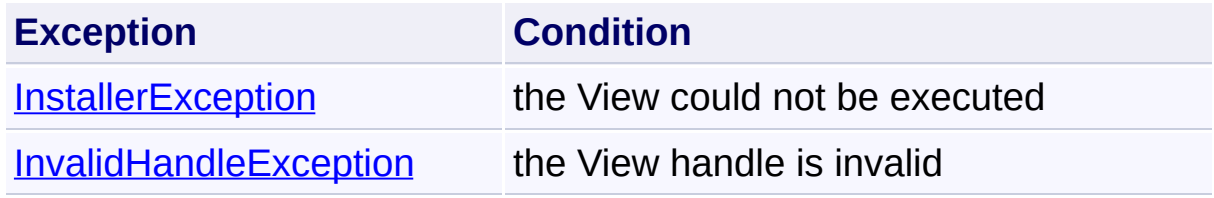

Send comments on this topic to [wix-users@lists.sourceforge.net](mailto:wix-users%40lists.sourceforge.net?Subject=Deployment Tools Foundation)

<span id="page-1748-0"></span>Deployment Tools Foundation [Namespaces](#page-2080-0) ► [Microsoft.Deployment.WindowsInstaller](#page-696-0) ► [View](#page-1732-0) ► **Execute(Record)**  $C#$ Deployment Tools Foundation**Execute Method (executeParams)**

Executes a SQL View query and supplies any required parameters. The query uses the question mark token to represent parameters as described in SQL Syntax. The values of these parameters are passed in as the corresponding fields of a parameter record.

## **Declaration Syntax**

```
C# Visual Basic Visual C++ F#
public void Execute(
        Record executeParams
)
Public Sub Execute (
        executeParams As Record
)
public:
void Execute(
        Record^ executeParams
)
member Execute :
        executeParams : Record -> unit
```
### **Parameters**

#### *executeParams* **([Record\)](#page-1400-0)**

Optional Record that supplies the parameters. This Record contain values to replace the parameter tokens in the SQL query.

#### **Remarks**

#### Win32 MSI API: [MsiViewExecute](http://msdn.microsoft.com/library/en-us/msi/setup/msiviewexecute.asp)

## **Exceptions**

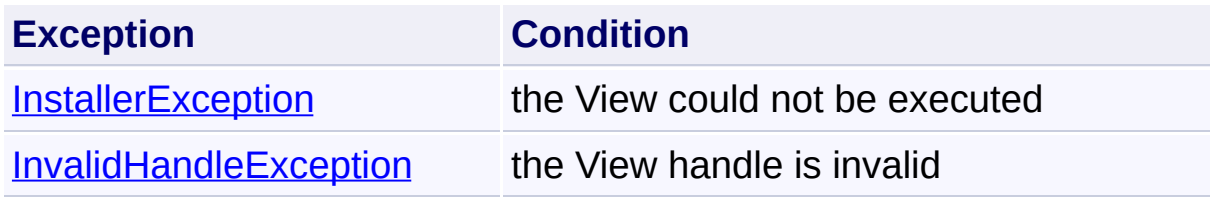

Send comments on this topic to [wix-users@lists.sourceforge.net](mailto:wix-users%40lists.sourceforge.net?Subject=Deployment Tools Foundation)

<span id="page-1750-0"></span>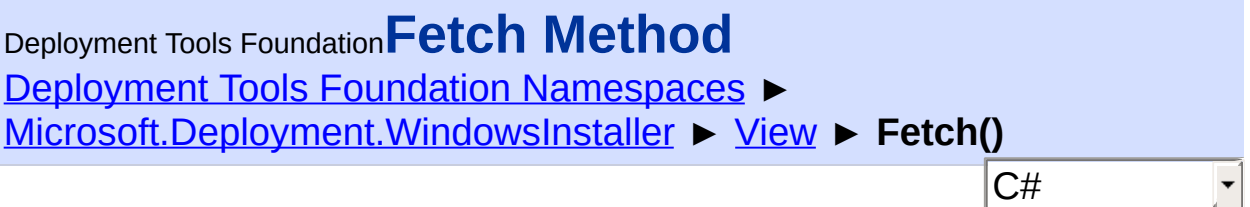

Fetches the next sequential record from the view, or null if there are no more records.

## **Declaration Syntax**

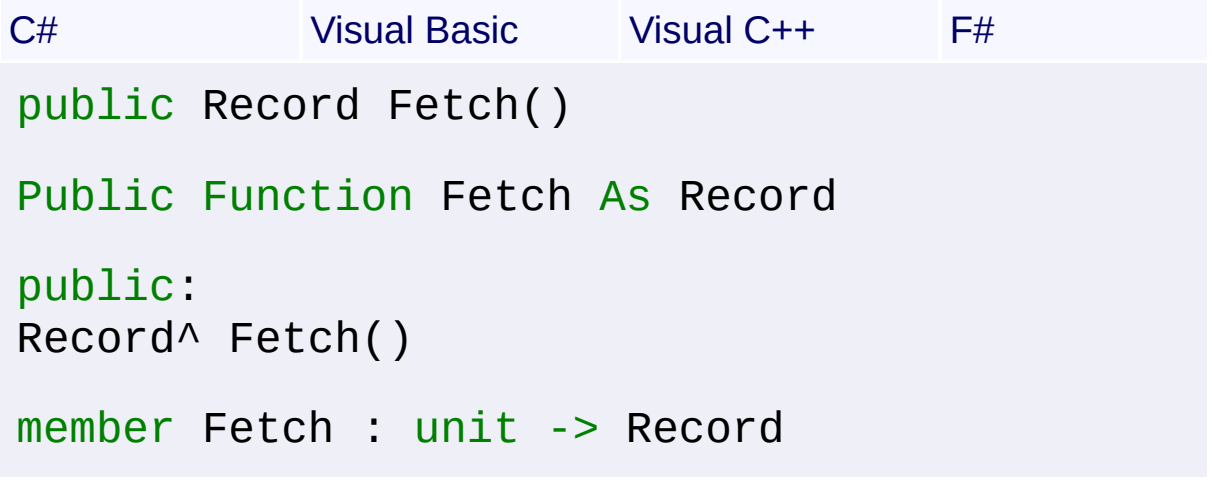

### **Return Value** [Record](#page-1400-0)

### **Remarks**

The Record object should be [Close\(\)d](#page-1237-0) after use. It is best that the handle be closed manually as soon as it is no longer needed, as leaving lots of unused handles open can degrade performance.

Win32 MSI API: [MsiViewFetch](http://msdn.microsoft.com/library/en-us/msi/setup/msiviewfetch.asp)

### **Exceptions**

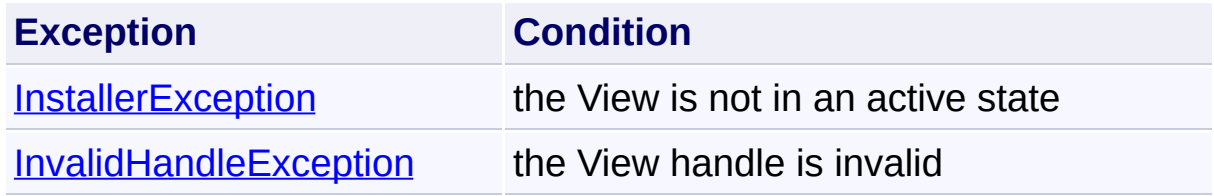

Send comments on this topic to [wix-users@lists.sourceforge.net](mailto:wix-users%40lists.sourceforge.net?Subject=Deployment Tools Foundation)

<span id="page-1752-0"></span>Deployment Tools Foundation [Namespaces](#page-2080-0) ► [Microsoft.Deployment.WindowsInstaller](#page-696-0) ► [View](#page-1732-0) ► **GetEnumerator()** C# Deployment Tools Foundation**GetEnumerator Method**

Enumerates over the Records retrieved by the View.

## **Declaration Syntax**

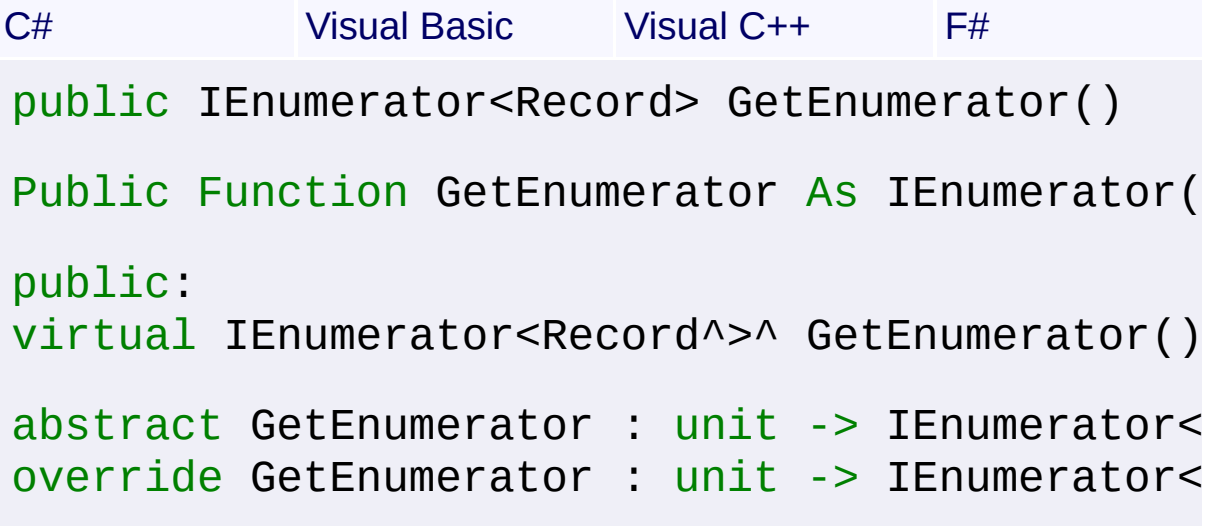

## **Return Value**

[IEnumerator<](http://msdn2.microsoft.com/en-us/library/78dfe2yb)[Record](#page-1400-0)> An enumerator of Record objects.

## **Remarks**

Each Record object should be [Close\(\)d](#page-1237-0) after use. It is best that the handle be closed manually as soon as it is no longer needed, as leaving lots of unused handles open can degrade performance. However, note that it is not necessary to complete the enumeration just for the purpose of closing handles, because Records are fetched lazily on each step of the enumeration.

Win32 MSI API: [MsiViewFetch](http://msdn.microsoft.com/library/en-us/msi/setup/msiviewfetch.asp)

**Exceptions**

**Exception Condition**

[InstallerException](#page-1211-0) The View was not [Execute\(Record\)](#page-1748-0)d before attempting the enumeration.

 $\blacktriangleright$ 

Send comments on this topic to [wix-users@lists.sourceforge.net](mailto:wix-users%40lists.sourceforge.net?Subject=Deployment Tools Foundation)

## <span id="page-1754-0"></span>Deployment Tools Foundation [Namespaces](#page-2080-0) ▶ [Microsoft.Deployment.WindowsInstaller](#page-696-0) ► [View](#page-1732-0) ► **Insert(Record)** C# Deployment Tools Foundation**Insert Method (record)**

Inserts a Record into the view.

## **Declaration Syntax**

```
C# Visual Basic Visual C++ F#
public void Insert(
        Record record
)
Public Sub Insert (
        record As Record
)
public:
void Insert(
        Record^ record
\mathcal{L}member Insert :
        record : Record -> unit
```
### **Parameters**

*record* **[\(Record\)](#page-1400-0)** the Record to be inserted

### **Remarks**

Fails if a row with the same primary keys exists. Fails with a read-only database. This method cannot be used with a View containing joins.

See [Modify\(ViewModifyMode,](#page-1760-0) Record) for more remarks.

#### Win32 MSI API: [MsiViewModify](http://msdn.microsoft.com/library/en-us/msi/setup/msiviewmodify.asp)

## **Exceptions**

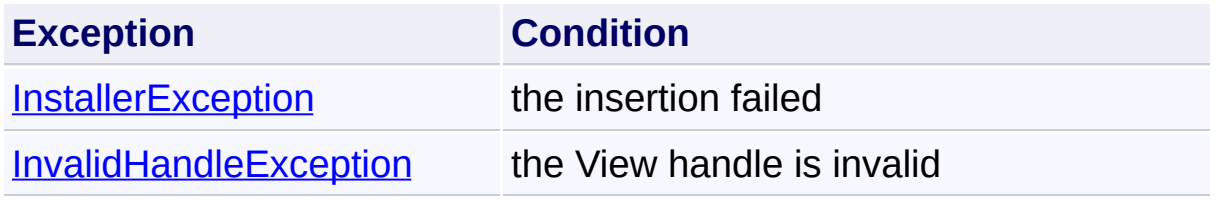

Send comments on this topic to [wix-users@lists.sourceforge.net](mailto:wix-users%40lists.sourceforge.net?Subject=Deployment Tools Foundation)

<span id="page-1756-0"></span>Deployment Tools Foundation [Namespaces](#page-2080-0) ► [Microsoft.Deployment.WindowsInstaller](#page-696-0) ► [View](#page-1732-0) ► **InsertTemporary(Record)** Deployment Tools Foundation**InsertTemporary Method (record)**

 $\blacktriangledown$ 

C# Inserts a Record into the View. The inserted data is not persistent.

```
Declaration Syntax
```

```
C# Visual Basic Visual C++ F#
public void InsertTemporary(
        Record record
)
Public Sub InsertTemporary (
        record As Record
\lambdapublic:
void InsertTemporary(
        Record^ record
)
member InsertTemporary :
        record : Record -> unit
```
### **Parameters**

*record* **[\(Record\)](#page-1400-0)** the Record to be inserted

### **Remarks**

Fails if a row with the same primary key exists. Works only with readwrite records. This method cannot be used with a View containing joins. See **[Modify\(ViewModifyMode,](#page-1760-0) Record)** for more remarks.

Win32 MSI API: [MsiViewModify](http://msdn.microsoft.com/library/en-us/msi/setup/msiviewmodify.asp)

#### **Exceptions**

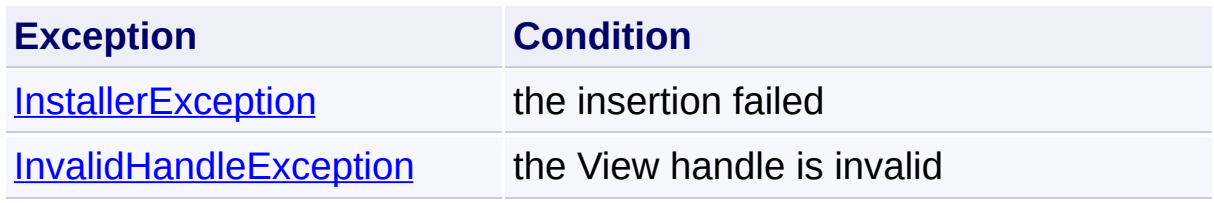

Send comments on this topic to [wix-users@lists.sourceforge.net](mailto:wix-users%40lists.sourceforge.net?Subject=Deployment Tools Foundation)

## <span id="page-1758-0"></span>Deployment Tools Foundation [Namespaces](#page-2080-0) ▶ [Microsoft.Deployment.WindowsInstaller](#page-696-0) ► [View](#page-1732-0) ► **Merge(Record)**  $|C#|$ Deployment Tools Foundation**Merge Method (record)**

 $\blacktriangledown$ 

Inserts or validates a record.

## **Declaration Syntax**

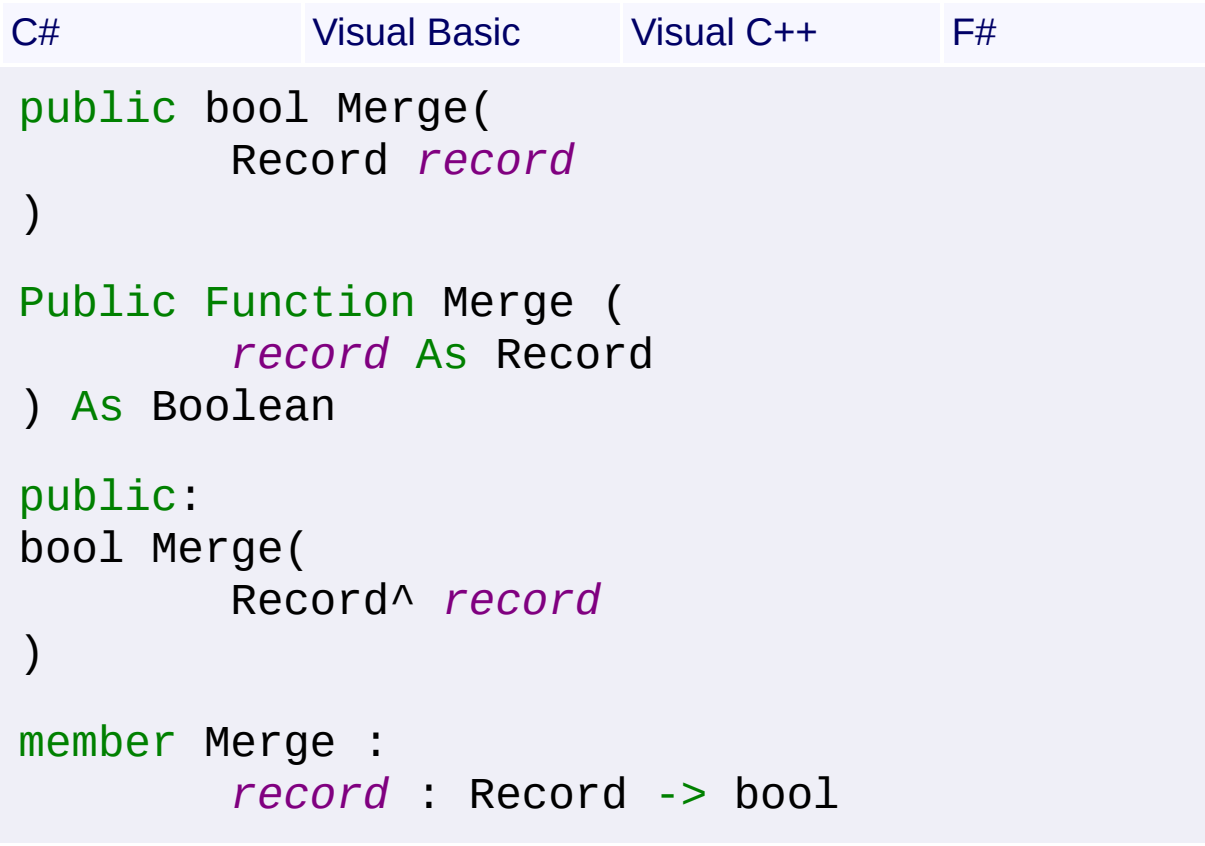

### **Parameters**

*record* **[\(Record\)](#page-1400-0)** the Record to be merged

## **Return Value**

#### **[Boolean](http://msdn2.microsoft.com/en-us/library/a28wyd50)**

true if the record was inserted or validated, false if there is an existing record with the same primary keys that is not identical

## **Remarks**

Works only with read-write records. This method cannot be used with a View containing joins.

See **[Modify\(ViewModifyMode,](#page-1760-0) Record)** for more remarks.

Win32 MSI API: [MsiViewModify](http://msdn.microsoft.com/library/en-us/msi/setup/msiviewmodify.asp)

## **Exceptions**

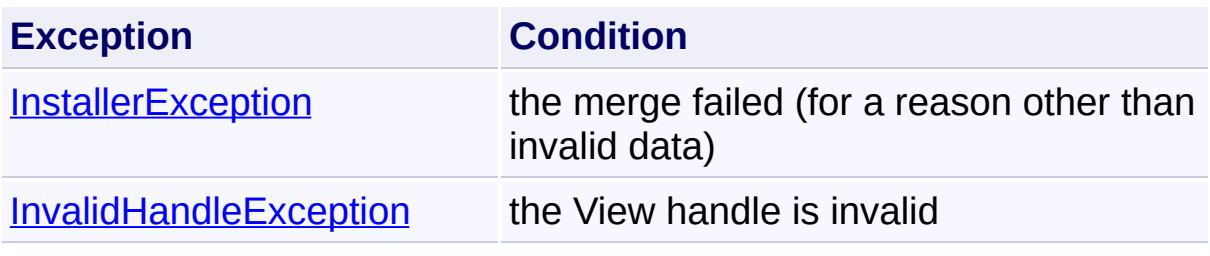

Send comments on this topic to [wix-users@lists.sourceforge.net](mailto:wix-users%40lists.sourceforge.net?Subject=Deployment Tools Foundation)

<span id="page-1760-0"></span>Deployment Tools Foundation [Namespaces](#page-2080-0) ► [Microsoft.Deployment.WindowsInstaller](#page-696-0) ► [View](#page-1732-0) ► **Modify(ViewModifyMode, Record)** Deployment Tools Foundation**Modify Method (mode, record)**

 $|{\mathrm C}\#|$ 

 $\vert \cdot \vert$ 

Updates a fetched Record.

```
Declaration Syntax
```
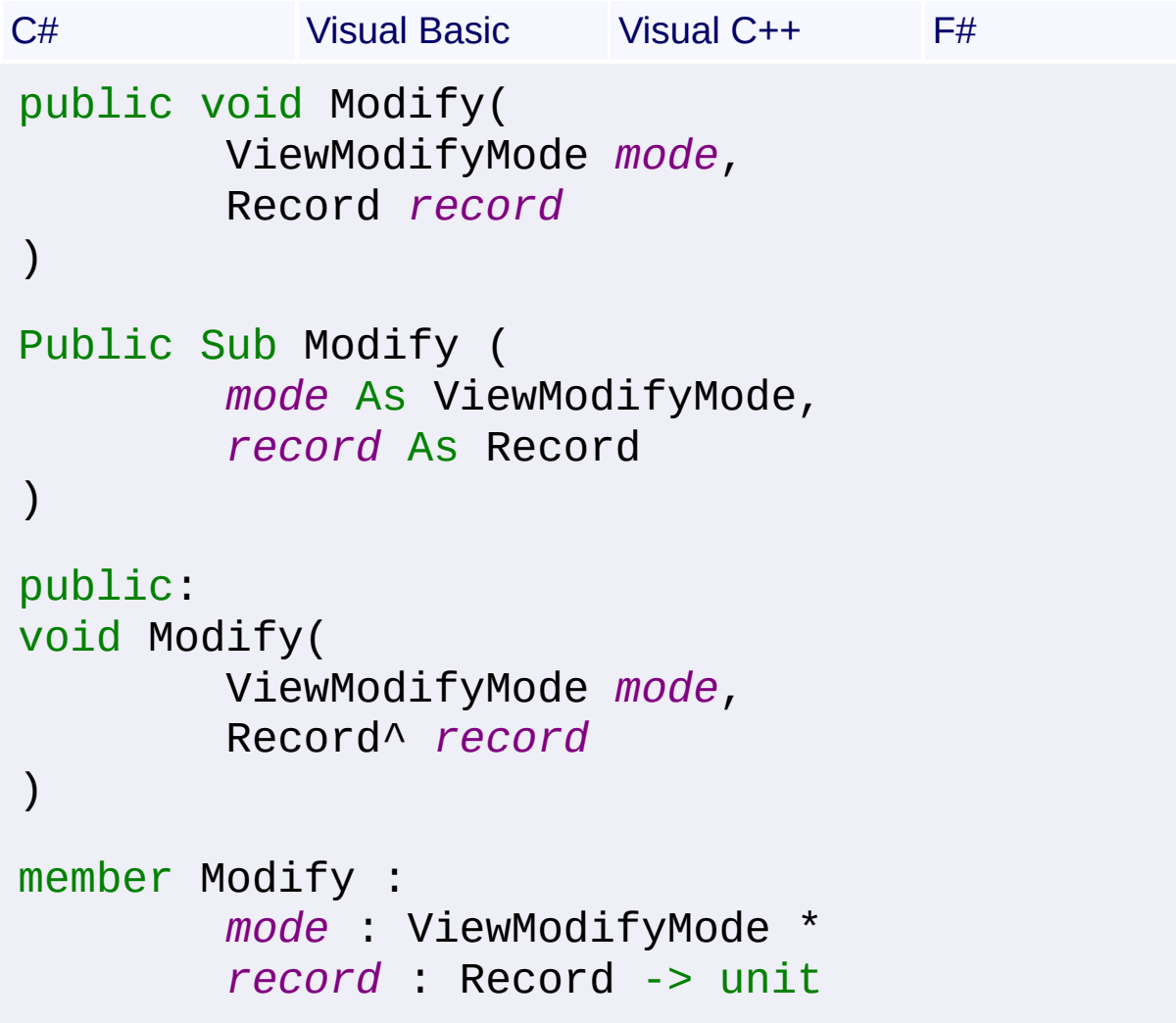

### **Parameters**

```
mode (ViewModifyMode)
   specifies the modify mode
```

```
record (Record)
```
the Record to modify

## **Remarks**

You can update or delete a record immediately after inserting, or seeking provided you have NOT modified the 0th field of the inserted or sought record.

To execute any SQL statement, a View must be created. However, a View that does not create a result set, such as CREATE TABLE, or INSERT INTO, cannot be used with any of the Modify methods to updat tables though the view.

You cannot fetch a record containing binary data from one database and then use that record to insert the data into another database. To move binary data from one database to another, you should export the data to a file and then import it into the new database using a query and the [SetStream\(Int32,](#page-1471-0) String). This ensures that each database has its own copy of the binary data.

Note that custom actions can only add, modify, or remove temporary rows, columns, or tables from a database. Custom actions cannot modipersistent data in a database, such as data that is a part of the databas stored on disk.

Win32 MSI API: [MsiViewModify](http://msdn.microsoft.com/library/en-us/msi/setup/msiviewmodify.asp)

## **Exceptions**

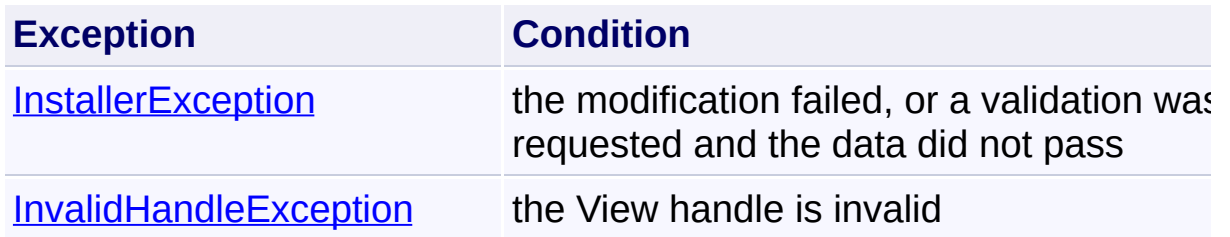

### **See Also**

[Refresh\(Record\)](#page-1764-0) [Insert\(Record\)](#page-1754-0) [Update\(Record\)](#page-1771-0)

[Assign\(Record\)](#page-1739-0) [Replace\(Record\)](#page-1766-0) [Delete\(Record\)](#page-1744-0) [InsertTemporary\(Record\)](#page-1756-0) [Seek\(Record\)](#page-1768-0) [Merge\(Record\)](#page-1758-0) [Validate\(Record\)](#page-1773-0) [ValidateNew\(Record\)](#page-1779-0) [ValidateFields\(Record\)](#page-1777-0) [ValidateDelete\(Record\)](#page-1775-0)

Send comments on this topic to [wix-users@lists.sourceforge.net](mailto:wix-users%40lists.sourceforge.net?Subject=Deployment Tools Foundation)

<span id="page-1763-0"></span>Deployment Tools Foundation [Namespaces](#page-2080-0) ► [Microsoft.Deployment.WindowsInstaller](#page-696-0) ► [View](#page-1732-0) ► **QueryString** C# Deployment Tools Foundation**QueryString Property**

Gets the SQL query string used to open this View.

## **Declaration Syntax**

```
C# Visual Basic Visual C++ F#
public string QueryString { get; }
Public ReadOnly Property QueryString As String
        Get
public:
property String^ QueryString {
        String^ get ();
}
member QueryString : string with get
Property Value
```
**[String](http://msdn2.microsoft.com/en-us/library/s1wwdcbf)** 

Send comments on this topic to [wix-users@lists.sourceforge.net](mailto:wix-users%40lists.sourceforge.net?Subject=Deployment Tools Foundation)
## Deployment Tools Foundation [Namespaces](#page-2080-0) ► [Microsoft.Deployment.WindowsInstaller](#page-696-0) ► [View](#page-1732-0) ► **Refresh(Record)** Deployment Tools Foundation**Refresh Method (record)**

C#

 $\overline{\phantom{a}}$ 

Refreshes the data in a Record.

## **Declaration Syntax**

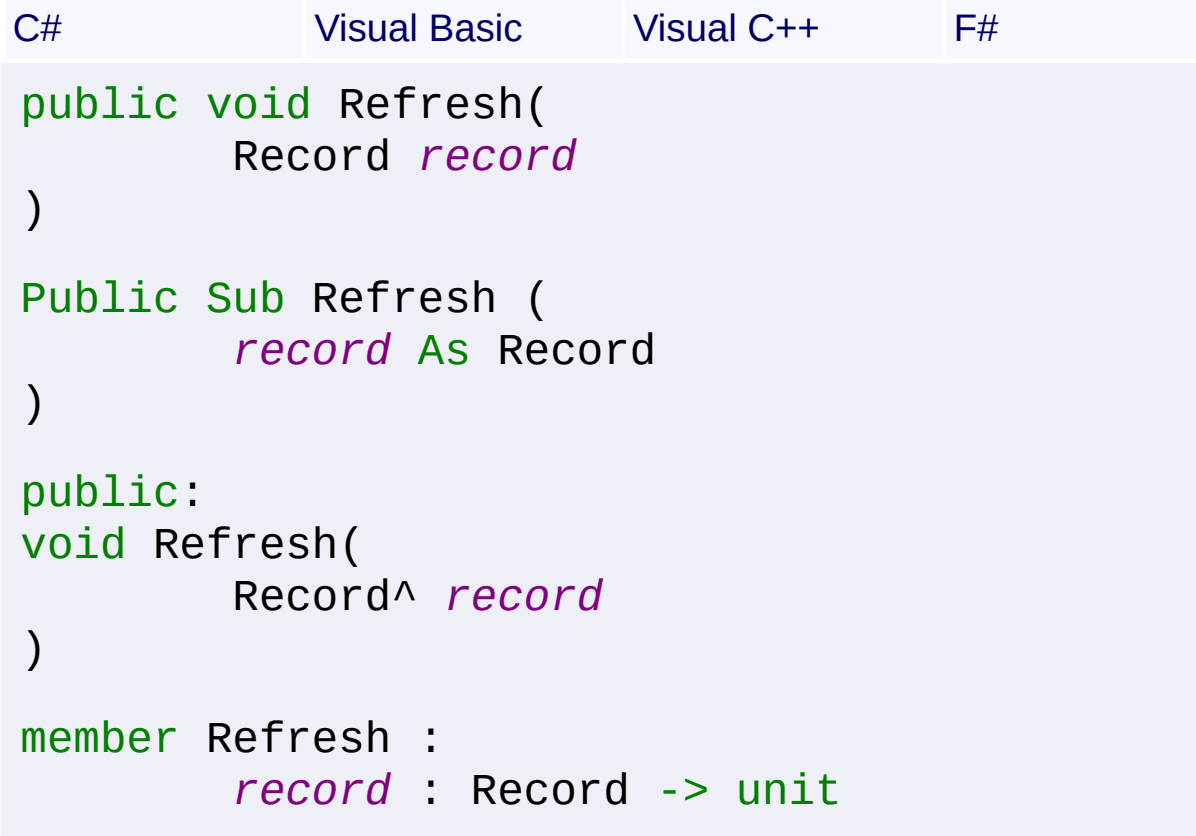

## **Parameters**

*record* **[\(Record\)](#page-1400-0)** the Record to be refreshed

#### **Remarks**

The Record must have been obtained by calling  $Fetch()$ . Fails with a</u> deleted Record. Works only with read-write Records.

See [Modify\(ViewModifyMode,](#page-1760-0) Record) for more remarks.

#### Win32 MSI API: [MsiViewModify](http://msdn.microsoft.com/library/en-us/msi/setup/msiviewmodify.asp)

## **Exceptions**

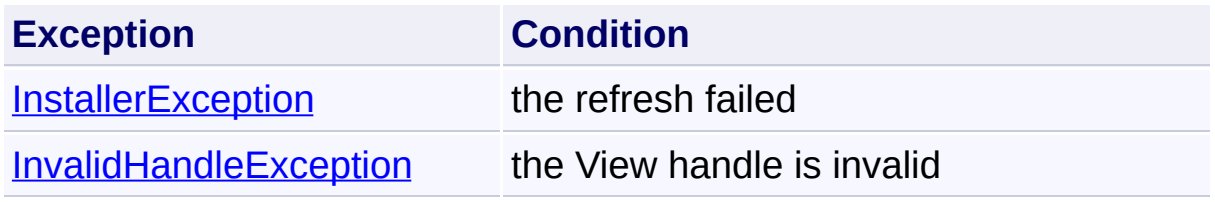

Send comments on this topic to [wix-users@lists.sourceforge.net](mailto:wix-users%40lists.sourceforge.net?Subject=Deployment Tools Foundation)

Deployment Tools Foundation [Namespaces](#page-2080-0) ► [Microsoft.Deployment.WindowsInstaller](#page-696-0) ► [View](#page-1732-0) ► **Replace(Record)** C# Deployment Tools Foundation**Replace Method (record)**

Updates or deletes and inserts a Record into the View.

## **Declaration Syntax**

```
C# Visual Basic Visual C++ F#
public void Replace(
        Record record
)
Public Sub Replace (
        record As Record
)
public:
void Replace(
        Record^ record
)
member Replace :
        record : Record -> unit
```
#### **Parameters**

*record* **[\(Record\)](#page-1400-0)** the Record to be replaced

#### **Remarks**

The Record must have been obtained by calling  $Fetch()$ . Updates record</u> if the primary keys are unchanged. Deletes old row and inserts new if primary keys have changed. Fails with a read-only database. This method cannot be used with a View containing joins.

See **[Modify\(ViewModifyMode,](#page-1760-0) Record)** for more remarks.

Win32 MSI API: [MsiViewModify](http://msdn.microsoft.com/library/en-us/msi/setup/msiviewmodify.asp)

#### **Exceptions**

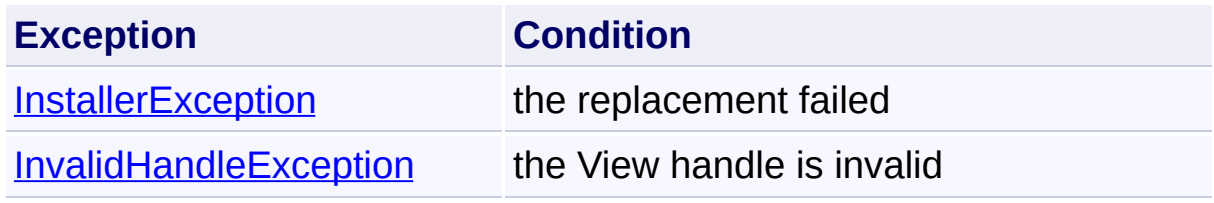

Send comments on this topic to [wix-users@lists.sourceforge.net](mailto:wix-users%40lists.sourceforge.net?Subject=Deployment Tools Foundation)

```
Namespaces ►
Microsoft.Deployment.WindowsInstaller ► View ► Seek(Record)
                                          C#
Deployment Tools FoundationSeek Method (record)
```
Refreshes the information in the supplied record without changing the position in the result set and without affecting subsequent fetch operations.

```
Declaration Syntax
```
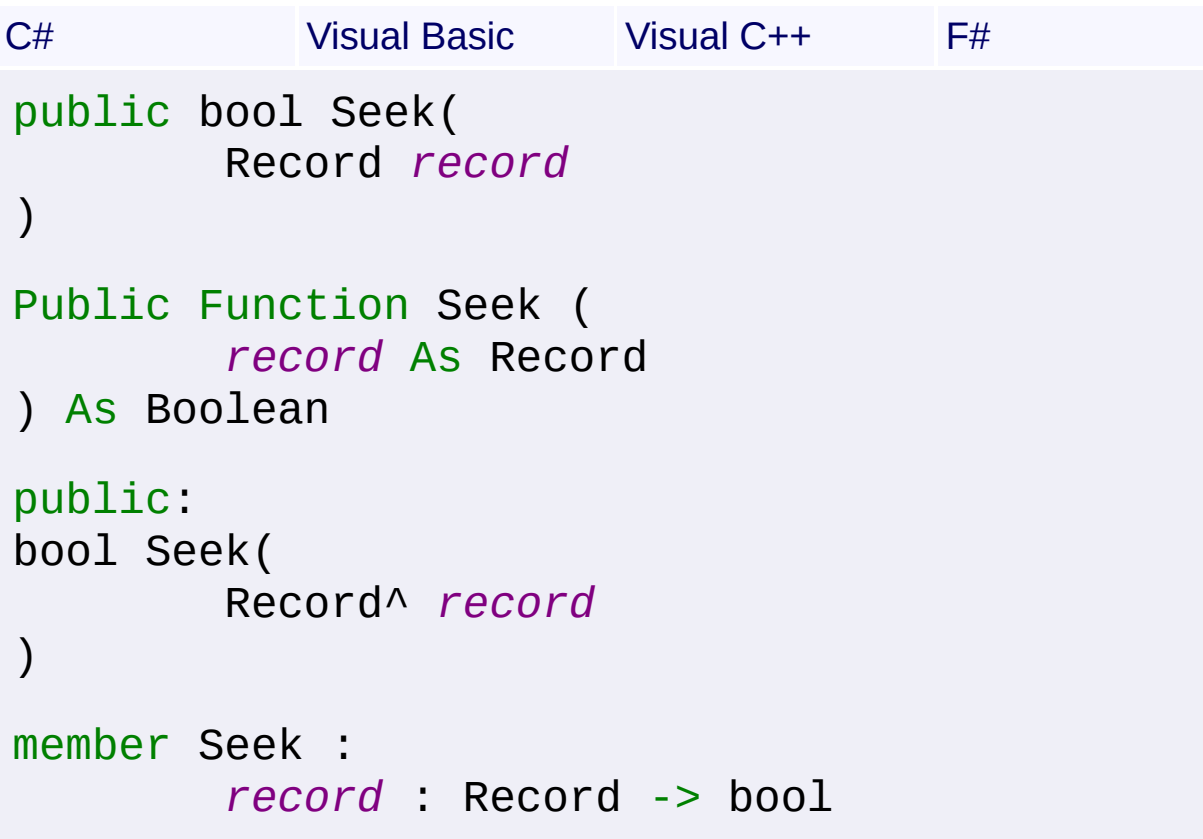

#### **Parameters**

*record* **[\(Record\)](#page-1400-0)** the Record to be filled with the result of the seek

## **Return Value**

**[Boolean](http://msdn2.microsoft.com/en-us/library/a28wyd50)** 

**Remarks**

After seeking, the Record may then be used for subsequent Update, Delete, and Refresh operations. All primary key columns of the table must be in the query and the Record must have at least as many fields as the query. Seek cannot be used with multi-table queries. This method cannot be used with a View containing joins.

See [Modify\(ViewModifyMode,](#page-1760-0) Record) for more remarks.

Win32 MSI API: [MsiViewModify](http://msdn.microsoft.com/library/en-us/msi/setup/msiviewmodify.asp)

### **Exceptions**

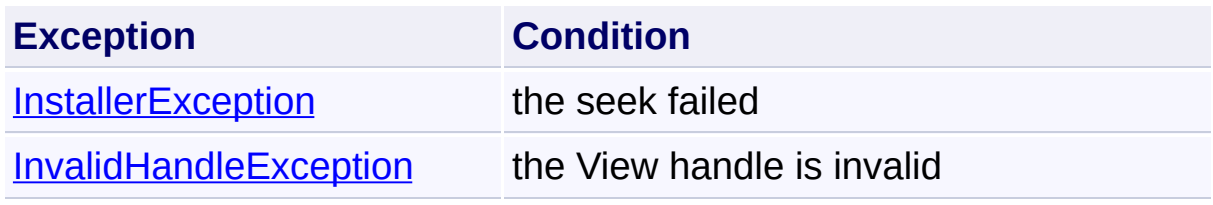

Send comments on this topic to [wix-users@lists.sourceforge.net](mailto:wix-users%40lists.sourceforge.net?Subject=Deployment Tools Foundation)

```
Namespaces ▶
Microsoft.Deployment.WindowsInstaller ► View ► Tables
                                         C#
Deployment Tools FoundationTables Property
 Gets the set of tables that were included in the SQL query for this View.
 Declaration Syntax
 C# Visual Basic Visual C++ F#
  public IList<TableInfo> Tables { get; }
  Public ReadOnly Property Tables As IList(Of T
          Get
  public:
  property IList<TableInfo^>^ Tables {
          IList<TableInfo^>^ get ();
  }
  member Tables : IList<TableInfo> with get
```
**Property Value**

[IList<](http://msdn2.microsoft.com/en-us/library/5y536ey6)[TableInfo>](#page-1683-0)

Send comments on this topic to [wix-users@lists.sourceforge.net](mailto:wix-users%40lists.sourceforge.net?Subject=Deployment Tools Foundation)

Assembly: Microsoft.Deployment.WindowsInstaller (Module: Microsoft.Deployment.WindowsInstaller.dll) Version: 3.0.0.0 (3.11.1.231

 $\blacktriangleright$ 

Deployment Tools Foundation [Namespaces](#page-2080-0) ► [Microsoft.Deployment.WindowsInstaller](#page-696-0) ► [View](#page-1732-0) ► **Update(Record)** C# Deployment Tools Foundation**Update Method (record)**

Updates the View with new data from the Record.

## **Declaration Syntax**

```
C# Visual Basic Visual C++ F#
public void Update(
        Record record
)
Public Sub Update (
        record As Record
)
public:
void Update(
        Record^ record
)
member Update :
        record : Record -> unit
```
#### **Parameters**

*record* **[\(Record\)](#page-1400-0)** the new data

#### **Remarks**

Only non-primary keys can be updated. The Record must have been obtained by calling **[Fetch\(\)](#page-1750-0)**. Fails with a deleted Record. Works only with read-write Records.

See **[Modify\(ViewModifyMode,](#page-1760-0) Record)** for more remarks.

Win32 MSI API: [MsiViewModify](http://msdn.microsoft.com/library/en-us/msi/setup/msiviewmodify.asp)

#### **Exceptions**

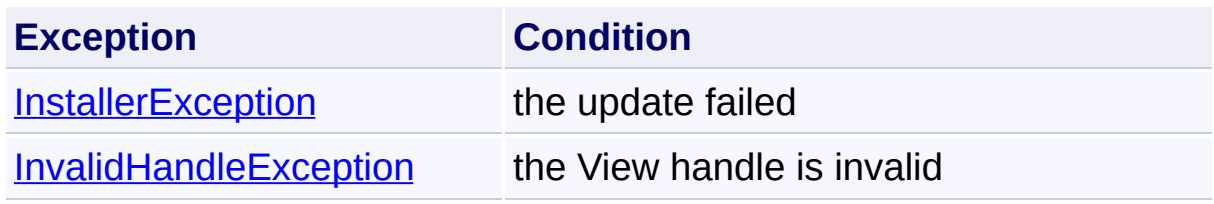

Send comments on this topic to [wix-users@lists.sourceforge.net](mailto:wix-users%40lists.sourceforge.net?Subject=Deployment Tools Foundation)

Deployment Tools Foundation [Namespaces](#page-2080-0) ▶ [Microsoft.Deployment.WindowsInstaller](#page-696-0) ► [View](#page-1732-0) ► **Validate(Record)** C# Deployment Tools Foundation**Validate Method (record)** Validates a record, returning information about any errors. **Declaration Syntax**

```
C# Visual Basic Visual C++ F#
public ICollection<ValidationErrorInfo> Valid
        Record record
\lambdaPublic Function Validate (
        record As Record
) As ICollection(Of ValidationErrorInfo)
public:
ICollection<ValidationErrorInfo>^ Validate(
        Record^ record
)
member Validate :
        record : Record -> ICollection<Valida
```
#### **Parameters**

```
record (Record)
```
the Record to be validated

## **Return Value**

#### [ICollection<](http://msdn2.microsoft.com/en-us/library/92t2ye13)[ValidationErrorInfo](#page-1728-0)>

null if the record was validated; if there is an existing record with the same primary keys that has conflicting data then error information is returned

## **Remarks**

The Record must have been obtained by calling **Fetch()**. Works with read-write and read-only records. This method cannot be used with a View containing joins.

See **[Modify\(ViewModifyMode,](#page-1760-0) Record)** for more remarks.

Win32 MSI APIs: [MsiViewModify,](http://msdn.microsoft.com/library/en-us/msi/setup/msiviewmodify.asp) [MsiViewGetError](http://msdn.microsoft.com/library/en-us/msi/setup/msiviewgeterror.asp)

### **Exceptions**

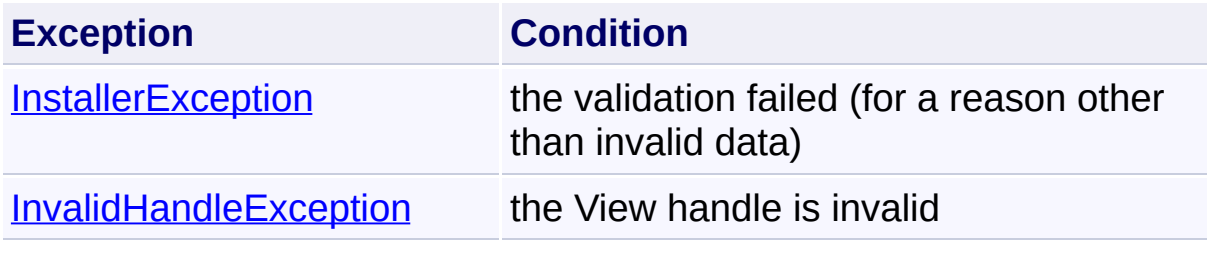

Send comments on this topic to [wix-users@lists.sourceforge.net](mailto:wix-users%40lists.sourceforge.net?Subject=Deployment Tools Foundation)

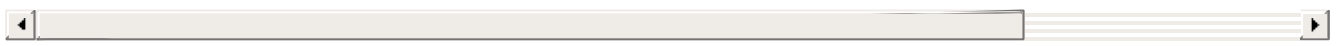

Deployment Tools Foundation [Namespaces](#page-2080-0) ► [Microsoft.Deployment.WindowsInstaller](#page-696-0) ► [View](#page-1732-0) ► **ValidateDelete(Record)** Deployment Tools Foundation**ValidateDelete Method (record)**

C# Validates a record that will be deleted later, returning information about any errors.

```
Declaration Syntax
```
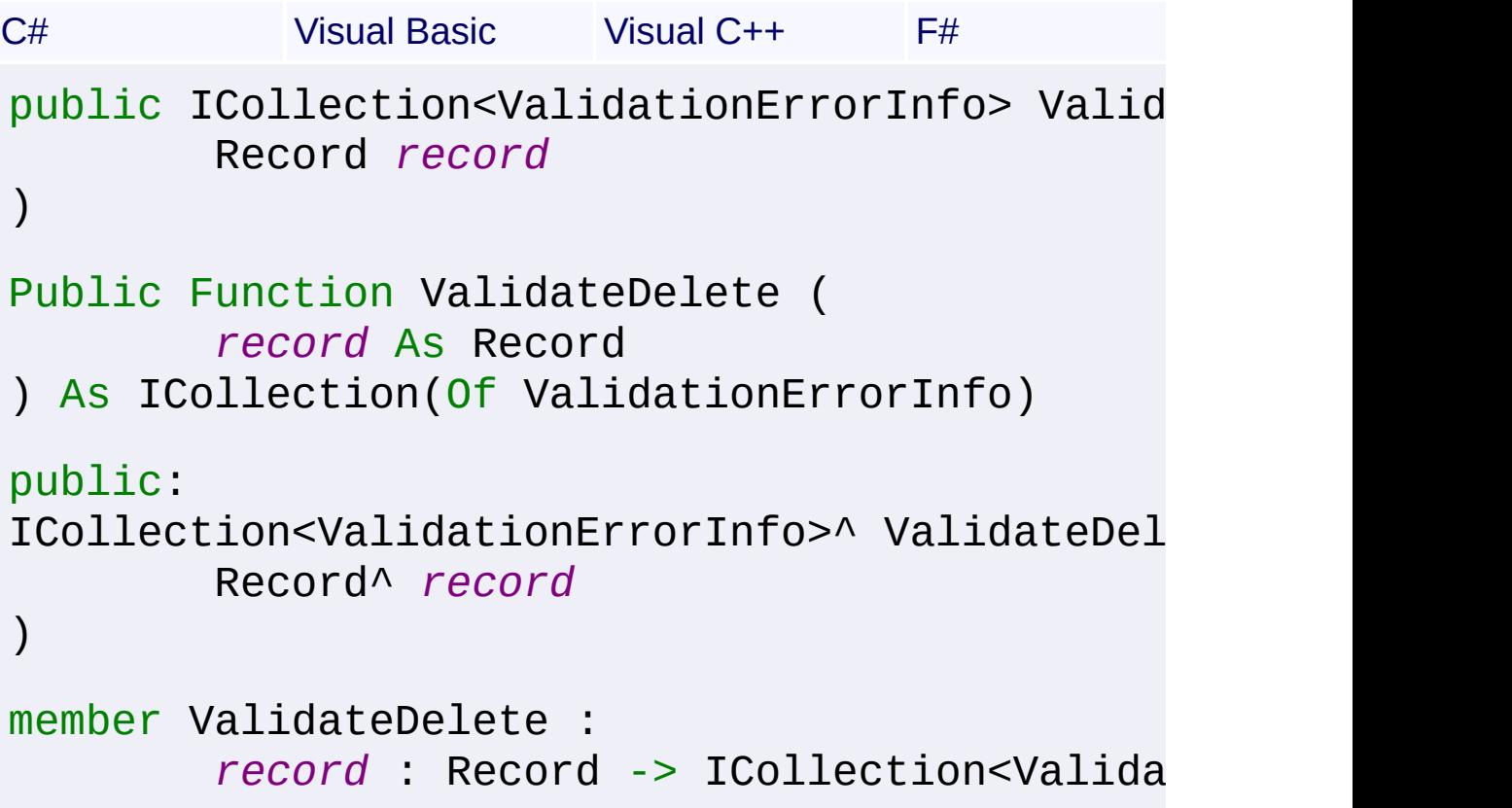

#### **Parameters**

```
record (Record)
```
the Record to be validated

## **Return Value**

#### [ICollection<](http://msdn2.microsoft.com/en-us/library/92t2ye13)[ValidationErrorInfo](#page-1728-0)>

null if the record is safe to delete; if another row refers to the primary keys of this row then error information is returned

### **Remarks**

Validation does not check for the existence of the primary keys of this row in properties or strings. Does not check if a column is a foreign key to multiple tables. Works with read-write and read-only records. This method cannot be used with a View containing joins.

See [Modify\(ViewModifyMode,](#page-1760-0) Record) for more remarks.

Win32 MSI APIs: [MsiViewModify,](http://msdn.microsoft.com/library/en-us/msi/setup/msiviewmodify.asp) [MsiViewGetError](http://msdn.microsoft.com/library/en-us/msi/setup/msiviewgeterror.asp)

#### **Exceptions**

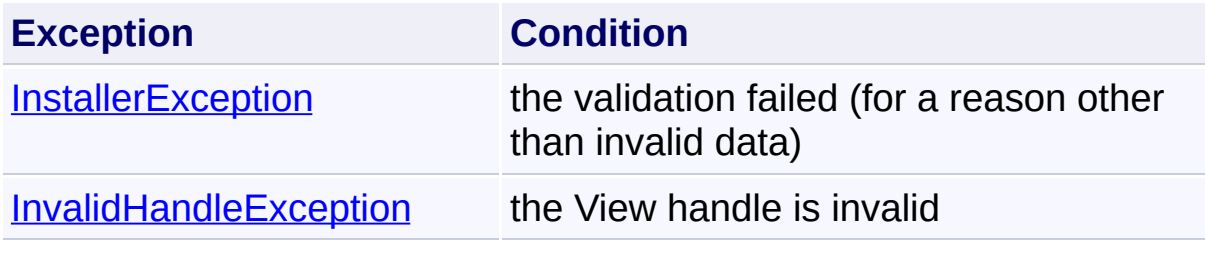

Send comments on this topic to [wix-users@lists.sourceforge.net](mailto:wix-users%40lists.sourceforge.net?Subject=Deployment Tools Foundation)

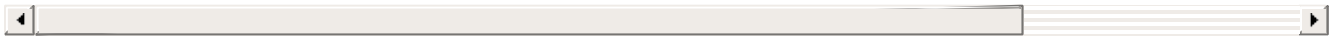

Deployment Tools Foundation [Namespaces](#page-2080-0) ► [Microsoft.Deployment.WindowsInstaller](#page-696-0) ► [View](#page-1732-0) ► **ValidateFields(Record)** Deployment Tools Foundation**ValidateFields Method (record)**

C# Validates fields of a fetched or new record, returning information about any errors. Can validate one or more fields of an incomplete record.

**Declaration Syntax**

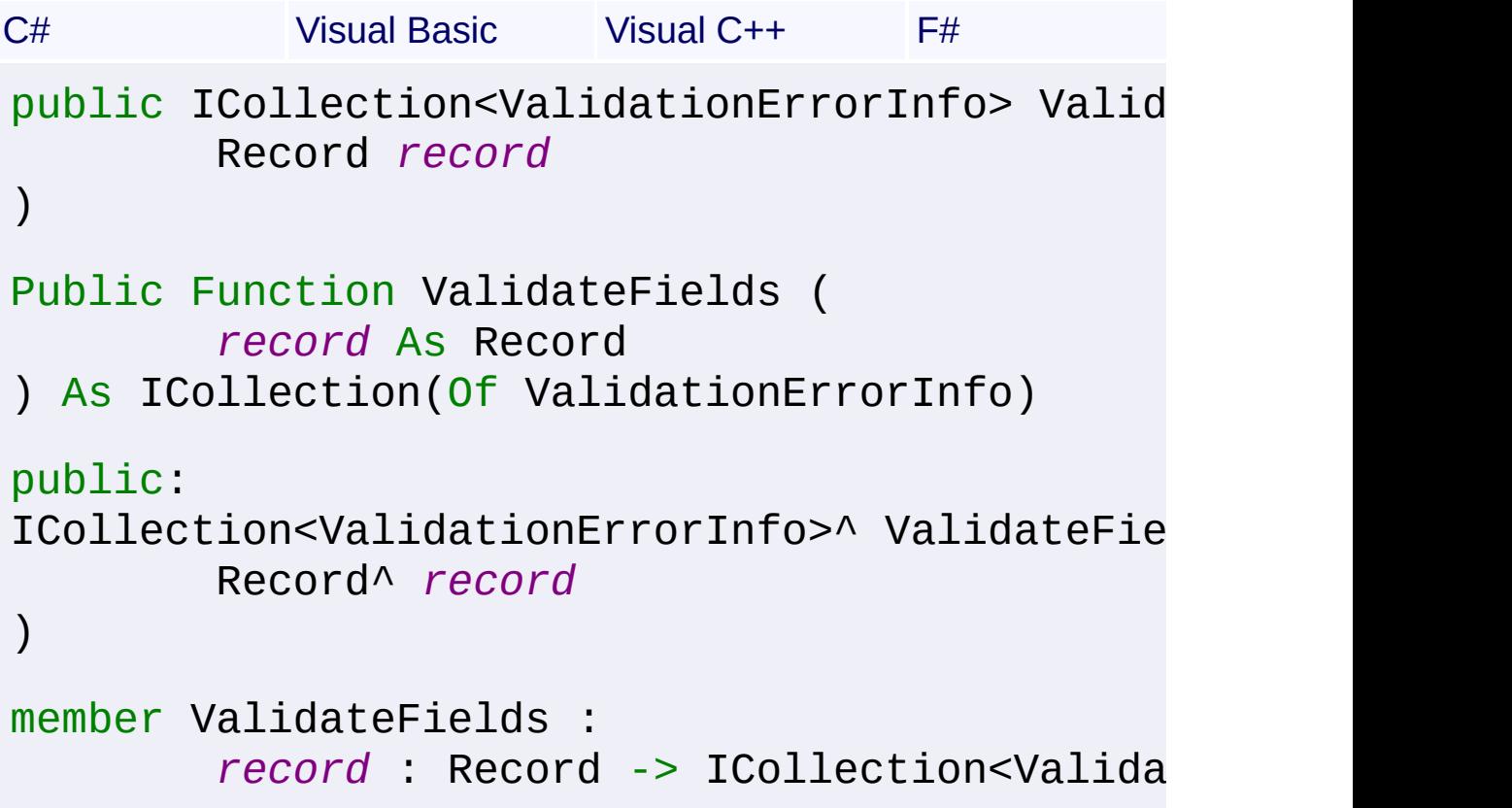

## **Parameters**

```
record (Record)
```
the Record to be validated

## **Return Value**

#### [ICollection<](http://msdn2.microsoft.com/en-us/library/92t2ye13)[ValidationErrorInfo](#page-1728-0)>

null if the record was validated; if there is an existing record with the same primary keys that has conflicting data then error information is returned

#### **Remarks**

Works with read-write and read-only records. This method cannot be used with a View containing joins.

See **[Modify\(ViewModifyMode,](#page-1760-0) Record)** for more remarks.

Win32 MSI APIs: [MsiViewModify,](http://msdn.microsoft.com/library/en-us/msi/setup/msiviewmodify.asp) [MsiViewGetError](http://msdn.microsoft.com/library/en-us/msi/setup/msiviewgeterror.asp)

### **Exceptions**

 $\left| 4 \right|$ 

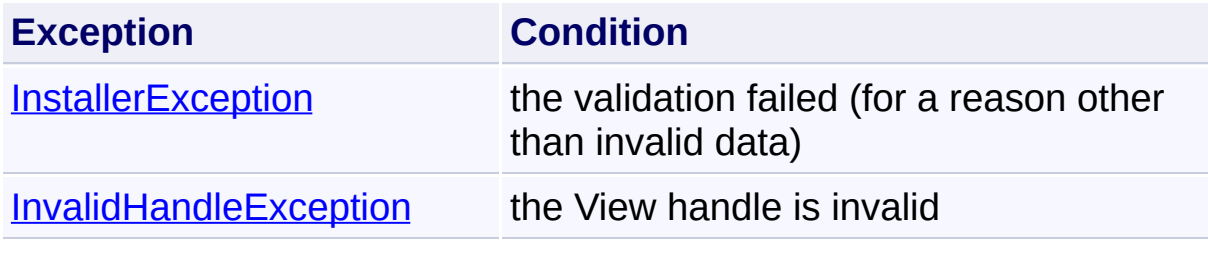

Send comments on this topic to [wix-users@lists.sourceforge.net](mailto:wix-users%40lists.sourceforge.net?Subject=Deployment Tools Foundation)

Assembly: Microsoft.Deployment.WindowsInstaller (Module: Microsoft.Deployment.WindowsInstaller.dll) Version: 3.0.0.0 (3.11.1.231

 $\blacktriangleright$ 

Deployment Tools Foundation [Namespaces](#page-2080-0) ► [Microsoft.Deployment.WindowsInstaller](#page-696-0) ► [View](#page-1732-0) ► **ValidateNew(Record)** Deployment Tools Foundation**ValidateNew Method (record)**

C#

Validates a new record, returning information about any errors.

## **Declaration Syntax**

```
C# Visual Basic Visual C++ F#
public ICollection<ValidationErrorInfo> Valid
        Record record
)
Public Function ValidateNew (
        record As Record
) As ICollection(Of ValidationErrorInfo)
public:
ICollection<ValidationErrorInfo>^ ValidateNew
        Record^ record
)
member ValidateNew :
        record : Record -> ICollection<Valida
```
## **Parameters**

*record* **[\(Record\)](#page-1400-0)** the Record to be validated

#### **Return Value**

[ICollection<](http://msdn2.microsoft.com/en-us/library/92t2ye13)[ValidationErrorInfo](#page-1728-0)>

null if the record was validated; if there is an existing record with the same primary keys then error information is returned

### **Remarks**

Checks for duplicate keys. The Record must have been obtained by calling  $Fetch()$ . Works with read-write and read-only records. This method</u> cannot be used with a View containing joins.

See **[Modify\(ViewModifyMode,](#page-1760-0) Record)** for more remarks.

Win32 MSI APIs: [MsiViewModify,](http://msdn.microsoft.com/library/en-us/msi/setup/msiviewmodify.asp) [MsiViewGetError](http://msdn.microsoft.com/library/en-us/msi/setup/msiviewgeterror.asp)

## **Exceptions**

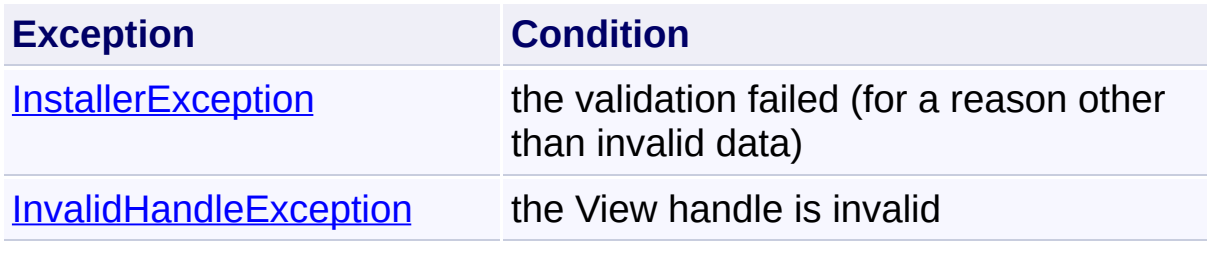

Send comments on this topic to [wix-users@lists.sourceforge.net](mailto:wix-users%40lists.sourceforge.net?Subject=Deployment Tools Foundation)

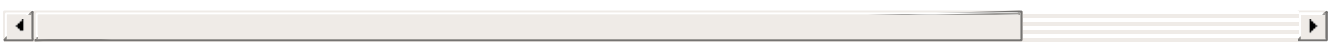

Deployment Tools Foundation [Namespaces](#page-2080-0) ► [Microsoft.Deployment.WindowsInstaller](#page-696-0) ► **ViewModifyMode** Deployment Tools Foundation**ViewModifyMode Enumeration**

 $\overline{\phantom{a}}$ 

C# Specifies the modify mode for **[Modify\(ViewModifyMode,](#page-1760-0) Record)**.

## **Declaration Syntax**

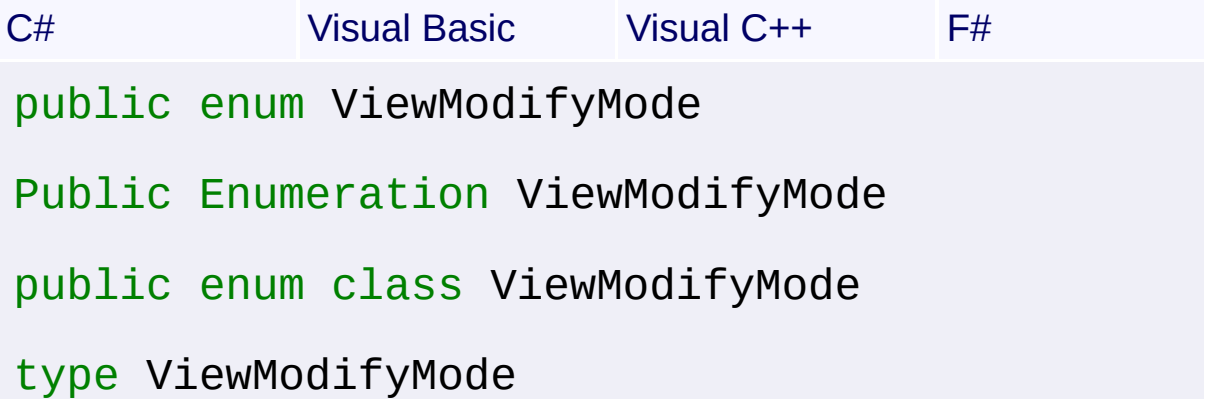

## **Members**

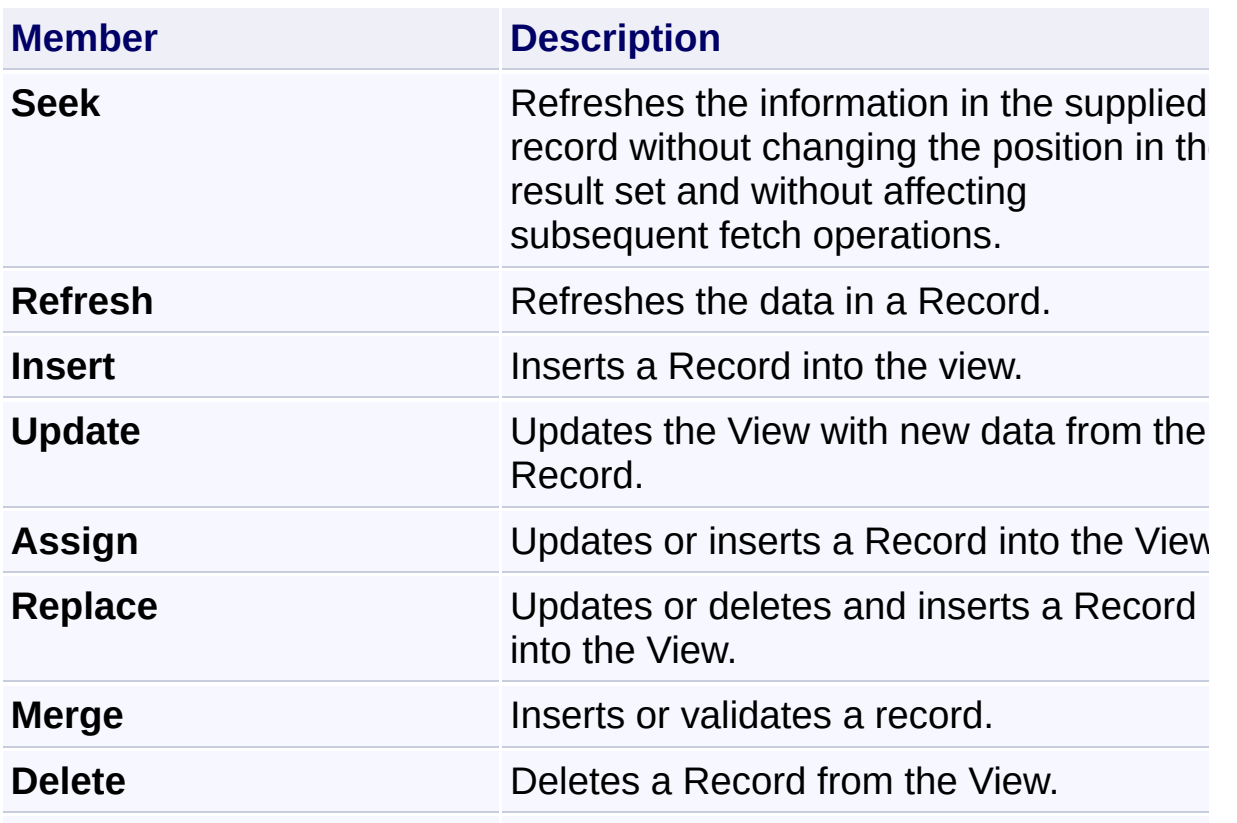

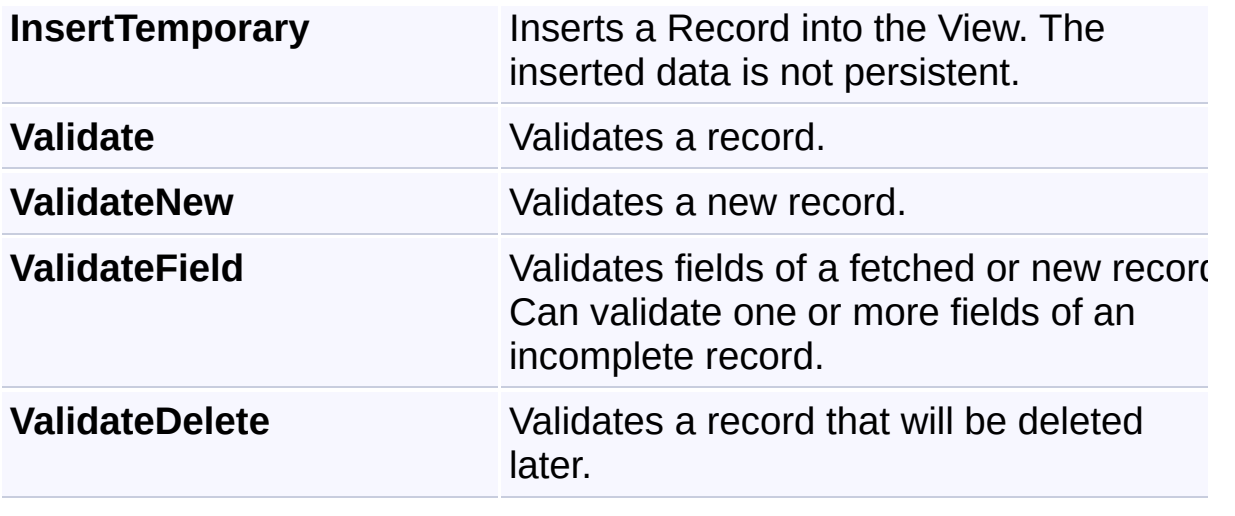

Send comments on this topic to [wix-users@lists.sourceforge.net](mailto:wix-users%40lists.sourceforge.net?Subject=Deployment Tools Foundation)

<span id="page-1783-0"></span>Deployment Tools

# Foundation**Microsoft.Deployment.WindowsInstaller.Linq Namespace**

Deployment Tools Foundation [Namespaces](#page-2080-0) ►

**Microsoft.Deployment.WindowsInstaller.Linq**

C#

 $\vert \cdot \vert$ 

LINQ extensions for querying Windows Installer databases (experimental).

#### **Types**

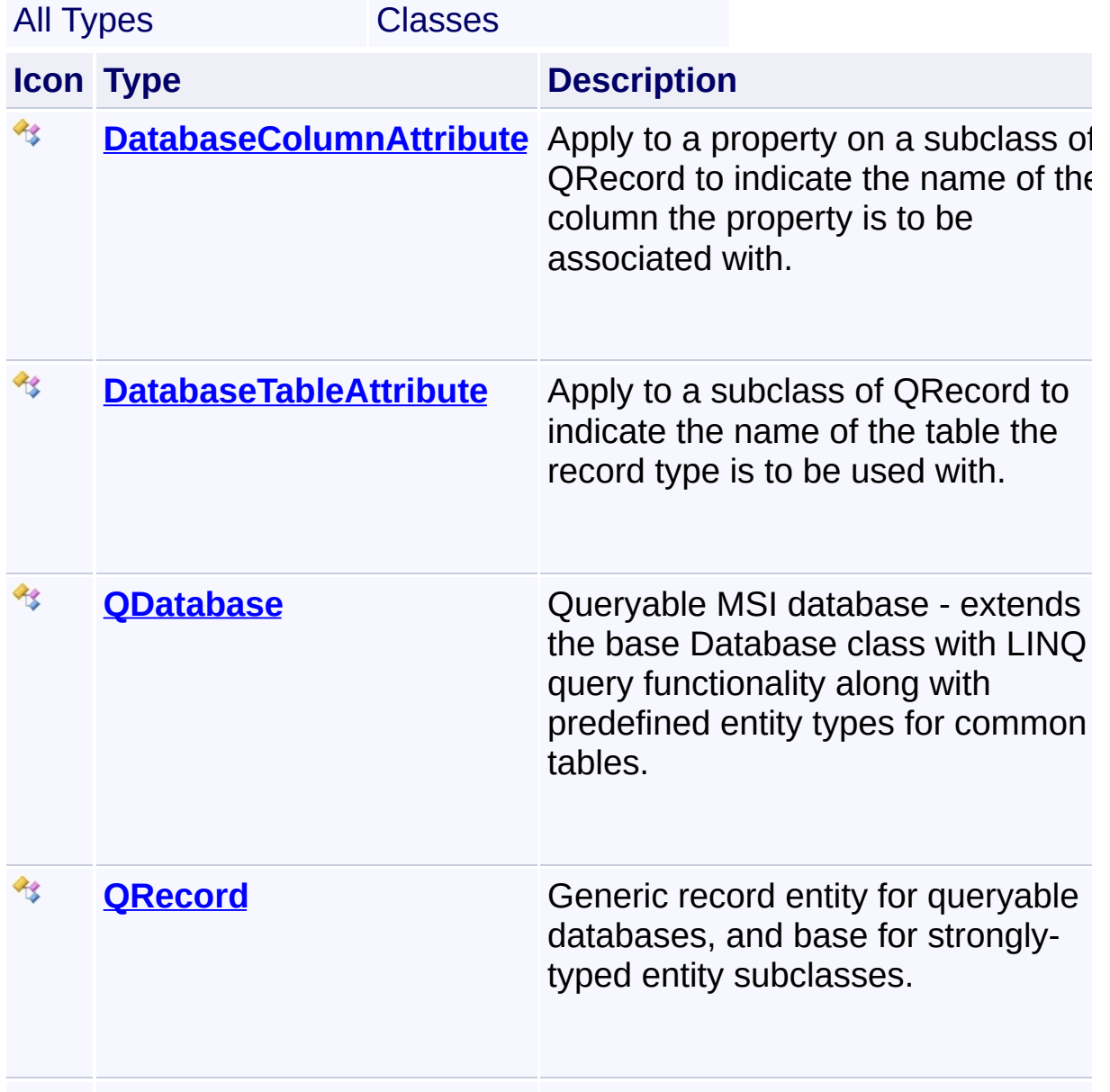

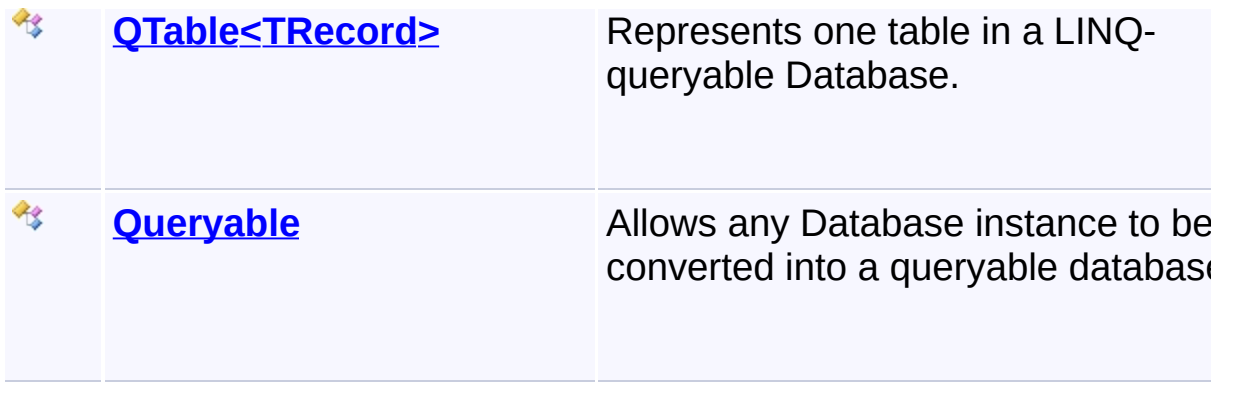

Send comments on this topic to [wix-users@lists.sourceforge.net](mailto:wix-users%40lists.sourceforge.net?Subject=Deployment Tools Foundation)

<span id="page-1785-0"></span>Deployment Tools Foundation [Namespaces](#page-2080-0) ▶ [Microsoft.Deployment.WindowsInstaller.Linq](#page-1783-0) ► **DatabaseColumnAttribute** Deployment Tools Foundation**DatabaseColumnAttribute Class**

C# Apply to a property on a subclass of QRecord to indicate the name of  $\overline{th}$ column the property is to be associated with.

## **Declaration Syntax**

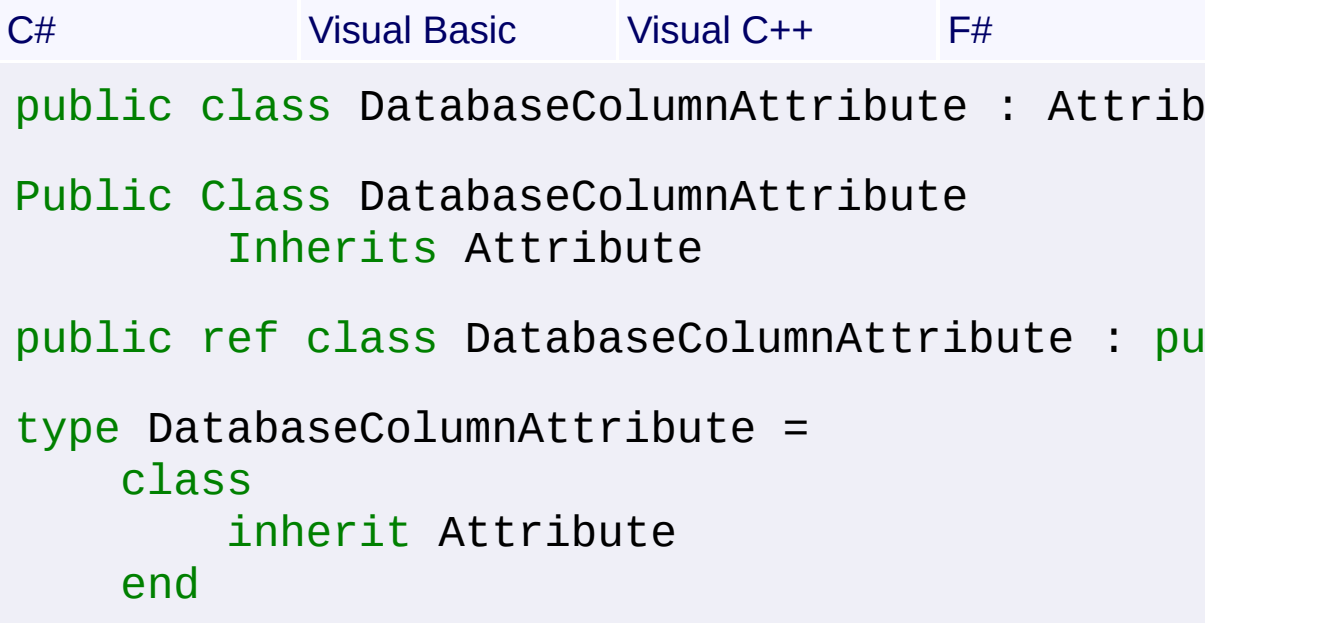

## **Members**

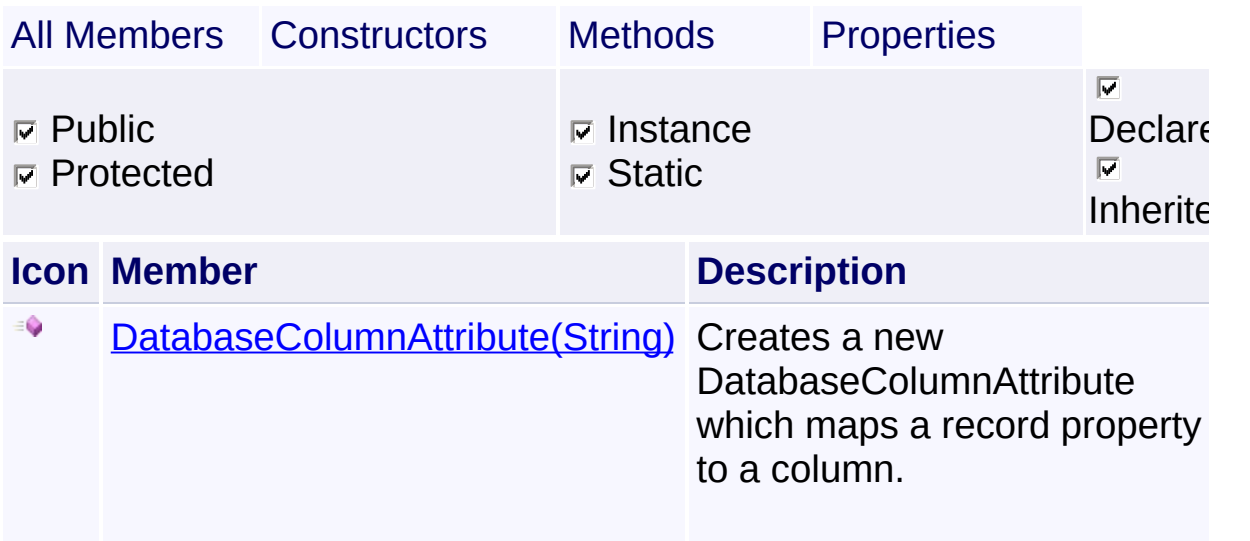

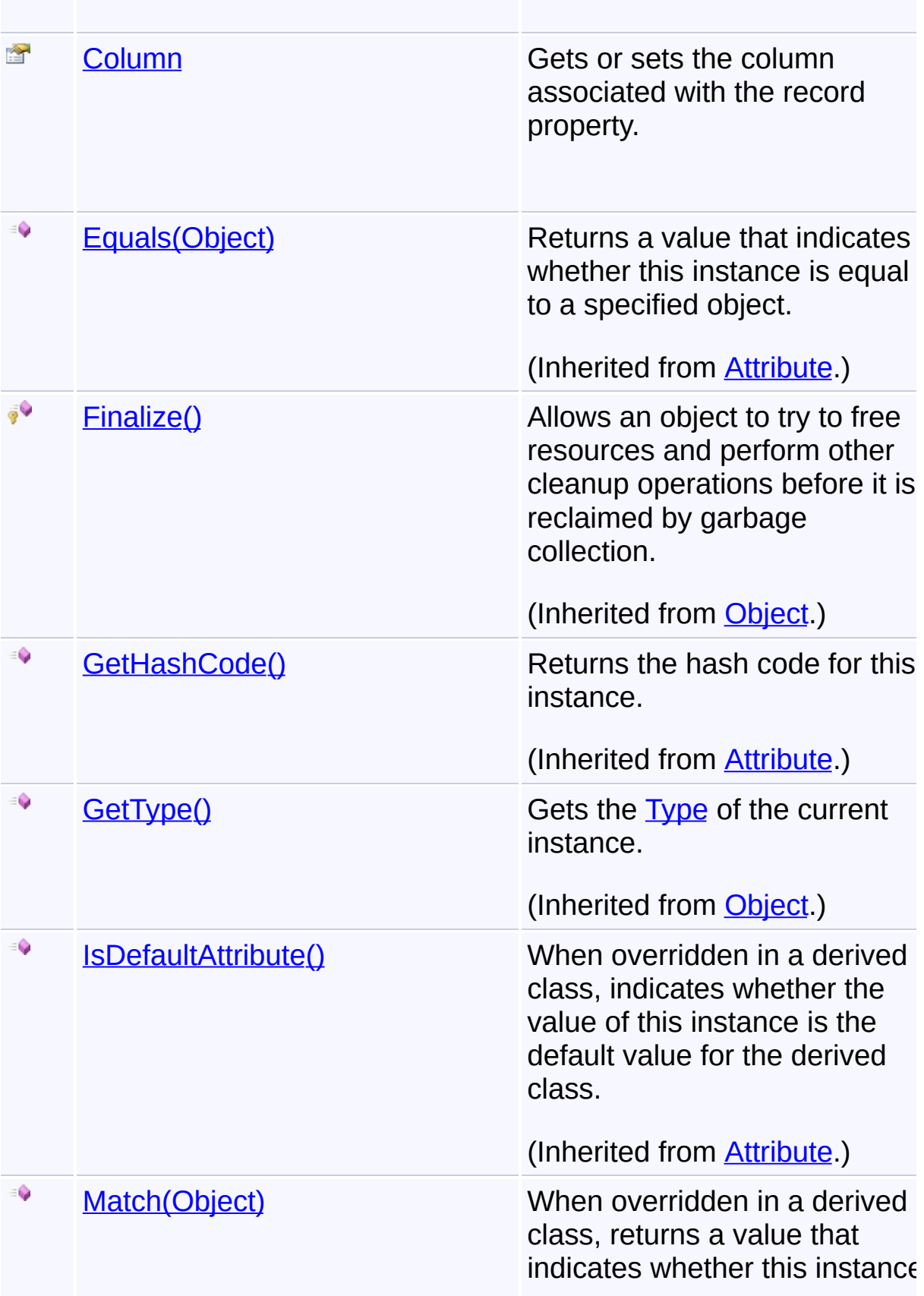

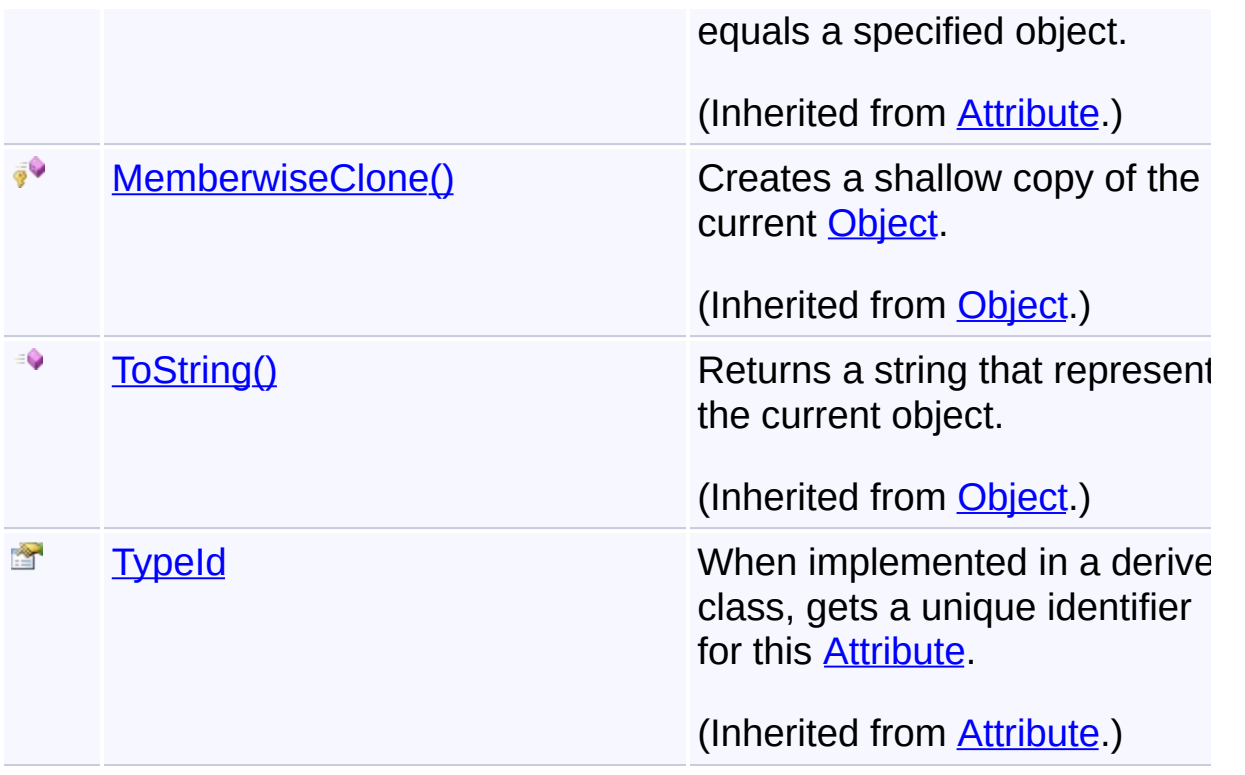

## **Remarks**

If this attribute is not used on a property, the default column name will be the same as the property name.

## **Inheritance Hierarchy**

**[Object](http://msdn2.microsoft.com/en-us/library/e5kfa45b)** 

**[Attribute](http://msdn2.microsoft.com/en-us/library/e8kc3626)** 

**DatabaseColumnAttribute**

Send comments on this topic to [wix-users@lists.sourceforge.net](mailto:wix-users%40lists.sourceforge.net?Subject=Deployment Tools Foundation)

Assembly: Microsoft.Deployment.WindowsInstaller.Linq (Module: Microsoft.Deployment.WindowsInstaller.Linq.dll) Version: 3.0.0.0 (3.11.1.2318)

 $\vert \cdot \vert$ 

<span id="page-1788-0"></span>Deployment Tools Foundation**DatabaseColumnAttribute Constructor (column)**

Deployment Tools Foundation [Namespaces](#page-2080-0) ► [Microsoft.Deployment.WindowsInstaller.Linq](#page-1783-0) ► [DatabaseColumnAttribute](#page-1785-0) ► **DatabaseColumnAttribute(String)**

Creates a new DatabaseColumnAttribute which maps a record property to a column.

 $C#$ 

## **Declaration Syntax**

```
C# Visual Basic Visual C++ F#
public DatabaseColumnAttribute(
        string column
)
Public Sub New (
        column As String
)
public:
DatabaseColumnAttribute(
        String^ column
)
new :
        column : string -> DatabaseColumnAttr
```
## **Parameters**

#### *column* **([String](http://msdn2.microsoft.com/en-us/library/s1wwdcbf))**

name of the column associated with the property

Send comments on this topic to [wix-users@lists.sourceforge.net](mailto:wix-users%40lists.sourceforge.net?Subject=Deployment Tools Foundation)

Assembly: Microsoft.Deployment.WindowsInstaller.Linq (Module: Microsoft.Deployment.WindowsInstaller.Linq.dll) Version: 3.0.0.0 (3.11.1.2318)

 $\left| \bullet \right|$  $\mathbf{F}$ 

<span id="page-1790-0"></span>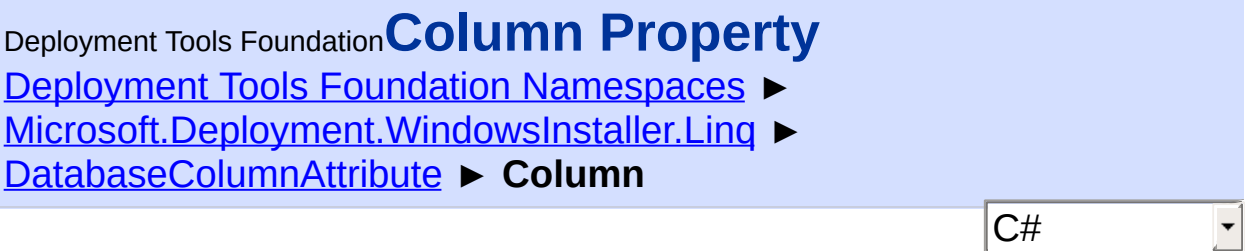

Gets or sets the column associated with the record property.

## **Declaration Syntax**

```
C# Visual Basic Visual C++ F#
public string Column { get; set; }
Public Property Column As String
        Get
        Set
public:
property String^ Column {
        String^ get ();
        void set (String^ value);
}
member Column : string with get, set
```
## **Property Value**

**[String](http://msdn2.microsoft.com/en-us/library/s1wwdcbf)** 

Send comments on this topic to [wix-users@lists.sourceforge.net](mailto:wix-users%40lists.sourceforge.net?Subject=Deployment Tools Foundation)

<span id="page-1791-0"></span>Deployment Tools Foundation [Namespaces](#page-2080-0) ▶ [Microsoft.Deployment.WindowsInstaller.Linq](#page-1783-0) ► **DatabaseTableAttribute** Deployment Tools Foundation**DatabaseTableAttribute Class**

Apply to a subclass of QRecord to indicate the name of the table the record type is to be used with.

C#

 $\overline{\phantom{a}}$ 

## **Declaration Syntax**

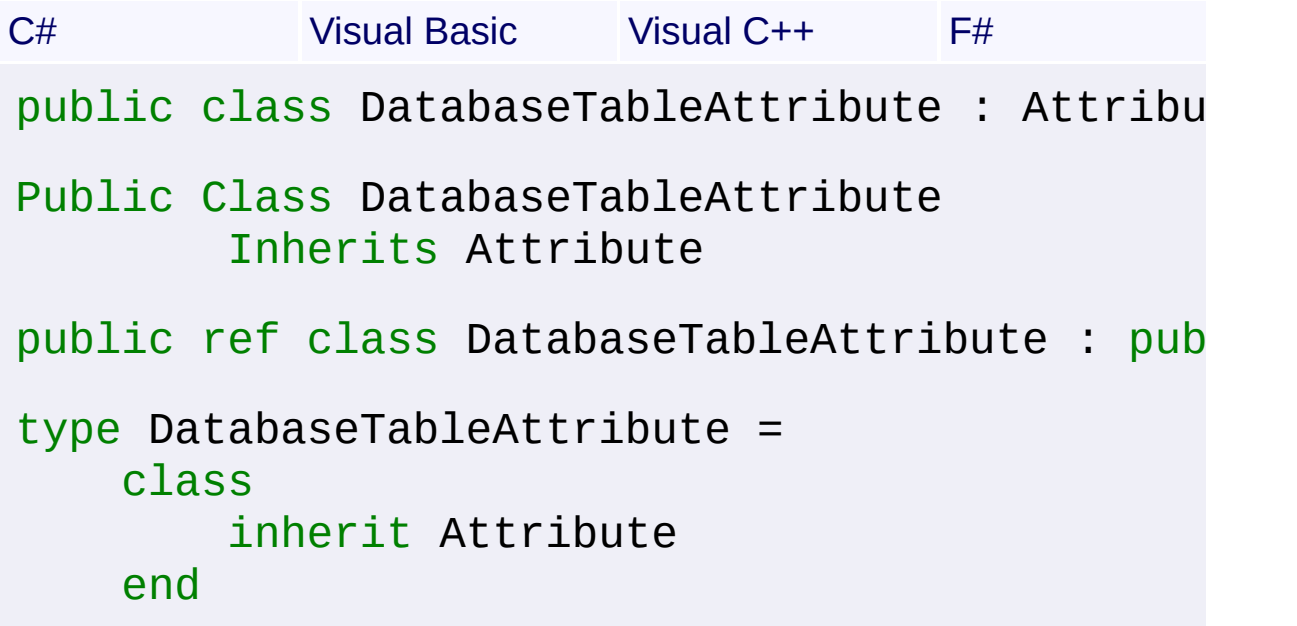

## **Members**

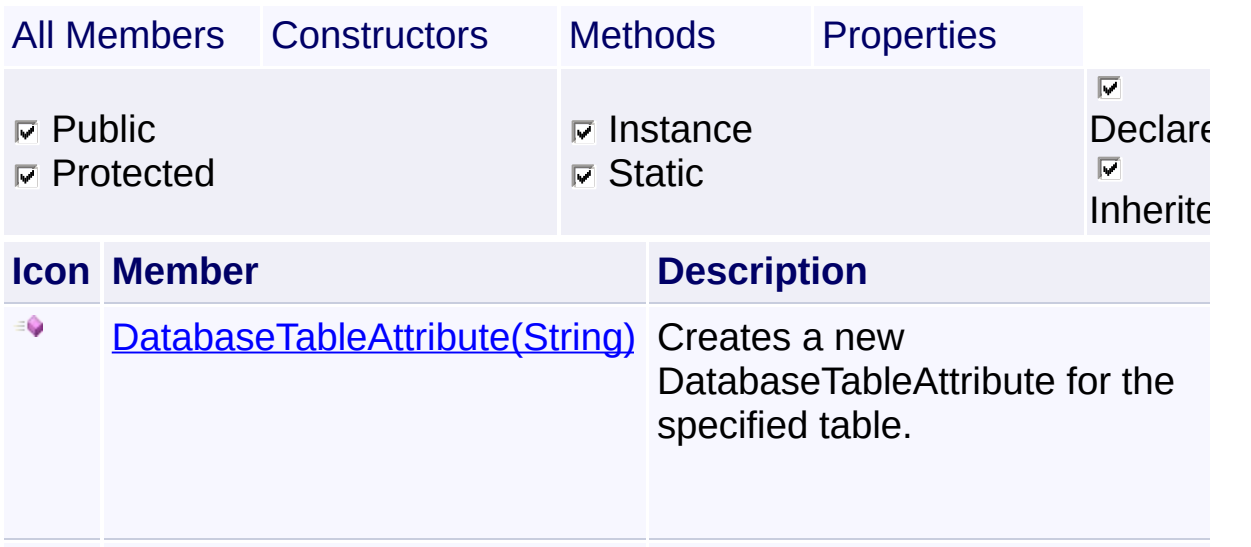

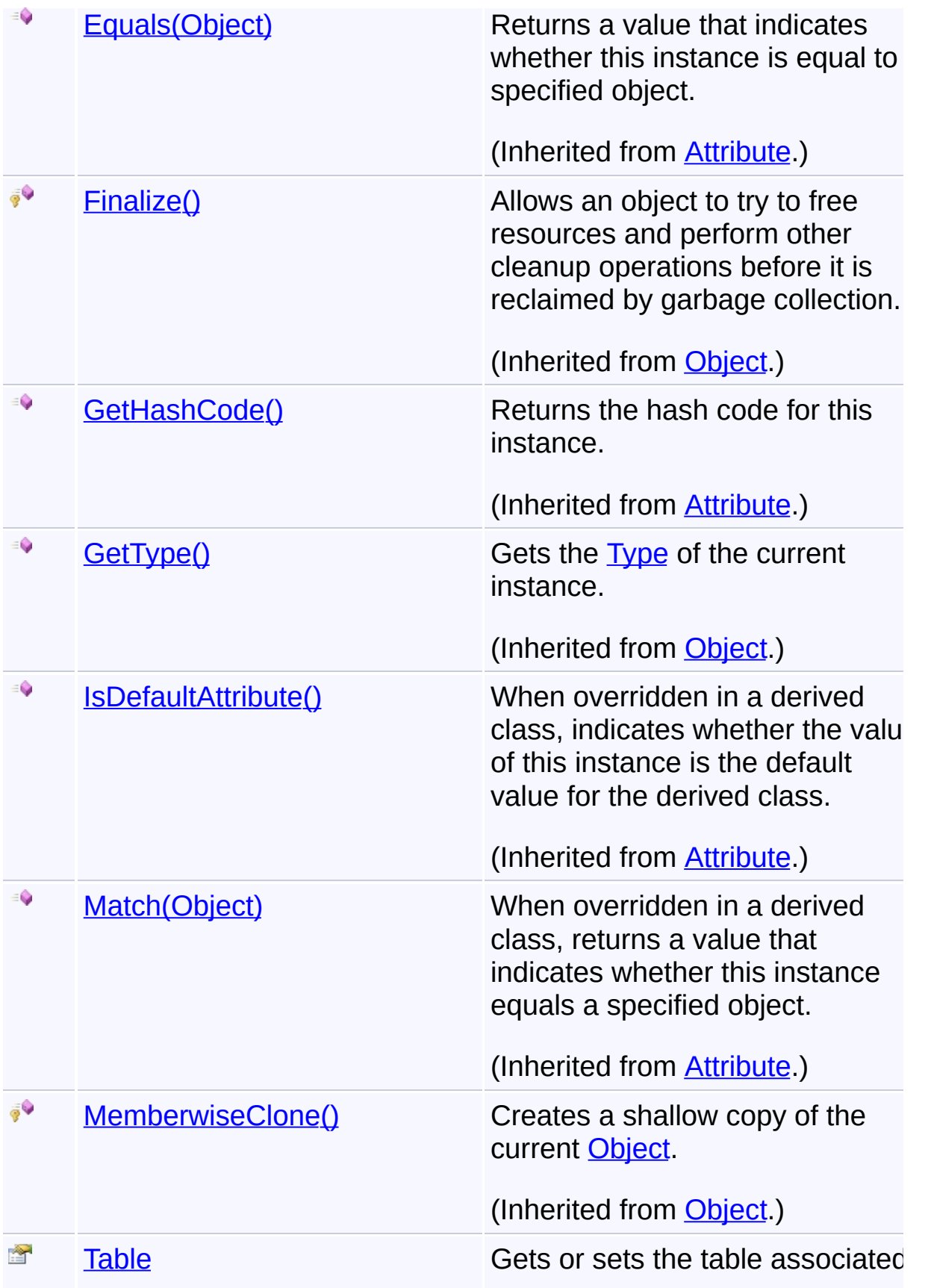

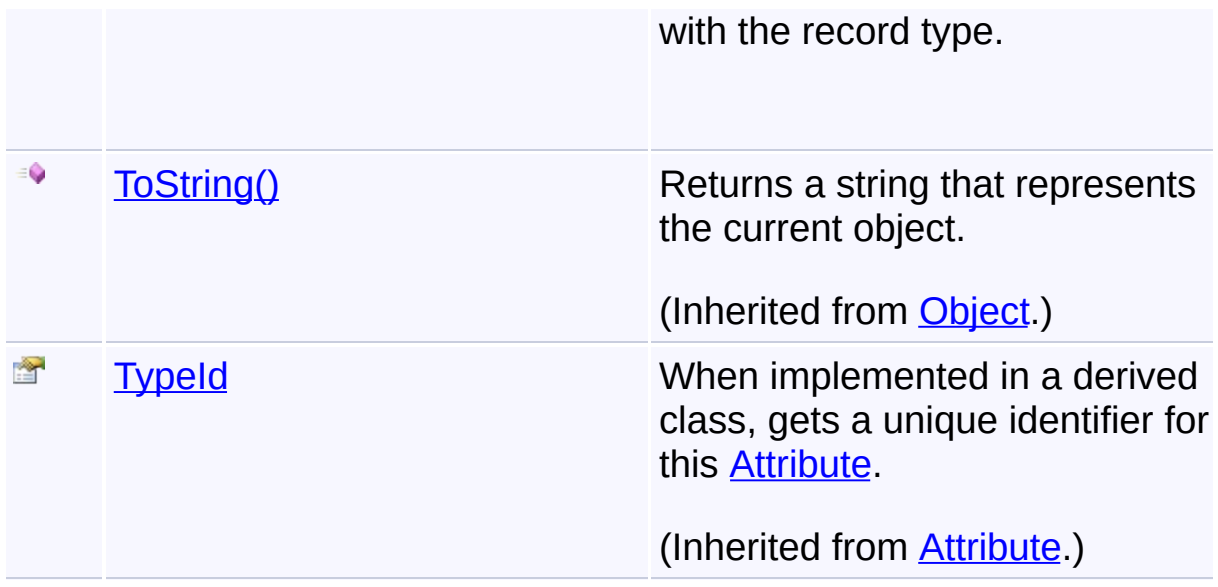

## **Remarks**

If this attribute is not used on a record type, the default table name will  $\mathfrak k$ derived from the record type name. (An optional underscore suffix is stripped.)

## **Inheritance Hierarchy**

**[Object](http://msdn2.microsoft.com/en-us/library/e5kfa45b)** 

**[Attribute](http://msdn2.microsoft.com/en-us/library/e8kc3626)** 

**DatabaseTableAttribute**

Send comments on this topic to [wix-users@lists.sourceforge.net](mailto:wix-users%40lists.sourceforge.net?Subject=Deployment Tools Foundation)

Assembly: Microsoft.Deployment.WindowsInstaller.Linq (Module: Microsoft.Deployment.WindowsInstaller.Linq.dll) Version: 3.0.0.0 (3.11.1.2318)

 $\blacktriangleright$ 

<span id="page-1794-0"></span>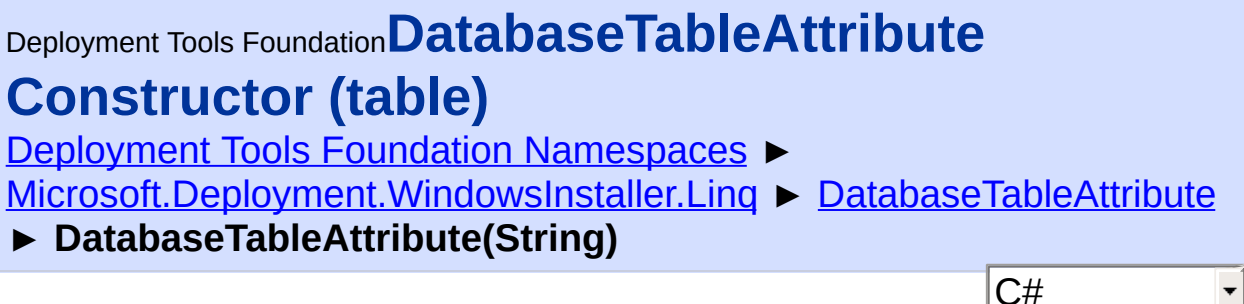

Creates a new DatabaseTableAttribute for the specified table.

## **Declaration Syntax**

```
C# Visual Basic Visual C++ F#
public DatabaseTableAttribute(
        string table
\mathcal{L}Public Sub New (
        table As String
)
public:
DatabaseTableAttribute(
        String^ table
)
new :
        table : string -> DatabaseTableAttrib
```
## **Parameters**

### *table* **([String\)](http://msdn2.microsoft.com/en-us/library/s1wwdcbf)**

name of the table associated with the record type

Send comments on this topic to [wix-users@lists.sourceforge.net](mailto:wix-users%40lists.sourceforge.net?Subject=Deployment Tools Foundation)

Assembly: Microsoft.Deployment.WindowsInstaller.Linq (Module:

Microsoft.Deployment.WindowsInstaller.Linq.dll) Version: 3.0.0.0  $(3.11.1.2318)$ 

 $\left| \cdot \right|$ 

<span id="page-1796-0"></span>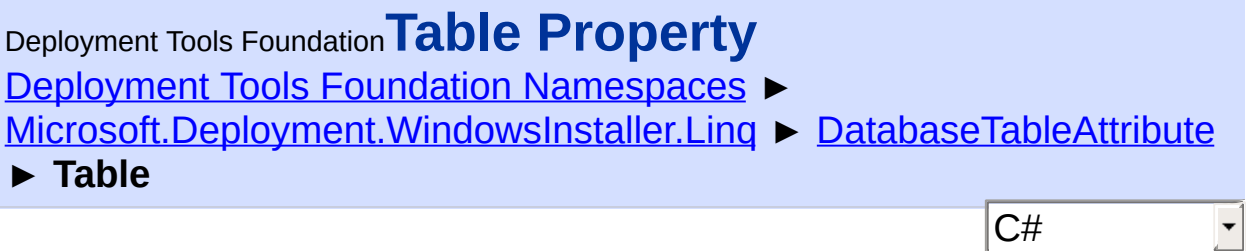

Gets or sets the table associated with the record type.

```
Declaration Syntax
```

```
C# Visual Basic Visual C++ F#
public string Table { get; set; }
Public Property Table As String
        Get
        Set
public:
property String^ Table {
        String^ get ();
        void set (String^ value);
}
member Table : string with get, set
```
# **Property Value**

**[String](http://msdn2.microsoft.com/en-us/library/s1wwdcbf)** 

Send comments on this topic to [wix-users@lists.sourceforge.net](mailto:wix-users%40lists.sourceforge.net?Subject=Deployment Tools Foundation)

<span id="page-1797-0"></span>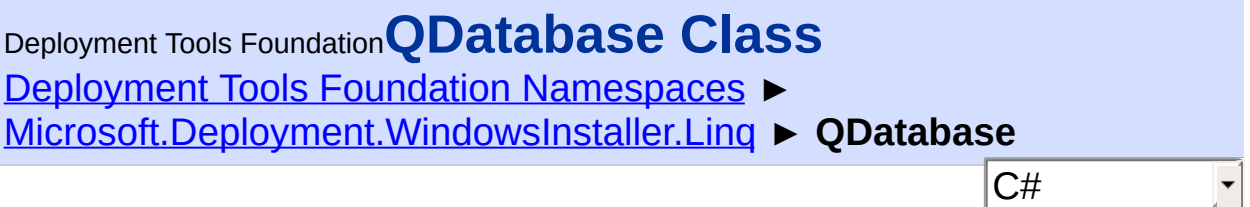

Queryable MSI database - extends the base Database class with LINQ query functionality along with predefined entity types for common tables.

## **Declaration Syntax**

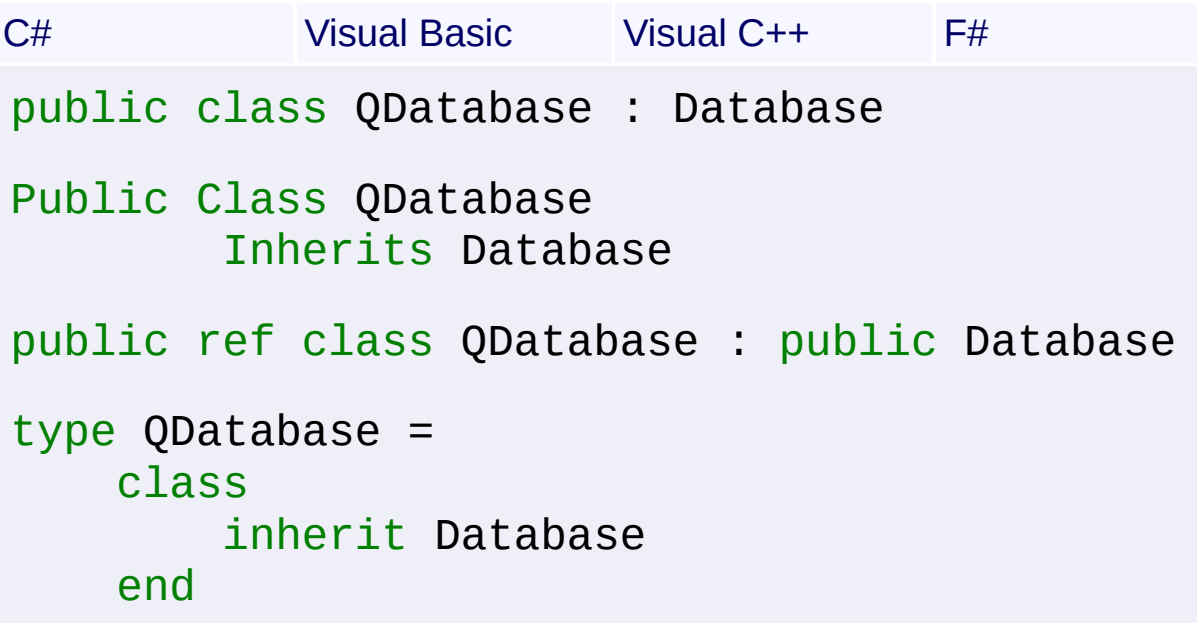

## **Members**

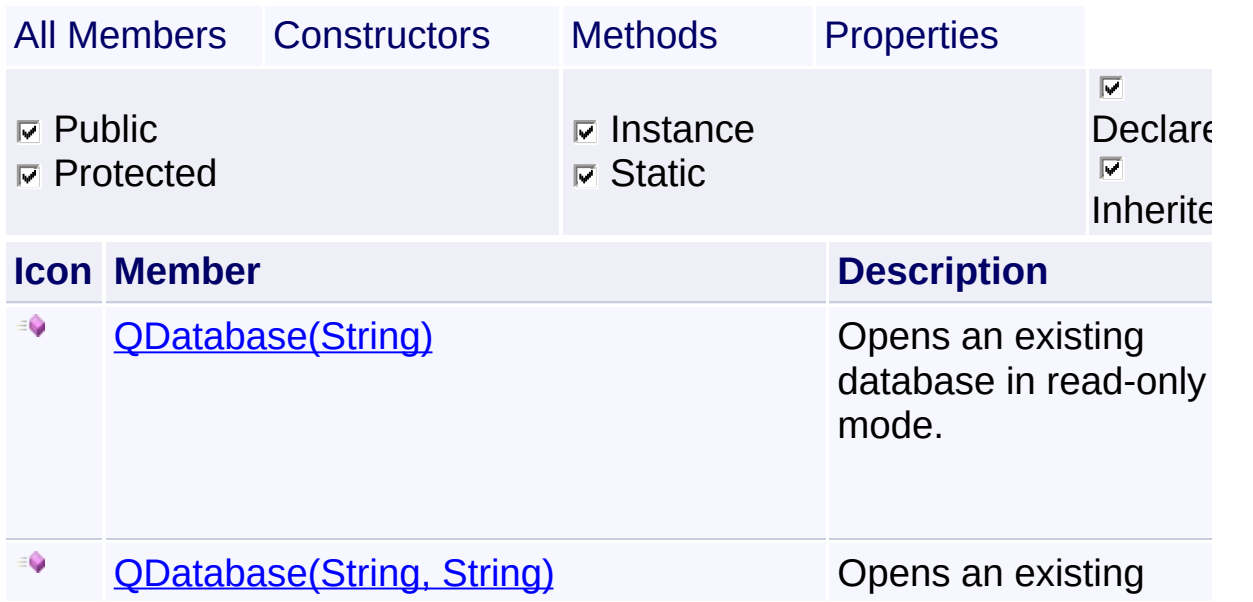

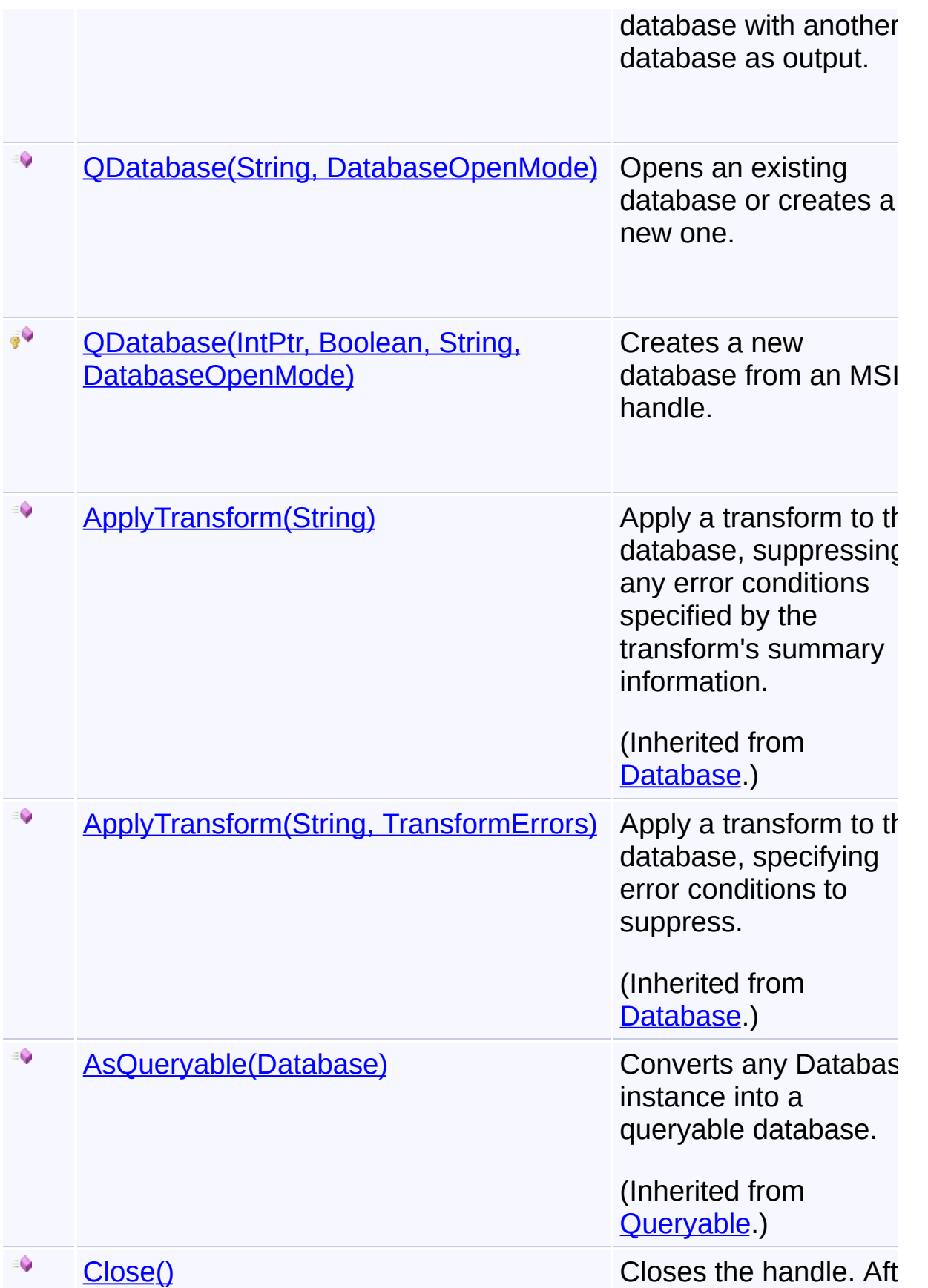

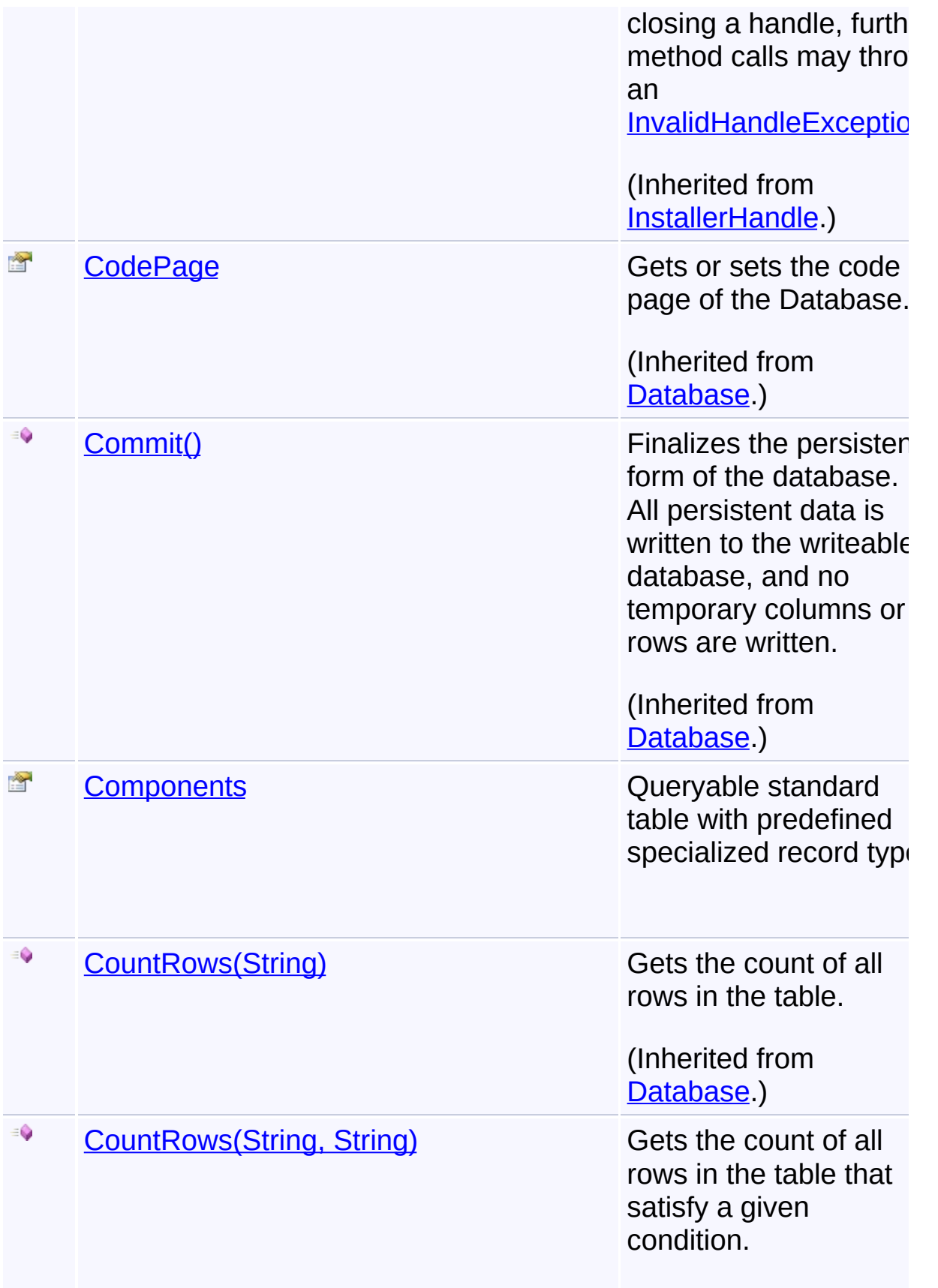
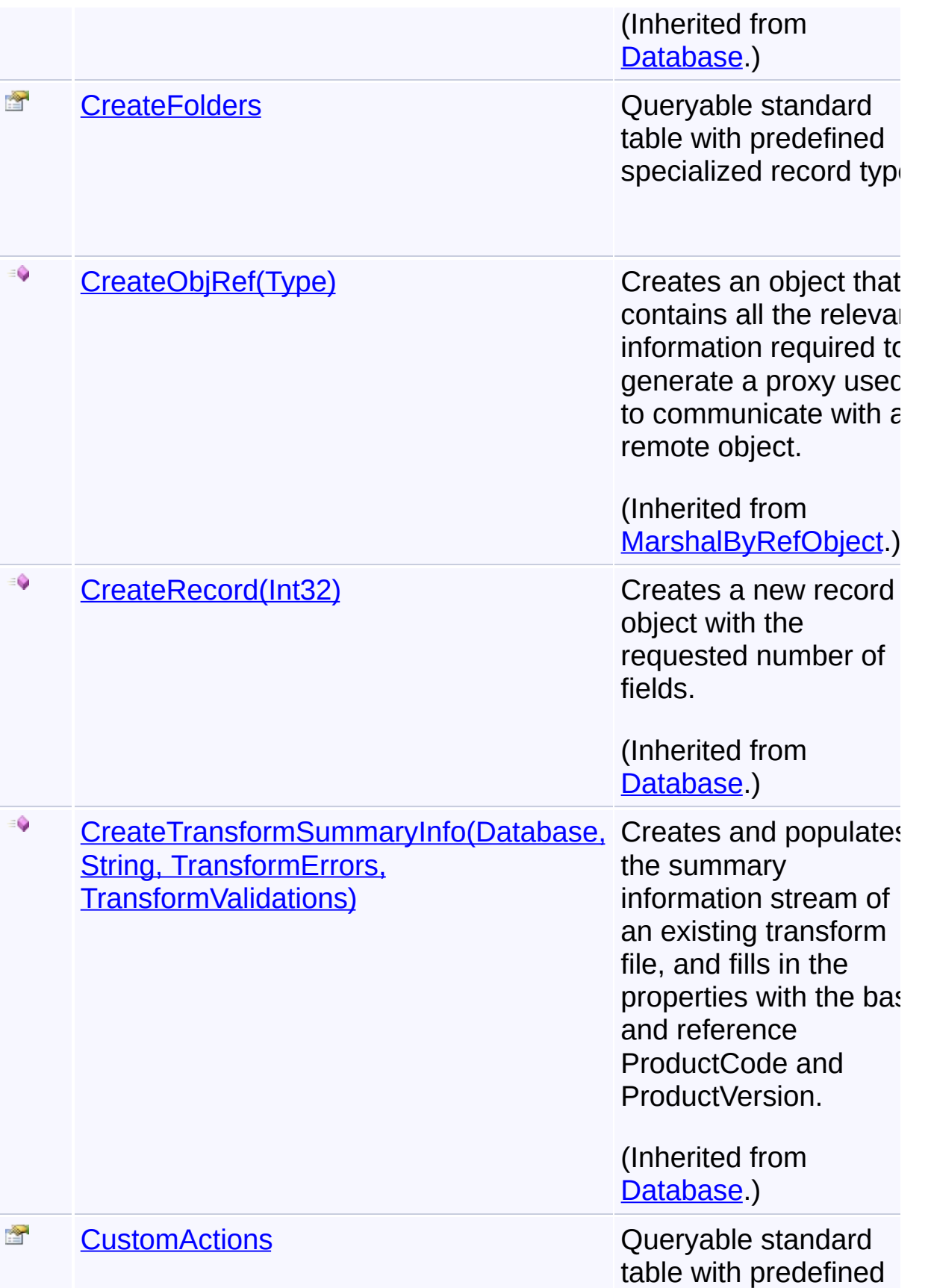

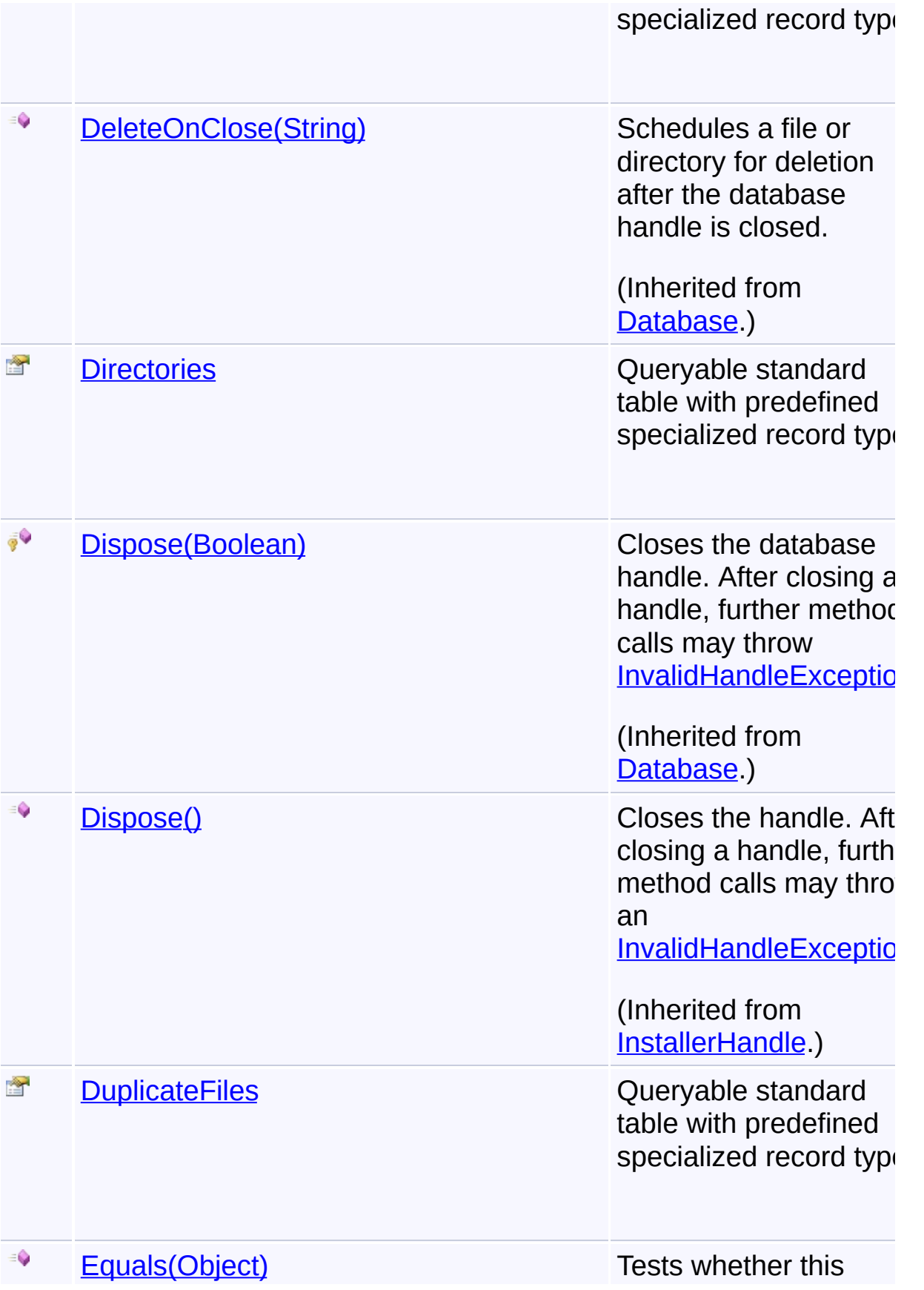

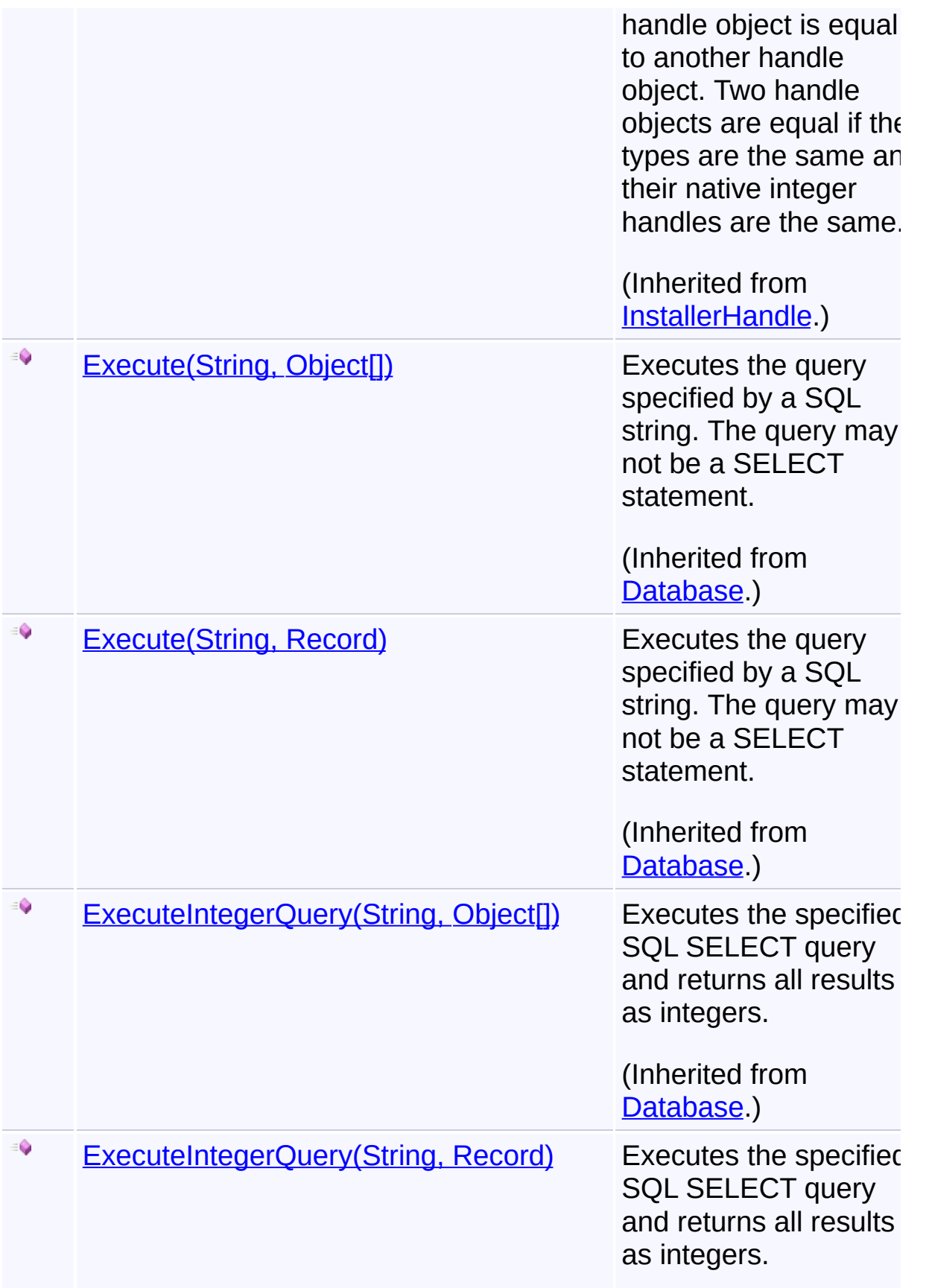

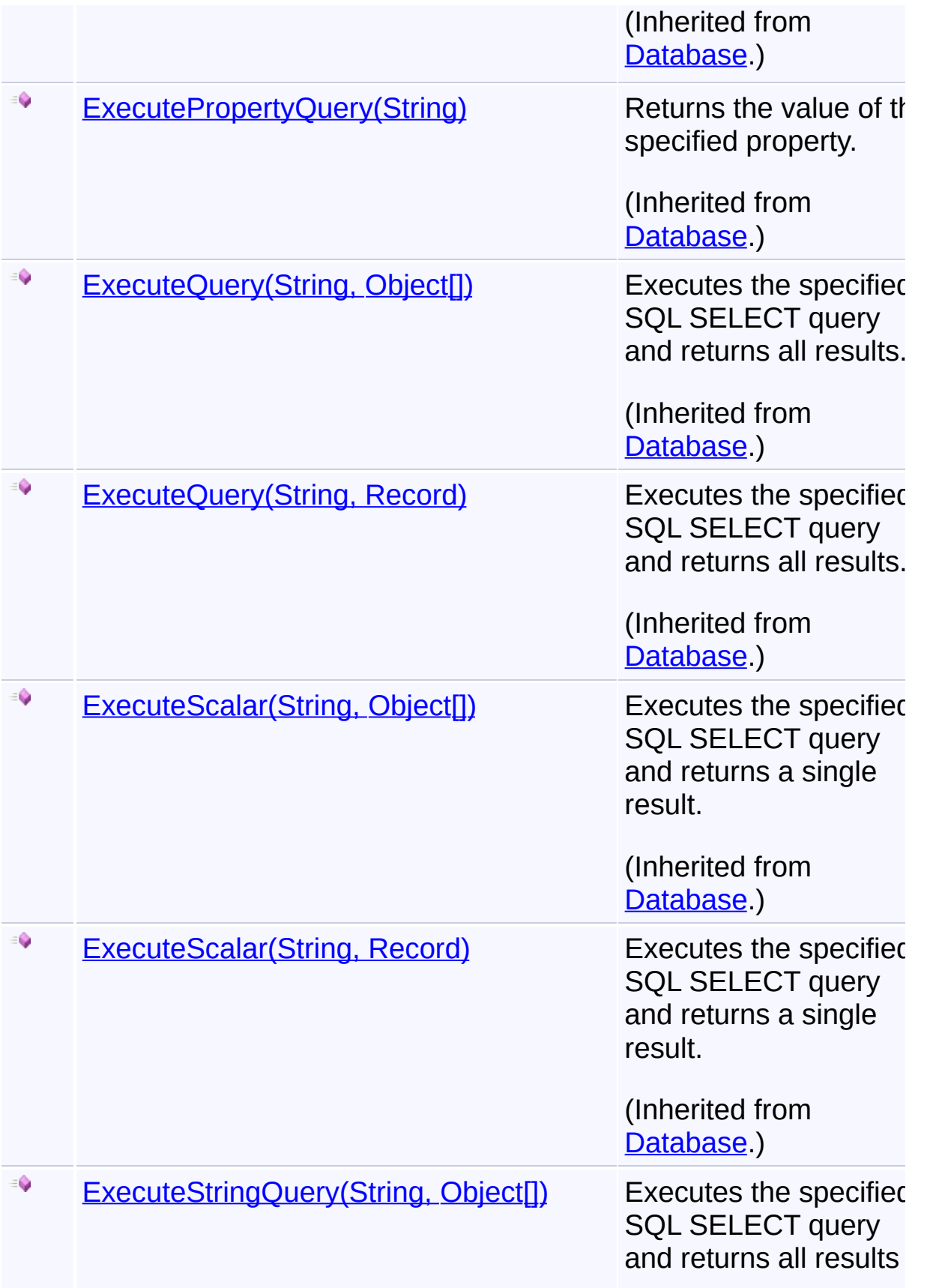

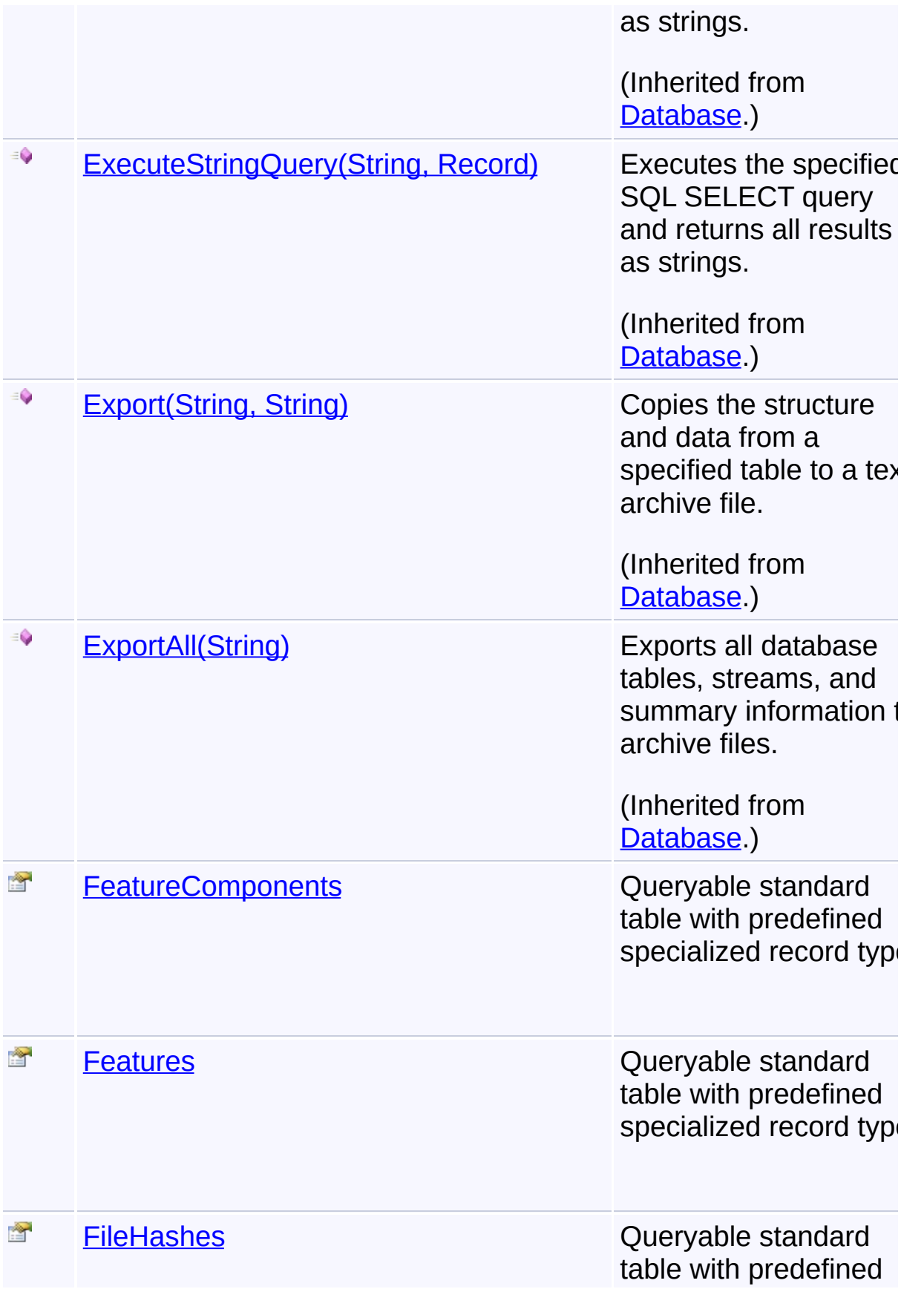

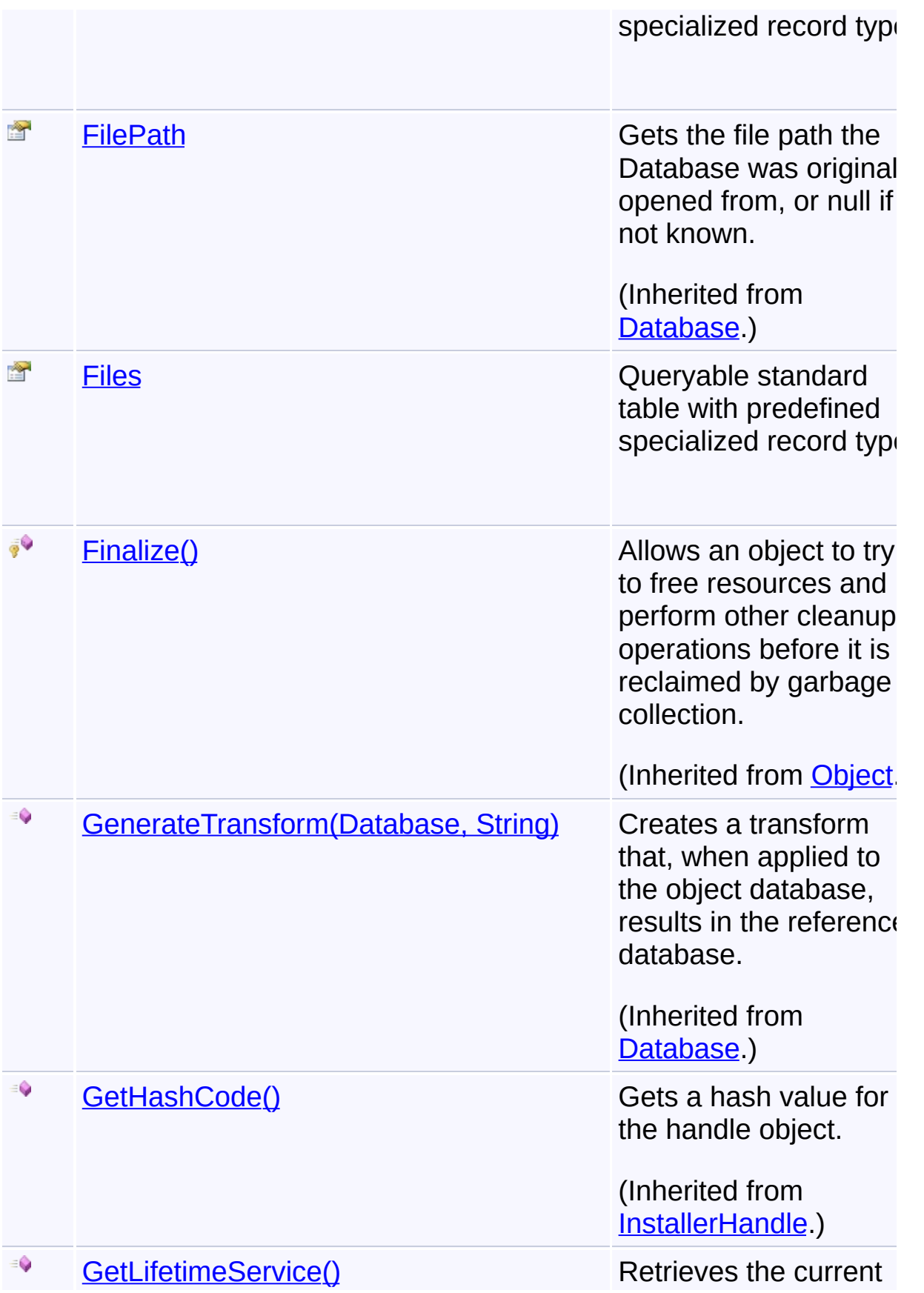

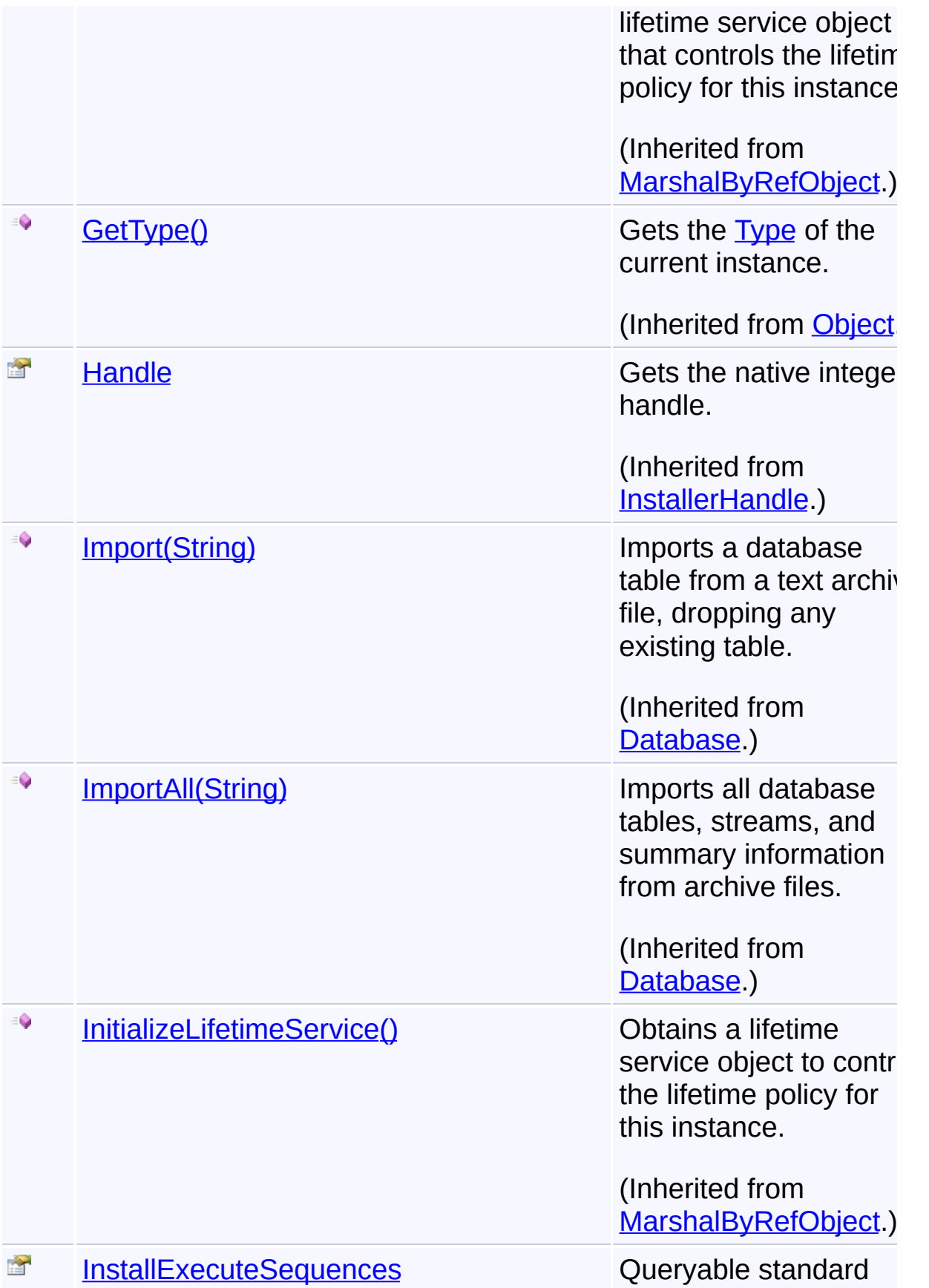

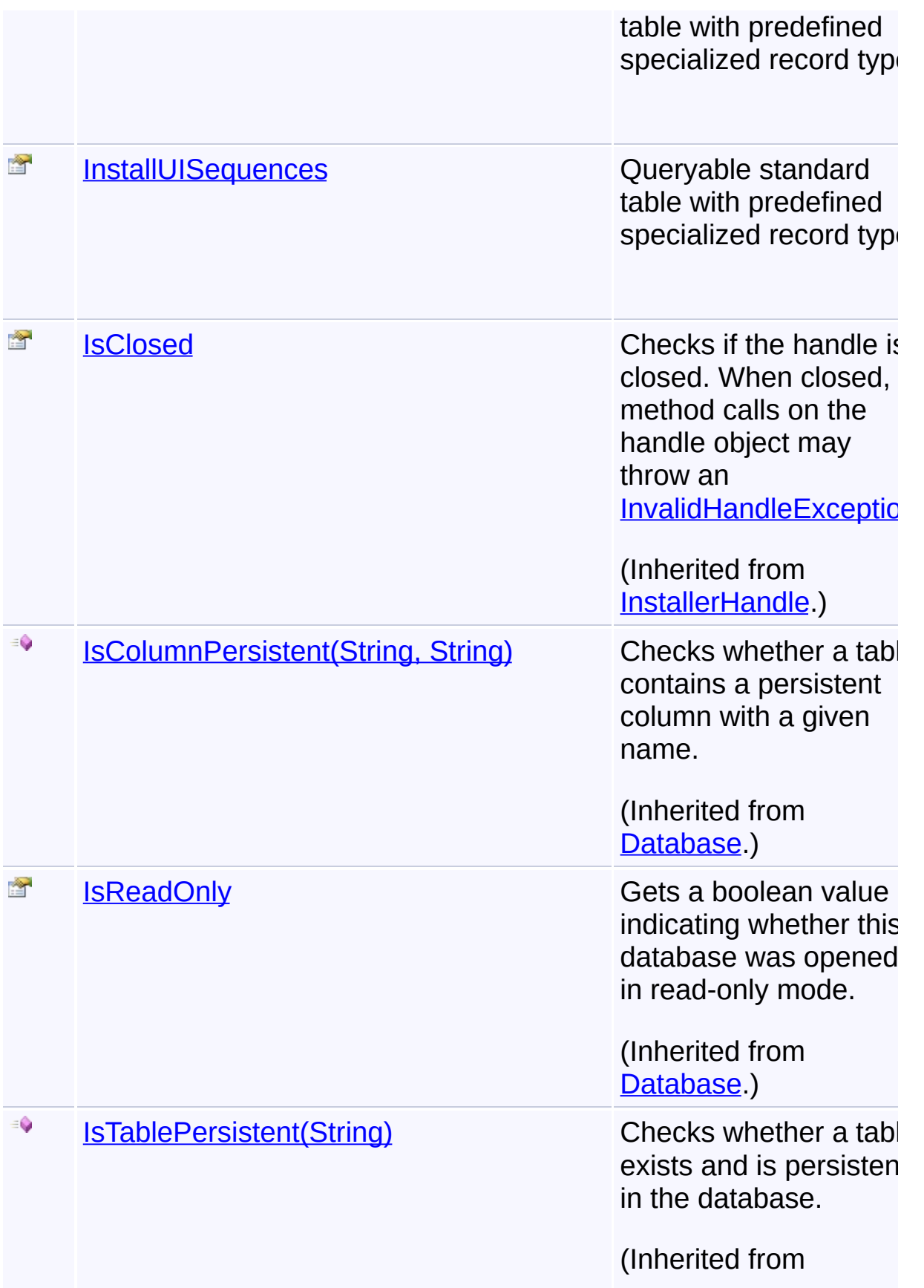

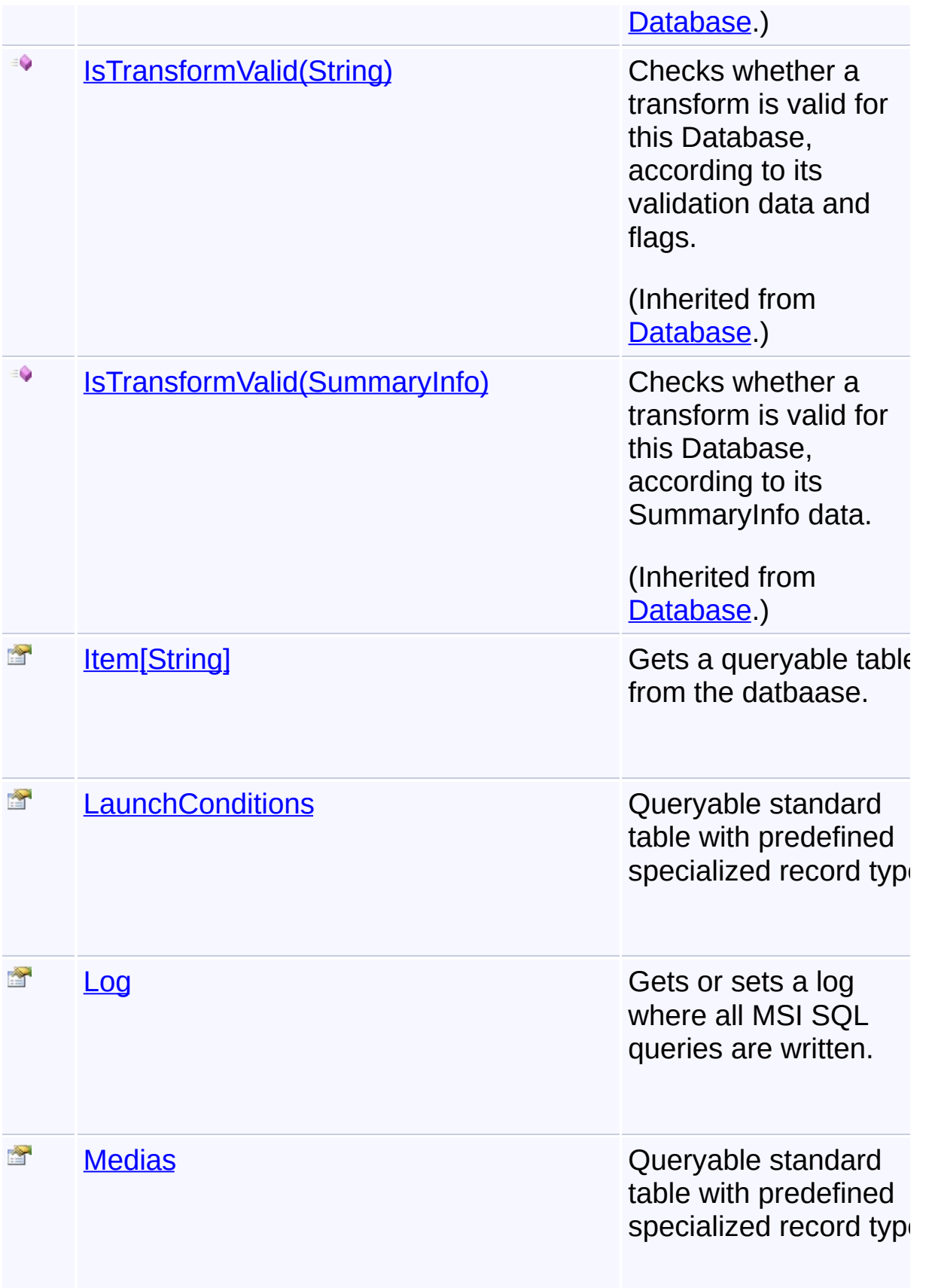

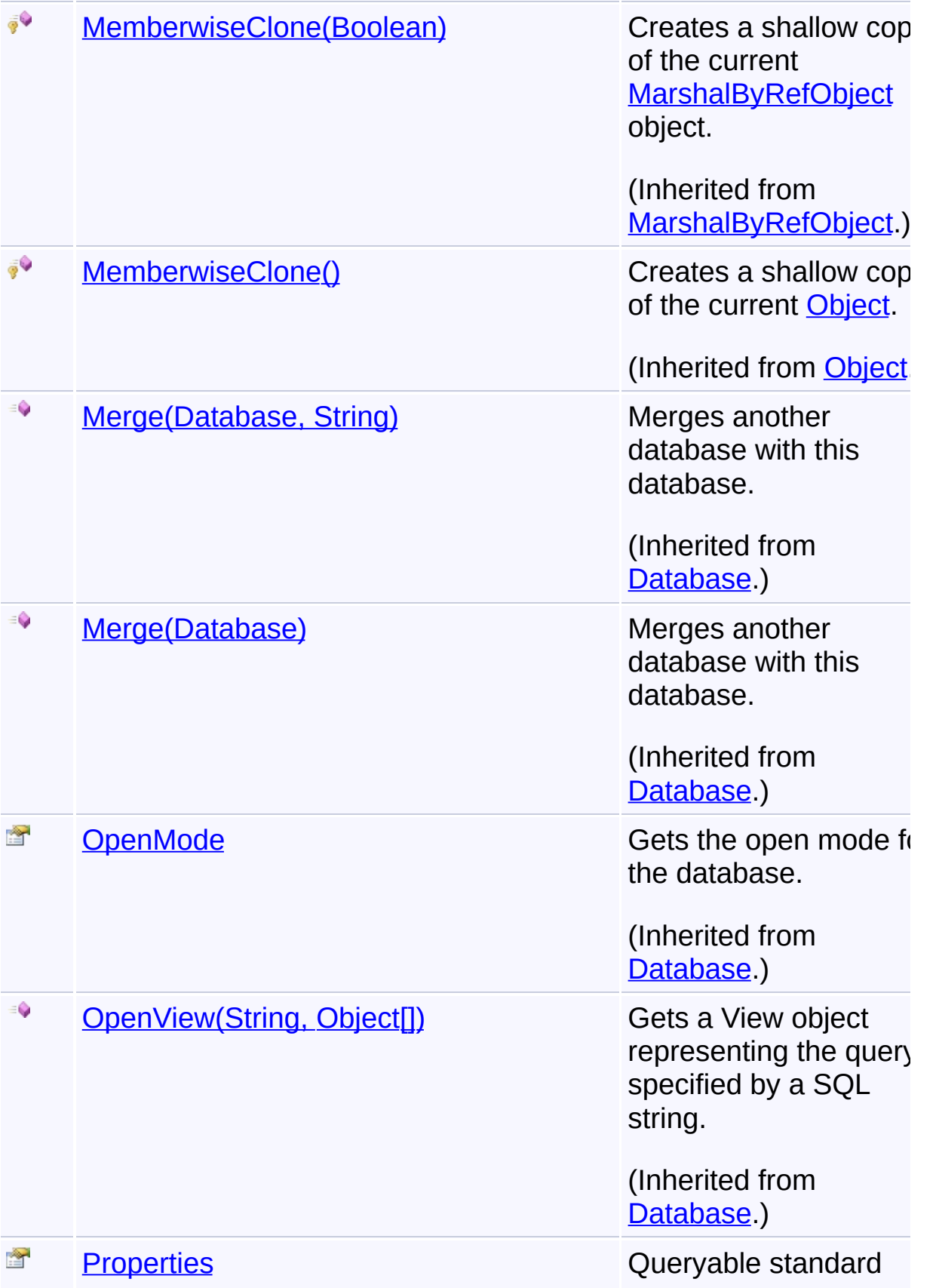

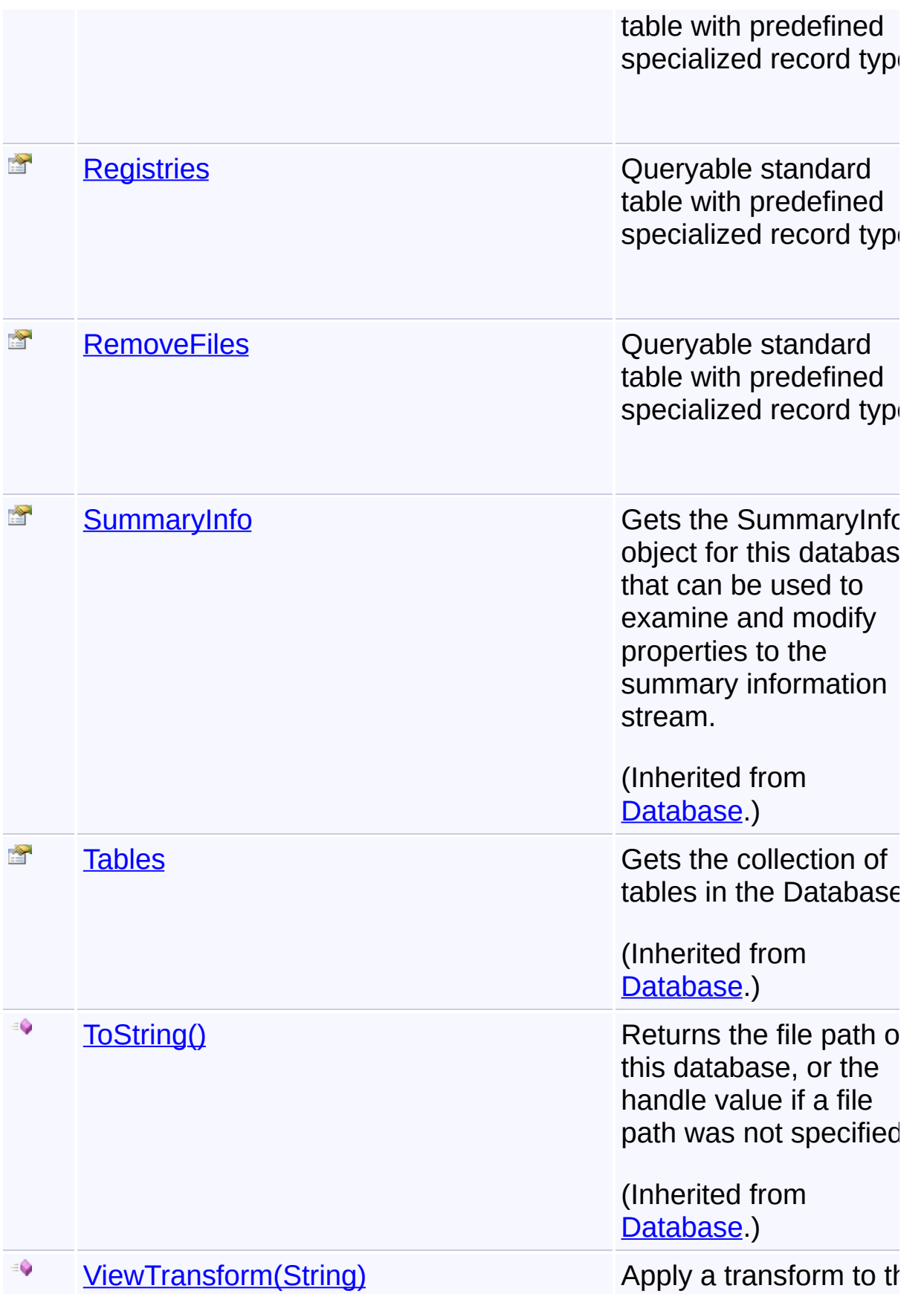

database, recording the changes in the " TransformView" tabl

(Inherited from [Database](#page-884-0).)

# **Inheritance Hierarchy [Object](http://msdn2.microsoft.com/en-us/library/e5kfa45b) [MarshalByRefObject](http://msdn2.microsoft.com/en-us/library/w4302s1f) [InstallerHandle](#page-1231-0) [Database](#page-884-0) QDatabase**

Send comments on this topic to [wix-users@lists.sourceforge.net](mailto:wix-users%40lists.sourceforge.net?Subject=Deployment Tools Foundation)

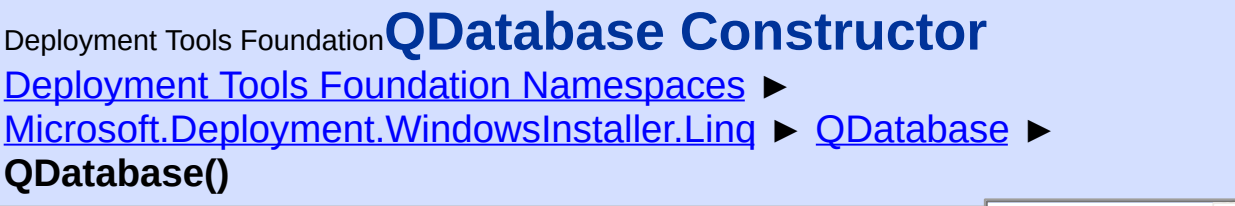

 $|C#$ 

### **Members**

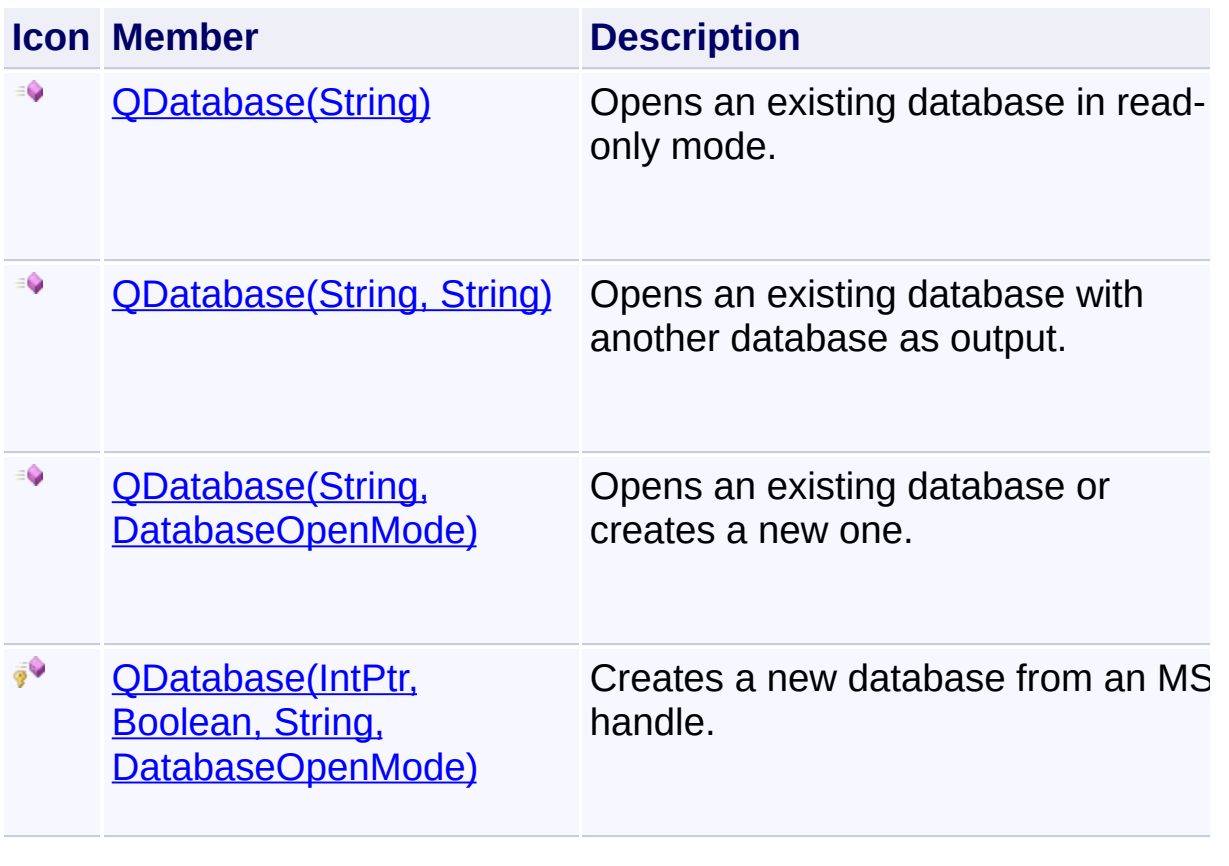

Send comments on this topic to [wix-users@lists.sourceforge.net](mailto:wix-users%40lists.sourceforge.net?Subject=Deployment Tools Foundation)

```
Deployment Tools Foundation Namespaces ►
Microsoft.Deployment.WindowsInstaller.Linq ► QDatabase ►
QDatabase(IntPtr, Boolean, String, DatabaseOpenMode)
                                          C#
Deployment Tools FoundationQDatabase Constructor (handle,
ownsHandle, filePath, openMode)
 Creates a new database from an MSI handle.
 Declaration Syntax
 C# Visual Basic Visual C++ F#
  protected QDatabase(
           IntPtr handle,
           bool ownsHandle,
           string filePath,
           DatabaseOpenMode openMode
  )
  Protected Sub New (
           handle As IntPtr,
           ownsHandle As Boolean,
           filePath As String,
           openMode As DatabaseOpenMode
  )
  protected:
  QDatabase(
           IntPtr handle,
           bool ownsHandle,
           String^ filePath,
           DatabaseOpenMode openMode
  )
  new :
```

```
handle : IntPtr *
ownsHandle : bool *
filePath : string *
openMode : DatabaseOpenMode -> QDatab
```
### **Parameters**

#### *handle* **([IntPtr](http://msdn2.microsoft.com/en-us/library/5he14kz8))**

Native MSI database handle.

#### *ownsHandle* **[\(Boolean\)](http://msdn2.microsoft.com/en-us/library/a28wyd50)**

True if the handle should be closed when the database object is disposed

#### *filePath* **[\(String\)](http://msdn2.microsoft.com/en-us/library/s1wwdcbf)**

Path of the database file, if known

#### *openMode* **[\(DatabaseOpenMode\)](#page-992-0)**

Mode the handle was originally opened in

Send comments on this topic to [wix-users@lists.sourceforge.net](mailto:wix-users%40lists.sourceforge.net?Subject=Deployment Tools Foundation)

Assembly: Microsoft.Deployment.WindowsInstaller.Linq (Module: Microsoft.Deployment.WindowsInstaller.Linq.dll) Version: 3.0.0.0 (3.11.1.2318)

 $\mathbf{F}$ 

 $\lceil \cdot \rceil$ 

```
Namespaces ►
Microsoft.Deployment.WindowsInstaller.Linq ► QDatabase ►
QDatabase(String)
                                          C#
Deployment Tools FoundationQDatabase Constructor (filePath)
```
 $\overline{\phantom{a}}$ 

Opens an existing database in read-only mode.

```
Declaration Syntax
```

```
C# Visual Basic Visual C++ F#
public QDatabase(
        string filePath
)
Public Sub New (
        filePath As String
)
public:
QDatabase(
        String^ filePath
)
new :
        filePath : string -> QDatabase
```
## **Parameters**

## *filePath* **[\(String\)](http://msdn2.microsoft.com/en-us/library/s1wwdcbf)**

Path to the database file.

## **Remarks**

Because this constructor initiates database access, it cannot be used with a running installation.

The Database object should be [Close\(\)d](#page-1237-0) after use. The finalizer will close

the handle if it is still open, however due to the nondeterministic nature finalization it is best that the handle be closed manually as soon as it is no longer needed, as leaving lots of unused handles open can degrade performance.

### **Exceptions**

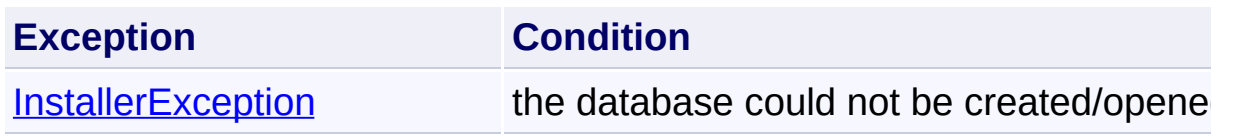

Send comments on this topic to [wix-users@lists.sourceforge.net](mailto:wix-users%40lists.sourceforge.net?Subject=Deployment Tools Foundation)

<span id="page-1817-0"></span>Deployment Tools Foundation [Namespaces](#page-2080-0) ► [Microsoft.Deployment.WindowsInstaller.Linq](#page-1783-0) ► [QDatabase](#page-1797-0) ► **QDatabase(String, DatabaseOpenMode)**  $|C#|$ Deployment Tools Foundation**QDatabase Constructor (filePath, mode)**

 $\overline{\phantom{a}}$ 

Opens an existing database or creates a new one.

## **Declaration Syntax**

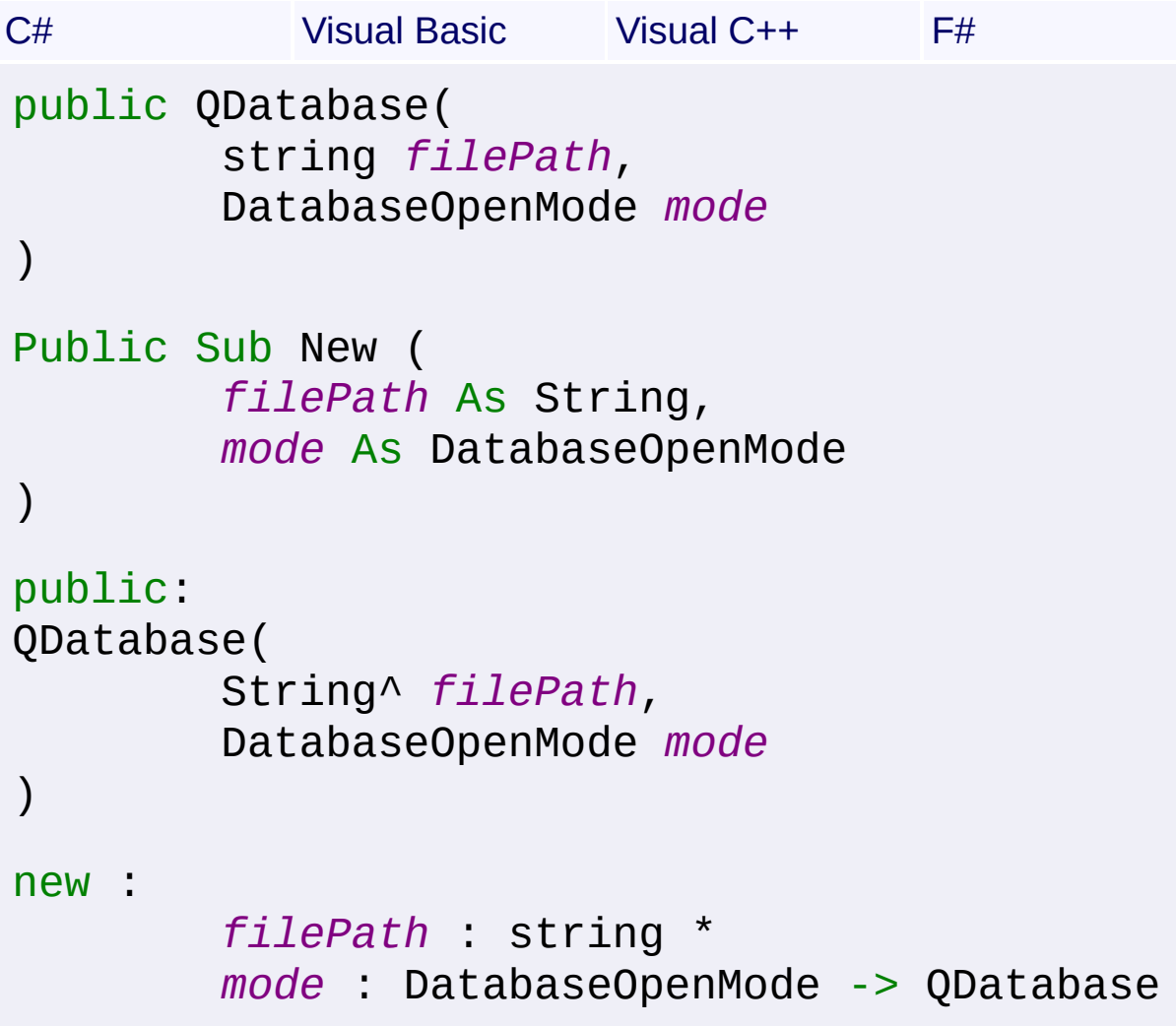

### **Parameters**

## *filePath* **[\(String\)](http://msdn2.microsoft.com/en-us/library/s1wwdcbf)**

Path to the database file. If an empty string is supplied, a temporary

database is created that is not persisted.

#### *mode* **([DatabaseOpenMode](#page-992-0))**

Open mode for the database

### **Remarks**

To make and save changes to a database first open the database in transaction, create or, or direct mode. After making the changes, always call the Commit method before closing the database handle. The Comn method flushes all buffers.

Always call the Commit method on a database that has been opened in direct mode before closing the database. Failure to do this may corrupt the database.

Because this constructor initiates database access, it cannot be used with a running installation.

The Database object should be [Close\(\)d](#page-1237-0) after use. The finalizer will close the handle if it is still open, however due to the nondeterministic nature finalization it is best that the handle be closed manually as soon as it is no longer needed, as leaving lots of unused handles open can degrade performance.

## **Exceptions**

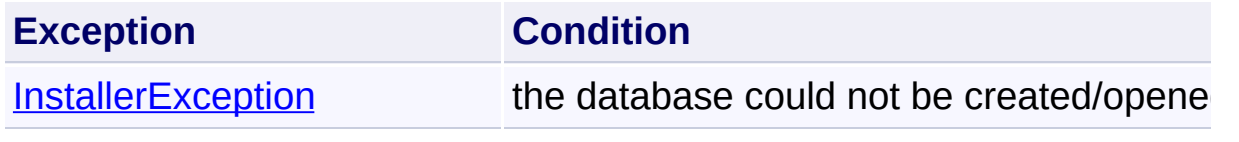

Send comments on this topic to [wix-users@lists.sourceforge.net](mailto:wix-users%40lists.sourceforge.net?Subject=Deployment Tools Foundation)

<span id="page-1819-0"></span>Deployment Tools Foundation [Namespaces](#page-2080-0) ► [Microsoft.Deployment.WindowsInstaller.Linq](#page-1783-0) ► [QDatabase](#page-1797-0) ► **QDatabase(String, String)** Deployment Tools Foundation**QDatabase Constructor (filePath, outputPath)**

 $|{\mathrm C}\#|$ 

 $\overline{\phantom{a}}$ 

Opens an existing database with another database as output.

## **Declaration Syntax**

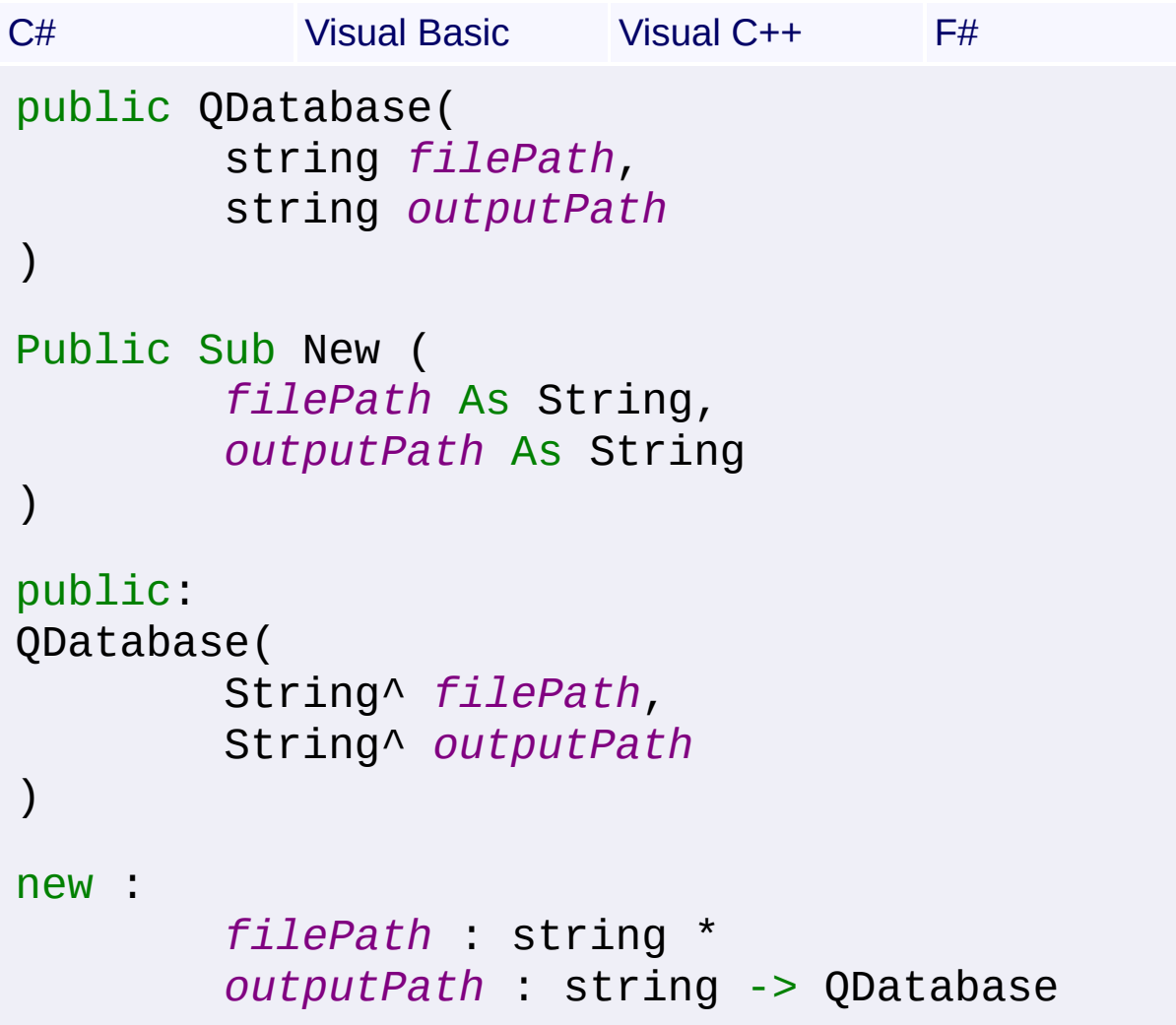

### **Parameters**

#### *filePath* **[\(String\)](http://msdn2.microsoft.com/en-us/library/s1wwdcbf)**

Path to the database to be read.

#### *outputPath* **[\(String\)](http://msdn2.microsoft.com/en-us/library/s1wwdcbf)**

Open mode for the database

## **Return Value**

Database object representing the created or opened database

## **Remarks**

When a database is opened as the output of another database, the summary information stream of the output database is actually a readonly mirror of the original database and thus cannot be changed. Additionally, it is not persisted with the database. To create or modify the summary information for the output database it must be closed and reopened.

The returned Database object should be [Close\(\)](#page-1237-0)d after use. The finalize will close the handle if it is still open, however due to the nondeterminist nature of finalization it is best that the handle be closed manually as soo as it is no longer needed, as leaving lots of unused handles open can degrade performance.

## **Exceptions**

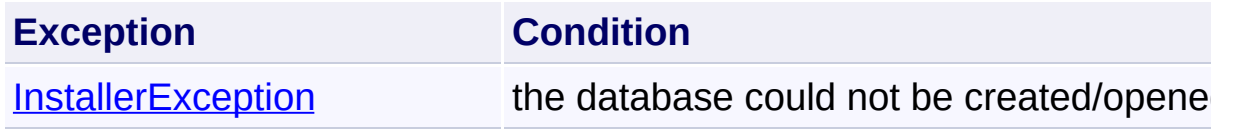

Send comments on this topic to [wix-users@lists.sourceforge.net](mailto:wix-users%40lists.sourceforge.net?Subject=Deployment Tools Foundation)

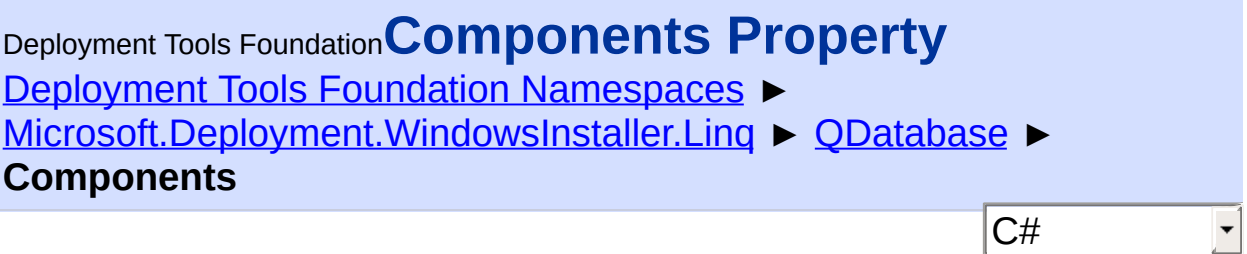

Queryable standard table with predefined specialized record type.

## **Declaration Syntax**

```
C# Visual Basic Visual C++ F#
public QTable<Component_> Components { get; }
Public ReadOnly Property Components As QTable
         Get
public:
property QTable<Component_^>^ Components {
         QTable<Component_^>^ get ();
}
member Components : QTable <sub>Component</sub> > with <math>q</math>
```
**Property Value** [QTable<](#page-1873-0)**Component\_**>

Send comments on this topic to [wix-users@lists.sourceforge.net](mailto:wix-users%40lists.sourceforge.net?Subject=Deployment Tools Foundation)

Assembly: Microsoft.Deployment.WindowsInstaller.Linq (Module: Microsoft.Deployment.WindowsInstaller.Linq.dll) Version: 3.0.0.0 (3.11.1.2318)

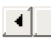

<span id="page-1822-0"></span>Deployment Tools Foundation [Namespaces](#page-2080-0) ► [Microsoft.Deployment.WindowsInstaller.Linq](#page-1783-0) ► [QDatabase](#page-1797-0) ► **CreateFolders** C# Deployment Tools Foundation**CreateFolders Property** Queryable standard table with predefined specialized record type. **Declaration Syntax** C# Visual Basic Visual C++ F# public QTable<CreateFolder\_> CreateFolders { Public ReadOnly Property CreateFolders As QTa Get public: property OTable<CreateFolder ^>^ CreateFolder QTable<CreateFolder\_^>^ get (); }

member CreateFolders : QTable<CreateFolder\_>

**Property Value** [QTable<](#page-1873-0)**CreateFolder\_**>

Send comments on this topic to [wix-users@lists.sourceforge.net](mailto:wix-users%40lists.sourceforge.net?Subject=Deployment Tools Foundation)

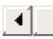

<span id="page-1823-0"></span>Deployment Tools Foundation [Namespaces](#page-2080-0) ► [Microsoft.Deployment.WindowsInstaller.Linq](#page-1783-0) ► [QDatabase](#page-1797-0) ► **CustomActions** C# Deployment Tools Foundation**CustomActions Property** Queryable standard table with predefined specialized record type.

## **Declaration Syntax**

```
C# Visual Basic Visual C++ F#
public QTable<CustomAction_> CustomActions {
Public ReadOnly Property CustomActions As QTa
        Get
public:
property OTable<CustomAction ^>^ CustomAction
        QTable<CustomAction_^>^ get ();
}
member CustomActions : QTable<CustomAction_>
```
**Property Value** [QTable<](#page-1873-0)**CustomAction\_**>

Send comments on this topic to [wix-users@lists.sourceforge.net](mailto:wix-users%40lists.sourceforge.net?Subject=Deployment Tools Foundation)

Assembly: Microsoft.Deployment.WindowsInstaller.Linq (Module: Microsoft.Deployment.WindowsInstaller.Linq.dll) Version: 3.0.0.0 (3.11.1.2318)

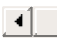

<span id="page-1824-0"></span>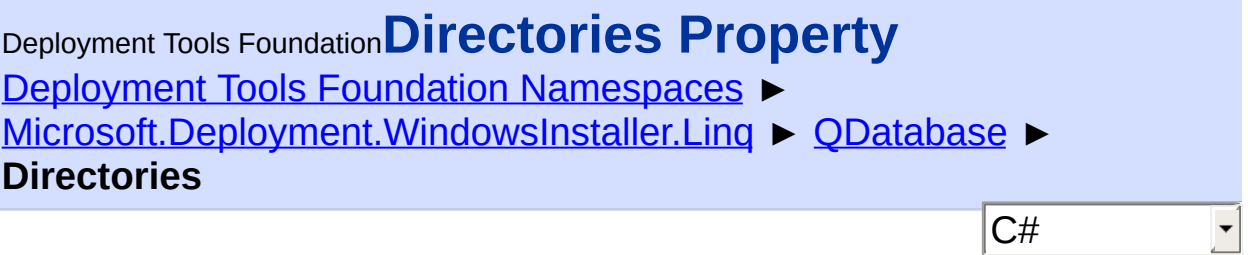

Queryable standard table with predefined specialized record type.

## **Declaration Syntax**

```
C# Visual Basic Visual C++ F#
public QTable<Directory_> Directories { get; }
Public ReadOnly Property Directories As QTabl
        Get
public:
property QTable<Directory_^>^ Directories {
        QTable<Directory_^>^ get ();
}
member Directories : QTable<Directory_> with
Property Value
```
[QTable<](#page-1873-0)**Directory\_**>

Send comments on this topic to [wix-users@lists.sourceforge.net](mailto:wix-users%40lists.sourceforge.net?Subject=Deployment Tools Foundation)

Assembly: Microsoft.Deployment.WindowsInstaller.Linq (Module: Microsoft.Deployment.WindowsInstaller.Linq.dll) Version: 3.0.0.0 (3.11.1.2318)

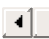

<span id="page-1825-0"></span>Deployment Tools Foundation [Namespaces](#page-2080-0) ► [Microsoft.Deployment.WindowsInstaller.Linq](#page-1783-0) ► [QDatabase](#page-1797-0) ► **DuplicateFiles** C# Deployment Tools Foundation**DuplicateFiles Property** Queryable standard table with predefined specialized record type. **Declaration Syntax** C# Visual Basic Visual C++ F# public QTable<DuplicateFile\_> DuplicateFiles {

Public ReadOnly Property DuplicateFiles As QT Get

public: property OTable<DuplicateFile ^>^ DuplicateFi QTable<DuplicateFile\_^>^ get ();

}

member DuplicateFiles : QTable<DuplicateFile\_

**Property Value** [QTable<](#page-1873-0)**DuplicateFile\_**>

Send comments on this topic to [wix-users@lists.sourceforge.net](mailto:wix-users%40lists.sourceforge.net?Subject=Deployment Tools Foundation)

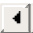

<span id="page-1826-0"></span>Deployment Tools Foundation**FeatureComponents Property** Deployment Tools Foundation [Namespaces](#page-2080-0) ► [Microsoft.Deployment.WindowsInstaller.Linq](#page-1783-0) ► [QDatabase](#page-1797-0) ► **FeatureComponents** C# E

Queryable standard table with predefined specialized record type.

## **Declaration Syntax**

```
C# Visual Basic Visual C++ F#
public QTable<FeatureComponent_> FeatureCompo
Public ReadOnly Property FeatureComponents As
        Get
public:
property OTable<FeatureComponent ^>^ FeatureC
        QTable<FeatureComponent_^>^ get ();
}
member FeatureComponents : QTable<FeatureComp
```
## **Property Value**

[QTable<](#page-1873-0)**FeatureComponent\_**>

Send comments on this topic to [wix-users@lists.sourceforge.net](mailto:wix-users%40lists.sourceforge.net?Subject=Deployment Tools Foundation)

Assembly: Microsoft.Deployment.WindowsInstaller.Linq (Module: Microsoft.Deployment.WindowsInstaller.Linq.dll) Version: 3.0.0.0 (3.11.1.2318)

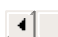

<span id="page-1827-0"></span>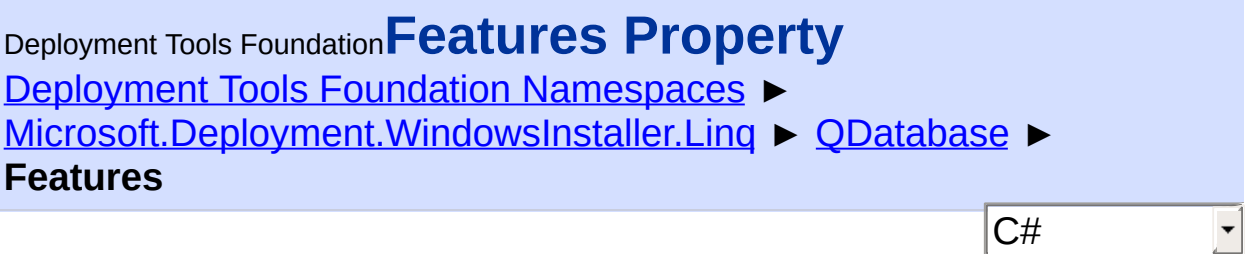

Queryable standard table with predefined specialized record type.

## **Declaration Syntax**

```
C# Visual Basic Visual C++ F#
public QTable<Feature_> Features { get; }
Public ReadOnly Property Features As QTable(0
        Get
public:
property QTable<Feature_^>^ Features {
        QTable<Feature_^>^ get ();
}
member Features : QTable<Feature_> with get
Property Value
```
[QTable<](#page-1873-0)**Feature\_**>

Send comments on this topic to [wix-users@lists.sourceforge.net](mailto:wix-users%40lists.sourceforge.net?Subject=Deployment Tools Foundation)

Assembly: Microsoft.Deployment.WindowsInstaller.Linq (Module: Microsoft.Deployment.WindowsInstaller.Linq.dll) Version: 3.0.0.0 (3.11.1.2318)

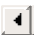

```
Namespaces ▶
Microsoft.Deployment.WindowsInstaller.Linq ► QDatabase ►
FileHashes
                                          C#
Deployment Tools FoundationFileHashes Property
```
Queryable standard table with predefined specialized record type.

## **Declaration Syntax**

```
C# Visual Basic Visual C++ F#
public QTable<FileHash_> FileHashes { get; }
Public ReadOnly Property FileHashes As QTable
        Get
public:
property OTable<FileHash ^>^ FileHashes {
        QTable<FileHash_^>^ get ();
}
member FileHashes : QTable<FileHash_> with ge
Property Value
```
[QTable<](#page-1873-0)**FileHash\_**>

Send comments on this topic to [wix-users@lists.sourceforge.net](mailto:wix-users%40lists.sourceforge.net?Subject=Deployment Tools Foundation)

Assembly: Microsoft.Deployment.WindowsInstaller.Linq (Module: Microsoft.Deployment.WindowsInstaller.Linq.dll) Version: 3.0.0.0 (3.11.1.2318)

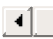

```
Deployment Tools FoundationFiles Property
Namespaces ►
Microsoft.Deployment.WindowsInstaller.Linq ► QDatabase ► Files
                                           C#
                                                     \overline{\phantom{a}}Queryable standard table with predefined specialized record type.
 Declaration Syntax
 C# Visual Basic Visual C++ F#
  public QTable<File_> Files { get; }
  Public ReadOnly Property Files As QTable(Of F
           Get
  public:
  property QTable<File_^>^ Files {
           QTable<File_^>^ get ();
  }
  member Files : QTable<File_> with get
```
**Property Value** [QTable<](#page-1873-0)**File\_**>

Send comments on this topic to [wix-users@lists.sourceforge.net](mailto:wix-users%40lists.sourceforge.net?Subject=Deployment Tools Foundation)

Assembly: Microsoft.Deployment.WindowsInstaller.Linq (Module: Microsoft.Deployment.WindowsInstaller.Linq.dll) Version: 3.0.0.0 (3.11.1.2318)

 $\vert \vert$ 

<span id="page-1830-0"></span>Deployment Tools Foundation [Namespaces](#page-2080-0) ► [Microsoft.Deployment.WindowsInstaller.Linq](#page-1783-0) ► [QDatabase](#page-1797-0) ► **InstallExecuteSequences** Deployment Tools Foundation**InstallExecuteSequences Property**

 $C#$ Queryable standard table with predefined specialized record type.

```
Declaration Syntax
C# Visual Basic Visual C++ F#
public OTable <InstallSequence > InstallExecut
Public ReadOnly Property InstallExecuteSequen
        Get
public:
property QTable<InstallSequence_^>^ InstallEx
        QTable<InstallSequence_^>^ get ();
}
member InstallExecuteSequences : QTable<Insta
```
## **Property Value** [QTable<](#page-1873-0)**InstallSequence\_**>

Send comments on this topic to [wix-users@lists.sourceforge.net](mailto:wix-users%40lists.sourceforge.net?Subject=Deployment Tools Foundation)

Assembly: Microsoft.Deployment.WindowsInstaller.Linq (Module: Microsoft.Deployment.WindowsInstaller.Linq.dll) Version: 3.0.0.0 (3.11.1.2318)

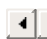

<span id="page-1831-0"></span>Deployment Tools Foundation [Namespaces](#page-2080-0) ► [Microsoft.Deployment.WindowsInstaller.Linq](#page-1783-0) ► [QDatabase](#page-1797-0) ► **InstallUISequences** C# Deployment Tools Foundation**InstallUISequences Property**

F

 $\blacktriangleright$ 

Queryable standard table with predefined specialized record type.

## **Declaration Syntax**

```
C# Visual Basic Visual C++ F#
public QTable<InstallSequence_> InstallUISequences
Public ReadOnly Property InstallUISequences A
        Get
public:
property OTable<InstallSequence ^>^ InstallUI
        QTable<InstallSequence_^>^ get ();
}
member InstallUISequences : QTable<InstallSeq
```
**Property Value**

[QTable<](#page-1873-0)**InstallSequence\_**>

Send comments on this topic to [wix-users@lists.sourceforge.net](mailto:wix-users%40lists.sourceforge.net?Subject=Deployment Tools Foundation)

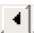

<span id="page-1832-0"></span>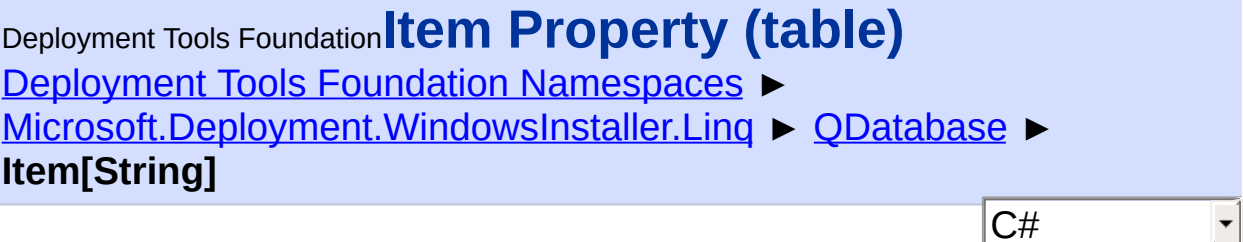

 $|\mathbf{r}|$ 

Gets a queryable table from the datbaase.

```
Declaration Syntax
```

```
C# Visual Basic Visual C++ F#
public QTable<QRecord> this[
         string table
] { get; }
Public ReadOnly Default Property Item (
         table As String
 ) As QTable(Of QRecord)
         Get
public:
property QTable<QRecord^>^ default[String^ table
        QTable<QRecord^>^ get (String^ table);
}
member Item : QTable<QRecord> with get
Parameters
```
*table* **([String\)](http://msdn2.microsoft.com/en-us/library/s1wwdcbf)** name of the table

```
Property Value
```
OTable<ORecord>

Send comments on this topic to [wix-users@lists.sourceforge.net](mailto:wix-users%40lists.sourceforge.net?Subject=Deployment Tools Foundation)

Assembly: Microsoft.Deployment.WindowsInstaller.Linq (Module: Microsoft.Deployment.WindowsInstaller.Linq.dll) Version: 3.0.0.0 (3.11.1.2318)

 $\boxed{4}$  $\mathbf{F}$ 

<span id="page-1834-0"></span>Deployment Tools Foundation [Namespaces](#page-2080-0) ▶ [Microsoft.Deployment.WindowsInstaller.Linq](#page-1783-0) ► [QDatabase](#page-1797-0) ► **LaunchConditions** C# Deployment Tools Foundation**LaunchConditions Property** Queryable standard table with predefined specialized record type.

## **Declaration Syntax**

```
C# Visual Basic Visual C++ F#
public QTable<LaunchCondition_> LaunchConditi
Public ReadOnly Property LaunchConditions As
        Get
public:
property OTable<LaunchCondition ^>^ LaunchCon
        QTable<LaunchCondition_^>^ get ();
}
member LaunchConditions : OTable<LaunchCondit
```
**Property Value** [QTable<](#page-1873-0)**LaunchCondition\_**>

Send comments on this topic to [wix-users@lists.sourceforge.net](mailto:wix-users%40lists.sourceforge.net?Subject=Deployment Tools Foundation)

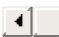

<span id="page-1835-0"></span>Deployment Tools Foundation [Namespaces](#page-2080-0) ► [Microsoft.Deployment.WindowsInstaller.Linq](#page-1783-0) ► [QDatabase](#page-1797-0) ► **Log** C# Deployment Tools Foundation**Log Property**

Gets or sets a log where all MSI SQL queries are written.

## **Declaration Syntax**

```
C# Visual Basic Visual C++ F#
public TextWriter Log { get; set; }
Public Property Log As TextWriter
        Get
        Set
public:
property TextWriter^ Log {
        TextWriter^ get ();
        void set (TextWriter^ value);
}
member Log : TextWriter with get, set
```
### **Property Value**

**[TextWriter](http://msdn2.microsoft.com/en-us/library/ywxh2328)** 

## **Remarks**

The log can be useful for debugging, or simply to watch the LINQ magic in action.

Send comments on this topic to [wix-users@lists.sourceforge.net](mailto:wix-users%40lists.sourceforge.net?Subject=Deployment Tools Foundation)
Deployment Tools Foundation [Namespaces](#page-2080-0) ► [Microsoft.Deployment.WindowsInstaller.Linq](#page-1783-0) ► [QDatabase](#page-1797-0) ► **Medias** C# Deployment Tools Foundation**Medias Property**

Queryable standard table with predefined specialized record type.

## **Declaration Syntax**

```
C# Visual Basic Visual C++ F#
public QTable<Media_> Medias { get; }
Public ReadOnly Property Medias As QTable(Of
        Get
public:
property QTable<Media_^>^ Medias {
        QTable<Media_^>^ get ();
}
member Medias : QTable<Media_> with get
```
**Property Value** [QTable<](#page-1873-0)**Media\_**>

Send comments on this topic to [wix-users@lists.sourceforge.net](mailto:wix-users%40lists.sourceforge.net?Subject=Deployment Tools Foundation)

Assembly: Microsoft.Deployment.WindowsInstaller.Linq (Module: Microsoft.Deployment.WindowsInstaller.Linq.dll) Version: 3.0.0.0 (3.11.1.2318)

 $\blacktriangleright$ 

 $\vert \cdot \vert$ 

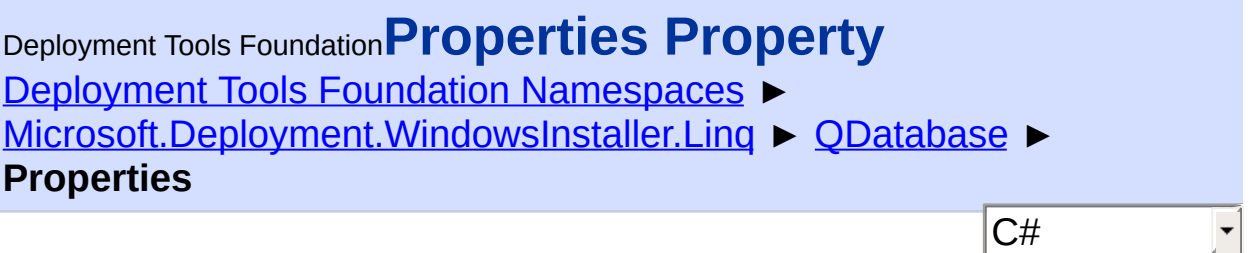

Queryable standard table with predefined specialized record type.

## **Declaration Syntax**

```
C# Visual Basic Visual C++ F#
public QTable<Property_> Properties { get; }
Public ReadOnly Property Properties As QTable
        Get
public:
property QTable<Property_^>^ Properties {
        QTable<Property_^>^ get ();
}
member Properties : QTable<Property_> with ge
Property Value
```
[QTable<](#page-1873-0)**Property\_**>

Send comments on this topic to [wix-users@lists.sourceforge.net](mailto:wix-users%40lists.sourceforge.net?Subject=Deployment Tools Foundation)

Assembly: Microsoft.Deployment.WindowsInstaller.Linq (Module: Microsoft.Deployment.WindowsInstaller.Linq.dll) Version: 3.0.0.0 (3.11.1.2318)

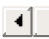

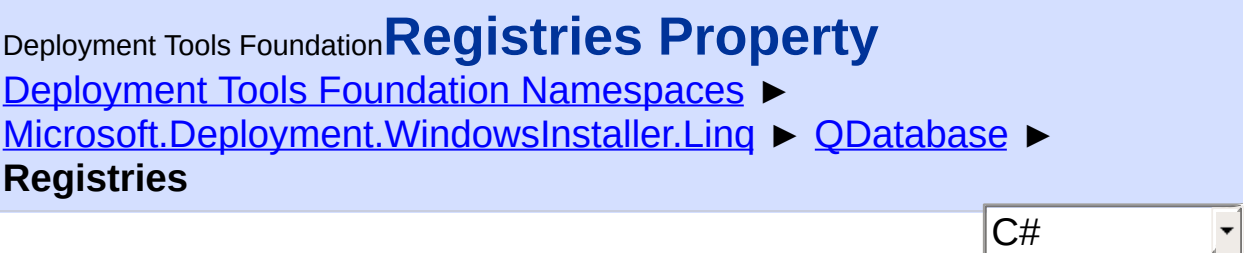

Queryable standard table with predefined specialized record type.

## **Declaration Syntax**

```
C# Visual Basic Visual C++ F#
public QTable<Registry_> Registries { get; }
Public ReadOnly Property Registries As QTable
        Get
public:
property QTable<Registry_^>^ Registries {
        QTable<Registry_^>^ get ();
}
member Registries : QTable<Registry_> with ge
Property Value
```
[QTable<](#page-1873-0)**Registry\_**>

Send comments on this topic to [wix-users@lists.sourceforge.net](mailto:wix-users%40lists.sourceforge.net?Subject=Deployment Tools Foundation)

Assembly: Microsoft.Deployment.WindowsInstaller.Linq (Module: Microsoft.Deployment.WindowsInstaller.Linq.dll) Version: 3.0.0.0 (3.11.1.2318)

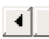

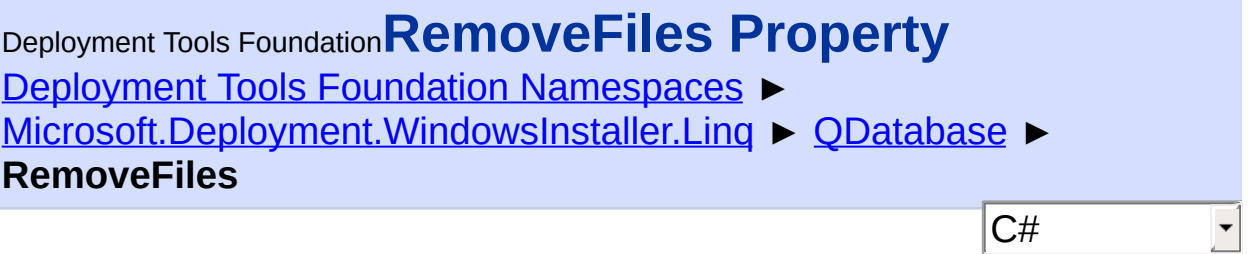

Queryable standard table with predefined specialized record type.

## **Declaration Syntax**

```
C# Visual Basic Visual C++ F#
public QTable<RemoveFile_> RemoveFiles { get; }
Public ReadOnly Property RemoveFiles As QTabl
        Get
public:
property OTable<RemoveFile ^>^ RemoveFiles {
        QTable<RemoveFile_^>^ get ();
}
member RemoveFiles : QTable<RemoveFile_> with
Property Value
```
[QTable<](#page-1873-0)**RemoveFile\_**>

Send comments on this topic to [wix-users@lists.sourceforge.net](mailto:wix-users%40lists.sourceforge.net?Subject=Deployment Tools Foundation)

Assembly: Microsoft.Deployment.WindowsInstaller.Linq (Module: Microsoft.Deployment.WindowsInstaller.Linq.dll) Version: 3.0.0.0 (3.11.1.2318)

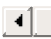

<span id="page-1840-0"></span>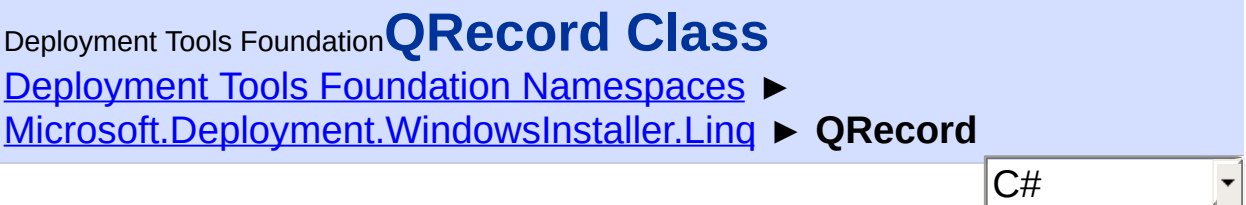

Generic record entity for queryable databases, and base for stronglytyped entity subclasses.

# **Declaration Syntax**

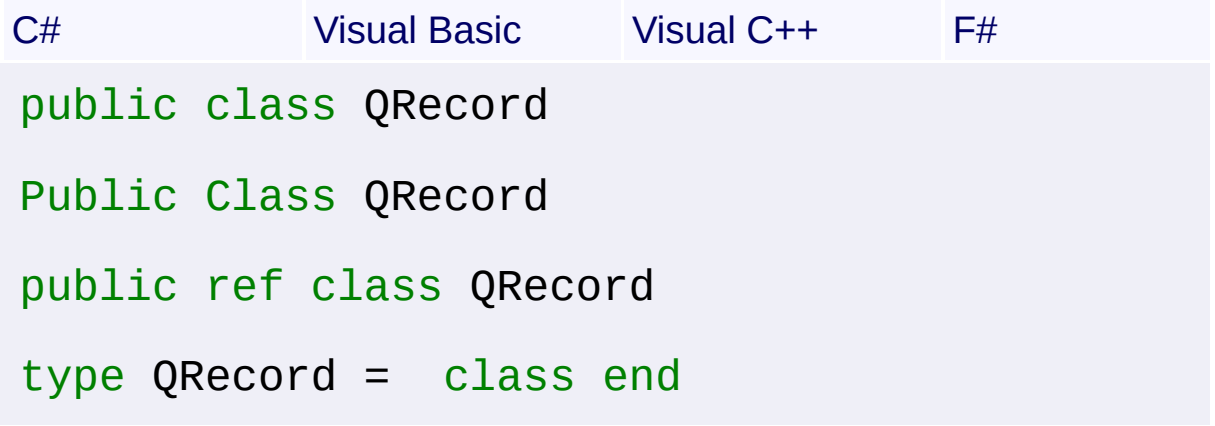

### **Members**

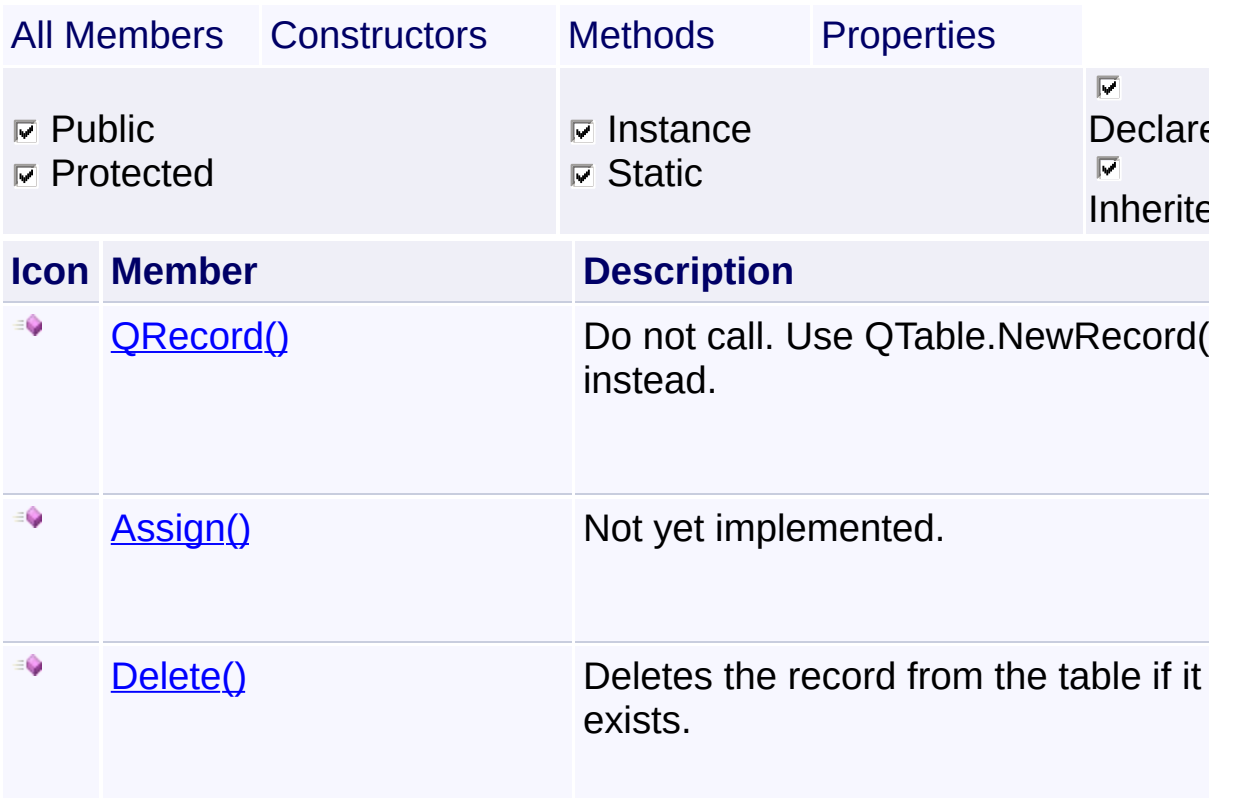

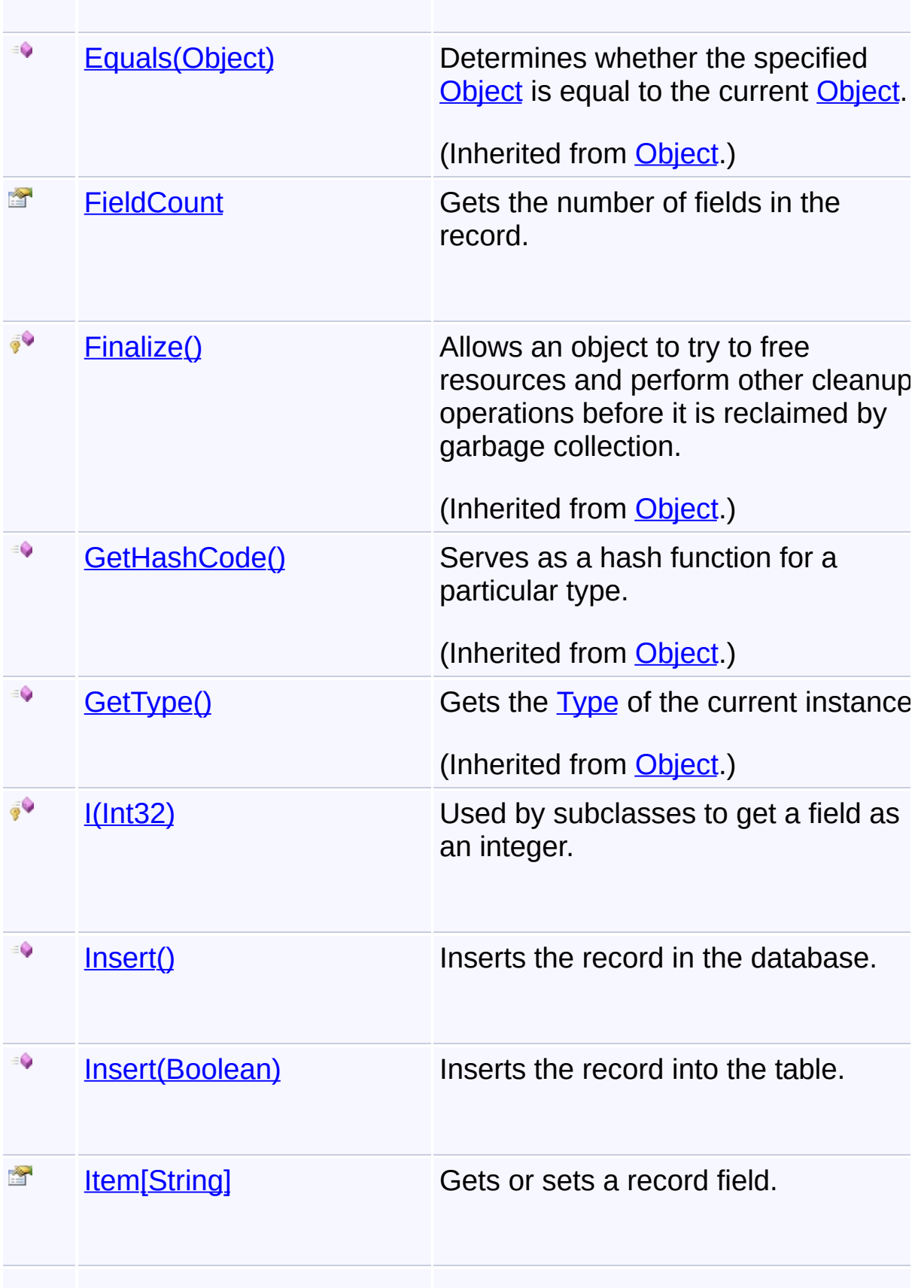

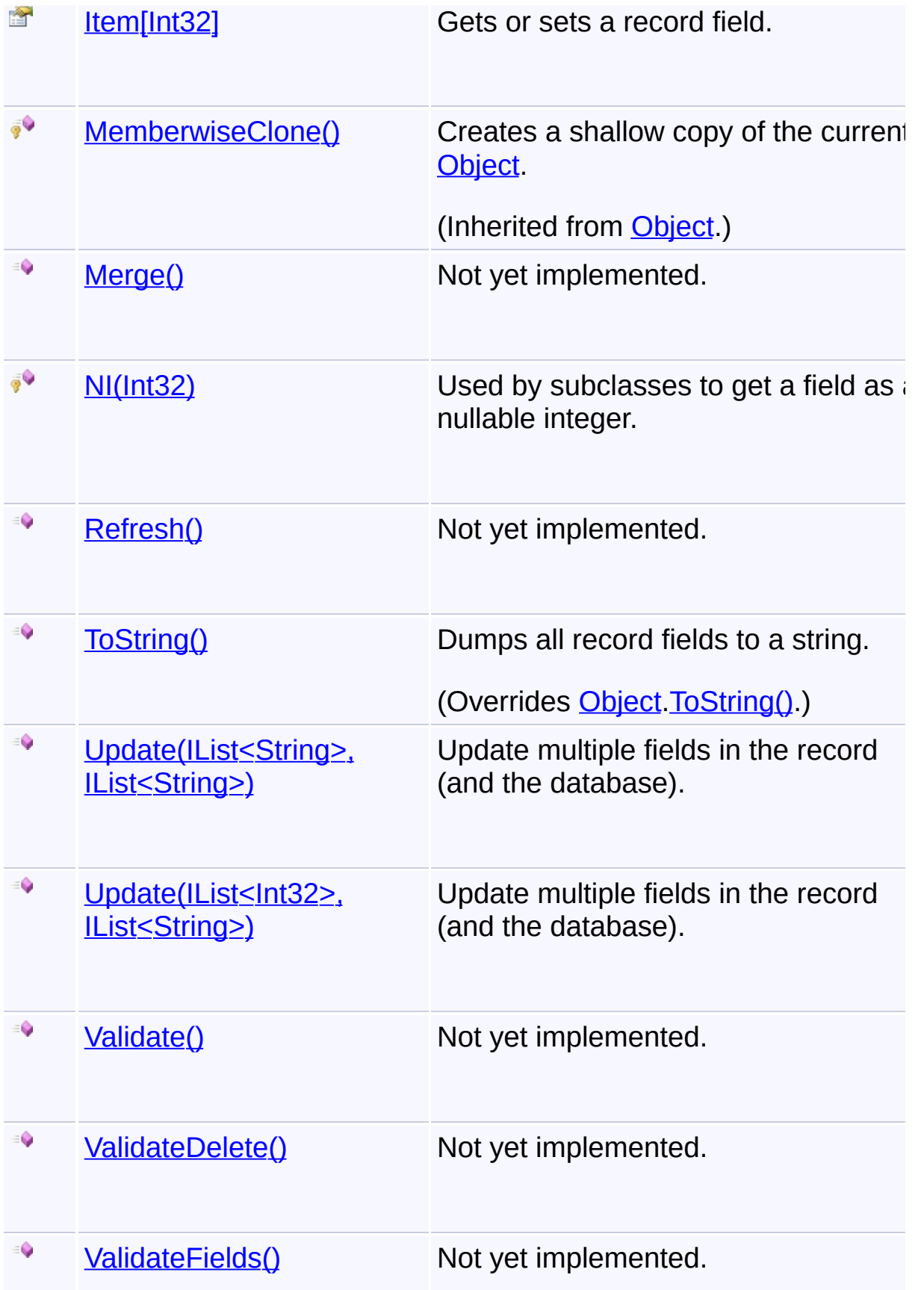

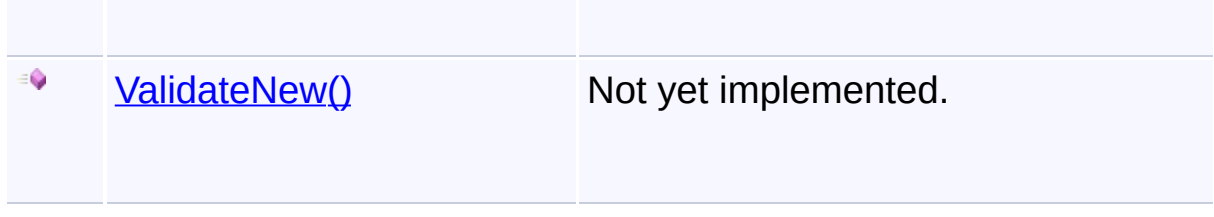

#### **Remarks**

Several predefined specialized subclasses are provided for common standard tables. Subclasses for additional standard tables or custom tables are not necessary, but they are easy to create and make the coding experience much nicer.

When creating subclasses, the following attributes may be useful: [DatabaseTableAttribute,](#page-1791-0) [DatabaseColumnAttribute](#page-1785-0)

## **Inheritance Hierarchy**

**[Object](http://msdn2.microsoft.com/en-us/library/e5kfa45b)** 

**QRecord**

Send comments on this topic to [wix-users@lists.sourceforge.net](mailto:wix-users%40lists.sourceforge.net?Subject=Deployment Tools Foundation)

<span id="page-1844-0"></span>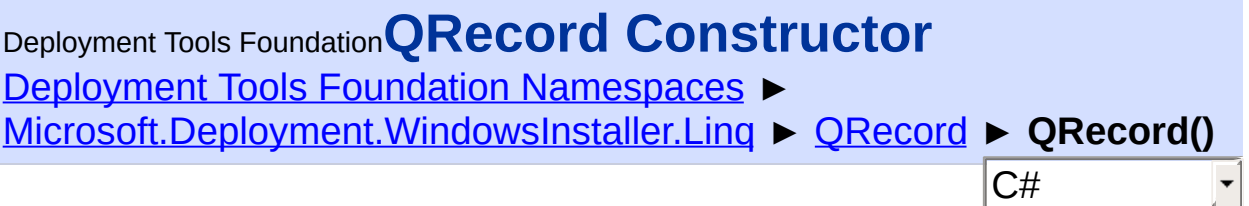

Do not call. Use QTable.NewRecord() instead.

### **Declaration Syntax**

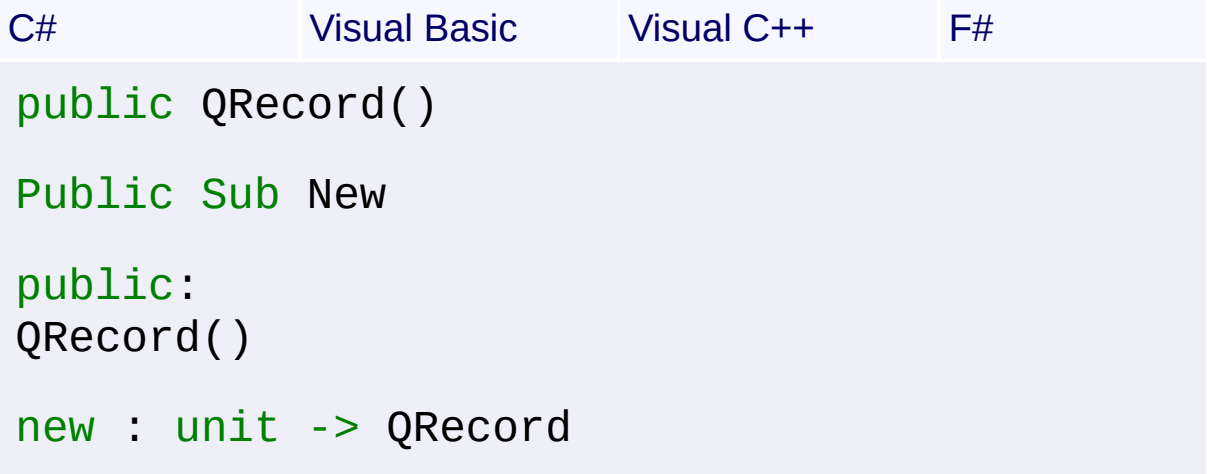

### **Remarks**

Subclasses must also provide a public parameterless constructor.

QRecord constructors are only public due to implementation reasons (to satisfy the new() constraint on the QTable generic class). They are not intended to be called by user code other than a subclass constructor. If the constructor is invoked directly, the record instance will not be proper initialized (associated with a database table) and calls to methods on the instance will throw a NullReferenceException.

```
See Also
NewRecord()
```
Send comments on this topic to [wix-users@lists.sourceforge.net](mailto:wix-users%40lists.sourceforge.net?Subject=Deployment Tools Foundation)

<span id="page-1845-0"></span>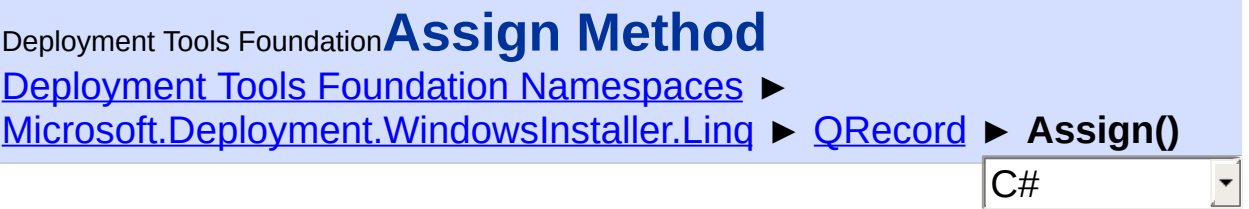

### **Declaration Syntax**

```
C# Visual Basic Visual C++ F#
public void Assign()
Public Sub Assign
public:
void Assign()
member Assign : unit -> unit
```
Send comments on this topic to [wix-users@lists.sourceforge.net](mailto:wix-users%40lists.sourceforge.net?Subject=Deployment Tools Foundation)

<span id="page-1846-0"></span>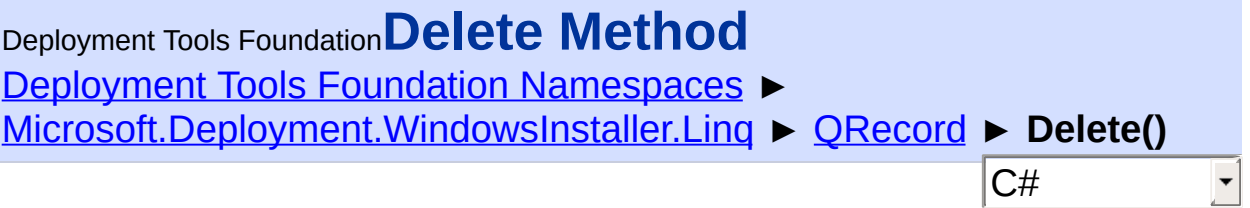

Deletes the record from the table if it exists.

## **Declaration Syntax**

```
C# Visual Basic Visual C++ F#
public void Delete()
Public Sub Delete
public:
void Delete()
member Delete : unit -> unit
```
Send comments on this topic to [wix-users@lists.sourceforge.net](mailto:wix-users%40lists.sourceforge.net?Subject=Deployment Tools Foundation)

<span id="page-1847-0"></span>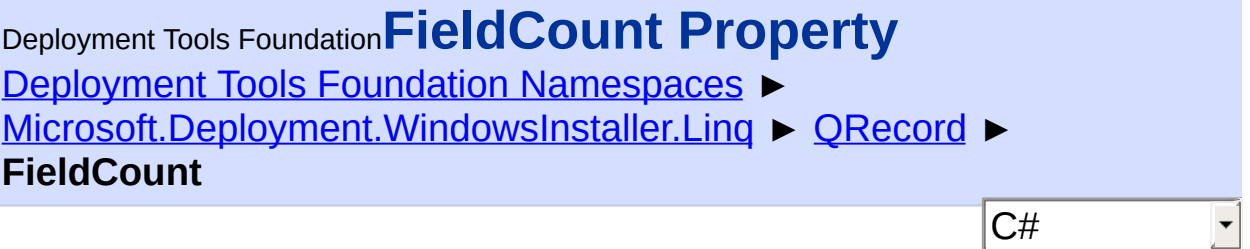

Gets the number of fields in the record.

```
Declaration Syntax
```

```
C# Visual Basic Visual C++ F#
public int FieldCount { get; }
Public ReadOnly Property FieldCount As Intege
        Get
public:
property int FieldCount {
        int get ();
}
member FieldCount : int with get
Property Value
```
[Int32](http://msdn2.microsoft.com/en-us/library/td2s409d)

Send comments on this topic to [wix-users@lists.sourceforge.net](mailto:wix-users%40lists.sourceforge.net?Subject=Deployment Tools Foundation)

<span id="page-1848-0"></span>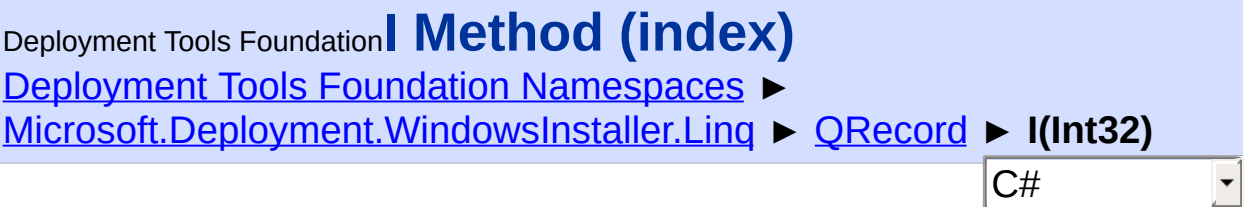

Used by subclasses to get a field as an integer.

### **Declaration Syntax**

```
C# Visual Basic Visual C++ F#
protected int I(
        int index
)
Protected Function I (
        index As Integer
) As Integer
protected:
int I(
        int index
)
member I :
        index : int -> int
```
#### **Parameters**

*index* **([Int32\)](http://msdn2.microsoft.com/en-us/library/td2s409d)** zero-based column index of the field

## **Return Value**

[Int32](http://msdn2.microsoft.com/en-us/library/td2s409d)

Send comments on this topic to [wix-users@lists.sourceforge.net](mailto:wix-users%40lists.sourceforge.net?Subject=Deployment Tools Foundation)

Assembly: Microsoft.Deployment.WindowsInstaller.Linq (Module:

Microsoft.Deployment.WindowsInstaller.Linq.dll) Version: 3.0.0.0  $(3.11.1.2318)$ 

Deployment Tools Foundation [Namespaces](#page-2080-0) ► [Microsoft.Deployment.WindowsInstaller.Linq](#page-1783-0) ► [QRecord](#page-1840-0) ► **Insert()**  $|C#|$ Deployment Tools Foundation**Insert Method**

 $\overline{\phantom{a}}$ 

## **Members**

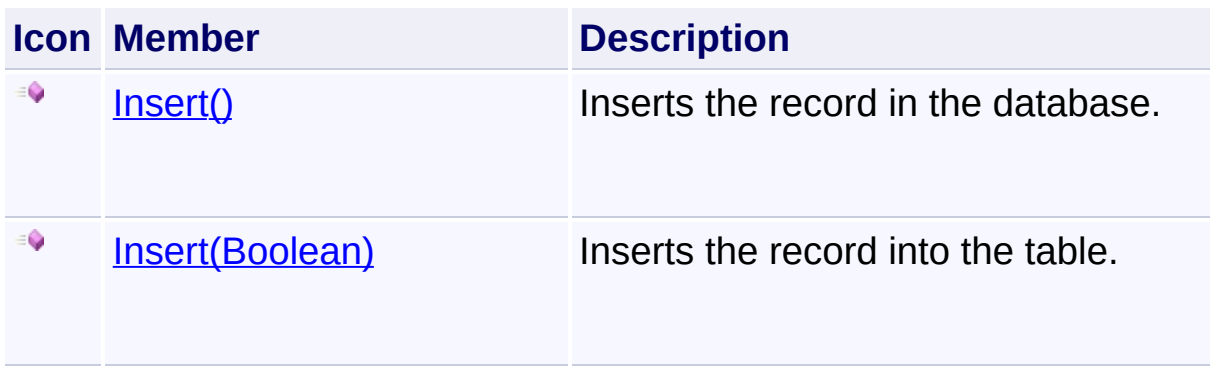

Send comments on this topic to [wix-users@lists.sourceforge.net](mailto:wix-users%40lists.sourceforge.net?Subject=Deployment Tools Foundation)

<span id="page-1851-0"></span>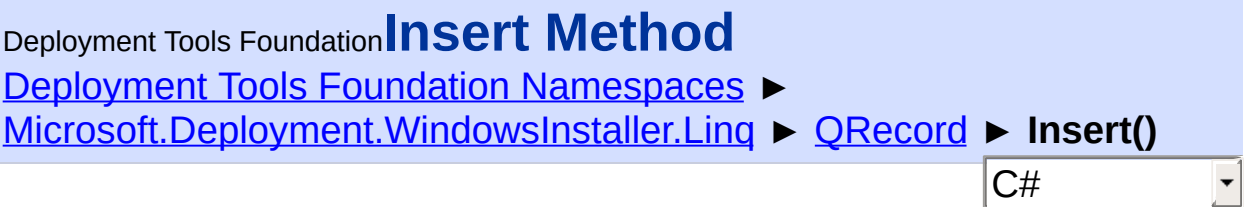

Inserts the record in the database.

### **Declaration Syntax**

```
C# Visual Basic Visual C++ F#
public void Insert()
Public Sub Insert
public:
void Insert()
member Insert : unit -> unit
```
### **Remarks**

The record (primary keys) may not already exist in the table.

Use **NewRecord**() to get a new record. Prmary keys and all required fields must be filled in before insertion.

Send comments on this topic to [wix-users@lists.sourceforge.net](mailto:wix-users%40lists.sourceforge.net?Subject=Deployment Tools Foundation)

<span id="page-1852-0"></span>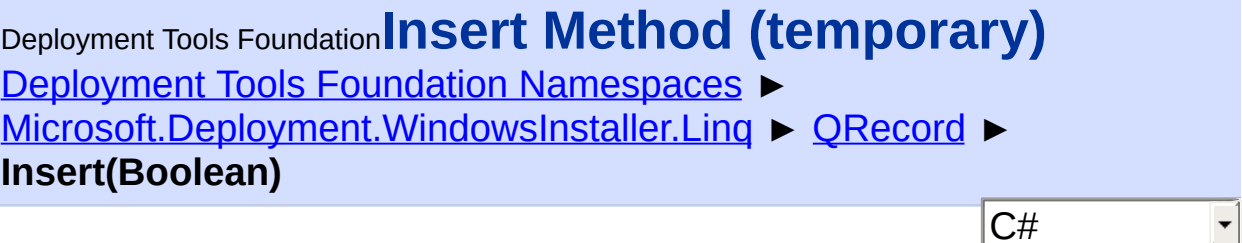

 $|\mathbf{r}|$ 

Inserts the record into the table.

```
Declaration Syntax
```

```
C# Visual Basic Visual C++ F#
public void Insert(
        bool temporary
)
Public Sub Insert (
        temporary As Boolean
)
public:
void Insert(
        bool temporary
)
member Insert :
        temporary : bool -> unit
```
### **Parameters**

#### *temporary* **([Boolean\)](http://msdn2.microsoft.com/en-us/library/a28wyd50)**

true if the record is temporarily inserted, to be visible only as long a the database is open

### **Remarks**

The record (primary keys) may not already exist in the table.

Use  $NewRecord()$  to get a new record. Prmary keys and all required

fields must be filled in before insertion.

Send comments on this topic to [wix-users@lists.sourceforge.net](mailto:wix-users%40lists.sourceforge.net?Subject=Deployment Tools Foundation)

Deployment Tools Foundation [Namespaces](#page-2080-0) ► [Microsoft.Deployment.WindowsInstaller.Linq](#page-1783-0) ► [QRecord](#page-1840-0) ► **Item**  $|C#|$ Deployment Tools Foundation**Item Property**

 $\vert \cdot \vert$ 

## **Members**

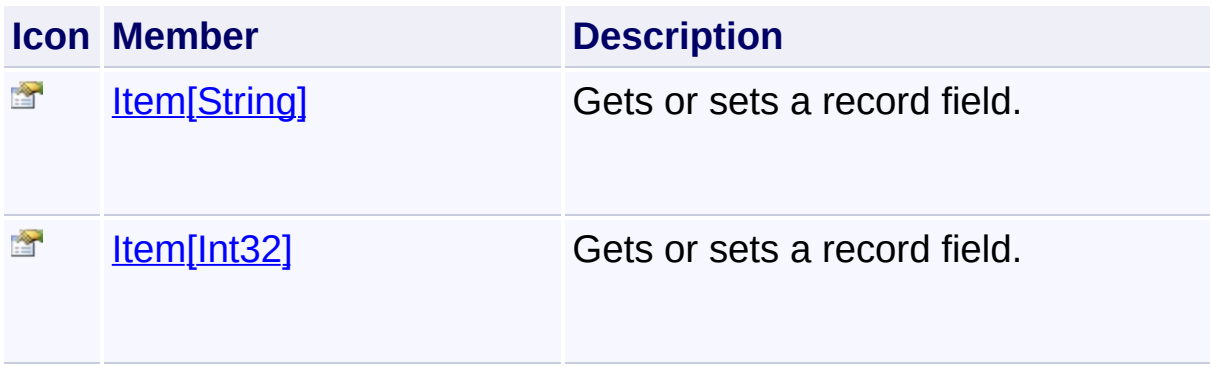

Send comments on this topic to [wix-users@lists.sourceforge.net](mailto:wix-users%40lists.sourceforge.net?Subject=Deployment Tools Foundation)

<span id="page-1855-0"></span>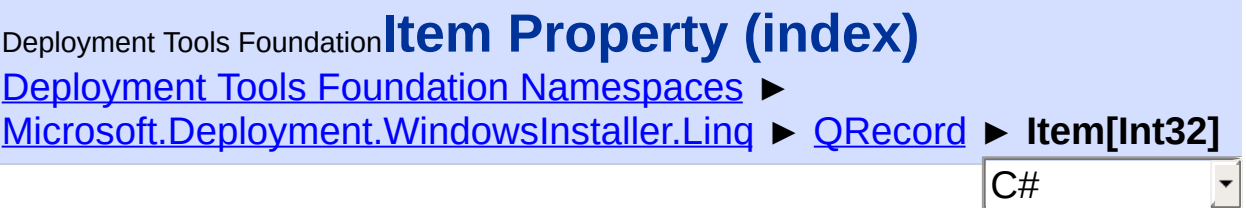

Gets or sets a record field.

## **Declaration Syntax**

```
C# Visual Basic Visual C++ F#
public string this[
        int index
] { get; set; }
Public Default Property Item (
        index As Integer
) As String
        Get
        Set
public:
property String^ default[int index] {
        String^ get (int index);
        void set (int index, String^ value);
}
member Item : string with get, set
```
### **Parameters**

*index* **([Int32\)](http://msdn2.microsoft.com/en-us/library/td2s409d)** zero-based column index of the field

#### **Property Value [String](http://msdn2.microsoft.com/en-us/library/s1wwdcbf)**

**Remarks**

Setting a field value will automatically update the database.

Send comments on this topic to [wix-users@lists.sourceforge.net](mailto:wix-users%40lists.sourceforge.net?Subject=Deployment Tools Foundation)

<span id="page-1857-0"></span>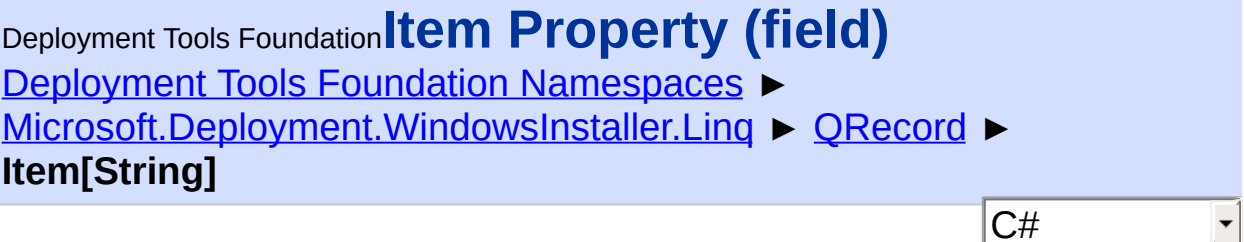

 $|\mathbf{r}|$ 

Gets or sets a record field.

```
Declaration Syntax
```

```
C# Visual Basic Visual C++ F#
public string this[
        string field
] { get; set; }
Public Default Property Item (
        field As String
) As String
        Get
        Set
public:
property String^ default[String^ field] {
        String^ get (String^ field);
        void set (String^ field, String^ value
}
member Item : string with get, set
```
#### **Parameters**

*field* **([String\)](http://msdn2.microsoft.com/en-us/library/s1wwdcbf)** column name of the field

## **Property Value [String](http://msdn2.microsoft.com/en-us/library/s1wwdcbf)**

## **Remarks**

Setting a field value will automatically update the database.

Send comments on this topic to [wix-users@lists.sourceforge.net](mailto:wix-users%40lists.sourceforge.net?Subject=Deployment Tools Foundation)

Assembly: Microsoft.Deployment.WindowsInstaller.Linq (Module: Microsoft.Deployment.WindowsInstaller.Linq.dll) Version: 3.0.0.0 (3.11.1.2318)

 $\lfloor \mathbf{F} \rfloor$ 

<span id="page-1859-0"></span>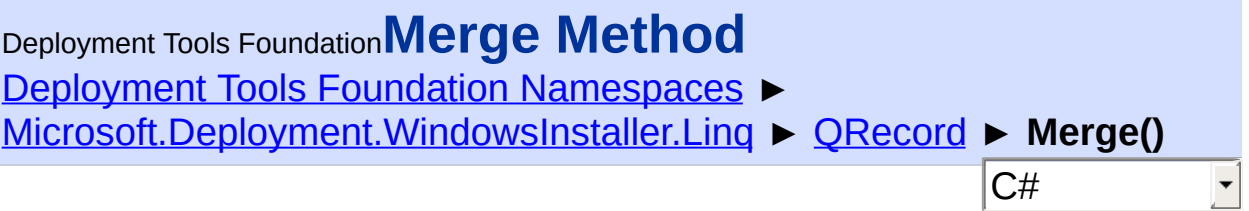

### **Declaration Syntax**

```
C# Visual Basic Visual C++ F#
public bool Merge()
Public Function Merge As Boolean
public:
bool Merge()
member Merge : unit -> bool
```
#### **Return Value**

**[Boolean](http://msdn2.microsoft.com/en-us/library/a28wyd50)** 

Send comments on this topic to [wix-users@lists.sourceforge.net](mailto:wix-users%40lists.sourceforge.net?Subject=Deployment Tools Foundation)

<span id="page-1860-0"></span>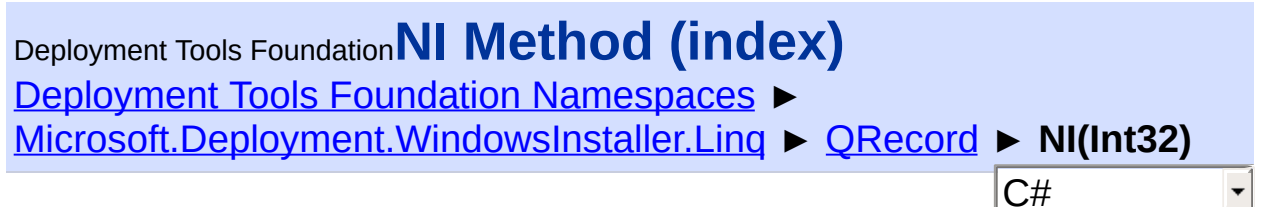

Used by subclasses to get a field as a nullable integer.

## **Declaration Syntax**

```
C# Visual Basic Visual C++ F#
protected Nullable<int> NI(
        int index
)
Protected Function NI (
        index As Integer
) As Nullable(Of Integer)
protected:
Nullable<int> NI(
        int index
)
member NI :
        index : int -> Nullable<int>
```
### **Parameters**

*index* **([Int32\)](http://msdn2.microsoft.com/en-us/library/td2s409d)** zero-based column index of the field

## **Return Value**

[Nullable](http://msdn2.microsoft.com/en-us/library/b3h38hb0)<[Int32>](http://msdn2.microsoft.com/en-us/library/td2s409d)

Send comments on this topic to [wix-users@lists.sourceforge.net](mailto:wix-users%40lists.sourceforge.net?Subject=Deployment Tools Foundation)

Assembly: Microsoft.Deployment.WindowsInstaller.Linq (Module:

Microsoft.Deployment.WindowsInstaller.Linq.dll) Version: 3.0.0.0  $(3.11.1.2318)$ 

<span id="page-1862-0"></span>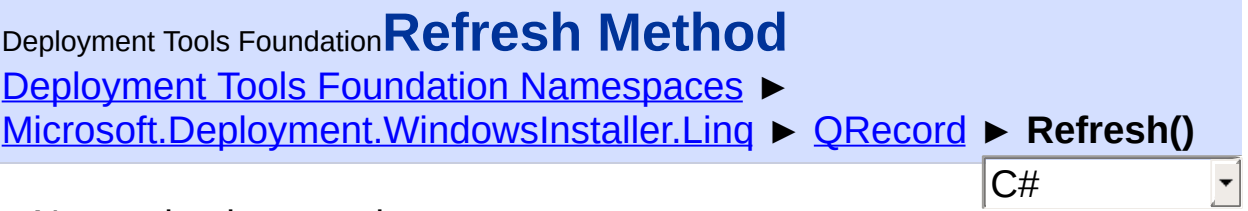

## **Declaration Syntax**

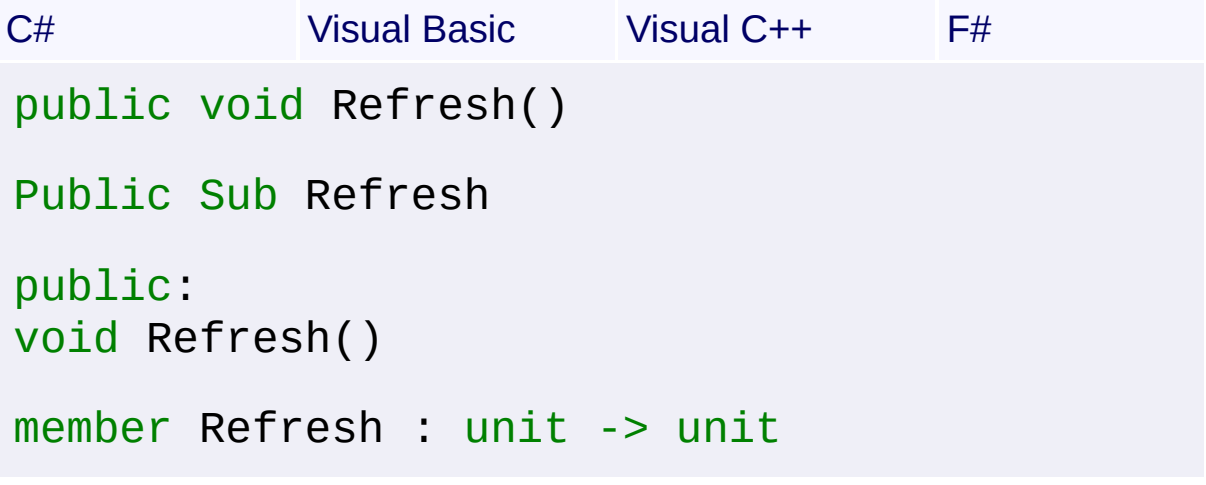

Send comments on this topic to [wix-users@lists.sourceforge.net](mailto:wix-users%40lists.sourceforge.net?Subject=Deployment Tools Foundation)

<span id="page-1863-0"></span>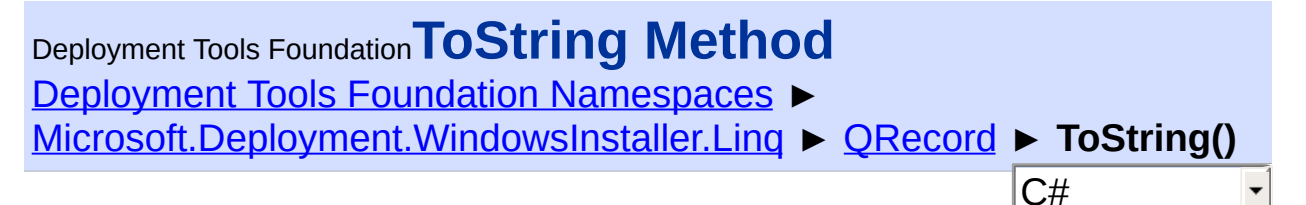

Dumps all record fields to a string.

## **Declaration Syntax**

```
C# Visual Basic Visual C++ F#
public override string ToString()
Public Overrides Function ToString As String
public:
virtual String^ ToString() override
abstract ToString : unit -> string
override ToString : unit -> string
```
### **Return Value**

**[String](http://msdn2.microsoft.com/en-us/library/s1wwdcbf)** 

Send comments on this topic to [wix-users@lists.sourceforge.net](mailto:wix-users%40lists.sourceforge.net?Subject=Deployment Tools Foundation)

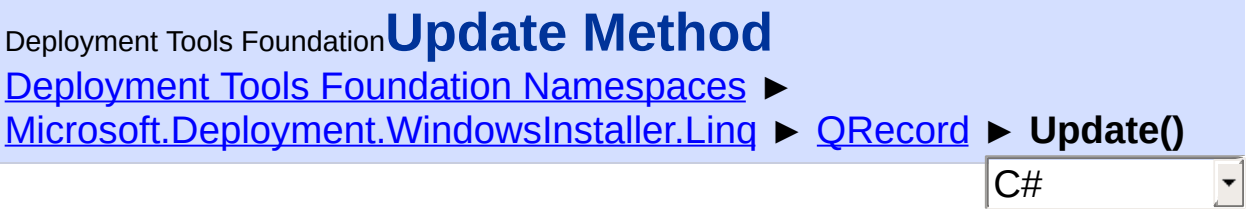

## **Members**

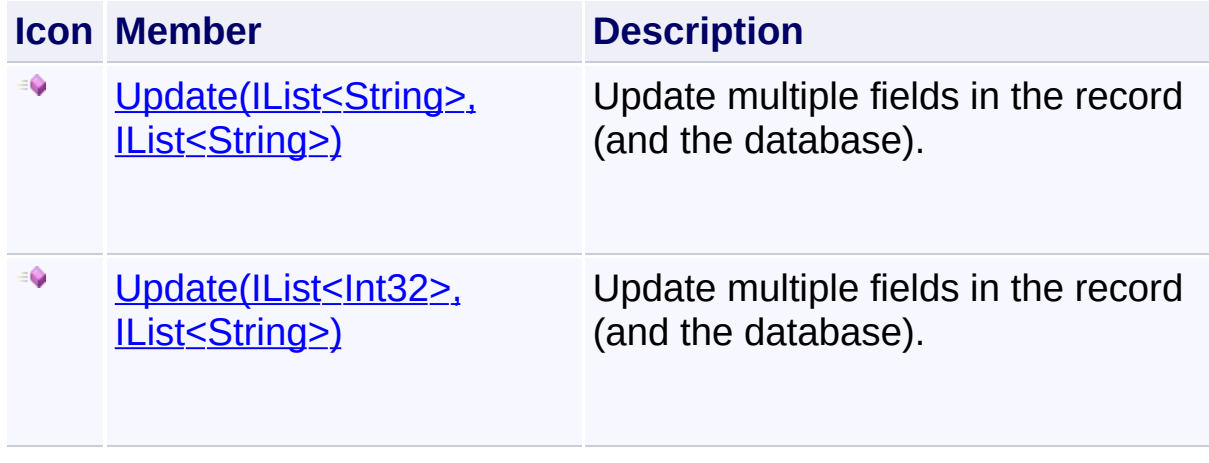

Send comments on this topic to [wix-users@lists.sourceforge.net](mailto:wix-users%40lists.sourceforge.net?Subject=Deployment Tools Foundation)

<span id="page-1865-0"></span>Deployment Tools Foundation [Namespaces](#page-2080-0) ► [Microsoft.Deployment.WindowsInstaller.Linq](#page-1783-0) ► [QRecord](#page-1840-0) ► **Update(IList<Int32>, IList<String>)** C# Deployment Tools Foundation**Update Method (indexes, values)**

Update multiple fields in the record (and the database).

```
Declaration Syntax
```

```
C# Visual Basic Visual C++ F#
public void Update(
        IList<int> indexes,
        IList<string> values
)
Public Sub Update (
        indexes As IList(Of Integer),
        values As IList(Of String)
)
public:
void Update(
        IList<int>^ indexes,
        IList<String^>^ values
)
member Update :
        indexes : IList<int> *
        values : IList<string> -> unit
```
### **Parameters**

```
indexes (IList<Int32>)
   column indexes of fields to update
```

```
values (IList<String>)
```
new values for each field being updated

## **Remarks**

The record (primary keys) must already exist in the table.

Updating primary key fields is not yet implemented; use Delete() and Insert() instead.

Send comments on this topic to [wix-users@lists.sourceforge.net](mailto:wix-users%40lists.sourceforge.net?Subject=Deployment Tools Foundation)

<span id="page-1867-0"></span>Deployment Tools Foundation [Namespaces](#page-2080-0) ► [Microsoft.Deployment.WindowsInstaller.Linq](#page-1783-0) ► [QRecord](#page-1840-0) ► **Update(IList<String>, IList<String>)**  $|C#$ Deployment Tools Foundation**Update Method (fields, values)**

Update multiple fields in the record (and the database).

```
Declaration Syntax
```

```
C# Visual Basic Visual C++ F#
public void Update(
        IList<string> fields,
        IList<string> values
)
Public Sub Update (
        fields As IList(Of String),
        values As IList(Of String)
)
public:
void Update(
        IList<String^>^ fields,
        IList<String^>^ values
)
member Update :
        fields : IList<string> *
        values : IList<string> -> unit
```
#### **Parameters**

*fields* **([IList<](http://msdn2.microsoft.com/en-us/library/5y536ey6)[String](http://msdn2.microsoft.com/en-us/library/s1wwdcbf)>)** column names of fields to update

```
values (IList<String>)
```
new values for each field being updated

Send comments on this topic to [wix-users@lists.sourceforge.net](mailto:wix-users%40lists.sourceforge.net?Subject=Deployment Tools Foundation)

<span id="page-1869-0"></span>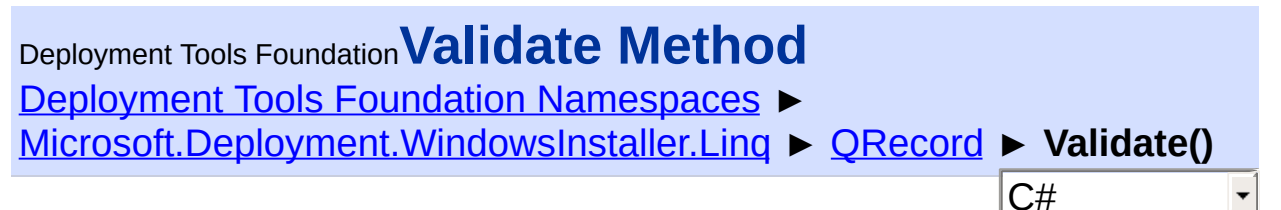

## **Declaration Syntax**

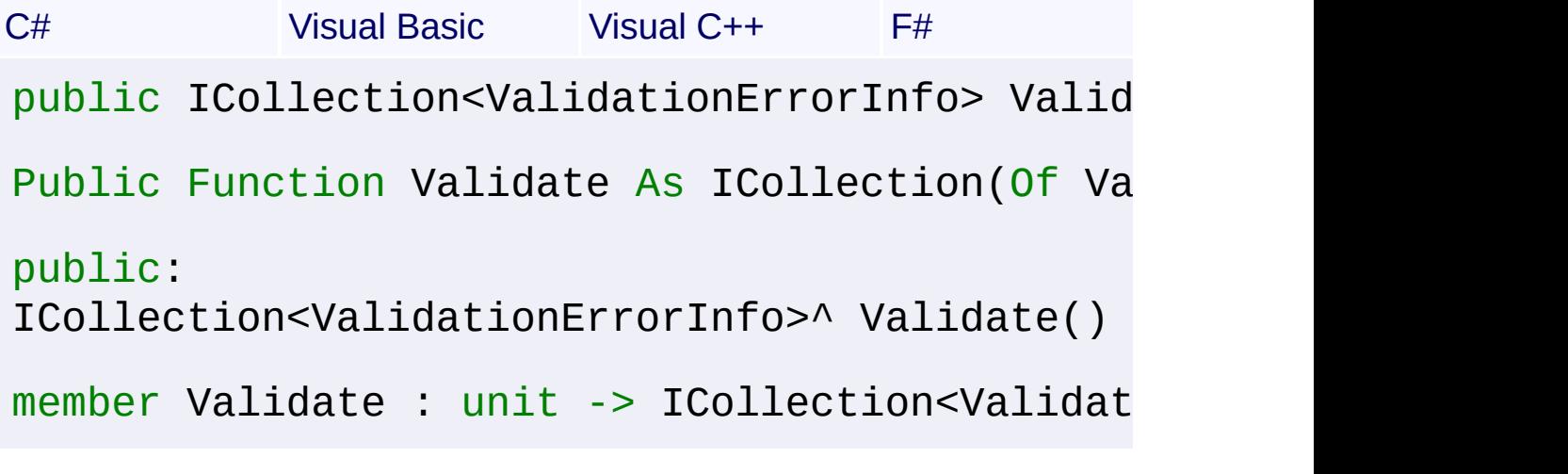

#### **Return Value**

[ICollection<](http://msdn2.microsoft.com/en-us/library/92t2ye13)[ValidationErrorInfo](#page-1728-0)>

Send comments on this topic to [wix-users@lists.sourceforge.net](mailto:wix-users%40lists.sourceforge.net?Subject=Deployment Tools Foundation)

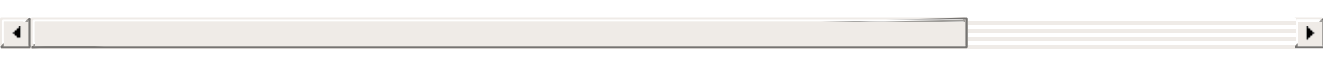

<span id="page-1870-0"></span>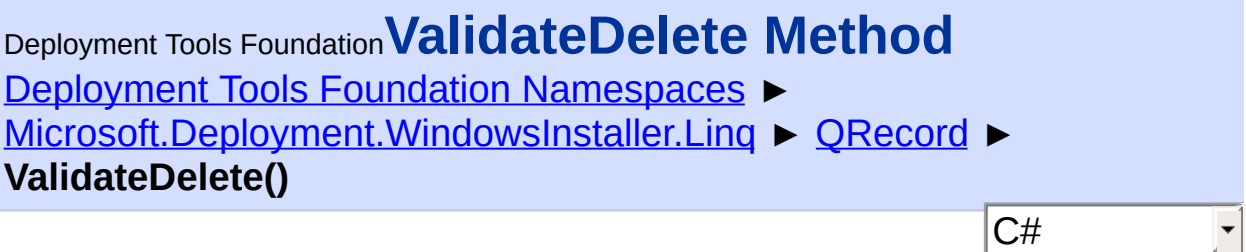

## **Declaration Syntax**

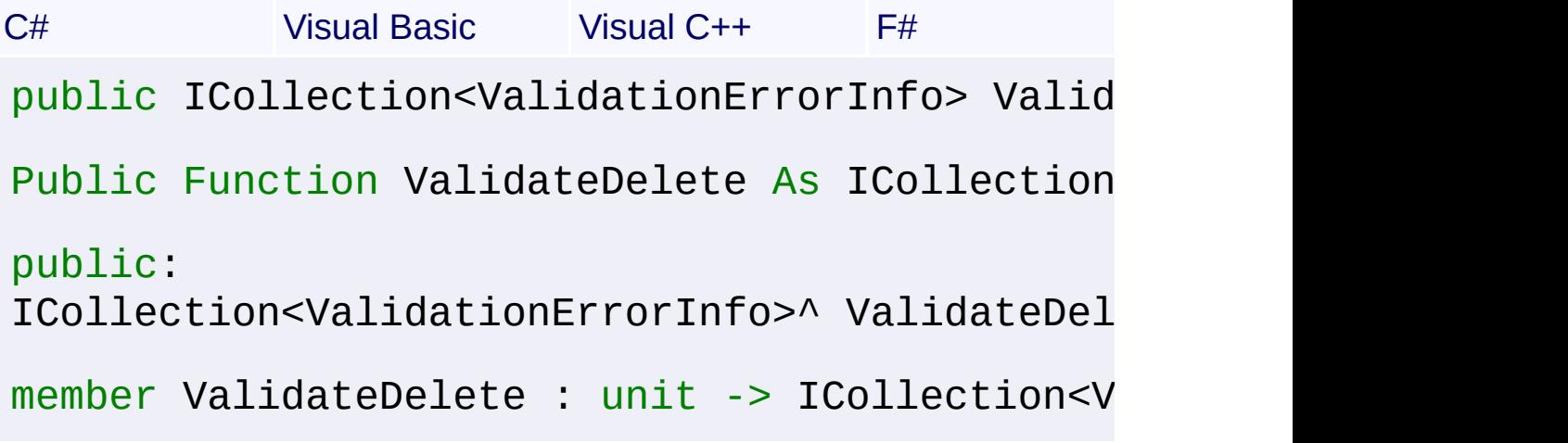

## **Return Value**

[ICollection<](http://msdn2.microsoft.com/en-us/library/92t2ye13)[ValidationErrorInfo](#page-1728-0)>

Send comments on this topic to [wix-users@lists.sourceforge.net](mailto:wix-users%40lists.sourceforge.net?Subject=Deployment Tools Foundation)

Assembly: Microsoft.Deployment.WindowsInstaller.Linq (Module: Microsoft.Deployment.WindowsInstaller.Linq.dll) Version: 3.0.0.0 (3.11.1.2318)

<span id="page-1871-0"></span>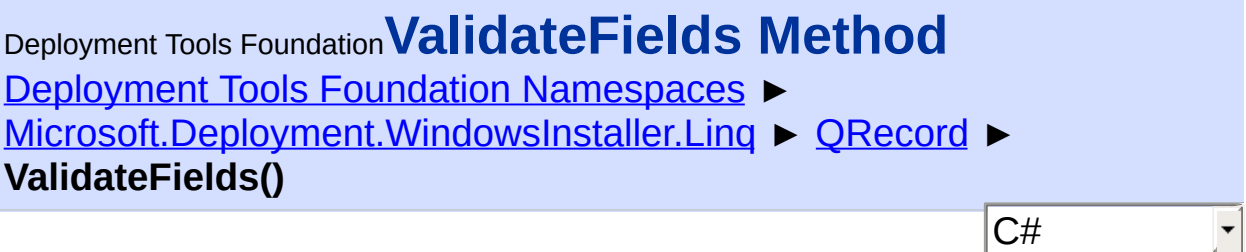

## **Declaration Syntax**

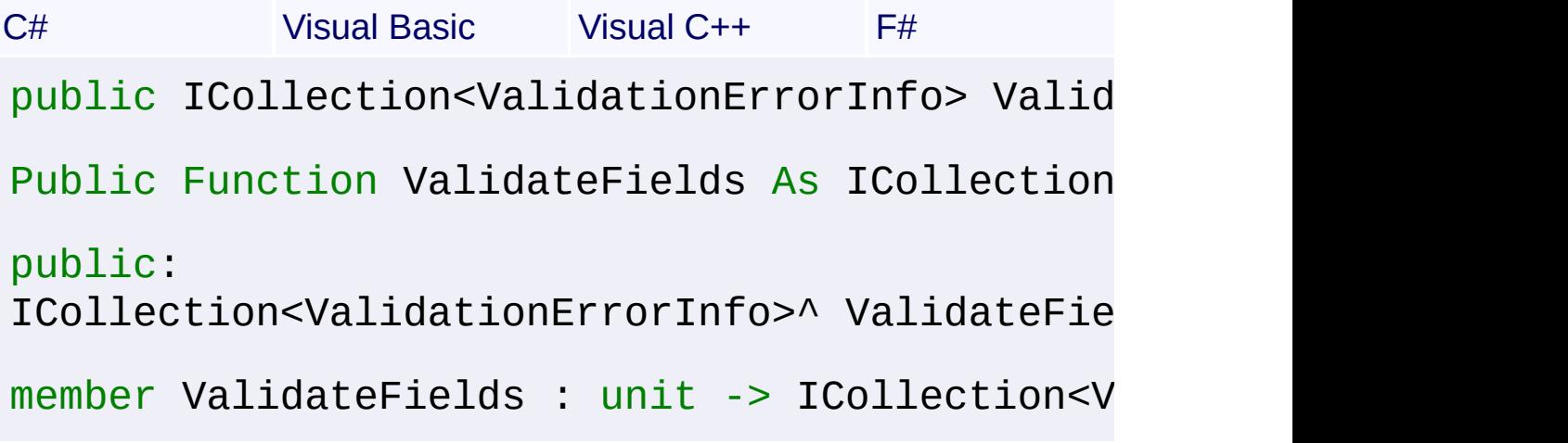

## **Return Value**

[ICollection<](http://msdn2.microsoft.com/en-us/library/92t2ye13)[ValidationErrorInfo](#page-1728-0)>

Send comments on this topic to [wix-users@lists.sourceforge.net](mailto:wix-users%40lists.sourceforge.net?Subject=Deployment Tools Foundation)

Assembly: Microsoft.Deployment.WindowsInstaller.Linq (Module: Microsoft.Deployment.WindowsInstaller.Linq.dll) Version: 3.0.0.0 (3.11.1.2318)
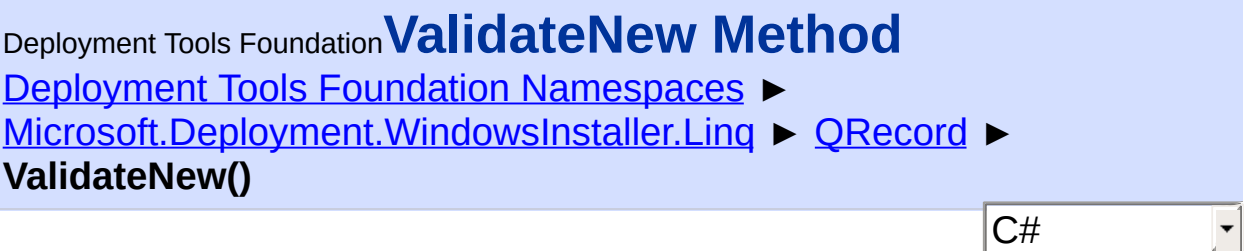

Not yet implemented.

## **Declaration Syntax**

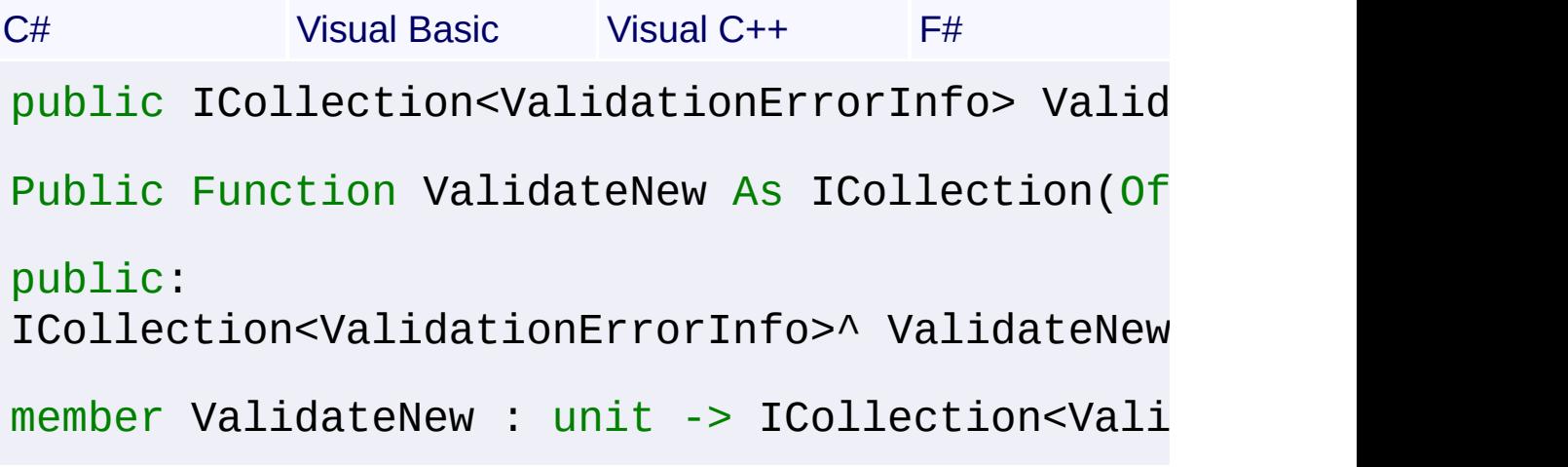

## **Return Value**

[ICollection<](http://msdn2.microsoft.com/en-us/library/92t2ye13)[ValidationErrorInfo](#page-1728-0)>

Send comments on this topic to [wix-users@lists.sourceforge.net](mailto:wix-users%40lists.sourceforge.net?Subject=Deployment Tools Foundation)

Assembly: Microsoft.Deployment.WindowsInstaller.Linq (Module: Microsoft.Deployment.WindowsInstaller.Linq.dll) Version: 3.0.0.0 (3.11.1.2318)

 $\blacktriangleright$ 

 $\lceil \cdot \rceil$ 

<span id="page-1873-0"></span>Deployment Tools Foundation [Namespaces](#page-2080-0) ▶ [Microsoft.Deployment.WindowsInstaller.Linq](#page-1783-0) ► **QTable<TRecord>** C# Deployment Tools Foundation**QTable<***TRecord***> Class**

Represents one table in a LINQ-queryable Database.

#### **Declaration Syntax**

```
C# Visual Basic Visual C++ F#
public sealed class QTable<TRecord> : IOrdere
        IQueryable<TRecord>, IEnumerable<TRec
        IOrderedQueryable, IQueryProvider
where TRecord : new(), QRecord
Public NotInheritable Class QTable(Of TRecord
        Implements IOrderedQueryable(Of TReco
        IEnumerable(Of TRecord), IEnumerable,
        IQueryProvider
generic<typename TRecord>
where TRecord : gcnew(), QRecord
public ref class QTable sealed : IOrderedQuer
        IQueryable<TRecord>, IEnumerable<TRec
        IOrderedQueryable, IQueryProvider
[<SealedAttribute>]
type QTable<'TRecord when 'TRecord : new() an
    class
        interface IOrderedQueryable<'TRecord>
        interface IQueryable<'TRecord>
        interface IEnumerable<'TRecord>
        interface IEnumerable
        interface IQueryable
        interface IOrderedQueryable
```
# interface IQueryProvider

end

## **Generic Template Parameters**

#### *TRecord*

type that represents one record in the table

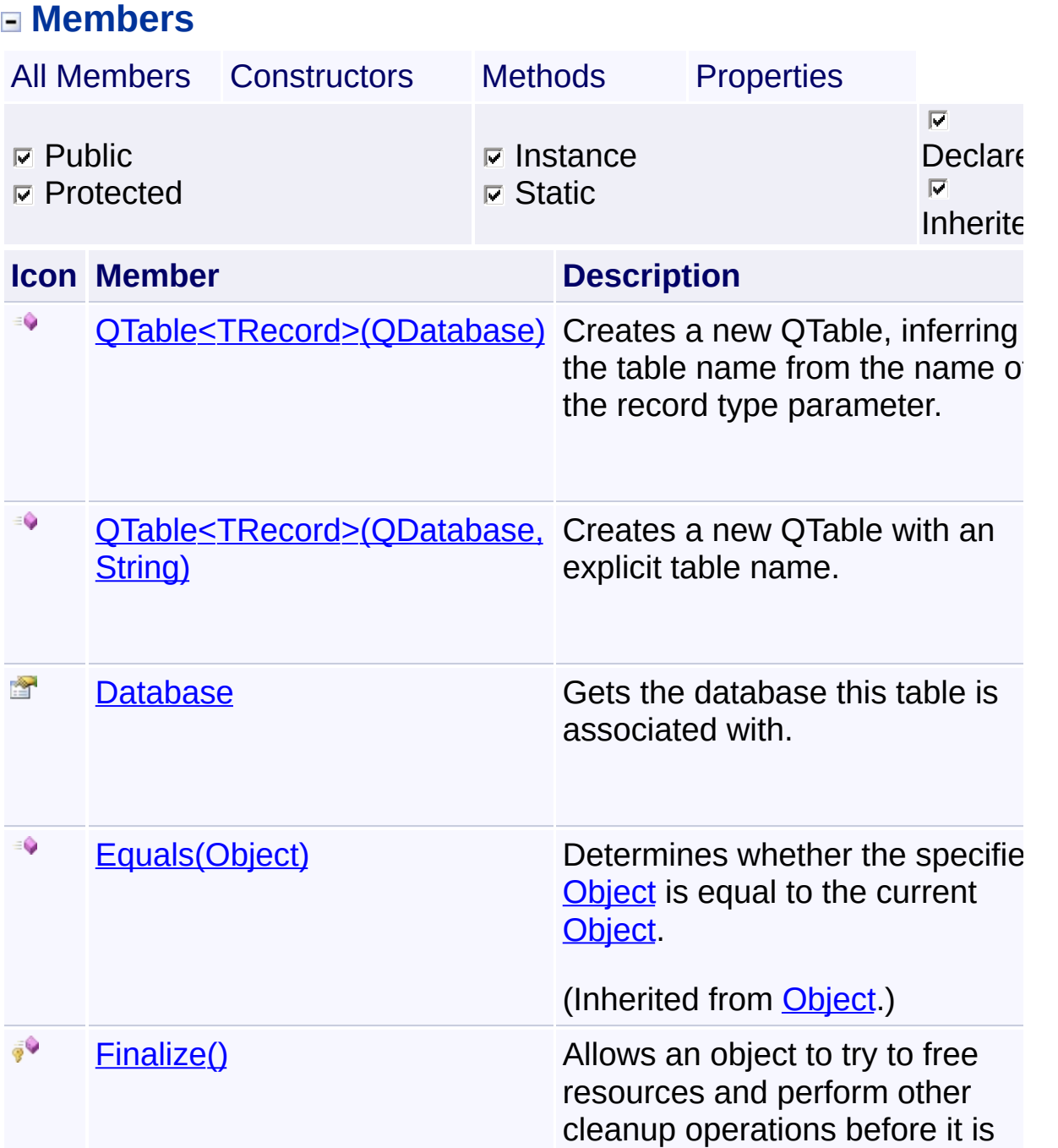

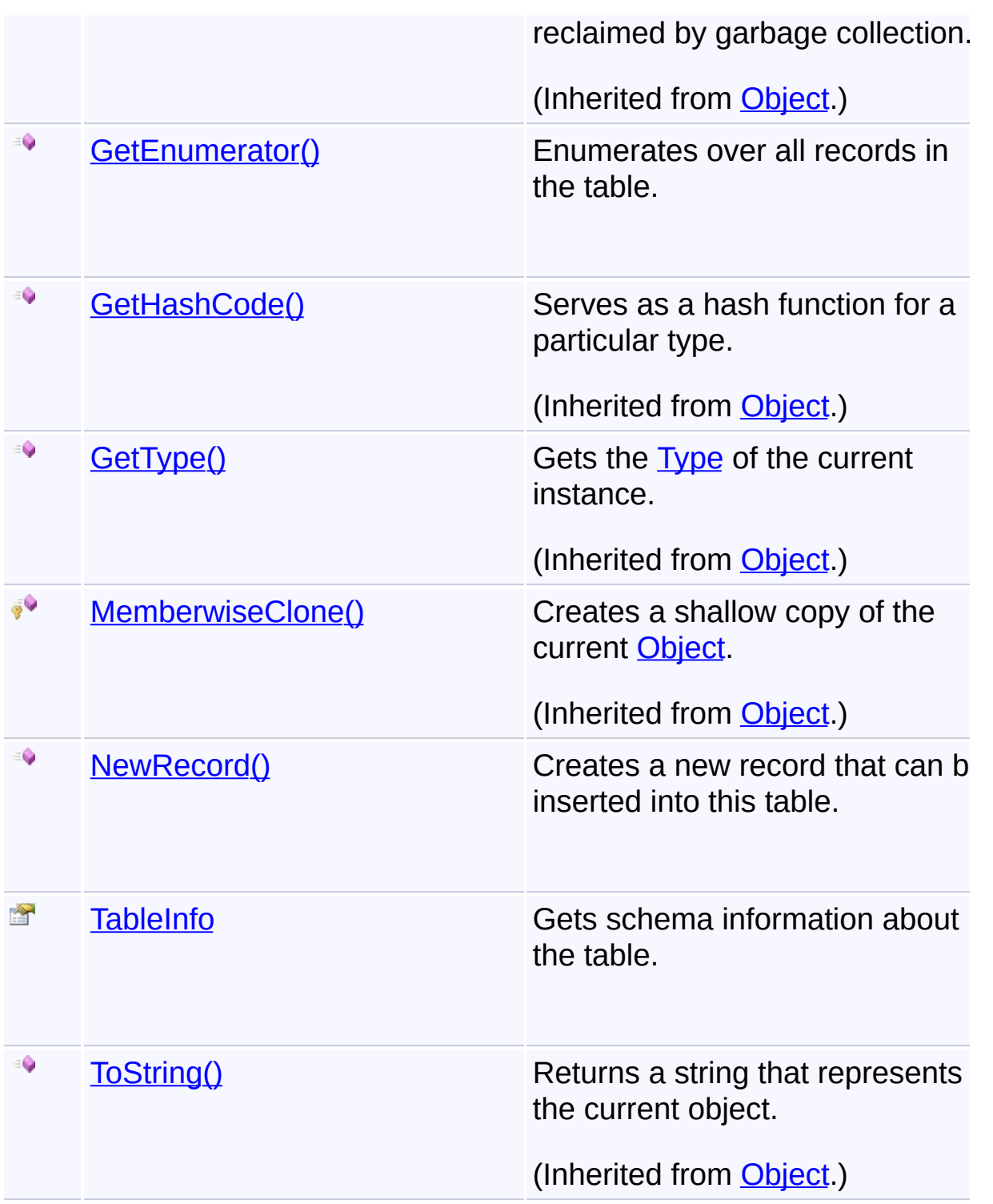

## **Remarks**

This class is the primary gateway to all LINQ to MSI query functionality.

The TRecord generic parameter may be the general **[QRecord](#page-1840-0)** class, or

specialized subclass of QRecord.

## **Inheritance Hierarchy**

**[Object](http://msdn2.microsoft.com/en-us/library/e5kfa45b)** 

**QTable<TRecord>**

Send comments on this topic to [wix-users@lists.sourceforge.net](mailto:wix-users%40lists.sourceforge.net?Subject=Deployment Tools Foundation)

Assembly: Microsoft.Deployment.WindowsInstaller.Linq (Module: Microsoft.Deployment.WindowsInstaller.Linq.dll) Version: 3.0.0.0 (3.11.1.2318)

 $\blacktriangleright$ 

 $\Box$ 

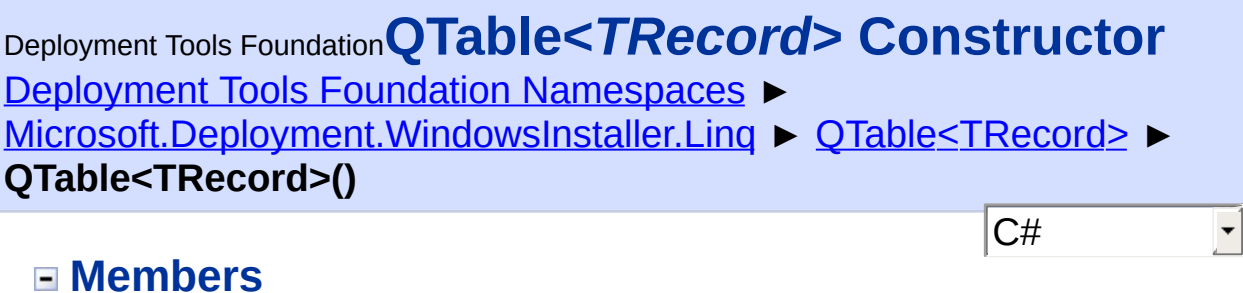

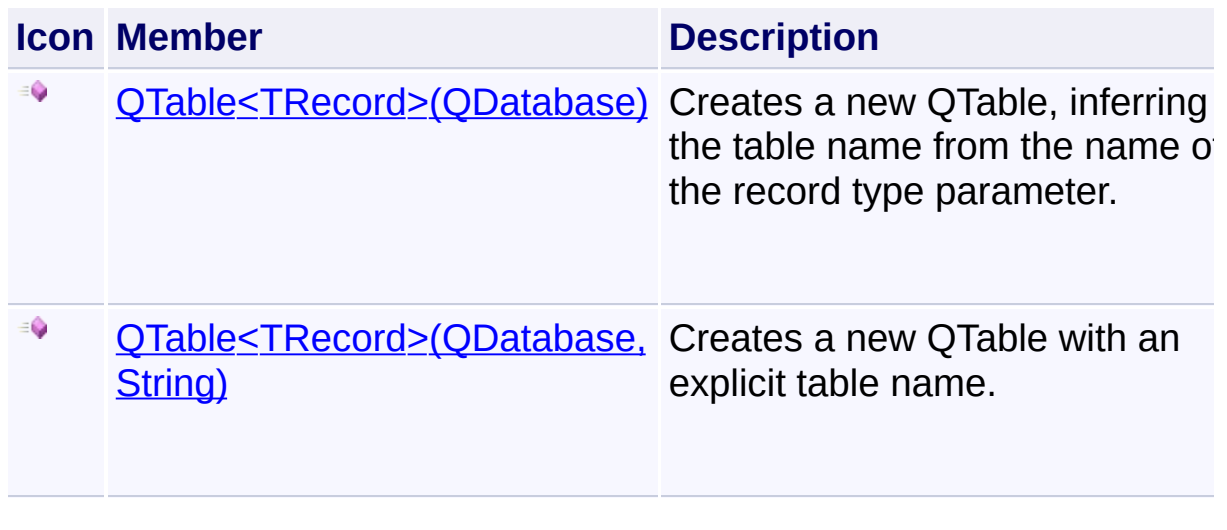

Send comments on this topic to [wix-users@lists.sourceforge.net](mailto:wix-users%40lists.sourceforge.net?Subject=Deployment Tools Foundation)

<span id="page-1878-0"></span>Deployment Tools Foundation [Namespaces](#page-2080-0) ► [Microsoft.Deployment.WindowsInstaller.Linq](#page-1783-0) ► [QTable<TRecord>](#page-1873-0) ► **QTable<TRecord>(QDatabase)** Deployment Tools Foundation**QTable<***TRecord***> Constructor (db)**

 $|{\mathrm C}\#|$ Creates a new QTable, inferring the table name from the name of the record type parameter.

#### **Declaration Syntax**

```
C# Visual Basic Visual C++ F#
public QTable(
        QDatabase db
)
Public Sub New (
        db As QDatabase
)
public:
QTable(
        QDatabase^ db
)
new :
        db : QDatabase -> QTable
```
#### **Parameters**

*db* **([QDatabase](#page-1797-0))** database that contains the table

Send comments on this topic to [wix-users@lists.sourceforge.net](mailto:wix-users%40lists.sourceforge.net?Subject=Deployment Tools Foundation)

<span id="page-1880-0"></span>Deployment Tools Foundation [Namespaces](#page-2080-0) ► [Microsoft.Deployment.WindowsInstaller.Linq](#page-1783-0) ► [QTable<TRecord>](#page-1873-0) ► **QTable<TRecord>(QDatabase, String)**  $|C#|$ Deployment Tools Foundation**QTable<***TRecord***> Constructor (db, table)**

 $\overline{\phantom{a}}$ 

Creates a new QTable with an explicit table name.

## **Declaration Syntax**

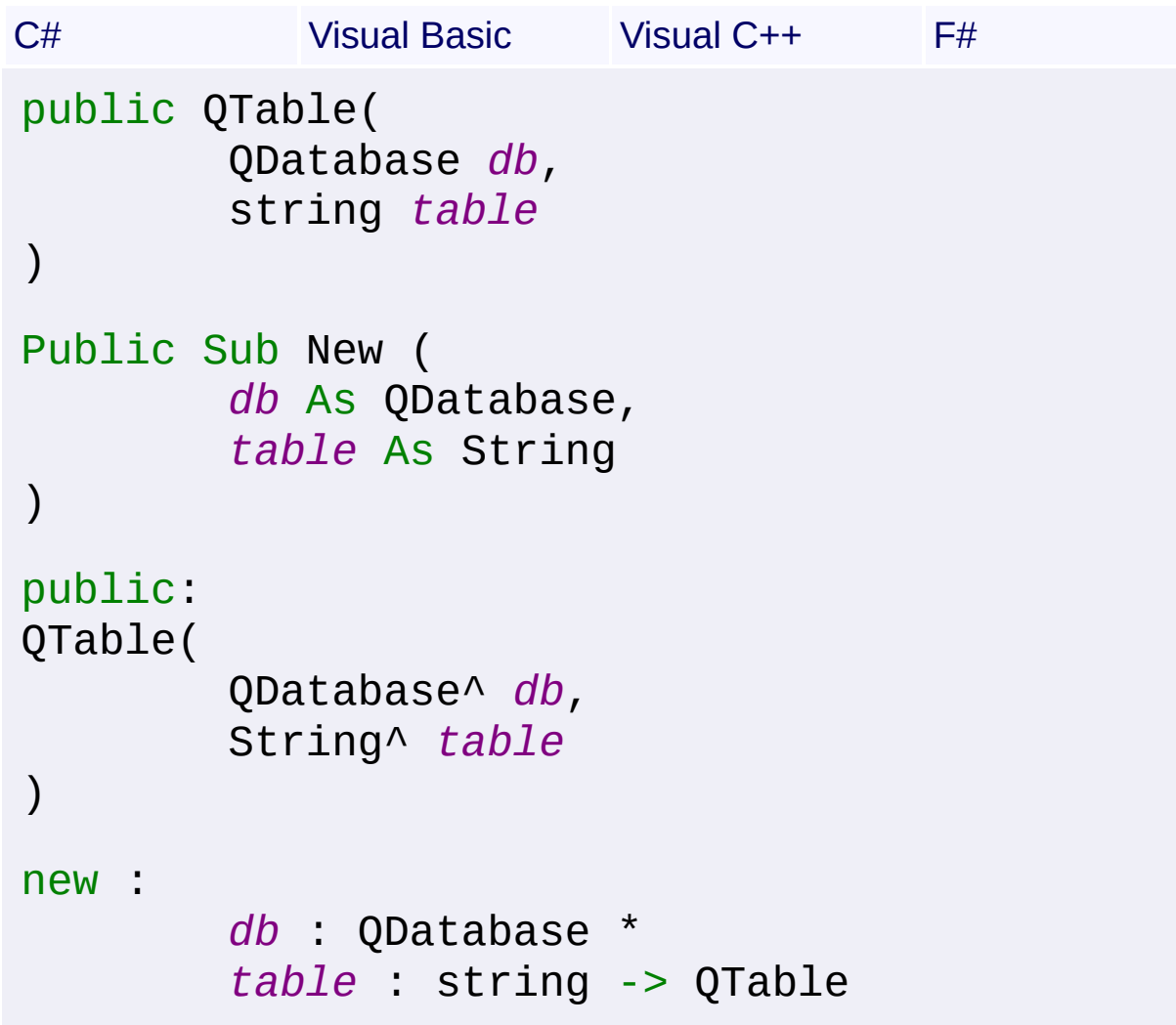

#### **Parameters**

#### *db* **([QDatabase](#page-1797-0))**

database that contains the table

#### *table* **([String\)](http://msdn2.microsoft.com/en-us/library/s1wwdcbf)**

name of the table

Send comments on this topic to [wix-users@lists.sourceforge.net](mailto:wix-users%40lists.sourceforge.net?Subject=Deployment Tools Foundation)

<span id="page-1882-0"></span>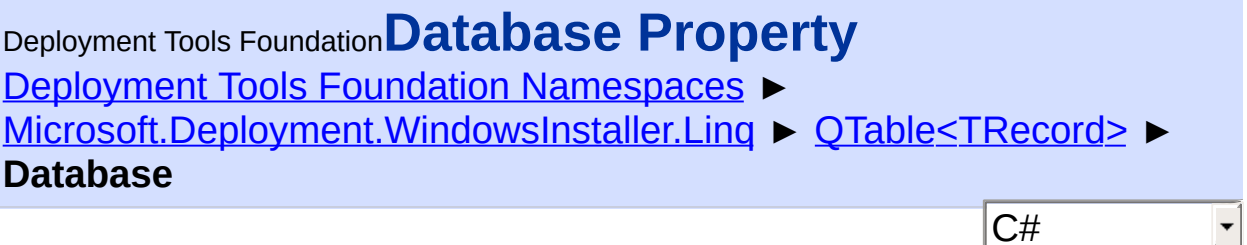

 $|C#|$ 

Gets the database this table is associated with.

## **Declaration Syntax**

```
C# Visual Basic Visual C++ F#
public QDatabase Database { get; }
Public ReadOnly Property Database As QDatabas
        Get
public:
property QDatabase^ Database {
        QDatabase^ get ();
}
member Database : QDatabase with get
Property Value
```
**[QDatabase](#page-1797-0)** 

Send comments on this topic to [wix-users@lists.sourceforge.net](mailto:wix-users%40lists.sourceforge.net?Subject=Deployment Tools Foundation)

<span id="page-1883-0"></span>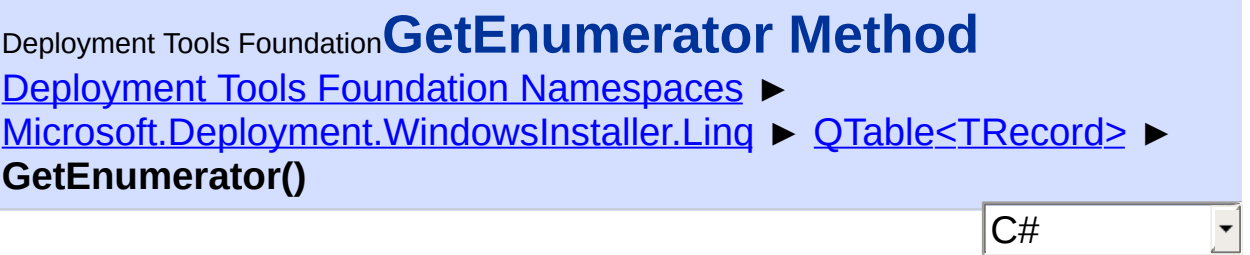

Enumerates over all records in the table.

## **Declaration Syntax**

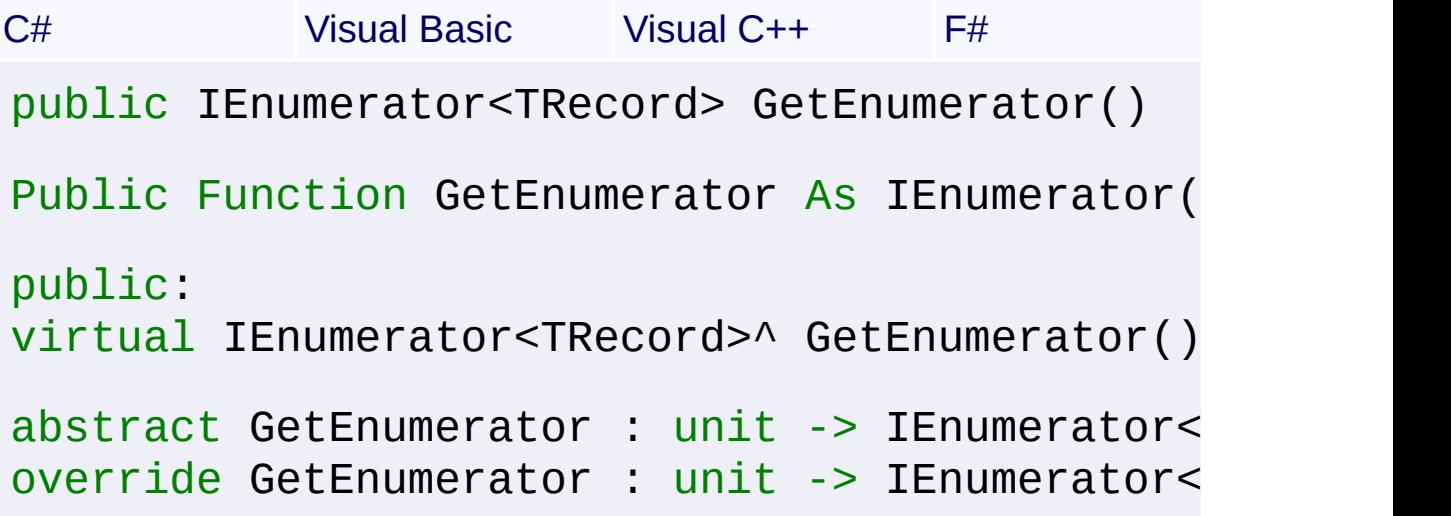

#### **Return Value**

[IEnumerator<](http://msdn2.microsoft.com/en-us/library/78dfe2yb)*[TRecord](#page-1873-0)*>

Send comments on this topic to [wix-users@lists.sourceforge.net](mailto:wix-users%40lists.sourceforge.net?Subject=Deployment Tools Foundation)

<span id="page-1884-0"></span>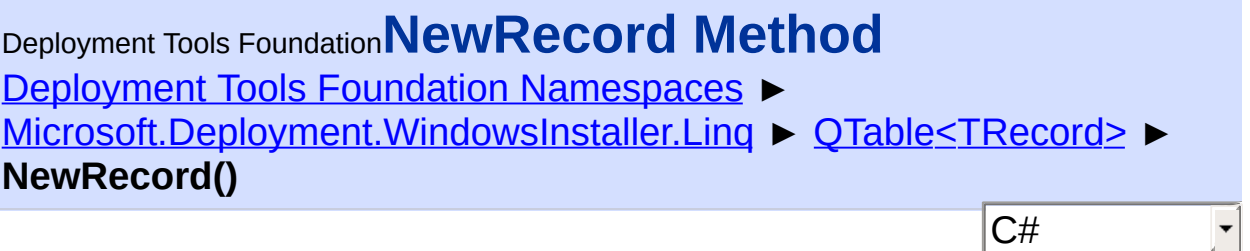

Creates a new record that can be inserted into this table.

## **Declaration Syntax**

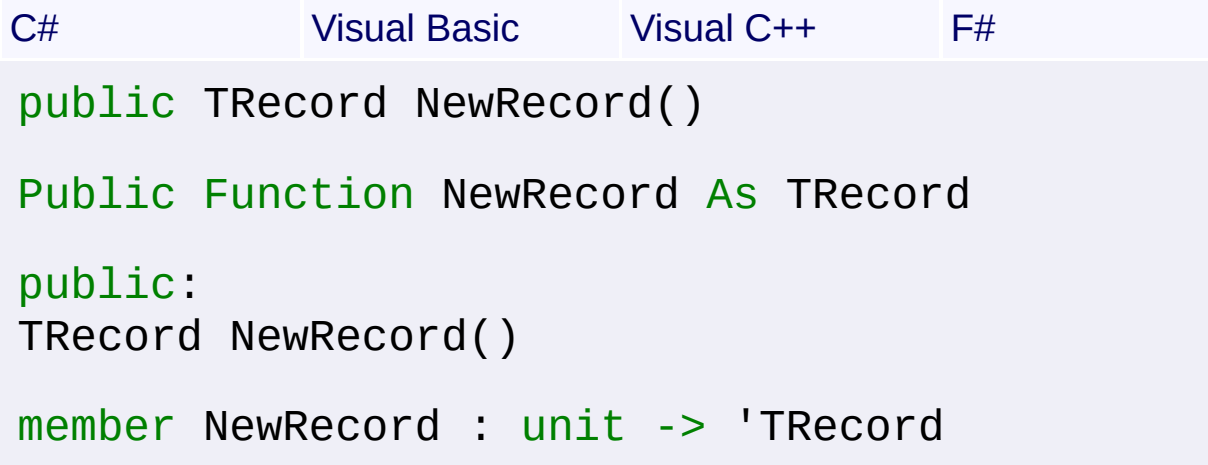

#### **Return Value**

*[TRecord](#page-1873-0)* a record with all fields initialized to null

#### **Remarks**

Primary keys and required fields must be filled in with non-null values before the record can be inserted.

The record is tied to this table in this database; it cannot be inserted into another table or database.

Send comments on this topic to [wix-users@lists.sourceforge.net](mailto:wix-users%40lists.sourceforge.net?Subject=Deployment Tools Foundation)

<span id="page-1885-0"></span>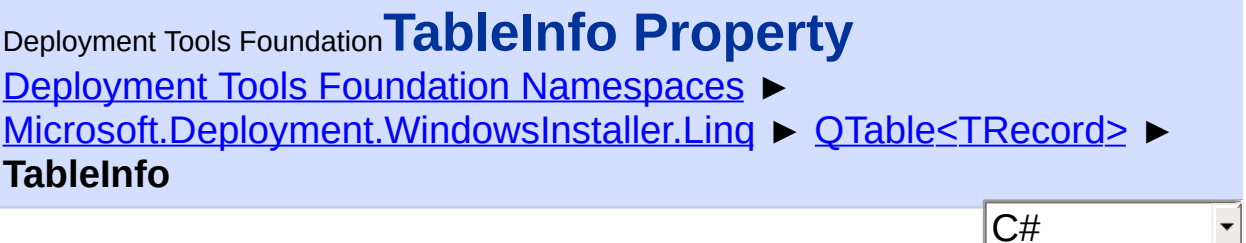

 $\vert \mathbf{r} \vert$ 

Gets schema information about the table.

#### **Declaration Syntax**

```
C# Visual Basic Visual C++ F#
public TableInfo TableInfo { get; }
Public ReadOnly Property TableInfo As TableIn
        Get
public:
property TableInfo^ TableInfo {
        TableInfo^ get ();
}
member TableInfo : TableInfo with get
Property Value
```
**[TableInfo](#page-1683-0)** 

Send comments on this topic to [wix-users@lists.sourceforge.net](mailto:wix-users%40lists.sourceforge.net?Subject=Deployment Tools Foundation)

<span id="page-1886-0"></span>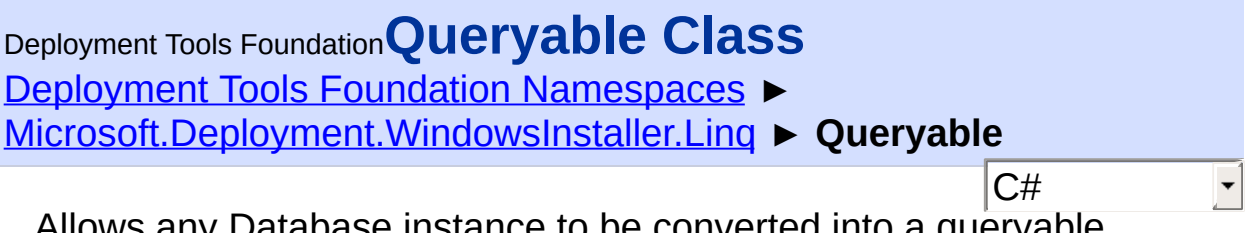

Allows any Database instance to be converted into a queryable database.

# **Declaration Syntax**

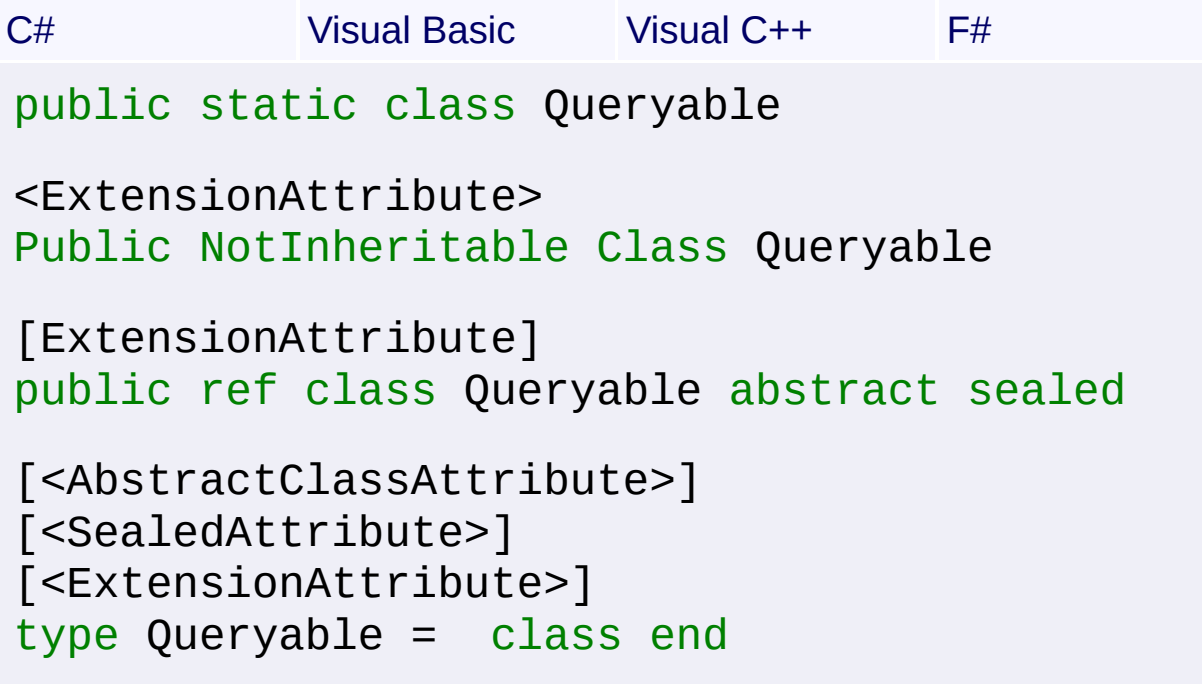

## **Members**

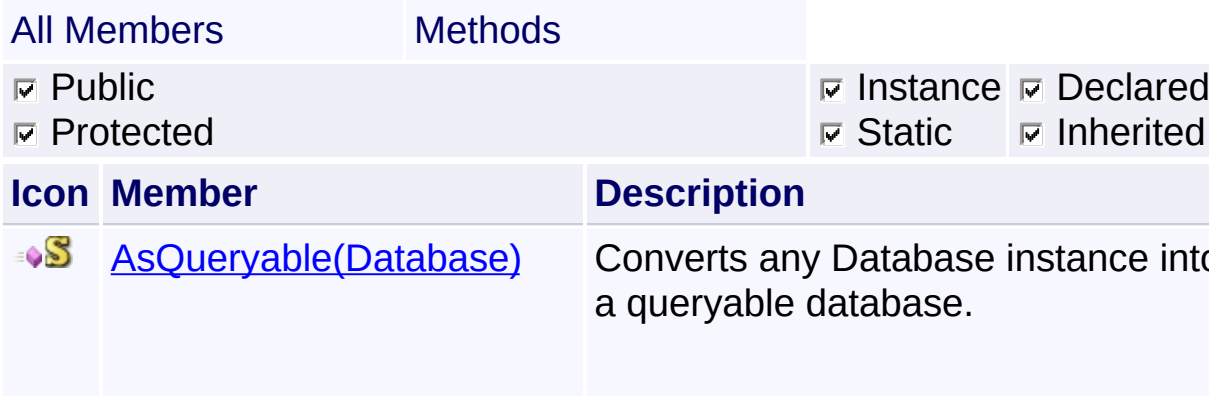

# **Inheritance Hierarchy**

**[Object](http://msdn2.microsoft.com/en-us/library/e5kfa45b)** 

**Queryable**

Send comments on this topic to [wix-users@lists.sourceforge.net](mailto:wix-users%40lists.sourceforge.net?Subject=Deployment Tools Foundation)

<span id="page-1888-0"></span>Deployment Tools Foundation [Namespaces](#page-2080-0) ► [Microsoft.Deployment.WindowsInstaller.Linq](#page-1783-0) ► [Queryable](#page-1886-0) ► **AsQueryable(Database)** C# Deployment Tools Foundation**AsQueryable Method (db)**

Converts any Database instance into a queryable database.

```
Declaration Syntax
```

```
C# Visual Basic Visual C++ F#
public static QDatabase AsQueryable(
        this Database db
)
<ExtensionAttribute>
Public Shared Function AsQueryable (
        db As Database
) As QDatabase
public:
[ExtensionAttribute]
static QDatabase^ AsQueryable(
        Database^ db
)
[<ExtensionAttribute>]
static member AsQueryable :
        db : Database -> QDatabase
```
#### **Parameters**

*db* **([Database\)](#page-884-0)**

**Return Value ODatabase** 

Queryable database instance that operates on the same MSI handle.

#### **Usage Note**

In Visual Basic and C#, you can call this method as an instance method on any object of type [Database.](#page-884-0) When you use instance method syntax to call this method, omit the first parameter.

#### **Remarks**

This extension method is meant for convenient on-the-fly conversion. If the existing database instance already happens to be a QDatabase, then it is returned unchanged. Otherwise since the new database carries the same MSI handle, only one of the instances needs to be closed, not both.

Send comments on this topic to [wix-users@lists.sourceforge.net](mailto:wix-users%40lists.sourceforge.net?Subject=Deployment Tools Foundation)

<span id="page-1890-0"></span>Deployment Tools

# Foundation Microsoft.Deployment.WindowsInstaller.Pa **Namespace**

Deployment Tools Foundation [Namespaces](#page-2080-0) ►

**Microsoft.Deployment.WindowsInstaller.Package**

C# Extended classes for working with Windows Installer installation and patch packages.

#### **Types**

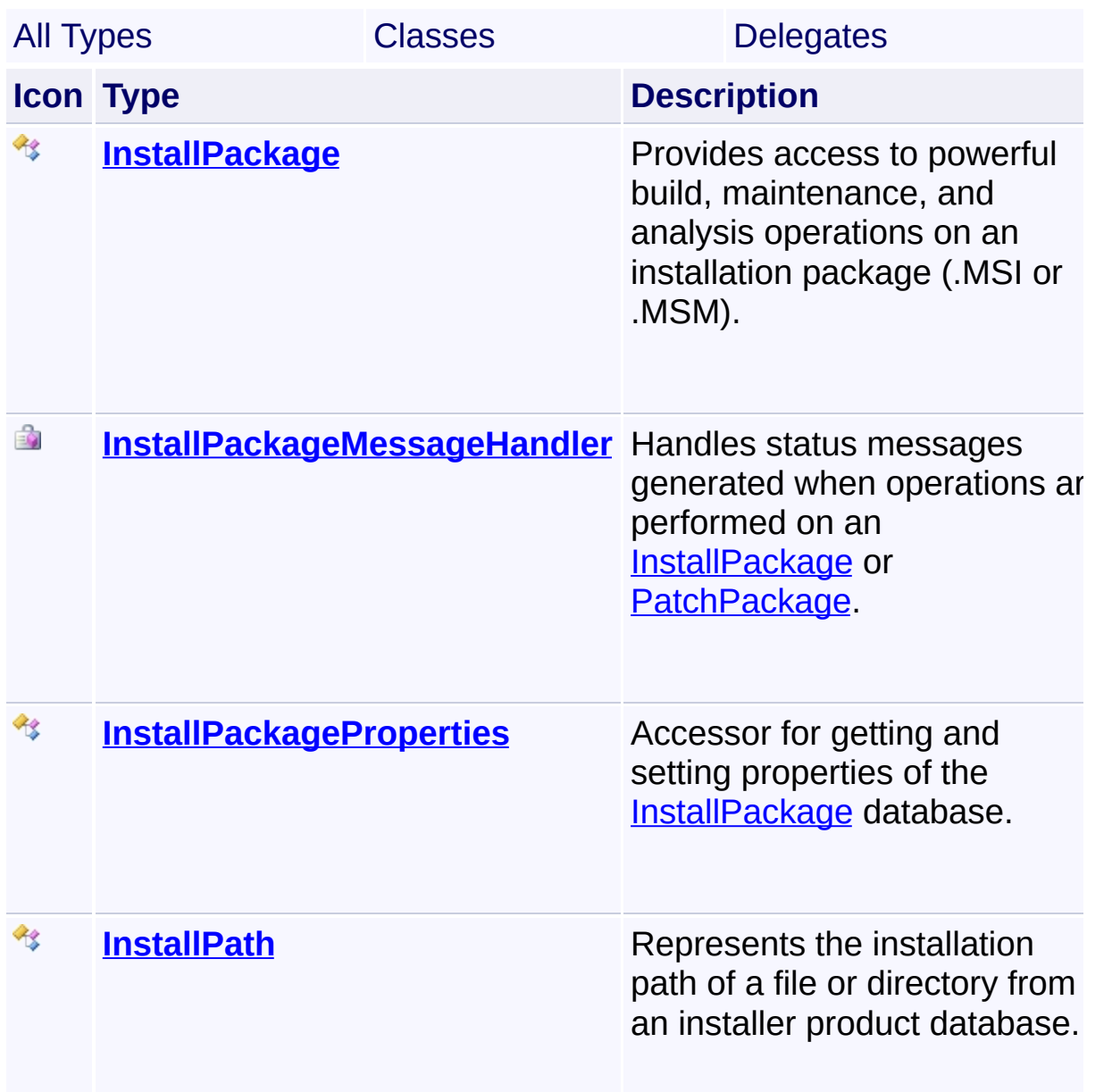

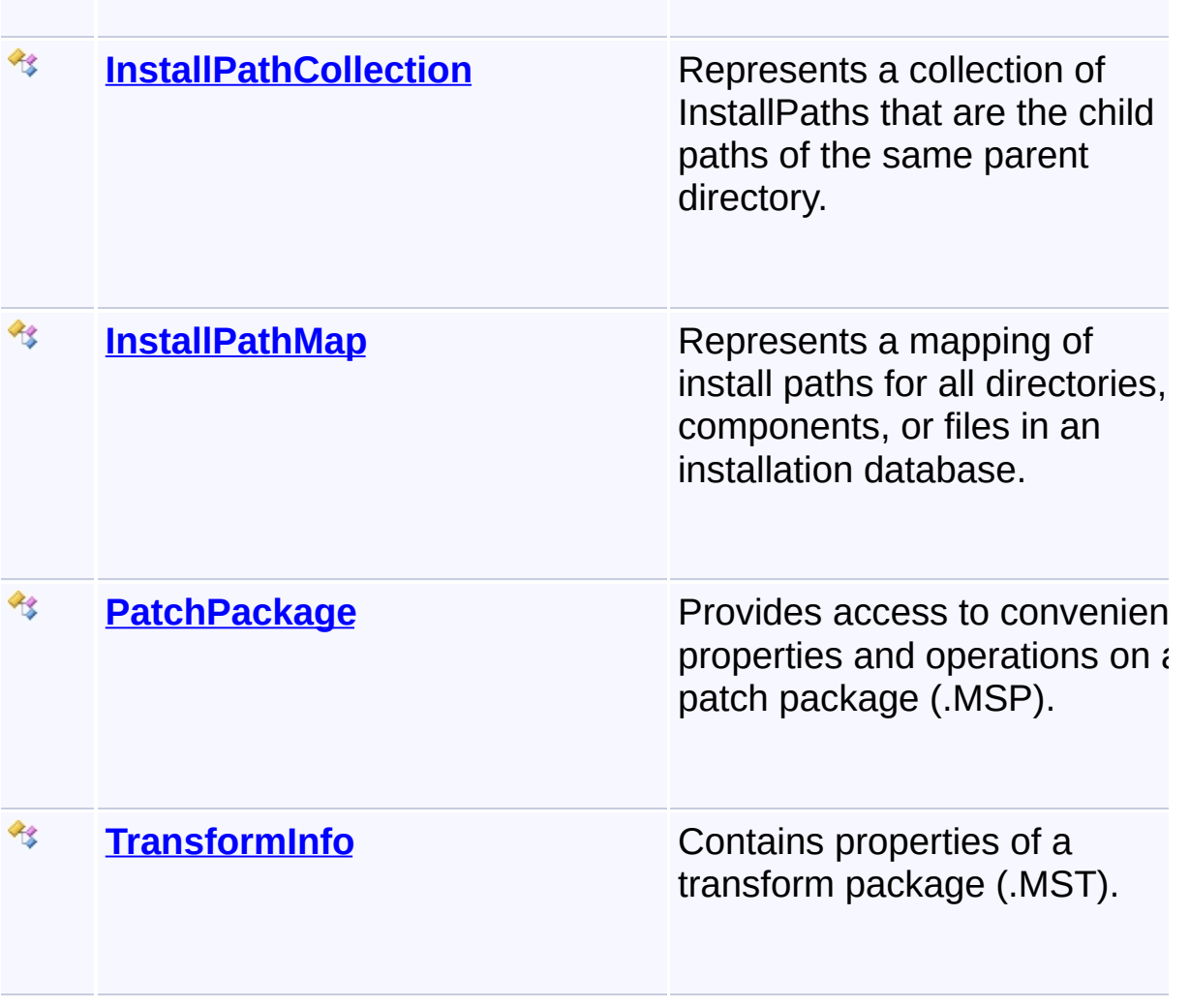

Send comments on this topic to [wix-users@lists.sourceforge.net](mailto:wix-users%40lists.sourceforge.net?Subject=Deployment Tools Foundation)

<span id="page-1892-0"></span>Deployment Tools Foundation [Namespaces](#page-2080-0) ▶ [Microsoft.Deployment.WindowsInstaller.Package](#page-1890-0) ► **InstallPackage**  $|C#|$ Deployment Tools Foundation**InstallPackage Class**

Provides access to powerful build, maintenance, and analysis operation on an installation package (.MSI or .MSM).

## **Declaration Syntax**

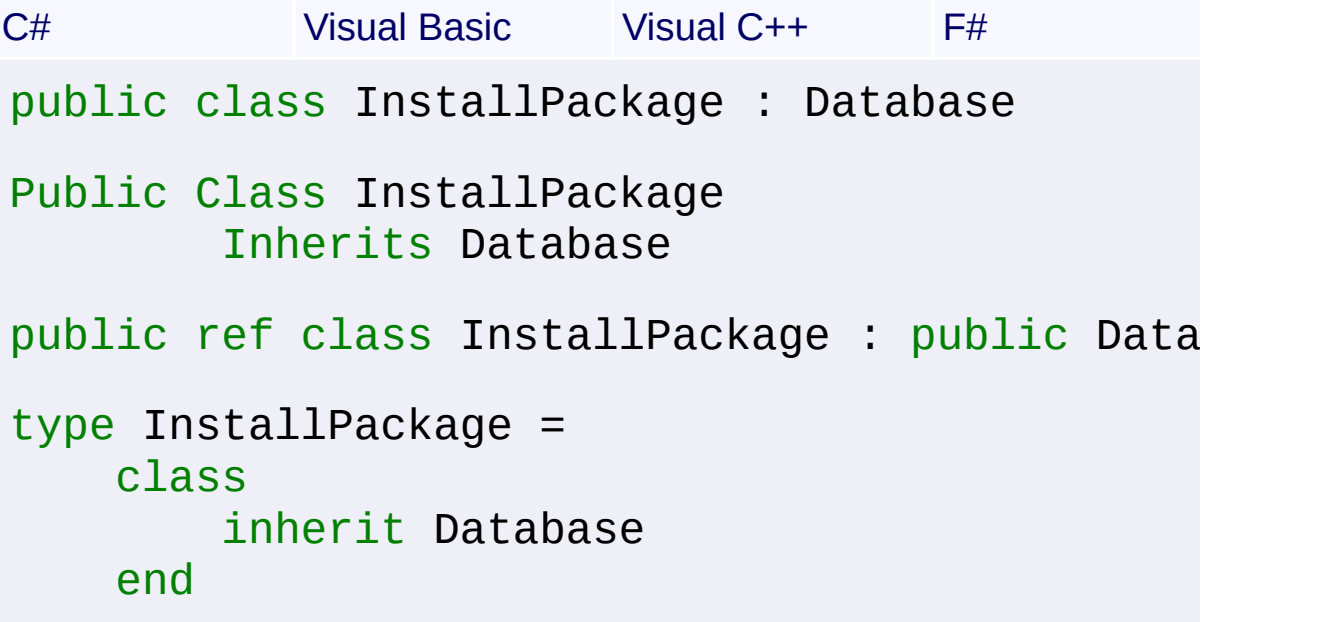

#### **Members**

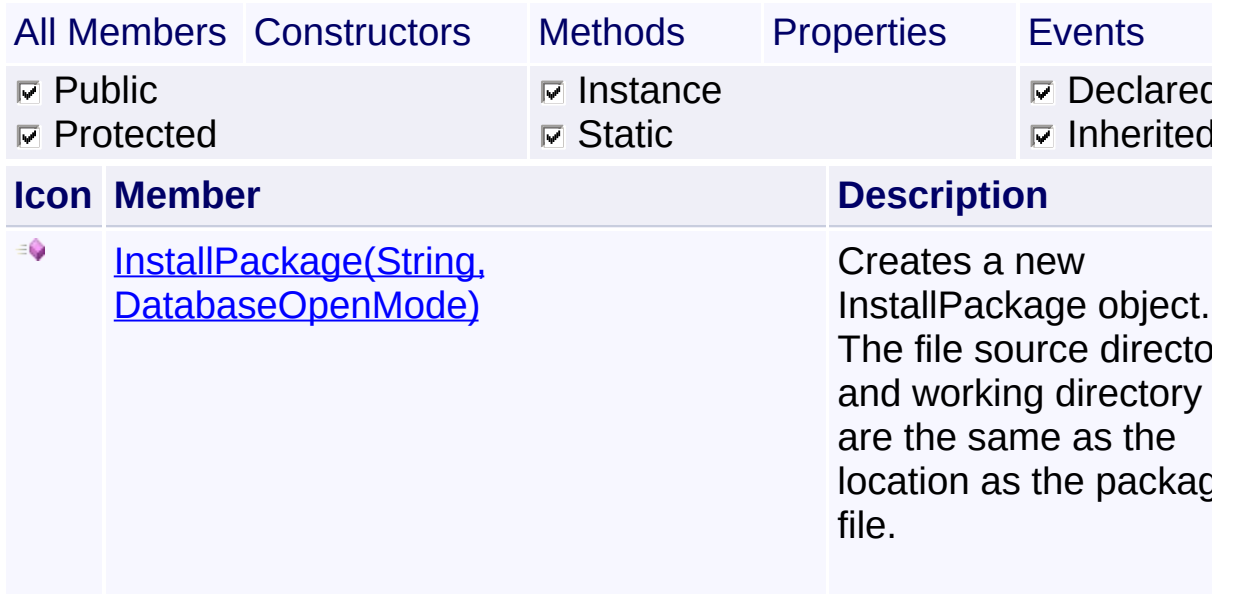

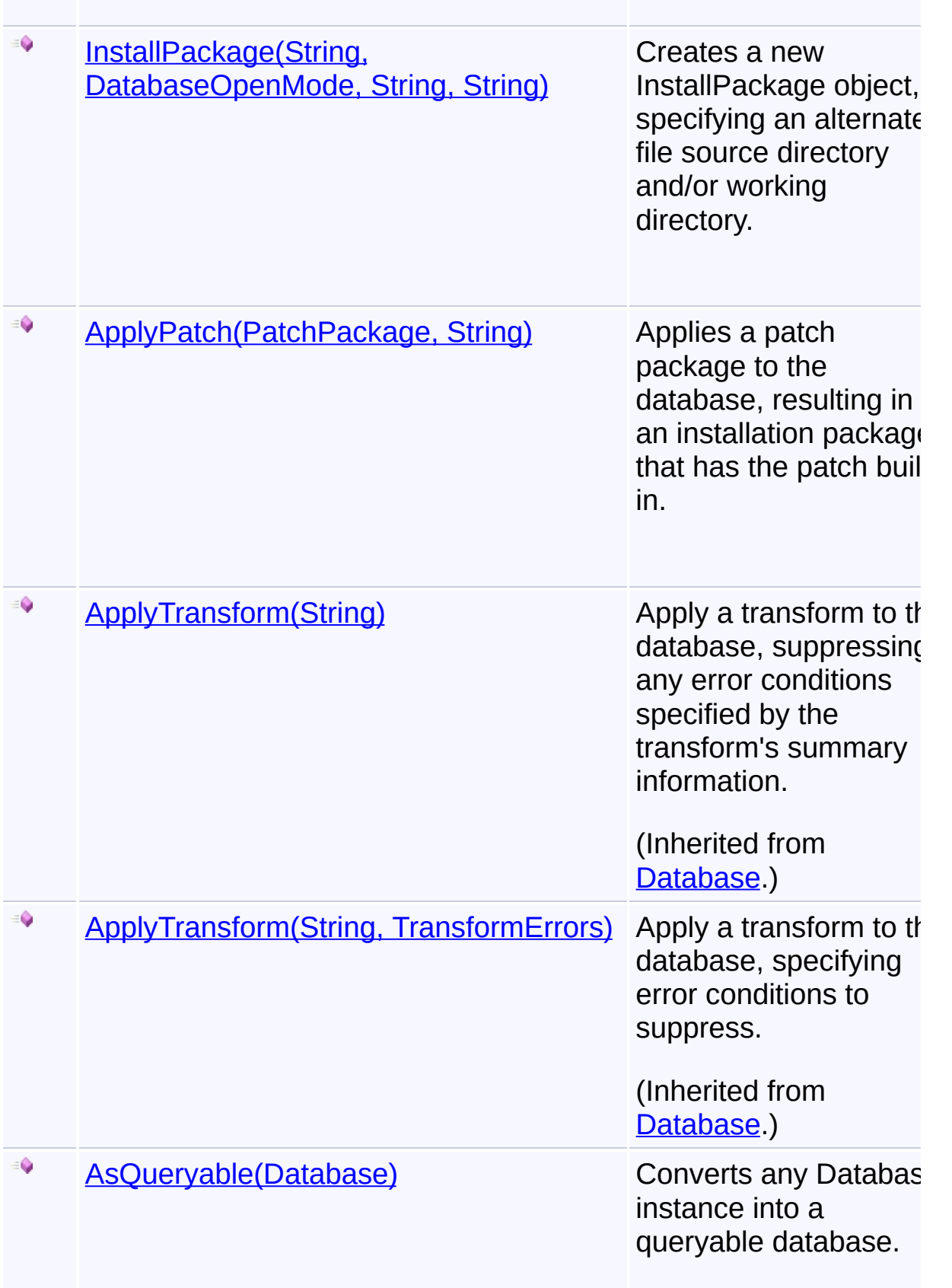

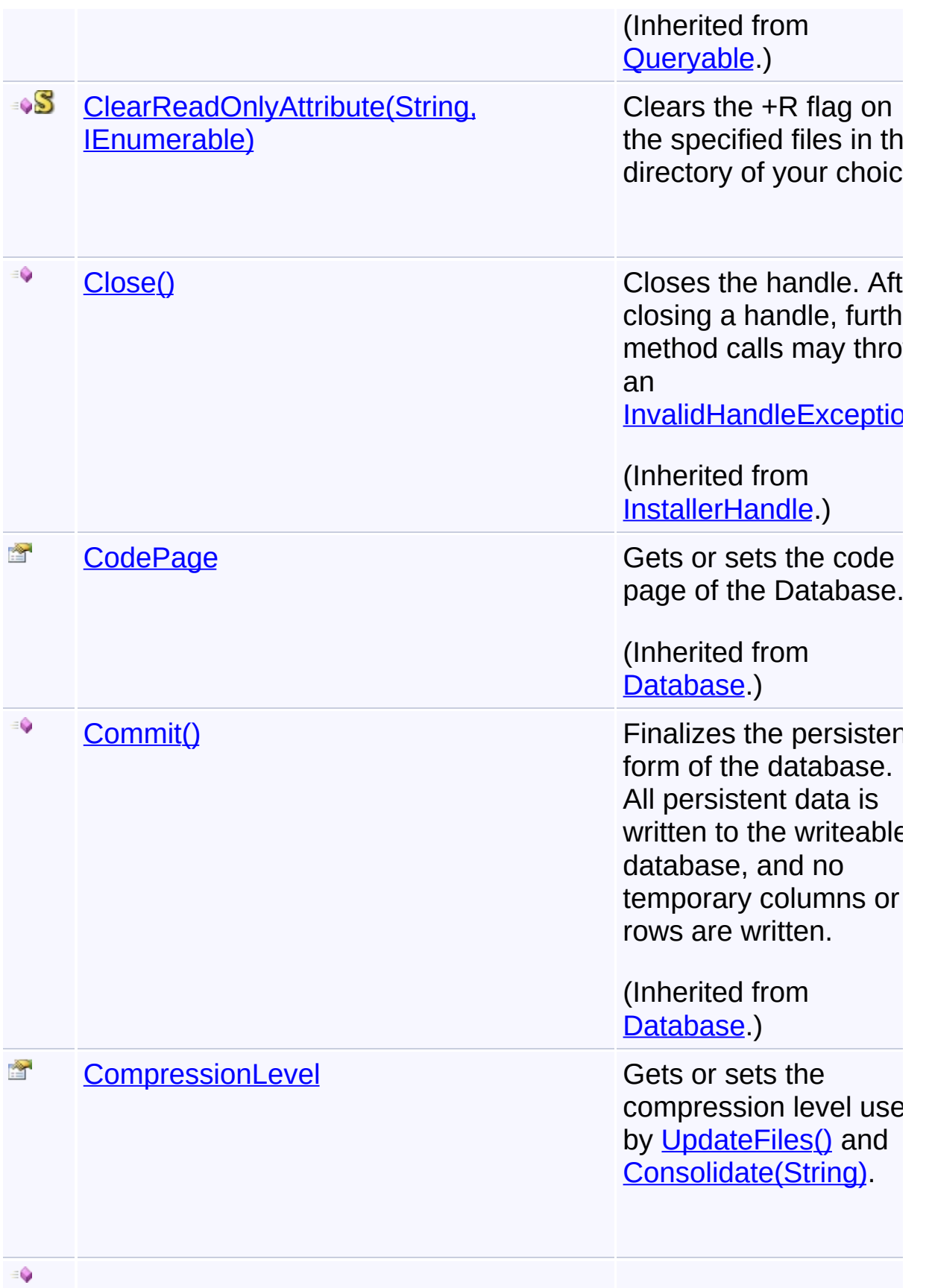

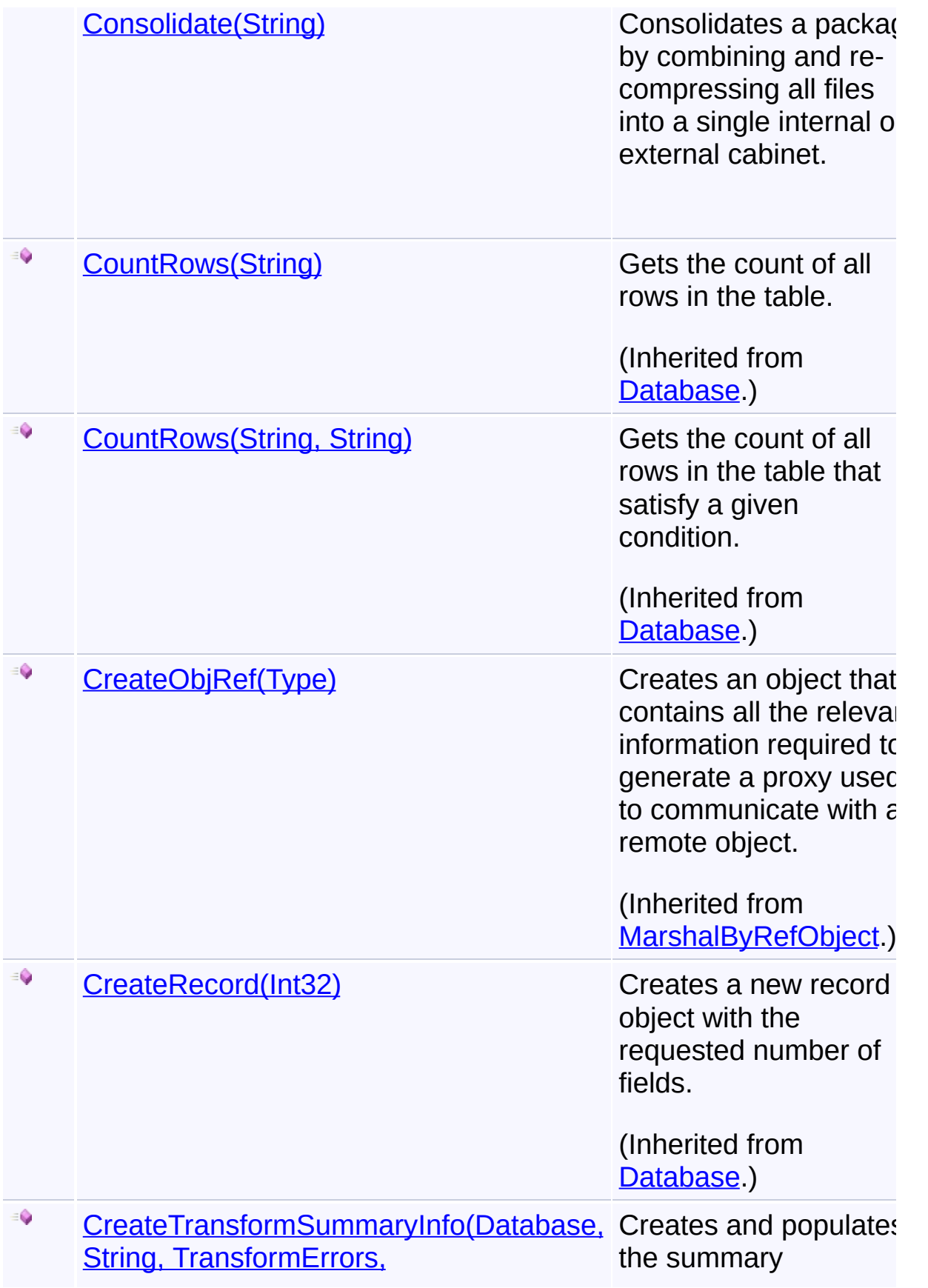

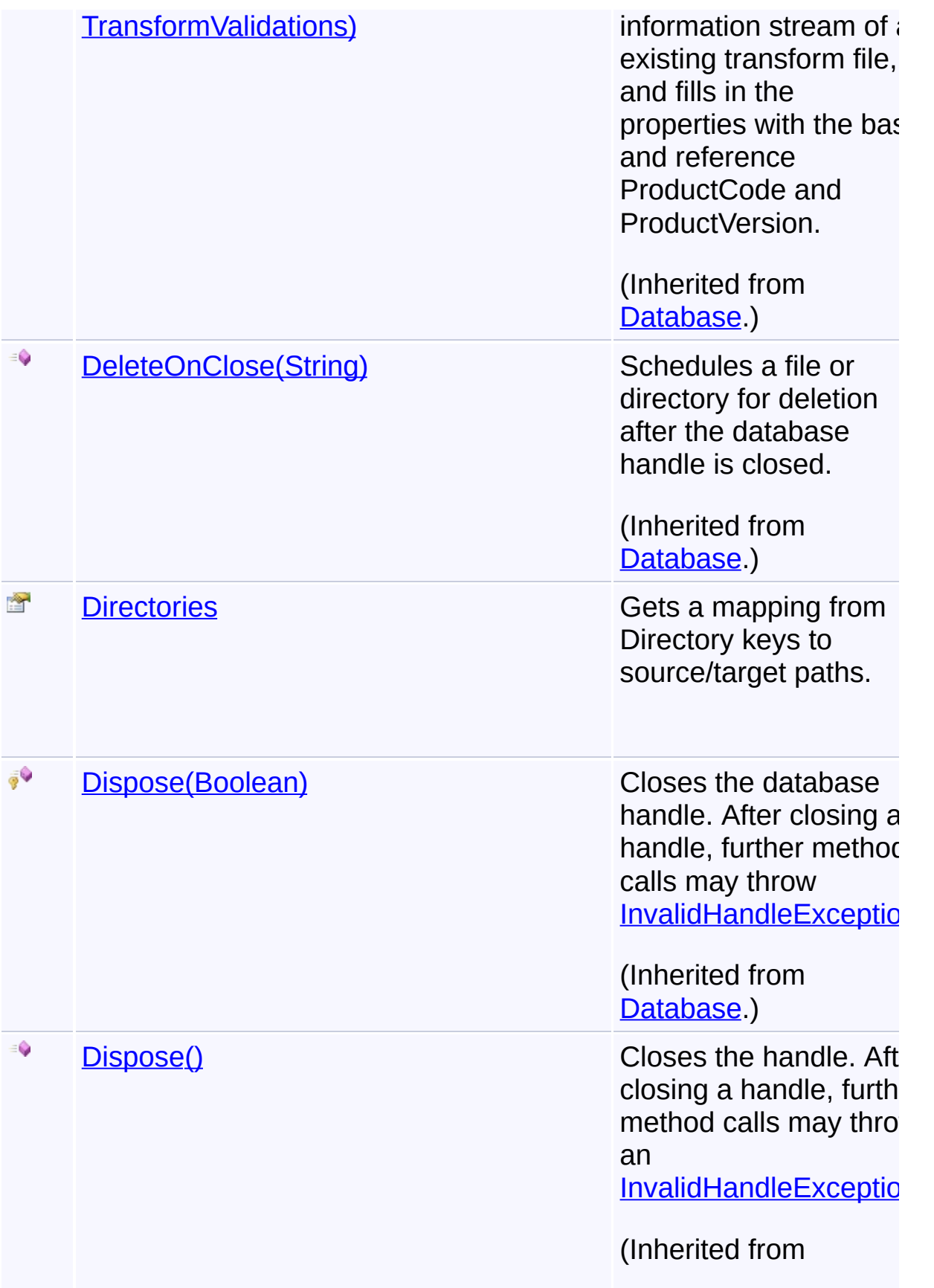

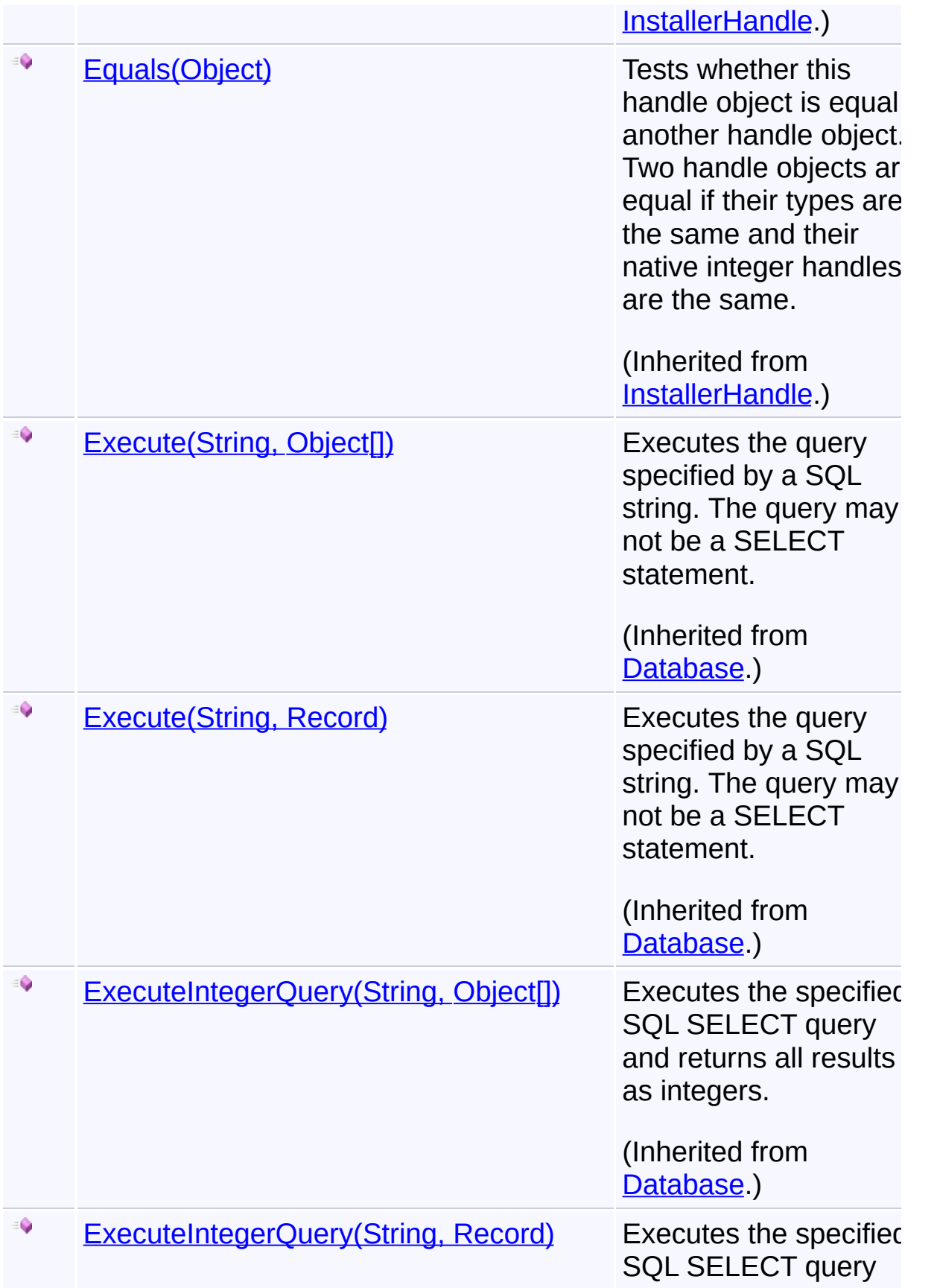

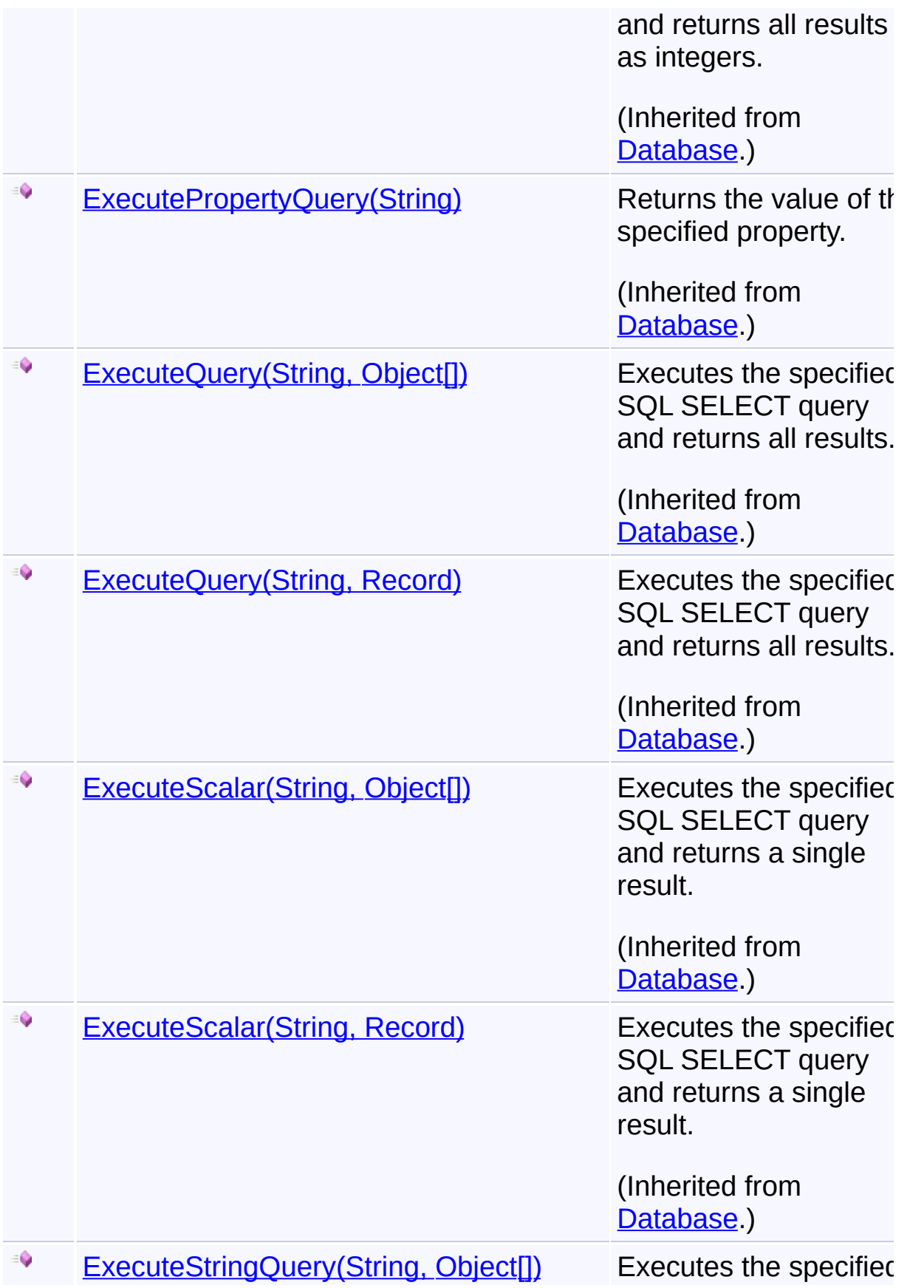

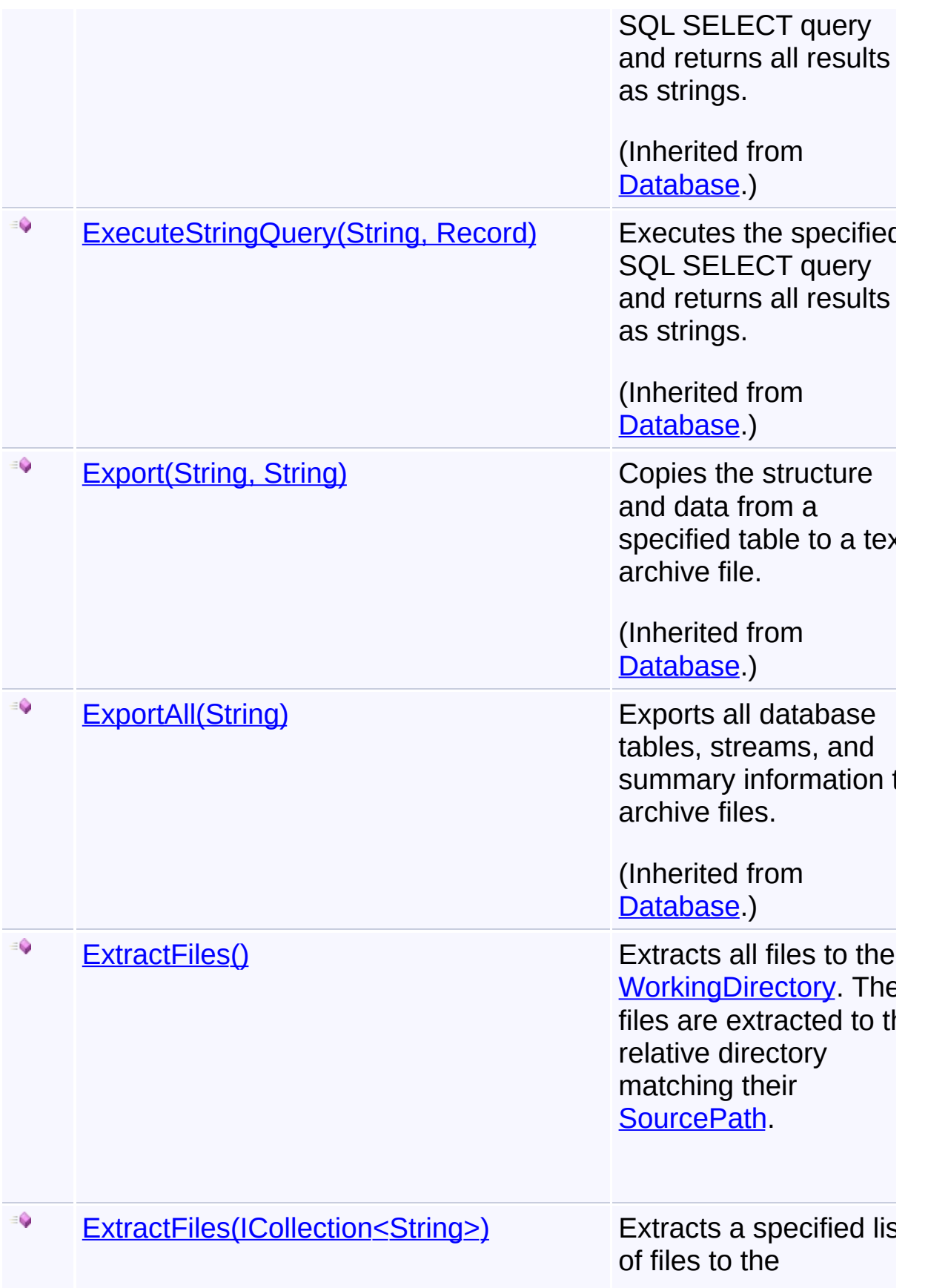

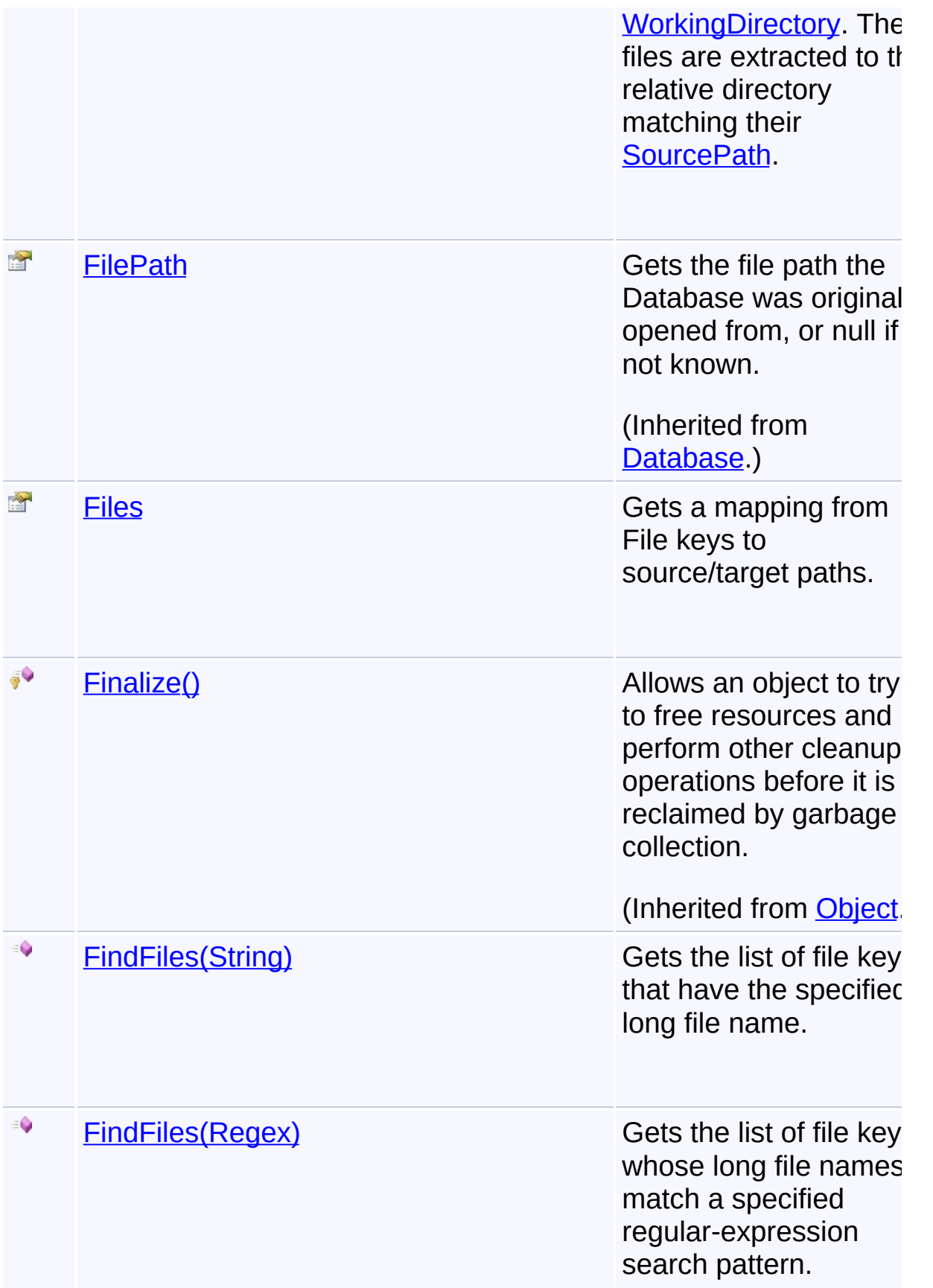

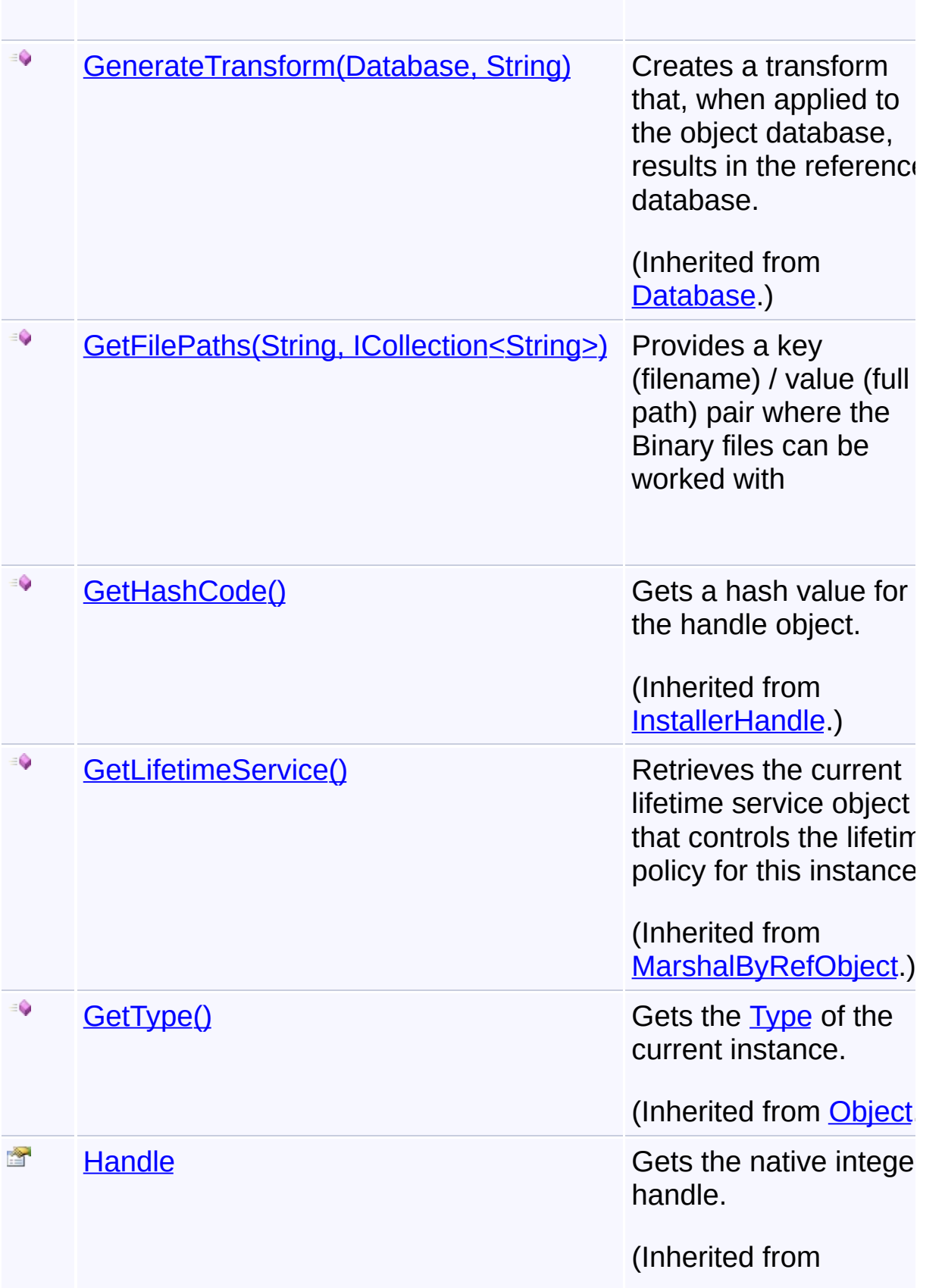

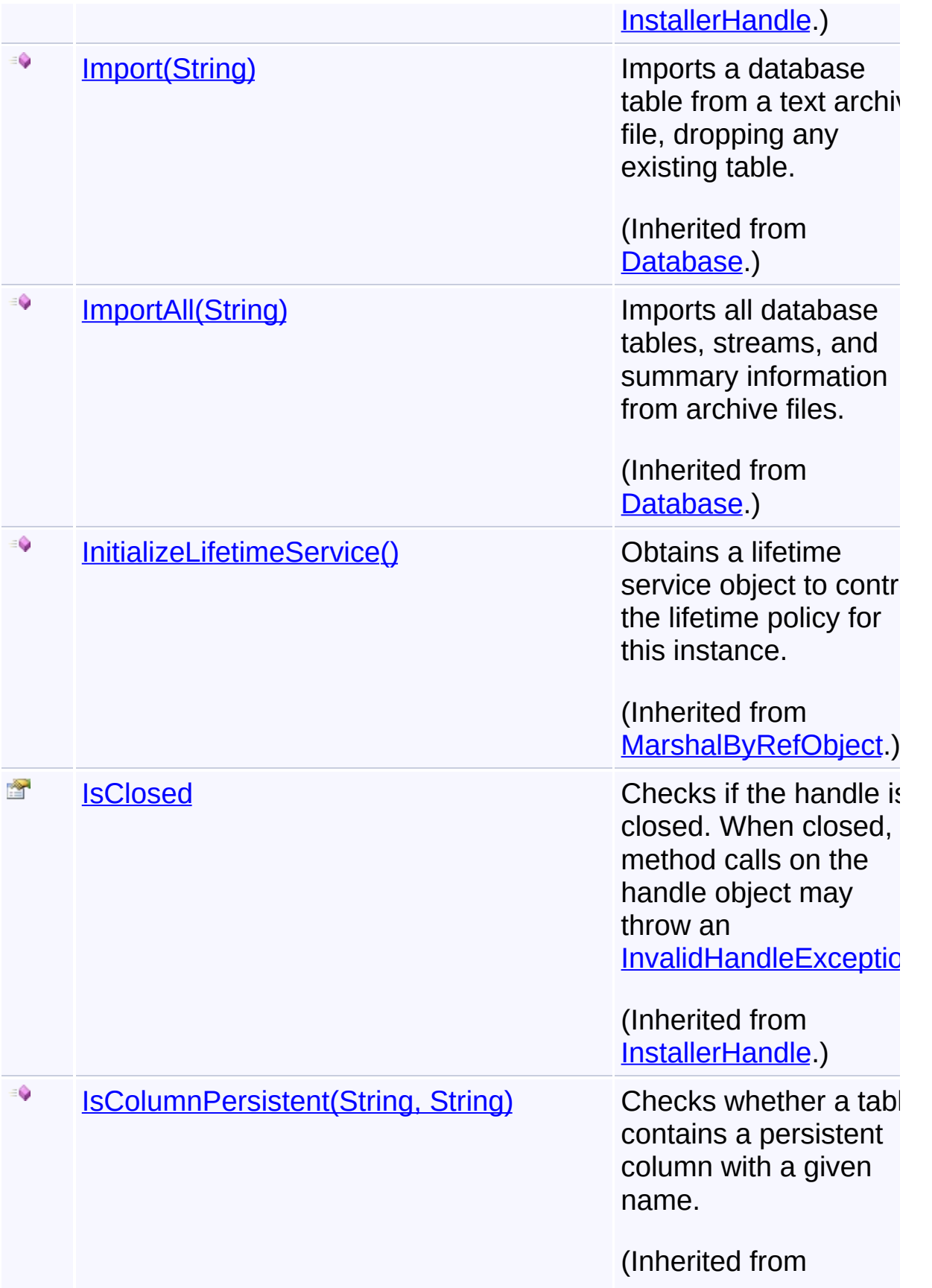

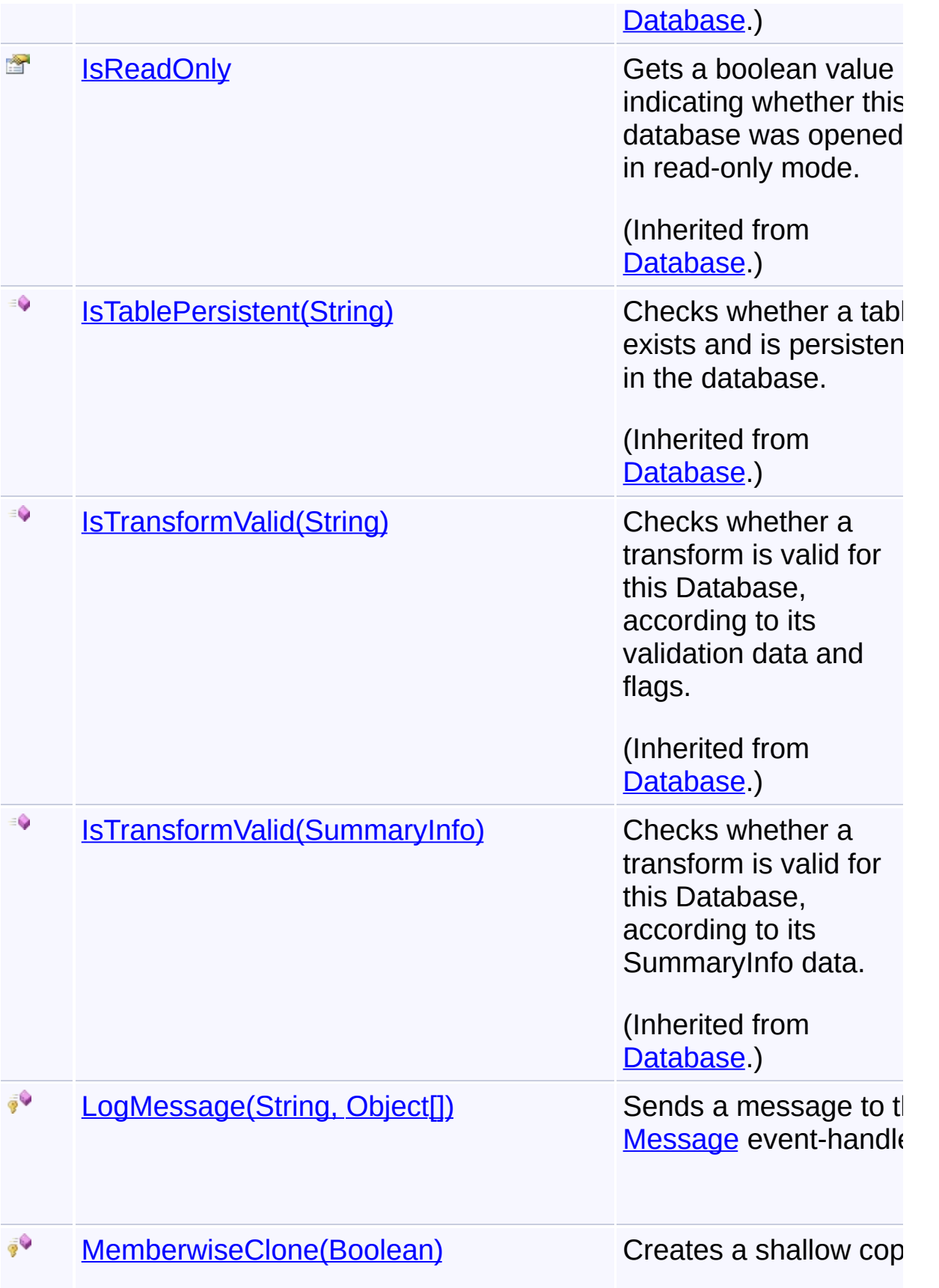

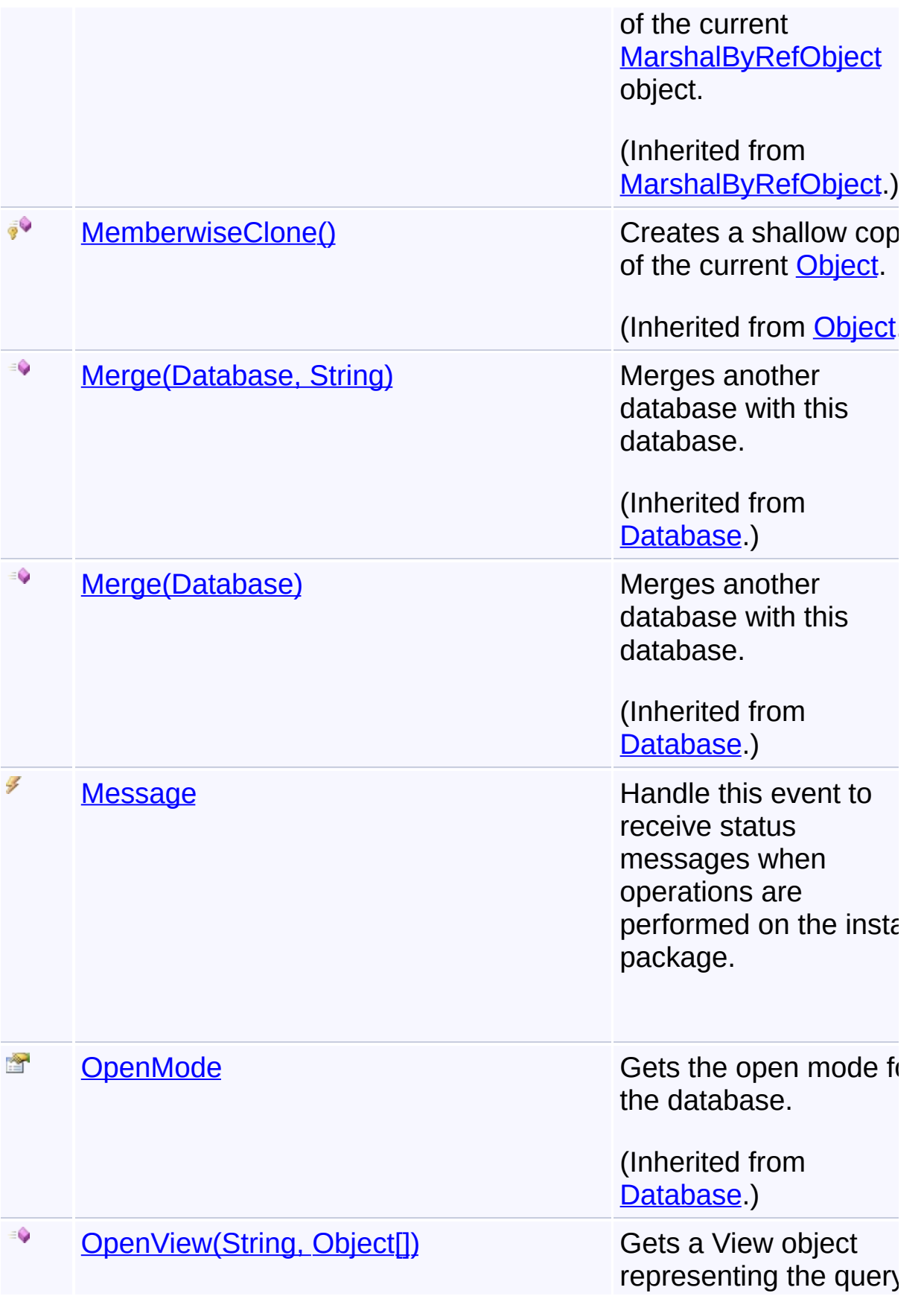

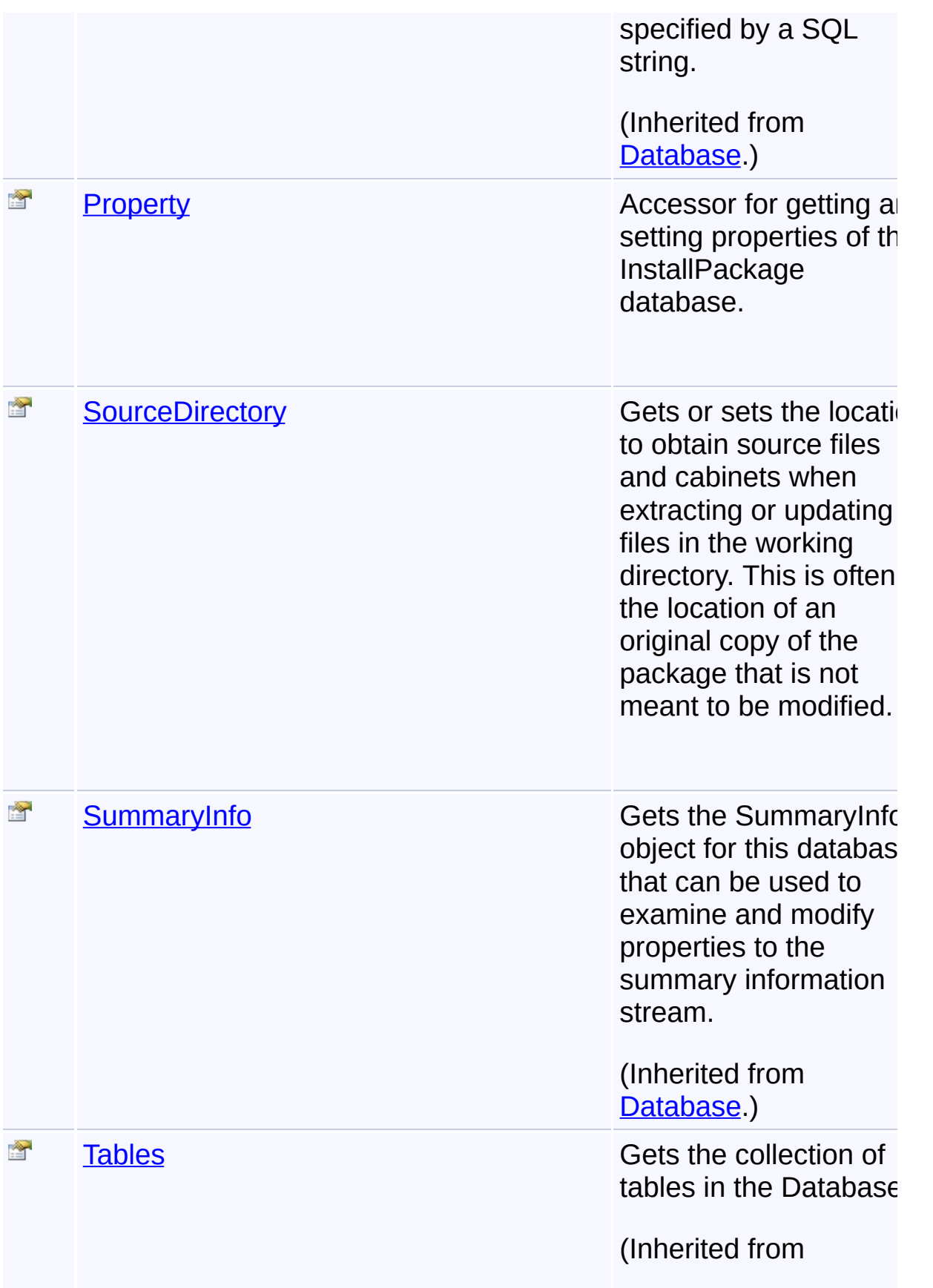

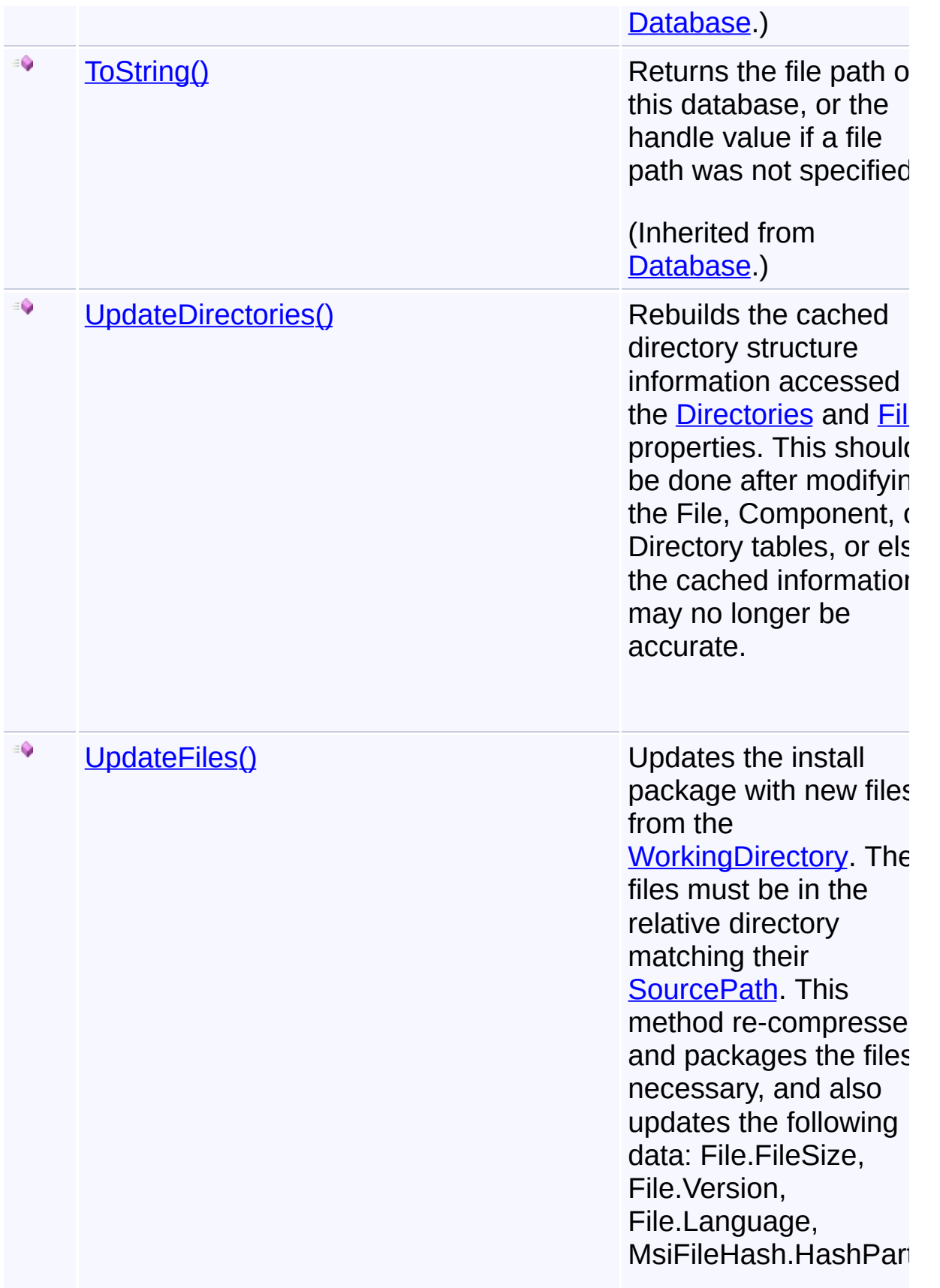

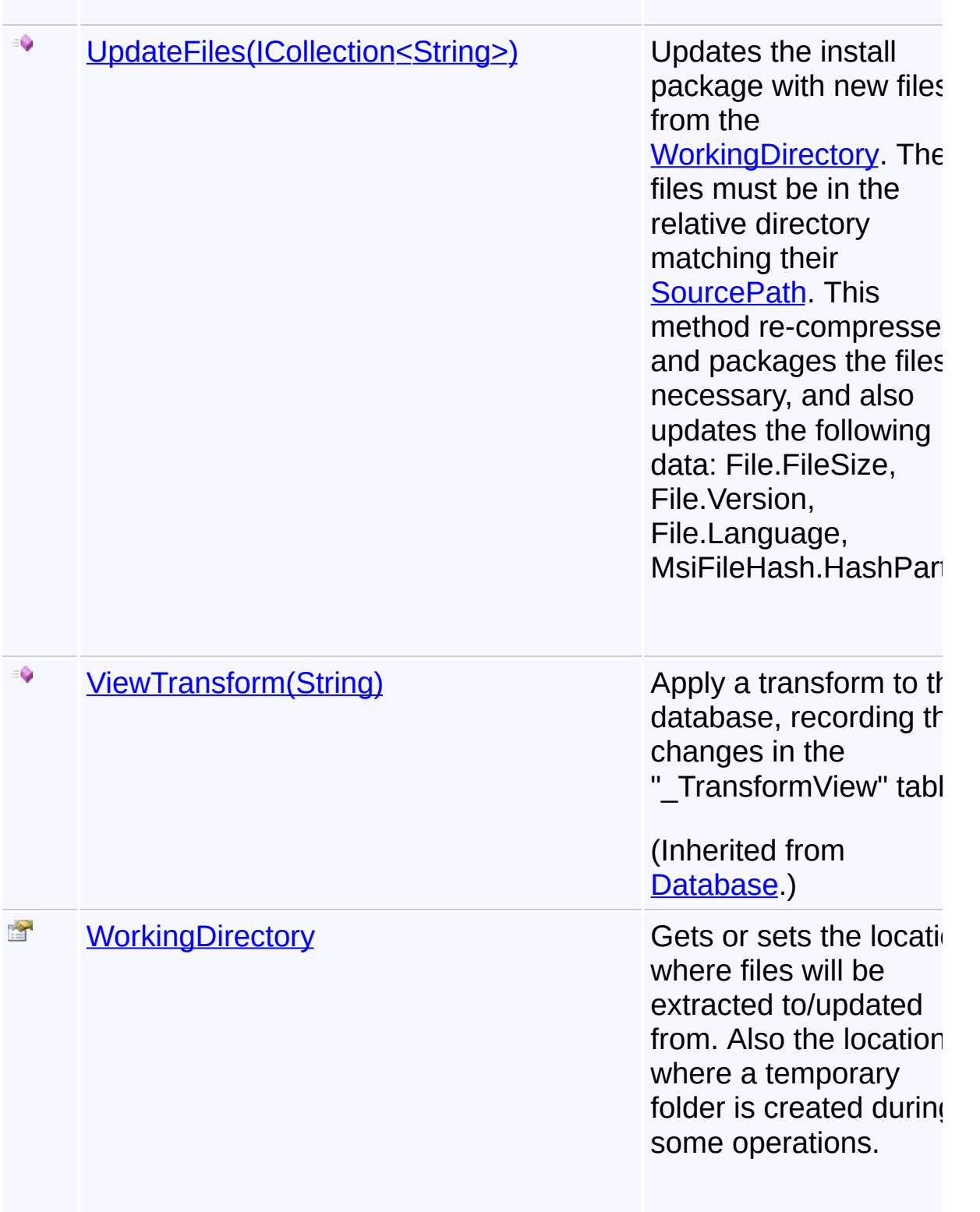

# **Inheritance Hierarchy**
**[Object](http://msdn2.microsoft.com/en-us/library/e5kfa45b)** 

**[MarshalByRefObject](http://msdn2.microsoft.com/en-us/library/w4302s1f) [InstallerHandle](#page-1231-0) [Database](#page-884-0) InstallPackage**

Send comments on this topic to [wix-users@lists.sourceforge.net](mailto:wix-users%40lists.sourceforge.net?Subject=Deployment Tools Foundation)

Assembly: Microsoft.Deployment.WindowsInstaller.Package (Module: Microsoft.Deployment.WindowsInstaller.Package.dll) Version: 3.0.0.0 (3.11.1.2318)

 $\Box$   $\blacktriangleright$   $\Box$ 

 $\lceil 4 \rceil$ 

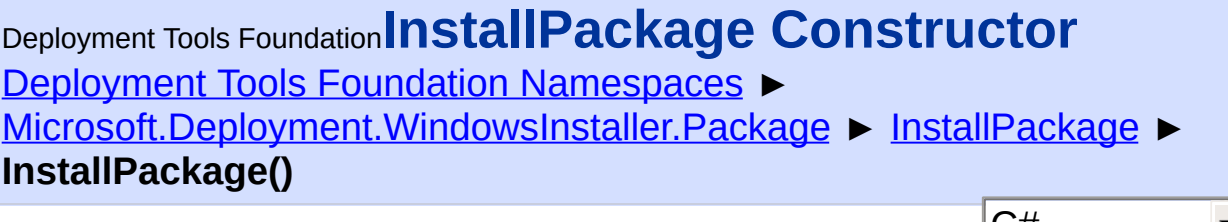

### **Members**

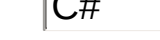

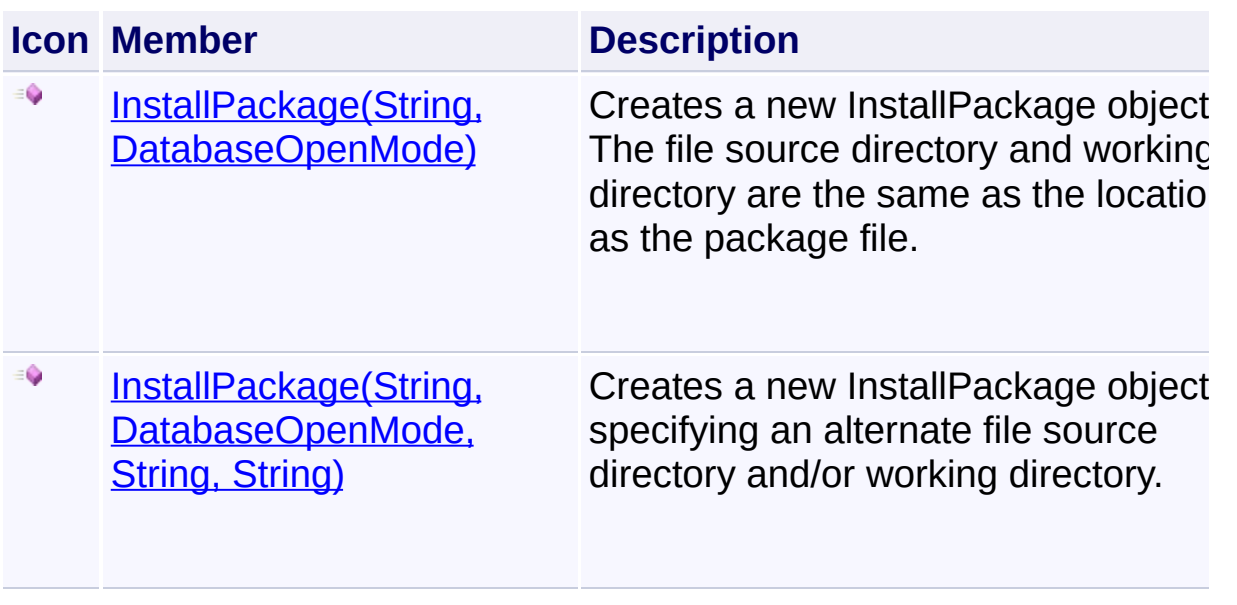

Send comments on this topic to [wix-users@lists.sourceforge.net](mailto:wix-users%40lists.sourceforge.net?Subject=Deployment Tools Foundation)

<span id="page-1910-0"></span>Deployment Tools Foundation**InstallPackage Constructor (packagePath, openMode)**

Deployment Tools Foundation [Namespaces](#page-2080-0) ► [Microsoft.Deployment.WindowsInstaller.Package](#page-1890-0) ► [InstallPackage](#page-1892-0) ► **InstallPackage(String, DatabaseOpenMode)**

 $|{\mathrm C}\#$ Creates a new InstallPackage object. The file source directory and working directory are the same as the location as the package file.

**Declaration Syntax**

```
C# Visual Basic Visual C++ F#
public InstallPackage(
        string packagePath,
        DatabaseOpenMode openMode
)
Public Sub New (
        packagePath As String,
        openMode As DatabaseOpenMode
)
public:
InstallPackage(
        String^ packagePath,
        DatabaseOpenMode openMode
)
new :
        packagePath : string *
        openMode : DatabaseOpenMode -> Instal
```

```
Parameters
```
*packagePath* **[\(String\)](http://msdn2.microsoft.com/en-us/library/s1wwdcbf)**

Path to the install package to be created or opened

#### *openMode* **[\(DatabaseOpenMode\)](#page-992-0)**

Open mode for the database

Send comments on this topic to [wix-users@lists.sourceforge.net](mailto:wix-users%40lists.sourceforge.net?Subject=Deployment Tools Foundation)

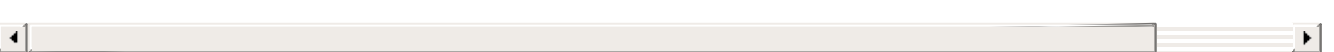

<span id="page-1912-0"></span>Deployment Tools Foundation**InstallPackage Constructor (packagePath, openMode, sourceDir, workingDir)**

Deployment Tools Foundation [Namespaces](#page-2080-0) ► [Microsoft.Deployment.WindowsInstaller.Package](#page-1890-0) ► [InstallPackage](#page-1892-0) ► **InstallPackage(String, DatabaseOpenMode, String, String)**

Creates a new InstallPackage object, specifying an alternate file source directory and/or working directory.

 $C#$ 

### **Declaration Syntax**

```
C# Visual Basic Visual C++ F#
public InstallPackage(
        string packagePath,
        DatabaseOpenMode openMode,
        string sourceDir,
        string workingDir
)
Public Sub New (
        packagePath As String,
        openMode As DatabaseOpenMode,
        sourceDir As String,
        workingDir As String
)
public:
InstallPackage(
        String^ packagePath,
        DatabaseOpenMode openMode,
        String^ sourceDir,
        String^ workingDir
)
```
new :

```
packagePath : string *
openMode : DatabaseOpenMode *
sourceDir : string *
workingDir : string -> InstallPackage
```
**Parameters**

### *packagePath* **[\(String\)](http://msdn2.microsoft.com/en-us/library/s1wwdcbf)**

Path to the install package to be created or opened

## *openMode* **[\(DatabaseOpenMode\)](#page-992-0)**

Open mode for the database

### *sourceDir* **([String](http://msdn2.microsoft.com/en-us/library/s1wwdcbf))**

Location to obtain source files and cabinets when extracting or updating files in the working directory. This is often the location of an original copy of the package that is not meant to be modified. If this parameter is null, it defaults to the directory of *packagePath*.

### *workingDir* **([String](http://msdn2.microsoft.com/en-us/library/s1wwdcbf))**

Location where files will be extracted to/updated from. Also the location where a temporary folder is created during some operation. If this parameter is null, it defaults to the directory of *packagePath*.

## **Remarks**

If the source location is different than the working directory, then no files will be modified at the source location.

Send comments on this topic to [wix-users@lists.sourceforge.net](mailto:wix-users%40lists.sourceforge.net?Subject=Deployment Tools Foundation)

<span id="page-1914-0"></span>Deployment Tools Foundation [Namespaces](#page-2080-0) ► [Microsoft.Deployment.WindowsInstaller.Package](#page-1890-0) ► [InstallPackage](#page-1892-0) ► **ApplyPatch(PatchPackage, String)**  $C#$ Deployment Tools Foundation**ApplyPatch Method (patchPackage, transform)** Applies a patch package to the database, resulting in an installation package that has the patch built-in. **Declaration Syntax** C# Visual Basic Visual C++ F# public void ApplyPatch( PatchPackage *patchPackage*, string *transform* ) Public Sub ApplyPatch ( *patchPackage* As PatchPackage, *transform* As String ) public: void ApplyPatch( PatchPackage^ *patchPackage*, String^ *transform* ) member ApplyPatch *patchPackage* : PatchPackage \* *transform* : string -> unit

#### **Parameters**

*patchPackage* **[\(PatchPackage\)](#page-2025-0)**

The patch package to be applied

#### *transform* **([String](http://msdn2.microsoft.com/en-us/library/s1wwdcbf))**

Optional name of the specific transform to apply. This parameter is usually left null, which causes the patch to be searched for a transform that is valid to apply to this database.

### **Remarks**

If the patch contains any binary file patches, they will not immediately be applied to the target files, though they will at installation time.

After calling this method you can use **Consolidate** (String) to apply the fil patches immediately and also discard any outdated files from the package.

Send comments on this topic to [wix-users@lists.sourceforge.net](mailto:wix-users%40lists.sourceforge.net?Subject=Deployment Tools Foundation)

Deployment Tools Foundation**ClearReadOnlyAttribute Method (baseDirectory, filePaths)**

Deployment Tools Foundation [Namespaces](#page-2080-0) ► [Microsoft.Deployment.WindowsInstaller.Package](#page-1890-0) ► [InstallPackage](#page-1892-0) ► **ClearReadOnlyAttribute(String, IEnumerable)**

 $|{\mathrm C}\#|$ Clears the +R flag on the specified files in the directory of your choice.

## **Declaration Syntax**

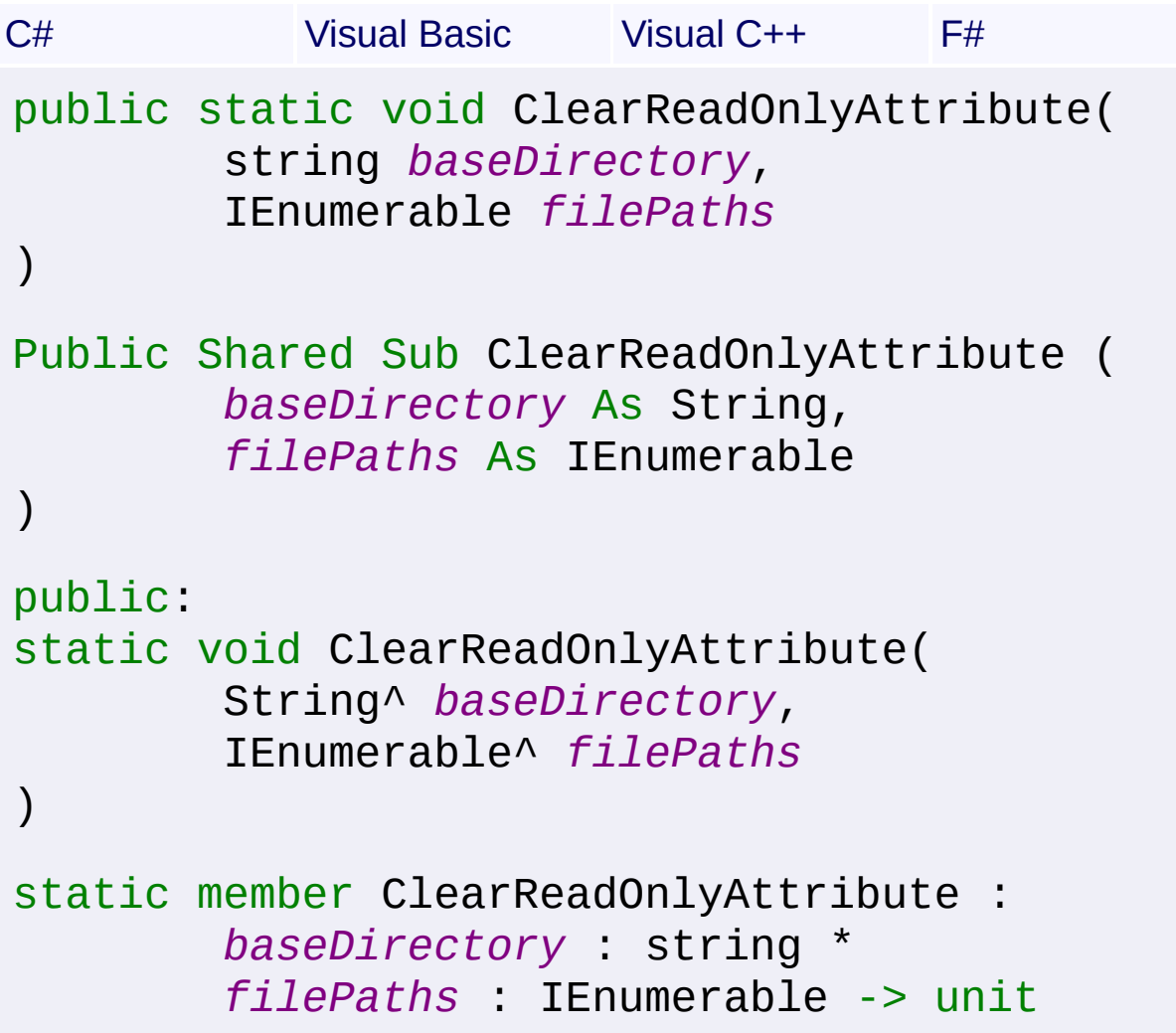

#### **Parameters**

```
baseDirectory (String)
   This base path is prepended to each item in the filePaths collection.
```
#### *filePaths* **[\(IEnumerable\)](http://msdn2.microsoft.com/en-us/library/h1x9x1b1)**

A collection of filePaths. If the objects within override ToString to return a valid path relative to *baseDirectory* this method will work.

**See Also [IEnumerable](http://msdn2.microsoft.com/en-us/library/h1x9x1b1)** 

Send comments on this topic to [wix-users@lists.sourceforge.net](mailto:wix-users%40lists.sourceforge.net?Subject=Deployment Tools Foundation)

<span id="page-1918-0"></span>Deployment Tools Foundation**CompressionLevel Property** Deployment Tools Foundation [Namespaces](#page-2080-0) ► [Microsoft.Deployment.WindowsInstaller.Package](#page-1890-0) ► [InstallPackage](#page-1892-0) ► **CompressionLevel** C#  $\blacktriangledown$ Gets or sets the compression level used by [UpdateFiles\(\)](#page-1946-0) and [Consolidate\(String\).](#page-1920-0) **Declaration Syntax** C# Visual Basic Visual C++ F# public CompressionLevel CompressionLevel { ge Public Property CompressionLevel As Compressi Get Set public: property CompressionLevel CompressionLevel { CompressionLevel get (); void set (CompressionLevel *value*); } member CompressionLevel : CompressionLevel wi

### **Property Value**

**[CompressionLevel](#page-287-0)** 

### **Remarks**

If the Directory table is modified, this mapping will be outdated until you close and reopen the install package.

Send comments on this topic to [wix-users@lists.sourceforge.net](mailto:wix-users%40lists.sourceforge.net?Subject=Deployment Tools Foundation)

Assembly: Microsoft.Deployment.WindowsInstaller.Package (Module:

Microsoft.Deployment.WindowsInstaller.Package.dll) Version: 3.0.0.0 (3.11.1.2318)

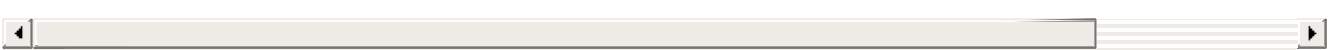

<span id="page-1920-0"></span>Deployment Tools Foundation [Namespaces](#page-2080-0) ► [Microsoft.Deployment.WindowsInstaller.Package](#page-1890-0) ► [InstallPackage](#page-1892-0) ► **Consolidate(String)**  $C#$ Deployment Tools Foundation**Consolidate Method (mediaCabinet)**

Consolidates a package by combining and re-compressing all files into single internal or external cabinet.

## **Declaration Syntax**

```
C# Visual Basic Visual C++ F#
public void Consolidate(
        string mediaCabinet
)
Public Sub Consolidate (
        mediaCabinet As String
)
public:
void Consolidate(
        String^ mediaCabinet
)
member Consolidate :
        mediaCabinet : string -> unit
```
#### **Parameters**

*mediaCabinet* **([String](http://msdn2.microsoft.com/en-us/library/s1wwdcbf))**

## **Remarks**

If an installation package was built from many merge modules, this method can somewhat decrease package size, complexity, and

installation time.

This method will also convert a package with all or mostly uncompresse files into a package where all files are compressed.

If the package contains any not-yet-applied binary file patches (for example, a package generated by a call to **[ApplyPatch\(PatchPackage,](#page-1914-0)** String)) then this method will apply the patches before compressing the updated files.

This method edits the database summary information and the File, Med and Patch tables as necessary to maintain a valid installation package.

The cabinet compression level used during re-cabbing can be configure with the **[CompressionLevel](#page-1918-0)** property.

Send comments on this topic to [wix-users@lists.sourceforge.net](mailto:wix-users%40lists.sourceforge.net?Subject=Deployment Tools Foundation)

<span id="page-1922-0"></span>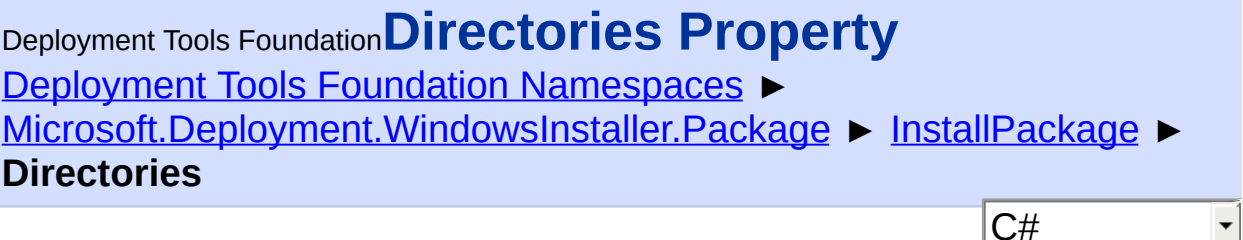

 $|\cdot|$ 

 $\blacktriangleright$ 

Gets a mapping from Directory keys to source/target paths.

## **Declaration Syntax**

```
C# Visual Basic Visual C++ F#
public InstallPathMap Directories { get; }
Public ReadOnly Property Directories As Insta
        Get
public:
property InstallPathMap^ Directories {
        InstallPathMap^ get ();
}
member Directories : InstallPathMap with get
```
#### **Property Value**

**[InstallPathMap](#page-1993-0)** 

### **Remarks**

If the Directory table is modified, this mapping will be outdated until you call [UpdateDirectories\(\).](#page-1943-0)

Send comments on this topic to [wix-users@lists.sourceforge.net](mailto:wix-users%40lists.sourceforge.net?Subject=Deployment Tools Foundation)

 $\left| \cdot \right|$ 

 $\mathbb{E}[\mathbf{z}]=\mathbb{E}[\mathbf{z}]$ 

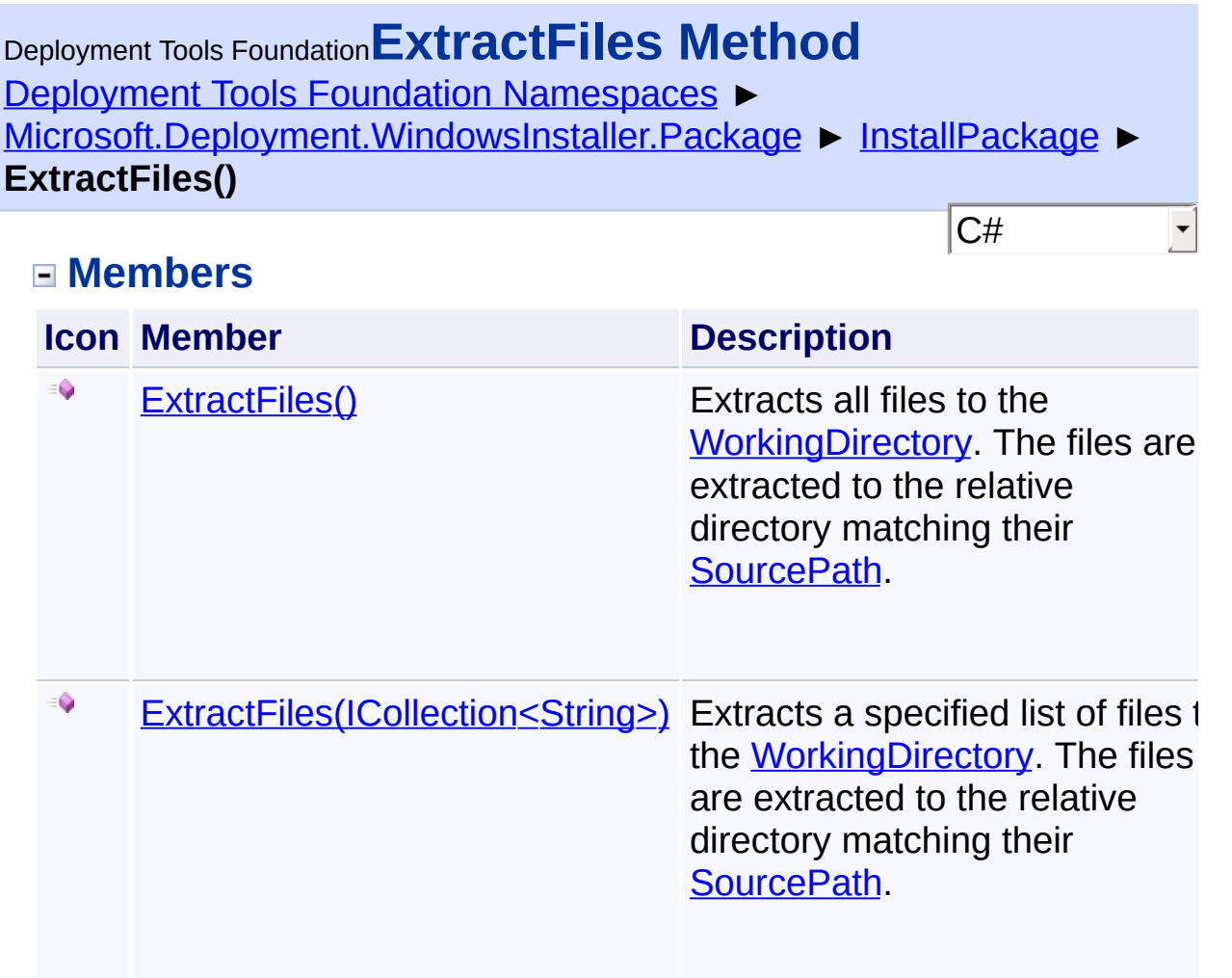

Send comments on this topic to [wix-users@lists.sourceforge.net](mailto:wix-users%40lists.sourceforge.net?Subject=Deployment Tools Foundation)

<span id="page-1925-0"></span>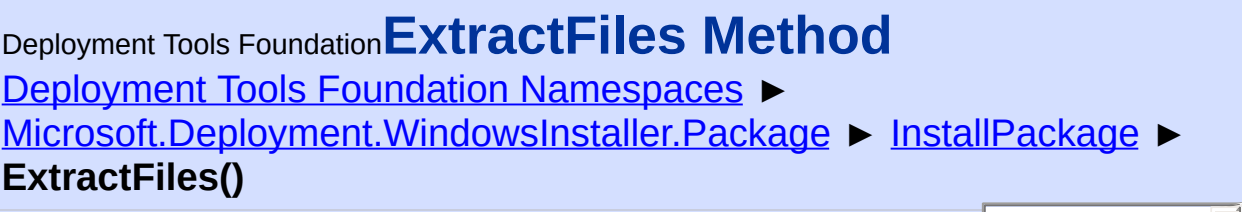

 $|{\mathrm C}\#|$ Extracts all files to the [WorkingDirectory](#page-1949-0). The files are extracted to the relative directory matching their **[SourcePath](#page-1966-0)**.

### **Declaration Syntax**

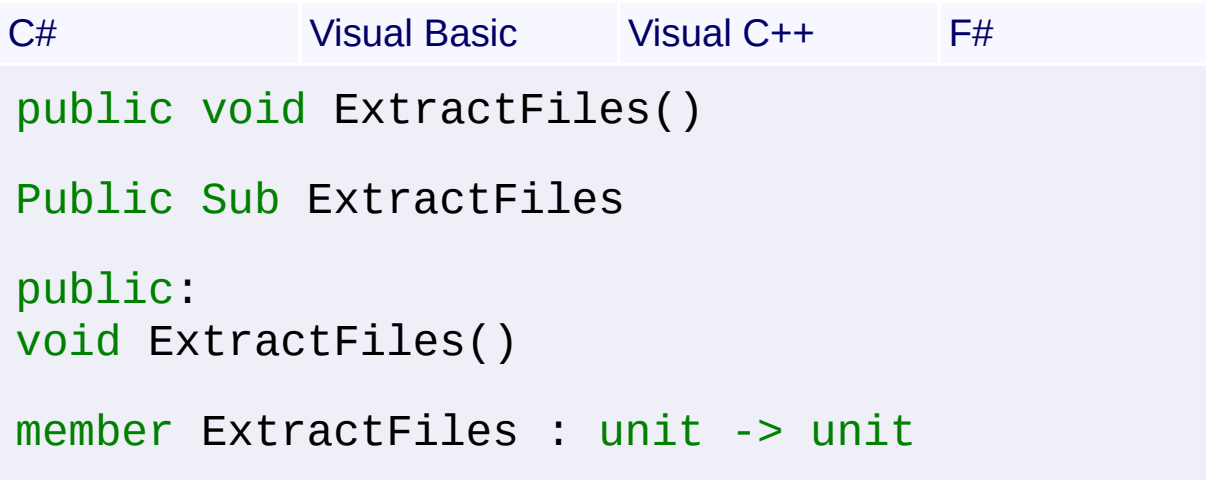

### **Remarks**

If any files have the uncompressed attribute, they will be copied from the [SourceDirectory.](#page-1942-0)

Send comments on this topic to [wix-users@lists.sourceforge.net](mailto:wix-users%40lists.sourceforge.net?Subject=Deployment Tools Foundation)

<span id="page-1926-0"></span>Deployment Tools Foundation [Namespaces](#page-2080-0) ► [Microsoft.Deployment.WindowsInstaller.Package](#page-1890-0) ► [InstallPackage](#page-1892-0) ► **ExtractFiles(ICollection<String>)** Deployment Tools Foundation**ExtractFiles Method (fileKeys)**

 $C#$ Extracts a specified list of files to the [WorkingDirectory](#page-1949-0). The files are extracted to the relative directory matching their **SourcePath**.

```
Declaration Syntax
```

```
C# Visual Basic Visual C++ F#
public void ExtractFiles(
        ICollection<string> fileKeys
)
Public Sub ExtractFiles (
        fileKeys As ICollection(Of String)
\lambdapublic:
void ExtractFiles(
        ICollection<String^>^ fileKeys
)
member ExtractFiles :
        fileKeys : ICollection<string> -> unit
```
### **Parameters**

```
fileKeys (ICollection<String>)
   List of file key strings to extract
```
## **Remarks**

If any files have the uncompressed attribute, they will be copied from the [SourceDirectory.](#page-1942-0)

Send comments on this topic to [wix-users@lists.sourceforge.net](mailto:wix-users%40lists.sourceforge.net?Subject=Deployment Tools Foundation)

<span id="page-1928-0"></span>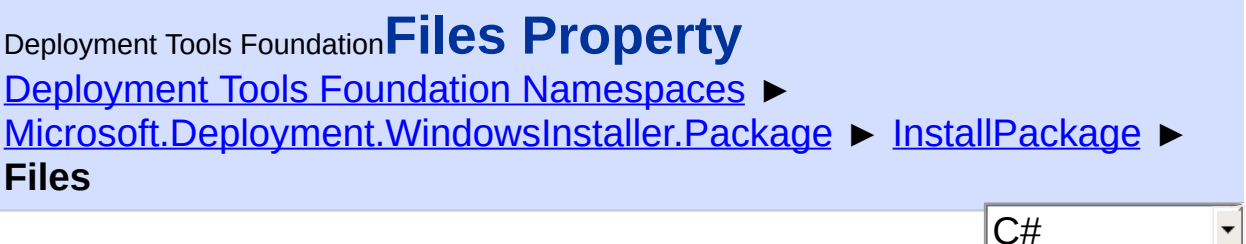

Gets a mapping from File keys to source/target paths.

## **Declaration Syntax**

```
C# Visual Basic Visual C++ F#
public InstallPathMap Files { get; }
Public ReadOnly Property Files As InstallPath
        Get
public:
property InstallPathMap^ Files {
        InstallPathMap^ get ();
}
member Files : InstallPathMap with get
```
### **Property Value**

**[InstallPathMap](#page-1993-0)** 

## **Remarks**

If the File, Component, or Directory tables are modified, this mapping may be outdated until you call [UpdateDirectories\(\)](#page-1943-0).

Send comments on this topic to [wix-users@lists.sourceforge.net](mailto:wix-users%40lists.sourceforge.net?Subject=Deployment Tools Foundation)

Assembly: Microsoft.Deployment.WindowsInstaller.Package (Module: Microsoft.Deployment.WindowsInstaller.Package.dll) Version: 3.0.0.0 (3.11.1.2318)

 $\vert \cdot \vert$ 

 $\vert \mathbf{r} \vert$ 

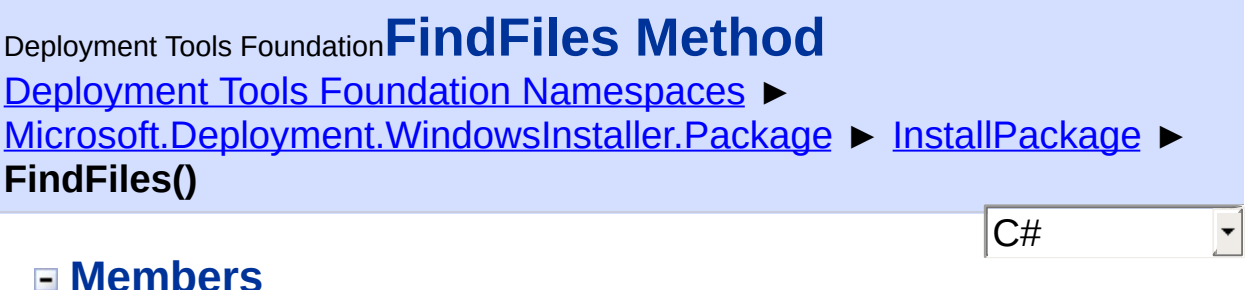

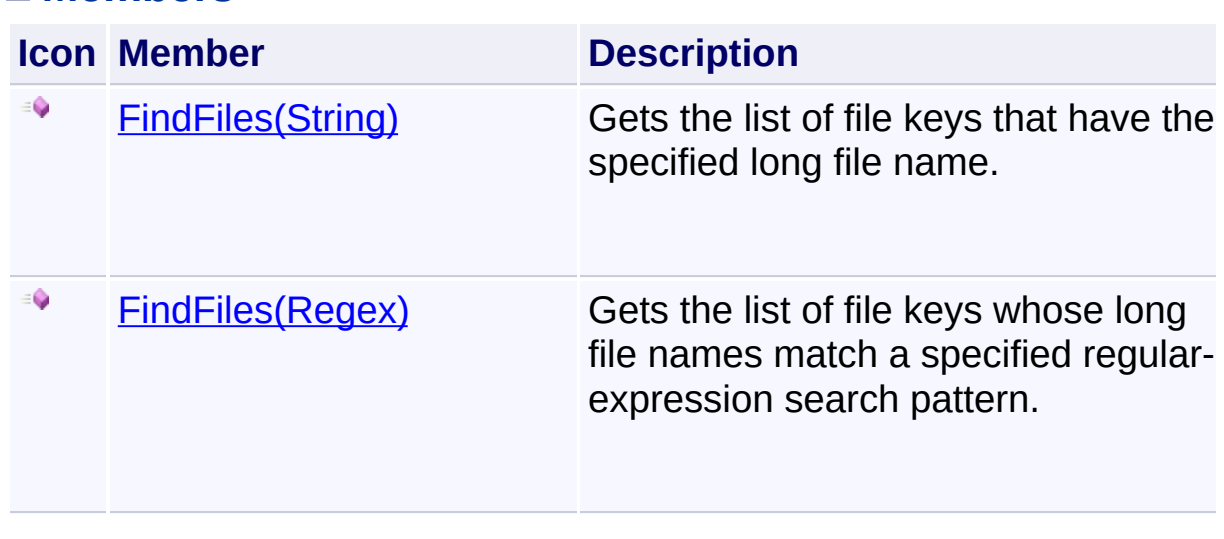

Send comments on this topic to [wix-users@lists.sourceforge.net](mailto:wix-users%40lists.sourceforge.net?Subject=Deployment Tools Foundation)

<span id="page-1931-0"></span>Deployment Tools Foundation [Namespaces](#page-2080-0) ► [Microsoft.Deployment.WindowsInstaller.Package](#page-1890-0) ► [InstallPackage](#page-1892-0) ► **FindFiles(String)** C# Deployment Tools Foundation**FindFiles Method (longFileName)**

E

Gets the list of file keys that have the specified long file name.

```
Declaration Syntax
```

```
C# Visual Basic Visual C++ F#
public string[] FindFiles(
        string longFileName
)
Public Function FindFiles (
        longFileName As String
) As String()
public:
array<String^>^ FindFiles(
        String^ longFileName
)
member FindFiles :
        longFileName : string -> string[]
```
### **Parameters**

*longFileName* **([String](http://msdn2.microsoft.com/en-us/library/s1wwdcbf))** File name to search for (case-insensitive)

#### **Return Value**

**[String\[](http://msdn2.microsoft.com/en-us/library/s1wwdcbf)]** Array of file keys, or a 0-length array if none are found Send comments on this topic to [wix-users@lists.sourceforge.net](mailto:wix-users%40lists.sourceforge.net?Subject=Deployment Tools Foundation)

```
Namespaces ►
Microsoft.Deployment.WindowsInstaller.PackageInstallPackage ►
FindFiles(Regex)
Deployment Tools FoundationFindFiles Method (pattern)
```
C# Gets the list of file keys whose long file names match a specified regularexpression search pattern.

```
Declaration Syntax
```
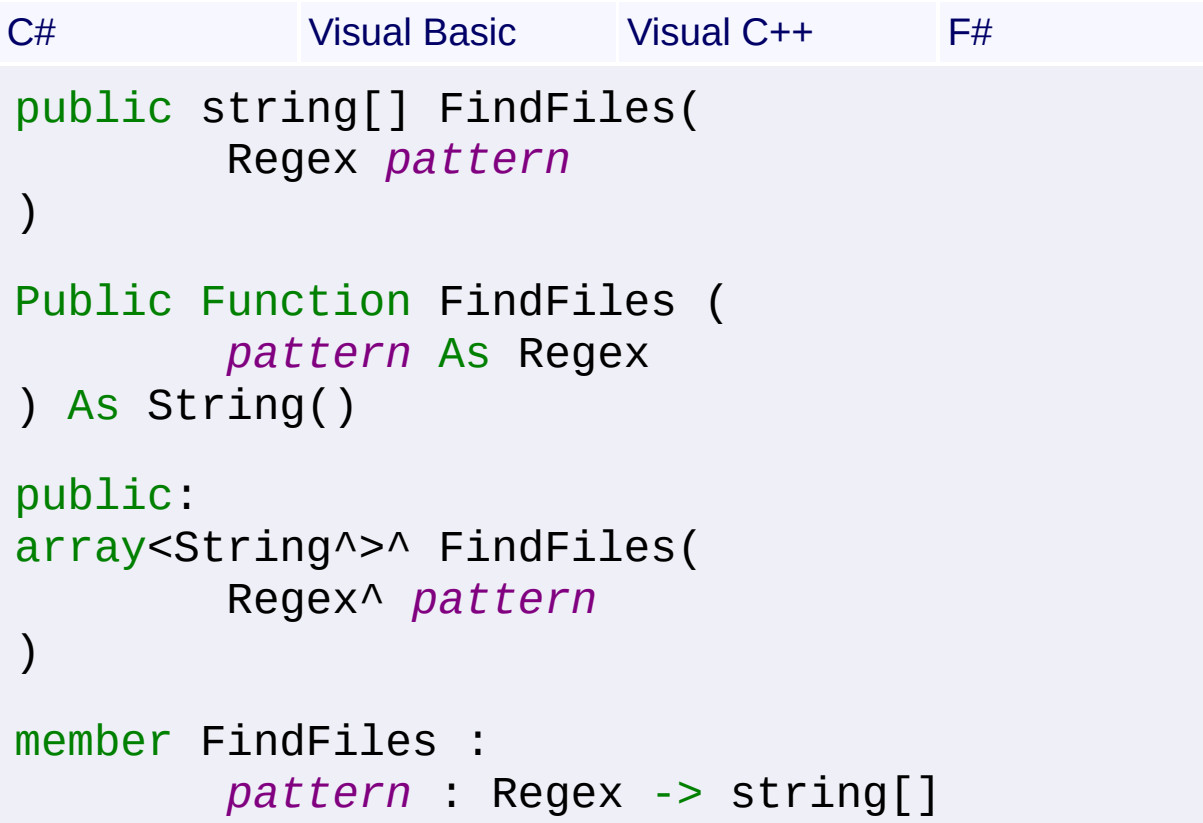

#### **Parameters**

```
pattern (Regex)
```
Regular expression search pattern

## **Return Value**

**String**[] Array of file keys, or a 0-length array if none are found Send comments on this topic to [wix-users@lists.sourceforge.net](mailto:wix-users%40lists.sourceforge.net?Subject=Deployment Tools Foundation)

Deployment Tools Foundation**GetFilePaths Method (path,**

## **names)**

Deployment Tools Foundation [Namespaces](#page-2080-0) ►

[Microsoft.Deployment.WindowsInstaller.Package](#page-1890-0) ► [InstallPackage](#page-1892-0) ► **GetFilePaths(String, ICollection<String>)**

 $C#$ Provides a key (filename) / value (full path) pair where the Binary files can be worked with

## **Declaration Syntax**

```
C# Visual Basic Visual C++ F#
public virtual IDictionary<string, string> Ge
        string path,
        ICollection<string> names = null
)
Public Overridable Function GetFilePaths (
        path As String,
        Optional names As ICollection(Of Stri
) As IDictionary(Of String, String)
public:
virtual IDictionary<String^, String^>^ GetFil
        String^ path,
        ICollection<String^>^ names = nullptr
\mathcal{L}abstract GetFilePaths :
        path : string *
        ?names : ICollection<string>
(* Defaults:
        let _names = defaultArg names null
*)
```

```
-> IDictionary<string, string>
override GetFilePaths :
        path : string *
        ?names : ICollection<string>
(* Defaults:
        let _names = defaultArg names null
*)
-> IDictionary<string, string>
```
## **Parameters**

## *path* **([String](http://msdn2.microsoft.com/en-us/library/s1wwdcbf))**

The path to search for files in. This is NOT recursive.

### *names* **([ICollection](http://msdn2.microsoft.com/en-us/library/92t2ye13)<[String](http://msdn2.microsoft.com/en-us/library/s1wwdcbf)>) (Optional)**

The explicit names to search for. All will be returned if nothing specified.

## **Return Value**

### [IDictionary](http://msdn2.microsoft.com/en-us/library/s4ys34ea)<[String](http://msdn2.microsoft.com/en-us/library/s1wwdcbf), [String>](http://msdn2.microsoft.com/en-us/library/s1wwdcbf)

A **[M:System.Colletions.Generic.IDictionary`1{string,string}]** of the filename/fullpath key value pairs of the directory given.

Send comments on this topic to [wix-users@lists.sourceforge.net](mailto:wix-users%40lists.sourceforge.net?Subject=Deployment Tools Foundation)

Assembly: Microsoft.Deployment.WindowsInstaller.Package (Module: Microsoft.Deployment.WindowsInstaller.Package.dll) Version: 3.0.0.0 (3.11.1.2318)

 $\lceil \cdot \rceil$ 

Deployment Tools Foundation**LogMessage Method (format,**

## **args)**

Deployment Tools Foundation [Namespaces](#page-2080-0) ►

[Microsoft.Deployment.WindowsInstaller.Package](#page-1890-0) ► [InstallPackage](#page-1892-0) ► **LogMessage(String, Object[])**

 $|{\mathrm C}\#|$ 

Sends a message to the [Message](#page-1939-0) event-handler.

## **Declaration Syntax**

```
C# Visual Basic Visual C++ F#
protected void LogMessage(
        string format,
        params Object[] args
)
Protected Sub LogMessage (
        format As String,
        ParamArray args As Object()
)
protected:
void LogMessage(
        String^ format,
        ... array<Object^>^ args
)
member LogMessage :
        format : string *
        args : Object[] -> unit
```
#### **Parameters**

#### *format* **[\(String\)](http://msdn2.microsoft.com/en-us/library/s1wwdcbf)**

Message string, containing 0 or more format items

## *args* **([Object\[](http://msdn2.microsoft.com/en-us/library/e5kfa45b)])**

Items to be formatted

Send comments on this topic to [wix-users@lists.sourceforge.net](mailto:wix-users%40lists.sourceforge.net?Subject=Deployment Tools Foundation)

<span id="page-1939-0"></span>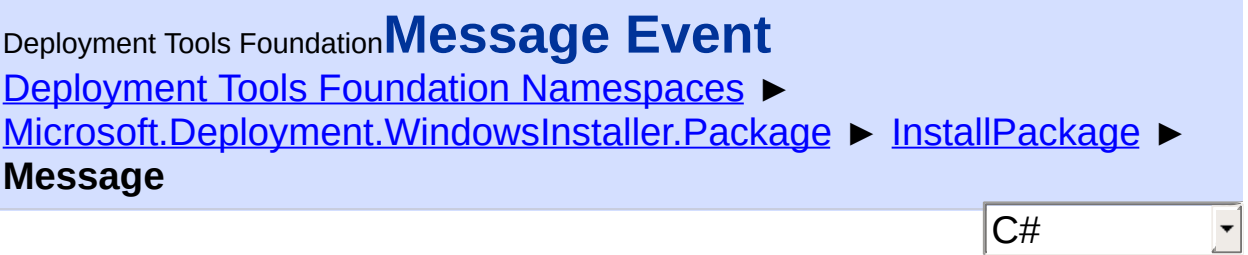

Handle this event to receive status messages when operations are performed on the install package.

**Declaration Syntax**

```
C# Visual Basic Visual C++ F#
public event InstallPackageMessageHandler Mes
Public Event Message As InstallPackageMessage
public:
 event InstallPackageMessageHandler^ Message {
        void add (InstallPackageMessageHandle
        void remove (InstallPackageMessageHan
}
member Message : IEvent<InstallPackageMessage
    EventArgs>
```
**Value** [InstallPackageMessageHandler](#page-1950-0)

**Examples** installPackage.Message += new InstallPackageMessageHandler(Console.WriteLine);

Send comments on this topic to [wix-users@lists.sourceforge.net](mailto:wix-users%40lists.sourceforge.net?Subject=Deployment Tools Foundation)

# (3.11.1.2318)

 $\mathbf{F}$ 

 $\left| \right|$ 

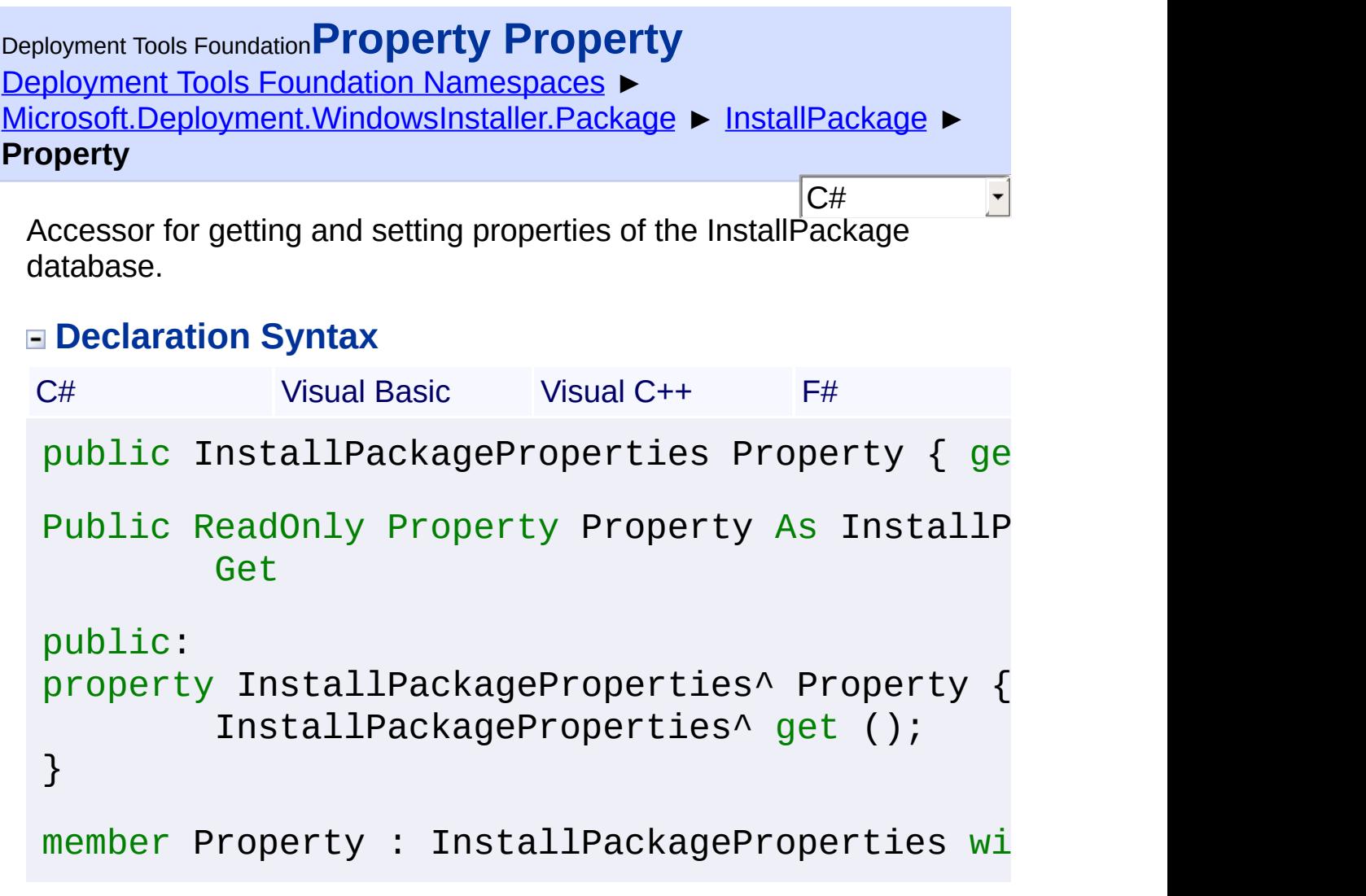

## **Property Value**

**[InstallPackageProperties](#page-1952-0)** 

Send comments on this topic to [wix-users@lists.sourceforge.net](mailto:wix-users%40lists.sourceforge.net?Subject=Deployment Tools Foundation)

Assembly: Microsoft.Deployment.WindowsInstaller.Package (Module: Microsoft.Deployment.WindowsInstaller.Package.dll) Version: 3.0.0.0 (3.11.1.2318)

 $\blacktriangleright$ 

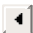

```
Namespaces ►
Microsoft.Deployment.WindowsInstaller.PackageInstallPackage ►
SourceDirectory
Deployment Tools FoundationSourceDirectory Property
```
C# Gets or sets the location to obtain source files and cabinets when extracting or updating files in the working directory. This is often the location of an original copy of the package that is not meant to be modified.

 $\vert \cdot \vert$ 

## **Declaration Syntax**

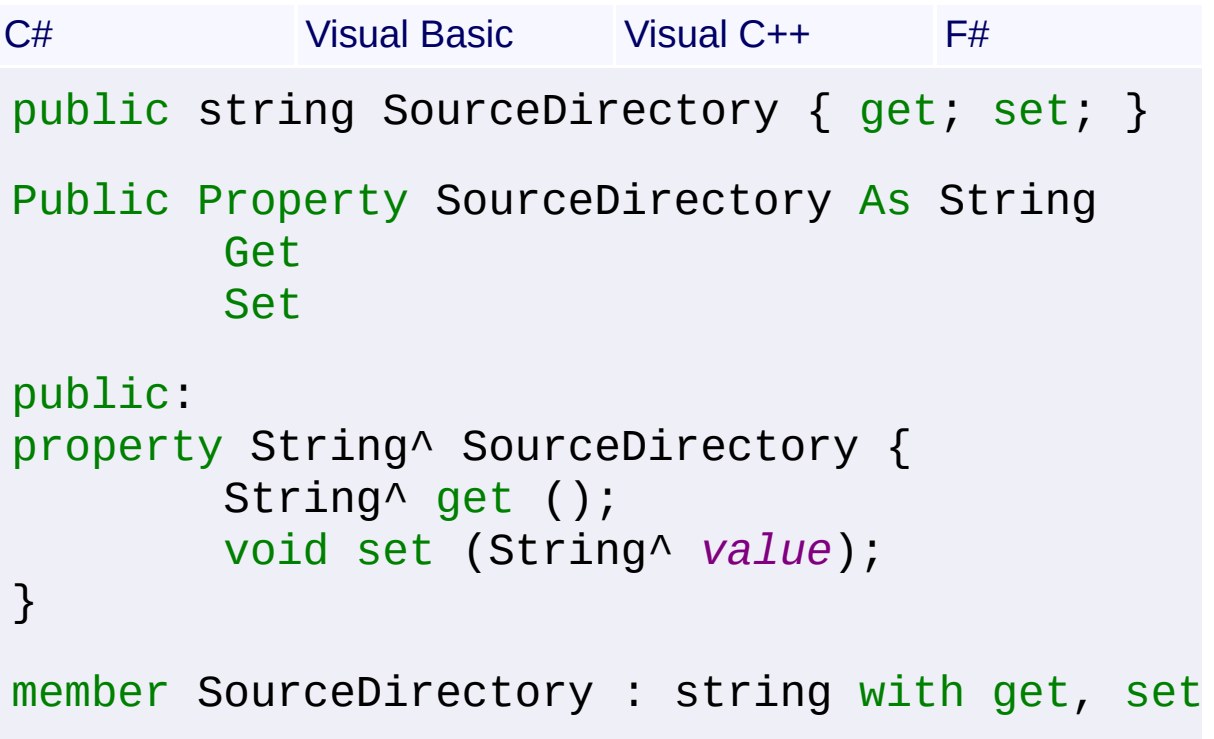

# **Property Value**

**[String](http://msdn2.microsoft.com/en-us/library/s1wwdcbf)** 

Send comments on this topic to [wix-users@lists.sourceforge.net](mailto:wix-users%40lists.sourceforge.net?Subject=Deployment Tools Foundation)

<span id="page-1943-0"></span>Deployment Tools Foundation [Namespaces](#page-2080-0) ► [Microsoft.Deployment.WindowsInstaller.Package](#page-1890-0) ► [InstallPackage](#page-1892-0) ► **UpdateDirectories()** Deployment Tools Foundation**UpdateDirectories Method**

C#  $\vert \text{}$ Rebuilds the cached directory structure information accessed by the [Directories](#page-1922-0) and [Files](#page-1928-0) properties. This should be done after modifying the File, Component, or Directory tables, or else the cached information ma no longer be accurate.

## **Declaration Syntax**

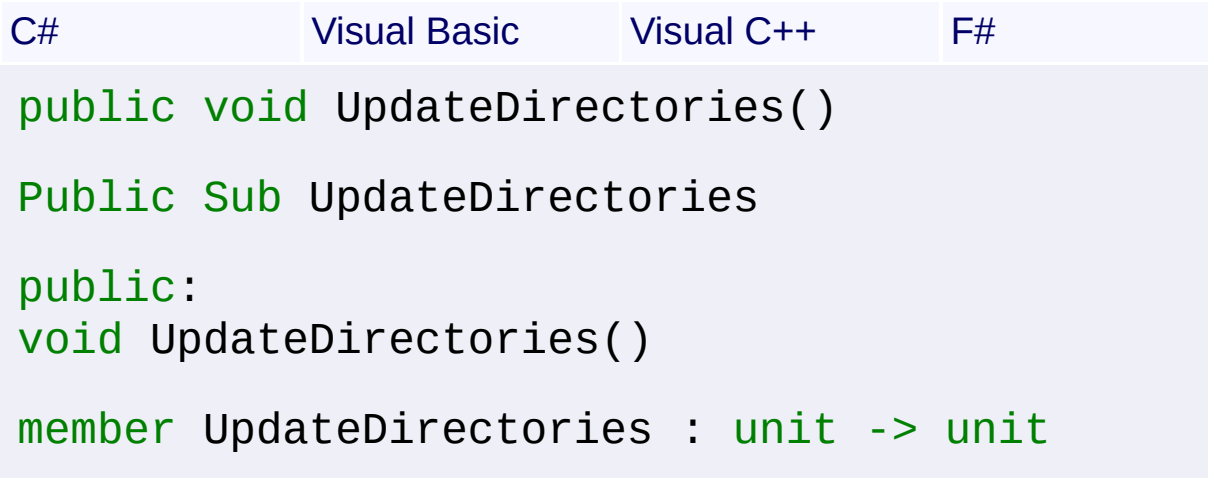

Send comments on this topic to [wix-users@lists.sourceforge.net](mailto:wix-users%40lists.sourceforge.net?Subject=Deployment Tools Foundation)
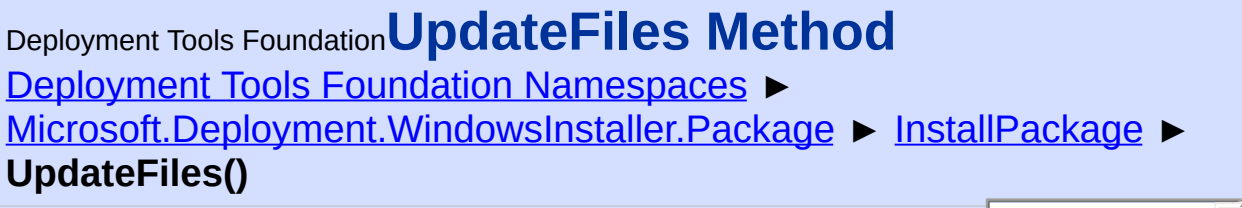

## **Members**

 $\overline{C#}$ 

F

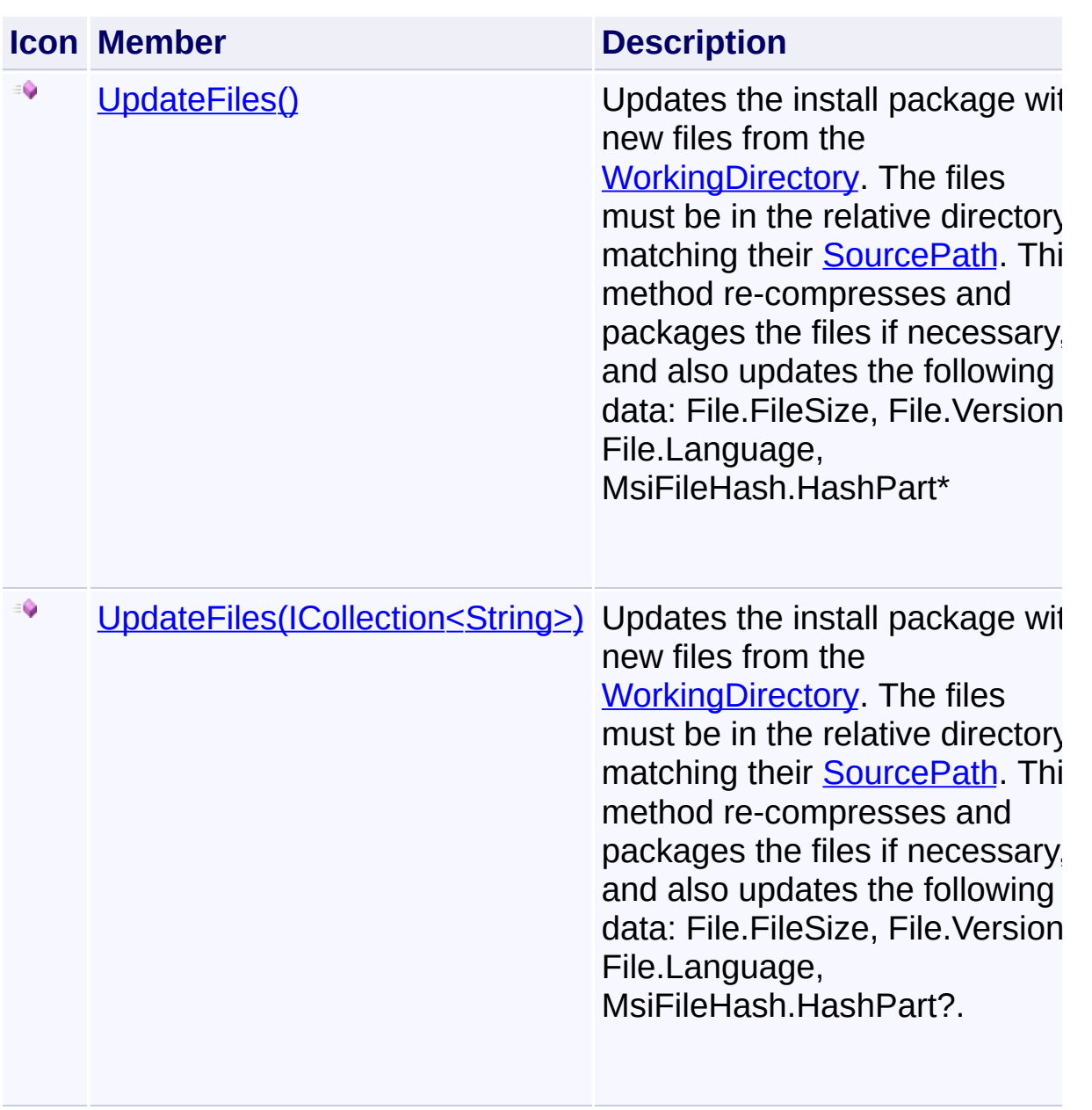

Send comments on this topic to [wix-users@lists.sourceforge.net](mailto:wix-users%40lists.sourceforge.net?Subject=Deployment Tools Foundation)

```
Namespaces ►
Microsoft.Deployment.WindowsInstaller.PackageInstallPackage ►
UpdateFiles()
Deployment Tools FoundationUpdateFiles Method
```
C#  $\blacktriangledown$ Updates the install package with new files from the [WorkingDirectory](#page-1949-0). The files must be in the relative directory matching their [SourcePath](#page-1966-0). The method re-compresses and packages the files if necessary, and also updates the following data: File.FileSize, File.Version, File.Language, MsiFileHash.HashPart\*

### **Declaration Syntax**

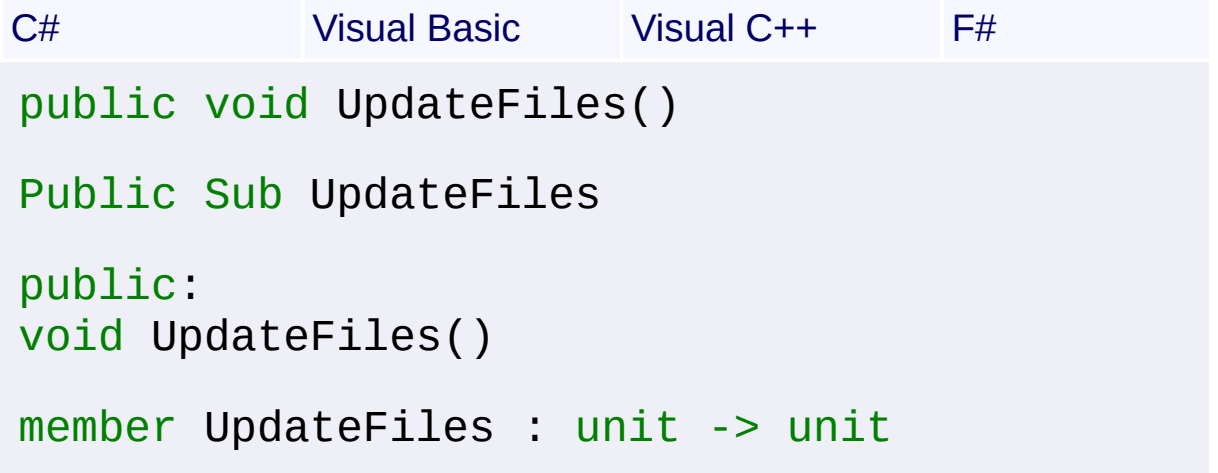

### **Remarks**

The cabinet compression level used during re-cabbing can be configure with the [CompressionLevel](#page-1918-0) property.

Send comments on this topic to [wix-users@lists.sourceforge.net](mailto:wix-users%40lists.sourceforge.net?Subject=Deployment Tools Foundation)

<span id="page-1947-0"></span>Deployment Tools Foundation [Namespaces](#page-2080-0) ► [Microsoft.Deployment.WindowsInstaller.Package](#page-1890-0) ► [InstallPackage](#page-1892-0) ► **UpdateFiles(ICollection<String>)** Deployment Tools Foundation**UpdateFiles Method (fileKeys)**

C# Updates the install package with new files from the [WorkingDirectory](#page-1949-0). The files must be in the relative directory matching their **[SourcePath](#page-1966-0)**. The method re-compresses and packages the files if necessary, and also updates the following data: File.FileSize, File.Version, File.Language, MsiFileHash.HashPart?.

### **Declaration Syntax**

```
C# Visual Basic Visual C++ F#
public void UpdateFiles(
        ICollection<string> fileKeys
)
Public Sub UpdateFiles (
        fileKeys As ICollection(Of String)
)
public:
void UpdateFiles(
        ICollection<String^>^ fileKeys
)
member UpdateFiles :
        fileKeys : ICollection<string> -> unit
```
#### **Parameters**

```
fileKeys (ICollection<String>)
   List of file key strings to update
```
#### **Remarks**

This method does not change the media structure of the package, so it may require extracting and re-compressing a large cabinet just to updat one file.

The cabinet compression level used during re-cabbing can be configure with the **[CompressionLevel](#page-1918-0)** property.

Send comments on this topic to [wix-users@lists.sourceforge.net](mailto:wix-users%40lists.sourceforge.net?Subject=Deployment Tools Foundation)

<span id="page-1949-0"></span>Deployment Tools Foundation [Namespaces](#page-2080-0) ► [Microsoft.Deployment.WindowsInstaller.Package](#page-1890-0) ► [InstallPackage](#page-1892-0) ► **WorkingDirectory** Deployment Tools Foundation**WorkingDirectory Property**

C# Gets or sets the location where files will be extracted to/updated from. Also the location where a temporary folder is created during some operations.

# **Declaration Syntax**

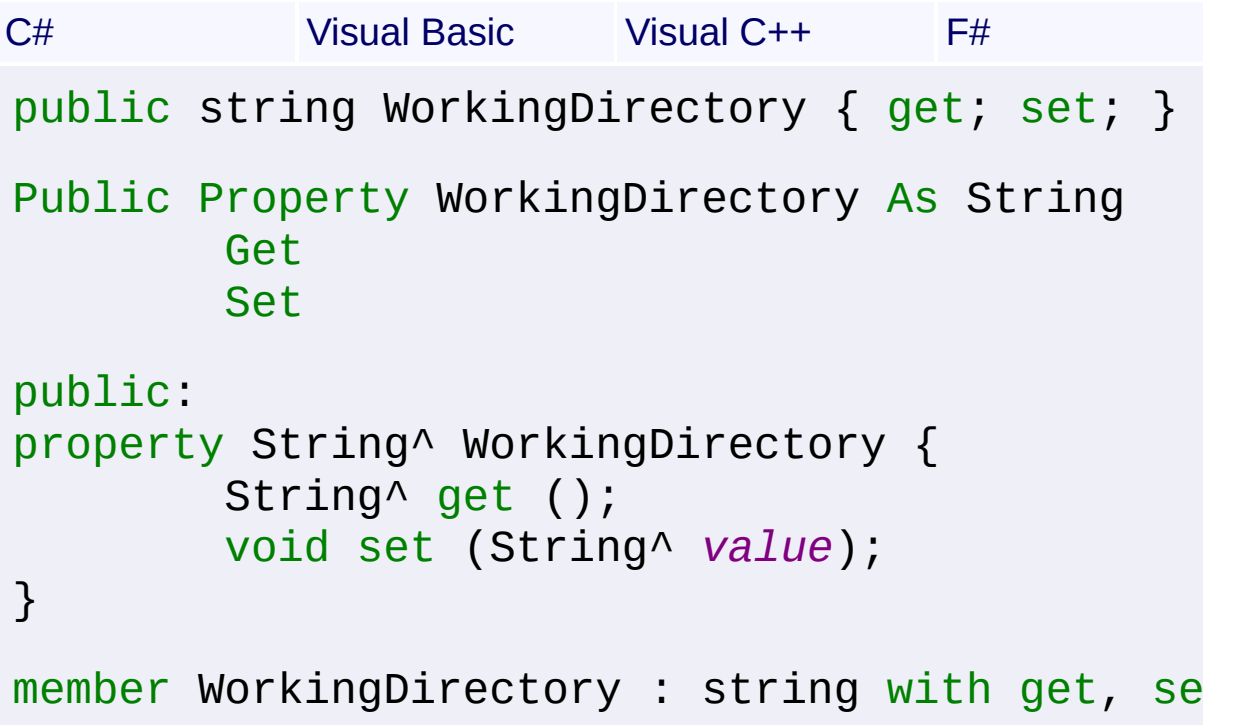

# **Property Value**

**[String](http://msdn2.microsoft.com/en-us/library/s1wwdcbf)** 

Send comments on this topic to [wix-users@lists.sourceforge.net](mailto:wix-users%40lists.sourceforge.net?Subject=Deployment Tools Foundation)

Deployment Tools Foundation**InstallPackageMessageHandler**

# **Delegate**

Deployment Tools Foundation [Namespaces](#page-2080-0) ► [Microsoft.Deployment.WindowsInstaller.Package](#page-1890-0) ► **InstallPackageMessageHandler**

 $|C#|$ Handles status messages generated when operations are performed  $\overline{or}$ an [InstallPackage](#page-1892-0) or [PatchPackage.](#page-2025-0)

### **Declaration Syntax**

```
C# Visual Basic Visual C++ F#
public delegate void InstallPackageMessageHan
        string format,
        params Object[] args
)
Public Delegate Sub InstallPackageMessageHand
        format As String,
        ParamArray args As Object()
)
public delegate void InstallPackageMessageHan
        String^ format,
        ... array<Object^>^ args
)
type InstallPackageMessageHandler =
    delegate of
        format : string *
        args : Object[] -> unit
```
**Parameters**

*format* **[\(String\)](http://msdn2.microsoft.com/en-us/library/s1wwdcbf)**

#### *args* **([Object\[](http://msdn2.microsoft.com/en-us/library/e5kfa45b)])**

### **Examples**

# installPackage.Message += new InstallPackageMessageHandler(Console.WriteLine);

Send comments on this topic to [wix-users@lists.sourceforge.net](mailto:wix-users%40lists.sourceforge.net?Subject=Deployment Tools Foundation)

Assembly: Microsoft.Deployment.WindowsInstaller.Package (Module: Microsoft.Deployment.WindowsInstaller.Package.dll) Version: 3.0.0.0 (3.11.1.2318)

 $\vert \cdot \vert$ 

 $\left| \cdot \right|$ 

<span id="page-1952-0"></span>Deployment Tools Foundation [Namespaces](#page-2080-0) ► [Microsoft.Deployment.WindowsInstaller.Package](#page-1890-0) ► **InstallPackageProperties** Deployment Tools Foundation**InstallPackageProperties Class**

 $|C#|$ 

 $\overline{\phantom{a}}$ 

Accessor for getting and setting properties of the **[InstallPackage](#page-1892-0)** database.

# **Declaration Syntax**

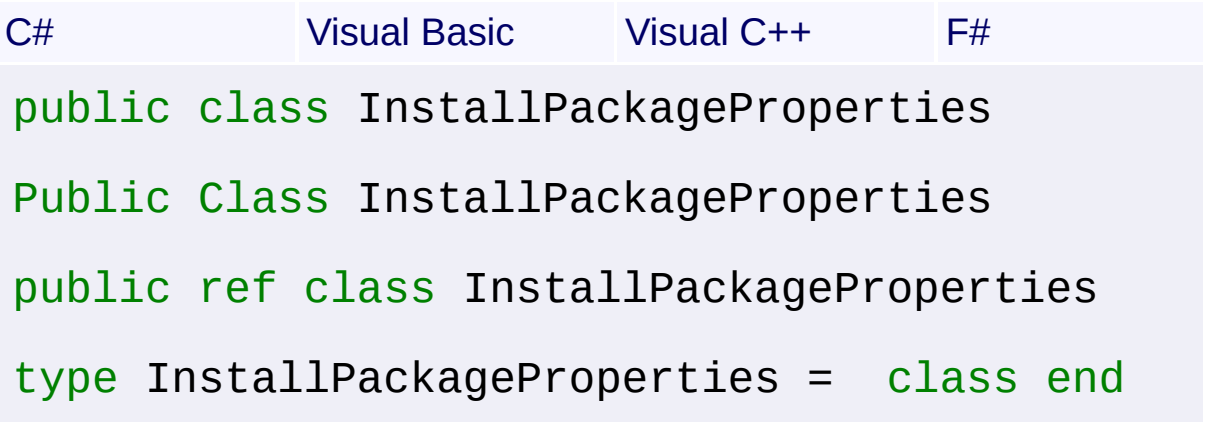

# **Members**

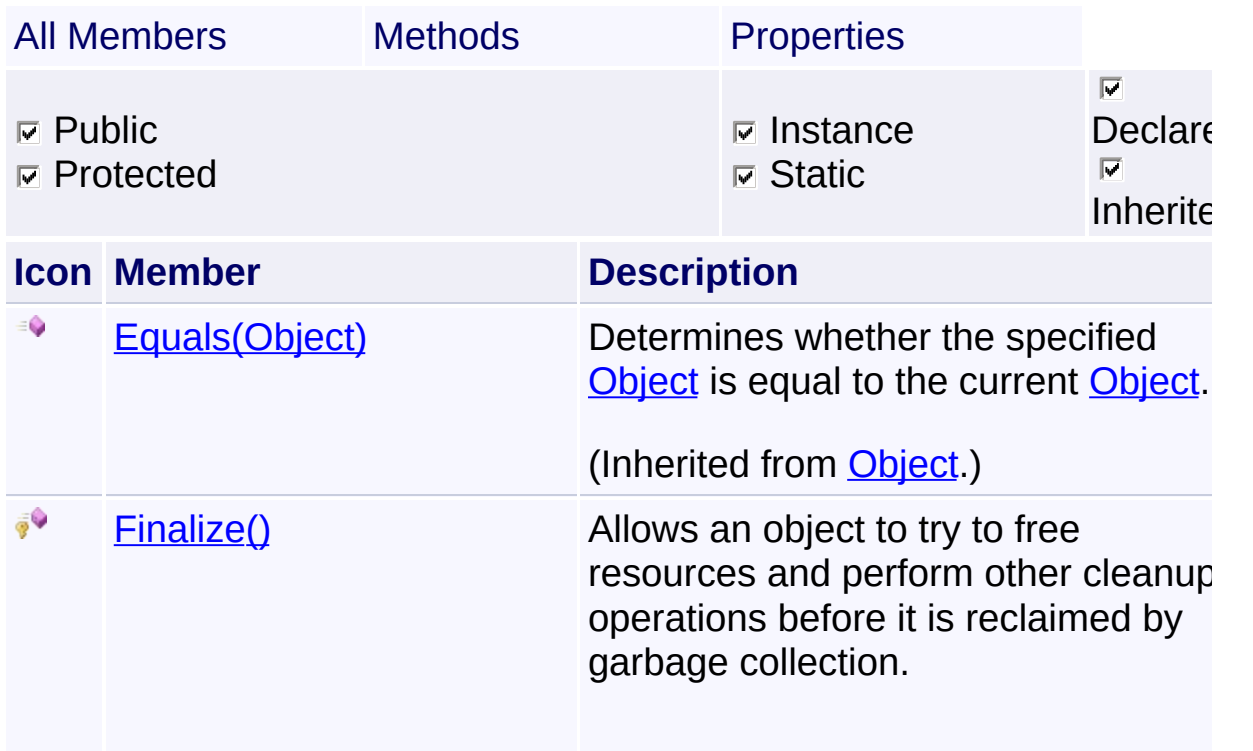

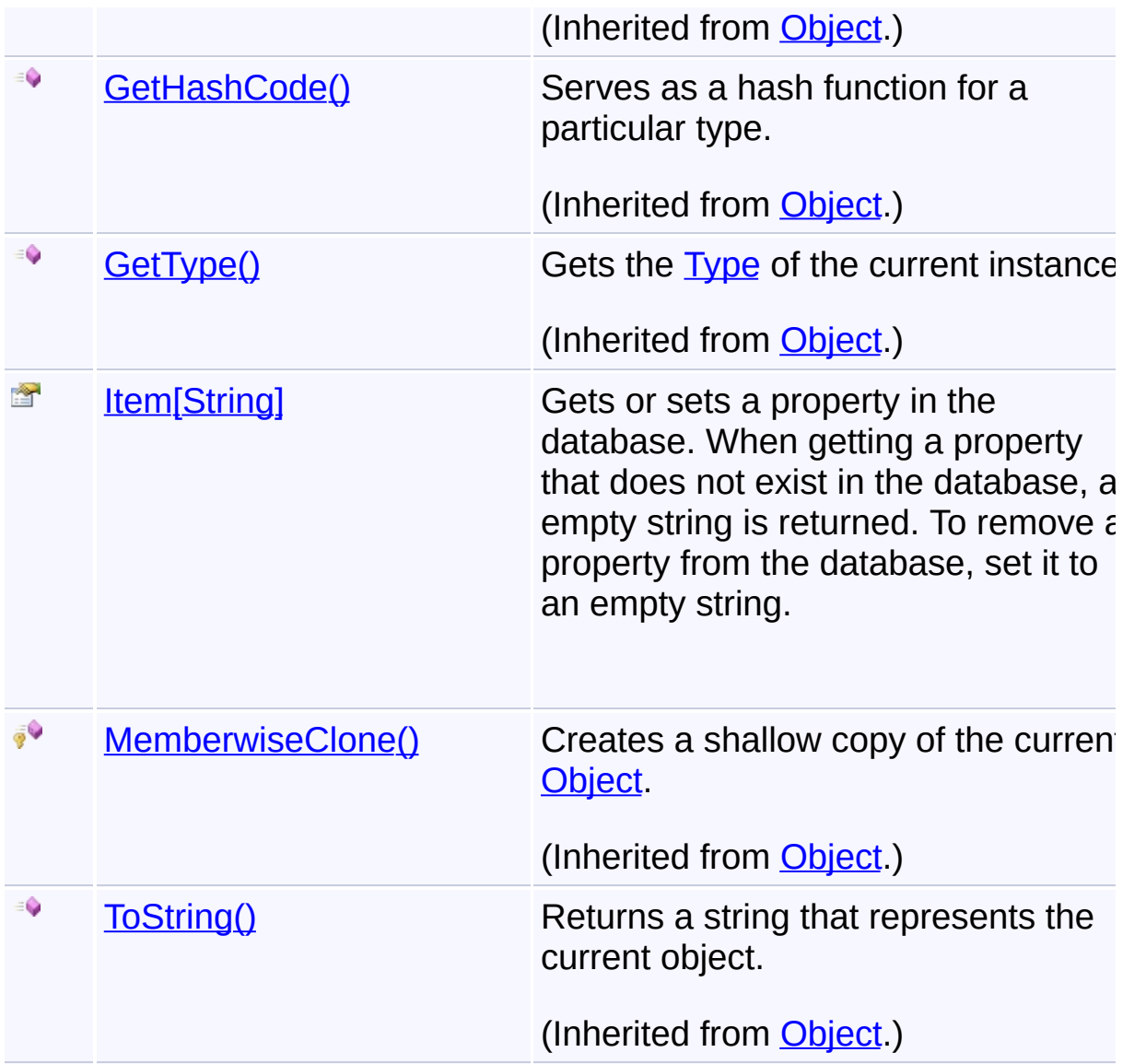

## **Inheritance Hierarchy**

#### **[Object](http://msdn2.microsoft.com/en-us/library/e5kfa45b)**

#### **InstallPackageProperties**

Send comments on this topic to [wix-users@lists.sourceforge.net](mailto:wix-users%40lists.sourceforge.net?Subject=Deployment Tools Foundation)

```
Namespaces ►
Microsoft.Deployment.WindowsInstaller.Package ►
InstallPackageProperties ► Item[String]
Deployment Tools FoundationItem Property (name)
```
C#

Gets or sets a property in the database. When getting a property that does not exist in the database, an empty string is returned. To remove  $\varepsilon$ property from the database, set it to an empty string.

### **Declaration Syntax**

```
C# Visual Basic Visual C++ F#
public string this[
         string name
] { get; set; }
Public Default Property Item (
         name As String
 ) As String
         Get
         Set
public:
property String^ default[String^ name] {
         String^ get (String^ name);
         void set (String^ name, String^ value
}
member Item : string with get, set
Parameters
name (String)
Property Value
String
```
#### **Remarks**

This has the same results as direct SQL queries on the Property table; it's only meant to be a more convenient way of access.

Send comments on this topic to [wix-users@lists.sourceforge.net](mailto:wix-users%40lists.sourceforge.net?Subject=Deployment Tools Foundation)

<span id="page-1956-0"></span>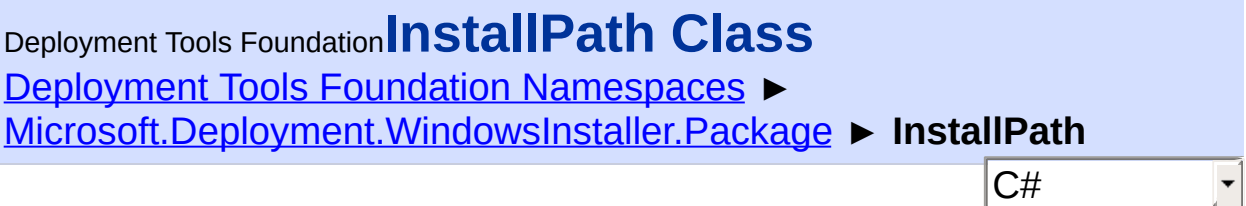

Represents the installation path of a file or directory from an installer product database.

# **Declaration Syntax**

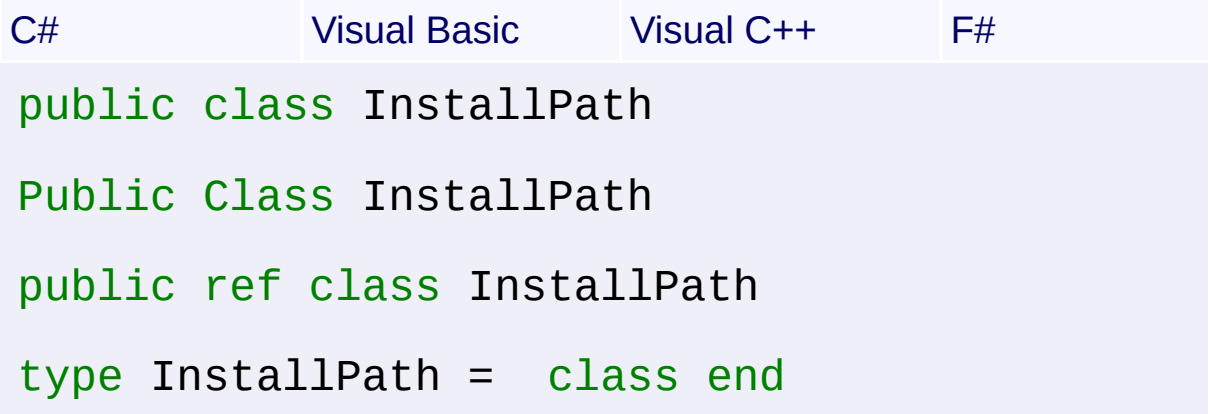

#### **Members**

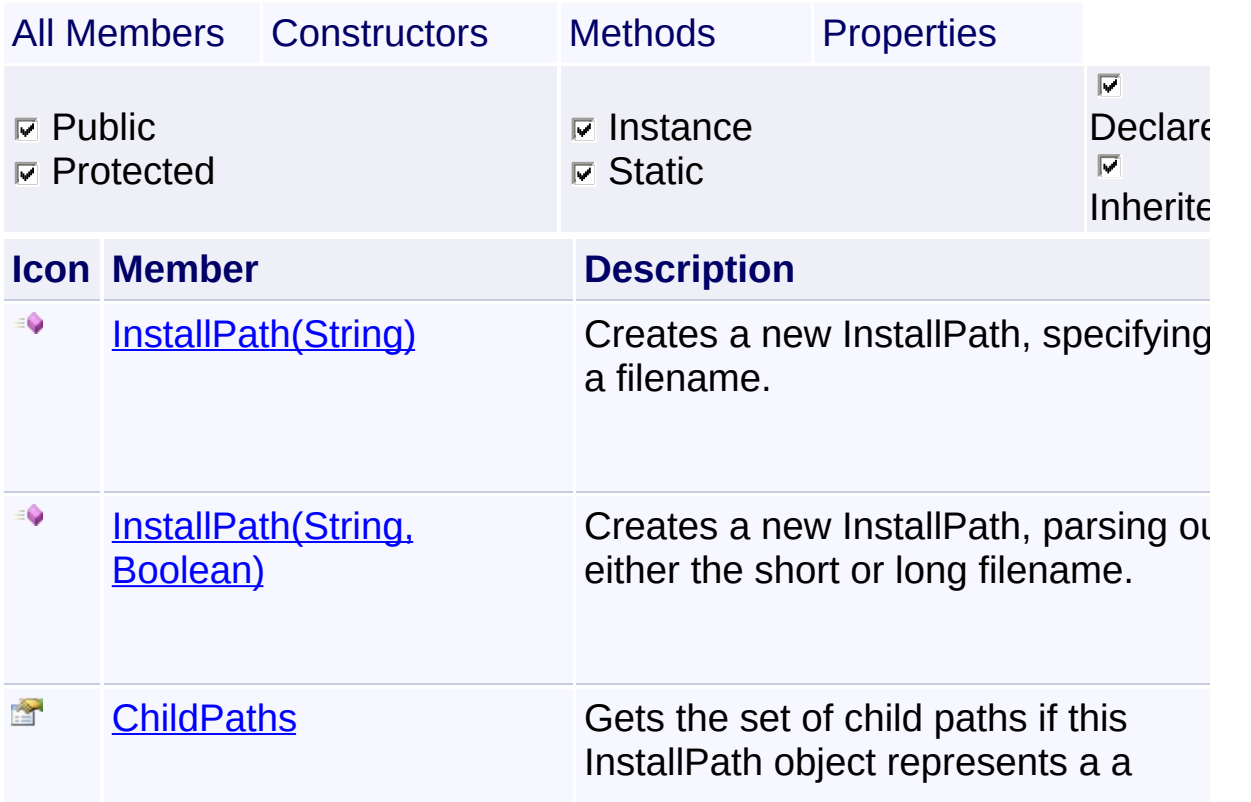

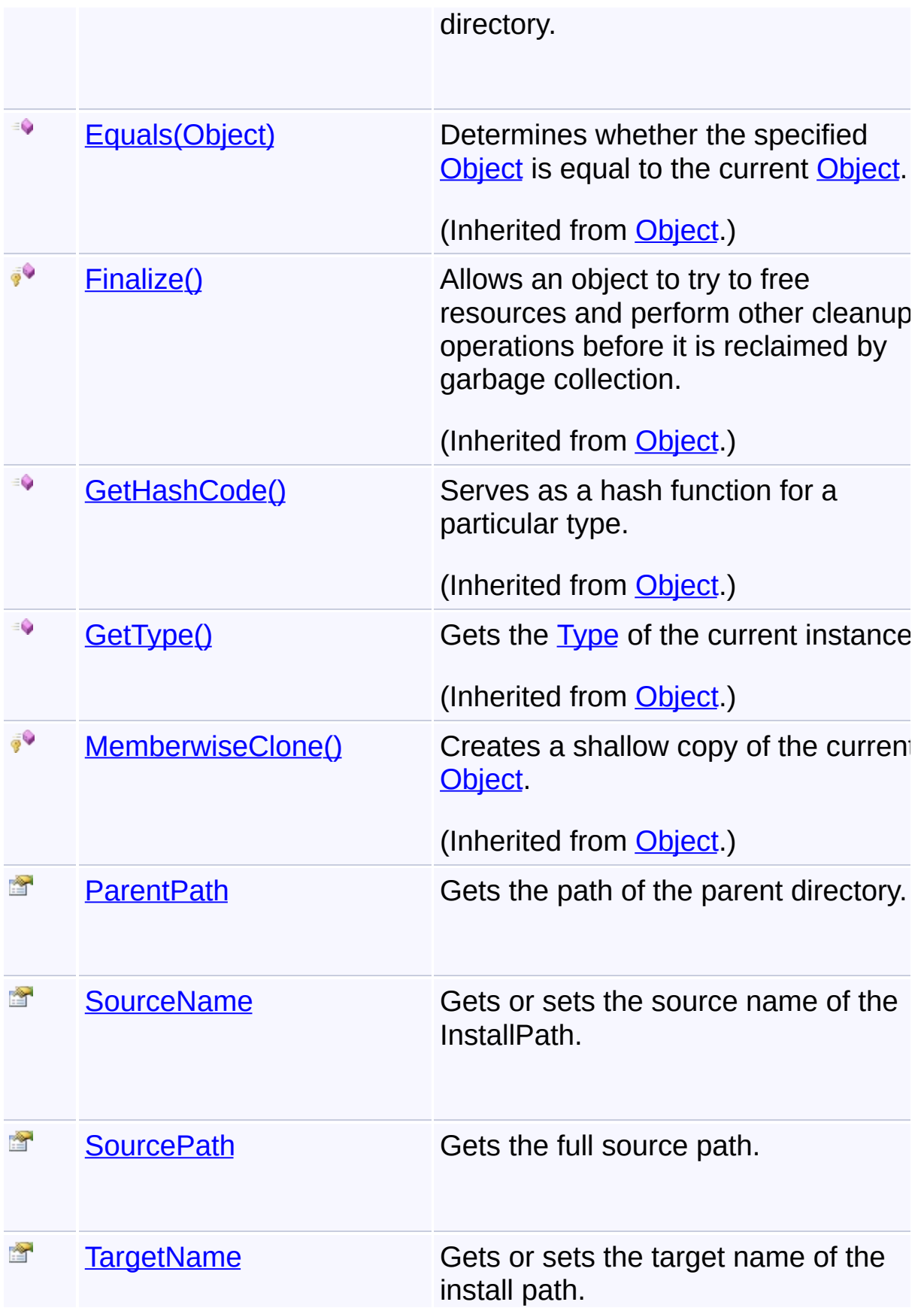

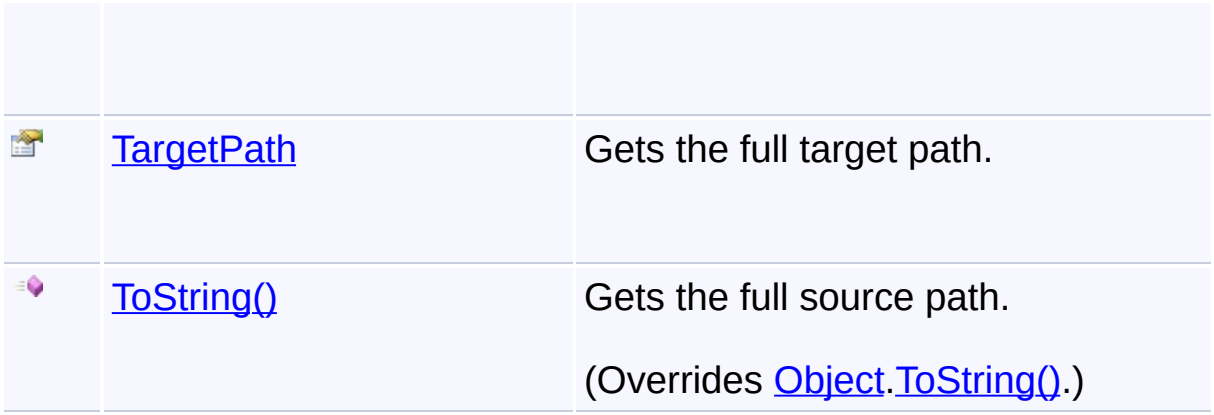

# **Inheritance Hierarchy**

**[Object](http://msdn2.microsoft.com/en-us/library/e5kfa45b)** 

**InstallPath**

Send comments on this topic to [wix-users@lists.sourceforge.net](mailto:wix-users%40lists.sourceforge.net?Subject=Deployment Tools Foundation)

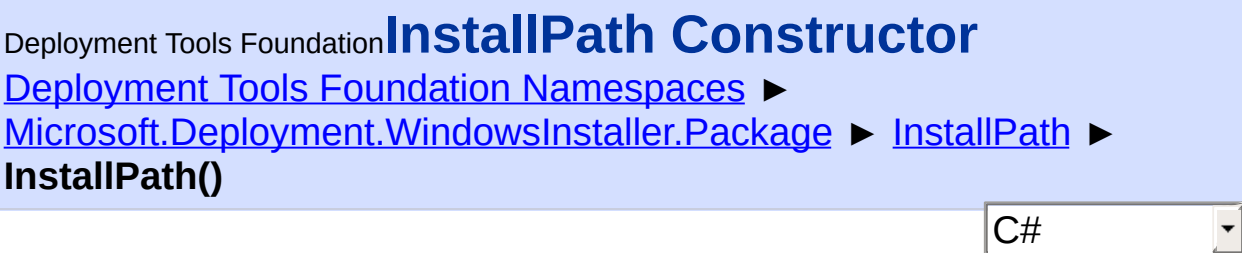

**Members**

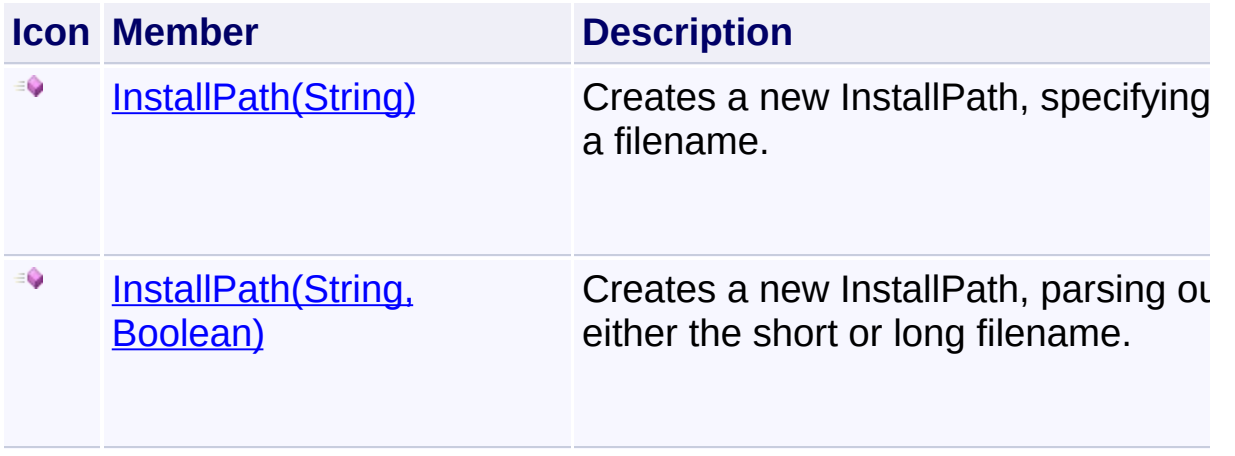

Send comments on this topic to [wix-users@lists.sourceforge.net](mailto:wix-users%40lists.sourceforge.net?Subject=Deployment Tools Foundation)

<span id="page-1960-0"></span>Deployment Tools Foundation [Namespaces](#page-2080-0) ► [Microsoft.Deployment.WindowsInstaller.Package](#page-1890-0) ► [InstallPath](#page-1956-0) ► **InstallPath(String)** Deployment Tools Foundation**InstallPath Constructor (name)**

C#

E

Creates a new InstallPath, specifying a filename.

```
Declaration Syntax
```

```
C# Visual Basic Visual C++ F#
public InstallPath(
        string name
)
Public Sub New (
        name As String
)
public:
InstallPath(
        String^ name
)
new :
        name : string -> InstallPath
```
#### **Parameters**

#### *name* **([String\)](http://msdn2.microsoft.com/en-us/library/s1wwdcbf)**

The name of the file or directory. Not a full path.

Send comments on this topic to [wix-users@lists.sourceforge.net](mailto:wix-users%40lists.sourceforge.net?Subject=Deployment Tools Foundation)

<span id="page-1961-0"></span>Deployment Tools Foundation**InstallPath Constructor (name, useShortNames)**

**Deployment Tools Foundation [Namespaces](#page-2080-0) ►** [Microsoft.Deployment.WindowsInstaller.Package](#page-1890-0) ► [InstallPath](#page-1956-0) ► **InstallPath(String, Boolean)**

 $|{\mathrm C}\#|$ Creates a new InstallPath, parsing out either the short or long filename.

### **Declaration Syntax**

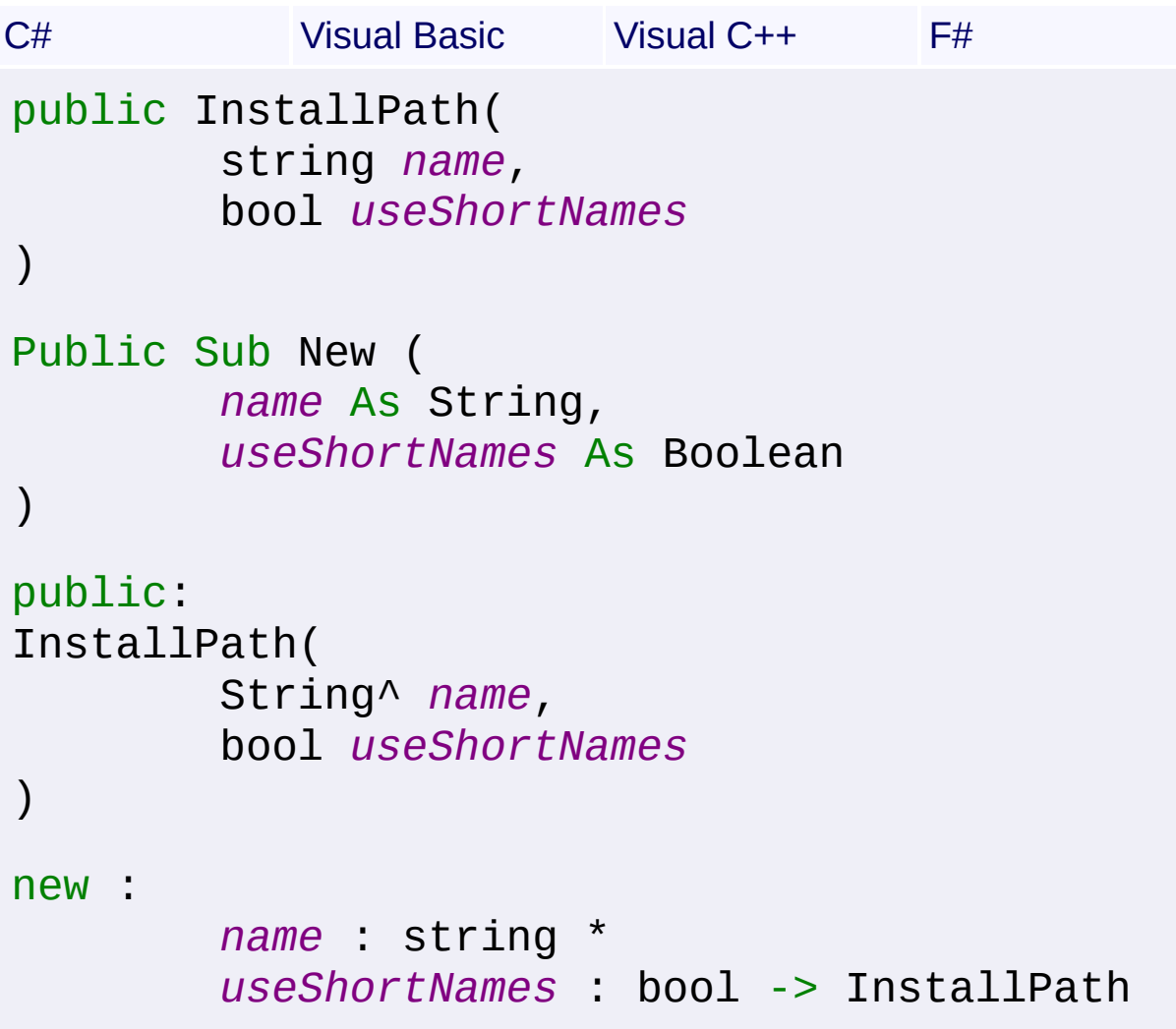

#### **Parameters**

#### *name* **([String\)](http://msdn2.microsoft.com/en-us/library/s1wwdcbf)**

The name of the file or directory, in short|long syntax for a filename

or targetshort|targetlong:sourceshort|sourcelong syntax for a directory.

#### *useShortNames* **([Boolean\)](http://msdn2.microsoft.com/en-us/library/a28wyd50)**

true to parse the short part of the combined filename; false to parse the long part

Send comments on this topic to [wix-users@lists.sourceforge.net](mailto:wix-users%40lists.sourceforge.net?Subject=Deployment Tools Foundation)

```
Namespaces ►
Microsoft.Deployment.WindowsInstaller.Package ► InstallPath ►
ChildPaths
                                           C#
Deployment Tools FoundationChildPaths Property
```
Gets the set of child paths if this InstallPath object represents a a directory.

```
Declaration Syntax
```

```
C# Visual Basic Visual C++ F#
public InstallPathCollection ChildPaths { get
Public ReadOnly Property ChildPaths As Instal
        Get
public:
property InstallPathCollection^ ChildPaths {
        InstallPathCollection^ get ();
}
member ChildPaths : InstallPathCollection with
```
**Property Value**

**[InstallPathCollection](#page-1970-0)** 

Send comments on this topic to [wix-users@lists.sourceforge.net](mailto:wix-users%40lists.sourceforge.net?Subject=Deployment Tools Foundation)

Assembly: Microsoft.Deployment.WindowsInstaller.Package (Module: Microsoft.Deployment.WindowsInstaller.Package.dll) Version: 3.0.0.0 (3.11.1.2318)

 $\blacktriangleright$ 

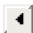

<span id="page-1964-0"></span>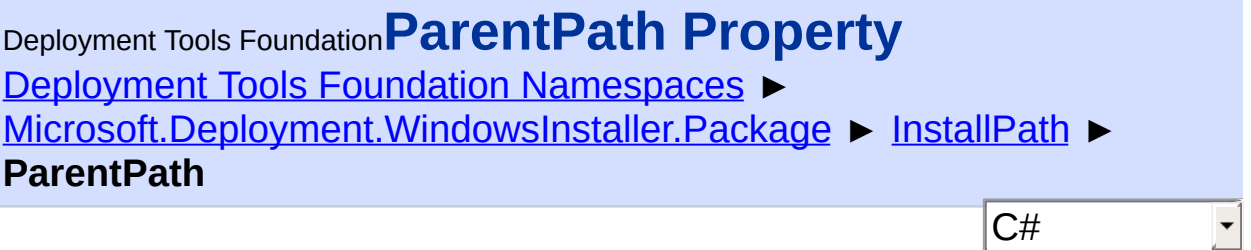

Gets the path of the parent directory.

```
Declaration Syntax
```

```
C# Visual Basic Visual C++ F#
public InstallPath ParentPath { get; }
Public ReadOnly Property ParentPath As Instal
        Get
public:
property InstallPath^ ParentPath {
        InstallPath^ get ();
}
member ParentPath : InstallPath with get
Property Value
```
**[InstallPath](#page-1956-0)** 

Send comments on this topic to [wix-users@lists.sourceforge.net](mailto:wix-users%40lists.sourceforge.net?Subject=Deployment Tools Foundation)

Assembly: Microsoft.Deployment.WindowsInstaller.Package (Module: Microsoft.Deployment.WindowsInstaller.Package.dll) Version: 3.0.0.0 (3.11.1.2318)

 $\mathbf{F}$ 

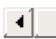

<span id="page-1965-0"></span>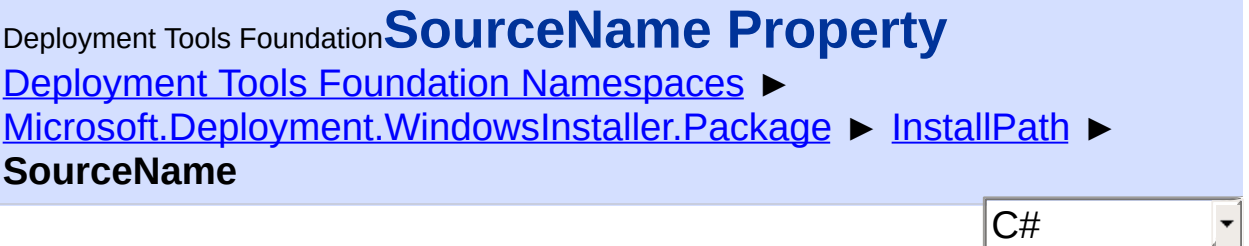

Gets or sets the source name of the InstallPath.

```
Declaration Syntax
```

```
C# Visual Basic Visual C++ F#
public string SourceName { get; set; }
Public Property SourceName As String
        Get
        Set
public:
property String^ SourceName {
        String^ get ();
        void set (String^ value);
}
member SourceName : string with get, set
```
# **Property Value**

**[String](http://msdn2.microsoft.com/en-us/library/s1wwdcbf)** 

Send comments on this topic to [wix-users@lists.sourceforge.net](mailto:wix-users%40lists.sourceforge.net?Subject=Deployment Tools Foundation)

<span id="page-1966-0"></span>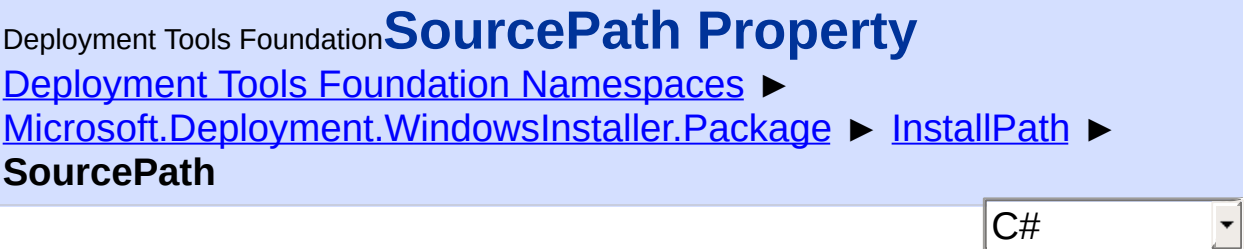

Gets the full source path.

```
Declaration Syntax
```

```
C# Visual Basic Visual C++ F#
public string SourcePath { get; set; }
Public Property SourcePath As String
        Get
        Set
public:
property String^ SourcePath {
        String^ get ();
        void set (String^ value);
}
member SourcePath : string with get, set
```
# **Property Value**

**[String](http://msdn2.microsoft.com/en-us/library/s1wwdcbf)** 

Send comments on this topic to [wix-users@lists.sourceforge.net](mailto:wix-users%40lists.sourceforge.net?Subject=Deployment Tools Foundation)

<span id="page-1967-0"></span>Deployment Tools Foundation [Namespaces](#page-2080-0) ► [Microsoft.Deployment.WindowsInstaller.Package](#page-1890-0) ► [InstallPath](#page-1956-0) ► **TargetName** C# Deployment Tools Foundation**TargetName Property**

Gets or sets the target name of the install path.

```
Declaration Syntax
```

```
C# Visual Basic Visual C++ F#
public string TargetName { get; set; }
Public Property TargetName As String
        Get
        Set
public:
property String^ TargetName {
        String^ get ();
        void set (String^ value);
}
member TargetName : string with get, set
```
# **Property Value**

**[String](http://msdn2.microsoft.com/en-us/library/s1wwdcbf)** 

Send comments on this topic to [wix-users@lists.sourceforge.net](mailto:wix-users%40lists.sourceforge.net?Subject=Deployment Tools Foundation)

<span id="page-1968-0"></span>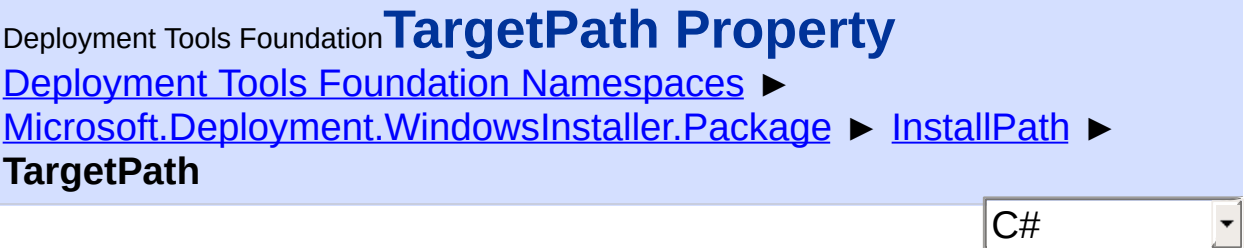

Gets the full target path.

```
Declaration Syntax
```

```
C# Visual Basic Visual C++ F#
public string TargetPath { get; set; }
Public Property TargetPath As String
        Get
        Set
public:
property String^ TargetPath {
        String^ get ();
        void set (String^ value);
}
member TargetPath : string with get, set
```
# **Property Value**

**[String](http://msdn2.microsoft.com/en-us/library/s1wwdcbf)** 

Send comments on this topic to [wix-users@lists.sourceforge.net](mailto:wix-users%40lists.sourceforge.net?Subject=Deployment Tools Foundation)

<span id="page-1969-0"></span>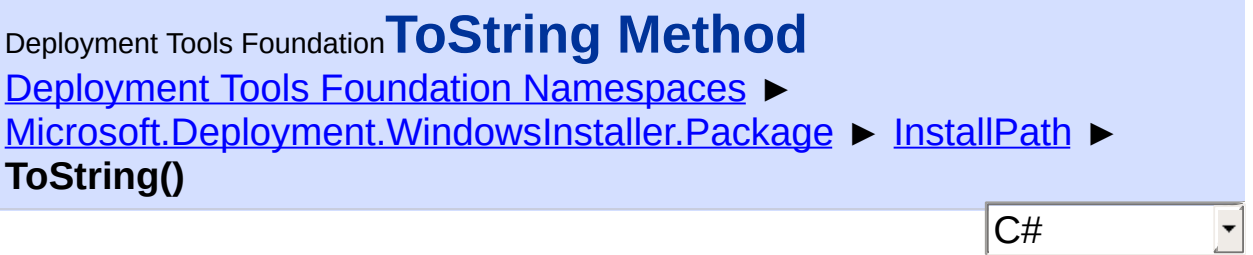

Gets the full source path.

## **Declaration Syntax**

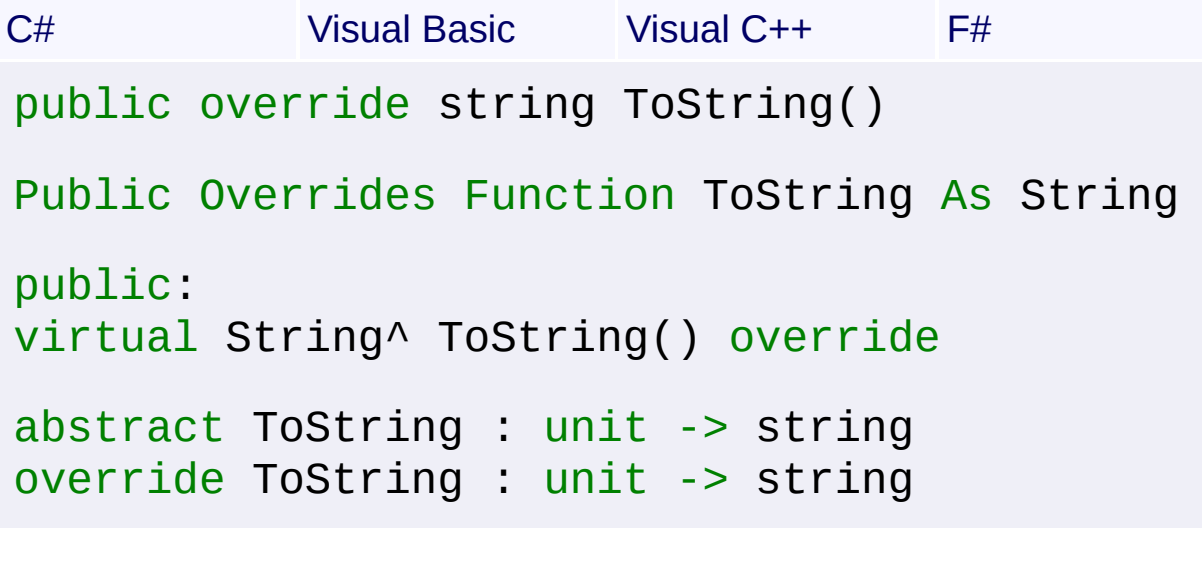

#### **Return Value**

**[String](http://msdn2.microsoft.com/en-us/library/s1wwdcbf) [SourcePath](#page-1966-0)** 

Send comments on this topic to [wix-users@lists.sourceforge.net](mailto:wix-users%40lists.sourceforge.net?Subject=Deployment Tools Foundation)

<span id="page-1970-0"></span>Deployment Tools Foundation [Namespaces](#page-2080-0) ► [Microsoft.Deployment.WindowsInstaller.Package](#page-1890-0) ► **InstallPathCollection** Deployment Tools Foundation**InstallPathCollection Class**

 $|{\mathrm C}\#|$ Represents a collection of InstallPaths that are the child paths of the same parent directory.

 $\overline{\phantom{a}}$ 

### **Declaration Syntax**

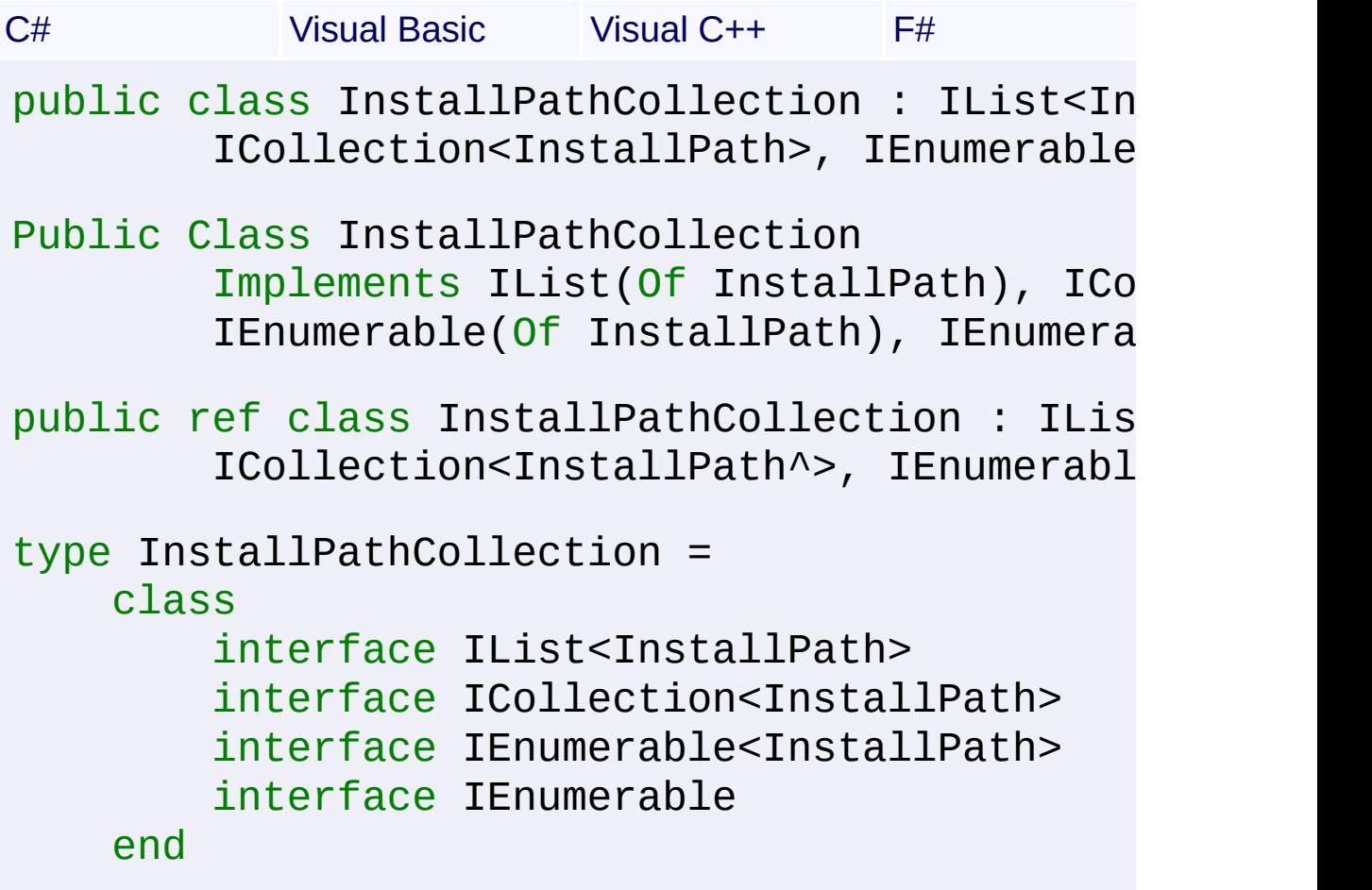

#### **Members**

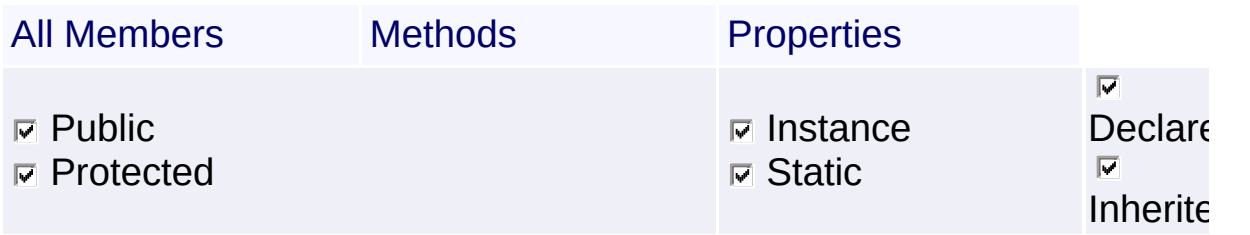

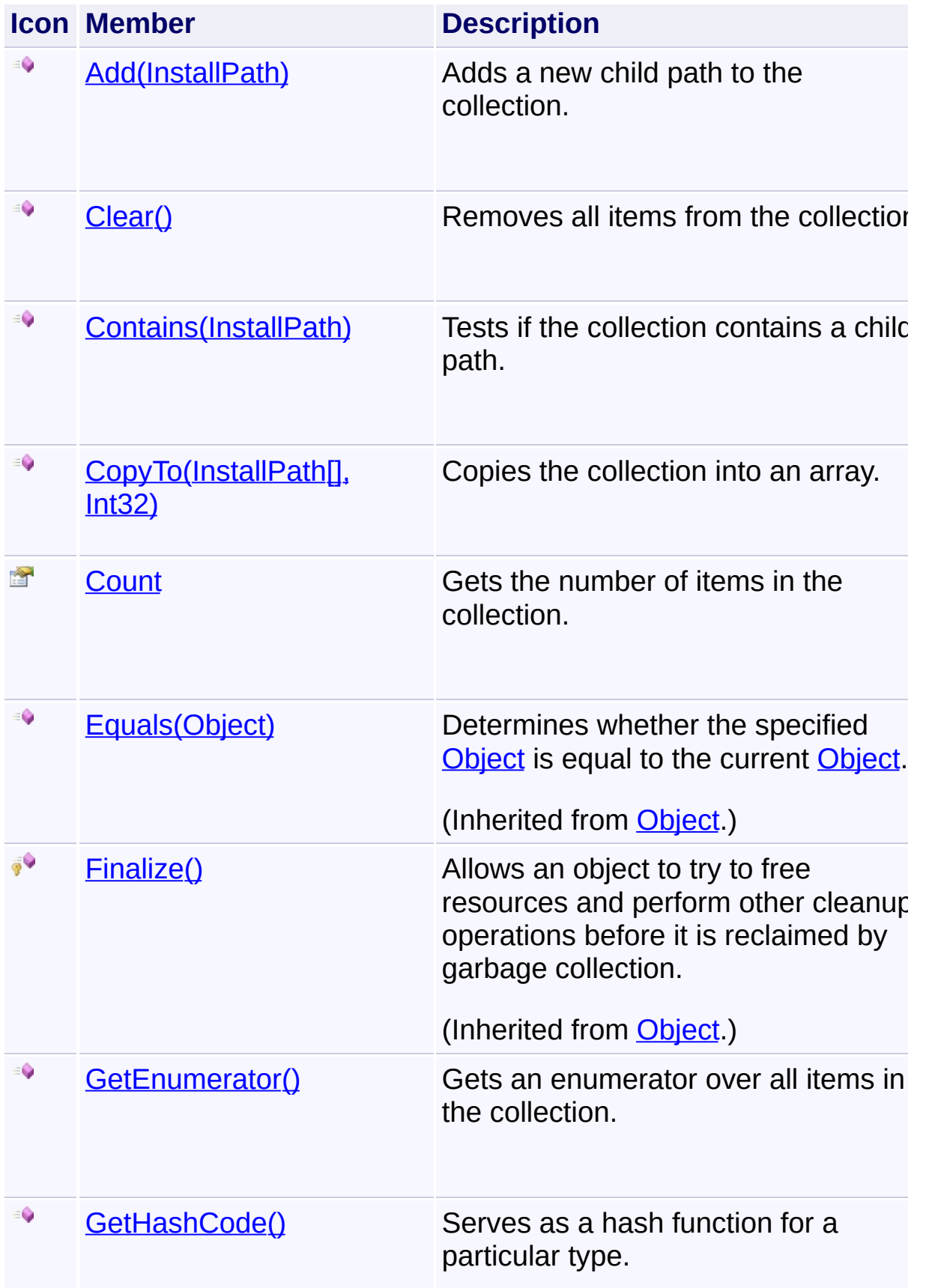

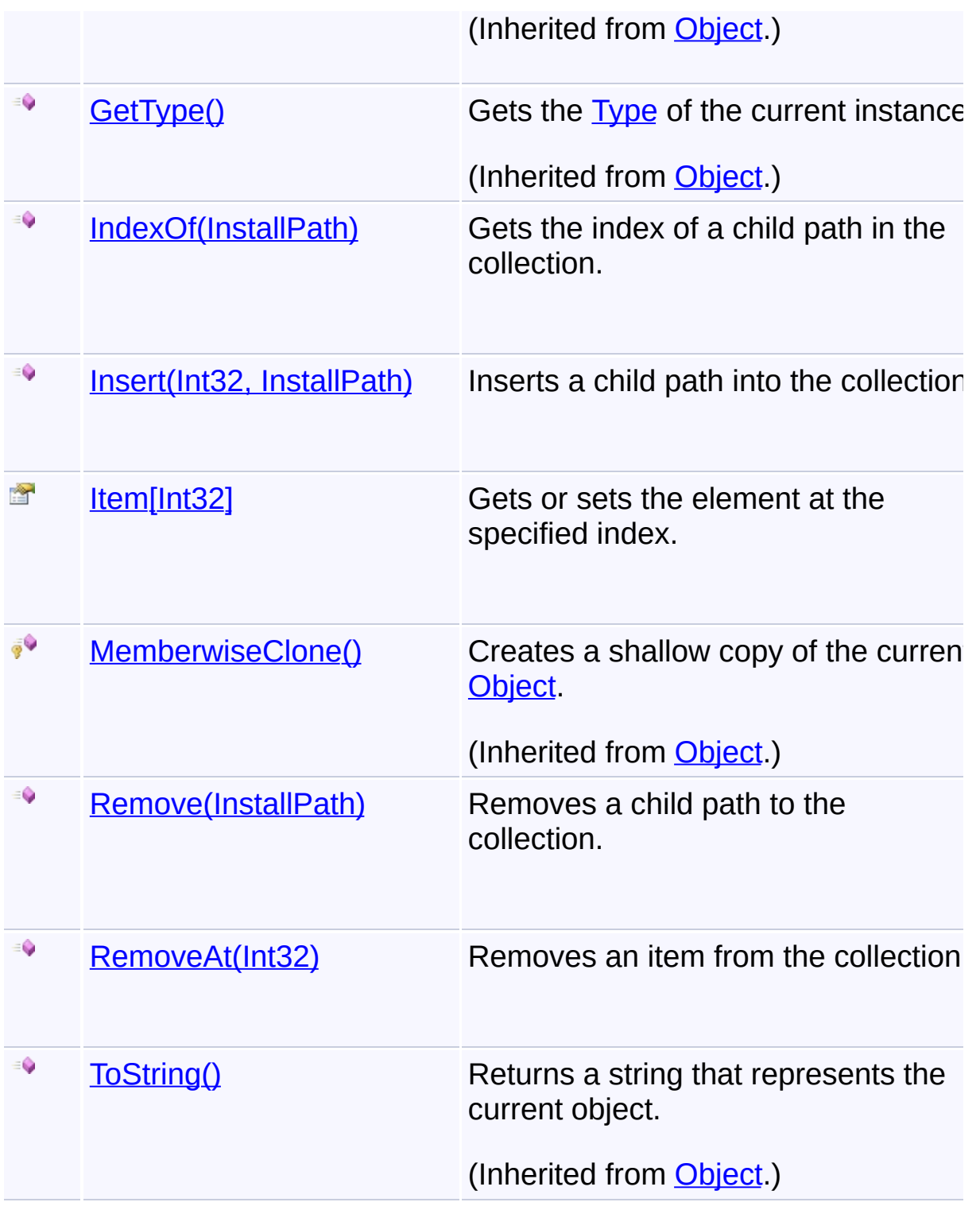

# **Inheritance Hierarchy**

## **[Object](http://msdn2.microsoft.com/en-us/library/e5kfa45b)**

**InstallPathCollection**

Send comments on this topic to [wix-users@lists.sourceforge.net](mailto:wix-users%40lists.sourceforge.net?Subject=Deployment Tools Foundation)

Assembly: Microsoft.Deployment.WindowsInstaller.Package (Module: Microsoft.Deployment.WindowsInstaller.Package.dll) Version: 3.0.0.0 (3.11.1.2318)

 $\mathbf{F}$ 

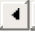

<span id="page-1974-0"></span>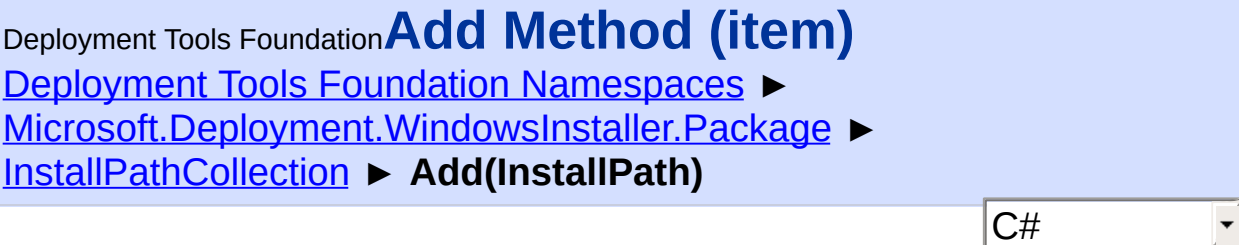

Adds a new child path to the collection.

```
Declaration Syntax
```

```
C# Visual Basic Visual C++ F#
public void Add(
        InstallPath item
)
Public Sub Add (
        item As InstallPath
\lambdapublic:
virtual void Add(
        InstallPath^ item
) sealed
abstract Add :
        item : InstallPath -> unit
override Add :
        item : InstallPath -> unit
```
#### **Parameters**

*item* **([InstallPath\)](#page-1956-0)** The InstallPath to add.

Send comments on this topic to [wix-users@lists.sourceforge.net](mailto:wix-users%40lists.sourceforge.net?Subject=Deployment Tools Foundation)

<span id="page-1976-0"></span>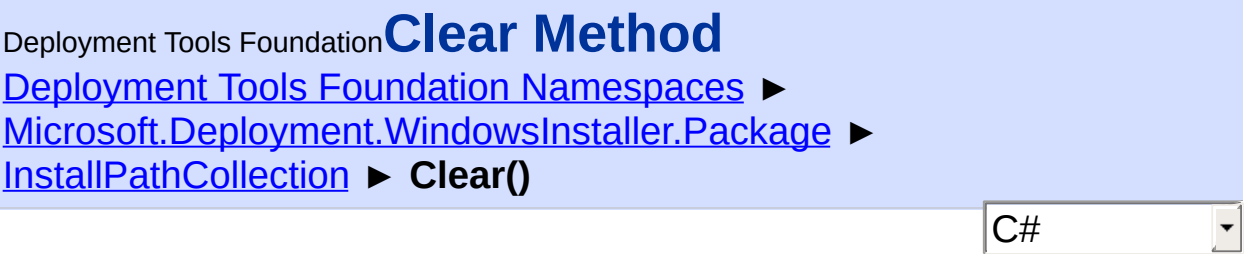

Removes all items from the collection.

# **Declaration Syntax**

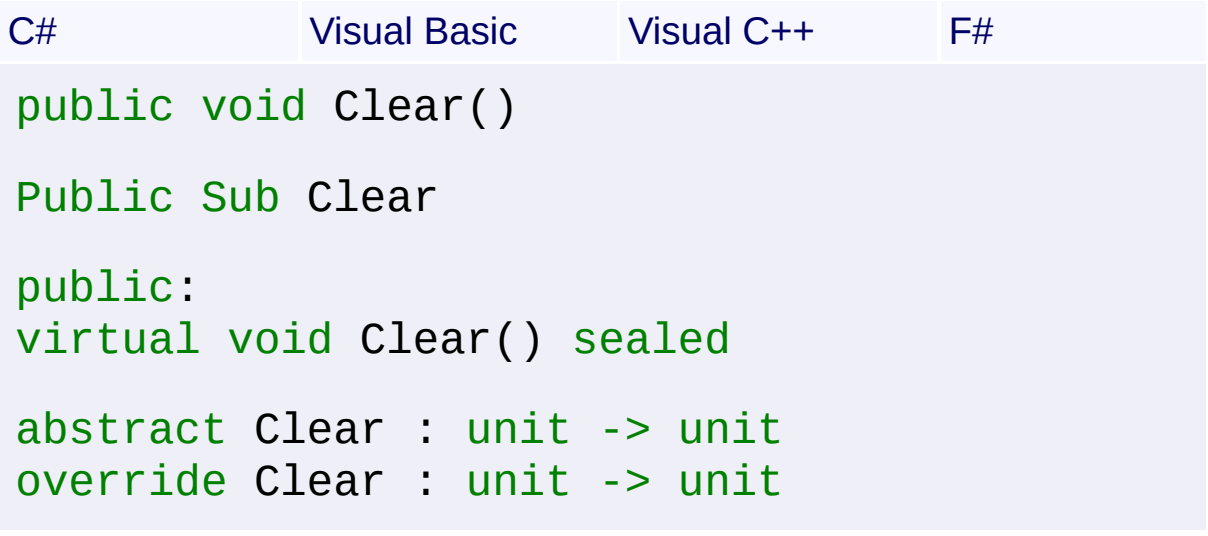

Send comments on this topic to [wix-users@lists.sourceforge.net](mailto:wix-users%40lists.sourceforge.net?Subject=Deployment Tools Foundation)

<span id="page-1977-0"></span>Deployment Tools Foundation [Namespaces](#page-2080-0) ► [Microsoft.Deployment.WindowsInstaller.Package](#page-1890-0) ► [InstallPathCollection](#page-1970-0) ► **Contains(InstallPath)** Deployment Tools Foundation**Contains Method (item)**

C#

Tests if the collection contains a child path.

```
Declaration Syntax
```

```
C# Visual Basic Visual C++ F#
public bool Contains(
        InstallPath item
)
Public Function Contains (
        item As InstallPath
) As Boolean
public:
virtual bool Contains(
        InstallPath^ item
) sealed
abstract Contains :
        item : InstallPath -> bool
override Contains :
        item : InstallPath -> bool
```
#### **Parameters**

*item* **([InstallPath\)](#page-1956-0)** The InstallPath to search for.

### **Return Value**

[Boolean](http://msdn2.microsoft.com/en-us/library/a28wyd50) true if the item is found; false otherwise Send comments on this topic to [wix-users@lists.sourceforge.net](mailto:wix-users%40lists.sourceforge.net?Subject=Deployment Tools Foundation)

<span id="page-1979-0"></span>Deployment Tools Foundation [Namespaces](#page-2080-0) ► [Microsoft.Deployment.WindowsInstaller.Package](#page-1890-0) ► [InstallPathCollection](#page-1970-0) ► **CopyTo(InstallPath[], Int32)** Deployment Tools Foundation**CopyTo Method (array, index)**

C#

Copies the collection into an array.

```
Declaration Syntax
```

```
C# Visual Basic Visual C++ F#
public void CopyTo(
        InstallPath[] array,
        int index
)
Public Sub CopyTo (
        array As InstallPath(),
        index As Integer
)
public:
virtual void CopyTo(
        array<InstallPath^>^ array,
        int index
) sealed
abstract CopyTo :
        array : InstallPath[] *
        index : int -> unit
override CopyTo :
        array : InstallPath[] *
        index : int -> unit
```
**Parameters**
#### *array* **([InstallPath](#page-1956-0)[])**

The array to copy into.

#### *index* **([Int32\)](http://msdn2.microsoft.com/en-us/library/td2s409d)**

The starting index in the destination array.

Send comments on this topic to [wix-users@lists.sourceforge.net](mailto:wix-users%40lists.sourceforge.net?Subject=Deployment Tools Foundation)

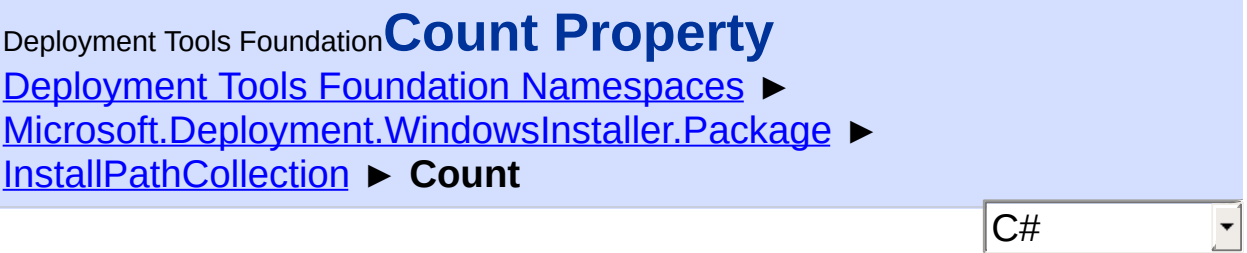

Gets the number of items in the collection.

# **Declaration Syntax**

```
C# Visual Basic Visual C++ F#
public int Count { get; }
Public ReadOnly Property Count As Integer
        Get
public:
virtual property int Count {
        int get () sealed;
}
abstract Count : int with get
override Count : int with get
Property Value
Int32
```
Send comments on this topic to [wix-users@lists.sourceforge.net](mailto:wix-users%40lists.sourceforge.net?Subject=Deployment Tools Foundation)

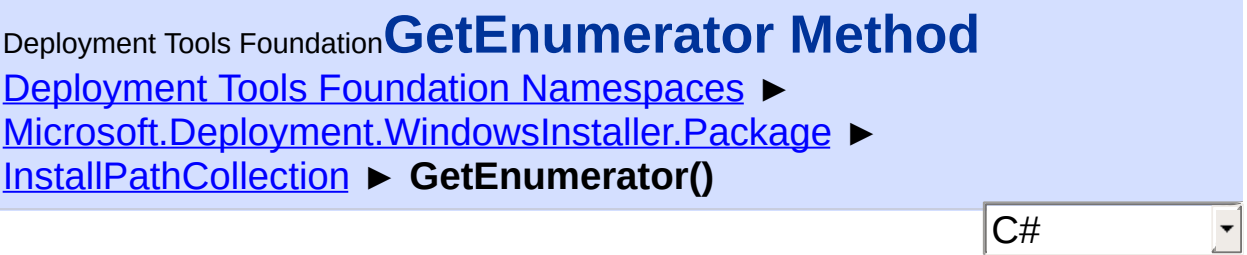

Gets an enumerator over all items in the collection.

# **Declaration Syntax**

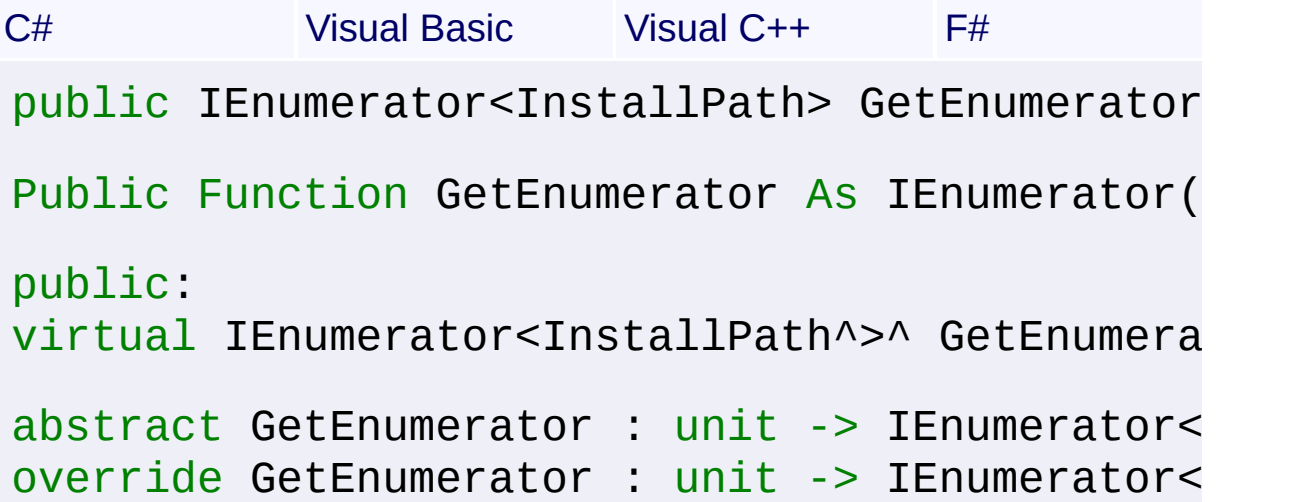

# **Return Value**

[IEnumerator<](http://msdn2.microsoft.com/en-us/library/78dfe2yb)[InstallPath](#page-1956-0)> An enumerator for the collection.

Send comments on this topic to [wix-users@lists.sourceforge.net](mailto:wix-users%40lists.sourceforge.net?Subject=Deployment Tools Foundation)

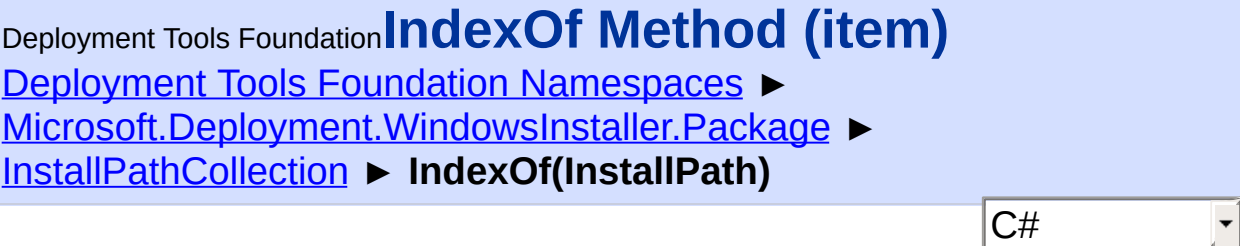

Gets the index of a child path in the collection.

```
Declaration Syntax
```
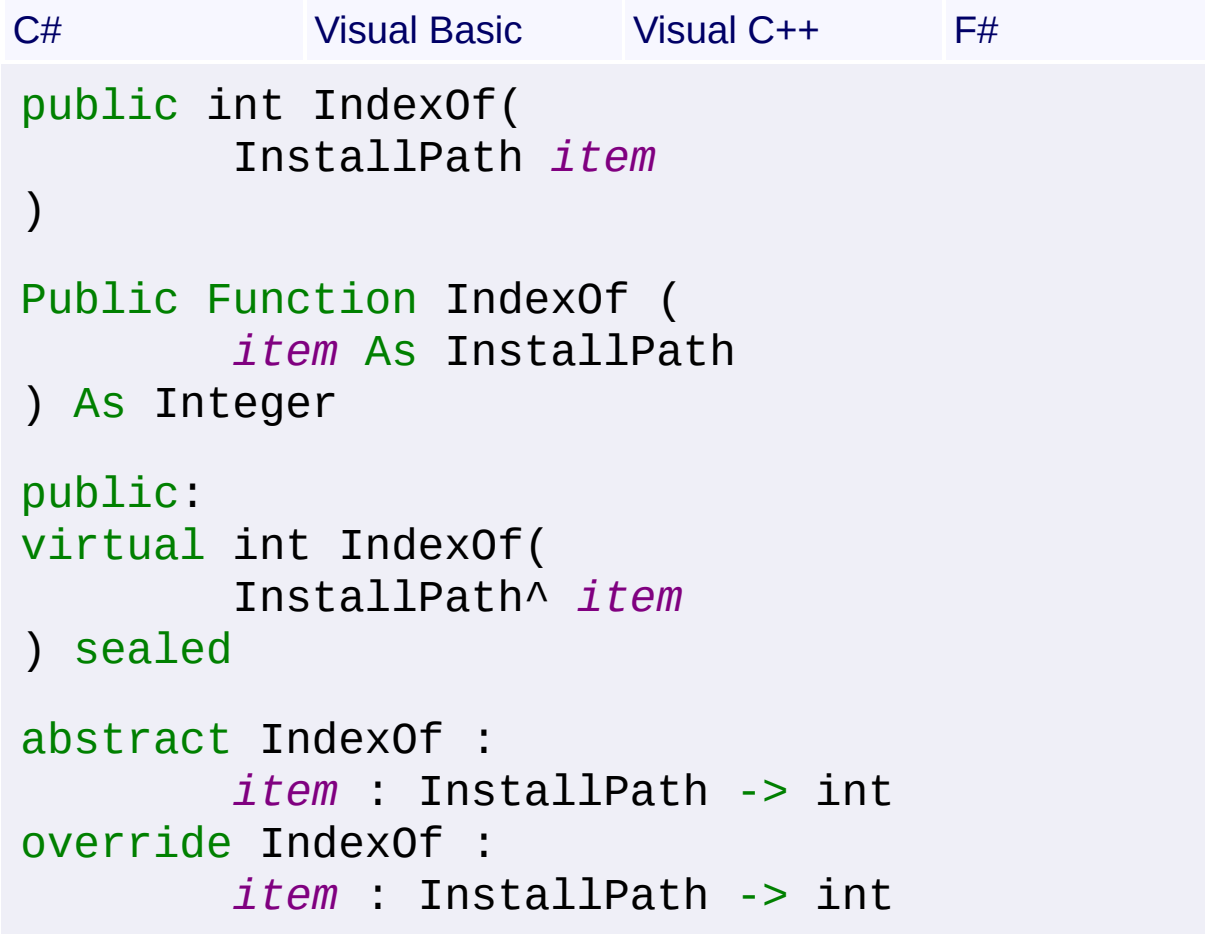

# **Parameters**

*item* **([InstallPath\)](#page-1956-0)** The InstallPath to search for.

# **Return Value**

[Int32](http://msdn2.microsoft.com/en-us/library/td2s409d) The index of the item, or -1 if not found. Send comments on this topic to [wix-users@lists.sourceforge.net](mailto:wix-users%40lists.sourceforge.net?Subject=Deployment Tools Foundation)

Deployment Tools Foundation [Namespaces](#page-2080-0) ► [Microsoft.Deployment.WindowsInstaller.Package](#page-1890-0) ► [InstallPathCollection](#page-1970-0) ► **Insert(Int32, InstallPath)** Deployment Tools Foundation**Insert Method (index, item)**

C#

Inserts a child path into the collection.

```
Declaration Syntax
```

```
C# Visual Basic Visual C++ F#
public void Insert(
        int index,
        InstallPath item
)
Public Sub Insert (
        index As Integer,
        item As InstallPath
\mathcal{L}public:
virtual void Insert(
        int index,
        InstallPath^ item
) sealed
abstract Insert :
        index : int *
        item : InstallPath -> unit
override Insert :
        index : int *
        item : InstallPath -> unit
```
**Parameters**

*index* **([Int32\)](http://msdn2.microsoft.com/en-us/library/td2s409d)** The insertion index.

*item* **([InstallPath\)](#page-1956-0)** The InstallPath to insert.

Send comments on this topic to [wix-users@lists.sourceforge.net](mailto:wix-users%40lists.sourceforge.net?Subject=Deployment Tools Foundation)

Deployment Tools Foundation [Namespaces](#page-2080-0) ► [Microsoft.Deployment.WindowsInstaller.Package](#page-1890-0) ► [InstallPathCollection](#page-1970-0) ► **Item[Int32]** C# Deployment Tools Foundation**Item Property (index)**

Gets or sets the element at the specified index.

# **Declaration Syntax**

```
C# Visual Basic Visual C++ F#
public InstallPath this[
        int index
] { get; set; }
Public Default Property Item (
        index As Integer
) As InstallPath
        Get
        Set
public:
virtual property InstallPath^ default[int ind
        InstallPath^ get (int index) sealed;
        void set (int index, InstallPath^ val
}
abstract Item : InstallPath with get, set
override Item : InstallPath with get, set
```
**Parameters**

*index* **([Int32\)](http://msdn2.microsoft.com/en-us/library/td2s409d)**

**Property Value [InstallPath](#page-1956-0)** 

Send comments on this topic to [wix-users@lists.sourceforge.net](mailto:wix-users%40lists.sourceforge.net?Subject=Deployment Tools Foundation)

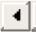

Deployment Tools Foundation [Namespaces](#page-2080-0) ▶ [Microsoft.Deployment.WindowsInstaller.Package](#page-1890-0) ► [InstallPathCollection](#page-1970-0) ► **Remove(InstallPath)** Deployment Tools Foundation**Remove Method (item)**

 $|{\mathrm C}\#|$ 

 $\vert \cdot \vert$ 

Removes a child path to the collection.

```
Declaration Syntax
```
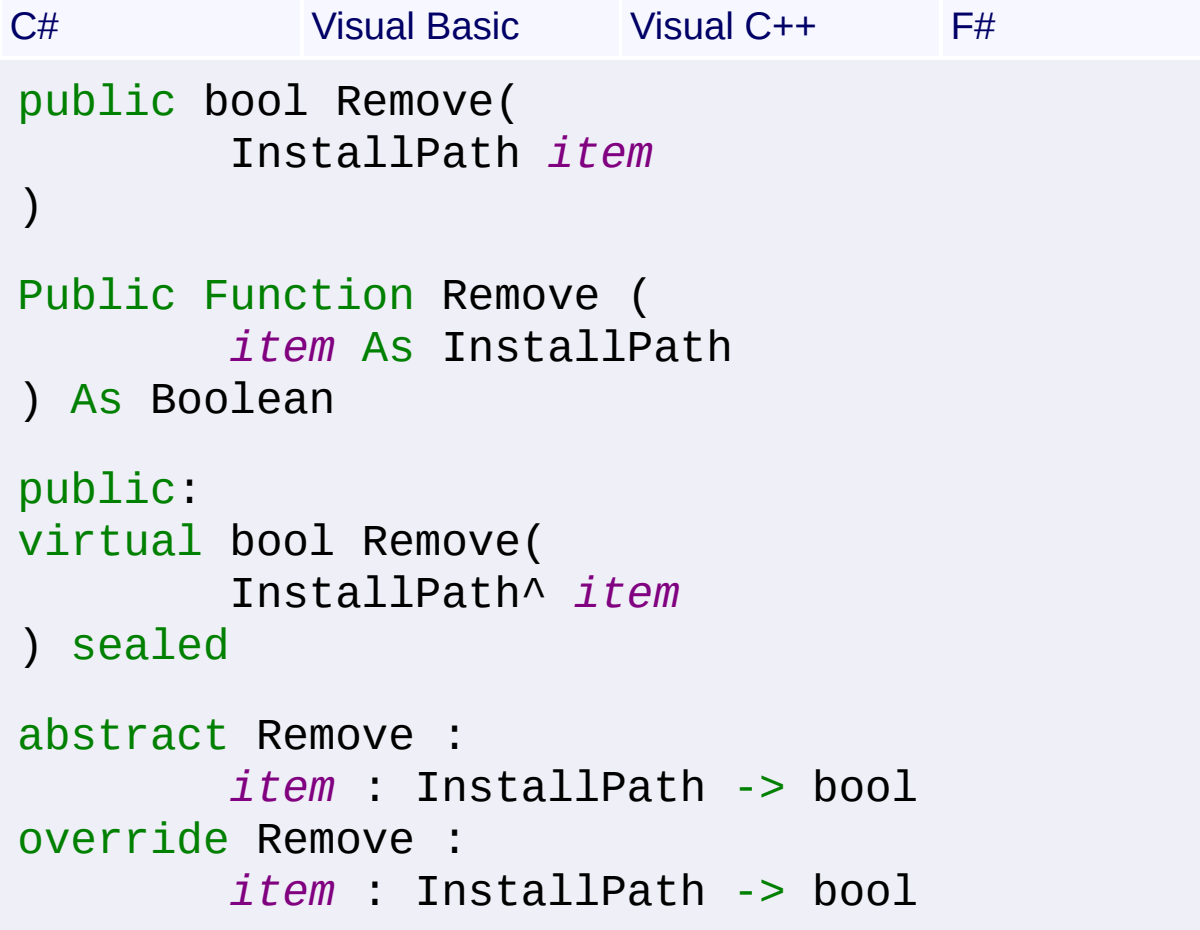

## **Parameters**

*item* **([InstallPath\)](#page-1956-0)** The InstallPath to remove.

# **Return Value**

[Boolean](http://msdn2.microsoft.com/en-us/library/a28wyd50)

Send comments on this topic to [wix-users@lists.sourceforge.net](mailto:wix-users%40lists.sourceforge.net?Subject=Deployment Tools Foundation)

Deployment Tools Foundation [Namespaces](#page-2080-0) ► [Microsoft.Deployment.WindowsInstaller.Package](#page-1890-0) ► [InstallPathCollection](#page-1970-0) ► **RemoveAt(Int32)** Deployment Tools Foundation**RemoveAt Method (index)**

C#

Removes an item from the collection.

```
Declaration Syntax
```

```
C# Visual Basic Visual C++ F#
public void RemoveAt(
        int index
)
Public Sub RemoveAt (
        index As Integer
\lambdapublic:
virtual void RemoveAt(
        int index
) sealed
abstract RemoveAt :
        index : int -> unit
override RemoveAt :
        index : int -> unit
```
## **Parameters**

*index* **([Int32\)](http://msdn2.microsoft.com/en-us/library/td2s409d)** The index of the item to remove.

Send comments on this topic to [wix-users@lists.sourceforge.net](mailto:wix-users%40lists.sourceforge.net?Subject=Deployment Tools Foundation)

<span id="page-1993-0"></span>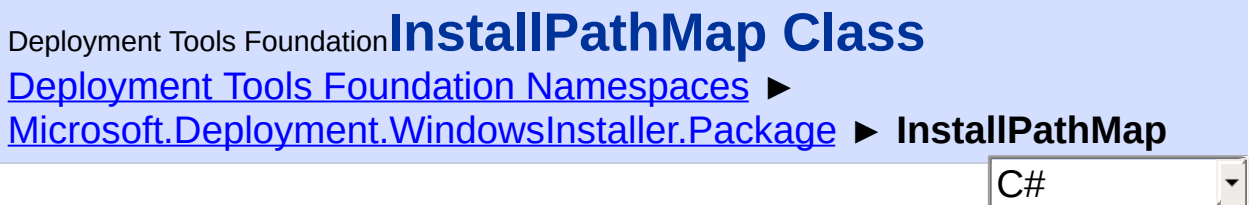

```
ng, InstallPath>,
    llPath>>, IEnumerable<KeyValuePair<string, Insta
    allPath),
    InstallPath)), IEnumerable(Of KeyValuePair(Of String)
   String^
, InstallPath^>,
1lPath^>>, IEnumerable<KeyValuePair<String^, In\,athing, InstallPath>>
```
ing, InstallPath>>

 $\mathbb{E}[\mathbf{z}]$  $\begin{bmatrix} 1 \\ 2 \end{bmatrix}$ 

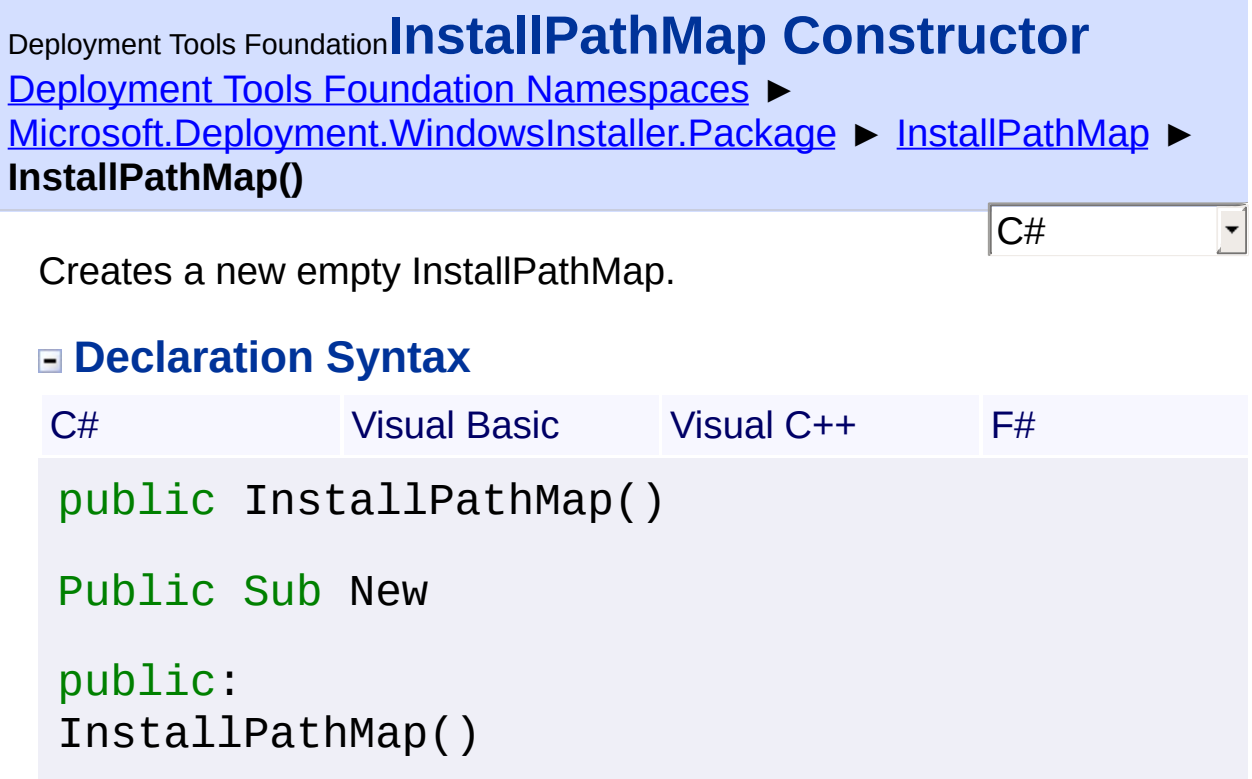

new : unit -> InstallPathMap

Send comments on this topic to [wix-users@lists.sourceforge.net](mailto:wix-users%40lists.sourceforge.net?Subject=Deployment Tools Foundation)

Deployment Tools Foundation [Namespaces](#page-2080-0) ► [Microsoft.Deployment.WindowsInstaller.Package](#page-1890-0) ► [InstallPathMap](#page-1993-0) ► **Add(String, InstallPath)**  $|C#|$ Deployment Tools Foundation**Add Method (key, installPath)**

 $\blacktriangledown$ 

Sets an install path for a direcotry, component, or file key.

```
Declaration Syntax
```

```
C# Visual Basic Visual C++ F#
public void Add(
        string key,
        InstallPath installPath
)
Public Sub Add (
        key As String,
        installPath As InstallPath
)
public:
virtual void Add(
        String^ key,
        InstallPath^ installPath
) sealed
abstract Add :
        key : string *
        installPath : InstallPath -> unit
override Add :
        key : string *
        installPath : InstallPath -> unit
```
**Parameters**

#### *key* **[\(String\)](http://msdn2.microsoft.com/en-us/library/s1wwdcbf)**

Depending on the type of InstallPathMap, this is the primary key from the either the Directory, Component, or File table.

#### *installPath* **[\(InstallPath\)](#page-1956-0)**

The install path of the key item.

#### **Remarks**

Changing an install path does not modify the Database used to generat this InstallPathMap.

Send comments on this topic to [wix-users@lists.sourceforge.net](mailto:wix-users%40lists.sourceforge.net?Subject=Deployment Tools Foundation)

<span id="page-2001-0"></span>Deployment Tools Foundation**BuildComponentPathMap Method (db, directoryPathMap)**

Deployment Tools Foundation [Namespaces](#page-2080-0) ►

[Microsoft.Deployment.WindowsInstaller.Package](#page-1890-0) ► [InstallPathMap](#page-1993-0) ► **BuildComponentPathMap(Database, InstallPathMap)**

 $C#$ Builds a mapping from Component keys to installation paths.

# **Declaration Syntax**

```
C# Visual Basic Visual C++ F#
public static InstallPathMap BuildComponentPa
        Database db,
        InstallPathMap directoryPathMap
)
Public Shared Function BuildComponentPathMap
        db As Database,
        directoryPathMap As InstallPathMap
) As InstallPathMap
public:
static InstallPathMap^ BuildComponentPathMap(
        Database^ db,
        InstallPathMap^ directoryPathMap
)
static member BuildComponentPathMap :
        db : Database *
        directoryPathMap : InstallPathMap ->
```
## **Parameters**

*db* **([Database\)](#page-884-0)** Installation database.

#### *directoryPathMap* **([InstallPathMap](#page-1993-0))**

Directory mapping returned by **BuildDirectoryPathMap(Database**, Boolean).

## **Return Value**

#### **[InstallPathMap](#page-1993-0)**

An InstallPathMap with the described mapping.

Send comments on this topic to [wix-users@lists.sourceforge.net](mailto:wix-users%40lists.sourceforge.net?Subject=Deployment Tools Foundation)

Assembly: Microsoft.Deployment.WindowsInstaller.Package (Module: Microsoft.Deployment.WindowsInstaller.Package.dll) Version: 3.0.0.0 (3.11.1.2318)

 $\blacktriangleright$ 

 $\lbrack \blacktriangleleft \rbrack$ 

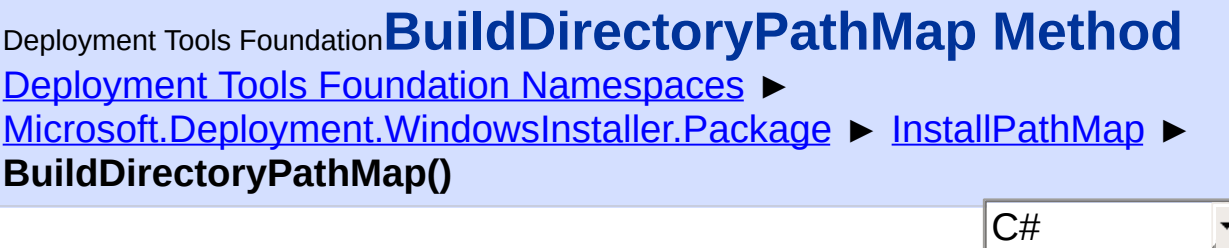

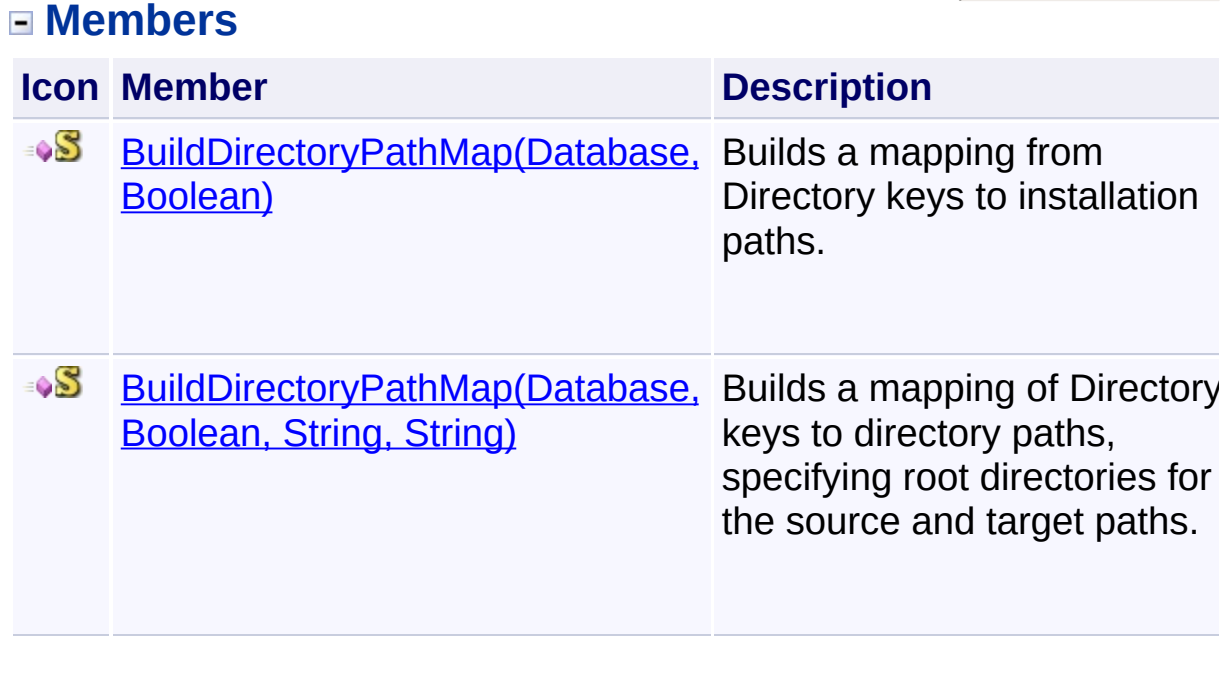

Send comments on this topic to [wix-users@lists.sourceforge.net](mailto:wix-users%40lists.sourceforge.net?Subject=Deployment Tools Foundation)

<span id="page-2004-0"></span>Deployment Tools Foundation [Namespaces](#page-2080-0) ► [Microsoft.Deployment.WindowsInstaller.Package](#page-1890-0) ► [InstallPathMap](#page-1993-0) ► **BuildDirectoryPathMap(Database, Boolean)**  $|{\mathrm C}\#|$ Deployment Tools Foundation**BuildDirectoryPathMap Method (db, useShortNames)** Builds a mapping from Directory keys to installation paths. **Declaration Syntax** C# Visual Basic Visual C++ F# public static InstallPathMap BuildDirectoryPa Database *db*, bool *useShortNames* ) Public Shared Function BuildDirectoryPathMap ( *db* As Database, *useShortNames* As Boolean ) As InstallPathMap public: static InstallPathMap^ BuildDirectoryPathMap( Database^ *db*, bool *useShortNames* ) static member BuildDirectoryPathMap : *db* : Database \* *useShortNames* : bool -> InstallPathMap

**Parameters**

*db* **([Database\)](#page-884-0)** Installation database.

#### *useShortNames* **([Boolean\)](http://msdn2.microsoft.com/en-us/library/a28wyd50)**

true to use short directory names; false to use long names

## **Return Value**

#### **[InstallPathMap](#page-1993-0)**

An InstallPathMap with the described mapping.

Send comments on this topic to [wix-users@lists.sourceforge.net](mailto:wix-users%40lists.sourceforge.net?Subject=Deployment Tools Foundation)

Assembly: Microsoft.Deployment.WindowsInstaller.Package (Module: Microsoft.Deployment.WindowsInstaller.Package.dll) Version: 3.0.0.0 (3.11.1.2318)

 $\vert \cdot \vert$ 

 $\lbrack \blacktriangleleft \rbrack \rbrack$ 

<span id="page-2006-0"></span>Deployment Tools Foundation**BuildDirectoryPathMap Method (db, useShortNames, sourceRootDir, targetRootDir)**

Deployment Tools Foundation [Namespaces](#page-2080-0) ► [Microsoft.Deployment.WindowsInstaller.Package](#page-1890-0) ► [InstallPathMap](#page-1993-0) ► **BuildDirectoryPathMap(Database, Boolean, String, String)**

Builds a mapping of Directory keys to directory paths, specifying root directories for the source and target paths.

 $C#$ 

## **Declaration Syntax**

```
C# Visual Basic Visual C++ F#
public static InstallPathMap BuildDirectoryPa
        Database db,
        bool useShortNames,
        string sourceRootDir,
        string targetRootDir
)
Public Shared Function BuildDirectoryPathMap
        db As Database,
        useShortNames As Boolean,
        sourceRootDir As String,
        targetRootDir As String
) As InstallPathMap
public:
static InstallPathMap^ BuildDirectoryPathMap(
        Database^ db,
        bool useShortNames,
        String^ sourceRootDir,
        String^ targetRootDir
)
```

```
static member BuildDirectoryPathMap :
        db : Database *
        useShortNames : bool *
        sourceRootDir : string *
        targetRootDir : string -> InstallPathMap
```
## **Parameters**

## *db* **([Database\)](#page-884-0)**

Database containing the Directory table.

## *useShortNames* **([Boolean\)](http://msdn2.microsoft.com/en-us/library/a28wyd50)**

true to use short directory names; false to use long names

#### *sourceRootDir* **[\(String\)](http://msdn2.microsoft.com/en-us/library/s1wwdcbf)**

The root directory path of all source paths, or null to leave them relative.

#### *targetRootDir* **[\(String\)](http://msdn2.microsoft.com/en-us/library/s1wwdcbf)**

The root directory path of all source paths, or null to leave them relative.

# **Return Value**

#### [InstallPathMap](#page-1993-0)

 $\lceil 4 \rceil$ 

An InstallPathMap with the described mapping.

Send comments on this topic to [wix-users@lists.sourceforge.net](mailto:wix-users%40lists.sourceforge.net?Subject=Deployment Tools Foundation)

Assembly: Microsoft.Deployment.WindowsInstaller.Package (Module: Microsoft.Deployment.WindowsInstaller.Package.dll) Version: 3.0.0.0 (3.11.1.2318)

 $\blacktriangleright$ 

Deployment Tools Foundation [Namespaces](#page-2080-0) ► [Microsoft.Deployment.WindowsInstaller.Package](#page-1890-0) ► [InstallPathMap](#page-1993-0) ► **BuildFilePathMap(Database, InstallPathMap, Boolean)**  $|{\mathrm C}\#|$ Deployment Tools Foundation**BuildFilePathMap Method (db, componentPathMap, useShortNames)** Builds a mapping from File keys to installation paths. **Declaration Syntax** C# Visual Basic Visual C++ F# public static InstallPathMap BuildFilePathMap Database *db*, InstallPathMap *componentPathMap*, bool *useShortNames* ) Public Shared Function BuildFilePathMap ( *db* As Database, *componentPathMap* As InstallPathMap, *useShortNames* As Boolean ) As InstallPathMap public: static InstallPathMap^ BuildFilePathMap( Database^ *db*, InstallPathMap^ *componentPathMap*, bool *useShortNames* ) static member BuildFilePathMap : *db* : Database \* *componentPathMap* : InstallPathMap \* *useShortNames* : bool -> InstallPathMap

#### **Parameters**

#### *db* **([Database\)](#page-884-0)**

Installation database.

#### *componentPathMap* **([InstallPathMap](#page-1993-0))**

Component mapping returned by [BuildComponentPathMap\(Database,](#page-2001-0) InstallPathMap).

#### *useShortNames* **([Boolean\)](http://msdn2.microsoft.com/en-us/library/a28wyd50)**

true to use short file names; false to use long names

## **Return Value**

**[InstallPathMap](#page-1993-0)** 

An InstallPathMap with the described mapping.

Send comments on this topic to [wix-users@lists.sourceforge.net](mailto:wix-users%40lists.sourceforge.net?Subject=Deployment Tools Foundation)

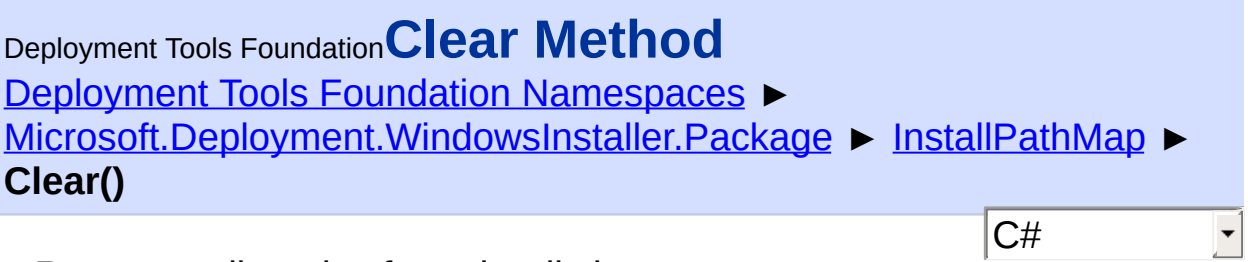

Removes all entries from the dictionary.

# **Declaration Syntax**

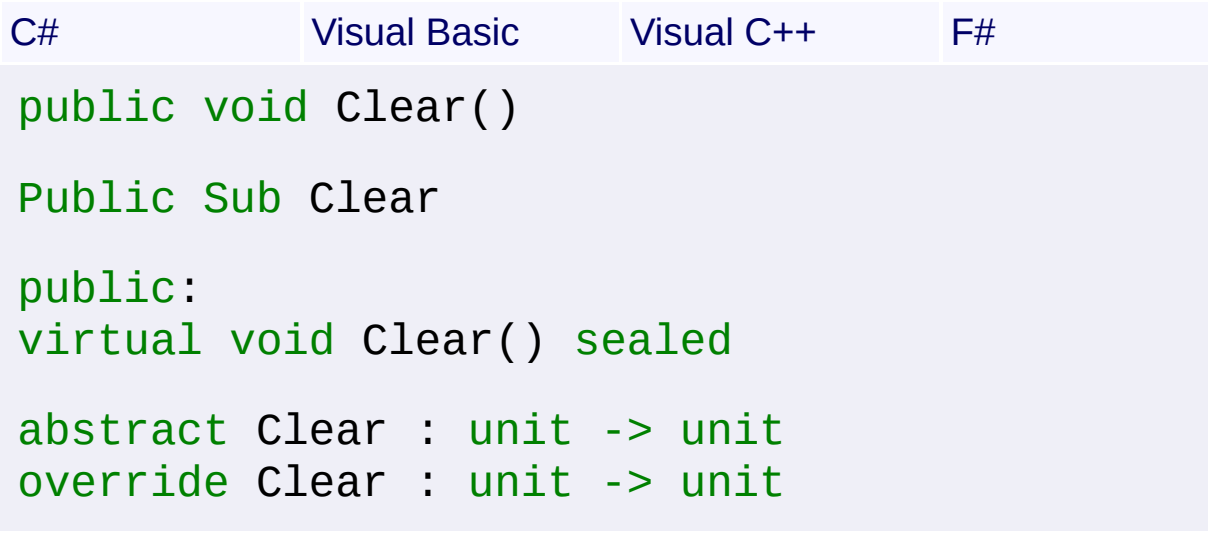

Send comments on this topic to [wix-users@lists.sourceforge.net](mailto:wix-users%40lists.sourceforge.net?Subject=Deployment Tools Foundation)

Deployment Tools Foundation [Namespaces](#page-2080-0) ► [Microsoft.Deployment.WindowsInstaller.Package](#page-1890-0) ► [InstallPathMap](#page-1993-0) ► **ContainsKey(String)** Deployment Tools Foundation**ContainsKey Method (key)**

C#

E

Tests whether a direcotry, component, or file key exists in the map.

```
Declaration Syntax
```

```
C# Visual Basic Visual C++ F#
public bool ContainsKey(
        string key
)
Public Function ContainsKey (
        key As String
) As Boolean
public:
virtual bool ContainsKey(
        String^ key
) sealed
abstract ContainsKey :
        key : string -> bool
override ContainsKey :
        key : string -> bool
```
## **Parameters**

#### *key* **[\(String\)](http://msdn2.microsoft.com/en-us/library/s1wwdcbf)**

Depending on the type of InstallPathMap, this is the primary key from the either the Directory, Component, or File table.

## **Return Value**

[Boolean](http://msdn2.microsoft.com/en-us/library/a28wyd50)

true if the key is found; false otherwise

Send comments on this topic to [wix-users@lists.sourceforge.net](mailto:wix-users%40lists.sourceforge.net?Subject=Deployment Tools Foundation)

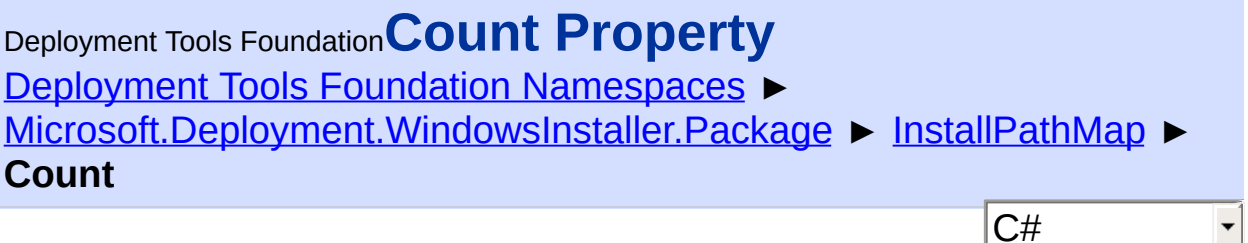

 $\vert \mathbf{r} \vert$ 

Gets the number of entries in the dictionary.

```
Declaration Syntax
```

```
C# Visual Basic Visual C++ F#
public int Count { get; }
Public ReadOnly Property Count As Integer
        Get
public:
virtual property int Count {
        int get () sealed;
}
abstract Count : int with get
override Count : int with get
Property Value
Int32
```
Send comments on this topic to [wix-users@lists.sourceforge.net](mailto:wix-users%40lists.sourceforge.net?Subject=Deployment Tools Foundation)

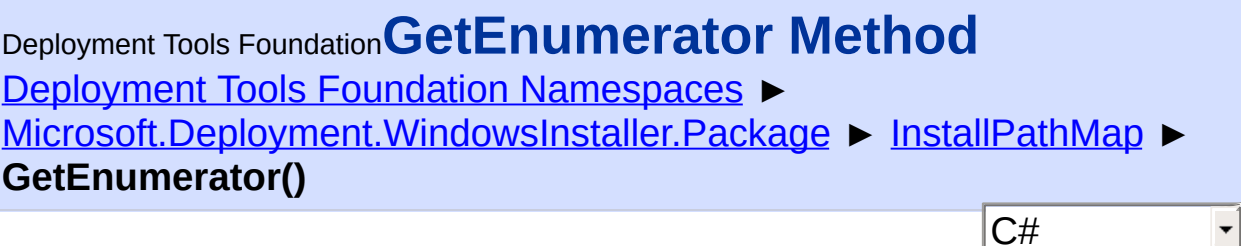

 $|\cdot|$ 

 $\blacktriangleright$ 

Gets an enumerator over all entries in the dictionary.

# **Declaration Syntax**

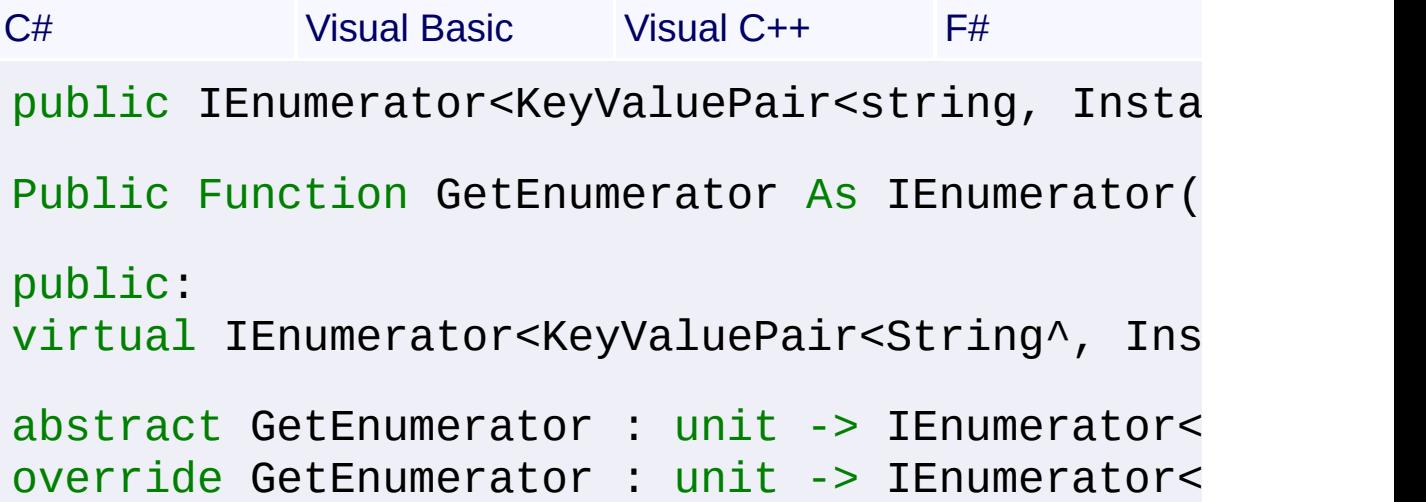

## **Return Value**

[IEnumerator<](http://msdn2.microsoft.com/en-us/library/78dfe2yb)[KeyValuePair](http://msdn2.microsoft.com/en-us/library/5tbh8a42)[<String](http://msdn2.microsoft.com/en-us/library/s1wwdcbf), [InstallPath](#page-1956-0)>> An enumerator for the dictionary.

Send comments on this topic to [wix-users@lists.sourceforge.net](mailto:wix-users%40lists.sourceforge.net?Subject=Deployment Tools Foundation)

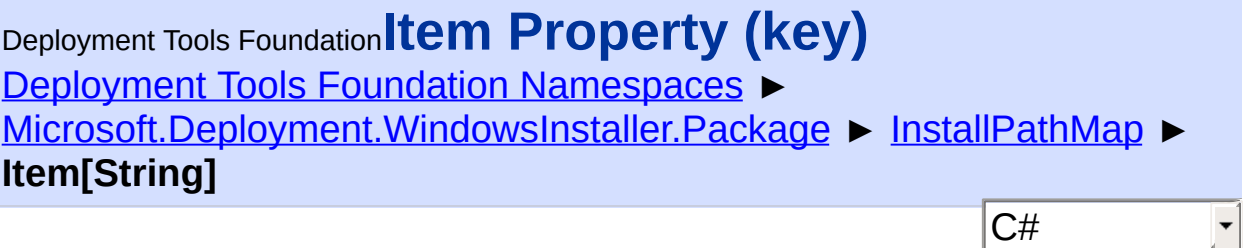

C#

Gets or sets an install path for a direcotry, component, or file key.

## **Declaration Syntax**

```
C# Visual Basic Visual C++ F#
public InstallPath this[
        string key
] { get; set; }
Public Default Property Item (
        key As String
) As InstallPath
        Get
        Set
public:
virtual property InstallPath^ default[String^
        InstallPath^ get (String^ key) sealed
        void set (String<sup>^</sup> key, InstallPath^ v
}
abstract Item : InstallPath with get, set
override Item : InstallPath with get, set
```
## **Parameters**

#### *key* **[\(String\)](http://msdn2.microsoft.com/en-us/library/s1wwdcbf)**

Depending on the type of InstallPathMap, this is the primary key from the either the Directory, Component, or File table.

## **Property Value**
**[InstallPath](#page-1956-0)** 

# **Remarks**

Changing an install path does not modify the Database used to generat this InstallPathMap.

Send comments on this topic to [wix-users@lists.sourceforge.net](mailto:wix-users%40lists.sourceforge.net?Subject=Deployment Tools Foundation)

Assembly: Microsoft.Deployment.WindowsInstaller.Package (Module: Microsoft.Deployment.WindowsInstaller.Package.dll) Version: 3.0.0.0 (3.11.1.2318)

 $\blacktriangleright$ 

 $\lceil \cdot \rceil$ 

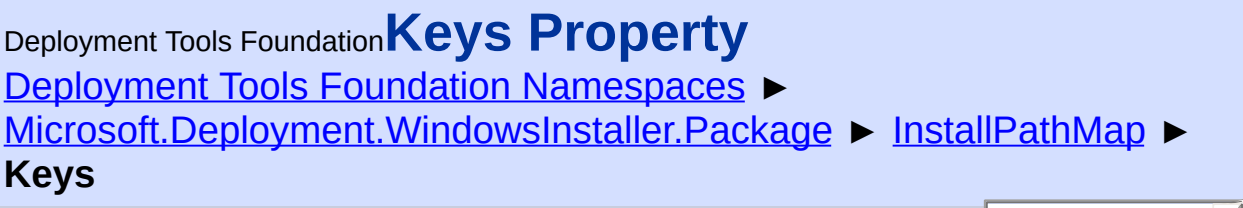

 $|C#|$ Gets the collection of keys in the InstallPathMap. Depending on the type of InstallPathMap, they are all directory, component, or file key strings.

**Declaration Syntax**

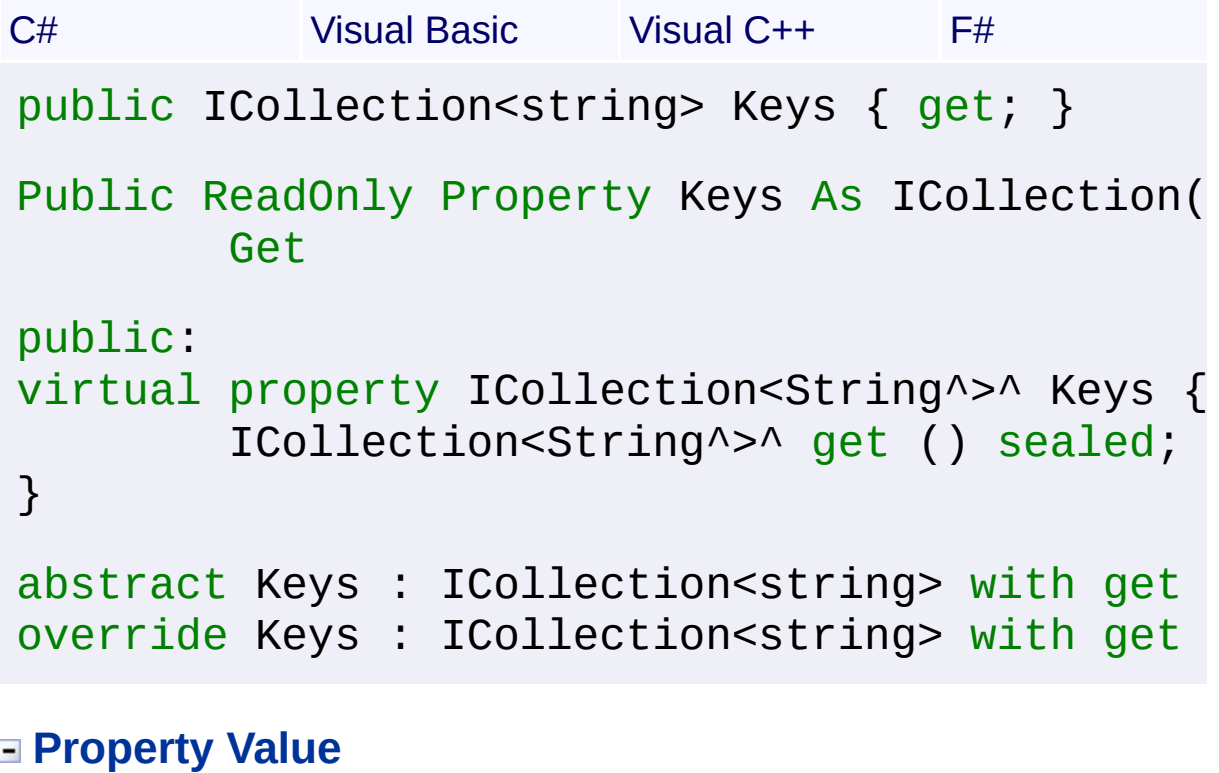

[ICollection<](http://msdn2.microsoft.com/en-us/library/92t2ye13)[String>](http://msdn2.microsoft.com/en-us/library/s1wwdcbf)

Send comments on this topic to [wix-users@lists.sourceforge.net](mailto:wix-users%40lists.sourceforge.net?Subject=Deployment Tools Foundation)

Assembly: Microsoft.Deployment.WindowsInstaller.Package (Module: Microsoft.Deployment.WindowsInstaller.Package.dll) Version: 3.0.0.0 (3.11.1.2318)

 $\blacktriangleright$ 

 $\lfloor 4 \rfloor -$ 

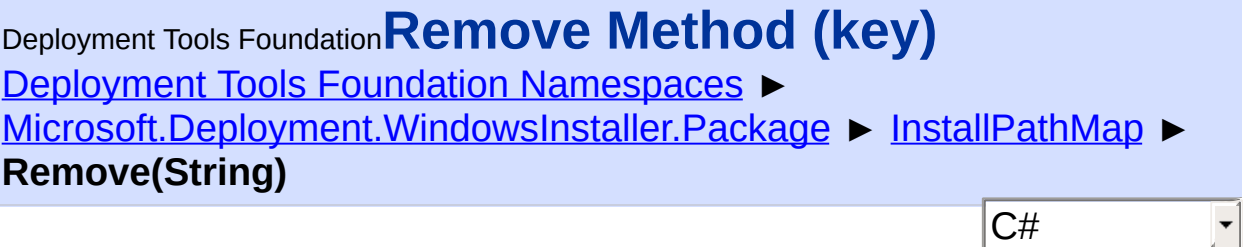

Removes an install path from the map.

```
Declaration Syntax
```
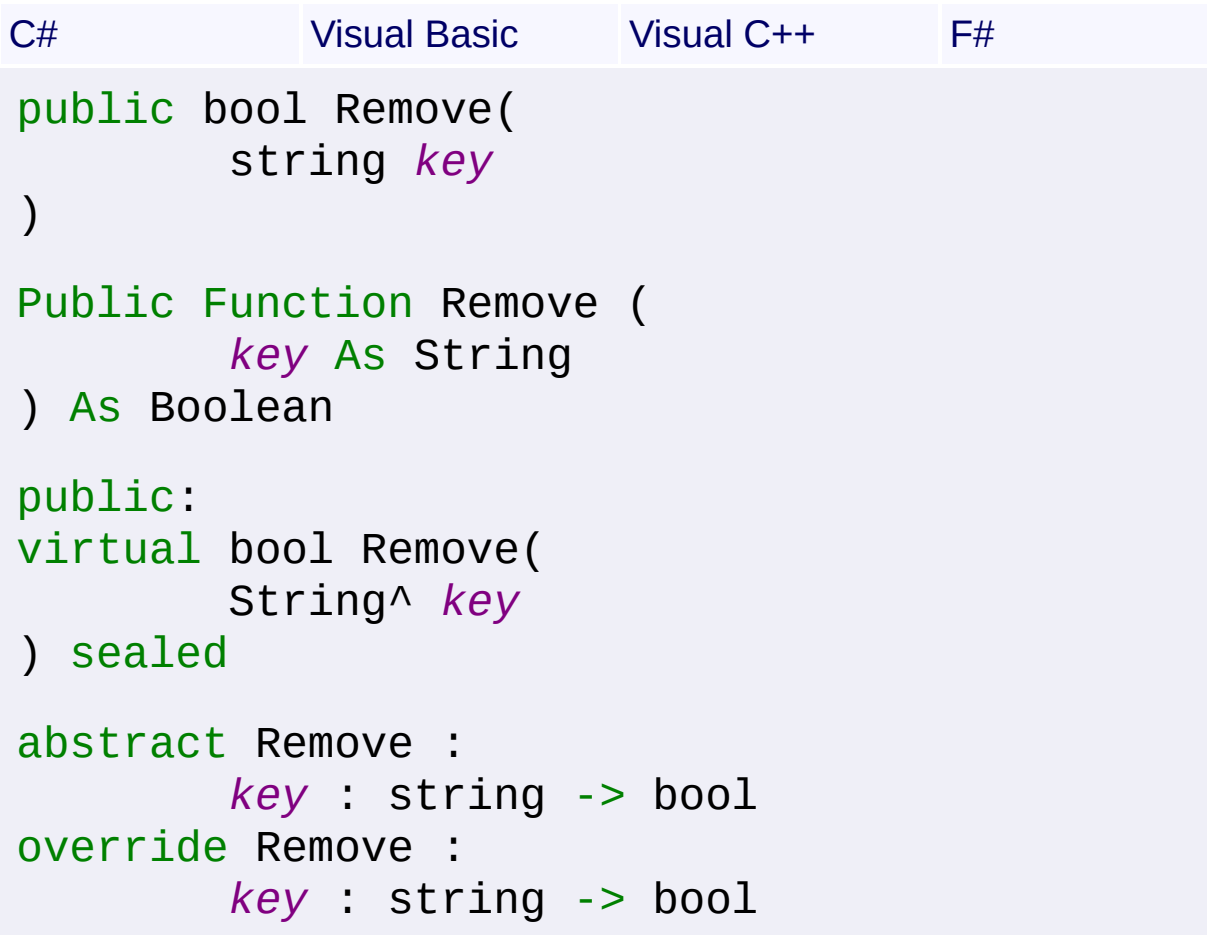

# **Parameters**

#### *key* **[\(String\)](http://msdn2.microsoft.com/en-us/library/s1wwdcbf)**

Depending on the type of InstallPathMap, this is the primary key from the either the Directory, Component, or File table.

#### **Return Value**

[Boolean](http://msdn2.microsoft.com/en-us/library/a28wyd50)

true if the item was removed, false if it did not exist

#### **Remarks**

Changing an install path does not modify the Database used to generat this InstallPathMap.

Send comments on this topic to [wix-users@lists.sourceforge.net](mailto:wix-users%40lists.sourceforge.net?Subject=Deployment Tools Foundation)

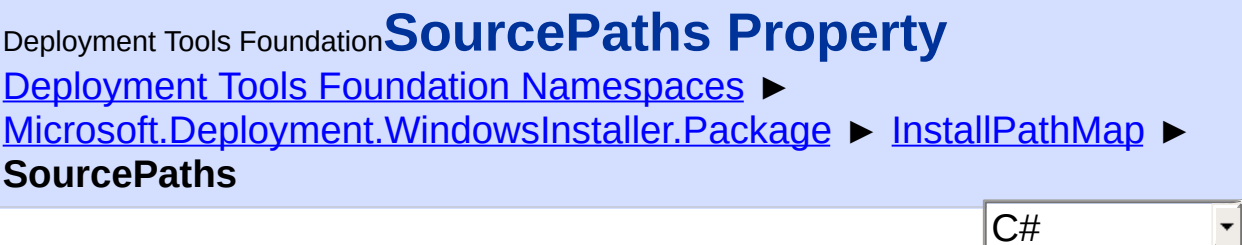

Gets a mapping from keys to source paths.

# **Declaration Syntax**

```
C# Visual Basic Visual C++ F#
public IDictionary<string, string> SourcePath
Public ReadOnly Property SourcePaths As IDict
        Get
public:
property IDictionary<String^, String^>^ Sourc
        IDictionary<String^
, String^>^ get ();
}
member SourcePaths : IDictionary<string, stri
```
**Property Value**

[IDictionary](http://msdn2.microsoft.com/en-us/library/s4ys34ea)<[String](http://msdn2.microsoft.com/en-us/library/s1wwdcbf), [String>](http://msdn2.microsoft.com/en-us/library/s1wwdcbf)

Send comments on this topic to [wix-users@lists.sourceforge.net](mailto:wix-users%40lists.sourceforge.net?Subject=Deployment Tools Foundation)

Assembly: Microsoft.Deployment.WindowsInstaller.Package (Module: Microsoft.Deployment.WindowsInstaller.Package.dll) Version: 3.0.0.0 (3.11.1.2318)

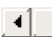

 $\blacktriangleright$ 

 $\vert \cdot \vert$ 

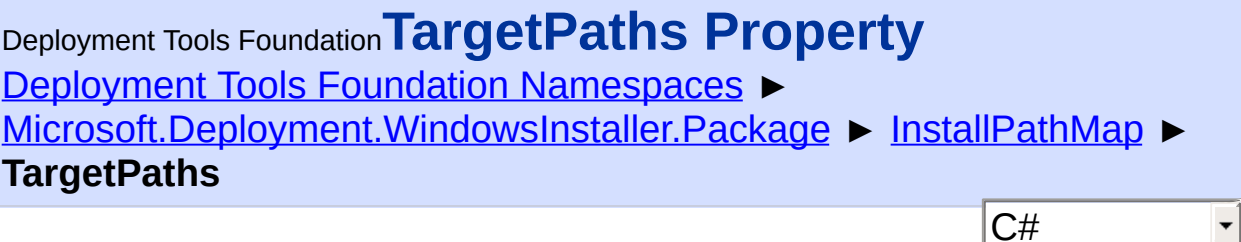

Gets a mapping from keys to target paths.

# **Declaration Syntax**

```
C# Visual Basic Visual C++ F#
public IDictionary<string, string> TargetPath
Public ReadOnly Property TargetPaths As IDict
        Get
public:
property IDictionary<String^, String^>^ Targe
        IDictionary<String^
, String^>^ get ();
}
member TargetPaths : IDictionary<string, stri
```
**Property Value**

[IDictionary](http://msdn2.microsoft.com/en-us/library/s4ys34ea)<[String](http://msdn2.microsoft.com/en-us/library/s1wwdcbf), [String>](http://msdn2.microsoft.com/en-us/library/s1wwdcbf)

Send comments on this topic to [wix-users@lists.sourceforge.net](mailto:wix-users%40lists.sourceforge.net?Subject=Deployment Tools Foundation)

Assembly: Microsoft.Deployment.WindowsInstaller.Package (Module: Microsoft.Deployment.WindowsInstaller.Package.dll) Version: 3.0.0.0 (3.11.1.2318)

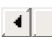

 $\blacktriangleright$ 

 $\vert \mathbf{r} \vert$ 

Deployment Tools Foundation [Namespaces](#page-2080-0) ► [Microsoft.Deployment.WindowsInstaller.Package](#page-1890-0) ► [InstallPathMap](#page-1993-0) ► **TryGetValue(String, InstallPath)** Deployment Tools Foundation**TryGetValue Method (key, value)**

C#

E

Attempts to get a value from the dictionary.

```
Declaration Syntax
```

```
C# Visual Basic Visual C++ F#
public bool TryGetValue(
        string key,
        out InstallPath value
)
Public Function TryGetValue (
        key As String,
        <OutAttribute> ByRef value As Install
) As Boolean
public:
virtual bool TryGetValue(
        String^ key,
        [OutAttribute] InstallPath^% value
) sealed
abstract TryGetValue :
        key : string *
        value : InstallPath byref -> bool
override TryGetValue :
        key : string *
        value : InstallPath byref -> bool
```
**Parameters**

#### *key* **[\(String\)](http://msdn2.microsoft.com/en-us/library/s1wwdcbf)**

The key to lookup.

#### *value* **[\(InstallPath\)](#page-1956-0)**

Receives the value, or null if they key was not found.

#### **Return Value**

#### [Boolean](http://msdn2.microsoft.com/en-us/library/a28wyd50) True if the value was found, else false.

Send comments on this topic to [wix-users@lists.sourceforge.net](mailto:wix-users%40lists.sourceforge.net?Subject=Deployment Tools Foundation)

Assembly: Microsoft.Deployment.WindowsInstaller.Package (Module: Microsoft.Deployment.WindowsInstaller.Package.dll) Version: 3.0.0.0 (3.11.1.2318)

 $\lbrack \blacktriangleleft \rbrack \rbrack$ 

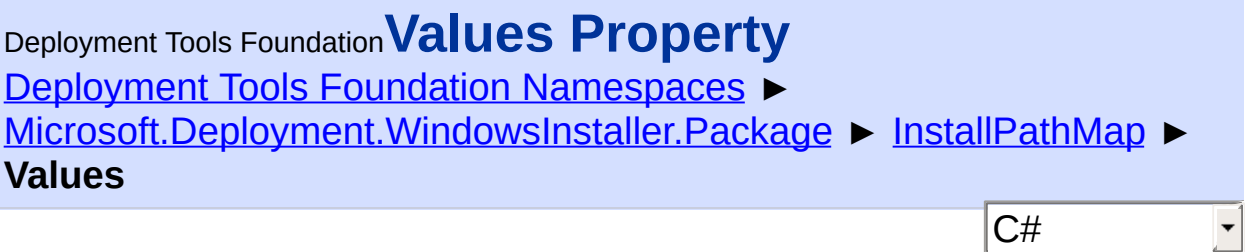

Gets the collection of InstallPath values in the InstallPathMap.

# **Declaration Syntax**

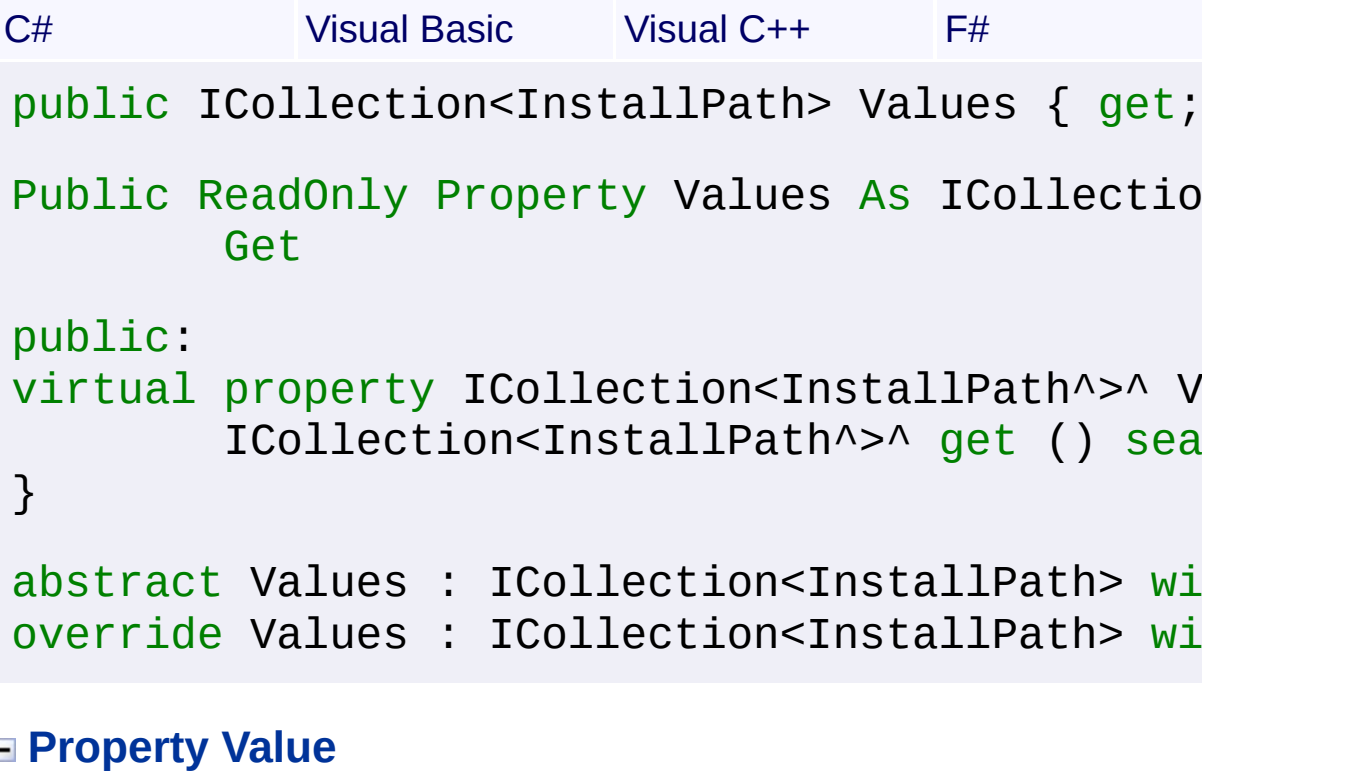

[ICollection<](http://msdn2.microsoft.com/en-us/library/92t2ye13)[InstallPath](#page-1956-0)>

Send comments on this topic to [wix-users@lists.sourceforge.net](mailto:wix-users%40lists.sourceforge.net?Subject=Deployment Tools Foundation)

Assembly: Microsoft.Deployment.WindowsInstaller.Package (Module: Microsoft.Deployment.WindowsInstaller.Package.dll) Version: 3.0.0.0 (3.11.1.2318)

 $\left| \cdot \right|$ 

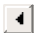

<span id="page-2025-0"></span>Deployment Tools Foundation**PatchPackage Class** Deployment Tools Foundation [Namespaces](#page-2080-0) ► [Microsoft.Deployment.WindowsInstaller.Package](#page-1890-0) ► **PatchPackage**  $|C#|$  $\overline{\phantom{a}}$ 

Provides access to convenient properties and operations on a patch package (.MSP).

**Declaration Syntax**

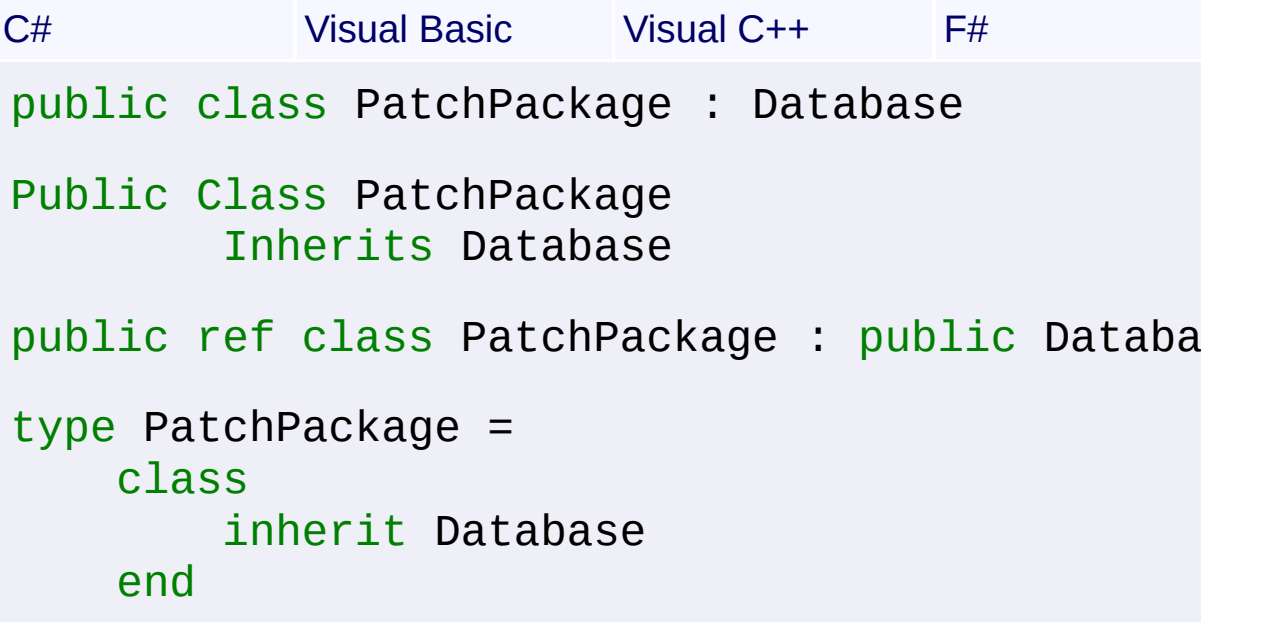

#### **Members**

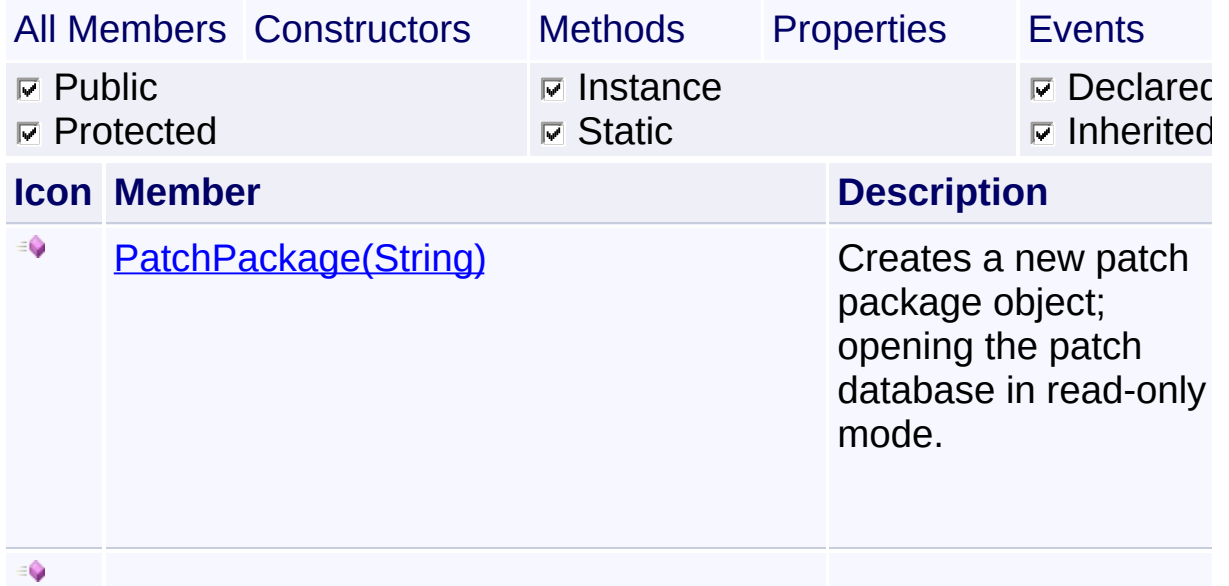

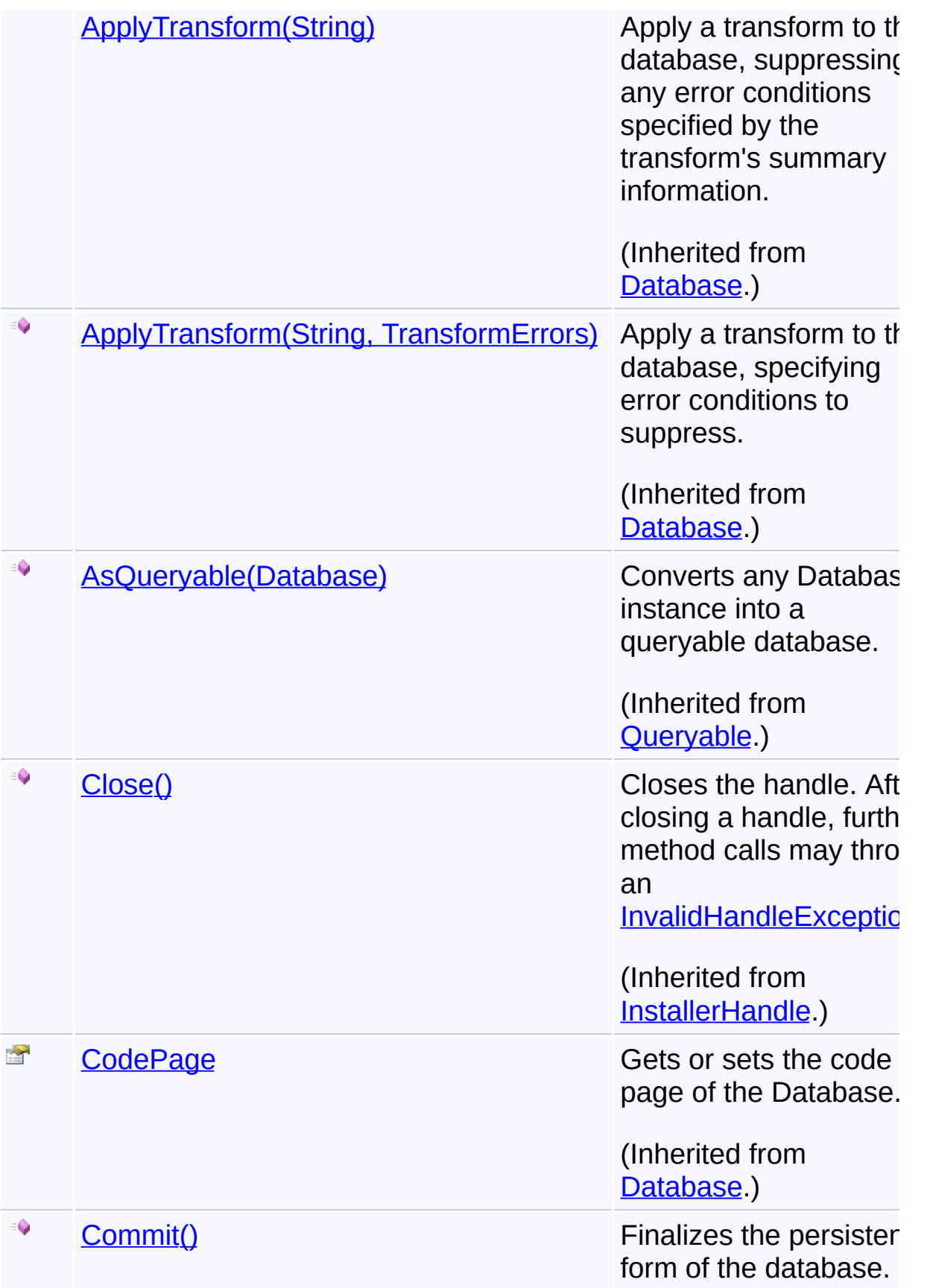

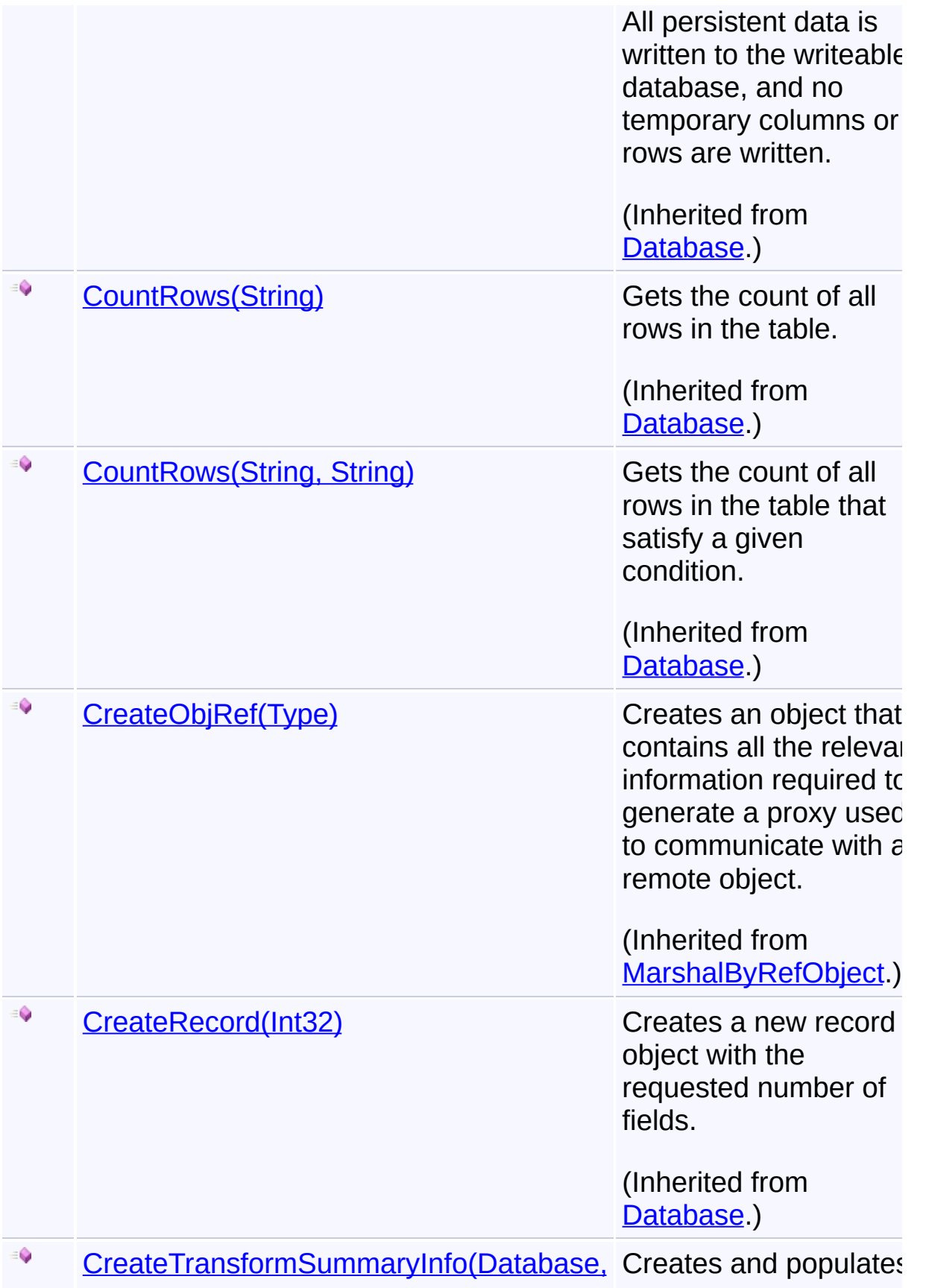

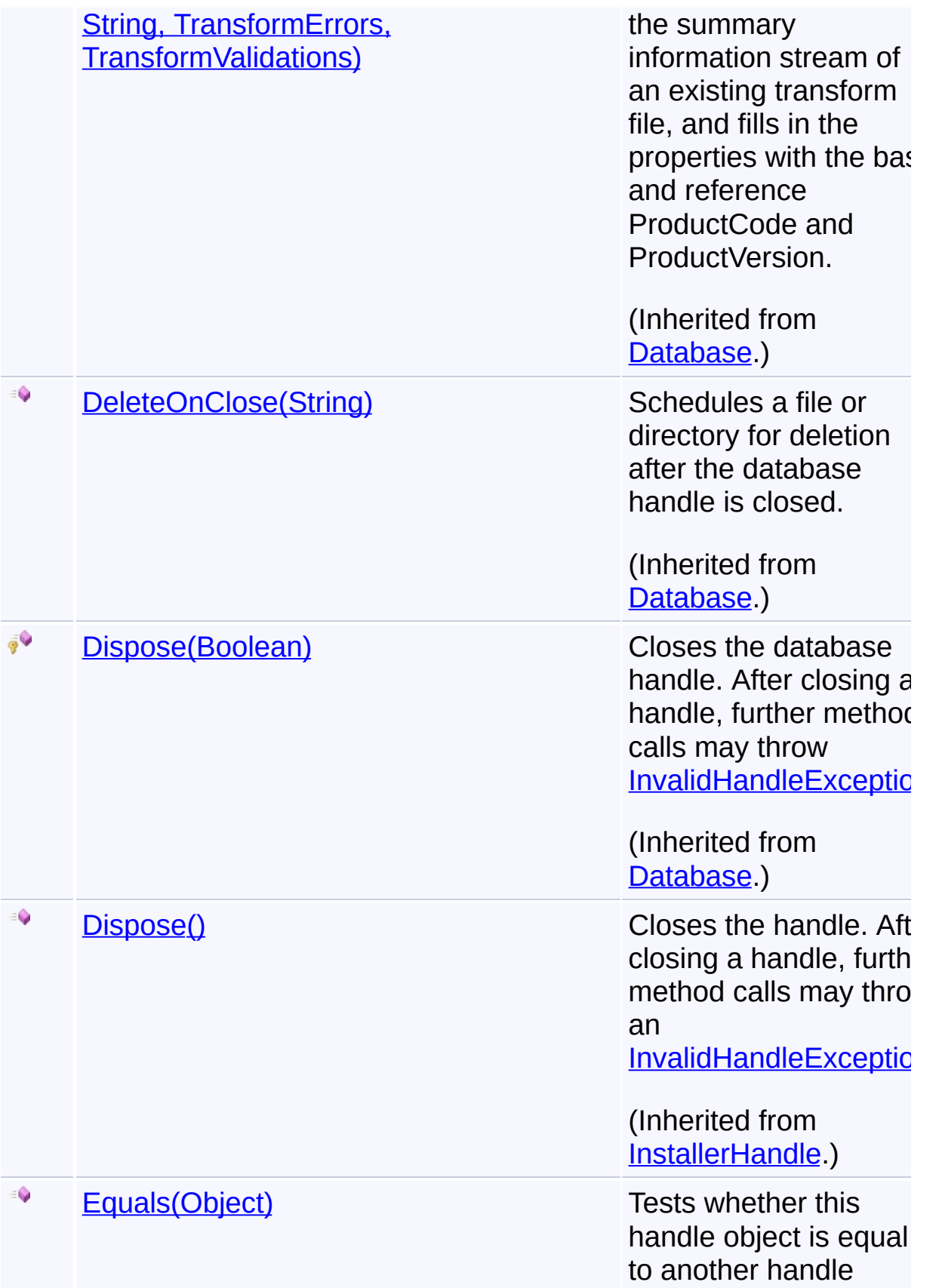

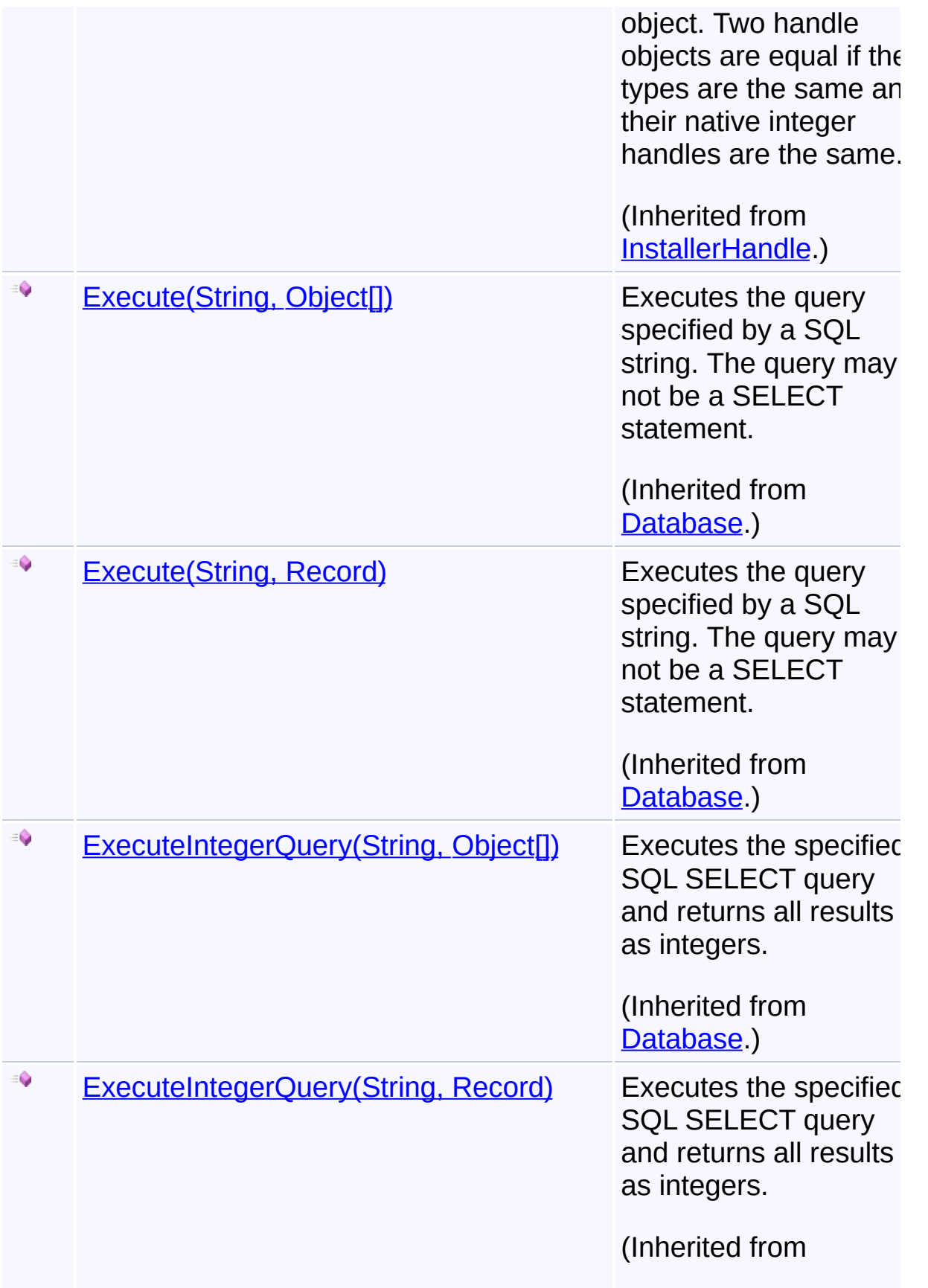

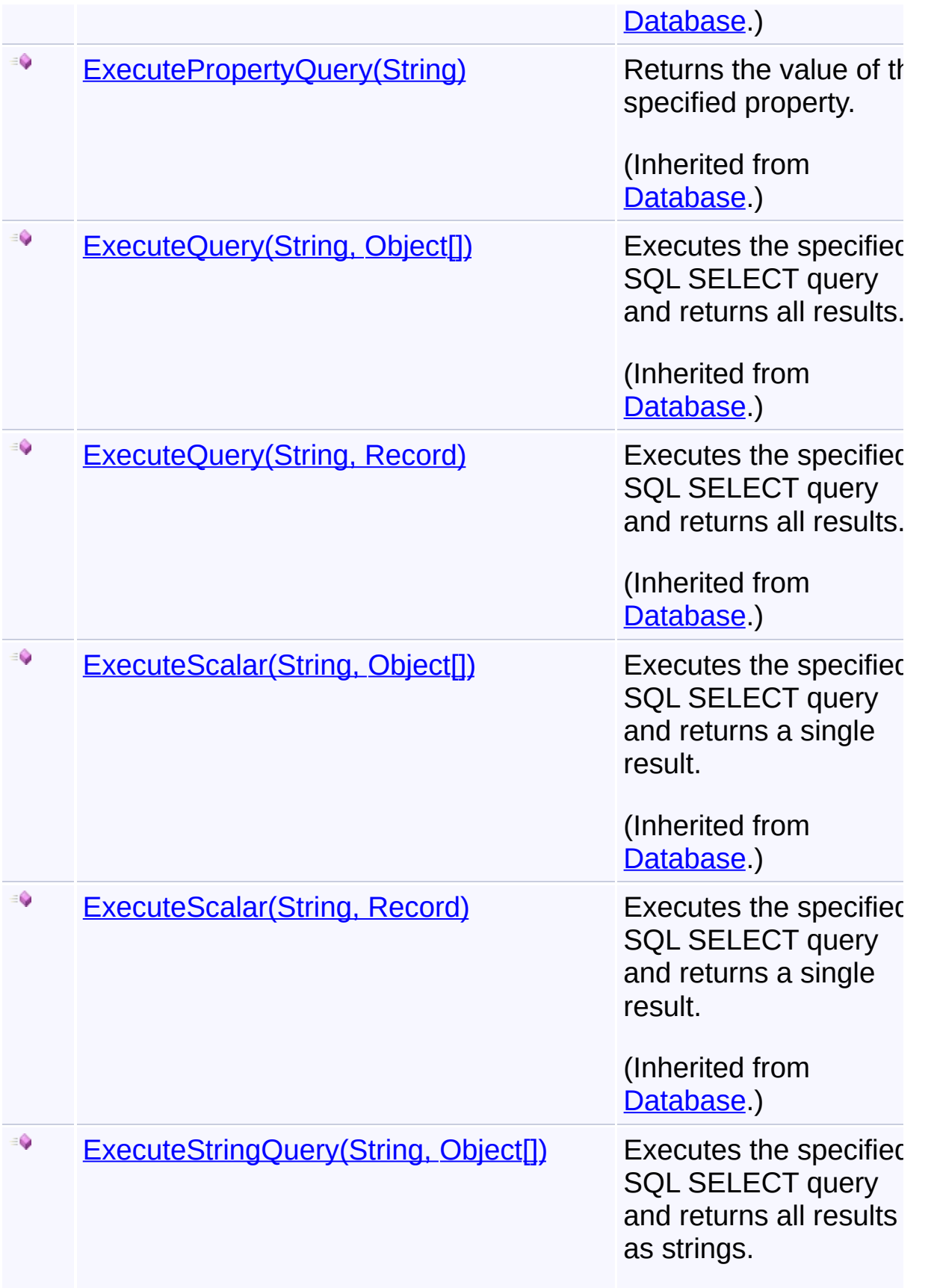

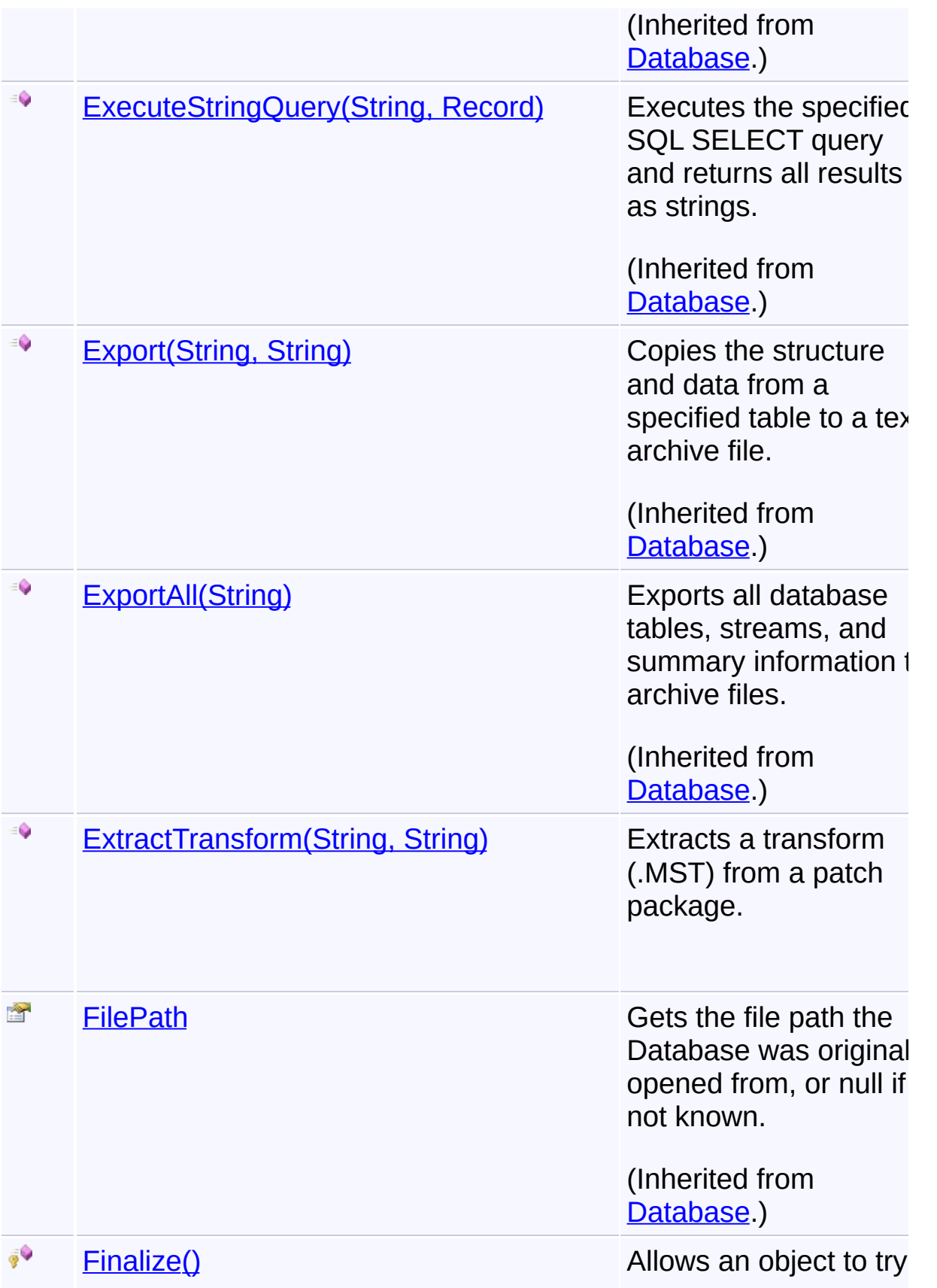

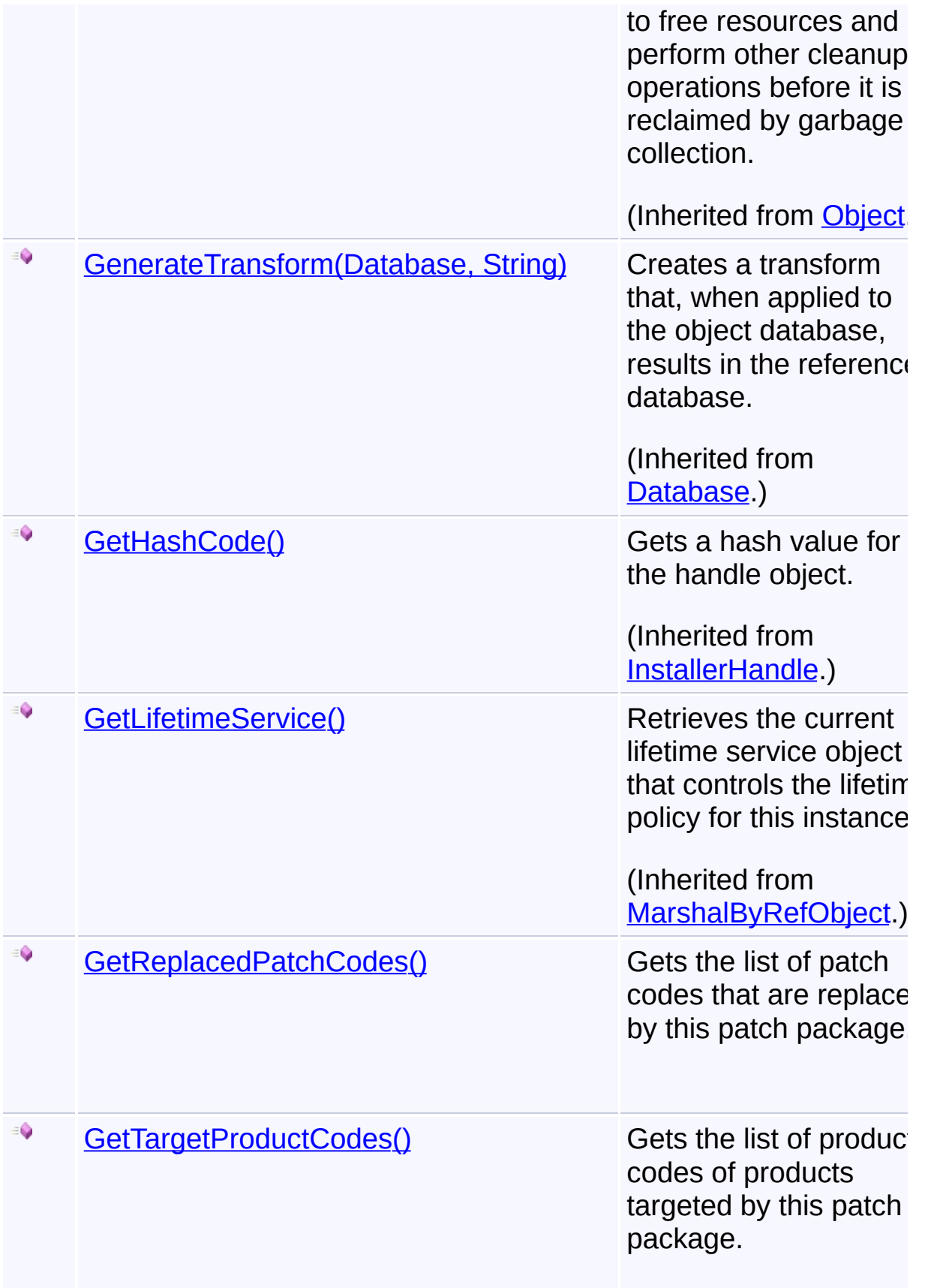

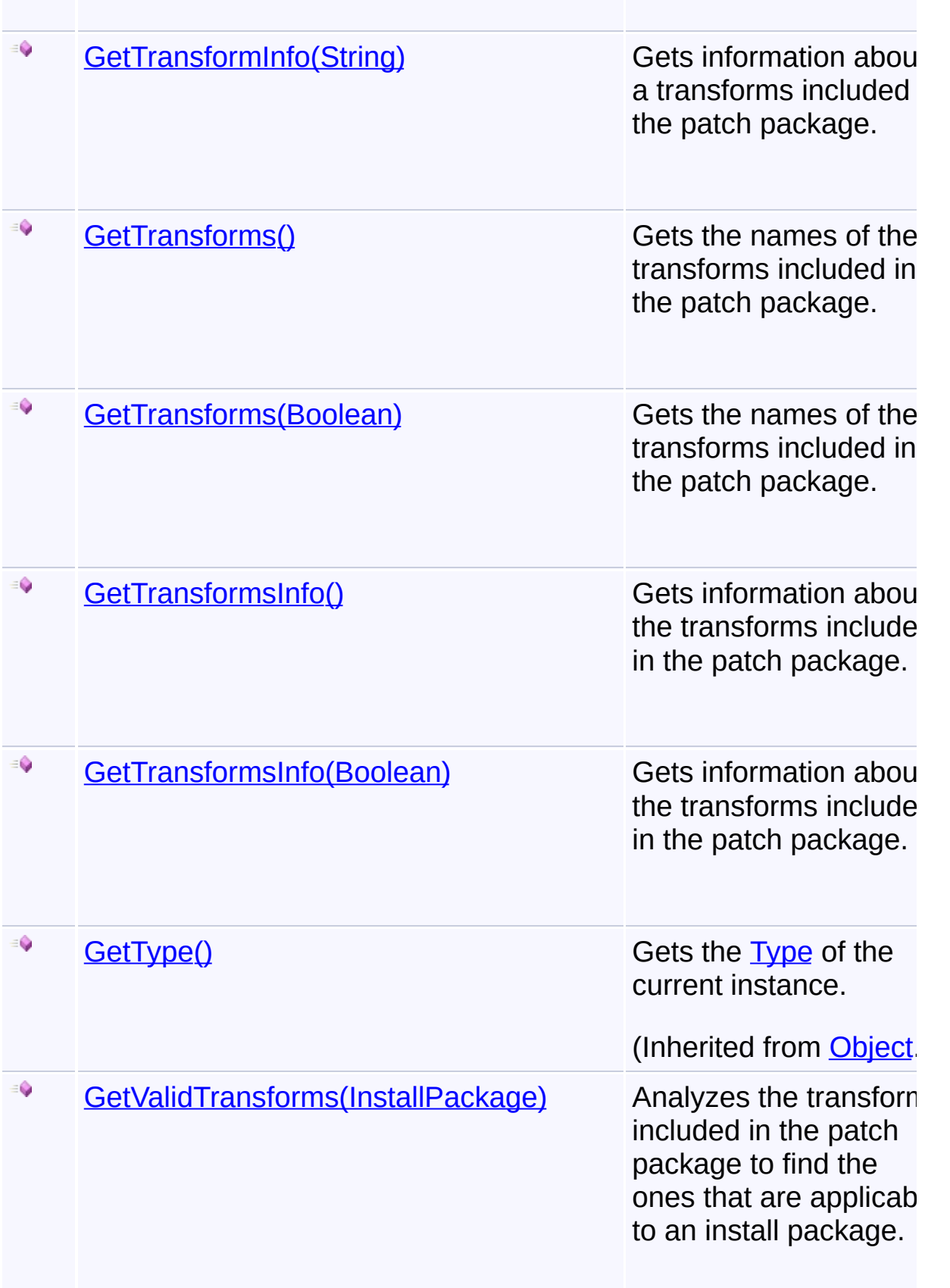

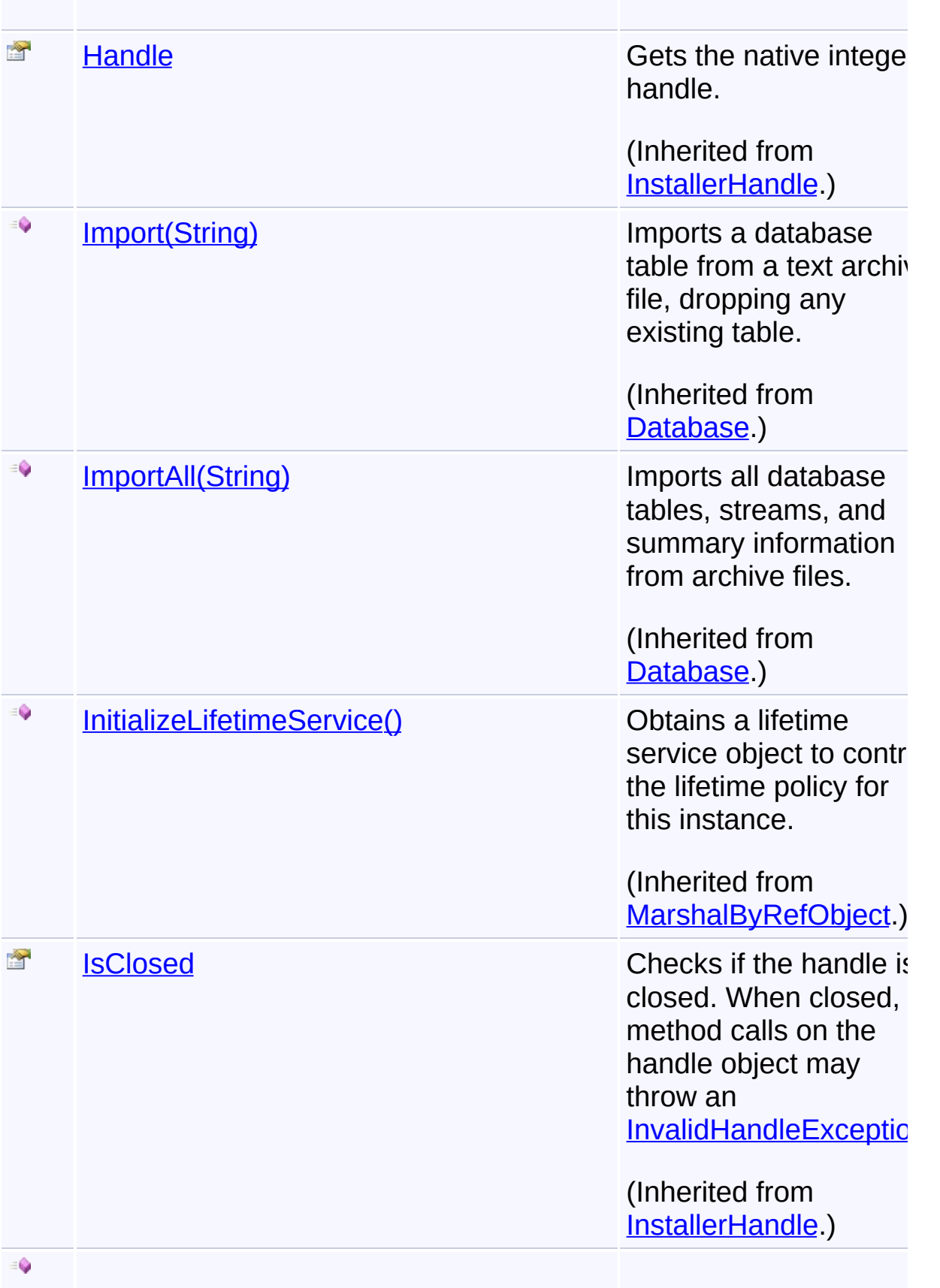

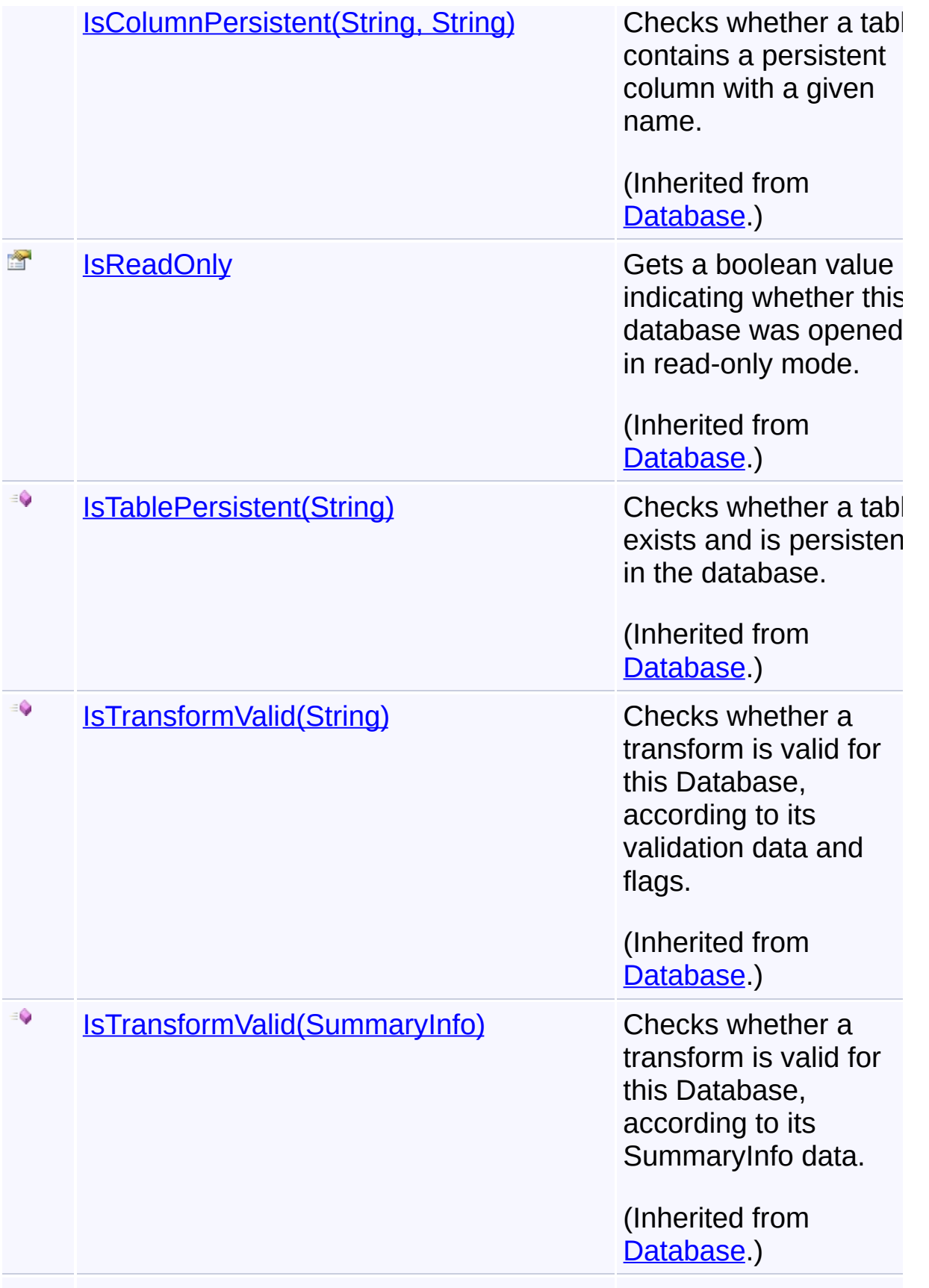

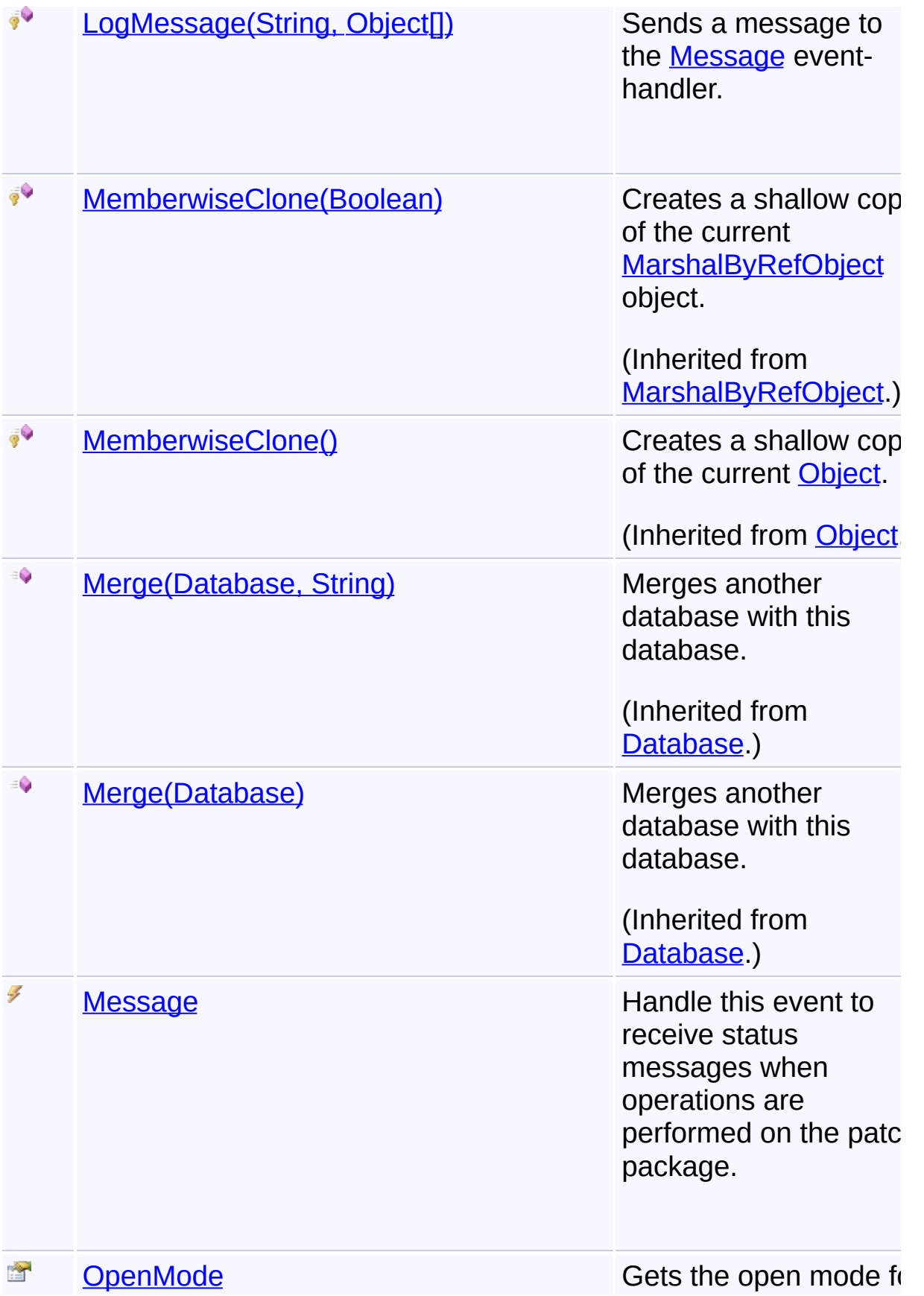

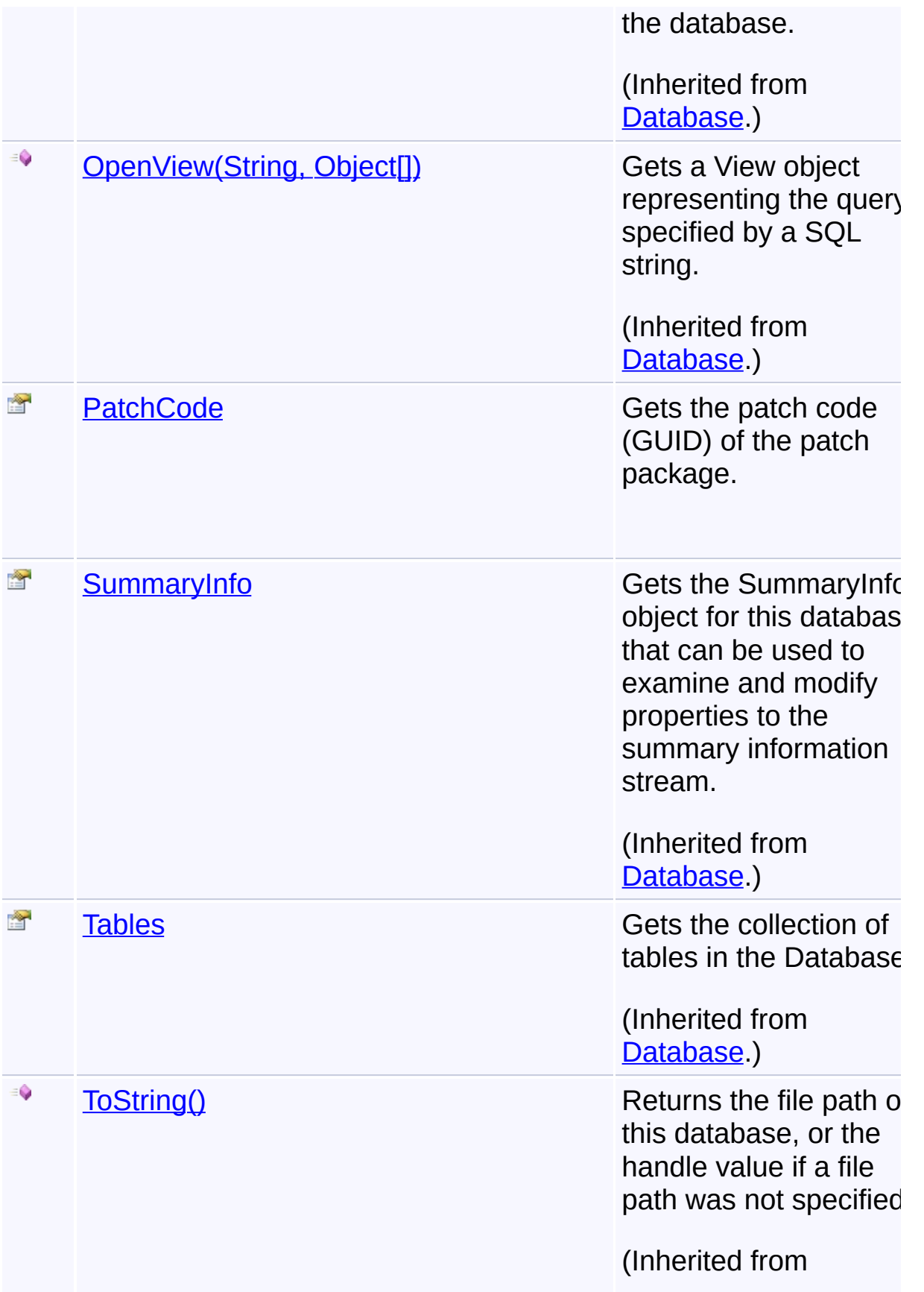

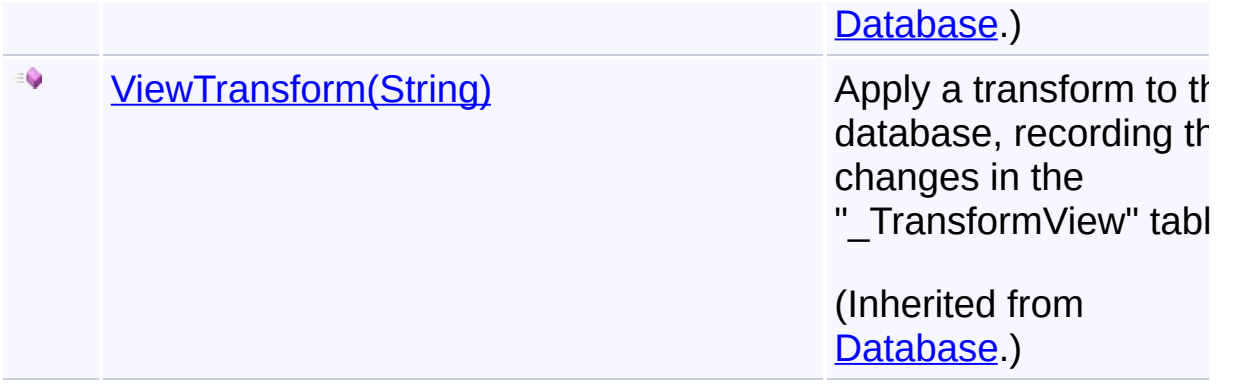

# **Inheritance Hierarchy**

**[Object](http://msdn2.microsoft.com/en-us/library/e5kfa45b)** 

**[MarshalByRefObject](http://msdn2.microsoft.com/en-us/library/w4302s1f)** 

**[InstallerHandle](#page-1231-0)** 

**[Database](#page-884-0)** 

**PatchPackage**

Send comments on this topic to [wix-users@lists.sourceforge.net](mailto:wix-users%40lists.sourceforge.net?Subject=Deployment Tools Foundation)

<span id="page-2039-0"></span>Deployment Tools Foundation**PatchPackage Constructor**

# **(packagePath)**

Deployment Tools Foundation [Namespaces](#page-2080-0) ►

[Microsoft.Deployment.WindowsInstaller.Package](#page-1890-0) ► [PatchPackage](#page-2025-0) ► **PatchPackage(String)**

 $|{\mathrm C}\#$ Creates a new patch package object; opening the patch database in read-only mode.

# **Declaration Syntax**

```
C# Visual Basic Visual C++ F#
public PatchPackage(
        string packagePath
)
Public Sub New (
        packagePath As String
)
public:
PatchPackage(
        String^ packagePath
)
new :
        packagePath : string -> PatchPackage
```
#### **Parameters**

#### *packagePath* **[\(String\)](http://msdn2.microsoft.com/en-us/library/s1wwdcbf)** Path to the patch package (.MSP)

#### **Remarks**

The PatchPackage object only opens the patch database in read-only

mode, because transforms (sub-storages) cannot be read if the databas is open in read-write mode.

Send comments on this topic to [wix-users@lists.sourceforge.net](mailto:wix-users%40lists.sourceforge.net?Subject=Deployment Tools Foundation)

<span id="page-2041-0"></span>Deployment Tools Foundation [Namespaces](#page-2080-0) ► [Microsoft.Deployment.WindowsInstaller.Package](#page-1890-0) ► [PatchPackage](#page-2025-0) ► **ExtractTransform(String, String)**  $|{\mathrm C}\#|$ Deployment Tools Foundation**ExtractTransform Method (transform, extractFile)** Extracts a transform (.MST) from a patch package. **Declaration Syntax** C# Visual Basic Visual C++ F# public void ExtractTransform( string *transform*, string *extractFile* ) Public Sub ExtractTransform ( *transform* As String, *extractFile* As String ) public: void ExtractTransform( String^ *transform*, String^ *extractFile* ) member ExtractTransform : *transform* : string \* *extractFile* : string -> unit

#### **Parameters**

#### *transform* **([String](http://msdn2.microsoft.com/en-us/library/s1wwdcbf))**

Name of the transform to extract; this may optionally be a special

transform prefixed by "#"

#### *extractFile* **[\(String\)](http://msdn2.microsoft.com/en-us/library/s1wwdcbf)**

Location where the transform will be extracted

Send comments on this topic to [wix-users@lists.sourceforge.net](mailto:wix-users%40lists.sourceforge.net?Subject=Deployment Tools Foundation)

<span id="page-2043-0"></span>Deployment Tools Foundation [Namespaces](#page-2080-0) ► [Microsoft.Deployment.WindowsInstaller.Package](#page-1890-0) ► [PatchPackage](#page-2025-0) ► **GetReplacedPatchCodes()** Deployment Tools Foundation**GetReplacedPatchCodes Method**

C# Gets the list of patch codes that are replaced by this patch package.

# **Declaration Syntax**

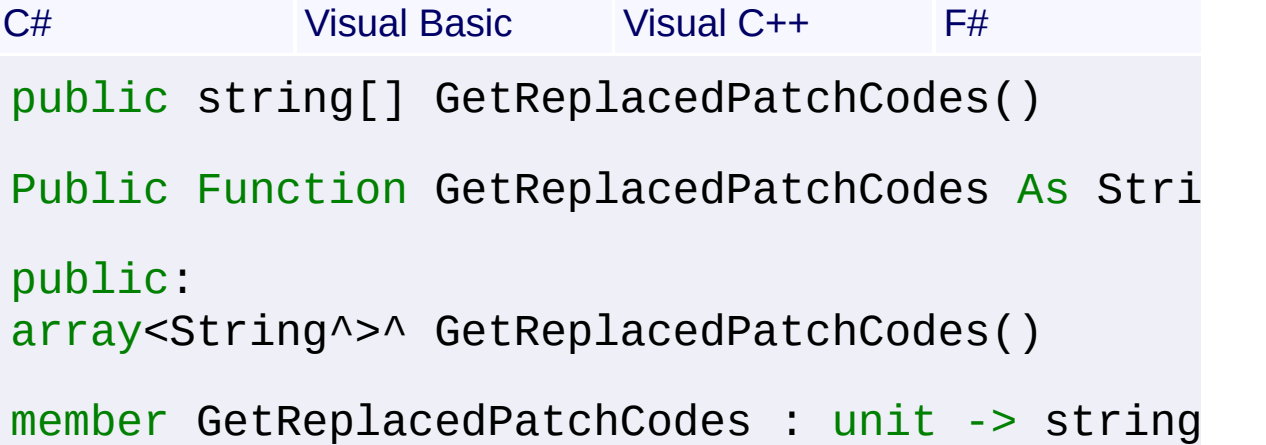

# **Return Value**

**[String\[](http://msdn2.microsoft.com/en-us/library/s1wwdcbf)]** Array of replaced patch codes (GUIDs)

#### **Remarks**

The list of replaced patch codes is stored in the RevisionNumber field of the patch summary information.

Send comments on this topic to [wix-users@lists.sourceforge.net](mailto:wix-users%40lists.sourceforge.net?Subject=Deployment Tools Foundation)

Assembly: Microsoft.Deployment.WindowsInstaller.Package (Module: Microsoft.Deployment.WindowsInstaller.Package.dll) Version: 3.0.0.0 (3.11.1.2318)

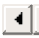

 $\vert \cdot \vert$ 

 $\blacktriangledown$ 

<span id="page-2044-0"></span>Deployment Tools Foundation [Namespaces](#page-2080-0) ► [Microsoft.Deployment.WindowsInstaller.Package](#page-1890-0) ► [PatchPackage](#page-2025-0) ► **GetTargetProductCodes()** Deployment Tools Foundation**GetTargetProductCodes Method**

C# Gets the list of product codes of products targeted by this patch package.

# **Declaration Syntax**

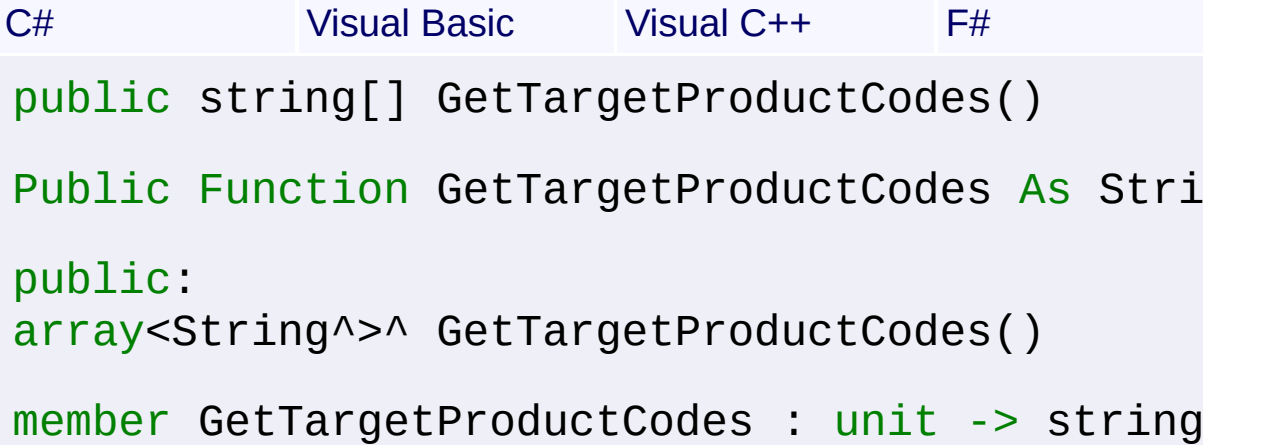

#### **Return Value**

**[String\[](http://msdn2.microsoft.com/en-us/library/s1wwdcbf)]** Array of product codes (GUIDs)

#### **Remarks**

The list of target product codes is stored in the Template field of the pate summary information.

Send comments on this topic to [wix-users@lists.sourceforge.net](mailto:wix-users%40lists.sourceforge.net?Subject=Deployment Tools Foundation)

Assembly: Microsoft.Deployment.WindowsInstaller.Package (Module: Microsoft.Deployment.WindowsInstaller.Package.dll) Version: 3.0.0.0 (3.11.1.2318)

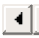

 $\vert \cdot \vert$ 

<span id="page-2045-0"></span>Deployment Tools Foundation**GetTransformInfo Method**

# **(transform)**

Deployment Tools Foundation [Namespaces](#page-2080-0) ▶

[Microsoft.Deployment.WindowsInstaller.Package](#page-1890-0) ► [PatchPackage](#page-2025-0) ► **GetTransformInfo(String)**

 $C#$ Gets information about a transforms included in the patch package.

# **Declaration Syntax**

```
C# Visual Basic Visual C++ F#
public TransformInfo GetTransformInfo(
        string transform
)
Public Function GetTransformInfo (
        transform As String
) As TransformInfo
public:
TransformInfo^ GetTransformInfo(
        String^ transform
)
member GetTransformInfo :
        transform : string -> TransformInfo
```
#### **Parameters**

#### *transform* **([String](http://msdn2.microsoft.com/en-us/library/s1wwdcbf))**

Name of the transform to extract; this may optionally be a special transform prefixed by "#"

# **Return Value**

**[TransformInfo](#page-2062-0)** 

Information about the transform

Send comments on this topic to [wix-users@lists.sourceforge.net](mailto:wix-users%40lists.sourceforge.net?Subject=Deployment Tools Foundation)

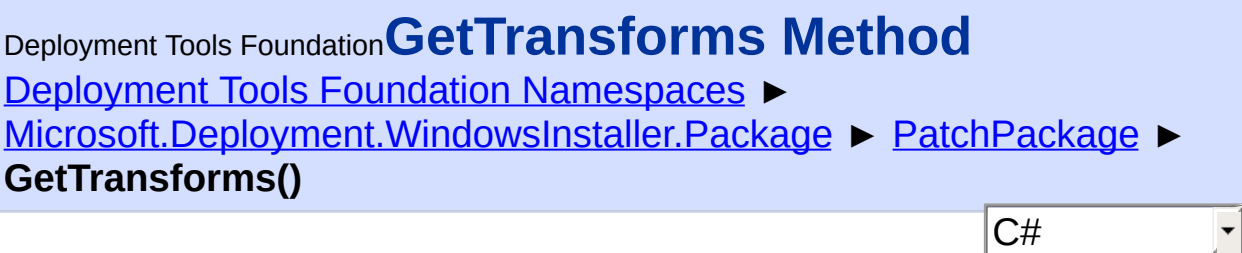

**Members**

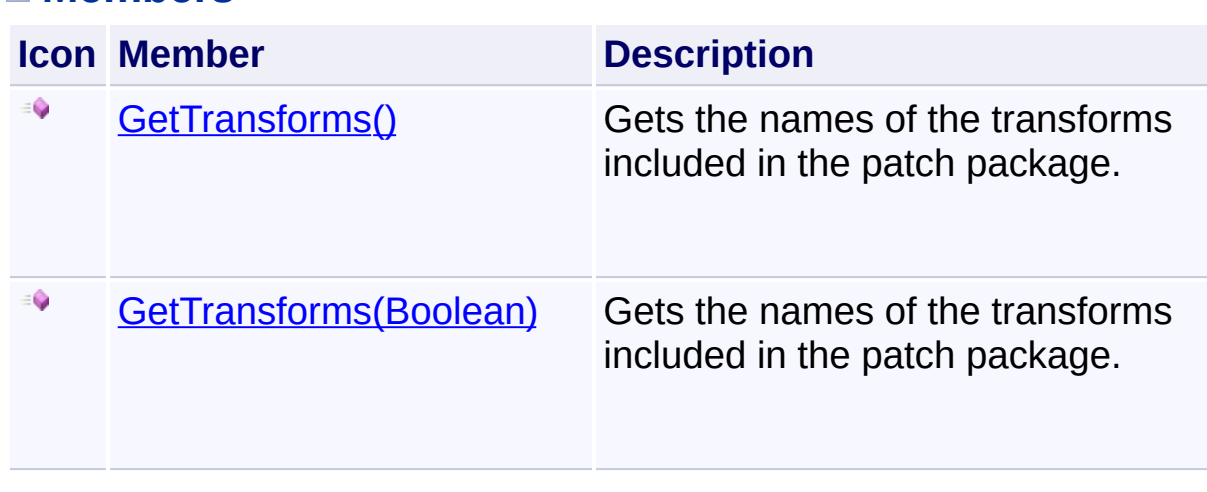

Send comments on this topic to [wix-users@lists.sourceforge.net](mailto:wix-users%40lists.sourceforge.net?Subject=Deployment Tools Foundation)

<span id="page-2048-0"></span>Deployment Tools Foundation**GetTransforms Method** Deployment Tools Foundation [Namespaces](#page-2080-0) ► [Microsoft.Deployment.WindowsInstaller.Package](#page-1890-0) ► [PatchPackage](#page-2025-0) ► **GetTransforms()** C# E

Gets the names of the transforms included in the patch package.

# **Declaration Syntax**

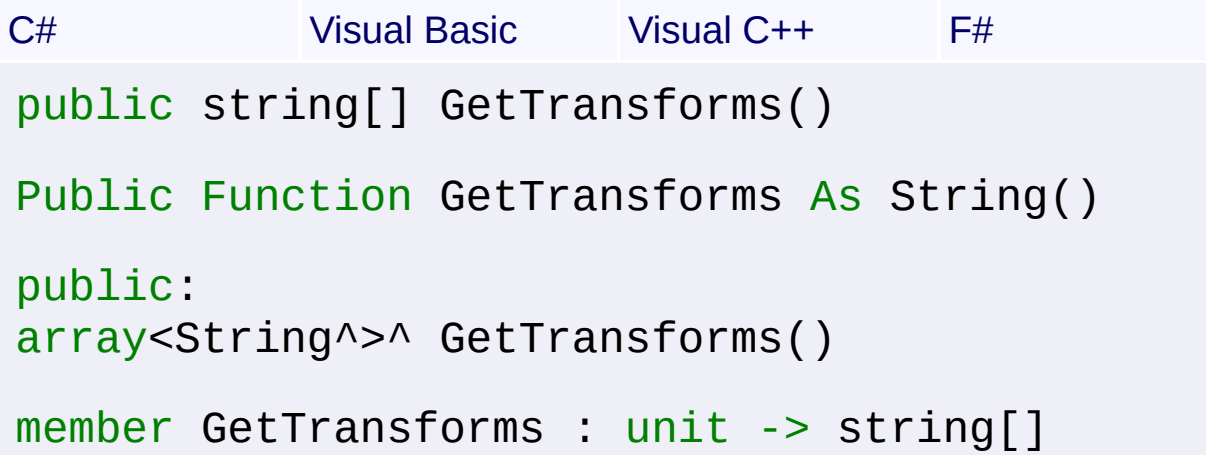

# **Return Value**

**[String\[](http://msdn2.microsoft.com/en-us/library/s1wwdcbf)]** Array of transform names

#### **Remarks**

The returned list does not include the "patch special transforms" that are prefixed with "#"

The list of transform names is stored in the LastSavedBy field of the patch summary information.

Send comments on this topic to [wix-users@lists.sourceforge.net](mailto:wix-users%40lists.sourceforge.net?Subject=Deployment Tools Foundation)

<span id="page-2049-0"></span>Deployment Tools Foundation [Namespaces](#page-2080-0) ► [Microsoft.Deployment.WindowsInstaller.Package](#page-1890-0) ► [PatchPackage](#page-2025-0) ► **GetTransforms(Boolean)**  $C#$ Deployment Tools Foundation**GetTransforms Method (includeSpecialTransforms)** Gets the names of the transforms included in the patch package. **Declaration Syntax** C# Visual Basic Visual C++ F# public string[] GetTransforms( bool *includeSpecialTransforms* ) Public Function GetTransforms ( *includeSpecialTransforms* As Boolean ) As String() public: array<String^>^ GetTransforms( bool *includeSpecialTransforms* ) member GetTransforms *includeSpecialTransforms* : bool -> st

# **Parameters**

#### *includeSpecialTransforms* **([Boolean\)](http://msdn2.microsoft.com/en-us/library/a28wyd50)**

Specifies whether to include the "patch special transforms" that are prefixed with "#"

**Return Value String**[]

Array of transform names

# **Remarks**

The list of transform names is stored in the LastSavedBy field of the patch summary information.

Send comments on this topic to [wix-users@lists.sourceforge.net](mailto:wix-users%40lists.sourceforge.net?Subject=Deployment Tools Foundation)

Assembly: Microsoft.Deployment.WindowsInstaller.Package (Module: Microsoft.Deployment.WindowsInstaller.Package.dll) Version: 3.0.0.0 (3.11.1.2318)

 $\blacktriangleright$ 

 $\lceil \bullet \rceil$ 

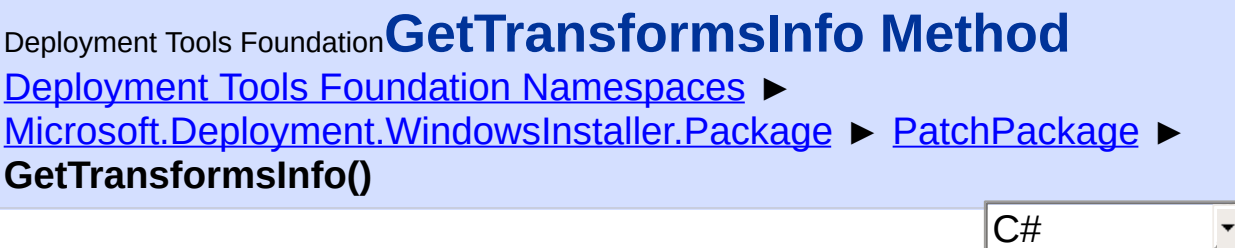

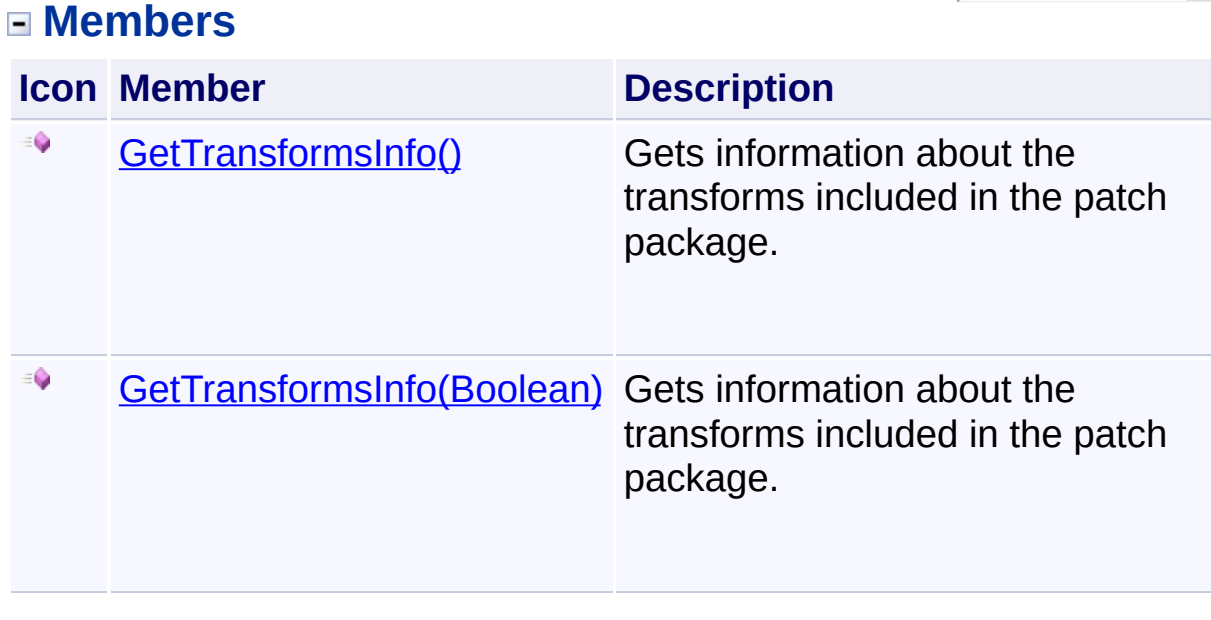

Send comments on this topic to [wix-users@lists.sourceforge.net](mailto:wix-users%40lists.sourceforge.net?Subject=Deployment Tools Foundation)
Deployment Tools Foundation [Namespaces](#page-2080-0) ▶ [Microsoft.Deployment.WindowsInstaller.Package](#page-1890-0) ► [PatchPackage](#page-2025-0) ► **GetTransformsInfo()** Deployment Tools Foundation**GetTransformsInfo Method**

C# Gets information about the transforms included in the patch package.

# **Declaration Syntax**

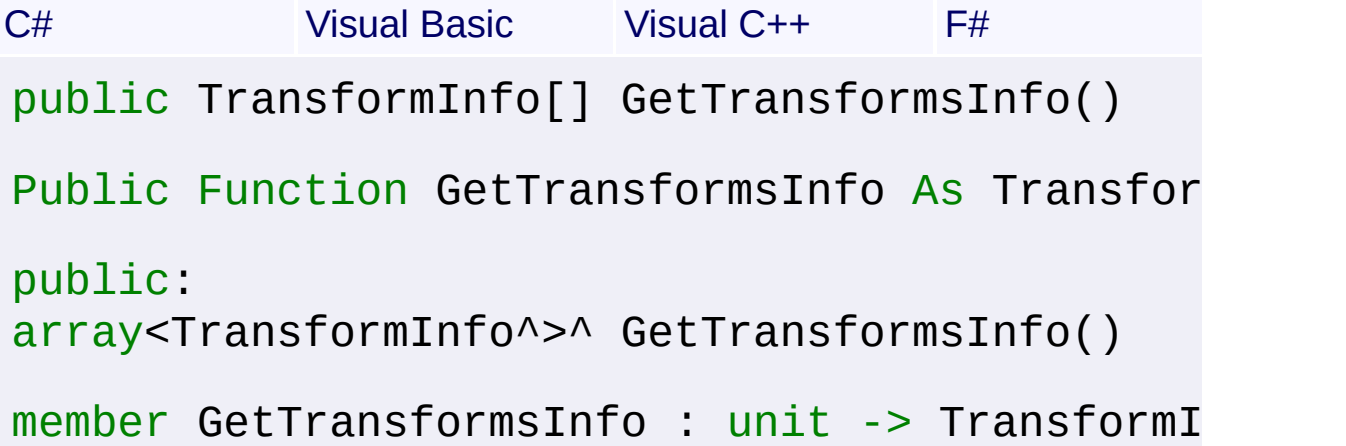

# **Return Value**

[TransformInfo](#page-2062-0)[] Array containing information about each transform

## **Remarks**

The returned info does not include the "patch special transforms" that a prefixed with "#"

Send comments on this topic to [wix-users@lists.sourceforge.net](mailto:wix-users%40lists.sourceforge.net?Subject=Deployment Tools Foundation)

Assembly: Microsoft.Deployment.WindowsInstaller.Package (Module: Microsoft.Deployment.WindowsInstaller.Package.dll) Version: 3.0.0.0 (3.11.1.2318)

 $\vert \cdot \vert$ 

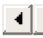

Deployment Tools Foundation**GetTransformsInfo Method (includeSpecialTransforms)**

Deployment Tools Foundation [Namespaces](#page-2080-0) ► [Microsoft.Deployment.WindowsInstaller.Package](#page-1890-0) ► [PatchPackage](#page-2025-0) ► **GetTransformsInfo(Boolean)**

 $|{\mathrm C}\#|$ Gets information about the transforms included in the patch package.

# **Declaration Syntax**

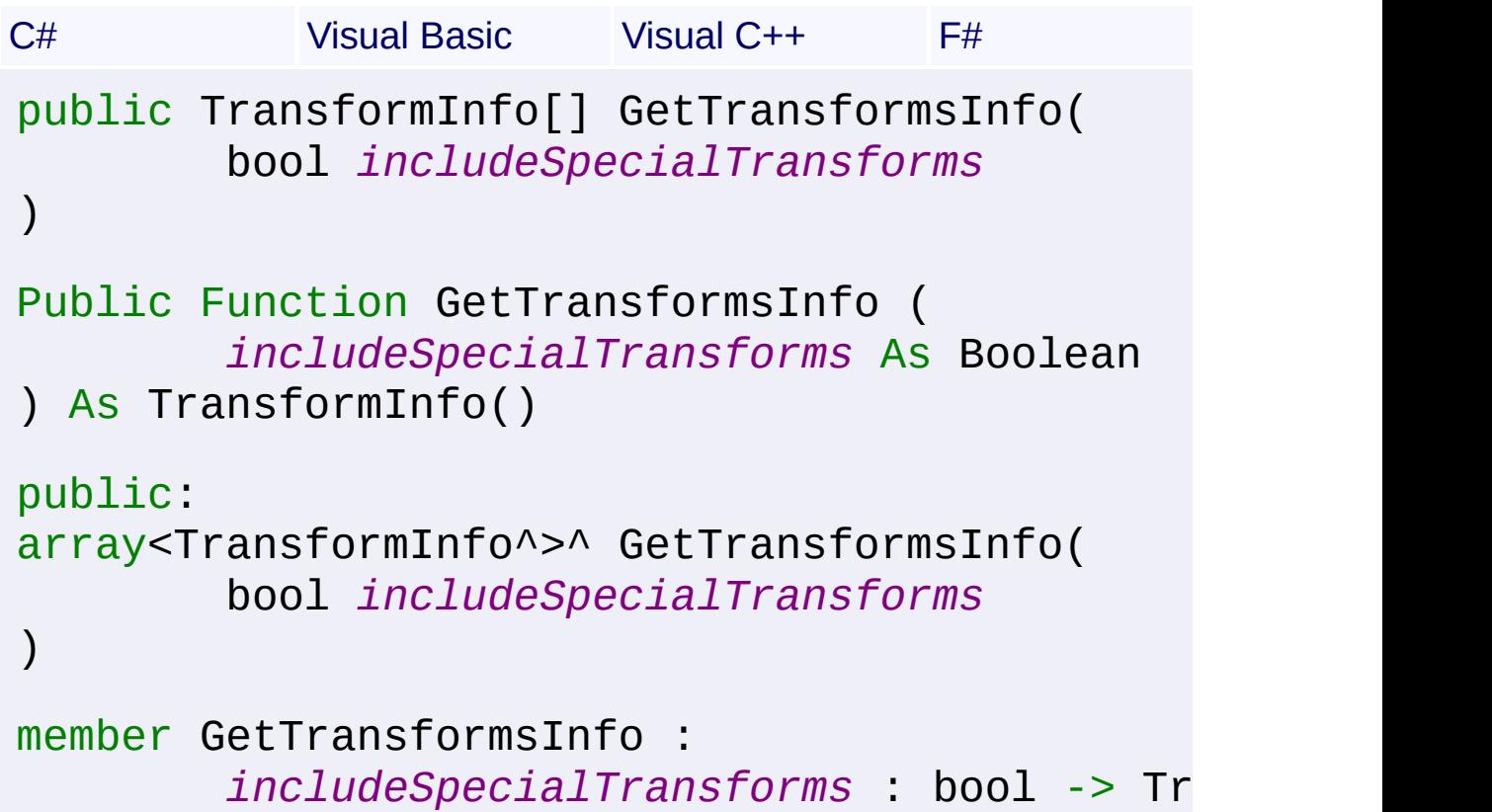

#### **Parameters**

#### *includeSpecialTransforms* **([Boolean\)](http://msdn2.microsoft.com/en-us/library/a28wyd50)**

Specifies whether to include the "patch special transforms" that are prefixed with "#"

**Return Value** [TransformInfo](#page-2062-0)[]

Array containing information about each transform

 $\boxed{4}$ 

Send comments on this topic to [wix-users@lists.sourceforge.net](mailto:wix-users%40lists.sourceforge.net?Subject=Deployment Tools Foundation)

Assembly: Microsoft.Deployment.WindowsInstaller.Package (Module: Microsoft.Deployment.WindowsInstaller.Package.dll) Version: 3.0.0.0 (3.11.1.2318)

 $\blacktriangleright$ 

Deployment Tools Foundation [Namespaces](#page-2080-0) ► [Microsoft.Deployment.WindowsInstaller.Package](#page-1890-0) ► [PatchPackage](#page-2025-0) ► **GetValidTransforms(InstallPackage)** Deployment Tools Foundation**GetValidTransforms Method (installPackage)**

 $C#$ Analyzes the transforms included in the patch package to find the ones that are applicable to an install package.

# **Declaration Syntax**

```
C# Visual Basic Visual C++ F#
public string[] GetValidTransforms(
        InstallPackage installPackage
)
Public Function GetValidTransforms (
        installPackage As InstallPackage
) As String()
public:
array<String^>^ GetValidTransforms(
        InstallPackage^ installPackage
)
member GetValidTransforms :
        installPackage : InstallPackage -> st
```
## **Parameters**

*installPackage* **[\(InstallPackage](#page-1892-0))** The install package to validate the transforms against

**Return Value String**[]

Array of valid transform names

# **Remarks**

The returned list does not include the "patch special transforms" that are prefixed with "#" If a transform is valid, then its corresponding special transform is assumed to be valid as well.

Send comments on this topic to [wix-users@lists.sourceforge.net](mailto:wix-users%40lists.sourceforge.net?Subject=Deployment Tools Foundation)

Assembly: Microsoft.Deployment.WindowsInstaller.Package (Module: Microsoft.Deployment.WindowsInstaller.Package.dll) Version: 3.0.0.0 (3.11.1.2318)

 $\vert \cdot \vert$ 

 $\lceil 4 \rceil$ 

Deployment Tools Foundation**LogMessage Method (format,**

 $|{\mathrm C}\#|$ 

# **args)**

Deployment Tools Foundation [Namespaces](#page-2080-0) ► [Microsoft.Deployment.WindowsInstaller.Package](#page-1890-0) ► [PatchPackage](#page-2025-0) ►

**LogMessage(String, Object[])**

Sends a message to the [Message](#page-2059-0) event-handler.

# **Declaration Syntax**

```
C# Visual Basic Visual C++ F#
protected void LogMessage(
        string format,
        params Object[] args
)
Protected Sub LogMessage (
        format As String,
        ParamArray args As Object()
)
protected:
void LogMessage(
        String^ format,
        ... array<Object^>^ args
)
member LogMessage :
        format : string *
        args : Object[] -> unit
```
#### **Parameters**

#### *format* **[\(String\)](http://msdn2.microsoft.com/en-us/library/s1wwdcbf)**

Message string, containing 0 or more format items

# *args* **([Object\[](http://msdn2.microsoft.com/en-us/library/e5kfa45b)])**

Items to be formatted

Send comments on this topic to [wix-users@lists.sourceforge.net](mailto:wix-users%40lists.sourceforge.net?Subject=Deployment Tools Foundation)

<span id="page-2059-0"></span>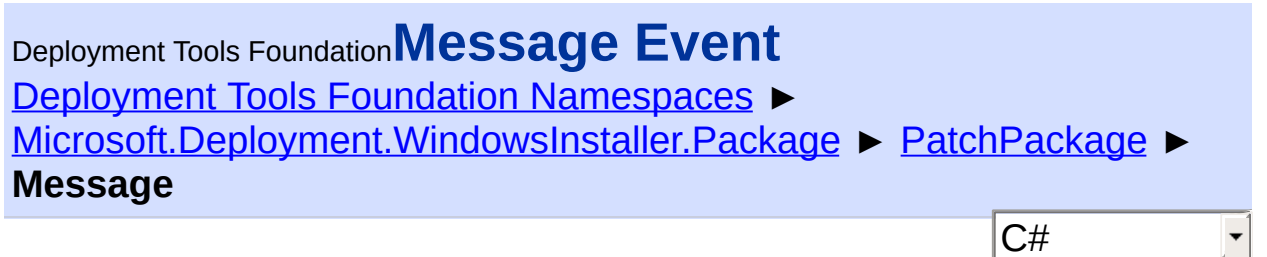

Handle this event to receive status messages when operations are performed on the patch package.

**Declaration Syntax**

```
C# Visual Basic Visual C++ F#
public event InstallPackageMessageHandler Mes
Public Event Message As InstallPackageMessage
public:
 event InstallPackageMessageHandler^ Message {
        void add (InstallPackageMessageHandle
        void remove (InstallPackageMessageHan
}
member Message : IEvent<InstallPackageMessage
    EventArgs>
```
**Value** [InstallPackageMessageHandler](#page-1950-0)

**Examples** patchPackage.Message += new InstallPackageMessageHandler(Console.WriteLine);

Send comments on this topic to [wix-users@lists.sourceforge.net](mailto:wix-users%40lists.sourceforge.net?Subject=Deployment Tools Foundation)

# (3.11.1.2318)

 $\mathbf{F}$ 

 $\begin{bmatrix} 4 \end{bmatrix}$ 

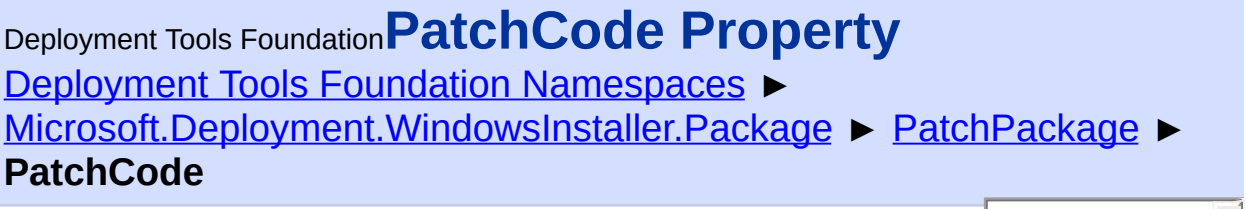

 $|C#$ 

 $\vert \mathbf{r} \vert$ 

Gets the patch code (GUID) of the patch package.

# **Declaration Syntax**

```
C# Visual Basic Visual C++ F#
public string PatchCode { get; }
Public ReadOnly Property PatchCode As String
        Get
public:
property String^ PatchCode {
        String^ get ();
}
member PatchCode : string with get
```
## **Property Value**

**[String](http://msdn2.microsoft.com/en-us/library/s1wwdcbf)** 

# **Remarks**

The patch code is stored in the RevisionNumber field of the patch summary information.

Send comments on this topic to [wix-users@lists.sourceforge.net](mailto:wix-users%40lists.sourceforge.net?Subject=Deployment Tools Foundation)

<span id="page-2062-0"></span>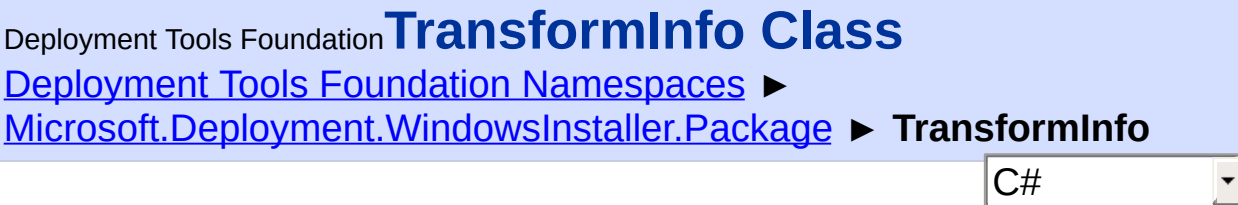

Contains properties of a transform package (.MST).

# **Declaration Syntax**

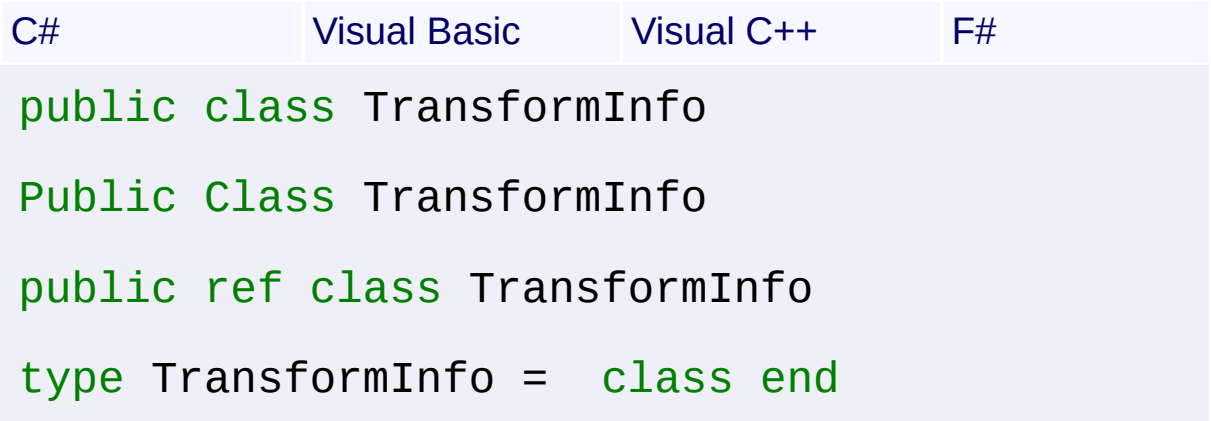

# **Members**

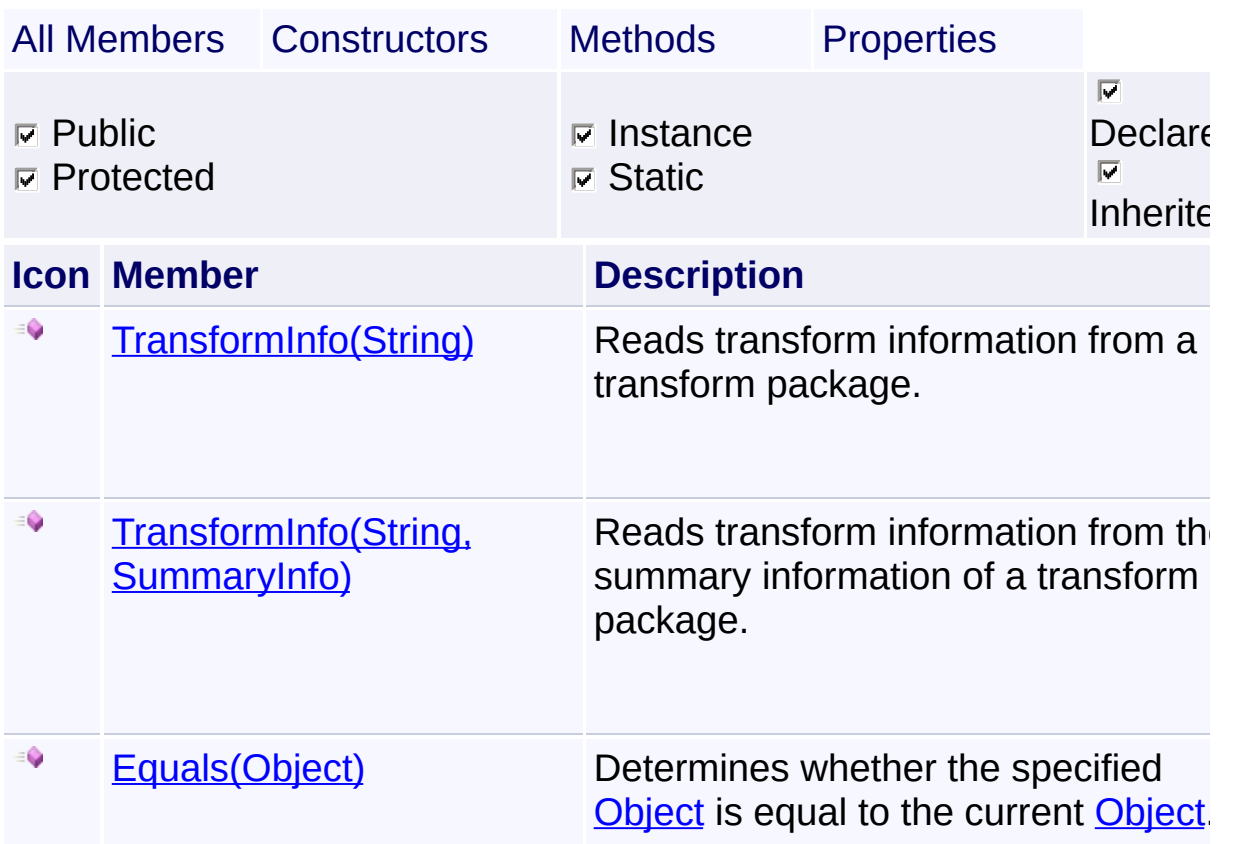

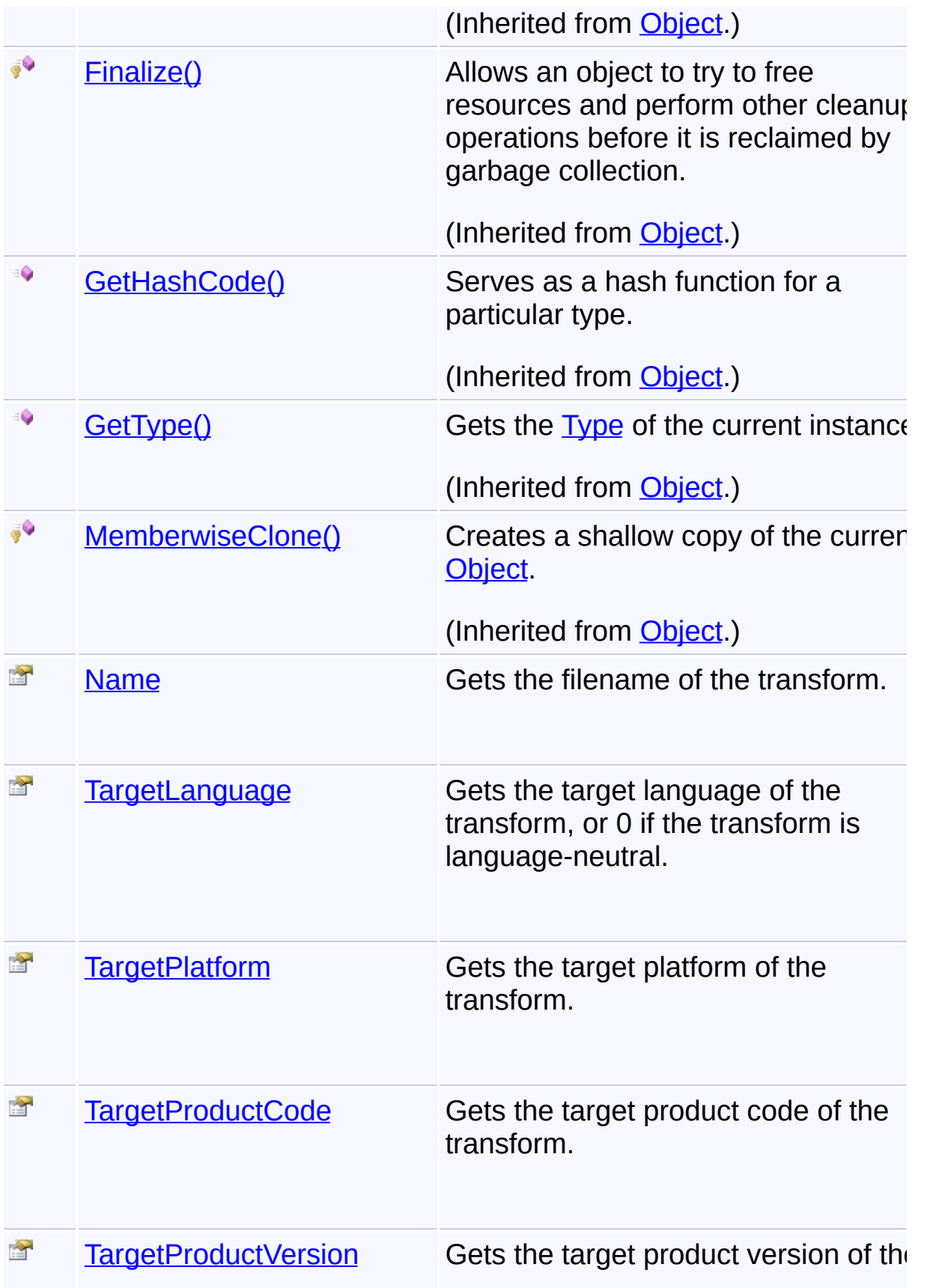

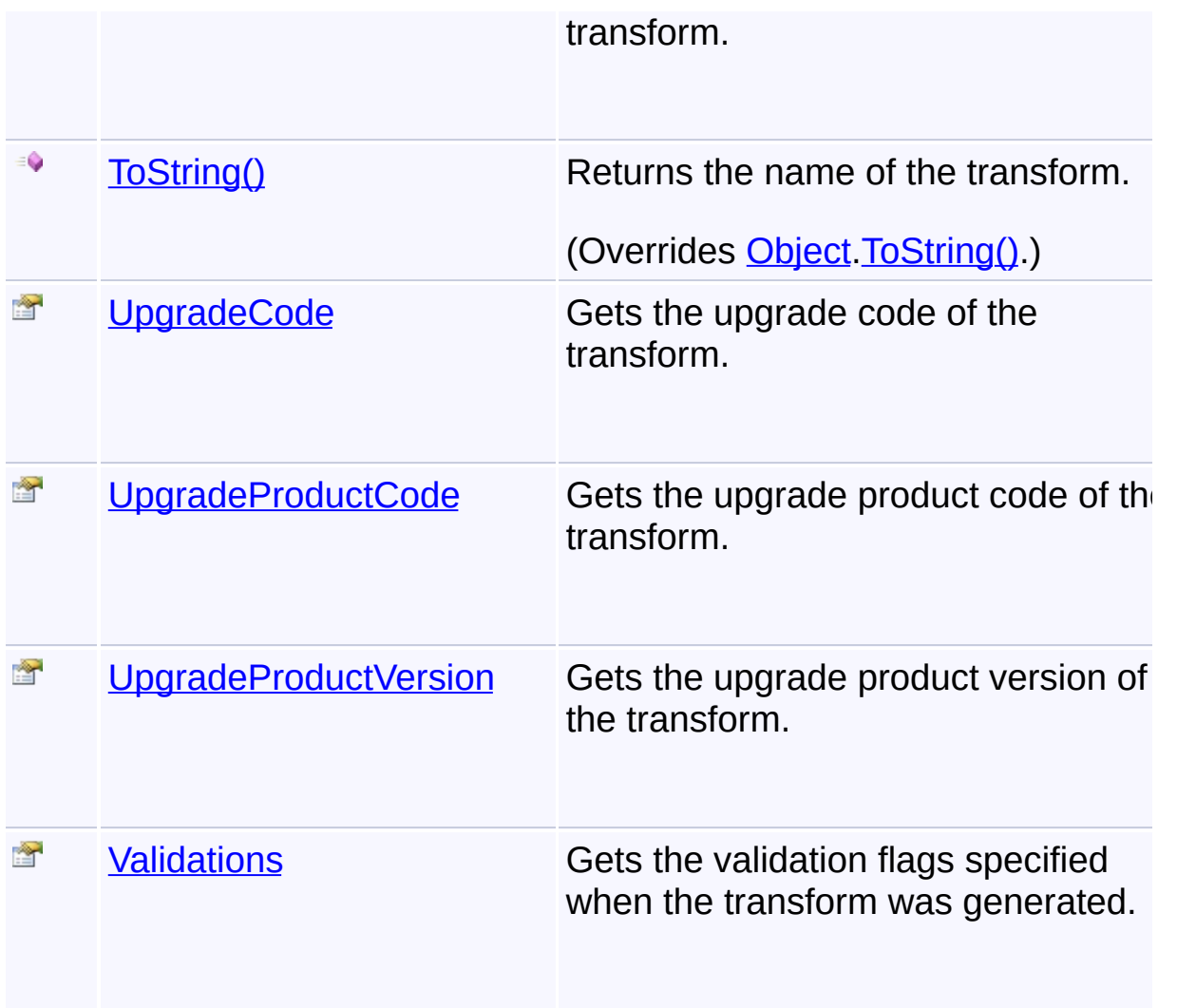

# **Inheritance Hierarchy**

**[Object](http://msdn2.microsoft.com/en-us/library/e5kfa45b)** 

**TransformInfo**

Send comments on this topic to [wix-users@lists.sourceforge.net](mailto:wix-users%40lists.sourceforge.net?Subject=Deployment Tools Foundation)

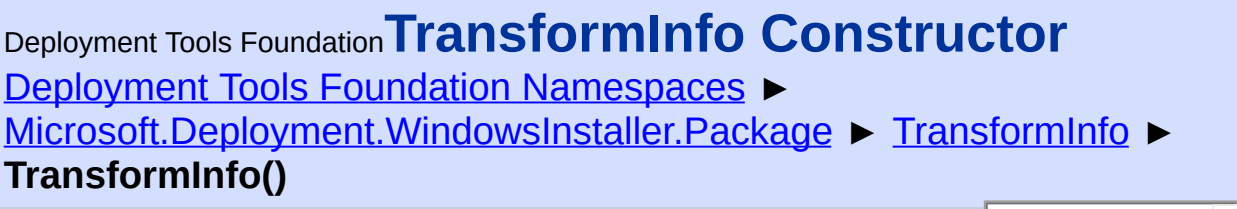

 $|C#$ 

#### **Members**

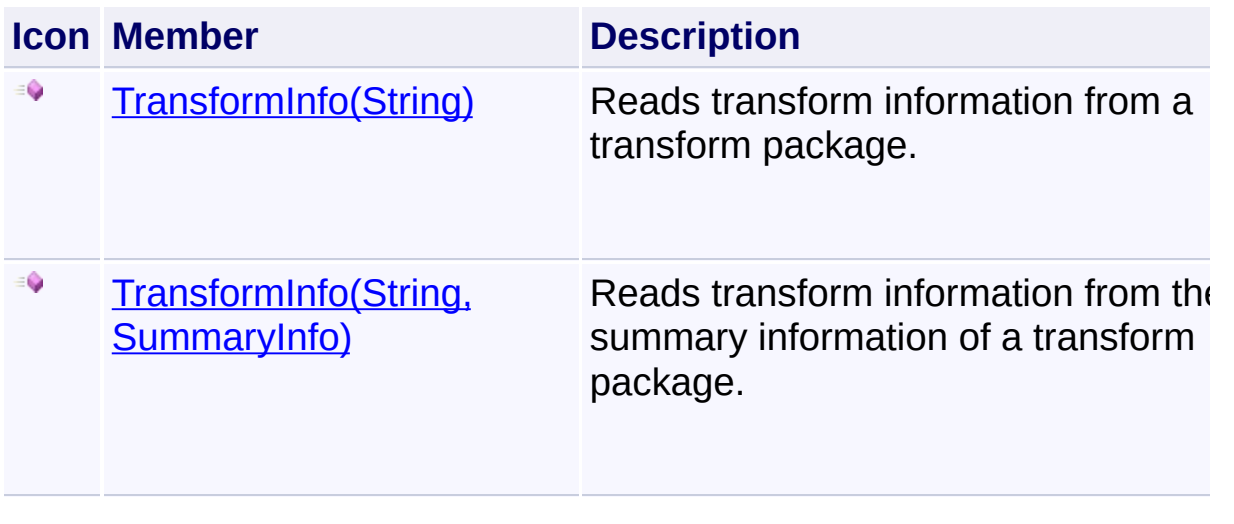

Send comments on this topic to [wix-users@lists.sourceforge.net](mailto:wix-users%40lists.sourceforge.net?Subject=Deployment Tools Foundation)

<span id="page-2066-0"></span>Deployment Tools Foundation [Namespaces](#page-2080-0) ► [Microsoft.Deployment.WindowsInstaller.Package](#page-1890-0) ► [TransformInfo](#page-2062-0) ► **TransformInfo(String)** Deployment Tools Foundation**TransformInfo Constructor (mstFile)**

 $|{\mathrm C}\#|$ 

Reads transform information from a transform package.

# **Declaration Syntax**

```
C# Visual Basic Visual C++ F#
public TransformInfo(
        string mstFile
)
Public Sub New (
        mstFile As String
)
public:
TransformInfo(
        String^ mstFile
)
new :
        mstFile : string -> TransformInfo
```
## **Parameters**

#### *mstFile* **([String](http://msdn2.microsoft.com/en-us/library/s1wwdcbf))**

Path to a transform package (.MST file).

Send comments on this topic to [wix-users@lists.sourceforge.net](mailto:wix-users%40lists.sourceforge.net?Subject=Deployment Tools Foundation)

Assembly: Microsoft.Deployment.WindowsInstaller.Package (Module:

Microsoft.Deployment.WindowsInstaller.Package.dll) Version: 3.0.0.0 (3.11.1.2318)

<span id="page-2068-0"></span>Deployment Tools Foundation**TransformInfo Constructor (name, transformSummaryInfo)**

Deployment Tools Foundation [Namespaces](#page-2080-0) ► [Microsoft.Deployment.WindowsInstaller.Package](#page-1890-0) ► [TransformInfo](#page-2062-0) ► **TransformInfo(String, SummaryInfo)**

 $C#$ Reads transform information from the summary information of a transform package.

# **Declaration Syntax**

```
C# Visual Basic Visual C++ F#
public TransformInfo(
        string name,
        SummaryInfo transformSummaryInfo
)
Public Sub New (
        name As String,
        transformSummaryInfo As SummaryInfo
)
public:
TransformInfo(
        String^ name,
        SummaryInfo^ transformSummaryInfo
)
new :
        name : string *
        transformSummaryInfo : SummaryInfo ->
```
**Parameters** *name* **([String\)](http://msdn2.microsoft.com/en-us/library/s1wwdcbf)**

Filename of the transform (optional).

## *transformSummaryInfo* **[\(SummaryInfo](#page-1621-0))**

 $\left| \cdot \right|$ 

Handle to the summary information of a transform package (.MST file).

Send comments on this topic to [wix-users@lists.sourceforge.net](mailto:wix-users%40lists.sourceforge.net?Subject=Deployment Tools Foundation)

Assembly: Microsoft.Deployment.WindowsInstaller.Package (Module: Microsoft.Deployment.WindowsInstaller.Package.dll) Version: 3.0.0.0 (3.11.1.2318)

 $\vert \cdot \vert$ 

<span id="page-2070-0"></span>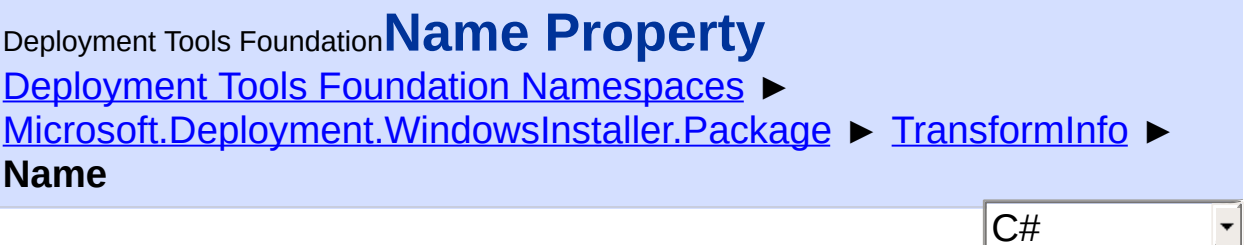

 $|\mathbf{r}|$ 

Gets the filename of the transform.

```
Declaration Syntax
```

```
C# Visual Basic Visual C++ F#
public string Name { get; }
Public ReadOnly Property Name As String
        Get
public:
property String^ Name {
        String^ get ();
}
member Name : string with get
Property Value
```
**[String](http://msdn2.microsoft.com/en-us/library/s1wwdcbf)** 

Send comments on this topic to [wix-users@lists.sourceforge.net](mailto:wix-users%40lists.sourceforge.net?Subject=Deployment Tools Foundation)

```
Namespaces ►
Microsoft.Deployment.WindowsInstaller.Package ► TransformInfo ►
TargetLanguage
                                          C#
Deployment Tools FoundationTargetLanguage Property
```
E

 $\blacktriangleright$ 

Gets the target language of the transform, or 0 if the transform is language-neutral.

```
Declaration Syntax
```

```
C# Visual Basic Visual C++ F#
public int TargetLanguage { get; }
Public ReadOnly Property TargetLanguage As In
        Get
public:
property int TargetLanguage {
        int get ();
}
member TargetLanguage : int with get
```
**Property Value**

[Int32](http://msdn2.microsoft.com/en-us/library/td2s409d)

Send comments on this topic to [wix-users@lists.sourceforge.net](mailto:wix-users%40lists.sourceforge.net?Subject=Deployment Tools Foundation)

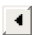

<span id="page-2072-0"></span>Deployment Tools Foundation [Namespaces](#page-2080-0) ► [Microsoft.Deployment.WindowsInstaller.Package](#page-1890-0) ► [TransformInfo](#page-2062-0) ► **TargetPlatform** C# Deployment Tools Foundation**TargetPlatform Property** Gets the target platform of the transform. **Declaration Syntax** C# Visual Basic Visual C++ F#

```
public string TargetPlatform { get; }
Public ReadOnly Property TargetPlatform As St
        Get
public:
property String^ TargetPlatform {
        String^ get ();
}
member TargetPlatform : string with get
```
**Property Value**

**[String](http://msdn2.microsoft.com/en-us/library/s1wwdcbf)** 

Send comments on this topic to [wix-users@lists.sourceforge.net](mailto:wix-users%40lists.sourceforge.net?Subject=Deployment Tools Foundation)

Assembly: Microsoft.Deployment.WindowsInstaller.Package (Module: Microsoft.Deployment.WindowsInstaller.Package.dll) Version: 3.0.0.0 (3.11.1.2318)

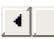

 $\rightarrow$  1

<span id="page-2073-0"></span>Deployment Tools Foundation**TargetProductCode Property** Deployment Tools Foundation [Namespaces](#page-2080-0) ► [Microsoft.Deployment.WindowsInstaller.Package](#page-1890-0) ► [TransformInfo](#page-2062-0) ► **TargetProductCode** C# E Gets the target product code of the transform. **Declaration Syntax** C# Visual Basic Visual C++ F# public string TargetProductCode { get; } Public ReadOnly Property TargetProductCode As Get public: property String^ TargetProductCode { String^ get (); } member TargetProductCode : string with get

# **Property Value**

**[String](http://msdn2.microsoft.com/en-us/library/s1wwdcbf)** 

Send comments on this topic to [wix-users@lists.sourceforge.net](mailto:wix-users%40lists.sourceforge.net?Subject=Deployment Tools Foundation)

Assembly: Microsoft.Deployment.WindowsInstaller.Package (Module: Microsoft.Deployment.WindowsInstaller.Package.dll) Version: 3.0.0.0 (3.11.1.2318)

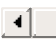

 $\blacktriangleright$ 

<span id="page-2074-0"></span>Deployment Tools Foundation [Namespaces](#page-2080-0) ► [Microsoft.Deployment.WindowsInstaller.Package](#page-1890-0) ► [TransformInfo](#page-2062-0) ► **TargetProductVersion** C# Deployment Tools Foundation**TargetProductVersion Property**

Gets the target product version of the transform.

# **Declaration Syntax**

```
C# Visual Basic Visual C++ F#
public string TargetProductVersion { get; }
Public ReadOnly Property TargetProductVersion
        Get
public:
property String^ TargetProductVersion {
        String^ get ();
}
member TargetProductVersion : string with get
```
# **Property Value**

**[String](http://msdn2.microsoft.com/en-us/library/s1wwdcbf)** 

Send comments on this topic to [wix-users@lists.sourceforge.net](mailto:wix-users%40lists.sourceforge.net?Subject=Deployment Tools Foundation)

Assembly: Microsoft.Deployment.WindowsInstaller.Package (Module: Microsoft.Deployment.WindowsInstaller.Package.dll) Version: 3.0.0.0 (3.11.1.2318)

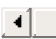

 $\blacktriangleright$ 

E

<span id="page-2075-0"></span>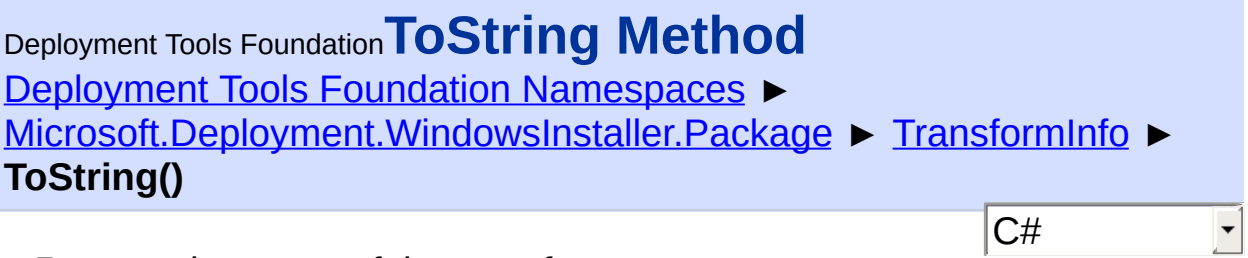

Returns the name of the transform.

# **Declaration Syntax**

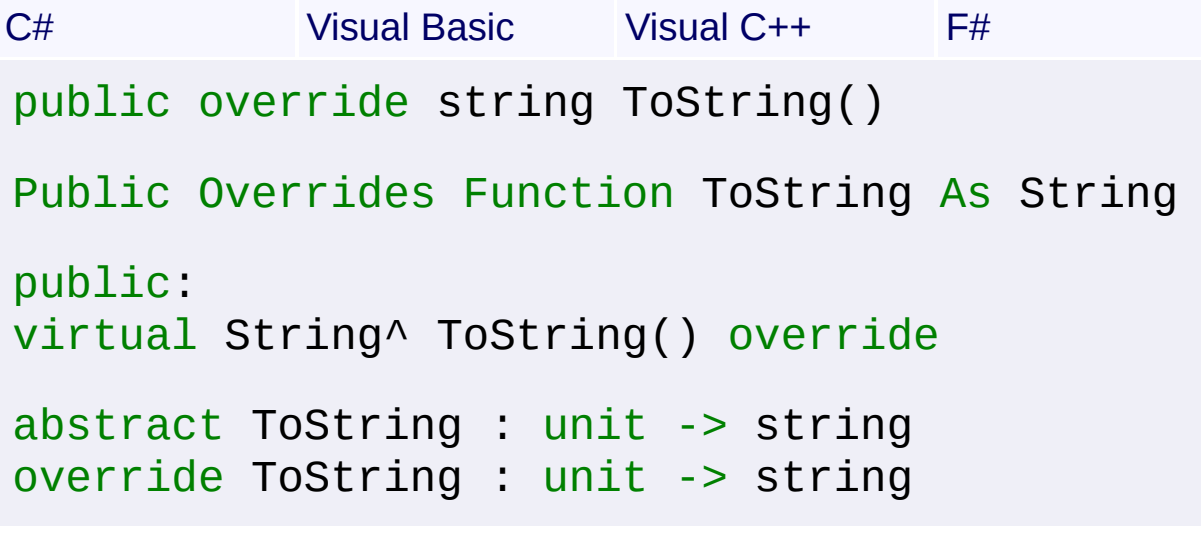

# **Return Value**

**[String](http://msdn2.microsoft.com/en-us/library/s1wwdcbf)** 

Send comments on this topic to [wix-users@lists.sourceforge.net](mailto:wix-users%40lists.sourceforge.net?Subject=Deployment Tools Foundation)

<span id="page-2076-0"></span>Deployment Tools Foundation**UpgradeCode Property** Deployment Tools Foundation [Namespaces](#page-2080-0) ► [Microsoft.Deployment.WindowsInstaller.Package](#page-1890-0) ► [TransformInfo](#page-2062-0) ► **UpgradeCode** C# E

Gets the upgrade code of the transform.

```
Declaration Syntax
```

```
C# Visual Basic Visual C++ F#
public string UpgradeCode { get; }
Public ReadOnly Property UpgradeCode As Strin
        Get
public:
property String^ UpgradeCode {
        String^ get ();
}
member UpgradeCode : string with get
```
**Property Value**

**[String](http://msdn2.microsoft.com/en-us/library/s1wwdcbf)** 

Send comments on this topic to [wix-users@lists.sourceforge.net](mailto:wix-users%40lists.sourceforge.net?Subject=Deployment Tools Foundation)

<span id="page-2077-0"></span>Deployment Tools Foundation [Namespaces](#page-2080-0) ► [Microsoft.Deployment.WindowsInstaller.Package](#page-1890-0) ► [TransformInfo](#page-2062-0) ► **UpgradeProductCode** C# Deployment Tools Foundation**UpgradeProductCode Property**

Gets the upgrade product code of the transform.

# **Declaration Syntax**

```
C# Visual Basic Visual C++ F#
public string UpgradeProductCode { get; }
Public ReadOnly Property UpgradeProductCode A
        Get
public:
property String^ UpgradeProductCode {
        String^ get ();
}
member UpgradeProductCode : string with get
```
# **Property Value**

**[String](http://msdn2.microsoft.com/en-us/library/s1wwdcbf)** 

Send comments on this topic to [wix-users@lists.sourceforge.net](mailto:wix-users%40lists.sourceforge.net?Subject=Deployment Tools Foundation)

Assembly: Microsoft.Deployment.WindowsInstaller.Package (Module: Microsoft.Deployment.WindowsInstaller.Package.dll) Version: 3.0.0.0 (3.11.1.2318)

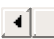

 $\blacktriangleright$ 

E

<span id="page-2078-0"></span>Deployment Tools Foundation [Namespaces](#page-2080-0) ► [Microsoft.Deployment.WindowsInstaller.Package](#page-1890-0) ► [TransformInfo](#page-2062-0) ► **UpgradeProductVersion** Deployment Tools Foundation**UpgradeProductVersion Property**

C#

 $\blacktriangledown$ 

Gets the upgrade product version of the transform.

# **Declaration Syntax**

```
C# Visual Basic Visual C++ F#
public string UpgradeProductVersion { get; }
Public ReadOnly Property UpgradeProductVersio
        Get
public:
property String^ UpgradeProductVersion {
        String^ get ();
}
member UpgradeProductVersion : string with ge
```
# **Property Value**

**[String](http://msdn2.microsoft.com/en-us/library/s1wwdcbf)** 

Send comments on this topic to [wix-users@lists.sourceforge.net](mailto:wix-users%40lists.sourceforge.net?Subject=Deployment Tools Foundation)

Assembly: Microsoft.Deployment.WindowsInstaller.Package (Module: Microsoft.Deployment.WindowsInstaller.Package.dll) Version: 3.0.0.0 (3.11.1.2318)

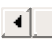

 $\blacktriangleright$ 

<span id="page-2079-0"></span>Deployment Tools Foundation [Namespaces](#page-2080-0) ► [Microsoft.Deployment.WindowsInstaller.Package](#page-1890-0) ► [TransformInfo](#page-2062-0) ► **Validations** C# Deployment Tools Foundation**Validations Property**

Gets the validation flags specified when the transform was generated.

# **Declaration Syntax**

```
C# Visual Basic Visual C++ F#
public TransformValidations Validations { get
Public ReadOnly Property Validations As Trans
        Get
public:
property TransformValidations Validations {
        TransformValidations get ();
}
member Validations : TransformValidations with
```
## **Property Value**

[TransformValidations](#page-1719-0)

Send comments on this topic to [wix-users@lists.sourceforge.net](mailto:wix-users%40lists.sourceforge.net?Subject=Deployment Tools Foundation)

Assembly: Microsoft.Deployment.WindowsInstaller.Package (Module: Microsoft.Deployment.WindowsInstaller.Package.dll) Version: 3.0.0.0 (3.11.1.2318)

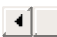

 $\blacktriangleright$ 

<span id="page-2080-0"></span>Deployment Tools Foundation**Deployment Tools Foundation**

# **Namespaces**

**Deployment Tools Foundation Namespaces** 

 $\mathbf{r}$ 

# **Namespaces**

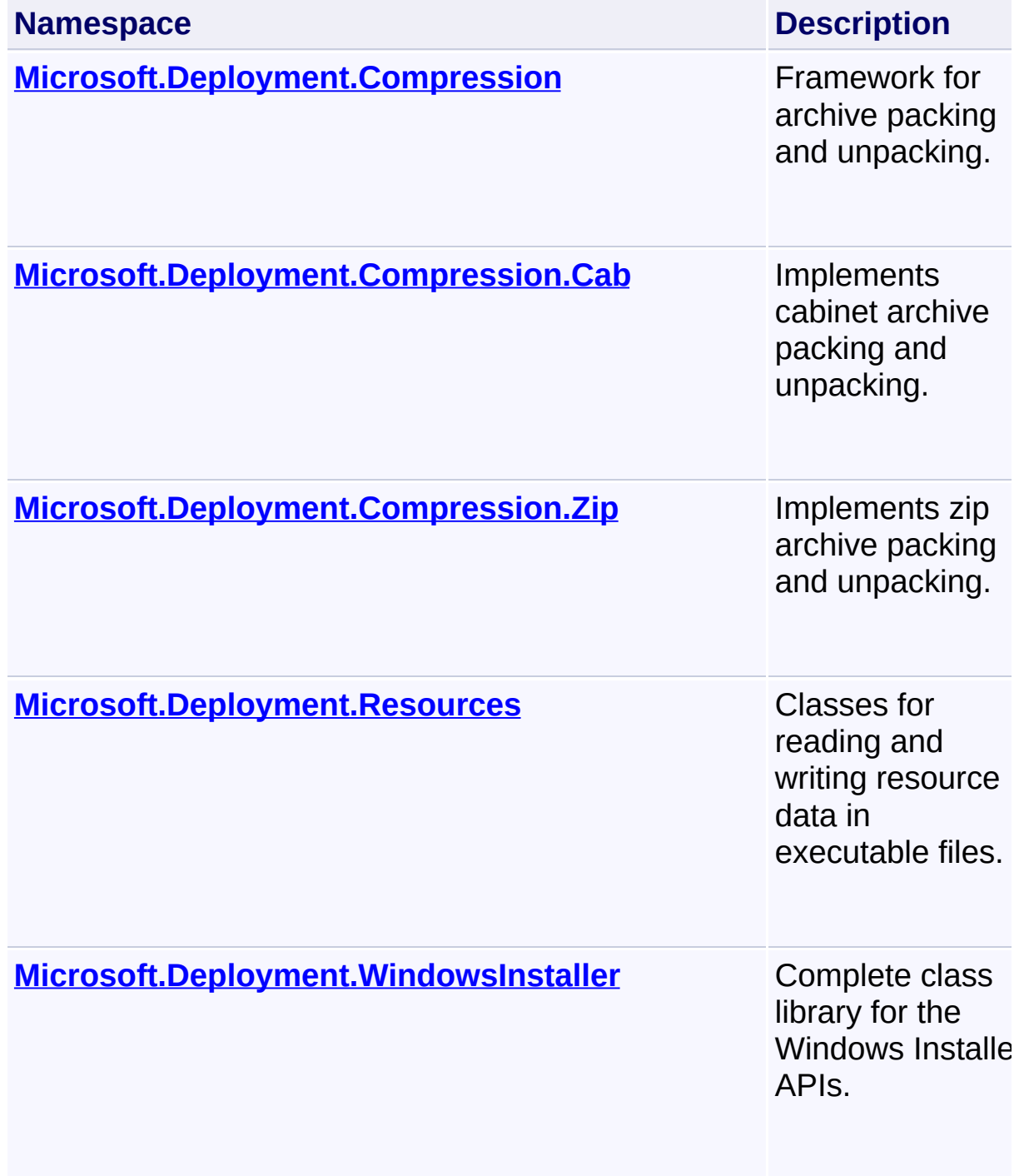

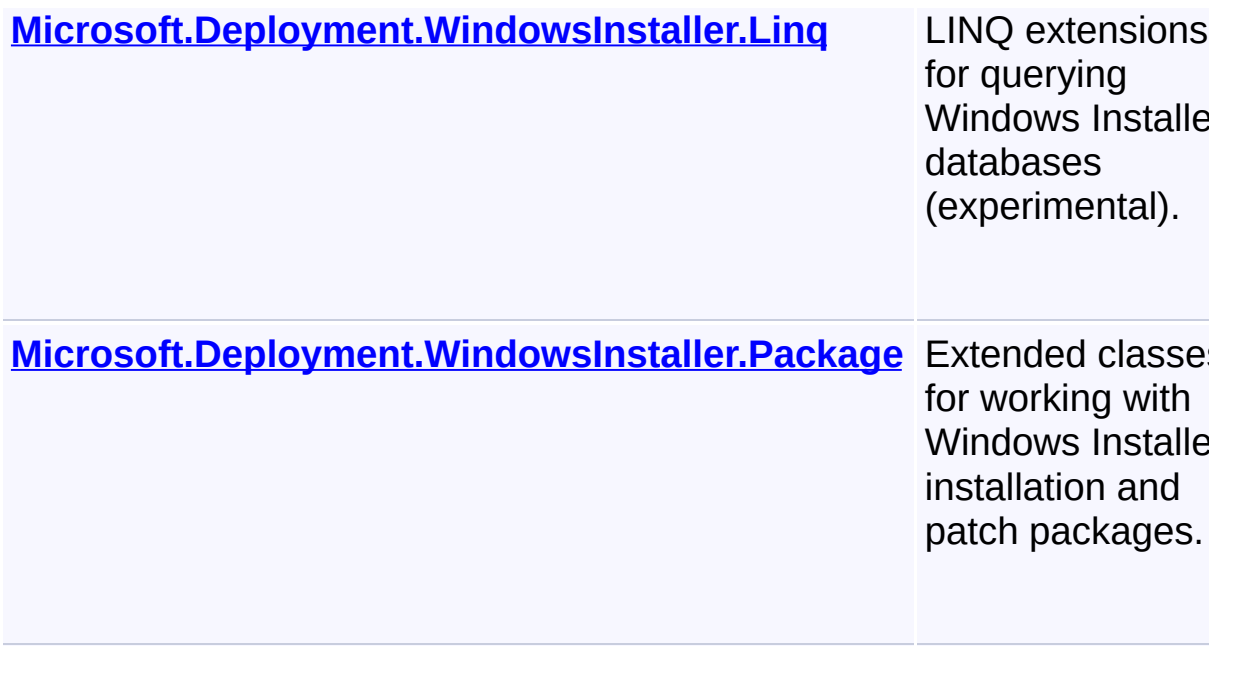

Send comments on this topic to [wix-users@lists.sourceforge.net](mailto:wix-users%40lists.sourceforge.net?Subject=Deployment Tools Foundation)